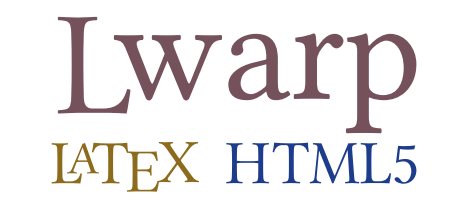

# The lwarp package

## LATEX to HTML

v0.894 — 2020/12/24

© 2016–2020 Brian Dunn bd@BDTechConcepts.com

### **Abstract**

The lwarp package converts LATEX to HTML by using LATEX to process the user's document and directly generate HTML tags. External utility programs are only used for the final conversion of text and images. Math may be represented by svG images or MATHJAX. More than 500 LATEX packages and classes are supported, of which more than 90 also support MATHJAX.

Documents may be produced by  $_{\rm DVI}$  or  $_{\rm PDF}$  L $_{\rm HEX}$ , LuaL $_{\rm TEX}$ , X $_{\rm HEX}$ ; by several CJK engines, classes, and packages; or by customized systems such as perltex and pythontex. A *texlua* script automates compilation, index, glossary, and batch image processing, and also supports *latexmk*. Configuration is semi-automatic at the first manual compile. Support files are self-generated. Print and HTML versions of each document may coexist.

Assistance is provided for HTML import into EPUB conversion software and word processors.

Requirements include the commonly-available POPPLER utilities (included with MIKTEX) and PERL. Detailed installation instructions are included for each of the major operating systems and TEX distributions.

A quick-start tutorial is provided, as well as extensive documentation for special cases, a general index, and a troubleshooting index. Automatic error testing is provided for configuration files, package load order, and image generation.

SVG math and many other generated images include LATEX expressions in the alt tags. MATHJAX may be used with advanced equation numbering under the direct control of lwarp.

Complicated tables are supported, which copy/paste well into LIBREOfficE WRITER.

Supported classes and packages include memoir and koma-script, cleveref, caption, mdframed, siunitx, and many popular packages for tabulars, floats, graphics, theorems, the title page, bibliography, indexing, footnotes, and editorial work, as well as a number of CJK-related classes and packages.

TEX is a self-modifying tokenized macro-expansion language. Since lwarp is written directly in LATEX, it is able to interpret the document's meaning at a deeper level than external conversions which merely approximate TEX. HTML5 and CSS3 are leveraged to provide advanced features such as booktabs trim, multicolumns, side-byside minipages, and JAVASCRIPT-free navigation.

For a list of supported features, see table [2:](#page-65-0) [Supported packages and features.](#page-65-0)

To update existing projects, see section [1:](#page-43-0) [Updates.](#page-43-0)

## **Lwarp is still in development. Changes are likely.**

### **License:**

This work may be distributed and/or modified under the conditions of the LaTeX Project Public License, either version 1.3 of this license or (at your option) any later version. The latest version of this license is in http://www.latex-project.org/lppl.txt and version 1.3 or later is part of all distributions of LaTeX version 2005/12/01 or later.

## <span id="page-1-0"></span>**Support TEX development**

TEX and related projects:

- are mostly open-sourced and a volunteer effort;
- benefit students, academics, scientists, engineers, and businesses;
- help drive education, public and private research, and commercial activity;
- are used in the fields of mathematics, science, engineering, and humanities;
- are international in reach:
- span decades of development;
- are enduring many older packages are still actively used and maintained;
- are largely backwards compatible;
- are portable across all the major computing platforms;
- are usable even on older computers and away from internet access;
- are continuing to maintain relevance with modern improvements;
- require no yearly subscription fees;
- and are supported by an active community of knowledgeable volunteers.

Please consider helping by joining and/or contributing to the TEX Users Group, a United States  $501(c)(3)$  tax-exempt charitable organization. Contributions are accepted by credit card, check, or Pay Pal, via the United Way, or by USA or European bank transfer. Membership in TUG supports the development of TEXLive, the major TEX distribution.

Donations may be directed towards individual projects:

**TUG Bursary Fund:** Assistance for attending annual TUG meetings. **CTAN:** The Comprehensive TEX Archive Network — Central storage for TEX. **TeX Development Fund:** Support for specific projects. **EduTeX:** Teaching and using TEX in schools and universities. **GUST e-foundry fonts:** Enhanced for math and additional language groups. LaTeX Project: Modernizing the L<sup>AT</sup>FX core. **Libre Font Fund:** Fonts, tools (FontForge), and distribution (the Open Font Library). **LuaTeX:** Combining the pdfTEX engine and the Lua language. **MetaPost:** Postscript graphics. **MacTeX:** T<sub>F</sub>X for Mac. **PDF Accessibility:** Modern PDF standards. **Other:** Additional projects may be specified.

To make a contribution: <https://www.tug.org/donate.html> For country-specific TEX users groups: <http://tug.org/usergroups.html> For users of MiKTEX: <https://miktex.org/donations.html>

# **Contents**

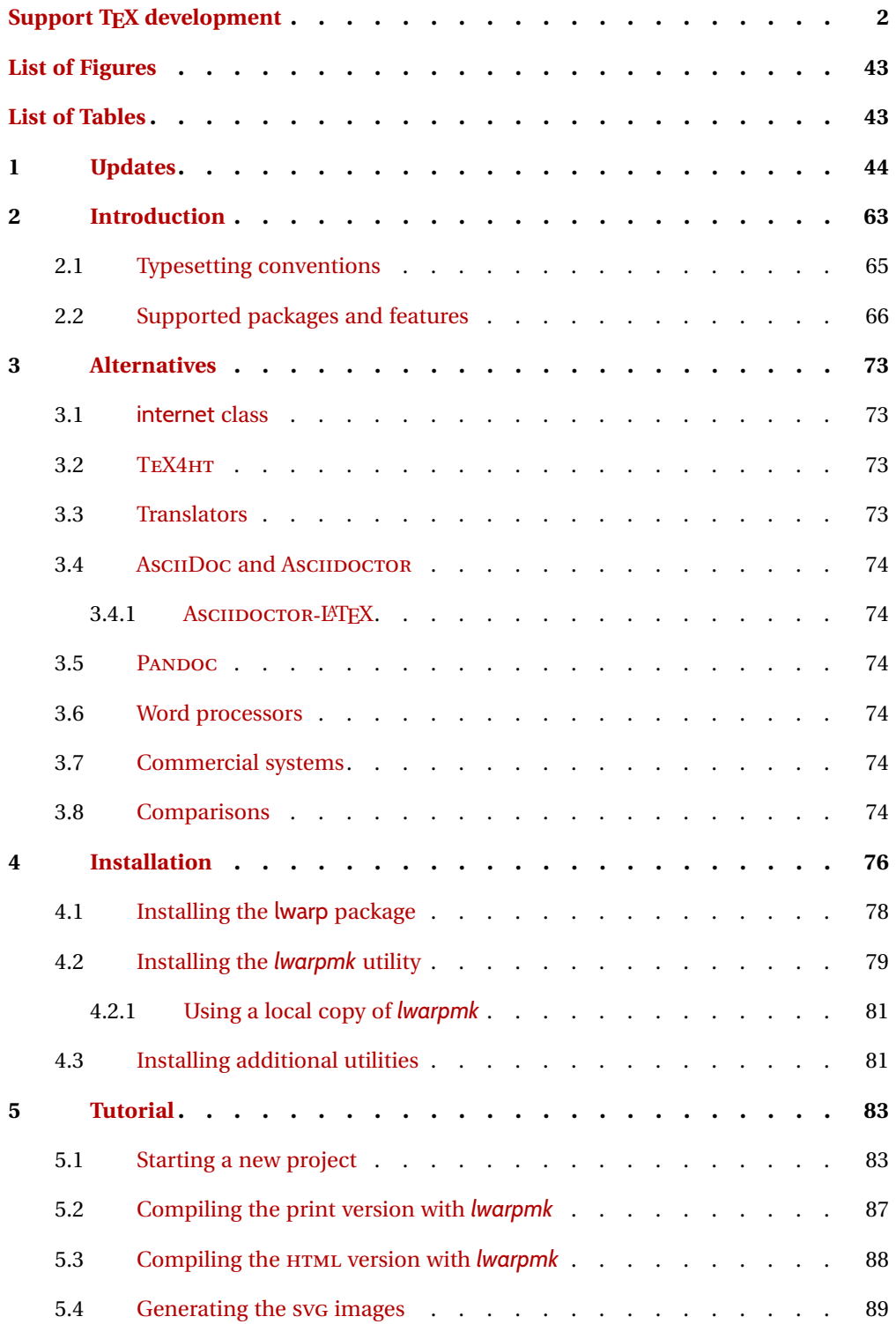

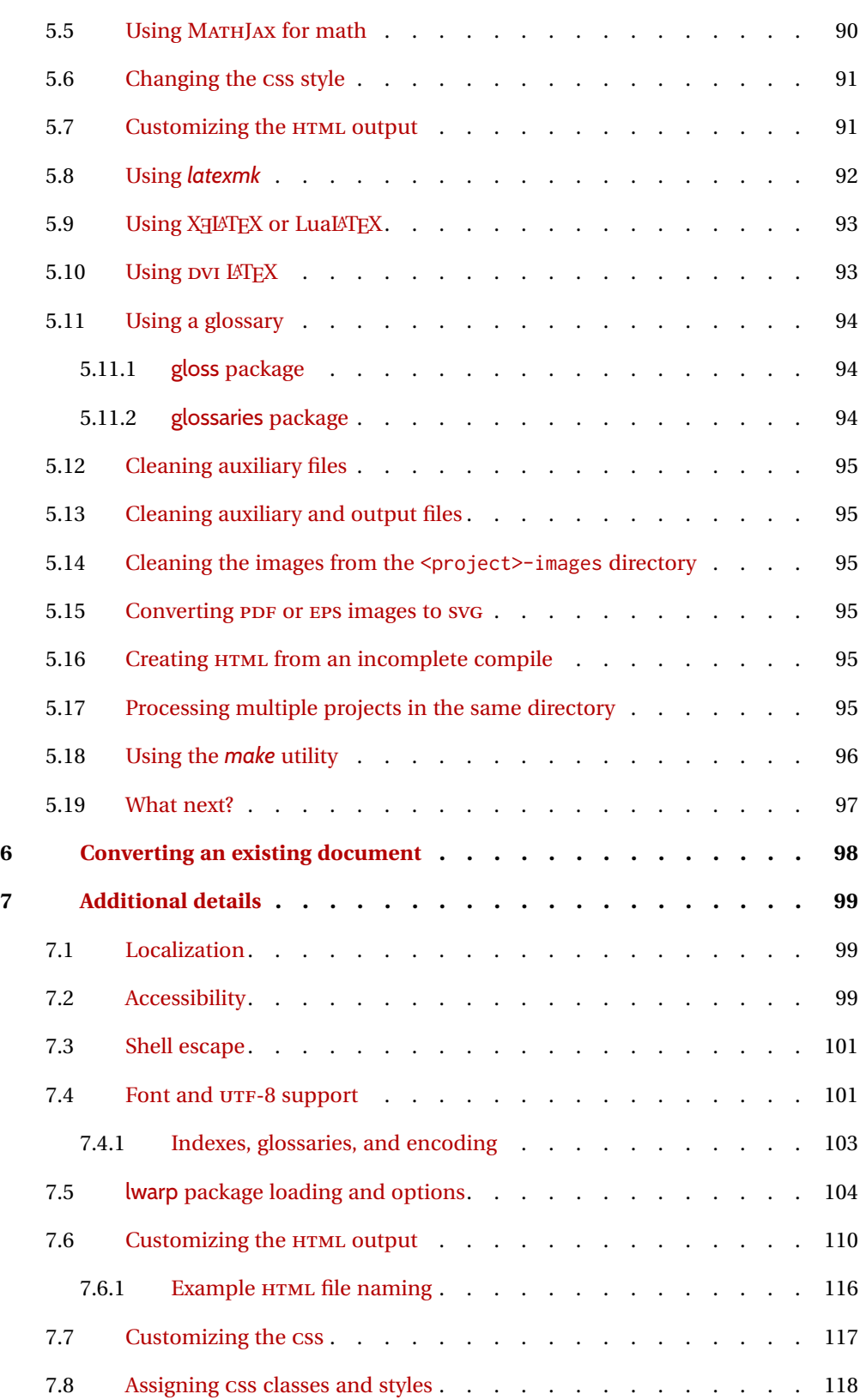

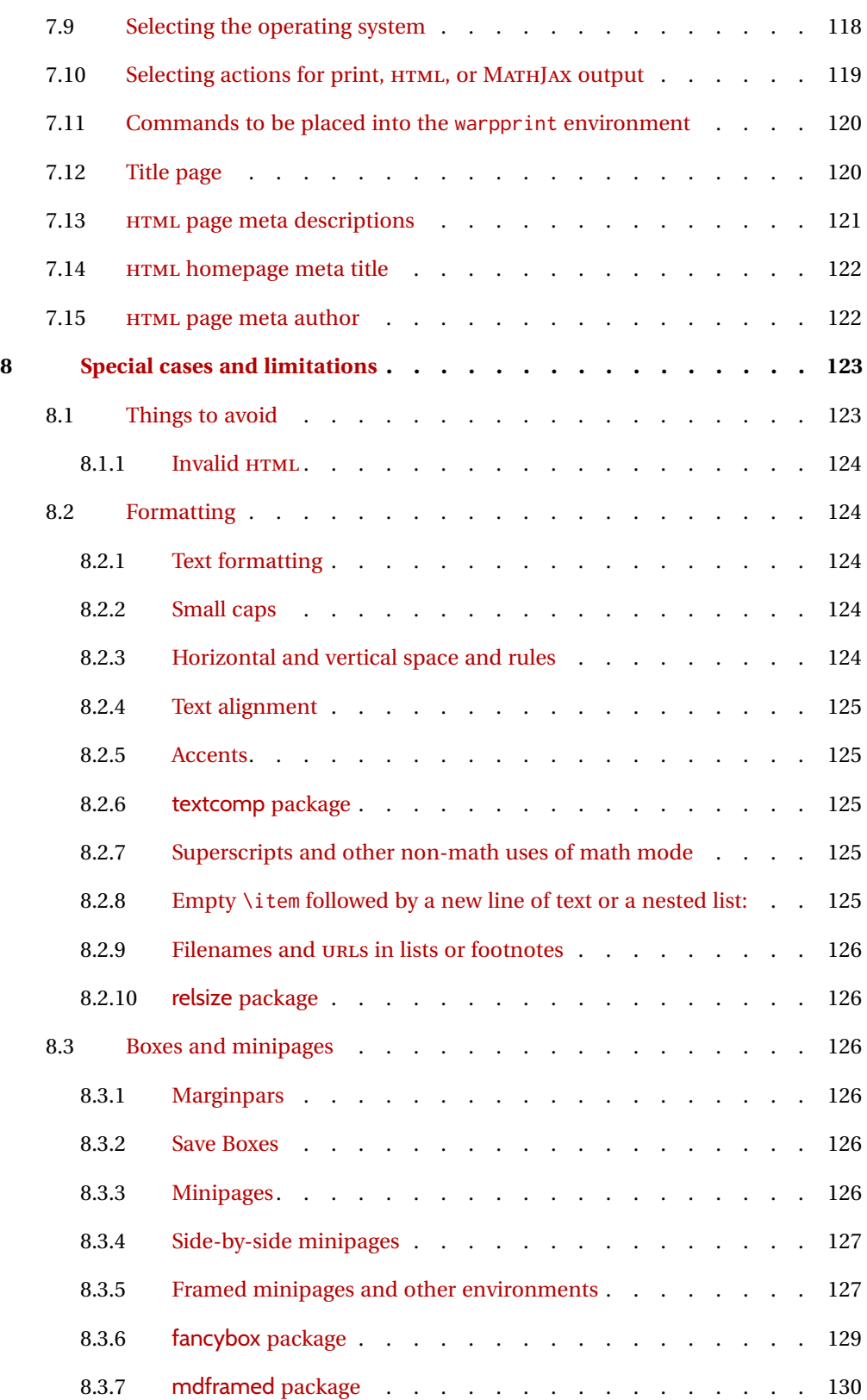

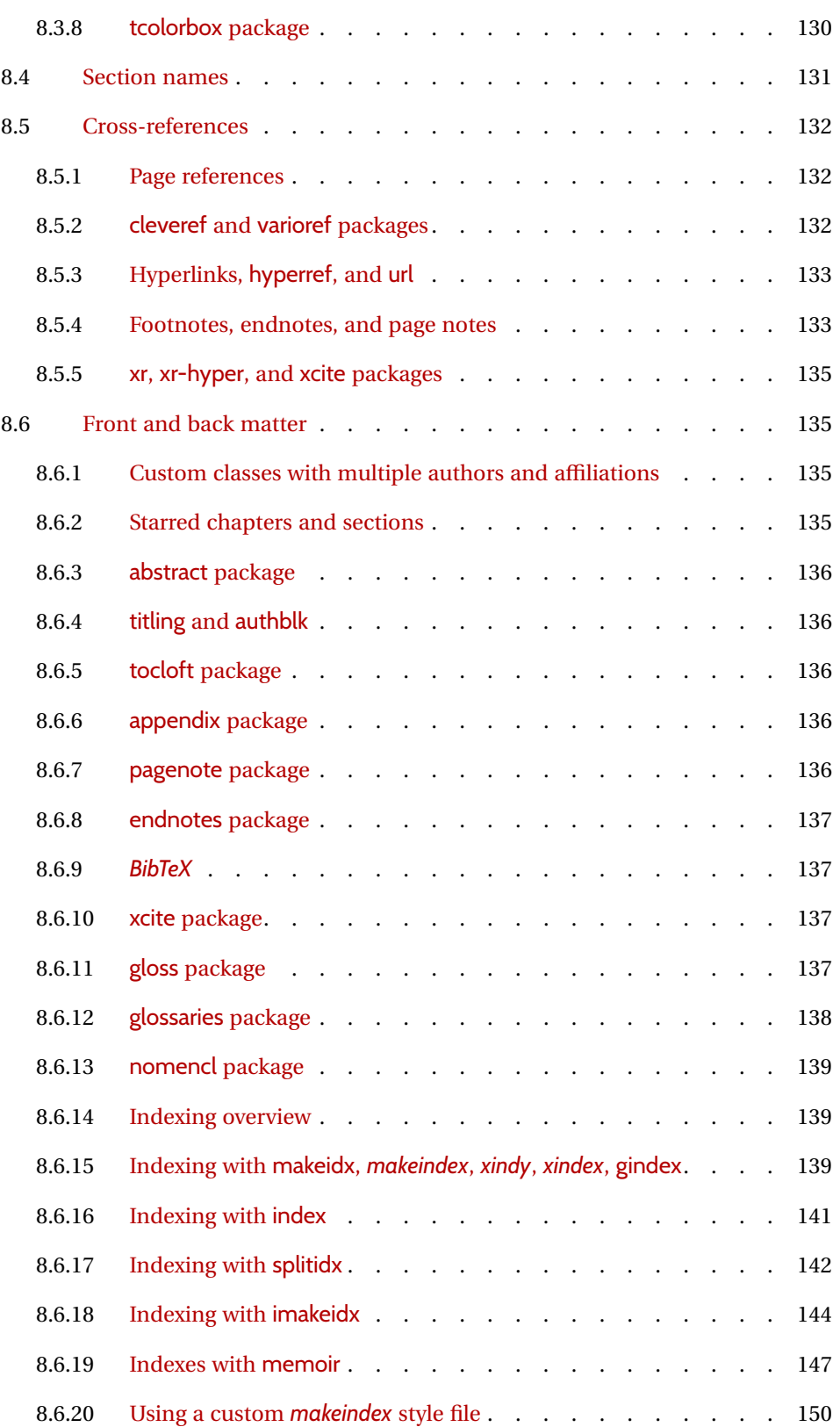

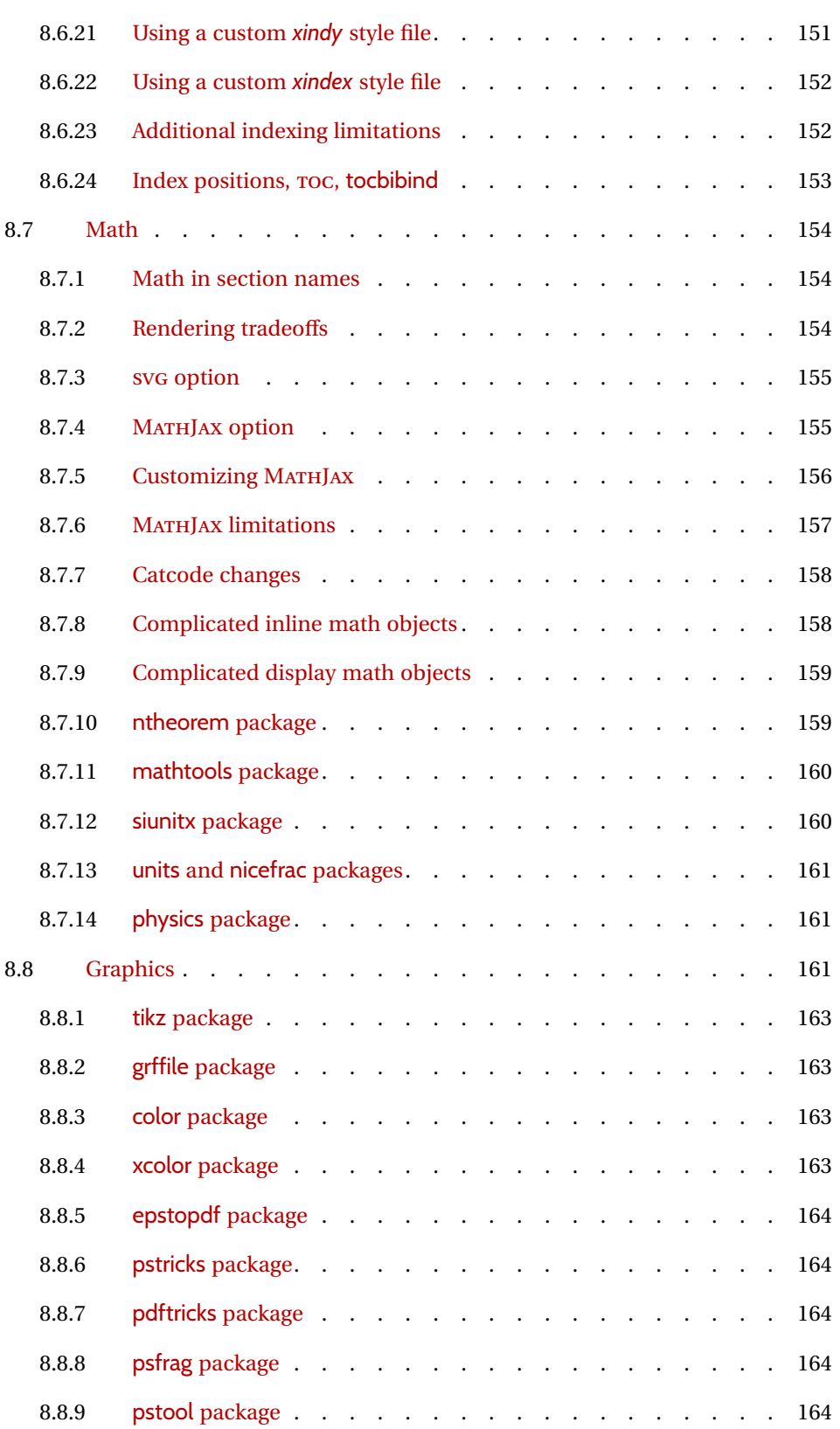

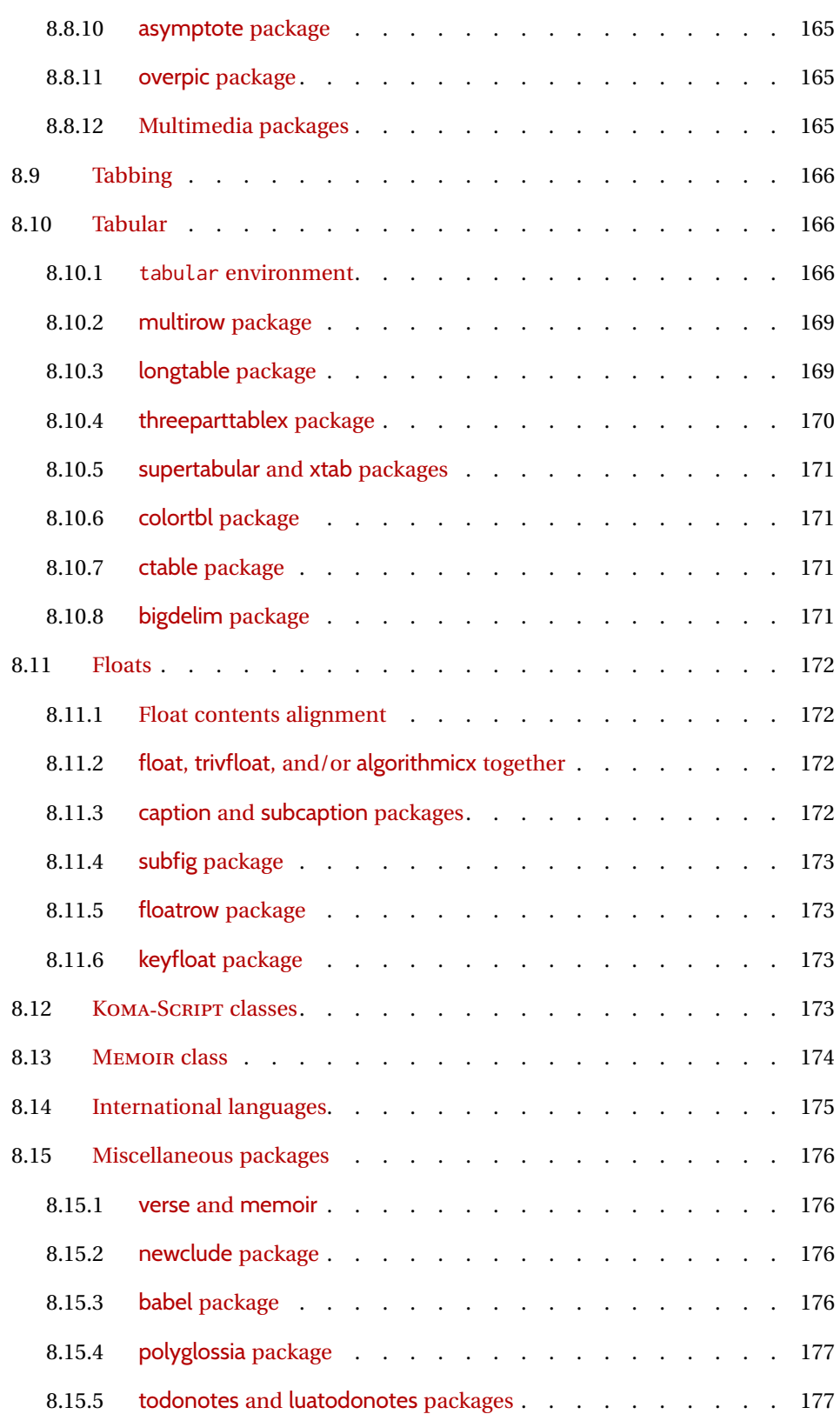

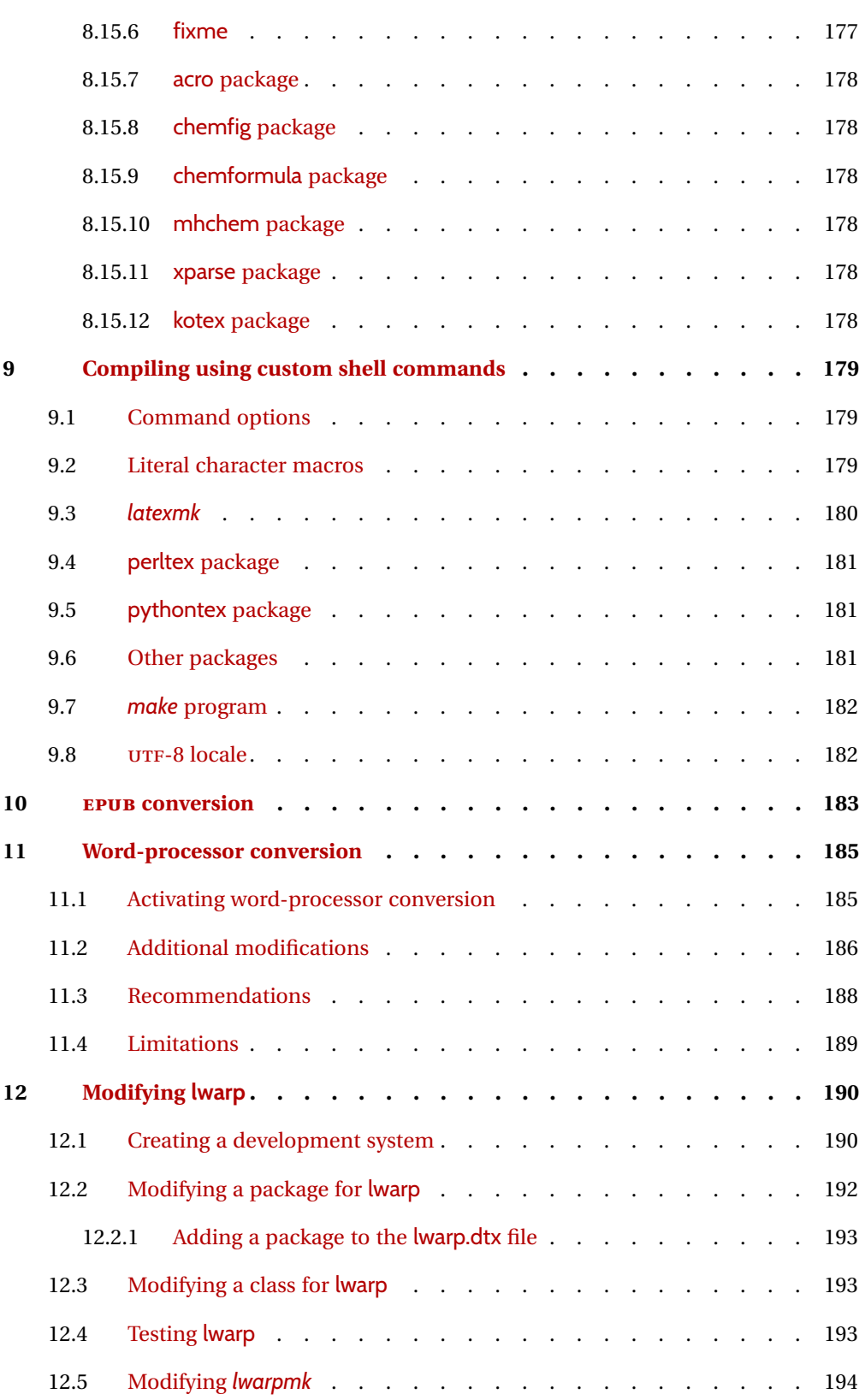

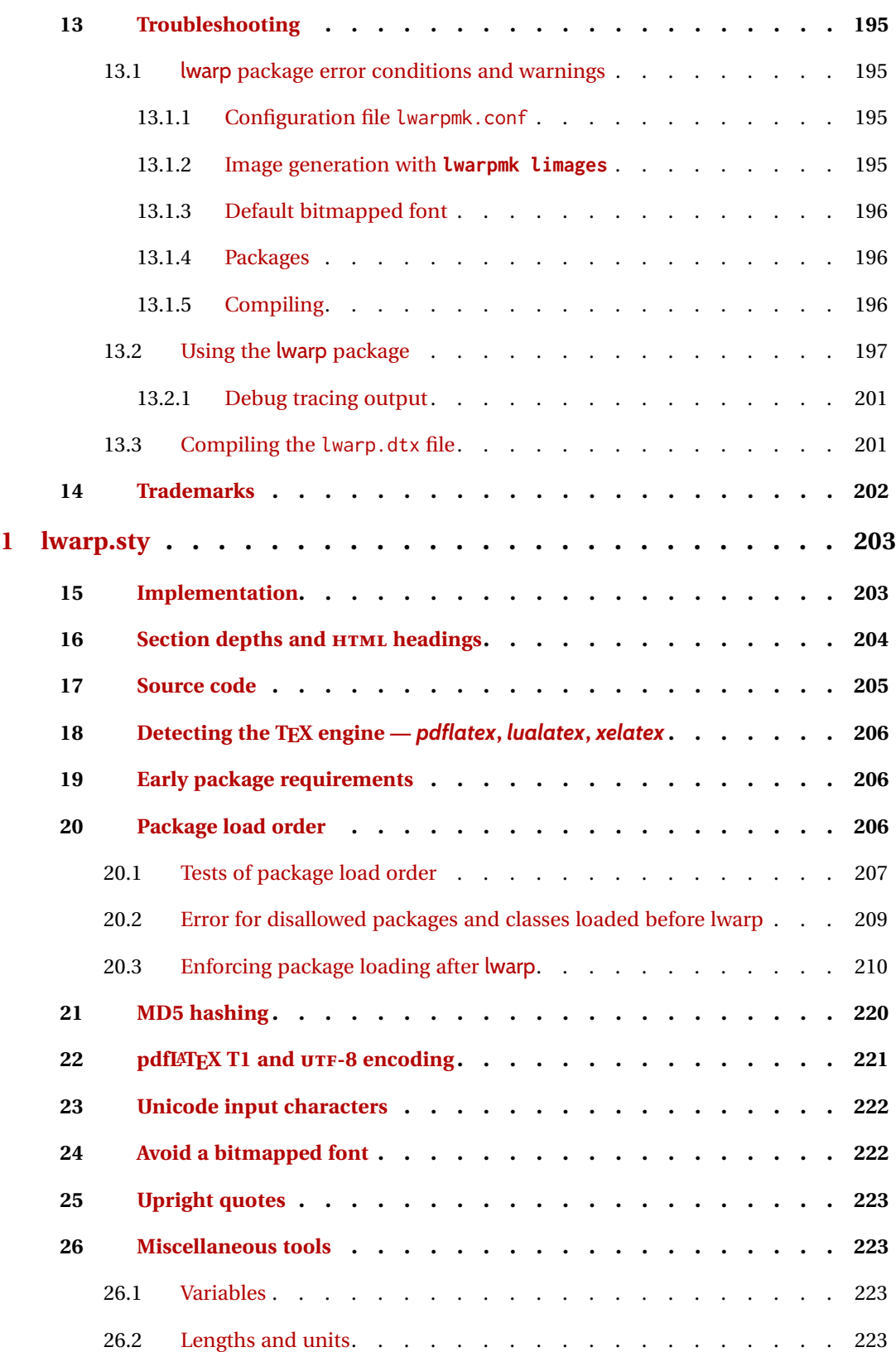

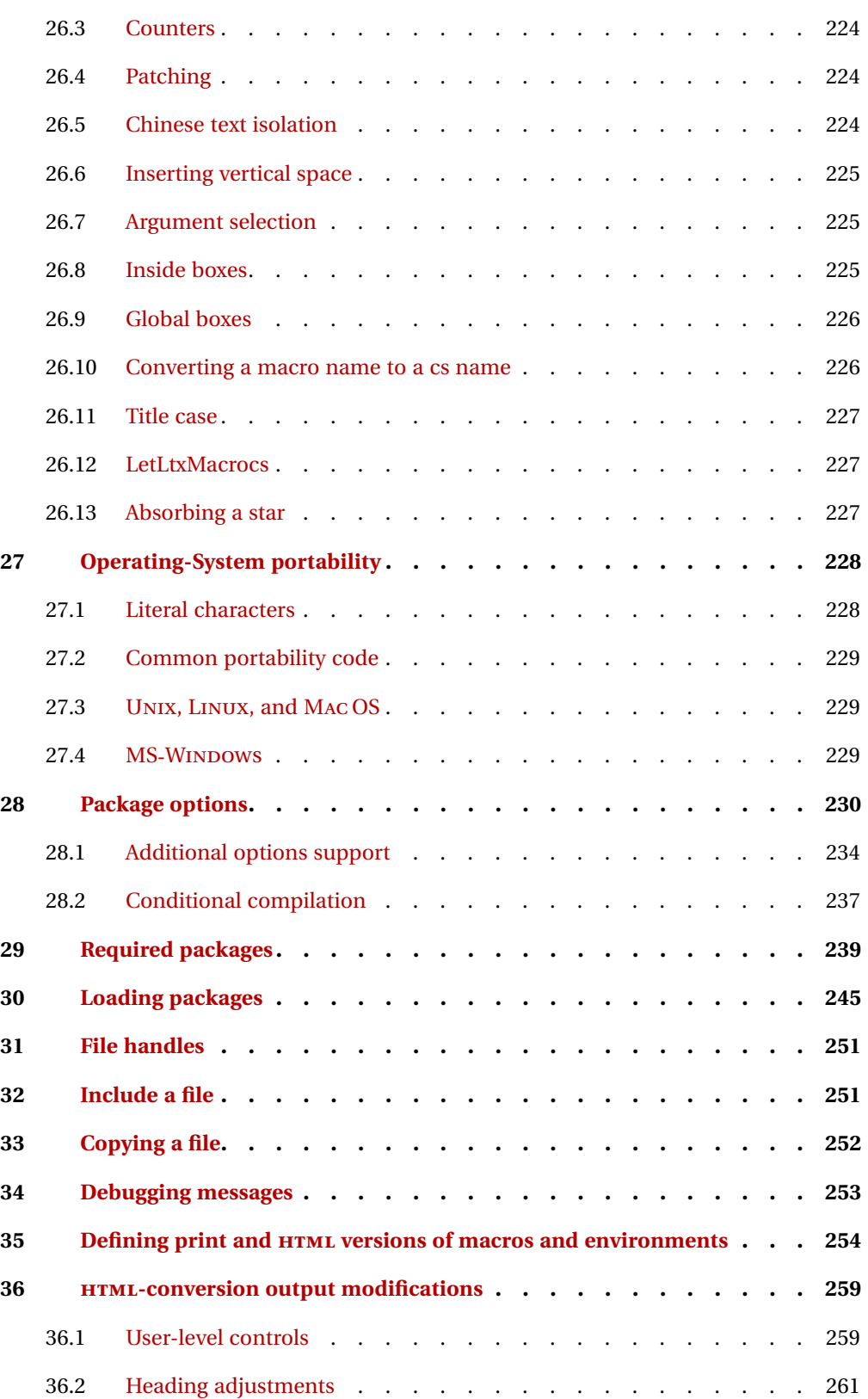

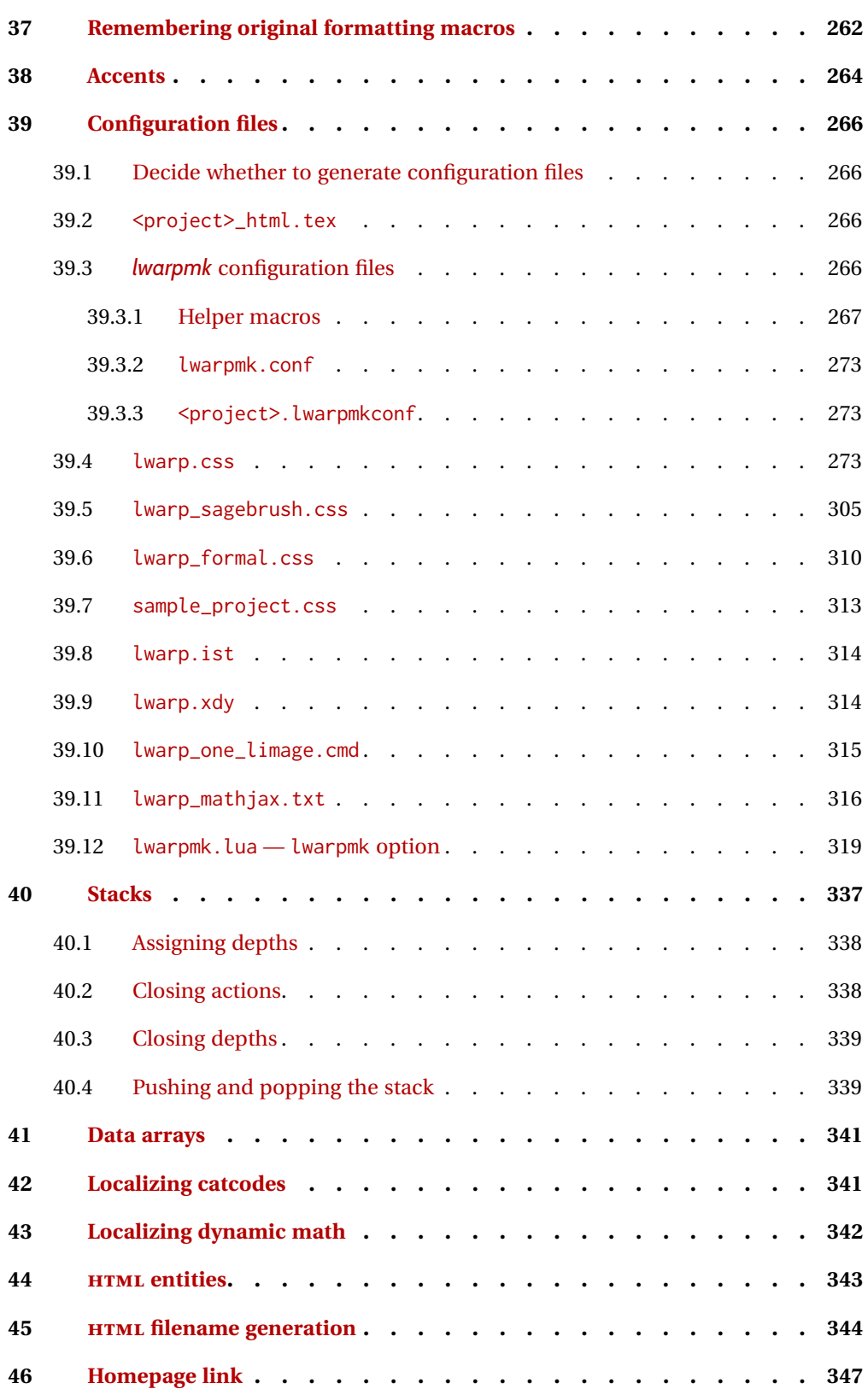

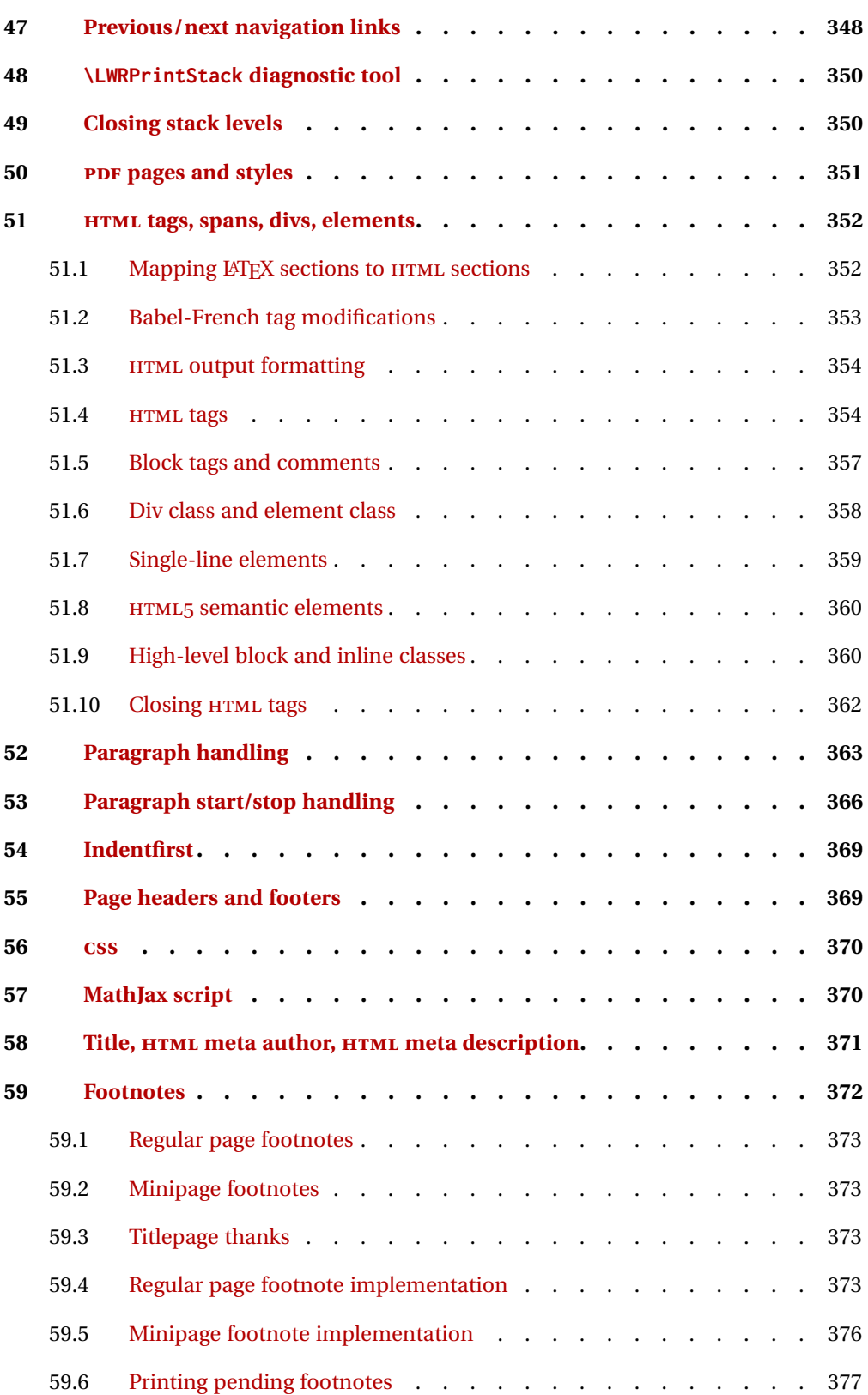

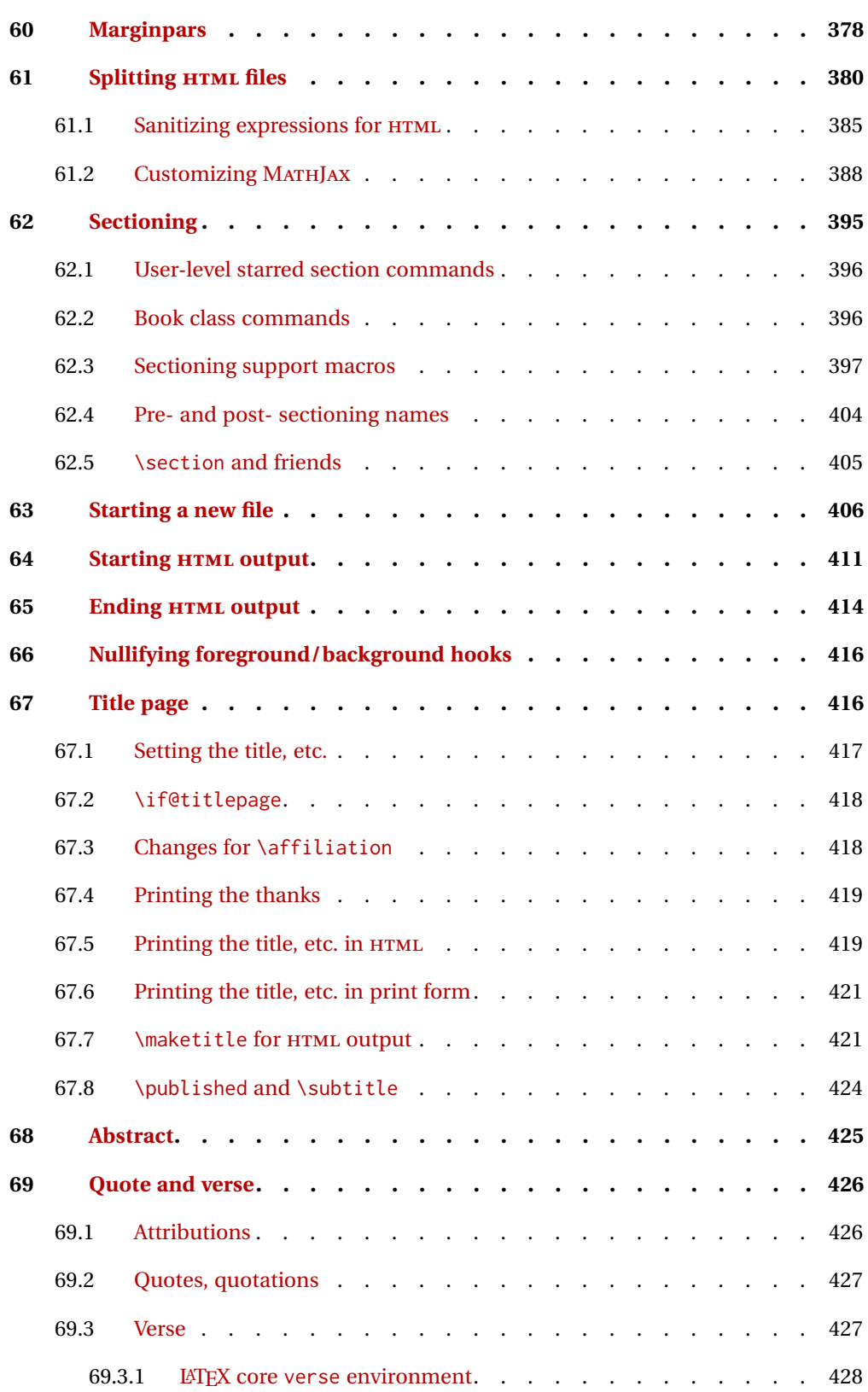

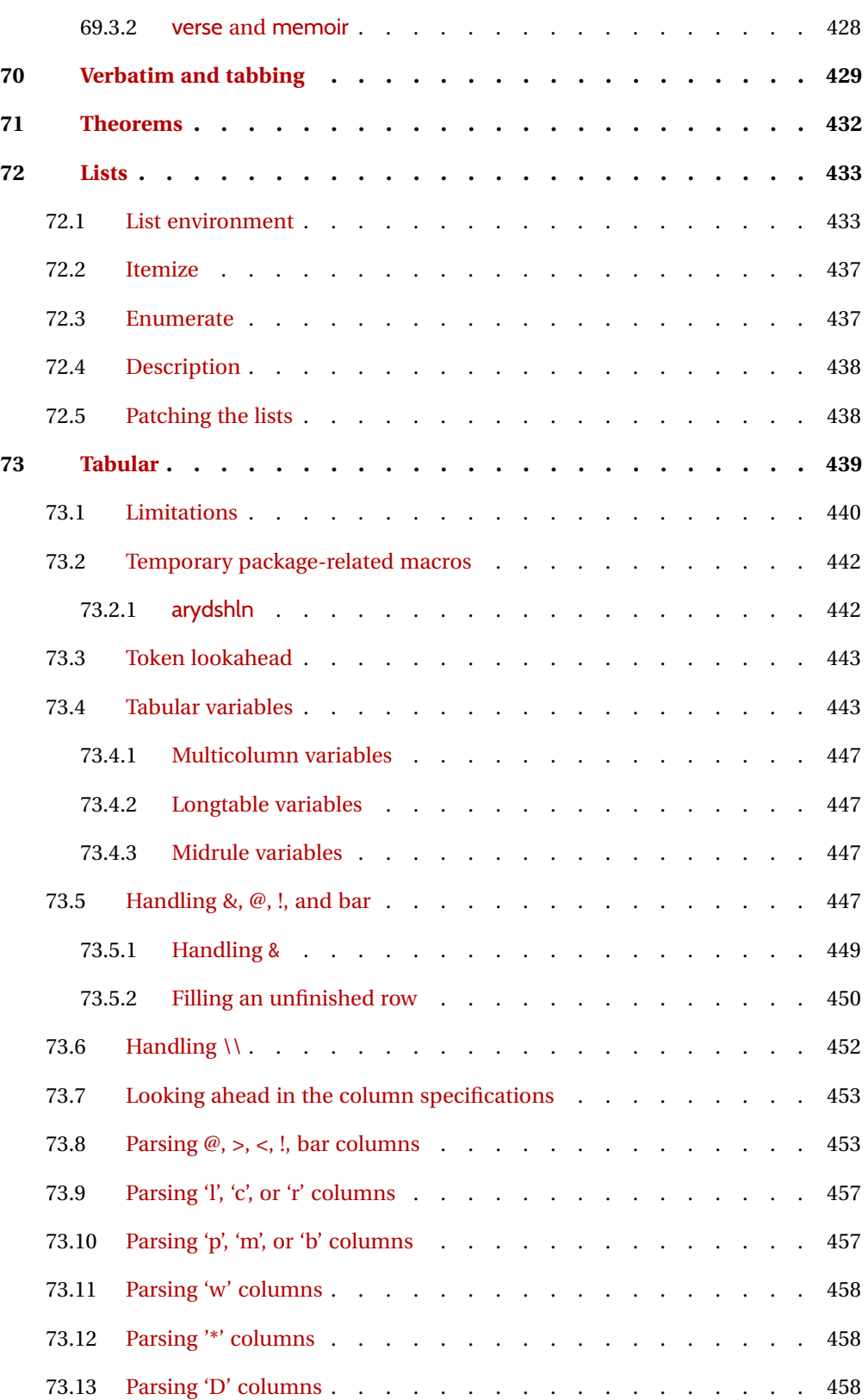

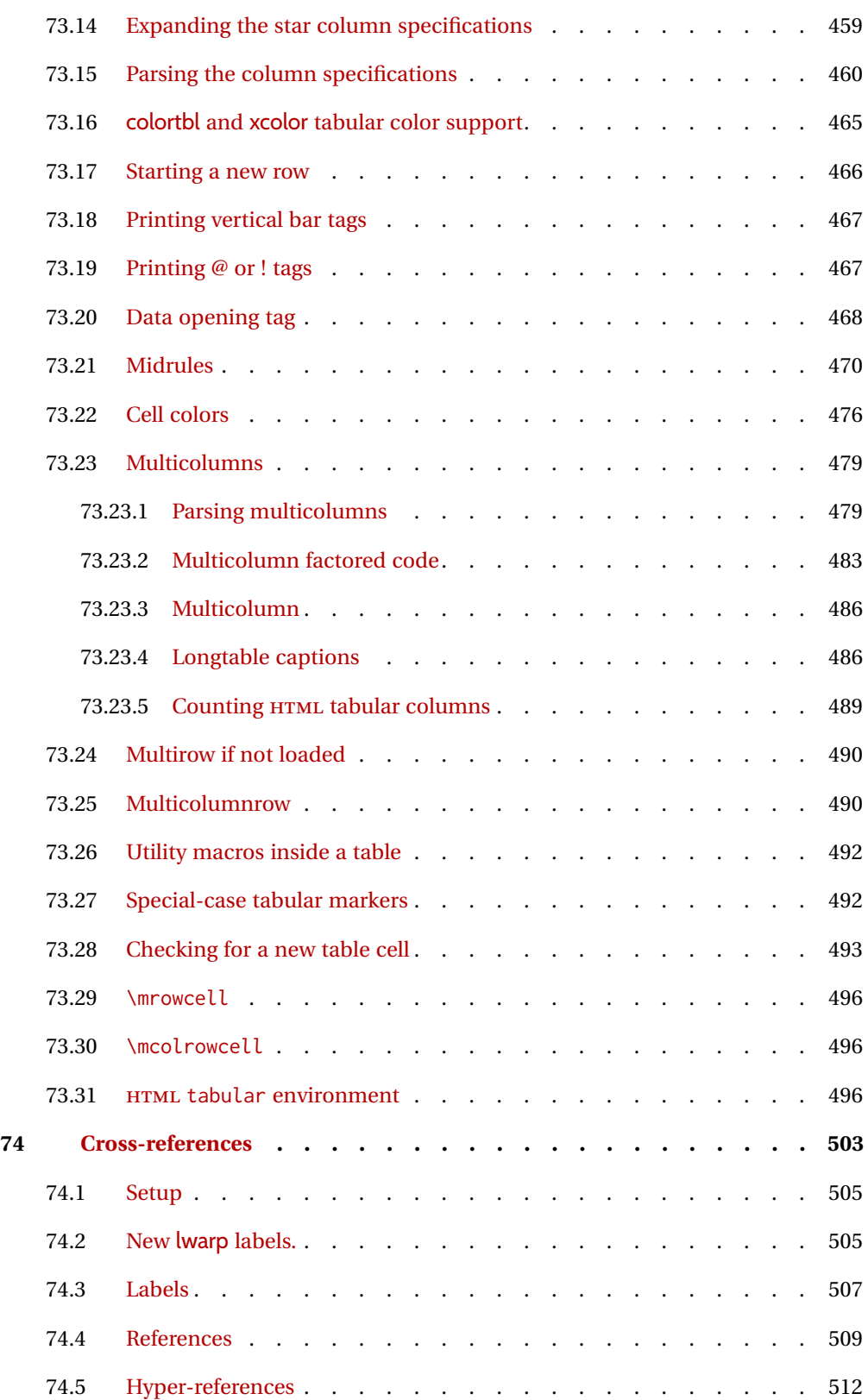

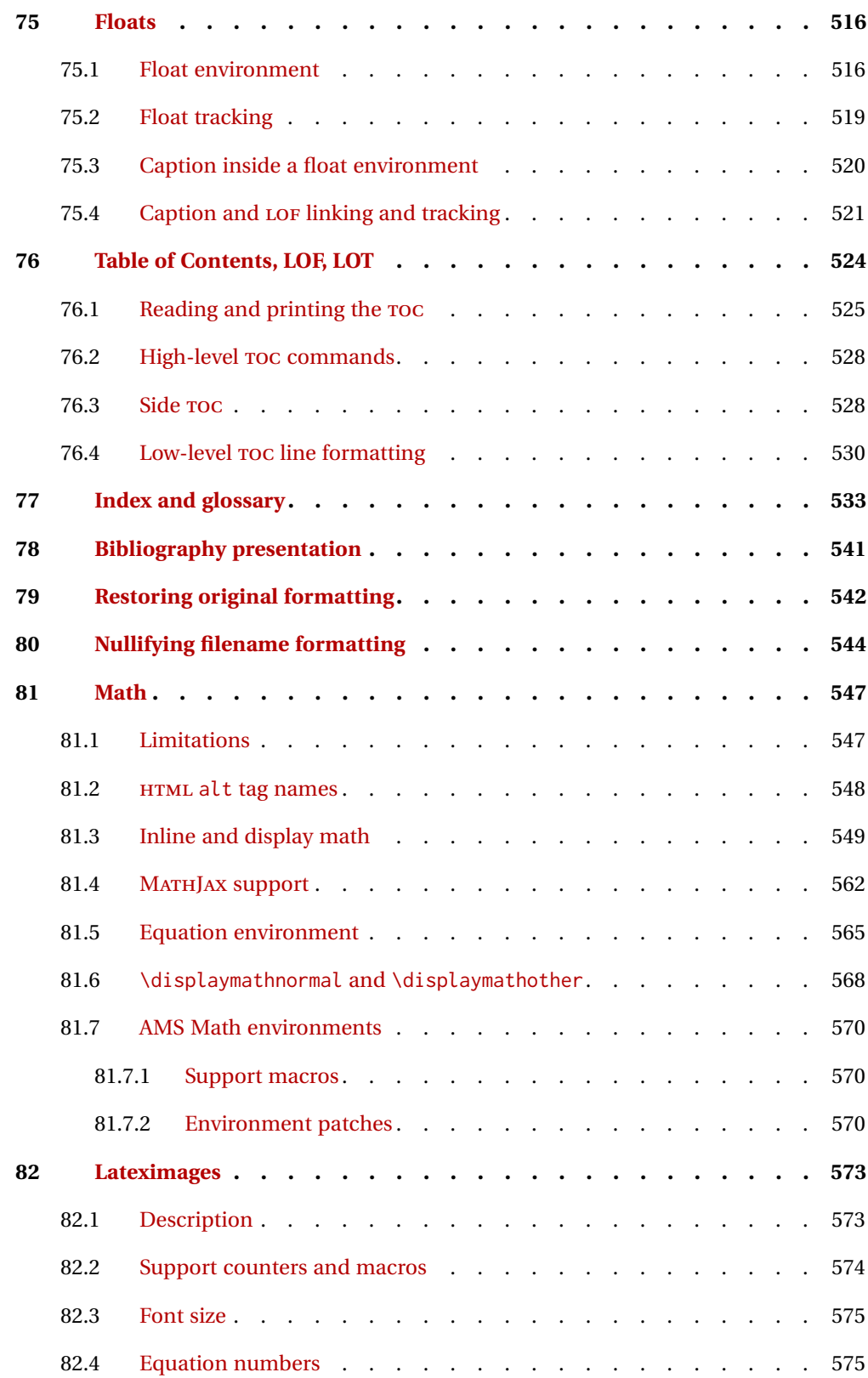

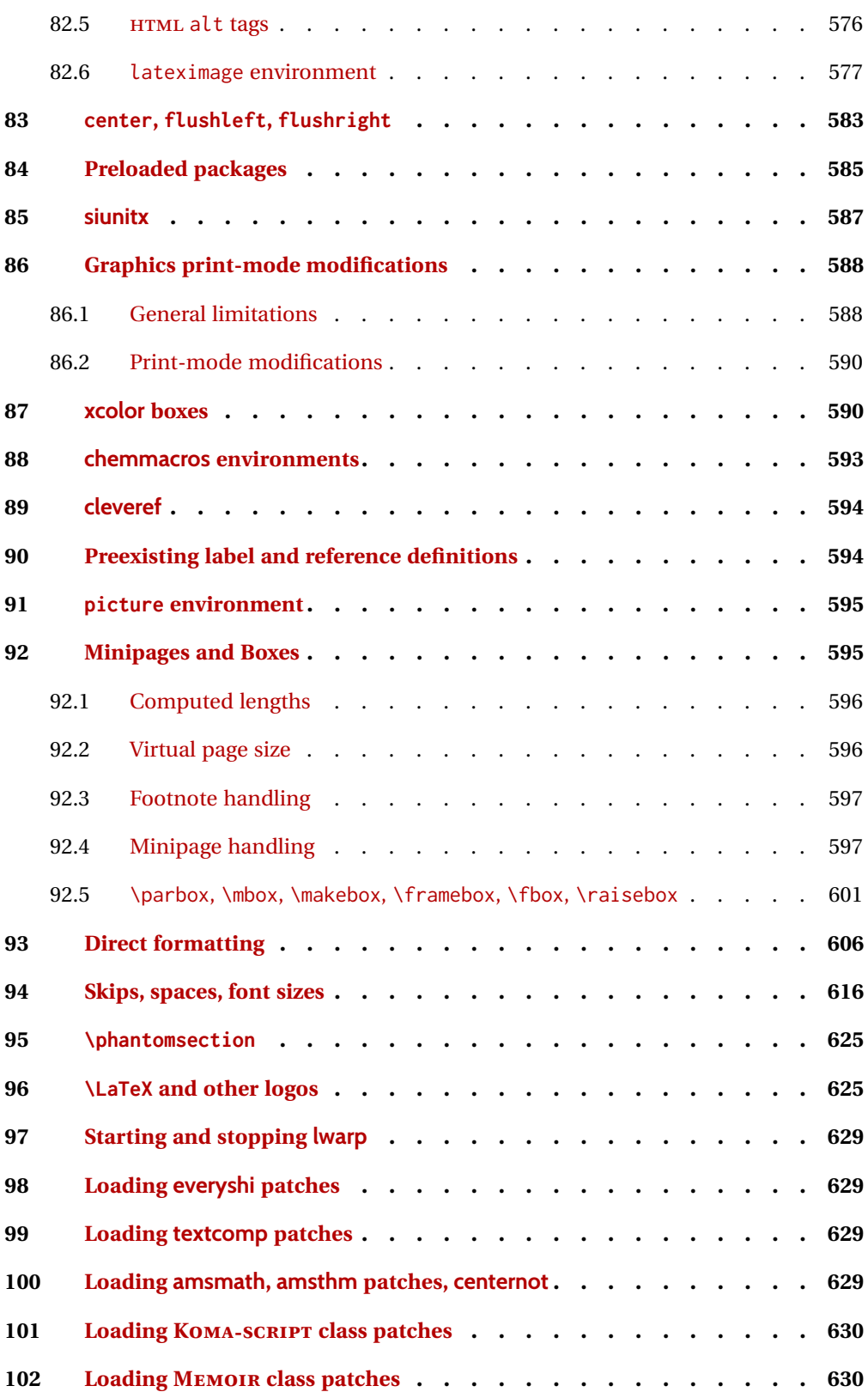

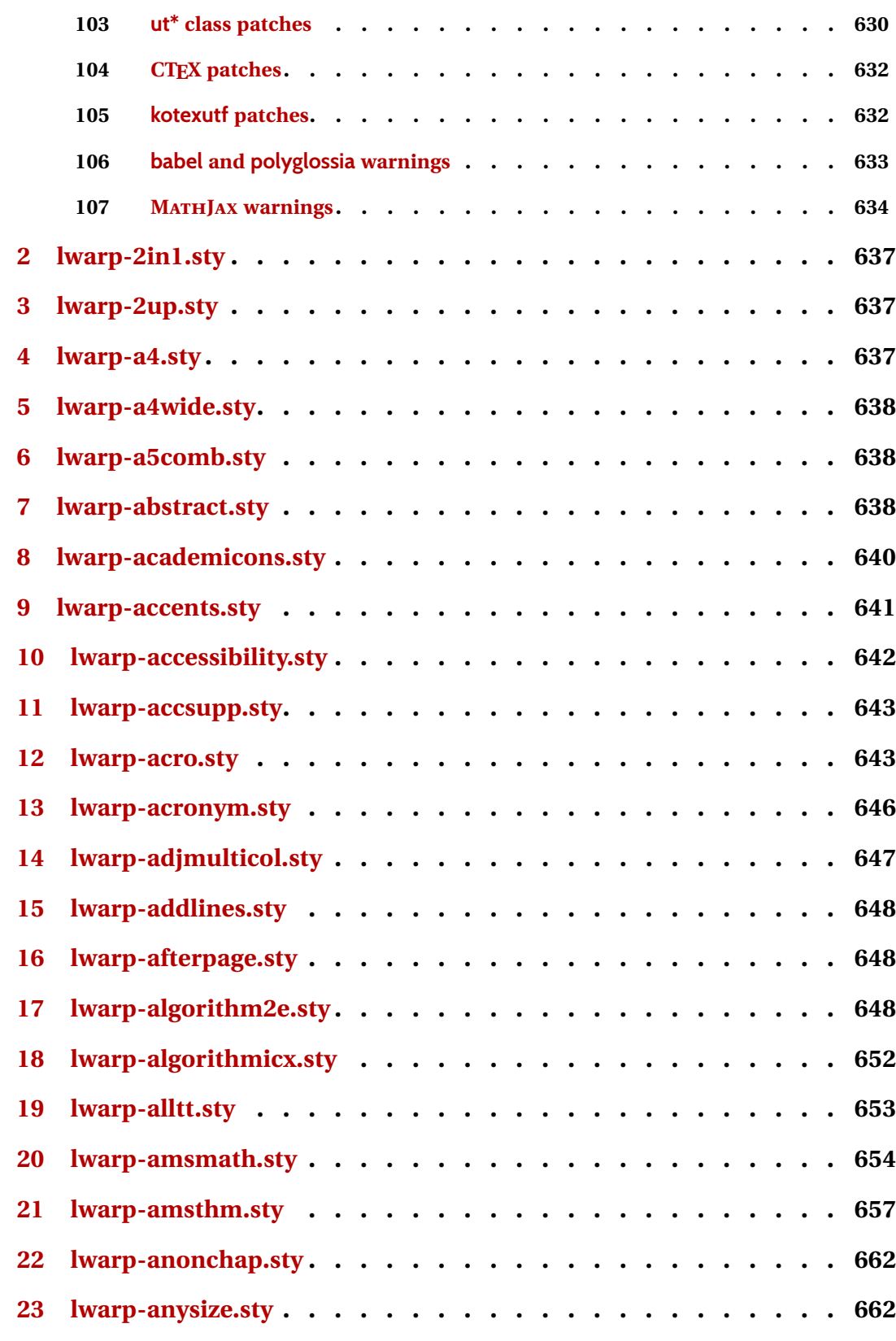

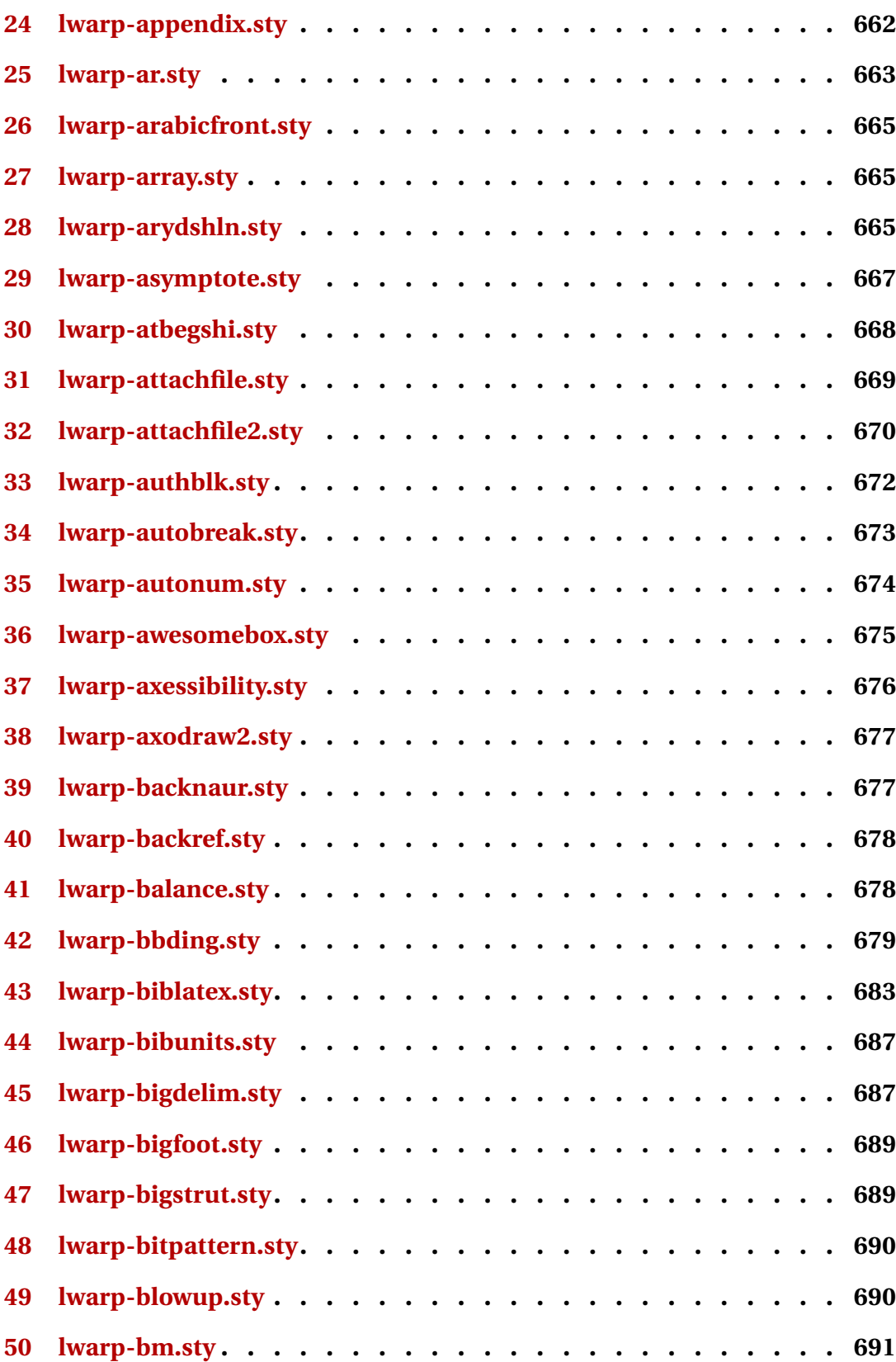

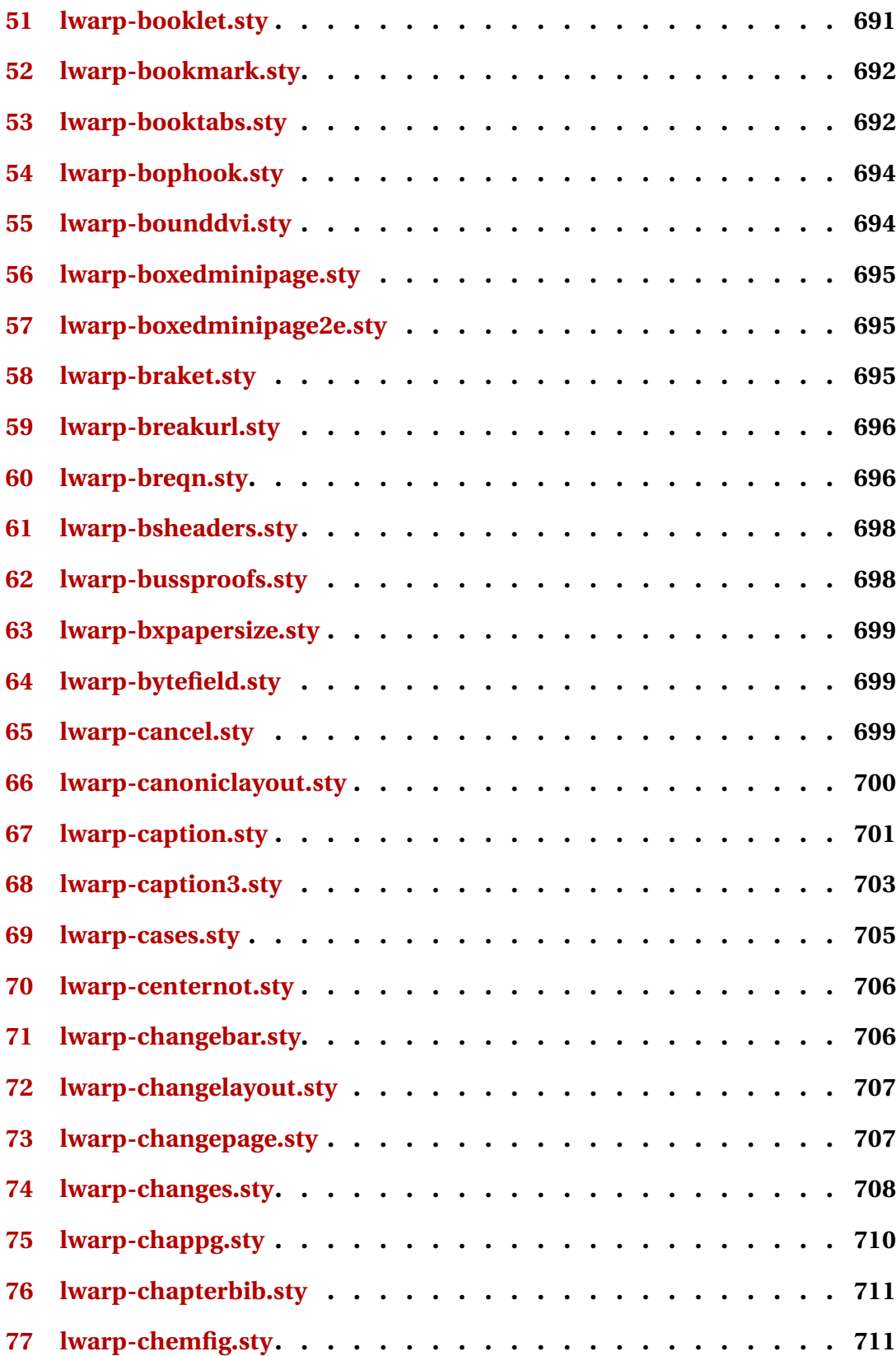

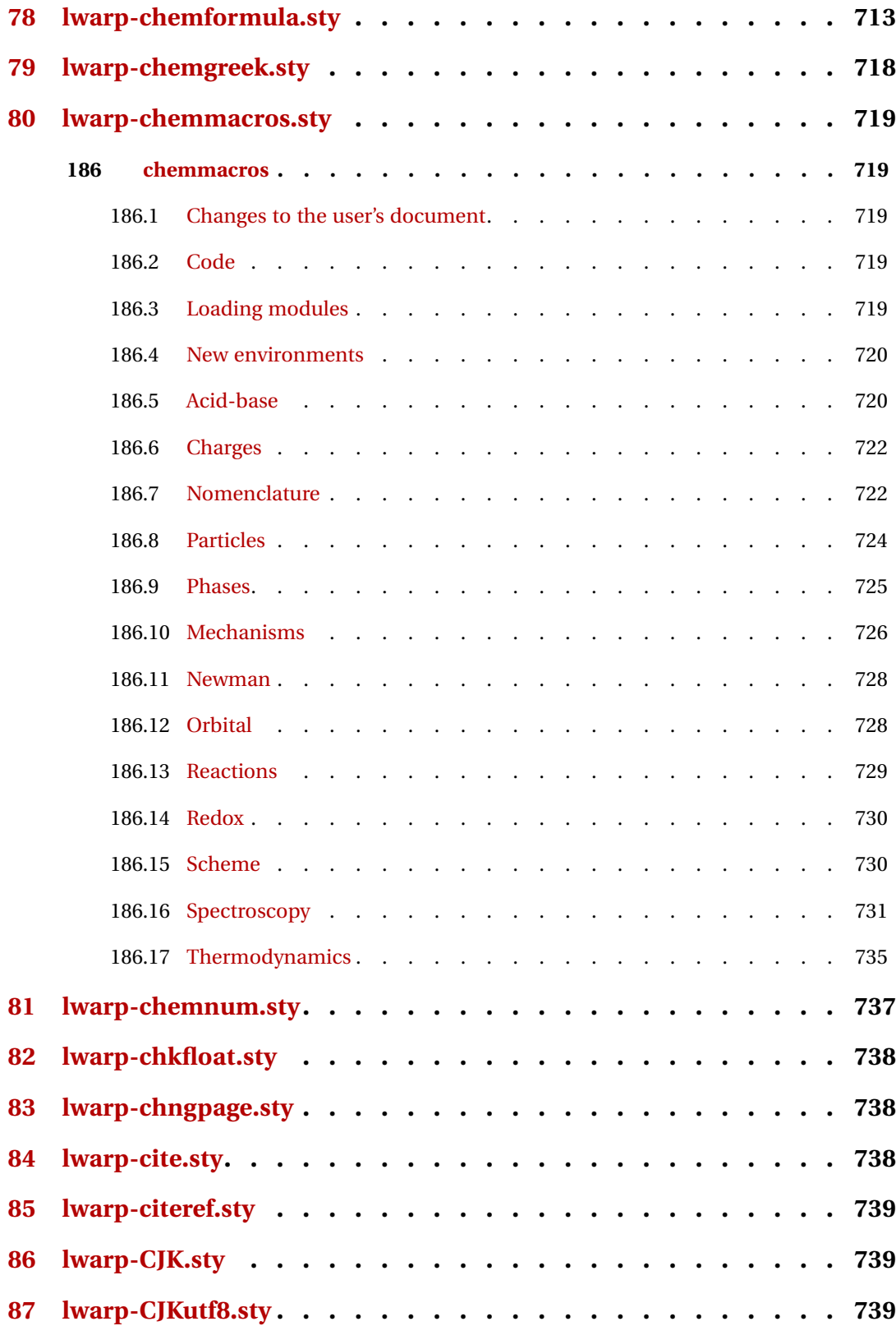

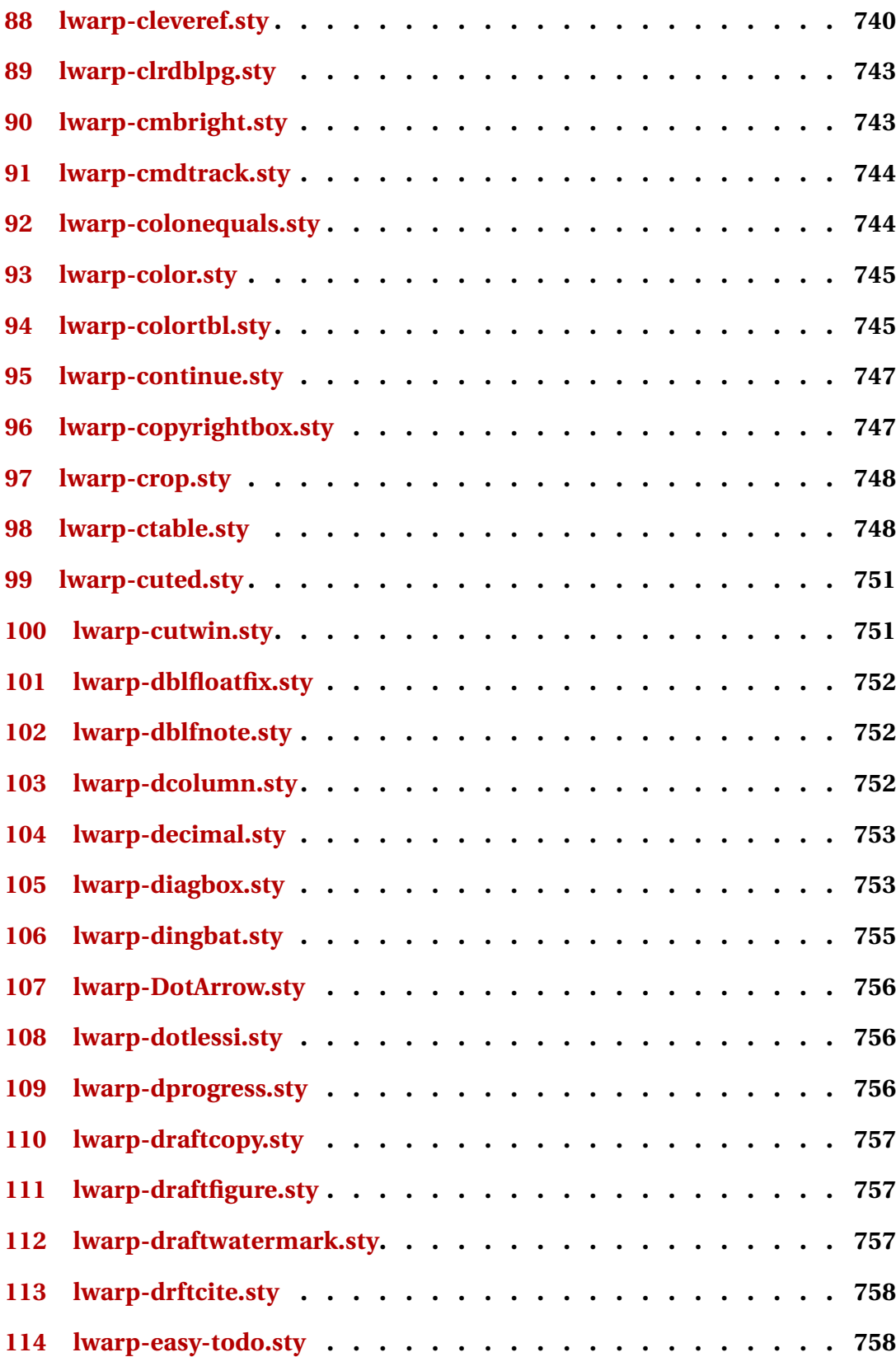

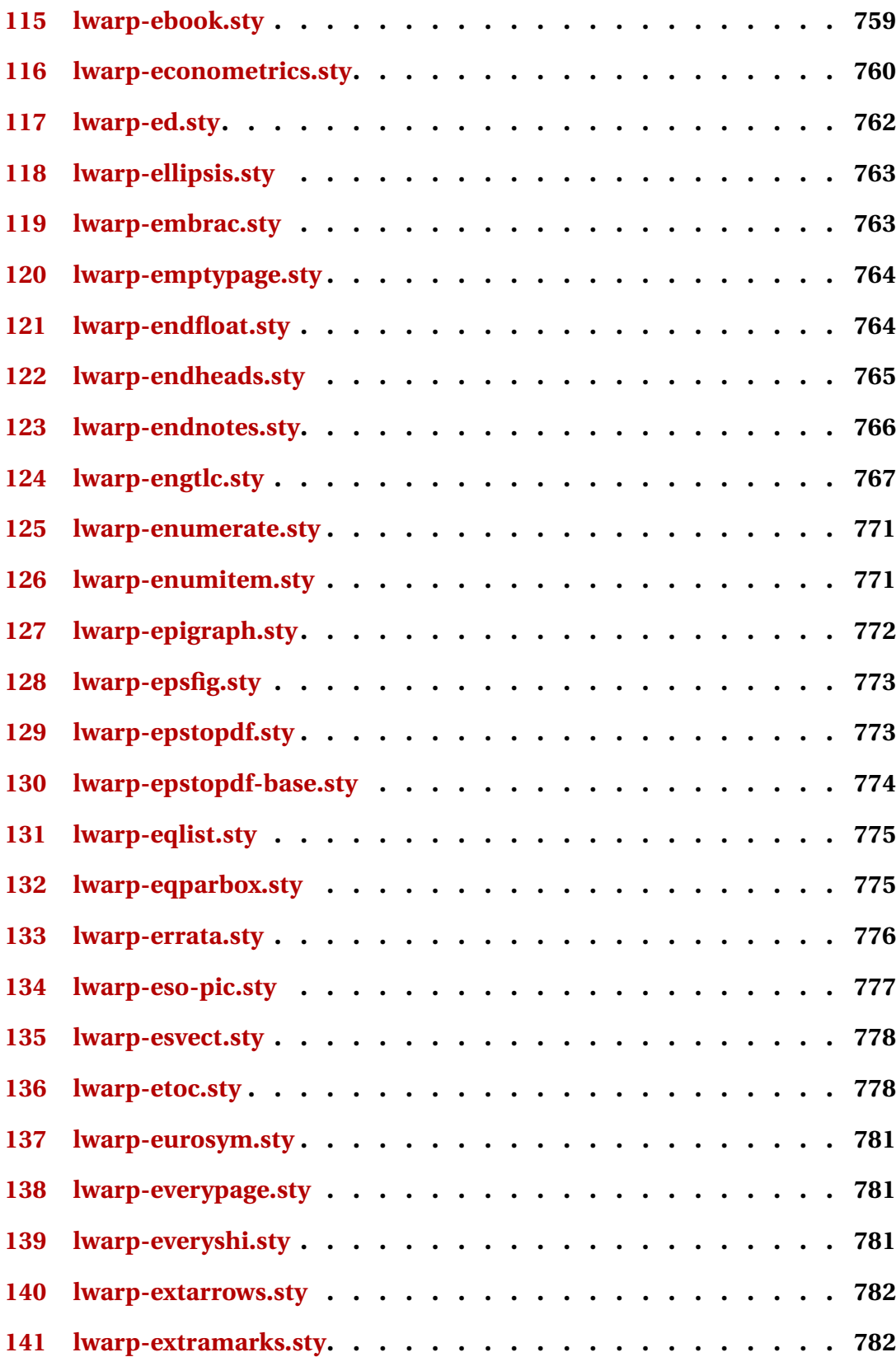

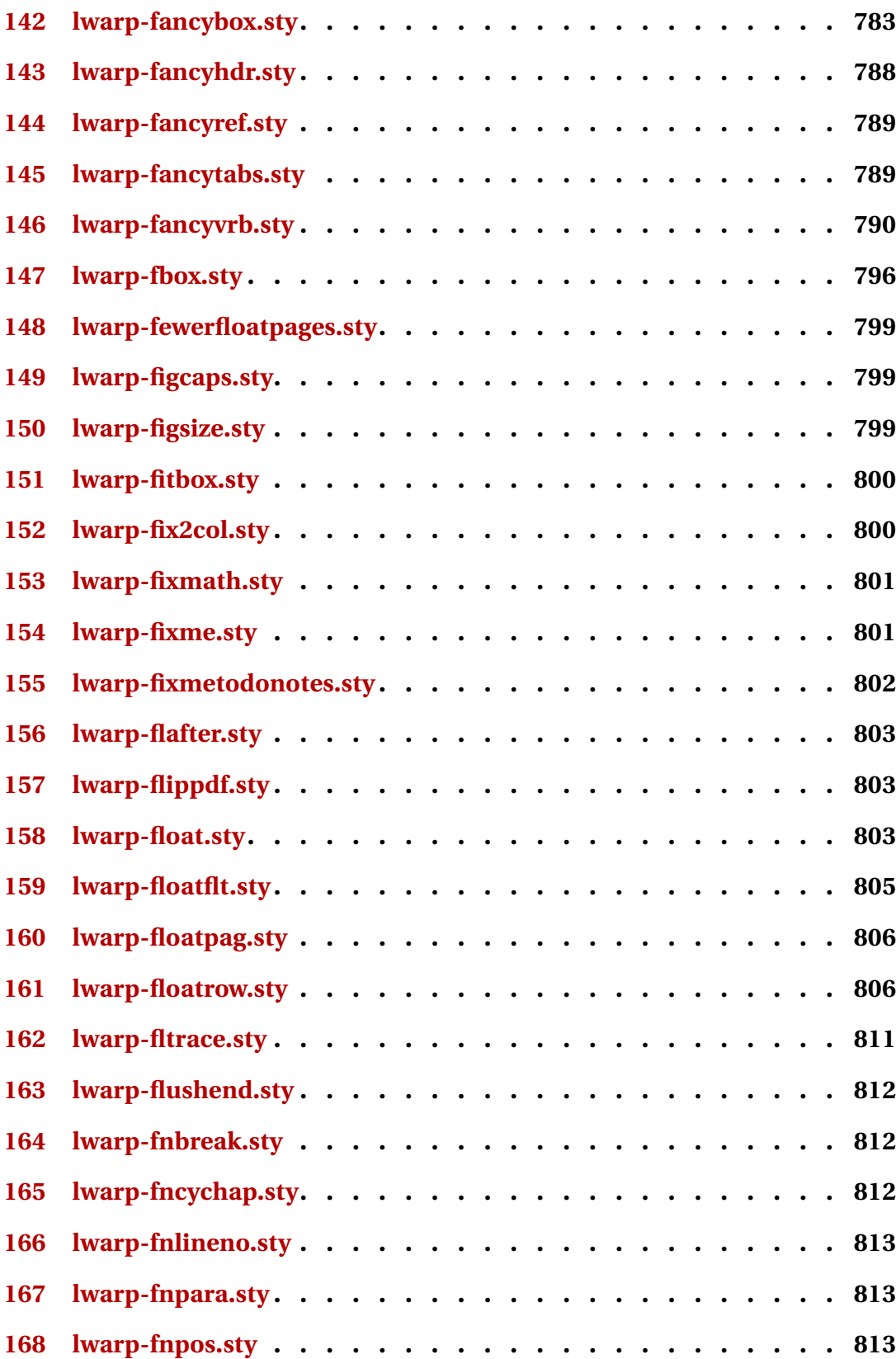

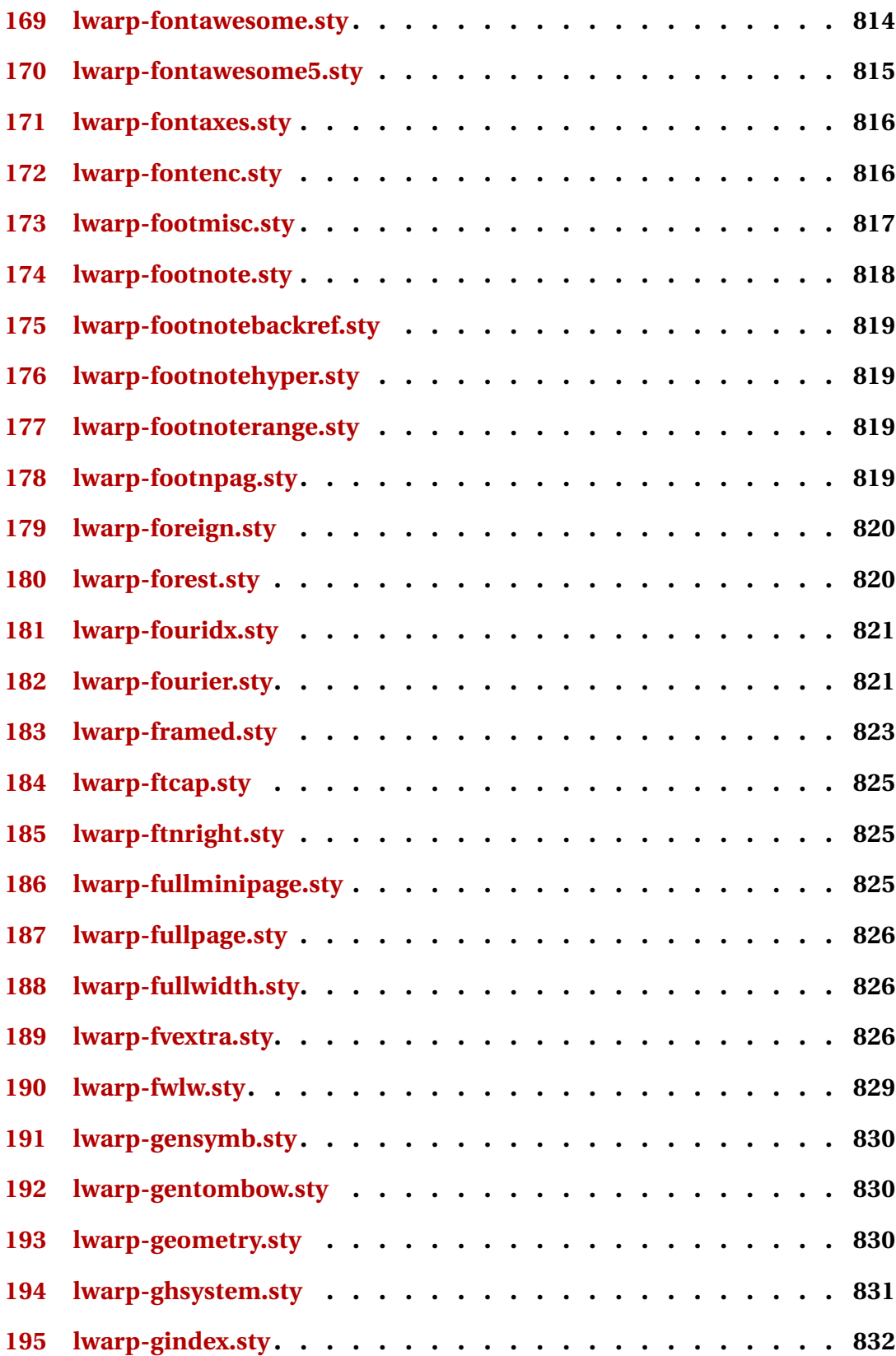

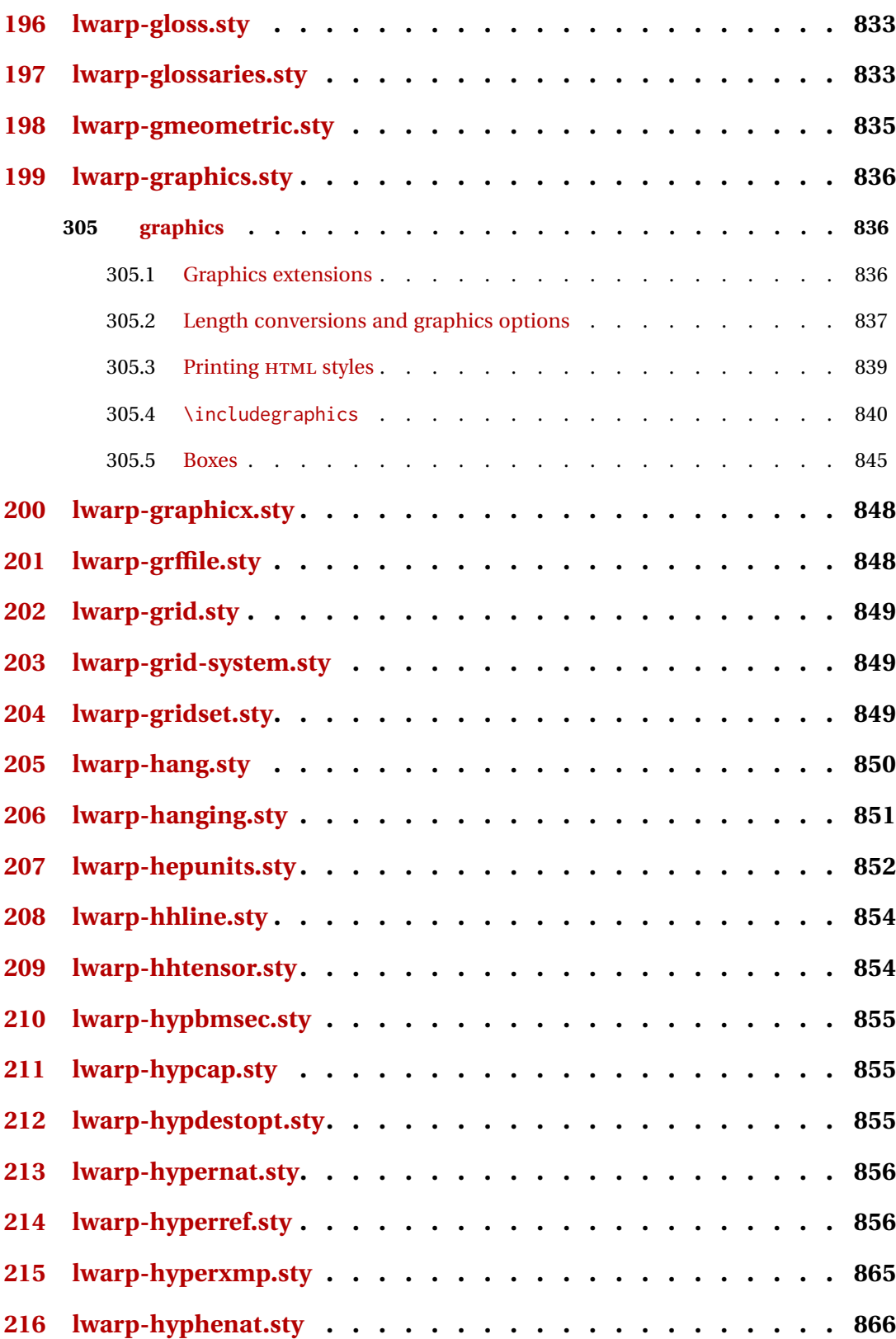

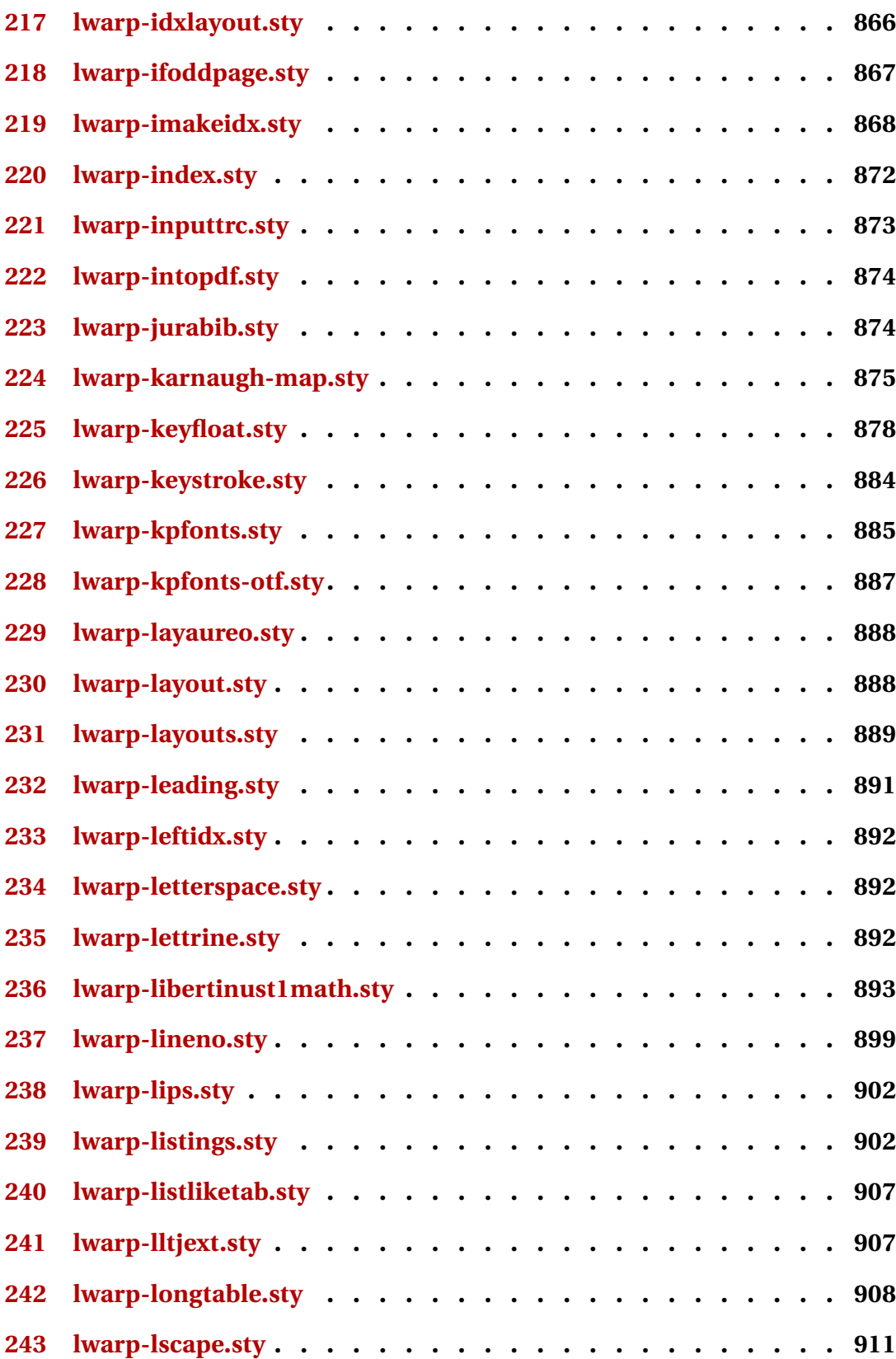

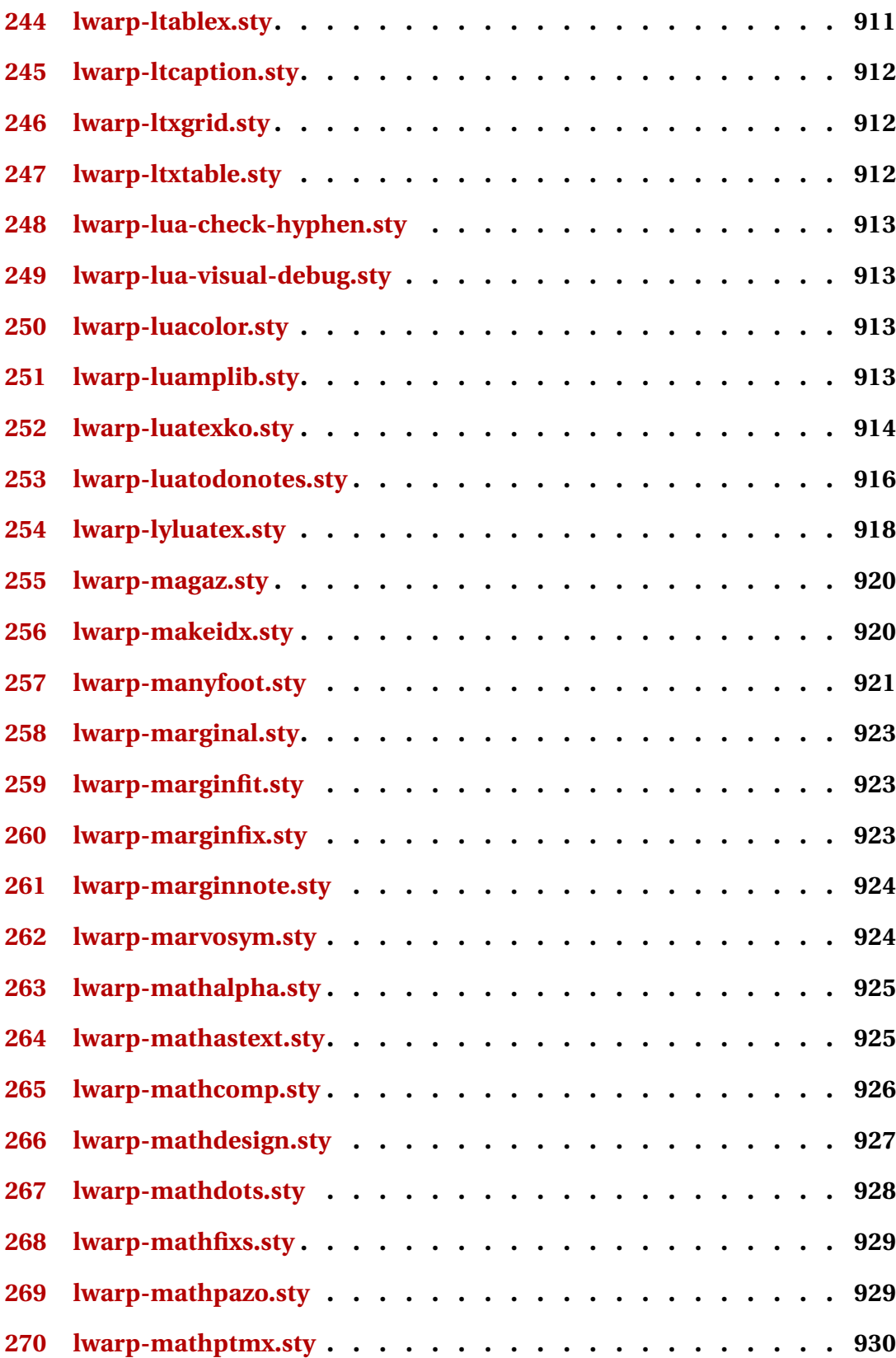

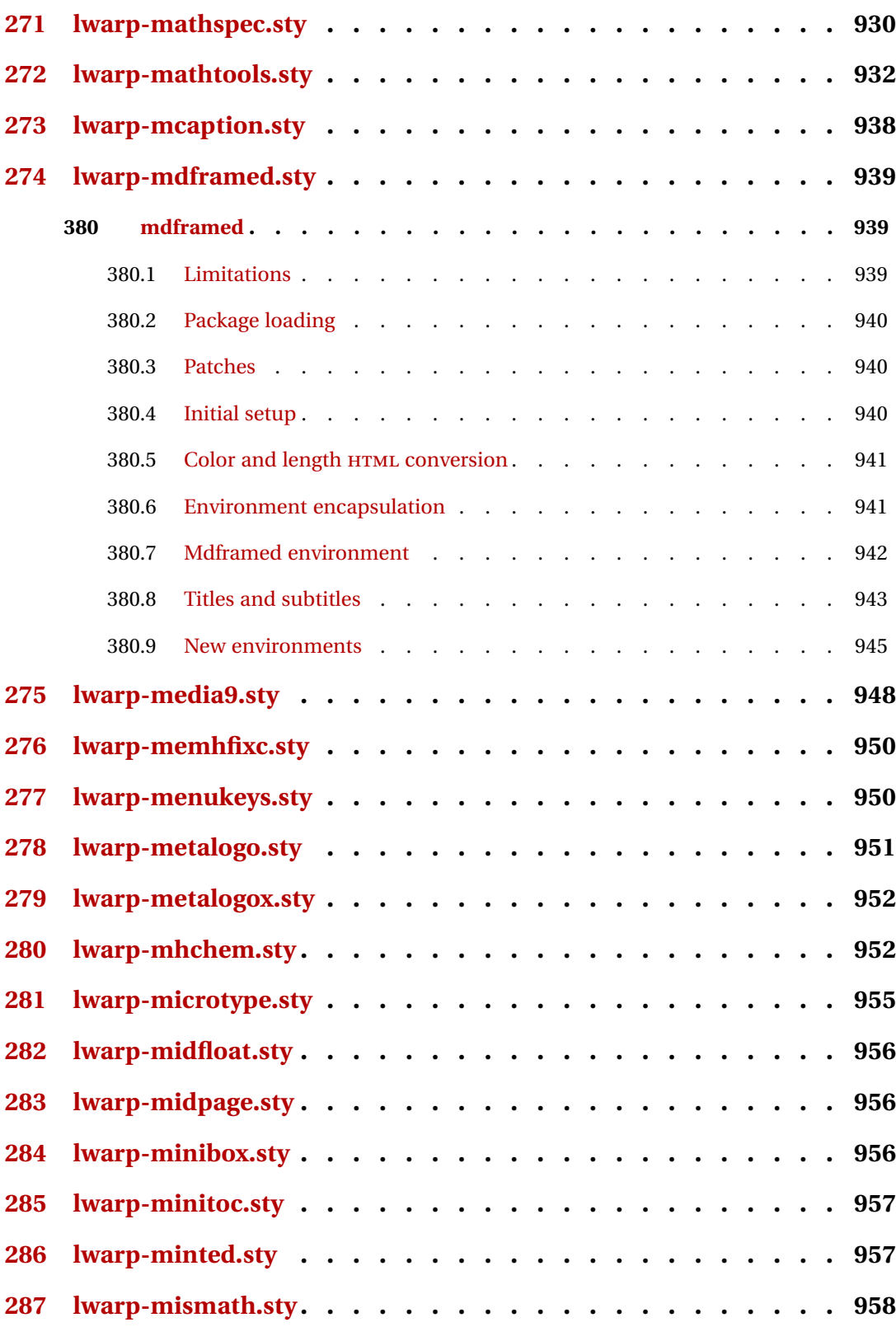

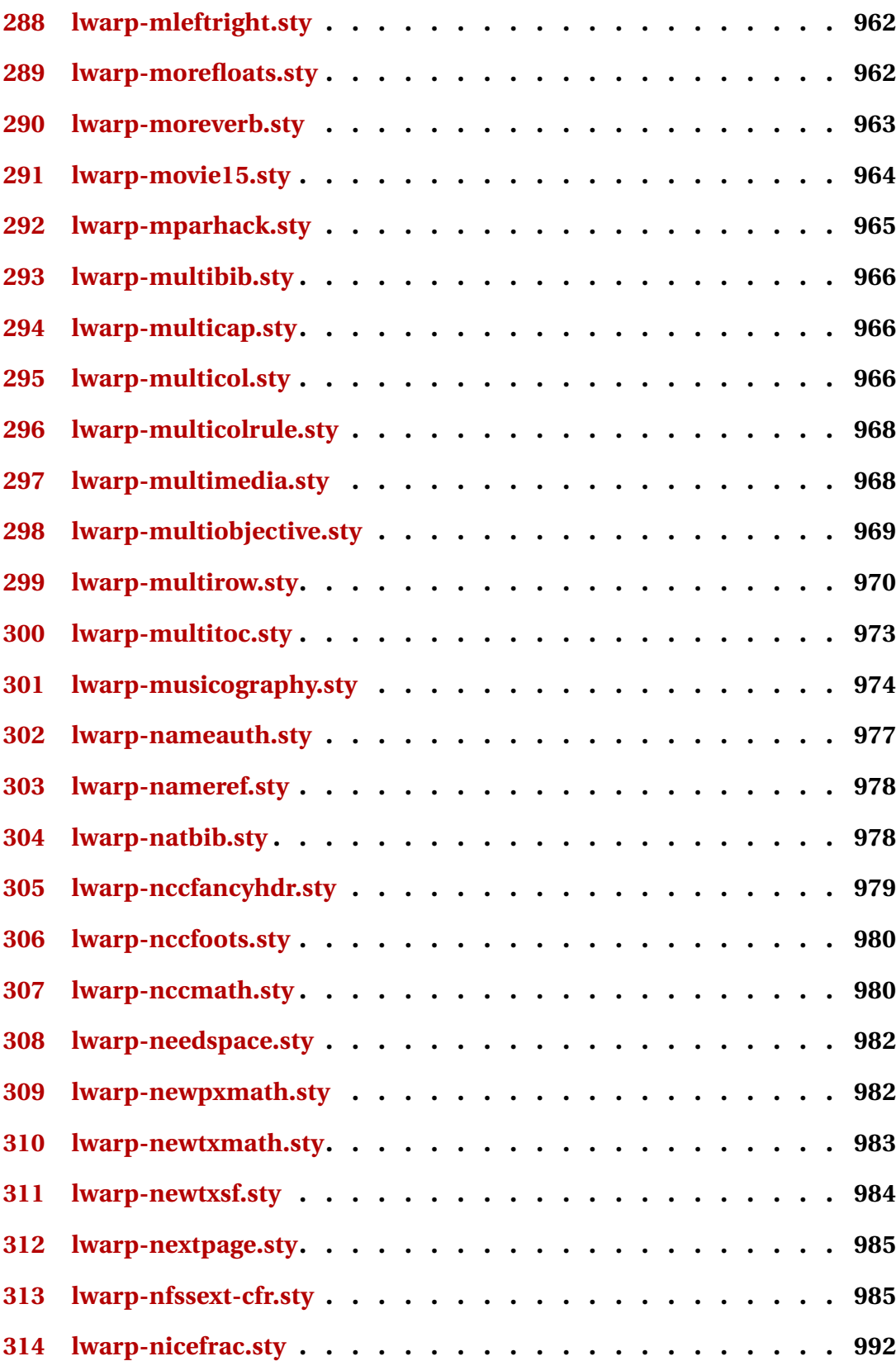

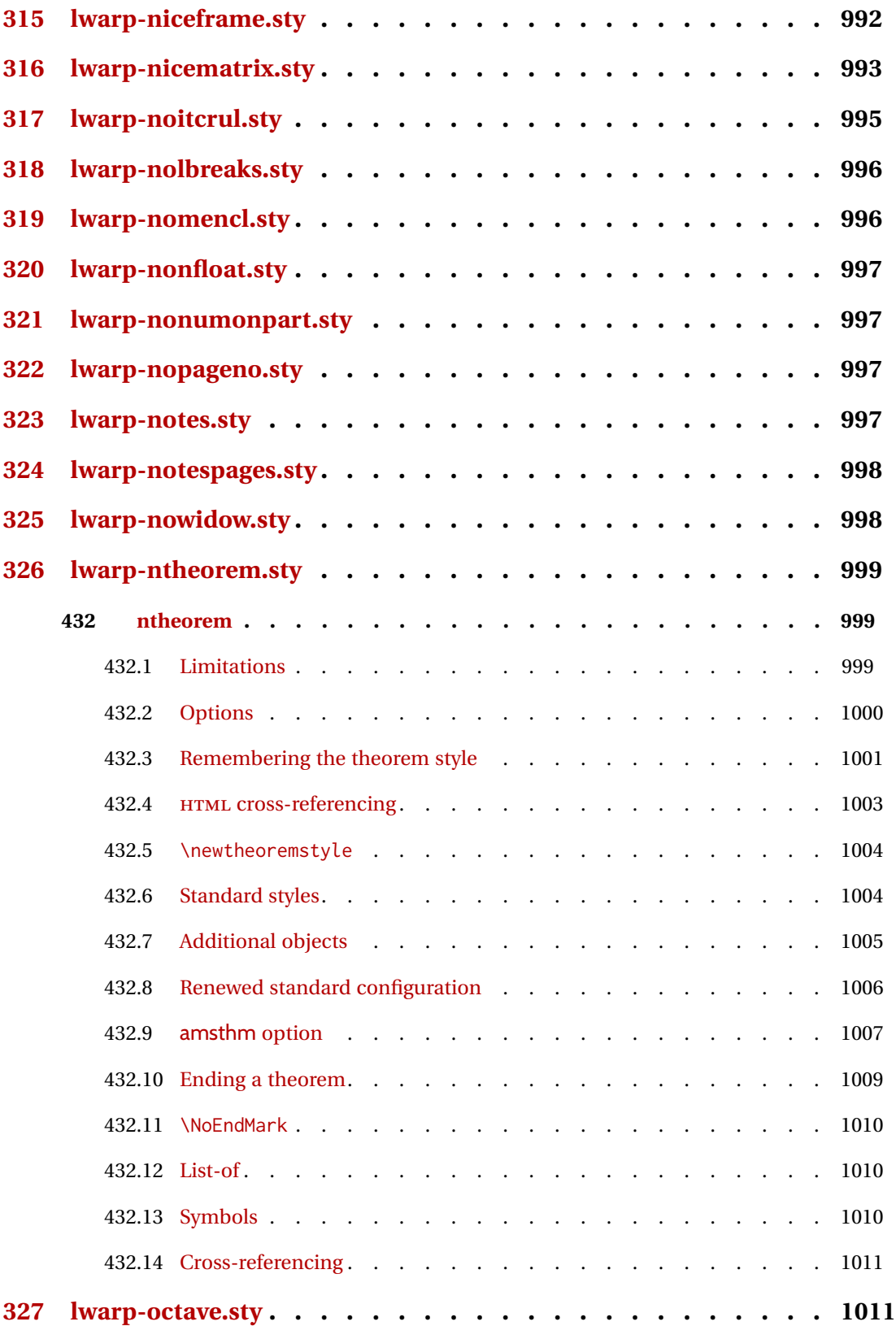

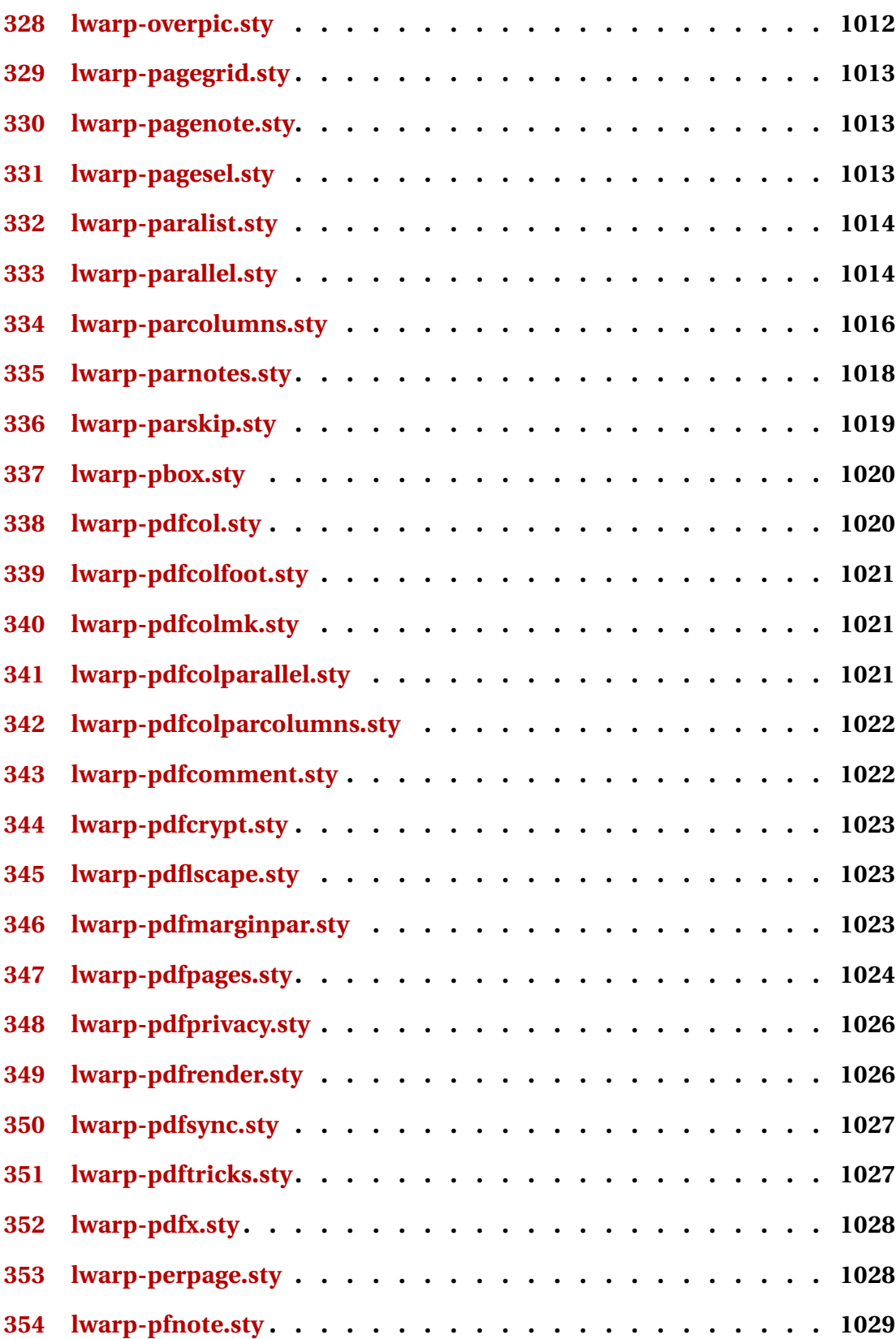

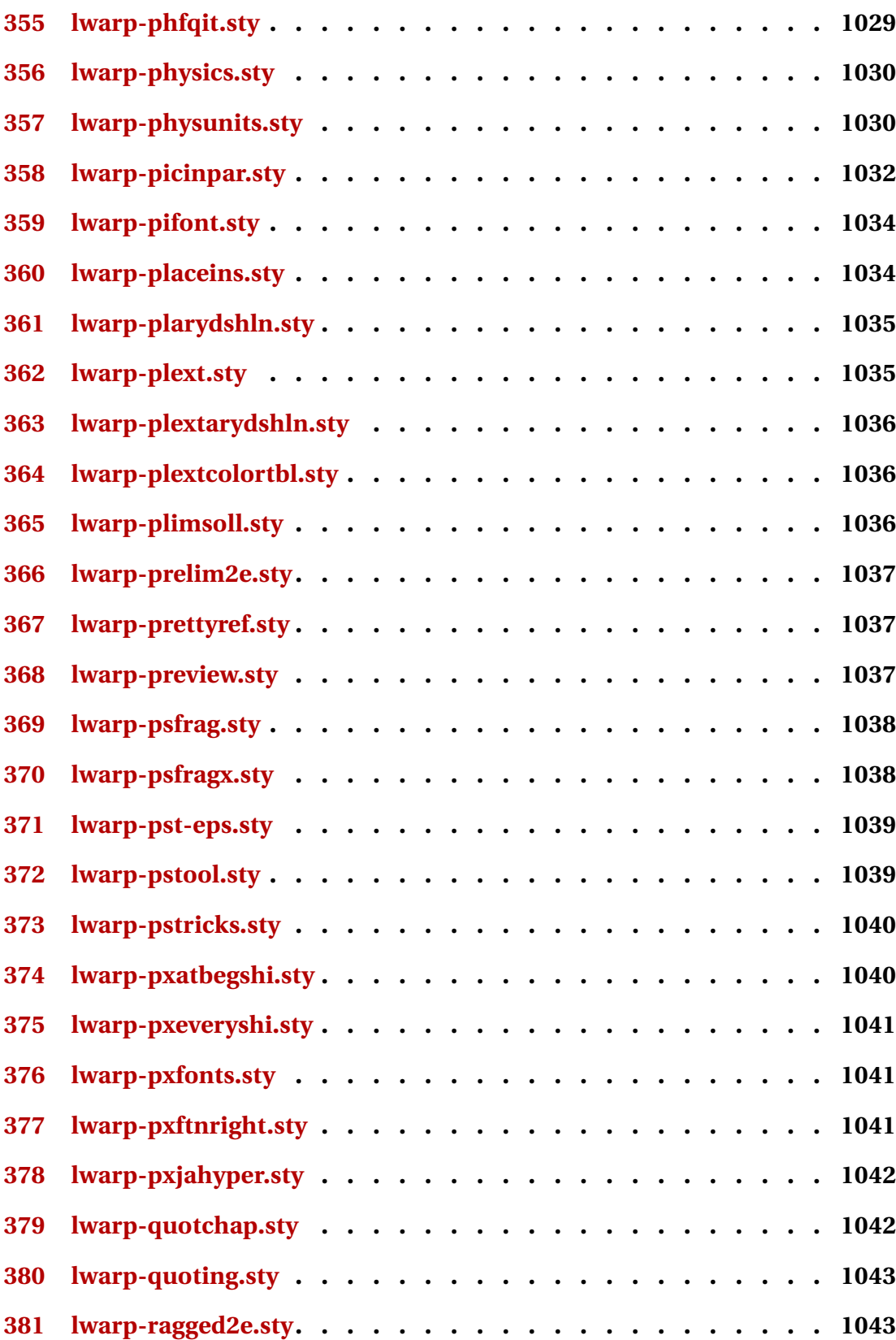

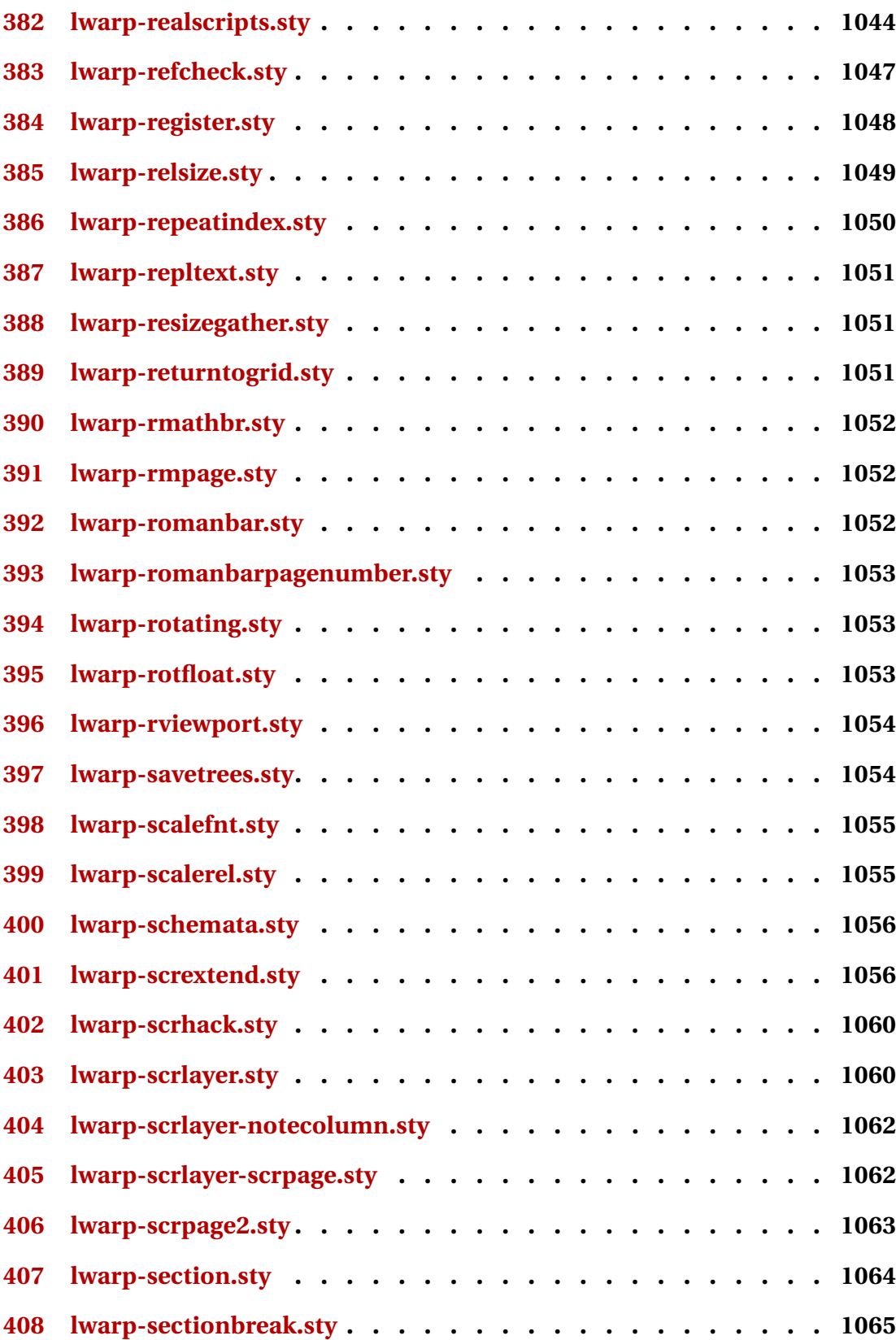

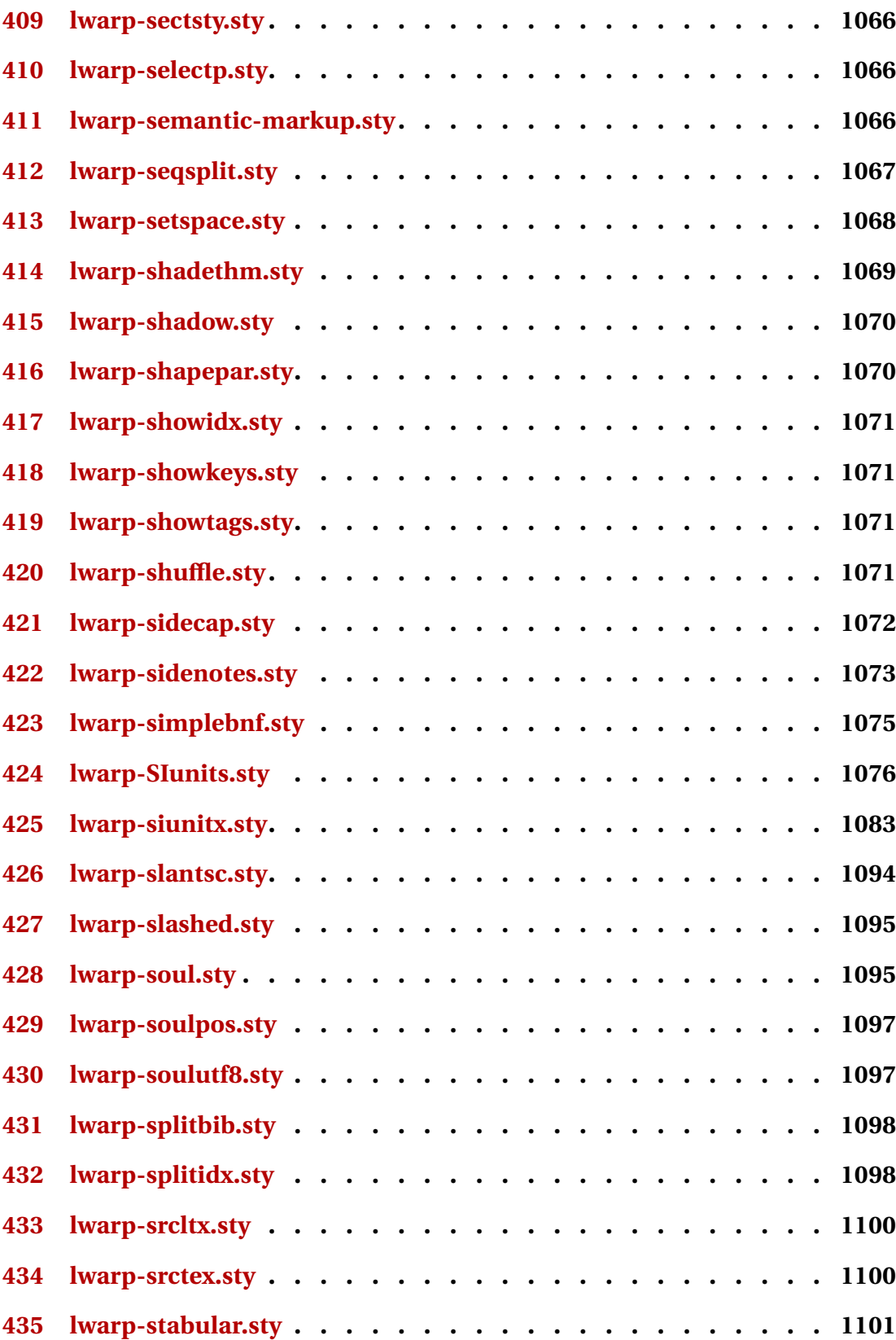
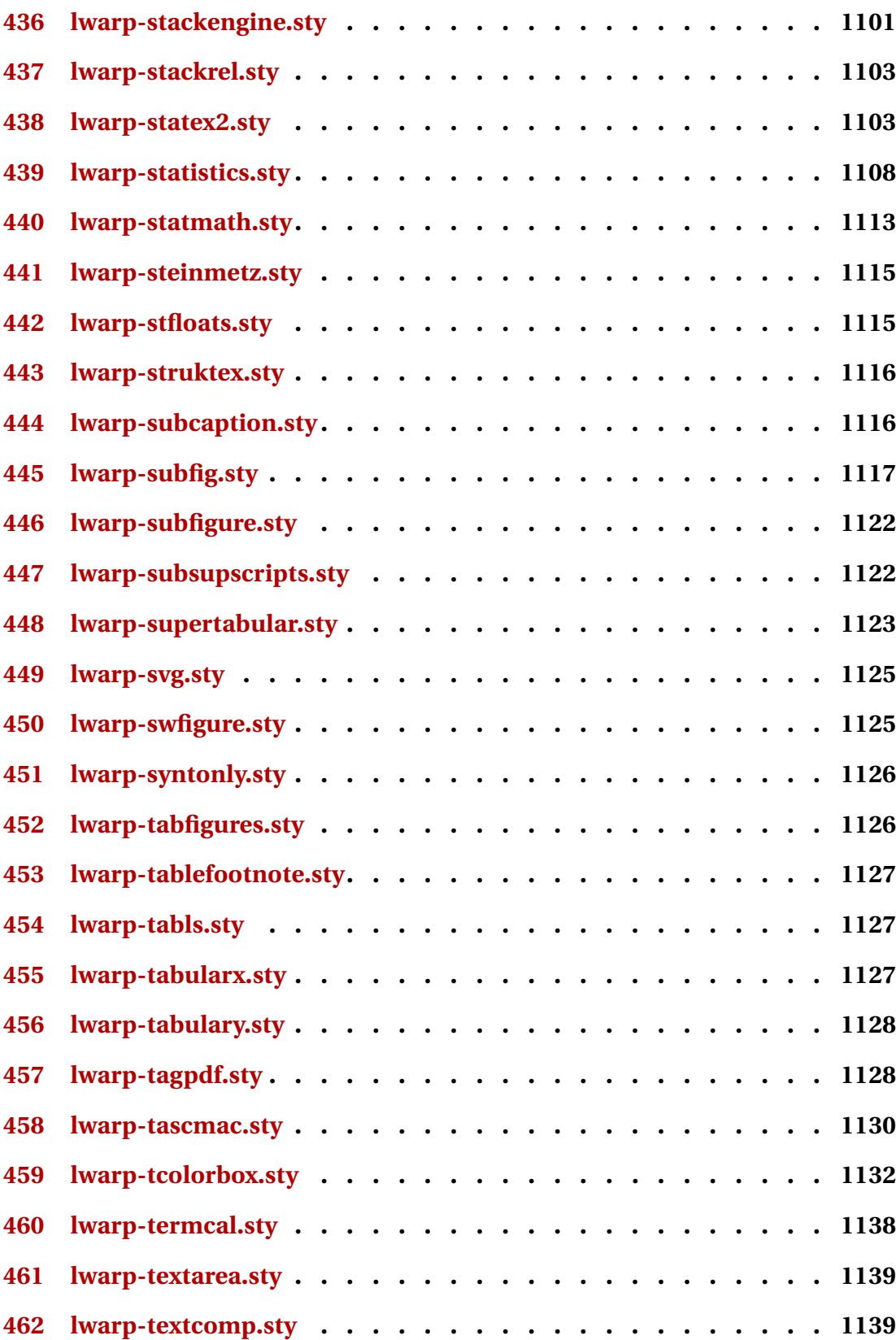

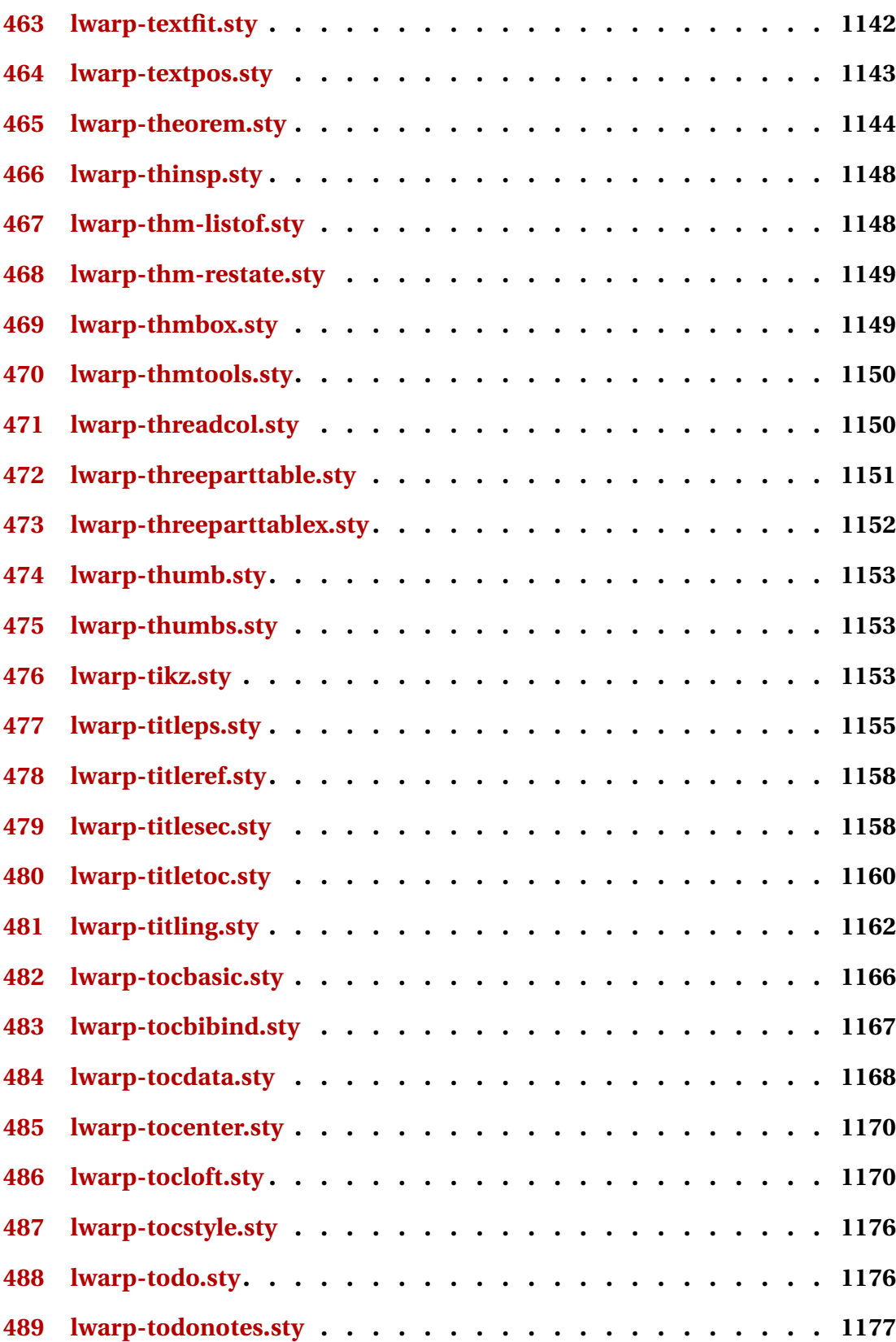

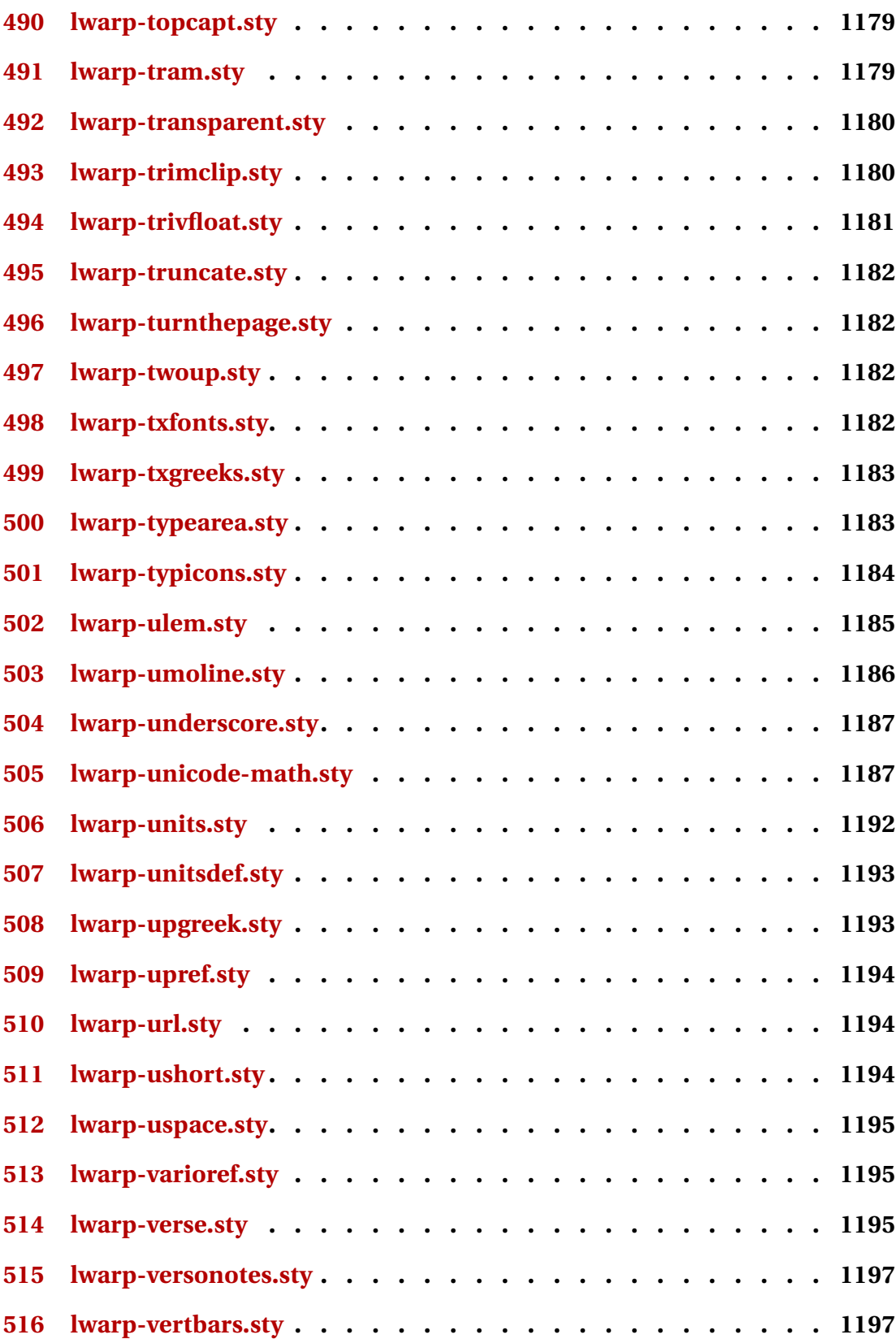

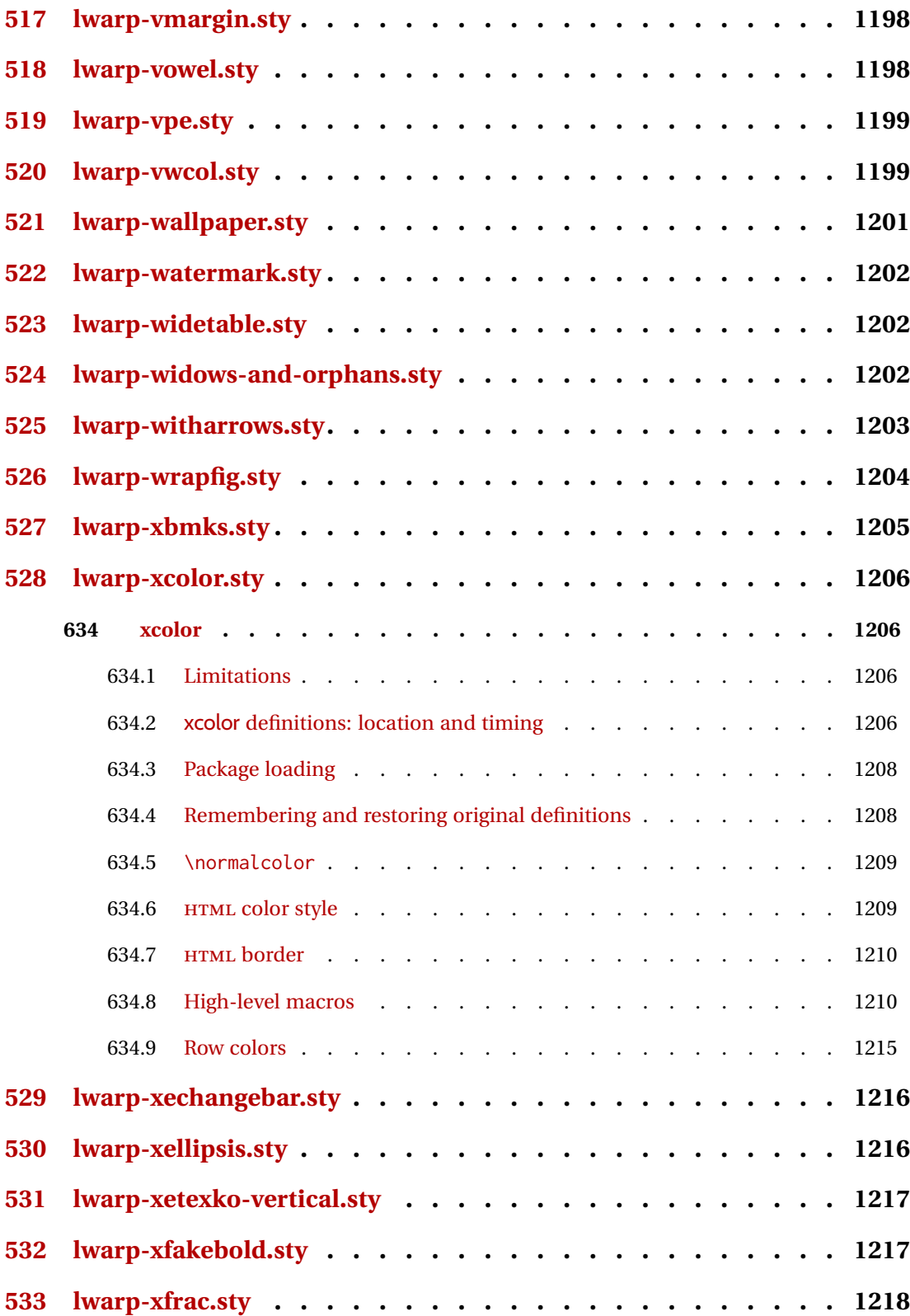

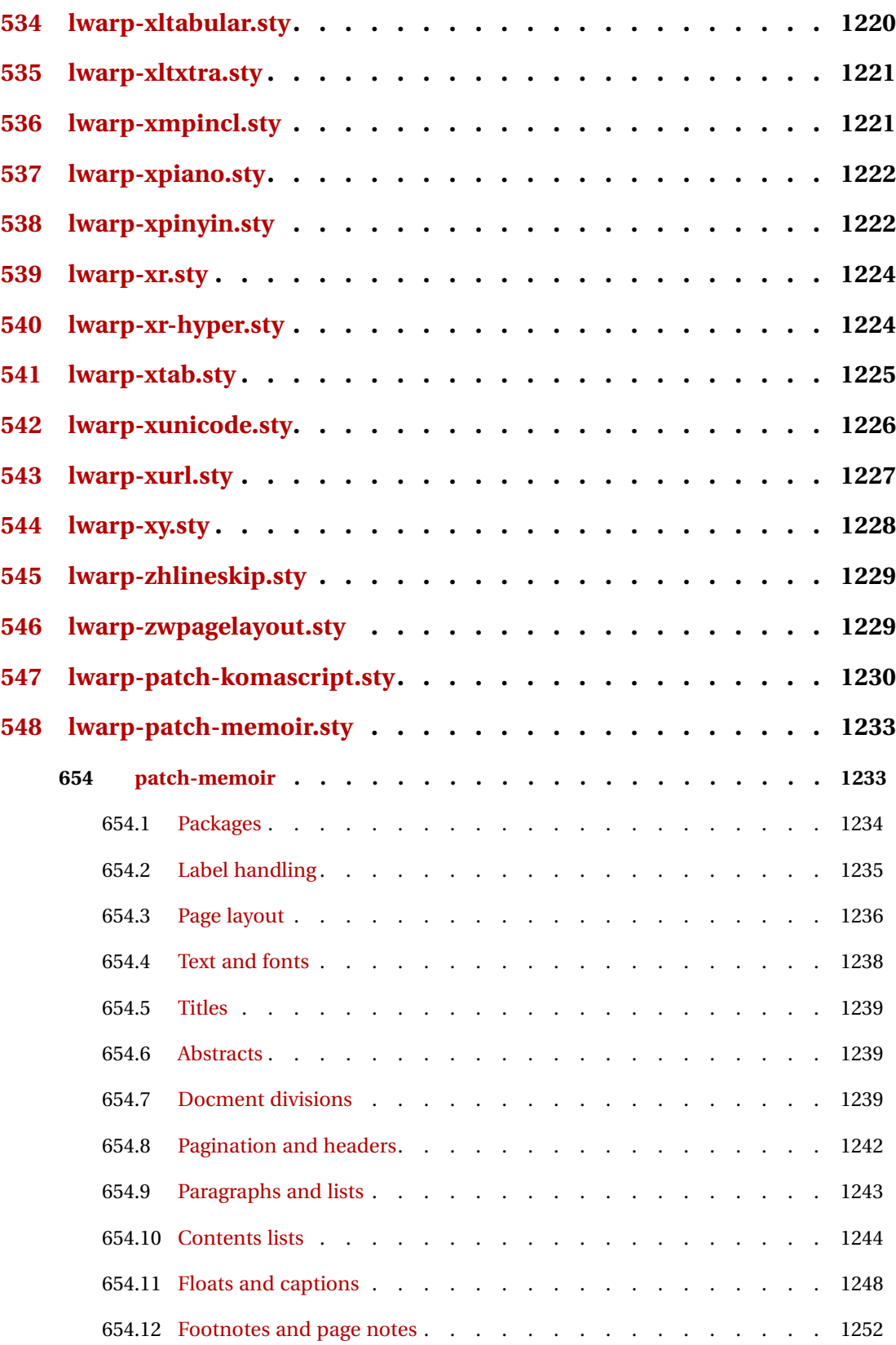

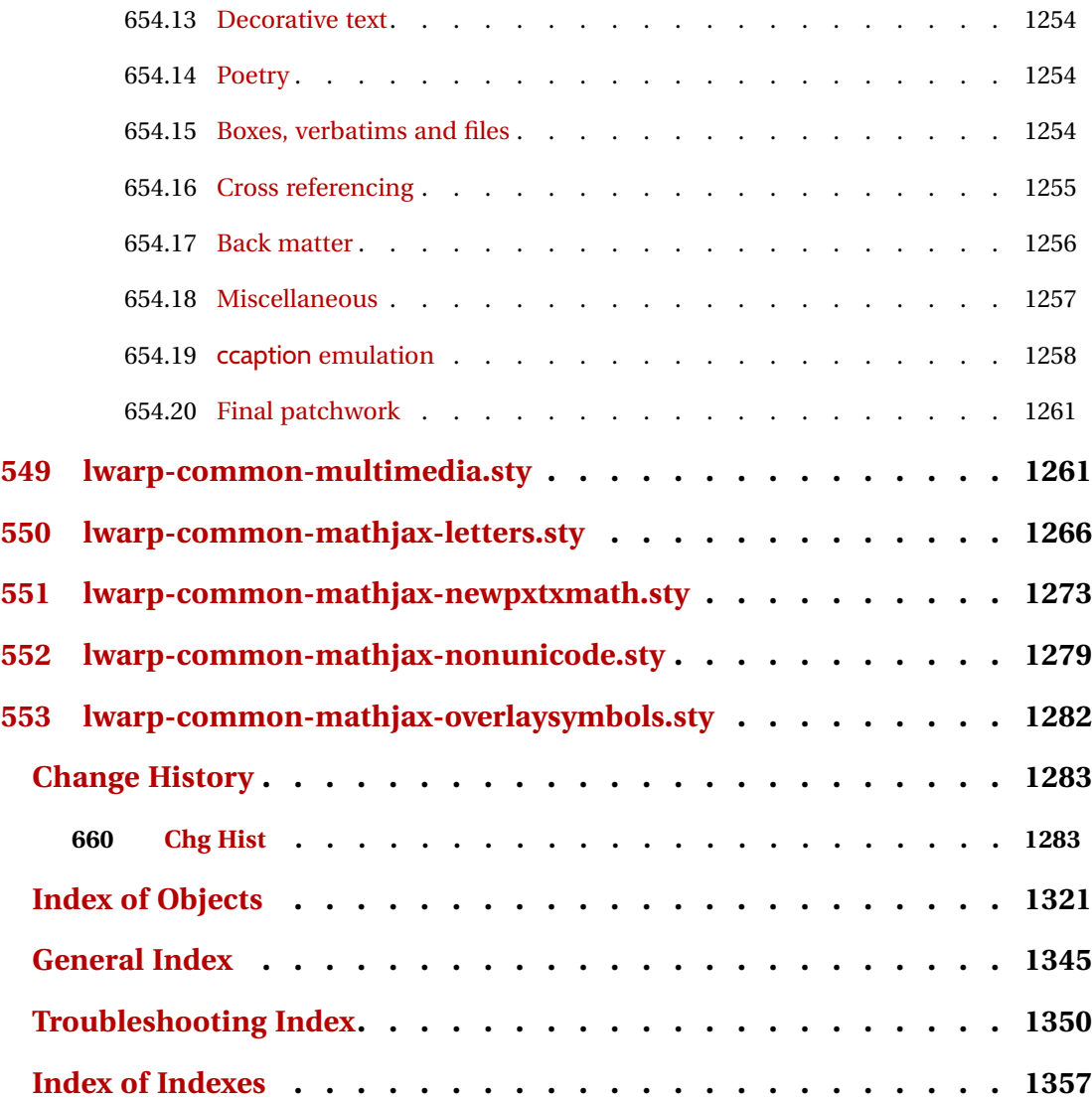

# **List of Figures**

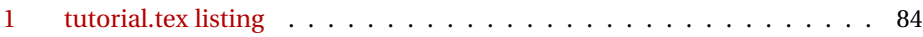

## **List of Tables**

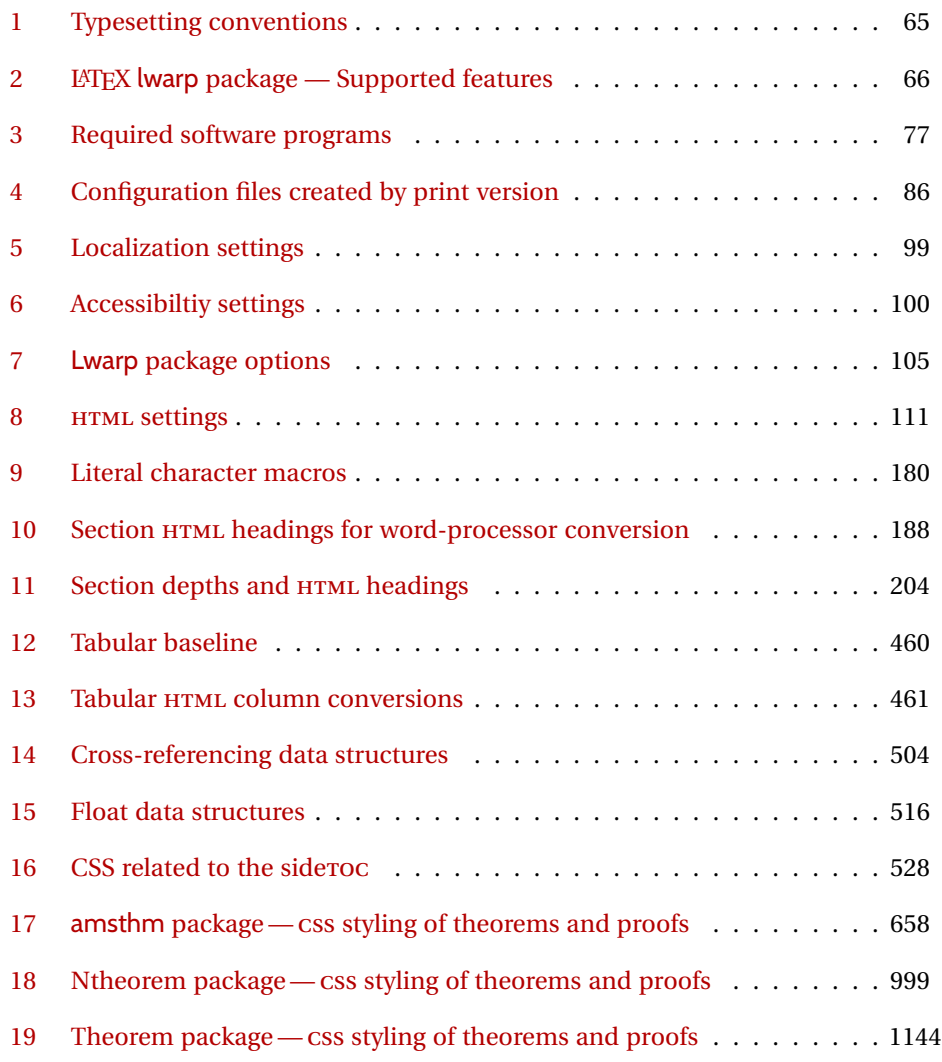

## **1 Updates**

The following is a summary of updates to lwarp, highlighting new features and any special changes which must be made due to improvements or modifications in lwarp itself.

For a detailed list of the most recent changes, see the end of the Change History on page [1320.](#page-1319-0)

**v0.894:** MATHJAX additions and improvements.

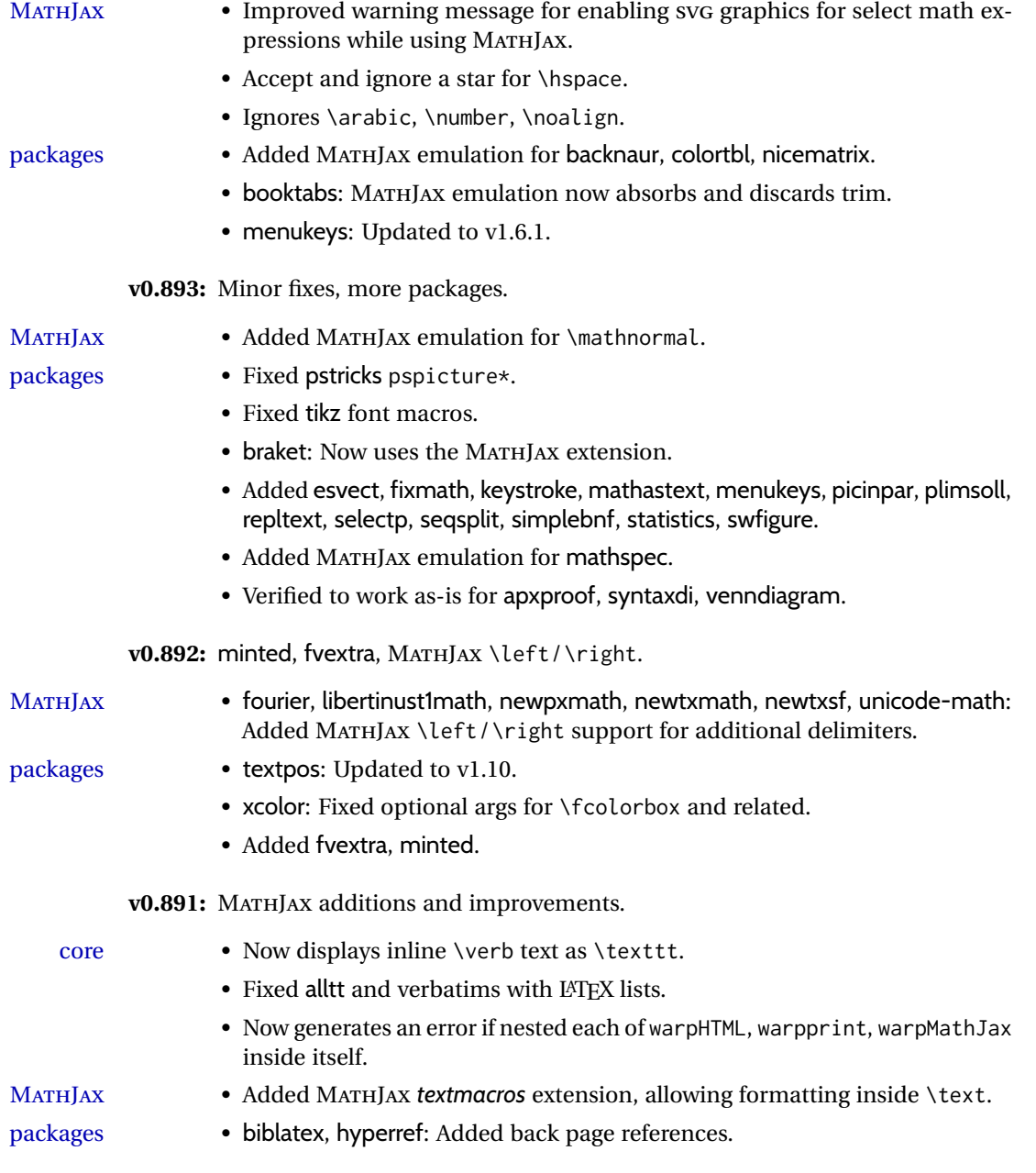

- fancyvrb: Fixed BVerbatim with a label.
- listings: Fixed MATHJAX with captions, improved HTML sanitation.
- babel-french: Fixed \texorpdfstring conflict.
- Now honors Greek package options for mathdesign, mathpazo, mathptmx, newpxmath, newtxmath.
- Improved MATHJAX for colonequals, mathdesign, mathdots, mathfixs, mathtools, multiobjective, nicefrac, shuffle, units.
- unicode-math: Added Greek macros, as well as macros for the first several categories listed in **texdoc unimath-symbols**. Improved symbol shape macros with Greek. Improved documentation.
- Added bussproofs, cmbright, fourier, kpfonts, kpfonts-otf, libertinust1math, scalerel, txgreeks.

**v0.89:** Additional MATHJAX support.

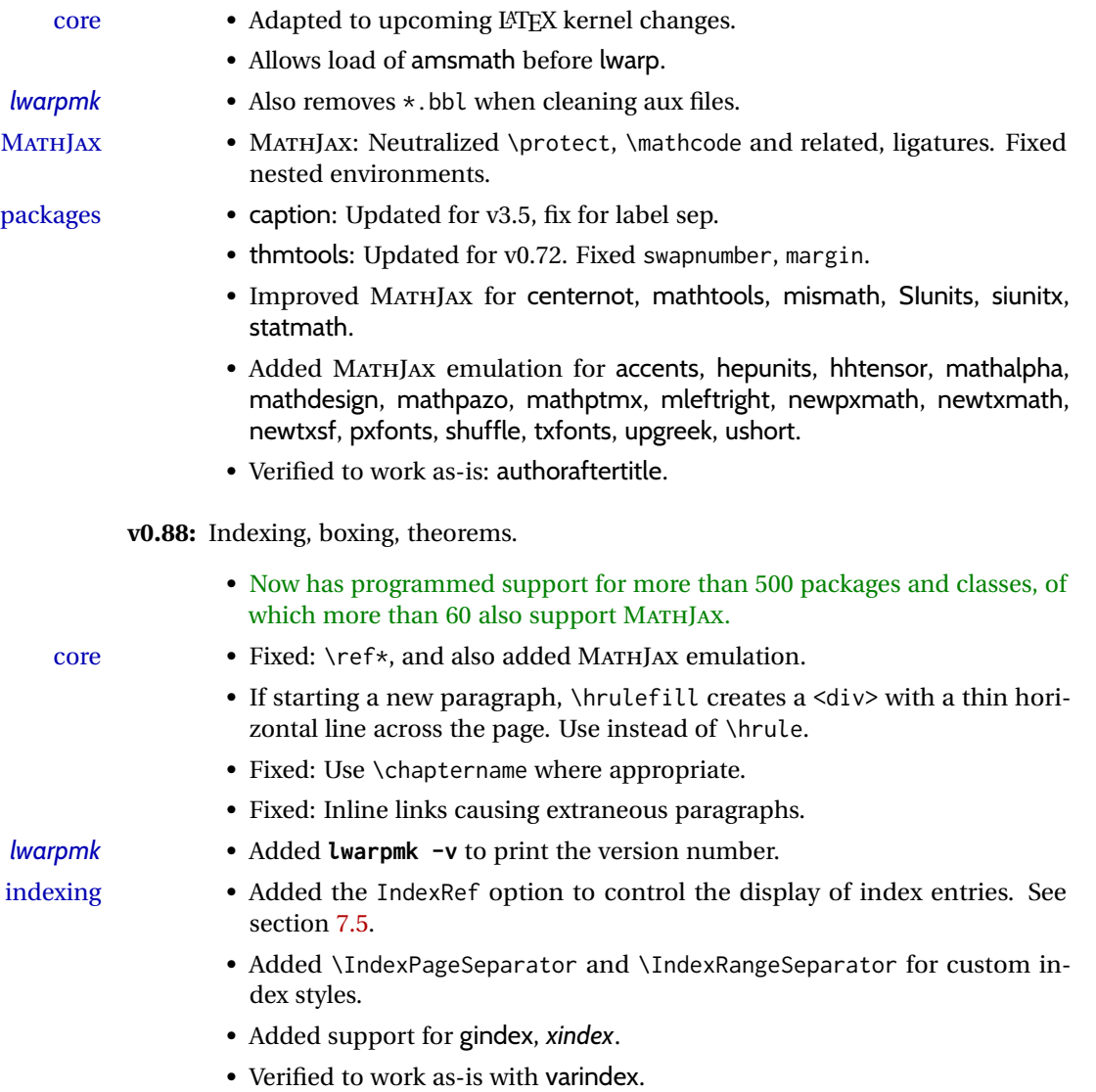

- packages cleveref, varioref: Fix for starred macros. • varioref: Removed page-related text from HTML output. • xfakebold: Updated to v0.08, using pdfrender. • caption, scrextend: Fixed \caption\*. • Added fbox, shadethm, tcolorbox, termcal, thmbox, thmtools. **v0.87:** MATHJAX, bibliography packages. core • Added boolean FixSmallCaps for fonts which render small caps as all caps. • Fixed \bibliography to use the HTML version's .bbl file. Previously the HTML bibliography relied on the print version's .bbl, thus would fail if the print document had not yet been created. MATHJAX • Added \ifstar and \ifnextchar to MATHJAX, and removed \DeclareIfstar.  $\triangle$  Removed See section [8.7.5.](#page-155-0) \DeclareIfstar • physics: Now supports the MATHJAX v3 extension. packages • mathtools: Improved \underbrakcet, \overbracket for MATHJAX. • nccmath: Improved \underrel for MATHJAX. • mhchem: Now supports the MATHJAX v3 extension for \ce inside math. • cancel: Now supports the MATHJAX v3 extension. • embrac: Neutralized kerning for improved HTML conversion. • Added citeref, drftcite, jurabib, multibib, splitbib. • Verified to work as-is with bibtopic, collref, mciteplus. **v0.86:** MATHJAX major updates. core • Fixed: Filename if named files with \*, parens, period in section name. • Fixed: Labels in eqnarray, lateximage. MATHJAX • Updated to MATHJAX v3. New repository. • Fixed forward references for MATHJAX. • Improved MATHJAX equation number formatting, now compatible with amsmath \numberwithin for chapters, sections, subsections, as well as amsmath subequations. See section [8.7.5.](#page-155-0) • Added \DeclareIfstar to define starred TFX macros in MATHJAX. See section [8.7.5.](#page-155-0) • Generates an error if \MathJaxFilename file does not exist. packages • mathtools, nccmath, physics: Added starred macros for MATHJAX. • nccmath: Fixed \nr, \displaybreak for MATHJAX. • xcolor: Fixed \textcolor with babel-french. **v0.85:** fontspec packages • fontspec: Fixed core font change macros for world languages.  $\triangle$  acro formats • acro: Due to v3 changes, when defining acronym formats, use \textbf instead of \bfseries, etc.
	- Fixed idxlayout, mathtools, titlesec, url.

**v0.84:** Previous/next page links, numerous fixes.

- Added documentation of BlockClass and \InlineClass for CSS <div>s docs and <span>s. See section [7.8.](#page-117-0)
	- Added \LinkPrevious, \LinkNext page links. See section [7.6.](#page-109-0)
- $\triangle$  home page footer Added \FirstPageBottom. Home page no longer shares \PageBottom. See changed section [7.6.](#page-109-0)
	- core Improved coexistence with comment, support for nested environments.
		- No longer requires but still supports the caption package.
		- Improved filenames and HTML titles when using special characters.
	- $\triangle$  Change: Append -0 to section named Index previously index to distinguish from index.html
		- Fixed style tags for \multicolumn, \multirow.
		- Fixed spacing in tabbing.
		- Fixed lateximage for: quote, quotation, verse, center, flushleft, flushright, <par> tags, packages verbatim, alltt, epigraph.
		- Fixed textcomp due to integration into LATEX kernel.
		- Fixed \itshape, etc. Adapted to LATEX fontaxes integration.
		- Fixed \@fnsymbol.
		- Warns about section names with dollar-delimited math.
		- Warns about a <span> containing a float, caption, section, mdframed, or other <div> object.
		- Only warn about XEI TEX logo and graphics if actually used \Xe.
	- *lwarpmk* **lwarpmk clean** also removes comment\_\*.cut.
	- packages scrextend, scrartcl, scrbook: Added \titlehead, \subject, \subtitle, \publishers.
		- titling: Fixed \printthanks.
		- memoir, abstract: Fixed for updated memoir.
		- memoir: Fixed \newcomment, pagenotes, crossreferences. Fixed setting a recursive name.
		- Fixed or improved: amsthm, backref, biblatex, fixme, nfssext-cfr, ntheorem, parcolumns, realscripts, rotfloat, titling.
		- Added boxedminipage, renamed from boxedminipage2e per author.
		- Verified to work as-is with mcite.

**v0.83:** memoir fixes.

- packages memoir: Various fixes and updates.
	- physunits: Updated to v1.0.4.

**v0.82:** MATHJAX notes, xpinyin improvements, various updates. MATHJAX • Improved footnotes with MATHJAX. • Added MATHJAX emulation for endnotes, marginnote, nccfoots, pagenote, parnotes, sidenotes. packages • xpinyin: Added pinyin with modern HTML. • luatexko: Added \dotemph, \ruby, \uline, etc. • soul: Fixed \<. • chemfig: Updated to v1.5. • draftwatermark: Updated to v2.0. • ulem: Fixed: \dashuline. • amsmath: Fixed: \intertext with MATHJAX.

- 
- endnotes: Fixed: Marks in print mode.
- tocvsec2, tableof: Verified to work as-is.
- Added etoc (nullified).

**v0.81:** MATHJAX speedup and additional emulations.

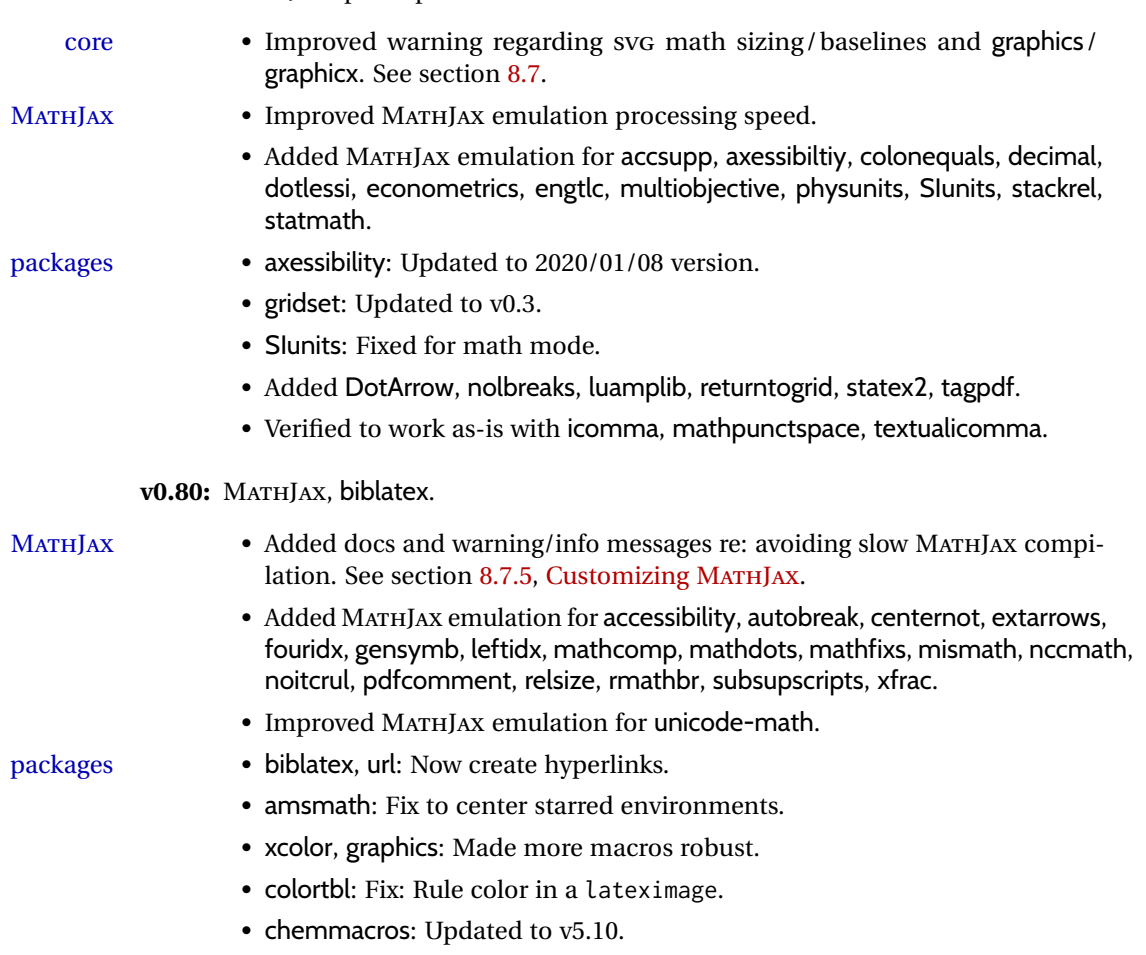

• Added fewerfloatpages, ghsystem, hhline, mismath, nccmath.

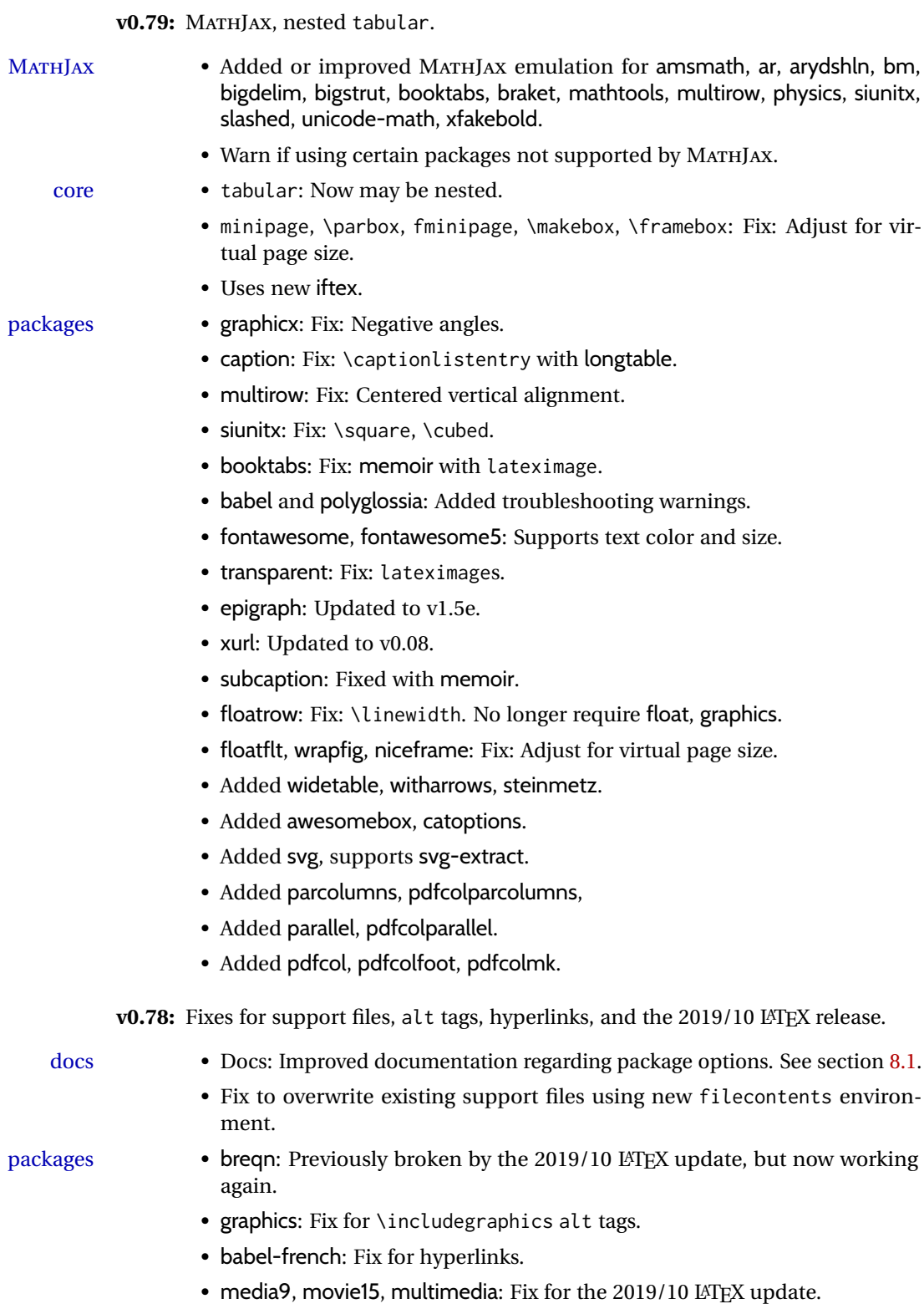

• accessibility: Added.

**v0.77:** Updates to fix recently-broken packages.

- booktabs: Updated to v1.6180339.
- chemformula: Updated to v4.15.

**v0.76:** MATHJAX, updates for LATEX 2019/10 release.

docs • Docs: Expanded documentation regarding the use of multiple projects in the same directory. See section [5.17.](#page-94-0)

- MATHJAX MATHJAX: Updated to v2.7.6.
- packages xr: Updated to v5.05.
	- xr-hyper: Updated to v6.1.
	- Verified works as-is with xcite.
	- acro: Updated to v2.10.
- $\triangle$  broken Currently broken in print mode by the 2019/10 LATEX update, and waiting for fixes: breqn, grffile, multimedia, movie15.
	- **v0.75:** keyfloat, wrapfig
		- \minipage: Fix for \linewidth.

packages • keyfloat: Improved color control.

• wrapfig: Fix for \linewidth.

#### **v0.74:** Docs, SVG math, *lwarpmk*, HTML alt and title text, lyluatex

docs • Added to the tutorial the section [What next?.](#page-96-0) See section [5.19.](#page-96-0)

- Added documentation about localization options. See section [7.1.](#page-98-1)
- Added documentation about accessibility options. See section [7.2.](#page-98-2)
- HTML alt text Renamed and updated HTML alt text macros:

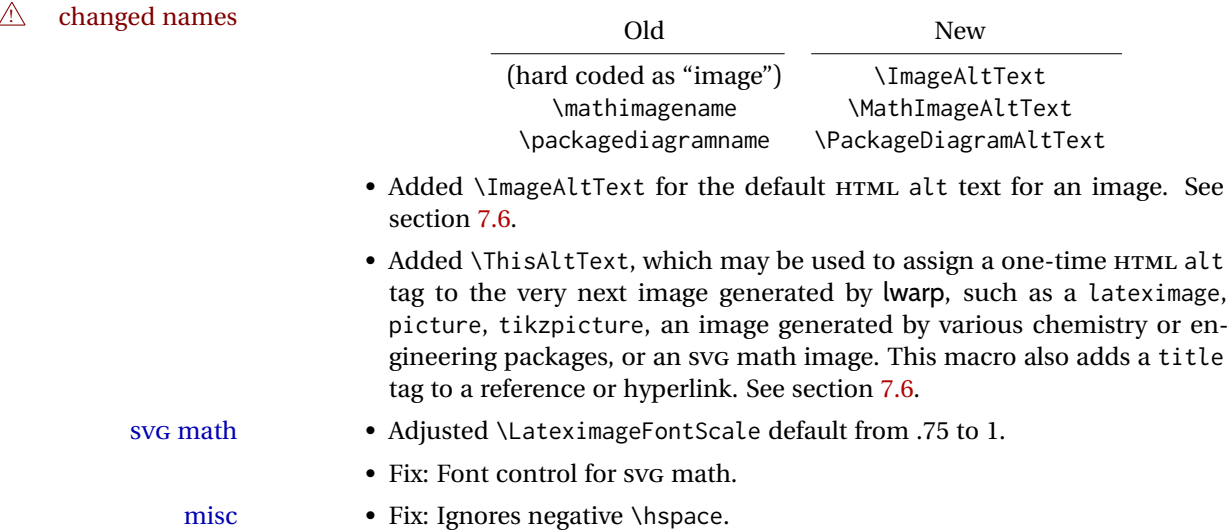

- Warning if SideTOCDepth < FileDepth.
- *lwarpmk lwarpmk*: **lwarpmk clean** removes additional files.

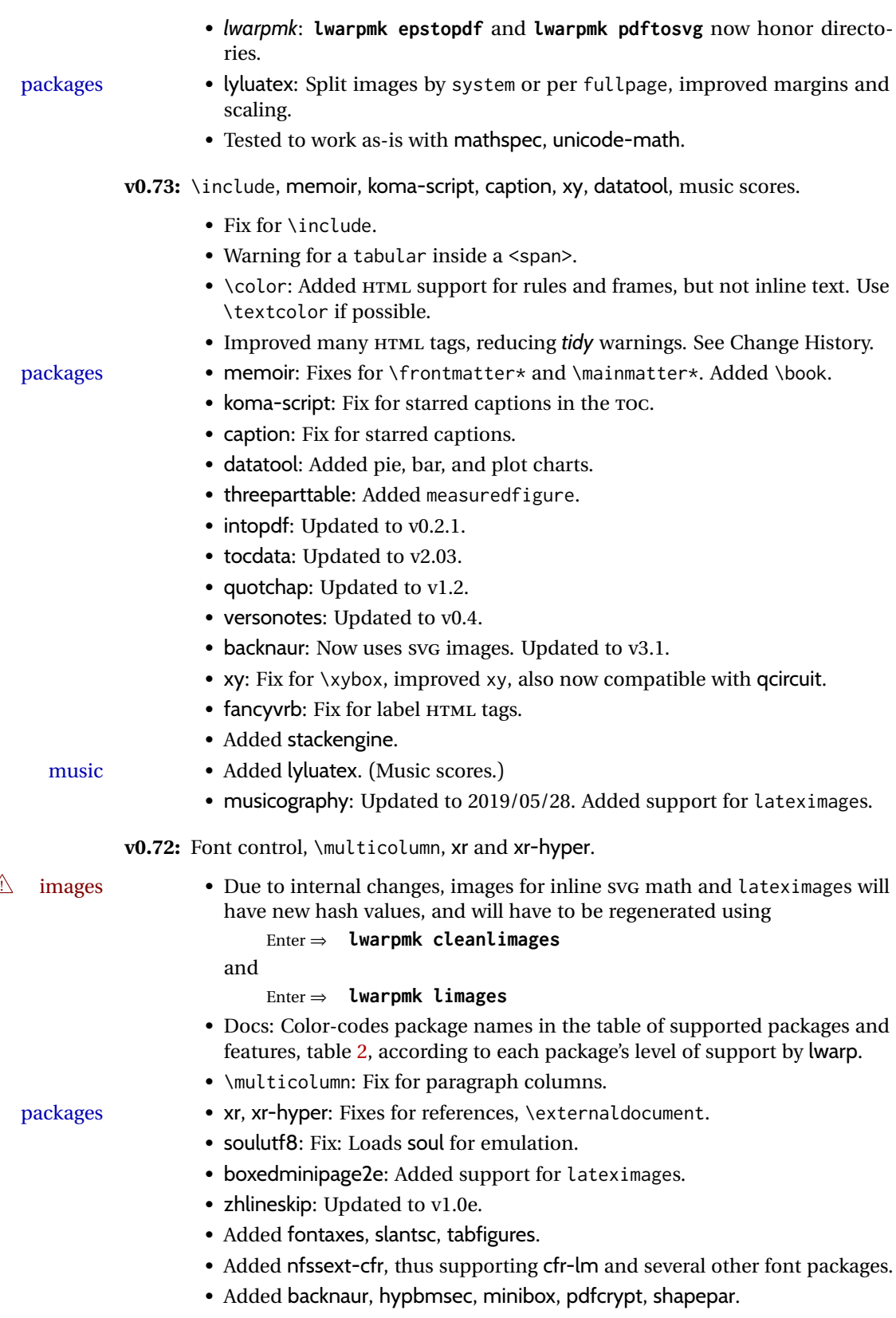

**v0.71:** Error handling, multimedia, tabular.

- tabular: Added support for '\*' columns. Fix for paragraph tags.
- quotation: Fix for HTML tag.
- Docs: Added a section about error conditions tested by lwarp. See section [13.1.](#page-194-0)
- *lwarpmk*: If file lwarpmk.conf is an older version, or the incorrect operating system, displays the print command to use to recompile.
- packages chemfig: Updated for v1.4.
	- endfloat: Updated for v2.7.
	- textpos: Updated for v1.9.1.
- multimedia Added media9, movie15, multimedia.

**v0.70:** Error handling, MATHJAX, mathtools.

- Error handling for "Label(s) changed." Refuses to **lwarpmk limages** until recompile first.
- Fix: If Computer Modern font is used, ensures cm-super or lmodern is used.
- Fixes for **\makebox**.
- Fixes for \parbox inside a <span>.
- MATHJAX: Updated to v2.7.5. Loads the autoload-all. js extension. Added \MathJaxFilename to select custom scripts.
- packages textcomp, xunicode: Fix for \textinterrobang.
	- mhchem: Works with MATHJAX. See section [386.](#page-951-0)
	- changes: Updated to v3.1.2.
	- Added autonum, changelayout, inputtrc, mathtools, metalogox.

**v0.69:** Error handling, many fixes, improved keyfloat/tocdata.

- Fix for HTML corruption of lateximage displays.
- \makebox, \framebox: Fix for (*\width,height*)) arguments.
- fminipage: Honors \minipagefullwidth.

- packages array, longtable: Fix for \tabularnewline.
	- tabularx, tabulary: Fix to require the array package.
	- supertabular, xtab: Fix to clear caption after use.
	- graphics: Added a warning if used the \includegraphics scale option.
	- multirow: Added an error if didn't use \mrowcell or \mcolrowcell when using \multirow or \multicolumnrow.
	- keyfloat: Updated for v2.00, additional improvements.
	- Added ctable, eqlist, eqparbox, ftcap, listliketab, minitoc, tocdata, topcapt.

**v0.68:** Error handling, tabulars, footnotes. *lwarpmk* • *lwarpmk*: Improved error handling for image generation if compile was incomplete. • tabular: Fix for \warpprintonly. packages • longtable: Improved flexibility for \endhead, etc. Improved error reporting if \endhead, etc. incorrect for lwarp. • threeparttable: Fix for caption type. • hyperref: Fix for options with braces. • morefloats: Fix to be loaded early for print output. • listings: Updated for v1.7. • Added bigfoot, fnpara, footnotebackref, manyfoot, tablefootnote, threeparttablex. • Added layouts, niceframe, perpage, showtags. • Prevented alg, algorithmic, pdfcprot, fncylab. **v0.67:** Filename generation, symbol fonts. docs • Documentation fix for <project>-images, <project>-images.txt. • Added discussion regarding section names. See section [8.4.](#page-130-0) filenames • Added \FilenameNullify and \FilenameSimplify for filename generation. See section [8.4.](#page-130-0) • Core, textcomp, xunicode: Nullified additional symbols during filename generation. packages • color: Fix for version number warnings. • Added academicons, bbding, dingbat, eurosym, fontawesome, fontawesome5, marvosym, pifont, typicons. • Added changes, easyReview, fitbox, foreign, gloss, karnaugh-map, multicap, nomencl, notes, struktex, umoline, xfakebold. • Tested to work as-is with askmaps, curves, euro, karnaughmap, tikz-karnaugh. **v0.66:** xr, multiple projects, image names/directory, HTML formatting **Reset the configuration** • Due to changes in *lwarpmk*, recompile any existing project a single time using **pdflatex filename.tex** or similar, after which *lwarpmk* may then be used with the new configuration files. lateximage • Adds options ImagesDirectory and ImagesName to assign directory and name prefixes for lateximage images. The new defaults include the jobname, allowing the image directories for multiple projects to coexist.  $\triangle$  existing projects • To reuse existing lateximage directories, add lwarp options \usepackage[ ImagesDirectory={lateximages}, ImagesName={lateximage-} ]{lwarp} If not reused, the existing lateximages directory and lateximages.txt file may be removed.

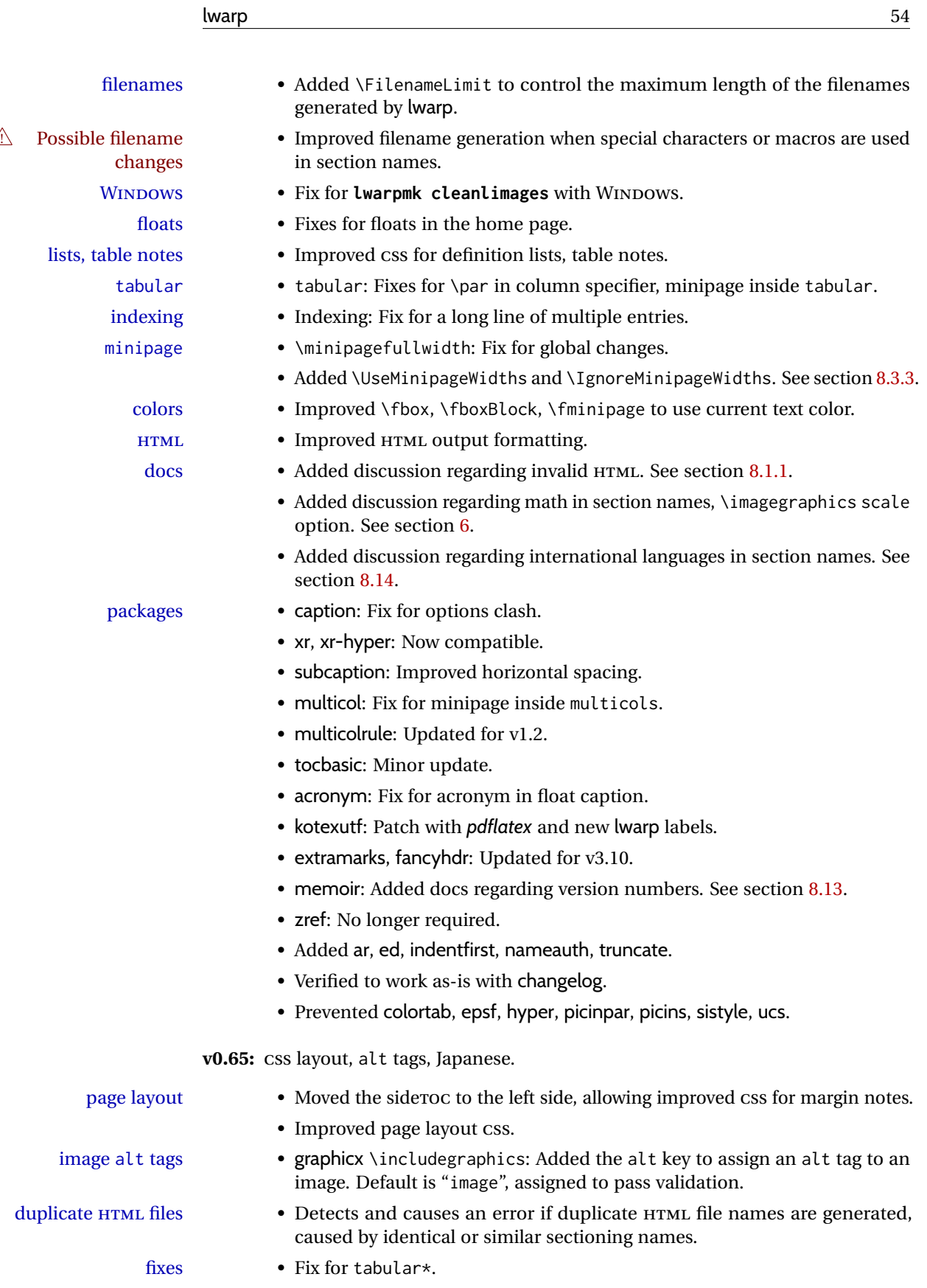

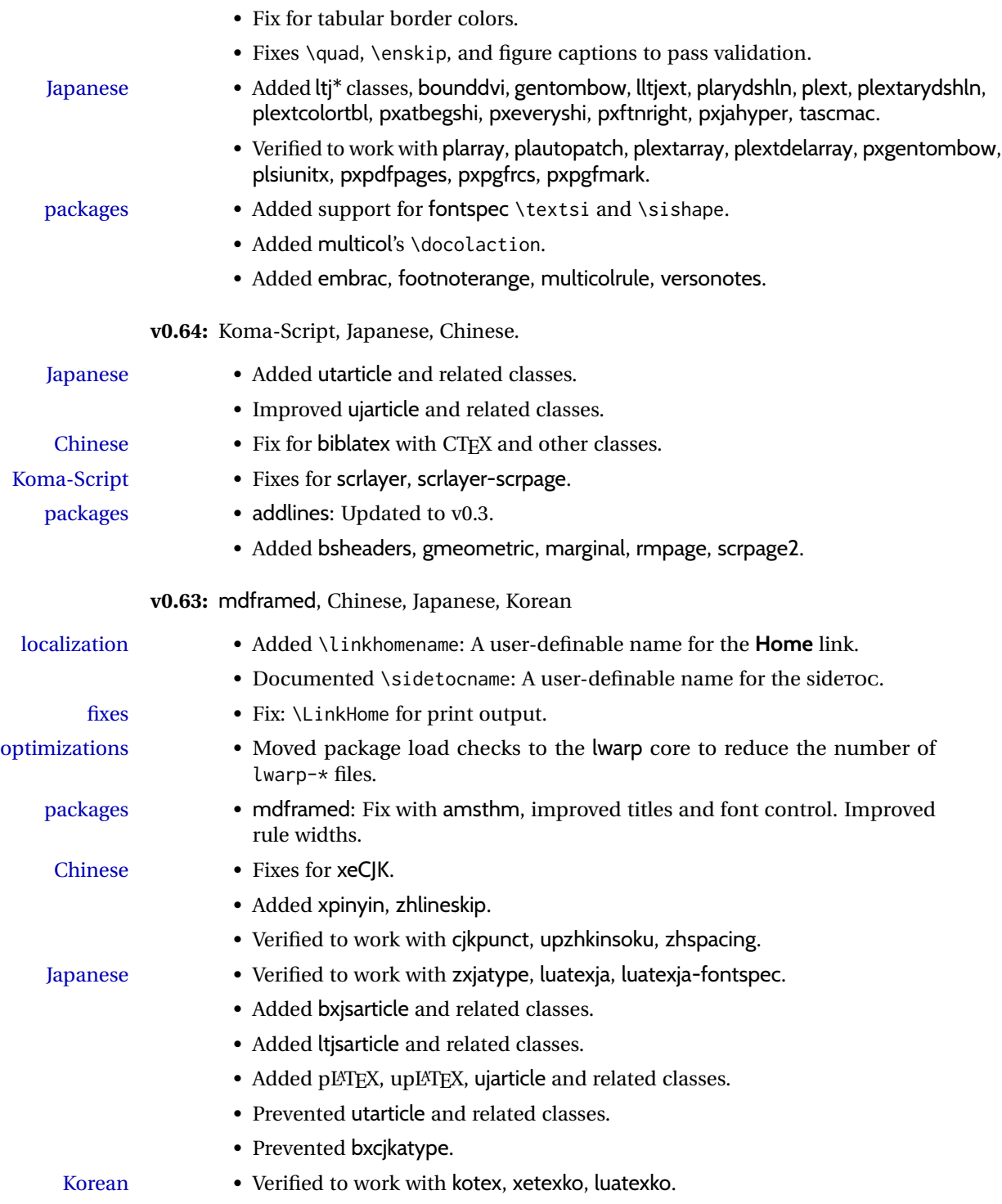

**v0.62:** MiKTEX docs, HTML title, CTEX, xeCJK, bitpattern.

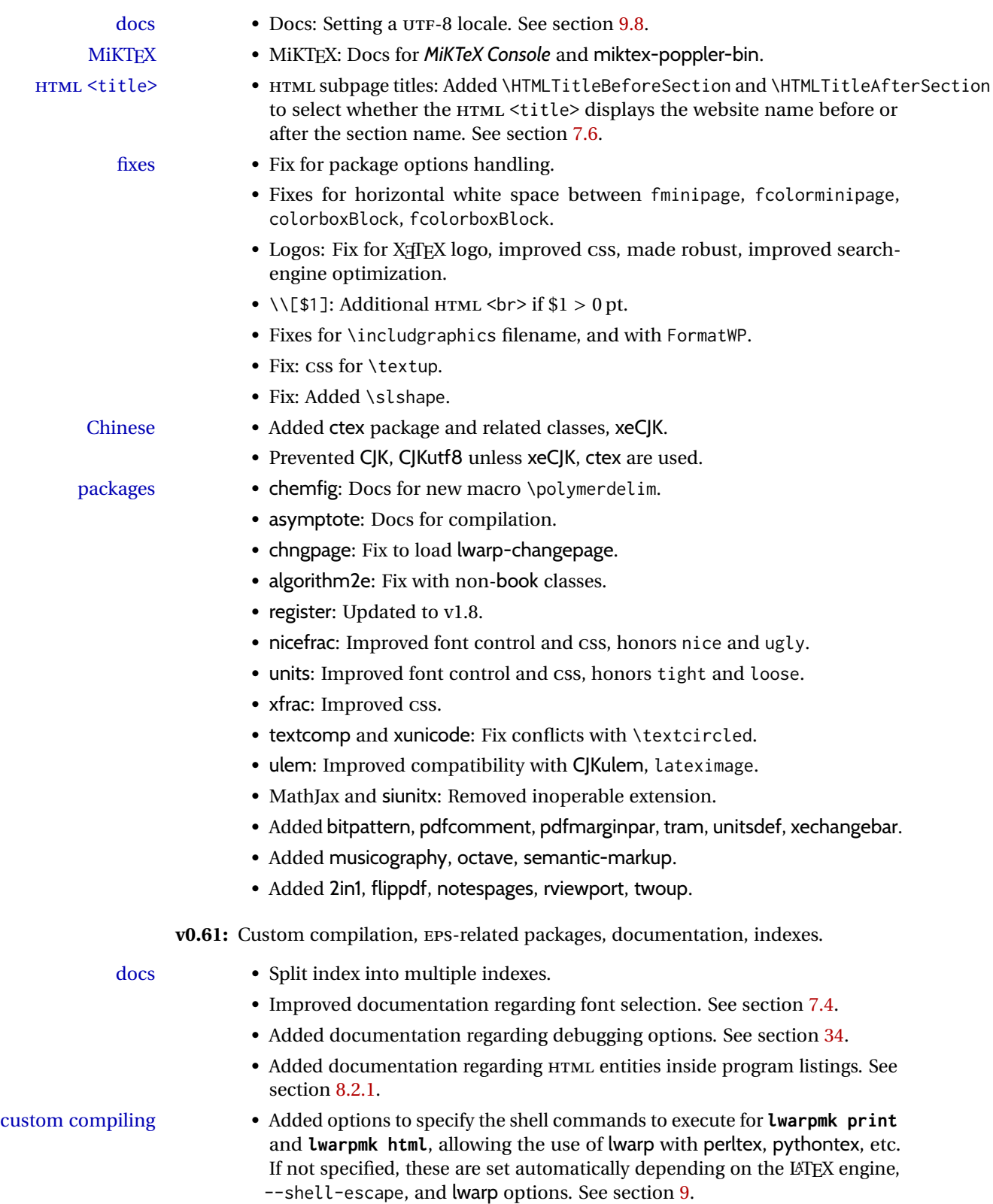

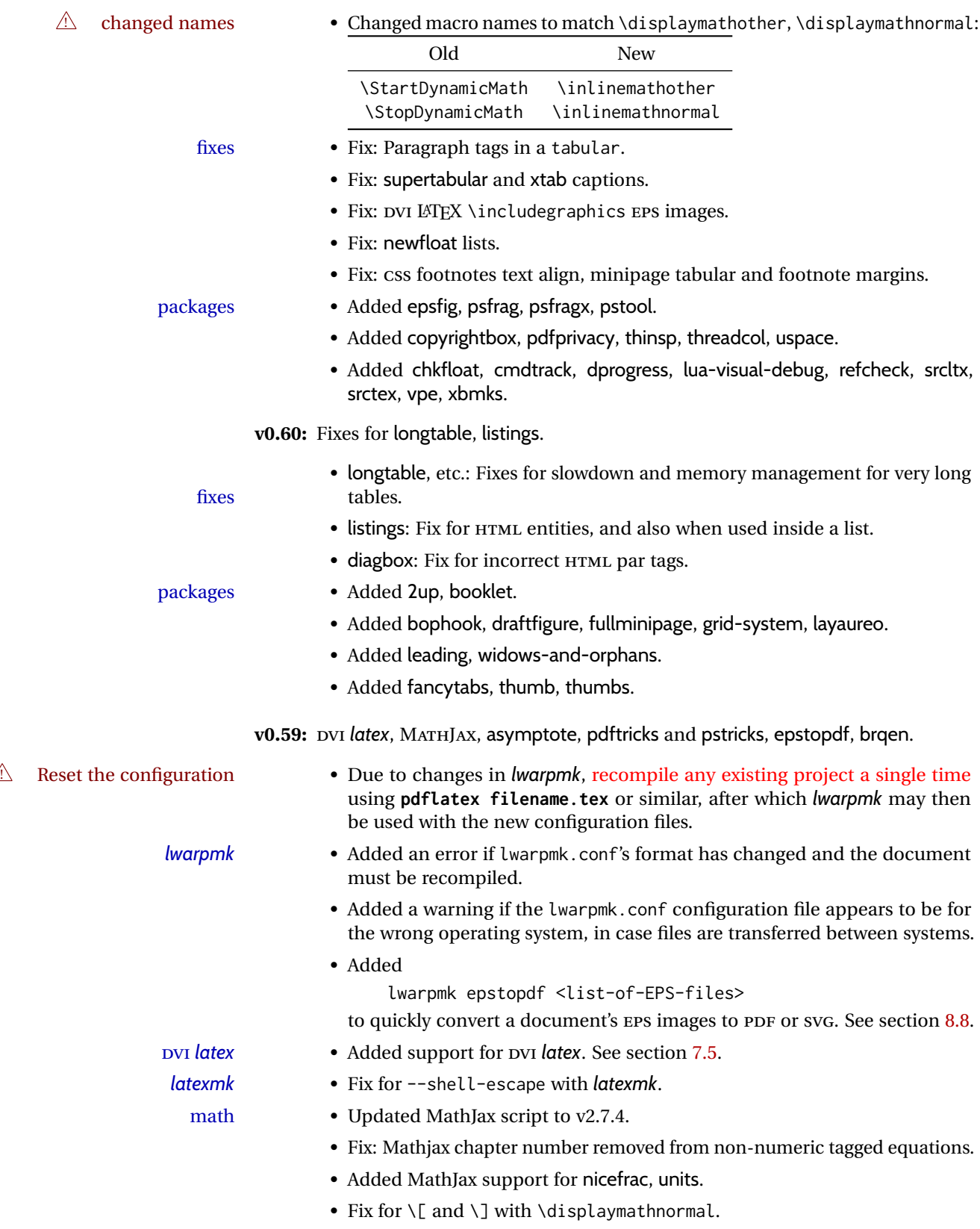

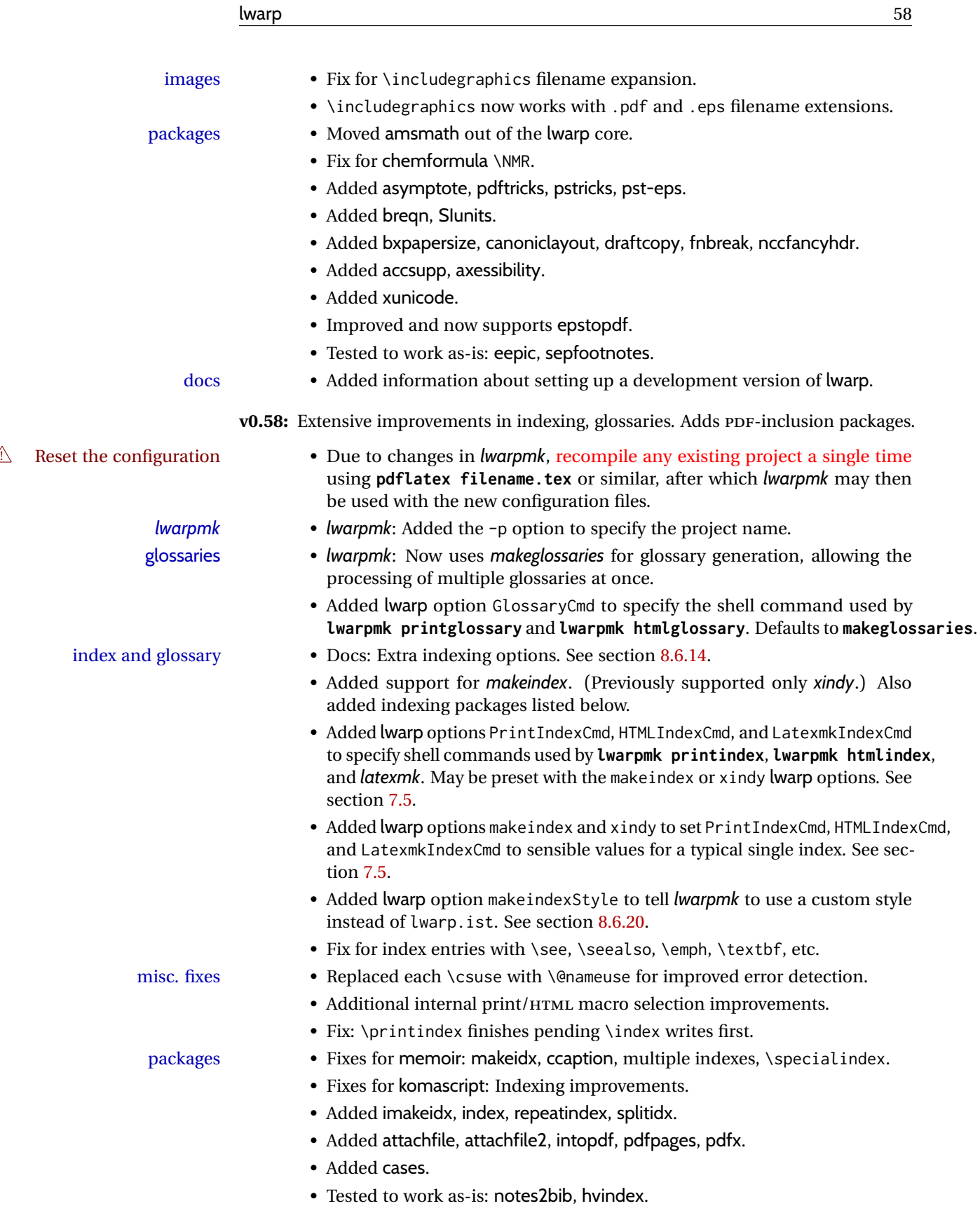

**v0.57:** algorithm2e, float styles, tabular packages, internal improvements. MathJax • Added support for MathJax equations with \footnote, \footnotemark. math macros • Added \StartDefiningMath and \StopDefiningMath for use when defining macros in the preamble which contain \$. See section [8.7.7.](#page-157-0) dynamic math • Added \inlinemathother and \inlinemathnormal to delimit math expressions which depend on a variable condition such as a counter. Such expressions will not be hashed for reuse, and will be converted to SVG math images even when MathJax is enabled. See section [8.7.8.](#page-157-1)  $\triangle$  new name • Renamed \EndDefiningTabulars to \StopDefiningTabulars. lateximage alt tags • Improved localization for lateximage HTML alt tags. For svG math images, the alt tag under some conditions will be set to \MathImageAltText, which defaults to math image. For packages, the alt tag is set using the package name followed by \PackageDiagramAltText, which defaults to diagram. Ex: (-xy- diagram) See section [7.6.](#page-109-1) • Fix: Improved print/HTML macro selection. misc. fixes • Fix: \href text catcodes. • Fix: \subref text. • Fixes: Colored \rule and \boxframe. packages • float, rotfloat: Adds support for float styles ruled and boxed. • float: Fix: Do not create \l@<type> until \listof is used. • marginnote: Fix: Long optional argument. • ellipsis: Adds \midwordellipsis. • breakurl: Fix for text catcodes. • Added algorithm2e, register, ltablex, xltabular, xellipsis, trimclip, errata, vowel, xpiano. • Prevents glossary. • Tested to work as-is with gauss, phonrule, piano, Slunits, tikzcodeblocks. **v0.56:** Shell escape, tabular packages. *lwarpmk* • Added lwarpmk pdftosvg <list-of-PDF-files> to quickly convert a document's PDF images to SVG, for use with HTML. See section [8.8.](#page-160-0) • Added support for --shell-escape. See section [7.3.](#page-100-1) tabular • Added support for array w and W columns. • Fix: \multicolumn parameter handling. • Added support for double \hlines, \midrules, and vertical rules. • Added support for arydshin dashed lines with HTML tabular, but reverts to plain rules for lateximage and SVG math array. misc. fixes • Fix: \thinspace.

- 
- Tested to work as-is with babelbib, bodegraph, fast-diagram, nicematrix, structmech.

#### **v0.55:** Various fixes.

- misc fixes Fix: Extraneous space in file links, which also prevented *Calibre* EPUB conversions.
	- Fix: Float optional argument regression.
	- Fix: \ForceHTMLTOC with \phantomsection.
	- Fix: Overfull boxes in lateximages.
		- Fix: QED symbols in lateximage.
- packages koma-script: Fix: Figure with \centering, etc.
	- Added clrdblpg.

**v0.54:** Float \centering, improved image checks.

 $\triangle$  Reset the configuration • Due to changes in *lwarpmk*, recompile any existing project a single time

**BIBT<sub>E</sub>X** 

- using **pdflatex filename.tex** or similar, after which *lwarpmk* may then be used with the new configuration files. *lwarpmk* • lwarpmk limages checks for the presence of the HTML version of the
	- document and valid image references before attempting to create the lateximages.
		- *lwarpmk*: Improved error message if configuration file does not exist.
	- Added documentation for avoiding error with BibTeX and \etalchar. See section [8.6.9.](#page-136-0)
- polyglossia Added documentation regarding polyglossia. See section [8.15.4.](#page-176-0)
- macros in section names Added documentation regarding the use of macros in section names. See section [8.1.](#page-122-0)
	- document encoding Renamed and added package options:

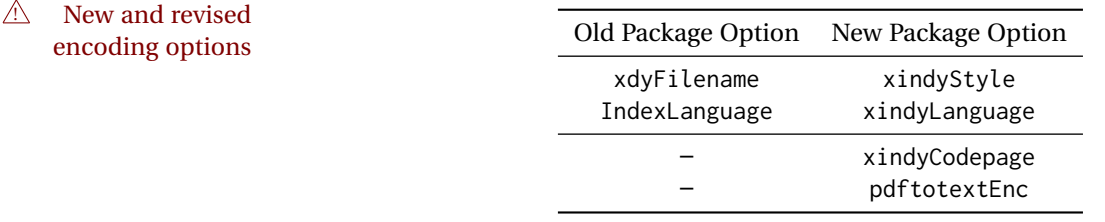

Use these options along with inputenc or inputenx to process documents in an encoding other than UTF-8. See section [7.4.](#page-100-0)

floats with \centering, etc. • Floats now honor \centering, \raggedright, \raggedleft, and their ragged2e equivalents, when placed directly after:

> \begin{floattype} \centering

misc. fixes • tikz: \pgfpicture, fit, align, font.

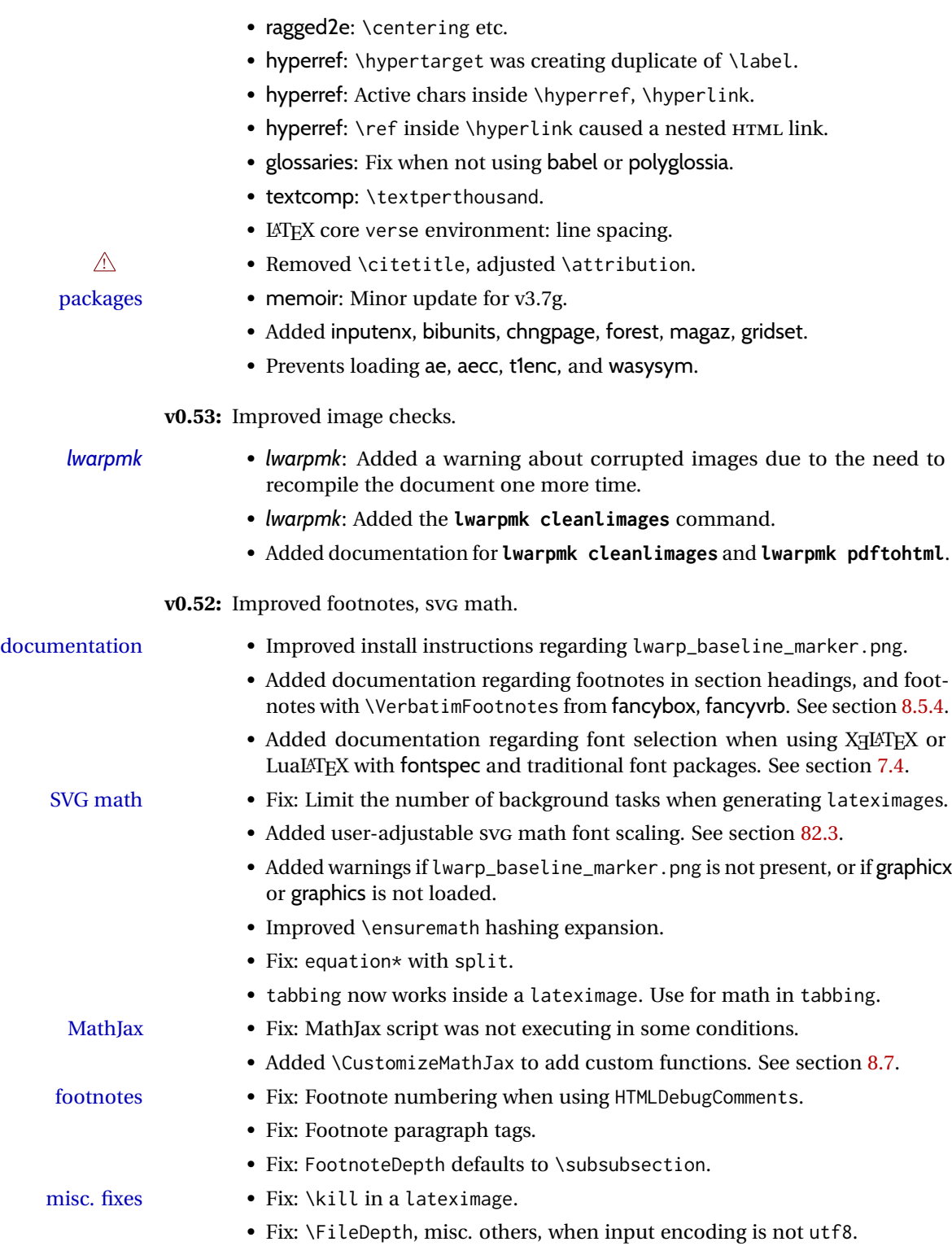

• Fix: \texorpdfstring in a section name.

### packages • hyperref emulation: Fix for #, %, &, ~, \_ characters in URLS.

• fancybox, fancyvrb: Initial support for \VerbatimFootnotes.

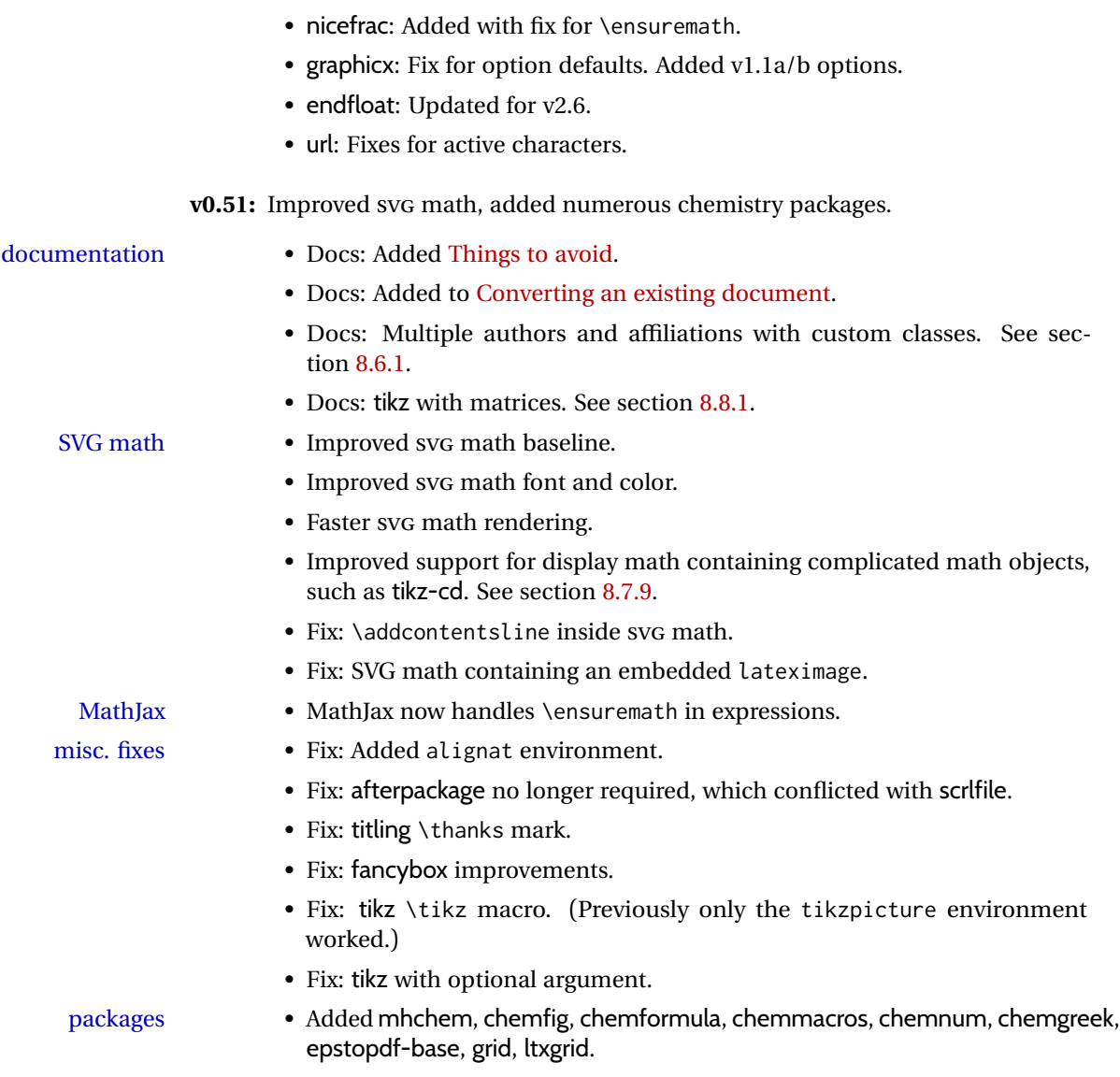

#### **2 Introduction**

The lwarp project aims to allow a rich LATEX document to be converted to a reasonable HTML5 interpretation, with only minor intervention on the user's part. No attempt has been made to force LATEX to provide for every HTML-related possibility, and HTML cannot exactly render every possible LATEX concept. Where compromise is necessary, it is desirable to allow the print output to remain typographically rich, and compromise only in the HTML conversion.

Several "modern" features of HTML5, CSS3, and SVG are employed to allow a fairly feature-rich document without relying on the use of JAVASCRIPT. Limited testing on older browsers shows that these new features degrade gracefully.

lwarp is a native LATEX package, and operates by either patching or emulating various functions. Source-level compatibility is a major goal, but occasional user intervention is required in certain cases.

As a package running directly in L<sup>ATEX</sup>, lwarp has some advantages over other methods of HTML conversion. TEX itself is still used, allowing a wider range of TEX trickery to be understood. Lua expressions are still available with LuaTEX. Entire categories of  $LAT$ EX packages work as-is when used with lwarp: definitions, file handling, utilities, internal data structures and calculations, specialized math-mode typesetting for various fields of science and engineering, and anything generating plain-text output. Blocks of PDF output may be automatically converted to SVG images while using the same font and spacing as the original print document, directly supporting Ti*k*z and picture. Numerous packages are easily adapted for HTML versions, either by loading and patching the originals, or by creating nullified or emulated replacements, and all without resorting to external programming. As a result, several hundred packages have already been adapted (table [2\)](#page-65-0), and an uncounted number more work as-is.

Packages have been selected according to several criteria: perceived importance, popularity lists, recent CTAN updates, CTAN topics, mention in other packages, support by other HTML conversion methods, and from sample documents taken from public archives. These include some "obsolete" packages as well.<sup>1</sup>

Assistance is also provided for modifying the HTML output to suit the creation of EPUB documents, and for modifying the HTML output to ease import into a word processor.

*pdflatex*, *xelatex*, or *lualatex* may be used, allowing lwarp to process the usual image formats. While generating HTML output, SVG files are used in place of PDF. Other formats such as PNG and JPG are used as-is.

 $<sup>1</sup>$ An amazing number of decades-old packages are still in use today.</sup>

SVG images may be used for math, and are also used for picture, Ti*k*z, and similar environments. The svg format has better browser and e-book support than MathML (as of this writing), while still allowing for high-quality display and printing of images (again, subject to potentially bug-ridden<sup>2</sup> browser support).

Furthermore, SVG images allow math to be presented with the same precise formatting as in the print version. Math is accompanied by  $\leq$  alt $\geq$  tags holding the LATEX source for the expression, allowing it to be copy/pasted into other documents.<sup>3</sup> Custom LAT<sub>EX</sub> macros may be used as-is in math expressions, since the math is evaluated entirely inside LATEX. An MD5 hash is used to combine multiple instances of the same inline math expression into a single image file, which then needs to be converted to svg only a single time.

The MATHJAX JavaScript display engine may be selected for math display instead of using SVG images. Subject to browser support and Internet access, MATHJAX allows an HTML page to display math without relying on a large number of external image files. $^4$  lwarp maintains LTEX control for cross-referencing and equation numbering, and attempts to force MATHJAX to tag equations accordingly.

A *texlua* program called *lwarpmk* is used to process either the print or HTML version of the document. A few external utility programs are used to finish the conversion from a LATEX-generated PDF file which happens to have HTML5 tags, to a number of HTML5 plain-text files and accompanying images.

lwarp automatically generates the extra files necessary for the HTML conversion, such as CSS and .xdy files, and configuration files for the utility *lwarpmk*. Also included is a parallel version of the user's source document, <sourcename>-html.tex, which selects HTML output and then inputs the user's own source. This process allows both the printed and HTML versions to co-exist side-by-side, each with their own auxiliary files.

When requesting packages during HTML conversion, lwarp first looks to see if it has its own modified version to use instead of the standard LATEX version. These lwarp-packagename.sty files contain code used to emulate or replace functions for HTML output.

 ${}^{2}$ FIREFOX has had an on-again/off-again bug for quite some time regareding printing sv $\rm{G}$ s at high resolution.

 $3$ There seems to be some debate as to whether MathmL is actually an improvement over LATFX for sharing math. The author has no particular opinion on the matter, except to say that in this case LATEX is much easier to implement!

<sup>&</sup>lt;sup>4</sup>One svG image file per math expression, except that duplicate inline math expressions are combined into a single file according to the MD5 hash function of its contents. A common scientific paper can easily include several thousand files, and in one case the MD5 hash cut the number of files in half and the rendering time by 30%.

### **2.1 Typesetting conventions**

<span id="page-64-0"></span>Font weight, family, and style are used to indicate various objects:

| package             | IATEX package.                                    |
|---------------------|---------------------------------------------------|
| program             | Program's executable name.                        |
| option              | Program or package option.                        |
| filename            | File name in the operating system.                |
| <b>BRAND NAME</b>   | Proper name for a program, operating system, etc. |
| commands            | Commands to be entered by the user.               |
| code                | Program code.                                     |
| \macroname          | LATFX macro.                                      |
| environment         | LAT <sub>F</sub> X environment.                   |
| counter             | LAT <sub>F</sub> X counter.                       |
| boolean             | <b>IATEX</b> boolean.                             |
| <element></element> | HTML element.                                     |
| attribute           | HTML attribute.                                   |
| User Interface      | A user-interface item.                            |
| ACRO                | Acronym.                                          |

Table 1: Typesetting conventions

#### **2.2 Supported packages and features**

Table [2](#page-65-0) lists some of the various LATEX features and packages which may be used.

Package names are colored according to their support level:

**name:** Supported as-is.

**name:** Modifed to work with HTML output, and perhaps also as print output in SVG math or lateximage environments.

**name:** Emulated for HTML output.

**name:** Ignored for HTML output, but provides source-level compatibility.

**MJ:** Supported as-is for MATHJAX, subject to limitations.

- **MJ:** Emulated for MATHJAX using custom macros, subject to limitations.
- **MJ:** Ignored by MATHJAX, but may be used in the document source. May be converted to SVG images.

<span id="page-65-0"></span>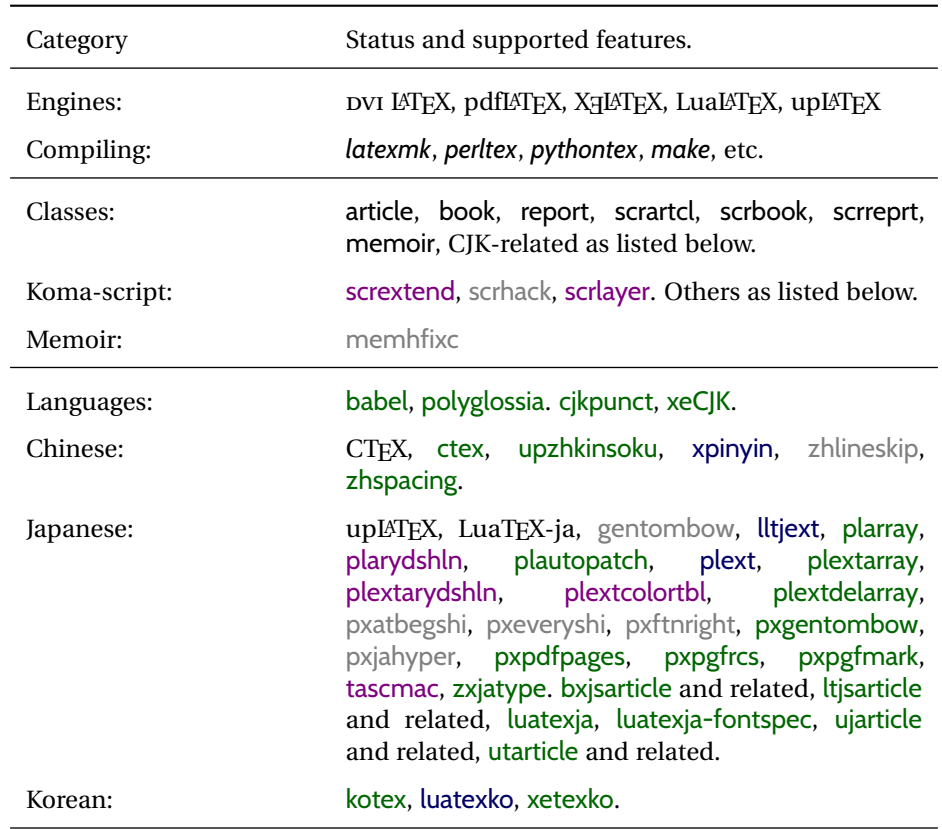

Table 2: LATEX lwarp package - Supported features

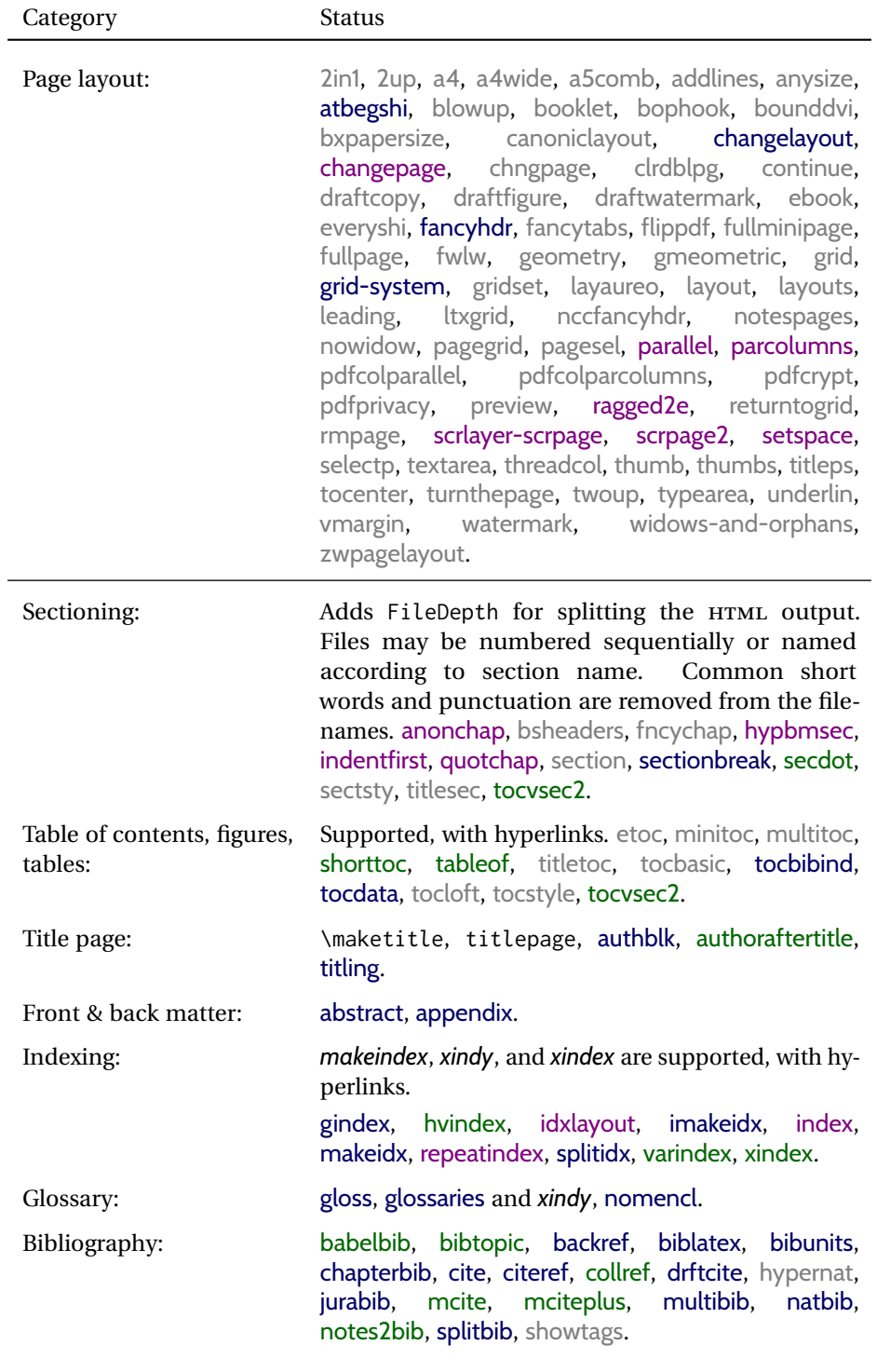

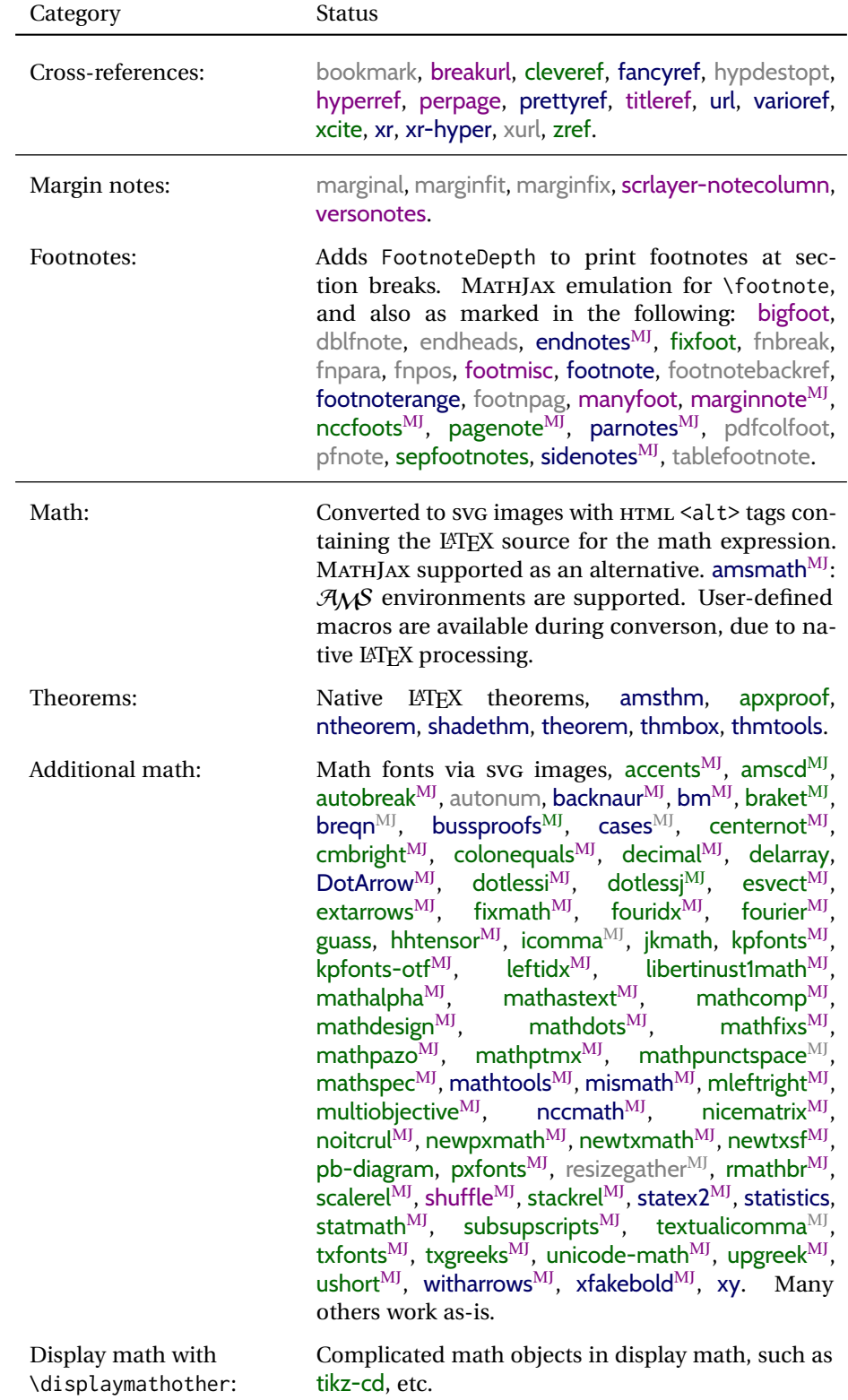

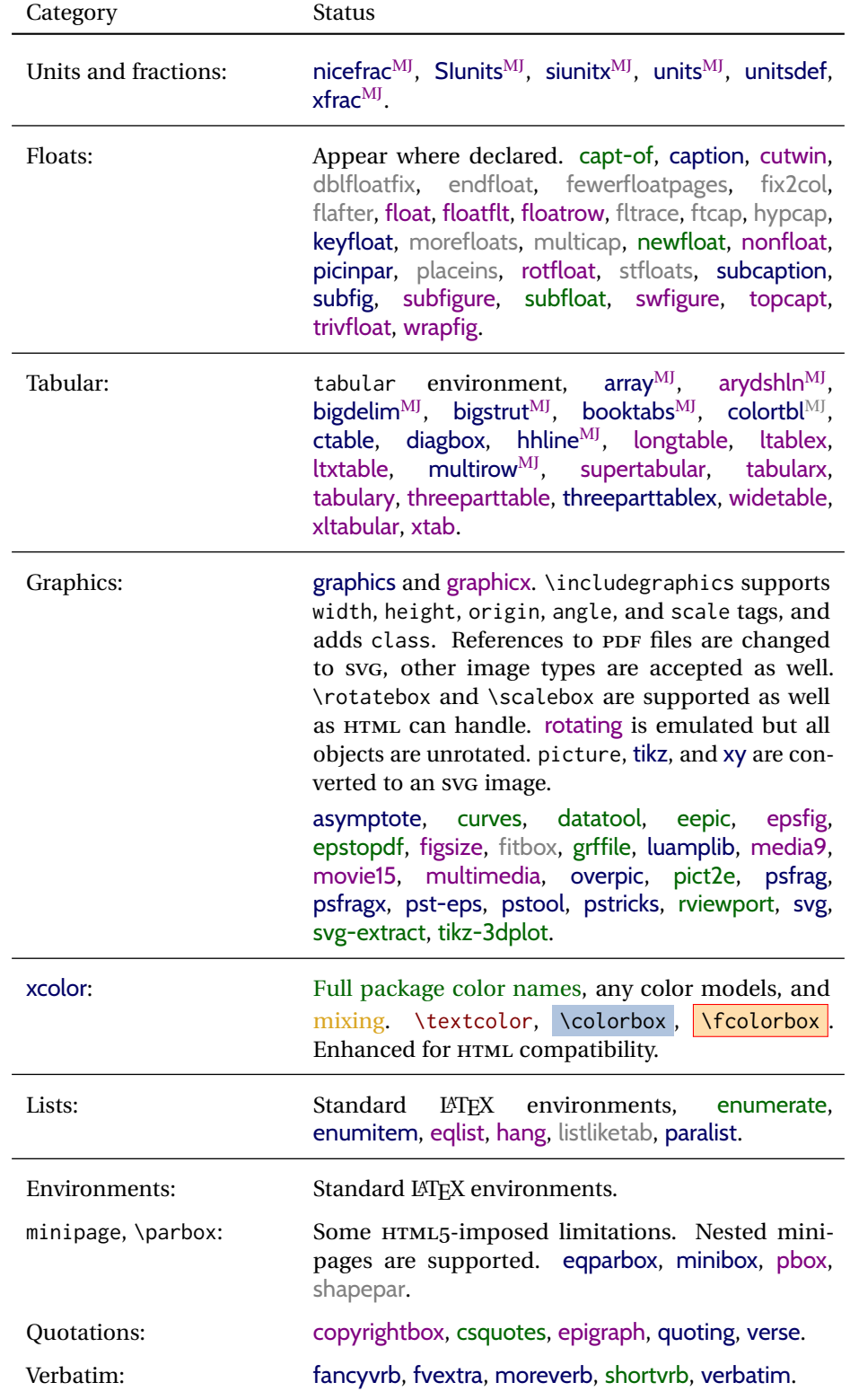

| Category                            | <b>Status</b>                                                                                                    |
|-------------------------------------|----------------------------------------------------------------------------------------------------|
| Frames:                             | boxedminipage,<br>boxedminipage2e,<br>fancybox,<br>fbox <sup>MJ</sup> , framed, mdframed, niceframe, shadow,<br>tcolorbox <sup>MJ</sup> , vertbars.                                                                                                    |
| Multi-columns:                      | adjmulticol, multicol, multicolrule, vwcol.                                                                                                    |
| Margins:                            | fullwidth, hanging, midpage.                                                                                                    |
| Line numbering:                     | fnlineno, lineno.                                                                                                    |
| Direct formatting:                  | \emph, \textsuperscript, \textbf, etc are sup-<br>\bfseries, etc. are only supported in<br>ported.<br>some cases. cancel <sup>MJ</sup> , ellipsis, embrac, enparen,<br>hyphenat, lettrine, lips, lua-check-hyphen, luacolor,<br>magaz, moresize, nolbreaks, normalcolor, pdfcol,<br>pdfcolmk, pdfrender, realscripts, relsize <sup>MJ</sup> , scalefnt,<br>seqsplit <sup>MJ</sup> , soul, soulpos, soulutf8, stackengine,<br>textfit, thinsp, trimclip, truncate, ulem, umoline,<br>underscore, uspace, xellipsis. |
| Acronyms:                           | acro, acronym.                                                                                                    |
| Ordinals:                           | engord, fmtcount, nth.                                                                                                    |
| Text ligatures:                     | Ligatures for symbols are supported. Ligatures for f,<br>q, t are intentionally turned off because many sim-<br>pler browsers do not display them correctly. Mod-<br>ern full-featured browsers re-create these ligatures<br>on-the-fly.                                                                                                    |
| Horizontal space:                   | HTML output for thin-unbreakable, unbreakable,<br>\enskip, \quad, \qquad, \hspace.                                                                                                    |
| Rules:                              | \rule with width, height, raise, text color.                                                                                                    |
| <b>HTML</b> reserved<br>characters: | \&, \textless, and \textgreater are converted to<br>HTML entities.                                                                                                    |
| Fonts:                              | Used as-is. Appear in svG math expressions or em-<br>bedded image environments. fontaxes, nfssext-cfr,<br>slantsc, tabfigures.<br>Tested to work as-is: Special font macros in cfr-lm<br>and others which use nfssext-cfr.<br>Also see the math section for math and MATHJAX                                                                                                    |
|                                     | support for math font packages.                                                                                                    |

lwarp Supported Functions — continued

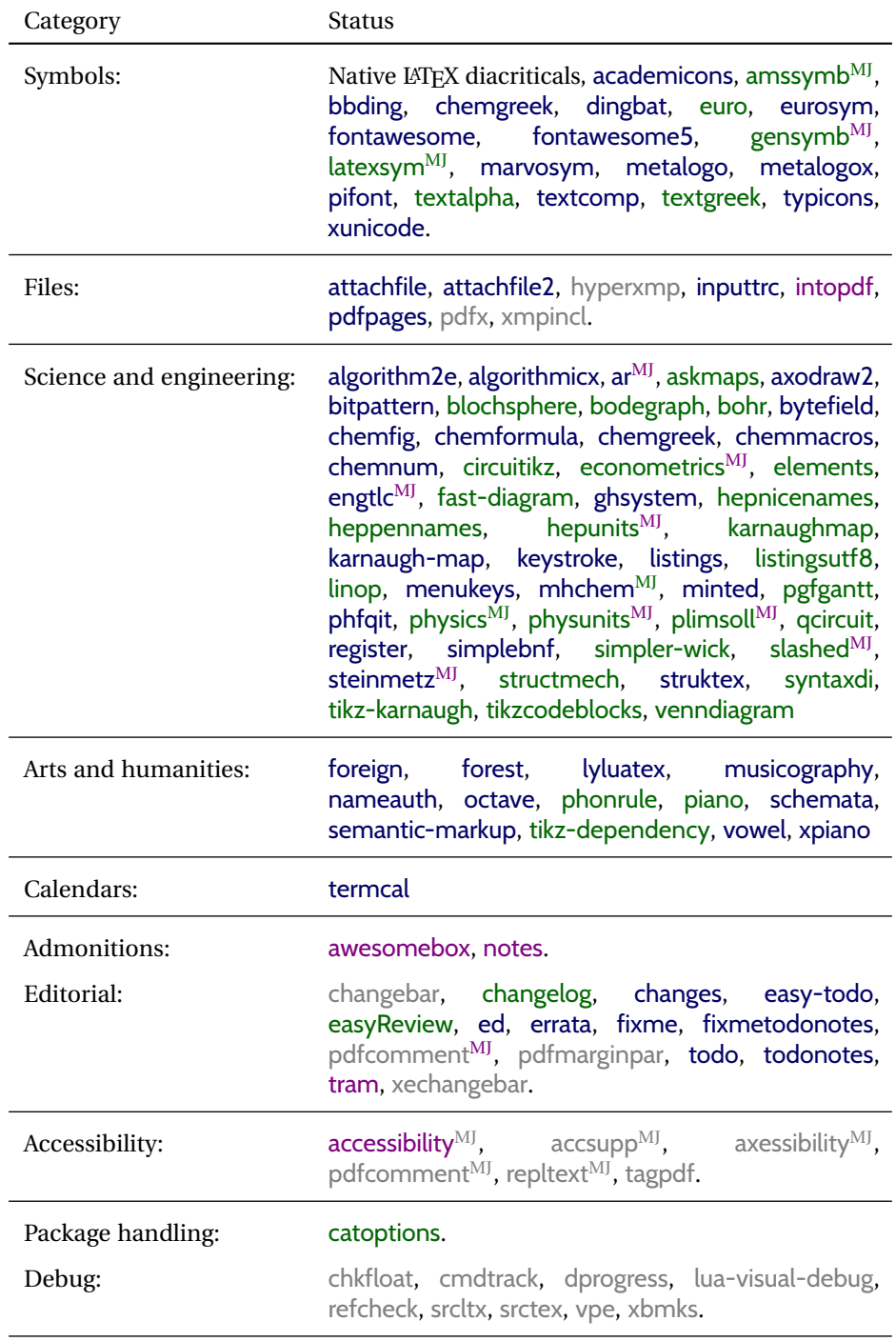

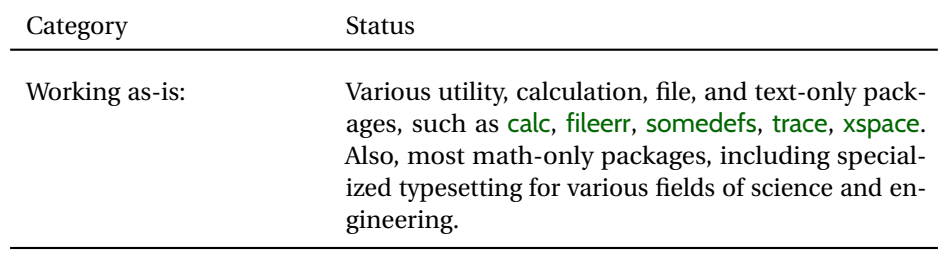
# **3 Alternatives**

Summarized below are several other ways to convert a LATEX or other document to HTML. Where an existing LATEX document is to be converted to HTML, lwarp may be a good choice. For new projects with a large number of documents, it may be worth investigating the alternatives before decided which path to take.

### **3.1 internet class**

Cls internet The closest to lwarp in design principle is the internet class by Andrew Stacey — an interesting project which directly produces several versions of markdown, and also HTML and EPUB. <https://github.com/loopspace/latex-to-internet>

## **3.2 TEX4HT**

### Prog TeX4ht <http://tug.org/tex4ht/>

Prog htlatex

This system uses native LATEX processing to produce a DVI file containing special commands, and then uses additional post-processing for the HTML conversion by way of numerous configuration files. In some cases lwarp provides a better HTML conversion, and it supports a different set of packages. TeX4ht produces several other forms of output beyond HTML, including ODT and a direct path to EPUB, and is still being developed.

### **3.3 Translators**

These systems use external programs to translate a subset of LATEX syntax into HTML. Search for each on CTAN (http: \ctan.org).

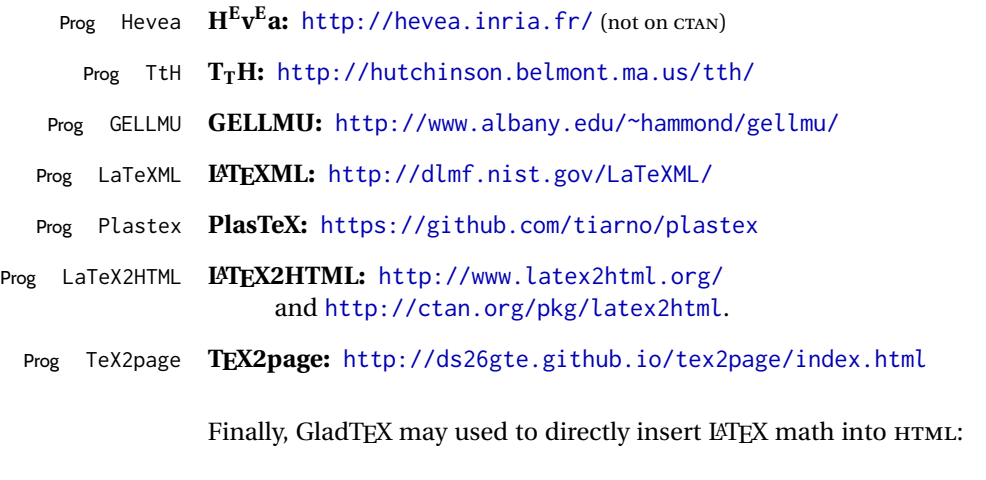

## Prog GladTeX **GladTEX:** <http://humenda.github.io/GladTeX/>

## **3.4 ASCIIDOC and ASCIIDOCTOR**

AsciiDoc is one of the most capable markup languages, providing enough features to produce the typical technical-writing document with cross-references, and it writes LATEX and HTML.

Prog AsciiDoc **Asciidoctor:** <http://asciidoctor.org/> (More active.)

Prog AsciiDoctor **AsciiDoc:** <http://asciidoc.org/> (The original project.)

### **3.4.1 ASCIIDOCTOR-LATEX**

The Asciidoctor-LaTeX project is developing additional LATEX-related features.

#### **Asciidoctor-LateX:**

<http://www.noteshare.io/book/asciidoctor-latex-manual> Prog Asciidoctor-LaTeX <https://github.com/asciidoctor/asciidoctor-latex>

## **3.5 PANDOC**

Prog Pandoc A markup system which also reads and writes LATEX and HTML.

#### **Pandoc:** <http://pandoc.org/>

(Watch for improvements in cross-references to figures and tables.)

### **3.6 Word processors**

Prog LibreOffice Prog OpenOffice

Prog Word It should be noted that the popular word processors have advanced through the years in their abilities to represent math with a LATEX-ish input syntax, unicode math fonts, and high-quality output, and also generate HTML with varying success. See recent developments in MICROSOFT<sup>®</sup> Word<sup>®</sup> and LIBREOfficE<sup>™</sup> Writer.

#### **3.7 Commercial systems**

Prog Adobe Likewise, several professional systems exist whose abilities have been advancing Prog FrameMaker Prog InDesign Prog Flare Prog Madcap in the areas of typesetting, cross-referencing, and HTML generation. See ADOBE  $^{\circledR}$ *FrameMaker* ®, ADOBE *InDesign* ®, and MADCAP *Flare*™. **3.8 Comparisons**

> AsciiDoc, Pandoc, and various other markup languages typically have a syntax which tries to be natural and human-readable, but the use of advanced features tends to

require many combinations of special characters, resulting in a complicated mess of syntax. By contrast, LATEX spells things out in readable words but takes longer to type, although integrated editors exist which can provide faster entry and a graphic user interface. For those functions which are covered by the typical markup language it is arguable that  $ETEX$  is comparably easy to learn, while  $ETEX$  provides many more advanced features where needed, along with a large number of pre-existing packages which provide solutions to numerous common tasks.

Text-based document-markup systems share some of the advantages of LATEX vs. a typical word processor. Documents formats are stable. The documents themselves are portable, work well with revision control, do not crash or become corrupted, and are easily generated under program control. Formatting commands are visible, cross-referencing is automatic, and editing is responsive. Search/replace with regular expressions provides a powerful tool for the manipulation of both document contents and structure. Markup systems and some commercial systems allow printed output through a LATEX back end, yielding high-quality results especially when the LATEX template is adjusted, but they lose the ability to use LATEX macros and other LATEX source-document features.

The effort required to customize the output of each markup system varies. For print output, LATEX configuration files are usually used. For HTML output, a CSS file will be available, but additional configuration may require editing some form of control file with a different syntax, such as XML. In the case of lwarp, css is used, and much HTML output is adjusted through the usual LATEX optional macro parameters, but further customization may require patching LATEX code.

The popular word processors and professional document systems each has a large base of after-market support including pre-designed styles and templates, and often include content-management systems for topic reuse.

# **4 Installation**

Table [3](#page-76-0) shows the tools which are used for the LATEX to HTML conversion. In most cases, these will be available via the standard package-installation tools.

Detailed installation instructions follow.

#### Table 3: Required software programs

### <span id="page-76-0"></span>**Provided by your LATEX distribution:**

From TEXLive: <http://tug.org/texlive/>.

**LATEX:** *pdflatex*, *xelatex*, or *lualatex*.

**The lwarp package:** This package.

- **The** *lwarpmk* **utility:** Provided along with this package. This should be an operating-system executable in the same way that *pdflatex* or *latexmk* is. It is possible to have the lwarp package generate a local copy of *lwarpmk* called lwarpmk.lua. See table [4.](#page-85-0)
- *luatex***:** Used by the *lwarpmk* program to simplify and automate document generation.
- *xindy*: The *xindy* program is used by lwarp to create indexes. On a MiKTEX system this may have to be acquired separately, but it is part of the regular installer as of mid 2015.
- *latexmk***:** Optionally used by *lwarpmk* to compile LATEX code. On a MiKTEX system, *Perl* may need to be installed first.

*pdfcrop*: Used to pull images out of the LATEX PDF.

#### **POPPLER PDF utilities:**

*pdftotext***:** Used to convert PDF to text.

*pdfseparate***:** Used to pull images out of the LATEX PDF.

*pdftocairo***:** Used to convert images to SVG.

These might be provided by your operating-system package manager, and MiKTEX provides miktex-poppler-bin-\* packages.

From POPPLER: <poppler.freedesktop.org>.

For MACOS®, see <https://brew.sh/>, install *Homebrew*, then

Enter ⇒ **brew install poppler**

```
For WINDOWS, see MikTEX miktex-poppler-bin-*, or:
https://sourceforge.net/projects/poppler-win32/ and:
http://blog.alivate.com.au/poppler-windows/
```
#### *Perl***:**

This may be provided by your operating-system package manager, and may be required for some of the POPPLER PDF utilities.

<strawberryperl.com> (recommended), <perl.org>

#### **Automatically downloaded from the internet as required:**

**MATHJAX:** Optionally used to display math. From: <mathjax.org>

## **4.1 Installing the lwarp package**

There are several ways to install lwarp. These are listed here with the preferred methods listed first:

**Pre-installed:** Try entering into a command line:

Enter ⇒ **kpsewhich lwarp.sty**

If a path to lwarp.sty is shown, then lwarp is already installed and you may skip to the next section.

**TEX Live:** If using a TEX Live distribution, try installing via *tlmgr*:

```
Enter ⇒ tlmgr install lwarp
```
### **MiKTEX:**

- 1. For newer versions of MiKTEX, install or update lwarp using the *MiKTeX Console* program.
- 2. For older versions of MiKTEX, to install lwarp the first time, use the *MiKTeX Package Manager (Admin)*. To update lwarp, use *MiKTeX Update (Admin)*.
- 3. Either way, also update the package miktex-misc, which will install and update the *lwarpmk* executable.

**Operating-system package:** The operating-system package manager may already have lwarp, perhaps as part of a set of TEX-related packages.

**CTAN TDS archive:** lwarp may be downloaded from the Comprehensive T<sub>F</sub>X Archive:

- 1. See <http://ctan.org/pkg/lwarp> for the lwarp package.
- 2. Download the TDS archive: lwarp.tds.zip
- 3. Find the TEX local directory:

**TEX Live:**

Enter ⇒ **kpsewhich -var-value TEXMFLOCAL**

### **MiKTEX:**

In the **Settings** window, **Roots** tab, look for a local TDS root.

This should be something like:

/usr/local/texlive/texmf-local/

- 4. Unpack the archive in the TDS local directory.
- 5. Renew the cache:

Enter ⇒ **mktexlsr**

 $-$  or  $-$ 

Enter ⇒ **texhash**

Or, for WINDOWS MiKTEX, start the program called *MiKTeX Settings (Admin)* and click on the button called **Refresh FNDB**.

**CTAN .dtx and .ins files:** Another form of TEX package is .dtx and .ins source files. These files are used to create the documentation and .sty files.

- 1. See <http://ctan.org/pkg/lwarp> for the lwarp package.
- 2. Download the zip archive lwarp.zip into your own lwarp directory.
- 3. Unpack lwarp.zip.
- 4. Locate the contents lwarp.dtx and lwarp.ins
- 5. Create the .sty files:

Enter ⇒ **pdflatex lwarp.ins**

6. Create the documentation:

```
pdflatex lwarp.dtx (several times)
makeindex -s gglo.ist -o lwarp.gls lwarp.glo
makeindex -s gind.ist lwarp.idx
pdflatex lwarp.dtx (several times)
```
7. Copy the .sty files somewhere such as the TEX Live local tree found in the previous CTAN TDS section, under the subdirectory:

<texlocal>/tex/latex/local/lwarp

- 8. Copy lwarp\_baseline\_marker.png and lwarp\_baseline\_marker.eps to the same place as the .sty files.
- 9. Copy the documentation lwarp.pdf to a source directory in the local tree, such as:

<texlocal>/doc/local/lwarp

10. Renew the cache:

Enter ⇒ **mktexlsr**

```
- or -
```

```
Enter ⇒ texhash
```
Or, for WINDOWS MiKTEX, start the program called *MiKTeX Settings (Admin)* and click on the button called **Refresh FNDB**.

- 11. See section [4.2.1](#page-80-0) to generate your local copy of *lwarpmk*.
- 12. Once the local version of lwarpmk. lua is installed, it may be made available system-wide as per section [4.2.](#page-78-0)
- **Project-local CTAN .dtx and .ins files:** The .dtx and .ins files may be downloaded to a project directory, then compiled right there, alongside the document source files. The resultant \*.sty and lwarpmk.lua files may be used as-is, so long as they are in the same directory as the document source. The files lwarp\_baseline\_marker.png and lwarp\_baseline\_marker.eps must also be copied as well. This approach is especially useful if you would like to Just testing! temporarily test lwarp before deciding whether to permanently install it.

## <span id="page-78-0"></span>**4.2 Installing the** *lwarpmk* **utility**

(Note: If *lwarpmk* is not already installed, it is easiest to use a local copy instead of installing it system-wide. See section [4.2.1.](#page-80-0))

After the lwarp package is installed, you may need to setup the *lwarpmk* utility:

- 1. At a command line, try executing **lwarpmk**. If the *lwarpmk* help message appears, then *lwarpmk* is already set up. If not, it is easiest to generate and use a local copy. See section [4.2.1.](#page-80-0)
- 2. For MiKTEX, try updating the miktex-misc package. This may install the *lwarpmk* executable for you.

Otherwise, continue with the following:

3. Locate the file lwarpmk.lua, which should be in the scripts directory of the TDS tree. On a TEX Live or MiKTEX system you may use

```
Enter ⇒ kpsewhich lwarpmk.lua
```
(If the file is not found, you may also generate a local copy and use it instead. See section [4.2.1.](#page-80-0))

4. Create *lwarpmk*:

**Unix:** Create a symbolic link and make it executable:

- (a) Locate the TEX Live binaries:
	- Enter ⇒ **kpsewhich -var-value TEXMFROOT**

This will be something like:

/usr/local/texlive/<year>

The binaries are then located in the bin/<arch> directory under the root:

/usr/local/texlive/<year>/bin/<architecture>/

- In this directory you will find programs such as *pdflatex* and *makeindex*.
- (b) In the binaries directory, create a new symbolic link from the binaries directory to lwarpmk.lua:

Enter ⇒ **ln -s <pathtolwarpmk.lua> lwarpmk**

- (c) Make the link executable:
	- Enter ⇒ **chmod 0755 lwarpmk**

**WINDOWS TEX Live:** Create a new lwarpmk.exe file:

- (a) Locate the TEX Live binaries as shown above for UNIX.
- (b) In the binaries directory, make a *copy* of runscript.exe and call it lwarpmk.exe This will call the copy of lwarpmk.lua which is in the scripts directory of the distribution.

**WINDOWS MiKTEX:** Create a new lwarpmk.bat file:

(a) Locate the MiKTEX binaries. These will be in a directory such as:

C:\Program Files\MiKTeX 2.9\miktex\bin\x64

In this directory you will find programs such as pdflatex.exe and makeindex.exe.

(b) Create a new file named lwarpmk.bat containing:

texlua "C:\Program Files\MiKTeX 2.9\scripts\lwarp\lwarp.texlua" %\* This will call the copy of lwarpmk. Lua which is in the scripts directory of the distribution.

## <span id="page-80-0"></span>**4.2.1 Using a local copy of** *lwarpmk*

It is also possible to use a local version of *lwarpmk*:

1. When compiling the tutorial in section [5,](#page-82-0) use the lwarpmk option for the lwarp package:

\usepackage[lwarpmk]{lwarp}

- 2. When the tutorial is compiled with *pdflatex*, the file lwarpmk.lua will be generated along with the other configuration files.
- 3. lwarpmk.lua may be used for this project:

**Unix:**

```
(a) Make lwarpmk.lua executable:
       Enter ⇒ chmod 0755 lwarpmk.lua
(b) Compile documents with
       Enter ⇒ ./lwarpmk.lua html
       Enter ⇒ ./lwarpmk.lua print
     etc.
```
(c) It may be useful to rename or link to a version without the . lua suffix.

## **WINDOWS:**

Compile documents with either of the following, depending on which command shell is being used:

```
Enter ⇒ texlua lwarpmk.lua html
    Enter ⇒ texlua lwarpmk.lua print
  etc.
Or:
    Enter ⇒ lwarpmk html
    Enter ⇒ lwarpmk print
  etc.
```
## **4.3 Installing additional utilities**

### **To test for the existence of the additional utilities:**

Enter the following in a command line. If each programs' version is displayed, then that utility is already installed. See table [3](#page-76-0) on page [77.](#page-76-0)

```
Enter ⇒ luatex --version
Enter ⇒ xindy --version
Enter ⇒ latexmk --version
Enter ⇒ perl --version
Enter ⇒ pdfcrop --version
Enter ⇒ pdftotext -v
Enter ⇒ pdfseparate --version
Enter ⇒ pdftocairo -v
```
Prog [requirement] pdfseparate Prog [requirement] pdftocairo

### **To install** *xindy***,** *latexmk***, and** *pdfcrop***:**

The TEX utilities *xindy*, *latexmk*, and *pdfcrop* may be installed in *TexLive* with *tlmgr*, installed by *MiKTeX*, provided by your operating system's package manager, or downloaded from the *CTAN* archive:

<http://ctan.org/pkg/xindy> <http://ctan.org/pkg/latexmk> <http://ctan.org/pkg/pdfcrop>

# Prog [requirement] pdftotext **To install the POPPLER utilities to a UNIX/LINUX system:**

The tools from the POPPLER project should be provided by your operating system's package manager.

#### **To install the POPPLER utilities to a MACOS machine:**

1. Install *Homebrew* from <https://brew.sh/>:

## /usr/bin/ruby -e "\$(curilntefsSL https://raw.githubusercontent.com/Homebrew/install/master/install)"

2. Install the POPPLER utilities:

Enter ⇒ **brew install poppler**

#### **To install the POPPLER utilities to a WINDOWS machine:**

If using MikTEX, install a miktex-poppler-bin-\* package. Otherwise:

- 1. See table [3](#page-76-0) on page [77.](#page-76-0)
- 2. Download and extract the POPPLER utilities *pdftotext*, *pdfseparate*, and *pdfseparate* to a directory, such as Poppler.
- 3. In the **Start** window, type "Path" to search for results related to Path. Or, open the control panel and search for "Path".
- 4. Choose **Edit the system environment variables** in the control panel.
- 5. Choose the **Environment Variables** button.
- 6. Choose the **Path** variable, then the **Edit** button.
- 7. Choose the **New** button to make an additional entry.
- 8. Enter the bin directory of the POPPLER utilities, such as: C:\Users\<myname>\Desktop\Poppler\poppler-0.5\_x86\poppler-0.5\bin

Be sure to include \bin.

9. Click **Ok** when done.

#### Prog [requirement] perl **To install PERL to a WINDOWS machine:**

- 1. Download and install a version of PERL, such as STRAWEBERRY PERL, to a directory without a space in its name, such as C:\Strawberry.
- 2. Edit the **Path** as seen above for the POPPLER utilities.
- 3. Enter the bin directory of the *perl* utility, such as:

C:\Strawberry\perl\bin

Be sure to include \bin.

4. Click **Ok** when done.

## **Any utilities installed by hand must be added to the PATH.**

# <span id="page-82-0"></span>**5 Tutorial**

This section shows an example of how to create an lwarp document.

See the [General Index](#page-1344-0) for "how-to", and the [Troubleshooting Index](#page-1349-0) if something doesn't work. A [Troubleshooting](#page-194-0) section is also available. The [Index of Objects](#page-1320-0) contains automated entries for each package, macro, environment, counter, boolean, and other objects; individually and also sorted by category. Need help?

## **5.1 Starting a new project**

- 1. Create a new project directory called tutorial.
- File tutorial.tex 2. Inside the tutorial directory, create a new file called tutorial.tex. This may be done several ways:

#### **Copy from the documentation PDF:**

A listing is in fig. [1,](#page-83-0) which may be copied/pasted from the figure directly into your own editor, depending on the quality of the PDF viewer and editor, or:

#### **Copy from the lwarp documentation directory:**

File lwarp\_tutorial.txt Another copy may be found by entering into a command line:

! Note: .txt suffix! Enter <sup>⇒</sup> **texdoc -l lwarp\_tutorial.txt**

This should be in the doc/latex/lwarp/ directory along with this PDF documentation. Copy lwarp\_tutorial.txt directly into your tutorial directory, renamed as tutorial.tex.

! Bad formatting! *When using* WINDOWS*, use an editor other than* NOTEPAD*, since* NOTEPAD *does not accept the end-of-line from a* UNIX *text file.*

3. Compile the project:

Enter ⇒ **pdflatex tutorial.tex**

(several times)

(*xelatex* or *lualatex* may be used as well. lwarp also supports DVI *latex* for use with .eps images.)

4. View the resulting tutorial.pdf with a PDF viewer.

A number of new files are created when tutorial.tex is compiled, as shown in table [4.](#page-85-0) These files are created by the lwarp package.

(Two of the new files are configuration files for the helper program *lwarpmk*. Whenever a print version of the document is created, the configuration files for *lwarpmk* are updated to record the operating system, LATEX engine (*latex*, *pdflatex*, *xelatex*, or *lualatex*), the filenames of the source code and HTML output, and whether the additional helper program *latexmk* will be used to compile the document.)

#### Figure 1: tutorial.tex listing

#### <span id="page-83-0"></span>Note: There are two pages!

% Save this as tutorial.tex for the lwarp package tutorial.

```
\documentclass{book}
\usepackage{iftex}
% --- LOAD FONT SELECTION AND ENCODING BEFORE LOADING LWARP ---
\ifPDFTeX
\usepackage{lmodern} % pdflatex or dvi latex
\usepackage[T1]{fontenc}
\usepackage[utf8]{inputenc}
\else
\usepackage{fontspec} % XeLaTeX or LuaLaTeX
\fi
% --- LWARP IS LOADED NEXT ---
\usepackage[
% HomeHTMLFilename=index, % Filename of the homepage.
% HTMLFilename={node-}, % Filename prefix of other pages.
% IndexLanguage=english, % Language for xindy index, glossary.
% latexmk, % Use latexmk to compile.
% OSWindows, % Force Windows. (Usually automatic.)
% mathjax, % Use MathJax to display math.
]{lwarp}
% \boolfalse{FileSectionNames} % If false, numbers the files.
% --- LOAD PDFLATEX MATH FONTS HERE ---
% --- OTHER PACKAGES ARE LOADED AFTER LWARP ---
\usepackage{makeidx} \makeindex
\usepackage{xcolor} % (Demonstration purposes only.)
\usepackage{hyperref,cleveref} % LOAD THESE LAST!
% --- LATEX AND HTML CUSTOMIZATION ---
\title{The Lwarp Tutorial}
\author{Some Author}
\setcounter{tocdepth}{2} % Include subsections in the \TOC.
\setcounter{secnumdepth}{2} % Number down to subsections.
\setcounter{FileDepth}{1} % Split \HTML\ files at sections
\booltrue{CombineHigherDepths} % Combine parts/chapters/sections
\setcounter{SideTOCDepth}{1} % Include subsections in the side\TOC
\HTMLTitle{Webpage Title} % Overrides \title for the web page.
\HTMLAuthor{Some Author} % Sets the HTML meta author tag.
\HTMLLanguage{en-US} % Sets the HTML meta language.
\HTMLDescription{A description.}% Sets the HTML meta description.
\HTMLFirstPageTop{Name and \fbox{HOMEPAGE LOGO}}
\HTMLPageTop{\fbox{LOGO}}
\HTMLPageBottom{Contact Information and Copyright}
```
\CSSFilename{lwarp\_sagebrush.css}

```
\begin{document}
```

```
\maketitle % Or titlepage/titlingpage environment.
% An article abstract would go here.
\tableofcontents % MUST BE BEFORE THE FIRST SECTION BREAK!
\listoffigures
\chapter{First chapter}
\section{A section}
This is some text which is indexed.\index{Some text.}
\subsection{A subsection}
See \cref{fig:withtext}.
\begin{figure}\begin{center}
\fbox{\textcolor{blue!50!green}{Text in a figure.}}
\caption{A figure with text\label{fig:withtext}}
\end{center}\end{figure}
\section{Some math}
Inline math: r = r_0 + vt - \frac{1}{2}a + 1
followed by display math:
\begin{equation}
a^2 + b^2 = c^2\end{equation}
\begin{warpprint} % For print output ...
\cleardoublepage % ... a common method to place index entry into TOC.
\phantomsection
\addcontentsline{toc}{chapter}{\indexname}
\end{warpprint}
\ForceHTMLPage % HTML index will be on its own page.
\ForceHTMLTOC % HTML index will have its own toc entry.
\printindex
```
\end{document}

Table 4: Configuration files created by print version

- <span id="page-85-0"></span>**tutorial.pdf:** The PDF output from LATEX. The print version of the document.
- **tutorial\_html.tex:** A small .tex file used to create a parallel HTML version of the document, which co-exists with usual the PDF version, and which will have its own auxiliary files. In this way, both PDF and HTML documents may co-exist side-by-side.
- **Auxiliary files:** The usual LATEX files .aux, .log, .out, .toc, .lof, .idx. When an HTML version of the document is created, \_html versions of the auxiliary files will also be generated.
- **lwarpmk.conf:** A configuration file for *lwarpmk*, which is used to automate the compilation of PDF or HTML versions of the document.
- **tutorial.lwarpmkconf:** Another configuration file used by *lwarpmk*, which is only useful if you wish to have several projects residing in the same directory.
- **.css files:** lwarp.css, lwarp\_formal.css, lwarp\_sagebrush.css These files are standard for lwarp, and are not meant to be modified by the user.
- **sample\_project.css:** An example of a user-customized CSS file, which may be used for project-specific changes to the lwarp defaults.
- **lwarp.ist:** Used by lwarp while creating an index using *makeindex*. This file should not be modified by the user. A custom file may be used instead, if necessary.
- **lwarp.xdy:** Used by lwarp while creating an index using *xindy*. This file should not be modified by the user. A custom file may be used instead, if necessary.
- **lwarp\_one\_limage.txt:** For WINDOWS only. Used to process SVG images in the background. Copied to lwarp\_one\_limage.cmd when images are generated.
- **lwarp\_mathjax.txt:** Inserted into the HTML files when MATHJAX is used to display math. Do not modify, see \MathJaxFilename instead.
- **comment\_\*.cut:** Temporary files used by lwarp to conditionally process blocks of text. These files may be ignored.

When the lwarpmk option is given to the lwarp package:

**lwarpmk.lua:** A local copy of the *lwarpmk* utility.

On UNIX-related operating systems this file must be made executable: chmod u+x lwarpmk.lua

This may be useful to have to archive with a project for future use.

## **5.2 Compiling the print version with** *lwarpmk*

The *lwarpmk* utility program is used to compile either the printed or the HTML version of the document.

lwarpmk print is used to recompile a printed version of the document.

1. Re-compile the print version:

Enter ⇒ **lwarpmk print**

*lwarpmk* prints an introduction then checks to see if the document must be recompiled. If it seems that the files are up-to-date, then *lwarpmk* informs you of that fact and then exits.

- 2. Make a small change in the original document, such as adding a space character.
- 3. Recompile again.

Enter ⇒ **lwarpmk print**

The document is recompiled when a change is seen in the source. Several compilations may be necessary to resolve cross-references.

4. Force a recompile to occur.

```
Enter ⇒ lwarpmk again
Enter ⇒ lwarpmk print
```
lwarpmk again updates the date code for the file, triggering a recompile the next time the document is made.<sup>5</sup>

5. Process the index. $67$ 

Enter ⇒ **lwarpmk printindex**

6. Recompile again to include the index.

Enter ⇒ **lwarpmk print**

7. To force a single recompile when needed, even if no changes were detected:

Enter ⇒ **lwarpmk print1**

Note that the HTML customization commands are ignored while making the print version.

<sup>5</sup>Although, when using the utility *latexmk* (introduced later), the changed date is ignored and an actual change in contents must occur to cause a recompile.

<sup>6</sup>The command **lwarpmk printglossary** is also available to process a glossary produced with the glos-saries package. See section [8.6.12.](#page-137-0)

 $7$ Also see section [8.6.15](#page-138-0) for index options.

## **5.3 Compiling the HTML version with** *lwarpmk*

lwarpmk html is used to recompile an HTML version of the document.

1. Compile the HTML version:

```
Enter ⇒ lwarpmk html
```
- (a) *lwarpmk* uses LATEX to process tutorial\_html.tex to create tutorial\_html.pdf.
- (b) *pdftotext* is then used to convert to the file tutorial\_html.html. This file is a plain-text file containing HTML tags and content for the entire document.
- (c) *lwarpmk* manually splits tutorial\_html.html into individual HTML files according to the HTML settings. For this tutorial, the result is tutorial.html (the home page), along with  $First$ -chapter.html<sup>8</sup>, Some-math.html, and the document's index in \_Index.html.<sup>9</sup>
- 2. View the HTML page in a web browser.

Open the file tutorial.html in a web browser.

- math Note that math is still displayed as its alt tag, which is the plain-text LATEX source, until the images of the math expressions have been generated. Math may be displayed as SVG images or by a MATHJAX script, as seen in sections [5.4](#page-88-0) and [5.5.](#page-89-0)
	- 3. Force a recompile:

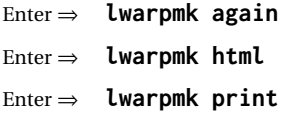

- 4. Process the HTML index and recompile:<sup>1011</sup>
	- Enter ⇒ **lwarpmk htmlindex**
	- Enter ⇒ **lwarpmk html**

\_Index.html is updated for the new LATEX index.

- 5. Reload the web page to see the added index.
- 6. To force a single recompile when needed, even if no changes were detected:

```
Enter ⇒ lwarpmk html1
```
 ${}^{8}$  First-chapter.html also contains the first section, even though the second section is its own HTML page. This behavior is controlled by the boolean CombineHigherDepths.

 $9$ index.html is commonly used as a homepage, so the document index is in  $\lrcorner$  Index.html.

<sup>&</sup>lt;sup>10</sup>The command lwarpmk htmlglossary is also available to process a glossary produced with the glos-saries package. See section [8.6.12.](#page-137-0)

<sup>&</sup>lt;sup>11</sup>Also see section [8.6.15](#page-138-0) for index options.

## <span id="page-88-0"></span>**5.4 Generating the SVG images**

- math as svG images By default lwarp represents math as svG images, with the LATEX source included in alt attributes. In this way, the math is displayed as it was drawn by  $LATEX$ , and the  $LATEX$ source may be copied and pasted into other documents.
	- picture and Ti*k*z lwarp uses the same mechanism for picture and Ti*k*z environments.
		- 1. Create the SVG images:
			- Enter ⇒ **lwarpmk limages** Enter ⇒ **lwarpmk html**
		- 2. Move to the tutorial's HTML math page and reload the document in the browser.
		- 3. The math images are displayed using the same font and formatting as the printed version.
		- 4. Copy/paste a math expression into a text editor to see the LATFX source.
- $\triangle$  adding/removing When a math expression, picture, or Tikz environment is added or removed, the svg images must be re-created by entering **lwarpmk limages** to maintain the proper imagefile associations. Inline SVG math may be hashed and thus not need to be recreated, but display math and objects such as Ti*k*z may move to new image numbers when the document is changed.
	- recompile first Before attempting to create the SVG image files, *lwarpmk* verifies that the HTML version of the document exists and has correct internal image references.<sup>12</sup> If it is necessary to recompile the document's HTML version one more time, *lwarpmk* usually will inform the user with an error message, but there are some conditions which cannot be detected, so the user should watch for the LATEX recompile warnings.
- $\triangle$  HTML instead of images If HTML appears where an svG image should be, recompile the document one more time to get the page numbers back in sync, then remake the images one more time.

 $\triangle$  page counter Incorrect svG images will also occur if the document changes the page counter:

\setcounter{page}{<value>}

The page counter must *not* be adjusted by the user.

Expressing math as SVG images has the advantage of representing the math exactly as LATEX would, but has the disadvantage of requiring an individual file for each math  $\triangle$  Lots of files! expression. For inline math, and some other objects, lwarp uses an MD5 hash on its LATEX source to combine multiple instances of identical inline expressions into a single image file, but display math and other environments such as picture and Ti*k*z require one image file each. For a document with a large amount of math, see section [5.5](#page-89-0) to use MATHJAX instead.

 $^{12}$  This becomes important when dealing with a document containing thousands of images.

## <span id="page-89-0"></span>**5.5 Using MATHJAX for math**

math with MATHJAX Math may also be represented using the MATHJAX JAVASCRIPT project.

- 1. In the tutorial's source code, uncomment the mathjax package option for lwarp: mathjax, % Use MathJax to display math.
- 2. Recompile

Enter ⇒ **lwarpmk html**

- 3. Reload the math page.
- $\triangle$  MATHJAX requirements MATHJAX requires web access unless a local copy of MATHJAX is available, and it also requires that JAVASCRIPT is enabled for the web page. The math is rendered by MATHJAX. Right-click on math to see several options for rendering, and for copying the LATEX source.

While using MATHJAX has many advantages, it may not be able to represent complex expressions or spacing adjustments as well as LATEX, and it may not support some math-related packages.

## **5.6 Changing the CSS style**

For a formal css style, add to the preamble:

```
\usepackage{lwarp}
. . .
\CSSFilename{lwarp_formal.css}
. . .
\begin{document}
```
For a modern css style, lwarp\_sagebrush.css is also provided:

\CSSFilename{lwarp\_sagebrush.css}

See section [7.7](#page-116-0) for more information about modifying the css styling of the document.

# **5.7 Customizing the HTML output**

A number of settings may be made to control the HTML output, including filename generation, automatic compilation, math output, document splitting, meta data, and page headers and footers.

See section [7.6](#page-109-0) for more information.

# **5.8 Using** *latexmk*

*latexmk* is a LATEX utility used to monitor changes in source files and recompile as needed.

1. In the tutorial's source code uncomment the latexmk option for the lwarp package:

latexmk, % Use latexmk to compile.

2. Recompile the printed version of the document.

```
Enter ⇒ lwarpmk print
```
lwarp updates its own configuration files (lwarpmk.conf and tutorial.lwarpmkconf) whenever the printed version of the document is compiled. These configuration files remember that *lwarpmk* should use *latexmk* to compile the document.

3. Recompile the document.

Enter ⇒ **lwarpmk print** and/or Enter ⇒ **lwarpmk html**

Changes are detected by comparing checksums rather than modification times, so lwarpmk again will not trigger a recompile, but *latexmk* has a much better awareness of changes than the *lwarpmk* utility does and it is likely to correctly know when to recompile. A recompile may be forced by making a small change to the source, and a forced single-pass recompile single recompile may be forced with:

```
Enter ⇒ lwarpmk print1
```
and/or

Enter ⇒ **lwarpmk html1**

## **5.9 Using X LE<sup>A</sup>TEX or LuaLATEX**

 $X$ H $\rm H$ EX or LuaL $\rm H$ EX may be used instead of L $\rm H$ EX.

1. Remove the auxiliary files for the project:

```
Enter ⇒ lwarpmk cleanall
```
2. Use *xelatex* or *lualatex* to compile the printed version a single time.

Enter ⇒ **xelatex tutorial.tex**  $-$ *or* —

```
Enter ⇒ lualatex tutorial.tex
```
When the compile occurs, the configuration files for *lwarpmk* are modified to remember which TEX engine was used. XELTEX or LuaLTEX will be used for future runs of *lwarpmk*.

3. To recompile the document:

```
Enter ⇒ lwarpmk print
-and-
 Enter ⇒ lwarpmk html
```
4. Also remember to update the indexes and recompile again:

Enter ⇒ **lwarpmk htmlindex** Enter ⇒ **lwarpmk html** Enter ⇒ **lwarpmk printindex** Enter ⇒ **lwarpmk print**

## **5.10 Using DVI LATEX**

Traditional DVI LaTeX may also be used along with .eps image files. An SVG version of each image must also be provided. *lwarpmk* may be used to convert image formats.

To convert EPS files to PDF:

Enter ⇒ **lwarpmk epstopdf \*.eps (or a list of files)**

To convert PDF files to SVG:

Enter ⇒ **lwarpmk pdftosvg \*.pdf (or a list of files)**

 $\triangle$  bitmapped fonts See section [7.4](#page-100-0) regarding font selection to avoid the use of bitmapped fonts.

## **5.11 Using a glossary**

lwarp supports the gloss and glossaries packages, although this tutorial does not supply an example.

## **5.11.1 gloss package**

See section [8.6.11.](#page-136-0)

### **5.11.2 glossaries package**

To process the glossary for the print version:

```
Enter ⇒ lwarpmk printglossary
```
! (If **makeglossaries** is not found, see section [8.6.12.](#page-137-0))

To process the glossary for the HTML version:

Enter ⇒ **lwarpmk htmlglossary**

In each case, the document will have to be recompiled afterwards:

Enter ⇒ **lwarpmk html1** Enter ⇒ **lwarpmk html** Enter ⇒ **lwarpmk print1**

Enter ⇒ **lwarpmk print**

See section [8.6.12](#page-137-0) to set options for processing glossaries.

## **5.12 Cleaning auxiliary files**

To remove the auxiliary files .aux, .toc, .lof, .lot, .idx, .ind, .log, and .gl\*, and a few others:

Enter ⇒ **lwarpmk clean**

## **5.13 Cleaning auxiliary and output files**

To remove the auxiliary files, and also remove the .pdf and .html files:

```
Enter ⇒ lwarpmk cleanall
```
## **5.14 Cleaning the images from the <project>-images directory**

The <project>-images directory contains SVG images automatically generated for inline and display math, tikz, etc. To remove all the images from the  $\epsilon$  project>-images directory:

Enter ⇒ **lwarpmk cleanlimages**

## **5.15 Converting PDF or EPS images to SVG**

HTML cannot display PDF or EPS images, so any external PDF graphics images must be converted to SVG format. *pdftocairo* and *epstopdf* may be used one image at a time, but *lwarpmk* also provides a way to convert PDF or EPS images in bulk:

Enter ⇒ **lwarpmk epstopdf \*.eps (or a list of files)** Enter ⇒ **lwarpmk pdftosvg \*.pdf (or a list of files)**

Be sure to always provide SVG files for HTML output.

## **5.16 Creating HTML from an incomplete compile**

During testing it may be useful to finish the HTML conversion even when the document had errors and did not compile successfully. To attempt an HTML conversion of an incomplete document:

Enter ⇒ **lwarpmk pdftohtml [-p project]**

## **5.17 Processing multiple projects in the same directory**

 $\triangle$  xr, xr-hyper, xcite

It is possible to have several projects in the same directory. *lwarpmk* has an optional parameter which is the document to compile.

To create each project:

Enter ⇒ **pdflatex project\_a**

```
Enter ⇒ pdflatex project_b
```
Each project is given its own configuration file:

project\_a.lwarpmkconf, project\_b.lwarpmkconf

To compile each project with lwarkmk:

Enter ⇒ **lwarpmk print -p project\_a** Enter ⇒ **lwarpmk print -p project\_b** Enter ⇒ **lwarpmk html -p project\_a**

Enter ⇒ **lwarpmk html -p project\_b**

To generate each project's images:

Enter ⇒ **lwarpmk limages -p project\_a**

```
Enter ⇒ lwarpmk limages -p project_b
```
To clean each project's images:

Enter ⇒ **lwarpmk cleanlimages -p project\_a**

Enter ⇒ **lwarpmk cleanlimages -p project\_b**

To clean each project's auxiliary files:

Enter ⇒ **lwarpmk cleanall -p project\_a**

Enter ⇒ **lwarpmk cleanall -p project\_b**

If using *bibtex*, for example, the HTML version must also be processed:

```
Enter ⇒ bibtex project_a_html
```
## **5.18 Using the** *make* **utility**

*lwarpmk* has an action which may be useful for integration with the common *make* utility:

```
lwarpmk pdftohtml [-p project]
```
*make* may be used to compile the code to PDF with HTML tags (project\_html.pdf), then *lwarpmk* may be used to convert each target to HTML files.

## **5.19 What next?**

**How do I do something?** See the [General Index.](#page-1344-0)

**Something do not work!** See the [Troubleshooting Index](#page-1349-0) or section [13:](#page-194-0) [Troubleshoot](#page-194-0)[ing.](#page-194-0)

**Package options:** See section [28,](#page-229-0) [Package options.](#page-229-0)

**HTML and filename settings:** See section [7.6,](#page-109-0) [Customizing the](#page-109-0) HTML output.

Footnote placement: See section [7.6,](#page-109-0) [Customizing the](#page-109-0) HTML output.

**Title page, indexing, glossaries:** See section [8.6,](#page-134-0) [Front and back matter.](#page-134-0)

**Shell escape:** See section [7.3,](#page-100-1) [Shell escape.](#page-100-1)

**CSS customization:** See section [7.7,](#page-116-0) [Customizing the](#page-116-0) CSS.

**MATHJAX customization:** See section [8.7.5,](#page-155-0) [Customizing](#page-155-0) MATHJAX.

**Localization:** (languages) — See section [7.1,](#page-98-0) [Localization.](#page-98-0)

**Accessibility:** (alt and title tags) — See section [7.2,](#page-98-1) [Accessibility.](#page-98-1)

**Converting an existing document:** See section [6,](#page-97-0) [Converting an existing document.](#page-97-0)

**EPUB conversion:** See section [10,](#page-182-0) EPUB [conversion.](#page-182-0)

**Word processor conversion:** See section [11,](#page-184-0) [Word-processor conversion.](#page-184-0)

# <span id="page-97-0"></span>**6 Converting an existing document**

To convert an existing document for use with lwarp:

- 1. Arrange the document in the following order:
	- (a) Declare the \documentclass.
	- (b) Load text fonts.
	- (c) Load inputenc or inputenx, fontenc, or fontspec.
	- (d) Load lwarp.
	- (e) Load remaining packages.
- 2. Modify the document:

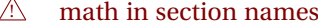

Need help?

- (a) If using named HTML files, in section names use paren math  $\(\x + y\)$  instead of dollar math \$x+y\$. (Dollar math works, but appears in the filename.) Or, use a short name for the TOC entry without the math, or use \texorpdfstring from the hyperref package: \section{Some math \texorpdfstring{\$1+2=3\$}{three}}  $\triangle$  scale (b) Avoid using the \includegraphics scale option. Change: \includegraphics[scale=<xx>]{ . . . } to: \includegraphics[width=<yy>\linewidth]{ . . . }  $\triangle$  tabular (c) Possible changes to tabular environments include:  $\star$  columns, multirow, longtable, supertabular, xtab, bigdelim. See section [8.10.1.](#page-165-0)  $\triangle$  package options (d) If using braces in package options, such as with caption, see section [8.1.](#page-122-0) (e) Possible option clashes with memoir. See section [8.13.](#page-173-0)  $\triangle$  indexes (f) If using indexes, see section [8.6.15.](#page-138-0) (g) If using many indexes, glossaries, . aux files, etc., see section  $8.6.15$  regarding morewrites. If morewrites is already used, be sure to add the setup with allocate=10. (h) Other changes as per [Special cases and limitations,](#page-122-1) section [8.](#page-122-1) 3. Convert any PDF images to SVG. See section [8.8.](#page-160-0) 4. Manually compile the print version with *latex*, *pdflatex*, *lualatex*, or *xelatex*.
	- 5. lwarpmk print to finish the print version.
	- 6. lwarpmk html to create the HTML version.
	- 7. lwarpmk limages to create the SVG images of any SVG math, lateximage, Ti*k*z, etc.

See the [General Index](#page-1344-0) for "how-to", and the [Troubleshooting Index](#page-1349-0) if something doesn't work. A [Troubleshooting](#page-194-0) section is also available. The [Index of Objects](#page-1320-0) contains automated entries for each package, macro, environment, counter, boolean, and other objects; individually and also sorted by category.

#### Table 5: Localization settings

<span id="page-98-2"></span>**Object names:** L<sup>AT</sup>EX provides redefinable names for various objects, and lwarp adds a few more. Use \renewcommand to change these.

**\abstractname:** This macro is honored by lwarp.

**\linkhomename:** Displayed by the link to the homepage.

**\linkpreviousname:** Displayed by the link to the previous page

**\linknextname:** Displayed by the link to the next page.

**\sidetocname:** Displayed at the head of the side oc.

**HTML settings:** See table [8](#page-110-0) and section [7.6](#page-109-0) for details.

**\HTMLLanguage:** The language to declare for each web page.

**\ImageAltText, \MathImageAltText, \PackageDiagramAltText, \AltTextOpen, \AltTextClose:** The defaults used for HTML alt text for images. See section [7.2.](#page-98-1)

**\CSSFilename:** The name of the CSS file to use.

**\MathJaxFilename:** The name of the MATHJAX script to use.

**Package options:**

- **ImagesName and ImagesDirectory:** These options control the filenames used by lwarp when it automatically generates images. See table [7](#page-104-0) and section [7.5.](#page-103-0)
- **xindyStyle, xindyLanguage, xindyCodepage:** When using *xindy*, these options may be set according to local use. See section [8.6.21.](#page-150-0)

**pdftotextEnc:** To adjust the encoding of *pdftotext*.

# **7 Additional details**

## <span id="page-98-0"></span>**7.1 Localization**

Regional localization is supported by lwarp via the package options and macros shown in table [5.](#page-98-2)

## <span id="page-98-1"></span>**7.2 Accessibility**

lwarp provides several methods for improving access to the document using tools such as text-only browsers, copy/paste, text-to-speech readers, or Braille readers. HTML provides the alt text attribute for images, which is used by lwarp as describe below. HTML also provides the title attribute, which usually generates a pop-up text. lwarp can add this to a reference or hyperlink. MATHJAX also has provisions for improved accessibility as well. See table [6.](#page-99-0)

Table 6: Accessibiltiy settings

- <span id="page-99-0"></span>**\ImageAltText:** The default HTML alt text for \includegraphics and lateximages. Set with \renewcommand.
- **\includegraphics alt key:** For \includegraphics, lwarp adds the alt key/value. For example:

\includegraphics[alt={Some text.}]{filename}

- **SVG math:** For simple SVG math, lwarp places the LATEX math expression in the alt text, so that the LATEX expression may be copied and pasted to another document as plain text.
- **\MathImageAltText:** For complicated svG math, such as enclosed in \InlineMathOther/\InlineMathNormal, or \DisplayMathOther/ \DisplayMathNormal, the HTML alt text will be set to \MathImageAltText. Set with \renewcommand.
- **MATHJAX:** For MATHJAX, the accessibility tools provided by MATHJAX are enabled by default by lwarp's MATHJAX scripts.
- **\PackageDiagramAltText:** Various packages create diagrams which lwarp converts into SVG images. These are given alt text set to \PackageDiagramAltText. Set with \renewcommand.
- **\ThisAltText:** The HTML alt text of the next image may be set with:

\ThisAltText{Custom text about the image.} <SVG math, Tikz, picture, etc.>

The next single image will be generated with the given text, and the following images will revert to back to their defaults.

\ThisAltText may also be used to assign an HTML title to the next reference or hyperlink.

\ThisAltText{Custom text about the link.} Text ... \ref{label\_name} ... text.

See section [7.6.](#page-109-1)

**\AltTextOpen and \AltTextClose:** By default, HTML alt text is enclosed by parentheses. This may be changed by redefining \AltTextOpen and \AltTextClose. Set with \renewcommand.

## <span id="page-100-1"></span>**7.3 Shell escape**

Opt --shell-escape Some documents require the use of an external program, which is allowed when using the --shell-escape command-line option. When the document is first compiled manually, and also whenever the print version is recompiled, lwarp detects and remembers whether shell escape is enabled. If so, it will also be enabled when the document is recompiled with *lwarpmk*.

## <span id="page-100-0"></span>**7.4 Font and UTF-8 support**

! type 3 bitmapped fonts lwarp uses *pdftotext* to convert PDF output into UTF-8-encoded text. This process requires that UTF-8 information be embedded in the PDF file, which may prevent the use of older "type 3" bit-mapped fonts, and of older packages such as ae. The lwarp option pdftotextEnc may be useful in some situations. See section [7.5.](#page-103-0)

! *pdflatex* ! DVI *latex*

vector fonts While using DVI *latex* or PDF *pdflatex*, if no font-related package is specified then the Computer Modern default COMPUTER MODERN font is used, which may be a "type 3" bit-mapped font which may not convert well to plain text. A "type 1" vector font is required.

- To use the updated cm-super's type 1 fonts instead of Computer Modern, install the Pkg cm-super cm-super font package.
- Pkg lmodern To use Latin Modern instead, add

usepackage{lmodern}

to the preamble.

Pkg dejavu Another useful option is the Deja Vu series of fonts, which have an increased coverage of language and glyphs:

\usepackage{dejavu}

- *latex*, *pdflatex*, T1, UTF8 While using DVI *latex* or PDF *pdflatex*, lwarp automatically loads fontenc with T1 encoding. fontenc may be loaded with an additional encoding after lwarp. inputenc is automatically loaded with UTF8 encoding if if has not yet been loaded, but may also be specified with another encoding such as latin1. See the next section regarding index encoding.
	- $\triangle$  *xelatex*, *lualatex*, XHATEX and LuaLATEX users must use the fontspec package. Do NOT use fontenc! fontspec Place fontspec or fontenc, xunicode, and other font and UTF-8 related commands after the \documentclass command and before \usepackage{lwarp}.
- $\triangle$  package conflicts In some cases, a package conflict may require that a font package be loaded after lwarp, which should work as well:
	- 1. documentclass{article/book/report} comes first, followed by any of:
	- 2. Font and UTF-8 related commands:
		- For XHLATEX or LuaLATEX:

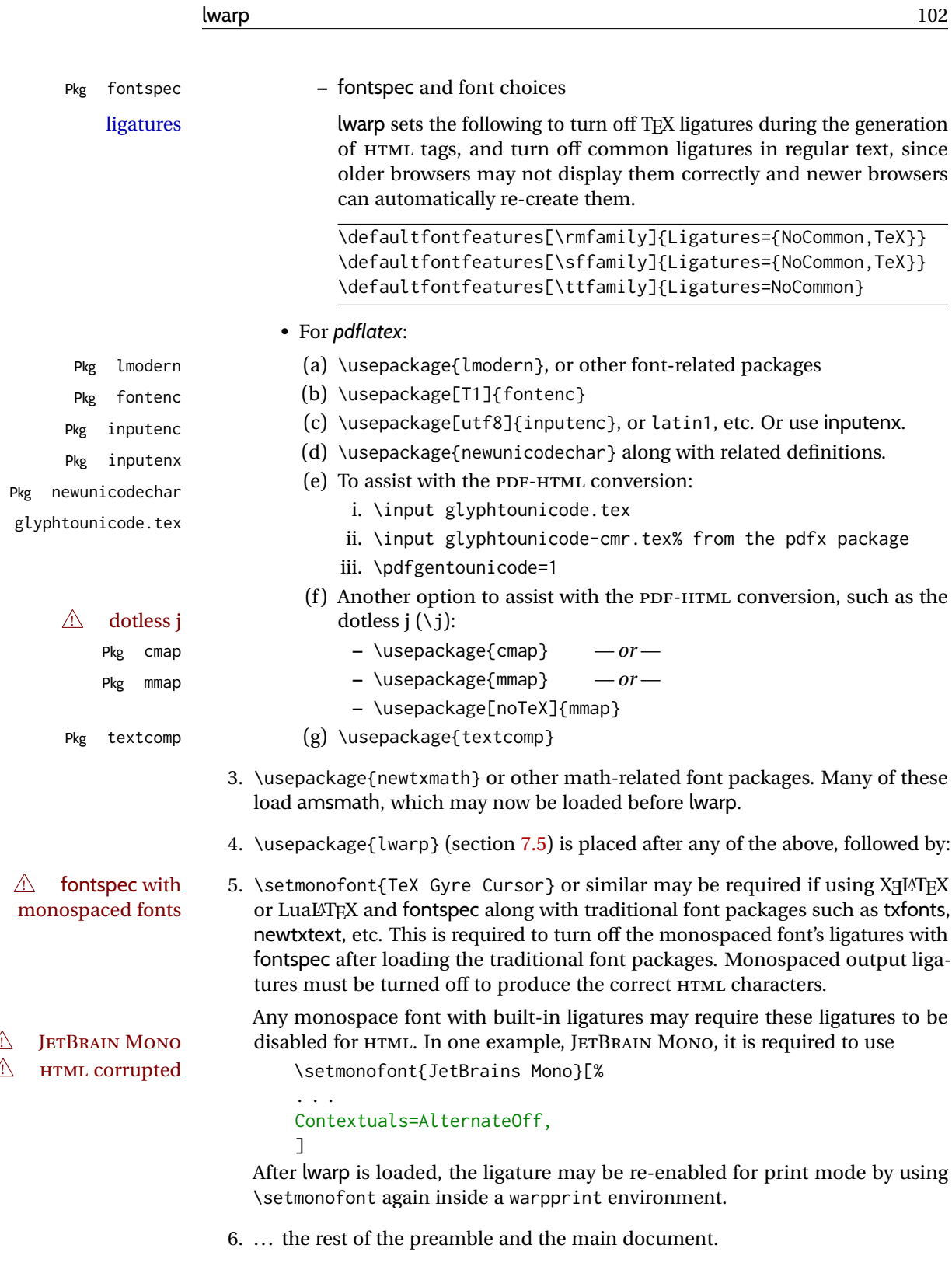

 $\mathsf{File}$ 

 $\triangle$  UTF-8 locale In some cases, an external program may require a UTF-8 "locale". See section [9.8.](#page-181-0)

## **7.4.1 Indexes, glossaries, and encoding**

lwarp supports *makeindex*, *xindy*, *xindex*, and glossaries, gloss, and nomencl. See section [8.6.14](#page-138-1) for indexing, and section [8.6.12](#page-137-0) for the glossaries package.

## <span id="page-103-0"></span>**7.5 lwarp package loading and options**

lwarp supports book, report, and article classes, as well as the equivalent Koma-script classes and memoir, and various CJK-related classes and packages.

Load the lwarp package immediately after the font and UTF-8 setup commands.

Package options may be set while loading lwarp, or later with

 $\langle \text{key-value}, \ldots \rangle$ 

Pkg lwarp lwarp package options are as follows:

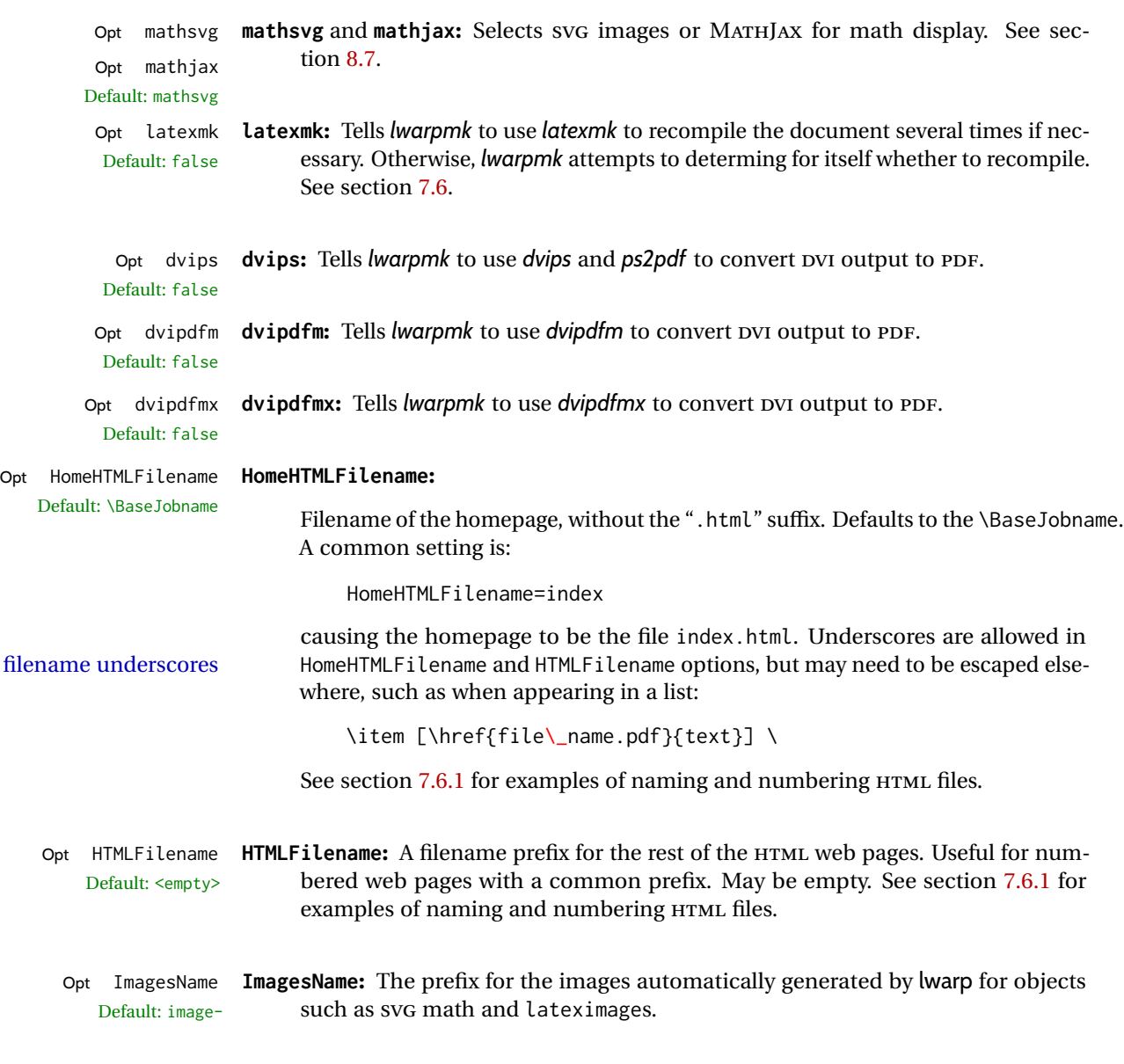

Opt ImagesDirectory **ImagesDirectory:** The directory for the images automatically generated by lwarp for Default: \jobname-images

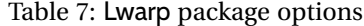

<span id="page-104-0"></span>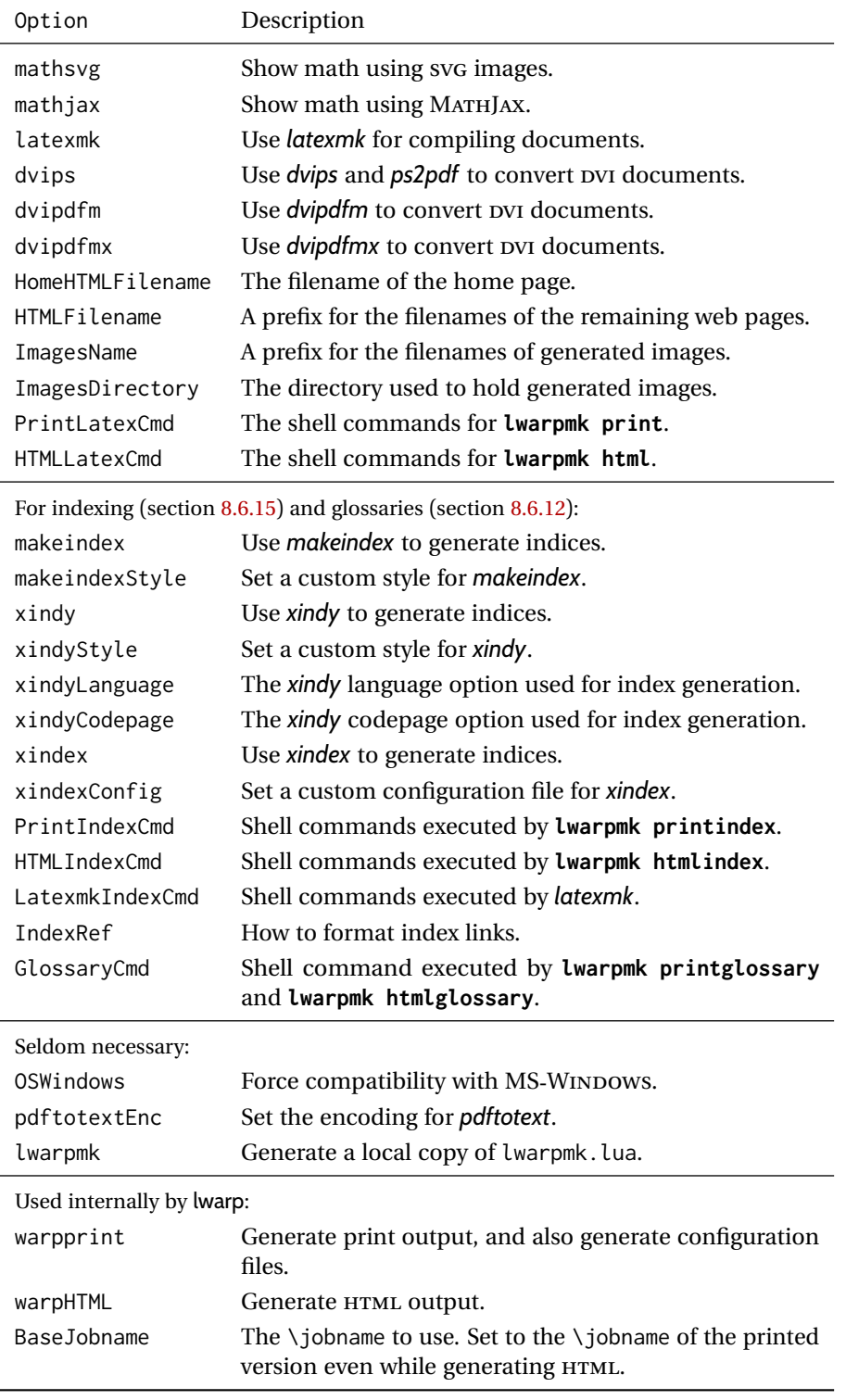

objects such as SVG math and lateximages. By default, these images will appear in a directory named <jobname>-images, and the images will be named and numbered image-<nn>.

- Opt PrintLatexCmd **PrintLatexCmd:** Sets the shell commands executed by **lwarpmk print**. If not specified, Default: <automatic> will automatically be set according to the detected LATEX engine and the use of --shell-escape.
- Opt HTMLLatexCmd **HTMLLatexCmd:** Sets the shell commands executed by **lwarpmk html**. If not specified, Default: <automatic> will automatically be set according to the detected LATEX engine and the use of --shell-escape.
- Opt makeindex **makeindex:** Sets PrintIndexCmd, HTMLIndexCmd, and LatexmkImageCmd to use *makeindex* Default: makeindex when generating indexes with **lwarpmk printindex**, **lwarpmk htmlindex**, or *latexmk*. If neither makeindex nor xindy is used, makeindex is assumed.
- Opt makeindexStyle **makeindexStyle:** If you wish to use a custom .ist file for index generation, see sec-Default: lwarp.ist tion [8.6.20.](#page-149-0)
	- Opt xindy **xindy:** Sets PrintIndexCmd, HTMLIndexCmd, and LatexmkImageCmd to use *xindy* when Default: makeindex generating indexes with **lwarpmk printindex**, **lwarpmk htmlindex**, or *latexmk*.
	- Opt xindyStyle **xindyStyle:** If you wish to use a custom .xdy file for index generation, see sec-Default: lwarp.xdy tion [8.6.21.](#page-150-0)
- Opt xindyLanguage **xindyLanguage:** If using an index or glossary, see section [28.](#page-229-0) Default: english
- Opt xindyCodepage **xindyCodepage:** If using an index, see section [28.](#page-229-0)

Default: utf8

- Opt xindex **xindex:** Sets PrintIndexCmd, HTMLIndexCmd, and LatexmkImageCmd to use *xindex* Default: makeindex when generating indexes with **lwarpmk printindex**, **lwarpmk htmlindex**, or *latexmk*.
- Opt xindexConfig **xindexConfig:** If you wish to use a custom xindex-\*.lua file for index generation, Default: <empty> see section [8.6.22.](#page-151-0)
- Opt PrintIndexCmd **PrintIndexCmd:** Sets the shell commands executed by **lwarpmk printindex**. If not Default: <automatic> specified, will be set by the selection of makeindex or xindy. May be used to specify the creation of multiple indexes. See section [8.6.15.](#page-138-0)

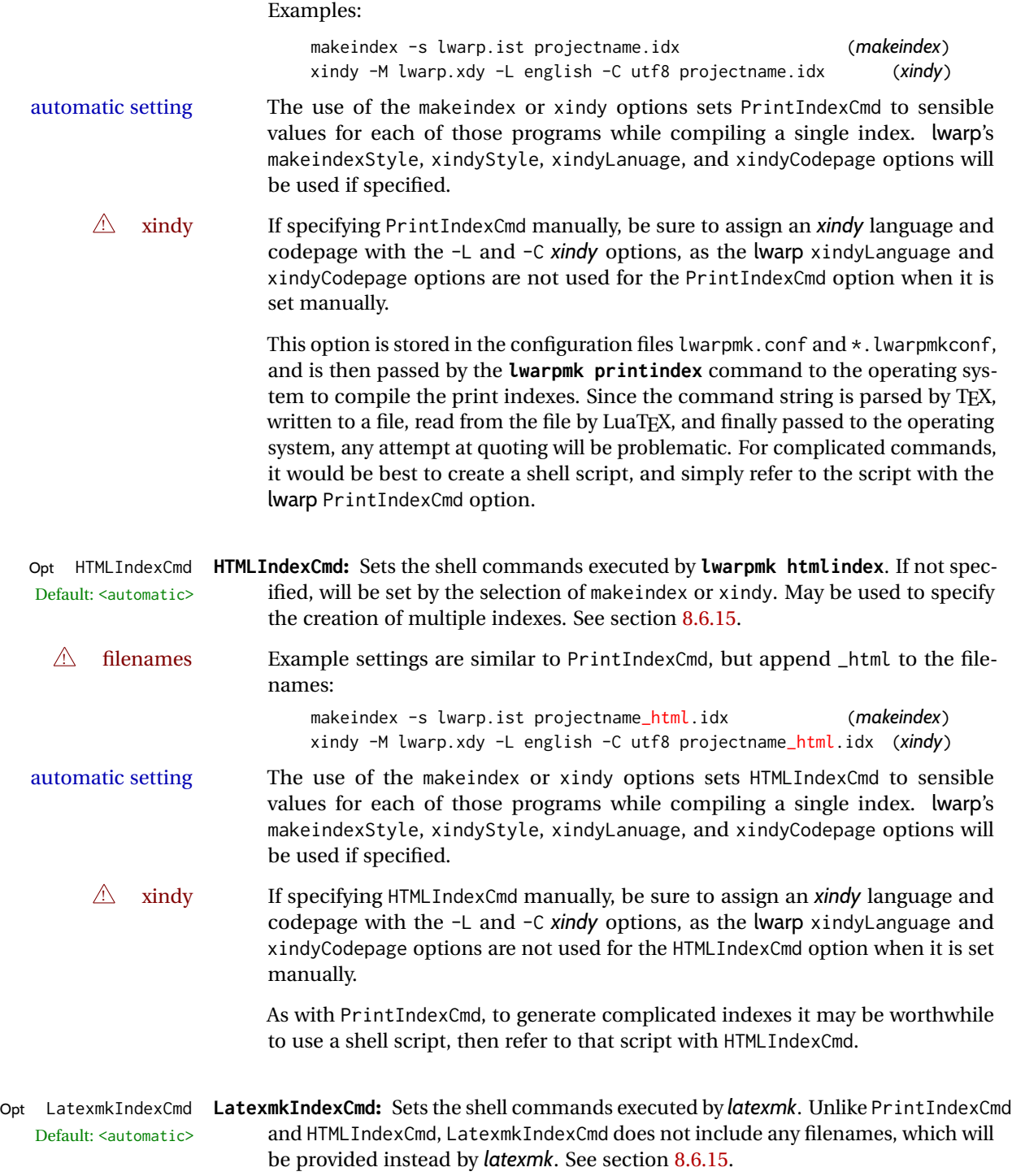

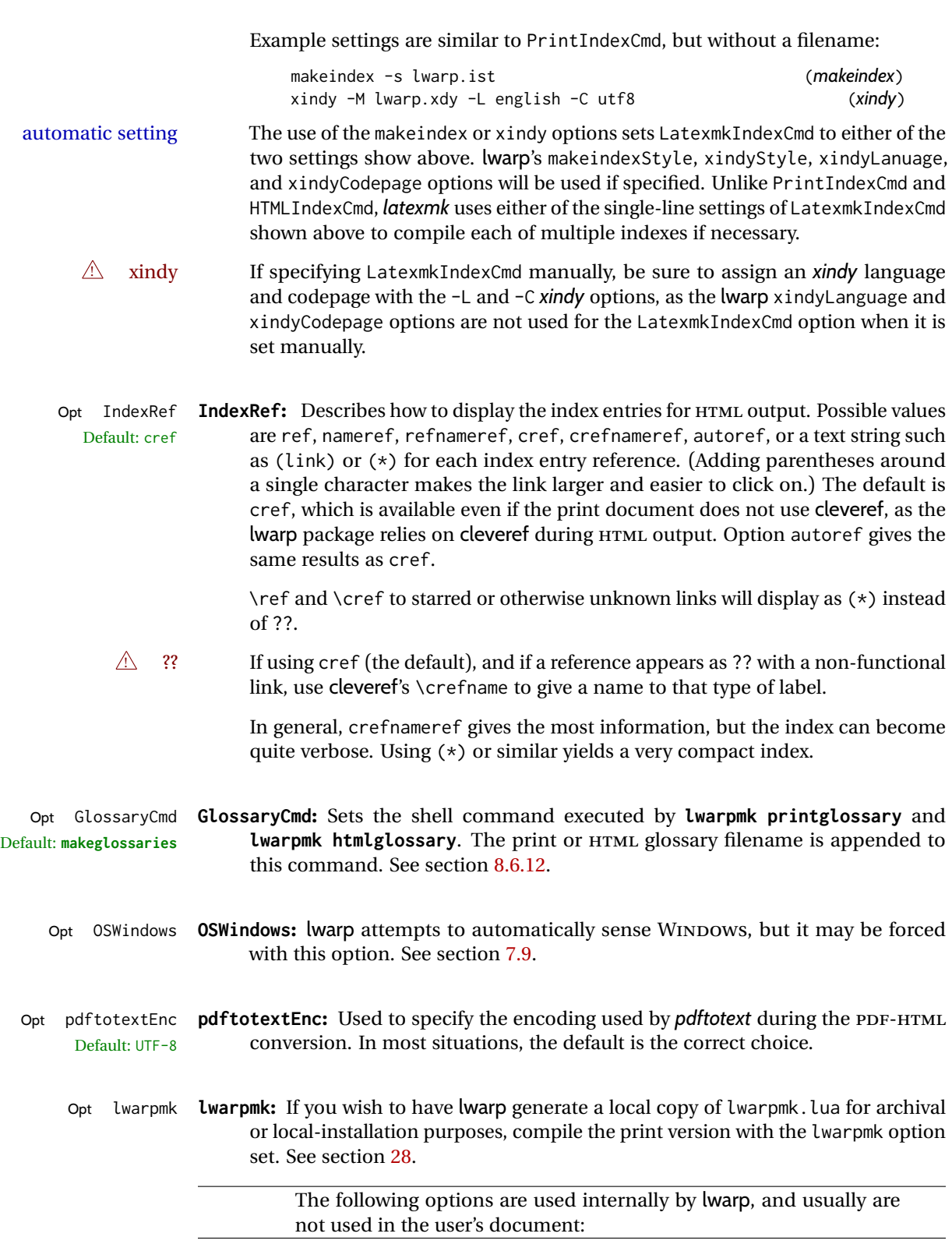

Opt warpprint **warpprint** and **warpHTML:** Usually controlled by *lwarpmk*, and not set in the docu-Opt warpHTML
ment. Select the warpprint option to generate print output (default), or the warpHTML option to generate HTML5 output. The default is print output, so the print version may be compiled with the usual *pdflatex*, etc. When lwarp is loaded in print mode, it creates <project>\_html.tex, which sets the warpHTML option before calling the user's source code <project>.tex. In this way, <project>.tex can \usepackage{lwarp} without any options to create a printed version, while <project>\_html.tex will create an HTML version.

Opt BaseJobname **BaseJobname:** Not intended for the user. Used internally by lwarp when creating the Default: \jobname \*\_html.tex file used to compile the HTML version. See section [28.](#page-229-0)

### <span id="page-109-0"></span>**7.6 Customizing the HTML output**

Table [8](#page-110-0) shows several settings may be used to customize the HTML output. Watch for  $\triangle$  Placement! the correct placement of each!

- $\triangle$  Changes! Note that if changes are made, it is best to first:
	- 1. Clear all the HTML, PDF, and auxiliary files:

```
Enter ⇒ lwarpmk clearall
```
2. Recompile the print version in order to recreate the configuration files for *lwarpmk*:

Enter ⇒ **lwarpmk print**

3. Finally, recompile the HTML version with the new settings:

Enter ⇒ **lwarpmk html**

### **Placed in the preamble before \begin{document}:**

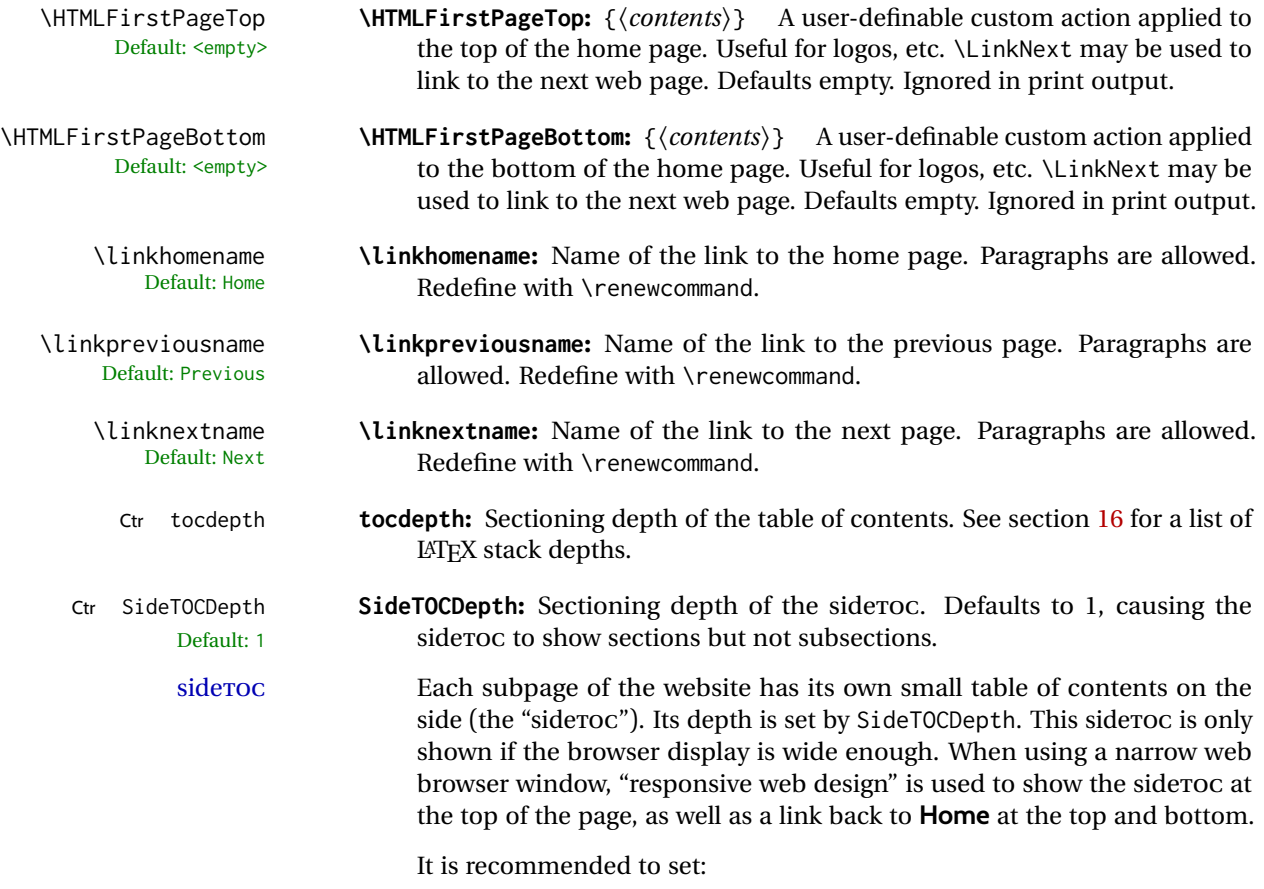

SideTOCDepth = FileDepth

# Table 8: HTML settings

<span id="page-110-0"></span>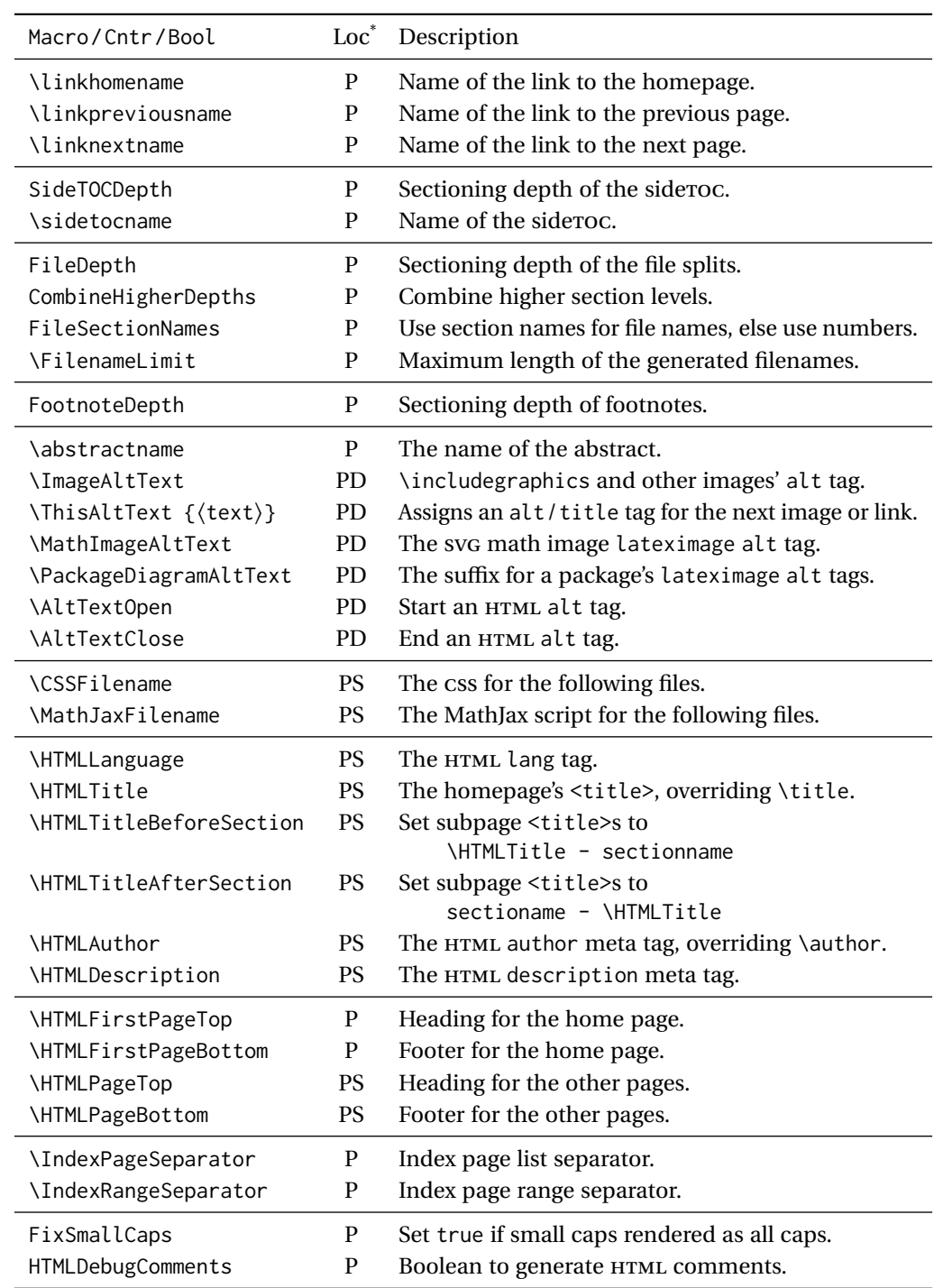

\* **P:** Preamble, **D:** Anywhere in the document. **S:** Before a section.

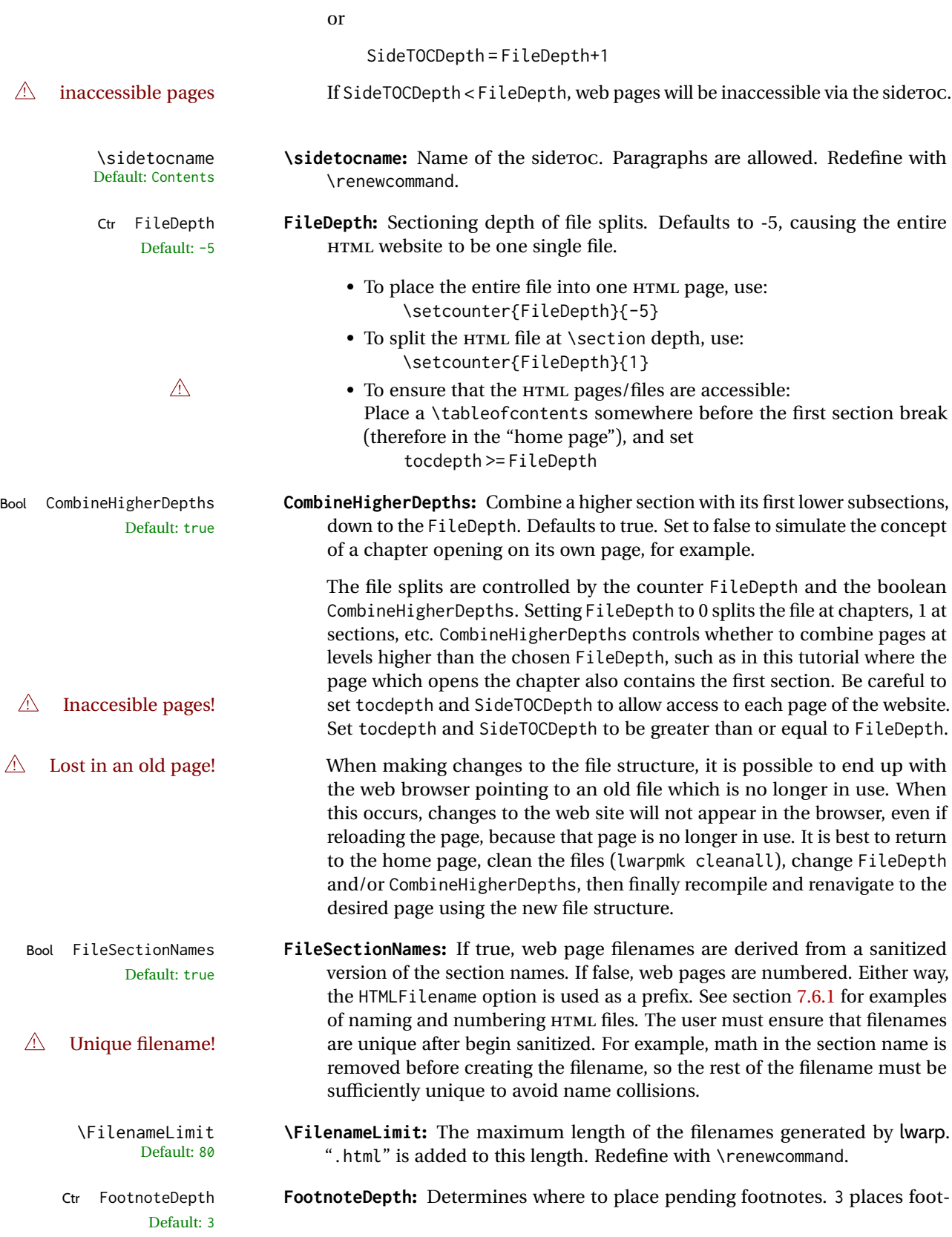

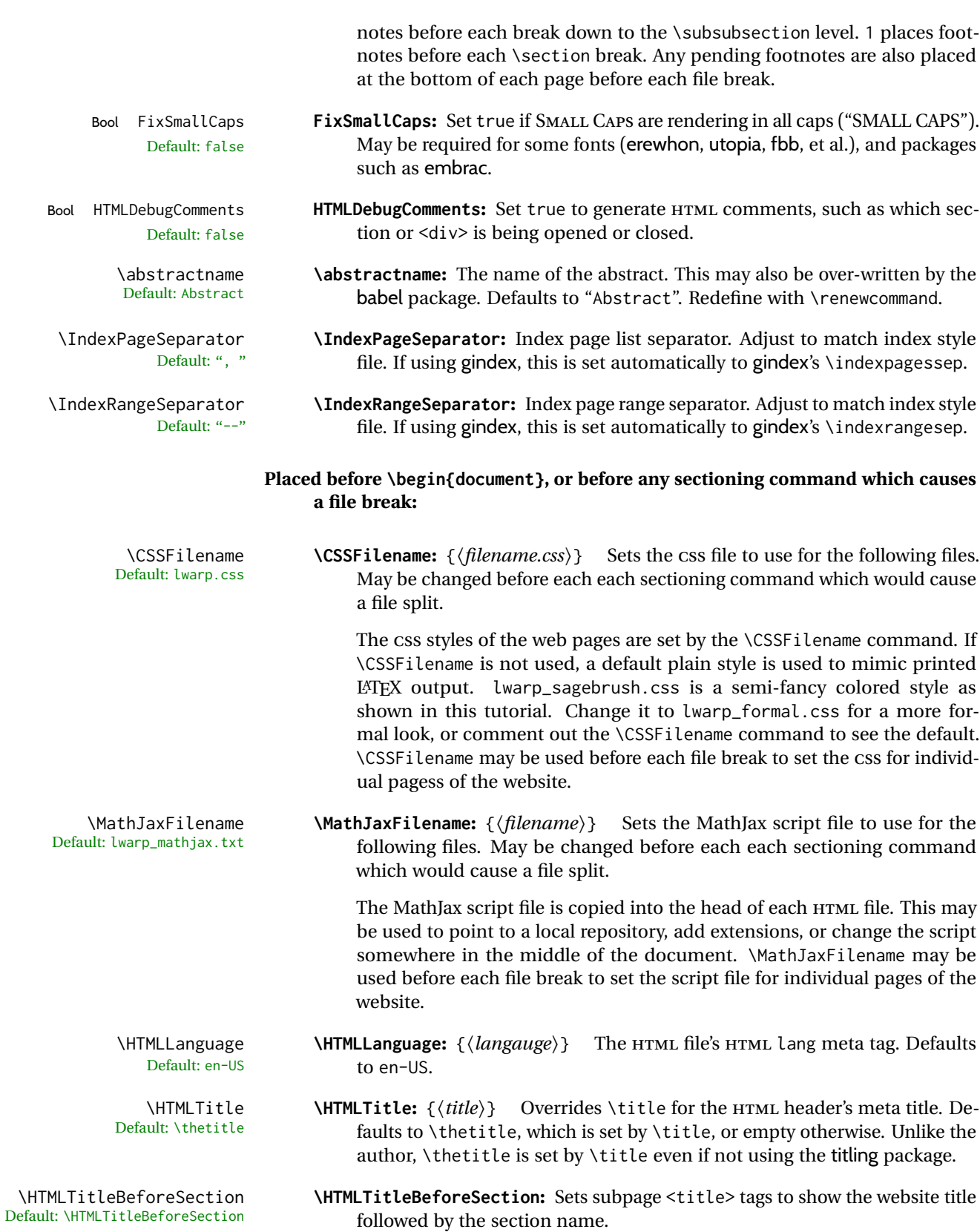

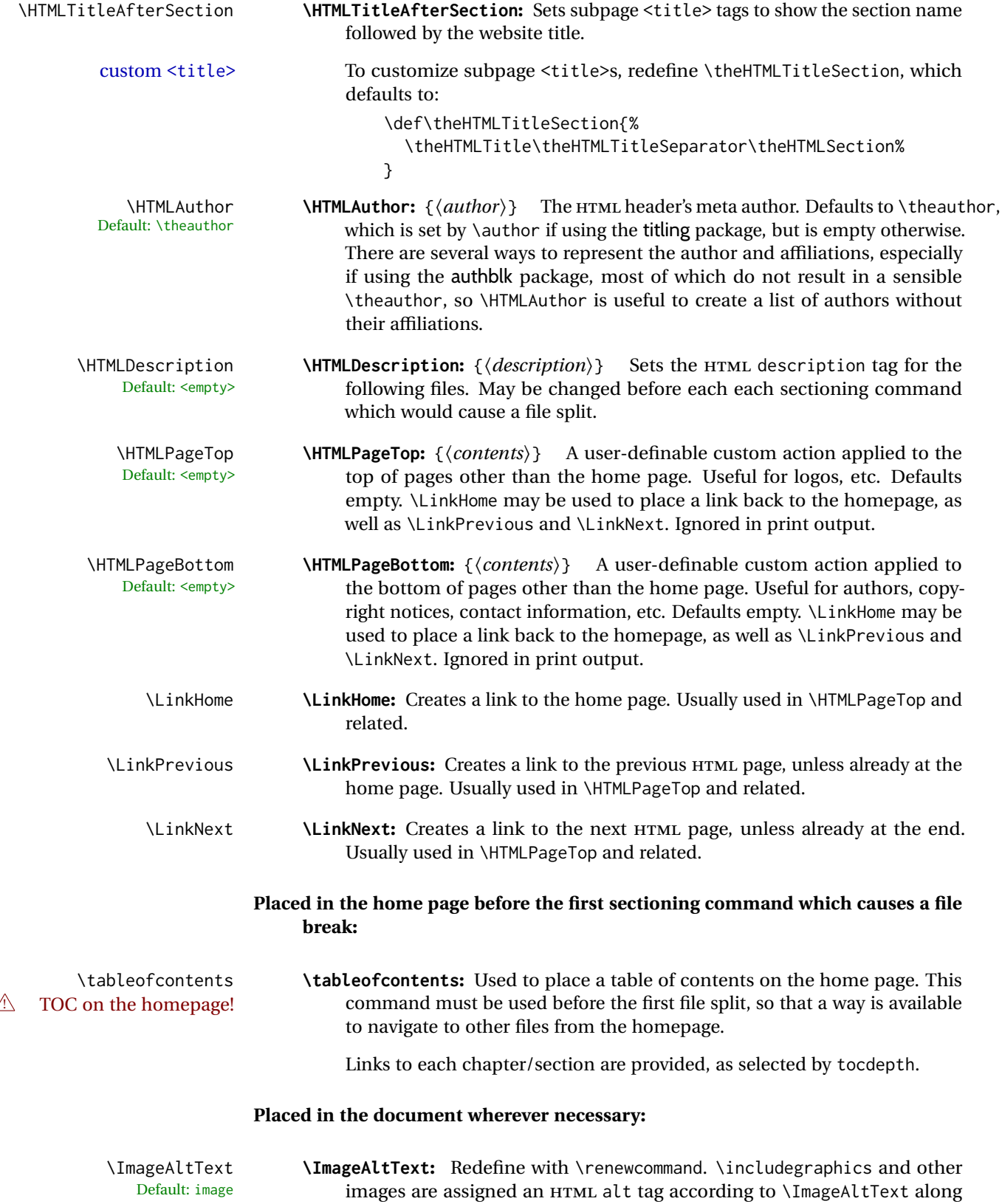

with \AltTextOpen and \AltTextClose. This text is visible in the browser if images are not loaded, and appears when the text is copied and pasted. The default is "image", and it may be changed according to the document's language. This may be set in the preamble, or changed as necessary inside the document, where it will affect the following \includegraphics and other images. \ThisAltText **\ThisAltText**: {*{text}* \ThisAltText can be used to assign an HTML alt text attribute to the next image generated by a lateximage, picture, tikzpicture, or any other similar environment which generates an image, or the next SVG math expression. This tag is cleared after use. The tag is also cleared after each MATHJAX expression, in case the user changes between SVG math and MATHJAX. \ThisAltText also may be used to add an HTML title to a reference or hyperlink, such as a \ref, \cref, \href, \url, \hyperref, or \hyperlink. In each case, the alternative text is cleared after use. \MathImageAltText **\MathImageAltText:** Redefine with \renewcommand. When creating an SVG Default: math image math image, its HTML alt tag may be set to the math expression, which may be hashed for image reuse. In the case of \ensuremath or after \inlinemathother, where the contents require a unique image for each instance of the same expression, the alt tag is set to \MathImageAltText, along with \AltTextOpen and \AltTextClose, and the image is not reused. This alt expression is visible in the browser if images are not loaded, and appears when the text is copied and pasted. The default is "math image", and it may be changed according to the document's language. This may be set in the preamble, or changed as necessary inside the document, where it will affect the following SVG math images. \PackageDiagramAltText **\PackageDiagramAltText:** Redefine with \renewcommand. For many packages, Default: diagram the output is placed inside a lateximage with an HTML alt tag set to the package name followed by \PackageDiagramAltText. For example: (-xy- diagram) This expression is visible in the browser if images are not loaded, and appears when the text is copied and pasted. The default is "diagram", and may it be changed according to the document's language. This may be set in the preamble, or changed as necessary inside the document, where it will affect the following package diagrams. \AltTextOpen **\AltTextOpen:** Redefine with \renewcommand. Default: ( \AltTextClose **\AltTextClose:** Redefine with \renewcommand. HTML alt text is enclosed by the macros \AltTextOpen and \AltTextClose, which default to an opening and closing parenthesis. Env warpprint **warpprint:** An environment which is only used while generating print output. Place inside anything which does not apply to HTML and which may cause problems with lwarp. If lwarp knows about and emulates or supports a package then its related macros, lengths, counters, etc. probably won't have to be placed inside a warpprint environment, but unknown packages may

cause problems which may be isolated from lwarp using this environment.

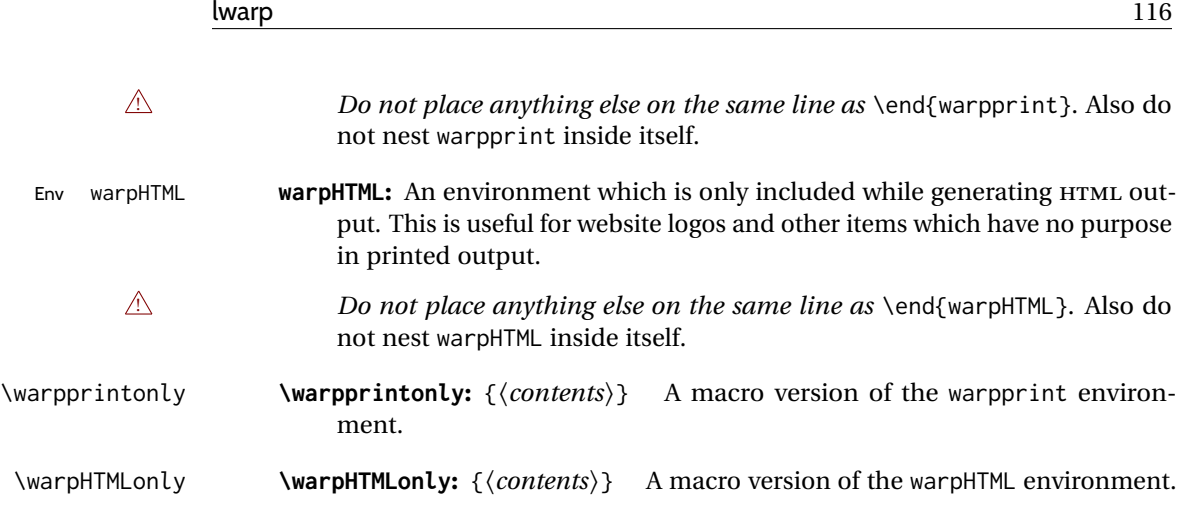

### <span id="page-115-0"></span>**7.6.1 Example HTML file naming**

Examples of ways to name or number HTML files:

### **Numbered HTML nodes:**

Example: Homepage <code>index.html</code>, and <code>node-1</code>, <code>node-2.  $^{\rm 13}$ </code>

```
\usepackage[
   HomeHTMLFilename=index,
   HTMLFilename={node-}
]{lwarp}
\boolfalse{FileSectionNames}
```
### **Named HTML sections, no prefix:**

Example: index.html, and About.html, Products.html

```
\usepackage[
   HomeHTMLFilename=index,
   HTMLFilename={}
]{lwarp}
\booltrue{FileSectionNames}
```
### **Named HTML sections, with prefix:**

Example: Homepage mywebsite.html, and additional pages such as mywebsite-About.html, mywebsite-Products, etc.

```
\usepackage[
   HomeHTMLFilename=mywebsite,
   HTMLFilename={mywebsite-}
]{lwarp}
\booltrue{FileSectionNames}
```
<sup>13</sup>See \SetHTMLFileNumber to number in groups by chapter, for example.

### **7.7 Customizing the CSS**

\CSSFilename {\*filename*}} Default: lwarp.css

> \CSSFilename may be used to choose which .css file is used to display each page of the web site. Use \CSSFilename before \begin{document} to assign the style of the home page. If different parts of the website should have different styles, call \CSSFilename again before each section heading which creates a new file. This may be changed numerous times throughout the file, resulting in different HTML pages having different CSS files assigned:

```
...
\CSSFilename{myCSS.css}
\chapter{Another Chapter}
...
```
The styles provided by lwarp include:

- **lwarp.css:** A default style if \CSSFilename is not used. This style is comparable to a plain LATEX document. To set this style, you may use \CSSFilename{lwarp.css}, or no \CSSFilename call at all.
- **lwarp\_formal.css:** A formal style with a serif fonts and a traditional look.
- **lwarp\_sagebrush.css:** A style with muted colors, gradient backgrounds, additional borders, and rounded corners.

To see each style in use, change the \CSSFilename entry in the tutorial, lwarpmk html again, and then reload the tutorial webpage.

- Custom CSS A customized style may also be created. For each new project a file called sample\_project.css is generated. This may be renamed to  $\langle$ project $\rangle$ .css then used by assigning \CSSFilename{<project>.css}.
- Note that sample\_project.css is overwritten whenever lwarp is loaded in print mode.  $\triangle$  Rename it! It is therefore important to rename the file to something like  $\epsilon$  project>.css before using it, so that your own changes are not overwritten.

<project>.css has an entry which loads lwarp.css, and this entry may be changed to load lwarp\_formal.css or lwarp\_sagebrush.css if desired. Additional changes to the css may be made by making entries later in the <project>.css file.

File lwarp.css It is best to make a local project-specific CSS file such as project.css, containing File project.css File sample\_project.css only things which are different from lwarp.css. The file project.css should refer to lwarp.css as follows:

> $\sqrt{\ast}$  ( --- Start of project.css --- ) \*/ /\* ( --- A sample project-specific CSS file for lwarp --- ) \*/ /\* Uncomment one of the following: \*/ @import url("lwarp.css") ;

```
/* @import url("lwarp_formal.css") ; */
/* @import url("lwarp_sagebrush.css") ; */
/* Project-specific CSS setting follow here. */
/* \cdot \cdot \cdot \cdot *//* ( --- End of project.css --- ) */
```
Finally use \CSSFilename{<project>.css} in the document to activate the custom CSS.

### **7.8 Assigning CSS classes and styles**

HTML CSS classes and styles may be assigned to fragments of the document.

Env BlockClass  $[\langle style \rangle] \{\langle class \rangle\}$ 

An entire block of text, including paragraphs, may be assigned a css class and optional  $\text{C}$  css style using the BlockClass environment. The result is placed inside a  $\text{div}$ . A BlockClass may nest other BlockClasses or \InlineClasses.

\InlineClass  $(\langle WP\;CSS\;style\;)\;[\langle\;web\;CSS\;style\;%]\;{\langle\;cess\;class\rangle}\;{\langle\;text\rangle}\}$ 

A section of text without paragraphs may be assinged a css class and optional css style using the \InlineClass macro. The result is placed inside a <span>. \InlineClass may be nested, but per the HTML standard it must not contain BlockClass, nor may it contain a paragraph, nor several other objects such as HTML figures. \InlineClass also accepts a second optional parameter, enclosed inside parentheses, which assigns the style while generating output for a word processor, while ignoring the web style.

Nullified versions of BlockClass and \InlineClass are provided for the print version, so they may be used in the document without placing them inside warpHTML or \warpHTMLonly.

### **7.9 Selecting the operating system**

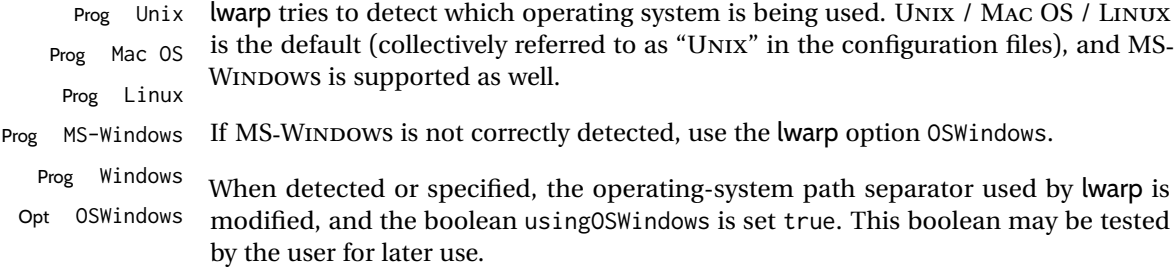

### **7.10 Selecting actions for print, HTML, or MATHJAX output**

The following environments and macros are used to select actions which only apply to either traditional LATEX print-formatted PDF generation, or to HTML generation, or to HTML with MATHJAX.

For most of built-in LATEX and many additional packages there is user-level source code support or emulation, so no special handling will be required. For those cases which lwarp does not handle by itself, the following environments and macros may be used to isolate sections of code for print-only or HTML-only.

These environments are also useful for creating a special version of the titlepage for print and another for HTML.

Env warpHTML Anything which is to be done only for HTML5 output is surrounded by a warpHTML environment:

> \begin{warpHTML} ... something to be done only during \HTML\ generation \end{warpHTML}

- $\triangle$  \end{warpHTML} Do *not* place anything else on the same line as \end{warpHTML}. The exact phrase is used to mark the end of the environment. Do not nest warpHTML inside itself.  $\triangle$  nesting warpMathJax may be used inside warpHTML.
	- Env warpprint Anything which is to be done only for print output is surrounded by a warpprint environment:

\begin{warpprint} ... something to be done only during traditional \PDF\ generation \end{warpprint}

- $\triangle$  \end{warpprint} As above, do not place anything else on the line with \end{warpprint}. Do not nest  $\triangle$  nesting warpprint inside itself.
	- Env warpall Anything which is to be done for any output may be surrounded by a warpall environment. Doing so is optional.

\begin{warpall} ... something to be done during print \PDF\ or \HTML\ output \end{warpall}

 $\triangle$  \end{warpall} As above, do not place anything else on the line with \end{warpall}. Do not nest  $\triangle$  nesting warpall inside itself.

Macros are also provided for print-only or HTML-only code:

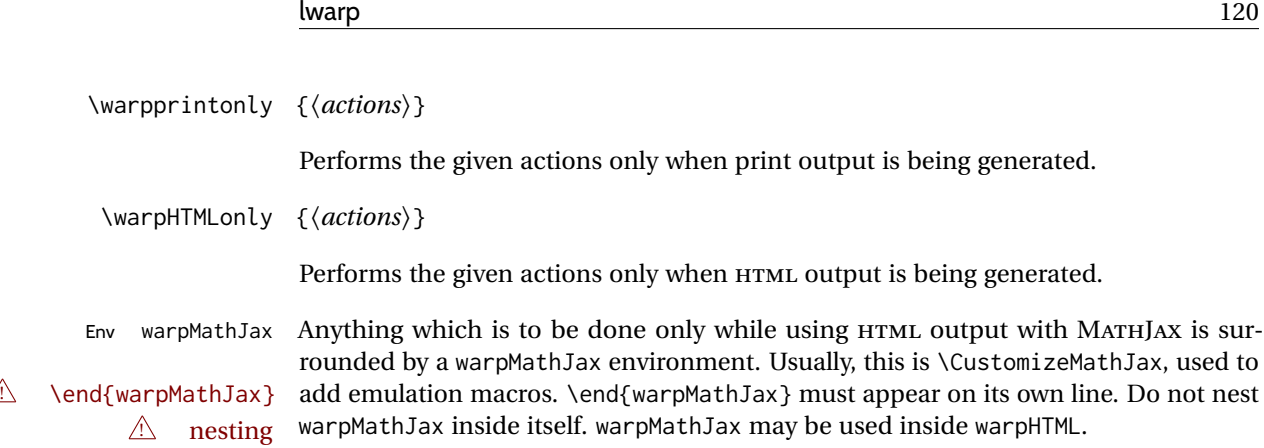

### **7.11 Commands to be placed into the warpprint environment**

Certain print-related commands should always be placed inside a warpprint environment, or may need other special handling. These are unrelated to HTML output, but are hard to isolate automatically. For example:

- Paragraph formatting: \parindent \parskip
- Manual page positions such as the textpos package, which is emulated but only in a limited way.
- Anything changing the page counter. lwarp requires that the page counter not be adjusted during HTML output.

Some packages require additional setup commands. Where these packages are emulated for HTML, setup commands may work for the emulated HTML output as well as for print output. See the details for each package in this document for more information.

Also see section [13:](#page-194-0) [Troubleshooting.](#page-194-0)

## **7.12 Title page**

In the preamble, place an additional block of code to set the following:

```
\title{Document Title} % One line only
\author{Author One\affiliation{Affiliation One} \and
   Author Two\affiliation{Affiliation Two} }
\date{Optional date}
```
The title is used in the meta tags in the HTML files, unless overridden by \HTMLTitle, and the rest are used in \maketitle. To use a \subtitle or \published field, see section [67.8.](#page-423-0)

\maketitle Use \maketitle just after the \begin{document}, as this will establish the title of the homepage. Optionally, use a titlepage environment instead.

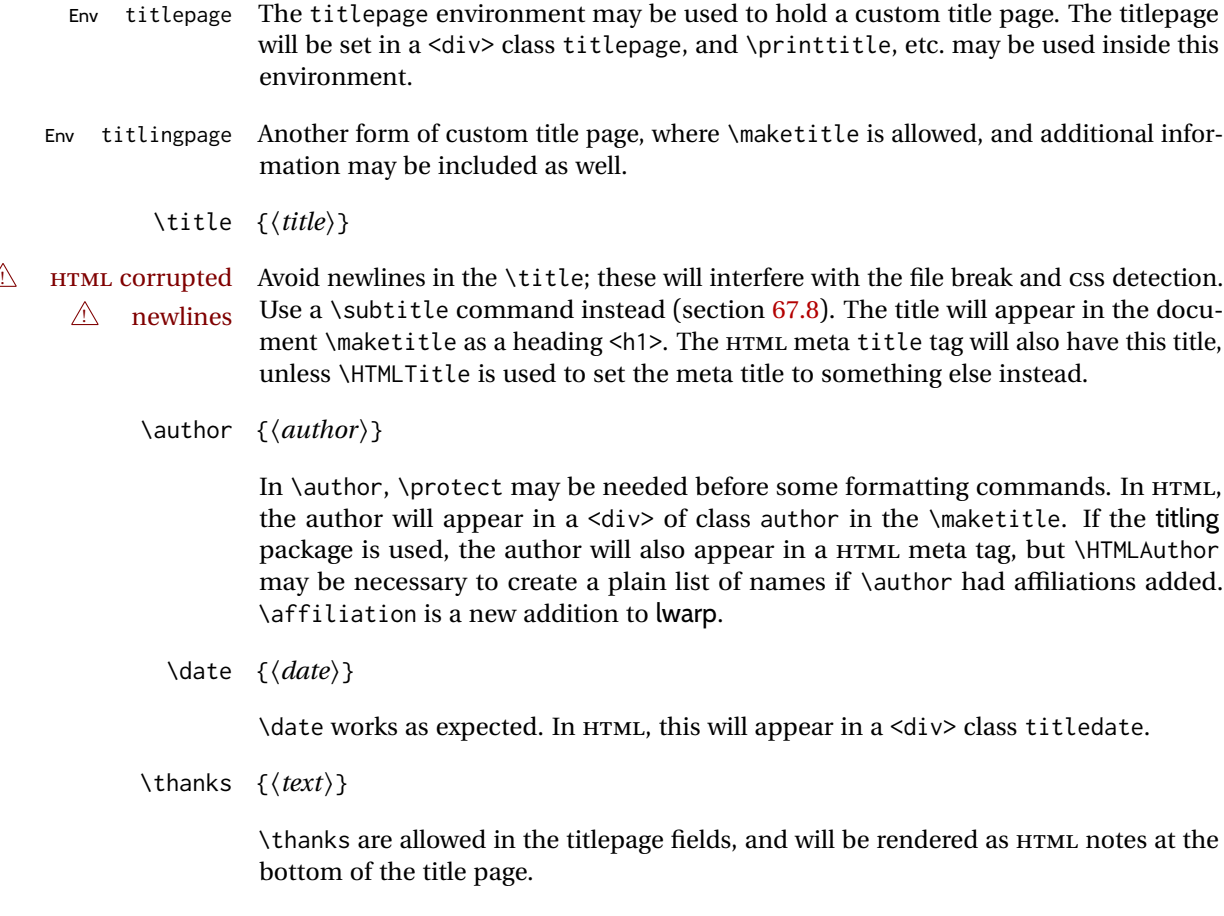

# **7.13 HTML page meta descriptions**

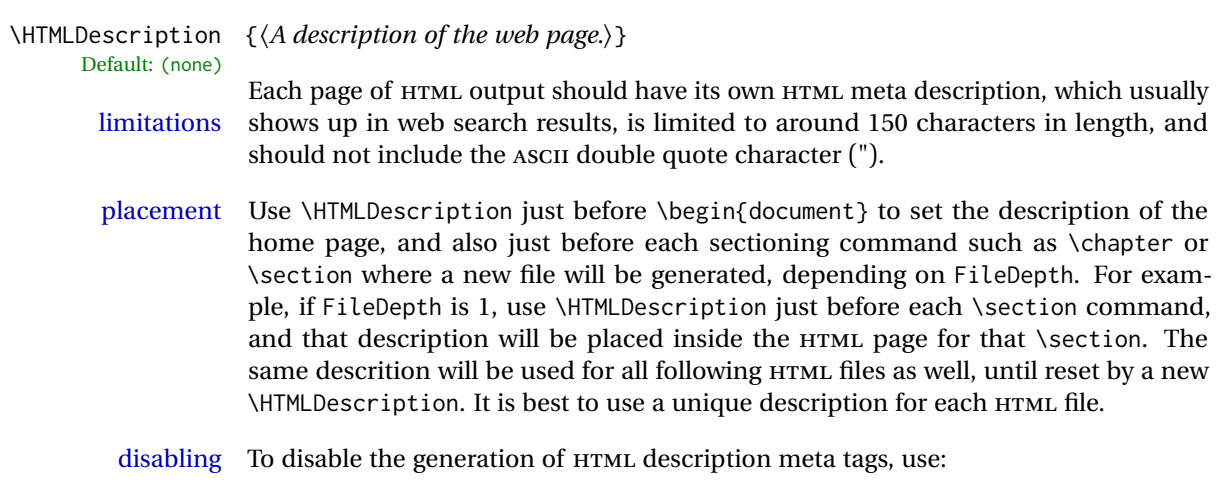

\HTMLDescription{}

### **7.14 HTML homepage meta title**

\HTMLTitle {\*title*}} Default: \HTMLtitle{\thetitle}

> Sets the contents of the web page <meta name="title"> element. May be set empty to cancel the meta title tag.

> See section [7.6](#page-109-0) for \HTMLTitleBeforeSection and \HTMLTitleAfterSection, used to set the title for HTML subpages.

### **7.15 HTML page meta author**

\HTMLAuthor {\*author*}} Default: \HTMLAuthor{\theauthor}

> Sets the contents of the web page <meta name="author"> element. May be set empty to cancel the meta author tag.

> \author may be used to create a list of authors and their affiliations, in several formats if using authblk, and these may not successfully parse properly into a sensible list for \theauthor. \HTMLAuthor may be used to set the meta tag to a simple list of names.

# **8 Special cases and limitations**

Some commonly-used LATEX expressions should be modified as follows to allow for a smooth conversion to both  $HTML$  and print-formatted outputs.

See the [General Index](#page-1344-0) for "how-to", and the [Troubleshooting Index](#page-1349-0) if something doesn't work. A [Troubleshooting](#page-194-0) section is also available. The [Index of Objects](#page-1320-0) contains automated entries for each package, macro, environment, counter, boolean, and other objects; individually and also sorted by category. Need help?

### **8.1 Things to avoid**

In the document, avoid the following:

```
! options with braces Package options: Package options may cause problems with lwarp, especially if they
                               include curley braces.
```
If selecting options with braces in \usepackage does not work:

```
\usepackage[font={it,small}]{caption}% does not work
```
- ... try instead selecting the package options before loading lwarp:
	- \PassOptionsToPackage{font={it,small}}{caption}

```
\usepackage{lwarp}
```

```
. . .
```
. . .

```
\usepackage{caption}
```
- ... or try setting package options after the package has been loaded: \usepackage{caption} \captionsetup{font={it,small}}
- **page counter:** Do not adjust the page counter. If doing so is required for the print version, place the adjustment inside a warpprint environment.
- **Custom math environment macros:** Do not use expressions such as \beq as a replacement for \begin{equation}.
- **Custom macros in section, figure, table names:** Custom macros which appear in sectioning commands or float captions then appear in the .toc, .lof, and .lot lists, and should be made robust using \newrobustcmd or \robustify from etoolbox, xparse, etc.

When setting FileSectionNames to true to name the HTML files from the section names, the file names are created from sanitized versions of the chapter or section names, but the section names must be plain text or something which expands into plain text. Robust macros will not work at the sectioning level which is used for file names, but a robust macro or other complicated name may be used for the manditory argument of \chapter, \section, etc., if a plain-text version is also included in the optional argument:

\chapter[Plain Name]{\ARobustMacro{Fancy Name}}

### **8.1.1 Invalid HTML**

Additionally, some objects are valid LATEX, but invalid HTML. An example is a tabular inside \textbf, since HTML does not allow a table inside a span. lwarp will create the table, and the browser may support it, but the result is technically invalid.

### **8.2 Formatting**

#### **8.2.1 Text formatting**

- $\triangle$  \bfseries, etc. \textbf, etc. are supported, but \bfseries, etc. work only in some situations.
- $\triangle$  HTML special chars &, <, and > have special meanings in HTML. If \&, \textless, and \textgreater are used, proper HTML entities will be used, but there may be HTML parsing problems if these special characters occur unescaped in program listings or other verbatim text.
	- program listings For program listings, the listings package is supported, and its literate option is used to convert &, <, and > to proper HTML entities.
		- verbatim The various verbatim-related environments do not convert  $\&, \<$ , and  $>$ , so care must be taken to avoid accidentally including valid HTML code inside these environments. Adding a space on either side may be sufficient.

### **8.2.2 Small caps**

Bool FixSmallCaps Some fonts, such as erewhon, utopia, or fbb, and some packages such as embrac, copy/paste "SMALL CAPS" as all caps ("SMALL CAPS"), which lwarp then reads as all caps, so the text is printed in all caps. If small caps are being rendered as all caps, set:

\booltrue{FixSmallCaps}

 $\triangle$  CJK fonts Some CJK fonts may not work if FixSmallCaps is set true.

#### **8.2.3 Horizontal and vertical space and rules**

\hspace \hspace is converted to an inline HTML span of the given width, except that 0 width is ignored, a width of .16667em is converted to an HTML thin breakable space (U+2009), and a  $\tilde{\iota}$  is converted to a  $\qquad$ 

\vspace \vspace is ignored for HTML.

- $\tilde{\phantom{0}}$  $\lambda$ ,  $\tilde{a}$  and  $\lambda$ , are converted to HTML entities.
- \kern \kern and \hskip are entered into the HTML PDF output as-is, then interpreted by \hskip *pdftotext*, and thus usually appear as a single space.
- \rule \rule is converted to an HTML rule of the same dimensions, of the currently selected

text color.

\hrule Both \hrule and \vrule are ignored for HTML. To create a horizontal dividing rule \vrule across the page, use \hrulefill in its own paragraph.

\hrulefill \hrulefill usually creates a one-inch rule, similar to a "fill in the blank". If it is used at the start of a new paragraph, it creates a <div> with a thin horizontal border across the page, as would often be done with \hrule.

### **8.2.4 Text alignment**

Use the environments center, flushright, flushleft instead of the macros \centering, \raggedright, \raggedleft.

 $\triangle$  figure & table \centering, etc. are honored in a figure or table if they are the first command inside alignment the float:

```
\begin{table*}
\centering
\caption{A Table}
. . .
```
#### **8.2.5 Accents**

Native LATEX accents such as  $\Upsilon$ " will work, but many more kinds of accents are available when using Unicode-aware XALTEX and LuaLTEX. If using accents in section names which will become file names, it is recommended to use the LATEX accents such as \" and  $\vee$  instead of Unicode accents. The LATEX accents will have the accents stripped when creating the filenames, whereas the Unicode accents will appear in the file names, which may cause issues with some operating systems.

#### **8.2.6 textcomp package**

Pkg textcomp Some textcomp symbols do not have Unicode equivalents, and thus are not supported.

 $\triangle$  missing symbols Many textcomp symbols are not supported by many system/browser fonts. In the css try referencing fonts which are more complete, but expect to see gaps in coverage.

### **8.2.7 Superscripts and other non-math uses of math mode**

Use \textsuperscript{x} instead of  $\frac{\sqrt{2}}{3}$ 

### **8.2.8 Empty \item followed by a new line of text or a nested list:**

lists Use a trailing backslash: \item[label] \

### **8.2.9 Filenames and URLs in lists or footnotes**

filename underscore Escape underscores in the filenames:

\item[\href{file\\_name.pdf}{text}]

#### **8.2.10 relsize package**

Pkg relsize For HTML, only the inline macros are supported: \textlarger, \textsmaller, and \textscale. Each becomes an inline span of a modified font-size.

\relsize, \larger, \smaller, and \relscale are ignored.

While creating svg math for HTML, the original definitions are temporarilty restored, and so should work as expected.

 $\triangle$  not small The HTML browser's setting for minumum font size may limit how small the output will be displayed.

### **8.3 Boxes and minipages**

### **8.3.1 Marginpars**

- \marginpar  $[\langle left \rangle] \{ \langle right \rangle \}$  \marginpar may contains paragraphs, but in order to remain inline with the surrounding text lwarp nullifies block-related macros inside the \marginpar. Paragraph breaks are converted to <br /> tags.
- \marginparBlock  $[\langle left \rangle] {\langle right \rangle}$  To include block-related macros, use \marginparBlock, which takes the same arguments but creates a  $\langle \text{div} \rangle$  instead of a  $\langle \text{span} \rangle$ . A line break will occur in the text where the \marginBlock occurs.

### **8.3.2 Save Boxes**

 $\triangle$  HTML corrupted

- $\triangle$  boxes TEX boxes are placed inline and do not allow line breaks, so boxes with long contents may overflow the line during HTML conversion. lwarp uses methods which help avoid this problem.
- $\triangle$  minipage, \parbox \savebox and related do not (yet) support minipage or \parbox.

### **8.3.3 Minipages**

- $\triangle$  inline A line of text with an inline minipage or \parbox will have the minipage or \parbox placed onto its own line, because a paragraph is a block element and cannot be made inline-block.
- placement minipages and \parboxes will be placed side-by-side in HTML unless you place a

\newline between them.

- side-by-side Side-by-side minipages may be separated by \quad, \qquad, \enskip, \hspace, \hfill, or a \rule. When inside a center environment, the result is similar in print and HTML. Paragraph tags are suppressed between side-by-side minipages and these spacing commands, but not at the start or end of the paragraph.
- $\triangle$  minipage in a span There is limited support for minipages inside an HTML <span>. An HTML <div> cannot appear inside a <span>. While in a <span>, minipages, and \parboxes, and any enclosed lists have limited HTML tags, resulting in an "inline" format, without markup except for HTML breaks. Use \newline or \par for an HTML break.
	- $\triangle$  minipage size When using minipage, \parbox, and fminipage, a virtual 6  $\times$  9 inch text area is used for \linewidth, \textwidth, and \textheight, both for sizing the minipage, and also for its contents.
	- if width is \linewidth If a minipage or \parbox is assigned a width of exactly \linewidth, in HTML it is automatically given no HTML width, thus allowed to fill the line as needed, similar to how it appears in print output.
		- full-width if HTML A new macro \minipagefullwidth requests that, during HTML output, the next single minipage or \parbox be generated without an HTML width attribute, allowing it to be the full width of the display rather than the declared print-output width. This may be useful where the printed version's width makes no sense in HTML.
- $\triangle$  tabular, multicols Inside a tabular or multicols environment, where the width depends on the browser window, \minipagefullwidth is effectively used by default for every minipage or \UseMinipageWidths \parbox inside the environment. \UseMinipageWidths may be used to tell lwarp to \IgnoreMinipageWidths honor the specified widths of all following minipages and \parboxes until the end of the local scope, and \IgnoreMinipageWidths may be used to tell lwarp to ignore the specified widths.
	- $\triangle$  multicol Inside a multicols, \linewidth is divided by the specified number of columns.
	- $\triangle$  text alignment Nested minipages adopt their parent's text alignment in HTML, whereas in regular LATEX PDF output they do not. Use a flushleft or similar environment in the child minipage to force a text alignment.

### **8.3.4 Side-by-side minipages**

Place side-by-side minipages inside a center environment, with horizontal space between them, such as \quad, \qquad, \hspace, or \hfill. The result is similar in print and HTML. Do not use space commands at the start or end of the line.

#### **8.3.5 Framed minipages and other environments**

\fbox can only be used around inline <span> items during HTML output, but HTML cannot place a block element such as a  $\langle \text{div} \rangle$  for a minipage or a list inside of a  $\langle \text{span} \rangle$ . Several options are provided for framing an object, depending on which kind of object and which packages are loaded:

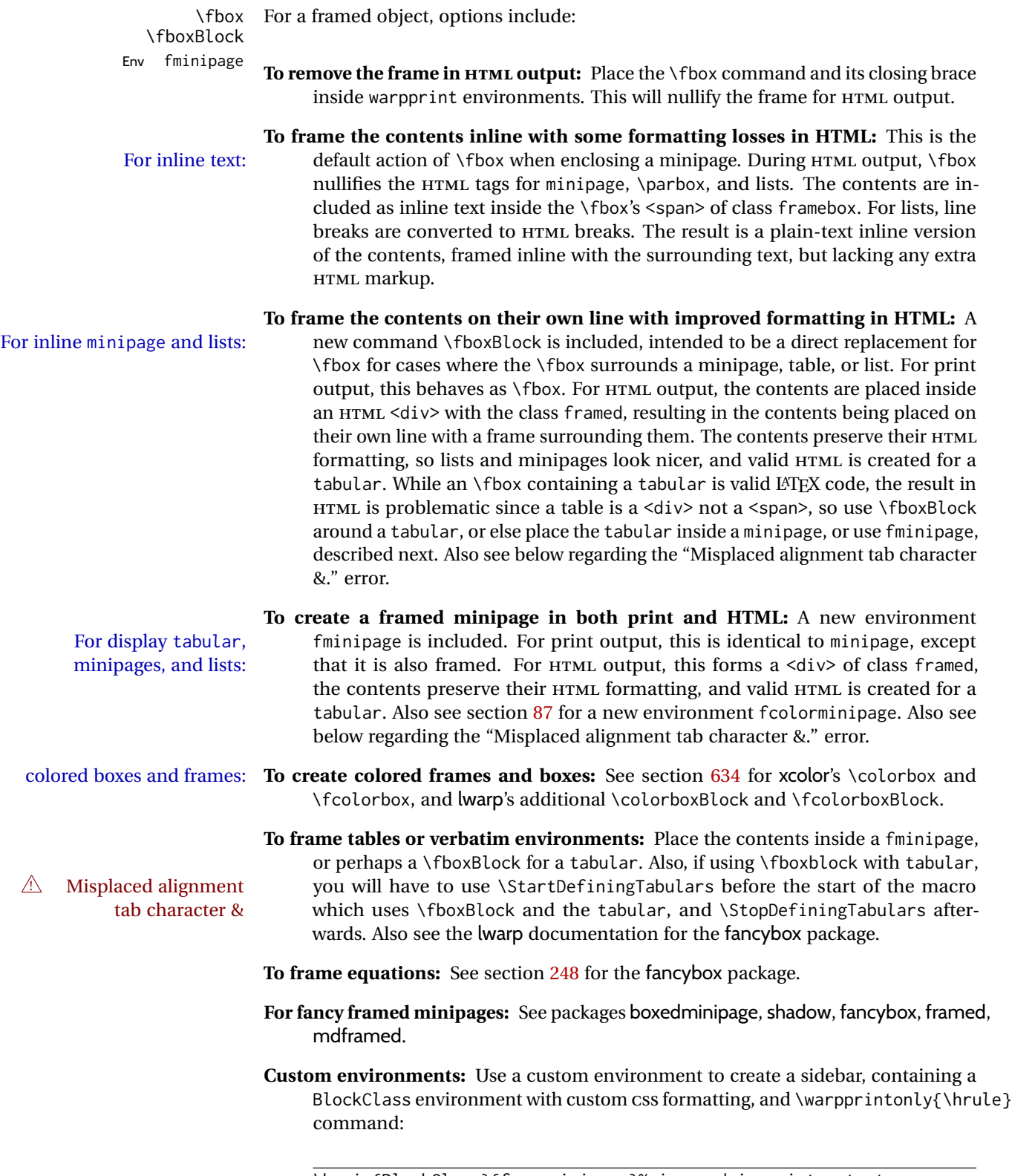

<sup>\</sup>begin{BlockClass}{frameminipage}% ignored in print output % use \CSS\ to format div class framedminipage

```
\warpprintonly{\hrule} % only appears in print output
Contents
\warpprintonly{\hrule} % only appears in print output
\end{BlockClass}
```
### **8.3.6 fancybox package**

Pkg fancybox fancybox's documentation has an example FramedEqn environment which combines framed equation example math, \Sbox, a minipage, and an \fbox. This combination requires that the entire environment be enclosed inside a lateximage, which is done by adding \lateximage at the very start of FramedEqn's beginning code, and \endlateximage at the very end of the ending code. Unfortunately, the HTML alt attribute is not used here.

```
\newenvironmentFramedEqn
{
\lateximage% NEW
\setlength{\fboxsep}{15pt}
. . . }{. . .
\[\fbox{\TheSbox}\]
\endlateximage% NEW
}
```
framing alternatives \fbox works with fancybox. Also see lwarp's \fboxBlock macro and fminipage environment for alternatives to \fbox for framing environments.

framed table example The fancybox documentation's example of a framed table using an \fbox containing a tabular does not work with lwarp, but the FramedTable environment does work if \fbox is replaced by \fboxBlock. This method does lose some HTML formatting. A better method is to enclose the table's contents inside a fminipage environment. The caption may be placed either inside or outside the fminipage:

```
\begin{table}
\begin{fminipage}{\linewidth}
\begin{tabular}{lr}
. . .
\end{tabular}
\end{fminipage}
\end{table}
```
 $\triangle$  framed verbatim lwarp does not support the verbatim environment inside a span, box, or fancybox's \Sbox, but a verbatim may be placed inside a fminipage. The fancybox documentation's example FramedVerb may be defined as:

```
\newenvironment{FramedVerb}[1] % width
{
  \VerbatimEnvironment
  \fminipage{#1}
  \beginVerbatim
}{
  \endVerbatim
  \endfminipage
}
```
framed \VerbBox fancybox's \VerbBox may be used inside \fbox.

indented alignment LVerbatim, \LVerbatimInput, and \LUseVerbatim indent with horizontal space which may not line up exactly with what *pdftotext* detects. Some lines may be off slightly in their left edge.

### **8.3.7 mdframed package**

- Pkg mdframed Most basic functionality is supported, including frame background colors and singlesupport border colors and thickness, title and subtitle background colors and borders and thickness, border radius, and shadow. CSS classes are created for mdframed environments and frame titles.
- $\triangle$  loading When used, lwarp loads mdframed in HTML with framemethod=none.
	- font For title font, use

frametitlefont=\textbf,

instead of

frametitlefont=\bfseries,

where \textbf must appear just before the comma and will receive the following text as its argument (since the text happens to be between braces in the mdframed source). Since lwarp does not support \bfseries and friends, only one font selection may be made at a time.

- theoremtitlefont theoremtitlefont is not supported, since the following text is not in braces in the mdframed source.
- ignored options userdefinedwidth and align are currently ignored.
	- $\csc$  Environments created or encapsulated by mdframed are enclosed in a  $\sin$  > of class mdframed, and also class md<environmentname> for new environments.

Frame titles are placed in a <div> of class |mdframedtitle|. Subtitles are in a <div> of class |mdframedsubtitle|, and likewise for subsubtitles.

#### **8.3.8 tcolorbox package**

Pkg tcolorbox tcolorbox is emulated for HTML and MATHJAX, and supported as-is inside a lateximage

or SVG math.

What has been tested to work (at least partly) includes:

- tcolorbox, \tcbox.
- Title, subtitle.
- Upper, lower parts.
- Colors and title fonts.
- Floating objects.
- Some layered box features.
- Counters, labels, references.
- listings, listingsutf8.
- $\triangle$  math Use a tcolorbox with regular math inside it. \tcboxmath and \tcbhighmath are
	- suppored in SVG math, and emulated in MATHJAX.
	- Fitting features: \tcboxfit becomes \tcbox in HTML.
- $\triangle$  footnotes Footnote numbering does not match the printed output.
	- MathJax emulation is provided for common macros.

 $\triangle$  undefined references If using cleveref, it may be necessary to name theorems such as:

\crefname{tcb@cnt@mytheo}{my theorem}{my theorems}

### **8.4 Section names**

If using named HTML files, by selecting \booltrue{FileSectionNames}, the generated filenames may be simplified by using \FilenameSimplify and \FilenameNullify:

• theorems: Theorems are supported. math, ams equation, etc. are not supported.

\FilenameSimplify {\*text*}}

To remove common short words from the automatically-generated filenames, replacing each with a single hyphen "-", use \FilenameSimplify:

```
\FilenameSimplify*{-in-}
\FilenameSimplify*{A-}
```
The first example removes the word "in" in the middle of a filename, and the second example removes "A" at the start of the filename. The star forces the arguments to be detokenized, which is required for a plain-text comparison. (The unstarred form is used for a token-sensitive comparison, which is seldom required by the user.) After simplfication, repeated hyphen characters will be further simplified to a single hyphen "-". Finally, single hyphens at the start or end of the filename are removed.

\FilenameNullify {*{macros*}}

 $\triangle$  macros in section Macro names may appear in the automatically-generated file names. To remove these, names create *non-robust* nullified versions of the macros, ensuring that each line ends with a percent character % as shown below. These are placed inside \FilenameNullify, which adds them to the list of macros which are nullfiied during filename generation. Lowlevel macros such as \begingroup will cause problems when nullfied. Many macros such as \textbf are already nullfied. lwarp also already nullifies built-in symbol and

textcomp macros, including if defined by xunicode, but not all xunicode macros. See the definition of \LWR@nullfonts for a complete list.

```
\FilenameNullify{%
  \renewcommand*{\macroname}[1]{#1}%
  \renewcommand*{\anothermacro}{}%
}
```
 $\triangle$  duplicate filename Avoid duplicate file names. Section names at levels which result in HTML file splits must be unique. Iwarp will generate an error if a duplicate HTML filename is generated. Use the optional TOC caption entry parameter for formatting. Remember to \protect LATEX commands which appear in section names and TOC captions.

 $\triangle$  math in section names If using named HTML files, in section names use paren math  $\(\x + y\)$  instead of dollar math \$x+y\$. (Dollar math works, but appears in the filename.) Or, use a short name for the TOC entry without the math, or use \texorpdfstring from the hyperref package:

```
\section{Some math \texorpdfstring{$1+2=3$}{three}}
```
### **8.5 Cross-references**

labels Labels with special characters may be a problem. It is best to stick with alpha-numeric,  $\triangle$  label characters hyphen, underscore, and perhaps the colon (if not French).

\nameref \nameref refers to the most recently-used section where the \label was defined. If  $\triangle$  empty link no section has been defined before the \label, the link will be empty. Index entries also use \nameref and have the same limitation.

### **8.5.1 Page references**

 $\triangle$  LATEX page numbers The printed page does not translate to the HTML page, so \pageref references are converted to parentheses containing \pagerefPageFor, which defaults to "see ", followed by a hyperlink to the appropriate object.

Ex:

\ref{sec:name} on page \pageref{sec:name} in HTML becomes: "Sec. 1.23 on page (**see** sec. 1.23)".

\pagerefPageFor may be redefined to "page for ", empty, etc. See page [511.](#page-508-0)

#### **8.5.2 cleveref and varioref packages**

Pkg cleveref cleveref and varioref are supported, but printed page numbers do not map to HTML, Pkg varioref so a section name or a text phrase are used for \cpageref and \cpagerefrange. This phrase includes \cpagerefFor, which defaults to "for".

Ex:

```
\cpageref{tab:first,tab:second}
in html becomes:
   "pages for table 4.1 and for table 4.2"
```
See \cpagerefFor at page [741](#page-739-0) to redefine the message which is printed for page number references.

 $\triangle$  varioref types cleveref changes the behavior of varioref in that the reference type is automatically printed if cleveref is loaded. Lwarp requires cleveref, so the HTML version will always automatically print the reference types even if the print mode does not. The simplest way to make them match is to require the cleveref package for the document.

#### **8.5.3 Hyperlinks, hyperref, and url**

- Pkg hyperref lwarp emulates hyperref, including the creation of active hyperlinks, but does not  $P_{\text{kg}}$  url require that hyperref be loaded by the document.
- $\triangle$  comments between Do not place a comment with a % character between arguments for \hyperref, etc., arguments as it is neutralized for inclusion in HTML URLs.

lwarp can also load url, but url should not be used at the same time as hyperref, since they both define the \url command. lwarp does not (yet) attempt to convert url links into hyperlinks during HTML output, nor does the print version of url create hyperlinks.

 $\triangle$  backref When generating HTML, lwarp's emulation of hyperref does not automatically load backref, so backref must be loaded explicitly.

#### <span id="page-132-0"></span>**8.5.4 Footnotes, endnotes, and page notes**

lwarp uses native LATEX footnote code, although with its own \box to avoid the LATEX output routine. The usual functions mostly work as-is.

footnote numbering To have footnote numbers reset each time footnotes are printed:

\setcounter{footnoteReset}{1}

For bigfoot, manyfoot, or perpage:

```
\MakePerPage{footnoteX}
- or -\MakeSortedPerPage{footnoteX}
```
The footnotes are reset when they are printed, according to section level as set by FootnoteDepth, which is not necessarily by HTML page. This is recommended for \alph, \Alph, or \fnsymbol footnotes, due to the limited number of symbols which are available.

 $\triangle$  MathJax, If using MATHJAX, after each math expression with a \footnotemark, adjust the \footnotemark footnote counter by the number of \footnotemarks:

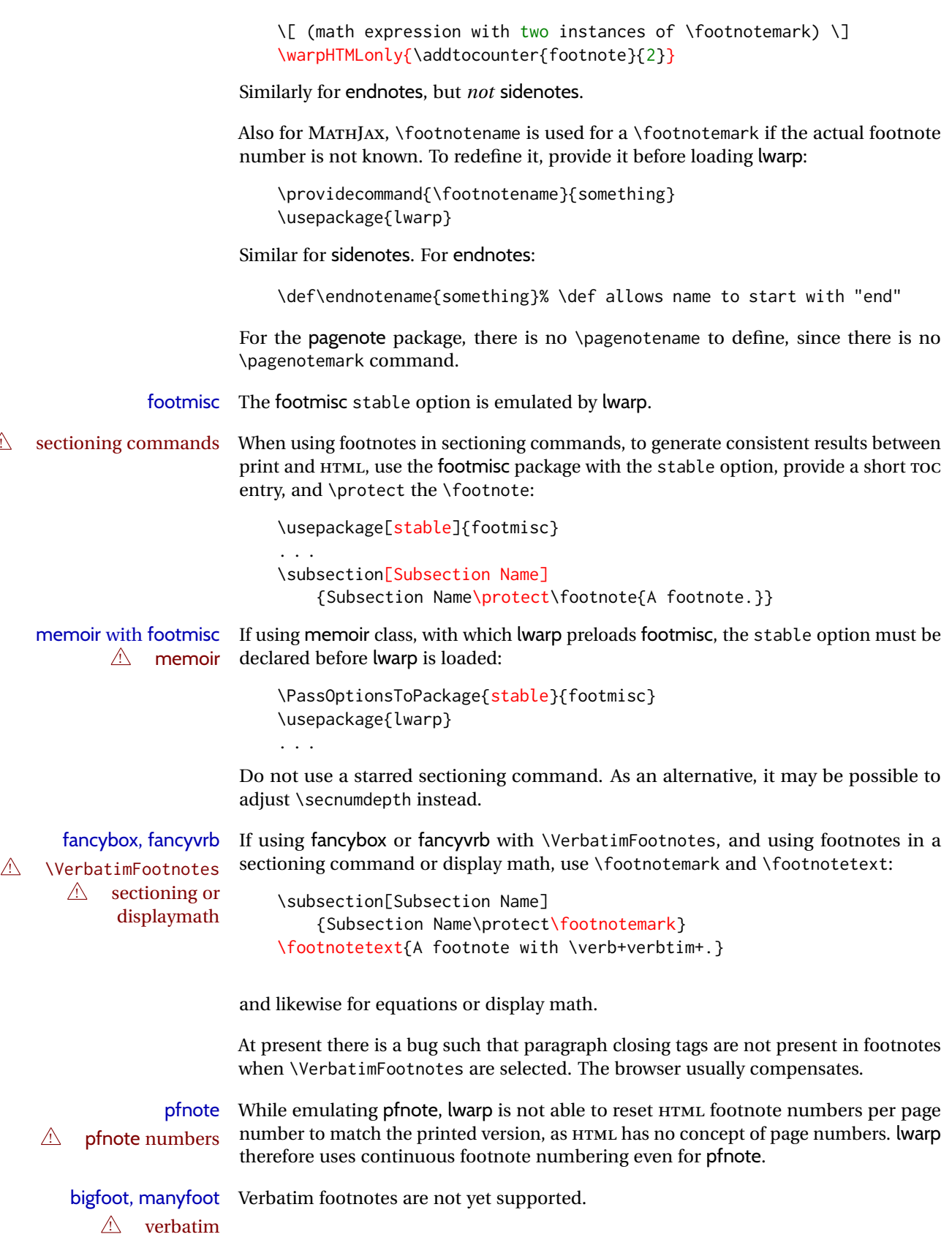

If using the bigfoot package, and possibly also manyfoot, problems may occur with counter allocation because lwarp uses many counters, and there is a difference in how counters numbered 256 and up are handled in pdfLAT<sub>EX</sub>. With bigfoot this has been known to show up as an error related to one footnote insert being forbidden inside another. Another problem showed up as a input stack error, and which of these problems occurred depended on how many counters were allocated.

As a possible solution, try creating several new counters before defining bigfoot or manyfoot footnotes, hoping to shift the problematic counter above the 256 threshold. It may instead be necessary to use XH¤TEX or LuaI¤TEX instead of pdfI¤TEX.

#### **8.5.5 xr, xr-hyper, and xcite packages**

See section [5.17.](#page-94-0)

### **8.6 Front and back matter**

### **8.6.1 Custom classes with multiple authors and affiliations**

Some classes allow multiple authors and affiliations. Often it is possible to emulate these using a standard class along with authblk:

%\documentclass{customclass} % for print document \documentclass{article} % for html document

```
\usepackage{lwarp}
\begin{warpHTML}
\usepackage{authblk}
\let\affiliation\affil % maybe required
\end{warpHTML}
```
### **8.6.2 Starred chapters and sections**

HTML page and TOC The following describes \ForceHTMLPage and \ForceHTMLTOC, which may be used for endnotes, glossaries, tocbibind, bibliographies, and the index. See the following sections where applicable. Continue here if interested in the reason for adding these commands to lwarp.

> Some packages use  $\char`$   $\acute{\alpha}$  to  $\acute{\alpha}$  to introduce reference material such as notes or lists, often to be placed in the back matter of a book. These starred sections are placed inline instead of on their own HTML pages, and they are not given TOC entries.

> lwarp provides a method to cause a starred section to be on its own HTML page, subject to FileDepth, and also a method to cause the starred section to have its own TOC entry during HTML output.

\ForceHTMLPage To place a starred section on its own HTML page, use \ForceHTMLPage just before the

\chapter\* or \section\*. lwarp will create a new page for the starred sectional unit.

A starred sectional unit does not have a TOC entry unless one is placed manually. The typical method using \phantomsection and \addcontentsline works for inline text but fails when the new starred section is given its own webpage after the TOC entry is created, or when creating an EPUB where the TOC entry will point to the page before the starred section. If the starred section has its own HTML page but no correct TOC  $\triangle$  inaccessible HTML page entry pointing to that page, the page will be inaccessible unless some other link is created.

> \ForceHTMLTOC To automatically force the HTML version of the document to have a TOC entry for a starred section, use \ForceHTMLTOC just before the \chapter\* or \section\*, and place \phantomsection and \addcontentsline inside a warpprint environment.

> > For print output, \ForceHTMLTOC and \ForceHTMLPage have no effect.

### **8.6.3 abstract package**

Pkg abstract If using the number option with file splits, be sure to place the table of contents before  $\triangle$  missing TOC the abstract. The number option causes a section break which may cause a file split, which would put a table of contents out of the home page if it is after the abstract.

#### **8.6.4 titling and authblk**

Pkg titling lwarp supports the native LATEX titling commands, and also supports the packages Pkg authblk authblk and titling. If both are used, authblk should be loaded before titling.

> If using the titling package, additional titlepage fields for \published and \subtitle may be added by using \AddSubtitlePublished in the preamble. See section [67.8.](#page-423-0)

### **8.6.5 tocloft package**

Pkg tocloft Pkg tocloft

package support

 $\triangle$  load order

Opt [tocloft] titles If using tocloft with tocbibind, anonchap, fncychap, or other packages which change chapter title formatting, load tocloft with its titles option, which tells tocloft to use standard LATEX commands to create the titles, allowing other packages to work with it.

 $\triangle$  tocloft & other packages

\published and \subtitle

#### **8.6.6 appendix package**

Pkg appendix During HTML conversion, the option toc without the option page results in a TOC link  $\triangle$  incorrect TOC link to whichever section was before the appendices environment. It is recommended to use both toc and also page at the same time.

#### **8.6.7 pagenote package**

Pkg pagenote pagenote works as-is, but the page option is disabled.

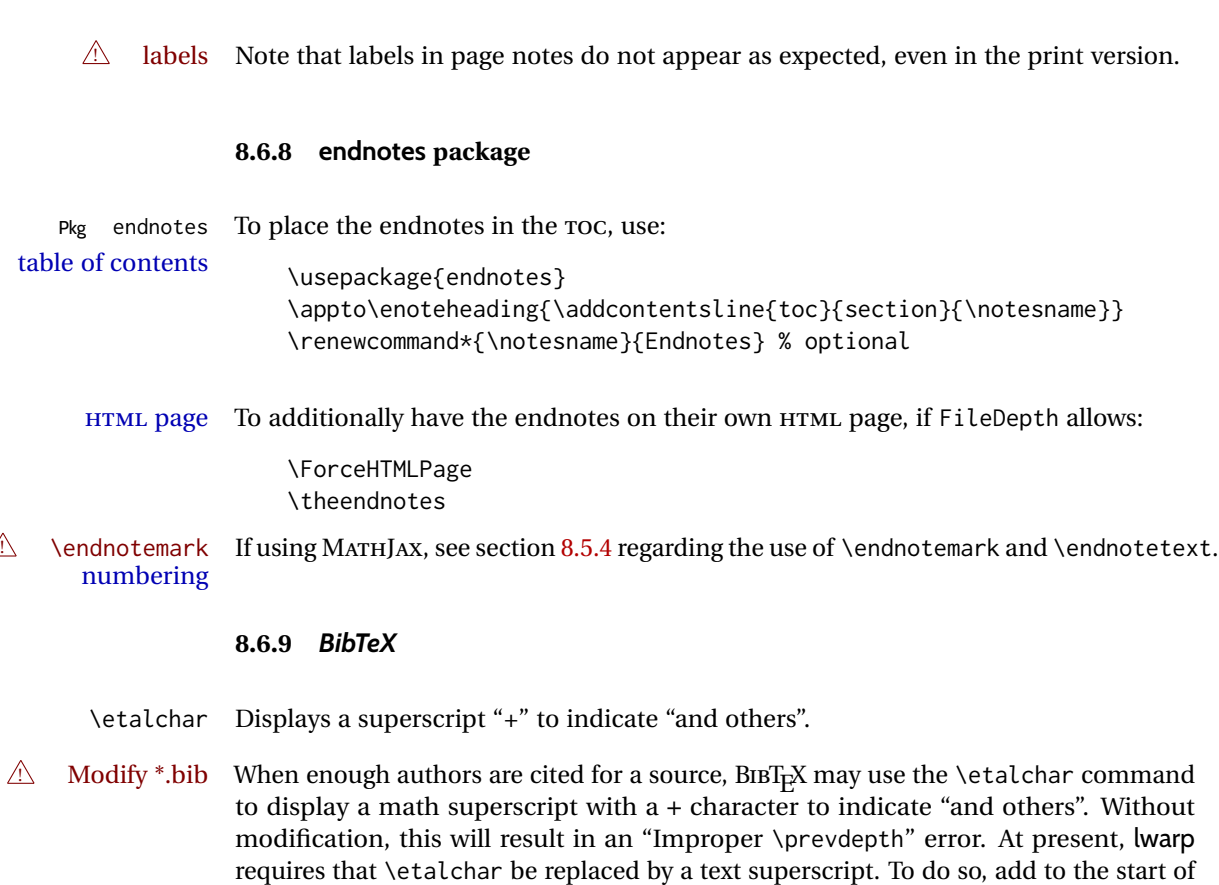

the .bib file the following:

### **8.6.10 xcite package**

See section [5.17.](#page-94-0)

# **8.6.11 gloss package**

- Pkg gloss To process the HTML glossary:
- $\triangle$  compiling bibtex <projectname>\_html.gls

<sup>@</sup>PREAMBLE{"\let\etalchar\relax \newcommand{\etalchar}[1]{\textsuperscript{#1}}"}

# **8.6.12 glossaries package**

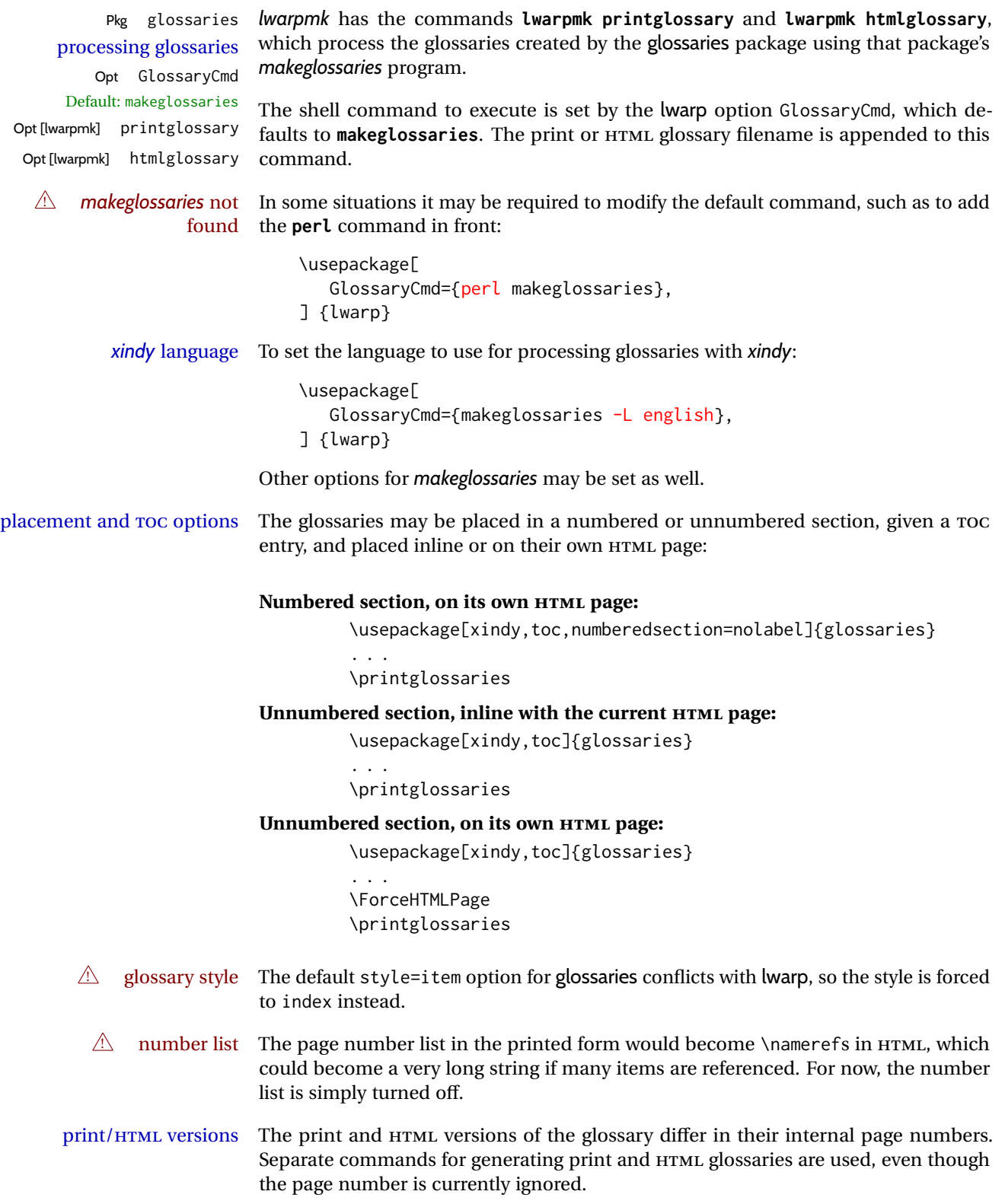

### **8.6.13 nomencl package**

Pkg nomencl To process the HTML nomenclature:

makeindex <project>\_html.nlo -s nomencl.ist -o <project>\_html.nls

#### **8.6.14 Indexing overview**

There are many ways to process indexes for a LATEX document, including native LATEX capabilities, a number of packages and classes, the possible availability of shell escape and *latexmk*, and the need to process print and HTML versions. lwarp attempts to provide easy recompilation of indexes along with the rest of the document, but the various indexing options must be set correctly. Numerous examples are given below. Some differ in minor details, so the important parts are highlighted in red, and options are in green.

Once set up properly, the entire document may be recompiled with **lwarpmk print** and **lwarpmk html**. In some cases, it will also be necessary to compile the indexes with **lwarpmk printindex** and **lwarpmk htmlindex**. A recompile may then be forced with **lwarpmk print1** and **lwarpmk html1**.

manual processing The user may continue to process indexes manually or by shell script without the use of *lwarpmk*, but adjustments will be required to process HTML indexes as well. In general,  $\star$ . idx and  $\star$ . ind files will be accompanied by  $\star$ \_html. idx and  $\star$ \_html. ind files.

- custom index style If using a custom indexing style file, see sections [8.6.20](#page-149-0) to [8.6.22.](#page-151-0)
- link appearance To control how the index links appear in the HTML output, see the IndexRef option in section [7.5,](#page-104-0) page [108.](#page-104-0)
	- source code See section [77](#page-532-0) for lwarp's core index and glossary code, section [326](#page-871-0) for index, section [538](#page-1097-0) for splitidx, section [325](#page-867-0) for imakeidx, section [589](#page-1166-0) for tocbibind, and section [654.17](#page-1255-0) for memoir's indexing patches.

#### **8.6.15 Indexing with makeidx,** *makeindex***,** *xindy***,** *xindex***, gindex**

- *lwarpmk* processing The following allow the user to process indexes automatically, or using *lwarpmk*'s commands:
	- Enter ⇒ **lwarpmk printindex**

Enter ⇒ **lwarpmk htmlindex**

Prog makeindex **For a single index using** *makeindex***:**

\usepackage[makeindex,latexmk] {lwarp}

The usual .idx and .ind files will be used, along with the new lwarp.ist style file. When creating the HTML index, "\_html" is automatically appended to each of the names.

*lwarpmk* will use *latexmk* if specified, in which case *latexmk* will create the index automatically. Otherwise, use

Enter ⇒ **lwarpmk printindex**

Enter ⇒ **lwarpmk htmlindex**

to compile the indexes.

To use a custom configuration file, see section [8.6.20.](#page-149-0)

### Prog xindy **For a single index using** *xindy***:**

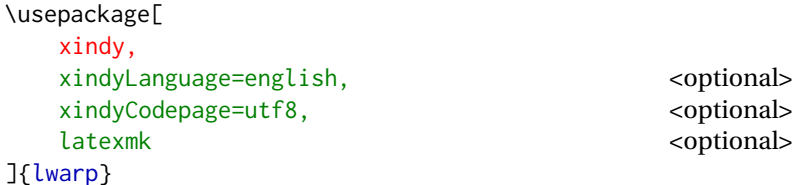

The usual .idx and .ind files will be used, along with the new lwarp.xdy style file.

*lwarpmk* will use *latexmk* if specified, in which case *latexmk* will create the index automatically. Otherwise, use

Enter ⇒ **lwarpmk printindex**

Enter ⇒ **lwarpmk htmlindex**

to compile the indexes.

To use a custom configuration file, see section [8.6.21.](#page-150-0)

### Prog xindex **For a single index using** *xindex***:**

\usepackage[ xindex, latexmk <optional> ]{lwarp}

The usual .idx and .ind files will be used.

*lwarpmk* will use *latexmk* if specified, in which case *latexmk* will create the index automatically. Otherwise, use

Enter ⇒ **lwarpmk printindex**

```
Enter ⇒ lwarpmk htmlindex
```
to compile the indexes.

To use a custom configuration file, see section [8.6.22.](#page-151-0)

### Pkg gindex **For a single index using gindex:**

```
\usepackage[
   makeindex,
   makeindexStyle=gindex.ist,
   . . . or . . .
   makeindexStyle=gindexh.ist,
   latexmk <optional>
]{lwarp}
```
The usual .idx and .ind files will be used.

*lwarpmk* will use *latexmk* if specified, in which case *latexmk* will create the index automatically. Otherwise, use

```
Enter ⇒ lwarpmk printindex
```
Enter ⇒ **lwarpmk htmlindex**

to compile the indexes.

To use a custom configuration file, copy gindex.ist to a new file, modify, then specify it with MakeindexStyle as above. lwarp will automatically adapt to gindex's \indexpagessep and \indexrangesep settings.

### **8.6.16 Indexing with index**

Prog index

lwarp is told how to use *makeindex* using the PrintIndexCmd and HTMLIndexCmd options. The file lwarp.ist is specified, which generates index letter heads for print output and also allows special HTML formatting for HTML output.

### **For multiple indexes using** *makeindex* **and index:**

```
(Assuming that the second index has file extensions .sist and .sind)
                        \usepackage[
                          makeindex, latexmk,
                          PrintIndexCmd={
                            makeindex -s lwarp.ist <projectname>.idx ;
                            makeindex -s lwarp.ist
                               -o <projectname>.sind <projectname>.sidx
                          },
                          HTMLIndexCmd={
                            makeindex -s lwarp.ist <projectname>_html.idx ;
                            makeindex -s lwarp.ist
                               -o <projectname>_html.sind <projectname>_html.sidx
                          }
                        ]{lwarp}
                        \usepackage{index}
                         . . .
                        \makeindex
                        \newindex{secondname}{sidx}{sind}{Second Index}
! WINDOWS For WINDOWS, replace the two ";" characters with "&".
```
When creating the HTML index, "\_html" is automatically appended to the index filenames.

Use

```
Enter ⇒ lwarpmk printindex
Enter ⇒ lwarpmk htmlindex
```
to compile the indexes.

If the latexmk option is selected for lwarp, *latexmk* will compile the document but will *not* compile the indexes. **lwarpmk printindex** and **lwarpmk htmlindex** will still be required.

### **8.6.17 Indexing with splitidx**

Prog splitidx

lwarp is told how to use *splitindex* using the PrintIndexCmd and HTMLIndexCmd options. The file lwarp.ist is specified, which generates index letter heads for print output and also allows special HTML formatting for HTML output.

If the latexmk option is selected for lwarp, *latexmk* will compile the document but will *not* compile the indexes. **lwarpmk printindex** and **lwarpmk htmlindex** will still be required.

 $\triangle$  \thepage When using \AtWriteToIndex or \AtNextWriteToIndex, the user must not refer to \thepage during HTML output, as the concept of a page number is meaningless. Instead, do

```
\addtocounter{LWR@autoindex}{1}
\LWR@new@label{LWRindex-\arabic{LWR@autoindex}}
```
where the \index-like action occurs, and then refer to \arabic{LWR@autoindex} instead of \thepage where the reference should occur.

See section  $654.17$  in the lwarp-patch-memoir package for the \@@wrspindexhyp macro as an example.

### **For multiple indexes using** *makeindex* **and splitidx:**

```
\usepackage[
  makeindex, latexmk,
  PrintIndexCmd={
    splitindex <projectname> -- -s lwarp.ist
  },
  HTMLIndexCmd={
    splitindex <projectname>_html -- -s lwarp.ist
  }
]{lwarp}
\usepackage{splitidx}
. . .
\makeindex
\newindex[Second Index]{secondname}
```
When creating the HTML index, "\_html" is automatically appended to each of the names.

Use

```
Enter ⇒ lwarpmk printindex
Enter ⇒ lwarpmk htmlindex
```
to compile the indexes.

### **For multiple indexes using** *xindy* **and splitidx:**

```
\usepackage[
 xindy, latexmk,
 PrintIndexCmd={
   splitindex -m xindy <projectname> -- -M lwarp.xdy
     -L english -C utf8 <optional>
 },
 HTMLIndexCmd={
   splitindex -m xindy <projectname>_html -- -M lwarp.xdy
     -L english -C utf8 <optional>
 }
]{lwarp}
\usepackage{splitidx}
. . .
\makeindex
\newindex[Second Index]{secondname}
```
When creating the HTML index, "\_html" is automatically appended to each of the names.

Use

Enter ⇒ **lwarpmk printindex** Enter ⇒ **lwarpmk htmlindex**

to compile the indexes.

### **8.6.18 Indexing with imakeidx**

#### Prog imakeidx

Due to the number of methods which may be used to process multiple indexes, the options for style file and *xindy* language and codepage must be specified in one of several different ways. These are described in detail later in this section, but are summarized here.

If shell escape is used, imakeidx will automatically compile the indexes by itself. Options specifying a custom style file and *xindy* language and codepage must be specified for each \makeindex command using its options= option, which must include lwarp's special lwarp. ist or lwarp. xdy file, or a file based on them. If using a custom indexing style file, see sections [8.6.20](#page-149-0) to [8.6.22.](#page-151-0)

The splitindex option is also available of shell escape is used, in which case the splitidx package and *splitindex* program will also be used.

If shell escape is not possible, *latexmk* may be used to automatically compile the indexes. The style, language, and codepage options are specified with lwarp's makeindexStyle, xindyStyle, xindyLanguage, and xindyCodepage options. These are passed to *latexmk* by *lwarpmk*'s **lwarpmk printindex** and **lwarpmk htmlindex** commands.

Where shell escape and *latexmk* are not possible, *lwarpmk* may be used to manually compile the indexes. lwarp's PrintIndexCmd and HTMLIndexCmd options are used.

### **For a single or multiple indexes using** *makeindex* **and imakeidx:**

The index style lwarp.ist is automatically used for HTML output. This file turns on letter headings, so it may be desirable to specify it as an option, in which case it will also be used for print output, which will help match the print and HTML output.

```
\usepackage[makeindex,latexmk] {lwarp}
\usepackage[makeindex]{imakeidx}
. . .
\makeindex[options={-s lwarp.ist}]
\makeindex[name=secondname,options={-s lwarp.ist}]
```
imakeidx will automatically compile the indexes. Shell escape is not required while using *makeindex*. latexmk may be specified, and if so it will be used for **lwarpmk print** and **lwarpmk html**, but *imakeidx* will actually create the indexes.

### **For a single or multiple indexes using** *makeindex* **and** *splitindex* **with imakeidx:**

The index style lwarp. ist is automatically used for HTML output. This file turns on letter headings, so it may be desirable to specify it as an option, in which case it will also be used for print output, which will help match the print and HTML output.
```
\usepackage[makeindex,latexmk] {lwarp}
\usepackage[makeindex,splitindex]{imakeidx}
. . .
\makeindex[options={-s lwarp.ist}]
\makeindex[name=secondname,options={-s lwarp.ist}]
```
 $\triangle$  enable shell escape Shell escape is required while using *splitindex*. For the first compile, use

```
Enter ⇒ pdflatex --shell-escape projectname.tex
```

```
Enter ⇒ pdflatex --enable-write18 projectname.tex (MiKTeX)
```
or similar with *xelatex* or *lualatex*. lwarp will remember that shell escape was used.

*imakeidx* will automatically execute *splitindex*, and will also use *makeindex* to compile the indexes.

latexmk may be specified, and if so it will be used for **lwarpmk print** and **lwarpmk html**, but *imakeidx* will actually create the indexes.

## **For multiple indexes using** *xindy* **and imakeidx, using shell escape:**

Options may be given to imakeidx's \makeindex command. The style file lwarp.xdy is automatically used for HTML output, and is not necessary for print output since the output will be similar. If language or codepage must be set, they should be specified as options for \makeindex, since imakeidx will process the indexes.

```
\usepackage[xindy,latexmk] {lwarp}
\usepackage[xindy,splitindex]{imakeidx}
. . .
\makeindex[
  options={ -M lwarp.xdy -L english -c utf8 }
]
\makeindex[
  name=secondname,
  options={ -M lwarp.xdy -L english -c utf8 }
]
```
 $\triangle$  enable shell escape For the first compile, use

Enter ⇒ **pdflatex --shell-escape projectname.tex**

```
Enter ⇒ pdflatex --enable-write18 projectname.tex (MiKTeX)
```
or similar with *xelatex* or *lualatex*. lwarp will remember that shell escape was used.

*imakeidx* will automatically execute *splitindex* if selected, and will also use *xindy* to compile the indexes.

If selected, *latexmk* will automatically recompile the entire document as necessary.

## **For indexes using** *xindy* **and** *imakeidx***, without shell escape, but** *with latexmk***:**

lwarp's options are used, and are passed to *latexmk*.

```
\usepackage[
     xindy,
     xindyLanguage=english, encoded and coptional state of the state of the state of the state of the state of the state of the state of the state of the state of the state of the state of the state of the state of the state of
     xindyCodepage=utf8, extending the continuity of the continuity of the continuity of the continuity of the continuity of the continuity of the continuity of the continuity of the continuity of the continuity of the continui
     latexmk,
]{lwarp}
\usepackage[xindy]{imakeidx}
. . .
\makeindex
\makeindex[name=secondname]
```
*latexmk* will create the indexes automatically when **lwarpmk print** and **lwarpmk html** are executed.

**For indexes using** *xindy* **and** *imakeidx***, without shell escape, and** *without latexmk***:**

*lwarpmk* must be told how to create the indexes:

```
\usepackage[
  xindy,
  PrintIndexCmd={
    xindy -M lwarp.xdy -L english -C utf8
      <projectname>.idx ;
    xindy -M lwarp.xdy -L english -C utf8
      secondname.idx
  },
  HTMLIndexCmd={
    xindy -M lwarp.xdy -L english -C utf8
      <projectname>_html.idx ;
    xindy -M lwarp.xdy -L english -C utf8
      secondname_html.idx
  }
]{lwarp}
\usepackage[xindy]{imakeidx}
. . .
\makeindex
\makeindex[name=secondname]
```
! WINDOWS *For* WINDOWS*, replace the two ";" characters with "&".*

<projectname> is the \jobname: if compiling "name.tex", use the filenames name.idx and name\_html.idx.

Use

Enter ⇒ **lwarpmk printindex** Enter ⇒ **lwarpmk htmlindex**

to compile the indexes.

## **For multiple indexes using** *xindex* **and imakeidx, using shell escape:**

*xindex*, *makeindex*, *imakeidx*, and *splitindex* can all work together:

```
\usepackage[%
  xindex,
  xindexConfig=-imakeidx,
  latexmk
] {lwarp}
\usepackage[makeindex,splitindex]{imakeidx}
. . .
\makeindex[%
  options={ -s lwarp.ist} }
]
\makeindex[
  name=secondname,
  options={ -s lwarp.ist} }
]
```
 $\triangle$  enable shell escape For the first compile, use:

Enter ⇒ **pdflatex --shell-escape projectname.tex**

Enter ⇒ **pdflatex --enable-write18 projectname.tex (MiKTeX)**

or similar with *xelatex* or *lualatex*. lwarp will remember if shell escape was used. *xindex* will use *imakeidx*, and *imakeidx* will automatically execute *splitindex* if selected.

If selected, *latexmk* will automatically recompile the entire document as necessary.

## **8.6.19 Indexes with memoir**

## **For a single index with memoir and** *makeindex***:**

\documentclass{memoir} \usepackage[makeindex,latexmk]{lwarp}

\makeindex

. . .

The usual .idx and .ind files will be used, along with the lwarp.ist style file.

*lwarpmk* will use *latexmk* if specified, in which case *latexmk* will create the index automatically. Otherwise, use

```
Enter ⇒ lwarpmk printindex
Enter ⇒ lwarpmk htmlindex
```
to compile the indexes.

## **For multiple indexes with memoir and** *makeindex***, using** *latexmk***:**

lwarp's options are used, and are passed to *latexmk*.

```
\documentclass{memoir}
\usepackage[makeindex,latexmk]{lwarp}
. . .
\makeindex
\makeindex[secondname]
```
*lwarpmk* will use *latexmk* to create the indexes automatically when the user executes **lwarpmk print** and **lwarpmk html**.

#### **For multiple indexes with memoir and** *makeindex***,** *without* **latexmk:**

*lwarpmk* must be told how to create the indexes:

```
\documentclass{memoir}
\usepackage[
  makeindex,
  PrintIndexCmd={
    makeindex -s lwarp.ist <projectname>.idx ;
    makeindex -s lwarp.ist secondname.idx
  },
  HTMLIndexCmd={
    makeindex -s lwarp.ist <projectname>_html.idx ;
    makeindex -s lwarp.ist secondname_html.idx
  }
]{lwarp}
. . .
\makeindex
\makeindex[secondname]
```
! WINDOWS *For* WINDOWS*, replace the two ";" characters with "&".*

<projectname> is the \jobname: if compiling "name.tex", use the filenames name.idx and name\_html.idx.

Use

Enter ⇒ **lwarpmk printindex** Enter ⇒ **lwarpmk htmlindex**

to compile the indexes.

## **For a single index with memoir and** *xindy***:**

```
\documentclass{memoir}
\usepackage[
  xindy,
  xindyLanguage=english, <optional>
  xindyCodepage=utf8, <optional>
  latexmk <optional>
]{lwarp}
. . .
\xindyindex
\makeindex
```
The usual .idx and .ind files will be used, along with the lwarp.xdy style file.

*lwarpmk* will use *latexmk* if specified, in which case *latexmk* will create the index automatically. Otherwise, use

```
Enter ⇒ lwarpmk printindex
Enter ⇒ lwarpmk htmlindex
```
to compile the indexes.

# **For multiple indexes with memoir and** *xindy***, using latexmk:**

lwarp's options are used, and are passed to *latexmk*.

```
\documentclass{memoir}
\usepackage[
       xindy,
       xindyLanguage=english, encoded and coptional state of the state of the state of the state of the state of the state of the state of the state of the state of the state of the state of the state of the state of the state of
       xindyCodepage=utf8, extending the continual continual continual
       latexmk
]{lwarp}
. . .
\xindyindex
\makeindex
\makeindex[secondname]
```
*lwarpmk* will use *latexmk* to create the indexes automatically.

## **For multiple indexes with memoir and** *xindy***,** *without* **latexmk:**

```
lwarpmk must be told how to create the indexes:
```

```
\documentclass{memoir}
\usepackage[
  xindy,
  PrintIndexCmd={
    xindy -M lwarp.xdy -L english -C utf8
      <projectname>.idx ;
    xindy -M lwarp.xdy -L english -C utf8
      secondname.idx
  },
  HTMLIndexCmd={
    xindy -M lwarp.xdy -L english -C utf8
      <projectname>_html.idx ;
    xindy -M lwarp.xdy -L english -C utf8
      secondname_html.idx
  }
]{lwarp}
. . .
\xindyindex
\makeindex
\makeindex[secondname]
```
! WINDOWS *For* WINDOWS*, replace the four ";" characters with "&".*

<projectname> is the \jobname: if compiling "name.tex", use the filenames name.idx and name\_html.idx.

Use

Enter ⇒ **lwarpmk printindex** Enter ⇒ **lwarpmk htmlindex**

to compile the indexes.

### **8.6.20 Using a custom** *makeindex* **style file**

Prog makeindex When using *makeindex*, *lwarpmk* uses the file lwarp.ist to process the index. This file File lwarp. ist is over-written by lwarp whenever a print version of the document is processed.

To use a custom *makeindex* style file:

- 1. Copy lwarp.ist to a new filename such as projectname.ist
- 2. Make changes to projectname.ist. Keep the lines which refer to \hyperindexref. These lines creates the hyperlinks for the HTML index. During print output \hyperindexref becomes a null function.
- 3. If changing

delim\_n -and- delim\_r

in projectname.ist, then in the document preamble redefine

```
\IndexPageSeparator -and- \IndexRangeSeparator
```
to match.

```
Opt makeindexStyle 4. In the document source use the makeindexStyle option for lwarp:
```

```
\usepackage[
  . . . other options . . .
  makeindex,
  makeindexStyle=projectname.ist,
]{lwarp}
```
Likewise, refer to the custom style file if using \PrintIndexCmd, \HTMLIndexCmd, or \LatexmkIndexCmd.

5. Recompile the print version, which causes lwarp to rewrite the lwarpmk.conf configuration file. This tells *lwarpmk* to use the custom projectname.ist file instead of lwarp.ist.

### **8.6.21 Using a custom** *xindy* **style file**

Prog xindy When using *xindy*, *lwarpmk* uses the file lwarp.xdy to process the index. This file is  $File \; layer, xdy \; over-written by \, layer, when ever a print version of the document is processed.$ 

To use a custom *xindy* style file:

- 1. Copy lwarp.xdy to a new filename such as projectname.xdy
- 2. Make changes to projectname.xdy.

Keep the lines which refer to \hyperindexref:

```
(define-attributes (("hyperindexref")))
(markup-locref :open "\hyperindexref{" :close "}")
```
(markup-locref :open "\textit{\hyperindexref{" :close "}}" :attr "textit")

These lines create the hyperlinks for the HTML index. During print output \hyperindexref becomes a null function.

To create custom styles, refer to the lines for \textbf and \textit.

3. If changing any of

...

```
markup-locref-list :sep
markup-locclass-list :open
markup-locclass-list :sep
markup-crossref-layer-list :sep
markup-range :sep
```
in projectname.xdy, then in the document preamble redefine

\IndexPageSeparator -and- \IndexRangeSeparator

to match.

```
\usepackage[
  . . . other options . . .
  xindy,
  xindyStyle=projectname.xdy,
]{lwarp}
```
Likewise, refer to the custom style file if using \PrintIndexCmd, \HTMLIndexCmd, or \LatexmkIndexCmd.

5. Recompile the print version, which causes lwarp to rewrite the lwarpmk.conf configuration file. This tells *lwarpmk* to use the custom projectname.xdy file instead of lwarp.xdy.

#### **8.6.22 Using a custom** *xindex* **style file**

Prog xindex To use a custom *xindex* style file:

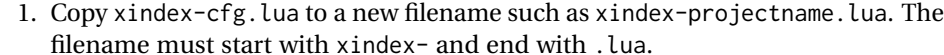

- 2. Make changes to xindex-projectname.lua.
- 3. If changing

itemPageDelimiter -and- rangeSymbol

in xindex-projectname.lua, then in the document preamble redefine

\IndexPageSeparator -and- \IndexRangeSeparator

to match.

Opt xindexConfig 4. In the document source use the xindexConfig option for lwarp:

 $\triangle$  filename

```
\usepackage[
  . . . other options . . .
  xindex,
  xindexConfig=projectname, % (without xindex- or .lua)
]{lwarp}
```
Likewise, refer to the custom style file if using \PrintIndexCmd, \HTMLIndexCmd, or \LatexmkIndexCmd.

5. Recompile the print version, which causes lwarp to rewrite the lwarpmk.conf configuration file. This tells *lwarpmk* to use the custom xindex-projectname.lua file instead of the default xindex-cfg.lua.

#### **8.6.23 Additional indexing limitations**

! *xindy* with hyperref *xindy* and hyperref may not work well together for print output with "see", "see also", reference ranges, or stylized index references. It may be necessary to turn off hyperreferencing for indexes:

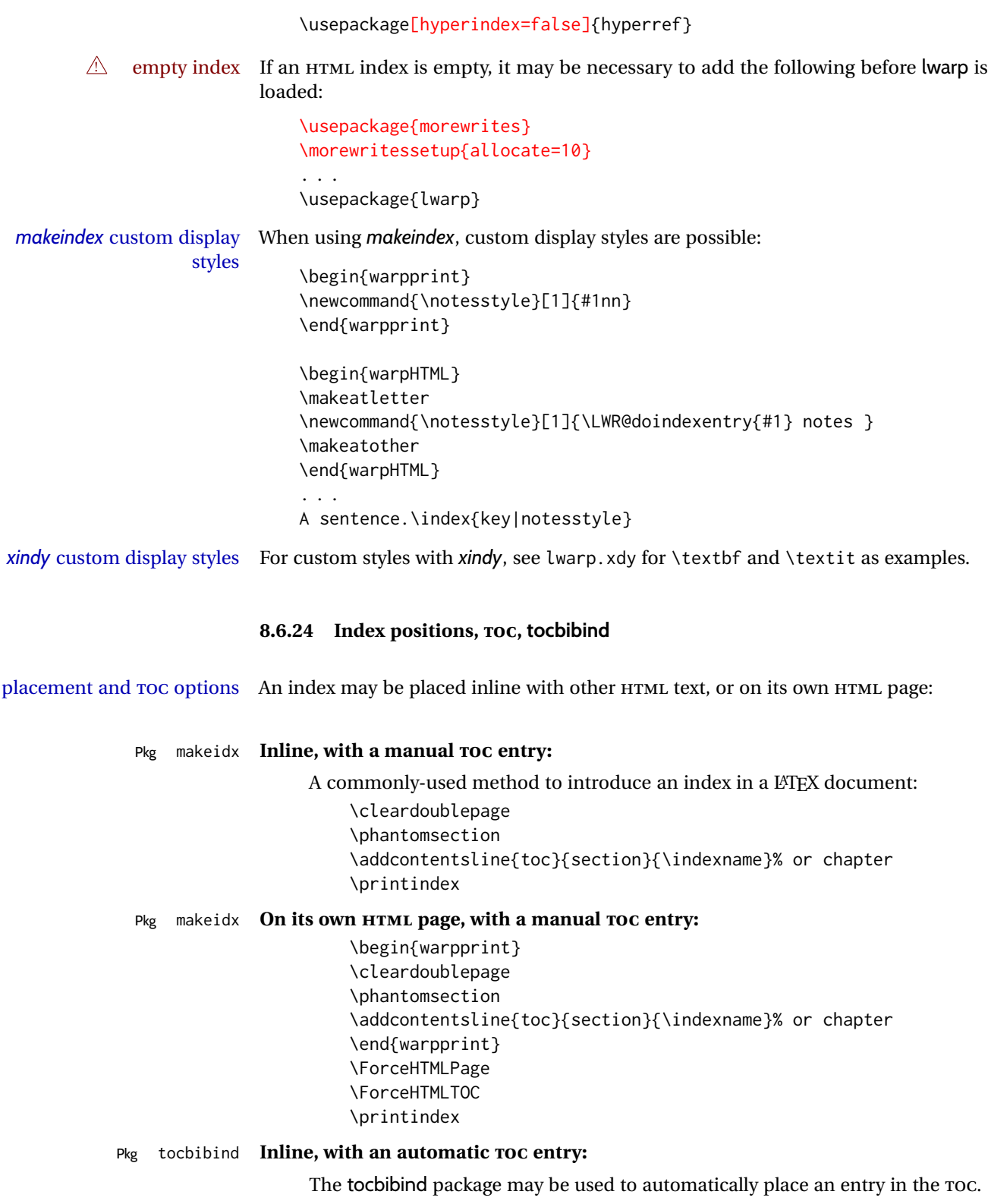

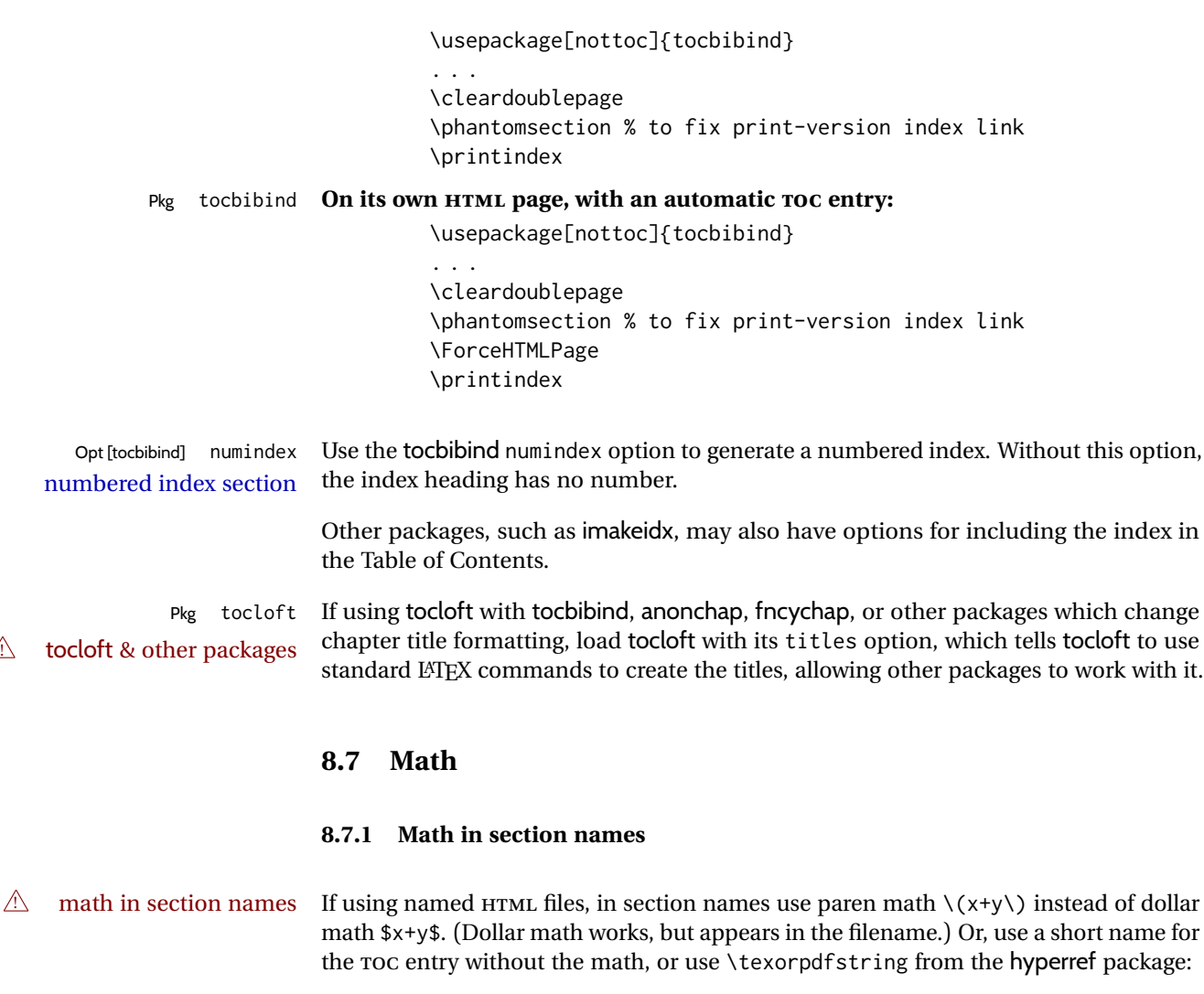

\section{Some math \texorpdfstring{\$1+2=3\$}{three}}

## **8.7.2 Rendering tradeoffs**

## Math rendering Math may be rendered as svG graphics or using the MATHJAX JavaScript display engine.

- SVG files Rendering math as images creates a new SVG file for each expression, except that an MD5 hash is used to combine identical duplicates of the same inline math expression into a single file, which must be converted to SVG only once. Display math is still handled as individual files, since it may contain labels or references which are likely to change.
- SVG inline The SVG images are currently stored separately, but they could be encoded in-line directly into the HTML document. This may reduce the number of files and potentially speed loading the images, but slows the display of the rest of the document before the images are loaded.
- PNG files Others LATEX-to-HTML converters have used PNG files, sometimes pre-scaled for print resolution but displayed on-screen at a scaled down size. This allows high-quality print output at the expense of larger files, but SVG files are the preferred approach for scalable graphics.
- MathML Conversion to MathML might be a better approach, among other things allowing a more compact representation of math than svg drawings. Problems with MathML include limited browser support and some issues with the fine control of the appearance of the result. Also see section [10](#page-182-0) regarding EPUB output with MATHJAX.

#### **8.7.3 SVG option**

- SVG math option For SVG math, math is rendered as usual by LATEX into the initial PDF file using the current font<sup>14</sup>, then is captured from the PDF and converted to svG graphics via a number of utility programs. The SVG format is a scalable-vector web format, so math may be typeset by LATEX with its fine control and precision, then displayed or printed at any size, depending on (sometimes broken) browser support. An HTML alt attribute carries the LATEX code which generated the math, allowing copy/paste of the LATEX math expression into other documents.
- SVG image font size For the lateximage environment, the size of the math and text used in the SVG image may be adjusted by setting \LateximageFontSizeName to a font size name — *without the backslash*, which defaults to:

\renewcommand{\LateximageFontSizeName}{normalsize}

For inline svG math, font size is instead controlled by \LateximageFontScale, which defaults to:

\newcommand\*{\LateximageFontScale}{.75}

- SVG math copy/paste For SVG math, text copy/paste from the HTML <alt> tags lists the equation number or tag for single equations, along with the LATEX code for the math expression. For  $\mathcal{A}$  $\mathcal{N}$ S environments with multiple numbers in the same environment, only the first and last is copy/pasted, as a range. No tags are listed inside a starred  $A\mathcal{M}S$  environment, although the \tag macro will still appear inside the LATEX math expression.
- svg math size, baseline svg math sizing and baselines are improved if the graphics or graphics package is loaded. An almost-invisible marker is placed at either end of the image to assist in cropping and computing the baseline. A warning is issued at the end of the compile if graphics or graphicx are not used.
- svG math in TEX boxes svG math does not work inside TEX boxes, since a \newpage is required before and after each image.

#### <span id="page-154-0"></span>**8.7.4 MATHJAX option**

MATHJAX math option The MATHJAX (<mathjax.org>) LATEX-math to HTML converter may be used to display Prog MathJax math.

<sup>&</sup>lt;sup>14</sup>See section [639](#page-1217-0) regarding fonts and fractions.

When MATHJAX is enabled, math is rendered twice:

- 1. As regular LATEX PDF output placed inside an HTML comment, allowing equation numbering and cross referencing to be almost entirely under the control of LATEX, and
- 2. As detokenized printed LATEX commands placed directly into the HTML output for interpretation by the MATHJAX display scripts. An additional script is used to pre-set the equation number format and value according to the current LATEX values, and the MATHJAX equation numbering system is ignored in favor of the LATEX internal system, seamlessly integrating with the rest of the HTML output, including any math appearing in non-MATHJAX SVG output.

### **8.7.5 Customizing MATHJAX**

# equation numbering lwarp detects and adjusts MATHJAX equation numbering format for article and book style equations as well as amsmath \numberwithin for chapters, sections, and subsections. Custom equation number formats may be set as follows, for example:

```
\renewcommand*{\theequation}{\Alph{section}.\arabic{equation}}
\AtBeginDocument{
  \renewcommand*{\theMathJaxsection}{\Alph{section}.}
}
```
 $\triangle$  subequation The amsmath subequations environment is supported, but only with \alpha subequation numbering.

## global customizations MATHJAX does not have preexisting support every possible math function. Additional MATHJAX function definitions may be defined in the preamble. These will be declared at the start of each HTML page, and thus will have a global effect across all HTML pages.

Examples:

```
\begin{warpMathJax}
\CustomizeMathJax{
    \newcommand{\expval}[1]{\langle#1\rangle}
    \newcommand{\abs}[1]{\lvert#1\rvert}
}
\CustomizeMathJax{\newcommand{\arcsinh}{\text{arcsinh}}}
\CustomizeMathJax{\newcommand{\arccosh}{\text{arccosh}}}
\CustomizeMathJax{\newcommand{\NN}{\mathbb{N}}}
\end{warpMathJax}
```
 $\triangle$  slow compilation To avoid a slowdown in compile speed, use the warpMathJax environment to prevent its contents from being processed in print or SVG math output. Also, place each new definition inside its own \CustomizeMathJax. A warning to this effect is issued if an overly-long definition is attempted.

lwarp already provides MATHJAX customizations for some packages.

siunitx When using siunitx, a similar process may be used to add custom units:

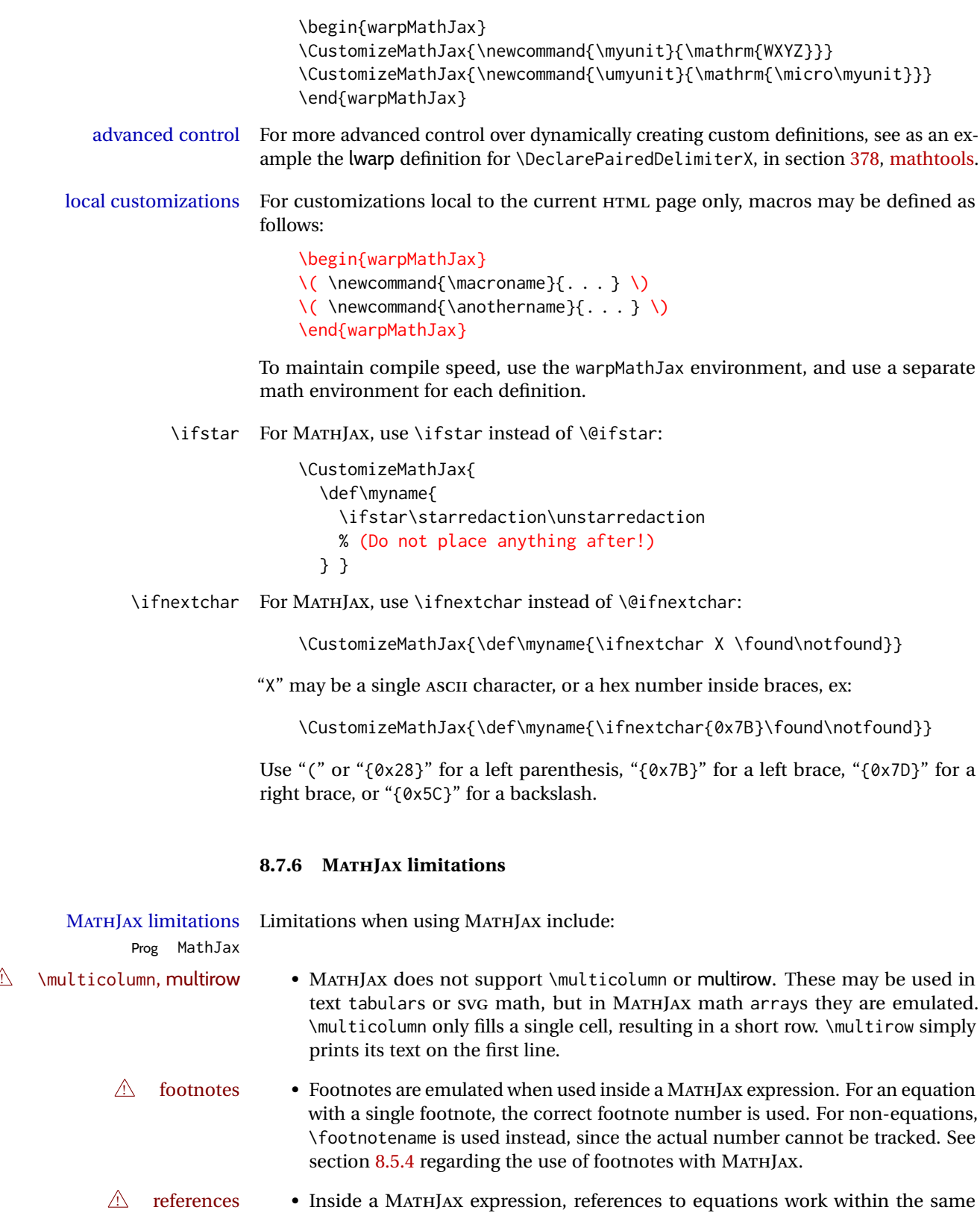

HTML web page, but do not work when referring to an equation in a different

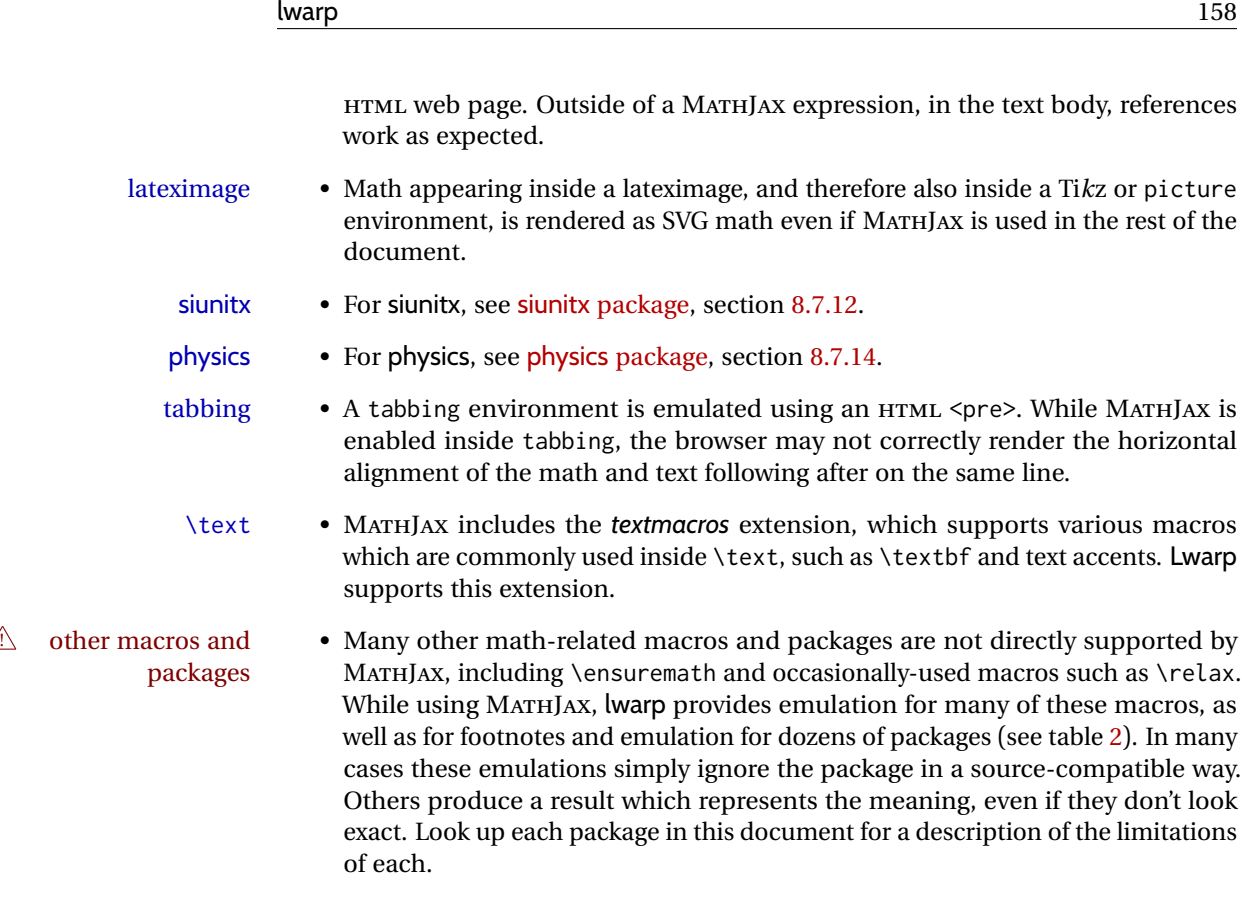

## **8.7.7 Catcode changes**

preamble macros with math The math shift character \$ is not set for HTML output until after the preamble. Macros defined in the preamble which contain \$ must be enclosed between \StartDefiningMath and \StopDefiningMath to temporarily change to the HTML meaning of \$:

> \StartDefiningMath \newcommand{. . . } \StopDefiningMath

As an alternative, use  $\setminus$  (and  $\setminus$ ) instead of \$, in which case  $\Set{StrbefiningMath}$  and \StopDefiningMath are not necessary.

If a package defines macros using \$, it may be nessary to use \StartDefiningMath and \StopDefiningMath before and after loading the package.

## **8.7.8 Complicated inline math objects**

\inlinemathnormal An inline math expression is usually converted to a reusable hashed SVG math image, \inlinemathother or a MathJax expression. The hash or expression depends on the contents of the math expression. In most cases this math expression is static, such as \$x+1\$, so the image changing contents can be reused for multiples instances of the same expression. In some cases, the math expression includes a counter or other object which may change between uses. complicated alt tag Another problem is complicated contents which do not expand well in an alt tag. Yet

MATHJAX limitations another problem is math packages which are only partially emulated in MATHJAX. The macro \inlinemathother may be used before a sequence of dynamic or complicated math expressions, and \inlinemathnormal after. Doing so tells lwarp to use unhashed SVG math images for those particular expressins, even if MathJax is otherwise in use. See section [43.](#page-341-0)

#### **8.7.9 Complicated display math objects**

\displaymathnormal By default, or when selecting \displaymathnormal, MATHJAX math display environments print their contents as text into HTML for MATHJAX to interpret, and SVG display math environments render their contents as SVG images and use their contents as the alt tag of HTML output. To do so, the contents are loaded into a macro for reuse. In some cases, such as complicated Ti*k*z pictures, compilation will fail.

\displaymathother When selecting \displaymathother, it is assumed that the contents are more compli-MathJax unsupported cated than "pure" math. An example is an elaborate Ti*k*z picture, which will not render complicated alt tag in MATHJAX and will not make sense as an HTML alt tag. In this mode, MATHJAX is turned off, math display environments become SVG images, even if MATHJAX is selected, and the HTML alt tags become simple messages. The contents are internally processed as an environment instead of a macro argument, so complicated objects such as Ti*k*z pictures are more likely to compile successfully.

#### **8.7.10 ntheorem package**

Pkg ntheorem This conversion is not total. Font control is via css, and the custom LATEX font settings  $\triangle$  Font control are ignored.

 $\triangle$  cref reference format If the print version does not use cleveref, place all \theoremstyle and \newtheorem undefined declarations in the preamble inside \AtBeginDocument.<sup>15</sup> For some theorems, it may also be required to add inside \AtBeginDocument something such as:

```
\AtBeginDocument{ % if not using cleveref package
  \theoremstyle{definition}
  \newtheorem{dtheorem}{Definition}
  . . .
  \usepackage{etoolbox} % for \ifdef
  \ifdef{\cref}{
    \crefname{Proof}{Proof}{Proofs}
  }{}
}
```
 $\triangle$  Equation numbering ntheorem has a bug with equation numbering in  $\mathcal{A}_{\mathcal{M}}\mathcal{S}$  environments when the option thref is used. lwarp does not share this bug, so equations with \split, etc, are numbered correctly with lwarp's HTML output, but not with the print output. It is recommended to use cleveref instead of ntheorem's thref option.

<sup>&</sup>lt;sup>15</sup>lwarp uses cleveref for the HTML conversion, and loads cleveref \AtEndPreamble, just before \AtBeginDocument.

## **8.7.11 mathtools package**

Pkg mathtools showonlyrefs is disabled, as it conflicts with cleveref, which is used by lwarp. Equation  $\triangle$  equation numbering numbers may not match the print version.

 $\triangle$  italic correction mathic is not emulated for HTML.

 $\triangle$  MATHJAX If using MATHJAX:

• mathtools disallowspaces does not work for MATHJAX. Protect brackets which are not optional arguments, such as:

```
\begin{gathered}{}
[p]=1 . . .
\end{gathered}
```
- showonlyrefs does not work in MATHJAX, and will result in a difference in equation numbering compared to the print version.
- Due to MATHJAX limitations, the following do not render well: \overbracket, \underbracket, \overbrace, \underbrace, rcases, drcases, \Aboxed, and \ArrowBetweenLines.
- For the new cases-like environments, \text must be used to set the normal roman font if desired.
- alignat in MATHJAX requires math mode, but in LATEX it doesn't. It may be required to use warpHTML and warpprint to isolate a version for each mode.
- \DeclarePairedDelimiter and related must be in the preamble before \begin{document}.

#### <span id="page-159-0"></span>**8.7.12 siunitx package**

- Pkg siunitx Due to *pdftotext* limitations, fraction output is replaced by symbol output for per-mode fractions and quotient-mode.
- $\triangle$  math mode required Some units will require that the expression be placed inside math mode.
	- $\triangle$  tabular Tabular S columns are rendered as simple c columns, and tabular s columns are not supported. These may be replaced by c columns with each cell contained in  $\cdot$ num or \si.

For math mode with SVG display, the original siunitx code is used while generating the SVG image. For text mode, lwarp uses an emulation which provides a very effective  $\triangle$  MathJax HTML interpretation of siunitx. For math expressions while using MATHJAX, a limited emulation is used. Most functions work reasonably well, but many options cannot be emulated. siunitx macros with more than one optional value cannot absorb the second optional value, and complicated parsing such as for \ang is not supported. The result usually looks fine, and otherwise is enough to get the meaning across.

> lwarp's MATHJAX emulation for siunitx is meant to be a stop-gap measure until an extension is included in MATHJAX. As of this writing, the third-party siunitx extension for

MATHJAX is not currently hosted at any public CDN, thus siunitx is not usable with this extension unless a local copy of this extension is created first. See \MathJaxFilename to select a custom MathJax script, but lwarp's emulation would have to be diabled as well.

Document modifications required for MATHJAX:

- custom units Custom units may be added with \CustomizeMathJax. See the lwarp-siunitx code for examples.
- $\triangle$  unit spacing Units work better using  $\sim$  between units instead of using periods.
- 
- $\triangle$  \square, \cubic To square or cube compound units, enclose the following compound units in braces:

\cubic{\centi\meter}

Single units do not require braces.

Also see [MATHJAX](#page-154-0) option, section [8.7.4.](#page-154-0)

#### **8.7.13 units and nicefrac packages**

Pkg units units and nicefrac work with lwarp, but MATHJAX does not have an extension for units Pkg nicefrac or nicefrac. These packages do work with lwarp's option svgmath.

#### <span id="page-160-0"></span>**8.7.14 physics package**

Pkg physics physics works as-is for HTML with svG math.

For MATHJAX, the MATHJAX v3 physics extension is used.

## **8.8 Graphics**

Pkg graphics Avoid using the \includegraphics scale option. Change: Pkg graphicx  $\triangle$  scale \includegraphics[scale=<xx>]{ . . . } to: \includegraphics[width=<yy>\linewidth]{ . . . } \includegraphics file For \includegraphics with .pdf or .eps files, the user must provide a .pdf or .eps formats image file for use in print mode, and also a .svg, .png, or .jpg version of the same image for use in HTML.

\includegraphics{filename} % print:.pdf/.eps HTML:.svg, etc.

For print output, lwarp will automatically choose the .pdf or .eps format if available, or some other format otherwise. For HTML, one of the other formats is used instead.

If a .pdf or .eps image is referred to with its file extension, the extension will be changed to .svg for HTML: \includegraphics{filename.pdf} % uses .svg in html \includegraphics{filename.eps} % uses .svg in html Prog pdftocairo To convert a PDF image to SVG, use the utility *pdftocairo*: Enter ⇒ **pdftocairo -svg filename.pdf** Prog lwarpmk pdftosvg For a large number of images, use *lwarpmk*: Enter ⇒ **lwarpmk pdftosvg \*.pdf (or a list of filenames)**

Prog lwarpmk epstopdf For EPS images converted to PDF using the package epstopdf, use Prog epstopdf epstopdf package Enter ⇒ **lwarpmk pdftosvg \*.PDF**

to convert to SVG images.

DVI latex When using DVI *latex*, it is necessary to convert EPS to PDF and then to SVG:

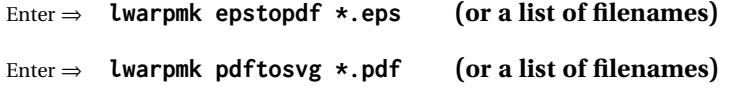

- PNG and JPG For PNG or JPGwhile using *pdflatex*, *lualatex*, or *xelatex*, the same file may be used in both print or HTML versions, and may be used with a file extension, but will also be used without the file extension if it is the only file of its base name.
	- GIF GIF files may be used for HTML, but another format must also be provided for print output.
- file extension priorities If a file extension is not used, for HTML the file extension priorities are: SVG, GIF, PNG, then IPG.

 $\triangle$  graphics vs. graphicx If using the older graphics syntax, use both optional arguments for \includegraphics. A single optional parameter is interpreted as the newer graphicx syntax. Note that  $\triangle$  viewport viewports are not supported by lwarp — the entire image will be shown.

 $\triangle$  viewport

PDF to SVG

- For  $\lambda$  includegraphics, avoid px and % units for width and height, or enclose them inside warpHTML environments. For font-proportional image sizes, use ex or em. For fixed-sized images, use cm, mm, in, pt, or pc. Use the keys width=.5\linewidth, or similar for \textwidth or \textheight to give fixed-sized images proportional to a 6 by 9 inch text area. Do not use the scale option, since it is not well supported by HTML browsers.
	- options \includegraphics accepts width and height, origin, rotate and scale, plus new class and alt keys.
- HTML class With HTML output, \includegraphics accepts an optional class=xyz keyval combination, and if this is given then the HTML output will include that class for the image. The class is ignored for print output.

HTML alt tags Likewise, the \includegraphics alt key adds an HTML alt tag to an image, and is

ignored for print output. If not assigned, each image is given an alt tag according to \ImageAltText.

\rotatebox \rotatebox accepts the optional origin key.

 $\triangle$  browser support \rotatebox, \scalebox, and \reflectbox depend on modern browser support. The CSS3 standard declares that when an object is transformed the whitespace which they occupied is preserved, unlike LATEX, so expect some ugly results for scaling and rotating.

#### **8.8.1 tikz package**

Pkg tikz If using display math with tikzpicture or \tikz, along with matrices with the &  $\triangle$  displaymath and character, the document must be modified as follows:

matrices

\usepackage{tikz} \tikzset{every picture/.style={ampersand replacement=\&}}

and each instance of & in the tikz expression must be replaced with \&.

## **8.8.2 grffile package**

Pkg grffile grffile is supported as-is. File types known to the browser are displayed, and unknown  $\triangle$  matching PDF and SVG file types are given a link. Each PDF image for print mode should be accompanied by an SVG, PNG, or JPG version for HTML.

#### **8.8.3 color package**

Pkg color color is superceded by xcolor, and lwarp requires several of the features of xcolor. When color is requested, xcolor is loaded as well.

#### **8.8.4 xcolor package**

Pkg xcolor \colorboxBlock and \fcolorboxBlock are provided for increased HTML compatibility, \colorboxBlock and \fcolorboxBlock and they are identical to \colorbox and \fcolorbox in print mode. In HTML mode they place their contents into a <div> instead of a <span>. These <div>s are set to display: inline-block so adjacent \colorboxBlocks appear side-by-side in HTML, although text is placed before or after each. Print-mode definitions for \colorboxBlock and \fcolorboxBlock are created by

lwarp's core if xcolor is loaded.

- background: none \fcolorbox and \fcolorboxBlock allow a background color of none, in which case only the frame is drawn, which can be useful for HTML.
	- color support Color definitions, models, and mixing are fully supported without any changes required.

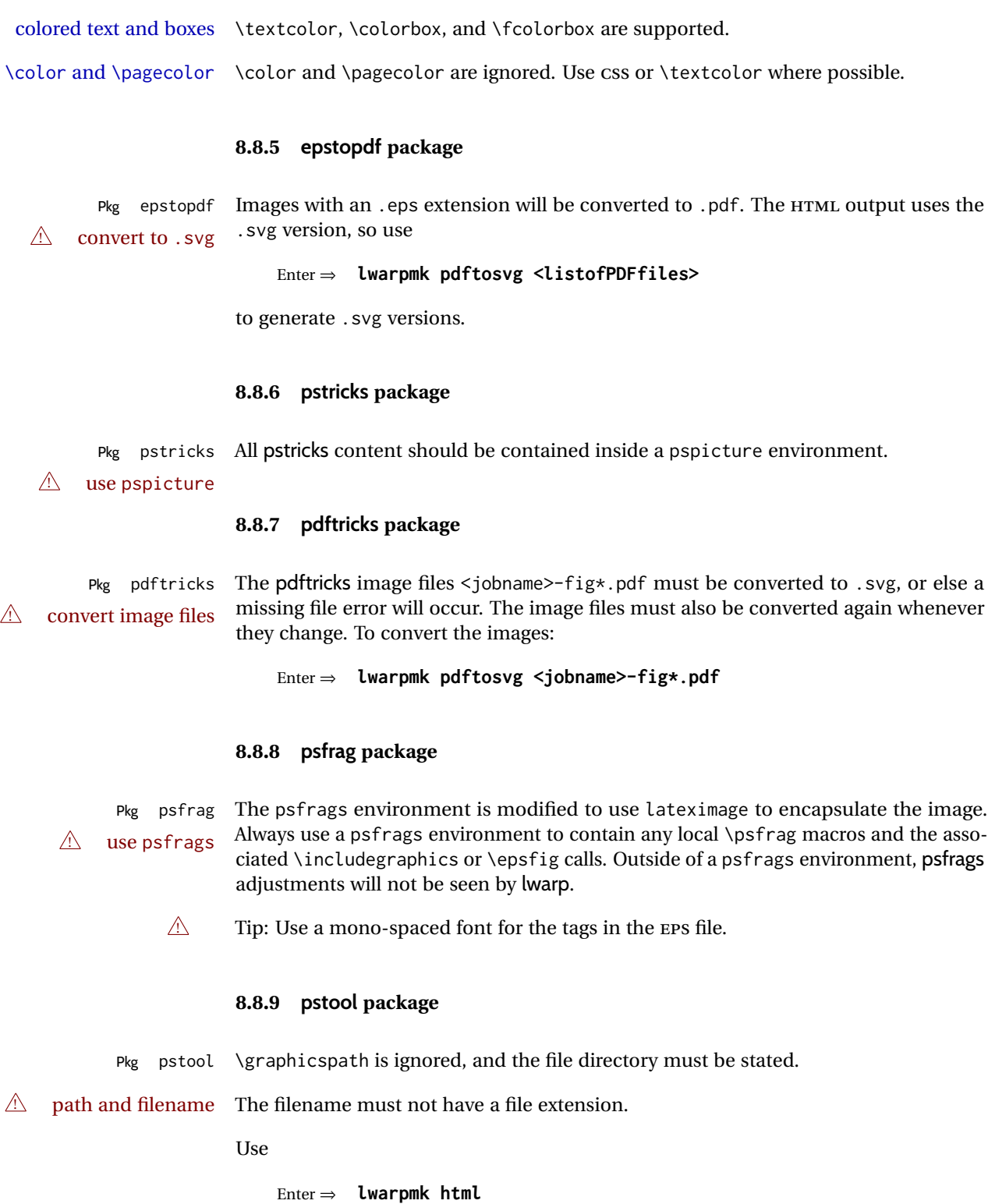

colored tables \rowcolors is supported, except that the optional argument is ignored so far.

followed by

.

Enter ⇒ **lwarpmk limages**

```
8.8.10 asymptote package
```

```
Pkg asymptote To compile:
```
pdflatex project.tex asy project-\*.asy pdflatex project.tex

```
lwarpmk print
asy project-*.asy
lwarpmk print1
lwarpmk print1
```

```
lwarpmk html
asy project_html-*.asy
lwarpmk html1
lwarpmk html1
lwarpmk limages
```
#### **8.8.11 overpic package**

Pkg overpic The macros \overpicfontsize and \overpicfontskip are used during HTML genera- $\triangle$  scaling tion. These are sent to \fontsize to adjust the font size for scaling differences between the print and HTML versions of the document. Renew these macros before using the overpic and Overpic environments.

#### **8.8.12 Multimedia packages**

Pkg multimedia The packages multimedia, movie15, and media9 are supported.

```
Pkg movie15
```
HTML5 <audio> and <video> objects are created for .mp3 and .mp4 files.

Pkg media9

HTML5 <embed> objects are created for http and ftp links.

\href links are created for other media types. (Unfortunately, there is not much overlap between the file types supported for print output and the file types supported by  $HTML5.$ )

For media9, a multimedia object is inserted for each addresource=, as well as each flashvars source= and src=. This may result in duplicate objects.

Undesired objects may be nullified by placing them inside \warpprintonly or the warpprint environment.

Each HTML multimedia object includes the poster text, except for <embed> objects. For movie15, the text option is supported to specify the poster text.

The width, height, and totalheight options are supported. The HTML object is scaled according to the display width, correctly compensating for either tall or wide viewports.

Other options are ignored.

media9 \addmediapath is supported. It is assumed that the same path structure will exist for the HTML document.

HTML5 media controls are always specified for each <audio> and <video> object.

media9 slideshows are not supported.

\hyperlinkmovie, \movieref, and \mediabutton are not supported.

3D objects are not supported.

If using a YOUTUBE™ video, use an "embedded" URL with .../embed/... instead of .../v/...

## **8.9 Tabbing**

The tabbing environment works, except that SVG math and lateximages do not yet work inside the environment.

 $\triangle$  math in tabbing If math is used inside tabbing, place tabbing inside a lateximage environment, which will render the entire environment as a single svG image.

# **8.10 Tabular**

## <span id="page-165-0"></span>**8.10.1 tabular environment**

Tabular mostly works as expected, but pay special attention to the following, especially if working with environments, macros inside tabulars, multirows, siunitx S columns, or the packages multirow, longtable, supertabular, or xtab.

#### **Defining macros and environments:**

 $\triangle$  Misplaced alignment • When defining environments or macros which include tabular and intab character & stances of the & character, it may be necessary to make & active before the environment or macro is defined, then restore & to its default catcode after, using the following commands. These are are ignored in print mode.

- \StartDefiningTabulars <define macros or environments using tabular and & here> \StopDefiningTabulars
- $\triangle$  floatrow This includes before and after defining any macro which used \ttabbox from floatrow.

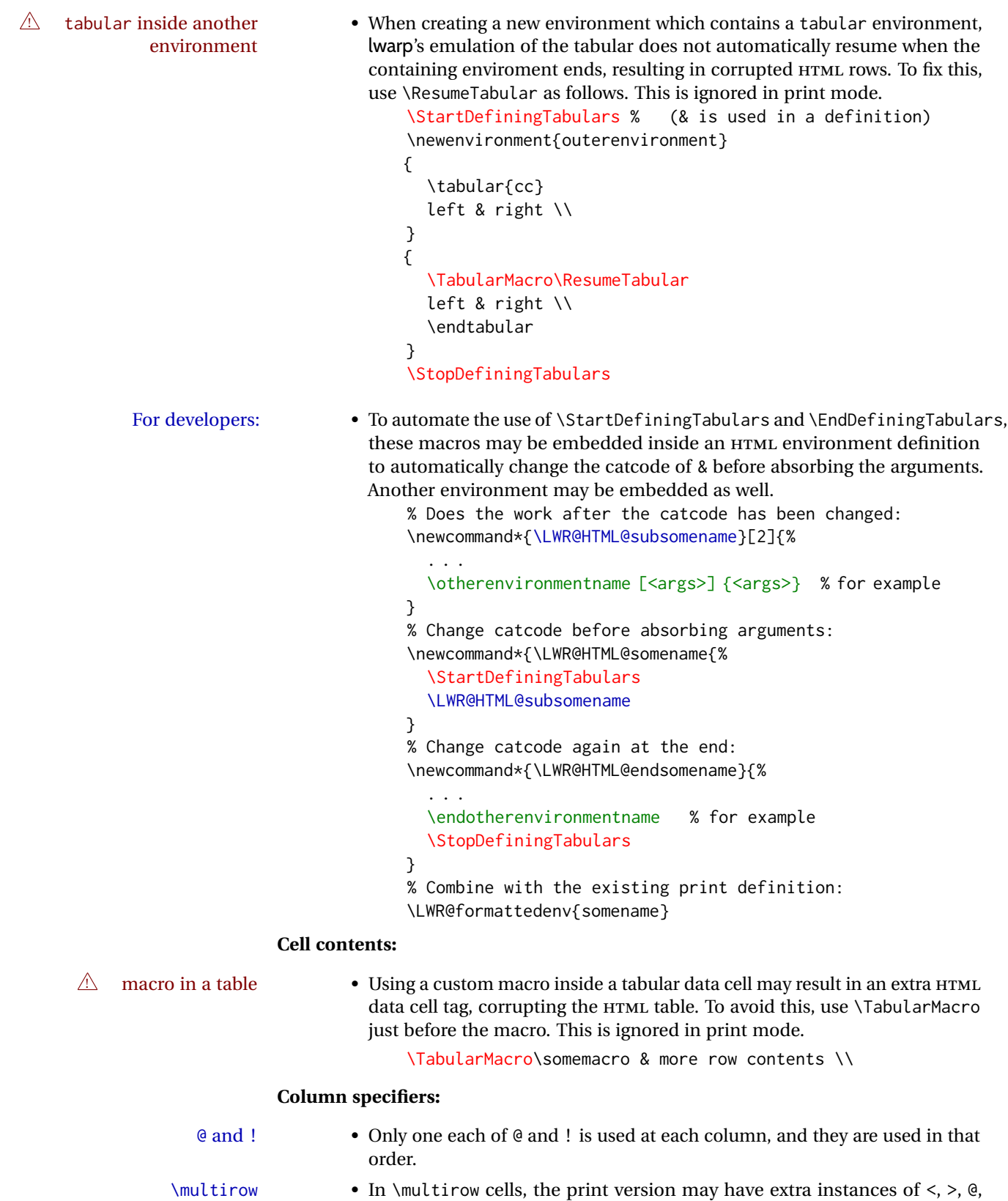

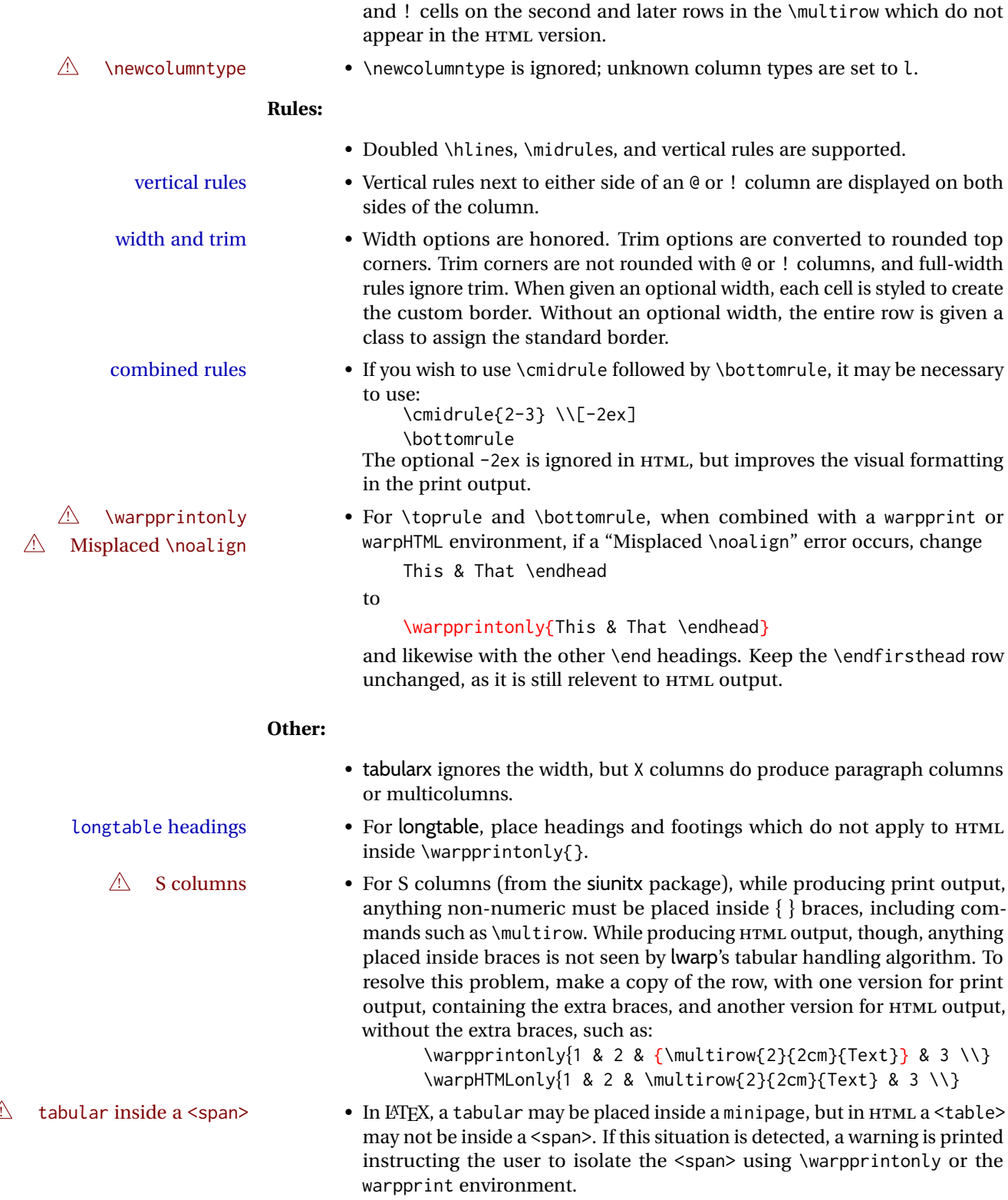

**8.10.2 multirow package**

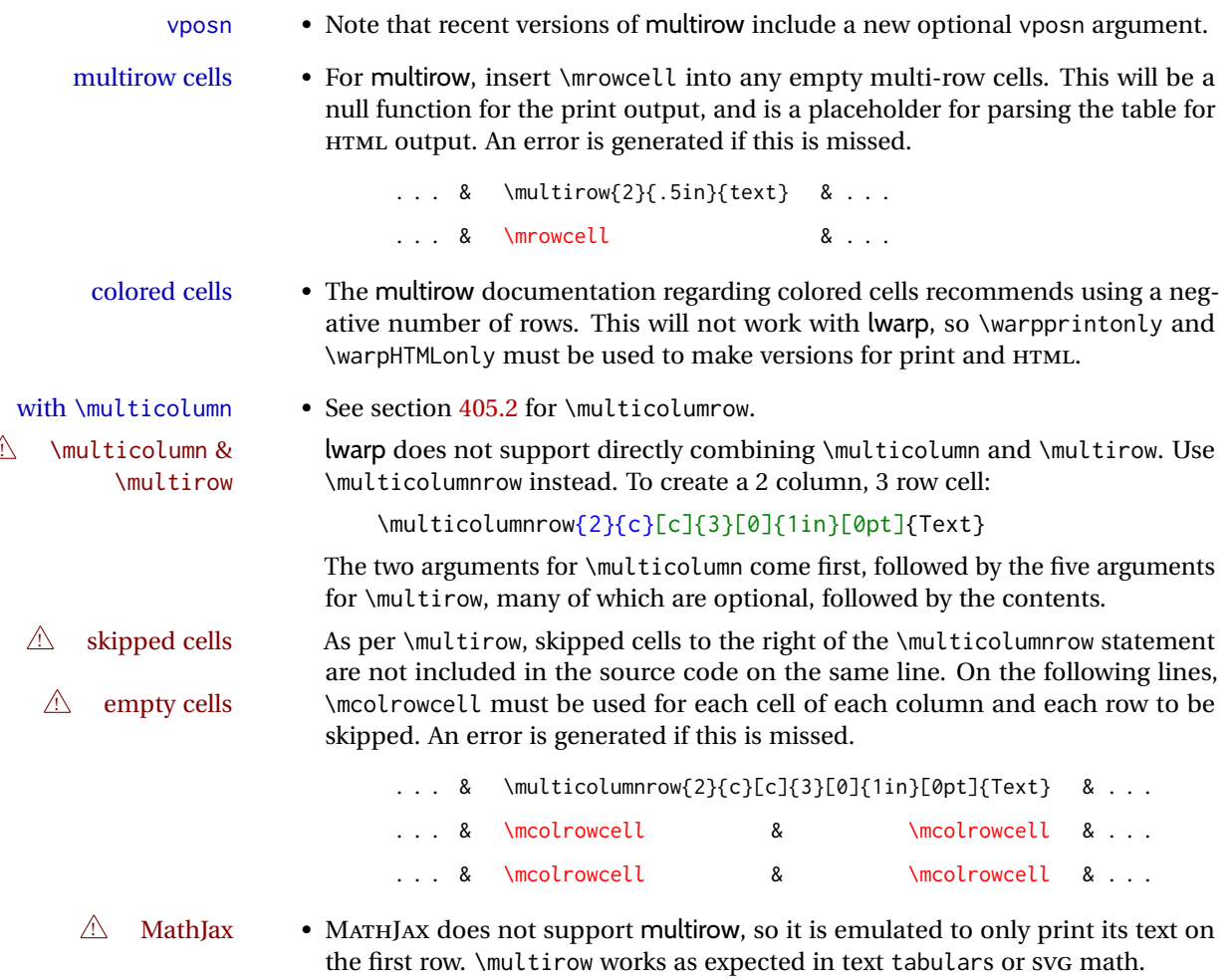

# **8.10.3 longtable package**

Pkg longtable Use one of either \endhead or \endfirsthead for both print and HTML, and use a \warpprintonly macro to disable the other head phrase, and also the \endfoot and \endfirstfoot phrases. (See section [8.10.4](#page-169-0) if using threeparttablex.)

```
\begin{longtable}{ [column specifiers] }
[ . . . ] \endfirsthead % or \endhead, for print and HTML
\warpprintonly{ % not used in HTML
  [ . . . ] \endhead % or \endfirsthead
  [ . . . ] \endfoot
  [ <lastfoot macros> ] \endlastfoot
}
. . . table contents . . .
\warpHTMLonly{
  [ <lastfoot macros> ] % HTML last footer, without \endfoot
                                              % or \endlastfoot.
}
```

```
\end{longtable}
```
- $\triangle$  Misplaced \noalign Use the \warpprintonly macro instead of the warpprint environment. Doing so helps avoid "Misplaced \noalign." when using \begin{warpprint}.
	- $\triangle$  \kill \kill is ignored, place a \kill line inside

\begin{warpprint} . . . \end{warpprint}

or place it inside \warpprintonly.

 $\triangle$  lateximage longtable is not supported inside a lateximage.

#### <span id="page-169-0"></span>**8.10.4 threeparttablex package**

Pkg threeparttablex threeparttablex is used with longtable and booktabs as follows:

```
\begin{longtable}{ [column specifiers] }
[ . . . ] \endfirsthead % or \endhead, for print and HTML
\warpprintonly{ % not used in HTML
  [ . . . ] \endhead % or \endfirsthead
  [ . . . ] \endfoot
  \bottomrule \insertTableNotes \endlastfoot
}
. . . table contents . . .
\warpHTMLonly{ % HTML last footer
  \bottomrule
  \UseMinipageWidths % optional
  \insertTableNotes
  \endlastfoot
}
\end{longtable}
```
table width The table notes are created using a \multicolumn. By default the width is not specified to the browser, so long table notes can cause the table to be spread out horizontally. For HTML output, lwarp guesses the width of the table depending on the number of columns, then restricts its guess to a min/max range. To use this guess for the width of the table notes, use \UseMinipageWidths before \insertTableNotes. The width is then specified, and in many cases the result is an improvement in overall table layout.

## **8.10.5 supertabular and xtab packages**

Pkg supertabular For \tablefirsthead, etc., enclose them as follows:

Pkg xtab  $\triangle$  Misplaced alignment tab character &

\StartDefiningTabulars \tablefirsthead . . . \StopDefiningTabulars

See section [8.10.1.](#page-165-0)

 $\triangle$  lateximage supertabular and xtab are not supported inside a lateximage.

#### **8.10.6 colortbl package**

Pkg colortbl Only use \rowcolor and \cellcolor at the start of a row, in that order.

 $\triangle$  row/cell color colortbl ignores the overhang arguments.

## **8.10.7 ctable package**

 $\triangle$  Misplaced alignment Use \StartDefiningTabulars before one or more \ctables, and \StopDefiningTabulars tab character & after. These change the meaning of the ampersand & character.

## **8.10.8 bigdelim package**

Pkg bigdelim \ldelim and \rdelim use \multirow, so \mrowcell must be used in the proper number  $\triangle$  use \mrowcell of empty cells in the same column below \ldelim or \rdelim, but not in cells which are above or below the delimiter:

```
\begin{tabular}{lll}
\langle \text{empty} \rangle & a & b \\
\ldelim{\{}{3}{.25in}[left ] & c & d \\
\mrowcell & e & f \\
\mrowcell & g & h \\
<empty> & i & j \\
\end{tabular}
 \leftarrow a b
  \left.\vphantom{\raisebox{-0.5cm}{.}}\right|\overline{\mathcal{L}}Ĵ,
          c d
          e f
          g h
 <-> i j
```
For MATHJAX, limited emulation is provided which merely prints the delimter and optional text in the first row.

## **8.11 Floats**

#### **8.11.1 Float contents alignment**

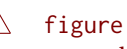

 $\triangle$  figure & table \centering, etc. are honored in a figure or table if they are the first command inside alignment the float:

```
\begin{table*}
\centering
\caption{A Table}
. . .
```
## **8.11.2 float, trivfloat, and/or algorithmicx together**

Pkg float If using \newfloat, trivfloat, and/or algorithmicx together, see section [600.1.](#page-1180-0)

Pkg trivfloat

```
Pkg algorithmicx
\triangle package conflicts
```
# **8.11.3 caption and subcaption packages**

Pkg subcaption braces.

Pkg caption Package options may cause problems with lwarp, especially if they include curley

If selecting options with braces in \usepackage does not work:

\usepackage[font={it,small}]{caption}% does not work

... try instead selecting the package options before loading lwarp:

```
\PassOptionsToPackage{font={it,small}}{caption}
```

```
\usepackage{lwarp}
```
. . .

. . .

\usepackage{caption}

... or try setting package options after the package has been loaded:

```
\usepackage{caption}
\captionsetup{font={it,small}}
```
#### $\triangle$  numbering To ensure proper float numbering, set caption positions such as:

```
\captionsetup[figure]{position=bottom}
\captionsetup[subfigure]{position=bottom}
\captionsetup[table]{position=top}
\captionsetup[subtable]{position=top}
```
Similarly for longtable. These positions depend on where the user places the \caption command inside each float.

## **8.11.4 subfig package**

Pkg subfig

 $\triangle$  table numbering To have correct sub table numbers:

\usepackage{caption} \captionsetup[table]{position=top}

 $\triangle$  lof/lotdepth At present, the package options for lofdepth and lotdepth are not working. These counters must be set separately after the package has been loaded.

 $\triangle$  horizontal spacing In the document source, use \hfill and \hspace\* between subfigures to spread them apart horizontally. The use of other forms of whitespace may cause paragraph tags to be generated, resulting in subfigures appearing on the following lines instead of all on a single line.

#### **8.11.5 floatrow package**

Pkg floatrow Use \StartDefiningTabulars and \StopDefiningTabulars before and after defining  $\triangle$  Misplaced alignment tab character & macros using \ttabbox with a tabular inside. See section [8.10.1.](#page-165-0) When combined with the subfig package, while inside a subfloatrow \ffigbox and Subfig package that the subsequence with the subsequence of the model of the mandatory arguments.

The emulation of floatrow does not support \FBwidth or \FBheight. These values are  $\triangle$  \FBwidth, \FBheight pre-set to .3\linewidth and 2in. Possible solutions include:

- Use fixed lengths. Iwarp will scale the HTML lengths appropriately.
- Use warpprint and warpHTML environments to select appropriate values for each case.
- Inside a warpHTML environment, manually change \FBwidth or \FBheight before the \ffigbox or \ttabbox. Use \FBwidth or \FBheight normally afterwards; it will be used as expected in print output, and will use your custom-selected value in HTML output. This custom value will be used repeatedly, until it is manually changed to a new value.

## **8.11.6 keyfloat package**

Pkg keyfloat If placing a \keyfig[H] inside a keywrap, use an absolute width for \keyfig, instead of  $\mathbb{A}$  keywrap lw-proportional widths. (The [H] option forces the use of a minipage, which internally adjusts for a virtual 6-inch wide minipage, which then corrupts the lw option.)

# **8.12 KOMA-SCRIPT classes**

Cls komascript Many features are ignored during the HTML conversion. The goal is source-level compatibility.

\captionformat, \figureformat, and \tableformat are not yet emulated.

#### $\triangle$  Not fully tested! Please send bug reports!

Some features have not yet been tested. Please contact the author with any bug reports.

## **8.13 MEMOIR class**

Cls memoir lwarp uses caption, which causes a warning from memoir. This is normal. Adjust  $\triangle$  captions captions via caption, instead of memoir.

While emulating memoir, lwarp pre-loads a number of packages (section [654.1\)](#page-1233-0). This  $\triangle$  options clash can cause an options clash when the user's document later loads the same packages with options. To fix this problem, specify the options before loading lwarp:

```
\documentclass{memoir}
. . .
\PassOptionsToPackage{options_list}{package_name}
. . .
\usepackage{lwarp}
. . .
\usepackage{package_name}
```
 $\triangle$  version numbers memoir emulates a number of packages, and declares a version date for each which often does not match the date of the corresponding freestanding package. This can cause warnings about incorrect version numbers. Since lwarp is intended to support the freestanding packages, which are often newer than the date declared by memoir, it is hoped that memoir will update and change its emulated version numbers to match.

```
\label{color} \label(bookmark){tag} \label accepts an optional (bookmark) argument, but this is ignored in HTML.
```
 $\triangle$  comment The comment environment is from the comment package, and thus requires that the \begin and \end each be on its own line:

> \begin{comment} This is a comment. \end{comment}

- \newcomment Comments defined with \newcomment use memoir's defintions, and behave as expected, where the \begin and \end do have to each be on its own line.
- $\triangle$  verbatim footnotes \verbfootnote is not supported.
- ! \newfootnoteseries \newfootnoteseries, etc. are not supported.
	- $\triangle$  page notes lwarp loads pagenote to perform memoir's pagenote functions, but there are minor differences in \pagenotesubhead and related macros.

### page notes with cleveref To add support for pagenotes with cleveref, add:

\crefname{pagenote}{page note}{page notes} \Crefname{pagenote}{Page note}{Page notes}

page note \nameref Note that for print mode, \nameref print the section name where the page notes are

declared in the text, but for HTML it prints the name where the page notes are printed.

- $\triangle$  poems Poem numbering is not supported.
- $\triangle$  verbatim The verbatim environment does not yet support the memoir enhancements. It is currently recommended to load and use fancyvrb instead.
- $\triangle$  glossaries The memoir glossary system is not yet supported by *lwarpmk*. The glossaries package may be used instead, but does require the glossary entries be changed from the memoir syntax to the glossaries syntax.
- $\triangle$  framewithtitle, The custom frame commands in the memoir manual may be emulated by placing titledframe the original defintions in the preamble inside warpprint environments, and then providing an HTML equivalent:

```
\begin{warpHTML}
\newcommand{\FrameTitle}[2]{%
    \textbf{#2}
}
\newenvironment{framewithtitle}[2][\FrameFirst@Lab\ (cont.)]{%
    \begin{fminipage}{\linewidth}
    \textbf{#2}
    \begin{minipage}{\linewidth}
}
{\end{minipage}\end{fminipage}}
\newcommand{\TitleFrame}[2]{%
    \par
    \textbf{#1}\par
    \fboxBlock{#2}
}
\newenvironment{titledframe}[2][\FrameFirst@Lab\ (cont.)]{%
    \par
    \textbf{#2}
    \begin{fminipage}{\linewidth}
}
{\end{fminipage}}
\end{warpHTML}
```
# <span id="page-174-0"></span>**8.14 International languages**

! section and file names If using *pdflatex* with the setting \booltrue{FileSectionNames}, non-ASCII text in section names can result in corrupted HTML file names. *pdflatex* may be used if setting \boolfalse{FileSectionNames}, in which case HTML file numbers will be generated.

> For correct HTML file names, use *xelatex*, *lualatex*, or dedicated document classes/ engines.

(As of this writing, this warning is only relevent to the kotex package.)

# **8.15 Miscellaneous packages**

#### **8.15.1 verse and memoir**

Pkg verse When using verse or memoir, always place a  $\setminus \setminus$  after each line.

Cls memoir The documentation for the verse and memoir packages suggest defining an \attrib \attrib \attrib command, which may already exist in current documents, but it will only work for print output. lwarp provides \attribution, which works for both print and HTML output. To combine the two so that \attrib is used for print and \attribution is used for HTML:

> \begin{warpHTML} \let\attrib\attribution \end{warpHTML}

Len \HTMLvleftskip Len \HTMLleftmargini

Len \vleftskip These lengths are used by verse and memoir to control the left margin, and they Len \vleftmargini may already be set by the user for print output. New lengths \HTMLvleftskip and \HTMLleftmargini are provided to control the margins in HTML output. These new lengths may be set by the user before any verse environment, and persist until they are manually changed again. One reason to change \HTMLleftmargini is if there is a wide \flagverse in use, such as the word "Chorus", in which case the value of \HTMLleftmargini should be set to a wide enough length to contain "Chorus". The default is wide enough for a stanza number.

```
\triangle spacing Horizontal spacing relies on pdftotext's ability to discern the layout (-layout option)
                     of the text in the HTML-tagged PDF output. For some settings of \HTMLleftmargini or
                     \HTMLleftskip the horizontal alignment may not work out exactly, in which case a
\triangle verse margin label may be shifted by one space. During translation to HTML, the stanza numbers
                     are kept out of the left margin, which would have caused pdftotext to shift everything
                     over.
```
## **8.15.2 newclude package**

 $Pkg$  newclude newclude modifies \label in a non-adaptive way, so newclude must be loaded before  $\triangle$  loading lwarp is loaded:

```
\documentclass{article}
. . . <font setup>
\usepackage{newclude}
\usepackage[warpHTML]{lwarp}
. . .
```
## **8.15.3 babel package**

Pkg babel When French is used, the caption separator is changed to a dash. To restore it to a  $\triangle$  \CaptionSeparator colon, the following may be placed before lwarp is loaded:

```
\renewcommand*{\CaptionSeparator}{:~}
```
punctuation spaces Also when French is used, lwarp creates fixed-width space around punctuation by patching \FBcolonspace, \FBthinspace, \FBguillspace, \FBmedkern, \FBthickkern, \FBtextellipsis, and the tilde. If the user's document also changes these parameters,  $\triangle$  customized spacing the user's changes should be placed inside a warpprint environment so that the user's changes do not affect the HTML output.

#### **8.15.4 polyglossia package**

Pkg polyglossia lwarp uses cleveref, which has some limitations when using polyglossia, possibly resulting in the error

! Undefined control sequence. . . . \@begindocumenthook

To test compatibility, add

\usepackage{cleveref}

near the end of the preamble (as the last package to be loaded), and try to compile the print version. It may be necessary to set

\setdefaultlanguage{english}

or some other language supported by cleveref, then select other languages using \setotherlanguages.

Once the print version works with cleveref and polyglossia, the HTML version should work as well using lwarp.

#### **8.15.5 todonotes and luatodonotes packages**

Pkg todonotes The documentation for todonotes and luatodonotes have an example with a todo Pkg luatodonotes inside a caption. If this example does not work it will be necessary to move the todo outside of the caption.

#### **8.15.6 fixme**

Pkg fixme External layouts (\fxloadlayouts) are not supported.

 $\triangle$  external layouts User control is provided for setting the HTML styling of the "faces". The defaults are as follows, and may be changed in the preamble after fixme is loaded:

> \def\FXFaceInlineHTMLStyle{font-weight:bold} \def\FXFaceEnvHTMLStyle{font-weight:bold} \def\FXFaceSignatureHTMLStyle{font-style:italic} \def\FXFaceTargetHTMLStyle{font-style:italic}

## **8.15.7 acro package**

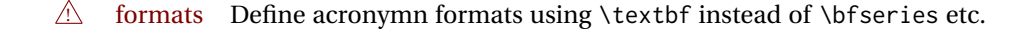

#### **8.15.8 chemfig package**

If using \polymerdelim to add delimiters to a \chemfig, wrap both inside a single lateximage:

```
\begin{lateximage}[-chemfig-~\PackageDiagramAltText]
\chemfig{. . . }
\polymerdelim[. . . ]{. . . }
\end{lateximage}
```
#### **8.15.9 chemformula package**

 $\triangle$  chemformula with chemformula works best without MATHJAX. If MATHJAX is used, \displaymathother MATHJAX must be used before array, and then \displaymathnormal may be used after. (The chemformula package adapts to array, but does not know about MATHJAX, and MATH-JAX does not know about chemformula.)

> While using MATHJAX, \displaymathother may also be used for other forms of display and inline math which contain chemformula expressions.

#### **8.15.10 mhchem package**

See section [386.](#page-951-0)

## **8.15.11 xparse package**

Pkg xparse To remove from the log any warnings about redeclaring objects, place the following before lwarp is loaded:

\usepackage[log-declarations=false]{xparse}

## **8.15.12 kotex package**

Pkg kotex See section [8.14](#page-174-0) regarding *pdflatex* and Korean section names.

#### $\triangle$  Korean section names

# **9 Compiling using custom shell commands**

lwarp and *lwarpmk* try to make it easy to process print and HTML compilation tasks in most situations. Depending on the operating system, command-line options, TEX engine, and lwarp options, the commands **lwarpmk print** and **lwarpmk html** are automatically set up to correctly recompile the project. These actions may be overridden using lwarp options, thus allowing the use of packages such as perltex and pythontex.

## **9.1 Command options**

Opt PrintLatexCmd The lwarp options PrintLatexCmd and HTMLLatexCmd are used to set customized com-Opt HTMLLatexCmd mands to be executed by **lwarpmk print** and **lwarpmk html**.

- **PrintLatexCmd** should be set to shell commands which take project. tex and generate project.pdf.
- **HTMLLatexCmd** should be set to take project\_html.tex and generate project\_html.pdf. *lwarpmk* will then take project\_html.pdf and automatically convert it and generate project.html.

# **9.2 Literal character macros**

The lwarp package options are parsed by TEX, and so some characters require the use of a special macro to represent them. See table [9.](#page-179-0) \LWRopquote and \LWRopseq may be used to increase operating-system portability. \jobname must have \_html appended for processing HTML. \space may be necessary between other macros.

 $\triangle$  macro not found To use these macros, either kvoptions-patch must be loaded before lwarp:

```
\usepackage{kvoptions-patch}
\usepackage[
   PrintLatexCmd={ ... } ,
   HTMLLatexCmd={ ... }
]{lwarp}
```
<span id="page-179-0"></span>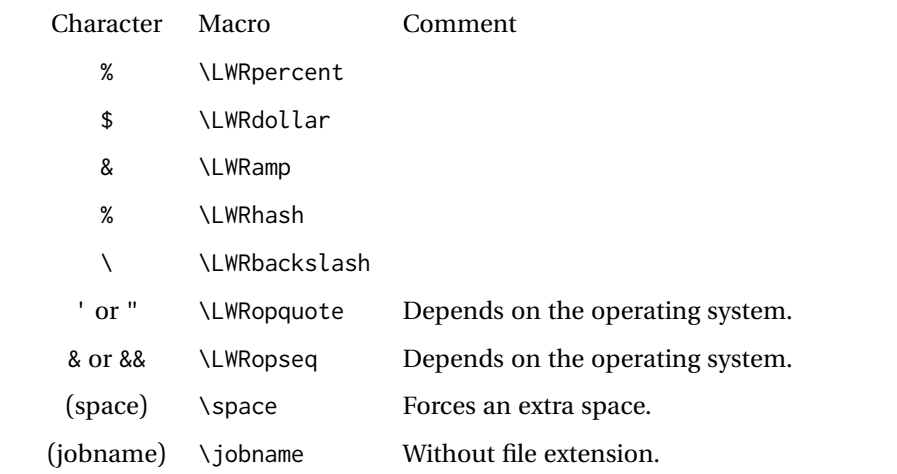

Table 9: Literal character macros

or \lwarpsetup must be used to set PrintLatexCmd and HTMLLatexCmd:

```
\usepackage[...]{lwarp}
\lwarpsetup{
 PrintLatexCmd=
      {
          latex tm \LWRopseq
          dvips -o tm-pics.ps tm.dvi \LWRopseq
          ps2pdf tm-pics.ps \LWRopseq
          pdflatex tm.tex
      } ,
 HTMLLatexCmd=
      {
          latex tm_html \LWRopseq
          dvips -o tm_html-pics.ps tm_html.dvi \LWRopseq
          ps2pdf tm_html-pics.ps \LWRopseq
          pdflatex tm_html.tex
      }
}
```
# **9.3** *latexmk*

Prog latexmk If *latexmk* is used for a project, it may be easiest to continue using it.

**latexmk project.tex** would create project.pdf as normal.

**latexmk project\_html.tex** would create project\_html.pdf, then

**lwarpmk pdftohtml project\_html.pdf** would take project\_html.pdf and convert it to project.html.
Pkg sagetex *latexmk* may simplify the use of packages such as sagetex.

### **9.4 perltex package**

Pkg perltex The lwarp package option settings to use perltex would be similar to:

\usepackage[ . . . PrintLatexCmd={perltex -latex=pdflatex project.tex} , HTMLLatexCmd={perltex -latex=pdflatex project\_html.tex} , . . .

```
]{lwarp}
```
 $\triangle$  "impure" math Place perltex math expressions between \displaymathother and \displaymathnormal, or \inlinemathother and \inlinemathnormal. See section [8.7.9.](#page-158-0)

# **9.5 pythontex package**

Pkg pythontex An example using pythontex:

```
\usepackage[
  . . .
  PrintLatexCmd={
    pdflatex project.tex \LWRopseq
    pythontex project \LWRopseq
    pdflatex project.tex
  } ,
  HTMLLatexCmd={
    pdflatex project_html.tex \LWRopseq
    pythontex project_html \LWRopseq
    pdflatex project_html.tex
  } ,
  . . .
]{lwarp}
```
Another possibility is to use *latexmk*, placing the **latexmk . . .** commands in the PrintLatexCmd and HTMLLatexCmd options. While using these options, the lwarp option latexmk would not be used.

No attempt has yet been made to make pythontex robust with HTML output. Some  $\triangle$  "impure" math math objects must be surrounded by \displaymathother ...\displaymathnormal, or \inlinemathother ...\inlinemathnormal. Displays of code may have to be enclosed  $\triangle$  HTML look-alike inside a lateximage environment to prevent  $\lt$ ,  $>$  and similar from being interpreted by the browser as HTML entities.

# **9.6 Other packages**

Pkg sympytex Other packages such as sympytex and rterface would be set up similar to pythontex,

Pkg rterface

and the same warnings would apply.

#### **9.7** *make* **program**

Prog make To use lwarp with the *make* program, have the makefile take project.tex and generate the print version project.pdf, as normal. \usepackage{lwarp} must be used, and it generates lwarpmk.conf when the print version is created.

> To generate HTML, first have project\_html.tex be compiled to generate project\_html.pdf. This must be in PDF format. Finally, have project\_html.pdf be converted to HTML using **lwarpmk pdftohtml project\_html.pdf**, and convert SVG math with **lwarpmk limages**.

# **9.8 UTF-8 locale**

! UTF-8 locale *lwarpmk* uses the *texlua* program, which sets the "locale" to "C", including for external operating-system calls such as when executing **lwarpmk html**. In some cases, an external program called from the user's document may require the use of a UTF-8 "locale". For UNIX-related operating systems, it may be required to use lwarp's custom compilation options to add a locale change:

```
\usepackage{lwarp}[
  PrintLatexCmd={
    env LC_CTYPE=en_US.UTF-8
      xelatex –shell-escape project.tex
  }
  HTMLLatexCmd={
    env LC_CTYPE=en_US.UTF-8
      xelatex –shell-escape project_html.tex
  }
]
```
Pkg ditaa The only example seen so far where this is required is the ditaa package, where the locale change allows the use of UTF-8 with XeLATEX and ditaa. To use LuaLATEX instead, the locale change would have to be made inside the ditaa package where its calls the *ditaa* program.

# **10 EPUB conversion**

lwarp does not produce EPUB documents, but it may be told to modify its HTML output to greatly assist in the conversion. An external program may then be used to finish the conversion to EPUB.

<meta> author To assign the author's name for regular lwarp HTML files, and also for the EPUB, use \HTMLAuthor {h*name*i}. This assigns the name to the <meta> author element. It may be set empty, and it defaults to \theauthor.

> A special boolean is provided to simplify the process of converting lwarp HTML output to EPUB:

FormatEPUB Bool FormatEPUB FormatEPUB changes HTML output for easy EPUB conversion via an Default: false external program. Removes per-file headers, footers, and nav. Adds footnotes per chapter/section.

To help convert lwarp HTML output to EPUB, add

\booltrue{FormatEPUB}

to the project's source preamble after \usepackage{lwarp}. The EPUB version of the document cannot co-exist with the regular HTML version, so

```
Enter ⇒ lwarpmk cleanall
Enter ⇒ lwarpmk html
Enter ⇒ lwarpmk limages
```
to recompile with the FormatEPUB boolean turned on. Several changes are then made to the HTML output:

- Headers, footers, and navigation are removed at file splits.
- Any accumulated footnotes are printed at the bottom of each section.

The resulting files will be ready to be loaded into an EPUB conversion program, such *Calibre* as the open-source program *Calibre* (<https://calibre-ebook.com/>).

The EPUB conversion program must know what order the files are included. For lwarp  $\triangle$  search order projects, set the EPUB conversion software to do a breadth-first search of the files. For *Calibre*, this option is found in

#### **Preferences** → **Plugins** → **File type plugins** → **HTML to Zip**

Check the box Add linked files in breadth first order. Set the document encoding as  $\triangle$  encoding ut f-8, which is what lwarp generates for HTML, even if the original printed document uses some other encoding.

The EPUB-conversion program must also know where the section breaks are located.  $\triangle$  section breaks For a list of lwarp's section headings, see table [11.](#page-203-0) For example, an article class document would break at \section, which is mapped to HTML heading level <h4>, whereas a book class document would break at \chapter, which is HTML heading level <h3>. For *Calibre*, this option is found in

### **Preferences** → **Conversion (Common Options)** → **Structure Detection** → **Detect chapters at (XPath expression)**

Select the "magic wand" to the right of this entry box, and set the first entry

#### **Match HTML tags with tag name:**

to "h4". (Or "h3" for document classes with \chapters.) The Detect chapters at field should then show

**//h:h4** — or — **//h:h3**

This option is also available on the main tool bar at the Convert books button.

Once these settings have been made, the lwarp-generated HTML files may be loaded by *Calibre*, and then converted to an EPUB.

#### MATHJAX *support*

MATHJAX may be used in EPUB documents. Some e-readers include MATH-JAX, but any given reader may or may not have a recent version, and may or may not include extensions such as support for siunitx.

lwarp adds some modifications to MathML to support equations numbered by chapter. These modifications may not be compatible with the e-reader's version of MATHJAX, so lwarp requests that a known version be loaded instead. In some cases chapter numbering of equations still doesn't work.

Until math support in EPUB documents is improved, it is recommended to use SVG images instead of MATHJAX, especially for equations numbered by chapter, or where siunitx support is important.

# **11 Word-processor conversion**

lwarp may be told to modify its HTML output to make it easier to import the HTML document into a word processor. At the time of this writing, it seems that LIBREOffice works best at preserving table layout, but it still has some limitations, such as an inability to automatically assign figure and table frames and captions according to user-selected HTML classes. lwarp provides some assistance in locating these frame boundaries, as shown below.

### **11.1 Activating word-processor conversion**

A special boolean is provided to simplify the process of converting lwarp HTML output to EPUB:

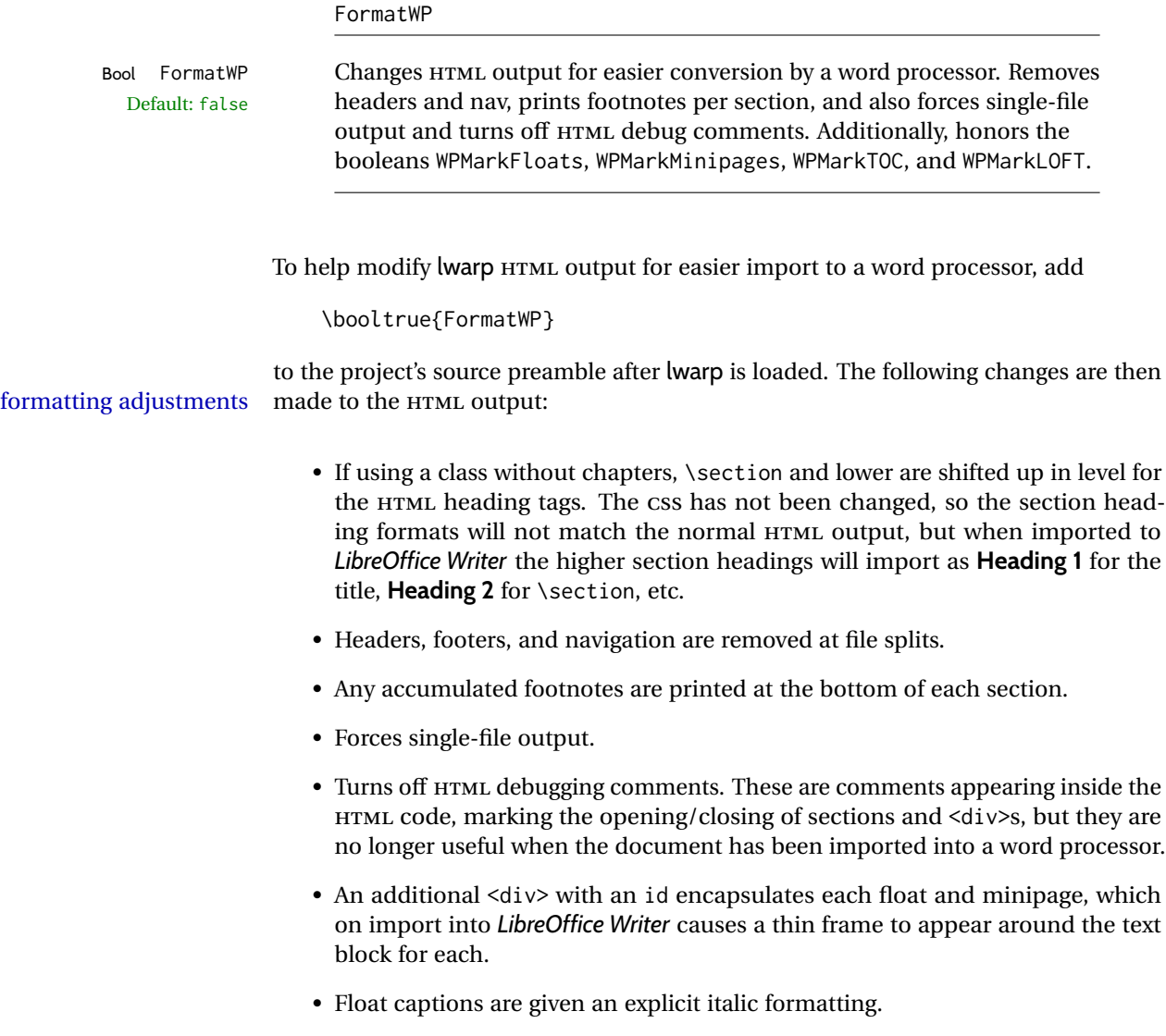

- Tabular rule borders are made explicit for *LibreOffice Writer*. LIBREOffice displays a light border around each cell while editing, even those which have no border when printed, and lwarp also uses a light border for thin rules, so it will be best to judge the results using the print preview instead of while editing in LIBREOfficE.
- \includegraphics and SVG math width and height are made explicit for LIBRE-Office.
- \hspace is approximated by a number of \quads, and rules are approximated by a number of underscores.
- Explicit HTML styles are given to:
	- **–** \textsc, etc.
	- **–** \underline, soul and ulem markup.
	- **–** center, flushleft, flushright.
	- **–** \marginpar, keyfloat, sidenotes, floatflt, and wrapfig.
	- **–** fancybox \shadowbox, etc.
	- **–** The LATEX and TEX logos.
- Honors several booleans:

**WPMarkFloats:** Marks the begin and end of floats. **WPMarkMinipages:** Marks the begin and end of minipages. **WPMarkTOC:** Marks the location of the Table of Contents. **WPMarkLOFT:** Marks the locations of the List of Figures/Tables. **WPMarkMath:** Prints LATEX math instead of using images. **WPTitleHeading:** Adjusts title and section headings.

Several of these may be used to add markers to the HTML text which help determine where to adjust the word processor document after import.

# **11.2 Additional modifications**

WPMarkFloats

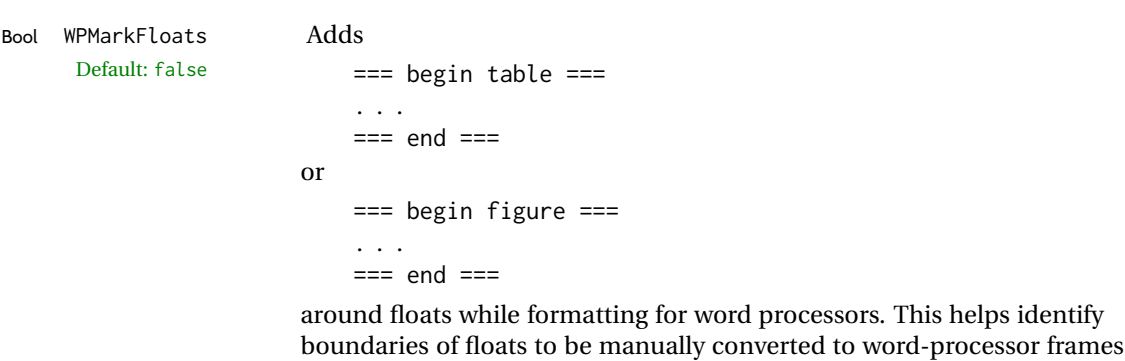

boundaries of floats to be manually converted to word-processor frames and captions.

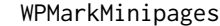

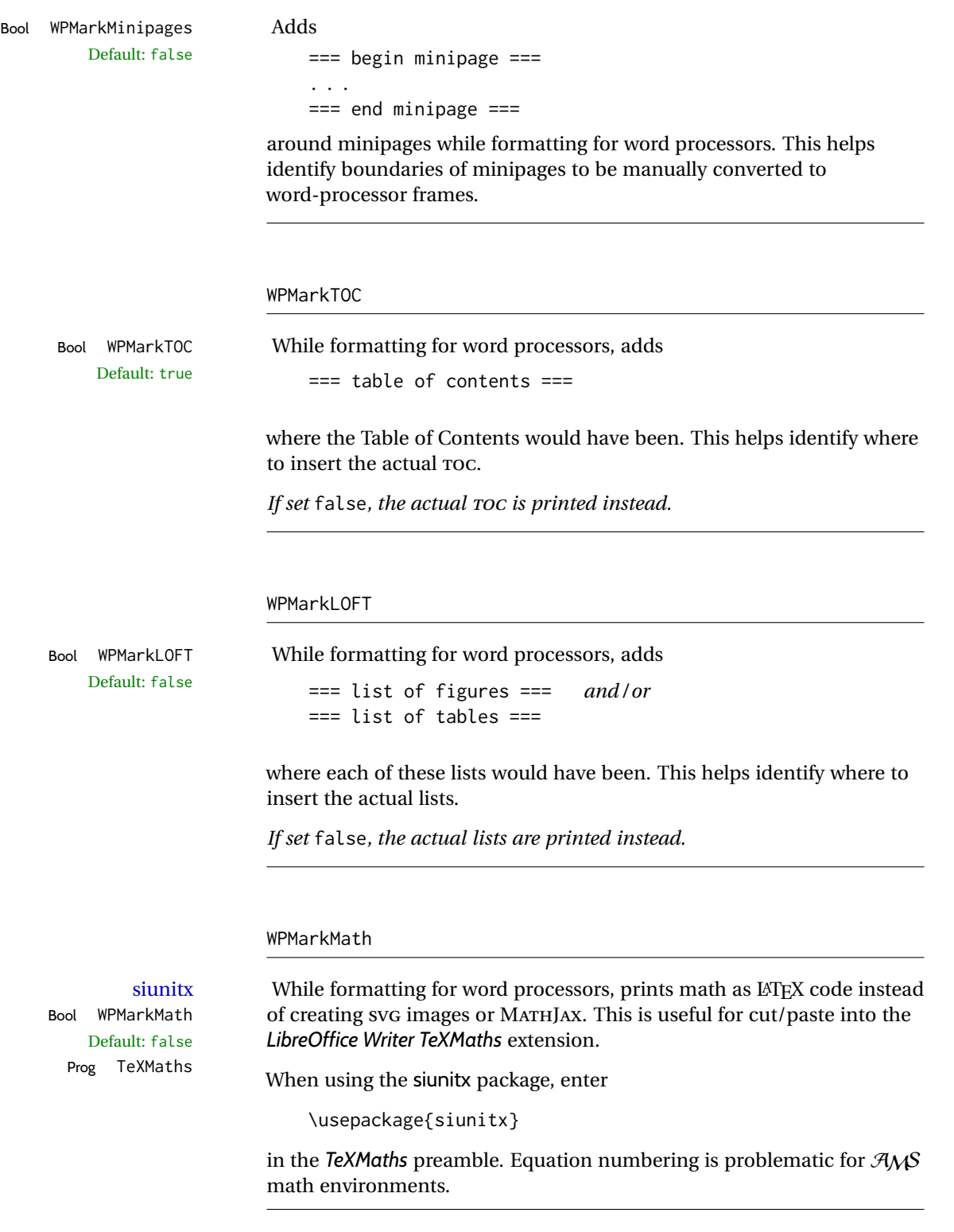

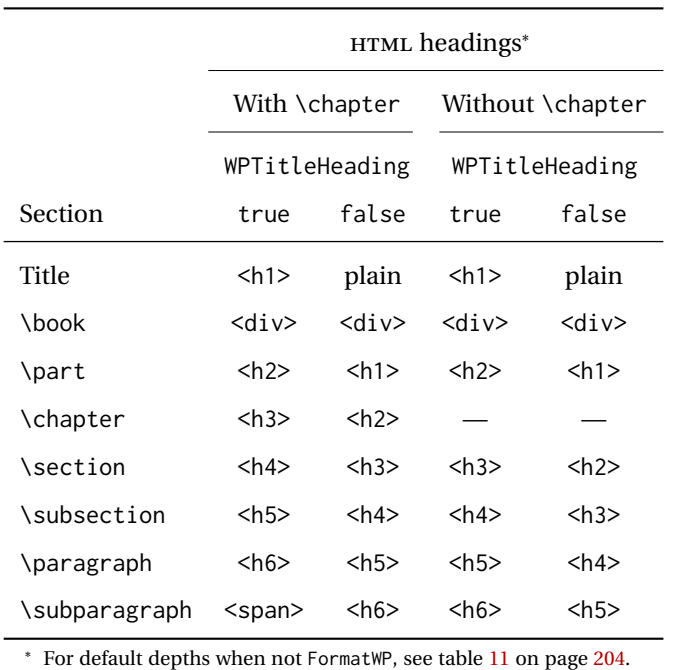

<span id="page-187-0"></span>Table 10: Section HTML headings for word-processor conversion

#### WPTitleHeading

Default: false section headings

Bool WPTitleHeading While formatting for word processors, true sets the document title to <h1>, which is expected for HTML documents, but also causes the lower-level section headings to start at **Heading 2** when imported into LIBREOffiCE. Set to false to cause the title to be plain text, and the section headings to begin at **Heading 1**.

See table [10](#page-187-0) on page [188.](#page-187-0)

# **11.3 Recommendations**

TOC, LOF, LOT For use with *LibreOffice Writer*, it is recommended to:

- 1. Set \booltrue{FormatWP}
- 2. Set \booltrue{WPMarkTOC} and \boolfalse{WPMarkLOFT}
- 3. Use lwarp to generate the HTML document.
- 4. Copy/paste from the HTML document into an empty *LibreOffice Writer* document.
- 5. Manually insert a LIBREOffiCE TOC in the LIBREOffiCE document.
- 6. Manually add frames around each float, adding a caption which is cut/pasted from each float's simulated caption.
- 7. Manually create cross references.

This process yields a document with an actual LIBREOfficE Table of Contents, but a simulated List of Figures and List of Tables.

siunitx For siunitx, remember to adjust the preamble as mentioned above.

LO view border options LIBREOffiCE has options in the **View** menu to turn on/off the display of thin borders around table cells and text objects.

### **11.4 Limitations**

Floats and captions are not explicitly converted to LIBREOffice floats with their own captions. Floats are surrounded by a thin frame in the LIBREOffice editor, and may be marked with WPMarkFloats, but are not given a proper LIBREOffice object frame. Captions are given an explicit italic formatting, but not a proper LIBREOfficE paragraph style.

Cross references are not actual LIBREOffiCE linked cross references.

The List of Figures and List of Tables are not linked. The pasted pseudo LOF and LOT match the numbering of the LATEX and HTML versions.

Equation numbering is not automatic, but the equation numbers in SVG math will match the LATEX and HTML output. SVG math is recommended when using the  $A_{\mathcal{M}}S$ environments, which may have multiple numbered equations per object.

As of when last checked, LIBREOfficE ignores the following:

- Minipage alignment.
- Tabular cell vertical alignment.
- Image rotation and scaling.
- Rounded border corners, which are also used by:
	- **–** \textcircled
	- **–** booktabs trim
- \hspace and rules, also used by algorithmic.
- Coloring of text decorations, used by soul and ulem.
- Overline text decoration, used by romanbar.

LIBREOffiCE also has limitations with frames and backgrounds:

- Multiple lines in an object are framed individually instead of as a whole.
- Nested frames are not handled correctly.
- Images inside boxes are not framed correctly.
- Spans with background colors and frames are not displayed correctly.

# **12 Modifying lwarp**

locating something To quickly find the source for a package in lwarp.dtx, search for \*packagename, such as \*siunitx.

> Likewise, to quickly find the source for a file in lwarp.dtx, search for  $*f$ ilename, such as \*lwarp.css.

Purely text-based packages probably will work as-is when generating HTML.

Look to existing code for ideas on how to expand into new code.

image of TEX output An environment may be converted to a lateximage then displayed with an image of the resulting LATEX output. See section [91](#page-594-0) for an example of the picture environment.

CSS classes To create a custom HTML block or inline CSS class, see section [51.9.](#page-359-0)

print/HTML macros To create print and HTML versions of the same macro or environment, see section [35.](#page-253-0)

 $\triangle$  TEX boxes Any TEX boxes must be undone, as svG math or lateximages require \newpage, which will not work in a TFX box.

# **12.1 Creating a development system**

The following creates a local development system for lwarp on a TeXLive system in a UNIX-like environment. Doing so allows anything requesting lwarp to use the development version instead of whichever version is installed in TeXLive.

#### **Create a development directory:**

Place into this directory lwarp.dtx and lwarp.ins.

To create lwarp.sty, execute

Enter ⇒ **pdflatex lwarp.ins**

which creates lwarp. sty and several hundred additional lwarp- $\star$ . sty files for the various packages which are supported.

To create the initial documentation lwarp.pdf, execute

Enter ⇒ **pdflatex lwarp.dtx**

#### **To make the development files visible to other projects:**

Create the directory

/usr/local/texlive/texmf-local/tex/latex/local/lwarp

Inside this directory, create the file update, containing:

rm lwarp-\*.sty

ln -s /path\_to\_dev\_directory/lwarp\*.sty .

ln -s /path\_to\_dev\_directory/lwarp\_baseline\_marker.png .

ln -s /path\_to\_dev\_directory/lwarp\_baseline\_marker.eps .

mktexlsr

Run ./update now, and whenever a new lwarp-\* package is added.

**To make the development version of** *lwarpmk* **visible to other projects:**

```
cd /opt
ln -s /usr/local/texlive/texmf-local/bin/x86_64-linux texbin_local
cd texbin_local
ln -s ../../scripts/lwarp/lwarpmk.lua lwarpmk
cd /usr/local/texlive/texmf-local/scripts/
mkdir lwarp
cd lwarp
ln -s /path_to_dev_directory/lwarpmk.lua lwarpmk
```
Verify that the correct version is found with

```
Enter ⇒ which lwarpmk
```
## **To make the local versions visible to the shell:**

Paths must be set by the shell startup, such as in .bashrc and .cshrc:

In .bashrc:

```
PATH=/opt/texbin_local:/opt/texbin:$PATH
```
In .cshrc:

setenv PATH \${HOME}/bin:/opt/texbin\_local:/opt/texbin:\${PATH}

#### **To fully compile the lwarp documentation and indexes:**

pdflatex lwarp.ins

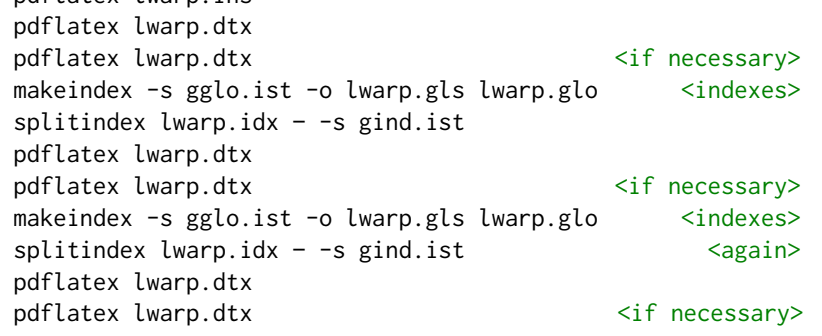

(The second round of index processing is required to fully resolve the final Index of Indexes.)

To make it easier to update the documentation after a minor change, it is useful to create a command script called make\_index, containing:

makeindex -s gglo.ist -o lwarp.gls lwarp.glo splitindex lwarp.idx -- -s gind.ist

 $\triangle$  references Note that Index of Indexes and the cross-references to the indexes may not be correct until the above has been accomplished.

# **12.2 Modifying a package for lwarp**

If a class loads additional packages, it will be required to modify the class for lwarp, since lwarp must be loaded before most other packages.

To work with lwarp, a class must first set up anything which replicates the functions of the basic LATEX classes, load any required fonts, then load lwarp, then finally load and adjust any other required packages.

When creating HTML, lwarp redefines the \usepackage and \RequirePackage macros such that it first looks to see if a lwarp-<packagename>. sty version exists. If so, the lwarp version is used instead. This modular system allows users to create their own versions of packages for lwarp to use for HTML, simply by creating a new package with a lwarp- prefix. If placed in the local directory along with the source code, it will be seen by that project alone. If placed alongside the other lwarp- packages where TEX can see it, then the user's new package will be seen by any documents using lwarp. (Remember mktexlsr or texhash.)

An lwarp-<packagename>.sty package is only used during HTML generation. Its purpose is to pretend to be the original package, while modify anything necessary to create a successful HTML conversion. For many packages it is sufficient to simply provide nullified macros, lengths, counters, etc. for anything which the original package does, while passing the raw text on to be typeset. See the pre-existing lwarp- packages for examples.

Anything the user might expect of the original package must be replaced or emulated by the new lwarp- package, including package options, user-adjustable counters, lengths, and booleans, and conditional behaviors. In many of these packages, most of the new definitions have a "local" prefix according to the package name, and @ characters inside the name, which hides these names from the user. In most cases these macros will not need to be emulated for HTML output. Only the "user-facing" macros need to be nullified or emulated.

Each lwarp-\* package should first call either of:

\LWR@ProvidesPackageDrop  $-$ *or* $-$ \LWR@ProvidesPackagePass

If "Drop"ped, the original print-version package is ignored, and only the lwarp- version is used. Use this where the original print version is useless for HTML. If "Pass"ed, the original package is loaded first, with the user-supplied options, then the lwarp- version continues loading as well. See section [432](#page-998-0) [\(ntheorem\)](#page-998-0) for an example of selectively disabling user options for a package. Use this when HTML output only requires some modifications of the original package. For a case where the original package is usable without changes, there is no need to create a lwarp- version.

#### **12.2.1 Adding a package to the lwarp.dtx file**

When adding a package to lwarp.dtx for permanent inclusing in lwarp, provide the lwarp-<packagename> code in lwarp.dtx, add its entry into lwarp.ins, and also remember to add

\LWR@loadafter{<packagename>}

to lwarp.dtx in section [20.1.](#page-206-0) This causes lwarp to stop with an error if packagename is loaded before lwarp. Finally, add an entry in table [2,](#page-65-0) [Supported packages and features,](#page-65-0) and also the Updates section.

# **12.3 Modifying a class for lwarp**

If a class loads additional packages, it will be required to modify the class for lwarp, since lwarp must be loaded before most other packages.

To work with lwarp, a class must first set up anything which replicates the functions of the basic LATEX classes, load any required fonts, then load lwarp, then finally load and adjust any other required packages.

### **12.4 Testing lwarp**

When changes have been made, test the print output before testing the HTML. The print output compiles faster, and any errors in the printed version will be easier to figure out than the HTML version.

Remember that the configuration files are only rewritten when compiling the printed version of the document.

When changing the source to *lwarpmk* or a css file in lwarp.dtx:

- 1. Change the source in lwarp.dtx.
- 2. pdflatex lwarp.ins
- 3. pdflatex lwarp.dtx
- 4. If modifying *lwarpmk* the new version should now be active.
- 5. If modifying CSS files:
	- (a) For the document, lwarpmk print to update the CSS files in the project.
	- (b) Reload the HTML document to see the effect of the new CSS files.

Sometimes it is worth checking the <project>\_html.pdf file, which is the PDF containing HTML tags. Also, <project>\_html.html has the text conversion of these tags, before the file is split into individual HTML files.

It is also worth checking the browser's tools for verifying the correctness of HTML and CSS code.

# **12.5 Modifying** *lwarpmk*

Prog lwarpmk In most installations, lwarpmk.lua is an executable file located somewhere the oper-File lwarpmk.lua ating system knows about, and it is called by typing **lwarpmk** into a terminal.

> A project-local copy of lwarpmk.lua may be generated, modified, and then used to compile documents:

- 1. Add the lwarpmk option to the lwarp package.
- 2. Recompile the printed version of the document. The lwarpmk option causes lwarp to create a local copy of lwarpmk.lua
- 3. The lwarpmk option may now be removed from the lwarp package.
- 4. Copy and rename lwarpmk.lua to a new file such as mymake.lua.
- 5. Modify mymake.lua as desired.
- 6. If necessary, make mymake.lua executable.
- 7. Use mymake.lua instead of lwarpmk.lua.

# **13 Troubleshooting**

# **13.1 lwarp package error conditions and warnings**

lwarp tests for a number of error conditions and prints appropriate warnings. The following is a summary of these conditions.

#### **13.1.1 Configuration file lwarpmk.conf**

**File does not exist:** The configuration file must exist for lwarpmk.

- **Incorrect Unix /Windows selection:** The operating system which was detected by lwarp. So far only Unix and Windows are supported.
- **Incorrect delimiter characters.** Older versions of *lwarpmk* used a different delimiter.
- **Source name is set to lwarp:** lwarp has recently been recompiled in this directory, which overwrote the project's configuration files. This also occurs if *lwarpmk* is executed in lwarp's source directory.
- **Incorrect operating system:** The configuratio file was set for a different operating system, perhaps due to sharing in a collaborative project.
- **Outdated configuration files:** lwarp has been updated since this projects was last compiled. If there appears to be a valid print command in the file, lwarpmk displays this to instruct the user how to recompile the print version, which then updates the configuration files.
- **The designated source file does not exist:** For whatever reason...
- **Unknown engine:** lwarp cannot determing which engine is being used. Supported are DVI L⁄TEX, PDF L⁄TEX, X∃L⁄TEX, LuaL⁄TEX, and upL⁄TEX.

#### **13.1.2 Image generation with lwarpmk limages**

**"Wait a moment for the images to complete before reloading page.":**

Images are generated by background tasks. If the document is reloaded before these tasks are complete, some images may not yet be generated. *lwarpmk* tries to wait for background tasks to complete before exiting.

- **HTML version does not exist:** Images are extracted from the HTML version, which must be compiled before images are generated.
- **\*-images.txt does not exist:** This file tells which images to extract from the HTML file. If the file does not exist, it may be that no SVG math or lateximages were used. If so, **lwarpmk limages** is not necessary.
- **Cross references are not correct:** The document must have up-to-date cross references to locate the images to extract. A number of conditions may cause incorrect cross references.

**"WARNING: Images will be incorrect.":** An image reference was not found. Recompile.

**lwarpmk epstopdf \* or lwarpmk pdftosvg \*:** Errors if filenames are not found.

#### **13.1.3 Default bitmapped font**

lwarp requires the use of a vector font. If lwarp detects that the document uses the default COMPUTER MODERN font, and the cm-super package is not installed, it is assumed that the font is bitmapped. An error is generated, along with the recommendation to install cm-super or use lmodern.

#### **13.1.4 Packages**

- **Loaded before lwarp:** Some packages and classes must be loaded before lwarp. These include input and font encoding, morewrites and newclude, and a number of CJK-related packages and classes.
- **Loaded after lwarp:** Most packages which are modified by lwarp must be loaded after lwarp.
- **Loaded never:** Some packages do not work with lwarp. An error is generated, along with a list of alternatives to consider.
- **Specific packages:** Some packages enforce a specific load order vs. certain other packages.
- **Patching error:** lwarp tries to patch some packages using xpatch. If the original package has been updated more recently than lwarp, a patch may not work. It may be necessary to use an older version of the package until lwarp is updated.
- **longtable:** lwarp's longtable package issues detailed error messages regarding the use of the table headers and footers.
- **polyglossia:** If used, an informative message is printed to instruct the user to be sure to set a language, without which an error will occur.
- **babel or polyglossia:** An informative message is printed to note that not all langauges are supported by cleveref.

#### **13.1.5 Compiling**

- **SideTOCDepth < FileDepth:** A warning is displayed if these counters are set such that the sideTOC will not be able to access all pages of the website.
- **Filenames:** lwarp may generate file names from section names. While doing so, the filenames are simplified, and special characters and math are removed. If this process generates a duplicate filename, and error is generated, describing the filename and which section name generated it. A warning is issued if dollardelimited math is used. Parenthesis-delimited math is recommended instead.

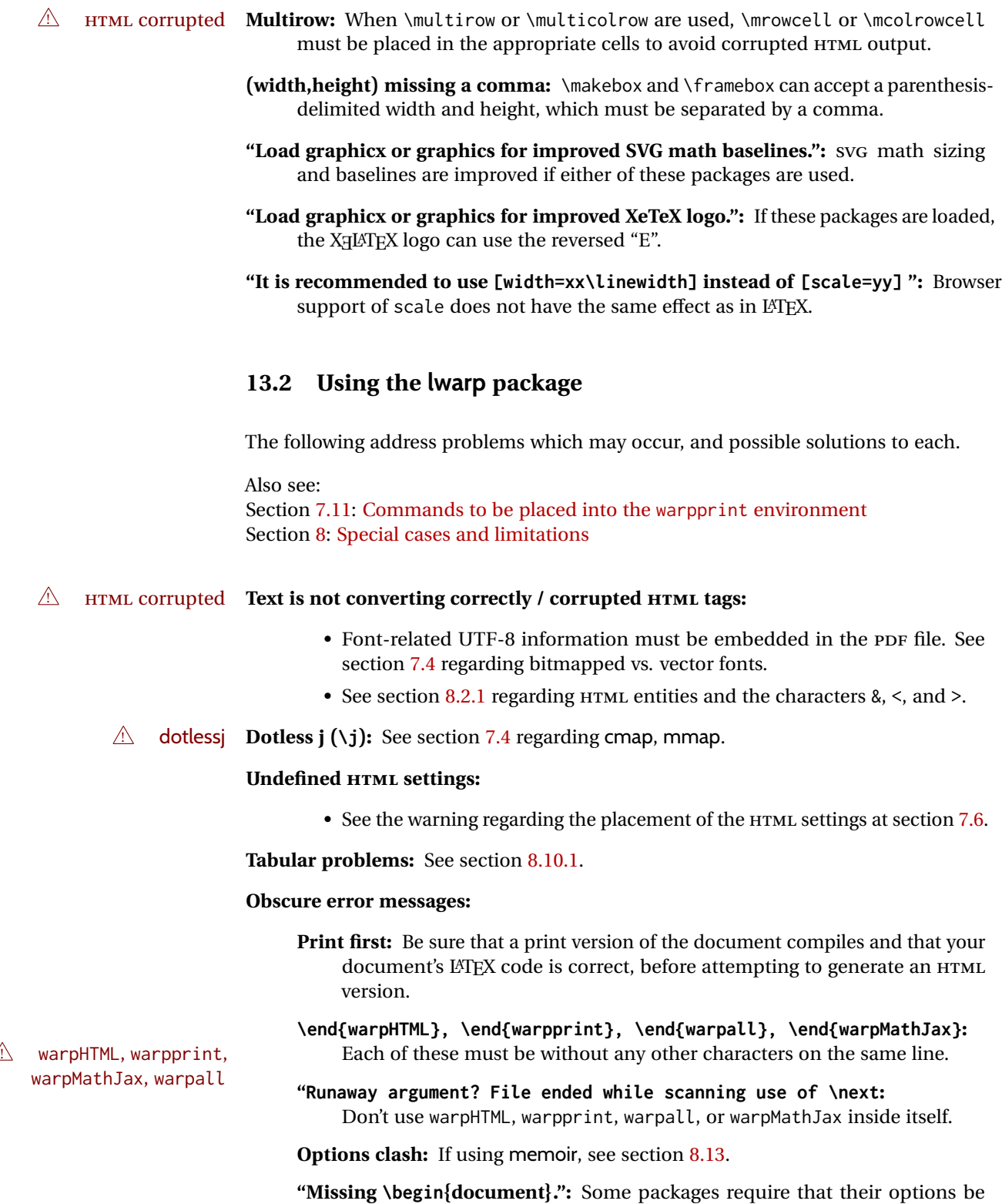

specified before lwarp is loaded, or via the package's setup macro, especially if these options include the use of braces. See section [8.1.](#page-122-1)

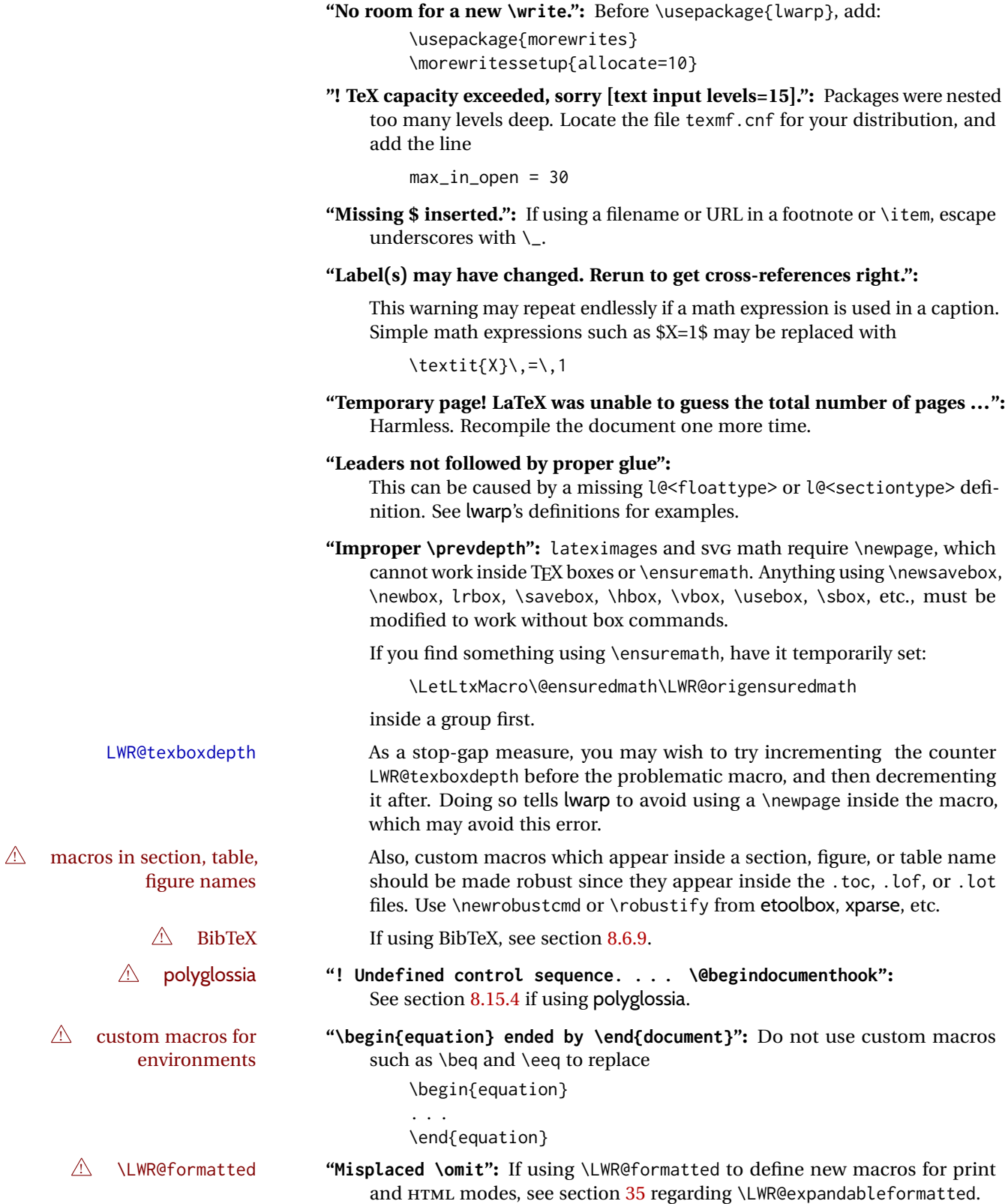

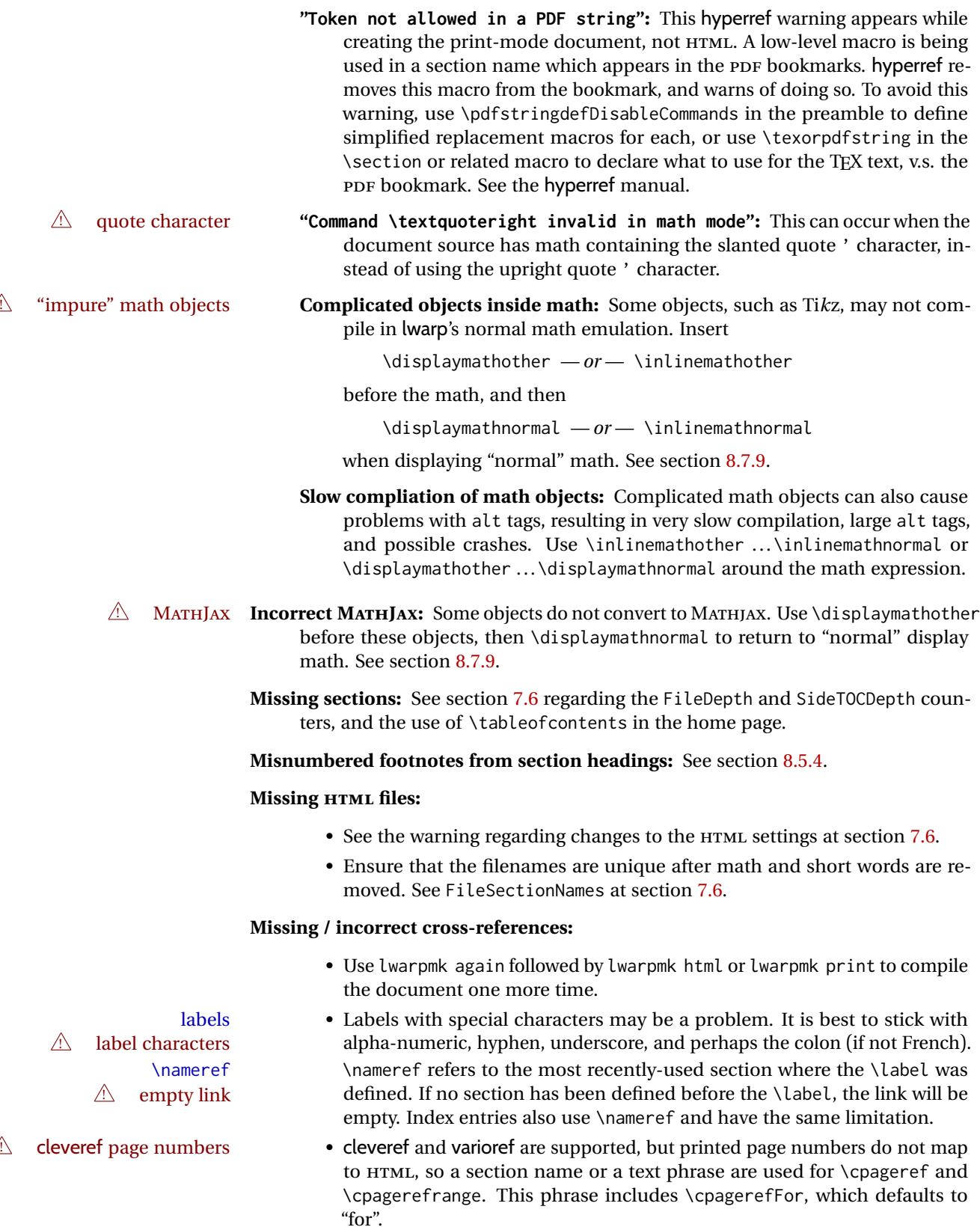

Ex:

\cpageref{tab:first,tab:second}

```
in html becomes:
```
"pages **for** table 4.1 and **for** table 4.2"

See \cpagerefFor at page [741](#page-739-0) to redefine the message which is printed for page number references.

**BibTeX errors with \etalchar:** See section [8.6.9.](#page-136-0)

**Malformed URLs:** Do not use the % character between arguments of \hyperref, etc., as this character is among those which is neutralized for inclusion in HTML URLs.

#### **Em-dashes or En-dashes in listing captions and titles:**

Use X:[LATEX or LuaLATEX.

### **Floats out of sequence:**

- **Mixed "Here" and floating:** Floats [H]ere and regular floats may become out of order. \clearpage if necessary.
- **Caption setup:** With \captionsetup set the positions for the captions above or below to match their use in the source code.

#### **Images are appearing in strange places:**

• Enter **lwarpmk limages** to refresh the lateximage images.

#### **SVG images:**

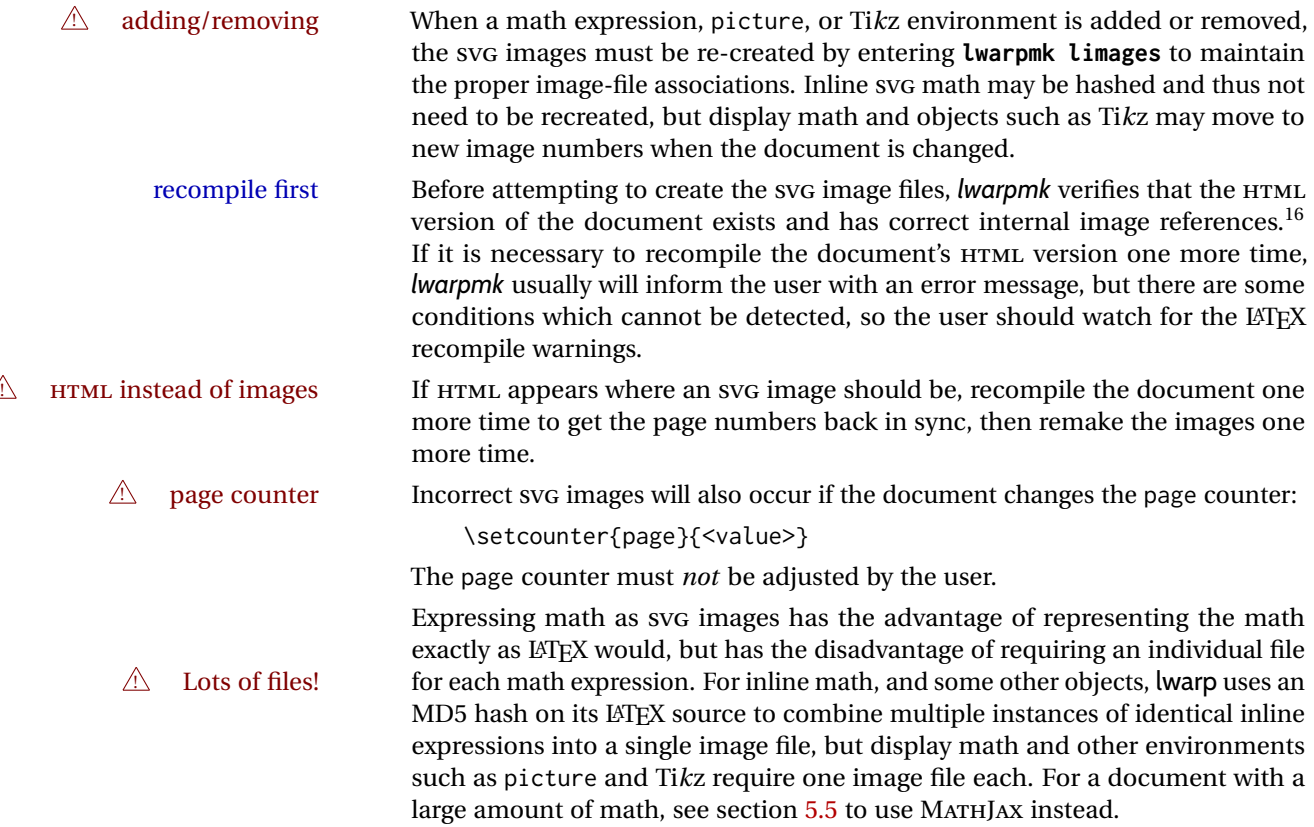

 $^{16}\!{\rm This}$  becomes important when dealing with a document containing thousands of images.

#### **Plain-looking document:**

• The document's css stylesheet may not be available, or may be linked incorrectly. Verify any \CSSFilename statements point to a valid css file.

### ! HTML corrupted **Broken fragments of HTML:**

• Check the PDF file used to create HTML to see if the tags overflowed the margin. (This is why such large page size and margins are used.)

#### **Changes do not seem to be taking effect:**

- Be sure to lwarpmk clean, recompile, then start by reloading the home page. You may have been looking at an older version of the document. If you changed a section name, you may have been looking at the file for the old name.
- See the warning regarding changes to the HTML settings at section [7.6.](#page-109-0)
- Verify that the proper CSS is actually being used.
- The browser may compensate for some subtle changes, such as automatically generating ligatures, reflowing text, etc.

#### **Un-matched conditional compiles:**

• Verify the proper begin/end of warpprint, warpHTML, and warpall environments.

#### **13.2.1 Debug tracing output**

\tracinglwarp When \tracinglwarp is used, lwarp will add extra tracing messages to the .log file. The last several messages may help track down errors.

Place \tracinglwarp just after \usepackage{lwarp} to activate tracing.

# **13.3 Compiling the lwarp.dtx file**

**lwarp\_tutorial.tex:** Copy or link lwarp\_tutorial.txt from the TDS doc directory to the source directory, or wherever you wish to compile the documentation. This file is included verbatim in the documentation, but is in the doc directory so that it may be found by *texdoc* and copied by the user.

#### **Illogical error messages caused by an out-of-sync lwarp.sty file:**

- 1. Delete the lwarp.sty file.
- 2. Enter **pdflatex lwarp.ins** to generate a new lwarp.sty file.
- 3. Enter **pdflatex lwarp.dtx** to recompile the lwarp.pdf documentation.

#### **Un-nested environments:**

Be sure to properly nest:

- \begin{macrocode} and \end{macrocode}
- \begin{macro} and \end{macro}
- \begin{environment} and \end{environment}

# **14 Trademarks**

- TEX is a trademark of American Mathematical Society.
- ADOBE® and ADOBE *Framemaker*® are either registered trademarks or trademarks of ADOBE SYSTEMS INCORPORATED in the United States and/or other countries.
- LINUX® is the registered trademark of Linus Torvalds in the U.S. and other countries.
- MAC OS® is a trademark of APPLE INC.
- MADCAP FLARE™ is the property of MADCAP SOFTWARE, INC.
- MATHJAX is copyright 2009 and later. The MATHJAX CONSORTIUM is a joint venture of the AMERICAN MATHEMATICAL SOCIETY (AMS) and the SOCIETY FOR INDUS-TRIAL AND APPLIED MATHEMATICS (SIAM) to advance mathematical and scientific content on the web.
- MICROSOFT®, ENCARTA, MSN, and WINDOWS® are either registered trademarks or trademarks of MICROSOFT CORPORATION in the United States and/or other countries.
- UNIX<sup>®</sup> is a registered trademark of THE OPEN GROUP.
- YOUTUBE™ is trademark of GOOGLE LLC.

# File 1 **lwarp.sty**

# **15 Implementation**

This package is perhaps best described as a large collection of smaller individual technical challenges, in many cases solved through a number of erude hacks clever tricks. Reference sources are given for many of the solutions, and a quick internet search will provide additional possibilities.

Judgement calls were made, and are often commented. Improvements are possible. The author is open to ideas and suggestions.

Packages were patched for re-use where they provided significant functionality. Examples include xcolor with its color models and conversion to HTML color output, and siunitx which provides many number and unit-formatting options, almost all of which are available in pure-text form, and thus easily used by *pdftotext*.

Packages were emulated where their primary purpose was visual formatting which is not relevent to HTML output. For example, packages related to sectioning are already patched by numerous other packages, creating a difficult number of combinations to try to support, and yet in HTML output all of the formatting is thrown away, so these packages are merely emulated.

Packages with graphical output are allowed as-is, but must be nested inside a lateximage environment to preserve the graphics.

Testing has primarily been done with the Iceweasel/Firefox browser.

<span id="page-203-0"></span>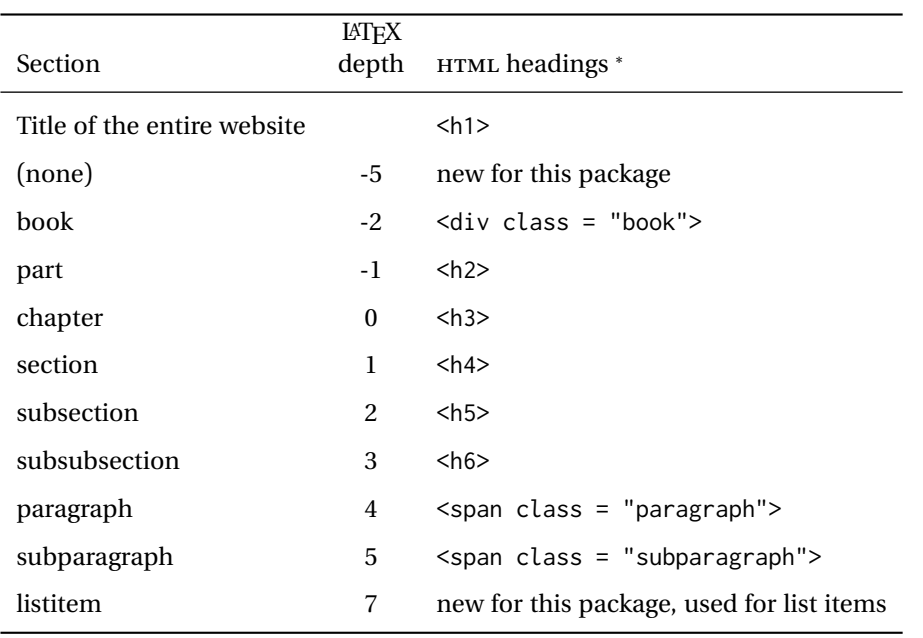

Table 11: Section depths and HTML headings

∗ If FormatWP is true, section headings may be adjusted, depending on WPTitleHeading. See table [10](#page-187-0) on page [188.](#page-187-0)

# **16 Section depths and HTML headings**

Stacks are created to track depth inside the LATEX document structure. This depth is translated to HTML headings as shown in table [11.](#page-203-0) "Depth" here is not depth in the traditional computer-science stack-usage sense, but rather a representation of the nesting depth inside the LATEX document structure.

When starting a new section, the program first must close out any existing sections and lists of a deeper level to keep the HTML tags nested correctly.

Support for the memoir package will require the addition of a book level, which may push the HTML headings down a step, and also cause subsubsection to become a <div> due to a limit of six HTML headings.

It is possible to use HTML5 <section> and <h1> for all levels, but this may not be well-recognized by older browsers.

Fixed levels for parts and chapters allow the css to remain fixed as well.

# **17 Source code**

This is where the documented source code for lwarp begins, continuing through the following sections all the way to the change log and index at the end of this document.

The following sections document the actual implementation of the lwarp package.

line numbers The small numbers at the left end of a line refer to line numbers in the lwarp.sty file.

- subjects Blue-colored tags in the left margin aid in quickly identifying the subject of each paragraph.
- objects Black-colored tags in the left marign are used to identify programming objects such as files, packages, environments, booleans, and counters. Items without a tag are index entries command macros. Each of these also appears in the index as individual entries, and are also listed together under "files", "packages", "environments", "booleans", and "counters".

 $\triangle$  warnings Special warnings are marked with a warning icon.

**for HTML output:** Green-colored tags in the left margin show which sections of source code apply to the **for PRINT output: for HTML & PRINT:** generation of HTML, print, or both forms of output.

— lwarp source code begins on the following page —

# **18 Detecting the TEX engine —** *pdflatex***,** *lualatex***,** *xelatex*

See: <http://tex.stackexchange.com/a/47579>.

Detects XTIFX and LuaLATEX:

```
1 \RequirePackage{iftex}[2019/11/07]
2 \RequirePackage{ifpdf}
3 \RequirePackage{ifptex}
4
5 \newif\ifxetexorluatex
6
7 \ifXeTeX
8 \xetexorluatextrue
9 \else
10 \ifLuaTeX
11 \xetexorluatextrue
12 \else
13 \xetexorluatexfalse
14 \fi
15 \midfi
```
# **19 Early package requirements**

```
Pkg etoolbox Provides \ifbool and other functions.
    Pkg xpatch Patches macros with optional arguments.
                 16 \RequirePackage{etoolbox}[2011/01/03]% v2.6 for \BeforeBeginEnvironment, etc.
                 17 \RequirePackage{xpatch}
Pkg ifplatform Provides \ifwindows to try to automatically detect WINDOWS OS.
                 18 \RequirePackage{ifplatform}% sense op-system platform
```
Pkg letltxmacro

```
19 \RequirePackage{letltxmacro}
```
# **20 Package load order**

Several packages must never be used with lwarp, others should only be loaded before lwarp, and others should only be loaded after. The lwarp core checks most of these cases. In some lwarp-\* packages, \LWR@loadbefore is used to trigger an error if they are loaded after lwarp, while additional code provides necessary patches for when they are loaded before.

Packages which must be loaded after lwarp are enfoced by a large number of \LWR@loadafter statements, below. Some packages are emulated by memoir, and so these are tested by \LWR@notmemoirloadafter, which does not cause an error if memoir is used.

\LWR@checkloadfilename is used to check each filename to see if it must never be loaded, or must always be loaded before lwarp.

# <span id="page-206-0"></span>**20.1 Tests of package load order**

\LWR@loadafter {\*packagename*}} Error if this package was loaded before lwarp.

```
20 \newcommand*{\LWR@loadafter}[1]{%
                       21 \@ifpackageloaded{#1}
                       22 {
                       23 \PackageError{lwarp}
                       24 {%
                       25 Package #1,\MessageBreak
                       26 or one which uses #1,\MessageBreak
                       27 must be loaded after Lwarp.\MessageBreak
                       28 Enter 'H' for possible solutions%
                       29 }
                       30 {%
                       31 Move ''\protect\usepackage{#1}'' after
                       32 ''\protect\usepackage{lwarp}''.\MessageBreak
                        33 Package #1 may also be loaded by something else,\MessageBreak
                       34 which must also be moved after Lwarp.%
                       35 }
                       36 }
                       37 {\relax}
                       38 }
\LWR@notmemoirloadafter {{packagename}} Error if not memoir class and this package was loaded before
                       lwarp.
                       memoir emulates many packages, and pretends that they have already been loaded.
                       39 \@ifclassloaded{memoir}
                       40 {\newcommand*{\LWR@notmemoirloadafter}[1]{}}
                       41 {\LetLtxMacro\LWR@notmemoirloadafter\LWR@loadafter}
  \LWR@notltjloadafter {{packagename}} Error if not a ltjs* class and this package was loaded before lwarp.
                       42 \LetLtxMacro\LWR@notltjloadafter\LWR@loadafter
                       43
                       44 \@ifclassloaded{ltjarticle}{\renewcommand*{\LWR@notltjloadafter}[1]{}}{}
                       45 \@ifclassloaded{ltjbook}{\renewcommand*{\LWR@notltjloadafter}[1]{}}{}
                       46 \@ifclassloaded{ltjreport}{\renewcommand*{\LWR@notltjloadafter}[1]{}}{}
                       47 \@ifclassloaded{ltjsarticle}{\renewcommand*{\LWR@notltjloadafter}[1]{}}{}
                       48 \@ifclassloaded{ltjsbook}{\renewcommand*{\LWR@notltjloadafter}[1]{}}{}
                       49 \@ifclassloaded{ltjsreport}{\renewcommand*{\LWR@notltjloadafter}[1]{}}{}
```

```
50 \@ifclassloaded{ltjspf}{\renewcommand*{\LWR@notltjloadafter}[1]{}}{}
                     51 \@ifclassloaded{ltjskiyou}{\renewcommand*{\LWR@notltjloadafter}[1]{}}{}
                     52 \@ifclassloaded{ltjtarticle}{\renewcommand*{\LWR@notltjloadafter}[1]{}}{}
                     53 \@ifclassloaded{ltjtbook}{\renewcommand*{\LWR@notltjloadafter}[1]{}}{}
                     54 \@ifclassloaded{ltjtreport}{\renewcommand*{\LWR@notltjloadafter}[1]{}}{}
    \LWR@loadbefore {\packagename}} Error if this package is loaded after lwarp.
                     55 \newcommand*{\LWR@loadbefore}[1]{%
                     56 \@ifpackageloaded{#1}
                     57 {\relax}
                     58 {
                     59 \PackageError{lwarp}
                     60 {%
                     61 Package #1 must be loaded before lwarp.\MessageBreak
                     62 Enter 'H' for possible solutions%
                     63 }
                     64 {Move ''\protect\usepackage{#1}'' before ''\protect\usepackage{lwarp}''.}
                     65 }
                     66 }
\LWR@checkloadbefore {{thispackagename}} {{packagename}}
                     If package names match, error if it is loaded after lwarp.
                     67 \newcommand*{\LWR@checkloadbefore}[2]{%
                     68 \edef\LWR@tempone{#1}%
                     69 \ifdefstring{\LWR@tempone}{#2}{%
                     70 \LWR@loadbefore{#1}%
                     71 }{}%
                     72 }
     \LWR@loadnever {\badpackagename} } {\replacementpkgnames} }
                     The first packages is not supported, so tell the user to use the second instead.
                     73 \newcommand*{\LWR@loadnever}[2]{%
                     74 \PackageError{lwarp}
                     75 {%
                     76 Package #1 is not supported\MessageBreak
                     77 by lwarp's HTML conversion.\MessageBreak
                     78 Package(s)\MessageBreak
                      79 \space\space#2\MessageBreak
                     80 may be useful instead%
                     81 }
                     82 {%
                     83 Package #1 might conflict with lwarp in some way,\MessageBreak
                     84 or is superceded by another package.\MessageBreak
                     85 For a possible alternative, see package(s) #2.
                     86 }
                     87 }
\LWR@checkloadnever {\thispackagename}} {\badpackagename}} {\replacementpkgnames}}
```
If this package name is the bad packagename, suggest the replacements instead.

```
88 \newcommand*{\LWR@checkloadnever}[3]{%
89 \edef\LWR@tempone{#1}%
90 \ifdefstring{\LWR@tempone}{#2}{%
91 \LWR@loadnever{#2}{#3}%
92 }{}%
93 }
```
#### \LWR@earlyloadnever {*\badpackagename*}} {*\replacementpkgname*}}

The first package is not supported, so tell the user to use the second instead. This version checks immediately for packages which may have been loaded before lwarp.

```
94 \newcommand*{\LWR@earlyloadnever}[2]{%
95 \@ifpackageloaded{#1}{%
96 \LWR@loadnever{#1}{#2}%
97 }{}%
98 }
```
\LWR@earlyclassloadnever {*{badclassname}}* {*{replacementclassname}*}

The first class is not supported, so tell the user to use the second instead. This version checks immediately for classes which may have been loaded before lwarp.

```
99 \newcommand*{\LWR@earlyclassloadnever}[2]{%
100 \@ifclassloaded{#1}{%
101 \PackageError{lwarp}
102 {%
103 Class #1 is not supported\MessageBreak
104 by lwarp's HTML conversion.\MessageBreak
105 Class(es) #2 may be useful instead
106 }
107 {%
108 Class #1 might conflict with lwarp in some way,\MessageBreak
109 or is superceded by another class.\MessageBreak
110 For a possible alternative, see class(es) #2.
111 }
112 }{\relax}%
113 }
```
### **20.2 Error for disallowed packages and classes loaded before lwarp**

```
114 \LWR@earlyclassloadnever{jarticle}{ujarticle}
115 \LWR@earlyclassloadnever{jbook}{ujbook}
116 \LWR@earlyclassloadnever{jreport}{ujreport}
117 \LWR@earlyclassloadnever{tarticle}{utarticle}
118 \LWR@earlyclassloadnever{tbook}{utbook}
119 \LWR@earlyclassloadnever{treport}{utreport}
120 \LWR@earlyloadnever{ae}{cm-super, lmodern}
121 \LWR@earlyloadnever{aecompl}{cm-super, lmodern}
122 \LWR@earlyloadnever{aecc}{cm-super, lmodern}
```

```
123 \LWR@earlyloadnever{alg}{algorithm2e, algorithmicx}
124 \LWR@earlyloadnever{algorithmic}{algorithm2e, algorithmicx}
125 \LWR@earlyloadnever{bitfield}{bytefield}
126 \LWR@earlyloadnever{caption2}{caption}
127 % \LWR@earlyloadnever{ccaption}{caption}% might be preloaded by memoir
128 \LWR@earlyloadnever{colortab}{colortbl}
129 \LWR@earlyloadnever{csvtools}{datatool}
130 \LWR@earlyloadnever{doublespace}{setspace}
131 \LWR@earlyloadnever{epsf}{graphicx}
132 \LWR@earlyloadnever{fancyheadings}{fancyhdr}
133 \LWR@earlyloadnever{fncylab}{cleveref}
134 \LWR@earlyloadnever{formula}{siunitx}
135 \LWR@earlyloadnever{glossary}{glossaries}
136 \LWR@earlyloadnever{hyper}{hyperref}
137 \LWR@earlyloadnever{libgreek}{libertinust1math, newtx}
138 \LWR@earlyloadnever{newthm}{ntheorem}
139 \LWR@earlyloadnever{pdfcprot}{microtype}
140 \LWR@earlyloadnever{picins}{floatflt, wrapfig}
141 \LWR@earlyloadnever{rplain}{fancyhdr}
142 \LWR@earlyloadnever{si}{siunitx}
143 \LWR@earlyloadnever{sistyle}{siunitx}
144 \LWR@earlyloadnever{slashbox}{diagbox}
145 \LWR@earlyloadnever{statex}{statex2}
146 \LWR@earlyloadnever{t1enc}{fontenc, inputenc, inputenx}
147 \LWR@earlyloadnever{ucs}{inputenc, inputencx}
148 \LWR@earlyloadnever{wasysym}{textcomp, amssymb, amsfonts, mnsymbol, fdsymbol}
```
#### The older CJK and CJKutf8 only work with xeCJK:

```
149 \@ifpackageloaded{xeCJK}{}{
150 \LWR@earlyloadnever{CJK}{ctex, xeCJK}
151 \LWR@earlyloadnever{CJKutf8}{ctex, xeCJK}
152 }
```
#### bxcjkatype is based on CJK:

\LWR@earlyloadnever{bxcjkjatype}{upLaTeX, bxjsarticle, ujarticle, utarticle}

hangul is not in TeXLive, and is not tested:

```
154 \LWR@earlyloadnever{hangul}{kotex, xetexko, luatexko}
```
# **20.3 Enforcing package loading after lwarp**

Packages which should only be loaded after lwarp are tested here to trip an error of they have already been loaded.

The following packages must be loaded after lwarp:

```
155 \LWR@loadafter{2in1}
156 \LWR@loadafter{2up}
157 \LWR@loadafter{a4}
158 \LWR@loadafter{a4wide}
159 \LWR@loadafter{a5comb}
```

```
160 \LWR@notmemoirloadafter{abstract}
161 \LWR@loadafter{academicons}
162 \LWR@loadafter{accents}
163 \LWR@loadafter{accessibility}
164 \LWR@loadafter{accsupp}
165 \LWR@loadafter{acro}
166 \LWR@loadafter{acronym}
167 \LWR@loadafter{adjmulticol}
168 \LWR@loadafter{addlines}
169 \LWR@loadafter{afterpage}
170 \LWR@loadafter{algorithm2e}
171 \LWR@loadafter{algorithmicx}
172 \LWR@loadafter{alltt}
173 % \LWR@loadafter{amsmath}% may be preloaded
174 % \LWR@loadafter{amsthm}% may be preloaded
175 \LWR@loadafter{anonchap}
176 \LWR@loadafter{anysize}
177 \LWR@notmemoirloadafter{appendix}
178 \LWR@loadafter{ar}
179 \LWR@loadafter{arabicfront}
180 \LWR@notmemoirloadafter{array}
181 \LWR@loadafter{arydshln}
182 \LWR@loadafter{asymptote}
183 % \LWR@loadafter{atbegshi}% now in LaTeX core, also used by morewrites
184 \LWR@loadafter{attachfile}
185 \LWR@loadafter{attachfile2}
186 \LWR@loadafter{authblk}
187 \LWR@loadafter{authoraftertitle}% Supported as-is, but must be loaded after.
188 \LWR@loadafter{autobreak}
189 \LWR@loadafter{autonum}
190 \LWR@loadafter{awesomebox}
191 \LWR@loadafter{axessibility}
192 \LWR@loadafter{axodraw2}
193 \LWR@loadafter{backnaur}
194 \LWR@loadafter{backref}
195 \LWR@loadafter{balance}
196 \LWR@loadafter{bbding}
197 \LWR@loadafter{bigdelim}
198 \LWR@loadafter{bigfoot}
199 \LWR@loadafter{bigstrut}
200 \LWR@loadafter{bitpattern}
201 \LWR@loadafter{blowup}
202 \LWR@loadafter{bm}
203 \LWR@loadafter{booklet}
204 \LWR@loadafter{bookmark}
205 \LWR@notmemoirloadafter{booktabs}
206 \LWR@loadafter{bophook}
207 \LWR@loadafter{bounddvi}
208 \LWR@loadafter{boxedminipage}
209 \LWR@loadafter{boxedminipage2e}
210 \LWR@loadafter{braket}
211 \LWR@loadafter{breakurl}
212 \LWR@loadafter{breqn}
213 \LWR@loadafter{bsheaders}
214 \LWR@loadafter{bussproofs}
```

```
215 \LWR@loadafter{bxpapersize}
216 \LWR@loadafter{bytefield}
217 \LWR@loadafter{cancel}
218 \LWR@loadafter{canoniclayout}
219 \LWR@loadafter{caption}
220 \LWR@loadafter{caption2}
221 \LWR@loadafter{caption3}
222 \LWR@loadafter{cases}
223 % catoptions is supported by the lwarp core
224 % \LWR@loadafter{ccaption}% may be preloaded by memoir
225 % \LWR@loadafter{centernot}% may be preloaded by newtx
226 \LWR@loadafter{changebar}
227 \LWR@loadafter{changelayout}
228 \LWR@notmemoirloadafter{changepage}
229 \LWR@loadafter{changes}
230 \LWR@loadafter{chappg}
231 \LWR@loadafter{chapterbib}
232 \LWR@loadafter{chemfig}
233 \LWR@loadafter{chemformula}
234 \LWR@loadafter{chemgreek}
235 \LWR@loadafter{chemmacros}
236 \LWR@loadafter{chemnum}
237 \LWR@loadafter{chkfloat}
238 \LWR@notmemoirloadafter{chngpage}
239 \LWR@loadafter{cite}
240 \LWR@loadafter{citeref}
241 \LWR@loadafter{cleveref}
242 % cmbright may be preloaded
243 \LWR@loadafter{cmdtrack}
244 \LWR@loadafter{colonequals}
245 \LWR@loadafter{color}
246 \LWR@loadafter{colortbl}
247 \LWR@loadafter{continue}
248 \LWR@loadafter{copyrightbox}
249 \LWR@notmemoirloadafter{crop}
250 % ctex must be loaded before lwarp
251 \LWR@loadafter{ctable}
252 \LWR@loadafter{cuted}
253 \LWR@loadafter{cutwin}
254 \LWR@loadafter{dblfloatfix}
255 \LWR@loadafter{dblfnote}
256 \LWR@notmemoirloadafter{dcolumn}
257 \LWR@loadafter{decimal}
258 \LWR@loadafter{diagbox}
259 \LWR@loadafter{dingbat}
260 \LWR@loadafter{DotArrow}
261 \LWR@loadafter{dotlessi}
262 \LWR@loadafter{dprogress}
263 \LWR@loadafter{draftcopy}
264 \LWR@loadafter{draftfigure}
265 \LWR@loadafter{draftwatermark}
266 \LWR@loadafter{drftcite}
267 \LWR@loadafter{easy-todo}
268 \LWR@loadafter{ebook}
269 \LWR@loadafter{econometrics}
```
 \LWR@loadafter{ed} \LWR@loadafter{ellipsis} \LWR@loadafter{embrac} \LWR@loadafter{emptypage} \LWR@loadafter{endfloat} \LWR@loadafter{endheads} \LWR@loadafter{endnotes} \LWR@loadafter{engtlc} \LWR@notmemoirloadafter{enumerate} \LWR@loadafter{enumitem} \LWR@notmemoirloadafter{epigraph} \LWR@loadafter{epsfig} \LWR@loadafter{epstopdf} \LWR@loadafter{epstopdf-base} \LWR@loadafter{eqlist} \LWR@loadafter{eqparbox} \LWR@loadafter{errata} \LWR@loadafter{eso-pic} \LWR@loadafter{esvect} \LWR@loadafter{etoc} \LWR@loadafter{eurosym} \LWR@loadafter{everypage} % \LWR@loadafter{everyshi}% now in LaTeX core \LWR@loadafter{extarrows} \LWR@loadafter{extramarks} \LWR@loadafter{fancybox} \LWR@loadafter{fancyhdr} \LWR@loadafter{fancyref} \LWR@loadafter{fancytabs} \LWR@loadafter{fancyvrb} \LWR@loadafter{fbox} \LWR@loadafter{fewerfloatpages} \LWR@loadafter{figcaps} \LWR@loadafter{figsize} \LWR@loadafter{fitbox} \LWR@loadafter{fix2col} \LWR@loadafter{fixmath} \LWR@loadafter{fixme} \LWR@loadafter{fixmetodonotes} \LWR@loadafter{flafter} \LWR@loadafter{flippdf} \LWR@loadafter{float} \LWR@loadafter{floatflt} \LWR@loadafter{floatpag} \LWR@loadafter{floatrow} \LWR@loadafter{fltrace} \LWR@loadafter{flushend} \LWR@loadafter{fnbreak} \LWR@loadafter{fncychap} \LWR@loadafter{fnlineno} \LWR@loadafter{fnpara} \LWR@loadafter{fnpos} \LWR@loadafter{fontawesome} \LWR@loadafter{fontawesome5} % fontenc must be loaded before lwarp

 % fontspec must be loaded before lwarp \LWR@loadafter{footmisc} \LWR@loadafter{footnote} \LWR@loadafter{footnotebackref} \LWR@loadafter{footnotehyper} \LWR@loadafter{footnoterange} \LWR@loadafter{footnpag} \LWR@loadafter{foreign} \LWR@loadafter{forest} \LWR@loadafter{fouridx} % fourier may be loaded before lwarp \LWR@loadafter{framed} \LWR@loadafter{ftcap} \LWR@loadafter{ftnright} \LWR@loadafter{fullminipage} \LWR@loadafter{fullpage} \LWR@loadafter{fullwidth} \LWR@loadafter{fvextra} \LWR@loadafter{fwlw} \LWR@loadafter{gensymb} \LWR@loadafter{gentombow} % geometry is always loaded by lwarp, and lwarp-geometry is AtBeginDocument \LWR@loadafter{ghsystem} \LWR@loadafter{gindex} \LWR@loadafter{glossaries} \LWR@loadafter{gmeometric} % \LWR@loadafter{graphics}% pre-loaded by xunicode % \LWR@loadafter{graphicx}% pre-loaded by xunicode \LWR@loadafter{gloss} \LWR@loadafter{glossary} \LWR@loadafter{grffile} \LWR@loadafter{grid} \LWR@loadafter{grid-system} \LWR@loadafter{gridset} \LWR@loadafter{hang} \LWR@loadafter{hanging} \LWR@loadafter{hepunits} \LWR@loadafter{hhline} \LWR@loadafter{hhtensor} \LWR@loadafter{hypbmsec} \LWR@loadafter{hypcap} \LWR@loadafter{hypdestopt} \LWR@loadafter{hypernat} \LWR@loadafter{hyperref} \LWR@loadafter{hyperxmp} \LWR@loadafter{hyphenat} \LWR@loadafter{idxlayout} \LWR@loadafter{ifoddpage} \LWR@loadafter{imakeidx} \LWR@notmemoirloadafter{index} % inputenc must be loaded before lwarp % inputenx must be loaded before lwarp % inputtrc may be loaded before lwarp \LWR@loadafter{intopdf} \LWR@loadafter{jurabib}

 \LWR@loadafter{karnaugh-map} \LWR@loadafter{keyfloat} \LWR@loadafter{keystroke} % kpfonts may be loaded before lwarp % kpfonts-otf may be loaded before lwarp \LWR@loadafter{layaureo} \LWR@loadafter{layout} \LWR@loadafter{layouts} \LWR@loadafter{leading} \LWR@loadafter{leftidx} \LWR@loadafter{letterspace} \LWR@loadafter{lettrine} % libertinust1math may be loaded before lwarp \LWR@loadafter{lineno} \LWR@loadafter{lips} \LWR@loadafter{listings} \LWR@loadafter{listliketab} \LWR@loadafter{longtable} \LWR@loadafter{lscape} \LWR@loadafter{ltablex} \LWR@loadafter{ltcaption} \LWR@loadafter{ltxgrid} \LWR@loadafter{ltxtable} \LWR@loadafter{lua-check-hyphen} \LWR@loadafter{lua-visual-debug} \LWR@loadafter{luacolor} \LWR@loadafter{luamplib} \LWR@loadafter{luatodonotes} \LWR@loadafter{lyluatex} \LWR@loadafter{magaz} \LWR@notmemoirloadafter{makeidx} \LWR@loadafter{manyfoot} \LWR@loadafter{marginfit} \LWR@loadafter{marginfix} \LWR@loadafter{marginnote} \LWR@loadafter{marvosym} % mathalpha may be loaded before lwarp \LWR@loadafter{mathastext} \LWR@loadafter{mathcomp} \LWR@loadafter{mathdesign} \LWR@loadafter{mathdots} \LWR@loadafter{mathfixs} \LWR@loadafter{mathpazo} \LWR@loadafter{mathptmx} \LWR@loadafter{mathspec} \LWR@loadafter{mathtools} \LWR@loadafter{mcaption} \LWR@loadafter{mdframed} \LWR@loadafter{media9} \LWR@loadafter{memhfixc} \LWR@loadafter{menukeys} \LWR@loadafter{metalogo} \LWR@loadafter{metalogox} \LWR@loadafter{mhchem} \LWR@loadafter{microtype}

 \LWR@loadafter{midfloat} \LWR@loadafter{midpage} \LWR@loadafter{minibox} \LWR@loadafter{minitoc} \LWR@loadafter{minted} \LWR@loadafter{mismath} \LWR@loadafter{mleftright} % morefloats must be allowed early for print mode \LWR@notmemoirloadafter{moreverb} % morewrites must be loaded before lwarp \LWR@notmemoirloadafter{movie15} \LWR@notmemoirloadafter{mparhack} \LWR@loadafter{multibib} \LWR@loadafter{multicap} %\LWR@loadafter{multicol}% loaded by ltxdoc \LWR@loadafter{multicolrule} \LWR@loadafter{multimedia} \LWR@loadafter{multiobjective} \LWR@loadafter{multirow} \LWR@loadafter{multitoc} \LWR@loadafter{musicography} \LWR@loadafter{nameauth} \LWR@loadafter{nameref} \LWR@loadafter{natbib} \LWR@notmemoirloadafter{nccfancyhdr} \LWR@loadafter{nccfoots} \LWR@loadafter{nccmath} \LWR@notmemoirloadafter{needspace} % newclude must be loaded before lwarp % newpxmath may be preloaded % newtxmath may be loaded before lwarp % newtxsf may be loaded before lwarp % newunicodechar must be loaded before lwarp \LWR@notmemoirloadafter{nextpage} \LWR@loadafter{nicefrac} \LWR@loadafter{niceframe} \LWR@loadafter{nicematrix} \LWR@loadafter{noitcrul} \LWR@loadafter{nolbreaks} \LWR@loadafter{nomencl} \LWR@loadafter{nonfloat} \LWR@loadafter{nonumonpart} \LWR@loadafter{nopageno} \LWR@loadafter{notes} \LWR@loadafter{notespages} \LWR@loadafter{nowidow} \LWR@loadafter{ntheorem} \LWR@loadafter{octave} \LWR@loadafter{overpic} \LWR@loadafter{pagegrid} \LWR@notmemoirloadafter{pagenote} \LWR@loadafter{pagesel} \LWR@loadafter{paralist} \LWR@loadafter{parallel} \LWR@loadafter{parcolumns}
\LWR@loadafter{parnotes} \LWR@notmemoirloadafter{parskip} \LWR@loadafter{pbox} \LWR@loadafter{pdfcol} \LWR@loadafter{pdfcolfoot} \LWR@loadafter{pdfcolmk} \LWR@loadafter{pdfcolparallel} \LWR@loadafter{pdfcolparcolumns} \LWR@loadafter{pdfcomment} \LWR@loadafter{pdfcrypt} \LWR@loadafter{pdflscape} \LWR@loadafter{pdfmarginpar} \LWR@loadafter{pdfpages} \LWR@loadafter{pdfprivacy} \LWR@loadafter{pdfrender} \LWR@loadafter{pdfsync} \LWR@loadafter{pdftricks} \LWR@loadafter{pdfx} \LWR@loadafter{perpage} \LWR@loadafter{pfnote} \LWR@loadafter{phfqit} \LWR@loadafter{physics} \LWR@loadafter{physunits} \LWR@loadafter{picinpar} \LWR@loadafter{pifont} \LWR@loadafter{placeins} \LWR@loadafter{plarray} \LWR@loadafter{plarydshln} \LWR@loadafter{plextarray} \LWR@loadafter{plextarydshln} \LWR@loadafter{plcolortbl} \LWR@loadafter{plextdelarray} \LWR@loadafter{plimsoll} \LWR@loadafter{prelim2e} \LWR@loadafter{prettyref} \LWR@loadafter{preview} \LWR@loadafter{psfrag} \LWR@loadafter{psfragx} \LWR@loadafter{pst-eps} \LWR@loadafter{pstool} \LWR@loadafter{pstricks} % \LWR@loadafter{pxatbegshi}% may be used by morewrites \LWR@loadafter{pxeveryshi} % \LWR@loadafter{pxfonts}% may be loaded before lwarp \LWR@loadafter{pxftnright} \LWR@loadafter{pxjahyper} \LWR@loadafter{quotchap} \LWR@loadafter{quoting} \LWR@loadafter{ragged2e} \LWR@loadafter{realscripts} \LWR@loadafter{refcheck} \LWR@loadafter{register} \LWR@loadafter{relsize} \LWR@loadafter{repeatindex} \LWR@loadafter{resizegather}

 \LWR@loadafter{returntogrid} \LWR@loadafter{rmathbr} \LWR@loadafter{rmpage} \LWR@loadafter{romanbar} \LWR@loadafter{romanbarpagenumber} \LWR@loadafter{rotating} \LWR@loadafter{rotfloat} \LWR@loadafter{rviewport} \LWR@loadafter{savetrees} % scalefnt is loaded by babel-french \LWR@loadafter{scalerel} \LWR@loadafter{schemata} \LWR@loadafter{scrextend} \LWR@loadafter{scrhack} \LWR@loadafter{scrlayer} \LWR@loadafter{scrlayer-notecolumn} \LWR@loadafter{scrlayer-scrpage} \LWR@loadafter{scrpage2} \LWR@loadafter{section} \LWR@loadafter{sectionbreak} \LWR@loadafter{sectsty} \LWR@loadafter{selectp} \LWR@loadafter{semantic-markup} \LWR@notmemoirloadafter{setspace} \LWR@loadafter{shadow} \LWR@loadafter{shapepar} \LWR@notmemoirloadafter{showidx} \LWR@loadafter{showkeys} \LWR@loadafter{showtags} \LWR@loadafter{shuffle} \LWR@loadafter{sidecap} \LWR@loadafter{sidenotes} \LWR@loadafter{simplebnf} \LWR@loadafter{SIunits} \LWR@loadafter{siunitx} \LWR@loadafter{slantsc} \LWR@loadafter{slashed} \LWR@loadafter{soul} \LWR@loadafter{soulpos} \LWR@loadafter{soulutf8} \LWR@loadafter{splitbib} \LWR@loadafter{splitidx} \LWR@loadafter{srcltx} \LWR@loadafter{srctex} \LWR@loadafter{stabular} \LWR@loadafter{stackengine} \LWR@loadafter{stackrel} \LWR@loadafter{statex2} \LWR@loadafter{statistics} \LWR@loadafter{statmath} \LWR@loadafter{steinmetz} \LWR@notltjloadafter{stfloats} \LWR@loadafter{struktex} \LWR@loadafter{subcaption} \LWR@loadafter{subfig}

```
600 \LWR@loadafter{subfigure}
601 \LWR@loadafter{subsupscripts}
602 \LWR@loadafter{supertabular}
603 \LWR@loadafter{svg}
604 \LWR@loadafter{swfigure}
605 \LWR@loadafter{syntonly}
606 \LWR@loadafter{t1inc}
607 \LWR@loadafter{tabfigures}
608 \LWR@loadafter{tabls}
609 \LWR@loadafter{tablefootnote}
610 \LWR@notmemoirloadafter{tabularx}
611 \LWR@loadafter{tabulary}
612 \LWR@loadafter{tagpdf}
613 \LWR@loadafter{tascmac}
614 \LWR@loadafter{tcolorbox}
615 \LWR@loadafter{termcal}
616 \LWR@loadafter{textarea}
617 % \LWR@loadafter{textcomp}% maybe before lwarp with font packages
618 \LWR@loadafter{textfit}
619 \LWR@loadafter{textpos}
620 \LWR@loadafter{theorem}
621 \LWR@loadafter{thinsp}
622 \LWR@loadafter{thm-listof}
623 \LWR@loadafter{thm-restate}
624 \LWR@loadafter{thmbox}
625 \LWR@loadafter{thmtools}
626 \LWR@loadafter{threadcol}
627 \LWR@loadafter{threeparttable}
628 \LWR@loadafter{threeparttablex}
629 \LWR@loadafter{thumb}
630 \LWR@loadafter{thumbs}
631 \LWR@loadafter{tikz}
632 \LWR@loadafter{titleps}
633 \LWR@loadafter{titlesec}
634 \LWR@loadafter{titletoc}
635 \LWR@notmemoirloadafter{titling}
636 % \LWR@loadafter{tocbasic}% preloaded by koma-script classes
637 \LWR@notmemoirloadafter{tocbibind}
638 \LWR@loadafter{tocdata}
639 \LWR@loadafter{tocenter}
640 \LWR@notmemoirloadafter{tocloft}
641 \LWR@loadafter{tocstyle}
642 \LWR@loadafter{todo}
643 \LWR@loadafter{todonotes}
644 \LWR@loadafter{topcapt}
645 \LWR@loadafter{tram}
646 \LWR@loadafter{transparent}
647 \LWR@loadafter{trimclip}
648 \LWR@loadafter{trivfloat}
649 \LWR@loadafter{truncate}
650 \LWR@loadafter{turnthepage}
651 \LWR@loadafter{twoup}
652 % \LWR@loadafter{txfonts}% may be loaded before lwarp
653 % txgreeks may be loaded before lwarp
```

```
654 % \LWR@loadafter{typearea}% preloaded by koma-script classes
655 \LWR@loadafter{typicons}
656 % \LWR@loadafter{ulem}% preloaded by ctexart and related classes
657 \LWR@loadafter{umoline}
658 \LWR@loadafter{underscore}
659 % unicode-math may be loaded before lwarp
660 \LWR@loadafter{units}
661 \LWR@loadafter{unitsdef}
662 \LWR@loadafter{upgreek}
663 \LWR@loadafter{upref}
664 \LWR@loadafter{url}
665 \LWR@loadafter{ushort}
666 \LWR@loadafter{uspace}
667 \LWR@loadafter{varioref}
668 \LWR@notmemoirloadafter{verse}
669 \LWR@loadafter{versonotes}
670 \LWR@loadafter{vertbars}
671 \LWR@loadafter{vmargin}
672 \LWR@loadafter{vowel}
673 \LWR@loadafter{vpe}
674 \LWR@loadafter{vwcol}
675 \LWR@loadafter{wallpaper}
676 \LWR@loadafter{watermark}
677 \LWR@loadafter{widetable}
678 \LWR@loadafter{widows-and-orphans}
679 \LWR@loadafter{witharrows}
680 \LWR@loadafter{wrapfig}
681 \LWR@loadafter{xbmks}
682 \LWR@loadafter{xcolor}
683 \LWR@loadafter{xechangebar}
684 \LWR@loadafter{xellipsis}
685 % xetexko-vertical must be loaded before lwarp
686 \LWR@loadafter{xfakebold}
687 \LWR@loadafter{xfrac}
688 \LWR@loadafter{xltabular}
689 \LWR@loadafter{xltxtra}
690 \LWR@loadafter{xmpincl}
691 \LWR@loadafter{xpiano}
692 \LWR@loadafter{xpinyin}
693 \LWR@loadafter{xr}
694 \LWR@loadafter{xr-hyper}
695 \LWR@loadafter{xtab}
696 % xunicode must be loaded before lwarp
697 \LWR@loadafter{xurl}
698 \LWR@loadafter{xy}
699 \LWR@loadafter{zwpagelayout}
```
### **MD5 hashing**

The MD5 hash is used for lateximage filenames for SVG math.

```
700 \newcommand{\LWR@mdfive}[1]{%
701 \PackageError{lwarp}
```

```
702 {No MD5 macro was found}
703 {%
704 Lwarp must find the macros \protect\pdfmdfivesum\space
705 or \protect\mdfivesum.%
706 }
707 }
```
The default for pdfLATEX, DVILATEX, upLATEX, etc:

\let\LWR@mdfive\pdfmdfivesum

For LuaL<sup>AT</sup>FX:

 \ifLuaTeX \RequirePackage{pdftexcmds} \let\LWR@mdfive\pdf@mdfivesum \fi

For X<sub>E</sub>LAT<sub>E</sub>X:

```
713 \ifXeTeX
714 \@ifundefined{pdffivesum}{}
715 {\let\LWR@mdfive\pdfmdfivesum}
716 \@ifundefined{mdfivesum}{}
717 {\let\LWR@mdfive\mdfivesum}
718 \fi
```
## **pdfLATEX T1 and UTF-8 encoding**

When using pdfLATEX, lwarp requires T1 font encoding, and recommends UTF-8 input encoding.

If some other input encoding is already defined, lwarp will try to use it instead, and hope for the best.

X:[LATEX and LuaLATEX are both UTF-8 by nature.

\LWR@pdfencoding Sets T1, and also utf8 if not already set.

```
719 \newcommand*{\LWR@pdfencoding}{%
720 \RequirePackage[T1]{fontenc}
721
722 \@ifpackageloaded{inputenc}{}{
723 \@ifpackageloaded{inputenx}{}{
724 \RequirePackage[utf8]{inputenc}
725 }
726 }
727 }
728 \ifPDFTeX% pdflatex or dvi latex
729 \LWR@pdfencoding
```

```
730 \fi
731
732 \ifpTeX
733 \LWR@pdfencoding
734 \fi
```
### **Unicode input characters**

**for HTML & PRINT:** If using *pdflatex*, convert a minimal set of Unicode characters. Additional characters may be defined by the user, as needed.

A commonly-used multiply symbol is declared to be \texttimes.

The first arguments of \newunicodechar below are text ligatures in the source code, even though they are not printed in the following listing.

```
735 \ifpTeX
736 \else
737 \RequirePackage{newunicodechar}
738
739 \newunicodechar{*}{\texttimes}
740
741 \ifPDFTeX% pdflatex or dvi latex
742 \newunicodechar{ff}{ff}% Here, the first arguments are ligatures.
743 \newunicodechar{fi}{fi}
744 \newunicodechar{fl}{fl}
745 \newunicodechar{ffi}{ffi}
746 \newunicodechar{ffl}{ffl}
747 \newunicodechar{—}{---}
748 \newunicodechar{–}{--}
749 \fi
750
751 \fi
```
## **Avoid a bitmapped font**

If DVI or PDF LATEX, and if the default Computer Modern is the selected font family, ensure that cm-super or lmodern is used to provide a vector font.

```
752 \ifxetexorluatex
753 \else
754 \ifdefstring{\f@family}{cmr}{
755 \IfFileExists{type1ec.sty}% found in cm-super
756 {}
757 {% cm-super not installed
758 \IfFileExists{lmodern.sty}{
759 \PackageInfo{lwarp}{cm-super not installed, loading lmodern}
760 \RequirePackage{lmodern}
761 }{
762 \PackageError{lwarp}
```
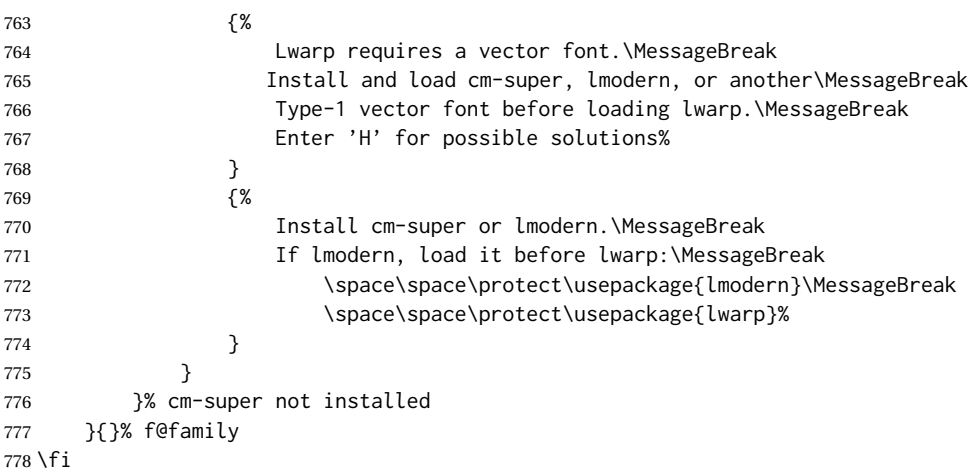

## **Upright quotes**

In PDFTEX, preserve upright quotes in verbatim text. upquote also loads textcomp.

```
779 \ifPDFTeX
780 \RequirePackage{upquote}
781 \fi
782
783 \ifpTeX
784 \RequirePackage{upquote}
785 \fi
```
## **Miscellaneous tools**

### **26.1 Variables**

```
786 \newlength{\LWR@templengthone}
787 \newlength{\LWR@templengthtwo}
788 \newlength{\LWR@templengththree}
789 \newcounter{LWR@tempcountone}
```
#### **26.2 Lengths and units**

\LWR@providelength {\\lengthname}} Provides the length if it isn't defined yet.

Used to provide source compatibility for lengths which will be ignored, but might or might not be already provided by other packages.

```
790 \newcommand*\LWR@providelength[1]{%
791 \ifdeflength{#1}{}{\newlength{#1}}%
792 }
```
\LWR@convertto {*\dest unit*}} {*\length*}}

Prints a length in the given units, without printing the unit itself.

793 \newcommand\*{\LWR@convertto}[2]{\strip@pt\dimexpr #2\*65536/\number\dimexpr 1#1}

\LWR@printpercentlength {*\smaller*}} {*\larger*}}

Prints a percent ratio of the two lengths.

```
794 \newcommand*{\LWR@printpercentlength}[2]{%
795 \setcounter{LWR@tempcountone}{100*\ratio{#1}{#2}}%
796 \arabic{LWR@tempcountone}%
797 }
```
#### **26.3 Counters**

\defaddtocounter {\*name*}} {\*value*}}

Locally add to a counter.

```
798 \providecommand*{\defaddtocounter}[2]{%
799 \defcounter{#1}{\value{#1}+#2}%
800 }
```
#### **26.4 Patching**

\LWR@patcherror {*\packagename*}} {*\macroname*}}

Prints an error if could not patch a macro.

```
801 \newcommand*{\LWR@patcherror}[2]{%
802 \PackageError{lwarp}%
803 {%
804 Unable to patch package #1,\MessageBreak
805 macro \LWRbackslash #2.\MessageBreak
806 Lwarp or #1 may need to be updated%
807 }%
808 {Please contact the maintainer of the Lwarp package.}%
809 }
```
### **26.5 Chinese text isolation**

 $\text{LWR}$ e isolate  $\{\text{text)}$  Isolates Chinese characters from the surrounding text. This is required to avoid extra spaces on either side of the Chinese characters, especially when written to a file.

810 \newcommand{\LWR@isolate}[1]{#1}%

```
811
812 \@ifpackageloaded{ctexpatch}{
813 \renewcommand{\LWR@isolate}[1]{\null#1\null}%
814 }{}
815
816 \@ifpackageloaded{xeCJK}{
817 \renewcommand{\LWR@isolate}[1]{\null#1\null}%
818 }{}
```
\LWR@disablepinyin Disable xpinyin during file, sideTOC, and footnote generation. Set by xpinyin.

819 \newcommand\*{\LWR@disablepinyin}{}

### **26.6 Inserting vertical space**

\LWR@forceemptyline Extra vertical space in the HTML output. Use after \LWR@stoppars.

 \newcommand\*{\LWR@forceemptyline}{% \LWR@origrule{0pt}{1\baselineskip}% \LWR@orignewline% 823 }

#### **26.7 Argument selection**

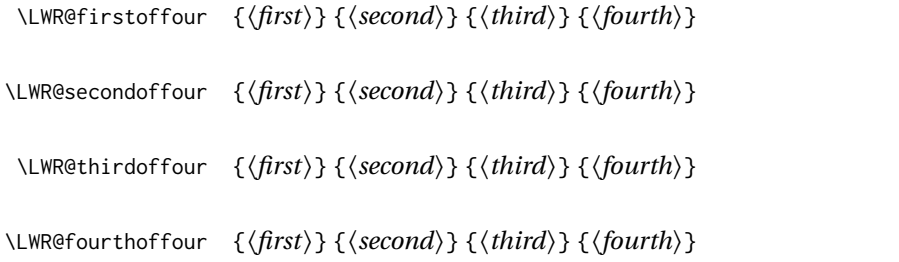

Expands to the nth of the four arguments. Used for extra cross referencing.

```
824 \long\def\LWR@firstoffour#1#2#3#4{#1}
825 \long\def\LWR@secondoffour#1#2#3#4{#2}
826 \long\def\LWR@thirdoffour#1#2#3#4{#3}
827 \long\def\LWR@fourthoffour#1#2#3#4{#4}
```
### **26.8 Inside boxes**

Greater than zero if currently inside a TEX box, thus should not use \LWR@orignewpage. See section [13.2.](#page-196-0)

828 \newcounter{LWR@texboxdepth} 829 \setcounter{LWR@texboxdepth}{0} \LWR@maybe@orignewpage Only do \LWR@orignewpage if not inside a TEX box.

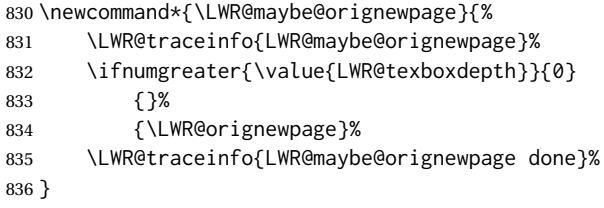

### **26.9 Global boxes**

\LWR@gsavebox {*\macroname*}} {*\contents*}}

```
From https://tex.stackexchange.com/questions/288702/
     savebox-forgets-its-content-across-columns-inside-align
```

```
837 \DeclareRobustCommand\LWR@gsavebox[1]{%
838 \@ifnextchar(%)
839 {\LWR@@gsavepicbox#1}{\@ifnextchar[{\LWR@@gsavebox#1}{\LWR@gsbox#1}}}%
840 \long\def\LWR@gsbox#1#2{\global\setbox#1\hbox{%
841 \color@setgroup#2\color@endgroup}}
842 \def\LWR@@gsavebox#1[#2]{%
843 \@ifnextchar [{\LWR@@igsavebox#1[#2]}{\LWR@@igsavebox#1[#2][c]}}
844 \long\def\LWR@@igsavebox#1[#2][#3]#4{%
845 \LWR@gsbox#1{\@imakebox[#2][#3]{#4}}}
846 \def\LWR@@gsavepicbox#1(#2,#3){%
847 \@ifnextchar[%]
848 {\LWR@@igsavepicbox#1(#2,#3)}{\LWR@@igsavepicbox#1(#2,#3)[]}}
849 \long\def\LWR@@igsavepicbox#1(#2,#3)[#4]#5{%
850 \LWR@gsbox#1{\@imakepicbox(#2,#3)[#4]{#5}}}
```
Env LWR@glrbox {*{macroname}*}

```
851 \def\LWR@glrbox#1{%
852 \edef\reserved@a{%
853 \endgroup
854 \global\setbox#1\hbox{%
855 \begingroup\aftergroup}%
856 \def\noexpand\@currenvir{\@currenvir}%
857 \def\noexpand\@currenvline{\on@line}}%
858 \reserved@a
859 \@endpefalse
860 \color@setgroup
861 \ignorespaces}
862 \let\LWR@endglrbox\LWR@endlrbox
```
#### **26.10 Converting a macro name to a cs name**

```
\macrotocsname {\macro name with backslash}}
```
Results in the macro name without the leading backslash.

```
Ref: https://tex.stackexchange.com/questions/42318/
                            removing-a-backslash-from-a-character-sequence
863 \newcommand*{\macrotocsname}[1]{%
864 \ifcat\relax\noexpand#1%
865 \expandafter\expandafter\expandafter\@gobble\expandafter\string
866 \fi
867 #1%
868 }
```
### **26.11 Title case**

#### \LWRtexttitlecase

```
869 \ExplSyntaxOn
870 \newcommand*{\LWRtexttitlecase}[1]{%
871 \text_titlecase:n{#1}%
872 }
873 \ExplSyntaxOff
```
### **26.12 LetLtxMacrocs**

\LWR@LetLtxMacrocs {*\newcsname*}} {*\oldcsname*}}

\LetLtxMacro with cs names.

```
874 \newcommand*{\LWR@LetLtxMacrocs}[2]{%
875 \expandafter\LetLtxMacro\csname #1\expandafter\endcsname%
876 \csname#2\endcsname%
877 }
```
#### **26.13 Absorbing a star**

\LWR@absorbstar {\*csname*}}

Modifies a macro to aborb a star. Used for cleveref, since hyperref is emulated, so the starred macros are not created by cleveref.

```
878 \newcommand*{\LWR@absorbstar}[1]{%
879 \LWR@LetLtxMacrocs{LWR@origns@#1}{#1}%
880 \csdef{#1}{\@ifstar{\csuse{LWR@origns@#1}}{\csuse{LWR@origns@#1}}}
881 \expandafter\robustify\csname #1\endcsname
882 }
```
## **27 Operating-System portability**

Prog Mac OS Prog Linux Prog Windows Opt OSWindows

Prog Unix lwarp tries to detect which operating system is being used. UNIX / MAC OS / LINUX is the default (collectively referred to as "UNIX" in the configuration files), and MS-WINDOWS is supported as well.

Prog MS-Windows If MS-WINDOWS is not correctly detected, use the lwarp option OSWindows.

When detected or specified, the operating-system path separator used by lwarp is modified, and the boolean usingOSWindows is set true. This boolean may be tested by the user for later use.

### **27.1 Literal characters**

Literal characters to be used in PrintLatexCmd and HTMLLatexCmd. These are defined without @ to easily allow their inclusion in the user's document.

The literal % character:

883 \let\LWRpercent\@percentchar

The literal \$ character:

```
884 \catcode'\$=12
885 \def\LWRdollar{$}
886 \catcode'\$=3
```
The literal & character:

887 \catcode'\&=12 888 \def\LWRamp{&} 889 \catcode'\&=4

The literal  $\setminus$  character. The ampersand is temporarily set to the escape character during the definition of the backslash macro.

```
890 \catcode'\&=0
891 &catcode'&\=12
892 &def&LWRbackslash{\}
893 &catcode'&\=0
894 \catcode'\&=4
```
The literal { character. The ampersand is temporarily set to the begin group character during the definition of the leftbrace macro.

```
895 \catcode'\&=1
896 \catcode'\{=12
897 \def\LWRleftbrace&{}
898 \catcode'\{=1
899 \catcode'\&=4
```
The literal } character. The ampersand is temporarily set to the end group character during the definition of the leftbrace macro.

```
900 \catcode'\&=2
901 \catcode'\}=12
902 \def\LWRrightbrace{}&
903 \catcode'\}=2
904 \catcode'\&=4
```
The literal # character:

905 \catcode'\#=12 906 \def\LWRhash{#} 907 \catcode'\#=6

\LWRopquote The operating system's quote mark, UNIX default. For WINDOWS, see \LWR@setOSWindows, below.

908 \def\LWRopquote{'}

\LWRopseq The operating system's sequential execution command, UNIX default. For WINDOWS, see \LWR@setOSWindows, below.

909 \def\LWRopseq{\space\LWRamp\LWRamp\space\space}

### **27.2 Common portability code**

Bool usingOSWindows Set if the OSWindows option is used, or if WINDOWS is automatically detected.

910 \newbool{usingOSWindows} 911 \boolfalse{usingOSWindows}

#### **27.3 UNIX, LINUX, and MAC OS**

\OSPathSymbol Symbol used to separate directories in a path.

```
912 \newcommand*{\OSPathSymbol}{/}
```
### **27.4 MS-WINDOWS**

For MS-WINDOWS:

\LWR@setOSWindows Set defaults for the MS-WINDOWS operating system. lwarp attempts to auto-detect the operatings system, and the OSWindows option may also be used to force MS-WINDOWS compatibility.

```
913 \newcommand*{\LWR@setOSWindows}
914 {
915 \booltrue{usingOSWindows}
916 \renewcommand*{\OSPathSymbol}{\@backslashchar}
917 \def\LWRopquote{"}
918 \def\LWRopseq{\space\LWRamp\space\space}
919 }
```
Test for windows during compile. The user may also specify OSWindows package option in case this test fails.

 \ifwindows \LWR@setOSWindows \fi

Pkg kvoptions Allows key/value package options.

# **Package options**

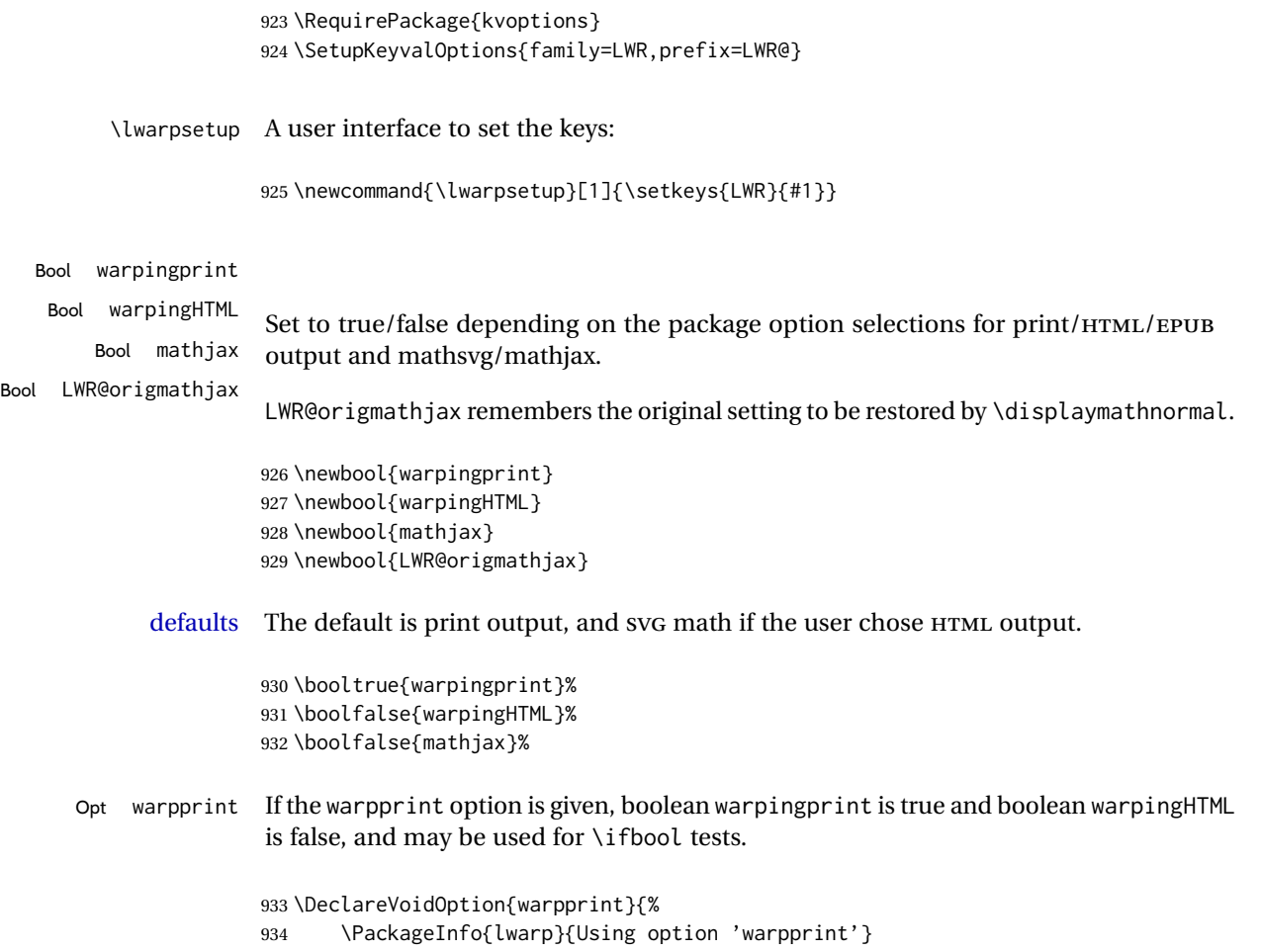

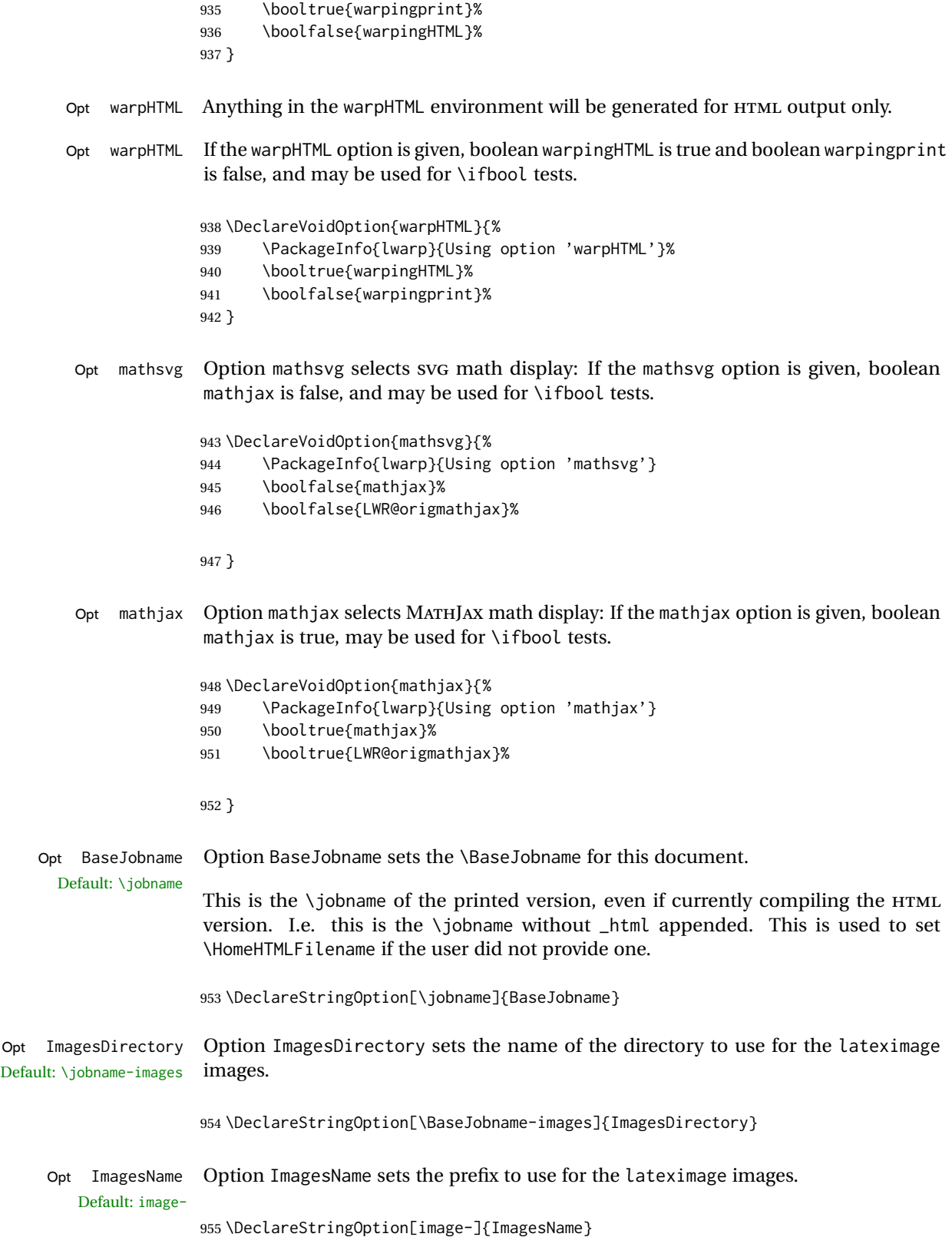

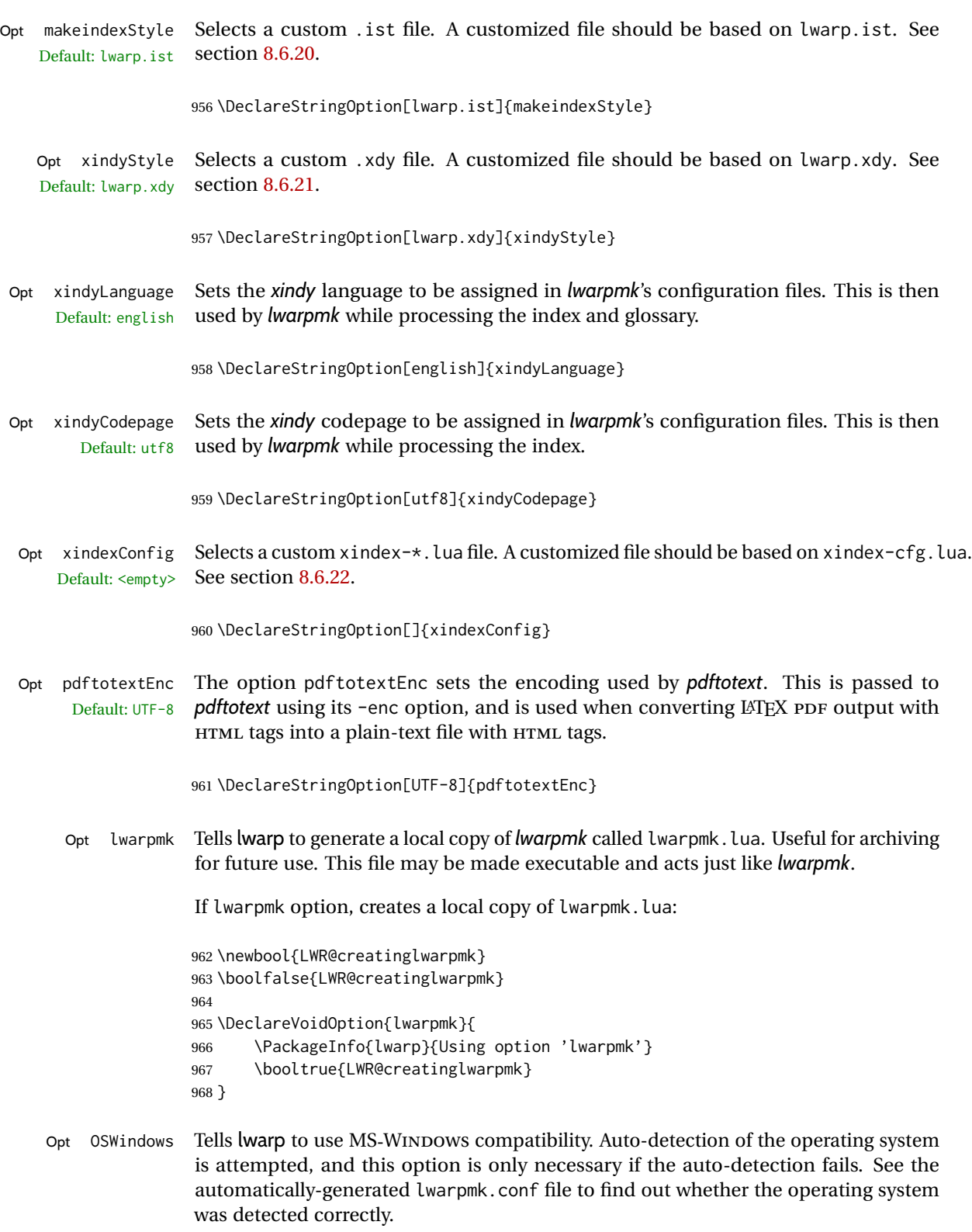

- 970 \PackageInfo{lwarp}{Using option 'OSWindows'} 971 \LWR@setOSWindows
- 972 }

Default: <automatic>

Opt HomeHTMLFilename The filename of the homepage. The default is the jobname. This option is stored into Default: \BaseJobname \LWR@HomeHTMLFilename, and later transferred into \HomeHTMLFilename for internal use.

973 \DeclareStringOption[]{HomeHTMLFilename}

Opt HTMLFilename The filename prefix of web pages after the homepage. The default is empty, no Default: <empty> prefix. This option is stored into \LWR@HTMLFilename, and later transferred into \HTMLFilename for internal use.

974 \DeclareStringOption[]{HTMLFilename}

Opt PrintLatexCmd The shell commands to use to compile the print document. Default: <automatic>

975 \DeclareStringOption[]{PrintLatexCmd}

Opt HTMLLatexCmd The shell commands to use to compile the HTML document.

976 \DeclareStringOption[]{HTMLLatexCmd}

Opt PrintIndexCmd The shell commands to use to compile the print indexes.

Default: <empty> 977 \DeclareStringOption[]{PrintIndexCmd}

- Opt HTMLIndexCmd The shell commands to use to compile the HTML indexes. Default: <empty>
	- 978 \DeclareStringOption[]{HTMLIndexCmd}
- Opt LatexmkIndexCmd The shell commands to by used by *latexmk* to compile the print indexes. Unlike Default: <empty> PrintIndexCmd and HTMLIndexCmd, LatexmkIndexCmd does not include the filename, which will be provided by *latexmk*.

979 \DeclareStringOption[]{LatexmkIndexCmd}

Opt makeindex Tells lwarp to use *makeindex* for index generation. When lwarpmk.conf and \*.lwarpmkconf are generated, PrintIndexCmd and HTMLIndexCmd will be set for *makeindex* with a single index file.

980 \DeclareBoolOption[false]{makeindex}

Opt xindy Tells lwarp to use *xindy* for index generation. When lwarpmk.conf and \*.lwarpmkconf are generated, PrintIndexCmd and HTMLIndexCmd will be set for *xindy* with a single index file.

981 \DeclareBoolOption[false]{xindy}

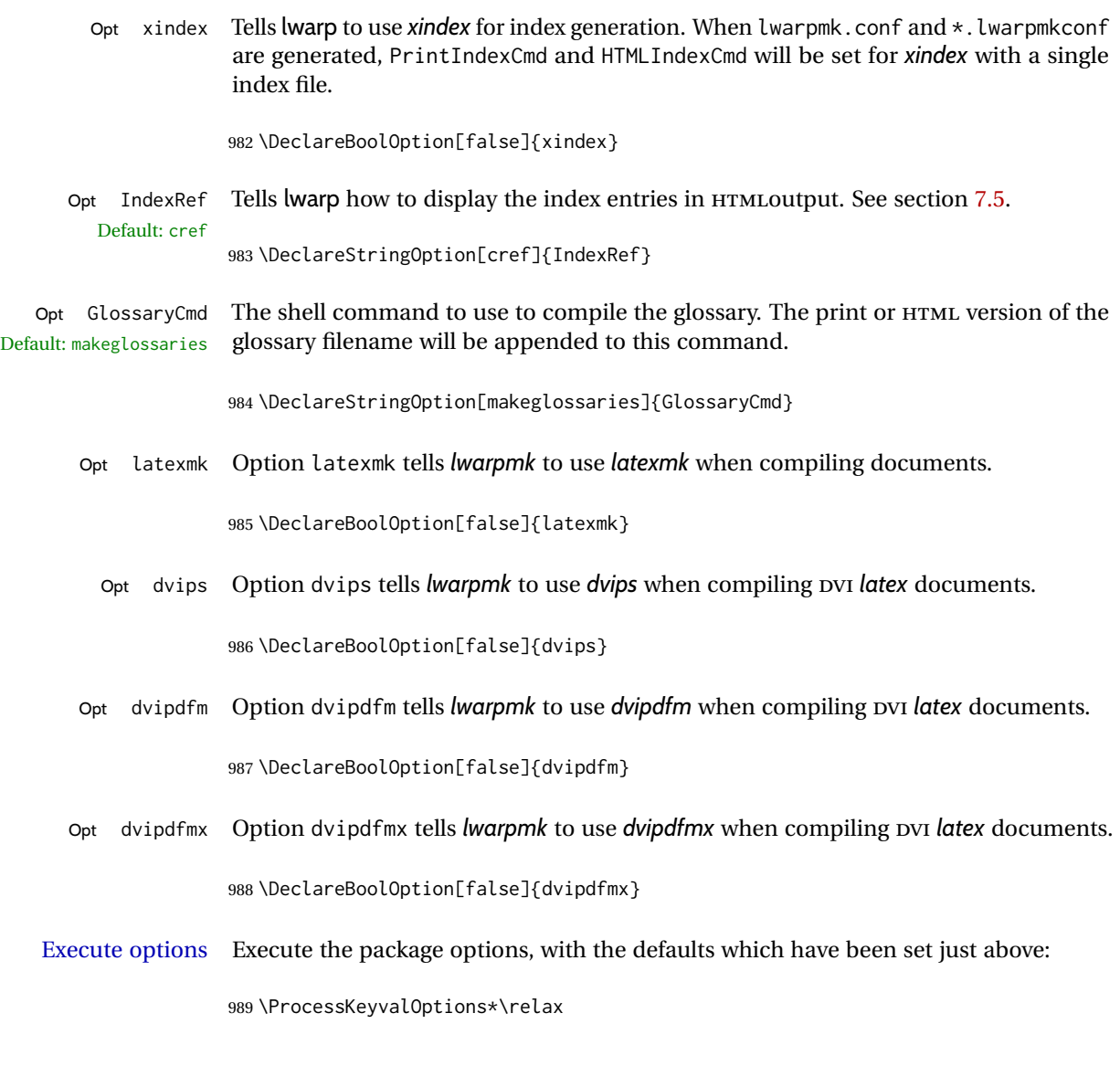

### **28.1 Additional options support**

Assign the \BaseJobname if the user hasn't provided one: 990 \providecommand\*{\BaseJobname}{\LWR@BaseJobname} Defaults unless already over-ridden by the user: 991 \ifcsempty{LWR@HomeHTMLFilename}{ 992 \newcommand\*{\HomeHTMLFilename}{\BaseJobname} 993 }{ 994 \csedef{HomeHTMLFilename}{\LWR@HomeHTMLFilename} 995 } 996 997 \csedef{HTMLFilename}{\LWR@HTMLFilename}

Special handling for underscores in labels and filenames.

\LWR@sanitized The sanitized version of what was given to \LWR@sanitize. Characters are set to their detokenized versions. Required for underscores in labels and filenames.

```
998 \newcommand*{\LWR@sanitized}{}
```
\LWR@sanitize {\*text*}}

Sanitizes the text and returns the result in \LWR@sanitized.

```
999 \newcommand*{\LWR@sanitize}[1]{%
1000 \edef\LWR@sanitized{#1}%
1001 \edef\LWR@sanitized{\detokenize\expandafter{\LWR@sanitized}}%
1002 }
```
Sanitize some string options to neutralize underscores.

```
1003 \LWR@sanitize{\LWR@BaseJobname}
1004 \edef\LWR@BaseJobname{\LWR@sanitized}
1005
1006 \LWR@sanitize{\LWR@ImagesDirectory}
1007 \edef\LWR@ImagesDirectory{\LWR@sanitized}
1008
1009 \LWR@sanitize{\LWR@ImagesName}
1010 \edef\LWR@ImagesName{\LWR@sanitized}
```
\LWR@PrintIndexCmd and \LWR@HTMLIndexCmd are tested to see if they are empty. If so, they are set to a reasonable defaults for a single index using *makeindex*, then possibly set to defaults for *xindy* if the lwarp xindy option was selected, then likewise for *xindex* if the xindex option was selected.

```
1011 \ifdefempty{\LWR@PrintIndexCmd}{
1012 \renewcommand{\LWR@PrintIndexCmd}{%
1013 makeindex -s \LWR@makeindexStyle \space \jobname.idx%
1014 }
1015 \ifbool{LWR@xindy}{
1016 \renewcommand{\LWR@PrintIndexCmd}{%
1017 xindy
1018 -M \LWR@xindyStyle \space
1019 -L \LWR@xindyLanguage \space
1020 -C \LWR@xindyCodepage \space
1021 \iobname.idx%
1022 }
1023 }{}
1024 \ifbool{LWR@xindex}{
1025 \ifdefvoid{\LWR@xindexConfig}{
1026 \renewcommand{\LWR@PrintIndexCmd}{%
1027 xindex
1028 \jobname.idx%
1029 }
1030 }{
1031 \renewcommand{\LWR@PrintIndexCmd}{%
```

```
1032 xindex
1033 -c \LWR@xindexConfig \space
1034 \jobname.idx%
1035 }
1036 }
1037 }{}
1038 }{}
1039
1040 \ifdefempty{\LWR@HTMLIndexCmd}{
1041 \renewcommand{\LWR@HTMLIndexCmd}{%
1042 makeindex -s \LWR@makeindexStyle \space \jobname_html.idx%
1043 }
1044 \ifbool{LWR@xindy}{
1045 \renewcommand{\LWR@HTMLIndexCmd}{%
1046 xindy
1047 -M \LWR@xindyStyle \space
1048 -L \LWR@xindyLanguage \space
1049 -C \LWR@xindyCodepage \space
1050 \jobname_html.idx%
1051 }
1052 }{}
1053 \ifbool{LWR@xindex}{
1054 \ifdefvoid{\LWR@xindexConfig}{
1055 \renewcommand{\LWR@HTMLIndexCmd}{%
1056 xindex
1057 \jobname_html.idx%
1058 }
1059 }{
1060 \renewcommand{\LWR@HTMLIndexCmd}{%
1061 xindex
1062 -c \LWR@xindexConfig \space
1063 \jobname_html.idx%
\begin{matrix} 1064 \end{matrix} \qquad \qquad \begin{matrix} \end{matrix}1065 }
1066 }{}
1067 }{}
1068
1069 \ifdefempty{\LWR@LatexmkIndexCmd}{
1070 \renewcommand{\LWR@LatexmkIndexCmd}{%
1071 makeindex -s \LWR@makeindexStyle%
1072 }
1073 \ifbool{LWR@xindy}{
1074 \renewcommand{\LWR@LatexmkIndexCmd}{%
1075 xindy
1076 -M \LWR@xindyStyle \space
1077 -L \LWR@xindyLanguage \space
1078 -C \LWR@xindyCodepage%
1079 }
1080 }{}
1081 \ifbool{LWR@xindex}{
1082 \ifdefvoid{\LWR@xindexConfig}{
1083 \renewcommand{\LWR@LatexmkIndexCmd}{%
1084 xindex
1085 }
1086 }{
```
1090 }

```
1087 \renewcommand{\LWR@LatexmkIndexCmd}{%
1088 xindex
1089 -c \LWR@xindexConfig<br>1090 }
\begin{matrix} 1091 \end{matrix} \qquad \qquad \begin{matrix} \end{matrix}1092 \{ \}1093\} \{ \}
```
## **28.2 Conditional compilation**

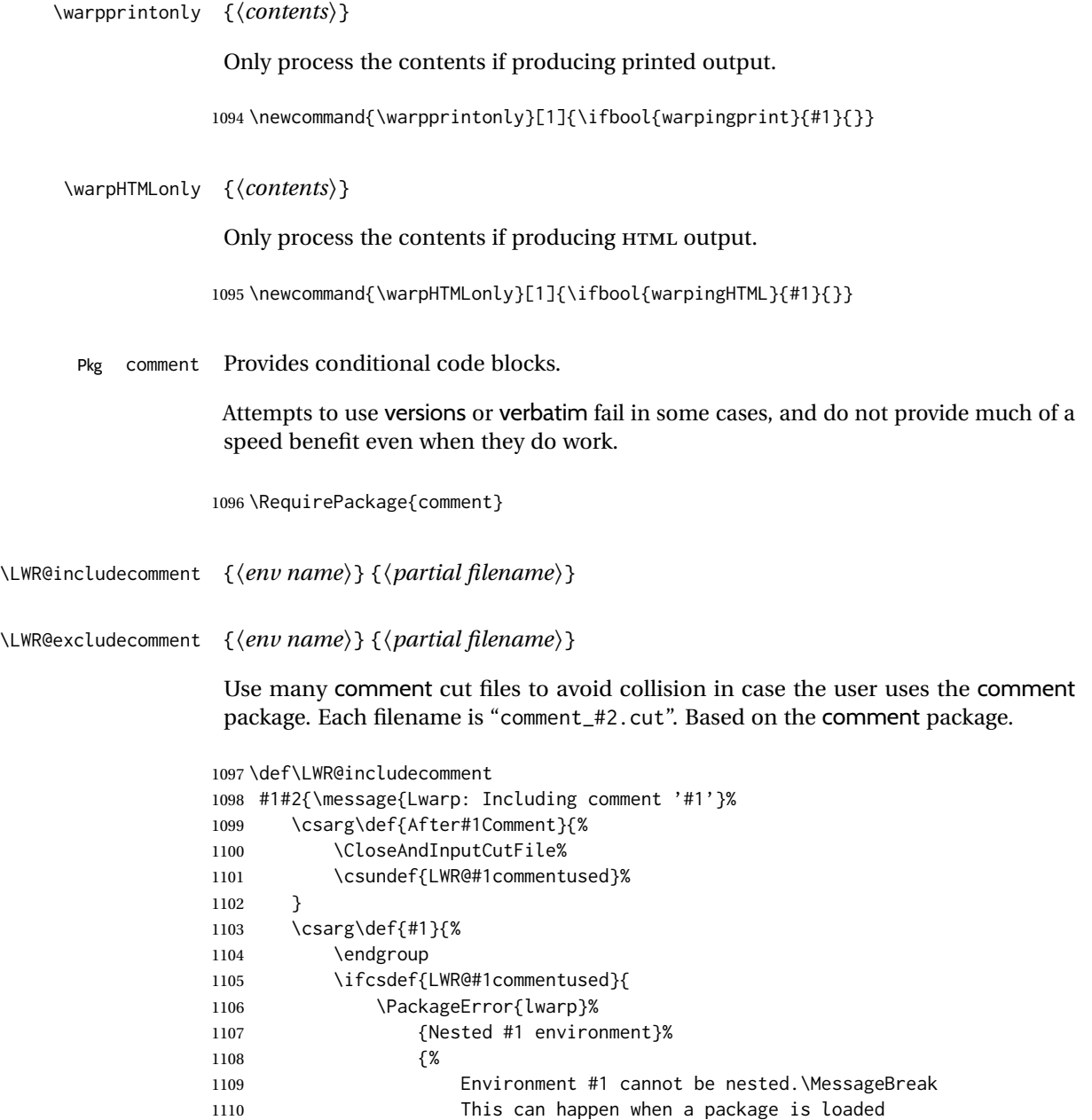

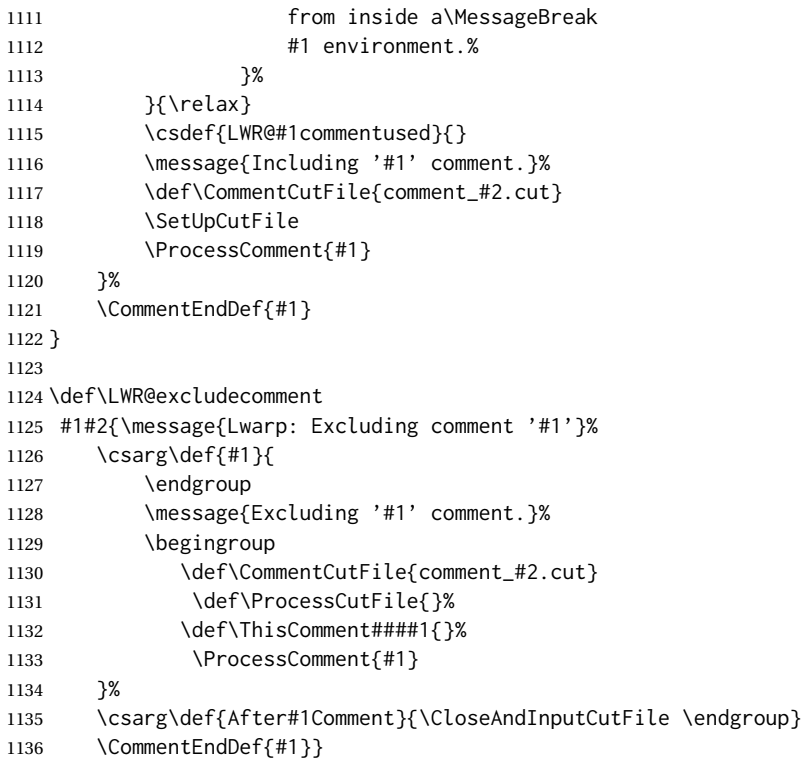

Env warpall Anything in the warpall environment will be generated for print or HTML outputs.

\LWR@includecomment{warpall}{all}

Env warpHTML For HTML output:

 \ifbool{warpingHTML} {\LWR@includecomment{warpHTML}{html}} {\LWR@excludecomment{warpHTML}{html}}

Env warpprint Anything in the warpprint environment will be generated for print output only.

```
1141 \ifbool{warpingprint}
1142 {\LWR@includecomment{warpprint}{print}}
1143 {\LWR@excludecomment{warpprint}{print}}
```
Env warpMathJax Only if MATHJAX is being used along with HTML.

 \begin{warpprint} \LWR@excludecomment{warpMathJax}{mathjax} \end{warpprint} \begin{warpHTML} \ifbool{mathjax} {\LWR@includecomment{warpMathJax}{mathjax}}

```
1151 {\LWR@excludecomment{warpMathJax}{mathjax}}
1152 \end{warpHTML}
```
Env LWRcreatelwarpmk Optionally generate a local copy of *lwarpmk*. Default to no.

```
1153 \ifbool{LWR@creatinglwarpmk}
1154 {\LWR@includecomment{LWRcreatelwarpmk}{lwarpmk}}
1155 {\LWR@excludecomment{LWRcreatelwarpmk}{lwarpmk}}
```
### **Required packages**

These packages are automatically loaded by lwarp when generating HTML output. Some of them are also automatically loaded when generating print output, but some are not.

```
for HTML output: 1156 \begin{warpHTML}
```

```
Pkg fontspec Load fontspec if necessary:
```

```
1157 \ifxetexorluatex
1158 \@ifpackageloaded{fontspec}{}{
1159 \usepackage[no-math]{fontspec}
1160 }
```
The monospaced font is used for HTML tags, so turn off its TeX ligatures and common ligatures:

```
1161 \defaultfontfeatures[\rmfamily]{Ligatures={NoCommon,TeX}}
1162 \defaultfontfeatures[\sffamily]{Ligatures={NoCommon,TeX}}
1163 \defaultfontfeatures[\ttfamily]{Ligatures=NoCommon}
1164 \else
```
*pdflatex* only: Only pre-loaded if *pdflatex* is being used.

```
Pkg microtype
```
ligatures Older browsers don't display ligatures. Turn off letter ligatures, keeping LATEX dash and quote ligatures, which may fail on older browers but at least won't corrupt written words.

```
1165 \RequirePackage {microtype}
1166
1167 \microtypesetup{
1168 protrusion=false,
1169 expansion=false,
1170 tracking=false,
1171 kerning=false,
1172 spacing=false}
1173% \begin{macrocode}
1174 %
1175 % Disable ligatures for typewriter fonts.
```

```
1176 % The comma was causing issues with \brand{MathJax} and \cs{,} followed by a comma.
1177 % Ligatures for f, q, t, etc used to be disabled for non-typewriter fonts, but
1178 % are now allowed.
1179 % \changes{v0.89}{2020/08/01}{Disable typewriter ligatures.}
1180% ^^A \DisableLigatures[{,},f,q,t,T,Q]{encoding = *,family = *}% previous
1181% \begin{macrocode}
1182 \DisableLigatures{encoding = *, family = tt*}
1183 \fi
```
1184 \end{warpHTML}

```
Pkg geometry Tactics to avoid unwanted page breaks and margin overflow:
```
- Uses a very long and wide page to minimize page breaks and margin overflow.
- Uses a scriptsize font.
- Uses extra space at the margin to avoid HTML tag overflow off the page.
- Forces a new PDF page before some environments.
- Forces line break between major pieces of long tags.

**for HTML output:** <sup>1185</sup> \begin{warpHTML}

If geometry has not yet been loaded, use the preexising page and text sizes to be preserved for later reuse. These will be replaced by lwarp \AtBeginDocument with a very large page size to reduce HTML tag overflow off the page.

```
1186 \@ifpackageloaded{geometry}
1187 {}{
1188 \RequirePackage[
1189 reset,
1190 paperwidth=\paperwidth,
1191 paperheight=\paperheight,
1192 textwidth=\textwidth,
1193 textheight=\textheight,
1194 left=\oddsidemargin,
1195 top=\topmargin,
1196 marginparsep=\marginparsep,
1197 marginparwidth=\marginparwidth,
1198 ]{geometry}
1199 }
```
Remember the original definitions for later reuse. If the geometry package is loaded by the user, lwarp-geometry will nullify the user-level originals.

```
1200 \LetLtxMacro\LWR@origgeometry\geometry
1201 \LetLtxMacro\LWR@orignewgeometry\newgeometry
1202 \LetLtxMacro\LWR@origrestoregeometry\restoregeometry
1203 \LetLtxMacro\LWR@origsavegeometry\savegeometry
1204 \LetLtxMacro\LWR@origloadgeometry\loadgeometry
```
Bool geometry may be loaded by the user before lwarp, after lwarp, or not at all. If before LWR@allowanothergeometry lwarp, it will have already been loaded by now and its page layout has already been saved. If geometry is loaded after lwarp, its layout will be set at that time and the user macros nullified. \AtEndPreamble this layout will be saved. If the user never loads geometry, lwarp-geometry will be loaded \AtBeginDocument, but it should not change the page layout set here. This is controlled by the boolean LWR@allowanothergeometry. Geometry may be adjusted throughout the preamble until \AtEndPreamble, when this boolean is set false.

```
1205 \newbool{LWR@allowanothergeometry}
1206 \booltrue{LWR@allowanothergeometry}
```
Use \AtEndPreamble to avoid class and option conflict by changing settings after other packages load, instead of using geometry package options:

```
1207 \AtEndPreamble{
```
Whatever geometry choices the user has made in the preamble, either before or after lwarp was loaded, are now saved for possible temporary reuse, such as by lyluatex.

See the lwarp-geometry section for what happens if geometry is loaded after lwarp.

```
1208 \LWR@origsavegeometry{LWR@usergeometry}
```
The user's paper size is saved for later reuse, such as by the pdfpages or parallel packages.

```
1209 \newlength{\LWR@userspaperwidth}
1210 \setlength{\LWR@userspaperwidth}{\paperwidth}
1211
1212 \newlength{\LWR@userspaperheight}
1213 \setlength{\LWR@userspaperheight}{\paperheight}
1214
1215 \newlength{\LWR@usersmarginparwidth}
1216 \setlength{\LWR@usersmarginparwidth}{\marginparwidth}
1217
1218 \newlength{\LWR@userstextwidth}
1219 \setlength{\LWR@userstextwidth}{\textwidth}
1220
1221 \newlength{\LWR@userstextheight}
1222 \setlength{\LWR@userstextwidth}{\textheight}
```
For lwarp, use a very large page and margins to help avoid letting HTML tags run off the edge:

```
1223 \LWR@origgeometry{
1224 reset,
1225 paperheight=190in,
1226 paperwidth=20in,
1227 left=2in,
1228 right=6in,
1229 top=1in,
1230 bottom=1in,
1231 heightrounded,%
```
1232 }

The lwarp page geometry is saved for future restore:

1233 \LWR@origsavegeometry{LWR@lwarpgeometry}

No longer adjust the page layout when lwarp-geometry is loaded \AtBeginDocument:

1234 \boolfalse{LWR@allowanothergeometry}%

ltjsbook and other classes can print vertically, and require these to be reset by lwarp:

```
1235 \setlength{\textheight}{0.8\paperheight}
1236 \setlength{\textwidth}{0.7\paperwidth}
1237
1238 \@twosidefalse
1239 \@mparswitchfalse
1240 }% \AtEndPreamble
1241
1242 \end{warpHTML}
```
**for HTML & PRINT:** <sup>1243</sup> \begin{warpall}

Pkg xparse

LATEX3 command argument parsing

1244 \RequirePackage{xparse}

#### Pkg calc

1245 \RequirePackage{calc}

1246 \end{warpall}

**for HTML output:** <sup>1247</sup> \begin{warpHTML}

Pkg expl3

LATEX3 programming

```
1248 \RequirePackage{expl3}
```
#### Pkg gettitlestring

Used to emulate \nameref.

1249 \RequirePackage{gettitlestring}

Pkg everyhook

everyhook is used to patch paragraph handling.

```
1250 \@ifundefined{bxjs@everypar}{}{\let\everypar\bxjs@everypar}
1251
1252 \RequirePackage{everyhook}
1253 \end{warpHTML}
```

```
for HTML & PRINT: 1254 \begin{warpall}
```
#### Pkg filecontents

Used to write helper files while creating the print version.

Recent versions of LATEX (as of Fall 2019) now include the functionality of the filecontents package, but with a new optional argument used to specify whether to force the overwriting of an existing file. If an older LATEX kernel is used, the original filecontents package is used, but it is patched to throw away the new optional argument.

```
1255 \@ifundefined{filec@ntents@opt}{% older kernel, discard optional args
1256
1257 \RequirePackage{filecontents}
1258
1259 \LetLtxMacro\LWR@orig@filec@ntents\filec@ntents
1260
1261 \@ifpackagelater{filecontents}{2011/10/08}
1262 {
```
For a newer version of the filecontents package, simply discard the optional argument.

```
1263 \renewcommand*{\filec@ntents}[1][]{\LWR@orig@filec@ntents}
1264 }
1265 {% patch older package for morewrites
```
For an older version of filecontents, discard the optional argument, and also patch to work with morewrites, per [https://tex.stackexchange.com/questions/312830/](https://tex.stackexchange.com/questions/312830/does-morewrites-not-support-filecontents-and-can-i-write-body-of-environment-us/312910) [does-morewrites-not-support-filecontents-and-can-i-write-body-of-environm](https://tex.stackexchange.com/questions/312830/does-morewrites-not-support-filecontents-and-can-i-write-body-of-environment-us/312910)ent-us/ [312910](https://tex.stackexchange.com/questions/312830/does-morewrites-not-support-filecontents-and-can-i-write-body-of-environment-us/312910)

```
1266 \newwrite\fcwrite
1267 \renewcommand*{\filec@ntents}[1][]{%
1268 \def\chardef##1\write{\let\reserved@c\fcwrite}%
1269 \LWR@orig@filec@ntents%
1270 }
1271 }
1272
1273 }% older kernel
1274 {% newer kernel
```
For a newer kernel with a filecontents environment which accepts the optional overwrite argument, use the environment as-is.

1275 }% newer kernel, filecontents env accepts optional args, do not load package

1276 \end{warpall}

#### **for HTML output:** <sup>1277</sup> \begin{warpHTML}

Pkg xifthen

1278 \RequirePackage{xifthen}

#### Pkg verbatim

1279 \RequirePackage{verbatim}

#### Pkg refcount

Provides \setcounterref, \setcounterpageref, etc.

1280 \RequirePackage{refcount}

#### Pkg newfloat

1281 \RequirePackage{newfloat}

1282 \end{warpHTML}

#### **for HTML & PRINT:** <sup>1283</sup> \begin{warpall}

Pkg xstring There was a short-term bug in xstring regarding \IfInteger which affected lwarp's  $\mathbb{A}$  index generation. The updated version is requested here.

1284 \RequirePackage{xstring}[2019/02/01]

Pkg environ Used to encapsulate math environments for re-use in HTML <alt> text.

1285 \RequirePackage{environ}

1286 \end{warpall}

**for HTML output:** <sup>1287</sup> \begin{warpHTML}

Pkg printlen Used to convert lengths for image width/height options.

1288 \RequirePackage{printlen}

\LWR@printlength {*\length*}}

Prints a length using a locally-controlled unit and space. Rounding is used unless the length is small.

 \newrobustcmd\*{\LWR@printlength}[1]{% \begingroup% \uselengthunit{PT}% 1292 \renewcommand\*{\unitspace}{}% \ifdimless{#1}{10pt}{%

```
1294 \printlength{#1}%
1295 }{%
1296 \rndprintlength{#1}%<br>1297 }%
1297
1298 \endgroup%
1299 }
```
1300 \end{warpHTML}

## **for PRINT output:** <sup>1301</sup> \begin{warpprint}

Pkg varwidth Used for print-mode lateximage.

1302 \RequirePackage{varwidth}

1303 \end{warpprint}

# **30 Loading packages**

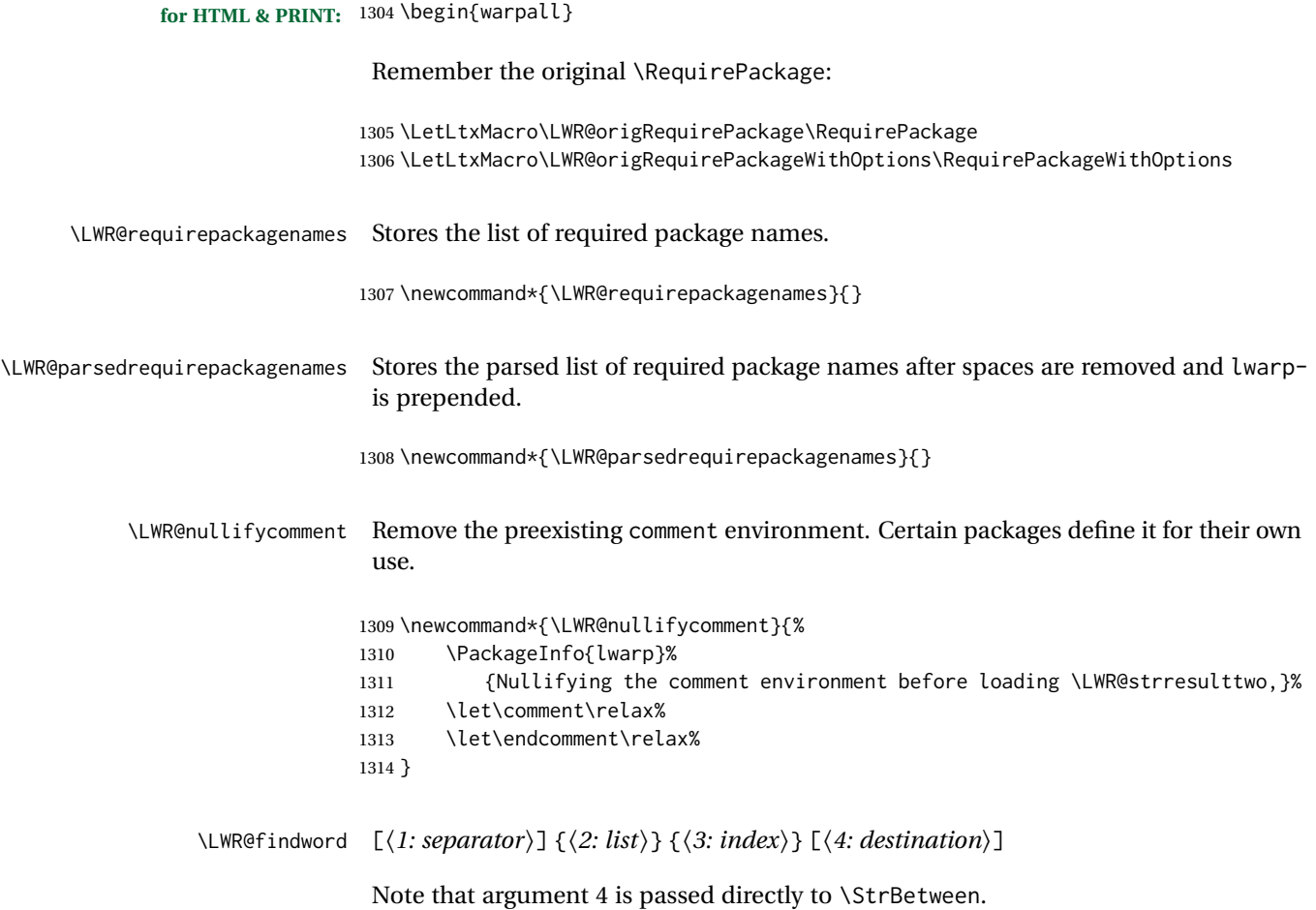

```
1315 \newcommand*\LWR@findword[3][,]{%
                        1316 \StrBetween[#3,\numexpr#3+1]{#1#2#1}{#1}{#1}%
                        1317 }
\LWR@checkloadfilename {(filename)} Checks if this filename should be loaded after lwarp, or never at all.
                        The following should never be loaded:
                        1318 \newcommand*{\LWR@checkloadfilename}[1]{%
                        1319 \LWR@checkloadnever{#1}{ae}{cm-super, lmodern}
                        1320 \LWR@checkloadnever{#1}{aecc}{cm-super, lmodern}
                        1321 \LWR@checkloadnever{#1}{aecompl}{cm-super, lmodern}
                        1322 \LWR@checkloadnever{#1}{alg}{algorithm2e, algorithmicx}
                        1323 \LWR@checkloadnever{#1}{algorithmic}{algorithm2e, algorithmicx}
                        1324 \LWR@checkloadnever{#1}{bitfield}{bytefield}
                        1325 \LWR@checkloadnever{#1}{caption2}{caption}
                        1326 \LWR@checkloadnever{#1}{ccaption}{caption}% might be preloaded by memoir
                        1327 \LWR@checkloadnever{#1}{colortab}{colortbl}
                        1328 \LWR@checkloadnever{#1}{csvtools}{datatool}
                        1329 \LWR@checkloadnever{#1}{doublespace}{setspace}
                        1330 \LWR@checkloadnever{#1}{epsf}{graphicx}
                        1331 \LWR@checkloadnever{#1}{fancyheadings}{fancyhdr}
                        1332 \LWR@checkloadnever{#1}{fncylab}{cleveref}
                        1333 \LWR@checkloadnever{#1}{formula}{siunitx}
                        1334 \LWR@checkloadnever{#1}{glossary}{glossaries}
                        1335 \LWR@checkloadnever{#1}{hyper}{hyperref}
                        1336 \LWR@checkloadnever{#1}{libgreek}{libertinust1math, newtx}
                        1337 \LWR@checkloadnever{#1}{newthm}{ntheorem}
                        1338 \LWR@checkloadnever{#1}{pdfcprot}{microtype}
                        1339 \LWR@checkloadnever{#1}{picins}{floatflt, wrapfig}
                        1340 \LWR@checkloadnever{#1}{rplain}{fancyhdr}
                        1341 \LWR@checkloadnever{#1}{si}{siunitx}
                        1342 \LWR@checkloadnever{#1}{sistyle}{siunitx}
                        1343 \LWR@checkloadnever{#1}{slashbox}{diagbox}
                        1344 \LWR@checkloadnever{#1}{statex}{statex2}
                        1345 \LWR@checkloadnever{#1}{t1enc}{fontenc, inputenc, inputenx}
                        1346 \LWR@checkloadnever{#1}{ucs}{inputenc, inputencx}
                        1347 \LWR@checkloadnever{#1}{wasysym}{textcomp, amssymb, amsfonts, mnsymbol, fdsymbol}
                        1348 \LWR@checkloadnever{#1}{bxcjkjatype}{upLaTeX, bxjsarticle, ujarticle, utarticle}
                        1349 \LWR@checkloadnever{#1}{hangul}{kotex, xetexko, luatexko}
                        The following should only be loaded before lwarp:
                        1350 \LWR@checkloadbefore{#1}{ctex}
                        1351 \LWR@checkloadbefore{#1}{fontspec}
```

```
1352 \LWR@checkloadbefore{#1}{inputenc}
1353 \LWR@checkloadbefore{#1}{inputenx}
1354 \LWR@checkloadbefore{#1}{nfssext-cfr}
1355 \LWR@checkloadbefore{#1}{fontaxes}
1356 \LWR@checkloadbefore{#1}{kotex}
1357 \LWR@checkloadbefore{#1}{luatexja}
1358 \LWR@checkloadbefore{#1}{luatexja-fontspec}
1359 \LWR@checkloadbefore{#1}{luatexko}
1360 \LWR@checkloadbefore{#1}{morewrites}
```

```
1361 \LWR@checkloadbefore{#1}{newclude}
1362 \LWR@checkloadbefore{#1}{newunicodechar}
1363 \LWR@checkloadbefore{#1}{plext}
1364 \LWR@checkloadbefore{#1}{xeCJK}
1365 \LWR@checkloadbefore{#1}{xetexko}
1366 \LWR@checkloadbefore{#1}{zxjatype}
1367 }
```
\LWR@lookforpackagename {*\index*}}

If HTML, and if this is an lwarp-supported package name, re-direct it to the lwarp version by renaming it lwarp- followed by the original name.

Looks index deep into the list of package names, \LWR@requirepackagenames, and builds \LWR@parsedrequirepackagenames which is the modified list of names.

\newcommand\*{\LWR@lookforpackagename}[1]{%

Find the index'th package name from the list:

\LWR@findword{\LWR@requirepackagenames}{#1}[\LWR@strresult]%

Remove blanks. The original name with blanks is in LWR@strresult and the final name with no blanks goes into LWR@strresulttwo.

\StrSubstitute[100]{\LWR@strresult}{ }{}[\LWR@strresulttwo]%

See if the package name was found:

```
1371 \IfStrEq{\LWR@strresulttwo}{}%
1372 {}% no filename
1373 {% yes filename was found
```
Possible adjustments before loading the package. Maybe nullify the comment environment if the new package will be redefining it for a new purpose.

```
1374 \ifdefstring{\LWR@strresulttwo}{easyReview}{\LWR@nullifycomment}{}%
1375 \ifdefstring{\LWR@strresulttwo}{changes}{\LWR@nullifycomment}{}%
```
If HTML, check if the package should be loaded before lwarp, or never at all:

\ifbool{warpingHTML}{\LWR@checkloadfilename{\LWR@strresulttwo}}{}%

If HTML, and if found, and if an lwarp-equivalent name exists, use lwarp-\* instead.

```
1377 \ifboolexpr{
1378 bool{warpingHTML} and
1379 test{\IfFileExists{lwarp-\LWR@strresulttwo.sty}}
1380 }%
1381 {% lwarp-* file found
1382 \ifdefvoid{\LWR@parsedrequirepackagenames}{%
1383 \edef\LWR@parsedrequirepackagenames{lwarp-\LWR@strresulttwo}%
1384 }{%
```
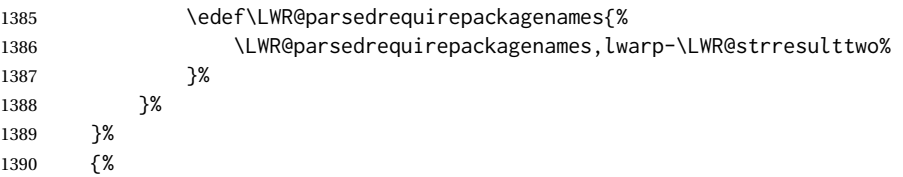

Otherwise, use the current package name.

```
1391 \ifdefvoid{\LWR@parsedrequirepackagenames}{%
1392 \edef\LWR@parsedrequirepackagenames{\LWR@strresulttwo}%
1393 }{%
1394 \edef\LWR@parsedrequirepackagenames{%
1395 \LWR@parsedrequirepackagenames,\LWR@strresulttwo%
1396 }%
1397 }%
1398 }% no lwarp-* file
1399 }% yes filename
1400 }
```
#### \RequirePackage  $[(1: options)]$  { $(2: package names)$ } [ $(3: version)$ ]

For each of many package names in a comma-separated list, if an lwarp version of a package exists, select it instead of the LATEX version.

\RenewDocumentCommand{\RequirePackage}{o m o}{%

```
Redirect up to twenty names:<sup>17</sup>
```

```
1402 \renewcommand*{\LWR@requirepackagenames}{#2}%
1403 \renewcommand*{\LWR@parsedrequirepackagenames}{}%
1404 \LWR@lookforpackagename{1}%
1405 \LWR@lookforpackagename{2}%
1406 \LWR@lookforpackagename{3}%
1407 \LWR@lookforpackagename{4}%
1408 \LWR@lookforpackagename{5}%
1409 \LWR@lookforpackagename{6}%
1410 \LWR@lookforpackagename{7}%
1411 \LWR@lookforpackagename{8}%
1412 \LWR@lookforpackagename{9}%
1413 \LWR@lookforpackagename{10}%
1414 \LWR@lookforpackagename{11}%
1415 \LWR@lookforpackagename{12}%
1416 \LWR@lookforpackagename{13}%
1417 \LWR@lookforpackagename{14}%
1418 \LWR@lookforpackagename{15}%
1419 \LWR@lookforpackagename{16}%
1420 \LWR@lookforpackagename{17}%
1421 \LWR@lookforpackagename{18}%
1422 \LWR@lookforpackagename{19}%
1423 \LWR@lookforpackagename{20}%
```
 $^{17}\mathrm{This}$  was originally nine names, but then I came across a package which used twelve...

\RequirePackage depending on the options and version:

```
1424 \IfValueTF{#1}%
                        1425 {% options given
                        1426 \IfValueTF{#3}% version given?
                        1427 {\LWR@origRequirePackage[#1]{\LWR@parsedrequirepackagenames}[#3]}%
                        1428 {\LWR@origRequirePackage[#1]{\LWR@parsedrequirepackagenames}}%
                        1429 }%
                        1430 {% no options given
                        1431 \IfValueTF{#3}% version given?
                        1432 {\LWR@origRequirePackage{\LWR@parsedrequirepackagenames}[#3]}%
                        1433 {\LWR@origRequirePackage{\LWR@parsedrequirepackagenames}}%
                        1434 }%
                        1435 }
                        1436 \LetLtxMacro\usepackage\RequirePackage
                        1437 \@onlypreamble\RequirePackage
                        1438 \@onlypreamble\usepackage
                        1439 \end{warpall}
         for HTML output: 1440 \begin{warpHTML}
\LWR@ProvidesPackagePass {\pkgname}} [\version}]
                         Uses the original package, including options.
                        1441 \NewDocumentCommand{\LWR@ProvidesPackagePass}{m o}{
                        1442 \PackageInfo{lwarp}{%
                        1443 Using package '#1',\MessageBreak
                        1444 and adding lwarp modifications, including options,\MessageBreak%
                        1445 }%
                        1446 \IfValueTF{#2}%
                        1447 {\ProvidesPackage{lwarp-#1}[#2]}%
                        1448 {\ProvidesPackage{lwarp-#1}}%
                        1449 \DeclareOption*{%
                        1450 \PassOptionsToPackage{\CurrentOption}{#1}%
                        1451 }%
                        1452 \ProcessOptions\relax%
                         If using catoptions, an error occurs if a package is loaded with an option then loaded
                         again with no options. lwarp does this if a package is preloaded then later patched.
                         To avoid an error while using catoptions, if a package has already been loaded, it is
```
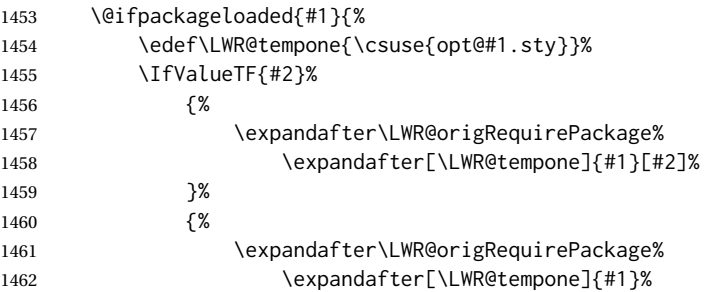

loaded again with its original options.

```
1463 }%
                         1464 }{%
                         1465 \IfValueTF{#2}%
                         1466 {\LWR@origRequirePackage{#1}[#2]}%
                         1467 {\LWR@origRequirePackage{#1}}%
                         1468 }%
                          In some cases, the following seems to be required to avoid an "unknown option" error,
                          such as when loading xcolor with options.
                         1469 \DeclareOption*{}%
                         1470 \ProcessOptions\relax%
                         1471 }
\LWR@ProvidesPackageDropA {\name}} {\date or -NoValue-}}
                          Declares the package. Factored for reuse.
                         1472 \newcommand*{\LWR@ProvidesPackageDropA}[2]{%
                         1473 \PackageInfo{lwarp}{%
                         1474 Replacing package '#1' with the lwarp version,\MessageBreak
                         1475 and discarding options,%
                         1476 }%
                         1477 \IfValueTF{#2}
                         1478 {\ProvidesPackage{lwarp-#1}[#2]}
                         1479 {\ProvidesPackage{lwarp-#1}}
                         1480 }
\LWR@ProvidesPackageDropB Nullifies then processes the options.
                          Seems to be required when options contain curly braces, which were causing
                          "Missing \begin{document}".
                         1481 \newcommand*{\LWR@ProvidesPackageDropB}{%
                         1482 % \ProcessOptions\relax% original LaTeX code
                         1483 \let\ds@\@empty% from the original \ProcessOptions
                         1484 \edef\@curroptions{}% lwarp modification to \ProcessOptions
                         1485 \@process@ptions\relax% from the original \ProcessOptions
                         1486 }
\LWR@ProvidesPackageDrop {\langle pkgname \rangle} [\langle version \rangle]
                          Ignores the original package and uses lwarp's version instead. Drops/discards all
                          options.
                         1487 \NewDocumentCommand{\LWR@ProvidesPackageDrop}{m o}{
                          Declare the package:
                         1488 \LWR@ProvidesPackageDropA{#1}{#2}
                          Ignore all options:
```
1489 \DeclareOption\*{}

Process the options:

1490 \LWR@ProvidesPackageDropB 1491 }

1492 \end{warpHTML}

## **31 File handles**

Defines file handles for writes.

**for HTML & PRINT:** <sup>1493</sup> \begin{warpall}

\LWR@quickfile For quick temporary use only. This is reused in several places.

1494 \newwrite\LWR@quickfile%

1495 \end{warpall}

**for HTML output:** <sup>1496</sup> \begin{warpHTML}

\LWR@lateximagesfile For<project>-images.txt:

1497 \newwrite\LWR@lateximagesfile

1498 \end{warpHTML}

## **32 Include a file**

During HTML output, \include{<filename>} causes the following to occur:

- 1. lwarp creates <filename>\_html\_inc.tex whose contents are: \input <filename>.tex
- 2. <filename>\_html\_inc.tex is then \included instead of <filename>.tex.
- 3. <filename>\_html\_inc.aux is automatically generated and used by LATEX.

**for HTML output:** <sup>1499</sup> \begin{warpHTML}

\@include {\*filename*}} Modified to load \_html\_inc files.

(Below, \clearpage caused missing text, and was changed to \newpage.)

```
1500 \def\@include#1 {%
1501 \immediate\openout\LWR@quickfile #1_html_inc.tex% lwarp
1502 \immediate\write\LWR@quickfile{\string\input{#1.tex}}% lwarp
1503 \immediate\closeout\LWR@quickfile% lwarp
1504 \LWR@maybe@orignewpage% changed from clearpage
1505 \if@filesw
1506 \immediate\write\@mainaux{\string\@input{#1_html_inc.aux}}% changed
1507 \fi
1508 \@tempswatrue
1509 \if@partsw
1510 \@tempswafalse
1511 \edef\reserved@b{#1}%
1512 \@for\reserved@a:=\@partlist\do
1513 {\ifx\reserved@a\reserved@b\@tempswatrue\fi}%
1514 \fi
1515 \if@tempswa
1516 \let\@auxout\@partaux
1517 \if@filesw
1518 \immediate\openout\@partaux #1_html_inc.aux % changed
1519 \immediate\write\@partaux{\relax}%
1520 \fi
1521 \@input@{#1_html_inc.tex}% changed
1522 \LWR@maybe@orignewpage% changed from clearpage
1523 \@writeckpt{#1}%
1524 \if@filesw
1525 \immediate\closeout\@partaux
1526 \fi
1527 \else
1528 \deadcycles\z@
1529 \@nameuse{cp@#1}%
1530 \fi
1531 \let\@auxout\@mainaux%
1532 }
```
\end{warpHTML}

## **Copying a file**

```
for HTML output: 1534 \begin{warpHTML}
```
\LWR@copyfile {*\source filename*}} {*\destination filename*}}

Used to copy the .toc file to .sidetoc to re-print the TOC in the sideTOC navigation pane.

```
1535 \newwrite\LWR@copyoutfile % open the file to write to
1536 \newread\LWR@copyinfile % open the file to read from
1537
```
```
1538 \newcommand*{\LWR@copyfile}[2]{%
1539 \LWR@traceinfo{LWR@copyfile: copying #1 to #2}
1540
1541 \immediate\openout\LWR@copyoutfile=#2
1542 \openin\LWR@copyinfile=#1
1543 \begingroup\endlinechar=-1
1544 \makeatletter
1545
1546 \LWR@traceinfo{LWR@copyfile: about to loop}
1547
1548 \loop\unless\ifeof\LWR@copyinfile
1549 \LWR@traceinfo{LWR@copyfile: one line}
1550 \read\LWR@copyinfile to\LWR@fileline % Read one line and store it into \LWR@fileline
1551 % \LWR@fileline\par % print the content into the pdf
1552 % print the content:
1553 \immediate\write\LWR@copyoutfile{\unexpanded\expandafter{\LWR@fileline}}%
1554 \repeat
1555 \immediate\closeout\LWR@copyoutfile
1556 \LWR@traceinfo{LWR@copyfile: done}
1557 \endgroup
1558 }
```
\end{warpHTML}

## **Debugging messages**

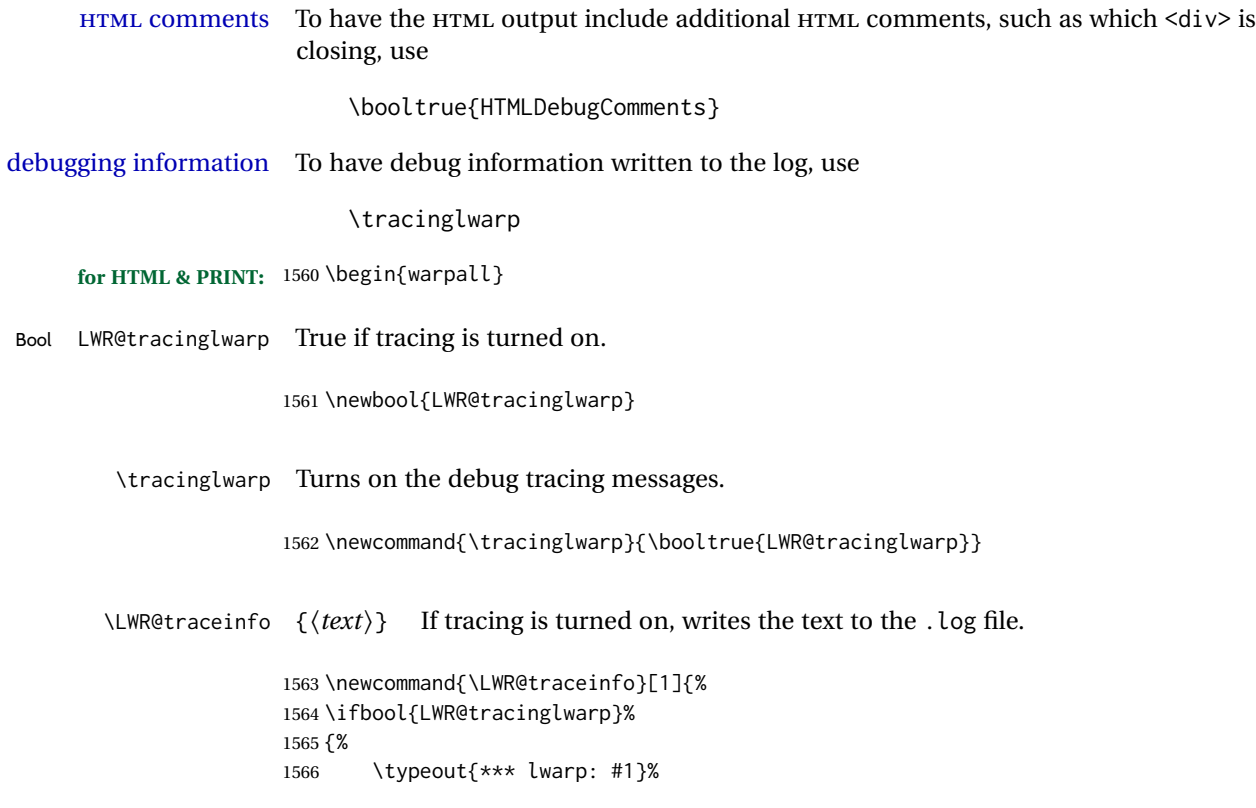

1567 }% 1568 {}% 1569 }

```
Bool HTMLDebugComments Add comments in HTML about closing <div>s, sections, etc.
           Default: false
                        1570 \newbool{HTMLDebugComments}
                        1571 \boolfalse{HTMLDebugComments}
                         If \tracinglwarp, show where preamble hooks occur:
                        1572 \AfterEndPreamble{
                        1573 \LWR@traceinfo{AfterEndPreamble}
                        1574 }
                        1575
                        1576 \AtBeginDocument{
                        1577 \LWR@traceinfo{AtBeginDocument}
                        1578 }
```
1579 \end{warpall}

# **35 Defining print and HTML versions of macros and environments**

The following refers to defining objects inside lwarp, and is not for the user's document.

Many macros and environments must be provided as both print and HTML versions.

While generating the print version of a document, the original macros as defined by LATEX and its packages are used as-is.

While generating the HTML version of a document, the original macro or environment is redefined to call a new HTML version or a copy of the original print version. The new HTML versions of macros and environments are used most of the time. Copies of the print versions are used inside a lateximage environment, which draws and remembers an image of the printed output, and also several other places.

The general structure for providing print and HTML versions of a macro or environment is as follows:

**For a preexisting macro, not defined with xparse:** An HTML version is provided with a special name, inside a warpHTML environment, then \LWR@formatted is used to redefine and patch various macros:

```
\begin{warpHTML}
\newcommand{\LWR@HTML@name}{...}% may also use xparse
```
\LWR@formatted{name} \end{warpHTML}

\LWR@formatted{name} copies the original print version, then redefines \name to use either the print or HTML version depending on which mode lwarp is using. xparse may be used to define the new HTML version, even if the original did not use xparse. expl3 syntax may be used as well.

**For a preexisiting environment, not defined with xparse:** The process is similar. Note the use of \LWR@formattedenv instead of \LWR@formatted.

```
\begin{warpHTML}
\newenvironment{LWR@HTML@name}{...}% may also use xparse
```
\LWR@formattedenv{name} \end{warpHTML}

**If the original used xparse:** A copy must be made using a new name:

\begin{warpHTML} \NewDocumentCommand{\LWR@print@name}{..}{..}% copy the original

\NewDocumentCommand{\LWR@HTML@name}{..}{..}% or use \newcommand

\LWR@formatted{name} \end{warpHTML}

Similar for an environment, using \LWR@formattedenv. (\LWR@formatted and \LWR@formattedenv use \LetLtxMacro to copy the original print definiton, which may not work with macros and environments created by xparse, so the print version must be manually recreated in the lwarp source.)

#### **For a new macro or environment, not using xparse for the print version:**

```
\begin{warpall}
\newcommand{\name}{...}% NOT xparse!
\end{warpall}
\begin{warpHTML}
\newcommand{\LWR@HTML@name}{...}% may use xparse for HTML
\LWR@formatted{name}
\end{warpHTML}
```
Similar for an environment. The plain \name or environment name is used for the printed version, and is placed inside warpall. xparse may be used for the \LWR@HTML@<name> version. expl3 syntax may be used for the print and HTML versions.

**For a new macro or environment, using xparse:** It is possible to use xparse for an entirely new macro or environment by defining the \LWR@print@<name> version with xparse, along with \name defined without xparse to refer directly to the \LWR@print version:

> \begin{warpall} \NewDocumentCommand{\LWR@print@name}{...} {...}% -or- \NewDocumentEnvironment{\LWR@print@name}{...} {...} {...} % Simply a call to \LWR@print@name: \newcommand{\name}{\LWR@print@name}% -or- \newenvironment{name}{\LWR@print@name}{\endLWR@print@name} \end{warpall} \begin{warpHTML} \NewDocumentCommand{\LWR@HTML@name}{...} {...}% -or- \NewDocumentEnvironment{\LWR@HTML@name}{...} {...} {...} \LWR@formatted{name}% -or-

\LWR@formattedenv{name} \end{warpHTML}

In general, \LWR@formatted or \LWR@formattedenv are placed inside a warpHTML environment, and while producing an HTML document they do the following:

- Macros are modified:
	- 1. The pre-existing print version \name is saved as \LWR@print@<name>, unless \LWR@print@<name> is already defined.
	- 2. The original \name is redefined to call either the print or HTML version depending on which format is in use at the moment, as set by \LWR@formatting, which is defined as either "print" or "HTML".
- When lwarp is producing a print document, the original definitions are used, as well as any new definitions defined in warpall above.
- When lwarp is generating HTML output, \LWR@formatting is set to "HTML", and \name is directed to \LWR@HTML@<name>.
- When lwarp is generating HTML output but enters a lateximage environment, or for some other reason needs to draw images using the original print defintions, \LWR@formatting is changed to "print" and \name is then redirected to \LWR@print@<name>, which was the original \name.

Since arguments are not handled by the new \name, any star and other arguments are processed by the print or HTML version.

Expandable versions are also provided as well. These usually are necessary for anything which could appear inside a tabular, without which a "Misplaced \omit" error may

Misplaced \omit error occur.

\LWR@expandableformatted \LWR@expandableformattedenv

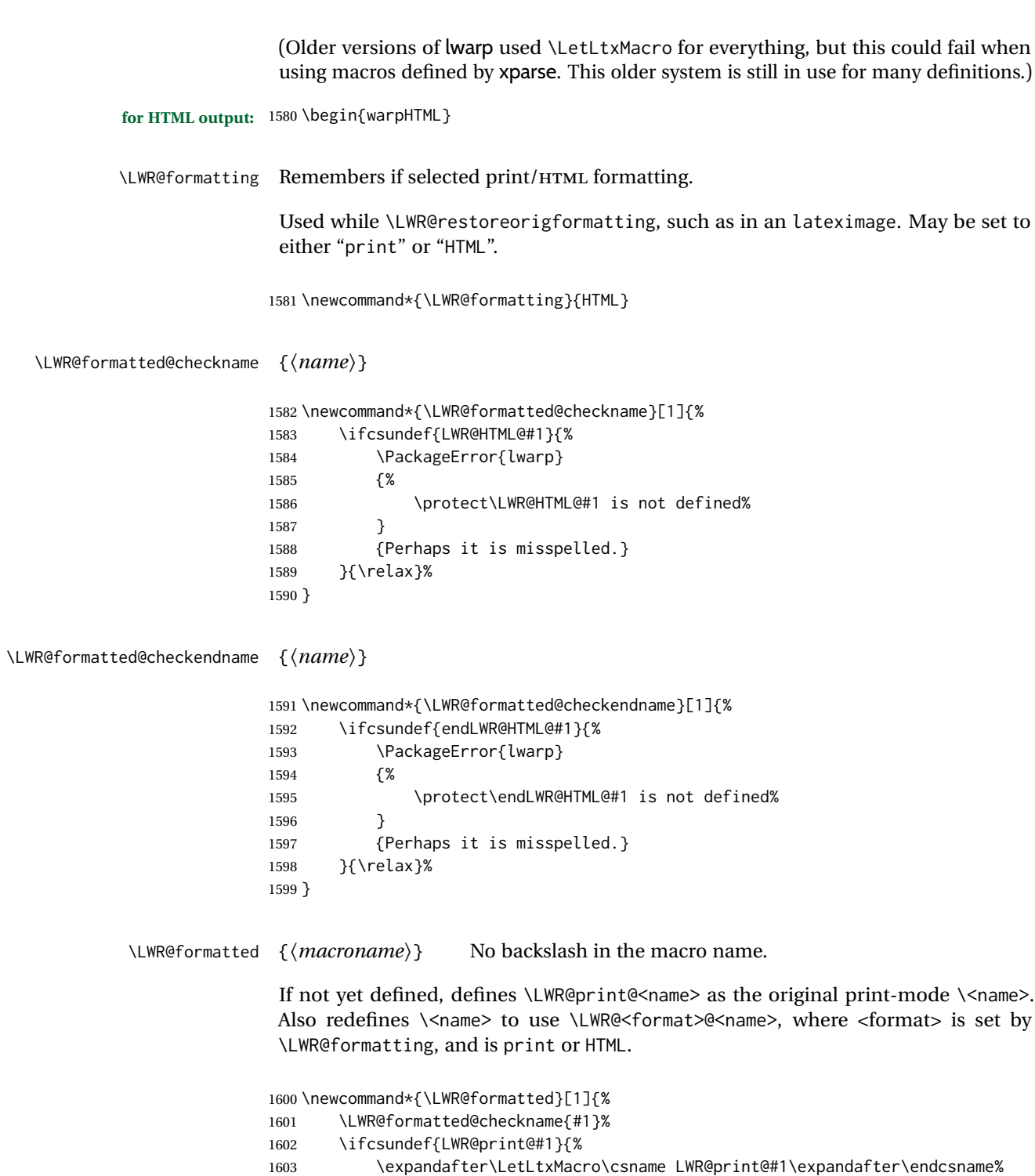

1605 }{}% 1606 \ifcsundef{#1}{% 1607 \expandafter\newrobustcmd\csname #1\endcsname{% 1608 \@nameuse{LWR@\LWR@formatting @#1}%

1604 \csname#1\endcsname%

1609 }%

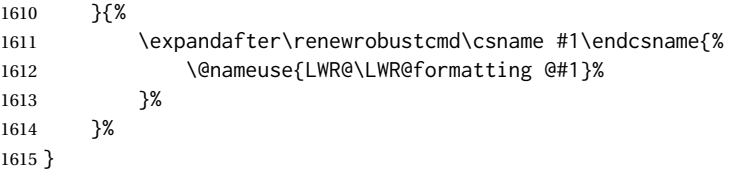

#### \LWR@expandableformatted {\*macroname*}} No backslash in the macro name.

An expandable version of \LWR@formatted.

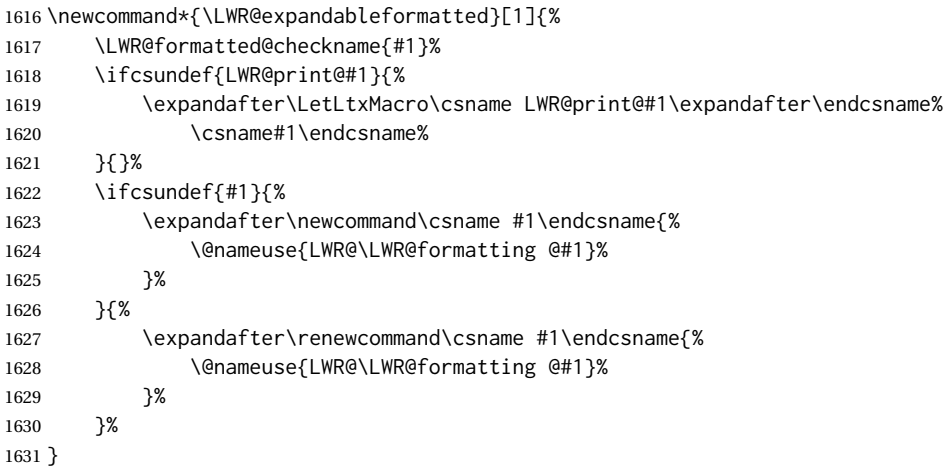

#### \LWR@formattedenv {\*environmentname*}}

If not yet defined, defines the environment LWR@print@<name> as the original printmode <name>. Also redefines the environment <name> to use environment LWR@<format>@<name>, where <format> is set by \LWR@formatting, and is print or HTML.

```
1632 \newcommand*{\LWR@formattedenv}[1]{%
1633 \LWR@formatted@checkname{#1}%
1634 \LWR@formatted@checkendname{#1}%
1635 \ifcsundef{LWR@print@#1}{%
1636 \expandafter\LetLtxMacro\csname LWR@print@#1\expandafter\endcsname%
1637 \csname#1\endcsname%
1638 \csletcs{endLWR@print@#1}{end#1}%
1639 }{}%
1640 \DeclareDocumentEnvironment{#1}{}%
1641 {%
1642 \@nameuse{LWR@\LWR@formatting @#1}%
1643 }%
1644 {%
1645 \@nameuse{endLWR@\LWR@formatting @#1}%
1646 }%
1647 }
```
\LWR@expandableformattedenv {\*environmentname*}}

An expandable version of LWR@formattedenv.

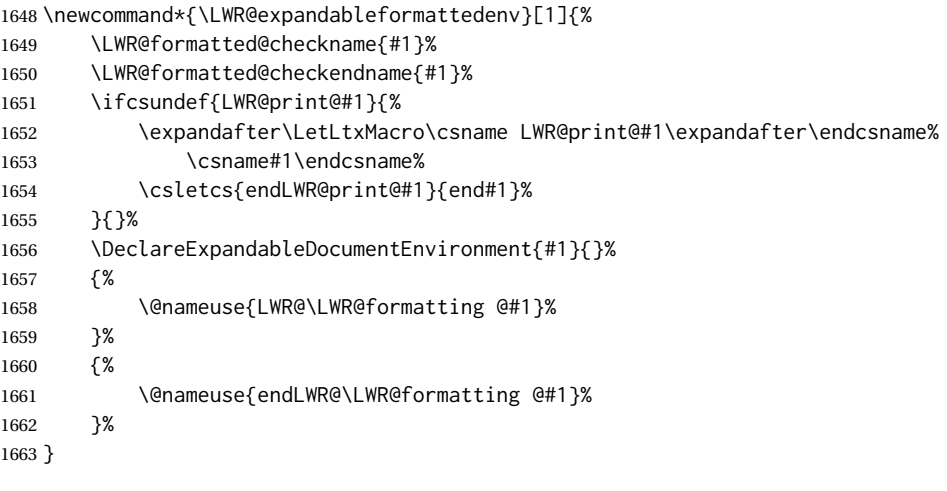

1664 \end{warpHTML}

## **36 HTML-conversion output modifications**

These booleans modify the HTML output in various ways to improve conversion to EPUB or word processor imports.

```
for HTML & PRINT: 1665 \begin{warpall}
```
### **36.1 User-level controls**

Bool FormatEPUB Changes HTML output for easy EPUB conversion via an external program. Removes Default: false per-file headers, footers, and nav. Adds footnotes per chapter/section.

```
1666 \newbool{FormatEPUB}
1667 \boolfalse{FormatEPUB}
```
Bool FormatWP Changes HTML output for easier conversion by a word processor. Removes headers Default: false and nav, prints footnotes per section, and also forces single-file output and turns off HTML debug comments.

```
1668 \newbool{FormatWP}
1669 \boolfalse{FormatWP}
```
Bool WPMarkFloats Adds Default: false === begin table === . . .  $==$  end  $==$ or

```
=== begin figure ===
. . .
== end ==
```
around floats while formatting for word processors. This helps identify boundaries of floats to be manually converted to word-processor frames and captions. <sup>18</sup>

```
1670 \newbool{WPMarkFloats}
1671 \boolfalse{WPMarkFloats}
```

```
Bool WPMarkMinipages Adds
         Default: false == begin minipage ==. . .
                           === end minipage ===
                      around minipages while formatting for word processors. This helps identify boundaries
                      of minipages to be manually converted to word-processor frames.
                     1672 \newbool{WPMarkMinipages}
                     1673 \boolfalse{WPMarkMinipages}
     Bool WPMarkTOC While formatting for word processors, adds
          Default: true == table of contents ==where the Table of Contents would have been. This helps identify where to insert the
                      actual TOC.
                       If set false, the actual TOC is printed instead.
                     1674 \newbool{WPMarkTOC}
                     1675 \booltrue{WPMarkTOC}
     Bool WPMarkLOFT While formatting for word processors, adds
         Default: false
                           === list of figures === and / or
                           === list of tables ===
                      where each of these lists would have been. This helps identify where to insert the
                      actual lists.
                       If set false, the actual lists are printed instead.
                     1676 \newbool{WPMarkLOFT}
                     1677 \boolfalse{WPMarkLOFT}
```
Bool WPMarkMath While formatting for word processors, prints math as LATEX code instead of creating Default: false SVG images or MATHJAX. This is useful for cut/paste into the *LibreOffice Writer TeXMaths* extension.

<sup>&</sup>lt;sup>18</sup>Perhaps some day word processors will have HTML import options for identifying <figure> and caption tags for figures and tables.

```
1678 \newbool{WPMarkMath}
1679 \boolfalse{WPMarkMath}
```
Bool WPTitleHeading While formatting for word processors, true sets the document title to <h1>, which Default: false is expected for HTML documents, but also causes the lower-level section headings to start at **Heading 2** when imported into LIBREOffiCE. Set to false to cause the title to be plain text, and the section headings to begin at **Heading 1**.

See table [10](#page-187-0) on page [188.](#page-187-0)

```
1680 \newbool{WPTitleHeading}
1681 \boolfalse{WPTitleHeading}
```
\end{warpall}

### **36.2 Heading adjustments**

If formatting the HTML for a word processor, adjust heading levels.

If WPTitleHeading is true, adjust so that part is **Heading 1**.

If WPTitleHeading is false, use <h1> for the title, and set part to **Heading 2**.

```
for HTML output: 1683 \begin{warpHTML}
```

```
1684 \AtBeginDocument{
1685 \ifbool{FormatWP}{
1686 \@ifundefined{chapter}{
1687 \ifbool{WPTitleHeading}{% part and section starting at h2
1688 \renewcommand*{\LWR@tagtitle}{h1}
1689 \renewcommand*{\LWR@tagtitleend}{/h1}
1690 \renewcommand*{\LWR@tagpart}{h2}
1691 \renewcommand*{\LWR@tagpartend}{/h2}
1692 \renewcommand*{\LWR@tagsection}{h3}
1693 \renewcommand*{\LWR@tagsectionend}{/h3}
1694 \renewcommand*{\LWR@tagsubsection}{h4}
1695 \renewcommand*{\LWR@tagsubsectionend}{/h4}
1696 \renewcommand*{\LWR@tagsubsubsection}{h5}
1697 \renewcommand*{\LWR@tagsubsubsectionend}{/h5}
1698 \renewcommand*{\LWR@tagparagraph}{h6}
1699 \renewcommand*{\LWR@tagparagraphend}{/h6}
1700 \renewcommand*{\LWR@tagsubparagraph}{span class="subparagraph"}
1701 \renewcommand*{\LWR@tagsubparagraphend}{/span}
1702 }% WPTitleHeading
1703 {% not WPTitleHeading, part and section starting at h1
1704 \renewcommand*{\LWR@tagtitle}{div class="title"}
1705 \renewcommand*{\LWR@tagtitleend}{/div}
1706 \renewcommand*{\LWR@tagpart}{h1}
1707 \renewcommand*{\LWR@tagpartend}{/h1}
1708 \renewcommand*{\LWR@tagsection}{h2}
1709 \renewcommand*{\LWR@tagsectionend}{/h2}
1710 \renewcommand*{\LWR@tagsubsection}{h3}
1711 \renewcommand*{\LWR@tagsubsectionend}{/h3}
```

```
1712 \renewcommand*{\LWR@tagsubsubsection}{h4}
1713 \renewcommand*{\LWR@tagsubsubsectionend}{/h4}
1714 \renewcommand*{\LWR@tagparagraph}{h5}
1715 \renewcommand*{\LWR@tagparagraphend}{/h5}
1716 \renewcommand*{\LWR@tagsubparagraph}{h6}
1717 \renewcommand*{\LWR@tagsubparagraphend}{/h6}
1718 }% not WPTitleHeading
1719 }% chapter undefined
1720 {% chapter defined
1721 \ifbool{WPTitleHeading}{}
1722 {% not WPTitleHeading, part and chapter starting at h1
1723 \renewcommand*{\LWR@tagtitle}{div class="title"}
1724 \renewcommand*{\LWR@tagtitleend}{/div}
1725 \renewcommand*{\LWR@tagpart}{h1}
1726 \renewcommand*{\LWR@tagpartend}{/h1}
1727 \renewcommand*{\LWR@tagchapter}{h2}
1728 \renewcommand*{\LWR@tagchapterend}{/h2}
1729 \renewcommand*{\LWR@tagsection}{h3}
1730 \renewcommand*{\LWR@tagsectionend}{/h3}
1731 \renewcommand*{\LWR@tagsubsection}{h4}
1732 \renewcommand*{\LWR@tagsubsectionend}{/h4}
1733 \renewcommand*{\LWR@tagsubsubsection}{h5}
1734 \renewcommand*{\LWR@tagsubsubsectionend}{/h5}
1735 \renewcommand*{\LWR@tagparagraph}{h6}
1736 \renewcommand*{\LWR@tagparagraphend}{/h6}
1737 \renewcommand*{\LWR@tagsubparagraph}{span class="subparagraph"}
1738 \renewcommand*{\LWR@tagsubparagraphend}{/span}
1739 }% not WPTitleHeading
1740 }% chapter defined
1741 }{}% FormatWP
1742 }% AtBeginDocument
```

```
1743 \end{warpHTML}
```
## **Remembering original formatting macros**

```
for HTML output: 1744 \begin{warpHTML}
```
Remember original definitions of formatting commands. Will be changed to HTML commands for most uses. Will be temporarily restored to original meaning inside any lateximage environment. Also nullify unused commands.

Some packages redefine  $\forall$ #, which is used to generate HTML, so the original must be remembered here.

```
1745 \chardef\LWR@origpound='\#
```

```
1746 \let\LWR@origcomma\,
1747 \let\LWR@origthinspace\thinspace
1748 \let\LWR@orignegthinspace\negthinspace
1749 \let\LWR@origtilde~
1750 \let\LWR@origenskip\enskip
```

```
1751 \let\LWR@origquad\quad
1752 \let\LWR@origqquad\qquad
1753 \let\LWR@orighfil\hfil
1754 \let\LWR@orighss\hss
1755 \let\LWR@origllap\llap
1756 \let\LWR@origrlap\rlap
1757 \let\LWR@orighfilneg\hfilneg
1758 \let\LWR@orighspace\hspace
1759
1760 \let\LWR@origrule\rule
1761
1762 \let\LWR@origmedskip\medskip
1763 \let\LWR@origbigskip\bigskip
1764
1765 \let\LWR@origtextellipsis\textellipsis
1766 \let\LWR@origvdots\vdots
1767 \let\LWR@orig@textquotedbl\textquotedbl
1768
1769 \LetLtxMacro\LWR@origttfamily\ttfamily
1770
1771 \LetLtxMacro\LWR@origem\em
1772
1773 \LetLtxMacro\LWR@orignormalfont\normalfont
1774
1775 \let\LWR@origonecolumn\onecolumn
1776
1777 \let\LWR@origsp\sp
1778 \let\LWR@origsb\sb
1779
1780 \LetLtxMacro\LWR@origunderline\underline
1781 \let\LWR@orignewpage\newpage
1782
1783 \let\LWR@origpagestyle\pagestyle
1784 \let\LWR@origthispagestyle\thispagestyle
1785 \LetLtxMacro\LWR@origpagenumbering\pagenumbering
1786
1787 \let\LWR@orignewline\newline
1788
1789 \AtBeginDocument{% in case packages change definition
1790 \let\LWR@orig@trivlist\@trivlist
1791 \let\LWR@origtrivlist\trivlist
1792 \let\LWR@origendtrivlist\endtrivlist
1793 \LetLtxMacro\LWR@origitem\item
1794 \LetLtxMacro\LWR@origitemize\itemize
1795 \LetLtxMacro\LWR@endorigitemize\enditemize
1796 \LetLtxMacro\LWR@origenumerate\enumerate
1797 \LetLtxMacro\LWR@endorigenumerate\endenumerate
1798 \LetLtxMacro\LWR@origdescription\description
1799 \LetLtxMacro\LWR@endorigdescription\enddescription
1800 \let\LWR@orig@mklab\@mklab
1801 \let\LWR@origmakelabel\makelabel
1802 \let\LWR@orig@donoparitem\@donoparitem
```

```
1803 \LetLtxMacro\LWR@orig@item\@item
1804 \let\LWR@orig@nbitem\@nbitem
1805 }
1806
1807 \let\LWR@origpar\par
1808
1809 \LetLtxMacro\LWR@origfootnote\footnote
1810 \let\LWR@orig@mpfootnotetext\@mpfootnotetext
1811
1812
1813 \AtBeginDocument{% in case packages change definition
1814 \LetLtxMacro\LWR@orighline\hline%
1815 \LetLtxMacro\LWR@origcline\cline%
1816 }
```

```
1817 \end{warpHTML}
```
## **Accents**

Native LATEX accents such as  $\vee$ " will work, but many more kinds of accents are available when using Unicode-aware XALTEX and LuaLTEX. If using accents in section names which will become file names, it is recommended to use the LATEX accents such as \" and  $\vee$  instead of Unicode accents. The LATEX accents will have the accents stripped when creating the filenames, whereas the Unicode accents will appear in the file names, which may cause issues with some operating systems.

```
for HTML output: 1818 \begin{warpHTML}
```
Without \AtBeginDocument, \t was being re-defined somewhere.

\AtBeginDocument{

The following are restored for print when inside a lateximage.

For Unicode engines, only \t needs to be redefined:

```
1820 \LetLtxMacro\LWR@origtie\t
```
For pdfLATEX, additional work is required:

 \ifPDFTeX% pdflatex or dvi latex \LetLtxMacro\LWR@origgraveaccent\' \LetLtxMacro\LWR@origacuteaccent\' \LetLtxMacro\LWR@origcircumflexaccent\^ \LetLtxMacro\LWR@origtildeaccent\~ \LetLtxMacro\LWR@origmacronaccent\= \LetLtxMacro\LWR@origbreve\u \LetLtxMacro\LWR@origdotaccent\. \LetLtxMacro\LWR@origdiaeresisaccent\" \LetLtxMacro\LWR@origdoubleacuteaccent\H \LetLtxMacro\LWR@origcaronaccent\v

```
1832 \LetLtxMacro\LWR@origdotbelowaccent\d
1833 \LetLtxMacro\LWR@origcedillaaccent\c
1834 \LetLtxMacro\LWR@origmacronbelowaccent\b
```
The HTML redefinitions follow.

For pdfLATEX, Unicode diacritical marks are used:

```
1835 \renewcommand*{\'}[1]{#1\HTMLunicode{0300}}
1836 \renewcommand*{\'}[1]{#1\HTMLunicode{0301}}
1837 \renewcommand*{\^}[1]{#1\HTMLunicode{0302}}
1838 \renewcommand*{\~}[1]{#1\HTMLunicode{0303}}
1839 \renewcommand*{\=}[1]{#1\HTMLunicode{0304}}
1840 \renewcommand*{\u}[1]{#1\HTMLunicode{0306}}
1841 \renewcommand*{\.}[1]{#1\HTMLunicode{0307}}
1842 \renewcommand*{\"}[1]{#1\HTMLunicode{0308}}
1843 \renewcommand*{\H}[1]{#1\HTMLunicode{030B}}
1844 \renewcommand*{\v}[1]{#1\HTMLunicode{030C}}
1845 \renewcommand*{\d}[1]{#1\HTMLunicode{0323}}
1846 \renewcommand*{\c}[1]{#1\HTMLunicode{0327}}
1847 \renewcommand*{\b}[1]{#1\HTMLunicode{0331}}
1848 \fi
```
For all engines, a Unicode diacritical tie is used:

```
1849 \def\LWR@t#1#2{#1\HTMLunicode{0361}#2}
1850 \renewcommand*{\t}[1]{\LWR@t#1}
```
\LWR@restoreorigaccents Called from \restoreoriginalformatting when a lateximage is begun.

```
1851 \ifPDFTeX% pdflatex or dvi latex
1852 \newcommand*{\LWR@restoreorigaccents}{%
1853 \LetLtxMacro\'\LWR@origgraveaccent%
1854 \LetLtxMacro\'\LWR@origacuteaccent%
1855 \LetLtxMacro\^\LWR@origcircumflexaccent%
1856 \LetLtxMacro\~\LWR@origtildeaccent%
1857 \LetLtxMacro\=\LWR@origmacronaccent%
1858 \LetLtxMacro\u\LWR@origbreve%
1859 \LetLtxMacro\.\LWR@origdotaccent%
1860 \LetLtxMacro\"\LWR@origdiaeresisaccent%
1861 \LetLtxMacro\H\LWR@origdoubleacuteaccent%
1862 \LetLtxMacro\v\LWR@origcaronaccent%
1863 \LetLtxMacro\t\LWR@origtie%
1864 \LetLtxMacro\d\LWR@origdotbelowaccent%
1865 \LetLtxMacro\c\LWR@origcedillaaccent%
1866 \LetLtxMacro\b\LWR@origmacronbelowaccent%
1867 }%
1868 \else% XeLaTeX, LuaLaTeX:
1869 \newcommand*{\LWR@restoreorigaccents}{%
1870 \LetLtxMacro\t\LWR@origtie%
1871 }%
1872 \fi%
1873 }% AtBeginDocument
```
1874 \end{warpHTML}

# **Configuration files**

#### **39.1 Decide whether to generate configuration files**

Configuration files are only written if processing the print version of the document, and not processing a pstool image. pstool uses an additional compile for each image using the original document's preamble, which includes lwarp, so the lwarp configuration files are turned off if -pstool is part of the \jobname.

Default to no configuration files:

\LWR@excludecomment{LWRwriteconf}{writeconf}

Generate configuration files if print mode and not -pstool:

```
for PRINT output: 1876 \begin{warpprint}
              1877 \fullexpandarg%
              1878 \IfSubStr*{\jobname}{-pstool}
              1879 {
              1880 \PackageInfo{lwarp}{%
              1881 Jobname with -pstool is found.\MessageBreak
              1882 Not generating lwarp configuration files,%
              1883 }
              1884 }
              1885 {
              1886 \PackageInfo{lwarp}{Generating lwarp configuration files,}%
              1887 \LWR@includecomment{LWRwriteconf}{writeconf}
              1888 }
              1889 \end{warpprint}
```
### **39.2 <project>\_html.tex**

File  $\star$ \_html.tex Used to allow an HTML version of the document to exist alongside the print version.

```
Config file: 1890 \begin{LWRwriteconf}
          1891 \immediate\openout\LWR@quickfile=\jobname_html.tex
          1892 \immediate\write\LWR@quickfile{%
          1893 \detokenize{\PassOptionsToPackage}%
          1894 {warpHTML,BaseJobname=\jobname}{lwarp}%
          1895 }
          1896 \immediate\write\LWR@quickfile{%
          1897 \detokenize{\input}\string{\jobname.tex\string }%
          1898 }
          1899 \immediate\closeout\LWR@quickfile
          1900 \end{LWRwriteconf}
```
### **39.3** *lwarpmk* **configuration files**

```
Config file: 1901 \begin{LWRwriteconf}
```
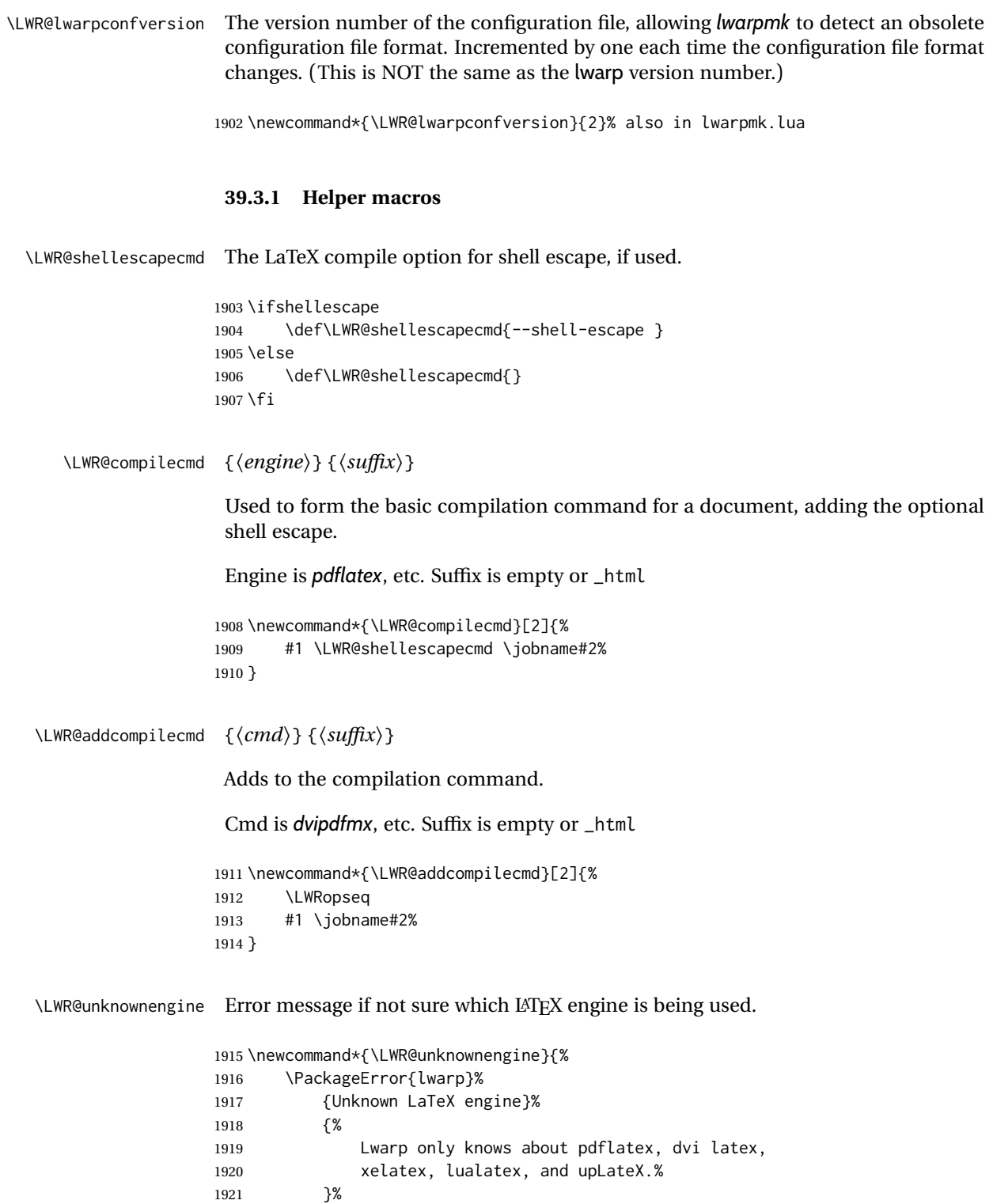

\LWR@latexmkvar {*\varname*}} {*\value*}}

1922 }

Adds a *latexmk* variable assignment.

```
1923 \newcommand*{\LWR@latexmkvar}[2]{%
1924 - e1925 \LWRopquote%
1926 \LWRdollar #1=q/#2/%
1927 \LWRopquote
1928 }
```
### \LWR@latexmkcmd {\*latexmk options*}}

Sets a call to *latexmk* with the given options, possibly adding --shell-escape, and also adding the indexing program.

```
1929 \newcommand*{\LWR@latexmkcmd}[1]{%
1930 latexmk \space \LWR@shellescapecmd \space #1 \space
1931 - recorder \space
1932 \LWR@latexmkvar{makeindex}{\LWR@LatexmkIndexCmd}%
1933 }
```
#### \LWR@latexmkdvipdfm {  $\langle$  *dvipdfm or dvipdfmx* } }

Adds the options settings for *dvipdfm* or *dvipdfmx*.

```
1934 \newcommand*{\LWR@latexmkdvipdfm}[1]{%
1935 -pdfdvi \space
1936 \LWR@latexmkvar{dvipdf}{%
1937 #1
1938 \@percentchar O
1939 -o \@percentchar D
1940 \@percentchar S%
1941 }
1942 }
```
\LWR@compileuplatex Sets compile options for upLATEX with ujarticle or related classes.

```
1943 \newcommand*{\LWR@compileuplatex}{
1944 \def\LWR@tempprintlatexcmd{%
1945 \LWR@compilecmd{uplatex}{}
1946 \LWR@addcompilecmd{dvipdfmx}{}
1947 }
1948 \def\LWR@tempHTMLlatexcmd{%
1949 \LWR@compilecmd{uplatex}{_html}
1950 \LWR@addcompilecmd{dvipdfmx}{_html}
1951 }
1952 }
```
\LWR@PrintLatexCmd If not set by the user, the following sets the command to use to compile the source to \LWR@HTMLLatexCmd PDF form.

> If using *latexmk*, a complicated string is created, eventually resulting in something such as:

For *xelatex* with --shell-escape:

```
[[latexmk -xelatex --shell-escape -recorder
   -e '$makeindex = q/makeindex -s lwarp.ist/' <jobname>_html]]
```
For *dvipdfmx*:

```
[[latexmk -pdfdvi -e '$dvipdf=q/dvipdfmx %O -o %D %S/'
   -recorder
   -e '$makeindex=q/makeindex -s lwarp.ist/' <jobname>_html]]
```
For the following, temporary values are computed, but the permanent values are only set if the originals were not assigned by the user.

```
1953 \ifbool{LWR@latexmk}{
```
For *latexmk* with *pdflatex* or *lualatex*:

1954 \ifpdf

For *latexmk* with *pdflatex*:

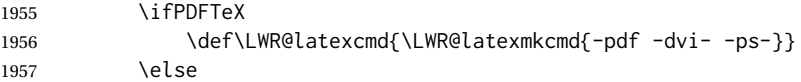

For *latexmk* with *lualatex*:

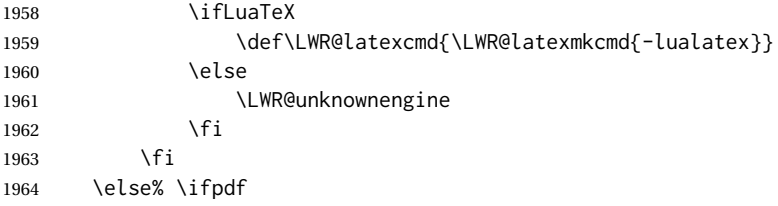

For *latexmk* with *xelatex* or DVI *latex*:

1965 \ifXeTeX

For *latexmk* with *xelatex*:

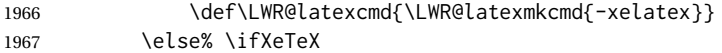

For *latexmk* with DVI *latex*:

1968 \ifbool{LWR@dvipdfm}{

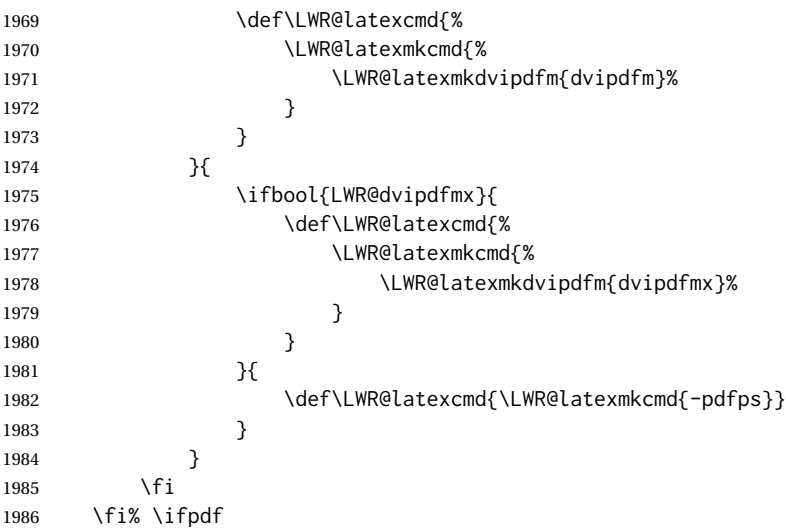

The final assignment if *latexmk*:

```
1987 \def\LWR@tempprintlatexcmd{\LWR@latexcmd \space \jobname}
1988 \def\LWR@tempHTMLlatexcmd{\LWR@latexcmd \space \jobname_html}
1989 }% latexmk
```
Without *latexmk*, the compiling command is simply the compiler name and the optional shell escape:

 {% not latexmk \ifpdf

For *pdflatex* or *lualatex*:

\ifPDFTeX

For *pdflatex*:

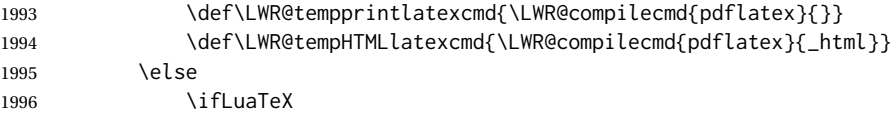

### For *lualatex*:

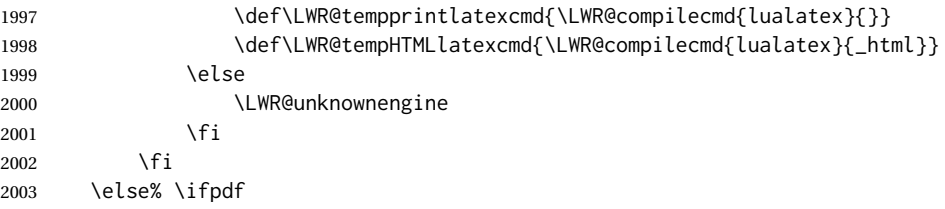

For DVI *latex* or *xelatex*:

#### \ifXeTeX

### For *xelatex*:

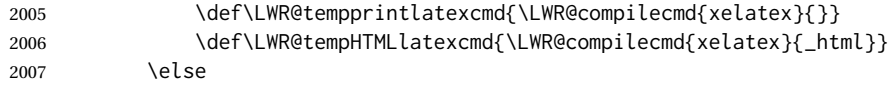

For DVI *latex*. Default to *dvips*, unless told to use *dvipdfm* or *dvipdfmx*:

2008 \ifbool{LWR@dvipdfm}{

## For DVI *latex* with *dvipdfm*:

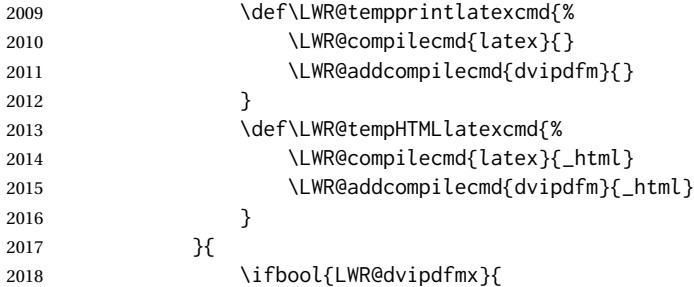

## For DVI *latex* with *dvipdfmx*:

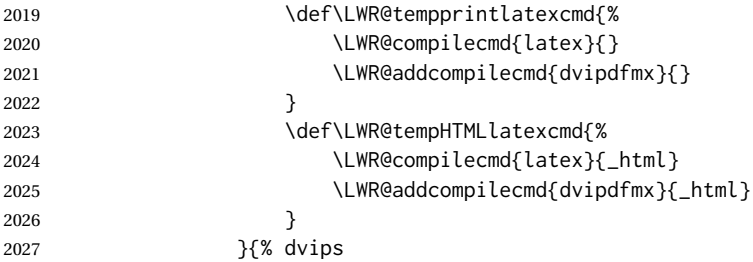

## For DVI *latex* with *dvips* and *ps2pdf*:

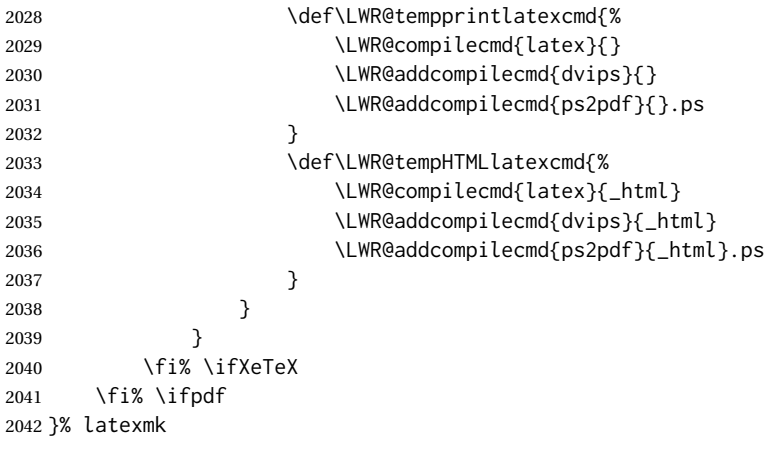

For ujarticle, utarticle, and related, using upLATEX and *dvipdfmx*:

```
2043 \@ifclassloaded{ujarticle}{\LWR@compileuplatex}{}
2044 \@ifclassloaded{ujbook}{\LWR@compileuplatex}{}
2045 \@ifclassloaded{ujreport}{\LWR@compileuplatex}{}
2046 \@ifclassloaded{utarticle}{\LWR@compileuplatex}{}
2047 \@ifclassloaded{utbook}{\LWR@compileuplatex}{}
2048 \@ifclassloaded{utreport}{\LWR@compileuplatex}{}
```
Only make the setting permanent if the original was empty:

```
2049 \ifdefempty{\LWR@PrintLatexCmd}{
2050 \def\LWR@PrintLatexCmd{\LWR@tempprintlatexcmd}
2051 }{}
2052 \ifdefempty{\LWR@HTMLLatexCmd}{
2053 \def\LWR@HTMLLatexCmd{\LWR@tempHTMLlatexcmd}
2054 }{}
```
#### \LWR@writeconf {*\filename*}}

Common code for each of lwarpmk.conf and <project>.lwarpmkconf. Each entry is a variable name, the equal sign, and a quoted string inside [[ and ]], which are *lua*'s long quote characters, allowing the use of single and double quotes inside.

```
2055 \newcommand{\LWR@writeconf}[1]{
2056 \ifcsdef{LWR@quickfile}{}{\newwrite{\LWR@quickfile}}
2057 \immediate\openout\LWR@quickfile=#1
2058 \immediate\write\LWR@quickfile{confversion = [[\LWR@lwarpconfversion]]}
2059 \ifbool{usingOSWindows}{
2060 \immediate\write\LWR@quickfile{opsystem = [[Windows]]}
2061 }{
2062 \immediate\write\LWR@quickfile{opsystem = [[Unix]]}
2063 }
2064 \immediate\write\LWR@quickfile{sourcename = [[\jobname]]}
2065 \immediate\write\LWR@quickfile{homehtmlfilename = [[\HomeHTMLFilename]]}
2066 \immediate\write\LWR@quickfile{htmlfilename = [[\HTMLFilename]]}
2067 \immediate\write\LWR@quickfile{imagesdirectory = [[\LWR@ImagesDirectory]]}
2068 \immediate\write\LWR@quickfile{imagesname = [[\LWR@ImagesName]]}
2069 \immediate\write\LWR@quickfile{latexmk = [[\ifbool{LWR@latexmk}{true}{false}]]}
2070 \immediate\write\LWR@quickfile{printlatexcmd = [[\LWR@PrintLatexCmd]]}
2071 \immediate\write\LWR@quickfile{HTMLlatexcmd = [[\LWR@HTMLLatexCmd]]}
2072 \immediate\write\LWR@quickfile{printindexcmd = [[\LWR@PrintIndexCmd]]}
2073 \immediate\write\LWR@quickfile{HTMLindexcmd = [[\LWR@HTMLIndexCmd]]}
2074 \immediate\write\LWR@quickfile{latexmkindexcmd = [[\LWR@LatexmkIndexCmd]]}
2075 \immediate\write\LWR@quickfile{glossarycmd = [[\LWR@GlossaryCmd]]}
2076 \immediate\write\LWR@quickfile{pdftotextenc = [[\LWR@pdftotextEnc]]}
2077 \immediate\closeout\LWR@quickfile
2078 }
2079
```
\end{LWRwriteconf}

#### **39.3.2 lwarpmk.conf**

File lwarpmk.conf lwarpmk.conf is automatically (re-)created by the lwarp package when executing pdflatex <project.tex>, or similar for *xelatex* or *lualatex*, in print-document generation mode, which is the default unless the warpHTML option is given. lwarpmk.conf is then used by the utility *lwarpmk*.

```
Config file: 2081 \begin{LWRwriteconf}
           2082
           2083 \AtBeginDocument{\LWR@writeconf{lwarpmk.conf}}
          2084
           2085 \end{LWRwriteconf}
```
#### **39.3.3 <project>.lwarpmkconf**

File project.lwarpmkconf A project-specific configuration file for *lwarpmk*.

The makeindex and xindy options have already been handled for lwarp.conf.

```
Config file: 2086 \begin{LWRwriteconf}
          2087
           2088 \AtBeginDocument{\LWR@writeconf{\jobname.lwarpmkconf}}
           2089
           2090 \end{LWRwriteconf}
```
### **39.4 lwarp.css**

File lwarp.css This is the base CSS layer used by lwarp.

This must be present both when compiling the project and also when distributing the HTML files.

```
Config file: 2091 \begin{LWRwriteconf}
          2092 \begin{filecontents*}[overwrite]{lwarp.css}
          2093 / *2094 CSS stylesheet for the LaTeX Lwarp package
          2095 Copyright 2016-2020 Brian Dunn — BD Tech Concepts LLC
          2096 */
          2097
          2098
          2099 /* a fix for older browsers: */
          2100 header, section, footer, aside, nav, main,
          2101 article, figure { display: block; }
          2102
          2103
          2104 A:link {color:#000080 ; text-decoration: none ; }
          2105 A:visited {color:#800000 ; }
          2106 A:hover {color:#000080 ; text-decoration: underline ;}
          2107 A:active {color:#800000 ; }
          2108
```

```
2109 a.tocbook {display: inline-block ; margin-left: 0em ;
2110 font-weight: bold ; margin-top: 1ex ; margin-bottom: 1ex ; }
2111 a.tocpart {display: inline-block ; margin-left: 0em ;
2112 font-weight: bold ;}
2113 a.tocchapter {display: inline-block ; margin-left: 0em ;
2114 font-weight: bold ;}
2115 a.tocsection {display: inline-block ; margin-left: 1em ;
2116 text-indent: -.5em ; font-weight: bold ; }
2117 a.tocsubsection {display: inline-block ; margin-left: 2em ;
2118 text-indent: -.5em ; }
2119 a.tocsubsubsection {display: inline-block ; margin-left: 3em ;
2120 text-indent: -.5em ; }
2121 a.tocparagraph {display: inline-block ; margin-left: 4em ;
2122 text-indent: -.5em ; }
2123 a.tocsubparagraph {display: inline-block ; margin-left: 5em ;
2124 text-indent: -.5em ; }
2125 a.tocfigure {margin-left: 0em}
2126 a.tocsubfigure {margin-left: 2em}
2127 a.toctable {margin-left: 0em}
2128 a.tocsubtable {margin-left: 2em}
2129 a.toctheorem {margin-left: 0em}
2130 a.toclstlisting {margin-left: 0em}
2131
2132 body {
2133 font-family: "DejaVu Serif", "Bitstream Vera Serif",
2134 "Lucida Bright", Georgia, serif;
2135 background: #FAF7F4 ;
2136 color: black ;
2137 margin:0em ;
2138 padding:0em ;
2139 font-size: 100% ;
2140 line-height: 1.2 ;
2141 }
2142
2143 p {margin: 1.5ex 0em 1.5ex 0em ;}
2144 table p {margin: .5ex 0em .5ex 0em ;}
2145
2146 /* Holds a section number */
2147 span.sectionnumber { margin-right: 0em }
2148
2149 /* Inserted in front of index lines */
2150 span.indexitem {margin-left: 0em}
2151 span.indexsubitem {margin-left: 2em}
2152 span.indexsubsubitem {margin-left: 4em}
2153 div.indexheading {margin-top: 2ex ; font-weight: bold}
2154
2155 div.hidden, span.hidden { display: none ; }
2156
2157 kbd, span.texttt, p span.texttt {
2158 font-family: "DejaVu Mono", "Bitstream Vera Mono", "Lucida Console",
2159 "Nimbus Mono L", "Liberation Mono", "FreeMono", "Andale Mono",
2160 "Courier New", monospace;
2161 font-size: 100% ;
2162 }
2163
```

```
2164 pre { padding: 3pt ; }
2165
2166 span.strong, span.textbf, div.strong, div.textbf { font-weight: bold; }
2167
2168 span.textit, div.textit { font-style: italic; }
2169
2170 span.textmd, div.textmd { font-weight: normal; }
2171
2172 span.textup, div.textup {
2173 font-style: normal;
2174 font-variant: normal;
2175 font-variant-numeric: normal ;
2176 }
2177
2178 span.textsc, div.textsc {
2179 font-variant: small-caps;
2180 font-variant-numeric: oldstyle-nums ;
2181 }
2182
2183 span.textulc, div.textulc {
2184 font-variant: normal ;
2185 font-variant-numeric: normal ;
2186 }
2187
2188 span.textsl, div.textsl { font-style: oblique; }
2189
2190 span.textrm, div.textrm {
2191 font-family: "DejaVu Serif", "Bitstream Vera Serif",
2192 "Lucida Bright", Georgia, serif;
2193 }
2194
2195 span.textsf, div.textsf {
2196 font-family: "DejaVu Sans", "Bitstream Vera Sans",
2197 Geneva, Verdana, sans-serif ;
2198 }
2199
2200 /* nfssext-cfr lining figures */
2201 span.textln, div.textln {
2202 font-variant-numeric: lining-nums ;
2203 }
2204
2205 /* nfssext-cfr proportional figures */
2206 span.textp, div.textp {
2207 font-variant-numeric: proportional-nums ;
2208 }
2209
2210 /* nfssext-cfr tabular figures */
2211 span.textt, div.textt {
2212 font-variant-numeric: tabular-nums ;
2213 }
2214
2215 /* nfssext-cfr font weights */
2216 span.textdb, div.textdb {
2217 font-weight: 500 ;
2218 }
```

```
2219
2220 span.textsb, div.textsb {
2221 font-weight: 600 ;
2222 }
2223
2224 span.texteb, div.texteb {
2225 font-weight: 800 ;
2226 }
2227
2228 span.textub, div.textub {
2229 font-weight: 900 ;
2230 }
2231
2232 span.textlg, div.textlg {
2233 font-weight: 300 ;
2234 }
2235
2236 span.textel, div.textel {
2237 font-weight: 200 ;
2238 }
2239
2240 span.textul, div.textul {
2241 font-weight: 100 ;
2242 }
2243
2244
2245
2246 span.textcircled { border: 1px solid black ; border-radius: 1ex ; }
2247
2248 span.underline {
2249 text-decoration: underline ;
2250 text-decoration-skip: auto ;
2251 }
2252
2253 span.overline {
2254 text-decoration: overline ;
2255 text-decoration-skip: auto ;
2256 }
2257
2258 div.hrule { border-top: 1px solid silver }
2259
2260
2261 /* for vertical text: */
2262 div.verticalrl { writing-mode: vertical-rl }
2263 div.horizontaltb { writing-mode: horizontal-tb }
2264
2265
2266 /* for diagbox */
2267 div.diagboxtitleN { border-bottom: 1px solid gray }
2268 div.diagboxtitleS { border-top: 1px solid gray }
2269
2270 div.diagboxE {
2271 padding-left: 2em ;
2272 text-align: right ;
2273 }
```

```
2274
2275 div.diagboxW {
2276 padding-right: 2em ;
2277 text-align: left ;
2278 }
2279
2280
2281
2282 /* For realscripts */
2283 .supsubscript {
2284 display: inline-block;
2285 text-align:left ;
2286 }
2287
2288 .supsubscript sup,
2289 .supsubscript sub {
2290 position: relative;
2291 display: block;
2292 font-size: .7em;
2293 line-height: 1;
2294 }
2295
2296 .supsubscript sup {
2297 top: .3em;
2298 }
2299
2300 .supsubscript sub {
2301 top: .3em;
2302 }
2303
2304 div.attribution p {
2305 text-align: right ;
2306 font-size: 80%
2307 }
2308
2309 span.poemtitle {
2310 font-size: 120% ; font-weight: bold;
2311 }
2312
2313 pre.tabbing {
2314 font-family: "Linux Libertine Mono O", "Lucida Console",
2315 "Droid Sans Mono", "DejaVu Mono", "Bitstream Vera Mono",
2316 "Liberation Mono", "FreeMono", "Andale Mono",
2317 "Nimbus Mono L", "Courier New", monospace;
2318 }
2319
2320 blockquote {
2321 display: block ;
2322 margin-left: 2em ;
2323 margin-right: 2em ;
2324 }
2325
2326 /* quotchap is for the quotchap package */2327 div.quotchap {
2328 display: block ;
```

```
2329 font-style: oblique ;
2330 overflow-x: auto ;
2331 margin-left: 2em ;
2332 margin-right: 2em ;
2333 }
2334
2335 blockquote p, div.quotchap p {
2336 line-height: 1.5;
2337 text-align: left ;
2338 font-size: .85em ;
2339 }
2340
2341 /* qauthor is for the quotchap package */
2342 div.qauthor {
2343 display: block ;
2344 text-align: right ;
2345 margin-left: auto ;
2346 margin-right: 2em ;
2347 font-size: 80% ;
2348 font-variant: small-caps;
2349 }
2350
2351 div.qauthor p {
2352 text-align: right ;
2353 }
2354
2355 div.epigraph, div.dictum {
2356 line-height: 1.2;
2357 text-align: left ;
2358 padding: 3ex 1em 0ex 1em ;
2359 /* margin: 3ex auto 3ex auto ; */ /* Epigraph centered */
2360 margin: 3ex 1em 3ex auto ; /* Epigraph to the right */
2361 /* margin: 3ex 1em 3ex 1em ; */ /* Epigraph to the left */
2362 font-size: .85em ;
2363 max-width: 27em ;
2364 }
2365
2366 div.epigraphsource, div.dictumauthor {
2367 text-align:right ;
2368 margin-left:auto ;
2369 /* max-width: 50% ; */
2370 border-top: 1px solid #A0A0A0 ;
2371 padding-bottom: 3ex ;
2372 line-height: 1.2;
2373 }
2374
2375 div.epigraph p, div.dictum p { padding: .5ex ; margin: 0ex ;}
2376 div.epigraphsource p, div.dictumauthor p { padding: .5ex 0ex 0ex 0ex ; margin: 0ex ;}
2377 div.dictumauthor { font-style:italic }
2378
2379
2380 /* copyrightbox package: */
2381 div.copyrightbox { margin: .5ex .5em }
2382 div.copyrightbox p {margin: 0px .5em ; padding: 0px}
2383 div.copyrightboxnote {text-align: left ; font-size: 60%}
```

```
2384
2385
2386 /* lettrine package: */
2387 span.lettrine { font-size: 4ex ; float: left ; }
2388 span.lettrinetext { font-variant: small-caps ; }
2389
2390 /* ulem, soul, umoline packages: */
2391 span.uline {
2392 text-decoration: underline ;
2393 text-decoration-skip: auto ;
2394 }
2395
2396 span.uuline {
2397 text-decoration: underline ;
2398 text-decoration-skip: auto ;
2399 text-decoration-style: double ;
2400 }
2401
2402 span.uwave {
2403 text-decoration: underline ;
2404 text-decoration-skip: auto ;
2405 text-decoration-style: wavy ;
2406 }
2407
2408 span.sout {
2409 text-decoration: line-through ;
2410 }
2411
2412 span.oline {
2413 text-decoration: overline ;
2414 text-decoration-skip: auto ;
2415 }
2416
2417 span.xout {
2418 text-decoration: line-through ;
2419 }
2420
2421 span.dashuline {
2422 text-decoration: underline ;
2423 text-decoration-skip: auto ;
2424 text-decoration-style: dashed ;
2425 }
2426
2427 span.dotuline {
2428 text-decoration: underline ;
2429 text-decoration-skip: auto ;
2430 text-decoration-style: dotted ;
2431 }
2432
2433 span.letterspacing { letter-spacing: .2ex ; }
2434
2435 span.capsspacing {
2436 font-variant: small-caps ;
2437 letter-spacing: .1ex ;
2438 }
```

```
2439
2440 span.highlight { background: #F8E800 ; }
2441
2442
2443 /* keystroke package: */
2444 span.keystroke {
2445 border-style: outset ;
2446 padding: 0pt .5em 0pt .5em ;
2447 }
2448
2449
2450 html body {
2451 margin: 0 ;
2452 line-height: 1.2;
2453 }
2454
2455
2456 body div {
2457 margin: 0ex;
2458 }
2459
2460
2461 div.book, h1, h2, h3, h4, h5, h6, span.paragraph, span.subparagraph
2462 {
2463 font-family: "Linux Libertine O", "Hoefler Text", "Garamond",
2464 "Bembo", "Janson", "TeX Gyre Pagella", "Palatino",
2465 "Liberation Serif", "Nimbus Roman No 9 L", "FreeSerif", Times,
2466 "Times New Roman", serif;
2467 font-style: normal ;
2468 font-weight: bold ;
2469 text-align: left ;
2470 }
2471
2472 h1 { \prime\star title of the entire website, used on each page \star\prime2473 text-align: center ;
2474 font-size: 2.5em ;
2475 padding: .4ex 0em 0ex 0em ;
2476 }
2477
2478 div.book {
2479 text-align: center ;
2480 font-size: 2.325em ;
2481 padding: .4ex 0em 0ex 0em ;
2482 }
2483
2484 h2 { font-size: 2.25em }
2485 h3 { font-size: 2em }
2486 h4 { font-size: 1.75em }
2487 h5 { font-size: 1.5em }
2488 h6 { font-size: 1.25em }
2489 span.paragraph {font-size: 1em ; font-variant: normal ;
2490 margin-right: 1em ; }
2491 span.subparagraph {font-size: 1em ; font-variant: normal ;
2492 margin-right: 1em ; }
2493
```

```
2494 div.minisec {
2495 font-family: "DejaVu Sans", "Bitstream Vera Sans",
2496 Geneva, Verdana, sans-serif ;
2497 font-style: normal ;
2498 font-weight: bold ;
2499 text-align: left ;
2500 }
2501
2502 h1 {
2503 margin: 0ex 0em 0ex 0em ;
2504 line-height: 1.3;
2505 text-align: center ;
2506 }
2507
2508 h2 {
2509 margin: 1ex 0em 1ex 0em ;
2510 line-height: 1.3;
2511 text-align: center ;
2512 }
2513
2514 h3 {
2515 margin: 3ex 0em 1ex 0em ;
2516 line-height: 1.3;
2517 }
2518
2519 h4 {
2520 margin: 3ex 0em 1ex 0em ;
2521 line-height: 1.3;
2522 }
2523
2524 h5 {
2525 margin: 3ex 0em 1ex 0em ;
2526 line-height: 1.3;
2527 }
2528
2529 h6 {
2530 margin: 3ex 0em 1ex 0em ;
2531 line-height: 1.3;
2532 }
2533
2534
2535 div.titlepage {
2536 text-align: center ;
2537 }
2538
2539 .footnotes {
2540 text-align: left ;
2541 font-size: .85em ;
2542 margin: 3ex 2em 0ex 2em ;
2543 border-top: 1px solid silver ;
2544 }
2545
2546 .marginpar, .marginparblock {
2547 max-width: 50%;
2548 float: right ;
```

```
2549 clear: both ;
2550 text-align: left ;
2551 margin: 1ex 0.5em 1ex 1em ;
2552 padding: 1ex 0.5em 1ex 0.5em ;
2553 font-size: 85% ;
2554 border-top: 1px solid silver ;
2555 border-bottom: 1px solid silver ;
2556 overflow-x: auto ;
2557
}
2558
2559 .marginpar br { margin-bottom: 2ex ; }
2560
2561 div.marginblock, div.marginparblock {
2562 max-width:50%;
2563 min-width: 10em; /* room for caption */
2564 float:right;
2565 text-align:left;
2566 margin: 1ex 0.5em 1ex 1em ;
2567 padding: 1ex 0.5em 1ex 0.5em ;
2568 overflow-x: auto;
2569
}
2570
2571 div.marginblock div.minipage,
2572 div.marginparblock div.minipage {
2573 display: inline-block ;
2574 margin: 0pt auto 0pt auto ;
2575
}
2576
2577 div.marginblock div.minipage p ,
2578 div.marginparblock div.minipage p
2579 { font-size: 85%}
2580
2581 div.marginblock br ,
2582 div.marginparblock br
2583 { margin-bottom: 2ex ; }
2584
2585 div.bodycontainer {
2586 float: left ;
2587 width: 80% ;
2588
}
2589
2590 div.bodywithoutsidetoc div.bodycontainer {
2591 float: none ;
2592 width: 100% ;
2593
}
2594
2595 section.textbody div.footnotes{
2596 margin: 3ex 2em .5ex 2em ;
2597 border-bottom: 2px solid silver ;
2598
}
2599
2600 .footnoteheader {
2601 border-top: 2px solid silver ;
2602 margin-top: 3ex ;
2603 padding-top: 1ex ;
```

```
2604 font-weight: bold ;
2605 }
2606
2607 .mpfootnotes {
2608 text-align: left ;
2609 font-size: .85em ;
2610 margin-left: 1em ;
2611 border-top: 1px solid silver ;
2612 }
2613
2614 /* Remove footnote top border in the title page. */
2615 div.titlepage div.mpfootnotes {
2616 border-top: none ;
2617 }
2618
2619
2620
2621 ul, ol {
2622 margin: 1ex 1em 1ex 0em;
2623 line-height: 1.2;
2624 }
2625
2626 body dir, body menu {
2627 margin: 3ex 1em 3ex 0em;
2628 line-height: 1.2;
2629 }
2630
2631 li { margin: 0ex 0em 1ex 0em; }
2632
2633 html {
2634 margin: 0;
2635 padding: 0;
2636 }
2637
2638 .programlisting {
2639 font-family: "DejaVu Mono", "Bitstream Vera Mono", "Lucida Console",
2640 "Nimbus Mono L", "Liberation Mono", "FreeMono", "Andale Mono",
2641 "Courier New", monospace;
2642 margin: 1ex 0ex 1ex 0ex ;
2643 padding: .5ex 0pt .5ex 0pt ;
2644 overflow-x: auto;
2645 }
2646
2647 section.textbody>pre.programlisting {
2648 border-top: 1px solid silver ;
2649 border-bottom: 1px solid silver ;
2650 }
2651
2652
2653 div.displaymath {
2654 text-align: center ;
2655 }
2656
2657 div.displaymathnumbered {
2658 text-align: right ;
```

```
2659 margin-left: 5% ;
2660 margin-right: 5% ;
2661 min-width: 2.5in ;
2662 }
2663
2664 @media all and (min-width: 400px) {
2665 div.displaymathnumbered {
2666 margin-left: 10% ;
2667 margin-right: 10% ;
2668 }
2669 }
2670
2671 @media all and (min-width: 800px) {
2672 div.displaymathnumbered {
2673 margin-right: 20% ;
2674 }
2675 }
2676
2677 @media all and (min-width: 1200px) {
2678 div.displaymathnumbered {
2679 margin-right: 30% ;
2680 }
2681 }
2682
2683
2684 .inlineprogramlisting {
2685 font-family: "DejaVu Mono", "Bitstream Vera Mono", "Lucida Console",
2686 "Nimbus Mono L", "Liberation Mono", "FreeMono", "Andale Mono",
2687 "Courier New", monospace;
2688 overflow-x: auto;
2689 }
2690
2691 span.listinglabel {
2692 display: inline-block ;
2693 font-size: 70% ;
2694 width: 4em ;
2695 text-align: right ;
2696 margin-right: 2em ;
2697 }
2698
2699 div.abstract {
2700 margin: 2em 5% 2em 5% ;
2701 padding: 1ex 1em 1ex 1em ;
2702 /* font-weight: bold ; */
2703 font-size: 90% ;
2704 text-align: left ;
2705 }
2706
2707 div.abstract dl {line-height:1.5;}
2708 div.abstract dt {color:#304070;}
2709
2710 div.abstracttitle{
2711 font-family: "URW Classico", Optima, "Linux Biolinum O",
2712 "Linux Libertine O", "Liberation Serif", "Nimbus Roman No 9 L",
2713 "FreeSerif", "Hoefler Text", Times, "Times New Roman", serif;
```

```
2714 font-weight:bold;
2715 font-size:1.25em;
2716 text-align: center ;
2717 }
2718
2719 span.abstractrunintitle{
2720 font-family: "URW Classico", Optima, "Linux Biolinum O",
2721 "Linux Libertine O", "Liberation Serif", "Nimbus Roman No 9 L",
2722 "FreeSerif", "Hoefler Text", Times, "Times New Roman", serif;
2723 font-weight:bold;
2724 }
2725
2726
2727 .verbatim {
2728 overflow-x: auto ;
2729 }
2730
2731 .alltt {
2732 overflow-x: auto ;
2733 }
2734
2735
2736 .bverbatim {
2737 margin: 1ex 0pt 1ex 0pt ;
2738 padding: .5ex 0pt .5ex 0pt ;
2739 overflow-x: auto ;
2740 }
2741
2742 .lverbatim {
2743 margin: 1ex 0pt 1ex 0pt ;
2744 padding: .5ex 0pt .5ex 0pt ;
2745 overflow-x: auto ;
2746 }
2747
2748 .fancyvrb {
2749 font-size:.85em ;
2750 margin: 3ex 0pt 3ex 0pt
2751 }
2752
2753 .fancyvrblabel {
2754 font-size: .85em ;
2755 text-align: center ;
2756 font-weight: bold ;
2757 margin-top: 1ex ;
2758 margin-bottom: 1ex ;
2759 }
2760
2761
2762 .verse {
2763 font-family: "Linux Libertine Mono O", "Lucida Console",
2764 "Droid Sans Mono", "DejaVu Mono", "Bitstream Vera Mono",
2765 "Liberation Mono", "FreeMono", "Andale Mono",
2766 "Nimbus Mono L", "Courier New", monospace;
2767 margin-left: 1em ;
2768 }
```

```
2769
2770
2771 div.singlespace { line-height: 1.2 ; }
2772 div.onehalfspace { line-height: 1.5 ; }
2773 div.doublespace { line-height: 2 ; }
2774
2775
2776 /* Word processor format output: */
2777 div.wpfigure { border: 1px solid red ; margin: .5ex ; padding: .5ex ; }
2778 div.wptable { border: 1px solid blue ; margin: .5ex ; padding: .5ex ; }
2779 div.wpminipage { border: 1px solid green ; margin: .5ex ; padding: .5ex ;}
2780
2781
2782
2783
2784 /* Minipage environments, vertically aligned to top, center, bottom: */
2785 .minipage, .fminipage, .fcolorminipage {
2786 /* display: inline-block ; */
2787 /* Mini pages which follow each other will be tiled. */
2788 text-align:left;
2789 margin: .25em .25em .25em .25em;
2790 padding: .25em .25em .25em .25em;
2791 display: inline-flex;
2792 flex-direction: column ;
2793 overflow: auto;
2794 }
2795
2796 .inlineminipage {
2797 display: inline-block ;
2798 text-align: left
2799 }
2800
2801 /* Paragraphs in the flexbox did not collapse their margins. */
2802 /* Have not yet researched this. */
2803 .minipage p {margin: .75ex 0em .75ex 0em ;}
2804
2805 .fboxBlock .minipage, .colorbox .minipage, .colorboxBlock .minipage,
2806 .fcolorbox .minipage, .fcolorboxBlock .minipage
2807 {border: none ; background: none;}
2808
2809 .fbox, .fboxBlock { border: 1px solid black ; }
2810
2811 .fbox, .fboxBlock, .fcolorbox, .fcolorboxBlock, .colorbox, .colorboxBlock,
2812 .fminipage, .fcolorminipage
2813 {display: inline-block}
2814
2815 .shadowbox, .shabox {
2816 border: 1px solid black;
2817 box-shadow: 3px 3px 3px #808080 ;
2818 border-radius: 0px ;
2819 padding: .4ex .3em .4ex .3em ;
2820 margin: 0pt .3ex 0pt .3ex ;
2821 display: inline-block ;
2822 }
2823
```

```
2824 .doublebox {
2825 border: 3px double black;
2826 border-radius: 0px ;
2827 padding: .4ex .3em .4ex .3em ;
2828 margin: 0pt .3ex 0pt .3ex ;
2829 display: inline-block ;
2830 }
2831
2832 .ovalbox, .Ovalbox {
2833 border: 1px solid black;
2834 border-radius: 1ex ;
2835 padding: .4ex .3em .4ex .3em ;
2836 margin: 0pt .3ex 0pt .3ex ;
2837 display: inline-block ;
2838 }
2839
2840 .Ovalbox { border-width: 2px ; }
2841
2842 .framebox {
2843 border: 1px solid black;
2844 border-radius: 0px ;
2845 padding: .3ex .2em 0ex .2em ;
2846 margin: 0pt .1ex 0pt .1ex ;
2847 display: inline-block ;
2848 }
2849
2850
2851 /* mdframed, tcolorbox, shadebox packages */
2852 .mdframed, .tcolorbox, .shadebox {
2853 padding: 0ex ;
2854 margin: 2ex 0em 2ex 0em ;
2855 border: 1px solid black ;
2856 }
2857
2858 .tcolorbox {
2859 border-radius: 10pt ;
2860 margin: 2ex 1em 2ex 1em ;
2861 }
2862
2863 .mdframed p, .tcolorbox p { padding: 0ex .5em 0ex .5em ; }
2864
2865 .mdframed dl, .tcolorbox dl { padding: 1ex .5em 0ex .5em ; }
2866
2867 .mdframedtitle, .tcolorboxtitle {
2868 padding: .5ex 0pt 0pt 0pt ;
2869 border-radius: 10pt 10pt 0pt 0pt;
2870 display: block ;
2871 margin-bottom: 1ex ;
2872 border-bottom: 1px solid silver ;
2873 }
2874
2875 .tcolorboxsubtitle .tcolorbox {
2876 margin: 2ex 0em 2ex 0em ;
2877 border-radius: 0pt ;
2878 }
```

```
2879
2880 .mdframedsubtitle {
2881 display: block ;
2882
}
2883
2884 .mdframedsubsubtitle {
2885 display: block ;
2886
}
2887
2888 .mdtheorem {
2889 padding: 0ex .5em 0ex .5em ;
2890 margin: 3ex 5% 3ex 5% ;
2891
}
2892
2893
2894 /* framed package */
2895 .framed, pre.boxedverbatim, fcolorbox {
2896 margin: 3ex 0em 3ex 0em ;
2897 border: 1px solid black;
2898 border-radius: 0px ;
2899 padding: .3ex 1em 0ex 1em ;
2900 display: block ;
2901
}
2902
2903 .shaded {
2904 margin: 3ex 0em 3ex 0em ;
2905 padding: .3ex 1em .3ex 1em ;
2906 display: block ;
2907
}
2908
2909 .snugframed {
2910 margin: 3ex 0em 3ex 0em ;
2911 border: 1px solid black;
2912 border-radius: 0px ;
2913 display: block ;
2914
}
2915
2916 .framedleftbar {
2917 margin: 3ex 0em 3ex 0em ;
2918 border-left: 3pt solid black;
2919 border-radius: 0px ;
2920 padding: .3ex .2em .3ex 1em ;
2921 display: block ;
2922
}
2923
2924 .framedtitle {
2925 margin: 0em ;
2926 padding: 0em ;
2927 font-size: 130%
2928
}
2929
2930 .framedtitle p { padding: .3em }
2931
2932
2933 /* For the niceframe package: */
```
```
2934
2935 div.niceframe, div.curlyframe, div.artdecoframe, div.generalframe {
2936 padding: 1ex ;
2937 margin: 2ex auto ;
2938 border-radius: 2ex ;
2939 }
2940
2941 div.niceframe {
2942 border: 6px groove black ;
2943 }
2944
2945 div.curlyframe {
2946 border-left: 3px dotted black ;
2947 border-right: 3px dotted black ;
2948 border-radius: 6ex ;
2949 }
2950
2951 div.artdecoframe {
2952 border-left: 10px double black ;
2953 border-right: 10px double black ;
2954 border-radius: 6ex ;
2955 }
2956
2957 div.generalframe {
2958 border: 6px groove black ;
2959 }
2960
2961
2962
2963 dl {
2964 margin: 1ex 2em 1ex 0em;
2965 line-height: 1.3;
2966 }
2967
2968 dl dt {
2969 display: block ;
2970 float:left ;
2971 font-weight: bold;
2972 padding-right: 1em ;
2973 }
2974
2975 dl dd { display: block ; }
2976
2977 dl dd:after { content: "" ; display: block ; clear: both }
2978
2979 dl dd p { margin-top: 0em; }
2980
2981 dd ul, dd ol, dd dl {
2982 clear: both ;
2983 \ / \star padding-top: 1ex ; \star/
2984 }
2985
2986
2987 nav {
2988 font-family: "URW Classico", Optima, "Linux Biolinum O",
```

```
2989 "DejaVu Sans", "Bitstream Vera Sans",
2990 Geneva, Verdana, sans-serif ;
2991 margin-bottom: 4ex ;
2992 }
2993
2994 nav p {
2995 line-height: 1.2 ;
2996 margin-top:.5ex ;
2997 margin-bottom:.5ex;
2998 font-size: .9em ;
2999 }
3000
3001
3002
3003 img, img.hyperimage, img.borderimage {
3004 max-width: 600px;
3005 border: 1px solid silver;
3006 box-shadow: 3px 3px 3px #808080 ;
3007 padding: .5% ;
3008 margin: .5% ;
3009 background: none ;
3010 }
3011
3012 img.inlineimage{
3013 padding: 0px ;
3014 box-shadow: none ;
3015 border: none ;
3016 background: none ;
3017 margin: 0px ;
3018 display: inline-block ;
3019 border-radius: 0px ;
3020 }
3021
3022 img.logoimage{
3023 max-width: 300px ;
3024 box-shadow: 3px 3px 3px #808080 ;
3025 border: 1px solid black ;
3026 background:none ;
3027 padding:0 ;
3028 margin:.5ex ;
3029 border-radius: 10px ;
3030 }
3031
3032
3033 .section {
3034 /*
3035 To have each section float relative to each other:
3036 */
3037 /*
3038 display: block ;
3039 float: left ;
3040 position: relative ;
3041 background: white ;
3042 border: 1px solid silver ;
3043 padding: .5em ;
```

```
3044 */
3045 margin: 0ex .5em 0ex .5em ;
3046 padding: 0 ;
3047 }
3048
3049
3050 figure {
3051 margin: 5ex auto 5ex auto ;
3052 padding: 1ex 1em 1ex 1em ;
3053 overflow-x: auto ;
3054 }
3055
3056
3057 /* To automatically center images in figures: */
3058 /*
3059 figure img.inlineimage {
3060 margin: 0ex auto 0ex auto ;
3061 display: block ;
3062 }
3063 */
3064
3065 /* To automatically center minipages in figures: */
3066 /*
3067 figure div.minipage, figure div.minipage div.minipage {
3068 margin: 1ex auto 1ex auto ;
3069 display: block ;
3070 }
3071 */
3072
3073 figure figure { margin: 0pt }
3074
3075 figure div.minipage p { font-size: 85% ; }
3076
3077 figure.subfigure, figure.subtable {
3078 display: inline-block ; margin: 3ex 1em 3ex 1em ;
3079 }
3080
3081 div.figurecaption .minipage { margin:0 ; padding: 0 }
3082
3083 div.minipage figure { border: none ; box-shadow: none ; }
3084 div.minipage figure.table { margin: 0ex }
3085 div.minipage div.footnotes { margin: 1ex 2em 0ex 2em }
3086
3087 div.floatrow { text-align: center; }
3088
3089 div.floatrow figure { display: inline-block ; margin: 1ex 2% ; }
3090
3091 div.floatfoot { font-size: .85em ;
3092 border-top: 1px solid silver ; line-height: 1.2 ; }
3093
3094 div.figurecaption , .lstlistingtitle {
3095 font-size: .85em ;
3096 text-align: center ;
3097 font-weight: bold ;
3098 margin-top: 1ex ;
```

```
3099 margin-bottom: 1ex ;
3100 }
3101
3102 figure.subfigure div.figurecaption, figure.subtable div.figurecaption {
3103 border-bottom: none ; background: none ;
3104 }
3105
3106 div.nonfloatcaption {
3107 margin: 1ex auto 1ex auto ;
3108 font-size: .85em ;
3109 text-align: center ;
3110 font-weight: bold ;
3111 }
3112
3113 /* For a \RawCaption inside a minipage inside a figure's floatrow: */
3114 figure div.floatrow div.minipage div.figurecaption {
3115 border: none ;
3116 background: none ;
3117 }
3118
3119
3120 /* For packages such as float, rotfloat, and algorithm2e: */
3121
3122 figure.boxed, figure.boxruled {
3123 border: 1px solid black ;
3124 }
3125
3126 figure.ruled {
3127 border-top: 1px solid black ;
3128 border-bottom: 1px solid black ;
3129 border-left: 0px ;
3130 border-right: 0px ;
3131 border-radius: 0px ;
3132 background: none ;
3133 box-shadow: none ;
3134 }
3135
3136 figure.ruled div.figurecaption, figure.boxruled div.figurecaption {
3137 border-top: 1px solid silver ;
3138 border-bottom: 1px solid silver ;
3139 }
3140
3141
3142 table {
3143 margin: 1ex auto 1ex auto ;
3144 border-collapse: separate ;
3145 border-spacing: 0px ;
3146 line-height: 1.3 ;
3147 }
3148
3149 table > tbody > tr.hline > td {border-top: 1px solid #808080 ; margin-top: 0ex ;
3150 margin-bottom: 0ex ; } /* for \hline */
3151
3152 tr.tbrule td {border-top: 1px solid black ; margin-top: 0ex ;
3153 margin-bottom: 0ex ; } /* for \toprule, \bottomrule */
```

```
3154
3155 td {padding: .5ex .5em .5ex .5em ;}
3156
3157 table td.tdl { text-align: left ; vertical-align: middle ; }
3158 table td.tdc { text-align: center ; vertical-align: middle ; }
3159 table td.tdat { text-align: center ; vertical-align: middle ; padding: 0px ; margin: 0px ; }
3160 table td.tdbang { text-align: center ; vertical-align: middle ; }
3161 table td.tdr { text-align: right ; vertical-align: middle ; }
3162 table td.tdp { text-align: left ; vertical-align: bottom ; }
3163 table td.tdm { text-align: left ; vertical-align: middle ; }
3164 table td.tdb { text-align: left ; vertical-align: top ; }
3165 table td.tdP { text-align: center ; vertical-align: bottom ; }
3166 table td.tdM { text-align: center ; vertical-align: middle ; }
3167 table td.tdB { text-align: center ; vertical-align: top ; }
3168
3169 table td.tvertbarl { border-left: 1px solid black }
3170 table td.tvertbarldouble { border-left: 4px double black }
3171 table td.tvertbarr { border-right: 1px solid black }
3172 table td.tvertbarrdouble { border-right: 4px double black }
3173
3174 table td.tvertbarldash { border-left: 1px dashed black }
3175 table td.tvertbarldoubledash { border-left: 2px dashed black }
3176 table td.tvertbarrdash { border-right: 1px dashed black }
3177 table td.tvertbarrdoubledash { border-right: 2px dashed black }
3178
3179
3180 /* for cmidrules: */
3181 table td.tdrule {
3182 border-top: 1px solid #A0A0A0 ;
3183 }
3184
3185 table td.tdrulel {
3186 border-top-left-radius:.5em ;
3187 border-top: 1px solid #A0A0A0 ;
3188 }
3189
3190 table td.tdruler {
3191 border-top-right-radius:.5em ;
3192 border-top: 1px solid #A0A0A0 ;
3193 }
3194
3195 table td.tdrulelr {
3196 border-top-left-radius:.5em ;
3197 border-top-right-radius:.5em ;
3198 border-top: 1px solid #A0A0A0 ;
3199 }
3200
3201
3202 /* Margins of paragraphs inside table cells: */
3203 td.tdp p , td.tdprule p , td.tdP p , td.tdPrule p { padding-top: 1ex ;
3204 padding-bottom: 1ex ; margin: 0ex ; }
3205 td.tdm p , td.tmbrule p , td.tdM p , td.tdMrule p { padding-top: 1ex ;
3206 padding-bottom: 1ex ; margin: 0ex ; }
3207 td.tdb p , td.tdbrule p , td.tdB p , td.tdBrule p { padding-top: 1ex ;
3208 padding-bottom: 1ex ; margin: 0ex ; }
```

```
3209
3210 td.tdp , td.tdprule , td.tdP , td.tdPrule
3211 { padding: 0ex .5em 0ex .5em ; }
3212 td.tdm , td.tdmrule , td.tdM , td.tdMrule
3213 { padding: 0ex .5em 0ex .5em ; }
3214 td.tdb , td.tdbrule , td.tdB , td.tdBrule
3215 { padding: 0ex .5em 0ex .5em ; }
3216
3217
3218 /* table notes: */
3219 .tnotes {
3220 margin: 0ex 5% 1ex 5% ;
3221 padding: 0.5ex 1em 0.5ex 1em;
3222 font-size:.80em;
3223 text-align: left ;
3224 }
3225
3226 .minipage .tnotes {
3227 margin: 0pt ;
3228 padding: 0pt ;
3229 }
3230
3231 .tnotes dl dt p {margin-bottom:0px;}
3232
3233 .tnoteitemheader {margin-right: 1em;}
3234
3235
3236 /* for colortbl and cell color */
3237 div.cellcolor {
3238 width: 100% ;
3239 padding: .5ex .5em .5ex .5em ;
3240 margin: -.5ex -.5em -.5ex -.5em ;
3241 }
3242
3243
3244 /* for lyluatex */
3245 span.lyluatex {
3246 display: inline-block ;
3247 }
3248
3249 div.lyluatex p span.lateximagesource img {
3250 display: block ;
3251 margin-top: 3ex ;
3252 margin-bottom: 3ex ;
3253 }
3254
3255
3256 /* for bigdelim */
3257 .ldelim, .rdelim { font-size: 200% }
3258
3259
3260 /* center, flushleft, flushright environments */
3261 div.center{text-align:center;}
3262 div.center table {margin-left:auto;margin-right:auto;}
3263 div.flushleft{text-align:left;}
```

```
3264 div.flushleft table {margin-left:0em ; margin-right:auto;}
3265 div.flushright{text-align:right;}
3266 div.flushright table {margin-left:auto ; margin-right: 0em ;}
3267
3268
3269 /\star Fancybox \star/
3270 div.Btrivlist table tr td {
3271 padding: .2ex 0em ;
3272 }
3273
3274
3275 /* program listing callouts: */
3276 span.callout {
3277 font-family: "DejaVu Sans", "Bitstream Vera Sans",
3278 Geneva, Verdana, sans-serif ;
3279 border-radius: .5em;
3280 background-color:black;
3281 color:white;
3282 padding:0px .25em 0px .25em;
3283 margin: 0 ;
3284 font-weight: bold;
3285 font-size:.72em ;
3286 }
3287
3288 div.programlisting pre.verbatim span.callout{
3289 font-size: .85em ;
3290 }
3291
3292 span.verbatim {
3293 font-family: "DejaVu Mono", "Bitstream Vera Mono", "Lucida Console",
3294 "Nimbus Mono L", "Liberation Mono", "FreeMono", "Andale Mono",
3295 "Courier New", monospace;
3296 }
3297
3298
3299
3300 div.titlehead
3301 {
3302 text-align: left ;
3303 font-style: normal ;
3304 font-weight: normal ;
3305 font-style: normal ;
3306 font-size: .8em ;
3307 margin: 1ex 0em 1ex 0em ;
3308 }
3309
3310 div.subject
3311 {
3312 text-align: center ;
3313 font-style: normal ;
3314 font-weight: bold ;
3315 font-style: normal ;
3316 font-size: .8em ;
3317 margin: 1ex 0em 1ex 0em ;
3318 }
```

```
3319
3320 div.published
3321 {
3322 text-align: center ;
3323 font-variant: normal ;
3324 font-style: italic ;
3325 font-size: 1em ;
3326 margin: 1ex 0em 1ex 0em ;
3327 }
3328
3329 div.subtitle
3330 {
3331 text-align: center ;
3332 font-variant: normal ;
3333 font-style: italic ;
3334 font-size: 1.25em ;
3335 margin: 1ex 0em 1ex 0em ;
3336 }
3337
3338 div.subtitle p { margin: 1ex ; }
3339
3340 div.author
3341 {
3342 font-variant: normal ;
3343 font-style: normal ;
3344 font-size: 1em ;
3345 margin: 1ex 0em 1ex 0em ;
3346 }
3347
3348 div.oneauthor {
3349 display: inline-block ;
3350 margin: 0ex 1em 0ex 1em ;
3351 }
3352
3353 /*
3354 div.author table {
3355 margin: 1ex auto 0ex auto ;
3356 background: none ;
3357 }
3358
3359 div.author table tbody tr td { padding: .25ex ; }
3360 */
3361
3362 span.affiliation {font-size: .85em ; font-variant: small-caps; }
3363
3364 div.titledate {
3365 text-align: center ;
3366 font-size: .85em ;
3367 font-style: italic;
3368 margin: 1ex 0em 1ex 0em ;
3369 }
3370
3371
3372 nav.topnavigation{
3373 text-align: left ;
```

```
3374 padding: 0.5ex 1em 0.5ex 1em ;
3375 /* margin: 2ex 0em 3ex 0em ; */
3376 margin: 0 ;
3377 border-bottom: 1px solid silver ;
3378 border-top: 1px solid silver ;
3379 clear:both ;
3380 }
3381
3382 nav.botnavigation{
3383 text-align: left ;
3384 padding: 0.5ex 1em 0.5ex 1em ;
3385 /* margin: 3ex 0em 2ex 0em ; */
3386 margin: 0 ;
3387 border-top: 1px solid silver ;
3388 border-bottom: 1px solid silver ;
3389 clear:both ;
3390 }
3391
3392
3393 header {
3394 line-height: 1.2 ;
3395 font-size: 1em ;
3396 border-bottom: 1px solid silver ;
3397 margin: 0px ;
3398 padding: 2ex 1em 2ex 1em ;
3399 text-align:left ;
3400 }
3401
3402
3403 footer {
3404 font-size: .85em ;
3405 line-height: 1.2 ;
3406 margin-top: 1ex ;
3407 border-top: 1px solid silver ;
3408 padding: 2ex 1em 2ex 1em ;
3409 clear:both ;
3410 text-align:left ;
3411 }
3412
3413
3414 /* for \LinkHome, \LinkPrevious, and \LinkNext: */
3415 a.linkhome { font-weight:bold ; font-size: 1em ;}
3416
3417
3418 div.lateximagesource { padding: 0px ; margin: 0px ; display: none; }
3419
3420 img.lateximage{
3421 padding: 0pt ;
3422 margin: 0pt ;
3423 box-shadow: none ;
3424 border: none ;
3425 background: none ;
3426 max-width: 100% ;
3427 border-radius: 0ex ;
3428 border: none ;
```

```
3429 }
3430
3431
3432 /* The -1px right margin compensates for the 1px right border. */
3433 /* Without this -1px margin, the body container appears below instead */
3434 /* of floating to the side. */
3435 div.sidetoccontainer {
3436 font-family: "DejaVu Serif", "Bitstream Vera Serif",
3437 "Lucida Bright", Georgia, serif;
3438 float: left ;
3439 width: 20%;
3440 margin: 0pt -1px 3ex 0pt ;
3441 border-right: 1px solid silver;
3442 border-bottom: 1px solid silver;
3443 background: #FAF7F4 ;
3444 font-size:.9em ;
3445 border-radius: 0px 0px 20px 0px ;
3446 }
3447
3448 div.sidetoccontents {
3449 overflow-y: auto ;
3450 width: 100% ;
3451 text-align: left ;
3452 }
3453
3454
3455 nav.sidetoc p {line-height:1.2 ; margin: 1ex .5em 1ex .5em ;
3456 text-indent: 0 ; }
3457
3458 nav.sidetoc p a {color:black ; font-size: .7em ;}
3459
3460 div.sidetoctitle {font-size: 1.2em; font-weight:bold; text-align:center;
3461 border-bottom: 1px solid silver ; }
3462
3463 nav.sidetoc a:hover {text-decoration: underline ; }
3464
3465
3466
3467 section.textbody { margin: 0ex 1em 0ex 1em ;}
3468
3469
3470 div.multicolsheading { -webkit-column-span: all;
3471 -moz-column-span: all; column-span: all; }
3472 div.multicols { -webkit-columns: 3 380px ;
3473 -moz-columns: 3 380px ; columns: 3 380px ; }
3474 div.multicols p {margin-top: 0ex}
3475
3476
3477 /* Used for xfrac and nicefrac: */
3478 span.numerator {
3479 font-size: 60% ;
3480 vertical-align: .4em ;
3481 }
3482
3483 span.denominator {
```

```
3484 font-size: 60%
3485
}
3486
3487
3488 /* Used for algorithm2e: */
3489 div.alg2evline{
3490 margin-left: 1em ;
3491 padding-left: 1em ;
3492 border-left: 1px solid black ;
3493 border-radius: 0px 0px 0px 1ex ;
3494
}
3495
3496 div.alg2evsline{
3497 margin-left: 1em ;
3498 padding-left: 1em ;
3499 border-left: 1px solid black ;
3500
}
3501
3502 div.alg2enoline{
3503 margin-left: 1em ;
3504 padding-left: 1em ;
3505
}
3506
3507 span.alg2elinenumber{
3508 margin-right: .5em ;
3509 font-size: 50% ;
3510 color: red ;
3511
}
3512
3513
3514 /* Used for algorithmicx: */
3515 span.floatright { float: right ; }
3516
3517
3518 /* keyfloat and tocdata: */
3519 .floatnotes {
3520 margin: 0ex 5% 0ex 5% ;
3521 padding: 0ex 1em 0ex 1em ;
3522 font-size:.80em ;
3523 text-align: left ;
3524
}
3525
3526 .authorartist{
3527 display:block ;
3528 font-size:.70em ;
3529 font-style: italic;
3530
}
3531
3532 nav .authorartist{ display:inline; }
3533
3534
3535
3536 /* Native LaTeX theorems: */
3537
3538 .theoremcontents {
```

```
3539 font-style: italic; margin-top: 3ex ; margin-bottom: 3ex ;
3540 }
3541
3542 .theoremlabel {
3543 font-style: normal; font-weight: bold ; margin-right: .5em ;
3544 }
3545
3546
3547
3548 /* theorem, amsthm, and ntheorem packages */3549
3550 span.theoremheader,
3551 span.theoremheaderplain,
3552 span.theoremheaderdefinition,
3553 span.theoremheaderbreak,
3554 span.theoremheadermarginbreak,
3555 span.theoremheaderchangebreak,
3556 span.theoremheaderchange,
3557 span.theoremheadermargin
3558 {
3559 font-style:normal ; font-weight: bold ; margin-right: 1em ;
3560 }
3561
3562 span.amsthmnameplain,
3563 span.amsthmnamedefinition,
3564 span.amsthmnumberplain,
3565 span.amsthmnumberdefinition
3566 {
3567 font-style:normal ; font-weight: bold ;
3568 }
3569
3570
3571 span.amsthmnameremark,
3572 span.amsthmnumberremark
3573 {font-style:italic ; font-weight: normal ; }
3574
3575
3576 span.amsthmnoteplain,
3577 span.amsthmnotedefinition
3578 {font-style:normal ;}
3579
3580
3581 span.theoremheaderremark,
3582 span.theoremheaderproof,
3583 span.amsthmproofname
3584 {font-style:italic ; font-weight: normal ; margin-right: 1em ; }
3585
3586 span.theoremheadersc
3587 {
3588 font-style:normal ;
3589 font-variant: small-caps ;
3590 font-weight: normal ;
3591 margin-right: 1em ;
3592 }
3593
```

```
3594 .theoremendmark {float:right}
3595
3596 div.amsthmbodyplain, div.theorembodyplain, div.theorembodynonumberplain,
3597 div.theorembodybreak, div.theorembodynonumberbreak,
3598 div.theorembodymarginbreak,
3599 div.theorembodychangebreak,
3600 div.theorembodychange,
3601 div.theorembodymargin
3602 {
3603 font-style:italic;
3604 margin-top: 3ex ; margin-bottom: 3ex ;
3605 }
3606
3607 div.theorembodydefinition, div.theorembodyremark, div.theorembodyproof,
3608 div.theorembodyplainupright, nonumberplainuprightsc,
3609 div.amsthmbodydefinition, div.amsthmbodyremark,
3610 div.amsthmproof
3611 {
3612 font-style: normal ;
3613 margin-top: 3ex ; margin-bottom: 3ex ;
3614 }
3615
3616 span.amsthmnoteremark {}
3617
3618
3619 /* thmbox */
3620
3621 .thmbox {
3622 font-style: italic; margin-top: 3ex ; margin-bottom: 3ex ;
3623 border: 1px solid gray ;
3624 padding: 1ex ;
3625 }
3626
3627 .thmboxtitle {
3628 font-style: normal; font-weight: bold ; margin-right: .5em ;
3629 border-bottom: 1px solid gray ;
3630 }
3631
3632 span.thmboxproofname, span.thmboxexamplename {
3633 font-weight: bold ;
3634 }
3635
3636 div.thmboxproof, div.thmboxexample {
3637 font-size: 0.85em ;
3638 margin: 2ex ;
3639 }
3640
3641 div.thmboxleftbar {
3642 border-left: 2px solid black ;
3643 padding-left: 1em ;
3644 }
3645
3646
3647
3648 /* For the backnaur package: */
```

```
3649 div.backnaur {
3650 display: block ;
3651 margin: 2ex 2em 2ex 2em ;
3652 }
3653
3654 div.backnaur p {
3655 margin: .25ex 0ex .25ex 0ex ;
3656 }
3657
3658 div.backnaurprod {
3659 display: inline-block ;
3660 min-width: 8em ;
3661 text-align:right ;
3662 }
3663
3664 div.backnaurdesc {
3665 display: inline-block ;
3666 }
3667
3668
3669 /* For the notes package: */
3670 div.notesimportantnote, div.noteswarningnote, div.notesinformationnote {
3671 clear: both ;
3672 margin: 2ex 2em 2ex 2em ;
3673 border: 1px solid silver ;
3674 }
3675
3676 div.notesicon {
3677 float:left ;
3678 display: inline-block ;
3679 background: gold ;
3680 padding: 0ex 1em 0ex 1em ;
3681 margin-right: 1em ;
3682 font-weight: bold ;
3683 }
3684
3685 div.notescontents { font-style: italic }
3686
3687
3688 /* nolbreaks package: */
3689 span.nolbreaks { white-space: nowrap ; }
3690
3691
3692 /*
3693 For CSS LaTeX and related logos:
3694 Based on spacing demonstrated by the metafont package.
3695
3696 The subscripts are shrunk instead of lowered below the baseline,
3697 to avoid browser rendering errors with the line height in lists, etc.
3698 */
3699
3700 .latexlogofont {
3701 font-family: "Linux Libertine O", "Nimbus Roman No 9 L",
3702 "FreeSerif", "Hoefler Text", Times, "Times New Roman", serif;
3703 font-variant: normal ;
```

```
3704 }
3705
3706 .latexlogo {
3707 font-family: "Linux Libertine O", "Nimbus Roman No 9 L",
3708 "FreeSerif", "Hoefler Text", Times, "Times New Roman", serif;
3709 }
3710
3711 .latexlogosup {
3712 text-transform: uppercase;
3713 letter-spacing: .03em ;
3714 font-size: 0.7em;
3715 vertical-align: 0.25em;
3716 margin-left: -0.4em;
3717 margin-right: -0.15em;
3718 }
3719
3720 .latexlogosub {
3721 text-transform: uppercase;
3722 /* vertical-align: -0.27ex; */
3723 margin-left: -0.08em;
3724 margin-right: -0.07em;
3725 /* font-size: 1em; */
3726 font-size: .7em ;
3727 }
3728
3729 .latexlogotwoe {
3730 text-transform: none ;
3731 font-variant-numeric: oldstyle-nums ;
3732 }
3733
3734 .latexlogotwoesub {
3735 font-style:italic ;
3736 /* vertical-align: -0.27ex; */
3737 margin-left: -0.11em;
3738 margin-right: -0.1em;
3739 /* font-size: 1em; */
3740 font-size: .7em ;
3741 }
3742
3743 .xelatexlogo {
3744 font-family: "Linux Libertine O", "Nimbus Roman No 9 L",
3745 "FreeSerif", "Hoefler Text", Times, "Times New Roman", serif;
3746 letter-spacing: .03em ;
3747 }
3748
3749 .xelatexlogosub {
3750 /* vertical-align: -0.27ex; */
3751 margin-left: -0.0667em;
3752 margin-right: -.05em;
3753 /* font-size: 1em; */
3754 font-size: .7em ;
3755 letter-spacing: .03em ;
3756 }
3757
3758 .amslogo {
```

```
3759 font-family: "TeXGyreChorus","URW Chancery L",
3760 "Apple Chancery","ITC Zapf Chancery","Monotype Corsiva",
3761 "Linux Libertine O", "Nimbus Roman No 9 L", "FreeSerif",
3762 "Hoefler Text", Times, "Times New Roman", serif ;
3763 font-style: italic ;
3764 }
3765
3766 .lyxlogo {
3767 font-family: "URW Classico", Optima, "Linux Biolinum O",
3768 "DejaVu Sans", "Bitstream Vera Sans", Geneva,
3769 Verdana, sans-serif ;
3770 }
3771
3772
3773 /* Only display top and bottom navigation if a small screen: */
3774 /* Hide the sidetoc if a small screen: */
3775 nav.topnavigation { display:none; }
3776 nav.botnavigation { display:none; }
3777
3778 /* Only display the sidetoc's webpage title if a small screen */
3779 span.sidetocthetitle { display: none }
3780
3781 @media screen and (max-width: 50em) {
3782 div.sidetoccontainer {
3783 float: none ;
3784 width: 100% ;
3785 padding: 0 ;
3786 border-radius: 0 ;
3787 border-bottom: 1px solid black ;
3788 border-top: 1px solid black ;
3789 box-shadow: none ;
3790 }
3791 span.sidetocthetitle { display: inline }
3792 nav.topnavigation { display:block }
3793 nav.botnavigation { display:block }
3794 div.bodycontainer { width: 100% }
3795 .marginpar {
3796 max-width: 100%;
3797 float: none;
3798 display:block ;
3799 margin: 1ex 1em 1ex 1em ;
3800 }
3801 }
3802
3803 @media print {
3804 body {
3805 font-family: "Linux Libertine O",
3806 "DejaVu Serif", "Bitstream Vera Serif",
3807 "Liberation Serif", "Nimbus Roman No 9 L",
3808 "FreeSerif", "Hoefler Text", Times, "Times New Roman", serif;
3809 }
3810 div.sidetoccontainer { display:none; }
3811 nav.topnavigation { display: none; }
3812 nav.botnavigation { display: none; }
3813 div.bodycontainer { width: 100% }
```

```
3814 }
3815
3816 @media handheld {
3817 div.sidetoccontainer { display:none; }
3818 nav.topnavigation { display:block }
3819 nav.botnavigation { display:block }
3820 div.bodycontainer { width: 100% }
3821 }
3822
3823 @media projection {
3824 div.sidetoccontainer { display:none; }
3825 nav.topnavigation { display:block }
3826 nav.botnavigation { display:block }
3827 div.bodycontainer { width: 100% }
3828 }
3829 \end{filecontents*}
3830 % \end{Verbatim}% for syntax highlighting
3831 \end{LWRwriteconf}
```
# **39.5 lwarp\_sagebrush.css**

File lwarp\_sagebrush.css An optional css which may be used for a semi-modern appearance.

If used, this must be present both when compiling the project and also when distributing the HTML files.

```
Config file: 3832 \begin{LWRwriteconf}
         3833 \begin{filecontents*}[overwrite]{lwarp_sagebrush.css}
          3834 @import url("lwarp.css") ;
          3835
          3836
          3837 A:link {color:#105030 ; text-decoration: none ; }
          3838 A:visited {color:#705030 ; text-shadow:1px 1px 2px #a0a0a0;}
         3839 A:hover {color:#006000 ; text-decoration: underline ; text-shadow:0px 0px 2px #a0a0a0;}
          3840 A:active {color:#00C000 ; text-shadow:1px 1px 2px #a0a0a0;}
         3841
         3842
         3843
         3844 div.book, h1, h2, h3, h4, h5, h6, span.paragraph, span.subparagraph
         3845 {
         3846 font-family: "URW Classico", Optima, "Linux Biolinum O",
          3847 "Linux Libertine O", "Liberation Serif",
          3848 "Nimbus Roman No 9 L", "FreeSerif",
          3849 "Hoefler Text", Times, "Times New Roman", serif;
          3850 font-variant: small-caps ;
         3851 font-weight: normal ;
         3852 color: #304070 ;
          3853 text-shadow: 2px 2px 3px #808080;
          3854 }
         3855
         3856 h1 { /* title of the entire website, used on each page */
          3857 font-variant: small-caps ;
          3858 color: #304070 ;
          3859 text-shadow: 2px 2px 3px #808080;
```

```
3860 background-color: #F7F7F0 ;
3861 background-image: linear-gradient(to bottom, #F7F7F0, #C0C0C4);
3862 }
3863
3864 h1 {
3865 border-bottom: 1px solid #304070;
3866 /* border-top: 2px solid #304070; */
3867 }
3868
3869 h2 {
3870 border-bottom: 1px solid #304070;
3871 /* border-top: 2px solid #304070; */
3872 background-color: #F7F7F0 ;
3873 background-image: linear-gradient(to bottom, #F7F7F0, #DAD0C0);
3874 }
3875
3876
3877
3878 div.abstract {
3879 background: #f5f5eb ;
3880 background-image: linear-gradient(to bottom, #f5f5eb, #C8C8B8);
3881
3882 border: 1px solid silver;
3883 border-radius: 1em ;
3884 }
3885
3886 div.abstract dl {line-height:1.5;}
3887 div.abstract dt {color:#304070;}
3888
3889 div.abstracttitle{
3890 font-family: "URW Classico", Optima, "Linux Biolinum O",
3891 "Linux Libertine O", "Liberation Serif", "Nimbus Roman No 9 L",
3892 "FreeSerif", "Hoefler Text", Times, "Times New Roman", serif;
3893 font-weight:bold;
3894 font-variant: small-caps ;
3895 font-size:1.5em;
3896 border-bottom: 1px solid silver ;
3897 color: #304070 ;
3898 text-align: center ;
3899 text-shadow: 1px 1px 2px #808080;
3900 }
3901
3902 span.abstractrunintitle{
3903 font-family: "URW Classico", Optima, "Linux Biolinum O",
3904 "Linux Libertine O", "Liberation Serif", "Nimbus Roman No 9 L",
3905 "FreeSerif", "Hoefler Text", Times, "Times New Roman", serif;
3906 font-weight:bold;
3907 }
3908
3909
3910 div.epigraph, div.dictum {
3911 background: #f5f5eb ;
3912 background-image: linear-gradient(to bottom, #f5f5eb, #C8C8B8);
3913
3914 border: 1px solid silver ;
```

```
3915 border-radius: 1ex ;
3916 box-shadow: 3px 3px 3px #808080 ;
3917 }
3918
3919
3920 .example {
3921 background-color: #f5f5eb ;
3922 background-image: linear-gradient(to bottom, #f5f5eb, #C8C8B8);
3923
3924 }
3925
3926 div.exampletitle{
3927 font-family: "URW Classico", Optima, "Linux Biolinum O",
3928 "Linux Libertine O", "Liberation Serif", "Nimbus Roman No 9 L",
3929 "FreeSerif", "Hoefler Text", Times, "Times New Roman", serif;
3930 font-weight:bold;
3931 font-variant: small-caps ;
3932 border-bottom: 1px solid silver ;
3933 color: #304070 ;
3934 text-align: center ;
3935 text-shadow: 1px 1px 2px #808080;
3936 }
3937
3938
3939 .sidebar {
3940 background-color: #f5f5eb ;
3941 background-image: linear-gradient(to bottom, #f5f5eb, #C8C8B8);
3942
3943 }
3944
3945 div.sidebartitle{
3946 font-family: "URW Classico", Optima, "Linux Biolinum O",
3947 "Linux Libertine O", "Liberation Serif", "Nimbus Roman No 9 L",
3948 "FreeSerif", "Hoefler Text", Times, "Times New Roman", serif;
3949 font-weight:bold;
3950 font-variant: small-caps ;
3951 border-bottom: 1px solid silver ;
3952 color: #304070 ;
3953 text-align: center ;
3954 text-shadow: 1px 1px 2px #808080;
3955 }
3956
3957
3958 .fancyvrblabel {
3959 font-family: "URW Classico", Optima, "Linux Biolinum O",
3960 "Linux Libertine O", "Liberation Serif", "Nimbus Roman No 9 L",
3961 "FreeSerif", "Hoefler Text", Times, "Times New Roman", serif;
3962 font-weight:bold;
3963 font-variant: small-caps ;
3964 font-size: 1.5em ;
3965 color: #304070 ;
3966 text-align: center ;
3967 text-shadow: 1px 1px 2px #808080;
3968 }
3969
```

```
3970 div.minipage {
3971 background-color: #eeeee7 ;
3972 border: 1px solid silver ;
3973 border-radius: 1ex ;
3974 }
3975
3976 table div.minipage { background: none ; border: none ; }
3977
3978 div.framebox div.minipage {border:none ; background:none}
3979
3980 section.textbody > div.minipage {
3981 box-shadow: 3px 3px 3px #808080 ;
3982 }
3983
3984 div.fboxBlock div.minipage { box-shadow: none ; }
3985
3986 .framed .minipage , .framedleftbar .minipage {
3987 border: none ;
3988 background: none ;
3989 padding: 0ex ;
3990 margin: 0ex ;
3991 }
3992
3993 figure.figure .minipage, div.figurecaption .minipage { border: none; }
3994
3995 div.marginblock div.minipage ,
3996 div.marginparblock div.minipage
3997 { border: none; }
3998
3999 figure , div.marginblock {
4000 background-color: #eeeee7 ;
4001 border: 1px solid silver ;
4002 border-radius: 1ex ;
4003 box-shadow: 3px 3px 3px #808080 ;
4004 }
4005
4006 figure figure {
4007 border: 1px solid silver ;
4008 margin: 0em ;
4009 box-shadow: none ;
4010 }
4011
4012 /*
4013 div.figurecaption {
4014 border-top: 1px solid silver ;
4015 border-bottom: 1px solid silver ;
4016 background-color: #e8e8e8 ;
4017 }
4018 */
4019
4020
4021 div.table {
4022 box-shadow: 3px 3px 3px #808080 ;
4023 }
4024
```

```
4025 /*4026 .tnotes {
4027 background: #e8e8e8;
4028 border: 1px solid silver;
4029 }
4030 * /4031
4032
4033 nav.topnavigation{
4034 background-color: #b0b8b0 ;
4035 background-image: linear-gradient(to bottom,#e0e0e0,#b0b8b0) ;
4036 }
4037
4038 nav.botnavigation{
4039 background-color: #b0b8b0 ;
4040 background-image: linear-gradient(to top,#e0e0e0,#b0b8b0) ;
4041 }
4042
4043
4044
4045 header{
4046 background-color: #F7F7F0 ;
4047 background-image: linear-gradient(to top, #F7F7F0, #b0b8b0);
4048 }
4049
4050 footer{
4051 background-color: #F7F7F0 ;
4052 background-image: linear-gradient(to bottom, #F7F7F0, #b0b8b0);
4053 }
4054
4055
4056
4057 div.sidetoccontainer {
4058 background-color: #F7F7F0 ;
4059 background-image: linear-gradient(to bottom, #F7F7F0, #C0C0C0);
4060 box-shadow: 3px 3px 3px #808080 ;
4061 }
4062
4063 div.sidetoctitle {color: #304070 ; }
4064
4065 nav.sidetoc a:hover {
4066 color:#006000 ;
4067 text-decoration: none ;
4068 text-shadow:0px 0px 2px #a0a0a0;
4069 }
4070
4071
4072 @media screen and (max-width: 45em) {
4073 div.sidetoccontainer { border-radius: 0 ; }
4074 }
4075
4076
4077 \end{filecontents*}
4078 % \end{Verbatim}% for syntax highlighting
4079 \end{LWRwriteconf}
```
# **39.6 lwarp\_formal.css**

```
File lwarp_formal.css An optional CSS which may be used for a more formal appearance.
```
If used, this must be present both when compiling the project and also when distributing the HTML files.

```
Config file: 4080 \begin{LWRwriteconf}
         4081 \begin{filecontents*}[overwrite]{lwarp_formal.css}
         4082 @import url("lwarp.css") ;
         4083
         4084
         4085
         4086 A:link {color:#802020 ; text-decoration:none; }
         4087 A:visited {color:#802020 ; text-shadow:none ;}
          4088 A:hover {color:#400000 ; text-shadow:none ;}
          4089 A:active {color:#C00000 ; text-shadow:none ;}
         4090
         4091
         4092 body {
         4093 font-family: "Linux Libertine O", "Hoefler Text", "Garamond",
         4094 "Bembo", "Janson", "TeX Gyre Pagella", "Palatino",
          4095 "Liberation Serif", "Nimbus Roman No 9 L", "FreeSerif", Times,
          4096 "Times New Roman", serif;
         4097 background: #fffcf5;
         4098 }
         4099
         4100 span.textrm {
         4101 font-family: "Linux Libertine O", "Hoefler Text", "Garamond",
         4102 "Bembo", "Janson", "TeX Gyre Pagella", "Palatino",
         4103 "Liberation Serif", "Nimbus Roman No 9 L", "FreeSerif", Times,
         4104 "Times New Roman", serif;
         4105 }
         4106
         4107 span.textsf {
         4108 font-family: "DejaVu Sans", "Bitstream Vera Sans",
         4109 Geneva, Verdana, sans-serif ;
         4110 }
         4111
         4112
         4113
         4114 div.book, h1, h2, h3, h4, h5, h6, span.paragraph, span.subparagraph
         4115 {
         4116 font-family: "Linux Libertine O", "Hoefler Text", "Garamond",
          4117 "Bembo", "Janson", "TeX Gyre Pagella", "Palatino",
         4118 "Liberation Serif", "Nimbus Roman No 9 L", "FreeSerif", Times,
         4119 "Times New Roman", serif;
         4120 color: #800000 ;
         4121 text-shadow: none ;
         4122 }
         4123
         4124 h1, h2 {
         4125 background-color: #fffcf5 ;
         4126 background-image: none ;
         4127 border-bottom: 1px solid #808080;
```

```
4128 /* border-top: 2px solid #808080; */
4129 }
4130
4131 div.abstracttitle {
4132 font-family: "Linux Libertine O", "Hoefler Text", "Garamond",
4133 "Bembo", "Janson", "TeX Gyre Pagella", "Palatino",
4134 "Liberation Serif", "Nimbus Roman No 9 L", "FreeSerif", Times,
4135 "Times New Roman", serif;
4136 color: black ;
4137 text-shadow: none ;
4138 }
4139
4140 span.abstractrunintitle {
4141 font-family: "Linux Libertine O", "Hoefler Text", "Garamond",
4142 "Bembo", "Janson", "TeX Gyre Pagella", "Palatino",
4143 "Liberation Serif", "Nimbus Roman No 9 L", "FreeSerif", Times,
4144 "Times New Roman", serif;
4145 color: black ;
4146 text-shadow: none ;
4147 }
4148
4149 div.abstract { font-size: 100% }
4150
4151 .sidebar {
4152 background: #fffcf5;
4153 background-image: none ;
4154 margin: 2em 5% 2em 5%;
4155 padding: 0.5em 1em;
4156 border: none ;
4157 border-top : 1px solid silver;
4158 border-bottom : 1px solid silver;
4159 font-size: 90% ;
4160 }
4161
4162 div.sidebartitle{
4163 font-family: "Linux Libertine O", "Hoefler Text", "Garamond",
4164 "Bembo", "Janson", "TeX Gyre Pagella", "Palatino",
4165 "Liberation Serif", "Nimbus Roman No 9 L", "FreeSerif", Times,
4166 "Times New Roman", serif;
4167 color: #800000 ;
4168 text-shadow: none ;
4169 border: none ;
4170 }
4171
4172 .example {
4173 background: #fffcf5;
4174 background-image: none ;
4175 margin: 2em 5% 2em 5%;
4176 padding: 0.5em 1em;
4177 border: none ;
4178 border-top : 1px solid silver;
4179 border-bottom : 1px solid silver;
4180 }
4181
4182 div.exampletitle{
```

```
4183 font-family: "Linux Libertine O", "Hoefler Text", "Garamond",
4184 "Bembo", "Janson", "TeX Gyre Pagella", "Palatino",
4185 "Liberation Serif", "Nimbus Roman No 9 L", "FreeSerif", Times,
4186 "Times New Roman", serif;
4187 color: #800000 ;
4188 text-shadow: none ;
4189 border: none ;
4190 }
4191
4192 div.fancyvrblabel{
4193 font-family: "Linux Libertine O", "Hoefler Text", "Garamond",
4194 "Bembo", "Janson", "TeX Gyre Pagella", "Palatino",
4195 "Liberation Serif", "Nimbus Roman No 9 L", "FreeSerif", Times,
4196 "Times New Roman", serif;
4197 color: #800000 ;
4198 text-shadow: none ;
4199 border: none ;
4200 }
4201
4202
4203
4204 figure {
4205 margin: 5ex 5% 5ex 5% ;
4206 padding: 1ex 1em 1ex 1em ;
4207 background-color: #fffcf5 ;
4208 overflow-x: auto ;
4209 border: none ;
4210 /* border-top: 1px solid silver; */
4211 /* border-bottom: 1px solid silver; */
4212 }
4213
4214
4215 div.figurecaption , .lstlisting {
4216 border: none ;
4217 /* border-top: 1px solid silver ; */
4218 /* border-bottom: 1px solid silver ; */
4219 background-color: #fffcf5 ;
4220 }
4221
4222 .tnotes {
4223 background: #fffcf5 ;
4224 border-top: 1px solid silver ;
4225 border-bottom: 1px solid silver ;
4226 }
4227
4228 .theorem {
4229 background: none ;
4230 }
4231
4232 .minipage {
4233 background-color: #fffcf5 ;
4234 border: none ;
4235 }
4236
4237 div.floatrow figure { border: none ; }
```

```
4238
4239 figure figure { border: none ; }
4240
4241
4242 nav.toc, nav.lof, nav.lot, nav.lol {
4243 font-family: "Linux Libertine O", "Hoefler Text", "Garamond",
4244 "Bembo", "Janson", "TeX Gyre Pagella", "Palatino",
4245 "Liberation Serif", "Nimbus Roman No 9 L", "FreeSerif", Times,
4246 "Times New Roman", serif;
4247 }
4248
4249 div.sidetoccontainer {
4250 font-family: "Linux Libertine O", "Hoefler Text", "Garamond",
4251 "Bembo", "Janson", "TeX Gyre Pagella", "Palatino",
4252 "Liberation Serif", "Nimbus Roman No 9 L", "FreeSerif", Times,
4253 "Times New Roman", serif;
4254 background-image: linear-gradient(to bottom, #fffcf5, #C0C0C0);
4255 }
4256
4257 div.sidetoctitle{
4258 color: #800000 ;
4259 }
4260
4261 header{
4262 background-color: #e0e0e0 ;
4263 background-image: linear-gradient(to top, #fffcf5, #b0b0b0);
4264 text-align:center ;
4265 }
4266
4267 footer{
4268 background-color: #e0e0e0 ;
4269 background-image: linear-gradient(to bottom, #fffcf5, #b0b0b0);
4270 padding: 2ex 1em 2ex 1em ;
4271 text-align:left ;
4272 }
4273
4274 nav.botnavigation {
4275 background: #dedcd5 ;
4276 border-top: 1px solid black ;
4277 }
4278 \end{filecontents*}
4279 % \end{Verbatim}% for syntax highlighting
4280 \end{LWRwriteconf}
```
### **39.7 sample\_project.css**

File sample\_project.css The project-specific css file. Use with \CSSFilename.

If used, this must be present both when compiling the project and also when distributing the HTML files.

```
Config file: 4281 \begin{LWRwriteconf}
          4282 \begin{filecontents*}[overwrite]{sample_project.css}
          4283 /* ( --- Start of project.css --- ) */
```

```
4284 \div ( --- A sample project-specific CSS file for lwarp --- ) */
4285
4286 /* Uncomment one of the following: */
4287 @import url("lwarp.css") ;
4288 /* @import url("lwarp_formal.css") ; */
4289 /* @import url("lwarp_sagebrush.css") ; */
4290
4291 /* Project-specific CSS setting follow here. */
4292 /* \cdot \cdot \cdot \cdot * /4293
4294 \times ( --- End of project.css --- ) */
4295 \end{filecontents*}
4296 % \end{Verbatim}% for syntax highlighting
4297 \end{LWRwriteconf}
```
## **39.8 lwarp.ist**

File lwarp.ist Used to modify the index for lwarp.

This must be present when compiling the project, but does not need to be present when distributing the resulting HTML files.

The page compositor line is for memoir's \specialindex.

```
Config file: 4298 \begin{LWRwriteconf}
          4299 \begin{filecontents*}[overwrite]{lwarp.ist}
          4300 preamble
          4301 "\\begin{theindex}
          4302 \\providecommand*\\lettergroupDefault[1]{}
          4303 \\providecommand*\\lettergroup[1]{%
          4304 \\par\\textbf{#1}\\par
          4305 \\nopagebreak
          4306 }
          4307 "
          4308 headings_flag 1
          4309 heading_prefix "
          4310 \\lettergroup{"
          4311 heading_suffix "}"
          4312 delim_0 ", \\hyperindexref{"
          4313 delim_1 ", \\hyperindexref{"
          4314 delim_2 ", \\hyperindexref{"
          4315 delim_n "}, \\hyperindexref{"
          4316 delim_r "} -- \\hyperindexref{"
          4317 delim_t "}"
          4318 page_compositor "."
          4319 \end{filecontents*}
          4320 % \end{Verbatim}% for syntax highlighting
          4321 \end{LWRwriteconf}
```
### **39.9 lwarp.xdy**

File lwarp.xdy Used to modify the index for lwarp.

This must be present when compiling the project, but does not need to be present when distributing the resulting HTML files.

```
See:
          https://tex.stackexchange.com/questions/80300/
               how-can-i-convince-hyperref-and-xindy-to-play-together-nicely
Config file: 4322 \begin{LWRwriteconf}
         4323 \begin{filecontents*}[overwrite]{lwarp.xdy}
         4324 (require "tex/inputenc/latin.xdy")
         4325 (merge-rule "\\PS *" "Postscript")
         4326 (require "texindy.xdy")
         4327 (require "page-ranges.xdy")
         4328 (require "book-order.xdy")
         4329 (define-location-class "arabic-page-numbers"
         4330 ("arabic-numbers") :min-range-length 1)
         4331 (require "makeindex.xdy")
         4332 (define-attributes (("hyperindexref")))
         4333 (markup-locref :open "\hyperindexref{" :close "}")
         4334 (markup-locref :open "\hyperindexref{" :close "}" :attr "hyperpage")
         4335 (markup-locref :open "\textbf{\hyperindexref{" :close "}}" :attr "textbf")
         4336 (markup-locref :open "\textit{\hyperindexref{" :close "}}" :attr "textit")
         4337 (define-location-class-order ("roman-page-numbers"
         4338 "arabic-page-numbers"
         4339 "alpha-page-numbers"
         4340 "Roman-page-numbers"
         4341 "Alpha-page-numbers"
         4342 "see"
         4343 "seealso"))
         4344 \end{filecontents*}
         4345 % \end{Verbatim}% for syntax highlighting
         4346 \end{LWRwriteconf}
```
#### **39.10 lwarp\_one\_limage.cmd**

File lwarp\_one\_limage.cmd Used by lwarp to help make lateximages when using WINDOWS.

This must be present when compiling the project, but does not need to be present when distributing the resulting  $HTML$  files.

The arguments are each of the three fields from  $\langle$ project>-images.txt, and also the base name of the source file.

*MiKTeX* does not allow file lwarp\_one\_limage.cmd to be created directly by *lwarpmk*, so lwarp\_one\_limage.txt is created instead, then copied to lwarp\_one\_limage.cmd by *lwarpmk*. This occurs each time *lwarpmk* used to create lateximages.

```
Config file: 4347 \begin{LWRwriteconf}
          4348 \immediate\openout\LWR@quickfile=lwarp_one_limage.txt
          4349 \immediate\write\LWR@quickfile{%
          4350 pdfseparate -f \LWRpercent 1 -l \LWRpercent 1 \LWRpercent 4_html.pdf %
          4351 \LWR@ImagesDirectory\OSPathSymbol lateximagetemp-\LWRpercent\LWRpercent d.pdf%
          4352 }
          4353 \immediate\write\LWR@quickfile{%
```

```
4354 pdfcrop --hires \LWR@ImagesDirectory\OSPathSymbol lateximagetemp-\LWRpercent 1.pdf %
4355 \LWR@ImagesDirectory\OSPathSymbol\LWRpercent 3.pdf%
4356 }
4357 \immediate\write\LWR@quickfile{%
4358 pdftocairo -svg -noshrink \LWR@ImagesDirectory\OSPathSymbol\LWRpercent 3.pdf %
4359 \LWR@ImagesDirectory\OSPathSymbol\LWRpercent 3.svg%
4360 }
4361 \immediate\write\LWR@quickfile{%
4362 del \LWR@ImagesDirectory\OSPathSymbol\LWRpercent 3.pdf%
4363 }
4364 \immediate\write\LWR@quickfile{%
4365 del \LWR@ImagesDirectory\OSPathSymbol lateximagetemp-\LWRpercent 1.pdf%
4366 }
4367 \immediate\write\LWR@quickfile{exit}
4368 \immediate\closeout\LWR@quickfile
4369 \end{LWRwriteconf}
```
## **39.11 lwarp\_mathjax.txt**

(*Emulates or patches code by* DAVIDE P. CERVONE.)

File lwarp\_mathjax.txt The default MathJax script used by lwarp when using MATHJAX. A recent version of MathJax is used, as served by the recommended repository. Adjustments are made to allow LATEX to control the equation tags and provide for starred macros.

> \MathJaxFilename determines which script file is copied into the HTML pages, and defaults to lwarp\_mathjax.txt. The script files must be present when compiling the project, but do not need to be present when distributing the resulting HTML files.

custom script To generate a custom script, such as to use a local repository, copy lwarp\_mathjax.txt to a new file, make changes while keeping lwarp's adjustments for equation numbering and starred macros, and use \MathJaxFilename to select the new filename.

```
Config file: 4370 \begin{LWRwriteconf}
          4371 \begin{filecontents*}[overwrite]{lwarp_mathjax.txt}
          4372 <script>
          4373 // Lwarp MathJax emulation code
          4374 //
          4375 // Based on code by Davide P. Cervone.
          4376 // Equation numbering: https://github.com/mathjax/MathJax/issues/2427
          4377 // Starred and ifnextchar macros: https://github.com/mathjax/MathJax/issues/2428
          4378 // \left, \right delimiters: https://github.com/mathjax/MathJax/issues/2535
          4379 //
          4380 // Modified by Brian Dunn to adjust equation numbering and add subequations.
          4381 //
          4382 // LaTeX can use \seteqnumber{subequations?}{section}{number} before each equation.
          4383 // subequations? is 0 usually, 1 if inside subequations.
          4384 // section is a string printed as-is, or empty.
          4385 // number is auto-incremented by MathJax between equations.
          4386 //
          4387 MathJax = \{4388 subequations: "0",
          4389 section: "",
          4390 loader: {
```

```
4391 load: ['[tex]/tagformat', '[tex]/textmacros'],
4392 },
4393 startup: {
4394 ready() {
4395 // These would be replaced by import commands if you wanted to make
4396 // a proper extension.
4397 const Configuration = MathJax._.input.tex.Configuration.Configuration;
4398 const CommandMap = MathJax._.input.tex.SymbolMap.CommandMap;
4399 const Macro = MathJax._.input.tex.Symbol.Macro;
4400 const TexError = MathJax._.input.tex.TexError.default;
4401 const ParseUtil = MathJax._.input.tex.ParseUtil.default;
4402 const expandable = MathJax._.util.Options.expandable;
4403
4404 // Insert the replacement string into the TeX string, and check
4405 // that there haven't been too many maxro substitutions (prevents
4406 // infinite loops).
4407 const useArgument = (parser, text) => {
4408 parser.string = ParseUtil.addArgs(parser, text, parser.string.slice(parser.i));
4409 parser.i = 0;
4410 if (++parser.macroCount > parser.configuration.options.maxMacros) {
4411 throw new TexError('MaxMacroSub1',
4412 'MathJax maximum macro substitution count exceeded; ' +
4413 'is there a recursive macro call?');
4414 }
4415 }
4416
4417 // Create the command map for \ifstar, \ifnextchar, \seteqnumber
4418 new CommandMap('ifstar-ifnextchar-setequnumber', {
4419 ifstar: 'IfstarFunction',
4420 ifnextchar: 'IfnextcharFunction',
4421 seteqnumber: 'SeteqnumberFunction'
4422 }, {
4423 // This function implements an ifstar macro.
4424 IfstarFunction(parser, name) {
4425 const resultstar = parser.GetArgument(name);
4426 const resultnostar = parser.GetArgument(name);
4427 const star = parser.GetStar(); // true if there is a *
4428 useArgument(parser, star ? resultstar : resultnostar);
4429 },
4430
4431 // This function implements an ifnextchar macro.
4432 IfnextcharFunction(parser, name) {
4433 let whichchar = parser.GetArgument(name);
4434 if (whichchar.match(/^(?:0x[0-9A-F]+|[0-9]+)$/i)) {
4435 // $ syntax highlighting
4436 whichchar = String.fromCodePoint(parseInt(whichchar));
4437 }
4438 const resultnextchar = parser.GetArgument(name);
4439 const resultnotnextchar = parser.GetArgument(name);
4440 const gotchar = (parser.GetNext() === whichchar);
4441 useArgument(parser, gotchar ? resultnextchar : resultnotnextchar);
4442 },
4443
4444 // This function modifies the equation numbers.
4445 SeteqnumberFunction(parser, name) {
```
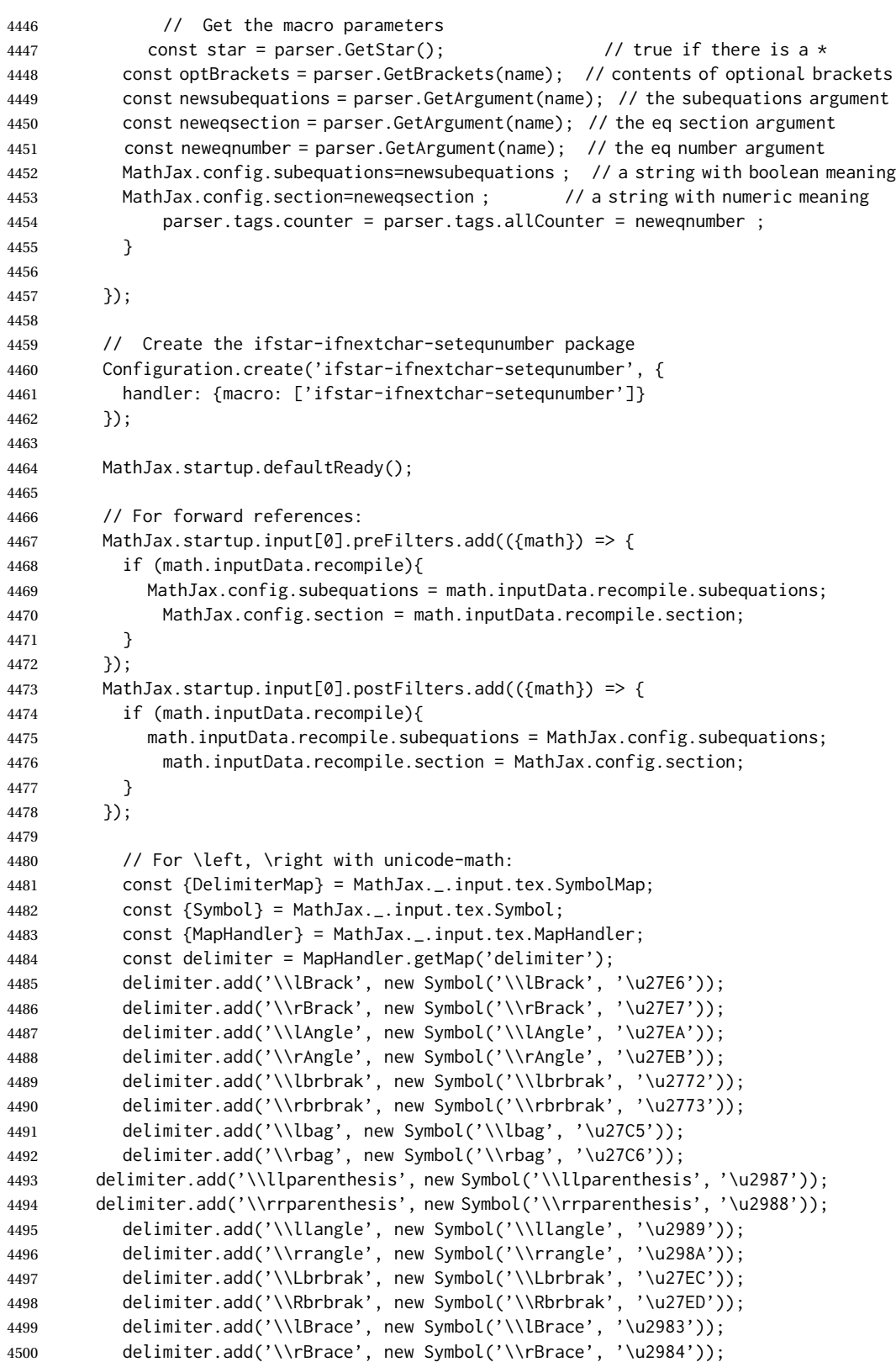

```
4501 delimiter.add('\\lParen', new Symbol('\\lParen', '\u2985'));
4502 delimiter.add('\\rParen', new Symbol('\\rParen', '\u2986'));
4503 delimiter.add('\\lbrackubar', new Symbol('\\lbrackubar', '\u298B'));
4504 delimiter.add('\\rbrackubar', new Symbol('\\rbrackubar', '\u298C'));
4505 delimiter.add('\\lbrackultick', new Symbol('\\lbrackultick', '\u298D'));
4506 delimiter.add('\\rbracklrtick', new Symbol('\\rbracklrtick', '\u298E'));
4507 delimiter.add('\\lbracklltick', new Symbol('\\lbracklltick', '\u298F'));
4508 delimiter.add('\\rbrackurtick', new Symbol('\\rbrackurtick', '\u2990'));
4509 delimiter.add('\\langledot', new Symbol('\\langledot', '\u2991'));
4510 delimiter.add('\\rangledot', new Symbol('\\rangledot', '\u2992'));
4511 delimiter.add('\\lparenless', new Symbol('\\lparenless', '\u2993'));
4512 delimiter.add('\\rparengtr', new Symbol('\\rparengtr', '\u2994'));
4513 delimiter.add('\\Lparengtr', new Symbol('\\Lparengtr', '\u2995'));
4514 delimiter.add('\\Rparenless', new Symbol('\\Rparenless', '\u2996'));
4515 delimiter.add('\\lblkbrbrak', new Symbol('\\lblkbrbrak', '\u2997'));
4516 delimiter.add('\\rblkbrbrak', new Symbol('\\rblkbrbrak', '\u2998'));
4517 delimiter.add('\\lvzigzag', new Symbol('\\lvzigzag', '\u29D8'));
4518 delimiter.add('\\rvzigzag', new Symbol('\\rvzigzag', '\u29D9'));
4519 delimiter.add('\\Lvzigzag', new Symbol('\\Lvzigzag', '\u29DA'));
4520 delimiter.add('\\Rvzigzag', new Symbol('\\Rvzigzag', '\u29DB'));
4521 delimiter.add('\\lcurvyangle', new Symbol('\\lcurvyangle', '\u29FC'));
4522 delimiter.add('\\rcurvyangle', new Symbol('\\rcurvyangle', '\u29FD'));
4523 delimiter.add('\\Vvert', new Symbol('\\Vvert', '\u2980'));
4524 } // ready
4525 }, // startup
4526
4527 tex: {
4528 packages: {'[+]': ['tagformat', 'ifstar-ifnextchar-setequnumber', 'textmacros']},
4529 tags: "ams",
4530 tagformat: {
4531 number: function (n) {
4532 if(MathJax.config.subequations==0)
4533 return(MathJax.config.section + n);
4534 else
4535 return(MathJax.config.section + String.fromCharCode(96+n));
4536 \qquad \qquad \} ,
4537 },
4538 }
4539 }
4540 </script>
4541
4542 <script
4543 id="MathJax-script"
4544 src="https://cdn.jsdelivr.net/npm/mathjax@3/es5/tex-chtml.js"
4545 ></script>
4546 \end{filecontents*}
4547 % \end{Verbatim}% for syntax highlighting
4548 \end{LWRwriteconf}
```
#### **39.12 lwarpmk.lua — lwarpmk option**

- Opt lwarpmk Creates a local copy of *lwarpmk*.
- Prog lwarpmk Command-line utility to process lwarp files and images.

parallel processing lateximages and SVG math images are generated using multiple processes in parallel. For UNIX and LINUX, every 32 images the wait command is issued to wait for the previous batch of images to finish processing before starting a new batch. For WINDOWS, every 32 images one task is dispatched with

START /B /WAIT /BELOWNORMAL

which causes the operating system to wait until this lesser-priority tasks finishes, hopefully also waiting for the normal priority tasks which were already in progress to also complete. Afterwards, the next batch of images is started.

The following is only generated if the lwarpmk option was given to lwarp.

```
4549 \begin{LWRcreatelwarpmk}
4550 \begin{filecontents*}[overwrite]{lwarpmk.lua}
4551 #!/usr/bin/env texlua
4552
4553 -- Copyright 2016-2020 Brian Dunn
4554
4555
4556 printversion = "v0.894"
4557 requiredconfversion = "2" -- also at *lwarpmk.conf
4558
4559 function printhelp ()
4560 print ("lwarpmk: Use lwarpmk -h or lwarpmk --help for help.") ;
4561 end
4562
4563
4564 function printusage ()
4565 - -4566 -- Print the usage of the lwarpmk command:
4567 - -4568 print ( [[
4569
4570 lwarpmk print [-p project]: Compile the print version if necessary.
4571 lwarpmk print1 [-p project]: Forced single compile of the print version.
4572 lwarpmk printindex [-p project]: Process print indexes.
4573 lwarpmk printglossary [-p project]: Process the glossary for the print version.
4574 lwarpmk html [-p project]: Compile the HTML version if necessary.
4575 lwarpmk html1 [-p project]: Forced single compile of the HTML version.
4576 lwarpmk htmlindex [-p project]: Process HTML indexes.
4577 lwarpmk htmlglossary [-p project]: Process the glossary for the html version.
4578 lwarpmk again [-p project]: Touch the source code to trigger recompiles.
4579 lwarpmk limages [-p project]: Process the "lateximages" created by lwarp.sty.
4580 lwarpmk pdftohtml [-p project]:
4581 For use with latexmk or a Makefile:
4582 Converts project_html.pdf to project_html.html and individual HTML files.
4583 Finishes the HTML conversion even if there was a compile error.
4584 lwarpmk pdftosvg <list of file names>: Converts each PDF file to SVG.
4585 lwarpmk epstopdf <list of file names>: Converts each EPS file to PDF.
4586 lwarpmk clean [-p project]: Remove *.aux, *.toc, *.lof/t,
4587 *.idx, *.ind, *.bbl, *.log, *_html_inc.*, .gl*,
4588 *_html.pdf, *_html.html, *_html.sidetoc
4589 lwarpmk cleanall [-p project]: Remove auxiliary files, project.pdf, *.html
```

```
4590 lwarpmk cleanlimages: Removes all images from the "lateximages" directory.
4591 lwarpmk -v: Print the version number.
4592 lwarpmk -h: Print this help message.
4593 lwarpmk --help: Print this help message.
4594
4595 ]] )
4596 -- printconf ()
4597 end
4598
4599
4600 function splitfilename ( pathandfilename )
4601 - -4602 -- Separates out the path and extension from a filename.
4603 -- Returns path, filename with extension, and extension.
4604 -- Ex: thispath, thisfilename, thisextension = splitfilename ("path/to/filename.ext")
4605 - -4606 -- https://www.fhug.org.uk/wiki/wiki/doku.php?id=plugins:code_snippets:
4607 -- split_filename_in_to_path_filename_and_extension
4608 - -4609 if lfs.attributes(pathandfilename,"mode") == "directory" then
4610 local strPath = pathandfilename:gsub("[\\/]$","") -- $ (syntax highlighting)
4611 return strPath.."\\","",""
4612 end
4613 pathandfilename = pathandfilename.."."
4614 return pathandfilename:match("^(.-)([^\\/]-)%.([^\\/%.]-)%.?$")
4615 end
4616
4617
4618 function splitfile (destfile,sourcefile)
4619 - -4620 -- Split one large sourcefile into a number of files,
4621 -- starting with destfile.
4622 -- The file is split at each occurance of <!--|Start file|newfilename|*
4623 - -4624 print ("lwarpmk: Splitting " .. sourcefile .. " into " .. destfile) ;
4625 local sfile = io.open(sourcefile)
4626 io.output(destfile)
4627 for line in sfile:lines() do
4628 i,j,copen,cstart,newfilename = string.find (line,"(.*)|(.*)|(.*)|") ;
4629 if ( (i \le nil) and (copen == "<!--") and (cstart == "Start file")) then
4630 -- split the file
4631 io.output(newfilename) ;
4632 else
4633 -- not a splitpoint
4634 io.write (line .. "\n") ;
4635 end
4636 end -- do
4637 io.close(sfile)
4638 end -- function
4639
4640
4641 function cvalueerror ( line, linenum , cvalue )
4642 - -4643 -- Incorrect value, so print an error and exit.
4644 - -
```

```
4645 print ("lwarpmk: ===")
4646 print ("lwarpmk: " .. linenum .. " : " .. line ) ;
4647 print (
4648 "lwarpmk: incorrect variable value \"" .. cvalue ..
4649 "\" in lwarpmk.conf.\n"
4650 ) ;
4651 print ("lwarpmk: ===")
4652 -- printconf () ;
4653 os.exit(1) ;
4654 end
4655
4656
4657 function printhowtorecompile ()
4658 -- Tells the user how to recompile to regenerate the configuration files.
4659 print ("lwarpmk: The configuration files lwarpmk.conf and "..sourcename..".lwarpmkconf" )
4660 print ("lwarpmk: must be updated. To do so, recompile" )
4661 print ("lwarpmk: " , sourcename..".tex" )
4662 if ( printlatexcmd == "" ) then
4663 print ("lwarpmk: using xe/lua/pdflatex," )
4664 else
4665 print ("lwarpmk: using the command:")
4666 print ("lwarpmk: " , printlatexcmd )
4667 end
4668 print ("lwarpmk: then use lwarpmk again.")
4669 end -- printhowtorecompile
4670
4671
4672 function ignoreconf ()
4673 -- Global argument index
4674 argindex = 2
4675 end
4676
4677 function loadconf ()
4678 - -4679 -- Load settings from the project's "lwarpmk.conf" file:
4680 - -4681 -- Default configuration filename:
4682 local conffile = "lwarpmk.conf"
4683 local confroot = "lwarpmk"
4684 -- Global argument index
4685 argindex = 2
4686 -- Optional configuration filename:
4687 if ( arg[argindex] == "-p" ) then
4688 argindex = argindex + 1
4689 confroot = arg[argindex]
4690 conffile = confroot..".lwarpmkconf"
4691 argindex = argindex + 1
4692 end
4693 -- Additional defaults:
4694 confversion = "0"
4695 opsystem = "Unix"
4696 imagesdirectory = "lateximages"
4697 imagesname = "image-"
4698 latexmk = "false"
4699 printlatexcmd = ""
```

```
4700 HTMLlatexcmd = ""
4701 printindexcmd = ""
4702 HTMLindexcmd = ""
4703 latexmkindexcmd = ""
4704 -- to be removed:
4705 -- indexprog = "makeindex"
4706 -- makeindexstyle = "lwarp.ist"
4707 -- xindylanguage = "english"
4708 -- xindycodepage = "utf8"4709 - - xindystyle = "lwarp.xdy"4710 -- pdftotextenc = "UTF-8"
4711 glossarycmd = "makeglossaries"
4712 -- Verify the file exists:
4713 if (lfs.attributes(conffile,"mode")==nil) then
4714 -- file not exists
4715 print ("lwarpmk: ===")
4716 print ("lwarpmk: File \"" .. conffile .."\" does not exist.")
4717 print ("lwarpmk: Move to the project's source directory,")
4718 print ("lwarpmk: recompile using pdflatex, xelatex, or lualatex,")
4719 print ("lwarpmk: then try using lwarpmk again.")
4720 if ( arg[argindex] ~= nil ) then
4721 print (
4722 "lwarpmk: (\"" .. confroot ..
4723 "\" does not appear to be a project name.)"
4724 )
4725 end
4726 print ("lwarpmk: ===")
4727 printhelp () ;
4728 os.exit(1) -- exit the entire lwarpmk script
4729 else -- file exists
4730 -- Read the file:
4731 print ("lwarpmk: Reading " .. conffile ..".")
4732 local cfile = io.open(conffile)
4733 -- Scan each line, parsing each line as: name = [[string]]
4734 local linenum = \theta4735 for line in cfile:lines() do -- scan lines
4736 linenum = linenum + 1
4737 i,j,cvarname,cvalue = string.find (line,"(\frac{N_w-1}{2})%s*=%s*%[%[\frac{N_s-1}{2})%]%]") ;
4738 -- Error if incorrect enclosing characters:
4739 if ( i == nil ) then
4740 print ("lwarpmk: ===")
4741 print ("lwarpmk: " .. linenum .. " : " .. line ) ;
4742 print ("lwarpmk: Incorrect entry in " .. conffile ..".\n" ) ;
4743 print ("lwarpmk: ===")
4744 -- printconf () ;
4745 os.exit(1) ;
4746 end -- nil
4747 if ( cvarname == "confversion" ) then
4748 confversion = cvalue
4749 elseif ( cvarname == "opsystem" ) then
4750 -- Verify choice of opsystem:
4751 if ( (cvalue == "Unix") or (cvalue == "Windows") ) then
4752 opsystem = cvalue
4753 else
4754 cvalueerror ( line, linenum , cvalue )
```

```
4755 end
4756 elseif ( cvarname == "sourcename" ) then sourcename = cvalue
4757 elseif ( cvarname == "homehtmlfilename" ) then homehtmlfilename = cvalue
4758 elseif ( cvarname == "htmlfilename" ) then htmlfilename = cvalue
4759 elseif ( cvarname == "imagesdirectory" ) then imagesdirectory = cvalue
4760 elseif ( cvarname == "imagesname" ) then imagesname = cvalue
4761 elseif ( cvarname == "latexmk" ) then latexmk = cvalue
4762 elseif ( cvarname == "printlatexcmd" ) then printlatexcmd = cvalue
4763 elseif ( cvarname == "HTMLlatexcmd" ) then HTMLlatexcmd = cvalue
4764 elseif ( cvarname == "printindexcmd" ) then printindexcmd = cvalue
4765 elseif ( cvarname == "HTMLindexcmd" ) then HTMLindexcmd = cvalue
4766 elseif ( cvarname == "latexmkindexcmd" ) then latexmkindexcmd = cvalue
4767 elseif ( cvarname == "glossarycmd" ) then glossarycmd = cvalue
4768 elseif ( cvarname == "pdftotextenc" ) then pdftotextenc = cvalue
4769 else
4770 print ("lwarpmk: ===")
4771 print ("lwarpmk: " .. linenum .. " : " .. line ) ;
4772 print (
4773 "lwarpmk: Incorrect variable name \"" .. cvarname .. "\" in " ..
4774 conffile ..".\n"
4775 ) ;
4776 print ("lwarpmk: ===")
4777 -- printconf () ;
4778 os.exit(1) ;
4779 end - cvarname
4780 end -- do scan lines
4781 io.close(cfile)
4782 end -- file exists
4783 -- Error if sourcename is "lwarp".
4784 -- This could happen if a local copy of lwarp has recently been recompiled.
4785 if sourcename=="lwarp" then
4786 print ("lwarpmk: ===")
4787 print ("lwarpmk: lwarp.sty has recently been recompiled in this directory,")
4788 print ("lwarpmk: and \"lwarpmk.conf\" is no longer set for your own project.")
4789 print ("lwarpmk: (Perhaps you are not in your project's directory?)")
4790 print ("lwarpmk: In your project directory, recompile your project")
4791 print ("lwarpmk: using pdf/lua/xelatex <projectname>.")
4792 print ("lwarpmk: After a recompile, \"lwarpmk.conf\" will be set for your project,")
4793 print ("lwarpmk: and you may again use lwarpmk.")
4794 print ("lwarpmk: ===")
4795 os.exit(1)
4796 end -- sourcename of "lwarp"
4797 -- Select some operating-system commands:
4798 if opsystem=="Unix" then -- For Unix / Linux / Mac OS:
4799 rmname = "rm"
4800 mvname = "mv"
4801 cpname = "cp"
4802 touchnamepre = "touch"
4803 touchnamepost = ""
4804 newtouchname = "touch"
4805 dirslash = "/"
4806 opquote= "\'"
4807 cmdgroupopenname = " ( "
4808 cmdgroupclosename = " ) "
4809 seqname = " && "
```
end

end

 

 $4850 - -$ 

 $4853 - -$ 

end

 

4856 if (  $err \approx 0$  ) then print ("lwarpmk: ===")

os.exit(1)

print ("lwarpmk: ===")

end -- executecheckerror

print ("lwarpmk: " .. errormessage )

```
4810 bgname = " &"
4811 elseif opsystem=="Windows" then -- For Windows
4812 rmname = "DEL"
4813 mvname = "MOVE"
4814 cpname = "COPY"
4815 touchnamepre = "COPY /b"
4816 touchnamepost = "+,,"
4817 newtouchname = "echo empty >"
4818 dirslash = "\\"
4819 opquote= "\""
4820 cmdgroupopenname = ""
4821 cmdgroupclosename = ""
4822 seqname = " & "
4823 bgname = ""
4824 else
4825 print ("lwarpmk: ===")
4826 print ("lwarpmk: Select Unix or Windows for opsystem." )
4827 print ("lwarpmk: ===")
4828 os.exit(1)
4829 end --- for Windows
4830 -- Warning if the operating system does not appear to be correct,
4831 -- in case files were transferred to another system.
4832 if ( (package.config:sub(1,1)) \approx dirslash ) then
4833 print ("lwarpmk: ===")
4834 print ("lwarpmk: It appears that lwarpmk.conf is for a different operating system." )
4835 printhowtorecompile ()
4836 print ("lwarpmk: ===")
4837 os.exit(1)
4839 -- Error if the configuration file's version is not current:
4840 if ( confversion ~= requiredconfversion ) then
4841 print ("lwarpmk: ===")
4842 printhowtorecompile ()
4843 print ("lwarpmk: ===")
4844 os.exit(1)
4846 end -- loadconf
4849 function executecheckerror ( executecommands , errormessage )
4851 -- Execute an operating system call,
4852 -- and maybe exit with an error message.
4854 local err
4855 err = os.execute ( executecommands )
```

```
4865 function refreshdate ()
4866 os.execute(touchnamepre .. " " .. sourcename .. ".tex " .. touchnamepost)
4867 end
4868
4869
4870
4871 function reruntoget (filesource)
4872 - -4873 -- Scan the LaTeX log file for the phrase "Rerun to get",
4874 -- indicating that the file should be compiled again.
4875 -- Return true if found.
4876 - -4877 local fsource = io.open(filesource)
4878 for line in fsource:lines() do
4879 if ( string.find(line,"Rerun to get") ~= nil ) then
4880 io.close(fsource)
4881 return true
4882 end -- if
4883 end -- do
4884 io.close(fsource)
4885 return false
4886 end
4887
4888
4889
4890 function onetime (latexcmd, fsuffix)
4891 - -4892 -- Compile one time, return true if should compile again.
4893 -- fsuffix is "" for print, "_html" for HTML output.
4894 - -4895 print("lwarpmk: Compiling with: " .. latexcmd)
4896 executecheckerror (
4897 latexcmd ,
4898 "Compile error."
4899 )
4900 return (reruntoget(sourcename .. fsuffix .. ".log") ) ;
4901 end
4902
4903
4904 function manytimes (latexcmd, fsuffix)
4905 - -4906 -- Compile up to five times.
4907 -- fsuffix is "" for print, "_html" for HTML output
4908 - -4909 if onetime(latexcmd, fsuffix) == true then
4910 if onetime(latexcmd, fsuffix) == true then
4911 if onetime(latexcmd, fsuffix) == true then
4912 if onetime(latexcmd, fsuffix) == true then
4913 if onetime(latexcmd, fsuffix) == true then
4914 end end end end end
4915 end
4916
4917
4918 function verifyfileexists (filename)
4919 - -
```

```
4920 -- Exit if the given file does not exist.
4921 - -4922 if (lfs.attributes ( filename , "modification" ) == nil ) then
4923 print ("lwarpmk: ===")
4924 print ("lwarpmk: " .. filename .. " not found." ) ;
4925 print ("lwarpmk: ===")
4926 os.exit (1) ;
4927 end
4928 end
4929
4930
4931
4932 function pdftohtml ()
4933 - -4934 -- Convert <project>_html.pdf into HTML files:
4935 - -4936 -- Convert to text:
4937 print ("lwarpmk: Converting " .. sourcename
4938 .."_html.pdf to " .. sourcename .. "_html.html")
4939 os.execute("pdftotext -enc " .. pdftotextenc .. " -nopgbrk -layout "
4940 .. sourcename .. "_html.pdf " .. sourcename .. "_html.html")
4941 -- Split the result into individual HTML files:
4942 splitfile (homehtmlfilename .. ".html" , sourcename .. "_html.html")
4943 end
4944
4945
4946 function removeaux ()
4947 - -4948 -- Remove auxiliary files:
4949 - - All .aux files are removed since there may be many bbl\star.aux files.
4950 -- Also removes sourcename_html.pdf, sourcename_html.html,
4951 -- and sourcename_html.sidetoc, plus comment_*.cut.
4952 - -4953 os.execute ( rmname .. " *.aux " ..
4954 sourcename ..".toc " .. sourcename .. "_html.toc " ..
4955 sourcename ..".lof " .. sourcename .. "_html.lof " ..
4956 sourcename ..".lot " .. sourcename .. "_html.lot " ..
4957 sourcename ..".bbl " .. sourcename .. "_html.bbl " ..
4958 " *.idx " ..
4959 " *.ind " ..
4960 sourcename ..".ps " .. sourcename .."_html.ps " ..
4961 sourcename ..".log " .. sourcename .. "_html.log " ..
4962 sourcename ..".gl* " .. sourcename .. "_html.gl* " ..
4963 sourcename .. "_html.pdf " ..
4964 sourcename .. "_html.html " ..
4965 sourcename .. "_html.sidetoc " ..
4966 " *_html_inc.* " ..
4967 " comment_*.cut"
4968 )
4969 end
4970
4971 function checkhtmlpdfexists ()
4972 - -4973 -- Error if the HTML document does not exist.
4974 -- The lateximages are drawn from the HTML PDF version of the document,
```

```
4975 -- so "lwarpmk html" must be done before "lwarpmk limages".
4976 - -4977 local htmlpdffile = io.open(sourcename .. "_html.pdf", "r")
4978 if ( htmlpdffile == nil ) then
4979 print ("")
4980 print ("lwarpmk: ===")
4981 print ("lwarpmk: The HTML version of the document does not exist.")
4982 print ("lwarpmk: Enter \"lwarpmk html\" to compile the HTML version.")
4983 print ("lwarpmk: ===")
4984 os.exit(1)
4985 end
4986 io.close (htmlpdffile)
4987 end -- checkhtmlpdfexists
4988
4989
4990 function warnlimages ()
4991 - -4992 -- Warning of a missing <sourcename>-images.txt file:
4993 print ("lwarpmk: ===")
4994 print ("lwarpmk: \"" .. sourcename .. "-images.txt\" does not exist.")
4995 print ("lwarpmk: Your project does not use SVG math or other lateximages,")
4996 print ("lwarpmk: or the file has been deleted somehow.")
4997 print ("lwarpmk: Use \"lwarpmk html1\" to recompile your project")
4998 print ("lwarpmk: and recreate \"" .. sourcename .. "-images.txt\".")
4999 print ("lwarpmk: If your project does not use SVG math or other lateximages,")
5000 print ("lwarpmk: then \"" .. sourcename .. "-images.txt\" will never exist, and")
5001 print ("lwarpmk: \"lwarpmk limages\" will not be necessary.")
5002 print ("lwarpmk: ===")
5003 end -- warnlimages
5004
5005
5006 function warnlimagesrecompile ()
5007 -- Warning if must recompile before creating limages:
5008 print ("")
5009 print ("lwarpmk: ===")
5010 print ("lwarpmk: Cross-references are not yet correct.")
5011 print ("lwarpmk: The document must be recompiled before creating the lateximages.")
5012 print ("lwarpmk: Enter \"lwarpmk html1\" again, then try \"lwarpmk limages\" again.")
5013 print ("lwarpmk: ===")
5014 end --warnlimagesrecompile
5015
5016
5017 function checklimages ()
5018 - -5019 -- Check <sourcename>.txt to see if need to recompile first.
5020 -- If any entry has a page number of zero, then there were incorrect images.
5021 - -5022 print ("lwarpmk: Checking for a valid " .. sourcename .. "-images.txt file.")
5023 local limagesfile = io.open(sourcename .. "-images.txt", "r")
5024 if ( limagesfile == nil ) then
5025 warnlimages ()
5026 os.exit(1)
5027 end
5028 -- Track warning to recompile if find a page 0
5029 local pagezerowarning = false
```

```
5030 -- Scan <sourcename>.txt
5031 for line in limagesfile:lines() do
5032 -- lwimgpage is the page number in the PDF which has the image
5033 -- lwimghash is true if this filename is a hash
5034 -- lwimgname is the lateximage filename root to assign for the image
5035 i,j,lwimgpage,lwimghash,lwimgname = string.find (line,"|(.*)|(.*)|(.*)|")
5036 -- For each entry:
5037 if ( (i~=nil) ) then
5038 -- If the page number is 0, image references are incorrect
5039 -- and must recompile the soure document:
5040 if ( lwimgpage == \degree0" ) then
5041 pagezerowarning = true
5042 end
5043 end -- if i~=nil
5044 end -- do
5045 -- The last line should be |end|end|end|.
5046 -- If not, the compile must have aborted, and the images are incomplete.
5047 if ( lwimgpage ~= "end" ) then
5048 warnlimagesrecompile()
5049 os.exit(1) ;
5050 end
5051 if ( pagezerowarning ) then
5052 warnlimagesrecompile()
5053 os.exit(1) ;
5054 end -- pagezerowarning
5055 end -- checklimages
5056
5057
5058 function createuniximage ( lwimgfullname )
5059 - -5060 -- Create one lateximage for Unix / Linux / Mac OS.
5061 - -5062 executecheckerror (
5063 cmdgroupopenname ..
5064 "pdfseparate -f " .. lwimgpage .. " -l " .. lwimgpage .. " " ..
5065 sourcename .."_html.pdf " ..
5066 imagesdirectory .. dirslash .."lateximagetemp-%d" .. ".pdf" ..
5067 seqname ..
5068 -- Crop the image:
5069 "pdfcrop --hires " .. imagesdirectory .. dirslash .. "lateximagetemp-" ..
5070 lwimgpage .. ".pdf " ..
5071 imagesdirectory .. dirslash .. lwimgname .. ".pdf" ..
5072 seqname ..
5073 -- Convert the image to svg:
5074 "pdftocairo -svg -noshrink " .. imagesdirectory .. dirslash .. lwimgname .. ".pdf " ..
5075 imagesdirectory .. dirslash .. lwimgname ..".svg" ..
5076 seqname ..
5077 -- Remove the temporary files:
5078 rmname .. " " .. imagesdirectory .. dirslash .. lwimgname .. ".pdf" .. seqname ..
5079 rmname .. " " .. imagesdirectory .. dirslash .. "lateximagetemp-" .. lwimgpage .. ".pdf" ..
5080 cmdgroupclosename .. " >/dev/null " .. bgname
5081 ,
5082 "File error trying to convert " .. lwimgfullname
5083 )
5084 -- Every 32 images, wait for completion at below normal priority,
```

```
5085 -- allowing other image tasks to catch up.
5086 numimageprocesses = numimageprocesses + 1
5087 if ( numimageprocesses > 32 ) then
5088 numimageprocesses = 0
5089 print ( "lwarpmk: waiting" )
5090 executecheckerror ( "wait" , "File error trying to wait.")
5091 end
5092 end -- createuniximage
5093
5094
5095 function createwindowsimage ( lwimgfullname )
5096 - -5097 -- Create one lateximage for Windows.
5098 - -5099 -- Every 32 images, wait for completion at below normal priority,
5100 -- allowing other image tasks to catch up.
5101 numimageprocesses = numimageprocesses + 1
5102 if ( numimageprocesses > 32 ) then
5103 numimageprocesses = 0
5104 thiswaitcommand = "/WAIT /BELOWNORMAL"
5105 print ( "lwarpmk: waiting" )
5106 else
5107 thiswaitcommand = ""
5108 end
5109 -- Execute the image generation command
5110 executecheckerror (
5111 "start /B " .. thiswaitcommand .. " \"\" lwarp_one_limage " ..
5112 lwimgpage .. " " ..
5113 lwimghash .. " " ..
5114 lwimgname .. " " ..
5115 sourcename .. " <nul >nul"
5116 ,
5117 "File error trying to create image."
5118 )
5119 end -- createwindowsimage
5120
5121
5122 function createonelateximage ( line )
5123 - -5124 -- Given the next line of <sourcename>.txt, convert a single image.
5125 - -5126 -- lwimgpage is the page number in the PDF which has the image
5127 -- lwimghash is true if this filename is a hash
5128 -- lwimgname is the lateximage filename root to assign for the image
5129 i,j,lwimgpage,lwimghash,lwimgname = string.find (line,"|(.*)|(.*)|(.*)|")
5130 -- For each entry:
5131 if ( (i~=nil) ) then
5132 -- Skip if the page number is 0:
5133 if ( lwingpage == "0" ) then
5134 pagezerowarning = true
5135 -- Skip if the page number is "end":
5136 else if ( lwimgpage == "end" ) then
5137 else
5138 -- Skip is this image is hashed and already exists:
5139 local lwimgfullname = imagesdirectory .. dirslash .. lwimgname .. ".svg"
```

```
5140 if (
5141 (lwimghash ~= "true") or
5142 (lfs.attributes(lwimgfullname,"mode")==nil) -- file not exists
5143 )
5144 then -- not hashed or not exists:
5145 -- Print the name of the file being generated:
5146 print ( "lwarpmk: " .. lwimgname )
5147 -- Touch/create the dest so that only once instance tries to build it:
5148 executecheckerror (
5149 newtouchname .. " " .. lwimgfullname ,
5150 "File error trying to touch " .. lwimgfullname
5151 )
5152 -- Separate out the image into its own single-page pdf:
5153 if opsystem=="Unix" then
5154 createuniximage (lwimgfullname)
5155 elseif opsystem=="Windows" then
5156 createwindowsimage (lwimgfullname)
5157 end
5158 end -- not hashed or not exists
5159 end -- not page "end"
5160 end -- not page 0
5161 end -- not nil
5162 end -- createonelateximage
5163
5164
5165 function createlateximages ()
5166 - -5167 -- Create lateximages based on <sourcename>-images.txt:
5168 - -5169 -- See if the document must be recompiled first:
5170 checklimages ()
5171 -- See if the HTML version exists:
5172 checkhtmlpdfexists ()
5173 -- Attempt to create the lateximages:
5174 print ("lwarpmk: Creating lateximages.")
5175 local limagesfile = io.open(sourcename .. "-images.txt", "r")
5176 if ( limagesfile == nil ) then
5177 warnlimages ()
5178 os.exit(1)
5179 end
5180 -- Create the lateximages directory, ignore error if already exists
5181 err = os.execute("mkdir " .. imagesdirectory)
5182 -- For Windows, create lwarp_one_limage.cmd from lwarp_one_limage.txt:
5183 if opsystem=="Windows" then
5184 executecheckerror (
5185 cpname .. " lwarp_one_limage.txt lwarp_one_limage.cmd" ,
5186 "File error trying to copy lwarp_one_limage.txt to lwarp_one_limage.cmd"
5187 )
5188 end -- create lwarp_one_limage.cmd
5189 -- Track the number of parallel processes
5190 numimageprocesses = \theta5191 -- Track warning to recompile if find a page 0
5192 pagezerowarning = false
5193 -- Scan <sourcename>.txt
5194 for line in limagesfile:lines() do
```

```
5195 createonelateximage ( line )
5196 end -- do
5197 io.close(limagesfile)
5198 print ( "lwarpmk limages: ===")
5199 print ( "lwarpmk limages: Wait a moment for the images to complete" )
5200 print ( "lwarpmk limages: before reloading the page." )
5201 print ( "lwarpmk limages: ===")
5202 print ( "lwarpmk limages: Done." )
5203 if ( pagezerowarning == true ) then
5204 print ( "lwarpmk limages: WARNING: Images will be incorrect." )
5205 print ( "lwarpmk limages: Enter \"lwarpmk cleanlimages\", then" )
5206 print ( "lwarpmk limages: recompile the document one more time, then" )
5207 print ( "lwarpmk limages: repeat \"lwarpmk images\" again." )
5208 end -- pagezerowarning
5209 end -- function
5210
5211
5212 function convertepstopdf ()
5213 - -5214 -- Converts EPS files to PDF files.
5215 -- The filenames are arg[argindex] and up.
5216 -- arg[1] is the command "epstopdf".
5217 - -5218 ignoreconf ()
5219 for i = argindex , #arg do
5220 if (lfs.attributes(arg[i],"mode")==nil) then
5221 print ("lwarpmk: File \"" .. arg[i] .. "\" does not exist.")
5222 else
5223 print ("lwarpmk: Converting \"" .. arg[i] .. "\"")
5224 thispath, thisfilename, thisextension = splitfilename(arg[i])
5225 if ( thispath == nil ) then
5226 os.execute ( "epstopdf " .. arg[i] )
5227 else
5228 os.execute (
5229 "epstopdf " ..
5230 thispath .. thisfilename .. "." .. thisextension .. " " ..
5231 thispath .. thisfilename .. ".pdf"
5232 )
5233 end
5234 end -- if
5235 end -- do
5236 end --function
5237
5238
5239 function convertpdftosvg ()
5240 - -5241 -- Converts PDF files to SVG files.
5242 -- The filenames are arg[argindex] and up.
5243 -- arg[1] is the command "pdftosvg".
5244 - -5245 ignoreconf ()
5246 for i = argindex, #arg do
5247 if (lfs.attributes(arg[i],"mode")==nil) then
5248 print ("lwarpmk: File \"" .. arg[i] .. "\" does not exist.")
5249 else
```

```
5250 print ("lwarpmk: Converting \"" .. arg[i] .. "\"")
5251 thispath, thisfilename, thisextension = splitfilename(arg[i])
5252 if ( thispath == nil ) then
5253 os.execute ( "pdftocairo -svg " .. arg[i] )
5254 else
5255 os.execute (
5256 "pdftocairo -svg " ..
5257 thispath .. thisfilename .. "." .. thisextension .. " " ..
5258 thispath .. thisfilename .. ".svg"
5259 )
5260 end
5261 end -- if
5262 end -- do
5263 end --function
5264
5265
5266 -- Force an update and conclude processing:
5267 function updateanddone ()
5268 print ("lwarpmk: Forcing an update of " .. sourcename ..".tex.")
5269 refreshdate ()
5270 print ("lwarpmk: " .. sourcename ..".tex is ready to be recompiled.")
5271 print ("lwarpmk: Done.")
5272 end -- function
5273
5274
5275 -- Start of the main code: --
5276
5277
5278 -- lwarpmk --version :
5279
5280 if (\arg[1] == "--version") then
5281 print ( "lwarpmk: " .. printversion )
5282
5283 else -- not --version
5284
5285
5286 -- print intro:
5287
5288 print ("lwarpmk: " .. printversion .. " Automated make for the LaTeX Lwarp package.")
5289
5290
5291 -- lwarpmk print:
5292
5293 if arg[1] == "print" then
5294 loadconf ()
5295 if ( latexmk == "true" ) then
5296 print ("lwarpmk: Compiling with: " .. printlatexcmd)
5297 executecheckerror (
5298 printlatexcmd ,
5299 "Compile error."
5300 )
5301 print ("lwarpmk: Done.")
5302 else -- not latexmk
5303 verifyfileexists (sourcename .. ".tex") ;
5304 -- See if up to date:
```

```
5305 if (
5306 ( lfs.attributes ( sourcename .. ".pdf" , "modification" ) == nil ) or
5307 (
5308 lfs.attributes ( sourcename .. ".tex" , "modification" ) >
5309 lfs.attributes ( sourcename .. ".pdf" , "modification" )
5310 )
5311 ) then
5312 -- Recompile if not yet up to date:
5313 manytimes(printlatexcmd, "")
5314 print ("lwarpmk: Done.") ;
5315 else
5316 print ("lwarpmk: " .. sourcename .. ".pdf is up to date.") ;
5317 end
5318 end -- not latexmk
5319
5320
5321 -- lwarpmk print1:
5322
5323 elseif arg[1] == "print1" then
5324 loadconf ()
5325 verifyfileexists (sourcename .. ".tex") ;
5326 onetime(printlatexcmd, "")
5327 print ("lwarpmk: Done.") ;
5328
5329
5330 -- lwarpmk printindex:
5331 -- Compile the index then touch the source
5332 -- to trigger a recompile of the document:
5333
5334 elseif arg[1] == "printindex" then
5335 loadconf ()
5336 os.execute ( printindexcmd )
5337 print ("lwarpmk: -------")
5338 updateanddone ()
5339
5340
5341 -- lwarpmk printglossary:
5342 -- Compile the glossary then touch the source
5343 -- to trigger a recompile of the document:
5344
5345 elseif arg[1] == "printglossary" then
5346 loadconf ()
5347 print ("lwarpmk: Processing the glossary.")
5348
5349 os.execute(glossarycmd .. " " .. sourcename)
5350 updateanddone ()
5351
5352
5353 -- lwarpmk html:
5354
5355 elseif arg[1] == "html" then5356 loadconf ()
5357 if ( latexmk == "true" ) then
5358 print ("lwarpmk: Compiling with: " .. HTMLlatexcmd)
5359 executecheckerror (
```

```
5360 HTMLlatexcmd ,
5361 "Compile error."
5362 )
5363 pdftohtml ()
5364 print ("lwarpmk: Done.")
5365 else -- not latexmk
5366 verifyfileexists ( sourcename .. ".tex" ) ;
5367 -- See if exists and is up to date:
5368 if (
5369 ( lfs.attributes ( homehtmlfilename .. ".html" , "modification" ) == nil ) or
5370 (
5371 lfs.attributes ( sourcename .. ".tex" , "modification" ) >
5372 lfs.attributes ( homehtmlfilename .. ".html" , "modification" )
5373 )
5374 ) then
5375 -- Recompile if not yet up to date:
5376 manytimes(HTMLlatexcmd, "_html")
5377 pdftohtml ()
5378 print ("lwarpmk: Done.")
5379 else
5380 print ("lwarpmk: " .. homehtmlfilename .. ".html is up to date.")
5381 end
5382 end -- not latexmk
5383
5384
5385 -- lwarpmk html1:
5386
5387 elseif arg[1] == "html1" then
5388 loadconf ()
5389 verifyfileexists ( sourcename .. ".tex" ) ;
5390 onetime(HTMLlatexcmd, "_html")
5391 pdftohtml ()
5392 print ("lwarpmk: Done.")
5393
5394
5395 -- lwarpmk pdftohtml:
5396 elseif arg[1] == "pdftohtml" then
5397 loadconf ()
5398 pdftohtml ()
5399
5400
5401 -- lwarpmk htmlindex:
5402 -- Compile the index then touch the source
5403 -- to trigger a recompile of the document:
5404
5405 elseif arg[1] == "htmlindex" then
5406 loadconf ()
5407 os.execute ( HTMLindexcmd )
5408 print ("lwarpmk: -------")
5409 updateanddone ()
5410
5411
5412 -- lwarpmk htmlglossary:
5413 -- Compile the glossary then touch the source
5414 -- to trigger a recompile of the document.
```

```
5415 -- The <sourcename>.xdy file is created by the glossaries package.
5416
5417 elseif arg[1] == "htmlglossary" then
5418 loadconf ()
5419 print ("lwarpmk: Processing the glossary.")
5420 os.execute(glossarycmd .. " " .. sourcename .. "_html")
5421 updateanddone ()
5422
5423
5424 -- lwarpmk limages:
5425 -- Scan the <sourcename>.txt file to create lateximages.
5426
5427 elseif arg[1] == "limages" then
5428 loadconf ()
5429 print ("lwarpmk: Processing images.")
5430 createlateximages ()
5431 print ("lwarpmk: Done.")
5432
5433
5434 -- lwarpmk again:
5435 -- Touch the source to trigger a recompile.
5436
5437 elseif arg[1] == "again" then
5438 loadconf ()
5439 updateanddone ()
5440
5441
5442 -- lwarpmk clean:
5443 -- Remove project.aux, .toc, .lof, .lot, .log, *.idx, *.ind, *_html_inc.*, .gl*
5444
5445 elseif arg[1] == "clean" then
5446 loadconf ()
5447 removeaux ()
5448 print ("lwarpmk: Done.")
5449
5450
5451 -- lwarpmk cleanall
5452 -- Remove project.aux, .toc, .lof, .lot, .log, *.idx, *.ind, *_html_inc.*, .gl*
5453 -- and also project.pdf, project.dvi, *.html
5454
5455 elseif arg[1] == "cleanall" then
5456 loadconf ()
5457 removeaux ()
5458 os.execute ( rmname .. " " ..
5459 sourcename .. ".pdf " .. sourcename .. "_html.pdf " ..
5460 sourcename .. ".dvi " .. sourcename .. "_html.dvi " ..
5461 "*.html"
5462 )
5463 print ("lwarpmk: Done.")
5464
5465
5466 -- lwarpmk cleanlimages
5467 -- Remove images from the imagesdirectory.
5468
5469 elseif arg[1] == "cleanlimages" then
```

```
5470 loadconf ()
5471 os.execute ( rmname .. " " .. imagesdirectory .. dirslash .. "*" )
5472 print ("lwarpmk: Done.")
5473
5474 -- lwarpmk epstopdf <list of file names>
5475 -- Convert EPS files to PDF using epstopdf
5476 elseif arg[1] == "epstopdf" then
5477 convertepstopdf ()
5478 print ("lwarpmk: Done.")
5479
5480
5481 -- lwarpmk pdftosvg <list of file names>
5482 -- Convert PDF files to SVG using pdftocairo
5483 elseif arg[1] == "pdftosvg" then
5484 convertpdftosvg ()
5485 print ("lwarpmk: Done.")
5486
5487
5488 -- lwarpmk with no argument :
5489
5490 elseif (arg[1] == nil) then
5491 printhelp ()
5492
5493
5494 -- lwarpmk -v:
5495
5496 elseif (arg[1] == "-v" ) then
5497 -- The version number has already been printed
5498 -- by the lwarpmk intro.
5499
5500 -- lwarpmk -h or lwarpmk --help :
5501
5502 elseif (arg[1] == "-h" ) or (arg[1] == "--help") then
5503 printusage ()
5504
5505
5506 -- Unknown command:
5507
5508 else
5509 printhelp ()
5510 print ("\nlwarpmk: ****** Unknown command \""..arg[1].."\". ******\n")
5511 end
5512
5513 end -- not --version
5514 \end{filecontents*}
5515 % \end{Verbatim}% for syntax highlighting
```

```
5516 \end{LWRcreatelwarpmk}
```
# **Stacks**

```
for HTML output: 5517 \begin{warpHTML}
```
Stacks are used to remember how to close sections and list items. Before a new section is started, previously nested sections and items must be closed out (un-nested) in proper order. Note that starting a new section may close several levels of previously  $\triangle$  nested items at the same time. For example, starting a new \section would close any currently open subsection, subsubsection, and paragraph. General environments are not nested on the stack since they have their own close mechanism. List environments are nested, and items inside those environments are nested one level deeper still. List environments may be nested inside other list environments, and list items are nested inside list environments as well. Thus, the stack may have items which are not necessarily in order, since a description may contain an enumerate, for example. Depths to be recorded in \LWR@closedepthone, etc.

## **40.1 Assigning depths**

initial depths for empty stack entries:

```
5518 \newcommand*{\LWR@depthnone}{-5}
```
All sectioning depths are deeper than LWR@depthfinished:

```
5519 \newcommand*{\LWR@depthfinished}{-4}
5520 \newcommand*{\LWR@depthbook}{-2}
5521 \newcommand*{\LWR@depthpart}{-1}
5522 \newcommand*{\LWR@depthchapter}{0}
5523 \newcommand*{\LWR@depthsection}{1}
5524 \newcommand*{\LWR@depthsubsection}{2}
5525 \newcommand*{\LWR@depthsubsubsection}{3}
5526 \newcommand*{\LWR@depthparagraph}{4}
5527 \newcommand*{\LWR@depthsubparagraph}{5}
```
Used by \itemize, \enumerate, \description:

```
5528 \newcommand*{\LWR@depthlist}{6}
```
Used by \item:

```
5529 \newcommand*{\LWR@depthlistitem}{7}
5530 \let\LWR@depthdescitem\LWR@depthlistitem
```
### **40.2 Closing actions**

A stack to record the action to take to close each nesting level: Add more levels of stack if necessary for a very deeply nested document, adding to \pushclose and \popclose as well.

```
5531 \newcommand*{\LWR@closeone}{}% top of the stack
5532 \newcommand*{\LWR@closetwo}{}
5533 \newcommand*{\LWR@closethree}{}
5534 \newcommand*{\LWR@closefour}{}
```

```
5535 \newcommand*{\LWR@closefive}{}
5536 \newcommand*{\LWR@closesix}{}
5537 \newcommand*{\LWR@closeseven}{}
5538 \newcommand*{\LWR@closeeight}{}
5539 \newcommand*{\LWR@closenine}{}
5540 \newcommand*{\LWR@closeten}{}
5541 \newcommand*{\LWR@closeeleven}{}
5542 \newcommand*{\LWR@closetwelve}{}
```
## **40.3 Closing depths**

A stack to record the depth of each level:

 $\triangle$  Note that nested LATEX structures may push depths which are non-sequential.

#### *Ex:*

```
\begin{itemize}
   \item{A}
   \begin{description}
      \item{B}
   \end{description}
\end{itemize}
```

```
5543 \newcommand*{\LWR@closedepthone}{\LWR@depthnone}% top of the stack
5544 \newcommand*{\LWR@closedepthtwo}{\LWR@depthnone}
5545 \newcommand*{\LWR@closedepththree}{\LWR@depthnone}
5546 \newcommand*{\LWR@closedepthfour}{\LWR@depthnone}
5547 \newcommand*{\LWR@closedepthfive}{\LWR@depthnone}
5548 \newcommand*{\LWR@closedepthsix}{\LWR@depthnone}
5549 \newcommand*{\LWR@closedepthseven}{\LWR@depthnone}
5550 \newcommand*{\LWR@closedeptheight}{\LWR@depthnone}
5551 \newcommand*{\LWR@closedepthnine}{\LWR@depthnone}
5552 \newcommand*{\LWR@closedepthten}{\LWR@depthnone}
5553 \newcommand*{\LWR@closedeptheleven}{\LWR@depthnone}
5554 \newcommand*{\LWR@closedepthtwelve}{\LWR@depthnone}
```
## **40.4 Pushing and popping the stack**

#### \LWR@pushclose {*\sectiontype*}}

Pushes one return action and its LATEX depth onto the stacks.

```
5555 \NewDocumentCommand{\LWR@pushclose}{m}
5556 {%
5557 \global\let\LWR@closetwelve\LWR@closeeleven%
5558 \global\let\LWR@closeeleven\LWR@closeten%
5559 \global\let\LWR@closeten\LWR@closenine%
5560 \global\let\LWR@closenine\LWR@closeeight%
```

```
5561 \global\let\LWR@closeeight\LWR@closeseven%
5562 \global\let\LWR@closeseven\LWR@closesix%
5563 \global\let\LWR@closesix\LWR@closefive%
5564 \global\let\LWR@closefive\LWR@closefour%
5565 \global\let\LWR@closefour\LWR@closethree%
5566 \global\let\LWR@closethree\LWR@closetwo%
5567 \global\let\LWR@closetwo\LWR@closeone%
5568 \global\csletcs{LWR@closeone}{LWR@printclose#1}%
5569 \global\let\LWR@closedepthtwelve\LWR@closedeptheleven%
5570 \global\let\LWR@closedeptheleven\LWR@closedepthten%
5571 \global\let\LWR@closedepthten\LWR@closedepthnine%
5572 \global\let\LWR@closedepthnine\LWR@closedeptheight%
5573 \global\let\LWR@closedeptheight\LWR@closedepthseven%
5574 \global\let\LWR@closedepthseven\LWR@closedepthsix%
5575 \global\let\LWR@closedepthsix\LWR@closedepthfive%
5576 \global\let\LWR@closedepthfive\LWR@closedepthfour%
5577 \global\let\LWR@closedepthfour\LWR@closedepththree%
5578 \global\let\LWR@closedepththree\LWR@closedepthtwo%
5579 \global\let\LWR@closedepthtwo\LWR@closedepthone%
5580 \global\csletcs{LWR@closedepthone}{LWR@depth#1}%
5581 }
```
\LWR@popclose Pops one action and its depth off the stacks.

```
5582 \newcommand*{\LWR@popclose}
5583 {%
5584 \global\let\LWR@closeone\LWR@closetwo%
5585 \global\let\LWR@closetwo\LWR@closethree%
5586 \global\let\LWR@closethree\LWR@closefour%
5587 \global\let\LWR@closefour\LWR@closefive%
5588 \global\let\LWR@closefive\LWR@closesix%
5589 \global\let\LWR@closesix\LWR@closeseven%
5590 \global\let\LWR@closeseven\LWR@closeeight%
5591 \global\let\LWR@closeeight\LWR@closenine%
5592 \global\let\LWR@closenine\LWR@closeten%
5593 \global\let\LWR@closeten\LWR@closeeleven%
5594 \global\let\LWR@closeeleven\LWR@closetwelve%
5595 \global\let\LWR@closedepthone\LWR@closedepthtwo%
5596 \global\let\LWR@closedepthtwo\LWR@closedepththree%
5597 \global\let\LWR@closedepththree\LWR@closedepthfour%
5598 \global\let\LWR@closedepthfour\LWR@closedepthfive%
5599 \global\let\LWR@closedepthfive\LWR@closedepthsix%
5600 \global\let\LWR@closedepthsix\LWR@closedepthseven%
5601 \global\let\LWR@closedepthseven\LWR@closedeptheight%
5602 \global\let\LWR@closedeptheight\LWR@closedepthnine%
5603 \global\let\LWR@closedepthnine\LWR@closedepthten%
5604 \global\let\LWR@closedepthten\LWR@closedeptheleven%
5605 \global\let\LWR@closedeptheleven\LWR@closedepthtwelve%
5606 }
```
\end{warpHTML}

# **41 Data arrays**

These macros are similar to the arrayjobx package, except that \LWR@setexparray's argument is expanded only once when assigned.

name has no backslash, index can be a number or a text name, and an empty value must be \relax instead of empty.

To assign an empty value:

```
\LWR@setexparray{name}{index}{}
```
**for HTML output:** <sup>5608</sup> \begin{warpHTML}

```
\LWR@setexparray {\langle name \rangle} {\langle index \rangle} {\langle contents \rangle}
```

```
5609 \NewDocumentCommand{\LWR@setexparray}{m m m}{%
5610 \let\LWR@temp@par\par%
5611 \let\par\relax%
5612 \edef\LWR@thisexparrayname{#1#2}%
5613 \ifstrempty{#3}%
5614 {\csdef{\LWR@thisexparrayname}{}}%
5615 {\csedef{\LWR@thisexparrayname}{#3}}%
5616 \let\par\LWR@temp@par%
5617 }
```
\LWR@getexparray {\*name*}} {\*index*}}

```
5618 \newcommand*{\LWR@getexparray}[2]{%
5619 \@nameuse{#1#2}%
5620 }
```
5621 \end{warpHTML}

# **42 Localizing catcodes**

```
for HTML & PRINT: 5622 \begin{warpall}
\triangle Misplaced alignment Place \StartDefiningTabulars and \StopDefiningTabulars before and after defin-
          tab character & ing macros or environments which include the tabular & character in their definitions.
                           The catcode of & must be changed before the definitions begin, and must be restored
                            afterwards. Doing so avoids the error
                                    Misplaced alignment tab character &.
   \StartDefiningTabulars Place before defining something with & in it.
                          5623 \newcommand{\StartDefiningTabulars}{%
                          5624 \LWR@traceinfo{StartDefiningTabulars}%
```

```
5625 \warpHTMLonly{\catcode'\&=\active}%
5626 }
```
\StopDefiningTabulars Place after defining something with & in it.

```
5627 \newcommand{\StopDefiningTabulars}{%
5628 \LWR@traceinfo{StopDefiningTabulars}%
5629 \warpHTMLonly{\catcode'\&=4}%
5630 }
```
Bool LWR@mathmacro True if currently defining math macros. Used to disable SVG math hashing and MathJax math contents while defining a macro using inline math. Begin a macro, it is not guaranteed that the contents are static, and so the image must be unique. The contents also almost certainly will not be parsed correctly by MathJax.

```
5631 \newbool{LWR@mathmacro}
5632 \boolfalse{LWR@mathmacro}
```
\StartDefiningMath Place before defining something with \$ in it.

```
5633 \newcommand{\StartDefiningMath}{%
5634 \LWR@traceinfo{StartDefiningMath}%
5635 \warpHTMLonly{\catcode'\$=\active}%
5636 }
```
\StopDefiningMath Place after defining something with \$ in it.

```
5637 \newcommand{\StopDefiningMath}{%
5638 \LWR@traceinfo{StopDefiningMath}%
5639 \warpHTMLonly{\catcode'\$=3}% math shift
5640 }
```
5641 \end{warpall}

# **43 Localizing dynamic math**

Inline SVG math usually uses a hash of its contents to generate lateximages which are reusable for multiple instances with the same contents. If the contents may change for each use, such as depending on the current value of a counter, then \inlinemathother must be used before the inline math expression, and \inlinemathnormal must be used after.

For MathJax, the inline math expression is usually printed for MathJax to interpret. When marked as dynamic math, the following inline math expression will be displayed as an unhashed inline SVG image instead.

For existing code and packages, it may be possible to patch macros after they have been defined, using the xpatch package, which is pre-loaded by lwarp:

```
\xpatchcmd{\macroname}
                             {$math expression$}
                             {\inlinemathother$math expression$\inlinemathnormal}
                             {}
                             {\typeout{Error patching macroname.}}
    for HTML & PRINT: 5642 \begin{warpall}
Bool LWR@dynamicmath True to mark inline math which is dynamic in nature, thus should not be hashed for
         Default: false reuse.
                       5643 \newbool{LWR@dynamicmath}
                       5644 \boolfalse{LWR@dynamicmath}
    \inlinemathother Place before using \mathcal{S} \ldots \mathcal{S} or \setminus (\ldots \setminus) if the contents of the math are not static, depend-
                        ing on counters or dynamic macros.
                       5645 \newcommand{\inlinemathother}{%
                       5646 \LWR@traceinfo{inlinemathother}%
                       5647 \booltrue{LWR@dynamicmath}%
                       5648 }
   \inlinemathnormal Place after using \mathcal{F} ... \mathcal{F} or \setminus (...\) with dynamic contents.
                       5649 \newcommand{\inlinemathnormal}{%
                       5650 \LWR@traceinfo{inlinemathnormal}%
                       5651 \boolfalse{LWR@dynamicmath}%
                       5652 }
                       5653 \end{warpall}
                        44 HTML entities
      for HTML output: 5654 \begin{warpHTML}
                        HTML Unicode entities:
                       5655 \let\LWR@origampersand\&
          \HTMLentity {\entitytag}}
```

```
5656 \newcommand*{\HTMLentity}[1]{%
5657 % \LWR@traceinfo{HTMLentity \detokenize{#1}}%
5658 \begingroup%
5659 \LWR@FBcancel%
5660 \LWR@origampersand#1;%
5661 \endgroup%
5662 % \LWR@traceinfo{HTMLentity done}%
5663 }
```
\HTMLunicode {\\thex\_unicode}}

5664 \newcommand\*{\HTMLunicode}[1]{\HTMLentity{\LWR@origpound{}x#1}}

#### \&

5665 \renewrobustcmd\*{\&}{\HTMLentity{amp}}

#### \textless

```
5666 \let\LWR@origtextless\textless
5667 \renewrobustcmd*{\textless}{\HTMLentity{lt}}
```
\textgreater

```
5668 \let\LWR@origtextgreater\textgreater
5669 \renewrobustcmd*{\textgreater}{\HTMLentity{gt}}
```
5670 \end{warpHTML}

# **45 HTML filename generation**

The filename of the homepage is set to \HomeHTMLFilename.html. The filenames of additional sections start with \HTMLFilename, to which is appended a section number or a simplified section name, depending on FileSectionNames.

before the next sectioning command, and set it to one less than the desired number

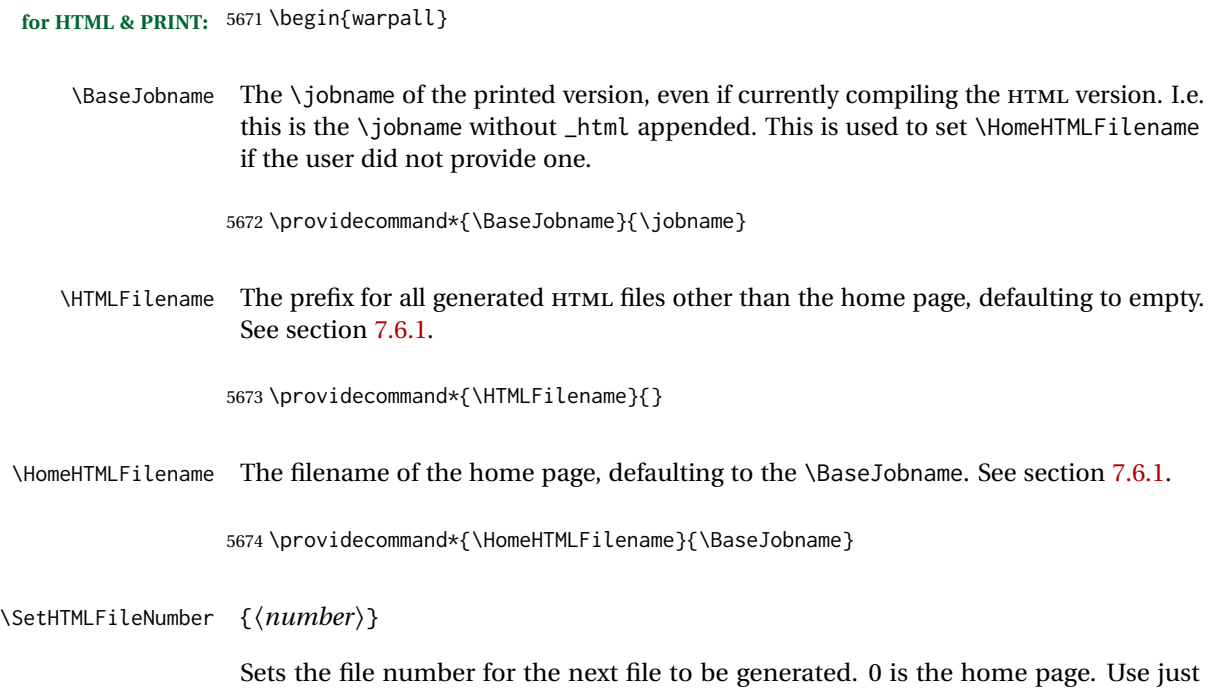

of the next section. May be used to generate numbered groups of nodes such as 100+ for one chapter, 200+ for another chapter, etc.

```
5675 \newcommand*{\SetHTMLFileNumber}[1]{%
5676 \setcounter{LWR@htmlfilenumber}{#1}%
5677 }
```
Bool FileSectionNames Selects how to create HTML file names.

Defaults to use section names in the filenames.

```
5678 \newbool{FileSectionNames}
5679 \booltrue{FileSectionNames}
```
5680 \end{warpall}

```
for HTML output: 5681 \begin{warpHTML}
```
Updated each time a new HTML file is begun. Used to provide HTML previous/next web page links.

5682 \newcounter{LWR@HTMLpagenum} 5683 \setcounter{LWR@HTMLpagenum}{0}

Ctr LWR@htmlseqfilenumber A sequential count of the number of each HTML file as it is being created. Number 0 is the home page. Unlike \LWR@htmlfilenumber, this one is known to increment by one for each file. This is used to generate previous /next links for each web page, via labels called \BaseJobname-autofile-\*, and the last page is also labelled \BaseJobname-autofile-last.

```
5684 \newcounter{LWR@htmlseqfilenumber}
5685 \setcounter{LWR@htmlseqfilenumber}{0}
```
Bool LWR@setseqfilelabel At each new HTML file, this is false until a sectional unit is used, at which point this is set true and a label is placed. In this way, the previous/next labels will point to a named section.

```
5686 \newbool{LWR@setseqfilelabel}
5687 \setbool{LWR@setseqfilelabel}{false}
```
Ctr LWR@htmlfilenumber Records the number of each HTML file as it is being created. Number 0 is the home page. This might not be sequential, as the user may use \SetHTMLFileNumber to create groups of numbered nodes.

```
5688 \newcounter{LWR@htmlfilenumber}
5689 \setcounter{LWR@htmlfilenumber}{0}
```
\LWR@htmlsectionfilename {\*htmlfilenumber or name*}}

Prints the filename for a given section: \HTMLFilename{}filenumber/name.html

```
5690 \newcommand*{\LWR@htmlsectionfilename}[1]{%
5691 \LWR@traceinfo{LWR@htmlsectionfilename A !\detokenize{#1}!}%
5692 \begingroup%
```
Disable CJK xpinyin while generating file names.

```
5693 \LWR@disablepinyin%
```
Section 0 or empty is given the home filename. The filename must be detokenized for underscores.

```
5694 % \LWR@traceinfo{about to assign temp}%
5695 \LWR@sanitize{#1}%
5696 \LWR@traceinfo{about to compare with ??}%
5697 \ifdefstring{\LWR@sanitized}{??}
5698 {\LWR@traceinfo{found ??}}%
5699 {\LWR@traceinfo{not found ??}}%
5700 \LWR@traceinfo{about to compare with zero or empty}%
5701 \ifboolexpr{
5702 test {\ifdefstring{\LWR@sanitized}{0}} or
5703 test {\ifdefstring{\LWR@sanitized}{}} or
5704 test {\ifdefstring{\LWR@sanitized}{??}}
5705 }
5706 {%
5707 \LWR@traceinfo{LWR@htmlsectionfilename B \HomeHTMLFilename.html}%
5708 \HomeHTMLFilename.html%
5709 }%
```
For a LATEX section named "Index" or "index" without a prefix, create a filename with a trailing -0 to avoid colliding with the HTML filename index.html:

```
5710 {%
5711 \LWR@traceinfo{LWR@htmlsectionfilename C \LWR@sanitized}%
5712 \ifboolexpr{
5713 test{\ifdefvoid{\HTMLFilename}} and
5714 (
5715 test{\ifdefstring{\LWR@sanitized}{Index}} or
5716 test{\ifdefstring{\LWR@sanitized}{index}}
5717 )
5718 }%
5719 {%
5720 \LWR@traceinfo{Adding a zero to the index filename.}%
5721 \LWR@sanitized-0.html%
5722 }%
```
Otherwise, create a filename with the chosen prefix:

 {% \HTMLFilename\LWR@isolate{\LWR@sanitized}.html% }% }% \LWR@traceinfo{LWR@htmlsectionfilename Z}% \endgroup% }

\LWR@htmlrefsectionfilename {*\label*}}

Prints the filename for the given label

```
5730 \newcommand*{\LWR@htmlrefsectionfilename}[1]{%
5731 \LWR@traceinfo{LWR@htmlrefsectionfilename: !\detokenize{#1}!}%
```
\LWR@nullfonts to allow math in a section name.

```
5732 \begingroup%
5733 \LWR@nullfonts%
5734 \LWR@htmlsectionfilename{\LWR@htmlfileref{#1}}%
5735 \endgroup%
5736 \LWR@traceinfo{LWR@htmlrefsectionfilename: done}%
5737 }
```

```
5738 \end{warpHTML}
```
# **46 Homepage link**

```
for HTML & PRINT: 5739 \begin{warpall}
```

```
\linkhomename Holds the default name for the home link.
```
5740 \newcommand{\linkhomename}{Home}

5741 \end{warpall}

```
for HTML output: 5742 \begin{warpHTML}
```
\LinkHome May be used wherever you wish to place a link back to the homepage. The filename must be detokenized for underscores.

> 5743 \newcommand\*{\LinkHome}{%<br>5744 \LWR@subhyperrefclass \LWR@subhyperrefclass{\HomeHTMLFilename.html}{\linkhomename}{linkhome}% 5745 }

5746 \end{warpHTML}

**for PRINT output:** <sup>5747</sup> \begin{warpprint}

\LinkHome May be used wherever you wish to place a link back to the homepage. For print output, if hyperref is available a hyperlink to the first page is used, named by \linkhomename. If hyperref is not available, a pageref is used instead.

> \BaseJobname is included in the link label in case multiple documents are crossreferenced.

```
5748 \AtBeginDocument{
                   5749 \@ifundefined{hyperref}{
                   5750 \newcommand*{\LinkHome}{%
                   5751 \linkhomename\ --- page \pageref{\BaseJobname-page-LWRfirstpage}%
                   5752 }
                  5753 }{
                   5754 \newcommand*{\LinkHome}{%
                   5755 \hyperref[\BaseJobname-page-LWRfirstpage]{\linkhomename}%
                   5756 }
                   5757 }
                  5758 }
                   5759
                   5760 \AfterEndPreamble{\label{\BaseJobname-page-LWRfirstpage}}
                   5761 \end{warpprint}
   for HTML output: 5762 \begin{warpHTML}
\LWR@topnavigation Creates a link to the homepage at the top of the page for use when the window is too
                    narrow for the sideroc.
                   5763 \newcommand*{\LWR@topnavigation}{%
                   5764 \LWR@htmlelementclassline{nav}{topnavigation}{\LinkHome}
                  5765 }
\LWR@botnavigation Creates a link to the homepage at the bottom of the page for use when the window is
                    too narrow for the sideroc.
                   5766 \newcommand*{\LWR@botnavigation}{%
                   5767 \LWR@htmlelementclassline{nav}{botnavigation}{\LinkHome}
                   5768 }
                   5769 \end{warpHTML}
                    47 Previous/next navigation links
 for HTML & PRINT: 5770 \begin{warpall}
 \linkpreviousname What to call the link to the previous web page.
                   5771 \newcommand*{\linkpreviousname}{Previous}
    \linknextname What to call the link to the next web page.
                  5772 \newcommand*{\linknextname}{Next}
                  5773 \end{warpall}
```
**for PRINT output:** <sup>5774</sup> \begin{warpprint}

\LinkPrevious Creates a link to the previous web page if there is one. \newcommand\*{\LinkPrevious}{} \LinkNext Creates a link to the next web page if there is one. \newcommand\*{\LinkNext}{} \end{warpprint} **for HTML output:** <sup>5778</sup> \begin{warpHTML} \LinkPrevious Creates a link to the previous web page if there is one. The links refer to the LATEX labels \Basejobname-autofile- $*$ \newcommand\*{\LinkPrevious}{%

```
5780 \ifnumless{\value{LWR@htmlseqfilenumber}}{1}{}{%
5781 \setcounter{LWR@tempcountone}{\value{LWR@htmlseqfilenumber}-1}%
5782 \LWR@subhyperrefclass{%
5783 \LWR@htmlrefsectionfilename{%
5784 \BaseJobname-autofile-\arabic{LWR@tempcountone}%
5785 }%
5786 }{\linkpreviousname}{linkhome}%
5787 }%
5788 }
```
\LinkNext Creates a link to the next web page if there is one.

The links refer to the LATEX labels \Basejobname-autofile-\* and the last is the label \Basejobname-autofile-last

```
5789 \newcommand*{\LinkNext}{%
5790 \ifcsdef{r@\BaseJobname-autofile-last@lwarp}{%
5791 \edef\LWR@tempone{%
5792 \LWR@htmlfileref{\BaseJobname-autofile-\arabic{LWR@htmlseqfilenumber}}%
5793 }%
5794 \edef\LWR@temptwo{%
5795 \LWR@htmlfileref{\BaseJobname-autofile-last}%
5796 }%
5797 \ifdefequal{\LWR@tempone}{\LWR@temptwo}{}{%
5798 \setcounter{LWR@tempcountone}{\value{LWR@htmlseqfilenumber}+1}%
5799 \LWR@subhyperrefclass{%
5800 \LWR@htmlrefsectionfilename{%
5801 \BaseJobname-autofile-\arabic{LWR@tempcountone}%
5802 }%
5803 }{\linknextname}{linkhome}%
5804 }%
5805 }{}%
5806 }
```
\end{warpHTML}

# **\LWRPrintStack diagnostic tool**

Diagnostics tool: Prints the LATEX nesting depth values for the stack levels. \LWR@startpars  $\triangle$  is used before printing the stack, so that \LWRPrintStack may be called from anywhere in the normal text flow.

```
for HTML output: 5808 \begin{warpHTML}
```

```
\LWRPrintStack Prints the closedepth stack.
```

```
5809 \newcommand*{\LWR@subprintstack}{
                5810 \LWR@closedepthone\ \LWR@closedepthtwo\ \LWR@closedepththree\
                5811 \LWR@closedepthfour\ \LWR@closedepthfive\ \LWR@closedepthsix\
                5812 \LWR@closedepthseven\ \LWR@closedeptheight\ \LWR@closedepthnine\
                5813 \LWR@closedepthten\ \LWR@closedeptheleven\ \LWR@closedepthtwelve\
                5814 }
                5815
                5816 \newcommand*{\LWRPrintStack}{
                5817 \LWR@startpars
                5818 \LWR@subprintstack
                5819 }
                5820 \end{warpHTML}
for PRINT output: 5821 \begin{warpprint}
```

```
5822 \newcommand*{\LWRPrintStack}{}
```

```
5823 \end{warpprint}
```
# **Closing stack levels**

```
for HTML output: 5824 \begin{warpHTML}
```
Close one nested level:

```
5825 \newcommand*{\LWR@closeoneprevious}{%
5826
5827 \LWR@closeone
5828
5829 \LWR@popclose
5830 }
```
\LWR@closeprevious {\*sectintype*}} Close everything up to the given depth:

```
5831 \newcommand*{\LWR@closeprevious}[1]{
5832 \LWR@traceinfo{%
5833 LWR@closeprevious to depth \csuse{LWR@depth#1}, %
5834 depths are \LWR@subprintstack%
5835 }%
```
Close any pending paragraph:

```
5836 \LWR@stoppars%
```
Close anything nested deeper than the desired depth. First close anything deeper, then at most one of the same level.

```
5837 \whileboolexpr{test{\ifnumcomp{\LWR@closedepthone}{>}{\csuse{LWR@depth#1}}}}%
5838 {%
5839 \LWR@traceinfo{LWR@closeprevious: closing out depth \LWR@closedepthone}%
5840 \LWR@closeoneprevious%
5841 }%
5842 \ifboolexpr{test{\ifnumcomp{\LWR@closedepthone}{=}{\csuse{LWR@depth#1}}}}%
5843 {%
5844 \LWR@traceinfo{LWR@closeprevious: closing out depth \LWR@closedepthone}%
5845 \LWR@closeoneprevious%
5846 }{}%
5847 \LWR@traceinfo{LWR@closeprevious: done, depths are \LWR@subprintstack}%
5848 }
```
\end{warpHTML}

# **PDF pages and styles**

```
for HTML output: 5850 \begin{warpHTML}
```
\LWR@forcenewpage New PDF page a before major environment.

This is used just before major environments, such as verse. Reduces the chance of an environment overflowing the HTML PDF output page.

```
5851 \newcommand{\LWR@forcenewpage}{%
5852 \LWR@traceinfo{LWR@forcenewpage}%
5853 \ifinner\else%
5854 \LWR@traceinfo{LWR@forcenewpage A}%
5855 \LWR@stoppars%
5856 \LWR@traceinfo{LWR@forcenewpage B}%
5857 \LWR@maybe@orignewpage%
5858 \LWR@traceinfo{LWR@forcenewpage C}%
5859 \LWR@startpars%
5860 \fi%
5861 \LWR@traceinfo{LWR@forcenewpage done}%
5862 }
```
\pagestyle, etc. are nullified for HTML output.

\pagestyle {\style}}

```
5863 \renewcommand*{\pagestyle}[1]{}
```
# \thispagestyle {\*style*}} 5864 \renewcommand\*{\thispagestyle}[1]{} \markboth {*\left*} } {*\right*} } 5865 \renewcommand\*{\markboth}[2]{} \markright {\*right*}} 5866 \renewcommand\*{\markright}[1]{} \raggedbottom 5867 \renewcommand\*{\raggedbottom}{} \flushbottom 5868 \renewcommand\*{\flushbottom}{} \sloppy 5869\renewcommand\*{\sloppy}{} \fussy 5870 \renewcommand\*{\fussy}{} \pagenumbering \*{\*commands*}} 5871 \RenewDocumentCommand{\pagenumbering}{s m}{} 5872 \end{warpHTML} **51 HTML tags, spans, divs, elements**

**for HTML output:** <sup>5873</sup> \begin{warpHTML}

# **51.1 Mapping LATEX sections to HTML sections**

```
5874 \newcommand*{\LWR@tagtitle}{h1}
5875 \newcommand*{\LWR@tagtitleend}{/h1}
5876 \newcommand*{\LWR@tagbook}{div class="book"}
5877 \newcommand*{\LWR@tagbookend}{/div}
5878 \newcommand*{\LWR@tagpart}{h2}
```

```
5879 \newcommand*{\LWR@tagpartend}{/h2}
5880 \newcommand*{\LWR@tagchapter}{h3}
5881 \newcommand*{\LWR@tagchapterend}{/h3}
5882 \newcommand*{\LWR@tagsection}{h4}
5883 \newcommand*{\LWR@tagsectionend}{/h4}
5884 \newcommand*{\LWR@tagsubsection}{h5}
5885 \newcommand*{\LWR@tagsubsectionend}{/h5}
5886 \newcommand*{\LWR@tagsubsubsection}{h6}
5887 \newcommand*{\LWR@tagsubsubsectionend}{/h6}
5888 \newcommand*{\LWR@tagparagraph}{span class="paragraph"}
5889 \newcommand*{\LWR@tagparagraphend}{/span}
5890 \newcommand*{\LWR@tagsubparagraph}{span class="subparagraph"}
5891 \newcommand*{\LWR@tagsubparagraphend}{/span}
5892
5893 \newcommand*{\LWR@tagregularparagraph}{p}
```
## **51.2 Babel-French tag modifications**

Adjust babel-french for HTML spaces. So far, this only works for *pdflatex* and *xelatex*.

```
(Emulates or patches code by DANIEL FLIPO.)
5894 \providecommand*{\LWR@FBcancel}{}
5895
5896 \AtBeginDocument{%
```
In some circumstances, \NoAutoSpacing may be defined when \frenchbsetup is not.

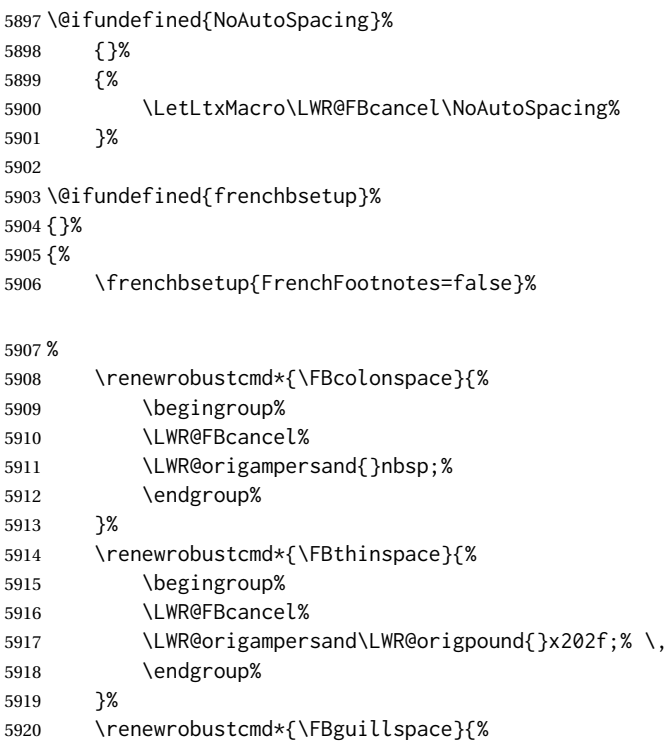

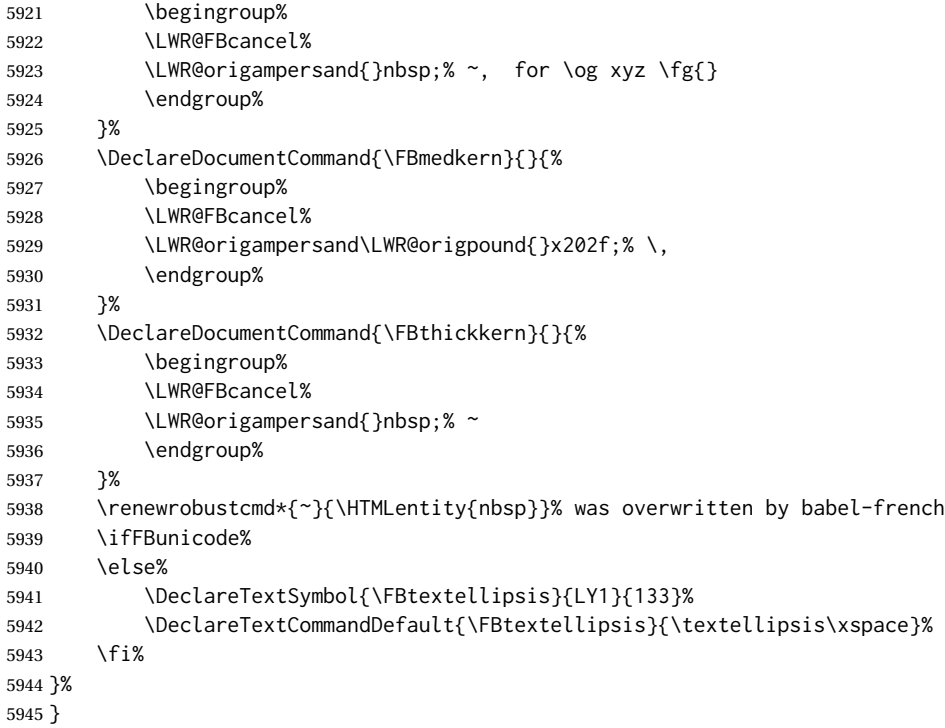

## **51.3 HTML output formatting**

Helps format the output HTML code for human readability.

\LWR@indentHTML Newline and indent the output HTML code.

```
5946 \newcommand*{\LWR@indentHTML}{%
5947 \LWR@orignewline\LWR@origrule{2em}{0pt}%
5948 }
```
\LWR@indentHTMLtwo Newline and indent the output HTML code.

```
5949 \newcommand*{\LWR@indentHTMLtwo}{%
5950 \LWR@orignewline\LWR@origrule{4em}{0pt}%
5951 }
```
### **51.4 HTML tags**

\LWR@htmltagc { $\langle tag \rangle$ } Break ligatures and use upright apostrophes in HTML tags.

\protect is in case the tag appears in TOC, LOF, LOT.

```
5952 \newcommand*{\LWR@htmltagc}[1]{%
5953 \LWR@traceinfo{LWR@htmltagc !\detokenize{#1}!}%
```

```
5954 \begingroup%
5955 \LWR@FBcancel%
5956 \ifmmode\else\protect\LWR@print@normalfont\protect\LWR@origttfamily\fi%
5957 \protect\LWR@origtextless%
5958 \LWR@isolate{#1}%
5959 \protect\LWR@origtextgreater%
5960 \endgroup%
5961 }
```
\LWR@spanwarnformat {\*object*}}

Warns if the given object is used inside a span.

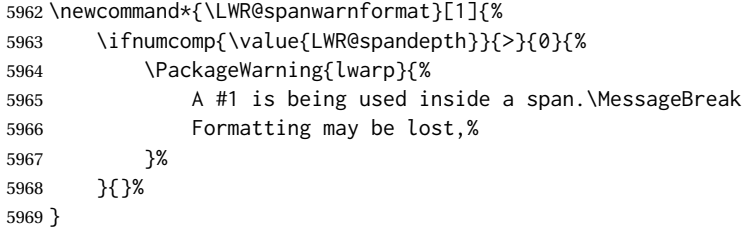

\LWR@spanwarninvalid {\*object*}}

Warns if the given object is used inside a span.

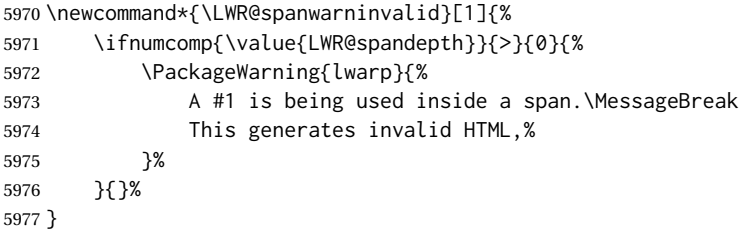

Env LWR@nestspan Disable minipage, \parbox, and HTML <div>s inside a <span>.

```
\triangle \begin{LWR@nestspan} must follow the opening <span> tag to allow a paragraph to
       start if the span is at the beginning of a new paragraph.
```

```
\triangle \end{LWR@nestspan} must follow the </span> or a <p> may appear inside the span.
```

```
5978 \newcommand*{\LWR@nestspanitem}{%
5979 \if@newlist\else{\LWR@htmltagc{br /}}\fi%
5980 \LWR@origitem%
5981 }
5982
5983 \newenvironment*{LWR@nestspan}
5984 {%
5985 \LWR@traceinfo{LWR@nestspan starting}%
5986 \ifnumcomp{\value{LWR@lateximagedepth}}{>}{0}%
5987 {%
5988 \LWR@traceinfo{LWR@nestspan: inside a lateximage}%
```

```
5989 }%
5990 {% not in a lateximage
5991 \LWR@traceinfo{LWR@nestspan: NOT inside a lateximage}%
5992 \addtocounter{LWR@spandepth}{1}%
Nullify several objects inside the span:
5993 \RenewDocumentEnvironment{minipage}{O{t} o O{t} m}%
5994 {\LWR@spanwarnformat{minipage or \protect\parbox}}%
5995 {}%
5996 \RenewDocumentEnvironment{BlockClass}{o m}%
5997 {\LWR@spanwarnformat{multi-paragraph object}}%
5998 {}%
5999 \renewcommand{\BlockClassSingle}[2]{%
6000 {\LWR@spanwarnformat{multi-paragraph object}}%
6001 ##2%
6002 }%
6003 \renewcommand{\LWR@forcenewpage}{}%
6004 \renewcommand{\LWR@liststart}{%
6005 \let\item\LWR@nestspanitem%
6006 }%
6007 \renewcommand{\LWR@listend}{\LWR@htmltagc{br /}\LWR@htmltagc{br /}}%
6008 \renewenvironment{quote}{\LWR@htmltagc{br /}}{\LWR@htmltagc{br /}}%
6009 \renewenvironment{quotation}{\LWR@htmltagc{br /}}{\LWR@htmltagc{br /}}%
6010 }% not in a lateximage
6011 \LWR@traceinfo{LWR@nestspan starting: done}%
6012 }% starting env
6013 {% ending env
6014 \LWR@traceinfo{LWR@nestspan ending}%
6015 \ifnumcomp{\value{LWR@lateximagedepth}}{>}{0}%
6016 {}%
6017 {\addtocounter{LWR@spandepth}{-1}}%
6018 \LWR@traceinfo{LWR@nestspan ending: done}%
6019 }
6020
6021 \AfterEndEnvironment{LWR@nestspan}{\global\let\par\LWR@closeparagraph}
```
#### \LWR@htmlspan {\*tag*}} {\*text*} }

\LWR@spandepth is used to ensure that paragraph tags are not generated inside a span.  $\triangle$  The exact sequence of when to add and subtract the counter is important to correctly handle the paragraph tags before and after the span.

```
6022 \NewDocumentCommand{\LWR@htmlspan}{m +m}{%
6023 \LWR@ensuredoingapar%
6024 \LWR@htmltagc{#1}%
6025 \begin{LWR@nestspan}%
6026 #2%
6027 \LWR@htmltagc{/#1}%
6028 \end{LWR@nestspan}%
6029 }
```
#### \LWR@htmlspanclass  $[(style)\]{(class)} {\f{\text{text}}\}$

```
6030 \NewDocumentCommand{\LWR@htmlspanclass}{o m +m}{%
6031 \LWR@traceinfo{LWR@htmlspanclass |#1|#2|}%
6032 \LWR@ensuredoingapar%
6033 \LWR@subhtmlelementclass{span}[#1]{#2}%
6034 \begin{LWR@nestspan}%
6035 #3%
6036 \LWR@htmltagc{/span}%
6037 \LWR@traceinfo{LWR@htmlspanclass done}%
6038 \end{LWR@nestspan}%
6039 }
```
\LWR@htmltag {\*tag*}}

Print an HTML tag: <tag>

```
6040 \newcommand*{\LWR@htmltag}[1]{%
6041 % \LWR@traceinfo{LWR@htmltagb !\detokenize{#1}!}%
6042 \LWR@htmltagc{#1}%
6043 % \LWR@traceinfo{LWR@htmltagb: done}%
6044 }
```
## **51.5 Block tags and comments**

In the following, \origttfamily breaks ligatures, which may not be used for HTML codes:

```
\LWR@htmlopencomment
\LWR@htmlclosecomment
```

```
6045 \newcommand*{\LWR@htmlopencomment}{%
6046 {%
6047 % \LWR@traceinfo{LWR@htmlopencomment}%
6048 \begingroup%
6049 \LWR@FBcancel%
6050 \ifmmode\else\protect\LWR@print@normalfont\protect\LWR@origttfamily\fi%
6051 \LWR@print@mbox{\LWR@origtextless{}!-\/-}%
6052 \endgroup%
6053 }%
6054 }
6055
6056 \newcommand*{\LWR@htmlclosecomment}{%
6057 {%
6058 % \LWR@traceinfo{LWR@htmlclosecomment}%
6059 \begingroup%
6060 \LWR@FBcancel%
6061 \ifmmode\else\protect\LWR@print@normalfont\protect\LWR@origttfamily\fi%
6062 \LWR@print@mbox{-\/-\LWR@origtextgreater}%
6063 \endgroup%
6064 }%
6065 }
```
\LWR@htmlcomment {*\comment*}}

```
6066 \newcommand{\LWR@htmlcomment}[1]{%
                     6067 \ifmmode%
                     6068 \else%
                     6069 \LWR@htmlopencomment{}%
                     6070 {%
                     6071 \LWR@print@normalfont%
                     6072 \LWR@origttfamily% break ligatures
                     6073 #1%
                     6074 }%
                     6075 \LWR@htmlclosecomment{}%
                     6076 \fi%
                     6077 }
\LWR@htmlblockcomment {\comment}}
                     6078 \newcommand{\LWR@htmlblockcomment}[1]
                     6079 {\LWR@stoppars\LWR@htmlcomment{#1}\LWR@startpars}
   \LWR@htmlblocktag {htagi} print a stand-alone HTML tag
                     6080 \newcommand*{\LWR@htmlblocktag}[1]{%
                     6081 \LWR@stoppars%
                     6082 \LWR@htmltag{#1}%
                     6083 \LWR@startpars%
```
## **51.6 Div class and element class**

\LWR@subhtmlelementclass {*\element*}} [\*style*}] {\*class*}}

}

Factored and reused in several places.

The trailing spaces allow more places for a line break.

The use of \textquotedbl instead of " provides improved compatibility with xeCJK.

```
6085 \NewDocumentCommand{\LWR@subhtmlelementclass}{m O{} m}{%
6086 \LWR@traceinfo{LWR@subhtmlelementclass !#1!#2!#3!}%
6087 \ifblank{#2}%
6088 {% empty style
6089 \LWR@htmltag{%
6090 #1%
6091 \ifblank{#3}{}{ class=\textquotedbl#3\textquotedbl\ }% spaces
6092 }%
6093 }%
6094 {% non-empty style
6095 \LWR@htmltag{%
6096 #1\LWR@indentHTML%
6097 \ifblank{#3}{}{class=\textquotedbl#3\textquotedbl\LWR@indentHTML}%
6098 style=\textquotedbl#2\textquotedbl\LWR@orignewline%
6099 }%
6100 }%
```

```
6101 \LWR@traceinfo{LWR@subhtmlelementclass done}%
                          6102 }
   \LWR@htmlelementclass {\element}} {\class} [\/style}]
                          6103 \NewDocumentCommand{\LWR@htmlelementclass}{m o m}{%
                          6104 \LWR@stoppars%
                          6105 \LWR@forceemptyline%
                          6106 \LWR@subhtmlelementclass{#1}[#2]{#3}%
                          6107 \LWR@startpars%
                          6108 }
\LWR@htmlelementclassend {\element}} {\class}}
                          6109 \newcommand*{\LWR@htmlelementclassend}[2]{%
                          6110 \LWR@stoppars%
                          6111 \LWR@htmltag{/#1}%
                          6112 \ifbool{HTMLDebugComments}{%
                          6113 \LWR@htmlcomment{End of #1 ''#2''}%
                          6114 }{}%
                          6115 \LWR@startpars%
                          6116 }
       \LWR@htmldivclass [\langle style\rangle]] {\langle class\rangle}
                          6117 \NewDocumentCommand{\LWR@htmldivclass}{o m}{%
                          6118 \LWR@htmlelementclass{div}[#1]{#2}%
                          6119 }
    \LWR@htmldivclassend {{class}}
                          6120 \newcommand*{\LWR@htmldivclassend}[1]{%
                          6121 \LWR@htmlelementclassend{div}{#1}%
                          6122 }
                            51.7 Single-line elements
                           A single-line element, without a paragraph tag for the line of text:
```

```
\LWR@htmlelementclassline {\element}} [\style)] {\class}} {\text}}
```

```
6123 \NewDocumentCommand{\LWR@htmlelementclassline}{m o m +m}{%
6124 \LWR@stoppars
6125 \LWR@forceemptyline%
6126 \LWR@subhtmlelementclass{#1}[#2]{#3}%
6127 #4%
6128 \LWR@htmltag{/#1}
6129 \LWR@startpars
6130 }
```
## **51.8 HTML5 semantic elements**

```
\LWR@htmlelement {\element}}
```

```
6131 \newcommand*{\LWR@htmlelement}[1]{%
6132 \LWR@htmlblocktag{#1}
6133 }
```

```
\LWR@htmlelementend {\element}}
```

```
6134 \newcommand*{\LWR@htmlelementend}[1]{%
6135 \LWR@stoppars
6136 \LWR@htmltag{/#1}
6137 \LWR@startpars
6138 }
6139
6140 \end{warpHTML}
```
## **51.9 High-level block and inline classes**

These are high-level commands which allow the creation of arbitrary block or inline sections which may be formatted with css.

Nullified versions are provided for print mode.

For other direct-formatting commands, see section [93.](#page-605-0)

```
Env BlockClass [\langle style \rangle] {\langle class \rangle}] High-level interface for <div> classes.
```
Ex: \begin{BlockClass}{class} text \end{BlockClass}

```
for PRINT output: 6141 \begin{warpprint}
                6142 \NewDocumentEnvironment{BlockClass}{o m}{}{}%
                6143 \end{warpprint}
```

```
for HTML output: 6144 \begin{warpHTML}
                6145
                6146 \NewDocumentEnvironment{LWR@print@BlockClass}{o m}{}{}%
                6147
                6148 \NewDocumentEnvironment{LWR@HTML@BlockClass}{o m}%
                6149 {\LWR@htmldivclass[#1]{#2}}
                6150 {\LWR@htmldivclassend{#2}}
                6151
                6152 \LWR@formattedenv{BlockClass}
                6153 \end{warpHTML}
```
\BlockClassSingle  ${\langle \text{class} \rangle} {\langle \text{text}} \rangle$  A single-line <div>, without a paragraph tag for the line of text.

```
for HTML & PRINT: 6154 \begin{warpall}
                  6155 \newcommand{\BlockClassSingle}[2]{#2}
                  6156 \end{warpall}
```
```
for HTML output: 6157 \begin{warpHTML}
                        6158 \newcommand{\LWR@HTML@BlockClassSingle}[2]{%
                        6159 \LWR@htmlelementclassline{div}{#1}{#2}%
                        6160 }
                        6161
                        6162 \LWR@formatted{BlockClassSingle}
                        6163 \end{warpHTML}
         \InlineClass (\langle WPstyle\rangle) [\langle style\rangle] {\langle class\rangle } {\langle text\rangle }
                         High-level interface for inline span classes.
                         (\langle WP\ style)\rangle) is css styling to add when formatting for a word processor import.
                         [\langle style \rangle] is the css styling to add when not formatting for a word processor.
      for PRINT output: 6164 \begin{warpprint}
                        6165 \NewDocumentCommand{\InlineClass}{D{(}{)}{} o m +m}{#4}%
                        6166 \end{warpprint}
      for HTML output: 6167 \begin{warpHTML}
                        6168 \NewDocumentCommand{\LWR@print@InlineClass}{D{(}{)}{} o m +m}{#4}%
                        6169
                        6170 \NewDocumentCommand{\LWR@HTML@InlineClass}{D{(}{)}{} o m +m}{%
                        6171 \ifbool{FormatWP}{%
                        6172 \LWR@htmlspanclass[#1]{#3}{#4}%
                        6173 }{%
                        6174 \LWR@htmlspanclass[#2]{#3}{#4}%
                        6175 }%
                        6176 }
                        6177
                        6178 \LWR@formatted{InlineClass}
                        6179 \end{warpHTML}
Env LWR@BlockClassWP \{WPstyle\} {\} {\} \{HTMLstyle\} \} {\} \{ \langle class \rangle \} Low-level interface for <div> classes with an
                         automatic float ID. These are often used when \ifbool{FormatWP}.
                         The use of \textquotedbl instead of " provides improved compatibility with xeCJK.
      for PRINT output: 6180 \begin{warpprint}
                        6181 \NewDocumentEnvironment{LWR@BlockClassWP}{m m m}{}{}%
                        6182 \end{warpprint}
      for HTML output: 6183 \begin{warpHTML}
                        6184 \NewDocumentEnvironment{LWR@print@LWR@BlockClassWP}{m m m}{}{}%
                        6185 \NewDocumentEnvironment{LWR@HTML@LWR@BlockClassWP}{m m m}%
                        6186 {%
                        6187 \LWR@stoppars%
                        6188 \ifbool{FormatWP}%
                        6189 {%
                        6190 \addtocounter{LWR@thisautoidWP}{1}%
                        6191 \LWR@htmltag{%
```

```
6192 div class=\textquotedbl#3\textquotedbl\ % space
6193 id=\textquotedbl%
6194 \LWR@print@mbox{autoidWP-\arabic{LWR@thisautoidWP}}%
6195 \textquotedbl%
6196 \ifblank{#1}{}{ style=\textquotedbl#1\textquotedbl}%
6197 }%
6198 }% FormatWP
6199 {% not FormatWP
6200 \LWR@htmltag{%
6201 div class=\textquotedbl#3\textquotedbl%
6202 \ifblank{#2}{}{ style=\textquotedbl#2\textquotedbl}%
6203 }%
6204 }% not FormatWP
6205 \LWR@startpars%
6206 }
6207 {\LWR@htmldivclassend{#3}}
6208
6209 \LWR@formattedenv{LWR@BlockClassWP}
6210 \end{warpHTML}
```
### **51.10 Closing HTML tags**

#### **for HTML output:** <sup>6211</sup> \begin{warpHTML}

Sections H1, H2, etc. do not need a closing HTML tag, but we add a comment for readability:

```
6212 \newcommand*{\LWR@printclosebook}
6213 {\ifbool{HTMLDebugComments}{\LWR@htmlcomment{Closing book}}{}}
6214 \newcommand*{\LWR@printclosepart}
6215 {\ifbool{HTMLDebugComments}{\LWR@htmlcomment{Closing part}}{}}
6216 \newcommand*{\LWR@printclosechapter}
6217 {\ifbool{HTMLDebugComments}{\LWR@htmlcomment{Closing chapter}}{}}
6218 \newcommand*{\LWR@printclosesection}
6219 {\ifbool{HTMLDebugComments}{\LWR@htmlcomment{Closing section}}{}}
6220 \newcommand*{\LWR@printclosesubsection}
6221 {\ifbool{HTMLDebugComments}{\LWR@htmlcomment{Closing subsection}}{}}
6222 \newcommand*{\LWR@printclosesubsubsection}
6223 {\ifbool{HTMLDebugComments}{\LWR@htmlcomment{Closing subsubsection}}{}}
6224 \newcommand*{\LWR@printcloseparagraph}
6225 {\ifbool{HTMLDebugComments}{\LWR@htmlcomment{Closing paragraph}}{}}
6226 \newcommand*{\LWR@printclosesubparagraph}
6227 {\ifbool{HTMLDebugComments}{\LWR@htmlcomment{Closing subparagraph}}{}}
```
#### Lists require closing HTML tags:

```
6228 \newcommand*{\LWR@printcloselistitem}
6229 {\LWR@htmltag{/li}}
6230 \newcommand*{\LWR@printclosedescitem}
6231 {\LWR@htmltag{/dd}}
6232 \newcommand*{\LWR@printcloseitemize}
6233 {\LWR@htmltag{/ul}}
6234 \newcommand*{\LWR@printcloseenumerate}
```

```
6235 {\LWR@htmltag{/ol}}
6236 \newcommand*{\LWR@printclosedescription}
6237 {\LWR@htmltag{/dl}}
```
6238 \end{warpHTML}

# <span id="page-362-0"></span>**52 Paragraph handling**

These commands generate the HTML paragraph tags when allowed and required.

Paragraph tags are or are not allowed depending on many conditions. Section [53](#page-365-0) has high-level commands which allow paragraph-tag generation to start/stop. Even when allowed ( $\Upsilon$ WR@doingstartpars), tags are not generated until a L<sup>AT</sup>FX paragraph is being used (\LWR@doingapar). LWR@lateximagedepth is used to prevent nesting tags inside a lateximage. LWR@spandepth is used to prevent nesting paragraph tags inside a paragraph, which became important inside \fbox commands and other spans.

```
for HTML output: 6239 \begin{warpHTML}
      Ctr LWR@spandepth Do not create paragraph tags inside of an HTML span.
                         6240 \newcounter{LWR@spandepth}
                         6241 \setcounter{LWR@spandepth}{0}
Bool LWR@doingstartpars Tells whether paragraphs may be generated.
                         6242 \newbool{LWR@doingstartpars}
                         6243 \boolfalse{LWR@doingstartpars}
     Bool LWR@doingapar Tells whether have actually generated and are currently processing paragraph text.
                         6244 \newbool{LWR@doingapar}
                         6245 \global\boolfalse{LWR@doingapar}
   \LWR@ensuredoingapar If are about to print something visible, and if allowed to start a new paragraph, ensure
                          that are LWR@doingapar, so that paragraph tags are placed:
                         6246 \newcommand*{\LWR@ensuredoingapar}{%
                         6247 \ifbool{LWR@doingstartpars}%
                         6248 {\global\booltrue{LWR@doingapar}}%
                         6249 {}%
                         6250 }
      \PN@parnotes@auto Redefined by parnotes to print paragraph notes at the end of each paragraph.
                         6251 \def\PN@parnotes@auto{}%
     \LWR@openparagraph
```

```
6252 \newcommand*{\LWR@openparagraph}
6253 {%
```
See if paragraph handling is enabled:

```
6254 \ifbool{LWR@doingstartpars}%
6255 {% handling pars
```
See if have already started a lateximage or a <span>. If so, do not generate nested paragraph tags.

```
6256 \ifboolexpr{
6257 test {\ifnumcomp{\value{LWR@lateximagedepth}}{>}{0}} or
6258 test {\ifnumcomp{\value{LWR@spandepth}}{>}{0}}
6259 }% nested par tags?
```
If so: Do nothing if already started a lateximage page. Cannot nest a lateximage. Also do nothing if already inside a <span>. Do not nest paragraph tags inside a <span>.

6260 {}% no nested par tags

Else: No lateximage or <span> has been started yet, so it's OK to generate paragraph tags.

6261 {% yes nest par tags

If parnotes is used, paragraph notes are inserted before starting the next paragraph:

6262 \PN@parnotes@auto%

The opening paragraph tag:

6263 \LWR@htmltagc{\LWR@tagregularparagraph}\LWR@orignewline%

Now have started a paragraph.

6264 \global\booltrue{LWR@doingapar}%

At the endof each paragraph, generate closing tag and do regular /par stuff. (Attempting to use the everyhook cr hook for \LWR@closeparagraph does not work well.)

```
6265 \let\par\LWR@closeparagraph%
6266 }% end of yes nest par tags
6267 }% end of handling pars
6268 {}% not handling pars
6269 }
```
\LWR@closeparagraph@br Add an HTML break if in a span, and not in a lateximage, and not in tabular metadata. Factored from \LWR@closeparagraph.

> 6270 \newcommand\*{\LWR@closeparagraph@br} 6271 {%

```
6272 \ifboolexpr{
6273 test {\ifnumcomp{\value{LWR@spandepth}}{>}{0}} and
6274 test {\ifnumcomp{\value{LWR@lateximagedepth}}{=}{0}} and
6275 not bool {LWR@intabularmetadata}
6276 }%
6277 {\unskip\LWR@htmltagc{br /}}%
6278 {}%
6279 }
```
#### \LWR@closeparagraph

```
6280 \newcommand*{\LWR@closeparagraph}
6281 {%
6282 % \LWR@traceinfo{LWR@closeparagraph}%
```
See if paragraph handling is enabled:

\ifbool{LWR@doingapar}%

If currently in paragraph mode:

{% handling pars

See if already started a lateximage or a <span>:

```
6285 \ifboolexpr{
6286 test {\ifnumcomp{\value{LWR@lateximagedepth}}{>}{0}} or
6287 test {\ifnumcomp{\value{LWR@spandepth}}{>}{0}}
6288 }%
```
Add a parbreak if in a span, not in a lateximage, and not in table metadata.

```
6289 {% no nested par tags
6290 \LWR@closeparagraph@br%
6291 }% no nested par tags
```
If have not already started a lateximage or a <span>:

{% yes nest par tags

Print a closing tag and some extra vertical space.

(The fill seems to be required to force the caption package to create flush left caption text in the HTML.)

```
6293 \@hspacer{\fill}% \hspace*{\fill}
6294 \leavevmode\LWR@orignewline%
6295 \LWR@htmltagc{/\LWR@tagregularparagraph}%
```
No longer doing a paragraph:

\global\boolfalse{LWR@doingapar}%

Disable the special minipage & \hspace interaction until a new minipage is found:

\global\boolfalse{LWR@minipagethispar}%

If parnotes is used, paragraph notes are inserted after ending the previous paragraph:

 \PN@parnotes@auto% }% end of yes nest par tags }% end of handling pars

Add a parbreak if in a span, not in a lateximage, and not in table metadata.

```
6301 {% not handling pars
6302 \LWR@closeparagraph@br%
6303 }% not handling pars
```
In most cases, finish with a LATEX \par, but in the case of paragraphs between lines in a tabular fetch the next token instead:

```
6304 \ifboolexpr{%
6305 not bool {LWR@doingapar} and
6306 test {\ifnumcomp{\value{LWR@tabulardepth}}{>}{0}} and
6307 test {
6308 \ifnumcomp{\value{LWR@tabulardepth}}{=}{\value{LWR@tabularpardepth}}
6309 } and
6310 bool {LWR@intabularmetadata} and
6311 not bool {LWR@tableparcell} and
6312 test {\ifnumcomp{\value{LWR@lateximagedepth}}{=}{0}}
6313 }%
6314 {%
6315 \LWR@getmynexttoken%
6316 }{%
6317 \LWR@origpar%
6318 }%
6319 }
```
\end{warpHTML}

# <span id="page-365-0"></span>**Paragraph start/stop handling**

These commands allow/disallow the generation of HTML paragraph tags.

Section [52](#page-362-0) has the commands which actually generate the tags.

The everyhook package is used to generate the opening paragraph tags. The closing tags are generated by \par.

**for HTML output:** <sup>6321</sup> \begin{warpHTML}

\LWR@startpars Begin handling HTML paragraphs. This allows an HTML paragraph to start, but one has not yet begun.

```
6322 \newcommand*{\LWR@startpars}%
             6323 {%
             6324 % \LWR@traceinfo{LWR@startpars}%
              Ignore if inside a lateximage or <span>:
             6325 \ifboolexpr{
             6326 test {\ifnumcomp{\value{LWR@lateximagedepth}}{>}{0}} or
             6327 test {\ifnumcomp{\value{LWR@spandepth}}{>}{0}}
             6328 }%
             6329 {}%
             6330 {%
              See if currently handling HTML paragraphs:
             6331 \ifbool{LWR@doingstartpars}%
              If already in paragraph mode, do nothing.
             6332 {}%
              If not currently in paragraph mode:
             6333 {%
              At the start of each paragraph, generate an opening tag:
             6334 \PushPreHook{par}{\LWR@openparagraph}%
              At the end of each paragraph, generate closing tag then do regular /par actions:
             6335 \let\par\LWR@closeparagraph
             6336
             6337 }% an intentionally blank line
              Are now handling paragraphs, but have not yet actually started one:
             6338 \global\setbool{LWR@doingstartpars}{true}%
              No <par> tag yet to undo:
             6339 \global\boolfalse{LWR@doingapar}%
             6340 }% nestspan
             6341 % \LWR@traceinfo{LWR@startpars: done}%
             6342 }
\LWR@stoppars Stop handling HTML paragraphs. Any currently open HTML paragraph is closed, and
               no more will be opened.
```
 \newcommand\*{\LWR@stoppars}% {%

Ignore if inside a lateximage or <span>:

```
6345 \ifboolexpr{
6346 test {\ifnumcomp{\value{LWR@lateximagedepth}}{>}{0}} or
6347 test {\ifnumcomp{\value{LWR@spandepth}}{>}{0}}
6348 }%
6349 {}%
6350 {%
```
See if currently handling HTML paragraphs:

\ifbool{LWR@doingapar}%

if currently in an HTML paragraph:

{%

Print a closing tag:

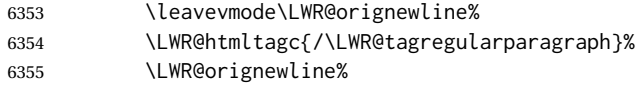

No longer have an open HTML paragraph:

\global\boolfalse{LWR@doingapar}%

Disable the special minipage & \hspace interaction until a new minipage is found:

 \global\boolfalse{LWR@minipagethispar} }%

If was not in an HTML paragraph:

{}%

See if currently allowing HTML paragraphs:

\ifbool{LWR@doingstartpars}%

If so: clear the par hook to no longer catch paragraphs:

{\ClearPreHook{par}}%

Else: Do nothing:

{}%

No longer in paragraph mode:

\global\setbool{LWR@doingstartpars}{false}%

No <p> tag to undo:

```
6364 \global\boolfalse{LWR@doingapar}%
6365 }% nestspan
6366 }
```

```
6367 \end{warpHTML}
```
# **Indentfirst**

Pkg indentfirst indentfirst redefines \@afterindentfalse to be \@afterindenttrue. This is reversed \AtBeginDocument here.

**for HTML output:** <sup>6368</sup> \begin{warpHTML}

```
6369 \AtBeginDocument{
6370 \def\@afterindentfalse{\let\if@afterindent\iffalse}
6371 \@afterindentfalse
6372 }
6373 \let\LWR@afterindent@syntaxhighlight\fi% syntax highlighting
```
\end{warpHTML}

# **Page headers and footers**

```
for HTML & PRINT: 6375 \begin{warpall}
```

```
In the following, catcode is manually changed back and forth without groups, since
new macros are being defined which must not be contained within the groups.
```

```
6376 \newcommand{\LWR@firstpagetop}{} % for the home page alone
6377 \newcommand{\LWR@firstpagebottom}{} % for the home page alone
6378 \newcommand{\LWR@pagetop}{} % for all other pages
6379 \newcommand{\LWR@pagebottom}{}
```
\HTMLFirstPageTop {\text and logos}}

```
6380 \newcommand{\HTMLFirstPageTop}[1]{%
6381 \renewcommand{\LWR@firstpagetop}{#1}%
6382 }
```
\HTMLFirstPageBottom {\*text and logos*}}

```
6383 \newcommand{\HTMLFirstPageBottom}[1]{%
6384 \renewcommand{\LWR@firstpagebottom}{#1}%
6385 }
```
\HTMLPageTop {\*text and logos*}}

```
6386 \newcommand{\HTMLPageTop}[1]{%
6387 \renewcommand{\LWR@pagetop}{#1}%
6388 }
```
\HTMLPageBottom {\*text and logos*}}

```
6389 \newcommand{\HTMLPageBottom}[1]{%
6390 \renewcommand{\LWR@pagebottom}{#1}%
6391 }
```
6392 \end{warpall}

### **56 CSS**

**for HTML output:** <sup>6393</sup> \begin{warpHTML}

\LWR@currentcss The CSS filename to use. This may be changed mid-document using \CSSFilename, allowing different CSS files to be used for different sections of the document.

6394 \newcommand\*{\LWR@currentcss}{lwarp.css}

```
\CSSFilename {hnew-css-filename.cssi} Assigns the CSS file to be used by the following HTML
             pages.
```

```
6395 \newcommand*{\CSSFilename}[1]{%
6396 \renewcommand*{\LWR@currentcss}{#1}%
6397 \@onelevel@sanitize\LWR@currentcss%
6398 }
6399
6400 \end{warpHTML}
```

```
for PRINT output: 6401 \begin{warpprint}
                 6402 \newcommand*{\CSSFilename}[1]{}
                 6403 \end{warpprint}
```
# **57 MathJax script**

**for HTML output:** <sup>6404</sup> \begin{warpHTML} Default: lwarp\_mathjax.txt

\LWR@mathjaxfilename The MathJax script filename to use. This file is copied into the head of each HTML page. This may be changed mid-document using \MathJaxFilename, allowing the use of a custom MathJax script, such as for a local repository, or different MathJax script files to be used for different sections of the document.

6405 \newcommand\*{\LWR@mathjaxfilename}{lwarp\_mathjax.txt}

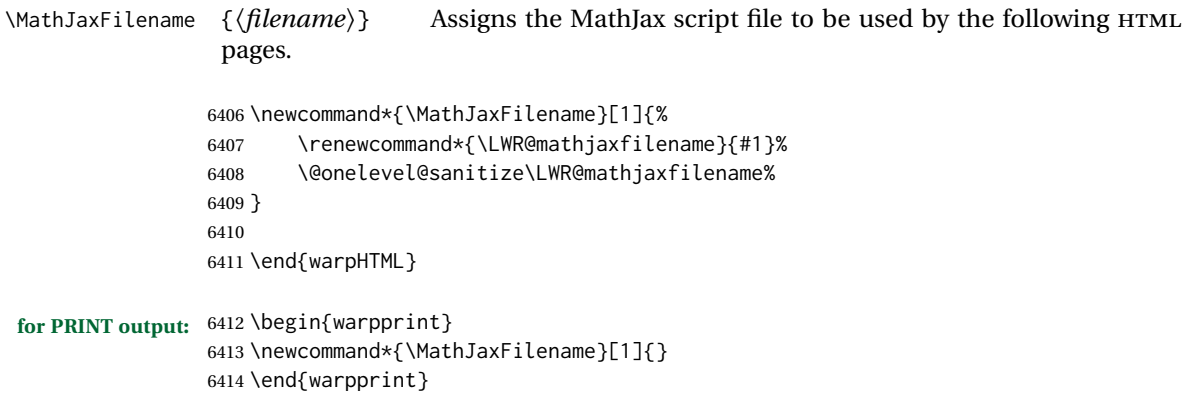

# **Title, HTML meta author, HTML meta description**

```
for HTML output: 6415 \begin{warpHTML}
```
\title  $\{\langle title \rangle\}$  Modified to remember \thetitle, which is used to set the HTML page titles.

```
6416 \let\LWR@origtitle\title
6417
6418 \renewcommand*{\title}[1]{%
6419 \LWR@origtitle{#1}%
6420 \begingroup%
6421 \renewcommand{\thanks}[1]{}%
6422 \protected@xdef\thetitle{#1}%
6423 \endgroup%
6424 }
6425 \end{warpHTML}
```

```
for HTML & PRINT: 6426 \begin{warpall}
```
\HTMLTitle  ${\{Titlename}\}$  The Title to place into an HTML meta tag. The default is to use the document \title's setting.

```
6427 \providecommand{\thetitle}{\BaseJobname}
6428
6429 \newcommand{\theHTMLTitle}{\thetitle}
6430
6431 \newcommand{\HTMLTitle}[1]{\renewcommand{\theHTMLTitle}{#1}}
```
\HTMLAuthor {\*authorname*}} The author to place into an HTML meta tag. If none given, the default is \theauthor, which is empty unless the titling package is used.

> \providecommand{\theauthor}{} \newcommand{\theHTMLAuthor}{\theauthor} \newcommand{\HTMLAuthor}[1]{\renewcommand{\theHTMLAuthor}{#1}}

This is placed inside an HTML meta tag at the start of each file. This may be changed mid-document using \HTMLDescription, allowing different HTML descriptions to be used for different sections of the document.

 $\triangle$  HTML author Do not use double quotes, and do not exceed 150 characters.

\HTMLDescription  $\{$ *\New HTML meta description.*} Assigns the HTML file's description meta tag.

```
6437 \newcommand{\LWR@currentHTMLDescription}{}
6438
6439 \newcommand{\HTMLDescription}[1]{%
6440 \renewcommand{\LWR@currentHTMLDescription}{#1}
6441 }
6442
6443 \end{warpall}
```
## **59 Footnotes**

lwarp uses native LATEX footnote code, although with its own \box to avoid the LATEX output routine. The usual functions mostly work as-is.

footnote numbering To have footnote numbers reset each time footnotes are printed:

\setcounter{footnoteReset}{1}

For bigfoot, manyfoot, or perpage:

```
\MakePerPage{footnoteX}
- or -\MakeSortedPerPage{footnoteX}
```
The footnotes are reset when they are printed, according to section level as set by FootnoteDepth, which is not necessarily by HTML page. This is recommended for \alph, \Alph, or \fnsymbol footnotes, due to the limited number of symbols which are available.

 $\triangle$  MathJax, If using MATHJAX, after each math expression with a \footnotemark, adjust the \footnotemark footnote counter by the number of \footnotemarks:

> $\setminus$ [ (math expression with two instances of  $\setminus$  footnotemark)  $\setminus$ ] \warpHTMLonly{\addtocounter{footnote}{2}}

Similarly for endnotes, but *not* sidenotes.

Also for MATHJAX, \footnotename is used for a \footnotemark if the actual footnote number is not known. To redefine it, provide it before loading lwarp:

\providecommand{\footnotename}{something} \usepackage{lwarp}

Similar for sidenotes. For endnotes:

\def\endnotename{something}% \def allows name to start with "end"

For the pagenote package, there is no \pagenotename to define, since there is no \pagenotemark command.

footmisc The footmisc stable option is emulated by lwarp.

 $\triangle$  sectioning commands When using footnotes in sectioning commands, to generate consistent results between print and HTML, use the footmisc package with the stable option, provide a short TOC entry, and \protect the \footnote:

```
\usepackage[stable]{footmisc}
. . .
\subsection[Subsection Name]
    {Subsection Name\protect\footnote{A footnote.}}
```
memoir with footmisc If using memoir class, with which lwarp preloads footmisc, the stable option must be  $\triangle$  memoir declared before lwarp is loaded:

```
\PassOptionsToPackage{stable}{footmisc}
\usepackage{lwarp}
. . .
```
Do not use a starred sectioning command. As an alternative, it may be possible to adjust \secnumdepth instead.

Several kinds of footnotes are used: in a regular page, in a minipage, or as thanks in the titlepage. Each of these is handle differently.

### **59.1 Regular page footnotes**

In HTML documents, footnotes are placed at the bottom of the web page or the section, depending on FootnoteDepth, using the LATEX box \LWR@footnotebox. Using this instead of the original \footins box avoids having footnotes be printed by the output routine, since footnotes should be printed per HTML page instead of per PDF page.

See section [59.4](#page-372-0) for the implementation.

### **59.2 Minipage footnotes**

See section [59.5](#page-375-0) for how minipage footnotes are gathered. See section [92.4](#page-596-0) for how minipage footnotes are placed into the document.

### **59.3 Titlepage thanks**

See section [67.7](#page-420-0) for titlepage footnotes.

### <span id="page-372-0"></span>**59.4 Regular page footnote implementation**

```
for HTML & PRINT: 6444 \begin{warpall}
```
Ctr FootnoteDepth Determines how deeply to place footnotes in the HTML files, similar to tocdepth. The Default: 3 default of 3 places footnotes before each \subsubsection or higher. See table [11](#page-203-0) for a table of LATEX section headings.

> 6445 \newcounter{FootnoteDepth} 6446 \setcounter{FootnoteDepth}{3}

Ctr footnoteReset If non-zero, the footnote counter is reset to this value each time the footnotes are Default: 0 printed, as controlled by FootnoteDepth. For the manyfoot and bigfoot packages, additional counters such as footnote<suffix>Reset will be defined as well. These counters may be set non-zero by the user, and are also set if the perpage's \MakePerPage or \MakeSortedPerPage macros are used for the footnote or footnote<suffix> counters.

> (The name is not capitalized because it is made from the counter's name with "Reset" appended.)

6447 \newcounter{footnoteReset} 6448 \setcounter{footnoteReset}{0}

6449 \end{warpall}

**for HTML output:** <sup>6450</sup> \begin{warpHTML}

\LWR@footnotebox Patch LATEX footnotes to use a new \box instead of an insert for lwarp footnotes. This avoids having the original \footins appear at the bottom of a lateximage, which is on its own new page.

6451 \newbox\LWR@footnotebox

Much of the following has unneeded print-mode formatting removed.

\@makefntext {\*text*}}

6452 \long\def\@makefntext#1{\textsuperscript{\@thefnmark}~#1}

\@makefnmark

```
6453 \def\@makefnmark{%
6454 \textsuperscript{\@thefnmark}%
6455 }
```
Footnotes may be in regular text, in which case paragraphs are tagged, or in a table data cell or lateximage, in which case paragraph tags must be added manually.

In a lateximage during HTML output, the lateximage is placed inside a print-mode minipage, but the footnotes are broken out by:

\def\@mpfn{footnote} \def\thempfn{\thefootnote} \let\@footnotetext\LWR@footnotetext \LWR@@footnotetext {*\text*}} {*\footnote box name*}}

Factored to allow multiple footnote boxes for manyfoot.

```
6456 \long\def\LWR@@footnotetext#1#2{%
6457 \LWR@traceinfo{LWR@footnotetext}%
6458 \global\setbox\csname #2\endcsname=\vbox{%
```
Add to any current footnotes:

\unvbox\csname #2\endcsname%

Remember the footnote number for \ref:

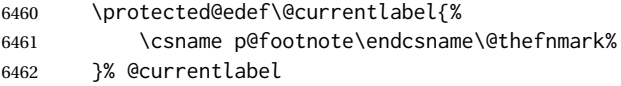

Open a group:

\color@begingroup%

Disable CJK xpinyin while generating footnotes.

\LWR@disablepinyin%

Use HTML superscripts in the footnote even when the main text is inside a lateximage, because the footnote will be in HTML:

\renewrobustcmd{\textsuperscript}[1]{\LWR@htmlspan{sup}{##1}}%

Use paragraph tags if in a tabular data cell or a lateximage:

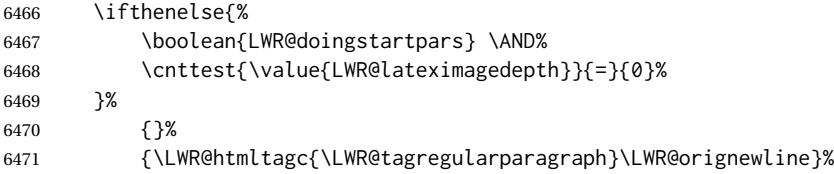

Append the footnote to the list:

\@makefntext{#1}%

Closing paragraph tag:

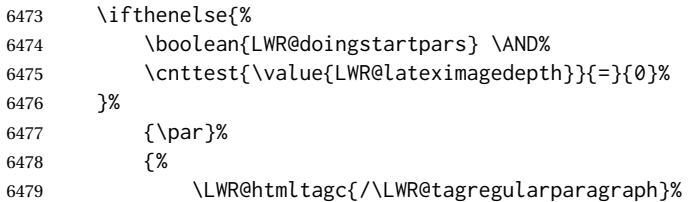

 \LWR@orignewline% }% Close the group: \color@endgroup% }% vbox Paragraph handling: \LWR@ensuredoingapar% }% \LWR@footnotetext {\*text*}}

\long\def\LWR@footnotetext#1{\LWR@@footnotetext{#1}{LWR@footnotebox}}

\@footnotetext {\*text*}}

\LetLtxMacro\@footnotetext\LWR@footnotetext

## <span id="page-375-0"></span>**59.5 Minipage footnote implementation**

Patch LATEX minipage footnotes to use a new \box instead of an insert for lwarp minipage footnotes. This avoids having the original \@mpfootins appear at the bottom of a lateximage, which is on its own new page.

\newbox\LWR@mpfootnotes

\@mpfootnotetext {\*text*}}

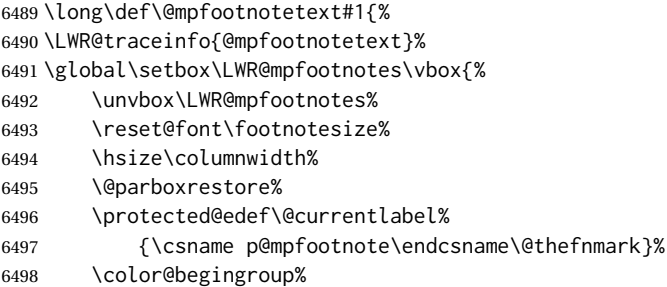

Use paragraph tags if in a tabular data cell or a lateximage:

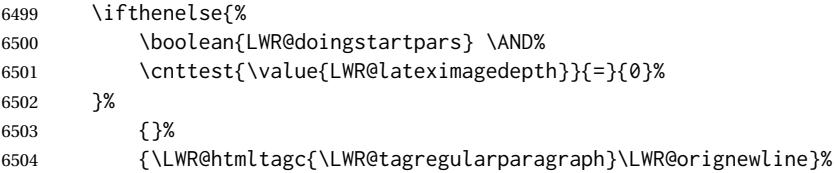

```
6505 \@makefntext{%
6506 \ignorespaces#1%
6507 }%
```
Don't add the closing paragraph tag if are inside a lateximage:

```
6508 \ifthenelse{\cnttest{\value{LWR@lateximagedepth}}{>}{0}}%
6509 {}%
6510 {%
6511 \leavevmode\LWR@orignewline%
6512 \LWR@htmltagc{/\LWR@tagregularparagraph}%
6513 \LWR@origpar%
6514 }%
6515 \color@endgroup%
6516 }% vbox
```
### Paragraph handling:

```
6517 \LWR@ensuredoingapar%
6518 \LWR@traceinfo{@mpfootnotetext: done}%
6519 }
```
\thempfootnote Redefined to remove the \itshape, which caused an obscure compiling error in some situations.

```
6520 \AtBeginDocument{
6521 \def\thempfootnote{\@alph\c@mpfootnote}
6522 }
```
## **59.6 Printing pending footnotes**

\LWR@@printpendingfootnotes {\*footnote counter name*}}

```
6523 \newcommand*{\LWR@@printpendingfootnotes}[1]{%
6524 \expandafter\ifvoid\csname LWR@#1box\endcsname\else
6525 \LWR@forcenewpage
6526 \begin{BlockClass}{footnotes}
6527 \null
6528 \unvbox\csuse{LWR@#1box}
6529 \setbox\csuse{LWR@#1box}=\vbox{}
6530 \end{BlockClass}
6531 \ifltxcounter{#1Reset}{%
6532 \ifnumgreater{\value{#1Reset}}{0}{%
6533 \setcounter{#1}{\value{#1Reset}}%
6534 \addtocounter{#1}{-1}%
6535 }{}%
6536 }{}%
6537 \fi
6538 }
```
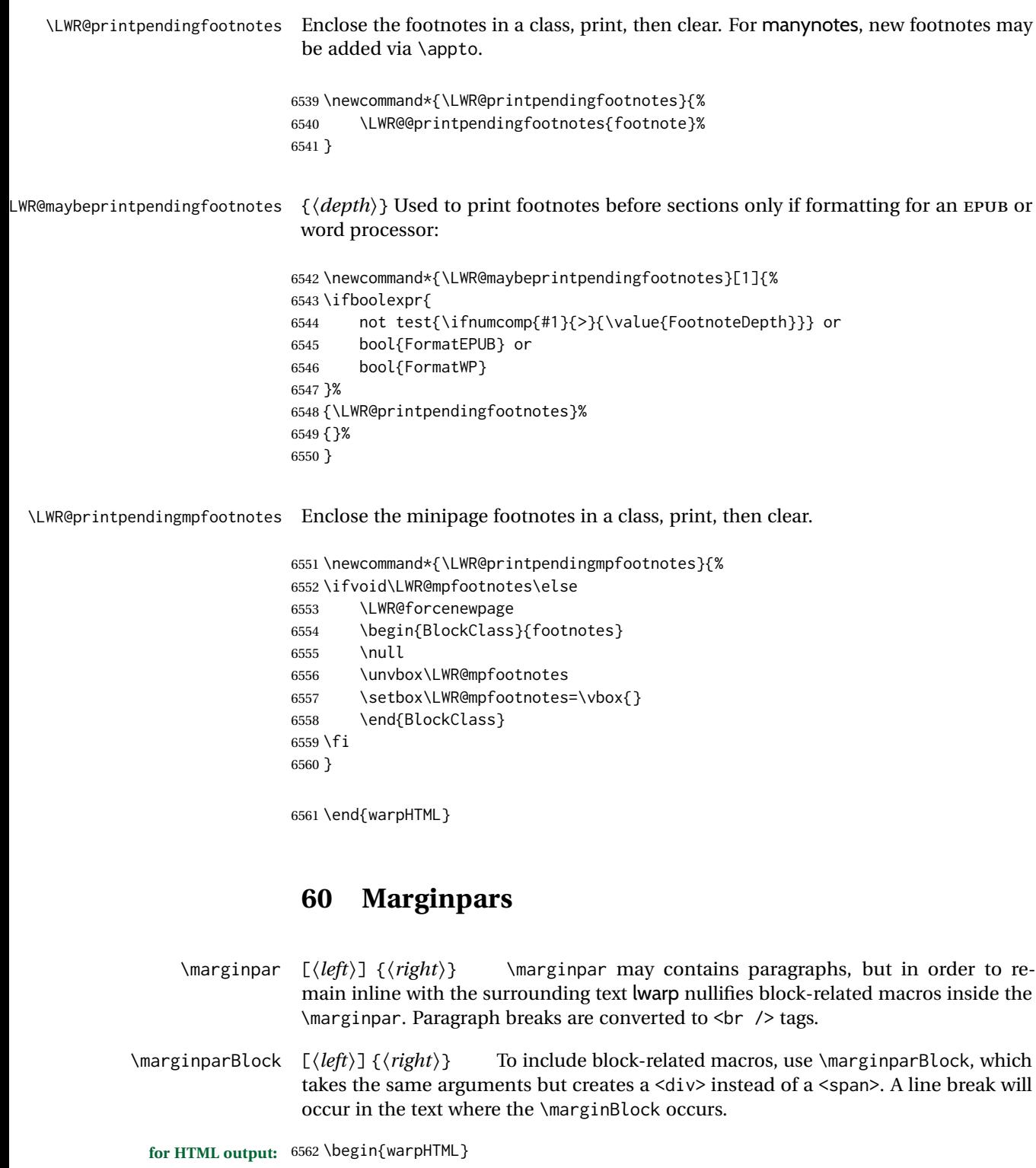

\marginpar  $[\langle left \rangle] \{\langle right \rangle\}$ 

```
6563 \renewcommand{\marginpar}[2][]{%
6564 \ifbool{FormatWP}%
6565 {%
6566 \begin{LWR@BlockClassWP}{width:2in; float:right; margin:10pt}{}{marginblock}
6567 #2
6568 \end{LWR@BlockClassWP}
6569 }%
6570 {%
6571 \LWR@htmlspanclass{marginpar}{#2}%
6572 }%
6573 }
```
\marginparBlock  $[(left)\] {\langle right\rangle}]$ 

For use when the marginpar will be more than one paragraph, and/or contains more than simple text.

HTML version.

```
6574 \newcommand{\marginparBlock}[2][]{%
6575 \LWR@stoppars%
6576 \ifbool{FormatWP}%
6577 {%
6578 \begin{LWR@BlockClassWP}{width:2in; float:right; margin:10pt}{}{marginblock}
6579 #2
6580 \end{LWR@BlockClassWP}
6581 }{%
6582 \begin{BlockClass}[width:2in; float:right; margin:10pt]{marginparblock}
6583 #2
6584 \end{BlockClass}
6585 }%
6586 \LWR@startpars%
6587 }
```
\reversemarginpar

\renewcommand\*{\reversemarginpar}{}

\normalmarginpar

```
6589 \renewcommand*{\normalmarginpar}{}
```
\end{warpHTML}

**for PRINT output:** <sup>6591</sup> \begin{warpprint}

\marginparBlock  $[(left)]$  { $\langle right\rangle$ }

For use when the marginpar will be more than one paragraph, and/or contains more than simple text.

Print version.

6592 \LetLtxMacro\marginparBlock\marginpar

```
6593 \end{warpprint}
```
# **61 Splitting HTML files**

- Files are split according to FileDepth and CombineHigherDepths.
- Filenames are sanitized by \LWR@filenamenoblanks.
- \LWR@newhtmlfile finishes an HTML page, adds a comment to tell where and how to split the file, then starts a new HTML page.

**for HTML & PRINT:** <sup>6594</sup> \begin{warpall}

Ctr FileDepth {*(section depth*)} determines how deeply to break into new HTML files, similar to tocdepth. The default of -5 produces one large HTML file.

> 6595 \newcounter{FileDepth} 6596 \setcounter{FileDepth}{-5}

Bool CombineHigherDepths Combile higher-level sections together into one file?

6597 \newbool{CombineHigherDepths} 6598 \booltrue{CombineHigherDepths}

\FilenameLimit Maximum length of the generated filenames.

6599 \newcommand\*{\FilenameLimit}{80}

6600 \end{warpall}

**for HTML output:** <sup>6601</sup> \begin{warpHTML}

\LWR@thisfilename The currently-active filename or number. At first, this is the homepage.

```
6602 \AtBeginDocument{
6603 \ifbool{FileSectionNames}%
6604 {\newcommand*{\LWR@thisfilename}{\HomeHTMLFilename}}
6605 {\newcommand*{\LWR@thisfilename}{0}}
6606 }
```
\LWR@thisnewfilename The filename being sanitized.

6607 \newcommand\*{\LWR@thisnewfilename}{}

\LWR@simplifyname \* {\*expression*}} Simplify \LWR@thisnewfilename.

If starred, detokenizes the input expression. If found, changes the expression to a single detokenized dash.

```
6608 \NewDocumentCommand{\LWR@simplifyname}{s m}{%
6609 \IfBooleanTF{#1}{%
6610 \StrSubstitute{\LWR@thisnewfilename}%
6611 {\detokenize{#2}}%
6612 {\detokenize{-}}[\LWR@thisnewfilename]%
6613 }{%
6614 \StrSubstitute{\LWR@thisnewfilename}%
6615 {#2}%
6616 {\detokenize{-}}[\LWR@thisnewfilename]%
6617 }
6618 }
```
\LWR@simplifycustom User-defined filename simplifications. Redefine with \newcommand.

```
6619 \newcommand*{\LWR@simplifycustom}{}
```
\FilenameSimplify \*{\phrase\} Assign a user-defined filename simplification. Appends to \LWR@simplifycustom.

```
6620 \NewDocumentCommand{\FilenameSimplify}{s m}{%
6621 \IfBooleanTF{#1}{%
6622 \appto{\LWR@simplifycustom}{%
6623 \LWR@simplifyname*{#2}%
6624 }%
6625 }{%
6626 \appto{\LWR@simplifycustom}{%
6627 \LWR@simplifyname{#2}%
6628 }%
6629 }%
6630 }
```
\LWR@avoiddupfilenames Instructions for how to avoid duplicate filenames. This is used in a warning in \LWR@filenamenoblanks, and in an error in \LWR@newhtmlfile.

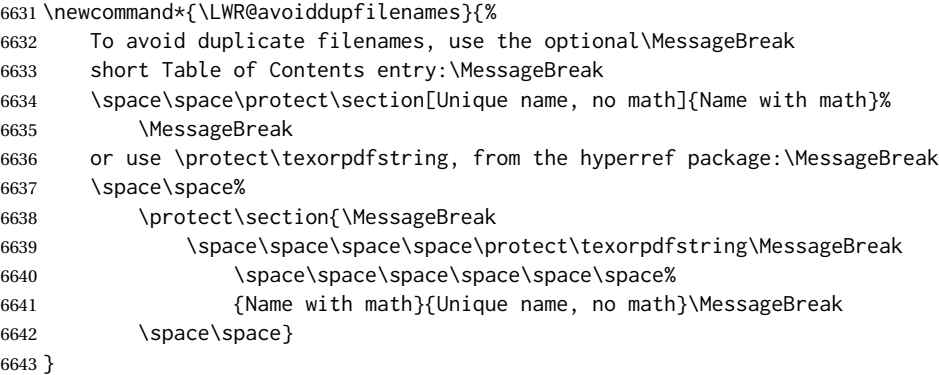

\LWR@filenamenoblanks {\*filename*}}

Convert blanks into dashes, removes short words, store result in \LWR@thisfilename.

Also see \LWR@nullfonts for nullified macros.

```
6644 \newcommand*{\LWR@filenamenoblanks}[1]{%
6645 \begingroup
```
Locally temporarily disable direct-formatting commands, not used in filenames:

```
6646 \LWR@nullfonts%
6647 \renewcommand*{\LWR@htmltagc}[1]{}%
```

```
6648 \edef\LWR@thisnewfilename{#1}%
```
Replaces common macros with hyphens. (\& is done by \LWR@nullfonts.)

```
6649 \RenewDocumentCommand{\LWR@subsingledollar}{s m m m}{}%
6650 \LWR@simplifyname{\_}
6651 \LWR@simplifyname{\#}
6652 \LWR@simplifyname{\textbackslash}
6653 \LWR@simplifyname{\protect}
6654 \LWR@simplifyname{\ }
6655 \LWR@simplifyname{\textless}
6656 \LWR@simplifyname{\textgreater}
```
\edef\LWR@thisnewfilename{\detokenize\expandafter{\LWR@thisnewfilename}}%

Warn if there is dollar math in the section name:

```
6658 \ifbool{FileSectionNames}{%
6659 \IfSubStr{\LWR@thisnewfilename}{\LWRdollar}{%
6660 \PackageWarning{lwarp}
6661 {%
6662 This section name:\MessageBreak
6663 \space\space''\detokenize\expandafter{#1}''\MessageBreak
6664 at the line number listed below,\MessageBreak
6665 is using $dollar-delimited math$,
6666 which generates\MessageBreak
6667 complicated file names. It is better to use\MessageBreak
6668 \space\space%
6669 \protect\section{Name with \protect\(parenthesis math\protect\)}%
6670 \MessageBreak
6671 The math then will be removed from the file name.\MessageBreak
6672 \MessageBreak
6673 \LWR@avoiddupfilenames%
6674 \MessageBreak
6675 This section is found before or%
6676 }
6677 }{}%
6678 }{}
```

```
6679 \LWR@traceinfo{LWR@filenamenoblanks edef: !\LWR@thisnewfilename!}%
6680 \fullexpandarg%
```
Convert spaces into hyphens:

\LWR@simplifyname\*{ }

Convert punctutation into hyphens:

```
6682 \LWR@simplifyname*{*}
6683 \LWR@simplifyname*{(}
6684 \LWR@simplifyname*{)}
6685 \LWR@simplifyname*{.}
6686 \LWR@simplifyname*{!}
6687 \LWR@simplifyname*{,}
6688 \LWR@simplifyname*{'}
6689 \LWR@simplifyname*{+}
6690 \LWR@simplifyname*{/}
6691 \LWR@simplifyname*{:}
6692 \LWR@simplifyname*{;}
6693 \LWR@simplifyname*{=}
6694 \LWR@simplifyname*{?}
6695 \LWR@simplifyname*{@}
6696 \LWR@simplifyname*{^}
6697 \LWR@simplifyname*{&}
6698 \LWR@simplifyname*{"}
6699 \LWR@simplifyname*{<}
6700 \LWR@simplifyname*{>}
```
\LWR@simplifyname{\LWRbackslash}

Braces are removed entirely to avoid extra dashes in the result.

```
6702 \StrSubstitute{\LWR@thisnewfilename}%
6703 {\LWRleftbrace}{}[\LWR@thisnewfilename]%
6704 \StrSubstitute{\LWR@thisnewfilename}%
6705 {\LWRrightbrace}{}[\LWR@thisnewfilename]%
6706 \LWR@simplifyname{\LWRpercent}
6707 \LWR@simplifyname{\LWRdollar}
6708 \LWR@simplifyname*{|}
6709 \LWR@simplifyname*{^}
6710 \LWR@simplifyname*{~}
6711 \LWR@simplifyname*{[}
6712 \LWR@simplifyname*{]}
6713 \LWR@simplifyname*{'}
 Convert short words:
```

```
6714 \LWR@simplifyname*{-s-}
6715 \LWR@simplifyname*{-S-}
6716 \LWR@simplifyname*{-a-}
```

```
6717 \LWR@simplifyname*{-A-}
6718 \LWR@simplifyname*{-an-}
6719 \LWR@simplifyname*{-AN-}
6720 \LWR@simplifyname*{-to-}
6721 \LWR@simplifyname*{-TO-}
6722 \LWR@simplifyname*{-by-}
6723 \LWR@simplifyname*{-BY-}
6724 \LWR@simplifyname*{-of-}
6725 \LWR@simplifyname*{-OF-}
6726 \LWR@simplifyname*{-and-}
6727 \LWR@simplifyname*{-AND-}
6728 \LWR@simplifyname*{-for-}
6729 \LWR@simplifyname*{-FOR-}
6730 \LWR@simplifyname*{-the-}
6731 \LWR@simplifyname*{-THE-}
```
Convert custom words:

```
6732 \LWR@simplifycustom%
```
If pdfIATEX and not utf8 encoding, don't try to convert emdash, endash:

```
6733 \ifPDFTeX% pdflatex or dvi latex
6734 \ifdefstring{\inputencodingname}{utf8}{%
6735 \LWR@simplifyname*{—}
6736 % emdash
6737 \LWR@simplifyname*{–}
6738 % endash
6739 }{}%
6740 \else% not PDFTeX
6741 \LWR@simplifyname*{—}
6742 \LWR@simplifyname*{–}
6743 \fi%
```
Convert multiple hyphens:

```
6744 \LWR@simplifyname*{-----}
6745 \LWR@simplifyname*{----}
6746 \LWR@simplifyname*{---}
6747 \LWR@simplifyname*{--}
```
If starts with a dash, remove the leading dash:

```
6748 \IfBeginWith{\LWR@thisnewfilename}{\detokenize{-}}{%
6749 \StrGobbleLeft{\LWR@thisnewfilename}{1}[\LWR@thisnewfilename]%
6750 }{}%
```
If ends with a dash, remove the trailing dash:

```
6751 \IfEndWith{\LWR@thisnewfilename}{\detokenize{-}}{%
6752 \StrGobbleRight{\LWR@thisnewfilename}{1}[\LWR@thisnewfilename]%
6753 }{}%
```
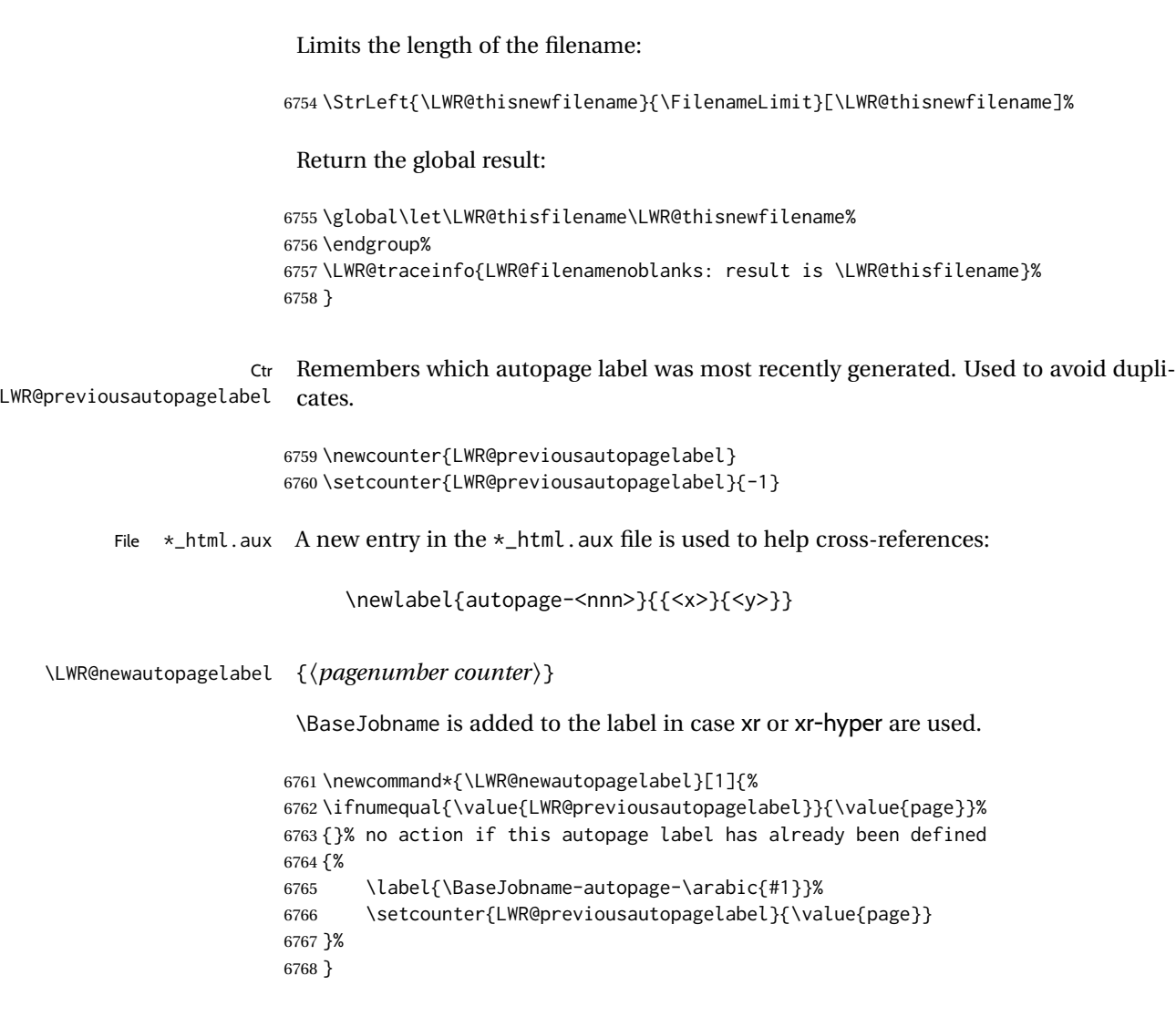

## **61.1 Sanitizing expressions for HTML**

Math expressions are converted to lateximages, and some math environments may contain &, <, or >, which should not be allowed inside an HTML <alt> tag, so must convert them to HTML entities.

\LWR@replacestrings {\search\} {\replace\}

Replaces strings inside \tmpb.

Modified from the original, by PETR OLSAK, from the opmac package.

6769 \bgroup 6770 \catcode'!=3 \catcode'?=3 6771 6772 \long\gdef\LWR@replacestrings@addto#1#2{%

```
6773 \expandafter\def\expandafter#1\expandafter{#1#2}%
                        6774 }
                        6775
                        6776 \gdef\LWR@replacestrings#1#2{%
                        6777 \long\def\LWR@replacestringsA##1#1{\def\tmpb{##1}\LWR@replacestringsB}%
                        6778 \long\def\LWR@replacestringsB##1#1{%
                        6779 \ifx!##1\relax \else\LWR@replacestrings@addto\tmpb{#2##1}%
                        6780 \expandafter\LWR@replacestringsB\fi%
                        6781 }% improved version <May 2016> inspired
                        6782 \expandafter\LWR@replacestringsA\tmpb?#1!#1% from pysyntax.tex by Petr Krajnik
                        6783 \long\def\LWR@replacestringsA##1?{%
                        6784 \def\tmpb{##1}%
                        6785 }\expandafter\LWR@replacestringsA\tmpb%
                        6786 }
                        6787 \egroup
                    Bool If true, double quotes (\nabla^{\text{u}}\text{ and } \nabla^{\text{u}}\text{) are removed (used for <b>mathspec)</b>. This unfortunatelyLWR@MathJax@silentquotes includes double quotes used inside \text with MATHJAX. If false, double quotes are
                         escaped.
                        6788 \newbool{LWR@MathJax@silentquotes}
                        6789 \boolfalse{LWR@MathJax@silentquotes}
    \LWR@subHTMLsanitize \LWR@strresult must first be set by \LWR@HTMLsanitize, \LWR@HTMLsanitizeexpand,
                         or \CustomizeMathJax.
                        6790 \catcode'\#=12
                        6791 \catcode'\&=12
                        6792 \newcommand{\LWR@subHTMLsanitize}{%
                         The &, <, and > may be interpreted by the browser:
                        6793 \edef\tmpb{\detokenize\expandafter{\LWR@strresult}}%
                        6794 \LWR@replacestrings{&}{&}%
                        6795 \LWR@replacestrings{<}{&lt;}%
                        6796 \LWR@replacestrings{>}{>}%
                         The quotes occasionally causes problems. For mathspec, also allow neutralization of
                         \" and the " character.
                        6797 \ifbool{LWR@MathJax@silentquotes}
                        6798 {%
                        6799 \expandafter\LWR@replacestrings\expandafter{\LWRbackslash"}{}%
                        6800 \LWR@replacestrings{"}{}%
                        6801 }%
                        6802 {\LWR@replacestrings{"}{"}}%
                        6803 \LWR@replacestrings{'}{'}%
                        6804 \LWR@replacestrings{'}{`}%
```
MathJax allows expressions to be defined with \newcommand. These expressions would appear with ## for each argument, and each must be changed to a single #. This must be done after all the above changes. Attempting another conversion after this causes an error upon further expansion.

```
6805 \LWR@replacestrings{##}{#}%
6806 \edef\LWR@strresult{\detokenize\expandafter{\tmpb}}%
6807 }
6808 \catcode'\#=6
6809 \catcode'\&=4
```

```
\LWR@HTMLsanitize {\langle text \rangle}
```
\newrobustcmd{\LWR@HTMLsanitize}[1]{%

Cancel French babel character handling, and fully expand the strings:

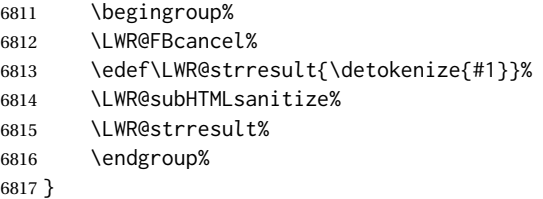

### \LWR@HTMLsanitizeexpand { $\langle text \rangle$ }

This version expands the argument before sanitizing it. This is only used for adding math to MATHJAX expressions or lateximage alt tags.

```
6818 \edef\LWR@beginspaceleftbrace{begin \LWRleftbrace}
6819 \edef\LWR@beginspaceleftbrace{\detokenize\expandafter{\LWR@beginspaceleftbrace}}
6820 \edef\LWR@beginleftbrace{begin\LWRleftbrace}
6821 \edef\LWR@beginleftbrace{\detokenize\expandafter{\LWR@beginleftbrace}}
6822
6823 \edef\LWR@endspacerightbrace{end \LWRrightbrace}
6824 \edef\LWR@endspacerightbrace{\detokenize\expandafter{\LWR@endspacerightbrace}}
6825 \edef\LWR@endrightbrace{end\LWRrightbrace}
6826 \edef\LWR@endrightbrace{\detokenize\expandafter{\LWR@endrightbrace}}
6827
6828 \newrobustcmd{\LWR@HTMLsanitizeexpand}[1]{%
```
Cancel French babel character handling, and fully expand the strings:

 \begingroup% \LWR@FBcancel%

The difference between this and \LWR@HTMLsanitize (without "expand") is the following \expandafter:

\edef\LWR@strresult{\detokenize\expandafter{#1}}%

The math expression may includes spaces between tokens, but MATHJAX does not want a space between \begin or \end and the following brace. This space is removed here.

```
6832 \protect\StrSubstitute{\LWR@strresult}%
6833 {\LWR@beginspaceleftbrace}{\LWR@beginleftbrace}[\LWR@strresult]%
6834 \protect\StrSubstitute{\LWR@strresult}%
6835 {\LWR@endspacerightbrace}{\LWR@endrightbrace}[\LWR@strresult]%
6836 \LWR@subHTMLsanitize%
6837 \LWR@strresult%
6838 \endgroup%
6839 }
```
## **61.2 Customizing MATHJAX**

\LWR@customizedMathJax Additional MATHJAX definitions to be added to the start of each HTML page.

\newcommand\*{\LWR@customizedMathJax}{}

Bool Used to issue only one warning about using a \CustomizeMathJax per macro.

LWR@warnedcustomizemathjax

 \newbool{LWR@warnedcustomizemathjax} \boolfalse{LWR@warnedcustomizemathjax}

\LWR@subcustomizedmathjax {*\macro definition*}}

```
6843 \newcommand*{\LWR@subcustomizedmathjax}[1]{%
6844 \begingroup%
6845 \LWR@FBcancel%
6846 \edef\LWR@strresult{\detokenize{#1}}%
6847 \LWR@subHTMLsanitize%
6848 \xdef\LWR@customizedMathJax{%
6849 \LWR@customizedMathJax%
6850 \LWR@strresult%
6851 }%
6852 \endgroup%
6853 }
6854 \@onlypreamble\LWR@subcustomizedmathjax
```
\CustomizeMathJax {*\macro definition*}}

A warning is issued if a very long argument is given.

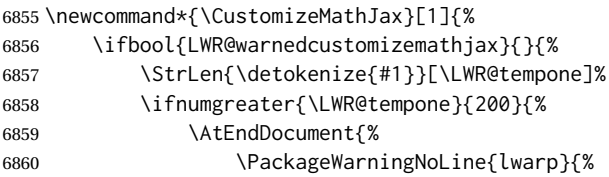

\LWR@infoprocessingmathj

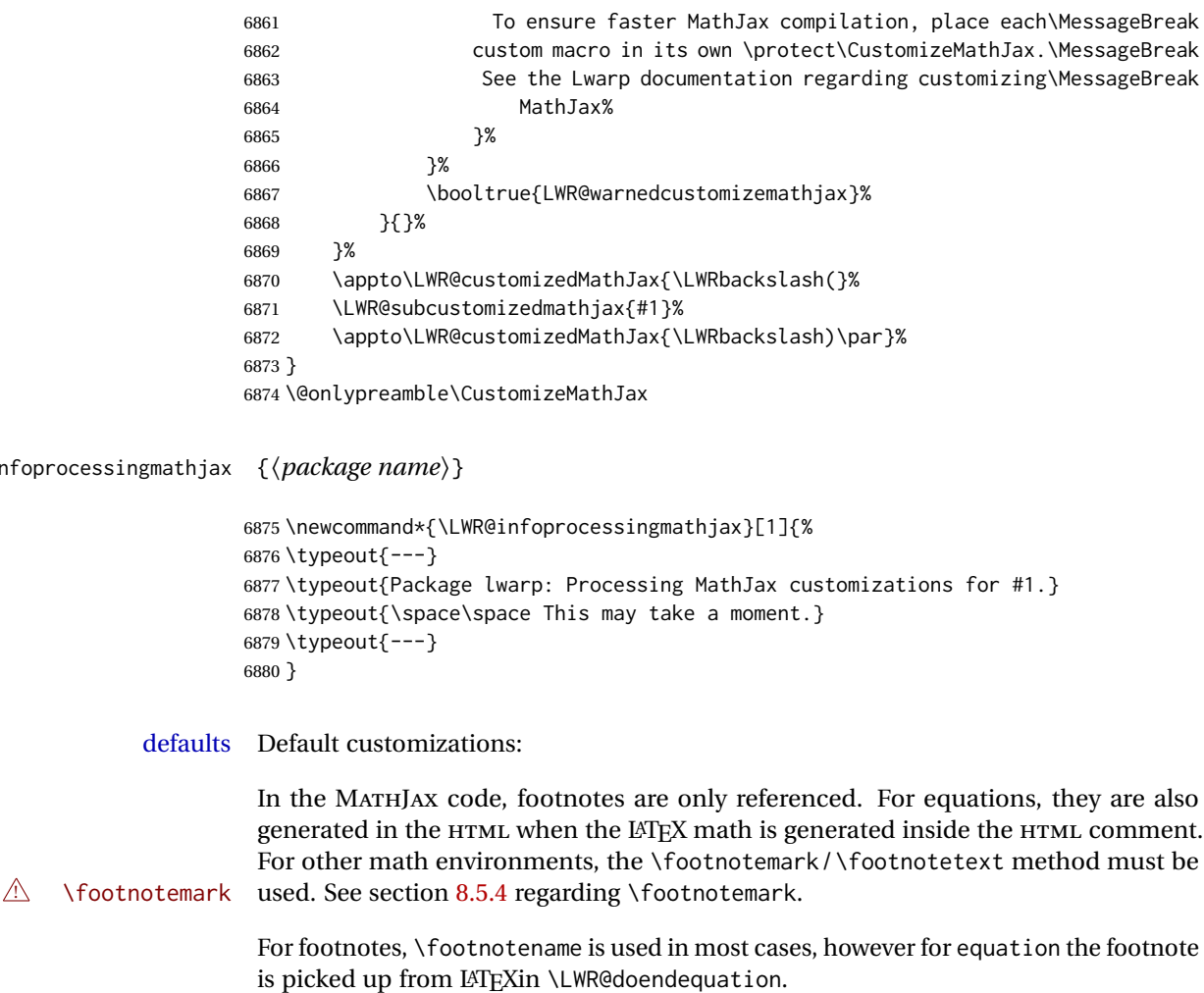

First, \footnotename for MATHJAX is copied from LATEX.

```
6881 \providecommand{\footnotename}{footnote}
6882
6883 % due to warpMathJax:
6884 \end{warpHTML}
6885
6886 \begin{warpMathJax}
6887 \xdef\LWR@customizedMathJax{\LWR@customizedMathJax%
6888 \LWRbackslash(%
6889 \LWRbackslash{}newcommand%
6890 \{\LWRbackslash{}footnotename\}%
6891 \{\footnotename\}%
6892 \LWRbackslash)\par%
6893 }
6894 \end{warpMathJax}
```
\LWRfootnote is set per equation if a footnote is detected in the equation's math expression, otherwise it defaults to \footnotename.

```
6895 \begin{warpMathJax}
6896 \CustomizeMathJax{\def\LWRfootnote{1}}
6897 \CustomizeMathJax{\newcommand{\footnote}[2][\LWRfootnote]{{}^{\mathrm{#1}}}}
6898 \CustomizeMathJax{\newcommand{\footnotemark}[1][\LWRfootnote]{{}^{\mathrm{#1}}}}
```
\hspace is modified to accept and ignore a star:

```
6899 \CustomizeMathJax{\let\LWRorighspace\hspace}
6900 \CustomizeMathJax{\renewcommand{\hspace}{\ifstar\LWRorighspace\LWRorighspace}}
```
#### Various other customizations:

```
6901 \CustomizeMathJax{\newcommand{\mathnormal}[1]{{#1}}}
6902 \CustomizeMathJax{\newcommand\ensuremath[1]{#1}}
6903 \CustomizeMathJax{% absorb two optional arguments
6904 \newcommand{\LWRframebox}[2][]{\fbox{#2}}
6905 \newcommand{\framebox}[1][]{\LWRframebox}
6906 }
6907 \CustomizeMathJax{\newcommand{\setlength}[2]{}}
6908 \CustomizeMathJax{\newcommand{\addtolength}[2]{}}
6909\CustomizeMathJax{\newcommand{\setcounter}[2]{}}
6910 \CustomizeMathJax{\newcommand{\addtocounter}[2]{}}
6911 \CustomizeMathJax{\newcommand{\arabic}[1]{}}
6912 \CustomizeMathJax{\newcommand{\number}[1]{}}
6913\CustomizeMathJax{\newcommand{\noalign}[1]{\text{#1}\notag \\}}
6914 \CustomizeMathJax{\newcommand{\cline}[1]{}}
6915 \CustomizeMathJax{\newcommand{\directlua}[1]{\text{(directlua)}}}
6916 \CustomizeMathJax{\newcommand{\luatexdirectlua}[1]{\text{(directlua)}}}
```
\protect, \mathchar, and \delimiter are silently discarded; and \mathcode and \delcode are ignored.

```
6917 \CustomizeMathJax{\newcommand{\protect}{}}
6918 \CustomizeMathJax{\def\LWRabsorbnumber#1 {}}
6919 \CustomizeMathJax{\def\LWRabsorbquotenumber"#1 {}}
6920 \CustomizeMathJax{\newcommand{\LWRabsorboption}[1][]{}}
6921 \CustomizeMathJax{\newcommand{\LWRabsorbtwooptions}[1][]{\LWRabsorboption}}
6922 \CustomizeMathJax{\def\mathchar{\ifnextchar"\LWRabsorbquotenumber\LWRabsorbnumber}}
6923 \CustomizeMathJax{\def\mathcode#1={\mathchar}}
6924 \CustomizeMathJax{\let\delcode\mathcode}
6925 \CustomizeMathJax{\let\delimiter\mathchar}
6926 \end{warpMathJax}
6927
6928 \begin{warpHTML}% due to warpMathJax
```
\LWR@customizeMathJax Prints MathJax commands to the HTML output.

```
6929 \newcommand{\LWR@customizeMathJax}{%
6930 \ifbool{mathjax}{
```

```
6931 \LWR@stoppars
6932 \LWR@htmlcomment{MathJax customizations:}
6933
6934 \begin{BlockClass}{hidden}
```
\LWR@stoppars

Avoid ligatures while printing MATHJAX customizations:

```
6936 {
                 6937 \LWR@print@ttfamily
                 6938 \LWR@customizedMathJax
                 6939 }
                 6940 \LWR@startpars
                 6941 \end{BlockClass}
                 6942
                 6943 \LWR@startpars
                 6944 }{}
                 6945 }
                 6946 \end{warpHTML}
  for PRINT output: 6947 \begin{warpprint}
\CustomizeMathJax The print-mode version:
                 6948 \newcommand*{\CustomizeMathJax}[1]{}
\FilenameSimplify *{\expression}}
                 6949 \NewDocumentCommand{\FilenameSimplify}{s m}{}
                 6950 \end{warpprint}
  for HTML output: 6951 \begin{warpHTML}
\LWR@createfooter If specified, create the first or later web page footer.
                 6952 \newcommand*{\LWR@createfooter}{%
                 6953 \ifnumless{\value{LWR@htmlseqfilenumber}}{1}{%
                 6954 \ifdefempty{\LWR@firstpagebottom}{}{%
                 6955 \LWR@htmlelement{footer}
                 6956
                 6957 \LWR@firstpagebottom
                 6958
                 6959 \LWR@htmlelementend{footer}
                 6960 }%
                 6961 }{%
                 6962 \ifdefempty{\LWR@pagebottom}{}{%
                 6963 \LWR@htmlelement{footer}
                 6964
                 6965 \LWR@pagebottom
                 6966
                 6967 \LWR@htmlelementend{footer}
                 6968 }%
                 6969 }%
                 6970 }
```
#### \LWR@newhtmlfile {*\section name*}}

Finishes the current HTML page with footnotes, footer, navigation, then starts a new HTML page with an HTML comment telling where to split the page and what the new filename and CSS are, then adds navigation, side TOC, header, and starts the text body.

```
6971 \newcommand*{\LWR@newhtmlfile}[1]{
6972 \LWR@traceinfo{LWR@newhtmlfile}
```
At the bottom of the ending file:

```
6973 \LWR@htmlelementclassend{section}{textbody}
6974 \LWR@htmlelementclassend{div}{bodycontainer}
6975 \LWR@htmlelementclassend{div}{bodyandsidetoc}
6976
6977 \LWR@printpendingfootnotes
6978
```
No footer between files if EPUB:

6979 \ifbool{FormatEPUB}{}{\LWR@createfooter}

No bottom navigation if are finishing the home page or formatting for EPUB or a word-processor.

```
6980 \ifthenelse{\boolean{FormatEPUB}\OR\boolean{FormatWP}}
6981 {}
6982 {\ifnumcomp{\value{LWR@htmlfilenumber}}{>}{0}{\LWR@botnavigation}{}}
```
End of this HTML file:

```
6983 \LWR@stoppars
6984 \LWR@htmltag{/body}\LWR@orignewline
6985 \LWR@htmltag{/html}\LWR@orignewline
6986 \LWR@traceinfo{LWR@newhtmlfile: about to LWR@orignewpage}
6987 \LWR@maybe@orignewpage
```

```
6988 \addtocounter{LWR@htmlfilenumber}{1}%
6989 \addtocounter{LWR@htmlseqfilenumber}{1}%
```
If using a filename based on section name, create a version without blanks. The filename without blanks will be placed into \LWR@thisfilename. Duplicates will be detected using MD5 hashes.

If not using a filename, the file number will be used instead.

```
6990 \ifbool{FileSectionNames}%
6991 {%
```
Convert the section name to a filename with blanks and common words removed. The resulting filename is in \LWR@thisfilename.

Create a macro name from the MD5 hash of the file name, to detect duplicates:

\edef\LWR@hashedname{\LWR@mdfive{\LWR@thisfilename}}%

If the macro name is not yet defined, this filename is unique.

\ifcsundef{LWR@filename\LWR@hashedname}{%

If the filename is unique, create a macro using the hashed name, to be used to test for additional duplicates in the future.

 \csdef{LWR@filename\LWR@hashedname}{}% }{%

If the filename is not unique, create an error.

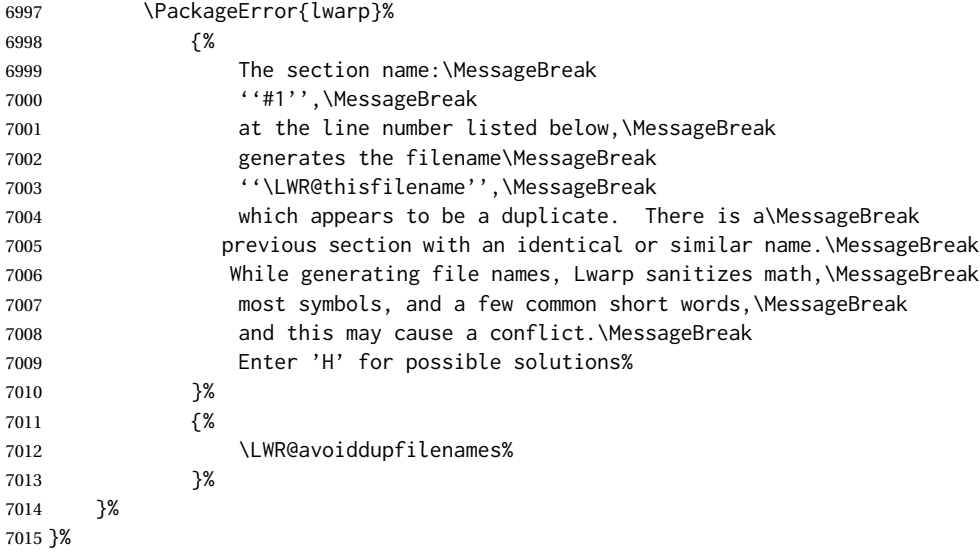

If using file numbers instead of names, the name is set to the next file number.

{\renewcommand\*{\LWR@thisfilename}{\arabic{LWR@htmlfilenumber}}}

Include an HTML comment to instruct lwarpmk where to split the files apart. Uses pipeseparated fields for split\_html.gawk. Uses monospaced font with ligatures disabled for everything except the title.

\LWR@traceinfo{LWR@newhtmlfile: about to print start file}%

\LWR@nullfonts to allow math in a section name.

 \begingroup% \LWR@nullfonts% \LWR@htmlblockcomment{% |Start file|% \LWR@htmlsectionfilename{\LWR@thisfilename}|%  } \endgroup%

At the top of the starting file:

```
7025 \LWR@stoppars
7026
```
Start a new file with the given section name:

```
7027 \LWR@filestart[#1]
7028
```
Track the PDF page numbers of the HTML output:

```
7029 \setcounter{LWR@latestautopage}{\value{page}}%
7030 \LWR@newautopagelabel{LWR@latestautopage}%
```
No navigation between files if formatting for an EPUB or word processor:

```
7031 \ifthenelse{\boolean{FormatEPUB}\OR\boolean{FormatWP}}
7032 {}
7033 {\LWR@topnavigation}
7034
```
No header if between files if formatting for an EPUB or word processor:

```
7035 \ifthenelse{\boolean{FormatEPUB}\OR\boolean{FormatWP}}
7036 {}
7037 {
7038 \ifdefempty{\LWR@pagetop}{}{
7039 \LWR@htmlelement{header}
7040
7041 \LWR@pagetop
7042
7043 \LWR@htmlelementend{header}
7044 }
7045 }
7046
```
The container for the sidetoc and text body:

\LWR@htmlelementclass{div}{bodyandsidetoc}

No sideroc if formatting for an EPUB or word processor:

```
7048 \ifthenelse{\boolean{FormatEPUB}\OR\boolean{FormatWP}}
7049 {}
7050 {\LWR@sidetoc}
7051
```
Start of the <textbody>:

```
7052 \LWR@htmlelementclass{div}{bodycontainer}
7053 \LWR@htmlelementclass{section}{textbody}
```
Not yet found a new section in this file. Once one is found, a label will be placed for previous/next links.

```
7054 \boolfalse{LWR@setseqfilelabel}
```
Print title only if there is one. Skip if formatting for an EPUB or word processor:

```
7055 \ifthenelse{\boolean{FormatEPUB}\OR\boolean{FormatWP}}%
7056 {}%
7057 {%
7058 \ifcsvoid{thetitle}{}{%
7059 \LWR@printthetitle%
7060 }%
7061 }%
```
Keep paragraph tags disabled for now:

```
7062 \LWR@stoppars
7063
```
If using MATHJAX, print the customizations here.

```
7064 \LWR@customizeMathJax
```

```
7065 \LWR@traceinfo{LWR@newhtmlfile: done}
7066 }
```

```
7067 \end{warpHTML}
```
# **62 Sectioning**

Sectioning and cross-references have been emulated from scratch, rather than try to patch several layers of existing LATEX code and packages. Formatting is handled by css, so the emulated code has much less work to do than the print versions.

Unicode Section names and the resulting filenames with accented characters are partially supported, depending on the ability of *pdflatex* to generate characters and *pdftotext*  $\triangle$  accents in filenames to read them. If extra symbols appear in the text, it may be that *pdflatex* is actually producing a symbol over or under a character, resulting in *pdftotext* picking up the accent symbol separately.

> X<u>H</u>ATEX and LuaIATEX directly support accented section and file names, but it may be necessary to use LATEX accents instead of native Unicode accents. LATEX accents will have the accents stripped when creating file names, whereas using Unicode accents will create filenames which include accents, which may cause issues with some operating systems.

### **62.1 User-level starred section commands**

\ForceHTMLPage For HTML output, forces the next section to be on its own HTML page, if FileDepth allows, even if starred. For use with \printindex and others which generate a starred section which should be on its own HTML page. Also see \ForceHTMLTOC.

For print output, no effect.

```
7069 \newbool{LWR@forcinghtmlpage}
7070 \boolfalse{LWR@forcinghtmlpage}
7071
7072 \newcommand*{\ForceHTMLPage}{%
7073 \global\booltrue{LWR@forcinghtmlpage}%
7074 }
```
\ForceHTMLTOC For HTML output, forces the next section to have a TOC entry, even if starred. For use with \printindex and others which generate a starred section which should be in the TOC so that it may be accessed via HTML. Not necessary if used with tocbibind. Also see \ForceHTMLPage.

For print output, no effect.

```
7075 \newbool{LWR@forcinghtmltoc}
7076 \boolfalse{LWR@forcinghtmltoc}
7077
7078 \newcommand*{\ForceHTMLTOC}{%
7079 \global\booltrue{LWR@forcinghtmltoc}%
7080 }
```
7081 \end{warpHTML}

```
for PRINT output: 7082 \begin{warpprint}
                 7083 \newcommand*{\ForceHTMLPage}{}
                 7084 \newcommand*{\ForceHTMLTOC}{}
                 7085 \end{warpprint}
```
**for HTML output:** <sup>7086</sup> \begin{warpHTML}

## **62.2 Book class commands**

\mainmatter Declare the main matter section of the document. Does not reset the page number,  $\triangle$  which must be consecutive arabic numbers for the HTML conversion.

```
7087 \newbool{LWR@mainmatter}
7088 \DeclareDocumentCommand{\mainmatter}{}{%
7089 \booltrue{LWR@mainmatter}%
7090 }
```
\frontmatter Declare the front matter section of the document, using arabic numbering for the internal numbering. Does not reset the page number.
```
7091 \DeclareDocumentCommand{\frontmatter}{}{%
7092 \boolfalse{LWR@mainmatter}%
7093 }
```
\backmatter Declare the back matter section of the document. Does not reset the page number.

```
7094 \DeclareDocumentCommand{\backmatter}{}{%
7095 \boolfalse{LWR@mainmatter}
7096 }
```
## **62.3 Sectioning support macros**

\LWR@sectionumber {*\section type*}}

Typeset a section number and its trailing space with css formatting:

```
7097 \newcommand*{\LWR@sectionnumber}[1]{%
7098 \InlineClass{sectionnumber}{#1}%
7099 }
```
autosec A tag used by the TOC and index.

\LWR@createautosec {\section type}}

Create an autosection tag.

The use of \textquotedbl instead of " provides improved compatibility with xeCJK.

```
7100 \newcommand*{\LWR@createautosec}[1]{%
7101 \LWR@htmltag{%
7102 #1 % space
7103 id=\textquotedbl\LWR@print@mbox{autosec-\arabic{page}}\textquotedbl%
7104 }%
7105 }
```
\LWR@pushoneclose {*{sectiontype*}} Stacks the new sectioning level's closing tag, to be used when this section is closed some time later.

 $\triangle$  \LWR@stoppars must be executed first.

```
7106 \NewDocumentCommand{\LWR@pushoneclose}{m}{%
7107 \LWR@traceinfo{LWR@pushoneclose #1}%
7108 \LWR@pushclose{#1}%
7109 }
```
\LWR@startnewdepth {\*sectiontype*}}

Closes currently stacked tags of a lesser level, then opens the new nesting level by saving this new sectioning level's closing tag for later use.

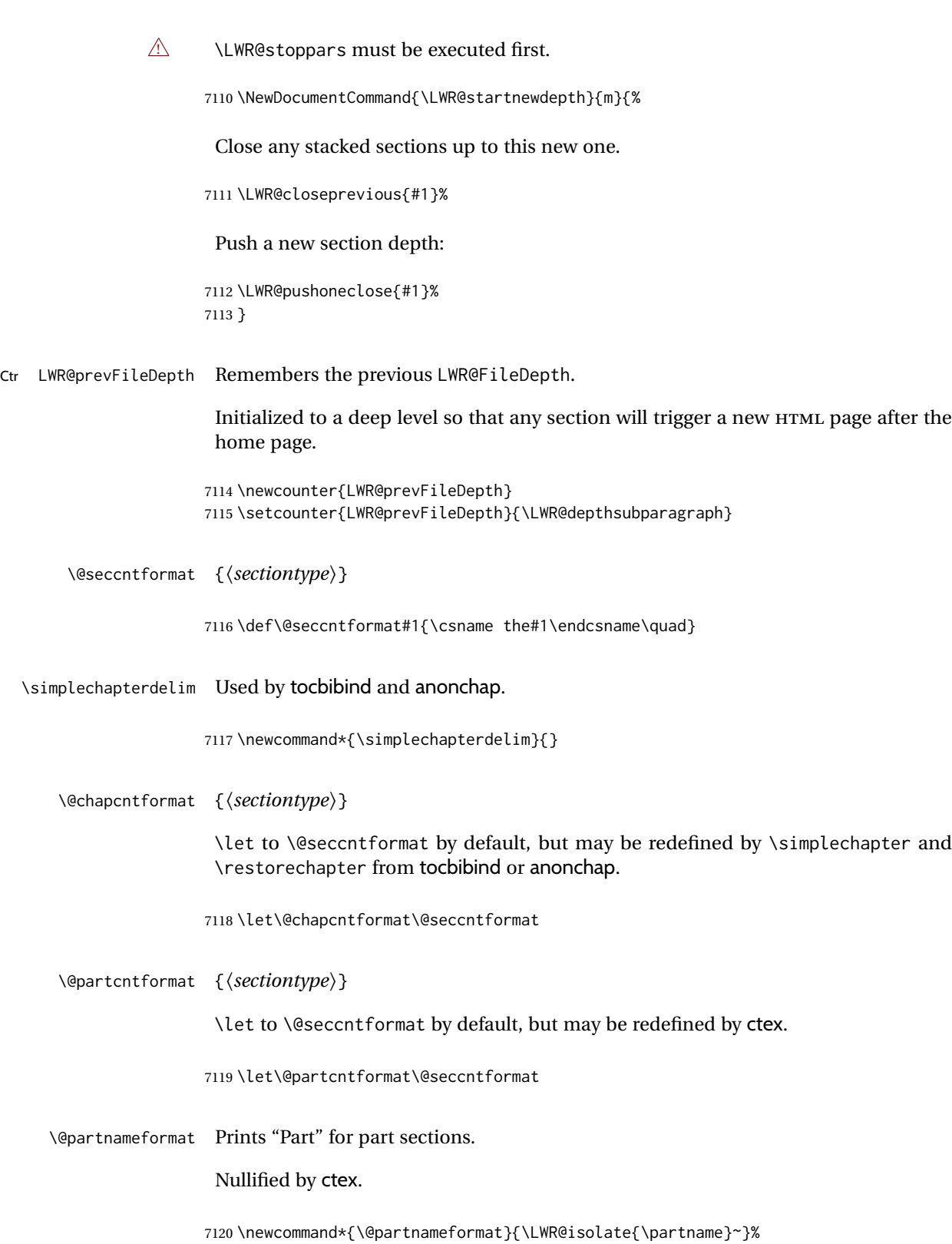

\LWR@printchaptername Print \chaptername in most cases, but this is nullified for ctexbook, komascript, ujt\* classes. \newcommand\*{\LWR@printchaptername}{% \ifdefvoid{\chaptername}{}{\chaptername~}% } Ctr LWR@currentautosec Records the page number when the section was created. (If a math expression is included in the section name, and SVG math is used, the corresponding lateximage will cause the page number to change by the time the following autosec label is created, thus the initial page number is recorded here.) \newcounter{LWR@currentautosec} \setcounter{LWR@currentautosec}{1} \LWR@section \* [\*TOC name*\] {\*name*\} {\*sectiontype*\} The common actions for the high-level sectioning commands. \DeclareDocumentCommand{\LWR@section}{m m m m}{% \IfValueTF{#2}% {\LWR@traceinfo{LWR@section: starting #4 #2}}% {\LWR@traceinfo{LWR@section: starting #4 #3}}% Warn if starting a section inside a <span>: \LWR@spanwarninvalid{section}% \LWR@maybeprintpendingfootnotes{\csuse{LWR@depth#4}}% \LWR@stoppars% \LWR@startnewdepth{#4}% Cancel special minipage horizontal space interaction: \global\boolfalse{LWR@minipagethispar}% Start a new HTML file unless starred, and if is a shallow sectioning depth. Exception: Also start a new HTML file for \part\*, for appendix. Generate a new LATEX page so that TOC and index page number points to the section: \LWR@traceinfo{LWR@section: testing whether to start a new HTML file}% \IfBooleanT{#1}{\LWR@traceinfo{LWR@section: starred}}% \ifbool{LWR@forcinghtmlpage}{\LWR@traceinfo{LWR@section: forcinghtmlpage}}{}% \ifthenelse{% \(% \(\NOT\equal{#1}{\BooleanTrue}\)\OR%

```
7141 \(\cnttest{\@nameuse{LWR@depth#4}}{=}{\LWR@depthpart}\)\OR%
```

```
7142 \(\boolean{LWR@forcinghtmlpage}\)%
```

```
7143 \)%
7144 \AND%
```

```
7145 \cnttest{\@nameuse{LWR@depth#4}}{<=}{\value{FileDepth}}%
```

```
7146 \AND%
7147 \(%
7148 \NOT\boolean{CombineHigherDepths}\OR%
7149 \cnttest{\@nameuse{LWR@depth#4}}{<=}{\value{LWR@prevFileDepth}}%
7150 \)%
7151 \AND%
7152 \(% phantomsection
7153 \NOT\isempty{#3}%
7154 \OR%
7155 \(\NOT\equal{#1}{\BooleanTrue}\)%
7156 \)%
7157 }%
If so: start a new HTML file:
7158 {% new file
7159 \LWR@traceinfo{LWR@section: new HTML file}%
See if there was an optional TOC name entry:
7160 \IfNoValueTF{#2}%
If no optional entry
7161 {\LWR@newhtmlfile{#3}}%
If yes an optional entry
7162 {\LWR@newhtmlfile{#2}}%
7163 }% new file
Else: No new HTML file:
7164 {% not new file
Generate a new LATEX page so that TOC and index page number points to the section:
7165 \LWR@traceinfo{LWR@section: not a new HTML file, about to LWR@orignewpage}%
7166 \LWR@maybe@orignewpage%
7167 }% not new file
7168
Remember this section's name for \nameref:
7169 \IfValueT{#3}{%
```

```
7170 \LWR@traceinfo{LWR@section: about to LWR@setlatestname}%
7171 \IfValueTF{#2}{\LWR@setlatestname{#2}}{\LWR@setlatestname{#3}}%
7172 }%
```
Print an opening comment with the level and the name; ex: "section" "Introduction" Footnotes may be used in section names, which would also appear in the HTML section

opening comments, so the short TOC entry is used if possible, and a limited opening comment is made if the sectional unit is starred.

```
7173 \ifbool{HTMLDebugComments}{%
```

```
7174 \begingroup%
7175 \LWR@nullfonts%
7176 \IfBooleanTF{#1}% starred
7177 {\LWR@htmlcomment{Opening #4*}}%
7178 {%
7179 \IfNoValueTF{#2}% short TOC
7180 {\LWR@htmlcomment{Opening #4 ''#3''}}%
7181 {\LWR@htmlcomment{Opening #4 ''#2''}}%
7182 }\LWR@orignewline%
7183 \endgroup%
7184 }{}
```
For inline sections paragraph and subparagraph, start a new paragraph now:

```
7185 \ifthenelse{%
7186 \cnttest{\@nameuse{LWR@depth#4}}{>=}{\LWR@depthparagraph}%
7187 }%
7188 {\LWR@startpars}%
7189 {}%
```
Create the opening tag with an autosec:

```
7190 \LWR@traceinfo{LWR@section: about to LWR@createautosec}%
7191 \LWR@createautosec{\@nameuse{LWR@tag#4}}%
```

```
7192 \setcounter{LWR@currentautosec}{\value{page}}%
```
#### Check if starred:

```
7193 \IfBooleanTF{#1}%
7194 {%
7195 \LWR@traceinfo{LWR@section: starred}%
```
Starred, but also forcing a TOC entry, so add unnumbered TOC name or regular name:

```
7196 \ifbool{LWR@forcinghtmltoc}%
7197 {%
7198 \addcontentsline{toc}{#4}{%
7199 \IfValueTF{#2}{\LWR@isolate{#2}}{\LWR@isolate{#3}}%
7200 }%
7201 }%
7202 {}%
7203 }% starred
```
Not starred, so step counter and add to TOC:

{% not starred

Only add a numbered TOC entry if section number is not too deep:

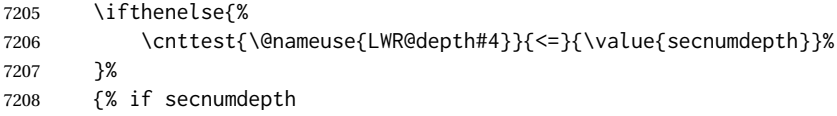

If in the main matter, step the counter and add the TOC entry. For article class, lwarp assumes that all is mainmatter.

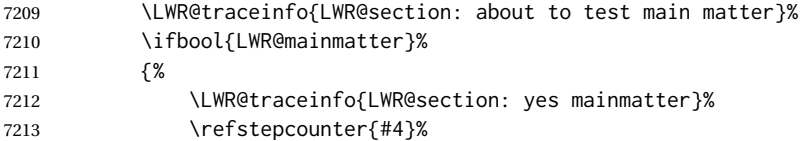

Add main matter numbered TOC entry with the TOC name or the regular name:

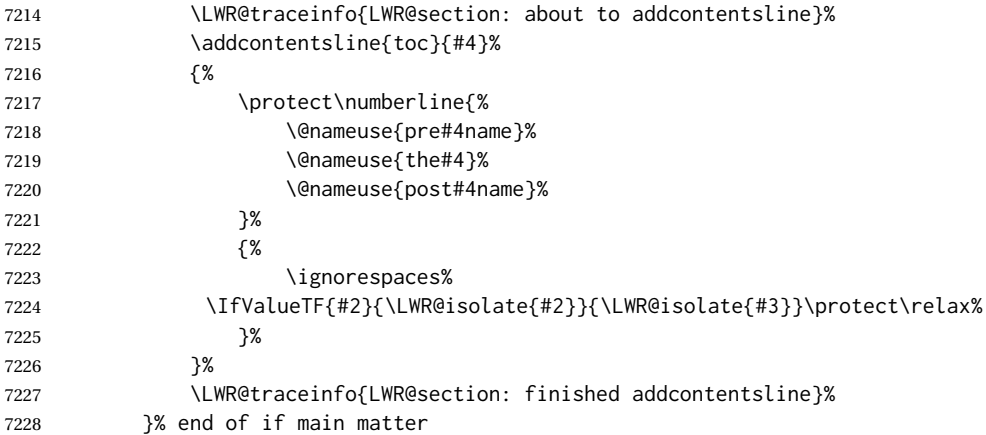

If not main matter, add unnumbered TOC name or regular name:

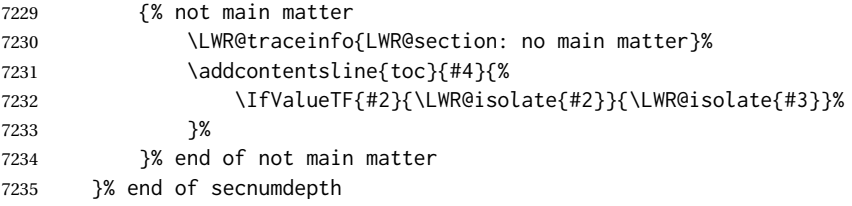

Deeper than secnumdepth, so add an unnumbered TOC entry:

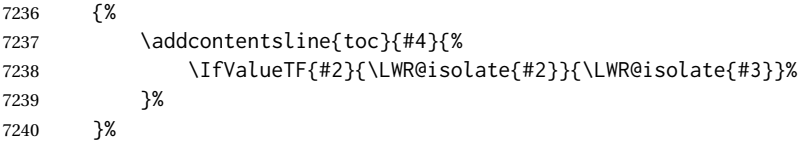

For part, print "Part":

 \ifbool{LWR@mainmatter}% {%

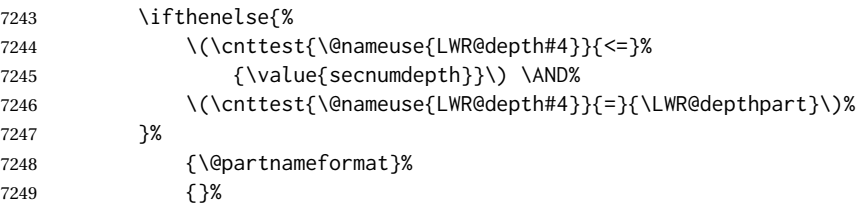

### Print the section number:

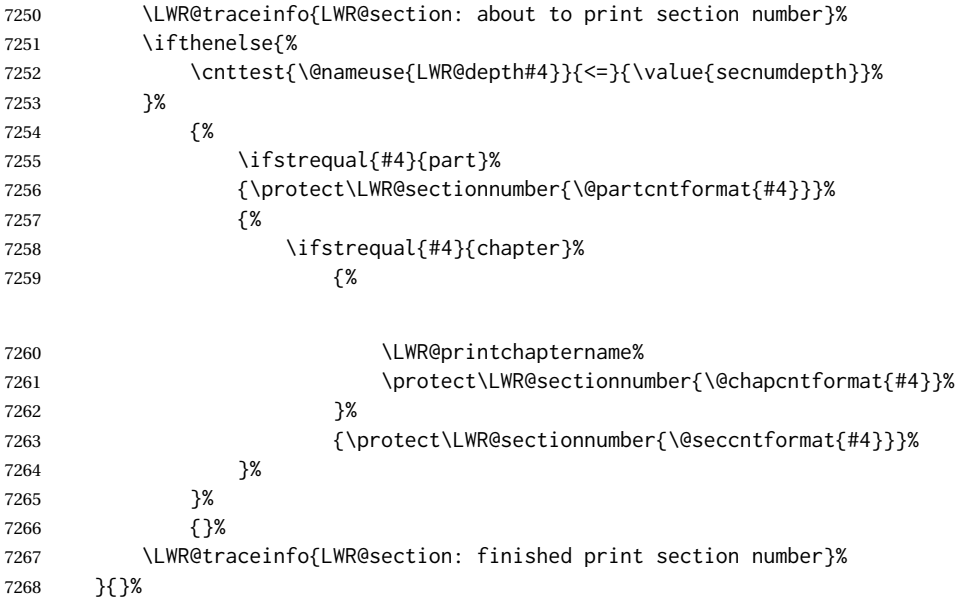

#### }% not starred

#### Print the section name:

 \LWR@traceinfo{LWR@section: about to print the section name}% \LWR@isolate{#3}%

Close the heading tag, such as /H2:

```
7272 \LWR@traceinfo{LWR@section: about to close the heading tag}%
7273 \LWR@htmltag{\@nameuse{LWR@tag#4end}}%
7274 \LWR@orignewline%
```
#### Generate a LATEX label.

Track the PDF page numbers of the HTML output.

```
7275 \LWR@traceinfo{LWR@section: about to create the LaTeX label}%
7276 \setcounter{LWR@latestautopage}{\value{page}}%
7277 \LWR@newautopagelabel{LWR@currentautosec}\LWR@orignewline%
```
If this is the first section found in this file, create a label for prevous/next links:

```
7278 \ifbool{LWR@setseqfilelabel}{}{%
7279 \label{\BaseJobname-autofile-\arabic{LWR@htmlseqfilenumber}}%
7280 \booltrue{LWR@setseqfilelabel}%
7281 }%
```
Start paragraph handing unless is an inline paragraph or subparagraph:

```
7282 \ifthenelse{%
7283 \cnttest{\@nameuse{LWR@depth#4}}{<}{\LWR@depthparagraph}%
7284 }%
7285 {\LWR@startpars}%
7286 {}%
```
If not starred, remember the previous depth to possibly trigger a new HTML page.

HOWEVER, allow a \part\* to start a new HTML page. This is used by appendix.

A starred section does not trigger a new HTML page at the beginning of this macro, so it should not affect it here at the end either. This became an issue when a \listoftables was tested in the middle of the document. The \chapter $*$  for the list was not allowing a new HTML page for the section following it while CombineHigherDepths was true.

```
7287 \ifthenelse{%
7288 \NOT\equal{#1}{\BooleanTrue}\OR%
7289 \cnttest{\@nameuse{LWR@depth#4}}{=}{\LWR@depthpart}%
7290 }%
7291 {% not starred
7292 \setcounter{LWR@prevFileDepth}{\@nameuse{LWR@depth#4}}%
7293 }% not starred
7294 {}%
```
Reset to defaults if not a phantomsection:

```
7295 \ifstrempty{#3}%
7296 {}%
7297 {%
7298 \global\boolfalse{LWR@forcinghtmlpage}%
7299 \global\boolfalse{LWR@forcinghtmltoc}%
7300 }%
7301 %
7302 \LWR@traceinfo{LWR@section: done}%
7303 }
```
## **62.4 Pre- and post- sectioning names**

```
\prebookname
\postbookname
               Usually null, but is used by uj* and ut* Japanese classes.
              7304 \providecommand*{\prebookname}{}
              7305 \providecommand*{\postbookname}{}
```
\prepartname \postpartname Usually null, but is used by uj\* and ut\* Japanese classes.

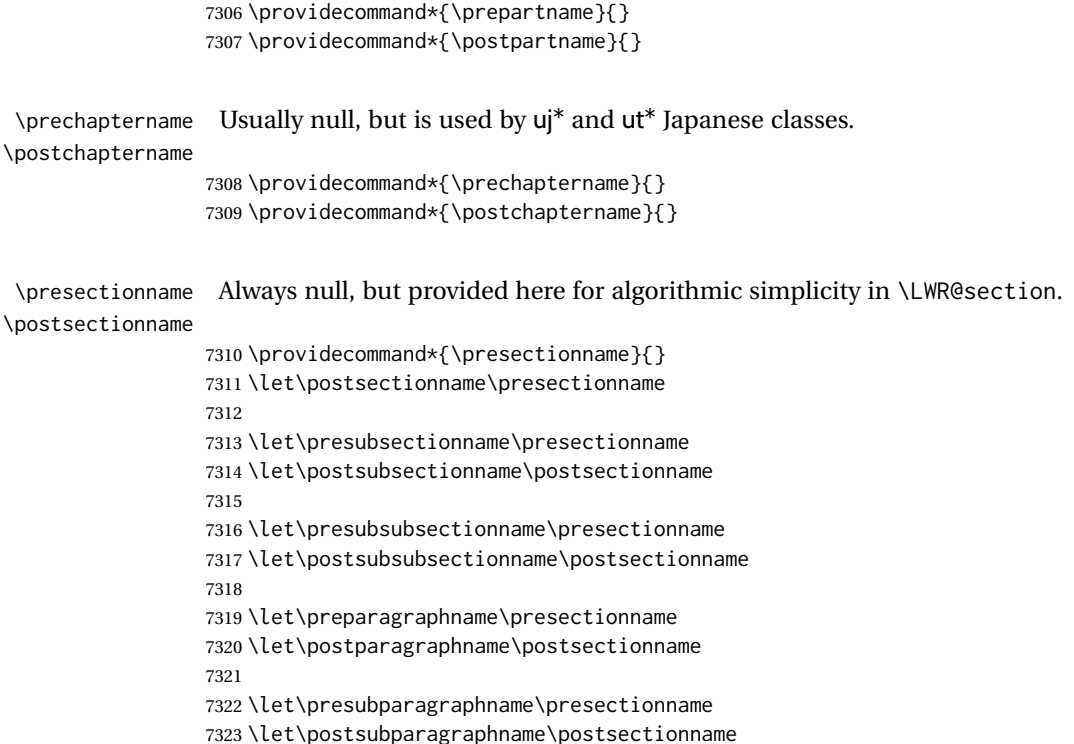

### **62.5 \section and friends**

For memoir, a second optional argument is allowed.

For hypbmsec, a second optional argument or either parenthesis argument is allowed.

Each of these additional arguments are for headers or PDF bookmarks, and are ignored for HTML output.

\part \* ( $\langle 2:PDF \ name \rangle$ ) [ $\langle 3:TOC \ name \rangle$ ] [ $\langle 4:PDF \ name \rangle$ ] ( $\langle 5:PDF \ name \rangle$ }

```
7324 \newcommand{\part@preamble}{}% for koma-script
7325
7326 \DeclareDocumentCommand{\part}{s d() o o d() m}{%
7327 \LWR@section{#1}{#3}{#6}{part}%
7328
7329 \part@preamble% for koma-script
7330 \renewcommand{\part@preamble}{}%
7331 }
```
\chapter \* ( $\langle 2:PDF \ name \rangle$  [ $\langle 3:TOC \ name \rangle$ ] [ $\langle 4:PDF \ name \rangle$ ] ( $\langle 5:PDF \ name \rangle$  { $\langle 6:name \rangle$ }

 \let\@printcites\relax% for quotchap package \newcommand{\chapter@preamble}{}% for koma-script

```
7335
7336 \@ifundefined{chapter}
7337 {}
7338 {%
7339 \DeclareDocumentCommand{\chapter}{s d() o o d() m}{%
7340 \LWR@section{#1}{#3}{#6}{chapter}%
7341
7342 \@printcites% for quotchap package
7343
7344 \chapter@preamble% for koma-script
7345 \renewcommand{\chapter@preamble}{}%
7346 }
7347 }
```

```
\section * (\langle 2:PDF \ name \rangle [\langle 3:TOC \ name \rangle] [\langle 4:PDF \ name \rangle] (\langle 5:PDF \ name \rangle {\langle 6:name \rangle}
```

```
7348 \DeclareDocumentCommand{\section}{s d() o o d() m}{%
7349 \LWR@section{#1}{#3}{#6}{section}%
7350 }
```

```
\subsection * (\langle 2:PDF \ name \rangle) [\langle 3:TOC \ name \rangle] [\langle 4:PDF \ name \rangle] (\langle 5:PDF \ name \rangle} {\langle 6:name \rangle}
```

```
7351 \DeclareDocumentCommand{\subsection}{s d() o o d() m}{%
7352 \LWR@section{#1}{#3}{#6}{subsection}%
7353 }
```

```
\subsubsection * (\langle 2:PDF \ name \rangle) [\langle 3:TOC \ name \rangle] [\langle 4:PDF \ name \rangle] (\langle 5:PDF \ name \rangle}
```

```
7354 \DeclareDocumentCommand{\subsubsection}{s d() o o d() m}{%
7355 \LWR@section{#1}{#3}{#6}{subsubsection}%
7356 }
```

```
\paragraph *(\langle 2:PDF \ name \rangle) [\langle 3:TOC \ name \rangle] [\langle 4:PDF \ name \rangle] (\langle 5:PDF \ name \rangle) {\langle 6:name \rangle}
```

```
7357 \DeclareDocumentCommand{\paragraph}{s d() o o d() m}{%
7358 \LWR@section{#1}{#3}{#6}{paragraph}%
7359 }
```

```
\subparagraph * (\langle 2:PDF \ name \rangle) [\langle 3:TOC \ name \rangle] [\langle 4:PDF \ name \rangle] (\langle 5:PDF \ name \rangle} {\langle 6:name \rangle}
```

```
7360 \DeclareDocumentCommand{\subparagraph}{s d() o o d() m}{%
7361 \LWR@section{#1}{#3}{#6}{subparagraph}%
7362 }
```
\end{warpHTML}

# **Starting a new file**

```
for HTML & PRINT: 7364 \begin{warpall}
```

```
\HTMLLanguage Default language for the HTML lang tag.
                       7365 \newcommand*{\LWR@currentHTMLLanguage}{en-US}
                       7366
                       7367 \newcommand*{\HTMLLanguage}[1]{%
                       7368 \renewcommand*{\LWR@currentHTMLLanguage}{#1}%
                       7369 }
\theHTMLTitleSeparator May be used inside \theHTMLTitleSection to separate the website's overall HTML title
                        and the particular page's section name.
                       7370 \ifPDFTeX% pdflatex or dvi latex
                       7371 \ifdefstring{\inputencodingname}{utf8}{%
                       7372 \newcommand*{\theHTMLTitleSeparator}{ -\ }% EMdash
                       7373 }{%
                       7374 \newcommand*{\theHTMLTitleSeparator}{ -\ }% hyphen
                       7375 }%
                       7376 \else%
                       7377 \ifpTeX
                       7378 \newcommand*{\theHTMLTitleSeparator}{ -\ }% hyphen
                       7379 \else
                       7380 \newcommand*{\theHTMLTitleSeparator}{ —\ }% EMdash
                       7381 \fi%
                       7382 \fi%
\HTMLTitleBeforeSection Sets the HTML page's meta title tag to show the website title before the section name.
                       7383 \newcommand*{\HTMLTitleBeforeSection}{%
                       7384 \def\theHTMLTitleSection{%
                       7385 \theHTMLTitle\theHTMLTitleSeparator\theHTMLSection%
                       7386 }%
                       7387 }
\HTMLTitleAfterSection Sets the HTML page's meta title tag to show the section name before the website title.
                       7388 \newcommand*{\HTMLTitleAfterSection}{%
                       7389 \def\theHTMLTitleSection{%
                       7390 \theHTMLSection\theHTMLTitleSeparator\theHTMLTitle%
                       7391 }%
                       7392 }
   \theHTMLTitleSection Forms the HTML page's meta title tag. The default is to show the website title before
                         the section name.
                       7393 \HTMLTitleBeforeSection
        \theHTMLSection The section name is passed to \LWR@filestart, which then sets \theHTMLSection for
                         use inside \theHTMLTitleSection to create an HTML meta title tag.
```
7394 \newcommand\*{\theHTMLSection}{}

\end{warpall}

#### **for HTML output:** <sup>7396</sup> \begin{warpHTML}

\LWR@filestart [\section name\] Creates the opening HTML tags.

```
7397 \newcommand*{\LWR@filestart}[1][]{%
7398 \LWR@traceinfo{LWR@filestart !#1!}%
```
Locally temporarily disable direct-formatting commands:

 \begingroup% \LWR@nullfonts%

Save the section name for use while creating the HTML meta title tag:

```
7401 \edef\theHTMLSection{#1}%
```
Remove extra material:

```
7402 \StrSubstitute{\theHTMLSection}{\protect}{\detokenize{-}}[\theHTMLSection]
7403 \StrSubstitute{\theHTMLSection}{\detokenize{-----}}{\detokenize{-}}[\theHTMLSection]
7404 \StrSubstitute{\theHTMLSection}{\detokenize{----}}{\detokenize{-}}[\theHTMLSection]
7405 \StrSubstitute{\theHTMLSection}{\detokenize{---}}{\detokenize{-}}[\theHTMLSection]
7406 \StrSubstitute{\theHTMLSection}{\detokenize{--}}{\detokenize{-}}[\theHTMLSection]
```
If starts with a dash, remove the leading dash:

```
7407 \IfBeginWith{\theHTMLSection}{\detokenize{-}}{%
7408 \StrGobbleLeft{\theHTMLSection}{1}[\theHTMLSection]%
7409 }{}%
```
Create the page's HTML header:

\LWR@htmltag{!DOCTYPE html}\LWR@orignewline

The language is user-adjustable:

```
7411 \LWR@htmltag{%
7412 html lang=\LWR@orig@textquotedbl\LWR@currentHTMLLanguage\LWR@orig@textquotedbl%
7413 }\LWR@orignewline
```
Start of the meta data:

\LWR@htmltag{head}\LWR@orignewline

Charset is fixed at UTF-8:

```
7415 \LWR@htmltag{%
7416 meta charset=\LWR@orig@textquotedbl{}UTF-8\LWR@orig@textquotedbl\ /%
7417 }\LWR@orignewline
```
### Author:

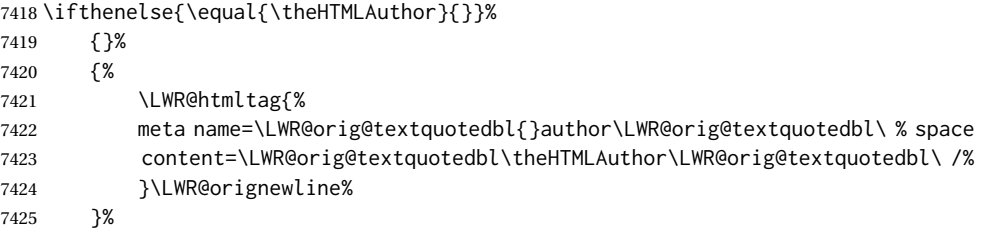

lwarp is the generator:

\LWR@htmltag{%

```
7427 meta % space
```

```
7428 name=\LWR@orig@textquotedbl{}generator\LWR@orig@textquotedbl\ % space
7429 content=\LWR@orig@textquotedbl{}LaTeX Lwarp package\LWR@orig@textquotedbl\ /%
7430 }\LWR@orignewline%
```
If there is a description, add it now:

```
7431 \ifdefempty{\LWR@currentHTMLDescription}{}{%
7432 \LWR@htmltag{%
7433 meta name=\LWR@orig@textquotedbl{}description\LWR@orig@textquotedbl\ % space
7434 content=\LWR@orig@textquotedbl\LWR@currentHTMLDescription\LWR@orig@textquotedbl\ /%
7435 }\LWR@orignewline
7436 }%
```
Mobile-friendly viewport:

```
7437 \LWR@htmltag{%
7438 meta % space
7439 name=\LWR@orig@textquotedbl{}viewport\LWR@orig@textquotedbl\ % space
7440 content=\LWR@orig@textquotedbl{}width=device-width, initial-scale=1.0\LWR@orig@textquotedbl\ /%
7441 }\LWR@orignewline
```
#### IE patch:

```
7442 \LWR@htmltag{!-\/-[if lt IE 9]}\LWR@orignewline
7443 \LWR@htmltag{%
7444 script % space
7445 src=\LWR@orig@textquotedbl{}%
7446 http://html5shiv.googlecode.com/svn/trunk/html5.js%
7447 \LWR@orig@textquotedbl%
7448 }%
7449 \LWR@htmltag{/script}\LWR@orignewline
7450 \LWR@htmltag{![endif]-\/-}\LWR@orignewline
```
The page's title, if there is one. A section name is also added if given.

 \ifthenelse{\equal{\theHTMLTitle}{}}% {}% {% \LWR@htmltag{title}%

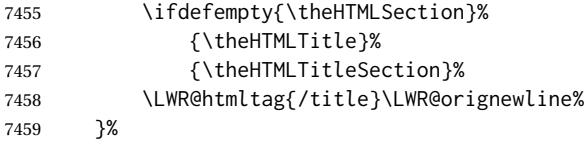

The page's stylesheet:

```
7460 \LWR@htmltag{%
7461 link % space
7462 rel=\LWR@orig@textquotedbl{}stylesheet\LWR@orig@textquotedbl\ % space
7463 type=\LWR@orig@textquotedbl{}text/css\LWR@orig@textquotedbl\ % space
7464 href=\LWR@orig@textquotedbl\LWR@currentcss\LWR@orig@textquotedbl\ /%
7465 }%
7466 \LWR@orignewline
```
Optional MATHJAX support. The HTML tags must be turned off during the verbatim input, and the paragraph handling which was turned on at the end of verbatim input must be immediately turned off again.

```
7467 \ifbool{mathjax}%
7468 {%
7469 \begingroup%
7470 \LWR@restoreoriglists%
7471 \boolfalse{LWR@verbtags}%
7472 \IfFileExists{\LWR@mathjaxfilename}%
7473 {\verbatiminput{\LWR@mathjaxfilename}}%
7474 {%
7475 \PackageError{lwarp}%
7476 {%
7477 \protect\MathJaxFilename\space specified the file\MessageBreak
7478 \space\space\LWR@mathjaxfilename\MessageBreak
7479 which does not exist%
7480 }%
7481 {Specify an existing file, or remove \protect\MathJaxFilename.}%
7482 }%
7483 \booltrue{LWR@verbtags}%
7484 \endgroup%
7485 \LWR@stoppars%
7486 }% end of mathjax
7487 {}%
End of the header:
7488 \LWR@htmltag{/head}\LWR@orignewline
```
Start of the body:

```
7489 \LWR@htmltag{body}\LWR@orignewline
7490 \endgroup
7491 \LWR@traceinfo{LWR@filestart: done}
7492 }
```
\end{warpHTML}

## **Starting HTML output**

**for HTML output:** <sup>7494</sup> \begin{warpHTML}

\LWR@LwarpStart Executed at the beginning of the entire document.

The use of \textquotedbl instead of " improves compatibility with xeCJK.

```
7495 \catcode'\$=\active
7496 \newcommand*{\LWR@LwarpStart}
7497 {%
7498 \LWR@traceinfo{LWR@lwarpStart}
```
If formatting for a word processor, force filedepth to single-file only, force HTML debug comments off.

```
7499 \ifbool{FormatWP}{%
7500 \setcounter{FileDepth}{-5}%
7501 \boolfalse{HTMLDebugComments}%
7502 }{}
```
Expand and detokenize \HomeHTMLFilename and \HTMLFilename:

```
7503 \edef\LWR@strresult{\HomeHTMLFilename}
7504 \edef\HomeHTMLFilename{\detokenize\expandafter{\LWR@strresult}}
7505 \edef\LWR@strresult{\HTMLFilename}
7506 \edef\HTMLFilename{\detokenize\expandafter{\LWR@strresult}}
```
Force onecolumn and empty page style:

 \LWR@origonecolumn% \LWR@origpagestyle{empty}%

No black box for overfull lines:

\overfullrule=0pt

Reduce chance of line overflow when  $HTML$  tags are added:

\LWR@print@footnotesize%

In PDF output, don't allow line breaks to interfere with HTML tags:

 \LWR@print@raggedright% \LetLtxMacro{\\}{\LWR@endofline}%

Spread the lines for *pdftotext* to read them well:

\linespread{1.3}%

For *pdftotext* to reliably identify paragraph splits:

```
7514 \setlength{\parindent}{0pt}
7515 \setlength{\parskip}{2ex}
```
For the lateximage record file:

\immediate\openout\LWR@lateximagesfile=\BaseJobname-images.txt

Removes space around the caption in the HTML:

```
7517 \setlength{\belowcaptionskip}{0ex}
7518 \setlength{\abovecaptionskip}{0ex}
```
Redefine the plain page style to be empty when used by index pages:

```
7519 \renewcommand{\ps@plain}{}
```
Plug in some new actions. This is done just before the document start so that they won't be over-written by some other package.

Float captions:

\let\LWR@origcaption\caption

Not yet started any paragraph handling:

```
7521 \global\boolfalse{LWR@doingapar}
7522 \global\boolfalse{LWR@doingstartpars}
```
Document and page settings:

```
7523 \mainmatter
7524 \LWR@origpagenumbering{arabic}
```
Start a new HTML file and a header:

```
7525 \LWR@traceinfo{LWR@lwarpStart: Starting new file.}
7526 \LWR@filestart
7527 \LWR@traceinfo{LWR@lwarpStart: Generating first header.}
```

```
7528 \ifdefempty{\LWR@firstpagetop}{}{%
7529 \LWR@htmltag{header}\LWR@orignewline
7530 \LWR@startpars
7531 \LWR@firstpagetop
7532 \LWR@stoppars
7533 \LWR@htmltag{/header}\LWR@orignewline
7534 }%
```

```
7535 \LWR@htmlelementclass{div}{bodywithoutsidetoc}
7536 \LWR@htmlelementclass{div}{bodycontainer}
7537 \LWR@traceinfo{LWR@lwarpStart: Generating textbody.}
7538 \LWR@htmlelementclass{section}{textbody}
```
Create a label for previous/next links, and remember it has been done:

```
7539 \booltrue{LWR@setseqfilelabel}%
7540 \label{\BaseJobname-autofile-\arabic{LWR@htmlseqfilenumber}}
```
Patch the itemize, enumerate, and description environments and \item. This works with the native LATEX environments, as well as those provided by enumitem, enumerate, and paralist.

\LWR@patchlists

Ensure that math mode is active to call lwarp's patches:

\catcode'\\$=\active

Required for \nameref to work with SVG math:

 \immediate\write\@mainaux{\catcode'\string\$\active}% \LetLtxMacro\LWR@syntaxhighlightone\$% balance for editor syntax highlighting

Allow HTML paragraphs to begin:

```
7545 \LWR@startpars
```
If using MATHJAX, disable \ensuremath by printing a nullified definition at the start of each file, and add further customizations:

```
7546 \ifbool{mathjax}{
7547 \typeout{---}
7548 \typeout{Package lwarp:}
7549 \typeout{Processing MathJax customizations for the first HTML page.}
7550 \typeout{Later HTML pages will take the same amount of time.}
7551 \typeout{If this takes too long, see the Lwarp manual regarding customizing MathJax.}
7552 }{}
7553
7554 \LWR@customizeMathJax
7555
7556 \ifbool{mathjax}{
7557 \typeout{Done.}
7558 \typeout{---}
7559 }{}
```
First autopage label in case a figure occurs early.

```
7560 \setcounter{LWR@latestautopage}{\value{page}}%
7561 \LWR@newautopagelabel{LWR@currentautosec}%
7562 \LWR@traceinfo{LWR@lwarpStart: done}
7563 }
7564 \catcode'\$=3% math shift until lwarp starts
7565 \end{warpHTML}
```
# **Ending HTML output**

```
for HTML output: 7566 \begin{warpHTML}
```
 $\text{NLWRPerequesttoc } {\boldsymbol{\delta}} \$   ${\boldsymbol{\delta}} \$  Requests that a TOC, LOF, or LOTbe generated.

```
7567 \newcommand*{\LWR@requesttoc}[2]{%
7568 \ifbool{#1}
7569 {
7570 \expandafter\newwrite\@nameuse{tf@#2}
7571 \immediate\openout \@nameuse{tf@#2} \jobname.#2\relax
7572 }{}
7573 }
```
\LWR@LwarpEnd Final stop of all HTML output:

```
7574 \newcommand*{\LWR@LwarpEnd}
7575 {
7576 \LWR@stoppars
7577 \LWR@closeprevious{finished}
```
At the bottom of the ending file:

Close the textbody:

```
7578 \label{\BaseJobname-autofile-last}
7579 \LWR@htmlelementclassend{section}{textbody}
7580 \LWR@htmlelementclassend{div}{bodycontainer}
7581 \LWR@htmlelementclassend{div}{bodyandsidetoc}
```
Print any pending footnotes:

\LWR@printpendingfootnotes

Create the footer if not EPUB

```
7583 \ifbool{FormatEPUB}{}{\LWR@createfooter}
```
No bottom navigation if are finishing the home page, or if formatting for an EPUB or word processor.

Presumably has a table-of-contents.

```
7584 \ifthenelse{\boolean{FormatEPUB}\OR\boolean{FormatWP}}
7585 {}
7586 {
7587 \ifnumcomp{\value{LWR@htmlfilenumber}}{>}{0}{\LWR@botnavigation}{}
7588 }
```

```
7589 \LWR@stoppars% final stop of all paragraphs
```
Finish the HTML file:

```
7590 \LWR@htmltag{/body}\LWR@orignewline
7591 \LWR@htmltag{/html}\LWR@orignewline
```
Seems to be required sometimes:

```
7592 \LWR@maybe@orignewpage
7593 }
```
\enddocument If labels have not changed, mark successful completion of the lateximages.txt file. Executed as everything is being shut down.

For the newer kernel hooks, see **texdoc lthooks-doc** and **texdoc ltshipout-doc**.

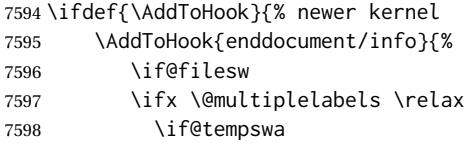

This is where warnings of duplicate labels would appear.

7599 \else

No duplicate labels, so safe to create images.

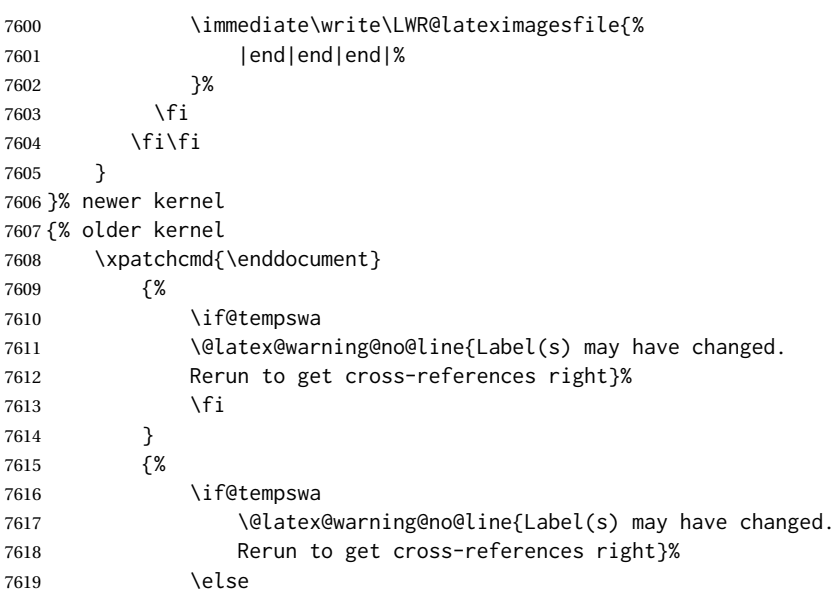

No duplicate labels, so safe to create images.

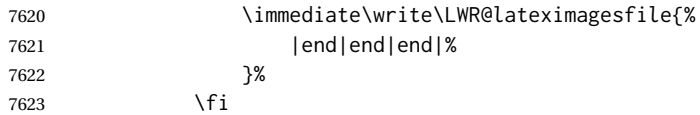

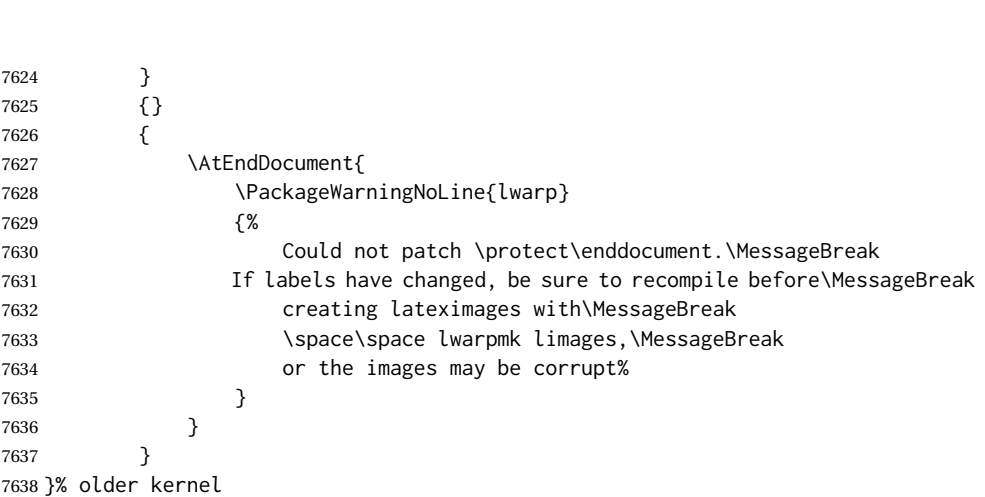

# **Nullifying foreground/background hooks**

See **texdoc lthooks-doc** and **textdoc ltshipout-doc**.

```
7639 \ifdef{\RemoveFromHook}{
7640 \AfterEndPreamble{
7641 \IfHookEmptyTF{shipout/background}{}{
7642 \PackageInfo{lwarp}{Removing background hook}
7643 \RemoveFromHook{shipout/background}[*]
7644 }
7645 \IfHookEmptyTF{shipout/foreground}{}{
7646 \PackageInfo{lwarp}{Removing foreground hook}
7647 \RemoveFromHook{shipout/foreground}[*]
7648 }
7649 }
7650 }{}
```
\end{warpHTML}

## **Title page**

package support lwarp supports the native LATEX titling commands, and also supports the packages  $\triangle$  load order authblk and titling. If both are used, authblk should be loaded before titling. \published and \subtitle If using the titling package, additional titlepage fields for \published and \subtitle may be added by using \AddSubtitlePublished in the preamble. See section [67.8.](#page-423-0) affiliation lwarp provides for the \author macro an additional \affiliation macro to provide an affiliation and other additional information for each author in the title page. The affiliation information is removed when using titlingpage's \theauthor in the main text.

reusing titlepage information The titling package maintains the definitions of \thetitle, \theauthor, etc., after

the title has been typeset. These commands are to be used to refer to the document's title and author, etc., in the main text. These definitions have the \thanks and \affiliation removed, and for \author the \and is replaced to generate a simple  $\triangle$  \theauthor, authblk inline list of authors separated by commas. Note: \theauthor does not work well with authblk unless the traditional LATEX syntax is used. custom titlepages \printtitle, \printauthor, etc., are provided for use inside a custom titlepage or titlingpage environment, and these retain the \thanks and \affiliation. \printthanks \printthanks has been added to force the printing of thanks inside a titlingpage environment when \maketitle is not used.  $\triangle$  \thanks Inside a \titlepage or \titlingpage environment, use \thanks instead of \footnote for acknowledgements, etc. **67.1 Setting the title, etc.**

The following provide setting commands for both HTML and print outputs.

 $\{\alpha\}\$  While using \maketitle and print mode, the author is treated as a single-\and column tabular and the \and feature finishes the current tabular then starts a new one for the next author. Each author thus is placed into its own tabular, and an affiliation may be placed on its own line such as

\author{Name \\ Affiliation \and Second Name \\ Second Affiliation}

For HTML, the entire author block is placed inside a <div> of class author, and each individual author is inside a <div> of class oneauthor.

\@title \@title, \@author, and \@date store the values as originally assigned, including any \@author \@date \thanks, \and, or \affiliation. These are low-level macros intended to be used by other macros only inside a titlepage or titlingpage, and are used by \maketitle. The author is printed inside a single-column tabular, which becomes multiple singlecolumn tabulars if multiples authors are included. For HTML, these tabulars become side-by-side <div>s of class oneauthor, all of which are combined into one <div> of class author.

\printtitle \printtitle, etc. are user-level macros intended to be used in custom titlepage \printauthor \printdate or titlingpage environments in cases where \maketitle is not desired. These commands preserve the \thanks, etc., and should not be used in the main text.

\thetitle \thetitle, \theauthor, and \thedate are available if titling has been loaded, and \theauthor \thedate \HTMLPageBottom are sanitized user-level versions from which have been removed the \thanks and \affiliation, and \and is changed for inline text usage. The author is printed inline without \affiliation or \thanks, with \and placing commas between multiple authors. Thus, these commands are to be used in the main text whenever the user wishes to refer to the document's title and such. One practical use for this is to place the authors at the bottom of each HTML page, such as:

```
\HTMLPageBottom{
  \begin{center}\textcopyright~20xx \theauthor\end{center}
}
```
- $\triangle$  \theauthor, authblk \theauthor does not work well if authblk is used. If \theauthor is important, it is recommended to use the standard LATEX syntax for \author, optionally with lwarp's \affiliation macro as well.
	- $\triangle$  affiliations After \maketitle has completed, \theauthor retains the definition of the author, but \and is changed to become a comma and a space, intending to print the authors names separated by spaces. This fails when affiliations are included on their own table rows.
		- \affiliation A solution, provide here, is to define a macro \affiliation which, during \maketitle, starts a new row and adds the affiliation, but after \maketitle is finished \affiliation is re-defined to discard its argument, thus printing only the author names when \author is later used inline.

#### **67.2 \if@titlepage**

```
for HTML & PRINT: 7652 \begin{warpall}
```
\if@titlepage Some classes do not provide \if@titlepage. In this case, provide it and force it false.

```
7653 \ifcsvoid{@titlepagefalse}{
7654 \newif\if@titlepage
7655 \@titlepagefalse
7656 }{}
```
7657 \end{warpall}

### **67.3 Changes for \affiliation**

```
\affiliation {\text}}
```
Adds the affiliation to the author for use in \maketitle.

Inside titlepage, this macro prints its argument. Outside, it is null.

```
for HTML & PRINT: 7658 \begin{warpall}
                  7659 \providerobustcmd{\affiliation}[1]{}
                  7660 \end{warpall}
```

```
for PRINT output: 7661 \begin{warpprint}
```

```
7662 \AtBeginEnvironment{titlepage}{
7663\renewrobustcmd{\affiliation}[1]{\\ \textsc{\small#1}}
7664 }
7665
7666 \AtBeginDocument{
7667 \@ifpackageloaded{titling}{
7668 \AtBeginEnvironment{titlingpage}{
7669\renewrobustcmd{\affiliation}[1]{\\ \textsc{\small#1}}
7670 }
```
 }{}% titling loaded }% AtBeginDocument

\end{warpprint}

**for HTML output:** <sup>7674</sup> \begin{warpHTML}

Env titlepage Sets up a <div> of class titlepage. Provided even for memoir class, since it is used by \maketitle.

```
7675 \DeclareDocumentEnvironment{titlepage}{}
7676 {
7677 \renewrobustcmd{\affiliation}[1]{\\ \InlineClass{affiliation}{##1}}
7678 \LWR@printpendingfootnotes
7679 \LWR@forcenewpage
7680 \BlockClass{titlepage}
7681 }
7682 {
7683 \endBlockClass
7684 \LWR@printpendingfootnotes
7685 }
```
\end{warpHTML}

## **67.4 Printing the thanks**

\printthanks Forces the \thanks to be printed. This is necessary in a titlingpage environment when \maketitle was not used.

```
for PRINT output: 7687 \begin{warpprint}
                 7688 \newcommand*{\printthanks}{\@thanks}
                7689 \end{warpprint}
```

```
for HTML output: 7690 \begin{warpHTML}
                7691 \newcommand*{\printthanks}{\LWR@stoppars\@thanks\LWR@startpars}
                7692 \end{warpHTML}
```
### **67.5 Printing the title, etc. in HTML**

The following are for printing the title, etc. in a titlepage or a titlingpage in HTML:

```
for HTML output: 7693 \begin{warpHTML}
```
\printtitle

 \newcommand\*{\printtitle} {% \LWR@stoppars% \LWR@htmltag{\LWR@tagtitle}%

```
7698 \@title%
7699 \LWR@htmltag{\LWR@tagtitleend}%
7700 \LWR@startpars%
7701 }
```
\LWR@printthetitle A private version which prints the title without footnotes, used to title each HTML page.

```
7702 \newcommand*{\LWR@printthetitle}
7703 {%
7704 \LWR@stoppars%
7705 \LWR@htmltag{\LWR@tagtitle}%
7706 \thetitle%
7707 \LWR@htmltag{\LWR@tagtitleend}%
7708 \LWR@startpars%
7709 }
```
\printauthor HTML version.

\newcommand\*{\printauthor}{

The entire author block is contained in a  $\langle \text{div} \rangle$  named author:

```
7711 \begin{BlockClass}{author}
```
\and finishes one author and starts the next:

```
7712 \renewcommand{\and}{%
7713 \end{BlockClass}
7714 \begin{BlockClass}{oneauthor}
7715 }
```
Individual authors are contained in a <div> named oneauthor:

```
7716 \begin{BlockClass}{oneauthor}
7717 \@author
7718 \end{BlockClass}
7719 \end{BlockClass}
7720 }
```
#### \printdate

```
7721 \newcommand*{\printdate}{%
7722 \begin{BlockClass}{titledate}
7723 \@date
7724 \end{BlockClass}
7725 }
```
\end{warpHTML}

### **67.6 Printing the title, etc. in print form**

The following are for printing the title, etc. in a titlepage or a titlingpage in print form:

```
for PRINT output: 7727 \begin{warpprint}
```
\printtitle

```
7728 \newcommand*{\printtitle}{{\Huge\@title}}
```
\printauthor Print mode.

```
7729 \newcommand*{\printauthor}
7730 {{\large\begin{tabular}[t]{c}\@author\end{tabular}}}
```
#### \printdate

```
7731\newcommand*{\printdate}{{\small\textit{\@date}}}
```

```
7732 \end{warpprint}
```
### **67.7 \maketitle for HTML output**

An HTML <div> of class titlepage is used.

\thanks are a form of footnotes used in the title page. See section [59](#page-371-0) for other kinds of footnotes.

See \thanksmarkseries{series}, below, to set the style of the footnote marks.

```
for HTML output: 7733 \begin{warpHTML}
```

```
7734 \@ifclassloaded{memoir}
7735 {
7736 \newcommand{\LWR@setfootnoteseries}{%
7737 \renewcommand\thefootnote{\@arabic\c@footnote}%
7738 }
7739 }{% not memoir
7740 \if@titlepage
7741 \newcommand{\LWR@setfootnoteseries}{%
7742 \renewcommand\thefootnote{\@arabic\c@footnote}%
7743 }
7744 \else
7745 \newcommand{\LWR@setfootnoteseries}{%
7746 \renewcommand\thefootnote{\@fnsymbol\c@footnote}%
7747 }
7748 \fi
7749 }% not memoir
```
\LWR@maketitlesetup Patches \thanks macros.

7750 \newcommand\*{\LWR@maketitlesetup}{%

Redefine the footnote mark:

```
7751 \LWR@setfootnoteseries%
7752 \def\@makefnmark{\textsuperscript{\thefootnote}}
```
\thefootnote ⇒ \nameuse{arabic}{footnote}, or \thefootnote ⇒ \nameuse{fnsymbol}{footnote}

Redefine the footnote text:

```
7753 \long\def\@makefntext##1{%
```
Make the footnote mark and some extra horizontal space for the tags:

```
7754 \textsuperscript{\@thefnmark}~%
```
\makethanksmark ⇒ \thanksfootmark ⇒ \tamark ⇒ \@thefnmark ⇒ \itshape a (or similar)

Print the text:

7755 ##1% 7756 }% 7757 }

\@fnsymbol {*\counter*}}

Re-defined to use an HTML entity for the double vertical bar symbol. The original definition used \| which was not being seen by *pdftotext*.

```
7758 \def\LWR@HTML@@fnsymbol#1{%
7759 \ifcase#1\or *\or
7760 \HTMLentity{dagger}\or
7761 \HTMLentity{Dagger}\or
7762 \HTMLentity{sect}\or
7763 \HTMLentity{para}\or
7764 \HTMLunicode{2016}\or
7765 **\or
7766 \HTMLentity{dagger}\HTMLentity{dagger} \or
7767 \HTMLentity{Dagger}\HTMLentity{Dagger} \else
7768 \@ctrerr\fi%
7769 }
7770 \LWR@formatted{@fnsymbol}
```
\maketitle HTML mode. Creates an HTML titlepage div and typesets the title, etc.

Code from the titling package is adapted, simplified, and modified for HTML output.

\renewcommand\*{\maketitle}{%

An HTML titlepage <div> is used for all classes.

\begin{titlepage}

Set up special patches:

\LWR@maketitlesetup

Typeset the title, etc:

\@maketitle

Immediately generate any \thanks footnotes:

\LWR@stoppars\@thanks\LWR@startpars

Close the HTML titlepage div and cleanup:

```
7776 \end{titlepage}
7777 \setcounter{footnote}{0}%
7778 \global\let\thanks\relax
7779 \global\let\maketitle\relax
7780 \global\let\@maketitle\relax
7781 \global\let\@thanks\@empty
7782 \global\let\@author\@empty
7783 \global\let\@date\@empty
7784 \global\let\@title\@empty
7785 \global\let\title\relax
7786 \global\let\author\relax
7787 \global\let\date\relax
7788 \global\let\and\relax
7789 }
```
\@maketitle HTML mode. Typesets the title, etc.:

\DeclareDocumentCommand{\@maketitle}{}{%

- \LWR@stoppars%
- \LWR@htmltag{\LWR@tagtitle}%
- \@title%
- \LWR@htmltag{\LWR@tagtitleend}%
- \LWR@startpars%
- \begin{BlockClass}{author}%

For IEEEtran class:

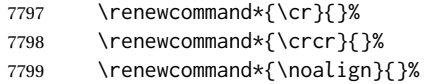

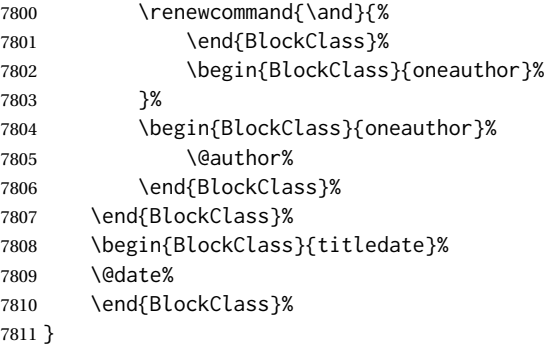

\LWR@titlingmaketitle \maketitle for use inside an HTML titlingpage environment.

7812 \newcommand\*{\LWR@titlingmaketitle}{%

Keep pending footnotes out of the title block:

7813 \LWR@stoppars\@thanks\LWR@startpars

Set up special patches:

7814 \LWR@maketitlesetup

Typeset the title, etc:

7815 \@maketitle

Immediately generate any \thanks footnotes:

7816 \LWR@stoppars\@thanks\LWR@startpars 7817 }

7818 \end{warpHTML}

### <span id="page-423-0"></span>**67.8 \published and \subtitle**

\subtitle and \published To add \subtitle and \published to the titlepage, load the titling package and use \AddSubtitlePublished in the preamble.

The default lwarp.css has definitions for the published and subtitle classes.

If titling is loaded, \AddSubtitlePublished creates a number of additional macros, and also assigns some of the titling hooks. If titling is not loaded, \AddSubtitlePublished creates null macros.

 $\triangle$  titling hooks Do not use \AddSubtitlePublished if the user has patched the titling hooks for some other reason. Portions are marked \warpprintonly to reduce extra tags in HTML. Similarly, BlockClass has no effect in print mode. Thus, the following may be marked warpall.

### **for HTML & PRINT:** <sup>7819</sup> \begin{warpall}

\AddSubtitlePublished Adds \published and \subtitle, and related.

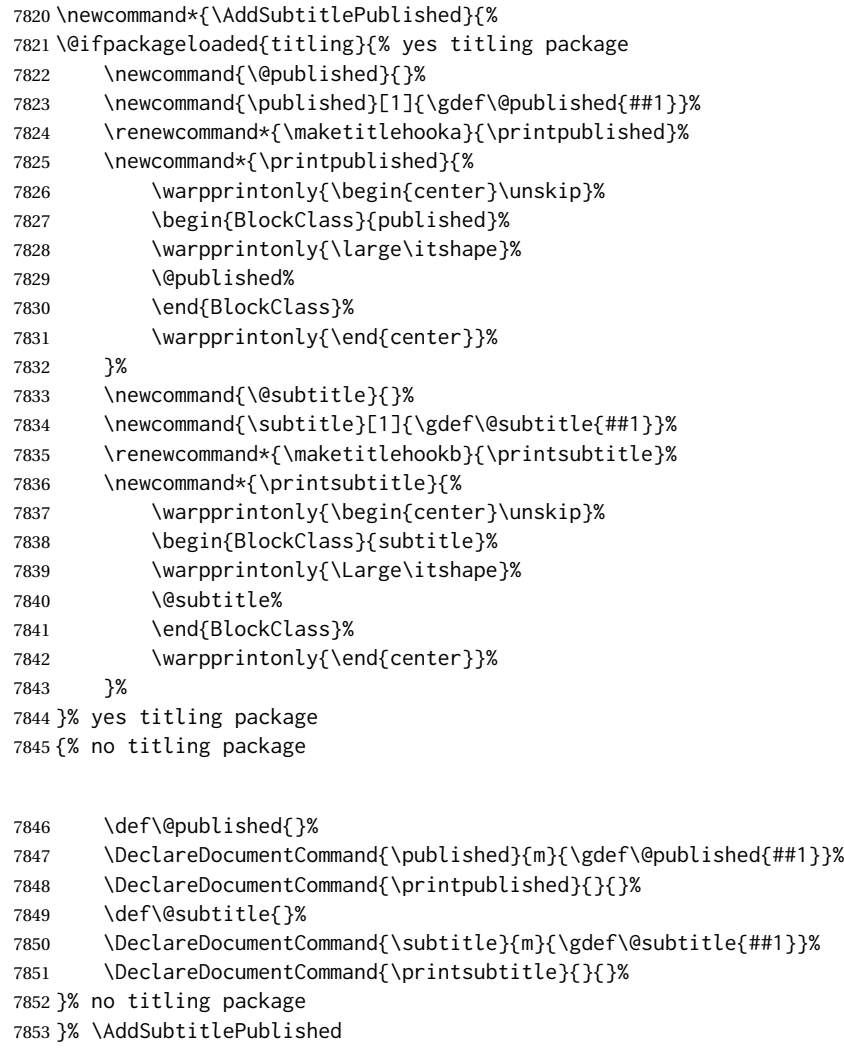

\end{warpall}

# **Abstract**

The following code replaces the LATEX default, and will itself be replaced later if the abstract package is loaded.

```
for HTML output: 7855 \begin{warpHTML}
```
\abstractname User-redefinable title for the abstract.

Also over-written by the babel package.

```
7856 \providecommand*{\abstractname}{Abstract}
```
Some classes allow an optional name, so it is allowed here.

```
Env abstract
```

```
7857 \DeclareDocumentEnvironment{abstract}{O{\abstractname}}
7858 {
7859 \LWR@forcenewpage
7860 \BlockClass{abstract}
7861 \BlockClassSingle{abstracttitle}{#1}
7862 }
7863 {
7864 \endBlockClass
7865 }
```
\end{warpHTML}

# **Quote and verse**

## **69.1 Attributions**

```
\attribution {\name}}
                  For use with quote, quotation, verse:
                  Ex: "A quotation." \attribution{\textsc{Author Name}\\\textsl{Book Title}}
for HTML & PRINT: 7867 \begin{warpall}
                7868 \newcommand{\attribution}[1]{
                 7869 \begin{flushright}
                 7870 \unskip
                 7871 #1
                 7872 \end{flushright}%
                 7873 }
                 7874 \end{warpall}
 for HTML output: 7875 \begin{warpHTML}
                7876 \newcommand{\LWR@HTML@attribution}[1]{%
                 7877 \LWR@stoppars%
                 7878 \begin{BlockClass}{attribution}
                 7879 #1
                 7880 \end{BlockClass}
                 7881 \LWR@startpars%
                 7882 }
                 7883 \LWR@formatted{attribution}
                 7884 \end{warpHTML}
```
### **69.2 Quotes, quotations**

```
for HTML output: 7885 \begin{warpHTML}
```
Env quote

```
7886 \newenvironment*{LWR@HTML@quote}
7887 {
7888 \LWR@forcenewpage
7889 \LWR@htmlblocktag{blockquote}
7890 }
7891 {\LWR@htmlblocktag{/blockquote}}
7892
7893 \LWR@formattedenv{quote}
```
#### Env quotation

```
7894 \newenvironment*{LWR@HTML@quotation}
7895 {
7896 \LWR@forcenewpage
7897 \LWR@htmlblocktag{blockquote}
7898 }
7899 {\LWR@htmlblocktag{/blockquote}}
7900
7901 \LWR@formattedenv{quotation}
```
7902 \end{warpHTML}

### **69.3 Verse**

When using verse or memoir, always place a \\ after each line.

\attrib The documentation for the verse and memoir packages suggest defining an \attrib command, which may already exist in current documents, but it will only work for print output. lwarp provides \attribution, which works for both print and HTML output. To combine the two so that \attrib is used for print and \attribution is used for HTML:

> \begin{warpHTML} \let\attrib\attribution \end{warpHTML}

Len \HTMLvleftskip Len \HTMLleftmargini

Len \vleftskip These lengths are used by verse and memoir to control the left margin, and they Len \vleftmargini may already be set by the user for print output. New lengths \HTMLvleftskip and \HTMLleftmargini are provided to control the margins in HTML output. These new lengths may be set by the user before any verse environment, and persist until they are manually changed again. One reason to change \HTMLleftmargini is if there is a wide \flagverse in use, such as the word "Chorus", in which case the value of \HTMLleftmargini should be set to a wide enough length to contain "Chorus". The default is wide enough for a stanza number.

! spacing Horizontal spacing relies on *pdftotext*'s ability to discern the layout (-layout option) of the text in the HTML-tagged PDF output. For some settings of \HTMLleftmargini or \HTMLleftskip the horizontal alignment may not work out exactly, in which case a  $\triangle$  verse margin label may be shifted by one space. During translation to HTML, the stanza numbers are kept out of the left margin, which would have caused *pdftotext* to shift everything over.

#### **69.3.1 LATEX core verse environment**

```
for HTML output: 7903 \begin{warpHTML}
```
Env verse

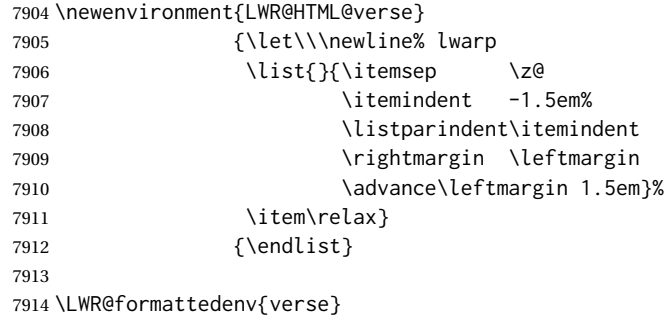

7915 \end{warpHTML}

**for HTML & PRINT:** <sup>7916</sup> \begin{warpall}

#### **69.3.2 verse and memoir**

The following lengths are used by verse and memoir. They may be set in either print or HTML output, but are only used in HTML. This allows the user to set \vleftskip and \leftmargini for print output, and optionally select different values for HTML.

Len \HTMLvleftskip Sets \vleftskip inside a verse environment in HTML.

```
7917 \newlength{\HTMLvleftskip}
7918 \setlength{\HTMLvleftskip}{1em}
```
Len \HTMLleftmargini Sets \leftmargini inside a verse environment in HTML.

7919 \newlength{\HTMLleftmargini} 7920 \setlength{\HTMLleftmargini}{4.5em}

7921 \end{warpall}

# **Verbatim and tabbing**

**for HTML & PRINT:** <sup>7922</sup> \begin{warpall}

```
Len \VerbatimHTMLWidth Width to use in HTML Verbatim environment.
```
This width is used when placing line numbers to the right. Ignored during print output.

```
7923 \newlength{\VerbatimHTMLWidth}
7924 \setlength{\VerbatimHTMLWidth}{4in}
7925 \end{warpall}
```
**for HTML output:** <sup>7926</sup> \begin{warpHTML}

Bool LWR@verbtags Used to temporarily turn off verbatim tags while doing \verbatiminput in the HTML head.

```
7927 \newbool{LWR@verbtags}
7928 \booltrue{LWR@verbtags}
```
\verb Patched to encapsulate the verbatim text inside span with a class of texttt.

```
7929 \LetLtxMacro\LWR@orig@verb@egroup\verb@egroup
7930
7931 \def\LWR@verb@egroup@endspan{%
7932 \LWR@orig@verb@egroup%
7933 \LWR@htmltag{/span}%
7934 \endgroup%
7935 }
7936
7937 \xpretocmd{\verb}
7938 {%
7939 \begingroup%
7940 \LWR@htmltag{span class="texttt"}%
7941 \let\verb@egroup\LWR@verb@egroup@endspan%
7942 }
7943 {}
7944 {\LWR@patcherror{LaTeX}{verb}}
```
\LWR@atbeginverbatim  $[(1: style) ] {\langle 2: class \rangle}]$ 

Encloses a verbatim environment with the given CSS class.

The use of \textquotedbl instead of " improves compatibility with xeCJK.

 \newcommand\*{\LWR@atbeginverbatim}[2][] {%

Stop generating HTML paragraph tags:

\LWR@stoppars%

Avoid excessive space between lines:

```
7948 \setlength{\parskip}{0ex}%
7949 \setlength{\topsep}{0pt}%
7950 \setlength{\partopsep}{0pt}%
```
Create a new pre of the given class. The tags may temporarily be turned off for internal use, such as loading the MATHJAX script.

```
7951 \ifbool{LWR@verbtags}{%
7952 \LWR@htmltag{pre class=\textquotedbl#2\textquotedbl%
7953 \ifthenelse{\equal{#1}{}}{}{ style=\textquotedbl#1\textquotedbl}%
7954 }%
7955 \par%
7956 }{}%
```
Use a mono-spaced font to preserve horizontal positioning. If horizontal alignment is important for the user, use a mono-spaced font in the css for the verse class.

\begingroup%

```
7958 \LWR@print@normalfont%
7959 \LWR@origttfamily%
7960 \LWR@print@scriptsize%
```
Since inside a <pre>, restore the original list processing:

```
7961 \LWR@restoreoriglists%
```
Turn off babel-french extra space before punctuation:

\LWR@FBcancel%

Do not produce HTML tags for \hspace inside a verse par. Restore plain LATEX \hspace functionality:

```
7963 \LWR@select@print@hspace%
7964 }
```
\LWR@afterendverbatim Finishes enclosing a verbatim environment.

 \newcommand\*{\LWR@afterendverbatim}{% \endgroup% \par%

At the end of the environment, close the pre:

```
7968 \ifbool{LWR@verbtags}{%
7969 \noindent\LWR@htmltag{/pre}\par% pre
7970 }{}%
```
Resume regular paragraph handling:

```
7971 \LWR@startpars%
7972 }
```
\verbatiminput {\*filename*}}

Patch \verbatiminput to add HTML tags:

```
7973 \newcommand{\LWR@HTML@verbatim@input}[2]{%
7974 \ifbool{LWR@verbtags}{\LWR@forcenewpage}{}%
7975 \LWR@atbeginverbatim{Verbatim}%
7976 \LWR@print@verbatim@input{#1}{#2}%
7977 \LWR@afterendverbatim%
7978 }
7979
7980 \LWR@formatted{verbatim@input}
```
Env verbatim

```
7981 \AfterEndPreamble{
7982 \LWR@traceinfo{Patching verbatim.}
7983 \AtBeginEnvironment{verbatim}{%
7984 \ifnumcomp{\value{LWR@lateximagedepth}}{>}{0}%
7985 {}%
7986 {%
7987 \LWR@forcenewpage%
7988 \LWR@atbeginverbatim{verbatim}%
7989 }%
7990 }
7991 \AfterEndEnvironment{verbatim}{%
7992 \ifnumcomp{\value{LWR@lateximagedepth}}{>}{0}%
7993 {}%
7994 {%
7995 \LWR@afterendverbatim%
7996 }%
7997 }
7998 }
```
- Env tabbing The tabbing environment works, except that SVG math and lateximages do not yet work inside the environment.
- $\triangle\hspace{0.1mm}$  math in tabbing If math is used inside tabbing, place tabbing inside a lateximage environment, which will render the entire environment as a single svG image.

```
7999 \newcommand*{\LWR@HTML@tabbing}{%
8000 \LWR@forcenewpage%
8001 \LWR@atbeginverbatim{tabbing}%
8002 \let\enskip\LWR@origenskip%
8003 \let\quad\LWR@origquad%
8004 \let\qquad\LWR@origqquad%
8005 \let~\LWR@origtilde%
8006 \let\,\LWR@origcomma%
```

```
8007 \let\thinspace\LWR@origthinspace%
8008 \let\negthinspace\LWR@orignegthinspace%
8009 \LWR@print@tabbing%
8010 }
8011
8012 \newcommand*{\LWR@HTML@endtabbing}{%
8013 \LWR@print@endtabbing%
8014 \LWR@afterendverbatim%
8015 }
8016
8017 \LWR@formatted{tabbing}
8018 \LWR@formatted{endtabbing}
```
\end{warpHTML}

# **Theorems**

```
\hbox{hewtheorem }\{(text)\}\ Ccounter\} = or - [\{oldname\}] \ {\text{text}\}
```
A few minor changes are made to supply HTML tags.

- The entire theorem is placed into a <div> of class theoremcontents.
- The label for each theorem is placed inside a <span> of class theoremlabel.
- The contents are placed inside a <div> of class theoremcontents.

```
for HTML output: 8020 \begin{warpHTML}
```

```
\@begintheorem {\name}} {\number}}
```

```
8021 \renewcommand{\@begintheorem}[2]{%
8022 \LWR@forcenewpage
8023 \BlockClass{theoremcontents}
8024 \trivlist
8025 \item[\InlineClass{theoremlabel}{#1\ #2\ }]\itshape
8026 }
```
\@opargbegintheorem {*\name*}} {*\number*}} {*\oparg*}}

LATEX defines this, but amsthm \relaxes it, so it will not be defined if amsthm is loaded before lwarp.

```
8027 \ifundef{\@opargbegintheorem}{}{
8028 \renewcommand{\@opargbegintheorem}[3]{%
8029 \LWR@forcenewpage
8030 \BlockClass{theoremcontents}
8031 \trivlist
8032 \item[\InlineClass{theoremlabel}{#1\ #2\ (#3)\ }]\itshape
8033 }
8034 }
```
#### lwarp 433

#### \@endtheorem

```
8035 \renewcommand*{\@endtheorem}{%
8036 \endtrivlist
8037 \endBlockClass% theoremcontents
8038 }
```
8039 \end{warpHTML}

## **72 Lists**

The environments itemize, enumerate, and description are patched when lwarp is started. These patches support the standard LATEX environments, as well as those of enumerate, enumitem, and paralist, and at least the French version of babel. Additional patches are done on a package-specific basis.

The LATEX source for itemize and enumerate are found in source2e, but the source for description is found in article.cls, etc.

empty item To have an empty item,use \mbox{} or a trailing backslash. This forces a new line in print output, matching the new line which will appear in HTML output. Ex:

```
begin{itemize}
item \mbox{}
    \begin{itemize}
...
    \end{itemize}
item \
    \begin{itemize}
  ...
    \end{itemize}
```
- \makelabel While inside a list environment, lwarp nullifies a number of TEX horizontal skip and fill commands, allowing the user to define \makelabel for print mode while HTML mode ignores those commands.
- $\triangle$  label font When defining \makelabel in a list environment, use \textbf etc. instead of \bfseries.

#### **72.1 List environment**

**for HTML output:** <sup>8040</sup> \begin{warpHTML}

\LWR@printcloselist May be locally redefined by enumerate or description.

8041 \newcommand\*{\LWR@printcloselist}{\LWR@printcloseitemize}

\LWR@printopenlist May be locally redefined by enumerate or description.

\newcommand\*{\LWR@printopenlist}{ul style="\LWR@print@mbox{list-style-type:none}"}

\@mklab Removes PDF spacing.

```
8043 \AtBeginDocument{
8044 \def\@mklab#1{%
8045 % \hfil %
8046 #1}
8047 \let\makelabel\@mklab
8048 }
```
\@donoparitem Modified for HTML output by replacing TEX boxes with plain text. Also removes PDF spacing.

```
8049 \def\@donoparitem{%
8050 \@noparitemfalse
8051% \global\setbox\@labels\hbox{\hskip -\leftmargin
8052 % \unhbox\@labels
8053 % \hskip \leftmargin}%
8054 % \if@minipage\else
8055 % \@tempskipa\lastskip
8056 % \vskip -\lastskip
8057 % \advance\@tempskipa\@outerparskip
8058% \advance\@tempskipa -\parskip
8059 % \vskip\@tempskipa
8060 % \fi
8061 }
```
\@item Modified for HTML output by replacing TEX boxes with plain text. Also removes PDF spacing.

```
8062 \def\LWR@HTML@item[#1]{%
8063 \LWR@traceinfo{@item}
8064 \if@noparitem
8065 \@donoparitem
8066 \else
8067 % \if@inlabel
8068 % \indent
8069 \par
8070 % \fi
8071 \ifhmode
8072 % \unskip\unskip
8073 \par
8074 \fi
8075 \if@newlist
8076 \if@nobreak
8077 \@nbitem
8078 \else
8079 % \addpenalty\@beginparpenalty
8080 % \addvspace\@topsep
8081% \addvspace{-\parskip}%
```
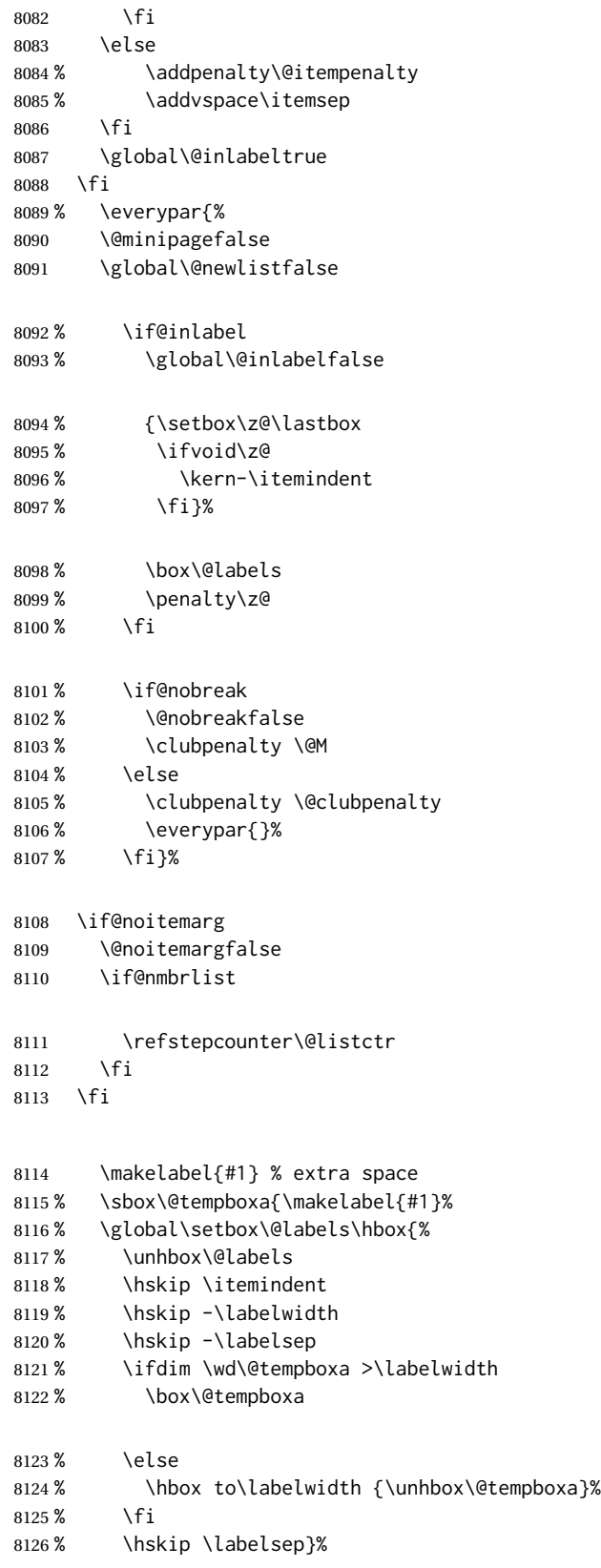

```
8127 \ignorespaces%
8128 }
```
#### \@nbitem

```
8129 \def\@nbitem{%
8130 % \@tempskipa\@outerparskip
8131 % \advance\@tempskipa -\parskip
8132 % \addvspace\@tempskipa
8133 }
```

```
\LWR@listitem [\label}]
```
Handles \item inside a list, itemize, or enumerate.

See \LWR@openparagraph where extra \hspace is used to leave room for the label while inside a list during paragraph construction.

```
8134 \newcommand*{\LWR@listitem}{%
8135 \LWR@stoppars%
8136 \LWR@startnewdepth{listitem}%
8137 \LWR@htmltag{li}%
8138 \LWR@startpars%
8139 \LWR@origitem%
8140 }
```
\LWR@nulllistfills Nullifies various TEX fill commands, in case they are used inside \makelabel. Problems are caused when these are nullified all the time.

```
8141 \newcommand*{\LWR@nulllistfills}{%
8142 \renewcommand*{\hss}{}%
8143 \renewcommand*{\llap}[1]{##1}%
8144 \renewcommand*{\rlap}[1]{##1}%
8145 \renewcommand*{\hfil}{}%
8146 \renewcommand*{\hfilneg}{}%
8147 \renewcommand*{\hfill}{}%
8148 }
```
Env list  $\{\langle label \rangle\}$   $\{\langle commands \rangle\}$ 

```
8149 \newcommand*{\LWR@liststart}{%
8150 \LWR@traceinfo{LWR@liststart}%
8151 \LWR@stoppars%
8152 \LWR@pushoneclose{list}%
8153 \LWR@htmltag{\LWR@printopenlist}\LWR@orignewline%
8154 \LWR@startpars%
8155 \setlength{\topsep}{0pt}%
8156 \setlength{\partopsep}{0pt}%
8157 \setlength{\itemsep}{0pt}%
8158 \setlength{\parsep}{0pt}%
8159 \setlength{\leftmargin}{0pt}%
8160 \setlength{\rightmargin}{0pt}%
```

```
8161 \setlength{\listparindent}{0pt}%
8162 \setlength{\itemindent}{0pt}%
8163 \setlength{\labelsep}{1em}%
8164 \LWR@nulllistfills%
8165 }
8166 \newcommand*{\LWR@listend}{%
8167 \LWR@traceinfo{LWR@listend}%
8168 \LWR@stoppars%
8169 \LWR@closeprevious{list}%
8170 \LWR@startpars%
8171 }
```
#### **72.2 Itemize**

\LWR@itemizeitem [\*label*}]

Handles \item inside an itemize or enumerate.

See \LWR@openparagraph where extra \hspace is used to leave room for the label while inside a list during paragraph construction.

```
8172 \newcommand*{\LWR@itemizeitem}{%
8173 \LWR@stoppars%
8174 \LWR@startnewdepth{listitem}%
8175 \LWR@htmltag{li}%
8176 \LWR@startpars%
8177 \LWR@origitem%
8178 }
```

```
Env itemize [(options)]
```

```
8179 \newcommand*{\LWR@itemizestart}{%
8180 \renewcommand*{\LWR@printcloselist}{\LWR@printcloseitemize}
8181 \renewcommand*{\LWR@printopenlist}{ul style="\LWR@print@mbox{list-style-type:none}"}
8182 \let\item\LWR@itemizeitem%
8183 \LWR@nulllistfills%
8184 }
```
### **72.3 Enumerate**

An HTML unordered list is used with customized LATEX-generated labels.

```
Env enumerate [\langle options \rangle]
```

```
8185 \newcommand*{\LWR@enumeratestart}{%
8186 \renewcommand*{\LWR@printcloselist}{\LWR@printcloseitemize}
8187 \renewcommand*{\LWR@printopenlist}{ul style="\LWR@print@mbox{list-style-type:none}"}
8188 \let\item\LWR@itemizeitem%
8189 \LWR@nulllistfills%
8190 }
```
### **72.4 Description**

```
\LWR@descitem [\label}] Handles an \item inside a description.
```

```
8191 \newcommand*{\LWR@descitem}[1][]%
8192 {%
8193 \LWR@stoppars%
8194 \LWR@setlatestname{#1}%
8195 \LWR@startnewdepth{descitem}%
```
While creating the label, encase it inside tags and disable \hspace, which is used by the standard classes to add space to the labels.

```
8196 \begingroup%
8197 \let\LWR@orig@desc@makelabel\makelabel
8198 \renewcommand*{\makelabel}[1]{%
8199 \LWR@htmltag{dt}%
8200 \LWR@orig@desc@makelabel{#1}%
8201 \LWR@htmltag{/dt}%
8202 }
8203 \LWR@select@html@nohspace%
8204 \LWR@origitem[#1]%
8205 \endgroup%
8206 \LWR@orignewline%
8207 \LWR@htmltag{dd}%
8208 \LWR@startpars%
8209 }
```
Env description  $[\langle options \rangle]$ 

```
8210 \newcommand*{\LWR@descriptionstart}{%
8211 \renewcommand*{\LWR@printcloselist}{\LWR@printclosedescription}
8212 \renewcommand*{\LWR@printopenlist}{dl}
8213 \let\item\LWR@descitem%
8214 \LWR@nulllistfills%
8215 }
```
#### **72.5 Patching the lists**

```
\LWR@patchlists Patches list environments.
```
\LWR@patchlists remembers \item as defined by whatever packages have been loaded, then patches the itemize, enumerate, and description environments and \item. This works with the native LATEX environments, as well as those provided by enumitem, enumerate, and paralist.

 \newcommand\*{\LWR@patchlists}{% \LetLtxMacro\item\LWR@listitem% \LetLtxMacro\@item\LWR@HTML@item% \renewcommand\*{\@trivlist}{% \LWR@traceinfo{@trivlist start}%

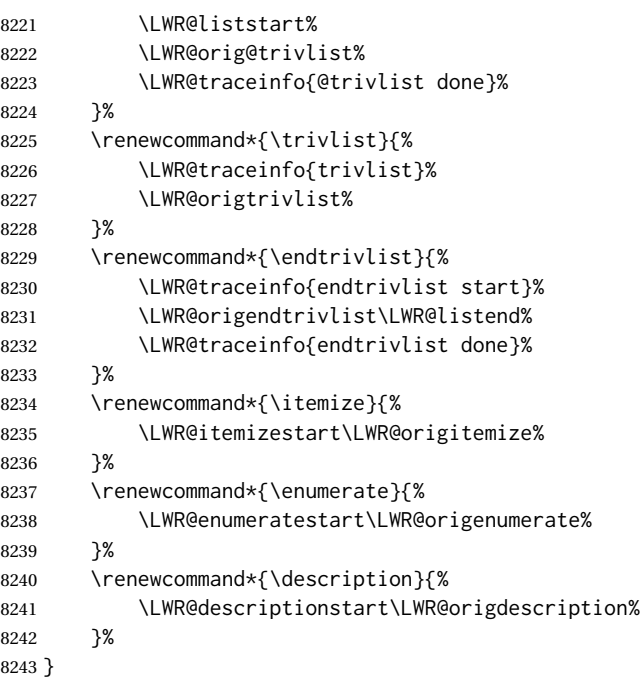

\LWR@restoreoriglists Restores the original trivlist environment.

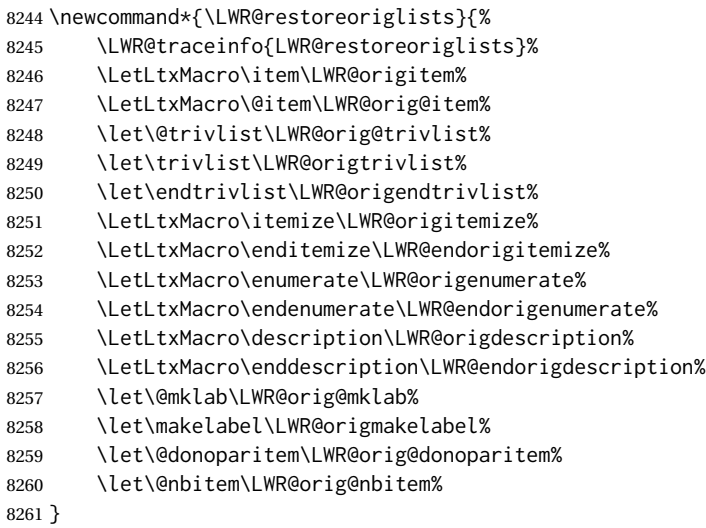

\end{warpHTML}

# **Tabular**

This is arguably the most complicated part of the entire package. Numerous tricks are employed to handle the syntax of the LATEX core and the various tabular-related packages.

### **73.1 Limitations**

Tabular mostly works as expected, but pay special attention to the following, especially if working with environments, macros inside tabulars, multirows, siunitx S columns, or the packages multirow, longtable, supertabular, or xtab.

#### **Defining macros and environments:**

\StartDefiningTabulars

- $\triangle$  Misplaced alignment When defining environments or macros which include tabular and intab character & stances of the & character, it may be necessary to make & active before the
	-
- 
- \StopDefiningTabulars  $\triangle$  floatrow This includes before and after defining any macro which used \ttabbox from floatrow. ! tabular inside another • When creating a new environment which contains a tabular environment,

environment or macro is defined, then restore & to its default catcode after, using the following commands. These are are ignored in print mode.

<define macros or environments using tabular and & here>

environment lwarp's emulation of the tabular does not automatically resume when the containing enviroment ends, resulting in corrupted HTML rows. To fix this, use \ResumeTabular as follows. This is ignored in print mode.

```
\StartDefiningTabulars % (& is used in a definition)
\newenvironment{outerenvironment}
{
  \tabular{cc}
  left & right \\
}
{
  \TabularMacro\ResumeTabular
  left & right \\
  \endtabular
}
\StopDefiningTabulars
```
For developers: • To automate the use of \StartDefiningTabulars and \EndDefiningTabulars, these macros may be embedded inside an HTML environment definition to automatically change the catcode of & before absorbing the arguments. Another environment may be embedded as well.

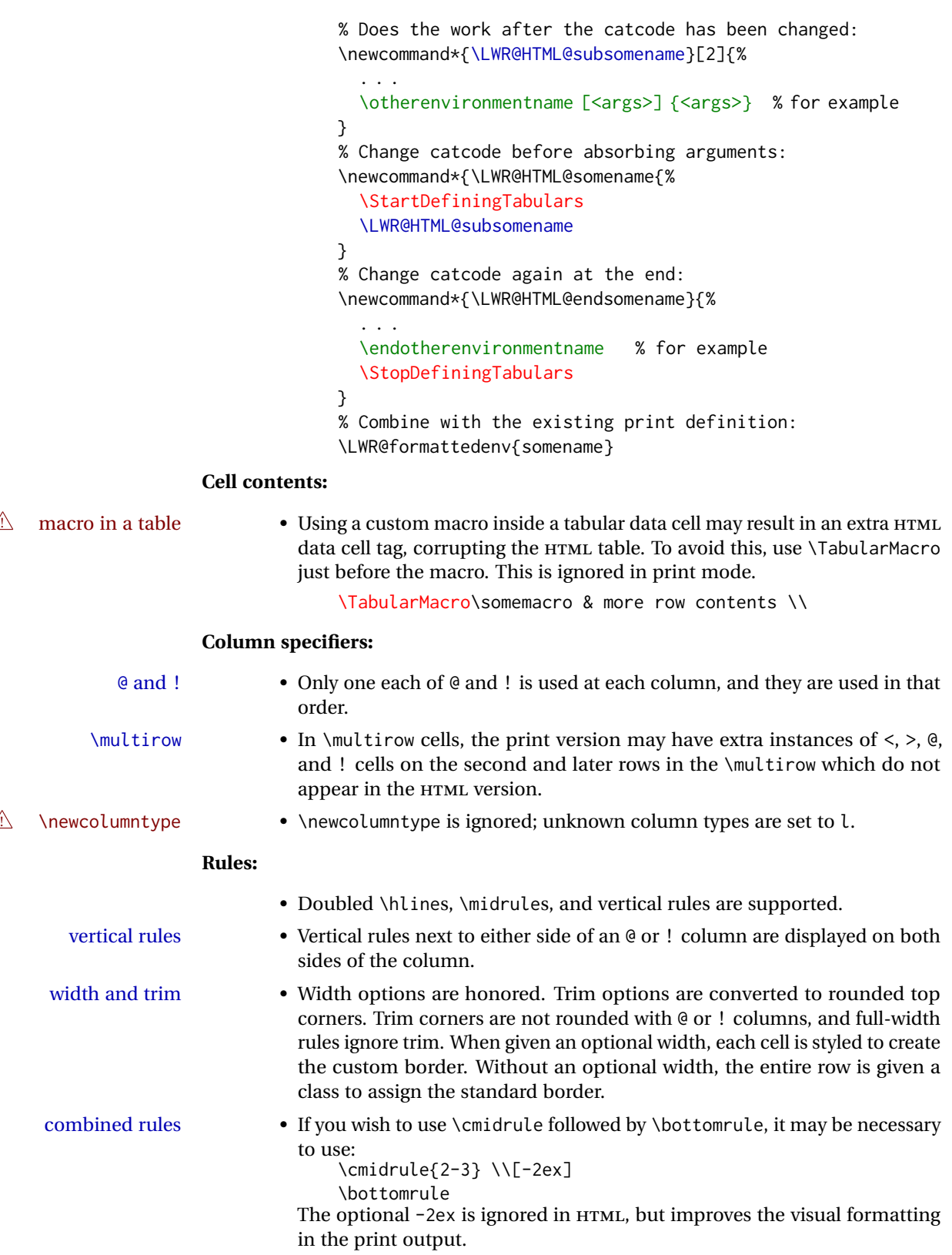

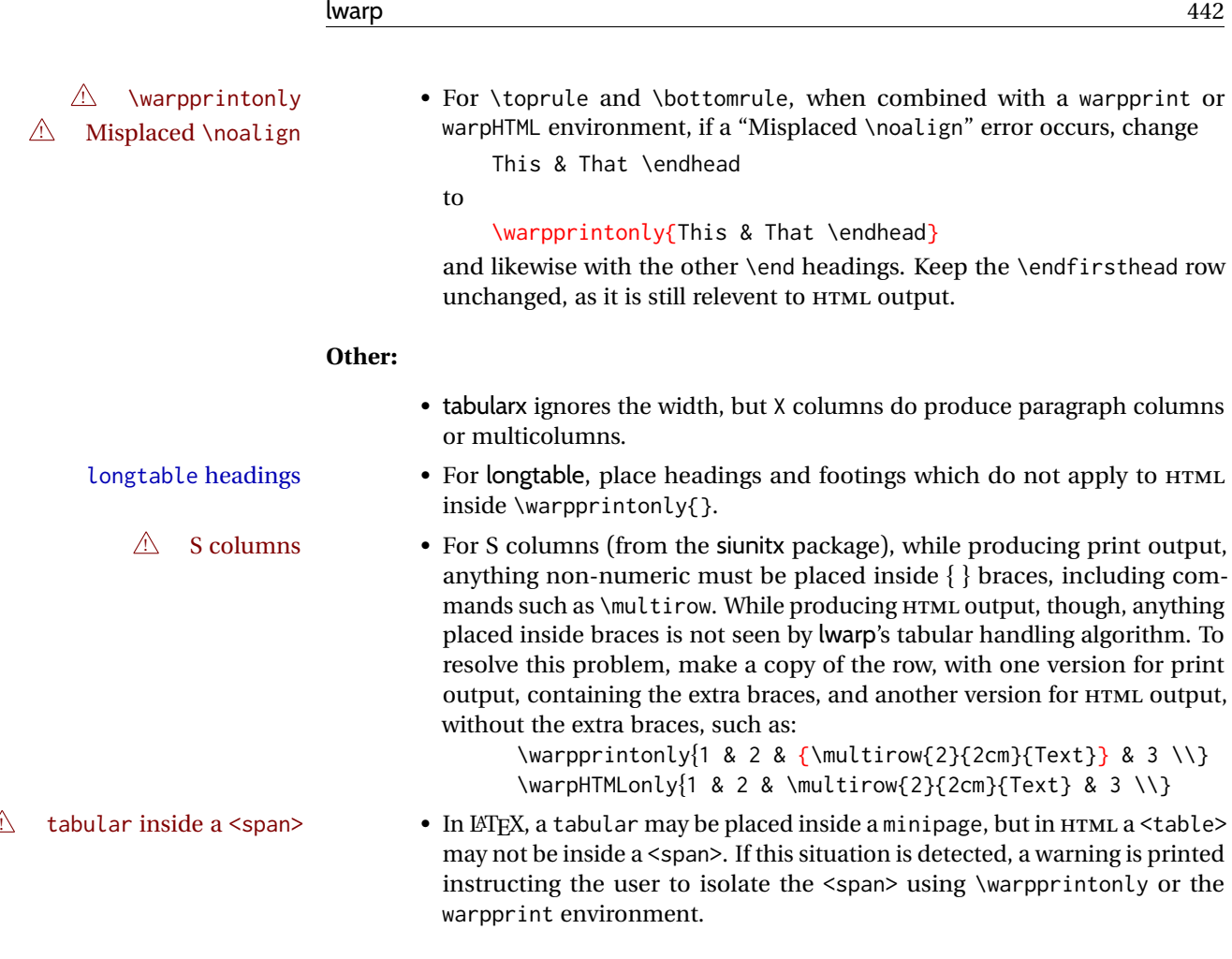

**for HTML output:** <sup>8263</sup> \begin{warpHTML}

## **73.2 Temporary package-related macros**

These macros are temporary placeholders for macros defined by various packages. If the relevent package is not loaded, these placeholders are used instead.

### **73.2.1 arydshln**

Emualated by the original LATEX non-dashed versions.

```
8264 \LetLtxMacro\hdashline\hline
8265 \LetLtxMacro\cdashline\cline
8266 \LetLtxMacro\firsthdashline\hline
8267 \LetLtxMacro\lasthdashline\hline
```
### **73.3 Token lookahead**

Used by \LWR@futurenonspacelet to look at the next token.

#### \LWR@mynexttoken

8268 \newcommand\LWR@mynexttoken\relax

\futurelet copies the next token then executes a function to analyze it.

\LWR@futurenonspacelet does the same, but ignores intervening white space

Based on the booktabs style:

\LWR@futurenonspacelet

8269 \def\LWR@futurenonspacelet#1{\def\LWR@cs{#1}% 8270 \afterassignment\LWR@fnslone\let\nexttoken= } 8271 8272 \def\LWR@fnslone{\expandafter\futurelet\LWR@cs\LWR@fnsltwo} 8273 8274 \def\LWR@fnsltwo{% 8275 \expandafter\ifx\LWR@cs\@sptoken\let\next=\LWR@fnslthree% 8276 \else\let\next=\nexttoken\fi\next} 8277 8278\def\LWR@fnslthree{\afterassignment\LWR@fnslone\let\next= }

\LWR@getmynexttoken Looks ahead and copies the next token into \LWR@mynexttoken.

 \newcommand\*{\LWR@getmynexttoken}{% \LWR@traceinfo{LWR@getmynexttoken}% % nothing must follow this next line \LWR@futurenonspacelet\LWR@mynexttoken\LWR@tabledatacolumntag 8283 }

### **73.4 Tabular variables**

In order to support nested tabulars, each of these is used locally. For local counters, etoolbox's \defcounter and lwarp's new \defaddtocounter are used.

Bool LWR@startedrow True if should print a row tag before this column.

8284 \newbool{LWR@startedrow} 8285 \boolfalse{LWR@startedrow}

Bool LWR@tabularcelladded True if have added a data cell for this position.

8286 \newbool{LWR@tabularcelladded} 8287 \boolfalse{LWR@tabularcelladded}

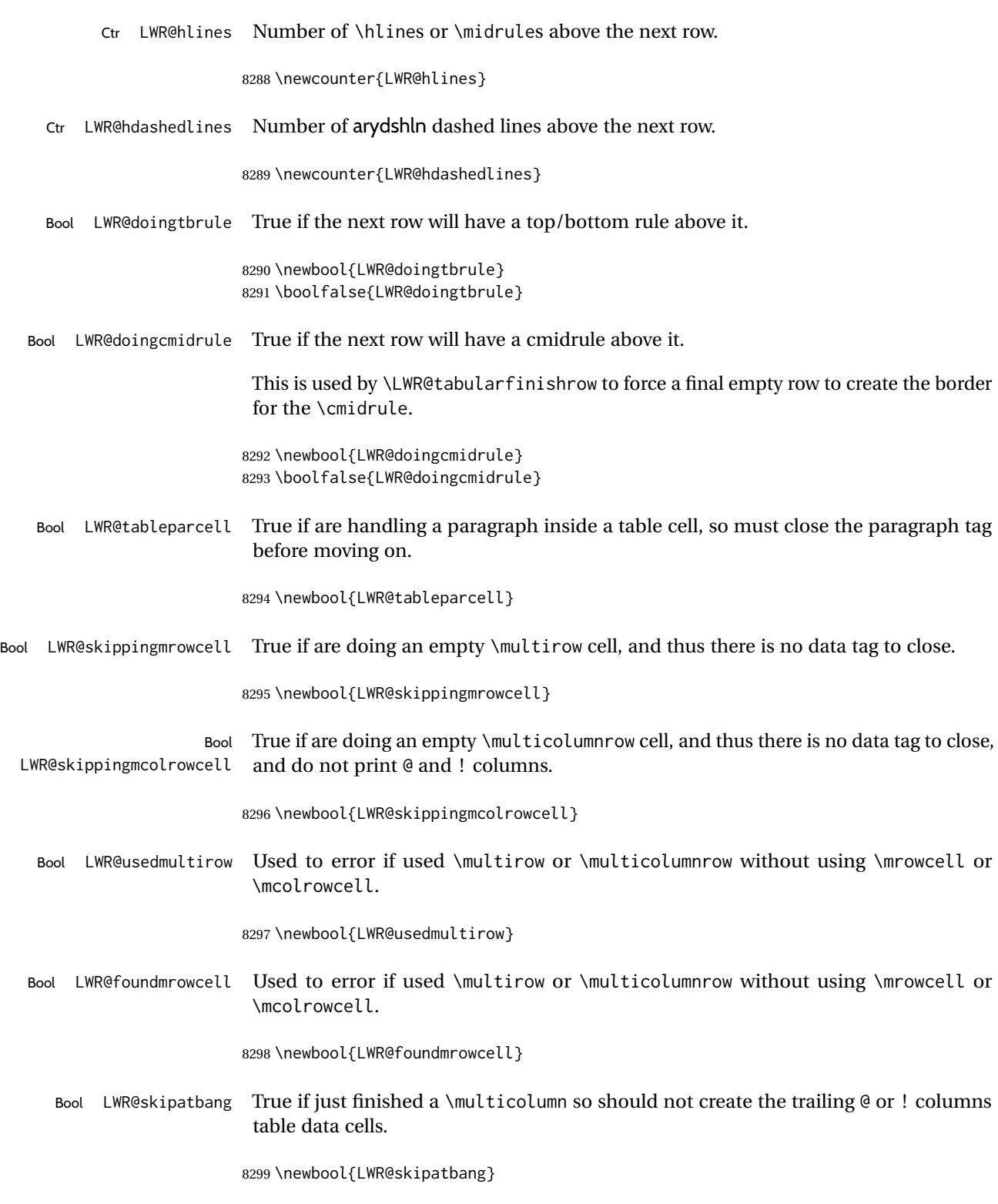

Bool LWR@emptyatbang True if finishing a row and should print empty @ or ! column table data cells.

8300 \newbool{LWR@emptyatbang}

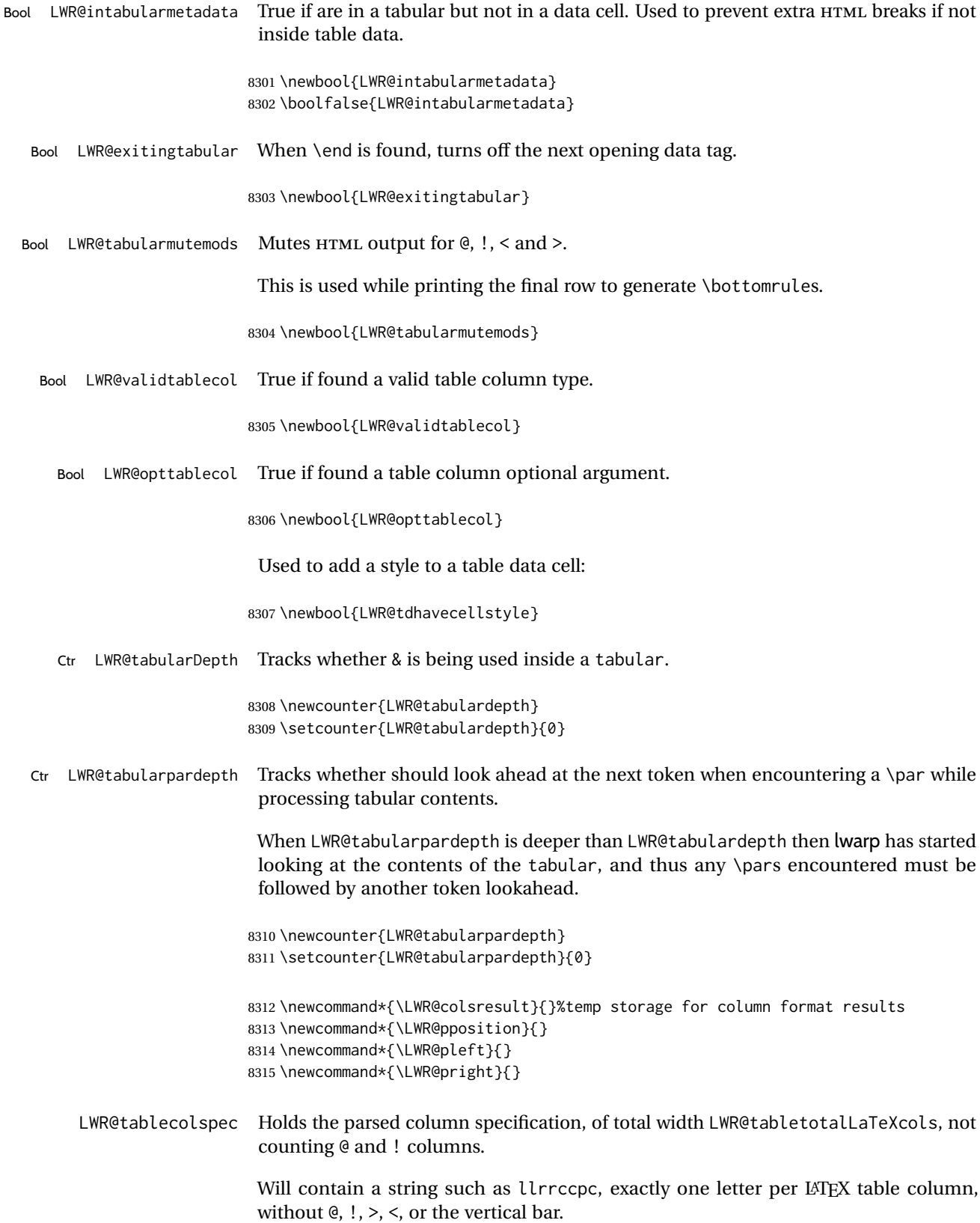

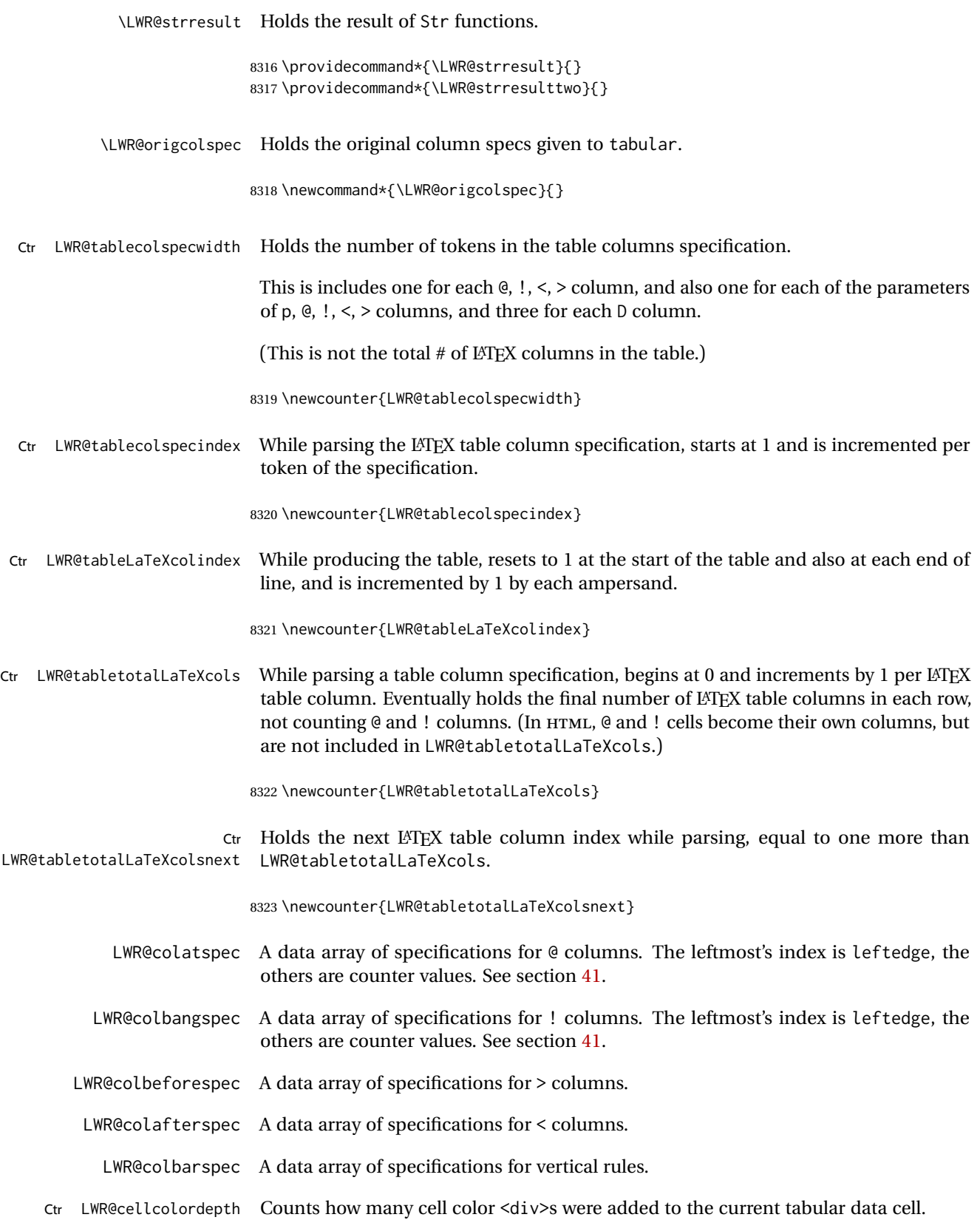

8324 \newcounter{LWR@cellcolordepth}

#### **73.4.1 Multicolumn variables**

8325 \newcounter{LWR@tablemulticolswidth}

Indexes into the multicolumn specification:

8326 \newcounter{LWR@tablemulticolspos}

Remembers multicolumn vertical rules if found in the column spec.

```
8327 \newcounter{LWR@mcolvertbarsl}
8328 \newcounter{LWR@mcolvertbarsr}
8329 \newcounter{LWR@mcolvertbarsldash}
8330 \newcounter{LWR@mcolvertbarsrdash}
8331 \newbool{LWR@mcolvertbaronleft}
```
#### **73.4.2 Longtable variables**

Bool LWR@starredlongtable Per the caption package, step the counter if longtable\*.

8332 \newbool{LWR@starredlongtable} 8333 \boolfalse{LWR@starredlongtable}

#### **73.4.3 Midrule variables**

Ctr LWR@midrulecounter Indexes across the LWR@midrules and LWR@trim<l/r>>/rules data arrays.

8334 \newcounter{LWR@midrulecounter}

#### **73.5 Handling &, @, !, and bar**

For technical discussion regarding problems redefining \&, See: [http://tex.stackexchange.com/questions/11638/](http://tex.stackexchange.com/questions/11638/where-do-i-find-futurelets-nasty-behaviour-documented/11860#11860) [where-do-i-find-futurelets-nasty-behaviour-documented/11860#11860](http://tex.stackexchange.com/questions/11638/where-do-i-find-futurelets-nasty-behaviour-documented/11860#11860)

\LWR@instertatbangcols

```
8335 \newcommand*{\LWR@insertatbangcols}{%
8336 \ifbool{LWR@skipatbang}%
8337 {}%
8338 {%
8339 \LWR@printatbang{at}{\arabic{LWR@tableLaTeXcolindex}}%
8340 \LWR@printatbang{bang}{\arabic{LWR@tableLaTeXcolindex}}%
8341 }%
8342 }
```
\LWR@closetabledatacell If LWR@skippingmrowcell or LWR@skippingmcolrowcell then there is no data tag to close. Otherwise, close any paragraphs, then close the data tag.

```
8343 \newcommand*{\LWR@closetabledatacell}{%
8344 \booltrue{LWR@intabularmetadata}%
8345 \ifbool{LWR@exitingtabular}%
8346 {%
8347 \LWR@stoppars%
8348 }%
8349 {% not exiting tabular
8350 \ifboolexpr{bool{LWR@skippingmrowcell} or bool{LWR@skippingmcolrowcell}}%
8351 {%
```
8352 \LWR@stoppars%

If not skipping a \multicolumnrow cell, insert the @ and ! columns after this nonexistant column.

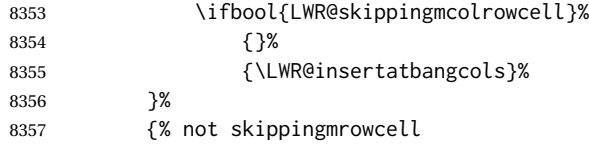

Insert any < then any @ and ! column contents, unless muted for the \bottomrule or a \multicolumn:

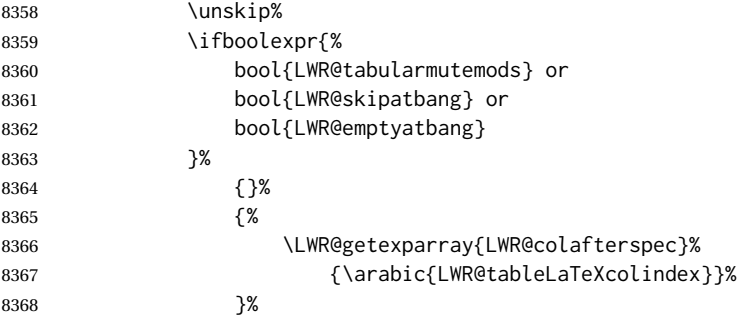

Close paragraphs:

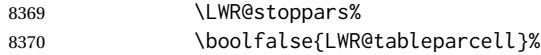

Close the table data cell.

Close any color <div>s.

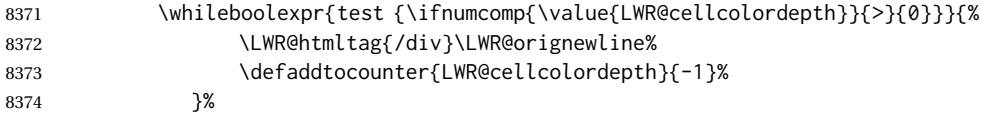

Skip the @ and ! cells if are closing a multicolumn cell.

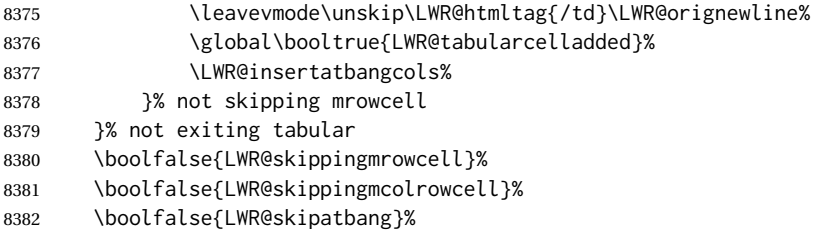

Color control. Column is set by  $>\$  for each cell, so it must be cleared here.

```
8383 \def\LWR@cellHTMLcolor{}%
8384 \def\LWR@columnHTMLcolor{}%
8385 \defcounter{LWR@cellcolordepth}{0}%
8386 }
```
When not used inside a tabular, & performs its original function as recorded here ( with catcode 4 ).

\let\LWR@origampmacro&

\end{warpHTML}

#### **73.5.1 Handling &**

**for HTML output:** <sup>8389</sup> \begin{warpHTML}

& Will behave depending on whether it is being used inside tabular.

& is redefined to test whether it is inside a tabular environment, in which case it performs special processing for HTML conversion. If not, it behaves normally.

```
8390 \newcommand*{\LWR@tabularampersand}{%
8391 \LWR@traceinfo{LWR@tabularampersand}%
8392 \ifnumcomp{\value{LWR@tabulardepth}}{>}{0}%
8393 {%
```
If not skipping a multirow cell, close the current data cell.

 \unskip% \LWR@closetabledatacell%

Move to the next column.

\defaddtocounter{LWR@tableLaTeXcolindex}{1}%

Have not yet added data in this column:

\global\boolfalse{LWR@tabularcelladded}%

Look at the next token to decide multi or single column data tag.

8398 \LWR@getmynexttoken% 8399 }%

If not inside a tabular, performs the original action:

8400 {% 8401 \LWR@origampmacro% 8402 }% 8403 }

& is left with its original catcode for now.

tikz package seems to require & be left alone until after tikz has been loaded. Also, cleveref uses the ampersand in one of its options.

& is made active inside a tabular.

& is left alone when in math alignments.

#### **73.5.2 Filling an unfinished row**

\LWR@tabularfinishrow Adds empty table cells if necessary to finish the row.

At the end of the table, if any bottom rules are requested then an empty row must be generated to form the borders which show the rules.

8404 \newcommand\*{\LWR@tabularfinishrow}{%

If not exiting the tabular, or doing a rule, or have already started a row, finish this row:

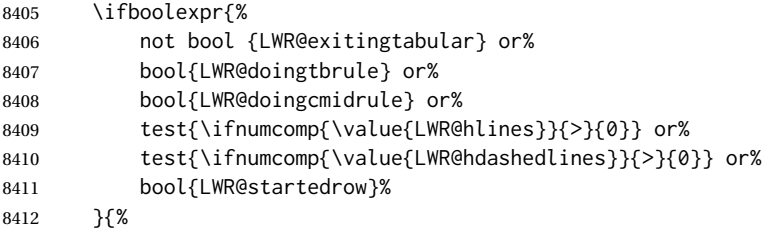

To temporarily turn off LWR@exitingtabular so that table data tags will still be generated:

If generating a final row for the \bottomrule borders, turn off the @, !, <, and > column output:

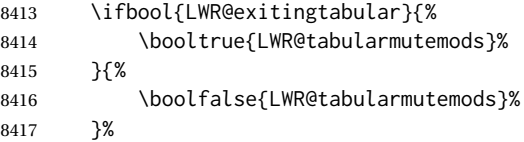

Locally reenable the table data tags until finished with the final row:

\boolfalse{LWR@exitingtabular}%

Generate table data tags and ampersands until the right edge:

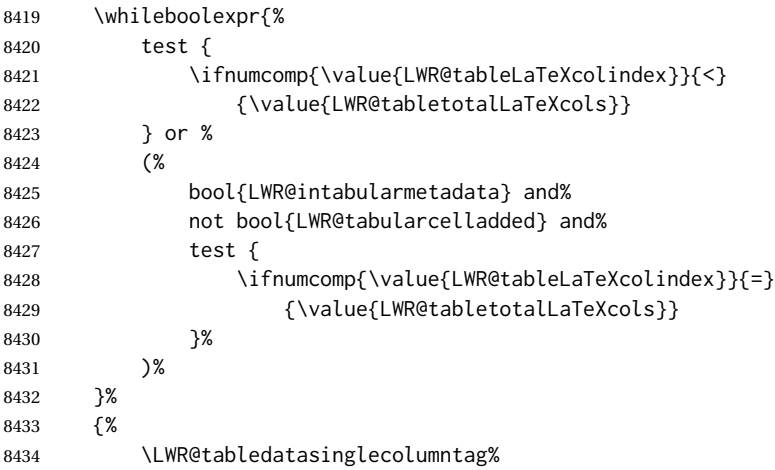

The following is essentially \LWR@tabularampersand with LWR@emptyatbang added to empty the following cells:

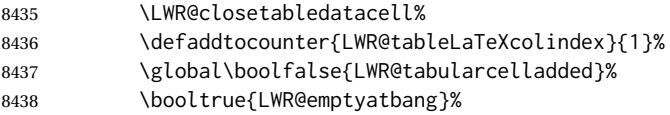

Starts the next cell:

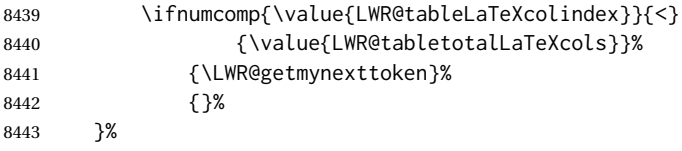

Reenable the original LWR@exitingtabular to close the entire table:

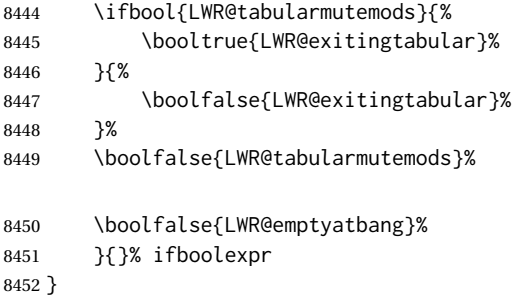

### **73.6 Handling \\**

Inside tabular, \\ is redefined to \LWR@tabularendofline

Throws away options  $\lvert \cdot \rvert$  or  $\lvert \cdot \rvert$ 

#### \LWR@tabularendofline

8453 \NewDocumentCommand{\LWR@tabularendofline}{s o}{%

#### Finish the row:

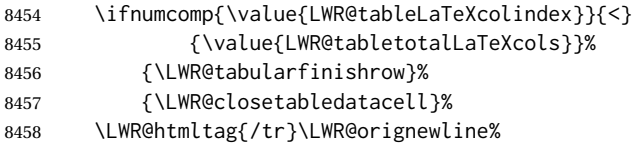

#### xcolor row color support:

8459 \@rowc@lors%

No longer inside a data cell:

8460 \booltrue{LWR@intabularmetadata}%

Not yet started a table row:

8461 \boolfalse{LWR@startedrow}%

Additional setup:

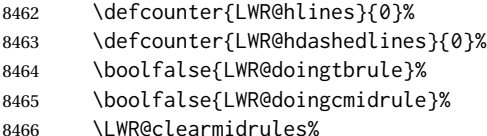

8467 \def\LWR@rowHTMLcolor{}%

Start at first column:

8468 \defcounter{LWR@tableLaTeXcolindex}{1}%

Have not yet added data in this column:

8469 \global\boolfalse{LWR@tabularcelladded}%

Allow TEX to flush the pending paragraph. Not doing so causes a slowdown for very large tables.

8470 \LWR@stoppars% 8471 \LWR@origpar%

Look at the next token to decide between single column data tag or a special case:

8472 \LWR@getmynexttoken% 8473 }

### **73.7 Looking ahead in the column specifications**

\LWR@columnspeclookahead {\*offset*}}

Looks offset tokens ahead in the column specification, setting \LWR@strresulttwo.

The w column alignment will be seen as a single unit such as  $\{c\}$ .

```
8474 \newcommand*{\LWR@columnspeclookahead}[1]{%
8475 \setcounter{LWR@tempcountone}{\value{LWR@tablecolspecindex}}%
8476 \addtocounter{LWR@tempcountone}{#1}%
8477 \fullexpandarg%
8478 \StrChar{\LWR@origcolspec}{\arabic{LWR@tempcountone}}[\LWR@strresulttwo]%
```
Get the contents of the first group in \LWR@strresulttwo:

```
8479 \exploregroups%
8480 \StrChar{\LWR@strresulttwo}{1}[\LWR@strresulttwo]%
8481 \noexploregroups%
8482 }
```
### **73.8 Parsing @, >, <, !, bar columns**

Holds the parsed argument for  $\mathcal{C}$ ,  $>$ ,  $\lt$ , or ! columns:

8483 \newcommand\*{\LWR@colparameter}{}

\LWR@parseatcolumn Handles @{text} columns.

8484 \newcommand\*{\LWR@parseatcolumn}{%

Move to the next token after the '@':

8485 \LWR@traceinfo{at column}% 8486 \defaddtocounter{LWR@tablecolspecindex}{1}%

Read the next token into \LWR@colparameter, expanding once:

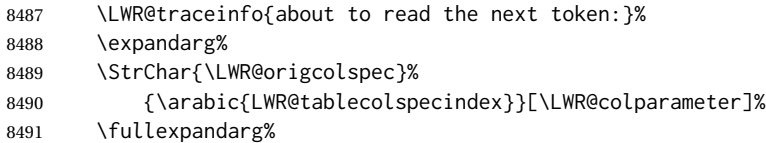

Store the result into a data array, expanding once out of \LWR@colparameter:

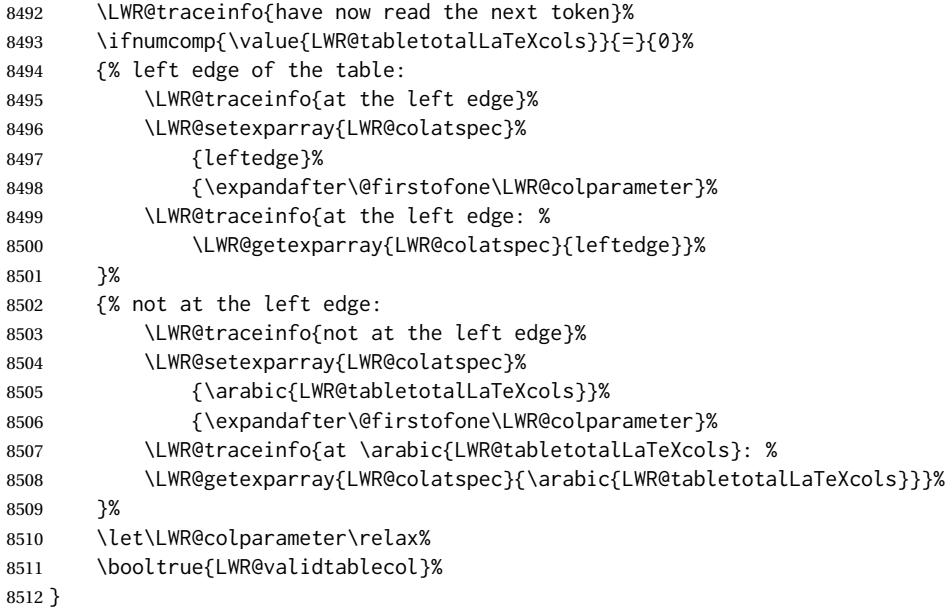

\LWR@parsebangcolumn Handles !{text} columns.

\newcommand\*{\LWR@parsebangcolumn}{%

Move to the next token after the '!':

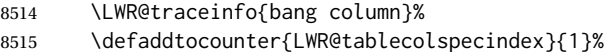

Read the next token into \LWR@colparameter, expanding once:

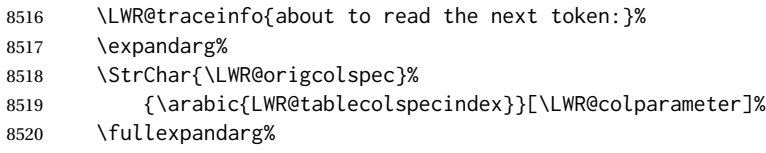

Store the result into a data array, expanding once out of \LWR@colparameter:

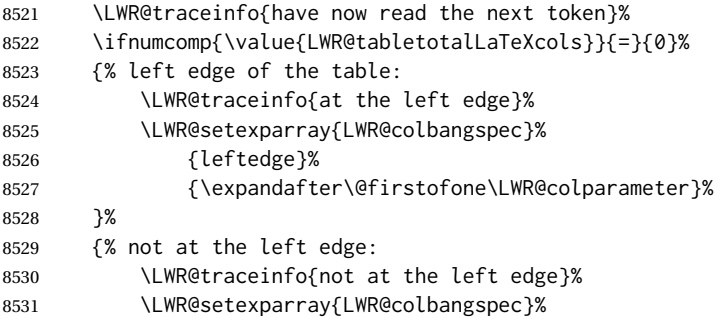

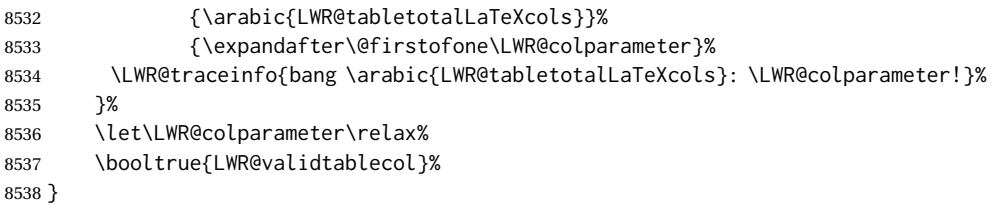

\LWR@parsebeforecolumn Handles >{text} columns.

```
8539 \newcommand*{\LWR@parsebeforecolumn}{%
```
Move to the next token after the '>':

\defaddtocounter{LWR@tablecolspecindex}{1}%

Read the next token, expanding once into \LWR@colparameter:

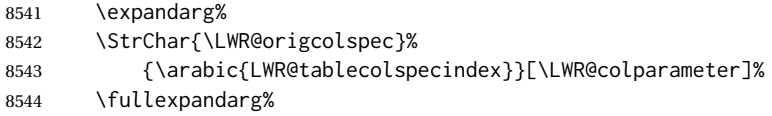

Store the result into a data array, expanding once out of \LWR@colparameter:

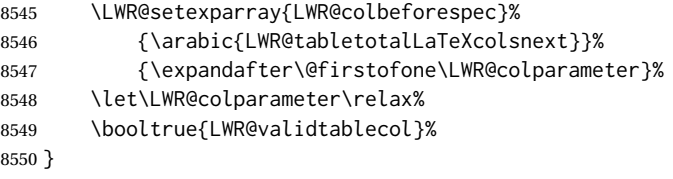

\LWR@parseaftercolumn Handles <{text} columns.

\newcommand\*{\LWR@parseaftercolumn}{%

Move to the next token after the '<':

\defaddtocounter{LWR@tablecolspecindex}{1}%

Read the next token, expanding once into \LWR@colparameter:

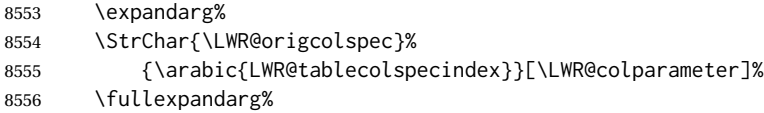

Store the result into a data array, expanding once out of \LWR@colparameter:

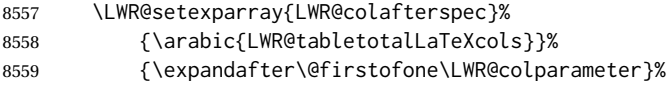

 \let\LWR@colparameter\relax% \booltrue{LWR@validtablecol}% } \LWR@parsebarcolumn Handles vertical rules. \newcommand\*{\LWR@parsebarcolumn}{% \LWR@traceinfo{LWR@parsebarcolumn}% Remember the bar at this position: \ifnumcomp{\value{LWR@tabletotalLaTeXcols}}{=}{0}% {% left edge of the table: \edef\LWR@tempone{\LWR@getexparray{LWR@colbarspec}{leftedge}}% \ifdefstring{\LWR@tempone}{tvertbarl}% {\LWR@setexparray{LWR@colbarspec}{leftedge}{tvertbarldouble}}% {\LWR@setexparray{LWR@colbarspec}{leftedge}{tvertbarl}}% }% {% not at the left edge: \edef\LWR@tempone{% \LWR@getexparray{LWR@colbarspec}{\arabic{LWR@tabletotalLaTeXcols}}% }% \ifdefstring{\LWR@tempone}{tvertbarr}% {% \LWR@setexparray{LWR@colbarspec}% {\arabic{LWR@tabletotalLaTeXcols}}{tvertbarrdouble}% }% {% \LWR@setexparray{LWR@colbarspec}% {\arabic{LWR@tabletotalLaTeXcols}}{tvertbarr}% }% }% \booltrue{LWR@validtablecol}% } \LWR@parsecoloncolumn Handles vertical rules. \newcommand\*{\LWR@parsecoloncolumn}{% \LWR@traceinfo{LWR@parsecoloncolumn}% Remember the bar at this position: \ifnumcomp{\value{LWR@tabletotalLaTeXcols}}{=}{0}% {% left edge of the table: \edef\LWR@tempone{\LWR@getexparray{LWR@colbarspec}{leftedge}}% \ifdefstring{\LWR@tempone}{tvertbarldash}% {\LWR@setexparray{LWR@colbarspec}{leftedge}{tvertbarldoubledash}}% {\LWR@setexparray{LWR@colbarspec}{leftedge}{tvertbarldash}}% }% {% not at the left edge: \edef\LWR@tempone{% \LWR@getexparray{LWR@colbarspec}{\arabic{LWR@tabletotalLaTeXcols}}% }%

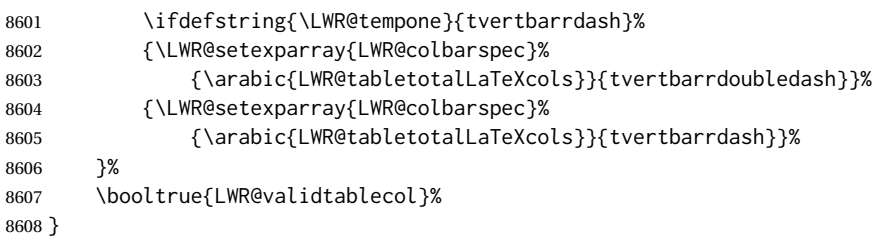

\LWR@parsesemicoloncolumn Handles vertical rules.

\LWR@parsenormalcolumn {  $\{this column\}$ }

\newcommand\*{\LWR@parsesemicoloncolumn}{%

Treat ; as a : column:

\LWR@parsecoloncolumn%

Skip the following width token:

 \defaddtocounter{LWR@tablecolspecindex}{1}% }

### **73.9 Parsing 'l', 'c', or 'r' columns**

Add to the accumulated column specs, advance counters, and pre-clear another column of at, before, and after specs.

```
8613 \newcommand*{\LWR@parsenormalcolumn}[1]{%
8614 \defaddtocounter{LWR@tabletotalLaTeXcols}{1}%
8615 \defaddtocounter{LWR@tabletotalLaTeXcolsnext}{1}%
8616 \LWR@setexparray{LWR@tablecolspec}{\arabic{LWR@tabletotalLaTeXcols}}{#1}%
8617 \LWR@traceinfo{normal column \arabic{LWR@tabletotalLaTeXcols}: #1}%
8618 \LWR@setexparray{LWR@colatspec}{\arabic{LWR@tabletotalLaTeXcolsnext}}{}%
8619 \LWR@setexparray{LWR@colbangspec}{\arabic{LWR@tabletotalLaTeXcolsnext}}{}%
8620 \LWR@setexparray{LWR@colbeforespec}{\arabic{LWR@tabletotalLaTeXcolsnext}}{}%
8621 \LWR@setexparray{LWR@colafterspec}{\arabic{LWR@tabletotalLaTeXcolsnext}}{}%
8622 \LWR@setexparray{LWR@colbarspec}{\arabic{LWR@tabletotalLaTeXcolsnext}}{}%
8623 \booltrue{LWR@validtablecol}%
8624 }
```
### **73.10 Parsing 'p', 'm', or 'b' columns**

\LWR@parsepcolumn {\*thiscolumn*}} The width will be ignored.

```
8625 \newcommand*{\LWR@parsepcolumn}[1]{%
```
Converts to the given column type:

8626 \LWR@parsenormalcolumn{#1}%

Skips the following width token:

8627 \defaddtocounter{LWR@tablecolspecindex}{1}% 8628 }

### **73.11 Parsing 'w' columns**

\LWR@parsewcolumn The width will be ignored.

8629 \newcommand\*{\LWR@parsewcolumn}{%

8630 \LWR@columnspeclookahead{1}% 8631 \expandafter\LWR@parsenormalcolumn\expandafter{\LWR@strresulttwo}%

Skips the following width and alignment tokens:

8632 \defaddtocounter{LWR@tablecolspecindex}{2}% 8633 }

### **73.12 Parsing '\*' columns**

\LWR@parsestarcolumn Star columns should already have been expanded, so this should never be used.

```
8634 \newcommand*{\LWR@parsestarcolumn}{%
8635 \defaddtocounter{LWR@tablecolspecindex}{2}%
8636 }
```
### **73.13 Parsing 'D' columns**

From the dcolumn package.

\LWR@parseDcolumn {\thiscolumn}} The three parameters will be ignored.

8637 \newcommand\*{\LWR@parseDcolumn}[1]{%

Converts to the given column type.

8638 \LWR@parsenormalcolumn{#1}%

Skips the following three parameters.

8639 \defaddtocounter{LWR@tablecolspecindex}{3}% 8640 }

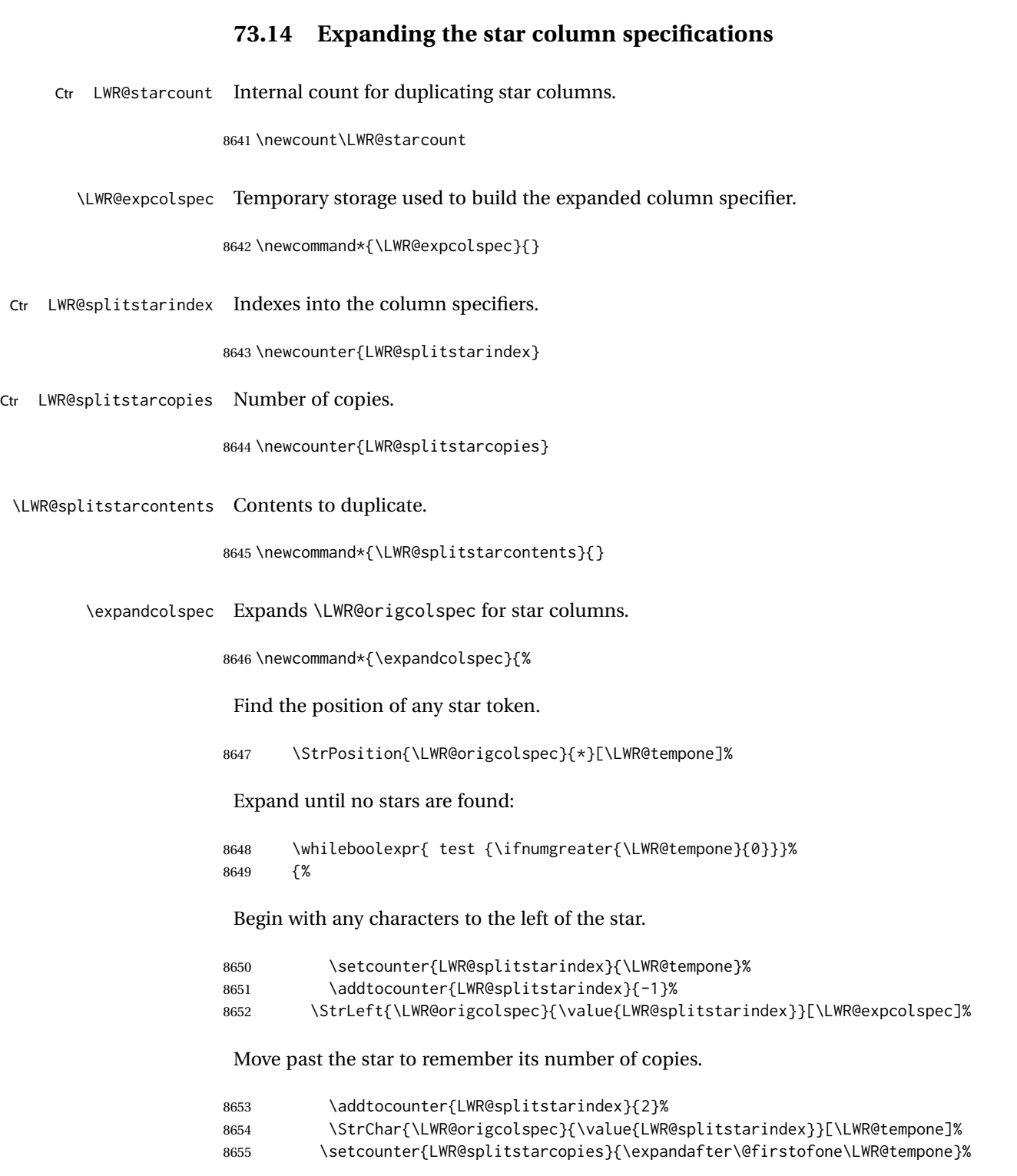

Move past the number of copies and remember the contents.

8656 \addtocounter{LWR@splitstarindex}{1}% 8657 \StrChar{\LWR@origcolspec}{\value{LWR@splitstarindex}}[\LWR@splitstarcontents]%

<span id="page-459-0"></span>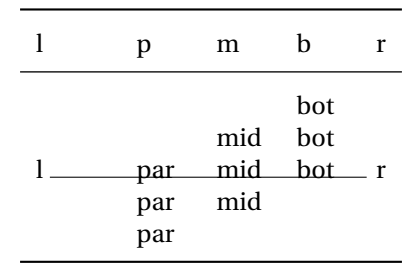

#### Table 12: Tabular baseline

For each copy, append the contents.

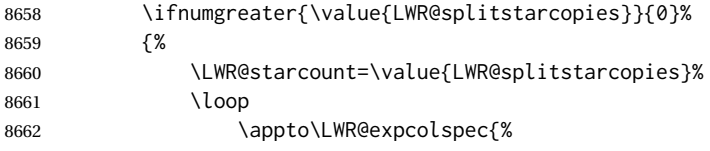

(Remove the enclosing braces.)

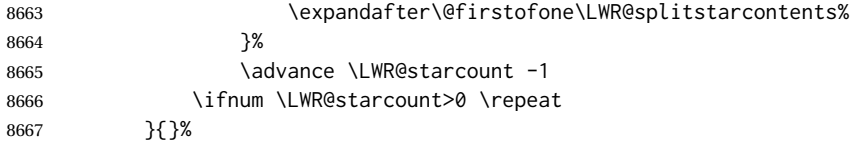

Remove any token to the left, and append the rightmost remainding tokens.

8668 \StrGobbleLeft{\LWR@origcolspec}{\value{LWR@splitstarindex}}[\colspecremainder]% 8669 \appto{\LWR@expcolspec}{\colspecremainder}%

Remember the final result.

8670 \edef\LWR@origcolspec{\LWR@expcolspec}%

See if more stars exist.

```
8671 \StrPosition{\LWR@origcolspec}{*}[\LWR@tempone]%
8672 }%
8673 }
```
### **73.15 Parsing the column specifications**

 $\triangle$  tabular baselines HTML CSS cannot exactly match the LATEX concept of a baseline for a table row. Table [12](#page-459-0) shows the LATEX results for various vertical-alignment choices, with the baseline of the first column drawn across all the columns for comparison. See the p column specification in table [13](#page-460-0) for details.

Table [13](#page-460-0) describes how each kind of column is converted to HTML.

Table 13: Tabular HTML column conversions

- <span id="page-460-0"></span>**l, r, c:** Converted to table cells without paragraph tags. Uses css vertical-align: middle so that top or bottom-aligned cells may go above or below this cell.
- **p:** Converted to table cells with paragraph tags. Ref: Table [12,](#page-459-0) LATEX places the top line of a parbox aligned with the rest of the text line, so css vertical-align: bottom is used to have the HTML result appear with the paragraph extending below the L, R, C cells at the middle, if possible. This may be confusing as a P cell may not top-align with an L,R,C cell in the HTML conversion, especially in the presence of a B cell, and two P cells side-by-side will be aligned at the bottom instead of the top. Some adjustment of the css may be desired, changing td.tdp, td.tdP, td.tdprule, and td.tdPrule to vertical-align: middle. Another possibility is to change L,R,C, and P to vertical-align: top and not worry about the alignment of B and M cells or trying to approximate LATEX baselines.
- m: With paragraph tags, css vertical-align:middle.
- **b:** With paragraph tags, css vertical-align: top so that the bottom of the text is closest to the middle of the text line.
- **P, M, B:** Horizontally-centered versions.
- **S:** Converted to 'r'. Ignores optional argument. From the siunitx package.
- **D:** Converted to 'c'. From the dcolumn package.
- **@, !, >, <:** One each, in that order.
- **|:** Vertical rule.

**Unknown:** Converted to 'l'.

**\newcolumn:** Currently treated as unknown.

\LWR@parsetablecols {*\colspecs*}}

Scans the column specification left to right.

Builds \LWR@tablecolspec with the final specification, one LATEX column per entry. The final number of LATEX columns in each row is stored in LWR@tabletotalLaTeXcols, which is the number of & and \\ in each line, but which does not include  $\&$ , !, <, > specifications in the count.

 \newcommand\*{\LWR@parsetablecols}[1]{% \LWR@traceinfo{LWR@parsetablecols}%

Remember the original supplied column spec:

\renewcommand\*{\LWR@origcolspec}{#1}%

Remove spaces:

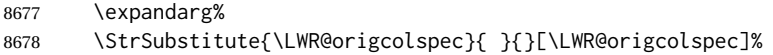

Expand any star columns:

\expandcolspec%

The parsed column spec data array, LWR@tablecolspec, will be overwritten with new values.

Total number of columns found so far. Also pre-initialize the first several columns of specs:

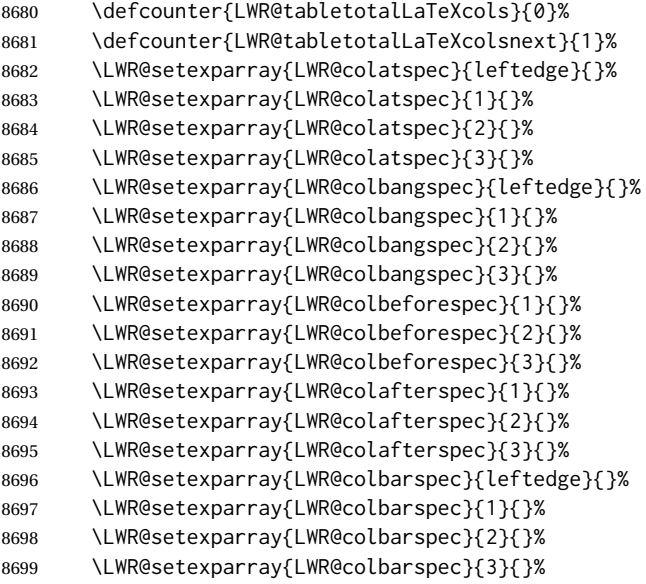

Starting at the first column specification:

\defcounter{LWR@tablecolspecindex}{1}%

Place the colspecs string length into \LWR@strresult, and remember the number of characters in the column specification:

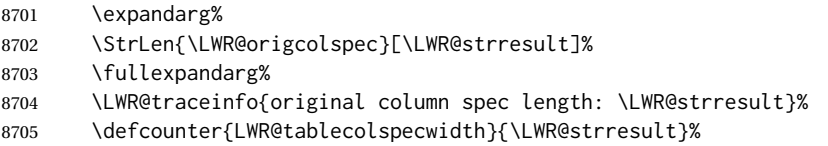

Haven't seen any optional arguments so far

\boolfalse{LWR@opttablecol}%

Scan through the column specifications:

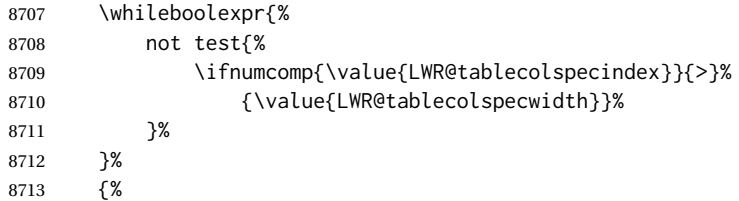

Place the next single-character column type into \LWR@strresult:

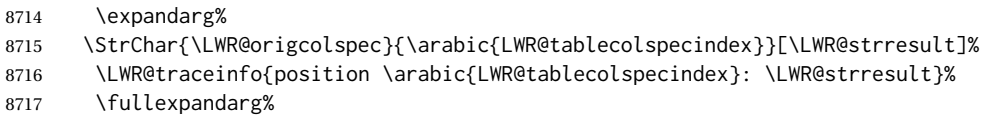

Not yet found a valid column type:

\boolfalse{LWR@validtablecol}%

Skip over any optional arguments, such as siunitx S column:

\IfStrEq{\LWR@strresult}{[}{\booltrue{LWR@opttablecol}}{}%

Throw away anything found inside the optional argument:

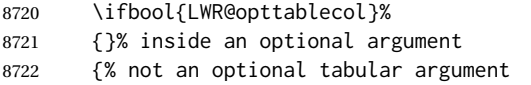

Not inside an optional argument, so consider the column type:

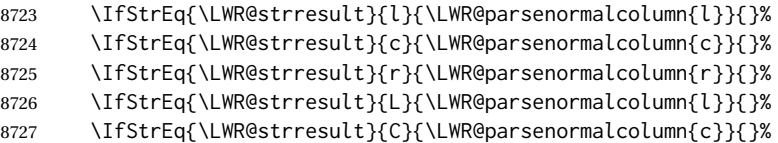

```
8728 \IfStrEq{\LWR@strresult}{R}{\LWR@parsenormalcolumn{r}}{}%
8729 \IfStrEq{\LWR@strresult}{J}{\LWR@parsenormalcolumn{l}}{}%
8730 \IfStrEq{\LWR@strresult}{S}{\LWR@parsenormalcolumn{c}}{}%
8731 \IfStrEq{\LWR@strresult}{s}{\LWR@parsenormalcolumn{c}}{}%
8732 \IfStrEq{\LWR@strresult}{\detokenize{@}}{\LWR@parseatcolumn}{}%
8733 \IfStrEq{\LWR@strresult}{!}{\LWR@parsebangcolumn}{}%
8734 \IfStrEq{\LWR@strresult}{>}{\LWR@parsebeforecolumn}{}%
8735 \IfStrEq{\LWR@strresult}{<}{\LWR@parseaftercolumn}{}%
8736 \IfStrEq{\LWR@strresult}{|}{\LWR@parsebarcolumn}{}%
8737 \IfStrEq{\LWR@strresult}{:}{\LWR@parsecoloncolumn}{}%
8738 \IfStrEq{\LWR@strresult}{;}{\LWR@parsesemicoloncolumn}{}%
8739 \IfStrEq{\LWR@strresult}{p}{\LWR@parsepcolumn{p}}{}%
8740 \IfStrEq{\LWR@strresult}{m}{\LWR@parsepcolumn{m}}{}%
8741 \IfStrEq{\LWR@strresult}{b}{\LWR@parsepcolumn{b}}{}%
8742 \IfStrEq{\LWR@strresult}{w}{\LWR@parsewcolumn}{}%
8743 \IfStrEq{\LWR@strresult}{W}{\LWR@parsewcolumn}{}%
A star column:
8744 \IfStrEq{\LWR@strresult}{*}{\LWR@parsestarcolumn}{}%
 From the dcolumn package:
8745 \IfStrEq{\LWR@strresult}{D}{\LWR@parseDcolumn{c}}{}%
 From the tabularx package. X column has no parameter, but will be given paragraph
 tags.
8746 \IfStrEq{\LWR@strresult}{X}{\LWR@parsenormalcolumn{X}}{}%
      Many people define centered versions "P", "M", and "B":
        \newcolumntype{P}[1]{>{\centering\arraybackslash}p{#1}}
```
 \IfStrEq{\LWR@strresult}{P}{\LWR@parsepcolumn{P}}{}% \IfStrEq{\LWR@strresult}{M}{\LWR@parsepcolumn{M}}{}%

\IfStrEq{\LWR@strresult}{B}{\LWR@parsepcolumn{B}}{}%

If this column was an invalid column type, convert it to an l column:

```
8750 \ifbool{LWR@validtablecol}{}{%
8751 \LWR@traceinfo{invalid column type: \LWR@strresult}%
8752 \LWR@parsenormalcolumn{l}%
8753 }%
8754 }% not an optional column argument
```
If read the closing bracket, no longer inside the optional argument:

8755 \IfStrEq{\LWR@strresult}{]}{\boolfalse{LWR@opttablecol}}{}%

Move to the next character:

```
8756 \defaddtocounter{LWR@tablecolspecindex}{1}%
8757 }% whiledo
8758 }%
```
### **73.16 colortbl and xcolor tabular color support**

These macros provide a minimal emulation of some colortbl macros which might appear between table cells. If colortbl is loaded, these macros will be replaced with functional versions.

For each of the HTML colors below, the text for the HTML color is set if requested, but the macro is empty if none has been set.

\rownum Reserve a counter register.

8759 \@ifundefined{rownum}{\newcount\rownum}{}

\@rowcolors Emulated in case xcolor is not used.

8760 \newcommand\*{\@rowcolors}{}

\@rowc@lors Emulated in case xcolor is not used.

8761 \newcommand\*{\@rowc@lors}{}

\LWR@xcolorrowHTMLcolor Emulated xcolor row color.

8762 \newcommand\*{\LWR@xcolorrowHTMLcolor}{}

\LWR@columnHTMLcolor HTMLstyle code for the column color.

8763 \def\LWR@columnHTMLcolor{}

\LWR@rowHTMLcolor HTMLstyle code for the row color.

8764 \def\LWR@rowHTMLcolor{}

\LWR@cellHTMLcolor HTMLstyle code for the cell color.

8765 \def\LWR@cellHTMLcolor{}

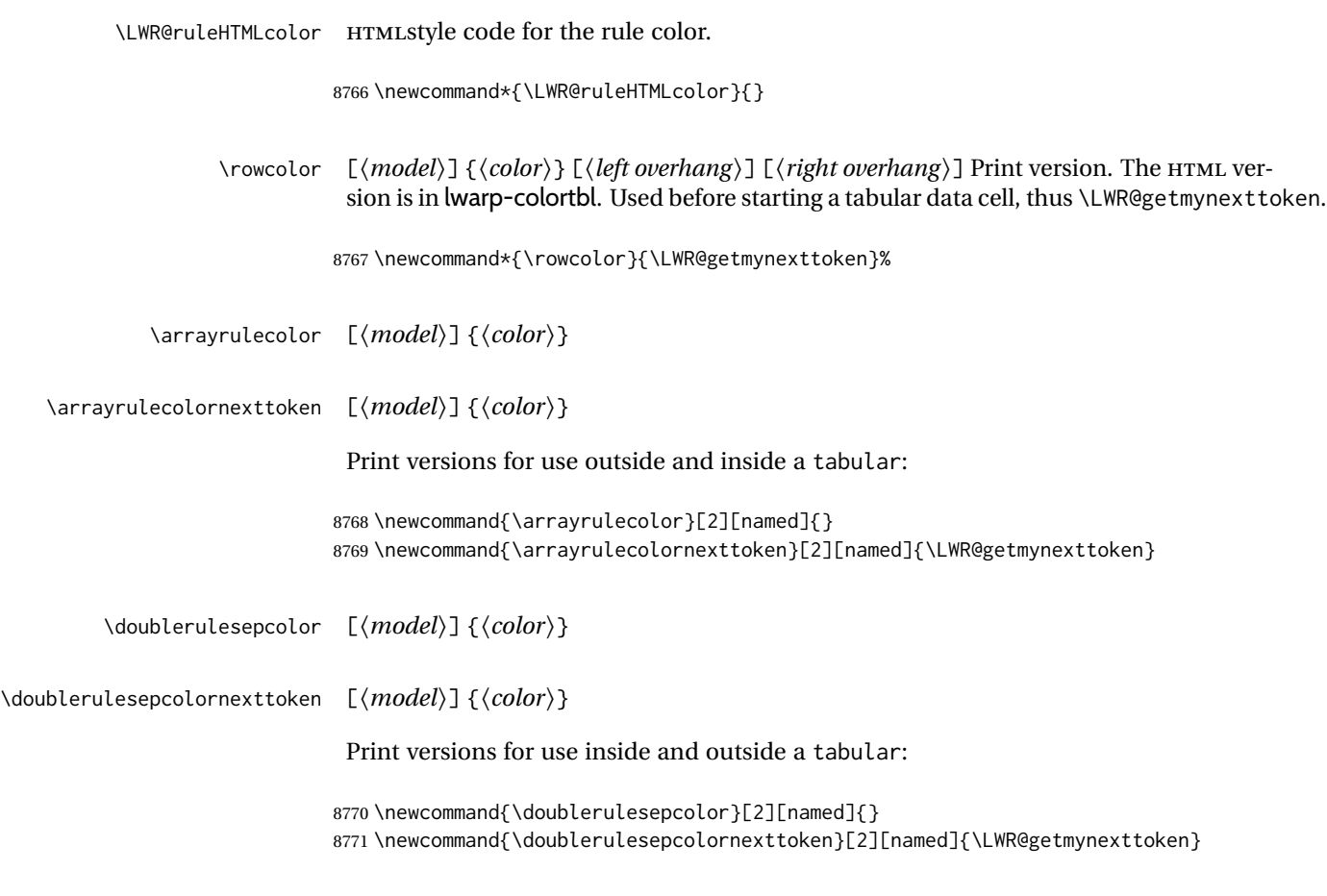

## **73.17 Starting a new row**

\LWR@maybenewtablerow If have not yet started a new table row, begin one now. Creates a new row tag, adding a class for hline or tbrule if necessary.

> \newcommand\*{\LWR@maybenewtablerow} 8773 {% \ifbool{LWR@startedrow}% {}% started the row {% not started the row

Remember that now have started the row:

8777 \booltrue{LWR@startedrow}%

Create the row tag, with a class if necessary.

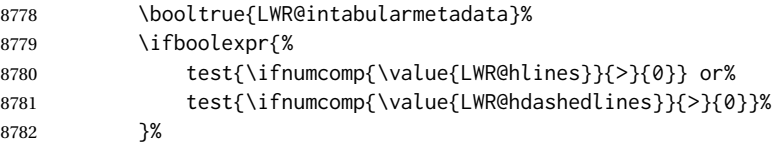

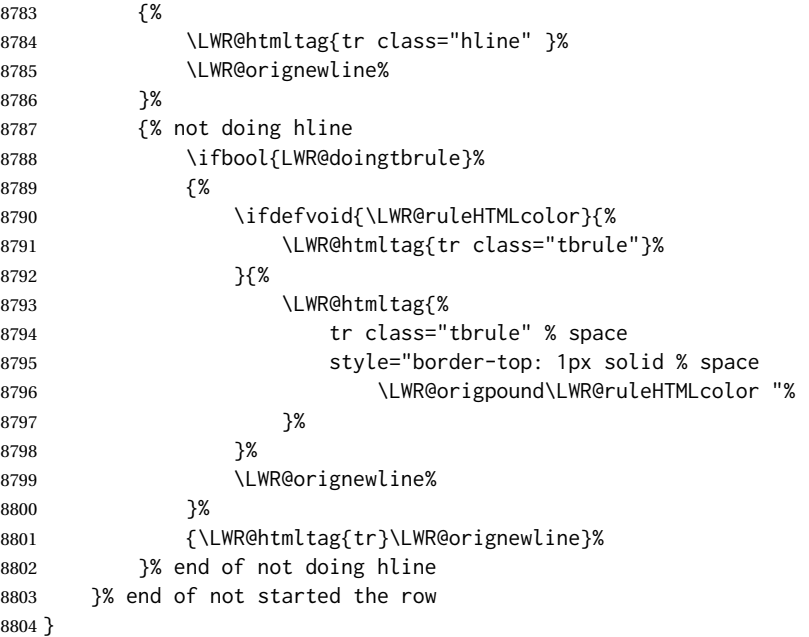

### **73.18 Printing vertical bar tags**

\LWR@printbartag {*{index}*}

Adds to a tabular data cell an HTML class name for a left/right vertical bar.

```
8805 \newcommand*{\LWR@printbartag}[1]{%
8806 \LWR@traceinfo{LWR@printbartag !#1!}%
8807 \ifboolexpr{bool{LWR@tabularmutemods} or bool{LWR@emptyatbang}}%
8808 {}% muting or empty
8809 {% not muting
8810 \edef\LWR@tempone{\LWR@getexparray{LWR@colbarspec}{#1}}%
8811 \ifdefempty{\LWR@tempone}{}{ \LWR@tempone}%
8812 }% not muting
8813 \LWR@traceinfo{LWR@printbartag done}%
8814 }
```
### **73.19 Printing @ or ! tags**

```
\UpsilonWR@printatbang {\langle at - or - bang \rangle}{\langle index \rangle}
```
\newcommand\*{\LWR@printatbang}[2]{%

Fetch the column at or bang spec:

```
8816 \xdef\LWR@atbangspec{\LWR@getexparray{LWR@col#1spec}{#2}}%
8817 \LWR@traceinfo{atbang: #2 !\LWR@atbangspec!}%
```
Only generate if is not empty;

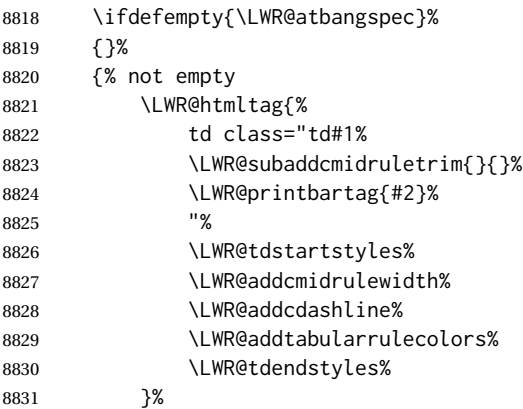

Create an empty cell if muting for the \bottomrule:

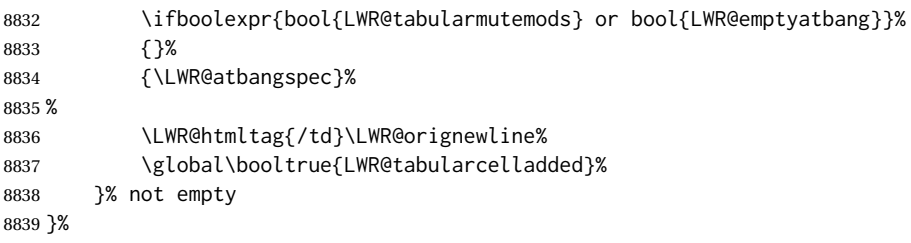

#### \LWR@addleftmostbartag

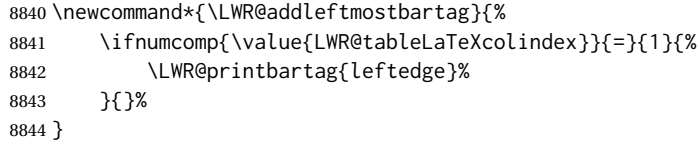

\LWR@tabularleftedge

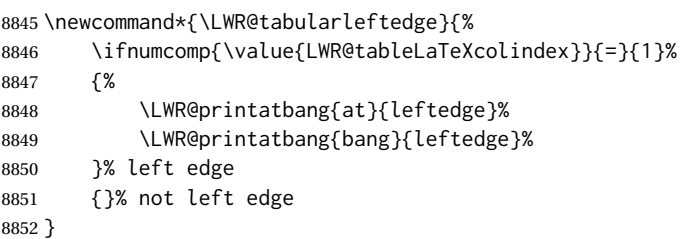

## **73.20 Data opening tag**

```
\LWR@thiscolspec Temporary storage.
```

```
8853 \newcommand*{\LWR@thiscolspec}{}
```
\LWR@tabledatasinglecolumntag Print a table data opening tag with style for alignment and color.

8854 \newcommand\*{\LWR@tabledatasinglecolumntag}% 8855 {% 8856 \LWR@traceinfo{LWR@tabledatasinglecolumntag}% 8857 \LWR@maybenewtablerow% Don't start a new paragraph tag if have already started one: 8858 \ifbool{LWR@intabularmetadata}% 8859 {% If have found the end of tabular command, do not create the next data cell: 8860 \ifbool{LWR@exitingtabular}{}% 8861 {% not exiting tabular Print the @ and ! contents before first column: 8862 \LWR@tabularleftedge% Fetch the current column's alignment character into \LWR@strresult: 8863 \xdef\LWR@strresult{% 8864 \LWR@getexparray{LWR@tablecolspec}{\arabic{LWR@tableLaTeXcolindex}}% 8865 }% print the start of a new table data cell: 8866 \LWR@traceinfo{LWR@tabledatasinglecolumntag: about to print td tag}% 8867 \LWR@htmltag{% 8868 td class="td% append this column's spec: 8869 \LWR@strresult% If this column has a cmidrule, add "rule" to the end of the HTML class tag. Also add vertical bar tags. 8870 \LWR@addcmidruletrim% 8871 \LWR@addleftmostbartag% 8872 \LWR@printbartag{\arabic{LWR@tableLaTeXcolindex}}% 8873 "%

#### Add styles for rules, alignment:

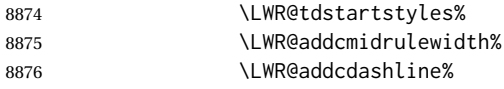

8877 \xdef\LWR@thiscolspec{%

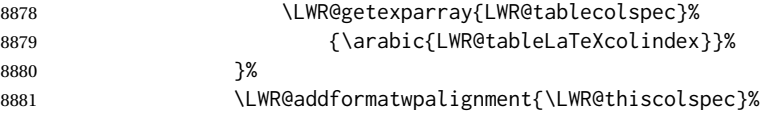

Add styles for cell and rule colors:

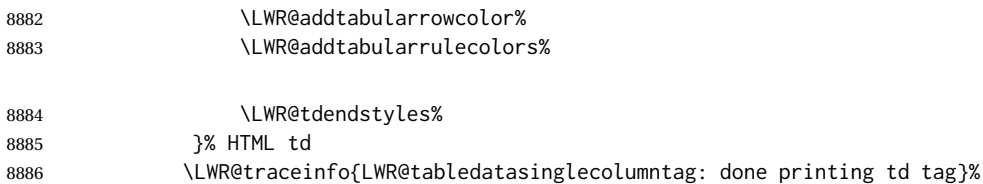

If this is a p, m, b, or X column, allow paragraphs:

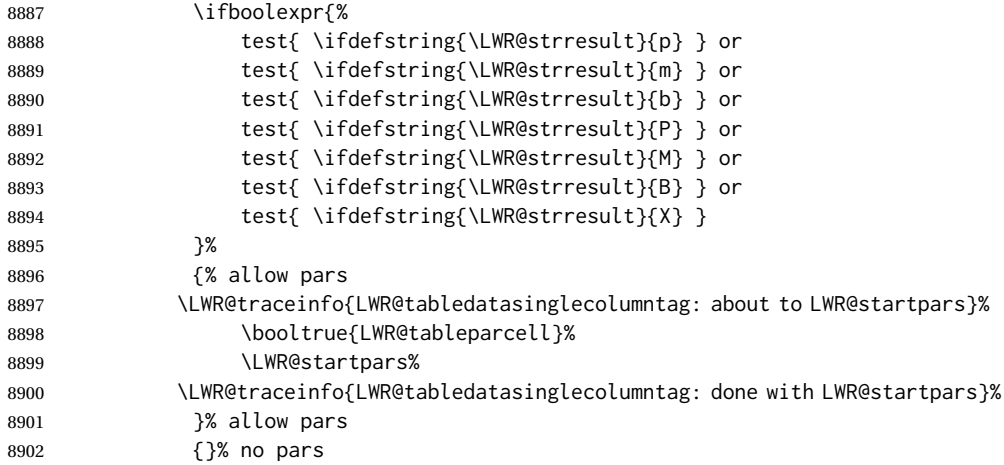

Print the > contents unless muted for the \bottomrule:

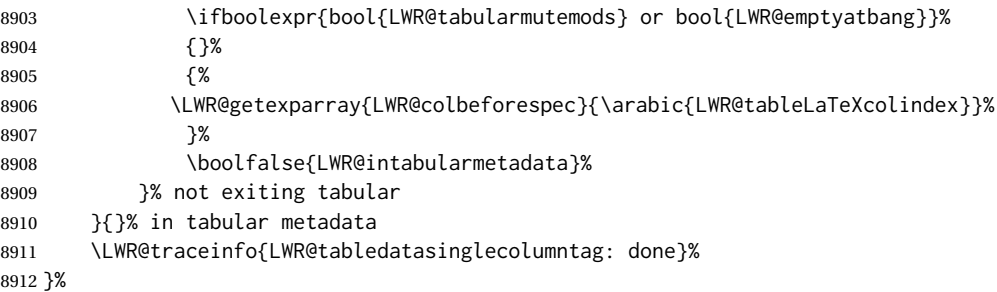

## **73.21 Midrules**

LWR@midrules LWR@midrules is a data array (section [41\)](#page-340-0) of columns each containing a non-zero width if a midrule should be created for this column.

LWR@trimlrules LWR@trimlrules is a data array (section [41\)](#page-340-0) of columns containing l if a midrule

should be left trimmed for each column. LWR@trimrrules LWR@trimrrules is a data array (section [41\)](#page-340-0) of columns containing r if a midrule should be right trimmed for each column. LWR@cdashlines LWR@cdashlines is a data array (section [41\)](#page-340-0) of columns each containing a Y if an arydshln package "cdashed line" should be created for this column. Len \LWR@heavyrulewidth The default width of the rule. \newlength{\LWR@heavyrulewidth} \setlength{\LWR@heavyrulewidth}{.08em} Len \LWR@lightrulewidth The default width of the rule. \newlength{\LWR@lightrulewidth} \setlength{\LWR@lightrulewidth}{.05em} Len \LWR@cmidrulewidth The default width of the rule. \newlength{\LWR@cmidrulewidth} \setlength{\LWR@cmidrulewidth}{.03em} Len \LWR@thiscmidrulewidth The width of the next rule, defaulting to \LWR@cmidrulewidth. If not \LWR@cmidrulewidth, a style will be used to generate the custom width. Assigned from the LWR@midrules array. \newlength{\LWR@thiscmidrulewidth} \setlength{\LWR@thiscmidrulewidth}{\LWR@cmidrulewidth} \LWR@clearmidrules Start new midrules. Called at beginning of tabular and also at \\. Clears all LWR@midrules and LWR@trimrules markers for this line. \newcommand\*{\LWR@clearmidrules} {% \defcounter{LWR@midrulecounter}{1}% \whileboolexpr{% not test{% \ifnumcomp{\value{LWR@midrulecounter}}{>}% {\value{LWR@tabletotalLaTeXcols}}% }% }% {% \LWR@setexparray{LWR@midrules}{\arabic{LWR@midrulecounter}}{0pt}% 8932 \setlength{\LWR@thiscmidrulewidth}{\LWR@cmidrulewidth}% \LWR@setexparray{LWR@trimlrules}{\arabic{LWR@midrulecounter}}{}% \LWR@setexparray{LWR@trimrrules}{\arabic{LWR@midrulecounter}}{}% \LWR@setexparray{LWR@cdashlines}{\arabic{LWR@midrulecounter}}{N}% \defaddtocounter{LWR@midrulecounter}{1}% }% }

\LWR@subcmidrule { $\langle width \rangle$ } { $\langle left column \rangle$ } { $\langle right column \rangle$ }

Marks LWR@midrules data array elements to be non-zero widths from left to right columns. Also marks trimming for the L and/or R columns.

LWR@doingcmidrule is set to force an empty row at the end of the tabular to create the rule.

```
8939 \newcommand*{\LWR@subcmidrule}[4]{%
8940 \defcounter{LWR@midrulecounter}{#3}%
8941 \whileboolexpr{%
8942 not test {%
8943 \ifnumcomp{\value{LWR@midrulecounter}}{>}{#4}%
8944 }%
8945 }%
8946 {%
8947 \LWR@setexparray{LWR@midrules}{\arabic{LWR@midrulecounter}}{#1}%
8948 \defaddtocounter{LWR@midrulecounter}{1}%
8949 }% whiledo
8950 \IfSubStr{#2}{l}{\LWR@setexparray{LWR@trimlrules}{#3}{l}}{}%
8951 \IfSubStr{#2}{r}{\LWR@setexparray{LWR@trimrrules}{#4}{r}}{}%
8952 \booltrue{LWR@doingcmidrule}%
8953 }
```
\LWR@docmidrule  $[\langle width \rangle] (\langle trim \rangle) \{ \langle left column-right column \rangle \}$ 

Marks LWR@midrules array elements to be a non-zero width from left to right columns. Also marks trimming for the L and/or R columns.

```
8954 \NewDocumentCommand{\LWR@docmidrule}
8955 {O{\LWR@cmidrulewidth} D(){} >{\SplitArgument{1}{-}}m}
8956 {\LWR@subcmidrule{#1}{#2}#3}
```

```
\LWR@subcdashline {\leftcolumn}} {\rightcolumn}}
```
Marks LWR@cdashlines data array elements to be Y from left to right columns.

LWR@doingcmidrule is set to force an empty row at the end of the tabular to create the rule.

```
8957 \newcommand*{\LWR@subcdashline}[2]{%
8958 \defcounter{LWR@midrulecounter}{#1}%
8959 \whileboolexpr{%
8960 not test {%
8961 \ifnumcomp{\value{LWR@midrulecounter}}{>}{#2}%
8962 }%
8963 }%
8964 {%
8965 \LWR@setexparray{LWR@cdashlines}{\arabic{LWR@midrulecounter}}{Y}%
8966 \defaddtocounter{LWR@midrulecounter}{1}%
8967 }% whiledo
8968 \booltrue{LWR@doingcmidrule}%
8969 }
```

```
\LWR@docdashline {\leftcolumn-rightcolumn}}
                        Marks LWR@cdashlines data array elements to be Y from left to right columns.
                       8970 \NewDocumentCommand{\LWR@docdashline}
                       8971 {>{\SplitArgument{1}{-}}m}%
                       8972 {%
                       8973 \LWR@subcdashline#1%
                       8974 }
    \LWR@tdstartstyles Begins possibly adding a table data cell style.
                       8975 \newcommand*{\LWR@tdstartstyles}{\boolfalse{LWR@tdhavecellstyle}}
       \LWR@tdaddstyle Starts adding a table data cell style.
                       8976 \newcommand*{\LWR@tdaddstyle}{%
                       8977 \ifbool{LWR@tdhavecellstyle}%
                       8978 {; }%
                       8979 { style="}%
                       8980 \booltrue{LWR@tdhavecellstyle}%
                       8981 }
      \LWR@tdendstyles Finishes possibly adding a table data cell style. Prints the closing quote.
                       8982 \newcommand*{\LWR@tdendstyles}{%
                       8983 \ifbool{LWR@tdhavecellstyle}%
                       8984 {%
                       8985 "%
                       8986 \boolfalse{LWR@tdhavecellstyle}%
                       8987 }{}%
                       8988 }
\LWR@subaddcmidruletrim {\langle \left\langle \right\rangle \} {\langle \right\rangle Adds a \cmidrule with optional trim.
                       8989 \newcommand*{\LWR@subaddcmidruletrim}[2]{%
                       8990 \setlength{\LWR@templengthone}{%
                       8991 \LWR@getexparray{LWR@midrules}{\arabic{LWR@tableLaTeXcolindex}}%
                       8992 }%
                       8993 \ifdimcomp{\LWR@templengthone}{>}{0pt}%
                       8994 {%
                        Print the class with left and right trim letters appended:
                       8995 \LWR@origtilde tdrule#1#2%
                        Remember the width of the rule:
                       8996 \setlength{\LWR@thiscmidrulewidth}{\LWR@templengthone}%
                       8997 }%
                       8998 {%
```
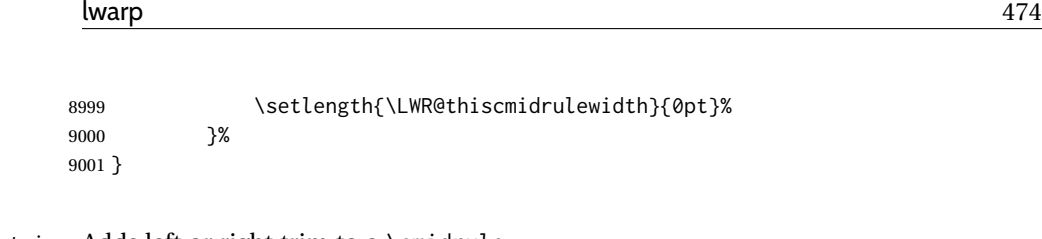

\LWR@addcmidruletrim Adds left or right trim to a \cmidrule.

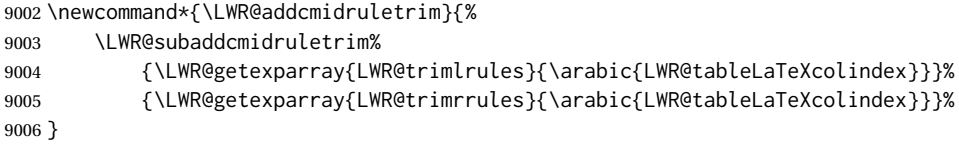

\LWR@addrulewidth {\thiswidth}} {\defaultwidth}}

If not default width, add a custom style with width and color depending on thiswidth.

Must be placed between \LWR@tdstartstyles and \LWR@tdendstyles.

\newcommand{\LWR@addrulewidth}[2]{%

Only add a custom width if thiswidth is different than the defaultwidth, or if a color is being used:

```
9008 \ifboolexpr{%
9009 test{\ifdimcomp{#1}{=}{0pt}} or
9010 (
9011 ( test{\ifdimcomp{#1}{=}{#2}} and not bool{FormatWP} )
9012 and ( test {\ifdefvoid{\LWR@ruleHTMLcolor}} )
9013 )
9014 }%
9015 {}% default width and color
9016 {% custom width and/or color
```
Ensure that the width is wide enough to display in the browser:

\LWR@forceminwidth{#1}%

Begin adding another style:

\LWR@tdaddstyle%

The style itself:

border-top:\LWR@printlength{\LWR@atleastonept} solid % space

If default gray, the darkness of the color depends on the thickness of the rule:

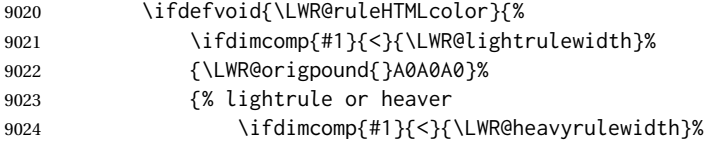

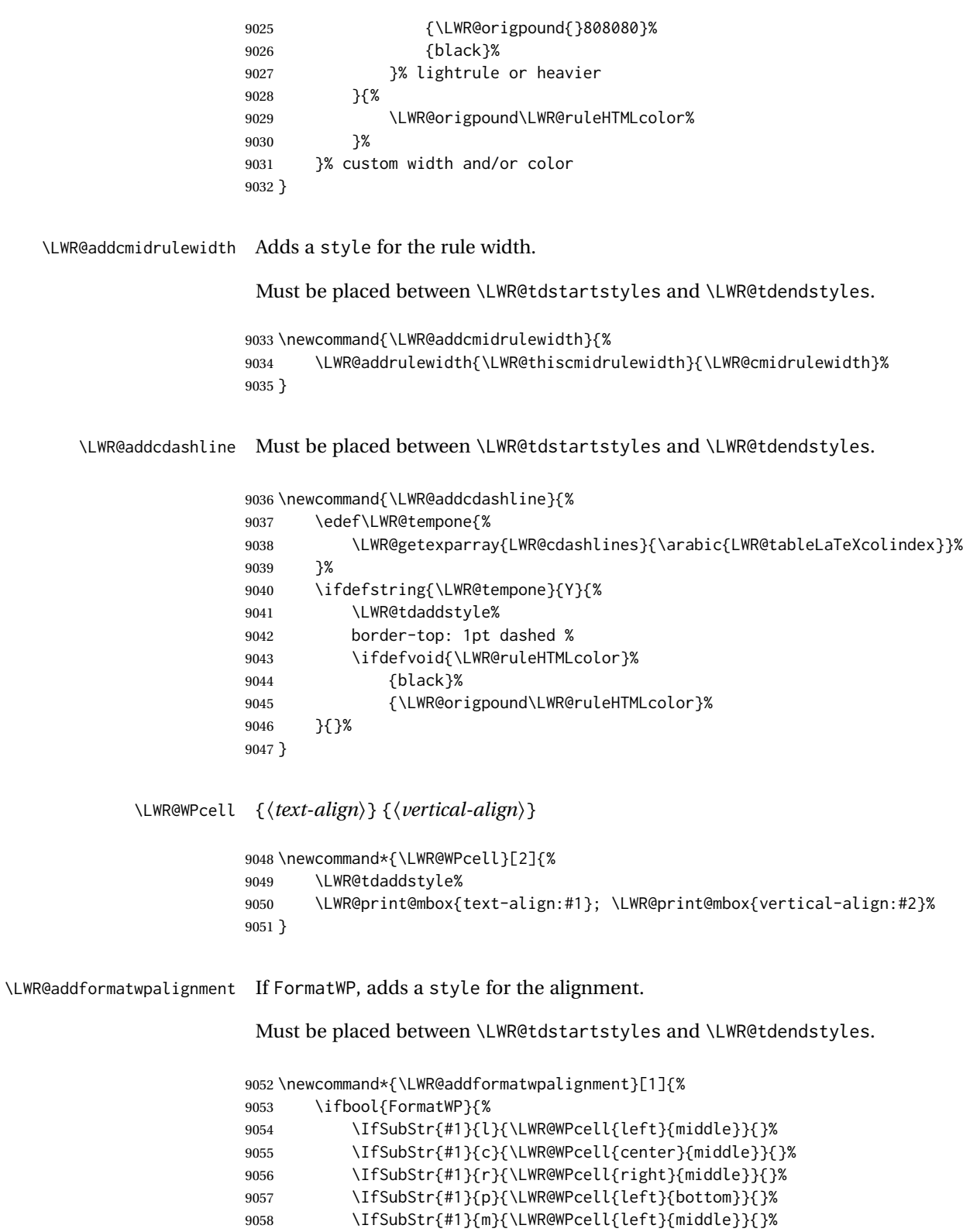

\IfSubStr{#1}{b}{\LWR@WPcell{left}{top}}{}%

```
9061 \IfSubStr{#1}{M}{\LWR@WPcell{center}{middle}}{}%
9062 \IfSubStr{#1}{B}{\LWR@WPcell{center}{top}}{}%
9063 }{}%
9064 }
```
## **73.22 Cell colors**

\LWR@addtabularrowcolor Adds a cell's row color style, if needed.

No color is added for the final row of empty cells which finishes each tabular.

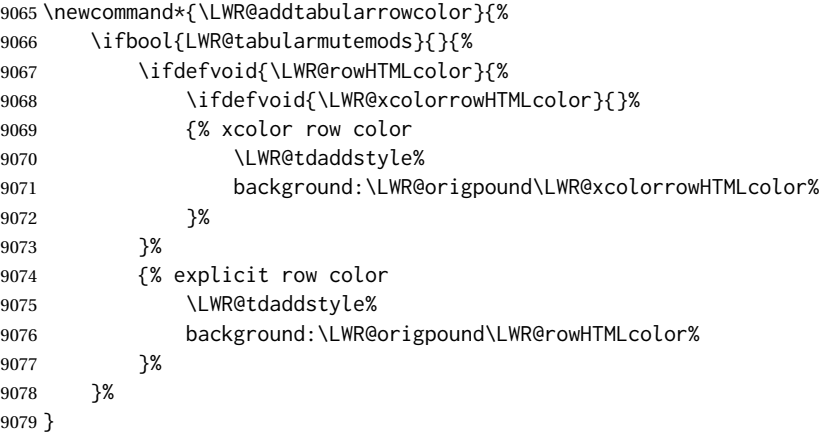

\LWR@addtabularhrulecolor Adds a cell's horizontal rule color style, if needed.

\newcommand\*{\LWR@addtabularhrulecolor}{%

If either form of horizontal rule is requested:

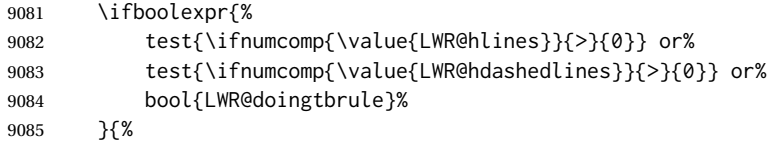

If there is a no custom color:

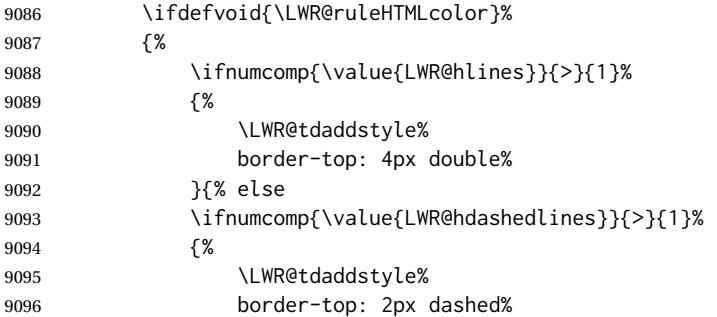

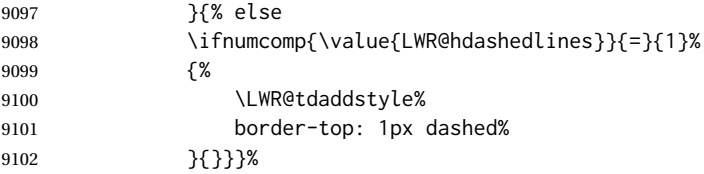

If no color and not doubled or dashed, then add nothing, since a simpler rule is the default.

}%

If there is a custom color:

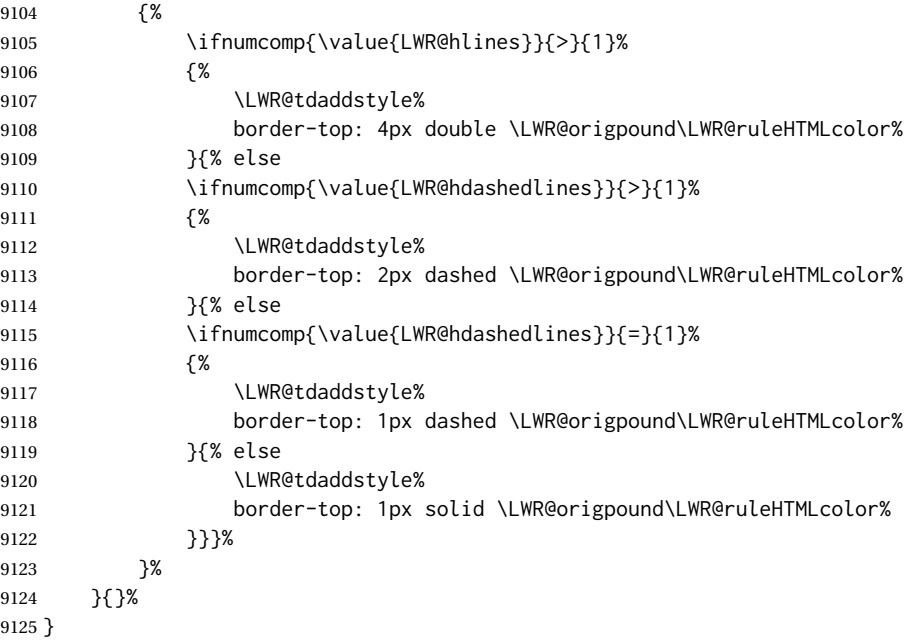

\LWR@addtabularrulecolors Adds a cell's rule color styles, if needed.

No color is added for the final row of empty cells which finishes each tabular.

\newcommand\*{\LWR@addtabularrulecolors}{%

Custom horizonal rule color:

\LWR@addtabularhrulecolor%

No vertical rules if finishing the tabular with a row of empty cells:

\ifbool{LWR@tabularmutemods}{}{%

If at the leftmost cell, possibly add a leftmost vertical rule:

\ifnumequal{\value{LWR@tableLaTeXcolindex}}{1}{%

Fetch the left edge's vertical bar specification:

\edef\LWR@tempone{\LWR@getexparray{LWR@colbarspec}{leftedge}}%

Add a custom style if a vertical bar was requested:

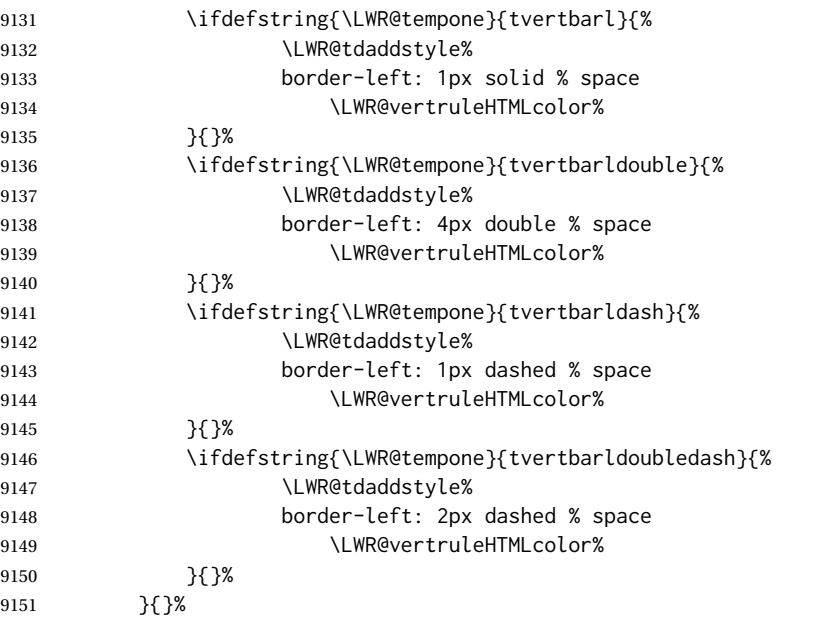

## Possibly add a right vertical rule for this cell:

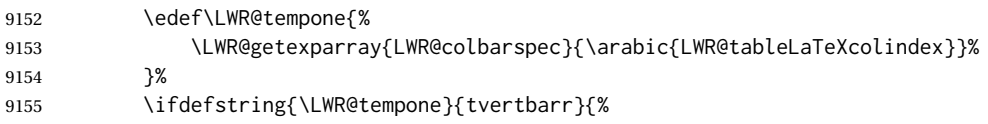

## Add a custom style if a vertical bar was requested:

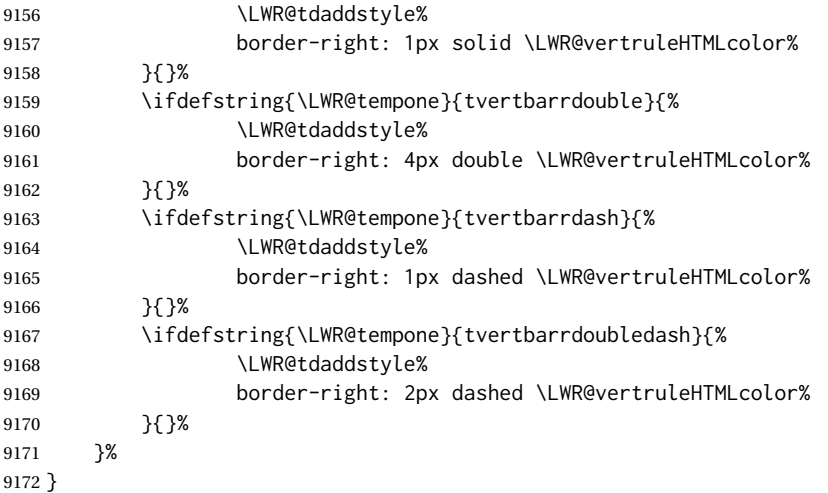

\LWR@subaddtabularcellcolor {\*HTML color*}}

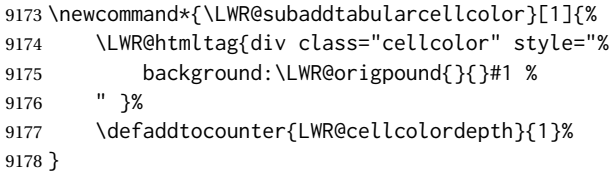

\LWR@addtabularcellcolor Adds a cell color style, if needed.

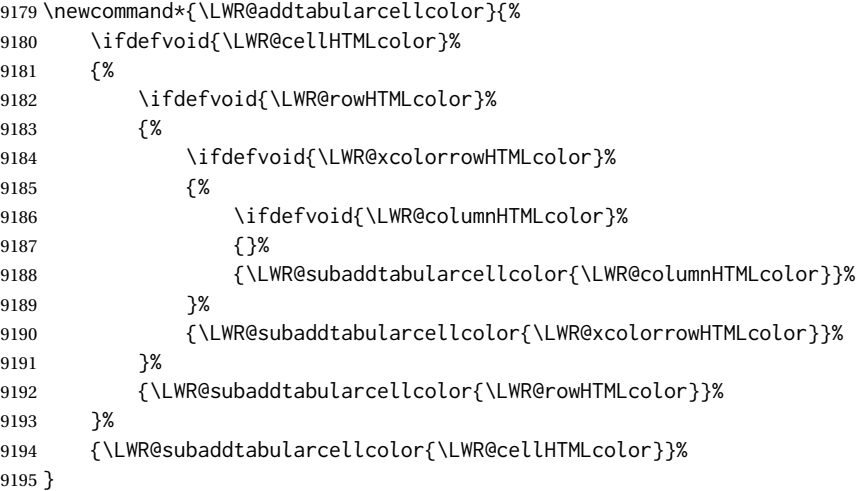

## **73.23 Multicolumns**

## **73.23.1 Parsing multicolumns**

\LWR@printmccoltype {h*colspec*i} Print any valid column type found. Does not print @, !, >, or < columns or their associated tokens.

This is printed as part of the table data tag's class.

 \newcommand\*{\LWR@printmccoltype}[1]{% \LWR@traceinfo{lwr@printmccoltype -#1-}%

Get one token of the column spec:

9198 \StrChar{#1}{\arabic{LWR@tablemulticolspos}}[\LWR@strresult]%

Add to the HTML tag depending on which column type is found:

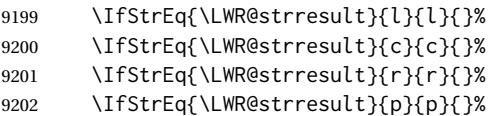

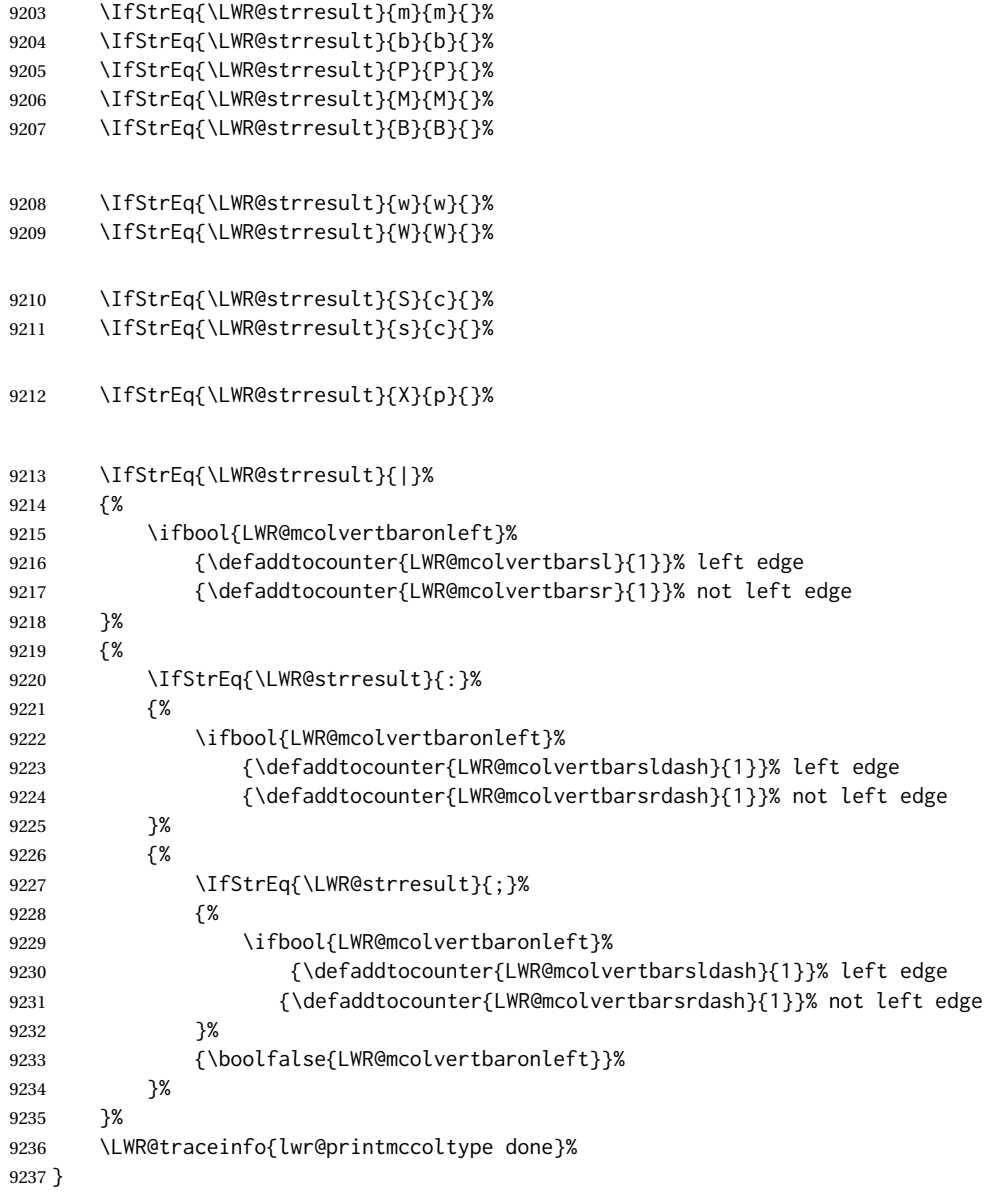

\LWR@multicolpartext {\*num parameters*}} Print the data with paragraph tags, advance to bypass the given number of parameters.

```
9238 \newcommand*{\LWR@multicolpartext}[1]{%
9239 \LWR@startpars%
9240 \LWR@multicoltext%
9241 \defaddtocounter{LWR@tablemulticolspos}{#1}%
9242 \LWR@stoppars%
9243 }
```
\LWR@multicolother {*{colspec}*} For @, !, >, <, print the next token without paragraph tags:

```
9244 \newcommand*{\LWR@multicolother}[1]{%
                   9245 \defaddtocounter{LWR@tablemulticolspos}{1}%
                   9246 \StrChar{#1}{\arabic{LWR@tablemulticolspos}}[\LWR@strresult]%
                   9247 \LWR@strresult%
                    A valid column data type was found:
                   9248 \booltrue{LWR@validtablecol}%
                   9249 }
 \LWR@multicolskip Nothing to print for this column type.
                   9250 \newcommand*{\LWR@multicolskip}{%
                    A valid column data type was found:
                   9251 \booltrue{LWR@validtablecol}%
                   9252 }
\LWR@printmccoldata {hcolspeci} Print the data for any valid column type found.
                   9253 \newcommand*{\LWR@printmccoldata}[1]{%
                   9254 \LWR@traceinfo{lwr@printmccoldata -#1}%
                    Not yet found a valid column type:
                   9255 \boolfalse{LWR@validtablecol}%
                    Get one token of the column spec, into a local copy in case nested.
                   9256 \StrChar{#1}{\arabic{LWR@tablemulticolspos}}[\LWR@strresult]%
                   9257 \edef\LWR@printmccoldatatoken{\LWR@strresult}%
                    Print the text depending on which column type is found. Also handles \mathcal{C}, >, \leq as it
                    comes to them.
                   9258 \IfStrEq{\LWR@printmccoldatatoken}{l}{\LWR@multicoltext}{}%
                   9259 \IfStrEq{\LWR@printmccoldatatoken}{c}{\LWR@multicoltext}{}%
                   9260 \IfStrEq{\LWR@printmccoldatatoken}{r}{\LWR@multicoltext}{}%
                   9261 \IfStrEq{\LWR@printmccoldatatoken}{D}{%
                   9262 \defaddtocounter{LWR@tablemulticolspos}{3}% skip parameters
                   9263 \LWR@multicoltext%
                   9264 }{}%
                   9265 \IfStrEq{\LWR@printmccoldatatoken}{p}{\LWR@multicolpartext{2}}{}%
                   9266 \IfStrEq{\LWR@printmccoldatatoken}{m}{\LWR@multicolpartext{2}}{}%
                   9267 \IfStrEq{\LWR@printmccoldatatoken}{b}{\LWR@multicolpartext{2}}{}%
                   9268 \IfStrEq{\LWR@printmccoldatatoken}{P}{\LWR@multicolpartext{2}}{}%
                   9269 \IfStrEq{\LWR@printmccoldatatoken}{M}{\LWR@multicolpartext{2}}{}%
                   9270 \IfStrEq{\LWR@printmccoldatatoken}{B}{\LWR@multicolpartext{2}}{}%
```

```
9271 \IfStrEq{\LWR@printmccoldatatoken}{w}{\LWR@multicolpartext{3}}{}%
                          9272 \IfStrEq{\LWR@printmccoldatatoken}{W}{\LWR@multicolpartext{3}}{}%
                          9273 \IfStrEq{\LWR@printmccoldatatoken}{S}{\LWR@multicoltext}{}%
                          9274 \IfStrEq{\LWR@printmccoldatatoken}{s}{\LWR@multicoltext}{}%
                          9275 \IfStrEq{\LWR@printmccoldatatoken}{X}{\LWR@multicolpartext{1}}{}%
                          9276 \IfStrEq{\LWR@printmccoldatatoken}{|}{\LWR@multicolskip}{}%
                          9277 \IfStrEq{\LWR@printmccoldatatoken}{:}{\LWR@multicolskip}{}%
                          9278 \IfStrEq{\LWR@printmccoldatatoken}{;}{%
                          9279 \LWR@multicolskip%
                          9280 \defaddtocounter{LWR@tablemulticolspos}{1}% skip parameter
                          9281 }{}%
                          9282 \IfStrEq{\LWR@printmccoldatatoken}{\detokenize{@}}{\LWR@multicolother{#1}}{}%
                          9283 \IfStrEq{\LWR@printmccoldatatoken}{\detokenize{!}}{\LWR@multicolother{#1}}{}%
                          9284 \IfStrEq{\LWR@printmccoldatatoken}{\detokenize{>}}{\LWR@multicolother{#1}}{}%
                          9285 \IfStrEq{\LWR@printmccoldatatoken}{\detokenize{<}}{\LWR@multicolother{#1}}{}%
                           If an invalid column type:
                          9286 \ifbool{LWR@validtablecol}{}{\LWR@multicoltext{}}%
                           Tracing:
                          9287 \LWR@traceinfo{lwr@printmccoldata done}%
                          9288 }
\parsemulticolumnalignment {\langle1: colspec}} {\langle2: printresults}}
                           Scan the multicolumn specification and execute the printfunction for each entry.
                           Note that the spec for a p{spec} column, or \theta, >, <, is a token list which will NOT
                           match l, c, r, or p.
                          9289 \newcommand*{\LWR@parsemulticolumnalignment}[2]{%
                          9290 \defcounter{LWR@tablemulticolspos}{1}%
                          9291 \StrLen{#1}[\LWR@strresult]%
                          9292 \defcounter{LWR@tablemulticolswidth}{\LWR@strresult}%
                           Scan across the tokens in the column spec:
                          9293 \whileboolexpr{%
                          9294 not test {%
                          9295 \ifnumcomp{\value{LWR@tablemulticolspos}}{>}%
                          9296 {\value{LWR@tablemulticolswidth}}%
                          9297 }%
                          9298 }%
                          9299 {%
                           Execute the assigned print function for each token in the column spec:
```
#2{#1}%

Move to the next token in the column spec:

```
9301 \defaddtocounter{LWR@tablemulticolspos}{1}%
9302 }%
9303 }
```
#### **73.23.2 Multicolumn factored code**

#### \LWR@addmulticolvertrulecolor

\newcommand\*{\LWR@addmulticolvertrulecolor}{%

No vertical rules if finishing the tabular with a row of empty cells:

\ifbool{LWR@tabularmutemods}{}{%

#### Left side:

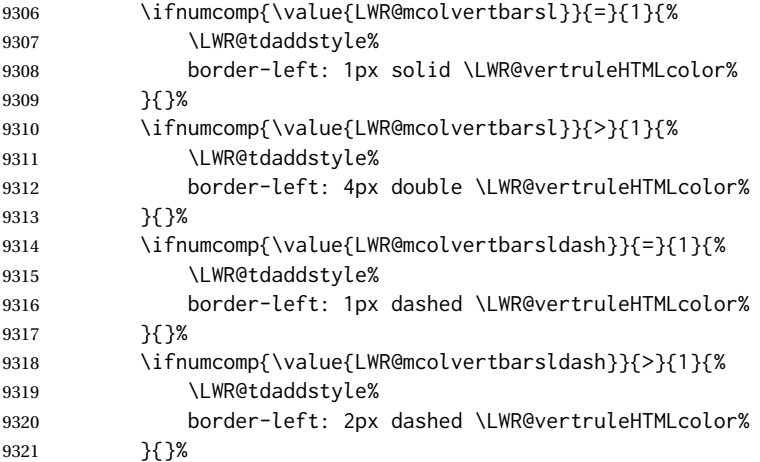

## Right side:

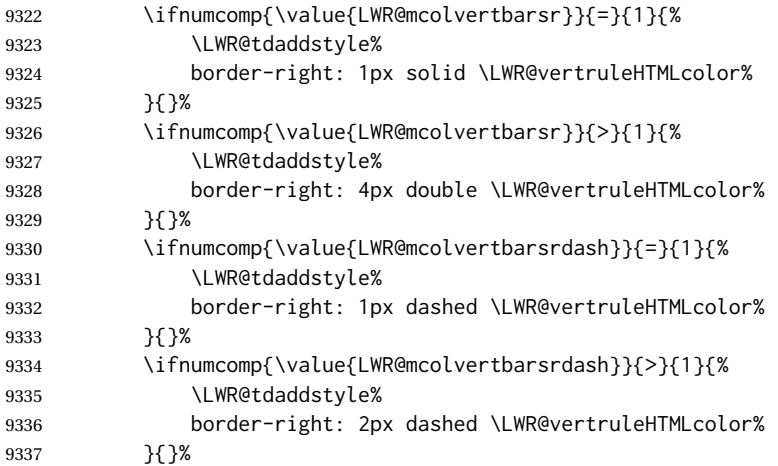

 }% }

9340 \newcommand{\LWR@multicoltext}{}

To find multicolumn right trim:

\newcounter{LWR@lastmulticolumn}

\LWR@domulticolumn [ $\langle l: \textit{vpos} \rangle$ ] [ $\langle 2: \textit{#rows}$ ] { $\langle 3: \textit{numLaTeX} \rangle$ } { $\langle 4: \textit{numHTML} \rangle$ } { $\langle 5: \textit{colspec} \rangle$ }  $\{\langle 6: \text{text}\rangle\}$ 

> \NewDocumentCommand{\LWR@domulticolumn}{o o m m m +m}{% \LWR@traceinfo{LWR@domulticolumn -#1- -#2- -#4- -#5-}%

Remember the text to be inserted, and remember that a valid column type was found:

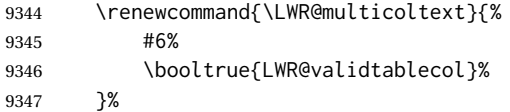

Compute the rightmost column to be included. This is used to create the right trim.

```
9348 \defcounter{LWR@lastmulticolumn}{\value{LWR@tableLaTeXcolindex}}%
9349 \defaddtocounter{LWR@lastmulticolumn}{#3}%
9350 \defaddtocounter{LWR@lastmulticolumn}{-1}%
```
Row processing:

\LWR@maybenewtablerow%

Begin the opening table data tag:

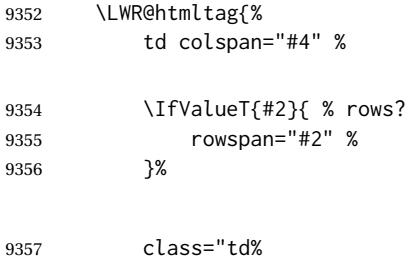

Print the column type and vertical bars:

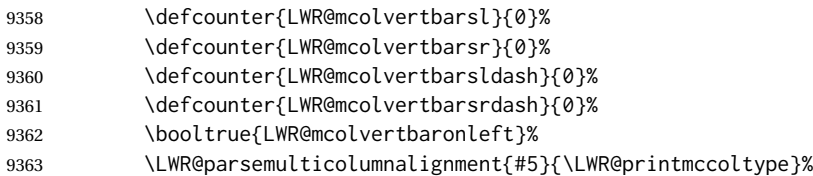

If this column has a cmidrule, add "rule" to the end of the HTML class tag.

If this position had a "Y" then add "rule" for a horizontal rule:

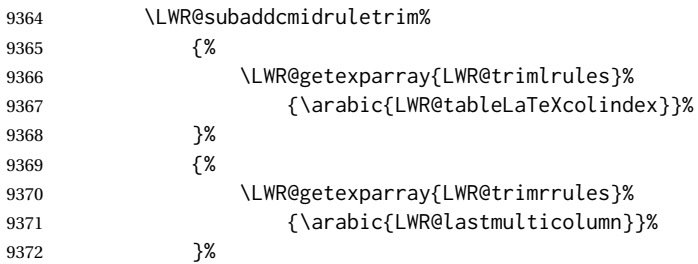

## Also add vertical bar class.

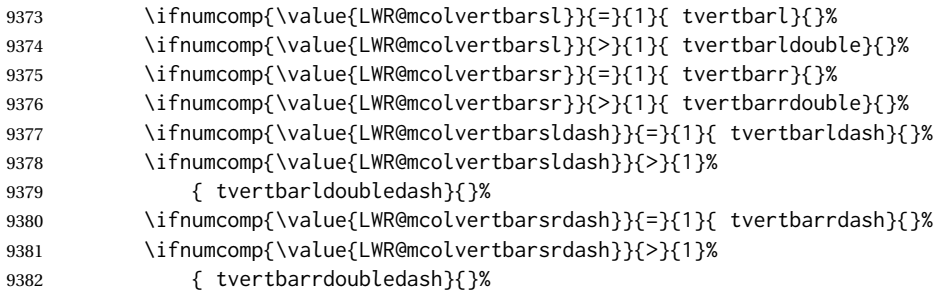

Close the class tag's opening quote:

"%

9384 \LWR@tdstartstyles%

Style for vertical position:

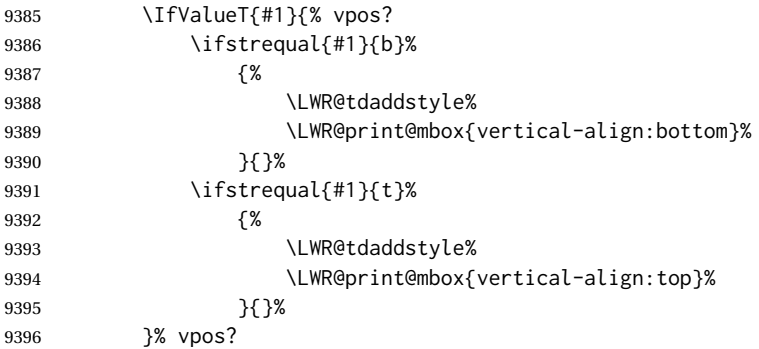

## Style for row colors:

\LWR@addtabularrowcolor%

Other styles:

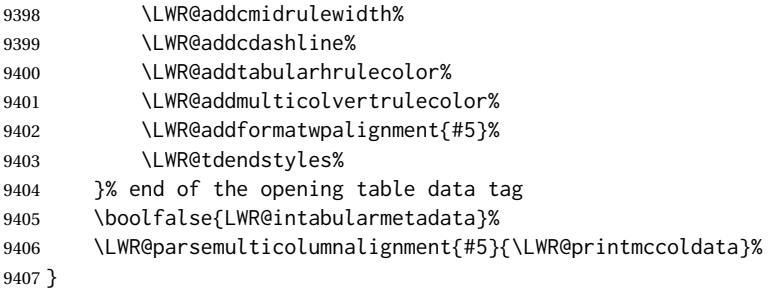

#### **73.23.3 Multicolumn**

\LWR@htmlmulticolumn { $\langle numcols \rangle$ } { $\langle alignment \rangle$ } { $\langle text \rangle$ } \NewDocumentCommand{\LWR@htmlmulticolumn}{m m +m}% {% Figure out how many extra HTML columns to add for @ and ! columns: 9410 \LWR@tabularhtmlcolumns{\arabic{LWR@tableLaTeXcolindex}}{#1}% Create the multicolumn tag: \LWR@domulticolumn{#1}{\arabic{LWR@tabhtmlcoltotal}}{#2}{#3}% Move to the next LATEX column: \defaddtocounter{LWR@tableLaTeXcolindex}{#1}% \defaddtocounter{LWR@tableLaTeXcolindex}{-1}% Skip any trailing @ or ! columns for this cell: \booltrue{LWR@skipatbang}% } **73.23.4 Longtable captions** longtable captions use \multicolumn. Per the caption package. User-redefinable float type. \providecommand\*{\LTcaptype}{table}

\LWR@longtabledatacaptiontag \* [\*toc entry*)] {\*caption*}}

 \NewDocumentCommand{\LWR@longtabledatacaptiontag}{s o +m} {%

Remember the latest name for \nameref:

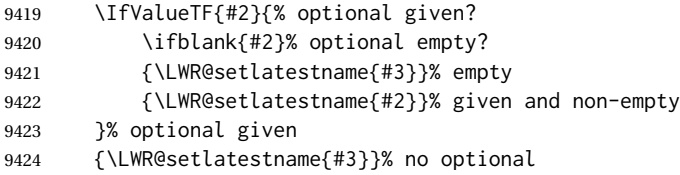

Create a multicolumn across all the columns:

Figure out how many extra HTML columns to add for @ and ! columns found between the first and the last column:

9425 \LWR@tabularhtmlcolumns{1}{\arabic{LWR@tabletotalLaTeXcols}}%

Create the multicolumn tag:

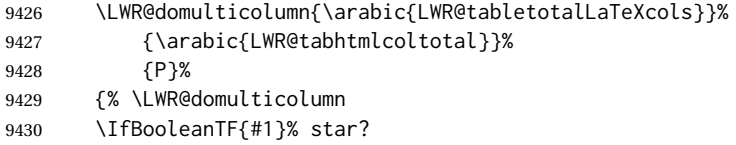

Star version, show a caption but do not make a LOT entry:

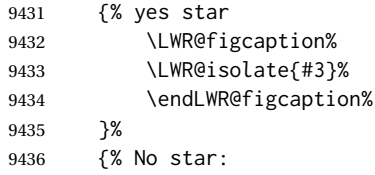

Not the star version:

Don't step the counter if \caption[]{A caption.}

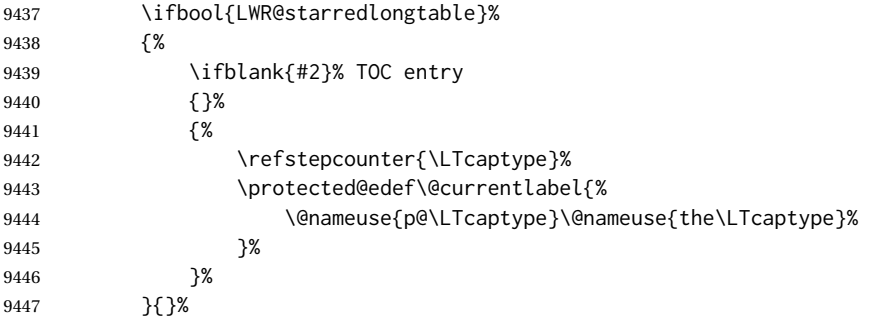

Create an HTML caption. Afterwards, maybe make a LOT entry.

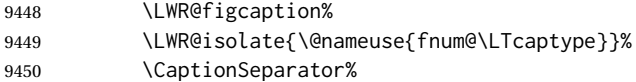

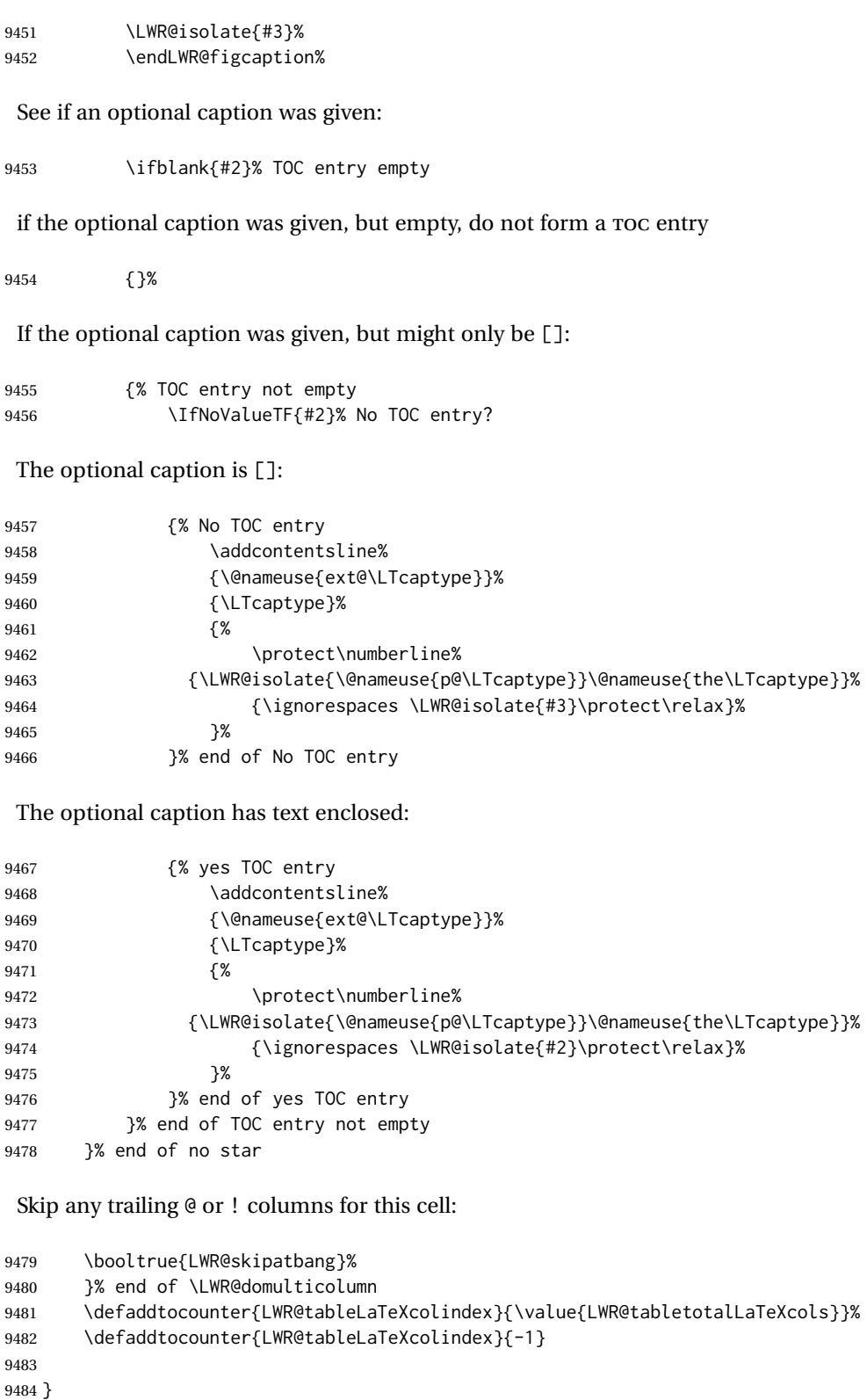

#### **73.23.5 Counting HTML tabular columns**

The LATEX specification for a table includes a number of columns separated by the  $\&$ character. These columns differ in content from line to line. Additional virtual columns may be specified by the special @ and ! columns. These columns are identical from line to line, but may be skipped during a multicolumn cell.

For HTML output, @ and ! columns are placed into their own tabular columns. Thus, a LATEX \multicolumn command may span several additional @ and ! columns in HTML output. These additional columns must be added to the total number of columns spanned by an HTML multi-column data cell.

```
9485 \newcounter{LWR@tabhtmlcolindex}
9486 \newcounter{LWR@tabhtmlcolend}
9487 \newcounter{LWR@tabhtmlcoltotal}
```
#### \LWR@subtabularhtmlcolumns {*\index*}}

Factored from \LWr@tabularhtmlcolumns, which follows.

9488 \newcommand\*{\LWR@subtabularhtmlcolumns}[1]{%

Temporarily define a macro equal to the @ specification for this column:

9489 \edef\LWR@atbangspec{\LWR@getexparray{LWR@colatspec}{#1}}%

If the @ specification is not empty, add to the count:

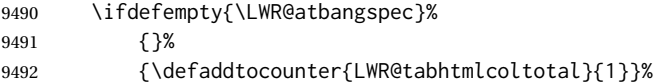

#### Likewise for the ! columns:

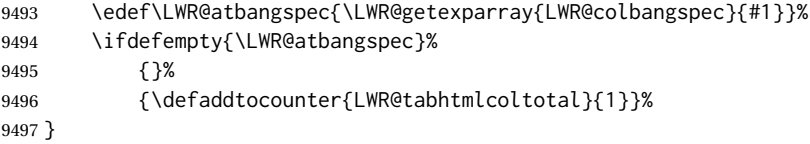

#### \LWR@tabularhtmlcolumns {\tarting LA<sup>T</sup>EX column}} {\number LATEX columns}}

Compute the total number of HTML columns being spanned, considering the starting LATEX table column and the number of LATEX tabular columns being spanned. Any @ and ! columns within this span are included in the total count. The resulting number of HTML columns is returned in the counter LWR@tabhtmlcoltotal.

9498 \newcommand\*{\LWR@tabularhtmlcolumns}[2]{%

Count the starting index, compute ending index, and begin with the count being the LATEX span, to which additional @ and ! columns may be added:

```
9499 \defcounter{LWR@tabhtmlcolindex}{#1}%
9500 \defcounter{LWR@tabhtmlcoltotal}{#2}%
9501 \defcounter{LWR@tabhtmlcolend}{#1}%
9502 \defaddtocounter{LWR@tabhtmlcolend}{#2}%
```
If at the left edge, add the at/bang columns for the left edge:

```
9503 \ifnumcomp{\value{LWR@tabhtmlcolindex}}{=}{1}{%
9504 \LWR@subtabularhtmlcolumns{leftedge}%
9505 }{}%
```
Walk across the LATEX columns looking for @ and ! columns:

```
9506 \whileboolexpr{%
9507 test {%
9508 \ifnumcomp{\value{LWR@tabhtmlcolindex}}{<}{\value{LWR@tabhtmlcolend}}%
9509 }%
9510 }%
9511 {%
9512 \LWR@subtabularhtmlcolumns{\arabic{LWR@tabhtmlcolindex}}%
9513 \defaddtocounter{LWR@tabhtmlcolindex}{1}%
9514 }% whiledo
9515 }
```
9516 \end{warpHTML}

## **73.24 Multirow if not loaded**

A default defintion in case multirow is not loaded. This is used during table parsing.

```
9517 \begin{warpHTML}
9518 \newcommand{\multirow}[2][c]{}
9519 \end{warpHTML}
```
#### **73.25 Multicolumnrow**

A print-mode version is defined here, and is also used during HTML output while inside a lateximage.

See section [405](#page-969-0) for the HTML versions.

**for HTML & PRINT:** <sup>9520</sup> \begin{warpall}

\multicolumnrow {h*1:cols*i} {h*2:halign*i} [h*3:vpos*i] {h*4:numrows*i} [h*5:bigstruts*i] {h*6:width*i} [h*7:fixup*i]  $\{\langle 8:text\rangle\}$ 

> For discussion of the use of \DeclareExpandableDocumentCommand, see: [https://tex.stackexchange.com/questions/168434/](https://tex.stackexchange.com/questions/168434/problem-with-abbreviation-of-multirow-and-multicolumn-latex) [problem-with-abbreviation-of-multirow-and-multicolumn-latex](https://tex.stackexchange.com/questions/168434/problem-with-abbreviation-of-multirow-and-multicolumn-latex)

\AtBeginDocument to adjust after the user may have loaded multirow, which requires several tests to determine which version is loaded and thus which options are available.

```
9521 \AtBeginDocument{
```
\@ifundefined{@xmultirow} determines if multirow was never loaded.

Null action if not loaded:

```
9522 \@ifundefined{@xmultirow}
9523 {
9524 \DeclareExpandableDocumentCommand{\LWR@print@multicolumnrow}%
9525 {+m +m +O{c} +m +O{0} +m +O{0pt} +m}%
9526 {}%
9527 }% no version of multirow was loaded
9528 {% \@xmultirow defined, so some version of multirow was loaded
```
\@ifpackageloaded{multirow} determines if v2.0 or later of multirow was used, which included the \ProvidesPackage macro.

#### The print version:

```
9529 \@ifpackageloaded{multirow}{% v2.0 or newer
9530 \@ifpackagelater{multirow}{2016/09/01}% 2016/09/27 for v2.0
9531 {% v2.0+:
9532 \DeclareExpandableDocumentCommand{\LWR@print@multicolumnrow}%
9533 {+m +m +O{c} +m +O{0} +m +O{0pt} +m}%
9534 {\multicolumn{#1}{#2}{\@xmultirow[#3]{#4}[#5]{#6}[#7]{#8}}}%
9535 }
9536 {% loaded but older, probably not executed:
9537 \DeclareExpandableDocumentCommand{\LWR@print@multicolumnrow}%
9538 {+m +m +O{c} +m +O{0} +m +O{0pt} +m}%
9539 {\multicolumn{#1}{#2}{\@xmultirow{#4}[#5]{#6}[#7]{#8}}}%
9540 }
9541 }% packageloaded{multirow}
```
If not \@ifpackageloaded{multirow} but \@xmultirow is defined, then this must be v1.6 or earlier, which did not \ProvidesPackage{multirow}, and did not have the vposn option.

```
9542 {% v1.6 or older did not \ProvidePackage
9543 \DeclareExpandableDocumentCommand{\LWR@print@multicolumnrow}%
9544 {+m +m +O{c} +m +O{0} +m +O{0pt} +m}%
9545 {\multicolumn{#1}{#2}{\@xmultirow{#4}[#5]{#6}[#7]{#8}}}%
9546 }
9547
9548 }% \@ifundefined{@xmultirow}
9549
9550 \providecommand*{\multicolumnrow}{\LWR@print@multicolumnrow}
9551
9552 }% AtBeginDocument
9553 \end{warpall}
```
## **73.26 Utility macros inside a table**

```
for HTML output: 9554 \begin{warpHTML}
```
Used to prevent opening a tabular data cell if the following token is one which does not create tabular data:

```
9555 \newcommand*{\LWR@donothing}{}
```
In case array is not loaded:

```
9556 \let\firsthline\relax
9557 \let\lasthline\relax
9558 \newcommand*{\firsthline}{}
9559\newcommand*{\lasthline}{}
```
In case bigdelim is not loaded:

```
9560\newcommand*{\ldelim}{}
9561\newcommand*{\rdelim}{}
```
9562 \end{warpHTML}

## **73.27 Special-case tabular markers**

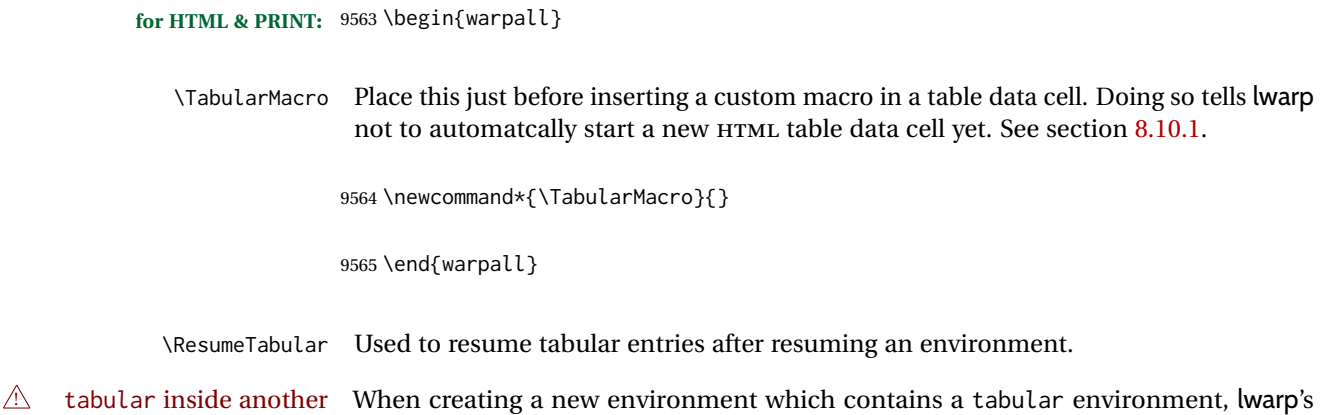

environment emulation of the tabular does not automatically resume when the containing enviroment ends, resulting in corrupted HTML rows. To fix this, use \ResumeTabular as follows. This is ignored in print mode.

```
\StartDefiningTabulars % (& is used in a definition)
\newenvironment{outerenvironment}
{
  \tabular{cc}
  left & right \\
}
{
  \TabularMacro\ResumeTabular
  left & right \\
  \endtabular
}
\StopDefiningTabulars
```
**for HTML output:** <sup>9566</sup> \begin{warpHTML}

```
9567 \newcommand*{\ResumeTabular}{%
9568 \boolfalse{LWR@exitingtabular}%
9569 \boolfalse{LWR@tabularmutemods}%
9570 \LWR@getmynexttoken%
9571 }
9572 \end{warpHTML}
```
**for PRINT output:** <sup>9573</sup> \begin{warpprint}

```
9574 \newcommand*{\ResumeTabular}{}
```

```
9575 \end{warpprint}
```
## **73.28 Checking for a new table cell**

**for HTML output:** <sup>9576</sup> \begin{warpHTML}

\LWR@tabledatacolumntag Open a new HTML table cell unless the next token is for a macro which does not create data, such as \hline, \toprule, etc:

> 9577 \newcommand\*{\LWR@tabledatacolumntag}% 9578 {% 9579 \LWR@traceinfo{LWR@tabledatacolumntag}%

> > \show\LWR@mynexttoken to see what tokens to look for

If not any of the below, start a new table cell:

9580 \global\let\LWR@mynextaction\LWR@tabledatasinglecolumntag%

If exiting the tabular:

9581 \ifdefequal{\LWR@mynexttoken}{\end}% 9582 {\booltrue{LWR@exitingtabular}}{}% longtable can have a caption in a cell

```
9583 \ifdefequal{\LWR@mynexttoken}{\caption}%
9584 {\global\let\LWR@mynextaction\LWR@donothing}{}%
Look for other things which would not start a table cell:
9585 \ifdefequal{\LWR@mynexttoken}{\multicolumn}%
9586 {\global\let\LWR@mynextaction\LWR@donothing}{}%
9587 \ifdefequal{\LWR@mynexttoken}{\multirow}%
9588 {\global\let\LWR@mynextaction\LWR@donothing}{}%
9589 \ifdefequal{\LWR@mynexttoken}{\multicolumnrow}%
9590 {\global\let\LWR@mynextaction\LWR@donothing}{}%
9591 \ifdefequal{\LWR@mynexttoken}{\noalign}%
9592 {\global\let\LWR@mynextaction\LWR@donothing}{}%
If an \mrowcell, this is a cell to be skipped over:
9593 \ifdefequal{\LWR@mynexttoken}{\mrowcell}%
9594 {\global\let\LWR@mynextaction\LWR@donothing}{}%
If an \mcolrowcell, this is a cell to be skipped over:
9595 \ifdefequal{\LWR@mynexttoken}{\mcolrowcell}%
9596 {\global\let\LWR@mynextaction\LWR@donothing}{}%
9597 \ifdefequal{\LWR@mynexttoken}{\TabularMacro}%
9598 {\global\let\LWR@mynextaction\LWR@donothing}{}%
9599 \ifdefequal{\LWR@mynexttoken}{\hline}%
9600 {\global\let\LWR@mynextaction\LWR@donothing}{}%
9601 \ifdefequal{\LWR@mynexttoken}{\firsthline}%
9602 {\global\let\LWR@mynextaction\LWR@donothing}{}%
9603 \ifdefequal{\LWR@mynexttoken}{\lasthline}%
9604 {\global\let\LWR@mynextaction\LWR@donothing}{}%
9605 \ifdefequal{\LWR@mynexttoken}{\toprule}%
9606 {\global\let\LWR@mynextaction\LWR@donothing}{}%
9607 \ifdefequal{\LWR@mynexttoken}{\midrule}%
9608 {\global\let\LWR@mynextaction\LWR@donothing}{}%
9609 \ifdefequal{\LWR@mynexttoken}{\cmidrule}%
9610 {\global\let\LWR@mynextaction\LWR@donothing}{}%
9611 \ifdefequal{\LWR@mynexttoken}{\morecmidrules}%
9612 {\global\let\LWR@mynextaction\LWR@donothing}{}%
9613 \ifdefequal{\LWR@mynexttoken}{\specialrule}%
9614 {\global\let\LWR@mynextaction\LWR@donothing}{}%
```
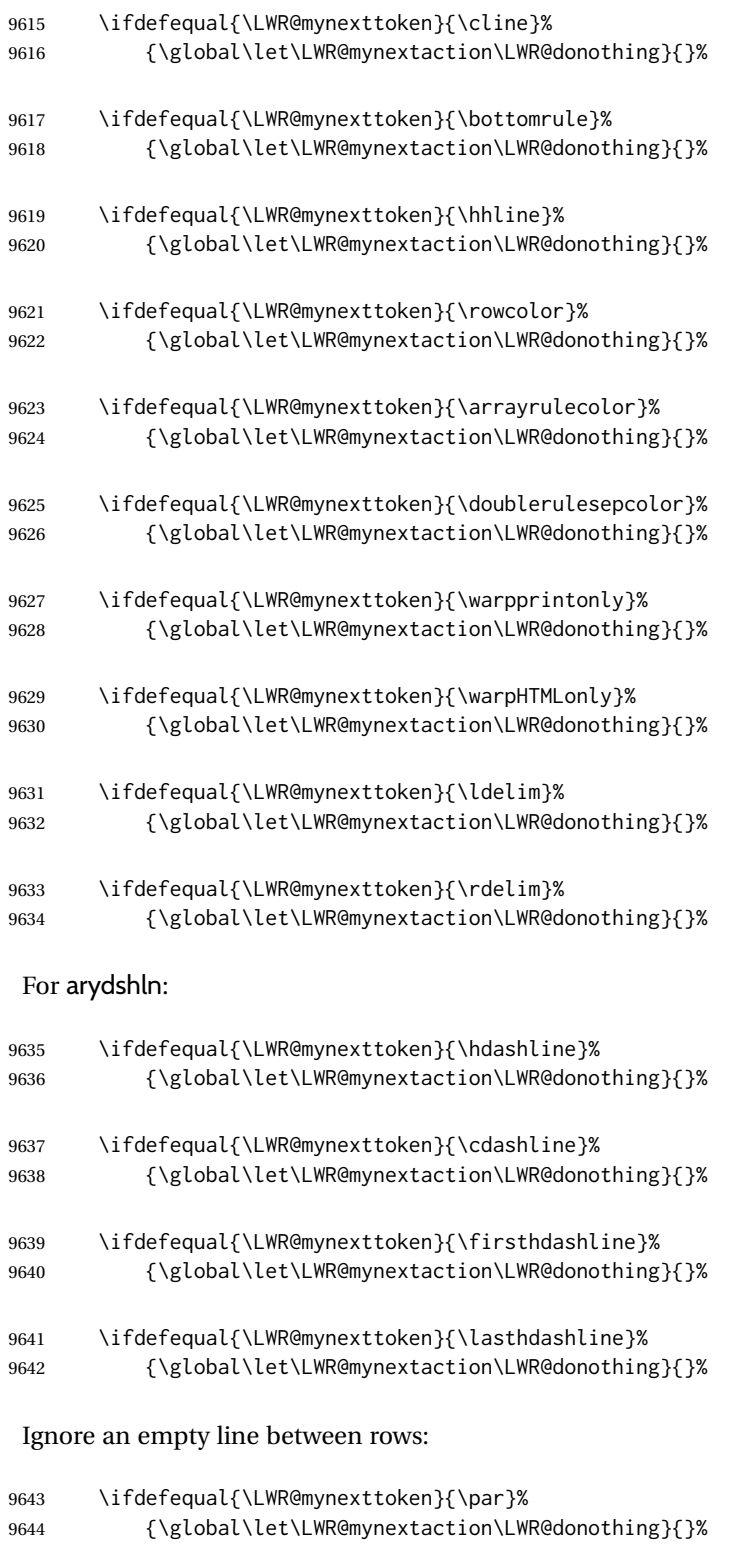

No action for an \end token.

Add similar to the above for any other non-data tokens which might appear in the table.

Start the new table cell if was not any of the above:

```
9645 \LWR@traceinfo{LWR@tabledatacolumntag: about to do mynext}%
9646 \LWR@mynextaction%
9647 \LWR@traceinfo{LWR@tabledatacolumntag: done}%
9648 }
```
9649 \end{warpHTML}

## **73.29 \mrowcell**

**for HTML & PRINT:** <sup>9650</sup> \begin{warpall}

\mrowcell The user must insert \mrowcell into any \multirow cells which must be skipped. This  $\triangle$  multirow cells command has no action during print output.

9651\newcommand\*{\mrowcell}{}

9652 \end{warpall}

## **73.30 \mcolrowcell**

**for HTML & PRINT:** <sup>9653</sup> \begin{warpall}

\mcolrowcell The user must insert \mcolrowcell into any \multicolumnrow cells which must be  $\triangle$  multirow cells skipped. This command has no action during print output.

9654 \newcommand\*{\mcolrowcell}{}

9655 \end{warpall}

## **73.31 HTML tabular environment**

**for HTML output:** <sup>9656</sup> \begin{warpHTML}

These are default defininitions in case booktabs is not loaded, and are not expected to used, but must exist as placeholders. memoir may have already loaded booktabs.

```
9657 \providecommand*{\toprule}[1][]{\hline}
9658 \providecommand*{\midrule}[1][]{\hline}
9659 \providecommand*{\cmidrule}{\cline}
9660 \providecommand*{\bottomrule}[1][]{\hline}
9661 \providecommand*{\addlinespace}[1][]{}
9662 \providecommand*{\morecmidrules}{}
9663 \providecommand*{\specialrule}[3]{\hline}
```
\noalign {\*text*}} Redefined for use inside tabular.

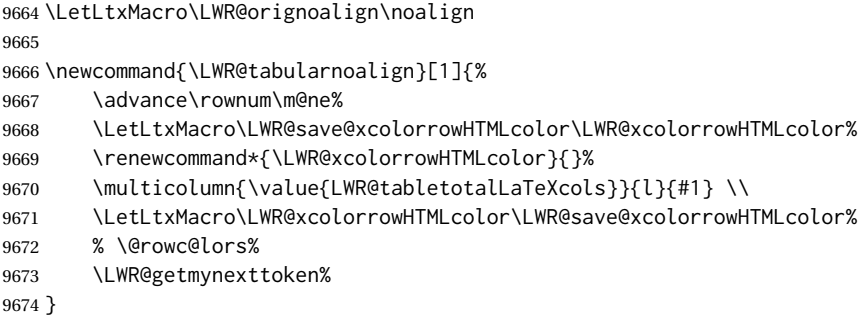

\LWR@HTMLhline The definition of \hline depends on whether tabls has been loaded. If so, optional space below the line may be specified, but will be ignored.

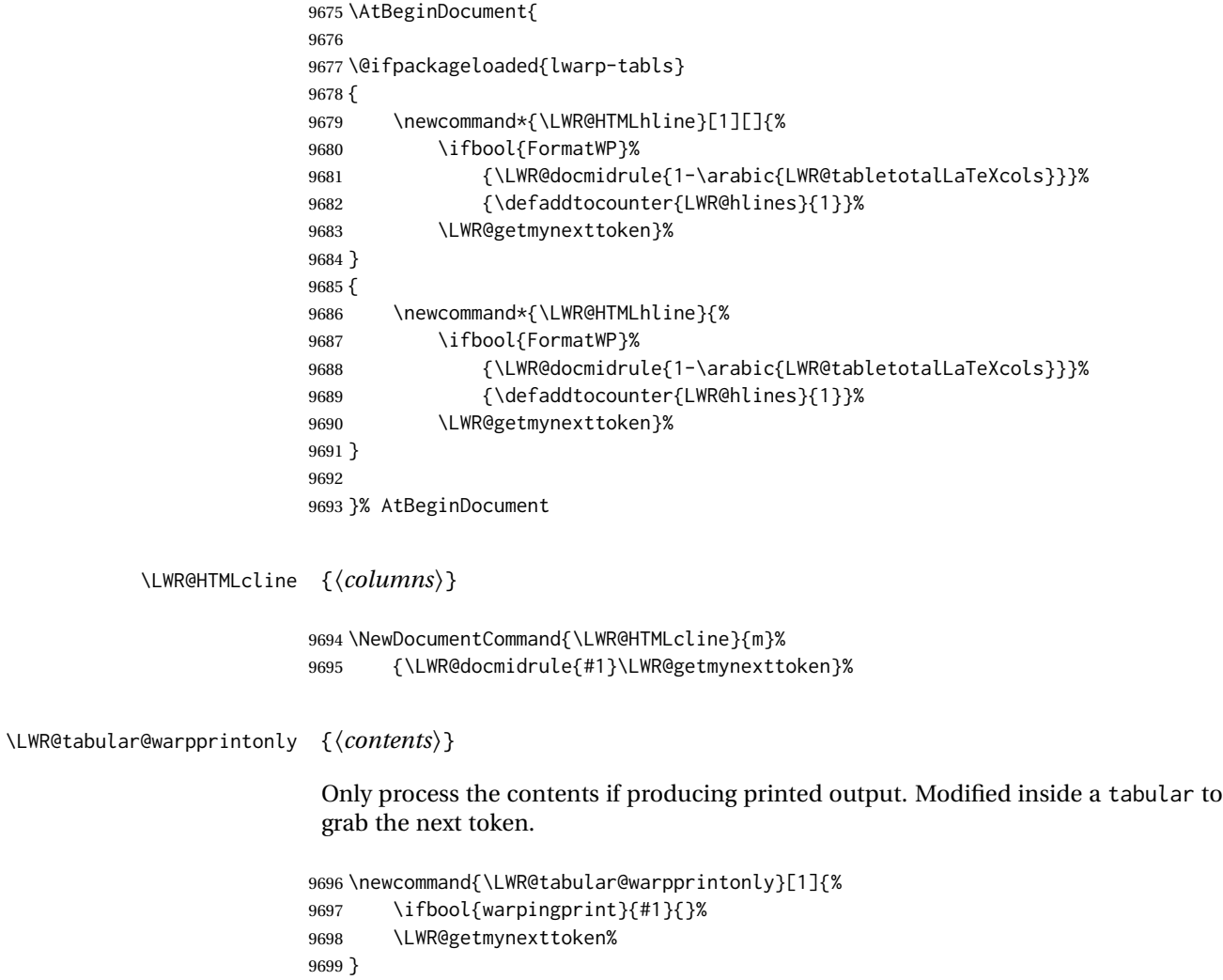

\LWR@nullifyNoAutoSpacing For babel-french, turn off auto spacing at the start of the tabular, then nullify the autospacing commands inside the tabular, since they were not compatible with the tabular column parsing code, which uses xstring.

```
9700 \AtBeginDocument{
9701 \@ifundefined{NoAutoSpacing}%
9702 {% no babel-french
9703 \newcommand*{\LWR@nullifyNoAutoSpacing}{}
9704 }% no babel-french
9705 {% yes babel-french
9706 \newcommand*{\LWR@nullifyNoAutoSpacing}{%
9707 \NoAutoSpacing%
9708 \renewcommand*{\NoAutoSpacing}{}%
9709 \renewcommand*{\LWR@FBcancel}{}%
9710 }
9711 }% yes babel-french
9712 }% AtBeginDocument
```
Env tabular <direction> [ $\langle \text{vertposition} \rangle$ ]  $\{ \langle \text{colspecs} \rangle \}$ 

The <direction> is from plext for Japanese documents, and is ignored.

9713 \StartDefiningTabulars 9714 9715 \NewDocumentCommand{\LWR@HTML@@tabular}{d<> o m} 9716 {% 9717 \LWR@traceinfo{LWR@HTML@@tabular started}%

## $\triangle$  <table> inside <span> In LATEX, a tabular may be placed inside a minipage, but in HTML a <table> may not be inside a <span>. Since there may be several nested <span>s, with an unknown number of other objects between, it is hard to undo all these <span>s before the <table> then redo them after. The broswer probably compensates for this situation, but formatting may be lost inside the <table> because several things are neutralized inside a <span>. Furthermore, in the HTML output, the entire <table> is placed on a single line of HTML code, since the line breaking commands are neutralized inside a <span>. Since this is such a sloppy situation, a warning is issued here instructing the user to please isolate the <span> to print-only.

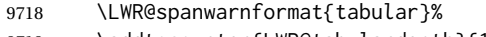

9719 \addtocounter{LWR@tabulardepth}{1}%

Not yet started a table row:

9720 \boolfalse{LWR@startedrow}%

Not yet doing any rules:

- 9721 \defcounter{LWR@hlines}{0}%
- 9722 \defcounter{LWR@hdashedlines}{0}%
- 9723 \boolfalse{LWR@doingtbrule}%
- 9724 \boolfalse{LWR@doingcmidrule}%

For babel-french, turn off auto spacing one time, then nullify the autospacing commands since were not compatible with the tabular parsing code.

9725 \LWR@nullifyNoAutoSpacing%

Have not yet found the end of tabular command. Unmute the @ and ! columns.

```
9726 \boolfalse{LWR@exitingtabular}%
9727 \boolfalse{LWR@tabularmutemods}%
```
Error if failed to use \mrowcell or \mcolrowcell when needed.

```
9728 \boolfalse{LWR@usedmultirow}%
9729 \boolfalse{LWR@foundmrowcell}%
9730 \renewcommand*{\LWR@multicoltext}{}%
Create the table tag:
9731 \booltrue{LWR@intabularmetadata}%
9732 \LWR@traceinfo{LWR@@tabular: About to LWR@forecenewpage.}%
9733 \LWR@forcenewpage
9734 \LWR@htmlblocktag{table}%
Parse the table columns:
9735 \LWR@parsetablecols{#3}%
Table col spec is: \LWR@tablecolspec which is a string of llccrr, etc.
Do not place the table inside a paragraph:
9736 \LWR@stoppars%
Track column #:
9737 \defcounter{LWR@tableLaTeXcolindex}{1}%
Have not yet added data in this column:
9738 \global\boolfalse{LWR@tabularcelladded}%
Start looking for midrules:
```
9739 \LWR@clearmidrules%

\\ becomes a macro to end the table row:

9740 \LetLtxMacro{\\}{\LWR@tabularendofline}%

\warpprintonly inside a tabular must grab the next token.

9741 \LetLtxMacro\warpprintonly\LWR@tabular@warpprintonly%

The following adjust for colortbl.

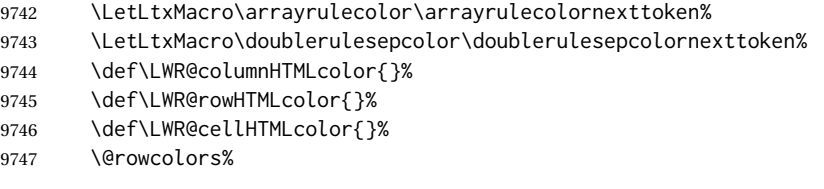

The vertical rules are set to the color active at the start of the tabular. \arrayrulecolor will then affect horizontal rules inside the tabular, but not the vertical rules.

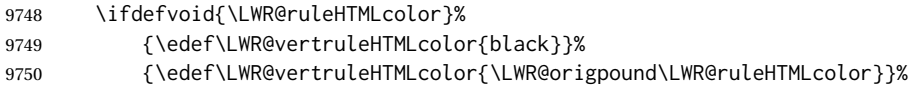

Tracking the depth of cell color <div>s:

\defcounter{LWR@cellcolordepth}{0}%

The following may appear before a data cell is created, so after doing their actions, we look ahead with \LWR@getmynextoken to see if the next token might create a new data cell:

The optional parameter for \hline supports the tabls package.

```
9752 \LWR@traceinfo{LWR@@HTML@tabular: redefining macros}%
9753 \LetLtxMacro\noalign\LWR@tabularnoalign%
9754 \LetLtxMacro\hline\LWR@HTMLhline%
9755 \LetLtxMacro\cline\LWR@HTMLcline%
9756 \DeclareDocumentCommand{\hdashline}{o}{%
9757 \ifbool{FormatWP}%
9758 {\LWR@docdashline{1-\arabic{LWR@tabletotalLaTeXcols}}}%
9759 {\defaddtocounter{LWR@hdashedlines}{1}}%
9760 \LWR@getmynexttoken%
9761 }%
9762 \DeclareDocumentCommand{\cdashline}{m}{%
9763 \LWR@docdashline{##1}\LWR@getmynexttoken%
9764 }%
9765 \DeclareDocumentCommand{\firsthdashline}{o}{%
9766 \ifbool{FormatWP}%
9767 {\LWR@docdashline{1-\arabic{LWR@tabletotalLaTeXcols}}}%
9768 {\defaddtocounter{LWR@hdashedlines}{1}}%
9769 \LWR@getmynexttoken%
9770 }%
9771 \DeclareDocumentCommand{\lasthdashline}{o}{%
9772 \ifbool{FormatWP}%
9773 {\LWR@docdashline{1-\arabic{LWR@tabletotalLaTeXcols}}}%
9774 {\defaddtocounter{LWR@hdashedlines}{1}}%
```
 \LWR@getmynexttoken% }%

The following create data cells and will have no more data in this cell, so we do not want to look ahead for a possible data cell, so do not want to use \LWR@getmynexttoken.

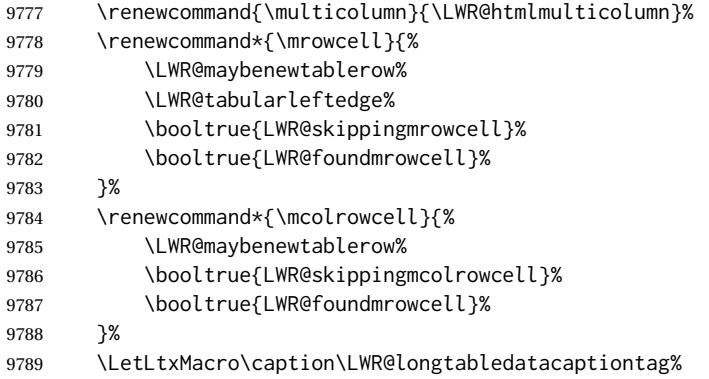

Reset for new processing:

```
9790 \boolfalse{LWR@tableparcell}%
```

```
9791 \boolfalse{LWR@skippingmrowcell}%
```

```
9792 \boolfalse{LWR@skippingmcolrowcell}%
```

```
9793 \boolfalse{LWR@skipatbang}%
```

```
9794 \boolfalse{LWR@emptyatbang}%
```
Set & for its special meaning inside the tabular:

```
9795 \StartDefiningTabulars%
9796 \protected\gdef&{\LWR@tabularampersand}%
```
Locally force any minipages to be fullwidth, until the end of the tabular:

\booltrue{LWR@forceminipagefullwidth}%

Nest one level deeper of tabular paragraph handling:

\addtocounter{LWR@tabularpardepth}{1}%

Look ahead for a possible table data cell:

 \LWR@traceinfo{LWR@@HTML@tabular: about to LWR@getmynexttoken}% \LWR@getmynexttoken% }%

Ending the environment:

 \newcommand\*{\LWR@HTML@endtabular} {% \LWR@traceinfo{LWR@HTML@endtabular}%

## Unnest one level of tabular paragraph handling:

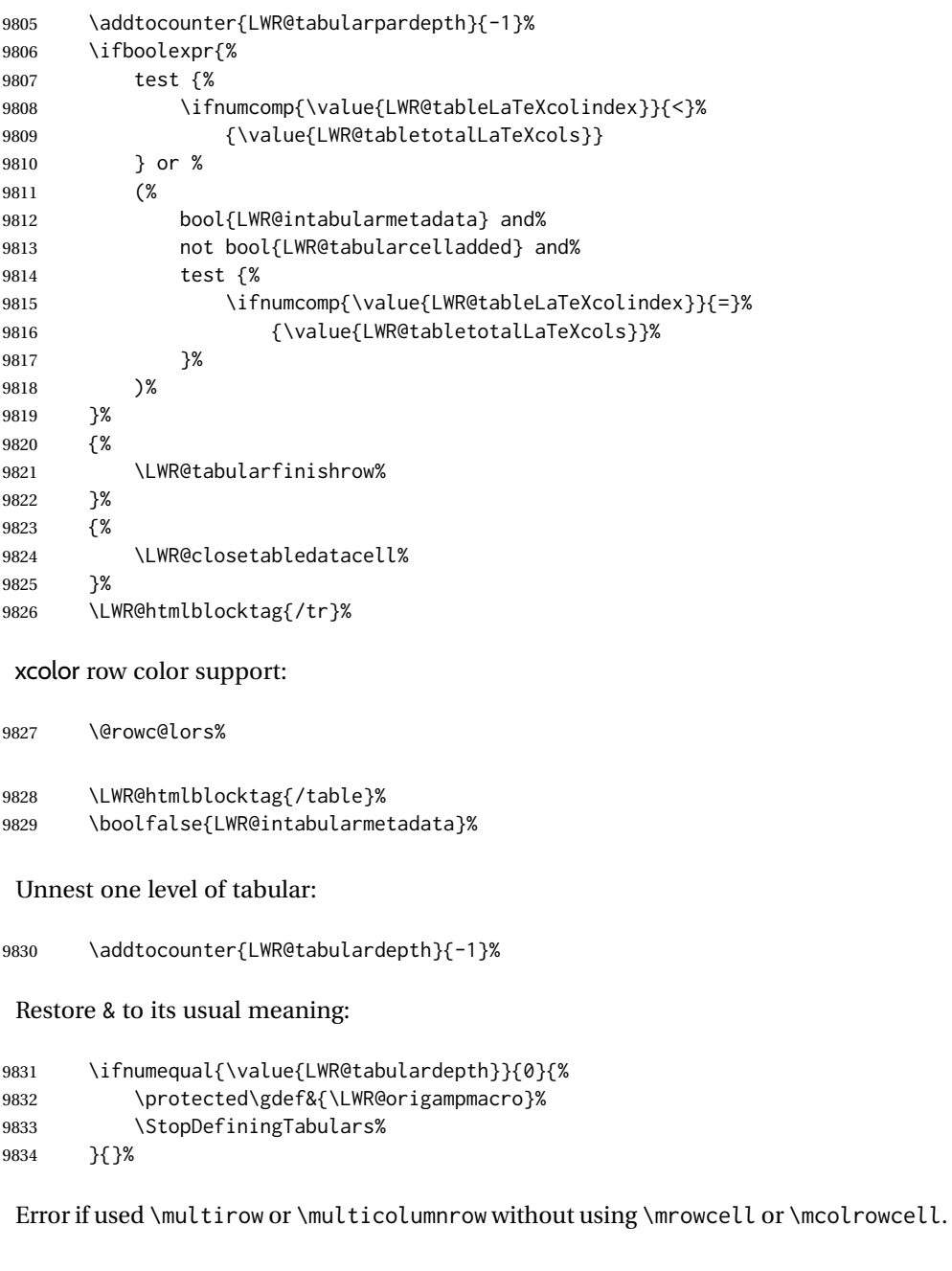

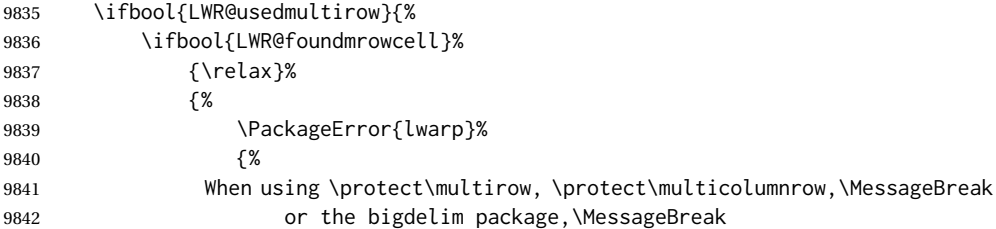

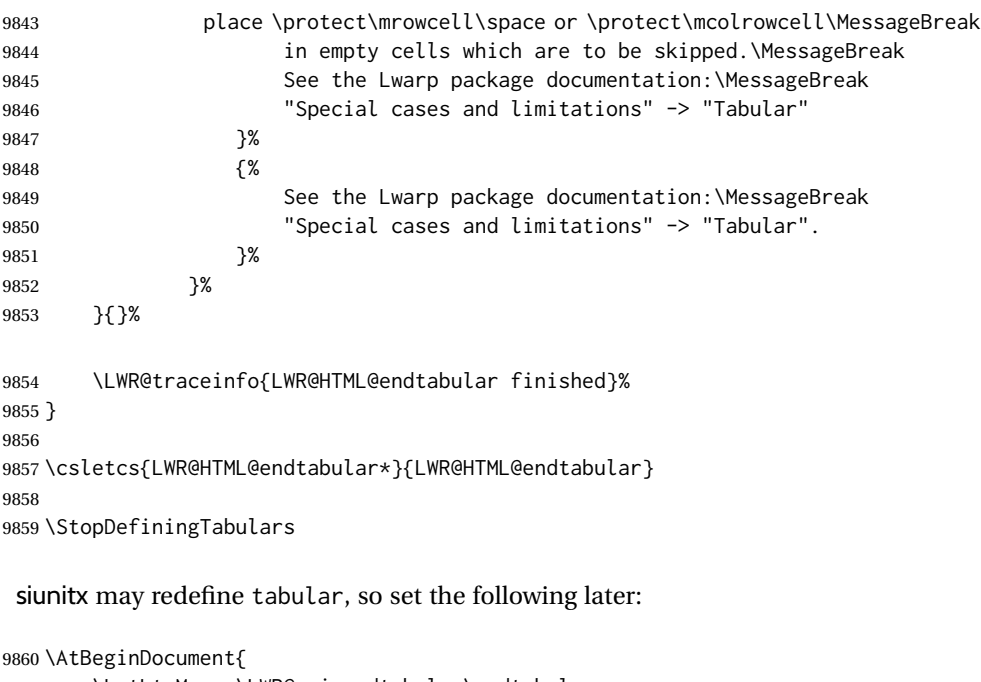

```
9861 \LetLtxMacro\LWR@origendtabular\endtabular
9862 \csletcs{LWR@origendtabular*}{endtabular*}
9863 \LWR@formatted{@tabular}
9864 \LWR@formatted{endtabular}
9865 \LWR@formatted{endtabular*}
9866 }
```
\end{warpHTML}

# **Cross-references**

Sectioning commands have been emulated from scratch, so the cross-referencing commands are custom-written for them. Emulating both avoids several layers of patches.

File \*\_html.aux A new entry in \*\_html.aux is used to remember section name, file, and lateximage depth and number for each label:

```
\newlabel{<labelname>@lwarp}{{<section name>}{<filename>}
                                  {<limagedepth>}{<limagenumber>}}
```
Table [14](#page-503-0) shows the data structures related to cross-referencing.

**for HTML output:** <sup>9868</sup> \begin{warpHTML}

## Table 14: Cross-referencing data structures

<span id="page-503-0"></span>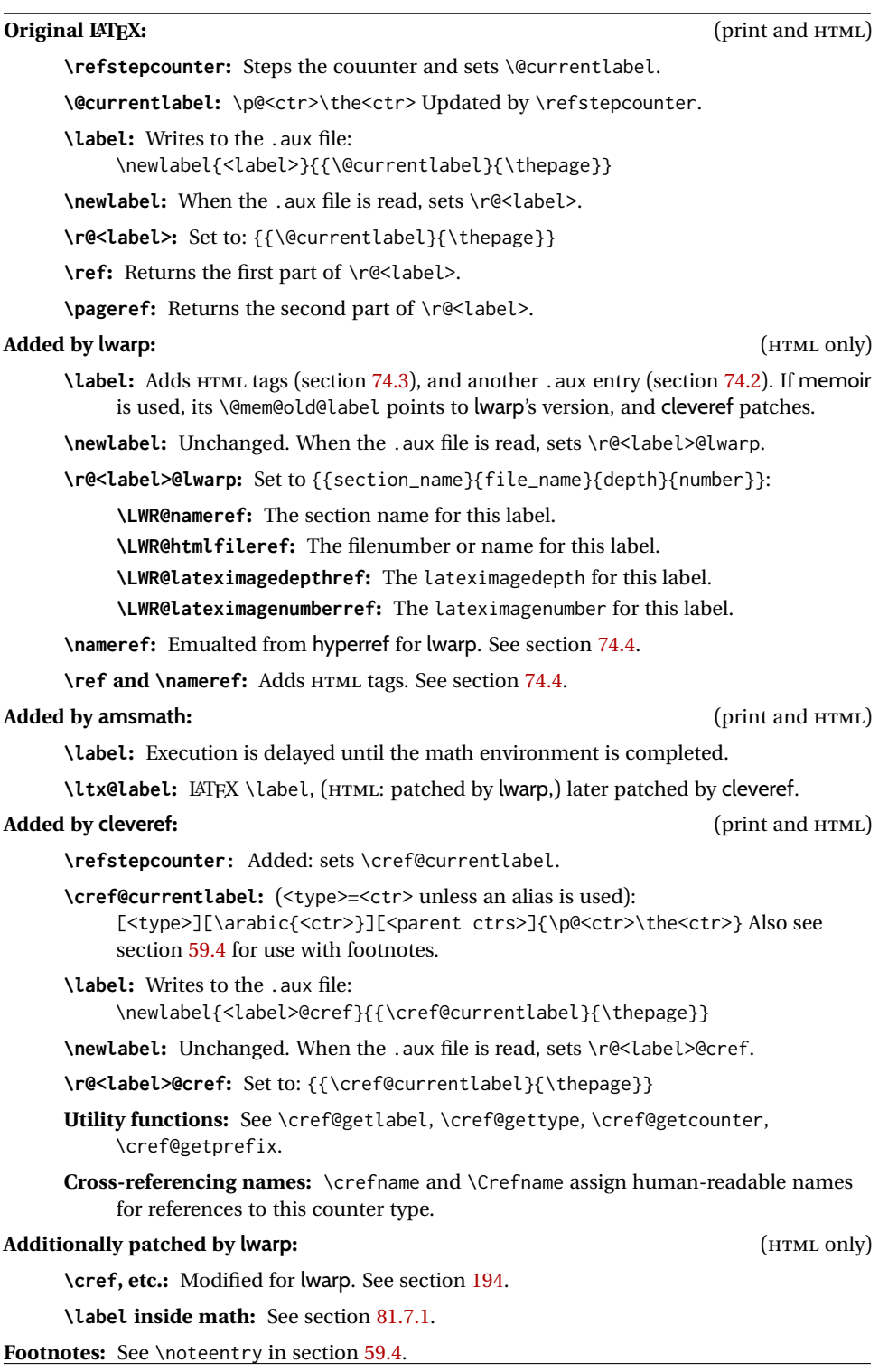
## **74.1 Setup**

```
\@currentlabelname To remember the most recently defined section name, description, or caption, for
                   \nameref.
```
9869 \def\@currentlabelname{\linkhomename}%

\LWR@stripperiod { $\langle text \rangle$ } [ $\langle . \rangle$ ]

Removes a trailing period.

9870 \def\LWR@stripperiod#1.\ltx@empty#2\@nil{#1}%

\LWR@setlatestname {\*object name*}}

Removes \label, strips any final period, and remembers the result.

9871 \newcommand\*{\LWR@setlatestname}[1]{%

Remove \label and other commands from the name, the strip any final period. See gettitlestring.

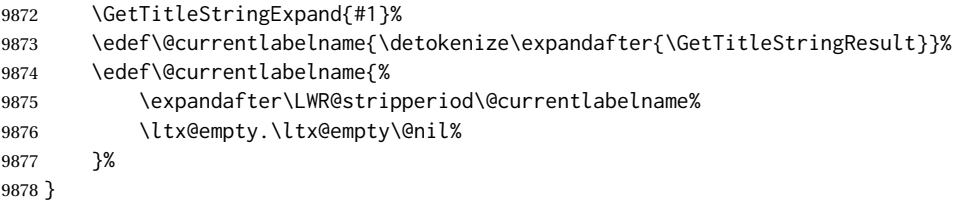

# **74.2 New lwarp labels.**

File  $\star$ \_html.aux A new entry in  $\star$ \_html.aux is used to remember section name, file, and lateximage depth and number for each label:

```
\newlabel{<labelname>@lwarp}{{<section name>}{<filename>}
                                  {<limagedepth>}{<limagenumber>}}
```
# See:

```
http://tex.stackexchange.com/questions/57194/
     extract-section-number-from-equation-reference
```

```
\LWR@setref {\args list}} {\selector} } {\label}}
```
\@setref without the \null (\hbox), and without the warning messages. Each caused problems with lwarp references. The regular reference will cause the warning.

9879 \def\LWR@setref#1#2#3{% 9880 \ifx#1\relax%

}

```
9881 ??%
                     9882 \else%
                     9883 \expandafter#2#1%
                     9884 \fi}
          \LWR@nameref {\label}} Returns the section name for this label:
                     9885 \newcommand*{\LWR@nameref}[1]{%
                     9886 \expandafter\LWR@setref\csname r@#1@lwarp\endcsname\LWR@firstoffour{#1}%
                     9887 }
      \LWR@htmlfileref {{label}} Returns the file number or name for this label:
                     9888 \newcommand*{\LWR@htmlfileref}[1]{%
                     9889 \expandafter\LWR@setref\csname r@#1@lwarp\endcsname\LWR@secondoffour{#1}%
                     9890 }
\LWR@lateximagedepthref {\label}} Returns the lateximagedepth for this label:
                     9891 \newcommand*{\LWR@lateximagedepthref}[1]{%
                     9892 \expandafter\LWR@setref\csname r@#1@lwarp\endcsname\LWR@thirdoffour{#1}%
                     9893 }
\LWR@lateximagenumberref {\langle label \rangle} Returns the lateximagenumber for this label:
                     9894 \newcommand*{\LWR@lateximagenumberref}[1]{%
                     9895 \expandafter\LWR@setref\csname r@#1@lwarp\endcsname\LWR@fourthoffour{#1}%
                     9896 }
  \LWR@write@lwarplabel {\label}} Sanitize the name and then creates the label:
                     9897 \newcommand*{\LWR@write@lwarplabel}[1]{%
                     9898 \LWR@traceinfo{LWR@write@lwarplabel !#1!}%
                     9899 \LWR@setlatestname{\@currentlabelname}%
                     9900 \@bsphack%
                     9901 \protected@write\@auxout{}%
                     9902 {%
                     9903 \string\newlabel{#1@lwarp}{%
                     9904 {\@currentlabelname}%
                      9905 {%
                     9906 \ifbool{FileSectionNames}%
                     9907 {\LWR@thisfilename}%
                     9908 {\arabic{LWRQhtmlfile}9909 }%
                     9910 {\arabic{LWR@lateximagedepth}}%
                     9911 {\arabic{LWR@lateximagenumber}}\9912 }%
                     9913 }%
                     9914 \@esphack%
```
## **74.3 Labels**

```
\LWR@label@subcreatetag Creates the tag from \LWR@sanitized.
```

```
9916 \newcommand*{\LWR@label@subcreatetag}{%
9917 \LWR@htmltag{a \LWR@print@mbox{id="\LWR@sanitized"}}%
9918 \LWR@htmltag{/a}%
9919 }
```
\LWR@label@inmathcomment

```
9920 \newcommand*{\LWR@label@inmathcomment}{%
9921 \ifboolexpr{bool{mathjax} or ( bool{FormatWP} and bool{WPMarkMath} ) }%
9922 {%
```
The combined LATEX & HTML label is printed in a \mbox field:

\mbox{%

Shift the label over to the right side of the environment to avoid over-printing the math:

```
9924 \ifdef{\totwidth@}{\ifbool{LWR@amsmultline}{}{\hspace*{\totwidth@}}}{}%
```
Temporarily end the HTML comment, insert the LATEX & HTML label, then resume the HTML comment. \@firstofone is required to remove extra braces introduced by the amsmath package.)

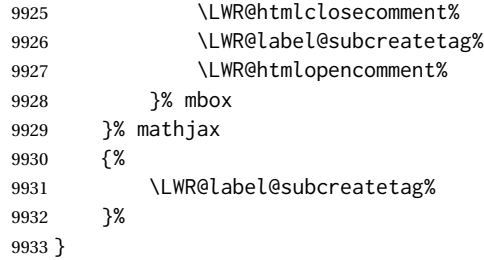

\LWR@label@createtag {\*label*}} Creates an HTML id tag.

Used by \LWR@new@label and \hyperdef.

\detokenize is used to allow underscores in the labels.

```
9934 \newcommand*{\LWR@label@createtag}[1]{%
9935 \LWR@traceinfo{LWR@label@createtag !#1!}%
```
Create an HTML id tag unless are inside a lateximage, since it would appear in the image:

 \ifnumcomp{\value{LWR@lateximagedepth}}{>}{0}% {}% {% not lateximage

If not doing a lateximage, create an HTML ID tag.

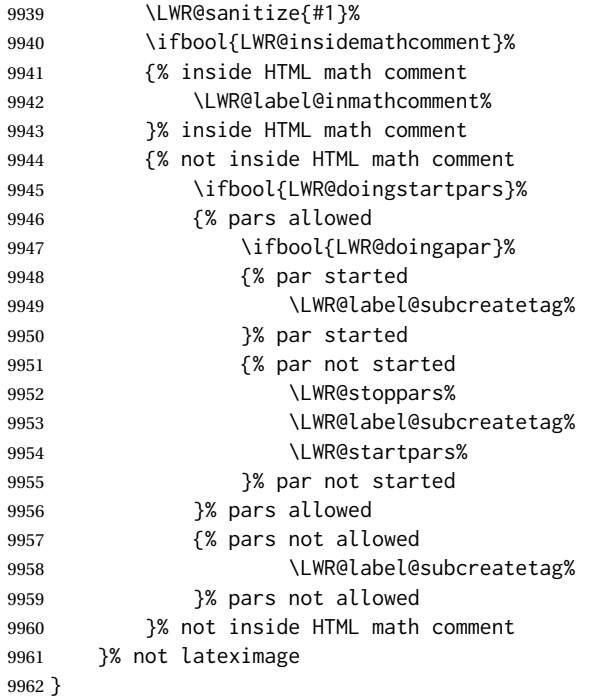

\LWR@new@label {*\label*}}

\label during HTML output when not in SVG math mode, removing extra spaces around the label, as done by a regular  $\text{LATEX} \setminus \text{label}$ .

The is also used during a lateximage, including SVG math, since the special label handling is required, but \LWR@label@createtag does not generate HTML tags inside a lateximage.

If memoir is used, it's \@mem@old@label is pointed here.

clevereref later encases this to add its own cross-referencing, and also patches memoir.

```
9963 \NewDocumentCommand{\LWR@new@label}{m}{%
9964 \LWR@traceinfo{LWR@new@label: starting}%
9965 \LWR@traceinfo{LWR@new@label: !#1!}%
9966% \@bsphack%
```
Create a traditional LATEX label, as modified by cleveref:

\LWR@orig@label{#1}%

Create a special label which holds the section number, LWR@htmlfilenumber, LWR@lateximagedepth, and LWR@lateximagenumber:

 \LWR@traceinfo{% LWR@new@label: filesectionnames is %

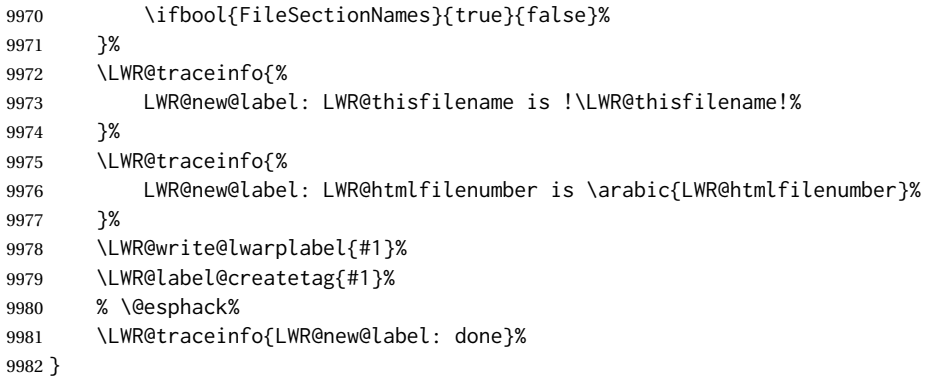

# **74.4 References**

### \LWR@addlinktitle

```
9983 \newcommand*{\LWR@addlinktitle}{%
9984 \ifdefvoid{\LWR@ThisAltText}{}{ % space
9985 title="\LWR@ThisAltText" % space
9986 \gdef\LWR@ThisAltText{}%
9987 }%
9988 }
```
\LWR@startref {\*label*}} (Common code for \ref and \nameref.)

Open an HTML tag reference to a filename, # character, and a label.

```
9989 \newcommand*{\LWR@startref}[1]
9990 {%
9991 \LWR@sanitize{#1}%
9992 \LWR@traceinfo{LWR@startref A: !#1!}%
```
Create the filename part of the link:

```
9993 \LWR@htmltag{a href="%
9994 \LWR@traceinfo{LWR@startref B}%
9995 \LWR@print@mbox{\LWR@htmlrefsectionfilename{#1}}%
9996 \LWR@traceinfo{LWR@startref C}%
9997 \LWR@origpound%
```
Create the destination id:

See if LWR@lateximagedepth is unknown:

```
9998 \LWR@traceinfo{LWR@startref D: !#1!}%
9999 \ifcsundef{r@#1@lwarp}%
```
"??" if LWR@lateximagedepth is unknown, so create a link with an unknown destination:

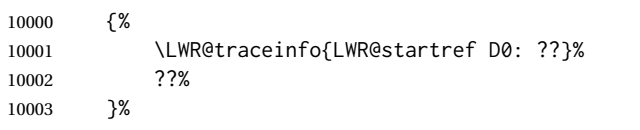

If LWR@lateximagedepth is known. Use a lateximage if the depth is greater than zero, or a regular link otherwise:

```
10004 {%
10005 \ifthenelse{\cnttest{\LWR@lateximagedepthref{#1}}{>}{0}}%
10006 {%
10007 lateximage-\BaseJobname-\LWR@lateximagenumberref{#1}%
10008 }%
10009 {%
10010 \LWR@traceinfo{LWR@startref D3}%
```
\detokenize is used to allow underscores in the labels:

```
10011 \LWR@print@mbox{\LWR@sanitized}%
10012 }%
10013 }%
10014 \LWR@traceinfo{LWR@startref E}%
```
### Closing quote:

"%

Maybe add a title:

```
10016 \LWR@addlinktitle%
10017 }%
10018 \LWR@traceinfo{LWR@startref F}%
10019 }
```
\LWR@subnewref {*\label*} } {*\label or sub@label*}}

Factored for the subfig package. Uses the original label for the hyper-reference, but prints its own text, such as "1(b)".

```
10020 \NewDocumentCommand{\LWR@subnewref}{m m}{%
10021 \LWR@traceinfo{LWR@subnewref #1 #2}%
10022 \LWR@startref{#1}%
10023 \LWR@print@ref{#2}%
10024 \LWR@htmltag{/a}%
10025 }
```
- \ref \* {\*label*}} \ref is redefined to \LWR@HTML@ref, except inside the text part of a \hyperref, where it is redefined to \LWR@ref@ignorestar.
- \LWR@HTML@ref \* {\*label*}} Create an internal document reference link, or without a link if starred per hyperref.

hyperref defines a starred version. Since hyperref is only emulated, the starred version is defined here for print mode, in case \ref is used inside svG math:

```
10026 \LWR@absorbstar{ref}%
 The HTML version:
10027 \NewDocumentCommand{\LWR@HTML@ref}{s m}{%
10028 \LWR@traceinfo{LWR@HTML@ref !#2!}%
10029 \IfBooleanTF{#1}%
10030 {\LWR@print@ref{#2}}%
10031 {\LWR@subnewref{#2}{#2}}%
10032 }
10033
10034 \LWR@formatted{ref}
 For MATHJAX:
```

```
10035 \CustomizeMathJax{\let\LWRref\ref}
10036 \CustomizeMathJax{\renewcommand{\ref}{\ifstar\LWRref\LWRref}}
```
\pagerefPageFor Text for page references.

```
10037 \newcommand*{\pagerefPageFor}{see }
```
\pageref \* {\*label*}} Create an internal document reference, or just the unlinked number if starred, per hyperref.

```
10038 \NewDocumentCommand{\LWR@new@pageref}{s m}{%
10039 \IfBooleanTF{#1}%
10040 {(\pagerefPageFor\LWR@print@ref{#2})}%
10041 {(\cpageref{#2})}%
10042 }
```
\nameref {*\label*}}

```
10043 \newrobustcmd*{\nameref}[1]{%
10044 \LWR@traceinfo{nameref}%
10045 \LWR@startref{#1}%
10046 \LWR@traceinfo{nameref B}%
10047 \LWR@nameref{#1}%
10048 \LWR@traceinfo{nameref C}%
10049 \LWR@htmltag{/a}%
10050 \LWR@traceinfo{nameref: done}%
10051 }
```
\Nameref {h*label*i} In print, adds the page number. In HTML, does not.

\LetLtxMacro\Nameref\nameref

### **74.5 Hyper-references**

 $\triangle$  Note that the code currently only sanitizes the underscore character. Additional characters should be rendered inert as well. See the hyperref.sty definition of \gdef\hyper@normalise for an example.

Pkg hyperref

 $\triangle$  Do not tell other packages that hyperref is emulated. Some packages patch various commands if hyperref is present, which will probably break something, and the emulation already handles whatever may be emulated anyhow.

10053 % DO NOT TELL OTHER PACKAGES TO ASSUME HYPERREF, lest they attempt to patch it: 10054 % \EmulatesPackage{hyperref}[2015/08/01]% Disabled. Do not do this.

Emulates hyperref:

```
\@currentHref Added to support backref.
```

```
10055 \AtBeginDocument{
10056 \def\@currentHref{\BaseJobname-autopage-\theLWR@currentautosec}
10057 }
```
\LWR@linkcatcodes Sets catcodes before processing macros which have hyperlinks as arguments.

```
10058 \newcommand*{\LWR@linkcatcodes}{%
10059 \catcode'\#=12%
10060 \catcode'\%=12%
10061 \catcode'\&=12%
10062 \catcode'\~=12%
10063 \catcode'\_=12%
```
### For babel-french:

10064 \LWR@FBcancel% 10065 }

\LWR@linkmediacatcodes Sets catcodes before processing macros which have hyperlinks as arguments. Modified for multimedia links.

```
10066 \newcommand*{\LWR@linkmediacatcodes}{%
10067 \catcode'\#=12%
10068 \catcode'\%=12%
10069 % \catcode'\&=12% left alone for splitting flash variables
10070 \catcode'\~=12%
10071 \catcode'\_=12%
```
### For babel-french:

10072 \LWR@FBcancel% 10073 }

\LWR@subhyperref {*\URL*}}

Starts a link for \LWR@hrefb. A group must have been opened first, with nullified catcodes. The text name is printed afterwards, after the group is closed and catcodes restored.

```
10074 \NewDocumentCommand{\LWR@subhyperref}{m}{%
10075 \LWR@traceinfo{LWR@subhyperref !#1!}%
10076 \LWR@sanitize{#1}%
10077 \LWR@htmltag{%
10078 a href="\LWR@sanitized" % space
10079 \LWR@addlinktitle % space
10080 target="\_{}blank" % space
10081 }%
10082 }
```

```
\LWR@subhyperreftext {\text}}
```
Finishes the hyperref for \LWR@hrefb. Catcodes must have been restored already. To be used after \LWR@subhyperref, and after its group has been closed.

```
10083 \newcommand{\LWR@subhyperreftext}[1]{%
10084 #1%
10085 \LWR@htmltag{/a}%
10086 \LWR@ensuredoingapar%
10087 }
```
\LWR@subhyperrefclass { $\{URL\}$ } { $\{text\}$ } {\*htmlclass*}}

```
10088 \NewDocumentCommand{\LWR@subhyperrefclass}{m +m m}{%
10089 \LWR@htmltag{%
10090 a % space
10091 href="\begingroup\@sanitize#1\endgroup" % space
10092 class="#3" % space
10093 \LWR@addlinktitle % space
10094 }\LWR@orignewline%
10095 #2%
10096 \LWR@htmltag{/a}%
10097 \LWR@ensuredoingapar%
10098 }
```

```
\LWR@href [(options)] {\langle URL \rangle }
```
Create a link with accompanying text:

```
10099 \DeclareDocumentCommand{\LWR@hrefb}{O{} m}{%
10100 \LWR@ensuredoingapar%
10101 \LWR@subhyperref{#2}%
10102 \endgroup% restore catcodes
10103 \LWR@subhyperreftext%
10104 }
10105
10106 \newrobustcmd*{\LWR@href}{%
```

```
10107 \begingroup%
10108 \LWR@linkcatcodes%
10109 \LWR@hrefb%
10110 }
```

```
\LWR@nolinkurl {\URL}}
```
Print the name of the link without creating the link:

```
10111 \newcommand*{\LWR@nolinkurlb}[1]{%
10112 \LWR@ensuredoingapar%
10113 \def\LWR@templink{#1}%
10114 \@onelevel@sanitize\LWR@templink%
10115 \LWR@templink%
10116 \endgroup%
10117 }
10118
10119 \newrobustcmd*{\LWR@nolinkurl}{%
10120 \begingroup%
10121 \LWR@linkcatcodes%
10122 \LWR@nolinkurlb%
10123 }
```
\LWR@url {*\URL*}}

Create a link whose text name is the address of the link.

The url package may redefine \url, so it is \let to \LWR@urlahere and also redefined by lwarp-url.

```
10124 \DeclareDocumentCommand{\LWR@urlb}{m}{%
10125 \LWR@ensuredoingapar%
10126 \def\LWR@templink{#1}%
10127 \@onelevel@sanitize\LWR@templink%
10128 \LWR@href{\LWR@templink}{\LWR@templink}%
10129 \endgroup%
10130 }
10131
10132 \newrobustcmd*{\LWR@url}{%
10133 \begingroup%
10134 \LWR@linkcatcodes%
10135 \LWR@urlb%
10136 }
```
\LWR@subinlineimage { $\{\langle \text{alt} \rangle \}$  { $\{class\}$ } { $\{filename\}$ } { $\{\langle extension \rangle$ } { $\langle CSS \text{ style} \rangle$ }

Factored from lateximage.

10137\newcommand\*{\LWR@subinlineimage}[5]{%<br>10138 \ifblank{#1}% \ifblank{#1}% {% \LWR@htmltag{img \LWR@indentHTML src="#3.#4" \LWR@indentHTML

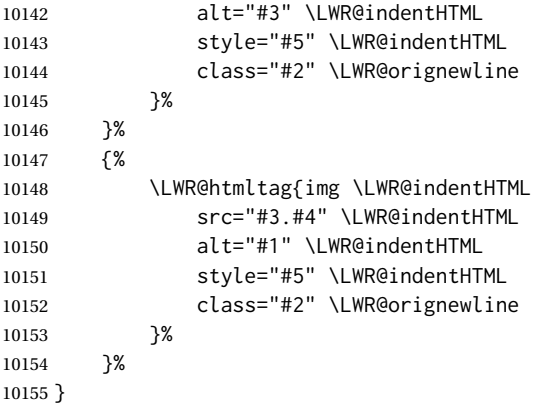

\end{warpHTML}

### Table 15: Float data structures

<span id="page-515-0"></span>For each <type> of float (figure, table, etc.) there exists the following:

**counter <type>:** A counter called <type>, such as figure, table.

**\<type>name:** Name. \figurename prints "Figure", etc.

**\ext@<type>:** File extension. \ext@figure prints "lof", etc.

**\fps@<type>:** Placement.

**\the<type>:** Number. \thetable prints the number of the table, etc.

**\p@<type>:** Parent's number. Prints the number of the [within] figure, etc.

**\fnum@<type>:** Prints the figure number for the caption. \<type>name \the<type>, "Figure 123".

**\<type>:** Starts the float environment. \figure or \begin{figure}

**\end<type>:** Ends the float environment. \endfigure or \end{figure}

**\tf@<ext>:** The LATEX file identifier for the output file.

- **LWR@have<type>:** A boolean remembering whether a \listof was requested for a float of this type.
- **File with extension**  $\text{Lo}\text{-}f, \text{t}, \text{a-z}$ **: An output file containing the commands to build** the \listof<type> "table-of-contents" structure.
- **Cross-referencing names:** For cleveref's \cref and related, \crefname and \Crefname assign human-readable names for references to this float type.

# **75 Floats**

Floats are supported, although partially through emulation.

Table [15](#page-515-0) shows the data structure associated with each <type> of float.

# **75.1 Float environment**

```
for HTML output: 10157 \begin{warpHTML}
```
\LWR@floatbegin { $\langle type \rangle$ } [ $\langle placement \rangle$ ] Begins a \newfloat environment.

10158 \NewDocumentCommand{\LWR@floatbegin}{m o}{%

Warn if starting a float inside a <span>:

10159 \LWR@spanwarninvalid{float}%

```
10160 \ifbool{FormatWP}{\newline}{}%
10161 \LWR@stoppars%
```
There is a new float, so increment the unique float counter:

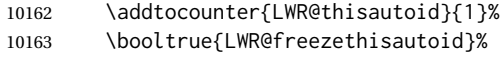

\begingroup%

Settings while inside the environment:

\LWR@print@raggedright%

Open an HTML figure tag. The figure is assigned a class equal to its type, and another class according to the float package style, if used. Note that \csuse returns an empty string if \LWR@floatstyle@<type> is not defined.

```
10166 \LWR@htmltag{%
10167 figure id="\LWR@print@mbox{autoid-\arabic{LWR@thisautoid}}" % space
10168 class="#1 \@nameuse{LWR@floatstyle@#1}"%
10169 }%
10170 \ifbool{FormatWP}{%
10171 \LWR@orignewline%
10172 \LWR@BlockClassWP{}{}{wp#1}%
10173 }{}%
```
Update the caption type:

```
10174 \renewcommand*{\@captype}{#1}%
```
Mark the float for a word processor conversion:

```
10175 \LWR@startpars%
10176 \ifboolexpr{bool{FormatWP} and bool{WPMarkFloats}}{%
10177
10178 === begin #1 ===
10179
10180 }{}%
```
After each \LWR@floatbegin, look for \centering, etc next, using \LWR@floatalignment.

}

For koma-script. The following does not work for tables.

```
10182 \AtBeginDocument{
10183
10184 \@ifpackageloaded{tocbasic}{
10185
10186 \appto\figure@atbegin{%
10187 \LWR@futurenonspacelet\LWR@mynexttoken\LWR@floatalignment%
```
 } }{}% tocbasic }% AtBeginDocument

\@xfloat Support packages which create floats directly.

### \@xdlbfloat

Look for \centering, etc using \LWR@floatalignment.

```
10193 \AtBeginDocument{
10194 \def\@xfloat #1[#2]{%
10195 \LWR@floatbegin{#1}[#2]
10196 \LWR@futurenonspacelet\LWR@mynexttoken\LWR@floatalignment%
10197 }
10198 \def\@xdblfloat #1[#2]{%
10199 \LWR@floatbegin{#1}[#2]
10200 \LWR@futurenonspacelet\LWR@mynexttoken\LWR@floatalignment%
10201 }
10202 }
```
\LWR@floatend Ends a \newfloat environment.

\newcommand\*{\LWR@floatend}{%

If saw a \centering, finish the center environment:

\LWR@endfloatalignment%

Mark the float end for a word processor conversion:

 \ifboolexpr{bool{FormatWP} and bool{WPMarkFloats}}{% === end === }{}% \LWR@stoppars%

# Close an HTML figure tag:

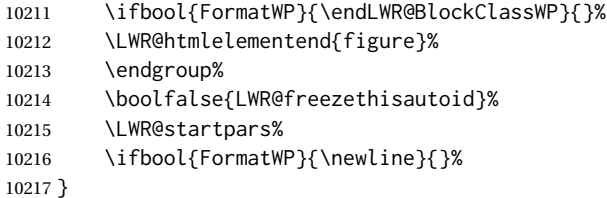

\end@float Support packages which create floats directly. \end@dlbfloat

> \AtBeginDocument{ \let\end@float\LWR@floatend \let\end@dblfloat\LWR@floatend }

## **75.2 Float tracking**

Ctr LWR@thisautoid A sequential counter for all floats and theorems. This is used to identify the float or theorem then reference it from the List of Figures and List of Tables.

\newcounter{LWR@thisautoid}

Ctr LWR@thisautoidWP A sequential counter for all word processor conversion <div>s. This is used to convince LIBREOffiCE to form a frame around this element.

\newcounter{LWR@thisautoidWP}

Bool LWR@freezethisautoid Prevents multiple increments of \LWR@thisautoid inside a float.

 \newbool{LWR@freezethisautoid} \boolfalse{LWR@freezethisautoid}

\LWR@forcenewautoidanchor Adds a new <autoid> anchor.

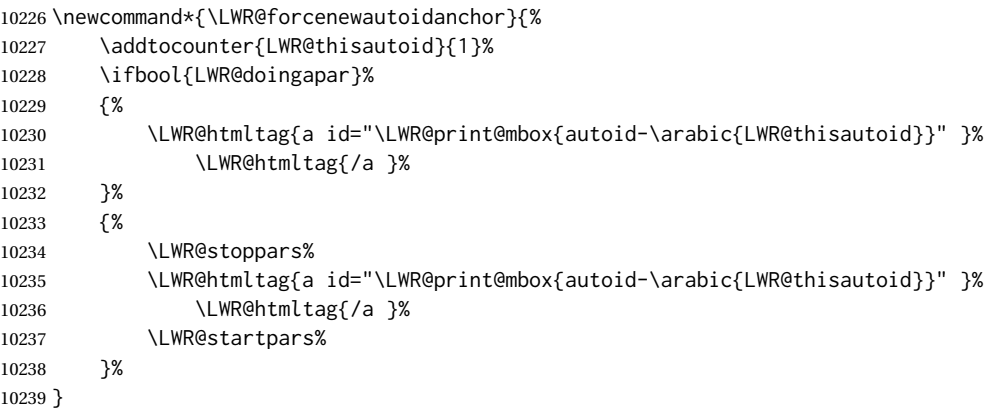

\LWR@newautoidanchor Sometimes adds a new <autoid> anchor.

 \newcommand\*{\LWR@newautoidanchor}{% \ifnumcomp{\value{LWR@lateximagedepth}}{>}{0}% {}% {\ifbool{LWR@freezethisautoid}{}{\LWR@forcenewautoidanchor}}% }

\@captype Remembers which float type is in use.

\newcommand\*{\@captype}{}

\LWR@floatalignmentname Set to center, flushleft, or flushright if saw \centering, \raggedright, or \raggedleft.

\newcommand\*{\LWR@floatalignmentname}{}

\LWR@floatalignment If sees a \centering, \raggedleft, or \raggedright, creates a center, flushright, or flushleft environment.

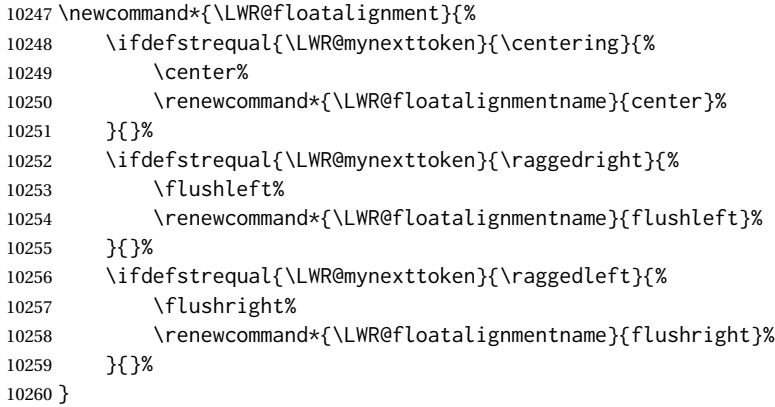

\LWR@endfloatalignment Closes an environment from \LWR@floatalignment.

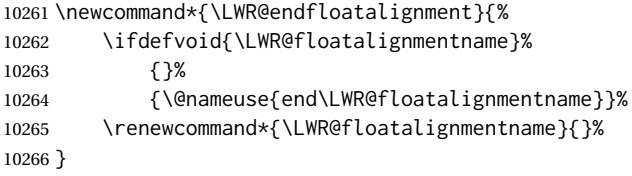

# **75.3 Caption inside a float environment**

\CaptionSeparator How to separate the float number and the caption text, if not defined by the user. In most cases, caption's settings are used instead.

\AtBeginDocument{\providecommand\*{\CaptionSeparator}{:~}}

\@caption {*\posn*}} [*\name*}] {*\long name*}}

 $\{\langle name \ and \ num \rangle\}$  { $\langle text \rangle$ }

Prints the float type and number, the caption separator, and the caption text.

\@caption is provided here in case caption is not loaded, and is based on the nameref package.

 \AtBeginDocument{ \@ifpackageloaded{caption}{}{ \let\LWR@orig@caption\@caption% \long\def\@caption#1[#2]{%

Warn if using a caption inside a <span>:

\LWR@spanwarnformat{caption}%

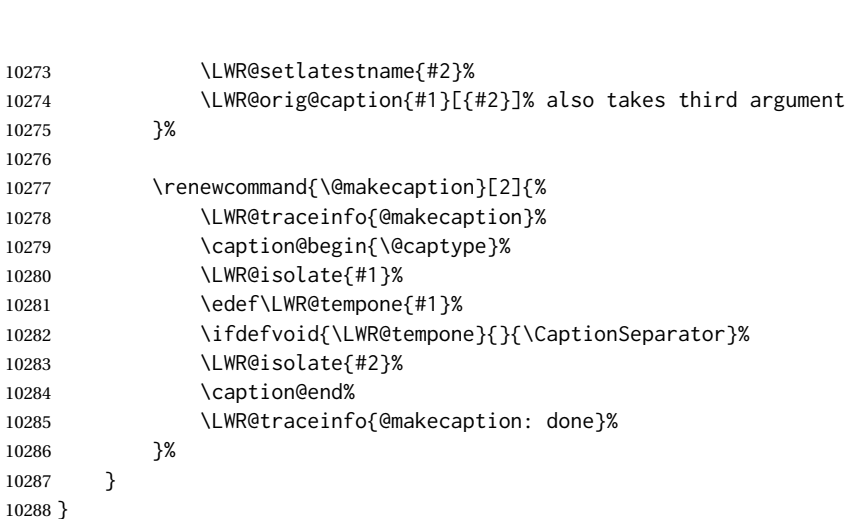

# **75.4 Caption and LOF linking and tracking**

When a new HTML file is marked in the LATEX PDF file, or at the start of a new section, the LATEX page number at that point is stored in LWR@latestautopage, (and the associated filename is remembered by the special LATEX labels). This page number is used to generate an autopage HTML <id> in the HTML output at the start of the new HTML file or section. Meanwhile, there is a float counter used to generate an  $HTML$  autoid  $\langle id \rangle$ at the start of the float itself in the HTML file. The autopage and autoid values to use for each float are written to the .lof, etc. files just before each float's entry. These values are used by \l@figure, etc. to create the HTML links in the List of Figures, etc.

Ctr LWR@nextautoid Tracks autoid for floats. Tracks autopage for floats.

Ctr LWR@nextautopage These are updated per float as the .lof, .lot file is read.

10289 \newcounter{LWR@nextautoid} 10290 \newcounter{LWR@nextautopage}

\LWRsetnextfloat {*\autopage*}} {*\float autoid*}}

File  $*_html.$  lof This is written to the  $*_html.$  lof or  $*_html.$  lot file just before each float's usual File  $*_{\text{html},\text{lot}}$  entry. The autopage and the float's autoid are remembered for \l@figure to use when creating the  $HTML$  links.

```
10291 \newcommand*{\LWRsetnextfloat}[2]{%
10292 \setcounter{LWR@nextautopage}{#1}%
10293 \setcounter{LWR@nextautoid}{#2}%
10294 }
```
Ctr LWR@latestautopage The HTML output's PDF page number at the start of a new HTML file or section.

\LWRsetnextfloat is written with this and the autoid by the modified \addcontentsline just before each float's entry.

```
10295 \newcounter{LWR@latestautopage}
10296 \setcounter{LWR@latestautopage}{1}
```
Env LWR@figcaption An HTML <figcaption> is not allowed in places where LATEX does allow a figure caption, such as inside a longtable where the tabular has already started, or inside a center environment. Therefore, a <div> of class figurecaption is used instead.

```
10297 \newenvironment*{LWR@figcaption}
10298 {%
10299 \ifbool{FormatWP}{%
10300 \BlockClass[font-style:italic]{figurecaption}%
10301 % \LWR@print@vspace*{\baselineskip}
10302 }{%
10303 \BlockClass{figurecaption}%
10304 }%
10305 }%
10306 {\endBlockClass}
```
#### \LWR@HTML@caption@begin { $\langle type \rangle$ }

Low-level code to create HTML tags for captions.

The print versions are from the caption package, if loaded.

 \newcommand\*{\LWR@HTML@caption@begin}[1] {% \LWR@traceinfo{LWR@HTML@caption@begin}%

Keep par and minipage changes local:

\begingroup%

No need for a minipage or \parbox inside the caption:

 \RenewDocumentEnvironment{minipage}{O{t} o O{t} m}{}{}% \RenewDocumentCommand{\parbox}{O{t} O{} O{t} m +m}{##5}%

Enclose the original caption code inside an HTML tag:

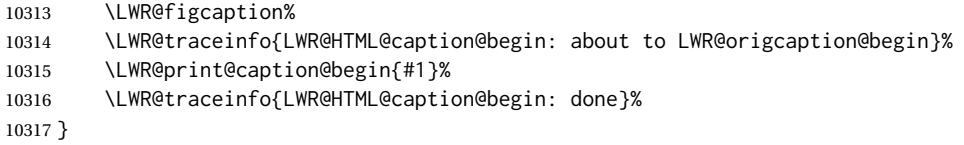

\LWR@HTML@caption@end Low-level patches to create HTML tags for captions.

 \newcommand\*{\LWR@HTML@caption@end} {% \LWR@traceinfo{LWR@HTML@caption@end}% \LWR@print@caption@end%

Closing tag:

```
10322 \endLWR@figcaption%
10323 \endgroup%
10324 % \leavevmode% avoid bad space factor (0) error
10325 \LWR@traceinfo{LWR@HTML@caption@end: done}%
10326 }
```
\caption@begin Low-level patches to create HTML tags for captions. These are assigned \AtBeginDocument \caption@end so that other packages which modify captions will have already been loaded before saving the print-mode version.

Print versions are provided here in case caption is not loaded.

```
10327 \AtBeginDocument{
10328 \providecommand{\caption@begin}[1]{}
10329 \LWR@formatted{caption@begin}
10330
10331 \providecommand{\caption@end}{}
10332 \LWR@formatted{caption@end}
10333 }
```
\captionlistentry Tracks the float number for this caption used outside a float. Patched to create an HTML anchor.

```
10334 \AtBeginDocument{%
10335 \@ifpackageloaded{caption}{
10336 \let\LWR@origcaptionlistentry\captionlistentry
10337
10338 \renewcommand*{\captionlistentry}{%
10339 \LWR@ensuredoingapar%
10340 \LWR@origcaptionlistentry%
10341 }
10342 \def\LWR@LTcaptionlistentry{%
10343 \LWR@ensuredoingapar%
10344 \LWR@forcenewautoidanchor%
10345 \bgroup%
10346 \@ifstar{\egroup\LWR@LT@captionlistentry}% gobble *
10347 {\egroup\LWR@LT@captionlistentry}%
10348 }%
10349
10350 \def\LWR@LT@captionlistentry#1{%
10351 \caption@listentry\@firstoftwo[\LTcaptype]{#1}%
10352 }%
10353 }% caption loaded
10354 {% caption not loaded
10355 \newcommand{\captionlistentry}[2][]{}%
10356 \newcommand{\LWR@LT@captionlistentry}[2][]{}%
10357 }
10358 }% AtBeginDocument
```
\addcontentsline Patched to write the autopage and autoid before each float's entry. No changes if writing .toc For a theorem, automatically defines \ext@<type> as needed, to mimic and reuse the float mechanism.

```
f
10359 \let\LWR@origaddcontentsline\addcontentsline
10360
10361 \renewcommand*{\addcontentsline}[3]{%
10362 \ifstrequal{#1}{toc}{}{% not TOC
10363 \ifnumcomp{\value{LWR@lateximagedepth}}{>}{0}%
10364 {}%
10365 {\LWR@newautoidanchor}%
10366 \ifcsvoid{ext@#2}{\csdef{ext@#2}{#1}}{}%
10367 \addtocontents{\@nameuse{ext@#2}}{%
10368 \protect\LWRsetnextfloat%
10369 {\arabic{LWR@latestautopage}}%
10370 {\arabic{LWR@thisautoid}}%
10371 }%
10372 }% not TOC
10373 \LWR@origaddcontentsline{#1}{#2}{#3}%
10374 }
```
Pkg capt-of Either package provides \captionof, which is later patched at the beginning of the Pkg caption document.

\captionof Patched to handle paragraph tags.

```
10375 \RequirePackage{capt-of}
10376
10377 \AtBeginDocument{
10378 \let\LWR@origcaptionof\captionof
10379
10380 \renewcommand*{\captionof}{%
10381 \LWR@stoppars%
10382 \LWR@origcaptionof%
10383 }
10384 }% AtBeginDocument
```

```
10385 \end{warpHTML}
```
# **Table of Contents, LOF, LOT**

This section controls the generation of the TOC, LOF, and LOT.

The .toc, .lof, and .lot files are named by the source code \jobname.

In HTML, the printed tables are placed inside a <div> of class toc, lof, or lot.

A "sidetoc" is provided which prints a subset of the TOC on the side of each page other than the homepage.

The regular LATEX infrastructure is used for TOC, along with some patches to generate HTML output.

**for HTML output:** <sup>10386</sup> \begin{warpHTML}

## **76.1 Reading and printing the TOC**

\LWR@myshorttoc {\*toc/lof/lot/sidetoc*}}

Reads in and prints the TOC/LOF/LOT at the current position. While doing so, makes the @ character into a normal letter to allow formatting commands in the section names.

Unlike in regular LATEX, the file is not reset after being read, since the sideroc may be referred to again in each HTML page.

```
10387 \newcommand*{\LWR@myshorttoc}[1]{%
10388 \LWR@traceinfo{LWR@myshorttoc: #1}%
10389 \LWR@ensuredoingapar%
```
Only if the file exists:

```
10390 \IfFileExists{\jobname.#1}{%
10391 \LWR@traceinfo{LWR@myshorttoc: loading}%
```
 $\triangle$  Many of the commands in the file will have @ characters in them, so @ must be made a regular letter.

10392 \begingroup% 10393 \makeatletter%

Disable CJK xpinyin while generating the side oc.

10394 \LWR@disablepinyin%

Read in the TOC file:

```
10395 \@input{\jobname.#1}%
10396 \endgroup%
10397 }%
10398 {}%
10399 \LWR@traceinfo{LWR@myshorttoc: done}%
10400 }
```
\LWR@subtableofcontents {\*tocllof/lot*}} {\sectionstarname}}

Places a TOC/LOF/LOT at the current position.

10401 \NewDocumentCommand{\LWR@subtableofcontents}{m m}{%

Closes previous levels:

```
10402 \@ifundefined{chapter}%
10403 {\LWR@closeprevious{section}}%
10404 {\LWR@closeprevious{chapter}}%
```
Prints any pending footnotes so that they appear above the potentially large TOC:

10405 \LWR@printpendingfootnotes%

Place the list into its own chapter (if defined) or section:

10406 \@ifundefined{chapter}{\section\*{#2}}{\chapter\*{#2}}%

Create a new HTML nav containing the TOC/LOF/LOT:

```
10407 \LWR@htmlelementclass{nav}{#1}%
```
Create the actual list:

10408 \LWR@myshorttoc{#1}%

Close the nav:

10409 \LWR@htmlelementclassend{nav}{#1}% 10410 }

\@starttoc { $\langle ext \rangle$ }

Patch \@starttoc to encapsulate the TOC inside HTML tags:

```
10411 \let\LWR@orig@starttoc\@starttoc
10412
10413 \renewcommand{\@starttoc}[1]{
10414 \LWR@htmlelementclass{nav}{#1}%
10415 \LWR@orig@starttoc{#1}%
10416 \LWR@htmlelementclassend{nav}{#1}%
10417 }
```
Bool LWR@copiedsidetoc Used to only copy the TOC file to the sidetoc a single time.

(listings and perhaps other packages would re-use \tableofcontents for their own purposes, causing the sidetoc to be copied more than once, and thus end up empty.)

10418 \newbool{LWR@copiedsidetoc} 10419 \boolfalse{LWR@copiedsidetoc}

\tableofcontents Patch \tableofcontents, etc. to print footnotes first. newfloat uses \listoffigures for all future float types.

```
10420 \AtBeginDocument{
10421
10422 \let\LWR@origtableofcontents\tableofcontents
10423
10424 \renewcommand*{\tableofcontents}{%
```
Do not print the table of contents if formatting for a word processor, which will presumably auto-generate its own updated table of contents:

```
10425 \ifboolexpr{bool{FormatWP} and bool{WPMarkTOC}}{
10426
10427 === table of contents ===
10428
10429 }
10430 {
```
Copy the .toc file to .sidetoc for printing the sideroc. The original .toc file is renewed when \tableofcontents is finished.

```
10431 \ifbool{LWR@copiedsidetoc}{}{%
10432 \LWR@copyfile{\jobname.toc}{\jobname.sidetoc}%
10433 \booltrue{LWR@copiedsidetoc}%
10434 }%
10435 \LWR@printpendingfootnotes
10436 \LWR@origtableofcontents
10437 }
10438 }% \tableofcontents
10439
10440 }% AtBeginDocument
```
### \listoffigures

```
10441 \let\LWR@origlistoffigures\listoffigures
10442
10443 \renewcommand*{\listoffigures}{
10444 \ifboolexpr{bool{FormatWP} and bool{WPMarkLOFT}}{
10445
10446 === list of figures ===
10447
10448 }
10449 {
10450 \LWR@printpendingfootnotes
10451 \LWR@origlistoffigures
10452 }
10453 }
```
#### \listoftables

```
10454 \let\LWR@origlistoftables\listoftables
10455
10456 \renewcommand*{\listoftables}{
10457 \ifboolexpr{bool{FormatWP} and bool{WPMarkLOFT}}{
10458
```

```
10459 === list of tables ===
10460
10461 }
10462 {
10463 \LWR@printpendingfootnotes
10464 \LWR@origlistoftables
10465 }
10466 }
```
## **76.2 High-level TOC commands**

```
\listof {\type} } {\title}}
```
Emulate the \listof command from the float package (section [264\)](#page-802-0). Used to create lists of custom float types. Also used to redefine the standard LATEX \listoffigures and \listoftables commands.

```
10467 \NewDocumentCommand{\listof}{m +m}{%
10468 \@ifundefined{l@#1}{%
10469 \csdef{l@#1}##1##2{\hypertocfloat{1}{#1}{\@nameuse{ext@#1}}{##1}{##2}}%
10470 }{}%
10471 \LWR@subtableofcontents{\@nameuse{ext@#1}}{#2}%
10472 \expandafter\newwrite\csname tf@\csname ext@#1\endcsname\endcsname%
10473 \immediate\openout \csname tf@\csname ext@#1\endcsname\endcsname%
10474 \jobname.\@nameuse{ext@#1}\relax%
10475 }
```
# **76.3 Side TOC**

The "side TOC" is a table-of-contents positioned to the side.

It may be renamed by redefining \sidetocname, and may contain paragraphs.

<span id="page-527-0"></span>Per table [16,](#page-527-0) css may be used to format the sideroc.

Table 16: CSS related to the side TOC

**div.sidetoccontainer:** The entire sideTOC.

**div.sidetoctitle:** The title.

**div.sidetoccontents:** The table of contents.

10476 \end{warpHTML}

# **for HTML & PRINT:** <sup>10477</sup> \begin{warpall}

Ctr SideTOCDepth Controls how deep the side-TOC gets. Use a standard LATEX section level similar to tocdepth. Warn if parts of the website may be inaccessible.

10478 \newcounter{SideTOCDepth}

```
10479 \setcounter{SideTOCDepth}{1}
10480
10481 \AtEndDocument{%
10482 \ifnumcomp{\value{SideTOCDepth}}{<}{\value{FileDepth}}{
10483 \PackageWarningNoLine{lwarp}
10484 {%
10485 SideTOCDepth is less than FileDepth,\MessageBreak
10486 so some website pages may be inaccessible%
10487 }
10488 }{}
10489 }
```
\sidetocname Holds the default name for the sideTOC.

\newcommand{\sidetocname}{Contents}

\end{warpall}

**for HTML output:** <sup>10492</sup> \begin{warpHTML}

```
\LWR@sidetoc Creates the actual side-TOC.
```

```
10493 \newcommand*{\LWR@sidetoc}{%
10494 \LWR@forcenewpage
10495 \LWR@stoppars
10496
```
The entire sideroc is placed into a nav of class sidetoc.

```
10497 \LWR@htmlelementclass{div}{sidetoccontainer}
10498 \LWR@htmlelementclass{nav}{sidetoc}
10499
10500 \setcounter{tocdepth}{\value{SideTOCDepth}}
10501
```
The title is placed into a  $\langle \text{div} \rangle$  of class sidetoctitle, and may contain paragraphs.

```
10502 \begin{BlockClass}{sidetoctitle}
10503 \ifcsvoid{thetitle}{}{\InlineClass{sidetocthetitle}{\thetitle}\par}
10504 \sidetocname
10505 \end{BlockClass}
```
The table of contents is placed into a <div> of class sidetoccontents.

```
10506 \begin{BlockClass}{sidetoccontents}
10507 \LinkHome
10508
10509 \LWR@myshorttoc{sidetoc}
10510 \end{BlockClass}
10511 \LWR@htmlelementclassend{nav}{sidetoc}
10512 \LWR@htmlelementclassend{div}{sidetoccontainer}
10513 }
```
## **76.4 Low-level TOC line formatting**

\numberline {*\number*}}

(Called from each line in the .aux, .lof files.)

Record this section number for further use:

10514 \newcommand\*{\LWR@numberline}[1]{% 10515 \LWR@sectionnumber{#1}\quad% 10516 } 10517 10518 \LetLtxMacro\numberline\LWR@numberline

\LWR@maybetocdata Replaced by tocdata. Adds author name.

```
10519 \newcommand*{\LWR@maybetocdata}{}
```
\hypertoc { $\{l: depth\}$ } { $\{2: type\}$ } { $\{3: name\}$ } { $\{4: page\}$ }

Called by *\l@section, etc. to create a hyperlink to a section.* 

The autopage label is always created just after the section opens.

- **#1** is depth
- **#2** is section, subsection, etc.
- **#3** the text of the caption
- **#4** page number

10520 \NewDocumentCommand{\hypertoc}{m m +m m}{% 10521 \LWR@traceinfo{hypertoc !#1!#2!#3!#4!}%

Respond to tocdepth:

10522 \ifnumcomp{#1}{>}{\value{tocdepth}}% 10523 {}% 10524 {% 10525 \LWR@startpars%

Create an HTML link to <filename>#autosec-(page), with the name, of the given HTML class.

\BaseJobname is added to the label in case xr or xr-hyper are used.

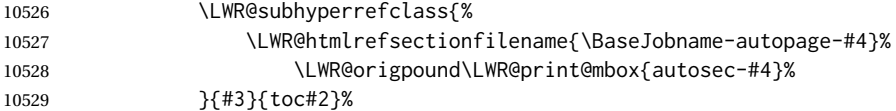

 \LWR@maybetocdata% \LWR@stoppars% 10532 }% \LWR@traceinfo{hypertoc done}%

Ctr lofdepth TOC depth for figures.

10534 }

```
10535 \@ifclassloaded{memoir}{}{
10536 \newcounter{lofdepth}
10537 \setcounter{lofdepth}{1}
10538 }
```
Ctr lotdepth TOC depth for tables.

```
10539 \@ifclassloaded{memoir}{}{
10540 \newcounter{lotdepth}
10541 \setcounter{lotdepth}{1}
10542 }
```
\hypertocfloat { $\{1: depth\}$ } { $\{2: type\}$ } { $\{3: ext \ of \ parent\}$ } { $\{4: caption\}$ } { $\{5: page\}$ }

**#1** is depth **#2** is figure, table, etc. **#3** is lof, lot, of the parent. **#4** the text of the caption **#5** page number

10543 \newcommand{\hypertocfloat}[5]{%

If some float-creation package has not yet defined the float type's lofdepth counter, etc, define it here:

```
10544 \@ifundefined{c@#3depth}{%
10545 \newcounter{#3depth}%
10546 \setcounter{#3depth}{1}%
10547 }{}%
```
Respond to lofdepth, etc.:

```
10548 \LWR@traceinfo{hypertocfloat depth is #1 #3depth is \arabic{#3depth}}%
10549 \ifthenelse{\cnttest{#1}{<=}{\arabic{#3depth}}}%
10550 {%
10551 \LWR@startpars%
```
Create an HTML link to filename#autoid-(float number), with text of the caption, of the given HTML class.

\BaseJobname is added to the label in case xr or xr-hyper are used.

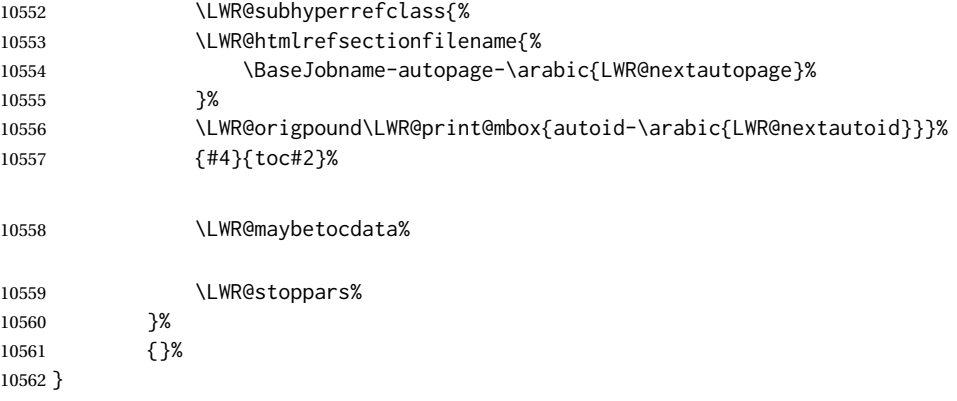

Automatically called by \contentsline:

 $\{$ l@book  $\{$ *(name)* $\}$  {*\page*}}

Uses \DeclareDocumentCommand in case the class does not happen to have a \book.

\DeclareDocumentCommand{\l@book}{m m}{\hypertoc{-2}{book}{#1}{#2}}

\l@part {*\name*}} {*\page*}}

Uses \DeclareDocumentCommand in case the class does not happen to have a \part.

\DeclareDocumentCommand{\l@part}{m m}{\hypertoc{-1}{part}{#1}{#2}}

```
\l@chapter {\name}} {\page}}
```
Uses \DeclareDocumentCommand in case the class does not happen to have a \chapter.

```
10565 \@ifundefined{chapter}
10566 {}
10567 {
10568 \DeclareDocumentCommand{\l@chapter}{m m}
10569 {\hypertoc{0}{chapter}{#1}{#2}}
10570 }
```

```
\l@section {\name}} {\page}}
```
\renewcommand{\l@section}[2]{\hypertoc{1}{section}{#1}{#2}}

\l@subsection {*\name*}} {*\page*}}

\renewcommand{\l@subsection}[2]{\hypertoc{2}{subsection}{#1}{#2}}

\l@subsubsection {*\name*}} {*\page*}}

10573 \renewcommand{\l@subsubsection}[2]{\hypertoc{3}{subsubsection}{#1}{#2}}

\l@paragraph {*\name*}} {*\page*}}

10574 \renewcommand{\l@paragraph}[2]{\hypertoc{4}{paragraph}{#1}{#2}}

\l@subparagraph {*\name*}} {*\page*}}

10575 \renewcommand{\l@subparagraph}[2]{\hypertoc{5}{subparagraph}{#1}{#2}}

\l@figure {*\name*}} {*\page*}}

10576 \renewcommand{\l@figure}[2]{\hypertocfloat{1}{figure}{lof}{#1}{#2}}

\l@table {*\name*}} {*\page*}}

10577 \renewcommand{\l@table}[2]{\hypertocfloat{1}{table}{lot}{#1}{#2}}

10578 \end{warpHTML}

# **77 Index and glossary**

```
See:
```
[http://tex.stackexchange.com/questions/187038/](http://tex.stackexchange.com/questions/187038/how-to-mention-section-number-in-index-created-by-imakeidx) [how-to-mention-section-number-in-index-created-by-imakeidx](http://tex.stackexchange.com/questions/187038/how-to-mention-section-number-in-index-created-by-imakeidx)

Index links are tracked by the counter LWR@autoindex. This counter is used to create a label for each index entry, and a reference to this label for each entry in the index listing. This method allows each index entry to link directly to its exact position in the document.

**for HTML output:** <sup>10579</sup> \begin{warpHTML}

```
10580 \newcounter{LWR@autoindex}
10581 \setcounter{LWR@autoindex}{0}
10582
10583 \newcounter{LWR@autoglossary}
10584 \setcounter{LWR@autoglossary}{0}
```
\IndexPageSeparator User-adjustable delimiters for page and range separators in the \*.ind files. \IndexRangeSeparator

10585 \newcommand\*{\IndexPageSeparator}{, } 10586 \newcommand\*{\IndexRangeSeparator}{--}

```
Env theindex
```

```
10587 \@ifundefined{chapter}
10588 {\newcommand*{\LWR@indexsection}[1]{\section*{#1}}}
10589 {\newcommand*{\LWR@indexsection}[1]{\chapter*{#1}}}
10590
10591
10592 \AtBeginDocument{
10593
10594 \renewenvironment*{theindex}{%
10595 \LWR@indexsection{\indexname}%
10596 \let\item\LWR@indexitem%
10597 \let\subitem\LWR@indexsubitem%
10598 \let\subsubitem\LWR@indexsubsubitem%
10599 }{}
10600
10601 }% AtBeginDocument
```
\LWR@indexitem [*{index key*}] The optional argument is added to support repeatindex.

```
10602 \newcommand{\LWR@indexitem}[1][\@empty]{
10603
10604 \InlineClass{indexitem}{\LWR@htmlcomment{}}#1%
10605 }
```
### \LWR@indexsubitem

```
10606 \newcommand{\LWR@indexsubitem}{
10607
10608 \InlineClass{indexsubitem}{\LWR@htmlcomment{}}%
10609 }
```
#### \LWR@indexsubsubitem

```
10610 \newcommand{\LWR@indexsubsubitem}{
10611
10612 \InlineClass{indexsubsubitem}{\LWR@htmlcomment{}}%
10613 }
```
### \LWR@xindex@modifyentry {*\indexing term*}}

If using *xindex*, modifies the pipe character to become \hyperindexformat. The indexing term is split into two argument at the pipe, then fed to \LWR@xindex@modifyentrysub.

```
10614 \NewDocumentCommand{\LWR@xindex@modifyentry}{>{\SplitArgument{1}{|}}m}
10615 {\LWR@xindex@modifyentrysub#1}
```
Handle left and right parenthesis range argument, or add a hyperindexformat clause.

```
10616 \newcommand*{\LWR@xindex@modifyentrysub}[2]{%
10617 \edef\LWR@tempone{#1}%
10618 \edef\LWR@temptwo{#2}%
```

```
10619 \IfValueTF{#2}{%
10620 \ifx#2(%
10621 \appto\LWR@tempone{|(}%
10622 \else%
10623 \ifx#2)%
10624 \appto\LWR@tempone{|)}%
10625 \else%
10626 \appto\LWR@tempone{%
10627 | hyperindexformat\LWRleftbrace%
10628 \LWRbackslash#2%
10629 \LWRrightbrace%
10630 }%
10631 \fi%
10632 \fi%
10633 }%
10634 {}%
10635 }
```

```
\@wrindex {\indexing term}} Redefined to write the LWR@autoindex counter instead of page.
```
If using *xindex*, the first line is a comment including a special phrase which tricks *xindex* into thinking that hyperref was used.

```
10636 \newbool{LWR@xindex@tricked}
10637 \boolfalse{LWR@xindex@tricked}
10638
10639 \def\LWR@wrindex#1{%
10640 \ifbool{LWR@xindex}{%
10641 \ifbool{LWR@xindex@tricked}{}{%
10642 \protected@write\@indexfile{}%
10643 {%
10644 \LWRpercent\space hyperpage\LWRrightbrace%
10645 \LWRpercent\space trick xindex to assume hyperref%
10646 }%
10647 \global\booltrue{LWR@xindex@tricked}%
10648 }%
10649 \LWR@xindex@modifyentry{#1}%
10650 }{%
10651 \def\LWR@tempone{#1}%
10652 }%
10653 \addtocounter{LWR@autoindex}{1}%
10654 \label{LWRindex-\arabic{LWR@autoindex}}%
10655 \protected@write\@indexfile{}%
10656 {\string\indexentry{\LWR@tempone}{\arabic{LWR@autoindex}}}%
10657 \endgroup%
10658 \@esphack%
10659 }
10660
10661 \AtBeginDocument{
10662 \let\@wrindex\LWR@wrindex
10663 }
```
\@wrglossary {\term}} Redefined to write the LWR@latestautopage counter instead of page.

```
10664 \def\@wrglossary#1{%
10665 \addtocounter{LWR@autoglossary}{1}%
10666 \LWR@new@label{LWRglossary-\theLWR@autoglossary}%
10667 \protected@write\@glossaryfile{}%
10668 {\string\glossaryentry{#1}{\theLWR@autoglossary}}%
10669 \endgroup%
10670 \@esphack%
10671 }
```
\LWR@indexnameref@anonref {*\LWR@autoindex*}}

Displays a reference link where there no \ref available.

```
10672 \newcommand*{\LWR@indexnameref@anonref}[1]{%
10673 \LWR@startref{LWRindex-#1}%
10674 (*)%
10675 \LWR@htmltag{/a}%
10676 }
```
### \LWR@indexnameref@ref {*{LWR@autoindex*}}

Creates \ref-style index references. To avoid an unwanted space if there is nothing to reference, the reference is checked first.

```
10677 \newcommand*{\LWR@indexnameref@ref}[1]{%
10678 \edef\LWR@thisref{\csuse{r@LWRindex-#1}}%
10679 \ifdefvoid{\LWR@thisref}{}{%
10680 \edef\LWR@thisref{\expandafter\@firstoftwo\LWR@thisref}%
10681 \ifdefvoid{\LWR@thisref}%
10682 {\LWR@indexnameref@anonref{#1}}%
10683 {\ref{LWRindex-#1}}%
10684 }%
10685 }
```
\LWR@indexnameref@refnameref {*\LWR@autoindex*}}

Creates \ref-style index references. To avoid an unwanted space if there is nothing to reference, the reference is checked first. For links to starred or ?? objects, only the name is used.

```
10686 \newcommand*{\LWR@indexnameref@refnameref}[1]{%
10687 \edef\LWR@thisref{\csuse{r@LWRindex-#1}}%
10688 \ifdefvoid{\LWR@thisref}{}{%
10689 \edef\LWR@thisref{\expandafter\@firstoftwo\LWR@thisref}%
10690 \ifdefvoid{\LWR@thisref}{}{%
10691 \ifdefstring{\LWR@thisref}{(*)}%
10692 { }%
10693 {\ref{LWRindex-#1} }% space
10694 }%
10695 }%
10696 \nameref{LWRindex-#1}%
10697 }
```
### \LWR@indexnameref@cref {*\LWR@autoindex*}}

Creates \cref-style index references. If no numbered reference is available, a \nameref is used instead. If the reference is ??, which will be changed by \LWR@indexnameref to become  $(*)$ , then the link is changed to show  $(*)$ .

```
10698 \newcommand*{\LWR@indexnameref@cref}[1]{%
10699 \edef\LWR@thisref{\csuse{r@LWRindex-#1}}%
10700 \ifdefvoid{\LWR@thisref}{%
10701 \nameref{LWRindex-#1}%
10702 }{%
10703 \edef\LWR@thisref{\expandafter\@firstoftwo\LWR@thisref}%
10704 \ifdefvoid{\LWR@thisref}{%
10705 \nameref{LWRindex-#1}%
10706 }{%
10707 \ifdefstring{\LWR@thisref}{(*)}{%
10708 \LWR@indexnameref@anonref{#1}%
10709 }{%
10710 \cref{LWRindex-#1}%
10711 }%
10712 }%
10713 }%
10714 }
```
### \LWR@indexnameref@crefnameref {\*LWR@autoindex*}}

Creates \cref-style index references. If no numbered reference is available, a \nameref is used instead. If the reference is ??, which will be changed by \LWR@indexnameref to become  $(*)$ , then the link is changed to show only the name.

```
10715 \newcommand*{\LWR@indexnameref@crefnameref}[1]{%
10716 \edef\LWR@thisref{\csuse{r@LWRindex-#1}}%
10717 \ifdefvoid{\LWR@thisref}%
10718 {}%
10719 {%
10720 \edef\LWR@thisref{\expandafter\@firstoftwo\LWR@thisref}%
10721 \ifdefvoid{\LWR@thisref}%
10722 { }%
10723 {%
10724 \ifdefstring{\LWR@thisref}{(*)}%
10725 { }%
10726 {\text{\texttt{{\texttt{LWRindex-}\#1}}} % space
10727 }%
10728 }%
10729 \nameref{LWRindex-#1}%
10730 }
```
### \LWR@indexnameref {*\LWR@autoindex*}}

Creates a hyperlink based on the given entry's autoindex.

```
10731 \newcommand*{\LWR@indexnameref}[1]{%
10732 {% group
```
Temporarily redefine caption's \caption@xref because it was printing ?? in the indexes, and also causing error on expansion:

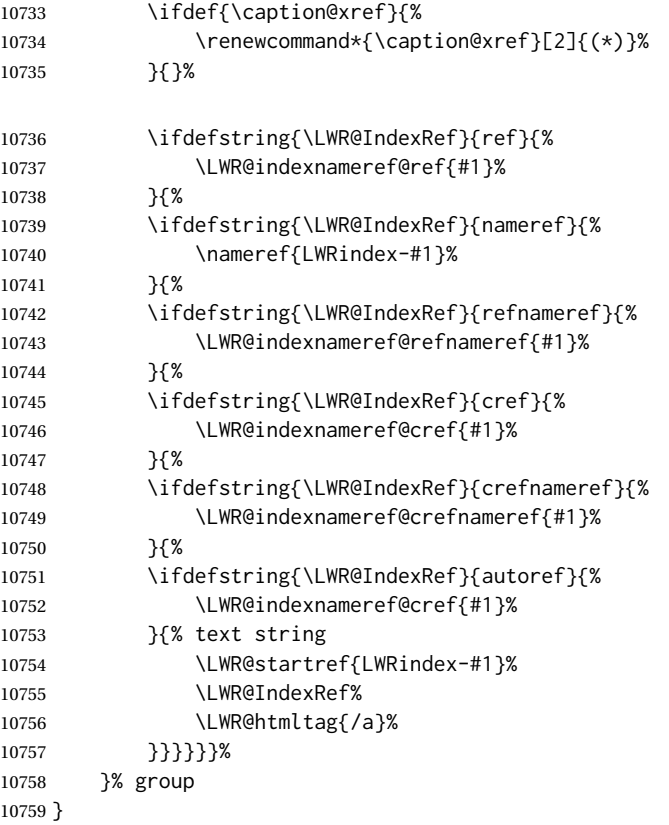

\LWR@doindexentrysubsub {*{range start: LWR@autoindex, or macros.*}} {*{range end or blank}*}

Creates a hyperlink, or handles \see, \textbf, etc.

```
10760 \newrobustcmd{\LWR@doindexentrysubsub}[2]{%
10761 \IfInteger{#1}%
10762 {\LWR@indexnameref{#1}}%
10763 {#1}%
10764 \IfValueT{#2}{%
10765 \IndexRangeSeparator%
10766 \IfInteger{#2}%
10767 {\LWR@indexnameref{#2}}%
10768 {#2}%
10769 }%
10770 }
```
\LWR@doindexentrysub {\*range delimiter*}} {\*LWR@autoindex or macros, possible a range*}}

 \NewDocumentCommand{\LWR@doindexentrysub}{m >{\SplitArgument{1}{#1}}m} {\LWR@doindexentrysubsub#2}

```
\LWR@doindexentry {\LWR@autoindex or macros, possible a range}}
```

```
10773 \newcommand*{\LWR@doindexentry}[1]{%
10774 \relax% required
10775 \expandafter\LWR@doindexentrysub\expandafter{\IndexRangeSeparator}{#1}%
10776 }
```
\LWR@hyperindexrefnullified Handles macros commonly seen inside an \index entry. Each macro is redefined to create and format a link to its entry.

 $\triangle$  index formatting To handle additional macros:

\appto\LWR@hyperindexrefnullified{. . . }

```
10777 \newcommand{\LWR@hyperindexrefnullified}{%
```
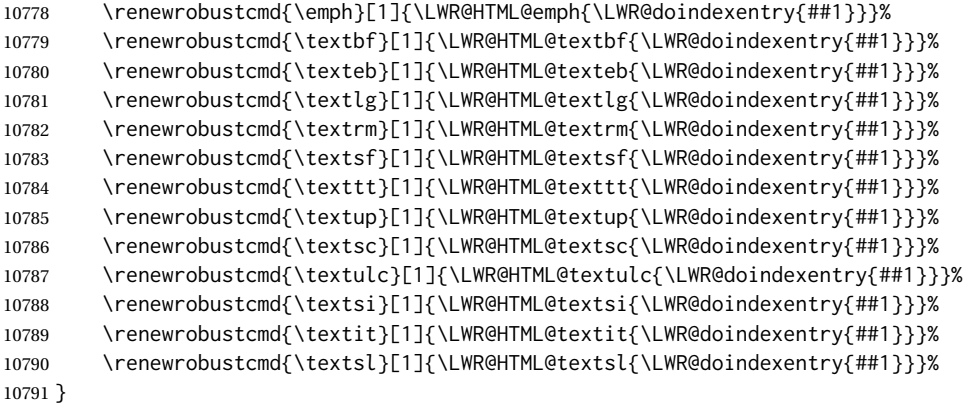

\hyperindexref {*\list of LWR@autoindex, commas, and ranges*}}

\hyperindexref{LWR@autoindex} is inserted into \*.ind by the *makeindex* style file lwarp.ist or the *xindy* style file lwarp.xdy. For *xindex*, \hyperpage is inserted, which is \let to \hyperindexref. For *gindex*, \addindexitem and related are inserted, which are defined to use \hyperindexref.

The argument is split at commas, and also for ranges, then passed to \LWR@hyperindexrefsub.

```
10792 \newcommand*{\hyperindexref}[1]{%
10793 \relax% required
10794 \expandafter\LWR@hyperindexref@comma\expandafter{\IndexPageSeparator}{#1}%
10795 }
```
\LWR@hyperindexref@comma {*\separator*}} {*\list of args*}}

The list is split at commas, and passed to \LWR@hyperindexref@@comma.

 \NewDocumentCommand{\LWR@hyperindexref@comma} 10797 {m >{\SplitList{#1}} m} {%

lwarp  $540$ Used to place the separtor between each entry, but not before the first. \def\LWR@hyperindexref@thiscomma{}% \def\LWR@hyperindexref@nextcomma{#1}% Each comma-delimited entry is now passed individually to \LWR@hyperindexref@@comma. \ProcessList{#2}\LWR@hyperindexref@@comma% } \LWR@hyperindexref@@comma {*{arg, perhaps with a range*}} A comma separator is placed if not the first item, then the range is parsed. \newcommand\*{\LWR@hyperindexref@@comma}[1]{% \LWR@hyperindexref@thiscomma% \renewcommand{\LWR@hyperindexref@thiscomma}{\LWR@hyperindexref@nextcomma}% \expandafter\LWR@hyperindexref@range\expandafter{\IndexRangeSeparator}{#1}% } \LWR@hyperindexref@range {*\range delimiter*}} {*\arg*}} \NewDocumentCommand{\LWR@hyperindexref@range} {m >{\SplitArgument{1}{#1}} m} {\LWR@hyperindexrefsub#2} \LWR@hyperindexrefsub {*{range start: LWR@autoindex}* } {*{range end, or* -NoValue-}} Handles the start and end of a range, if applicable. \newcommand\*{\LWR@hyperindexrefsub}[2]{% \LWR@hyperindexrefsubtwo{#1}% \IfValueT{#2}{% \IndexRangeSeparator% \LWR@hyperindexrefsubtwo{#2}% }% } \LWR@hyperindexrefsubtwo {\*LWR@autoindex*}} \newcommand\*{\LWR@hyperindexrefsubtwo}[1]{%

In long index lines with numerous entries, *makeindex* can insert a newline before the page number, resulting in an extra space before the first digit. If the first character is a space, remove it first.

```
10819 \edef\LWR@tempone{#1}%
10820 \IfBeginWith{\LWR@tempone}{ }{%
10821 \StrGobbleLeft{\LWR@tempone}{1}[\LWR@tempone]%
10822 }{}%
```
If a numeric entry, create a link. If not numeric, such as \see, use the entry as-is. \emph, \textit, etc. have been redefined above to create and format the entry.

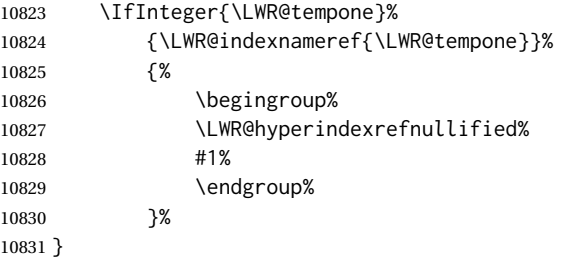

\hyperpage Emulate hyperref.

\LetLtxMacro\hyperpage\hyperindexref

\nohyperpage Emulate hyperref.

\def\nohyperpage#1{}

\hyperindexformat Emulate hyperref.

```
10834 \def\hyperindexformat#1#2{%
10835 #1{\hyperpage{#2}}%
10836 }%
```

```
10837 \end{warpHTML}
```
**for PRINT output:** A null command for print mode, in case hyperref was not used:

 \begin{warpprint} \newcommand{\hyperindexref}[1]{#1} \end{warpprint}

**for HTML & PRINT:** For the glossaries package, try to prevent an error where \glo@name was not found:

```
10841 \begin{warpall}
10842 \providecommand{\glo@name}{}
10843 \end{warpall}
```
## **Bibliography presentation**

**for HTML output:** <sup>10844</sup> \begin{warpHTML}

\bibliography {\filenames}} At one time this was modified to read \BaseJobname.bbl, which meant the HTML version could not resolve until the print version was also present. This also confused multibib. It has been reverted to the original to use \jobname.bbl.

```
\@biblabel {\text-refnumber}}
                     10845 \renewcommand{\@biblabel}[1]{[#1]\quad}
Env thebibliography To emphasize document titles in the bibliography, the following redefines \em inside
                       thebibliography to gather everything until the next closing brace, then display these
                       tokens with \textit.
                       Adapted from embracedef.sty, which is by TAKAYUKI YATO:
                          https://gist.github.com/zr-tex8r/b72555e3e7ad2f0a37f1
                     10846 \AtBeginDocument{
                     10847
                     10848 \AtBeginEnvironment{thebibliography}{
                     10849
                     10850 \providecommand*{\LWR@newem}[1]{\textit{#1}}
                     10851
                     10852 \renewrobustcmd{\em}{%
                     10853 \begingroup
                     10854 \gdef\LWR@em@after{\LWR@em@finish\LWR@newem}%
                     10855 \afterassignment\LWR@em@after
                     10856 \toks@\bgroup
                     10857 }
                     10858
                     10859 \def\LWR@em@finish#1{%
                     10860 \xdef\LWR@em@after{\noexpand#1{\the\toks@}}%
                     10861 \endgroup
                     10862 \LWR@em@after\egroup
                     10863 }
                     10864
                     10865 }% \AtBeginEnvironment{thebibliography}
                     10866
                     10867 }% \AtBeginDocument
                     10868 \end{warpHTML}
```
# <span id="page-541-0"></span>**Restoring original formatting**

```
for HTML output: 10869 \begin{warpHTML}
\LWR@restoreMathJaxformatting A few macros (ref: tcolorbox) must be treated separately while printing the HTML
                                comment for a MATHJAX expression. These are set here, to which other functions may
                               be appended.
                              10870 \newcommand*{\LWR@restoreMathJaxformatting}{}
   \LWR@restoreorigformatting Used to temporarily restore the print-mode meaning of a number of formatting, graph-
                               ics, and symbols-related macros while generating SVG math or a lateximage.
                               Must be used inside a group.
```
Sets \LWR@formatting to print until the end of the group.

A number of packages will \appto additional actions to this macro.

Various packages add to this macro using \appto.

```
10871 \newcommand*{\LWR@restoreorigformatting}{%
10872 \LWR@traceinfo{LWR@restoreorigformatting}%
```
Numerous macros change their print/HTML meaning depending on \LWR@formatting:

```
10873 \renewcommand*{\LWR@formatting}{print}%
10874 \linespread{1}%
10875 \let\par\LWR@origpar%
10876 \LWR@select@print@hspace%
10877 \LetLtxMacro\hfil\LWR@orighfil%
10878 \let\hss\LWR@orighss%
10879 \let\llap\LWR@origllap%
10880 \let\rlap\LWR@origrlap%
10881 \let\hfilneg\LWR@orighfilneg%
10882 \let\,\LWR@origcomma% disable HTML short unbreakable space
10883 \let\thinspace\LWR@origthinspace% disable HTML short unbreakable space
10884 \let\negthinspace\LWR@orignegthinspace% disable HTML negative short unbreakable space
10885 \let\textellipsis\LWR@origtextellipsis%
10886 \let\vdots\LWR@origvdots%
10887 \let\textless\LWR@origtextless%
10888 \let\textgreater\LWR@origtextgreater%
10889 \let\&\LWR@origampersand%
10890 \LetLtxMacro\em\LWR@origem%
10891 \LetLtxMacro\normalfont\LWR@orignormalfont%
10892 \let\sp\LWR@origsp%
10893 \let\sb\LWR@origsb%
10894 \LetLtxMacro\underline\LWR@origunderline%
10895 \let~\LWR@origtilde%
10896 \let\enskip\LWR@origenskip%
10897 \let\quad\LWR@origquad%
10898 \let\qquad\LWR@origqquad%
```
\endtabular must be restored to its original, instead of relying on lwarp's \LWR@formatted mechanism:

 \LetLtxMacro\endtabular\LWR@origendtabular% \csletcs{endtabular\*}{LWR@origendtabular\*}%

```
10901 \LetLtxMacro\noalign\LWR@orignoalign%
10902 \LetLtxMacro\hline\LWR@orighline%
10903 \let\newline\LWR@orignewline%
10904 \LetLtxMacro\includegraphics\LWR@origincludegraphics%
10905 \LetLtxMacro\@ensuredmath\LWR@origensuredmath%
10906 \let\math\LWR@orig@math%
10907 \let\endmath\LWR@orig@endmath%
10908 \let\displaymath\LWR@orig@displaymath%
10909 \let\enddisplaymath\LWR@orig@enddisplaymath%
10910 %
10911 \LWR@restoreorigaccents%
10912 \LWR@restoreoriglists%
10913 %
10914 \LWR@FBcancel%
```
To enable MATHJAX-specific nullification, used for tcolorbox:

```
10915 \ifboolexpr{bool{mathjax} or ( bool{FormatWP} and bool{WPMarkMath} ) }%
10916 {\LWR@restoreMathJaxformatting}%
10917 {}%
10918 }
```

```
10919 \end{warpHTML}
```
# **Nullifying filename formatting**

The following are used to nullify certain macros and environments while converting section names to file names.

```
for HTML output: 10920 \begin{warpHTML}
```
Also commonly used are \@empty, \@gobble, and \@firstofone.

```
10921 \newcommand*{\LWR@dash}{-}
```
\LWR@nullfonts Removes formatting during filename operations, file references, and HTML comments.

### $\triangle$  Use only inside a group.

The following are *not* made robust, since they must be expanded to their nullified versions.

```
10922 \catcode'\$=\active% redefining $ below
10923 \catcode'\_=12% redefining \_ below
10924 \newcommand*{\LWR@nullfonts}{%
```
Various built-in symbols.

```
10925 \renewcommand*{\$}{-}%
10926 \renewcommand*{\%}{-}%
10927 \renewcommand*{\_}{-}%
10928 \renewcommand*{\}}{-}%
10929 \renewcommand*{\{}{-}%
10930 \renewcommand*{\&}{-}% used to be 'and'
10931 \renewcommand*{\#}{-}%
10932 \renewcommand*{\, }{-}%
10933 \renewcommand*{~}{-}%
10934
%
10935 % accents:
10936 \renewcommand*{\'}[1]{##1}%
10937 \renewcommand*{\'}[1]{##1}%
10938 \renewcommand*{\^}[1]{##1}%
10939 \renewcommand*{\~}[1]{##1}%
10940 \renewcommand*{\=}[1]{##1}%
10941 \renewcommand*{\u}[1]{##1}%
10942 \renewcommand*{\.}[1]{##1}%
10943 \renewcommand*{\"}[1]{##1}%
10944 \renewcommand*{\H}[1]{##1}%
10945 \renewcommand*{\v}[1]{##1}%
10946 \renewcommand*{\d}[1]{##1}%
10947 \renewcommand*{\c}[1]{##1}%
10948 \renewcommand*{\b}[1]{##1}%
10949 \renewcommand*{\t}[1]{##1}%
10950
%
10951 \let\newline\LWR@dash%
10952 \let\textasciicircum\LWR@dash%
10953 \let\textasciitilde\LWR@dash%
10954 \let\textasteriskcentered\LWR@dash%
10955 \let\textbackslash\LWR@dash%
10956 \let\textbar\LWR@dash%
10957 \let\textbardbl\LWR@dash%
10958 \let\textbigcircle\LWR@dash%
10959 \let\textbraceleft\LWR@dash%
10960 \let\textbraceright\LWR@dash%
10961 \let\textbullet\LWR@dash%
10962 \let\textcopyright\LWR@dash%
10963 \let\textdagger\LWR@dash%
10964 \let\textdaggerdbl\LWR@dash%
10965 \let\textdollar\LWR@dash%
10966 \let\textellipsis\LWR@dash%
10967 \let\textemdash\LWR@dash%
10968 \let\textendash\LWR@dash%
10969 \let\textexclamdown\LWR@dash%
10970 \let\textgreater\LWR@dash%
10971 \let\textless\LWR@dash%
10972 \let\textordfeminine\LWR@dash%
10973 \let\textordmasculine\LWR@dash%
10974 \let\textparagraph\LWR@dash%
10975 \let\textperiodcentered\LWR@dash%
10976 \let\textpertenthousand\LWR@dash%
10977 \let\textperthousand\LWR@dash%
```
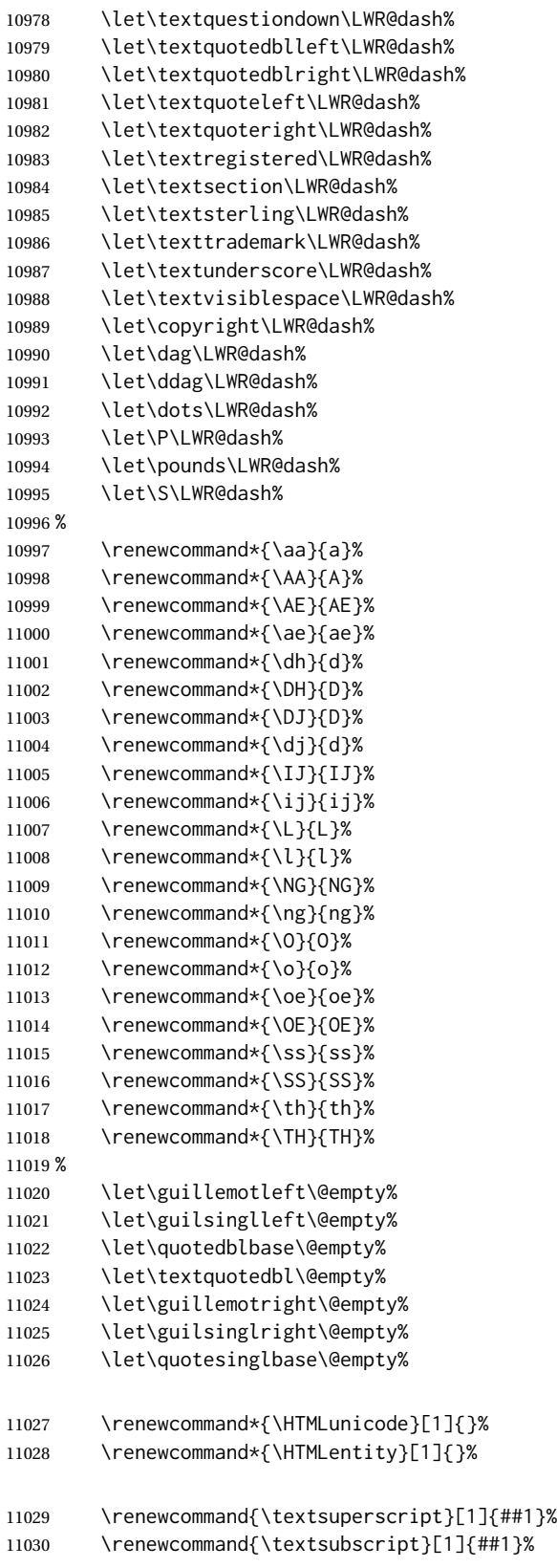

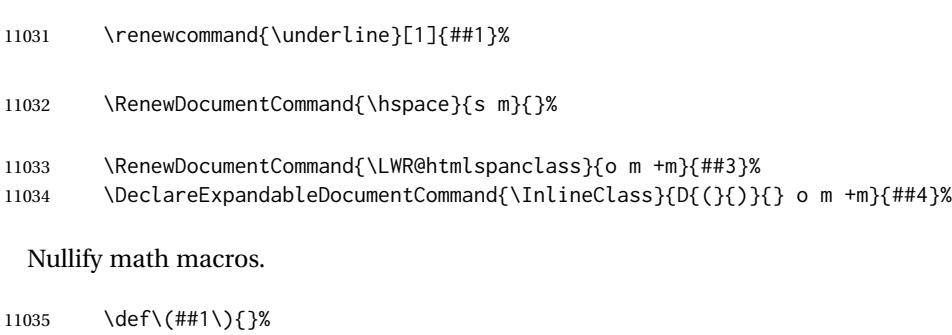

11036 \def\[##1\]{}% \RenewDocumentCommand{\LWR@subsingledollar}{s m m m}{}%

Nullify logos:

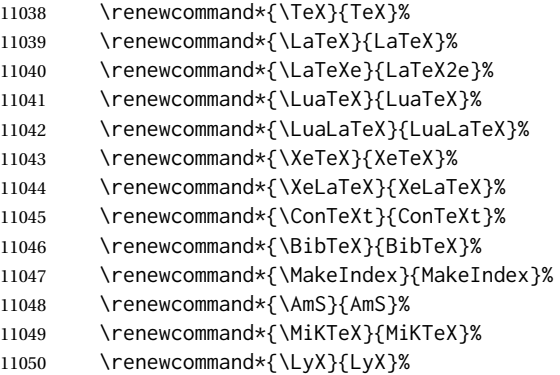

Use the simpler form with \texorpdfstring:

```
11051 \def\texorpdfstring{\expandafter\@secondoftwo}%
11052 }
11053 \catcode'\$=3%
11054 \catcode'\_=8%
```
### \FilenameNullify {\*redefinitions*}}

Adds more nullifying definitions for filename generation.

```
11055 \newcommand*{\FilenameNullify}[1]{%
11056 \appto{\LWR@nullfonts}{#1}%
11057 }
```
\end{warpHTML}

## **Math**

### **81.1 Limitations**

See [Math,](#page-153-0) section [8.7.](#page-153-0)

### **81.2 HTML alt tag names**

Redefinable names for the HTML alt tags, for translation according to the reader's native language.

```
for HTML & PRINT: 11059 \begin{warpall}
```
\AltTextOpen The opening part of HTML alt tag for an image. The default is a left parenthesis. Default: (

```
11060 \newcommand*{\AltTextOpen}{(}
```
\AltTextClose The closing part of HTML alt tag for an image. The default is a right parenthesis. Default: (

11061 \newcommand\*{\AltTextClose}{)}

\ImageAltText The HTML alt tag for an image. Default: image

11062 \newcommand\*{\ImageAltText}{image}

\MathImageAltText The HTML alt tag for an SVG math image. Default: "math image"

```
11063 \newcommand*{\MathImageAltText}{math image}
```
\LWR@ThisAltText The HTML alt tag for the next image. Cleared after use, and also after each lateximage, \LWR@subsingledollar, and each use of MATHJAX.

11064 \newcommand\*{\LWR@ThisAltText}{}

\ThisAltText {\*text*}}

Assigns the HTML alt tag for the next image generated by lwarp, such as a lateximage, picture, or SVG math.

```
11065 \newcommand*{\ThisAltText}[1]{%
11066 \renewcommand{\LWR@ThisAltText}{#1}%
11067 }
```
\PackageDiagramAltText Appended to the lateximage HTML alt tag for the images generated by many packages. Default: "diagram"

11068 \newcommand\*{\PackageDiagramAltText}{diagram}

11069 \end{warpall}

### **81.3 Inline and display math**

**for HTML output:** <sup>11070</sup> \begin{warpHTML}

Ctr LWR@externalfilecnt Counter for the external files which are generated and then referenced from the HTML:

11071 \newcounter{LWR@externalfilecnt}

Bool LWR@indisplaymathimage True if processing display math for SVG output. Inside a lateximage, display math is only set to print-mode output if LWR@indisplaymathimage is false. Used to avoid nullifying display math before it has been completed.

11072 \newbool{LWR@indisplaymathimage}

Bool LWR@insidemathcomment True while inside an HTML comment which is displaying a math environment. Used to undo the comment for a moment while creating a \label, so that the label's HTML tags will be seen by HTML.

> 11073 \newbool{LWR@insidemathcomment} 11074 \boolfalse{LWR@insidemathcomment}

Bool LWR@xfakebold True if xfakebold \setBold is in use.

11075 \newbool{LWR@xfakebold} 11076 \boolfalse{LWR@xfakebold}

\LWR@orig@setBold Redefined by lwarp-xfakebold.

11077 \newcommand\*{\LWR@orig@setBold}{}

\LWR@orig@unsetBold Redefined by lwarp-xfakebold.

11078 \newcommand\*{\LWR@orig@unsetBold}{}

\LWR@applyxfakebold Redefined by lwarp-xfakebold.

11079 \newcommand\*{\LWR@applyxfakebold}{}

\LWR@setcurrentfont Sets the actual LATEX font to that which was selected for HTML output. Ex: In HTML mode, \bfseries sets \LWR@f@series to "bf". This sets the PDF output here for use inside a lateximage.

11080 \newcommand\*{\LWR@setcurrentfont}{%

- 11081 \LWR@traceinfo{Using font family \LWR@f@family}%
- 11082 \@nameuse{LWR@print@\LWR@f@family family}%
- 11083 \LWR@traceinfo{Using font series \LWR@f@series}%
- 11084 \@nameuse{LWR@print@\LWR@f@series series}%
- 11085 \LWR@traceinfo{Using font shape \LWR@f@shape}%
- 11086 \@nameuse{LWR@print@\LWR@f@shape shape}%
- 11087 \LWR@traceinfo{Using font caps shape \LWR@f@shapecaps}%
- 11088 \@nameuse{LWR@print@\LWR@f@shapecaps shape}%
- 11089 }

\\$ Plain dollar signs appearing in the HTML output may be interpreted by MATHJAX to be math shifts. For a plain text dollar  $\Im$ , use an HTML entity to avoid it being interpreted by MATHJAX, unless are inside a lateximage, in which case it will not be seen by MATHJAX.

```
11090 \let\LWR@origtextdollar\$
11091
11092 \renewcommand*{\$}{%
11093 \ifnumcomp{\value{LWR@lateximagedepth}}{>}{0}%
11094 {\LWR@origtextdollar}%
11095 {\HTMLunicode{00024}}%
11096 }
```
lwarp\_baseline\_marker.png File lwarp\_baseline\_marker.eps

File A marker to be used to help *pdfcrop* identify the inline math baseline and width. If either graphicx or graphics is loaded, this marker is placed at the lower left and lower right corners of the inline math. *pdfcrop* is then able to identify the width of the image, and also the height of an image such as a horizontal dash which does not otherwise touch the baseline.

A marker with alpha or opacity of 0% is not registered by *pdfcrop*, so the marker is a small square block of 1% alpha, which seems to work while still being effectively invisible in the final SVG image.

If graphicx is loaded, this marker is sized as a tiny 1 sp square. If graphics is loaded, this marker is used at its default size of around .25 pt. If neither graphics package is loaded, the marker is replaced by a 10 sp horizontal space, and there is no assistance for determining baseline or width of the inline math image. The best results are obtained when using graphicx.

\LWR@addbaselinemarker Places a small marker in an SVG inline image. If graphics or graphicx are loaded, the marker is a mostly transparent image. If neither is loaded, no marker is used.

```
11097 \AtBeginDocument{
11098
11099 \ifpdf
11100 \newcommand*{\LWR@baselinename}{lwarp_baseline_marker.png}
11101 \else
11102 \ifXeTeX
11103 \newcommand*{\LWR@baselinename}{lwarp_baseline_marker.png}
11104 \else
11105 \newcommand*{\LWR@baselinename}{lwarp_baseline_marker.eps}
11106 \fi
11107 \fi
11108
11109 \IfFileExists{\LWR@baselinename}%
11110 {
11111 \@ifpackageloaded{graphicx}{
11112 \newcommand*{\LWR@addbaselinemarker}{%
11113 \LWR@origincludegraphics{\LWR@baselinename}%
11114 }
11115 }{
11116 \@ifpackageloaded{graphics}{
11117 \newcommand*{\LWR@addbaselinemarker}{%
11118 \LWR@origincludegraphics{\LWR@baselinename}%
```
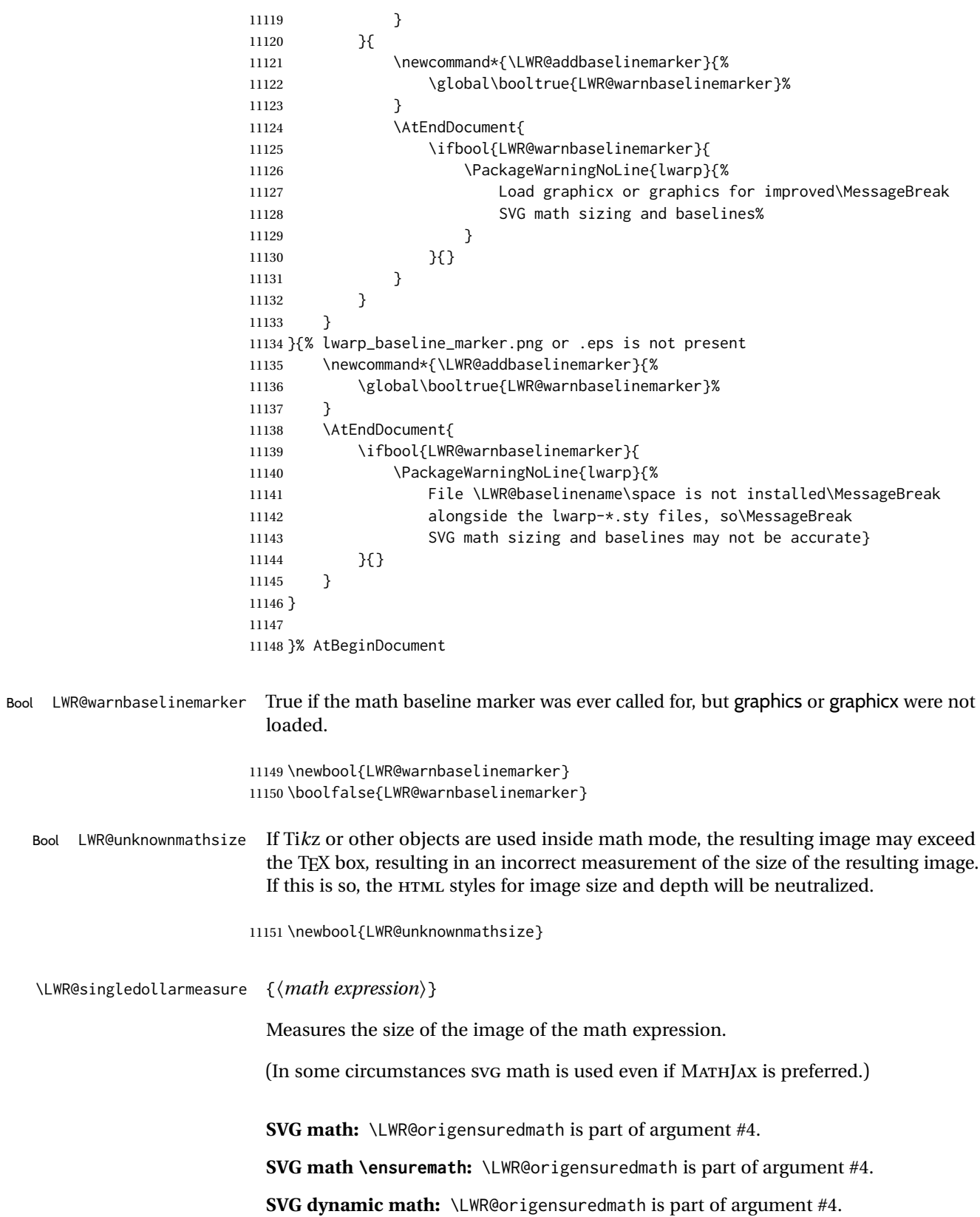

**Mathjax:** Argument #4 is the contents of the math expression without \LWR@origensuredmath.

This case is handled above.

- **Mathjax \ensuremath:** \LWR@origensuredmath is part of argument #4.
- **Mathjax dynamic math:** Argument #4 is the contents of the math expression without \LWR@origensuredmath, so \LWR@origensuredmath is added below.

**\ifmmode:** Included "just in case".

Factored from \LWR@subsingledollarsvg.

```
11152 \newcommand*{\LWR@singledollarmeasure}[1]{%
11153 \begingroup%
```
Temporarily disable formatting while measuring the image parameters:

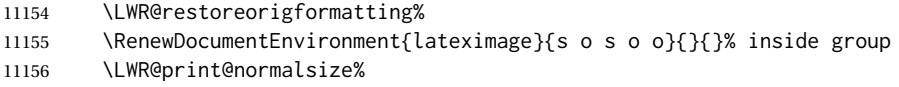

Temporarily set font for the HTML PDF output:

11157 \LWR@setcurrentfont%

lateximagedepth must be nested to avoid generating paragraph tags.  $\mathcal{A}_{\mathcal{M}}\mathcal{S}$  math modifies the \text macro such that \addtocounter does not always occur as expected. Lower-level code is used instead.

11158 \global\advance\c@LWR@lateximagedepth 1\relax%

Typeset the math in a box. While doing so, some macros or environments may set LWR@unknownmathsize, in which case this will be used to cancel the HTML styles being generated here.

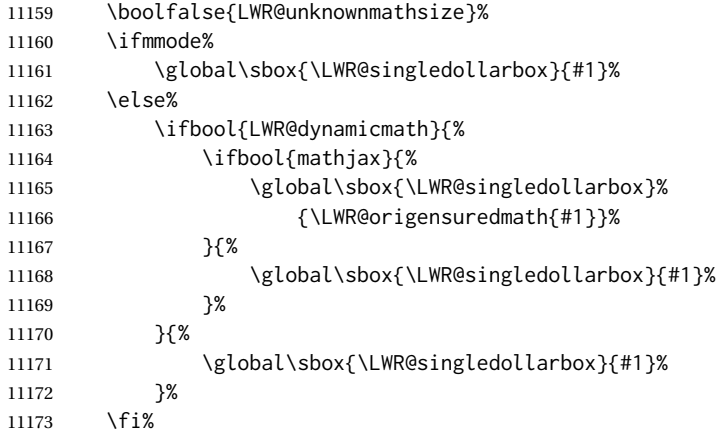

Add a small and almost transparent marker at the depth of the image.

A math minus sign has the same depth as a plus, even though it does not draw anything below the baseline. This means that *pdfcrop* would crop the image without depth. The marker below the baseline is seen by *pdfcrop* and preserves the depth.

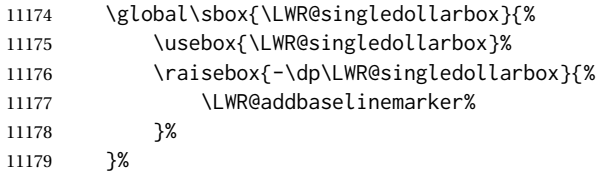

More low-level code to undo the counter change.

\global\advance\c@LWR@lateximagedepth -1\relax% Due to AmS \text macro.

Measure the depth:

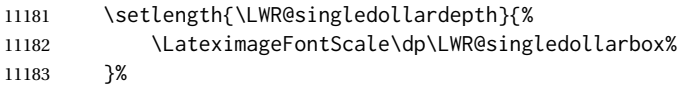

Make the length a global change:

\global\LWR@singledollardepth=\LWR@singledollardepth%

Likewise for width:

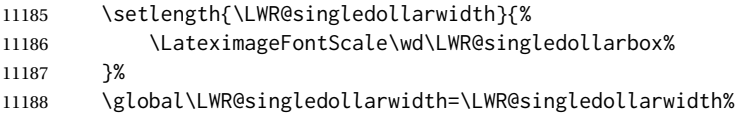

Likewise for total height:

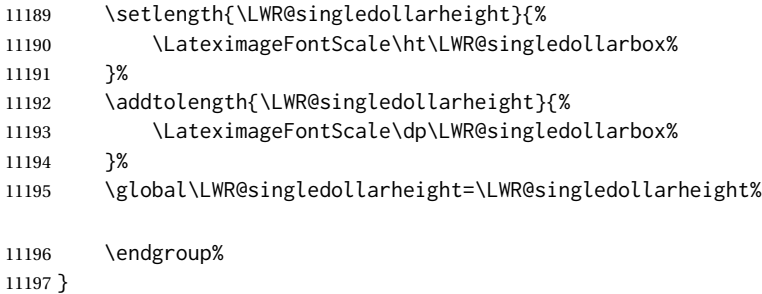

\LWR@subsingledollarsvg \* {\*2: alt text*}} {\*3: add'l hashing*}} {\*4: math expression*}}

For inline math. Uses SVG math. The image is measured and ajusted to the baseline of the HTML output, and placed inside a lateximage.

(In some circumstances SVG math is used even if MATHJAX is preferred.)

Factored from \LWR@subsingledollar.

\newcommand\*{\LWR@subsingledollarsvg}[4]{%

Measure the depth, width, and height of the math image:

\LWR@singledollarmeasure{#4}%

Set a style for the the height or width. The em unit is used so that the math scales according to the user's selected font size.

Start with the greater of the width or the height, biased towards the width:

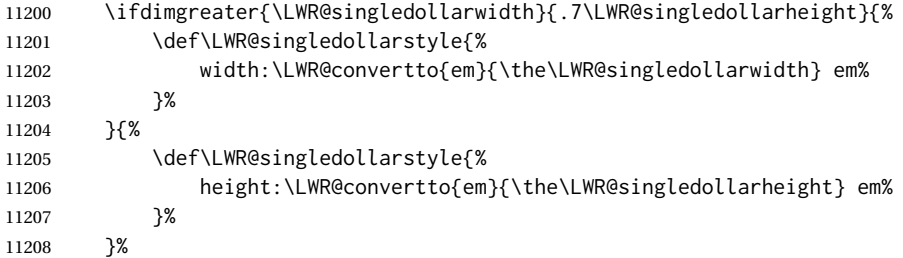

If a very narrow width, use the height.

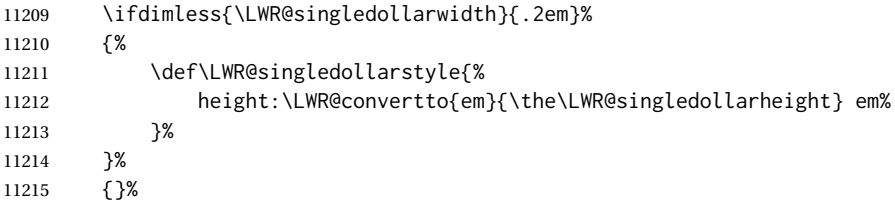

If very wide and short, use the width:

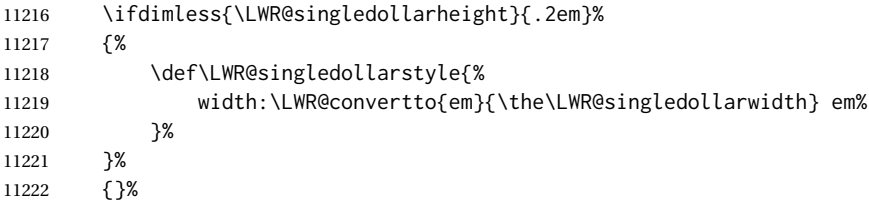

If there is significant text depth, add the depth to the style.

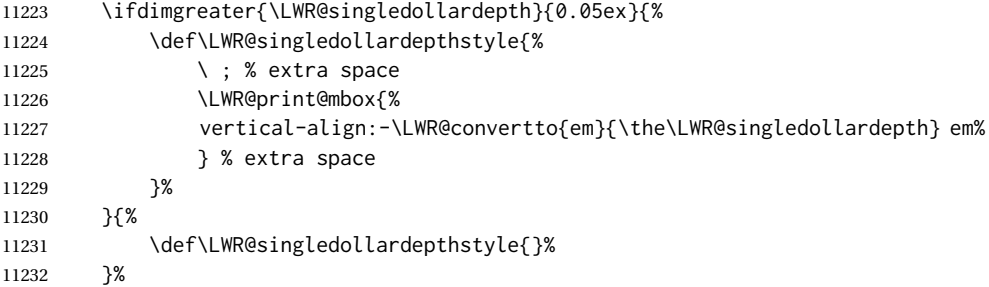

If using certain Ti*k*z actions inside math, the resulting image may exceed the TEX boundaries, so the HTML size styles may be incorrect, and must be neutralized.

 \ifbool{LWR@unknownmathsize}{% \def\LWR@singledollarstyle{}% \def\LWR@singledollardepthstyle{}% }{}%

Create the lateximage using the alternate tag and the computed size and depth. The star causes lateximage to use an MD5 hash as the filename. When hashing, also include the current font and color in the hash.

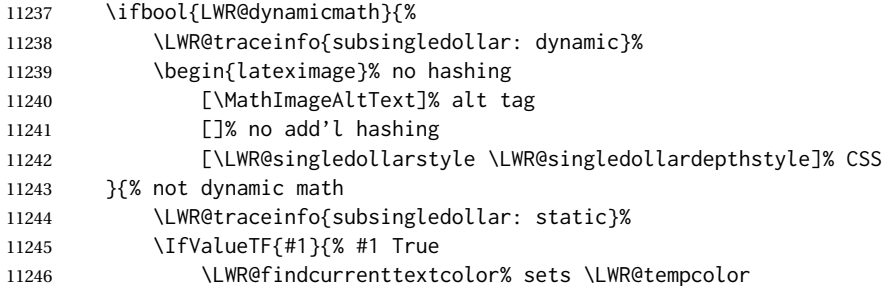

#### Support for xfakebold:

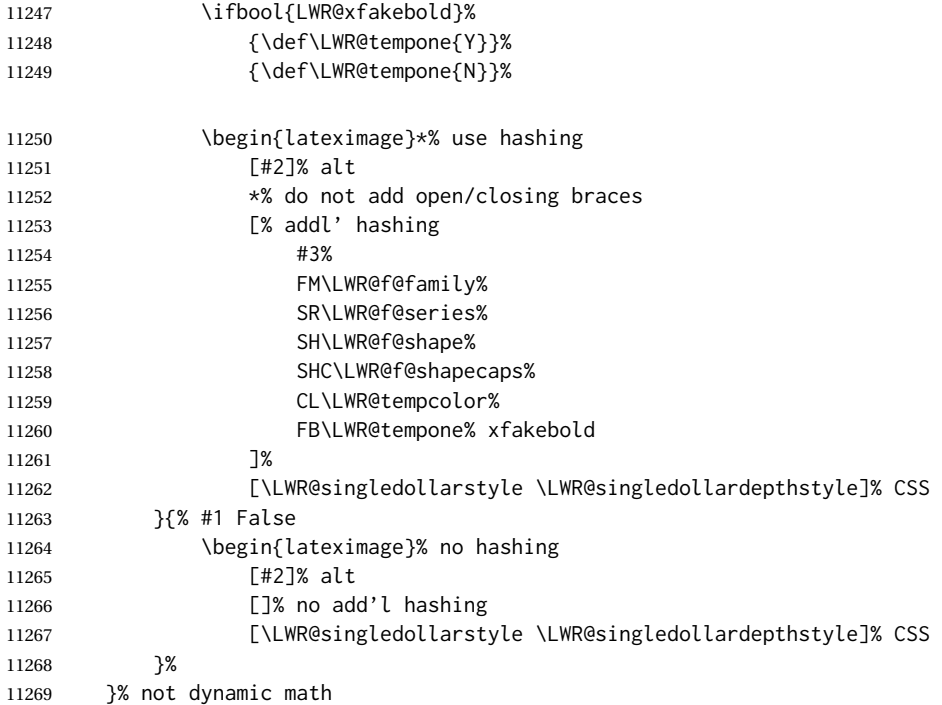

Place small and almost transparent markers on the baseline at the left and right edges of the image. These markers are seen by *pdfcrop*, and force vertically-centered objects such as a dash to be raised off the baseline in the cropped image, and also force the total width and left/right margins to be correct. (Except that in some fonts a

character may exceed the bounding box, and thus may appear wider than expected when converted to an image.)

11270 \LWR@addbaselinemarker%

Support for xfakebold:

11271 \LWR@applyxfakebold%

Typeset the contents:

11272 \usebox{\LWR@singledollarbox}%

The closing baseline marker:

11273 \LWR@addbaselinemarker% 11274 \end{lateximage}% 11275 % 11276 }

\LWR@subsingledollar  $* {\cal Q}: alt text {\cal G}: add'l hashing {\cal Q}: math expression {\cal Q}$ 

For inline math. Uses MathJax, or for SVG math the image is measured and ajusted to the baseline of the HTML output, and placed inside a lateximage.

**SVG math:** \LWR@origensuredmath is part of argument #4.

**SVG math \ensuremath:** \LWR@origensuredmath is part of argument #4.

**SVG dynamic math:** \LWR@origensuredmath is part of argument #4.

**Mathjax:** Argument #4 is the contents of the math expression without \LWR@origensuredmath. This case is handled above.

**Mathjax \ensuremath:** \LWR@origensuredmath is part of argument #4.

**Mathjax dynamic math:** Argument #4 is the contents of the math expression without \LWR@origensuredmath, so \LWR@origensuredmath is added below.

### image filename hashing If starred, a hashed filename is used.If so, the hash is based on the alt tag and also the additional hashing argument.

This may be used to provide an expression with a simple alt tag but also enough additional information to provide a unique hash.

An example is when the expression is a complicated TEX expression, which would not copy/paste well. A simplified tag may be used, while the complicated expression is duplicated in the additional hashing argument.

Another example is when the expression is simple, but the image depends on options. These options may be decoded into text form and included in the additional hashing

argument in order to make the hash unique according to the set of options, even if the simple alt tag is still the same.

```
11277 \newlength{\LWR@singledollarwidth}
11278 \newlength{\LWR@singledollarheight}
11279 \newlength{\LWR@singledollardepth}
11280
11281 \newsavebox{\LWR@singledollarbox}
11282
11283 \NewDocumentCommand{\LWR@subsingledollar}{s m m m}{%
11284 \LWR@traceinfo{LWR@subsingledollar}%
11285 \ifnumcomp{\value{LWR@lateximagedepth}}{>}{0}%
11286 {%
11287 \LWR@traceinfo{LWR@subsingledollar: already in a lateximage}%
11288 #4% contents
11289 }%
11290 {% not in a lateximage
11291 \begingroup%
```
Support for xfakebold:

\LWR@applyxfakebold%

MathJax cannot parse the often complicated TEX expressions which appear in the various uses of \ensuredmath. \ensuremath forces the alt tag to "(math image)", as translated according to \MathImageAltText. If this is the case, force the use of a lateximage even if MathJax. Likewise for siunitx if parse-numbers=false.

If MathJax, or if formatting math for a word processor, and not \ensuredmath, and not a dynamic math expression, print the math expression:

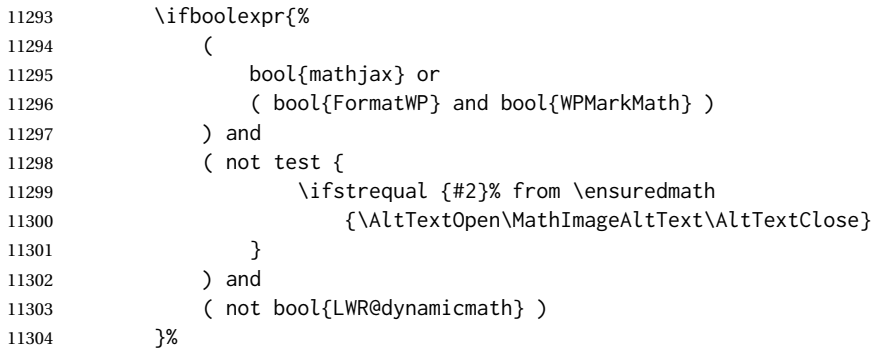

For MATHJAX, print the math between  $\setminus$  ( and  $\setminus$ ):

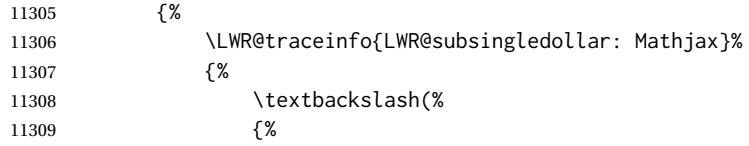

\ifmmode to avoid error about \ttfamily inside math mode in the case of nested math, ex. equation with tcolorbox with math.

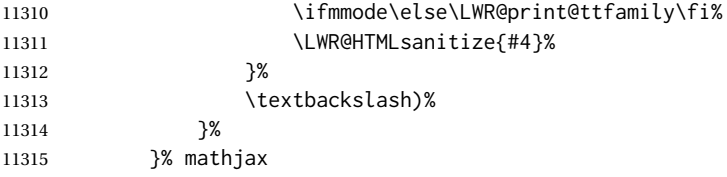

For SVG, print the math inside a lateximage, with an <alt>tag of the LATEX code, and a CSS style to control the baseline adjustment.

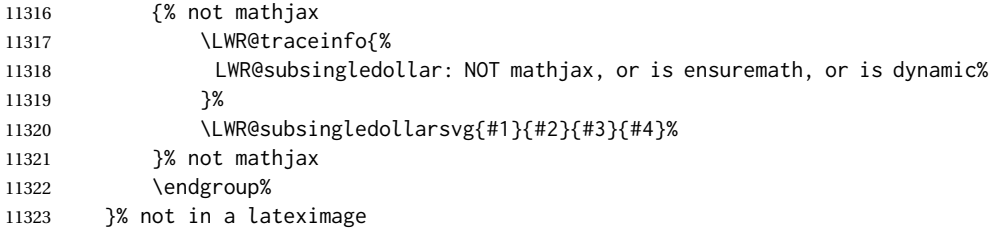

Clear the single-use alt text:

```
11324 \gdef\LWR@ThisAltText{}%
11325 \LWR@traceinfo{LWR@subsingledollar: done}%
11326 }
```
 \LetLtxMacro\LWR@origdollar\$ \LetLtxMacro\LWR@secondorigdollar\$% balance for editor syntax highlighting

```
11329 \LetLtxMacro\LWR@origopenparen\(
11330 \LetLtxMacro\LWR@origcloseparen\)
11331 \LetLtxMacro\LWR@origopenbracket\[
11332 \LetLtxMacro\LWR@origclosebracket\]
```
\$ Redefine the dollar sign to place math inside a lateximage, or use MATHJAX: \$\$

```
11333 \begingroup
11334 \catcode'\$=\active%
11335 \protected\gdef${\@ifnextchar$\LWR@doubledollar\LWR@singledollar}%
```
Used by chemformula to escape single-dollar math:

\protected\gdef\LWR@newsingledollar{\@ifnextchar\$\LWR@doubledollar\LWR@singledollar}%

\LWR@doubledollar Redefine the double dollar sign to place math inside a lateximage, or use MATHJAX:

\protected\gdef\LWR@doubledollar\$#1\$\${%

If MATHJAX or formatting for a word processor, print the LATEX expression:

\ifboolexpr{bool{mathjax} or ( bool{FormatWP} and bool{WPMarkMath} ) }%

For MATHJAX, print the math between  $\setminus$ [ and  $\setminus$ ]:

```
11339 {
11340
11341 \textbackslash[%
11342 {\LWR@print@ttfamily\LWR@HTMLsanitize{#1}}%
11343 \textbackslash]
11344
11345 }% mathjax
```
For SVG, print the math inside a lateximage, with an <alt> tag of the LATEX code:

```
11346 {% not mathjax
11347 \begin{BlockClass}{displaymath}%
11348 \LWR@newautoidanchor%
11349 \booltrue{LWR@indisplaymathimage}%
11350 \begin{lateximage}%
11351 [%
11352 \textbackslash{[} % extra space
11353 \LWR@HTMLsanitize{#1} % extra space
11354 \textbackslash{]}%
11355 ]%
11356 *% do not add open/closing braces
```
Support for xfakebold:

\LWR@applyxfakebold%

```
11358 \LWR@origdollar\LWR@origdollar#1\LWR@origdollar\LWR@origdollar%
11359 \end{lateximage}%
11360 \end{BlockClass}%
11361 }% not mathjax
```
Clear the single-use alt text:

 \gdef\LWR@ThisAltText{}% }%

\LWR@singledollar {\*alt text*}} {\*math expression*}}

```
11364 \protected\gdef\LWR@singledollar#1${%
11365 \ifbool{mathjax}{%
11366 \LWR@subsingledollar*%
11367 {% alt tag
11368 \textbackslash( %
11369 \LWR@HTMLsanitize{#1} % extra space
11370 \textbackslash)%
11371 }%
11372 {singledollar}% add'l hashing
11373 {#1}% contents
11374 }{% not mathjax
11375 \LWR@subsingledollar*%
11376 {% alt tag
11377 \textbackslash( %
```

```
11378 \LWR@HTMLsanitize{#1} % extra space
  11379 \textbackslash)%
  11380 }%
  11381 {singledollar}% add'l hashing
  11382 {\LWR@origensuredmath{#1}}% contents
  11383 }% not mathjax
   Clear the single-use alt text:
  11384 \gdef\LWR@ThisAltText{}%
  11385 }
\(
Redefine to the above dollar macros.
\sqrt{2}11386 \AtBeginDocument{
  11387 \protected\gdef\(#1\){$#1$}
  11388 \protected\gdef\[#1\]{$$#1$$}
  11389 }
  11390
  11391 \endgroup% active $
  11392 \AtBeginDocument{
  11393 \LetLtxMacro\LWR@openbracketnormal\[
  11394 \LetLtxMacro\LWR@closebracketnormal\]
  11395 }
```
\@ensuredmath {*\expression*}}

If MathJax, a lateximage is used, since \ensuremath is often used for complex TEX expressions which MathJax may not render. If SVG math, a hashed file is used with a simple alt tag, but additional hashing provided by the contents.

```
11396 \LetLtxMacro\LWR@origensuredmath\@ensuredmath
11397
11398 \renewcommand{\@ensuredmath}[1]{%
11399 \ifbool{mathjax}{%
11400 \LWR@subsingledollar*{\AltTextOpen\MathImageAltText\AltTextClose}%
11401 {%
11402 \protect\LWR@HTMLsanitize{\detokenize\expandafter{#1}}%
11403 }%
11404 {%
11405 \relax%
11406 \LWR@origensuredmath{#1}%
11407 }%
11408 }{% SVG math
```
If already inside a lateximage in math mode, continue as-is.

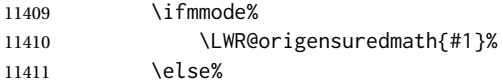

Create an inline math lateximage with a simple alt tag and additional hashing according to the contents.

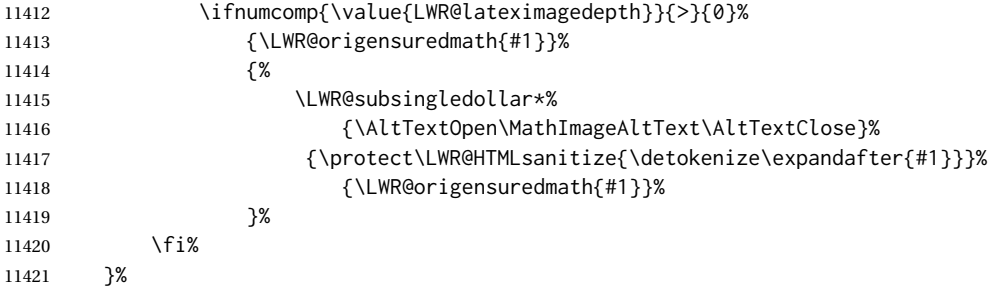

Clear the single-use alt text:

 \gdef\LWR@ThisAltText{}% }

Remember then remove the old math and displaymath environments:

```
11424 \let\LWR@orig@math\math
11425 \let\LWR@orig@endmath\endmath
11426 \let\LWR@orig@displaymath\displaymath
11427 \let\LWR@orig@enddisplaymath\enddisplaymath
11428
11429 \let\math\relax
11430 \let\endmath\relax
11431 \let\displaymath\relax
11432 \let\enddisplaymath\relax
```
Env math Set math mode then typeset the body of what was between the begin/end. See the environ package for \BODY.

\NewEnviron{math}{\expandafter\(\BODY\)}

```
Env LWR@displaymathnormal Set math mode then typeset the body of what was between the begin/end. See the
                           environ package for \BODY.
```
\NewEnviron{LWR@displaymathnormal}{\expandafter\[\BODY\]\@ignoretrue}

Set the default displaymath to the normal version:

 \LetLtxMacro\displaymath\LWR@displaymathnormal% \LetLtxMacro\enddisplaymath\endLWR@displaymathnormal%

Env LWR@displaymathother A version of displaymath which can handle complicated objects, but does not supply MATHJAX or HTML alt tags.

> \newenvironment{LWR@displaymathother} {%

```
11439 \begin{BlockClass}{displaymath}%
11440 \LWR@newautoidanchor%
11441 \booltrue{LWR@indisplaymathimage}%
11442 \begin{lateximage}%
11443 [\MathImageAltText]%
11444 \LWR@origdollar\LWR@origdollar%
11445 }
11446 {%
11447 \LWR@origdollar\LWR@origdollar%
11448 \end{lateximage}%
11449 \end{BlockClass}%
11450 }
```
Env LWR@equationother A version of displaymath which can handle complicated objects, but does not supply MATHJAX or HTML alt tags.

```
11451 \newenvironment{LWR@equationother}
11452 {%
11453 \begin{BlockClass}{displaymathnumbered}%
11454 \LWR@newautoidanchor%
11455 \booltrue{LWR@indisplaymathimage}%
11456 \begin{lateximage}[\MathImageAltText]%
11457 \LWR@origequation%
11458 }
11459 {%
11460 \LWR@origendequation%
11461 \end{lateximage}%
11462 \end{BlockClass}%
11463 }
```
### **81.4 MATHJAX support**

Ctr LWR@nextequation Used to add one to compute the next equation number.

```
11464 \newcounter{LWR@nextequation}
```
Determing how to set MATHJAX section and equation numbers. Adjusts for various kinds of \theequation to determine \theMathJaxsection and \theMathJaxequation.

```
11465 \newcommand\LWR@article@theequation{\@arabic\c@equation}
11466
11467 \newcommand\LWR@book@theequation
11468 {\ifnum \c@chapter>\z@ \thechapter.\fi \@arabic\c@equation}
11469
11470
11471 \newcommand\LWR@chapter@theequation{\thechapter.\arabic{equation}}
11472 \newcommand\LWR@section@thequation{\thesection.\arabic{equation}}
11473 \newcommand\LWR@subsection@thequation{\thesubsection.\arabic{equation}}
11474
11475 \AtBeginDocument{
11476 % default per article class:
11477 \newcommand*{\theMathJaxsubequations}{0}
```
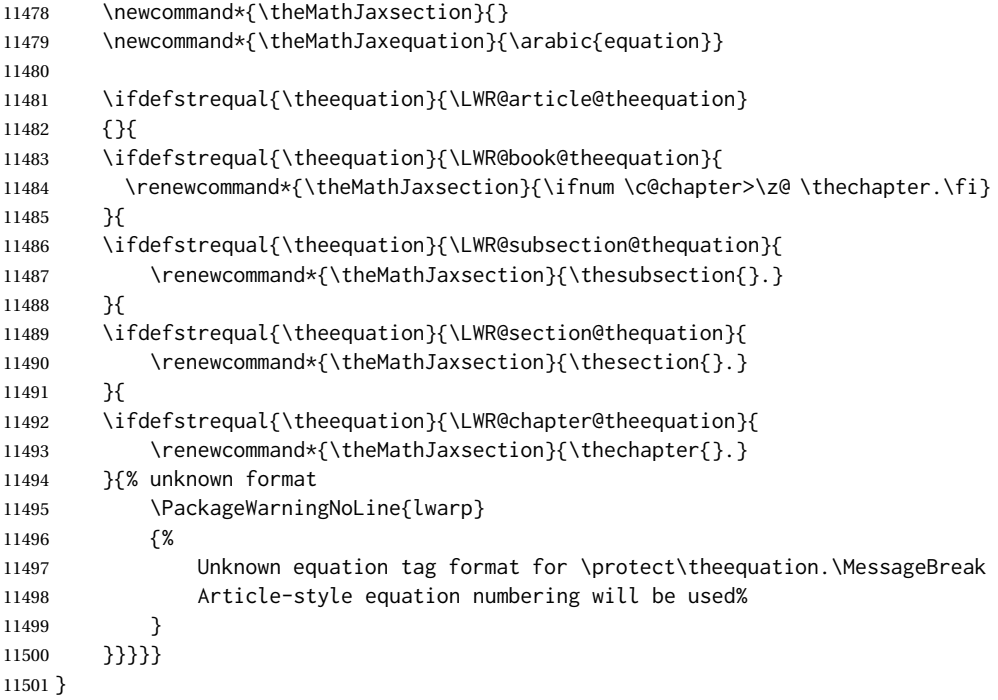

\LWR@syncmathjax Sets the MATHJAX equation format and number for the following equations.

These MATHJAX commands are printed inside " $\Upsilon$ " and " $\Upsilon$ " characters. They are printed to HTML output, not interpreted by LATEX.

\newcommand\*{\LWR@syncmathjax}{%

Tell MATHJAX that the next equation number is the current LATEX equation number.

Before each equation, lwarp inserts into the HTML code:

\seteqnumber{subequations?}{section}{number}

**subequations?** is 0 usually, 1 if inside amsmath subequations.

**section** is a string printed as-is, or empty.

**number** is auto-incremented by MATHJAX between equations.

Place the MATHJAX command inside " $\langle$ " and " $\rangle$ " characters, to be printed to HTML, not interpreted by LATEX.

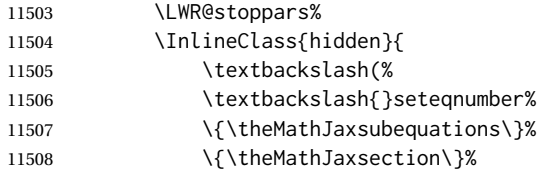

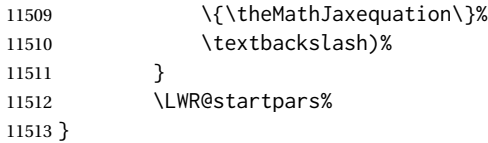

#### \LWR@hidelatexequation {\*environment*}} {\*contents*}}

Creates the LATEX version of the equation inside an HTML comment.

\NewDocumentCommand{\LWR@hidelatexequation}{m +m}{%

Stop HTML paragraph handling and open an HTML comment:

 \LWR@stoppars \LWR@htmlopencomment 

Start the LATEX math environment inside the HTML comment:

```
11518 \begingroup
11519 \@nameuse{LWR@orig#1}
```
While in the math environment, restore various commands to their LATEX meanings.

```
11520 \LWR@restoreorigformatting
11521 \booltrue{LWR@insidemathcomment}
```
See \LWR@htmlmathlabel in section [81.7.1.](#page-569-0)

Print the contents of the equation:

#2

End the LATEX math environment inside the HTML comment:

```
11523 \@nameuse{LWR@origend#1}
11524 \endgroup
11525
```
Close the HTML comment and resume HTML paragraph handling:

```
11526 \LWR@htmlclosecomment
11527 \boolfalse{LWR@insidemathcomment}
11528 \LWR@startpars
11529 }
```
\LWR@addmathjax {*\environment*}} {*\contents*}}

Given the name of a math environment and its contents, create a MATHJAX instance. The contents are printed to HTML output, not interpreted by LATEX.

```
11530 \NewDocumentCommand{\LWR@addmathjax}{m +m}{%
```
Enclose the MATHJAX environment inside printed " $\Upsilon$ " and " $\Upsilon$ " characters.

```
11531 \LWR@origtilde\LWR@orignewline
```
Print the environment name and contents, sanitizing for HTML special characters.

```
11532 {%
11533 \LWR@print@ttfamily%
11534 \textbackslash{}begin\{#1\}
11535 \LWR@orignewline%
11536 \LWR@HTMLsanitizeexpand{\detokenize\expandafter{#2}}%
11537 \LWR@orignewline%
11538 \textbackslash{}end\{#1\}
11539 }%
11540 \LWR@orignewline
11541 }
```
### **81.5 Equation environment**

Remember existing equation environment, after redefined by amsmath, if loaded.

```
11542 \AtBeginDocument{
11543 \let\LWR@origequation\equation
11544 \let\LWR@origendequation\endequation
11545 \csletcs{LWR@origequation*}{equation*}
11546 \csletcs{LWR@origendequation*}{endequation*}
11547 }
```
\LWR@doequation {*\env contents*}} {*\env name*}}

For SVG math output, the contents are typeset using the original equation inside a lateximage, along with an  $\leq$ alt> tag containing a detokenized copy of the LATEX source for the math.

For MATHJAX output, the contents are typeset in an original equation environment placed inside a HTML comment, with special processing for \labels. The contents are also printed to the HTML output for processing by the MATHJAX script.

```
11548 \newcommand*{\LWR@doequation}[2]{%
11549
```
If mathjax or FormatWP, print the LATEX expression:

11550 \ifboolexpr{bool{mathjax} or ( bool{FormatWP} and bool{WPMarkMath} ) }%

MATHJAX output:

11551 {

Print commands to syncronize MATHJAX's equation number and format to the current LATEX chapter/section and equation number:

\LWR@syncmathjax%

Print the LATEX math inside an HTML comment:

```
11553 \LWR@hidelatexequation{#2}{#1}
11554 }
```
SVG output: Create the lateximage along with an HTML <alt> tag having an equation number, the LATEX equation environment commands, and the contents of the environment's \BODY.

{% not mathjax

Begin the lateximage with an  $\leq$ alt> tag containing the math source:

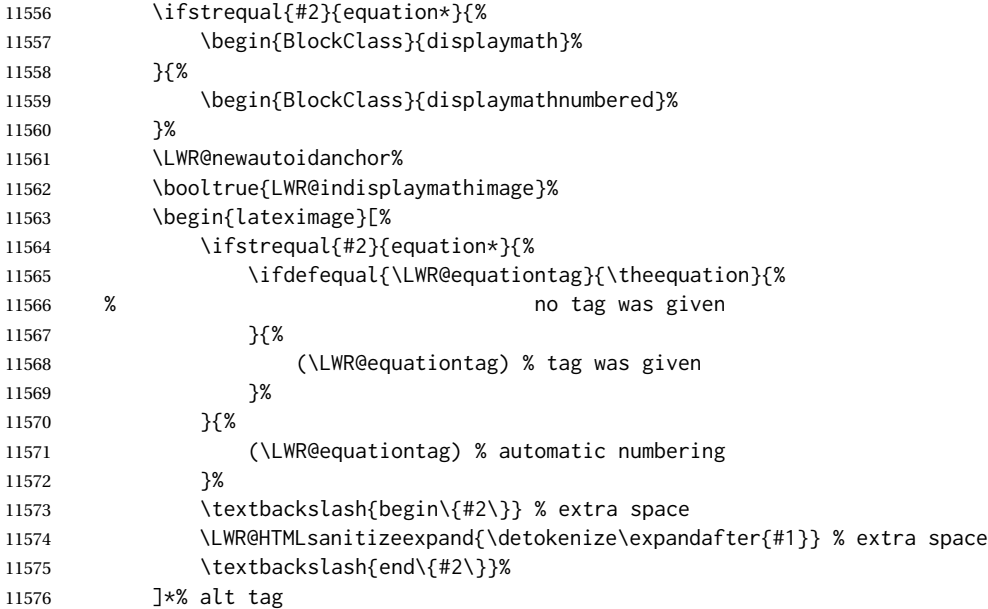

### Support for xfakebold:

\LWR@applyxfakebold%

Create the actual LATEX-formatted equation inside the lateximage using the contents of the environment.

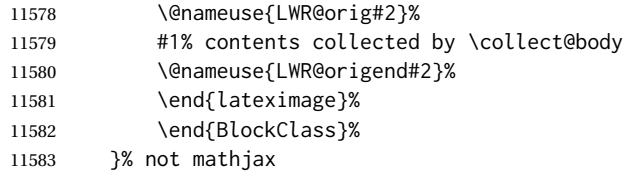

Clear the single-use alt text:

 \gdef\LWR@ThisAltText{}% }

After the environment, if MATHJAX, print the math to the HTML output for MATHJAX processing. If a footnote is used, sync the footnote counter before, then unsync after for non-equation environments, as defined next.

```
11586 \newcommand*{\LWR@doendequation}[1]{%
11587 \ifboolexpr{bool{mathjax} or ( bool{FormatWP} and bool{WPMarkMath} ) }%
11588 {%
11589 \IfSubStr{\detokenize\expandafter{\BODY}}{\detokenize{note}}{%
11590 \InlineClass{hidden}{\LWR@syncnotenumbers}%
11591 \LWR@addmathjax{#1}{\BODY}%
11592 \InlineClass{hidden}{\LWR@syncnotenames}%
11593 }{%
11594 \LWR@addmathjax{#1}{\BODY}%
11595 }%
11596 }{}%
11597
```
Clear the single-use alt text:

 \gdef\LWR@ThisAltText{}% }

The following are used to syncronize footnote marks and related to MATHJAX if \*note\* is used inside the MATHJAX expression. The counter is read from LAT<sub>FX</sub> then defined into MATHJAX for use during the following equation. After the equation, the MATH-JAX value is returned to the text from \footnotename. Other notes may be added by appending to \LWR@syncnotenumbers and \LWR@syncnotenames.

```
\LWR@synconenotenumber {{MATHJAX variable}} {{mark}}
                     11600 \newcommand*{\LWR@synconenotenumber}[2]{%
                     11601 \textbackslash(
                     11602 \textbackslash{}def\textbackslash{}#1\{#2\}
                     11603 \textbackslash)
                     11604 }
```
\LWR@syncnotenumbers Assignments to make.

\newcommand\*{\LWR@syncnotenumbers}{\LWR@synconenotenumber{LWRfootnote}{\thefootnote}}

\LWR@synconenotename { $\{MATHJAX variable\}$ } { $\{text\}$ }

```
11606 \newcommand*{\LWR@synconenotename}[2]{%
11607 \textbackslash(
11608 \textbackslash{}def\textbackslash{}#1\{#2\}
11609 \textbackslash)
11610 }
```
\LWR@syncnotenames Assignments to make.

\newcommand\*{\LWR@syncnotenames}{\LWR@synconenotename{LWRfootnote}{\footnotename}}

Remove existing equation environment:

```
11612 \AtBeginDocument{
11613 \let\equation\relax
11614 \let\endequation\relax
11615 \csletcs{equation*}{relax}
11616 \csletcs{endequation*}{relax}
11617 }
```
Env equation The new equation environment is created with \NewEnviron (from the environ package), which stores the contents of its environment in a macro called \BODY.

```
11618 \AtBeginDocument{
11619 \NewEnviron{equation}%
11620 {\LWR@doequation{\BODY}{equation}}%
11621 [\LWR@doendequation{equation}]
11622
11623 \LetLtxMacro\LWR@equationnormal\equation
11624 \LetLtxMacro\endLWR@equationnormal\endequation
11625 }% AtBeginDocument
```

```
Env equation*
```

```
11626 \AtBeginDocument{
11627 \NewEnviron{equation*}%
11628 {\LWR@doequation{\BODY}{equation*}}%
11629 [\LWR@doendequation{equation*}]
11630
11631 \csletcs{LWR@equationnormalstar}{equation*}
11632 \csletcs{LWR@endequationnormalstar}{endequation*}
11633 }% AtBeginDocument
```
Remember the "less" version of equation, which uses MATHJAX and alt tags, but does not support complicated contents such as some Ti*k*z expressions.

```
11634 \AtBeginDocument{
11635 \LetLtxMacro\LWR@equationless\equation
11636 \LetLtxMacro\endLWR@equationless\endequation
11637 \csletcs{LWR@equationlessstar}{equation*}
11638 \csletcs{LWR@endequationlessstar}{endequation*}
11639 }
```
### **81.6 \displaymathnormal and \displaymathother**

\displaymathnormal By default, or when selecting \displaymathnormal, MATHJAX math display environments print their contents as text into HTML for MATHJAX to interpret, and SVG display

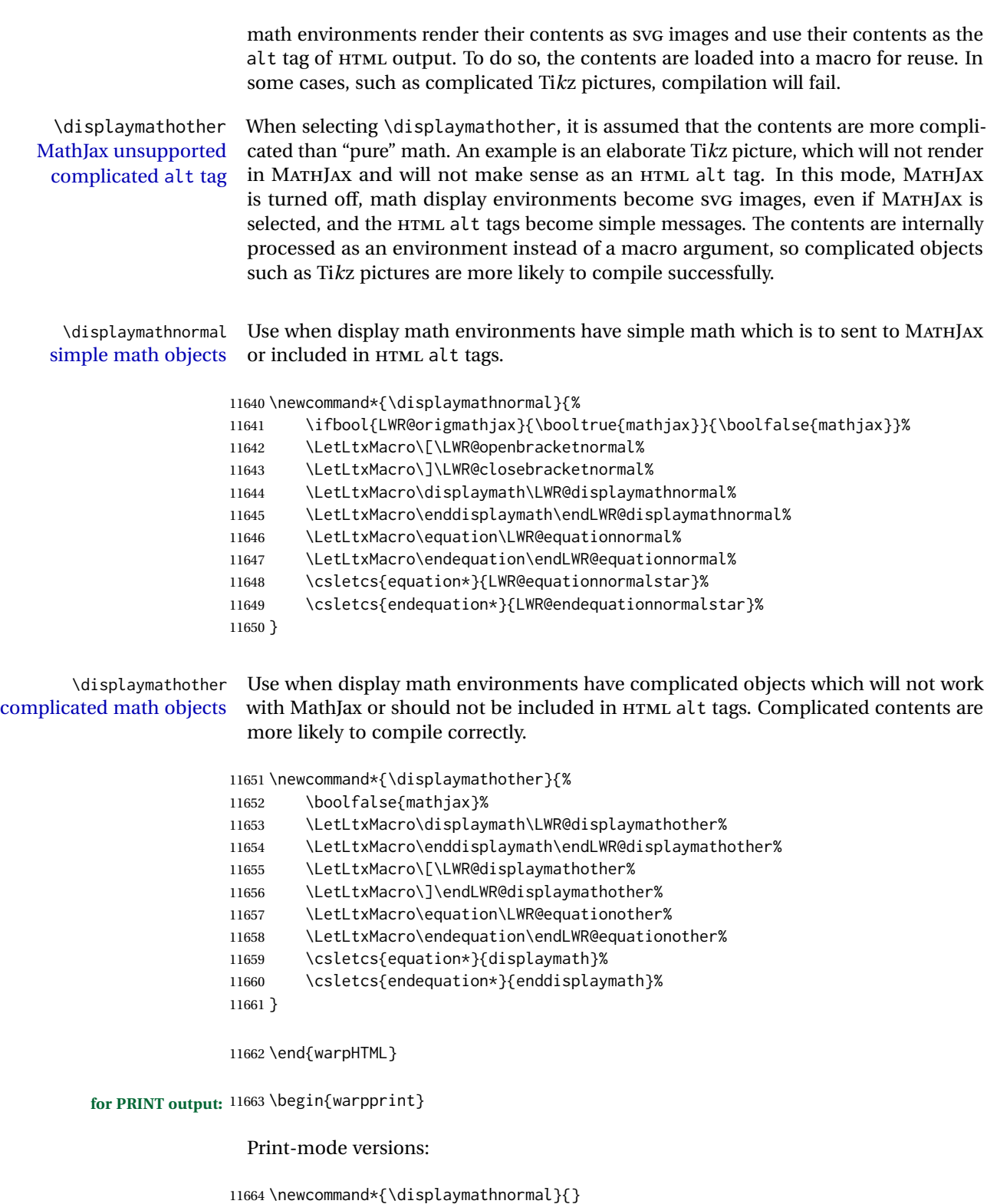

11665 \newcommand\*{\displaymathother}{}

11666 \end{warpprint}

**for HTML output:** <sup>11667</sup> \begin{warpHTML}

### **81.7 AMS Math environments**

#### <span id="page-569-0"></span>**81.7.1 Support macros**

Bool LWR@amsmultline True if processing a multline environment.

To compensate for multline-spefific code, LWR@amsmultline is used to add extra horizontal space in \LWR@htmlmathlabel if is used in an amsmath environment which is not a multline environment and not an equation.

```
11668 \newbool{LWR@amsmultline}
11669 \boolfalse{LWR@amsmultline}
```
\LWR@beginhideamsmath Starts hiding LATEX math inside an HTML comment.

 \newcommand\*{\LWR@beginhideamsmath}{ \LWR@stoppars \LWR@origtilde\LWR@orignewline \LWR@htmlopencomment 11674 \begingroup \LWR@restoreorigformatting \booltrue{LWR@insidemathcomment} 11678 }

\LWR@endhideamsmath Ends hiding LATEX math inside an HTML comment.

```
11679 \newcommand*{\LWR@endhideamsmath}{
11680 \endgroup
11681
11682 \LWR@htmlclosecomment
11683 \boolfalse{LWR@insidemathcomment}
11684 \LWR@orignewline
11685 \LWR@startpars
11686 }
```
#### **81.7.2 Environment patches**

The amsmath environments already collect their contents in \@envbody for further processing. equarray is not an  $\mathcal{H}_{\mathcal{N}}$  package, and thus requires special handling.

For SVG math: Each envrionment is encapsulated inside a lateximage environment, along with a special optional argument of \LWR@amsmathbody or \LWR@amsmathbodynumbered telling lateximage to use as the HTML <alt> tag the environment's contents which were automatically captured by the  $A_{\mathcal{M}}S$  environment.

For MATHJAX: Each environment is syched with LATEX's equation numbers, typeset with LATEX inside an HTML comment, then printed to HTML output for MATHJAX to process.

Env equarray This environment is not an  $\mathcal{H}\mathcal{N}S$  environment and thus its body is not automatically captured, so the environ package is used to capture the environment into \BODY.

```
11687 \let\LWR@origeqnarray\eqnarray
11688 \let\LWR@origendeqnarray\endeqnarray
```
To remember whether the starred environment was used, and thus whether to number the equations:

```
11689 \newbool{LWR@numbereqnarray}
11690 \booltrue{LWR@numbereqnarray}
```
Common code used by eqnarray and Beqnarray (from fancybox):

```
11691 \newcommand{\LWR@eqnarrayfactor}{%
```
If mathjax or FormatWP, print the LATEX expression:

```
11692 \ifboolexpr{bool{mathjax} or ( bool{FormatWP} and bool{WPMarkMath} ) }%
11693 {%
```
If MATHJAX, the environment contents (the \BODY) are executed in a HTML comment to trigger the correct equation number increment (if not starred), then are included verbatim in the output for MATHJAX to interpret:

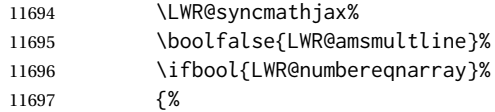

If numbering the equations, execute a copy inside an HTML comment block:

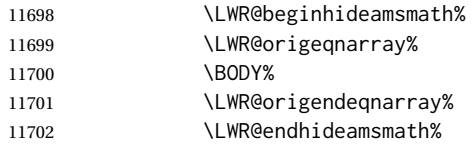

#### Then print the (sanitized) contents to the output for MATHJAX to interpret:

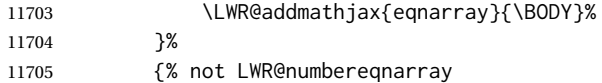

#### If not numbering equations, just create the contents for MATHJAX:

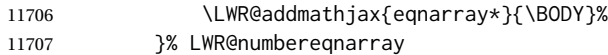

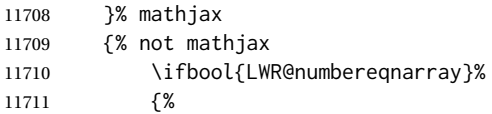

For numbered SVG equations, first create a lateximage with an alt attribute containing sanitized copy of the source code:

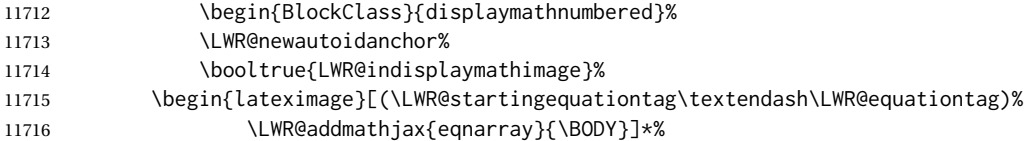

### Support for xfakebold:

\LWR@applyxfakebold%

Create the image contents using an actual eqnarray:

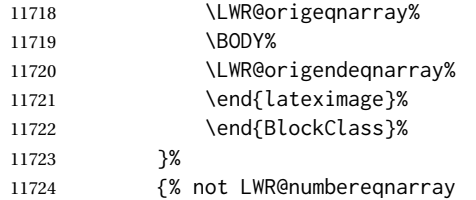

If not numbered, do the same, but an extra \nonumber seems to be required:

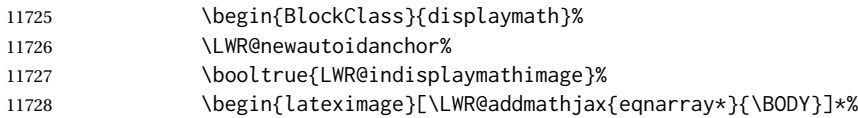

### Support for xfakebold:

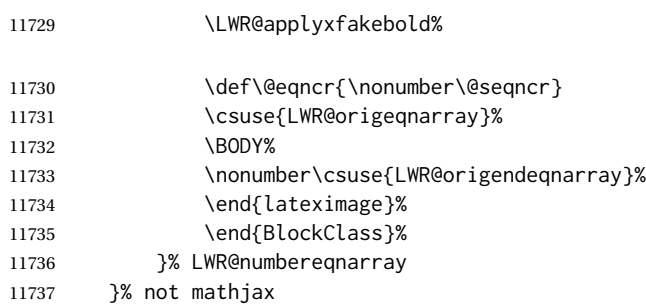

### Default to number equations in the future:

\booltrue{LWR@numbereqnarray}%

Clear the single-use alt text:

```
11739 \gdef\LWR@ThisAltText{}%
11740 }
```
eqnarray itself is made with a blank line before and after to force it to be on its own line:

```
11741 \RenewEnviron{eqnarray}
11742 {%
11743
11744 \LWR@eqnarrayfactor
11745
11746 }
```
The starred version is patched to turn off the numbering:

11747 \csgpreto{eqnarray\*}{\boolfalse{LWR@numbereqnarray}}

```
11748 \end{warpHTML}
```
## **82 Lateximages**

### **82.1 Description**

Env lateximage A lateximage is a piece of the document which is typeset in LATEX then included in the HTML output as an image. This is used for math if SVG math is chosen, and also for the picture, tikzpicture, and other environments.

> Before typesetting the lateximage a large number of formatting, graphics, and symbols-related macros are temporarily restored to their print-mode meaning by \LWR@restoreorigformatting. (See section [79.](#page-541-0))

> A lateximage is typeset on its own PDF page inside an HTML comment which starts on the preceeding page and ends on following page, and instructions are written to lateximage.txt for *lwarpmk* to extract the lateximage from the page of the PDF file then generate an accompanying .svg file image file. Meanwhile, instructions to show this image are placed into the HTML file after the comment.

> An HTML  $\langle$ span $\rangle$  is created to hold both the HTML comment, which will have the *pdftotext* conversion, and also the link to the final .svg image.

> A LATEX label is used to remember which PDF page has the image. A label is used because footnotes, endnotes, and pagenotes may cause the image to appear at a later time. The label is declared along with the image, and so it correctly remembers where the image finally ended up.

HTML alt tag The HTML alt tag is set to the LATEX source for svG math, some chemistry expressions, and perhaps some other expressions which make sense for text copy/paste. In some other cases, the alt tag is set according to the package name.

> When creating an svG math image, its HTML alt tag may be set to the math expression, which may be hashed for image reuse. In the case of \ensuremath or after

\inlinemathother, where the contents require a unique image for each instance of the same expression, the alt tag is set to \MathImageAltText, along with \AltTextOpen and \AltTextClose, and the image is not reused.

This alt expression is visible in the browser if images are not loaded, and appears when the text is copied and pasted. The default is "math image", and it may be changed according to the document's language. This may be set in the preamble, or changed as necessary inside the document, where it will affect the following SVG math images.

For many packages, the output is placed inside a lateximage with an HTML alt tag set to the package name followed by \PackageDiagramAltText. For example:

(-xy- diagram)

This expression is visible in the browser if images are not loaded, and appears when the text is copied and pasted. The default is "diagram", and may it be changed according to the document's language. This may be set in the preamble, or changed as necessary inside the document, where it will affect the following package diagrams.

SVG image font size For the lateximage environment, the size of the math and text used in the SVG image may be adjusted by setting \LateximageFontSizeName to a font size name — *without the backslash*, which defaults to:

\renewcommand{\LateximageFontSizeName}{normalsize}

For inline svG math, font size is instead controlled by \LateximageFontScale, which defaults to:

\newcommand\*{\LateximageFontScale}{.75}

### **82.2 Support counters and macros**

**for HTML output:** <sup>11749</sup> \begin{warpHTML}

Ctr LWR@lateximagenumber Sequence the images.

11750 \newcounter{LWR@lateximagenumber} 11751 \setcounter{LWR@lateximagenumber}{0}

Ctr LWR@lateximagedepth Do not create \lateximage inside of \lateximage.

11752 \newcounter{LWR@lateximagedepth} 11753 \setcounter{LWR@lateximagedepth}{0}

A few utility macros to write special characters:

11754 \edef\LWR@hashmark{\string#} % for use in \write 11755 \edef\LWR@percent{\@percentchar} % for use in \write

Ctr LWR@LIpage Used to reference the PDF page number of a lateximage to be written into <project>-images.txt.

11756 \newcounter{LWR@LIpage}

11757 \end{warpHTML}

#### **82.3 Font size**

**for HTML & PRINT:** <sup>11758</sup> \begin{warpall}

\LateximageFontSizeName Declares how large to write text in \lateximages. The .svg file text size should blend well with the surrounding HTML text size.

! no backslash *Do not include the leading backslash in the name.*

11759 \newcommand\*{\LateximageFontSizeName}{normalsize}

\LateximageFontScale Declares how large to scale inline SVG math images. The .svg file text size should blend well with the surrounding HTML text size. The default is 1, but it may be redefined as needed depending on the HTML font.

11760 \newcommand\*{\LateximageFontScale}{1}

11761 \end{warpall}

### **82.4 Equation numbers**

**for HTML output:** <sup>11762</sup> \begin{warpHTML}

Ctr LWR@startingequation For use with lateximage and multi-line numbered equations. Remembers the next equation number so that it may be printed in the alt tag.

```
11763 \newcounter{LWR@startingequation}
11764
11765 \@ifundefined{chapter}
11766 {
11767 \renewcommand{\theLWR@startingequation}{%
11768 \arabic{LWR@startingequation}%
11769 }
11770 }
11771 {% chapter defined
11772 \renewcommand{\theLWR@startingequation}{%
11773 \ifnumcomp{\value{chapter}}{>}{0}{\arabic{chapter}.}{}%
11774 \arabic{LWR@startingequation}%
11775 }
11776 }
```
Bool LWR@isstartingequation True for the first equation tag, false for later tags in the same environment.

11777 \newbool{LWR@isstartingequation}

\LWR@startingequationtag Prints the starting equation number or tag.

11778 \let\LWR@startingequationtag\theLWR@startingequation

\LWR@equationtag Prints the ending equation number or tag.

This is reset by lateximage, may be temporarily overwritten by \tag calling \LWR@remembertag.

11779 \newcommand\*{\LWR@equationtag}{}

Only if SVG math, patch \tag after packages have loaded, in case someone else modified \tag.

11780 \AtBeginDocument{ 11781 11782 \ifbool{mathjax}{}{% not mathjax

\LWR@remembertag {*\tag*}}

For use inside the math environments while using svg math. Sets \theLWR@startingequation and \theequation to the given tag.

```
11783 \NewDocumentCommand{\LWR@remembertag}{m}{%
11784 \ifbool{LWR@isstartingequation}%
11785 {%
11786 \global\boolfalse{LWR@isstartingequation}%
11787 \xdef\LWR@startingequationtag{#1}%
11788 }{}%
11789 \xdef\LWR@equationtag{#1}%
11790 }%
11791 }% not mathjax
```
11792 }% AtBeginDocument

#### **82.5 HTML alt tags**

\LWR@amsmathbody {*\envname*}} For use inside the optional argument to a lateximage to add the contents of a AMS math environment to the <alt>tag.

```
11793 \newcommand*{\LWR@amsmathbody}[1]
11794 {%
11795 \textbackslash\{begin\}\{#1\} % extra space
11796 \LWR@HTMLsanitizeexpand{\detokenize\expandafter{\the\@envbody}}%
11797 \textbackslash\{end\}\{#1\}%
11798 }
```
\LWR@amsmathbodynumbered {*{envname*}} For use inside the optional argument to a lateximage to add the contents of a AMS math environment to the alt tag, prefixed by the equation numbers.
```
11799 \newcommand*{\LWR@amsmathbodynumbered}[1]
11800 {%
11801 \ifnumcomp{\value{LWR@startingequation}}{=}{\value{equation}}%
11802 {(\LWR@equationtag)}%
11803 {(\LWR@startingequationtag\textendash\LWR@equationtag)} % extra space
11804 \LWR@amsmathbody{#1} % extra space
11805 }
```
## **82.6 lateximage environment**

\LWR@lateximage@oneimageb  ${\langle} l: alt text{\rangle} {\langle} 2: filename{\rangle} {\langle} 3: CSS style{\rangle}$  Creates the image for the lateximage.

```
11806 \newcommand{\LWR@lateximage@oneimageb}[3]{%
11807 \LWR@subinlineimage{#1}{lateximage}%
11808 {%
11809 \LWR@print@mbox{%
11810 \LWR@ImagesDirectory\OSPathSymbol%
11811 #2%
11812 }%
11813 }{svg}{#3}%
11814 }
```
\LWR@lateximage@oneimage { $\{1: alt text\}$ } { $\{2: filename\}$ } { $\{3: CSS style\}$ } { $\{4: delimit?\}$ }

Creates an image for the lateximage, whose alt text depends on the circumstances.

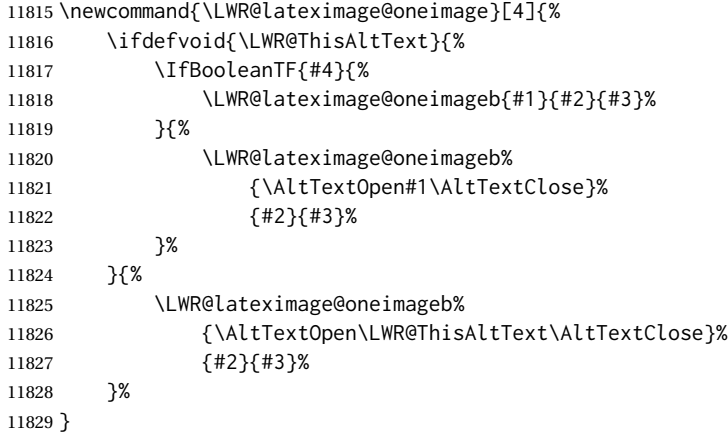

Env lateximage  $*(2: tag)] * [(4: *add*'l hashing)] [*5: css style*)]$ 

Typesets the contents and then renders the result as an SVG file. Star #1 causes the image to be hashed for reuse. Star #3 causes the alt tag to not include \AltTextOpen and \AltTextClose, for use with math expressions.

The optional <alt> tag is included in the HTML code for use with copy/paste.

image filename hashing If starred, a hashed filename is used.If so, the hash is based on the alt tag and also the additional hashing argument.

This may be used to provide an expression with a simple alt tag but also enough additional information to provide a unique hash.

An example is when the expression is a complicated TEX expression, which would not copy/paste well. A simplified tag may be used, while the complicated expression is duplicated in the additional hashing argument.

Another example is when the expression is simple, but the image depends on options. These options may be decoded into text form and included in the additional hashing argument in order to make the hash unique according to the set of options, even if the simple alt tag is still the same.

File  $\star$ \_html.aux A new label is placed into the file  $\star$ \_html.aux:

\newlabel{LWRlateximage-<BaseJobname>-<number>}{{<x>}{<y>}}

This is used to find the image in the PDF file, according to its name.

File \*-images.txt A list of images to generate is created in <jobname>-images.txt. Each line has three pipe-delimited fields, containing the PDF page number from <jobname>\_html.pdf, where the image is located, a boolean indicating whether the image is hashed, and the filename of the image. The last line has "end" in each field, and is used to detect an incomplete compile.

```
11830 \catcode'\$=\active%
11831
11832 \NewDocumentEnvironment{lateximage}{s O{\ImageAltText} s O{} O{}}
11833 {%
11834 \LWR@traceinfo{lateximage: starting on \jobname.pdf page \arabic{page}}%
11835 \LWR@traceinfo{lateximage: entering depth is \arabic{LWR@lateximagedepth}}%
```
Nested lateximages remain one large lateximage:

11836 \ifnumcomp{\value{LWR@lateximagedepth}}{>}{0}%

If nesting inside an already-existing lateximage, simply record one more level.  $\mathcal{A}\mathcal{N}\mathcal{S}$ packages redefine \addtocounter to do nothing if inside a \text, so lower-level TEX macros are used for tracking nested lateximages.

```
11837 {%
11838 % \addtocounter{LWR@lateximagedepth}{1}%
11839 \global\advance\c@LWR@lateximagedepth 1\relax% Due to AmS \text macro.
11840 }%
```
Otherwise, this is the outer-most lateximage:

11841 {% start of outer-most lateximage

Remember the next equation number to be allocated, in case it must be printed in a multi-equation environment:

11842 \LWR@traceinfo{lateximage: starting outer-most lateximage}%

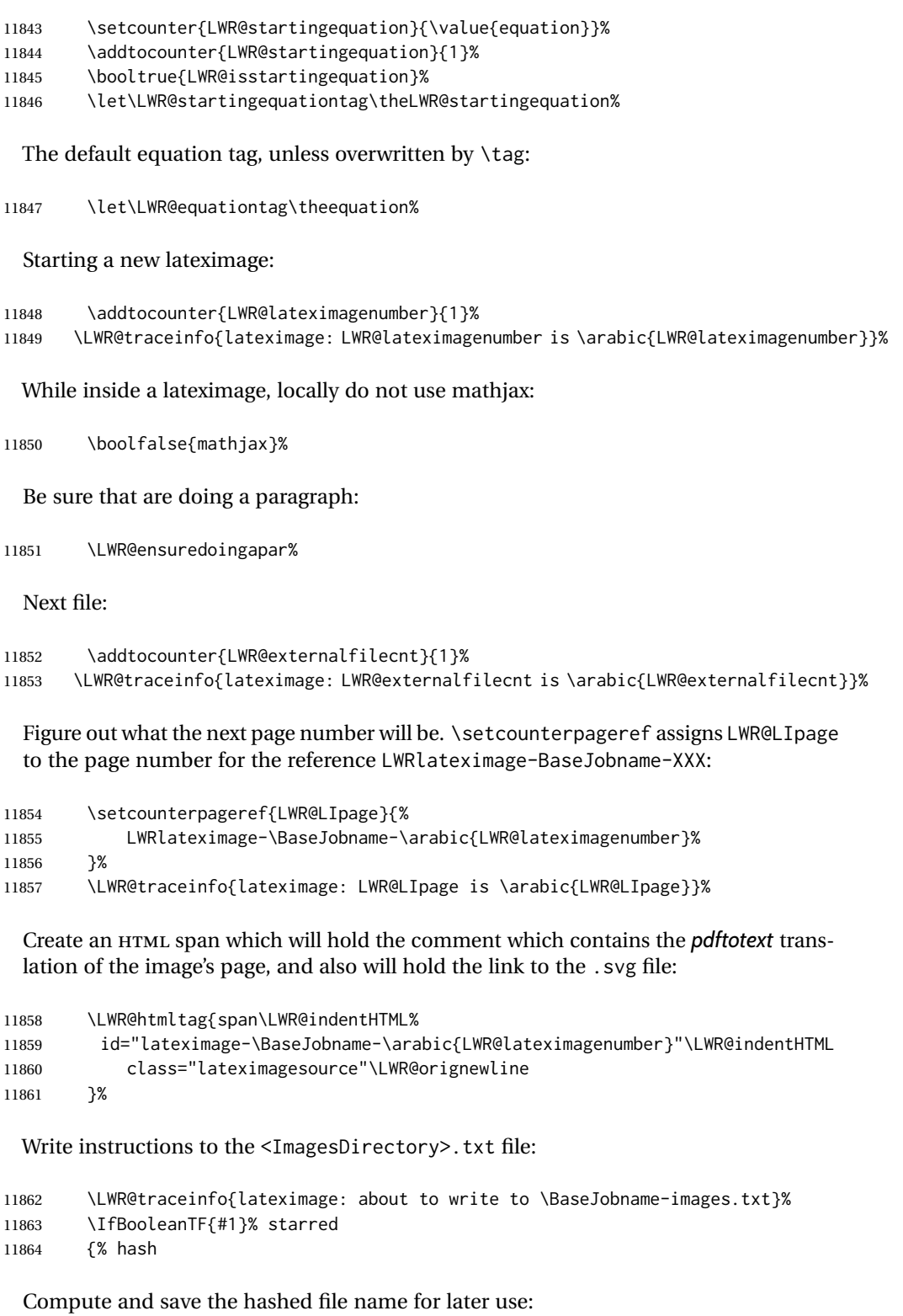

\ifdefvoid{\LWR@ThisAltText}{%

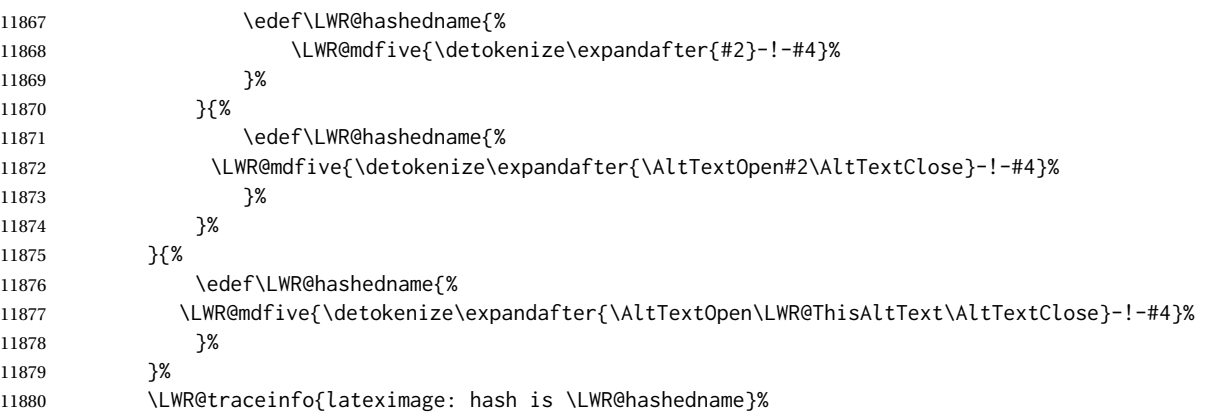

Write the page, hashing, and hashed name:

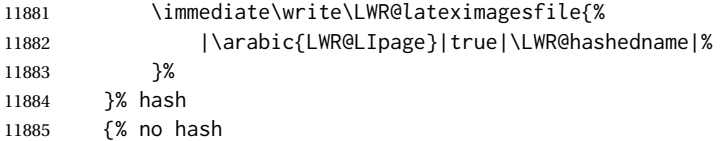

No hash, so write the page, no hashing, and the image number:

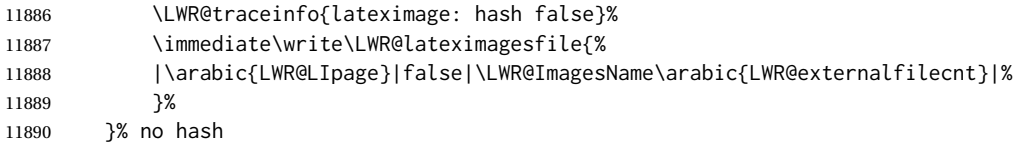

Place an open comment tag. This will hide any traces of the lateximage PDF page which were picked up by *pdftotext*.

 \LWR@traceinfo{lateximage: about to create open comment}% \LWR@htmlopencomment%

One level deeper. At this outer-most lateximage, it is known that this is not being used inside an  $A\mathcal{W}$  \text, since the outer-most level will never be in math mode.

```
11893 \addtocounter{LWR@lateximagedepth}{1}%
```
Start the new PDF page:

```
11894 \LWR@traceinfo{lateximage: about to create a new page}%
11895 \LWR@maybe@orignewpage%
```
If the current page is larger, typeset the image in a "standard" width page and font size:

```
11896 \LWR@traceinfo{lateximage: about to create minipage}%
11897 \ifdimless{\linewidth}{6in}{%
11898 \LWR@print@minipage{\linewidth}%
11899 }{%
```
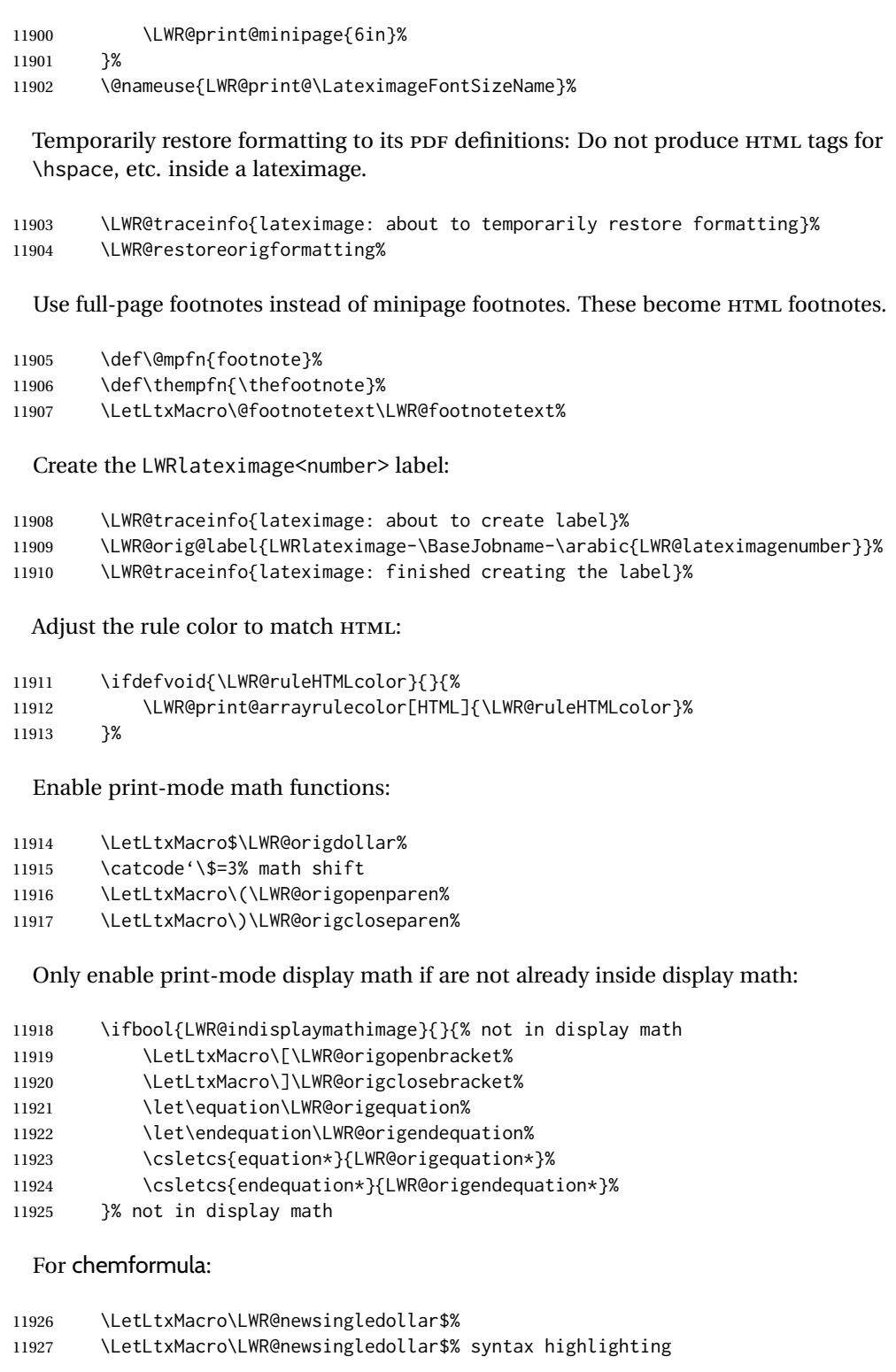

 }% end of outer-most lateximage \LWR@traceinfo{lateximage: finished start of environment}% }% end of \begin{lateximage}

```
\endlateximage When the environment closes:
```

```
11931 {% start of \end{lateximage}
11932 \LWR@traceinfo{lateximage: starting end of lateximage}%
```
Nested more than one deep?

```
11933 \LWR@traceinfo{lateximage: internal depth was \arabic{LWR@lateximagedepth}}%
11934 \ifnumcomp{\value{LWR@lateximagedepth}}{>}{1}%
```
If nesting inside an already existing lateximage, simply record one less level. Uses a lower-level TEX macro due to  $\mathcal{A}\mathcal{A}$  \text change of \addtocounter.

```
11935 {%
11936 \LWR@traceinfo{lateximage: unnesting}%
11937 \global\advance\c@LWR@lateximagedepth -1\relax%
11938 }%
```
If this is the outer-most lateximage:

{% end of outer-most lateximage

Finish the lateximage minipage and start a new PDF page:

```
11940 \LWR@traceinfo{lateximage: ending outer-most lateximage}%
11941 \endLWR@print@minipage%
11942 \LWR@maybe@orignewpage%
```
Close the HTML comment which encapsulated any traces of the lateximage picked up by *pdftotext*:

```
11943 \LWR@print@vspace*{.5\baselineskip}%
11944 \LWR@htmlclosecomment%
11945 \LWR@traceinfo{lateximage: The page after the image is \arabic{page}}%
```
Create a link to the lateximage, allowing its natural height:

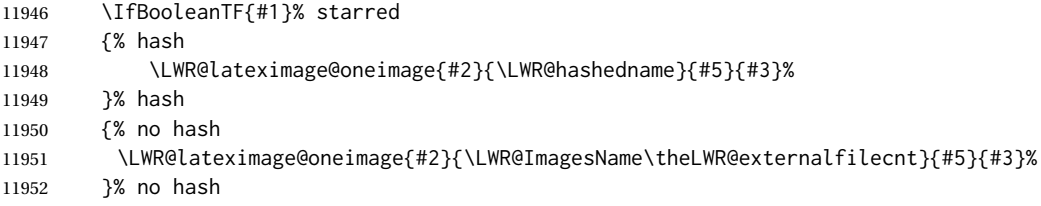

Be sure that are doing a paragraph:

\LWR@ensuredoingapar%

Close the HTML span which has the *pdftotext* comment and also the link to the .svg image:

\LWR@htmltag{/span}%

```
11955 \ifbool{HTMLDebugComments}{%
11956 \LWR@htmlcomment{End of lateximage}%
11957 }{}%
```
Undo one lateximage level. This is not inside an  $\mathcal{A} \mathcal{A} \mathcal{S} \text{ }$  text, so regular \addtocounter may be used here.

```
11958 \addtocounter{LWR@lateximagedepth}{-1}%
```
Clear the single-use alt text:

```
11959 \gdef\LWR@ThisAltText{}%
11960 }% end of outer-most lateximage
11961 \LWR@traceinfo{lateximage: exiting depth is \arabic{LWR@lateximagedepth}}%
11962 \LWR@traceinfo{lateximage: done}%
11963 }%
11964 \catcode'\$=3% math shift
11965 \end{warpHTML}
```
**for PRINT output:** <sup>11966</sup> \begin{warpprint}

```
Env lateximage *(\langle \text{alt} \rangle \, tag \rangle] * [\langle add'l \, hashing \rangle] [\langle CSS \, style \rangle]
```
varwidth is used to create a box of the natural width of its contents.

```
11967 \NewDocumentEnvironment{lateximage}{s o s o o}
11968 {\begin{varwidth}[b]{\linewidth}}
11969 {\end{varwidth}}
```

```
11970 \end{warpprint}
```
# **center, flushleft, flushright**

```
for HTML output: 11971 \begin{warpHTML}
```
Env center Replace center functionality with css tags:

```
11972 \newenvironment*{LWR@HTML@center}
11973 {
11974 \LWR@forcenewpage
11975 \ifbool{FormatWP}
11976 {\BlockClass[\LWR@print@mbox{text-align:center}]{center}}
11977 {\BlockClass{center}}
11978 }
11979 {\endBlockClass}
11980
11981 \LWR@formattedenv{center}
```
#### Env flushright

```
11982 \newenvironment*{LWR@HTML@flushright}
11983 {
11984 \LWR@forcenewpage
11985 \ifbool{FormatWP}
11986 {\BlockClass[\LWR@print@mbox{text-align:right}]{flushright}}
11987 {\BlockClass{flushright}}
11988 }
11989 {\endBlockClass}
11990
11991 \LWR@formattedenv{flushright}
```
#### Env flushleft

```
11992 \newenvironment*{LWR@HTML@flushleft}
11993 {
11994 \LWR@forcenewpage
11995 \ifbool{FormatWP}
11996 {\BlockClass[\LWR@print@mbox{text-align:left}]{flushleft}}
11997 {\BlockClass{flushleft}}
11998 }
11999 {\endBlockClass}
12000
12001 \LWR@formattedenv{flushleft}
```
\centering, \raggedleft, and \raggedright usually have no effect on the HTML output, but they may be used to compare with the next token to identify their use at the start of a float. See \LWR@floatalignment.

#### \centering

```
12002 \newcommand*{\LWR@HTML@centering}{%
12003 \ifbool{HTMLDebugComments}{%
12004 \LWR@htmlcomment{centering}%
12005 }{}%
12006 }
12007 \LWR@formatted{centering}
```
#### \raggedleft

```
12008 \newcommand*{\LWR@HTML@raggedleft}{%
12009 \ifbool{HTMLDebugComments}{%
12010 \LWR@htmlcomment{raggedleft}%
12011 }{}%
12012 }
12013 \LWR@formatted{raggedleft}
```
#### \raggedright

\newcommand\*{\LWR@HTML@raggedright}{%

```
12015 \ifbool{HTMLDebugComments}{%
12016 \LWR@htmlcomment{raggedright}%
12017 }{}%
12018 }
12019 \LWR@formatted{raggedright}
```
\leftline {*\text*}}

\renewcommand{\leftline}[1]{\begin{flushleft}#1\end{flushleft}}

```
\centerline {\text}}
```
\renewcommand{\centerline}[1]{\begin{center}#1\end{center}}

\rightline {\*text*}}

\renewcommand{\rightline}[1]{\begin{flushright}#1\end{flushright}}

\end{warpHTML}

# **Preloaded packages**

```
for HTML output: 12024 \begin{warpHTML}
```
If the given package was loaded before or by lwarp, load the lwarp version as well.

```
\LWR@PreloadedPackage {\packagename}}
```

```
12025 \newcommand*{\LWR@PreloadedPackage}[1]{%
12026 \@ifpackageloaded{#1}%
12027 {%
12028 \AtBeginDocument{
12029 \LWR@origRequirePackage{lwarp-#1}%
12030 }
12031 }%
12032 {}%
12033 }
```
If inputtrc was loaded before lwarp, as is usually done, explicitly load the lwarp patches now:

\LWR@PreloadedPackage{inputtrc}

If textcomp was loaded before lwarp, perhaps as part of the font-related packages, explicitly load the lwarp patches now:

```
12035 \LWR@PreloadedPackage{textcomp}
```
If xunicode was loaded before lwarp, perhaps as part of the font-related packages, explicitly load the lwarp patches now:

\LWR@PreloadedPackage{xunicode}

If graphics or graphicx were loaded before lwarp, perhaps by xunicode, explicitly load the lwarp patches now:

```
12037 \LWR@PreloadedPackage{graphics}
12038 \LWR@PreloadedPackage{graphicx}
```
scalefnt may have been preloaded by babel

\LWR@PreloadedPackage{scalefnt}

fontaxes must be preloaded so that lwarp may patch it for HTML.

\LWR@PreloadedPackage{fontaxes}

Various font packages which may be loaded before lwarp:

```
12041 \LWR@PreloadedPackage{cmbright}
12042 \LWR@PreloadedPackage{fourier}
12043 \LWR@PreloadedPackage{kpfonts}
12044 \LWR@PreloadedPackage{kpfonts-otf}
12045 \LWR@PreloadedPackage{libertinust1math}
12046 \LWR@PreloadedPackage{pxfonts}
12047 \LWR@PreloadedPackage{txfonts}
12048 \LWR@PreloadedPackage{txgreeks}
12049 \LWR@PreloadedPackage{newpxmath}
12050 \LWR@PreloadedPackage{newtxmath}
12051 \LWR@PreloadedPackage{newtxsf}
12052 \LWR@PreloadedPackage{mathalpha}
12053 \LWR@PreloadedPackage{unicode-math}
```
nfssext-cfr may be preloaded by cfm-lm or related font packages.

```
12054 \LWR@PreloadedPackage{nfssext-cfr}
```
ulem may be preloaded by ctex, ctexart, and related classes.

\LWR@PreloadedPackage{ulem}

xetexko-vertical may be preloaded by xetexko.

\LWR@PreloadedPackage{xetexko-vertical}

geometry is preloaded by lwarp, and perhaps by various classes.

\LWR@PreloadedPackage{geometry}

plext is preloaded by some CJK classes.

\LWR@PreloadedPackage{plext}

stfloats is preloaded by ltj\* classes.

12059 \LWR@PreloadedPackage{stfloats}

lltjext is preloaded by ltj\* classes.

12060 \LWR@PreloadedPackage{lltjext}

luatexko must be loaded before lwarp.

12061 \LWR@PreloadedPackage{luatexko}

12062 \end{warpHTML}

# **85 siunitx**

- Pkg siunity The warp core passes a few options to siunity.
	- fractions Due to *pdftotext* limitations, fraction output is replaced by symbol output for per-mode and quotient-mode.
- $\triangle$  math mode required Some units will require that the expression be placed inside math mode.
	- $\triangle$  tabular Tabular S columns are rendered as simple c columns, and tabular s columns are not supported. These may be replaced by c columns with each cell contained in  $\cdot$ num or \si.
	- For math mode with SVG display, the original siunitx code is used while generating the SVG image. For text mode, lwarp uses an emulation which provides a very effective  $\triangle$  MathJax HTML interpretation of siunitx. For math expressions while using MATHJAX, a limited emulation is used. Most functions work reasonably well, but many options cannot be emulated. siunitx macros with more than one optional value cannot absorb the second optional value, and complicated parsing such as for \ang is not supported. The result usually looks fine, and otherwise is enough to get the meaning across.

lwarp's MATHJAX emulation for siunitx is meant to be a stop-gap measure until an extension is included in MATHJAX. As of this writing, the third-party siunitx extension for MATHJAX is not currently hosted at any public CDN, thus siunitx is not usable with this extension unless a local copy of this extension is created first. See \MathJaxFilename to select a custom MathJax script, but lwarp's emulation would have to be diabled as well.

Document modifications required for MATHJAX:

braces:

custom units • Custom units may be added with \CustomizeMathJax. See the lwarp-siunitx code for examples.

 $\triangle$  unit spacing • Units work better using  $\sim$  between units instead of using periods.

 $\triangle$  \square, \cubic • To square or cube compound units, enclose the following compound units in

```
\cubic{\centi\meter}
```
Single units do not require braces.

Also see [MATHJAX](#page-154-0) option, section [8.7.4.](#page-154-0)

```
for HTML output: 12063 \begin{warpHTML}
```
Options for siunitx:

```
12064 \newrobustcmd{\LWR@siunitx@textcelsius}{\HTMLentity{deg}C}
12065 \newrobustcmd{\LWR@siunitx@textdegree}{\HTMLentity{deg}}
12066 \newrobustcmd{\LWR@siunitx@textprime}{\HTMLunicode{2032}}
12067 \newrobustcmd{\LWR@siunitx@textdblprime}{\HTMLunicode{2033}}
12068 \newrobustcmd{\LWR@siunitx@textplanckbar}{\text{\textit{\HTMLunicode{210F}}}}
12069
12070 \appto\LWR@restoreorigformatting{%
12071 \renewrobustcmd{\LWR@siunitx@textcelsius}{\text{\ensuremath{^\circ}C}}%
12072 \renewrobustcmd{\LWR@siunitx@textdegree}{\text{\ensuremath{^\circ}}}%
12073 \renewrobustcmd{\LWR@siunitx@textprime}{\text{\ensuremath{^\prime}}}%
12074 \renewrobustcmd{\LWR@siunitx@textdblprime}{\text{\ensuremath{^{\prime\prime}}}}%
12075 \renewrobustcmd{\LWR@siunitx@textplanckbar}{\text{\ensuremath{\hbar}}}%
12076 }
12077
12078 \PassOptionsToPackage{
12079 detect-mode=true,
12080 per-mode=symbol,% fraction is not seen by pdftotext
12081 text-celsius = {\LWR@siunitx@textcelsius},
12082 text-degree = {\LWR@siunitx@textdegree},
12083 text-arcminute = {\LWR@siunitx@textprime} ,
12084 text-arcsecond = {\LWR@siunitx@textdblprime} ,
12085 }{siunitx}
```
\end{warpHTML}

## **Graphics print-mode modifications**

## **86.1 General limitations**

```
\triangle scale Avoid using the \includegraphics scale option. Change:
```

```
\includegraphics[scale=<xx>]{ . . . }
```
to:

```
\includegraphics[width=<yy>\linewidth]{ . . . }
```
\includegraphics file For \includegraphics with .pdf or .eps files, the user must provide a .pdf or .eps formats image file for use in print mode, and also a .svg, .png, or .jpg version of the same image for use in HTML.

\includegraphics{filename} % print:.pdf/.eps HTML:.svg, etc.

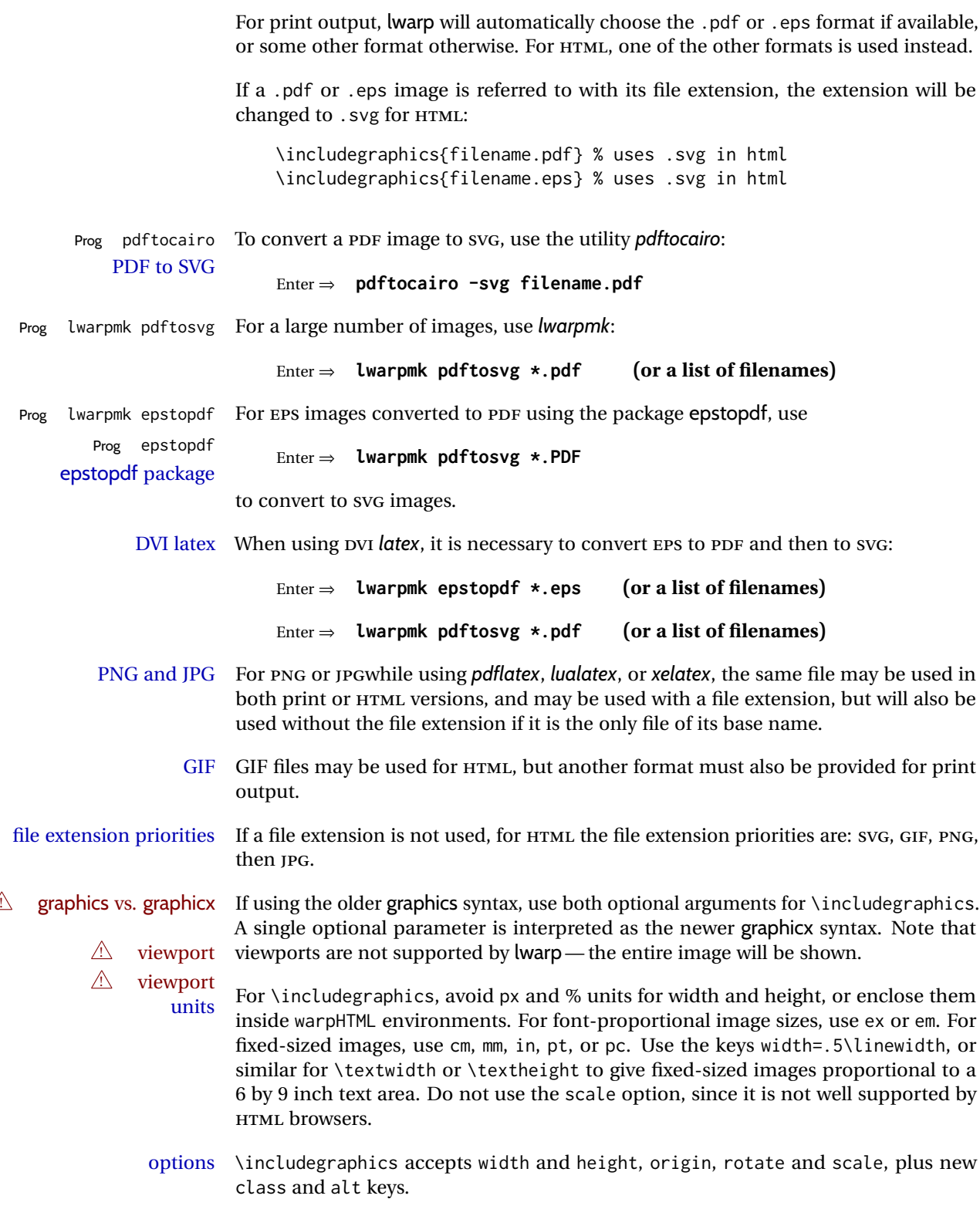

HTML class With HTML output, \includegraphics accepts an optional class=xyz keyval combi-

nation, and if this is given then the HTML output will include that class for the image. The class is ignored for print output.

- HTML alt tags Likewise, the \includegraphics alt key adds an HTML alt tag to an image, and is ignored for print output. If not assigned, each image is given an alt tag according to \ImageAltText.
	- \rotatebox \rotatebox accepts the optional origin key.
- $\triangle$  browser support \rotatebox, \scalebox, and \reflectbox depend on modern browser support. The CSS3 standard declares that when an object is transformed the whitespace which they occupied is preserved, unlike LATEX, so expect some ugly results for scaling and rotating.

## **86.2 Print-mode modifications**

**for PRINT output:** For print output, accept and then discard the new class key:

```
12087 \begin{warpprint}
12088 \define@key{Gin}{class}{}
12089 \define@key{Gin}{alt}{}
```
Print-mode additions for the overpic package. See section [434](#page-1011-0) for the HTML version.

```
12090 \AtBeginDocument{
12091 \@ifpackageloaded{overpic}{
12092 \newcommand*{\overpicfontsize}{12}
12093 \newcommand*{\overpicfontskip}{14}
12094 }{}
12095 }
12096 \end{warpprint}
```
# **87 xcolor boxes**

Pkg xcolor A few new definitions are provided for enhanced HTML colored boxes, and \fcolorbox is slightly modified. Print-mode version are also provided.

> Print-mode versions of new xcolor defintions. These are defined inside warpall because they are also used for HTML while inside a lateximage. They are defined \AtBeginDocument so that the xcolor originals may first be loaded and saved for reuse.

> The framed versions are modified to allow a background color of none, in which case only the frame is drawn, allowing the background page color to show.

**for HTML & PRINT:** <sup>12097</sup> \begin{warpall}

After xparse may have been loaded ...

12098 \AtBeginDocument{

... and *only* if xcolor was loaded:

12099 \@ifpackageloaded{xcolor}{ 12100 \LWR@traceinfo{patching xcolor}

The print version:

\colorboxBlock \colorboxBlock is the same as \colorbox:

12101 \LetLtxMacro\colorboxBlock\colorbox

The original definition is reused by the new versions:

12102 \LetLtxMacro\LWR@orig@print@fcolorbox\fcolorbox

\fcolorbox [\*framemodel*}] {\*framecolor*}} [\*boxmodel*}] {\*boxcolor*}} {\*text*}}

In print mode, \fcolorbox is modified to accept a background color of none.

(\fcolorbox is particular about its optional arguments, thus the elaborate combinations of \ifthenelse.)

```
12103 \newsavebox{\LWR@colorminipagebox}
12104
12105 \NewDocumentCommand{\LWR@print@fcolorbox}{o m o m +m}{%
12106 \LWR@traceinfo{LWR@print@fcolorbox #2 #4}%
```
Pre-load the contents into an LR box so that they can be used inside a \fcolorbox:

```
12107 \begin{lrbox}{\LWR@colorminipagebox}%
12108 #5%
12109 \end{lrbox}%
```
Sort out the various optional arguments and the background color of none. In each case, the LRbox is placed inside a \fcolorbox.

The current color is remembered, then set to the frame, then the current color is used for the contents.

```
12110 \ifstrequal{#4}{none}%
12111 {% #4 none
12112 \LWR@traceinfo{background is none}%
12113 {% scope the \colorlet
12114 \colorlet{LWR@currentcolor}{.}%
12115 \color{#2}%
12116 \fbox{%
12117 \color{LWR@currentcolor}%
12118 \usebox{\LWR@colorminipagebox}%
12119 }% fbox
12120 }% colorlet
12121 }% #4 none
12122 {% #4 not none
12123 \LWR@traceinfo{background not none}%
```

```
12124 \IfValueTF{#1}%
12125 {%
12126 \IfValueTF{#3}%
12127 {\LWR@orig@print@fcolorbox[#1]{#2}[#3]{#4}{\usebox{\LWR@colorminipagebox}}}%
12128 {\LWR@orig@print@fcolorbox[#1]{#2}{#4}{\usebox{\LWR@colorminipagebox}}}%
12129 }%
12130 {% no value #1
12131 \IfValueTF{#3}%
12132 {\LWR@orig@print@fcolorbox{#2}[#3]{#4}{\usebox{\LWR@colorminipagebox}}}%
12133 {\LWR@orig@print@fcolorbox{#2}{#4}{\usebox{\LWR@colorminipagebox}}}%
12134 }% no value #1
12135 }% #4 not none
12136 \LWR@traceinfo{LWR@print@fcolorbox done}%
12137 }
```
\renewrobustcmd\*{\fcolorbox}{\LWR@print@fcolorbox}%

\fcolorboxBlock  $[\{framemodel\}] \ {\{framecolor\}} \ {\{box\}} \ {\{box\}} \ {\{box\}} \$ 

In print mode, \fcolorboxBlock is the same as \fcolorbox.

\newcommand\*{\LWR@print@fcolorboxBlock}{\LWR@print@fcolorbox}

\newrobustcmd\*{\fcolorboxBlock}{\LWR@print@fcolorboxBlock}

```
Env fcolorminipage [\langle 1:framemodel \rangle] {\langle 2:framecolor \rangle} [\langle 3:boxmodel \rangle] {\langle 4:boxcolor \rangle} [\langle 5:align \rangle] [\langle 6:height \rangle]\lbrack \langle 7:inner-align\rbrack\rbrack \{ \langle 8:width \rangle \}
```
In print mode, becomes a \fcolorbox containing a minipage:

 \NewDocumentEnvironment{LWR@print@fcolorminipage}{o m o m O{c} O{} o m} {% \LWR@traceinfo{\*\*\* fcolorminipage: #2 #4 #8}%

Pre-load the contents into an LR box so that they can be used inside a \fcolorbox:

\begin{lrbox}{\LWR@colorminipagebox}%

If inner alignment is not given, use the outer alignment instead:

```
12145 \IfValueTF{#7}%
12146 {\begin{minipage}[#5][#6][#7]{#8}}%
12147 {\begin{minipage}[#5][#6][#5]{#8}}%
12148 }%
12149 {%
12150 \end{minipage}%
12151 \end{lrbox}%
12152 \LWR@traceinfo{*** starting end fcolorminipage #1 #2 #3 #4 #8}%
```
Sort out the various optional arguments and the background color of none. In each case, the LRbox is placed inside a \fcolorbox.

The current color is remembered, then set to the frame, then the current color is used for the contents.

```
12153 \ifstrequal{#4}{none}%
12154 {% #4 none
12155 {% scope the \colorlet
12156 \colorlet{LWR@currentcolor}{.}%
12157 \color{#2}%
12158 \fbox{%
12159 \color{LWR@currentcolor}%
12160 \usebox{\LWR@colorminipagebox}%
12161 }% fbox
12162 }% colorlet
12163 }% #4 none
12164 {% #4 not none
12165 \IfValueTF{#1}%
12166 {%
12167 \IfValueTF{#3}%
12168 {\LWR@orig@print@fcolorbox[#1]{#2}[#3]{#4}{\usebox{\LWR@colorminipagebox}}}%
12169 {\LWR@orig@print@fcolorbox[#1]{#2}{#4}{\usebox{\LWR@colorminipagebox}}}%
12170 }%
12171 {% no value #1
12172 \IfValueTF{#3}%
12173 {\LWR@orig@print@fcolorbox{#2}[#3]{#4}{\usebox{\LWR@colorminipagebox}}}%
12174 {\LWR@orig@print@fcolorbox{#2}{#4}{\usebox{\LWR@colorminipagebox}}}%
12175 }% no value #1
12176 }% #4 not none
12177 \LWR@traceinfo{*** finished end fcolorminipage}%
12178 }
12179 \NewDocumentEnvironment{fcolorminipage}{}
12180 {\LWR@print@fcolorminipage}
12181 {\endLWR@print@fcolorminipage}
12182 \LWR@traceinfo{xcolor patches done}
12183 }{}% xcolor loaded
12184 }% AtBeginDocument
```
\end{warpall}

## **chemmacros environments**

\makepolymerdelims and redox reactions must be enclosed in a lateximage during HTML output. These environments are provided here in print mode, and in the chemmacros code in HTML mode, as a high-level semantic syntax which automatically embeds the contents in a lateximage with an appropriate alt tag.

```
for PRINT output: 12186 \begin{warpprint}
```

```
12187 \AtBeginDocument{
12188 \@ifpackageloaded{chemmacros}{
```

```
Env polymerdelims
```

```
12189 \DeclareDocumentEnvironment{polymerdelims}{}
12190 {}{}
```
Env redoxreaction {*(space above)*} {*(space below)*}

For print output, extra space is include above and below the image, and a lateximage is not necessary. This extra space must be enforced, even inside a float, so zero-width rules are used.

For the HTML version, see section [186.4.](#page-719-0)

```
12191 \DeclareDocumentEnvironment{redoxreaction}{m m}
12192 {\rule{0pt}{#1}}{\rule[-#2]{0pt}{#2}}
```
12193 }{}% chemmacros 12194 }% AtBeginDocument

12195 \end{warpprint}

# **89 cleveref**

loading order cleveref and lwarp-cleveref with its associated macro patches are automatically preloaded at the end of the preamble via \AtEndPreamble and \AfterEndPreamble. This is done because the HTML conversion requires cleveref. The user's document may not require cleveref, thus the user may never explicitly load it, so during HTML output lwarp loads it last. If the user's document preamble uses cleveref options, or functions such as \crefname, then cleveref may be loaded in the user's preamble near the end, and lwarp's additional loading of cleveref will have no effect.

> \AtEndPreable forces cleveref to be loaded last, if it has not yet been loaded by the user.

```
for HTML output: 12196 \begin{warpHTML}
                 12197
```

```
12198 \AtEndPreamble{
12199 \RequirePackage{cleveref}
12200 }
12201
12202 \end{warpHTML}
```
# **90 Preexisting label and reference definitions**

Remember and patch some label-related defintions. These will be further encased and patched by other packages later.

\label and \pageref do NOT change their behavior according to print or HTML output, and thus do not use the \LWR@formatted system.

**for HTML output:** <sup>12203</sup> \begin{warpHTML}

```
12204
12205 \LetLtxMacro\LWR@orig@label\label% includes memoir, before cleveref
12206 \LetLtxMacro\label\LWR@new@label
12207
12208 \LetLtxMacro\LWR@orig@pageref\pageref
12209 \LetLtxMacro\pageref\LWR@new@pageref
12210
12211 \end{warpHTML}
```
## **91 picture environment**

Env picture The picture environment is enclosed inside a \lateximage.

```
for HTML output: 12212 \begin{warpHTML}
```
Env picture

```
12213 \BeforeBeginEnvironment{picture}{\begin{lateximage}[picture]}
12214
12215 \AfterEndEnvironment{picture}{\end{lateximage}}
```
12216 \end{warpHTML}

## **92 Minipages and Boxes**

A CSS flexbox is used for minipages and parboxes, allowing external and internal vertical positioning.

- $\triangle$  inline A line of text with an inline minipage or \parbox will have the minipage or \parbox placed onto its own line, because a paragraph is a block element and cannot be made inline-block.
- placement minipages and \parboxes will be placed side-by-side in HTML unless you place a \newline between them.
- side-by-side Side-by-side minipages may be separated by \quad, \qquad, \enskip, \hspace, \hfill, or a \rule. When inside a center environment, the result is similar in print and HTML. Paragraph tags are suppressed between side-by-side minipages and these spacing commands, but not at the start or end of the paragraph.
- $\triangle$  minipage in a span There is limited support for minipages inside an HTML  $\le$ span>. An HTML  $\le$ div> cannot appear inside a <span>. While in a <span>, minipages, and \parboxes, and any enclosed lists have limited HTML tags, resulting in an "inline" format, without markup except for HTML breaks. Use \newline or \par for an HTML break.
	- $\triangle$  minipage size When using minipage, \parbox, and fminipage, a virtual 6  $\times$  9 inch text area is used for \linewidth, \textwidth, and \textheight, both for sizing the minipage, and also for its contents.

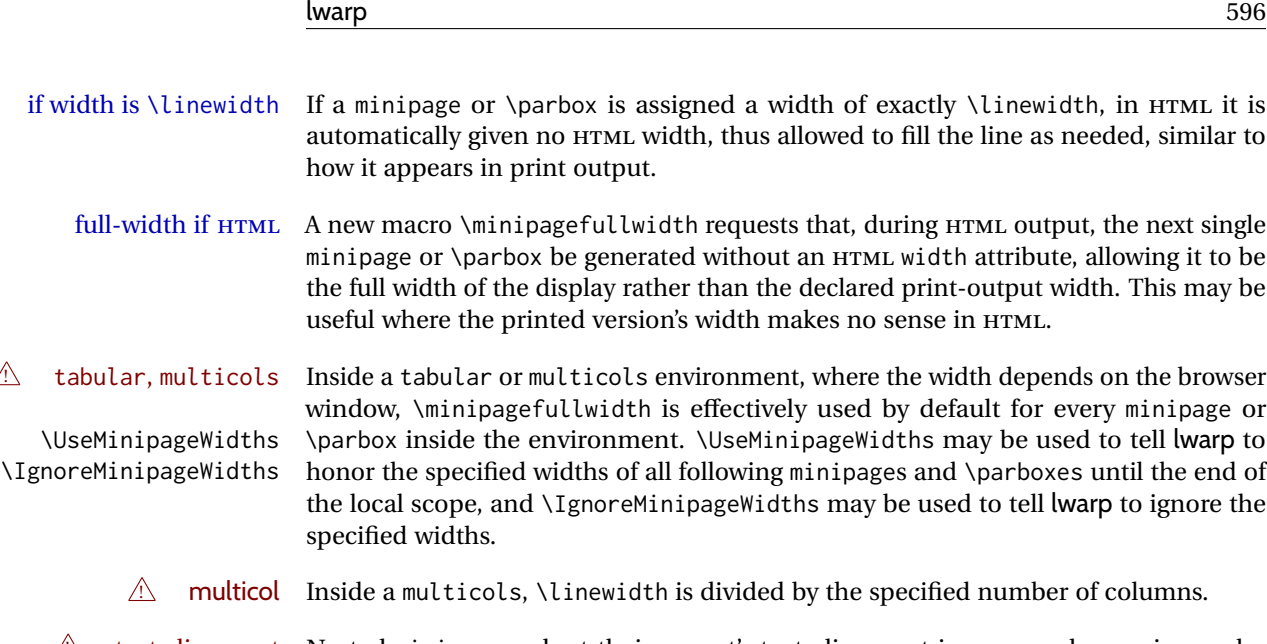

 $\triangle$  text alignment Nested minipages adopt their parent's text alignment in HTML, whereas in regular LATEX PDF output they do not. Use a flushleft or similar environment in the child minipage to force a text alignment.

**for HTML output:** <sup>12217</sup> \begin{warpHTML}

## **92.1 Computed lengths**

Len \LWR@minipagewidth Used to convert the width into printable units.

12218 \newlength{\LWR@minipagewidth}

Len \LWR@minipageheight Used to convert the height into printable units.

12219 \newlength{\LWR@minipageheight}

#### **92.2 Virtual page size**

Ctr LWR@virtualpagedepth Used to only reset the line width at the outermost minipage.

12220 \newcounter{LWR@virtualpagedepth} 12221 \setcounter{LWR@virtualpagedepth}{0}

Env LWR@setvirtualpage \* [\*columns*)]

If not nesting a minipage, adjust \linewidth, \textwidth, and \textheight for a virtual  $6 \times 9$  page, and start on a new PDF page to help prevent page overflows.

If starred, force a new page in the PDF before generating more HTML. This may be done to reduce the chance of page overflow when starting a new minipage.

The optional number of columns defaults to 1.

```
12222 \NewDocumentEnvironment{LWR@setvirtualpage}{s O{1}}{%
12223 \ifnumequal{\value{LWR@virtualpagedepth}}{0}{%
12224 \IfBooleanT{#1}{\LWR@maybe@orignewpage}%
12225 \setlength{\linewidth}{6in/#2}%
12226 \setlength{\textwidth}{6in}%
12227 \setlength{\textheight}{9in}%
12228 }{}%
12229 \addtocounter{LWR@virtualpagedepth}{1}%
12230 }
12231 {\addtocounter{LWR@virtualpagedepth}{-1}}
```
### **92.3 Footnote handling**

Also see section [59](#page-371-0) for other forms of footnotes. Minipage footnotes are gathered in section [59.5,](#page-375-0) and then placed into the document in section [92.4.](#page-596-0)

## <span id="page-596-0"></span>**92.4 Minipage handling**

Bool LWR@minipagefullwidth Should the next minipage have no HTML width?

12232 \newbool{LWR@minipagefullwidth} 12233 \boolfalse{LWR@minipagefullwidth}

Bool Should the next minipage have no HTML width? Used to force full width for all LWR@forceminipagefullwidth minipages in an environment such as tabular or multicols, where the actual width depends on the browser width. Controlled by \useminipagewidths and \ignoreminipagewidths.

> 12234 \newbool{LWR@forceminipagefullwidth} 12235 \boolfalse{LWR@forceminipagefullwidth}

\minipagefullwidth Requests that the next minipage have no width tag in HTML:

**for HTML output:** 12236 \newcommand\*{\minipagefullwidth}{\global\booltrue{LWR@minipagefullwidth}}

\UseMinipageWidths Locally requests that minipage widths be honored.

12237 \newcommand\*{\UseMinipageWidths}{\boolfalse{LWR@forceminipagefullwidth}}

\IgnoreMinipageWidths Locally requests that minipage widths be ignored.

12238 \newcommand\*{\IgnoreMinipageWidths}{\booltrue{LWR@forceminipagefullwidth}} 12239 \end{warpHTML}

**for PRINT output:** 12240 \begin{warpprint}

```
12241 \newcommand*{\minipagefullwidth}{}
12242 \newcommand*{\UseMinipageWidths}{}
12243 \newcommand*{\IgnoreMinipageWidths}{}
12244 \end{warpprint}
```
**for HTML output:** <sup>12245</sup> \begin{warpHTML}

Bool LWR@minipagethispar Has a minipage been seen this paragraph? If true, prevents paragraph tags around horizontal space between minipages.

> 12246 \newbool{LWR@minipagethispar} 12247 \boolfalse{LWR@minipagethispar}

Env minipage  $[\langle vert\ position\rangle] [\langle height\rangle] [\langle inner\ vert\ position\rangle] [\langle width\rangle]$ 

The vertical positions may be 'c', 't', or 'b'. The inner position may also be 's'.

When using \linewidth, \textwidth, or \textheight, these are scaled proportionally to a 6×9 inch text area.

```
12248 \NewDocumentEnvironment{LWR@HTML@sub@minipage}{m m m m}
12249 {%
12250 \LWR@traceinfo{minipage}%
```
Start an environment, in which width and height is computed based on a virtual page size instead of the extra-large PDF page used during HTML tag generation.

```
12251 \begin{LWR@setvirtualpage}*%
```
Save the requested width now that \linewidth, etc. are adjusted to virtual size.

```
12252 \setlength{\LWR@minipagewidth}{#4}%
12253 \ifnumequal{\value{LWR@virtualpagedepth}}{1}{%
12254 \addtolength{\LWR@minipagewidth}{3em}% room for frames
12255 }{}%
12256 \LWR@traceinfo{computed width is \LWR@printlength{\LWR@minipagewidth}}%
```
Compute height:

```
12257 \setlength{\LWR@minipageheight}{\textheight}% default unless specified
12258 \ifblank{#2}{}{\setlength{\LWR@minipageheight}{#2}}%
```
 $\Delta E$ TEX wants to start a paragraph for the virtual minipage, then start a paragraph again for the contents of the minipage, so cancel the paragraph tag handling until the minipage has begun.

```
12259 \ifbool{FormatWP}{\newline}{}%
12260 \LWR@stoppars%
```
If FormatWP, add a text frame:

```
12261 \ifbool{FormatWP}{%
```

```
12262
12263 \addtocounter{LWR@thisautoidWP}{1}%
12264 \LWR@htmltag{%
12265 div id="\LWR@print@mbox{autoidWP-\arabic{LWR@thisautoidWP}}" %
12266 class="wpminipage"%
12267 }%
12268
12269 }{}%
```
Create the <div> tag with optional alignment style:

```
12270 \LWR@traceinfo{minipage: creating div class}%
12271 \LWR@htmltag{div class="minipage" style="%
12272 \ifthenelse{\equal{#1}{t}}{\LWR@print@mbox{vertical-align:bottom} ; }{}%
12273 \ifthenelse{\equal{#1}{c}}{\LWR@print@mbox{vertical-align:middle} ; }{}%
12274 \ifthenelse{\equal{#1}{b}}{\LWR@print@mbox{vertical-align:top} ; }{}%
12275 \ifthenelse{\equal{#3}{t}}{\LWR@print@mbox{justify-content:flex-start} ; }{}%
12276 \ifthenelse{\equal{#3}{c}}{\LWR@print@mbox{justify-content:center} ; }{}%
12277 \ifthenelse{\equal{#3}{b}}{\LWR@print@mbox{justify-content:flex-end} ; }{}%
12278 \ifthenelse{\equal{#3}{s}}{\LWR@print@mbox{justify-content:space-between} ; }{}%
```
Print the width and optional height styles:

```
12279 \LWR@traceinfo{minipage: about to print the width of \LWR@printlength{\LWR@minipagewidth}}%
12280 \ifbool{LWR@minipagefullwidth}%
12281 {\global\boolfalse{LWR@minipagefullwidth}}%
12282 {%
12283 \ifbool{LWR@forceminipagefullwidth}%
12284 {}%
12285 {%
12286 \ifdimequal{#4}{\linewidth}%
12287 { }%
12288 {width:\LWR@printlength{\LWR@minipagewidth} ; }%
12289 }%
12290 }%
12291 \LWR@traceinfo{minipage: about to print the height}%
12292 \ifblank{#2}{}{height:\LWR@printlength{\LWR@minipageheight} ; }%
12293 "}%
```
Finish with an empty line to start the contents on a new line.

```
12294
12295 % The preceding empty line is required.
```
Set the user-accessible line and text width and height values inside the virtual minipage. These do not affect the actual size of the PDF output, but are used by any reference to \linewidth, etc. inside the virtual minipage being created here. \LWR@minipagewidth was the original then padded by 3em, which is restored here. This is done instead of settings back to #4, in case #4 was \linewidth, which was changed to 6in above.

```
12296 \ifnumequal{\value{LWR@virtualpagedepth}}{1}{%
12297 \addtolength{\LWR@minipagewidth}{-3em}% undo frame padding
12298 }{}%
12299 \setlength{\linewidth}{\LWR@minipagewidth}%
```
\raggedright cancels hyphenation, which will be done by HTML instead.

\LWR@print@raggedright%

Set minipage footnotes:

```
12301 \def\@mpfn{mpfootnote}%
12302 \def\thempfn{\thempfootnote}\c@mpfootnote\z@%
12303 \let\@footnotetext\@mpfootnotetext%
```
Resume paragraph tag handling for the contents of the minipage:

```
12304 \LWR@startpars%
12305 \ifboolexpr{bool{FormatWP} and bool{WPMarkMinipages}}{%
12306
12307 == begin minipage ==12308
12309 }{}%
12310 \LWR@traceinfo{minipage: finished starting the minipage}%
12311 }% finished \minipage
12312 {% \endminipage
```
Print pending minipage footnotes:

\LWR@printpendingmpfootnotes%

End the environment with closing tag:

```
12314 \ifboolexpr{bool{FormatWP} and bool{WPMarkMinipages}}{%
12315
12316 == end miningage ==12317
12318 }{}%
12319 \LWR@stoppars%
12320
12321 \ifbool{FormatWP}{%
12322
12323 \LWR@htmlelementend{div}%
12324
12325 }{}%
12326 \LWR@htmldivclassend{minipage}%
12327
12328 \end{LWR@setvirtualpage}%
12329 \LWR@startpars%
12330 \ifbool{FormatWP}{\newline}{}%
```
Prevent paragraph tags around horizontal white space until the start of the next paragraph:

```
12331 \global\booltrue{LWR@minipagethispar}%
12332 \LWR@traceinfo{LWR@minipage: done}%
12333 }
12334
12335 \NewDocumentEnvironment{LWR@HTML@minipage}{O{t} O{} O{t} m}
```

```
12336 {\LWR@HTML@sub@minipage{#1}{#2}{#3}{#4}}
12337 {\endLWR@HTML@sub@minipage}
12338
12339 \LWR@formattedenv{minipage}
```
### **92.5 \parbox, \mbox, \makebox, \framebox, \fbox, \raisebox**

#### **for HTML output:**

\parbox  $[\langle pos \rangle] [\langle height \rangle] [\langle inner-pos \rangle] {\langle width \rangle} {\langle text \rangle}$ 

A parbox uses the minipage code:

```
12340 \NewDocumentCommand{\LWR@HTML@parbox}{O{t} O{} O{t} m +m}
12341 {
12342 \LWR@traceinfo{parbox of width #4}%
12343 \begin{minipage}[#1][#2][#3]{#4}%
12344 #5
12345 \end{minipage}%
12346 }
12347
12348 \LWR@formatted{parbox}
```
 $\mbox{mbox}$  { $\langle text \rangle$ } Nullified for HTML.

```
12349 \newcommand*{\LWR@HTML@mbox}[1]{#1}
12350
12351 \LWR@formatted{mbox}
```
\LWR@@makebox@paren {*\width*} }, {*\height*} }

Adds to the style in \LWR@temptwo.

```
12352 \NewDocumentCommand{\LWR@@makebox@paren}{m m}{%
12353 \IfValueTF{#2}{%
12354 \setlength{\LWR@tempwidth}{#1\unitlength}%
12355 \setlength{\LWR@tempheight}{#2\unitlength}%
12356 \appto{\LWR@temptwo}{%
12357 \LWR@print@mbox{width:\LWR@printlength{\LWR@tempwidth}} ; % space
12358 \LWR@print@mbox{height:\LWR@printlength{\LWR@tempheight}} ; % space
12359 }%
12360 }{%
12361 \PackageError{lwarp}%
12362 {(width,height) is missing a comma ',' character}%
12363 {\protect\makebox\space and \protect\framebox\space accept
12364 a size in the format (width,height).}%
12365 }%
12366 }
```
\LWR@@makebox@align {*\alignment character*}}

Adds to the style in \LWR@temptwo.

```
12367 \newcommand*{\LWR@@makebox@align}[1]{%
12368 \def\LWR@align{center}%
12369 \ifstrequal{#1}{l}{\def\LWR@align{left}}{}%
12370 \ifstrequal{#1}{r}{\def\LWR@align{right}}{}%
12371 \ifstrequal{#1}{s}{\def\LWR@align{justify}}{}%
12372 \appto{\LWR@temptwo}{%
12373 \LWR@print@mbox{text-align:\LWR@align} ; %
12374 }%
12375 }
```
\makebox ( $\langle width, height \rangle$ ) [ $\langle width \rangle$ ] [ $\langle post \rangle$ ] { $\langle text \rangle$ }

\NewDocumentCommand{\LWR@HTML@makebox}{>{\SplitArgument{1}{,}}d() o o +m}{%

Build the style depending on arguments:

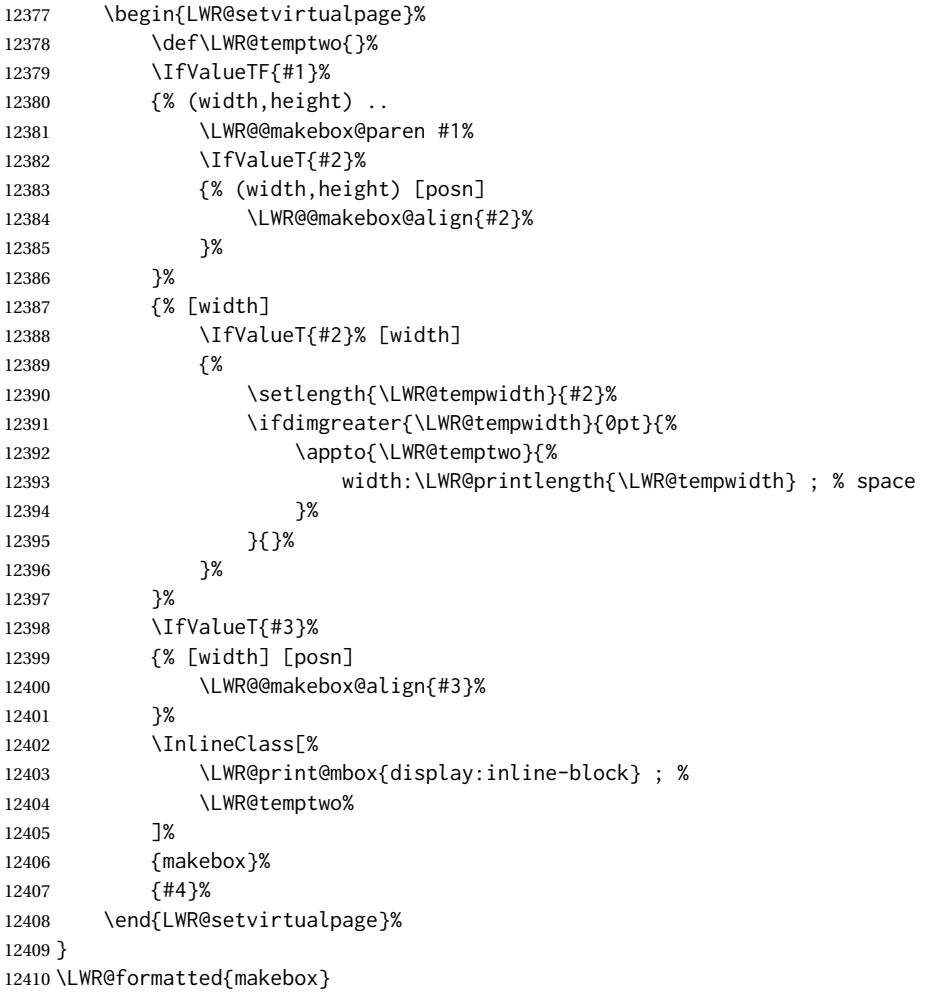

```
\framebox (\langle width, height \rangle) [\langle width \rangle] [\langle pos \rangle] {\langle text \rangle}
```

```
12411 \NewDocumentCommand{\LWR@HTML@framebox}{d() o o +m}{%
12412 \fbox{\makebox(#1)[#2][#3]{#4}}%
12413 }
12414
12415 \LWR@formatted{framebox}
```
#### \LWR@forceminwidth {*\legth*}}

Sets \LWR@atleastonept to be at least 1pt.

```
12416 \newlength{\LWR@atleastonept}
12417
12418 \newcommand*{\LWR@forceminwidth}[1]{%
12419 \setlength{\LWR@atleastonept}{#1}%
12420 \ifthenelse{%
12421 \lengthtest{\LWR@atleastonept>0pt}\AND%
12422 \lengthtest{\LWR@atleastonept<1pt}%
12423 }%
12424 {\setlength{\LWR@atleastonept}{1pt}}%
12425 {}%
12426 }
```
\LWR@fboxstyle Prints the HTML attributes for a black border and padding.

\LWR@forceminwidth must be used first in order to set the border width.

```
12427 \newcommand*{\LWR@fboxstyle}{%
12428 \LWR@findcurrenttextcolor%
12429 border:\LWR@printlength{\LWR@atleastonept} solid \LWR@origpound\LWR@tempcolor ; %
12430 padding:\LWR@printlength{\fboxsep} ; %
12431 color:\LWR@origpound\LWR@tempcolor%
12432 }
```
 $\{\text{text}\}\$ 

Creates a framed inline span enclosing the text.

Create a new HTML version, but don't use it until after xcolor may have loaded:

```
12433 \newcommand{\LWR@HTML@fbox}[1]{%
12434 \LWR@traceinfo{HTML fbox}%
12435 \LWR@forceminwidth{\fboxrule}%
12436 \InlineClass[%
12437 \LWR@print@mbox{display:inline-block} ; %
12438 \LWR@fboxstyle%
12439 ]{fbox}{#1}%
12440 }
```
xcolor \lets things to \fbox when it is loaded, and this must remain even for HTML output while in a lateximage, so \fbox is not modified until \AtBeginDocument:

```
12441 \AtBeginDocument{\LWR@formatted{fbox}}
```
\fboxBlock {*\text*}} Creates a framed HTML <div> of the text.

First, a print-mode version. This is newly defined for print mode, so it is defined inside warpall.

**for HTML & PRINT:** <sup>12442</sup> \end{warpHTML} \begin{warpall} \let\fboxBlock\fbox \end{warpall} \begin{warpHTML}

**for HTML output:** Next, an HTML version:

```
12448 \newcommand{\LWR@HTML@fboxBlock}[1]{%
12449 \LWR@forceminwidth{\fboxrule}%
12450 \LWR@stoppars%
12451 \begin{BlockClass}[%
12452 \LWR@fboxstyle%
12453 ]{fboxBlock}
12454 #1
12455 \end{BlockClass}
12456 \LWR@startpars%
12457 }
12458
12459 \LWR@formatted{fboxBlock}
12460
12461 \end{warpHTML}
```
Env fminipage  $[\langle align \rangle] [\langle height \rangle] [\langle align \rangle] {\langle width \rangle}$ 

Creates a framed HTML <div> around its contents.

**for HTML & PRINT:** Print version:

```
12462 \begin{warpall}
12463
12464 \newsavebox{\LWR@fminipagebox}
12465
12466 \NewDocumentEnvironment{LWR@print@fminipage}{O{t} o O{t} m}
12467 {%
```
An outer minipage will be used for vertical alignment. An inner minipage will be framed with \fbox.

If the optional inner alignment is not given, use the outer instead:

```
12468 \IfValueTF{#3}%
12469 {\def\LWR@thisalign{#3}}
12470 {\def\LWR@thisalign{#1}}%
```
Form the outer minipage depending on whether a height was given. Make the outer minipage larger to compensate for the frame.

\IfValueTF{#2}%

```
12472 {\minipage[#1][#2+2\fboxsep+2\fboxrule][\LWR@thisalign]{#4+2\fboxsep+2\fboxrule}}%
12473 {\minipage[#1]{#4+2\fboxsep+2\fboxrule}}%
```
Capture the contents of the environment:

\begin{lrbox}{\LWR@fminipagebox}%

Nest the contents inside an inner minipage of the desired size:

```
12475 \IfValueTF{#2}%
12476 {\minipage[#1][#2][\LWR@thisalign]{#4}}%
12477 {\minipage[#1]{#4}}%
12478 }
12479 {%
```
Close the inner minipage and the LR box with the contents:

```
12480 \endminipage%
12481 \end{lrbox}%
```
Create a frame around the contents of the environment:

```
12482 \fbox{\usebox{\LWR@fminipagebox}}%
```
The entire thing is placed inside the outer minipage:

```
12483 \endminipage%
12484 }
12485
12486 \LetLtxMacro\fminipage\LWR@print@fminipage
12487 \LetLtxMacro\endfminipage\endLWR@print@fminipage
12488 % \newenvironment{fminipage}{\LWR@print@fminipage}{\endLWR@print@fminipage}
12489
12490 \end{warpall}
```
HTML version:

**for HTML output:** <sup>12491</sup> \begin{warpHTML} 

```
12493 \NewDocumentEnvironment{LWR@HTML@fminipage}{O{t} o O{t} m}
12494 {%
12495 \LWR@traceinfo{fminipage #1 #2 #3 #4}%
```
Locally change to the virtual page size before processing the requested sizes:

```
12496 \begin{LWR@setvirtualpage}*%
12497 \setlength{\LWR@tempwidth}{#4}%
12498 \IfValueT{#2}{\setlength{\LWR@tempheight}{#2}}%
```
Use a rule of at least one pixel in width:

\LWR@forceminwidth{\fboxrule}%

\LWR@stoppars%

```
12501 \begin{BlockClass}[%
12502 \LWR@fboxstyle ; %
12503 \IfValueT{#2}{height:\LWR@printlength{\LWR@tempheight} ; }%
12504 \ifbool{LWR@minipagefullwidth}%
12505 {\global\boolfalse{LWR@minipagefullwidth}}%
12506 {%
12507 \ifbool{LWR@forceminipagefullwidth}%
12508 {}%
12509 {%
12510 \ifdimequal{\LWR@tempwidth}{\linewidth}%
12511 {}
12512 {width:\LWR@printlength{\LWR@tempwidth} ; }%
12513 }%
12514 }%
12515 ]{fminipage}%
12516 }
12517 {%
12518 \end{BlockClass}%
12519 \end{LWR@setvirtualpage}%
```
Prevent paragraph tags around horizontal white space until the start of the next paragraph:

```
12520 \global\booltrue{LWR@minipagethispar}%
12521 \LWR@traceinfo{fminipage done}%
12522 }
12523
12524 \LWR@formattedenv{fminipage}
```
 $\langle$ raisebox  $\{ \langle raiseden \rangle\}$  [ $\langle height \rangle$ ] [ $\langle depth \rangle$ ]  $\{ \langle text \rangle\}$ 

 \NewDocumentCommand{\LWR@HTML@raisebox}{m o o m}{% #4% } \LWR@formatted{raisebox}

\end{warpHTML}

## **Direct formatting**

 $\triangle$  \bfseries, etc. \textbf, etc. are supported, but \bfseries, etc. work only in some situations.

 $\triangle$  HTML special chars &, <, and > have special meanings in HTML. If \&, \textless, and \textgreater are used, proper HTML entities will be used, but there may be HTML parsing problems if these special characters occur unescaped in program listings or other verbatim text.

program listings For program listings, the listings package is supported, and its literate option is used to convert &, <, and > to proper HTML entities.

verbatim The various verbatim-related environments do not convert  $\&,$  <, and >, so care must

be taken to avoid accidentally including valid HTML code inside these environments. Adding a space on either side may be sufficient.

For high-level block and inline custom css classes, see section [51.9.](#page-359-0)

```
for HTML & PRINT: 12531 \begin{warpall}
```
Bool FixSmallCaps User may set FixSmallCaps to true if small caps are being incorrectly rendered as all caps.

```
12532 \newbool{FixSmallCaps}
12533 \boolfalse{FixSmallCaps}
```
\end{warpall}

**for HTML output:** <sup>12535</sup> \begin{warpHTML}

```
\emph {\text}}
```

```
12536 \DeclareRobustCommand{\LWR@HTML@emph}[1]{%
12537 {%
12538 \LWR@HTML@itshape%
12539 \LWR@htmlspan{em}{#1}%
12540 }%
12541 }
12542
12543 \LWR@formatted{emph}
```
\textmd {*\text*}}

```
12544 \DeclareRobustCommand{\LWR@HTML@textmd}[1]{%
12545 {%
12546 \LWR@HTML@mdseries%
12547 \InlineClass(font-weight:normal){textmd}{#1}%
12548 }%
12549 }
12550
12551 \LWR@formatted{textmd}
```
\textbf {*\text*}}

```
12552 \DeclareRobustCommand{\LWR@HTML@textbf}[1]{%
12553 {%
12554 \LWR@HTML@bfseries%
12555 \LWR@htmlspan{b}{#1}%
12556 }%
12557 }
12558
12559 \LWR@formatted{textbf}
```
\texteb {*\text*}} From nfssext-cfr.

```
12560 \DeclareRobustCommand{\LWR@HTML@texteb}[1]{%
12561 {%
12562 \LWR@HTML@ebweight%
12563 \InlineClass{texteb}{#1}%
12564 }%
12565 }
12566
12567 \LWR@formatted{texteb}
```

```
\textlg {\text}} From nfssext-cfr.
```

```
12568 \DeclareRobustCommand{\LWR@HTML@textlg}[1]{%
12569 {%
12570 \LWR@HTML@lgweight%
12571 \InlineClass{textlg}{#1}%
12572 }%
12573 }
12574
12575 \LWR@formatted{textlg}
```

```
\textrm {\text}}
```

```
12576 \DeclareRobustCommand{\LWR@HTML@textrm}[1]{%
12577 {%
12578 \LWR@HTML@rmfamily%
12579 \InlineClass(font-family:serif){textrm}{#1}%
12580 }%
12581 }
12582
12583 \LWR@formatted{textrm}
```

```
\textsf {\text}}
```

```
12584 \DeclareRobustCommand{\LWR@HTML@textsf}[1]{%
12585 {%
12586 \LWR@HTML@sffamily%
12587 \InlineClass(font-family:sans){textsf}{#1}%
12588 }%
12589 }
12590
12591 \LWR@formatted{textsf}
```

```
\texttt {\text}}
```

```
12592 \DeclareRobustCommand{\LWR@HTML@texttt}[1]{%
12593 {%
12594 \LWR@HTML@ttfamily%
12595 \LWR@htmlspan{kbd}{#1}%
12596 }%
12597 }
12598
12599 \LWR@formatted{texttt}
```

```
\textup {\text}}
```

```
12600 \DeclareRobustCommand{\LWR@HTML@textup}[1]{%
12601 {%
12602 \LWR@HTML@upshape%
12603 \InlineClass(font-style:normal){textup}{#1}%
12604 }%
12605 }
12606
12607 \LWR@formatted{textup}
```

```
\textit \{\langle text \rangle\}
```

```
12608 \DeclareRobustCommand{\LWR@HTML@textit}[1]{%
12609 {%
12610 \LWR@HTML@itshape%
12611 \LWR@htmlspan{i}{#1}%
12612 }%
12613 }
12614
12615 \LWR@formatted{textit}
```

```
\textsc {\text}}
```

```
12616 \DeclareRobustCommand{\LWR@HTML@textsc}[1]{%
12617 {%
12618 \LWR@HTML@scshape%
12619 \InlineClass{textsc}{#1}%
12620 }%
12621 }
12622
12623 \LWR@formatted{textsc}
```
\textulc { $\langle text \rangle$ } From fontaxes.

```
12624 \DeclareRobustCommand{\LWR@HTML@textulc}[1]{%
12625 {%
12626 \LWR@HTML@ulcshape%
12627 \InlineClass{textulc}{#1}%
12628 }%
12629 }
12630
12631 \LWR@formatted{textulc}
```
\textsi {*\text*}}

```
12632 \@ifundefined{textsi}{
12633 \LetLtxMacro\LWR@print@textsi\LWR@print@textsc
12634 }{}
12635
12636 \DeclareRobustCommand{\LWR@HTML@textsi}[1]{%
12637 {%
```

```
12638 \LWR@HTML@sishape%
12639 \textsc{\textit{#1}}%
12640 % \InlineClass(
12641 % font-style: italic;
12642 % font-variant: small-caps ;
12643 % font-variant-numeric: oldstyle-nums ;
12644 % ){textsi}{#1}%
12645 }%
12646 }
12647
12648 \LWR@formatted{textsi}
```

```
\textsl {\text}}
```

```
12649 \DeclareRobustCommand{\LWR@HTML@textsl}[1]{%
12650 {%
12651 \slshape%
12652 \InlineClass(font-style:oblique){textsl}{#1}%
12653 }%
12654 }
12655
12656 \LWR@formatted{textsl}
```
\textssc {\*text*}}

 \newrobustcmd{\LWR@HTML@textssc}[1]{\textsc{#1}} \LWR@formatted{textssc}

\textnormal {*\text*}}

```
12659 \DeclareRobustCommand{\LWR@HTML@textnormal}[1]{\textmd{\textrm{\textup{#1}}}}
12660
12661 \LWR@formatted{textnormal}
```

```
12662 \FilenameNullify{%
```
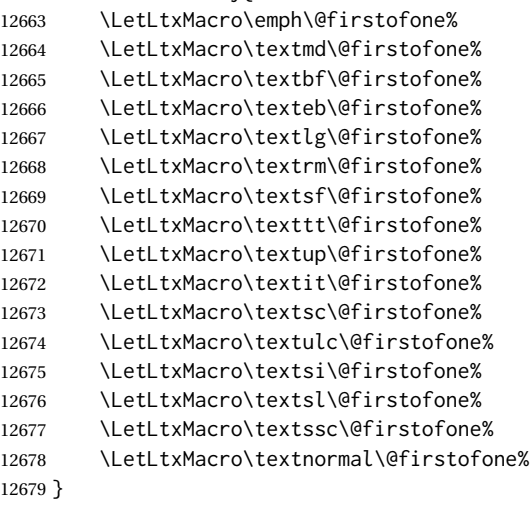

Remembers the current font family, series, and shape. fontaxes support is integrated here.

```
12680 \newcommand*{\LWR@f@family}{rm}
12681 \newcommand*{\LWR@f@series}{md}
12682 \newcommand*{\LWR@f@shape}{up}
12683 \newcommand*{\LWR@f@shapecaps}{ulc}
```
\LWR@textcurrentfont {*\text*}}

Prints the text with the current font choices. Avoids nesting repeated font selections.

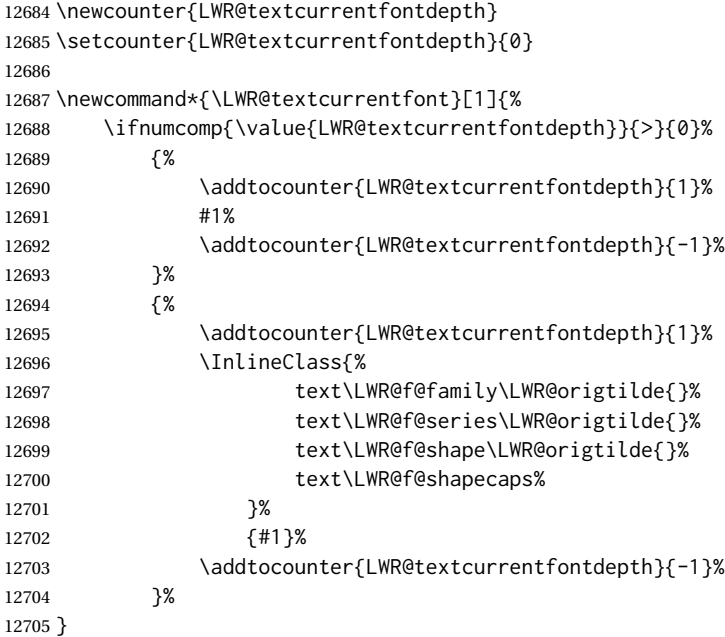

Env LWR@blocktextcurrentfont Prints the contents with the current font choices.

```
12706 \newenvironment*{LWR@blocktextcurrentfont}{%
12707 \LWR@stoppars%
12708 \BlockClass{%
12709 text\LWR@f@family\LWR@origtilde{}%
12710 text\LWR@f@series\LWR@origtilde{}%
12711 text\LWR@f@shape\LWR@origtilde{}%
12712 text\LWR@f@shapecaps%
12713 }%
12714 }{\endBlockClass\LWR@startpars}
```
### \mdseries

 \newrobustcmd\*{\LWR@HTML@mdseries}{% \LWR@print@mdseries% \renewcommand\*{\LWR@f@series}{md}%

```
12718 }
12719 \LWR@formatted{mdseries}
```
#### \bfseries

```
12720 \newrobustcmd*{\LWR@HTML@bfseries}{%
12721 \LWR@print@bfseries%
12722 \renewcommand*{\LWR@f@series}{bf}%
12723 }
12724 \LWR@formatted{bfseries}
```
#### \ebweight From nfssext-cfr.

```
12725 \newrobustcmd*{\LWR@HTML@ebweight}{%
12726 \LWR@print@ebweight%
12727 \renewcommand*{\LWR@f@series}{eb}%
12728 }
12729 \LWR@formatted{ebweight}
```
#### \lgweight From nfssext-cfr.

```
12730 \newrobustcmd*{\LWR@HTML@lgweight}{%
12731 \LWR@print@lgweight%
12732 \renewcommand*{\LWR@f@series}{lg}%
12733 }
12734 \LWR@formatted{lgweight}
```
#### \rmfamily

```
12735 \newrobustcmd*{\LWR@HTML@rmfamily}{%
12736 \LWR@print@rmfamily%
12737 \renewcommand*{\LWR@f@family}{rm}%
12738 }
12739 \LWR@formatted{rmfamily}
```
### \sffamily

```
12740 \newrobustcmd*{\LWR@HTML@sffamily}{%
12741 \LWR@print@sffamily%
12742 \renewcommand*{\LWR@f@family}{sf}%
12743 }
12744 \LWR@formatted{sffamily}
```
#### \ttfamily

```
12745 \newrobustcmd*{\LWR@HTML@ttfamily}{%
12746 \LWR@print@ttfamily%
12747 \renewcommand*{\LWR@f@family}{tt}%
12748 }
12749 \LWR@formatted{ttfamily}
```
The following use \AtBeginDocument due to the LATEX core \reinstall@nfss@defs, which redefines these \AtBeginDocument. See **texdoc source2e**.

#### \upshape

```
12750 \newrobustcmd*{\LWR@HTML@upshape}{%
12751 \LWR@print@upshape%
12752 \renewcommand*{\LWR@f@shape}{up}%
12753 }
12754 \AtBeginDocument{\LWR@formatted{upshape}}
```
### \itshape

```
12755 \newrobustcmd*{\LWR@HTML@itshape}{%
12756 \LWR@print@itshape%
12757 \renewcommand*{\LWR@f@shape}{it}%
12758 }
12759 \AtBeginDocument{\LWR@formatted{itshape}}
```
\scshape Note: \LWR@print@scshape is not used here since some fonts, such as erewhon, copy/paste as all-caps.

```
12760 \newrobustcmd*{\LWR@HTML@scshape}{%
12761 \ifbool{FixSmallCaps}{}{%
12762 \LWR@print@scshape%
12763 }%
12764 \renewcommand*{\LWR@f@shapecaps}{sc}%
12765 }
12766 \AtBeginDocument{\LWR@formatted{scshape}}
```
#### \ulcshape From fontaxes.

```
12767 \@ifundefined{ulcshape}{
12768 \LetLtxMacro\ulcshape\upshape
12769 }{}
12770 \newrobustcmd*{\LWR@HTML@ulcshape}{%
12771 \LWR@print@ulcshape%
12772 \renewcommand*{\LWR@f@shapecaps}{ulc}%
12773 }
12774 \AtBeginDocument{\LWR@formatted{ulcshape}}
```
#### \sishape

```
12775 \@ifundefined{sishape}{
12776 \LetLtxMacro\sishape\scshape
12777 }{}
12778 \newrobustcmd*{\LWR@HTML@sishape}{%
12779 \ifbool{FixSmallCaps}{}{%
12780 \LWR@print@sishape%
12781 }%
12782 \renewcommand*{\LWR@f@shape}{it}
```

```
12783 \renewcommand*{\LWR@f@shapecaps}{sc}%
12784 }
12785 \AtBeginDocument{\LWR@formatted{sishape}}
```
#### \slshape

```
12786 \newrobustcmd*{\LWR@HTML@slshape}{%
12787 \LWR@print@slshape%
12788 \renewcommand*{\LWR@f@shape}{sl}%
12789 }
12790 \AtBeginDocument{\LWR@formatted{slshape}}
```
### \sscshape

```
12791 \newrobustcmd{\LWR@HTML@sscshape}{\LWR@HTML@scshape}
12792 \AtBeginDocument{\LWR@formatted{sscshape}}
```
#### \normalfont

```
12793 \newrobustcmd*{\LWR@HTML@normalfont}{\rmfamily\mdseries\upshape\ulcshape}
12794 \LWR@formatted{normalfont}
```

```
12795 \FilenameNullify{%
```
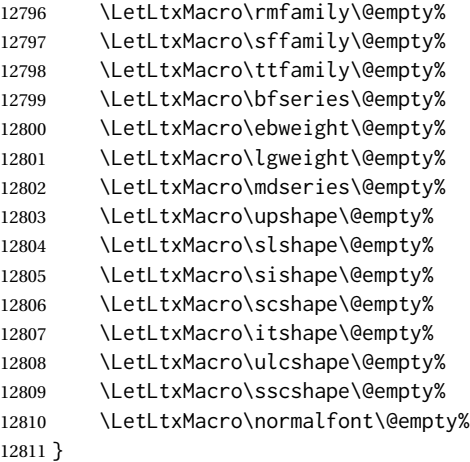

 $\text{sp} \quad \{\langle \text{text}\rangle\}$ 

For siunitx. Must work in math mode.

12812\renewcommand{\sp}[1]{\text{<sup>#1</sup>}{}}

 $\simeq \{\langle text \rangle\}$ 

For siunitx. Must work in math mode.

12813\renewcommand{\sb}[1]{\text{<sub>#1</sub>}{}}

\textsuperscript {*\text*}}

12814 \newrobustcmd{\LWR@HTML@textsuperscript}[1]{\LWR@htmlspan{sup}{#1}} 12815 \LWR@formatted{textsuperscript} \@textsuperscript {\*text*}} 12816 \newcommand{\LWR@HTML@@textsuperscript}[1]{\LWR@htmlspan{sup}{#1}} 12817 \LWR@formatted{@textsuperscript} \textsubscript {*\text*}} 12818 \newrobustcmd{\LWR@HTML@textsubscript}[1]{\LWR@htmlspan{sub}{#1}} 12819 \LWR@formatted{textsubscript} \@textsubscript {\*text*}} 12820 \newcommand{\LWR@HTML@@textsubscript}[1]{\LWR@htmlspan{sub}{#1}} 12821 \LWR@formatted{@textsubscript} \up {h*text*i} Prints superscript. This is \let at the beginning of the document in case some other package has changed the definition. 12822 \AtBeginDocument{\let\up\textsuperscript} \fup {h*text*i} Prints superscript. Supports fmtcount package. This is \let at the beginning of the document in case some other package has changed the definition. 12823 \AtBeginDocument{\let\fup\textsuperscript}

\underline {*\text*}}

```
12824 \renewcommand{\underline}[1]{%
12825 \InlineClass%
12826 (text-decoration:underline; text-decoration-skip: auto)%
12827 {underline}{#1}%
12828 }
```
\LWR@overline {*\text*}}

```
12829 \newcommand{\LWR@overline}[1]{%
12830 \InlineClass%
12831 (text-decoration:overline; text-decoration-skip: auto)%
12832 {overline}{#1}%
12833 }
```
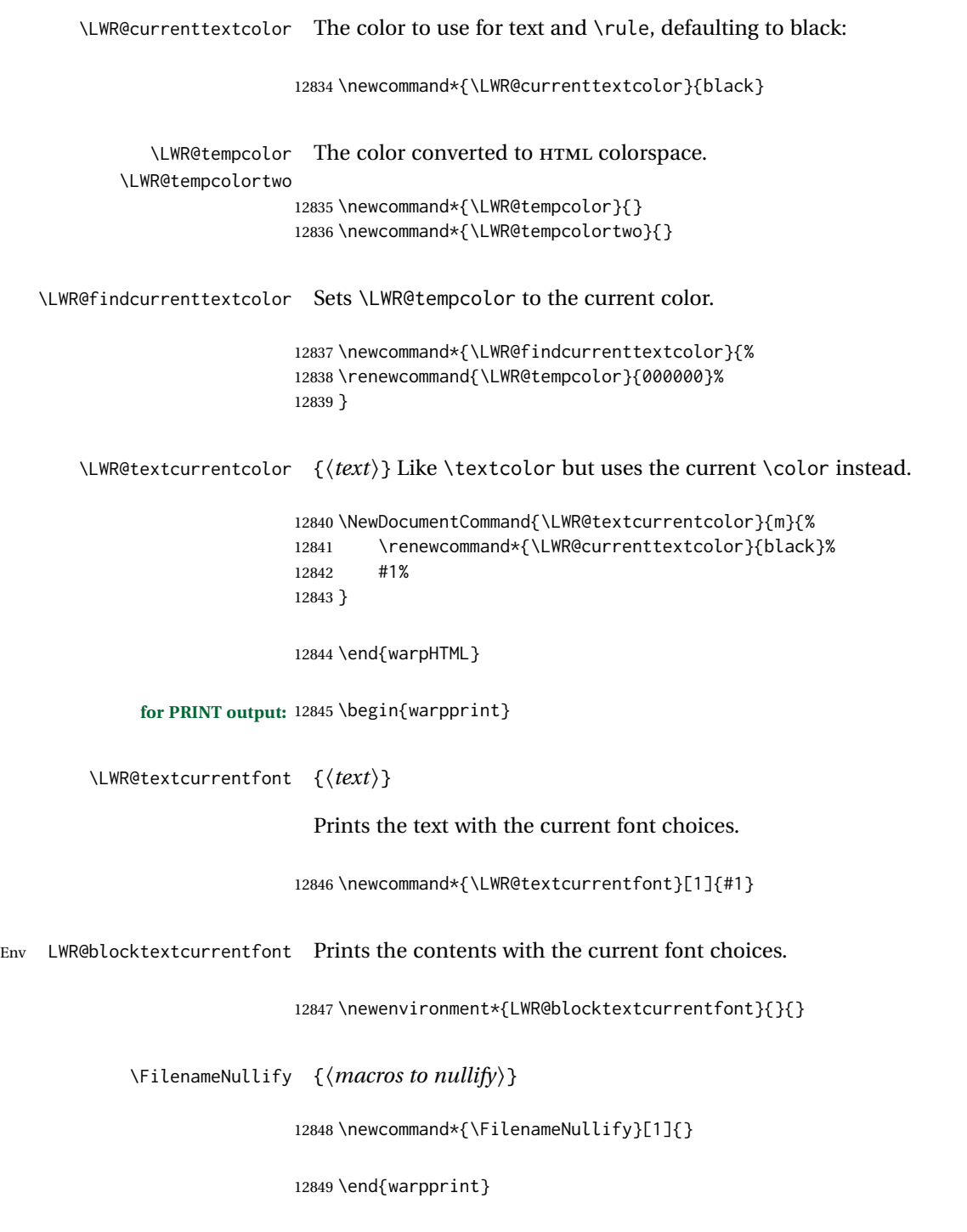

# **94 Skips, spaces, font sizes**

**for HTML output:** <sup>12850</sup> \begin{warpHTML}

\, and \thinspace may be redefined by other packages, so are redefined \AtBeginDocument here.

Direct-formatting space commands become HTML entities:

```
12851 \AtBeginDocument{
12852 \renewrobustcmd*{\,}{\HTMLunicode{202f}} % HTML thin non-breakable space
12853 \renewrobustcmd*{\thinspace}{\HTMLunicode{202f}} % HTML thin non-breakable space
12854 \renewrobustcmd*{\negthinspace}{\HTMLunicode{202f}} % HTML thin non-breakable space
12855 \renewrobustcmd*{~}{\HTMLentity{nbsp}}
12856 \renewrobustcmd*{\textellipsis}{\HTMLunicode{2026}}
12857 \renewrobustcmd*{\vdots}{\HTMLunicode{22EE}}
12858 }
```
Direct-formatting font sizes are remembered for future use:

```
12859 \newcommand*{\LWR@font@size}{normalsize}
12860
12861 \newrobustcmd*{\LWR@HTML@normalsize}{\renewcommand*{\LWR@font@size}{normalsize}}
12862 \LWR@formatted{normalsize}
12863
12864 \newrobustcmd*{\LWR@HTML@small}{\renewcommand*{\LWR@font@size}{small}}
12865 \LWR@formatted{small}
12866
12867 \newrobustcmd*{\LWR@HTML@footnotesize}{\renewcommand*{\LWR@font@size}{footnotesize}}
12868 \LWR@formatted{footnotesize}
12869
12870 \newrobustcmd*{\LWR@HTML@scriptsize}{\renewcommand*{\LWR@font@size}{scriptsize}}
12871 \LWR@formatted{scriptsize}
12872
12873 \newrobustcmd*{\LWR@HTML@tiny}{\renewcommand*{\LWR@font@size}{tiny}}
12874 \LWR@formatted{tiny}
12875
12876 \newrobustcmd*{\LWR@HTML@large}{\renewcommand*{\LWR@font@size}{large}}
12877 \LWR@formatted{large}
12878
12879 \newrobustcmd*{\LWR@HTML@Large}{\renewcommand*{\LWR@font@size}{Large}}
12880 \LWR@formatted{Large}
12881
12882 \newrobustcmd*{\LWR@HTML@LARGE}{\renewcommand*{\LWR@font@size}{LARGE}}
12883 \LWR@formatted{LARGE}
12884
12885 \newrobustcmd*{\LWR@HTML@huge}{\renewcommand*{\LWR@font@size}{huge}}
12886 \LWR@formatted{huge}
12887
12888 \newrobustcmd*{\LWR@HTML@Huge}{\renewcommand*{\LWR@font@size}{Huge}}
12889 \LWR@formatted{Huge}
12890 \DeclareDocumentCommand{\onecolumn}{}{}
```

```
12891
12892 \DeclareDocumentCommand{\twocolumn}{O{}}{
12893
12894 #1
12895
```
}

#### \hfill

```
12897\newcommand*{\LWR@HTML@hfill}{\qquad}
12898 \LWR@formatted{hfill}
```
### \hrulefill

```
12899 \newcommand*{\LWR@HTML@hrulefill}{%
12900 \ifbool{LWR@doingapar}%
12901 {\rule{1in}{1pt}}%
12902 {%
12903 \LWR@findcurrenttextcolor%
12904 \ifdefstring{\LWR@tempcolor}{000000}%
12905 {%
12906 \begin{BlockClass}{hrule}%
12907 \end{BlockClass}%
12908 }%
12909 {%
12910 \begin{BlockClass}[%
12911 border-top: 1px solid \LWR@origpound\LWR@tempcolor % space
12912 ]{hrule}%
12913 \end{BlockClass}%
12914 }%
12915 }%
12916 }%
12917 \LWR@formatted{hrulefill}
```
### \dotfill

```
12918\newcommand*{\LWR@HTML@dotfill}{\dots}
12919 \LWR@formatted{dotfill}
```
#### \newpage

```
12920 \renewcommand*{\newpage}{
12921
12922 }
```
\newline Uses the HTML <br /> element.

 \newrobustcmd\*{\LWR@newlinebr}{\unskip\LWR@htmltag{br /}\LWR@orignewline}% \LetLtxMacro\newline\LWR@newlinebr

\\ Redefined to \LWR@endofline or \LWR@tabularendofline.

\LWR@endofline \* [\*len*}]

\\ is assigned to \LWR@endofline at \LWR@LwarpStart.

```
Inside tabular, \\ is temporarily changed to \LWR@tabularendofline.
                       12925 \LetLtxMacro\LWR@origendofline\\
                       12926 \NewDocumentCommand{\LWR@endofline}{s O{0pt}}
                       12927 {%
                      12928 \newline%
                      12929 \setlength{\LWR@templengthone}{#2}%
                      12930 \ifdimgreater{\LWR@templengthone}{0pt}{\newline}{}%
                       12931 }
\LWR@minipagestartpars Minipages are often placed side-by-side inside figures, with a bit of horizontal space to
                         separate them. Since HTML does not allow a <div> to be inside a p, paragraphs must
                        be turned off during the generation of the minipage, then turned on after the minipage
                        is complete. When this occurs between side-by-side minipages, lwarp correctly sup-
                        presses the paragraph tags between the minipages, unless some other text is between
                         the minipages. Such text forms its own paragraph, resulting in text after a minipage to
              \hspace be on its own line. Since people often place small horizontal space between minipages,
              \enskip
                 \quad
               \qquad
                        it is desirable to maintain this space if possible. lwarp tries to do this by remembering
                        that a minipage has been seen, in which case paragraph tags are suppressed around
                        \hspace, \enskip, \quad, and \qquad until the end of the paragraph, when the closing
                        p tag is created.
                        When a minipage is seen, the boolean LWR@minipagethispar is set, telling the follow-
                         ing horizontal whitespace commands to try to suppress their surrounding paragraph
                         tags. LWR@minipagethispar is cleared at the next end of paragraph, when the HTML
                        paragraph closing tag is generated.
                        Placed just before \hspace, \quad, or \qquad's HTML output.
                       12932 \newcommand*{\LWR@minipagestartpars}{%
                       12933 \ifbool{LWR@minipagethispar}{\LWR@startpars}{}%
                       12934 }
 \LWR@minipagestoppars Placed just after \hspace, \quad, or \qquad's HTML output.
                       12935 \newcommand*{\LWR@minipagestoppars}{%
                      12936 \ifbool{LWR@minipagethispar}{\LWR@stoppars}{}%
                      12937 }
                 \quad Handles special minipage & horizontal space interactions. Uses 2003 EM SPACE to
                        pass validation.
                       12938 \renewrobustcmd*{\quad}{%
                       12939 \LWR@minipagestoppars%
                      12940 \HTMLunicode{2003}%
                      12941 \LWR@minipagestartpars%
                      12942 }
                \qquad Handles special minipage & horizontal space interactions.
```
12943 \renewrobustcmd\*{\qquad}{\quad\quad}

```
\enskip Handles special minipage & horizontal space interactions.
                       12944 \renewrobustcmd*{\enskip}{%
                       12945 \LWR@minipagestoppars%
                       12946 \HTMLunicode{2002}%
                       12947 \LWR@minipagestartpars%
                       12948 }
   Len \LWR@tempwidth Used to compute span width, height, raise for \hspace and \rule:
  Len \LWR@tempheight
    Len \LWR@tempraise<sub>12950</sub>\newlength{\LWR@tempheight}
                       12949 \newlength{\LWR@tempwidth}
                       12951 \newlength{\LWR@tempraise}
\LWR@select@html@hspace *{\length}}*{\length}}
               \hspace
                         Handles special minipage & horizontal space interactions.
                         Prints a span of a given width. Ignores the optional star.
                         \hspace{\fill} is converted to \hspace{2em}, equal to \qquad.
                       12952 \newcommand{\LWR@select@html@hspace}{%
                       12953 \RenewDocumentCommand{\hspace}{s m}{%
                       12954 \setlength{\LWR@tempwidth}{##2}%
                         If \fill, change to \qquad:
                       12955 \ifnum\gluestretchorder\LWR@tempwidth>0%
                       12956 \setlength{\LWR@tempwidth}{2em}%
                       12957 \fi%
                         Only if the width is greater than zero:
                       12958 \ifdimcomp{\LWR@tempwidth}{>}{0pt}{%
                         If had a minipage this paragraph, try to inline the white space without generating
                         paragraph tags:
                       12959 \LWR@minipagestoppars%
                         Support the HTML thin wrappable space:
                       12960 \ifdimcomp{\LWR@tempwidth}{=}{.16667em}%
                       12961 {%
                       12962 \HTMLunicode{2009}% thin breakable space
                       12963 }%
                         Print the span with the converted width. Not rounded.
```
12964 {% 12965 \LWR@htmltagc{% 12966 span style="width:\LWR@printlength{\LWR@tempwidth}; % extra space

 display:inline-block"% }%

If formatting for a word processor, approximate with a number of \quads, in case a span of a given width is not supported:

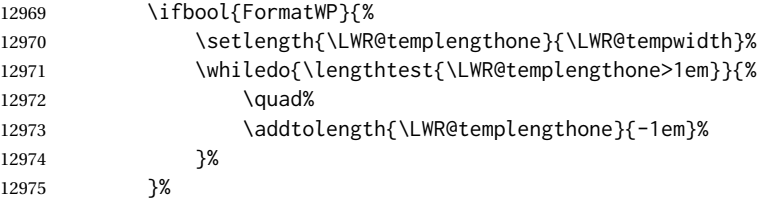

If NOT formatting for a word processor, include an empty comment to avoid an empty span:

{\LWR@htmlcomment{}}%

Close the span:

 \LWR@htmltagc{/span}% }%

If had a minipage this paragraph, try to inline the white space without generating paragraph tags:

```
12979 \LWR@minipagestartpars%
12980 }{}% width greater than 0
12981 }%
12982 }
```
\LWR@select@html@nohspace \*{\*length*}}

\hspace

Used to disable \hspace while creating description \items.

 \newcommand{\LWR@select@html@nohspace}{% \RenewDocumentCommand{\hspace}{s m}{}% }

\LWR@select@print@hspace

```
12986 \newcommand*{\LWR@select@print@hspace}{%
12987 \renewrobustcmd\hspace{\@ifstar\@hspacer\@hspace}%
12988 }
```
\hspace  $*(\text{length})$ }

Handles special minipage & horizontal space interactions.

\LWR@select@html@hspace

```
\LWR@vspace * {\length} Nullified vspace.
                 12990 \NewDocumentCommand{\LWR@HTML@vspace}{s m}{}
                 12991
                 12992 \LWR@formatted{vspace}
      \linebreak [\num}] Inserts an HTML br tag.
                 12993 \renewcommand*{\linebreak}[1][]{\newline}
    \nolinebreak [\num}]
                 12994 \renewcommand*{\nolinebreak}[1][]{}
      \pagebreak [\num}] Starts a new paragraph.
                 12995 \renewcommand*{\pagebreak}[1][]{
                 12996
                 12997 }
    \nopagebreak [\num}]
                 12998 \renewcommand*{\nopagebreak}[1][]{}
\enlargethispage * {\len}}
                 12999 \RenewDocumentCommand{\enlargethispage}{s m}{}
      \clearpage
\cleardoublepage
                 13000 \renewcommand*{\clearpage}{}
                 13001 \renewcommand*{\cleardoublepage}{}
           \rule [\langle raise \rangle] {\langle width \rangle} {\langle height \rangle}Handles special minipage & horizontal space interactions.
                   Creates a span of a given width and height. Ignores the optional star.
                  \fill is zero-width, so \hspace{\fill} is ignored.
                 13002 \newcommand*{\LWR@HTML@rule}[3][]{%
                  The width is copied into a temporary LATEX length, from which comparisons and
                   conversions may be made:
                 13003 \setlength{\LWR@tempwidth}{#2}%
```
If it's zero-width then skip the entire rule:

```
13004 \ifthenelse{\lengthtest{\LWR@tempwidth=0pt}}%
13005 {}% zero- width
13006 {% non-zero width
```
If it's non-zero width, set a minimal thickness so that it more reliably shows in the browser:

```
13007 \ifthenelse{%
13008 \lengthtest{\LWR@tempwidth>0pt}\AND%
13009 \lengthtest{\LWR@tempwidth<1pt}%
13010 }%
13011 {\setlength{\LWR@tempwidth}{1pt}}%
13012 {}%
```
Likewise with height:

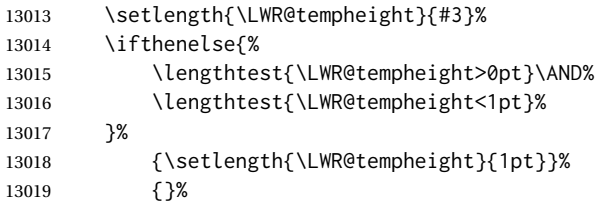

If had a minipage this paragraph, try to inline the rule without generating paragraph tags:

13020 \LWR@minipagestoppars%

Print the span with the converted width and height. The width and height are NOT rounded, since a height of less than 1pt is quite common in LATEX code.

```
13021 \LWR@findcurrenttextcolor%
13022 \LWR@htmltagc{%
13023 span\LWR@indentHTML%
13024 style="%
```
The HTML background color is used to draw the filled rule according to the LATEX foreground color set by \textcolor.

13025 \ifbool{FormatWP}{}{background:\LWR@currenttextcolor ; }%

The width and height are printed, converted to PT:

```
13026 width:\LWR@printlength{\LWR@tempwidth} ; %
13027 height:\LWR@printlength{\LWR@tempheight} ; %
```
The raise height is converted to a css transform. The  $*2$  raise multiplier is to approximately match HTML output's X height. Conversion to a LATEX length allows a typical LATEX expression to be used as an argument for the raise, whereas printing the raise argument directly to HTML output without conversion to a LATEX length limits the

allowable syntax. To do: A superior method would compute a ratio of LATEX ex height, then print that to HTML with an ex unit.

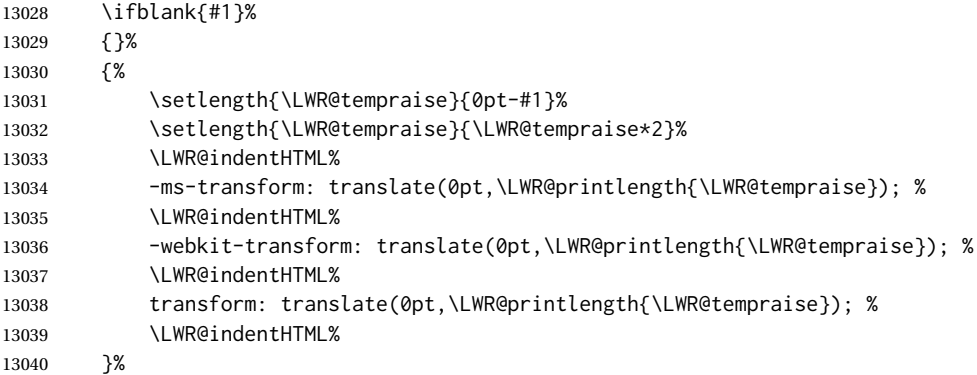

Display inline-block to place the span inline with the text:

 display:inline-block;"\LWR@orignewline% }%

If formatting for a word processor, approximate with a number of underscores, in case a span of a given width is not supported:

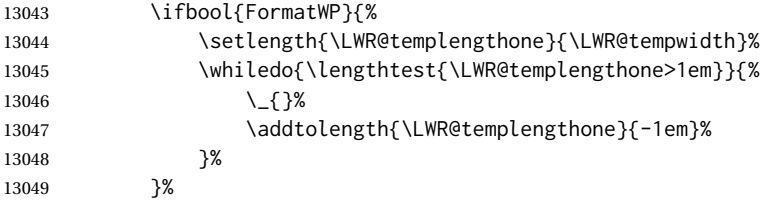

If NOT formatting for a word processor, add a comment to avoid an empty <span>:

{\LWR@htmlcomment{}}%

Close the span:

\LWR@htmltagc{/span}%

If had a minipage this paragraph, try to inline the white space without generating paragraph tags:

```
13052 \LWR@minipagestartpars%
13053 }% non-zero width
13054 }
13055
13056 \LWR@formatted{rule}
```
\end{warpHTML}

### **\phantomsection**

**for HTML output:** <sup>13058</sup> \begin{warpHTML}

```
\LWR@phantomsection Emulate the hyperref \phantomsection command, often used to insert the bibliogra-
                     phy into the table of contents. Ignores \ForceHTMLTOC.
```

```
13059 \newrobustcmd*{\LWR@phantomsection}{%
13060 \begingroup%
13061 \boolfalse{LWR@forcinghtmltoc}%
13062 \section*{}%
13063 \endgroup%
13064 }
```
\end{warpHTML}

### **\LaTeX and other logos**

Logos for HTML and print modes:

Some of these logos may be redefined in a later package, so after loading other packages, and at the beginning of the document, their definitions are finally set by \LWR@formatted.

```
For CSS conversions, see:
http://edward.oconnor.cx/2007/08/tex-poshlet
http://nitens.org/taraborelli/texlogo
and the spacing described in the metafont package documentation.
```

```
for HTML & PRINT: 13066 \begin{warpall}
               13067 \newbool{LWR@warnXe}
               13068 \boolfalse{LWR@warnXe}
               13069
               13070 \newrobustcmd*{\Xe}
               13071 {%
               13072 X\hspace{-.1667em}\raisebox{-.5ex}{E}%
               13073 \global\booltrue{LWR@warnXe}%
               13074 }
               13075
               13076 \AtBeginDocument{
               13077 \@ifpackageloaded{graphics}{
               13078 \@ifpackageloaded{metalogo}{}{
               13079 \renewrobustcmd*{\Xe}
               13080 {X\hspace{-.1667em}\raisebox{-.5ex}{\reflectbox{E}}}
               13081 }
               13082 }{}
               13083 }
               13084
               13085 \AtEndDocument{
               13086 \ifbool{LWR@warnXe}{
```

```
13087 \PackageWarningNoLine{lwarp}{Load graphicx or graphics
13088 for improved XeTeX logo}
13089 }{}
13090 }
13091
13092 \providerobustcmd*{\XeTeX}{\mbox{\Xe\hspace{-.125em}\TeX}}
13093 \providerobustcmd*{\XeLaTeX}{\mbox{\Xe\hspace{-.125em}\LaTeX}}
13094 \providerobustcmd*{\AmS}{%
13095 \leavevmode\hbox{$\mathcal A\kern-.2em\lower.376ex%
13096 \hbox{$\mathcal M$}\kern-.2em\mathcal S$}%
13097 }
13098 \newrobustcmd*{\LyX}{\textsf{LyX}}
13099 \providerobustcmd*{\LuaTeX}{\mbox{Lua\TeX}}
13100 \providerobustcmd*{\LuaLaTeX}{\mbox{Lua\LaTeX}}
13101 \providerobustcmd*{\BibTeX}{\mbox{B\textsc{ib}\TeX}}
13102 \providerobustcmd*{\MakeIndex}{\mbox{\textit{MakeIndex}}}
13103 \providerobustcmd*{\ConTeXt}{\mbox{Con\TeX{}t}}
13104 \providerobustcmd*{\MiKTeX}{\mbox{MiK\TeX}}
13105 \end{warpall}
```
#### **for HTML output:** <sup>13106</sup> \begin{warpHTML}

The print-mode versions of the following may be changed by metalogo, so their print formatting is recorded \AtBeginDocument.

#### \TeX TEX

latexlogo is a css class used to properly typeset the E and A in LATEX and friends.

Latexlogofont is a css class used to select the font for the rest of the logo in  $LATEX$ , LuaTEX, ConTEXt, etc.

```
13107 \newrobustcmd*{\LWR@HTML@TeX}
13108 {%
13109 \InlineClass{latexlogofont}%
13110 {%
13111 \InlineClass{latexlogo}%
13112 {%
13113 T%
13114 \InlineClass{latexlogosub}{e}%
13115 X%
13116 }%
13117 }%
13118 }
13119 \AtBeginDocument{\LWR@formatted{TeX}}% may have been patched by metalogo
```
\LaTeX LATEX, LATEX  $2\varepsilon$ 

#### \LaTeXe

 \newrobustcmd\*{\LWR@HTML@LaTeX} {% \InlineClass{latexlogofont}% {% \InlineClass{latexlogo}% {%

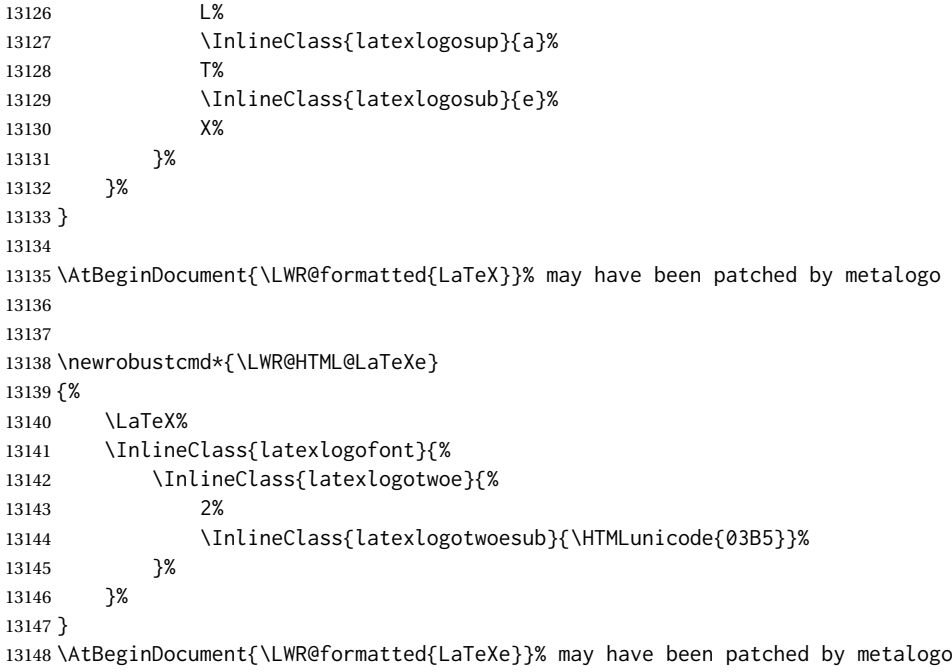

\LuaTeX LuaTEX, LuaL<sup>A</sup>TEX

#### \LuaLaTeX

```
13149 \newrobustcmd*{\LWR@HTML@LuaTeX}{\InlineClass{latexlogofont}{Lua}\TeX}
13150 \AtBeginDocument{\LWR@formatted{LuaTeX}}% may have been patched by metalogo
13151
13152 \newrobustcmd*{\LWR@HTML@LuaLaTeX}{\InlineClass{latexlogofont}{Lua}\LaTeX}
13153 \AtBeginDocument{\LWR@formatted{LuaLaTeX}}% may have been patched by metalogo
```
\XeTeX X<mark>:ITEX, X:IL<sup>AT</sup>EX</mark>

#### \XeLaTeX

xetexlogo is a css class which aligns the backwards E in XEIEX and spaces TEX appropriately.

xelatexlogo is a  $\csc$  class which aligns the backwards E in X $\rm H2$ EX and spaces LATEX appropriately.

 \newrobustcmd\*{\LWR@HTML@Xe} {% X% \InlineClass{xelatexlogosub}{\HTMLunicode{18e}}% } \AtBeginDocument{\LWR@formatted{Xe}}% may have been patched by metalogo \newrobustcmd\*{\LWR@HTML@XeTeX}{\InlineClass{xelatexlogo}{\Xe}\TeX} \AtBeginDocument{\LWR@formatted{XeTeX}}% may have been patched by metalogo 

 \newrobustcmd\*{\LWR@HTML@XeLaTeX}{\InlineClass{xelatexlogo}{\Xe}\LaTeX} \AtBeginDocument{\LWR@formatted{XeLaTeX}}% may have been patched by metalogo \ConTeXt ConTEXt

```
13166 \newrobustcmd*{\LWR@HTML@ConTeXt}{%
13167 \InlineClass{latexlogofont}{Con}\TeX{}%
13168 \InlineClass{latexlogofont}{t}%
13169 }
13170 \LWR@formatted{ConTeXt}
```
### \BibTeX BIBTE X, *MakeIndex*

#### \MakeIndex

```
13171 \newrobustcmd*{\LWR@HTML@BibTeX}
13172 {\InlineClass{latexlogofont}{B\textsc{ib}}\TeX}
13173 \LWR@formatted{BibTeX}
13174
13175 \newrobustcmd*{\LWR@HTML@MakeIndex}
13176 {\InlineClass{latexlogofont}{\textit{MakeIndex}}}
13177 \LWR@formatted{MakeIndex}
```
\AmS AMS

amslogo is a css class used for the  $A_{\mathcal{M}}S$  logo.

```
13178 \AtBeginDocument{%
13179 \newrobustcmd*{\LWR@HTML@AmS}
13180 {%
13181 \InlineClass{amslogo}{%
13182 \textit{%
13183 A%
13184 \InlineClass{latexlogosub}{M}%
13185 S%
13186 }%
13187 }%
13188 }%
13189 \LWR@formatted{AmS}
13190 }
```
### \MiKTeX MiKTEX

```
13191 \newrobustcmd*{\LWR@HTML@MiKTeX}{\InlineClass{latexlogofont}{MiK}\TeX}
13192 \LWR@formatted{MiKTeX}
```
### \LyX LyX

lyxlogo is a css class used for the LyX logo.

```
13193 \newrobustcmd*{\LWR@HTML@LyX}{\InlineClass{lyxlogo}{LyX}}
13194 \LWR@formatted{LyX}
```
\end{warpHTML}

# **97 Starting and stopping lwarp**

**for HTML output:** <sup>13196</sup> \begin{warpHTML}

```
\LWR@LwarpStart
Automatically sets up the HTML-related actions for the start and end of the document.
 \LWR@LwarpEnd
               13197 \AfterEndPreamble{\LWR@LwarpStart}
               13198 \AtEndDocument{\LWR@LwarpEnd}
```
13199 \end{warpHTML}

# **98 Loading everyshi patches**

everyshi is emulated by the LATEX core, so its patches are loaded here. \AtBeginDocument is used in case an older verison of LATEX is used.

```
for HTML output: 13200 \begin{warpHTML}
              13201 \AtBeginDocument{
              13202 \@ifpackageloaded{everyshi}{
              13203 \RequirePackage{lwarp-everyshi}
              13204 }{
              13205 }
```
13206 \end{warpHTML}

# **99 Loading textcomp patches**

textcomp has now been integrated into the LATEX core, so its patches are loaded now.

```
for HTML output: 13207 \begin{warpHTML}
                13208 \RequirePackage{lwarp-textcomp}
                13209 \end{warpHTML}
```
## **100 Loading amsmath, amsthm patches, centernot**

amsmath, amsthm, and centernot may have been preloaded, such as by newtx, so their patches are loaded now.

```
for HTML output: 13210 \begin{warpHTML}
               13211 \@ifpackageloaded{amsthm}{
               13212 \RequirePackage{lwarp-amsthm}
               13213 }{}
               13214 \@ifpackageloaded{amsmath}{
               13215 \RequirePackage{lwarp-amsmath}
               13216 }{}
```
amsthm may load centernot, so centernot must be checked second.

```
13217 \@ifpackageloaded{centernot}{
13218 \RequirePackage{lwarp-centernot}
13219 }{}
13220 \end{warpHTML}
```
## **Loading KOMA-SCRIPT class patches**

Load patches to koma-script.

**for HTML output:** <sup>13221</sup> \begin{warpHTML}

 \@ifclassloaded{scrbook}{\RequirePackage{lwarp-patch-komascript}}{} \@ifclassloaded{scrartcl}{\RequirePackage{lwarp-patch-komascript}}{} \@ifclassloaded{scrreprt}{\RequirePackage{lwarp-patch-komascript}}{}

\end{warpHTML}

## **Loading MEMOIR class patches**

Load patches to memoir.

```
for HTML & PRINT: 13226 \begin{warpprint}
                 13227 \@ifclassloaded{memoir}{\LWR@origRequirePackage{xcolor}}{}
                 13228 \end{warpprint}
```

```
for HTML output: 13229 \begin{warpHTML}
               13230 \@ifclassloaded{memoir}{\RequirePackage{lwarp-patch-memoir}}{}
               13231 \end{warpHTML}
```
# **ut\* class patches**

Load patches to  $uj^*$  and  $ut^*$  classes, as well as  $ltj^*$  classes.

**for HTML output:** <sup>13232</sup> \begin{warpHTML}

\newcommand\*{\LWR@patchujtclasses}{

uj/t does not use \partname

\def\@partnameformat{}

 \def\@partcntformat##1{% 13236 \prepartname%

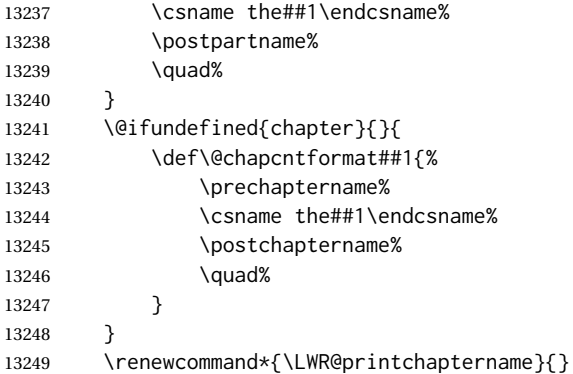

Use decimal points instead of centered dots:

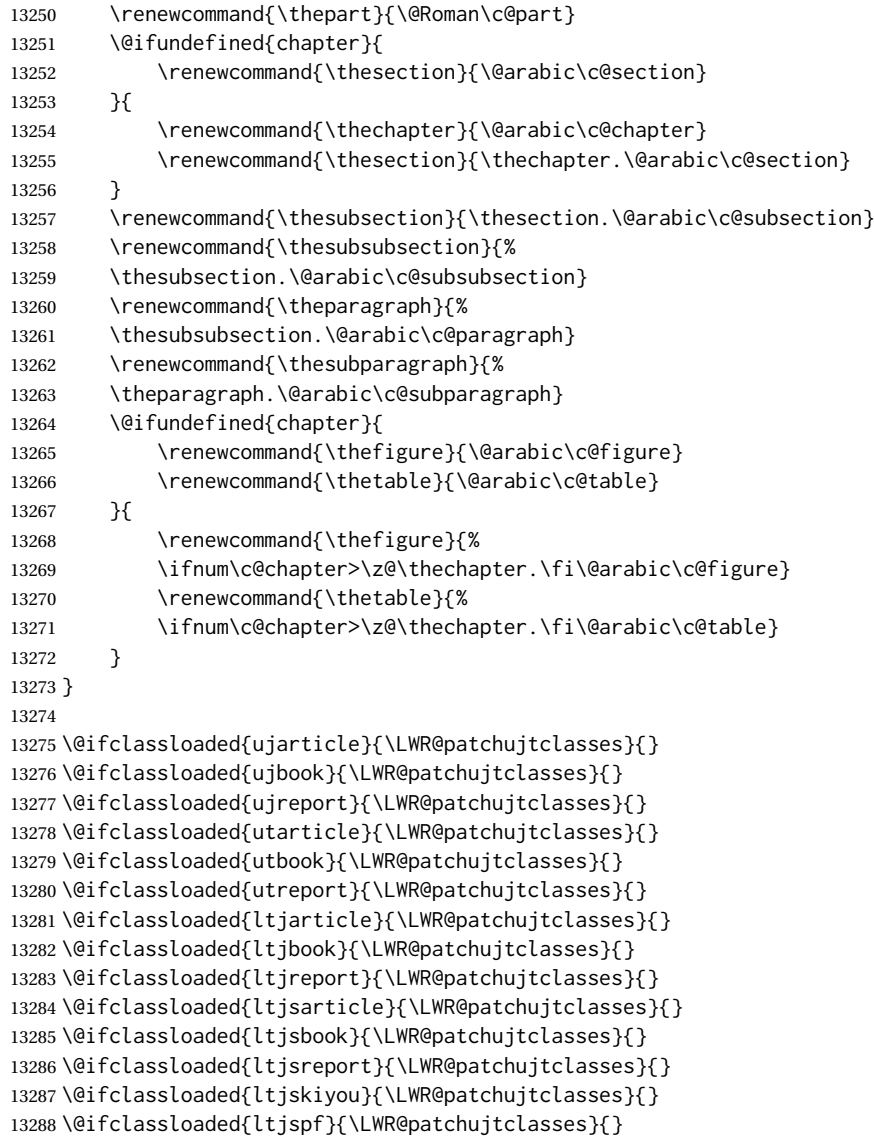

```
13289 \@ifclassloaded{ltjtarticle}{\LWR@patchujtclasses}{}
13290 \@ifclassloaded{ltjtbook}{\LWR@patchujtclasses}{}
13291 \@ifclassloaded{ltjtreport}{\LWR@patchujtclasses}{}
```
\end{warpHTML}

## **CTEX patches**

Patches for ctex and related classes, which are loaded before lwarp.

All CTEX classes and the ctex package seem to load ctexpatch, so its presence is used to decide whether to have lwarp patch CTEX.

```
for HTML output: 13293 \begin{warpHTML}
```
\AtBeginDocument in case the user set FileSectionNames in the preamble.

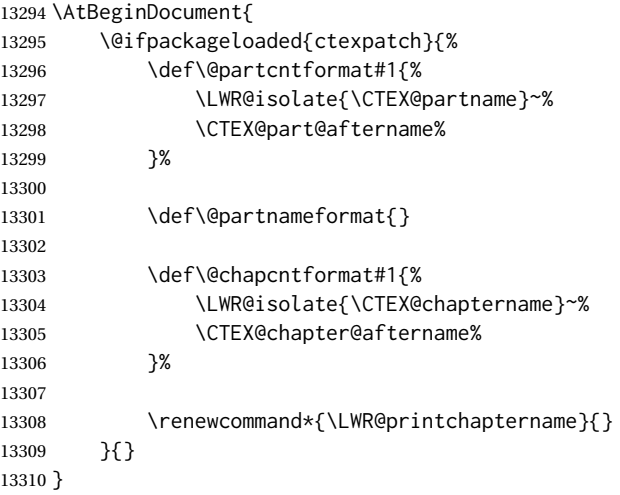

```
13311 \end{warpHTML}
```
# **kotexutf patches**

Patch for kotexutf, which is loaded before lwarp.

kotexutf's \@setref was conflicting with lwarp's cross references.

```
for HTML output: 13312 \begin{warpHTML}
```
If kotexutf's version of *\@setref* is detected, it is reverted to the original.

```
13313 \AtBeginDocument{
13314 \@ifpackageloaded{kotexutf}{%
```

```
13315 \def\LWR@kotexutf@setref#1#2#3{%
13316 \@setref@dhucs@orig{#1}{#2}{#3}%
13317 \ifx#1\relax\else
13318 \bgroup
13319 \dhucs@make@cjkchar@null
13320 \edef\@temp{\expandafter#2#1}\global\josatoks\expandafter{\@temp}%
13321 \egroup
13322 \fi%
13323 }%
13324
13325 \ifdefequal{\@setref}{\LWR@kotexutf@setref}{
13326 \let\@setref\@setref@dhucs@orig
13327 }{}
13328 }{}
13329 }
```
13330 \end{warpHTML}

# **106 babel and polyglossia warnings**

lwarp prints a message instructing the user how to avoid the following error.

(These are not \PackageWarnings because there may not be a problem.)

lwarp uses cleveref, which has some limitations when using polyglossia, possibly resulting in the error

! Undefined control sequence. . . . \@begindocumenthook

To test compatibility, add

\usepackage{cleveref}

near the end of the preamble (as the last package to be loaded), and try to compile the print version. It may be necessary to set

```
\setdefaultlanguage{english}
```
or some other language supported by cleveref, then select other languages using \setotherlanguages.

Once the print version works with cleveref and polyglossia, the HTML version should work as well using lwarp.

```
for HTML output: 13331 \begin{warpHTML}
              13332 \AtBeginDocument{
              13333
              13334 \@ifpackageloaded{polyglossia}{
              13335 \PackageWarningNoLine{lwarp}
              13336 {%
              13337 Polyglossia has been loaded. Lwarp also uses cleveref.\MessageBreak
              13338 See the cleveref documentation regarding\MessageBreak
              13339 polyglossia support. Some languages are not supported%
```

```
13340 }
13341 \typeout{---}
13342 \typeout{Package lwarp: }
13343 \typeout{If the error}
13344 \typeout{\space\space''! Undefined control sequence.
13345 \space ... \space \protect\@begindocumenthook''}
13346 \typeout{occurs here, use the polyglossia macro:}
13347 \typeout{\space\space\protect\setmainlanguage\protect{...\protect}}
13348 \typeout{---}
13349 }{
13350 \@ifpackageloaded{babel}{
13351 \PackageWarningNoLine{lwarp}
13352 {%
13353 Babel has been loaded. Lwarp also uses cleveref.\MessageBreak
13354 See the cleveref documentation regarding\MessageBreak
13355 babel support. Some languages are not supported%
13356 }
13357 }{}
13358 }
13359
13360 }
13361 \end{warpHTML}
```
### **MATHJAX warnings**

\LWR@mathjaxwarn {*\packagename*}} {*\More text.*}}

To be done \AtBeginDocument.

```
13362 \newcommand*{\LWR@mathjaxwarn}[2]{%
13363 \@ifpackageloaded{lwarp-#1}{%
13364 \ifblank{#2}{%
13365 \PackageWarningNoLine{lwarp}
13366 {%
13367 Lwarp provides emulation for MathJax when used\MessageBreak
13368 with the #1 package%
13369 }
13370 }{%
13371 \PackageWarningNoLine{lwarp}
13372 {%
13373 Lwarp provides emulation for MathJax when used\MessageBreak
13374 with the #1 package.\MessageBreak
13375 #2%
13376 }
13377 }%
13378 }{}%
13379 }
13380
13381 % \begin{macro}{\LWR@nomathjaxwarn} \marg{packagename} \marg{More text.}
13382 %
13383 % To be done \cs{AtBeginDocument}.
13384 %
```

```
13385 % \changes{v0.894}{2020/12/22}{Warn if using packages not supported by \brand{MathJax}.}
13386% \begin{macrocode}
13387 \newcommand*{\LWR@nomathjaxwarn}[2]{%
13388 \@ifpackageloaded{lwarp-#1}{%
13389 \ifblank{#2}{%
13390 \PackageWarningNoLine{lwarp}
13391 {%
13392 Lwarp does not provide MathJax support for #1%
13393 }
13394 }{%
13395 \PackageWarningNoLine{lwarp}
13396 {%
13397 Lwarp does not provide MathJax support for #1.\MessageBreak
13398 #2%
13399 }
13400 }%
13401 }{}%
13402 }
```
\LWR@forceSVGmessage {\packagename}}

```
13403 \newcommand*{\LWR@forceSVGmessage}[1]{%
13404 SVG math output may be enabled for select math\MessageBreak
13405 expressions to preserve #1 visual\MessageBreak
13406 features for those particular expressions.\MessageBreak
13407 Before the chosen inline math, use \protect\inlinemathother\MessageBreak
13408 to begin using SVG math, and \protect\inlinemathnormal\MessageBreak
13409 afterward to resume using MathJax math.\MessageBreak
13410 Before display math, use \protect\displaymathother\MessageBreak
13411 to begin using SVG math, and use \protect\displaymathnormal\MessageBreak
13412 after to resume using MathJax for the following math%
13413 }
```
If MATHJAX is being used, issue a warning for certain packages.

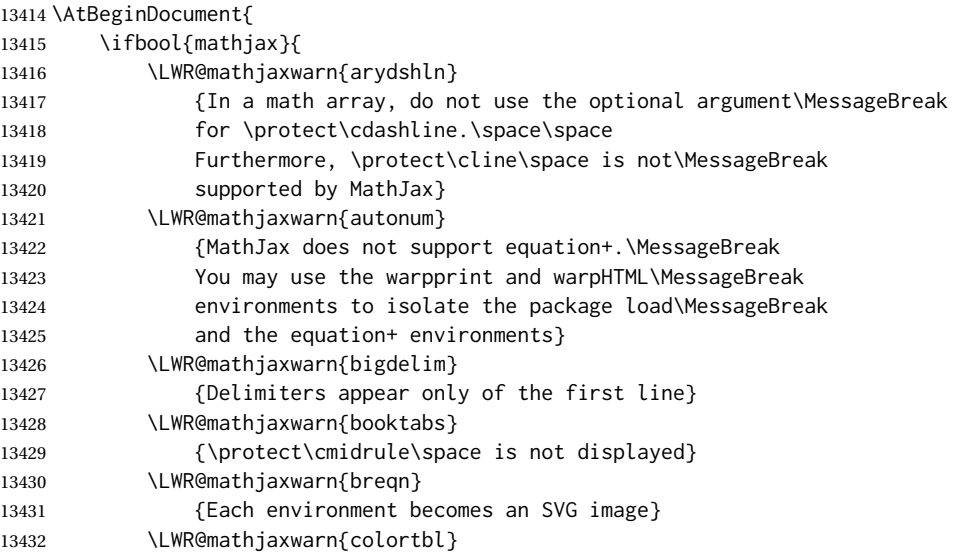

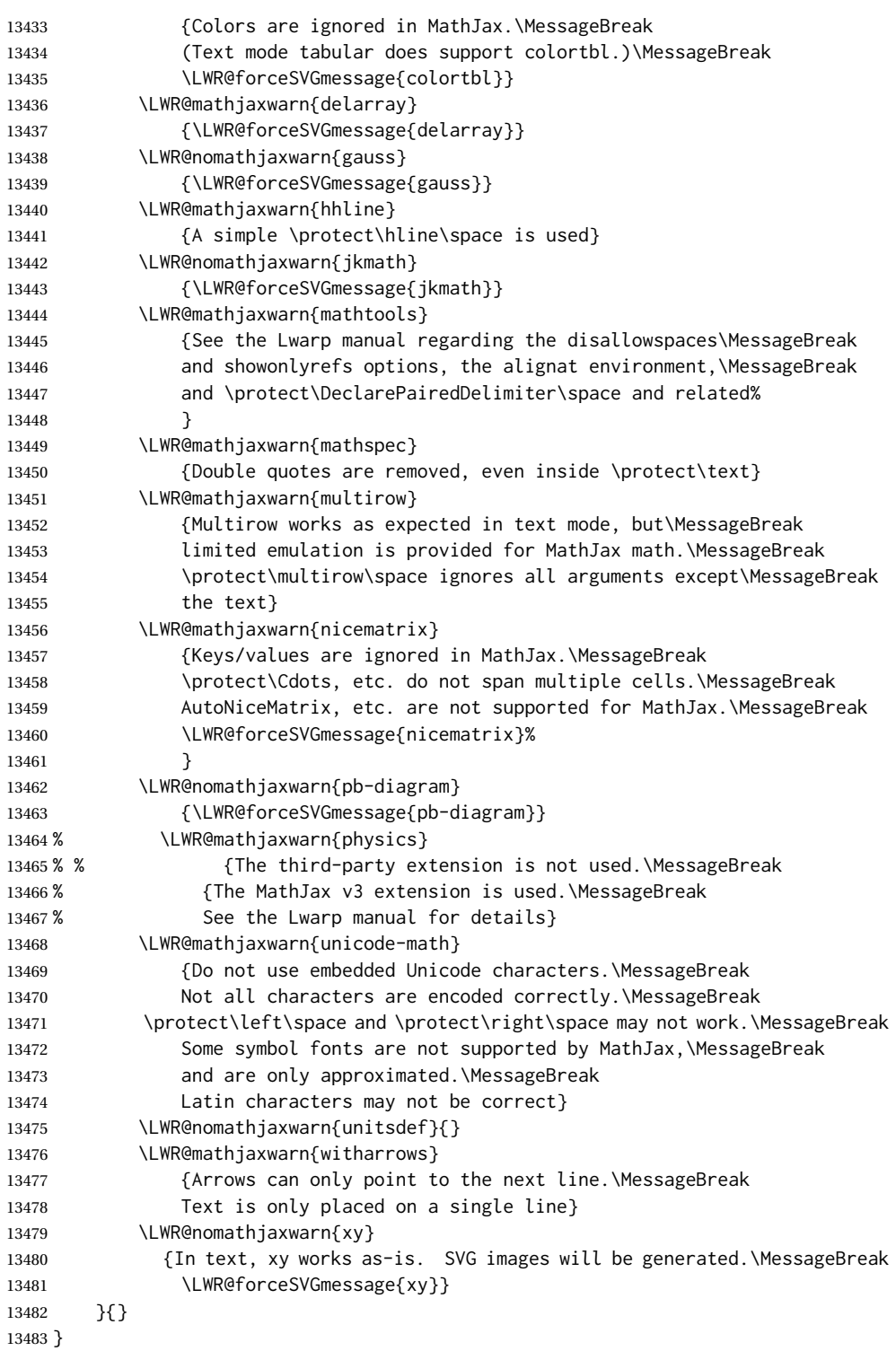

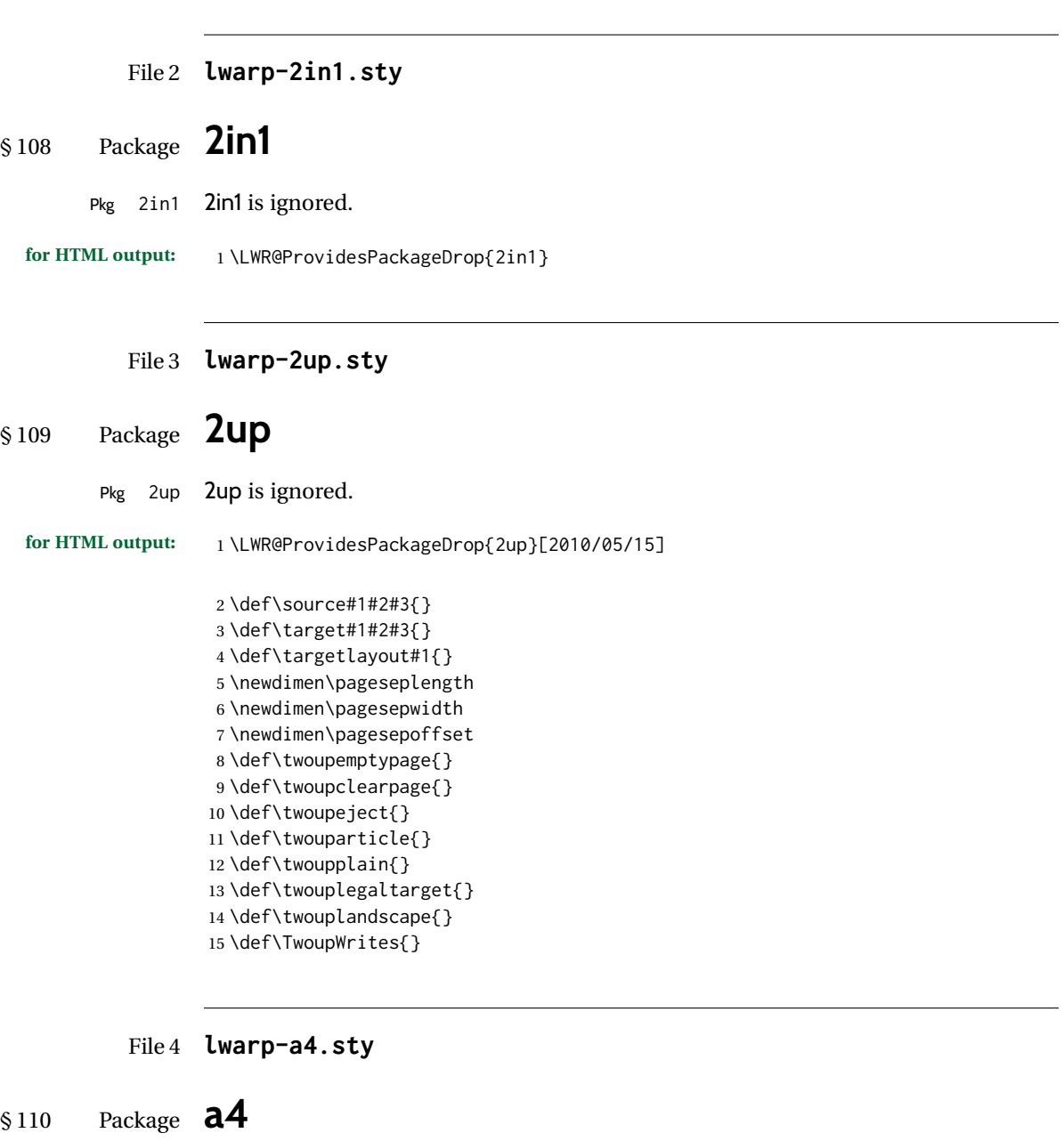

Pkg a4 **a4** is ignored.

**for HTML output:** 1 \LWR@ProvidesPackageDrop{a4}[2004/04/15]

2 \newcommand\*{\WideMargins}{}

### File 5 **lwarp-a4wide.sty**

# § 111 Package **a4wide**

Pkg a4wide a4wide is ignored.

**for HTML output:** 1 \LWR@ProvidesPackageDrop{a4wide}[1994/08/30]

File 6 **lwarp-a5comb.sty**

# § 112 Package **a5comb**

Pkg a5comb a5comb is ignored.

**for HTML output:** 1 \LWR@ProvidesPackageDrop{a5comb}

File 7 **lwarp-abstract.sty**

### § 113 Package **abstract**

(*Emulates or patches code by* PETER WILSON.)

Pkg abstract abstract is supported and patched by lwarp.

- $\triangle$  missing TOC If using the number option with file splits, be sure to place the table of contents before the abstract. The number option causes a section break which may cause a file split, which would put a table of contents out of the home page if it is after the abstract.
	- **for HTML output:** memoir provides an abstract environment even though it is not an article or report class. Meanwhile, lwarp loads book to emulate memoir, but book does not have an abstract environment, so when the abstract package is loaded for emulation there is no pre-existing abstract to redefine, which would cause an error. Thus, a null abstract is provide here:

1 \ProvideDocumentEnvironment{abstract}{}{}{}

Accept all options for lwarp-abstract:

2 \LWR@ProvidesPackagePass{abstract}[2009/06/08]

3 \AtBeginDocument{

4 \BeforeBeginEnvironment{abstract}{

5 \LWR@forcenewpage

6 \BlockClass{abstract}

```
7 }
8 \AfterEndEnvironment{abstract}{\endBlockClass}
9 }
10
11 \renewcommand{\@bsrunintitle}{%
12 \hspace*{\abstitleskip}%
13 {\abstractnamefont%
14 \InlineClass{abstractrunintitle}{\abstractname}%
15 \@bslabeldelim}%
16 }
17 \@ifclassloaded{memoir}
18 {
19 \renewenvironment{abstract}{%
20 % % \titlepage
21 % \null\vfil
22 % \@beginparpenalty\@lowpenalty
23 \setup@bstract
24 \if@bsrunin
25 \else
26 % \if@bsstyle
27% \abstitlestyle{\BlockClassSingle{abstracttitle}{\abstractname}}
28 % \else
29 \ifnumber@bs
30 \num@bs
31 \else
32 \begin{\absnamepos}%
33 \abstractnamefont \BlockClassSingle{abstracttitle}{\abstractname}
34 % \@endparpenalty\@M
35 \end\absnamepos%
36 \vspace{\abstitleskip}%
37 \quad \text{If}38 % \fi
39 % \vspace{\abstitleskip}%
40 \fi
41 \put@bsintoc%
42 \begin{@bstr@ctlist}\if@bsrunin\@bsrunintitle\fi\abstracttextfont}%
43 {\par\end{@bstr@ctlist}%\vfil\null%\endtitlepage
44 }
45 }{% not memoir
46 \if@titlepage
47 \renewenvironment{abstract}{%
48 % \titlepage
49 \null\vfil
50 \@beginparpenalty\@lowpenalty
51 \if@bsrunin
52 \else
53 \if@bsstyle
54 \abstitlestyle{\BlockClassSingle{abstracttitle}{\abstractname}}
55 \else
56 \ifnumber@bs
57 \num@bs
58 \else
59 \begin{\absnamepos}%
60 \abstractnamefont \BlockClassSingle{abstracttitle}{\abstractname}
```
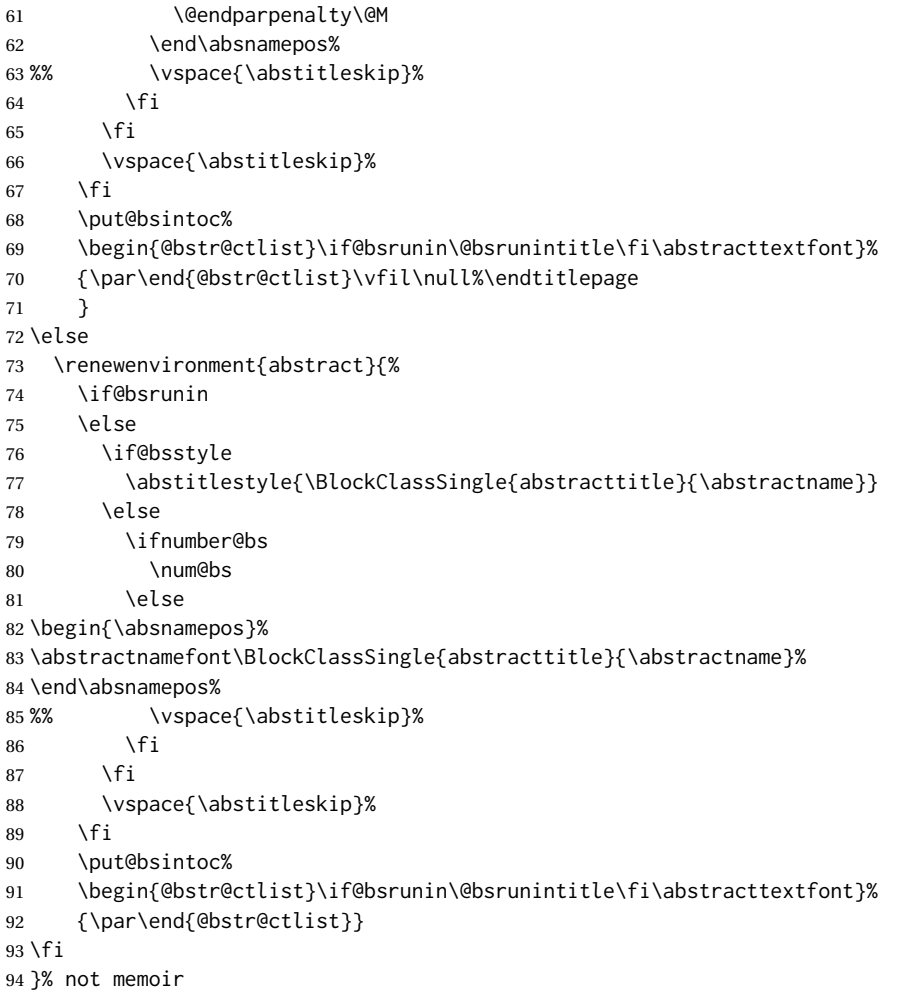

```
File 8 lwarp-academicons.sty
```
# § 114 Package **academicons**

(*Emulates or patches code by* DIOGO A. B. FERNANDES.)

Pkg academicons academicons is patched for use by lwarp.

If \aiicon is used, the name of the icon is used in the alt tag. Otherwise, for each of the individual icon macros, a generic alt tag is used.

**for HTML output:** 1 \LWR@ProvidesPackagePass{academicons}[2018/06/27]

\LetLtxMacro\LWR@orig@symbol\symbol

\let\LWR@academicons@orig@AI\AI

\newcommand\*{\LWR@academicons@symbol}[1]{%

```
7 \begin{lateximage}*[academicon][academicons#1]%
8 \begingroup%
9 \LWR@academicons@orig@AI%
10 \LWR@orig@symbol{#1}%
11 \endgroup%
12 \end{lateximage}%
13 }
14
15 \renewcommand*{\AI}{%
16 \LetLtxMacro\symbol\LWR@academicons@symbol%
17 }
18
19 \renewcommand*{\aiicon}[1]
20 {%
21 \begin{lateximage}*[#1 icon][academicons#1]%
22 \AI\csname aiicon@#1\endcsname%
23 \end{lateximage}%
24 }
```
### File 9 **lwarp-accents.sty**

### § 115 Package **accents**

(*Emulates or patches code by* JAVIER BEZOS.)

Pkg accents accents is used as-is for SVG math, and is emulated for MATHJAX.

**for HTML output:** 1 \LWR@ProvidesPackagePass{accents}[2006/05/12]

For MATHJAX:

```
2 \begin{warpMathJax}
3 \LWR@infoprocessingmathjax{accents}
4
5 \CustomizeMathJax{\newcommand{\ring}[1]{\mathring{#1}}}
6 \CustomizeMathJax{\newcommand{\accentset}[2]{\overset{#1{}}{#2}}}
```
As of this writing, MATHJAX v3 does not yet support groups for macros, so for \underaccent, the originals are remembered here, then they are temporarily redefined and used inside \underaccent, then restored to their originals. \LARGE gives a reasonable size, and \raise is used to adjust vertically without introducing extra line space.

```
7 \CustomizeMathJax{\let\LWRgrave\grave}
8 \CustomizeMathJax{\let\LWRacute\acute}
9 \CustomizeMathJax{\let\LWRcheck\check}
10 \CustomizeMathJax{\let\LWRbreve\breve}
11 \CustomizeMathJax{\let\LWRbar\bar}
12 \CustomizeMathJax{\let\LWRhat\hat}
13 \CustomizeMathJax{\let\LWRdot\dot}
14 \CustomizeMathJax{\let\LWRtilde\tilde}
15 \CustomizeMathJax{\let\LWRddot\ddot}
```

```
16 \CustomizeMathJax{\let\LWRvec\vec}
17 \CustomizeMathJax{\let\LWRwidetilde\widetilde}
18
19 \CustomizeMathJax{\newcommand{\underaccent}[2]{%
20 {%
21 \renewcommand{\grave}[1]{{\LARGE\LWRgrave{##1}}}%
22 \renewcommand{\acute}[1]{{\LARGE\LWRacute{##1}}}%
23 \renewcommand{\check}[1]{{\LARGE\LWRcheck{##1}}}%
24 \renewcommand{\breve}[1]{{\LARGE\LWRbreve{##1}}}%
25 \renewcommand{\bar}[1]{{\LARGE\LWRbar{##1}}}%
26 \renewcommand{\hat}[1]{{\LARGE\LWRhat{##1}}}%
27 \renewcommand{\dot}[1]{{\LARGE\LWRdot{##1}}}%
28 \renewcommand{\tilde}[1]{{\LARGE\LWRtilde{##1}}}%
29 \renewcommand{\ddot}[1]{{\LARGE\LWRddot{##1}}}%
30 \renewcommand{\vec}[1]{{\LARGE\LWRvec{##1}}}%
31 \renewcommand{\widetilde}[1]{{\LARGE\LWRwidetilde{\hphantom{#2}}}}%
32 \underset{\raise 2pt {#1{}}}{#2}%
33 \let\grave\LWRgrave%
34 \let\acute\LWRacute%
35 \let\check\LWRcheck%
36 \let\breve\LWRbreve%
37 \let\bar\LWRbar%
38 \let\hat\LWRhat%
39 \let\dot\LWRdot%
40 \let\tilde\LWRtilde%
41 \let\ddot\LWRddot%
42 \let\vec\LWRvec%
43 \let\widetilde\LWRwidetilde%
44 }%
45 }}
46
47 \CustomizeMathJax{\newcommand{\undertilde}[1]{%
48 \underset{\raise 3pt {\widetilde{\hphantom{#1}}}}{#1}%
49 }}
50 \end{warpMathJax}
```
File 10 **lwarp-accessibility.sty**

# § 116 Package **accessibility**

Pkg accessibility accessibility is emulated.

**for HTML output:** Discard all options for lwarp-accessibility:

\LWR@ProvidesPackageDrop{accessibility}[2019/10/14]

```
2 \newcommand{\alt}[1]{\ThisAltText{#1}}
```
\newcommand{\newhref}[3]{\ThisAltText{#2}\LWR@href{#1}{#3}}%

```
4 \providecommand{\thead}[1]{\textbf{#1}}
```
For MATHJAX:

```
5 \begin{warpMathJax}
```

```
6 \CustomizeMathJax{\newcommand{\alt}[1]{}}
```

```
7 \CustomizeMathJax{\newcommand{\thead}[1]{\text{\textbf{#1}}}}
```

```
8 \end{warpMathJax}
```
### File 11 **lwarp-accsupp.sty**

### § 117 Package **accsupp**

Pkg accsupp accsupp is ignored.

**for HTML output:** 1 \LWR@ProvidesPackageDrop{accsupp}[2018/03/28]

2 \newcommand\*{\BeginAccSupp}[1]{}

```
3 \newcommand*{\EndAccSupp}[1]{}
```
For MATHJAX:

```
4 \begin{warpMathJax}
```
5 \CustomizeMathJax{\newcommand{\BeginAccSupp}[1]{}}

6 \CustomizeMathJax{\newcommand{\EndAccSupp}[1]{}}

7 \end{warpMathJax}

### File 12 **lwarp-acro.sty**

```
§ 118 Package acro
```
(*Emulates or patches code by* CLEMENS NIEDERBERGER.)

Pkg acro acro is patched for use by lwarp.

 $\triangle$  formats Define acronymn formats using \textbf instead of \bfseries etc.

**for HTML output:** 1 \LWR@ProvidesPackagePass{acro}[2019/10/12]

\DeclareAcronym is used in the preamble, where lwarp has not yet made the dollar active, so temporarily enable lwarp math catcode just for this definition:

```
2 \ExplSyntaxOn
3 \NewDocumentCommand \LWR@DeclareAcronym {mm}
4 {
5 \acro_declare_acronym:nn {#1} {#2}
6 \catcode'\$=3% lwarp
7 }
8 \ExplSyntaxOff
9
10 \RenewDocumentCommand{\DeclareAcronym}{}{
11 \catcode'\$=\active% lwarp
12 \LWR@DeclareAcronym
13 }
```
Modified to activate the current font:

```
14 \ExplSyntaxOn
15 \@ifpackagelater{acro}{2020/04/29}%
16 {}% v3 or later
17 {% before v3
18 \@ifpackagelater{acro}{2019/09/23}%
19 {% v2.10 or later
20 \cs_gset_protected:Npn \__acro_typeset:nn #1#2
21 {
22 \mode_if_horizontal:F { \leavevmode }
23 \group_begin:
24 \use:x
25 {
26 \bool_if:cTF {l__acro_custom_#1_format_bool}
27 { \exp_not:v {l__acro_custom_#1_format_tl} }
28 { \exp_not:v {l__acro_#1_format_tl} }
29 {\exp_not:N\LWR@textcurrentfont{#2}}% lwarp
30 }
31 \group_end:
32 }
33
34 \cs_gset_protected:Npn \__acro_ending_format:nn #1#2
35 {
36 \bool_if:NTF \l__acro_include_endings_format_bool
37 {
38 \str_case:nn {#1}
39 {
40 {long}
41 {
42 \bool_if:NTF \l__acro_custom_long_format_bool
43 { \l__acro_custom_long_format_tl }
44 {
45 \bool_if:NTF \l__acro_first_instance_bool
46 { \l__acro_first_long_format_tl }
47 \{ \lceil \text{ll\_acro\_long\_format\_tl} \rceil \}48 }
49 }
50 {short}
51 {
52 \bool_if:NTF \l__acro_custom_short_format_bool
53 { \l__acro_custom_short_format_tl }
54 { \l__acro_short_format_tl }
55 }
56 {alt}
57 {
58 \bool_if:NTF \l__acro_custom_alt_format_bool
59 { \l__acro_custom_alt_format_tl }
60 { \l__acro_alt_format_tl }
61 }
62 }
63 }
64 { \use:n }
65 {\exp_not:N\LWR@textcurrentfont{#2}}% lwarp
66 }
```

```
67 }% v2.10 or later
68 {% before v2.10
69 \cs_gset_protected:Npn \acro_write_short:nn #1#2
70 {
71 \mode_if_horizontal:F { \leavevmode }
72 \group_begin:
73 \bool_if:NTF \l__acro_custom_format_bool
74 { \l__acro_custom_format_tl }
75 { \l__acro_short_format_tl }
76 {\LWR@textcurrentfont{#2}}% lwarp
77 \group_end:
78 }
79
80 \cs_gset_protected:Npn \acro_write_alt:nn #1#2
81 {
82 \mode_if_horizontal:F { \leavevmode }
83 \group_begin:
84 \bool_if:NTF \l__acro_custom_format_bool
85 { \l__acro_custom_format_tl }
86 { \l__acro_alt_format_tl }
87 {\LWR@textcurrentfont{#2}}% lwarp
88 \group_end:
89 }
90
91 \cs_gset_protected:Npn \acro_write_long:nn #1#2
92 {
93 \mode_if_horizontal:F { \leavevmode }
94 \group_begin:
95 \bool_if:NTF \l__acro_custom_long_format_bool
96 { \l__acro_custom_long_format_tl }
97 { \use:n }
98 {
99 \use: x
100 {
101 \exp_not:n {#1}
102 {
103 \bool_if:NTF \l__acro_first_upper_bool
104 { \exp_not:N \__acro_first_upper_case:n { \exp_not:n {
105 \LWR@textcurrentfont{#2}% lwarp
106 } } }
107 { \exp_not:n {\LWR@textcurrentfont{#2}} }% lwarp
108 }
109 }
110 }
111 \group_end:
112 }
113 }% before v2.10
114 }% before v3
115 \ExplSyntaxOff
```
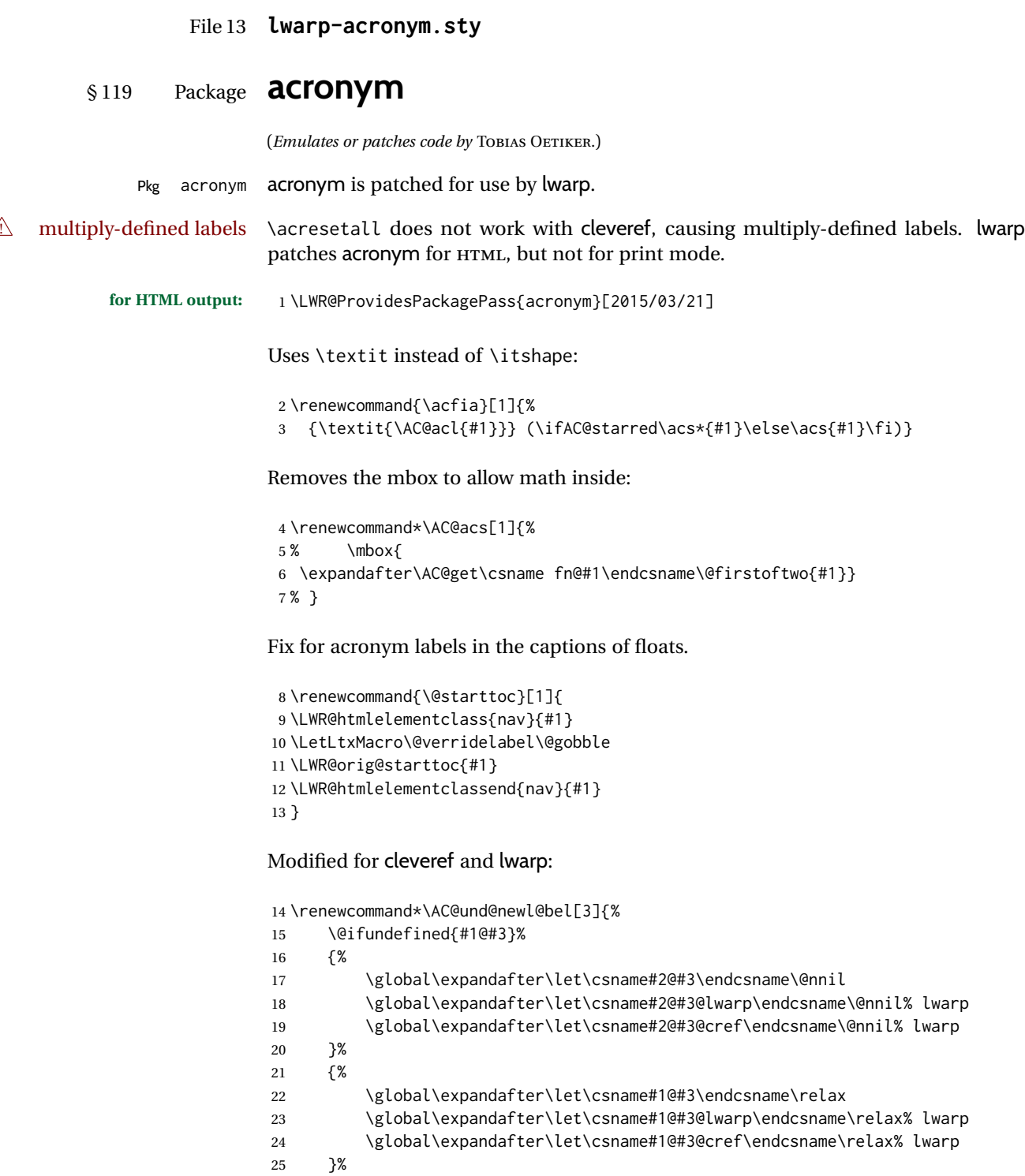

}%

```
File 14 lwarp-adjmulticol.sty
```
# § 120 Package **adjmulticol**

(*Emulates or patches code by* BORIS VEYTSMAN.)

Pkg adjmulticol adjmulticol is emulated.

Emulation similar to multicols is used, with adjusted margins. If the number of columns is specified as 1, it is set so, but if two or greater are used, lwarp allows a variable number of columns up to three.

**for HTML output:** 1 \LWR@ProvidesPackageDrop{adjmulticol}[2012/01/20]

2 \RequirePackage{multicol}

```
adjmulticols *(\langle numcols \rangle) {\langle \langle left~margin \rangle} {\langle \langle right~margin \rangle}
```

```
3 \NewDocumentEnvironment{adjmulticols}{s m m m}
4 {%
```
Compute the margins, and limit to positive only:

```
5 \setlength{\LWR@templengthone}{#3}%
6 \ifdimcomp{\LWR@templengthone}{<}{0pt}{\setlength{\LWR@templengthone}{0pt}}{}%
7 \setlength{\LWR@templengthtwo}{#4}
8 \ifdimcomp{\LWR@templengthtwo}{<}{0pt}{\setlength{\LWR@templengthtwo}{0pt}}{}%
```
If one column is specified, use a <div> of class singlecolumn, else use multicols:

```
9 \newcommand*{\LWR@mcolstype}{multicols}%
10 \ifnumcomp{#2}{=}{1}{\renewcommand*{\LWR@mcolstype}{singlecolumn}}{}%
```
Help avoid page overflow:

```
11 \LWR@forcenewpage%
```
Create the <div> with the given margin and class:

```
12 \BlockClass[%
13 \LWR@print@mbox{margin-left:\LWR@printlength{\LWR@templengthone}} ; %
14 \LWR@print@mbox{margin-right:\LWR@printlength{\LWR@templengthtwo}}%
15 ]{\LWR@mcolstype}%
16 }
17 {\endBlockClass}
```
### File 15 **lwarp-addlines.sty**

# § 121 Package **addlines**

(*Emulates or patches code by* WILL ROBERTSON.)

Pkg addlines addlines is ignored.

**for HTML output:** 1 \LWR@ProvidesPackageDrop{addlines}[2018/12/05]

2 \newcommand\addlines{\@ifstar\addlines@a\addlines@a}

- 3 \newcommand\addlines@a[1][1]{}
- 4 \let\addline\addlines

5 \newcommand\removelines{\@ifstar\removelines@a\removelines@a}

- 6 \newcommand\removelines@a[1][1]{}
- 7 \let\removeline\removelines
- 8 \newcommand\squeezepage[1][0]{}

File 16 **lwarp-afterpage.sty**

# § 122 Package **afterpage**

(*Emulates or patches code by* DAVID CARLISLE.)

Pkg afterpage afterpage is emulated.

**for HTML output:** Discard all options for lwarp-afterpage:

1 \LWR@ProvidesPackageDrop{afterpage}[2014/10/28]

2 \newcommand{\afterpage}[1]{#1}

### File 17 **lwarp-algorithm2e.sty**

# § 123 Package **algorithm2e**

(*Emulates or patches code by* CHRISTOPHE FIORIO.)

Pkg algorithm2e algorithm2e is patched for use by lwarp.

For print output, captions are placed according to package options, but for HTML output captions are placed where used. Therefore, to have captions appear at the top of the algorithms for both print and HTML, place each captions at the top of each algorithm.

**for HTML output:** 1 \LWR@ProvidesPackagePass{algorithm2e}[2017/07/18]
For the list-of entries:

```
2 \renewcommand{\l@algocf}[2]{\hypertocfloat{1}{algocf}{loa}{#1}{#2}}
```
Select the lwarp float style according to the algorithm2e style:

```
3 \newcommand*{\LWR@floatstyle@algocf}{ruled}
4
5 \ifdefstring{\algocf@style}{boxed}{%
6 \renewcommand*{\LWR@floatstyle@algocf}{boxed}
7 }{}
8
9 \ifdefstring{\algocf@style}{boxruled}{%
10 \renewcommand*{\LWR@floatstyle@algocf}{boxruled}
11 }{}
12
13 \ifdefstring{\algocf@style}{plain}{%
14 \renewcommand*{\LWR@floatstyle@algocf}{plain}
15 }{}
```
Paragraph handling to allow line numbers under certain conditions:

```
16 \newbool{LWR@algocf@dopars}
17 \booltrue{LWR@algocf@dopars}
18
19 \renewcommand{\algocf@everypar}{%
20 \ifbool{LWR@algocf@dopars}{%
21 \ifbool{LWR@doingstartpars}{%
22 \ifnumcomp{\value{LWR@lateximagedepth}}{>}{0}%
23 {}%
24 {%
25 \algocf@everyparnl\algocf@everyparhanging%
26 }%
27 }{}%
28 }{}%
29 }
```
lwarp caption handling:

```
30 \renewcommand{\algocf@makecaption}[2]{%
31 \LWR@HTML@caption@begin{algocf}%
32 \LWR@isolate{\algocf@captiontext{#1}{#2}}%
33 \LWR@HTML@caption@end%
34 }
```
Print any caption where it is declared:

```
35 \renewcommand{\algocf@makecaption@plain}[2]{%
36 \LWR@HTML@caption@begin{algocf}%
37 \LWR@isolate{\algocf@captiontext{#1}{#2}}%
38 \LWR@HTML@caption@end%
39 }
40
41 \renewcommand{\algocf@makecaption@boxed}[2]{%
42 \LWR@HTML@caption@begin{algocf}%
```

```
43 \LWR@isolate{\algocf@captiontext{#1}{#2}}%
44 \LWR@HTML@caption@end%
45 }
46
47 \renewcommand{\algocf@makecaption@ruled}[2]{%
48 \LWR@HTML@caption@begin{algocf}%
49 \LWR@isolate{\algocf@captiontext{#1}{#2}}%
50 \LWR@HTML@caption@end%
51 }
```
Turn off line numbering while making the caption:

```
52 \long\def\algocf@latexcaption#1[#2]#3{% original definition of caption
53 \boolfalse{LWR@algocf@dopars}% lwarp
54 \par%
55 \addcontentsline{\csname ext@#1\endcsname}{#1}%
56 {\protect\numberline{\csname the#1\endcsname}{\ignorespaces \LWR@isolate{#2}}}%
57 \begingroup%
58 \@parboxrestore%
59 \if@minipage%
60 \@setminipage%
61 \fi%
62 \normalsize%
63 \@makecaption{\csname fnum@#1\endcsname}{\ignorespaces #3}\par%
64 \endgroup%
65 \booltrue{LWR@algocf@dopars}% lwarp
66 }
```
Line numbers are printed in a <span> of class alg2elinenumber:

```
67 \renewcommand{\algocf@printnl}[1]{%
68 \InlineClass{alg2elinenumber}{\NlSty{#1}}~%
69 }%
```
While initializing an algorithm environment, locally declare the style of a regular figure to be the same as the algorithm style, in case the figure option was used.

```
70 \preto\@algocf@init{%
71 \edef\LWR@floatstyle@figure{\LWR@floatstyle@algocf}%
72 }
```
For lwarp, the algorithm is not assembled inside a box, since lateximages would not work, so the captions are printed where declared.

```
73 \renewcommand{\@algocf@start}{%
74 \let\@mathsemicolon=\;\def\;{\ifmmode\@mathsemicolon\else\@endalgoln\fi}%
75 % \raggedright%
76 \AlFnt{}%
77 \booltrue{LWR@algocf@dopars}% lwarp
78 }
79
80 \renewcommand{\@algocf@finish}{%
81 \boolfalse{LWR@algocf@dopars}% lwarp
82 \lineskip\normallineskip\setlength{\skiptotal}{\@defaultskiptotal}%
```

```
83 \let\;=\@mathsemicolon%
84 \let\]=\@emathdisplay%
85 }
```
Use an HTML break:

```
86 \renewcommand{\BlankLine}{%
87 \LWR@stoppars%
88 \LWR@htmltagc{br /}%
89 \LWR@startpars%
90 }
```
Simplified for HTML. The paragraph handling must be preserved.

```
91 \renewcommand{\SetKwInOut}[2]{%
92 \algocf@newcommand{#1}[1]{%
93 \ifthenelse{\boolean{algocf@hanginginout}}%
94 {\relax}%
95 {\algocf@seteveryparhanging{\relax}}%
96 \ifthenelse{\boolean{algocf@inoutnumbered}}%
97 {\relax}%
98 {\algocf@seteveryparnl{\relax}}%
99 {%
100 \KwSty{#2\algocf@typo:}%
101 ~##1\par%
102 }%
103 \algocf@linesnumbered% reset the numbering of the lines
104 \ifthenelse{\boolean{algocf@hanginginout}}%
105 {\relax}%
106 {\algocf@reseteveryparhanging}%
107 }%
108 }%
109
110 \renewcommand{\ResetInOut}[1]{}%
```
Each of the following creates a <div> of a given class, and turns off line numbering while creating the <div> tags:

```
111 \renewcommand{\algocf@Vline}[1]{%
112 \boolfalse{LWR@algocf@dopars}%
113 \begin{BlockClass}{alg2evline}
114 \booltrue{LWR@algocf@dopars}%
115 #1
116 \boolfalse{LWR@algocf@dopars}%
117 \end{BlockClass}
118 \booltrue{LWR@algocf@dopars}%
119 }
120 \renewcommand{\algocf@Vsline}[1]{%
121 \boolfalse{LWR@algocf@dopars}%
122 \begin{BlockClass}{alg2evsline}
123 \booltrue{LWR@algocf@dopars}%
124 #1
125 \boolfalse{LWR@algocf@dopars}%
126 \end{BlockClass}
```

```
127 \booltrue{LWR@algocf@dopars}%
128 }
129 \renewcommand{\algocf@Noline}[1]{%
130 \boolfalse{LWR@algocf@dopars}%
131 \begin{BlockClass}{alg2enoline}
132 \booltrue{LWR@algocf@dopars}%
133 #1
134 \boolfalse{LWR@algocf@dopars}%
135 \end{BlockClass}
136 \booltrue{LWR@algocf@dopars}%
137 }
```
The [H] environment is converted to a regular float, which in HTML is placed where declared. Reusing the regular float allows the [H] version to reuse the ruled and boxed options.

 \LetLtxMacro\algocf@Here\algocf \LetLtxMacro\endalgocf@Here\endalgocf

### File 18 **lwarp-algorithmicx.sty**

# § 124 Package **algorithmicx**

(*Emulates or patches code by* SZÁSZ JÁNOS.)

Pkg algorithmicx algorithmicx is supported with minor adjustments.

**for HTML output:** <sup>1</sup> \LWR@ProvidesPackagePass{algorithmicx}[2005/04/27]

Inside the algorithmic environment, level indenting is converted to a <span> of the required length, and comments are placed inside a <span> which is floated right.

 $\triangle$  package conflicts If using \newfloat, trivfloat, and/or algorithmicx together, see section [600.1.](#page-1180-0)

```
2 \AtBeginEnvironment{algorithmic}{%
3 %
4 \let\origALG@doentity\ALG@doentity%
5 %
6 \renewcommand*{\ALG@doentity}{%
7 \origALG@doentity%
8 \LWR@htmltagc{%
9 span style="width:\LWR@printlength{\ALG@thistlm}; display:inline-block;"%
10 }%
11 \ifbool{FormatWP}{%
12 \setlength{\LWR@templengthone}{\the\ALG@thistlm}%
13 \whiledo{\lengthtest{\LWR@templengthone>1em}}{%
14 \quad%
15 \addtolength{\LWR@templengthone}{-1em}%
16 }%
17 }{}%
18 \LWR@htmltagc{/span}%
```

```
19 }%
20
21 \let\LWR@origComment\Comment%
22
23 \renewcommand{\Comment}[1]{%
24 \InlineClass{floatright}{\LWR@origComment{#1}}%
25 }%
26 }
27
28 \renewcommand\algorithmiccomment[1]{%
29 \hfill\HTMLunicode{25B7} #1% white right triangle
30 }%
```
File 19 **lwarp-alltt.sty**

```
§ 125 Package alltt
```
(*Emulates or patches code by* JOHANNES BRAAMS.)

```
Pkg alltt alltt is patched for use by lwarp.
```
**for HTML output:** 1 \LWR@ProvidesPackagePass{alltt}[1997/06/16]

```
2 \AfterEndPreamble{
3 \LWR@traceinfo{Patching alltt.}
4
5 \AtBeginEnvironment{alltt}{%
6 \ifnumcomp{\value{LWR@lateximagedepth}}{>}{0}%
7 {}%
8 {%
9 \LWR@forcenewpage
```
Vertical spacing changes if inside a list.

```
10 \LWR@atbeginverbatim{alltt}%
11 }%
12 }
13
14 \AfterEndEnvironment{alltt}{%
15 \ifnumcomp{\value{LWR@lateximagedepth}}{>}{0}%
16 {}%
17 {%
```
Vertical spacing changes if inside a list.

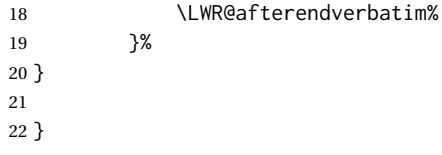

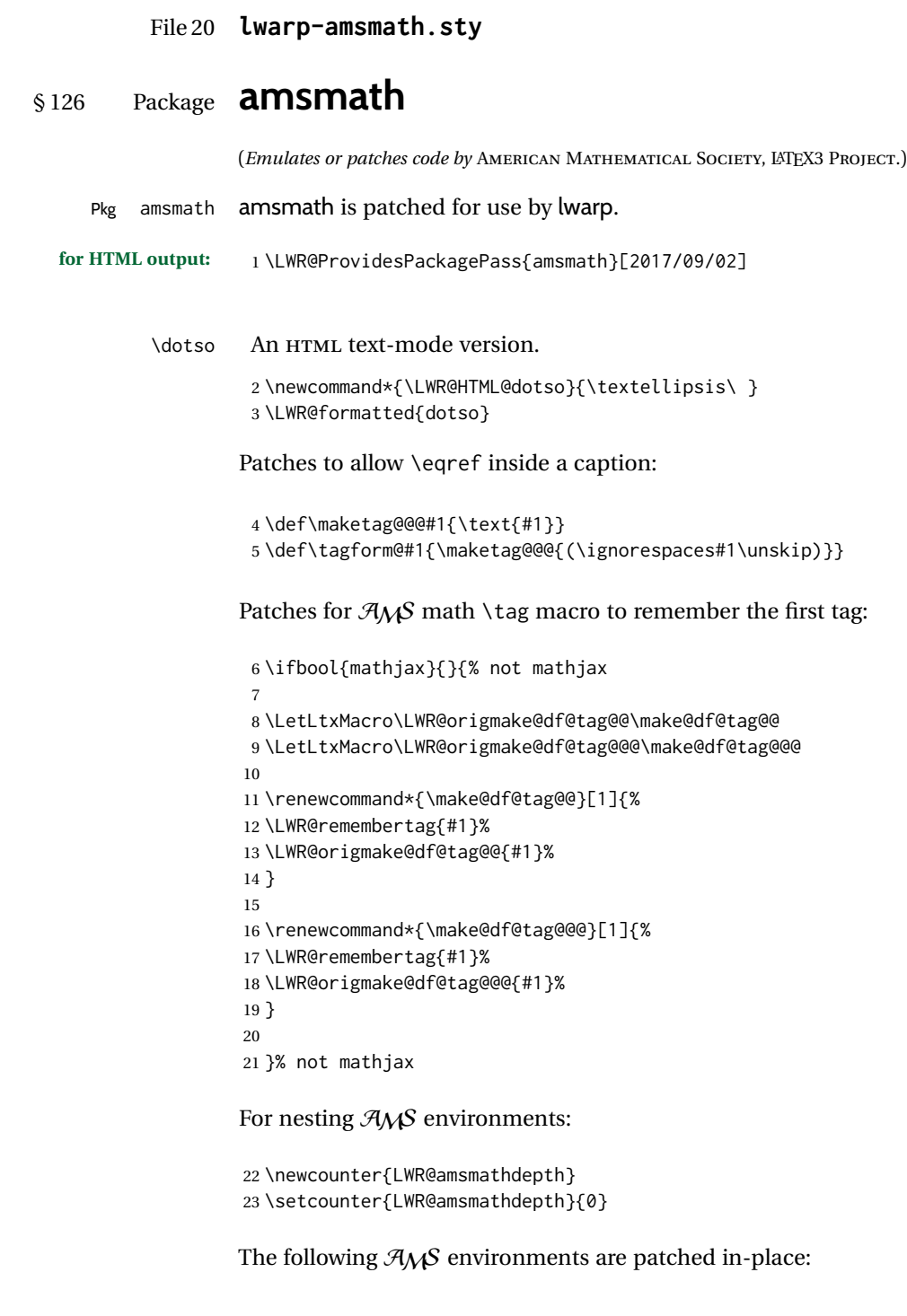

\LWR@amsmathenv@@before \*{\*environment name*}}

 $\star$  if the environment was starred.

Embeds the environment inside a lateximage.

```
24 \NewDocumentCommand{\LWR@amsmathenv@@before}{s m}{%
25 \IfBooleanTF{#1}{
26 \begin{BlockClass}{displaymath}
27 }{
28 \begin{BlockClass}{displaymathnumbered}
29 }
30 \LWR@newautoidanchor%
31 \booltrue{LWR@indisplaymathimage}%
32 \begin{lateximage}[\LWR@amsmathbodynumbered{#2}]*%
33 \LWR@applyxfakebold%
34 }
```
\LWR@amsmathenv@before \*{\*environment name*}}

 $\star$  if the environment was starred.

Embeds the environment with MATHJAX or a lateximage.

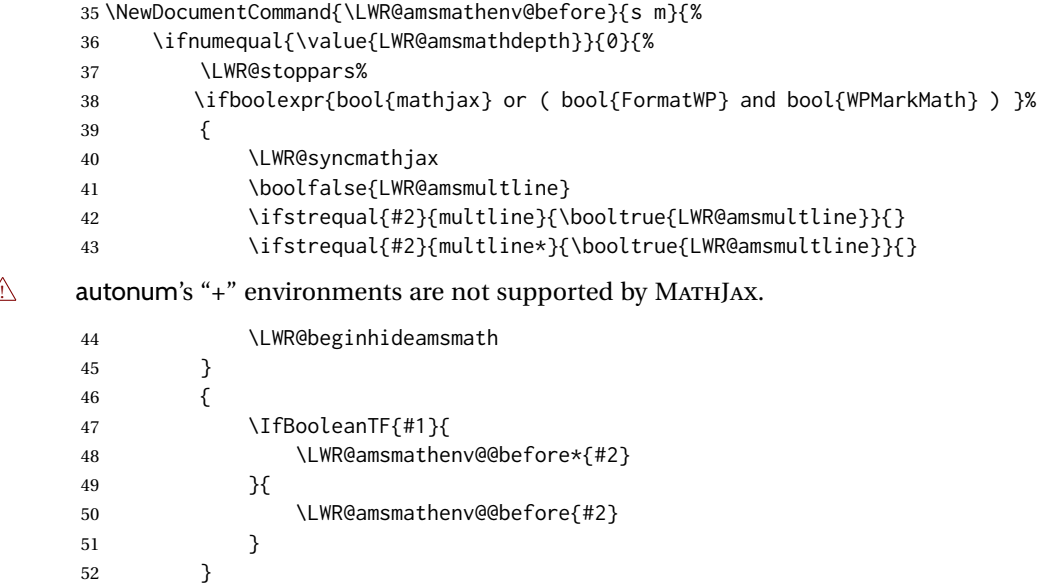

\LWR@amsmathenv@@after

Embeds the environment inside a lateximage.

\addtocounter{LWR@amsmathdepth}{1}

```
56 \newcommand*{\LWR@amsmathenv@@after}{%
57 \end{lateximage}\end{BlockClass}\LWR@startpars%
58 }
```
\LWR@amsmathenv@after \*{\*environment name*}}

}{}

}

\* if the environment was starred. Ignored here, only used for a consistent syntax. Embeds the environment with MATHJAX or a lateximage.

 \NewDocumentCommand{\LWR@amsmathenv@after}{s m}{% \ifnumequal{\value{LWR@amsmathdepth}}{1}{% \ifboolexpr{bool{mathjax} or ( bool{FormatWP} and bool{WPMarkMath} ) }% { \LWR@endhideamsmath \boolfalse{LWR@amsmultline} \LWR@addmathjax{#2}{\the\@envbody} } {\LWR@amsmathenv@@after} Clear the single-use alt text: \gdef\LWR@ThisAltText{}% }{} \addtocounter{LWR@amsmathdepth}{-1} } Env multline \BeforeBeginEnvironment{multline}{\LWR@amsmathenv@before{multline}} \AfterEndEnvironment{multline}{\LWR@amsmathenv@after{multline}} Env multline\* \BeforeBeginEnvironment{multline\*}{\LWR@amsmathenv@before\*{multline\*}} \AfterEndEnvironment{multline\*}{\LWR@amsmathenv@after\*{multline\*}} Env gather \BeforeBeginEnvironment{gather}{\LWR@amsmathenv@before{gather}} \AfterEndEnvironment{gather}{\LWR@amsmathenv@after{gather}} Env gather\* \BeforeBeginEnvironment{gather\*}{\LWR@amsmathenv@before\*{gather\*}} \AfterEndEnvironment{gather\*}{\LWR@amsmathenv@after\*{gather\*}} Env align \BeforeBeginEnvironment{align}{\LWR@amsmathenv@before{align}} \AfterEndEnvironment{align}{\LWR@amsmathenv@after{align}} Env align\* \BeforeBeginEnvironment{align\*}{\LWR@amsmathenv@before\*{align\*}} \AfterEndEnvironment{align\*}{\LWR@amsmathenv@after\*{align\*}}

```
Env flalign
```
91 \BeforeBeginEnvironment{flalign}{\LWR@amsmathenv@before{flalign}} 92 93 \AfterEndEnvironment{flalign}{\LWR@amsmathenv@after{flalign}}

#### Env flalign\*

```
94 \BeforeBeginEnvironment{flalign*}{\LWR@amsmathenv@before*{flalign*}}
95
96 \AfterEndEnvironment{flalign*}{\LWR@amsmathenv@after*{flalign*}}
```
#### Env alignat

97 \BeforeBeginEnvironment{alignat}{\LWR@amsmathenv@before{alignat}} 98 99 \AfterEndEnvironment{alignat}{\LWR@amsmathenv@after{alignat}}

#### Env alignat\*

```
100 \BeforeBeginEnvironment{alignat*}{\LWR@amsmathenv@before*{alignat*}}
101
102 \AfterEndEnvironment{alignat*}{\LWR@amsmathenv@after*{alignat*}}
103 \AtBeginEnvironment{subequations}{
104 \renewcommand*{\theMathJaxsubequations}{1}
105 \renewcommand*{\theMathJaxsection}{\theparentequation}
```
#### For MATHJAX:

107 }

```
108 \begin{warpMathJax}
109\CustomizeMathJax{\newcommand{\intertext}[1]{\text{#1}\notag \\}}
110 \end{warpMathJax}
```
106 \renewcommand\*{\theMathJaxequation}{\arabic{equation}}

### File 21 **lwarp-amsthm.sty**

### § 127 Package **amsthm**

(*Emulates or patches code by* PUBLICATIONS TECHNICAL GROUP — AMERICAN MATHEMATICAL SOCIETY.) The original source code is located in amsclass.dtx, and printed in amsclass.pdf. Pkg amsthm amsthm is patched for use by lwarp. **for HTML output:** amsthm must be loaded before mdframed: 1 \@ifpackageloaded{mdframed}{

#### Table 17: amsthm package - css styling of theorems and proofs

Theorem: <div> of class amsthmbody<theoremstyle>

**Theorem Name:** <span> of class amsthmname<theoremtyle>

**Theorem Number:** <span> of class amsthmnumber<theoremstyle>

**Theorem Note:** <span> of class amsthmnote<theoremstyle>

**Proof:**  $\langle \text{div} \rangle$  of class amsthmproof

**Proof Name:** <span> of class amsthmproofname

```
where <theoremstyle> is plain, definition, etc.
```

```
2 \PackageError{lwarp}
3 {%
4 Package mdframed must be loaded after package amsthm.\MessageBreak
5 Enter 'H' for solutions%
6 }
7 {%
8 Move ''\protect\usepackage{amsthm}'' before
9 ''\protect\usepackage{mdframed}''.\MessageBreak
10 Package amsthm may be loaded by something else,\MessageBreak
11 which must also be moved before mdframed.%
12 }
13 }
14 {\relax}
```
Necessary for \text, used by \openbox, etc., below:

```
15 \RequirePackage{amsmath}
```
\LWR@ProvidesPackagePass{amsthm}[2017/10/31]

Storage for the style being used for new theorems:

\newcommand{\LWR@newtheoremstyle}{plain}

Patched to remember the style being used for new theorems:

```
18 \renewcommand{\theoremstyle}[1]{%
19 \@ifundefined{th@#1}{%
20 \PackageWarning{amsthm}{Unknown theoremstyle '#1'}%
21 \thm@style{plain}%
22 \renewcommand{\LWR@newtheoremstyle}{plain}% lwarp
23 }{%
24 \thm@style{#1}%
25 \renewcommand{\LWR@newtheoremstyle}{#1}% lwarp
26 }%
27 }
```
Patched to remember the style for this theorem type:

```
28 \def\@xnthm#1#2{%
```

```
29 \csedef{LWR@thmstyle#2}{\LWR@newtheoremstyle}% lwarp
30 \let\@tempa\relax
31 \@xp\@ifdefinable\csname #2\endcsname{%
32 \global\@xp\let\csname end#2\endcsname\@endtheorem
33 \ifx *#1% unnumbered, need to get one more mandatory arg
34 \edef\@tempa##1{%
35 \gdef\@xp\@nx\csname#2\endcsname{%
36 \@nx\@thm{\@xp\@nx\csname th@\the\thm@style\endcsname}%
37 {}{##1}}}%
38 \else % numbered theorem, need to check for optional arg
39 \def\@tempa{\@oparg{\@ynthm{#2}}[]}%
40 \fi
41 \AtBeginEnvironment{#2}{%
42 \edef\LWR@thisthmstyle{\@nameuse{LWR@thmstyle#2}}%
43 }% lwarp
44 }%
45 \@tempa
46 }
```
Patched to enclose with css:

```
47 \newcommand{\LWR@haveamsthmname}{
48 \renewcommand{\thmname}[1]{%
49 \InlineClass{amsthmname\LWR@thisthmstyle}{##1}%
50 }
51 }
52
53 \newcommand{\LWR@haveamsthmnumber}{
54 \renewcommand{\thmnumber}[1]{%
55 \InlineClass{amsthmnumber\LWR@thisthmstyle}{##1}%
56 }
57 }
58
59 \newcommand{\LWR@haveamsthmnote}{
60 \renewcommand{\thmnote}[1]{%
61 \InlineClass{amsthmnote\LWR@thisthmstyle}{##1}%
62 }
63 }
64
65 \LWR@haveamsthmname
66 \LWR@haveamsthmnumber
67 \LWR@haveamsthmnote
```
### Patched for css:

\def\@begintheorem#1#2[#3]{%

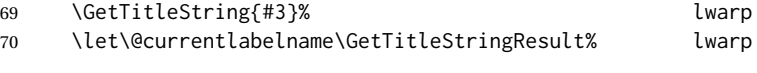

```
72 % \deferred@thm@head{
73 % \the\thm@headfont \thm@indent
74 \@ifempty{#1}{\let\thmname\@gobble}{\LWR@haveamsthmname}% lwarp
75 \@ifempty{#2}{\let\thmnumber\@gobble}{\LWR@haveamsthmnumber}% lwarp
76 \@ifempty{#3}{\let\thmnote\@gobble}{\LWR@haveamsthmnote}% lwarp
77 \thm@swap\swappedhead\thmhead{#1}{#2}{#3}%
78 \the\thm@headpunct~
79 \thmheadnl % possibly a newline.
80 \hskip\thm@headsep
81 % }%
82 ]
83 \ignorespaces}
Patched for css:
84 \def\@thm#1#2#3{%
85 \ifhmode\unskip\unskip\par\fi
86 \normalfont
87 \LWR@forcenewpage% details are lwarp
88 \BlockClass{amsthmbody\LWR@thisthmstyle}% lwarp
89 \trivlist
90 \let\thmheadnl\relax
91 \let\thm@swap\@gobble
92 \thm@notefont{\fontseries\mddefault\upshape}%
93 \thm@headpunct{.}% add period after heading
94 \thm@headsep 5\p@ plus\p@ minus\p@\relax
95 \thm@space@setup
96 #1% style overrides
97 \@topsep \thm@preskip % used by thm head
98 \@topsepadd \thm@postskip % used by \@endparenv
99 \def\@tempa{#2}\ifx\@empty\@tempa
100 \def\@tempa{\@oparg{\@begintheorem{#3}{}}[]}%
101 \else
102 \refstepcounter{#2}%
103 \def\@tempa{\@oparg{\@begintheorem{#3}{\csname the#2\endcsname}}[]}%
104 \fi
105 \@tempa
106 }
cleveref patches \@thm to do \cref@thmoptarg if an optional argument is given. lwarp
then patches \cref@thmoptarg \AtBeginDocument.
107 \AtBeginDocument{%
```

```
108 \def\cref@thmoptarg[#1]#2#3#4{%
109 \ifhmode\unskip\unskip\par\fi%
110 \normalfont%
111 \LWR@forcenewpage% details are lwarp
112 \BlockClass{amsthmbody\LWR@thisthmstyle}% lwarp
113 \trivlist%
114 \let\thmheadnl\relax%
115 \let\thm@swap\@gobble%
116 \thm@notefont{\fontseries\mddefault\upshape}%
117 \thm@headpunct{.}% add period after heading
118 \thm@headsep 5\p@ plus\p@ minus\p@\relax%
119 \thm@space@setup%
```

```
120 #2% style overrides
121 \@topsep \thm@preskip % used by thm head
122 \@topsepadd \thm@postskip % used by \@endparenv
123 \def\@tempa{#3}\ifx\@empty\@tempa%
124 \def\@tempa{\@oparg{\@begintheorem{#4}{}}[]}%
125 \else%
126 \refstepcounter[#1]{#3}% <<< cleveref modification
127 \def\@tempa{\@oparg{\@begintheorem{#4}{\csname the#3\endcsname}}[]}%
128 \fi%
129 \@tempa
130 }%
131 }% AtBeginDocument
132
133 \def\@endtheorem{\endtrivlist\endBlockClass\@endpefalse }
Proof QED symbol:
134 \AtBeginDocument{
135 \@ifundefined{LWR@orig@openbox}{
136 \LetLtxMacro\LWR@orig@openbox\openbox
137 \LetLtxMacro\LWR@orig@blacksquare\blacksquare
138 \LetLtxMacro\LWR@orig@Box\Box
139
140 \def\openbox{\text{\HTMLunicode{25A1}}}% UTF-8 white box
141 \def\blacksquare{\text{\HTMLunicode{220E}}}% UTF-8 end-of-proof
142 \def\Box{\text{\HTMLunicode{25A1}}}% UTF-8 white box
143
144 \appto\LWR@restoreorigformatting{%
145 \LetLtxMacro\openbox\LWR@orig@openbox%
146 \LetLtxMacro\blacksquare\LWR@orig@blacksquare%
147 \LetLtxMacro\Box\LWR@orig@Box%
148 }% appto
149 }{}% @ifundefined
150 }% AtBeginDocument
Patched for CSS:
151 \renewenvironment{proof}[1][\proofname]{\par
152 \LWR@forcenewpage% lwarp
153 \BlockClass{amsthmproof}% lwarp
154 \pushQED{\qed}%
155 \normalfont \topsep6\p@\@plus6\p@\relax
156 \trivlist
157 \item[
158 \InlineClass{amsthmproofname}{#1\@addpunct{.}}]\ignorespaces% changes
159 }{%
160 \InlineClass{theoremendmark}{\popQED}\endtrivlist%
161 \endBlockClass% lwarp
162 \@endpefalse
163 }
```
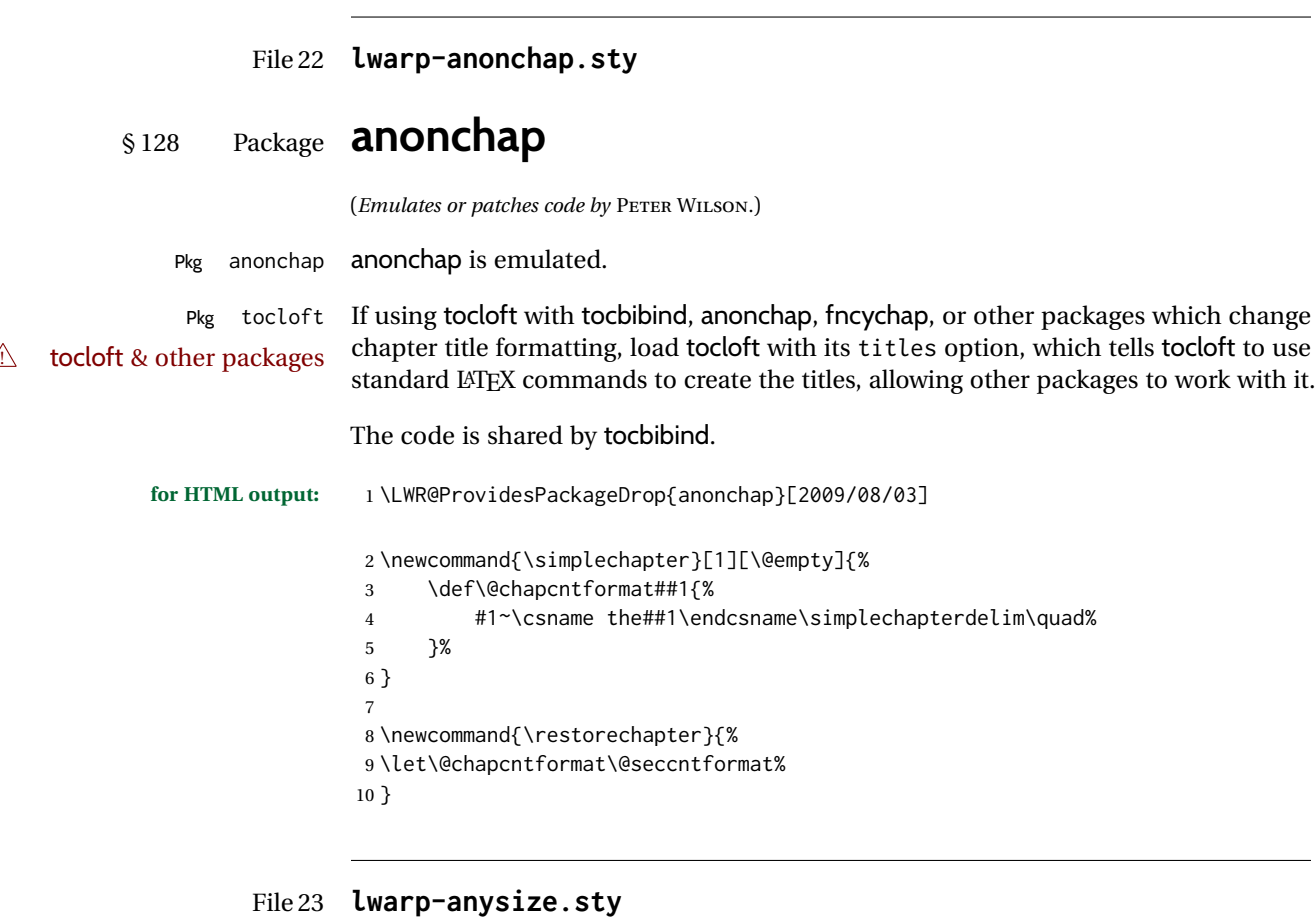

## § 129 Package **anysize**

(*Emulates or patches code by* MICHAEL SALZENBERG, THOMAS ESSER.)

```
Pkg anysize anysize is ignored.
for HTML output: 1 \LWR@ProvidesPackageDrop{anysize}[1994/08/13]
                  2 \def\papersize#1#2{}
                  3 \def\marginsize#1#2#3#4{}
```
File 24 **lwarp-appendix.sty**

# § 130 Package **appendix**

(*Emulates or patches code by* PETER WILSON.)

Pkg appendix appendix is patched for use by lwarp.

 $\triangle$  incorrect TOC link During HTML conversion, the option toc without the option page results in a TOC link to whichever section was before the appendices environment. It is recommended to use both toc and also page at the same time.

```
for HTML output: 1 \LWR@ProvidesPackagePass{appendix}[2009/09/02]
                  2 \renewcommand*{\@chap@pppage}{%
                  3 \part*{\appendixpagename}
                  4 \if@dotoc@pp
                  5 \addappheadtotoc
                  6 \fi
                  7 }
                  8
                  9 \renewcommand*{\@sec@pppage}{%
                  10 \part*{\appendixpagename}
                  11 \if@dotoc@pp
                  12 \addappheadtotoc
                  13 \sqrt{fi}14 }
```
File 25 **lwarp-ar.sty**

```
§ 131 Package ar
```
(*Emulates or patches code by* AGOSTINO DE MARCO.)

- Pkg ar ar is patched for use by lwarp.
- **for HTML output:** 1 \LWR@ProvidesPackagePass{ar}[2012/01/23]

Measure and print the width of the supplied glyph.

```
2 \newlength{\LWR@ar@width}
3
4 \newcommand*{\LWR@ar@printwidth}[1]{%
5 \setlength{\LWR@ar@width}{\widthof{#1}}%
6 width:%
7 \LWR@convertto{em}{\the\LWR@ar@width}em%
8 }
```
The HTML version of **\AR:** 

9 \newrobustcmd\*{\LWR@HTML@AR}{%

Start a hashed lateximage, additionally hashed by the font series, with a width depending on the given glyph:

10 \begin{lateximage}\*[AR][\LWR@f@series][\LWR@ar@printwidth{\LWR@print@AR}]%

For text mode, set the font series according to the HTML font series:

11 \ifmmode\else\csuse{LWR@orig\LWR@f@series series}\fi%

Print the original glyph using the newly set font series:

\LWR@print@AR%

Done.

 \end{lateximage}% }

Combine the print and HTML versions:

```
15 \LWR@formatted{AR}
16 \newrobustcmd*{\LWR@HTML@ARb}{%
17 \begin{lateximage}*[AR][b][\LWR@ar@printwidth{\LWR@print@ARb}]%
18 \LWR@print@ARb%
19 \end{lateximage}%
20 }
21 \LWR@formatted{ARb}
22 \newrobustcmd*{\LWR@HTML@ARss}{%
23 \begin{lateximage}*[ARss][\LWR@f@series][\LWR@ar@printwidth{\LWR@print@ARss}]%
24 \ifmmode\else\csuse{LWR@orig\LWR@f@series series}\fi%
25 \LWR@print@ARss%
26 \end{lateximage}%
27 }
28 \LWR@formatted{ARss}
29 \newrobustcmd*{\LWR@HTML@ARssb}{%
30 \begin{lateximage}*[AR][ssb][\LWR@ar@printwidth{\LWR@print@ARssb}]%
31 \LWR@print@ARssb%
32 \end{lateximage}%
33 }
34 \LWR@formatted{ARssb}
35 \newrobustcmd*{\LWR@HTML@ARtt}{%
36 \begin{lateximage}*[AR][tt][\LWR@ar@printwidth{\LWR@print@ARtt}]%
37 \LWR@print@ARtt%
38 \end{lateximage}%
39 }
40 \LWR@formatted{ARtt}
For MATHJAX:
```

```
41 \begin{warpMathJax}
42 \CustomizeMathJax{\newcommand{\AR}{\mathit{A\!\!R}}}
43 \CustomizeMathJax{\newcommand{\ARb}{\boldsymbol{A\!\!R}}}
44 \end{warpMathJax}
```
### File 26 **lwarp-arabicfront.sty**

## § 132 Package **arabicfront**

Pkg arabicfront arabicfront is ignored.

**for HTML output:** 1 \LWR@ProvidesPackageDrop{arabicfront}[2006/09/03]

### File 27 **lwarp-array.sty**

### § 133 Package **array**

Pkg array array is used as-is for print output, and emulated for HTML.

plarray and plextarray do not affect \firsthline or \lasthline, and so are not affected by the following.

**for HTML output:** Remove the default nullfied macros:

```
1 \let\firsthline\relax
2 \let\lasthline\relax
3
4 \LWR@ProvidesPackagePass{array}[2018/12/30]
5 \newcommand*{\LWR@HTML@firsthline}{\LWR@HTMLhline}%
6 \LWR@expandableformatted{firsthline}
7
8 \newcommand*{\LWR@HTML@lasthline}{\LWR@HTMLhline}%
9 \LWR@expandableformatted{lasthline}
10 \providecommand*{\LWR@HTML@tabularnewline}{\LWR@tabularendofline}
```

```
11 \LWR@formatted{tabularnewline}
```
#### For MATHJAX:

```
12 \CustomizeMathJax{
13 \newcommand{\multicolumn}[3]{#3}% only uses one cell
14 }
```
### File 28 **lwarp-arydshln.sty**

# § 134 Package **arydshln**

(*Emulates or patches code by* HIROSHI NAKASHIMA.)

Pkg arydshln arydshln heavily patches tabular code, so the actual package is not used. arydshln is emulated for HTML tabular, and reverts to solid rules for SVG math array and tabular in a lateximage.

> CSS is not able to display a double-dashed border, so a single-dashed rule is displayed as a single-dashed border, and a double-dashed rule is displayed as a thicker singledashed border.

For MATHJAX, limited emulation is provided for math mode.

**for HTML output:** array is required to allow \newcolumn below.

```
1 \RequirePackage{array}
```
\LWR@ProvidesPackageDrop{arydshln}[2018/09/26]

Ignored, but included for source compatibility:

```
3 \newdimen\dashlinedash \dashlinedash4pt %
4 \newdimen\dashlinegap \dashlinegap4pt %
5 \let\hdashlinewidth\dashlinedash
6 \let\hdashlinegap\dashlinegap
 7
8 \def\ADLnullwide{}
9 \def\ADLsomewide{}
10 \def\ADLnullwidehline{}
11 \def\ADLsomewidehline{}
12
13 \def\ADLactivate{}
14 \def\ADLinactivate{}
15 \newcommand*{\ADLdrawingmode}[1]{}
16 \newcommand*{\ADLnoshorthanded}{}
17 \newcommand*{\dashgapcolor}[2][]{}
18 \newcommand*{\nodashgapcolor}{}
```
In a lateximage, revert to solid vertical rules:

```
19 \appto\LWR@restoreorigformatting{%
20 \newcolumntype{:}{|}%
21 \newcolumntype{;}[1]{|}%
22 \LetLtxMacro\hdashline\hline%
23 }
```
Some of these macros are already defined as temporary placeholders in the lwarp core, so they must be redefined here.

The emulated defaults also work for an emulated print mode inside a lateximage:

```
24 \def\hdashline{
25 % \adl@hdashline\adl@ihdashline
26 \adl@hdashline\adl@inactivehdl
27 }
28 \def\adl@hdashline#1{\noalign{\ifnum0='}\fi
29 % \ifadl@zwhrule \vskip-\arrayrulewidth
```

```
30 % \else
31 % \adl@hline\adl@connect\arrayrulewidth
32 \hrule \@height \arrayrulewidth% lwarp
33 % \fi
34 \@ifnextchar[%]
35 {#1}%
36 {#1[%
37% \dashlinedash/\dashlinegap
38 1pt/1pt
39 ]}}
40 % \def\adl@ihdashline[#1/#2]{\ifnum0='{\fi}%
41 % \multispan{\adl@columns}\unskip \adl@hcline\z@[#1/#2]%
42 % \noalign{\ifnum0='}\fi
43 % \futurelet\@tempa\adl@xhline}
44 \def\adl@inactivehdl[#1/#2]{
45 % \ifadl@zwhrule \vskip-\arrayrulewidth \fi
46 \hrule\@height\arrayrulewidth
47 \futurelet\@tempa\adl@xhline}
48 \def\adl@xhline{\ifx\@tempa\hline \adl@ixhline\fi
49 \ifx\@tempa\hdashline \adl@ixhline\fi
50 \ifnum0='{\fi}}
51 \def\adl@ixhline{\vskip\doublerulesep \adl@hline\relax\doublerulesep}
52 \def\adl@hline#1#2{%
53 % \@tempcnta#2
54 % \global\advance\adl@totalheight\@tempcnta
55 % \xdef\adl@rowsL{\adl@rowsL
56 % (#1/\number\@tempcnta);}%
57% \xdef\adl@rowsR{\adl@rowsR
58 % (#1/\number\@tempcnta);}
59 }
60
61 \def\cdashline#1{\noalign{\ifnum0='}\fi
62 \@ifnextchar[%]
63 % {\adl@cdline[#1]}%
64 % {\adl@cdline[#1][\dashlinedash/\dashlinegap]}
65 {\adl@inactivecdl[#1]}%
66 {\adl@inactivecdl[#1][\dashlinedash/\dashlinegap]}
67 }
68
69 \def\adl@inactivecdl[#1-#2][#3]{\ifnum0='{\fi}\cline{#1-#2}}
70 \begin{warpMathJax}
71 \CustomizeMathJax{\newcommand{\firsthdashline}[1][]{\hdashline}}
72 \CustomizeMathJax{\let\lasthdashline\firsthdashline}
73 \CustomizeMathJax{\let\cdashline\cline}
74 \end{warpMathJax}
```
#### File 29 **lwarp-asymptote.sty**

### § 135 Package **asymptote**

(*Emulates or patches code by* ANDY HAMMERLINDL, JOHN BOWMAN, TOM PRINCE.)

Pkg asymptote asymptote is patched for use by lwarp.

To compile:

```
pdflatex project.tex
                    asy project-*.asy
                    pdflatex project.tex
                    lwarpmk print
                    asy project-*.asy
                    lwarpmk print1
                    lwarpmk print1
                    lwarpmk html
                    asy project_html-*.asy
                    lwarpmk html1
                    lwarpmk html1
                    lwarpmk limages
for HTML output: 1 \LWR@ProvidesPackagePass{asymptote}[2016/11/26]
                 2 \BeforeBeginEnvironment{asy}{%
                 3 \begin{lateximage}[-asymptote-~\PackageDiagramAltText]%
                 4 }
                5 \AfterEndEnvironment{asy}{\end{lateximage}}
                 6
                 7 \xpatchcmd{\asyinclude}
                 8 {\begingroup}
                9 {\begin{lateximage}[-asymptote-~\PackageDiagramAltText]}
                10 {}
                11 {\LWR@patcherror{asymptote}{asyinclude-begingroup}}
                12
                13 \xpatchcmd{\asyinclude}
                14 {\endgroup}
                15 {\end{lateximage}}
                16 {}
                17 {\LWR@patcherror{asymptote}{asyinclude-endgroup}}
```
File 30 **lwarp-atbegshi.sty**

## § 136 Package **atbegshi**

(*Emulates or patches code by* HEIKO OBERDIEK.)

Pkg atbegshi atbegshi is ignored.

**for HTML output:** Discard all options for lwarp-atbegshi:

1 \LWR@ProvidesPackageDrop{atbegshi}[2011/10/05]

2 \let\AtBeginShipout\relax

```
3 \let\AtBeginShipoutNext\relax
4 \let\AtBeginShipoutFirst\relax
5 \let\AtBeginShipoutDiscard\relax
6 \let\AtBeginShipoutInit\relax
7 \let\AtBeginShipoutAddToBox\relax
8 \let\AtBeginShipoutAddToBoxForeground\relax
9 \let\AtBeginShipoutUpperLeft\relax
10 \let\AtBeginShipoutUpperLeftForeground\relax
11 \let\AtBeginShipoutOriginalShipout\relax
12
13 \newcommand*{\AtBeginShipout}[1]{}
14 \newbox\AtBeginShipoutBox
15 \newcommand*{\AtBeginShipoutNext}[1]{}
16 \newcommand*{\AtBeginShipoutFirst}[1]{}
17 \newcommand*{\AtBeginShipoutDiscard}{}
18 \newcommand*{\AtBeginShipoutInit}{}
19 \newcommand*{\AtBeginShipoutAddToBox}[1]{}
20 \newcommand*{\AtBeginShipoutAddToBoxForeground}[1]{}
21 \newcommand*{\AtBeginShipoutUpperLeft}[1]{}
22 \newcommand*{\AtBeginShipoutUpperLeftForeground}[1]{}
23 \newcommand*{\AtBeginShipoutOriginalShipout}[1]{}
24 \def\AtBeginShipoutBoxWidth{0pt}
25 \def\AtBeginShipoutBoxHeight{0pt}
26 \def\AtBeginShipoutBoxDepth{0pt}
```
### File 31 **lwarp-attachfile.sty**

## § 137 Package **attachfile**

(*Emulates or patches code by* SCOTT PAKIN.)

Pkg attachfile attachfile is patched for use by lwarp.

 $\triangle$  Metadata is ignored for now.

**for HTML output:** 1 \LWR@ProvidesPackagePass{attachfile}[2016/09/18]

Encloses each icon:

```
2 \newenvironment*{LWR@attachfile@icon}
3 {
4 \begin{lateximage}*%
5 [-attachfile-]%
6 [%
7 \detokenize\expandafter{\atfi@icon@icon}-%
8 \detokenize\expandafter{\atfi@color@rgb}%
9 ]%
10 }
11 {
12 \end{lateximage}
13 }
```
Each icon is enclosed inside a LWR@attachfile@icon environment:

```
14 \xpretocmd{\atfi@acroGraph}{\LWR@attachfile@icon}{}{}
15 \xapptocmd{\atfi@acroGraph}{\endLWR@attachfile@icon}{}{}
16
17 \xpretocmd{\atfi@acroPaperclip}{\LWR@attachfile@icon}{}{}
18 \xapptocmd{\atfi@acroPaperclip}{\endLWR@attachfile@icon}{}{}
19
20 \xpretocmd{\atfi@acroPushPin}{\LWR@attachfile@icon}{}{}
21 \xapptocmd{\atfi@acroPushPin}{\endLWR@attachfile@icon}{}{}
22
23 \xpretocmd{\atfi@acroTag}{\LWR@attachfile@icon}{}{}
24 \xapptocmd{\atfi@acroTag}{\endLWR@attachfile@icon}{}{}
```
Disable PDF file embedding:

\DeclareRobustCommand{\atfi@embedfile}[1]{}

The displayed output for an \attachfile reference:

```
26 \newcommand*{\LWR@attachfile@appearance}{}
27
28 \DeclareRobustCommand{\atfi@set@appearance}[1]{%
29 \def\LWR@attachfile@appearance{#1}%
30 }
```
A file annotation becomes a reference:

```
31 \DeclareRobustCommand{\atfi@insert@file@annot}[1]{%
32 \LWR@href{#1}{\LWR@attachfile@appearance}%
33 }
```
File 32 **lwarp-attachfile2.sty**

## § 138 Package **attachfile2**

(*Emulates or patches code by* HEIKO OBERDIEK.)

```
Pkg attachfile2 attachfile2 is patched for use by lwarp.
           \triangle Metadata is ignored for now.
for HTML output: 1 \LWR@ProvidesPackagePass{attachfile2}[2016/05/16]
```
Adds memory of the selected color:

```
2 \def\LWR@attachfiletwo@color{}%
3
4 \define@key{AtFi}{color}{%
5 \def\LWR@attachfiletwo@color{#1}% lwarp
6 \HyColor@AttachfileColor{#1}%
7 \atfi@color@tex\atfi@color@inline\atfi@color@annot
```
 {attachfile2}{color}% }

Encloses each icon:

```
10 \newenvironment*{LWR@attachfile@icon}
11 {
12 \begin{lateximage}*%
13 [-attachfile-]%
14 \sqrt{8}15 \detokenize\expandafter{\atfi@icon@icon}-%
16 \detokenize\expandafter{\LWR@attachfiletwo@color}%
17 ]%
18 }
19 {
20 \end{lateximage}
21 }
```
Each icon is enclosed inside a LWR@attachfile@icon environment:

```
22 \xpretocmd{\atfi@acroGraph}{\LWR@attachfile@icon}{}{}
23 \xapptocmd{\atfi@acroGraph}{\endLWR@attachfile@icon}{}{}
24
25 \xpretocmd{\atfi@acroPaperclip}{\LWR@attachfile@icon}{}{}
26 \xapptocmd{\atfi@acroPaperclip}{\endLWR@attachfile@icon}{}{}
27
28 \xpretocmd{\atfi@acroPushPin}{\LWR@attachfile@icon}{}{}
29 \xapptocmd{\atfi@acroPushPin}{\endLWR@attachfile@icon}{}{}
30
31 \xpretocmd{\atfi@acroTag}{\LWR@attachfile@icon}{}{}
32 \xapptocmd{\atfi@acroTag}{\endLWR@attachfile@icon}{}{}
```
Disable PDF file embedding:

\DeclareRobustCommand{\atfi@embedfile}[1]{}

The displayed output for an \attachfile reference:

```
34 \newcommand*{\LWR@attachfile@appearance}{}
35
36 \def\atfi@set@appearance@icon{%
37 \atfi@set@appearance{\csname atfi@acro\atfi@icon@icon\endcsname}%
38 }
39
40 \DeclareRobustCommand{\atfi@set@appearance}[1]{%
41 \def\LWR@attachfile@appearance{#1}%
42 }
```
A file annotation becomes a reference:

```
43 \DeclareRobustCommand{\atfi@insert@file@annot}[1]{%
44 \LWR@href{#1}{\LWR@attachfile@appearance}%
45 }
```
Modified for text color:

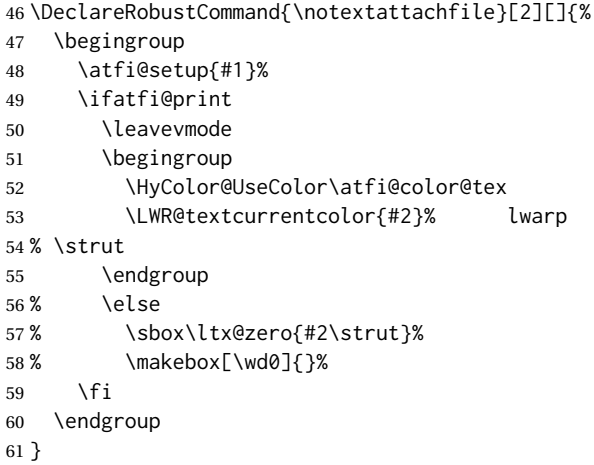

Modified to draw the icon:

```
62 \DeclareRobustCommand{\noattachfile}[1][]{%
63 \begingroup
64 \atfi@setup{#1}%
65 \atfi@set@appearance@icon
66 \ifatfi@print
67 \LWR@attachfile@appearance% lwarp
68 % \expandafter
69 % \atfi@refxform\csname atfi@appobj@\atfi@icon@icon\endcsname
70 % \else
71 % \makebox[\atfi@appearancewidth]{}%
72 \overline{\ } \forallfi
73 \endgroup
74 }
```
File 33 **lwarp-authblk.sty**

### § 139 Package **authblk**

(*Emulates or patches code by* PATRICK W. DALY.)

Pkg authblk authblk is patched for HTML. package support lwarp supports the native LATEX titling commands, and also supports the packages  $\triangle$  load order authblk and titling. If both are used, authblk should be loaded before titling. \published and \subtitle If using the titling package, additional titlepage fields for \published and \subtitle may be added by using \AddSubtitlePublished in the preamble. See section [67.8.](#page-423-0) (*Emulates or patches code by* PATRICK W. DALY.) **for HTML output:** Require that authblk be loaded before titling:

```
1 \@ifpackageloaded{titling}{
2 \PackageError{lwarp-authblk}
3 {Package authblk must be loaded before titling}
4 {%
5 Titling appends authblk's author macro,
6 so authblk must be loaded first.%
7 }
8 }
9 {\relax}
```
Load authblk:

\LWR@ProvidesPackagePass{authblk}[2001/02/27]

Patch to add a class for the affiliation:

```
11 \LetLtxMacro\LWRAB@affil\affil
12
13 \renewcommand{\affil}[2][]{%
14 \LWRAB@affil[#1]{\protect\InlineClass{affiliation}{#2}}
15 }
```
Create an HTML break for an \authorcr:

\renewcommand\*{\authorcr}{\protect\LWR@newlinebr}

### File 34 **lwarp-autobreak.sty**

### § 140 Package **autobreak**

(*Emulates or patches code by* TAKAHIRO UEDA.)

Pkg autobreak autobreak is used as-is for svG math, and nullified for MATHJAX.

**for HTML output:** 1 \LWR@ProvidesPackagePass{autobreak}[2017/02/23]

For MATHJAX. The modified align environment is used for SVG math, but is reverted to its original for MATHJAX. (Extraneous commas were appearing in the result.)

\begin{warpMathJax}

\renewenvironment{autobreak}{\newcommand{\MoveEqLeft}[1]{}}{}

- \let\start@align\@autobreak@oldstart@align
- \let\endalign\@autobreak@oldendalign

\CustomizeMathJax{\newenvironment{autobreak}{}{}}

\CustomizeMathJax{\newcommand{\MoveEqLeft}[1][]{}}

\CustomizeMathJax{\newcommand{\everybeforeautobreak}[1]{}}

\CustomizeMathJax{\newcommand{\everyafterautobreak}[1]{}}

\end{warpMathJax}

### File 35 **lwarp-autonum.sty**

### § 141 Package **autonum**

Pkg autonum autonum is ignored.

 $\triangle$  numbering All equations are numbered in HTML output.

MATHJAX does not support the "+" environments.

```
for HTML output: 1 \LWR@ProvidesPackageDrop{autonum}[2015/01/18]
```

```
2 \RequirePackage{amsmath}
3
4
5 \newenvironment{equation+}{\equation}{\endequation}
6
7
8 \newenvironment{gather+}{\gather}{\endgather}
9
10 \BeforeBeginEnvironment{gather+}{\LWR@amsmathenv@@before{gather+}}
11
12 \AfterEndEnvironment{gather+}{\LWR@amsmathenv@@after}
13
14
15 \newenvironment{multline+}{\multline}{\endmultline}
16
17 \BeforeBeginEnvironment{multline+}{\LWR@amsmathenv@@before{multline+}}
18
19 \AfterEndEnvironment{multline+}{\LWR@amsmathenv@@after}
20
21
22 \newenvironment{flalign+}{\flalign}{\endflalign}
23
24 \BeforeBeginEnvironment{flalign+}{\LWR@amsmathenv@@before{flaline+}}
25
26 \AfterEndEnvironment{flalign+}{\LWR@amsmathenv@@after}
27
28
29 \newenvironment{align+}{\align}{\endalign}
30
31 \BeforeBeginEnvironment{align+}{\LWR@amsmathenv@@before{aline+}}
32
33 \AfterEndEnvironment{align+}{\LWR@amsmathenv@@after}
34
35
36 \newenvironment{alignat+}{\alignat}{\endalignat}
37
38 \BeforeBeginEnvironment{alignat+}{\LWR@amsmathenv@@before{alineat+}}
39
40 \AfterEndEnvironment{alignat+}{\LWR@amsmathenv@@after}
```

```
41
42
43 \newenvironment{split+}{\split}{\endsplit}
```
### File 36 **lwarp-awesomebox.sty**

### § 142 Package **awesomebox**

(*Emulates or patches code by* ÉTIENNE DEPARIS.)

```
Pkg awesomebox awesomebox is patched for use by lwarp.
for HTML output: 1 \LWR@ProvidesPackagePass{awesomebox}[2019/07/27]
                 2 \newcommand*{\LWR@awesomebox@boxborders}{}%
                 3 \newcommand*{\LWR@awesomebox@contentsborders}{}%
                 4
                 5 \newcommand*{\LWR@awesomebox@ruleborders}{%
                 6 border-top: 1px solid black ;
                 7 border-bottom: 1px solid black%
                 8 }
                 9
                10 % \awesomebox[1:vrulecolor][2:hrule][3:title]{4:vrulewidth}{5:icon}{6:iconcolor}{7:content}
                11 \RenewDocumentCommand \awesomebox { O{abvrulecolor} O{} o m m m +m }{%
                12 \begin{awesomeblock}[#1][#2][#3]{#4}{#5}{#6}
                13 #7
                14 \end{awesomeblock}
                15 }
                16
                17 % \begin{awesomeblock}[1:vrulecolor][2:hrule][3:title]{4:vrulewidth}{5:icon}{6:iconcolor}
                18 % <contents>
                19 % \end{awesomeblock}
                20 \RenewDocumentEnvironment{awesomeblock}{ O{abvrulecolor} O{} o m m m }
                21 {%
                22 \LWR@forceminwidth{#4}%
                23 \convertcolorspec{named}{#1}{HTML}\LWR@tempcolor%
                24 \renewcommand*{\LWR@awesomebox@boxborders}{}%
                25 \renewcommand*{\LWR@awesomebox@contentsborders}{}%
                26 \ifdefstrequal{\abShortLine}{#2}{%
                27 \renewcommand*{\LWR@awesomebox@contentsborders}{\LWR@awesomebox@ruleborders}%
                28 }{}%
                29 \ifdefstrequal{\abLongLine}{#2}{%
                30 \renewcommand*{\LWR@awesomebox@boxborders}{\LWR@awesomebox@ruleborders}%
                31 }{}%
                32 \begin{BlockClass}[\LWR@awesomebox@boxborders]{awesomebox}
                33 \begin{BlockClass}[%
                34 margin-left: 2\% ;
                35 vertical-align: top
                36 ]{minipage}
                37 \color{#6}\Huge #5
                38 \end{BlockClass}
                39 \begin{BlockClass}[%
                40 width:75\% ;
```

```
41 vertical-align: top ;
42 padding-left: 1em ;
43 \LWR@awesomebox@contentsborders ;
44 border-left: \LWR@printlength{\LWR@atleastonept} %
45 solid \LWR@origpound\LWR@tempcolor%
46 ]{minipage}
47 \IfValueTF{#3}{#3\newline}{}
48 }
49 {%
50 \end{BlockClass}
51 \end{BlockClass}
52 }
```
### File 37 **lwarp-axessibility.sty**

### § 143 Package **axessibility**

Pkg axessibility axessibility is ignored.

```
for HTML output: 1 \PackageInfo{lwarp}{Using the lwarp version of package 'axessibility'.}%
                  2 \ProvidesPackage{lwarp-axessibility}% no date is declared by the original
                  3
```

```
4 \newif\iftagpdfopt
5
6 \DeclareOption{accsupp}{
7 \tagpdfoptfalse
8 }
9
10 \DeclareOption{tagpdf}{
11 \tagpdfopttrue
12 }
13
14 \ProcessOptions\relax
15
16 \iftagpdfopt
17 \RequirePackage{tagpdf}
18 \else
19 \RequirePackage{accsupp}
20 \setminus fi21 \long\def\wrap#1{}
22 \long\def\wrapml#1{}
23 \long\def\wrapmlstar#1{}
```
\long\def\wrapmlalt#1{}

For MATHJAX. These usually will not be needed.

```
25 \begin{warpMathJax}
26\CustomizeMathJax{\newcommand{\wrap}[1]{}}
27 \CustomizeMathJax{\newcommand{\wrapml}[1]{}}
28 \CustomizeMathJax{\newcommand{\wrapmlstar}[1]{}}
29 \CustomizeMathJax{\newcommand{\wrapmlalt}[1]{}}
30 \end{warpMathJax}
```
#### File 38 **lwarp-axodraw2.sty**

## § 144 Package **axodraw2**

(*Emulates or patches code by* JOHN C. COLLINS, J.A.M. VERMASEREN.)

Pkg axodraw2 axodraw2 is patched for use by lwarp.

**for HTML output:** 1 \LWR@ProvidesPackagePass{axodraw2}[2018/02/15]

```
2 \BeforeBeginEnvironment{axopicture}{%
3 \begin{lateximage}[-axopicture-~\PackageDiagramAltText]%
4 }
5
6 \AfterEndEnvironment{axopicture}{\end{lateximage}}
```
File 39 **lwarp-backnaur.sty**

## § 145 Package **backnaur**

(*Emulates or patches code by* ADRIAN P. ROBSON.)

```
Pkg backnaur backnaur is patched for use by lwarp, and emulated for MATHJAX.
for HTML output: 1 \LWR@ProvidesPackagePass{backnaur}[2019/06/18]
```
2 \renewenvironment{bnf}{\eqnarray}{\endeqnarray} 3 \renewenvironment{bnf\*}{\csuse{eqnarray\*}}{\csuse{endeqnarray\*}}

#### For MATHJAX:

```
4 \begin{warpMathJax}
5 \CustomizeMathJax{\newcommand{\bnfpn}[1]{\langle \text{\textrm{#1}} \rangle}}
6\CustomizeMathJax{\newcommand{\bnfor}{\; \mid \;}}
7 \CustomizeMathJax{\newcommand{\bnfsp}{\;}}
8 \@ifpackagewith{backnaur}{perp}{
9 \CustomizeMathJax{\newcommand{\bnfes}{\perp}}
10 \mbox{\AA}11 \@ifpackagewith{backnaur}{epsilon}{
12 \CustomizeMathJax{\newcommand{\bnfes}{\epsilon}}
13 }{
14 \CustomizeMathJax{\newcommand{\bnfes}{\lambda}}
15 }
16 }
17 \@ifpackagewith{backnaur}{tsrm}{
18 \CustomizeMathJax{\newcommand{\bnfts}[1]{\text{#1}}}
19 }{
20 \CustomizeMathJax{\newcommand{\bnfts}[1]{\text{\texttt{#1}}}}
```

```
21 }
22\CustomizeMathJax{\newcommand{\bnftd}[1]{\text{\textit{#1}}}}
23\CustomizeMathJax{\newcommand{\bnfsk}{\dots}}
24 \@ifpackagewith{backnaur}{altpo}{
25 \CustomizeMathJax{\newcommand{\bnfpo}{::=}}
26 }{
27 \CustomizeMathJax{\newcommand{\bnfpo}{\models}}
28 }
29 \CustomizeMathJax{\newcommand{\bnfprod}{\ifstar{\LWRbnfprodnn}{\LWRbnfprodyn}}}
30 \CustomizeMathJax{\newcommand{\LWRbnfprodyn}[2]{\bnfpn{#1} & \bnfpo & #2}}
31 \CustomizeMathJax{\newcommand{\LWRbnfprodnn}[2]{\nonumber \bnfpn{#1} & \bnfpo & #2}}
32 \CustomizeMathJax{\newcommand{\bnfmore}{\ifstar{\LWRbnfmorenn}{\LWRbnfmoreyn}}}
33 \CustomizeMathJax{\newcommand{\LWRbnfmoreyn}[1]{ & & #1}}
34 \CustomizeMathJax{\newcommand{\LWRbnfmorenn}[1]{\nonumber & & #1}}
35 \end{warpMathJax}
```
### File 40 **lwarp-backref.sty**

### § 146 Package **backref**

(*Emulates or patches code by* DAVID CARLISLE AND SEBASTIAN RAHTZ.)

- Pkg backref backref is patched for use by lwarp.
- $\triangle$  loading Note that backref must be explicitly loaded, and is not automatically loaded by hyperref when generating HTML output.
- **for HTML output:** 1 \LWR@ProvidesPackagePass{backref}[2016/05/21]

Force the hyperref option:

```
2 \def\backref{}
3
4 \long\def\hyper@section@backref#1#2#3{%
5 \ref{#3}%
6 }
7
8 \let\backrefxxx\hyper@section@backref
```
### File 41 **lwarp-balance.sty**

### § 147 Package **balance**

(*Emulates or patches code by* PATRICK W. DALY.)

Pkg balance **balance** is ignored.

```
for HTML output: Discard all options for lwarp-balance:
```
1 \LWR@ProvidesPackageDrop{balance}[1999/02/23]

```
2 \newcommand*{\balance}{}
                 3 \newcommand*{\nobalance}{}
         File 42 lwarp-bbding.sty
§ 148 Package bbding
                (Emulates or patches code by KAREL HORAK, PETER MØLLER NEERGAARD.)
     Pkg bbding bbding is patched for use by lwarp.
  for HTML output: 1 \LWR@ProvidesPackagePass{bbding}[1999/04/15]
                 2 \newcommand*{\LWR@bbdingsymbol}[2]{\HTMLunicode{#2}}
                 3
                 4 \newcommand{\LWR@HTML@ScissorRightBrokenBottom}{\LWR@bbdingsymbol{000} {2701}}
                 5 \newcommand{\LWR@HTML@ScissorRight}{\LWR@bbdingsymbol{001} {2702}}
                 6 \newcommand{\LWR@HTML@ScissorRightBrokenTop}{\LWR@bbdingsymbol{002} {2703}}
                 7 \newcommand{\LWR@HTML@ScissorLeftBrokenBottom}{\LWR@bbdingsymbol{003} {2701}}
                 8 \newcommand{\LWR@HTML@ScissorLeft}{\LWR@bbdingsymbol{004} {2702}}
                 9 \newcommand{\LWR@HTML@ScissorLeftBrokenTop}{\LWR@bbdingsymbol{005} {2703}}
                 10 \newcommand{\LWR@HTML@ScissorHollowRight}{\LWR@bbdingsymbol{006} {2704}}
                 11 \newcommand{\LWR@HTML@ScissorHollowLeft}{\LWR@bbdingsymbol{007} {2704}}
                 12 \newcommand{\LWR@HTML@Phone}{\LWR@bbdingsymbol{010} {260E}}
                 13 \newcommand{\LWR@HTML@PhoneHandset}{\LWR@bbdingsymbol{011} {2706}}
                 14 \newcommand{\LWR@HTML@Tape}{\LWR@bbdingsymbol{012} {2707}}
                 15 \newcommand{\LWR@HTML@Plane}{\LWR@bbdingsymbol{013} {2708}}
                 16 \newcommand{\LWR@HTML@Envelope}{\LWR@bbdingsymbol{014} {2709}}
                 17\newcommand{\LWR@HTML@HandCuffRight}{\LWR@bbdingsymbol{015} {261B}}
                 18 \newcommand{\LWR@HTML@HandCuffLeft}{\LWR@bbdingsymbol{016} {261A}}
                 19 \newcommand{\LWR@HTML@HandCuffRightUp}{\LWR@bbdingsymbol{017} {261D}}
                 20 \newcommand{\LWR@HTML@HandCuffLeftUp}{\LWR@bbdingsymbol{020} {261F}}
                 21\newcommand{\LWR@HTML@HandRight}{\LWR@bbdingsymbol{021} {261E}}
                 22 \newcommand{\LWR@HTML@HandLeft}{\LWR@bbdingsymbol{022} {261C}}
                 23 \newcommand{\LWR@HTML@HandRightUp}{\LWR@bbdingsymbol{023} {261D}}
                 24 \newcommand{\LWR@HTML@HandLeftUp}{\LWR@bbdingsymbol{024} {261F}}
                 25 \newcommand{\LWR@HTML@Peace}{\LWR@bbdingsymbol{025} {270C}}
                 26 \newcommand{\LWR@HTML@HandPencilLeft}{\LWR@bbdingsymbol{026} {270D}}
                 27\newcommand{\LWR@HTML@PencilRight}{\LWR@bbdingsymbol{027} {270F}}
                 28 \newcommand{\LWR@HTML@PencilLeft}{\LWR@bbdingsymbol{030} {270F}}
                 29 \newcommand{\LWR@HTML@PencilRightUp}{\LWR@bbdingsymbol{031} {2710}}
                 30 \newcommand{\LWR@HTML@PencilLeftUp}{\LWR@bbdingsymbol{032} {2710}}
                 31 \newcommand{\LWR@HTML@PencilRightDown}{\LWR@bbdingsymbol{033} {270E}}
                 32 \newcommand{\LWR@HTML@PencilLeftDown}{\LWR@bbdingsymbol{034} {270E}}
                 33 \newcommand{\LWR@HTML@NibRight}{\LWR@bbdingsymbol{035} {2711}}
                 34 \newcommand{\LWR@HTML@NibLeft}{\LWR@bbdingsymbol{036} {2711}}
                 35 \newcommand{\LWR@HTML@NibSolidRight}{\LWR@bbdingsymbol{037} {2712}}
                 36 \newcommand{\LWR@HTML@NibSolidLeft}{\LWR@bbdingsymbol{040} {2712}}
                 37 \newcommand{\LWR@HTML@Checkmark}{\LWR@bbdingsymbol{041} {2713}}
                 38 \newcommand{\LWR@HTML@CheckmarkBold}{\LWR@bbdingsymbol{042} {2714}}
                 39 \newcommand{\LWR@HTML@XSolid}{\LWR@bbdingsymbol{043} {2715}}
                 40 \newcommand{\LWR@HTML@XSolidBold}{\LWR@bbdingsymbol{044} {2716}}
                 41 \newcommand{\LWR@HTML@XSolidBrush}{\LWR@bbdingsymbol{045} {2717}}
```
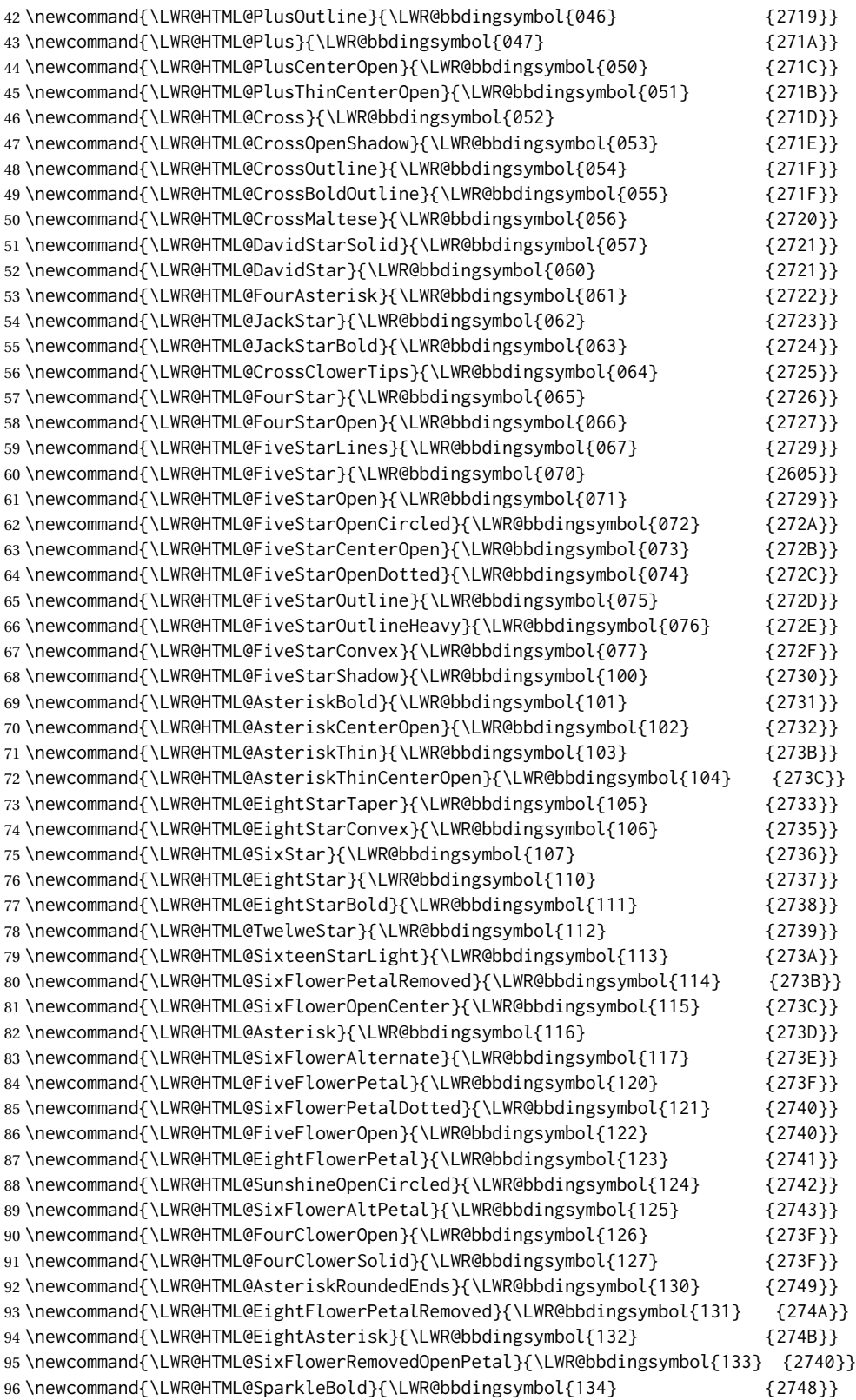

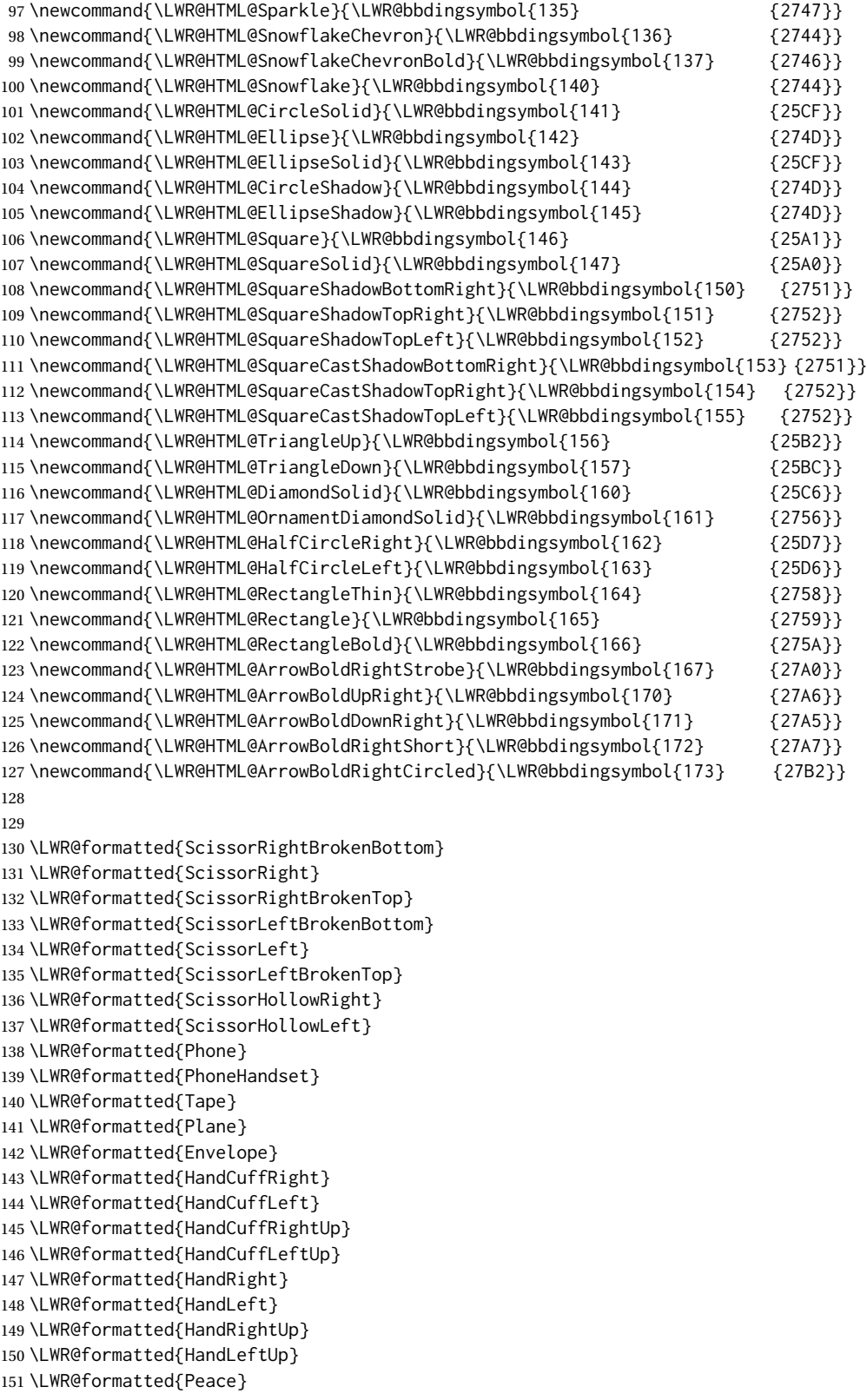

 \LWR@formatted{HandPencilLeft} \LWR@formatted{PencilRight} \LWR@formatted{PencilLeft} \LWR@formatted{PencilRightUp} \LWR@formatted{PencilLeftUp} \LWR@formatted{PencilRightDown} \LWR@formatted{PencilLeftDown} \LWR@formatted{NibRight} \LWR@formatted{NibLeft} \LWR@formatted{NibSolidRight} \LWR@formatted{NibSolidLeft} \LWR@formatted{Checkmark} \LWR@formatted{CheckmarkBold} \LWR@formatted{XSolid} \LWR@formatted{XSolidBold} \LWR@formatted{XSolidBrush} \LWR@formatted{PlusOutline} \LWR@formatted{Plus} \LWR@formatted{PlusCenterOpen} \LWR@formatted{PlusThinCenterOpen} \LWR@formatted{Cross} \LWR@formatted{CrossOpenShadow} \LWR@formatted{CrossOutline} \LWR@formatted{CrossBoldOutline} \LWR@formatted{CrossMaltese} \LWR@formatted{DavidStarSolid} \LWR@formatted{DavidStar} \LWR@formatted{FourAsterisk} \LWR@formatted{JackStar} \LWR@formatted{JackStarBold} \LWR@formatted{CrossClowerTips} \LWR@formatted{FourStar} \LWR@formatted{FourStarOpen} \LWR@formatted{FiveStarLines} \LWR@formatted{FiveStar} \LWR@formatted{FiveStarOpen} \LWR@formatted{FiveStarOpenCircled} \LWR@formatted{FiveStarCenterOpen} \LWR@formatted{FiveStarOpenDotted} \LWR@formatted{FiveStarOutline} \LWR@formatted{FiveStarOutlineHeavy} \LWR@formatted{FiveStarConvex} \LWR@formatted{FiveStarShadow} \LWR@formatted{AsteriskBold} \LWR@formatted{AsteriskCenterOpen} \LWR@formatted{AsteriskThin} \LWR@formatted{AsteriskThinCenterOpen} \LWR@formatted{EightStarTaper} \LWR@formatted{EightStarConvex} \LWR@formatted{SixStar} \LWR@formatted{EightStar} \LWR@formatted{EightStarBold} \LWR@formatted{TwelweStar} \LWR@formatted{SixteenStarLight} \LWR@formatted{SixFlowerPetalRemoved}

 \LWR@formatted{SixFlowerOpenCenter} \LWR@formatted{Asterisk} \LWR@formatted{SixFlowerAlternate} \LWR@formatted{FiveFlowerPetal} \LWR@formatted{SixFlowerPetalDotted} \LWR@formatted{FiveFlowerOpen} \LWR@formatted{EightFlowerPetal} \LWR@formatted{SunshineOpenCircled} \LWR@formatted{SixFlowerAltPetal} \LWR@formatted{FourClowerOpen} \LWR@formatted{FourClowerSolid} \LWR@formatted{AsteriskRoundedEnds} \LWR@formatted{EightFlowerPetalRemoved} \LWR@formatted{EightAsterisk} \LWR@formatted{SixFlowerRemovedOpenPetal} \LWR@formatted{SparkleBold} \LWR@formatted{Sparkle} \LWR@formatted{SnowflakeChevron} \LWR@formatted{SnowflakeChevronBold} \LWR@formatted{Snowflake} \LWR@formatted{CircleSolid} \LWR@formatted{Ellipse} \LWR@formatted{EllipseSolid} \LWR@formatted{CircleShadow} \LWR@formatted{EllipseShadow} \LWR@formatted{Square} \LWR@formatted{SquareSolid} \LWR@formatted{SquareShadowBottomRight} \LWR@formatted{SquareShadowTopRight} \LWR@formatted{SquareShadowTopLeft} \LWR@formatted{SquareCastShadowBottomRight} \LWR@formatted{SquareCastShadowTopRight} \LWR@formatted{SquareCastShadowTopLeft} \LWR@formatted{TriangleUp} \LWR@formatted{TriangleDown} \LWR@formatted{DiamondSolid} \LWR@formatted{OrnamentDiamondSolid} \LWR@formatted{HalfCircleRight} \LWR@formatted{HalfCircleLeft} \LWR@formatted{RectangleThin} \LWR@formatted{Rectangle} \LWR@formatted{RectangleBold} \LWR@formatted{ArrowBoldRightStrobe} \LWR@formatted{ArrowBoldUpRight} \LWR@formatted{ArrowBoldDownRight} \LWR@formatted{ArrowBoldRightShort} \LWR@formatted{ArrowBoldRightCircled}

File 43 **lwarp-biblatex.sty**

### § 149 Package **biblatex**

(*Emulates or patches code by* PHILIPP LEHMAN.)

Pkg biblatex When biblatex is used, modifications from newfloat may have to be undone.

**for HTML output:**

1. lwarp uses newfloat.

- 2. For classes with chapters which newfloat does not know about, such as CTEXrelated classes, newfloat may modify \addtocontents.
- 3. biblatex, though, wants to patch \addtocontents, which causes an error if \addtocontents has been changed.
- 4. Therefore, \addtocontents is restored to its original here, since biblatex is about to be loaded.
- 5. This means that the newfloat's chapterlistsgaps option may no longer work.

```
1 \ifdef{\newfloat@addtocontents@ORI}{
```

```
2 \let\addtocontents\newfloat@addtocontents@ORI
3 }{}
```
hyperref emulation is loaded \AtBeginDocument to avoid an options clash.

```
4 \AtBeginDocument{\RequirePackage{hyperref}}
5
6 \LWR@ProvidesPackagePass{biblatex}[2018/03/04]
```
The following create hyperlinks to the references. The original code to use hyperref is recreated here, because hyperref is emulated.

```
7 \AfterPreamble{
8
9 \let\blx@anchors\@empty
10 \protected\def\blx@anchor{%
11 \xifinlist{\the\c@refsection @\abx@field@entrykey}{\blx@anchors}
12 {}
13 {\listxadd\blx@anchors{\the\c@refsection @\abx@field@entrykey}%
14 \hypertarget{cite.\the\c@refsection @\abx@field@entrykey}{}}}
15
16 \protected\def\blx@imc@bibhyperref{%
17 \@ifnextchar[%]
18 {\blx@bibhyperref}
19 {\blx@bibhyperref[\abx@field@entrykey]}}%
20
21 \long\def\blx@bibhyperref[#1]#2{%
22 % \blx@sfsave
23 \hyperlink{cite.\the\c@refsection @#1}{%
24% \blx@sfrest
25 #2%
26 % \blx@sfsave
27 }%
28 % \blx@sfrest%
29 }%% \def\blx@nohyperref[#1]#2{#2}%
30
31 \protected\long\def\blx@imc@bibhyperlink#1#2{%
32 % \blx@sfsave
```
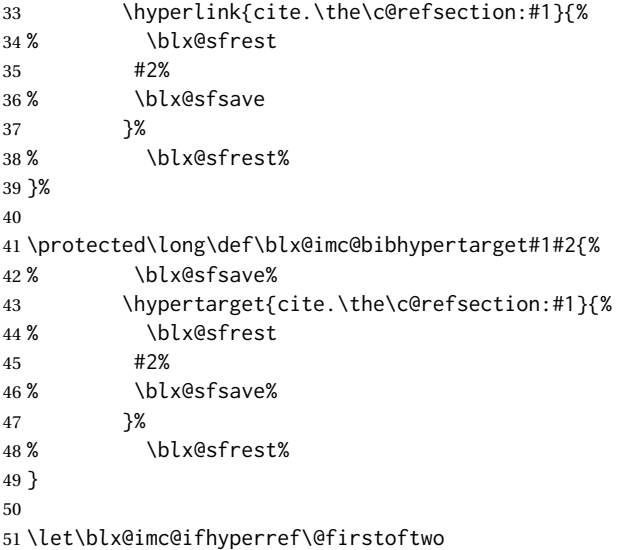

The following patches are for back page references.

```
52 \DeclareListFormat{pageref}{%
53 \ifnumless{\abx@pagerefstyle}{0}
54 {\usebibmacro{list:plain}%
55 \ifhyperref
56 {%
57 % \hyperlink{page.#1}{#1}%
58 \ref{\BaseJobname-autopage-#1}% lwarp
59 }
60 {#1}}
61 {\ifnumequal{\value{listcount}}{1}
62 {\usebibmacro{pageref:init}}
63 {}%
64 \usebibmacro{pageref:comp}{#1}%
65 \ifnumequal{\value{listcount}}{\value{liststop}}
66 {\usebibmacro{pageref:dump}}
67 {}}}
68
69 \renewbibmacro*{pageref:comp}[1]{%
70 \numdef\abx@range@prev{\abx@range@prev+1}%
71 \ifinteger{#1}
72 {\def\abx@range@num{#1}%
73 \def\abx@range@this{1}%
74 \ifnumequal{\abx@range@this}{\abx@range@last}
75 {}
76 {\def\abx@range@prev{-1}}}
77 {\ifrmnum{#1}
78 {\numdef\abx@range@num{\rmntonum{#1}}%
79 \def\abx@range@this{2}%
80 \ifnumequal{\abx@range@this}{\abx@range@last}
81 { }
82 {\def\abx@range@prev{-1}}}
83 {\undef\abx@range@num
84 \def\abx@range@this{0}%
```

```
85 \def\abx@range@prev{-1}}}%
86 \ifdef\abx@range@num
87 {\ifnumequal{\abx@range@num}{\abx@range@prev}
88 {\def\abx@range@hold{#1}%
89 \numdef\abx@range@diff{\abx@range@diff+1}}
90 {\usebibmacro{pageref:dump}%
91 \ifnumgreater{\abx@range@last}{-1}
92 {\printdelim{multilistdelim}}
93 {}%
94 \ifhyperref
95 % {\hyperlink{page.#1}{#1}}
96 {\ref{\BaseJobname-autopage-#1}}% lwarp
97 {#1}}%
98 \edef\abx@range@prev{\abx@range@num}}
99 {\usebibmacro{pageref:dump}%
100 \ifnumgreater{\abx@range@last}{-1}
101 {\printdelim{multilistdelim}}
102 {}%
103 \ifhyperref
104 % {\hyperlink{page.#1}{#1}}
105 {\ref{\BaseJobname-autopage-#1}}% lwarp
106 {#1}%
107 \def\abx@range@prev{-1}}%
108 \edef\abx@range@last{\abx@range@this}}
109
110 \renewbibmacro*{pageref:dump}{%
111 \ifnumgreater{\abx@range@diff}{0}
112 {\ifcase\abx@pagerefstyle\relax % two
113 \bibrangedash
114 \ifhyperref
115 % {\hyperlink{page.\abx@range@hold}{\abx@range@hold}}
116 {\ref{\BaseJobname-autopage-\abx@range@hold}}% lwarp
117 {\abx@range@hold}%
118 \or % three
119 \ifnumless{\abx@range@diff}{2}
120 {\printdelim{multilistdelim}}
121 {\bibrangedash}%
122 \ifhyperref
123 % {\hyperlink{page.\abx@range@hold}{\abx@range@hold}}
124 {\ref{\BaseJobname-autopage-\abx@range@hold}}% lwarp
125 {\abx@range@hold}%
126 \or % two+
127 \ifnumless{\abx@range@diff}{2}
128 {\sqspace
129 \ifhyperref
130 % {\hyperlink{page.\abx@range@hold}{\bibstring{sequens}}}
131 {\ref{\BaseJobname-autopage-\abx@range@hold}}% lwarp
132 {\bibstring{sequens}}}
133 {\bibrangedash
134 \ifhyperref
135 % {\hyperlink{page.\abx@range@hold}{\abx@range@hold}}
136 {\ref{\BaseJobname-autopage-\abx@range@hold}}% lwarp
137 {\abx@range@hold}}%
138 \or % three+
139 \ifnumless{\abx@range@diff}{2}
```
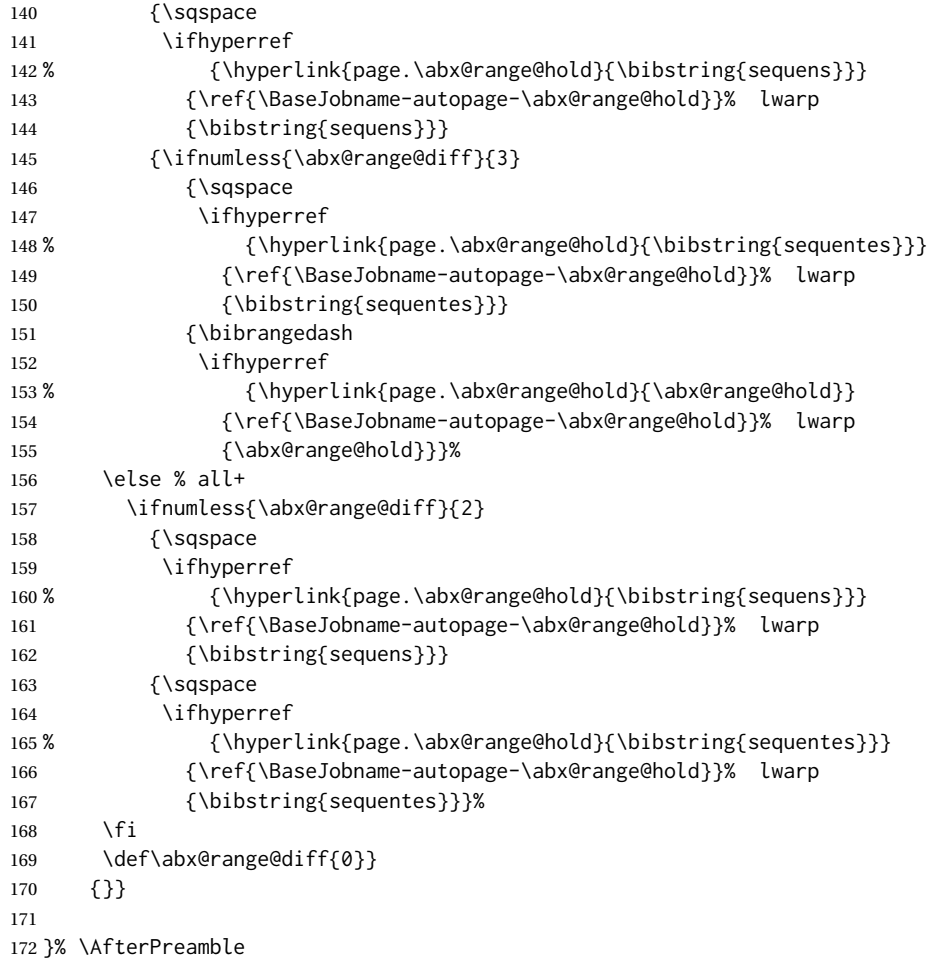

File 44 **lwarp-bibunits.sty**

# § 150 Package **bibunits**

(*Emulates or patches code by* THORSTEN HANSEN.)

Pkg bibunits bibunits is patched for use by lwarp.

**for HTML output:** 1 \LWR@ProvidesPackagePass{bibunits}[2004/05/12]

2 \def\bu@bibdata{\BaseJobname}

### File 45 **lwarp-bigdelim.sty**

# § 151 Package **bigdelim**

(*Emulates or patches code by* PIET VAN OOSTRUM, ØYSTEIN BACHE, JERRY LEICHTER.)

Pkg bigdelim bigdelim is used as-is for print or lateximage, and patched for HTML.

The delimiters are displayed in HTML by printing the delimiter, the text, and a thick border across the side of the \multirow which indicates the actual height of the delimiter. The delimiter character is given a <span> class of ldelim or rdelim, and the default css sets this to font-size: 200%

 $\triangle$  use \mrowcell \ldelim and \rdelim use \multirow, so \mrowcell must be used in the proper number of empty cells in the same column below \ldelim or \rdelim, but not in cells which are above or below the delimiter:

```
\begin{tabular}{lll}
\langle \text{empty} \rangle & a & b \\
\ldelim{\{}{3}{.25in}[left ] & c & d \\
\mrowcell & e & f \\
\mrowcell & g & h \\
\langle \text{empty} \rangle & i & j \\
\end{tabular}
  \left\langle -\right\rangle a h
  left
       \Bigg\}\overline{\mathcal{L}}Ĩ,
          c d
          e f
          g h
  <-> i j
```
For MATHJAX, limited emulation is provided which merely prints the delimter and optional text in the first row.

**for HTML output:** First, remove the temporary definitions of \ldelim and \rdelim, which were previously defined for tabular scanning in case bigdelim was not loaded:

```
1 \let\ldelim\relax
2 \let\rdelim\relax
```
Next, load the package's new definitions:

3 \LWR@ProvidesPackagePass{bigdelim}[2018/08/03]

```
\ldelim {\1:delimiter}} {\2:#rows}} {\3:width}} [\4:text}]
\rdelim
           4 \NewDocumentCommand{\LWR@HTML@ldelim}{m m m O{}}{%
           5 \renewcommand{\LWR@multirowborder}{right}%
           6 \multirow{#2}{#3}{#4 \InlineClass{ldelim}{#1}}%
           7 }
           8
           9 \LWR@formatted{ldelim}
          10
          11 \NewDocumentCommand{\LWR@HTML@rdelim}{m m m O{}}{%
          12 \renewcommand{\LWR@multirowborder}{left}%
          13 \multirow{#2}{#3}{\InlineClass{rdelim}{#1} #4}%
          14 }
```

```
16 \LWR@formatted{rdelim}
```
Limited emulation for MATHJAX. The delimiter is printed on the first row, along with any optional text.

```
17 \begin{warpMathJax}
18 % \ldelim ( [n]{width}[text]
19 \CustomizeMathJax{\newcommand{\LWRldelim}[1][]{\text{#1}~\LWRbigdelim}}
20 \CustomizeMathJax{\def\ldelim#1#2#3{\def\LWRbigdelim{#1}\LWRldelim}}
21 % \rdelim ) [n]{width}[text]
22 \CustomizeMathJax{\newcommand{\LWRrdelim}[1][]{\LWRbigdelim~\text{#1}}}
23 \CustomizeMathJax{\def\rdelim#1#2#3{\def\LWRbigdelim{#1}\LWRrdelim}}
24 \end{warpMathJax}
```
File 46 **lwarp-bigfoot.sty**

# § 152 Package **bigfoot**

```
Pkg bigfoot bigfoot is emulated.
```

```
for HTML output: 1 \LWR@ProvidesPackageDrop{bigfoot}[2015/08/30]
```

```
2 \RequirePackage{manyfoot}
3 \RequirePackage{perpage}
4
5 \def\RestyleFootnote#1#2{}
6 \def\FootnoteSpecific#1{}
7 \def\DefineFootnoteStack#1{}
8 \def\PushFootnoteMark#1{}
9 \def\PopFootnoteMark#1{}
10 \def\hfootfraction{0.9}
11 \def\vtypefraction{0.7}
12 \def\FootnoteMinimum{1sp}
13 \def\FootnoteMainMinimum{0pt}
14 \newcount\bigfoottolerance
15 \bigfoottolerance=100
```

```
16 \providecommand\footnotecarryratio{2}
```
#### File 47 **lwarp-bigstrut.sty**

### § 153 Package **bigstrut**

(*Emulates or patches code by* PIET VAN OOSTRUM, ØYSTEIN BACHE, JERRY LEICHTER.)

Pkg bigstrut bigstrut is used as-is for print or lateximage, and patched for HTML.

**for HTML output:** 1 \LWR@ProvidesPackagePass{bigstrut}[2018/08/03]

```
2 \LetLtxMacro\LWR@origbigstrut\bigstrut
3
4 \renewcommand\bigstrut[1][x]{}
5
6 \appto\LWR@restoreorigformatting{%
7 \LetLtxMacro\bigstrut\LWR@origbigstrut%
8 }
9
10 \begin{warpMathJax}
11 \CustomizeMathJax{\newcommand{\bigstrut}[1][]{}}
```
\end{warpMathJax}

### File 48 **lwarp-bitpattern.sty**

### § 154 Package **bitpattern**

(*Emulates or patches code by* JEAN-MARC BOURGUET.)

Pkg bitpattern bitpattern is patched for use by lwarp.

**for HTML output:** 1 \LWR@ProvidesPackagePass{bitpattern}[2015/12/11]

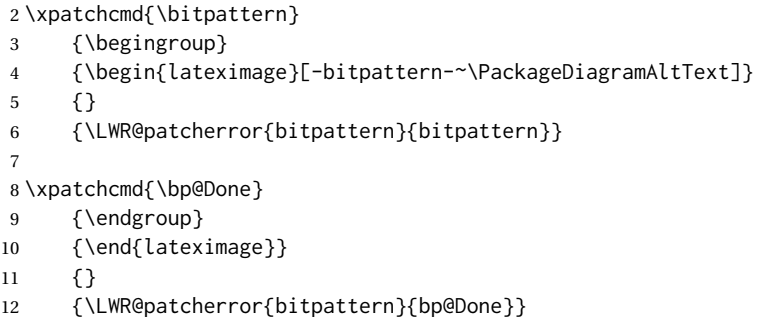

File 49 **lwarp-blowup.sty**

# § 155 Package **blowup**

Pkg blowup blowup is ignored.

**for HTML output:** 1 \LWR@ProvidesPackageDrop{blowup}[2018/01/02]

\newcommand\*\blowUp[1]{}

```
File 50 lwarp-bm.sty
```

```
§ 156 Package bm
```
(*Emulates or patches code by* DAVID CARLISLE, FRANK MITTELBACH.)

Pkg bm **bm** is patched for use by lwarp.

```
for HTML output: 1 \LWR@ProvidesPackagePass{bm}[2019/07/24]
```
\DeclareBoldMathCommand must only be used in the preamble, since it adds to the MATHJAX setup code.

```
2 \begin{warpMathJax}
3 \LetLtxMacro\LWR@orig@DeclareBoldMathCommand\DeclareBoldMathCommand
4
5 \renewcommand\DeclareBoldMathCommand[3][bold]{%
6 \LWR@orig@DeclareBoldMathCommand[#1]{#2}{#3}%
7 \CustomizeMathJax{\newcommand{#2}{\boldsymbol{#3}}}%
8 }
9
10 \@onlypreamble\DeclareBoldMathCommand
11
12 \CustomizeMathJax{\newcommand{\bm}[1]{\boldsymbol{#1}}}
13 \end{warpMathJax}
```
### File 51 **lwarp-booklet.sty**

# § 157 Package **booklet**

(*Emulates or patches code by* PETER WILSON.)

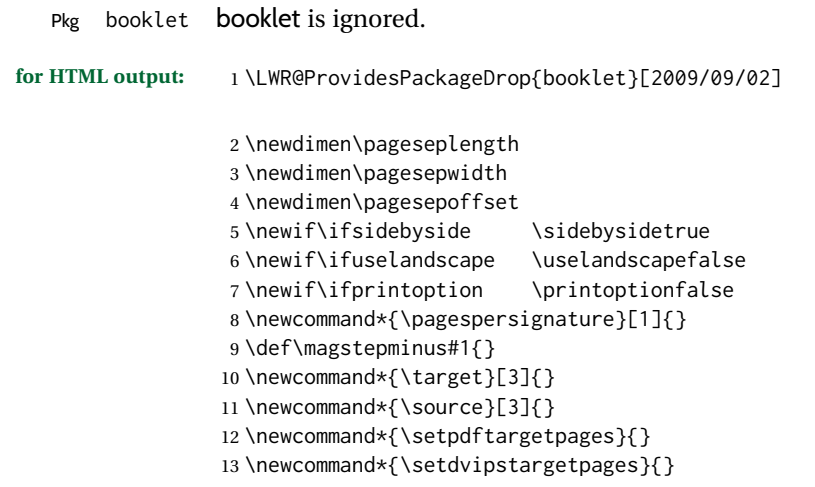

```
14 \newcommand*{\targettopbottom}{}
15 \newcommand*{\twoupemptypage}{}
16 \newcommand*{\twoupclearpage}{}
17 \newcommand*{\checkforlandscape}{}
```
File 52 **lwarp-bookmark.sty**

# § 158 Package **bookmark**

(*Emulates or patches code by* HEIKO OBERDIEK.)

Pkg bookmark bookmark is ignored.

**for HTML output:** Discard all options for lwarp-bookmark:

1 \LWR@ProvidesPackageDrop{bookmark}[2016/05/17]

```
2 \newcommand*{\bookmarksetup}[1]{}
```
3 \newcommand\*{\bookmarksetupnext}[1]{}

```
4 \newcommand*{\bookmark}[2][]{}
```
5 \newcommand\*{\bookmarkdefinestyle}[2]{}

- 6 \newcommand\*{\bookmarkget}[1]{} 7 \newcommand{\BookmarkAtEnd}[1]{}
- File 53 **lwarp-booktabs.sty**

### § 159 Package **booktabs**

(*Emulates or patches code by* SIMON FEAR.)

- Pkg booktabs booktabs is emulated during HTML output, and used as-is during print output and inside an HTML lateximage.
- $\triangle$  \cmidrule For MATHJAX, emulation is provided in math mode, but \cmidrule trim must not be used.

**for HTML output:** If booktabs has already been loaded before lwarp, such as by memoir, use it as-is. If not, the lwarp core will have placed some dummy macros which should be removed before loading the actual booktabs definitions.

- 1 \@ifpackageloaded{booktabs}{}{
- 2 \LetLtxMacro\toprule\relax
- 3 \LetLtxMacro\midrule\relax
- 4 \LetLtxMacro\cmidrule\cline
- 5 \LetLtxMacro\bottomrule\relax
- 6 \LetLtxMacro\addlinespace\relax
- 7 \LetLtxMacro\morecmidrules\relax
- 8 \LetLtxMacro\specialrule\relax
- 9 }

Next, load the booktabs package:

```
10 \LWR@ProvidesPackagePass{booktabs}[2019/10/08]
```

```
Adjust to work even if xltabular is loaded:
```

```
11 % \def\LWR@HTML@@BLTrule{\@BTnormal}
12 %
13 % \LWR@formatted{@BLTrule}
14 \LetLtxMacro\@BLTrule\@BTnormal
15 \DeclareDocumentCommand{\LWR@HTML@toprule}{o d()}%
16 {%
17 \IfValueTF{#1}%
18 {\LWR@docmidrule[#1](){1-\arabic{LWR@tabletotalLaTeXcols}}}%
19 {%
20 \ifbool{FormatWP}%
21 {\LWR@docmidrule[#1](){1-\arabic{LWR@tabletotalLaTeXcols}}}%
22 {\booltrue{LWR@doingtbrule}}%
23 }%
24 \LWR@getmynexttoken}
25
26 \LWR@expandableformatted{toprule}
27
28 \DeclareDocumentCommand{\LWR@HTML@midrule}{o d()}%
29 {%
30 \IfValueTF{#1}%
31 {\LWR@docmidrule[#1](){1-\arabic{LWR@tabletotalLaTeXcols}}}%
32 {%
33 \ifbool{FormatWP}%
34 {\LWR@docmidrule[#1](){1-\arabic{LWR@tabletotalLaTeXcols}}}%
35 {\defaddtocounter{LWR@hlines}{1}}%
36 }%
37 \LWR@getmynexttoken}
38
39 \LWR@expandableformatted{midrule}
40
41 \DeclareDocumentCommand{\LWR@HTML@cmidrule}{O{\LWR@cmidrulewidth} d() m}{%
42 \LWR@docmidrule[#1](#2){#3}%
43 \LWR@getmynexttoken%
44 }%
45
46 \LWR@expandableformatted{cmidrule}
47
48 \DeclareDocumentCommand{\LWR@HTML@bottomrule}{o d()}{%
49 \IfValueTF{#1}%
50 {\LWR@docmidrule[#1](){1-\arabic{LWR@tabletotalLaTeXcols}}}%
51 {%
52 \ifbool{FormatWP}%
53 {\LWR@docmidrule[#1](){1-\arabic{LWR@tabletotalLaTeXcols}}}%
54 {\booltrue{LWR@doingtbrule}}%
55 }%
56 \LWR@getmynexttoken%
57 }%
58
```

```
59 \LWR@expandableformatted{bottomrule}
60
61 \DeclareDocumentCommand{\LWR@HTML@addlinespace}{o}{}%
62
63 \LWR@expandableformatted{addlinespace}
64
65 \DeclareDocumentCommand{\LWR@HTML@morecmidrules}{}{}%
66
67 \LWR@expandableformatted{morecmidrules}
68
69 \DeclareDocumentCommand{\LWR@HTML@specialrule}{m m m d()}%
70 {\LWR@docmidrule[#1](){1-\arabic{LWR@tabletotalLaTeXcols}}\LWR@getmynexttoken}%
71
72 \LWR@expandableformatted{specialrule}
For MATHJAX:
```

```
73 \begin{warpMathJax}
74 \CustomizeMathJax{\newcommand{\toprule}[1][]{\hline}}
75 \CustomizeMathJax{\let\midrule\toprule}
76 \CustomizeMathJax{\let\bottomrule\toprule}
77 \CustomizeMathJax{\def\LWRbooktabscmidruleparen(#1)#2{}}
78 \CustomizeMathJax{\newcommand{\LWRbooktabscmidrulenoparen}[1]{}}
79 \CustomizeMathJax{\newcommand{\cmidrule}[1][]{%
80 \ifnextchar(\LWRbooktabscmidruleparen\LWRbooktabscmidrulenoparen%
81 }}
82\CustomizeMathJax{\newcommand{\morecmidrules}{}}
83\CustomizeMathJax{\newcommand{\specialrule}[3]{\hline}}
84 \CustomizeMathJax{\newcommand{\addlinespace}[1][]{}}
85 \end{warpMathJax}
```
File 54 **lwarp-bophook.sty**

### § 160 Package **bophook**

Pkg bophook bophook is ignored.

**for HTML output:** 1 \LWR@ProvidesPackageDrop{bophook}[2001/03/29]

\newcommand\*{\AtBeginPage}[1]{}

```
3 \newcommand*{\PageLayout}[1]{}
```
File 55 **lwarp-bounddvi.sty**

### § 161 Package **bounddvi**

Pkg bounddvi **bounddvi** is ignored.

**for HTML output:** 1 \LWR@ProvidesPackageDrop{bounddvi}[2016/12/28]

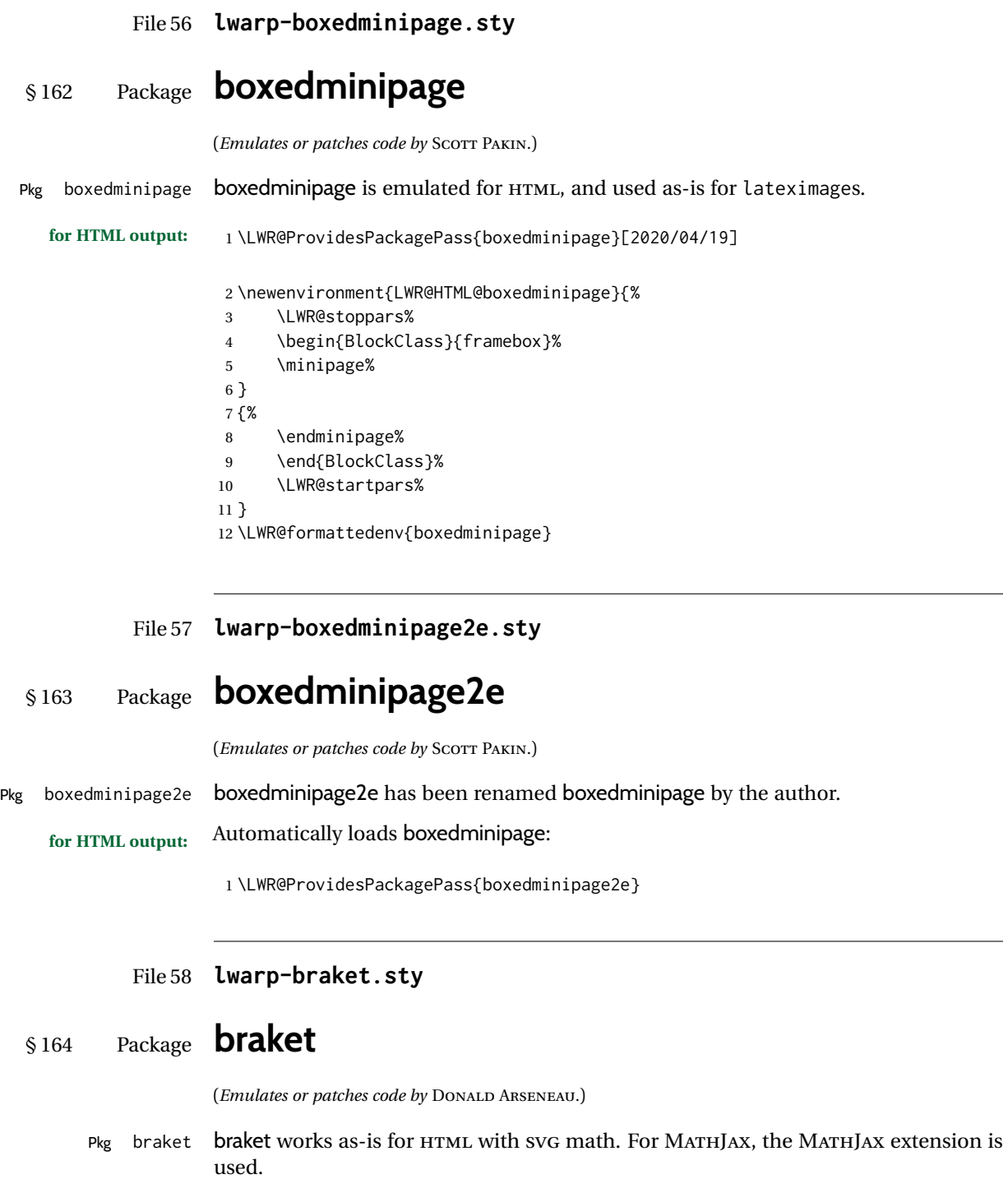

**for HTML output:** 1 \LWR@ProvidesPackagePass{braket}% No date is provided by the file.

```
2 \begin{warpMathJax}
3 \CustomizeMathJax{\require{braket}}
4 \end{warpMathJax}
```
#### File 59 **lwarp-breakurl.sty**

# § 165 Package **breakurl**

(*Emulates or patches code by* VILAR CAMARA NETO.)

```
Pkg breakurl breakurl is emulated.
```

```
for HTML output: 1 \LWR@ProvidesPackageDrop{breakurl}[2013/04/10]
                 2 \LetLtxMacro\burl\LWR@url
                 3
                 4 \NewDocumentCommand{\LWR@burlaltb}{O{} +m m}{%
                 5 \LWR@ensuredoingapar%
                 6 \LWR@subhyperref{#2}%
                 7 \LWR@subhyperreftext{#3}%
                 8 \endgroup% restore catcodes
                 9 }
                10
                11 \newrobustcmd*{\burlalt}{%
                12 \begingroup%
                13 \LWR@linkcatcodes%
                14 \LWR@burlaltb%
                15 }
                16
                17 \LetLtxMacro\urlalt\burlalt
```
File 60 **lwarp-breqn.sty**

§ 166 Package **breqn**

(*Emulates or patches code by* MICHAEL J. DOWNES, MORTEN HØGHOLM.)

Pkg breqn **breqn** is patched for use by lwarp.

 $\triangle$  darray darray is not supported, and in fact does not work in the print version either.

While using MATHJAX, breqn objects are converted to svG images.

```
for HTML output: 1 \LWR@ProvidesPackagePass{breqn}[2017/01/27]
```

```
2 \setkeys{breqn}{spread={5pt}}
3
4 \def\eqnumside{R}
5 % \def\eqnumplace{T}
6
```

```
7 \BeforeBeginEnvironment{dmath}{
8 \begin{BlockClass}{displaymathnumbered}
9 \LWR@newautoidanchor%
10 \booltrue{LWR@indisplaymathimage}%
11 \begin{lateximage}[-breqn dmath- \MathImageAltText]
12 }
13
14 \AfterEndEnvironment{dmath}{
15 \end{lateximage}\end{BlockClass}
16 }
17
18 \BeforeBeginEnvironment{dmath*}{
19 \begin{BlockClass}{displaymath}
20 \LWR@newautoidanchor%
21 \booltrue{LWR@indisplaymathimage}%
22 \begin{lateximage}[-breqn dmath*- \MathImageAltText]
23 }
24
25 \AfterEndEnvironment{dmath*}{
26 \end{lateximage}\end{BlockClass}
27 }
28
29 \BeforeBeginEnvironment{dseries}{
30 \begin{BlockClass}{displaymathnumbered}
31 \LWR@newautoidanchor%
32 \booltrue{LWR@indisplaymathimage}%
33 \begin{lateximage}[-breqn dseries- \MathImageAltText]
34 }
35
36 \AfterEndEnvironment{dseries}{
37 \end{lateximage}\end{BlockClass}
38 }
39
40 \BeforeBeginEnvironment{dseries*}{
41 \begin{BlockClass}{displaymath}
42 \LWR@newautoidanchor%
43 \booltrue{LWR@indisplaymathimage}%
44 \begin{lateximage}[-breqn dseries*- \MathImageAltText]
45 }
46
47 \AfterEndEnvironment{dseries*}{
48 \end{lateximage}\end{BlockClass}
49 }
50
51 \BeforeBeginEnvironment{dgroup}{
52 \begin{BlockClass}{displaymath}
53 \LWR@newautoidanchor%
54 \booltrue{LWR@indisplaymathimage}%
55 \begin{lateximage}[-breqn dgroup- \MathImageAltText]
56 }
57
58 \AfterEndEnvironment{dgroup}{
59 \end{lateximage}\end{BlockClass}
60 }
61
```

```
62 \BeforeBeginEnvironment{dgroup*}{
63 \begin{BlockClass}{displaymath}
64 \LWR@newautoidanchor%
65 \booltrue{LWR@indisplaymathimage}%
66 \begin{lateximage}[-breqn dgroup*- \MathImageAltText]
67 }
68
69 \AfterEndEnvironment{dgroup*}{
70 \end{lateximage}\end{BlockClass}
71 }
```

```
File 61 lwarp-bsheaders.sty
```
## § 167 Package **bsheaders**

Pkg bsheaders **bsheaders** is ignored.

**for HTML output:** 1 \LWR@ProvidesPackageDrop{bsheaders}[1997/10/06]

File 62 **lwarp-bussproofs.sty**

# § 168 Package **bussproofs**

(*Emulates or patches code by* SAMUEL R. BUSS.)

Pkg bussproofs bussproofs is used as-is for HTML, and emulated by MATHJAX's extension.

 $\triangle$  \DisplayProof If not using MATHJAX, inline proofs with \DisplayMath must be placed inside a math expression.

If using MATHJAX, only the prooftree environment may be used, not \DisplayProof.

```
for HTML output: 1 \LWR@ProvidesPackagePass{bussproofs}% no date in file
```

```
2 \ifbool{mathjax}{
3 \CustomizeMathJax{\require{bussproofs}}
4
5 \NewEnviron{LWR@HTML@prooftree}%
6 {\LWR@doequation{\BODY}{prooftree}}%
7 [\LWR@doendequation{prooftree}]
8 \LWR@formattedenv{prooftree}
9 }{% SVG HTML
10 \BeforeBeginEnvironment{prooftree}{%
11 \begin{lateximage}[-bussproofs-~\PackageDiagramAltText]%
12 }
13 \AfterEndEnvironment{prooftree}{\end{lateximage}}
14 }
```
#### File 63 **lwarp-bxpapersize.sty**

### § 169 Package **bxpapersize**

Pkg bxpapersize bxpapersize is ignored.

**for HTML output:** 1 \LWR@ProvidesPackageDrop{bxpapersize}[2017/10/08]

2 \providecommand\*\papersizesetup{\bxpapersizesetup} 3 \newcommand\*\bxpapersizesetup[1]{}

### File 64 **lwarp-bytefield.sty**

# § 170 Package **bytefield**

(*Emulates or patches code by* SCOTT PAKIN.)

Pkg bytefield bytefield is patched for use by lwarp. **for HTML output:** 1 \LWR@ProvidesPackagePass{bytefield}[2017/09/15] 2 \BeforeBeginEnvironment{bytefield}{% 3 \begin{lateximage}[-bytefield-~\PackageDiagramAltText]% 4 } 5 6 \AfterEndEnvironment{bytefield}{\end{lateximage}}

File 65 **lwarp-cancel.sty**

### § 171 Package **cancel**

Pkg cancel cancel is used as-is for SVG math, and emulated for HTML text output.

**for HTML output:** 1 \LWR@origRequirePackage{lwarp-xcolor}% for \convertcolorspec 2 \LWR@ProvidesPackagePass{cancel}[2013/04/12]

\cancelto is math-only, so is used as-is.

 \LetLtxMacro\LWR@origcancel\cancel \LetLtxMacro\LWR@origbcancel\bcancel \LetLtxMacro\LWR@origxcancel\xcancel 6

7 \appto\LWR@restoreorigformatting{% 8 \LetLtxMacro\cancel\LWR@origcancel%

```
9 \LetLtxMacro\bcancel\LWR@origbcancel%
                   10 \LetLtxMacro\xcancel\LWR@origxcancel%
                   11 }
\LWR@cancelcolor {{text} {{color} {{class} {{colorstyle} } {{FormatWPstyle} }
                  Add colors if not empty:
                   12 \newcommand{\LWR@cancelcolor}[5]{%
                   13 \ifcsempty{#2}%
                   14 {\InlineClass(#5){#3}{#1}}%
                   15 {\LWR@htmlspanclass[#5;#4:\LWR@origpound\LWR@tempcolor]{#3}{#1}}%
                   16 }
         \cancel {\text}}
                   17 \DeclareRobustCommand{\cancel}[1]{%
                   18 \begingroup%
                   19 \CancelColor%
                   20 \LWR@findcurrenttextcolor%
                   21 \color{black}%
                   22 \LWR@cancelcolor{#1}{LWR@tempcolor}{sout}{text-decoration-color}%
                  23 {text-decoration:line-through}%
                  24 \endgroup%
                  25 }
                   26
                   27 \LetLtxMacro\bcancel\cancel
                   28 \LetLtxMacro\xcancel\cancel
                  For MATHJAX:
```

```
29 \begin{warpMathJax}
30 \PackageWarningNoLine{lwarp, cancel}{The MathJax v3 extension will be used}
31 \CustomizeMathJax{\require{cancel}}
32 \end{warpMathJax}
```
File 66 **lwarp-canoniclayout.sty**

# § 172 Package **canoniclayout**

Pkg canoniclayout canoniclayout is ignored.

**for HTML output:** s <sup>1</sup> \LWR@ProvidesPackageDrop{canoniclayout}[2011/11/05]

\newcommand\*{\currentfontletters}{}

\newcommand\*{\charactersperpage}{}

#### File 67 **lwarp-caption.sty**

### § 173 Package **caption**

(*Emulates or patches code by* AXEL SOMMERFELDT.)

Pkg caption caption is patched for use by lwarp.

```
for HTML output: 1 \typeout{---}
               2 \typeout{Packages lwarp and caption:}
               3 \typeout{If a ''Missing \protect\begin\protect{document\protect}'' error occurs here,}
               4 \typeout{try using: \space \protect\usepackage\protect{caption\protect}\space%
               5 \protect\captionsetup{options}}
               6 \typeout{instead of: \protect\usepackage[options]\protect{caption\protect}.}
               7 \typeout{---}
               8
               9 \LWR@ProvidesPackagePass{caption}[2020/10/26]
              10 \long\def\caption@iibox@#1#2#3#4{%
              11 % \setbox\@tempboxa\hbox{#4}%
              12 \caption@iiibox{#1}{#2}{#3}%
              13 % [\wd\@tempboxa]%
              14 []% lwarp
              15 [\captionbox@hj@default]%
              16 % {\unhbox\@tempboxa}%
              17 {{#4}}% lwarp
              18 }
              19 \long\def\caption@iiiibox#1#2#3#4#5[#6][#7]#8{%
              20 \begingroup
              21 #1*% set \caption@position
              22 \caption@iftop{%
              23 \endgroup
              24 \minipagefullwidth% lwarp
              25 \parbox[t]{\linewidth}{%
              26 #1\relax
              27 \caption@setposition t%
              28 % #2%
              29 {\caption#4{#5}}%
              30 % \captionbox@hrule
              31 % \csname caption@hj@#7\endcsname
              32 #8%
              33 }%
              34 }{%
              35 \endgroup
              36 % \parbox[b]{#6}{%
              37 \minipagefullwidth% lwarp
              38 \parbox[b]{\linewidth}{% lwarp
```
 #1\relax \caption@setposition b% % \csname caption@hj@#7\endcsname #8% % \captionbox@hrule % #3 {\caption#4{#5}}% }% }% }

\caption@makecaption

```
49 \long\def\caption@makecaption#1#2{%
50 % \caption@make@above
51 \caption@@make{#1}{#2}%
52 % \caption@make@below
53 }
54
55 \AtBeginDocument{
56 \let\@makecaption\caption@makecaption
57 }
```
Appended to look ahead to the next token for \centering, etc:

```
58 \AtBeginDocument{
59 \xapptocmd{\@xfloat}
60 {\LWR@futurenonspacelet\LWR@mynexttoken\LWR@floatalignment}
61 {}
62 {\LWR@patcherror{caption}{@xfloat}}
63
64 \xapptocmd{\@xdblfloat}
65 {\LWR@futurenonspacelet\LWR@mynexttoken\LWR@floatalignment}
66 {}
67 {\LWR@patcherror{caption}{@xdblfloat}}
68 }
```
Updates for late patches for scrextend:

```
69 \caption@AtBeginDocument{
70 \@ifpackageloaded{lwarp-scrextend}{
71 \LetLtxMacro\captionbelow\caption
72 \LetLtxMacro\captionabove\caption
73 \LetLtxMacro\captionofbelow\captionof
74 \LetLtxMacro\captionofabove\captionof
75 }{}
76 }
```
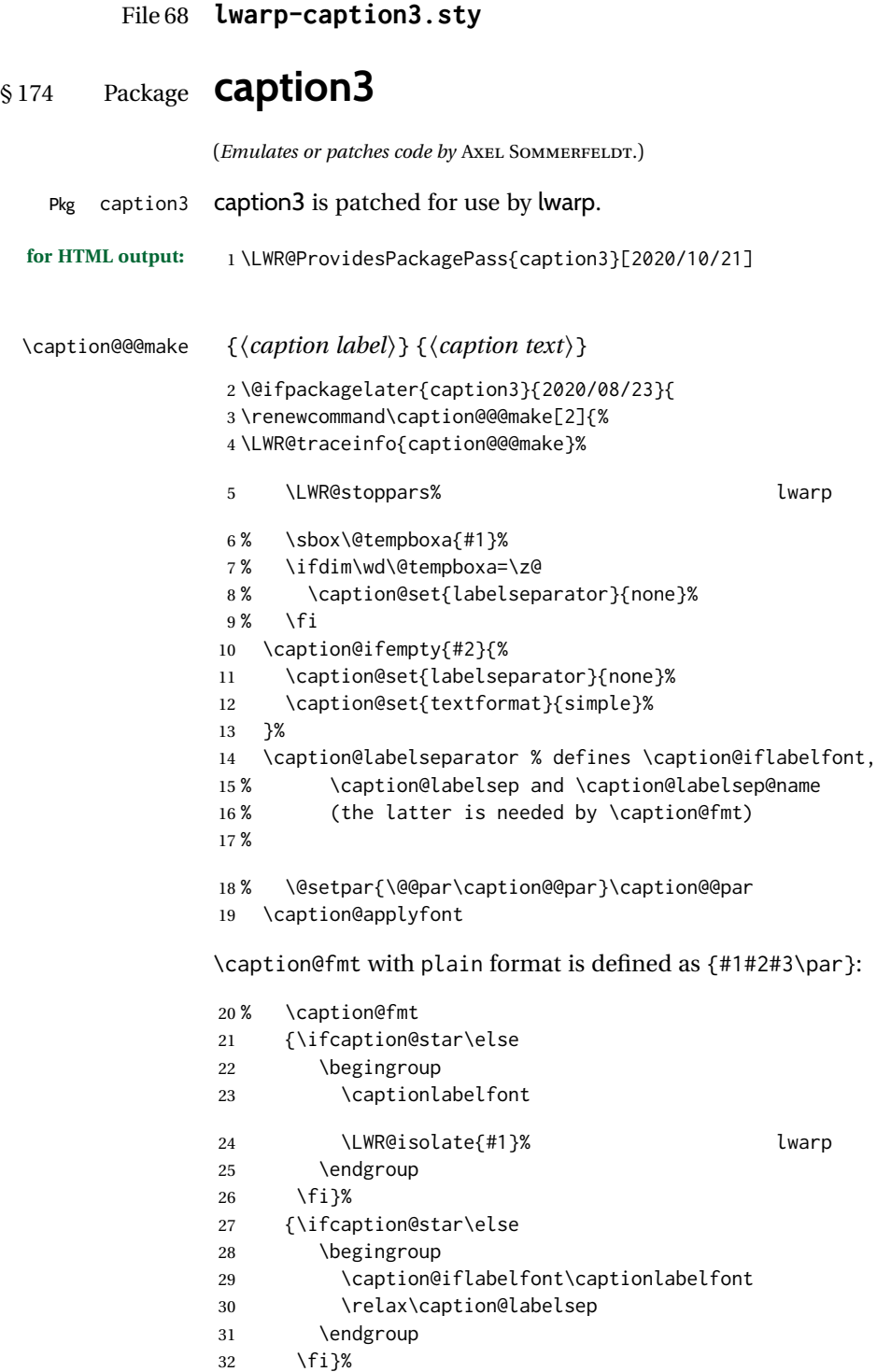

{{\captiontextfont

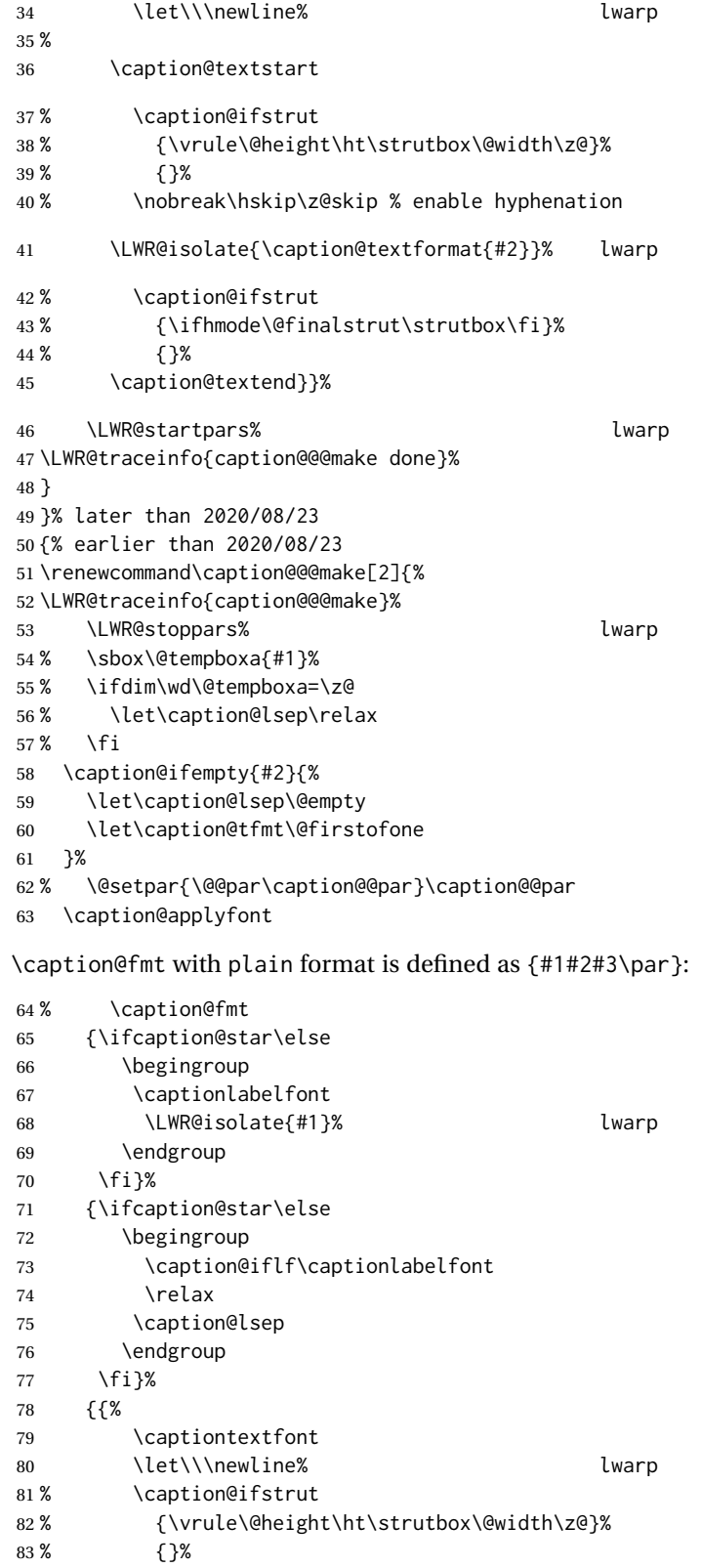

% \nobreak\hskip\z@skip % enable hyphenation

```
85 \LWR@isolate{\caption@tfmt{#2}}% lwarp
                86% \caption@ifstrut
                87 % {\ifhmode\@finalstrut\strutbox\fi}%
                88 % {}%
                89 }}%
                90 \LWR@startpars% lwarp
                91 \LWR@traceinfo{caption@@@make done}%
                92 }
                93 }% earlier than 2020/08/23
\caption@@make@ \{\langle\rangle\} {\langle\rangle\}94 \renewcommand{\caption@@make@}[2]{%
                95 \caption@stepthecounter%
                96 \caption@beginhook%
                97 \caption@@@make{#1}{#2}%
                98 \caption@endhook%
                99 }
               100 \DeclareCaptionBox{none}{#2}
               101 \DeclareCaptionBox{parbox}{%
               102 #2%
               103 }
               104 \DeclareCaptionBox{colorbox}{%
               105 #2%
               106 }
```

```
File 69 lwarp-cases.sty
```

```
§ 175 Package cases
```

```
(Emulates or patches code by DONALD ARSENEAU.)
     Pkg cases cases is patched for use by lwarp.
                While using MATHJAX, cases objects are converted to SVG math images.
for HTML output: 1 \LWR@ProvidesPackagePass{cases}[2002/05/02]
                  2 \BeforeBeginEnvironment{numcases}{
                  3 \begin{BlockClass}{displaymathnumbered}
                  4 \LWR@newautoidanchor%
                  5 \booltrue{LWR@indisplaymathimage}%
                  6 \begin{lateximage}[-cases- \MathImageAltText]
                  7 }
                  8
                  9 \AfterEndEnvironment{numcases}{
                 10 \end{lateximage}\end{BlockClass}
                 11 }
                 12
                 13 \BeforeBeginEnvironment{subnumcases}{
```

```
14 \begin{BlockClass}{displaymathnumbered}
15 \LWR@newautoidanchor%
16 \booltrue{LWR@indisplaymathimage}%
17 \begin{lateximage}[-cases- \MathImageAltText]
18 }
19
20 \AfterEndEnvironment{subnumcases}{
21 \end{lateximage}\end{BlockClass}
22 }
```
File 70 **lwarp-centernot.sty**

### § 176 Package **centernot**

(*Emulates or patches code by* HEIKO OBERDIEK.)

Pkg centernot centernot is used as-is for svG math, and emulated for MATHJAX.

**for HTML output:** 1 \LWR@ProvidesPackagePass{centernot}[2016/05/16]

Based on <https://github.com/mathjax/MathJax/issues/2107> with \textstyle removed to work with sub/super scripts.

```
2 \LWR@origRequirePackage{lwarp-common-mathjax-overlaysymbols}
3
4 \begin{warpMathJax}
5 \CustomizeMathJax{\newcommand{\centernot}[1]{%
6 \LWRoverlaysymbols{\unicode{x2215}}{#1}
7 }}
8 \end{warpMathJax}
```
File 71 **lwarp-changebar.sty**

### § 177 Package **changebar**

```
Pkg changebar changebar is ignored.
for HTML output: 1 \LWR@ProvidesPackageDrop{changebar}[2018/03/09]
                  2\newcommand*{\cbstart}{}
                  3 \newcommand*{\cbend}{}
                  4 \newenvironment*{\changebar}{}{}
                  5 \newcommand*{\cbdelete}{}
                  6 \newcommand*{\nochnagebars}{}
                  7 \newcommand*{\cbcolor}[1]{}
                  8 \newlength{\changebarwidth}
                  9 \newlength{\deletebarwidth}
                 10 \newlength{\changebarsep}
                 11 \newcounter{changebargrey}
```

```
File 72 lwarp-changelayout.sty
§ 178 Package changelayout
                  (Emulates or patches code by AHMED MUSA.)
Pkg changelayout changelayout is patched for use by lwarp.
  for HTML output: 1 \LWR@ProvidesPackagePass{changelayout}[2009/10/07]
                   2 \renewrobustcmd\cpl@backtodefaults{}
                    3
                    4 \renewrobustcmd\cpl@checkifoddpage{%
                    5 \cpl@oddpagefalse%
                    6 }
                    7
                    8 \renewrobustcmd\changepagelayout[1]{%
                   9 \setkeys[KV]{changelay}{#1}%
                   10 }
                   11
                   12 \renewrobustcmd{\changetextlayout}[1]{\changepagelayout{#1}}
                   13
                   14 \renewrobustcmd\adjustpagelayout[1]{%
                   15 \setkeys[KV@X]{changelay}{#1}%
                   16 }
                   17
                   18 \renewrobustcmd{\adjusttextlayout}[1]{\adjustpagelayout{#1}}
                   19
                   20 \renewrobustcmd\adjusttextwidth[1]{%
                   21 \setkeys[KV]{changelay}{#1}%
                   22 \begin{BlockClass}[color:\LWR@colorstyle{named}{\cpl@textcolor}]{changelayout}
                   23 \color{\cpl@textcolor}%
                   24 \cpl@content
                   25 \end{BlockClass}
                   26 }
```

```
File 73 lwarp-changepage.sty
```
### § 179 Package **changepage**

(*Emulates or patches code by* PETER WILSON.)

- Pkg changepage changepage is ignored.
- **for HTML output:** Discard all options for lwarp-changepage:

\LWR@ProvidesPackageDrop{changepage}[2009/10/20]

```
2 \newif\ifoddpage
3 \DeclareRobustCommand{\checkoddpage}{\oddpagetrue}
4 \DeclareRobustCommand{\changetext}[5]{}
5 \DeclareRobustCommand{\changepage}[9]{}
6
7 \@ifundefined{adjustwidth}{
8 \newenvironment{adjustwidth}[2]{}{}
9 \newenvironment{adjustwidth*}[2]{}{}
10 }{
11 \renewenvironment{adjustwidth}[2]{}{}
12 \renewenvironment{adjustwidth*}[2]{}{}
13 }
```

```
14 \DeclareDocumentCommand{\strictpagecheck}{}{}
15 \DeclareDocumentCommand{\easypagecheck}{}{}
```
File 74 **lwarp-changes.sty**

### § 180 Package **changes**

(*Emulates or patches code by* EKKART KLEINOD.)

- Pkg changes changes is patched for use by lwarp.
- **for HTML output:** 1 \LWR@ProvidesPackagePass{changes}[2019/01/26]

\BaseJobname is added to the label in case xr or xr-hyper are used.

```
2 \renewcommand{\ChangesListline}[4]{%
3 \IfSubStr{\Changes@loc@show}{#1}{%
4 \LWR@startpars%
5 #2: #3 \qquad
6 \nameref{\BaseJobname-autopage-#4}%
7 \LWR@stoppars%
8 }{}%
9 }
10
11 \renewcommand{\Changes@summaryline}[4]{%
12 \IfSubStr{\Changes@loc@show}{#1}{%
13 \ifthenelse{\not\equal{\Changes@loc@style}{compactsummary} \or #2 > 0}%
14 {%
15 #3:~#2#4%
16 }{}%
17 }{}%
18 }
19
20 \xpatchcmd{\listofchanges}
21 {{\changesauthorname: \changesanonymousname}}
22 {{\LWR@textcurrentcolor{\changesauthorname: \changesanonymousname}}}
23 {}
24 {\LWR@patcherror{changes}{listofchanges A}}
25
```

```
26 \xpatchcmd{\listofchanges}
27 {\changesauthorname: \Changes@InID}
28 {\LWR@textcurrentcolor{\changesauthorname: \Changes@InID}}
29 {}
30 {\LWR@patcherror{changes}{listofchanges B}}
31
32 \xpatchcmd{\listofchanges}
33 {(\Changes@InName)}
34 {\LWR@textcurrentcolor{(\Changes@InName)}}
35 {}
36 {\LWR@patcherror{changes}{listofchanges C}}
37
38 \xpatchcmd{\listofchanges}
39 {\parbox{\Changes@summary@width}}
40 {}
41 {}
42 {\LWR@patcherror{changes}{listofchanges D}}
43
44 \xpatchcmd{\Changes@Markup@comment}
45 {%
46 \ifthenelse{\isAnonymous{#2}}%
47 {\textbf{[\arabic{Changes@commentCount#2}]:} }%
48 {\textbf{[#3~\arabic{Changes@commentCount#2}]:} }%
49 #1%
50 }
51 {%
52 \LWR@textcurrentcolor{% lwarp
53 \ifthenelse{\isAnonymous{#2}}%
54 {\textbf{[\arabic{Changes@commentCount#2}]:} }%
55 {\textbf{[#3~\arabic{Changes@commentCount#2}]:} }%
56 #1%
57 }% lwarp
58 }
59 {}
60 {\LWR@patcherror{changes}{\Changes@Markup@comment A}}
61
62 \xpatchcmd{\Changes@Markup@comment}
63 {%
64 \uwave{%
65 \ifthenelse{\isAnonymous{#2}}%
66 {\textbf{[\arabic{Changes@commentCount#2}]:} }%
67 {\textbf{[#3~\arabic{Changes@commentCount#2}]:} }%
68 #1%
69 }%
70 }
71 {%
72 \LWR@textcurrentcolor{% lwarp
73 \uwave{%
74 \ifthenelse{\isAnonymous{#2}}%
75 {\textbf{[\arabic{Changes@commentCount#2}]:} }%
76 {\textbf{[#3~\arabic{Changes@commentCount#2}]:} }%
77 #1%
78 }%
79 }% lwarp
80 }
```

```
81 {}
82 {\LWR@patcherror{changes}{\Changes@Markup@comment B}}
83
84 \xpatchcmd{\Changes@output}
85 {\Changes@Markup@author{\Changes@output@author{#2}{left}}}
86 {\LWR@textcurrentcolor{\Changes@Markup@author{\Changes@output@author{#2}{left}}}}
87 {}
88 {\LWR@patcherror{changes}{Changes@output A}}
89
90 \xpatchcmd{\Changes@output}
91 {%
92 \ifthenelse{\equal{#1}{added}}{\Changes@Markup@added{#3}}{}%
93 \ifthenelse{\equal{#1}{deleted}}{\Changes@Markup@deleted{#4}}{}%
94 \ifthenelse{\equal{#1}{replaced}}{%
95 {\Changes@Markup@added{#3}}\allowbreak\Changes@Markup@deleted{#4}%
96 }{}%
97 \ifthenelse{\equal{#1}{highlight}}{\Changes@Markup@highlight{#3}}{}%
98 }
99 {%
100 \LWR@textcurrentcolor{%
101 \ifthenelse{\equal{#1}{added}}{\Changes@Markup@added{#3}}{}%
102 \ifthenelse{\equal{#1}{deleted}}{\Changes@Markup@deleted{#4}}{}%
103 \ifthenelse{\equal{#1}{replaced}}{%
104 {\Changes@Markup@added{#3}}\allowbreak\Changes@Markup@deleted{#4}%
105 }{}%
106 \ifthenelse{\equal{#1}{highlight}}{\Changes@Markup@highlight{#3}}{}%
107 }%
108 }
109 {}
110 {\LWR@patcherror{changes}{Changes@output B}}
111
112 \xpatchcmd{\Changes@output}
113 {\Changes@Markup@author{\Changes@output@author{#2}{right}}}
114 {\LWR@textcurrentcolor{\Changes@Markup@author{\Changes@output@author{#2}{right}}}}
115 {}
116 {\LWR@patcherror{changes}{Changes@output C}}
```
File 75 **lwarp-chappg.sty**

### § 181 Package **chappg**

(*Emulates or patches code by* ROBIN FAIRBAIRNS.)

Pkg chappg chappg is ignored.

**for HTML output:** 1 \LWR@ProvidesPackageDrop{chappg}[2006/05/09]

\renewcommand{\pagenumbering}[2][]{}

\providecommand{\chappgsep}{--}

### File 76 **lwarp-chapterbib.sty**

# § 182 Package **chapterbib**

(*Emulates or patches code by* DONALD ARSENEAU.)

Pkg chapterbib chapterbib is patched for use by lwarp.

**for HTML output:** 1 \LWR@ProvidesPackagePass{chapterbib}[2010/09/18]

2 \xdef\@savedjobname{\BaseJobname} 3 \let\@currentipfile\@savedjobname

#### File 77 **lwarp-chemfig.sty**

### § 183 Package **chemfig**

(*Emulates or patches code by* CHRISTIAN TELLECHEA.)

Pkg chemfig chemfig is patched for use by lwarp.

If using \polymerdelim to add delimiters to a \chemfig, wrap both inside a single lateximage:

```
\begin{lateximage}[-chemfig-~\PackageDiagramAltText]
\chemfig{...}
\polymerdelim[. . . ]{. . . }
\end{lateximage}
```
The images are not hashed because they depend on external settings which may be changed at any time, and are unlikely to be reused inline anyhow.

**for HTML output:** 1 \LWR@ProvidesPackagePass{chemfig}[2020/03/05]

```
2
3 \catcode'\_=11
4
5 \@ifpackagelater{chemfig}{2020/03/05}
6 {
7 \xpretocmd\charge{\begin{lateximage}[-chemfig-~\PackageDiagramAltText]}
8 {}{\LWR@patcherror{chemfig}{charge}}
9 \xpretocmd\Charge{\begin{lateximage}[-chemfig-~\PackageDiagramAltText]}
10 {}{\LWR@patcherror{chemfig}{Charge}}
11 \xapptocmd\charge_c{\end{lateximage}}
12 {}{\LWR@patcherror{chemfig}{charge_c}}
13 }{}
14
15 \@ifpackagelater{chemfig}{2019/04/18}%
```

```
16 {% 2019/04/18 or newer
17
18
19 \LetLtxMacro\LWR@chemfig@origchemfig\chemfig
20
21 \renewcommand*{\chemfig}[2][]{%
22 \begin{lateximage}[-chemfig-~\PackageDiagramAltText]%
23 \LWR@chemfig@origchemfig[#1]{#2}%
24 \end{lateximage}%
25 }
26
27 \GlobalLetLtxMacro\LWR@chemfig@origCF_lewisc\CF_lewisc
28 \gdef\CF_lewisc#1,#2\_nil{%
29 \begin{lateximage}[-chemfig-~\PackageDiagramAltText]%
30 \LWR@chemfig@origCF_lewisc#1,#2\_nil
31 \end{lateximage}
32 }
33
34 \gpreto{\schemestart}{%
35 \begin{lateximage}[-chemfig-~\PackageDiagramAltText]%
36 }
37 \gappto{\CF_schemestop}{\end{lateximage}}
38
39 }% 2019/04/18 or newer
40 {% older than 2019/04/18
41
42 \LetLtxMacro\LWR@chemfig@origchemfig\chemfig
43
44 \DeclareDocumentCommand\chemfig{s O{} O{} m}{%
45 \begin{lateximage}[-chemfig-~\PackageDiagramAltText]%
46 \IfBooleanTF{#1}{%
47 \LWR@chemfig@origchemfig*[#2][#3]{#4}%
48 }{%
49 \LWR@chemfig@origchemfig[#2][#3]{#4}%
50 }
51 \end{lateximage}%
52 }
53
54 \LetLtxMacro\LWR@chemfig@origCF@lewis@b\CF@lewis@b
55
56 \def\CF@lewis@b#1#2{%
57 \begin{lateximage}[-chemfig-~\PackageDiagramAltText]%
58 \LWR@chemfig@origCF@lewis@b{#1}{#2}%
59 \end{lateximage}%
60 }
61
62 \preto{\schemestart}{%
63 \begin{lateximage}[-chemfig-~\PackageDiagramAltText]%
64 }
65 \appto{\CF@schemestop}{\end{lateximage}}
66
67 }% older than 2019/04/18
68
69 \catcode'\_=8%
70
```

```
71
72
73 \LetLtxMacro\LWR@chemfig@origchemleft\chemleft
74
75 \def\chemleft#1#2\chemright#3{%
76 \begin{lateximage}[-chemfig-~\PackageDiagramAltText]%
77 \LWR@chemfig@origchemleft#1#2\chemright#3%
78 \end{lateximage}%
79 }
80
81 \LetLtxMacro\LWR@chemfig@origchemup\chemup
82
83 \def\chemup#1#2\chemdown#3{%
84 \begin{lateximage}[-chemfig-~\PackageDiagramAltText]%
85 \LWR@chemfig@origchemup#1#2\chemdown#3%
86 \end{lateximage}%
87 }
```
#### File 78 **lwarp-chemformula.sty**

# § 184 Package **chemformula**

(*Emulates or patches code by* CLEMENS NIEDERBERGER.)

Pkg chemformula chemformula is patched for use by lwarp.

The SVG images are hashed according to contents and local options. Global options are assumed to be constant document-wide.

 $\triangle$  chemformula with chemformula works best without MATHJAX. If MATHJAX is used, \displaymathother MATHJAX must be used before array, and then \displaymathnormal may be used after. (The chemformula package adapts to array, but does not know about MATHJAX, and MATH-JAX does not know about chemformula.)

> While using MATHJAX, \displaymathother may also be used for other forms of display and inline math which contain chemformula expressions.

**for HTML output:** 1 \LWR@ProvidesPackagePass{chemformula}[2019/10/13]

2 \ExplSyntaxOn

\ch Enclose in an inline SVG image or MathJax. The alt tag is is the contents of the \ch expression. The filename is hashed, and also has additional hashing information based on the local options.

3 \RenewDocumentCommand \ch { O{}m } 4 {%

To work inside align with \displaymathother, a simple version must be used to work with chemformula's adaptation to align.

5 \ifnumcomp{\value{LWR@lateximagedepth}}{>}{0}% lwarp

```
6 {
7 \chemformula_ch:nn {#1} {#2}% original
8 }
```
If used as the outer level, must temporarily ensure MATHJAX is disabled:

 { \begingroup% \boolfalse{mathjax}%

An inline image is used, adjusted for the baseline:

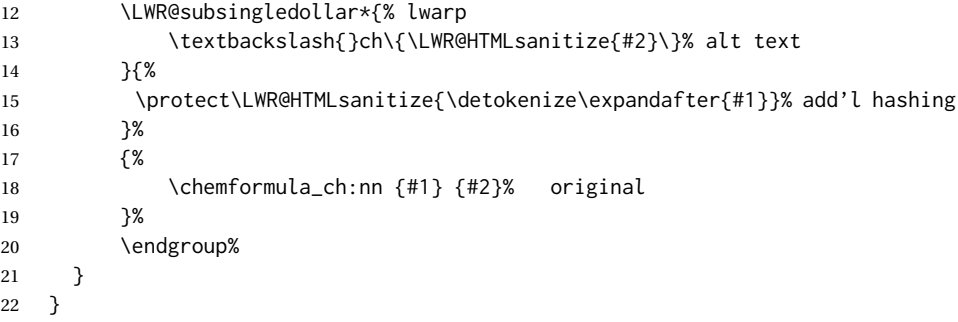

\chcpd Similar to \ch.

```
23 \@ifpackagelater{chemformula}{2019/10/13}{
24 \cs_gset_protected:Npn \chemformula_chcpd:nn #1#2
25 {
26 \begingroup%
27 \boolfalse{mathjax}%
28 \LWR@subsingledollar*{% lwarp
29 \textbackslash{}chcpd\{\LWR@HTMLsanitize{#2}\}%
30 }{%
31 \protect\LWR@HTMLsanitize{\detokenize\expandafter{#1}}%
32 }{% original
33 \group_begin:
34 \tl_if_blank:nF {#2}
35 {
36 \keys_set:nn {chemformula} {#1}
37 \__chemformula_save_catcodes:
38 \__chemformula_sanitize:Nn
39 \l__chemformula_chemformula_tmpa_tl
40 {#2}
41 \__chemformula_input_compound_no_check:NV
42 \l__chemformula_compound_tl
43 \l__chemformula_chemformula_tmpa_tl
44 \__chemformula_prepare_output:NV
45 \l__chemformula_compound_tl
46 \l__chemformula_catcodes_tl
47 \chemformula_write:V \l__chemformula_compound_tl
48 }
49 \group_end:
50 }
51 \endgroup
52 }
53 }% later than 2019/10/13
```

```
54 {% earlier than 2019/10/13
         55 \cs_gset_protected:Npn \chemformula_chcpd:nn #1#2
         56 {
         57 \begingroup%
         58 \boolfalse{mathjax}%
         59 \LWR@subsingledollar*{% lwarp
         60 \textbackslash{}chcpd\{\LWR@HTMLsanitize{#2}\}%
         61 }{%
         62 \protect\LWR@HTMLsanitize{\detokenize\expandafter{#1}}%
         63 }{% original
         64 \group_begin:
         65 \tl_if_blank:nF {#2}
         66 {
         67 \keys_set:nn {chemformula} {#1}
         68 \__chemformula_save_catcodes:
         69 \__chemformula_sanitize:Nn
         70 \l__chemformula_chemformula_tmpa_tl
         71 {#2}72 \__chemformula_input_compound_no_check:NV
         73 \l__chemformula_compound_tl
         74 \l__chemformula_chemformula_tmpa_tl
         75 \__chemformula_prepare_output:N \l__chemformula_compound_tl
         76 \chemformula_write:V \l__chemformula_compound_tl
         77 }
         78 \group_end:
         79 }
         80 \endgroup
         81 }
         82 }% earlier than 2019/10/13
\charrow If standalone, appears in a regular lateximage.
         83 \RenewDocumentCommand \charrow { mO{}O{} }
         84 {
         85 \begin{lateximage}[-chemformula- charrow]
         86 \group_begin:
         87 \__chemformula_draw_arrow:nnn {#1} {#2} {#3}
         88 \group_end:
         89 \end{lateximage}
         90 }
\chname If standalone, appears in a regular lateximage, hashed according to contents.
         91 \RenewDocumentCommand \chname { R(){}R(){} }
         92 {
         93 \begin{lateximage}*[%
         94 \textbackslash{}chname(\LWR@HTMLsanitize{#1})(\LWR@HTMLsanitize{#2})
         95 ]*%
         96 \chemformula_chwritebelow:nn {#1} {#2}
         97 \end{lateximage}
         98 }
```
#### \chlewis Placed inline, hashed according to contents and options.

```
99 \RenewDocumentCommand \chlewis { O{}mm }
```
 { \begingroup% \boolfalse{mathjax}% \LWR@subsingledollar\*{\textbackslash{}chlewis\{#2\}\{#3\}}% { \protect\LWR@HTMLsanitize{\detokenize\expandafter{#1}}% }{ \chemformula\_lewis:nnn {#1} {#2} {#3} } \endgroup% }

lwarp redefines the \$ character, so special handling is required to escape math expressions inside \ch.

This boolean tracks a new kind of escaped math:

\bool\_new:N \l\_\_chemformula\_first\_last\_LWRdollar\_bool

\chemformula\_input\_escape\_math

Adds additional escaping for the new dollar definition:

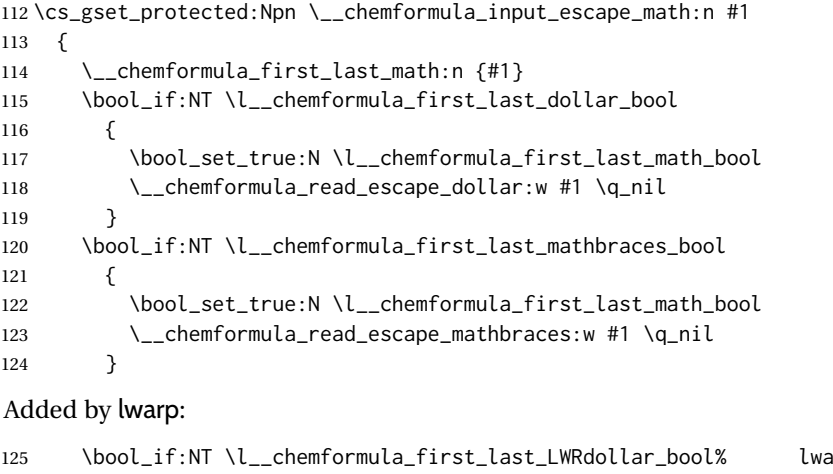

```
125 \bool_if:NT \l__chemformula_first_last_LWRdollar_bool% lwarp
126 {
127 \bool_set_true:N \l__chemformula_first_last_math_bool% lwarp
128 \__chemformula_read_escape_LWRdollar:w #1 \q_nil% lwarp
129 }
130 }
```
\chemformula\_read\_escape\_LWRdollar

The following parses the contents inside the new dollars.

lwarp keeps the dollar as its original math shift until the document starts. While chemmacros is being patched, the dollar must temporarily be set to its new meaning during the following definition.

\begingroup

```
132 \catcode'\$=\active
133
134 \cs_new_protected:Npn \__chemformula_read_escape_LWRdollar:w $#1$ \q_nil
135 {
136 \__chemformula_read_escape_math:n {#1}
137 }
138
139 \endgroup
```
\chemformula\_bool\_set\_if\_first\_last

The following looks at the first and last tokens for delimiters to escape math inside \ch. The original definition is modified to look for the control sequences which are used by the new meaning of \$.

```
140 \cs_new_protected:Npn \__chemformula_bool_cs_set_if_first_last:NnNN #1#2#3#4
141 {
142 \int_zero:N \l__chemformula_tmpa_int
143 \int_zero:N \l__chemformula_tmpb_int
144 \int_set:Nn \l__chemformula_tmpa_int { \tl_count:n {#2} }
145 \tl_map_inline:nn {#2}
146 {
147 \int_incr:N \l__chemformula_tmpb_int
148 \int_compare:nT { \l__chemformula_tmpb_int = 1 }
149 {
At the start, the cs_ version compares control sequences:
150 \ifdefstrequal{##1}{#3}% lwarp
151 {
152 \bool_set_true:N #1
153 }% lwarp
154 { }
155 }
At the end, compare more control sequences:
156 \int_compare:nT { \l__chemformula_tmpb_int = \l__chemformula_tmpa_int }
157 {
158 \ifdefstrequal{##1}{#4}
159 ()
```

```
160 {
161 \bool_set_false:N #1
162 }
163 }
164 }
165 }
```
#### \chemformula\_first\_last\_math

Modified to check for the new meaning of \$ at first/last:

 \cs\_gset\_protected:Npn \\_\_chemformula\_first\_last\_math:n #1 { \bool\_set\_false:N \l\_\_chemformula\_first\_last\_math\_bool \bool\_set\_false:N \l\_\_chemformula\_first\_last\_dollar\_bool

```
170 \bool_set_false:N \l__chemformula_first_last_LWRdollar_bool% lwarp
171 \bool_set_false:N \l__chemformula_first_last_mathbraces_bool
172 \__chemformula_bool_set_if_first_last:Nnnn
173 \l__chemformula_first_last_dollar_bool
174 {#1}
175 { $ } { $ }
176 \bool_if:NF \l__chemformula_first_last_dollar_bool
177 {
178 \__chemformula_bool_set_if_first_last:Nnnn
179 \l__chemformula_first_last_mathbraces_bool
180 {#1}
181 { \( } { \) }
```
Added by lwarp:

```
182 \bool_if:NF \l__chemformula_first_last_mathbraces_bool% lwarp
183 {
184 \__chemformula_bool_cs_set_if_first_last:NnNN
185 \l__chemformula_first_last_LWRdollar_bool
186 {#1}
187 { \LWR@newsingledollar } { \LWR@newsingledollar }
188 }% lwarp
189 }
190 }
```
\ExplSyntaxOff

#### File 79 **lwarp-chemgreek.sty**

### § 185 Package **chemgreek**

(*Emulates or patches code by* CLEMENS NIEDERBERGER.)

Pkg chemgreek chemgreek is patched for use by lwarp.

Greek symbols To use text-mode symbols, use packages textalpha or textgreek. Using the other pack- $\triangle$  package selection ages supported by chemgreek will result in math-mode greek characters, which will result in SVG images being used. These images will be hashed.

#### $\Delta$  - X:[LATEX, LuaLATEX - If using X::[LATEX or LuaLATEX, select the fontspec mapping:

```
\selectchemgreekmapping{fontspec}
```
**for HTML output:** 1 \LWR@ProvidesPackagePass{chemgreek}[2020/01/16]

 \ExplSyntaxOn \cs\_gset\_protected:Npn \chemgreek\_text:n #1 { { \text {#1} } } \appto\LWR@restoreorigformatting{% \cs\_set\_protected:Npn \chemgreek\_text:n #1% { \ensuremath { \text {#1} } }%

10 } 11 12 \ExplSyntaxOff

#### File 80 **lwarp-chemmacros.sty**

### § 186 Package **chemmacros**

(*Emulates or patches code by* CLEMENS NIEDERBERGER.)

Pkg chemmacros chemmacros is patched for use by lwarp.

**for HTML output:** 1 \LWR@ProvidesPackagePass{chemmacros}[2017/08/28]

SVG file hashing assumes that the relevent options are constant for the entire document.

#### § 186.1 **Changes to the user's document**

 $\triangle\!\!\!\perp$  \makepolymerdelims When using \makepolymerdelims, enclose the entire expression inside a polymerdelims environment, such as (from the chemmacros manual):

```
\begin{polymerdelims}
\chemfig{-[@{op,.75}]CH_2-CH(-[6]Cl)-[@{cl,0.25}]}
\makepolymerdelims{5pt}[27pt]{op}{cl}
\end{polymerdelims}
```
 $\triangle$  redox reactions Redox reactions must be enclosed inside a redoxreaction environment. For print output, extra space must be included above and/or below the result, so they are declared as arguments to the environment, instead of being manually entered as per the chemmacros manual. For HTML output, the extra space is ignored and a lateximage is used instead.

> \begin{redoxreaction}{7mm}{7mm} \OX{a,Na} \$\rightarrow\$ \OX{b,Na}\pch\redox(a,b){oxidation} \end{redoxreaction}

#### § 186.2 **Code**

#### § 186.3 **Loading modules**

Patching chemmacros modules must be done \AtBeginDocument, since modules are invoked by the user in the preamble, and each patch is only done if the module is loaded.

2 \ExplSyntaxOn 3

<sup>4</sup> \newcommand{\@ifchemmacrosmoduleloaded}[1]{%

```
5 \@ifl@aded{\c__chemmacros_module_extension_tl}{\c__chemmacros_module_prefix_tl.#1}%
6 }
7
8 \ExplSyntaxOff
```
#### § 186.4 **New environments**

\makepolymerdelims and redox reactions must be enclosed in a lateximage during HTML output. These environments are provided here in HTML mode, and in the lwarp core in print mode, as a high-level semantic syntax which automatically embeds the contents in a lateximage with an appropriate alt tag.

```
Env polymerdelims
```

```
9 \DeclareDocumentEnvironment{polymerdelims}{}
10 {\begin{lateximage}[-chemmacros- polymer]}
11 {\end{lateximage}}
```
Env redoxreaction {*\space above*}} {*\space below*}}

For HTML output, the above and below space is ignored, and a lateximage is used instead. For the print output version, see section [88.](#page-592-0)

```
12 \DeclareDocumentEnvironment{redoxreaction}{m m}
13 {\begin{lateximage}[-chemmacros- redoxreaction]}
14 {\end{lateximage}}
```
\ExplSyntaxOn

```
§ 186.5 Acid-base
```

```
16 \AtBeginDocument{
17 \@ifchemmacrosmoduleloaded{acid-base}{
18 \PackageInfo{lwarp}{Patching~chemmacros~module~acid-base}
19
20 \cs_gset_protected:Npn \chemmacros_p:n #1
21 {
22 \begingroup
23 \boolfalse{mathjax}
24 \LWR@subsingledollar*{
25 \textbackslash{}p\{\LWR@HTMLsanitize{#1}\}
26 }{
27 chemmacrosp\protect\LWR@HTMLsanitize{\detokenize\expandafter{#1}}%
28 }{
29 \group_begin:
30 \mbox
31 {
32 \chemmacros_p_style:n {p}
33 \ensuremath {#1}
34 }
35 \group_end:
36 }
37 \endgroup
38 }
```
```
39
40 \RenewDocumentCommand \pH {} {
41 \begingroup
42 \boolfalse{mathjax}
43 \LWR@subsingledollar*{\textbackslash{}pH}{chemmacros}{
44 \chemmacros_p:n { \chemmacros_chemformula:n {H} }
45 }
46 \endgroup
47 }
48
49 \RenewDocumentCommand \pOH {} {
50 \begingroup
51 \boolfalse{mathjax}
52 \LWR@subsingledollar*{\textbackslash{}pOH}{chemmacros}{
53 \chemmacros_p:n { \chemmacros_chemformula:n {OH} }
54 }
55 \endgroup
56 }
57
58 \RenewDocumentCommand \pKa {O{}}
59 {
60 \begingroup
61 \boolfalse{mathjax}
62 \LWR@subsingledollar*{\textbackslash{}pKa{[}#1{]}}{chemmacros #1}{
63 \chemmacros_p:n
64 {
65 \Ka \ifblank {#1} {}
66 { {} \c_math_subscript_token { \chemmacros_bold:n {#1} } }
67 }
68 }
69 \endgroup
70 }
71
72 \RenewDocumentCommand \pKb {O{}}
73 {
74 \begingroup
75 \boolfalse{mathjax}
76 \LWR@subsingledollar*{\textbackslash{}pKb{[}#1{]}}{chemmacros #1}{
77 \chemmacros_p:n
78 {
79 \Kb \ifblank {#1} {}
80 \{ \} \c_{\text{subscript\_token} {\rm{normal}} \}81 }
82 }
83 \endgroup
84 }
85
86 \LetLtxMacro\LWR@chemmacros@origKa\Ka
87 \renewcommand*{\Ka}{%
88 \begingroup
89 \boolfalse{mathjax}
90 \LWR@subsingledollar*{\textbackslash{}Ka}{chemmacros}{%
91 \LWR@chemmacros@origKa%
92 }%
93 \endgroup
```

```
94 }
95
96 \LetLtxMacro\LWR@chemmacros@origKb\Kb
97 \renewcommand*{\Kb}{%
98 \begingroup
99 \boolfalse{mathjax}
100 \LWR@subsingledollar*{\textbackslash{}Kb}{chemmacros}{%
101 \LWR@chemmacros@origKb%
102 }%
103 \endgroup
104 }
105
106 \LetLtxMacro\LWR@chemmacros@origKw\Kw
107 \renewcommand*{\Kw}{%
108 \begingroup
109 \boolfalse{mathjax}
110 \LWR@subsingledollar*{\textbackslash{}Kw}{chemmacros}{
111 \LWR@chemmacros@origKw
112 \t3113 \endgroup
114 }
115
116 }{}% \@ifchemmacrosmoduleloaded
117 }% AtBeginDocument
```
### § 186.6 **Charges**

```
118 \AtBeginDocument{
119 \@ifchemmacrosmoduleloaded{charges}{
120 \PackageInfo{lwarp}{Patching~chemmacros~module~charges}
121
122 \cs_gset_protected:Npn \fplus {
123 \begingroup
124 \boolfalse{mathjax}
125 \LWR@subsingledollar*{\textbackslash{}fplus}{chemmacros}
126 { \LWR@origensuredmath{\chemformula_fplus:} }
127 \endgroup
128 }
129 \cs_gset_protected:Npn \fminus {
130 \begingroup
131 \boolfalse{mathjax}
132 \LWR@subsingledollar*{\textbackslash{}fminus}{chemmacros}
133 { \LWR@origensuredmath{\chemformula_fminus:} }
134 \endgroup
135 }
136
137 }{}% \@ifchemmacrosmoduleloaded
138 }% AtBeginDocument
```
### § 186.7 **Nomenclature**

```
139 \AtBeginDocument{
140 \@ifchemmacrosmoduleloaded{nomenclature}{
141 \PackageInfo{lwarp}{Patching~chemmacros~module~nomenclature}
142
```

```
143 \cs_gset_protected:Npn \chemmacros_charge:n #1
144 {
145 \ifnumcomp{\value{LWR@lateximagedepth}}{>}{0}
146 {\chemmacros_chemformula:n { {}^{#1} }}
147 {
148 \ifmmode
149 {\chemmacros_chemformula:n { {}^{#1} }}
150 \else
151 { \textsuperscript{\ensuremath{#1}} }
152 \quad \text{If}153 }
154 }
155
156
157 \LetLtxMacro\LWR@chemmacros@origchemprime\chemprime
158
159 \protected\def\chemprime { \HTMLunicode{2032} }
160
161 \appto\LWR@restoreorigformatting{%
162 \LetLtxMacro\chemprime\LWR@chemmacros@origchemprime%
163 }
164 \ChemCompatibilityFrom{5.8}
165 \cs_gset_protected:Npn \__chemmacros_cip:n #1
166 {
167 \tl_set:Nn \l__chemmacros_tmpa_tl {#1}
168 \int_step_inline:nnnn {0} {1} {9}
169 {
170 \tl_replace_all:Nnn \l__chemmacros_tmpa_tl
171 {##1}
172 { { \l__chemmacros_cip_number_tl ##1} }
173 }
174 {
175 \l__chemmacros_cip_inner_tl
176 \LWR@textcurrentcolor{\LWR@textcurrentfont{% lwarp
177 \l_chemmacros_tmpa_tl
178 }}% lwarp
179 }
180 }
181 \EndChemCompatibility
182 \RenewDocumentCommand \Sconf { O{S} } {
183 \begin{lateximage}[\textbackslash{}Sconf{[}#1{]}]*
184 \chemmacros_sconf:n {#1}
185 \end{lateximage}
186 }
187
188 \RenewDocumentCommand \Rconf { O{R} } {
189 \begin{lateximage}[\textbackslash{}Rconf{[}#1{]}]*
190 \chemmacros_rconf:n {#1}
191 \end{lateximage}
192 }
193 \cs_gset_protected:Npn \chemmacros_hapto:n #1
194 {
195 \begingroup
```

```
196 \boolfalse{mathjax}
197 \LWR@subsingledollar*{\textbackslash{}hapto\{#1\}}{chemmacros}{
198 \chemmacros_coordination_symbol:nnnn
199 { \l__chemmacros_coord_use_hyphen_bool }
200 {
201 \chemmacros_if_compatibility:nnTF {>} {5.7}
202 { \c_true_bool }
203 { \c_false_bool }
204 }
205 { \chemeta }
206 {#1}
207 }
208 \endgroup
209 }
210
211 \cs_gset_protected:Npn \chemmacros_dento:n #1
212 {
213 \begingroup
214 \boolfalse{mathjax}
215 \LWR@subsingledollar*{\textbackslash{}dento\{#1\}}{chemmacros}{
216 \chemmacros_coordination_symbol:nnnn
217 { \l__chemmacros_coord_use_hyphen_bool }
218 {
219 \chemmacros_if_compatibility:nnTF {>} {5.7}
220 { \c_true_bool }
221 		{ \c_false_bool }
222 }
223 { \chemkappa }
224 {#1}
225 }
226 \endgroup
227 }
228
229 \cs_gset_protected:Npn \chemmacros_bridge:n #1
230 {
231 \begingroup
232 \boolfalse{mathjax}
233 \LWR@subsingledollar*{\textbackslash{}bridge\{#1\}}{chemmacros}{
234 \chemmacros_coordination_symbol:nnnn
235 { \l__chemmacros_coord_use_hyphen_bool }
236 { \l__chemmacros_bridge_super_bool }
237 { \chemmu }
238 {#1}
239 }
240 \endgroup
241 }
242 }{}% \@ifchemmacrosmoduleloaded
243 }% AtBeginDocument
```
#### § 186.8 **Particles**

```
244 \AtBeginDocument{
245 \@ifchemmacrosmoduleloaded{particles}{
246 \PackageInfo{lwarp}{Patching~chemmacros~module~particles}
247
248 \cs_gset_protected:Npn \chemmacros_declare_nucleophile:Nn #1#2
```

```
249 {
250 \cs_set_protected:cpn {__chemmacros_ \chemmacros_remove_backslash:N #1:}
251 {
252 \bool_if:NTF \l__chemmacros_nucleophile_elpair_bool
253 {
254 \chemmacros_elpair:n { #2 }
255 \chemmacros_if_compatibility:nnT {>=} {5.3}
256 { \skip_horizontal:N \l__chemmacros_nucleophile_dim }
257 \chemmacros_chemformula:n { {}^{-} }
258 }
259 { \chemmacros_chemformula:n { #2^{-}-} }260 }
261 \DeclareDocumentCommand #1 {o}
262 {%
263 \begin{lateximage}%
264 \group_begin:%
265 \IfNoValueF {##1}%
266 { \chemmacros_set_keys:nn {particles} {##1} }%
267 \use:c {__chemmacros_ \chemmacros_remove_backslash:N #1:}%
268 \group_end:%
269 \end{lateximage}%
270 }
271 }
272
273 \RenewChemNucleophile \Nuc {Nu}
274 \RenewChemNucleophile \ba {ba}
275
276 }{}% \@ifchemmacrosmoduleloaded
277 }% AtBeginDocument
```
### § 186.9 **Phases**

```
278 \AtBeginDocument{
279 \@ifchemmacrosmoduleloaded{phases}{
280 \PackageInfo{lwarp}{Patching~chemmacros~module~phases}
281
282 \cs_undefine:N \chemmacros_phase:n
283 \cs_new_protected:Npn \chemmacros_phase:n #1
284 {
285 \mode_leave_vertical:
286 \bool_if:NTF \l__chemmacros_phases_sub_bool
287 {
288 \ifnumequal{\value{LWR@lateximagedepth}}{0}
289 {
290 \textsubscript{ (#1) }
291 }
292 {
293 \chemformula_subscript:n { (#1) }
294 }
295 }
296 {
297 \skip_horizontal:N \l__chemmacros_phases_space_dim
298 \chemmacros_text:n { (#1) }
```
 } } }{}% \@ifchemmacrosmoduleloaded }% AtBeginDocument

### § 186.10 **Mechanisms**

```
304 \AtBeginDocument{
305 \@ifchemmacrosmoduleloaded{mechanisms}{
306 \PackageInfo{lwarp}{Patching~chemmacros~module~mechanisms}
307
308 \chemmacros_define_keys:nn {textmechanisms}
309 {
310 type .choice: ,
311 type / .code:n =
312 {
313 \__chemmacros_set_mechanisms:nnn { S }
314 {
315 \textsubscript{N}
316 }
317 { }
318 } ,
319 type / 1 .code:n =
320 {
321 \__chemmacros_set_mechanisms:nnn { S }
322 {
323 \textsubscript{N}
324 1
325 }
326 { }
327 \hspace{14mm} \big\} \hspace{1mm},328 type / 2 .code:n =
329 {
330 \__chemmacros_set_mechanisms:nnn { S }
331 {
332 \textsubscript{N}
333 2
334 }
335 { }
336 \qquad \qquad \} \quad ,337 type / se .code:n =
338 {
339 \__chemmacros_set_mechanisms:nnn { S }
340 {
341 \textsubscript{E}
342 }
343 { }
344 } ,
345 type / 1e .code:n =
346 {
347 \__chemmacros_set_mechanisms:nnn { S }
348 {
349 \textsubscript{E}
350 1
351 }
```

```
352 { }
353 \hspace{14mm} \} \hspace{1mm},354 type / 2e .code:n =
355 {
356 \__chemmacros_set_mechanisms:nnn { S }
357 {
358 \textsubscript{E}
359 2
360 }
361 { }
362 \hspace{14mm} \Big\} \hspace{1mm},363 type / ar .code:n =
364 {
365 \__chemmacros_set_mechanisms:nnn { S }
366 {
367 \textsubscript{E}
368 }
369 { Ar - }
370 \hspace{14mm} \} \hspace{1mm},371 type / e .code:n =
372 { \__chemmacros_set_mechanisms:nnn { E } { } { } },
373 type / e1 .code:n =
374 { \__chemmacros_set_mechanisms:nnn { E } { 1 } { } },
375 type / e2 .code:n =
376 \{ \ \text{\textbackslash} \_\text{chemmacross_set\_mechanisms:}nnn \{ E \} \{ 2 \} \{ \} \},
377 type / cb .code:n =
378 {
379 \__chemmacros_set_mechanisms:nnn { E }
380 {
381 1
382 \textsubscript{cb}
383 }
384 { }
385 \hspace{35pt} \Big\} \hspace{1.25pt} ,386 type .default:n =
387 }
388
389 \cs_gset_protected:Npn \chemmacros_mechanisms:n #1
390 {
391 \tl_if_blank:nTF {#1}
392 { \chemmacros_set_keys:nn {textmechanisms} { type } }
393 { \chemmacros_set_keys:nn {textmechanisms} { type = #1 } }
394 \mbox
395 {
396 \tl_use:N \l__chemmacros_mechanisms_ar_tl
397 \tl_use:N \l__chemmacros_mechanisms_type_tl
398 \tl_use:N \l__chemmacros_mechanisms_mol_tl
399 }
400 }
401
402 \appto\LWR@restoreorigformatting{%
403 \cs_set_protected:Npn \chemmacros_mechanisms:n #1%
404 {%
405 \tl_if_blank:nTF {#1}%
406 { \chemmacros_set_keys:nn {mechanisms} { type } }%
```

```
407 { \chemmacros_set_keys:nn {mechanisms} { type = #1 } }%
408 \mbox%
409 {%
410 \tl_use:N \l__chemmacros_mechanisms_ar_tl%
411 \tl_use:N \l__chemmacros_mechanisms_type_tl%
412 \tl_use:N \l__chemmacros_mechanisms_mol_tl%
413 }%
414 }%
415 }
416
417 }{}% \@ifchemmacrosmoduleloaded
418 }% AtBeginDocument
```
#### § 186.11 **Newman**

```
419 \AtBeginDocument{
420 \@ifchemmacrosmoduleloaded{newman}{
421 \PackageInfo{lwarp}{Patching~chemmacros~module~newman}
422
423 \RenewDocumentCommand \newman {od()m}%
424 {
425 \IfValueTF{#2}
426 {\begin{lateximage}[\textbackslash{}newman(#2)\{#3\}]*}
427 {\begin{lateximage}[\textbackslash{}newman\{#3\}]*}
428 \group_begin:
429 \IfNoValueF {#1} { \chemmacros_set_keys:nn {newman} {#1} }
430 \IfNoValueTF {#2}
431 { \chemmacros_newman:nn { } {#3} }
432 { \chemmacros_newman:nn {#2} {#3} }
433 \group_end:
434 \end{lateximage}
435 }%
436
437 }{}% \@ifchemmacrosmoduleloaded
438 }% AtBeginDocument
```
### § 186.12 **Orbital**

```
439 \AtBeginDocument{
440 \@ifchemmacrosmoduleloaded{orbital}{
441 \PackageInfo{lwarp}{Patching~chemmacros~module~orbital}
442
443 \RenewDocumentCommand \orbital {om}
444 {
445 \IfValueTF{#1}
446 {
447 \begin{lateximage}[%
448 \textbackslash{}orbital{[}\LWR@HTMLsanitize{#1}{]}\{#2\}%
449 ]*[][margin-left: 1em ; margin-right: 1em]
450 }
451 {
452 \begin{lateximage}[%
453 \textbackslash{}orbital\{#2\}%
454 ]*[][margin-left: 1em ; margin-right: 1em]
455 }
```

```
456 \group_begin:
457 \chemmacros_set_keys:nn {orbital/type} {#2}
458 \IfNoValueTF {#1}
459 { \chemmacros_orbital:n { } }
460 { \chemmacros_orbital:n {#1} }
461 \group_end:
462 \end{lateximage}
463 }
464
465 }{}% \@ifchemmacrosmoduleloaded
466 }% AtBeginDocument
```
#### § 186.13 **Reactions**

\chemmacros\_declare\_reaction\_env {*{chem*}} {*{math*} {*{args number}*} {*{argument list ({#2}{#3}...)*}}

```
467 \AtBeginDocument{
468 \@ifchemmacrosmoduleloaded{reactions}{
469 \PackageInfo{lwarp}{Patching~chemmacros~module~reactions}
470
471 \cs_gset_protected:Npn \chemmacros_declare_reaction_env:nnnn #1#2#3#4
472 {
473 \exp_args:Nnx \DeclareDocumentEnvironment {#1} { O{} \prg_replicate:nn {#3+0} {m} }
474 {
475 \boolfalse{mathjax}% lwarp
476 \ifdefvoid{\LWR@ThisAltText}{% lwarp
477 \ThisAltText{-chemmacros-~reaction}% lwarp
478 }{}% lwarp
479 \chemmacros_add_reaction_description:n {##1}
480 \__chemmacros_begin_reaction:
481 \chemmacros_reaction_read:nnw {#2} {#4}
482 }
483 {
484 \__chemmacros_end_reaction:
485 \gdef\LWR@ThisAltText{}% lwarp
486 }
487 }
488 \cs_generate_variant:Nn \chemmacros_declare_reaction_env:nnnn {nnnV}
489
490 \RenewChemReaction {reaction} {equation}
491 \RenewChemReaction {reaction*} {equation*}
492 \RenewChemReaction {reactions} {align}
493 \RenewChemReaction {reactions*} {align*}
494
495 }{}% \@ifchemmacrosmoduleloaded
496 }% AtBeginDocument
```
### § 186.14 **Redox**

```
497 \AtBeginDocument{
498 \@ifchemmacrosmoduleloaded{redox}{
499 \PackageInfo{lwarp}{Patching~chemmacros~module~redox}
500
501 \NewDocumentCommand \LWR@chemmacros@ox { s m >{\SplitArgument{1}{,}}m }
502 {
503 \IfBooleanTF {#1}
504 { \chemmacros_ox:nnnn {#1} {#2} #3 }
505 { \chemmacros_ox:nnnn { } {#2} #3 }
506 }
507
508 \RenewDocumentCommand \ox { s O{} m }
509 {
510 \begingroup
511 \boolfalse{mathjax}
512 \IfBooleanTF {#1}
513 {
514 \LWR@subsingledollar*{% yes hash
515 \textbackslash{}ox*\{\LWR@HTMLsanitize{#3}\}% alt
516 }{%
517 star \protect\LWR@HTMLsanitize{\detokenize\expandafter{#2}}%
518 }{%
519 \LWR@chemmacros@ox* {#2} {#3}% contents
520 }%
521 }
522 {
523 \LWR@subsingledollar*{% yes hash
524 \textbackslash{}ox*\{\LWR@HTMLsanitize{#3}\}% alt
525 }{%
526 \protect\LWR@HTMLsanitize{\detokenize\expandafter{#2}}%
527 }{%
528 \LWR@chemmacros@ox {#2} {#3}% contents
529 }%
530 }
531 \endgroup
532 }
533
534 }{}% \@ifchemmacrosmoduleloaded
535 }% AtBeginDocument
```
### § 186.15 **Scheme**

Fix for chemmacros as of v5.8b, when using newfloat and babel:

```
536 \AtBeginDocument{
537 \@ifchemmacrosmoduleloaded{scheme}{
538 \PackageInfo{lwarp}{Patching~chemmacros~module~scheme}
539
540 \ifdefstring{\schemename}{los}{
541 \SetupFloatingEnvironment{scheme}{
542 name = \chemmacros_translate:n {scheme-name}
543 }
544 }{}
```
 }{}% \@ifchemmacrosmoduleloaded }% AtBeginDocument

### § 186.16 **Spectroscopy**

```
548 \AtBeginDocument{
549 \@ifchemmacrosmoduleloaded{spectroscopy}{
550 \PackageInfo{lwarp}{Patching~chemmacros~module~spectroscopy}
551
552 \ChemCompatibilityTo{5.8}
553 \cs_gset_protected:Npn \__chemmacros_nmr_base:nn #1#2
554 {
555 \tl_if_blank:VF \g__chemmacros_nmr_element_coupled_tl
556 {
557 \text{ltl\_put\_left:Nn } \gtrsim \text{chemmacros\_nmr\_element\_coupled\_tl } \{ \}558 \tl_put_right:Nn \g__chemmacros_nmr_element_coupled_tl { \} }
559 }
560 \tl_put_left:Nn \g__chemmacros_nmr_element_coupled_tl {#2}
561% \chemmacros_chemformula:n { ^{#1} }
562 \textsuperscript{#1}
563 \bool_if:NTF \l__chemmacros_nmr_parse_bool
564 { \chemformula_ch:nV {} \g__chemmacros_nmr_element_coupled_tl }
565 { \chemmacros_chemformula:V \g__chemmacros_nmr_element_coupled_tl }
566 \tl_use:N \l__chemmacros_nmr_element_method_connector_tl
567 \tl_use:N \l__chemmacros_nmr_method_tl
568 }
569 \EndChemCompatibility
570 \ChemCompatibilityFrom{5.8}
571 \cs_gset_protected:Npn \__chemmacros_nmr_base:nn #1#2
572 {
573 \group_begin:
574 \tl_use:N \l__chemmacros_nmr_base_format_tl
575 \tl_if_blank:VF \g__chemmacros_nmr_element_coupled_tl
576 {
577 \tl_put_left:Nn \g__chemmacros_nmr_element_coupled_tl { \{ }
578 \tl_put_right:Nn \g__chemmacros_nmr_element_coupled_tl { \} }
579 }
580 \tl_put_left:Nn \g__chemmacros_nmr_element_coupled_tl {#2}
581 % \chemmacros_chemformula:n { ^{#1} }
582 \textsuperscript{#1}
583 \tl_if_blank:VF \g__chemmacros_nmr_element_coupled_tl
584 {
585 \bool_if:NTF \l__chemmacros_nmr_parse_bool
586 { \chemformula_ch:nV {} \g__chemmacros_nmr_element_coupled_tl }
587 { \chemmacros_chemformula:V \g__chemmacros_nmr_element_coupled_tl }
588 }
589 \tl_use:N \l__chemmacros_nmr_element_method_connector_tl
590 \tl_use:N \l__chemmacros_nmr_method_tl
591 \group_end:
592 }
593 \EndChemCompatibility
594
595
596 \cs_gset_protected:Npn \chemmacros_nmr_position:n #1
```

```
597 {
598 \chemmacros_chemformula:x
599 {
600 \exp_not:V \g__chemmacros_nmr_element_tl
601 \bool_if:NF \l__chemmacros_nmr_position_side_bool
602 {
603 \tl_if_eq:NnTF \l__chemmacros_nmr_position_tl {^}% lwarp
604 { \textsuperscript{\exp_not:n { {#1} }} }% lwarp
605 { \textsubscript{\exp_not:n { {#1} }} }% lwarp
606 % \exp_not:V \l__chemmacros_nmr_position_tl
607 % \exp_not:n { {#1} }
608 }
609 }
610 \bool_if:NT \l__chemmacros_nmr_position_side_bool
611 {
612 \tl_use:N \l__chemmacros_nmr_position_tl
613 \__chemmacros_nmr_position:n {#1}
614 }
615 }
616
617 \cs_gset_protected:Npn \__chemmacros_nmr_coupling:w (#1;#2)
618 {
619 \tl_set:Nn \l__chemmacros_nmr_coupling_bonds_tl
620 {
621 \l__chemmacros_nmr_coupling_bonds_pre_tl
622 #1
623 \l__chemmacros_nmr_coupling_bonds_post_tl
624 }
625 \bool_if:NTF \l__chemmacros_nmr_coupling_nuclei_sub_bool
626 {
627 \tl_set:Nn \l__chemmacros_nmr_coupling_nuclei_tl
628 {
629 % \c_math_subscript_token
630 \textsubscript% lwarp
631 {
632 \l__chemmacros_nmr_coupling_nuclei_pre_tl
633 \chemmacros_chemformula:n {#2}
634 \l__chemmacros_nmr_coupling_nuclei_post_tl
635 }
636 }
637 }
638 {
639 \tl_set:Nn \l__chemmacros_nmr_coupling_nuclei_tl
640 {
641 \l__chemmacros_nmr_coupling_nuclei_pre_tl
642 \chemmacros_chemformula:n {#2}
643 \l__chemmacros_nmr_coupling_nuclei_post_tl
644 }
645 }
646 \__chemmacros_nmr_coupling_aux_i:w
647 }
648 \AfterEndPreamble{% After \AtBeginDocument
649 % \NMR{<num>,<elem>}(<num>,<unit>)[<solvent>] ALL arguments are optional
650 % \NMR* same but without ": $\delta$" at end
651 \cs_gset_protected:Npn \chemmacros_nmr:nnnn #1#2#3#4
```

```
652 {
653 \bool_if:NT \l__chemmacros_nmr_list_bool { \item \scan_stop: }
654 \group_begin:
655 \mode_leave_vertical:
656 \bool_set_false:N \l__chemmacros_nmr_frequency_bool
657 \bool_set_false:N \l__chemmacros_nmr_solvent_bool
658 \tl_if_empty:nF {#3}
659 { \bool_set_true:N \l__chemmacros_nmr_frequency_bool }
660 \tl_if_empty:nF {#4}
661 { \bool_set_true:N \l__chemmacros_nmr_solvent_bool }
662 \bool_if:nT
663 {
664 \l__chemmacros_nmr_frequency_bool
665 ||
666 \l__chemmacros_nmr_solvent_bool
667 }
668 { \bool_set_true:N \l__chemmacros_nmr_delimiters_bool }
669 \bool_if:nT
670 {
671 \l__chemmacros_nmr_frequency_bool
672 &&
673 \l__chemmacros_nmr_solvent_bool
674 }
675 { \bool_set_true:N \l__chemmacros_nmr_comma_bool }
676 \tl_if_empty:nTF {#2}
677 {
678 \__chemmacros_nmr_nucleus:VV
679 \l__chemmacros_nmr_isotope_default_tl
680 \l__chemmacros_nmr_element_default_tl
681 }
682 { \__chemmacros_nmr_nucleus:w #2 \q_stop }
683 \mode_if_math:TF
684 {
685 \text
686 {
687 \group_begin:
688 \tl_use:N \l__chemmacros_nmr_format_tl
689 \LWR@textcurrentcolor{\LWR@textcurrentfont{% lwarp
690 \__chemmacros_nmr_base:VV
691 \g__chemmacros_nmr_isotope_tl
692 \g__chemmacros_nmr_element_tl
693 \bool_if:NT \l__chemmacros_nmr_delimiters_bool
694 \{ \sim (\}695 \bool_if:NT \l__chemmacros_nmr_frequency_bool
696 { \__chemmacros_nmr_frequency:n {#3} }
697 \bool_if:NT \l__chemmacros_nmr_comma_bool
698 \{ , \sim \}699 \bool_if:NT \l__chemmacros_nmr_solvent_bool
700 { \chemmacros_chemformula:n {#4} }
701 \bool_if:NT \l__chemmacros_nmr_delimiters_bool
702 { ) }
703 \tl_if_blank:nT {#1} {:~}
704 }}% lwarp
```
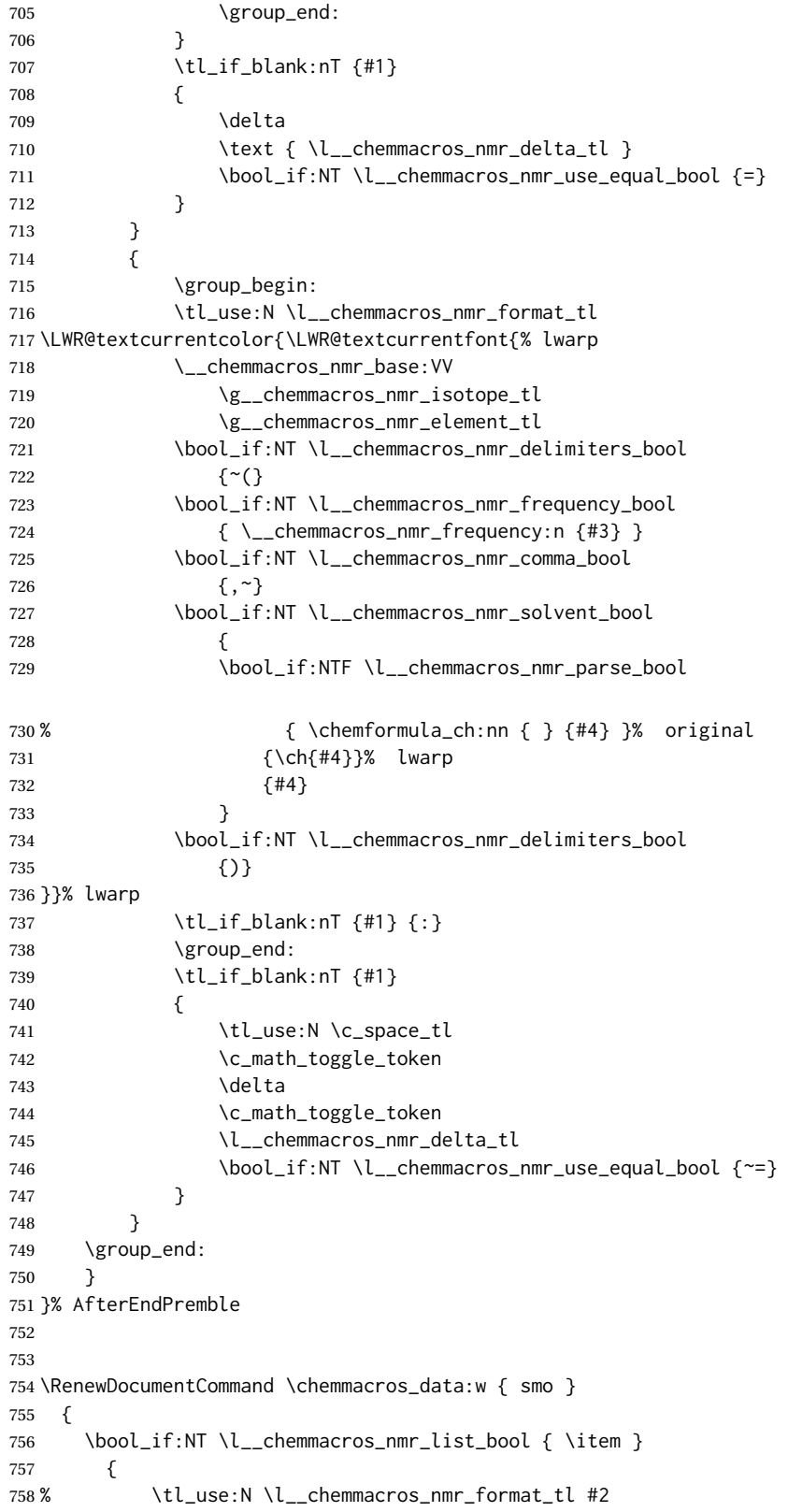

```
759 \tl_use:N \l__chemmacros_nmr_format_tl
760 \LWR@textcurrentcolor{\LWR@textcurrentfont{% lwarp
761 #2
762 \IfNoValueF {#3} { ~ ( #3 ) }
763 \IfBooleanT {#1} { \bool_if:NT \l__chemmacros_nmr_use_equal_bool { : } }
764 }}% lwarp
765 }
766 \IfBooleanF {#1} {\boldsymbol{\setminus} {\boldsymbol{\setminus}} {\boldsymbol{\setminus}}} \chord{Decrease} nmr_use_equal_bool { ~ = } }
767 }
768
769 }{}% \@ifchemmacrosmoduleloaded
770 }% AtBeginDocument
```
### § 186.17 **Thermodynamics**

```
771 \AtBeginDocument{
772 \@ifchemmacrosmoduleloaded{thermodynamics}{
773 \PackageInfo{lwarp}{Patching~chemmacros~module~thermodynamics}
774
775 \cs_gset_protected:Npn \chemmacros_state:nn #1#2
776 {
777 \group_begin:
778 \boolfalse{mathjax}
779 \chemmacros_set_keys:nn {thermodynamics} {#1}
780 \LWR@subsingledollar*{% yes hashing
781 \textbackslash{}state\{\LWR@HTMLsanitize{#2}\}% alt
782 }{%
783 chemmacros_state% add'l hashing
784 #1% options
785 LSP \tl_use:N \l__chemmacros_state_sp_left_tl% super/subscripts
786 LSB \tl_use:N \l__chemmacros_state_sb_left_tl
787 RSP \tl_use:N \l__chemmacros_state_sp_right_tl
788 RSB \tl_use:N \l__chemmacros_state_sb_right_tl
789 }
790 {
791 \LWR@origensuredmath{
792 \chemmacros_text:V \l__chemmacros_state_pre_tl
793 \c_math_superscript_token
794 { \chemmacros_text:V \l__chemmacros_state_sp_left_tl }
```
Only add the subscripts if they are being used. This avoids causing an incorrect depth, as the empty subscript will be measured by TEX but cropped out by *pdfcrop*.

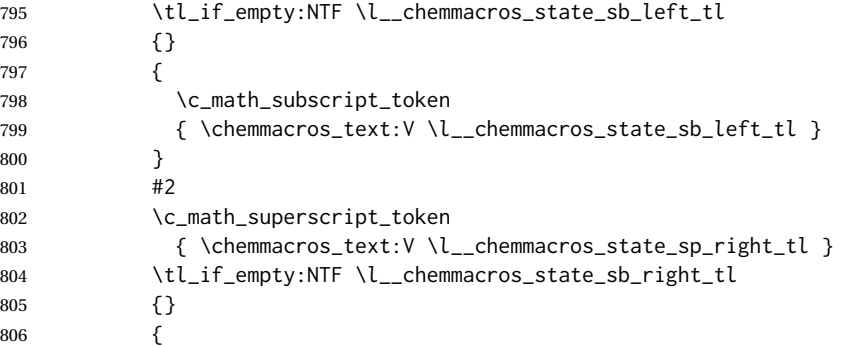

```
807 \c_math_subscript_token
808 { \chemmacros_text:V \l__chemmacros_state_sb_right_tl }
809 }
810 \chemmacros_text:V \l__chemmacros_state_post_tl
811 }
812 }
813 \group_end:
814 }
815 \cs_generate_variant:Nn \chemmacros_state:nn { nV }
816
817 \cs_gset_protected:Npn \chemmacros_declare_state:Nn #1#2
818 {
819 \chemmacros_define_keys:xn
820 {thermodynamics/\chemmacros_remove_backslash:N #1}
821 {
822 pre .meta:nn = {chemmacros/thermodynamics} { pre = ##1 },
823 post .meta:nn = {chemmacros/thermodynamics} { post = ##1 } ,
824 superscript-left .meta:nn = {chemmacros/thermodynamics} { superscript-left = ##1 } ,
825 superscript-right .meta:nn = {chemmacros/thermodynamics} { superscript-right = ##1 } ,
826 superscript .meta:n = { superscript-right = \##1 } ,
827 subscript-left .meta:nn = {chemmacros/thermodynamics} { subscript-left = ##1 } ,
828 subscript-right .meta:nn = {chemmacros/thermodynamics} { subscript-right = ##1 } ,
829 subscript .meta:n = { subscript-left = \##1 } ,
830 subscript-pos .choices:nn =
831 { left , right }
832 { \tl_set_eq:NN \l__chemmacros_state_sb_pos_tl \l_keys_choice_tl } ,
833 symbol \text{tl\_set:N} = \lceil \text{l\_chemmacros\_state\_symbol\_tl} \rceil834 unit .tl_set:N = \l__chemmacros_state_unit_tl
835 }
836 \DeclareDocumentCommand #1 { sO{}D(){}m }
837 {
838 \group_begin:
839 \chemmacros_set_keys:xn
840 {thermodynamics/\chemmacros_remove_backslash:N #1}
841 {#2}
842 \tl_if_blank:nF {##3}
843 {
844 \chemmacros_set_keys:nx {thermodynamics}
845 { subscript-\l__chemmacros_state_sb_pos_tl = \exp_not:n {##3} }
846 }
847 \chemmacros_state:nV {##2} \l__chemmacros_state_symbol_tl
848 \chemmacros_set_keys_groups:nnn {thermodynamics} {variables} {##2}
849 \setminusIfBooleanF {##1} { = ~ \SI {##4} { \l__chemmacros_state_unit_tl } }
850 \group_end:
851 }
852 }
```
The pre-existing macros are redefined with the new definition:

```
853 \RenewChemState \enthalpy { symbol = H , unit = \kilo\joule\per\mole }
854 \RenewChemState \entropy { symbol = S , unit = \joule\per\kelvin\per\mole , pre = }
855 \RenewChemState \gibbs { symbol = G , unit = \kilo\joule\per\mole }
856
857 }{}% \@ifchemmacrosmoduleloaded
858 }% AtBeginDocument
```
\ExplSyntaxOff

### File 81 **lwarp-chemnum.sty**

## § 187 Package **chemnum**

(*Emulates or patches code by* CLEMENS NIEDERBERGER.)

Pkg chemnum chemnum is patched for use by lwarp.

**for HTML output:** 1 \LWR@ProvidesPackagePass{chemnum}[2016/04/14]

```
2 \ExplSyntaxOn
3
4 \cs_gset_protected:Npn \chemnum_compound_write:n #1
5 {
6 \chemnum_get_compound_property:nn {#1} {pre-main-label-code}
7 \group_begin:
8 \bool_if:NTF \l__chemnum_compound_local_bool
9 { \l__chemnum_local_label_format_tl }
10 { \chemnum_get_compound_property:nn {#1} {label-format} }
11 {
12 \LWR@textcurrentfont{
13 \chemnum_get_compound_property:nn {#1} {counter-representation}
14 }
15 }
16 \group_end:
17 \chemnum_get_compound_property:nn {#1} {post-main-label-code}
18 }
19
20 \cs_gset_protected:Npn \chemnum_subcompound_write:nn #1#2
21 {
22 \group_begin:
23 \bool_if:NTF \l__chemnum_compound_local_bool
24 { \l__chemnum_local_label_format_tl }
25 { \chemnum_get_compound_property:nn {#1} {label-format} }
26 {
27 \LWR@textcurrentfont{
28 \chemnum_get_subcompound_property:nnn {#1} {#2}
29 {counter-representation}
30 }
31 }
32 \group_end:
33 }
34
35 \ExplSyntaxOff
```
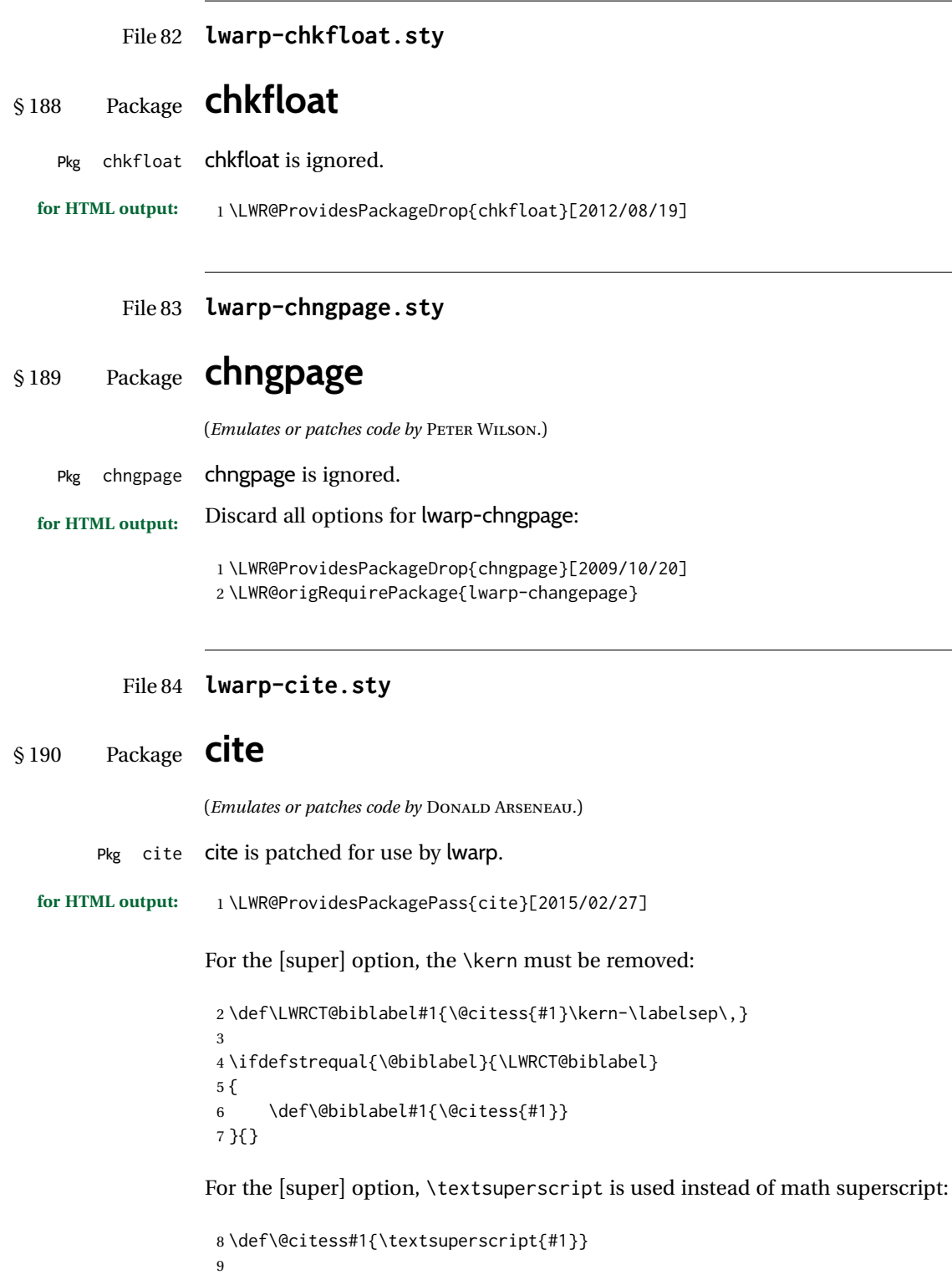

10 \DeclareDocumentCommand\citepunct{}{,\,\relax}

### File 85 **lwarp-citeref.sty**

# § 191 Package **citeref**

(*Emulates or patches code by* BJÖRN BRIEL.)

Pkg citeref citeref is patched for use by lwarp.

**for HTML output:** 1 \LWR@ProvidesPackagePass{citeref}[1999/27/05]

 \def\@cprwrite#1={\write\@auxout{\string\citepageref{#1}{\theLWR@currentautosec}}} 3 \def\citepageref#1#2{% \xdef\cpr@testa{\@nameuse{cpr@last@#1}}%letzte Zitatstelle \xdef\cpr@testb{#2}% Seite dieser Zitatstelle \ifx\cpr@testa\cpr@testb% \relax% Konsekutive identische Seitenangaben weglassen 9 \else% \@namexdef{cpr@last@#1}{#2}% \@ifundefined{cpr@#1}% {\@namexdef{cpr@#1}{\ref{\BaseJobname-autopage-#2}}}% lwarp {\@namexdef{cpr@#1}{\@nameuse{cpr@#1}, \ref{\BaseJobname-autopage-#2}}}% lwarp  $14$  \fi 15 }

File 86 **lwarp-CJK.sty**

### § 192 Package **CJK**

Pkg CJK CJK does not work with lwarp unless called from ctex.

**for HTML output:** <sup>1</sup> \@ifpackageloaded{xeCJK}{}{ 2 \LWR@loadnever{CJK}{ctex, xeCJK} 3 } 4 5 \LWR@ProvidesPackagePass{CJK}[2015/04/18]

File 87 **lwarp-CJKutf8.sty**

## § 193 Package **CJKutf8**

Pkg CJKutf8 CJKutf8 does not work with lwarp unless called from ctex.

```
for HTML output: 1 \@ifpackageloaded{xeCJK}{}{
                 2 \LWR@loadnever{CJKutf8}{ctex, xeCJK}
                 3 }
```
<span id="page-739-0"></span>4 5 \LWR@ProvidesPackagePass{CJKutf8}[2015/04/18] File 88 **lwarp-cleveref.sty** § 194 Package **cleveref** (*Emulates or patches code by* TOBY CUBITT.) Pkg cleveref cleveref is patched for HTML, and limited MATHJAX emulation is added. ! cleveref page numbers cleveref and varioref are supported, but printed page numbers do not map to HTML, so a section name or a text phrase are used for \cpageref and \cpagerefrange. This phrase includes \cpagerefFor, which defaults to "for". Ex: \cpageref{tab:first,tab:second} in html becomes: "pages **for** table 4.1 and **for** table 4.2" See \cpagerefFor at page [741](#page-739-0) to redefine the message which is printed for page number references. Table [14](#page-503-0) on page [504](#page-503-0) shows the data structure of the label/reference system as revised by lwarp and cleveref. For MATHJAX, each references is printed as an \eqref, without cleveref's description text. Page references are also printed as simple \eqrefs. Multiple labels in a single  $\triangle$  multiple labels \cref will print as (???) in MATHJAX. **for HTML output:** 1 \LWR@ProvidesPackagePass{cleveref}[2018/03/27] The following patches are applied. Print-mode versions are not required since they all come down to \ref eventually, and \ref has a print-mode version. \@@@setcref {*\kindofref*}} {*\label*}} \@templabel becomes the section number. 2 \def\LWR@orig@@@setcref#1#2{\cref@getlabel{#2}{\@templabel}#1{\@templabel}{}{}}% 3 4 \ifdefequal{\@@setcref}{\LWR@orig@@@setcref}{% before v0.21 5 \renewcommand\*{\@@setcref}[2]{#1{\ref{#2}}{}{}} 6 }{ 7 \ifdefequal{\@@@setcref}{\LWR@orig@@@setcref}{% as of v0.21 8 \renewcommand\*{\@@@setcref}[2]{% 9 #1{\ref{#2}}{}{}}  $10$  }{ 11 \PackageWarningNoLine{lwarp-cleveref}{ 12 Unknown version of cleveref. 13 \protect\cref\space will fail.

```
14 }%
                 15 }
                 16 }
\@@@setcrefrange {\text}} {\label} } {\label} }
                 17 \def\LWR@orig@@@setcrefrange#1#2#3{%
                 18 \cref@getlabel{#2}{\@labela}%
                 19 \cref@getlabel{#3}{\@labelb}%
                 20 #1{\@labela}{\@labelb}{}{}{}{}}%
                 21
                 22 \ifdefequal{\@@setcrefrange}{\LWR@orig@@@setcrefrange}{
                 23 \renewcommand{\@@setcrefrange}[3]{%
                 24 #1{\ref{#2}}{\ref{#3}}{}{}{}{}%
                 25 }
                 26 }{
                 27 \ifdefequal{\@@@setcrefrange}{\LWR@orig@@@setcrefrange}{
                 28 \renewcommand{\@@@setcrefrange}[3]{%
                 29 \{1{\ref{#2}}{\ref{#3}}{\}{}{\}{}{}{}_{\}{}^{\%}30 }
                 31 }{
                 32 \PackageWarningNoLine{lwarp-cleveref}{
                 33 Unknown version of cleveref.
                 34 \protect\crefrange\space will fail.
                 35 }
                 36 }
                 37 }
   \cpagerefFor Redefinable word between "page(s)" and the page numbers.
                 38 \newcommand*{\cpagerefFor}{for}
 \@@setcpageref {\{ \text{typeofref} \}} {\{ \text{label} \}}, where typeofref is "page" or "pages"
                 39 \def\LWR@orig@@setcpageref#1#2{% before v0.21
                 40 \cref@getpageref{#2}{\@temppage}#1{\@temppage}{}{}}%
                 41
                 42 \def\LWR@orig@@@setcpageref#1#2{% as of v0.21
                 43 \cpageref@getlabel{#2}{\@temppage}#1{\@temppage}{}{}}%
                 44
                 45 \ifdefequal{\@@setcpageref}{\LWR@orig@@setcpageref}{
                 46 \renewcommand*{\@@setcpageref}[2]{%
                 47 #1{\cpagerefFor\ \cref{#2}}{}{}%
                 48 }
                 49 }{
                 50 \ifdefequal{\@@@setcpageref}{\LWR@orig@@@setcpageref}{
                 51 \renewcommand*{\@@@setcpageref}[2]{%
                 52 #1{\cpagerefFor\ \cref{#2}}{}{}%
                 53 }
                 54 }
                 55 {
                 56 \PackageWarningNoLine{lwarp-cleveref}{
```

```
57 Unknown version of cleveref.
58 \protect\cpageref\space will fail.
59 }
60 }
61 }
62 \def\LWR@orig@@setcpagerefrange#1#2#3{% before v0.21
63 \cref@getpageref{#2}{\@pagea}%
64 \cref@getpageref{#3}{\@pageb}%
65 #1{\@pagea}{\@pageb}{}{}{}{}}%
66
67 \def\LWR@orig@@@setcpagerefrange#1#2#3{% as of v0.21
68 \cpageref@getlabel{#2}{\@pagea}%
69 \cpageref@getlabel{#3}{\@pageb}%
70 #1{\@pagea}{\@pageb}{}{}{}{}}%
71
72 \ifdefequal{\@@setcpagerefrange}{\LWR@orig@@setcpagerefrange}{
73 \renewcommand*{\@@setcpagerefrange}[3]{%
74 #1{\cpagerefFor\ \cref{#2}}{\cref{#3}}{}{}{}{}%
75 }
76 }{
77 \ifdefequal{\@@@setcpagerefrange}{\LWR@orig@@@setcpagerefrange}{
78 \renewcommand*{\@@@setcpagerefrange}[3]{%
79 #1{\cpagerefFor\ \cref{#2}}{\cref{#3}}{}{}{}{}%
80 }
81 }
82 {
83 \PackageWarningNoLine{lwarp-cleveref}{
84 Unknown version of cleveref.
85 \protect\cpagerefrange\space will fail.
86 }
87 }
88 }
```
If hyperref is loaded, cleveref defines starred versions of the following, but since hyperref is only emulated, starred versions are defined here:

```
89 \LWR@absorbstar{cref}
90 \LWR@absorbstar{Cref}
91 \LWR@absorbstar{crefrange}
92 \LWR@absorbstar{Crefrange}
93 \LWR@absorbstar{cpageref}
94 \LWR@absorbstar{Cpageref}
95 \LWR@absorbstar{cpagerefrange}
96 \LWR@absorbstar{Cpagerefrange}
97 \LWR@absorbstar{labelcref}
98 \LWR@absorbstar{labelcpageref}
```
If hyperref is loaded, cleveref also defines starred versions of varioref macros, so they are defined here.

```
99 \@ifpackageloaded{varioref}{
100 \LWR@absorbstar{vref}
101 \LWR@absorbstar{Vref}
102 \LWR@absorbstar{vrefrange}
```

```
103 \LWR@absorbstar{Vrefrange}
                   104 \LWR@absorbstar{fullref}
                   105 \LWR@absorbstar{Fullref}
                  106 }{}% varioref
          File 89 lwarp-clrdblpg.sty
§ 195 Package clrdblpg
    Pkg clrdblpg clrdblpg is ignored.
  for HTML output: 1 \LWR@ProvidesPackageDrop{clrdblpg}[2018/04/21]
          File 90 lwarp-cmbright.sty
§ 196 Package cmbright
                   (Emulates or patches code by WALTER SCHMIDT.)
    Pkg cmbright cmbright is used as-is for svG math, and is emulated for MATHJAX.
 \triangle limitations The MATHJAX emulation ignores all package options, except slantedGreek is honored,
                   and \mathbold is available.
                   The dedicated macros for upright Greek letters do work correctly.
                   svG math should appear the same as the printed output.
  for HTML output: 1 \LWR@ProvidesPackagePass{cmbright}[2005/04/13]
                    2
                    3 \LWR@infoprocessingmathjax{cmbright}
                    4 \LWR@origRequirePackage{lwarp-common-mathjax-letters}
                    5
                    6 \begin{warpMathJax}
                    7
                    8 \@ifpackagewith{cmbright}{slantedGreek}
                    9 {
                   10 \LWR@mathjax@addgreek@u@it*{}{}
                   11 }
                   12 {}
                   13
                   14 \LWR@mathjax@addgreek@u@up*{up}{}
                   15
                   16 \CustomizeMathJax{\newcommand{\mathbold}[1]{\boldsymbol{#1}}}
                   17
                   18 \end{warpMathJax}
```
#### File 91 **lwarp-cmdtrack.sty**

## § 197 Package **cmdtrack**

Pkg cmdtrack cmdtrack is ignored.

**for HTML output:** 1 \LWR@ProvidesPackageDrop{cmdtrack}[2012/12/18]

2 \newcommand{\untrack}[1]{}

### File 92 **lwarp-colonequals.sty**

## § 198 Package **colonequals**

(*Emulates or patches code by* HEIKO OBERDIEK.)

Pkg colonequals colonequals is used as-is for svG math, and is emulated for MATHJAX.

Since UNICODE symbols are not available for each of the following, only two are used for the single and double colons, and the other symbols are derived in a consistent manner. Occasional negative space is added as well. This may need to be undone for some fonts.

```
for HTML output: 1 \LWR@ProvidesPackagePass{colonequals}[2016/05/16]
```

```
2 \begin{warpMathJax}
```

```
3 \LWR@infoprocessingmathjax{colonequals}
4
5 \CustomizeMathJax{\newcommand{\ratio}{\mathrel{\unicode{x2236}}}}
6 \CustomizeMathJax{\newcommand{\coloncolon}{\mathrel{\unicode{x2237}}}}
7 \CustomizeMathJax{\newcommand{\colonequals}{\mathrel{\unicode{x2236}\!=}}}
8 \CustomizeMathJax{\newcommand{\coloncolonequals}{\mathrel{\unicode{x2237}\!=}}}
9 \CustomizeMathJax{\newcommand{\equalscolon}{\mathrel{=\!\unicode{x2236}}}}
10 \CustomizeMathJax{\newcommand{\equalscoloncolon}{\mathrel{=\!\unicode{x2237}}}}
11 \CustomizeMathJax{\newcommand{\colonminus}{\mathrel{\unicode{x2236}-}}}
12 \CustomizeMathJax{\newcommand{\coloncolonminus}{\mathrel{\unicode{x2237}-}}}
13 \CustomizeMathJax{\newcommand{\minuscolon}{\mathrel{-\unicode{x2236}}}}
14 \CustomizeMathJax{\newcommand{\minuscoloncolon}{\mathrel{-\unicode{x2237}}}}
15 \CustomizeMathJax{\newcommand{\colonapprox}{\mathrel{\unicode{x2236}\!\approx}}}
16 \CustomizeMathJax{\newcommand{\coloncolonapprox}{\mathrel{\unicode{x2237}\!\approx}}}
17 \CustomizeMathJax{\newcommand{\approxcolon}{\mathrel{\approx\!\unicode{x2236}}}}
18 \CustomizeMathJax{\newcommand{\approxcoloncolon}{\mathrel{\approx\!\unicode{x2237}}}}
19 \CustomizeMathJax{\newcommand{\colonsim}{\mathrel{\unicode{x2236}\!\sim}}}
20 \CustomizeMathJax{\newcommand{\coloncolonsim}{\mathrel{\unicode{x2237}\!\sim}}}
21 \CustomizeMathJax{\newcommand{\simcolon}{\mathrel{\sim\!\unicode{x2236}}}}
22 \CustomizeMathJax{\newcommand{\simcoloncolon}{\mathrel{\sim\!\unicode{x2237}}}}
23 \end{warpMathJax}
```
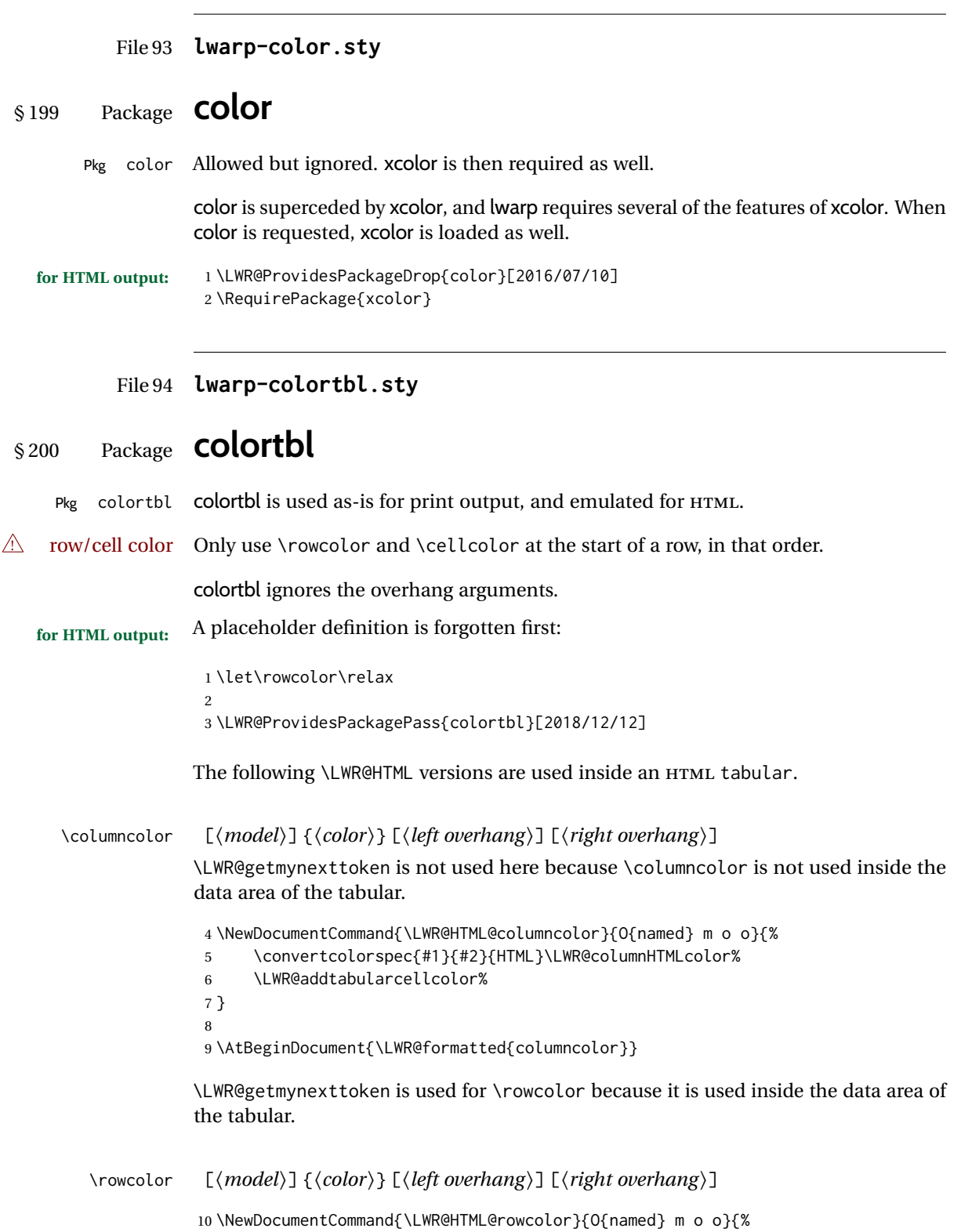

13 } 14

19 } 20

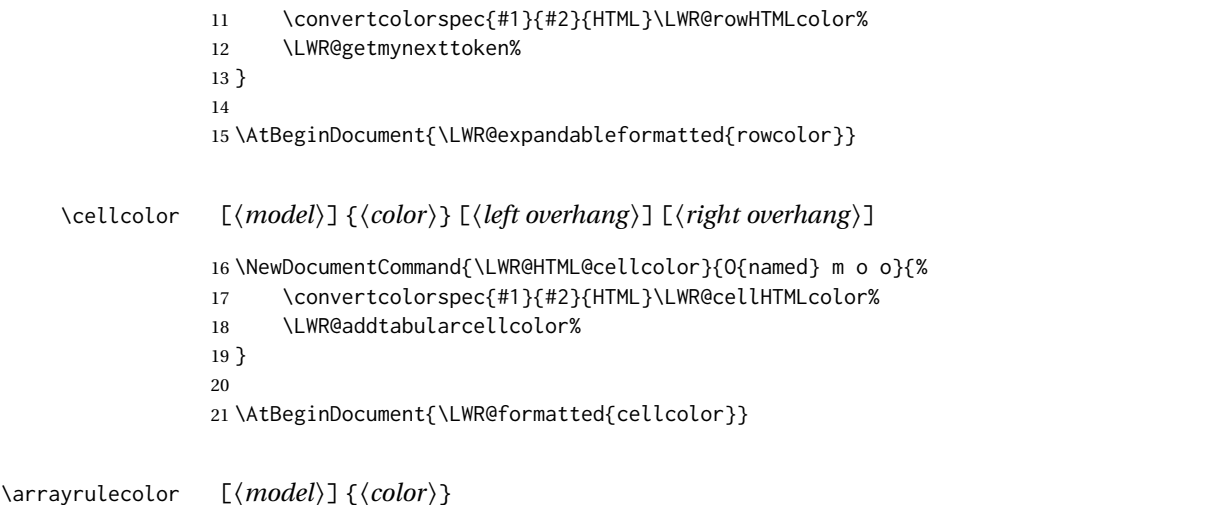

The HTML version for use outside a tabular. Inside a tabular, \LWR@HTML@arrayrulecolornexttoken is used instead.

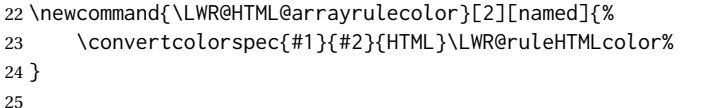

#### 26 \AtBeginDocument{\LWR@expandableformatted{arrayrulecolor}}

 $\lceil \langle model \rangle \rceil$  { $\langle color \rangle$ }

\LWR@arrayrulecolornexttoken The HTML version for use inside a tabular.

```
27 \newcommand{\LWR@HTML@arrayrulecolornexttoken}[2][named]{%
28 \convertcolorspec{#1}{#2}{HTML}\LWR@ruleHTMLcolor%
29 \LWR@getmynexttoken%
```
30 } 31

32 \AtBeginDocument{\LWR@expandableformatted{arrayrulecolornexttoken}}

\doublerulesepcolor [\*model*}] {\*color*}}

The version for use outside a tabular.

33 \newcommand{\LWR@HTML@doublerulesepcolor}[2][named]{}

35 \AtBeginDocument{\LWR@expandableformatted{doublerulesepcolor}}

 $\lceil \langle model \rangle \rceil$  { $\langle color \rangle$ }

\LWR@doublerulesepcolornexttokenthe version for use inside a tabular.

34

36 \newcommand{\LWR@HTML@doublerulesepcolornexttoken}[2][named]{\LWR@getmynexttoken} 37 38 \AtBeginDocument{\LWR@expandableformatted{doublerulesepcolornexttoken}} For MATHJAX, colors are discarded. 39 \begin{warpMathJax}

```
40 \CustomizeMathJax{\newcommand{\columncolor}[2][]{\LWRabsorbtwooptions}}
41 \CustomizeMathJax{\let\rowcolor\columncolor}
42 \CustomizeMathJax{\let\cellcolor\columncolor}
43 \end{warpMathJax}
```
File 95 **lwarp-continue.sty**

### § 201 Package **continue**

```
Pkg continue continue is ignored.
```
**for HTML output:** 1 \LWR@ProvidesPackageDrop{continue}}[2018/12/09]

```
2 \newcommand*{\flagcont}{}
3 \newcommand*{\flagend}{}
4 \newcommand*{\flagword}{}
5 \newcommand*{\preflagword}{}
6 \newcommand*{\postflagword}{}
7 \newlength\contsep
8 \newlength\contdrop
```
File 96 **lwarp-copyrightbox.sty**

# § 202 Package **copyrightbox**

(*Emulates or patches code by* THOMAS FISCHER, IVES VAN DER FLAAS.)

```
Pkg copyrightbox copyrightbox is emulated for use by lwarp.
                   The entire copyright box is placed inside a <div> of class copyrightbox.
                   The contents are placed inside a <div> of class copyrightboxcontents.
                   The copyright notice is placed inside a <div> of class copyrightboxnote.
  for HTML output: 1 \LWR@ProvidesPackageDrop{copyrightbox}[2011/11/27]
                    2 \newcommand{\copyrightbox}[3][r]{%
                    3 \begin{BlockClass}[
                    4 display: inline-flex;
                    5 flex-direction: column ;
                    6 ]{copyrightbox}
                    7 \begin{BlockClass}{copyrightboxcontents}
                    8 #2
                    9 \end{BlockClass}
                   10 \begin{BlockClass}{copyrightboxnote}
                   11 #3
                   12 \end{BlockClass}
                   13 \end{BlockClass}
                   14 }
```

```
15
16 \newcommand{\CRB@setcopyrightfont}{}
17 \newcommand{\CRB@setcopyrightparagraphstyle}{}
```
### File 97 **lwarp-crop.sty**

### § 203 Package **crop**

(*Emulates or patches code by* MELCHIOR FRANZ.)

Pkg crop crop is ignored.

**for HTML output:** Discard all options for lwarp-crop:

\LWR@ProvidesPackageDrop{crop}[2003/05/20]

 \newcommand\*{\crop}[1][]{} \newcommand\*{\cropdef}[6][]{}

File 98 **lwarp-ctable.sty**

## § 204 Package **ctable**

(*Emulates or patches code by* WYBO DEKKER.)

Pkg ctable ctable is patched for use by lwarp.

 $\triangle$  Misplaced alignment Use \StartDefiningTabulars before one or more \ctables, and \StopDefiningTabulars tab character & after. These change the meaning of the ampersand & character.

**for HTML output:** 1 \LWR@ProvidesPackagePass{ctable}[2015/10/17]

The following is in the original:

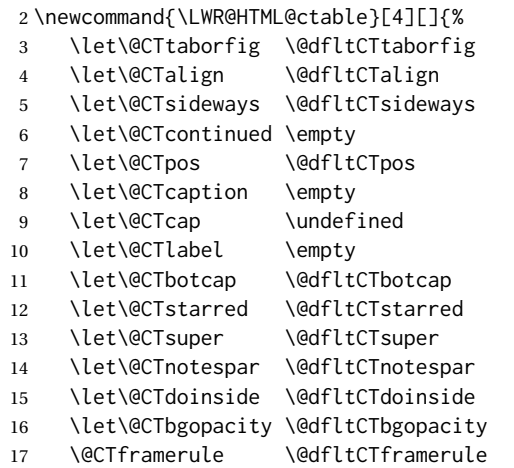

```
18 \@CTcaptionskip \@dfltCTcaptionskip
19 \@CTframesep \@dfltCTframesep
20 \@CTwidth \@dfltCTwidth
21 \@CTmaxwidth \@dfltCTmaxwidth
22 \@CTmincapwidth \@dfltCTmincapwidth
23 \@CTfooterwidth \@dfltCTfooterwidth
24 \def\@CTfgactual {@dfltCTframefg}%
25 \def\@CTbgactual {@dfltCTframebg}%
26 \def\@CTbeg {\begin{\@CTsideways\@CTtaborfig\@CTstarred}}%
27 \def\@CTbegin {\@CTbeg}%
28 \def\@CTend {\end{\@CTsideways\@CTtaborfig\@CTstarred}}%
29 \setkeys{CT}{#1}%
30 \ifx\@CTcap\undefined\let\@CTcap\@CTcaption\fi
31 \ifx\@CTcap\empty
32 \if@CTcaptionloaded\else
33 \PackageWarningNoLine{lwarp-ctable}{\MessageBreak
34 An empty cap= option prevents lot/loc entry only\MessageBreak
35 if the caption package is loaded!}
36 \quad \text{If}37 \overline{37}38 \if@CTinmemoir\else
39 \ifx\@CTbotcap\undefined
40 \PackageError{lwarp-ctable}{\MessageBreak
41 You can, currently, use the sidecap option only with\MessageBreak
42 memoir documents. Use topcap or botcap only}
43 \{ \}44 \qquad \qquad \text{If }45 \fi
46 \ifdim\@CTwidth=0pt\else
47 \ifdim\@CTmaxwidth=0pt\else
48 \PackageError{lwarp-ctable}{\MessageBreak
49 You may not use the width and maxwidth options together\MessageBreak
50 Use either width or maxwidth}
51 {}
52 \overline{\ } \overline{\ } \fi
53 \forallfi
54 \ifx\@CTpos\empty
55 \ifx\@CTsideways\empty\else
56 \PackageError{lwarp-ctable}{\MessageBreak
57 You may not use the pos and sideways options together\MessageBreak
58 Rotated tables and figures are always typeset on a separate page}
59 {}
60 \quad \forall \text{fi}61 \fi
62 \ifx\@CTcaption\empty
63 \ifx\@CTlabel\empty\else
64 \PackageError{lwarp-ctable}{\MessageBreak
65 You may not label a captionless table\MessageBreak
66 Such a label can't be referenced}
67 {}
68 \fi
69 \sqrt{fi}
```
Some of the original, regarding computing the width of \CT@t, is removed here.

\@CTbegin

```
71 \ifx\@CTcontinued\empty\else\addtocounter{\@CTtaborfig}{-1}\fi
```
\@CTalign

### lwarp's patches begin here:

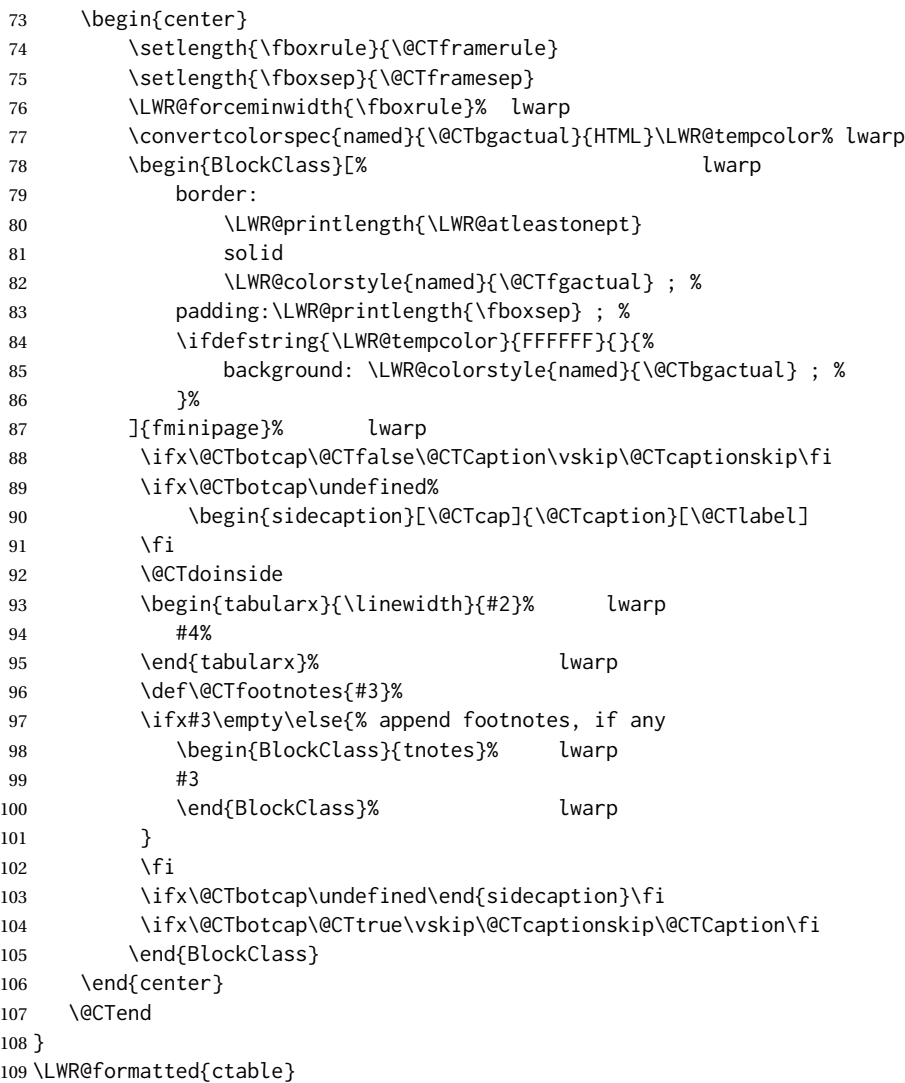

Required to properly detect the toprule:

\LetLtxMacro\FL\toprule

Table notes are redefined for HTML:

```
111 \newcommand{\LWR@HTML@tmark}[1][a]{%
112 \textsuperscript{\textrm{\textit{#1}}}
113 }
114 \LWR@formatted{tmark}
115
```

```
116 \newcommand{\LWR@HTML@tnote}[2][a]{%
117 \tmark[#1]\,#2\par
118 }
119 \LWR@formatted{tnote}
```
### File 99 **lwarp-cuted.sty**

# § 205 Package **cuted**

(*Emulates or patches code by* SIGITAS TOLUŠIS.)

Pkg cuted cuted is ignored.

**for HTML output:** 1 \LWR@ProvidesPackageDrop{cuted}[2012/10/04]

 \newenvironment{strip}{}{} \newskip\stripsep \def\oldcolsbreak#1{}

File 100 **lwarp-cutwin.sty**

### § 206 Package **cutwin**

(*Emulates or patches code by* PETER WILSON AND ALAN HOENIG.)

```
Pkg cutwin cutwin is emulated.
```
**for HTML output:** Discard all options for lwarp-cutwin:

\LWR@ProvidesPackageDrop{cutwin}[2010/09/29]

```
2 \newcommand*{\opencutleft}{}
3 \newcommand*{\opencutright}{}
4 \newcommand*{\opencutcenter}{}
5 \newcommand*{\cutfuzz}{}
6
7 \newenvironment{cutout}[4]
8 {\marginpar{\windowpagestuff}}
9 {}
10
11 \newcommand*{\windowpagestuff}{}
12
13 \newcommand*{\pageinwindow}{%
14 % \begin{minipage}{.3\linewidth}
15 \windowpagestuff
16 % \end{minipage}
17 }
18
19 \newenvironment{shapedcutout}[3]
20 {\marginpar{\picinwindow}}
```

```
21 {}
22
23\newcommand*{\putstuffinpic}{}
24
25 \newcommand*{\picinwindow}{%
26 \begin{picture}(0,0)
27 \putstuffinpic
28 \end{picture}}
```

```
File 101 lwarp-dblfloatfix.sty
```
## § 207 Package **dblfloatfix**

Pkg dblfloatfix dblfloatfix is ignored.

**for HTML output:** 1 \LWR@ProvidesPackageDrop{dblfloatfix}[2012/12/31]

### File 102 **lwarp-dblfnote.sty**

## § 208 Package **dblfnote**

(*Emulates or patches code by* HIROSHI NAKASHIMA.)

```
Pkg dblfnote dblfnote is ignored.
```
**for HTML output:** 1 \LWR@ProvidesPackageDrop{dblfnote}[1999/07/14]

- 2 \newcounter{DFNsloppiness} 3 \newdimen\DFNcolumnsep 4 \newdimen\DFNcolumnwidth 5 \def\DFNallowcbreak{} 6 \def\DFNinhibitcbreak{} 7 \def\DFNtrysingle{} 8 \def\DFNalwaysdouble{} 9 \def\DFNruleboth{}
- 10 \def\DFNruleleft{}

### File 103 **lwarp-dcolumn.sty**

## § 209 Package **dcolumn**

Pkg dcolumn dcolumn is emulated by the lwarp core.

1 \LWR@ProvidesPackageDrop{dcolumn}[2014/10/28]

```
File 104 lwarp-decimal.sty
```
# § 210 Package **decimal**

(*Emulates or patches code by* A. SYROPOULOS AND R. W. D. NICKALLS.)

Pkg decimal decimal works as-is for svG math, and is emulated for MATHJAX.

**for HTML output:** 1 \LWR@ProvidesPackagePass{decimal}[2011/06/03]

```
2 \begin{warpMathJax}
3 \CustomizeMathJax{\def\.{\mbox{.}}}
4 \end{warpMathJax}
```
File 105 **lwarp-diagbox.sty**

## § 211 Package **diagbox**

(*Emulates or patches code by* LEO LIU.) Pkg diagbox diagbox is patched for use by lwarp. **for HTML output:** 1 \LWR@ProvidesPackagePass{diagbox}[2016/12/28] To restore print-mode inside a lateximage: \LetLtxMacro\LWR@origdiagbox@double\diagbox@double \LetLtxMacro\LWR@origdiagbox@triple\diagbox@triple 4 \appto\LWR@restoreorigformatting{% \LetLtxMacro\diagbox@double\LWR@origdiagbox@double% \LetLtxMacro\diagbox@triple\LWR@origdiagbox@triple% 8 }  $\text{LWR}\$ diagbox@AB { $\langle E/W \rangle$ } { $\langle A \rangle$ } { $\langle E/W \rangle$ } { $\langle B \rangle$ } \newcommand{\LWR@diagbox@AB}[4]{ \begingroup% \LetLtxMacro\\\newline% \BlockClassSingle{diagbox#1}{#2}% \BlockClassSingle{diagbox#3}{#4}% \endgroup%

```
\UpsilonLWR@diagboxNW \{\langle A \rangle\} \{\langle B \rangle\}
```
16 }

15 \LWR@stoppars%

```
17 \newcommand{\LWR@diagboxNW}[2]{%
                   18 \LWR@diagbox@AB{E}{#2}{W}{#1}%
                   19 }
                   Likewise for NE, SW, SE:
                   20 \newcommand{\LWR@diagboxNE}[2]{%
                   21 \LWR@diagbox@AB{W}{#1}{E}{#2}%
                   22 }
                   23
                   24 \let\LWR@diagboxSW\LWR@diagboxNE
                   25 \let\LWR@diagboxSE\LWR@diagboxNW
\diagbox@double {\langle keys \rangle} {\langle A \rangle} {\langle B \rangle}
                   26 \def\diagbox@double#1#2#3{%
                   27 \setkeys{diagbox}{dir=NW,#1}%
                   28 \@nameuse{LWR@diagbox\diagbox@dir}{#2}{#3}%
                   29 }
\LWR@diagboxTNW {\title}} {\A} {\B}}
                   30 \newcommand{\LWR@diagboxTNW}[3]{%
                   31 \BlockClassSingle{diagboxtitleN}{#1}
                   32 \LWR@diagboxNW{#2}{#3}
                   33 }
                   Likewise for NE, SW, SE:
                   34 \newcommand{\LWR@diagboxTNE}[3]{%
                   35 \BlockClassSingle{diagboxtitleN}{#1}
                   36 \LWR@diagboxNE{#2}{#3}
                   37 }
                   38
                   39 \newcommand{\LWR@diagboxTSW}[3]{%
                   40 \LWR@diagboxSW{#2}{#3}
                   41 \BlockClassSingle{diagboxtitleS}{#1}
                   42 \LWR@stoppars%
                   43 }
                   44
                   45 \newcommand{\LWR@diagboxTSE}[3]{%
                   46 \LWR@diagboxSE{#2}{#3}
                   47 \BlockClassSingle{diagboxtitleS}{#1}
                   48 \LWR@stoppars%
                   49 }
\diagbox@triple {\langle keys \rangle} {\langle A \rangle} {\langle T \rangle} {\langle B \rangle}
                   50 \def\diagbox@triple#1#2#3#4{%
                   51 \setkeys{diagbox}{dir=NW,#1}%
                   52 \@nameuse{LWR@diagboxT\diagbox@dir}{#3}{#2}{#4}%
                   53 }
```
### File 106 **lwarp-dingbat.sty**

# § 212 Package **dingbat**

(*Emulates or patches code by* SCOTT PAKIN.) Pkg dingbat dingbat is patched for use by lwarp.

```
for HTML output: 1 \LWR@ProvidesPackagePass{dingbat}[2001/04/27]
```

```
2 \newcommand*{\LWR@dingbatsymbol}[1]{\HTMLunicode{#1}}
3
4 \newcommand{\LWR@HTML@rightpointright}{\LWR@dingbatsymbol{261E}}
5 \newcommand{\LWR@HTML@leftpointright}{\LWR@dingbatsymbol{261E}}
6 \newcommand{\LWR@HTML@leftthumbsdown}{\LWR@dingbatsymbol{1F44E}}
7 \newcommand{\LWR@HTML@leftthumbsup}{\LWR@dingbatsymbol{1F44D}}
8 \newcommand{\LWR@HTML@rightpointleft}{\LWR@dingbatsymbol{261C}}
9 \newcommand{\LWR@HTML@rightthumbsdown}{\LWR@dingbatsymbol{1F44E}}
10 \newcommand{\LWR@HTML@rightthumbsup}{\LWR@dingbatsymbol{1F44D}}
11 \newcommand{\LWR@HTML@squarewithdots}{\LWR@dingbatsymbol{25C7}}
12 \newcommand{\LWR@HTML@filledsquarewithdots}{\LWR@dingbatsymbol{25C6}}
13 \newcommand{\LWR@HTML@Sborder}{\LWR@dingbatsymbol{271A}}
14 \newcommand{\LWR@HTML@Zborder}{\LWR@dingbatsymbol{274B}}
15 \newcommand{\LWR@HTML@largepencil}{\LWR@dingbatsymbol{270E}}
16 \newcommand{\LWR@HTML@anchor}{\LWR@dingbatsymbol{2693}}
17 \newcommand{\LWR@HTML@carriagereturn}{\LWR@dingbatsymbol{23CE}}
18 \newcommand{\LWR@HTML@checkmark}{\LWR@dingbatsymbol{2713}}
19 \newcommand{\LWR@HTML@eye}{\LWR@dingbatsymbol{1F441}}
20 \newcommand{\LWR@HTML@satellitedish}{\LWR@dingbatsymbol{1F4E1}}
21 \newcommand{\LWR@HTML@smallpencil}{\LWR@dingbatsymbol{270E}}
22
23 \LWR@formatted{rightpointright}
24 \LWR@formatted{leftpointright}
25 \LWR@formatted{leftthumbsdown}
26 \LWR@formatted{leftthumbsup}
27 \LWR@formatted{rightpointleft}
28 \LWR@formatted{rightthumbsdown}
29 \LWR@formatted{rightthumbsup}
30 \LWR@formatted{squarewithdots}
31 \LWR@formatted{filledsquarewithdots}
32 \LWR@formatted{Sborder}
33 \LWR@formatted{Zborder}
34 \LWR@formatted{largepencil}
35 \LWR@formatted{anchor}
36 \LWR@formatted{carriagereturn}
37 \LWR@formatted{checkmark}
38 \LWR@formatted{eye}
39 \LWR@formatted{satellitedish}
40 \LWR@formatted{smallpencil}
```
### File 107 **lwarp-DotArrow.sty**

### § 213 Package **DotArrow**

3

(*Emulates or patches code by* SVEN SCHNEIDER.)

Pkg DotArrow DotArrow is patched for use by lwarp, and emulated for MATHJAX.

**for HTML output:** 1 \LWR@ProvidesPackagePass{DotArrow}[2007/02/12]

The width must be recomputed each time, depending on print or HTML output.

```
2\xpretocmd{\dotarrow}{\settowidth{\oneWidth}{\onePartX}}{}{}
```

```
4 \begin{warpMathJax}
```

```
5 \CustomizeMathJax{\newcommand{\dotarrow}[1]{\stackrel{#1}{\unicode{x21E2}}}}
6 \end{warpMathJax}
```
File 108 **lwarp-dotlessi.sty**

## § 214 Package **dotlessi**

(*Emulates or patches code by* JAVIER BEZOS.)

Pkg dotlessi dotlessi is used as-is for svG math, and is emulated for MATHJAX.

 $\triangle$  HTML \dotlessj Use \usepackage{cmap} if \dotlessj does not appear in HTML in text mode. See section [7.4.](#page-100-0)

 $\triangle$  not bold For MATHJAX, use \boldsymbol instead of \mathbf.

**for HTML output:** 1 \LWR@ProvidesPackagePass{dotlessi}[1999/10/12]

For MATHJAX:

```
2 \begin{warpMathJax}
3 \CustomizeMathJax{\let\dotlessi\imath}
4 \CustomizeMathJax{\let\dotlessj\jmath}
5 \end{warpMathJax}
```
File 109 **lwarp-dprogress.sty**

## § 215 Package **dprogress**

Pkg dprogress dprogress is ignored.
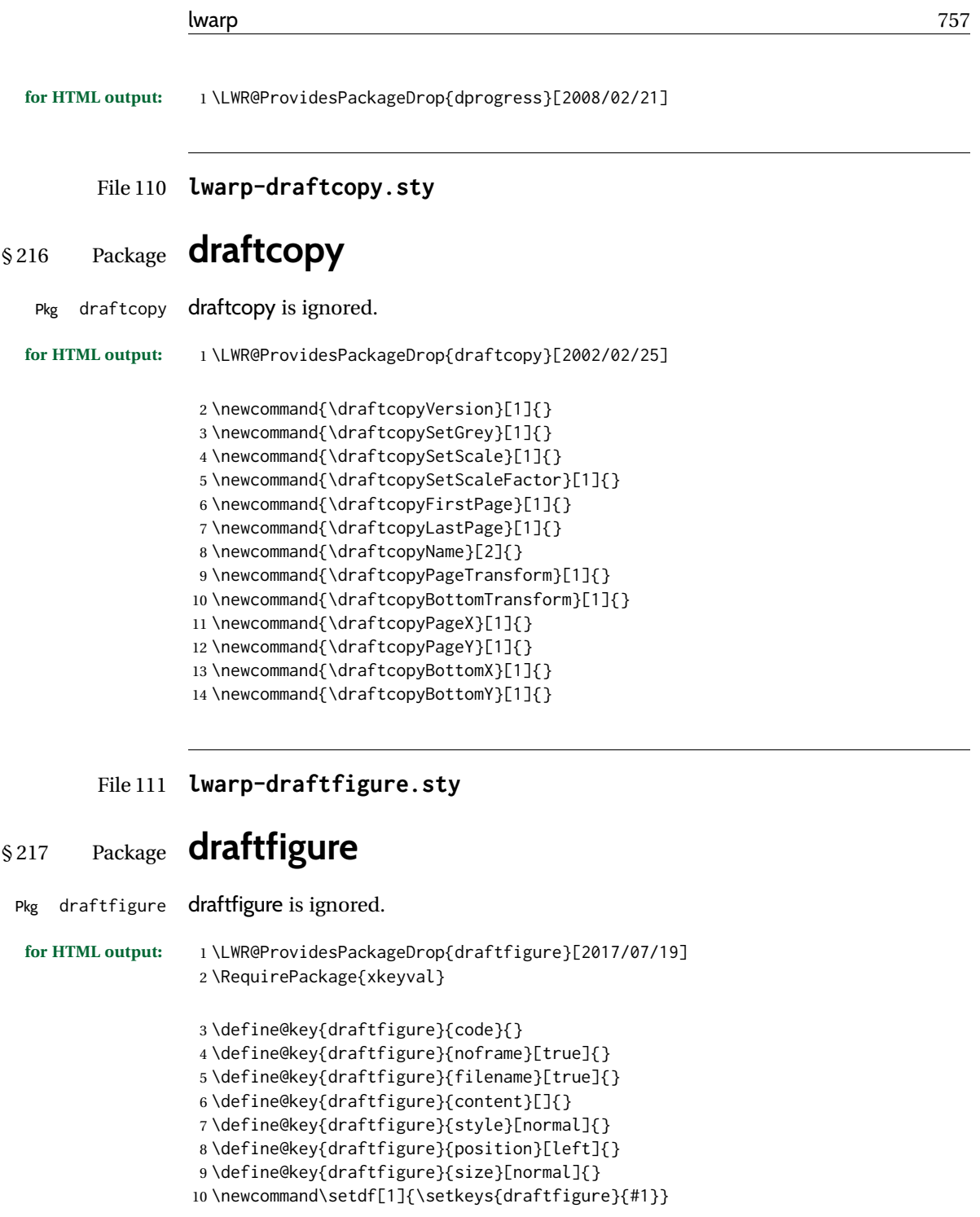

File 112 **lwarp-draftwatermark.sty**

# § 218 Package **draftwatermark**

(*Emulates or patches code by* SERGIO CALLEGARI.)

#### Pkg draftwatermark draftwatermark is ignored.

# **for HTML output:** 1 \LWR@ProvidesPackageDrop{draftwatermark}[2020/03/14]

- 2 \newcommand{\DraftwatermarkOptions}[1]{} 3 \newcommand{\DraftwatermarkStdMark}{} 4 \newcommand{\SetWatermarkAngle}[1]{} 5 \newcommand{\SetWatermarkColor}[1]{} 6 \newcommand{\SetWatermarkLightness}[1]{} 7 \newcommand{\SetWatermarkFontSize}[1]{} 8 \newcommand{\SetWatermarkScale}[1]{} 9 \newcommand{\SetWatermarkHorCenter}[1]{} 10 \newcommand{\SetWatermarkVertCenter}[1]{}
- 11 \newcommand{\SetWatermarkText}[1]{}

#### File 113 **lwarp-drftcite.sty**

## § 219 Package **drftcite**

(*Emulates or patches code by* DONALD ARSENEAU.)

Pkg drftcite drftcite is patched for use by lwarp.

#### **for HTML output:** 1 \LWR@ProvidesPackagePass{drftcite}[1995/01/23]

2 \def\@lbibitem[#1]#2{\global\@HighCite\z@

- 3 \item[
- 4 \textsuperscript{\@nameuse{DCN@#2\@extra@b@citeb}}~% lwarp
- 5 \@biblabel{\@ifundefined{DCN@#2\@extra@b@citeb}{\@warning
- 6 {Reference '#2' on page \thepage\space was never cited}}{}%
- 7 % \DC@llap{\$^{\@nameuse{DCN@#2\@extra@b@citeb}}\$\ \ }%%o
- 8 \@citeverb{#2}}\hfil]\if@filesw{\def\protect##1{\string ##1\space}%
- 9 \immediate\write\@auxout{\string\bibcite{#2}{#1}}}\fi\ignorespaces}

#### File 114 **lwarp-easy-todo.sty**

### § 220 Package **easy-todo**

(*Emulates or patches code by* JUAN RADA-VILELA.)

Pkg easy-todo easy-todo is patched for use by lwarp.

To remove the "P." heading for HTML:

\warpHTMLonly{\renewcommand{\todoindexpagetitle}{}}

**for HTML output:** 1 \LWR@ProvidesPackagePass{easy-todo}[2014/01/01]

```
\listoftodos Modified to correct buggy use of \flushright.
             2 \let\LWR@easytodo@origlistoftodos\listoftodos
             3
             4 \renewcommand{\listoftodos}{%
             5 \begingroup
             6 \renewcommand{\flushright}{}
             7 \LWR@easytodo@origlistoftodos
             8 \endgroup
             9 }
    \todoii Modified to use \textcolor instead of \color.
             10 \renewcommand{\todoii}[2]{%
             11 \ifthenelse{\equal{\@todoobeyfinal}{true}}%
             12 {%
             13 \ifoptionfinal{\todoenable{false}}{\todoenable{true}}%
             14 }%
             15 {}%
             16 \ifthenelse{\equal{\@todoenable}{true}}%
             17 {%
             18 \refstepcounter{todos}%
             19 \noindent{%
             20 \todocolor%
             21 \LWR@textcurrentcolor{%
             22 \normalfont\scriptsize{\bfseries{\thetodos.#1}}%
             23 }%
             24 }%
             25 \addcontentsline{lod}{todos}{\protect{\thetodos. }\LWR@isolate{#2}}%
             26 }%
             27 {}%
             28 }
```

```
File 115 lwarp-ebook.sty
```
# § 221 Package **ebook**

(*Emulates or patches code by* JØRGEN STEENSGAARD.)

```
Pkg ebook ebook is ignored.
for HTML output: 1 \LWR@ProvidesPackageDrop{ebook}
                  2 \setcounter{secnumdepth}{0}
                  3 \setcounter{tocdepth}{2}
                  4
                  5 \providecommand{\pagefill}[1][0.001mm]{\noindent}
                  6
                  7 \providecommand{\ebook}{
                  8 \setcounter{secnumdepth}{0}
                  9 \setcounter{tocdepth}{2}
                 10 }
```
#### File 116 **lwarp-econometrics.sty**

## § 222 Package **econometrics**

(*Emulates or patches code by* ERIK KOLE.)

Pkg econometrics econometrics is used as-is for svG math, and is emulated for MATHJAX.

**for HTML output:** 1 \LWR@ProvidesPackagePass{econometrics}% no date specified in the original

```
2 \LWR@origRequirePackage{lwarp-common-mathjax-letters}
3
4 \begin{warpMathJax}
5 \LWR@infoprocessingmathjax{econometrics}
6
7 \CustomizeMathJax{\newcommand{\SC}{\mathbb{C}}}
8\CustomizeMathJax{\newcommand{\SN}{\mathbb{N}}}
9\CustomizeMathJax{\newcommand{\SQ}{\mathbb{Q}}}
10 \CustomizeMathJax{\newcommand{\SR}{\mathbb{R}}}
11\CustomizeMathJax{\newcommand{\SZ}{\mathbb{Z}}}
12
13 \CustomizeMathJax{\newcommand{\calA}{\mathcal{A}}}
14 \CustomizeMathJax{\newcommand{\calB}{\mathcal{B}}}
15 \CustomizeMathJax{\newcommand{\calC}{\mathcal{C}}}
16 \CustomizeMathJax{\newcommand{\calD}{\mathcal{D}}}
17 \CustomizeMathJax{\newcommand{\calE}{\mathcal{E}}}
18 \CustomizeMathJax{\newcommand{\calF}{\mathcal{F}}}
19 \CustomizeMathJax{\newcommand{\calG}{\mathcal{G}}}
20 \CustomizeMathJax{\newcommand{\calH}{\mathcal{H}}}
21\CustomizeMathJax{\newcommand{\calI}{\mathcal{I}}}
22\CustomizeMathJax{\newcommand{\calJ}{\mathcal{J}}}
23\CustomizeMathJax{\newcommand{\calK}{\mathcal{K}}}
24 \CustomizeMathJax{\newcommand{\calL}{\mathcal{L}}}
25\CustomizeMathJax{\newcommand{\calM}{\mathcal{M}}}
26\CustomizeMathJax{\newcommand{\calN}{\mathcal{N}}}
27\CustomizeMathJax{\newcommand{\calO}{\mathcal{O}}}
28 \CustomizeMathJax{\newcommand{\calP}{\mathcal{P}}}
29 \CustomizeMathJax{\newcommand{\calQ}{\mathcal{Q}}}
30 \CustomizeMathJax{\newcommand{\calR}{\mathcal{R}}}
31\CustomizeMathJax{\newcommand{\calS}{\mathcal{S}}}
32\CustomizeMathJax{\newcommand{\calT}{\mathcal{T}}}
33\CustomizeMathJax{\newcommand{\calU}{\mathcal{U}}}
34 \CustomizeMathJax{\newcommand{\calV}{\mathcal{V}}}
35 \CustomizeMathJax{\newcommand{\calW}{\mathcal{W}}}
36 \CustomizeMathJax{\newcommand{\calX}{\mathcal{X}}}
37 \CustomizeMathJax{\newcommand{\calY}{\mathcal{Y}}}
38 \CustomizeMathJax{\newcommand{\calZ}{\mathcal{Z}}}
39
40 \LWR@mathjax@addlatin@u@bfit{m}% uppercase Latin, bold italic
41 \LWR@mathjax@addlatin@l@bfit{v}% lowercase Latin, bold italic
42
```

```
43 \LWR@mathjax@addgreek@l@bfit{v}{}% lowercase Greek bold italic
44 \LWR@mathjax@addgreek@u@bfit*{m}{}% uppercase Greek bold italic, capitalized macro names
45
46\CustomizeMathJax{\newcommand{\rb}{\mathrm{b}}}
47\CustomizeMathJax{\newcommand{\rB}{\mathrm{B}}}
48\CustomizeMathJax{\newcommand{\rC}{\mathrm{C}}}
49\CustomizeMathJax{\newcommand{\rD}{\mathrm{D}}}
50 \CustomizeMathJax{\newcommand{\rf}{\mathrm{f}}}
51 \CustomizeMathJax{\newcommand{\rF}{\mathrm{F}}}
52\CustomizeMathJax{\newcommand{\rH}{\mathrm{H}}}
53 \CustomizeMathJax{\newcommand{\rL}{\mathrm{L}}}
54\CustomizeMathJax{\newcommand{\rN}{\mathrm{N}}}
55\CustomizeMathJax{\newcommand{\rt}{\mathrm{t}}}
56 \CustomizeMathJax{\newcommand{\rU}{\mathrm{U}}}
57 \CustomizeMathJax{\newcommand{\rGam}{\mathrm{Gam}}}
58 \CustomizeMathJax{\newcommand{\rBeta}{\mathrm{Beta}}}
59
60 \CustomizeMathJax{\newcommand{\Bin}{\mathrm{Bin}}}
61 \CustomizeMathJax{\newcommand{\eu}{\mathrm{e}}}
62\CustomizeMathJax{\newcommand{\iu}{\mathrm{i}}}
63 \CustomizeMathJax{\newcommand{\LN}{\mathrm{LN}}}
64 \CustomizeMathJax{\newcommand{\IN}{\mathrm{IN}}}
65
66 \CustomizeMathJax{\newcommand{\Poi}{\mathrm{Poi}}}
67
68 \CustomizeMathJax{\newcommand{\ped}[1]{_\mathrm{#1}}}
69 \CustomizeMathJax{\newcommand{\ap}[1]{^\mathrm{#1}}}
70\CustomizeMathJax{\renewcommand{\Re}{\mathrm{Re}}{\nolimits}}
71\CustomizeMathJax{\renewcommand{\Im}{\mathrm{Im}}{\nolimits}}
72
73 \CustomizeMathJax{\newcommand{\deriv}[3][]{%
74 \frac{\mathrm{d}^{#1}#2}{\mathrm{d}\,#3^{#1}}%
75 }}
76 \CustomizeMathJax{\newcommand{\pderiv}[3][]{%
77 \frac{\partial^{#1}#2}{\partial #3^{#1}}%
78 }}
79
80\CustomizeMathJax{\newcommand{\bias}{\operatorname{bias}}}
81\CustomizeMathJax{\newcommand{\col}{\operatorname{col}}}
82\CustomizeMathJax{\newcommand{\corr}{\operatorname{corr}}}
83\CustomizeMathJax{\newcommand{\cov}{\operatorname{cov}}}
84 \CustomizeMathJax{\newcommand{\dg}{\operatorname{dg}}}
85\CustomizeMathJax{\newcommand{\diag}{\operatorname{diag}}}
86\CustomizeMathJax{\newcommand{\E}{\operatorname{E}}}
87 \CustomizeMathJax{\newcommand{\etr}{\operatorname{etr}}}
88\CustomizeMathJax{\newcommand{\ip}{\mathrm{int}}{\nolimits}}
89\CustomizeMathJax{\newcommand{\kur}{\operatorname{kur}}}
90 \CustomizeMathJax{\newcommand{\MSE}{\operatorname{MSE}}}
91\CustomizeMathJax{\newcommand{\MSFE}{\operatorname{MSFE}}}
92\CustomizeMathJax{\newcommand{\OLS}{\operatorname{OLS}}}
93\CustomizeMathJax{\newcommand{\plim}{\operatorname{plim}}}
94\CustomizeMathJax{\newcommand{\resid}{\operatorname{resid}}}
95 \CustomizeMathJax{\newcommand{\rk}{\operatorname{rk}}}
96 \CustomizeMathJax{\newcommand{\SE}{\operatorname{SE}}}
97\CustomizeMathJax{\newcommand{\sgn}{\operatorname{sgn}}}
```

```
98\CustomizeMathJax{\newcommand{\tr}{\operatorname{tr}}}
99 \CustomizeMathJax{\newcommand{\var}{\operatorname{var}}}
100\CustomizeMathJax{\renewcommand{\vec}{\operatorname{vec}}}
101 \CustomizeMathJax{\newcommand{\vech}{\operatorname{vech}}}
102
103 \CustomizeMathJax{\newcommand{\distr}{\sim}}
104 \CustomizeMathJax{\newcommand{\adistr}{\stackrel{a}{\distr}}}
105 \CustomizeMathJax{\newcommand{\diff}{\Delta}}
106 \CustomizeMathJax{\newcommand{\fdiff}{\diff_{\rf}}}
107 \CustomizeMathJax{\newcommand{\bdiff}{\diff_{\rb}}}
108
109 \CustomizeMathJax{\newcommand{\eps}{\epsilon}}
110 \CustomizeMathJax{\newcommand{\epsi}{\varepsilon}}
111
112 \CustomizeMathJax{\newcommand{\longto}{\longrightarrow}}
113 \CustomizeMathJax{\newcommand{\pto}{\stackrel{p}{\longrightarrow}}}
114 \CustomizeMathJax{\newcommand{\dto}{\stackrel{d}{\longrightarrow}}}
115 \CustomizeMathJax{\newcommand{\wto}{\stackrel{w}{\longrightarrow}}}
116
117 \CustomizeMathJax{\newcommand{\Infmat}{\bm\calI}}
118 \CustomizeMathJax{\newcommand{\Hesmat}{\bm\calH}}
119 \CustomizeMathJax{\newcommand{\bcdot}{\bullet}}
120
121 \CustomizeMathJax{\newcommand{\vones}{\bm\imath}}
122\CustomizeMathJax{\newcommand{\vzeros}{\boldsymbol{0}}}
123\CustomizeMathJax{\newcommand{\mZeros}{\mathbf{0}}}
124
125 \CustomizeMathJax{\newcommand{\e}{\eu}}
126 \CustomizeMathJax{\newcommand{\mply}{\cdot}}
127\CustomizeMathJax{\newcommand{\rW}{\ensuremath{\mathrm{W}}}}
128 \end{warpMathJax}
```
#### File 117 **lwarp-ed.sty**

§ 223 Package **ed**

(*Emulates or patches code by* MICHAEL KOHLHASE.)

Pkg ed ed is patched for use by lwarp.

```
for HTML output: 1 \LWR@ProvidesPackagePass{ed}[2012/01/29]
```
#### Bugs:

- 1. todolist fails with the hide option, as does \edexplanation.
- 2. \edstubURI is actually \edstuURI.

```
2 \RequirePackage{xcolor}
```

```
4 \renewenvironment{edstub}[2][The following blue text]
```

```
5 {%
```
3

```
6 \def\@test{#1}%
7 \begin{center}%
8 \huge%
9 \textcolor{red}{%
10 #1 is only a provisional stub\\\Large
11 the Office document
12 \ifx\ed@stubURI\@empty{#2}\else\LWR@href{\ed@stubURI}{#2}\fi\
13 contains more text\\which will be merged for the final document%
14 }%
15 \end{center}%
16 \BlockClass[color:blue]{edstub}%
17 }
18 {\endBlockClass}
```
### File 118 **lwarp-ellipsis.sty**

# § 224 Package **ellipsis**

(*Emulates or patches code by* PETER J. HESLIN.)

Pkg ellipsis ellipsis is emulated.

\LWR@ProvidesPackageDrop{ellipsis}[2004/09/28]

```
3 \newcommand{\ellipsisgap}{0.1em}
```

```
5 \newcommand*{\midwordellipsis}{\,\textellipsis\,}
```
#### File 119 **lwarp-embrac.sty**

### § 225 Package **embrac**

(*Emulates or patches code by* CLEMENS NIEDERBERGER.)

Pkg embrac embrac is patched for HTML and used as-is for print.

**for HTML output:** 1 \LWR@ProvidesPackagePass{embrac}[2017/07/04]

```
2 \ExplSyntaxOn
3 \RenewDocumentCommand{\embrac_kern:n}{m}{}
4 \ExplSyntaxOff
5 \LetLtxMacro\LWR@orig@HTML@emph\LWR@HTML@emph
```

```
6 \RenewDocumentCommand{\LWR@HTML@emph}{s m}{\LWR@orig@HTML@emph{#2}}
7
```
\LetLtxMacro\LWR@orig@HTML@textit\LWR@HTML@textit

```
9 \RenewDocumentCommand{\LWR@HTML@textit}{s m}{\LWR@orig@HTML@textit{#2}}
10
```
\LetLtxMacro\LWR@orig@HTML@textsl\LWR@HTML@textsl

```
12 \RenewDocumentCommand{\LWR@HTML@textsl}{s m}{\LWR@orig@HTML@textsl{#2}}
         13
         14 \ifxetexorluatex
         15 \LetLtxMacro\LWR@orig@HTML@textsi\LWR@HTML@textsi
         16 \RenewDocumentCommand{\LWR@HTML@textsi}{s m}{%
         17 \LWR@orig@HTML@textsi{#2}}
         18 \mid 119
         20 \AtBeginDocument{
         21 \LWR@formatted{emph}
         22 \LWR@formatted{textit}
         23 \LWR@formatted{textsl}
         24 \ifxetexorluatex
         25 \LWR@formatted{textsi}
         26 \fi
         27 }
         28
         29 \newcommand{\LWR@HTML@EmbracOff}{}
         30 \LWR@formatted{EmbracOff}
         31
         32 \newcommand{\LWR@HTML@EmbracOn}{}
         33 \LWR@formatted{EmbracOn}
File 120 lwarp-emptypage.sty
```
### § 226 Package **emptypage**

- Pkg emptypage emptypage is ignored.
- **for HTML output:** Discard all options for lwarp-emptypage:

\LWR@ProvidesPackageDrop{emptypage}[2010/05/30]

File 121 **lwarp-endfloat.sty**

# § 227 Package **endfloat**

Pkg endfloat endfloat is ignored.

**for HTML output:** 1 \LWR@ProvidesPackageDrop{endfloat}[2019/04/15]

```
2 \newcommand\figureplace{}
3 \newcommand\tableplace{}
4 \newcommand\floatplace[1]{}
5 \newcounter{posttable}
6 \newcounter{postfigure}
7 \newcommand*{\theposttbl}{}
8 \newcommand*{\thepostfig}{}
9 \newcommand{\AtBeginFigures}[1]{}
10 \newcommand{\AtBeginTables}[1]{}
```

```
11 \newcommand{\AtBeginDelayedFloats}[1]{}
12 \newcommand*{\processdelayedfloats}{}
13 \newcommand*{\efloatseparator}{}
14 \def\efloattype{}
15 \providecommand\efloatheading[1]{}
16 \providecommand\efloatpreamble{}
17 \providecommand\efloatpostamble{}
18 \NewDocumentCommand{\addtodelayedfloat}{s m m}{}
19 \providecommand{\efloatbegin}{}
20 \providecommand{\efloatend}{}
21 \providecommand{\efloatbeginlist}{}
22 \providecommand{\efloatendlist}{}
```

```
File 122 lwarp-endheads.sty
```
# § 228 Package **endheads**

Pkg endheads endheads is ignored.

```
for HTML output: 1 \LWR@ProvidesPackageDrop{endheads}[2017/04/06]
                  2 \newcommand{\changesinglepageabbrev}[1]{}
                  3 \newcommand{\changemultiplepageabbrev}[1]{}
                  4 \newcommand{\changenotesname}[1]{}
                  5 \newcommand{\changenotesheader}[1]{}
                  6 \newcommand{\changenotescontentsname}[1]{}
                  7 \newcommand{\changechapternotesline}[1]{}
                  8 \newcommand{\checknoteheaders}{}
                  9 \newif\ifnotesincontentson \notesincontentsonfalse
                 10 \newcommand{\notesincontents}{\notesincontentsontrue}
                 11 \newif\ifendnoteheaderson \endnoteheadersonfalse
                 12 \newcommand{\setupendnoteheaders}{%
                 13 \endnoteheadersontrue%
                 14 }
                 15 \newif\iftitleinnotes \titleinnotestrue
                 16 \newcommand{\styleforchapternotebegin}{}
                 17 \newcommand{\styleforchapternoteend}{}
                 18 \newcommand{\setstyleforchapternotebegin}[1]{%
                 19 \renewcommand{\styleforchapternotebegin}{#1}%
                 20 }
                 21 \newcommand{\setstyleforchapternoteend}[1]{%
                 22 \renewcommand{\styleforchapternoteend}{#1}%
                 23 }
                 24 \newcommand{\resetendnotes}{}
                 25 \newif\ifnotesbychapteron \notesbychapteronfalse
                 26 \newcommand{\notesbychapter}{\notesbychapterontrue}
```
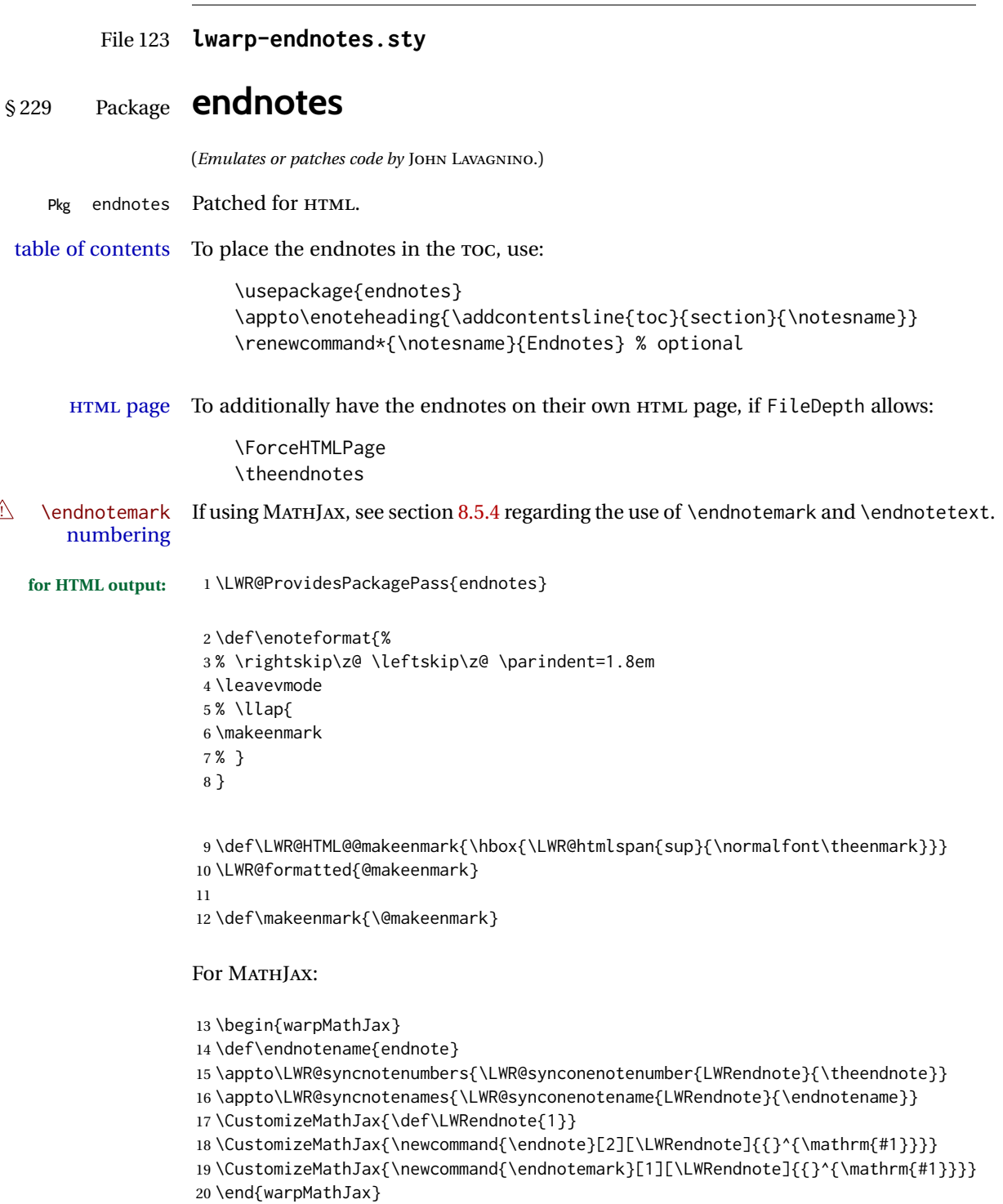

#### File 124 **lwarp-engtlc.sty**

## § 230 Package **engtlc**

(*Emulates or patches code by* CLAUDIO FIANDRINO.)

Pkg engtlc engtlc is patched for use by lwarp. MATHJAX is emulated.

- $\triangle$  For MATHJAX, \signt, \signf, \signn, and \signz do not force letter case as they do in SVG math.
- **for HTML output:** 1 \LWR@ProvidesPackagePass{engtlc}[2012/12/18]

```
2 \newcommand{\LWR@HTML@finees}{%
```

```
3 \begin{BlockClass}[text-align:right]{exerend}%
4 \HTMLunicode{220E}%
5 \end{BlockClass}%
6 }
7 \LWR@formatted{finees}
8
9 \newcommand{\LWR@HTML@exerend}{\finees}
10 \LWR@formatted{exerend}
11
12 \begin{warpMathJax}
13 \LWR@infoprocessingmathjax{engtlc}
14
15 \CustomizeMathJax{\newcommand{\unit}[1]{\,\mathrm{#1}}}
16\CustomizeMathJax{\newcommand{\micro}{\mathrm{\unicode{x00B5}}}}
17 %
18 \CustomizeMathJax{\newcommand{\ho}{\unit{h}}}
19 \CustomizeMathJax{\newcommand{\s}{\unit{s}}}
20 \CustomizeMathJax{\newcommand{\ms}{\unit{ms}}}
21\CustomizeMathJax{\newcommand{\us}{\unit{\micro s}}}
22\CustomizeMathJax{\newcommand{\ns}{\unit{ns}}}
23\CustomizeMathJax{\newcommand{\ps}{\unit{ps}}}
24 %
25\CustomizeMathJax{\newcommand{\um}{\unit{\micro m}}}
26\CustomizeMathJax{\newcommand{\mm}{\unit{mm}}}
27\CustomizeMathJax{\newcommand{\cm}{\unit{cm}}}
28 \CustomizeMathJax{\newcommand{\dm}{\unit{dm}}}
29 \CustomizeMathJax{\newcommand{\m}{\unit{m}}}
30 \CustomizeMathJax{\newcommand{\km}{\unit{km}}}
31 %
32 \CustomizeMathJax{\newcommand{\MA}{\unit{MA}}}
33 \CustomizeMathJax{\newcommand{\kA}{\unit{kA}}}
34 \CustomizeMathJax{\newcommand{\A}{\unit{A}}}
35 \CustomizeMathJax{\newcommand{\mA}{\unit{mA}}}
36 \CustomizeMathJax{\newcommand{\uA}{\unit{\micro A}}}
37 \CustomizeMathJax{\newcommand{\nA}{\unit{nA}}}
38 %
39 \CustomizeMathJax{\newcommand{\MV}{\unit{MV}}}
```

```
40 \CustomizeMathJax{\newcommand{\kV}{\unit{kV }}}
41\CustomizeMathJax{\newcommand{\V}{\unit{V}}}
42\CustomizeMathJax{\newcommand{\mV}{\unit{mV}}}
43 \CustomizeMathJax{\newcommand{\uV}{\unit{\micro V}}}
44 %
45 \CustomizeMathJax{\newcommand{\mohm}{\unit{m\Omega}}}
46 \CustomizeMathJax{\newcommand{\ohm}{\unit{\Omega}}}
47\CustomizeMathJax{\newcommand{\kohm}{\unit{k\Omega}}}
48 \CustomizeMathJax{\newcommand{\Mohm}{\unit{M\Omega}}}
49 %
50 \CustomizeMathJax{\newcommand{\pSi}{\unit{pS}}}
51 \CustomizeMathJax{\newcommand{\nSi}{\unit{nS}}}
52 \CustomizeMathJax{\newcommand{\uSi}{\unit{\micro S}}}
53 \CustomizeMathJax{\newcommand{\mSi}{\unit{mS}}}
54 \CustomizeMathJax{\newcommand{\Si}{\unit{S}}}
55 \CustomizeMathJax{\newcommand{\kSi}{\unit{kS}}}
56 \CustomizeMathJax{\newcommand{\MSi}{\unit{MS}}}
57 %
58 \CustomizeMathJax{\newcommand{\fFa}{\unit{fF}}}
59 \CustomizeMathJax{\newcommand{\pFa}{\unit{pF}}}
60 \CustomizeMathJax{\newcommand{\nFa}{\unit{nF}}}
61 \CustomizeMathJax{\newcommand{\uFa}{\unit{\micro F}}}
62\CustomizeMathJax{\newcommand{\mFa}{\unit{mF}}}
63\CustomizeMathJax{\newcommand{\Fa}{\unit{F}}}
64 %
65 \CustomizeMathJax{\newcommand{\fHe}{\unit{fH}}}
66 \CustomizeMathJax{\newcommand{\pHe}{\unit{pH}}}
67\CustomizeMathJax{\newcommand{\nHe}{\unit{nH}}}
68 \CustomizeMathJax{\newcommand{\uHe}{\unit{\micro H}}}
69\CustomizeMathJax{\newcommand{\mHe}{\unit{mH}}}
70 \CustomizeMathJax{\newcommand{\He}{\unit{H}}}
71 %
72\CustomizeMathJax{\newcommand{\dB}{\unit{dB}}}
73 \CustomizeMathJax{\newcommand{\dBm}{\unit{dBm}}}
74 %
75\CustomizeMathJax{\newcommand{\uW}{\unit{\micro W}}}
76 \CustomizeMathJax{\newcommand{\mW}{\unit{mW}}}
77 \CustomizeMathJax{\newcommand{\W}{\unit{W}}}
78 \CustomizeMathJax{\newcommand{\kW}{\unit{kW}}}
79 \CustomizeMathJax{\newcommand{\MW}{\unit{MW}}}
80 %
81\CustomizeMathJax{\newcommand{\Hz}{\unit{Hz}}}
82\CustomizeMathJax{\newcommand{\kHz}{\unit{kHz}}}
83\CustomizeMathJax{\newcommand{\MHz}{\unit{MHz}}}
84\CustomizeMathJax{\newcommand{\GHz}{\unit{GHz}}}
85\CustomizeMathJax{\newcommand{\THz}{\unit{THz}}}
86 %
87\CustomizeMathJax{\newcommand{\bit}{\unit{bit}}}
88\CustomizeMathJax{\newcommand{\kbit}{\unit{Kib}}}
89 \CustomizeMathJax{\newcommand{\Mbit}{\unit{Mib}}}
90\CustomizeMathJax{\newcommand{\Byte}{\unit{B}}}
91 \CustomizeMathJax{\newcommand{\kByte}{\unit{KiB}}}
92\CustomizeMathJax{\newcommand{\MByte}{\unit{Mib}}}
93 \CustomizeMathJax{\newcommand{\GByte}{\unit{GiB}}}
94 \CustomizeMathJax{\newcommand{\TByte}{\unit{TiB}}}
```

```
95 \CustomizeMathJax{\newcommand{\bits}{\unit{bit/s}}}
 96 \CustomizeMathJax{\newcommand{\kbits}{\unit{Kib/s}}}
97\CustomizeMathJax{\newcommand{\Mbits}{\unit{Mib/s}}}
98 \CustomizeMathJax{\newcommand{\Bytes}{\unit{B/s}}}
99 \CustomizeMathJax{\newcommand{\kBytes}{\unit{KiB/s}}}
100\CustomizeMathJax{\newcommand{\MBytes}{\unit{MiB/s}}}
101 \CustomizeMathJax{\newcommand{\GBytes}{\unit{GiB/s}}}
102\CustomizeMathJax{\newcommand{\TBytes}{\unit{TiB/s}}}
103 \CustomizeMathJax{\newcommand{\chips}{\unit{chip/s}}}
104 \CustomizeMathJax{\newcommand{\kchips}{\unit{Ki\mkern2mu chip/s}}}
105 \CustomizeMathJax{\newcommand{\Mchips}{\unit{Mi\mkern2mu chip/s}}}
106 \CustomizeMathJax{\newcommand{\chipsubit}{\unit{chip/bit}}}
107 %
108 \CustomizeMathJax{\newcommand{\frecciadex}[1][0.5]{%
109 \hspace{.25cm}\Longrightarrow \hspace{.25cm}}%
110 }
111 \CustomizeMathJax{\newcommand{\varianzarumore}{\frac{N_0}{2}}}
112 %
113 \CustomizeMathJax{\newcommand{\etsymbolbracearg}[2]{%
114 #1\mathopen{}\left\lbrace#2\right\rbrace\mathclose{}}%
115 }
116 \CustomizeMathJax{\newcommand{\fourier}[1]{\etsymbolbracearg{\mathcal{F}}{#1}}}
117 \CustomizeMathJax{\newcommand{\invfourier}[1]{\etsymbolbracearg{\mathcal{F}^{-1}}{#1}}}
118 \CustomizeMathJax{\newcommand{\partereale}[1]{\etsymbolbracearg{\textbf{Re}}{#1}}}
119 \CustomizeMathJax{\newcommand{\parteimm}[1]{\etsymbolbracearg{\textbf{Im}}{#1}}}
120 \CustomizeMathJax{\newcommand{\Info}[1]{I\left(#1\right)}}
121 \CustomizeMathJax{\newcommand{\versore}[1]{\hat{#1}}}
122 \CustomizeMathJax{\newcommand{\vettore}[1]{\overrightarrow{#1}}}
123 \CustomizeMathJax{\newcommand{\coseno}[1]{\cos\left(2\pi#1t\right)}}
124 \CustomizeMathJax{\newcommand{\seno}[1]{\sin\left(2\pi#1t\right)}}
125 \CustomizeMathJax{\newcommand{\energia}[1]{\mathcal{E}_{#1}}}
126\CustomizeMathJax{\newcommand{\moduloexp}[2]{\left\vert#1\right\vert^{#2}}}
127 \CustomizeMathJax{\newcommand{\modulo}[1]{\left\vert#1\right\vert}}
128 \CustomizeMathJax{\newcommand{\indB}[1]{%
129 \mathopen{}\left.#1\right\vert_{\mathrm{dB}}\mathclose{}}}%
130 \CustomizeMathJax{\newcommand{\for}[2]{\left. #1 \right\vert_{#2}}}
131 \CustomizeMathJax{\newcommand{\massimo}[1]{\etsymbolbracearg{\max}{#1}}}
132 \CustomizeMathJax{\newcommand{\minimo}[1]{\etsymbolbracearg{\min}{#1}}}
133 \CustomizeMathJax{\newcommand{\valc}{3\cdot 10^8}}
134 \CustomizeMathJax{\newcommand{\loga}[2]{\log_{#1}#2}}
135\CustomizeMathJax{\newcommand{\analitic}[1]{\mathring{#1}}}
136 \CustomizeMathJax{\newcommand{\diff}{\mathop{}\mathopen{\mathrm{d}}}}
137 \CustomizeMathJax{\newcommand{\intinf}[1]{\int_{-\infty}^{+\infty}{#1}}}
138 \CustomizeMathJax{\newcommand{\deltain}[1]{\delta\left(#1\right)}}
139 \CustomizeMathJax{\newcommand{\iu}{\mathrm{j}}}
140 \CustomizeMathJax{\newcommand{\ex}[1]{\mathrm{e}^{#1}}}
141 %
142 \CustomizeMathJax{\newcommand{\gammatens}{{}^{\mathrm{V}}\Gamma}}
143\CustomizeMathJax{\newcommand{\gammacorr}{{}^{\mathrm{I}}\Gamma}}
144 \CustomizeMathJax{\newcommand{\gammatensin}[1]{{}^{\mathrm{V}}\Gamma_{\mathrm{#1}}}}
145 \CustomizeMathJax{\newcommand{\gammacorrin}[1]{{}^{\mathrm{I}}\Gamma_{\mathrm{#1}}}}
146\CustomizeMathJax{\newcommand{\gammain}[1]{\Gamma_{\mathrm{#1}}}}
147\CustomizeMathJax{\newcommand{\gammak}{{}^{\mathrm{k}}\Gamma}}
148 %
149 \CustomizeMathJax{\newcommand{\lbvt}{\lambda_0}}
```

```
150 \CustomizeMathJax{\newcommand{\lbg}{\lambda_g}}
151 \CustomizeMathJax{\newcommand{\lbgvt}{\lambda_{g_0}}}
152 %
153 \CustomizeMathJax{\newcommand{\potin}[1]{P_{\mathrm{#1}}}}
154 \CustomizeMathJax{\newcommand{\potdisp}[1][]{P_{\mathrm{disp}}^{#1}}}
155 \CustomizeMathJax{\newcommand{\potDC}[1][]{P_{\mathrm{DC}}^{#1}}}
156 \CustomizeMathJax{\newcommand{\potCC}[1][]{P_{\mathrm{CC}}^{#1}}}
157 \CustomizeMathJax{\newcommand{\potirr}[1][]{P_{\mathrm{irr}}^{#1}}}
158 \CustomizeMathJax{\newcommand{\potdiss}[1][]{P_{\mathrm{diss}}^{#1}}}
159 \CustomizeMathJax{\newcommand{\potinc}[1][]{P_{\mathrm{inc}}^{#1}}}
160 %
161 \CustomizeMathJax{\newcommand{\z}[1]{Z_{\mathrm{#1}}}}
162\CustomizeMathJax{\newcommand{\znorm}[1]{z_{\mathrm{#1}}}}
163 \CustomizeMathJax{\newcommand{\y}[1]{Y_{\mathrm{#1}}}}
164 \CustomizeMathJax{\newcommand{\ynorm}[1]{y_{\mathrm{#1}}}}
165 \CustomizeMathJax{\newcommand{\zinf}[1][]{Z_{\infty#1}}}
166 \CustomizeMathJax{\newcommand{\zinfn}[1]{\zinf[#1]}}
167 \CustomizeMathJax{\newcommand{\yinf}[1][]{Y_{\infty#1}}}
168 \CustomizeMathJax{\newcommand{\yinfn}[1]{\yinf[#1]}}
169 \CustomizeMathJax{\newcommand{\zvt}{Z_0}}
170 \CustomizeMathJax{\newcommand{\yvt}{Y_0}}
171 %
172 \CustomizeMathJax{\newcommand{\campoe}{\underline{\mathcal{E}}(\underline{r},t)}}
173\CustomizeMathJax{\newcommand{\campoefas}{\underline{E}(\underline{r})}}
174 \CustomizeMathJax{\newcommand{\campoh}{\underline{\mathcal{H}}(\underline{r},t)}}
175\CustomizeMathJax{\newcommand{\campohfas}{\underline{H}(\underline{r})}}
176 %
177 \CustomizeMathJax{\newcommand{\signt}[1]{{#1}(t)}}
178 \CustomizeMathJax{\newcommand{\signf}[1]{{#1}(f)}}
179 \CustomizeMathJax{\newcommand{\signn}[1]{{#1}(n)}}
180 \CustomizeMathJax{\newcommand{\signz}[1]{{#1}(z)}}
181 %
182 \CustomizeMathJax{\newcommand{\prob}[1]{\mathcal{P}\left(#1\right)}}
183 \CustomizeMathJax{\newcommand{\valatt}[1]{\mathbb{E}\left[#1\right]}}
184 \CustomizeMathJax{\newcommand{\var}[1]{\mathrm{Var}\left[#1\right]}}
185 \CustomizeMathJax{\newcommand{\comma}{\, , \, }}
186 \CustomizeMathJax{\newcommand{\dato}{\, |\, }}
187 %
188 \CustomizeMathJax{\let\bfRe\partereale}
189 \CustomizeMathJax{\let\bfIm\parteimm}
190 \CustomizeMathJax{\let\noisevar\varianzarumore}
191 % \CustomizeMathJax{\let\exerend\finees}
192 \CustomizeMathJax{\let\Spimplies\frecciadex}
193 \CustomizeMathJax{\let\Downimplies\frecciadown}
194 \CustomizeMathJax{\let\unitvec\versore}
195 \CustomizeMathJax{\let\vector\vettore}
196 \CustomizeMathJax{\let\cosine\coseno}
197 \CustomizeMathJax{\let\sine\seno}
198 \CustomizeMathJax{\let\energy\energia}
199 \CustomizeMathJax{\let\Abs\modulo}
200 \CustomizeMathJax{\let\AbsPow\moduloexp}
201 \CustomizeMathJax{\let\Max\massimo}
202 \CustomizeMathJax{\let\Min\minimo}
203 \CustomizeMathJax{\let\clight\valc}
204 \CustomizeMathJax{\let\Log\loga}
```

```
205 \CustomizeMathJax{\let\analytic\analitic}
206 \CustomizeMathJax{\let\infint\intinf}
207 \CustomizeMathJax{\let\deltaimp\deltain}
208 \CustomizeMathJax{\let\Vgamma\gammatens}
209 \CustomizeMathJax{\let\Cgamma\gammacorr}
210 \CustomizeMathJax{\let\Vgammain\gammatensin}
211 \CustomizeMathJax{\let\Cgammain\gammacorrin}
212 \CustomizeMathJax{\let\Kgamma\gammak}
213 \CustomizeMathJax{\let\powerin\potin}
214 \CustomizeMathJax{\let\availpow\potdisp}
215 \CustomizeMathJax{\let\irrpow\potirr}
216 \CustomizeMathJax{\let\disspow\potdiss}
217 \CustomizeMathJax{\let\incpow\potinc}
218 \CustomizeMathJax{\let\potalim\potCC}
219 \CustomizeMathJax{\let\potDC\potCC}
220 \CustomizeMathJax{\let\Efield\campoe}
221 \CustomizeMathJax{\let\Hfield\campoh}
222 \CustomizeMathJax{\let\phasorEfield\campoefas}
223 \CustomizeMathJax{\let\phasorHfiled\campohfas}
224 \CustomizeMathJax{\let\given\dato}
225 \CustomizeMathJax{\let\expval\valatt}
226 \CustomizeMathJax{\let\rmexp\ex}
227 \end{warpMathJax}
```
File 125 **lwarp-enumerate.sty**

### § 231 Package **enumerate**

Pkg enumerate enumerate is supported with no changes.

This package is only required because it was used in the past to drop and then emulate the package. It cannot be removed because an older version which dropped the package may still remain, for example in a local vs. distribution directory, but it is now supported directly by lwarp and thus must no longer be dropped.

**for HTML output:** <sup>1</sup> \LWR@ProvidesPackagePass{enumerate}[2015/07/23]

#### File 126 **lwarp-enumitem.sty**

### § 232 Package **enumitem**

(*Emulates or patches code by* JAVIER BEZOS.)

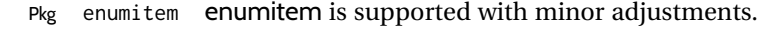

**for HTML output:** <sup>1</sup> \LWR@ProvidesPackagePass{enumitem}[2018/11/30]

\newlist { $\langle name \rangle$ } { $\langle type \rangle$ } { $\langle maxdepth \rangle$ } \renewlist {\*name*}} {\type}} {\*maxdepth*}} For enumitem lists, new lists must have the start and end actions assigned to the new environment. Renewed lists already have their actions assigned, and thus need no changes.

```
2 \let\LWR@enumitem@orignewlist\newlist
3
4 \renewcommand*{\newlist}[3]{%
5 \LWR@enumitem@orignewlist{#1}{#2}{#3}%
6 \AtBeginEnvironment{#1}{\@nameuse{LWR@#2start}}%
7 \AtEndEnvironment{#1}{\@nameuse{LWR@#2end}}%
8 }
9
10 \def\DrawEnumitemLabel{}
```
### File 127 **lwarp-epigraph.sty**

## § 233 Package **epigraph**

(*Emulates or patches code by* PETER WILSON.)

Pkg epigraph epigraph is emulated for HTML, and used as-is for print output.

Use CSS to format epigraphs.

```
for HTML output: 1 \LWR@ProvidesPackagePass{epigraph}[2020/01/02]
                 2 \DeclareDocumentCommand{\LWR@HTML@qitem}{m m}
                3 {%
                 4 \begin{BlockClass}{qitem}%
                 5 #1%
                 6 \LWR@stoppars%
                 7 \ifbool{FormatWP}%
                 8 {\begin{BlockClass}[border-top:1px solid gray]{epigraphsource}}%
                 9 {\begin{BlockClass}{epigraphsource}}%
                10 #2%
                11 \end{BlockClass}%
                12 \end{BlockClass}%
                13 }
                14 \LWR@formatted{qitem}
                15 \DeclareDocumentCommand{\LWR@HTML@epigraph}{m m}
                16 {%
                17 \begin{LWR@BlockClassWP}{\LWR@print@mbox{text-align:right}}{}{epigraph}%
                18 \qitem{#1}{#2}%
                19 \end{LWR@BlockClassWP}%
                20 }
                21 \LWR@formatted{epigraph}
                22
                23 \DeclareDocumentEnvironment{LWR@HTML@epigraphs}{}
                24 {\LWR@BlockClassWP{\LWR@print@mbox{text-align:right}}{}{epigraph}}
                25 {\endLWR@BlockClassWP}
                26 \LWR@formattedenv{epigraphs}
```
The following cannot be used in print mode while generating HTML:

```
27 \renewcommand{\epigraphhead}[2][0]{#2}
28 \renewcommand{\dropchapter}[1]{}
29 \renewcommand*{\undodrop}{}
```
### File 128 **lwarp-epsfig.sty**

## § 234 Package **epsfig**

Pkg epsfig epsfig is emulated for use by lwarp.

 $\triangle$  Only the LATEX2e syntax is emulated.

```
for HTML output: 1 \LWR@ProvidesPackageDrop{epsfig}[2017/06/25]
```
A few additional keys to capture the filename:

```
2 \RequirePackage{graphics}
3
4 \define@key{igraph}{file}{%
5 \xdef\LWR@epsfig@filename{#1}%
6 }
7
8 \define@key{igraph}{figure}{%
9 \xdef\LWR@epsfig@filename{#1}%
10 }
11
12 \define@key{igraph}{prolog}{}
13
14 \define@key{igraph}{silent}[]{}
```
The captured filename is used as the argument to \includegraphics:

```
15 \newcommand{\epsfig}[1]{\includegraphics[#1]{\LWR@epsfig@filename}}
16
17 \newcommand{\psfig}[1]{\includegraphics[#1]{\LWR@epsfig@filename}}
```
#### File 129 **lwarp-epstopdf.sty**

## § 235 Package **epstopdf**

Pkg epstopdf Previous versions of lwarp had a nullfied version, but now epstopdf-base is supported. lwarp-epstopdf becomes a placeholder to overwrite previous versions.

See package epstopdf-base for details.

**for HTML output:** 1 \LWR@ProvidesPackagePass{epstopdf}[2020-01-24]

```
File 130 lwarp-epstopdf-base.sty
  § 236 Package epstopdf-base
  Pkg epstopdf-base
                     Images with an .eps extension will be converted to .pdf. The HTML output uses the
\triangle convert to . svg . svg version, so use
                          Enter ⇒ lwarpmk pdftosvg <listofPDFfiles>
                     to generate .svg versions.
     for HTML output: 1 \LWR@ProvidesPackagePass{epstopdf-base}[2020-01-24]
                     Redefine to remember the image filename, replacing .pdf with .svg. Use the epstopdf
                     print version inside a lateximage.
                      2 \newcommand*{\LWR@HTML@ETE@OrgGin@setfile}[3]{%
                      3 \edef\LWR@tempone{#3}%
                      4 \StrSubstitute{\LWR@tempone}{.pdf}{.svg}[\LWR@tempone]%
                      5 \StrSubstitute{\LWR@tempone}{.PDF}{.SVG}[\LWR@tempone]%
                      6 \xdef\LWR@parsedfilename{\LWR@tempone}%
                      7 }
                      8
                      9 \LWR@formatted{ETE@OrgGin@setfile}
                     \includegraphics in HTML mode redefines \Gin@setfile to be \LWR@HTML@Gin@setfile,
                     which is now redirected to epstopdf's version:
                      10 \renewcommand*{\LWR@HTML@Gin@setfile}[3]{%
                      11 \ETE@Gin@setfile{#1}{#2}{#3}%
                      12 }
                     Allow .eps images to be found if a suffix is not provided:
                      13 \AtBeginDocument{
                      14 \DeclareGraphicsExtensions{%
                      15 .eps,.EPS,.svg,.SVG,.gif,.GIF,.png,.PNG,.jpg,.JPG,.jpeg,.JPEG%
                      16 }
                      17 \DeclareGraphicsRule{.svg}{svg}{.svg}{}
                      18 \DeclareGraphicsRule{.SVG}{svg}{.SVG}{}
                      19 }
```
Likewise when inside a lateximage:

```
20 \appto\LWR@restoreorigformatting{%
21 \DeclareGraphicsExtensions{%
22 .eps,.EPS,.pdf,.PDF,.gif,.GIF,.png,.PNG,.jpg,.JPG,.jpeg,.JPEG%
23 }%
24 }
```

```
File 131 lwarp-eqlist.sty
```

```
§ 237 Package eqlist
```

```
Pkg eqlist eqlist is emulated.
```

```
for HTML output: 1 \LWR@ProvidesPackageDrop{eqlist}[2002/08/15]
```

```
2 \newenvironment{eqlist}[1][]{\description}{\enddescription}
3 \newenvironment{eqlist*}[1][]{\description}{\enddescription}
4 \newenvironment{Eqlist}[2][]{\description}{\enddescription}
5 \newenvironment{Eqlist*}[2][]{\description}{\enddescription}
6 \newcommand*{\longitem}[1][]{\item[#1]}
7 \newcommand*{\eqlistinit}{}
8 \newcommand*{\eqliststarinit}{}
9 \newcommand*{\eqlistinitpar}{}
10 \def\eqlistlabel#1{#1}
11 \newcommand{\eqlistauto}[1]{}
12 \newcommand{\eqlistnoauto}{}
```
#### File 132 **lwarp-eqparbox.sty**

## § 238 Package **eqparbox**

(*Emulates or patches code by* SCOTT PAKIN.)

```
Pkg eqparbox eqparbox is patched for use by lwarp.
for HTML output: 1 \LWR@ProvidesPackagePass{eqparbox}[2017/09/03]
                 2 \NewDocumentCommand{\LWR@HTML@eqparbox}{O{t} O{} O{t} m +m}{%
                 3 {%
                 4 \minipagefullwidth%
                 5 \parbox[#1][#2][#3]{\linewidth}{#5}%
                 6 }%
                 7 }
                 8 \LWR@formatted{eqparbox}
                 9
                 10 \NewDocumentCommand{\LWR@HTML@eqmakebox}{o o m}{%
                11 \makebox[#2]{#3}%
                12 }
                 13 \LWR@formatted{eqmakebox}
                14
                15 \NewDocumentCommand{\LWR@HTML@eqframebox}{o o m}{%
                16 \framebox[#2]{#3}%
                17 }
                18 \LWR@formatted{eqframebox}
                19
```

```
20 \NewDocumentEnvironment{LWR@HTML@eqminipage}{O{t} O{} O{t} m}
21 {%
22 \begingroup%
23 \minipagefullwidth%
24 \minipage[#1][#2][#3]{\linewidth}%
25 }%
26 {%
27 \endminipage%
28 \endgroup%
29 }
30
31 \newcommand*{\LWR@HTML@eqboxwidth}[1]{.25\linewidth}
32 \LWR@formatted{eqboxwidth}
33
34 \newcommand*{\LWR@HTML@eqsetminwidth}[2]{}
35 \newcommand*{\LWR@HTML@eqsetmaxwidth}[2]{}
36
37 \newcommand*{\LWR@HTML@eqsetminwidthto}[2]{}
38 \newcommand*{\LWR@HTML@eqsetmaxwidthto}[2]{}
```
#### File 133 **lwarp-errata.sty**

### § 239 Package **errata**

(*Emulates or patches code by* MICHAEL KOHLHASE.)

Pkg errata errata is patched for use by lwarp.

This is for v0.3 of errata. A newer version of errata with more features is under development, at which time the lwarp version will have to be updated.

**for HTML output:** Macros are being defined with the math dollar, so enable the HTML version during package loading:

\StartDefiningMath

Now load the package:

\LWR@ProvidesPackagePass{errata}[2006/11/12]

Patches for dynamic inline math:

```
3 \xpatchcmd{\erratumAdd}
4 {$_a^{\arabic{erratum}}$}
5 % {\inlinemathother$_a^{\arabic{erratum}}$\inlinemathnormal}
6 {\textsubscript{a}\textsuperscript{\arabic{erratum}}}
7 {}
8 {\LWR@patcherror{erratum}{erratumAdd}}
9
10 \xpatchcmd{\erratumDelete}
11 {$_d^{\arabic{erratum}}$}
12% {\inlinemathother$_d^{\arabic{erratum}}$\inlinemathnormal}
```

```
13 {\textsubscript{d}\textsuperscript{\arabic{erratum}}}
14 {}
15 {\LWR@patcherror{erratum}{erratumDelete}}
16
17 \xpatchcmd{\erratumReplace}
18 {$_r^{\arabic{erratum}}$}
19 % {\inlinemathother$_r^{\arabic{erratum}}$\inlinemathnormal}
20 {\textsubscript{r}\textsuperscript{\arabic{erratum}}}
21 {}
22 {\LWR@patcherror{erratum}{erratumReplace}}
23
24 \xpatchcmd{\erratum}
25 {$_a$}
26 % {\inlinemathother$_a$\inlinemathnormal}
27 {\textsubscript{a}}
28 {}
29 {\LWR@patcherror{erratum}{erratumDelete}}
30
31 \xpatchcmd{\erratum}
32 {$_d^{\@thefnmark}$}
33 % {\inlinemathother$_d^{\@thefnmark}$\inlinemathnormal}
34 {\textsubscript{d}\textsuperscript{\@thefnmark}}
35 {}
36 {\LWR@patcherror{erratum}{eDelete}}
37
38 \xpatchcmd{\erratum}
39 {$_r^{\@thefnmark}$}
40 % {\inlinemathother$_r^{\@thefnmark}$\inlinemathnormal}
41 {\textsubscript{r}\textsuperscript{\@thefnmark}}
42 {}
43 {\LWR@patcherror{erratum}{eReplace}}
```
Finish the current page's errata before closing and reloading the list:

\preto\PrintErrata{\LWR@maybe@orignewpage}

No longer defining math macros with the HTML \$:

\StopDefiningMath

File 134 **lwarp-eso-pic.sty**

### § 240 Package **eso-pic**

(*Emulates or patches code by* ROLF NIEPRASCHK.)

Pkg eso-pic eso-pic is ignored.

**for HTML output:** 1 \LWR@ProvidesPackageDrop{eso-pic}[2018/04/12]

\newcommand\*{\LenToUnit}{}

\newcommand{\AtPageUpperLeft}[1]{}

```
4 \newcommand{\AtPageLowerLeft}[1]{}
5 \newcommand{\AtPageCenter}[1]{}
6 \newcommand{\AtStockLowerLeft}[1]{}
7 \newcommand{\AtStockUpperLeft}[1]{}
8 \newcommand{\AtStockCenter}[1]{}
9 \newcommand{\AtTextUpperLeft}[1]{}
10 \newcommand{\AtTextLowerLeft}[1]{}
11 \newcommand{\AtTextCenter}[1]{}
12 \NewDocumentCommand{\AddToShipoutPictureBG}{s +m}{}
13 \newcommand{\AddToShipoutPicture}{\AddToShipoutPictureBG}
14 \NewDocumentCommand{\AddToShipoutPictureFG}{s +m}{}
15 \newcommand*{\ClearShipoutPictureBG}{}
16 \newcommand*{\ClearShipoutPicture}{}
17 \newcommand*{\ClearShipoutPictureFG}{}
18 \newcommand{\gridSetup}[6][]{}
```
#### File 135 **lwarp-esvect.sty**

### § 241 Package **esvect**

(*Emulates or patches code by* EDDIE SAUDRAIS.)

Pkg esvect esvect is used as-is for svG math, and emulated for MATHJAX.

**for HTML output:** 1 \LWR@ProvidesPackagePass{esvect}% no date given

2 \begin{warpMathJax}

3 \CustomizeMathJax{\newcommand{\LWResvectvv}[1]{\overrightarrow{#1}}}

- 4 \CustomizeMathJax{\newcommand{\LWResvectvvstar}[2]{\overrightarrow{#1}\!\_{#2}}}
- 5 \CustomizeMathJax{\newcommand{\vv}{\ifstar\LWResvectvvstar\LWResvectvv}}
- 6 \end{warpMathJax}

File 136 **lwarp-etoc.sty**

### § 242 Package **etoc**

Pkg etoc etoc is ignored. All commands are nullified.

 $\triangle$  \tableofcontents with The etoc package uses a non-standard syntax which looks ahead after a \tableofcontents \ref for a following \ref. These \refs appear in the HTML result unless they are removed. Where a \tableofcontents is followed by \ref, and perhaps also \label as well, enclose all of them inside \warpprintonly:

\warpprintonly{\tableofcontents \ref{toc:abc} \label{toc:def}}

or place all code related to a local \tableofcontents inside a warpprint environment.

 $\triangle$  home page Be sure to keep the initial \tableofcontents on the home page, perhaps in its own

\warpHTMLonly macro or warpHTML environment. **for HTML output:** 1 \LWR@ProvidesPackageDrop{etoc}[2019/11/17] \def\etocsetlevel#1#2{} \def\etocskipfirstprefix{} \let\etocthename \@empty \let\etocthenumber \@empty \let\etocthepage \@empty \let\etocthelinkedname \@empty \let\etocthelinkednumber \@empty \let\etocthelinkedpage \@empty \let\etocthelink \@firstofone % prior to 1.08j its was \let to \@empty \DeclareRobustCommand\*{\etocname} {} \DeclareRobustCommand\*{\etocnumber}{} \DeclareRobustCommand\*{\etocpage} {} \DeclareRobustCommand\*{\etoclink} {\@firstofone} \DeclareRobustCommand\*{\etocifnumbered}{\@firstoftwo} \DeclareRobustCommand\*{\etociffirst}{\@firstoftwo} \DeclareRobustCommand\*\etocifwasempty{\@firstoftwo} \let\etocaftertitlehook \@empty \let\etocaftercontentshook \@empty \def\etoctableofcontents{} \newcommand\*\localtableofcontents{} \newcommand\*\localtableofcontentswithrelativedepth[1]{} \newcommand\etocsettocstyle[2]{} \long\def\etocsetstyle#1#2#3#4#5{} \def\etocfontminustwo {\normalfont \LARGE \bfseries} 26 \def\etocfontminusone {\normalfont \large \bfseries} 27 \def\etocfontzero {\normalfont \large \bfseries} \def\etocfontone {\normalfont \normalsize \bfseries} \def\etocfonttwo {\normalfont \normalsize} \def\etocfontthree {\normalfont \footnotesize} \def\etocsepminustwo {4ex \@plus .5ex \@minus .5ex} \def\etocsepminusone {4ex \@plus .5ex \@minus .5ex} \def\etocsepzero {2.5ex \@plus .4ex \@minus .4ex} \def\etocsepone {1.5ex \@plus .3ex \@minus .3ex} \def\etocseptwo {.5ex \@plus .1ex \@minus .1ex} \def\etocsepthree {.25ex \@plus .05ex \@minus .05ex} \def\etocbaselinespreadminustwo {1} \def\etocbaselinespreadminusone {1} \def\etocbaselinespreadzero {1} \def\etocbaselinespreadone {1} \def\etocbaselinespreadtwo {1} \def\etocbaselinespreadthree {.9} \def\etocminustwoleftmargin {1.5em plus 0.5fil} \def\etocminustworightmargin {1.5em plus -0.5fil} \def\etocminusoneleftmargin {1em} \def\etocminusonerightmargin {1em} \def\etoctoclineleaders {\hbox{\normalfont\normalsize\hb@xt@2ex {\hss.\hss}}} \def\etocabbrevpagename {p.~} \def\etocpartname {Part}% modified 1.08b \def\etocbookname {Book} \def\etocdefaultlines{}

```
53 \def\etocabovetocskip{3.5ex \@plus 1ex \@minus .2ex}
54 \def\etocbelowtocskip{3.5ex \@plus 1ex \@minus .2ex}
55 \def\etoccolumnsep{2em}
56 \def\etocmulticolsep{0ex}
57 \def\etocmulticolpretolerance{-1}
58 \def\etocmulticoltolerance{200}
59 \def\etocdefaultnbcol{2}
60 \def\etocinnertopsep{2ex}
61 \newcommand\etocmulticolstyle[2][]{}
62 \def\etocinnerbottomsep{3.5ex}
63 \def\etocinnerleftsep{2em}
64 \def\etocinnerrightsep{2em}
65 \def\etoctoprule{\hrule}
66 \def\etocleftrule{\vrule}
67 \def\etocrightrule{\vrule}
68 \def\etocbottomrule{\hrule}
69 \def\etoctoprulecolorcmd{\relax}
70 \def\etocbottomrulecolorcmd{\relax}
71 \def\etocleftrulecolorcmd{\relax}
72 \def\etocrightrulecolorcmd{\relax}
73 \newcommand*\etocruledstyle[2][]{}
74 \def\etocframedmphook{\relax}
75 \long\def\etocbkgcolorcmd{\relax}
76 \newcommand*\etocframedstyle[2][]{}
77 \def\etocmulticol{}
78 \def\etocruled{}
79 \def\etocframed{}
80 \def\etoclocalmulticol{}
81 \def\etoclocalruled{}
82 \def\etoclocalframed{}
83 \def\etocarticlestyle{}
84 \def\etocarticlestylenomarks{}
85 \def\etocbookstyle{}
86 \def\etocbookstylenomarks{}
87 \let\etocreportstyle\etocbookstyle
88 \let\etocreportstylenomarks\etocbookstylenomarks
89 \def\etocmemoirtoctotocfmt #1#2{}
90 \def\etocmemoirstyle{}
91 \def\etocscrartclstyle{}
92 \let\etocscrbookstyle\etocscrartclstyle
93 \let\etocscrreprtstyle\etocscrartclstyle
94 \def\etocstandarddisplaystyle{\etocarticlestyle}
95 \newcommand*\etocmarkboth[1]{}
96 \newcommand*\etocmarkbothnouc[1]{}
97 \newcommand\etoctocstyle[3][section]{}
98 \newcommand\etoctocstylewithmarks[4][section]{}
99 \newcommand\etoctocstylewithmarksnouc[4][section]{}
100 \def\etocignoretoctocdepth{}
101 \def\etocsettocdepth[1]{}
102 \def\etocdepthtag #1#{\Etoc@depthtag }
103 \def\Etoc@depthtag #1{}
104 \def\etocignoredepthtags {}
105 \def\etocobeydepthtags {}
106 \def\etocsettagdepth #1#2{}
107 \def\invisibletableofcontents {}
```

```
108 \def\invisiblelocaltableofcontents{}
109 \def\etocsetnexttocdepth #1{}
110 \def\etocsetlocaltop #1#{\Etoc@set@localtop}
111 \def\Etoc@set@localtop #1{}
112 \def\etocstandardlines {}
113 \def\etoctoclines {}
114 \let\etocaftertochook \@empty
115 \let\etocbeforetitlehook \@empty
116 \appto\tableofcontents{\def\tableofcontents{}}
```
File 137 **lwarp-eurosym.sty**

### § 243 Package **eurosym**

(*Emulates or patches code by* HENRIK THEILING.)

Pkg eurosym eurosym is patched for use by lwarp.

**for HTML output:** 1 \LWR@ProvidesPackagePass{eurosym}[1998/08/06]

2 \renewrobustcmd\officialeuro{\HTMLentity{euro}}

3 \let\geneuro\officialeuro

4 \let\geneuronarrow\officialeuro

5 \let\geneurowide\officialeuro

6 \let\euro\officialeuro

7 \renewrobustcmd\eurobars{}

8 \renewrobustcmd\eurobarsnarrow{}

9 \renewrobustcmd\eurobarswide{}

File 138 **lwarp-everypage.sty**

### § 244 Package **everypage**

(*Emulates or patches code by* SERGIO CALLEGARI.)

```
Pkg everypage everypage is ignored.
for HTML output: 1 \LWR@ProvidesPackageDrop{everypage}[2007/06/20]
                  2 \newcommand*{\AddEverypageHook}[1]{}
                  3 \newcommand*{\AddThispageHook}[1]{}
```
File 139 **lwarp-everyshi.sty**

### § 245 Package **everyshi**

(*Emulates or patches code by* MARTIN SCHRÖDER.)

#### lwarp 782

Pkg everyshi ignored. **for HTML output:** Discard all options for lwarp-everyshi: \LWR@ProvidesPackageDrop{everyshi}[2001/05/15] \let\EveryShipout\relax \newcommand\*{\EveryShipout}[1]{} \let\AtNextShipout\relax \newcommand\*{\AtNextShipout}[1]{}

File 140 **lwarp-extarrows.sty**

### § 246 Package **extarrows**

(*Emulates or patches code by* HUYNH KY ANH.)

Pkg extarrows extarrows is used as-is for SVG math, and emulted for MATHJAX.

**for HTML output:** 1 \LWR@ProvidesPackagePass{extarrows}[2008/05/15]

```
2 \begin{warpMathJax}
3 \CustomizeMathJax{\Newextarrow\xLongleftarrow{10,10}{0x21D0}}
4 \CustomizeMathJax{\Newextarrow\xLongrightarrow{10,10}{0x21D2}}
5 \CustomizeMathJax{\Newextarrow\xLongleftrightarrow{10,10}{0x21D4}}
6 \CustomizeMathJax{\Newextarrow\xLeftrightarrow{10,10}{0x21D4}}
7 \CustomizeMathJax{\Newextarrow\xlongleftrightarrow{10,10}{0x2194}}
8 \CustomizeMathJax{\Newextarrow\xleftrightarrow{10,10}{0x2194}}
9 \CustomizeMathJax{\let\xlongleftarrow\xleftarrow}
10 \CustomizeMathJax{\let\xlongrightarrow\xrightarrow}
11 \end{warpMathJax}
```
File 141 **lwarp-extramarks.sty**

### § 247 Package **extramarks**

(*Emulates or patches code by* PIET VAN OOSTRUM.)

Pkg extramarks extramarks is ignored.

**for HTML output:** Discard all options for lwarp-extramarks:

\LWR@ProvidesPackageDrop{extramarks}[2019/01/31]

 \newcommand\*{\extramarks}[2]{} \newcommand\*{\firstleftxmark}{} \newcommand\*{\lastleftxmark}{} \newcommand\*{\firstrightxmark}{} \newcommand\*{\lastrightxmark}{}

```
7 \newcommand*{\firstxmark}{}
8\newcommand*{\lastxmark}{}
9 \newcommand*{\topxmark}{}
10 \newcommand*{\topleftxmark}{}
11 \newcommand*{\toprightxmark}{}
12 \newcommand*{\firstleftmark}{}
13 \newcommand*{\lastrightmark}{}
14 \newcommand*{\firstrightmark}{}
15 \newcommand*{\lastleftmark}{}
```
File 142 **lwarp-fancybox.sty**

### § 248 Package **fancybox**

(*Emulates or patches code by* TIMOTHY VAN ZANDT.)

Pkg fancybox fancybox is supported with some patches.

framed equation example fancybox's documentation has an example FramedEqn environment which combines math, \Sbox, a minipage, and an \fbox. This combination requires that the entire environment be enclosed inside a lateximage, which is done by adding \lateximage at the very start of FramedEqn's beginning code, and \endlateximage at the very end of the ending code. Unfortunately, the HTML alt attribute is not used here.

```
\newenvironmentFramedEqn
{
\lateximage% NEW
\setlength{\fboxsep}{15pt}
. . . }{. . .
\[\fbox{\TheSbox}\]
\endlateximage% NEW
}
```
framing alternatives \fbox works with fancybox. Also see lwarp's \fboxBlock macro and fminipage environment for alternatives to \fbox for framing environments.

framed table example The fancybox documentation's example of a framed table using an \fbox containing a tabular does not work with lwarp, but the FramedTable environment does work if \fbox is replaced by \fboxBlock. This method does lose some HTML formatting. A better method is to enclose the table's contents inside a fminipage environment. The caption may be placed either inside or outside the fminipage:

```
\begin{table}
\begin{fminipage}{\linewidth}
\begin{tabular}{lr}
. . .
\end{tabular}
\end{fminipage}
\end{table}
```
 $\triangle$  framed verbatim lwarp does not support the verbatim environment inside a span, box, or fancybox's

\Sbox, but a verbatim may be placed inside a fminipage. The fancybox documentation's example FramedVerb may be defined as:

```
\newenvironment{FramedVerb}[1] % width
                               {
                                  \VerbatimEnvironment
                                  \fminipage{#1}
                                  \beginVerbatim
                               }{
                                  \endVerbatim
                                  \endfminipage
                               }
        framed \VerbBox fancybox's \VerbBox may be used inside \fbox.
      indented alignment LVerbatim, \LVerbatimInput, and \LUseVerbatim indent with horizontal space which
                           may not line up exactly with what pdftotext detects. Some lines may be off slightly in
                           their left edge.
       fancybox, fancyvrb If using fancybox or fancyvrb with \VerbatimFootnotes, and using footnotes in a
\wedge \VerbatimFootnotes sectioning command or display math, use \footnotemark and \footnotetext:
       \triangle sectioning or
             displaymath
                               \subsection[Subsection Name]
                                    {Subsection Name\protect\footnotemark}
                               \footnotetext{A footnote with \verb+verbtim+.}
                           and likewise for equations or display math.
                           At present there is a bug such that paragraph closing tags are not present in footnotes
                           when \VerbatimFootnotes are selected. The browser usually compensates.
                            1 \LWR@ProvidesPackagePass{fancybox}[2010/05/15]
                           After the preamble is loaded, after any patches to Verbatim:
                            2 \AfterEndPreamble{
                            3 \LWR@traceinfo{Patching fancybox.}
       \VerbatimFootnotes Patched to use the new version.
                            4 \def\VerbatimFootnotes{%
                            5 \let\@footnotetext\V@footnotetext%
                            6 \let\LWR@footnotetext\V@footnotetext% lwarp
                            7 }
         \V@@footnotetext Patches in a subset of lwarp's \LWR@footnotetext to the fancyvrb version of \V@@footnotetext.
                            8 \def\V@@footnotetext{%
                            9 \LWR@traceinfo{V@footnotetext}%
                            10 \global\setbox\LWR@footnotebox=\vbox\bgroup%
                           Add to any current footnotes:
```
11 \unvbox\LWR@footnotebox%

Remember the footnote number for \ref:

```
12 \protected@edef\@currentlabel{%
```

```
13 \csname p@footnote\endcsname\@thefnmark%
```

```
14 }% @currentlabel
```
Use HTML superscripts in the footnote even inside a lateximage:

```
15 \renewrobustcmd{\textsuperscript}[1]{\LWR@htmlspan{sup}{##1}}%
```
Use paragraph tags if in a tabular data cell or a lateximage:

```
16 \ifthenelse{%
17 \boolean{LWR@doingstartpars} \AND%
18 \cnttest{\value{LWR@lateximagedepth}}{=}{0}%
19 }%
20 {}%
21 {\LWR@htmltagc{\LWR@tagregularparagraph}\LWR@orignewline}%
```
Append the footnote to the list:

\@makefntext{}%

The footnote text will follow after \V@@@footnotetext has completed.

```
23 \bgroup%
24 \aftergroup{\V@@@footnotetext}%
25 \ignorespaces%
26 }%
27 }% AfterEndPreamble
28 \renewcommand*{\@shadowbox}[1]{%
29 \ifbool{FormatWP}%
30 {\InlineClass[border:1px solid black]{shadowbox}{#1}}%
31 {\InlineClass{shadowbox}{#1}}%
32 }
33
34 \renewcommand*{\@doublebox}[1]{%
35 \ifbool{FormatWP}%
36 {\InlineClass[border:1px double black]{doublebox}{#1}}%
37 {\InlineClass{doublebox}{#1}}%
38 }
39
40 \renewcommand*{\@ovalbox}[2]{%
41 \ifbool{FormatWP}%
42 {\InlineClass[border:1px solid black; border-radius:1ex]{ovalbox}{#2}}%
43 {%
44 \ifthenelse{\isequivalentto{#1}{\thinlines}}%
45 {\InlineClass{ovalbox}{#2}}%
46 {\InlineClass{Ovalbox}{#2}}%
47 }%
```
}

Convert minipages, parboxes, and lists into linear text using the LWR@nestspan environment:

\let\LWR@origSbox\Sbox

 \def\Sbox{\LWR@origSbox\LWR@nestspan} \let\LWR@origendSbox\endSbox \def\endSbox{\endLWR@nestspan\LWR@origendSbox}

Beqnarray is adapted for MATHJAX or enclosed inside a lateximage:

```
57 \RenewEnviron{Beqnarray}
58 {\LWR@eqnarrayfactor}
59
60 \csgpreto{Beqnarray*}{\boolfalse{LWR@numbereqnarray}}
```
\GenericCaption is enclosed in an HTML block:

```
61 \renewcommand{\GenericCaption}[1]{%
62 \LWR@figcaption%
63 \LWR@isolate{#1}%
64 \endLWR@figcaption%
65 }
```
Btrivlist is enclosed in an HTML block. This is a tabular, and does not use \item.

#### \trivlist  $\{\langle l/c/r \rangle\}$  [ $\langle t/c/b \rangle$ ]

```
66 \RenewDocumentEnvironment{Btrivlist}{m o}
67 {%
68 \LWR@stoppars%
69 \begin{BlockClass}{Btrivlist}%
70 \tabular{#1}%
71 }
72 {%
73 \endtabular%
74 \end{BlockClass}%
75 \LWR@startpars%
76 }
```
Btrivlist is also neutralized when used inside a span:

```
77 \AtBeginEnvironment{LWR@nestspan}{%
78 \RenewDocumentEnvironment{Btrivlist}{m o}{}{}%
79 }
```
lwarp's handling of \item is patched to accept fancybox's optional arguments:

```
80 \let\LWRFB@origitemizeitem\LWR@itemizeitem
81 \let\LWRFB@origdescitem\LWR@descitem
82
83 \RenewDocumentCommand{\LWR@itemizeitem}{d()o}{%
84 \IfValueTF{#2}{%
85 \LWRFB@origitemizeitem[#2]%
```

```
86 }{%
87 \LWRFB@origitemizeitem%
88 }%
89 }
90
91 \RenewDocumentCommand{\LWR@descitem}{d()o}{%
92 \IfValueTF{#2}{%
93 \LWRFB@origdescitem[#2]~%
94 }{%
95 \LWRFB@origdescitem%
96 }%
97 }
98 \RenewDocumentCommand{\LWR@nestspanitem}{d()}{%
```

```
99 \if@newlist\else{\LWR@htmltagc{br /}}\fi%
100 \LWR@origitem%
101 }
```
The various boxed lists become regular lists:

```
102 \renewenvironment{Bitemize}[1][]{\begin{itemize}}{\end{itemize}}
103 \renewenvironment{Benumerate}[1][]{\begin{enumerate}}{\end{enumerate}}
104 \renewenvironment{Bdescription}[1][]{\begin{description}}{\end{description}}
```
\boxput simply prints one then the other argument, side-by-side instead of above and behind:

```
105 \RenewDocumentCommand{\boxput}{s d() m m}{%
106 \IfBooleanTF{#1}{#3\quad#4}{#4\quad#3}%
107 }
```
Neutralized commands:

```
108 \RenewDocumentCommand{\fancyput}{s d() m}{}
109 \RenewDocumentCommand{\thisfancyput}{s d() m}{}
110
111 \RenewDocumentCommand{\fancypage}{m m}{}
112 \RenewDocumentCommand{\thisfancypage}{m m}{}
113
114 \def\LandScape#1{}
115 \def\endLandScape{}
116 \def\@Landscape#1#2#3{}
117 \def\endLandscape{}
```
Low-level patches for UseVerbatim and friends:

```
118 \let\LWRFB@UseVerbatim\UseVerbatim
119 \renewcommand*{\UseVerbatim}[1]{%
120 \LWR@atbeginverbatim{Verbatim}%
121 \LWRFB@UseVerbatim{#1}%
122 \LWR@afterendverbatim%
123 }
```

```
124
125 \let\LWRFB@LUseVerbatim\LUseVerbatim
126
127 \renewcommand*{\LUseVerbatim}[1]{%
128 \LWR@atbeginverbatim{LVerbatim}%
129 \noindent%
130 \LWRFB@LUseVerbatim{#1}%
131 \LWR@afterendverbatim%
132 }
133
134 \def\@BUseVerbatim[#1]#2{%
135 \LWR@atbeginverbatim{BVerbatim}%
136 \LWRFB@UseVerbatim{#2}%
137 \LWR@afterendverbatim%
138 }
```
#### File 143 **lwarp-fancyhdr.sty**

# § 249 Package **fancyhdr**

(*Emulates or patches code by* PIET VAN OOSTRUM.) Pkg fancyhdr fancyhdr is ignored. **for HTML output:** Discard all options for lwarp-fancyhdr: \LWR@ProvidesPackageDrop{fancyhdr}[2019/01/31] \newcommand\*{\fancyhead}[2][]{} \newcommand\*{\fancyfoot}[2][]{} \newcommand\*{\fancyhf}[2][]{} \newcommand\*{\fancypagestyle}[2]{} \newcommand\*{\lhead}[2][]{} \newcommand\*{\chead}[2][]{} \newcommand\*{\rhead}[2][]{} \newcommand\*{\lfoot}[2][]{} \newcommand\*{\cfoot}[2][]{} \newcommand\*{\rfoot}[2][]{} 12 \newcommand\*{\headrulewidth}{} \newcommand\*{\footrulewidth}{} 14 \newcommand\*{\headrule}{} 15 \newcommand\*{\footrule}{} \newlength{\headwidth} \newcommand\*{\fancyheadoffset}[2][]{} \newcommand\*{\fancyfootoffset}[2][]{} \newcommand\*{\fancyhfoffset}[2][]{} \newcommand\*{\iffloatpage}[2]{#2} \newcommand\*{\ifftopfloat}[2]{#2} \newcommand\*{\iffbotfloat}[2]{#2} \newcommand\*{\iffootnote}[2]{#2}

### File 144 **lwarp-fancyref.sty**

# § 250 Package **fancyref**

(*Emulates or patches code by* AXEL REICHERT.)

Pkg fancyref fancyref is modifed for HTML output.

**for HTML output:** 1 \LWR@ProvidesPackagePass{fancyref}[1999/02/03]

To remove the margin option, if \fancyrefhook is anything other than the paren option, then force it to the default instead. (Comparing to the margin option was not possible since lwarp has revised the meaning of \mbox so the comparison failed.)

```
2 \newcommand*{\LWRfref@parenfancyrefhook}[1]{(#1)}
3
4 \ifdefstrequal{\fancyrefhook}{\LWRfref@parenfancyrefhook}
5 {}{
6 \renewcommand*{\fancyrefhook}[1]{#1}%
7 }
```
File 145 **lwarp-fancytabs.sty**

# § 251 Package **fancytabs**

```
Pkg fancytabs fancytabs is ignored.
for HTML output: 1 \LWR@ProvidesPackageDrop{fancytabs}[2016/03/29]
                  2 \newcommand{\fancytab}[3][RIGHT]{}
                  3 \newcommand{\fancytabsStyle}[1]{}
                  4 \newcommand{\fancytabsHeight}[1]{}
                  5 \newcommand{\fancytabsWidth}[1]{}
                  6 \newcommand{\fancytabsCount}[1]{}
                  7 \newcommand{\fancytabsLeftColor}[1]{}
                  8 \newcommand{\fancytabsRightColor}[1]{}
                  9 \newcommand{\fancytabsTop}[1]{}
                 10 \newcommand{\fancytabsTextVPos}[1]{}
                 11 \newcommand{\fancytabsTextHPos}[1]{}
                 12 \newcommand{\fancytabsGap}[1]{}
                 13 \newcommand{\fancytabsFloor}[1]{}
                 14 \newcommand{\fancytabsRotate}[1]{}
```
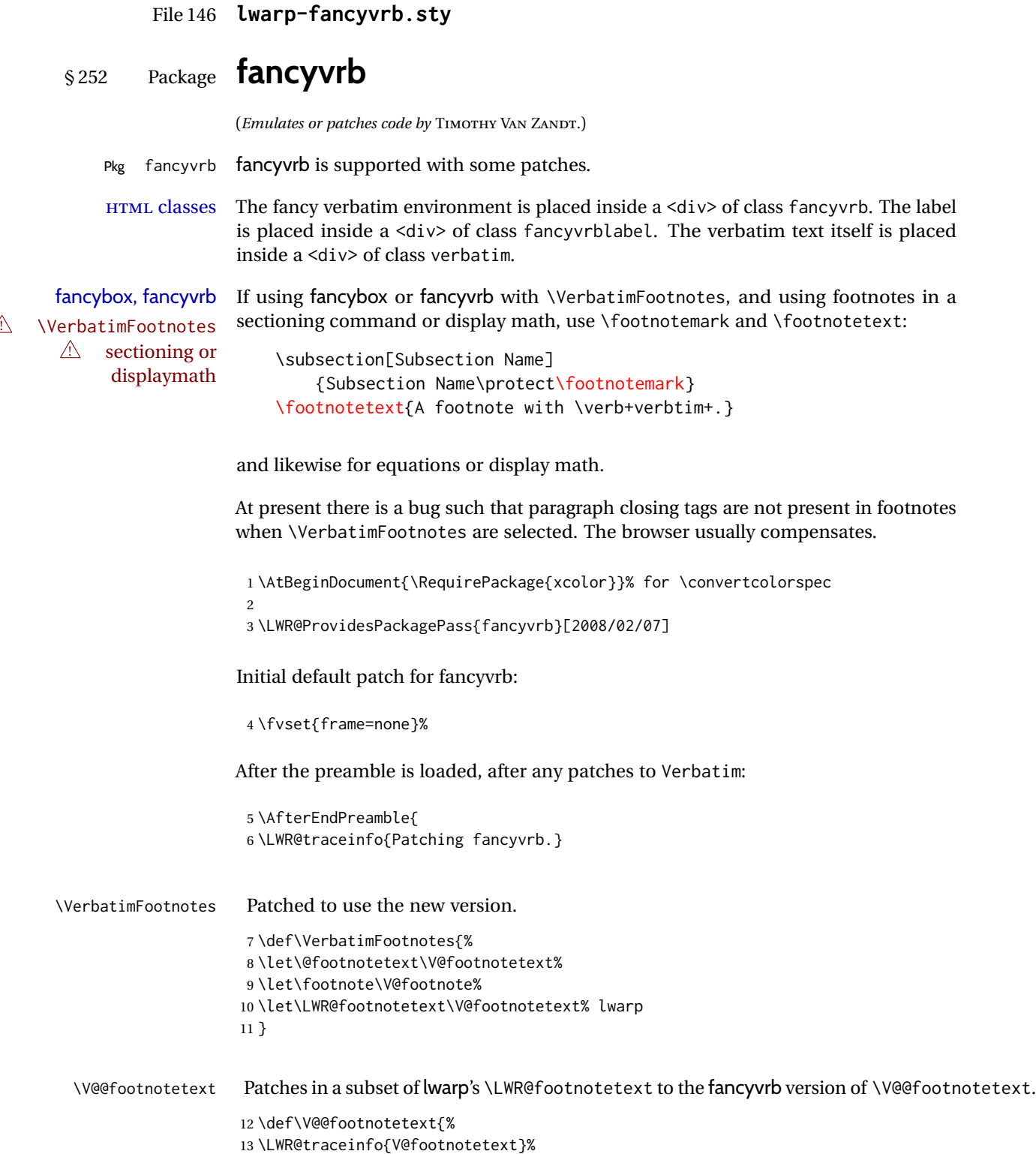

\global\setbox\LWR@footnotebox=\vbox\bgroup%

Add to any current footnotes:

\unvbox\LWR@footnotebox%

Remember the footnote number for \ref:

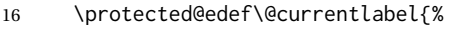

- \csname p@footnote\endcsname\@thefnmark%
- }% @currentlabel

Use HTML superscripts in the footnote even inside a lateximage:

\renewrobustcmd{\textsuperscript}[1]{\LWR@htmlspan{sup}{##1}}%

Use paragraph tags if in a tabular data cell or a lateximage:

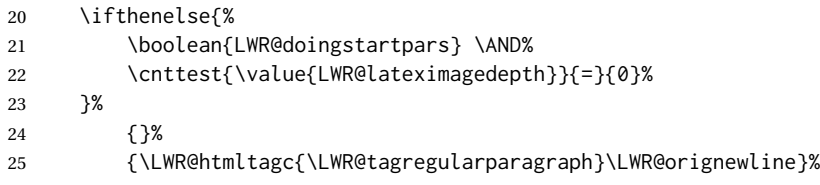

Append the footnote mark to the list:

\@makefntext{}%

The footnote text will follow after \V@@footnotetext has completed.

```
27 \bgroup%
28 \aftergroup{\V@@@footnotetext}%
29 \ignorespaces%
30 }%
```

```
31 \preto\FVB@Verbatim{\LWR@forcenewpage}
32 \preto\FVB@LVerbatim{\LWR@forcenewpage}
33 % \preto\FVB@BVerbatim{\LWR@forcenewpage}% Fails, so done below.
```
Simplified to remove PDF formatting:

```
34 \def\FV@BeginListFrame@Single{%
35 \FV@SingleFrameLine{\z@}%
36 }
37
38 \def\FV@EndListFrame@Single{%
39 \FV@SingleFrameLine{\@ne}%
40 }
41
42 \def\FV@BeginListFrame@Lines{%
43 \FV@SingleFrameLine{\z@}%
44 }
45
46 \def\FV@EndListFrame@Lines{%
47 \FV@SingleFrameLine{\@ne}%
48 }
49
50 \renewcommand*{\FV@SingleFrameSep}{}
```
Adds HTML formatting:

```
51 \def\FV@BUseVerbatim#1{%
52 \FV@BVerbatimBegin#1\FV@BVerbatimEnd%
53 }
```
\LWR@FVstyle Holds the style of the verbatim.

```
54 \newcommand*{\LWR@FVstyle}{}
```
The following patches to Verbatim are executed at the start and end of the environment, depending on the choice of frame. Original code is from the fancyvrb package.

```
55 \newcommand*{\LWR@fvstartnone}{%
56 \LWR@traceinfo{fvstartnone}%
57 % \hbox to\z@{
58 \BlockClass[\LWR@FVstyle]{fancyvrb}
59 \LWR@stoppars
60 \ifx\FV@LabelPositionTopLine\relax\else
61 \ifx\FV@LabelBegin\relax\else
62 \FancyVerbRuleColor{\LWR@FVfindbordercolor}
63 \LWR@htmltagc{%
64 div class="fancyvrblabel" % extra space
65 style="color: \LWR@origpound\LWR@tempcolor"%
66 }
67 \LWR@print@textrm{\FV@LabelBegin}% \textrm preserves emdash
68 \LWR@htmltagc{/div}\LWR@orignewline%
69 \forallfi
70 \setminus fi71 \LWR@atbeginverbatim{verbatim}%
72 % }%
73 }
74
75 \newcommand*{\LWR@fvendnone}{%
76 \LWR@traceinfo{fvendnone}%
77 % \hbox to\z@{
78 \LWR@afterendverbatim%
79 \LWR@stoppars%
80 \ifx\FV@LabelPositionBottomLine\relax\else
81 \ifx\FV@LabelEnd\relax\else
82 \FancyVerbRuleColor{\LWR@FVfindbordercolor}
83 \LWR@htmltagc{%
84 div class="fancyvrblabel" % extra space
85 style="color: \LWR@origpound\LWR@tempcolor"%
86 }
87 \LWR@print@textrm{\FV@LabelEnd}
88 \LWR@htmltagc{/div}\LWR@orignewline%
89 \fi
90 \fi
91 \endBlockClass
92 }
93
94 \newcommand*{\LWR@fvstartsingle}{%
```
```
95 \LWR@traceinfo{fvstartsingle}%
96 \LWR@fvstartnone%
97 \FV@BeginListFrame@Single%
98 }
99
100 \newcommand*{\LWR@fvendsingle}{%
101 \LWR@traceinfo{fvendsingle}%
102 \FV@EndListFrame@Single%
103 \LWR@fvendnone%
104 }
105
106 \newcommand*{\LWR@fvstartline}{%
107 \LWR@traceinfo{fvstartline}%
108 \LWR@fvstartnone%
109 % \setlength{\LWR@templengthone}{\baselineskip}%
110 \FV@BeginListFrame@Lines%
111 % \setlength{\baselineskip}{\LWR@templengthone}%
112 % \setlength{\baselineskip}{5pt}%
113 }
114
115 \newcommand*{\LWR@fvendline}{%
116 \LWR@traceinfo{fvendline}%
117 \FV@EndListFrame@Lines%
118 \LWR@fvendnone%
119 }
```
The following patches select the start/left/right/end behaviors depending on frame. Original code is from the fancyvrb package.

```
120 \newcommand*{\LWR@FVfindbordercolor}{%
121 \FancyVerbRuleColor%
122 \LWR@findcurrenttextcolor%
123 \color{black}%
124 }
125
126 % border width of \FV@FrameRule
127 \newcommand*{\LWR@FVborderstyle}[1]{%
128 padding#1: \strip@pt\dimexpr \FV@FrameSep\relax\relax pt ; % space
129 \LWR@FVfindbordercolor\LWR@indentHTMLtwo%
130 border#1: \strip@pt\dimexpr \FV@FrameRule\relax\relax pt % space
131 solid {\FancyVerbRuleColor{\LWR@origpound\LWR@tempcolor}} ; % space
132 }
133
134 \def\FV@Frame@none{%
135 \renewcommand*{\LWR@FVstyle}{\LWR@currenttextcolorstyle}%
136 \let\FV@BeginListFrame\LWR@fvstartnone%
137 \let\FV@LeftListFrame\relax%
138 \let\FV@RightListFrame\relax%
139 \let\FV@EndListFrame\LWR@fvendnone}
140
141 \FV@Frame@none% default values
142
143 \def\FV@Frame@single{%
144 \renewcommand*{\LWR@FVstyle}{%
145 \LWR@currenttextcolorstyle\LWR@indentHTMLtwo%
```

```
146 \LWR@FVborderstyle{}%
147 }%
148 \let\FV@BeginListFrame\LWR@fvstartsingle%
149 \let\FV@LeftListFrame\FV@LeftListFrame@Single%
150 \let\FV@RightListFrame\FV@RightListFrame@Single%
151 \let\FV@EndListFrame\LWR@fvendsingle}
152
153 \def\FV@Frame@lines{%
154 \renewcommand*{\LWR@FVstyle}{%
155 \LWR@currenttextcolorstyle\LWR@indentHTMLtwo%
156 \LWR@FVborderstyle{-top}%
157 \LWR@indentHTMLtwo%
158 \LWR@FVborderstyle{-bottom}%
159 }%
160 \let\FV@BeginListFrame\LWR@fvstartline%
161 \let\FV@LeftListFrame\relax%
162 \let\FV@RightListFrame\relax%
163 \let\FV@EndListFrame\LWR@fvendline}
164
165 \def\FV@Frame@topline{%
166 \renewcommand*{\LWR@FVstyle}{%
167 \LWR@currenttextcolorstyle\LWR@indentHTMLtwo%
168 \LWR@FVborderstyle{-top}%
169 }%
170 \let\FV@BeginListFrame\LWR@fvstartline%
171 \let\FV@LeftListFrame\relax%
172 \let\FV@RightListFrame\relax%
173 \let\FV@EndListFrame\LWR@fvendnone}
174
175 \def\FV@Frame@bottomline{%
176 \renewcommand*{\LWR@FVstyle}{%
177 \LWR@currenttextcolorstyle\LWR@indentHTMLtwo%
178 \LWR@FVborderstyle{-bottom}%
179 }%
180 \let\FV@BeginListFrame\LWR@fvstartnone%
181 \let\FV@LeftListFrame\relax%
182 \let\FV@RightListFrame\relax%
183 \let\FV@EndListFrame\LWR@fvendline}
Seems to be required in some situations:
184 \def\FV@FrameFillLine{}%
185 \def\FV@Frame@leftline{%
186 \renewcommand*{\LWR@FVstyle}{%
187 \LWR@currenttextcolorstyle\LWR@indentHTMLtwo%
188 \LWR@FVborderstyle{-left}%
189 }%
190 % To define the \FV@FrameFillLine macro (from \FV@BeginListFrame)
191 \ifx\FancyVerbFillColor\relax%
192 \let\FV@FrameFillLine\relax%
193 \else%
194 \@tempdima\FV@FrameRule\relax%
195 \multiply\@tempdima-\tw@%
196 \edef\FV@FrameFillLine{%
```

```
197 {\noexpand\FancyVerbFillColor{\vrule\@width\number\@tempdima sp}%
198 \kern-\number\@tempdima sp}}%
199 \fi%
200 \let\FV@BeginListFrame\LWR@fvstartnone%
201 \let\FV@LeftListFrame\FV@LeftListFrame@Single%
202 \let\FV@RightListFrame\relax%
203 \let\FV@EndListFrame\LWR@fvendnone}
```
Adds the optional label to the top and bottom edges. Original code is from the fancyvrb package.

```
204 \def\FV@SingleFrameLine#1{%
205 % \hbox to\z@{%
206 % \kern\leftmargin
207 \ifnum#1=\z@\relax
208 \let\FV@Label\FV@LabelBegin
209 \text{e} \text{20}210 \let\FV@Label\FV@LabelEnd
211 \fi
212 \ifx\FV@Label\relax
213 % \FancyVerbRuleColor{\vrule \@width\linewidth \@height\FV@FrameRule}%
214 \else
215 \ifnum#1=\z@
216% \setbox\z@\hbox{\strut\enspace\FV@LabelBegin\enspace\strut}%
217 \ifx\FV@LabelPositionTopLine\relax
218 \else
219 \fi
220 \else
221% \setbox\z@\hbox{\strut\enspace\FV@LabelEnd\enspace\strut}%
222 \ifx\FV@LabelPositionBottomLine\relax
223 \text{le}224 \fi
225 \fi
226 \fi
227 % \hss
228 % }
229 }
```
Processes each line, adding optional line numbers. Original code is from the fancyvrb package.

```
230 \def\FV@ListProcessLine#1{%
231 \hbox to \hsize{%
232 % \kern\leftmargin
233 \hbox to \VerbatimHTMLWidth {%
234 \ifcsvoid{FV@LeftListNumber}{}{\kern 2.5em}%
235 \FV@LeftListNumber%
236 % \FV@LeftListFrame
237 \FancyVerbFormatLine{#1}%
238 \hss%
239 % \FV@RightListFrame
240 \FV@RightListNumber%
241 }%
242 \hss% required to avoid underfull hboxes
243 }
```
}

```
245 \def\FV@ListProcessLine@i#1{%
246 % \hbox{%
247 \ifvoid\@labels\else
248 \hbox to \z@{\kern\@totalleftmargin\box\@labels\hss}%
249 \setminusfi
250 \FV@ListProcessLine{#1}%
251 % }%
252 % \let\FV@ProcessLine\FV@ListProcessLine@ii%
253 }
```
\def\FV@ListProcessLastLine{}

#### Env BVerbatim

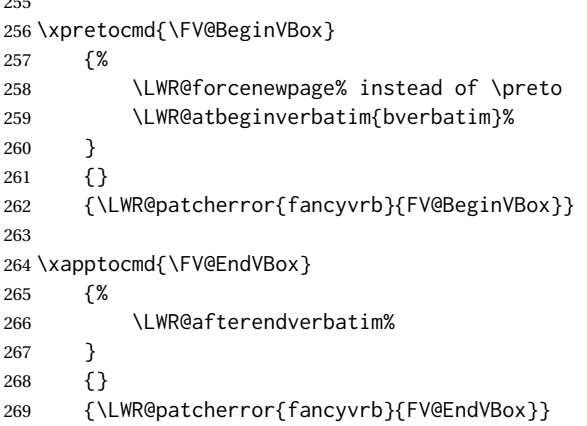

End of the modifications to make at the end of the preamble:

} % \AfterEndPreamble

File 147 **lwarp-fbox.sty**

# § 253 Package **fbox**

(*Emulates or patches code by* HERBERT VOSS.)

Pkg fbox fbox is patched for use by lwarp.

**for HTML output:** 1 \LWR@ProvidesPackagePass{fbox}[2020/06/22]

This will be \LWR@formatted when \AtBeginDocument:

\LetLtxMacro\LWR@HTML@fbox\fbox

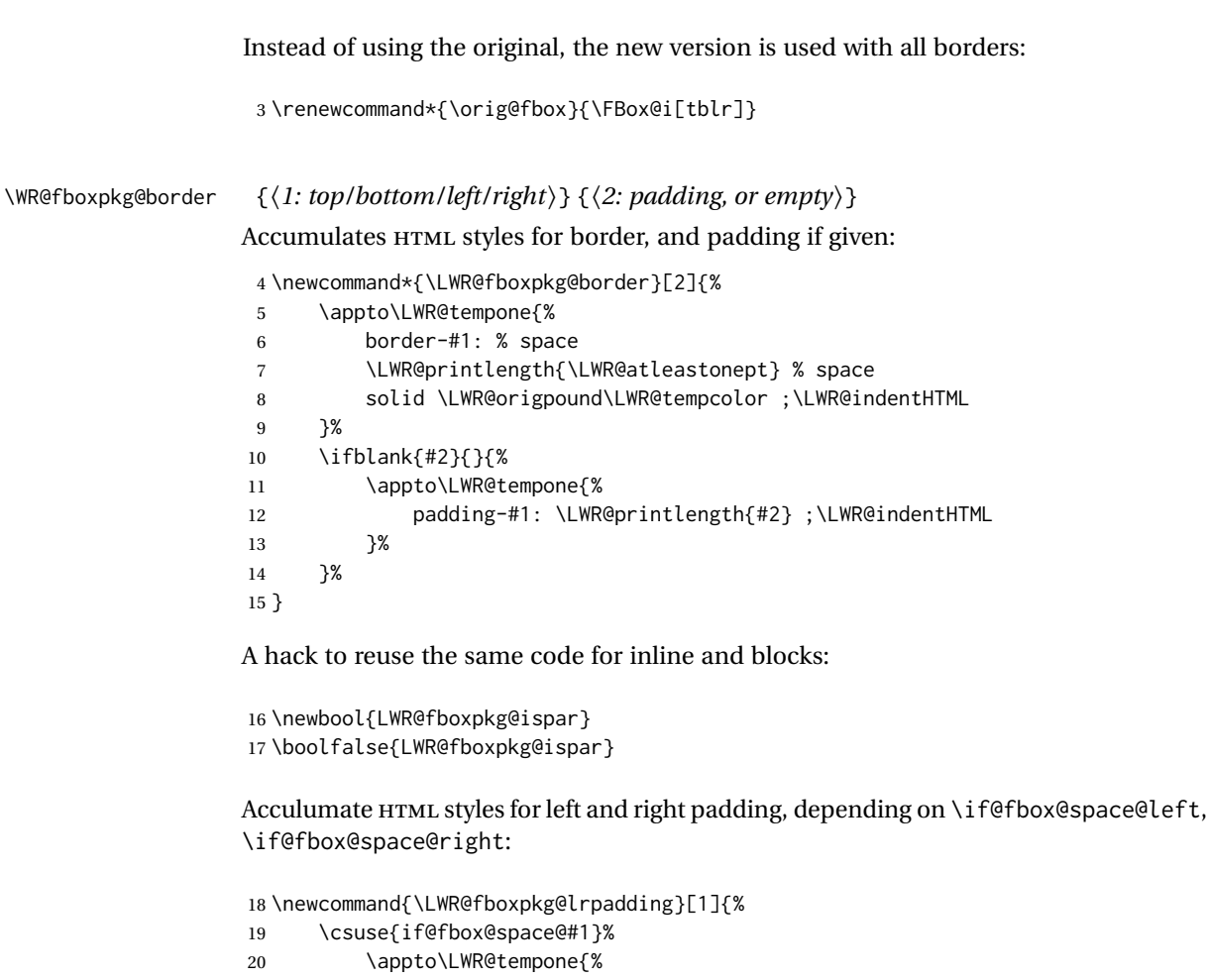

```
21 padding-#1: \LWR@printlength{\fbox@@sep};\LWR@indentHTML
22 }
23 \else%
24 \appto\LWR@tempone{%
25 padding-#1: 0pt;\LWR@indentHTML
26 }
27 \fi%
28 }
```
The HTML version, modified to use HTML styles and either an \InlineClass or BlockClass:

```
29 \newcommand{\LWR@HTML@FBox@iii}[1]{%
```
Find and set the text color, rule width, margin:

```
30 \LWR@forceminwidth{\fbox@@rule}%
31 \LWR@findcurrenttextcolor%
32 \def\LWR@tempone{%
33 color: \LWR@origpound\LWR@tempcolor ; \LWR@indentHTML
34 margin: 1ex ; \LWR@indentHTML
35 }%
```
Add left/right padding:

 \LWR@fboxpkg@lrpadding{left}% \LWR@fboxpkg@lrpadding{right}%

Per the original to decode the borders, in a new way:

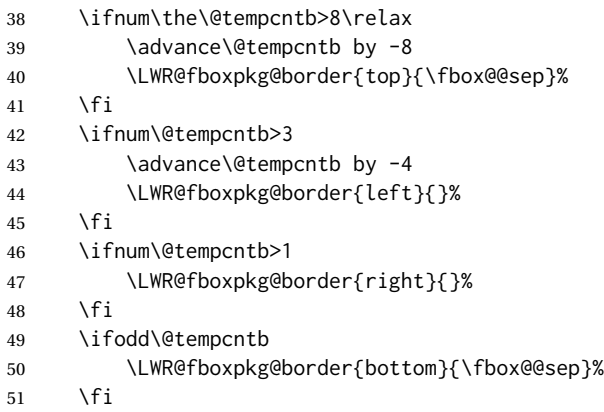

Generate a BlockClass or \InlineClass with the contents:

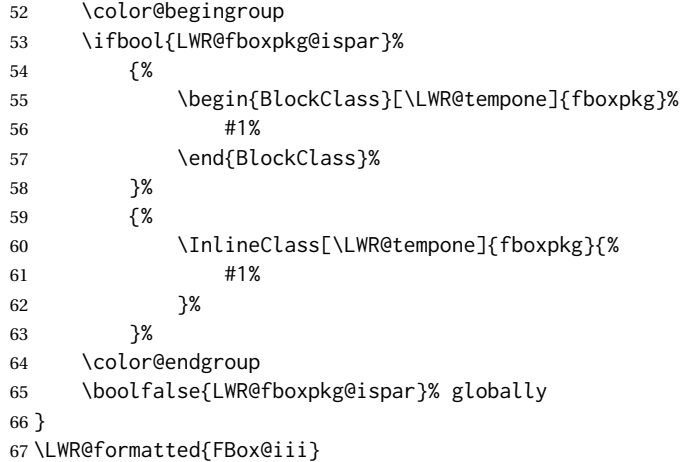

For \fparbox, set the use of BlockClass, then reuse the above:

```
68 \long\def\LWR@HTML@FParBox@i[#1]#2{%
69 \booltrue{LWR@fboxpkg@ispar}%
70 \FBox@i[#1]{#2}
71 }
72 \LWR@formatted{FParBox@i}
73
74 \long\def\LWR@HTML@FParBox@ii#1{%
75 \booltrue{LWR@fboxpkg@ispar}%
76 \FBox@i[tblr]{#1}%
77 }
78 \LWR@formatted{FParBox@ii}
```
For MATHJAX, absorb and ignore star and optional arguments:

```
79 \CustomizeMathJax{\let\LWRorigfbox\fbox}
80 \CustomizeMathJax{\newcommand{\LWRfboxpkgtwo}[2][]{\LWRorigfbox{#2}}}
81 \CustomizeMathJax{\renewcommand{\fbox}{\ifstar\LWRfboxpkgtwo\LWRfboxpkgtwo}}
82\CustomizeMathJax{\newcommand{\fparbox}{\fbox}}
```
#### File 148 **lwarp-fewerfloatpages.sty**

# § 254 Package **fewerfloatpages**

Pkg fewerfloatpages fewerfloatpages is ignored.

**for HTML output:** 1 \LWR@ProvidesPackageDrop{fewerfloatpages}[2020/02/14]

```
2 \newcommand\floatpagekeepfraction{\textfraction}
3 \newcounter{floatpagedeferlimit}
```

```
4 \newcounter{floatpagekeeplimit}
```
File 149 **lwarp-figcaps.sty**

## § 255 Package **figcaps**

(*Emulates or patches code by* PATRICK W. DALY.)

```
Pkg figcaps figcaps is ignored.
```
**for HTML output:** Discard all options for lwarp-figcaps:

1 \LWR@ProvidesPackageDrop{figcaps}[1999/02/23]

```
2 \newcommand*{\figcapson}{}
3 \newcommand*{\figcapsoff}{}
4 \newcommand*{\printfigures}{}
```

```
5 \newcommand*{\figmarkon}{}
```

```
6 \newcommand*{\figmarkoff}{}
```

```
7 \def\figurecapname{Figure Captions}
```

```
8 \def\tablepagename{Tables}
```

```
9 \def\figurepagename{Figures}
```
File 150 **lwarp-figsize.sty**

# § 256 Package **figsize**

(*Emulates or patches code by* ANTHONY A. TANBAKUCHI.)

Pkg figsize figsize is emulated.

#### lwarp 800 local extension of the state of the state of the state  $\sim$  800 local extension of the state  $\sim$  800 local extension of the state  $\sim$  800 local extension of the state  $\sim$  800 local extension of the state  $\sim$

**for HTML output:** 1 \LWR@ProvidesPackageDrop{figsize}[2002/03/18]

Emulates a virtual 6×9 inch textsize.

```
2 \newlength{\figwidth}
3 \newlength{\figheight}
4
5 \newcommand{\SetFigLayout}[3][0]{%
6 \setlength{\figheight}{8in}%
7 \setlength{\figheight}{\figheight / #2}%
8 %
9 \setlength{\figwidth}{5.5in}%
10 \setlength{\figwidth}{\figwidth / #3}%
11 }
```
File 151 **lwarp-fitbox.sty**

# § 257 Package **fitbox**

Pkg fitbox fitbox is ignored.

**for HTML output:** 1 \LWR@ProvidesPackageDrop{fitbox}[2019/02/20]

```
2 \NewDocumentCommand{\fitbox}{s o m}{%
3 \begin{BlockClass}{fitbox}
4 #3
5 \end{BlockClass}
6 }
7
8 \newcommand*{\fitboxset}[1]{}
9
10 \newdimen\fitboxnatheight
11 \newdimen\fitboxnatwidth
12
13 \newcommand\SetFitboxLayout[3][]{}
```
File 152 **lwarp-fix2col.sty**

```
§ 258 Package fix2col
```
Pkg fix2col fix2col is ignored.

**for HTML output:** 1 \LWR@ProvidesPackageDrop{fix2col}[2015/11/13]

#### File 153 **lwarp-fixmath.sty**

## § 259 Package **fixmath**

(*Emulates or patches code by* WALTER SCHMIDT.)

Pkg fixmath fixmath is used as-is for svG math, and emulated for MATHJAX.

 $\triangle$  limitations MATHJAX does not have full font support for bold italic Greek.

**for HTML output:** 1 \LWR@ProvidesPackagePass{fixmath}[2000/04/11]

 \LWR@origRequirePackage{lwarp-common-mathjax-letters} 3 \begin{warpMathJax} \LWR@mathjax@addgreek@u@it\*{}{}

- 6 \LWR@mathjax@addletter{\BooleanTrue}{up}{}{delta}{0394}
- 7 \LWR@mathjax@addletter{\BooleanTrue}{up}{}{omega}{03A9}
- 8\CustomizeMathJax{\newcommand{\mathbold}[1]{\boldsymbol{#1}}}
- 9 \end{warpMathJax}
- File 154 **lwarp-fixme.sty**

## § 260 Package **fixme**

(*Emulates or patches code by* DIDIER VERNA.) Pkg fixme fixme is patched for use by lwarp.  $\triangle$  external layouts External layouts (\fxloadlayouts) are not supported. User control is provided for setting the HTML styling of the "faces". The defaults are as follows, and may be changed in the preamble after fixme is loaded: \def\FXFaceInlineHTMLStyle{font-weight:bold} \def\FXFaceEnvHTMLStyle{font-weight:bold} \def\FXFaceSignatureHTMLStyle{font-style:italic} \def\FXFaceTargetHTMLStyle{font-style:italic} **for HTML output:** 1 \LWR@ProvidesPackagePass{fixme}[2017/03/05] Restore lwarp's version of \@wrindex, ignoring the fixme package's target option: 2 \let\@wrindex\LWR@wrindex Float-related macros required by lwarp:

```
3 \newcommand{\ext@fixme}{lox}
4
5 \renewcommand{\l@fixme}[2]{%
6 \hypertocfloat{1}{fixme}{lox}%
7 {\LWR@nameref{\BaseJobname-autopage-\arabic{LWR@nextautopage}} --- #1}
8 {#2}
9 }
```
Other modifications:

```
10 \def\FXFaceInlineHTMLStyle{font-weight:bold}
11
12 \renewcommand*\FXLayoutInline[3]{ %
13 \InlineClass[\FXFaceInlineHTMLStyle]{fixmeinline}%
14 {\@fxtextstd{#1}{#2}{#3}}%
15 }
16
17 \def\FXFaceEnvHTMLStyle{font-weight:bold}
18
19 \renewcommand*\FXEnvLayoutPlainBegin[2]{%
20 \BlockClass[\FXFaceEnvHTMLStyle]{fixmebold}
21 \ignorespaces#2 \fxnotename{#1}: \ignorespaces}
22
23 \renewcommand*\FXEnvLayoutPlainEnd[2]{\endBlockClass}
24
25 \renewcommand*\FXEnvLayoutSignatureBegin[2]{%
26 \BlockClass[\FXFaceEnvHTMLStyle]{fixmebold}
27 \fxnotename{#1}: \ignorespaces}
28
29 \renewcommand*\FXEnvLayoutSignatureEnd[2]{\@fxsignature{#2}\endBlockClass}
30
31 \def\FXFaceSignatureHTMLStyle{font-style:italic}
32
33 \DeclareRobustCommand*\@fxsignature[1]{%
34 \ifthenelse{\equal{#1}{}}%
35 {}%
36 { -- {\InlineClass[\FXFaceSignatureHTMLStyle]{fixmesignature}{#1}}}%
37 }
38
39
40 \def\FXFaceTargetHTMLStyle{font-style:italic}
41
42 \renewcommand\FXTargetLayoutPlain[2]{%
43 \InlineClass[\FXFaceTargetHTMLStyle]{fixmetarget}{#2}%
44 }
```

```
File 155 lwarp-fixmetodonotes.sty
```
## § 261 Package **fixmetodonotes**

(*Emulates or patches code by* GIOELE BARABUCCI.)

Pkg fixmetodonotes fixmetodonotes is patched for use by lwarp.

**for HTML output:** 1 \LWR@ProvidesPackagePass{fixmetodonotes}[2013/04/28]

```
2 \renewcommand{\NOTES@addtolist}[2]{%
3 \refstepcounter{NOTES@note}%
4 % \phantomsection% REMOVED
5 \addcontentsline{notes}{NOTES@note}{%
6 \protect\numberline{\theNOTES@note}{{#1}: {#2}}%
7 }%
8 }
9
10 \renewcommand{\NOTES@marker}[2]{\fbox{%
11 \textcolor{#2}{% WAS \color
12 \textbf{#1}}%
13 } }
14
15 \renewcommand{\NOTES@colorline}[2]{%
16 \bgroup%
17 \ULon{\LWR@backgroundcolor{#1}{#2}}%
18 }
```
File 156 **lwarp-flafter.sty**

# § 262 Package **flafter**

Pkg flafter flafter is ignored.

**for HTML output:** 1 \LWR@ProvidesPackageDrop{flafter}[2018/01/08] 2 \providecommand\fl@trace[1]{}

File 157 **lwarp-flippdf.sty**

# § 263 Package **flippdf**

Pkg flippdf flippdf is ignored.

```
for HTML output: 1 \LWR@ProvidesPackageDrop{flippdf}[2006/06/30]
```

```
2 \newcommand\FlipPDF{}
3 \newcommand\UnFlipPDF{}
```
File 158 **lwarp-float.sty**

## § 264 Package **float**

(*Emulates or patches code by* ANSELM LINGNAU.)

Pkg float float is emulated.

Float styles boxed and ruled are emulated by css and a float class according to style.

The HTML <figure> class is set to the float type, so CSS may also be used to format the float and its caption, according to float type. Furthermore, an additional class is set to the float style: plain, plaintop, boxed, or ruled, so css may be used to format by float style as well. Default formatting by CSS is provided for ruled and boxed styles.

**for HTML output:** <sup>1</sup> \LWR@ProvidesPackageDrop{float}[2001/11/08]

\LWR@floatstyle The default float style:

2 \newcommand\*{\LWR@floatstyle}{plain}

\newfloat { $\langle l: type \rangle$ } { $\langle 2: placement \rangle$ } { $\langle 3: ext \rangle$ } [ $\langle 4: within \rangle$ ] Emulates the \newfloat command from the float package. "placement" is ignored.

> \NewDocumentCommand{\newfloat}{m m m o}{% \IfValueTF{#4}% {\DeclareFloatingEnvironment[fileext=#3,within=#4]{#1}}% {\DeclareFloatingEnvironment[fileext=#3]{#1}}%

Remember the float style:

7 \csedef{LWR@floatstyle@#1}{\LWR@floatstyle}%

newfloat package automatically creates the \listof command for new floats, but float does not, so remove \listof here in case it is manually created later.

```
8 \cslet{listof#1s}\relax%
9 \cslet{listof#1es}\relax%
```
Likesize, newfloat also creates  $\lvert \lvert \lll \lvert \lvert \lll \lll \lll \lll \lll \lll$  and does not, so remove it here:

10 \cslet{l@#1}\relax% 11 }

#### \floatname {*\type*} } {*\name*} }

Sets the text name of the float, such as "Figure". Avoids trying to set a recursive name, from trivfloat.

12 \NewDocumentCommand{\floatname}{m +m}{%

- 13 \def\LWR@tempone{#2}%
- 14 \def\LWR@temptwo{\@nameuse{#1name}}% 15 \ifdefequal{\LWR@tempone}{\LWR@temptwo}{}{%
- 16 \SetupFloatingEnvironment{#1}{name=#2}%
- 17 }%

```
18 }
```
\floatplacement {*\type*}} {*\placement*}}

Float placement is ignored.

```
19 \newcommand*{\floatplacement}[2]{%
```
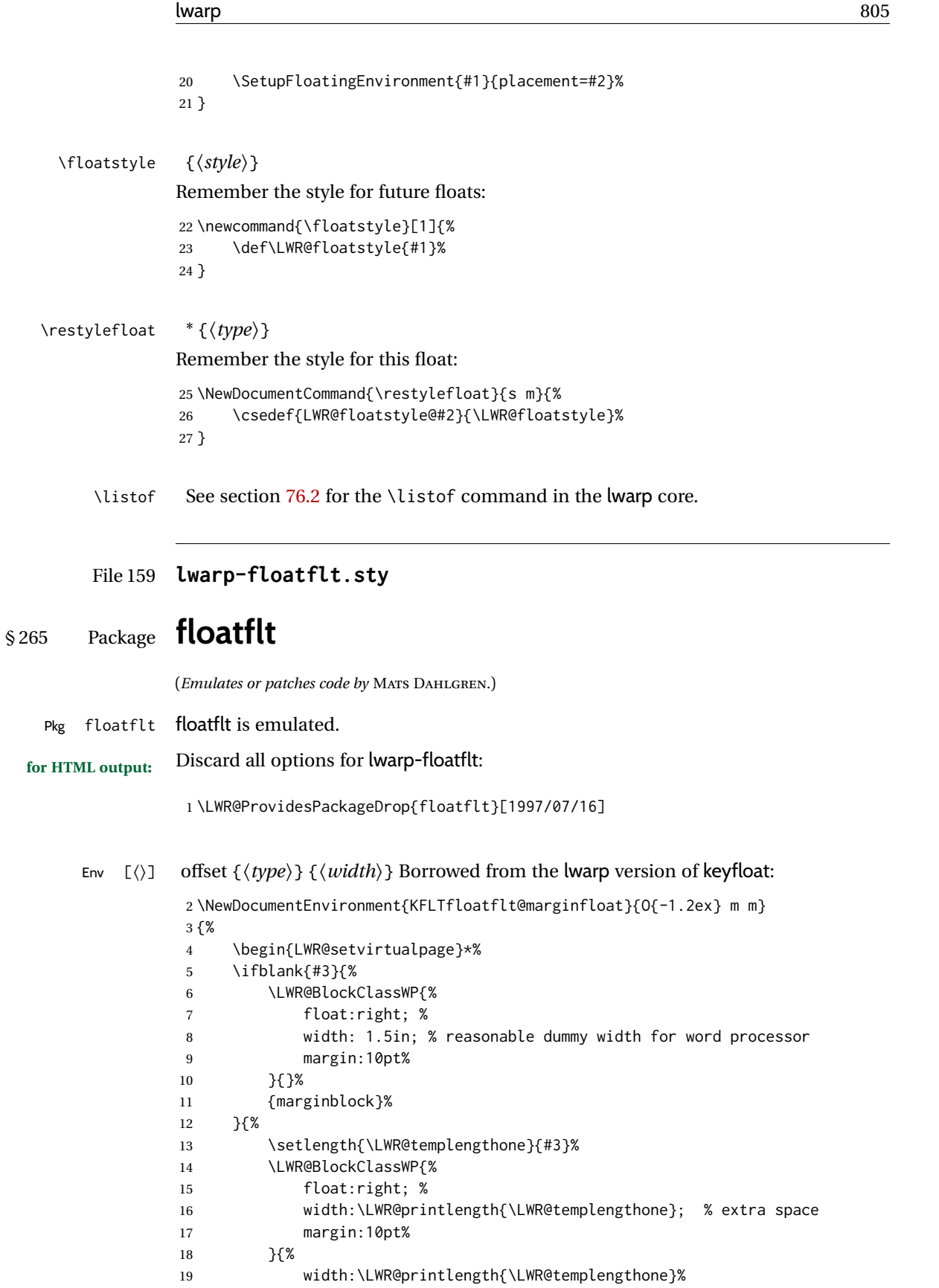

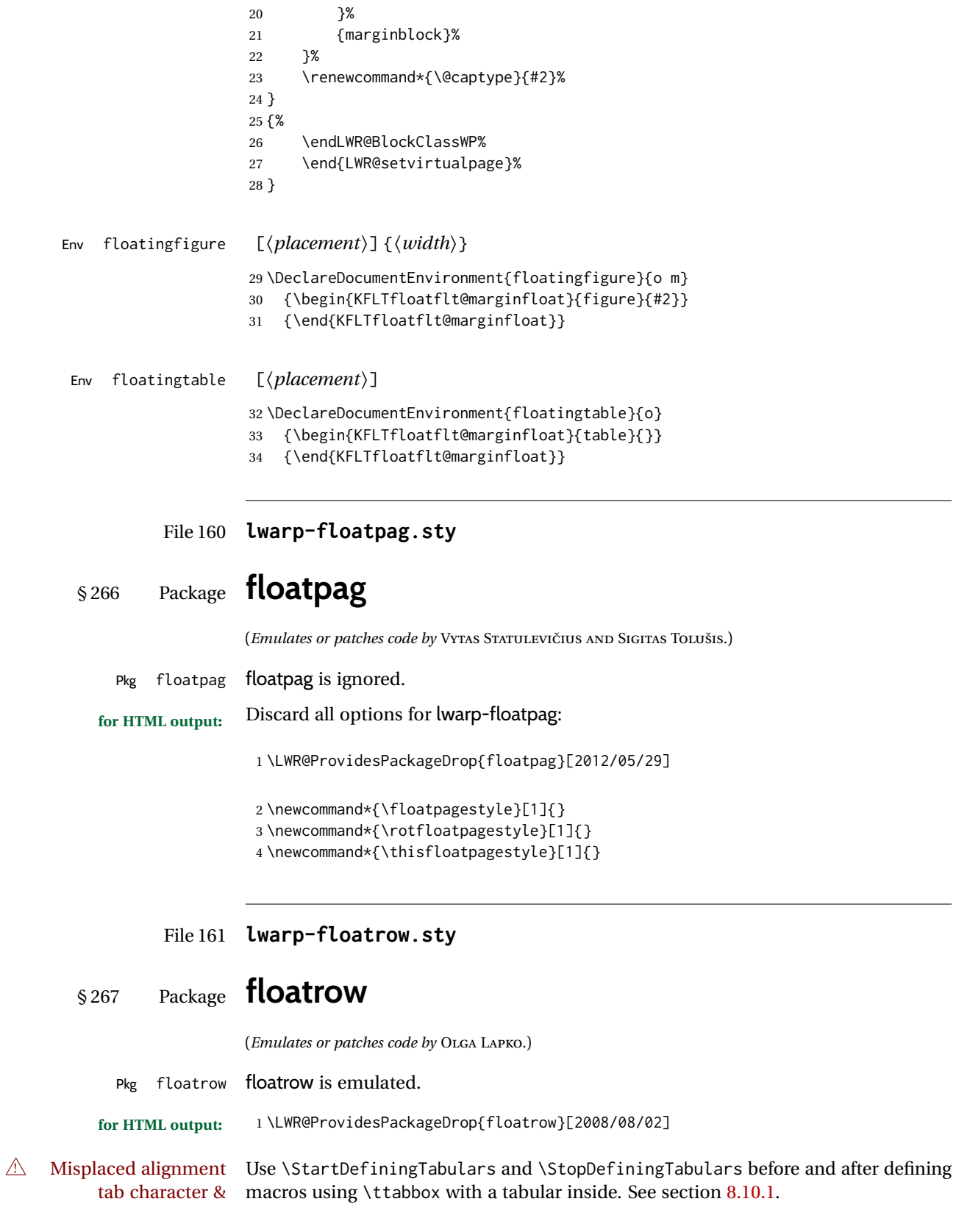

#### $\triangle$  subfig package When combined with the subfig package, while inside a subfloatrow \ffigbox and \ttabbox must have the caption in the first of the two of the mandatory arguments.

The emulation of floatrow does not support \FBwidth or \FBheight. These values are  $\triangle$  \FBwidth, \FBheight pre-set to .3\linewidth and 2in. Possible solutions include:

- Use fixed lengths. Iwarp will scale the HTML lengths appropriately.
- Use warpprint and warpHTML environments to select appropriate values for each case.
- Inside a warpHTML environment, manually change \FBwidth or \FBheight before the \ffigbox or \ttabbox. Use \FBwidth or \FBheight normally afterwards; it will be used as expected in print output, and will use your custom-selected value in HTML output. This custom value will be used repeatedly, until it is manually changed to a new value.

After everything has loaded, remember whether subcaption was loaded. If not, it is assumed that subfig is used instead:

```
2 \newbool{LWR@subcaptionloaded}
3
4 \AtBeginDocument{
5 \@ifpackageloaded{subcaption}
6 {\booltrue{LWR@subcaptionloaded}}
7 {\boolfalse{LWR@subcaptionloaded}}
8 }
```

```
\{h\} [\{1 preamble)] \{\langle 2 \text{ capype} \rangle\} [\{3 \text{ width} \}] \{4 \text{ height} \}] [\langle 5 \text{ vert pos} \rangle] \{6 \text{ caption} \}\{\langle 7 \text{ object}\rangle\}
```
Only parameters for captype, width, caption, and object are used.

LWR@insubfloatrow is true if inside a subfloatrow environment.

There are two actions, depending on the use of subcaption or subfig.

```
9 \NewDocumentCommand{\floatbox}{o m o o o +m +m}{%
10 \ifbool{LWR@subcaptionloaded}%
11 {% subcaption
```
#### For subcaption:

- 12 \ifbool{LWR@insubfloatrow}%
- 13 {% subcaption in a subfloatrow

subfigure and subtable environments take width as an argument.

```
14 \IfValueTF{#3}%
15 {\@nameuse{sub#2}{#3}}%
16 {\@nameuse{sub#2}{\linewidth}}%
17 }% subcaption in a subfloatrow
18 {% subcaption not in subfloatrow
```
figure and table environments do not take a width argument.

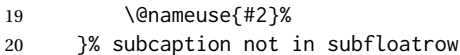

 #6 #7

End the environments:

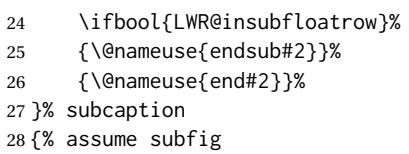

For subfig:

 \ifbool{LWR@insubfloatrow}% {% subfig in a subfloatrow

\subfloat is a macro, not an environment.

Package subfig's \subfloat command takes an optional argument which is the caption, but \floatbox argument #6 contains commands to create the caption and label, not the caption itself. Thus, \caption is temporarily disabled to return its own argument without braces.

```
31 \begingroup
32 \let\caption\@firstofone
33 \subfloat[#6]{#7}
34 \endgroup
35 }% subfig in a subfloatrow
36 {% subfig package, but not a subfig
```
figure and table are environments:

```
37 \@nameuse{#2}
38 #6
39
40 #7
41 \@nameuse{end#2}
42 }% subfig package, but not a subfig
43 }% assume subfig
44 }
```
Not used:

```
45 \newcommand*{\nocapbeside}{}
46 \newcommand*{\capbeside}{}
47 \newcommand*{\captop}{}
48 \newlength{\FBwidth}
49 \setlength{\FBwidth}{.3\linewidth}
50 \newlength{\FBheight}
51 \setlength{\FBheight}{2in}
52 \newcommand*{\useFCwidth}{}
53 \newcommand{\floatsetup}[2][]{}
54 \newcommand{\thisfloatsetup}[1]{}
55 \newcommand{\clearfloatsetup}[1]{}
56 \newcommand*{\killfloatstyle}{}
```
Preamble and default width are ignored.

```
57 \NewDocumentCommand{\newfloatcommand}{m m o o}{%
58 \@namedef{#1}{
59 \floatbox{#2}
60 }
61 }
```

```
\renewfloatcommand {\{1 \text{ command}\}\} {\{2 \text{ applype}\} [\{3 \text{ preample}\} ] {\{4 \text{ default width}\} }Preamble and default width are ignored.
```

```
62 \NewDocumentCommand{\renewfloatcommand}{m m o o}{%
63 \@namedef{#1}{%
64 \floatbox{#2}
65 }
66 }
```

```
\ffigbox [\langle width \rangle] [\langle height \rangle] [\langle vposn \rangle] \{ \langle caption\, commands \rangle \} {\langle contents \rangle}67 \newfloatcommand{ffigbox}{figure}[\nocapbeside][]
```

```
\ttabbox [\langle width \rangle] [\langle height \rangle] [\langle vposn \rangle] \{ \langle caption\, commands \rangle \} {\langle contents \rangle}68 \newfloatcommand{ttabbox}{table}[\captop][\FBwidth]
```

```
\fcapside [\langle width \rangle] [\langle height \rangle] [\langle vposn \rangle] \{ \langle caption\, commands \rangle \} {\langle contents \rangle}69 \newfloatcommand{fcapside}{figure}[\capbeside][]
```
#### Env floatrow [ $\langle numfloats\rangle$ ]

The row of floats is placed into a  $\langle \text{div} \rangle$  of class floatrow.

```
70 \newenvironment*{floatrow}[1][2]
71 {%
72 \begin{LWR@setvirtualpage}*%
73 \BlockClass{floatrow}%
74 }
75 {
76 \endBlockClass%
77 \end{LWR@setvirtualpage}%
78 }
```

```
Keys for \DeclareNewFloatType:
```

```
79 \newcommand*{\LWR@frowkeyplacement}{}
80 \newcommand*{\LWR@frowkeyname}{}
81 \newcommand*{\LWR@frowkeyfileext}{}
82 \newcommand*{\LWR@frowkeywithin}{}
83 \newcommand*{\LWR@frowkeycapstyle}{}
84
85 \define@key{frowkeys}{placement}{}%
86 \define@key{frowkeys}{name}{\renewcommand{\LWR@frowkeyname}{#1}}%
87 \define@key{frowkeys}{fileext}{\renewcommand{\LWR@frowkeyfileext}{#1}}%
88 \define@key{frowkeys}{within}{\renewcommand{\LWR@frowkeywithin}{#1}}%
```
 \define@key{frowkeys}{relatedcapstyle}{}% \DeclareNewFloatType { $\langle type \rangle$ } { $\langle options \rangle$ } Use \listof{type}{Title} to print a list of the floats. \newcommand\*{\DeclareNewFloatType}[2]{% Reset key values: \renewcommand\*{\LWR@frowkeyplacement}{}% \renewcommand\*{\LWR@frowkeyname}{}% \renewcommand\*{\LWR@frowkeyfileext}{}% \renewcommand\*{\LWR@frowkeywithin}{}% \renewcommand\*{\LWR@frowkeycapstyle}{}% Read new key values: \LWR@traceinfo{about to setkeys frowkeys}% \setkeys{frowkeys}{#2}% \LWR@traceinfo{finished setkeys frowkeys}% Create a new float with optional [within]: \ifthenelse{\equal{\LWR@frowkeywithin}{}}% {% \DeclareFloatingEnvironment[ placement=\LWR@frowkeyplacement, fileext=\LWR@frowkeyfileext ]{#1}% }% {% \DeclareFloatingEnvironment[ placement=\LWR@frowkeyplacement, fileext=\LWR@frowkeyfileext, within=\LWR@frowkeywithin ]{#1}% % \LWR@traceinfo{finished newfloat #1}% }% Rename the float if a name was given: \ifthenelse{\equal{\LWR@frowkeyname}{}}% {}% {% \SetupFloatingEnvironment{#1}{name={\LWR@frowkeyname}}% }% } Not used: \newcommand{\buildFBBOX}[2]{} \newcommand\*{\CenterFloatBoxes}{} \newcommand\*{\TopFloatBoxes}{}

```
123 \newcommand*{\BottomFloatBoxes}{}
124 \newcommand*{\PlainFloatBoxes}{}
125
126 \newcommand{\capsubrowsettings}{}
```

```
127
```
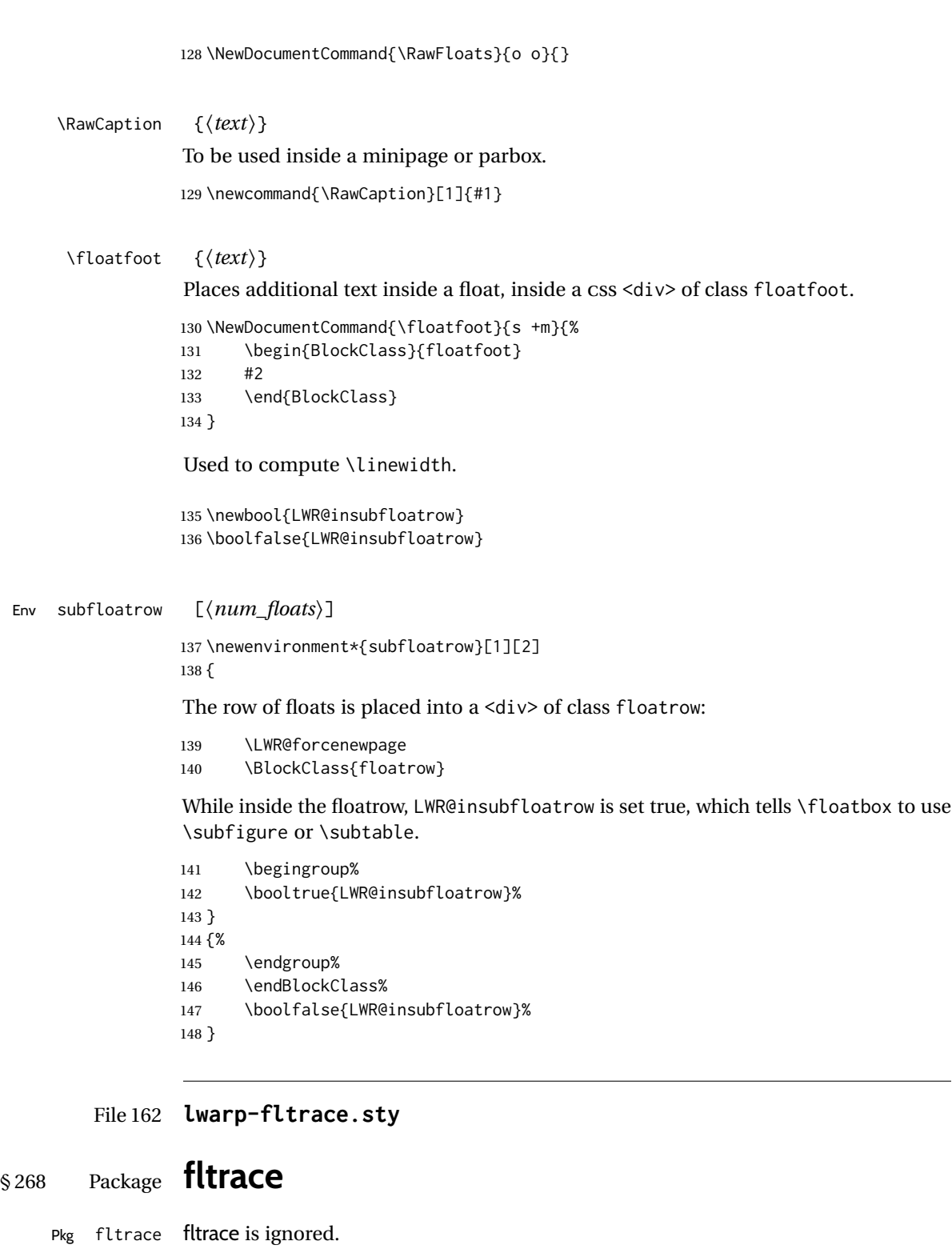

**for HTML output:** 1 \LWR@ProvidesPackageDrop{fltrace}[2018/01/08]

\def\tracefloats{}

```
3 \def\tracefloatsoff{}
4 \def\tracefloatvals{}
```
#### File 163 **lwarp-flushend.sty**

# § 269 Package **flushend**

(*Emulates or patches code by* SIGITAS TOLUŠIS.)

Pkg flushend flushend is ignored.

**for HTML output:** Discard all options for lwarp-flushend:

1 \LWR@ProvidesPackageDrop{flushend}[2017/03/27]

 \newcommand\*{\flushend}{} \newcommand\*{\raggedend}{} \newcommand\*{\flushcolsend}{} \newcommand\*{\raggedcolsend}{} \newcommand\*{\atColsBreak}[1]{} \newcommand\*{\atColsEnd}[1]{} \newcommand\*{\showcolsendrule}{}

File 164 **lwarp-fnbreak.sty**

## § 270 Package **fnbreak**

Pkg fnbreak fnbreak is ignored.

**for HTML output:** 1 \LWR@ProvidesPackageDrop{fnbreak}[2012/01/01]

```
2 \newcommand*{\fnbreakverbose}{}
```

```
3 \newcommand*{\fnbreaknonverbose}{}
```
- 4 \newcommand\*{\fnbreaklabel}{}
- 5 \newcommand\*{\fnbreaknolabel}{}

### File 165 **lwarp-fncychap.sty**

# § 271 Package **fncychap**

(*Emulates or patches code by* ULF A. LINDGREN.)

Pkg fncychap fncychap is ignored.

**for HTML output:** Discard all options for lwarp-fncychap:

1 \LWR@ProvidesPackageDrop{fncychap}[2007/07/30]

```
2 \def\mghrulefill#1{}
3 \def\ChNameLowerCase{}
4 \def\ChNameUpperCase{}
5 \def\ChNameAsIs{}
6 \def\ChTitleLowerCase{}
7 \def\ChTitleUpperCase{}
8 \def\ChTitleAsIs{}
9 \newcommand{\ChRuleWidth}[1]{}
10 \newcommand{\ChNameVar}[1]{}
11 \newcommand{\ChNumVar}[1]{}
12 \newcommand{\ChTitleVar}[1]{}
13 \newcommand{\TheAlphaChapter}{}
14 \newcommand{\DOCH}{}
15 \newcommand{\DOTI}[1]{}
16 \newcommand{\DOTIS}[1]{}
17 \newlength{\mylen}
18 \newlength{\myhi}
19 \newlength{\px}
20 \newlength{\py}
21 \newlength{\pyy}
22 \newlength{\pxx}
23 \newlength{\RW}
24 \newcommand{\FmN}[1]{#1}
25 \newcommand{\FmTi}[1]{#1}
```
File 166 **lwarp-fnlineno.sty**

## § 272 Package **fnlineno**

Pkg fnlineno fnlineno is ignored.

**for HTML output:** 1 \LWR@ProvidesPackageDrop{fnlineno}[2011/01/07]

File 167 **lwarp-fnpara.sty**

## § 273 Package **fnpara**

Pkg fnpara fnpara is ignored.

**for HTML output:** 1 \LWR@ProvidesPackageDrop{fnpara}

File 168 **lwarp-fnpos.sty**

### § 274 Package **fnpos**

(*Emulates or patches code by* HIROSHI NAKASHIMA.)

Pkg fnpos fnpos is ignored.

**for HTML output:** 1 \LWR@ProvidesPackageDrop{fnpos}[1999/07/14]

\newcommand\*{\makeFNbottom}{}

- \newcommand\*{\makeFNmid}{}
- \newcommand\*{\makeFNbelow}{}
- \newcommand\*{\makeFNabove}{}

File 169 **lwarp-fontawesome.sty**

## § 275 Package **fontawesome**

(*Emulates or patches code by* XAVIER DANAUX.)

Pkg fontawesome fontawesome is patched for use by lwarp.

Hashed inline images are used, as there may not be Unicode support for all icons.

#### ! *poppler* syntax warning If using pdfLATEX, *poppler* may issue a syntax warning regarding parsing a ligature component. X<u>A</u>LTEX or LuaLTEX may be used to avoid this warning.

In the following, the general strategy is to intercept \symbol and embed it inside a lateximage. These changes are done inside a local group.

For pdfLATEX, the alt tag includes the icon (symbol) number. For XHATEX and LuaLATEX, the alt tag is generic.

#### **for HTML output:** 1 \LWR@ProvidesPackagePass{fontawesome}[2016/05/15]

```
2 \LetLtxMacro\LWR@orig@symbol\symbol
3
4 \ifxetexorluatex
5
6 \newfontfamily{\LWR@orig@FA}{FontAwesome}
7
8 \newcommand*{\LWR@fontawesome@xelatex@symbol}[1]{%
9 \LWR@findcurrenttextcolor%
10 \begin{lateximage}*[icon][fontawesomexetex#1SZ\LWR@font@size{}CL\LWR@tempcolor]%
11 \csuse{\LWR@font@size}%
12 \LWR@orig@FA%
13 \LWR@orig@symbol{#1}%
14 \end{lateximage}%
15 }
16
17 \RenewDocumentCommand{\FA}{}{%
18 \LetLtxMacro\symbol\LWR@fontawesome@xelatex@symbol%
19 }
20
21 \else
22
23 \newcommand*{\LWR@fontawesome@symbolX}[2]{%
```

```
24 \LWR@findcurrenttextcolor%
25 \begin{lateximage}*[icon #1][fontawesome#2#1SZ\LWR@font@size{}CL\LWR@tempcolor]%
26 \csuse{\LWR@font@size}%
27 \fontencoding{U}\fontfamily{fontawesome#2}\selectfont%
28 \LWR@orig@symbol{#1}%
29 \end{lateximage}%
30 }
31
32 \newcommand*{\LWR@fontawesome@symbolone}[1]{%
33 \LWR@fontawesome@symbolX{#1}{one}%
34 }
35
36 \newcommand*{\LWR@fontawesome@symboltwo}[1]{%
37 \LWR@fontawesome@symbolX{#1}{two}%
38 }
39
40 \newcommand*{\LWR@fontawesome@symbolthree}[1]{%
41 \LWR@fontawesome@symbolX{#1}{three}%
42 }
43
44 \renewrobustcmd\FAone{%
45 \LetLtxMacro\symbol\LWR@fontawesome@symbolone%
46 }
47
48 \renewrobustcmd\FAtwo{%
49 \LetLtxMacro\symbol\LWR@fontawesome@symboltwo%
50 }
51
52 \renewrobustcmd\FAthree{%
53 \LetLtxMacro\symbol\LWR@fontawesome@symbolthree%
54 }
55 \setminus fi
```
File 170 **lwarp-fontawesome5.sty**

## § 276 Package **fontawesome5**

(*Emulates or patches code by* MARCEL KRÜGER.)

Pkg fontawesome5 fontawesome5 is patched for use by lwarp. Hashed inline images are used, as there may not be Unicode support for all icons. The alt tag has the name of the icon. **for HTML output:** 1 \LWR@ProvidesPackagePass{fontawesome5}[2018/07/27] \ExplSyntaxOn \cs\_set:Nn\fontawesome\_use\_icon:nn{ \LWR@findcurrenttextcolor \cs\_if\_exist:cTF{c\_\_fontawesome\_slot\_#2\_tl}{

\begin{lateximage}\*[#2][fontawesome5#1SZ\LWR@font@size{}CL\LWR@tempcolor]

```
7 \csuse{\LWR@font@size}
```

```
8 \exp_last_unbraced:Nv
9 \__fontawesome_icon_at:nnnn
10 {c__fontawesome_slot_#2_tl}
11 {#1}{#2}
12 \end{lateximage}
13 }{
14 \msg_error:nnxx{fontawesome5}{icon-not-found}{#2}{#1}
15 }
16 }
17 \ExplSyntaxOff
```
File 171 **lwarp-fontaxes.sty**

## § 277 Package **fontaxes**

(*Emulates or patches code by* ANDREAS BÜHMANN, MICHAEL UMMELS.)

Pkg fontaxes fontaxes is emulated for HTML, and used as-is for print output.

Functionality for small caps is in the lwarp core. Swashes and figure styles are ignored for HTML.

**for HTML output:** 1 \LWR@ProvidesPackagePass{fontaxes}[2014/03/23]

```
2 \ifdef{\LWR@HTML@swshape}{}{% duplicated by nfssext-cfr
3 \newcommand{\LWR@HTML@swshape}{}
4 \LWR@formatted{swshape}
5
6 \newrobustcmd{\LWR@HTML@textsw}[1]{#1}
7 \LWR@formatted{textsw}
8
9 \FilenameNullify{%
10 \LetLtxMacro\swshape\@empty%
11 \LetLtxMacro\textsw\firstofone%
12 }
13 }
```

```
File 172 lwarp-fontenc.sty
```
## § 278 Package **fontenc**

Pkg fontenc If using pdfLATEX, lwarp used to require fontenc be loaded before lwarp, but now lwarp itself loads \fontenc with T1 encoding, which lwarp requires. fontenc is now allowed to be loaded with another encoding after lwarp.

lwarp-fontenc is no longer necessary, but is still provided to overwrite older versions.

**for HTML output:** <sup>1</sup> \LWR@ProvidesPackagePass{fontenc}[2017/04/05]

#### File 173 **lwarp-footmisc.sty**

# § 279 Package **footmisc**

(*Emulates or patches code by* ROBIN FAIRBAIRNS.)

Pkg footmisc footmisc is emulated.

lwarp incidentally happens to emulate the stable option.

\LWR@ProvidesPackageDrop{footmisc}[2011/06/06]

Some nullified commands:

```
2 \newcommand{\footnotelayout}{}
3 \newcommand{\setfnsymbol}[1]{}
4 \NewDocumentCommand{\DefineFNsymbols}{s m o m}{}
5
6 \newdimen\footnotemargin
7 \footnotemargin1.8em\relax
8
9 \newcommand*\hangfootparskip{0.5\baselineskip}
10 \newcommand*\hangfootparindent{0em}%
11
12 \let\pagefootnoterule\footnoterule
13 \let\mpfootnoterule\footnoterule
14 \def\splitfootnoterule{\kern-3\p@ \hrule \kern2.6\p@}
15
16 \providecommand*{\multiplefootnotemarker}{3sp}
17 \providecommand*{\multfootsep}{,}
```
Using cleveref. *\labelcref only prints the number of the object, not its type.* 

```
18 \providecommand*{\footref}[1]{\labelcref{#1}}
```
The following work as-is:

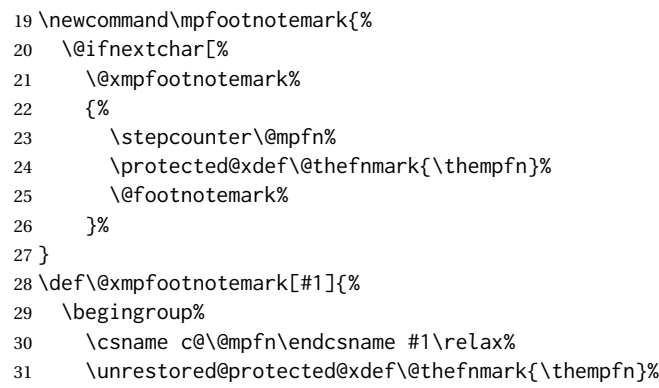

 \endgroup% \@footnotemark% }

### File 174 **lwarp-footnote.sty**

## § 280 Package **footnote**

(*Emulates or patches code by* MARK WOODING.)

#### Pkg footnote footnote is used with minor patches.

**for HTML output:** <sup>1</sup> \LWR@ProvidesPackagePass{footnote}[1997/01/28]

#### Removed print-version formatting:

```
2 \def\fn@startnote{%
3 % \@parboxrestore%
4 \protected@edef\@currentlabel{\csname p@\@mpfn\endcsname\@thefnmark}%
5 % \color@begingroup% *** conflicts with lwarp
6 }
7
8 % \let\fn@endnote\color@endgroup% *** conflicts with lwarp
9 \def\fn@endnote{%
10 \LWR@htmltagc{/\LWR@tagregularparagraph}%
11 \LWR@orignewline%
12 }
```
#### Removed print-version formatting:

```
13 \def\fn@startfntext{%
14 \setbox\z@\vbox\bgroup%
15 \fn@startnote%
16 \ignorespaces%
17 }
```
Removed print-version formatting, added closing paragraph tag:

```
18 \def\fn@endfntext{%
19 \LWR@htmltagc{/\LWR@tagregularparagraph}%
20 \LWR@orignewline%
21 \egroup%
22 \begingroup%
23 \let\@makefntext\@empty%
24 \let\@finalstrut\@gobble%
25 \LetLtxMacro\rule\@gobbletwo% *8* also the optional argument?
26 \@footnotetext{\unvbox\z@}%
27 \endgroup%
28 }
```
These have been redefined, so re-\let them again:

29 \let\endfootnote\fn@endfntext 30 \let\endfootnotetext\endfootnote

File 175 **lwarp-footnotebackref.sty**

## § 281 Package **footnotebackref**

Pkg footnotebackref footnotebackref is ignored.

**for HTML output:** 1 \LWR@ProvidesPackageDrop{footnotebackref}[2012/07/01]

### File 176 **lwarp-footnotehyper.sty**

§ 282 Package **footnotehyper**

Pkg footnotehyper footnotehyper is a hyperref-safe version of footnote. For lwarp, footnotehyper is emulated.

**for HTML output:** Discard all options for lwarp-footnotehyper:

1 \RequirePackage{footnote} 2 \LWR@ProvidesPackageDrop{footnotehyper}[2018/01/23]

#### File 177 **lwarp-footnoterange.sty**

## § 283 Package **footnoterange**

(*Emulates or patches code by* H.-MARTIN MÜNCH.)

Pkg footnoterange footnoterange is patched for use by lwarp.

**for HTML output:** 1 \LWR@ProvidesPackagePass{footnoterange}[2012/02/17]

2 \csletcs{footnoterange}{footnoterange\*} 3 \csletcs{endfootnoterange}{endfootnoterange\*}

File 178 **lwarp-footnpag.sty**

## § 284 Package **footnpag**

Pkg footnpag footnpag is ignored.

**for HTML output:** 1 \LWR@ProvidesPackageDrop{footnpag}

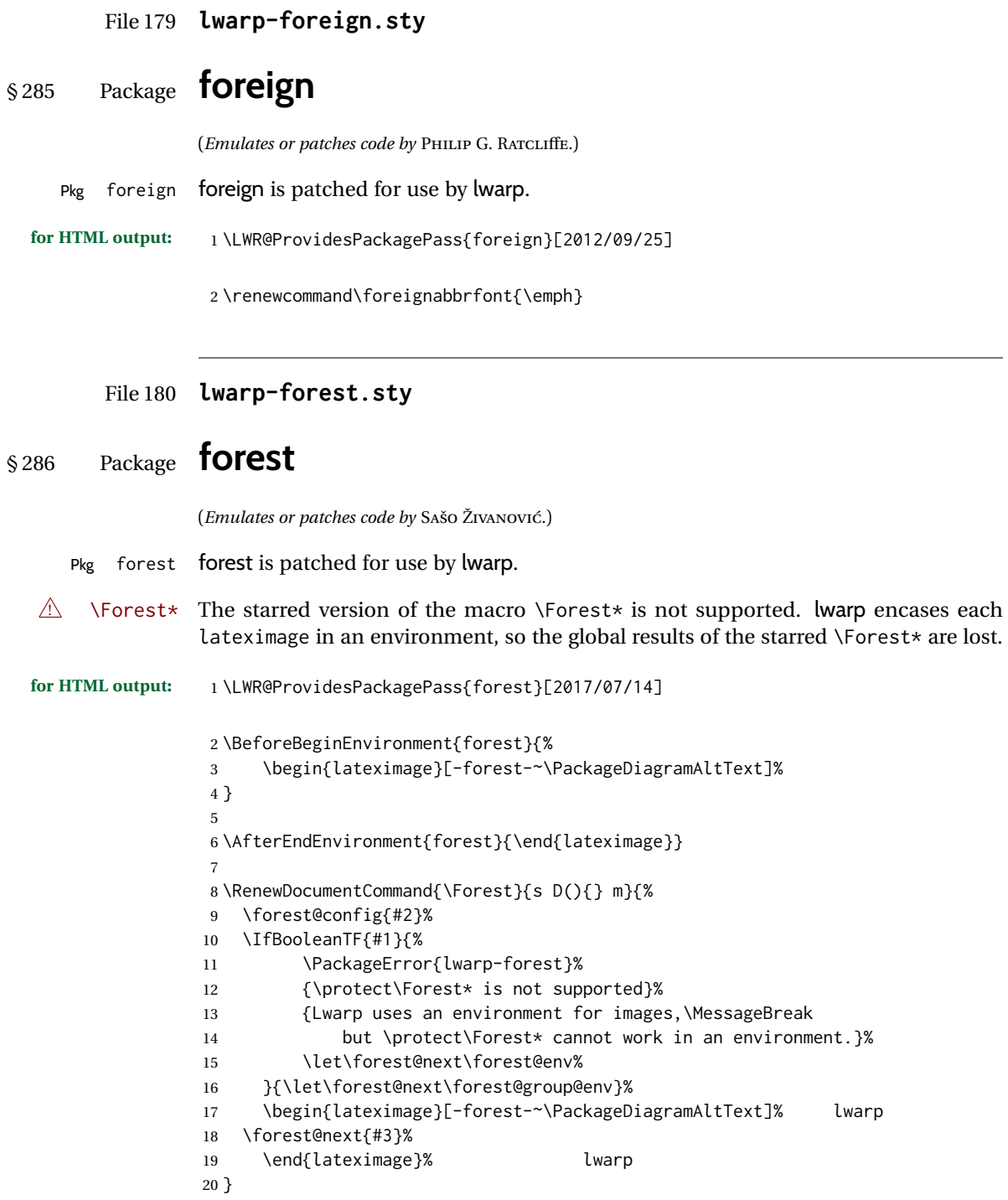

#### File 181 **lwarp-fouridx.sty**

# § 287 Package **fouridx**

(*Emulates or patches code by* STEFAN KARRMANN.)

Pkg fouridx fouridx works as-is with svg math, and is emulated for MATHJAX.

**for HTML output:** 1 \LWR@ProvidesPackagePass{fouridx}[2013/11/21]

```
2 \begin{warpMathJax}
3 \CustomizeMathJax{%
4 \newcommand{\fourIdx}[5]{%
5 \vphantom{#5}^{\hphantom{#2}#1}_{\hphantom{#1}#2}{#5}^{#3}_{#4}%
6 }%
7 }
8 \end{warpMathJax}
```
File 182 **lwarp-fourier.sty**

## § 288 Package **fourier**

2

5

(*Emulates or patches code by* MICHEL BOVANI.)

Pkg fourier fourier is used as-is for SVG math, and is emulated for MATHJAX.

 $\triangle$  limitations The MATHJAX emulation ignores all package options, except sloped and upright are honored for Greek characters, but MATHJAX cannot yet honor these for Latin characters.

The dedicated macros for upright and italic Greek letters do work correctly.

SVG math should appear the same as the printed output.

**for HTML output:** 1 \LWR@ProvidesPackagePass{fourier}[2020/03/03]

```
3 \LWR@infoprocessingmathjax{fourier}
```
4 \LWR@origRequirePackage{lwarp-common-mathjax-letters}

6 \LWR@origRequirePackage{lwarp-common-mathjax-overlaysymbols}

```
7
8 \begin{warpMathJax}
```

```
9
```

```
10 \@ifpackagewith{fourier}{sloped}
11 {
12 \LWR@mathjax@addgreek@l@up{other}{}
13 \LWR@mathjax@addgreek@u@it*{other}{}
```

```
14 }% sloped
```
\end{warpMathJax}

```
15 {% not sloped
16 \@ifpackagewith{fourier}{upright}
17 						{% upright option
18 \LWR@mathjax@addgreek@l@up{}{}
19 \LWR@mathjax@addgreek@u@up*{}{}
20 \LWR@mathjax@addgreek@l@it{other}{}
21 \LWR@mathjax@addgreek@u@it*{other}{}
22 }
23 {% neither sloped nor upright
24 \LWR@mathjax@addgreek@l@up{other}{}
25 \LWR@mathjax@addgreek@u@it*{other}{}
26 }
27 }
28
29 \CustomizeMathJax{\newcommand{\othergreek}[1]{#1}}
30 \CustomizeMathJax{\let\varvarrho\varrho}
31 \CustomizeMathJax{\let\varvarpi\varpi}
32 \CustomizeMathJax{\let\othervarvarpi\othervarpi}
33 \CustomizeMathJax{\let\othervarvarrho\othervarrho}
34 \CustomizeMathJax{\let\varpartialdiff\partial}
lwarp_mathjax.txt adds \left/\right support for delimiters.
```

```
35 \CustomizeMathJax{\let\llbracket\lBrack}
36 \CustomizeMathJax{\let\rrbracket\rBrack}
37 \CustomizeMathJax{\let\dblbrackleft\lBrack}
38 \CustomizeMathJax{\let\dblbrackright\rBrack}
39
40 \CustomizeMathJax{\let\VERT|}
41
42 \CustomizeMathJax{\newcommand{\parallelslant}{\mathrel{\unicode{x02AFD}}}}
43\CustomizeMathJax{\newcommand{\thething}{\mathord{\unicode{x1F60E}}}}
44 \CustomizeMathJax{\newcommand{\nparallelslant}{%
45 \mathrel{\LWRoverlaysymbols{-}{\unicode{x02AFD}}}%
46 }}
47 \CustomizeMathJax{\newcommand{\xswordsup}{\mathord{\unicode{x2694}}}}
48 \CustomizeMathJax{\newcommand{\xswordsdown}{\mathord{\unicode{x2694}}}}% up
49 \CustomizeMathJax{\newcommand{\notowns}{\mathrel{\unicode{x220C}}}}
50
51 \CustomizeMathJax{\newcommand{\iintop}{\mathop{\unicode{x222C}}\limits}}
52 \CustomizeMathJax{\newcommand{\iiintop}{\mathop{\unicode{x222D}}\limits}}
53 \CustomizeMathJax{\newcommand{\oiint}{\mathop{\unicode{x222F}}\limits}}
54 \CustomizeMathJax{\let\oiintop\oiint}
55 \CustomizeMathJax{\newcommand{\oiiint}{\mathop{\unicode{x2230}}\limits}}
56 \CustomizeMathJax{\let\oiiintop\oiiint}
57 \CustomizeMathJax{\newcommand{\slashint}{\mathop{\unicode{x2A0D}}\limits}}
58 \CustomizeMathJax{\let\slashintop\slashint}
59
60 \CustomizeMathJax{\let\overgroup\overparen}
61 \CustomizeMathJax{\let\wideparen\overparen}
62 \CustomizeMathJax{\let\widearc\overparen}
63 \CustomizeMathJax{\let\wideOarc\overrightarrow}
64 \CustomizeMathJax{\newcommand{\widering}[1]{\stackrel{\unicode{x2218}}{\overgroup{#1}}}}
65
```
#### File 183 **lwarp-framed.sty**

# § 289 Package **framed**

(*Emulates or patches code by* DONALD ARSENEAU.)

Pkg framed framed is supported and patched by lwarp.

**for HTML output:** Accept all options for lwarp-framed:

```
1 \LWR@ProvidesPackagePass{framed}[2011/10/22]
 2 \AtBeginDocument{\RequirePackage{xcolor}}% for \convertcolorspec
 3
 4 \renewenvironment{framed}{%
5 \LWR@forcenewpage
 6 \BlockClass{framed}%
7 }
8 {\endBlockClass}
 9
10 \renewenvironment{oframed}{%
11 \LWR@forcenewpage
12 \BlockClass{framed}%
13 }
14 {\endBlockClass}
15
16
17 \renewenvironment{shaded}{%
18 \convertcolorspec{named}{shadecolor}{HTML}\LWR@tempcolor%
19 \LWR@forcenewpage
20 \BlockClass[background: \LWR@origpound\LWR@tempcolor]{shaded}%
21 }
22 {\endBlockClass}
23
24 \renewenvironment{shaded*}{%
25 \convertcolorspec{named}{shadecolor}{HTML}\LWR@tempcolor%
26 \LWR@forcenewpage
27 \BlockClass[background: \LWR@origpound\LWR@tempcolor]{shaded}%
28 }
29 {\endBlockClass}
30
31
32 \renewenvironment{leftbar}{%
33 \LWR@forcenewpage
34 \BlockClass{framedleftbar}
35 \def\FrameCommand{}%
36 \MakeFramed {}
37 }%
38 {\endMakeFramed\endBlockClass}
39
40
```

```
41 \renewenvironment{snugshade}{%
42 \convertcolorspec{named}{shadecolor}{HTML}\LWR@tempcolor%
43 \LWR@forcenewpage
44 \BlockClass[background: \LWR@origpound\LWR@tempcolor]{snugframed}%
45 }
46 {\endBlockClass}
47
48 \renewenvironment{snugshade*}{%
49 \convertcolorspec{named}{shadecolor}{HTML}\LWR@tempcolor%
50 \LWR@forcenewpage
51 \BlockClass[background: \LWR@origpound\LWR@tempcolor]{snugframed}%
52 }
53 {\endBlockClass}
54
55 \let\oframed\framed
56 \let\endoframed\endframed
57
58
59 \RenewEnviron{titled-frame}[1]{%
60 \CustomFBox{#1}{}{0pt}{0pt}{0pt}{0pt}{\BODY}
61 }
\CustomFBox {\toptitle}} {\bottitle}} {\thicknesstop}} {\bottom}} {\left}} {\right}}
\{\langle \text{text contents} \rangle\}62 \renewcommand{\CustomFBox}[7]{%
63 \convertcolorspec{named}{TFFrameColor}{HTML}\LWR@tempcolor%
64 \LWR@forcenewpage
65 \begin{BlockClass}[border: 3px solid \LWR@origpound\LWR@tempcolor]{framed}%
66 \ifthenelse{\isempty{#1}}{}{% not empty
67 \begin{BlockClass}[background: \LWR@origpound\LWR@tempcolor]{framedtitle}%
68 \textcolor{TFTitleColor}{\textbf{#1}}%
69 \end{BlockClass}
70 }% not empty
71
72 #7
73
74 \ifthenelse{\isempty{#2}}{}{% not empty
75 \convertcolorspec{named}{TFFrameColor}{HTML}\LWR@tempcolor%
76 \begin{BlockClass}[background: \LWR@origpound\LWR@tempcolor]{framedtitle}%
77 \textcolor{TFTitleColor}{\textbf{#2}}%
78 \end{BlockClass}
79 }% not empty
80 \end{BlockClass}
81 }
\TitleBarFrame [\{mark, marker\}] {\{<i>title</i>\}} {\{<i>contents</i>\}}
82 \renewcommand\TitleBarFrame[3][]{
83 \CustomFBox
84 {#2}{}%
85 \fboxrule\fboxrule\fboxrule\fboxrule
86 {#3}%
```

```
87 }
```

```
88 \renewcommand{\TF@Title}[1]{#1}
MakeFramed {\settings}}
89 \let\MakeFramed\relax
90 \let\endMakeFramed\relax
91
92 \NewEnviron{MakeFramed}[1]{%
93 \FrameCommand{\begin{minipage}{\linewidth}\BODY\end{minipage}}%
94 }
\fb@put@frame {\frame cmd no split}} {\frame cmd split}}
95 \renewcommand*{\fb@put@frame}[2]{%
96 \relax%
97 \@tempboxa%
98 }
```
### File 184 **lwarp-ftcap.sty**

### § 290 Package **ftcap**

Pkg ftcap ftcap is ignored.

**for HTML output:** 1 \LWR@ProvidesPackageDrop{ftcap}

### File 185 **lwarp-ftnright.sty**

# § 291 Package **ftnright**

Pkg ftnright ftnright is ignored.

**for HTML output:** Discard all options for lwarp-ftnright:

1 \LWR@ProvidesPackageDrop{ftnright}[2014/10/28]

### File 186 **lwarp-fullminipage.sty**

# § 292 Package **fullminipage**

- Pkg fullminipage fullminipage is ignored.
- **for HTML output:** 1 \LWR@ProvidesPackageDrop{fullminipage}[2014/07/06]
	- 2 \newenvironment{fullminipage}[1][]{}{}

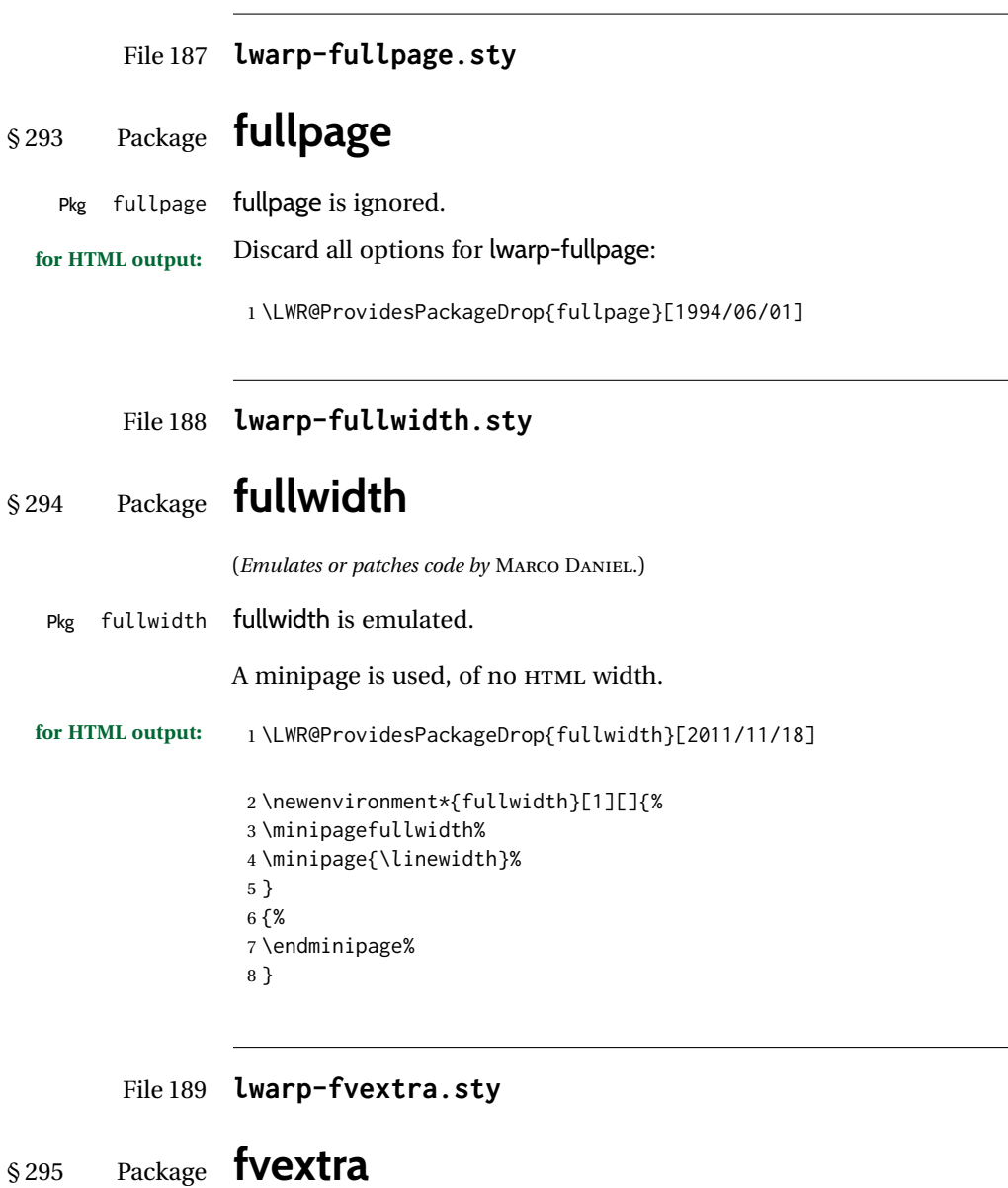

(*Emulates or patches code by* GEOffREY M. POORE.)

Pkg fvextra fvextra is patched for use by lwarp.

**for HTML output:** 1 \LWR@ProvidesPackagePass{fvextra}[2019/02/04]

Ignored are highlight, showtabs, obeytabs, tab, tabcolor. Also ignored are all options regarding line breaking except breaklines, which is emulated as true.

tabsize is honored.

If line numbers on the right side are used along with breaklines, the line numbers will not be aligned.

```
2
3 \define@booleankey{FV}{obeytabs}%
4 % {\let\FV@ObeyTabsInit\FV@@ObeyTabsInit}%
5 {\let\FV@ObeyTabsInit\relax}
6 {\let\FV@ObeyTabsInit\relax}
 7
8 \define@key{FV}{tabcolor}%
9 {}
10
11 \define@key{FV}{tab}{}
12
13 \define@booleankey{FV}{showtabs}%
14 % {\def\FV@TabChar{\FV@TabColor{\FancyVerbTab}}}%
15 {\let\FV@TabChar\relax}
16 {\let\FV@TabChar\relax}
17
18 \newbool{LWR@FV@breaklines}
19
20 \define@booleankey{FV}{breaklines}%
21 {\FV@BreakLinesfalse
22 \booltrue{LWR@FV@breaklines}
23 \let\FV@ListProcessLine\FV@ListProcessLine@NoBreak}
24 {\FV@BreakLinesfalse
25 \boolfalse{LWR@FV@breaklines}
26 \let\FV@ListProcessLine\FV@ListProcessLine@NoBreak}
27 % \fvset{breaklines}
28
29 \define@key{FV}{breakanywheresymbolpre}{\def\FancyVerbBreakAnywhereSymbolPre{}}
30 \fvset{breakanywheresymbolpre={}}
31
32 \define@key{FV}{breakanywheresymbolpost}{\def\FancyVerbBreakAnywhereSymbolPost{}}
33 \fvset{breakanywheresymbolpost={}}
34
35 \define@key{FV}{breakbeforesymbolpre}{\def\FancyVerbBreakBeforeSymbolPre{}}
36 \fvset{breakbeforesymbolpre={}}
37
38 \define@key{FV}{breakbeforesymbolpost}{\def\FancyVerbBreakBeforeSymbolPost{}}
39 \fvset{breakbeforesymbolpost={}}
40
41 \define@key{FV}{breakaftersymbolpre}{\def\FancyVerbBreakAfterSymbolPre{}}
42 \fvset{breakaftersymbolpre={}}
43
44 \define@key{FV}{breakaftersymbolpost}{\def\FancyVerbBreakAfterSymbolPost{}}
45 \fvset{breakaftersymbolpost={}}
46
47 \define@key{FV}{breaksymbolleft}{\def\FancyVerbBreakSymbolLeft{}}
48
49 \define@key{FV}{breaksymbol}{\fvset{breaksymbolleft={}}}
50
51 \fvset{breaksymbolleft={}}
52
53 \define@key{FV}{breaksymbolright}{\def\FancyVerbBreakSymbolRight{}}
```

```
54 \fvset{breaksymbolright={}}
55
56 \def\FV@ListProcessLine@NoBreak#1{%
57 % \hbox to \hsize{%
58 % \kern\leftmargin
59 % \hbox to \linewidth{%
60 \FV@LeftListNumber%
61 \FV@LeftListFrame%
62 \FancyVerbFormatLine{%
63 \FancyVerbHighlightLine{%
64 \FV@ObeyTabs{\FancyVerbFormatText{#1}}}}%\hss
65 \FV@RightListFrame%
66 \FV@RightListNumber%
67 % }%
68 % \hss}%
69 \null\par% lwarp
70 }
71
72
73 \newcommand*{\LWR@FV@linethensep}{%
74 \ifbool{LWR@FV@breaklines}%
75 {\theFancyVerbLine\kern\FV@NumberSep}%
76 {\hbox to\z@{\hss\theFancyVerbLine\kern\FV@NumberSep}}%
77 }
78
79 \newcommand*{\LWR@FV@septhenline}{%
80 \ifbool{LWR@FV@breaklines}%
81 {\kern\FV@NumberSep\theFancyVerbLine}%
82 {\hbox to\z@{\kern\FV@NumberSep\theFancyVerbLine\hss}}%
83 }
84
85 \xpatchcmd{\FV@Numbers@left}
86 {\hbox to\z@{\hss\theFancyVerbLine\kern\FV@NumberSep}}
87 {\LWR@FV@linethensep}
88 {}
89 {\LWR@patcherror{fvextra}{FV@Numbers@left A}}
90
91 \xpatchcmd{\FV@Numbers@left}
92 {\hbox to\z@{\hss\theFancyVerbLine\kern\FV@NumberSep}}
93 {\LWR@FV@linethensep}
94 {}
95 {\LWR@patcherror{fvextra}{FV@Numbers@left B}}
96
97 \xpatchcmd{\FV@Numbers@left}
98 {\hbox to\z@{\hss\theFancyVerbLine\kern\FV@NumberSep}}
99 {\LWR@FV@linethensep}
100 {}
101 {\LWR@patcherror{fvextra}{FV@Numbers@left C}}
102
103 \xpatchcmd{\FV@Numbers@right}
104 {\hbox to\z@{\kern\FV@NumberSep\theFancyVerbLine\hss}}
105 {\LWR@FV@septhenline}
106 {}
107 {\LWR@patcherror{fvextra}{FV@Numbers@right A}}
108
```
```
109 \xpatchcmd{\FV@Numbers@right}
110 {\hbox to\z@{\kern\FV@NumberSep\theFancyVerbLine\hss}}
111 {\LWR@FV@septhenline}
112 \qquad \{ \}113 {\LWR@patcherror{fvextra}{FV@Numbers@right B}}
114
115 \xpatchcmd{\FV@Numbers@right}
116 {\hbox to\z@{\hss\theFancyVerbLine\kern\FV@NumberSep}}
117 {\LWR@FV@linethensep}
118 {}
119 {\LWR@patcherror{fvextra}{FV@Numbers@right C}}
120
121 \xpatchcmd{\FV@Numbers@both}
122 {\hbox to\z@{\hss\theFancyVerbLine\kern\FV@NumberSep}}
123 {\LWR@FV@linethensep}
124 {}
125 {\LWR@patcherror{fvextra}{FV@Numbers@both A}}
126
127 \xpatchcmd{\FV@Numbers@both}
128 {\hbox to\z@{\hss\theFancyVerbLine\kern\FV@NumberSep}}
129 {\LWR@FV@linethensep}
130 {}
131 {\LWR@patcherror{fvextra}{FV@Numbers@both B}}
132
133 \xpatchcmd{\FV@Numbers@both}
134 {\hbox to\z@{\hss\theFancyVerbLine\kern\FV@NumberSep}}
135 {\LWR@FV@linethensep}
136 {}
137 {\LWR@patcherror{fvextra}{FV@Numbers@both C}}
138
139 \xpatchcmd{\FV@Numbers@both}
140 {\hbox to\z@{\kern\FV@NumberSep\theFancyVerbLine\hss}}
141 {\LWR@FV@septhenline}
142 {}
143 {\LWR@patcherror{fvextra}{FV@Numbers@both D}}
144
145 \xpatchcmd{\FV@Numbers@both}
146 {\hbox to\z@{\kern\FV@NumberSep\theFancyVerbLine\hss}}
147 {\LWR@FV@septhenline}
148 {}
149 {\LWR@patcherror{fvextra}{FV@Numbers@both E}}
150
151 \xpatchcmd{\FV@Numbers@both}
152 {\hbox to\z@{\hss\theFancyVerbLine\kern\FV@NumberSep}}
153 {\LWR@FV@linethensep}
154 {}
155 {\LWR@patcherror{fvextra}{FV@Numbers@both F}}
```
File 190 **lwarp-fwlw.sty**

### § 296 Package **fwlw**

Pkg fwlw fwlw is ignored.

#### lwarp 830 looking the state of the state of the state of the state of the state of the state of the state of t

**for HTML output:** 1 \LWR@ProvidesPackageDrop{fwlw}

```
2\newbox\FirstWordBox \global\setbox\FirstWordBox\hbox{}
3 \newbox\NextWordBox \global\setbox\NextWordBox\hbox{}
4 \newbox\LastWordBox \global\setbox\LastWordBox\hbox{}
5 \def\ps@fwlwhead{}
6 \def\ps@NextWordFoot{}
```
#### File 191 **lwarp-gensymb.sty**

### § 297 Package **gensymb**

(*Emulates or patches code by* WALTER SCHMIDT.)

Pkg gensymb gensymb works as-is for svG math, and is emulated for MATHJAX.

**for HTML output:** 1 \LWR@ProvidesPackagePass{gensymb}[2003/07/02]

```
2 \begin{warpMathJax}
```
3 \CustomizeMathJax{\newcommand{\degree}{\mathrm{^\circ}}}

4 \CustomizeMathJax{\newcommand{\celsius}{\unicode{x2103}}}

5 \CustomizeMathJax{\newcommand{\perthousand}{\unicode{x2030}}}

6\CustomizeMathJax{\newcommand{\ohm}{\mathrm{\Omega}}}

7 \CustomizeMathJax{\newcommand{\micro}{\mathrm{\unicode{x00B5}}}}

```
8 \end{warpMathJax}
```
File 192 **lwarp-gentombow.sty**

### § 298 Package **gentombow**

Pkg gentombow gentombow is ignored.

**for HTML output:** 1 \LWR@ProvidesPackageDrop{gentombow}[2018/05/17]

2 \newcommand{\settombowbanner}[1]{} 3 \newcommand{\settombowbannerfont}[1]{} 4 \newcommand{\settombowwidth}[1]{}

- 5 \newcommand{\settombowbleed}[1]{}
- 6 \newcommand{\settombowcolor}[1]{}
- File 193 **lwarp-geometry.sty**

### § 299 Package **geometry**

(*Emulates or patches code by* HIDEO UMEKI.)

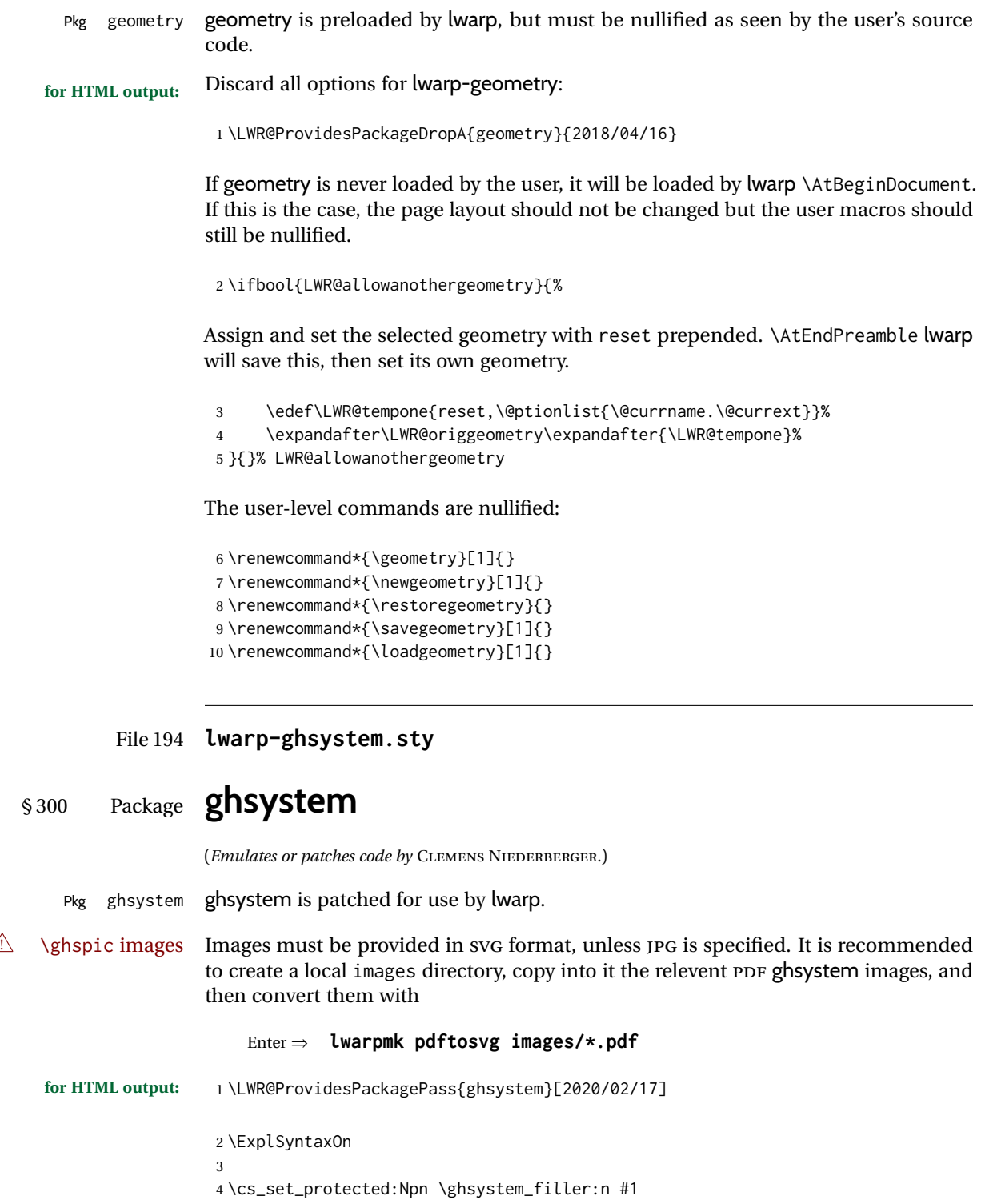

5 { \emph { \textless #1 \textgreater } }

7 \cs\_set\_protected:Npn \ghsystem\_pic:n #1

9 \\_\_ghsystem\_includegraphics:xn

6

8 {

```
10 {
11 % scale = \fp_to_tl:N \l__ghsystem_picture_scale_fp
12 width = 1.25cm
13 \exp_not:V \l__ghsystem_picture_includegraphics_tl
14 \quad \frac{1}{2}15 { ghsystem_ #1 . \l__ghsystem_picture_type_tl }
16 }
17
18 \ExplSyntaxOff
```
File 195 **lwarp-gindex.sty**

### § 301 Package **gindex**

(*Emulates or patches code by* JAVIER BEZOS.)

```
Pkg gindex gindex is patched for use by lwarp.
```
See section [8.6.15.](#page-138-0)

#### **for HTML output:** 1 \LWR@ProvidesPackagePass{gindex}[2019/10/07]

Set the index page and range separators. These are set \AtBeginDocument to allow the user to change them. They are then protected so that the lwarp core looks for the tokens instead of their expanded contents, since the  $\star$  ind files will contain \indexpagessep and \indexrangesep instead of their literal contents. Finally, lwarp is told of the gindex macros.

```
2 \AtBeginDocument{
3 \robustify{\indexpagessep}
4 \robustify{\indexrangesep}
5 \renewcommand*{\IndexPageSeparator}{\indexpagessep}
6 \renewcommand*{\IndexRangeSeparator}{\indexrangesep}
7 }
```
\hyperindexref is added:

```
8 \def\addindexitem#1#2{%
9 \indexflushitem
10 \gix@getspecial#1\indexspecial\indexspecial\@@\indexitem{\hyperindexref{#2}}}
11
12 \def\addindexsubitem#1#2{%
13 \stepcounter{indexsubitems}%
14 \gix@getspecial#1\indexspecial\indexspecial\@@\indexsubitem{\hyperindexref{#2}}}
15
16 \def\addindexsubsubitem#1#2{%
17 \gix@getspecial#1\indexspecial\indexspecial\@@\indexsubsubitem{\hyperindexref{#2}}}
```
Uses a <div> of class indexheading:

```
18 \renewcommand\indexheading[1]{%
19 \begin{BlockClass}{indexheading}
```

```
20 \MakeUppercase{#1}%
                   21 \end{BlockClass}
                   22 }
         File 196 lwarp-gloss.sty
§ 302 Package gloss
                  (Emulates or patches code by JOSE LUIS DÍIAZ, JAVIER BEZOS.)
       Pkg gloss gloss is patched for use by lwarp.
                  To process the HTML glossary:
                       bibtex <projectname>_html.gls
  for HTML output: 1 \LWR@ProvidesPackagePass{gloss}[2002/07/26]
                   \BaseJobname is added to the label in case xr or xr-hyper are used.
                    2 \xpatchcmd{\gls@gloss@iii}
                    3 {\thepage}
                    4 {\theLWR@previousautopagelabel}
                    5 {}
                    6 {\LWR@patcherror{gloss}{gls@gloss@iii}}
                    7
                    8 \def\gls@page@i#1#2{%
                    9 \endgroup%
                   10 \global\@namedef{glsp@#1}{\nameref{\BaseJobname-autopage-#2}}}%
```
File 197 **lwarp-glossaries.sty**

### § 303 Package **glossaries**

(*Emulates or patches code by* NICOLA L.C. TALBOT.)

processing glossaries Opt GlossaryCmd Default: makeglossaries Opt [lwarpmk] printglossary Opt [lwarpmk] htmlglossary

Pkg glossaries *lwarpmk* has the commands **lwarpmk printglossary** and **lwarpmk htmlglossary**, which process the glossaries created by the glossaries package using that package's *makeglossaries* program.

> The shell command to execute is set by the lwarp option GlossaryCmd, which defaults to **makeglossaries**. The print or HTML glossary filename is appended to this command.

! *makeglossaries* not In some situations it may be required to modify the default command, such as to add found the **perl** command in front:

```
\usepackage[
   GlossaryCmd={perl makeglossaries},
] {lwarp}
```
*xindy* language To set the language to use for processing glossaries with *xindy*: \usepackage[ GlossaryCmd={makeglossaries -L english}, ] {lwarp} Other options for *makeglossaries* may be set as well. placement and TOC options The glossaries may be placed in a numbered or unnumbered section, given a TOC entry, and placed inline or on their own HTML page: **Numbered section, on its own HTML page:** \usepackage[xindy,toc,numberedsection=nolabel]{glossaries} . . . \printglossaries **Unnumbered section, inline with the current HTML page:** \usepackage[xindy,toc]{glossaries} . . . \printglossaries **Unnumbered section, on its own HTML page:** \usepackage[xindy,toc]{glossaries} . . . \ForceHTMLPage \printglossaries  $\triangle$  glossary style The default style=item option for glossaries conflicts with lwarp, so the style is forced to index instead.  $\triangle$  number list The page number list in the printed form would become \namerefs in HTML, which could become a very long string if many items are referenced. For now, the number list is simply turned off. print/HTML versions The print and HTML versions of the glossary differ in their internal page numbers. Separate commands for generating print and HTML glossaries are used, even though the page number is currently ignored. **for HTML output:** 1 \PassOptionsToPackage{xindy}{glossaries} 2 3 \LWR@ProvidesPackagePass{glossaries}[2018/07/23] 4 5 \setupglossaries{nonumberlist} 6 \setglossarystyle{index} Patched to fix TOC pointing to the previous page: 7 \renewcommand\*{\@p@glossarysection}[2]{% 8 \glsclearpage 9 \LWR@phantomsection 10 \ifdefempty\@@glossarysecstar 11 {%

- 12 \csname\@@glossarysec\endcsname{#2}%
- 13 }%
- 14 {%

In the original, the TOC entry was made before the section, thus linking to the phantomsection in the printed version, but for HTML, this caused the link to point to the page before the glossaries, which could be a different HTML file. Here, the TOC entry is made after the section is created:

```
15 \csname\@@glossarysec\endcsname*{#2}%
16 \@gls@toc{#1}{\@@glossarysec}% Moved after the previous line.
17 }%
18 \@@glossaryseclabel
19 }
```
lwarp's sectioning commands cannot handle robust macros when splitting HTML into named filenames. glossaries uses \translate in sectioning names, and \translate is robust and cannot be expanded. The following pre-expands the translations at this moment, making use of \translatelet.

```
20 \newcommand*{\LWR@comp@glossaryname}{\translate{Glossary}}
21
22 \ifdefstrequal{\glossaryname}{\LWR@comp@glossaryname}{
23 \translatelet\LWR@translatetemp{Glossary}
24 \edef\glossaryname{\LWR@translatetemp}
25 }{}
26
27 \newcommand*{\LWR@comp@acronymname}{\translate{Acronym}}
28
29 \ifdefstrequal{\acronymname}{\LWR@comp@acronymname}{
30 \translatelet\LWR@translatetemp{Acronym}
31 \edef\acronymname{\LWR@translatetemp}
32 }{}
33
34 \newcommand*{\LWR@comp@glssymbolsgroupname}{\translate{Symbols (glossaries)}}
35
36 \ifdefstrequal{\glssymbolsgroupname}{\LWR@comp@glssymbolsgroupname}{
37 \translatelet\LWR@translatetemp{Symbols (glossaries)}
38 \edef\glssymbolsgroupname{\LWR@translatetemp}
39 }{}
40
41 \newcommand*{\LWR@comp@glsnumbersgroupname}{\translate{Numbers (glossaries)}}
42
43 \ifdefstrequal{\glsnumbersgroupname}{\LWR@comp@glsnumbersgroupname}{
44 \translatelet\LWR@translatetemp{Numbers (glossaries)}
45 \edef\glsnumbersgroupname{\LWR@translatetemp}
46 }{}
```
File 198 **lwarp-gmeometric.sty**

### § 304 Package **gmeometric**

Pkg gmeometric gmeometric is ignored.

**for HTML output:** 1 \LWR@ProvidesPackageDrop{gmeometric}[2008/11/22]

\RequirePackageWithOptions{geometry}

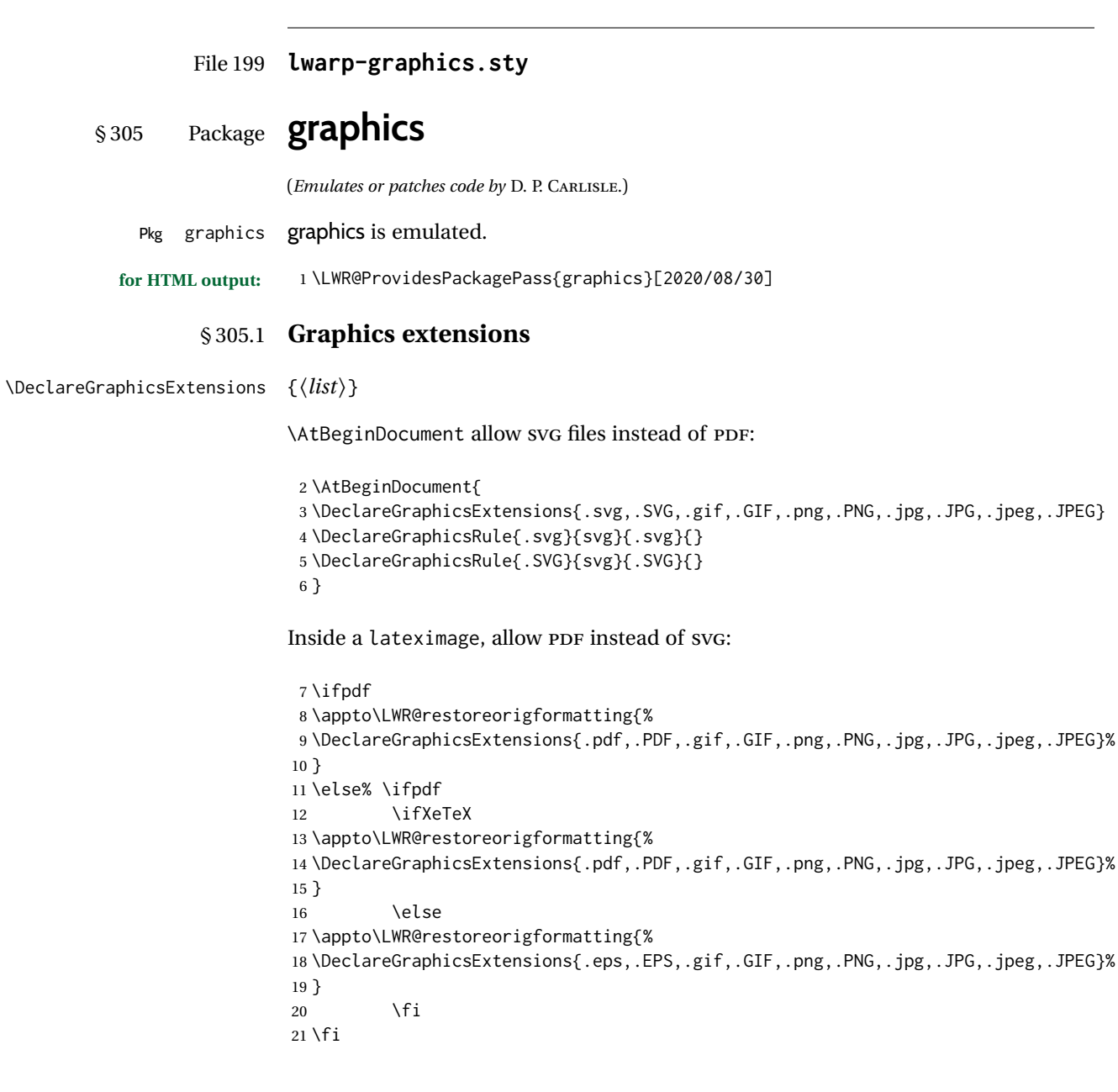

#### § 305.2 **Length conversions and graphics options**

A scaled image in LATEX by default takes only as much space on the page as it requires,  $\triangle$  whitespace but HTML browsers use as much space as the original unscaled image would have taken, with the scaled image over- or under-flowing the area.

Used to store the user's selected dimensions and HTML class.

The class defaults to "inlineimage" unless changed by a class=xyx option.

```
22 \newlength{\LWR@igwidth}
23 \newlength{\LWR@igheight}
24 \newcommand*{\LWR@igwidthstyle}{}
25 \newcommand*{\LWR@igheightstyle}{}
26 \newcommand*{\LWR@igorigin}{}
27 \newcommand*{\LWR@igangle}{}
28 \newcommand*{\LWR@igxscale}{1}
29 \newcommand*{\LWR@igyscale}{1}
30 \newcommand*{\LWR@igclass}{inlineimage}
```

```
31 \newcommand*{\LWR@igalt}{\ImageAltText}
```
Set the actions of each of the key/value combinations for \includegraphics. Many are ignored.

If an optional width was given, set an HTML style:

```
32 \define@key{igraph}{width}{%
33 \setlength{\LWR@igwidth}{#1}%
34 \ifthenelse{\lengthtest{\LWR@igwidth > 0pt}}%
35 {%
```
Default to use the converted fixed length given:

\renewcommand\*{\LWR@igwidthstyle}{width:\LWR@printlength{\LWR@igwidth}}%

If ex or em dimensions were given, use those instead:

```
37 \IfEndWith{#1}{ex}%
38 {\renewcommand*{\LWR@igwidthstyle}{width:#1}}% yes ex
39 {}% not ex
40 \IfEndWith{#1}{em}%
41 {\renewcommand*{\LWR@igwidthstyle}{width:#1}}% yes em
42 {}% not em
43 \IfEndWith{#1}{\%}%
44 {\renewcommand*{\LWR@igwidthstyle}{width:#1}}% yes percent
45 {}% not percent
46 \IfEndWith{#1}{px}%
47 {\renewcommand*{\LWR@igwidthstyle}{width:#1}}% yes px
48 {}% not px
49 }{}% end of length > 0pt
```
If an optional height was given, set an HTML style:

```
51 \define@key{igraph}{height}{%
52 \setlength{\LWR@igheight}{#1}%
53 \ifthenelse{\lengthtest{\LWR@igheight > 0pt}}%
54 {%
```
Default to use the converted fixed length given:

```
55 \renewcommand*{\LWR@igheightstyle}{%
56 height:\LWR@printlength{\LWR@igheight} % extra space
57 }%
```
If ex or em dimensions were given, use those instead:

```
58 \IfEndWith{#1}{ex}%
59 {\renewcommand*{\LWR@igheightstyle}{height:#1}}% yes ex
60 {}% not ex
61 \IfEndWith{#1}{em}%
62 {\renewcommand*{\LWR@igheightstyle}{height:#1}}% yes em
63 {}% not em
64 \IfEndWith{#1}{\%}%
65 {\renewcommand*{\LWR@igheightstyle}{height:#1}}% yes percent
66 {}% not percent
67 \IfEndWith{#1}{px}%
68 {\renewcommand*{\LWR@igheightstyle}{height:#1}}% yes px
69 {}% not px
70 }{}% end of length > 0pt
71 }
```
Handle origin key:

```
72 \define@key{igraph}{origin}[c]{%
73 \renewcommand*{\LWR@igorigin}{#1}%
74 }
```
Handle angle key:

\define@key{igraph}{angle}{\renewcommand\*{\LWR@igangle}{#1}}

Handle class key:

\define@key{igraph}{class}{\renewcommand\*{\LWR@igclass}{#1}}

Handle alt key:

\define@key{igraph}{alt}{\renewcommand\*{\LWR@igalt}{#1}}

It appears that graphicx does not have separate keys for xscale and yscale. scale adjusts both at the same time.

```
78 \define@key{igraph}{scale}{%
79 \ifthenelse{\equal{#1}{1}}{}{% must expand #1
80 \PackageWarning{lwarp}{%
```

```
81 It is recommended to use "'[width=xx\protect\linewidth]''\MessageBreak
82 instead of ''[scale=yy]'',%
83 }%
84 }%
85 \renewcommand*{\LWR@igxscale}{#1}%
86 \renewcommand*{\LWR@igyscale}{#1}%
87 }
```
Numerous ignored keys:

```
88 \define@key{igraph}{bb}{}
89 \define@key{igraph}{bbllx}{}
90 \define@key{igraph}{bblly}{}
91 \define@key{igraph}{bburx}{}
92 \define@key{igraph}{bbury}{}
93 \define@key{igraph}{natwidth}{}
94 \define@key{igraph}{natheight}{}
95 \define@key{igraph}{hiresbb}[true]{}
96 \define@key{igraph}{viewport}{}
97 \define@key{igraph}{trim}{}
98 \define@key{igraph}{totalheight}{}
99 \define@key{igraph}{keepaspectratio}[true]{}
100 \define@key{igraph}{clip}[true]{}
101 \define@key{igraph}{draft}[true]{}
102 \define@key{igraph}{type}{}
103 \define@key{igraph}{ext}{}
104 \define@key{igraph}{read}{}
105 \define@key{igraph}{command}{}
```
New in v1.1a:

```
106 \define@key{igraph}{quite}{}
107 \define@key{igraph}{page}{}
108 \define@key{igraph}{pagebox}{}
109 \define@key{igraph}{interpolate}[true]{}
```
New in v1.1b:

\define@key{igraph}{decodearray}{}

#### § 305.3 **Printing HTML styles**

```
\LWR@rotstyle {\prefix} } {\degrees} }
```
Prints the rotate style with the given prefix.

prefix is -ms- or -webkit- or nothing, and is used to generate three versions of the transform:rotate style.

```
111 \newcommand*{\LWR@rotstyle}[2]{%
112 \edef\LWR@tempone{#2}%
113 \setcounter{LWR@tempcountone}{-1*\real{\LWR@tempone}} % space
114 #1transform:rotate(\arabic{LWR@tempcountone}deg); % space
115 }
```
Prints the scale style with the given prefix.

prefix is -ms- or -webkit- or nothing, and is used to generate three versions of the transform:scale style.

```
116 \newcommand*{\LWR@scalestyle}[3]{%
117 #1transform:scale(#2,#3);
118 }
```
#### § 305.4 **\includegraphics**

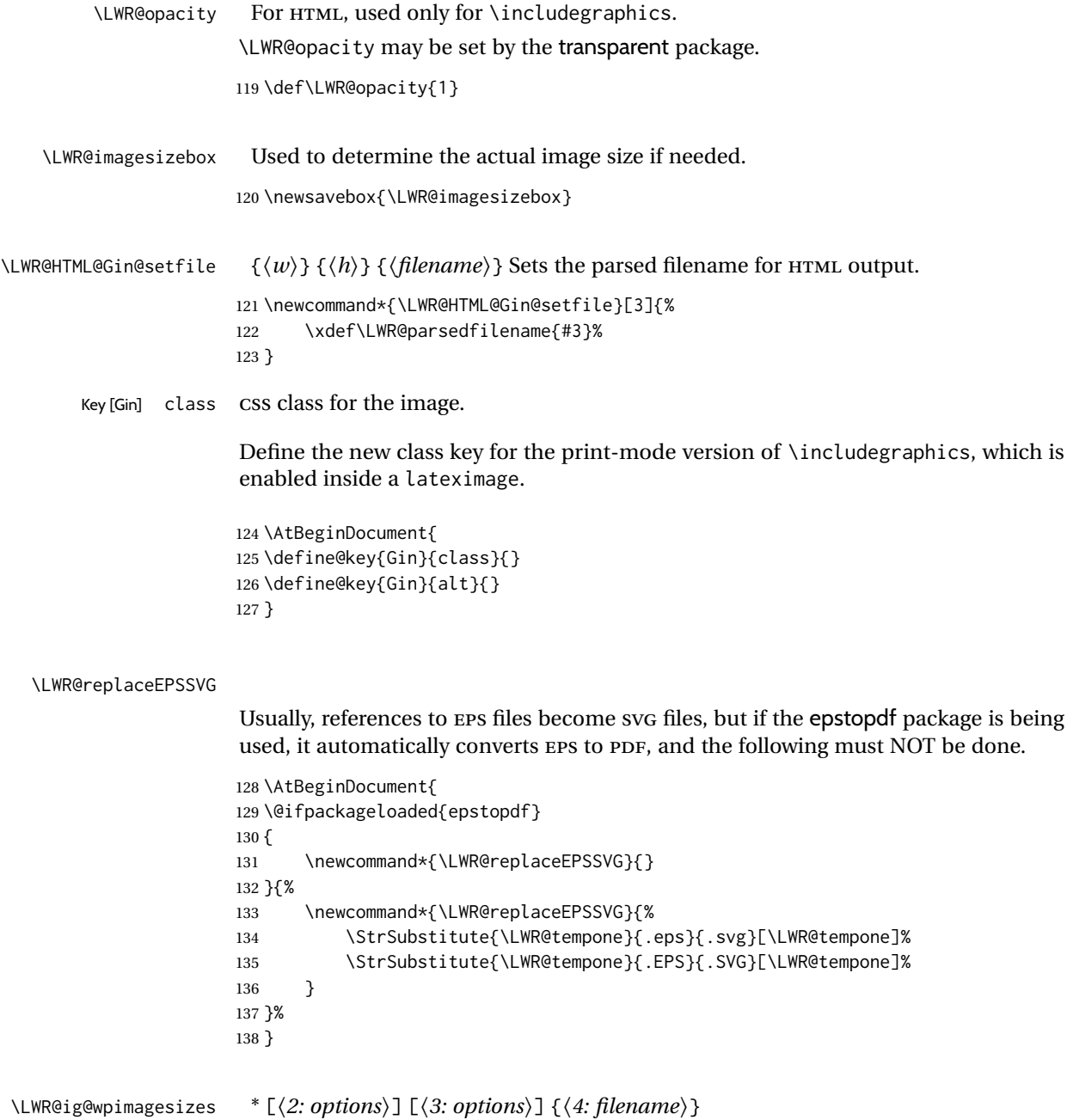

If formatting for a word processor, find and set the actual image size, without rotation, using PDF instead of SVG to find the original bounding box:

```
139 \newcommand*{\LWR@ig@wpimagesizes}[4]{%
140 \ifbool{FormatWP}{%
141 \begingroup%
142 \LWR@restoreorigformatting%
143 \ifpdf%
144 \appto\LWR@restoreorigformatting{%
145 \DeclareGraphicsExtensions{%
146 .pdf,.PDF,.gif,.GIF,.png,.PNG,.jpg,.JPG,.jpeg,.JPEG%
147 }%
148 }%
149 \else% \ifpdf
150 \ifXeTeX%
151 \appto\LWR@restoreorigformatting{%
152 \DeclareGraphicsExtensions{%
153 .pdf,.PDF,.gif,.GIF,.png,.PNG,.jpg,.JPG,.jpeg,.JPEG%
154 }%
155 }%
156 \else%
157 \appto\LWR@restoreorigformatting{%
158 \DeclareGraphicsExtensions{%
159 .eps,.EPS,.gif,.GIF,.png,.PNG,.jpg,.JPG,.jpeg,.JPEG%
160 }%
161 }%
162 \quad \text{If } x163 \fi% \ifpdf
164 \define@key{Gin}{angle}{}%
165 \IfBooleanTF{#1}%
166 {% starred
167 \IfValueTF{#3}%
168 {%
169 \global\sbox{\LWR@imagesizebox}{%
170 \LWR@origincludegraphics*[#2][#3]{#4}%
171 }%
172 }%
173 {%
174 \IfValueTF{#2}%
175 {%
176 \global\sbox{\LWR@imagesizebox}{%
177 \LWR@origincludegraphics*[#2]{#4}%
178 }%
179 }{%
180 \global\sbox{\LWR@imagesizebox}{%
181 \LWR@origincludegraphics*{#4}%
182 }%
183 }%
184 }%
185 }% starred
186 {% not starred
187 \lacktriangled \langled \lacktriangled \lacktriangled \lacktriangled \lacktriangled \lacktriangled \lacktriangled \lacktriangled \lacktriangled \lacktriangled \lacktriangled \lacktriangled \lacktriangled \lacktriangled
188 {%
189 \global\sbox{\LWR@imagesizebox}{%
190 \LWR@origincludegraphics[#2][#3]{#4}%
191 }%
```
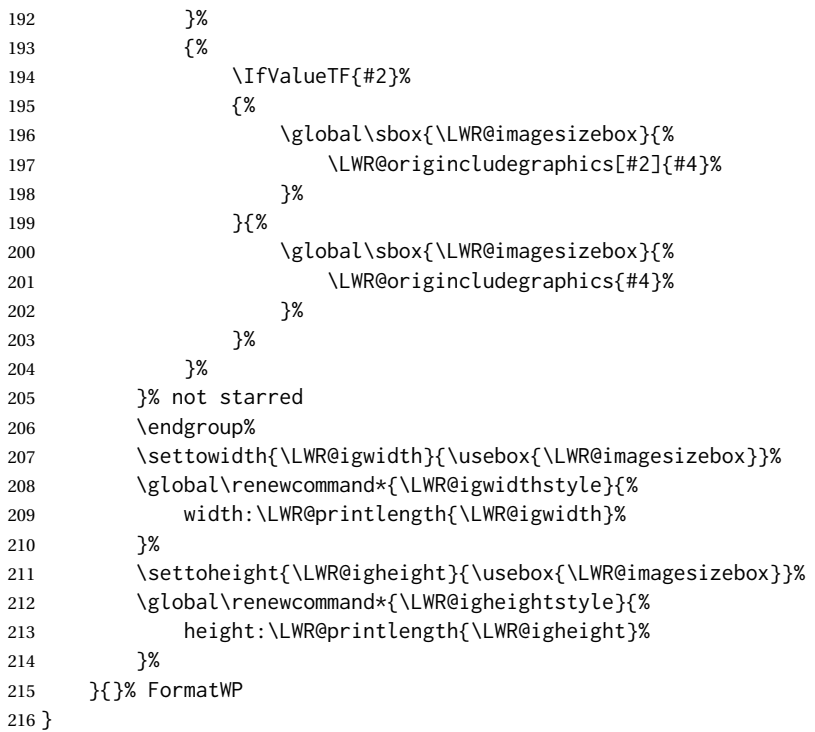

\LWR@ig@htmltag For the HTML reference, add the graphicspath, filename, extension, alt tag, style, and class.

> \newcommand\*{\LWR@ig@htmltag}{% img\LWR@indentHTML% src="%

\detokenize\expandafter{\LWR@parsedfilename}%

```
221 "\LWR@indentHTML%
```
Only include a style tag if a width, height, angle, or scale was given:

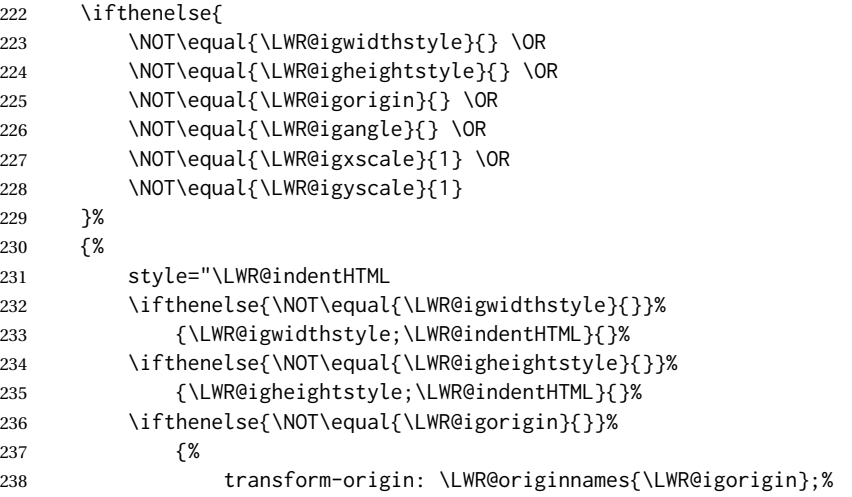

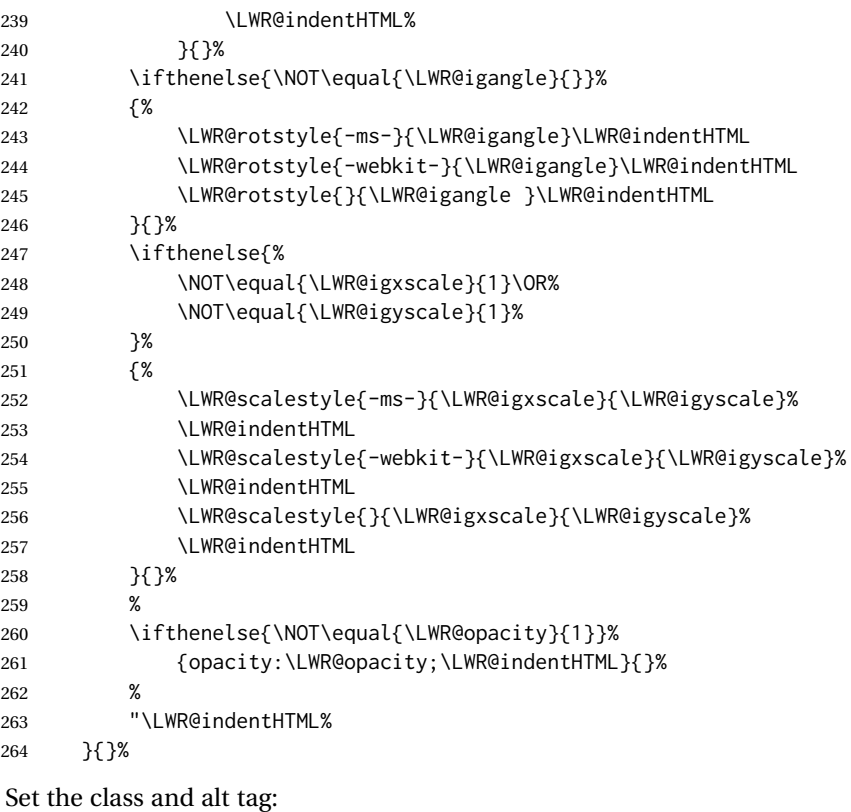

```
265 class="\LWR@igclass"\LWR@indentHTML%
266 alt="\AltTextOpen\LWR@igalt\AltTextClose" \LWR@orignewline%
267 }% end of image tags
```
\LWR@includegraphicsb  $*$  [ $\langle 2: options \rangle$ ] [ $\langle 3: options \rangle$ ] { $\langle 4: filename \rangle$  }

graphics syntax is \includegraphics \* [ $\langle llx, lly \rangle$ ] [ $\langle urx,ury \rangle$ ] { $\langle file \rangle$ }

graphicx syntax is \includegraphics [ $\langle key \ values \rangle$ ] { $\{file\}$ }

If #3 is empty, only one optional argument was given, thus graphicx syntax.

If using \epsfig or \psfig from the epsfig package, #4 will be \LWR@epsfig@filename, which will have been set by the file or figure keys. Therefore, #4 must not be used until after the keys have been processed.

```
268 \NewDocumentCommand{\LWR@includegraphicsb}{s o o m}
269 {%
```
Start the image tag on a new line, allow PDF output word wrap:

\LWR@origtilde \LWR@orignewline%

Temporarily compute \linewidth, \textwidth, \textheight arguments with a 6x9 inch size until the next \endgroup.

\begin{LWR@setvirtualpage}%

For correct em sizing during the width and height conversions:

\large%

Reset some defaults, possibly will be changed below if options were given:

```
273 \setlength{\LWR@igwidth}{0pt}%
274 \setlength{\LWR@igheight}{0pt}%
275 \renewcommand*{\LWR@igwidthstyle}{}%
276 \renewcommand*{\LWR@igheightstyle}{}%
277 \renewcommand*{\LWR@igorigin}{}%
278 \renewcommand*{\LWR@igangle}{}%
279 \renewcommand*{\LWR@igxscale}{1}%
280 \renewcommand*{\LWR@igyscale}{1}%
281 \renewcommand*{\LWR@igclass}{inlineimage}%
282 \ifdefvoid{\LWR@ThisAltText}{%
283 \edef\LWR@igalt{\ImageAltText}%
284 }{%
285 \edef\LWR@igalt{\LWR@ThisAltText}%
286 }%
```
If #3 is empty, only one optional argument was given, thus graphicx syntax:

```
287 \IfValueF{#3}{%
288 \IfValueTF{#2}%
289 {\setkeys{igraph}{#2}}%
290 {\setkeys{igraph}{}}%
291 }%
```
Fully expand and detokenize the filename, changing the file extension to .svg if necessary.

```
292 \begingroup%
293 \LetLtxMacro\Gin@setfile\LWR@HTML@Gin@setfile%
294 \edef\LWR@tempone{#4}%
295 \StrSubstitute{\LWR@tempone}{.pdf}{.svg}[\LWR@tempone]%
296 \StrSubstitute{\LWR@tempone}{.PDF}{.SVG}[\LWR@tempone]%
297 \LWR@replaceEPSSVG%
298 \xdef\LWR@parsedfilename{\LWR@tempone}%
299 \Ginclude@graphics{\detokenize\expandafter{\LWR@tempone}}%
300 \endgroup%
301 \filename@parse{\LWR@parsedfilename}%
```
Remove doubled  $\frac{1}{1}$  in the directory path, from the 2020/10/01 LATEX kernel change.

```
302 \StrSubstitute{\LWR@parsedfilename}{//}{/}[\LWR@parsedfilename]%
```

```
303 \LWR@traceinfo{LWR@parsedfilename is \LWR@parsedfilename}%
```
If formatting for a word processor, find and set the actual image size, without rotation, using PDF instead of SVG to find the original bounding box:

\LWR@ig@wpimagesizes{#1}{#2}{#3}{#4}%

Create the HTML reference with the graphicspath, filename, extension, alt tag, style, and class:

```
305 \LWR@traceinfo{LWR@includegraphicsb: about to create href}%
306 \LWR@href{\LWR@parsedfilename}%
307 {% start of href
308 \LWR@traceinfo{LWR@includegraphicsb: about to LWR@htmltag}%
309 \LWR@htmltag{\LWR@ig@htmltag}%
310 }% end of href
```
Return to original page size and font size:

\end{LWR@setvirtualpage}%

Clear the single-use alt text:

 \gdef\LWR@ThisAltText{}% \LWR@traceinfo{LWR@includegraphicsb done}% }

#### \includegraphics  $[(key=val)]$  {\*filename*}}

Handles width and height, converted to fixed width and heights.

The user should always use no file suffix in the document source.

```
315 \AtBeginDocument{
316
317 \LWR@traceinfo{Patching includegraphics.}
318
319 \LetLtxMacro\LWR@origincludegraphics\includegraphics
```

```
320 \renewrobustcmd*{\includegraphics}
321 {%
```
This graphic should trigger an HTML paragraph even if alone, so ensure that are doing paragraph handling:

```
322 \LWR@traceinfo{includegraphics}%
323 \LWR@ensuredoingapar%
324 \LWR@includegraphicsb%
325 }% includegraphics
326 }% AtBeginDocument
```
#### § 305.5 **Boxes**

\LWR@rotboxorigin Holds the origin key letters.

\newcommand\*{\LWR@rotboxorigin}{}

\LWR@originname {*\letter*}}

Given one LATEX origin key value, translate into an HTML origin word:

```
328 \newcommand*{\LWR@originname}[1]{%
329 \ifthenelse{\equal{#1}{t}}{top}{}%
330 \ifthenelse{\equal{#1}{b}}{bottom}{}%
331 \ifthenelse{\equal{#1}{c}}{center}{}%
332 \ifthenelse{\equal{#1}{l}}{left}{}%
333 \ifthenelse{\equal{#1}{r}}{right}{}%
334 }
```
\LWR@originnames {*\letters*}}

Given one- or two-letter LATEX origin key values, translate into HTML origin words:

```
335 \newcommand*{\LWR@originnames}[1]{%
            336 \StrChar{#1}{1}[\LWR@strresult]%
            337 \LWR@originname{\LWR@strresult}
            338 \StrChar{#1}{2}[\LWR@strresult]%
            339 \LWR@originname{\LWR@strresult}
            340 }
             Handle the origin key for \rotatebox:
            341 \define@key{krotbox}{origin}{%
            342 \renewcommand*{\LWR@rotboxorigin}{#1}%
            343 }
             These keys are ignored:
            344 \define@key{krotbox}{x}{}
            345 \define@key{krotbox}{y}{}
            346 \define@key{krotbox}{units}{}
\rotatebox [\langle keyval list \rangle] {\langle angle \rangle} {\langle text \rangle}347 \AtBeginDocument{
             The HTML version:
            348 \NewDocumentCommand{\LWR@HTML@rotatebox}{O{} m +m}{%
             Reset the origin to "none-given":
            349 \renewcommand*{\LWR@rotboxorigin}{}
             Process the optional keys, which may set \LWR@rotateboxorigin:
            350 \setkeys{krotbox}{#1}%
```
Select inline-block so that HTML will transform this span:

```
351 \LWR@htmltagc{%
352 span\LWR@indentHTML
353 style="\LWR@indentHTML
354 display: inline-block;\LWR@indentHTML
```
If an origin was given, translate and print the origin information:

```
355 \ifthenelse{\NOT\equal{\LWR@rotboxorigin}{}}%
356 {transform-origin: \LWR@originnames{\LWR@rotboxorigin};\LWR@indentHTML}%
357 {}%
```
Print the rotation information:

```
358 \LWR@rotstyle{-ms-}{#2}\LWR@indentHTML
359 \LWR@rotstyle{-webkit-}{#2}\LWR@indentHTML
360 \LWR@rotstyle{}{#2}"\LWR@orignewline%
361 }\LWR@orignewline%
```
Print the text to be rotated:

 \begin{LWR@nestspan}% #3%

Close the span:

 \LWR@htmltagc{/span}% \end{LWR@nestspan}% }

The high-level interface:

 \LWR@formatted{rotatebox} }% AtBeginDocument

\scalebox { $\{h\text{-scale}\}\$  [ $\{v\text{-scale}\}$ ] { $\{text\}$ }

\AtBeginDocument{

The HTML version:

\NewDocumentCommand{\LWR@HTML@scalebox}{m o m}{%

Select inline-block so that HTML will transform this span:

```
372 \LWR@htmltagc{%
373 span\LWR@indentHTML
374 style="\LWR@indentHTML
375 display: inline-block;\LWR@indentHTML
```
Print the scaling information:

```
376 \LWR@scalestyle{-ms-}{#1}{\IfNoValueTF{#2}{#1}{#2}}\LWR@indentHTML
377 \LWR@scalestyle{-webkit-}{#1}{\IfNoValueTF{#2}{#1}{#2}}\LWR@indentHTML
378 \LWR@scalestyle{}{#1}{\IfNoValueTF{#2}{#1}{#2}}
379 "\LWR@orignewline
380 }\LWR@orignewline%
```
Print the text to be scaled:

```
381 \begin{LWR@nestspan}%
382 #3%
```
Close the span:

 \LWR@htmltagc{/span}% \end{LWR@nestspan}% }

The high-level interface:

386 \LWR@formatted{scalebox} 387 388 }% AtBeginDocument

#### \reflectbox {\*text*}}

```
389 \AtBeginDocument{
390
391 \newcommand{\LWR@HTML@reflectbox}[1]{%
392 \scalebox{-1}[1]{#1}%
393 }% \reflectbox
394
395 \LWR@formatted{reflectbox}
396
397 }% AtBeginDocument
```
\resizebox { $\{h\text{-length}\}$ } { $\{v\text{-length}\}$ } { $\{text\}}$ }

Simply prints its text argument.

```
398 \AtBeginDocument{
399
400 \NewDocumentCommand{\LWR@HTML@resizebox}{s m m m}{%
401 #4%
402 }
403
404 \LWR@formatted{resizebox}
405
406 }% AtBeginDocument
```

```
File 200 lwarp-graphicx.sty
```
### § 306 Package **graphicx**

Pkg graphicx graphicx is emulated.

graphicx loads graphics, which also loads lwarp-graphics, which remembers the original graphics definitions for use inside a lateximage, and then patches them \AtBeginDocument for HTML output.

lwarp-graphics handles the syntax of either graphics or graphicx.

**for HTML output:** <sup>1</sup> \LWR@ProvidesPackagePass{graphicx}[2020/09/09]

File 201 **lwarp-grffile.sty**

## § 307 Package **grffile**

Pkg grffile grffile is supported as-is. File types known to the browser are displayed, and unknown

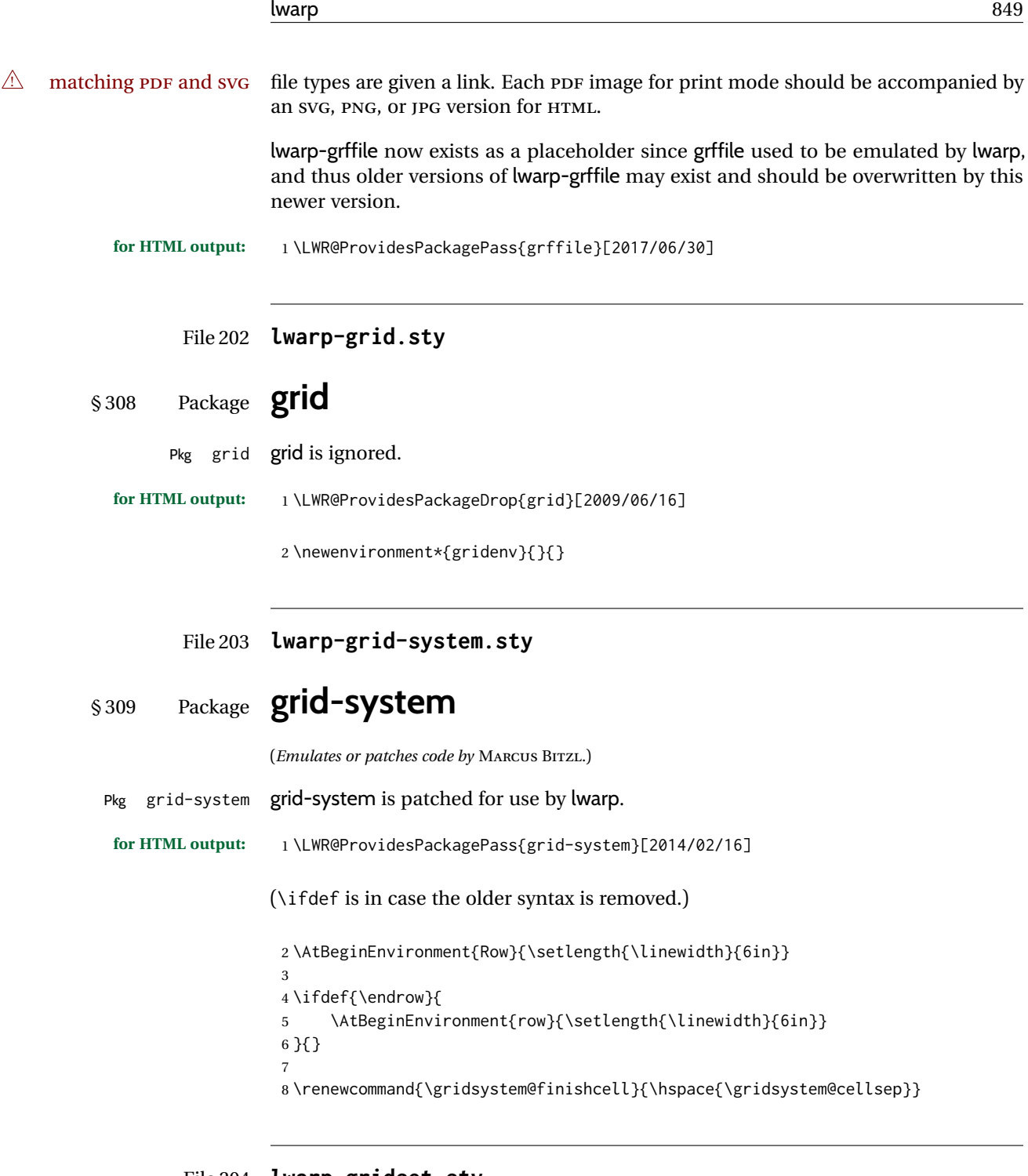

File 204 **lwarp-gridset.sty**

# § 310 Package **gridset**

Pkg gridset gridset is ignored.

**for HTML output:** 1 \LWR@ProvidesPackageDrop{gridset}[2020-02-12]

 \newcommand\*{\gridbase}{} \newcommand\*{\gridinterval}{} \newcommand\*{\SavePos}[1]{} \ifLuaTeX \else \let\savepos\SavePos \fi \newcommand\*{\vskipnextgrid}{} \newcommand\*{\thegridinfo}[1]{(thegridinfo)} \newcommand\*{\theposinfo}[1]{(theposinfo)} \newcommand\*{\theypos}[1]{(theypos)}

File 205 **lwarp-hang.sty**

### § 311 Package **hang**

(*Emulates or patches code by* ANDREAS NOLDA.)

```
Pkg hang hang is emulated.
for HTML output: 1 \LWR@ProvidesPackageDrop{hang}[2017/02/18]
                2 \newlength{\hangingindent}
                3 \setlength{\hangingindent}{1em}
                4 \newlength{\hangingleftmargin}
                5 \setlength{\hangingleftmargin}{0em}
                6
                7 \newcommand*{\LWR@findhangingleftmargin}{%
                8 \setlength{\LWR@templengthone}{\hangingleftmargin}%
                9 \addtolength{\LWR@templengthone}{\hangingindent}%
                10 }
               11
                12 \newenvironment{hangingpar}
               13 {
               14 \LWR@findhangingleftmargin%
                15 \BlockClass[%
               16 \LWR@print@mbox{margin-left:\LWR@printlength{\LWR@templengthone}} ; %
               17 \LWR@print@mbox{text-indent:-\LWR@printlength{\hangingindent}}%
               18 ]%
                19 {hangingpar}%
               20 }
               21 {\endBlockClass}
               22
               23 \newenvironment{hanginglist}
               24 {%
               25 \renewcommand*{\LWR@printcloselist}{\LWR@printcloseitemize}%
               26 \renewcommand*{\LWR@printopenlist}{%
               27 \LWR@findhangingleftmargin%
               28 ul style="%
               29 \LWR@print@mbox{list-style-type:none;} % extra space
               30 \LWR@print@mbox{%
               31 margin-left:\LWR@printlength{\LWR@templengthone}%
               32 } ; % extra space
```

```
33 \LWR@print@mbox{%
34 text-indent:-\LWR@printlength{\hangingindent}%
\frac{35}{36} }%
3637 }%
38 \let\item\LWR@itemizeitem%
39 \list{}{}%
40 }
41 {\endlist}
42
43 \newenvironment{compacthang}
44 {\hanginglist}
45 {\endhanginglist}
46
47 \newlength{\labeledleftmargin}
48 \setlength{\labeledleftmargin}{0em}
49
50 \newenvironment{labeledpar}[2]
51 {%
52 \BlockClass[%
53 \LWR@findhangingleftmargin%
54 \LWR@print@mbox{margin-left:\LWR@printlength{\LWR@templengthone}} ; %
55 \LWR@print@mbox{text-indent:-\LWR@printlength{\hangingindent}}%
56 ]{labeledpar}#2%
57 }
58 {\endBlockClass}
59
60 \newenvironment{labeledlist}[1]
61 {\hanginglist}
62 {\endhanginglist}
63
64 \newenvironment{compactlabel}[1]
65 {\hanginglist}
66 {\endhanginglist}
```
File 206 **lwarp-hanging.sty**

### § 312 Package **hanging**

Pkg hanging hanging is emulated.

**for HTML output:** 1 \LWR@ProvidesPackageDrop{hanging}[2009/09/02]

 \@ifclassloaded{memoir}{ \let\hangpara\relax \let\hangparas\relax \let\endhangparas\relax \let\hangpunct\relax \let\endhangpunct\relax }{}

```
\hangpara {\indent} } { \afternum} }
                 Use hangparas instead.
                  9 \newcommand*{\hangpara}[2]{}
Env hangparas {\{\langle \text{indent}\rangle\}} {\{ \langle \text{afternum} \rangle\}}10 \newenvironment*{hangparas}[2]
                 11 {%
                 12 \BlockClass[%
                 13 \LWR@print@mbox{margin-left:\LWR@printlength{#1}} ; %
                 14 \LWR@print@mbox{text-indent:-\LWR@printlength{#1}}%
                 15 ]%
                 16 {hangingpar}%
                 17 }
                 18 {\endBlockClass}
Env hangpunct
                 19 \newenvironment*{hangpunct}
                 20 {\BlockClass{hangpunct}}
                 21 {\endBlockClass}
                 22 \newcommand{\nhpt}{.}
                 23 \newcommand{\nhlq}{'}
                 24 \newcommand{\nhrq}{'}
```

```
File 207 lwarp-hepunits.sty
```
# § 313 Package **hepunits**

(*Emulates or patches code by* ANDY BUCKLEY.)

```
Pkg hepunits hepunits is used as-is, and emulated for MATHJAX.
for HTML output: 1 \LWR@ProvidesPackagePass{hepunits}[2020/04/10]
                  2 \begin{warpMathJax}
                  3 \LWR@infoprocessingmathjax{hepunits}
                  4
                  5 \ifx\@HEPopt@sicmds\@yes
                  6 \CustomizeMathJax{\newcommand{\micron}{\micro\metre}}
                  7 \CustomizeMathJax{\newcommand{\mrad}{\milli\radian}}
                  8 \fi
                  9
                 10 \CustomizeMathJax{\newcommand{\gauss}{\mathrm{G}}}
                 11
                 12 \CustomizeMathJax{\newcommand{\invcmsq}{\centi\metre\tothe{-2}}}
                 13 \CustomizeMathJax{\newcommand{\invcmsqpersecond}{\invcmsq\second\tothe{-1}}}
                 14 \CustomizeMathJax{\newcommand{\invcmsqpersec}{\invcmsqpersecond}}
                 15
                 16 %% (Inverse) cross-sections
```

```
17 \CustomizeMathJax{\newcommand{\invbarn}{\barn\tothe{-1}}}
18
19 \ifx\@HEPopt@noprefixcmds\@empty
20 \CustomizeMathJax{\newcommand{\millibarn}{\milli\barn}}
21 \CustomizeMathJax{\newcommand{\microbarn}{\micro\barn}}
22\CustomizeMathJax{\newcommand{\nanobarn}{\nano\barn}}
23 \CustomizeMathJax{\newcommand{\picobarn}{\pico\barn}}
24 \CustomizeMathJax{\newcommand{\femtobarn}{\femto\barn}}
25 \CustomizeMathJax{\newcommand{\attobarn}{\atto\barn}}
26 \CustomizeMathJax{\newcommand{\zeptobarn}{\zepto\barn}}
27 \CustomizeMathJax{\newcommand{\yoctobarn}{\yocto\barn}}
28\CustomizeMathJax{\newcommand{\invnanobarn}{\nano\invbarn}}
29 \CustomizeMathJax{\newcommand{\invpicobarn}{\pico\invbarn}}
30 \CustomizeMathJax{\newcommand{\invfemtobarn}{\femto\invbarn}}
31 \CustomizeMathJax{\newcommand{\invattobarn}{\atto\invbarn}}
32\CustomizeMathJax{\newcommand{\invzeptobarn}{\zepto\invbarn}}
33\CustomizeMathJax{\newcommand{\invyoctobarn}{\yocto\invbarn}}
34 \CustomizeMathJax{\newcommand{\invnb}{\invnanobarn}}
35 \CustomizeMathJax{\newcommand{\invpb}{\invpicobarn}}
36 \CustomizeMathJax{\newcommand{\invfb}{\invfemtobarn}}
37 \CustomizeMathJax{\newcommand{\invab}{\invattobarn}}
38 \CustomizeMathJax{\newcommand{\invzb}{\invzeptobarn}}
39 \CustomizeMathJax{\newcommand{\invyb}{\invyoctobarn}}
40 \setminus fi41
42 \CustomizeMathJax{\newcommand{\electronvoltc}{\electronvolt\per\mathit{c}}}
43 \CustomizeMathJax{\newcommand{\electronvoltcsq}{\electronvolt\per\mathit{c}\squared}}
44 \CustomizeMathJax{\let\eVc\electronvoltc}
45 \CustomizeMathJax{\let\eVcsq\electronvoltcsq}
46
47 \ifx\@HEPopt@noprefixcmds\@empty
48 \CustomizeMathJax{\newcommand{\meV}{\milli\eV}}
49 \CustomizeMathJax{\newcommand{\keV}{\kilo\eV}}
50 \CustomizeMathJax{\newcommand{\MeV}{\mega\eV}}
51 \CustomizeMathJax{\newcommand{\GeV}{\giga\eV}}
52\CustomizeMathJax{\newcommand{\TeV}{\tera\eV}}
53 \CustomizeMathJax{\newcommand{\meVc}{\milli\eVc}}
54 \CustomizeMathJax{\newcommand{\keVc}{\kilo\eVc}}
55 \CustomizeMathJax{\newcommand{\MeVc}{\mega\eVc}}
56 \CustomizeMathJax{\newcommand{\GeVc}{\giga\eVc}}
57 \CustomizeMathJax{\newcommand{\TeVc}{\tera\eVc}}
58 \CustomizeMathJax{\newcommand{\meVcsq}{\milli\eVcsq}}
59 \CustomizeMathJax{\newcommand{\keVcsq}{\kilo\eVcsq}}
60 \CustomizeMathJax{\newcommand{\MeVcsq}{\mega\eVcsq}}
61 \CustomizeMathJax{\newcommand{\GeVcsq}{\giga\eVcsq}}
62 \CustomizeMathJax{\newcommand{\TeVcsq}{\tera\eVcsq}}
63 \mid fi
64 \end{warpMathJax}
```
#### File 208 **lwarp-hhline.sty**

## § 314 Package **hhline**

(*Emulates or patches code by* DAVID CARLISLE.)

Pkg hhline hhline is patched for use by lwarp.

Only a rudimentary emulation is provided so far. If the argument contains any = characters, the result is a double \hline. If none, the result is a single \hline.

**for HTML output:** 1 \LWR@ProvidesPackagePass{hhline}[2014/10/28]

```
2 \newrobustcmd*{\LWR@HTML@hhline}[1]{%
3 \edef\LWR@tempone{\detokenize\expandafter{#1}}%
4 \IfSubStr[1]{\LWR@tempone}{=}{\hline\hline}{\hline}%
5 }
6% ^^A or:
7 % ^^A \newrobustcmd*{\LWR@HTML@hhline}[1]{\LWR@getmynexttoken}
8
9 \AtBeginDocument{\LWR@expandableformatted{hhline}}
```
For MATHJAX. A simple \hline is used.

```
10 \begin{warpMathJax}
11 \CustomizeMathJax{\newcommand{\hhline}[1]{\hline}}
12 \end{warpMathJax}
```
File 209 **lwarp-hhtensor.sty**

### § 315 Package **hhtensor**

(*Emulates or patches code by* HARALD HARDERS.)

```
Pkg hhtensor hhtensor is used as-is, and emulated for MATHJAX.
for HTML output: 1 \LWR@ProvidesPackagePass{hhtensor}[2011/12/29]
                 2 \begin{warpMathJax}
                 3 \iftensor@bold
                 4 \CustomizeMathJax{\newcommand{\vec}[1]{\boldsymbol{#1}}}
                 5 \CustomizeMathJax{\newcommand{\matr}[1]{\boldsymbol{#1}}}
                 6 \CustomizeMathJax{\newcommand{\tens}[2]{\boldsymbol{#1}}}
                 7 \else
                 8 \iftensor@uline
                 9 \CustomizeMathJax{\newcommand{\vec}[1]{\ushort{#1}}}
                10 \CustomizeMathJax{\newcommand{\matr}[1]{\ushortd{#1}}}
                11 \CustomizeMathJax{\newcommand{\tens}[2]{
```

```
12 \underset{
13 \raise{.5ex}{\underset{#2}{\sim}}
14 }{#1}
15 } }
16 \else
17 \CustomizeMathJax{\newcommand{\matr}[1]{\vec{\vec{#1}}}}
18 \CustomizeMathJax{\newcommand{\tens}[2]{
19 \underset{
20 \raise{.5ex}{\underset{#2}{\sim}}
21 }{#1}
22 }}
23 \quad \forall fi
24 \overline{\text{1}}25\CustomizeMathJax{\newcommand{\dcdot}{\mathrel{\cdot\mkern 0.0mu \cdot}}}
26\CustomizeMathJax{\newcommand{\trans}{{}^{\mathrm{T}}}}
27 \end{warpMathJax}
```
#### File 210 **lwarp-hypbmsec.sty**

### § 316 Package **hypbmsec**

Pkg hypbmsec hypbmsec is emulated by the lwarp core.

**for HTML output:** 1 \LWR@ProvidesPackageDrop{hypbmsec}[2016/05/16]

#### File 211 **lwarp-hypcap.sty**

### § 317 Package **hypcap**

Pkg hypcap hypcap is ignored.

**for HTML output:** 1 \LWR@ProvidesPackageDrop{hypcap}[2016/05/16]

2 \newcommand\*{\capstart}{}

- 3 \newcommand\*{\hypcapspace}{}
- 4 \newcommand\*{\hypcapredef}[1]{}
- 5 \newcommand\*{\capstartfalse}{}
- 6 \newcommand\*{\capstarttrue}{}
- File 212 **lwarp-hypdestopt.sty**

### § 318 Package **hypdestopt**

Pkg hypdestopt hypdestopt is ignored.

**for HTML output:** 1 \LWR@ProvidesPackageDrop{hypdestopt}[2016/05/21]

#### File 213 **lwarp-hypernat.sty**

### § 319 Package **hypernat**

Pkg hypernat hypernat is ignored.

**for HTML output:** 1 \LWR@ProvidesPackageDrop{hypernat}[2001/07/09]

#### File 214 **lwarp-hyperref.sty**

### § 320 Package **hyperref**

(*Emulates or patches code by* SEBASTIAN RAHTZ, HEIKO OBERDIEK, THE LATEX3 PROJECT.)

#### Pkg hyperref hyperref is emulated.

**for HTML output:** <sup>1</sup> % \LWR@ProvidesPackageDrop{hyperref}% not allowed

```
2 % \ProvidesPackage{lwarp-#1-#2}% not allowed
3 \PackageInfo{lwarp}{%
4 Using the lwarp HTML version of package 'hyperref',\MessageBreak
5 and discarding options except backref, pagebackref.\MessageBreak
6 (Not using \protect\ProvidesPackage, so that other packages\MessageBreak
7 do not attempt to patch lwarp's version of 'hyperref'.)\MessageBreak}
8 \SetupKeyvalOptions{family=LWR@hyperref,prefix=LWR@hyperref@}
 9
10 \newcommand{\hypersetup}[1]{\setkeys{LWR@hyperref}{#1}}
11
12 \define@key{LWR@hyperref}{a4paper}[]{}
13 \define@key{LWR@hyperref}{a5paper}[]{}
14 \define@key{LWR@hyperref}{b5paper}[]{}
15 \define@key{LWR@hyperref}{letterpaper}[]{}
16 \define@key{LWR@hyperref}{legalpaper}[]{}
17 \define@key{LWR@hyperref}{executivepaper}[]{}
18 \define@key{LWR@hyperref}{implicit}[]{}
19 \define@key{LWR@hyperref}{draft}[]{}
20 \define@key{LWR@hyperref}{final}[]{}
21 \define@key{LWR@hyperref}{setpagesize}[]{}
22 \define@key{LWR@hyperref}{debug}[]{}
23 \define@key{LWR@hyperref}{linktocpage}[]{}
24 \define@key{LWR@hyperref}{linktoc}[]{}
25 \define@key{LWR@hyperref}{extension}[]{}
26 \define@key{LWR@hyperref}{verbose}[]{}
27 \define@key{LWR@hyperref}{typexml}[]{}
28 \define@key{LWR@hyperref}{raiselinks}[]{}
29 \define@key{LWR@hyperref}{breaklinks}[]{}
30 \define@key{LWR@hyperref}{localanchorname}[]{}
31 \define@key{LWR@hyperref}{pageanchor}[]{}
```

```
32 \define@key{LWR@hyperref}{plainpages}[]{}
33 \define@key{LWR@hyperref}{naturalnames}[]{}
34 \define@key{LWR@hyperref}{hypertexnames}[]{}
35 \define@key{LWR@hyperref}{nesting}[]{}
36 \define@key{LWR@hyperref}{destlabel}[]{}
37 \define@key{LWR@hyperref}{unicode}[]{}
38 \define@key{LWR@hyperref}{pdfencoding}[]{}
39 \define@key{LWR@hyperref}{psdextra}[]{}
40 \define@key{LWR@hyperref}{pdfversion}[]{}
41 \define@key{LWR@hyperref}{dvipdfmx-outline-open}[]{}
42 \define@key{LWR@hyperref}{driverfallback}[]{}
43 \define@key{LWR@hyperref}{customdriver}[]{}
44 \define@key{LWR@hyperref}{hyperfigures}[]{}
45 \define@key{LWR@hyperref}{hyperfootnotes}[]{}
46 \define@key{LWR@hyperref}{hyperindex}[]{}
47 \define@key{LWR@hyperref}{encap}[]{}
48 \define@key{LWR@hyperref}{colorlinks}[]{}
49 \define@key{LWR@hyperref}{ocgcolorlinks}[]{}
50 \define@key{LWR@hyperref}{frenchlinks}[]{}
51 \define@key{LWR@hyperref}{bookmarks}[]{}
52 \define@key{LWR@hyperref}{bookmarksopen}[]{}
53 \define@key{LWR@hyperref}{bookmarksdepth}[]{}
54 \define@key{LWR@hyperref}{bookmarksopenlevel}[]{}
55 \define@key{LWR@hyperref}{bookmarkstype}[]{}
56 \define@key{LWR@hyperref}{bookmarksnumbered}[]{}
57 \define@key{LWR@hyperref}{CJKbookmarks}[]{}
58 \define@key{LWR@hyperref}{link}[]{}
59 \define@key{LWR@hyperref}{anchor}[]{}
60 \define@key{LWR@hyperref}{cite}[]{}
61 \define@key{LWR@hyperref}{file}[]{}
62 \define@key{LWR@hyperref}{url}[]{}
63 \define@key{LWR@hyperref}{menu}[]{}
64 \define@key{LWR@hyperref}{run}[]{}
65 \define@key{LWR@hyperref}{linkbordercolor}[]{}
66 \define@key{LWR@hyperref}{anchorbordercolor}[]{}
67 \define@key{LWR@hyperref}{citebordercolor}[]{}
68 \define@key{LWR@hyperref}{filebordercolor}[]{}
69 \define@key{LWR@hyperref}{urlbordercolor}[]{}
70 \define@key{LWR@hyperref}{menubordercolor}[]{}
71 \define@key{LWR@hyperref}{runbordercolor}[]{}
72 \define@key{LWR@hyperref}{pagecolor}[]{}
73 \define@key{LWR@hyperref}{baseurl}[]{}
74 \define@key{LWR@hyperref}{linkfileprefix}[]{}
75 \define@key{LWR@hyperref}{pdfpagetransition}[]{}
76 \define@key{LWR@hyperref}{pdfpageduration}[]{}
77 \define@key{LWR@hyperref}{pdfpagehidden}[]{}
78 \define@key{LWR@hyperref}{pagebordercolor}[]{}
79 \define@key{LWR@hyperref}{allbordercolors}[]{}
80 \define@key{LWR@hyperref}{pdfhighlight}[]{}
81 \define@key{LWR@hyperref}{pdfborder}[]{}
82 \define@key{LWR@hyperref}{pdfborderstyle}[]{}
83 \define@key{LWR@hyperref}{pdfprintpagerange}[]{}
84 \define@key{LWR@hyperref}{pdfusetitle}[]{}
85 \define@key{LWR@hyperref}{pdftitle}[]{}
86 \define@key{LWR@hyperref}{pdfauthor}[]{}
```
 \define@key{LWR@hyperref}{pdfproducer}[]{} \define@key{LWR@hyperref}{pdfcreator}[]{} \define@key{LWR@hyperref}{addtopdfcreator}[]{} \define@key{LWR@hyperref}{pdfcreationdate}[]{} \define@key{LWR@hyperref}{pdfmoddate}[]{} \define@key{LWR@hyperref}{pdfsubject}[]{} \define@key{LWR@hyperref}{pdfkeywords}[]{} \define@key{LWR@hyperref}{pdftrapped}[]{} \define@key{LWR@hyperref}{pdfinfo}[]{} \define@key{LWR@hyperref}{pdfview}[]{} \define@key{LWR@hyperref}{pdflinkmargin}[]{} \define@key{LWR@hyperref}{pdfstartpage}[]{} \define@key{LWR@hyperref}{pdfstartview}[]{} \define@key{LWR@hyperref}{pdfremotestartview}[]{} \define@key{LWR@hyperref}{pdfpagescrop}[]{} \define@key{LWR@hyperref}{pdftoolbar}[]{} \define@key{LWR@hyperref}{pdfmenubar}[]{} \define@key{LWR@hyperref}{pdfwindowui}[]{} \define@key{LWR@hyperref}{pdffitwindow}[]{} \define@key{LWR@hyperref}{pdfcenterwindow}[]{} \define@key{LWR@hyperref}{pdfdisplaydoctitle}[]{} \define@key{LWR@hyperref}{pdfa}[]{} \define@key{LWR@hyperref}{pdfnewwindow}[]{} \define@key{LWR@hyperref}{pdflang}[]{} \define@key{LWR@hyperref}{pdfpagelabels}[]{} \define@key{LWR@hyperref}{pdfescapeform}[]{} \define@key{LWR@hyperref}{english}[]{} \define@key{LWR@hyperref}{UKenglish}[]{} \define@key{LWR@hyperref}{british}[]{} \define@key{LWR@hyperref}{USenglish}[]{} \define@key{LWR@hyperref}{american}[]{} \define@key{LWR@hyperref}{german}[]{} \define@key{LWR@hyperref}{austrian}[]{} \define@key{LWR@hyperref}{ngerman}[]{} \define@key{LWR@hyperref}{naustrian}[]{} \define@key{LWR@hyperref}{russian}[]{} \define@key{LWR@hyperref}{brazil}[]{} \define@key{LWR@hyperref}{brazilian}[]{} \define@key{LWR@hyperref}{portuguese}[]{} \define@key{LWR@hyperref}{spanish}[]{} \define@key{LWR@hyperref}{catalan}[]{} \define@key{LWR@hyperref}{afrikaans}[]{} \define@key{LWR@hyperref}{french}[]{} \define@key{LWR@hyperref}{frenchb}[]{} \define@key{LWR@hyperref}{francais}[]{} \define@key{LWR@hyperref}{acadian}[]{} \define@key{LWR@hyperref}{canadien}[]{} \define@key{LWR@hyperref}{italian}[]{} \define@key{LWR@hyperref}{magyar}[]{} \define@key{LWR@hyperref}{hungarian}[]{} \define@key{LWR@hyperref}{greek}[]{} \define@key{LWR@hyperref}{dutch}[]{} \define@key{LWR@hyperref}{tex4ht}[]{} \define@key{LWR@hyperref}{pdftex}[]{} \define@key{LWR@hyperref}{luatex}[]{}

```
142 \define@key{LWR@hyperref}{nativepdf}[]{}
143 \define@key{LWR@hyperref}{dvipdfm}[]{}
144 \define@key{LWR@hyperref}{dvipdfmx}[]{}
145 \define@key{LWR@hyperref}{xetex}[]{}
146 \define@key{LWR@hyperref}{pdfmark}[]{}
147 \define@key{LWR@hyperref}{dvips}[]{}
148 \define@key{LWR@hyperref}{hypertex}[]{}
149 \define@key{LWR@hyperref}{vtex}[]{}
150 \define@key{LWR@hyperref}{vtexpdfmark}[]{}
151 \define@key{LWR@hyperref}{dviwindo}[]{}
152 \define@key{LWR@hyperref}{dvipsone}[]{}
153 \define@key{LWR@hyperref}{textures}[]{}
154 \define@key{LWR@hyperref}{latex2html}[]{}
155 \define@key{LWR@hyperref}{ps2pdf}[]{}
156 \define@key{LWR@hyperref}{vietnamese}[]{}
157 \define@key{LWR@hyperref}{vietnam}[]{}
158 \define@key{LWR@hyperref}{arabic}[]{}
159 \define@key{LWR@hyperref}{hidelinks}[]{}
160 \define@key{LWR@hyperref}{draft}[]{}
161 \define@key{LWR@hyperref}{nolinks}[]{}
162 \define@key{LWR@hyperref}{final}[]{}
163 \define@key{LWR@hyperref}{pdfa}[]{}
164 \define@key{LWR@hyperref}{pdfversion}[]{}
165 \define@key{LWR@hyperref}{typexml}[]{}
166 \define@key{LWR@hyperref}{tex4ht}[]{}
167 \define@key{LWR@hyperref}{pdftex}[]{}
168 \define@key{LWR@hyperref}{nativepdf}[]{}
169 \define@key{LWR@hyperref}{dvipdfm}[]{}
170 \define@key{LWR@hyperref}{dvipdfmx}[]{}
171 \define@key{LWR@hyperref}{dvipdfmx-outline-open}[]{}
172 \define@key{LWR@hyperref}{pdfmark}[]{}
173 \define@key{LWR@hyperref}{dvips}[]{}
174 \define@key{LWR@hyperref}{hypertex}[]{}
175 \define@key{LWR@hyperref}{vtex}[]{}
176 \define@key{LWR@hyperref}{vtexpdfmark}[]{}
177 \define@key{LWR@hyperref}{dviwindo}[]{}
178 \define@key{LWR@hyperref}{dvipsone}[]{}
179 \define@key{LWR@hyperref}{textures}[]{}
180 \define@key{LWR@hyperref}{latex2html}[]{}
181 \define@key{LWR@hyperref}{ps2pdf}[]{}
182 \define@key{LWR@hyperref}{xetex}[]{}
183 \define@key{LWR@hyperref}{driverfallback}[]{}
184 \define@key{LWR@hyperref}{customdriver}[]{}
185 \define@key{LWR@hyperref}{pdfversion}[]{}
186 \define@key{LWR@hyperref}{bookmarks}[]{}
187 \define@key{LWR@hyperref}{ocgcolorlinks}[]{}
188 \define@key{LWR@hyperref}{colorlinks}[]{}
189 \define@key{LWR@hyperref}{frenchlinks}[]{}
190 \define@key{LWR@hyperref}{backref}[]{}
191 \define@key{LWR@hyperref}{pagebackref}[]{}
192 \define@key{LWR@hyperref}{destlabel}[]{}
193 \define@key{LWR@hyperref}{pdfpagescrop}[]{}
194 \define@key{LWR@hyperref}{pdfpagemode}[]{}
195 \define@key{LWR@hyperref}{pdfnonfullscreenpagemode}[]{}
196 \define@key{LWR@hyperref}{pdfdirection}[]{}
```

```
197 \define@key{LWR@hyperref}{pdfviewarea}[]{}
198 \define@key{LWR@hyperref}{pdfviewclip}[]{}
199 \define@key{LWR@hyperref}{pdfprintarea}[]{}
200 \define@key{LWR@hyperref}{pdfprintclip}[]{}
201 \define@key{LWR@hyperref}{pdfprintscaling}[]{}
202 \define@key{LWR@hyperref}{pdfduplex}[]{}
203 \define@key{LWR@hyperref}{pdfpicktraybypdfsize}[]{}
204 \define@key{LWR@hyperref}{pdfprintpagerange}[]{}
205 \define@key{LWR@hyperref}{pdfnumcopies}[]{}
206 \define@key{LWR@hyperref}{pdfstartview}[]{}
207 \define@key{LWR@hyperref}{pdfstartpage}[]{}
208 \define@key{LWR@hyperref}{pdftoolbar}[]{}
209 \define@key{LWR@hyperref}{pdfmenubar}[]{}
210 \define@key{LWR@hyperref}{pdfwindowui}[]{}
211 \define@key{LWR@hyperref}{pdffitwindow}[]{}
212 \define@key{LWR@hyperref}{pdfcenterwindow}[]{}
213 \define@key{LWR@hyperref}{pdfdisplaydoctitle}[]{}
214 \define@key{LWR@hyperref}{pdfpagelayout}[]{}
215 \define@key{LWR@hyperref}{pdflang}[]{}
216 \define@key{LWR@hyperref}{baseurl}[]{}
217 \define@key{LWR@hyperref}{pdfusetitle}[]{}
218 \define@key{LWR@hyperref}{pdfpagelabels}[]{}
219 \define@key{LWR@hyperref}{hyperfootnotes}[]{}
220 \define@key{LWR@hyperref}{hyperfigures}[]{}
221 \define@key{LWR@hyperref}{hyperindex}[]{}
222 \define@key{LWR@hyperref}{encap}[]{}
223 \define@key{LWR@hyperref}{linkcolor}[]{}
224 \define@key{LWR@hyperref}{anchorcolor}[]{}
225 \define@key{LWR@hyperref}{citecolor}[]{}
226 \define@key{LWR@hyperref}{filecolor}[]{}
227 \define@key{LWR@hyperref}{urlcolor}[]{}
228 \define@key{LWR@hyperref}{menucolor}[]{}
229 \define@key{LWR@hyperref}{runcolor}[]{}
230 \define@key{LWR@hyperref}{allcolors}[]{}
231
232 \DeclareStringOption[false]{backref}[section]
233
234 \DeclareBoolOption{pagebackref}
235
236 \DeclareDefaultOption{}
237
238 \ProcessKeyvalOptions*\relax
```
Maybe load backref:

 \ifdefstring{\LWR@hyperref@backref}{section} 240 {\RequirePackage{backref}} {} \ifdefstring{\LWR@hyperref@backref}{slide} {\RequirePackage{backref}} {} \ifdefstring{\LWR@hyperref@backref}{page} {\RequirePackage{backref}}

```
249 {}
250
251 \ifLWR@hyperref@pagebackref
252 \RequirePackage{backref}
253 \fi
254 \LetLtxMacro\href\LWR@href
255 \LetLtxMacro\nolinkurl\LWR@nolinkurl
256 \LetLtxMacro\url\LWR@url
257 \LetLtxMacro\phantomsection\LWR@phantomsection
```

```
258 \newcommand*{\hyperbaseurl}[1]{}
```
\hyperimage { $\langle URL \rangle$ } { $\langle alt \text{ text} \rangle$ }

Insert an image with alt text:

```
259 \NewDocumentCommand{\LWR@hyperimageb}{m +m}{%
260 \LWR@ensuredoingapar%
261 \def\LWR@templink{#1}%
262 \@onelevel@sanitize\LWR@templink%
263 \LWR@htmltag{img src="\LWR@templink" alt="#2" class="hyperimage"}%
264 \LWR@ensuredoingapar%
265 \endgroup%
266 }
267
268 \newrobustcmd*{\hyperimage}{%
269 \begingroup%
270 \LWR@linkcatcodes%
271 \LWR@hyperimageb%
272 }
273
```
\hyperdef { $\{1: category\}$ } { $\{2: name\}$ } { $\{3: text\}$ }

Creates an HTML anchor to category.name with the given text.

\NewDocumentCommand{\LWR@hyperdefb}{m m +m}{%

```
275 \LWR@ensuredoingapar%
276 \LWR@label@createtag{#1.#2}%
277 #3%
278 \endgroup%
279 }
280
281 \newcommand*{\hyperdef}{%
282 \begingroup%
283 \LWR@linkcatcodes%
284 \LWR@hyperdefb%
285 }
286
```
\LWR@hyperrefb { $\{l: URL\}$ } { $\{2: category\}$ } { $\{3: name\}$ } { $\{4: text\}$ }

Creates an HTML link to URL#category.name with the given text.

To avoid nested links, \ref is temporarily redefined to the print version.

```
287 \newcommand{\LWR@hyperreffinish}[1]{%
               288 \begingroup%
               289 \RenewDocumentCommand{\ref}{s m}{\LWR@print@ref{##2}}%
               290 #1%
               291 \endgroup%
               292 \LWR@htmltag{/a}%
               293 }
               294
               295 \newcommand*{\LWR@hyperrefbb}[3]{%
               296 \LWR@htmltag{%
               297 a href="%
               298 \detokenize\expandafter{#1}\LWR@hashmark%
               299 \detokenize\expandafter{#2}.\detokenize\expandafter{#3}%
               300
               301 \LWR@addlinktitle%
               302 }%
               303 \endgroup%
               304 \LWR@hyperreffinish%
               305 }
               306
               307 \newrobustcmd*{\LWR@hyperrefb}{%
               308 \begingroup%
               309 \LWR@linkcatcodes%
               310 \LWR@hyperrefbb%
               311 }
\LWR@hyperrefc [\langle label \rangle] {\langle text \rangle }
                Creates text as an HTML link to the LATEX label.
               312
               313 \NewDocumentCommand{\LWR@hyperrefcb}{O{label}}{%
               314 \LWR@startref{#1}%
               315 \endgroup%
               316 \LWR@hyperreffinish%
               317 }
               318
               319 \newcommand*{\LWR@hyperrefc}{%
               320 \begingroup%
               321 \LWR@linkcatcodes%
               322 \LWR@hyperrefcb%
               323 }
    \hyperref {\{l: URL\}} {\{2: category\}} {\{3: name\}} {\{4: text\} — or —
                [\langle 1: label \rangle] \{\langle 2: text \rangle\}324 \DeclareRobustCommand*{\hyperref}{%
               325 \LWR@ensuredoingapar%
               326 \@ifnextchar[\LWR@hyperrefc\LWR@hyperrefb%
               327 }
 \hypertarget {\name}} {\text}}
```
Creates an anchor to name with the given text.

```
328 \NewDocumentCommand{\LWR@hypertargetb}{m +m}{%
329 \label{LWR-ht-#1}%
330 #2%
331 \endgroup%
332 }
333
334 \newcommand*{\hypertarget}{%
335 \begingroup%
336 \LWR@linkcatcodes%
337 \LWR@hypertargetb%
338 }
```
#### $\hbox{hyperlink} {\langle name \rangle} {\langle text \rangle}$

Creates a link to the anchor created by hypertarget, with the given link text.

Declared because also defined by memoir.

```
339 \DeclareDocumentCommand{\LWR@hyperlinkb}{m}{%
               340 \LWR@hyperrefcb[LWR-ht-#1]%
               341 }
               342
               343 \DeclareDocumentCommand{\hyperlink}{}{%
               344 \LWR@ensuredoingapar%
               345 \begingroup%
               346 \LWR@linkcatcodes%
               347 \LWR@hyperlinkb%
               348 }
     \autoref * {\label}}
               For HTML, \cleveref is used instead.
               349 \NewDocumentCommand{\autoref}{s m}{%
               350 \IfBooleanTF{#1}{\ref{#2}}{\cref{#2}}%
               351 }
 \autopageref {\label}}
               For HTML, \cleveref is used instead.
               352 \NewDocumentCommand{\autopageref}{s m}{%
               353 \IfBooleanTF{#1}{\cpageref{#2}}{\cref{#2}}%
               354 }
\pdfstringdef {\macroname}} {\TEXstring}}
               355 \newcommand{\pdfstringdef}[2]{}
 \pdfbookmark [\langle level \rangle] {\langle text \rangle} {\langle name \rangle}356 \newcommand{\pdfbookmark}[3][]{}
```
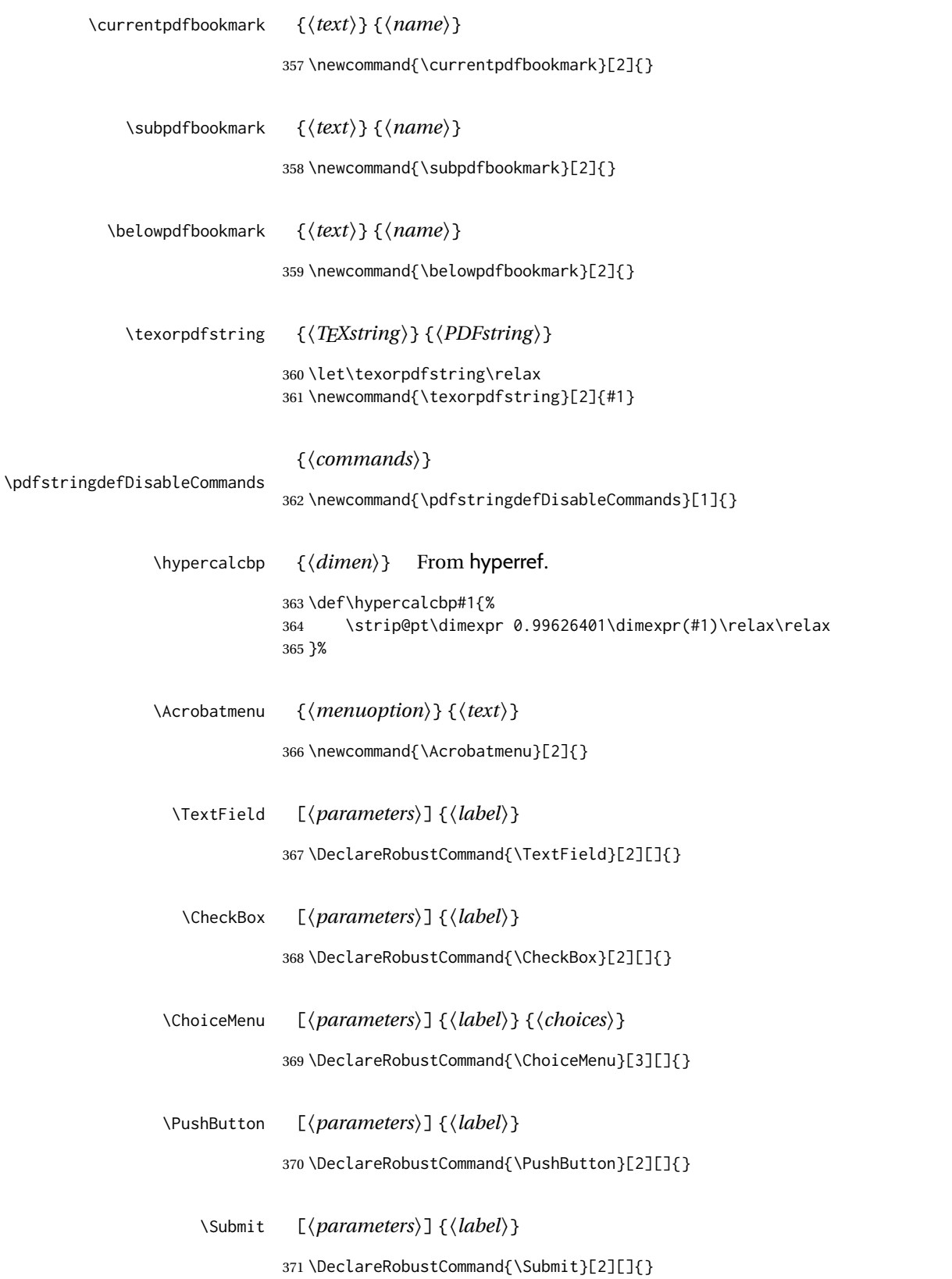
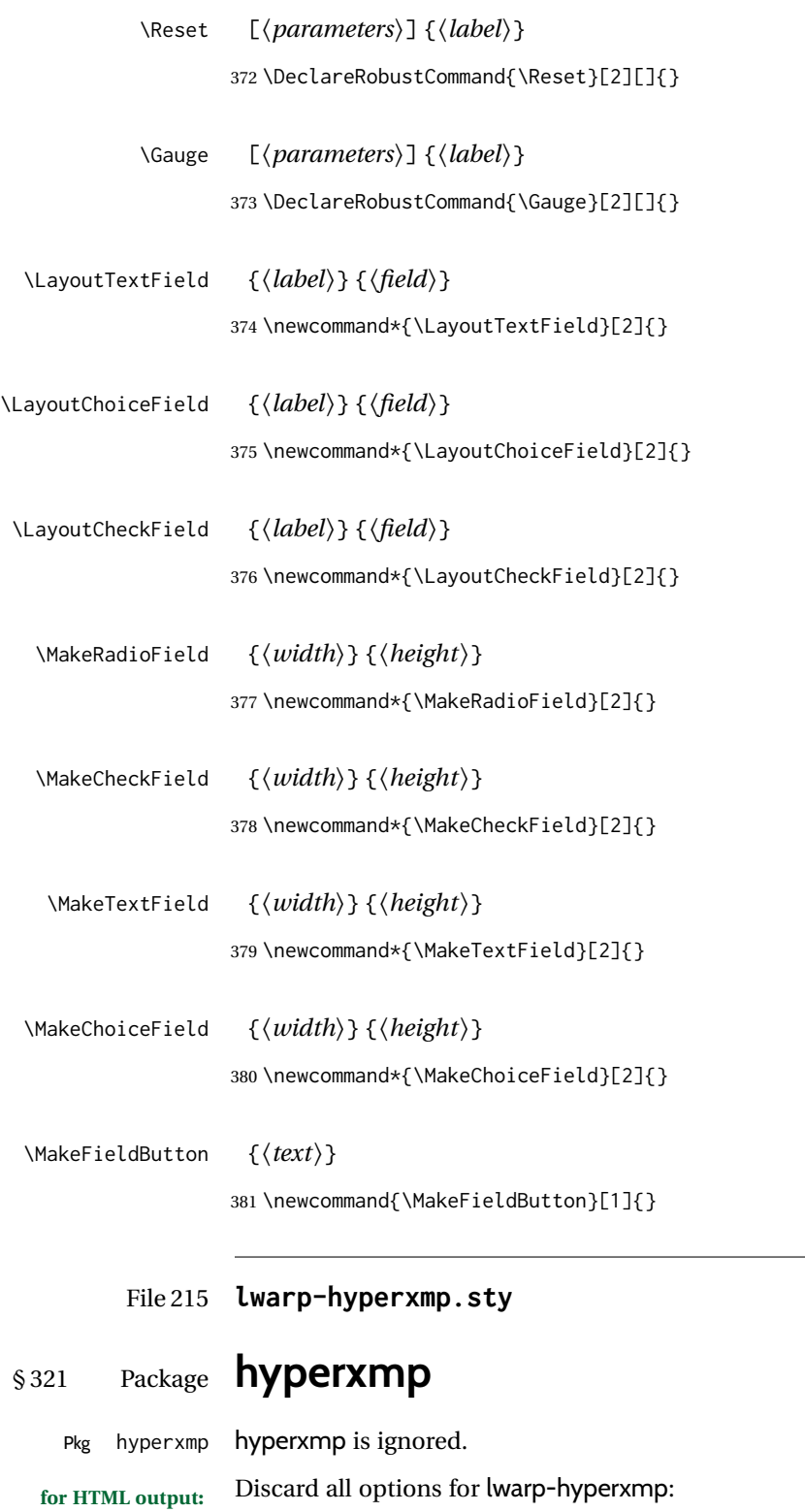

1 \LWR@ProvidesPackageDrop{hyperxmp}[2018/11/27]

### File 216 **lwarp-hyphenat.sty**

## § 322 Package **hyphenat**

Pkg hyphenat hyphenat is emulated during HTML output, while the print-mode version is used inside a lateximage.

**for HTML output:** 1 \LWR@ProvidesPackagePass{hyphenat}[2009/09/02]

 \LetLtxMacro\LWRHYNAT@origtextnhtt\textnhtt \LetLtxMacro\LWRHYNAT@orignhttfamily\nhttfamily \LetLtxMacro\LWRHYNAT@orignohyphens\nohyphens \LetLtxMacro\LWRHYNAT@origbshyp\bshyp \LetLtxMacro\LWRHYNAT@origfshyp\fshyp \LetLtxMacro\LWRHYNAT@origdothyp\dothyp \LetLtxMacro\LWRHYNAT@origcolonhyp\colonhyp \LetLtxMacro\LWRHYNAT@orighyp\hyp \LetLtxMacro\textnhtt\texttt \LetLtxMacro\nhttfamily\ttfamily \renewcommand{\nohyphens}[1]{#1} \renewrobustcmd{\bshyp}{% \ifmmode\backslash\else\textbackslash\fi% } \renewrobustcmd{\fshyp}{/} \renewrobustcmd{\dothyp}{.} \renewrobustcmd{\colonhyp}{:} \renewrobustcmd{\hyp}{-} \appto\LWR@restoreorigformatting{% \LetLtxMacro\textnhtt\LWRHYNAT@origtextnhtt% \LetLtxMacro\nhttfamily\LWRHYNAT@orignhttfamily% \LetLtxMacro\nohyphens\LWRHYNAT@orignohyphens% \LetLtxMacro\bshyp\LWRHYNAT@origbshyp% \LetLtxMacro\fshyp\LWRHYNAT@origfshyp% \LetLtxMacro\dothyp\LWRHYNAT@origdothyp% \LetLtxMacro\colonhyp\LWRHYNAT@origcolonhyp% \LetLtxMacro\hyp\LWRHYNAT@orighyp% }

File 217 **lwarp-idxlayout.sty**

### § 323 Package **idxlayout**

(*Emulates or patches code by* THOMAS TITZ.)

Pkg idxlayout idxlayout is emulated.

#### lwarp 867

**for HTML output:** Discard all options for lwarp-idxlayout:

\LWR@ProvidesPackageDrop{idxlayout}[2012/03/30]

```
2 \newcommand{\LWR@indexprenote}{}
```
\AtBeginDocument to help with package load order.

```
3 \AtBeginDocument{
4 \preto\printindex{
5
6 \LWR@maybe@orignewpage
7 \LWR@startpars
8
9 \LWR@indexprenote
10
11 }
12 }
13 \newcommand{\setindexprenote}[1]{\renewcommand{\LWR@indexprenote}{#1}}
14 \newcommand*{\noindexprenote}{\renewcommand{\LWR@indexprenote}{}}
15
16 \newcommand{\idxlayout}[1]{}
17 \newcommand*{\indexfont}{}
18 \newcommand*{\indexjustific}{}
19 \newcommand*{\indexsubsdelim}{}
20 \newcommand*{\indexstheadcase}{}
```
### File 218 **lwarp-ifoddpage.sty**

# § 324 Package **ifoddpage**

(*Emulates or patches code by* MARTIN SCHARRER.)

```
Pkg ifoddpage ifoddpage is emulated.
```
**for HTML output:** Discard all options for lwarp-ifoddpage:

```
1 \LWR@ProvidesPackageDrop{ifoddpage}[2016/04/23]
```

```
2 \newif\ifoddpage
```
\newif\ifoddpageoroneside

\DeclareRobustCommand{\checkoddpage}{\oddpagetrue\oddpageoronesidetrue}

```
8 \def\oddpage@page{1}
9
```

```
10 \def\@ifoddpage{%
```

```
11 \expandafter\@firstoftwo
```

```
12 }
13
```

```
14 \def\@ifoddpageoroneside{%
15 \expandafter\@firstoftwo
16 }
```
File 219 **lwarp-imakeidx.sty**

# § 325 Package **imakeidx**

(*Emulates or patches code by* ENRICO GREGORIO.) Pkg imakeidx imakeidx is patched for use by lwarp. letter headings When using *makeindex*, to match the print and HTML output's display of index letter headings, specify the lwarp.ist style: \makeindex[options={-s lwarp.ist}] (For HTML the lwarp.ist style is used automatically, which displays letter headings. When using *xindy* the default style also displays letter headings.) index setup See section [8.6.18](#page-143-0) for how to setup *lwarpmk* to process the indexes with imakeidx, both with and without shell escape. **for HTML output:** 1 \LWR@ProvidesPackagePass{imakeidx}[2016/10/15] Use the new HTML suffix: 2 \catcode'\\_=12% 3 \define@key{imki}{name}{\def\imki@name{#1\_html}} 4 \catcode'\\_=8% \printindex The HTML version of \printindex: 5 \catcode'\\_=12% 6 7 \renewcommand\*{\printindex}[1][\imki@jobname]{% 8 \LWR@maybe@orignewpage% 9 \LWR@startpars% 10 \ifstrequal{#1}{\imki@jobname}{% 11 \@ifundefined{#1@idxfile}{% 12 \imki@error{#1}% 13 }{% 14 \imki@putindex{#1}% 15 }% 16 }{% 17 \@ifundefined{#1\_html@idxfile}{\imki@error{#1\_html}}{\imki@putindex{#1\_html}}% 18 }% 19 } 20 21 \catcode '\  $=8\%$ 

\@index The HTML version of \@index: \catcode'\\_=12% \def\@index[#1]{% \ifstrequal{#1}{\imki@jobname}% {% \@ifundefined{#1@idxfile}% {% \PackageWarning{lwarp-imakeidx}{Undefined index file '#1'}% 30 \begingroup \@sanitize \imki@nowrindex% }% {% \edef\@idxfile{#1}% \begingroup 37 \@sanitize \@wrindex\@idxfile% }% }% {% \@ifundefined{#1\_html@idxfile}% {% \PackageWarning{lwarp-imakeidx}{Undefined index file '#1\_html'}% \begingroup \@sanitize \imki@nowrindex% }% {% \edef\@idxfile{#1\_html}% 51 \begingroup 52 \@sanitize \@wrindex\@idxfile% }% }% } \catcode'\\_=8% \item \subitem \subsubitem HTML versions of \item, etc.: \appto\theindex{% \let\item\LWR@indexitem% \let\subitem\LWR@indexsubitem% \let\subsubitem\LWR@indexsubsubitem% }

\imki@wrindexentrysplit { ${\langle file \rangle}$ } { ${\langle entry \rangle}$ } { ${\langle page \rangle}$ } \imki@wrindexentryunique { $\{file\}$ } { $\{entry\}$ } { $\{page\}$ } While writing index entries, adds an HTML label, and writes the label's index instead of the page number:

```
64 \renewcommand\imki@wrindexentrysplit[3]{%
65 \addtocounter{LWR@autoindex}{1}%
66 \label{LWRindex-\arabic{LWR@autoindex}}%
67 \expandafter\protected@write\csname#1@idxfile\endcsname{}%
68 {\string\indexentry{#2}{\arabic{LWR@autoindex}}}%
69 }
70
71 \renewcommand\imki@wrindexentryunique[3]{%
72 \addtocounter{LWR@autoindex}{1}%
73 \label{LWRindex-\arabic{LWR@autoindex}}%
74 \protected@write\@indexfile{}%
75 {\string\indexentry[#1]{#2}{\arabic{LWR@autoindex}}}%
76 }
77
78 \def\imki@wrindexsplit#1#2{%
79 \imki@wrindexentrysplit{#1}{#2}{\thepage}%
80 \endgroup\imki@showidxentry{#1}{#2}%
81 \@esphack%
82 }
83
84 \def\imki@wrindexunique#1#2{%
85 \imki@wrindexentryunique{#1}{#2}{\thepage}%
86 \endgroup\imki@showidxentry{#1}{#2}%
87 \@esphack%
88 }
89
```
\LWR@imki@setxdydefopts

Sets the *xindy* HTML options, ignoring the user's settings.

```
90 \newcommand*{\LWR@imki@setxdydefopts}{%
91 \edef\imki@options{ \space %
92 -M \space \LWR@xindyStyle\space %
93 -L \space \LWR@xindyLanguage\space %
94 -C \space \LWR@xindyCodepage\space %
95 }%
96 }
```
\LWR@imki@setdefopts {*\user options*}}

Sets the HTML options, added to the user's settings, depending on whether *makeindex* or *xindy* are used.

For *makeindex*, the user's choice is ignored, and only the lwarp version is used. (Only one style at a time is possible.)

For *xindy*, multiple modules may be specified, and the lwarp version is appended.

```
97 \newcommand*{\LWR@imki@setdefopts}[1]{%
98 \ifblank{#1}{%
99 \edef\imki@options{\space -s \space \LWR@makeindexStyle \space}%
100 \ifdefstring{\imki@progdefault}{xindy}{\LWR@imki@setxdydefopts}{}%
101 \ifdefstring{\imki@progdefault}{texindy}{\LWR@imki@setxdydefopts}{}%
102 \ifdefstring{\imki@progdefault}{truexindy}{\LWR@imki@setxdydefopts}{}%
```

```
103 }{%
104 \edef\imki@options{\space #1 \space}%
105 }%
106 }
```
\imki@makeindex Use the new HTML options:

 \xpatchcmd{\imki@makeindex} {\let\imki@options\space} {\LWR@imki@setdefopts{}}% {} {\LWR@patcherror{imakeidx}{makeindex}}

Use the new HTML options.

```
112 \define@key{imki}{options}{\LWR@imki@setdefopts{#1}}
```
\imki@resetdefaults Use the new HTML options:

```
113 \xpatchcmd{\imki@resetdefaults}
114 {\def\imki@options{ }}
```
- {\LWR@imki@setdefopts{}}
- {}
- 
- {\LWR@patcherror{imakeidx}{resetdefaults}}

theindex was already defined \AtBeginDocument by the lwarp core, so it must be redefined here similarly, but patched for imakeidx:

#### Env theindex

```
118 \AtBeginDocument{
119 \renewenvironment*{theindex}{%
120 \imki@maybeaddtotoc
121 \imki@indexlevel{\indexname}
122 \let\item\LWR@indexitem%
123 \let\subitem\LWR@indexsubitem%
124 \let\subsubitem\LWR@indexsubsubitem%
125 }{}
126 }% AtBeginDocument
```
Update to the new defaults:

\imki@resetdefaults

Update to the new patches:

\AtBeginDocument is because \@wrindex is previously defined as \AtBeginDocument in the lwarp core.

```
128 \ifimki@splitindex
```
- \let\imki@startidx\imki@startidxunique
- \AtBeginDocument{\let\@wrindex\imki@wrindexunique}
- \let\imki@putindex\imki@putindexunique
- \let\imki@wrindexentry\imki@wrindexentryunique
- \let\imki@startidxsplit\@undefined

```
134 \let\imki@wrindexsplit\@undefined
135 \let\imki@putindexsplit\@undefined
136 \else
137 \let\imki@startidx\imki@startidxsplit
138 \AtBeginDocument{\let\@wrindex\imki@wrindexsplit}
139 \let\imki@putindex\imki@putindexsplit
140 \let\imki@wrindexentry\imki@wrindexentrysplit
141 \let\imki@startidxunique\@undefined
142 \let\imki@wrindexunique\@undefined
143 \let\imki@putindexunique\@undefined
144 \fi
```
File 220 **lwarp-index.sty**

### § 326 Package **index**

(*Emulates or patches code by* DAVID M. JONES.)

Pkg index index is patched for use by lwarp.

**for HTML output:** 1 \LWR@ProvidesPackagePass{index}[2004/01/20]

Use \theLWR@autoindex instead of \thepage. \@tempswatrue is used to force an immediate write to the index file instead of waiting until the end of the page.

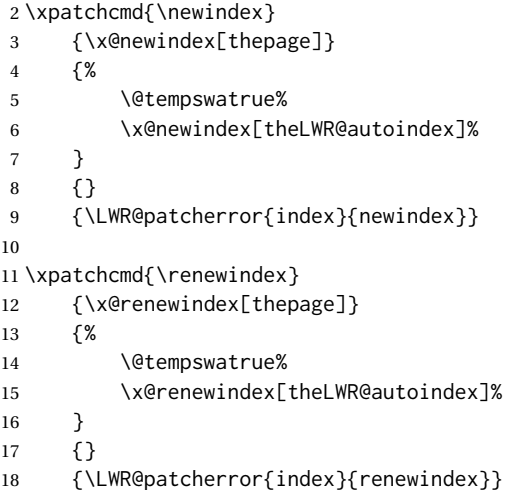

#### Patched to set a new autoindex:

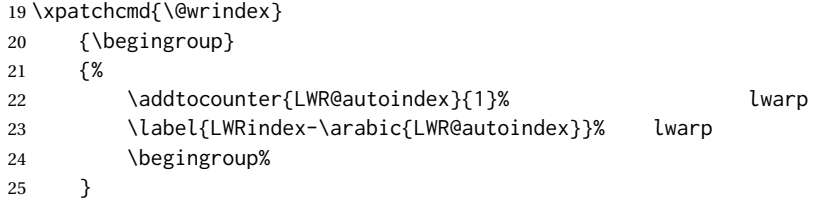

 {} {\LWR@patcherror{index}{@wrindex}}

\AtBeginDocument lwarp core \lets \@wrindex to \LWR@wrindex. Since the index package has been loaded, \let to its version instead:

```
28 \let\LWR@index@wrindex\@wrindex
29
30 \AtBeginDocument{
31 \let\@wrindex\LWR@index@wrindex
32 }
```
Modified to add \index@prologue:

```
33 \AtBeginDocument{
34 \renewenvironment*{theindex}{%
35 \LWR@indexsection{\indexname}%
36 \ifx\index@prologue\@empty\else
37 \index@prologue
38 \bigskip
39 \qquad \qquad \fi
40 \let\item\LWR@indexitem%
41 \let\subitem\LWR@indexsubitem%
42 \let\subsubitem\LWR@indexsubsubitem%
43 }{}
44 }% AtBeginDocument
```
#### Disabled:

```
45 \def\@showidx#1{}
46 \let\@texttop\relax
47 \renewcommand*{\raggedbottom}{}
48 \renewcommand*{\flushbottom}{}
49 \renewcommand*{\markboth}[2]{}
50 \renewcommand*{\markright}[1]{}
```
#### File 221 **lwarp-inputtrc.sty**

# § 327 Package **inputtrc**

(*Emulates or patches code by* UWE LÜCK.)

Pkg inputtrc inputtrc is patched for use by lwarp.

**for HTML output:** 1 \LWR@ProvidesPackagePass{inputtrc}[2012/10/10]

Patched to remove extraneous spaces, which sometimes showed up in logos inside a lateximage.

 \renewcommand\*{\IT@prim@input}[1]{% \typeout{\IT@indent\IT@currfile INPUTTING #1}% %% ... TODO: option to write to '.log' only.

```
5 \xdef\IT@filestack{{\IT@currfile}\IT@filestack}%
6 \xdef\IT@currfile{#1}%
7 \expandafter \gdef\expandafter \IT@indent\expandafter{%
8 \IT@indent \IT@indent@unit}% lwarp
9 \@@input#1% lwarp
10 \expandafter\IT@pop@indent\IT@indent \@nil% lwarp
11 \expandafter\IT@pop@file \IT@filestack\@nil% lwarp
12 \IT@maybe@returnmessage%% v0.2 lwarp
13 }
```

```
File 222 lwarp-intopdf.sty
```
## § 328 Package **intopdf**

Pkg intopdf intopdf is emulated.

The filespec, MIME type, and description are ignored for now.

**for HTML output:** 1 \LWR@ProvidesPackageDrop{intopdf}[2019/05/28]

```
2 \NewDocumentCommand{\attachandlink}{o m o m m}{%
3 \LWR@href{#2}{#5}%
4 }
```

```
File 223 lwarp-jurabib.sty
```
## § 329 Package **jurabib**

(*Emulates or patches code by* JENS BERGER.)

```
Pkg jurabib jurabib is patched for use by lwarp.
```
**for HTML output:** 1 \LWR@ProvidesPackagePass{jurabib}[2004/01/25]

```
2 \renewrobustcmd{\jblangle}{\textless}
3
4 \renewrobustcmd{\jbrangle}{\textgreater}
5
6 \renewcommand*{\jb@biblaw@item}{%
7 \hspace{0.5em}%
8% $\triangleright$
9 \HTMLunicode{25B7}% lwarp
10 \hspace{0.5em}%
11 }
12
13 \renewrobustcmd{\jbarchsig}[2]{%
14 \ifjbweareinbib
15 \settowidth{\jb@subarchitemwidth}{\jbsamesubarchindent+#1}%
16 \setlength{\jb@subarchentrywidth}{\textwidth-\jb@subarchitemwidth-4em}%
17 % \begin{tabular}{@{}p{\jb@subarchitemwidth}@{}j{\jb@subarchentrywidth}@{}}%
```

```
18 #1\ifjb@dot\unskip\unskip\unskip.\fi
19 % &
20 \quad% lwarp
21 \ifthenelse{\equal{#2}{}}{}{\jbarchnameformat{#2}}%
22 % \end{tabular}
23 \sqrt{fi}24 }%
25
26
27 \xpatchcmd{\jb@do@post@item}
28 {\begin{tabular}{p{\jb@biblaw@item@width}j{\jb@biblaw@entry@width}}}
29 {}
30 {}
31 {\LWR@patcherror{jurabib}{jb@do@post@item 1}}
32
33 \xpatchcmd{\jb@do@post@item}
34 {\multicolumn{2}{p{\columnwidth}}{\jb@@name}}
35 {\jb@@name}
36 {}
37 {\LWR@patcherror{jurabib}{jb@do@post@item 2}}
38
39 \xpatchcmd{\jb@do@post@item}
40 {\jb@biblaw@item & \jb@@fulltitle}
41 {\jb@biblaw@item \quad \jb@@fulltitle}
42 {}
43 {\LWR@patcherror{jurabib}{jb@do@post@item 3}}
44
45 \xpatchcmd{\jb@do@post@item}
46 {\end{tabular}}
47 {}
48 {}
49 {\LWR@patcherror{jurabib}{jb@do@post@item 4}}
50
51 \xpatchcmd{\jb@do@post@item}
52 {\begin{minipage}[t]{\bibnumberwidth}}
53 {}
54 {}
55 {\LWR@patcherror{jurabib}{jb@do@post@item 5}}
56
57 \xpatchcmd{\jb@do@post@item}
58 {\end{minipage}}
59 {\quad}
60 {}
61 {\LWR@patcherror{jurabib}{jb@do@post@item 6}}
```

```
File 224 lwarp-karnaugh-map.sty
```
## § 330 Package **karnaugh-map**

(*Emulates or patches code by* MATTIAS JACOBSSON.)

Pkg karnaugh-map karnaugh-map is patched for use by lwarp.

**for HTML output:** 1 \LWR@ProvidesPackagePass{karnaugh-map}[2017/02/20]

This patch is needed only because lwarp changes the definition of  $\&$ , and the original uses \ifnum to compare  $\emptyset$  with \&. It is hard to patch this environment, so the entire thing is redefined here, with the lwarp modifications identified in comments.

 \RenewDocumentEnvironment{karnaugh-map}{s O{4} O{4} O{1} O{\$X\_1X\_0\$} O{\$X\_3X\_2\$} O{\$X\_5X\_4\$}} {% \begingroup % store map size {[START] \renewcommand{\@karnaughmap@var@mapsizex@}{#2}% \renewcommand{\@karnaughmap@var@mapsizey@}{#3}% \renewcommand{\@karnaughmap@var@mapsizez@}{#4}% % [END]} % determinate if markings should be color or black and white \IfBooleanTF{#1}{% % should be black and white \renewcommand{\@karnaughmap@var@bw@}{1}% }{% % should be color \renewcommand{\@karnaughmap@var@bw@}{0}% }% % % find matching matrix template and alignment parameters {[START] \newcommand{\@karnaughmap@local@matrixtemplate@}{0}% '0' is considered as missing matrix template \newcommand{\@karnaughmap@local@maprealignmentx@}{0}% \newcommand{\@karnaughmap@local@maprealignmenty@}{0}% \ifnum\@karnaughmap@var@mapsizex@\@karnaughmap@var@mapsizey@\@karnaughmap@var@mapsizez@=221 \renewcommand{\@karnaughmap@local@matrixtemplate@}{% \& 0 \& 1 \& \phantom{0} \\ 0 \& |(000000)| \phantom{0} \& |(000001)| \phantom{0} \& \\ 26 1 \&  $(000010)$  \phantom{0} \&  $(000011)$  \phantom{0} \& \\  $\lambda$  \phantom{0} \&  $\lambda$  \& \\ }%  $29 \sqrt{fi}$  \ifnum\@karnaughmap@var@mapsizex@\@karnaughmap@var@mapsizey@\@karnaughmap@var@mapsizez@=241 \renewcommand{\@karnaughmap@local@matrixtemplate@}{% 32 \& 0 \& 1 \& 1 \behantom{00} \\ 00 \& |(000000)| \phantom{0} \& |(000001)| \phantom{0} \& \\ 01 \& |(000010)| \phantom{0} \& |(000011)| \phantom{0} \& \\ 11 \& |(000110)| \phantom{0} \& |(000111)| \phantom{0} \& \\ 10 \& |(000100)| \phantom{0} \& |(000101)| \phantom{0} \& \\ 37 \phantom{00} \&  $\&$  \&  $\&$  \\ }%  $39 \quad \text{If}$  \ifnum\@karnaughmap@var@mapsizex@\@karnaughmap@var@mapsizey@\@karnaughmap@var@mapsizez@=421 \renewcommand{\@karnaughmap@local@matrixtemplate@}{% \& 00 \& 01 \& 11 \& 10 \& \phantom{00} \\ 0 \& |(000000)| \phantom{0} \& |(000001)| \phantom{0} \& |(000011)| \phantom{0} \& |(000010)| \phantom{0} \& \\ 1 \& |(000100)| \phantom{0} \& |(000101)| \phantom{0} \& |(000111)| \phantom{0} \& |(000110)| \phantom{0} \& \\ \phantom{00} \& \& \& \& \& \\ }% \fi \ifnum\@karnaughmap@var@mapsizex@\@karnaughmap@var@mapsizey@\@karnaughmap@var@mapsizez@=441 \renewcommand{\@karnaughmap@local@matrixtemplate@}{% \& 00 \& 01 \& 11 \& 10 \& \phantom{00} \\

```
51 00 \& |(000000)| \phantom{0} \& |(000001)| \phantom{0} \& |(000011)| \phantom{0} \& |(000010)| \phantom{0} \& \\
52 01 \& |(000100)| \phantom{0} \& |(000101)| \phantom{0} \& |(000111)| \phantom{0} \& |(000110)| \phantom{0} \& \\
53 11 \& |(001100)| \phantom{0} \& |(001101)| \phantom{0} \& |(001111)| \phantom{0} \& |(001110)| \phantom{0} \& \\
54 10 \& |(001000)| \phantom{0} \& |(001001)| \phantom{0} \& |(001011)| \phantom{0} \& |(001010)| \phantom{0} \& \\
55 \phantom{00} \& \& \& \& \& \\
56 }%
57 \setminusfi
58 \ifnum\@karnaughmap@var@mapsizex@\@karnaughmap@var@mapsizey@\@karnaughmap@var@mapsizez@=442
59 \renewcommand{\@karnaughmap@local@matrixtemplate@}{%
60 \& 00 \& 01 \& 11 \& 10 \& \phantom{00} \& 00 \& 01 \& 11 \& 10 \& \phantom{00} \\
61 00 \& | (000000) \phantom{0} \& |(000001)| \phantom{0} \& |(000011)| \phantom{0} \& |(000011)| \phantom{0} \& \end{0} \\end{0} \\end{0} \\end{0} \\end{0} \\end{0} \\end{0} \end{0} \end{0} \end{0} \end{0} \end{0} \end
62 01 \& |(000100)| \phantom{0} \& |(000101)| \phantom{0} \& |(000111)| \phantom{0} \& |(0001
63 11 \& |(001100)| \phantom{0} \& |(001101)| \phantom{0} \& |(001111)| \phantom{0} \& |(0011
64 10 \& |(001000)| \phantom{0} \& |(001001)| \phantom{0} \& |(001011)| \phantom{0} \& |(001010)| \phantom{0} \& \& |(011000)| \phantom{0} \& |(011001)| \phantom{0} \& |(011011)| \phantom{0} \& |(011010)| \phantom{0} \& \\
65 \phantom{00} \& \& \& \& \& \& \& \& \& \& \\
66 }%
67 \renewcommand{\@karnaughmap@local@maprealignmentx@}{2.5}%
68 \fi
69 \ifnum\@karnaughmap@var@mapsizex@\@karnaughmap@var@mapsizey@\@karnaughmap@var@mapsizez@=444
70 \renewcommand{\@karnaughmap@local@matrixtemplate@}{%
71 \& 00 \& 01 \& 11 \& 10 \& \phantom{00} \& 00 \& 01 \& 11 \& 10 \& \phantom{00} \\
72 00 \& |(000000)| \phantom{0} \& |(000001)| \phantom{0} \& |(000011)| \phantom{0} \& |(000010)| \phantom{0} \& \& |(010000)| \phantom{0} \& |(010001)| \phantom{0} \& |(010011)| \phantom{0} \& |(010010)| \phantom{0} \& \\
73 01 \& |(000100)| \phantom{0} \& |(000101)| \phantom{0} \& |(000111)| \phantom{0} \& |(000111010100101010101
74 11 \& |(001100)| \phantom{0} \& |(001101)| \phantom{0} \& |(001111)| \phantom{0} \& |(0011
75 10 \& |(001000)| \phantom{0} \& |(001001)| \phantom{0} \& |(001011)| \phantom{0} \& |(001010)| \phantom{0} \& \& |(011000)| \phantom{0} \& |(011001)| \phantom{0} \& |(011011)| \phantom{0} \& |(011010)| \phantom{0} \& \\
76 \phantom{00} \& \& \& \& \& \& \& \& \&
77 00 \& |(100000)| \phantom{0} \& |(100001)| \phantom{0} \& |(100011)| \phantom{0} \& |(100010)| \phantom{0} \& \& |(110000)| \phantom{0} \& |(110001)| \phantom{0} \& |(110011)| \phantom{0} \& |(110010)| \phantom{0} \& \\
78 01 \& |(100100)| \phantom{0} \& |(100101)| \phantom{0} \& |(100111)| \phantom{0} \& |(100110)| \phantom{0} \& \& |(110100)| \phantom{0} \& |(110101)| \phantom{0} \& |(110111)| \phantom{0} \& |(110110)| \phantom{0} \& \\
79 11 \& |(101100)| \phantom{0} \& |(101101)| \phantom{0} \& |(101111)| \phantom{0} \& |(1011
80 10 \& |(101000)| \phantom{0} \& |(101001)| \phantom{0} \& |(101011)| \phantom{0} \& |(101010)| \phantom{0} \& \& |(111000)| \phantom{0} \& |(111001)| \phantom{0} \& |(111011)| \phantom{0} \& |(111010)| \phantom{0} \& \\
81 \phantom{00} \& \& \& \& \& \& \& \& \&
82 }%
83 \renewcommand{\@karnaughmap@local@maprealignmentx@}{2.5}%
84 \renewcommand{\@karnaughmap@local@maprealignmenty@}{-2.5}%
85 \fi
86 % [END]}
87 % test if a matrix template is found or not(aka "\@karnaughmap@local@matrixtemplate@" equals to '0')
88 \ifdefstring{\@karnaughmap@local@matrixtemplate@}{0}{% lwarp
89 % \ifnum0=\@karnaughmap@local@matrixtemplate@% original
90 % print error if no template could be found
91 \PackageError{lwarp-karnaugh-map}{%
92 Can not find a template fitting your specification (\@karnaughmap@var@mapsizex@\space x \@karnaughma
93 }{%
94 Existing templates have the following dimensions: 2x2x1, 2x4x1, 4x2x1, 4x4x1, 4x4x2, and 4x4x4.
95 }%
96 % \fi original
97 }{\relax}% lwarp
98 \begin{tikzpicture}
99 % grid
100 % for all dimensions
101 \draw[color=black, ultra thin] (0,0) grid (\@karnaughmap@var@mapsizex@,\@karnaughmap@var@mapsizey@);
102 % when there are 2 sub maps
103 \ifnum\@karnaughmap@var@mapsizez@=2
104 \draw[color=black, ultra thin] (5,0) grid (9,4);
105 \fi
```

```
106 % when there are 4 sub maps
107 \ifnum\@karnaughmap@var@mapsizez@=4
108 \draw[color=black, ultra thin] (5,0) grid (9,4);
109 \draw[color=black, ultra thin] (0,-5) grid (4,-1);
110 \draw[color=black, ultra thin] (5,-5) grid (9,-1);
111 \quad \text{Vfi}112 % labels
113 % for all dimensions
114 \node[above] at (\@karnaughmap@var@mapsizex@*0.5,\@karnaughmap@var@mapsizey@+0.9) {\small{#5}};
115 \node[left] at (-0.9,\@karnaughmap@var@mapsizey@*0.5) {\small{#6}};
116 % when there are 2 sub maps
117 \ifnum\@karnaughmap@var@mapsizez@=2
118 \node[above] at (7,4.9) {\small{#5}};
119 % extra sub maps labels
120 \node[below] at (2,-0.1) {\small{#7$=0$}};
121 \node[below] at (7,-0.1) {\small{#7$=1$}};
122 \quad \forall \text{fi}123 % when there are 4 sub maps
124 \ifnum\@karnaughmap@var@mapsizez@=4
125 \node[above] at (7,4.9) {\small{#5}};
126 \node[left] at (-0.9,-3) {\small{#6}};
127 % extra sub maps labels
128 \node[below] at (2,-0.1) {\small{#7$=00$}};
129 \node[below] at (7,-0.1) {\small{#7$=01$}};
130 \node[below] at (2,-5.1) {\small{#7$=10$}};
131 \node[below] at (7,-5.1) {\small{#7$=11$}};
132 \quad \text{If}133 % data
134 \matrix[
135 matrix of nodes,
136 ampersand replacement=\&,
137 column sep={1cm,between origins},
138 row sep={1cm,between origins},
139 ] at (\@karnaughmap@var@mapsizex@*0.5+\@karnaughmap@local@maprealignmentx@,\@karnaughmap@var@mapsizey@*0.5+\@karnaughmap@local@maprealignmenty@) {
140 \@karnaughmap@local@matrixtemplate@%
141   };
142 }{
143 \end{tikzpicture}
144 \endgroup
145 }
```
### File 225 **lwarp-keyfloat.sty**

### § 331 Package **keyfloat**

(*Emulates or patches code by* BRIAN DUNN.)

Pkg keyfloat keyfloat is supported with a considerable amount of hacking. (It's a mashup of lwarp, keyfloat, and tocdata.)

 $\triangle$  keywrap If placing a \keyfig[H] inside a keywrap, use an absolute width for \keyfig, instead of lw-proportional widths. (The [H] option forces the use of a minipage, which internally adjusts for a virtual 6-inch wide minipage, which then corrupts the lw option.)

**for HTML output:** <sup>1</sup> \LWR@ProvidesPackagePass{keyfloat}[2019/09/23] \@ifpackagelater{keyfloat}{2019/09/23}{\relax}{ \PackageError{lwarp-keyfloat} {% The keyfloat package is out of date.\MessageBreak Update to keyfloat v2.01 2019/09/23 or later% } {% Please update the keyfloat package. It's worth it!% } } After keyfloat has loaded: \AtBeginDocument{

```
14 \providecommand*{\KFLT@LWR@hook@boxouter}{}
15 \renewcommand*{\KFLT@LWR@hook@boxouter}{%
16 \ifbool{KFLT@keywrap}{%
17 }{%
18 \ifnumequal{\value{KFLT@keyfloatdepth}}{0}{%
19 \setlength{\linewidth}{6in}%
20 \setlength{\textwidth}{6in}%
21 \setlength{\textheight}{9in}%
22 }{}%
23 }%
24 \normalcolor%
25 }
26 \LetLtxMacro\KFLT@LWR@hook@keysubfloats\KFLT@LWR@hook@boxouter
27
28 \let\KFLT@LWR@hook@keyfloatsminipage\relax
29 \let\endKFLT@LWR@hook@keyfloatsminipage\relax
30 \newenvironment*{KFLT@LWR@hook@keyfloatsminipage}[1]{}{}
31 \LetLtxMacro\KFLT@LWR@hook@keyfloats\KFLT@LWR@hook@boxouter
32
33 \renewcommand*{\KFLT@maybeendfloatrow}{%
34 \ifnumless{\value{KFLT@thiscol}}{\value{KFLT@numcols}}%
35 {}% thiscol < numcols
36 {% >=
37 \defcounter{KFLT@thiscol}{0}%
38 }%
39 }%
40
41 \renewcommand{\KFLT@trackrows}%
42 {%
```
If are nested inside a keyfloats or a subfloat:

```
43 \ifboolexpr{%
44 test {\ifnumgreater{\value{KFLT@keyfloatdepth}}{0}} or%
```
% \end{lrbox}%

 bool{KFLT@inkeysubfloats}% }% {% nested Tracks row start and end: \KFLT@maybestartfloatrow% Possibly fill space between columns: \ifnumgreater{\value{KFLT@thiscol}}{1}% {% % \hfill% }% {}% }% nested {}% not nested } \RenewDocumentCommand{\KFLT@onefigureimage}{m} {% \LWR@traceinfo{KFLT@onefigureimage}% % \begin{lrbox}{\KFLT@envbox}% \ifthenelse{\NOT\equal{\KFLT@lw}{}}% {% \KFLT@frame{\includegraphics% [scale=\KFLT@s,width=\KFLT@imagewidth]{#1}}% }% {% not linewidth \ifthenelse{\dimtest{\KFLT@w}{>}{0pt}}% {% width is given \ifthenelse{\dimtest{\KFLT@h}{>}{0pt}}% {% w and h 71 \KFLT@frame{\includegraphics% **[scale=\KFLT@s,%**  width=\KFLT@imagewidth,height=\KFLT@h]{#1}}% }% w and h {% only w 76 \KFLT@frame{\includegraphics% [scale=\KFLT@s,width=\KFLT@imagewidth]{#1}}% }% only w }% width is given {% width is not given \ifthenelse{\dimtest{\KFLT@h}{>}{0pt}}% {% 83 \KFLT@frame{\includegraphics% [scale=\KFLT@s,height=\KFLT@h]{#1}}% }% {% 87 \KFLT@frame{\includegraphics% [scale=\KFLT@s]{#1}}% }% }% width is not given }% not linewidth

```
93 % \unskip%
94 % \KFLT@findenvboxwidth%
95 % \begin{turn}{\KFLT@r}%
96 % \KFLT@frame{\usebox{\KFLT@envbox}}%
97 % \unskip%
98 % \end{turn}%
99 \LWR@traceinfo{KFLT@onefigureimage: done}%
100 }
101 \RenewDocumentEnvironment{KFLT@boxinner}{}
102 {%
103 \LWR@traceinfo{KFLT@boxinner}%
104 \LWR@stoppars%
105 \minipagefullwidth%
106 \ifboolexpr{bool{KFLT@ft} or bool{KFLT@f}}{%
107 \fminipage{\KFLT@imagewidth}%
108 }{%
109 \minipage{\KFLT@imagewidth}%
110 }%
111 }
112 {%
113 \ifboolexpr{bool{KFLT@ft} or bool{KFLT@f}}{%
114 \endfminipage%
115 }{%
116 \endminipage%
117 }%
118 \LWR@startpars%
119 \LWR@traceinfo{KFLT@boxinner: done}%
120 }
121 \newcommand*{\LWR@KFLT@settextalign}[1]{%
122 \def\LWR@KFLT@textalign{justify}%
123 \ifcsstring{KFLT@#1textalign}{\centering}%
124 {\def\LWR@KFLT@textalign{center}}%
125 {}%
126 \ifcsstring{KFLT@#1textalign}{\raggedleft}%
127 {\def\LWR@KFLT@textalign{right}}%
128 {}%
129 \ifcsstring{KFLT@#1textalign}{\raggedright}%
130 {\def\LWR@KFLT@textalign{left}}%
131 {}%
132 }
133
134 \renewcommand{\KFLT@addtext}[1]
135 {%
```
#### Is there text to add?

 \ifcsempty{KFLT@#1t}% {}% no text {% text to add {% local

Add some space, then create a <div> to contain the text:

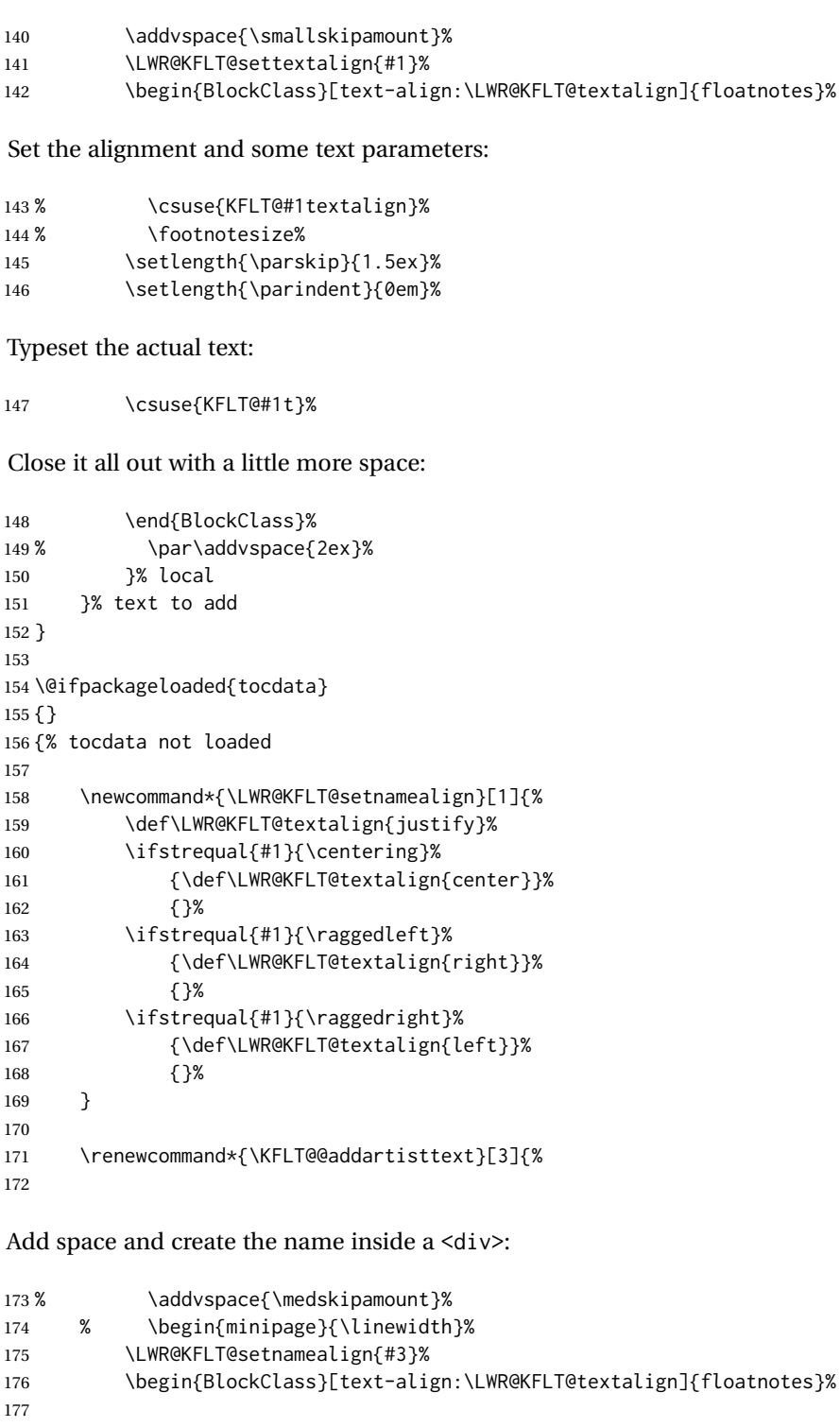

Text alignment is #3, and depends on artist or author:

 % #3% 

```
#1 is empty or 'subgrp'
                     #2 is empty for artist, 'u' for author:
                     180 \footnotesize\textsc{%
                     181 \KFLT@optionalname{\csuse{KFLT@#1a#2p}}%
                     182 \KFLT@optionalname{\csuse{KFLT@#1a#2f}}%
                     183 \csuse{KFLT@#1a#2l}%
                     184 \csuse{KFLT@#1a#2s}%
                     185 }%
                     186 % \end{minipage}%
                     187 \end{BlockClass}
                     188 % \par\addvspace{2ex}%
                     189 }
                     190
                     191 }% tocdata not loaded
Env KFLT@marginfloat [(\textit{offset})] {\langle \textit{type} \rangle}192 \DeclareDocumentEnvironment{KFLT@marginfloat}{O{-1.2ex} m}
                     193 {%
                     194 \uselengthunit{PT}%
                     195 \LWR@BlockClassWP%
                     196 {float:right; width:2in; margin:10pt}%
                     197 {}%
                     198 {marginblock}%
                     199 \renewcommand*{\@captype}{#2}%
                     200 \minipage{\LWR@usersmarginparwidth}%
                     201 \setlength{\marginparwidth}{.95\LWR@usersmarginparwidth}%
                     202 }
                     203 {%
                     204 \endminipage%
                     205 \endLWR@BlockClassWP%
                     206 }
                     207 \DeclareDocumentEnvironment{marginfigure}{o}
                     208 {\begin{KFLT@marginfloat}{figure}}
                     209 {\end{KFLT@marginfloat}}
                     210
                     211 \DeclareDocumentEnvironment{margintable}{o}
                     212 {\begin{KFLT@marginfloat}{table}}
                     213 {\end{KFLT@marginfloat}}
        Env keywrap {\{width\}} {\{~\langle\\ keyfloat \rangle\}}214 \DeclareDocumentEnvironment{keywrap}{m +m}
                     215 {%
                     216 \begin{LWR@setvirtualpage}*
                     217 \setlength{\LWR@templengthone}{#1}%
                     218 \begin{LWR@BlockClassWP}%
                     219 {%
                     220 float:right; width:\LWR@printlength{\LWR@templengthone}; % extra space
                     221 margin:10pt%
                     222 }%
                     223 {}%
```

```
224 {marginblock}%
225 \setlength{\linewidth}{.95\LWR@templengthone}%
226 \booltrue{KFLT@keywrap}%
227 #2%
228 \end{LWR@BlockClassWP}%
229 \end{LWR@setvirtualpage}%
230 }
231 {}
```
}% AtBeginDocument

#### File 226 **lwarp-keystroke.sty**

## § 332 Package **keystroke**

(*Emulates or patches code by* WERNER FINK.)

```
Pkg keystroke keystroke is patched for use by lwarp.
for HTML output: 1 \LWR@ProvidesPackagePass{keystroke}[2010/04/23]
                  2 \newcommand*{\LWR@HTML@keystroke}[1]{
                  3 \InlineClass{keystroke}{#1}
                  4 }
                  5 \LWR@formatted{keystroke}
                  6
                  7
                  8 \newcommand*{\LWR@HTML@Return}{\keystroke{\HTMLunicode{021A9}}}
                  9 \LWR@formatted{Return}
                 10
                 11 \newcommand*{\LWR@HTML@BSpace}{\keystroke{\HTMLunicode{027FB}}}
                 12 \LWR@formatted{BSpace}
                 13
                 14 \newcommand*{\LWR@HTML@Tab}{\keystroke{|\HTMLunicode{021C6}|}}
                 15 \LWR@formatted{Tab}
                 16
                 17 \newcommand*{\LWR@HTML@UArrow}{\keystroke{\HTMLunicode{02191}}}
                 18 \LWR@formatted{UArrow}
                 19
                 20 \newcommand*{\LWR@HTML@DArrow}{\keystroke{\HTMLunicode{02193}}}
                 21 \LWR@formatted{DArrow}
                 22
                 23 \newcommand*{\LWR@HTML@LArrow}{\keystroke{\HTMLunicode{02190}}}
                 24 \LWR@formatted{LArrow}
                 25
                 26 \newcommand*{\LWR@HTML@RArrow}{\keystroke{\HTMLunicode{02192}}}
                 27 \LWR@formatted{RArrow}
                 28
                 29 % Preserves the language options:
                 30 \LetLtxMacro\LWR@HTML@Shift\Shift
                 31 \xpatchcmd{\LWR@HTML@Shift}
                 32 {$\Uparrow$}
```

```
33 {\HTMLunicode{21D1}}
34 {}
35 {}
36 \LWR@formatted{Shift}
37
38 \LetLtxMacro\LWR@HTML@PgUp\PgUp
39 \xpatchcmd{\LWR@HTML@PgUp}
40 {$\uparrow$}
41 {\HTMLunicode{2191}}
42 {}
43 {}
44 \LWR@formatted{PgUp}
45
46 \LetLtxMacro\LWR@HTML@PgDown\PgDown
47 \xpatchcmd{\LWR@HTML@PgDown}
48 {$\downarrow$}
49 {\HTMLunicode{2193}}
50 {}
51 {}
52 \LWR@formatted{PgDown}
```
File 227 **lwarp-kpfonts.sty**

## § 333 Package **kpfonts**

(*Emulates or patches code by* CHRISTOPHE CAIGNAERT.)

Pkg kpfonts kpfonts is used as-is for svG math, and is emulated for MATHJAX.  $\triangle$  limitations The MATHJAX emulation honors the options uprightRoman for \D only, classicReIm, frenchstyle for Greek only, upright for Greek only, uprightgreeks, slantedGreeks, and mathcalasscript. The dedicated macros for Greek work correctly. SVG math should appear the same as the printed output.

**for HTML output:** 1 \LWR@ProvidesPackagePass{kpfonts}[2010/08/20]

```
2
3 \LWR@infoprocessingmathjax{kpfonts}
4
5 \LWR@origRequirePackage{lwarp-common-mathjax-newpxtxmath}
6
7 \LWR@origRequirePackage{lwarp-common-mathjax-letters}
8
9 \begin{warpMathJax}
10
11 \ifkp@calasscr
12 \CustomizeMathJax{\let\LWRorigmathscr\mathscr}
13 \CustomizeMathJax{\let\LWRorigmathcal\mathcal}
14 \CustomizeMathJax{\let\mathscr\LWRorigmathcal}
15 \CustomizeMathJax{\let\mathcal\LWRorigmathscr}
16 \setminus fi
```

```
17
18 \ifkp@upgrk % lowercase
19 \LWR@mathjax@addgreek@l@up{}{}
20 \LWR@mathjax@addgreek@l@it{other}{}
21 \else
22 \LWR@mathjax@addgreek@l@up{other}{}
23 \foralli
24
25 \ifkp@slGrk
26 \LWR@mathjax@addgreek@u@it*{}{}
27 \LWR@mathjax@addgreek@u@up*{other}{}
28 \LWR@mathjax@addgreek@u@up*{var}{}
29 \else
30 \LWR@mathjax@addgreek@u@it*{other}{}
31 \LWR@mathjax@addgreek@u@it*{var}{}
32 \fi
33
34 \LWR@mathjax@addgreek@u@up*{}{up}
35 \LWR@mathjax@addgreek@l@up{}{up}
36
37 \LWR@mathjax@addgreek@u@it*{}{sl}
38 \LWR@mathjax@addgreek@l@it{}{sl}
39
40 \CustomizeMathJax{\newcommand{\partialsl}{\mathord{\unicode{x1D715}}}}
41 \CustomizeMathJax{\let\partialup\uppartial}% not upright
42
43 \ifkp@oldReIm
44 \else
45 \CustomizeMathJax{\renewcommand{\Re}{\mathfrak{Re}}}
46 \CustomizeMathJax{\renewcommand{\Im}{\mathfrak{Im}}}
47 \fi
48
49 \ifkp@Dcommand
50 \ifkp@upRm%
51 \CustomizeMathJax{
52 \def\D#1{\mathclose{\,\mathrm{d}}#1}
53 }
54 \else
55 \CustomizeMathJax{
56 \def\D#1{\mathclose{\,\mathit{d}}#1}
57 }
58 \fi
59 \fi
60
61 \CustomizeMathJax{\let\pounds\mathsterling}
62 \CustomizeMathJax{\let\kppounds\mathsterling}
63
64 \CustomizeMathJax{\newcommand{\mathup}[1]{\mathrm{#1}}}% never sans
65 \CustomizeMathJax{\let\mathupright\mathup}
66
67 \end{warpMathJax}
```
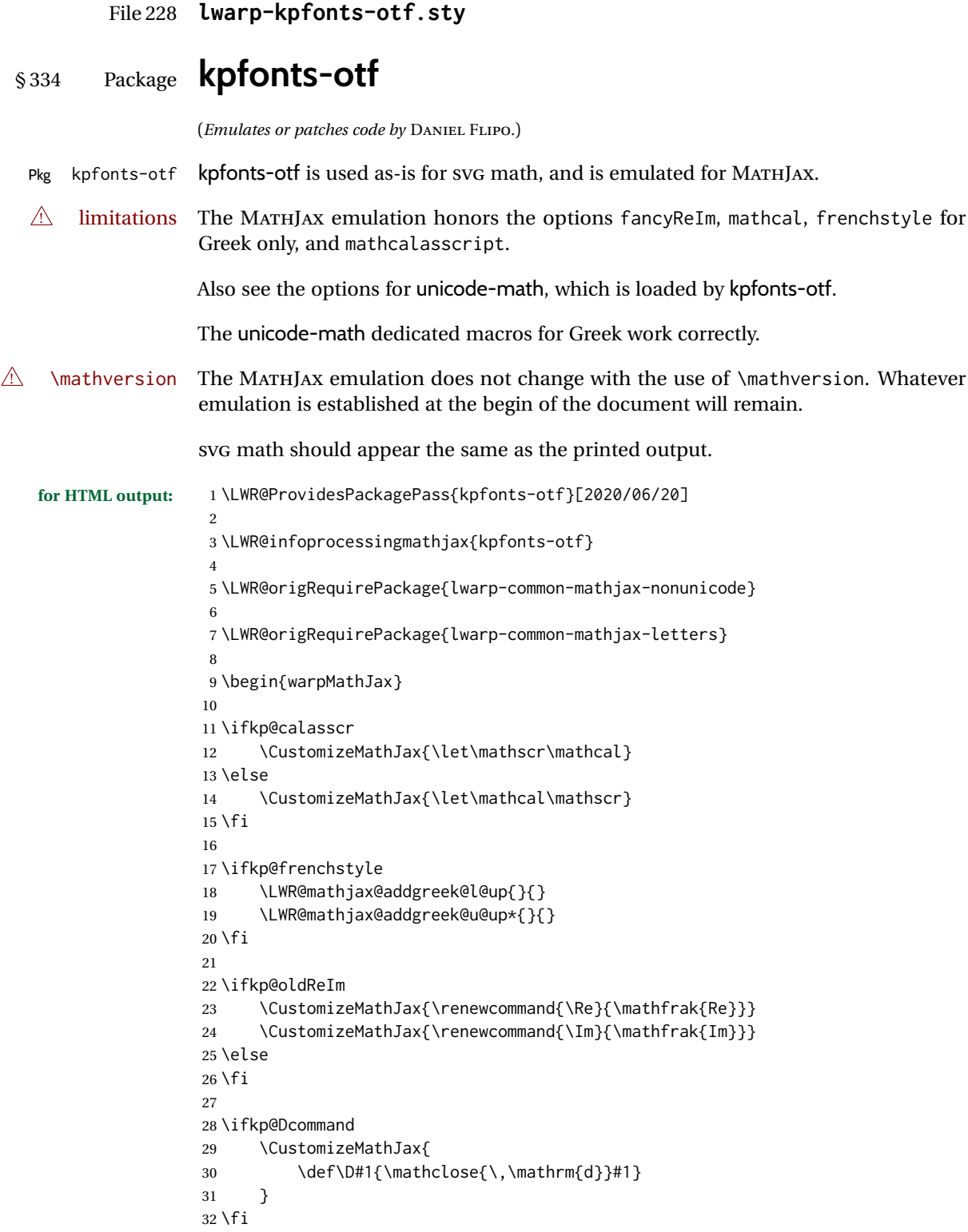

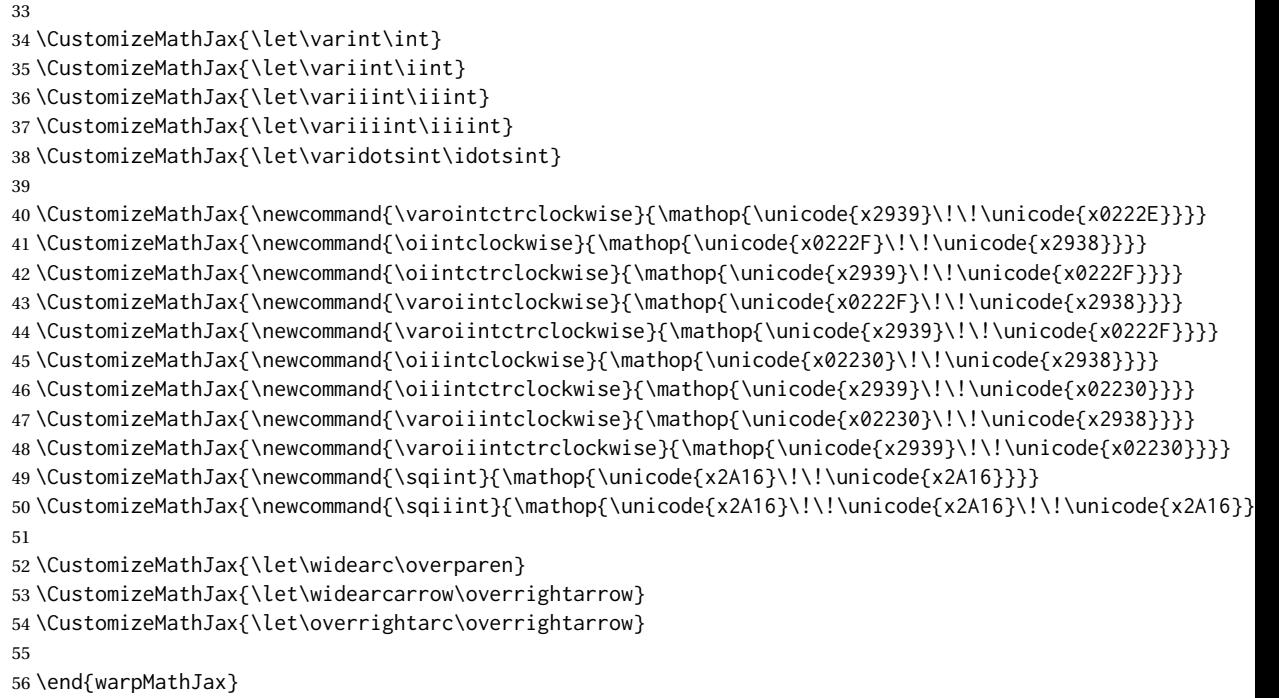

### File 229 **lwarp-layaureo.sty**

# § 335 Package **layaureo**

Pkg layaureo layaureo is ignored.

**for HTML output:** 1 \LWR@ProvidesPackageDrop{layaureo}[2004/09/16]

File 230 **lwarp-layout.sty**

# § 336 Package **layout**

Pkg layout layout is ignored.

**for HTML output:** Discard all options for lwarp-layout:

\LWR@ProvidesPackageDrop{layout}[2014/10/28]

\NewDocumentCommand{\layout}{s}{}

#### File 231 **lwarp-layouts.sty**

### § 337 Package **layouts**

Pkg layouts layouts is ignored. **for HTML output:** 1 \LWR@ProvidesPackageDrop{layouts}[2009/09/02] \newif\ifoddpagelayout \oddpagelayouttrue \newif\iftwocolumnlayout \twocolumnlayoutfalse \newif\ifdrawmarginpars \drawmarginparstrue \newif\ifdrawparameters \drawparameterstrue \newif\iflistaspara \listasparatrue \newif\ifruninhead \runinheadfalse \newif\ifprintparameters \printparameterstrue \newif\ifdrawdimensions \drawdimensionsfalse \newif\ifprintheadings \printheadingstrue \newcommand{\testdrawdimensions}{} \newcommand{\testprintparameters}{} \newcommand{\setlabelfont}[1]{} \newcommand{\setparametertextfont}[1]{} \newcommand{\setvaluestextsize}[1]{} \newcommand{\setlayoutscale}[1]{} 26 \newcommand{\setuplayouts}{} \newcommand{\printinunitsof}[1]{} \newcommand{\prntlen}[1]{} \newcommand{\trypaperwidth}[1]{} \newcommand{\trypaperheight}[1]{} \newcommand{\tryhoffset}[1]{} \newcommand{\tryvoffset}[1]{} \newcommand{\trytopmargin}[1]{} \newcommand{\tryheadheight}[1]{} \newcommand{\tryheadsep}[1]{} \newcommand{\trytextheight}[1]{} \newcommand{\tryfootskip}[1]{} \newcommand{\tryoddsidemargin}[1]{} \newcommand{\tryevensidemargin}[1]{} \newcommand{\trytextwidth}[1]{} \newcommand{\trymarginparsep}[1]{} \newcommand{\trymarginparwidth}[1]{} \newcommand{\trymarginparpush}[1]{} \newcommand{\trycolumnsep}[1]{}

 \newcommand{\trycolumnseprule}[1]{} \newcommand{\setfootbox}[2]{} \newcommand{\currentpage}{} \newcommand{\drawpage}{(draw page)} \newcommand{\pagediagram}{(page diagram)} \newcommand{\pagedesign}{(page design)} \newcommand{\pagevalues}{(page values)} \newcommand{\trystockwidth}[1]{} \newcommand{\trystockheight}[1]{} \newcommand{\trytrimedge}[1]{} \newcommand{\trytrimtop}[1]{} \newcommand{\tryuppermargin}[1]{} \newcommand{\tryspinemargin}[1]{} \newcommand{\currentstock}{} \newcommand{\drawstock}{(draw stock)} \newcommand{\stockdiagram}{(stock diagram)} \newcommand{\stockdesign}{(stock design)} \newcommand{\stockvalues}{(stock values)} \newcommand{\tryitemindent}[1]{} \newcommand{\trylabelwidth}[1]{} \newcommand{\trylabelsep}[1]{} \newcommand{\tryleftmargin}[1]{} \newcommand{\tryrightmargin}[1]{} \newcommand{\trylistparindent}[1]{} \newcommand{\trytopsep}[1]{} \newcommand{\tryparskip}[1]{} \newcommand{\trypartopsep}[1]{} \newcommand{\tryparsep}[1]{} \newcommand{\tryitemsep}[1]{} \newcommand{\currentlist}{} \newcommand{\drawlist}{(draw list)} \newcommand{\listdiagram}{(list diagram)} \newcommand{\listdesign}{(list design)} \newcommand{\listvalues}{(list values)} \newcommand{\tryfootins}[1]{} \newcommand{\tryfootnotesep}[1]{} \newcommand{\tryfootnotebaseline}[1]{} \newcommand{\tryfootruleheight}[1]{} \newcommand{\tryfootrulefrac}[1]{} \newcommand{\currentfootnote}{} \newcommand{\drawfootnote}{(draw footnote)} \newcommand{\footnotediagram}{(footnote diagram)} \newcommand{\footnotedesign}{(footnote design)} \newcommand{\footnotevalues}{(footnote values)} \newcommand{\tryparindent}[1]{} \newcommand{\tryparlinewidth}[1]{} \newcommand{\tryparbaselineskip}[1]{} \newcommand{\currentparagraph}{} \newcommand{\drawparagraph}{(draw paragraph)} \newcommand{\paragraphdiagram}{(paragraph diagram)} \newcommand{\paragraphdesign}{(paragraph design)} \newcommand{\paragraphvalues}{(paragraph values)} \newcommand{\trybeforeskip}[1]{} \newcommand{\tryafterskip}[1]{} \newcommand{\tryindent}[1]{}

```
100 \newcommand{\currentheading}{}
101 \newcommand{\drawheading}[1]{(draw heading)}
102 \newcommand{\headingdiagram}[1]{(heading diagram)}
103 \newcommand{\headingdesign}[1]{(heading design)}
104 \newcommand{\headingvalues}{(heading values)}
105 \newcommand{\trytextfloatsep}[1]{}
106 \newcommand{\tryfloatsep}[1]{}
107 \newcommand{\tryintextsep}[1]{}
108 \newcommand{\trytopfigrule}[1]{}
109 \newcommand{\trybotfigrule}[1]{}
110 \newcommand{\currentfloat}{}
111 \newcommand{\drawfloat}{(draw float)}
112 \newcommand{\floatdiagram}{(float diagram)}
113 \newcommand{\floatdesign}{(float design)}
114 \newcommand{\floatvalues}{(float values)}
115 \newcommand{\trytotalnumber}[1]{}
116 \newcommand{\trytopnumber}[1]{}
117 \newcommand{\trybottomnumber}[1]{}
118 \newcommand{\trytopfraction}[1]{}
119 \newcommand{\trytextfraction}[1]{}
120 \newcommand{\trybottomfraction}[1]{}
121 \newcommand{\currentfloatpage}{}
122 \newcommand{\drawfloatpage}{(draw floatpage)}
123 \newcommand{\floatpagediagram}{(floatpage diagram)}
124 \newcommand{\floatpagedesign}{(floatpage design)}
125 \newcommand{\floatpagevalues}{(floatpage values)}
126 \newcommand{\trytocindent}[1]{}
127 \newcommand{\trytocnumwidth}[1]{}
128 \newcommand{\trytoclinewidth}[1]{}
129 \newcommand{\trytocrmarg}[1]{}
130 \newcommand{\trytocpnumwidth}[1]{}
131 \newcommand{\trytocdotsep}[1]{}
132 \newcommand{\currenttoc}{}
133 \newcommand{\drawtoc}{(draw toc)}
134 \newcommand{\tocdiagram}{(toc diagram)}
135 \newcommand{\tocdesign}{(toc design)}
136 \newcommand{\tocvalues}{(toc values)}
137 \newcommand{\drawaspread}[8][0]{(a spread)}
138 \newcommand{\drawfontframe}[1]{(font frame)}
139 \newcommand{\drawfontframelabel}[1]{}
```
#### File 232 **lwarp-leading.sty**

## § 338 Package **leading**

Pkg leading leading is ignored.

**for HTML output:** 1 \LWR@ProvidesPackageDrop{leading}[2008/12/11]

\newcommand\leading[1]{}

### File 233 **lwarp-leftidx.sty**

# § 339 Package **leftidx**

(*Emulates or patches code by* HARALD HARDERS.)

Pkg leftidx leftidx works as-is with svg math, and is emulated for MATHJAX.

**for HTML output:** 1 \LWR@ProvidesPackagePass{leftidx}[2003/09/24]

```
2 \begin{warpMathJax}
3 \CustomizeMathJax{\newcommand{\leftidx}[3]{{\vphantom{#2}}#1#2#3}}
4 \CustomizeMathJax{\newcommand{\ltrans}[1]{\leftidx{^\mathrm{t}}{\!#1}{}}}
5 \end{warpMathJax}
```
File 234 **lwarp-letterspace.sty**

### § 340 Package **letterspace**

(*Emulates or patches code by* R SCHLICHT.)

Pkg letterspace letterspace is a subset of microtype, which is pre-loaded by lwarp. All user options and macros are ignored and disabled.

**for HTML output:** Discard all options for lwarp-letterspace:

1 \LWR@ProvidesPackageDrop{letterspace}[2018/01/14]

```
2 \newcommand*\lsstyle{}
3 \newcommand\textls[2][]{}
4 \def\textls#1#{}
```

```
5 \newcommand*\lslig[1]{#1}
```
#### File 235 **lwarp-lettrine.sty**

### § 341 Package **lettrine**

(*Emulates or patches code by* DANIEL FLIPO.)

Pkg lettrine lettrine is emulated.

**for HTML output:** Discard all options for lwarp-lettrine:

1 \LWR@ProvidesPackageDrop{lettrine}[2018-08-28]

```
The initial letter is in a <span> of class lettrine, and the following text is in a <span>
of class lettrinetext. \lettrine [hkeysi] {hletteri} {hadditional texti}
```

```
2 \DeclareDocumentCommand{\lettrine}{o m m}{%
3 \InlineClass{lettrine}{#2}\InlineClass{lettrinetext}{#3} % extra space
4 }
5
6 \newcounter{DefaultLines}
7 \setcounter{DefaultLines}{2}
8 \newcounter{DefaultDepth}
9 \newcommand*{\DefaultOptionsFile}{\relax}
10 \newcommand*{\DefaultLoversize}{0}
11 \newcommand*{\DefaultLraise}{0}
12 \newcommand*{\DefaultLhang}{0}
13 \newdimen\DefaultFindent
14 \setlength{\DefaultFindent}{\z@}
15 \newdimen\DefaultNindent
16 \setlength{\DefaultNindent}{0.5em}
17 \newdimen\DefaultSlope
18 \setlength{\DefaultSlope}{\z@}
19 \newdimen\DiscardVskip
20 \setlength{\DiscardVskip}{0.2\p@}
21 \newif\ifLettrineImage
22 \newif\ifLettrineOnGrid
23 \newif\ifLettrineRealHeight
24
25\newcommand*{\LettrineTextFont}{\scshape}
26 \newcommand*{\LettrineFontHook}{}
27 \newcommand*{\LettrineFont}[1]{\InlineClass{lettrine}{#1}}
28 \newcommand*{\LettrineFontEPS}[1]{\includegraphics[height=1.5ex]{#1}}
```
### File 236 **lwarp-libertinust1math.sty**

## § 342 Package **libertinust1math**

(*Emulates or patches code by* MICHAEL SHARPE.)

```
Pkg libertinust1math libertinust1math is used as-is for svG math, and is emulated for MATHJAX.
```
The MATHJAX emulation honors frenchmath for Greek but not Latin characters, and slantedGreek, uprightGreek, and ISO also adjust Greek characters. MATHJAX cannot yet honor options for adjusting Latin characters.

The dedicated macros for upright and italic Greek letters do work correctly. Some of the symbol font macros such as \mathsfbf work for Latin but not for Greek letters.

SVG math should appear the same as the printed output.

```
for HTML output: 1 \LWR@ProvidesPackagePass{libertinust1math}[2020/06/10]
```
\LWR@infoprocessingmathjax{libertinust1math}

```
4 \LWR@origRequirePackage{lwarp-common-mathjax-letters}
 5
6 \begin{warpMathJax}
 7
8 \iflibus@slantedG
9 \LWR@mathjax@addgreek@u@it*{}{}
10 \else
11 \LWR@mathjax@addgreek@u@up*{}{}
12 \overline{11}13
14 \LWR@mathjax@addgreek@u@it*{}{it}
15 \LWR@mathjax@addgreek@u@up*{up}{}
16 \LWR@mathjax@addgreek@u@up*{}{up}
17
18 \iflibus@frenchm
19 \LWR@mathjax@addgreek@l@up{}{}
20 \else
21 \LWR@mathjax@addgreek@l@it{}{}
22 \text{ } \forallfi
23
24 \LWR@mathjax@addgreek@l@it{}{it}
25 \LWR@mathjax@addgreek@l@up{}{up}
26 \LWR@mathjax@addgreek@l@up{up}{}
27
28 \CustomizeMathJax{\let\uppartial\partial}% not upright
29
30 \CustomizeMathJax{\newcommand{\mathsfbf}[1]{%
31 \mmlToken{mi}[mathvariant="bold-sans-serif"]{#1}% not greek
32 }}% not sans
33 \CustomizeMathJax{\newcommand{\mathsfbfit}[1]{%
34 \mmlToken{mi}[mathvariant="sans-serif-bold-italic"]{#1}% not greek
35 }}%
36 \CustomizeMathJax{\newcommand{\mathbfit}[1]{\boldsymbol{#1}}}
37 \CustomizeMathJax{\newcommand{\mathsfit}[1]{%
38 \mmlToken{mi}[mathvariant="sans-serif-italic"]{#1}% not greek
39 }}
40 \CustomizeMathJax{\let\vectorsym\mathbfit}
41 \CustomizeMathJax{\let\matrixsym\mathbfit}
42 \CustomizeMathJax{\let\tensorsym\mathsfbfit}
43 \CustomizeMathJax{\let\mathboldsans\mathsfbfit}
44 \CustomizeMathJax{\let\mathbold\mathbfit}
```
lwarp\_mathjax.txt adds \left/\right support for delimiters.

```
45 \CustomizeMathJax{\let\dlb\lBrack}
46 \CustomizeMathJax{\let\drb\rBrack}
47
48 \CustomizeMathJax{\let\sqrtsign\sqrt}
49
50 \CustomizeMathJax{\let\smallintsl\smallint}
51 \CustomizeMathJax{\newcommand{\smalliintsl}{\mathop{\unicode{x222C}}\limits}}
52 \CustomizeMathJax{\newcommand{\smalliiintsl}{\mathop{\unicode{x222D}}\limits}}
53 \CustomizeMathJax{\newcommand{\smalliiiintsl}{\mathop{\unicode{x2A0C}}\limits}}
54 \CustomizeMathJax{\newcommand{\smallointsl}{\mathop{\unicode{x222E}}\limits}}
55 \CustomizeMathJax{\newcommand{\smalloiintsl}{\mathop{\unicode{x222F}}\limits}}
```

```
57 \CustomizeMathJax{\let\smallintup\smallint}
58 \CustomizeMathJax{\newcommand{\smalliintup}{\mathop{\unicode{x222C}}\limits}}
59 \CustomizeMathJax{\newcommand{\smalliiintup}{\mathop{\unicode{x222D}}\limits}}
60 \CustomizeMathJax{\newcommand{\smalliiiintup}{\mathop{\unicode{x2A0C}}\limits}}
61 \CustomizeMathJax{\newcommand{\smallointup}{\mathop{\unicode{x222E}}\limits}}
62 \CustomizeMathJax{\newcommand{\smalloiintup}{\mathop{\unicode{x222F}}\limits}}
63
64 \CustomizeMathJax{\let\intslop\int}
65 \CustomizeMathJax{\newcommand{\iintslop}{\mathop{\unicode{x222C}}\limits}}
66 \CustomizeMathJax{\newcommand{\iiintslop}{\mathop{\unicode{x222D}}\limits}}
67 \CustomizeMathJax{\newcommand{\iiiintslop}{\mathop{\unicode{x2A0C}}\limits}}
68 \CustomizeMathJax{\let\ointslop\oint}
69 \CustomizeMathJax{\newcommand{\oiintslop}{\mathop{\unicode{x222F}}\limits}}
70 \CustomizeMathJax{\newcommand{\oiiintslop}{\mathop{\unicode{x2230}}\limits}}
71
72 \CustomizeMathJax{\let\intupop\int}
73 \CustomizeMathJax{\newcommand{\iintupop}{\mathop{\unicode{x222C}}\limits}}
74 \CustomizeMathJax{\newcommand{\iiintupop}{\mathop{\unicode{x222D}}\limits}}
75 \CustomizeMathJax{\newcommand{\iiiintupop}{\mathop{\unicode{x2A0C}}\limits}}
76 \CustomizeMathJax{\let\ointupop\oint}
77 \CustomizeMathJax{\newcommand{\oiintupop}{\mathop{\unicode{x222F}}\limits}}
78 \CustomizeMathJax{\newcommand{\oiiintupop}{\mathop{\unicode{x2230}}\limits}}
79
80\CustomizeMathJax{\newcommand{\smalliint}{\mathop{\unicode{x222C}}\limits}}
81 \CustomizeMathJax{\newcommand{\smalliiint}{\mathop{\unicode{x222D}}\limits}}
82 \CustomizeMathJax{\newcommand{\smalliiiint}{\mathop{\unicode{x2A0C}}\limits}}
83 \CustomizeMathJax{\newcommand{\smalloint}{\mathop{\unicode{x222E}}\limits}}
84 \CustomizeMathJax{\newcommand{\smalloiint}{\mathop{\unicode{x222F}}\limits}}
85
86 \CustomizeMathJax{\let\intop\int}
87\CustomizeMathJax{\newcommand{\iintop}{\mathop{\unicode{x222C}}\limits}}
88 \CustomizeMathJax{\newcommand{\iiintop}{\mathop{\unicode{x222D}}\limits}}
89 \CustomizeMathJax{\newcommand{\iiiintop}{\mathop{\unicode{x2A0C}}\limits}}
90 \CustomizeMathJax{\let\ointop\oint}
91 \CustomizeMathJax{\newcommand{\oiintop}{\mathop{\unicode{x222F}}\limits}}
92 \CustomizeMathJax{\newcommand{\oiiintop}{\mathop{\unicode{x2230}}\limits}}
93
94 \CustomizeMathJax{\newcommand{\oiint}{\mathop{\unicode{x222F}}\limits}}
95
96\CustomizeMathJax{\newcommand{\bigcupdot}{\mathop{\unicode{x2A03}}}}
97 \CustomizeMathJax{\newcommand{\bigsqcap}{\mathop{\unicode{x2A05}}}}
98\CustomizeMathJax{\newcommand{\xsol}{\mathop{\unicode{x29F8}}}}
99 \CustomizeMathJax{\newcommand{\xbsol}{\mathop{\unicode{x29F9}}}}
100 \CustomizeMathJax{\let\prodop\prod}
101 \CustomizeMathJax{\let\coprodop\coprod}
102 \CustomizeMathJax{\let\sumop\sum}
103 \CustomizeMathJax{\let\bigwedgeop\bigwedge}
104 \CustomizeMathJax{\let\bigveeop\bigvee}
105 \CustomizeMathJax{\let\bigcapop\bigcap}
106 \CustomizeMathJax{\let\bigcupop\bigcup}
107 \CustomizeMathJax{\let\xsolop\xsol}
108 \CustomizeMathJax{\let\xbsolop\xbsol}
109 \CustomizeMathJax{\let\bigodotop\bigodot}
110 \CustomizeMathJax{\let\bigoplusop\bigoplus}
```

```
111 \CustomizeMathJax{\let\bigotimesop\bigotimes}
112 \CustomizeMathJax{\let\bigcupdotop\bigcupdot}
113 \CustomizeMathJax{\let\biguplusop\biguplus}
114 \CustomizeMathJax{\let\bigsqcapop\bigsqcap}
115 \CustomizeMathJax{\let\bigsqcupop\bigsqcup}
116
117 \CustomizeMathJax{\newcommand{\ovhook}[1]{\mathord{#1\unicode{x00309}}}}
118 \CustomizeMathJax{\newcommand{\candra}[1]{\mathord{#1\unicode{x00310}}}}
119 \CustomizeMathJax{\newcommand{\oturnedcomma}[1]{\mathord{#1\unicode{x00312}}}}
120 \CustomizeMathJax{\newcommand{\ocommatopright}[1]{\mathord{#1\unicode{x00315}}}}
121\CustomizeMathJax{\newcommand{\droang}[1]{\mathord{#1\unicode{x0031A}}}}
122 \CustomizeMathJax{\newcommand{\leftharpoonaccent}[1]{\mathord{#1\unicode{x020D0}}}}
123 \CustomizeMathJax{\newcommand{\rightharpoonaccent}[1]{\mathord{#1\unicode{x020D1}}}}
124 \CustomizeMathJax{\newcommand{\leftarrowaccent}[1]{\mathord{#1\unicode{x020D0}}}}
125 \CustomizeMathJax{\let\rightarrowaccent\vec}
126
127 \CustomizeMathJax{\newcommand{\leftrightarrowaccent}[1]{\mathord{#1\unicode{x020E1}}}}
128 \CustomizeMathJax{\newcommand{\annuity}[1]{\mathord{#1\unicode{x020E7}}}}
129 \CustomizeMathJax{\newcommand{\widebridgeabove}[1]{\mathord{#1\unicode{x020E9}}}}
130 \CustomizeMathJax{\newcommand{\asteraccent}[1]{\mathord{#1\unicode{x020F0}}}}
131
132 % neutralized:
133 \CustomizeMathJax{\newcommand{\braceld}{}}
134 \CustomizeMathJax{\newcommand{\bracerd}{}}
135 \CustomizeMathJax{\newcommand{\bracelu}{}}
136 \CustomizeMathJax{\newcommand{\braceru}{}}
137 \CustomizeMathJax{\newcommand{\braceex}{}}
138 \CustomizeMathJax{\newcommand{\bracemu}{}}
139 \CustomizeMathJax{\newcommand{\bracemd}{}}
140 \CustomizeMathJax{\newcommand{\parenld}{}}
141 \CustomizeMathJax{\newcommand{\parenrd}{}}
142 \CustomizeMathJax{\newcommand{\parenlu}{}}
143 \CustomizeMathJax{\newcommand{\parenru}{}}
144 \CustomizeMathJax{\newcommand{\bracketld}{}}
145 \CustomizeMathJax{\newcommand{\bracketrd}{}}
146\CustomizeMathJax{\newcommand{\bracketlu}{}}
147\CustomizeMathJax{\newcommand{\bracketru}{}}
148 \CustomizeMathJax{\newcommand{\bracketex}{}}
149 \CustomizeMathJax{\newcommand{\parenex}{}}
150
151 \CustomizeMathJax{\newcommand{lhook}{~}}
152 \CustomizeMathJax{\newcommand{rhook}{~}}
153 \CustomizeMathJax{\newcommand{relbar}{-}}
154 \CustomizeMathJax{\newcommand{Relbar}{=}}
155
156 \CustomizeMathJax{\newcommand{\mapstochar}{\mathrel{\unicode{x21A6}}}}
157
158 \CustomizeMathJax{\newcommand{\Zbar}{\mathord{\unicode{x0001B5}}}}
159 \CustomizeMathJax{\newcommand{\notchar}{\mathrel{\unicode{x000AC}}}}
160 \CustomizeMathJax{\newcommand{\upbackepsilon}{\mathord{\unicode{x03F6}}}}
161 \CustomizeMathJax{\newcommand{\smblkcircle}{\mathbin{\unicode{x02022}}}}
162 \CustomizeMathJax{\newcommand{\enleadertwodots}{\mathord{\unicode{x02025}}}}
163 \CustomizeMathJax{\newcommand{\unicodeellipsis}{\mathord{\unicode{x02026}}}}
164 \CustomizeMathJax{\newcommand{\mathellipsis}{\mathinner{\unicode{x02026}}}}
165 \CustomizeMathJax{\newcommand{\dprime}{\mathord{\unicode{x02033}}}}
```

```
166\CustomizeMathJax{\newcommand{\trprime}{\mathord{\unicode{x02034}}}}
167 \CustomizeMathJax{\newcommand{\backdprime}{\mathord{\unicode{x02036}}}}
168 \CustomizeMathJax{\newcommand{\backtrprime}{\mathord{\unicode{x02037}}}}
169\CustomizeMathJax{\newcommand{\caretinsert}{\mathord{\unicode{x02038}}}}
170\CustomizeMathJax{\newcommand{\Exclam}{\mathord{\unicode{x0203C}}}}
171
172\CustomizeMathJax{\newcommand{\hyphenbullet}{\mathord{\unicode{x02043}}}}
173 \CustomizeMathJax{\newcommand{\fracslash}{\mathbin{\unicode{x02044}}}}
174 \CustomizeMathJax{\newcommand{\Question}{\mathord{\unicode{x02047}}}}
175\CustomizeMathJax{\newcommand{\closure}{\mathrel{\unicode{x02050}}}}
176\CustomizeMathJax{\newcommand{\qprime}{\mathord{\unicode{x02057}}}}
177\CustomizeMathJax{\newcommand{\vertoverlay}{\mathrel{\unicode{x020D2}}}}
178\CustomizeMathJax{\newcommand{\enclosecircle}{\mathord{\unicode{x020DD}}}}
179 \CustomizeMathJax{\newcommand{\enclosesquare}{\mathord{\unicode{x020DE}}}}
180 \CustomizeMathJax{\newcommand{\enclosetriangle}{\mathord{\unicode{x020E4}}}}
181 \CustomizeMathJax{\newcommand{\Eulerconst}{\mathord{\unicode{x02107}}}}
182 \CustomizeMathJax{\newcommand{\turnediota}{\mathord{\unicode{x02129}}}}
183\CustomizeMathJax{\newcommand{\Angstrom}{\mathord{\unicode{x0212B}}}}
184
185 \CustomizeMathJax{\newcommand{\sansLturned}{\mathord{\unicode{x02142}}}}
186\CustomizeMathJax{\newcommand{\sansLmirrored}{\mathord{\unicode{x02143}}}}
187\CustomizeMathJax{\newcommand{\Yup}{\mathord{\unicode{x02144}}}}
188\CustomizeMathJax{\newcommand{\upand}{\mathbin{\unicode{x0214B}}}}
189 \CustomizeMathJax{\newcommand{\increment}{\mathord{\unicode{x02206}}}}
190\CustomizeMathJax{\newcommand{\smallin}{\mathrel{\unicode{x0220A}}}}
191\CustomizeMathJax{\newcommand{\nni}{\mathrel{\unicode{x0220C}}}}
192
193\CustomizeMathJax{\newcommand{\smallni}{\mathrel{\unicode{x0220D}}}}
194 \CustomizeMathJax{\newcommand{\QED}{\mathord{\unicode{x0220E}}}}
195 \CustomizeMathJax{\newcommand{\vysmwhtcircle}{\mathbin{\unicode{x02218}}}}
196 \CustomizeMathJax{\newcommand{\vysmblkcircle}{\mathbin{\unicode{x02219}}}}
197 \CustomizeMathJax{\newcommand{\rightangle}{\mathord{\unicode{x0221F}}}}
198
199\CustomizeMathJax{\newcommand{\Colon}{\mathrel{\unicode{x02237}}}}
200\CustomizeMathJax{\newcommand{\dotminus}{\mathbin{\unicode{x02238}}}}
201 \CustomizeMathJax{\newcommand{\dashcolon}{\mathrel{\unicode{x02239}}}}
202\CustomizeMathJax{\newcommand{\dotsminusdots}{\mathrel{\unicode{x0223A}}}}
203 \CustomizeMathJax{\newcommand{\kernelcontraction}{\mathrel{\unicode{x0223B}}}}
204\CustomizeMathJax{\newcommand{\invlazys}{\mathbin{\unicode{x0223E}}}}
205
206\CustomizeMathJax{\newcommand{\sinewave}{\mathord{\unicode{x0223F}}}}
207 \CustomizeMathJax{\newcommand{\nsime}{\mathrel{\unicode{x02244}}}}
208\CustomizeMathJax{\newcommand{\simneqq}{\mathrel{\unicode{x02246}}}}
209 \CustomizeMathJax{\newcommand{\napprox}{\mathrel{\unicode{x02249}}}}
210\CustomizeMathJax{\newcommand{\approxident}{\mathrel{\unicode{x0224B}}}}
211\CustomizeMathJax{\newcommand{\backcong}{\mathrel{\unicode{x0224C}}}}
212
213 \CustomizeMathJax{\newcommand{\nasymp}{\mathrel{\unicode{x0226D}}}}
214\CustomizeMathJax{\newcommand{\nlesssim}{\mathrel{\unicode{x02274}}}}
215 \CustomizeMathJax{\newcommand{\ngtrsim}{\mathrel{\unicode{x02275}}}}
216\CustomizeMathJax{\newcommand{\nlessgtr}{\mathrel{\unicode{x02278}}}}
217\CustomizeMathJax{\newcommand{\ngtrless}{\mathrel{\unicode{x02279}}}}
218
219 \CustomizeMathJax{\newcommand{\nsubset}{\mathrel{\unicode{x02284}}}}
220 \CustomizeMathJax{\newcommand{\nsupset}{\mathrel{\unicode{x02285}}}}
```

```
221
222 \CustomizeMathJax{\newcommand{\cupleftarrow}{\mathbin{\unicode{x0228C}}}}
223\CustomizeMathJax{\newcommand{\cupdot}{\mathbin{\unicode{x0228D}}}}
224\CustomizeMathJax{\newcommand{\circledequal}{\mathbin{\unicode{x0229C}}}}
225
226\CustomizeMathJax{\newcommand{\assert}{\mathrel{\unicode{x022A6}}}}
227\CustomizeMathJax{\newcommand{\VDash}{\mathrel{\unicode{x022AB}}}}
228\CustomizeMathJax{\newcommand{\prurel}{\mathrel{\unicode{x022B0}}}}
229
230\CustomizeMathJax{\newcommand{\origof}{\mathrel{\unicode{x022B6}}}}
231 \CustomizeMathJax{\newcommand{\smallprod}{\mathop{\unicode{x0220F}}}}% not small
232 \CustomizeMathJax{\newcommand{\smallcoprod}{\mathop{\unicode{x02210}}}}% not small
233 \CustomizeMathJax{\newcommand{\smallsum}{\mathop{\unicode{x02211}}}}% not small
234\CustomizeMathJax{\newcommand{\Hfraktur}{\mathord{\unicode{x1D525}}}}
235\CustomizeMathJax{\newcommand{\dsol}{\mathbin{\unicode{x029F6}}}}
236\CustomizeMathJax{\newcommand{\rsolbar}{\mathbin{\unicode{x029F7}}}}
237
238\CustomizeMathJax{\newcommand{\eqless}{\mathrel{\unicode{x022DC}}}}
239\CustomizeMathJax{\newcommand{\eqgtr}{\mathrel{\unicode{x022DD}}}}
240\CustomizeMathJax{\newcommand{\npreccurlyeq}{\mathrel{\unicode{x022E0}}}}
241\CustomizeMathJax{\newcommand{\nsucccurlyeq}{\mathrel{\unicode{x022E1}}}}
242 \CustomizeMathJax{\newcommand{\nsqsubseteq}{\mathrel{\unicode{x022E2}}}}
243\CustomizeMathJax{\newcommand{\nsqsupseteq}{\mathrel{\unicode{x022E3}}}}
244 \CustomizeMathJax{\newcommand{\sqsubsetneq}{\mathrel{\unicode{x022E4}}}}
245\CustomizeMathJax{\newcommand{\sqsupsetneq}{\mathrel{\unicode{x022E5}}}}
246\CustomizeMathJax{\newcommand{\nvartriangleleft}{\mathrel{\unicode{x022EA}}}}
247\CustomizeMathJax{\newcommand{\nvartriangleright}{\mathrel{\unicode{x022EB}}}}
248
249 \CustomizeMathJax{\newcommand{\vdotsmath}{\mathrel{\unicode{x022EE}}}}
250\CustomizeMathJax{\newcommand{\unicodecdots}{\mathord{\unicode{x022EF}}}}
251\CustomizeMathJax{\newcommand{\adots}{\mathrel{\unicode{x022F0}}}}
252\CustomizeMathJax{\newcommand{\succneq}{\mathrel{\unicode{x02AB2}}}}
253 \CustomizeMathJax{\newcommand{\preceqq}{\mathrel{\unicode{x02AB3}}}}
254 \CustomizeMathJax{\newcommand{\succeqq}{\mathrel{\unicode{x02AB4}}}}
255\CustomizeMathJax{\newcommand{\precneq}{\mathrel{\unicode{x02AB1}}}}
256
257\CustomizeMathJax{\newcommand{\mapsfrom}{\mathrel{\unicode{x021A4}}}}
258
259\CustomizeMathJax{\newcommand{\longmapsfrom}{\mathrel{\unicode{x027FB}}}}
260
261\CustomizeMathJax{\newcommand{\diameter}{\mathord{\unicode{x02300}}}}
262 \CustomizeMathJax{\newcommand{\coloneq}{\mathrel{\unicode{x02254}}}}
263\CustomizeMathJax{\newcommand{\eqcolon}{\mathrel{\unicode{x02255}}}}
264\CustomizeMathJax{\newcommand{\arceq}{\mathrel{\unicode{x02258}}}}
265\CustomizeMathJax{\newcommand{\wedgeq}{\mathrel{\unicode{x02259}}}}
266\CustomizeMathJax{\newcommand{\veeeq}{\mathrel{\unicode{x0225A}}}}
267
268 \CustomizeMathJax{\newcommand{\stareq}{\mathrel{\unicode{x0225B}}}}
269\CustomizeMathJax{\newcommand{\eqdef}{\mathrel{\unicode{x0225D}}}}
270 \CustomizeMathJax{\newcommand{\measeq}{\mathrel{\unicode{x0225E}}}}
271\CustomizeMathJax{\newcommand{\questeq}{\mathrel{\unicode{x0225F}}}}
272\CustomizeMathJax{\newcommand{\nequiv}{\mathrel{\unicode{x02262}}}}
273 \CustomizeMathJax{\newcommand{\Equiv}{\mathrel{\unicode{x02263}}}}
274
```
275 \CustomizeMathJax{\newcommand{\house}{\mathord{\unicode{x02302}}}}

#### 276

```
277 \CustomizeMathJax{\newcommand{\musicalnote}{\mathord{\unicode{x0266A}}}}
278\CustomizeMathJax{\newcommand{\degree}{\mathord{\unicode{x000B0}}}}
279\CustomizeMathJax{\newcommand{\mathsection}{\mathord{\unicode{x000A7}}}}
280\CustomizeMathJax{\newcommand{\mathparagraph}{\mathord{\unicode{x000B6}}}}
281\CustomizeMathJax{\newcommand{\checkmarkmath}{\mathord{\unicode{x02713}}}}
282\CustomizeMathJax{\newcommand{\invnot}{\mathord{\unicode{x02310}}}}
283
284\CustomizeMathJax{\newcommand{\mathvisiblespace}{\mathord{\unicode{x02423}}}}
285\CustomizeMathJax{\newcommand{\mdlgblksquare}{\mathord{\unicode{x025A0}}}}
286 \CustomizeMathJax{\newcommand{\mdlgwhtsquare}{\mathord{\unicode{x025A1}}}}
287
288\CustomizeMathJax{\newcommand{\bigblacktriangleup}{\mathord{\unicode{x025B2}}}}
289 \CustomizeMathJax{\newcommand{\varbigtriangleup}{\mathord{\unicode{x025B3}}}}
290
291 \CustomizeMathJax{\newcommand{\bigblacktriangledown}{\mathord{\unicode{x025BC}}}}
292\CustomizeMathJax{\newcommand{\varbigtriangledown}{\mathord{\unicode{x025BD}}}}
293 \CustomizeMathJax{\newcommand{\Longmapsfrom}{\mathrel{\unicode{x027FD}}}}
294
295 % bug in print font:
296\CustomizeMathJax{\newcommand{\mdlgblkdiamond}{\mathord{\unicode{x025C6}}}}
297
298\CustomizeMathJax{\newcommand{\mdlgwhtdiamond}{\mathord{\unicode{x025C7}}}}
299 \CustomizeMathJax{\newcommand{\Longmapsto}{\mathrel{\unicode{x027FE}}}}
300 \CustomizeMathJax{\newcommand{\fisheye}{\mathord{\unicode{x025C9}}}}
301 \CustomizeMathJax{\newcommand{\mdlgwhtlozenge}{\mathord{\unicode{x025CA}}}}
302 \CustomizeMathJax{\newcommand{\mdlgwhtcircle}{\mathbin{\unicode{x025CB}}}}
303\CustomizeMathJax{\newcommand{\bullseye}{\mathord{\unicode{x025CE}}}}
304 \CustomizeMathJax{\newcommand{\mdlgblkcircle}{\mathord{\unicode{x025CF}}}}
305
306 \CustomizeMathJax{\newcommand{\Nwarrow}{\mathrel{\unicode{x021D6}}}}
307\CustomizeMathJax{\newcommand{\Nearrow}{\mathrel{\unicode{x021D7}}}}
308 \CustomizeMathJax{\newcommand{\Searrow}{\mathrel{\unicode{x021D8}}}}
309 \CustomizeMathJax{\newcommand{\Swarrow}{\mathrel{\unicode{x021D9}}}}
310
311\CustomizeMathJax{\newcommand{\Mapsfrom}{\mathord{\unicode{x02906}}}}
312 \CustomizeMathJax{\newcommand{\smwhtcircle}{\mathord{\unicode{x025E6}}}}
313 \CustomizeMathJax{\newcommand{\smwhtdiamond}{\mathbin{\unicode{x022C4}}}}
314 \CustomizeMathJax{\newcommand{\Mapsto}{\mathord{\unicode{x02907}}}}
315
316 \CustomizeMathJax{\let\ngets\nleftarrow}
317 \CustomizeMathJax{\let\nsimeq\nsime}
318 \CustomizeMathJax{\let\nle\nleq}
319 \CustomizeMathJax{\let\nge\ngeq}
320
321 \end{warpMathJax}
```
### File 237 **lwarp-lineno.sty**

### § 343 Package **lineno**

(*Emulates or patches code by* STEPHAN I. BÖTTCHER.)

Pkg lineno lineno is partly emulated, but mostly ignored.

```
for HTML output: 1 \LWR@ProvidesPackageDrop{lineno}[2005/11/02]
                  2 \newcommand*\resetlinenumber[1][\@ne]{}
                  3
                  4 \def\linenumbers{%
                  5 \@ifnextchar[{\resetlinenumber}%]
                  6 {\@ifstar{\resetlinenumber}{}}%
                  7 }
                  8
                  9 \newcommand*{\nolinenumbers}{}
                 10
                 11 \@namedef{linenumbers*}{\par\linenumbers*}
                 12 \@namedef{runninglinenumbers*}{\par\runninglinenumbers*}
                 13
                 14 \def\endlinenumbers{\par}
                 15 \let\endrunninglinenumbers\endlinenumbers
                 16 \let\endpagewiselinenumbers\endlinenumbers
                 17 \expandafter\let\csname endlinenumbers*\endcsname\endlinenumbers
                 18 \expandafter\let\csname endrunninglinenumbers*\endcsname\endlinenumbers
                 19 \let\endnolinenumbers\endlinenumbers
                 20
                 21 \def\pagewiselinenumbers{\linenumbers\setpagewiselinenumbers}
                 22
                 23\def\runninglinenumbers{\setrunninglinenumbers\linenumbers}
                 24
                 25 \def\setpagewiselinenumbers{}
                 26
                 27 \def\setrunninglinenumbers{}
                 28
                 29 \def\linenomath{}%
                 30 \@namedef{linenomath*}{}%
                 31 \def\endlinenomath{}
                 32 \expandafter\let\csname endlinenomath*\endcsname\endlinenomath
                 33
                 34 \let\linelabel\label
                 35
                 36 \def\switchlinenumbers{\@ifstar{}{}}
                 37 \def\setmakelinenumbers#1{\@ifstar{}{}}
                 38
                 39 \def\leftlinenumbers{\@ifstar{}{}}
                 40 \def\rightlinenumbers{\@ifstar{}{}}
                 41
                 42 \newcounter{linenumber}
                 43 \newcount\c@pagewiselinenumber
                 44 \let\c@runninglinenumber\c@linenumber
                 45
                 46 \def\runningpagewiselinenumbers{}
                 47 \def\realpagewiselinenumbers{}
                 48
                 49
                 50 \NewDocumentCommand\modulolinenumbers{s o}{}
                 51
                 52 \chardef\c@linenumbermodulo=5
```
```
53 \modulolinenumbers[1]
54
55 \newcommand*\firstlinenumber[1]{}
56
57 \newcommand\internallinenumbers{}
58 \let\endinternallinenumbers\endlinenumbers
59 \@namedef{internallinenumbers*}{\internallinenumbers}
60 \expandafter\let\csname endinternallinenumbers*\endcsname\endlinenumbers
61
62 \newcommand*{\linenoplaceholder}[1]{% redefine per language
63 (line number reference for \detokenize\expandafter{#1})
64 }
65
66 \newcommand*{\lineref}[2][]{\linenoplaceholder{#2}}
67 \newcommand*{\linerefp}[2][]{\linenoplaceholder{#2}}
68 \newcommand*{\linerefr}[2][]{\linenoplaceholder{#2}}
69
70 \newcommand\quotelinenumbers
71 {\@ifstar\linenumbers{\@ifnextchar[\linenumbers{\linenumbers*}}}
72
73 \newdimen\linenumbersep
74 \newdimen\linenumberwidth
75 \newdimen\quotelinenumbersep
76
77 \quotelinenumbersep=\linenumbersep
78 \let\quotelinenumberfont\linenumberfont
79
80 \def\linenumberfont{\normalfont\tiny\sffamily}
81
82
83 \linenumberwidth=10pt
84 \linenumbersep=10pt
85
86 \def\thelinenumber{}
87
88 \def\LineNumber{}
89 \def\makeLineNumber{}
90 \def\makeLineNumberLeft{}
91 \def\makeLineNumberRight{}
92 \def\makeLineNumberOdd{}
93 \def\makeLineNumberEven{}
94 \def\makeLineNumberRunning{}
95
96
97\newenvironment{numquote} {\quote}{\endquote}
98\newenvironment{numquotation} {\quotation}{\endquotation}
99 \newenvironment{numquote*} {\quote}{\endquote}
100 \newenvironment{numquotation*}{\quotation}{\endquotation}
101
102 \newdimen\bframerule
103 \bframerule=\fboxrule
104
105 \newdimen\bframesep
106 \bframesep=\fboxsep
107
```

```
108 \newenvironment{bframe}
109 {%
110 \LWR@forceminwidth{\bframerule}%
111 \BlockClass[
112 border:\LWR@printlength{\LWR@atleastonept} solid black ; %
113 padding:\LWR@printlength{\bframesep}%
114 ]{bframe}
115 }
116 {\endBlockClass}
```
File 238 **lwarp-lips.sty**

### § 344 Package **lips**

(*Emulates or patches code by* MATT SWIFT.)

Pkg lips lips is emulated.

```
1 % \LWR@ProvidesPackageDrop{lips}
2 \PackageInfo{lwarp}{Using the lwarp version of package 'lips'.}%
3 \ProvidesPackage{lwarp-lips}[2001/08/31]
4
5 \NewDocumentCommand{\Lips}{}{\textellipsis}
6
7 \NewDocumentCommand{\BracketedLips}{}{[\textellipsis]}
8
9 \let\lips\Lips
10 \let\olips\lips
11
12 \DeclareOption*{}
13 \DeclareOption{mla}{
14 \let\lips\BracketedLips
15 }
16 \ProcessOptions\relax
17
18 \newcommand \LPNobreakList {}
```

```
File 239 lwarp-listings.sty
```
## § 345 Package **listings**

(*Emulates or patches code by* CARSTEN HEINZ, BROOKS MOSES, JOBST HOffMANN.)

Pkg listings listings is supported with some limitations. Text formatting is not yet supported.

\LWR@ProvidesPackagePass{listings}[2018/09/02]

Force flexible columns. Fixed columns inserts spaces in the PDF output.

\lst@column@flexible

Patches to embed listings inside pre tags:

```
3 \let\LWR@origlst@Init\lst@Init
4 \let\LWR@origlst@DeInit\lst@DeInit
5
6 \let\LWR@origlsthkEveryPar\lsthk@EveryPar
7
8 \renewcommand{\l@lstlisting}[2]{\hypertocfloat{1}{lstlisting}{lol}{#1}{#2}}
```
#### \lstset {*\options*}}

Use the listings literate option to replace HTML entities:

```
9 \def\lstset@#1{\endgroup%
10 % \ifx\@empty#1%
11 % \@empty%
12 % \else%
13 \setkeys{lst}{%
14 #1%
15 , literate=%
16 {<}{\HTMLentity{lt}}{4}%
17 {>}{\HTMLentity{gt}}{4}%
18 {'}{\HTMLentity{apos}}{6}%
19 {'}{\HTMLentity{grave}}{7}%
```
The ampersand is not treated here, as the result is inconsistent spacing. It is nevertheless converted to & amp; elsewhere. Sanitizing the double quote interferes with listings' conversion of visible spaces inside strings.

```
20 }%
21 % \fi%
22 }
```
\lst@Init {*\backslash-processing*}} Done at the start of a listing.

```
23 \renewcommand{\lst@Init}[1]{%
```
Perform the listings initialization:

```
24 \LWR@traceinfo{lst@Init}%
```
\LWR@forcenewpage is moved to the start to avoid a spurrious bug with paragraph handling and conditionals.

```
25 \lst@ifdisplaystyle%
26 \LWR@forcenewpage%
27 \fi%
28 \renewcommand*{\@captype}{lstlisting}%
29 \let\lst@aboveskip\z@\let\lst@belowskip\z@%
30 \gdef\lst@boxpos{t}%
31 \let\lst@frame\@empty
32 \let\lst@frametshape\@empty
33 \let\lst@framershape\@empty
34 \let\lst@framebshape\@empty
35 \let\lst@framelshape\@empty
36 \lstframe@\lst@frameround ffff\relax%
37 \lst@multicols\@empty%
```
\LWR@origlst@Init{#1}\relax%

Avoids extra horizontal space:

```
39 \def\lst@framelr{}%
```

```
40 \LWR@traceinfo{finished origlst@Init}%
41 \lst@ifdisplaystyle%
```
Creating a display.

Disable line numbers, produce the <pre>, then reenable line numbers.

```
42 \LWR@traceinfo{About to create verbatim.}%
43 \let\lsthk@EveryPar\relax%
44 \LWR@atbeginverbatim{programlisting}%
45
46 \let\lsthk@EveryPar\LWR@origlsthkEveryPar%
47 \else%
```
Inline, so open a <span>:

```
48 \ifbool{LWR@verbtags}{\LWR@htmltag{span class="inlineprogramlisting"}}{}%
49 \fi%
50 \LWR@traceinfo{lst@Init done}%
51 }
52
```
#### \lst@DeInit Done at the end of a listing.

 \renewcommand\*{\lst@DeInit}{% \lst@ifdisplaystyle%

Creating a display.

Disable line numbers, produce the </pre>, then reenable line numbers:

```
55 \let\lsthk@EveryPar\relax%
56 \LWR@afterendverbatim%
57 \let\lsthk@EveryPar\LWR@origlsthkEveryPar%
58 \else%
```
Inline, so create the closing </span>:

```
59 \ifbool{LWR@verbtags}{\noindent\LWR@htmltag{/span}}{}%
60 \fi%
```
Final listings deinit:

```
61 \LWR@origlst@DeInit%
62 }
```
\lst@MakeCaption { $\langle t/b \rangle$ }

This is called BOTH at the top and at the bottom of each listing. Patched for lwarp.

 \def\lst@MakeCaption#1{% \LWR@traceinfo{MAKING CAPTION at #1}%

```
66 \lst@ifdisplaystyle
67 \LWR@traceinfo{making a listings display caption}%
68 \ifx #1t%
69 \ifx\lst@@caption\@empty\expandafter\lst@HRefStepCounter \else
70 \expandafter\refstepcounter
71 \fi {lstlisting}%
72 \LWR@traceinfo{About to assign label: !\lst@label!}%
73 % \ifx\lst@label\@empty\else
74 % \label{\lst@label}\fi
75 \LWR@traceinfo{Finished assigning the label.}%
76 \let\lst@arg\lst@intname \lst@ReplaceIn\lst@arg\lst@filenamerpl
77 \global\let\lst@name\lst@arg \global\let\lstname\lst@name
78 \lst@ifnolol\else
79 \ifx\lst@@caption\@empty
80 \ifx\lst@caption\@empty
81 \ifx\lst@intname\@empty
82 \else
83 \def\lst@temp{ }%
84 \ifx\lst@intname\lst@temp \else
```
This code places a contents entry for a non-float. This would have to be modified for lwarp:

```
85 \LWR@traceinfo{addcontents lst@name: -\lst@name-}%
86% \addcontentsline{lol}{lstlisting}{\lst@name}
87 \quad \text{If}88 \setminus fi
89 \quad \text{If}90 \else
```
This would have to be modified for lwarp:

```
91 \LWR@traceinfo{addcontents lst@@caption: -\lst@@caption-}%
92 \addcontentsline{lol}{lstlisting}%
93 {\protect\numberline{\thelstlisting}%
94 {\protect\ignorespaces \LWR@isolate{\lst@@caption} \protect\relax}}%
95 \setminus fi
96 \quad \text{Vfi}97 \fi
98 \ifx\lst@caption\@empty\else
99 \LWR@traceinfo{lst@caption not empty-}%
100 \lst@IfSubstring #1\lst@captionpos
101 {\begingroup
102 \LWR@traceinfo{at the selected position}%
```
These space and box commands are not needed for HTML output:

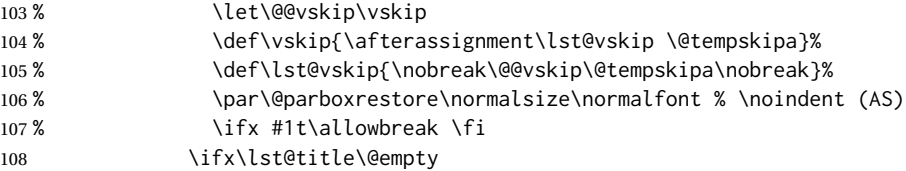

New lwarp code to create a caption:

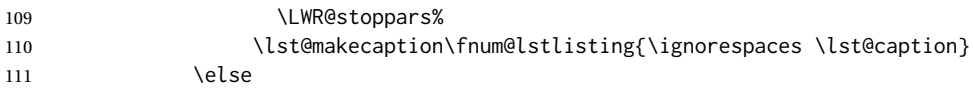

New lwarp code to create a title:

```
112 % \lst@maketitle\lst@title % (AS)
113 \LWR@traceinfo{Making title: \lst@title}%
114 \begin{BlockClass}{lstlistingtitle}% lwarp
115 \lst@maketitle\lst@title% lwarp
116 \end{BlockClass}% lwarp
117 \quad \text{If}118 \LWR@traceinfo{About to assign label: !\lst@label!}%
119 \ifx\lst@label\@empty\else
120 \leavevmode% gets rid of bad space factor error
121 \GetTitleStringExpand{\lst@caption}%
122 \edef\LWR@lntemp{\GetTitleStringResult}%
123 \edef\@currentlabelname{\detokenize\expandafter{\LWR@lntemp}}%
124 \label{\lst@label}\fi
125 \LWR@traceinfo{Finished assigning the label.}%
```
#### Not needed for lwarp:

```
126 % \ifx #1b\allowbreak \fi
127 \endgroup}{}%
128 \fi
129 \LWR@traceinfo{end of making a listings display caption}%
130 \else
131 \LWR@traceinfo{INLINE}%
132 \fi
133 \LWR@traceinfo{DONE WITH CAPTION at #1}%
134 }
135
136 \renewcommand{\lst@maketitle}[1]{%
137 \LWR@isolate{#1}%
138 }%
139
```
line numbers Patched to keep left line numbers outside of the left margin, and place right line numbers in a field \VerbatimHTMLWidth wide.

```
140 \lst@Key{numbers}{none}{%
141 \let\lst@PlaceNumber\@empty
142 \lstKV@SwitchCases{#1}%
143 {none:\\%
144 left:\def\lst@PlaceNumber{%
```
For now, lwarp places left line numbers inline. Ideally the entire line would be moved to the right, but conflicts with list indenting occurs.

```
145 % \LWR@origllap{
146 \LWR@orignormalfont%
147 \lst@numberstyle{\thelstnumber}\kern\lst@numbersep%
148 % }
149 }\\%
150 right:\def\lst@PlaceNumber{\LWR@origrlap{\LWR@orignormalfont
151 \kern 6in \kern\lst@numbersep
152 \lst@numberstyle{\thelstnumber}}}%
153 }{\PackageError{lwarp-listings}{Numbers #1 unknown}\@ehc}}
```
### File 240 **lwarp-listliketab.sty**

# § 346 Package **listliketab**

Pkg listliketab listliketab is ignored.

**for HTML output:** 1 \LWR@ProvidesPackageDrop{listliketab}[2005/01/09]

```
2 \newcommand*{\storestyleof}[1]{}
```

```
3 \newcommand*{\storeliststyle}{}
```

```
4 \newenvironment{listliketab}{}{}
```
### File 241 **lwarp-lltjext.sty**

# § 347 Package **lltjext**

(*Emulates or patches code by* THE LUATEX-JA PROJECT TEAM.)

```
Pkg lltjext lltjext is patched for use by lwarp.
```

```
for HTML output: 1 \LWR@ProvidesPackagePass{lltjext}[2018/10/07]
                  2 \protected\def\yoko{%
                  3 \directlua{luatexja.direction.set_list_direction(4, 'yoko')}%
                  4 }
                  5 \protected\def\tate{\yoko}
                  6 \protected\def\dtou{\yoko}
                  7 \protected\def\utod{\yoko}
                  8
                  9 \define@key[ltj]{japaram}{direction}{}
                 10
                 11 \yoko
                 12
                 13 \DeclareExpandableDocumentCommand{\rensuji}{s o m}{#3}
                 14
                 15 \DeclareDocumentCommand{\layoutfloat}{d() o m}{}
                 16
                 17 \DeclareDocumentCommand{\DeclareLayoutCaption}{m d<> d() o}{}
                 18
                 19 \LetLtxMacro\pcaption\caption
                 20
                 21 \DeclareDocumentCommand{\layoutcaption}{d<> d() o}{}
                 22
                 23 \let\captiondir\relax
                 24 \RenewDocumentEnvironment{LWR@HTML@minipage}{d<> O{t} O{} O{t} m}
                 25 {\LWR@HTML@sub@minipage{#2}{#3}{#4}{#5}}
                 26 {\endLWR@HTML@sub@minipage}
                 27
```

```
28 \RenewDocumentCommand{\LWR@HTML@parbox}{d<> O{t} O{} O{t} m +m}
29 {
30 \LWR@traceinfo{parbox of width #4}%
31 \begin{minipage}[#2][#3][#4]{#5}%
32 #6
33 \end{minipage}%
34 }
35
36 \RenewDocumentCommand{\pbox}{d<> O{0pt} O{c} m}{%
37 \global\booltrue{LWR@minipagefullwidth}%
38 \parbox{#2}{#4}%
39 }
```
File 242 **lwarp-longtable.sty**

# § 348 Package **longtable**

(*Emulates or patches code by* DAVID CARLISLE.)

Pkg longtable longtable is emulated.

#### **for HTML output:** <sup>1</sup> \LWR@ProvidesPackageDrop{longtable}[2014/10/28]

Use one of either \endhead or \endfirsthead for both print and HTML, and use a \warpprintonly macro to disable the other head phrase, and also the \endfoot and \endfirstfoot phrases. (See section [8.10.4](#page-169-0) if using threeparttablex.)

```
\begin{longtable}{ [column specifiers] }
[ . . . ] \endfirsthead % or \endhead, for print and HTML
\warpprintonly{ % not used in HTML
  [ . . . ] \endhead % or \endfirsthead
  [ . . . ] \endfoot
  [ <lastfoot macros> ] \endlastfoot
}
. . . table contents . . .
\warpHTMLonly{
  [ <lastfoot macros> ] % HTML last footer, without \endfoot
                                              % or \endlastfoot.
}
\end{longtable}
```
 $\triangle$  Misplaced \noalign Use the \warpprintonly macro instead of the warpprint environment. Doing so helps avoid "Misplaced \noalign." when using \begin{warpprint}.

 $\triangle$  \kill \kill is ignored, place a \kill line inside

\begin{warpprint} . . . \end{warpprint}

or place it inside \warpprintonly.

 $\triangle$  lateximage longtable is not supported inside a lateximage.

See: [http://tex.stackexchange.com/questions/43006/](http://tex.stackexchange.com/questions/43006/why-is-input-not-expandable) [why-is-input-not-expandable](http://tex.stackexchange.com/questions/43006/why-is-input-not-expandable)

Used to detect more than one of \endhead and \endfirsthead in use for HTML at the same time.

```
2 \newbool{LWR@longtable@havehead}
3 \boolfalse{LWR@longtable@havehead}
```
Env longtable \*  $[\langle horizontalignment \rangle] {\langle} \langle closure \rangle]$  Emulates the longtable environment.

Per the caption package, the starred version steps the counter per caption. The unstarred version steps the counter once at the beginning, but not at each caption.

Options [c], [l], and [r] are ignored.

```
4 \newenvironment{longtable*}[2][]{%
5 \LWR@floatbegin{table}%
6 \ifdef{\setcaptiontype}{% caption package:
7 \setcaptiontype{\LTcaptype}%
8 \caption@setoptions{longtable}%
9 \caption@setoptions{@longtable}%
10 \caption@LT@setup%
11 }{% w/o caption package:
12 \renewcommand*{\@captype}{\LTcaptype}%
13 }%
14 \booltrue{LWR@starredlongtable}%
15 \boolfalse{LWR@longtable@havehead}%
16 \let\captionlistentry\LWR@LTcaptionlistentry%
17 \tabular{#2}%
18 }
19 {\endtabular\LWR@floatend}
20
21 \newenvironment{longtable}[2][]{%
22 \LWR@floatbegin{table}%
23 \ifdef{\setcaptiontype}{% caption package:
24 \setcaptiontype{\LTcaptype}%
25 \caption@setoptions{longtable}%
26 \caption@setoptions{@longtable}%
27 \caption@LT@setup%
28 }{% w/o caption package:
29 \renewcommand*{\@captype}{\LTcaptype}%
30 }%
31 \refstepcounter{\LTcaptype}%
32 \boolfalse{LWR@longtable@havehead}%
33 \let\captionlistentry\LWR@LTcaptionlistentry%
34 \tabular{#2}%
35 }
36 {\endtabular\LWR@floatend}
```
Provided for compatibility, but ignored:

```
37 \newcounter{LTchunksize}
```
Error for heads which should have been in \warpprintonly:

```
38 \newcommand*{\LWR@longtable@headerror}{%
39 \PackageError{lwarp-longtable}
40 {For longtable:\MessageBreak
41 1: Keep either one of an \protect\endhead\space or
42 \protect\endfirsthead\space\MessageBreak
43 \space phrase as-is, to be used by both print and HTML.\MessageBreak
44 2: Place any other \protect\end... phrases inside a\MessageBreak
45 \space\protect\warpprintonly\space macro,
46 to be ignored by HTML.\MessageBreak
47 3: Add a final footer for HTML at the end of the table\MessageBreak
48 \space inside a \protect\warpHTMLonly\space macro.
49 This can be\MessageBreak
50 \space a copy of an \protect\endfoot\space or
51 \protect\endfirstfoot\space phrase,\MessageBreak
52 \space but without the actual \protect\endfoot\space
53 or \protect\endfirstfoot\MessageBreak
54 \space macros. If using threeparttablex, add\MessageBreak
55 \space \protect\insertTableNotes\space here,
56 optionally with\MessageBreak
57 \space \protect\UseMinipageWidths\space in front.\MessageBreak
58 See the Lwarp documentation regarding longtables\MessageBreak
59 and threeparttablex}
60 {See the Lwarp documentation regading longtables and threeparttablex.}
61 }
```
Error if more than one of \endhead or \endfirsthead is outside of warpprintonly.

```
62 \newcommand*{\LWR@longtable@maybeheaderror}{%
63 \ifbool{LWR@longtable@havehead}%
64 {\LWR@longtable@headerror}%
65 {%
66 \booltrue{LWR@longtable@havehead}
67 \LWR@tabularendofline% throws away options //[dim] and //*
68 }%
69 }
```
Error if more than one of these is outside of warpprint.

```
70 \def\endhead{\LWR@longtable@maybeheaderror}
71 \def\endfirsthead{\LWR@longtable@maybeheaderror}
```
Error if ANY of these is outside of warpprint.

```
72 \def\endfoot{\LWR@longtable@headerror}
73 \def\endlastfoot{\LWR@longtable@headerror}
74 \providecommand*{\LWR@HTML@tabularnewline}{\LWR@tabularendofline}
75 \LWR@formatted{tabularnewline}
76 \newcommand{\setlongtables}{}% Obsolete command, does nothing.
77 \newlength{\LTleft}
78 \newlength{\LTright}
```

```
79 \newlength{\LTpre}
80 \newlength{\LTpost}
81 \newlength{\LTcapwidth}
82 \LetLtxMacro\LWR@origkill\kill
83 \renewcommand*{\kill}{\LWR@tabularendofline}
84 \appto\LWR@restoreorigformatting{%
85 \LetLtxMacro\kill\LWR@origkill%
86 }
```
File 243 **lwarp-lscape.sty**

## § 349 Package **lscape**

(*Emulates or patches code by* D. P. CARLISLE.)

Pkg lscape lscape is ignored.

**for HTML output:** Discard all options for lwarp-lscape.

\LWR@ProvidesPackageDrop{lscape}[2000/10/22]

- \newenvironment\*{landscape}{}{}
- File 244 **lwarp-ltablex.sty**

## § 350 Package **ltablex**

(*Emulates or patches code by* ANIL K. GOEL.)

Pkg ltablex ltablex is emulated by lwarp.

**for HTML output:** Relies on tabularx.

```
1 \RequirePackage{longtable}
2 \RequirePackage{tabularx}
3
4 \LWR@ProvidesPackageDrop{ltablex}[2014/08/13]
5
6 \DeclareDocumentEnvironment{tabularx}{m o m}
7 {\longtable{#3}}
8 {\endlongtable}
9
10 \DeclareDocumentEnvironment{tabularx*}{m o m}
11 {\longtable{#3}}
12 {\endlongtable}
13
14 \newcommand*{\keepXColumns}{}
15 \newcommand*{\convertXColumns}{}
```
### File 245 **lwarp-ltcaption.sty**

# § 351 Package **ltcaption**

(*Emulates or patches code by* AXEL SOMMERFELDT.)

Pkg ltcaption ltcaption is ignored.

**for HTML output:** <sup>1</sup> \LWR@ProvidesPackageDrop{ltcaption}[2018/08/26]

\LTcaptype is already defined by lwarp.

longtable\* is already defined by lwarp-longtable.

```
2 \newlength{\LTcapskip}
3 \newlength{\LTcapleft}
4 \newlength{\LTcapright}
5 \newcommand*{\LTcapmarginsfalse}{}
```
File 246 **lwarp-ltxgrid.sty**

## § 352 Package **ltxgrid**

Pkg ltxgrid ltxgrid is ignored.

**for HTML output:** 1 \LWR@ProvidesPackageDrop{ltxgrid}[2010/07/25]

 \newcommand\*{\onecolumngrid}{} \newcommand\*{\twocolumngrid}{} \newcommand\*{\removestuff}{} \newcommand\*{\addstuff}[2]{} \newcommand\*{\replacestuff}[2]{}

### File 247 **lwarp-ltxtable.sty**

## § 353 Package **ltxtable**

Pkg ltxtable ltxtable is emulated.

 $\triangle$  table numbering The print version does not seem to honor longtable\* from the caption package, while lwarp does.

for HTML output: 1 \RequirePackage{tabularx, longtable} 2 \LWR@ProvidesPackageDrop{ltxtable}[1995/12/11]

```
\LTXtable {\width} {\file}}
            3 \newcommand*{\LTXtable}[2]{%
            4 \input{#2}%
            5 }
```
### File 248 **lwarp-lua-check-hyphen.sty**

## § 354 Package **lua-check-hyphen**

Pkg lua-check-hyphen lua-check-hyphen is ignored.

**for HTML output:** 1 \LWR@ProvidesPackageDrop{lua-check-hyphen}[2018/04/19]

2 \newcommand\*{\LuaCheckHyphen}[1]{}

File 249 **lwarp-lua-visual-debug.sty**

# § 355 Package **lua-visual-debug**

Pkg lua-visual-debug lua-visual-debug is ignored.

**for HTML output:** 1 \LWR@ProvidesPackageDrop{lua-visual-debug}[2016/05/30]

File 250 **lwarp-luacolor.sty**

## § 356 Package **luacolor**

Pkg luacolor luacolor is ignored.

**for HTML output:** 1 \LWR@ProvidesPackageDrop{luacolor}[2016/05/16]

2 \newcommand{\luacolorProcessBox}[1]{}

File 251 **lwarp-luamplib.sty**

### § 357 Package **luamplib**

(*Emulates or patches code by* HANS HAGEN, TACO HOEKWATER, ELIE ROUX, PHILIPP GESANG, KIM DOHYUN.)

Pkg luamplib luamplib is patched for use by lwarp.

**for HTML output:** 1 \LWR@ProvidesPackagePass{luamplib}[2020/02/24]

```
2 \BeforeBeginEnvironment{mplibcode}{%
                   3 \begin{lateximage}[-mplibcode-~\PackageDiagramAltText]%
                   4 }
                   5 \AfterEndEnvironment{mplibcode}{\end{lateximage}}
         File 252 lwarp-luatexko.sty
§ 358 Package luatexko
                 (Emulates or patches code by DOHYUN KIM, SOOJIN NAM.)
    Pkg luatexko luatexko is patched for use by lwarp.
                  Modern HTML is used for \dotemph, \ruby, and offset and thickness control for \uline,
                  etc.
  for HTML output: 1 \LWR@ProvidesPackagePass{luatexko}[2020/03/20]
                   2 \newcommand{\LWR@HTML@dotemph}[1]{%
                   3 % \uline{#1}%
                   4 \InlineClass[text-emphasis-style: dot]{dotemph}{#1}%
                   5 }
                   6 \LWR@formatted{dotemph}
                   7
                   8 \newcommand{\LWR@HTML@ruby}[2]{%
                   9 \LWR@htmltagc{ruby}%
                  10 \LWR@htmltagc{rb}#1\LWR@htmltagc{/rb}%
                  11 \LWR@htmltagc{rp}(\LWR@htmltagc{/rp}%
                  12 \LWR@htmltagc{rt}#2\LWR@htmltagc{/rt}%
                  13 \LWR@htmltagc{rp})\LWR@htmltagc{/rp}%
                  14 \LWR@htmltagc{/ruby}%
                  15 }
                  16 \LWR@formatted{ruby}
                 The following is modified from lwarp-ulem:
                  17 \NewDocumentCommand{\LWR@HTML@uline}{+m}{%
                  18 \InlineClass%
                  19 (text-decoration:underline; text-decoration-skip: auto)%
                  20 [%
                  21 text-underline-offset: \ulinedown ;
                  22 text-decoration-thickness: \ulinewidth%
                  23 ]%
                  24 {uline}{\LWR@isolate{#1}}%
                  25 }
                  26 \LWR@formatted{uline}
                  27
                  28 \NewDocumentCommand{\LWR@HTML@uuline}{+m}{%
                  29 \InlineClass%
                  30 (%
                  31 text-decoration:underline; text-decoration-skip: auto;%
                  32 text-decoration-style:double%
```

```
33 )%
34 [%
35 text-underline-offset: \ulinedown ;
36 text-decoration-thickness: \ulinewidth%
37 ]%
38 {uuline}{\LWR@isolate{#1}}%
39 }
40 \LWR@formatted{uuline}
41
42 \NewDocumentCommand{\LWR@HTML@uwave}{+m}{%
43 \InlineClass%
44 (%
45 text-decoration:underline; text-decoration-skip: auto;%
46 text-decoration-style:wavy%
47 )%
48 [%
49 text-underline-offset: \ulinedown ;
50 text-decoration-thickness: \ulinewidth%
51 ]%
52 {uwave}{\LWR@isolate{#1}}%
53 }
54 \LWR@formatted{uwave}
55
56 \NewDocumentCommand{\LWR@HTML@sout}{+m}{%
57 \InlineClass%
58 (text-decoration:line-through)%
59 [text-decoration-thickness: \ulinewidth]%
60 {sout}{\LWR@isolate{#1}}%
61 }
62 \LWR@formatted{sout}
63
64 \NewDocumentCommand{\LWR@HTML@xout}{+m}{%
65 \InlineClass%
66 (text-decoration:line-through)%
67 [text-decoration-thickness: \ulinewidth]%
68 {xout}{\LWR@isolate{#1}}%
69 }
70 \LWR@formatted{xout}
71
72 \NewDocumentCommand{\LWR@HTML@dashuline}{+m}{%
73 \InlineClass%
74 (%
75 text-decoration:underline;%
76 text-decoration-skip: auto;%
77 text-decoration-style:dashed%
78 )%
79 [%
80 text-underline-offset: \ulinedown ;
81 text-decoration-thickness: \ulinewidth%
82 ]%
83 {dashuline}{\LWR@isolate{#1}}%
84 }
85 \LWR@formatted{dashuline}
86
87 \NewDocumentCommand{\LWR@HTML@dotuline}{+m}{%
```
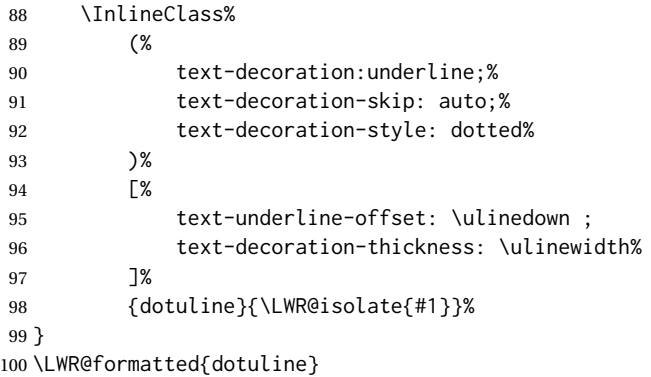

File 253 **lwarp-luatodonotes.sty**

# § 359 Package **luatodonotes**

(*Emulates or patches code by* FABIAN LIPP.)

Pkg luatodonotes luatodonotes is emulated.

The documentation for todonotes and luatodonotes have an example with a todo inside a caption. If this example does not work it will be necessary to move the todo outside of the caption.

**for HTML output:** 1 \LWR@ProvidesPackagePass{luatodonotes}[2017/09/30]

Nullify options:

\@todonotes@additionalMarginEnabledfalse

```
3 \if@todonotes@disabled
 4 \else
5
 6 \newcommand{\ext@todo}{tdo}
 7
 8 \renewcommand{\l@todo}[2]{\hypertocfloat{1}{todo}{ldo}{#1}{#2}}
9 \let\LWRTODONOTES@orig@todototoc\todototoc
10
11 \renewcommand*{\todototoc}{%
12 \LWR@phantomsection%
13 \LWRTODONOTES@orig@todototoc%
14 }
15
16
17 \renewcommand{\@todonotes@drawMarginNoteWithLine}{%
18 \fcolorbox
19 {\@todonotes@currentbordercolor}
20 {\@todonotes@currentbackgroundcolor}
21 {\arabic{@todonotes@numberoftodonotes}}
```

```
22 \marginpar{\@todonotes@drawMarginNote}
23 }
24
25 \renewcommand{\@todonotes@drawInlineNote}{%
26 \fcolorboxBlock%
27 {\@todonotes@currentbordercolor}%
28 {\@todonotes@currentbackgroundcolor}%
29 {%
30 \if@todonotes@authorgiven%
31 {\@todonotes@author:\,}%
32 \quad \text{if } x33 \@todonotes@text%
34 }%
35 }
36
37 \newcommand{\@todonotes@drawMarginNote}{%
38 \if@todonotes@authorgiven%
39 \@todonotes@author\par%
40 \overline{\ } \overline{\ } \41 \arabic{@todonotes@numberoftodonotes}: %
42 \fcolorbox%
43 {\@todonotes@currentbordercolor}%
44 {\@todonotes@currentbackgroundcolor}%
45 {%
46 \@todonotes@sizecommand%
47 \@todonotes@text %
48 }%
49 }%
50
51 \renewcommand{\missingfigure}[2][]{%
52 \setkeys{todonotes}{#1}%
53 \addcontentsline{tdo}{todo}{\@todonotes@MissingFigureText: #2}%
54 \fcolorboxBlock%
55 {\@todonotes@currentbordercolor}%
56 {\@todonotes@currentfigcolor}%
57 {%
58 \setlength{\fboxrule}{4pt}%
59 \fcolorbox{red}{white}{Missing figure} \quad #2%
60 }
61 }
62
63 \LetLtxMacro\LWRTODONOTES@orig@todocommon\@todocommon
64
65 \RenewDocumentCommand{\@todocommon}{m m}{%
66 \begingroup%
67 \renewcommand*{\phantomsection}{}%
68 \LWRTODONOTES@orig@todocommon{#1}{#2}%
69 \endgroup%
70 }
71
72 \renewcommand{\@todoarea}[3][]{%
73 \@todonotes@areaselectedtrue%
74 \@todocommon{#1}{#2}%
75 \todonotes@textmark@highlight{#3}%
76 \zref@label{@todonotes@\arabic{@todonotes@numberoftodonotes}@end}%
```

```
77 }%
78
79
80 \DeclareDocumentCommand{\todonotes@textmark@highlight}{m}{%
81 \InlineClass[background:\LWR@origpound{}B3FFB3]{highlight}{#1}%
82 }
83
84 \fi% \if@todonotes@disabled
```

```
File 254 lwarp-lyluatex.sty
```
## § 360 Package **lyluatex**

(*Emulates or patches code by* FR. JACQUES PERON, URS LISKA, BR. SAMUEL SPRINGUEL.)

Pkg lyluatex lyluatex is patched for use by lwarp.

For the first compile, to set *lwarpmk*'s configuration, use:

lualatex --shell-escape <filename>

! images After compiling the document with **lwarpmk html**, use **lwarpmk limages** to convert the Lilypond images for HTML.

The option insert=systems results in an image per system. Each music image "system" CSS is placed inside a <span> of class lyluatex, which defaults to display: inline-block.

#### $\triangle$  insert=fullpage The option insert=fullpage results in a single image per page of printed output.  $\text{C}$  Each music "fullpage" image is placed inside a <div> of class lyluatex. To match the number of measures per line with the printed version, use the geometry package to select the page geometry, or use the lyluatex options for page and staff sizes.

 $\triangle$  options To use \linewidth or \textwidth inside the package options for lyluatex, use the kvoptions-patch package first:

> \usepackage{kvoptions-patch} \usepackage[...,line-width-0.8\linewidth,...]{lyluatex}

 $\triangle$  raw-pdf If using raw-pdf, the resulting PDF images must be converted to svg:

```
Enter ⇒ lwarpmk pdftosvg tmp-ly/*.pdf
```
**for HTML output:** 1 \LWR@origRequirePackage{luacode}

2

3 \LWR@ProvidesPackagePass{lyluatex}[2019/05/27]

User-redefinable ALT tag:

4 \newcommand\*{\LyluatexImageAltText}{-lilypond-~\PackageDiagramAltText}

```
\ly@compilescore {{Lilypond object}}
```
\LetLtxMacro\LWR@orig@ly@compilescore\ly@compilescore

\renewcommand\*{\ly@compilescore}[1]{%

A local group holds a number of changes:

\begingroup%

The user's original geometry and font size are restored to match the print version. This allows for correct spacing in the musical score.

\LWR@maybe@orignewpage%

\LWR@origloadgeometry{LWR@usergeometry}%

\LWR@print@normalsize%

A local group holds a redefined \includegraphics which is used by *lyluatex.lua* to insert the *Lilypond* score if insert=systems is used. This is now placed inside a lateximage, which itself is placed inside a <span> of class lyluatex.

\LWR@addbaselinemarker preserves the left margins.

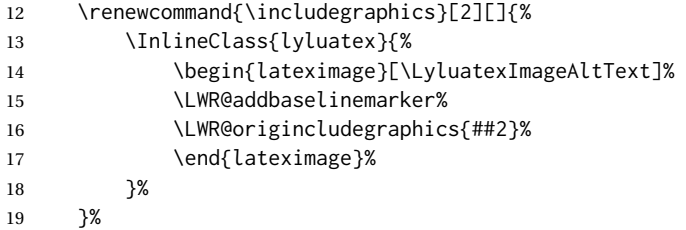

From the original:

```
20 \ly@setunits%
21 \directlua{
22 ly_opts:set_option('currfiledir', [[\currfiledir]])
23 ly_opts:set_option('twoside', '\ly@istwosided')
24 #1
25 }%
26 \ly@resetunits%
27 \ly@currentfonts%
```
The fullpage version is set inside an HTML <div>:

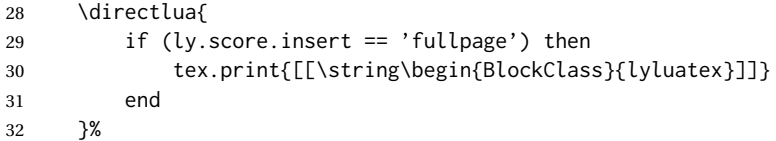

Generate the score:

\directlua{ly.score:process()}%

Close the <div>:

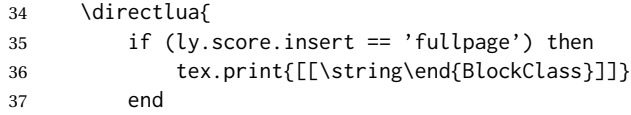

}%

Move to a new page and renew the regular page geometry:

```
39 \LWR@maybe@orignewpage%
```
\LWR@origrestoregeometry%

End of the local group.

 \endgroup% }

In HTML the following generates an error, so is removed:

```
43 \xpatchcmd{\endly@bufferenv}
44 {\hspace{0pt}\\}
45 {}
46 {}
47 {\LWR@patcherror{lyluatex}{endly@bufferenv}}
```
### File 255 **lwarp-magaz.sty**

### § 361 Package **magaz**

Pkg magaz magaz is emulated.

**for HTML output:** 1 \LWR@ProvidesPackageDrop{magaz}[2011/11/24]

```
2 \newcommand\FirstLine[1]{%
3 \begingroup%
4 \FirstLineFont{%
5 \LWR@textcurrentcolor{%
6 \LWR@textcurrentfont{%
7 #1%
8 }%
9 }%
10 }%
11 \endgroup%
12 }
13
14 \providecommand\FirstLineFont{\scshape}
```
#### File 256 **lwarp-makeidx.sty**

## § 362 Package **makeidx**

(*Emulates or patches code by* LATEX PROJECT TEAM.)

```
Pkg makeidx makeidx is patched for use by lwarp.
for HTML output: 1 \LWR@ProvidesPackagePass{makeidx}[2014/09/29]
```
\@wrindex is redefined \AtBeginDocument by the lwarp core.

\printindex

 \preto\printindex{% \LWR@maybe@orignewpage% \LWR@startpars% 5 }

File 257 **lwarp-manyfoot.sty**

## § 363 Package **manyfoot**

Pkg manyfoot manyfoot is emulated.

bigfoot, manyfoot Verbatim footnotes are not yet supported.

 $\triangle\;\;\;$  verbatim  $\;\;\;$  If using the bigfoot package, and possibly also manyfoot, problems may occur with counter allocation because lwarp uses many counters, and there is a difference in how counters numbered 256 and up are handled in pdfLATEX. With bigfoot this has been known to show up as an error related to one footnote insert being forbidden inside another. Another problem showed up as a input stack error, and which of these problems occurred depended on how many counters were allocated.

> As a possible solution, try creating several new counters before defining bigfoot or manyfoot footnotes, hoping to shift the problematic counter above the 256 threshold. It may instead be necessary to use  $\mathbf{X}\text{H}$ ATEX or LuaLATEX instead of pdfLATEX.

> lwarp's emulation of bigfoot uses manyfoot, so some of the bigfoot enhancements are included here.

The bigfoot "default" footnote is ignored, using the lwarp version instead.

```
for HTML output: 1 \LWR@ProvidesPackageDrop{manyfoot}[2005/09/11]
```

```
2 \RequirePackage{nccfoots}
3
4 \newcommand{\extrafootnoterule}{}
5
6 \let\defaultfootnoterule\footnoterule
 7
8 \newcommand*{\SelectFootnoteRule}[2][0]{}
9
10 \newcommand{\footnoterulepriority}{1}
11
12 \newcommand{\SetFootnoteHook}[1]{}
13 \@onlypreamble\SetFootnoteHook
14
15 \newcommand{\SplitNote}{}
16
17 \newcommand*\ExtraParaSkip[1]{}
```

```
18
19 \newcommand*{\newfootnote}[2][plain]{%
20 \ifstrequal{#2}{default}{}{% not "default"
21 \expandafter\newbox\csname LWR@footnote#2box\endcsname%
22 \appto{\LWR@printpendingfootnotes}{%
23 \LWR@@printpendingfootnotes{footnote#2}%
24 }
25 \long\csdef{Footnotetext#2}##1##2{%
26 \NCC@makefnmark{##1}%
27 \LWR@@footnotetext{##2}{LWR@footnote#2box}%
28 }%
29 \long\csdef{Footnotetext#2+}##1##2{%
30 \NCC@makefnmark{##1}%
31 \LWR@@footnotetext{##2}{LWR@footnote#2box}%
32 }%
33 }% not "default"
34 }
35 \@onlypreamble\newfootnote
36
37 \newcommand*{\DeclareNewFootnote}[2][plain]{%
38 \@ifnextchar[%
39 {\LWR@manyfoot@declare{#1}{#2}}%
40 {\LWR@manyfoot@declare{#1}{#2}[arabic]}%
41 }
42
43 \def\LWR@manyfoot@declare#1#2[#3]{%
44 \ifstrequal{#2}{default}{}{% not "default"
45 \newfootnote[#1]{#2}%
46 \newcounter{footnote#2}%
47 \newcounter{footnote#2Reset}%
48 \setcounter{footnote#2Reset}{0}%
49 \csdef{thefootnote#2}{%
50 \expandafter\noexpand\csname @#3\endcsname%
51 \expandafter\noexpand\csname c@footnote#2\endcsname%
52 }%
```
For bigfoot, the footnote commands may be appended with one or two plusses or one or two minuses, which are ignored in HTML.

```
53 \expandafter\NewDocumentCommand\csname footnote#2\endcsname{t{+}t{+}t{-}t{-}}{%
54 \stepcounter{footnote#2}%
55 \protected@xdef\@thefnmark{\csname thefootnote#2\endcsname}%
56 \@footnotemark%
57 \csuse{Footnotetext#2}{\@thefnmark}% absorbs the footnote contents
58 }%
59 \csdef{footnotemark#2}{%
60 \stepcounter{footnote#2}%
61 \protected@xdef\@thefnmark{\csname thefootnote#2\endcsname}%
62 \@footnotemark%
63 }%
64 \expandafter\NewDocumentCommand\csname footnotetext#2\endcsname{t{+}t{+}t{-}t{-}}{%
65 \protected@xdef\@thefnmark{\csname thefootnote#2\endcsname}%
66 \csuse{Footnotetext#2}{\@thefnmark}% absorbs the footnote contents
67 }%
68 \csdef{Footnotemark#2}{%
```

```
69 \Footnotemark%
70 }%
71 \csdef{Footnote#2}##1{%
72 \Footnotemark{##1}%
73 \csuse{Footnotetext#2}{##1}%
74 }%
75 }% not "default"
76 }
77 \@onlypreamble\DeclareNewFootnote
```
File 258 **lwarp-marginal.sty**

## § 364 Package **marginal**

Pkg marginal marginal is ignored.

**for HTML output:** 1 \LWR@ProvidesPackageDrop{marginal}

2 \newcommand\*{\showlostmarginals}{} 3 \newcommand\*{\enlargefreelist}{} 4 \newcommand\*{\onesidemarginals}{}

```
File 259 lwarp-marginfit.sty
```
### § 365 Package **marginfit**

- Pkg marginfit marginfit is ignored.
- **for HTML output:** Discard all options for lwarp-marginfit:

1 \LWR@ProvidesPackageDrop{marginfit}[2018/06/08]

File 260 **lwarp-marginfix.sty**

# § 366 Package **marginfix**

(*Emulates or patches code by* STEPHEN HICKS.)

- Pkg marginfix marginfix is ignored.
- **for HTML output:** Discard all options for lwarp-marginfix:

1 \LWR@ProvidesPackageDrop{marginfix}[2013/09/08]

2 \newcommand\*{\marginskip}[1]{}

- 3 \newcommand\*{\clearmargin}{}
- 4 \newcommand\*{\softclearmargin}{}
- \newcommand\*{\extendmargin}[1]{}
- \newcommand\*{\mparshift}[1]{}
- \newdimen\marginheightadjustment
- \newdimen\marginposadjustment
- \newcommand\*{\blockmargin}[1][]{}
- \newcommand\*{\unblockmargin}[1][]{}
- \newcommand\*{\marginphantom}[2][]{}

### File 261 **lwarp-marginnote.sty**

### § 367 Package **marginnote**

(*Emulates or patches code by* MARKUS KOHM.)

Pkg marginnote **marginnote** is emulated.

**for HTML output:** Discard all options for lwarp-marginnote:

\LWR@ProvidesPackageDrop{marginnote}[2018/08/09]

\NewDocumentCommand{\marginnote}{+o +m o}{\marginpar{#2}}

```
3 \newcommand*{\marginnoteleftadjust}{}
```

```
4 \newcommand*{\marginnoterightadjust}{}
```
\newcommand\*{\marginnotetextwidth}{}

```
6 \let\marginnotetextwidth\textwidth
```

```
7 \newcommand*{\marginnotevadjust}{}
```

```
8 \newcommand*{\marginfont}{}
```

```
9 \newcommand*{\raggedleftmarginnote}{}
```

```
10 \newcommand*{\raggedrightmarginnote}{}
```

```
11 \appto\LWR@restoreorigformatting{%
12 \RenewDocumentCommand{\marginnote}{+o +m o}{}
13 }
```
#### For MATHJAX:

```
14 \begin{warpMathJax}
15 \CustomizeMathJax{\newcommand{\LWRmarginnote}[1][]{}}
16 \CustomizeMathJax{\newcommand{\marginnote}[2][]{\qquad{\small\textrm{#2}}\LWRmarginnote}}
17 \end{warpMathJax}
```
#### File 262 **lwarp-marvosym.sty**

### § 368 Package **marvosym**

(*Emulates or patches code by* THOMAS HENLICH, MOJCA MIKLAVEC.)

Pkg marvosym marvosym is patched for use by lwarp.

Hashed inline images are used, as there may not be Unicode support for all icons.

```
for HTML output: 1 \LWR@ProvidesPackagePass{marvosym}[2011/07/20]
                 2 \renewcommand{\mvchr}[1]{%
                 3 \begin{lateximage}*[symbol #1][marvosym #1]%
                 4 \mvs\char#1%
                 5 \end{lateximage}%
                 6 }
                 7
                 8 \renewcommand{\textmvs}[1]{%
                 9 \begin{lateximage}%
                10 \mvs #1%
                11 \end{lateximage}%
                12 }
```
File 263 **lwarp-mathalpha.sty**

# § 369 Package **mathalpha**

 $\overline{2}$ 

(*Emulates or patches code by* MICHAEL SHARPE.)

Pkg mathalpha mathalpha is used as-is for svG math, and is emulated for MATHJAX.

 $\triangle$  limitations The MATHJAX emulation ignores all package options, and some bold fonts may not be not supported by MATHJAX.

**for HTML output:** 1 \LWR@ProvidesPackagePass{mathalpha}[2019/10/05]

3 \begin{warpMathJax}

4 \CustomizeMathJax{\newcommand{\mathbbb}[1]{\boldsymbol{\mathbb{#1}}}}% not bold

5 \CustomizeMathJax{\newcommand{\mathbcal}[1]{\boldsymbol{\mathcal{#1}}}}

6 \CustomizeMathJax{\newcommand{\mathbfrak}[1]{\boldsymbol{\mathfrak{#1}}}}

7 \CustomizeMathJax{\newcommand{\mathbscr}[1]{\boldsymbol{\mathscr{#1}}}}% not bold 8 \end{warpMathJax}

File 264 **lwarp-mathastext.sty**

## § 370 Package **mathastext**

(*Emulates or patches code by* JEAN-FRANÇOIS BURNOL.)

Pkg mathastext mathastext is used as-is for svG math, and emulated for MATHJAX.

**for HTML output:** 1 \LWR@ProvidesPackagePass{mathastext}[2019/11/16]

2 \LWR@origRequirePackage{lwarp-common-mathjax-letters}

3

4 \begin{warpMathJax}

```
5 \ifmst@itgreek
6 % \LWR@mathjax@addgreek@l@it{}{}
7 \else
8 \ifmst@upgreek
9 \LWR@mathjax@addgreek@l@up{}{}
10 \leq \leq \leq 111 \ifmst@frenchmath
12 \LWR@mathjax@addgreek@l@up{}{}
13 \else
14 \ifmst@italic
15 % \LWR@mathjax@addgreek@l@it{}{}
16 \qquad \qquad \text{lelese}17 \LWR@mathjax@addgreek@l@up{}{}
18 \quad \text{If}19 \quad \forall \text{fi}20 \overline{\ } \forallfi
21 \overline{\text{f}}22
23 \ifcase\mst@greek@select
24 \or{\LWR@mathjax@addgreek@u@it*{}{}}
25 % \or{\LWR@mathjax@addgreek@u@up*{}{}}
26 \setminus fi27
28 \CustomizeMathJax{\newcommand{\mathnormalbold}[1]{\boldsymbol{#1}}}
29 \CustomizeMathJax{\newcommand{\MathEulerBold}[1]{\boldsymbol{#1}}}
30 \CustomizeMathJax{\newcommand{\MathEuler}[1]{{#1}}}
31 \CustomizeMathJax{\newcommand{\MathPSymbol}[1]{{#1}}}
32 \CustomizeMathJax{\let\fouriervec\vec}
33 \CustomizeMathJax{\let\pmvec\vec}
34 \CustomizeMathJax{\let\inodot\imath}
35 \CustomizeMathJax{\let\jnodot\jmath}
36 \CustomizeMathJax{\let\shortiff\iff}
37 \CustomizeMathJax{\let\longto\longrightarrow}
38 \CustomizeMathJax{\newcommand{\inftypsy}{\mathord{\unicode{x221E}}}}
39 \CustomizeMathJax{\newcommand{\proptopsy}{\mathrel{\unicode{x221D}}}}
40 \CustomizeMathJax{\let\prodpsy\prod}
41 \CustomizeMathJax{\let\sumpsy\sum}
42 \CustomizeMathJax{\let\MToriginalprod\prod}
43 \CustomizeMathJax{\let\MToriginalsum\sum}
44 \CustomizeMathJax{\newcommand{\DotTriangle}{\mathord{\unicode{x2234}}}}
45 \end{warpMathJax}
```
#### File 265 **lwarp-mathcomp.sty**

## § 371 Package **mathcomp**

(*Emulates or patches code by* TILMANN BÖß.)

Pkg mathcomp mathcomp is supported as-is for svG math, and is emulated for MATHJAX.

**for HTML output:** 1 \LWR@ProvidesPackagePass{mathcomp}[2001/01/07]

\begin{warpMathJax}

```
3 \CustomizeMathJax{\newcommand{\tcohm}{\mathrm{\Omega}}}
                    4 \CustomizeMathJax{\newcommand{\tccelsius}{\unicode{x2103}}}
                    5 \CustomizeMathJax{\newcommand{\tcmu}{\mathrm{\unicode{x00B5}}}}
                    6 \CustomizeMathJax{\newcommand{\tcperthousand}{\unicode{x2030}}}
                    7 \CustomizeMathJax{\newcommand{\tcpertenthousand}{\unicode{x2031}}}
                    8\CustomizeMathJax{\newcommand{\tcdegree}{\mathrm{^\circ}}}
                    9 \CustomizeMathJax{\newcommand{\tcdigitoldstyle}[1]{\oldstyle{#1}}}
                    10 \end{warpMathJax}
          File 266 lwarp-mathdesign.sty
§ 372 Package mathdesign
                   (Emulates or patches code by PAUL PICHAUREAU.)
  Pkg mathdesign mathdesign is used as-is for svG math, and is emulated for MATHJAX.
 \triangle limitations The MATHJAX emulation ignores all package options except greekuppercase and
                   greeklowercase. The dedicated macros for upright and italic greek letters work cor-
                   rectly, although the user may wish to swap the definitions for epsilon and phi.
                   SVG math should appear the same as the printed output.
  for HTML output: 1 \LWR@ProvidesPackagePass{mathdesign}[2013/08/29]
                   For MATHJAX:
                    2 \LWR@origRequirePackage{lwarp-common-mathjax-letters}
                    3
                    4 \LWR@origRequirePackage{lwarp-common-mathjax-overlaysymbols}
                    5
                    6 \begin{warpMathJax}
                    7 \LWR@infoprocessingmathjax{mathdesign}
```
#### Default greek upright or italicized:

```
8 \if@MD@grupright
9 \LWR@mathjax@addgreek@l@up{}{}
10 \setminus fi11
12 \if@MD@GRupright
13 \else
14 \LWR@mathjax@addgreek@u@it*{}{}
15 \midfi
```
#### Upright:

```
16 \LWR@mathjax@addgreek@l@up{}{up}
17 \LWR@mathjax@addgreek@u@up*{}{up}
```
Italicized:

```
18 \LWR@mathjax@addgreek@l@it{}{it}
19 \LWR@mathjax@addgreek@u@it*{}{it}
Adapt to mathdesign inconsistency:
20 \CustomizeMathJax{\let\digammaup\Digammaup}
21 \CustomizeMathJax{\renewcommand{\digammait}{\mathit{\digammaup}}}
```
Extra symbols:

```
22\CustomizeMathJax{\newcommand{\smallin}{\mathrel{\unicode{x220A}}}}
23\CustomizeMathJax{\newcommand{\smallowns}{\mathrel{\unicode{x220D}}}}
24 \CustomizeMathJax{\newcommand{\notsmallin}{\mathrel{\LWRoverlaysymbols{/}{\unicode{x220A}}}}}
25 \CustomizeMathJax{\newcommand{\notsmallowns}{\mathrel{\LWRoverlaysymbols{/}{\unicode{x220D}}}}}
26 \CustomizeMathJax{\newcommand{\rightangle}{\mathord{\unicode{x221F}}}}
```
#### Integrals:

```
27\CustomizeMathJax{\newcommand{\intclockwise}{\mathop{\unicode{x2231}}\limits}}
28 \CustomizeMathJax{\newcommand{\ointclockwise}{\mathop{\unicode{x2232}}\limits}}
29 \CustomizeMathJax{\newcommand{\ointctrclockwise}{\mathop{\unicode{x2233}}\limits}}
30 \CustomizeMathJax{\newcommand{\oiint}{\mathop{\unicode{x222F}}\limits}}
```

```
31 \CustomizeMathJax{\newcommand{\oiiint}{\mathop{\unicode{x2230}}\limits}}
```
#### Math and text mode:

```
32 \CustomizeMathJax{\newcommand{\ddag}{\unicode{x2021}}}
33 \CustomizeMathJax{\newcommand{\P}{\unicode{x00B6}}}
34 \CustomizeMathJax{\newcommand{\copyright}{\unicode{x00A9}}}
35 \CustomizeMathJax{\newcommand{\dag}{\unicode{x2020}}}
36 \CustomizeMathJax{\newcommand{\pounds}{\unicode{x00A3}}}
```
#### Extra symbols:

```
37 \CustomizeMathJax{\newcommand{\iddots}{\mathinner{\unicode{x22F0}}}}
38 \CustomizeMathJax{\newcommand{\utimes}{\mathbin{\overline{\times}}}}
39 \CustomizeMathJax{\newcommand{\dtimes}{\mathbin{\underline{\times}}}}
40 \CustomizeMathJax{\newcommand{\udtimes}{\mathbin{\overline{\underline{\times}}}}}
41 \CustomizeMathJax{\newcommand{\leftwave}{\left\{}}
42\CustomizeMathJax{\newcommand{\rightwave}{\right\}}}
43
44 \end{warpMathJax}
```
#### File 267 **lwarp-mathdots.sty**

### § 373 Package **mathdots**

(*Emulates or patches code by* DAN LUECKING.)

Pkg mathdots mathdots is used as-is for svG math, and emulated for MATHJAX.

**for HTML output:** 1 \LWR@ProvidesPackagePass{mathdots}[2014/06/11]

```
2 \begin{warpMathJax}
3\CustomizeMathJax{\newcommand{\iddots}{\mathinner{\unicode{x22F0}}}}
4 \CustomizeMathJax{\let\fixedddots\ddots}
5 \CustomizeMathJax{\let\fixedvdots\vdots}
6 \CustomizeMathJax{\let\fixediddots\iddots}
7 \CustomizeMathJax{\let\originalddots\ddots}
8 \CustomizeMathJax{\let\originalvdots\vdots}
9 \CustomizeMathJax{\let\originaliddots\iddots}
10 \CustomizeMathJax{\let\originaldddot\dddot}
11 \CustomizeMathJax{\let\originalddddot\ddddot}
12 \end{warpMathJax}
```
File 268 **lwarp-mathfixs.sty**

# § 374 Package **mathfixs**

(*Emulates or patches code by* NIKLAS BEISERT.)

Pkg mathfixs mathfixs is used as-is for svg math, and is emulated for MATHJAX.

 $\triangle$  Greek letters are unchanged.

**for HTML output:** 1 \LWR@ProvidesPackagePass{mathfixs}[2018/12/30]

```
2 \begin{warpMathJax}
```
3 \CustomizeMathJax{\newcommand{\rfrac}[2]{\tfrac{#1}{#2}}}

4 \CustomizeMathJax{\newcommand{\vfrac}[2]{\mathinner{{}^{#1}\!/{}\_{#2}}}}

5 \CustomizeMathJax{\newcommand{\ProvideMathFix}[1]{}}

6 \CustomizeMathJax{\newcommand{\mathbold}[1]{\boldsymbol{#1}}}

7 \CustomizeMathJax{\newcommand{\.}{\,}}

```
8 \end{warpMathJax}
```
File 269 **lwarp-mathpazo.sty**

## § 375 Package **mathpazo**

(*Emulates or patches code by* WALTER SCHMIDT.)

Pkg mathpazo mathpazo is used as-is for svG math, and is emulated for MATHJAX.

 $\triangle$  limitations The MATHJAX emulation ignores all package options. The dedicated macros for upright greek letters do work correctly.

SVG math should appear the same as the printed output.

**for HTML output:** 1 \LWR@ProvidesPackagePass{mathpazo}[2020/03/25]

For MATHJAX:

```
2 \LWR@origRequirePackage{lwarp-common-mathjax-letters}
3
4 \begin{warpMathJax}
5 \LWR@infoprocessingmathjax{mathpazo}
6
7 \ifpazo@slGreek
8 \LWR@mathjax@addgreek@u@it*{}{}
9 \mid 110
11 \LWR@mathjax@addgreek@u@up*{up}{}
12
13 \CustomizeMathJax{\newcommand{\mathbold}[1]{\boldsymbol{#1}}}
14 \end{warpMathJax}
```
File 270 **lwarp-mathptmx.sty**

## § 376 Package **mathptmx**

(*Emulates or patches code by* WALTER SCHMIDT.)

Pkg mathptmx mathptmx is used as-is for svG math, and is emulated for MATHJAX.

 $\triangle$  limitations The MATHJAX emulation ignores all package options. The dedicated macros for upright greek letters do work correctly.

SVG math should appear the same as the printed output.

**for HTML output:** 1 \LWR@ProvidesPackagePass{mathptmx}[2020/03/25]

For MATHJAX:

```
2 \LWR@origRequirePackage{lwarp-common-mathjax-letters}
3
4 \begin{warpMathJax}
5 \LWR@infoprocessingmathjax{mathptmx}
6
7 \@ifpackagewith{mathptmx}{slantedGreek}
8 {\LWR@mathjax@addgreek@u@it*{}{}}
9 {}
10
11 \LWR@mathjax@addgreek@u@up*{up}{}
12 \end{warpMathJax}
```
File 271 **lwarp-mathspec.sty**

## § 377 Package **mathspec**

(*Emulates or patches code by* ANDREW GILBERT MOSCHOU.)

Pkg mathspec mathspec is used as-is with svG math, and is emulated for MATHJAX.

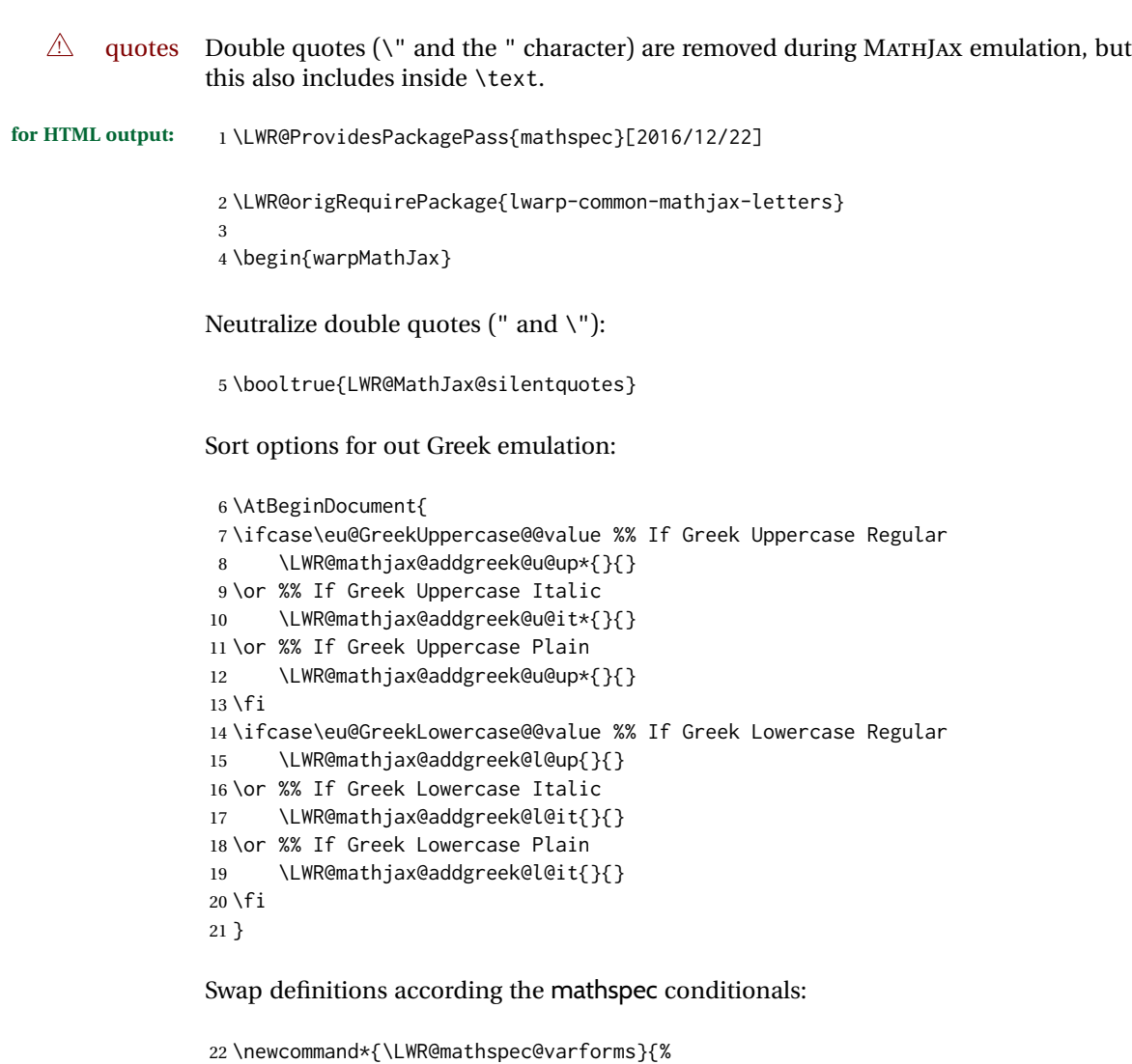

```
23 \eu@ifbooltrue{GreekLowercase}{
24 \eu@ifbooltrue{exchangebetaforms}{
25 \CustomizeMathJax{\let\LWRorigbeta\beta}
26 \CustomizeMathJax{\let\beta\varbeta}
27 \CustomizeMathJax{\let\varbeta\LWRorigbeta}
28 }
29 \eu@ifbooltrue{exchangeepsilonforms}{
30 \CustomizeMathJax{\let\LWRorigepsilon\epsilon}
31 \CustomizeMathJax{\let\epsilon\varepsilon}
32 \CustomizeMathJax{\let\varepsilon\LWRorigepsilon}
33 }
34 \eu@ifbooltrue{exchangethetaforms}{
35 \CustomizeMathJax{\let\LWRorigtheta\theta}
36 \CustomizeMathJax{\let\theta\vartheta}
37 \CustomizeMathJax{\let\vartheta\LWRorigtheta}
38 }
39 \eu@ifbooltrue{exchangekappaforms}{
40 \CustomizeMathJax{\let\LWRorigkappa\kappa}
41 \CustomizeMathJax{\let\kappa\varkappa}
```

```
42 \CustomizeMathJax{\let\varkappa\LWRorigkappa}
43 }
44 \eu@ifbooltrue{exchangepiforms}{
45 \CustomizeMathJax{\let\LWRorigpi\pi}
46 \CustomizeMathJax{\let\pi\varpi}
47 \CustomizeMathJax{\let\varpi\LWRorigpi}
48 }
49 \eu@ifbooltrue{exchangerhoforms}{
50 \CustomizeMathJax{\let\LWRorigrho\rho}
51 \CustomizeMathJax{\let\rho\varrho}
52 \CustomizeMathJax{\let\varrho\LWRorigrho}
53 }
54 \eu@ifbooltrue{exchangephiforms}{
55 \CustomizeMathJax{\let\LWRorigphi\phi}
56 \CustomizeMathJax{\let\phi\varphi}
57 \CustomizeMathJax{\let\varphi\LWRorigphi}
58 }
59 }
60 \eu@ifbooltrue{GreekUppercase}{
61 \eu@ifbooltrue{exhangeThetaforms}{
62 \CustomizeMathJax{\let\LWRorigTheta\Theta}
63 \CustomizeMathJax{\let\Theta\varTheta}
64 \CustomizeMathJax{\let\varTheta\LWRorigTheta}
65 }
66 }
67 }
```
Append new action to mathspec's \AtBeginDocument code:

```
68 \xapptocmd{\exchangeforms}
69 {\AtBeginDocument{\LWR@mathspec@varforms}}
70 {}
71 {\LWR@patcherror{mathspec}{exchangeforms}}
72
73 \end{warpMathJax}
```
File 272 **lwarp-mathtools.sty**

# § 378 Package **mathtools**

(*Emulates or patches code by* MORTEN HØGHOLM, LARS MADSEN.)

Pkg mathtools mathtools is patched for use by lwarp. Emulation macros are provided for MATHJAX.

 $\triangle$  equation numbering showonlyrefs is disabled, as it conflicts with cleveref, which is used by lwarp. Equation numbers may not match the print version.

 $\triangle$  italic correction mathic is not emulated for HTML.

 $\triangle$  MATHJAX If using MATHJAX:

• mathtools disallowspaces does not work for MATHJAX. Protect brackets which are not optional arguments, such as:

```
\begin{gathered}{}
[p] = 1 \ldots\end{gathered}
```
- showonlyrefs does not work in MATHJAX, and will result in a difference in equation numbering compared to the print version.
- Due to MATHJAX limitations, the following do not render well: \overbracket, \underbracket, \overbrace, \underbrace, rcases, drcases, \Aboxed, and \ArrowBetweenLines.
- For the new cases-like environments, \text must be used to set the normal roman font if desired.
- alignat in MATHJAX requires math mode, but in LAT<sub>EX</sub> it doesn't. It may be required to use warpHTML and warpprint to isolate a version for each mode.
- \DeclarePairedDelimiter and related must be in the preamble before \begin{document}.

**for HTML output:** 1 \LWR@ProvidesPackagePass{mathtools}[2018/01/08]

```
2 \RequirePackage{graphicx}
```
3 \MHInternalSyntaxOn

Forces showonlyrefs off because lwarp uses cleveref, which is not compatible with showonlyrefs.

```
4 \renewcommand*\MT_showonlyrefs_true:{%
5 \PackageWarningNoLine{lwarp}
6 {%
7 Mathtools \space showonlyrefs \space conflicts \space
8 with \space cleveref,\MessageBreak
9 which \space is \space used \space by \space lwarp, \space
10 so \space showonlyrefs \space is\MessageBreak
11 forced \space off. \space\space
12 Equation \space numbers \space may \space not \space match%
13 }
14 \MT_showonlyrefs_false:
15 }
16 \mathtoolsset{showonlyrefs=false}
```
Forces math italic correction off. Not patched for lwarp.

```
17 \renewcommand*{\MT_mathic_true:}{\MT_mathic_false:}
18 \mathtoolsset{mathic=false}
```
19 \MHInternalSyntaxOff

For MATHJAX:

20 \begin{warpMathJax}

```
21 \LWR@infoprocessingmathjax{mathtools}
22
23 \CustomizeMathJax{\newcommand{\mathllap}[2][]{{#1#2}}}
24 \CustomizeMathJax{\newcommand{\mathrlap}[2][]{{#1#2}}}
25 \CustomizeMathJax{\newcommand{\mathclap}[2][]{{#1#2}}}
26 \CustomizeMathJax{\newcommand{\mathmbox}[1]{#1}}
27 \CustomizeMathJax{\newcommand{\clap}[1]{#1}}
28 \CustomizeMathJax{\newcommand{\LWRmathmakebox}[2][]{#2}}
29 \CustomizeMathJax{\newcommand{\mathmakebox}[1][]{\LWRmathmakebox}}
30 \CustomizeMathJax{\newcommand{\cramped}[2][]{{#1#2}}}
31 \CustomizeMathJax{\newcommand{\crampedllap}[2][]{{#1#2}}}
32 \CustomizeMathJax{\newcommand{\crampedrlap}[2][]{{#1#2}}}
33 \CustomizeMathJax{\newcommand{\crampedclap}[2][]{{#1#2}}}
34 \CustomizeMathJax{\newenvironment{crampedsubarray}[1]{}{}}
35 \CustomizeMathJax{\newcommand{\crampedsubstack}{}}
36 \CustomizeMathJax{\newcommand{\smashoperator}[2][]{#2\limits}}
37\CustomizeMathJax{\newcommand{\adjustlimits}{}}
38 \CustomizeMathJax{\newcommand{\SwapAboveDisplaySkip}{}}
39
40 \CustomizeMathJax{\require{extpfeil}}
41 \CustomizeMathJax{\Newextarrow\xleftrightarrow{10,10}{0x2194}}
42 \CustomizeMathJax{\Newextarrow\xLeftarrow{10,10}{0x21d0}}
43 \CustomizeMathJax{\Newextarrow\xhookleftarrow{10,10}{0x21a9}}
44 \CustomizeMathJax{\Newextarrow\xmapsto{10,10}{0x21a6}}
45 \CustomizeMathJax{\Newextarrow\xRightarrow{10,10}{0x21d2}}
46 \CustomizeMathJax{\Newextarrow\xLeftrightarrow{10,10}{0x21d4}}
47 \CustomizeMathJax{\Newextarrow\xhookrightarrow{10,10}{0x21aa}}
48 \CustomizeMathJax{\Newextarrow\xrightharpoondown{10,10}{0x21c1}}
49 \CustomizeMathJax{\Newextarrow\xleftharpoondown{10,10}{0x21bd}}
50 \CustomizeMathJax{\Newextarrow\xrightleftharpoons{10,10}{0x21cc}}
51 \CustomizeMathJax{\Newextarrow\xrightharpoonup{10,10}{0x21c0}}
52 \CustomizeMathJax{\Newextarrow\xleftharpoonup{10,10}{0x21bc}}
53 \CustomizeMathJax{\Newextarrow\xleftrightharpoons{10,10}{0x21cb}}
54
55 \CustomizeMathJax{\newcommand{\LWRdounderbracket}[3]{%
56 \mathinner{\underset{#3}{\underline{\llcorner{#1}\lrcorner}}}%
57 }}
58 \CustomizeMathJax{\newcommand{\LWRunderbracket}[2][]{\LWRdounderbracket{#2}}}
59 \CustomizeMathJax{\newcommand{\underbracket}[1][]{\LWRunderbracket}}
60 \CustomizeMathJax{\newcommand{\LWRdooverbracket}[3]{%
61 \mathinner{\overset{#3}{\overline{\ulcorner{#1}\urcorner}}}%
62 }}
63 \CustomizeMathJax{\newcommand{\LWRoverbracket}[2][]{\LWRdooverbracket{#2}}}
64 \CustomizeMathJax{\newcommand{\overbracket}[1][]{\LWRoverbracket}}
65
66 \CustomizeMathJax{\newcommand{\LaTeXunderbrace}[1]{\underbrace{#1}}}
67 \CustomizeMathJax{\newcommand{\LaTeXoverbrace}[1]{\overbrace{#1}}}
68
69 \CustomizeMathJax{\newenvironment{matrix*}[1][]{\begin{matrix}}{\end{matrix}}}
70 \CustomizeMathJax{\newenvironment{pmatrix*}[1][]{\begin{pmatrix}}{\end{pmatrix}}}
71 \CustomizeMathJax{\newenvironment{bmatrix*}[1][]{\begin{bmatrix}}{\end{bmatrix}}}
```

```
72 \CustomizeMathJax{\newenvironment{Bmatrix*}[1][]{\begin{Bmatrix}}{\end{Bmatrix}}}
73 \CustomizeMathJax{\newenvironment{vmatrix*}[1][]{\begin{vmatrix}}{\end{vmatrix}}}
74 \CustomizeMathJax{\newenvironment{Vmatrix*}[1][]{\begin{Vmatrix}}{\end{Vmatrix}}}
75 \CustomizeMathJax{\newenvironment{smallmatrix*}[1][]{\begin{matrix}}{\end{matrix}}}
76 \CustomizeMathJax{\newenvironment{psmallmatrix*}[1][]{\begin{pmatrix}}{\end{pmatrix}}}
77 \CustomizeMathJax{\newenvironment{bsmallmatrix*}[1][]{\begin{bmatrix}}{\end{bmatrix}}}
78 \CustomizeMathJax{\newenvironment{Bsmallmatrix*}[1][]{\begin{Bmatrix}}{\end{Bmatrix}}}
79 \CustomizeMathJax{\newenvironment{vsmallmatrix*}[1][]{\begin{vmatrix}}{\end{vmatrix}}}
80 \CustomizeMathJax{\newenvironment{Vsmallmatrix*}[1][]{\begin{Vmatrix}}{\end{Vmatrix}}}
81 \CustomizeMathJax{\newenvironment{psmallmatrix}[1][]{\begin{pmatrix}}{\end{pmatrix}}}
82 \CustomizeMathJax{\newenvironment{bsmallmatrix}[1][]{\begin{bmatrix}}}{\end{bmatrix}}}
83 \CustomizeMathJax{\newenvironment{Bsmallmatrix}[1][]{\begin{Bmatrix}}{\end{Bmatrix}}}
84 \CustomizeMathJax{\newenvironment{vsmallmatrix}[1][]{\begin{vmatrix}}{\end{vmatrix}}}
85 \CustomizeMathJax{\newenvironment{Vsmallmatrix}[1][]{\begin{Vmatrix}}{\end{Vmatrix}}}
86
87
88 \CustomizeMathJax{\newcommand{\LWRmultlined}[1][]{\begin{multline*}}}
89 \CustomizeMathJax{\newenvironment{multlined}[1][]{\LWRmultlined}{\end{multline*}}}
90
91 \CustomizeMathJax{\let\LWRorigshoveleft\shoveleft}
92 \CustomizeMathJax{\renewcommand{\shoveleft}[1][]{\LWRorigshoveleft}}
 93 \CustomizeMathJax{\let\LWRorigshoveright\shoveright}
94 \CustomizeMathJax{\renewcommand{\shoveright}[1][]{\LWRorigshoveright}}
95
96 \CustomizeMathJax{\newenvironment{dcases}{\begin{cases}}{\end{cases}}}
97 \CustomizeMathJax{\newenvironment{dcases*}{\begin{cases}}{\end{cases}}}
98 \CustomizeMathJax{\newenvironment{rcases}{\begin{cases}}{\end{cases}}}
99 \CustomizeMathJax{\newenvironment{rcases*}{\begin{cases}}{\end{cases}}}
100 \CustomizeMathJax{\newenvironment{drcases}{\begin{cases}}{\end{cases}}}
101 \CustomizeMathJax{\newenvironment{drcases*}{\begin{cases}}{\end{cases}}}
102 \CustomizeMathJax{\newenvironment{cases*}{\begin{cases}}{\end{cases}}}
103
104 \CustomizeMathJax{\newcommand{\MoveEqLeft}[1][]{}}
105
106 \CustomizeMathJax{% special parsing to handle '&' in argument
107 \def\LWRAboxed#1&#2&#3!|!{\fbox{\(#1\)}&\fbox{\(#2\)}}
108 \newcommand{\Aboxed}[1]{\LWRAboxed#1&&!|!}
109 }
110 \CustomizeMathJax{
111 \newcommand{\LWRABLines}[1][\Updownarrow]{#1 \notag \\}% star/nostar the same
112 \newcommand{\ArrowBetweenLines}{\ifstar\LWRABLines\LWRABLines}
113 }
114 \CustomizeMathJax{\newcommand{\shortintertext}[1]{\text{#1}\notag \\}}
115
116 \CustomizeMathJax{\newcommand{\vdotswithin}[1]{\hspace{.5em}\vdots}}
117 \CustomizeMathJax{\newcommand{\LWRshortvdotswithinstar}[1]{\vdots \hspace{.5em} & \\}}
118 \CustomizeMathJax{\newcommand{\LWRshortvdotswithinnostar}[1]{& \hspace{.5em}\vdots \\}}
119 \CustomizeMathJax{%
120 \newcommand{\shortvdotswithin}%
121 {\ifstar\LWRshortvdotswithinstar\LWRshortvdotswithinnostar}%
122 }
```

```
123
124 \CustomizeMathJax{\newcommand{\MTFlushSpaceAbove}{}}
125\CustomizeMathJax{\newcommand{\MTFlushSpaceBelow}{\\}}
126
127 \LetLtxMacro\LWR@mathtools@orig@DeclarePairedDelimiter\DeclarePairedDelimiter
128 \renewcommand{\DeclarePairedDelimiter}[3]{
129 \LWR@mathtools@orig@DeclarePairedDelimiter{#1}{#2}{#3}
130 % starred:
131 \appto\LWR@customizedMathJax{\LWRbackslash(}
132 \appto\LWR@customizedMathJax{%
133 \LWRbackslash{}newcommand\{\LWRbackslash\macrotocsname{#1}LWRsubstar\}%
134 }%
135 \appto\LWR@customizedMathJax{[2][]}%
136 \appto\LWR@customizedMathJax{\{\{}%
137 \LWR@subcustomizedmathjax{##1\left#2##2##1\right#3}%
138 \appto\LWR@customizedMathJax{\}\}}%
139 \appto\LWR@customizedMathJax{\LWRbackslash)\par}%
140 % not starred:
141 \appto\LWR@customizedMathJax{\LWRbackslash()
142 \appto\LWR@customizedMathJax{%
143 \LWRbackslash{}newcommand\{\LWRbackslash\macrotocsname{#1}LWRsubnostar\}%
144 }%
145 \appto\LWR@customizedMathJax{[2][]}%
146 \appto\LWR@customizedMathJax{\{\{}%
147 \LWR@subcustomizedmathjax{##1#2##2##1#3}%
148 \appto\LWR@customizedMathJax{\}\}}%
149 \appto\LWR@customizedMathJax{\LWRbackslash)\par}%
150 % user macro:
151 \appto\LWR@customizedMathJax{\LWRbackslash(}
152 \appto\LWR@customizedMathJax{%
153 \LWRbackslash{}newcommand\{\LWRbackslash{}\macrotocsname{#1}\}%
154 \{\LWRbackslash{}ifstar%
155 \LWRbackslash{}\macrotocsname{#1}LWRsubstar%
156 \LWRbackslash{}\macrotocsname{#1}LWRsubnostar%
157 \{ \}%
158 }%
159 \appto\LWR@customizedMathJax{\LWRbackslash)\par}%
160 }
161 \@onlypreamble\DeclareParedDelimiter
162
163 % (DeclarePairedDelimiterX is already defined to use \DeclarePairedDelimiterXPP.)
164
165 \LetLtxMacro\LWR@mathtools@orig@DeclarePairedDelimiterXPP\DeclarePairedDelimiterXPP
166 \DeclareDocumentCommand{\DeclarePairedDelimiterXPP}{m O{1} m m m m m}{
167 \LWR@mathtools@orig@DeclarePairedDelimiterXPP{#1}[#2]{#3}{#4}{#5}{#6}{#7}
168 % subsubstar, second opt arg
169 \appto\LWR@customizedMathJax{\LWRbackslash(}%
170 \appto\LWR@customizedMathJax{%
171 \LWRbackslash{}newcommand\{\LWRbackslash\macrotocsname{#1}LWRsubsubstar\}%
172 }%
173 \appto\LWR@customizedMathJax{[#2]}%
174 \appto\LWR@customizedMathJax{\{\LWRbackslash{}left}%
175 \LWR@subcustomizedmathjax{#3#4#7}%
176 \appto\LWR@customizedMathJax{\LWRbackslash{}right}%
177 \LWR@subcustomizedmathjax{#5#6}%
```
```
178 \appto\LWR@customizedMathJax{\}\}}%
179 \appto\LWR@customizedMathJax{\LWRbackslash)\par}%
180 % substar, first opt arg
181 \appto\LWR@customizedMathJax{\LWRbackslash(}%
182 \appto\LWR@customizedMathJax{%
183 \LWRbackslash{}newcommand\{\LWRbackslash\macrotocsname{#1}LWRsubstar\}[1][]%
184 }%
185 \appto\LWR@customizedMathJax{%
186 \{
187 \LWRbackslash{}def\LWRbackslash{}delimsize\{\#1\}
188 \LWRbackslash\macrotocsname{#1}LWRsubsubstar
189 \sqrt{ }190 }%
191 \appto\LWR@customizedMathJax{\LWRbackslash)\par}%
192 % subsubnostar, second opt arg
193 \appto\LWR@customizedMathJax{\LWRbackslash(}%
194 \appto\LWR@customizedMathJax{%
195 \LWRbackslash{}newcommand\{\LWRbackslash\macrotocsname{#1}LWRsubsubnostar\}%
196 }%
197 \appto\LWR@customizedMathJax{[#2]}%
198 \appto\LWR@customizedMathJax{\{\{\LWRbackslash{}delimsize}%
199 \LWR@subcustomizedmathjax{#3#4#7}%
200 \appto\LWR@customizedMathJax{\LWRbackslash{}delimsize}%
201 \LWR@subcustomizedmathjax{#5#6}%
202 \appto\LWR@customizedMathJax{\}\}}%
203 \appto\LWR@customizedMathJax{\LWRbackslash)\par}%
204 % subnostar, first opt arg
205 \appto\LWR@customizedMathJax{\LWRbackslash(}%
206 \appto\LWR@customizedMathJax{%
207 \LWRbackslash{}newcommand\{\LWRbackslash\macrotocsname{#1}LWRsubnostar\}[1][]%
208 }%
209 \appto\LWR@customizedMathJax{%
210 \qquad \qquad \setminus \{211 \LWRbackslash{}def\LWRbackslash{}delimsize\{\#1\}
212 \LWRbackslash\macrotocsname{#1}LWRsubsubnostar
213 \}%
214 }%
215 \appto\LWR@customizedMathJax{\LWRbackslash)\par}%
216 % user macro:
217 \appto\LWR@customizedMathJax{\LWRbackslash()
218 \appto\LWR@customizedMathJax{%
219 \LWRbackslash{}newcommand\{%
220 \LWRbackslash{}\macrotocsname{#1}%
221 \quad \frac{\sqrt{8}}{2}222 \{\LWRbackslash{}ifstar%
223 \LWRbackslash{}\macrotocsname{#1}LWRsubstar%
224 \LWRbackslash{}\macrotocsname{#1}LWRsubnostar%
225 \quad \frac{\sqrt{}}{\sqrt{}}226 }%
227 \appto\LWR@customizedMathJax{\LWRbackslash)\par}%
228 }
229 \@onlypreamble\DeclareParedDelimiterXPP
230 \@onlypreamble\DeclareParedDelimiterX
231
232 \CustomizeMathJax{\newcommand\lparen{(}}
```

```
233\CustomizeMathJax{\newcommand\rparen{)}}
234 \CustomizeMathJax{\newcommand{\ordinarycolon}{:}}
235 \CustomizeMathJax{\newcommand{\vcentcolon}{\mathrel{\unicode{x2236}}}}
236
237\CustomizeMathJax{\newcommand\dblcolon{\mathrel{\unicode{x2237}}}}
238 \CustomizeMathJax{\newcommand\coloneqq{\mathrel{\unicode{x2236}\!=}}}
239 \CustomizeMathJax{\newcommand\Coloneqq{\mathrel{\unicode{x2237}\!=}}}
240\CustomizeMathJax{\newcommand\coloneq{\mathrel{\unicode{x2236}-}}}
241 \CustomizeMathJax{\newcommand\Coloneq{\mathrel{\unicode{x2237}-}}}
242
243 \CustomizeMathJax{\newcommand\eqqcolon{\mathrel{=\!\unicode{x2236}}}}
244 \CustomizeMathJax{\newcommand\Eqqcolon{\mathrel{=\!\unicode{x2237}}}}
245 \CustomizeMathJax{\newcommand\eqcolon{\mathrel{-\unicode{x2236}}}}
246 \CustomizeMathJax{\newcommand\Eqcolon{\mathrel{-\unicode{x2237}}}}
247
248 \CustomizeMathJax{\newcommand\colonapprox{\mathrel{\unicode{x2236}\!\approx}}}
249 \CustomizeMathJax{\newcommand\Colonapprox{\mathrel{\unicode{x2237}\!\approx}}}
250 \CustomizeMathJax{\newcommand\colonsim{\mathrel{\unicode{x2236}\!\sim}}}
251 \CustomizeMathJax{\newcommand\Colonsim{\mathrel{\unicode{x2237}\!\sim}}}
252
253\CustomizeMathJax{\newcommand{\nuparrow}{\mathrel{\cancel{\uparrow}}}}
254 \CustomizeMathJax{\newcommand{\ndownarrow}{\mathrel{\cancel{\downarrow}}}}
255\CustomizeMathJax{\newcommand{\bigtimes}{\mathop{\Large\times}\limits}}
256
257 \CustomizeMathJax{\newcommand{\prescript}[3]{{}^{#1}_{#2}#3}}
258
259
260 \CustomizeMathJax{\newenvironment{lgathered}{\begin{gathered}}{\end{gathered}}}
261 \CustomizeMathJax{\newenvironment{rgathered}{\begin{gathered}}{\end{gathered}}}
262
263 \LetLtxMacro\LWR@mathtools@orig@newgathered\newgathered
264 \renewcommand{\newgathered}[4]{%
265 \LWR@mathtools@orig@newgathered{#1}{#2}{#3}{#4}%
266 \appto\LWR@customizedMathJax{\LWRbackslash(}%
267 \LWR@subcustomizedmathjax{%
268 \newenvironment{#1}{\begin{gathered}}{\end{gathered}}%
269 }%
270 \appto\LWR@customizedMathJax{\LWRbackslash)}%
271 }
272 \@onlypreamble\newgathered
273
274 \CustomizeMathJax{\newcommand{\splitfrac}[2]{{}^{#1}_{#2}}}
275 \CustomizeMathJax{\let\splitdfrac\splitfrac}
276 \end{warpMathJax}
```
#### File 273 **lwarp-mcaption.sty**

### § 379 Package **mcaption**

(*Emulates or patches code by* STEPHAN HENNIG.)

Pkg mcaption mcaption is ignored.

**for HTML output:** Discard all options for lwarp-mcaption: \LWR@ProvidesPackageDrop{mcaption}[2009/03/13] \newenvironment{margincap}{}{} \newcommand\*{\margincapalign}{} \newlength{\margincapsep}

File 274 **lwarp-mdframed.sty**

## § 380 Package **mdframed**

(*Emulates or patches code by* MARCO DANIEL, ELKE SCHUBERT.)

- Pkg mdframed mdframed is loaded with options forced to framemethod=none.
	- § 380.1 **Limitations**
	- support Most basic functionality is supported, including frame background colors and singleborder colors and thickness, title and subtitle background colors and borders and thickness, border radius, and shadow. CSS classes are created for mdframed environments and frame titles.
- $\triangle$  loading When used, lwarp loads mdframed in HTML with framemethod=none.
	- font For title font, use

frametitlefont=\textbf,

instead of

frametitlefont=\bfseries,

where \textbf must appear just before the comma and will receive the following text as its argument (since the text happens to be between braces in the mdframed source). Since lwarp does not support \bfseries and friends, only one font selection may be made at a time.

- theoremtitlefont theoremtitlefont is not supported, since the following text is not in braces in the mdframed source.
- ignored options userdefinedwidth and align are currently ignored.
	- CSS classes Environments created or encapsulated by mdframed are enclosed in a <div> of class mdframed, and also class md<environmentname> for new environments.

Frame titles are placed in a <div> of class |mdframedtitle|. Subtitles are in a <div> of class |mdframedsubtitle|, and likewise for subsubtitles.

Pre-existing hooks are used to patch extra functions before and after the frames.

#### § 380.2 **Package loading**

**for HTML output:** <sup>1</sup> \RequirePackage{xcolor}% for \convertcolorspec

\LWR@ProvidesPackageDrop{mdframed}[2013/07/01]

Do not require Ti*k*z or pstricks:

\LWR@origRequirePackage[framemethod=none]{mdframed}

#### § 380.3 **Patches**

Patch to remove PDF formatting and add HTML tags:

```
5 \AtBeginDocument{
6 \def\mdf@trivlist#1{%
7 \edef\mdf@temp{%
8% \topsep=\the\topsep\relax%
9 % \partopsep=\the\partopsep\relax%
10 % \parsep=\the\parsep\relax%
11 }%
12 % \setlength{\topsep}{#1}%
13 % \topskip\z@%
14 % \partopsep\z@%
15 % \parsep\z@%
16 % \@nmbrlistfalse%
17 % \@trivlist%
18 % \labelwidth\z@%
19 % \leftmargin\z@%
20 % \itemindent\z@%
21 \let\@itemlabel\@empty%
22 \def\makelabel##1{##1}%
23 % \item\relax\mdf@temp\relax%
24 }
25
26 \renewcommand*{\endmdf@trivlist}{%
27 \LWR@traceinfo{endmdf@trivlist}%
28 % \endtrivlist%
29 \LWR@listend%
30 }
31 }% AtBeginDocument
```
#### § 380.4 **Initial setup**

To handle CSS and paragraphs, patch code at start and end of environment and contents. \LWR@print@raggedright helps avoid hyphenation.

```
32 \mdfsetup{
33 startcode={\LWR@mdframedstart\LWR@print@raggedright},
34 endcode={\LWR@mdframedend},
35 startinnercode={\LWR@startpars\LWR@print@raggedright},
36 endinnercode={\LWR@stoppars},
37 }
```
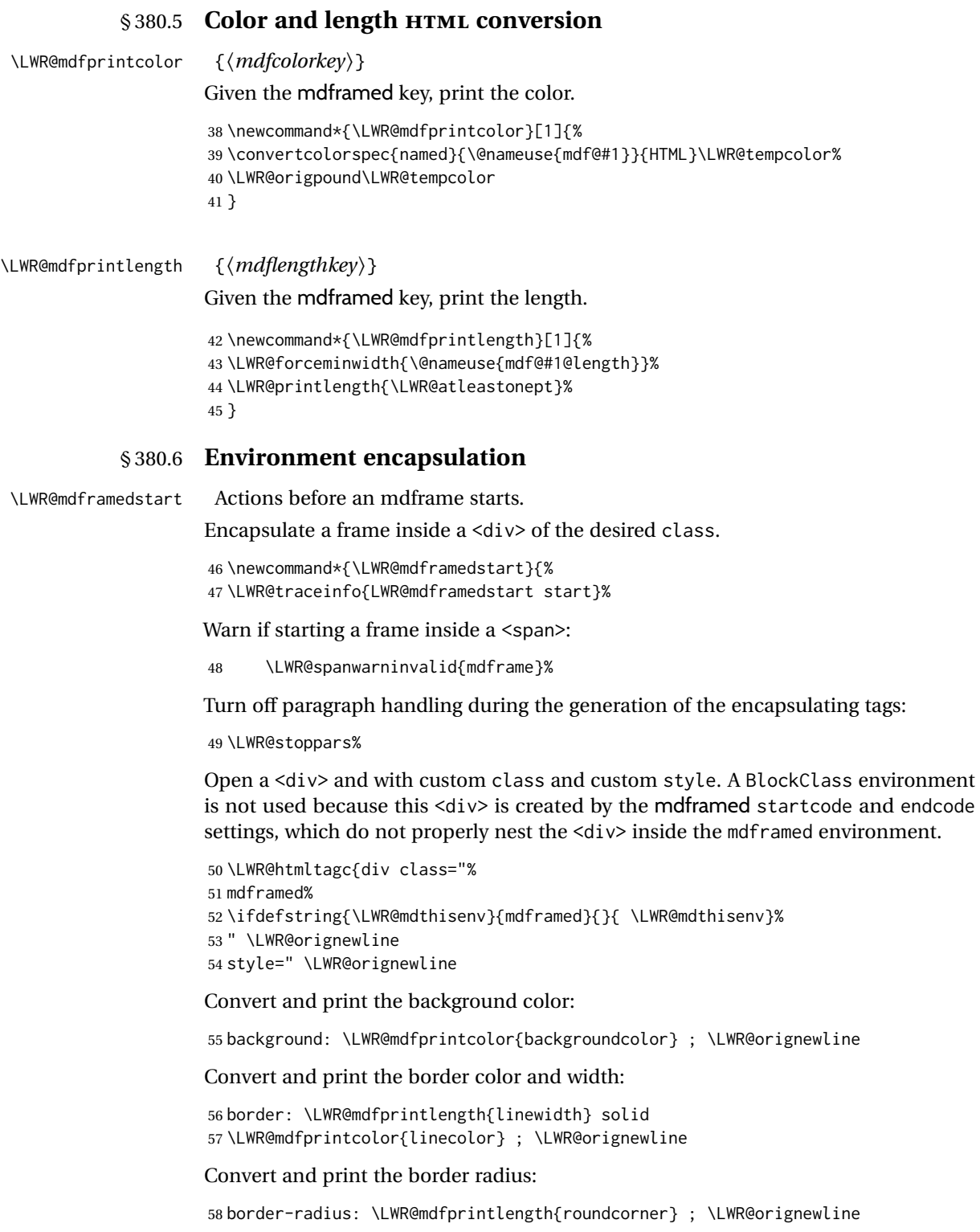

Convert and print the shadow:

59 \ifbool{mdf@shadow}{% 60 box-shadow:

```
61 \LWR@mdfprintlength{shadowsize}
62 \LWR@mdfprintlength{shadowsize}
63 \LWR@mdfprintlength{shadowsize}
64 \LWR@mdfprintcolor{shadowcolor} ;
65 }
66 {box-shadow: none ;}
67 \LWR@orignewline
68 "}
69 % \LWR@htmldivclass{\LWR@mdthisenv}
```
mdframed environment may not work with the HTML versions of the following, so restore them to their originals while inside mdframed:

```
70 \LWR@select@print@hspace%
71 \renewcommand*{\rule}{\LWR@print@rule}
72 \LetLtxMacro\makebox\LWR@print@makebox%
73 \LWR@startpars%
74 \LWR@traceinfo{LWR@mdframedstart done}%
75 }
```
\LWR@mdframedend Actions after an mdframe ends.

After closing the <div>, globally restore to the default environment type:

```
76 \newcommand*{\LWR@mdframedend}{
77 \LWR@traceinfo{LWR@mdframedend start}%
```
Close the custom <div>:

\LWR@htmldivclassend{\LWR@mdthisenv}

Reset future custom class to the default:

\gdef\LWR@mdthisenv{mdframed}

Resume paragraph handling:

```
80 \LWR@startpars%
81 \LWR@traceinfo{LWR@mdframedend done}%
82 }
```
#### § 380.7 **Mdframed environment**

```
83 \renewenvironment{mdframed}[1][]{%
84 \color@begingroup%
85 \mdfsetup{userdefinedwidth=\linewidth,#1}%
86 \mdf@startcode%
87 \mdf@preenvsetting%
88 \ifdefempty{\mdf@firstframetitle}{}%
89 {\let\mdf@frametitlesave\mdf@frametitle%
90 \let\mdf@frametitle\mdf@firstframetitle%
91 }%
92 \ifvmode\nointerlineskip\fi%
93 \ifdefempty{\mdf@frametitle}{}%
94 {\mdfframedtitleenv{\mdf@frametitle}%
95 % \mdf@@frametitle@use%
96 }%
97 \mdf@trivlist{\mdf@skipabove@length}%%
```

```
98 \mdf@settings%
99 % \mdf@lrbox{\mdf@splitbox@one}%
100 % \mdf@startinnercode%
101 }%
102 {%
103 % \mdf@@ignorelastdescenders%
104 \par%
105 % \unskip\ifvmode\nointerlineskip\hrule \@height\z@ \@width\hsize\fi%%
106 \ifmdf@footnoteinside%
107 \def\mdf@reserveda{%
108 \mdf@footnoteoutput%
109 % \mdf@endinnercode%
110 % \endmdf@lrbox%
111 % \ifdefempty{\mdf@frametitle}{}%
112 % {\mdfframedtitleenv{\mdf@frametitle}\mdf@@frametitle@use}%
113 % \detected@mdf@put@frame
114 }%
115 \else%
116 \def\mdf@reserveda{%
117% \mdf@endinnercode%
118 % \endmdf@lrbox%
119 % \ifdefempty{\mdf@frametitle}{}%
120 % {\mdfframedtitleenv{\mdf@frametitle}\mdf@@frametitle@use}%
121 % \detected@mdf@put@frame%
122 \mdf@footnoteoutput%
123 }%
124 \fi%
125 \mdf@reserveda%
126 \aftergroup\endmdf@trivlist%
127 \color@endgroup%
128 \mdf@endcode%
129 }
```
#### \mdf@footnoteoutput

 \renewrobustcmd\*\mdf@footnoteoutput{% \LWR@printpendingmpfootnotes% }

### § 380.8 **Titles and subtitles**

\mdfframedtitleenv {*\title*}}

Place the title inside a <div> of class mdframedtitle:

\newlength{\LWR@titleroundcorner}

 \renewrobustcmd\mdfframedtitleenv[1]{% \LWR@traceinfo{LWR@mdframedtitleenv start}%

Open a <div> with a custom class and custom style:

\begin{BlockClass}[%

Convert and print the title background color:

```
138 background:
139 \LWR@mdfprintcolor{frametitlebackgroundcolor}
```
; \LWR@orignewline

Convert and print the title rule:

```
141 \ifbool{mdf@frametitlerule}{%
142 border-bottom:
143 \LWR@mdfprintlength{frametitlerulewidth}
144 solid
145 \LWR@mdfprintcolor{frametitlerulecolor}
146 ; \LWR@orignewline
147 }{}%
```
Finish the custom style and the opening  $\langle \text{div} \rangle$  tag:

]{mdframedtitle}%

Print the title inside the <div>:

\mdf@frametitlefont{\LWR@textcurrentfont{#1}}%

Close the <div>:

```
150 \end{BlockClass}%
151 \LWR@traceinfo{LWR@mdframedtitleenv end}%
152 }
```

```
\LWR@mdfsubtitlecommon {\langle sub - or - subsub\rangle} [\langle options\rangle] {\langle title\rangle}
```
Common code for \LWR@mdfsubtitle and \LWR@mdfsubsubtitle. Encapsulate the subtitle inside a <div> of class mdframedsubtitle:

```
153 \NewDocumentCommand{\LWR@mdfsubtitlecommon}{m o m}
154 {% the following empty line is required
155
156 \LWR@traceinfo{LWR@mdframedsubtitlecommon start}%
```
Open a <div> with a custom class and custom style:

\begin{BlockClass}[%

Convert and print the background color:

```
158 background:
159 \LWR@mdfprintcolor{#1titlebackgroundcolor}
160 ; \LWR@orignewline
```
Convert and print the above line:

```
161 \ifbool{mdf@#1titleaboveline}{%
162 border-top:
163 \LWR@mdfprintlength{#1titleabovelinewidth}
164 solid
165 \LWR@mdfprintcolor{#1titleabovelinecolor}
166 ; \LWR@orignewline
167 }{}%
```
#### Convert and print the below line:

\ifbool{mdf@#1titlebelowline}{%

```
169 border-bottom:
```
\LWR@mdfprintlength{#1titlebelowlinewidth}

```
171 solid
```

```
172 \LWR@mdfprintcolor{#1titlebelowlinecolor}
                        173 ; \LWR@orignewline
                        174 }{}%
                        Finish the custom style and the opening \langle \text{div} \rangle tag:
                        175 ]{mdframed#1title}%
                        Perform the original subtitle action:
                        176 \IfNoValueTF{#2}
                        177 {\@nameuse{LWR@origmdf#1title}{\csuse{mdf@#1titlefont}{\LWR@textcurrentfont{#3}}}}%
                        178 {\@nameuse{LWR@origmdf#1title}[#2]{\csuse{mdf@#1titlefont}{\LWR@textcurrentfont{#3}}}}%
                        Close the <div>:
                        179 \end{BlockClass}%
                        180 \LWR@traceinfo{LWR@mdframedsubtitlecommon end}%
                        181 }
     \LWR@mdfsubtitle [\langle options \rangle] \{\langle title \rangle\}182 \newcommand*{\LWR@mdfsubtitle}{%
                        183 \LWR@mdfsubtitlecommon{sub}%
                        184 }
                        185 \let\mdfsubtitle\LWR@mdfsubtitle
  \LWR@mdfsubsubtitle [\langle options \rangle] {\langle title \rangle}186 \newcommand*{\LWR@mdfsubsubtitle}{%
                        187 \LWR@mdfsubtitlecommon{subsub}%
                        188 }
                        189 \let\mdfsubsubtitle\LWR@mdfsubsubtitle
               § 380.9 New environments
       \LWR@mdthisenv Stores the environment of the frame about to be created:
                        190 \newcommand*{\LWR@mdthisenv}{mdframed}
             \newmdenv [(options)] \{(env-name)\}Modified from the original to remember the environment.
                        191 \renewrobustcmd*\newmdenv[2][]{%
                        192 \newenvironment{#2}%
                        193 {%
                        194 \mdfsetup{#1}%
                        195 \renewcommand*{\LWR@mdthisenv}{md#2}%
                        196 \begin{mdframed}%
                        197 }
                        198 {\end{mdframed}}%
                        199 }
\surroundwithmdframed [\options}] {\environment}}
                         Modified from the original to remember the environment.
```
\renewrobustcmd\*{\surroundwithmdframed}[2][]{%

```
201 \BeforeBeginEnvironment{#2}{%
         202 \renewcommand*{\LWR@mdthisenv}{md#2}%
         203 \begin{mdframed}[#1]}%
         204 \AfterEndEnvironment{#2}{\end{mdframed}}%
         205 }
\mdtheorem [\{mdframed-options\}] \ {\langle enumberedlike\rangle] \ {\langlecaption\} [\{within\rangle]Modified from the original to remember the environment.
         206 \DeclareDocumentCommand{\mdtheorem}{ O{} m o m o }%
         207 {\ifcsdef{#2}%
         208 {\mdf@PackageWarning{Environment #2 already exits\MessageBreak}}%
         209 {%
         210 \IfNoValueTF {#3}%
         211 {%#3 not given -- number relationship
         212 \IfNoValueTF {#5}%
         213 {%#3+#5 not given
         214 \@definecounter{#2}%
         215 \expandafter\xdef\csname the#2\endcsname{\@thmcounter{#2}}%
         216 \newenvironment{#2}[1][]{%
         217 \refstepcounter{#2}%
         218 \ifstrempty{##1}%
         219 {\let\@temptitle\relax}%
         220 {%
         221 \def\@temptitle{\mdf@theoremseparator%
         222 \mdf@theoremspace%
         223 \mdf@theoremtitlefont%
         224 \LWR@textcurrentfont{##1}}% lwarp
         225 \mdf@thm@caption{#2}{{#4}{\csname the#2\endcsname}{##1}}%
         226 }%
         227 \begin{mdframed}[#1,frametitle={\strut#4\ \csname the#2\endcsname%
         228 \@temptitle}] \\gww.
         229 {\end{mdframed}}%
         230 \newenvironment{#2*}[1][]{%
         231 \ifstrempty{##1}{\let\@temptitle\relax}{\def\@temptitle{:\ ##1}}%
         232 \begin{mdframed}[#1,frametitle={\strut#4\@temptitle}]}%
         233 {\end{mdframed}}%
         234 }%
         235 {%#5 given -- reset counter
         236 \@definecounter{#2}\@newctr{#2}[#5]%
         237 \expandafter\xdef\csname the#2\endcsname{\@thmcounter{#2}}%
         238 \expandafter\xdef\csname the#2\endcsname{%
         239 \expandafter\noexpand\csname the#5\endcsname \@thmcountersep%
         240 \@thmcounter{#2}}%
         241 \newenvironment{#2}[1][]{%
         242 \refstepcounter{#2}%
         243 \ifstrempty{##1}%
         244 {\let\@temptitle\relax}%
         245 {%
         246 \def\@temptitle{\mdf@theoremseparator%
         247 \mdf@theoremspace%
         248 \mdf@theoremtitlefont%
         249 \LWR@textcurrentfont{##1}}% lwarp
         250 \mdf@thm@caption{#2}{{#4}{\csname the#2\endcsname}{##1}}%
         251 }
```
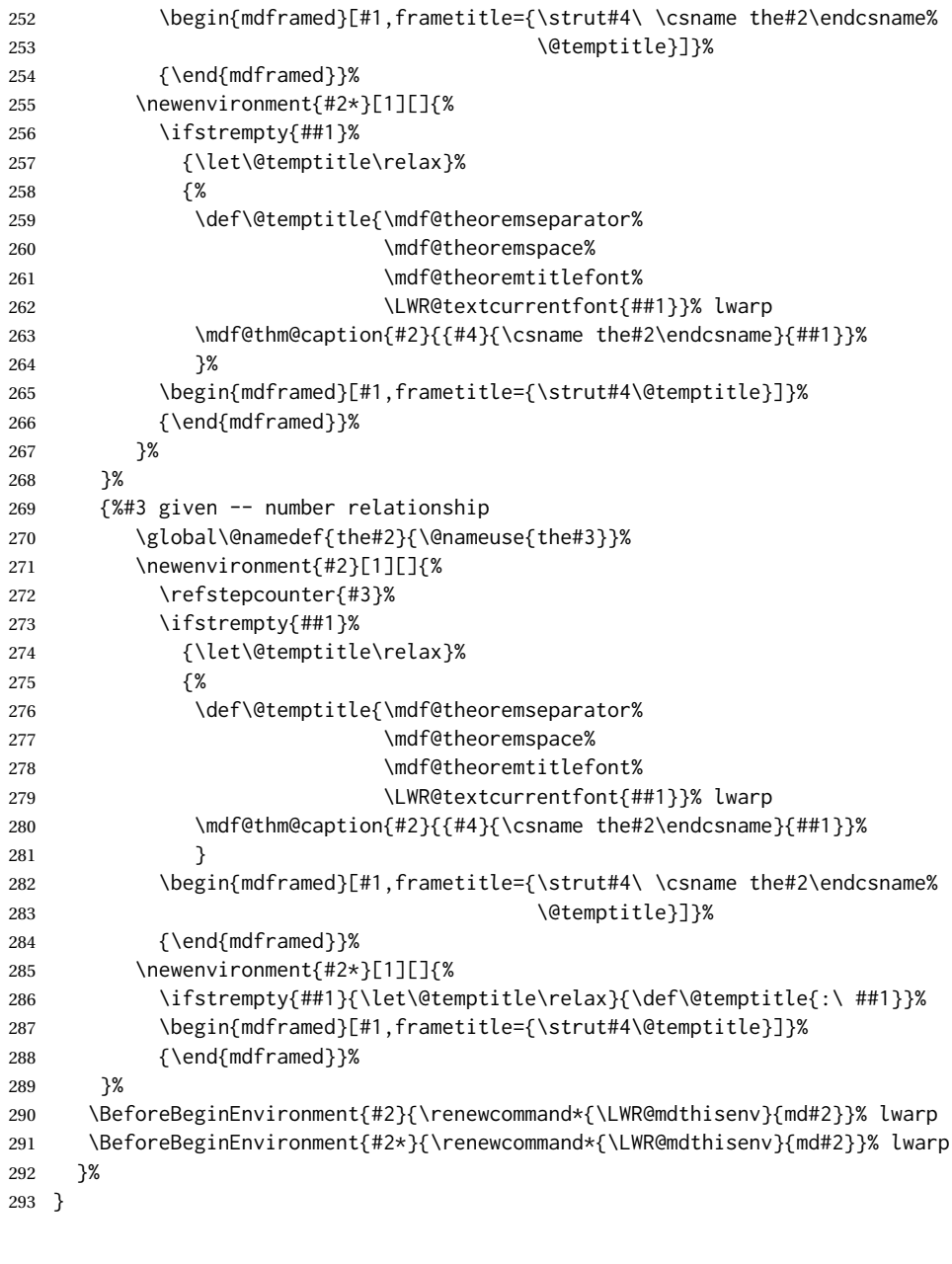

### \newmdtheoremenv  $[\{1: mdframed-options\}]$   $\{\langle 2: envname\rangle\}$   $[\langle 3: numberedlike\rangle]$   $\{\langle 4: caption\rangle\}$   $[\langle 5: ndframed-options\rangle]$  $within$ <sup>2</sup>]

Modified from the original to remember the environment.

```
294 \DeclareDocumentCommand\newmdtheoremenv{O{} m o m o }{%
295 \ifboolexpr{ test {\IfNoValueTF {#3}} and test {\IfNoValueTF {#5}} }%
296 {\newtheorem{#2}{#4}}%
297 {%
298 \IfValueT{#3}{\newtheorem{#2}[#3]{#4}}%
299 \IfValueT{#5}{\newtheorem{#2}{#4}[#5]}%
300 }%
301 \BeforeBeginEnvironment{#2}{%
```

```
302 \renewcommand*{\LWR@mdthisenv}{md#2}%
303 \begin{mdframed}[#1]}%
304 \AfterEndEnvironment{#2}{%
305 \end{mdframed}}%
306 }
```
#### File 275 **lwarp-media9.sty**

### § 381 Package **media9**

Pkg media9 media9 is emulated.

The packages multimedia, movie15, and media9 are supported.

HTML5 <audio> and <video> objects are created for .mp3 and .mp4 files.

HTML5 <embed> objects are created for http and ftp links.

\href links are created for other media types. (Unfortunately, there is not much overlap between the file types supported for print output and the file types supported by HTML<sub>5</sub>.)

For media9, a multimedia object is inserted for each addresource=, as well as each flashvars source= and src=. This may result in duplicate objects.

Undesired objects may be nullified by placing them inside \warpprintonly or the warpprint environment.

Each HTML multimedia object includes the poster text, except for <embed> objects. For movie15, the text option is supported to specify the poster text.

The width, height, and totalheight options are supported. The HTML object is scaled according to the display width, correctly compensating for either tall or wide viewports.

Other options are ignored.

media9 \addmediapath is supported. It is assumed that the same path structure will exist for the HTML document.

HTML5 media controls are always specified for each <audio> and <video> object.

media9 slideshows are not supported.

\hyperlinkmovie, \movieref, and \mediabutton are not supported.

3D objects are not supported.

If using a YOUTUBE™ video, use an "embedded" URL with .../embed/... instead of .../v/...

 $\triangle$  & in a URL Many special characters are converted to regular catcode 12 characters for use inside a URL. & is used in the flash variables fields, which are split with xparse \SplitList, which does not seem to work with a catcode 12 divider token, so & is not converted to

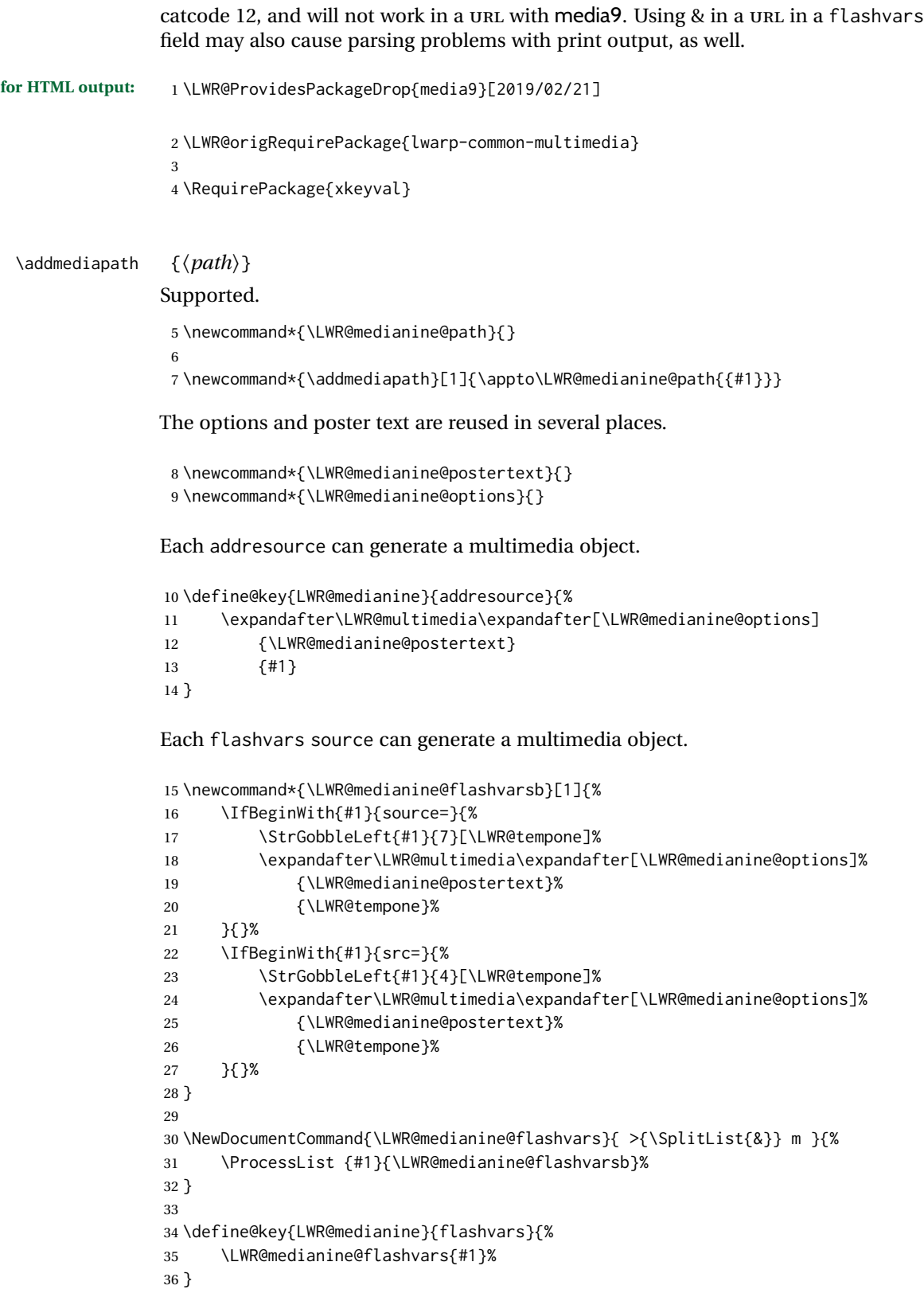

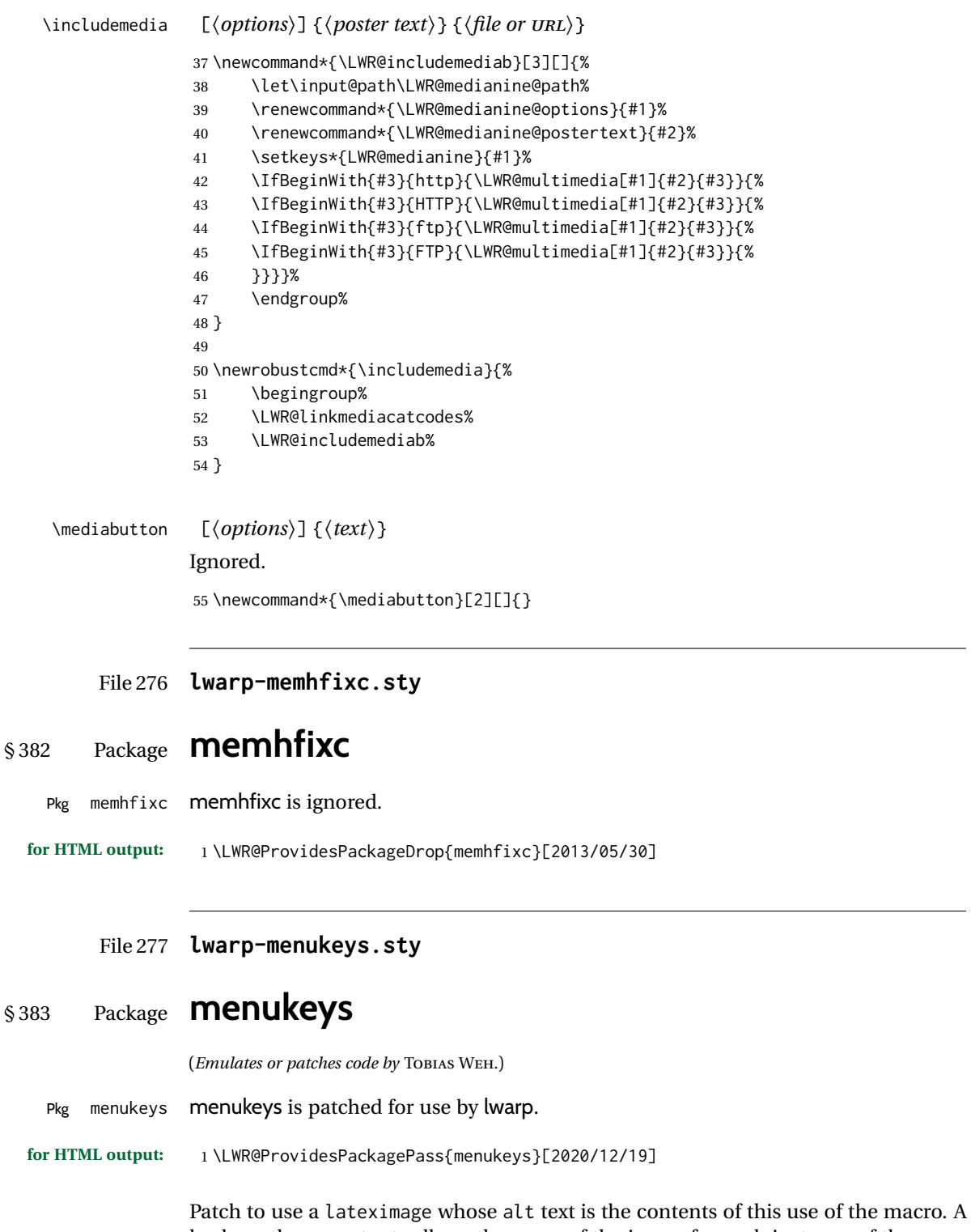

hash on these contents allows the reuse of the image for each instance of the same contents.

```
2 \xpatchcmd{\tw@define@menu@macro@}
3 {\@nameuse{tw@style@#4@pre}}
4 {%
5 \begin{lateximage}*[\detokenize{##2}]%
6 \@nameuse{tw@style@#4@pre}%
7 }
8 {}
9 {\LWR@patcherror{menukeys}{tw@define@menu@macro@}}
10
11 \xpatchcmd{\tw@define@menu@macro@}
12 {\@nameuse{tw@style@#4@post}}
13 {%
14 \@nameuse{tw@style@#4@post}%
15 \end{lateximage}%
16 }
17 {}
18 {\LWR@patcherror{menukeys}{tw@define@menu@macro@ B}}
```
Patch the existing macros:

```
19 \renewmenumacro{\menu}[>]{menus}
20 \renewmenumacro{\directory}[/]{paths}
21 \renewmenumacro{\keys}[+]{roundedkeys}
```

```
File 278 lwarp-metalogo.sty
```
## § 384 Package **metalogo**

(*Emulates or patches code by* ANDREW GILBERT MOSCHOU.)

```
Pkg metalogo metalogo is used in print mode, and emulated in HTML.
for HTML output: 1 \LWR@ProvidesPackagePass{metalogo}[2010/05/29]
                  2 \newcommand*{\LWR@HTML@setlogokern}[2]{}
                  3 \newcommand*{\LWR@HTML@setlogodrop}[2][XeTeX]{}
                  4 \newcommand*{\LWR@HTML@setLaTeXa}[1]{}
                  5 \newcommand*{\LWR@HTML@setLaTeXee}[1]{}
                  6 \newcommand*{\LWR@HTML@seteverylogo}[1]{}
                  7 \newcommand*{\LWR@HTML@everylogo}[1]{}
                  8
                  9 \LWR@formatted{setlogokern}
                 10 \LWR@formatted{setlogodrop}
                 11 \LWR@formatted{setLaTeXa}
                 12 \LWR@formatted{setLaTeXee}
                 13 \LWR@formatted{seteverylogo}
                 14 \LWR@formatted{everylogo}
```
### File 279 **lwarp-metalogox.sty**

## § 385 Package **metalogox**

(*Emulates or patches code by* BRIAN DUNN.)

Pkg metalogox metalogox is patched for use by lwarp.

**for HTML output:** 1 \LWR@ProvidesPackagePass{metalogox}[2019/01/20]

\AtBeginDocument, adjust the logo setting according to the font which is active at that moment.

2 \AtBeginDocument{ 3 \let\LWR@metalogox@currentformatting\LWR@formatting 4 \renewcommand\*{\LWR@formatting}{print}%

- 5 \autoadjustlogos\*
- 6 \let\LWR@formatting\LWR@metalogox@currentformatting
- 7 }

File 280 **lwarp-mhchem.sty**

## § 386 Package **mhchem**

(*Emulates or patches code by* MARTIN HENSEL.)

Pkg mhchem mhchem is patched for use by lwarp.

without MATHJAX Without MATHJAX, mhchem expressions are converted to SVG math. Inline expressions use hashed filenames to allow reuse, and assume that any mhchem options are global.

MATHJAX with mhchem For MATHJAX, the mhchem extension is used if the mhchem expression is used inside extension a math expression:

\$\ce{C6H5-CHO}\$

To force the use of SVG math for an expression which does not work with MATHJAX, place the expression between \displaymathother and \displaymathnormal:

\displaymathother  $\{ \text{Cref } ... \}$ \displaymathnormal

not inside math If *not* used inside a math expression, lwarp converts standalone mhchem expressions into SVG math images.

When producing HTML output without the MATHJAX mhchem extension, lwarp does  $\triangle$  nested math not support the use of nested dollar signs in mhchem expressions.

For some examples from the mhchem manual, change as follows:

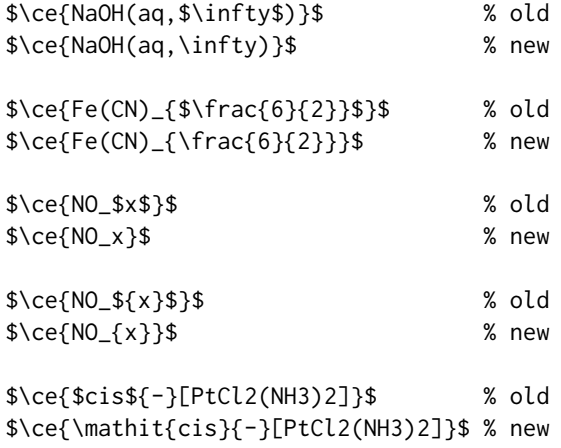

**for HTML output:** 1 \LWR@ProvidesPackagePass{mhchem}[2018/06/22]

The original definition of \ce:

2 \LetLtxMacro\LWR@mhchem@origce\ce

The new definition, called from the new \ce after math shift is set. The starred lateximage uses a hashed filename for the SVG image. The alt tag is set to the mhchem expression.

```
3 \newcommand{\LWR@mhchem@HTML@ce}[1]{%
4 \LWR@findcurrenttextcolor% sets \LWR@tempcolor
5 \ifbool{LWR@xfakebold}%
6 {\def\LWR@tempone{Y}}%
7 {\def\LWR@tempone{N}}%
8 \begin{lateximage}*[\textbackslash{}ce\{\LWR@HTMLsanitize{#1}\}]*%
9 [%
10 FM\LWR@f@family%
11 SR\LWR@f@series%
12 SH\LWR@f@shape%
13 SHC\LWR@f@shapecaps%
14 CL\LWR@tempcolor%
15 FB\LWR@tempone% xfakebold
16 ]%
17 \LWR@setcurrentfont%
18 \LWR@mhchem@origce{#1}%
19 \end{lateximage}%
20 \endgroup%
21 \addtocounter{LWR@mhchem@cedepth}{-1}%
22 }
```
Only set math shift if outer depth:

23 \newcounter{LWR@mhchem@cedepth} 24 \setcounter{LWR@mhchem@cedepth}{0} The new \ce. Sets math shift then continues.

```
25 \renewcommand{\ce}{%
26 \begingroup%
27 \ifnumequal{\value{LWR@mhchem@cedepth}}{0}{%
28 \catcode'\$=3% math shift
29 }{}%
30 \addtocounter{LWR@mhchem@cedepth}{1}%
31 \LWR@mhchem@HTML@ce%
32 }
```
The original definition of \cesplit:

\LetLtxMacro\LWR@mhchem@origcesplit\cesplit

The new definition, called from the new \cesplit after math shift is set. The starred lateximage uses a hashed filename for the SVG image. The alt tag is set to the mhchem expression.

```
34 \newcommand*{\LWR@mhchem@HTML@cesplit}[2]
35 {%
36 \LWR@findcurrenttextcolor% sets \LWR@tempcolor
37 \ifbool{LWR@xfakebold}%
38 {\def\LWR@tempone{Y}}%
39 {\def\LWR@tempone{N}}%
40 \begin{lateximage}*[\textbackslash{}cesplit\{\LWR@HTMLsanitize{#2}\}]*%
41 [%
42 FM\LWR@f@family%
43 SR\LWR@f@series%
44 SH\LWR@f@shape%
45 SHC\LWR@f@shapecaps%
46 CL\LWR@tempcolor%
47 FB\LWR@tempone% xfakebold
48 ]%
49 \LWR@setcurrentfont%
50 \LWR@mhchem@origcesplit{#1}{#2}%
51 \end{lateximage}%
52 \endgroup%
53 }
```
Only set math shift if outer depth:

```
54 \newcounter{LWR@mhchem@cesplitdepth}
55 \setcounter{LWR@mhchem@cesplitdepth}{0}
```
The new \cesplit. Sets math shift then continues.

```
56 \renewcommand{\cesplit}{%
57 \begingroup%
58 \ifnumequal{\value{LWR@mhchem@cesplitdepth}}{0}{%
59 \catcode'\$=3% math shift
60 }{}%
61 \addtocounter{LWR@mhchem@cesplitdepth}{1}%
62 \LWR@mhchem@HTML@cesplit%
63 }
```
Resore originals inside a lateximage:

```
64 \appto\LWR@restoreorigformatting{%
65 \LetLtxMacro\ce\LWR@mhchem@origce%
66 \LetLtxMacro\cesplit\LWR@mhchem@origcesplit%
67 }
68
69 \begin{warpMathJax}
70 \CustomizeMathJax{\require{mhchem}}
71 \end{warpMathJax}
```
File 281 **lwarp-microtype.sty**

### § 387 Package **microtype**

(*Emulates or patches code by* R SCHLICHT.)

Pkg microtype microtype is pre-loaded by lwarp. All user options and macros are ignored and disabled.

**for HTML output:** Discard all options for lwarp-microtype:

```
1 \LWR@ProvidesPackageDrop{microtype}[2018/01/14]
2 \DeclareDocumentCommand{\DeclareMicrotypeSet}{o m m}{}
3 \DeclareDocumentCommand{\UseMicrotypeSet}{o m}{}
4 \DeclareDocumentCommand{\DeclareMicrotypeSetDefault}{o m}{}
5 \DeclareDocumentCommand{\SetProtrusion}{o m m}{}
6 \DeclareDocumentCommand{\SetExpansion}{o m m}{}
7 \DeclareDocumentCommand{\SetTracking}{o m m}{}
8 \DeclareDocumentCommand{\SetExtraKerning}{o m m}{}
9 \DeclareDocumentCommand{\SetExtraSpacing}{o m m}{}
10 \DeclareDocumentCommand{\DisableLigatures}{o m}{}
11 \DeclareDocumentCommand{\DeclareCharacterInheritance}{o m m}{}
12 \DeclareDocumentCommand{\DeclareMicrotypeVariants}{m}{}
13 \DeclareDocumentCommand{\DeclareMicrotypeAlias}{m m}{}
14 \DeclareDocumentCommand{\LoadMicrotypeFile}{m}{}
15 \DeclareDocumentCommand{\DeclareMicrotypeBabelHook}{m m}{}
16 \DeclareDocumentCommand{\microtypesetup}{m}{}
17 \DeclareDocumentCommand{\microtypecontext}{m}{}
18 \DeclareDocumentCommand{\textmicrotypecontext}{m m}{#2}
19 \@ifpackageloaded{letterspace}{\let\MT@textls\relax}{%
20 \DeclareDocumentCommand{\lsstyle}{}{}
21 \DeclareDocumentCommand{\textls}{o +m}{}
22 \DeclareDocumentCommand{\lslig}{m}{#1}
23 }
24 \def\DeclareMicrotypeSet#1#{\@gobbletwo}
25 \def\DeclareMicrotypeVariants#1#{\@gobble}
26 \@onlypreamble\DeclareMicrotypeSet
27 \@onlypreamble\UseMicrotypeSet
28 \@onlypreamble\DeclareMicrotypeSetDefault
29 \@onlypreamble\DisableLigatures
30 \@onlypreamble\DeclareMicrotypeVariants
```
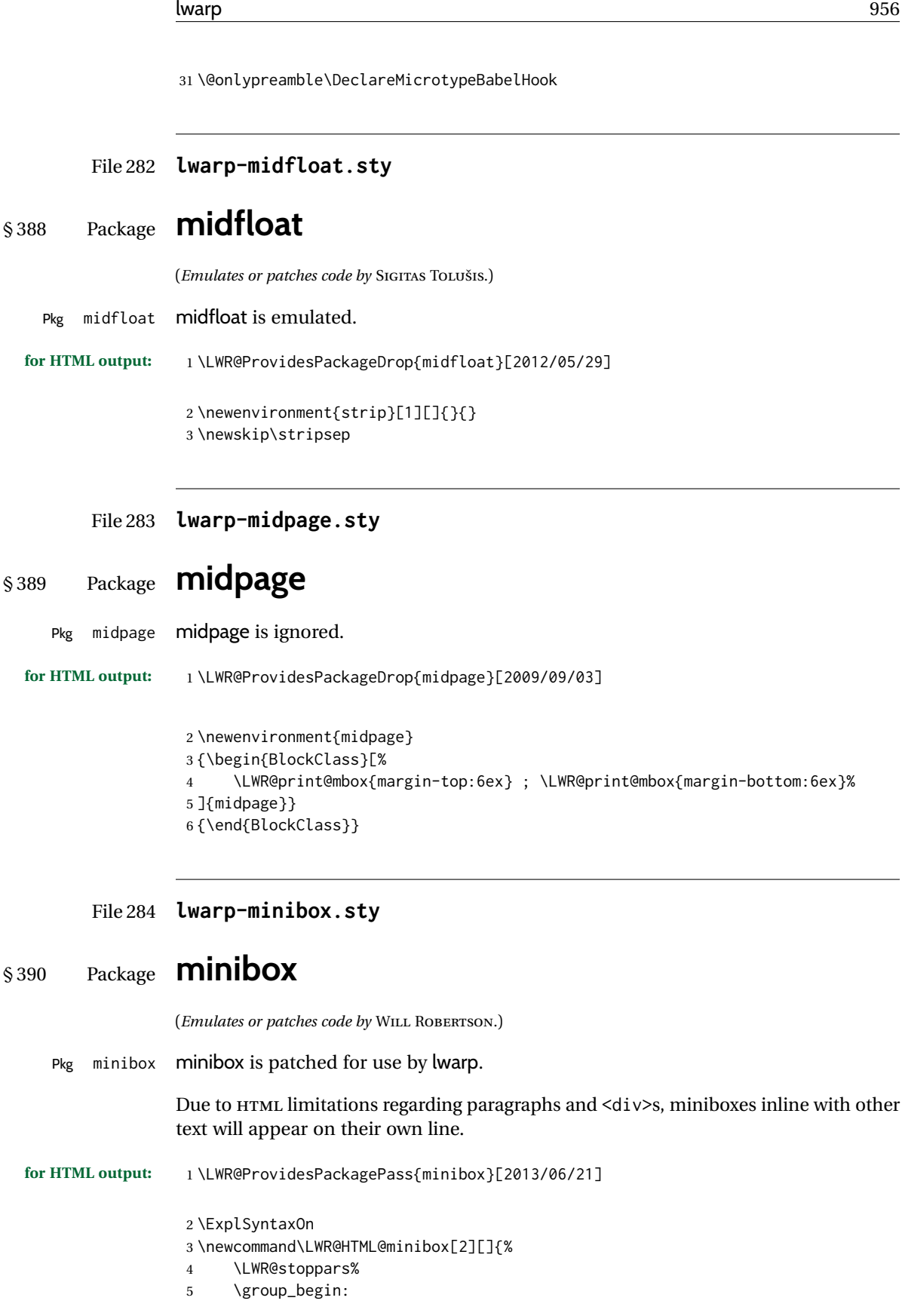

```
6 \keys_set:nn {minibox} {#1}
7 \bool_if:NTF \l_minibox_frame_bool
8 {
9 \setlength\fboxrule{\l_minibox_rule_dim}
10 \setlength\fboxsep{\l_minibox_pad_dim}
11 \fboxBlock{%
12 \begin{tabular}[\l_minibox_tabular_valign_tl]%
13 {\lceil\{\lceil\mathsf{minibox\_tabular\_preamble\_tl\}\rceil\}}14 {#2}
15 \end{tabular}
16 }%
17 }
18 {
19 \begin{BlockClass}[display:inline-block]{minibox}
20 \begin{tabular}[\l_minibox_tabular_valign_tl]%
21 {\l_minibox_tabular_preamble_tl}
22 {#2}
23 \end{tabular}
24 \end{BlockClass}
25 }
26 \group_end:
27 \LWR@startpars%
28 }
29 \ExplSyntaxOff
30
31 \LWR@formatted{minibox}
```
File 285 **lwarp-minitoc.sty**

### § 391 Package **minitoc**

Pkg minitoc minitoc is ignored.

**for HTML output:** 1 \LWR@ProvidesPackageDrop{minitoc}[2018/07/12]

mtcoff disables minitoc.

2 \usepackage{mtcoff}

#### File 286 **lwarp-minted.sty**

### § 392 Package **minted**

(*Emulates or patches code by* GEOffREY M. POORE.)

Pkg minted minted is patched for use by lwarp.

 $\triangle$  limitations mathescape and highlightlines don't work. Line numbers on the right will not be aligned. Due to *pdftotext*, extra spaces may appear in broken lines if other formatting is included.

**for HTML output:** 1 \LWR@ProvidesPackagePass{minted}[2017/07/19]

```
2 \xpatchcmd{\minted}
3 {\setkeys{minted@opt@cmd}{#1}}
4 {%
5 \setkeys{minted@opt@cmd}{%
6 #1,%
7 mathescape=false,breaklines,texcomments=false,highlightlines={}%
8 }%
9 }
10 {}
11 {\LWR@patcherror{minted}{minted}}
12
13 \xpatchcmd{\mintinline}
14 {\setkeys{minted@opt@cmd}{#1}}
15 {\setkeys{minted@opt@cmd}{%
16 #1,%
17 mathescape=false,breaklines,texcomments=false,highlightlines={}%
18 }%
19 }
20 {}
21 {\LWR@patcherror{minted}{mintinline}}
22
23 \xpatchcmd{\mint}
24 {\setkeys{minted@opt@cmd}{#1}}
25 {%
26 \setkeys{minted@opt@cmd}{%
27 #1,%
28 mathescape=false,breaklines,texcomments=false,highlightlines={}%
29 }%
30 }
31 {}
32 {\LWR@patcherror{minted}{mint}}
33
34 \xpatchcmd{\inputminted}
35 {\setkeys{minted@opt@cmd}{#1}}
36 {\setkeys{minted@opt@cmd}{%
37 #1,%
38 mathescape=false,breaklines,texcomments=false,highlightlines={}%
39 }%
40 }
41 {}
42 {\LWR@patcherror{minted}{inputminted}}
```

```
File 287 lwarp-mismath.sty
```
## § 393 Package **mismath**

(*Emulates or patches code by* ANTOINE MISSIER.)

Pkg mismath mismath is patched for SVG math, and emulated for MATHJAX.

 $\triangle$  MathJax \enumber, \inumber, \jnumber, and \pinumber are ignored for MathJax, except that

\itpi is made available as a clone of \pi.

For MATHJAX, \boldvect and \arrowvect are honored if in the preamble.

If \boldvectcommand is set to \mathbf in the preamble, it will be used for MATH-JAX, otherwise it will default to \mathit. \boldvectcommand may also be set with \CustomizeMathJax in the preamble. See section [8.7.5.](#page-155-0) Note that as of this writing there is not a bold italic font across all MATHJAX fonts.

If \probastyle is set to \mathbb in the preamble, it will be used for MATHJAX, otherwise it will default to \mathrm. \probastyle may be set with \CustomizeMathJax in the preamble.

If \mathset is set to \mathbb in the preamble, it will be used for MATHJAX, otherwise it will default to \mathbf. \mathset may be set with \CustomizeMathJax in the preamble.

**for HTML output:** 1 \LWR@ProvidesPackagePass{mismath}[2019/12/27]

For MATHJAX, used in the HTML comment before the environment.

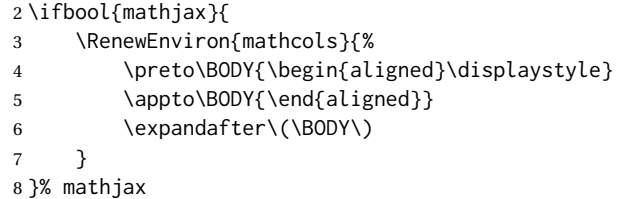

For SVG math. The lateximage restores the original defintion of the math environment.

```
9 {% svg
10 \renewenvironment{mathcols}{
11 \begin{lateximage}
12 \begin{math}
13 \begin{aligned}\displaystyle
14 }{
15 \end{aligned}%
16 \end{math}
17 \end{lateximage}
18 }
19 }% svg
20
21 \renewcommand{\changecol}{
22 \end{aligned} \end{aligned} \qquad
23 \begin{aligned}\displaystyle
24 }
25
26 \begin{warpMathJax}
27\CustomizeMathJax{\newcommand{\mathup}[1]{\mathrm{#1}}}
28 \CustomizeMathJax{\newcommand{\e}{\mathrm{e}}}
29 \CustomizeMathJax{\newcommand{\i}{\mathrm{i}}}
30 \CustomizeMathJax{\newcommand{\j}{\mathrm{j}}}
31
32\CustomizeMathJax{\newcommand{\boldvect}{}}
33 \CustomizeMathJax{\newcommand{\arrowvect}{}}
```

```
34 \CustomizeMathJax{\newcommand{\pinumber}[1][]{}}
35 \CustomizeMathJax{\newcommand{\hvect}[1]{\vec{\vphantom{h}#1}}}
36 \CustomizeMathJax{\newcommand{\hvec}[1]{\vec{\vphantom{t}#1}}}
37 \CustomizeMathJax{%
38 \newcommand{\norm}[1]{\left\vert\left\vert#1\right\vert\right\vert}
39 }
40 \CustomizeMathJax{\newcommand{\di}{\mathop{}\!\mathrm{d}}}
41
42\CustomizeMathJax{\newcommand{\P}{\operatorname{\probastyle{P}}}}
43 \CustomizeMathJax{\newcommand{\E}{\operatorname{\probastyle{E}}}}
44 \CustomizeMathJax{\newcommand{\V}{\operatorname{\probastyle{V}}}}
45 \CustomizeMathJax{\newcommand{\Par}{\unicode{x00B6}}}
46
47 \CustomizeMathJax{\DeclareMathOperator{\adj}{adj}}
48 \CustomizeMathJax{\DeclareMathOperator{\Aut}{Aut}}
49 \CustomizeMathJax{\DeclareMathOperator{\Conv}{Conv}}
50 \CustomizeMathJax{\DeclareMathOperator{\cov}{cov}}
51 \CustomizeMathJax{\DeclareMathOperator{\Cov}{Cov}}
52 \CustomizeMathJax{\newcommand{\curl}{\operatorname{\vect{\mathrm{curl}}}}}
53 \CustomizeMathJax{\DeclareMathOperator{\divg}{div}}
54 \CustomizeMathJax{\DeclareMathOperator{\End}{End}}
55
56 \CustomizeMathJax{\DeclareMathOperator{\erf}{erf}}
57 \CustomizeMathJax{\newcommand{\grad}{\operatorname{\vect{\mathrm{grad}}}}}
58 \CustomizeMathJax{\DeclareMathOperator{\id}{id}}
59 \CustomizeMathJax{\DeclareMathOperator{\Id}{Id}}
60 \CustomizeMathJax{\DeclareMathOperator{\im}{im}}
61 \CustomizeMathJax{\let\oldIm\Im}
62\CustomizeMathJax{\renewcommand{\Im}{\operatorname{Im}}}
63 \CustomizeMathJax{\DeclareMathOperator{\lb}{lb}}
64 \CustomizeMathJax{\DeclareMathOperator{\lcm}{lcm}}
65
66 \CustomizeMathJax{\DeclareMathOperator{\rank}{rank}}
67 \CustomizeMathJax{\let\oldRe\Re}
68\CustomizeMathJax{\renewcommand{\Re}{\operatorname{Re}}}
69 \CustomizeMathJax{\newcommand{\rot}{\operatorname{\vect{\mathrm{rot}}}}}
70 \CustomizeMathJax{\DeclareMathOperator{\sgn}{sgn}}
71 \CustomizeMathJax{\DeclareMathOperator{\spa}{span}}
72 \CustomizeMathJax{\DeclareMathOperator{\tr}{tr}}
73 \CustomizeMathJax{\DeclareMathOperator{\Var}{Var}}
74 \CustomizeMathJax{\DeclareMathOperator{\Zu}{Z}}
75
76 \CustomizeMathJax{\DeclareMathOperator{\arccot}{arccot}}
77 \CustomizeMathJax{\DeclareMathOperator{\sech}{sech}}
78 \CustomizeMathJax{\DeclareMathOperator{\csch}{csch}}
79 \CustomizeMathJax{\DeclareMathOperator{\arsinh}{arsinh}}
80 \CustomizeMathJax{\DeclareMathOperator{\arcosh}{arcosh}}
81 \CustomizeMathJax{\DeclareMathOperator{\artanh}{artanh}}
82\CustomizeMathJax{\DeclareMathOperator{\arcoth}{arcoth}}
83\CustomizeMathJax{\DeclareMathOperator{\arsech}{arsech}}
84 \CustomizeMathJax{\DeclareMathOperator{\arcsch}{arcsch}}
85
86\CustomizeMathJax{\DeclareMathOperator{\bigO}{\mathcal{O}}}
87 \CustomizeMathJax{\DeclareMathOperator{\bigo}{O}}
88 \CustomizeMathJax{\DeclareMathOperator{\lito}{o}}
```

```
89
90\CustomizeMathJax{\newcommand{\R}{\mathset{R}}}
91\CustomizeMathJax{\newcommand{\C}{\mathset{C}}}
92\CustomizeMathJax{\newcommand{\N}{\mathset{N}}}
93\CustomizeMathJax{\newcommand{\Z}{\mathset{Z}}}
94\CustomizeMathJax{\newcommand{\Q}{\mathset{Q}}}
95 \CustomizeMathJax{\newcommand{\F}{\mathset{F}}}
96\CustomizeMathJax{\newcommand{\K}{\mathset{K}}}
97
98 \CustomizeMathJax{\newcommand{\ds}{\displaystyle}}
99 \CustomizeMathJax{\newcommand{\dlim}{\lim\limits}}
100\CustomizeMathJax{\newcommand{\dsum}{\sum\limits}}
101 \CustomizeMathJax{\newcommand{\dprod}{\prod\limits}}
102 \CustomizeMathJax{\newcommand{\dcup}{\bigcup\limits}}
103 \CustomizeMathJax{\newcommand{\dcap}{\bigcap\limits}}
104 \CustomizeMathJax{\newcommand{\lbar}{\overline}}
105 \CustomizeMathJax{\newcommand{\hlbar}[1]{\overline{\vphantom{h}#1}}}
106 \CustomizeMathJax{\newcommand{\eqdef}{\stackrel{\mathrm{def}}{=}}}
107 \CustomizeMathJax{\newcommand{\unbr}{\underbrace}}
108 \CustomizeMathJax{\newcommand{\iif}{if and only if }}
109
110 \CustomizeMathJax{\newcommand{\mul}{\mathord{\times}}}
111 \CustomizeMathJax{\newcommand{\then}{\ \Longrightarrow \ \mbox{} }}
112 \CustomizeMathJax{\newcommand{\txt}[1]{\quad\text{#1}\quad}}
113\CustomizeMathJax{\newcommand{\paren}[1]{\mathopen{\left(#1\right)}}}
114 \CustomizeMathJax{\newcommand{\pow}[2]{\left( #1 \right)^{\!#2}}}
115 \CustomizeMathJax{\newcommand{\abs}[1]{\left\vert#1\right\vert}}
116 \CustomizeMathJax{\newcommand{\lfrac}[2]{\frac{\:#1\:}{\:#2\:}}}
117
118 \CustomizeMathJax{\newenvironment{system}[1][l]%
119 {\left\{\begin{array}{@{.15em}#1@{}}}
120 {\end{array}\right.}
121 }
122
123 \CustomizeMathJax{\newenvironment{spmatrix}
124 {\left(\begin{smallmatrix}}
125 {\end{smallmatrix}\right)}
126 }
127
128 \CustomizeMathJax{%
129 \newenvironment{mathcols}
130 {\begin{aligned}\displaystyle}
131 {\end{aligned}}
132 }
133 \CustomizeMathJax{\newcommand{\changecol}{\end{aligned}\qquad\begin{aligned}}}
```
User-adjustable settings, detected if in the preamble.

```
134 \AtBeginDocument{
135 \ifdef{\itpi}{
136 \CustomizeMathJax{\let\itpi\pi}
137 }{}
138 \ifdefstring{\boldvectcommand}{\mathbf}{
139 \CustomizeMathJax{\newcommand{\boldvectcommand}[1]{\mathbf{#1}}}
140 }{
```

```
141 \CustomizeMathJax{\newcommand{\boldvectcommand}[1]{\boldsymbol{#1}}}
142 }
143 \ifbool{arrowvect}{
144 \CustomizeMathJax{\newcommand{\vect}[1]{\overrightarrow{#1}}}
145 }{
146 \CustomizeMathJax{\newcommand{\vect}[1]{\boldvectcommand{#1}}}
147 }
148 \ifdefstring{\probastyle}{\mathbb}{
149 \CustomizeMathJax{\newcommand{\probastyle}[1]{\mathbb{#1}}}
150 }{
151 \CustomizeMathJax{\newcommand{\probastyle}[1]{\mathrm{#1}}}
152 }
153 \ifdefstring{\mathset}{\mathbb}{
154 \CustomizeMathJax{\newcommand{\mathset}[1]{\mathbb{#1}}}
155 }{
156 \CustomizeMathJax{\newcommand{\mathset}[1]{\mathbf{#1}}}
157 }
158 }
159 \end{warpMathJax}
```
### File 288 **lwarp-mleftright.sty**

### § 394 Package **mleftright**

(*Emulates or patches code by* HEIKO OBERDIEK.)

```
Pkg mleftright mleftright is used as-is, and is emulated for MATHJAX.
```

```
for HTML output: 1 \LWR@ProvidesPackagePass{mleftright}[2019/12/03]
```

```
2 \begin{warpMathJax}
```

```
3 \CustomizeMathJax{\newcommand{\mleft}{\left}}
```

```
4 \CustomizeMathJax{\newcommand{\mright}{\right}}
```

```
5 \CustomizeMathJax{\newcommand{\mleftright}{}}
```

```
6 \CustomizeMathJax{\newcommand{\mleftrightrestore}{}}
```

```
7 \end{warpMathJax}
```
File 289 **lwarp-morefloats.sty**

## § 395 Package **morefloats**

Pkg morefloats **morefloats** is ignored.

**for HTML output:** 1 \LWR@ProvidesPackageDrop{morefloats}[2015/07/22]

### File 290 **lwarp-moreverb.sty**

### § 396 Package **moreverb**

(*Emulates or patches code by* ROBIN FAIRBAIRNS.)

Pkg moreverb moreverb is supported with some patches.

```
1 \LWR@ProvidesPackagePass{moreverb}[2008/06/03]
 2 \BeforeBeginEnvironment{verbatimtab}{%
 3 \LWR@forcenewpage
 4 \LWR@atbeginverbatim{Verbatim}%
5 }
 6 \AfterEndEnvironment{verbatimtab}{%
 7 \LWR@afterendverbatim%
8 }
9
10
11 \LetLtxMacro\LWRMV@orig@verbatimtabinput\@verbatimtabinput
12
13 \renewcommand{\@verbatimtabinput}[2][]{%
14 \LWR@forcenewpage
15 \LWR@atbeginverbatim{Verbatim}%
16 \LWRMV@orig@verbatimtabinput[#1]{#2}%
17 \LWR@afterendverbatim%
18 }
19
20 \BeforeBeginEnvironment{listing}{%
21 \LWR@forcenewpage
22 \LWR@atbeginverbatim{programlisting}%
23 }
24
25 \AfterEndEnvironment{listing}{%
26 \LWR@afterendverbatim%
27 }
28
29 \BeforeBeginEnvironment{listingcont}{%
30 \LWR@forcenewpage
31 \LWR@atbeginverbatim{programlisting}%
32 }
33
34 \AfterEndEnvironment{listingcont}{%
35 \LWR@afterendverbatim%
36 }
37 \LetLtxMacro\LWRMV@@listinginput\@listinginput
38
39 \renewcommand{\@listinginput}[3][]{
40 \LWR@forcenewpage
41 \LWR@atbeginverbatim{programlisting}%
```

```
42 \LWRMV@@listinginput[#1]{#2}{#3}%
43 \LWR@afterendverbatim%
44 }
45
46
47 \renewenvironment*{boxedverbatim}
48 {
49 \LWR@forcenewpage
50 \LWR@atbeginverbatim{boxedverbatim}%
51 \verbatim%
52 }
53 {
54 \endverbatim%
55 \LWR@afterendverbatim%
56 }
```
File 291 **lwarp-movie15.sty**

### § 397 Package **movie15**

Pkg movie15 movie15 is emualted.

The packages multimedia, movie15, and media9 are supported.

HTML5 <audio> and <video> objects are created for .mp3 and .mp4 files.

HTML5 <embed> objects are created for http and ftp links.

\href links are created for other media types. (Unfortunately, there is not much overlap between the file types supported for print output and the file types supported by  $HTML5.$ )

For media9, a multimedia object is inserted for each addresource=, as well as each flashvars source= and src=. This may result in duplicate objects.

Undesired objects may be nullified by placing them inside \warpprintonly or the warpprint environment.

Each HTML multimedia object includes the poster text, except for <embed> objects. For movie15, the text option is supported to specify the poster text.

The width, height, and totalheight options are supported. The HTML object is scaled according to the display width, correctly compensating for either tall or wide viewports.

Other options are ignored.

media9 \addmediapath is supported. It is assumed that the same path structure will exist for the HTML document.

HTML5 media controls are always specified for each <audio> and <video> object.

media9 slideshows are not supported.

\hyperlinkmovie, \movieref, and \mediabutton are not supported.

3D objects are not supported.

If using a YOUTUBE™ video, use an "embedded" URL with .../embed/... instead of .../v/...

```
for HTML output: 1 \LWR@ProvidesPackageDrop{movie15}[2012/05/16]
```

```
2 \LWR@origRequirePackage{lwarp-common-multimedia}
3
4 \RequirePackage{xkeyval}
5
6 \newcommand*{\LWR@moviefifteen@text}{}
7
8 \define@key{LWR@moviefifteen}{text}{\renewcommand{\LWR@moviefifteen@text}{#1}}
9
10 \newcommand*{\LWR@includemovieb}[4][]{%
11 \renewcommand{\LWR@moviefifteen@text}{(multimedia)}
12 \setkeys*{LWR@moviefifteen}{#1}%
13 \LWR@multimediab[#1,width=#2,height=#3]{\LWR@moviefifteen@text}{#4}%
14 }
15
16 \newrobustcmd*{\includemovie}{%
17 \begingroup%
18 \LWR@linkmediacatcodes%
19 \LWR@includemovieb%
20 }
21
22
23 \newcommand*{\movieref}[3][]{}
24
25 \LetLtxMacro\movie\LWR@multimedia
26 % \LetLtxMacro\sound\LWR@multimedia% not in media15
27
28 \newcommand{\hyperlinkmovie}[3][]{}
```
File 292 **lwarp-mparhack.sty**

## § 398 Package **mparhack**

Pkg mparhack mparhack is ignored.

**for HTML output:** Discard all options for lwarp-mparhack:

\LWR@ProvidesPackageDrop{mparhack}[2005/04/17]

### File 293 **lwarp-multibib.sty**

# § 399 Package **multibib**

(*Emulates or patches code by* THORSTEN HANSEN.)

Pkg multibib multibib is patched for use by lwarp.

**for HTML output:** 1 \LWR@ProvidesPackagePass{multibib}[2008/12/10]

```
2 \xpatchcmd{\newcites}
3 {{\@suffix}}
4 {{\@suffix_html}}
5 {}
6 {\LWR@patcherror{multibib}{newcites}}
```
File 294 **lwarp-multicap.sty**

## § 400 Package **multicap**

Pkg multicap multicap is emualted.

**for HTML output:** 1 \LWR@ProvidesPackageDrop{multicap}[2002/05/04]

 \newcommand\*{\mfcaption}{\captionof{figure}} \newcommand\*{\mtcaption}{\captionof{table}} \newcounter{mcapsize} \newcounter{mcapskip} \newlength{\abvmcapskip}

7 \newlength{\blwmcapskip}

```
File 295 lwarp-multicol.sty
```
## § 401 Package **multicol**

(*Emulates or patches code by* FRANK MITTELBACH.)

Pkg multicol multicol is emulated.

**for HTML output:** <sup>1</sup> \LWR@ProvidesPackageDrop{multicol}[2018/12/27]

Multicols are converted into a 1–3 column display, browser-supported.

The optional multicols heading is placed inside a <div> of class multicolsheading.

The content is placed inside a <div> of class multicols.

Env multicols  $*(\langle numcols \rangle) [\langle heading \rangle]$ 

\NewDocumentEnvironment{multicols}{s m o}

HTML <div> class to contain everything:

 { \LWR@forcenewpage \BlockClass{multicols}

Optional HTML <div> class for the heading:

```
6 \IfValueT{#3}{\begin{BlockClass}{multicolsheading}#3\end{BlockClass}}%
```
Change \linewidth to compensate for expected size:

7 \setlength{\linewidth}{\linewidth/#2}

Locally force any minipages to be fullwidth:

```
8 \booltrue{LWR@forceminipagefullwidth}
9 }
```
When done with the environment, close the <div>:

{\endBlockClass}

Emulated null functions which are not used in HTML:

```
11 \newcommand*{\columnbreak}{}
12 \newcommand*{\RLmulticolcolumns}{}
13 \newcommand*{\LRmulticolcolumns}{}
14
15 \newlength{\premulticols}
16 \newlength{\postmulticols}
17 \newlength{\multicolsep}
18 \newlength{\multicolbaselineskip}
19 \newlength{\multicoltolerance}
20 \newlength{\multicolpretolerance}
21 \newcommand*{\columnseprulecolor}{\normalcolor}
22 \newcounter{columnbadness}
23 \newcounter{finalcolumnbadness}
24 \newcounter{collectmore}
25 \newcounter{unbalance}
26 \newlength{\multicolovershoot}
27 \newlength{\multicolundershoot}
28 \NewDocumentCommand{\docolaction}{s o m m m}{%
29 \IfValueTF{#2}{#2}{#3}%
```
}

#### File 296 **lwarp-multicolrule.sty**

# § 402 Package **multicolrule**

Pkg multicolrule multicolrule is ignored.

 $\overline{2}$ 

**for HTML output:** 1 \RequirePackage{multicol}

3 \LWR@ProvidesPackageDrop{multicolrule}[2019/01/01]

```
4 \newcommand*{\SetMCRule}[1]{}
```
5 \NewDocumentCommand{\DeclareMCRulePattern}{m m}{}

### File 297 **lwarp-multimedia.sty**

## § 403 Package **multimedia**

Pkg multimedia **multimedia** is emulated.

The packages multimedia, movie15, and media9 are supported.

HTML5 <audio> and <video> objects are created for .mp3 and .mp4 files.

HTML5 <embed> objects are created for http and ftp links.

\href links are created for other media types. (Unfortunately, there is not much overlap between the file types supported for print output and the file types supported by HTML<sub>5</sub>.)

For media9, a multimedia object is inserted for each addresource=, as well as each flashvars source= and src=. This may result in duplicate objects.

Undesired objects may be nullified by placing them inside \warpprintonly or the warpprint environment.

Each HTML multimedia object includes the poster text, except for <embed> objects. For movie15, the text option is supported to specify the poster text.

The width, height, and totalheight options are supported. The HTML object is scaled according to the display width, correctly compensating for either tall or wide viewports.

Other options are ignored.

media9 \addmediapath is supported. It is assumed that the same path structure will exist for the HTML document.

HTML5 media controls are always specified for each <audio> and <video> object.

media9 slideshows are not supported.

\hyperlinkmovie, \movieref, and \mediabutton are not supported.

3D objects are not supported.

If using a YOUTUBE™ video, use an "embedded" URL with .../embed/... instead of .../v/...

**for HTML output:** 1 \LWR@ProvidesPackageDrop{multimedia}[2012/05/02]

\LWR@origRequirePackage{lwarp-common-multimedia}

\LetLtxMacro\movie\LWR@multimedia

```
5 \LetLtxMacro\sound\LWR@multimedia
```

```
7 \newcommand{\hyperlinkmovie}[3][]{}
```
### File 298 **lwarp-multiobjective.sty**

### § 404 Package **multiobjective**

(*Emulates or patches code by* LUIS MARTÍ.)

```
Pkg multiobjective multiobjective is used as-is for svG math, and is emulated for MATHJAX.
   for HTML output: 1 \LWR@ProvidesPackagePass{multiobjective}[2008/08/19]
                     2 \begin{warpMathJax}
                     3 \CustomizeMathJax{\newcommand{\dom}{\prec}}
                     4 \CustomizeMathJax{\newcommand{\negdom}{\not\prec}}
                     5 \CustomizeMathJax{\newcommand{\weakdom}{\preccurlyeq}}
                     6 \CustomizeMathJax{\newcommand{\negweakdom}{\not\preccurlyeq}}
                     7 \CustomizeMathJax{\newcommand{\strictdom}{\mathord{\prec}\!\!\!\mathord{\prec}}}
                     8\CustomizeMathJax{\newcommand{\negstrictdom}{\mathord{\not\prec}\!\!\!\mathord{\prec}}}
                     9 \CustomizeMathJax{\newcommand{\multepsilondom}{\preccurlyeq_{\epsilon\cdot}}}
                    10 \CustomizeMathJax{\newcommand{\addiepsilondom}{\preccurlyeq_{\epsilon +}}}
                    11 \CustomizeMathJax{\newcommand{\better}{\triangleleft}}
                    12 \CustomizeMathJax{\def\vec#1{%
                    13 \mathchoice%
                    14 {{\displaystyle\boldsymbol{#1}}}%
                    15 {{\textstyle\boldsymbol{#1}}}%
                    16 {{\scriptstyle\boldsymbol{#1}}}%
                    17 {{\scriptscriptstyle\boldsymbol{#1}}}%
                    18 }}
                    19
                    20 \CustomizeMathJax{\newcommand{\set}[1]{%
                    21 \mathchoice%
                    22 {{\displaystyle\mathcal{#1}}}%
                    23 {{\textstyle\mathcal{#1}}}%
                    24 {{\scriptstyle\mathcal{#1}}}%
```

```
25 {{\scriptscriptstyle\mathcal{#1}}}%
26 }}
27\CustomizeMathJax{\def\argmax{\mathop{{\mathrm{arg}}\,\max}}}
28\CustomizeMathJax{\def\argmin{\mathop{{\mathrm{arg}}\,\min}
29 }}
30 \end{warpMathJax}
```

```
File 299 lwarp-multirow.sty
```
### § 405 Package **multirow**

(*Emulates or patches code by* PIET VAN OOSTRUM, ØYSTEIN BACHE, JERRY LEICHTER.) Pkg multirow multirow is emulated during HTML output, and used as-is while inside a lateximage. vposn • Note that recent versions of multirow include a new optional vposn argument. multirow cells • For multirow, insert \mrowcell into any empty multi-row cells. This will be a null function for the print output, and is a placeholder for parsing the table for HTML output. An error is generated if this is missed.  $\ldots$  & \multirow{2}{.5in}{text} & ... ... & \mrowcell 8... colored cells • The multirow documentation regarding colored cells recommends using a negative number of rows. This will not work with lwarp, so \warpprintonly and \warpHTMLonly must be used to make versions for print and HTML. with \multicolumn • See section [405.2](#page-971-0) for \multicolumrow.  $\triangle$  \multicolumn & lwarp does not support directly combining \multicolumn and \multirow. Use \multirow \multicolumnrow instead. To create a 2 column, 3 row cell: \multicolumnrow{2}{c}[c]{3}[0]{1in}[0pt]{Text} The two arguments for \multicolumn come first, followed by the five arguments for \multirow, many of which are optional, followed by the contents.  $\triangle$  skipped cells As per \multirow, skipped cells to the right of the \multicolumnrow statement are not included in the source code on the same line. On the following lines,  $\mathbb{\triangle}$  empty cells \mcolrowcell must be used for each cell of each column and each row to be skipped. An error is generated if this is missed. . . . & \multicolumnrow{2}{c}[c]{3}[0]{1in}[0pt]{Text} & . . . ... & \mcolrowcell a a & \mcolrowcell & ... . . . & \mcolrowcell & \mcolrowcell & . . .  $\triangle$  MathJax • MATHJAX does not support multirow, so it is emulated to only print its text on the first row. \multirow works as expected in text tabulars or SVG math.

> In a lateximage, \LWR@restoreorigformatting restores the original print-mode versions.

See section [73.25](#page-489-0) for the print-mode versions.

**for HTML output:** Remove the placeholder macro which was used if multirow was not loaded:

\LetLtxMacro\multirow\relax

\LWR@ProvidesPackagePass{multirow}[2018/08/03]

\LWR@multirowborder Set to left or right to create a thick border for the cell, for use by bigdelim:

\newcommand{\LWR@multirowborder}{}

### § 405.1 **Multirow**

\multirow  $[\langle vpos \rangle] \{ \langle numrows \rangle\} [\langle bigstruts \rangle] \{ \langle width \rangle\} [\langle fixup \rangle] \{ \langle text \rangle\}$ 

 \NewDocumentCommand{\LWR@HTML@multirow}{O{c} m o m o +m}% {% \LWR@traceinfo{\*\*\* LWR@HTML@multirow #1 #2 #4}%

\booltrue{LWR@usedmultirow}%

 \LWR@maybenewtablerow% \LWR@tabularleftedge%

Print the start of a new table data cell:

```
10 \LWR@htmltag{td rowspan="#2" %
```
A class adds the column spec and the rule:

class="td%

Append this column's spec:

\LWR@getexparray{LWR@tablecolspec}{\arabic{LWR@tableLaTeXcolindex}}%

If this column has a cmidrule, add "rule" to the end of the HTML class tag. Also add the vertical bar class.

```
13 \LWR@addcmidruletrim%
14 \LWR@addleftmostbartag%
15 \LWR@printbartag{\arabic{LWR@tableLaTeXcolindex}}%
16 "%
```
\LWR@tdstartstyles%

The vertical alignment, if given:

```
18 \ifstrequal{#1}{c}{\LWR@tdaddstyle\LWR@print@mbox{vertical-align:middle}}{}%
19 \ifstrequal{#1}{b}{\LWR@tdaddstyle\LWR@print@mbox{vertical-align:bottom}}{}%
20 \ifstrequal{#1}{t}{\LWR@tdaddstyle\LWR@print@mbox{vertical-align:top}}{}%
```
The left/right border, if given:

```
21 \ifdefvoid{\LWR@multirowborder}{}{%
22 \LWR@tdaddstyle%
23 \LWR@print@mbox{border-\LWR@multirowborder:} 2px dotted black ; %
24 \LWR@print@mbox{padding-\LWR@multirowborder:} 2px%
25 }%
```
Additional style elements:

```
26 \LWR@addcmidrulewidth%
27 \LWR@addcdashline%
28 \LWR@addtabularrulecolors%
29 \LWR@tdendstyles%
30 }%
```
The column's < spec:

\LWR@getexparray{LWR@colbeforespec}{\arabic{LWR@tableLaTeXcolindex}}%

While printing the text, redefine \\ to generate a new line

```
32 \begingroup\LetLtxMacro{\\}{\LWR@endofline}#6\endgroup%
33 \LWR@stoppars%
34 \boolfalse{LWR@intabularmetadata}%
35 \renewcommand{\LWR@multirowborder}{}%
36 \LWR@traceinfo{*** LWR@HTML@multirow done}%
37 }%
38
39 \LWR@formatted{multirow}
```
### <span id="page-971-0"></span>§ 405.2 **Combined multicolumn and multirow**

\multicolumnrow {h*1:cols*i} {h*2:halign*i} [h*3:vpos*i] {h*4:numrows*i} [h*5:bigstruts*i] {h*6:width*i} [h*7:fixup*i]  $\{\langle 8:text\rangle\}$ 

> \@ifpackageloaded{multirow} determines if v2.0 or later of multirow was used, which included the \ProvidesPackage macro.

The HTML version follows.

\AtBeginDocument because the print version had to see if multirow was loaded before determining how to define \LWR@print@multicolumnrow.

```
40 \AtBeginDocument{
41
42 \NewExpandableDocumentCommand{\LWR@HTML@multicolumnrow}{m m O{} m O{} m O{} +m}{%
```
\booltrue{LWR@usedmultirow}%

Figure out how many extra HTML columns to add for @ and ! columns:

\LWR@tabularhtmlcolumns{\arabic{LWR@tableLaTeXcolindex}}{#1}
Create the multicolumn/multirow tag, temporarily redefining the end of line. (Using a group caused problems with a nested tabular.

```
45 \LetLtxMacro{\\}{\LWR@endofline}%
46 \LWR@domulticolumn[#3][#4]{#1}{\arabic{LWR@tabhtmlcoltotal}}{#2}{#8}%
47 \LetLtxMacro{\\}{\LWR@tabularendofline}%
```
#### Move to the next LATFX column:

```
48 \defaddtocounter{LWR@tableLaTeXcolindex}{#1}%
49 \defaddtocounter{LWR@tableLaTeXcolindex}{-1}%
```
Skip any trailing @ or ! columns for this cell:

```
50 \booltrue{LWR@skipatbang}%
51 }
52
53 \LWR@expandableformatted{multicolumnrow}
54
55 }% \AtBeginDocument
```
For MATHJAX. Only the text is used. All other parameters are ignored.

```
56 \begin{warpMathJax}
57 % \multirow[vpos]{num}[bigstruts]{width}[vmove]{text}
58 \CustomizeMathJax{\newcommand{\LWRsubmultirow}[2][]{#2}}
59 \CustomizeMathJax{\newcommand{\LWRmultirow}[2][]{\LWRsubmultirow}}
60 \CustomizeMathJax{\newcommand{\multirow}[2][]{\LWRmultirow}}
61 %
62\CustomizeMathJax{\newcommand{\mrowcell}{}}
63 \CustomizeMathJax{\newcommand{\mcolrowcell}{}}
64 \CustomizeMathJax{\newcommand{\STneed}[1]{}}
65 \end{warpMathJax}
```
File 300 **lwarp-multitoc.sty**

# § 406 Package **multitoc**

Pkg multitoc multitoc is ignored.

**for HTML output:** 1 \LWR@ProvidesPackageDrop{multitoc}[1999/06/08]

\newcommand{\multicolumntoc}{2}

```
3 \newcommand{\multicolumnlot}{2}
```

```
4 \newcommand{\multicolumnlof}{2}
```
\newcommand\*{\immediateaddtocontents}[2]{}

#### File 301 **lwarp-musicography.sty**

# § 407 Package **musicography**

(*Emulates or patches code by* ANDREW A. CASHNER.)

Pkg musicography musicography is patched for use by lwarp.

Images are used for the meter symbols and fingered bass, since the HTML fonts tend not to be the correct size and HTML cannot stack items. The HTML alt tag copies C and 3/2, etc. Hashes are used for the meter images, which are then reused as necessary.

 $\triangle$  Note that browser support for musical symbols may be buggy. ALT text and copy/paste into a text editor work well.

**for HTML output:** 1 \LWR@ProvidesPackagePass{musicography}[2019/05/28]

```
2 \NewDocumentCommand{\LWR@HTML@musSymbol}{ O{\musFont} m m m m }{%
3 \begin{lateximage}%
4 {#1\kern#2\raisebox{#3}{#5}\kern#4}%
5 \end{lateximage}%
6 }
7
8 \LWR@formatted{musSymbol}
9
10 \NewDocumentCommand{\LWR@HTML@musStemmedNote}{ m }{%
11 \begin{lateximage}%
12 \musSymbol{0.05em}{0.5ex}{0.2em}{#1\musStem}%
13 \end{lateximage}%
14 }
15
16 \LWR@formatted{musStemmedNote}
17
18 \NewDocumentCommand{\LWR@HTML@musFlaggedNote}{ m m }{%
19 \begin{lateximage}%
20 \musSymbol{0.05em}{0.5ex}{0pt}{#1\musStem}%
21 \musSymbol{0pt}{0pt}{0.9em}{#2}%
22 \end{lateximage}%
23 }
24
25 \LWR@formatted{musFlaggedNote}
26
27 \NewDocumentCommand{\LWR@HTML@musDottedNote}{ m }{%
28 \begin{lateximage}%
29 #1\musDot%
30 \end{lateximage}%
31 }
32
33 \LWR@formatted{musDottedNote}
34
35 \NewDocumentCommand{\LWR@HTML@musMeter}{ m m }{%
```

```
36 \begin{lateximage}*[#1/#2][#1#2]*%
37 \musStack{#1 #2}\kern0.05em%
38 \end{lateximage}%
39 }
40
41 \LWR@formatted{musMeter}
42
43 \NewDocumentCommand{\LWR@HTML@meterCplus}{ m }{%
44 \begin{lateximage}*[C#1]*%
45 \meterC{}\kern-0.7pt#1%
46 \end{lateximage}%
47 }
48
49 \LWR@formatted{meterCplus}
50
51 \NewDocumentCommand{\LWR@HTML@meterC}{}{%
52 \begin{lateximage}*[C]*%
53 \musSymbolMeter{\symbol{83}}%
54 \end{lateximage}%
55 }
56
57 \LWR@formatted{meterC}
58
59 \NewDocumentCommand{\LWR@HTML@meterCutC}{}{%
60 \begin{lateximage}*[C|]*%
61 \musSymbolMeter{\symbol{82}}%
62 \end{lateximage}%
63 }
64
65 \LWR@formatted{meterCutC}
66
67 \NewDocumentCommand{\LWR@HTML@meterCThreeTwo}{}{%
68 \begin{lateximage}*[C3/2]*%
69 \meterCplus{\musStack{3 2}}%
70 \end{lateximage}%
71 }
72
73 \LWR@formatted{meterCThreeTwo}
74
75 \NewDocumentCommand{\LWR@HTML@meterO}{}{\HTMLunicode{25EF}}
76
77 \LWR@formatted{meterO}
78
79 \newcommand{\LWR@null@noFig}[1][]{}%
80
81 \NewDocumentCommand{\LWR@HTML@musFig}{ m }{%
82 \begin{lateximage}*[%
83 {% ALT text for copy/paste
84 \LetLtxMacro\noFig\LWR@null@noFig%
85 \LetLtxMacro\musSharp\LWR@HTML@musSharp%
86 \LetLtxMacro\musDoubleSharp\LWR@HTML@musDoubleSharp%
87 \LetLtxMacro\musFlat\LWR@HTML@musFlat%
88 \LetLtxMacro\musDoubleFlat\LWR@HTML@musDoubleFlat%
89 \LetLtxMacro\musNatural\LWR@HTML@musNatural%
90 {#1}% braces here because \noFig uses []
```

```
91 }%
92 ]*%
93 \musStack[\musFigFont]{#1}%
94 \end{lateximage}%
95 }
96
97 \LWR@formatted{musFig}
98
99 \NewDocumentCommand{\LWR@HTML@musFlat} {}{\HTMLunicode{266D}}
100 \NewDocumentCommand{\LWR@HTML@musDoubleFlat} {}{\HTMLunicode{1D12B}}
101 \NewDocumentCommand{\LWR@HTML@musSharp} {}{\HTMLunicode{266F}}
102 \NewDocumentCommand{\LWR@HTML@musDoubleSharp}{}{\HTMLunicode{1D12A}}
103 \NewDocumentCommand{\LWR@HTML@musNatural} {}{\HTMLunicode{266E}}
104
105 \LWR@formatted{musFlat}
106 \LWR@formatted{musDoubleFlat}
107 \LWR@formatted{musSharp}
108 \LWR@formatted{musDoubleSharp}
109 \LWR@formatted{musNatural}
110
111 \NewDocumentCommand{\LWR@HTML@musWhole} {}{\HTMLunicode{1D15D}}
112 \NewDocumentCommand{\LWR@HTML@musHalf} {}{\HTMLunicode{1D15E}}
113 \NewDocumentCommand{\LWR@HTML@musQuarter} {}{\HTMLunicode{1D15F}}
114 \NewDocumentCommand{\LWR@HTML@musEighth} {}{\HTMLunicode{1D160}}
115 \NewDocumentCommand{\LWR@HTML@musSixteenth} {}{\HTMLunicode{1D161}}
116 \NewDocumentCommand{\LWR@HTML@musThirtySecond} {}{\HTMLunicode{1D162}}
117 \NewDocumentCommand{\LWR@HTML@musSixtyFourth} {}{\HTMLunicode{1D163}}
118
119 \LWR@formatted{musWhole}
120 \LWR@formatted{musHalf}
121 \LWR@formatted{musQuarter}
122 \LWR@formatted{musEighth}
123 \LWR@formatted{musSixteenth}
124 \LWR@formatted{musThirtySecond}
125 \LWR@formatted{musSixtyFourth}
126
127 \NewDocumentCommand{\LWR@HTML@musWholeDotted}{}
128 {\HTMLunicode{1D15D}\HTMLunicode{1D16D}}
129 \NewDocumentCommand{\LWR@HTML@musHalfDotted}{}
130 {\HTMLunicode{1D15E}\HTMLunicode{1D16D}}
131 \NewDocumentCommand{\LWR@HTML@musQuarterDotted}{}
132 {\HTMLunicode{1D15F}\HTMLunicode{1D16D}}
133 \NewDocumentCommand{\LWR@HTML@musEighthDotted}{}
134 {\HTMLunicode{1D160}\HTMLunicode{1D16D}}
135 \NewDocumentCommand{\LWR@HTML@musSixteenthDotted}{}
136 {\HTMLunicode{1D161}\HTMLunicode{1D16D}}
137 \NewDocumentCommand{\LWR@HTML@musThirtySecondDotted}{}
138 {\HTMLunicode{1D162}\HTMLunicode{1D16D}}
139 \NewDocumentCommand{\LWR@HTML@musSixtyFourthDotted}{}
140 {\HTMLunicode{1D163}\HTMLunicode{1D16D}}
141
142 \LWR@formatted{musWholeDotted}
143 \LWR@formatted{musHalfDotted}
144 \LWR@formatted{musQuarterDotted}
145 \LWR@formatted{musEighthDotted}
```

```
146 \LWR@formatted{musSixteenthDotted}
147 \LWR@formatted{musThirtySecondDotted}
148 \LWR@formatted{musSixtyFourthDotted}
```
### File 302 **lwarp-nameauth.sty**

# § 408 Package **nameauth**

(*Emulates or patches code by* CHARLES P. SCHAUM.)

#### Pkg nameauth nameauth is patched for use by lwarp.

**for HTML output:** 1 \LWR@ProvidesPackagePass{nameauth}[2017/03/22]

lwarp formatting is inserted in the following.

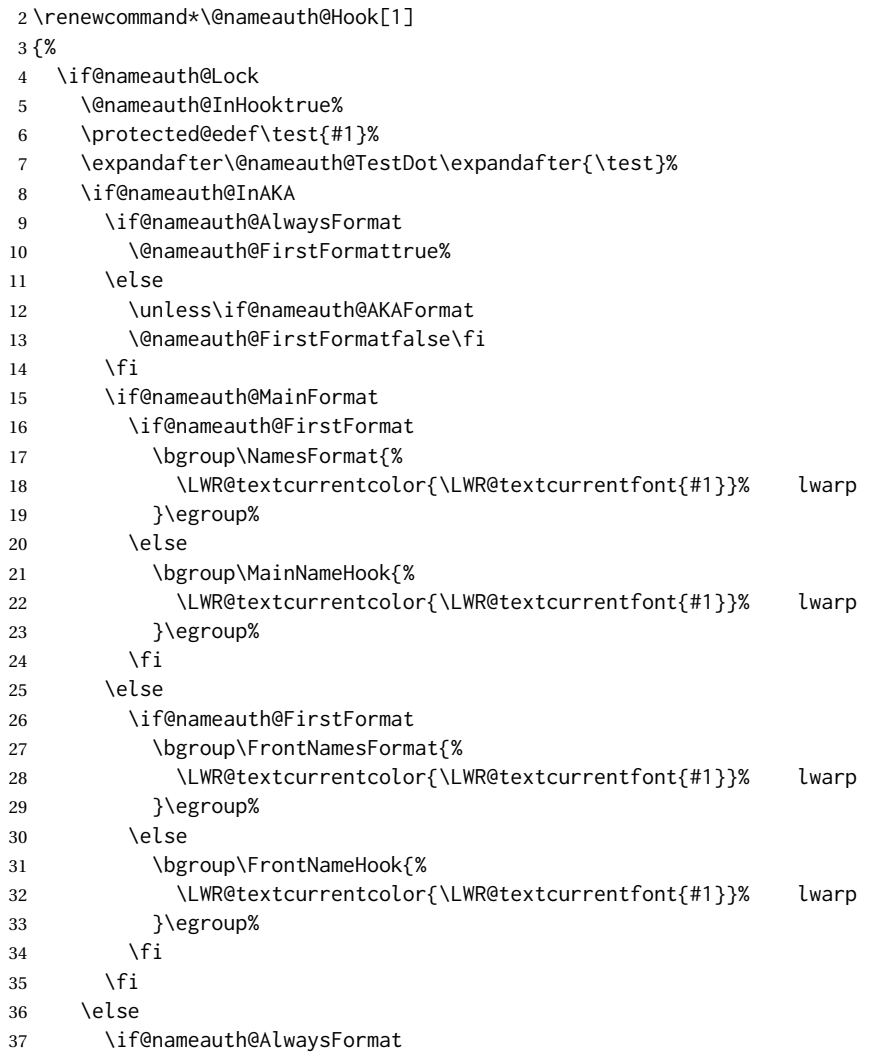

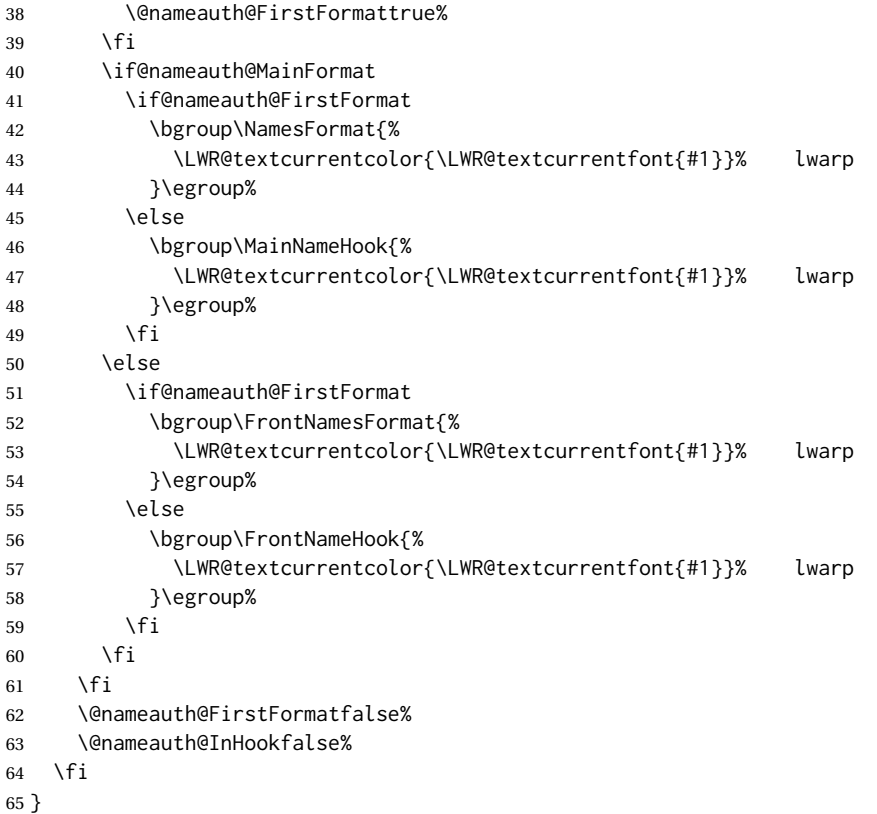

File 303 **lwarp-nameref.sty**

# § 409 Package **nameref**

Pkg nameref nameref is emulated by lwarp.

**for HTML output:** Discard all options for lwarp-nameref:

```
1 \PackageInfo{lwarp}{%
2 Using the lwarp HTML version of package 'nameref',\MessageBreak
3 and discarding options.\MessageBreak
4 (Not using \protect\ProvidesPackage, so that other packages\MessageBreak
5 do not attempt to patch lwarp's version of 'nameref'.)\MessageBreak
6 }
7 \DeclareOption*{}
8 \ProcessOptions\relax
```
### File 304 **lwarp-natbib.sty**

# § 410 Package **natbib**

(*Emulates or patches code by* PATRICK W. DALY.)

Pkg natbib natbib is patched for use by lwarp.

```
for HTML output: 1 \LWR@ProvidesPackagePass{natbib}[2010/09/13]
```
Replace math < and > with \textless and \textgreater:

A macro to compare:

\newcommand{\LWRNB@NAT@open}{\$<\$}

To patch \NAT@open and \NAT@close

```
3 \newcommand{\LWRNB@patchnatbibopenclose}{
4 \ifdefstrequal{\NAT@open}{\LWRNB@NAT@open}
5 {
6 \renewcommand{\NAT@open}{\textless}
7 \renewcommand{\NAT@close}{\textgreater}
8 }{}
9 }
```
Do it now in case angle was selected as an option:

\LWRNB@patchnatbibopenclose

Also patch \setcitestyle to patch after settings are made:

```
11 \let\LWRNB@origsetcitestyle\setcitestyle
12
13 \renewcommand{\setcitestyle}[1]{%
14 \LWRNB@origsetcitestyle{#1}%
15 \LWRNB@patchnatbibopenclose%
16 }
```
File 305 **lwarp-nccfancyhdr.sty**

# § 411 Package **nccfancyhdr**

(*Emulates or patches code by* ALEXANDER I. ROZHENKO.)

```
Pkg nccfancyhdr nccfancyhdr is ignored.
for HTML output: 1 \LWR@ProvidesPackageDrop{nccfancyhdr}[2004/12/07]
                   2 \newcommand*{\headrulewidth}{}
                   3 \newcommand*{\footrulewidth}{}
                   4 \newcommand{\headstrutheight}{}
                   5 \newcommand{\footstrutheight}{}
                   6 \newcommand*{\headrule}{}
                   7 \newcommand*{\footrule}{}
                   8
                   9 \newdimen\headwidth
```

```
10 \newcommand*{\extendedheaders}{}
11 \newcommand*{\normalheaders}{}
12
13 \newcommand*{\fancyhead}[2][]{}
14 \newcommand*{\fancyfoot}[2][]{}
15 \newcommand*{\fancyhf}[2][]{}
16 \newcommand*{\fancypagestyle}[2]{}
17 \newcommand*{\lhead}[2][]{}
18 \newcommand*{\chead}[2][]{}
19 \newcommand*{\rhead}[2][]{}
20 \newcommand*{\lfoot}[2][]{}
21 \newcommand*{\cfoot}[2][]{}
22 \newcommand*{\rfoot}[2][]{}
23
24 \newcommand{\nouppercase}[1]{#1}
25
26 \NewDocumentCommand{\fancycenter}{o o m m m}{}
27
28 \NewDocumentCommand{\newpagestyle}{m o m}{}
29
30 \newcommand*{\iffloatpage}[2]{#2}
31 \newcommand*{\ifftopfloat}[2]{#2}
32 \newcommand*{\iffbotfloat}[2]{#2}
```
File 306 **lwarp-nccfoots.sty**

# § 412 Package **nccfoots**

(*Emulates or patches code by* ALEXANDER I. ROZHENKO.)

- Pkg nccfoots nccfoots is used as-is, and emulated for MATHJAX.
- **for HTML output:** 1 \LWR@ProvidesPackagePass{nccfoots}[2005/02/03]
	- $\triangle$  For MATHJAX. There is no way to test for an empty argument, so the mark is not automatically duplicated.

 \begin{warpMathJax} \CustomizeMathJax{\newcommand{\Footnotemark}[1]{{}^{\mathrm{#1}}}} \CustomizeMathJax{\newcommand{\Footnote}[2]{\Footnotemark{#1}}} \end{warpMathJax}

File 307 **lwarp-nccmath.sty**

## § 413 Package **nccmath**

(*Emulates or patches code by* ALEXANDER I. ROZHENKO.)

Pkg nccmath nccmath is patched for use by lwarp, and emulated for MATHJAX.

**for HTML output:** 1 \LWR@ProvidesPackagePass{nccmath}[2006/01/20]

```
2 \let\LWR@origeqnarray\eqnarray
 3 \let\LWR@origendeqnarray\endeqnarray
 4
 5 \csletcs{LWR@origeqnarraystar}{eqnarray*}
 6 \csletcs{LWR@origendeqnarraystar}{endeqnarray*}
 7
 8 \RenewEnviron{eqnarray}
 9 {%
10
11 \LWR@eqnarrayfactor
12
13 }
14
15 \RenewEnviron{eqnarray*}
16 {%
17
18 \begingroup
19 \csletcs{LWR@origeqnarray}{LWR@origeqnarraystar}
20 \csletcs{LWR@origendeqnarray}{LWR@origendeqnarraystar}
21 \boolfalse{LWR@numbereqnarray}
22 \LWR@eqnarrayfactor
23 \endgroup
24
25 }
26
27 \def\eqs{%
28 \@ifstar\LWR@nccmath@eqsstar\LWR@nccmath@eqs%
29 }
30 \newcommand*{\LWR@nccmath@eqsstar}[2][]{\begin{eqnarray*}#2\end{eqnarray*}}
31 \newcommand*{\LWR@nccmath@eqs}[2][]{\begin{eqnarray}#2\end{eqnarray}}
32
33 \begin{warpMathJax}
34\CustomizeMathJax{\renewcommand{\intertext}[2][]{\text{#2}\notag \\}}
35 \CustomizeMathJax{\newenvironment{fleqn}[1][]{}{}}
36 \CustomizeMathJax{\newenvironment{ceqn}{}{}}
37 \CustomizeMathJax{\newenvironment{darray}[2][c]{\begin{array}[#1]{#2}}{\end{array}}}
38 \CustomizeMathJax{\newcommand{\dmulticolumn}[3]{#3}}
As of v0.86, MATHJAX v3 does not offer \setminus\ast, so the unstarred version is used here.
39 \CustomizeMathJax{\newcommand{\LWRnrnostar}[1][0.5ex]{\\[#1]}}
40 \CustomizeMathJax{\newcommand{\nr}{\ifstar\LWRnrnostar\LWRnrnostar}}
41
42 \CustomizeMathJax{\newcommand{\mrel}[1]{\begin{aligned}#1\end{aligned}}}
43 \CustomizeMathJax{\newcommand{\underrel}[2]{\underset{#2}{#1}}}
44 \CustomizeMathJax{\newcommand{\medmath}[1]{#1}}
45 \CustomizeMathJax{\newcommand{\medop}[1]{#1}}
46 \CustomizeMathJax{\newcommand{\medint}[1]{#1}}
47 \CustomizeMathJax{\newcommand{\medintcorr}[1]{#1}}
48 \CustomizeMathJax{\newcommand{\mfrac}[2]{\frac{#1}{#2}}}
49 \CustomizeMathJax{\newcommand{\mbinom}[2]{\binom{#1}{#2}}}
```

```
50 \CustomizeMathJax{\newenvironment{mmatrix}{\begin{matrix}}{\end{matrix}}}
```

```
51 \CustomizeMathJax{\newcommand{\displaybreak}[1][]{}}
```
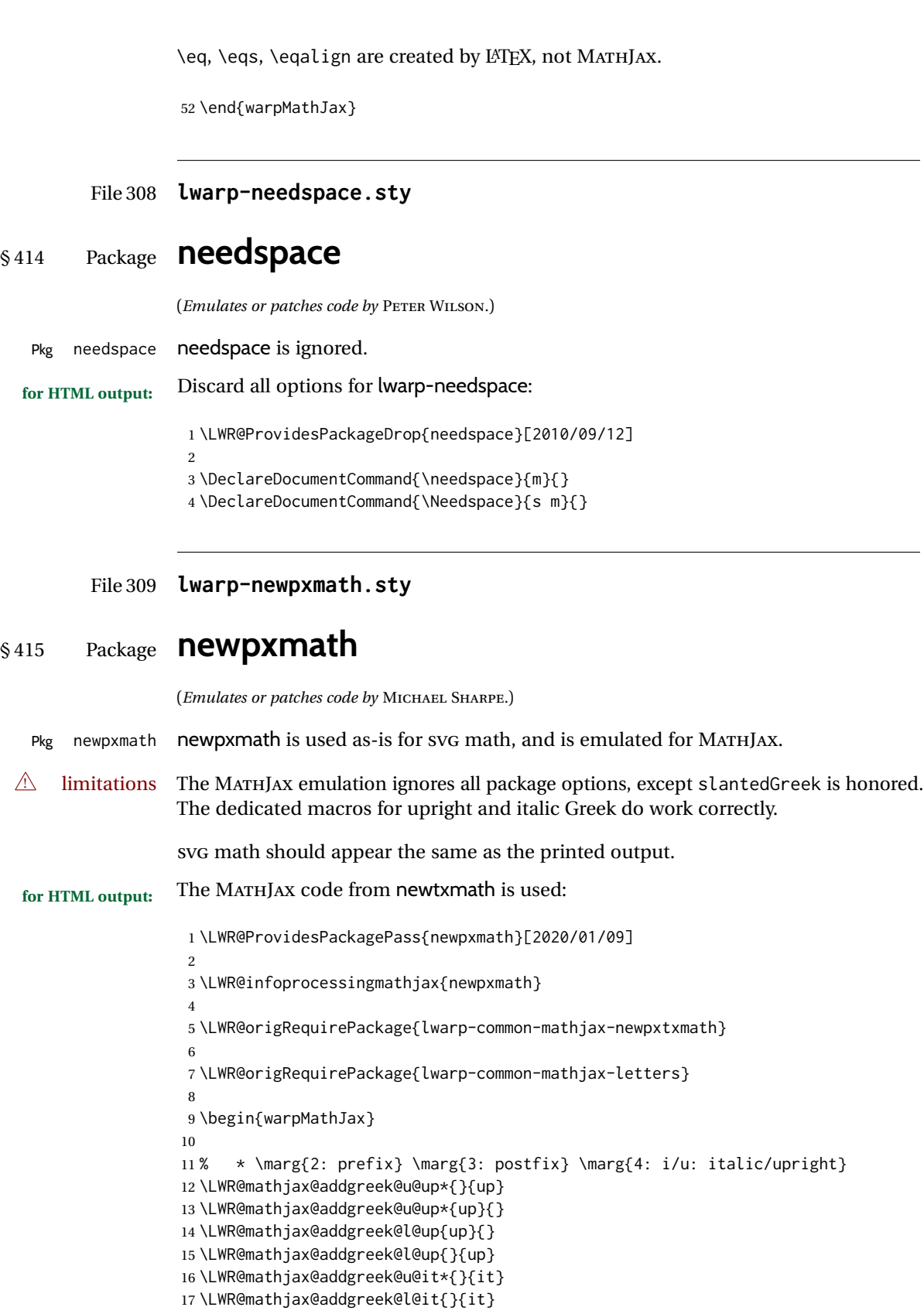

Optional slanted Greek:

```
18 \ifpx@slantedG
19 \LWR@mathjax@addgreek@u@it*{}{}
20 \setminus fi21
22 \end{warpMathJax}
```
#### File 310 **lwarp-newtxmath.sty**

# § 416 Package **newtxmath**

(*Emulates or patches code by* MICHAEL SHARPE.)

```
Pkg newtxmath newtxmath is used as-is for svG math, and is emulated for MATHJAX.
```
 $\triangle$  limitations The MATHJAX emulation ignores all package options, except slantedGreek is honored, and except that bold italic Latin letters are not defined for MATHJAX if the option is not selected.

> The dedicated macros for upright and italic Greek and bold italic Latin letters do work correctly.

SVG math should appear the same as the printed output.

```
for HTML output: 1 \LWR@ProvidesPackagePass{newtxmath}[2020/08/04]
                  \overline{2}3 \LWR@infoprocessingmathjax{newtxmath}
                  4
                  5 \LWR@origRequirePackage{lwarp-common-mathjax-newpxtxmath}
                  6
                  7 \LWR@origRequirePackage{lwarp-common-mathjax-letters}
                  8
                  9 \begin{warpMathJax}
                 10
                 11% * \marg{2: prefix} \marg{3: postfix} \marg{4: i/u: italic/upright}
                 12 \LWR@mathjax@addgreek@u@up*{}{up}
                 13 \LWR@mathjax@addgreek@u@up*{up}{}
                 14 \LWR@mathjax@addgreek@l@up{up}{}
                 15 \LWR@mathjax@addgreek@l@up{}{up}
                 16 \LWR@mathjax@addgreek@u@it*{}{it}
                 17 \LWR@mathjax@addgreek@l@it{}{it}
                 18
                 19 % only newtxmath, not newpxmath:
                 20 \LWR@mathjax@addgreek@u@it*{it}{}
                 21 \LWR@mathjax@addgreek@l@it{it}{}
                 22
                 23 % only newtxmath, not newpxmath:
                 24 \ifdef{\iftx@BI}{
                 25 \iftx@BI
                 26 \LWR@mathjax@addlatin@u@bfit{BI}
                 27 \LWR@mathjax@addlatin@l@bfit{BI}
                 28 \fi
```
}{}

Optional slanted Greek:

```
30 \iftx@slantedG
31 \LWR@mathjax@addgreek@u@it*{}{}
32 \fi
33
34 \end{warpMathJax}
```
File 311 **lwarp-newtxsf.sty**

# § 417 Package **newtxsf**

(*Emulates or patches code by* MICHAEL SHARPE.)

Pkg newtxsf newtxsf is used as-is for svG math, and is emulated for MATHJAX.

 $\triangle$  limitations The MATHJAX emulation ignores all package options, except slantedGreek is honored. The dedicated macros for upright and italic Greek and bold italic Latin letters do work correctly.

SVG math should appear the same as the printed output.

```
for HTML output: 1 \LWR@ProvidesPackagePass{newtxsf}[2020/05/02]
                  \overline{2}3 \LWR@infoprocessingmathjax{newtxsf}
                  4
                  5 \LWR@origRequirePackage{lwarp-common-mathjax-newpxtxmath}
                  6
                  7 \LWR@origRequirePackage{lwarp-common-mathjax-letters}
                  8
                  9 \begin{warpMathJax}
                 10
                 11% * \marg{2: prefix} \marg{3: postfix} \marg{4: i/u: italic/upright}
                 12 \LWR@mathjax@addgreek@u@up*{}{up}
                 13 \LWR@mathjax@addgreek@u@up*{up}{}
                 14 \LWR@mathjax@addgreek@l@up{up}{}
                 15 \LWR@mathjax@addgreek@l@up{}{up}
                 16 \LWR@mathjax@addgreek@u@it*{}{it}
                 17 \LWR@mathjax@addgreek@l@it{}{it}
                 18
                 19 % only newtxmath, not newpxmath:
                 20 \LWR@mathjax@addgreek@u@it*{it}{}
                 21 \LWR@mathjax@addgreek@l@it{it}{}
                 22 %
                 23 % only newtxmath, not newpxmath:
                 24 \ifdef{\iftx@BI}{
                 25 \iftx@BI
                 26 \LWR@mathjax@addlatin@u@bfit{BI}
                 27 \LWR@mathjax@addlatin@l@bfit{BI}
                 28 \fi
                 29 }{}
```
Optional slanted Greek:

```
30 \iftx@slantedG
31 \LWR@mathjax@addgreek@u@it*{}{}
32 \fi
33
34 \end{warpMathJax}
```
### File 312 **lwarp-nextpage.sty**

## § 418 Package **nextpage**

(*Emulates or patches code by* PETER WILSON.)

```
Pkg nextpage nextpage is ignored.
```
**for HTML output:** Discard all options for lwarp-nextpage.

1 \LWR@ProvidesPackageDrop{nextpage}[2009/09/03]

2 \DeclareDocumentCommand{\cleartoevenpage}{o}{}

3 \DeclareDocumentCommand{\movetoevenpage}{o}{}

4 \DeclareDocumentCommand{\cleartooddpage}{o}{}

5 \DeclareDocumentCommand{\movetooddpage}{o}{}

### File 313 **lwarp-nfssext-cfr.sty**

# § 419 Package **nfssext-cfr**

```
(Emulates or patches code by CLEA F. REES.)
Pkg nfssext-cfr nfssext-cfr is emulated in HTML, and used as-is in print output.
                  Results depend on the browser's font.
for HTML output: 1 \LWR@ProvidesPackagePass{nfssext-cfr}[2017/03/28]
                  Macros which are present in the lwarp core are commented out here.
                   2 \newrobustcmd{\LWR@HTML@lnstyle}{}
                   3 \newrobustcmd{\LWR@HTML@osstyle}{\LWR@HTML@scshape}
                   4 \newrobustcmd{\LWR@HTML@instyle}{}
                   5 \newrobustcmd{\LWR@HTML@sustyle}{}
                   6 \newrobustcmd{\LWR@HTML@swstyle}{}
                   7 \newrobustcmd{\LWR@HTML@pstyle}{}
                   8 \newrobustcmd{\LWR@HTML@tistyle}{}
                   9 \newrobustcmd{\LWR@HTML@ostyle}{\LWR@HTML@scshape}
                   10 \newrobustcmd{\LWR@HTML@postyle}{\LWR@HTML@scshape}
                   11 \newrobustcmd{\LWR@HTML@ltstyle}{}
                   12 \newrobustcmd{\LWR@HTML@ofstyle}{}
```

```
13 \newrobustcmd{\LWR@HTML@altstyle}{}
14 \newrobustcmd{\LWR@HTML@regstyle}{}
15 \newrobustcmd{\LWR@HTML@embossstyle}{}
16 \newrobustcmd{\LWR@HTML@ornamentalstyle}{}
17 \newrobustcmd{\LWR@HTML@qtstyle}{}
18 \newrobustcmd{\LWR@HTML@shstyle}{}
19 \newrobustcmd{\LWR@HTML@swashstyle}{}
20 \newrobustcmd{\LWR@HTML@tmstyle}{\renewcommand*{\LWR@f@family}{tt}}
21 \newrobustcmd{\LWR@HTML@tvstyle}{\renewcommand*{\LWR@f@family}{tt}}
22 \newrobustcmd{\LWR@HTML@tstyle}{}
23 \newrobustcmd{\LWR@HTML@lstyle}{}
24 \newrobustcmd{\LWR@HTML@tlstyle}{}
25 \newrobustcmd{\LWR@HTML@plstyle}{}
26 \newrobustcmd{\LWR@HTML@tostyle}{\LWR@HTML@scshape}
27 % \newrobustcmd{\LWR@HTML@sishape}{}
28 \newrobustcmd{\LWR@HTML@olshape}{}
29 \newrobustcmd{\LWR@HTML@scolshape}{}
30 \newrobustcmd{\LWR@HTML@ushape}{}
31 \newrobustcmd{\LWR@HTML@scushape}{}
32 \newrobustcmd{\LWR@HTML@uishape}{\LWR@HTML@itshape}
33 \newrobustcmd{\LWR@HTML@rishape}{}
34 \newrobustcmd{\LWR@HTML@regwidth}{}
35 \newrobustcmd{\LWR@HTML@nwwidth}{}
36 \newrobustcmd{\LWR@HTML@cdwidth}{}
37 \newrobustcmd{\LWR@HTML@ecwidth}{}
38 \newrobustcmd{\LWR@HTML@ucwidth}{}
39 \newrobustcmd{\LWR@HTML@etwidth}{}
40 \newrobustcmd{\LWR@HTML@epwidth}{}
41 \newrobustcmd{\LWR@HTML@exwidth}{}
42 \newrobustcmd{\LWR@HTML@uxwidth}{}
43 \newrobustcmd{\LWR@HTML@mbweight}{\renewcommand*{\LWR@f@series}{md}}
44 \newrobustcmd{\LWR@HTML@dbweight}{\renewcommand*{\LWR@f@series}{db}}
45 \newrobustcmd{\LWR@HTML@sbweight}{\renewcommand*{\LWR@f@series}{sb}}
46 % \newrobustcmd{\LWR@HTML@ebweight}{\renewcommand*{\LWR@f@series}{eb}}
47 \newrobustcmd{\LWR@HTML@ubweight}{\renewcommand*{\LWR@f@series}{ub}}
48 % \newrobustcmd{\LWR@HTML@lgweight}{\renewcommand*{\LWR@f@series}{lg}}
49 \newrobustcmd{\LWR@HTML@elweight}{\renewcommand*{\LWR@f@series}{el}}
50 \newrobustcmd{\LWR@HTML@ulweight}{\renewcommand*{\LWR@f@series}{ul}}
51 % \newrobustcmd{\LWR@HTML@itshape}{}
52 % \newrobustcmd{\LWR@HTML@scshape}{}
53 % \newrobustcmd{\LWR@HTML@upshape}{}
54 \newrobustcmd{\LWR@HTML@dfshape}{}
55
56 \ifdef{\LWR@HTML@swshape}{}{% duplicated by fontaxes
57 \newrobustcmd{\LWR@HTML@swshape}{}
58 }
59
60 \newrobustcmd{\LWR@HTML@ornament}[1]{}
61
62 \LWR@formatted{lnstyle}
63 \LWR@formatted{osstyle}
64 \LWR@formatted{instyle}
65 \LWR@formatted{sustyle}
```
 \LWR@formatted{swstyle} \LWR@formatted{pstyle}

```
68 \LWR@formatted{tistyle}
69 \LWR@formatted{ostyle}
70 \LWR@formatted{postyle}
71 \LWR@formatted{ltstyle}
72 \LWR@formatted{ofstyle}
73 \LWR@formatted{altstyle}
74 \LWR@formatted{regstyle}
75 \LWR@formatted{embossstyle}
76 \LWR@formatted{ornamentalstyle}
77 \LWR@formatted{qtstyle}
78 \LWR@formatted{shstyle}
79 \LWR@formatted{swashstyle}
80 \LWR@formatted{tmstyle}
81 \LWR@formatted{tvstyle}
82 \LWR@formatted{tstyle}
83 \LWR@formatted{lstyle}
84 \LWR@formatted{tlstyle}
85 \LWR@formatted{plstyle}
86 \LWR@formatted{tostyle}
87 % \LWR@formatted{sishape}
88 \LWR@formatted{olshape}
89 \LWR@formatted{scolshape}
90 \LWR@formatted{ushape}
91 \LWR@formatted{scushape}
92 \LWR@formatted{uishape}
93 \LWR@formatted{rishape}
94 \LWR@formatted{regwidth}
95 \LWR@formatted{nwwidth}
96 \LWR@formatted{cdwidth}
97 \LWR@formatted{ecwidth}
98 \LWR@formatted{ucwidth}
99 \LWR@formatted{etwidth}
100 \LWR@formatted{epwidth}
101 \LWR@formatted{exwidth}
102 \LWR@formatted{uxwidth}
103 \LWR@formatted{mbweight}
104 \LWR@formatted{dbweight}
105 \LWR@formatted{sbweight}
106 % \LWR@formatted{ebweight}
107 \LWR@formatted{ubweight}
108 % \LWR@formatted{lgweight}
109 \LWR@formatted{elweight}
110 \LWR@formatted{ulweight}
111 \LWR@formatted{itshape}% adapt to the new print version
112 \LWR@formatted{scshape}% adapt to the new print version
113 \LWR@formatted{upshape}% adapt to the new print version
114 \LWR@formatted{dfshape}
115
116 \ifdef{\LWR@HTML@swshape}{}{% duplicated by fontaxes
117 \LWR@formatted{swshape}
118 }
119
120 \LWR@formatted{ornament}
```
\FilenameNullify{%

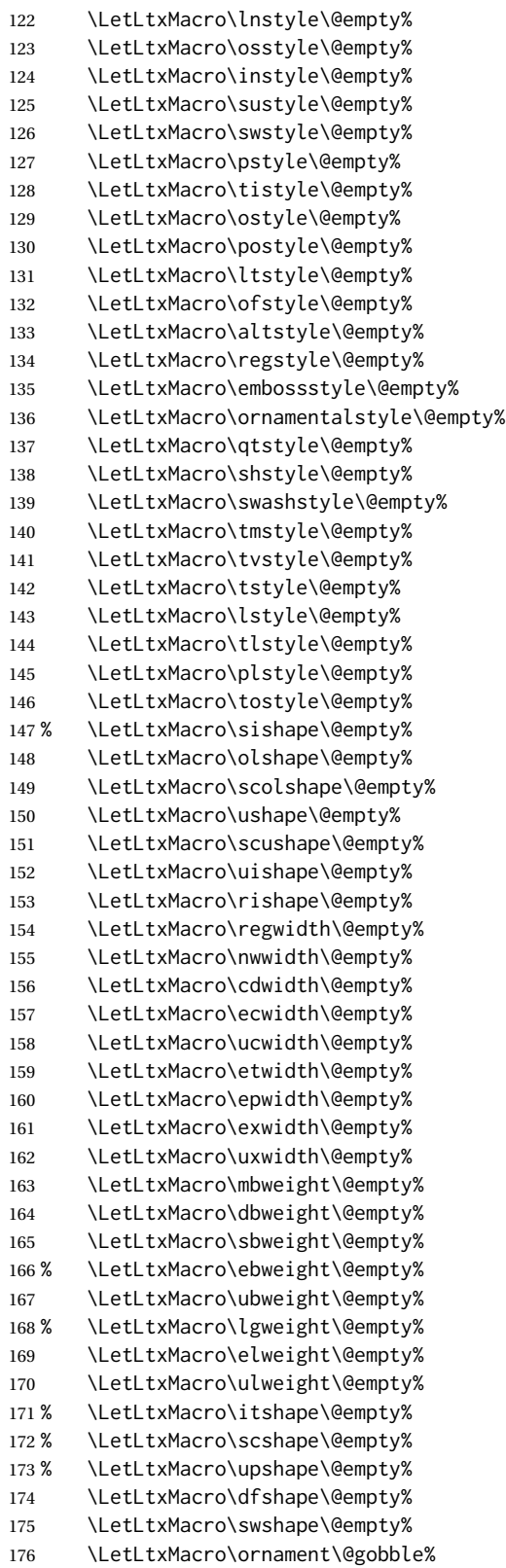

```
177 }
178
179 \newrobustcmd{\LWR@HTML@textln}[1]{\InlineClass{textln}{#1}}
180 \newrobustcmd{\LWR@HTML@textos}[1]{\textsc{#1}}
181 \newrobustcmd{\LWR@HTML@textin}[1]{#1}
182 \newrobustcmd{\LWR@HTML@textsu}[1]{#1}
183 % \newrobustcmd{\LWR@HTML@textsi}[1]{#1}
184 \newrobustcmd{\LWR@HTML@textdf}[1]{#1}
185 \ifdef{\LWR@HTML@textsw}{}{% duplicated by fontaxes
186 \newrobustcmd{\LWR@HTML@textsw}[1]{#1}
187 \LWR@formatted{textsw}
188 }
189
190 \newrobustcmd{\LWR@HTML@textti}[1]{#1}
191 \newrobustcmd{\LWR@HTML@textlt}[1]{#1}
192 \newrobustcmd{\LWR@HTML@textof}[1]{#1}
193 \newrobustcmd{\LWR@HTML@textalt}[1]{#1}
194 \newrobustcmd{\LWR@HTML@textreg}[1]{#1}
195 \newrobustcmd{\LWR@HTML@emboss}[1]{#1}
196 \newrobustcmd{\LWR@HTML@textorn}[1]{#1}
197 \newrobustcmd{\LWR@HTML@textqt}[1]{#1}
198 \newrobustcmd{\LWR@HTML@textsh}[1]{#1}
199 \newrobustcmd{\LWR@HTML@texttm}[1]{\texttt{#1}}
200 \newrobustcmd{\LWR@HTML@texttv}[1]{\texttt{#1}}
201 \newrobustcmd{\LWR@HTML@textl}[1]{\InlineClass{textln}{#1}}
202 \newrobustcmd{\LWR@HTML@texto}[1]{\textsc{#1}}
203 \newrobustcmd{\LWR@HTML@textp}[1]{\InlineClass{textp}{#1}}
204 \newrobustcmd{\LWR@HTML@textt}[1]{\InlineClass{textt}{#1}}
205 \newrobustcmd{\LWR@HTML@textpl}[1]{#1}
206 \newrobustcmd{\LWR@HTML@textpo}[1]{\textsc{#1}}
207 \newrobustcmd{\LWR@HTML@texttl}[1]{\InlineClass{textln}{#1}}
208 \newrobustcmd{\LWR@HTML@textto}[1]{\textsc{#1}}
209 \newrobustcmd{\LWR@HTML@textol}[1]{#1}
210 \newrobustcmd{\LWR@HTML@textswash}[1]{#1}
211 \newrobustcmd{\LWR@HTML@textu}[1]{#1}
212 \newrobustcmd{\LWR@HTML@textscu}[1]{#1}
213 \newrobustcmd{\LWR@HTML@textui}[1]{\LWR@HTML@textit{#1}}
214 \newrobustcmd{\LWR@HTML@textri}[1]{#1}
215 \newrobustcmd{\LWR@HTML@textnw}[1]{#1}
216 \newrobustcmd{\LWR@HTML@textcd}[1]{#1}
217 \newrobustcmd{\LWR@HTML@textec}[1]{#1}
218 \newrobustcmd{\LWR@HTML@textuc}[1]{#1}
219 \newrobustcmd{\LWR@HTML@textet}[1]{#1}
220 \newrobustcmd{\LWR@HTML@textep}[1]{#1}
221 \newrobustcmd{\LWR@HTML@textex}[1]{#1}
222 \newrobustcmd{\LWR@HTML@textux}[1]{#1}
223 \newrobustcmd{\LWR@HTML@textrw}[1]{#1}
224 \newrobustcmd{\LWR@HTML@textmb}[1]{{\LWR@HTML@mbweight\InlineClass{textmb}{#1}}}
225 \newrobustcmd{\LWR@HTML@textdb}[1]{{\LWR@HTML@dbweight\InlineClass{textdb}{#1}}}
226 \newrobustcmd{\LWR@HTML@textsb}[1]{{\LWR@HTML@sbweight\InlineClass{textsb}{#1}}}
227 % \newrobustcmd{\LWR@HTML@texteb}[1]}{#1}
228 \newrobustcmd{\LWR@HTML@textub}[1]{{\LWR@HTML@ubweight\InlineClass{textub}{#1}}}
229 % \newrobustcmd{\LWR@HTML@textlg}[1]}{#1}
230 \newrobustcmd{\LWR@HTML@textel}[1]{{\LWR@HTML@elweight\InlineClass{textel}{#1}}}
```

```
231 \newrobustcmd{\LWR@HTML@textul}[1]{{\LWR@HTML@ulweight\InlineClass{textul}{#1}}}
232
233 \LWR@formatted{textln}
234 \LWR@formatted{textos}
235 \LWR@formatted{textin}
236 \LWR@formatted{textsu}
237 % \LWR@formatted{textsi}
238 \LWR@formatted{textdf}
239 \LWR@formatted{textti}
240 \LWR@formatted{textlt}
241 \LWR@formatted{textof}
242 \LWR@formatted{textalt}
243 \LWR@formatted{textreg}
244 \LWR@formatted{emboss}
245 \LWR@formatted{textorn}
246 \LWR@formatted{textqt}
247 \LWR@formatted{textsh}
248 \LWR@formatted{texttm}
249 \LWR@formatted{texttv}
250 \LWR@formatted{textl}
251 \LWR@formatted{texto}
252 \LWR@formatted{textp}
253 \LWR@formatted{textt}
254 \LWR@formatted{textpl}
255 \LWR@formatted{textpo}
256 \LWR@formatted{texttl}
257 \LWR@formatted{textto}
258 \LWR@formatted{textol}
259 \LWR@formatted{textswash}
260 \LWR@formatted{textu}
261 \LWR@formatted{textscu}
262 \LWR@formatted{textui}
263 \LWR@formatted{textri}
264 \LWR@formatted{textnw}
265 \LWR@formatted{textcd}
266 \LWR@formatted{textec}
267 \LWR@formatted{textuc}
268 \LWR@formatted{textet}
269 \LWR@formatted{textep}
270 \LWR@formatted{textex}
271 \LWR@formatted{textux}
272 \LWR@formatted{textrw}
273 \LWR@formatted{textmb}
274 \LWR@formatted{textdb}
275 \LWR@formatted{textsb}
276 % \LWR@formatted{texteb}
277 \LWR@formatted{textub}
278 % \LWR@formatted{textlg}
279 \LWR@formatted{textel}
280 \LWR@formatted{textul}
281
282 \FilenameNullify{%
```
 \LetLtxMacro\textln\@firstofone% \LetLtxMacro\textos\@firstofone%

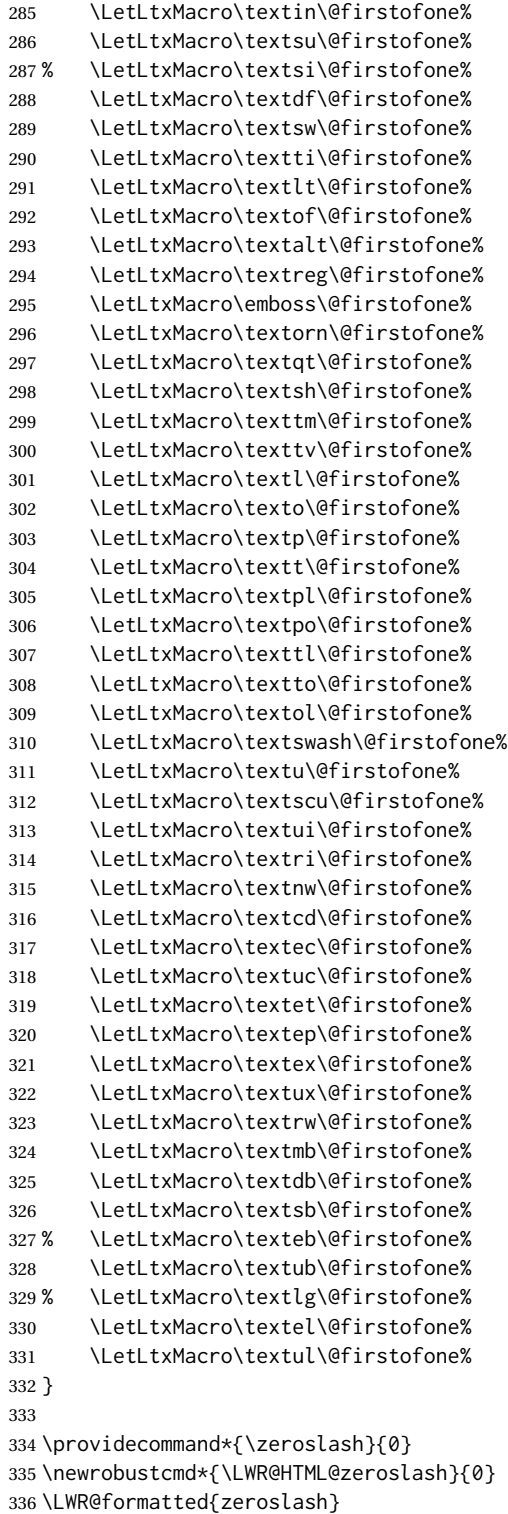

### File 314 **lwarp-nicefrac.sty**

```
§ 420 Package nicefrac
```
(*Emulates or patches code by* AXEL REICHERT.)

Pkg nicefrac nicefrac is patched for use by lwarp.

**for HTML output:** 1 \LWR@ProvidesPackagePass{nicefrac}[1998/08/04]

```
2 \DeclareRobustCommand*{\LWR@HTML@@UnitsNiceFrac}[3][]{%
3 {% localize font selection
4 #1{%
5 \LWR@textcurrentfont{%
6 \InlineClass{numerator}{#2}%
7 /%
8 \InlineClass{denominator}{#3}%
9 }%
10 }%
11 }%
12 }
13
14 \LWR@formatted{@UnitsNiceFrac}
15
16 \DeclareRobustCommand*{\LWR@HTML@@UnitsUglyFrac}[3][]{%
17 {% localize font selection
18 #1{\LWR@textcurrentfont{#2/#3}}%
19 }%
20 }
21
22 \LWR@formatted{@UnitsUglyFrac}
```
#### For Mathjax:

```
23 \begin{warpMathJax}
24 \CustomizeMathJax{\newcommand{\nicefrac}[3][]{\mathinner{{}^{#2}\!/\!_{#3}}}}
25 \end{warpMathJax}
```
### File 315 **lwarp-niceframe.sty**

# § 421 Package **niceframe**

Pkg niceframe niceframe is emulated.

**for HTML output:** 1 \LWR@ProvidesPackageDrop{niceframe}% the original date is in yyyy/dd/mm format

\newcommand{\LWR@niceframe}[3]{%

```
3 \begin{LWR@setvirtualpage}*%
4 \setlength{\LWR@templengthone}{#1}%
5 \begin{BlockClass}[max-width:\LWR@printlength{\LWR@templengthone}]{#3}%
6 #2
7 \end{BlockClass}%
8 \end{LWR@setvirtualpage}%
9 }
10
11 \newcommand{\niceframe}[2][\textwidth]{\LWR@niceframe{#1}{#2}{niceframe}}
12 \newcommand{\curlyframe}[2][\textwidth]{\LWR@niceframe{#1}{#2}{curlyframe}}
13 \newcommand{\artdecoframe}[2][\textwidth]{\LWR@niceframe{#1}{#2}{artdecoframe}}
14
15 \newcommand{\generalframe}[9]{\LWR@niceframe{\textwidth}{#9}{generalframe}}
```
File 316 **lwarp-nicematrix.sty**

## § 422 Package **nicematrix**

(*Emulates or patches code by* F. PANTIGNY.)

Pkg nicematrix nicematrix is used as-is for svG math, and is emulated for MATHJAX.

 $\triangle$  MATHJAX Keys/values are ignored in MATHJAX. \Cdots, etc. do not span multiple cells. AutoNiceMatrix, etc. are not supported for MATHJAX. SVG math output preserves all nicematrix features. To force SVG output for one or more consecutive math expressions, for inline math use \inlinemathother and \inlinemathnormal, or for display math use \displaymathother and \displaymathnormal.

**for HTML output:** 1 \LWR@ProvidesPackagePass{nicematrix}[2020/11/23]

NiceTabular must be converted to SVG to support the various nicematrix options:

```
2 \begin{warpHTML}
3 \BeforeBeginEnvironment{NiceTabular}{%
4 \begin{lateximage}[-nicematrix-~\PackageDiagramAltText]%
5 }
6 \AfterEndEnvironment{NiceTabular}{\end{lateximage}}
7 \BeforeBeginEnvironment{NiceTabular*}{%
8 \begin{lateximage}[-nicematrix-~\PackageDiagramAltText]%
9 }
10 \AfterEndEnvironment{NiceTabular*}{\end{lateximage}}
11 \end{warpHTML}
```
Special handling for the optional arguments, and the lack of a delimiter:

```
12 \begin{warpMathJax}
13 \CustomizeMathJax{\newcommand{\LWRnicearrayarray}[1]{\begin{array}{#1}}}
14 \CustomizeMathJax{\def\LWRnicearrayarrayopt#1[#2] {\begin{array}{#1}}}
15
16 \CustomizeMathJax{%
17 \newenvironment{NiceArray}[2][]%
18 {\ifnextchar[{\LWRnicearrayarrayopt{#2}}{\LWRnicearrayarray{#2}}}%
```

```
19 {\end{array}}%
20 }
21
22 \CustomizeMathJax{%
23 \newcommand{\LWRnicearraywithdelimtwo}[2][]{%
24 \ifnextchar[{\LWRnicearrayarrayopt{#2}}{\LWRnicearrayarray{#2}}%
25 }%
26 }
```
General case with left/right delimiters:

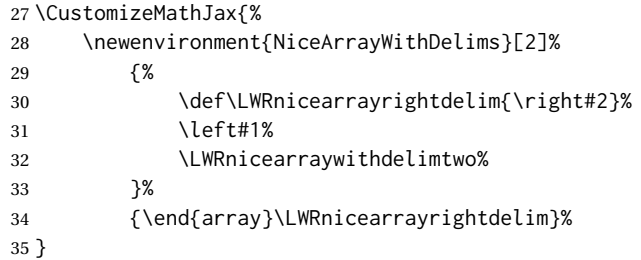

Instances of specific delimiters:

```
36 \CustomizeMathJax{%
37 \newenvironment{pNiceArray}
38 {\begin{NiceArrayWithDelims}{(}{)}}
39 {\end{NiceArrayWithDelims}}
40 }
41
42 \CustomizeMathJax{%
43 \newenvironment{bNiceArray}
44 {\begin{NiceArrayWithDelims}{[}{]}}
45 {\end{NiceArrayWithDelims}}
46 }
47
48 \CustomizeMathJax{%
49 \newenvironment{BNiceArray}
50 {\begin{NiceArrayWithDelims}{\{}{\}}}
51 {\end{NiceArrayWithDelims}}
52 }
53
54 \CustomizeMathJax{%
55 \newenvironment{vNiceArray}
56 {\begin{NiceArrayWithDelims}{\vert}{\vert}}
57 {\end{NiceArrayWithDelims}}
58 }
59
60 \CustomizeMathJax{%
61 \newenvironment{VNiceArray}
62 {\begin{NiceArrayWithDelims}{\Vert}{\Vert}}
63 {\end{NiceArrayWithDelims}}
64 }
```
Ignore optional arg and use standard environments:

```
65 \CustomizeMathJax{\newenvironment{NiceMatrix}[1][]{\begin{matrix}}{\end{matrix}}}
66 \CustomizeMathJax{\newenvironment{pNiceMatrix}[1][]{\begin{pmatrix}}{\end{pmatrix}}}
67 \CustomizeMathJax{\newenvironment{bNiceMatrix}[1][]{\begin{bmatrix}}{\end{bmatrix}}}
68 \CustomizeMathJax{\newenvironment{BNiceMatrix}[1][]{\begin{Bmatrix}}{\end{Bmatrix}}}
69 \CustomizeMathJax{\newenvironment{vNiceMatrix}[1][]{\begin{vmatrix}}{\end{vmatrix}}}
70 \CustomizeMathJax{\newenvironment{VNiceMatrix}[1][]{\begin{Vmatrix}}{\end{Vmatrix}}}
```
Ignore optional argument and size. Print contents.

```
71 \CustomizeMathJax{\newcommand{\LWRnicematrixBlock}[1]{#1}}
72 \CustomizeMathJax{\def\LWRnicematrixBlockopt<#1>#2{#2}}
73
74 \CustomizeMathJax{%
75 \newcommand{\Block}[2][]{\ifnextchar<\LWRnicematrixBlockopt\LWRnicematrixBlock}%
76 }
```
Form an approximation:

```
77 \CustomizeMathJax{%
78 \newcommand{\diagbox}[2]{%
79 \begin{array}{l}\hfill\quad#2\\\hline#1\quad\hfill\end{array}%
80 }%
81 }
```
More approximations:

```
82 \CustomizeMathJax{\let\hdottedline\hdashline}
83
84 \CustomizeMathJax{\newcommand{\ldots}[1][]{\dots}}
85\CustomizeMathJax{\newcommand{\Cdots}[1][]{\cdots}}
86 \CustomizeMathJax{\newcommand{\Vdots}[1][]{\vdots}}
87\CustomizeMathJax{\newcommand{\Ddots}[1][]{\ddots}}
88 \CustomizeMathJax{\newcommand{\Iddots}[1][]{\mathinner{\unicode{x22F0}}}}
89
90 \CustomizeMathJax{\newcommand{\Hdotsfor}[1]{\ldots}}
91 \CustomizeMathJax{\newcommand{\Vdotsfor}[1]{\vdots}}
```
There is no way to emulate AutoNiceMatrix in MATHJAX.

```
92 \CustomizeMathJax{\newcommand{\AutoNiceMatrix}[2]{\text{(AutoNiceMatrix #1)}}}
93 \CustomizeMathJax{\let\pAutoNiceMatrix\AutoNiceMatrix}
94 \CustomizeMathJax{\let\bAutoNiceMatrix\AutoNiceMatrix}
95 \CustomizeMathJax{\let\BAutoNiceMatrix\AutoNiceMatrix}
96 \CustomizeMathJax{\let\vAutoNiceMatrix\AutoNiceMatrix}
97 \CustomizeMathJax{\let\VAutoNiceMatrix\AutoNiceMatrix}
98 \end{warpMathJax}
```
File 317 **lwarp-noitcrul.sty**

## § 423 Package **noitcrul**

(*Emulates or patches code by* PAUL EBERMANN.)

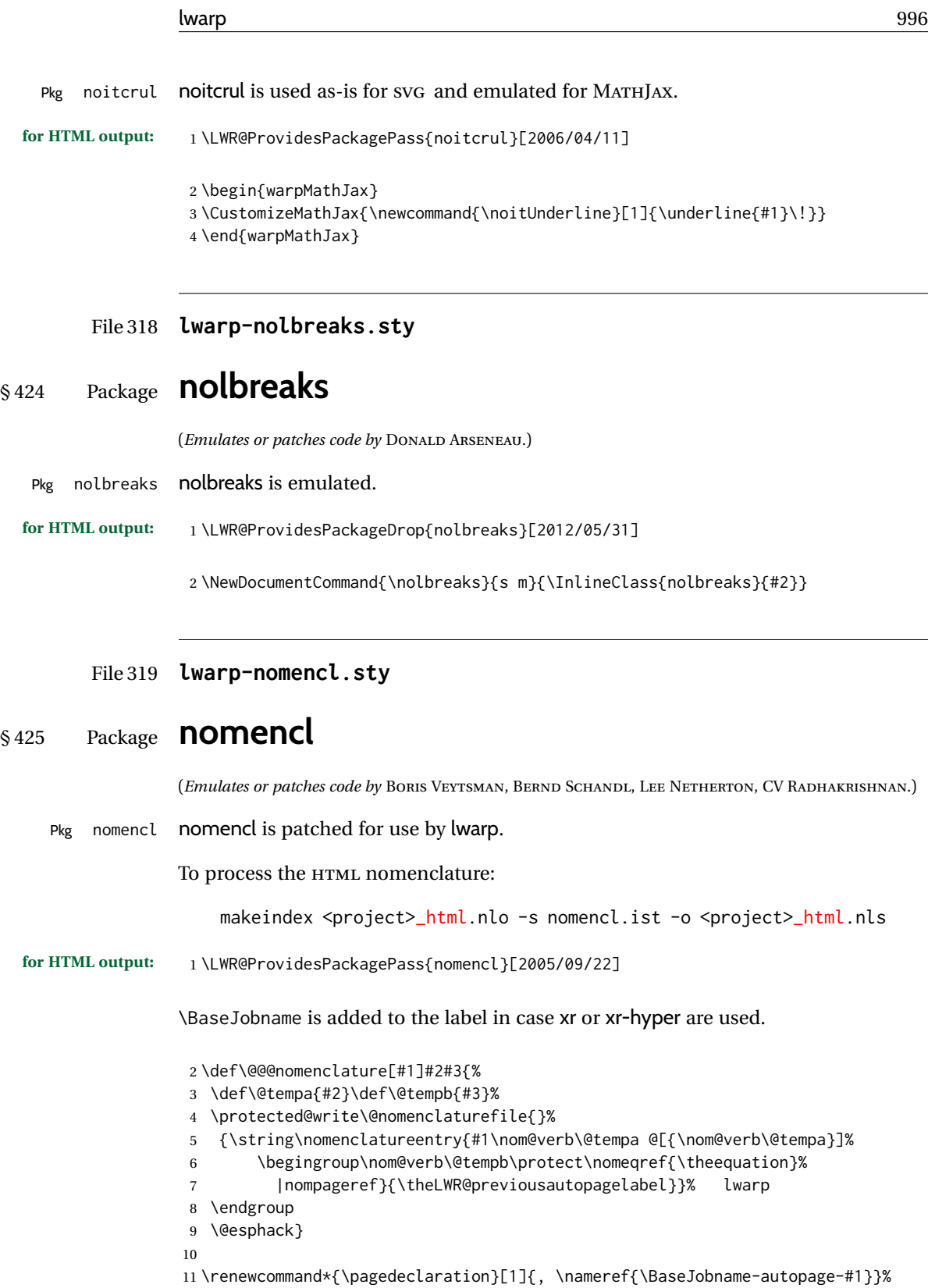

## File 320 **lwarp-nonfloat.sty**

# § 426 Package **nonfloat**

(*Emulates or patches code by* KAI RASCHER.)

Pkg nonfloat nonfloat is emulated.

**for HTML output:** 1 \LWR@ProvidesPackageDrop{nonfloat}[1999/07/05]

2 \LetLtxMacro\topcaption\caption

- 3 \newcommand{\figcaption}{\def\@captype{figure}\caption}
- 4 \newcommand{\tabcaption}{\def\@captype{table}\topcaption}
- 5 \newenvironment{narrow}[2]{}{}

File 321 **lwarp-nonumonpart.sty**

## § 427 Package **nonumonpart**

Pkg nonumonpart nonumonpart is ignored.

- **for HTML output:** 1 \LWR@ProvidesPackageDrop{nonumonpart}[2011/04/15]
	- File 322 **lwarp-nopageno.sty**

## § 428 Package **nopageno**

- Pkg nopageno nopageno is ignored.
- **for HTML output:** 1 \LWR@ProvidesPackageDrop{nopageno}[1989/01/01]
	- File 323 **lwarp-notes.sty**

## § 429 Package **notes**

Pkg notes notes is emulated.

**for HTML output:** 1 \LWR@ProvidesPackageDrop{notes}[2002/10/29]

```
2 \newcommand*{\LWR@notes@onenote}[2]{%
3 \newenvironment{#1}
4 {
```

```
5 \BlockClass{notes#1}
6 \begin{BlockClass}{notesicon}\textcircled{~#2~}\end{BlockClass}
7 \BlockClass{notescontents}
8 }
9 {\endBlockClass\endBlockClass}
10 }
11
12 \LWR@notes@onenote{importantnote}{!}
13
14 \LWR@notes@onenote{warningnote}{--}
15
16 \LWR@notes@onenote{informationnote}{i}
```
### File 324 **lwarp-notespages.sty**

## § 430 Package **notespages**

Pkg notespages notespages is ignored.

**for HTML output:** 1 \LWR@ProvidesPackageDrop{notespages}[2016/08/21]

```
2 \newcommand*{\npnotesname}{}
3 \newcommand*{\npnotestext}{}
4 \newcommand*{\remainingtextheight}{}
5 \newdimen\remainingtextheight
6 \newcommand*{\notestitletext}{}
7 \newcommand*{\notesareatext}{}
8 \newcommand*{\npnpinfo}[1]{}
9 \newcommand*{\tracingnpmarks}{}
10 \newcommand*{\notespage}[1][]{}
11 \newcommand*{\notespages}[1][]{}
12 \newcommand*{\notesfill}[1][]{}
13 \newcommand*{\setnotespages}[1]{}
14 \newcommand*{\definenotesoption}[2]{}
15 \newcommand{\definenotesstyle}[2]{}
16 \newcommand{\definetitlestyle}[2]{}
17 \newcommand{\nppatchchapter}[1]{}
18 \newcommand{\npunpatchchapter}{}
```
### File 325 **lwarp-nowidow.sty**

# § 431 Package **nowidow**

(*Emulates or patches code by* RAPHAËL PINSON.)

Pkg nowidow nowidow is ignored.

for HTML output: Discard Pall violet of as the twarp-movid own 2011/09/20]

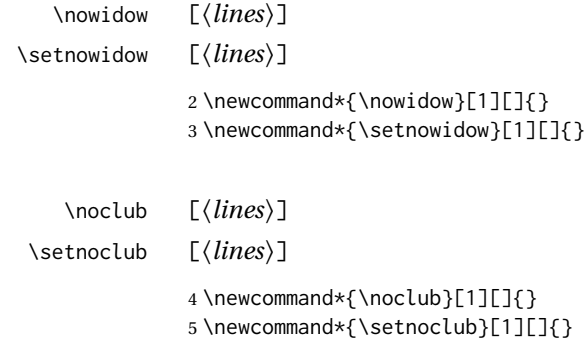

File 326 **lwarp-ntheorem.sty**

# § 432 Package **ntheorem**

(*Emulates or patches code by* WOLFGANG MAY, ANDREAS SCHEDLER.)

Pkg ntheorem ntheorem is patched for use by lwarp.

Table 18: Ntheorem package — css styling of theorems and proofs

Theorem: <div> of class theorembody<theoremstyle>

**Theorem Header:** <span> of class theoremheader<style>

where <theoremstyle> is plain, break, etc.

#### § 432.1 **Limitations**

 $\triangle$  Font control This conversion is not total. Font control is via css, and the custom LATEX font settings are ignored.

 $\triangle$  cref reference format If the print version does not use cleveref, place all \theoremstyle and \newtheorem undefined declarations in the preamble inside \AtBeginDocument.<sup>19</sup> For some theorems, it may also be required to add inside \AtBeginDocument something such as:

```
\AtBeginDocument{ % if not using cleveref package
  \theoremstyle{definition}
  \newtheorem{dtheorem}{Definition}
  . . .
  \usepackage{etoolbox} % for \ifdef
  \ifdef{\cref}{
    \crefname{Proof}{Proof}{Proofs}
  }{}
}
```
<sup>19</sup>lwarp uses cleveref for the HTML conversion, and loads cleveref \AtEndPreamble, just before \AtBeginDocument.

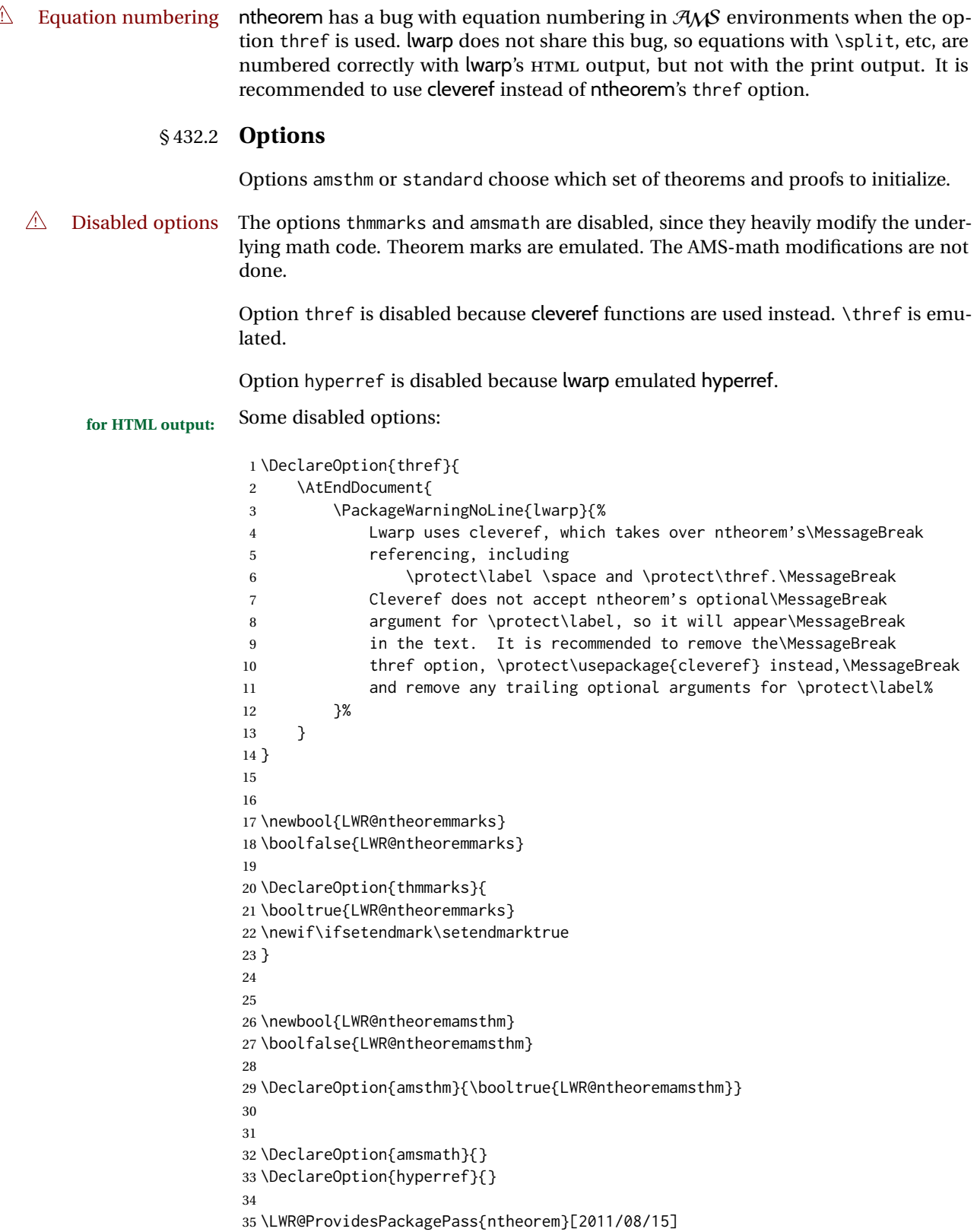

#### § 432.3 **Remembering the theorem style**

Storage for the style being used for new theorems.

\newcommand{\LWR@newtheoremstyle}{plain}

```
37 \AtBeginDocument{
38 \@ifpackageloaded{cleveref}{
39 \gdef\@thm#1#2#3{%
40 \if@thmmarks
41 \stepcounter{end\InTheoType ctr}%
42 \fi
43 \renewcommand{\InTheoType}{#1}%
44 \if@thmmarks
45 \stepcounter{curr#1ctr}%
46 \setcounter{end#1ctr}{0}%
47 \fi
48 \refstepcounter[#1]{#2}% <<< cleveref modification
49 \theorem@prework
50 \LWR@forcenewpage% lwarp
51 \BlockClass{theorembody#1}%\LWR@thisthmstyle% lwarp
52 \trivlist % latex's \trivlist, calling latex's \@trivlist unchanged
53 \ifuse@newframeskips % cf. latex.ltx for topsepadd: \@trivlist
54 \ifthm@inframe
55 \thm@topsep\theoreminframepreskipamount
56 \thm@topsepadd\theoreminframepostskipamount
57 \else
58 \thm@topsep\theorempreskipamount
59 \thm@topsepadd\theorempostskipamount
60 \quad \text{If}61 \else% oldframeskips
62 \thm@topsep\theorempreskipamount
63 \thm@topsepadd \theorempostskipamount
64 \ifvmode\advance\thm@topsepadd\partopsep\fi
65 \fi
66 \@topsep\thm@topsep
67 \@topsepadd\thm@topsepadd
68 \advance\linewidth -\theorem@indent
69 \advance\linewidth -\theorem@rightindent
70 \advance\@totalleftmargin \theorem@indent
71 \parshape \@ne \@totalleftmargin \linewidth
72 \@ifnextchar[{\@ythm{#1}{#2}{#3}}{\@xthm{#1}{#2}{#3}}
73 }
74 }{% not @ifpackageloaded{cleveref}
75 \gdef\@thm#1#2#3{%
76 \if@thmmarks
77 \stepcounter{end\InTheoType ctr}%
78 \fi
79 \renewcommand{\InTheoType}{#1}%
80 \if@thmmarks
81 \stepcounter{curr#1ctr}%
82 \setcounter{end#1ctr}{0}%
83 \fi
84 \refstepcounter{#2}%
85 \theorem@prework
```

```
86 \LWR@forcenewpage% lwarp
87 \BlockClass{theorembody#1}%\LWR@thisthmstyle% lwarp
88 \trivlist % latex's \trivlist, calling latex's \@trivlist unchanged
89 \ifuse@newframeskips % cf. latex.ltx for topsepadd: \@trivlist
90 \ifthm@inframe
91 \thm@topsep\theoreminframepreskipamount
92 \thm@topsepadd\theoreminframepostskipamount
93 \else
94 \thm@topsep\theorempreskipamount
95 \thm@topsepadd\theorempostskipamount
96 \quad \forall \text{fi}97 \else% oldframeskips
98 \thm@topsep\theorempreskipamount
99 \thm@topsepadd \theorempostskipamount
100 \ifvmode\advance\thm@topsepadd\partopsep\fi
101 \fi
102 \@topsep\thm@topsep
103 \@topsepadd\thm@topsepadd
104 \advance\linewidth -\theorem@indent
105 \advance\linewidth -\theorem@rightindent
106 \advance\@totalleftmargin \theorem@indent
107 \parshape \@ne \@totalleftmargin \linewidth
108 \@ifnextchar[{\@ythm{#1}{#2}{#3}}{\@xthm{#1}{#2}{#3}}
109 }
110 }
111 }% AtBeginDocument
```
Patched to remember the style being used for new theorems:

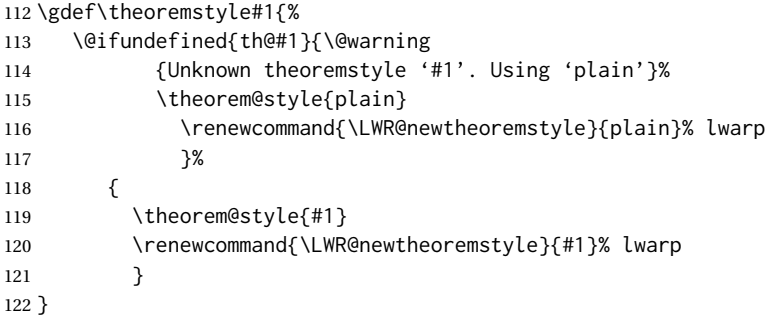

Patched to remember the style for this theorem type, and set it later when the environment is started.

```
123
124 \gdef\@xnthm#1#2[#3]{%
125 \ifthm@tempif
126 \csedef{LWR@thmstyle#1}{\LWR@newtheoremstyle}% lwarp
127 \expandafter\@ifundefined{c@#1}%
128 {\@definecounter{#1}}{}%
129 \@newctr{#1}[#3]%
130 \expandafter\xdef\csname the#1\endcsname{%
131 \expandafter\noexpand\csname the#3\endcsname \@thmcountersep
132 {\noexpand\csname\the\theoremnumbering\endcsname{#1}}}%
133 \expandafter\gdef\csname mkheader@#1\endcsname
```

```
134 {\csname setparms@#1\endcsname
135 \@thm{#1}{#1}{#2}
136 }%
137 \global\@namedef{end#1}{\@endtheorem}
138 \AtBeginEnvironment{#1}{\edef\LWR@thisthmstyle{\@nameuse{LWR@thmstyle#1}}}% lwarp
139 \fi
140 }
141
142 \gdef\@ynthm#1#2{%
143 \ifthm@tempif
144 \csedef{LWR@thmstyle#1}{\LWR@newtheoremstyle}% lwarp
145 \expandafter\@ifundefined{c@#1}%
146 {\@definecounter{#1}}{}%
147 \expandafter\xdef\csname the#1\endcsname
148 {\noexpand\csname\the\theoremnumbering\endcsname{#1}}%
149 \expandafter\gdef\csname mkheader@#1\endcsname
150 {\csname setparms@#1\endcsname
151 \@thm{#1}{#1}{#2}
152 }%
153 \global\@namedef{end#1}{\@endtheorem}
154 \AtBeginEnvironment{#1}{\edef\LWR@thisthmstyle{\@nameuse{LWR@thmstyle#1}}}% lwarp
155 \fi
156 }
157
158 \gdef\@othm#1[#2]#3{%
159 \@ifundefined{c@#2}{\@nocounterr{#2}}%
160 {\ifthm@tempif
161 \csedef{LWR@thmstyle#1}{\LWR@newtheoremstyle}% lwarp
162 \global\@namedef{the#1}{\@nameuse{the#2}}%
163 \expandafter\protected@xdef\csname num@addtheoremline#1\endcsname{%
164 \noexpand\@num@addtheoremline{#1}{#3}}%
165 \expandafter\protected@xdef\csname nonum@addtheoremline#1\endcsname{%
166 \noexpand\@nonum@addtheoremline{#1}{#3}}%
167 \theoremkeyword{#3}%
168 \expandafter\protected@xdef\csname #1Keyword\endcsname
169 {\the\theoremkeyword}%
170 \expandafter\gdef\csname mkheader@#1\endcsname
171 {\csname setparms@#1\endcsname
172 \@thm{#1}{#2}{#3}
173 }%
174 \global\@namedef{end#1}{\@endtheorem}
175 \AtBeginEnvironment{#1}{\edef\LWR@thisthmstyle{\@nameuse{LWR@thmstyle#1}}}% lwarp
176 \fi}
177 }
```
#### § 432.4 **HTML cross-referencing**

Mimics a float by incrementing the float counter and generating an HTML anchor. These are used for list-of-theorem cross-references.

```
178 \newcommand{\LWR@inctheorem}{%
179 \addtocounter{LWR@thisautoid}{1}%
180 \LWR@stoppars%
181 \LWR@htmltag{a id="\LWR@print@mbox{autoid-\arabic{LWR@thisautoid}}"}\LWR@htmltag{/a}%
182 \LWR@startpars%
```
}

#### § 432.5 **\newtheoremstyle**

The following are patched for CSS.

These were in individual files thp.sty for plain, thmb.sty for margin break, etc. They are gathered together here.

Each theorem is encased in a BlockClass environment of class theorembody<style>.

Each header is encased in an \InlineClass of class theoremheader<style>.

```
184 \gdef\newtheoremstyle#1#2#3{%
185 \expandafter\@ifundefined{th@#1}%
186 {\expandafter\gdef\csname th@#1\endcsname{%
187 \def\@begintheorem####1####2{%
188 \LWR@inctheorem% lwarp
189 #2}%
190 \def\@opargbegintheorem####1####2####3{%
191 \LWR@inctheorem% lwarp
192 #3}%
193 }%
194 }%
195 {\PackageError{\basename}{Theorem style #1 already defined}\@eha}
196 }
```
### § 432.6 **Standard styles**

```
197 \renewtheoremstyle{plain}%
198 {\item[
199 \InlineClass{theoremheaderplain}{##1\ ##2\theorem@separator}]}%
200 {\item[
201 \InlineClass{theoremheaderplain}{##1\ ##2\ (##3)\theorem@separator}]}
202
203 \renewtheoremstyle{break}%
204 {\item[
205 \InlineClass{theoremheaderbreak}{##1\ ##2\theorem@separator}\newline
206 ]}%
207 {\item[
208 \InlineClass{theoremheaderbreak}%
209 {##1\ ##2\ (##3)\theorem@separator}\newline
210 ]}
211
212 \renewtheoremstyle{change}%
213 {\item[
214 \InlineClass{theoremheaderchange}{##2\ ##1\theorem@separator}]}%
215 {\item[
216 \InlineClass{theoremheaderchange}{##2\ ##1\ (##3)\theorem@separator}]}
217
218 \renewtheoremstyle{changebreak}%
219 {\item[
220 \InlineClass{theoremheaderchangebreak}%
221 {#2\ }#1\theorem@separation}\\newhere222 ]}%
```

```
223 {\item[
224 \InlineClass{theoremheaderchangebreak}%
225 { #42\ #41\ ( #43)\theorem@separator}\neq\226 ]}
227
228 \renewtheoremstyle{margin}%
229 {\item[
230 \InlineClass{theoremheadermargin}{##2 \qquad ##1\theorem@separator}
231 ]}%
232 {\item[
233 \InlineClass{theoremheadermargin}{##2 \qquad ##1\ (##3)\theorem@separator}
234 ]}
235
236 \renewtheoremstyle{marginbreak}%
237 {\item[
238 \InlineClass{theoremheadermarginbreak}%
239 {##2 \qquad ##1\theorem@separator}\newline
240 ]}%
241 {\item[
242 \InlineClass{theoremheadermarginbreak}%
243 {##2 \qquad ##1\ (##3)\theorem@separator}\newline
244 ]}
245
246 \renewtheoremstyle{nonumberplain}%
247 {\item[
248 \InlineClass{theoremheaderplain}{##1\theorem@separator}]}%
249 {\item[
250 \InlineClass{theoremheaderplain}{##1\ (##3)\theorem@separator}]}
251
252 \renewtheoremstyle{nonumberbreak}%
253 {\item[
254 \InlineClass{theoremheaderbreak}{##1\theorem@separator}\newline
255 ]}%
256 {\item[
257 \InlineClass{theoremheaderbreak}{##1\ (##3)\theorem@separator}\newline
258 ]}
259
260 \renewtheoremstyle{empty}%
261 {\item[]}%
262 {\item[
263 \InlineClass{theoremheaderplain}{##3}]}
264
265 \renewtheoremstyle{emptybreak}%
266 {\item[]}%
267 {\item[
268 \InlineClass{theoremheaderplain}{##3}] \\newline}
```
## § 432.7 **Additional objects**

The following manually adjust the CSS for the standard configuration objects which are not a purely plain style:

```
269 \ifbool{LWR@ntheoremamsthm}{}{%
```
Upright text via CSS:

 \newtheoremstyle{plainupright}% {\item[ 272 \InlineClass{theoremheaderplain}{##1\ ##2\theorem@separator}]}% {\item[ 274 \InlineClass{theoremheaderplain}{##1\ ##2\ (##3)\theorem@separator}]}

Upright text and small caps header via CSS:

```
275 \newtheoremstyle{nonumberplainuprightsc}%
276 {\item[
277 \InlineClass{theoremheadersc}{##1\theorem@separator}]}%
278 {\item[
279 \InlineClass{theoremheadersc}{##1\ (##3)\theorem@separator}]}
280 }% not amsthm
```
### § 432.8 **Renewed standard configuration**

The following standard configuration is renewed using the new css:

```
281 \ifbool{LWR@ntheoremamsthm}{}{%
282 \ifx\thm@usestd\@undefined
283 \else
284 \theoremnumbering{arabic}
285 \theoremstyle{plain}
286 \RequirePackage{latexsym}
287 \theoremsymbol{\Box}
288 \theorembodyfont{\itshape}
289 \theoremheaderfont{\normalfont\bfseries}
290 \theoremseparator{}
291 \renewtheorem{Theorem}{Theorem}
292 \renewtheorem{theorem}{Theorem}
293 \renewtheorem{Satz}{Satz}
294 \renewtheorem{satz}{Satz}
295 \renewtheorem{Proposition}{Proposition}
296 \renewtheorem{proposition}{Proposition}
297 \renewtheorem{Lemma}{Lemma}
298 \renewtheorem{lemma}{Lemma}
299 \renewtheorem{Korollar}{Korollar}
300 \renewtheorem{korollar}{Korollar}
301 \renewtheorem{Corollary}{Corollary}
302 \renewtheorem{corollary}{Corollary}
303
304 \theoremstyle{plainupright}
305 \theorembodyfont{\upshape}
306 \theoremsymbol{\HTMLunicode{25A1}}% UTF-8 white box
307 \renewtheorem{Example}{Example}
308 \renewtheorem{example}{Example}
309 \renewtheorem{Beispiel}{Beispiel}
310 \renewtheorem{beispiel}{Beispiel}
311 \renewtheorem{Bemerkung}{Bemerkung}
312 \renewtheorem{bemerkung}{Bemerkung}
```

```
313 \renewtheorem{Anmerkung}{Anmerkung}
314 \renewtheorem{anmerkung}{Anmerkung}
315 \renewtheorem{Remark}{Remark}
316 \renewtheorem{remark}{Remark}
317 \renewtheorem{Definition}{Definition}
318 \renewtheorem{definition}{Definition}
319
320 \theoremstyle{nonumberplainuprightsc}
321 \theoremsymbol{\HTMLunicode{220E}}% UTF-8 end-of-proof
322 \renewtheorem{Proof}{Proof}
323 \renewtheorem{proof}{Proof}
324 \renewtheorem{Beweis}{Beweis}
325 \renewtheorem{beweis}{Beweis}
326 \qedsymbol{\HTMLunicode{220E}}% UTF-8 end-of-proof
327
328 \theoremsymbol{}
329 \fi
330 }% not amsthm
```
## § 432.9 **amsthm option**

Only if the amsthm option was given:

```
331 \ifbool{LWR@ntheoremamsthm}{
332
333 \gdef\th@plain{%
334 \def\theorem@headerfont{\normalfont\bfseries}\itshape%
335 \def\@begintheorem##1##2{%
336 \LWR@inctheorem% lwarp
337 \item[
338 \InlineClass{theoremheaderplain}{##1\ ##2.}
339 ]}%
340 \def\@opargbegintheorem##1##2##3{%
341 \LWR@inctheorem% lwarp
342 \item[
343 \InlineClass{theoremheaderplain}{##1\ ##2\ (##3).}
344 ]}}
345
346 \gdef\th@nonumberplain{%
347 \def\theorem@headerfont{\normalfont\bfseries}\itshape%
348 \def\@begintheorem##1##2{%
349 \LWR@inctheorem% lwarp
350 \item[
351 \InlineClass{theoremheaderplain}{##1.}
352 ]}%
353 \def\@opargbegintheorem##1##2##3{%
354 \LWR@inctheorem% lwarp
355 \item[
356 \InlineClass{theoremheaderplain}{##1\ (##3).}
357 ]}}
358
359 \gdef\th@definition{%
360 \def\theorem@headerfont{\normalfont\bfseries}\normalfont%
361 \def\@begintheorem##1##2{%
362 \LWR@inctheorem% lwarp
```

```
363 \item[
364 \InlineClass{theoremheaderdefinition}{##1\ ##2.}
365 ]}%
366 \def\@opargbegintheorem##1##2##3{%
367 \LWR@inctheorem% lwarp
368 \item[
369 \InlineClass{theoremheaderdefinition}{##1\ ##2\ (##3).}
370 ]}}
371
372 \gdef\th@nonumberdefinition{%
373 \def\theorem@headerfont{\normalfont\bfseries}\normalfont%
374 \def\@begintheorem##1##2{%
375 \LWR@inctheorem% lwarp
376 \item[
377 \InlineClass{theoremheaderdefinition}{##1.}
378 ]}%
379 \def\@opargbegintheorem##1##2##3{%
380 \LWR@inctheorem% lwarp
381 \item[
382 \InlineClass{theoremheaderdefinition}{##1\ (##3).}
383 ]}}
384
385 \gdef\th@remark{%
386 \def\theorem@headerfont{\itshape}\normalfont%
387 \def\@begintheorem##1##2{%
388 \LWR@inctheorem% lwarp
389 \item[
390 \InlineClass{theoremheaderremark}{##1\ ##2.}
391 ]}%
392 \def\@opargbegintheorem##1##2##3{%
393 \LWR@inctheorem% lwarp
394 \item[
395 \InlineClass{theoremheaderremark}{##1\ ##2\ (##3).}
396 ]}}
397
398 \gdef\th@nonumberremark{%
399 \def\theorem@headerfont{\itshape}\normalfont%
400 \def\@begintheorem##1##2{%
401 \LWR@inctheorem% lwarp
402 \item[
403 \InlineClass{theoremheaderremark}{##1.}
404 ]}%
405 \def\@opargbegintheorem##1##2##3{%
406 \LWR@inctheorem% lwarp
407 \item[
408 \InlineClass{theoremheaderremark}{##1\ (##3).}
409 ]}}
410
411 \gdef\th@proof{%
412 \def\theorem@headerfont{\normalfont\bfseries}\itshape%
413 \def\@begintheorem##1##2{%
414 \LWR@inctheorem% lwarp
415 \item[
416 \InlineClass{theoremheaderproof}{##1.}
417 ]}%
```
```
418 \def\@opargbegintheorem##1##2##3{%
419 \LWR@inctheorem% lwarp
420 \item[
421 \InlineClass{theoremheaderproof}{##1\ (##3).}
422 ]}}
423
424
425
426 \newcounter{proof}%
427 \if@thmmarks
428 \newcounter{currproofctr}%
429 \newcounter{endproofctr}%
430 \fi
431
432 \gdef\proofSymbol{\openbox}
433
434 \newcommand{\proofname}{Proof}
435
436 \newenvironment{proof}[1][\proofname]{
437 \th@proof
438 \def\theorem@headerfont{\itshape}%
439 \normalfont
440 \theoremsymbol{\HTMLunicode{220E}}% UTF-8 end-of-proof
441 \@thm{proof}{proof}{#1}
442 }%
443 {\@endtheorem}
444
445 }{}% amsthm option
```
#### § 432.10 **Ending a theorem**

Patched for css:

```
446 \let\LWR@origendtheorem\@endtheorem
447 \renewcommand{\@endtheorem}{%
448 \ifbool{LWR@ntheoremmarks}{%
449 \ifsetendmark%
450 \InlineClass{theoremendmark}{\csname\InTheoType Symbol\endcsname}%
451 \setendmarkfalse%
452 \fi%
453 }{}%
454 \LWR@origendtheorem% also does \@endtrivlist
455 \ifbool{LWR@ntheoremmarks}{\global\setendmarktrue}{}%
456 \endBlockClass%
457 }
```
#### § 432.11 **\NoEndMark**

```
458 \gdef\NoEndMark{\global\setendmarkfalse}
```
#### § 432.12 **List-of**

Redefined to reuse the float mechanism to add list-of-theorem links:

```
\thm@thmline {\{1: printed type\}} {\{2: #} {\{3: optional\}} {\{4: page\}}
```

```
459 \renewcommand{\thm@@thmline@noname}[4]{%
460 \hypertocfloat{1}{theorem}{thm}{#2 #3}{}%
461 }
462
463 \renewcommand{\thm@@thmline@name}[4]{%
464 \hypertocfloat{1}{theorem}{thm}{#1 #2 #3}{}%
465 }
```
This was redefined by ntheorem when loaded, so it is now redefined for lwarp:

```
466 \def\thm@@thmline{\thm@@thmline@name}
```
Patch for css:

```
467 \def\listtheorems#1{
468 \LWR@htmlelementclass{nav}{lothm}%
469 \begingroup
470 \c@tocdepth=-2%
471 \def\thm@list{#1}\thm@processlist
472 \endgroup
473 \LWR@htmlelementclassend{nav}{lothm}%
474 }
```
#### § 432.13 **Symbols**

Proof QED symbol:

```
475\newcommand{\qed}{\qquad\the\qedsymbol}
476
477 \AtBeginDocument{
478 \@ifundefined{LWR@orig@openbox}{
479 \LetLtxMacro\LWR@orig@openbox\openbox
480 \LetLtxMacro\LWR@orig@blacksquare\blacksquare
481 \LetLtxMacro\LWR@orig@Box\Box
482
483 \def\openbox{\text{\HTMLunicode{25A1}}}% UTF-8 white box
484 \def\blacksquare{\text{\HTMLunicode{220E}}}% UTF-8 end-of-proof
485 \def\Box{\text{\HTMLunicode{25A1}}}% UTF-8 white box
486
487 \appto\LWR@restoreorigformatting{%
488 \LetLtxMacro\openbox\LWR@orig@openbox%
489 \LetLtxMacro\blacksquare\LWR@orig@blacksquare%
490 \LetLtxMacro\Box\LWR@orig@Box%
491 }% appto
```
 }{}% @ifundefined }% AtBeginDocument

#### § 432.14 **Cross-referencing**

\thref {\*label*}}

\newcommand\*{\thref}[1]{\cref{#1}}%

#### File 327 **lwarp-octave.sty**

### § 433 Package **octave**

(*Emulates or patches code by* ANDREW A. CASHNER.)

Pkg octave octave is patched for use by lwarp.

**for HTML output:** 1 \LWR@ProvidesPackagePass{octave}[2017/10/31]

#### Remove the leading 1pt kern:

```
2 \RenewDocumentCommand{\@PrintTicks}{ m }{%
3 \kern-1pt% lwarp
4 \@TickNum = #1%
5 \loop
6 \@Tick{}%
7 \advance\@TickNum by -1
8 \ifnum\@TickNum > 0
9 \repeat
10 }
```
Use unicode for the prime character:

\RenewDocumentCommand{\@Tick}{}{\HTMLunicode{2032}}

Catch the inline font:

```
12 \RenewDocumentCommand{\pitch}{ m o m }{%
13 \if@OctaveNumber%
14 {%
15 \pitchfont{%
16 \LWR@textcurrentfont{% lwarp
17 \MakeUppercase{#1}%
18 \IfValueTF{#2}{#2}{}\textsubscript{#3}%
19 }%
20 }%
21 }%
22 \else%
23 {%
24 \pitchfont{%
25 \LWR@textcurrentfont{% lwarp
26 \@GetOctaveTick{#1}[#2]{#3}%
```
 }% }% }% \fi% }

The original was hard to adapt to lwarp's handling of &.

```
32 \StartDefiningTabulars
33 \renewcommand{\octavetable}{%
34 \begin{tabular}{ll}
35\octaveprimes \pitch{C}{0} & \octavenumbers \pitch{C}{0} \\
36 \octaveprimes \pitch{C}{1} & \octavenumbers \pitch{C}{1} \\
37 \octaveprimes \pitch{C}{2} & \octavenumbers \pitch{C}{2} \\
38 \octaveprimes \pitch{C}{3} & \octavenumbers \pitch{C}{3} \\
39 \octaveprimes \pitch{C}{4} & \octavenumbers \pitch{C}{4} \\
40 \octaveprimes \pitch{C}{5} & \octavenumbers \pitch{C}{5} \\
41\octaveprimes \pitch{C}{6} & \octavenumbers \pitch{C}{6} \\
42 \octaveprimes \pitch{C}{7} & \octavenumbers \pitch{C}{7} \\
43 \end{tabular}
44 }
45 \StopDefiningTabulars
```
File 328 **lwarp-overpic.sty**

### § 434 Package **overpic**

(*Emulates or patches code by* ROLF NIEPRASCHK.)

- Pkg overpic **overpic** is patched for use by lwarp.
- $\triangle$  scaling The macros \overpicfontsize and \overpicfontskip are used during HTML generation. These are sent to \fontsize to adjust the font size for scaling differences between the print and HTML versions of the document. Renew these macros before using the overpic and Overpic environments.

See section [86.2](#page-589-0) for the print-mode version of \overpicfontsize and \overpicfontskip.

```
for HTML output: 1 \LWR@ProvidesPackagePass{overpic}[2017/10/06]
                 2 \newcommand*{\overpicfontsize}{12}
                 3 \newcommand*{\overpicfontskip}{14}
                 4
                 5 \BeforeBeginEnvironment{overpic}{%
                 6 \begin{lateximage}%
                 7 \fontsize{\overpicfontsize}{\overpicfontskip}%
                 8 \selectfont%
                 9 }
                 10
                 11 \AfterEndEnvironment{overpic}{\end{lateximage}}
                 12
                 13 \BeforeBeginEnvironment{Overpic}{%
```

```
14 \begin{lateximage}%
15 \fontsize{\overpicfontsize}{\overpicfontskip}%
16 \selectfont%
17 }
18
19 \AfterEndEnvironment{Overpic}{\end{lateximage}}
```
#### File 329 **lwarp-pagegrid.sty**

### § 435 Package **pagegrid**

Pkg pagegrid pagegrid is ignored.

**for HTML output:** 1 \LWR@ProvidesPackageDrop{pagegrid}[2016/05/16]

2 \newcommand\*{\pagegridsetup}[1]{}

File 330 **lwarp-pagenote.sty**

### § 436 Package **pagenote**

Pkg pagenote pagenote works as-is, but the page option is disabled.

 $\triangle$  labels Note that labels in page notes do not appear as expected, even in the print version.

```
for HTML output: 1 \DeclareOption{page}{}
                  2 \LWR@ProvidesPackagePass{pagenote}[2009/09/03]
```
#### For MATHJAX:

```
3 \begin{warpMathJax}
```
4 \appto\LWR@syncnotenumbers{\LWR@synconenotenumber{LWRpagenote}{\thepagenote}}

5 \CustomizeMathJax{\def\LWRpagenote{1}}

6 \CustomizeMathJax{\newcommand{\pagenote}[2][\LWRpagenote]{{}^{\mathrm{#1}}}}

```
7 \end{warpMathJax}
```
There is no \pagenotemark, so the following are not required:

\providecommand{\pagenotename}{pagenote} \appto\LWR@syncnotenames{\LWR@synconenotename{LWRpagenote}{\pagenotename}}

#### File 331 **lwarp-pagesel.sty**

### § 437 Package **pagesel**

Pkg pagesel pagesel is ignored.

**for HTML output:** 1 \LWR@ProvidesPackageDrop{pagesel}[2016/05/16]

#### File 332 **lwarp-paralist.sty**

## § 438 Package **paralist**

(*Emulates or patches code by* BERND SCHANDL.)

- Pkg paralist paralist is supported with minor changes.
- **for HTML output:** <sup>1</sup> \LWR@ProvidesPackagePass{paralist}[2017/01/22]

The compact environments are identical to the regular ones:

2 \LetLtxMacro\compactitem\itemize

- 3 \LetLtxMacro\compactenum\enumerate
- 4 \LetLtxMacro\compactdesc\description
- 5 \LetLtxMacro\endcompactitem\enditemize
	- 6 \LetLtxMacro\endcompactenum\endenumerate
	- 7 \LetLtxMacro\endcompactdesc\enddescription

For the inline environments, revert \item to its original print-mode version:

8 \AtBeginEnvironment{inparaitem}{\LetLtxMacro\item\LWR@origitem} 9 \AtBeginEnvironment{inparaenum}{\LetLtxMacro\item\LWR@origitem} 10 \AtBeginEnvironment{inparadesc}{\LetLtxMacro\item\LWR@origitem}

Manual formatting of the description labels:

11 \def\paradescriptionlabel#1{{\normalfont\textbf{#1}}}

#### File 333 **lwarp-parallel.sty**

# § 439 Package **parallel**

(*Emulates or patches code by* MATTHIAS ECKERMANN.)

```
Pkg parallel parallel is emulated.
```
Package options are ignored. Footnotes are treated as normal lwarp footnotes.

Environment option c gives side-by-side <div>s of class minipage, each of whose width is a percent depending on the given left and right widths, proportional to \linewidth.

Inside each environment, \linewidth and \textwidth are set for the print-output sizes.

**for HTML output:** Discard all options for lwarp-parallel:

1 \LWR@ProvidesPackageDrop{parallel}[2003/04/13]

```
2 \newcounter{LWR@parallel@Lwidth}
3 \newcounter{LWR@parallel@Rwidth}
4 \newcommand*{\LWR@parallel@border}
5
6 \newenvironment*{Parallel}[3][]%
7 {%
8 \LWR@printpendingfootnotes%
9 \setlength{\linewidth}{\LWR@userstextwidth}%
10 \setlength{\textwidth}{\LWR@userstextwidth}%
11 \renewcommand*{\LWR@parallel@border}{}%
12 \ifstrequal{#1}{v}%
13 {%
14 \renewcommand*{\LWR@parallel@border}{ ; border-left: 2px solid black}%
15 }%
16 { }%
17 \ifblank{#2}{%
18 \ifblank{#3}{% {}{}
19 \setcounter{LWR@parallel@Lwidth}{45}%
20 \setcounter{LWR@parallel@Rwidth}{45}%
21 }% {}{}
22 \{ % \} { \} { \} { \} { \} { \} { \} { \} { \} { \} { \} { \} { \} { \} { \} { \} { \} { \} { \} { \} { \} { \} { \} { \} { \} { \} { \} { \} { \} { \} { \} {
23 \setlength{\LWR@templengthone}{\linewidth-#3}%
24 \setcounter{LWR@parallel@Lwidth}{%
25 90*\ratio{\LWR@templengthone}{\linewidth}%
26 }%
27 \setcounter{LWR@parallel@Rwidth}{%
28 90*\ratio{#3}{\linewidth}%
29 }%
30 }% {}{x}
31 }% #2 blank
32 {% #2 non-blank
33 \ifblank{#3}{% {x}{}
34 \setcounter{LWR@parallel@Lwidth}{%
35 90*\ratio{#2}{\linewidth}%
36 }%
37 \setlength{\LWR@templengthone}{\linewidth-#2}%
38 \setcounter{LWR@parallel@Rwidth}{%
39 90*\ratio{\LWR@templengthone}{\linewidth}%
40 }%
41 }% {x}{}
42 {% {x}{x}
43 \setcounter{LWR@parallel@Lwidth}{%
44 90*\ratio{#2}{\linewidth}%
45 }%
46 \setcounter{LWR@parallel@Rwidth}{%
47 90*\ratio{#3}{\linewidth}%
48 }%
49 }% {x}{x}
50 }% #2 non-blank
51 }
52 {%
53 \ParallelAtEnd%
54 \renewcommand*{\ParallelAtEnd}{}%
55 \LWR@printpendingfootnotes%
56 }
```

```
57
58 \newcommand*{\ParallelLText}[1]{%
59 \begin{BlockClass}[%
60 width:\arabic{LWR@parallel@Lwidth}\% ; % space
61 padding: .5ex 1\% ; % space
62 ]{minipage}%
63 #1%
64 \end{BlockClass}%
65 }
66
67 \newcommand*{\ParallelRText}[1]{%
68 \begin{BlockClass}[%
69 width:\arabic{LWR@parallel@Rwidth}\% ; % space
70 padding: .5ex 1\% ; % space
71 \LWR@parallel@border%
72 ]{minipage}%
73 #1%
74 \end{BlockClass}%
75 }
76
77 \newcommand*{\ParallelPar}{\LWR@printpendingfootnotes}
78
79 \newcommand*{\ParallelAtEnd}{}
```
#### File 334 **lwarp-parcolumns.sty**

## § 440 Package **parcolumns**

(*Emulates or patches code by* JONATHAN SAUER.)

Pkg parcolumns parcolumns is emulated.

rulebetween is honored. The other keys are ignored, including colwidths.

Each column is placed inside a  $\langle \text{div} \rangle$  of class minipage, each of whose width is fixed at 85% divided by the number of columns. In most cases, this results in side-byside minipages adapting to the browser width. Inside each minipage, \linewidth, \textwidth, and \textheight are set for a virtual  $6 \times 9$  inch page, with \linewidth divided by the number of columns.

**for HTML output:** Discard all options for lwarp-parcolumns:

```
1 \RequirePackage{keyval}%
2
3 \LWR@ProvidesPackageDrop{parcolumns}[2004/11/25]
4 \newcounter{LWR@parcolumns@numcols}
5 \newcounter{LWR@parcolumns@thiscol}
6 \newcounter{LWR@parcolumns@width}
7 \newbool{LWR@parcolumns@started}
8 \newbool{LWR@parcolumns@rule}
9
10 \define@key{LWRparcols}{colwidths}{}
```

```
11 \define@key{LWRparcols}{distance}{}
12 \define@key{LWRparcols}{rulebetween}[true]{%
13 \setbool{LWR@parcolumns@rule}{#1}%
14 }
15 \define@key{LWRparcols}{nofirstindent}{}
16 \define@key{LWRparcols}{sloppy}{}
17 \define@key{LWRparcols}{sloppyspaces}{}
18
19 \newenvironment*{parcolumns}[2][]
20 {%
21 \begin{LWR@setvirtualpage}*[#2]%
22 \setcounter{LWR@parcolumns@numcols}{#2}%
23 \setcounter{LWR@parcolumns@thiscol}{1}%
24 \boolfalse{LWR@parcolumns@started}%
25 \boolfalse{LWR@parcolumns@rule}%
26 \setcounter{LWR@parcolumns@width}{%
27 85/#2
28 }%
29 \setkeys{LWRparcols}{#1}%
30 }
31 {%
32 \colplacechunks%
33 \end{LWR@setvirtualpage}%
34 }
35
36 \newcommand{\LWR@parcolumns@onecol}[1]{%
37 \ifbool{LWR@parcolumns@started}%
38 {}%
39 {%
40 \LWR@htmldivclass{parcolumns}%
41 \booltrue{LWR@parcolumns@started}%
42 }%
43 \ifboolexpr{%
44 bool {LWR@parcolumns@rule} and
45 test {%
46 \ifnumgreater
47 {\value{LWR@parcolumns@thiscol}}
48 {1}
49 }%
50 }%
51 {\renewcommand{\LWR@tempone}{ ; border-left: 2px solid black}}%
52 {\renewcommand{\LWR@tempone}{}}%
53 \begin{BlockClass}[%
54 width:\arabic{LWR@parcolumns@width}\% ; % space
55 padding: .5ex 1\% ; % space
56 \LWR@tempone%
57 ]{minipage}%
58 #1%
59 \end{BlockClass}%
60 \addtocounter{LWR@parcolumns@thiscol}{1}%
61 }
62
63 \newcommand{\colchunk}[2][\value{LWR@parcolumns@thiscol}]{%
64 \whileboolexpr{%
```

```
65 test {%
66 \ifnumcomp%
67 {\value{LWR@parcolumns@thiscol}}
68 {<}
69 {#1}%
70 }%
71 }{%
72 \LWR@parcolumns@onecol{}%
73 }%
74 \LWR@parcolumns@onecol{#2}%
75 }
76
77 \newcommand*{\colplacechunks}{%
78 \ifbool{LWR@parcolumns@started}%
79 {%
80 \LWR@htmldivclassend{div}%
81 \boolfalse{LWR@parcolumns@started}%
82 }%
83 {}%
84 \setcounter{LWR@parcolumns@thiscol}{1}%
85 }
```
File 335 **lwarp-parnotes.sty**

### § 441 Package **parnotes**

(*Emulates or patches code by* CHELSEA HUGHES.)

Pkg parnotes parnotes is supported with some patches.

**for HTML output:** 1 \LWR@ProvidesPackagePass{parnotes}[2016/08/15]

```
2 \long\def\PN@parnote@real#1#2{%
3 \parnotemark{#1}%
4 % Unless this is the first parnote in \PN@text, add a separator first
5 \unless\ifx\PN@text\@empty\g@addto@macro\PN@text{\parnoteintercmd}\fi
6 % Redefine \@currentlabel to the parnote label, so \label works
7 \g@addto@macro\PN@text{%
8% \phantomsection%
9 \def\@currentlabel{#1}%
10 \def\cref@currentlabel{% lwarp
11 [parnotemark][\arabic{parnotemark}][]\theparnotemark%
12 }%
13 }%
14 \g@addto@macro\PN@text{%
15 \LWR@textcurrentfont{% lwarp
16 \parnotemark{#1}\nolinebreak\thinspace#2%
17 }%
18 }%
19 }
20
21 \def\PN@parnotes@real{%
22 % We call \par later, so this avoids recursion with \PN@parnotes@auto
```

```
23 \PN@inparnotestrue
24 \unless\ifvmode\par\fi
25 % Avoid page breaks between a paragraph and its parnotes
26 \nopagebreak\addvspace{\parnotevskip}%
27 \LWR@forcenewpage% lwarp
28 \begin{BlockClass}{footnotes}% lwarp
29 {\parnotefmt{\PN@text}\par}%
30 \end{BlockClass}% lwarp
31 \global\def\PN@text{}%
32 \addvspace{\parnotevskip}%
33 %
34 % These can be enabled or disabled by package options
35 %
36 \PN@disable@indent
37 \PN@reset@optional
38 \PN@inparnotesfalse
39 }
40
41 \AtBeginDocument{
42 \crefname{parnotemark}{paragraph note}{paragraph notes}
43 \Crefname{parnotemark}{Paragraph note}{Paragraph notes}
44 }
```
#### For MATHJAX:

```
45 \begin{warpMathJax}
46 \providecommand{\parnotename}{parnote}
47 \appto\LWR@syncnotenumbers{%
48 \addtocounter{parnotemark}{-1}% specific to parnotes
49 \LWR@synconenotenumber{LWRparnote}{\theparnotemark}%
50 \addtocounter{parnotemark}{1}% specific to parnotes
51 }
52\appto\LWR@syncnotenames{\LWR@synconenotename{LWRparnote}{\parnotename}}
53 \CustomizeMathJax{\def\LWRparnote{1}}
54 \CustomizeMathJax{\newcommand{\parnote}[2][\LWRparnote]{{}^{\mathrm{#1}}}}
55 \CustomizeMathJax{\newcommand{\parnotemark}[1][\LWRparnote]{{}^{\mathrm{#1}}}}
56 \end{warpMathJax}
```
File 336 **lwarp-parskip.sty**

### § 442 Package **parskip**

Pkg parskip parskip is ignored.

**for HTML output:** Discard all options for lwarp-parskip.

\LWR@ProvidesPackageDrop{parskip}[2001/04/09]

```
File 337 lwarp-pbox.sty
```

```
§ 443 Package pbox
```
(*Emulates or patches code by* SIMON LAW.)

```
Pkg pbox pbox is emulated.
```
**for HTML output:** 1 \LWR@ProvidesPackageDrop{pbox}[2011/12/07]

```
2 \NewDocumentCommand{\pbox}{O{t} O{} O{t} m +m}{%
3 \global\booltrue{LWR@minipagefullwidth}%
4 \parbox[#1][#2][#3]{#4}{#5}%
5 }
6
7 \newcommand{\settominwidth}[3][\columnwidth]{%
8 \settowidth{#2}{#3}%
9 }
10
11 \newcommand{\widthofpbox}[1]{%
12 \widthof{#1}%
13 }
```

```
File 338 lwarp-pdfcol.sty
```
## § 444 Package **pdfcol**

Pkg pdfcol pdfcol is ignored. **for HTML output:** 1 \LWR@ProvidesPackageDrop{pdfcol}[2018/11/01] \ltx@newif\ifpdfcolAvailable \pdfcolAvailablefalse \def\pdfcolErrorNoStacks{ \PackageInfo{lwarp-pdfcol}{Ignoring pdfcol for HTML output.} } \def\pdfcolInitStack#1{}% \long\def\pdfcolIfStackExists#1#2#3{#3}% \def\pdfcolSwitchStack#1{}% \def\pdfcolSetCurrentColor{}% \def\pdfcolSetCurrent#1{}%

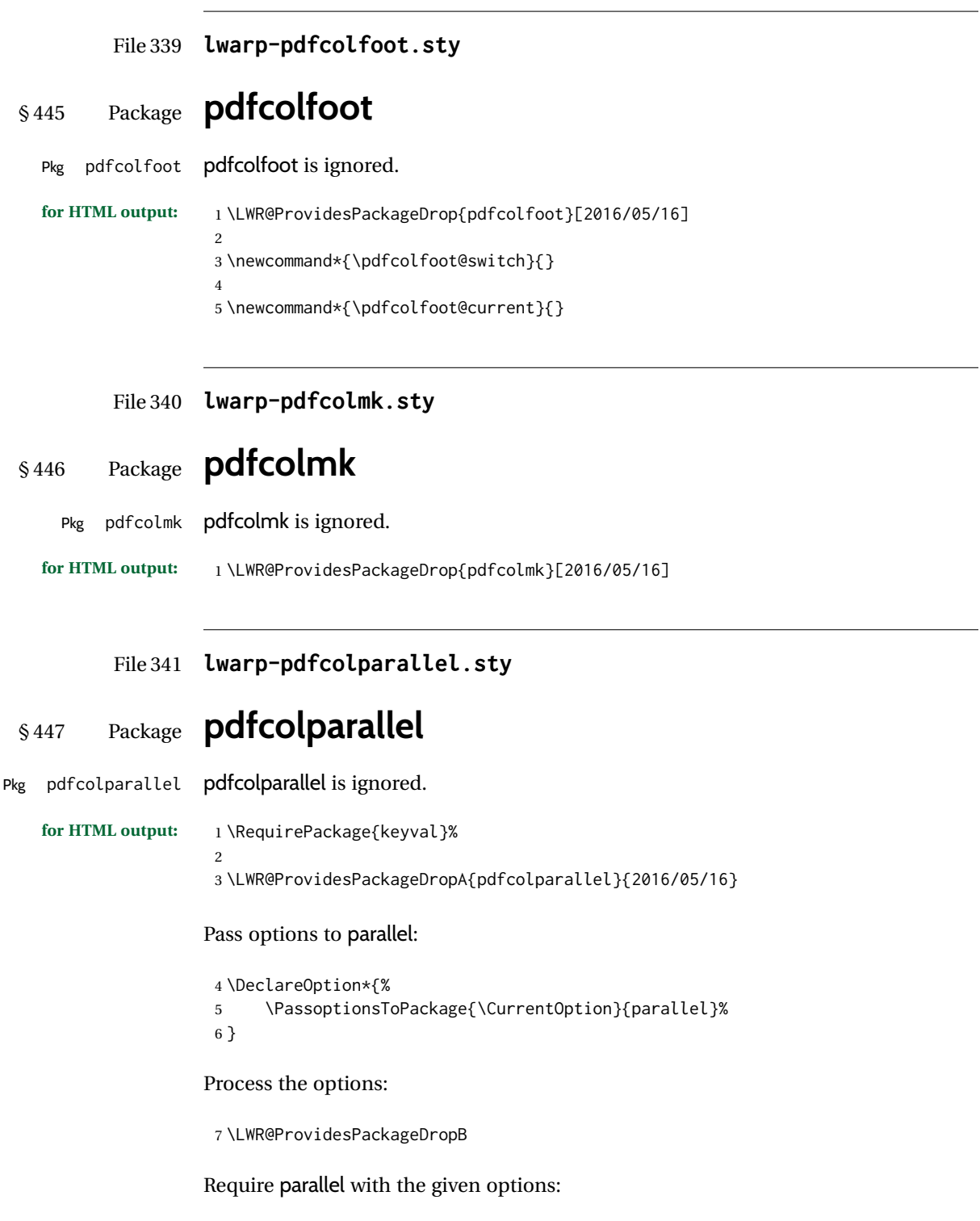

8 \RequirePackage{parallel}[2003/04/13]

Ignore the new key:

9 \define@key{parallel}{rulebetweencolor}{}

#### File 342 **lwarp-pdfcolparcolumns.sty**

# § 448 Package **pdfcolparcolumns**

Pkg pdfcolparcolumns pdfcolparcolumns is ignored.

**for HTML output:** 1 \LWR@ProvidesPackageDropA{pdfcolparcolumns}{2016/05/16}

Pass options to parcolumns:

```
2 \DeclareOption*{%
3 \PassoptionsToPackage{\CurrentOption}{parcolumns}%
4 }
```
Process the options:

5 \LWR@ProvidesPackageDropB

Require parcolumns with the given options:

6 \RequirePackage{parcolumns}[2004/11/25]

Ignore the new key:

7 \define@key{LWRparcols}{rulebetweencolor}{}

File 343 **lwarp-pdfcomment.sty**

## § 449 Package **pdfcomment**

Pkg pdfcomment pdfcomment is ignored. **for HTML output:** 1 \LWR@ProvidesPackageDrop{pdfcomment}[2016/06/13] \newenvironment{pdfsidelinecomment}[2][]{}{} \newcommand{\pdfcomment}[2][]{} \newcommand{\pdfmargincomment}[2][]{} \newcommand{\pdfmarkupcomment}[3][]{#2} \newcommand{\pdffreetextcomment}[2][]{} \newcommand{\pdfsquarecomment}[2][]{} \newcommand{\pdfcirclecomment}[2][]{} \newcommand{\pdflinecomment}[2][]{} \newcommand{\pdftooltip}[3][]{#2} \newcommand{\pdfcommentsetup}[2][]{}

```
12 \newcommand{\listofpdfcomments}[1][]{}
13 \newcommand{\setliststyle}[1]{}
14 \newcommand{\defineliststyle}[2]{}
15 \newcommand{\defineavatar}[2]{}
16 \newcommand{\definestyle}[2]{}
For MATHJAX:
```

```
17 \begin{warpMathJax}
18 \CustomizeMathJax{\newcommand{\pdfmarkupcomment}[3][]{#2}}
19 \CustomizeMathJax{\newcommand{\pdftooltip}[3][]{#2}}
20 \end{warpMathJax}
```
File 344 **lwarp-pdfcrypt.sty**

## § 450 Package **pdfcrypt**

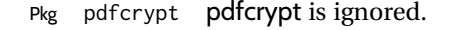

**for HTML output:** 1 \LWR@ProvidesPackageDrop{pdfcrypt}[2016/05/16]

2 \newcommand\*{\pdfcryptsetup}[1]{}

#### File 345 **lwarp-pdflscape.sty**

# § 451 Package **pdflscape**

Pkg pdflscape pdflscape is ignored.

**for HTML output:** Discard all options for lwarp-pdflscape:

1 \LWR@ProvidesPackageDrop{pdflscape}[2016/05/14]

#### File 346 **lwarp-pdfmarginpar.sty**

# § 452 Package **pdfmarginpar**

Pkg pdfmarginpar pdfmarginpar is ignored.

**for HTML output:** 1 \LWR@ProvidesPackageDrop{pdfmarginpar}[2011/08/05]

2 \newcommand{\pdfmarginpar}[2][]{}

3 \newcommand{\pdfmarginparset}[1]{}

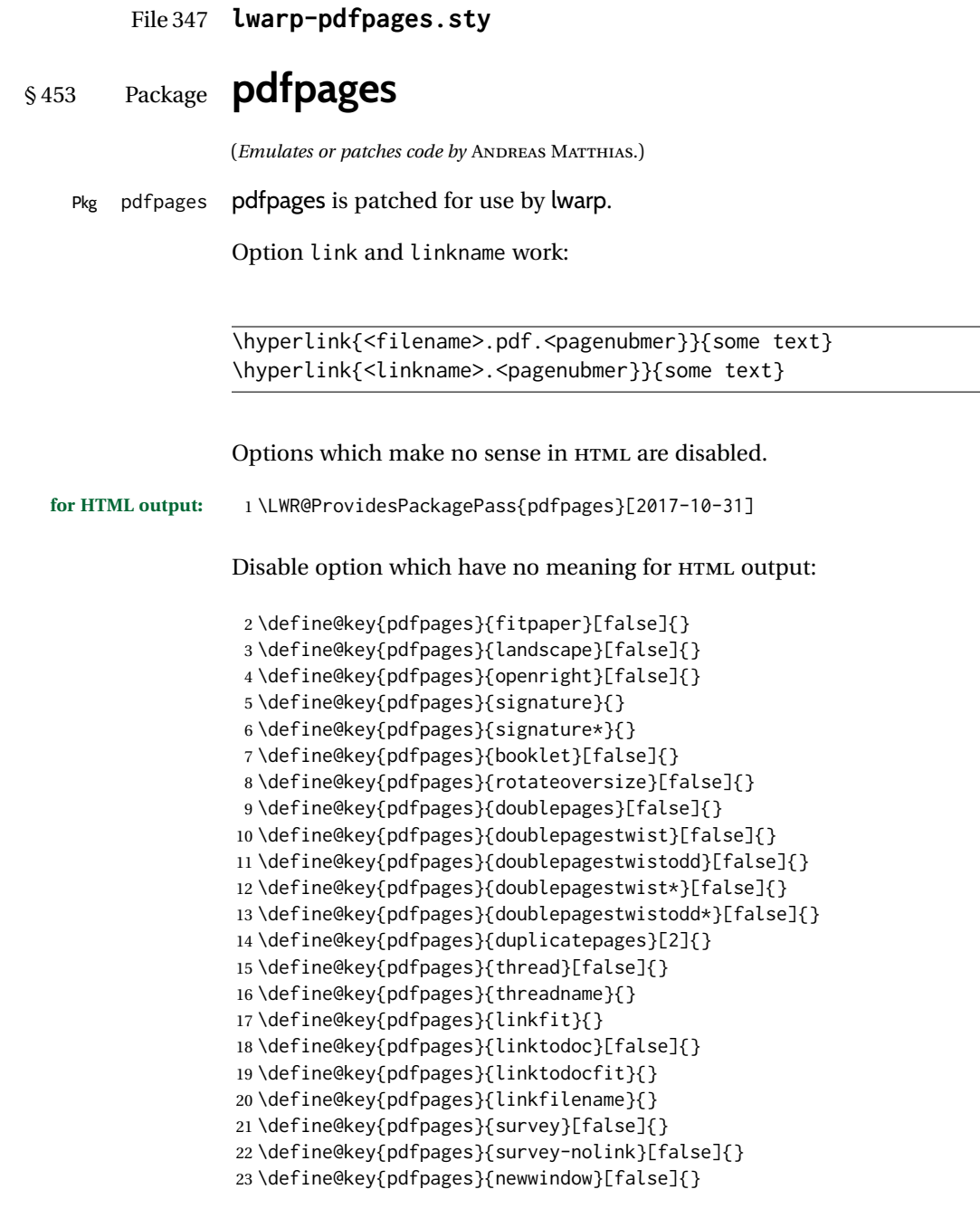

Use print mode while measuring the page numbers:

\xpretocmd{\AM@getpagecount}{\LWR@restoreorigformatting}{}{}

Emulate a bit of eso-pic:

 \newif\ifESO@texcoord \newcommand{\ESO@HookIIBG}{} \renewcommand{\AM@AddToShipoutPicture}{\g@addto@macro\ESO@HookIIBG} \renewcommand{\ClearShipoutPicture}{}

#### \LWR@esopic@newpage At each \newpage.

\newcommand\*{\LWR@esopic@newpage}{%

#### Is there something to draw?

 \ifdefvoid{\ESO@HookIIBG}% {}% {%

If the link option was specified, add a hyper target:

 \ifAM@link% \hypertarget{\AM@linkname.\AM@page}{}% \fi%

Draw inside a picture environment of the size of a virtual page:

 \begingroup% \setlength{\unitlength}{1in}% \begin{picture}(8,10.5)% \ESO@HookIIBG% \end{picture}% \endgroup% \global\let\ESO@HookIIBG\@empty% } }

#### \AM@output Patched to use \LWR@esopic@newpage.

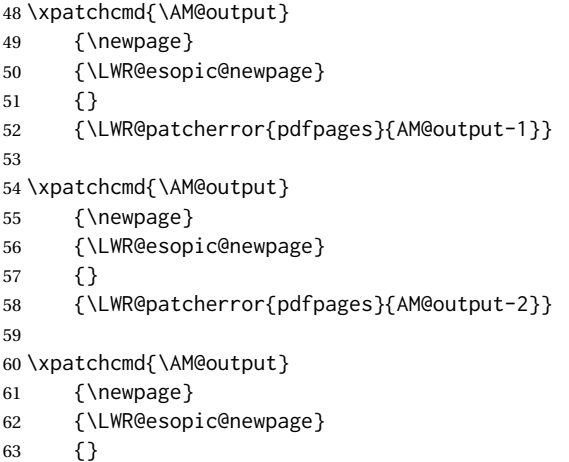

{\LWR@patcherror{pdfpages}{AM@output-3}}

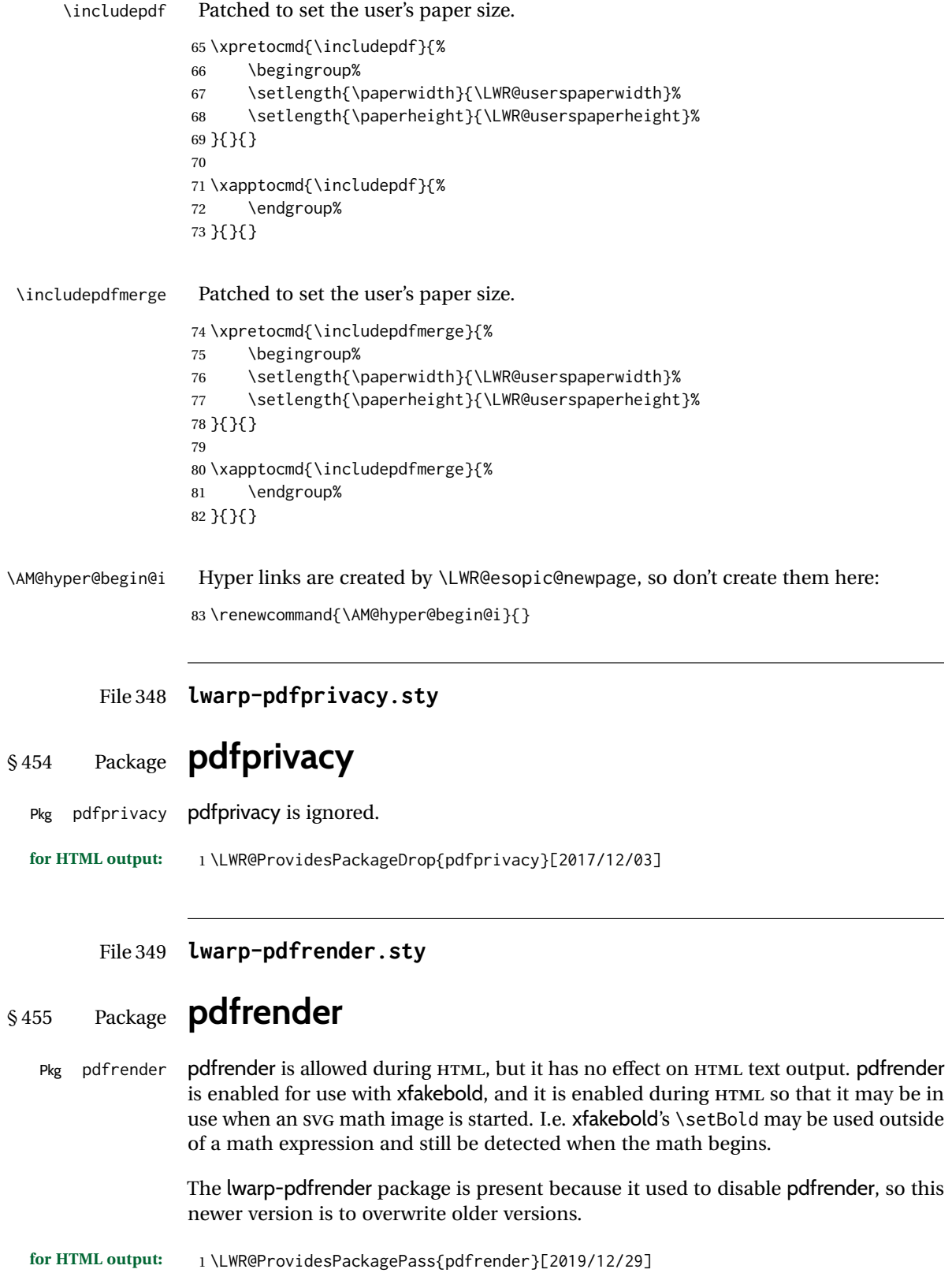

#### File 350 **lwarp-pdfsync.sty**

# § 456 Package **pdfsync**

(*Emulates or patches code by* J. LAURENS.)

Pkg pdfsync pdfsync is ignored.

**for HTML output:** Discard all options for lwarp-pdfsync:

1 \LWR@ProvidesPackageDrop{pdfsync}[2008/01/26]

```
2 \newcommand*{\pdfsync}{}
```

```
3 \newcommand*{\pdfsyncstart}{}
```
4 \newcommand\*{\pdfsyncstop}{}

#### File 351 **lwarp-pdftricks.sty**

### § 457 Package **pdftricks**

(*Emulates or patches code by* C. V. RADHAKRISHNAN, C. V. RAJAGOPAL, ANTOINE CHAMBERT-LOIR.)

```
Pkg pdftricks pdftricks is patched for use by lwarp.
```
 $\triangle$  convert image files The pdftricks image files  $\leq$ jobname>-fig $\star$ .pdf must be converted to .svg, or else a missing file error will occur. The image files must also be converted again whenever they change. To convert the images:

Enter ⇒ **lwarpmk pdftosvg <jobname>-fig\*.pdf**

**for HTML output:** 1 \LWR@ProvidesPackagePass{pdftricks}[2003/08/10]

Reuse the print-mode images:

2 \def\PDFTfigname{\BaseJobname-fig\thepsfig}

If the .pdf images have not yet been converted to .svg then an error about a missing file will occur. Warn the user to convert the images.

```
3 \PackageWarning{lwarp-pdftricks}{
4 When the pdftricks images change,
5 remember to convert PDF images to SVG using 'lwarpmk pdftosvg *-fig.pdf',
6 }
7
8 \AfterEndDocument{\typeout{***}}
9 \AfterEndDocument{\typeout{*** Note: If pdftricks images are not found, new, or updated,}}
10 \AfterEndDocument{\typeout{*** \space use 'lwarpmk pdftosvg \BaseJobname-fig*.pdf'}}
11 \AfterEndDocument{\typeout{***}}
```
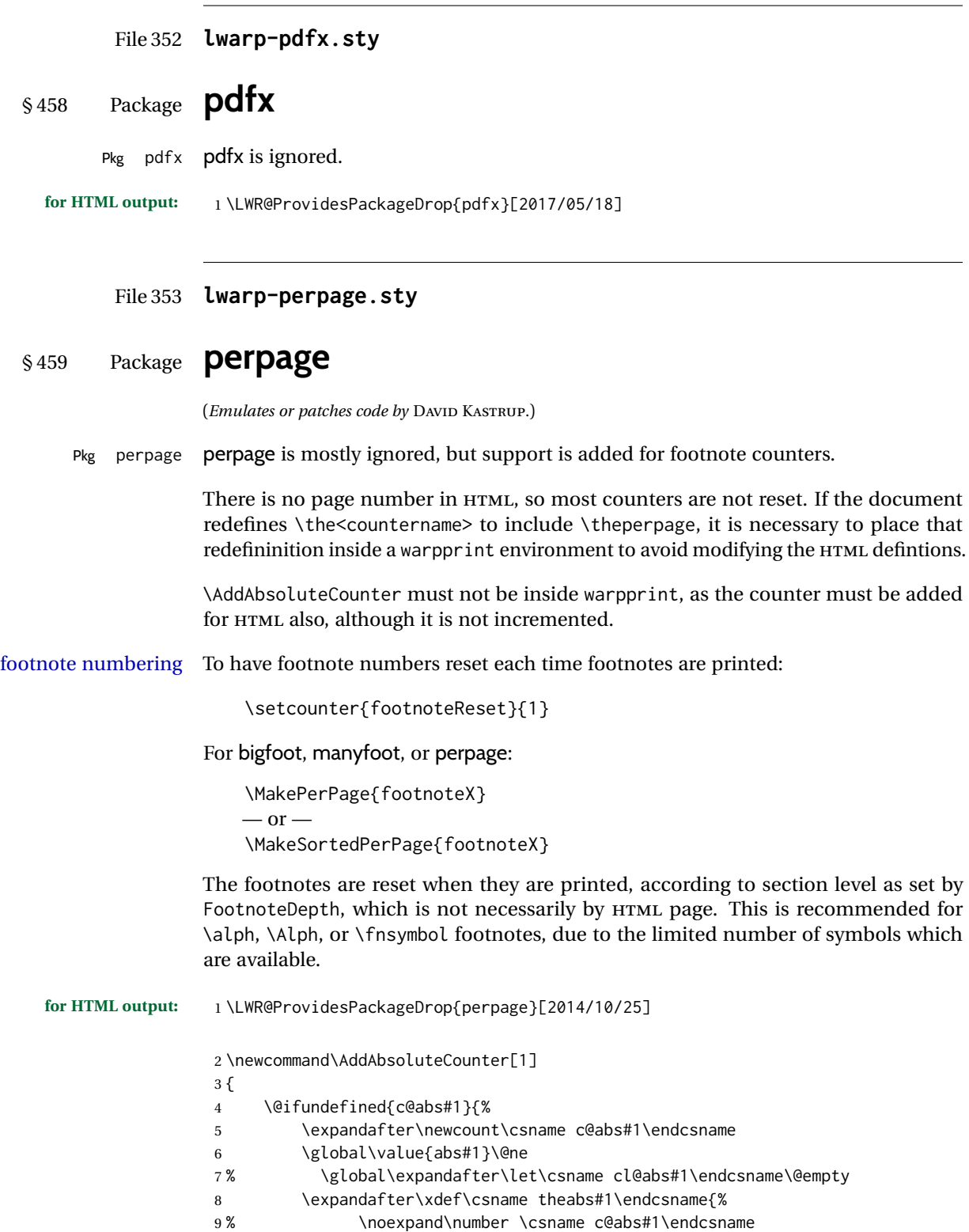

```
10 }%
11 % \global\@namedef{c@pabs@#1}{\pp@cl@begin
12% \stepcounter{abs#1}%
13% \pp@cl@end}%
14 % \@addtoreset{pabs@#1}{#1}
15 }
16 {}
17 }
18
19 \AddAbsoluteCounter{page}
20 \def\theabspage{1}
21
22 \newcommand*\MakePerPage[2][1]{%
23 \ifltxcounter{#2Reset}{%
24 \setcounter{#2Reset}{#1}%
25 }{
26
27 }%
28 }
29
30 \newcommand*\MakeSorted[1]{}
31
32 \newcommand*\MakeSortedPerPage[2][1]{%
33 \ifltxcounter{#2Reset}{%
34 \setcounter{#2Reset}{#1}%
35 }{
36 }%
37 }
38
39 \newcommand*{\theperpage}{1}
```
File 354 **lwarp-pfnote.sty**

```
§ 460 Package pfnote
         Pkg pfnote pfnote is ignored.
              pfnote While emulating pfnote, lwarp is not able to reset HTML footnote numbers per page
\triangle pfnote numbers number to match the printed version, as HTML has no concept of page numbers. Iwarp
                      therefore uses continuous footnote numbering even for pfnote.
     for HTML output: 1 \LWR@ProvidesPackageDrop{pfnote}[1999/07/14]
             File 355 lwarp-phfqit.sty
   § 461 Package phfqit
                      (Emulates or patches code by PHILIPPE FAIST.)
```
Pkg phfqit phfqit is patched for use by lwarp.

#### lwarp in the contract of the contract of the contract of the contract of the contract of the contract of the contract of the contract of the contract of the contract of the contract of the contract of the contract of the c

**for HTML output:** 1 \LWR@ProvidesPackagePass{phfqit}[2017/08/16]

```
2 \LetLtxMacro\LWR@origbitstring\bitstring
3
4 \renewcommand\bitstring[1]{%
5 \InlineClass[%
6 text-decoration: overline underline ;
7 ]{bitstring}{#1}%
8 % \phfqit@bitstring{#1}%
9 }
10
11 \appto\LWR@restoreorigformatting{%
12 \LetLtxMacro\bitstring\LWR@origbitstring%
13 }
```
#### File 356 **lwarp-physics.sty**

# § 462 Package **physics**

(*Emulates or patches code by* SERGIO C. DE LA BARRERA.)

Pkg physics physics works as-is for HTML with svG math.

For MATHJAX, the MATHJAX v3 physics extension is used.

**for HTML output:** 1 \LWR@ProvidesPackagePass{physics}% No date is provided by the package.

```
2 \begin{warpMathJax}
```
- \PackageWarningNoLine{lwarp, physics}{The MathJax v3 extension will be used}
- \CustomizeMathJax{\require{physics}}
- \end{warpMathJax}
- File 357 **lwarp-physunits.sty**

### § 463 Package **physunits**

(*Emulates or patches code by* BRIAN W. MULLIGAN.)

Pkg physunits physunits is supported as-is for svG math, and is emulated for MATHJAX.

**for HTML output:** 1 \LWR@ProvidesPackagePass{physunits}[2020/03/26]

```
2 \begin{warpMathJax}
```

```
3 \LWR@infoprocessingmathjax{physunits}
```
- \CustomizeMathJax{\newcommand{\micro}{\mu}}
- \CustomizeMathJax{\newcommand{\V}[1][ ]{\,\mathrm{#1V}}}
- \CustomizeMathJax{\newcommand{\Volt}[1][ ]{\,\mathrm{#1V}}}
- 8\CustomizeMathJax{\newcommand{\Coulomb}[1][ ]{\,\mathrm{#1C}}}

```
9 \CustomizeMathJax{\newcommand{\esu}{\,\mathrm{esu}}}
10 \CustomizeMathJax{\newcommand{\Ohm}[1][ ]{\,\mathrm{#1\Omega}}}
11 \CustomizeMathJax{\newcommand{\Amp}[1][ ]{\,\mathrm{#1A}}}
12 \CustomizeMathJax{\newcommand{\Farad}[1][ ]{\,\mathrm{#1F}}}
13 \CustomizeMathJax{\newcommand{\Tesla}[1][ ]{\,\mathrm{#1T}}}
14 \CustomizeMathJax{\newcommand{\Gauss}[1][ ]{\,\mathrm{#1G}}}
15 \CustomizeMathJax{\newcommand{\Henry}[1][ ]{\,\mathrm{#1H}}}
16 \CustomizeMathJax{\newcommand{\eV}[1][ ]{\,\mathrm{#1eV}}}
17\CustomizeMathJax{\newcommand{\keV}{\,\mathrm{keV}}}
18 \CustomizeMathJax{\newcommand{\MeV}{\,\mathrm{MeV}}}
19 \CustomizeMathJax{\newcommand{\J}[1][ ]{\,\mathrm{#1J}}}
20 \CustomizeMathJax{\newcommand{\Joule}[1][ ]{\,\mathrm{#1J}}}
21\CustomizeMathJax{\newcommand{\erg}{\,\mathrm{erg}}}
22\CustomizeMathJax{\newcommand{\kcal}{\,\mathrm{kcal}}}
23 \CustomizeMathJax{\newcommand{\Cal}{\,\mathrm{Cal}}}
24 \CustomizeMathJax{\newcommand{\calorie}[1][ ]{\,\mathrm{#1cal}}}
25\CustomizeMathJax{\newcommand{\BTU}{\,\mathrm{BTU}}}
26 \CustomizeMathJax{\newcommand{\tnt}{\,\mathrm{ton\, of\, TNT}}}
27 \CustomizeMathJax{\newcommand{\Watt}[1][ ]{\,\mathrm{#1W}}}
28\CustomizeMathJax{\newcommand{\hpi}{\,\mathrm{hp(I)}}}
29\CustomizeMathJax{\newcommand{\hpm}{\,\mathrm{hp(M)}}}
30 \CustomizeMathJax{\newcommand{\hp}{\,\mathrm{hp}}}
31 \CustomizeMathJax{\newcommand{\meter}[1][ ]{\,\mathrm{#1m}}}
32 \CustomizeMathJax{\newcommand{\m}[1][ ]{\,\mathrm{#1m}}}
33\CustomizeMathJax{\newcommand{\km}{\,\mathrm{km}}}
34\CustomizeMathJax{\newcommand{\au}{\,\mathrm{au}}}
35 \CustomizeMathJax{\newcommand{\pc}[1][ ]{\,\mathrm{#1pc}}}
36 \CustomizeMathJax{\newcommand{\ly}[1][ ]{\,\mathrm{#1ly}}}
37\CustomizeMathJax{\newcommand{\cm}{\,\mathrm{cm}}}
38 \CustomizeMathJax{\newcommand{\nm}{\,\mathrm{nm}}}
39 \CustomizeMathJax{\newcommand{\ft}{\,\mathrm{ft}}}
40\CustomizeMathJax{\newcommand{\inch}{\,\mathrm{in}}}
41\CustomizeMathJax{\newcommand{\mi}{\,\mathrm{mi}}}
42 \CustomizeMathJax{\newcommand{\s}[1][ ]{\,\mathrm{#1s}}}
43 \CustomizeMathJax{\newcommand{\Sec}[1][ ]{\,\mathrm{#1s}}}
44 \CustomizeMathJax{\newcommand{\Min}{\,\mathrm{min}}}
45\CustomizeMathJax{\newcommand{\h}{\,\mathrm{h}}}
46 \CustomizeMathJax{\newcommand{\y}[1][ ]{\,\mathrm{#1y}}}
47\CustomizeMathJax{\newcommand{\Day}{\,\mathrm{d}}}
48
49 \CustomizeMathJax{\newcommand{\gm}[1][ ]{\,\mathrm{#1g}}}
50 \CustomizeMathJax{\newcommand{\kg}{\,\mathrm{kg}}}
51\CustomizeMathJax{\newcommand{\lb}{\,\mathrm{lb}}}
52\CustomizeMathJax{\newcommand{\amu}{\,\mathrm{amu}}}
53 \CustomizeMathJax{\newcommand{\N}[1][ ]{\,\mathrm{#1N}}}
54 \CustomizeMathJax{\newcommand{\Newton}[1][ ]{\,\mathrm{#1N}}}
55 \CustomizeMathJax{\newcommand{\dyne}[1][ ]{\,\mathrm{#1dyn}}}
56 \CustomizeMathJax{\newcommand{\lbf}{\,\mathrm{lbf}}}
57\CustomizeMathJax{\newcommand{\kmps}{\,\mathrm{km}\,\mathrm{s}^{-1}}}
58 \CustomizeMathJax{\newcommand{\kmph}{\,\mathrm{km}\,\mathrm{h}^{-1}}}
59 \CustomizeMathJax{\newcommand{\mps}[1][ ]{\,\mathrm{#1m}\,\mathrm{s}^{-1}}}
60\CustomizeMathJax{\newcommand{\miph}{\,\mathrm{mi}\,\mathrm{h}^{-1}}}
61\CustomizeMathJax{\newcommand{\kts}{\,\mathrm{kts}}}
62
63 \CustomizeMathJax{\newcommand{\mpss}[1][ ]{\,\mathrm{#1m}\,\mathrm{s}^{-2}}}
```

```
64\CustomizeMathJax{\newcommand{\gacc}{\,\mathrm{g}}}
65 \CustomizeMathJax{\newcommand{\ftpss}{\,\mathrm{ft}\,\mathrm{s}^{-2}}}
66 \CustomizeMathJax{\newcommand{\K}[1][ ]{\,\mathrm{#1K}}}
67 \CustomizeMathJax{\newcommand{\Kelvin}[1][ ]{\,\mathrm{#1K}}}
68\CustomizeMathJax{\newcommand{\Celcius}{\,^\circ{\mathrm{C}}}}
69\CustomizeMathJax{\newcommand{\Rankine}{\,^\circ{\mathrm{R}}}}
70\CustomizeMathJax{\newcommand{\Fahrenheit}{\,^\circ{\mathrm{F}}}}
71
72\CustomizeMathJax{\newcommand{\rpm}{\,\mathrm{rev}\,\Min^{-1}}}
73
74 \CustomizeMathJax{\newcommand{\Hz}[1][ ]{\,\mathrm{#1Hz}}}
75 \CustomizeMathJax{\newcommand{\barP}[1][ ]{\,\mathrm{#1bar}}}
76\CustomizeMathJax{\newcommand{\atm}{\,\mathrm{atm}}}
77 \CustomizeMathJax{\newcommand{\Pa}[1][ ]{\,\mathrm{#1Pa}}}
78\CustomizeMathJax{\newcommand{\mmHg}{\,\mathrm{mmHg}}}
79 \CustomizeMathJax{\newcommand{\inHg}{\,\mathrm{inHg}}}
80 \CustomizeMathJax{\newcommand{\lbsi}{\,\mathrm{psi}}}
81\CustomizeMathJax{\newcommand{\lbsf}{\,\mathrm{psf}}}
82\CustomizeMathJax{\newcommand{\Ba}[1][ ]{\,\mathrm{#1Ba}}}
83\CustomizeMathJax{\newcommand{\Torr}[1][ ]{\,\mathrm{#1Torr}}}
84\CustomizeMathJax{\newcommand{\mol}{\,\mathrm{mol}}}
85 \end{warpMathJax}
```
File 358 **lwarp-picinpar.sty**

### § 464 Package **picinpar**

(*Emulates or patches code by* FRIEDHELM SOWA.)

Pkg picinpar **picinpar** is patched for use by **warp**.

**for HTML output:** 1 \LWR@ProvidesPackagePass{picinpar}% No date is assigned.

The window is floated by a BlockClass style.

```
2 \long\def\LWR@HTML@window[#1,#2,#3,#4] {%
3 \if #2r%
4 \begin{BlockClass}[float:right]{marginblock}%
5 \else%
6 \begin{BlockClass}[float:left]{marginblock}%
7 \fi%
8 #3\par%
9 #4%
10 \end{BlockClass}%
11 }
12
13 \def\endLWR@HTML@window{}
14
15 \LWR@formattedenv{window}
```
The framepic and wframepic are placed inside a BlockClass of class framebox.

```
16 \def\LWR@HTML@framepic#1{%
17 \begin{BlockClass}{framebox}
18 \expandafter\box\csname #1box\endcsname%
19 \end{BlockClass}
20 }
21 \LWR@formatted{framepic}
22 \def\LWR@HTML@wframepic#1{%
23 \begin{BlockClass}{framebox}
24 \expandafter\box\csname #1box\endcsname%
25 \end{BlockClass}
26 }
27 \LWR@formatted{wframepic}
```
The caption is placed inside a BlockClass of class figurecaption.

```
28 \long\def\LWR@HTML@@makewincaption#1#2{%
29 \begin{BlockClass}{figurecaption}
30 #1: #2
31 \end{BlockClass}
32 }
33 \LWR@formatted{@makewincaption}
```
With HTML output, figwindow and tabwindow must not pre-decrement their counters.

```
34 \long\def\LWR@HTML@figwindow[#1,#2,#3,#4] {%
35 % \advance\c@figure -1
36 \window[#1,#2,{#3},{\def\@captype{figure}%
37 \wincaption#4\par}] }
38
39 \def\endLWR@HTML@figwindow{\endwindow}
40
41 \LWR@formattedenv{figwindow}
```
For tabwindow, to change the catcode of &, \StartDefiningTabulars is used before absorbing the arguments, and \EndDefiningTabulars is used at the end of the environment.

```
42 \long\def\LWR@HTML@subtabwindow[#1,#2,#3,#4] {%
43 % \advance\c@table -1
44 \window[#1,#2,{#3},{\def\@captype{table}%
45 \wincaption#4\par}] }
46
47 \newcommand*{\LWR@HTML@tabwindow}{%
48 \StartDefiningTabulars%
49 \LWR@HTML@subtabwindow%
50 }
51
52 \def\endLWR@HTML@tabwindow{%
53 \endwindow%
54 \StopDefiningTabulars%
55 }
56
57 \LWR@formattedenv{tabwindow}
```
#### File 359 **lwarp-pifont.sty**

# § 465 Package **pifont**

(*Emulates or patches code by* WALTER SCHMIDT.)

Pkg pifont pifont is patched for use by lwarp.

Hashed inline images are used, as there may not be Unicode support for all icons.

```
for HTML output: 1 \LWR@ProvidesPackagePass{pifont}[2005/04/12]
```

```
2 \renewcommand{\Pisymbol}[2]{%
3 \begin{lateximage}*[Pisymbol][pisymbol#1#2]%
4 {\Pifont{#1}\char#2}%
5 \end{lateximage}%
6 }
7
8 \newcommand{\LWR@HTML@Pifill}[2]{
9 \Pisymbol{#1}{#2} \Pisymbol{#1}{#2} \Pisymbol{#1}{#2}
10 }
11 \LWR@formatted{Pifill}
12
13 \newcommand{\LWR@HTML@Piline}[2]{%
14 \par\noindent\hspace*{0.5in}
15 \Pifill{#1}{#2} \Pifill{#1}{#2} \Pifill{#1}{#2}
16 }
17 \LWR@formatted{Piline}
```
File 360 **lwarp-placeins.sty**

## § 466 Package **placeins**

(*Emulates or patches code by* DONALD ARSENEAU.)

Pkg placeins placeins is ignored.

Discard all options for lwarp-placeins:

**for HTML output:** <sup>1</sup> \LWR@ProvidesPackageDrop{placeins}[2005/04/18]

2 \newcommand\*{\FloatBarrier}{}

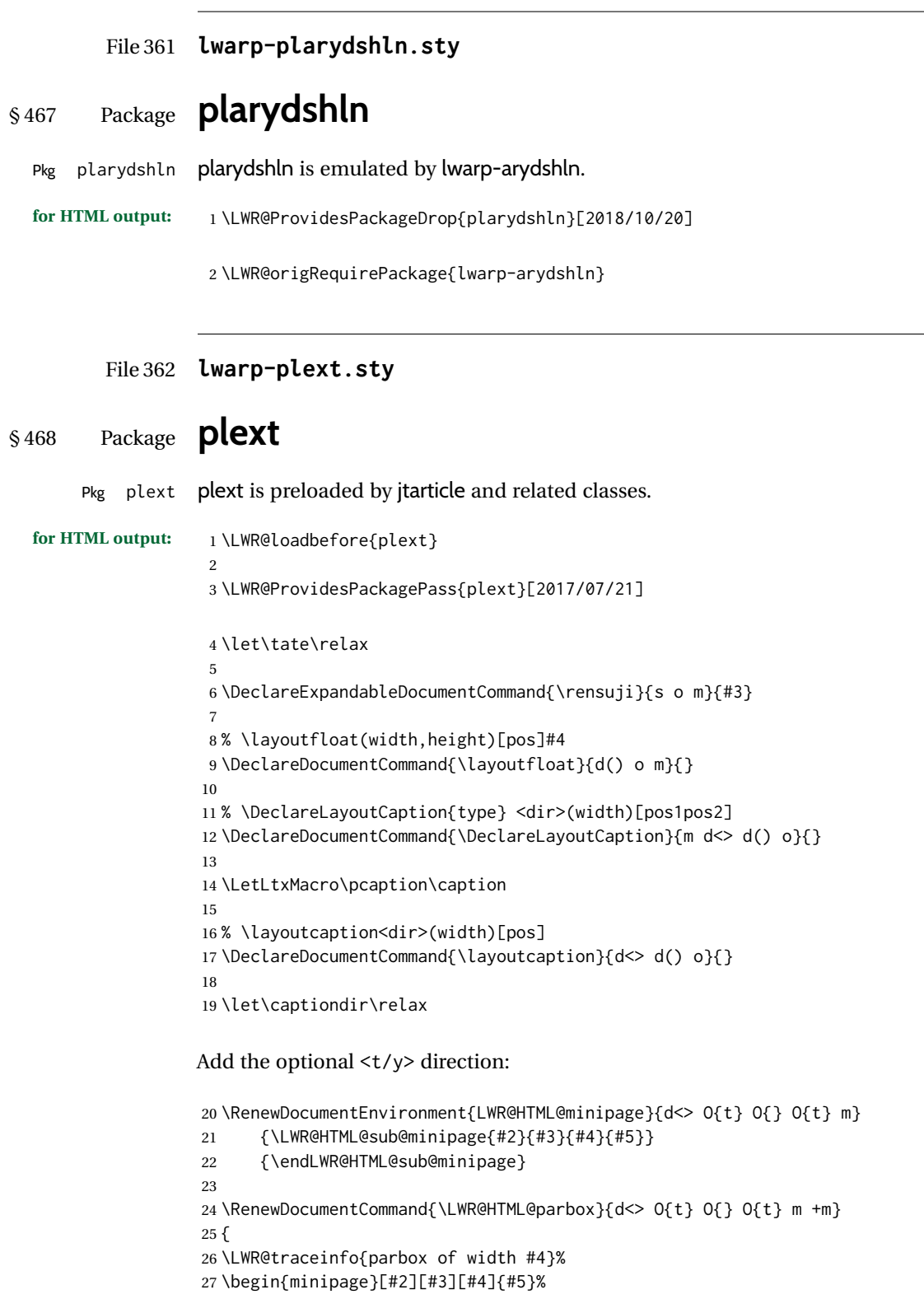

L

i.

```
28 #6
29 \end{minipage}%
30 }
31
32 % \pbox <t/y> [width] [l/r] {contents}
33 \RenewDocumentCommand{\pbox}{d<> O{0pt} O{c} m}{%
34 \global\booltrue{LWR@minipagefullwidth}%
35 \parbox{#2}{#4}%
36 }
```
picture, as modified by pext, is encapsulated by the lwarp core.

#### File 363 **lwarp-plextarydshln.sty**

## § 469 Package **plextarydshln**

Pkg plextarydshln plextarydshln is emulated by lwarp-arydshln.

**for HTML output:** 1 \LWR@ProvidesPackageDrop{plextarydshln}[2018/10/20]

2 \LWR@origRequirePackage{lwarp-arydshln}

#### File 364 **lwarp-plextcolortbl.sty**

# § 470 Package **plextcolortbl**

Pkg plextcolortbl plextcolortbl is emulated by lwarp-colortbl.

**for HTML output:** 1 \LWR@ProvidesPackageDrop{plextcolortbl}[2018/09/19]

2 \LWR@origRequirePackage{lwarp-colortbl}

#### File 365 **lwarp-plimsoll.sty**

# § 471 Package **plimsoll**

(*Emulates or patches code by* PALLE JØRGENSEN.)

Pkg plimsoll plimsoll is used as-is for svG math, and emulated for MATHJAX. The circ option is honored. For MATHJAX, \plimsollsans is the same as \plimsollroman.

**for HTML output:** 1 \LWR@ProvidesPackagePass{plimsoll}[2020/10/09]

2 \begin{warpMathJax}

3 \CustomizeMathJax{\newcommand{\plimsollroman}{\unicode{x029B5}}}

4

```
5 \CustomizeMathJax{\let\plimsoll\plimsollroman}
6 \CustomizeMathJax{\let\plimsollsans\plimsoll}
7
8\ifdefstring{\stst}{^{\circ}}
9 {\CustomizeMathJax{\newcommand{\stst}{^{\circ}}}}
10 {\CustomizeMathJax{\newcommand{\stst}{^{\plimsoll}}}}
11 \end{warpMathJax}
```
File 366 **lwarp-prelim2e.sty**

## § 472 Package **prelim2e**

(*Emulates or patches code by* MARTIN SCHRÖDER.)

Pkg prelim2e prelim2e is ignored.

**for HTML output:** Discard all options for lwarp-prelim2e:

1 \LWR@ProvidesPackageDrop{prelim2e}[2009/05/29]

```
2 \newcommand{\PrelimText}{}
```

```
3 \newcommand{\PrelimTextStyle}{}
```

```
4 \newcommand{\PrelimWords}{}
```
#### File 367 **lwarp-prettyref.sty**

### § 473 Package **prettyref**

(*Emulates or patches code by* KEVIN S. RULAND.)

Pkg prettyref prettyref is patched for use by lwarp.

**for HTML output:** 1 \LWR@ProvidesPackagePass{prettyref}[1998/07/09]

2 \newrefformat{fig}{Figure \ref{#1}} 3 \newrefformat{tab}{Table \ref{#1}}

File 368 **lwarp-preview.sty**

### § 474 Package **preview**

Pkg preview preview is ignored.

**for HTML output:** 1 \LWR@ProvidesPackageDrop{preview}[2017/04/24]

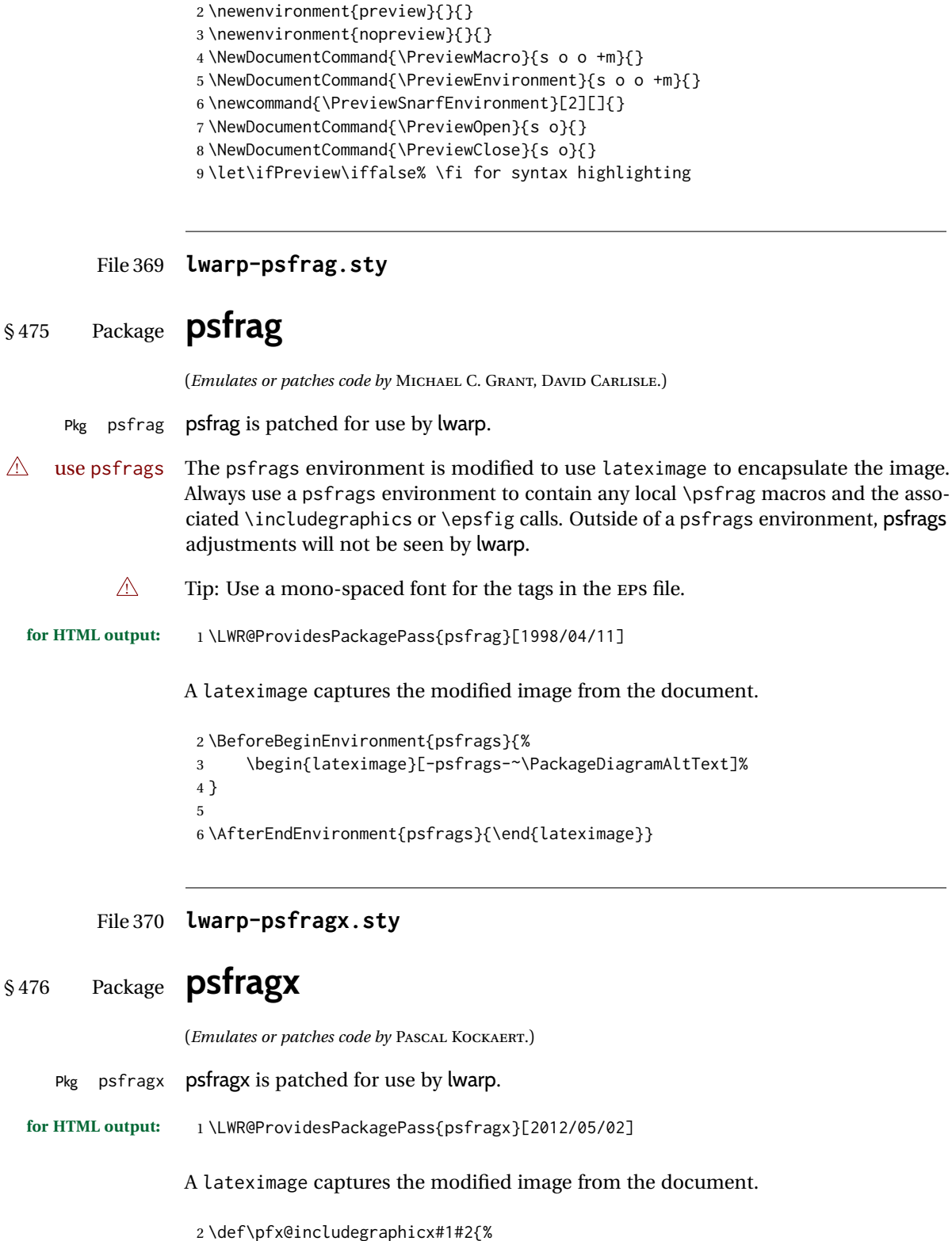

3 \begin{lateximage}[-psfragx-~\PackageDiagramAltText]%

4 \mbox{\pfx@overpix{#1}{#2}\endpfx@overpix}%

```
5 \end{lateximage}%
6 }
7
8 \def\@@@overpix[#1]<#2>[#3]#4{%
9 \begin{lateximage}[-psfragx-~\PackageDiagramAltText]%
10 \pfx@overpix{#1,ovpfgd={#2},ovpbgd={#3}}{#4}%
11 }
12
13 \def\endoverpix{%
14 \endpfx@overpix%
15 \end{lateximage}%
16 }
```
#### File 371 **lwarp-pst-eps.sty**

#### § 477 Package **pst-eps**

(*Emulates or patches code by* HERBERT VOSS.)

Pkg pst-eps pst-eps is patched for use by lwarp.

**for HTML output:** 1 \LWR@ProvidesPackagePass{pst-eps}[2005/05/20]

2 \renewenvironment{TeXtoEPS}{}{} 3 \renewcommand{\PSTtoEPS}[3][]{}

#### File 372 **lwarp-pstool.sty**

### § 478 Package **pstool**

(*Emulates or patches code by* ZEBB PRIME, WILL ROBERTSON.)

Pkg pstool pstool is patched for use by lwarp.

\graphicspath is ignored, and the file directory must be stated.

 $\triangle$  path and filename The filename must not have a file extension.

Use

.

Enter ⇒ **lwarpmk html**

followed by

Enter ⇒ **lwarpmk limages**

**for HTML output:** 1 \LWR@ProvidesPackagePass{pstool}[2018/01/20]

Each image is placed inside a lateximage to capture the results of psfrag.

```
2 \renewcommand\pstool@alwaysprocess[3][]{%
3 \begin{lateximage}[-pstool-~\PackageDiagramAltText]%
4 \includegraphics{#2.pdf}%
5 \end{lateximage}%
6 }
7 \LetLtxMacro\pstool@neverprocess\pstool@alwaysprocess
8 \LetLtxMacro\pstool@maybeprocess\pstool@alwaysprocess
9
10 \renewcommand\pstool@@psfragfig[4]{%
11 \begin{lateximage}[-pstool-~\PackageDiagramAltText]%
12 \includegraphics{#2.pdf}%
13 \end{lateximage}%
14 }
```
#### File 373 **lwarp-pstricks.sty**

## § 479 Package **pstricks**

(*Emulates or patches code by* TIMOTHY VAN ZANDT.)

Pkg pstricks pstricks is patched for use by lwarp.

 $\triangle$  use pspicture All pstricks content should be contained inside a pspicture environment.

```
for HTML output: 1 \LWR@ProvidesPackagePass{pstricks}[2018/01/06]
```

```
2 \BeforeBeginEnvironment{pspicture}{%
3 \begin{lateximage}[pspicture]%
4 }
5 \AfterEndEnvironment{pspicture}{\end{lateximage}}
6
7 \BeforeBeginEnvironment{pspicture*}{%
8 \begin{lateximage}[pspicture]%
9 }
10 \AfterEndEnvironment{pspicture*}{\end{lateximage}}
```
#### File 374 **lwarp-pxatbegshi.sty**

# § 480 Package **pxatbegshi**

Pkg pxatbegshi pxatbegshi is ignored.

**for HTML output:** 1 \LWR@ProvidesPackageDrop{pxatbegshi}[2017/11/04]

\LWR@origRequirePackage{lwarp-atbegshi}

#### File 375 **lwarp-pxeveryshi.sty**

# § 481 Package **pxeveryshi**

Pkg pxeveryshi pxeveryshi is ignored.

**for HTML output:** 1 \LWR@ProvidesPackageDrop{pxeveryshi}[2012/05/19]

2 \LWR@origRequirePackage{lwarp-everyshi}

#### File 376 **lwarp-pxfonts.sty**

## § 482 Package **pxfonts**

(*Emulates or patches code by* YOUNG RYU.)

Pkg pxfonts pxfonts is used as-is for svG math, and is emulated for MATHJAX.

**for HTML output:** 1 \LWR@ProvidesPackagePass{pxfonts}[2008/01/22]

#### For MATHJAX:

 \LWR@origRequirePackage{lwarp-common-mathjax-letters} 3 \begin{warpMathJax} \LWR@infoprocessingmathjax{pxfonts} 6 \LWR@mathjax@addgreek@l@up{}{up}

8 \end{warpMathJax}

#### File 377 **lwarp-pxftnright.sty**

# § 483 Package **pxftnright**

Pkg pxftnright pxftnright is ignored.

**for HTML output:** 1 \LWR@ProvidesPackageDrop{pxftnright}[2017/02/28]

2 \LWR@origRequirePackage{lwarp-ftnright}

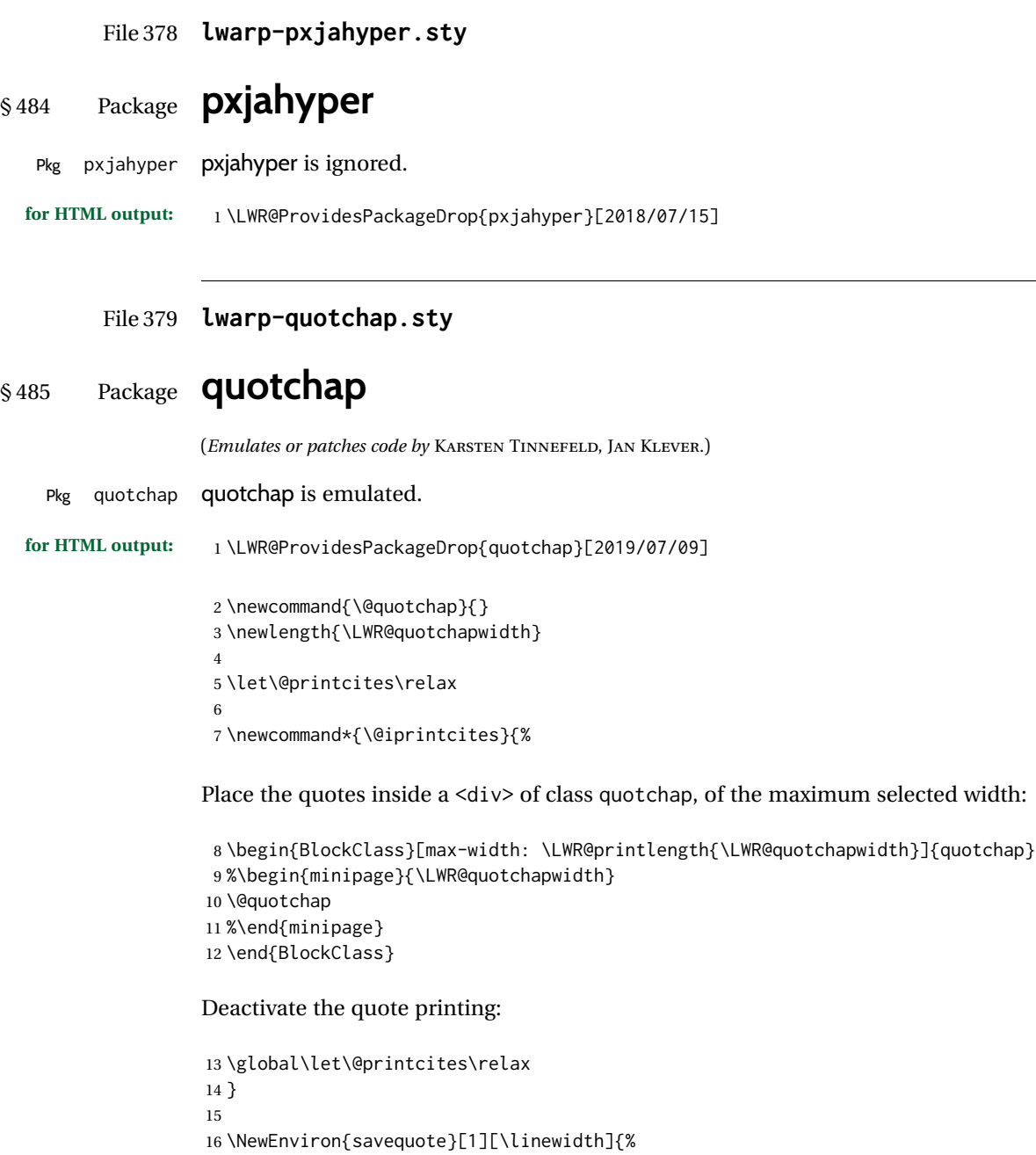

Remember the width, adjusted for HTML, and make the length assignment global, per: [https://tex.stackexchange.com/questions/300823/](https://tex.stackexchange.com/questions/300823/why-is-setlength-ineffective-inside-a-tabular-environment) [why-is-setlength-ineffective-inside-a-tabular-environment](https://tex.stackexchange.com/questions/300823/why-is-setlength-ineffective-inside-a-tabular-environment)

17 \setlength{\LWR@quotchapwidth}{#1\*2}% 18 \global\LWR@quotchapwidth=\LWR@quotchapwidth% Remember the body, and activate the quote printing:

```
19 \global\let\@quotchap\BODY
20 \global\let\@printcites\@iprintcites%
21 }
```
The quotation author is placed inside a <div> of class qauthor:

```
22 \newcommand{\qauthor}[1]{%
23 \LWR@stoppars%
24 \begin{BlockClass}{qauthor}%
25 {#1}%
26 \end{BlockClass}%
27 \LWR@startpars%
28 }
```
Fonts are ignored. Use css.

```
29 \newcommand{\qsetcnfont}[1]{}
30 \providecommand*{\quotefont}{}
31 \providecommand*{\qauthorfont}{}
```
File 380 **lwarp-quoting.sty**

## § 486 Package **quoting**

(*Emulates or patches code by* THOMAS TITZ.)

```
Pkg quoting quoting is patched for use by lwarp.
```
**for HTML output:** 1 \LWR@ProvidesPackagePass{quoting}[2014/01/28]

```
2\xpatchcmd{\quoting}{\quo@begintext}
3 {\begin{LWR@blocktextcurrentfont}\quo@begintext}
4 {}
5 {\LWR@patcherror{quoting}{quoting}}
6
7\xpatchcmd{\endquoting}{\quo@endtext}
8 {\quo@endtext\end{LWR@blocktextcurrentfont}\LWR@stoppars}
9 {}
10 {\LWR@patcherror{quoting}{endquoting}}
```
File 381 **lwarp-ragged2e.sty**

## § 487 Package **ragged2e**

(*Emulates or patches code by* MARTIN SCHRÖDER.)

Pkg ragged2e ragged2e is emulated.

Discard all options for lwarp-ragged2e:

```
for HTML output: 1 \LWR@ProvidesPackageDrop{ragged2e}[2009/05/21]
                  2 \LetLtxMacro\Centering\centering
                  3 \LetLtxMacro\RaggedLeft\raggedleft
                  4 \LetLtxMacro\RaggedRight\raggedright
                  5 \newcommand*{\justifying}{}
                  6 \newlength{\CenteringLeftskip}
                  7 \newlength{\RaggedLeftLeftskip}
                  8 \newlength{\RaggedRightLeftskip}
                  9 \newlength{\CenteringRightskip}
                 10 \newlength{\RaggedLeftRightskip}
                 11 \newlength{\RaggedRightRightskip}
                 12 \newlength{\CenteringParfillskip}
                 13 \newlength{\RaggedLeftParfillskip}
                 14 \newlength{\RaggedRightParfillskip}
                 15 \newlength{\JustifyingParfillskip}
                 16 \newlength{\CenteringParindent}
                 17 \newlength{\RaggedLeftParindent}
                 18 \newlength{\RaggedRightParindent}
                 19 \newlength{\JustifyingParindent}
                 20\newenvironment*{Center}{\center}{\endcenter}
                 21 \newenvironment*{FlushLeft}{\flushleft}{\endflushleft}
                 22\newenvironment*{FlushRight}{\flushright}{\endflushright}
                 23 \newenvironment*{justify}{\justifying}{\endjustifying}
       File 382 lwarp-realscripts.sty
```
## § 488 Package **realscripts**

(*Emulates or patches code by* WILL ROBERTSON.)

Pkg realscripts realscripts is emulated. See lwarp.css for the <span> of class supsubscript.

**for HTML output:** 1 \LWR@ProvidesPackagePass{realscripts}[2016/02/13]

The following are copied verbatim from the original, but given new names, since xparse definitions should not be \let.

```
2 \ExplSyntaxOn
3
4 \DeclareDocumentCommand \LWR@print@realsubscript {m} {
5 \fontspec_if_fontspec_font:TF {
6 \fontspec_if_opentype:TF
7 { \fontspec_if_feature:nTF {+subs}
8 { {\addfontfeature{VerticalPosition=Inferior}#1} }
9 { \fontspec_if_feature:nTF {+sinf}
10 { {\addfontfeature{VerticalPosition=ScientificInferior}#1} }
11 { \fakesubscript{#1} }
12 }
13 }
```
```
14 { \fontspec_if_aat_feature:nnTF {10} {2}
15 { {\addfontfeature{VerticalPosition=Inferior}#1} }
16 { \fakesubscript{#1} }
17 }
18 }
19 { \fakesubscript{#1} }
20 }
21
22 \DeclareDocumentCommand \LWR@HTML@realsubscript {m} {
23 \LWR@HTML@textsubscript{#1}
24 }
25
26 \LWR@formatted{realsubscript}
27
28
29 \DeclareDocumentCommand \LWR@print@realsuperscript {m} {
30 \fontspec_if_fontspec_font:TF
31 {
32 \fontspec_if_opentype:TF
33 { \fontspec_if_feature:nTF {+sups}
34 { {\addfontfeature{VerticalPosition=Superior}#1} }
35 { \fakesuperscript{#1} }
36 }
37 { \fontspec_if_aat_feature:nnTF {10} {1}
38 { {\addfontfeature{VerticalPosition=Superior}#1} }
39 { \fakesuperscript{#1} }
40 }
41 }
42 { \fakesuperscript{#1} }
43 }
44
45 \DeclareDocumentCommand \LWR@HTML@realsuperscript {m} {
46 \LWR@HTML@textsuperscript{#1}
47 }
48
49 \LWR@formatted{realsuperscript}
50
51
52 \DeclareDocumentCommand \LWR@print@textsubsuperscript {s O{l} mm} {
53 \leavevmode
54 \group_begin:
55 \IfBooleanTF #1
56 {
57 \hbox_set:Nn \l_tmpa_box {\textsubscript*{#3}}
58 \hbox_set:Nn \l_tmpb_box {\textsuperscript*{#4}}
59 }
60 {
61 \hbox_set:Nn \l_tmpa_box {\textsubscript{#3}}
62 \hbox_set:Nn \l_tmpb_box {\textsuperscript{#4}}
63 }
64 \hbox_set:Nn \l_tmpa_box
65 { \box_move_down:nn \subsupersep {\box_use:N \l_tmpa_box} }
66 \hbox_set:Nn \l_tmpb_box
67 {\box_move_up:nn \subsupersep {\box_use:N \l_tmpb_box} }
68 \str_case:nnF {#2}
```

```
69 {
70 {l}{\use_i:nnn}
71 {c}{\use_ii:nnn}
72 {r}{\use_iii:nnn}
73 }
74 {
75 \PackageWarning{realscripts}{
76 Unknown~alignment~option~'#2'. \MessageBreak
77 One~ of~ 'l',~ 'c',~ 'r',~ only
78 }
79 \use_i:nnn
80 }
81 {
82 \hbox_overlap_right:n { \box_use:N \l_tmpa_box }
83 \hbox_overlap_right:n { \box_use:N \l_tmpb_box }
84 \skip_horizontal:n {
85 \dim_max:nn {\box_wd:N \l_tmpa_box} {\box_wd:N \l_tmpb_box}
86 }
87 }
88 {
89 \dim_compare:nTF { \box_wd:N \l_tmpa_box > \box_wd:N \l_tmpb_box }
90 {
91 \skip_horizontal:n {
92 0.5\box_wd:N \l_tmpa_box-0.5\box_wd:N \l_tmpb_box
93 }
94 \box_use:N \l_tmpb_box
95 \skip_horizontal:n {
96 -0.5\box_wd:N \l_tmpa_box-0.5\box_wd:N \l_tmpb_box
97 }
98 \box_use:N \l_tmpa_box
99 }
100 {
101 \skip_horizontal:n {
102 0.5\box_wd:N \l_tmpb_box-0.5\box_wd:N \l_tmpa_box
103 }
104 \box_use:N \l_tmpa_box
105 \skip_horizontal:n {
106 -0.5\box_wd:N \l_tmpb_box-0.5\box_wd:N \l_tmpa_box
107 }
108 \box_use:N \l_tmpb_box
109 }
110 }
111 \quad {
112 \skip_horizontal:n {
113 \dim_max:nn {\box_wd:N \l_tmpa_box} {\box_wd:N \l_tmpb_box}
114 }
115 \hbox_overlap_left:n { \box_use:N \l_tmpa_box }
116 \hbox_overlap_left:n { \box_use:N \l_tmpb_box }
117 }
118 \group_end:
119 }
120
121 \ExplSyntaxOff
122
123
```

```
124 \newcommand*{\LWR@realscriptsalign}{}
125
126 \newcommand*{\LWR@setrealscriptsalign}[1]{%
127 \renewcommand*{\LWR@realscriptsalign}{}%
128 \ifthenelse{\equal{#1}{c}}{%
129 \renewcommand{\LWR@realscriptsalign}{%
130 \LWR@print@mbox{text-align:center} ; %
131 }%
132 }{}%
133 \ifthenelse{\equal{#1}{r}}{%
134 \renewcommand{\LWR@realscriptsalign}{%
135 \LWR@print@mbox{text-align:right} ; %
136 }%
137 }{}%
138 }
139
140 \DeclareDocumentCommand \LWR@HTML@textsubsuperscript {s O{l} mm} {%
141 \LWR@setrealscriptsalign{#2}%
142 \InlineClass[\LWR@realscriptsalign]{supsubscript}{%
143 \textsuperscript{#4}\textsubscript{#3}%
144 }%
145 }
146 \LWR@formatted{textsubsuperscript}
147
148 \FilenameNullify{%
149 \RenewDocumentCommand{\textsuperscript}{s m}{}%
150 \RenewDocumentCommand{\textsubscript}{s m}{}%
151 \renewcommand{\fakesubscript}[1]{}%
152 \renewcommand{\fakesuperscript}[1]{}%
153 \renewcommand{\realsubscript}[1]{}%
154 \renewcommand{\realsuperscript}[1]{}%
155 \renewcommand{\textsubsuperscript}[2]{}%
156 \renewcommand{\textsupersubscript}[2]{}%
157 }
```
File 383 **lwarp-refcheck.sty**

# § 489 Package **refcheck**

Pkg refcheck refcheck is ignored.

**for HTML output:** 1 \LWR@ProvidesPackageDrop{refcheck}[2013/02/14]

```
2 \def\showrefnames{}
3 \def\norefnames{}
4 \def\showcitenames{}
5 \def\nocitenames{}
6 \def\setonmsgs{}
7 \def\setoffmsgs{}
8 \def\checkunlbld{}
9 \def\ignoreunlbld{}
10 \newcommand*{\refcheckxrdoc}[2][]{}
```
### File 384 **lwarp-register.sty**

```
§ 490 Package register
                 (Emulates or patches code by MATTHEW LOVELL.)
   Pkg register register is patched for use by lwarp.
  for HTML output: 1 \LWR@ProvidesPackagePass{register}[2019/01/01]
                  2 \xpatchcmd{\register}
                  3 {\centering}
                  4 {%
                  5 \begin{center}%
                  6 \begin{lateximage}[-register-~\PackageDiagramAltText]%
                  7 }
                  8 {}
                  9 {\LWR@patcherror{register}{register}}
                 10
                 11 \xpatchcmd{\endregister}
                 12 {\leftskip}
                 13 {%
                 14 \end{lateximage}\end{center}%
                 15 \leftskip%
                 16 }%
                 17 {}
                 18 {\LWR@patcherror{register}{endregister}}
                 19
                 20 \expandafter\xapptocmd\csname register*\endcsname
                 21 {%
                 22 \begin{center}%
                 23 \begin{lateximage}[-register-~\PackageDiagramAltText]%
                 24 }
                 25 {}
                 26 {\LWR@patcherror{register}{register*}}
                 27
                 28 \expandafter\xpatchcmd\csname endregister*\endcsname
                 29 {\leftskip}
                 30 {%
                 31 \end{lateximage}\end{center}%
                 32 \leftskip%
                 33 }%
                 34 {}
                 35 {\LWR@patcherror{register}{endregister*}}
                 36
                 37 \setlength{\regWidth}{5in}
```
### File 385 **lwarp-relsize.sty**

# § 491 Package **relsize**

(*Emulates or patches code by* DONALD ARSENEAU, BERNIE COSELL, MATT SWIFT.)

Pkg relsize relsize is patched for use by lwarp, and emulated for MATHJAX.

For HTML, only the inline macros are supported: \textlarger, \textsmaller, and \textscale. Each becomes an inline span of a modified font-size.

\relsize, \larger, \smaller, and \relscale are ignored.

While creating svG math for HTML, the original definitions are temporarilty restored, and so should work as expected.

 $\triangle$  not small The HTML browser's setting for minumum font size may limit how small the output will be displayed.

**for HTML output:** 1 \LWR@ProvidesPackagePass{relsize}[2013/03/29]

```
2 \let\LWR@origrelsize\relsize
3 \LetLtxMacro\LWR@origlarger\larger
4 \LetLtxMacro\LWR@origsmaller\smaller
5 \let\LWR@relscale\relscale
6 \LetLtxMacro\LWR@origtextlarger\textlarger
7 \LetLtxMacro\LWR@origtextsmaller\textsmaller
8 \let\LWR@textscale\textscale
\mathbf{q}10 \appto\LWR@restoreorigformatting{%
11 \let\relsize\LWR@origrelsize%
12 \LetLtxMacro\larger\LWR@origlarger%
13 \LetLtxMacro\smaller\LWR@origsmaller%
14 \let\relscale\LWR@relscale%
15 \LetLtxMacro\textlarger\LWR@origtextlarger%
16 \LetLtxMacro\textsmaller\LWR@origtextsmaller%
17 \let\textscale\LWR@textscale%
18 }
19
20 \newcounter{LWR@relsizetemp}
21
22 \renewcommand*{\relsize}[1]{}
23 \renewcommand*{\larger}[1][]{}
24 \renewcommand*{\smaller}[1][]{}
25 \renewcommand*{\relscale}[1]{}
26
27 \renewcommand*{\textlarger}[2][1]{%
28 \setcounter{LWR@relsizetemp}{100+(#1*20)}%
29 \InlineClass[font-size:\arabic{LWR@relsizetemp}\%]{textlarger}{#2}%
30 }
31
```

```
32 \renewcommand*{\textsmaller}[2][1]{%
33 \setcounter{LWR@relsizetemp}{100-(#1*20)}%
34 \InlineClass[font-size:\arabic{LWR@relsizetemp}\%]{textsmaller}{#2}%
35 }
36
37 \renewcommand*{\textscale}[2]{%
38 \setcounter{LWR@relsizetemp}{100*\real{#1}}%
39 \InlineClass[font-size:\arabic{LWR@relsizetemp}\%]{textscale}{#2}%
40 }
```
### For MATHJAX:

```
41 \begin{warpMathJax}
42 \CustomizeMathJax{\newcommand{\mathlarger}[1]{#1}}
43 \CustomizeMathJax{\newcommand{\mathsmaller}[1]{#1}}
44 \end{warpMathJax}
```
### File 386 **lwarp-repeatindex.sty**

## § 492 Package **repeatindex**

Pkg repeatindex repeatindex is emulated for lwarp.

 $\triangle$  style file lwarp must be used with a special style file:

\usepackage[makeindex,makeindexStyle={lwarp\_repeatindex}]{lwarp}

where lwarp\_repeatindex.ist may be copied from the following modified version of lwarp.ist:

```
preamble
"\\begin{theindex}
  \\providecommand*\\lettergroupDefault[1]{}
  \\providecommand*\\lettergroup[1]{%
      \\par\\textbf{#1}\\par
      \\nopagebreak
  }
"
headings_flag 1
heading_prefix "
  \\lettergroup{"
heading_suffix "}"
delim_0 "], \\hyperindexref{"
delim_1 ", \\hyperindexref{"
delim_2 ", \\hyperindexref{"
delim_n "}, \\hyperindexref{"
delim_r "} -- \\hyperindexref{"
delim_t "}"
item_0 "\n \\item ["
```
(The modifications are the delim\_0 and item\_0 entries.)

```
for HTML output: 1 \LWR@ProvidesPackageDrop{repeatindex}[2001/10/13]
```
In the lwarp core, \LWR@indexitem is modified to accept the optional \item argument.

```
2 \RequirePackage{makeidx}
3 \def\entryprefix{\itshape}
4 \def\entrypostfix{\dots}
```
File 387 **lwarp-repltext.sty**

## § 493 Package **repltext**

Pkg repltext repltext is ignored.

```
for HTML output: 1 \LWR@ProvidesPackageDrop{repltext}[2020/09/25]
```

```
2 \newcommand{\repltext}[2]{#2}
3 \newcommand*{\prevrepl}{}
```
#### For MATHJAX:

```
4 \begin{warpMathJax}
5 \CustomizeMathJax{\newcommand{\repltext}[2]{#2}}
6 \end{warpMathJax}
```
### File 388 **lwarp-resizegather.sty**

# § 494 Package **resizegather**

Pkg resizegather resizegather is ignored.

**for HTML output:** 1 \LWR@ProvidesPackageDrop{resizegather}[2016/05/16]

2 \newcommand\*{\resizegathersetup}[1]{}

File 389 **lwarp-returntogrid.sty**

### § 495 Package **returntogrid**

Pkg returntogrid returntogrid is ignored.

**for HTML output:** 1 \LWR@ProvidesPackageDrop{returntogrid}[2018/08/21]

```
2 \NewDocumentCommand\returntogrid{ O {} }{}
                    3 \NewDocumentCommand\returntogridsetup { m } {}
                    4 \NewDocumentCommand\showdebugpagegrid {} {}
         File 390 lwarp-rmathbr.sty
§ 496 Package rmathbr
                  (Emulates or patches code by DENIS RYABOV.)
     Pkg rmathbr rmathbr is used as-is for svg math, and emulated for MATHJAX.
  for HTML output: 1 \LWR@ProvidesPackagePass{rmathbr}[2020/12/11]
                    2 \begin{warpMathJax}
                    3 \CustomizeMathJax{\def\*{~}}
                    4 \CustomizeMathJax{\newcommand{\cdott}{\cdot}}
                    5 \CustomizeMathJax{\newcommand{\nobr}{}}
                    6 \end{warpMathJax}
         File 391 lwarp-rmpage.sty
§ 497 Package rmpage
      Pkg rmpage rmpage is ignored.
  for HTML output: 1 \LWR@ProvidesPackageDrop{rmpage}[1997/09/29]
         File 392 lwarp-romanbar.sty
§ 498 Package romanbar
                  (Emulates or patches code by H.-MARTIN MÜNCH.)
    Pkg romanbar romanbar is patched for use by lwarp.
                  An inline class with an overline and underline is used.
  for HTML output: 1 \LWR@ProvidesPackagePass{romanbar}[2012/01/01]
                    2 \DeclareRobustCommand{\Roman@bar}[1]{% #1 is in Roman, i.e. MMXII
                    3 \InlineClass[%
                    4 text-decoration: overline underline ;
                   5 ]{romanbar}{#1}%
                    6 }
```
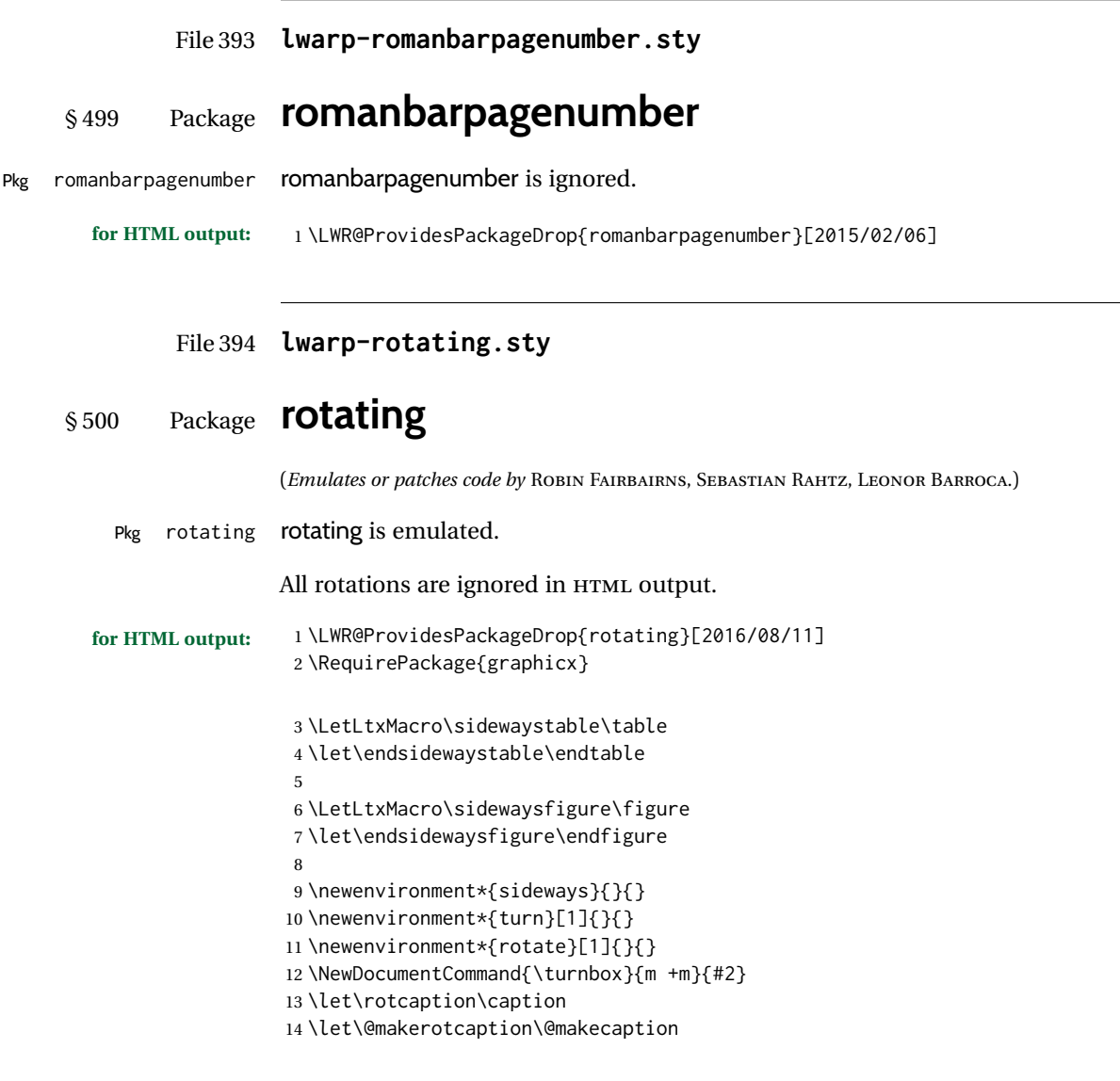

### File 395 **lwarp-rotfloat.sty**

# § 501 Package **rotfloat**

(*Emulates or patches code by* AXEL SOMMERFELDT.)

Pkg rotfloat rotfloat is emulated.

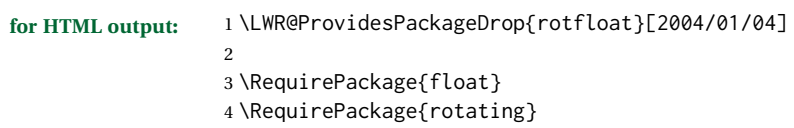

\newfloat {\*1: type*} } {\*2: placement*} } {\*3: ext*} } [\*4: within*}]

Emulates the \newfloat command from the float package. Sideways floats are \let to the same as regular floats.

"placement" is ignored.

```
5 \RenewDocumentCommand{\newfloat}{m m m o}{%
6 \IfValueTF{#4}%
7 {%
8 \DeclareFloatingEnvironment[fileext=#3,within=#4]{#1}%
9 }%
10 {%
11 \DeclareFloatingEnvironment[fileext=#3]{#1}%
12 }%
13 \csletcs{sideways#1}{#1}%
14 \csletcs{endsideways#1}{end#1}%
```
Remember the float style:

```
15 \csedef{LWR@floatstyle@#1}{\LWR@floatstyle}%
16 \csedef{LWR@floatstyle@sideways#1}{\LWR@floatstyle}%
```
newfloat package automatically creates the \listof command for new floats, but float does not, so remove \listof here in case it is manually created later:

```
17 \cslet{listof#1s}\relax%
18 \cslet{listof#1es}\relax%
19 \cslet{listofsideways#1s}\relax%
20 \cslet{listofsideways#1es}\relax%
21 }
```
File 396 **lwarp-rviewport.sty**

### § 502 Package **rviewport**

Pkg rviewport rviewport is honored inside a lateximage, and otherwise ignored for HTML output.

If rviewport is important for an image, enclose the image inside a lateximage environment.

**for HTML output:** 1 \LWR@ProvidesPackagePass{rviewport}[2011/08/27]

2 \define@key{igraph}{rviewport}{}

File 397 **lwarp-savetrees.sty**

### § 503 Package **savetrees**

Pkg savetrees savetrees is ignored.

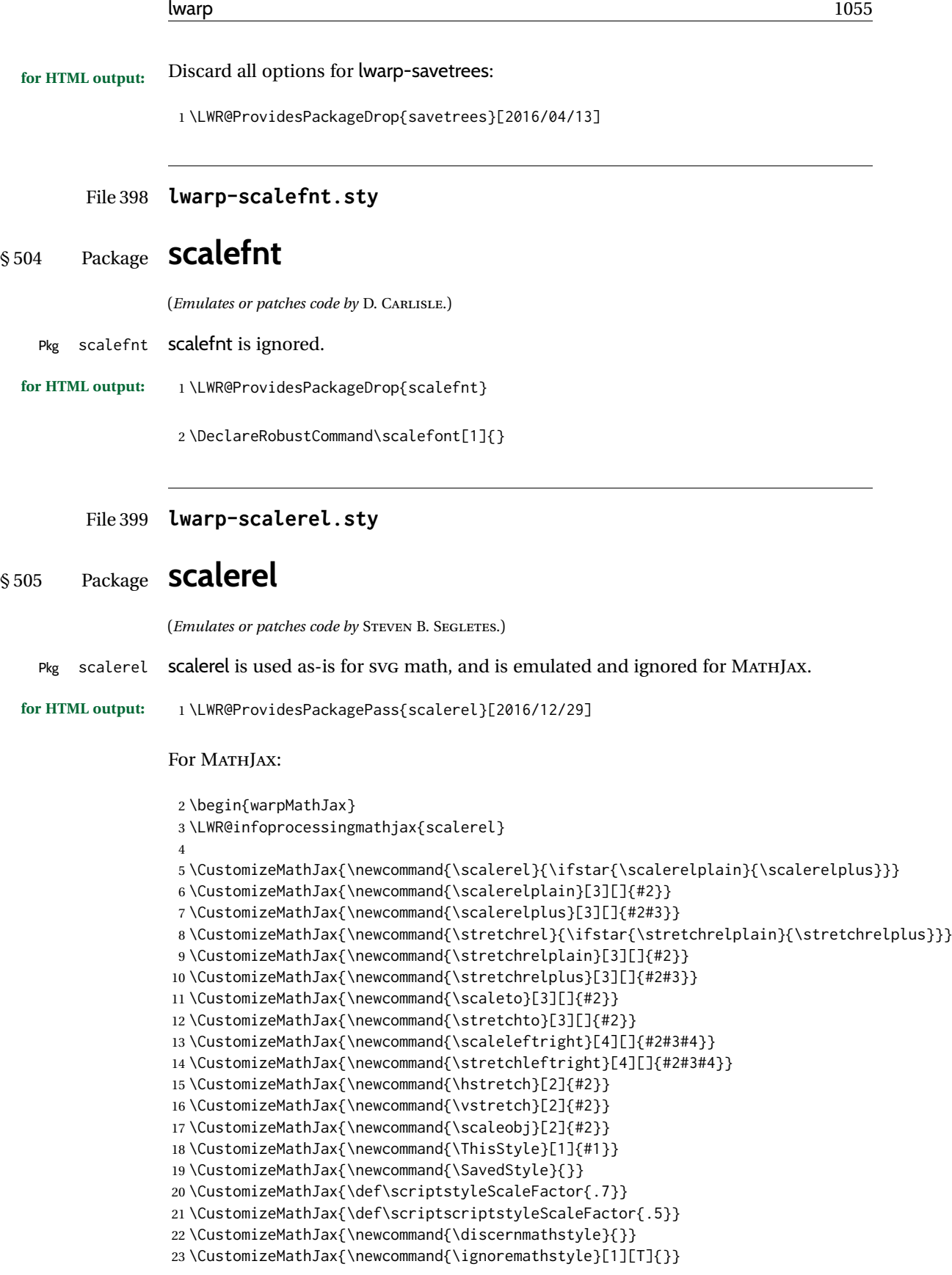

```
24 \CustomizeMathJax{\newcommand{\Isnextbyte}[3][v]{}}
                   25 \end{warpMathJax}
         File 400 lwarp-schemata.sty
§ 506 Package schemata
                  (Emulates or patches code by CHARLES P. SCHAUM.)
    Pkg schemata schemata is patched for use by lwarp.
  for HTML output: 1 \LWR@ProvidesPackagePass{schemata}[2020/11/23]
                    2 \LetLtxMacro\LWR@schemata@origschema\schema
                    3 \LetLtxMacro\LWR@schemata@origSchema\Schema
                    4
                    5 \renewcommand{\schema}[3][open]{%
                    6 \begin{lateximage}[-schemata-~\PackageDiagramAltText]%
                    7 \LWR@print@normalsize%
                    8 \LWR@schemata@origschema[#1]{#2}{#3}%
                    9 \end{lateximage}%
                   10 }
                   11
                   12 \renewcommand{\Schema}[5][open]{%
                   13 \begin{lateximage}[-schemata-~\PackageDiagramAltText]%
                   14 \LWR@print@normalsize%
                   15 \LWR@schemata@origSchema[#1]{#2}{#3}{#4}{#5}%
                   16 \end{lateximage}%
                   17 }
         File 401 lwarp-scrextend.sty
§ 507 Package scrextend
   Pkg scrextend scrextend is emulated.
                  This package may be loaded standalone, but is also loaded automatically if koma-script
                   classes are in use. \DeclareDocumentCommand is used to overwrite the koma-script
                   definitions.
  for HTML output: 1 \LWR@ProvidesPackageDrop{scrextend}[2020/01/24]
                    2 \DeclareDocumentCommand{\setkomafont}{m m}{}
                    3 \DeclareDocumentCommand{\addkomafont}{m m}{}
                    4 \DeclareDocumentCommand{\usekomafont}{m}{}
                    5
                    6 \DeclareDocumentCommand{\usefontofkomafont}{m}{}
```
- \DeclareDocumentCommand{\useencodingofkomafont}{m}{}
- \DeclareDocumentCommand{\usesizeofkomafont}{m}{}

```
9 \DeclareDocumentCommand{\usefamilyofkomafont}{m}{}
10 \DeclareDocumentCommand{\useseriesofkomafont}{m}{}
11 \DeclareDocumentCommand{\useshapeofkomafont}{m}{}
12
13 \providecommand*{\coverpagetopmargin}{}
14 \providecommand*{\coverpagebottommargin}{}
15 \providecommand*{\coverpageleftmargin}{}
16 \providecommand*{\coverpagerightmargin}{}
17
```
#### Title page:

```
18 \AtBeginDocument{
19 \let\LWR@koma@orig@maketitle\maketitle
20 \DeclareDocumentCommand{\maketitle}{o}{\LWR@koma@orig@maketitle}
21 }
22
23 \DeclareDocumentCommand{\@maketitle}{}{%
24 \ifdefvoid{\@titlehead}{}{%
25 \begin{BlockClass}{titlehead}%
26 \@titlehead%
27 \end{BlockClass}%
28 }%
29 \ifdefvoid{\@subject}{}{%
30 \begin{BlockClass}{subject}%
31 \@subject%
32 \end{BlockClass}%
33 }%
34 \LWR@stoppars%
35 \LWR@htmltag{\LWR@tagtitle}%
36 \@title%
37 \LWR@htmltag{\LWR@tagtitleend}%
38 \ifdefvoid{\@subtitle}{}{%
39 \begin{BlockClass}{subtitle}%
40 \@subtitle%
41 \end{BlockClass}%
42 }%
43 \LWR@startpars%
44 \begin{BlockClass}{author}%
45 \renewcommand*{\cr}{}%
46 \renewcommand*{\crcr}{}%
47 \renewcommand*{\noalign}{}%
48 \renewcommand{\and}{%
49 \end{BlockClass}%
50 \begin{BlockClass}{oneauthor}%
51 }%
52 \begin{BlockClass}{oneauthor}%
53 \@author%
54 \end{BlockClass}%
55 \end{BlockClass}%
56 \begin{BlockClass}{titledate}%
57 \@date%
58 \end{BlockClass}%
```

```
59 \ifdefvoid{\@published}{}{%
60 \begin{BlockClass}{published}%
61 \@published%
62 \end{BlockClass}%
63 }%
64 }
65
66 \AddSubtitlePublished
67
68 \DeclareDocumentCommand{\extratitle}{m}{}
69 \DeclareDocumentCommand{\frontispiece}{m}{}
70
71 \def\@titlehead{}%
72 \DeclareDocumentCommand{\titlehead}{m}{\gdef\@titlehead{#1}}%
73
74 \def\@subject{}%
75 \DeclareDocumentCommand{\subject}{m}{\gdef\@subject{#1}}%
76
77 % \subtitle and \published are defined by \AddSubtitlePublished
78
79 \DeclareDocumentCommand{\publishers}{m}{\published{#1}}
80
81 \DeclareDocumentCommand{\uppertitleback}{m}{}
82 \DeclareDocumentCommand{\lowertitleback}{m}{}
83 \DeclareDocumentCommand{\dedication}{m}{}
84
85 \DeclareDocumentCommand{\ifthispageodd}{m m}{#1}
86
87 \DeclareDocumentCommand{\cleardoublepageusingstyle}{m}{}
88 \DeclareDocumentCommand{\cleardoubleemptypage}{}{}
89 \DeclareDocumentCommand{\cleardoubleplainpage}{}{}
90 \DeclareDocumentCommand{\cleardoublestandardpage}{}{}
91 \DeclareDocumentCommand{\cleardoubleoddpage}{}{}
92 \DeclareDocumentCommand{\cleardoubleoddpageusingstyle}{m}{}
93 \DeclareDocumentCommand{\cleardoubleoddemptypage}{}{}
94 \DeclareDocumentCommand{\cleardoubleoddplainpage}{}{}
95 \DeclareDocumentCommand{\cleardoubleoddstandardpage}{}{}
96 \DeclareDocumentCommand{\cleardoubleevenpage}{}{}
97 \DeclareDocumentCommand{\cleardoubleevenpageusingstyle}{m}{}
98 \DeclareDocumentCommand{\cleardoubleevenemptypage}{}{}
99 \DeclareDocumentCommand{\cleardoubleevenplainpage}{}{}
100 \DeclareDocumentCommand{\cleardoubleevenstandardpage}{}{}
101
102 \DeclareDocumentCommand{\multiplefootnoteseparator}{}{%
103 \begingroup\let\thefootnotemark\multfootsep\@makefnmark\endgroup
104 }
105
106 \DeclareDocumentCommand{\multfootsep}{}{,}
107
108 \DeclareDocumentCommand{\footref}{m}{%
109 \begingroup
110 \unrestored@protected@xdef\@thefnmark{\ref{#1}}%
111 \endgroup
112 \@footnotemark
113 }
```

```
115 \DeclareDocumentCommand{\deffootnote}{o m m m}{}
```

```
116 \DeclareDocumentCommand{\deffootnotemark}{m}{}
```

```
117 \DeclareDocumentCommand{\setfootnoterule}{o m}{}
```

```
118 \DeclareDocumentCommand{\raggedfootnote}{}{}
```

```
119 \DeclareDocumentCommand{\dictum}{o m}{
120 \begin{LWR@BlockClassWP}{\LWR@print@mbox{text-align:right}}{}{dictum}
121 #2
122 \IfValueT{#1}
123 {
124 \LWR@stoppars%
125 \ifbool{FormatWP}
126 {\begin{BlockClass}[\LWR@print@mbox{border-top:} 1px solid gray]{dictumauthor}}
127 {\begin{BlockClass}{dictumauthor}}
128 \dictumauthorformat{#1}
129 \end{BlockClass}
130 }
131 \end{LWR@BlockClassWP}
132 }
133
134 \DeclareDocumentCommand{\dictumwidth}{}{}
135 \DeclareDocumentCommand{\dictumauthorformat}{m}{(#1)}
136 \DeclareDocumentCommand{\dictumrule}{}{}
137 \DeclareDocumentCommand{\raggeddictum}{}{}
138 \DeclareDocumentCommand{\raggeddictumtext}{}{}
139 \DeclareDocumentCommand{\raggeddictumauthor}{}{}
140
141 \DeclareDocumentEnvironment{labeling}{o m}
142 {%
143 \def\sc@septext{#1}%
144 \list{}{}%
145 \let\makelabel\labelinglabel%
146 }
147 {
148 \endlist
149 }
150
151 \DeclareDocumentCommand{\labelinglabel}{m}{%
152 #1 \qquad \sc@septext%
153 }
154
155 \let\addmargin\relax
156 \let\endaddmargin\relax
157 \cslet{addmargin*}{\relax}
158 \cslet{endaddmargin*}{\relax}
159 \NewDocumentEnvironment{addmargin}{s O{} m}
160 {
161 \LWR@stoppars%
162 \setlength{\LWR@templengthtwo}{#3}
163 \ifblank{#2}
164 {
```

```
165 \begin{BlockClass}[
```

```
166 \LWR@print@mbox{margin-left:\LWR@printlength{\LWR@templengthtwo}} ;
                     167 \LWR@print@mbox{margin-right:\LWR@printlength{\LWR@templengthtwo}}
                     168 ]{addmargin}
                     169 }
                     170 {
                     171 \setlength{\LWR@templengthone}{#2}
                     172 \begin{BlockClass}[
                     173 \LWR@print@mbox{margin-left:\LWR@printlength{\LWR@templengthone}} ;
                     174 \LWR@print@mbox{margin-right:\LWR@printlength{\LWR@templengthtwo}}
                     175 ]{addmargin}
                     176 }
                     177 }
                     178 {\end{BlockClass}\LWR@startpars}
                     Ref to create a starred environment:
                     https://tex.stackexchange.com/questions/45401/
                           use-the-s-star-argument-with-newdocumentenvironment
                     179
                     180 \ExplSyntaxOn
                     181 \cs_new:cpn {addmargin*} {\addmargin*}
                     182 \cs_new_eq:cN {endaddmargin*} \endaddmargin
                     183 \ExplSyntaxOff
                     184
                     185 \DeclareDocumentCommand{\marginline}{m}{\marginpar{#1}}
            File 402 lwarp-scrhack.sty
  § 508 Package scrhack
        Pkg scrhack scrhack is ignored.
     for HTML output: 1 \LWR@ProvidesPackageDrop{scrhack}[2018/03/30]
            File 403 lwarp-scrlayer.sty
  § 509 Package scrlayer
                     (Emulates or patches code by MARKUS KOHM.)
       Pkg scrlayer scrlayer is emulated.
\triangle Not fully tested! Please send bug reports!
     for HTML output: 1 \LWR@ProvidesPackageDrop{scrlayer}[2018/03/30]
                      2 \newcommand*{\DeclareSectionNumberDepth}[2]{}
                      3 \newcommand*{\DeclareLayer}[2][]{}
                      4 \newcommand*{\DeclareNewLayer}[2][]{}
```
 \newcommand\*{\ProvideLayer}[2][]{} \newcommand\*{\RedeclareLayer}[2][]{} \newcommand\*{\ModifyLayer}[2][]{} \newcommand\*{\layerhalign}{} \newcommand\*{\layervalign}{} \newcommand\*{\layerxoffset}{} \newcommand\*{\layeryoffset}{} \newcommand\*{\layerwidth}{} \newcommand\*{\layerheight}{} \providecommand\*{\LenToUnit}[1]{\strip@pt\dimexpr#1\*\p@/\unitlength} \newcommand\*{\putUL}[1]{} \newcommand\*{\putUR}[1]{} \newcommand\*{\putLL}[1]{} \newcommand\*{\putLR}[1]{} \newcommand\*{\putC}[1]{} \newcommand\*{\GetLayerContents}[1]{} \newcommand{\IfLayerExists}[3]{#3} \newcommand\*{\DestroyLayer}[1]{} \newcommand\*{\layercontentsmeasure}{} \newcommand\*{\currentpagestyle}{} \newcommand\*{\BeforeSelectAnyPageStyle}[1]{} \newcommand\*{\AfterSelectAnyPageStyle}[1]{} \newcommand\*{\DeclarePageStyleAlias}[2]{} \newcommand\*{\DeclareNewPageStyleAlias}[2]{} \newcommand\*{\ProvidePageStyleAlias}[2]{} \newcommand\*{\RedeclarePageStyleAlias}[2]{} \newcommand\*{\DestroyPageStyleAlias}[1]{} \newcommand\*{\GetRealPageStyle}[1]{} \newcommand\*{\DeclarePageStyleByLayers}[3][]{} \newcommand\*{\DeclareNewPageStyleByLayers}[3][]{} \newcommand\*{\ProvidePageStyleByLayers}[3][]{} \newcommand\*{\RedeclarePageStyleByLayers}[3][]{} \NewDocumentCommand{\ForEachLayerOfPageStyle}{s m m}{} \newcommand\*{\AddLayersToPageStyle}[2]{} \newcommand\*{\AddLayersAtBeginOfPageStyle}[2]{} \newcommand\*{\AddLayersAtEndOfPageStyle}[2]{} \newcommand\*{\RemoveLayersFromPageStyle}[2]{} \newcommand\*{\AddLayersToPageStyleBeforeLayer}[3]{} \newcommand\*{\AddLayersToPageStyleAfterLayer}[3]{} \newcommand\*{\UnifyLayersAtPageStyle}[1]{} \newcommand\*{\ModifyLayerPageStyleOptions}[2]{} \newcommand\*{\AddToLayerPageStyleOptions}[2]{} \newcommand{\IfLayerPageStyleExists}[3]{#3} \newcommand{\IfRealLayerPageStyleExists}[3]{#3} \newcommand{\IfLayerAtPageStyle}[4]{#4} \newcommand{\IfSomeLayerAtPageStyle}[4]{#4} \newcommand{\IfLayersAtPageStyle}[4]{#4} \newcommand\*{\DestroyRealLayerPageStyle}[1]{} \@ifundefined{footheight}{\newlength\footheight}{} 54 \DeclareDocumentCommand{\automark}{s o m}{} \DeclareDocumentCommand{\manualmark}{}{} \DeclareDocumentCommand{\MakeMarkcase}{m}{#1}

 \newcommand{\partmarkformat}{} \if@chapter

```
59 \newcommand{\chaptermarkformat}{}
60 \setminus fi61 \newcommand{\sectionmarkformat}{}
62 \DeclareDocumentCommand{\GenericMarkFormat}{m}{}
63 \newcommand*{\@mkleft}[1]{}
64 \newcommand*{\@mkright}[1]{}
65 \newcommand*{\@mkdouble}[1]{}
66 \newcommand*{\@mkboth}[2]{}
67 \newcommand*{\scrlayerInitInterface}[1][]{}
68 \newcommand{\scrlayerAddToInterface}[3][]{}
69 \newcommand{\scrlayerAddCsToInterface}[3][]{}
70 \newcommand{\scrlayerOnAutoRemoveInterface}[2][]{}
```
#### File 404 **lwarp-scrlayer-notecolumn.sty**

## § 510 Package **scrlayer-notecolumn**

(*Emulates or patches code by* MARKUS KOHM.)

Pkg scrlayer-notecolumn scrlayer-notecolumn is emulated.

### $\triangle$  Not fully tested! Please send bug reports!

**for HTML output:** 1 \LWR@ProvidesPackageDrop{scrlayer-notecolumn}[2018/02/02]

```
2 \newcommand*{\DeclareNoteColumn}[2][]{}
```

```
3 \newcommand*{\DeclareNewNoteColumn}[2][]{}
```
- 4 \newcommand\*{\ProvideNoteColumn}[2][]{} 5 \newcommand\*{\RedeclareNoteColumn}[2][]{}
- 6 \NewDocumentCommand{\makenote}{s o m}{\marginpar{#3}}
- 7 \newcommand\*{\syncwithnotecolumn}[1][]{}
- 8 \newcommand\*{\syncwithnotecolumns}[1][]{}
- 9 \newcommand\*{\clearnotecolumn}[1][]{}
- 10 \newcommand\*{\clearnotecolumns}[1][]{}

File 405 **lwarp-scrlayer-scrpage.sty**

## § 511 Package **scrlayer-scrpage**

(*Emulates or patches code by* MARKUS KOHM.)

Pkg scrlayer-scrpage scrlayer-scrpage is ignored.

#### $\triangle$  Not fully tested! Please send bug reports!

**for HTML output:** 1 \LWR@ProvidesPackageDrop{scrlayer-scrpage}[2018/03/30]

2 \@ifundefined{footheight}{\newlength\footheight}{}

```
3 \NewDocumentCommand{\lehead}{s o m}{}
4 \NewDocumentCommand{\cehead}{s o m}{}
5 \NewDocumentCommand{\rehead}{s o m}{}
6 \NewDocumentCommand{\lohead}{s o m}{}
7 \NewDocumentCommand{\cohead}{s o m}{}
8 \NewDocumentCommand{\rohead}{s o m}{}
9 \NewDocumentCommand{\lefoot}{s o m}{}
10 \NewDocumentCommand{\cefoot}{s o m}{}
11 \NewDocumentCommand{\refoot}{s o m}{}
12 \NewDocumentCommand{\lofoot}{s o m}{}
13 \NewDocumentCommand{\cofoot}{s o m}{}
14 \NewDocumentCommand{\rofoot}{s o m}{}
15 \NewDocumentCommand{\ohead}{s o m}{}
16 \NewDocumentCommand{\chead}{s o m}{}
17 \NewDocumentCommand{\ihead}{s o m}{}
18 \NewDocumentCommand{\ofoot}{s o m}{}
19 \NewDocumentCommand{\cfoot}{s o m}{}
20 \NewDocumentCommand{\ifoot}{s o m}{}
21 \DeclareDocumentCommand{\MakeMarkcase}{m}{#1}
22 \newcommand*{\defpairofpagestyles}[3][]{}
23 \newcommand*{\newpairofpagestyles}[3][]{}
24 \newcommand*{\renewpairofpagestyles}[3][]{}
25 \newcommand*{\providepairofpagestyles}[3][]{}
26 \newcommand*{\clearmainofpairofpagestyles}{}
27 \newcommand*{\clearplainofpairofpagestyles}{}
28 \newcommand*{\clearpairofpagestyles}{}
29 \newcommand*{\clearscrheadings}{}
30 \newcommand*{\clearscrheadfoot}{}
31 \newcommand*{\clearscrplain}{}
32 \NewDocumentCommand{\deftriplepagestyle}{m o o m m m m m m}{}
33 \NewDocumentCommand{\newtriplepagestyle}{m o o m m m m m m}{}
34 \NewDocumentCommand{\renewtriplepagestyle}{m o o m m m m m m}{}
35 \NewDocumentCommand{\providetriplepagestyle}{m o o m m m m m m}{}
36 \newcommand*{\defpagestyle}[3]{}
37 \newcommand*{\newpagestyle}[3]{}
38 \newcommand*{\providepagestyle}[3]{}
39 \newcommand*{\renewpagestyle}[3]{}
```
File 406 **lwarp-scrpage2.sty**

### § 512 Package **scrpage2**

(*Emulates or patches code by* MARKUS KOHM.)

Pkg scrpage2 scrpage2 is ignored.

 $\triangle$  Not fully tested! Please send bug reports!

**for HTML output:** 1 \LWR@ProvidesPackageDrop{scrpage2}[2018/03/30]

```
2 \@ifundefined{footheight}{\newlength\footheight}{}
3 \NewDocumentCommand{\lehead}{o m}{}
4 \NewDocumentCommand{\cehead}{o m}{}
5 \NewDocumentCommand{\rehead}{o m}{}
6 \NewDocumentCommand{\lohead}{o m}{}
7 \NewDocumentCommand{\cohead}{o m}{}
8 \NewDocumentCommand{\rohead}{o m}{}
9 \NewDocumentCommand{\lefoot}{o m}{}
10 \NewDocumentCommand{\cefoot}{o m}{}
11 \NewDocumentCommand{\refoot}{o m}{}
12 \NewDocumentCommand{\lofoot}{o m}{}
13 \NewDocumentCommand{\cofoot}{o m}{}
14 \NewDocumentCommand{\rofoot}{o m}{}
15 \NewDocumentCommand{\ohead}{o m}{}
16 \NewDocumentCommand{\chead}{o m}{}
17 \NewDocumentCommand{\ihead}{o m}{}
18 \NewDocumentCommand{\ofoot}{o m}{}
19 \NewDocumentCommand{\cfoot}{o m}{}
20 \NewDocumentCommand{\ifoot}{o m}{}
21\DeclareDocumentCommand{\automark}{o m}{}
22 \DeclareDocumentCommand{\manualmark}{}{}
23 \DeclareDocumentCommand{\MakeMarkcase}{m}{#1}
24 \NewDocumentCommand{\deftripstyle}{m o o m m m m m m}{}
25 \NewDocumentCommand{\defpagestyle}{s m m m}{}
26 \NewDocumentCommand{\newpagestyle}{s m m m}{}
27 \NewDocumentCommand{\renewpagestyle}{s m m m}{}
28 \NewDocumentCommand{\providepagestyle}{s m m m}{}
29 \newcommand{\partmarkformat}{}
30 \if@chapter
31 \newcommand{\chaptermarkformat}{}
32 \midfi
33 \newcommand{\sectionmarkformat}{}
34 \newcommand{\subsectionmarkformat}{}
35 \newcommand{\subsubsectionmarkformat}{}
36 \newcommand{\paragraphmarkformat}{}
37\newcommand{\subparagraphmarkformat}{}
38
39 \newcommand*{\clearscrheadings}{}
40 \newcommand*{\clearscrheadfoot}{}
41 \newcommand*{\clearscrplain}{}
```

```
File 407 lwarp-section.sty
```
## § 513 Package **section**

Pkg section section is ignored.

(*Emulates or patches code by* OLIVER PRETZEL.)

```
for HTML output: 1 \LWR@ProvidesPackageDrop{section}
```
\ifx\chapter\undefined

\def\chsize{\Large}\def\hdsize{\huge}\else

```
4 \def\chsize{\huge}\def\hdsize{\Huge}
 5 \setminus fi6 \let\ttsize\LARGE
 7 \let\ausize\large
 8 \let\dasize\large
 9 \let\secsize\Large
10 \let\subsize\large
11 \let\hdpos\raggedright
12 \newcounter{hddepth}
13 \let\fpind\relax
14 \def\ttfnt{}
15 \def\hdfnt{}
16 \def\fefnt{}
17 \def\thfnt{}
18 \def\pgfnt{}
19 \def\hmkfnt{}
20 \let\mkcse\uppercase
21 \def\hddot{}
22 \def\cpdot{:}
23 \def\nmdot{}
24 \ifx\secindent\undefined
25 \newdimen\secindent
26 \newskip\secpreskp
27 \newskip\secpstskp
28 \newdimen\subindent
29 \newskip\subpreskp
30 \newskip\subpstskp
31 \newskip\parpstskp
32 \newcount\c@hddepth
```

```
33 \fi
```
File 408 **lwarp-sectionbreak.sty**

# § 514 Package **sectionbreak**

(*Emulates or patches code by* MICHAL HOFTICH.)

```
Pkg sectionbreak sectionbreak is patched for use by lwarp.
 for HTML output: 1 \LWR@ProvidesPackagePass{sectionbreak}[2018-01-03]
                    2 \renewcommand\asterism{\HTMLunicode{2042}}
                    3
                    4 \renewcommand\pre@sectionbreak{}
                    5 \renewcommand\post@sectionbreak{}
                    6
                    7 \renewcommand\print@sectionbreak[1]{%
                    8 \begin{center}
                    9 #1
                    10 \end{center}
                    11 }
                    12
```
### File 409 **lwarp-sectsty.sty**

### § 515 Package **sectsty**

(*Emulates or patches code by* ROWLAND MCDONNELL.)

```
Pkg sectsty sectsty is ignored.
```
**for HTML output:** 1 \LWR@ProvidesPackageDrop{sectsty}[2002/02/25]

```
2\newcommand*{\partfont} [1] {}
3 \newcommand*{\partnumberfont} [1] {}
4 \newcommand*{\parttitlefont} [1] {}
5 \newcommand*{\chapterfont} [1] {}
6 \newcommand*{\chapternumberfont} [1] {}
7 \newcommand*{\chaptertitlefont} [1] {}
8 \newcommand*{\sectionfont} [1] {}
9 \newcommand*{\subsectionfont} [1] {}
10 \newcommand*{\subsubsectionfont} [1] {}
11 \newcommand*{\paragraphfont} [1] {}
12 \newcommand*{\subparagraphfont} [1] {}
13 \newcommand*{\minisecfont} [1] {}
14 \newcommand*{\allsectionsfont}[1] {}
15 \newcommand{\nohang}{}
```
\sectionrule is only to be used in \*font commands, thus it is ignored.

```
16 \newcommand*{\sectionrule}[5]{}
17
18 \def\ulemheading#1#2{}
```
File 410 **lwarp-selectp.sty**

# § 516 Package **selectp**

Pkg selectp selectp is ignored.

**for HTML output:** 1 \LWR@ProvidesPackageDrop{selectp}% no date given

2 \newcommand\*{\outputonly}[1]{}

File 411 **lwarp-semantic-markup.sty**

# § 517 Package **semantic-markup**

(*Emulates or patches code by* ANDREW A. CASHNER.)

Pkg semantic-markup semantic-markup is patched for use by lwarp.

 $\triangle$  If using the endnotes option, add \theendnotes where desired.

```
for HTML output: 1 \LWR@ProvidesPackagePass{semantic-markup}[2018/05/21]
```
The endnotes must be printed by the user before the end of the document, since the end is after the HTML footer, etc.

```
2 \ifendnotes
3 \RenewDocumentCommand{\SetupEndnotes}{}{%
4 \let\footnote=\endnote
5 % \AtEndDocument{\DoBeforeEndnotes{\EndnoteFont\theendnotes}}%
6 }
7 \fi
```
HTML unicode characters from musicography are used.

```
8 \RequirePackage{musicography}
9
10 \let\fl\musFlat
11 \let\sh\musSharp
12 \let\na\musNatural
```
The \musfig is placed inside a hashed image, with a simple alt tag.

```
13 \RequirePackage{amsmath}
14
15 \RenewDocumentCommand{\musfig}{ m m }{%
16 \LWR@subsingledollar*%
17 {#1/#2}% alt tag
18 {musfig}% addl' hashing
19 {% contents
20 \LWR@origensuredmath{%
21 \genfrac{}{}{0pt}{1}{\text{#1}}{\text{#2}}%
22 }%
23 }%
24 }
```
The \meter is taken from musicography, and becomes a hashed image with a simple alt tag.

```
25 \RenewDocumentCommand{\meter}{ m m }{%
26 \musMeter{#1}{#2}%
27 }
```
File 412 **lwarp-seqsplit.sty**

# § 518 Package **seqsplit**

(*Emulates or patches code by* BORIS VEYTSMAN.)

Pkg seqsplit seqsplit is patched for use by lwarp.

For HTML output, the results are similar to print mode, and respond to window size.

 $\triangle$  svG math results For svG math, the output differs from print mode in that the contents are formatted in a minipage, which is then inline with the surrounding math.

For MATHJAX, the contents are used as-is.

**for HTML output:** 1 \LWR@ProvidesPackagePass{seqsplit}[2006/08/07]

Special handling because lwarp uses a box for SVG math, which does not normally allow line breaks, so a print-mode minipage must be used to allow line breaks. The minipage will not be wrapped inline with any surrounding math.

```
2 \begin{warpHTML}
3 \LetLtxMacro\LWR@orig@seqsplit\seqsplit
4
5 \renewcommand*{\seqsplit}[1]{%
6 \ifmmode%
7 \begin{LWR@print@minipage}{6in}%
8 \LWR@orig@seqsplit{#1}%
9 \end{LWR@print@minipage}%
10 \else%
11 \InlineClass[word-wrap:break-word]{seqsplit}{\LWR@orig@seqsplit{#1}}%
12 \fi
13 }
```
Between characters, an empty HTML comment is placed to allow a line wrap in the HTML source, without adding spaces in the output.

```
14 \AtBeginDocument{
15 \newcommand*{\LWR@HTML@seqinsert}{%
16 \LWR@htmlcomment{ }%
17 }
18 \LWR@formatted{seqinsert}
19 }
20 \end{warpHTML}
21
22 \begin{warpMathJax}
23 \CustomizeMathJax{\newcommand{\seqsplit}[1]{#1}}
24 \end{warpMathJax}
```
### File 413 **lwarp-setspace.sty**

### § 519 Package **setspace**

(*Emulates or patches code by* ROBIN FAIRBAIRNS.)

Pkg setspace setspace is emulated.

Discard all options for lwarp-setspace:

#### lwarp the contract of the contract of the contract of the contract of the contract of the contract of the contract of the contract of the contract of the contract of the contract of the contract of the contract of the cont

**for HTML output:** <sup>1</sup> \LWR@ProvidesPackageDrop{setspace}[2011/12/19] \newcommand\*{\setstretch}[1]{} \newcommand\*{\SetSinglespace}[1]{} \newcommand\*{\singlespacing}{} \newcommand\*{\onehalfspacing}{} \newcommand\*{\doublespacing}{} \newenvironment\*{singlespace} { \LWR@forcenewpage \BlockClass{singlespace} } {\endBlockClass} \newenvironment\*{singlespace\*} { \LWR@forcenewpage \BlockClass{singlespace} } {\endBlockClass} \newenvironment\*{spacing}[1]{ }{ } \newenvironment\*{onehalfspace} { \LWR@forcenewpage \BlockClass{onehalfspace} } {\endBlockClass} \newenvironment\*{doublespace} { \LWR@forcenewpage \BlockClass{doublespace} } {\endBlockClass}

### File 414 **lwarp-shadethm.sty**

# § 520 Package **shadethm**

(*Emulates or patches code by* JIM HEffERON.)

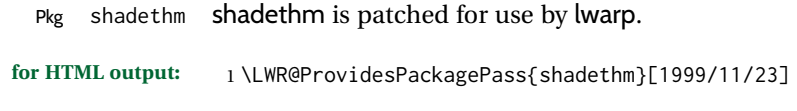

\newenvironment{LWR@HTML@shadebox}

 {% \convertcolorspec{named}{shadethmcolor}{HTML}\LWR@tempcolor% \convertcolorspec{named}{shaderulecolor}{HTML}\LWR@tempcolortwo% \begin{BlockClass}[% background: \LWR@origpound\LWR@tempcolor ; border: 1px solid \LWR@origpound\LWR@tempcolortwo ; ]{shadebox} }% {\end{BlockClass}} \LWR@formattedenv{shadebox}

File 415 **lwarp-shadow.sty**

# § 521 Package **shadow**

(*Emulates or patches code by* MAURO ORLANDINI.)

Pkg shadow shadow is emulated.

**for HTML output:** Discard all options for lwarp-shadow:

\LWR@ProvidesPackageDrop{shadow}[2003/02/19]

```
2 \newdimen\sboxsep
3 \newdimen\sboxrule
4 \newdimen\sdim
5
6 \newcommand{\shabox}[1]{%
7 \InlineClass{shabox}{#1}%
8 }
```
File 416 **lwarp-shapepar.sty**

# § 522 Package **shapepar**

(*Emulates or patches code by* DONALD ARSENEAU.)

Pkg shapepar shapepar is patched for use by lwarp. Shapes appear in print mode, as well as inside a lateximage, but are ignored for HTML. **for HTML output:** 1 \LWR@ProvidesPackagePass{shapepar}[2013/03/26] \newcommand\*{\LWR@HTML@shapepar}[2][]{} \LWR@formatted{shapepar} \NewDocumentCommand{\LWR@HTML@cutout}{m d()}{} \LWR@formatted{cutout}

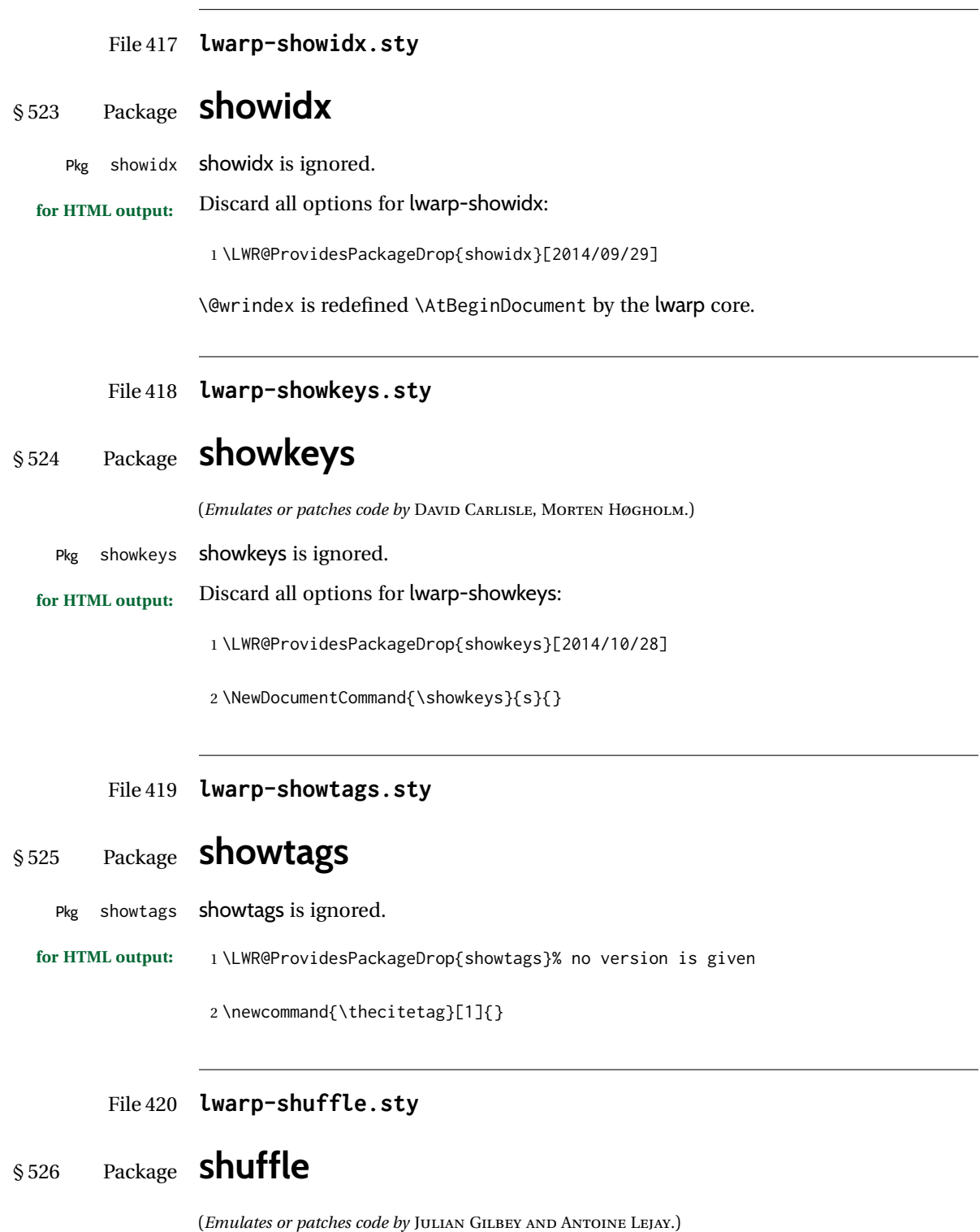

Pkg shuffle shuffle is emulated for svG math, and also emulated for MATHJAX.

 $\overline{\phantom{0}}$ 

 $\overline{\phantom{a}}$ 

The font used for shuffle may not render correctly when converted to SVG math, so a picture environment drawing is used instead.

For MATHJAX, the Unicode character is used, and for \cshuffle a \bar is added.

```
for HTML output: 1 \LWR@ProvidesPackageDrop{shuffle}[2008/10/27]
                 2 \LWR@origRequirePackage{lwarp-common-mathjax-overlaysymbols}
                 3 \newcommand*{\LWR@shuffle@start}{%
                 4 \hspace*{.2em}
                 5 \begin{picture}(.75,0.65)
                 6 \setlength{\unitlength}{1em}
                 7 \quad \text{(0,0)}{\text{line}(1,0)}{.75}8 \put(0,0){\line(0,1){.5}}
                 9 \put(.375,0){\line(0,1){.5}}
                 10 \put(.75,0){\line(0,1){.5}}
                11 }
                 12
                 13 \newcommand*{\LWR@shuffle@finish}{%
                14 \end{picture}
                15 \hspace*{.75em}
                16 \hspace*{.2em}
                17 }
                 18
                 19 \newcommand*{\shuffle}{%
                20 \LWR@shuffle@start%
                21 \LWR@shuffle@finish%
                22 }
                2324 \newcommand*{\cshuffle}{%
                25 \LWR@shuffle@start%
                26 \put(.05,.65){\line(1,0){.65}}%
                27 \LWR@shuffle@finish%
                28 }
                29 \begin{warpMathJax}
                30 \CustomizeMathJax{\newcommand{\shuffle}{\mathbin{\unicode{0x29E2}}}}
                31 \CustomizeMathJax{\newcommand{\cshuffle}{%
                32 \mathbin{\LWRoverlaysymbols{\raise{.6ex}{-}}{\unicode{0x29E2}}}%
                33 }}
                34 \end{warpMathJax}
```
### File 421 **lwarp-sidecap.sty**

## § 527 Package **sidecap**

(*Emulates or patches code by* ROLF NIEPRASCHK, HUBERT GÄSSLEIN.)

Pkg sidecap sidecap is emulated.

**for HTML output:** Discard all options for lwarp-sidecap.

\LWR@ProvidesPackageDrop{sidecap}[2003/06/06]

### See:

```
http://tex.stackexchange.com/questions/45401/
use-the-s-star-argument-with-newdocumentenvironment
regarding the creation of starred environments with xparse.
```

```
2 \NewDocumentEnvironment{SCtable}{soo}
3 {\IfValueTF{#3}{\table[#3]}{\table}}
4 {\endtable}
5
6 \ExplSyntaxOn
 7 \cs_new:cpn {SCtable*} {\SCtable*}
8 \cs_new_eq:cN {endSCtable*} \endSCtable
9 \ExplSyntaxOff
10
11
12 \NewDocumentEnvironment{SCfigure}{soo}
13 {\IfValueTF{#3}{\figure[#3]}{\figure}}
14 {\endfigure}
15
16 \ExplSyntaxOn
17 \cs_new:cpn {SCfigure*} {\SCfigure*}
18 \cs_new_eq:cN {endSCfigure*} \endSCfigure
19 \ExplSyntaxOff
20
21
22 \newenvironment*{wide}{}{}
```
### File 422 **lwarp-sidenotes.sty**

# § 528 Package **sidenotes**

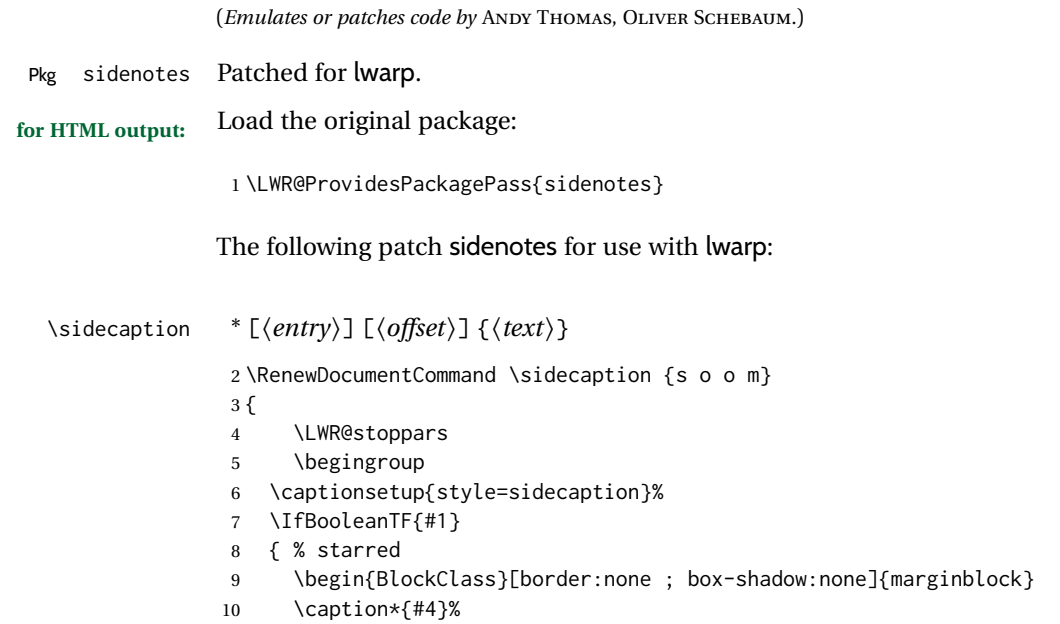

```
11 \end{BlockClass}
12 }
13 { % unstarred
14 \IfNoValueOrEmptyTF{#2}
15 {\def\@sidenotes@sidecaption@tof{#4}}
16 {\def\@sidenotes@sidecaption@tof{#2}}
17 \begin{BlockClass}[border:none ; box-shadow:none]{marginblock}
18 \caption[\@sidenotes@sidecaption@tof]{#4}
19 \end{BlockClass}
20 }
21 \endgroup
22 \LWR@startpars
23 }
```
Borrowed from the lwarp version of keyfloat:

```
24 \NewDocumentEnvironment{KFLTsidenotes@marginfloat}{O{-1.2ex} m}
25 {% start
26 \LWR@BlockClassWP{float:right; width:2in; margin:10pt}{}{marginblock}%
27 \renewcommand*{\@captype}{#2}%
28 }
29 {%
30 \endLWR@BlockClassWP%
31 }
32
33 \RenewDocumentEnvironment{marginfigure}{o}
34 {\begin{KFLTsidenotes@marginfloat}{figure}}
35 {\end{KFLTsidenotes@marginfloat}}
36
37 \RenewDocumentEnvironment{margintable}{o}
38 {\begin{KFLTsidenotes@marginfloat}{table}}
39 {\end{KFLTsidenotes@marginfloat}}
```
The following were changed by sidenotes, and now are reset back to their lwarpsupported originals:

Restoring the definition from the  $\text{LATEX2}_{\varepsilon}$  article.cls source:

```
40 \renewenvironment{figure*}
41 {\@dblfloat{figure}}
42 {\end@dblfloat}
43
44 \renewenvironment{table*}
45 {\@dblfloat{table}}
46 {\end@dblfloat}
```
For MATHJAX:

 $\triangle$  Note that sidenotes does not support \sidenote inside math in print mode. Use \sidenotemark and \sidenotetext instead.

- \appto\LWR@syncnotenumbers{\LWR@synconenotenumber{LWRsidenote}{\thesidenote}}
- \appto\LWR@syncnotenames{\LWR@synconenotename{LWRsidenote}{\sidenotename}}

\begin{warpMathJax}

\providecommand{\sidenotename}{sidenote}

```
51 \CustomizeMathJax{\def\LWRsidenote{1}}
52 \CustomizeMathJax{\newcommand{\sidenotemark}[1][\LWRsidenote]{{}^{\mathrm{#1}}}}
53 \end{warpMathJax}
```
The following is not defined since is not allowed inside math in print mode, and also would have to be modified to parse the optional offset argument:

\CustomizeMathJax{\newcommand{\sidenote}[2][\LWRsidenote]{{}^{\mathrm{#1}}}}

File 423 **lwarp-simplebnf.sty**

# § 529 Package **simplebnf**

(*Emulates or patches code by* JAY LEE.)

Pkg simplebnf simplebnf is patched for use by lwarp.

**for HTML output:** 1 \LWR@ProvidesPackagePass{simplebnf}[2020/09/01]

The entire object is placed inside a lateximage whose alt text is the LATEX source BNF expression.

```
2 \ExplSyntaxOn
3
4 \RenewDocumentEnvironment { bnfgrammar } { +b }
5 {
6 %% \l__input_seq is a list of term definitions.
7 \qquad \text{regex\_split:} \ { ;; } { #1 } \l__input_seq
8 \begin{center}
9 \begin{lateximage}[#1]% lwarp
10 \tl_set:Nn \l__table_tl
11 {
12 \begin{tabular}{lcll}
13 }
14 \bool_set_true:N \l_tmp_first_term % Is this the first term in this grammar?
15 \seq_map_inline:Nn \l__input_seq
16 {
17 %% \l__term_seq - (term, rhses)...
18 %% \l__term_tl - term
19 %% \l__keypairs_tl - rhses
20 \regex_split:nnN { ::= } { ##1 } \l__term_seq
21 \seq_pop_left:NN \l__term_seq \l__term_tl
22 \seq_pop_left:NN \l__term_seq \l__keypairs_tl
23
24 \regex_replace_once:nnN { ^\s+ } {} \l__term_tl
25
26 \bool_if:NTF \l_tmp_first_term
27 {
28 \bool_set_false:N \l_tmp_first_term
29 }
30 {
31 \tl_put_right:Nn \l__table_tl { \\ }
```

```
32 }
33 \tl_put_right:Nx \l__table_tl
34 {
35 \bnfexpr { \l__term_tl } & \g__simplebnf_defeq_tl &
36 }
37 %% \l__keypairs_seq - (rhs:annot | rhs)...
38 \seq_set_split:NnV \l__keypairs_seq { | } \l__keypairs_tl
39
40 \bool_set_true:N \l__first_rhs
41 \seq_map_function:NN \l__keypairs_seq \simplebnf_typeset_rhs:n
42 }
43
44 \tl_put_right:Nn \l__table_tl { \end{tabular} }
45 \tl_use:N \l__table_tl
46 \end{lateximage}% lwarp
47 \end{center}
48 }
49 { }
50
51 \ExplSyntaxOff
```
File 424 **lwarp-SIunits.sty**

### § 530 Package **SIunits**

(*Emulates or patches code by* MARCEL HELDOORN.)

Pkg SIunits Slunits is patched for use by lwarp.

For SVG math, it is recommended to use \unit where possible, which combines the entire expression into a single lateximage, and adds the alt tag containing the LATEX code, allowing for copy/paste. When units are used outside of the \unit macro, each unit macro will have its own lateximage, and each will have the alt tag set according to \MathImageAltText, which defaults to (math image).

For MATHJAX, individual units used in text will appear as SVG images, since \ensuremath is used in the original defintions, and \ensuremath often has expressions which do not work well in MATHJAX, so it is always forced to an SVG image. If, however, \unit is used, the result is expressed with MATHJAX instead of an SVG image.

**for HTML output:** 1 \LWR@ProvidesPackagePass{SIunits}[2007/12/02]

Patched for copy/paste with the HTML alt tag:

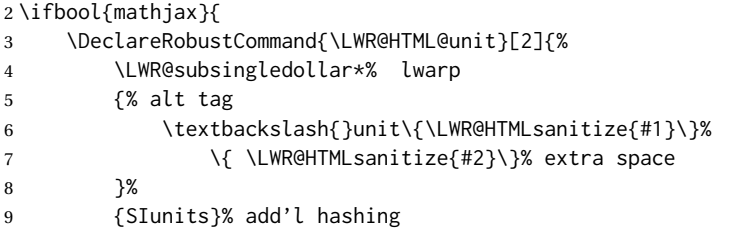

```
10 {%
11 \#1\setminus\{#2\}\%12 }% contents
13 }
14 }{% not MathJax
15 \DeclareRobustCommand{\LWR@HTML@unit}[2]{%
16 \@inunitcommandtrue% original
17 \LWR@subsingledollar*% lwarp
18 {% alt tag
19 \textbackslash{}unit\{\LWR@HTMLsanitize{#1}\}%
20 \{ \LWR@HTMLsanitize{#2}\}% extra space
21 }%
22 {SIunits}% add'l hashing
23 {%
24 \LWR@origensuredmath{% lwarp modification
25 \SI@fstyle{%
26 {#1}\@qsk\period@active{#2}%
27 BEE 3% original
28 }%
29 }% contents
30 \@inunitcommandfalse% original
31 }
32 }% not MathJax
33 \LWR@formatted{unit}
For MATHJAX:
34 \begin{warpMathJax}
35 \LWR@infoprocessingmathjax{SIunits}
36
37\CustomizeMathJax{\newcommand{\one}{}}
38 \CustomizeMathJax{\newcommand{\meter}{\metre}}
39 \CustomizeMathJax{\newcommand{\deka}{\deca}}
40 \CustomizeMathJax{\newcommand{\dekad}{\decad}}
41 \CustomizeMathJax{\newcommand{\per}{/}}
42 \CustomizeMathJax{\newcommand{\usk}{\;}}
43 \CustomizeMathJax{\newcommand{\unit}[2]{#1\,{#2}}}
44 \CustomizeMathJax{\newcommand{\power}[2]{#1^{#2}}}
45
46 \AtBeginDocument{%
47 \if@redefsquare
48 \CustomizeMathJax{\renewcommand{\square}[1]{\power{#1}{2}}}
49 \else
50 \if@defsquaren
51 \CustomizeMathJax{\newcommand{\squaren}[1]{\power{#1}{2}}}
52 \else
53 \CustomizeMathJax{\renewcommand{\square}[1]{\power{#1}{2}}}
54 \fi %\if@defsquaren
55 \fi %\if@redefsquare
56 } %\AtBeginDocument
57
58 \CustomizeMathJax{\newcommand{\squared}{^{2}}}
59 \CustomizeMathJax{\newcommand{\cubic}[1]{\power{#1}{3}}}
60 \CustomizeMathJax{\newcommand{\cubed}{^{3}}}
61 \CustomizeMathJax{\newcommand{\fourth}[1]{\power{#1}{4}}}
```

```
62 \CustomizeMathJax{\newcommand{\reciprocal}[1]{\power{#1}{-1}}}
63 \CustomizeMathJax{\newcommand{\rp}{\reciprocal}}
64 \CustomizeMathJax{\newcommand{\rpsquare}[1]{\power{#1}{-2}}}
65 \CustomizeMathJax{\newcommand{\rpsquared}{^{-2}}}
66 \CustomizeMathJax{\newcommand{\rpcubic}[1]{\power{#1}{-3}}}
67 \CustomizeMathJax{\newcommand{\rpcubed}{^{-3}}}
68 \CustomizeMathJax{\newcommand{\rpfourth}[1]{\power{#1}{-4}}}
69\CustomizeMathJax{\newcommand{\yocto}{\mathrm{y}}}
70 \CustomizeMathJax{\newcommand{\zepto}{\mathrm{z}}}
71 \CustomizeMathJax{\newcommand{\atto}{\mathrm{a}}}
72 \CustomizeMathJax{\newcommand{\femto}{\mathrm{f}}}
73 \CustomizeMathJax{\newcommand{\pico}{\mathrm{p}}}
74 \CustomizeMathJax{\newcommand{\nano}{\mathrm{n}}}
75 \CustomizeMathJax{\newcommand{\micro}{\mathrm{\unicode{x00B5}}}}
76 \CustomizeMathJax{\newcommand{\milli}{\mathrm{m}}}
77\CustomizeMathJax{\newcommand{\centi}{\mathrm{c}}}
78 \CustomizeMathJax{\newcommand{\deci}{\mathrm{d}}}
79 \CustomizeMathJax{\newcommand{\deca}{\mathrm{da}}}
80\CustomizeMathJax{\newcommand{\hecto}{\mathrm{h}}}
81\CustomizeMathJax{\newcommand{\kilo}{\mathrm{k}}}
82\CustomizeMathJax{\newcommand{\mega}{\mathrm{M}}}
83\CustomizeMathJax{\newcommand{\giga}{\mathrm{G}}}
84\CustomizeMathJax{\newcommand{\tera}{\mathrm{T}}}
85\CustomizeMathJax{\newcommand{\peta}{\mathrm{P}}}
86\CustomizeMathJax{\newcommand{\exa}{\mathrm{E}}}
87\CustomizeMathJax{\newcommand{\zetta}{\mathrm{Z}}}
88\CustomizeMathJax{\newcommand{\yotta}{\mathrm{Y}}}
89\CustomizeMathJax{\newcommand{\yoctod}{\power{10}{-24}}}
90 \CustomizeMathJax{\newcommand{\zeptod}{\power{10}{-21}}}
91 \CustomizeMathJax{\newcommand{\attod}{\power{10}{-18}}}
92 \CustomizeMathJax{\newcommand{\femtod}{\power{10}{-15}}}
93 \CustomizeMathJax{\newcommand{\picod}{\power{10}{-12}}}
94 \CustomizeMathJax{\newcommand{\nanod}{\power{10}{-9}}}
95 \CustomizeMathJax{\newcommand{\microd}{\power{10}{-6}}}
96 \CustomizeMathJax{\newcommand{\millid}{\power{10}{-3}}}
97 \CustomizeMathJax{\newcommand{\centid}{\power{10}{-2}}}
98 \CustomizeMathJax{\newcommand{\decid}{\power{10}{-1}}}
99 \CustomizeMathJax{\newcommand{\decad}{\power{10}{1}}}
100 \CustomizeMathJax{\newcommand{\hectod}{\power{10}{2}}}
101 \CustomizeMathJax{\newcommand{\kilod}{\power{10}{3}}}
102 \CustomizeMathJax{\newcommand{\megad}{\power{10}{6}}}
103 \CustomizeMathJax{\newcommand{\gigad}{\power{10}{9}}}
104 \CustomizeMathJax{\newcommand{\terad}{\power{10}{12}}}
105 \CustomizeMathJax{\newcommand{\petad}{\power{10}{15}}}
106 \CustomizeMathJax{\newcommand{\exad}{\power{10}{18}}}
107 \CustomizeMathJax{\newcommand{\zettad}{\power{10}{21}}}
108\CustomizeMathJax{\newcommand{\yottad}{\power{10}{24}}}
109 \CustomizeMathJax{\newcommand{\gram}{\mathrm{g}}}
110 \CustomizeMathJax{\newcommand{\metre}{\mathrm{m}}}
111 \CustomizeMathJax{\newcommand{\kilogram}{\kilo\gram}}
112 \CustomizeMathJax{\newcommand{\second}{\mathrm{s}}}
113 \CustomizeMathJax{\newcommand{\ampere}{\mathrm{A}}}
114 \CustomizeMathJax{\newcommand{\kelvin}{\mathrm{K}}}
115 \CustomizeMathJax{\newcommand{\mole}{\mathrm{mol}}}
116 \CustomizeMathJax{\newcommand{\candela}{\mathrm{cd}}}
```

```
117 \CustomizeMathJax{\newcommand{\radian}{\mathrm{rad}}}
118 \CustomizeMathJax{\newcommand{\steradian}{\mathrm{sr}}}
119 \CustomizeMathJax{\newcommand{\hertz}{\mathrm{Hz}}}
120 \CustomizeMathJax{\newcommand{\newton}{\mathrm{N}}}
121 \CustomizeMathJax{\newcommand{\pascal}{\mathrm{Pa}}}
122\CustomizeMathJax{\newcommand{\joule}{\mathrm{J}}}
123\CustomizeMathJax{\newcommand{\watt}{\mathrm{W}}}
124 \CustomizeMathJax{\newcommand{\coulomb}{\mathrm{C}}}
125 \CustomizeMathJax{\newcommand{\volt}{\mathrm{V}}}
126\CustomizeMathJax{\newcommand{\farad}{\mathrm{F}}}
127\CustomizeMathJax{\newcommand{\ohm}{\mathrm{\Omega}}}
128\CustomizeMathJax{\newcommand{\siemens}{\mathrm{S}}}
129 \CustomizeMathJax{\newcommand{\weber}{\mathrm{Wb}}}
130 \CustomizeMathJax{\newcommand{\tesla}{\mathrm{T}}}
131\CustomizeMathJax{\newcommand{\henry}{\mathrm{H}}}
132 \CustomizeMathJax{\newcommand{\degreecelsius}{\mathrm{\unicode{x2103}}}}
133 \CustomizeMathJax{\newcommand{\celsius}{\degreecelsius}}
134 \CustomizeMathJax{\newcommand{\lumen}{\mathrm{lm}}}
135\CustomizeMathJax{\newcommand{\lux}{\mathrm{lx}}}
136 \CustomizeMathJax{\newcommand{\becquerel}{\mathrm{Bq}}}
137 \CustomizeMathJax{\newcommand{\sievert}{\mathrm{Sv}}}
138 \CustomizeMathJax{\newcommand{\katal}{\mathrm{kat}}}
139
140 \ifdef{\radianbase}{
141 \CustomizeMathJax{\newcommand{\radianbase}%
142 {\metre\usk\reciprocal\metre}}
143 \CustomizeMathJax{\newcommand{\steradianbase}%
144 {\squaremetre\usk\rpsquare\metre}}
145 \CustomizeMathJax{\newcommand{\hertzbase}%
146 {\reciprocal\second}}
147 \CustomizeMathJax{\newcommand{\newtonbase}%
148 {\metre\usk\kilogram\usk\second\rpsquared}}
149 \CustomizeMathJax{\newcommand{\pascalbase}%
150 {\reciprocal\metre\usk\kilogram\usk\second\rpsquared}}
151 \CustomizeMathJax{\newcommand{\joulebase}%
152 {\squaremetre\usk\kilogram\usk\second\rpsquared}}
153 \CustomizeMathJax{\newcommand{\wattbase}%
154 {\squaremetre\usk\kilogram\usk\rpcubic\second}}
155 \CustomizeMathJax{\newcommand{\coulombbase}%
156 {\ampere\usk\second}}
157 \CustomizeMathJax{\newcommand{\voltbase}%
158 {\squaremetre\usk\kilogram\usk\rpcubic\second\usk\reciprocal\ampere}}
159 \CustomizeMathJax{\newcommand{\faradbase}%
160 {\rpsquare\metre\usk\reciprocal\kilogram\usk\fourth\second\usk\ampere\squared}}
161 \CustomizeMathJax{\newcommand{\ohmbase}%
162 {\squaremetre\usk\kilogram\usk\rpcubic\second\usk\rpsquare\ampere}}
163 \CustomizeMathJax{\newcommand{\siemensbase}%
164 {\rpsquare\metre\usk\reciprocal\kilogram\usk\cubic\second\usk\ampere\squared}}
165 \CustomizeMathJax{\newcommand{\weberbase}%
166 {\squaremetre\usk\kilogram\usk\second\rpsquared\usk\reciprocal\ampere}}
167 \CustomizeMathJax{\newcommand{\teslabase}%
168 {\kilogram\usk\second\rpsquared\usk\reciprocal\ampere}}
169 \CustomizeMathJax{\newcommand{\henrybase}%
170 {\squaremetre\usk\kilogram\usk\second\rpsquared\usk\rpsquare\ampere}}
171 \CustomizeMathJax{\newcommand{\celsiusbase}%
```

```
172 {\kelvin}}
173 \CustomizeMathJax{\newcommand{\lumenbase}%
174 {\candela\usk\squaremetre\usk\rpsquare\metre}}
175 \CustomizeMathJax{\newcommand{\luxbase}%
176 {\candela\usk\squaremetre\usk\rpfourth\metre}}
177 \CustomizeMathJax{\newcommand{\becquerelbase}%
178 {\hertzbase}}
179 \CustomizeMathJax{\newcommand{\graybase}%
180 {\squaremetre\usk\second\rpsquared}}
181 \CustomizeMathJax{\newcommand{\sievertbase}%
182 {\graybase}}
183 \CustomizeMathJax{\newcommand{\katalbase}%
184 {\rp\second\usk\mole }}
185 }{}
186
187 \ifdef{\derradian}{
188 \CustomizeMathJax{\newcommand{\derradian}%
189 {\metre\usk\reciprocal\metre}}
190 \CustomizeMathJax{\newcommand{\dersteradian}%
191 {\squaremetre\usk\rpsquare\metre}}
192 \CustomizeMathJax{\newcommand{\derhertz}%
193 {\reciprocal\second}}
194 \CustomizeMathJax{\newcommand{\dernewton}%
195 {\metre\usk\kilogram\usk\second\rpsquared}}
196 \CustomizeMathJax{\newcommand{\derpascal}%
197 {\newton\usk\rpsquare\metre}}
198 \CustomizeMathJax{\newcommand{\derjoule}%
199 {\newton\usk\metre}}
200 \CustomizeMathJax{\newcommand{\derwatt}%
201 {\joule\usk\reciprocal\second}}
202 \CustomizeMathJax{\newcommand{\dercoulomb}%
203 {\ampere\usk\second}}
204 \CustomizeMathJax{\newcommand{\dervolt}%
205 {\watt\usk\reciprocal\ampere}}
206 \CustomizeMathJax{\newcommand{\derfarad}%
207 {\coulomb\usk\reciprocal\volt}}
208 \CustomizeMathJax{\newcommand{\derohm}%
209 {\volt\usk\reciprocal\ampere}}
210 \CustomizeMathJax{\newcommand{\dersiemens}%
211 {\ampere\usk\reciprocal\volt}}
212 \CustomizeMathJax{\newcommand{\derweber}%
213 {\squaremetre\usk\kilogram\usk\second\rpsquared\usk\reciprocal\ampere}}
214 \CustomizeMathJax{\newcommand{\dertesla}%
215 {\weber\usk\rpsquare\metre}}
216 \CustomizeMathJax{\newcommand{\derhenry}%
217 {\weber\usk\reciprocal\ampere}}
218 \CustomizeMathJax{\newcommand{\dercelsius}%
219 {\kelvin}}
220 \CustomizeMathJax{\newcommand{\derlumen}%
221 {\candela\usk\steradian}}
222 \CustomizeMathJax{\newcommand{\derlux}%
223 {\lumen\usk\rpsquare\metre}}
224 \CustomizeMathJax{\newcommand{\derbecquerel}%
225 {\derhertz}}
226 \CustomizeMathJax{\newcommand{\dergray}%
```
```
227 {\joule\usk\reciprocal\kilogram}}
228 \CustomizeMathJax{\newcommand{\dersievert}%
229 {\dergray}}
230 \CustomizeMathJax{\newcommand{\derkatal}%
231 {\katalbase}}
232 }{}
233
234\CustomizeMathJax{\newcommand{\minute}{\mathrm{min}}}
235 \CustomizeMathJax{\newcommand{\hour}{\mathrm{h}}}
236 \CustomizeMathJax{\newcommand{\dday}{\mathrm{d}}}
237\CustomizeMathJax{\newcommand{\degree}{\mathrm{^\circ}}}
238 \CustomizeMathJax{\newcommand{\paminute}{^\prime}}
239 \CustomizeMathJax{\newcommand{\arcminute}{^\prime}}
240\CustomizeMathJax{\newcommand{\pasecond}{^{\prime\prime}}}
241\CustomizeMathJax{\newcommand{\arcsecond}{^{\prime\prime}}}
242 \CustomizeMathJax{\newcommand{\ton}{\mathrm{t}}}
243\CustomizeMathJax{\newcommand{\tonne}{\mathrm{t}}}
244 \CustomizeMathJax{\newcommand{\liter}{\mathrm{L}}}
245\CustomizeMathJax{\newcommand{\litre}{\mathrm{l}}}
246\CustomizeMathJax{\newcommand{\neper}{\mathrm{Np}}}
247\CustomizeMathJax{\newcommand{\bel}{\mathrm{B}}}
248 \CustomizeMathJax{\newcommand{\curie}{\mathrm{Ci}}}
249\CustomizeMathJax{\newcommand{\rad}{\mathrm{rad}}}
250\CustomizeMathJax{\newcommand{\arad}{\mathrm{rd}}}
251\CustomizeMathJax{\newcommand{\rem}{\mathrm{rem}}}
252\CustomizeMathJax{\newcommand{\roentgen}{\mathrm{R}}}
253 \CustomizeMathJax{\newcommand{\electronvolt}{\mathrm{\mathrm{eV}}}}
254 \CustomizeMathJax{\newcommand{\atomicmass}{\mathrm{u}}}
255\CustomizeMathJax{\newcommand{\atomicmassunit}{\mathrm{u}}}
256 \CustomizeMathJax{\newcommand{\dalton}{\mathrm{Da}}}
257 \CustomizeMathJax{\newcommand{\are}{\mathrm{a}}}
258\CustomizeMathJax{\newcommand{\hectare}{\mathrm{\hecto\are}}}
259\CustomizeMathJax{\newcommand{\barn}{\mathrm{b}}}
260\CustomizeMathJax{\newcommand{\bbar}{\mathrm{bar}}}
261\CustomizeMathJax{\newcommand{\gal}{\mathrm{Gal}}}
262\CustomizeMathJax{\newcommand{\angstrom}{\mathrm{\unicode{x212B}}}}
263\CustomizeMathJax{\newcommand{\rperminute}{\mathrm{r}\per\minute}}
264\CustomizeMathJax{\newcommand{\rpersecond}{\mathrm{r}\per\second}}
265 \CustomizeMathJax{\newcommand{\squaremetre}{\power{\metre}{2}}}
266 \CustomizeMathJax{\newcommand{\cubicmetre}{\cubic\metre}}
267\CustomizeMathJax{\newcommand{\graypersecond}{\gray\per\second}}
268\CustomizeMathJax{\newcommand{\graypersecondnp}{\gray\usk\reciprocal\second}}
269 \CustomizeMathJax{\newcommand{\metrepersquaresecond}{\metre\per\second\squared}}
270 \CustomizeMathJax{\newcommand{\metrepersquaresecondnp}{\metre\usk\second\rpsquared}}
271 \CustomizeMathJax{\newcommand{\joulepermole}{\joule\per\mole}}
272 \CustomizeMathJax{\newcommand{\joulepermolenp}{\joule\usk\reciprocal\mole}}
273 \CustomizeMathJax{\newcommand{\molepercubicmetre}{\mole\per\cubic\metre}}
274 \CustomizeMathJax{\newcommand{\molepercubicmetrenp}{\mole\usk\rpcubic\metre}}
275 \CustomizeMathJax{\newcommand{\radianpersquaresecond}{\radian\per\second\squared}}
276 \CustomizeMathJax{\newcommand{\radianpersquaresecondnp}{\radian\usk\second\rpsquared}}
277 \CustomizeMathJax{\newcommand{\kilogramsquaremetrepersecond}{\kilogram\usk\squaremetre\per\second}}
278 \CustomizeMathJax{\newcommand{\kilogramsquaremetrepersecondnp}{\kilogram\usk\squaremetre\usk\reciproca
279 \CustomizeMathJax{\newcommand{\radianpersecond}{\radian\per\second}}
280 \CustomizeMathJax{\newcommand{\radianpersecondnp}{\radian\usk\reciprocal\second}}
281 \CustomizeMathJax{\newcommand{\squaremetrepercubicmetre}{\squaremetre\per\cubic\metre}}
```

```
282 \CustomizeMathJax{\newcommand{\squaremetrepercubicmetrenp}{\squaremetre\usk\rpcubic\metre}}
283 \CustomizeMathJax{\newcommand{\katalpercubicmetre}{\katal\per\cubic\metre}}
284 \CustomizeMathJax{\newcommand{\katalpercubicmetrenp}{\katal\usk\rpcubic\metre}}
285\CustomizeMathJax{\newcommand{\coulombpermol}{\coulomb\per\mole}}
286 \CustomizeMathJax{\newcommand{\coulombpermolnp}{\coulomb\usk\reciprocal\mole}}
287 \CustomizeMathJax{\newcommand{\amperepersquaremetre}{\ampere\per\squaremetre}}
288 \CustomizeMathJax{\newcommand{\amperepersquaremetrenp}{\ampere\usk\rpsquare\metre}}
289 \CustomizeMathJax{\newcommand{\kilogrampercubicmetre}{\kilogram\per\cubic\metre}}
290 \CustomizeMathJax{\newcommand{\kilogrampercubicmetrenp}{\kilogram\usk\rpcubic\metre}}
291 \CustomizeMathJax{\newcommand{\squaremetrepernewtonsecond}{\squaremetre\per\newton\usk\second}}
292 \CustomizeMathJax{\newcommand{\squaremetrepernewtonsecondnp}{\squaremetre\usk\reciprocal\newton\usk\re
293\CustomizeMathJax{\newcommand{\pascalsecond}{\pascal\usk\second}}
294 \CustomizeMathJax{\newcommand{\coulombpercubicmetre}{\coulomb\per\cubic\metre}}
295 \CustomizeMathJax{\newcommand{\coulombpercubicmetrenp}{\coulomb\usk\rpcubic\metre}}
296 \CustomizeMathJax{\newcommand{\amperemetresecond}{\ampere\usk\metre\usk\second}}
297 \CustomizeMathJax{\newcommand{\voltpermetre}{\volt\per\metre}}
298 \CustomizeMathJax{\newcommand{\voltpermetrenp}{\volt\usk\reciprocal\metre}}
299 \CustomizeMathJax{\newcommand{\coulombpersquaremetre}{\coulomb\per\squaremetre}}
300 \CustomizeMathJax{\newcommand{\coulombpersquaremetrenp}{\coulomb\usk\rpsquare\metre}}
301 \CustomizeMathJax{\newcommand{\faradpermetre}{\farad\per\metre}}
302 \CustomizeMathJax{\newcommand{\faradpermetrenp}{\farad\usk\reciprocal\metre}}
303 \CustomizeMathJax{\newcommand{\ohmmetre}{\ohm\usk\metre}}
304 \CustomizeMathJax{\newcommand{\kilowatthour}{\kilo\watt\hour}}
305 \CustomizeMathJax{\newcommand{\wattpersquaremetre}{\watt\per\squaremetre}}
306 \CustomizeMathJax{\newcommand{\wattpersquaremetrenp}{\watt\usk\rpsquare\metre}}
307 \CustomizeMathJax{\newcommand{\joulepersquaremetre}{\joule\per\squaremetre}}
308 \CustomizeMathJax{\newcommand{\joulepersquaremetrenp}{\joule\usk\rpsquare\metre}}
309 \CustomizeMathJax{\newcommand{\newtonpercubicmetre}{\newton\per\cubic\metre}}
310 \CustomizeMathJax{\newcommand{\newtonpercubicmetrenp}{\newton\usk\rpcubic\metre}}
311 \CustomizeMathJax{\newcommand{\newtonperkilogram}{\newton\per\kilogram}}
312 \CustomizeMathJax{\newcommand{\newtonperkilogramnp}{\newton\usk\reciprocal\kilogram}}
313\CustomizeMathJax{\newcommand{\jouleperkelvin}{\joule\per\kelvin}}
314 \CustomizeMathJax{\newcommand{\jouleperkelvinnp}{\joule\usk\reciprocal\kelvin}}
315 \CustomizeMathJax{\newcommand{\jouleperkilogram}{\joule\per\kilogram}}
316 \CustomizeMathJax{\newcommand{\jouleperkilogramnp}{\joule\usk\reciprocal\kilogram}}
317 \CustomizeMathJax{\newcommand{\coulombperkilogram}{\coulomb\per\kilogram}}
318 \CustomizeMathJax{\newcommand{\coulombperkilogramnp}{\coulomb\usk\reciprocal\kilogram}}
319 \CustomizeMathJax{\newcommand{\squaremetrepersecond}{\squaremetre\per\second}}
320 \CustomizeMathJax{\newcommand{\squaremetrepersecondnp}{\squaremetre\usk\reciprocal\second}}
321 \CustomizeMathJax{\newcommand{\squaremetrepersquaresecond}{\squaremetre\per\second\squared}}
322 \CustomizeMathJax{\newcommand{\squaremetrepersquaresecondnp}{\squaremetre\usk\second\rpsquared}}
323 \CustomizeMathJax{\newcommand{\kilogrammetrepersecond}{\kilogram\usk\metre\per\second}}
324 \CustomizeMathJax{\newcommand{\kilogrammetrepersecondnp}{\kilogram\usk\metre\usk\reciprocal\second}}
325 \CustomizeMathJax{\newcommand{\candelapersquaremetre}{\candela\per\squaremetre}}
326 \CustomizeMathJax{\newcommand{\candelapersquaremetrenp}{\candela\usk\rpsquare\metre}}
327 \CustomizeMathJax{\newcommand{\amperepermetre}{\ampere\per\metre}}
328 \CustomizeMathJax{\newcommand{\amperepermetrenp}{\ampere\usk\reciprocal\metre}}
329 \CustomizeMathJax{\newcommand{\joulepertesla}{\joule\per\tesla}}
330 \CustomizeMathJax{\newcommand{\jouleperteslanp}{\joule\usk\reciprocal\tesla}}
331 \CustomizeMathJax{\newcommand{\henrypermetre}{\henry\per\metre}}
332 \CustomizeMathJax{\newcommand{\henrypermetrenp}{\henry\usk\reciprocal\metre}}
333 \CustomizeMathJax{\newcommand{\kilogrampersecond}{\kilogram\per\second}}
334 \CustomizeMathJax{\newcommand{\kilogrampersecondnp}{\kilogram\usk\reciprocal\second}}
335 \CustomizeMathJax{\newcommand{\kilogrampersquaremetresecond}{\kilogram\per\squaremetre\usk\second}}
336 \CustomizeMathJax{\newcommand{\kilogrampersquaremetresecondnp}{\kilogram\usk\rpsquare\metre\usk\recipr
```

```
337 \CustomizeMathJax{\newcommand{\kilogrampersquaremetre}{\kilogram\per\squaremetre}}
338 \CustomizeMathJax{\newcommand{\kilogrampersquaremetrenp}{\kilogram\usk\rpsquare\metre}}
339 \CustomizeMathJax{\newcommand{\kilogrampermetre}{\kilogram\per\metre}}
340 \CustomizeMathJax{\newcommand{\kilogrampermetrenp}{\kilogram\usk\reciprocal\metre}}
341 \CustomizeMathJax{\newcommand{\joulepermolekelvin}{\joule\per\mole\usk\kelvin}}
342 \CustomizeMathJax{\newcommand{\joulepermolekelvinnp}{\joule\usk\reciprocal\mole\usk\reciprocal\kelvin}}
343 \CustomizeMathJax{\newcommand{\kilogramperkilomole}{\kilogram\per\kilo\mole}}
344 \CustomizeMathJax{\newcommand{\kilogramperkilomolenp}{\kilogram\usk\kilo\reciprocal\mole}}
345 \CustomizeMathJax{\newcommand{\kilogramsquaremetre}{\kilogram\usk\squaremetre}}
346 \CustomizeMathJax{\newcommand{\kilogramsquaremetrenp}{\kilogramsquaremetre}}
347 \CustomizeMathJax{\newcommand{\kilogrammetrepersquaresecond}{\kilogram\usk\metre\per\second\squared}}
348 \CustomizeMathJax{\newcommand{\kilogrammetrepersquaresecondnp}{\kilogram\usk\metre\usk\second\rpsquare
349 \CustomizeMathJax{\newcommand{\newtonpersquaremetre}{\newton\per\squaremetre}}
350 \CustomizeMathJax{\newcommand{\newtonpersquaremetrenp}{\newton\usk\rpsquare\metre}}
351 \CustomizeMathJax{\newcommand{\persquaremetresecond}{1\per\squaremetre\usk\second}}
352 \CustomizeMathJax{\newcommand{\persquaremetresecondnp}{\rpsquare\metre\usk\reciprocal\second}}
353 \CustomizeMathJax{\newcommand{\wattperkilogram}{\watt\per\kilogram}}
354 \CustomizeMathJax{\newcommand{\wattperkilogramnp}{\watt\usk\reciprocal\kilogram}}
355 \CustomizeMathJax{\newcommand{\wattpercubicmetre}{\watt\per\cubic\metre}}
356 \CustomizeMathJax{\newcommand{\wattpercubicmetrenp}{\watt\usk\rpcubic\metre}}
357 \CustomizeMathJax{\newcommand{\wattpersquaremetresteradian}{\watt\per\squaremetre\usk\steradian}}
358 \CustomizeMathJax{\newcommand{\wattpersquaremetresteradiannp}{\watt\usk\rpsquare\metre\usk\rp\steradian}}
359 \CustomizeMathJax{\newcommand{\jouleperkilogramkelvin}{\joule\per\kilogram\usk\kelvin}}
360 \CustomizeMathJax{\newcommand{\jouleperkilogramkelvinnp}{\joule\usk\reciprocal\kilogram\usk\reciprocal
361 \CustomizeMathJax{\newcommand{\squaremetreperkilogram}{\squaremetre\per\kilogram}}
362 \CustomizeMathJax{\newcommand{\rpsquaremetreperkilogram}{\squaremetre\usk\reciprocal\kilogram}}
363 \CustomizeMathJax{\newcommand{\cubicmetreperkilogram}{\cubic\metre\per\kilogram}}
364 \CustomizeMathJax{\newcommand{\rpcubicmetreperkilogram}{\cubic\metre\usk\reciprocal\kilogram}}
365 \CustomizeMathJax{\newcommand{\newtonpermetre}{\newton\per\metre}}
366 \CustomizeMathJax{\newcommand{\newtonpermetrenp}{\newton\usk\reciprocal\metre}}
367 \CustomizeMathJax{\newcommand{\Celsius}{\unicode{x2103}}}
368 \CustomizeMathJax{\newcommand{\wattpermetrekelvin}{\watt\per\metre\usk\kelvin}}
369 \CustomizeMathJax{\newcommand{\wattpermetrekelvinnp}{\watt\usk\reciprocal\metre\usk\reciprocal\kelvin}}
370\CustomizeMathJax{\newcommand{\newtonmetre}{\newton\usk\metre} \CustomizeMathJax{\newcommand{\newtonme
371 \CustomizeMathJax{\newcommand{\squaremetrepercubicsecond}{\squaremetre\per\cubic\second}}
372 \CustomizeMathJax{\newcommand{\squaremetrepercubicsecondnp}{\squaremetre\usk\rpcubic\second}}
373\CustomizeMathJax{\newcommand{\metrepersecond}{\metre\per\second}}
374 \CustomizeMathJax{\newcommand{\metrepersecondnp}{\metre\usk\reciprocal\second}}
375 \CustomizeMathJax{\newcommand{\joulepercubicmetre}{\joule\per\cubicmetre}}
376 \CustomizeMathJax{\newcommand{\joulepercubicmetrenp}{\joule\usk\rpcubic\metre}}
377 \CustomizeMathJax{\newcommand{\kilogrampercubicmetrecoulomb}{\kilogram\per\cubic\metre\usk\coulomb}}
378 \CustomizeMathJax{\newcommand{\kilogrampercubicmetrecoulombnp}{\kilogram\usk\rpcubic\metre\usk\recipro
379 \CustomizeMathJax{\newcommand{\cubicmetrepersecond}{\cubicmetre\per\second}}
380 \CustomizeMathJax{\newcommand{\rpcubicmetrepersecond}{\cubicmetre\usk\reciprocal\second}}
381 \CustomizeMathJax{\newcommand{\kilogrampersecondcubicmetre}{\kilogram\per\second\usk\cubicmetre}}
382 \CustomizeMathJax{\newcommand{\kilogrampersecondcubicmetrenp}{\kilogram\usk\reciprocal\second\usk\rpcubic\metre}}
383 \end{warpMathJax}
```
#### File 425 **lwarp-siunitx.sty**

### § 531 Package **siunitx**

(*Emulates or patches code by* JOSEPH WRIGHT.)

- Pkg siunitx siunitx is patched for use by lwarp.
	- fractions Due to *pdftotext* limitations, fraction output is replaced by symbol output for per-mode and quotient-mode.
- $\triangle$  math mode required Some units will require that the expression be placed inside math mode.
	- $\triangle$  tabular Tabular S columns are rendered as simple c columns, and tabular s columns are not supported. These may be replaced by c columns with each cell contained in \num or \si.

For math mode with SVG display, the original siunitx code is used while generating the SVG image. For text mode, lwarp uses an emulation which provides a very effective  $\triangle$  MathJax HTML interpretation of siunitx. For math expressions while using MATHJAX, a limited emulation is used. Most functions work reasonably well, but many options cannot be emulated. siunitx macros with more than one optional value cannot absorb the second optional value, and complicated parsing such as for \ang is not supported. The result usually looks fine, and otherwise is enough to get the meaning across.

> lwarp's MATHJAX emulation for siunitx is meant to be a stop-gap measure until an extension is included in MATHJAX. As of this writing, the third-party siunitx extension for MATHJAX is not currently hosted at any public CDN, thus siunitx is not usable with this extension unless a local copy of this extension is created first. See \MathJaxFilename to select a custom MathJax script, but lwarp's emulation would have to be diabled as well.

Document modifications required for MATHJAX:

custom units • Custom units may be added with \CustomizeMathJax. See the lwarp-siunitx code for examples.

- $\triangle$  unit spacing Units work better using  $\sim$  between units instead of using periods.
- $\triangle$  \square, \cubic To square or cube compound units, enclose the following compound units in braces:

\cubic{\centi\meter}

Also see [MATHJAX](#page-154-0) option, section [8.7.4.](#page-154-0)

Single units do not require braces.

**for HTML output:** 1 \RequirePackage{xcolor}% for \convertcolorspec 2 \LWR@ProvidesPackagePass{siunitx}[2018/05/17] \AtBeginDocument{% in case textcomp was not loaded \DeclareSIUnit\bohr{\textit{a}\textsubscript{0}} \DeclareSIUnit\clight{\textit{c}\textsubscript{0}} \DeclareSIUnit\elementarycharge{\textit{e}} \DeclareSIUnit\electronmass{\textit{m}\textsubscript{e}} \DeclareSIUnit\hartree{\textit{E}\textsubscript{h}} \DeclareSIUnit\planckbar{\LWR@siunitx@textplanckbar} }% AtBeginDocument

\@ensuredmath is not supported inside an \hbox, so it must temporarily be restored to its original. Similar for \mbox. SVG math is created explicitly when necessary, using \LWR@subsingledollar.

 \ExplSyntaxOn %

Modified to set set HTML \textcolor if not black:

```
15 \cs_undefine:N \__siunitx_print_aux:
16 \cs_new_protected:Npn \__siunitx_print_aux:
17 {
18 \text
19 {
20 \__siunitx_ensure_ltr:n
21 {
22 \color@begingroup
23 \__siunitx_print_color:
24 \__siunitx_font_shape:
25 \__siunitx_font_weight:
26 \use: c
27 {
28 @@_ \l__siunitx_print_type_tl _
29 text \l__siunitx_font_family_tl :
30 }
31 \bool_if:NTF \l__siunitx_font_math_mode_bool
32 \{\ \mathcal{L}\_ \text{simitx\_print\_math} }
33 {
34 \LWR@findcurrenttextcolor% lwarp
35 \ifdefstring{\LWR@tempcolor}{000000}% lwarp
36 {\__siunitx_print_text:}% lwarp
37 {% lwarp
38 \LWR@textcurrentcolor{% lwarp
39 \__siunitx_print_text:
40 }% lwarp
41 3% lwarp
42 }
43 \color@endgroup
44 }
45 }
46 }
47
48
49 \cs_undefine:N \__siunitx_set_math_fam:n
50 \cs_new_protected:Npn \__siunitx_set_math_fam:n #1 {
51 \int_new:c { c__siunitx_math #1 _int }
52 \group_begin:% lwarp
53 \LetLtxMacro\@ensuredmath\LWR@origensuredmath% lwarp
54 \LetLtxMacro\mbox\LWR@print@mbox% lwarp
55 \hbox_set:Nn \l__siunitx_tmp_box
56 {
57 \ensuremath
58 {
59 \use:c { math #1 }
```

```
60 {
61 \int_gset:cn { c__siunitx_math #1 _int } { \fam }
62 }
63 }
64 }
65 \group_end:% lwarp
66 }
67
68 \cs_undefine:N \__siunitx_combined_output:n
69 \cs_new_protected:Npn \__siunitx_combined_output:n #1 {
70 \group_begin:% lwarp
71 \LetLtxMacro\@ensuredmath\LWR@origensuredmath% lwarp
72 \LetLtxMacro\mbox\LWR@print@mbox% lwarp
73 \bool_if:NTF \l__siunitx_number_parse_bool
74 {
75 \tl_clear:N \l__siunitx_number_out_tl
76 \bool_set_false:N \l__siunitx_number_compound_bool
77 \__siunitx_number_output_parse:n {#1}
78 }
79 {
For parse-numbers=false:
        \frac{1}{2} ciunity unit output are pri
```
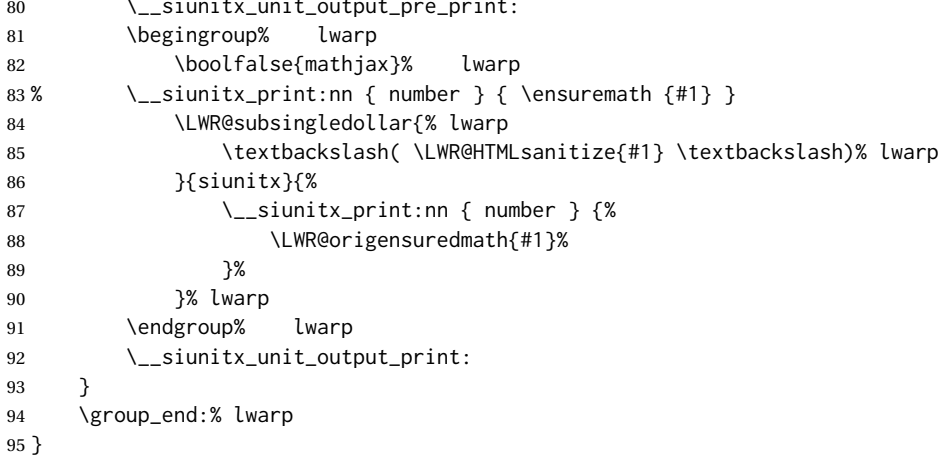

#### For parse-numbers=false:

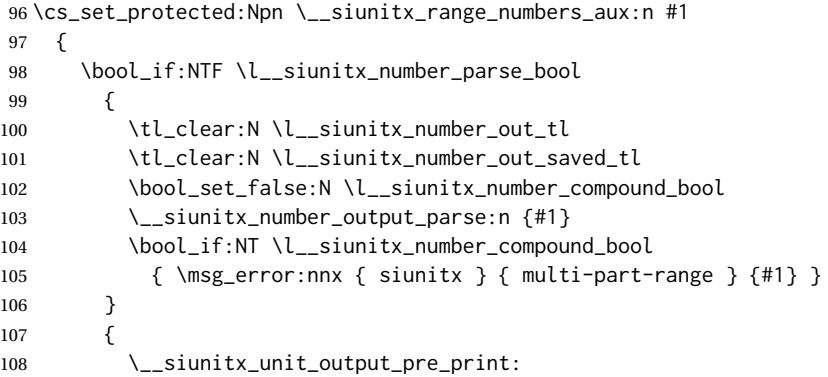

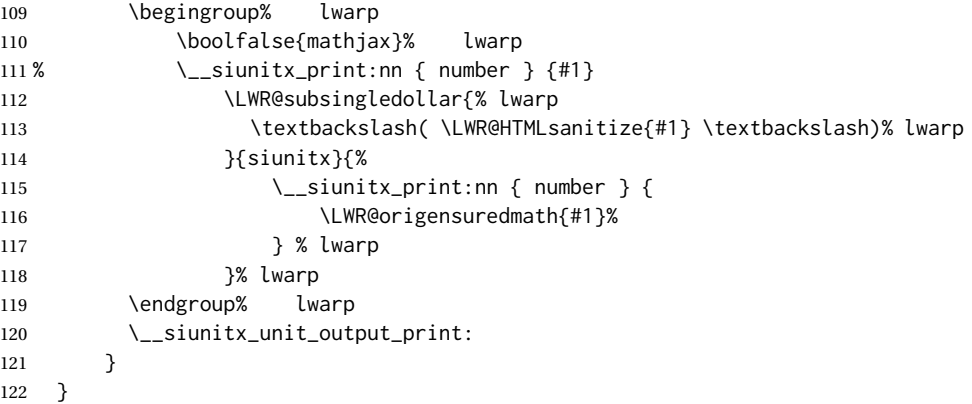

For parse-numbers=false:

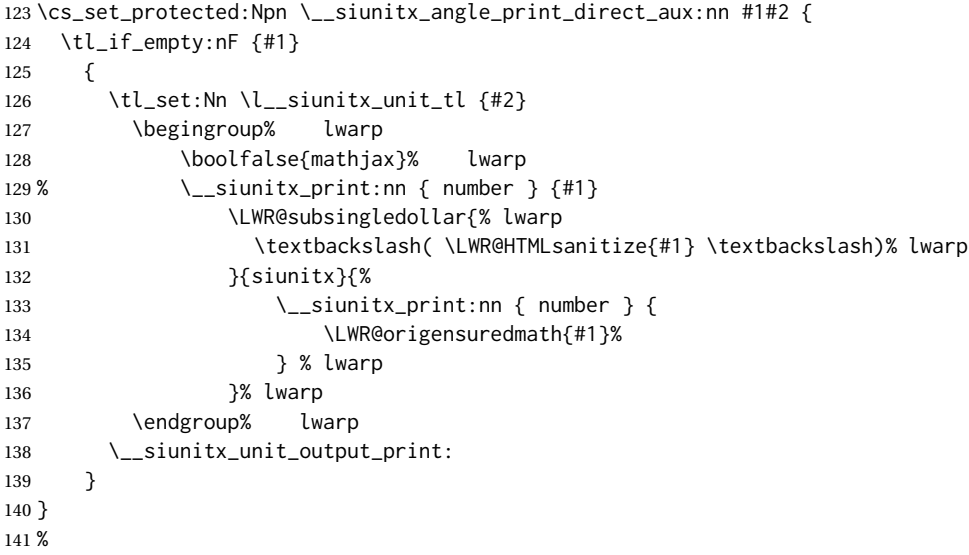

For quotients, the fraction code is replaced by the symbol code:

```
142 \cs_undefine:N \__siunitx_number_output_quotient_fraction:
143 \cs_new_protected:Npn \__siunitx_number_output_quotient_fraction: {
144 \bool_set_true:N \l__siunitx_number_compound_bool
145 \__siunitx_number_output_quotient_aux_i:
146 \tl_set_eq:NN \l__siunitx_number_out_tl
147 \l__siunitx_number_numerator_tl
148 \tl_put_right:NV \l__siunitx_number_out_tl \l__siunitx_output_quotient_tl
149 \tl_put_right:NV \l__siunitx_number_out_tl
150 \l__siunitx_number_denominator_tl
151 \__siunitx_number_output_single_aux:
152 }
```
For units, the fraction code is replaced by the symbol code:

 \cs\_undefine:N \\_\_siunitx\_unit\_format\_fraction\_fraction: \cs\_new\_protected:Npn \\_\_siunitx\_unit\_format\_fraction\_fraction: {

```
155 \__siunitx_unit_format_fraction_symbol_aux:
156 \int_compare:nNnT { \l__siunitx_unit_denominator_int } > { 1 }
157 {
158 \bool_if:NT \l__siunitx_unit_denominator_bracket_bool
159 {
160 \tl_put_left:NV \l__siunitx_unit_denominator_tl \l__siunitx_bracket_open_tl
161 \tl_put_right:NV \l__siunitx_unit_denominator_tl \l__siunitx_bracket_close_tl
162 }
163 }
164 \tl_set_eq:NN \l__siunitx_unit_tl \l__siunitx_unit_numerator_tl
165 \tl_put_right:NV \l__siunitx_unit_tl \l__siunitx_per_symbol_tl
166 \tl_put_right:NV \l__siunitx_unit_tl \l__siunitx_unit_denominator_tl
167 }
168 \cs_undefine:N \__siunitx_angle_print_astronomy_aux:
169 \cs_new_protected:Npn \__siunitx_angle_print_astronomy_aux: {
170 \prop_get:NnNT \l__siunitx_number_out_prop { mantissa-integer }
171 \l__siunitx_tmpa_tl
172 { \__siunitx_print:nV { number } \l__siunitx_tmpa_tl }
173 \ifnumcomp{\value{LWR@lateximagedepth}}{>}{0}% lwarp
174 {% lateximage
175 \hbox_set:Nn \l__siunitx_angle_marker_box
176 {
177 \__siunitx_print:nn { number } { { \l__siunitx_output_decimal_tl } }
178 }
179 \hbox_set:Nn \l__siunitx_angle_unit_box
180 {
181 \__siunitx_print:nV { unit } \l__siunitx_unit_tl
182 \skip_horizontal:n { -\scriptspace }
183 }
184 \__siunitx_angle_print_astronomy_aux:n { marker }
185 \__siunitx_angle_print_astronomy_aux:n { unit }
186 \hbox_set:Nn \l__siunitx_angle_marker_box
187 {
188 \box_use:N \l__siunitx_angle_marker_box
189 \box_use:N \l__siunitx_angle_unit_box
190 }
191 \dim_compare:nNnTF
192 { \l__siunitx_angle_marker_dim } > { \l__siunitx_angle_unit_dim }
193 { \__siunitx_angle_print_astronomy_marker: }
194 { \__siunitx_angle_print_astronomy_unit: }
195 }% lateximage
196 {% not a lateximage
197 \__siunitx_print:nV { unit } \l__siunitx_unit_tl
198 \setminus_siunitx_print:nn { number } { { \setminus \l_siunitx_output_decimal_tl } }
199 }% not a lateximage
200 \prop_get:NnNT \l__siunitx_number_out_prop { mantissa-decimal }
201 \l__siunitx_tmpa_tl
202 { \_siunitx_print:nV { number } \l_siunitx_tmpa_tl }
203 }
```

```
204 \cs_undefine:N \__siunitx_textsuperscript:n
205 \cs_new_protected:Npn \__siunitx_textsuperscript:n #1 {\textsuperscript{#1}}
```

```
206 \RenewDocumentCommand \num { o m } {
207 \leavevmode
208 \group_begin:% lwarp
209 \LetLtxMacro\@ensuredmath\LWR@origensuredmath% lwarp
210 \LetLtxMacro\mbox\LWR@print@mbox% lwarp
211 \bool_set_false:N \l__siunitx_font_set_bool
212 \IfNoValueF {#1}
213 { \keys_set:nn { siunitx } {#1} }
214 \__siunitx_number_output:n {#2}
215 \group_end:% lwarp
216 }
217
218 \RenewDocumentCommand \numrange { o m m } {
219 \leavevmode
220 \group_begin:% lwarp
221 \LetLtxMacro\@ensuredmath\LWR@origensuredmath% lwarp
222 \LetLtxMacro\mbox\LWR@print@mbox% lwarp
223 \bool_set_false:N \l__siunitx_font_set_bool
224 \IfNoValueF {#1}
225 { \keys_set:nn { siunitx } {#1} }
226 \__siunitx_range_numbers:nn {#2} {#3}
227 \group_end:% lwarp
228 }
229
230 \RenewDocumentCommand \ang { o > { \SplitArgument { 2 } { ; } } m } {
231 \group_begin:% lwarp
232 \LetLtxMacro\@ensuredmath\LWR@origensuredmath% lwarp
233 \LetLtxMacro\mbox\LWR@print@mbox% lwarp
234 \IfNoValueF {#1}
235 { \keys_set:nn { siunitx } {#1} }
236 \__siunitx_angle_output:nnn #2
237 \group_end:% lwarp
238 }
239
240 \RenewDocumentCommand \si { o m } {
241 \leavevmode
242 \group_begin:% lwarp
243 \LetLtxMacro\@ensuredmath\LWR@origensuredmath% lwarp
244 \LetLtxMacro\mbox\LWR@print@mbox% lwarp
245 \bool_set_false:N \l__siunitx_font_set_bool
246 \IfNoValueTF {#1}
247 {\{\ } \_siunitx_unit_output:nn {#2} { } }
248 {
249 \keys_set:nn { siunitx } {#1}
250 \__siunitx_unit_output:nn {#2} {#1}
251 }
252 \group_end:% lwarp
253 }
254
255
256 \RenewDocumentCommand{\SIrange}{o m m m}
257 {%
258 \leavevmode
259 \group_begin:% lwarp
260 \LetLtxMacro\@ensuredmath\LWR@origensuredmath% lwarp
```

```
261 \LetLtxMacro\mbox\LWR@print@mbox% lwarp
262 \bool_set_false:N \l__siunitx_font_set_bool
263 \IfNoValueTF {#1}
264 { \__siunitx_range_unit:nnnn {#4} { } {#2} {#3} }
265 {
266 \keys_set:nn { siunitx } {#1}
267 \__siunitx_range_unit:nnnn {#4} {#1} {#2} {#3}
268 }
269 \group_end:% lwarp
270 }
271
272 \ExplSyntaxOff
```
For MATHJAX. (The following runs much faster as separate \CusomizeMathJax calls instead of one single call.)

```
273 \begin{warpMathJax}
274 \LWR@infoprocessingmathjax{siunitx}
275 \CustomizeMathJax{\newcommand{\tothe}[1]{^{#1}}}
276 \CustomizeMathJax{\newcommand{\raiseto}[2]{{#2}^{#1}}}
277
278 \CustomizeMathJax{\newcommand{\ang}[2][]{(\mathrm{#2})\degree}}
279 \CustomizeMathJax{\newcommand{\num}[2][]{\mathrm{#2}}}
280 \CustomizeMathJax{\newcommand{\si}[2][]{\mathrm{#2}}}
281 %
282 % \SI[opt]{num}[preunit]{unit}
283 \CustomizeMathJax{\newcommand{\LWRSI}[2][]{\mathrm{#1\LWRSInumber\,#2}}}
284 \CustomizeMathJax{\newcommand{\SI}[2][]{\def\LWRSInumber{#2}\LWRSI}}
285 \CustomizeMathJax{\newcommand{\numlist}[2][]{\mathrm{#2}}}
286 \CustomizeMathJax{\newcommand{\numrange}[3][]{\mathrm{#2\,\unicode{x2013}\,#3}}}
287 \CustomizeMathJax{\newcommand{\SIlist}[3][]{\mathrm{#2\,#3}}}
288 \CustomizeMathJax{\newcommand{\SIrange}[4][]{\mathrm{#2\,#4\,\unicode{x2013}\,#3\,#4}}}
289 \CustomizeMathJax{\newcommand{\tablenum}[2][]{\mathrm{#2}}}
290 %
291 \CustomizeMathJax{\newcommand{\ampere}{\mathrm{A}}}
292\CustomizeMathJax{\newcommand{\candela}{\mathrm{cd}}}
293\CustomizeMathJax{\newcommand{\kelvin}{\mathrm{K}}}
294 \CustomizeMathJax{\newcommand{\kilogram}{\mathrm{kg}}}
295\CustomizeMathJax{\newcommand{\metre}{\mathrm{m}}}
296\CustomizeMathJax{\newcommand{\mole}{\mathrm{mol}}}
297\CustomizeMathJax{\newcommand{\second}{\mathrm{s}}}
298 %
299 \CustomizeMathJax{\newcommand{\becquerel}{\mathrm{Bq}}}
300 \CustomizeMathJax{\newcommand{\degreeCelsius}{\unicode{x2103}}}
301 \CustomizeMathJax{\newcommand{\coulomb}{\mathrm{C}}}
302 \CustomizeMathJax{\newcommand{\farad}{\mathrm{F}}}
303 \CustomizeMathJax{\newcommand{\gray}{\mathrm{Gy}}}
304 \CustomizeMathJax{\newcommand{\hertz}{\mathrm{Hz}}}
305 \CustomizeMathJax{\newcommand{\henry}{\mathrm{H}}}
306 \CustomizeMathJax{\newcommand{\joule}{\mathrm{J}}}
307 \CustomizeMathJax{\newcommand{\katal}{\mathrm{kat}}}
308\CustomizeMathJax{\newcommand{\lumen}{\mathrm{lm}}}
```

```
309 \CustomizeMathJax{\newcommand{\lux}{\mathrm{lx}}}
310 \CustomizeMathJax{\newcommand{\newton}{\mathrm{N}}}
311\CustomizeMathJax{\newcommand{\ohm}{\mathrm{\Omega}}}
312\CustomizeMathJax{\newcommand{\pascal}{\mathrm{Pa}}}
313 \CustomizeMathJax{\newcommand{\radian}{\mathrm{rad}}}
314\CustomizeMathJax{\newcommand{\siemens}{\mathrm{S}}}
315 \CustomizeMathJax{\newcommand{\sievert}{\mathrm{Sv}}}
316\CustomizeMathJax{\newcommand{\steradian}{\mathrm{sr}}}
317 \CustomizeMathJax{\newcommand{\tesla}{\mathrm{T}}}
318 \CustomizeMathJax{\newcommand{\volt}{\mathrm{V}}}
319 \CustomizeMathJax{\newcommand{\watt}{\mathrm{W}}}
320 \CustomizeMathJax{\newcommand{\weber}{\mathrm{Wb}}}
321 \CustomizeMathJax{\newcommand{\day}{\mathrm{d}}}
322\CustomizeMathJax{\newcommand{\degree}{\mathrm{^\circ}}}
323\CustomizeMathJax{\newcommand{\hectare}{\mathrm{ha}}}
324 \CustomizeMathJax{\newcommand{\hour}{\mathrm{h}}}
325\CustomizeMathJax{\newcommand{\litre}{\mathrm{l}}}
326 \CustomizeMathJax{\newcommand{\liter}{\mathrm{L}}}
327\CustomizeMathJax{\newcommand{\arcminute}{^\prime}}
328\CustomizeMathJax{\newcommand{\minute}{\mathrm{min}}}
329\CustomizeMathJax{\newcommand{\arcsecond}{^{\prime\prime}}}
330 \CustomizeMathJax{\newcommand{\tonne}{\mathrm{t}}}
331 \CustomizeMathJax{\newcommand{\astronomicalunit}{au}}
332 \CustomizeMathJax{\newcommand{\atomicmassunit}{u}}
333 \CustomizeMathJax{\newcommand{\bohr}{\mathit{a}_0}}
334 \CustomizeMathJax{\newcommand{\clight}{\mathit{c}_0}}
335 \CustomizeMathJax{\newcommand{\dalton}{\mathrm{D}_\mathrm{a}}}
336 \CustomizeMathJax{\newcommand{\electronmass}{\mathit{m}_{\mathrm{e}}}}
337\CustomizeMathJax{\newcommand{\electronvolt}{\mathrm{eV}}}
338\CustomizeMathJax{\newcommand{\elementarycharge}{\mathit{e}}}
339 \CustomizeMathJax{\newcommand{\hartree}{\mathit{E}_{\mathrm{h}}}}
340\CustomizeMathJax{\newcommand{\planckbar}{\mathit{\unicode{x210F}}}}
341\CustomizeMathJax{\newcommand{\angstrom}{\mathrm{\unicode{x212B}}}}
342 \CustomizeMathJax{\let\LWRorigbar\bar}
343 \CustomizeMathJax{\newcommand{\bar}{\mathrm{bar}}}
344 \CustomizeMathJax{\newcommand{\barn}{\mathrm{b}}}
345\CustomizeMathJax{\newcommand{\bel}{\mathrm{B}}}
346 \CustomizeMathJax{\newcommand{\decibel}{\mathrm{dB}}}
347\CustomizeMathJax{\newcommand{\knot}{\mathrm{kn}}}
348 \CustomizeMathJax{\newcommand{\mmHg}{\mathrm{mmHg}}}
349\CustomizeMathJax{\newcommand{\nauticalmile}{\mathrm{M}}}
350 \CustomizeMathJax{\newcommand{\neper}{\mathrm{Np}}}
351 %
352 \CustomizeMathJax{\newcommand{\yocto}{\mathrm{y}}}
353 \CustomizeMathJax{\newcommand{\zepto}{\mathrm{z}}}
354 \CustomizeMathJax{\newcommand{\atto}{\mathrm{a}}}
355 \CustomizeMathJax{\newcommand{\femto}{\mathrm{f}}}
356 \CustomizeMathJax{\newcommand{\pico}{\mathrm{p}}}
357 \CustomizeMathJax{\newcommand{\nano}{\mathrm{n}}}
358 \CustomizeMathJax{\newcommand{\micro}{\mathrm{\unicode{x00B5}}}}
359 \CustomizeMathJax{\newcommand{\milli}{\mathrm{m}}}
360 \CustomizeMathJax{\newcommand{\centi}{\mathrm{c}}}
361 \CustomizeMathJax{\newcommand{\deci}{\mathrm{d}}}
362 \CustomizeMathJax{\newcommand{\deca}{\mathrm{da}}}
363 \CustomizeMathJax{\newcommand{\hecto}{\mathrm{h}}}
```

```
364 \CustomizeMathJax{\newcommand{\kilo}{\mathrm{k}}}
365 \CustomizeMathJax{\newcommand{\mega}{\mathrm{M}}}
366 \CustomizeMathJax{\newcommand{\giga}{\mathrm{G}}}
367 \CustomizeMathJax{\newcommand{\tera}{\mathrm{T}}}
368 \CustomizeMathJax{\newcommand{\peta}{\mathrm{P}}}
369 \CustomizeMathJax{\newcommand{\exa}{\mathrm{E}}}
370 \CustomizeMathJax{\newcommand{\zetta}{\mathrm{Z}}}
371\CustomizeMathJax{\newcommand{\yotta}{\mathrm{Y}}}
372 %
373\CustomizeMathJax{\newcommand{\percent}{\mathrm{\%}}}
374 %
375 \CustomizeMathJax{\newcommand{\meter}{\mathrm{m}}}
376 \CustomizeMathJax{\newcommand{\metre}{\mathrm{m}}}
377 %
378 \CustomizeMathJax{\newcommand{\gram}{\mathrm{g}}}
379 \CustomizeMathJax{\newcommand{\kg}{\kilo\gram}}
380 \CustomizeMathJax{\newcommand{\of}[1]{_{\mathrm{#1}}}}
381 \CustomizeMathJax{\newcommand{\squared}{^2}}
382 \CustomizeMathJax{\newcommand{\square}[1]{\mathrm{#1}^2}}
383 \CustomizeMathJax{\newcommand{\cubed}{^3}}
384 \CustomizeMathJax{\newcommand{\cubic}[1]{\mathrm{#1}^3}}
385 \CustomizeMathJax{\newcommand{\per}{/}}
386 \CustomizeMathJax{\newcommand{\celsius}{\unicode{x2103}}}
387 %
388 \CustomizeMathJax{\newcommand{\fg}{\femto\gram}}
389 \CustomizeMathJax{\newcommand{\pg}{\pico\gram}}
390 \CustomizeMathJax{\newcommand{\ng}{\nano\gram}}
391 \CustomizeMathJax{\newcommand{\ug}{\micro\gram}}
392 \CustomizeMathJax{\newcommand{\mg}{\milli\gram}}
393 \CustomizeMathJax{\newcommand{\g}{\gram}}
394 \CustomizeMathJax{\newcommand{\kg}{\kilo\gram}}
395 %
396 \CustomizeMathJax{\newcommand{\amu}{\mathrm{u}}}
397 %
398 \CustomizeMathJax{\newcommand{\pm}{\pico\metre}}
399 \CustomizeMathJax{\newcommand{\nm}{\nano\metre}}
400\CustomizeMathJax{\newcommand{\um}{\micro\metre}}
401\CustomizeMathJax{\newcommand{\mm}{\milli\metre}}
402 \CustomizeMathJax{\newcommand{\cm}{\centi\metre}}
403\CustomizeMathJax{\newcommand{\dm}{\deci\metre}}
404 \CustomizeMathJax{\newcommand{\m}{\metre}}
405 \CustomizeMathJax{\newcommand{\km}{\kilo\metre}}
406 %
407 \CustomizeMathJax{\newcommand{\as}{\atto\second}}
408 \CustomizeMathJax{\newcommand{\fs}{\femto\second}}
409 \CustomizeMathJax{\newcommand{\ps}{\pico\second}}
410\CustomizeMathJax{\newcommand{\ns}{\nano\second}}
411\CustomizeMathJax{\newcommand{\us}{\micro\second}}
412\CustomizeMathJax{\newcommand{\ms}{\milli\second}}
413 \CustomizeMathJax{\newcommand{\s}{\second}}
414 %
415 \CustomizeMathJax{\newcommand{\fmol}{\femto\mol}}
416\CustomizeMathJax{\newcommand{\pmol}{\pico\mol}}
417\CustomizeMathJax{\newcommand{\nmol}{\nano\mol}}
418\CustomizeMathJax{\newcommand{\umol}{\micro\mol}}
```

```
419 \CustomizeMathJax{\newcommand{\mmol}{\milli\mol}}
420\CustomizeMathJax{\newcommand{\mol}{\mol}}
421\CustomizeMathJax{\newcommand{\kmol}{\kilo\mol}}
422 %
423 \CustomizeMathJax{\newcommand{\pA}{\pico\ampere}}
424 \CustomizeMathJax{\newcommand{\nA}{\nano\ampere}}
425 \CustomizeMathJax{\newcommand{\uA}{\micro\ampere}}
426\CustomizeMathJax{\newcommand{\mA}{\milli\ampere}}
427\CustomizeMathJax{\newcommand{\A}{\ampere}}
428 \CustomizeMathJax{\newcommand{\kA}{\kilo\ampere}}
429 %
430 \CustomizeMathJax{\newcommand{\ul}{\micro\litre}}
431 \CustomizeMathJax{\newcommand{\ml}{\milli\litre}}
432 \CustomizeMathJax{\newcommand{\l}{\litre}}
433 \CustomizeMathJax{\newcommand{\hl}{\hecto\litre}}
434 \CustomizeMathJax{\newcommand{\uL}{\micro\liter}}
435\CustomizeMathJax{\newcommand{\mL}{\milli\liter}}
436 \CustomizeMathJax{\newcommand{\L}{\liter}}
437 \CustomizeMathJax{\newcommand{\hL}{\hecto\liter}}
438 %
439\CustomizeMathJax{\newcommand{\mHz}{\milli\hertz}}
440 \CustomizeMathJax{\newcommand{\Hz}{\hertz}}
441 \CustomizeMathJax{\newcommand{\kHz}{\kilo\hertz}}
442 \CustomizeMathJax{\newcommand{\MHz}{\mega\hertz}}
443 \CustomizeMathJax{\newcommand{\GHz}{\giga\hertz}}
444 \CustomizeMathJax{\newcommand{\THz}{\tera\hertz}}
445 %
446\CustomizeMathJax{\newcommand{\mN}{\milli\newton}}
447\CustomizeMathJax{\newcommand{\N}{\newton}}
448 \CustomizeMathJax{\newcommand{\kN}{\kilo\newton}}
449\CustomizeMathJax{\newcommand{\MN}{\mega\newton}}
450 %
451 \CustomizeMathJax{\newcommand{\Pa}{\pascal}}
452 \CustomizeMathJax{\newcommand{\kPa}{\kilo\pascal}}
453\CustomizeMathJax{\newcommand{\MPa}{\mega\pascal}}
454 \CustomizeMathJax{\newcommand{\GPa}{\giga\pascal}}
455 %
456\CustomizeMathJax{\newcommand{\mohm}{\milli\ohm}}
457 \CustomizeMathJax{\newcommand{\kohm}{\kilo\ohm}}
458\CustomizeMathJax{\newcommand{\Mohm}{\mega\ohm}}
459 %
460\CustomizeMathJax{\newcommand{\pV}{\pico\volt}}
461\CustomizeMathJax{\newcommand{\nV}{\nano\volt}}
462 \CustomizeMathJax{\newcommand{\uV}{\micro\volt}}
463\CustomizeMathJax{\newcommand{\mV}{\milli\volt}}
464 \CustomizeMathJax{\newcommand{\V}{\volt}}
465\CustomizeMathJax{\newcommand{\kV}{\kilo\volt}}
466 %
467 \CustomizeMathJax{\newcommand{\W}{\watt}}
468 \CustomizeMathJax{\newcommand{\uW}{\micro\watt}}
469\CustomizeMathJax{\newcommand{\mW}{\milli\watt}}
470 \CustomizeMathJax{\newcommand{\kW}{\kilo\watt}}
471\CustomizeMathJax{\newcommand{\MW}{\mega\watt}}
472\CustomizeMathJax{\newcommand{\GW}{\giga\watt}}
473 %
```

```
474 \CustomizeMathJax{\newcommand{\J}{\joule}}
475\CustomizeMathJax{\newcommand{\uJ}{\micro\joule}}
476\CustomizeMathJax{\newcommand{\mJ}{\milli\joule}}
477\CustomizeMathJax{\newcommand{\kJ}{\kilo\joule}}
478 %
479 \CustomizeMathJax{\newcommand{\eV}{\electronvolt}}
480 \CustomizeMathJax{\newcommand{\meV}{\milli\electronvolt}}
481 \CustomizeMathJax{\newcommand{\keV}{\kilo\electronvolt}}
482\CustomizeMathJax{\newcommand{\MeV}{\mega\electronvolt}}
483 \CustomizeMathJax{\newcommand{\GeV}{\giga\electronvolt}}
484 \CustomizeMathJax{\newcommand{\TeV}{\tera\electronvolt}}
485 %
486 \CustomizeMathJax{\newcommand{\kWh}{\kilo\watt\hour}}
487 %
488 \CustomizeMathJax{\newcommand{\F}{\farad}}
489 \CustomizeMathJax{\newcommand{\fF}{\femto\farad}}
490 \CustomizeMathJax{\newcommand{\pF}{\pico\farad}}
491 %
492\CustomizeMathJax{\newcommand{\K}{\mathrm{K}}}
493 %
494 \CustomizeMathJax{\newcommand{\dB}{\mathrm{dB}}}
495 %
496 \CustomizeMathJax{\newcommand{\kibi}{\mathrm{Ki}}}
497 \CustomizeMathJax{\newcommand{\mebi}{\mathrm{Mi}}}
498 \CustomizeMathJax{\newcommand{\gibi}{\mathrm{Gi}}}
499 \CustomizeMathJax{\newcommand{\tebi}{\mathrm{Ti}}}
500 \CustomizeMathJax{\newcommand{\pebi}{\mathrm{Pi}}}
501 \CustomizeMathJax{\newcommand{\exbi}{\mathrm{Ei}}}
502 \CustomizeMathJax{\newcommand{\zebi}{\mathrm{Zi}}}
503 \CustomizeMathJax{\newcommand{\yobi}{\mathrm{Yi}}}
504 \end{warpMathJax}
```
#### File 426 **lwarp-slantsc.sty**

## § 532 Package **slantsc**

(*Emulates or patches code by* HARALD HARDERS.)

```
Pkg slantsc slantsc is emulated for HTML, and used as-is for print output.
```

```
for HTML output: 1 \LWR@ProvidesPackagePass{slantsc}[2012/01/01]
                  2 \newcommand*{\LWR@HTML@noscshape}{}
                  3 \LWR@formatted{noscshape}
                  4
                  5 \FilenameNullify{%
                  6 \LetLtxMacro\noscshape\@empty%
                  7 }
```
### File 427 **lwarp-slashed.sty**

# § 533 Package **slashed**

(*Emulates or patches code by* DAVID CARLISLE.)

Pkg slashed slashed works as-s for HTML SVG math. For MATHJAX, emulation is provided.

**for HTML output:** 1 \LWR@ProvidesPackagePass{slashed}[1997/01/16]

```
2 \begin{warpMathJax}
3 \CustomizeMathJax{\newcommand{\slashed}[1]{\cancel{#1}}}
4 \end{warpMathJax}
```
File 428 **lwarp-soul.sty**

## § 534 Package **soul**

(*Emulates or patches code by* MELCHIOR FRANZ.)

- Pkg soul soul is emulated.
- **for HTML output:** 1 \LWR@ProvidesPackageDrop{soul}[2003/11/17] 2 \RequirePackage{xcolor}% for \convertcolorspec

#### Storage for the colors to use:

```
3 \newcommand*{\LWR@soululcolor}{}
4
5 \newcommand*{\LWR@soulstcolor}{}
6
7 % \definecolor{LWR@soulhlcolordefault}{HTML}{F8E800}
8 % \newcommand*{\LWR@soulhlcolor}{LWR@soulhlcolordefault}
9 \newcommand*{\LWR@soulhlcolor}{}
```
### \so  $\{\langle text \rangle\}$

Basic markup with CSS:

```
10 \newcommand{\so}[1]{%
11 \InlineClass(letter-spacing:.2ex){letterspacing}{#1}%
12 }
```
\caps  $\{$ langle text \rangle\}

```
13 \newcommand{\caps}[1]{%
14 \InlineClass%
15 (font-variant:small-caps;letter-spacing:.1ex)%
```

```
16 {capsspacing}{#1}%
                17 }
\LWR@soulcolor {{text}} {{color} } {{class} } {{colorstyle} } {{FormatWPstyle}}
                Add colors if not empty:
                18 \newcommand{\LWR@soulcolor}[5]{%
                19 \ifcsempty{#2}%
                20 {%
                21 \InlineClass(#5){#3}{#1}%
                22 }%
                23 {%
                24 \convertcolorspec{named}{\@nameuse{#2}}{HTML}\LWR@tempcolor%
                25 \LWR@htmlspanclass[#5;#4:\LWR@origpound\LWR@tempcolor]{#3}{#1}%
                26 }%
                27 }
                28 \newcommand{\ul}[1]{%
                29 \LWR@soulcolor{#1}{LWR@soululcolor}{uline}{text-decoration-color}%
                30 {text-decoration:underline; text-decoration-skip: auto;}%
                31 }
                32
                33 \newcommand{\st}[1]{
                34 \LWR@soulcolor{#1}{LWR@soulstcolor}{sout}{text-decoration-color}%
                35 {text-decoration:line-through}%
                36 }
                37
                38 \newcommand{\hl}[1]{
                39 \LWR@soulcolor{#1}{LWR@soulhlcolor}{highlight}{background-color}%
                40 {background:\LWR@origpound{}F8E800}
                41 }
                Nullified:
                42 \newcommand*{\soulaccent}[1]{}
                43 \newcommand*{\soulregister}[2]{}
                44 \newcommand{\sloppyword}[1]{#1}
                45 \newcommand*{\sodef}[5]{\DeclareRobustCommand*#1[1]{\so{##1}}}
                46 \newcommand*{\resetso}{}
                47 \newcommand*{\capsdef}[5]{}
                48 \newcommand*{\capsreset}{}
                49 \newcommand*{\capssave}[1]{}
                50 \newcommand*{\capsselect}[1]{}
                51 \newcommand*{\setul}[2]{}
                52 \newcommand*{\resetul}{}
                53 \newcommand*{\setuldepth}[1]{}
```
55 \newcommand\*{\<}{}

\newcommand\*{\setuloverlap}[1]{}

Set colors:

```
56 \newcommand*{\setulcolor}[1]{\renewcommand{\LWR@soululcolor}{#1}}
57 \newcommand*{\setstcolor}[1]{\renewcommand{\LWR@soulstcolor}{#1}}
58 \newcommand*{\sethlcolor}[1]{\renewcommand{\LWR@soulhlcolor}{#1}}
```
Long versions of the user-level macros:

```
59 \let\textso\so
60 \let\textul\ul
61 \let\texthl\hl
62 \let\textcaps\caps
```
### File 429 **lwarp-soulpos.sty**

## § 535 Package **soulpos**

(*Emulates or patches code by* JAVIER BEZOS.)

```
Pkg soulpos soulpos is emulated.
for HTML output: 1 \RequirePackage{soul}
                  2 \RequirePackage{soulutf8}
                  3 \LWR@ProvidesPackageDrop{soulpos}[2012/02/25]
                  4 \NewDocumentCommand{\ulposdef}{m o m}{}
                  5
                  6 \newdimen\ulwidth
                   7
                  8 \newcommand\ifulstarttype[1]{%
                  9 \expandafter\@secondoftwo%
                 10 }
                  11
                  12 \newcommand\ifulendtype[1]{%
                  13 \expandafter\@secondoftwo%
                 14 }
                  15
                  16 \newcommand{\ulstarttype}{0}
                 17 \newcommand{\ulendtype}{0}
                  18 \newcommand\ulpostolerance{0}%
```
# § 536 Package **soulutf8**

Pkg soulutf8 soulutf8 is emulated. lwarp's HTML output naturally supports UTF-8 encoding. **for HTML output:** 1 \LWR@ProvidesPackageDrop{soulutf8}[2016/05/16] \RequirePackage{soul}

File 430 **lwarp-soulutf8.sty**

### File 431 **lwarp-splitbib.sty**

```
§ 537 Package splitbib
```
(*Emulates or patches code by* NICOLAS MARKEY.)

Pkg splitbib splitbib is patched for use by lwarp.

**for HTML output:** 1 \LWR@ProvidesPackagePass{splitbib}[2005/12/22]

```
2 \def\NMSB@stylebox#1#2{%
 3 \begin{BlockClass}[text-align:center ; border: 1px solid black]{splitbibbox}
 4 \csname SB\NMSB@level font\endcsname{\LWR@textcurrentfont{#1#2}}
 5 \end{BlockClass}
 6 }
 7
8 \def\NMSB@stylebar#1#2{%
9 \begin{BlockClass}[%
10 text-align:center ;
11 border-top: 1px solid black ;
12 border-bottom: 1px solid black ;
13 ]{splitbibbar}
14 \csname SB\NMSB@level font\endcsname{\LWR@textcurrentfont{#1#2}}
15 \end{BlockClass}
16 }
17
18 \def\NMSB@styledash#1#2{%
19 \begin{BlockClass}[%
20 text-align:center ;
21 ]{splitbibdash}
22 \csname SB\NMSB@level font\endcsname{\LWR@textcurrentfont{---~#1#2~---}}
23 \end{BlockClass}
24 }
25
26 \def\NMSB@stylenone#1#2{%
27 \par
28 }
29
30 \def\NMSB@stylesimple#1#2{%
31 \par
32 \csname SB\NMSB@level font\endcsname{\LWR@textcurrentfont{#1#2}}
33 \par
34 }
```
File 432 **lwarp-splitidx.sty**

## § 538 Package **splitidx**

(*Emulates or patches code by* MARKUS KOHM.)

Pkg splitidx splitidx is patched for use by lwarp.

If the latexmk option is selected for lwarp, *latexmk* will compile the document but will *not* compile the indexes. **lwarpmk printindex** and **lwarpmk htmlindex** will still be required.

 $\triangle$  \thepage When using \AtWriteToIndex or \AtNextWriteToIndex, the user must not refer to \thepage during HTML output, as the concept of a page number is meaningless. Instead, do

```
\addtocounter{LWR@autoindex}{1}
\LWR@new@label{LWRindex-\arabic{LWR@autoindex}}
```
where the \index-like action occurs, and then refer to \arabic{LWR@autoindex} instead of \thepage where the reference should occur.

See section  $654.17$  in the lwarp-patch-memoir package for the \@@wrspindexhyp macro as an example.

**for HTML output:** 1 \LWR@ProvidesPackagePass{splitidx}[2016/02/18]

```
2 \catcode'\_=12%
3 \xpatchcmd{\newindex}
4 {\jobname-#2.idx}
5 {\jobname-#2_html.idx}
6 {}
7 {\LWR@patcherror{splitidx}{@newindex}}
8 \catcode'\_=8%
```
Patched to use lwarp's automatic indexing counter instead of \thepage:

```
9 \renewcommand*{\@wrsindex}[2][]{%
10 \ifx\relax#1\relax
11 \if@splitidx
12 \@wrsindex[idx]{#2}%
13 \else
14 \def\@tempa{#2}%
15 \if@verbindex\@onelevel@sanitize\@tempa\fi
16 \@wrindex{\@tempa}%
17 \fi
18 \else
19 \def\@tempa{#2}%
20 \csname index@#1@hook\endcsname
21 % \expandafter\ifx\csname @@wrsindex\endcsname\relax
22 \addtocounter{LWR@autoindex}{1}% lwarp
23 \label{LWRindex-\arabic{LWR@autoindex}}% lwarp
24 % \@@@wrsindex{#1}{{\@tempa}{\thepage}}%
25 \@@@wrsindex{#1}{{\@tempa}{\arabic{LWR@autoindex}}}%
26 % \else
27 % \def\@tempb{\@@wrsindex{#1}}%
28 % \expandafter\@tempb\@tempa||\\%
29 % \fi
30 \endgroup
31 \@esphack
```
 $32 \sqrt{fi}$ }

lwarp defines sectioning commands with xparse, so the below patches are done as temporary redefinitions instead of being \let.

\xpatchcmd{\printsubindex}

```
35 {\let\section\subsection}
36 {\renewcommand*{\section}{\subsection}}
37 {}
38 {\LWR@patcherror{splitidx}{printsubindex-section}}
39
40 \xpatchcmd{\printsubindex}
41 {\let\chapter\section}
42 {\renewcommand*{\chapter}{\section}}
43 {}
44 {\LWR@patcherror{splitidx}{printsubindex-chapter}}
45
46 \xpatchcmd{\printsubindex}
47 {\let\@makechapterhead\section}
48 {\def\@makechapterhead{\section}}
49 {}
50 {\LWR@patcherror{splitidx}{printsubindex-chapter}}
```
File 433 **lwarp-srcltx.sty**

## § 539 Package **srcltx**

Pkg srcltx srcltx is ignored.

**for HTML output:** 1 \LWR@ProvidesPackageDrop{srcltx}[2006/11/12]

```
2 \newif\ifSRCOK \SRCOKfalse
3 \newcommand*\srcIncludeHook[1]{}
4 \newcommand*\srcInputHook[1]{}
5 \newcommand*\MainFile{}
6 \def\MainFile{\jobname.tex}
7 \newcommand*\CurrentInput{}
8 \gdef\CurrentInput{\MainFile}
9 \newcommand\Input{}
10 \let\Input\input
```
File 434 **lwarp-srctex.sty**

## § 540 Package **srctex**

Pkg srctex srctex is ignored.

**for HTML output:** 1 \LWR@ProvidesPackageDrop{srctex}[2006/11/12] \LWR@origRequirePackage{lwarp-srcltx}

#### File 435 **lwarp-stabular.sty**

# § 541 Package **stabular**

(*Emulates or patches code by* SIGITAS TOLUŠIS.)

Pkg stabular stabular is emulated.

**for HTML output:** 1 \LWR@ProvidesPackageDrop{stabular}[2014/03/20]

Env stabular  $[\langle vpos \rangle] \{ \langle college \rangle \}$ 

```
2 \newenvironment{stabular}[2][c]
3 {
4 \begin{tabular}[#1]{#2}
5 \renewcommand{\noalign}[1]{}
6 }
7 {\end{tabular}}
```
Env stabular  ${\langle \textit{width} \rangle}$  [ $\langle \textit{vpos} \rangle$ ]  ${\langle \textit{colspec} \rangle}$ 

```
8 \NewDocumentEnvironment{stabular*}{m o m}
9 {
10 \begin{tabular}[#2]{#3}
11 \renewcommand{\noalign}[1]{}
12 }
13 {\end{tabular}}
```
File 436 **lwarp-stackengine.sty**

# § 542 Package **stackengine**

(*Emulates or patches code by* STEVEN B. SEGLETES.)

```
Pkg stackengine stackengine is patched for use by lwarp.
```
**for HTML output:** 1 \LWR@ProvidesPackagePass{stackengine}[2017/02/13]

The original version is neccessary for the patched \@stack and \stackanchor, where nesting lateximages does not work:

2 \LetLtxMacro\LWR@orig@stackengine\stackengine

```
3 \renewcommand*{\stackengine}[8]{%
4 \ifstrequal{#4}{O}%
5 {\begin{lateximage}[\ImageAltText]}%
6 {\begin{lateximage}[\ImageAltText][][vertical-align:top]}%
```

```
7 \LWR@orig@stackengine{#1}{#2}{#3}{#4}{#5}{#6}{#7}{#8}%
 8 \end{lateximage}%
 9 }
\@stack uses a lateximage with a vertical alignment:
10 \LetLtxMacro\LWR@orig@@stack\@stack
11
12 \xpatchcmd{\LWR@orig@@stack}{\stackengine}{\LWR@orig@stackengine}
13 {}
14 {\LWR@patcherror{stackengine}{LWR@orig@@stack}}
15
16 \renewcommand*{\@stack}[4]{%
17 \ifstrequal{#3}{O}%
18 {\begin{lateximage}[\ImageAltText]}%
19 {\begin{lateximage}[\ImageAltText][][vertical-align:top]}%
20 \LWR@orig@@stack{#1}{#2}{#3}{#4}%
21 \end{lateximage}%
22 }
```
The lapping macros are disabled for  $HTML:$ 

```
23 \newcommand*\LWR@HTML@@stacklap[4]{#3}
24 \LWR@formatted{@stacklap}
```
\stackanchor is patched for two instances of \stackengine. A lateximage with vertical alignment is used.

```
25\xpatchcmd{\stackanchor}{\stackengine}{\LWR@orig@stackengine}
26 {}
27 {\LWR@patcherror{stackengine}{stackanchor patch 1}}
28
29 \xpatchcmd{\stackanchor}{\stackengine}{\LWR@orig@stackengine}
30 {}
31 {\LWR@patcherror{stackengine}{stackanchor patch 2}}
32
33 \xpretocmd{\stackanchor}
34 {\begin{lateximage}[\ImageAltText][][vertical-align:middle]}
35 {}
36 {\LWR@patcherror{stackengine}{stackanchor pre}}
37
38 \xapptocmd{\stackanchor}{\end{lateximage}}
39 {}
40 {\LWR@patcherror{stackengine}{stackanchor app}}
```
\Centerstack is simply placed inside a lateximage with a vertical alignment:

```
41 \xpretocmd{\Centerstack}
42 {\begin{lateximage}[\ImageAltText][][vertical-align:middle]}
43 {}
44 {\LWR@patcherror{stackengine}{Centerstack pre}}
45
46 \xapptocmd{\Centerstack}{\end{lateximage}}
47 {}
48 {\LWR@patcherror{stackengine}{Centerstack app}}
```
\savestack reverts to print mode while saving the box, then places it inside a lateximage when used:

```
49 \renewcommand*\savestack[2]{%
50 \xdef\sv@name{\stack@macro@name{#1}}%
51 \@ifundefined{\sv@name content}{%
52 \expandafter\newsavebox\expandafter{\csname\sv@name content\endcsname}%
53 }{}%
54 \begingroup% lwarp
55 \LWR@restoreorigformatting% lwarp
56 \RenewDocumentEnvironment{lateximage}{s o s o o}{}{}% lwarp: inside group
57 \expandafter\LWR@gsavebox\csname\sv@name content\endcsname{#2}%
58 \expandafter\gdef\expandafter#1\expandafter{%
59 \expandafter\begin\expandafter{lateximage\expandafter}% lwarp
60 \expandafter\usebox\expandafter%
61 {\csname\sv@name content\endcsname}%
62 \expandafter\end\expandafter{lateximage\expandafter}% lwarp
63 }%
64 \endgroup% lwarp
65 }
```
File 437 **lwarp-stackrel.sty**

## § 543 Package **stackrel**

(*Emulates or patches code by* HEIKO OBERDIEK.)

Pkg stackrel stackrel is used as-is for svG math, and is emulated for MATHJAX.

```
for HTML output: 1 \LWR@ProvidesPackagePass{stackrel}[2016/05/16]
```

```
2 \begin{warpMathJax}
3 \CustomizeMathJax{\renewcommand{\stackrel}[3][]{%
4 \mathrel{\mathop{#3}\limits_{#1}^{#2}}%
5 }}
6
7 \CustomizeMathJax{\newcommand{\stackbin}[3][]{%
8 \mathbin{\mathop{#3}\limits_{#1}^{#2}}%
9 }}
10 \end{warpMathJax}
```

```
File 438 lwarp-statex2.sty
```
## § 544 Package **statex2**

(*Emulates or patches code by* RODNEY A SPARAPANI.)

Pkg statex2 statex2 is patched for use by lwarp, and emulated for MATHJAX.

As of this version, option autobold does not appear to work for PDF output.

- $\triangle$  For MATHJAX, the tilde character  $\sim$  does not create \sim. Use \sim directly.
- $\triangle$  Because MATHJAX has limited conditional processing:
	- \wrap only creates square braces, no matter what its optional arguments.
	- \P, \pCau, \pN, and \pU do not handle special cases.
- $\triangle$  \and To have \and work if using \maketitle, place the following after the start of the document:

```
\newcommand*{\and}{%
    \relax\ifmmode%
        \expandafter\;\mb{\mathrm{and}}\;%
    \else%
        \expandafter\STATEXand%
    \fi%
}
```

```
for HTML output: 1 \LWR@ProvidesPackagePass{statex2}[2011/09/14]
```

```
2 \newcommand*{\LWR@HTML@Alpha}[1][]{%
3 \fcolorbox{black}{ForestGreen}{\textcolor{white}{\textsf{ALPHA}}}%
4 \textbf{\textcolor{ForestGreen}{\textsf{#1}}}%
5 }
6 \LWR@formatted{Alpha}
7
8 \newcommand*{\LWR@HTML@List}[1]{%
9 \textbf{\textcolor{Dandelion}{\textsf{L}\textsubscript{\textit{#1}}}}%
10 }
11 \LWR@formatted{List}
12
13 \newcommand*{\LWR@HTML@Snd}[1][]{%
14 \fcolorbox{black}{Dandelion}{\textcolor{white}{\textsf{2nd}}}%
15 \textbf{\textcolor{Dandelion}{\textsf{#1}}}%
16 }
17 \LWR@formatted{Snd}
18
19 \begin{warpMathJax}
20 \LWR@infoprocessingmathjax{statex2}
21
22 \CustomizeMathJax{\newcommand{\cpi}{\boldsymbol{\pi}}}
23 \CustomizeMathJax{\newcommand{\c}[1]{\boldsymbol{\mathrm{#1}}}}
24 \CustomizeMathJax{\newcommand{\sfsl}[1]{\mathsf#1}}% not slanted
25
26 \if@manualbold
27 \CustomizeMathJax{\newcommand{\mb}[1]{#1}}
28 \else
29 \CustomizeMathJax{\newcommand{\mb}[1]{\boldsymbol{#1}}}
30 \fi
31
32\CustomizeMathJax{\newcommand{\diag}{\mb{\mathrm{diag}}}}
33 \CustomizeMathJax{\newcommand{\blockdiag}{\mb{\mathrm{blockdiag}}}}
```

```
34 \CustomizeMathJax{\newcommand{\erf}{\mb{\mathrm{erf}}}}
35\CustomizeMathJax{\newcommand{\logit}{\mb{\mathrm{logit}}}}
36\CustomizeMathJax{\newcommand{\trace}{\mb{\mathrm{trace}}}}
37
38 \CustomizeMathJax{\newcommand{\chisq}{{\mb{\chi^2}}}}
39 \CustomizeMathJax{\newcommand{\deriv}[2]{\mb{\frac{\d{}}{\d{#1}}}\wrap{\mb{#2}}}}
40 \CustomizeMathJax{\newcommand{\derivf}[2]{\mb{\frac{\d{}}{\d{#2}}}\wrap{\mb{#1}}}}
41\CustomizeMathJax{\newcommand{\e}[1]{\mb{\mathrm{e}^{#1}}}}
42 \CustomizeMathJax{\newcommand{\E}[2][]{\mb{\mathrm{E}}_{\mb{#1}} \wrap{\mb{#2}}}}
43 \CustomizeMathJax{\newcommand{\ha}{{\mb{\frac{\alpha}{2}}}}}
44 \CustomizeMathJax{\newcommand{\I}[2][]{%
45 \mb{\mathrm{I}}_{\mb{#1}} \LWRwrapparen{\mb{#2}}%
46 }}
47 \CustomizeMathJax{\newcommand{\IBeta}[2]{%
48 \mb{\frac{\Gamma[#1+#2]}{\Gamma[#1]\Gamma[#2]}}%
49 }}
50 \CustomizeMathJax{\newcommand{\If}{\;\mb{\mathrm{if}}\;}}
51 \CustomizeMathJax{\newcommand{\im}{\mb{\mathrm{i}}}}
52 \CustomizeMathJax{\newcommand{\ol}{\overline}}
53\CustomizeMathJax{\newcommand{\ow}{\;\mb{\mathrm{otherwise}}\;}}
54 \CustomizeMathJax{\newcommand{\pderiv}[2]{%
55 \mb{\frac{\partial}{\partial #1}}\wrap{\mb{#2}}%
56 }}
57 \CustomizeMathJax{\newcommand{\pderivf}[2]{%
58 \mb{\frac{\partial}{\partial #2}}\wrap{\mb{#1}}%
59 }}
60\CustomizeMathJax{\newcommand{\sd}{\mb{\sigma}}}
61 \CustomizeMathJax{\newcommand{\ul}{\underline}}
62 \CustomizeMathJax{\newcommand{\V}[2][]{\mb{\mathrm{V}}_{\mb{#1}} \wrap{\mb{#2}}}}
63\CustomizeMathJax{\newcommand{\vs}{\;\mb{\mathrm{vs.}}\;}}
64\CustomizeMathJax{\newcommand{\where}{\;\mb{\mathrm{where}}\;}}
65 \CustomizeMathJax{\newcommand{\wrap}[2][]{\left[ #2 \right]}}% only []
66 \CustomizeMathJax{\newcommand{\LWRwrapparen}[1]{\left( #1 \right)}}% lwarp
67
68 % \CustomizeMathJax{\renewcommand{~}{\mb{\sim}}}% doesn't work,
69 % replace <space>~<space> with <space>\sim<space>
70
71 \CustomizeMathJax{\newcommand{\iid}{\;\stackrel{\mb{\mathrm{iid}}}{\sim}\;}}
72 \CustomizeMathJax{\newcommand{\ind}{\;\stackrel{\mb{\mathrm{ind}}}{\sim}\;}}
73 \CustomizeMathJax{\newcommand{\indpr}{%
74 \;\stackrel{\mb{\mathrm{ind}}}{\stackrel{\mb{\mathrm{prior}}}{\sim}}\;%
75 }}
76 \CustomizeMathJax{\newcommand{\post}{\;\stackrel{\mb{\mathrm{post}}}{\sim}\;}}
77 \CustomizeMathJax{\newcommand{\prior}{\;\stackrel{\mb{\mathrm{prior}}}{\sim}\;}}
78
79 \CustomizeMathJax{\let\STATEXGamma=\Gamma}
80 \CustomizeMathJax{\renewcommand{\Gamma}[1][]{\mb{\STATEXGamma}\LWRwrapparen{\mb{#1}}}}
81 %
82\CustomizeMathJax{\renewcommand{\and}{\;\mb{\mathrm{and}}\;}}
83 %
84 \CustomizeMathJax{\newcommand{\H}{\mb{\mathrm{H}}}}
85 %
86 \CustomizeMathJax{\newcommand{\P}[2][]{\mb{\mathrm{P}}_{\mb{#1}}\wrap{\mb{#2}}}}
87 %
88\CustomizeMathJax{\newcommand{\|}{\mb{\mid}}}
```

```
89
90 \CustomizeMathJax{\newcommand{\B}[1]{\mb{\mathrm{B}}\LWRwrapparen{\mb{#1}}}}
91 \CustomizeMathJax{\newcommand{\BB}[1]{\mb{\mathrm{BetaBin}}\LWRwrapparen{\mb{#1}}}}
92 \CustomizeMathJax{\newcommand{\Bin}[2]{\mb{\mathrm{Bin}}\LWRwrapparen{\mb{#1,\ #2}}}}
93 \CustomizeMathJax{\newcommand{\Dir}[1]{\mb{\mathrm{Dirichlet}}\LWRwrapparen{\mb{#1}}}}
94 \CustomizeMathJax{\newcommand{\HG}[3]{%
95 \mb{\mathrm{Hypergeometric}}\LWRwrapparen{\mb{#1,\ #2,\ #3}}%
96 }}
97 \CustomizeMathJax{\newcommand{\M}[2]{%
98 \mb{\mathrm{Multinomial}}\LWRwrapparen{\mb{#1,\ #2}}%
99 }}
100 \CustomizeMathJax{\newcommand{\NB}[2]{\mb{\mathrm{NegBin}}\LWRwrapparen{\mb{#1,\ #2}}}}
101 \CustomizeMathJax{\newcommand{\Poi}[1]{\mb{\mathrm{Poisson}}\LWRwrapparen{\mb{#1}}}}
102 \CustomizeMathJax{\let\Poisson=\Poi}
103
104 \CustomizeMathJax{\newcommand{\pBB}[4][x]{%
105 \mb{\frac{\Gamma[#2+1]\Gamma[#3+#1]\Gamma[#2+#4-#1]\Gamma[#3+#4]}%
106 {\Gamma[#1+1]\Gamma[#2-#1+1]\Gamma[#2+#3+#4]\Gamma[#3]\Gamma[#4]}%
107 \I[#1]{\{0, 1,\., #2\}}, \where #3>0,\; #4>0 \and n=1, 2,\.}%
108 }}
109 \CustomizeMathJax{\newcommand{\pBin}[3][x]{%
110 \mb{\binom{#2}{#1}#3^{#1}} \LWRwrapparen{\mb{{1-#3}^{#2-#1}}}%
111 \mb{\I[#1]{\{0,1,\.,#2\}}, \where p \in (0, 1) \and n=1, 2,\.}%
112 }}
113 \CustomizeMathJax{\newcommand{\pPoi}[2][x]{%
114 \mb{\frac{1}{#1!}#2^{#1}\e{-#2}\I[#1]{\{0, 1,\.\}}, \where #2>0}%
115 }}
116
117 \CustomizeMathJax{\newcommand{\Cau}[2]{\mb{\mathrm{Cauchy}}\LWRwrapparen{\mb{#1,\ #2}}}}
118 \CustomizeMathJax{\let\Cauchy=\Cau}
119 \CustomizeMathJax{\newcommand{\Chi}[2][]{%
120 \chisq_{\mb{#1}}\LWRwrapparen{\mb{#2}}%
121 }}
122 \CustomizeMathJax{\let\Chisq=\Chi}
123 \CustomizeMathJax{\newcommand{\Bet}[2]{\mb{\mathrm{Beta}}\LWRwrapparen{\mb{#1,\ #2}}}}
124 \CustomizeMathJax{\let\Beta=\Bet}
125 \CustomizeMathJax{\newcommand{\Exp}[1]{\mb{\mathrm{Exp}}\LWRwrapparen{\mb{#1}}}}
126 \CustomizeMathJax{\newcommand{\F}[2]{\mb{\mathrm{F}}\LWRwrapparen{\mb{#1,\ #2}}}}
127 \CustomizeMathJax{\newcommand{\Gam}[2]{\mb{\mathrm{Gamma}}\LWRwrapparen{\mb{#1,\ #2}}}}
128 \CustomizeMathJax{\newcommand{\IC}[1]{\mb{\mathrm{\chi^{-2}}}\LWRwrapparen{\mb{#1}}}}
129 \CustomizeMathJax{\newcommand{\IG}[2]{%
130 \mb{\mathrm{Gamma^{-1}}}\LWRwrapparen{\mb{#1,\ #2}}%
131 }}
132 \CustomizeMathJax{\newcommand{\IW}[2]{%
133 \mb{\mathrm{Wishart^{-1}}}\LWRwrapparen{\mb{#1,\ #2}}%
134 }}
135 \CustomizeMathJax{\newcommand{\Log}[2]{%
136 \mb{\mathrm{Logistic}}\LWRwrapparen{\mb{#1,\ #2}}%
137 }}
138 \CustomizeMathJax{\newcommand{\LogN}[2]{%
139 \mb{\mathrm{Log\!-\!N}}\LWRwrapparen{\mb{#1,\ #2}}%
140 }}
141 \CustomizeMathJax{\newcommand{\N}[3][]{%
```

```
142 \mb{\mathrm{N}}_{\mb{#1}}\LWRwrapparen{\mb{#2,\ #3}}%
143 }}
```

```
lwarp the contract of the contract of the contract of the contract of the contract of the contract of the contract of the contract of the contract of the contract of the contract of the contract of the contract of the cont
```

```
144 \CustomizeMathJax{\newcommand{\Par}[2]{\mb{\mathrm{Pareto}}\LWRwrapparen{\mb{#1,\ #2}}}}
145 \CustomizeMathJax{\let\Pareto=\Par}
146 \CustomizeMathJax{\newcommand{\Tsq}[2]{\mb{\mathrm{T^2}}\LWRwrapparen{\mb{#1,\ #2}}}}
147 \CustomizeMathJax{\newcommand{\U}[1]{\mb{\mathrm{U}}\LWRwrapparen{\mb{#1}}}}
148 \CustomizeMathJax{\newcommand{\W}[2]{\mb{\mathrm{Wishart}}\LWRwrapparen{\mb{#1,\ #2}}}}
149
150 \CustomizeMathJax{\renewcommand{\t}[1]{\mb{\mathrm{t}}\LWRwrapparen{\mb{#1}}}}
151
152 \CustomizeMathJax{\newcommand{\pBet}[3][x]{%
153 \IBeta{#2}{#3}%
154 #1^{#2-1}\LWRwrapparen{1-#1}^{#3-1}\I[#1]{0,\ 1}, \where #2>0 \and #3>0%
155 }}
156 \CustomizeMathJax{\newcommand{\pCau}[3][x]{%
157 % \ifthenelse{\equal{#2, #3}{0, 1}}{\frac{1}{\cpi\LWRwrapparen{1+#1}^2}}%
158 {\frac{1}{#3\cpi\left\{1+\wrap{\LWRwrapparen{x-#2}/#3}^2\right\}}, \where #3>0}%
159 }}% no special case for 0,1
160 \CustomizeMathJax{\newcommand{\pChi}[2][x]{%
161 \frac{2^{-#2/2}}{\Gamma[#2/2]}#1^{#2/2-1}\e{-#1/2}%
162 \I[#1]{0,\infty}, \where #2>0%
163 }}
164 \CustomizeMathJax{\newcommand{\pExp}[2][x]{%
165 \frac{1}{#2}\e{-#1/#2}\I[#1]{0,\infty},%
166 \where #2>0%
167 }}
168 \CustomizeMathJax{\newcommand{\pGam}[3][x]{%
169 \frac{#3^{#2}}{\Gamma[#2]}#1^{#2-1}\e{-#3#1}%
170 \I[#1]{0,\infty}, \where #2>0 \and #3>0%
171 }}
172 \CustomizeMathJax{\newcommand{\pN}[3][x]{%
173 % \ifthenelse{\equal{#2, #3}{0, 1}}%
174 % {\frac{1}{\sqrt{2\cpi}}\e{-#1^2/2}}%
175 {\frac{1}{\sqrt{2\cpi \cdot #3}}\e{-\LWRwrapparen{#1-#2}^2/2 \cdot #3}}%
176 }}% no test for 0,1, must add \cdot
177 \CustomizeMathJax{\newcommand{\pPar}[3][x]{%
178 \frac{#3}{#2\LWRwrapparen{1+#1/#2}^{#3+1}}\I[#1]{0,\infty},%
179 \where #2>0 \and #3>0%
180 }}
181 \CustomizeMathJax{\newcommand{\pU}[3][x]{%
182 % \ifthenelse{\equal{#2, #3}{0, 1}}{\I[#1]{0,\ 1}}%
183 {\frac{1}{#3-#2}\I[#1]{#2,\ #3}, \where #2<#3}%
184 }}% no special case for 0,1
185
186 \CustomizeMathJax{\newcommand{\=}[1]{\bar{#1}}}
187 \CustomizeMathJax{\let\^\widehat}
188 \CustomizeMathJax{\let\~\widetilde}
189 \CustomizeMathJax{\newcommand{\'}[1]{\LWRwrapparen{\mb{#1}}}}
190 \CustomizeMathJax{\newcommand{\b}[1]{\bar{#1}}}
191 \CustomizeMathJax{\newcommand{\c}[1]{\mb{\mathrm{#1}}}}
192\CustomizeMathJax{\newcommand{\d}[1]{\,\mb{\mathrm{d}{#1}}}}
193 \CustomizeMathJax{\newcommand{\.}{\mb{\ldots}}}
194 \end{warpMathJax}
```
### File 439 **lwarp-statistics.sty**

# § 545 Package **statistics**

(*Emulates or patches code by* JULIEN RIVAUD.)

Pkg statistics statistics is patched for use by lwarp.

- $\triangle$  \color The statistics documentation examples include the use of the \color macro. Use \textcolor instead.
	- $\triangle$  math The statistics package uses math arrays, but the HTML version uses text tabulars to allow text copy/paste. If math is required, use \ensuremath or \( and \) as needed.

Pre/postline is ignored, and \hline is used instead. Each table will have an \hline above and below as a frame.

#### **for HTML output:** 1 \LWR@ProvidesPackagePass{statistics}[2019/09/29]

2 \ExplSyntaxOn

To use text tabular instead of math array. This allows text copy/paste of the results.

In the following, all changes for the Lwarp package are labelled "lwarp".

Redefined using the lwarp version of &:

```
3 \StartDefiningTabulars% lwarp
4 \cs_set_protected_nopar:Nn \__statistics_table_make:nn {
5 \int_compare:nT
6 { 0 < \l__statistics_table_maxcols_int
7 = \lceil l_{{-}} \rceil statistics_nbvals_int } {
8 \__statistics_table_end:
9 \tl_use:N \l__statistics_table_sep_tl
10 \__statistics_table_start:
11 }
12 \int_incr:N \l__statistics_nbvals_int
13 \int_incr:N \l__statistics_currange_int
14 \fp_add:Nn \l__statistics_curtotal_fp { #2 }
15 \__statistics_set_if_shown:N \l_tmpa_bool
16 \tl_set:Nx \l_tmpa_tl {
17 \exp_not:n { & \tl_set:Nn \currentcolumn } {
18 \int_use:N \l__statistics_currange_int
19 }
20 }
21 \bool_if:NTF \l_tmpa_bool {
22 \tl_put_right:Nn \l_tmpa_tl
23 {\__statistics_table_shown_format:n}
24 }{
25 \tl_put_right:Nn \l_tmpa_tl
26 {\_{\_}statistics{\_}table{\_}hidden{\_}format:n}
```

```
27 }
28 \seq_put_right:Nn \l__statistics_store_values_seq { #1 }
29 \bool_if:NT \l__statistics_table_values_bool {
30 \tl_put_right:Nx \l__statistics_table_values_tl {
31 \exp_not:V \l_tmpa_tl {
32 \exp_not:n {
33 \__statistics_table_values_format:n { #1 }
34 }
35 }
36 }
37 }
38 \seq_put_right:Nx \l__statistics_store_counts_seq { \fp_eval:n {#2} }
39 \bool_if:NT \l__statistics_table_counts_bool {
40 \tl_put_right:Nx \l__statistics_table_counts_tl {
41 \exp_not:V \l_tmpa_tl {
42 \exp_not:n {
43 \__statistics_table_counts_format:n {
44 { \__statistics_table_allcounts_format:n { #2 } }
45 }
46 }
47 }
48 }
49 }
50 \bool_if:NT \l__statistics_table_icc_bool {
51 \tl_put_right:Nx \l__statistics_table_icc_tl {
52 \exp_not:V \l_tmpa_tl {
53 \exp_not:n { \__statistics_table_icc_format:n }
54 {
55 \exp_not:n{ \__statistics_table_allcounts_format:n }
56 { \{ \P. use: N \l_-statistics\_curtotal\_fp \} }57 }
58 }
59 }
60 }
61 \bool_if:NT \l__statistics_table_dcc_bool {
62 \tl_put_right:Nx \l__statistics_table_dcc_tl {
63 \exp_not:V \l_tmpa_tl {
64 \exp_not:n { \__statistics_table_dcc_format:n }
65 {
66 \exp_not:n{ \__statistics_table_allcounts_format:n }
67 {
68 \qquad \qquad \qquad \qquad \qquad \qquad \fp_eval:n {
69 \l__statistics_total_fp
70 - \l__statistics_curtotal_fp
71 + #272 }
73 }
74 }
75 }
76 }
77 }
78 \fp_set:Nn \l__statistics_table_curICF_fp {
79 round(\l__statistics_curtotal_fp
80 / \l__statistics_total_fp,
81 \l__statistics_table_round_int)
```

```
82 }
83 \bool_if:NT \l__statistics_table_frequencies_bool {
84 \tl_put_right:Nx \l__statistics_table_frequencies_tl {
85 \exp_not:V \l_tmpa_tl {
86 \exp_not:n { \__statistics_table_frequencies_format:n }
87 {
88 \exp_not:n{ \__statistics_table_allfreqs_format:n }
89 {
90 \fp_eval:n {
91 \l_statistics_table_curICF_fp
92 - \lceil \frac{\text{distance}}{\text{distance}} \rceil93 }
94 }
95 }
96 }
97 }
98 }
99 \bool_if:NT \l__statistics_table_icf_bool {
100 \tl_put_right:Nx \l__statistics_table_icf_tl {
101 \exp_not:V \l_tmpa_tl {
102 \exp_not:n { \__statistics_table_icf_format:n }
103 {
104 \exp_not:n{ \__statistics_table_allfreqs_format:n }
105 \{ \left( \phi_{\text{1}} \right) \in \text{1} \}106 }
107 }
108 }
109 }
110 \bool_if:NT \l__statistics_table_dcf_bool {
111 \tl_put_right:Nx \l__statistics_table_dcf_tl {
112 \exp_not:V \l_tmpa_tl {
113 \exp_not:n { \__statistics_table_dcf_format:n }
114 {
115 \exp_not:n{ \__statistics_table_allfreqs_format:n }
116 \{117 \fp_eval:n {
118 118 118 118
119 }
120  }
121 }
122 }
123 }
124 }
125 \fp_set_eq:NN
126 \l__statistics_table_prevICF_fp
127 \l__statistics_table_curICF_fp
128 }
129 \StopDefiningTabulars% lwarp
```
Redefined using tabular. Also, preline and postline do not work correctly with lwarp, which looks for certain tokens to detect \hlines, so \hline is used instead.

```
130 \cs_set_protected_nopar:Nn \__statistics_table_end: {
131 \tl_set:Nx \l__statistics_table_preamble_tl {
132 % \exp_not:n { \begin{array}[ }
```

```
133 \exp_not:n {\begin{tabular}[ }% lwarp
134 \exp_not:V \l__statistics_table_valign_tl
135 \exp_not:n { ] }
136 { \exp_not:V \l__statistics_table_headcoltype_tl
137 \prg_replicate:nn { \l__statistics_nbvals_int }
138 \{ \text{exp\_not:V \l_{\_statistics\_table\_coltype\_tl } } \}139 }
140 \seq_clear:N \l__statistics_table_contents_seq
141 \clist_map_inline:nn { values, counts, icc, dcc, frequencies, icf, dcf } {
142 \bool_if:cT { l__statistics_table_##1_bool } {
143 \seq_put_right:Nv
144 \l__statistics_table_contents_seq
145 \{ l_{{-}} statistics_table_##1_tl \}146 }
147 }
148 % $
149 \tl_use:N \l__statistics_table_preamble_tl
150 \hline% lwarp
151 % \l__statistics_table_preline_tl
152 \seq_use:Nn
153 \l__statistics_table_contents_seq
154 { \l__statistics_table_newline_tl }
155 \lambda156 % \l__statistics_table_postline_tl
157 \hline% lwarp
158 % \end{array}$
159 \end{tabular}% lwarp
160 }
```
With lwarp, \ensuremath creates an svG image, but its alt tag does not contain the text of the contents for copy/paste, since these expressions are usually not simple text. For the statistics package, copy/paste is restored by using text instead of math output.

For the leftmost column. Redefined to use text output:

```
161 \cs_set_protected_nopar:Nn \__statistics_table_start: {
162 \int_zero:N \l__statistics_nbvals_int
163 \clist_pop:NNT \l__statistics_table_maxcols_clist \l_tmpa_tl {
164 \int_set:Nn \l__statistics_table_maxcols_int { \l_tmpa_tl }
165 }
166 \clist_map_inline:nn { values, counts, frequencies, icc, icf, dcc, dcf } {
167 \tl_set:cx { l__statistics_table_##1_tl } {
168% \exp_not:N \ensuremath {
169 \exp_not:N \hbox {
170 \exp_not:c { l__statistics_table_##1_name_tl }
171 }
172 % }
173 }
174 }
175 }
```
For the first row. Redefined to use text output:

176 \RenewDocumentCommand \\_\_statistics\_IN:w { m u{;} u{;} m } { 177% \ensuremath{ \left#1 \num{#2} \mathbin{;} \num{#3} \right#4 }

```
178 #1 #2 ; #3 #4% lwarp
179 }
180
181 \__statistics_setup:nn { table } {
182 % values/format = \ensuremath{#1},
183 values/format = {#1},% lwarp
184 }
```
Added \ExplSyntaxOn/Off to avoid errors. (In once instance, a double subscript error appeared.)

```
185 \RenewDocumentCommand \StatsGraph { +O{} +m +O{} } {
186 \group_begin:
187 \int_gincr:N \g__statistics_graph_last_int
188 \tl_set:Nx \l_tmpa_tl {
189 \exp_not:n { g__statistics_graph_xstep_ }
190 \int_use:N \g__statistics_graph_last_int
191 \exp_not:n { _tl }
192 }
193 \tl_if_exist:cTF { \l_tmpa_tl } {
194 \fp_gset:Nn \g__statistics_graph_xstep_fp
195 { \tl_use:c {\l_tmpa_tl} }
196 }{
197 \fp_gset:Nn \g__statistics_graph_xstep_fp { \c_one_int }
198 }
199 \__statistics_setup:nn { graph } { #1, #3 }
200 \tl_if_single:nTF { #2 } {
201 \cs_if_exist:NF #2 { #2 }
202 \tl_set_eq:NN \l__statistics_data_tl #2
203 }{
204 \tl_set:Nn \l__statistics_data_tl { #2 }
205 }
206 \fp_zero:N \l__statistics_graph_maxheight_fp
207 \fp_set:Nn \l__statistics_graph_minvalue_fp {inf}
208 \fp_set:Nn \l__statistics_graph_maxvalue_fp {-inf}
209 \fp_zero:N \l__statistics_total_fp
210 \int_zero:N \l__statistics_nbvals_int
211 \bool_set_true:N \l__statistics_graph_allranges_bool
212 \keyval_parse:NNV
213 \__statistics_graph_prepare:n
214 \__statistics_graph_prepare:nn
215 \l__statistics_data_tl
216 \tl_clear:N \l__statistics_graph_tikzdata_tl
217 \tl_clear:N \l__statistics_graph_tikzinfo_tl
218 \int_zero:N \l__statistics_currange_int
219 \bool_if:NTF \l__statistics_graph_allranges_bool {
220 \bool_if:NTF \l__statistics_graph_cumulative_bool {
221 \ExplSyntaxOn% lwarp
222 \__statistics_graph_dopicture_cumulative:
223 \ExplSyntaxOff% lwarp
224 }{
225 \ExplSyntaxOn% lwarp
226 \__statistics_graph_dopicture_hist:
227 \ExplSyntaxOff% lwarp
228 }
```

```
229 }{
230 \ExplSyntaxOn% lwarp
231 \__statistics_graph_dopicture_comb:
232 \ExplSyntaxOff% lwarp
233 }
234 \iow_now:Nx \@auxout {
235 \exp_not:n {
236 \ExplSyntaxOn
237 \tl_gset:cn
238 }
239 {
240 \exp_not:n {g__statistics_graph_xstep_}
241 \int_use:N \g__statistics_graph_last_int
242 \exp_not:n {_tl}
243 }
244 {
245 \fp_to_decimal:N \g__statistics_graph_xstep_fp
246 }
247 \exp_not:n {
248 \ExplSyntaxOff
249 }
250 }
251 \group_end:
252 }
253
254 \ExplSyntaxOff
```
File 440 **lwarp-statmath.sty**

## § 546 Package **statmath**

(*Emulates or patches code by* SEBASTIAN ANKARGREN.)

```
Pkg statmath statmath is used as-is for svG math, and is emulated for MATHJAX.
for HTML output: 1 \LWR@ProvidesPackagePass{statmath}[2018/03/08]
                  2 \LWR@origRequirePackage{lwarp-common-mathjax-letters}
                  3
                  4 \begin{warpMathJax}
                  5 \LWR@infoprocessingmathjax{statmath}
                  6
                  7 \ifdefequal{\abcbf}{\mathbf}
                  8 {\CustomizeMathJax{\newcommand{\abcbf}[1]{\mathbf{#1}}}}
                  9 {\CustomizeMathJax{\newcommand{\abcbf}[1]{\boldsymbol{#1}}}}
                 10
                 11 \CustomizeMathJax{\newcommand{\greekbf}[1]{\boldsymbol{#1}}}
                 12
                 13 \CustomizeMathJax{\newcommand{\bfA}{\abcbf A}}
                 14 \CustomizeMathJax{\newcommand{\bfB}{\abcbf B}}
                 15\CustomizeMathJax{\newcommand{\bfC}{\abcbf C}}
                 16\CustomizeMathJax{\newcommand{\bfD}{\abcbf D}}
                 17\CustomizeMathJax{\newcommand{\bfE}{\abcbf E}}
```
18 \CustomizeMathJax{\newcommand{\bfF}{\abcbf F}} 19 \CustomizeMathJax{\newcommand{\bfG}{\abcbf G}} 20 \CustomizeMathJax{\newcommand{\bfH}{\abcbf H}} 21\CustomizeMathJax{\newcommand{\bfI}{\abcbf I}} 22\CustomizeMathJax{\newcommand{\bfJ}{\abcbf J}} 23 \CustomizeMathJax{\newcommand{\bfK}{\abcbf K}} 24 \CustomizeMathJax{\newcommand{\bfL}{\abcbf L}} 25\CustomizeMathJax{\newcommand{\bfM}{\abcbf M}} 26 \CustomizeMathJax{\newcommand{\bfN}{\abcbf N}} 27\CustomizeMathJax{\newcommand{\bfO}{\abcbf O}} 28 \CustomizeMathJax{\newcommand{\bfP}{\abcbf P}} 29 \CustomizeMathJax{\newcommand{\bfQ}{\abcbf Q}} 30\CustomizeMathJax{\newcommand{\bfR}{\abcbf R}} 31 \CustomizeMathJax{\newcommand{\bfS}{\abcbf S}} 32\CustomizeMathJax{\newcommand{\bfT}{\abcbf T}} 33\CustomizeMathJax{\newcommand{\bfU}{\abcbf U}} 34 \CustomizeMathJax{\newcommand{\bfV}{\abcbf V}} 35 \CustomizeMathJax{\newcommand{\bfW}{\abcbf W}} 36 \CustomizeMathJax{\newcommand{\bfX}{\abcbf X}} 37 \CustomizeMathJax{\newcommand{\bfY}{\abcbf Y}} 38\CustomizeMathJax{\newcommand{\bfZ}{\abcbf Z}} 39 \CustomizeMathJax{\newcommand{\bfa}{\abcbf a}} 40\CustomizeMathJax{\newcommand{\bfb}{\abcbf b}} 41 \CustomizeMathJax{\newcommand{\bfc}{\abcbf c}} 42\CustomizeMathJax{\newcommand{\bfd}{\abcbf d}} 43\CustomizeMathJax{\newcommand{\bfe}{\abcbf e}} 44 \CustomizeMathJax{\newcommand{\bff}{\abcbf f}} 45\CustomizeMathJax{\newcommand{\bfg}{\abcbf g}} 46 \CustomizeMathJax{\newcommand{\bfh}{\abcbf h}} 47\CustomizeMathJax{\newcommand{\bfi}{\abcbf i}} 48 \CustomizeMathJax{\newcommand{\bfj}{\abcbf j}} 49 \CustomizeMathJax{\newcommand{\bfk}{\abcbf k}} 50 \CustomizeMathJax{\newcommand{\bfl}{\abcbf l}} 51\CustomizeMathJax{\newcommand{\bfm}{\abcbf m}} 52\CustomizeMathJax{\newcommand{\bfn}{\abcbf n}} 53 \CustomizeMathJax{\newcommand{\bfo}{\abcbf o}} 54 \CustomizeMathJax{\newcommand{\bfp}{\abcbf p}} 55\CustomizeMathJax{\newcommand{\bfq}{\abcbf q}} 56 \CustomizeMathJax{\newcommand{\bfr}{\abcbf r}} 57 \CustomizeMathJax{\newcommand{\bfs}{\abcbf s}} 58 \CustomizeMathJax{\newcommand{\bft}{\abcbf t}} 59 \CustomizeMathJax{\newcommand{\bfu}{\abcbf u}} 60\CustomizeMathJax{\newcommand{\bfv}{\abcbf v}} 61\CustomizeMathJax{\newcommand{\bfw}{\abcbf w}} 62 \CustomizeMathJax{\newcommand{\bfx}{\abcbf x}} 63\CustomizeMathJax{\newcommand{\bfy}{\abcbf y}} 64 \CustomizeMathJax{\newcommand{\bfz}{\abcbf z}} 65 66 \LWR@mathjax@addgreek@l@bfit{bf}{}% Greek lowercase bold face italic 67 \LWR@mathjax@addgreek@u@bfup\*{bf}{}% Greek uppercase bold face upright, cap macros. 68 69\CustomizeMathJax{\newcommand{\bfzero}{\greekbf 0}} 70 71 \CustomizeMathJax{\DeclareMathOperator{\cov}{Cov}}

72 \CustomizeMathJax{\DeclareMathOperator{\E}{E}}

73 \CustomizeMathJax{\DeclareMathOperator{\V}{V}} 74\CustomizeMathJax{\newcommand{\inas}{\overset{a.s.}{\to}}} 75\CustomizeMathJax{\newcommand{\indist}{\overset{d}{\to}}} 76\CustomizeMathJax{\newcommand{\inprob}{\overset{p}{\to}}} 77 \CustomizeMathJax{\DeclareMathOperator{\plim}{plim}} 78 \CustomizeMathJax{\DeclareMathOperator{\tr}{tr}} 79 \CustomizeMathJax{\DeclareMathOperator{\vc}{vec}} 80 \CustomizeMathJax{\DeclareMathOperator{\vcs}{vecs}} 81 \CustomizeMathJax{\DeclareMathOperator{\vch}{vech}} 82\CustomizeMathJax{\DeclareMathOperator{\diag}{diag}} 83\CustomizeMathJax{\DeclareMathOperator{\argmin}{arg\,min}} 84\CustomizeMathJax{\DeclareMathOperator{\argmax}{arg\,max}} 85 \end{warpMathJax}

#### File 441 **lwarp-steinmetz.sty**

## § 547 Package **steinmetz**

(*Emulates or patches code by* ENRICO GREGORIO.)

Pkg steinmetz steinmetz is patched for use by lwarp. Emulation is provided for MATHJAX

**for HTML output:** 1 \LWR@ProvidesPackagePass{steinmetz}[2009/06/14]

```
2 \renewcommand{\phase}[2][]{%
3 \begin{lateximage}*[steinmetz\{\detokenize{#2}\}]
4 \ensuremath{\underline{/#2}}
5 \end{lateximage}
6 }
 7
8 \begin{warpMathJax}
9 \CustomizeMathJax{\newcommand{\phase}[2][]{\underline{/#2}}}
10 \end{warpMathJax}
```
File 442 **lwarp-stfloats.sty**

# § 548 Package **stfloats**

Pkg stfloats stfloats is ignored.

**for HTML output:** 1 \LWR@ProvidesPackageDrop{stfloats}[2017/03/27]

stfloats may have been preloaded by a ltj\* class.

The following are provided in case they have not yet been defined:

 \providecommand\*{\fnbelowfloat}{} \providecommand\*{\fnunderfloat}{} \providecommand\*{\setbaselinefloat}{} \providecommand\*{\setbaselinefixed}{} Nullified for HTML:

```
6 \renewcommand*{\fnbelowfloat}{}
7 \renewcommand*{\fnunderfloat}{}
8 \renewcommand*{\setbaselinefloat}{}
9 \renewcommand*{\setbaselinefixed}{}
```
### File 443 **lwarp-struktex.sty**

# § 549 Package **struktex**

(*Emulates or patches code by* JOBST HOffMANN.)

```
Pkg struktex struktex is patched for use by lwarp.
for HTML output: 1 \LWR@ProvidesPackagePass{struktex}
                  2 \BeforeBeginEnvironment{struktogramm}{%
                  3 \begin{lateximage}[-struktex-~\PackageDiagramAltText]%
                  4 }
                  5 \AfterEndEnvironment{struktogramm}{\end{lateximage}}
                  6
                  7 \newenvironment{LWR@HTML@centernss}{\begin{center}}{\end{center}}
                  8 \LWR@formattedenv{centernss}
                  9
                 10 \newcommand{\LWR@HTML@CenterNssFile}[1]{%
                 11 \begin{center}
                 12 \input{#1.nss}
                 13 \end{center}
                 14 }
                 15 \LWR@formatted{CenterNssFile}
                 16
                 17 \newcommand{\LWR@HTML@centernssfile}{\LWR@HTML@CenterNssFile}
                 18 \LWR@formatted{centernssfile}
```
# § 550 Package **subcaption**

(*Emulates or patches code by* AXEL SOMMERFELDT.)

Pkg subcaption subcaption is patched for use by lwarp.

**for HTML output:** 1 \LWR@ProvidesPackagePass{subcaption}[2018/05/01]

Tells lwarp to ignore minipage widths inside a subfigure or subtable. In print mode the minipages are used to place the items next to each other. In HTML they are placed side-by-side automatically.

File 444 **lwarp-subcaption.sty**
```
2 \xpretocmd{\subcaption@iiminipage}
```

```
3 {\minipagefullwidth}
```
4 {}

5 {\LWR@patcherror{subcaption}{subcaption@iiminipage}}

Likewise for a \subcaptionbox:

 \xpretocmd{\subcaptionbox} {\minipagefullwidth} 8 {} {\LWR@patcherror{subcaption}{subcaptionbox}}

File 445 **lwarp-subfig.sty**

# § 551 Package **subfig** (*Emulates or patches code by* STEVEN DOUGLAS COCHRAN.)

- Pkg subfig subfig is supported and patched by lwarp.
- $\triangle$  table numbering To have correct sub table numbers:

\usepackage{caption} \captionsetup[table]{position=top}

- $\triangle$  lof/lotdepth At present, the package options for lofdepth and lotdepth are not working. These counters must be set separately after the package has been loaded.
- $\triangle$  horizontal spacing In the document source, use \hfill and \hspace\* between subfigures to spread them apart horizontally. The use of other forms of whitespace may cause paragraph tags to be generated, resulting in subfigures appearing on the following lines instead of all on a single line.
	- **for HTML output:** Accept all options for lwarp-subfig:

1 \LWR@ProvidesPackagePass{subfig}[2005/06/28]

\sf@@esubfloat  $\{\langle 1 \text{ type} \rangle\}$  [ $\langle 2 \text{ LOF entry} \rangle$ ] [ $\langle 3 \text{ caption} \rangle$ ]  $\{\langle 4 \text{ contents} \rangle\}$ 

The outer minipage allows side-by-side subfloats with \hfill between.

```
2 \long\def\sf@@@subfloat#1[#2][#3]#4{%
3 \begin{minipage}{\linewidth}% lwarp
4 \IfValueTF{#2}{%
5 \LWR@setlatestname{#2}%
6 }{%
7 \IfValueTF{#3}{%
8 \LWR@setlatestname{#3}%
9 }{}%
10 }%
11 \LWR@stoppars% lwarp
```

```
12 \@ifundefined{FBsc@max}{}%
```
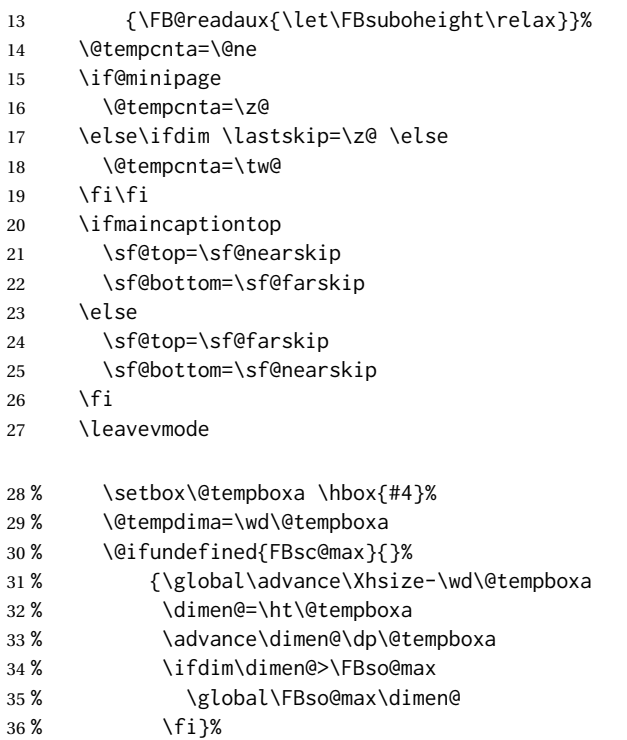

Do not use boxes, which interfere with lateximages:

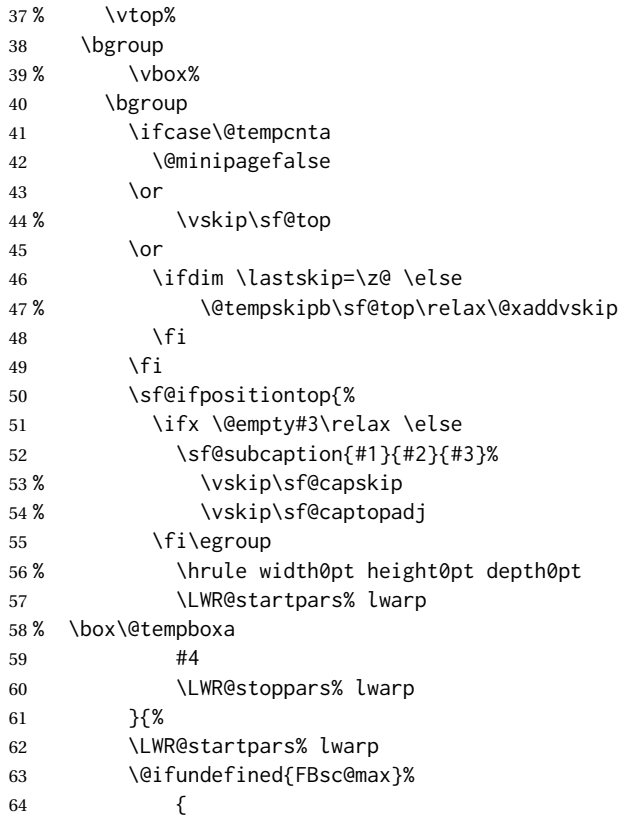

\sf@subcaption {h*1 type*i} {h*2* LOF *entry*i} {h*3 caption*i}

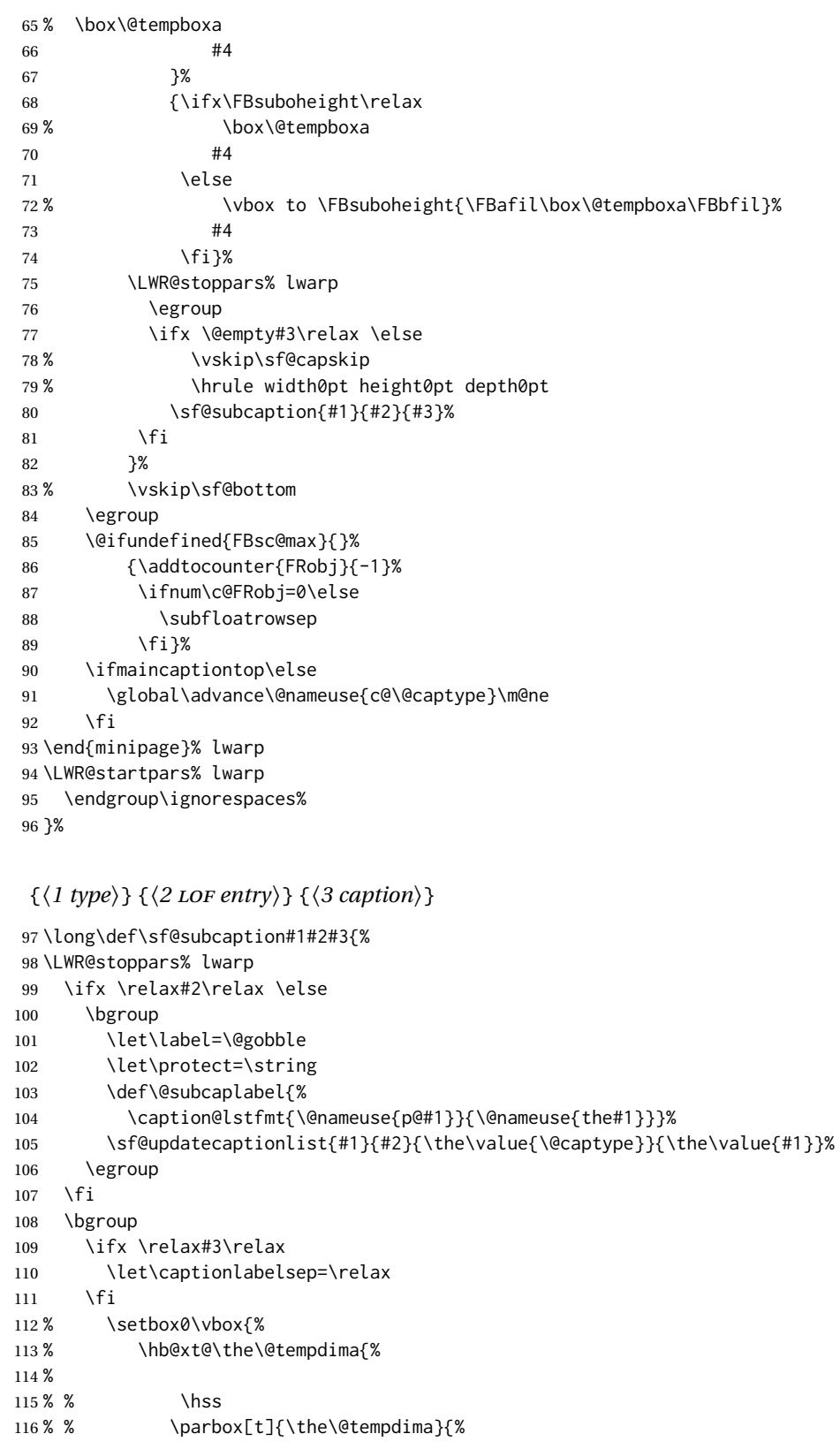

```
117% \caption@make
118% {\@nameuse{sub\@captype name}}%
119% {\Omega} {\@nameuse{thesub\@captype}}
120 % {#3}
121 % % }%
122 % % \hss
123 % }
124 % }%
125 \@ifundefined{FBsc@max}%
126 % {\box0}%
127 {
128 % \parbox[t]{\the\@tempdima}{%
129 \LWR@traceinfo{sfsubcap B1}% lwarp
130 \LWR@figcaption% lwarp
131 \caption@make
132 {\@nameuse{sub\@captype name}}%
133 {\@nameuse{thesub\@captype}}%
134 {\LWR@isolate{#3}}%
135 \endLWR@figcaption% lwarp
136 \LWR@traceinfo{sfsubcap B2}% lwarp
137 % }%
138 }%
139 {\dimen@\ht0%
140 \advance\dimen@\dp0%
141 \ifdim\dimen@>\FBsc@max
142 \global\FBsc@max\dimen@
143 \quad \text{If}144 \FB@readaux{\let\FBsubcheight\relax}%
145 \ifx\FBsubcheight\relax
146 \def\next{
147 % \parbox[t]{\the\@tempdima}
148 }%
149 \else
150 \def\next{
151 % \parbox[t][\FBsubcheight][t]{\the\@tempdima}
152 }%
153 \quad \text{If}154 % \vbox{%
155 % \hb@xt@\the\@tempdima{%
156
157 % \hss
158 % \next{%
159 \LWR@traceinfo{sfsubcap C1}% lwarp
160 \caption@make
161 {\Omega}162 {\Theta {\@nameuse{thesub\@captype}}%
163 {#3}
164 \LWR@traceinfo{sfsubcap C1}% lwarp
165 % }%
166 % \hss
167
168 % }
169 % }
170 }%
171 \egroup
```
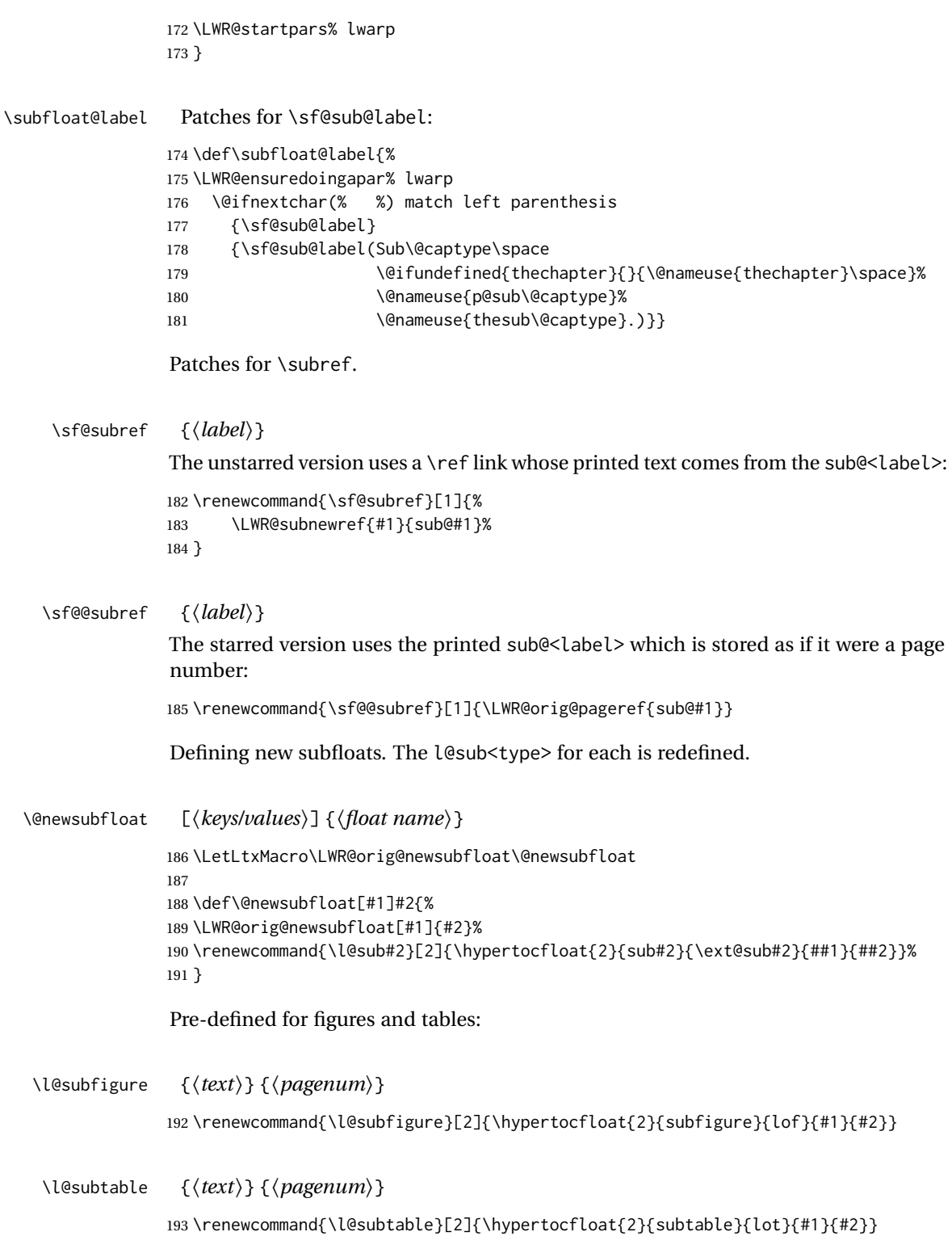

### File 446 **lwarp-subfigure.sty**

# § 552 Package **subfigure**

Pkg subfigure subfigure is emulated by subfig.

- **for HTML output:** 1 \LWR@ProvidesPackageDrop{subfigure}[2002/03/15] \RequirePackage{subfig}
	- \LetLtxMacro\subfigure\subfloat \LetLtxMacro\subtable\subfloat \LetLtxMacro\Subref\subref \@ifundefined{figuretopcaptrue}{\newif\iffiguretopcap}{} \newif\ifsubfiguretopcap \newif\ifsubcaphang \newif\ifsubcapcenter \newif\ifsubcapcenterlast \newif\ifsubcapnooneline \newif\ifsubcapraggedright \newskip\subfigtopskip \newskip\subfigcapskip \newdimen\subfigcaptopadj \newskip\subfigbottomskip \newdimen\subfigcapmargin \newskip\subfiglabelskip \newcommand\*{\subcapsize}{} \newcommand\*{\subcaplabelfont}{} \newcommand\*{\subcapfont}{}
	- File 447 **lwarp-subsupscripts.sty**

# § 553 Package **subsupscripts**

(*Emulates or patches code by* RICCARDO BRESCIANI.)

```
Pkg subsupscripts subsupscripts is used as-is for svG math, and is emulated for MATHJAX.
```
**for HTML output:** 1 \LWR@ProvidesPackagePass{subsupscripts}[2009/10/27]

The larger skips are used here.

```
2 \begin{warpMathJax}
3 \CustomizeMathJax{%
4 \newcommand{\fourscriptsC}[7]{%
5 {}^{#2}_{#3}\hspace{#6}#1\hspace{#7}{}^{#4}_{#5}%
6 }
7 }
8 \CustomizeMathJax{%
```

```
9 \newcommand{\lrsubscriptsC}[5]{%
10 \fourscriptsC{#1}{}{#2}{}{#3}{#4}{#5}%
11 }
12 }
13 \CustomizeMathJax{%
14 \newcommand{\lrsuperscriptsC}[5]{%
15 \fourscriptsC{#1}{#2}{}{#3}{}{#4}{#5}%
16 }
17 }
18 \CustomizeMathJax{%
19 \newcommand{\fourscripts}[5]{%
20 \fourscriptsC{#1}{#2}{#3}{#4}{#5}{0ex}{0ex}%
21 }
22 }
23 \CustomizeMathJax{%
24 \newcommand{\lrsubscripts}[3]{\fourscripts{#1}{}{#2}{}{#3}}
25 }
26 \CustomizeMathJax{%
27 \newcommand{\lrsuperscripts}[3]{\fourscripts{#1}{#2}{}{#3}{}}
28 }
29 \CustomizeMathJax{%
30 \newcommand{\twolscripts}[4][-.16ex]{{}^{#3}_{#4}\hspace{#1}#2}
31 }
32 \CustomizeMathJax{%
33 \newcommand{\tworscripts}[4][-.07ex]{#2\hspace{#1}{}^{#3}_{#4}}
34 }
35 \CustomizeMathJax{%
36 \newcommand{\lsubscript}[3][-.16ex]{\twolscripts[#1]{#2}{}{#3}}
37 }
38 \CustomizeMathJax{%
39 \newcommand{\lsuperscript}[3][-.16ex]{\twolscripts[#1]{#2}{#3}{}}
40 }
41 \CustomizeMathJax{%
42 \newcommand{\rsubscript}[3][-.07ex]{\tworscripts[#1]{#2}{}{#3}}
43 }
44 \CustomizeMathJax{%
45 \newcommand{\rsuperscript}[3][-.07ex]{\tworscripts[#1]{#2}{#3}{}}
46 }
47 \end{warpMathJax}
```
#### File 448 **lwarp-supertabular.sty**

# § 554 Package **supertabular**

```
(Emulates or patches code by JOHANNES BRAAMS, THEO JURRIENS.)
         Pkg supertabular supertabular is emulated.
           for HTML output: 1 \LWR@ProvidesPackageDrop{supertabular}[2004/02/20]
\triangle Misplaced alignment For \tablefirsthead, etc., enclose them as follows:
           tab character &
```

```
\StartDefiningTabulars
\tablefirsthead
. . .
\StopDefiningTabulars
```
See section [8.10.1.](#page-165-0)

```
\triangle lateximage supertabular and xtab are not supported inside a lateximage.
```

```
2 \newcommand{\LWRST@firsthead}{}
 3
 4 \newcommand{\tablefirsthead}[1]{%
 5 \long\gdef\LWRST@firsthead{#1}%
 6 }
 7
 8 \newcommand{\tablehead}[1]{}
9 \newcommand{\tabletail}[1]{}
10
11 \newcommand{\LWRST@lasttail}{}
12
13 \newcommand{\tablelasttail}[1]{%
14 \long\gdef\LWRST@lasttail{#1}%
15 }
16 \newcommand{\tablecaption}[2][]{%
17 \long\gdef\LWRST@caption{%
18 \ifblank{#1}%
19 {\caption{#2}}%
20 {\caption[#1]{#2}}%
21 }%
22 }
23
24 \let\topcaption\tablecaption
25 \let\bottomcaption\tablecaption
26 \newcommand*{\LWRST@caption}{}
27
28 \newcommand*{\shrinkheight}[1]{}
29
30 \NewDocumentEnvironment{supertabular}{s o m}
31 {%
32 \LWR@traceinfo{supertabular}%
33 \begin{table}%
34 \LWRST@caption%
35 \begin{tabular}{#3}%
36 \TabularMacro\ifdefvoid{\LWRST@firsthead}%
37 {\LWR@getmynexttoken}%
38 {\expandafter\LWR@getmynexttoken\LWRST@firsthead}%
39 }%
40 {%
41 \ifdefvoid{\LWRST@lasttail}%
42 {}%
43 {%
44 \TabularMacro\ResumeTabular%
45 \LWRST@lasttail%
```

```
46 }%
47 \end{tabular}%
48 \end{table}%
49 \gdef\LWRST@caption{}%
50 \LWR@traceinfo{supertabular done}%
51 }
52
53 \NewDocumentEnvironment{mpsupertabular}{s o m}
54 {\minipage{\linewidth}\supertabular{#3}}
55 {\endsupertabular\endminipage}
```
File 449 **lwarp-svg.sty**

### § 555 Package **svg**

(*Emulates or patches code by* PHILIP ILTEN, FALK HANISCH.)

- Pkg svg svg is patched for use by lwarp. **for HTML output:** 1 \LWR@ProvidesPackagePass{svg}[2020/10/23] \xpretocmd{\includesvg}% {\begin{lateximage}}% {}% {\LWR@patcherror{svg}{includesvg}} \xapptocmd{\includesvg}% {\end{lateximage}}% {}% {\LWR@patcherror{svg}{includesvg}} \xpretocmd{\includeinkscape}% {\begin{lateximage}}% {}% {\LWR@patcherror{svg}{includeinkscape}} \xapptocmd{\includeinkscape}% {\end{lateximage}}% {}% {\LWR@patcherror{svg}{includeinkscape}}
	- File 450 **lwarp-swfigure.sty**

## § 556 Package **swfigure**

(*Emulates or patches code by* CLAUDIO BECCARI.)

Pkg swfigure swfigure is emulated.

```
for HTML output: 1 \LWR@ProvidesPackageDrop{swfigure}[2020-11-10]
                 2 \NewDocumentEnvironment{DFimage}%
                 3 {O{SW} m O{#4} m o D(){0.8} D<>{0} D||{0.25} D!!{}}%
                 4 {%
                 5 \begin{figure}
                 6 \centering
                 7 \includegraphics{#2}
                 8 \caption[#3]{#4}
                 9 \IfValueT{#5}{\label{#5}}
                10 \end{figure}
                11 }%
                12 {}%
```
File 451 **lwarp-syntonly.sty**

## § 557 Package **syntonly**

(*Emulates or patches code by* FRANK MITTELBACH, RAINER SCHÖPF.)

Pkg syntonly syntonly is ignored.

**for HTML output:** Discard all options for lwarp-syntonly:

\LWR@ProvidesPackageDrop{syntonly}[2017/06/30]

```
2 \newif\ifsyntax@
3 \syntax@false
4
5 \newcommand*{\syntaxonly}{}
6
7 \@onlypreamble\syntaxonly
```

```
8 \def\nopages@{}
```
### File 452 **lwarp-tabfigures.sty**

# § 558 Package **tabfigures**

Pkg tabfigures tabfigures is ignored.

**for HTML output:** 1 \LWR@ProvidesPackageDrop{tabfigures}[2012/01/24]

6

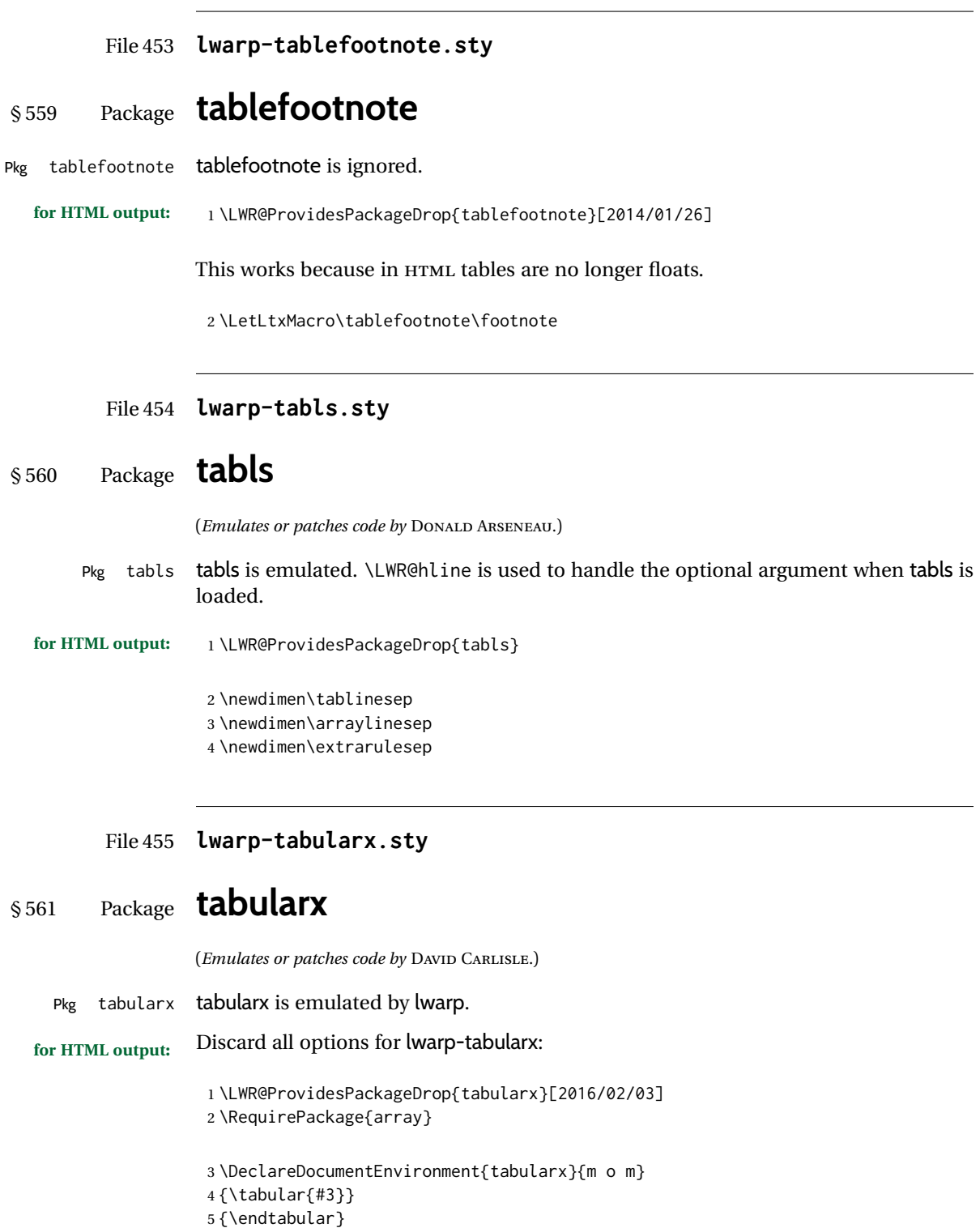

7 \DeclareDocumentEnvironment{tabularx\*}{m o m}

```
8 {\tabular{#3}}
9 {\endtabular}
```
### File 456 **lwarp-tabulary.sty**

### § 562 Package **tabulary**

(*Emulates or patches code by* DAVID CARLISLE.)

Pkg tabulary tabulary is emulated by lwarp.

**for HTML output:** Discard all options for lwarp-tabulary.

Column types L, C, R, and J are emulated by lwarp core code.

```
1 \LWR@ProvidesPackageDrop{tabulary}[2014/06/11]
2 \RequirePackage{array}
3 \NewDocumentEnvironment{tabulary}{m o m}
4 {\tabular{#3}}
5 {\endtabular}
6
7 \NewDocumentEnvironment{tabulary*}{m o m}
8 {\tabular{#3}}
9 {\endtabular}
10
11 \newdimen\tymin
12 \newdimen\tymax
13 \def\tyformat{}
```
File 457 **lwarp-tagpdf.sty**

## § 563 Package **tagpdf**

Pkg tagpdf tagpdf is mostly ignored, but emulates alt text, for images only. (HTML only has alternate text for images.) (If left enabled for HTML output, tagpdf errors when producing HTML, somehow due to the HTML page numbers.) **for HTML output:** 1 \LWR@ProvidesPackageDrop{tagpdf}[2019/07/02] \ExplSyntaxOn \tl\_new:N \l\_\_uftag\_mc\_key\_label\_tl \keys\_define:nn { uftag / mc } { tag .code:  $n = %$  the name  $(H, P, Span$  etc {},

```
10 raw .code:n =
11 \quad {\{\}}12 ,
13 alttext .code:n = % Alt property
14 {
15 \gdef\LWR@ThisAltText{\detokenize\expandafter{#1}}%
16 },
17 alttext-o .code:n = % Alt property
18 {
19 \gdef\LWR@ThisAltText{\detokenize\expandafter{#1}}%
20 },
21 actualtext .code:n = % ActualText property
22 {},
23 actualtext-o .code:n = % ActualText property
24 {},
25 label .tl_set:N = \l__uftag_mc_key_label_tl,
26 artifact .code:n = \{\},27 artifact .default:n = {notype}
28 }
29
30 \keys_define:nn { uftag / struct }
31 {
32 label .tl_set:N = \lceil l_uftag_struct\_key\_label_t,l33 stash .bool_set:N = \l__uftag_struct_elem_stash_bool,
34 tag .code:n = % S property
35 {},
36 title .code:n = % T property
37 {},
38 title-o .code:n = % T property
39 {},
40 alttext .code:n = % Alt property
41 {
42 \gdef\LWR@ThisAltText{\detokenize\expandafter{#1}}%
43 },
44 alttext-o .code:n = % Alt property
45 {
46 \gdef\LWR@ThisAltText{\detokenize\expandafter{#1}}%
47 },
48 actualtext .code:n = % ActualText property
49 {},
50 actualtext-o .code:n = % ActualText property
51 {},
52 }
53
54 \NewDocumentCommand \tagpdfsetup { m }{}
55
56 \cs_set_eq:NN\tagpdfifluatexTF \sys_if_engine_luatex:TF
57 \cs_set_eq:NN\tagpdfifluatexT \sys_if_engine_luatex:T
58 \cs_set_eq:NN\tagpdfifpdftexT \sys_if_engine_pdftex:T
59 \cs_new:Npn \tagpdfget #1 {}
60 \cs_new:Npn \uftag_get:n #1 {}
61
62 \NewDocumentCommand \tagmcifinTF { m m }{}
63
64 \NewDocumentCommand \tagmcbegin { m }{\uftag_mc_begin:n {#1}\ignorespaces}
```

```
65 \cs_new_protected:Nn \uftag_mc_begin:n {
66 \group_begin:
67 \keys_set:nn { uftag / mc } {#1}
68 \group_end:
69 }
70
71 \NewDocumentCommand \tagmcend {}{\ThisAltText{}}
72
73 \cs_new_protected:Nn \uftag_mc_end: {\ThisAltText{}}
74
75 \NewDocumentCommand \tagmcuse { m }{}
76
77 \cs_new_protected:Nn \uftag_mc_use:n {}
78
79 \NewDocumentCommand \tagstructbegin { m }{
80 \uftag_struct_begin:n {#1}
81 }
82
83 \cs_new_protected:Nn \uftag_struct_begin:n
84 {
85 \group_begin:
86 \keys_set:nn {uftag / struct} { #1 }
87 \group_end:
88 }
89
90 \NewDocumentCommand \tagstructend { }{\ThisAltText{}}
91
92 \cs_new_protected:Nn \uftag_struct_end: {\ThisAltText{}}
93
94 \NewDocumentCommand \tagstructuse { m }{}
95
96 % \NewDocumentCommand\showtagpdfmcdata { O {\__uftag_get_mc_abs_cnt:} }{}
97 % What is the second argument?
98
99 \NewDocumentCommand\showtagpdfattributes { }{}
100
101 \sys_if_engine_luatex:T
102 {
103 \NewDocumentCommand\pdffakespace { }
104 {
105 \__uftag_fakespace:
106 }
107 }
108
109 \ExplSyntaxOff
```
File 458 **lwarp-tascmac.sty**

### § 564 Package **tascmac**

Pkg tascmac tascmac is emulated.

**for HTML output:** 1 \LWR@ProvidesPackageDrop{tascmac}[2018/03/09]

```
2 \newenvironment*{boxnote}
3 {
4 \BlockClass[
5 padding: .5ex ;
6 border: 1px solid black ;
7 border-top: 1px dashed black ;
8 ]{boxnote}
9 }
10 {\endBlockClass}
11
12 \newenvironment*{screen}[1][]
13 {
14 \BlockClass[
15 padding: .5ex ;
16 border: 1px solid gray ;
17 border-radius: 8pt
18 ]{boxnote}
19 }
20 {\endBlockClass}
21
22 \newenvironment*{itembox}[2][]
23 {
24 \BlockClass[
25 padding: .5ex ;
26 border: 1px solid gray ;
27 border-radius: 8pt
28 ]{boxnote}
29 \InlineClass{itemboxtitle}{#2}\par
30 }
31 {\endBlockClass}
32
33 \newenvironment*{shadebox}
34 {
35 \BlockClass[
36 padding: .5ex ;
37 border: 1px solid black ;
38 box-shadow: 3px 3px 3px \#808080 ;
39 ]{boxnote}
40 }
41 {\endBlockClass}
42
43 \newcommand*{\mask}[2]{%
44 \InlineClass[background: lightgray]{mask}{#1}%
45 }
46
47 \newcommand*{\maskbox}[5]{%
48 \InlineClass[background: lightgray]{mask}{#5}%
49 }
50
51 \newcommand*{\Maskbox}[6]{%
52 \InlineClass[
53 background: lightgray ;
54 border: #5 solid black
55 ]{mask}{#6}%
56 }
```

```
57
58 \newcommand*{\keytop}[2][]{%
59 \InlineClass[%
60 padding: .2ex ;
61 border: 1px solid black ;
62 border-radius: .7ex ;
63 ]{keytop}{#2}%
64 }
65
66 \def\yen{\HTMLunicode{00A5}}
67
68 \def\return{\HTMLunicode{23CE}}
69
70 \def\Return{\HTMLunicode{23CE}}
71
72 \def\ascii{ASCII Corporation}
73
74 \def\Ascii{ASCII Corporation}
75
76 \def\ASCII{ASCII Corporation}
```
File 459 **lwarp-tcolorbox.sty**

# § 565 Package **tcolorbox**

(*Emulates or patches code by* THOMAS F. STURM.)

Pkg tcolorbox tcolorbox is patched for use by lwarp.

See section [8.3.8](#page-129-0) for limitations.

**for HTML output:** 1 \LWR@ProvidesPackagePass{tcolorbox}[2020/04/28]

```
2 \newbool{LWR@havetcblower}
3 \boolfalse{LWR@havetcblower}
```
Colors are supported via HTML styles:

\newcommand{\LWR@tcolorbox@findcolors}{%

- \convertcolorspec{named}{tcbcolback}{HTML}\LWR@tcbcolback
- \convertcolorspec{named}{tcbcolframe}{HTML}\LWR@tcbcolframe
- \iftcb@titlefilled%
- \convertcolorspec{named}{tcbcolbacktitle}{HTML}\LWR@tcbcolbacktitle
- \else
- \convertcolorspec{named}{tcbcolframe}{HTML}\LWR@tcbcolbacktitle
- \fi
- \convertcolorspec{named}{tcbcoltitle}{HTML}\LWR@tcbcoltitle
- \convertcolorspec{named}{tcbcolupper}{HTML}\LWR@tcbcolupper
- \convertcolorspec{named}{tcbcollower}{HTML}\LWR@tcbcollower
- }
- \newcommand\*{\LWR@tcolorbox@titlecolorstyles}{%

```
18 border-top: 1px solid \LWR@origpound\LWR@tcbcolframe ;
19 border-bottom: 1px solid \LWR@origpound\LWR@tcbcolframe ;
20 background: \LWR@origpound\LWR@tcbcolbacktitle ;
21 color: \LWR@origpound\LWR@tcbcoltitle ;
22 }
```
The title is placed inside its own <div> of class tcolorboxtitle.

```
23 \newcommand*{\LWR@showtitle@}[1]{%
24 \begin{BlockClass}[
25 \LWR@tcolorbox@titlecolorstyles
26 ]{tcolorboxtitle}
27 % \cmdKV@LWRtcolorbox@title\par
28 \kvtcb@before@title#1\kvtcb@after@title
29 \end{BlockClass}
30 }
```
If no title, a non-breakable space is used to take some vertical space.

```
31 \newcommand*{\LWR@showtitle}[1]{%
32 \iftcb@titlevisible
33 \LWR@showtitle@{#1}
34 \else
35 \LWR@showtitle@{~}
36 \fi
37 }
38
39 \newcommand*{\LWR@tcolorbox@dophantom}{%
40 % \sbox\tcb@phantombox{\kvtcb@phantom}%
41 % \iftcb@hasPhantom%
42 % \box\tcb@phantombox%
43 % \tcb@hasPhantomfalse%
44 % \fi%
45 \kvtcb@phantom
46 \let\kvtcb@phantom\@empty%
47 }
```
The tcolorbox is placed inside an external <div> of class #1, which is tcolorbox or tcolorbox inlineminipage. The upper and lower parts are placed into their own internal <div>s of class tcolorboxupper and tcolorboxlower.

```
48 \newcommand*{\LWR@tcolorboxstart}[1]{
49 \LWR@tcolorbox@findcolors
50 \begin{BlockClass}[
51 border: 1px solid \LWR@origpound\LWR@tcbcolframe ;
52 background: \LWR@origpound\LWR@tcbcolback ;
53 ]{#1}
54 \LWR@tcolorbox@dophantom%
55 \ifdefvoid{\kvtcb@title}
56 {}
57 {
58 \LWR@showtitle{\kvtcb@title}
59 }
60 \begin{BlockClass}[
61 color: \LWR@origpound\LWR@tcbcolupper ;
```

```
62 ]{tcolorboxupper}
63 }
```
Floats enclose the tcolorbox.

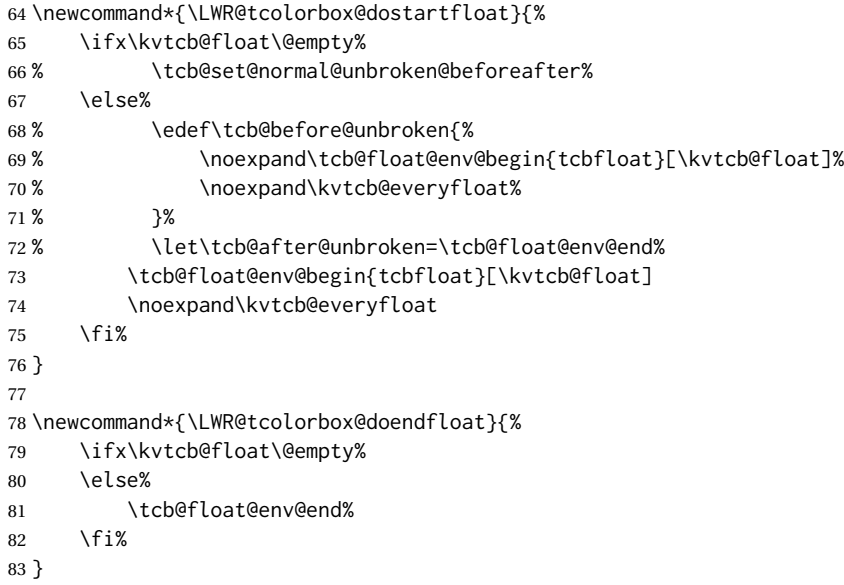

Footnotes are handled via the main footnote mechanism, and pending notes are printed before and after each tcolorbox. Footnote numbering will not match the print output.

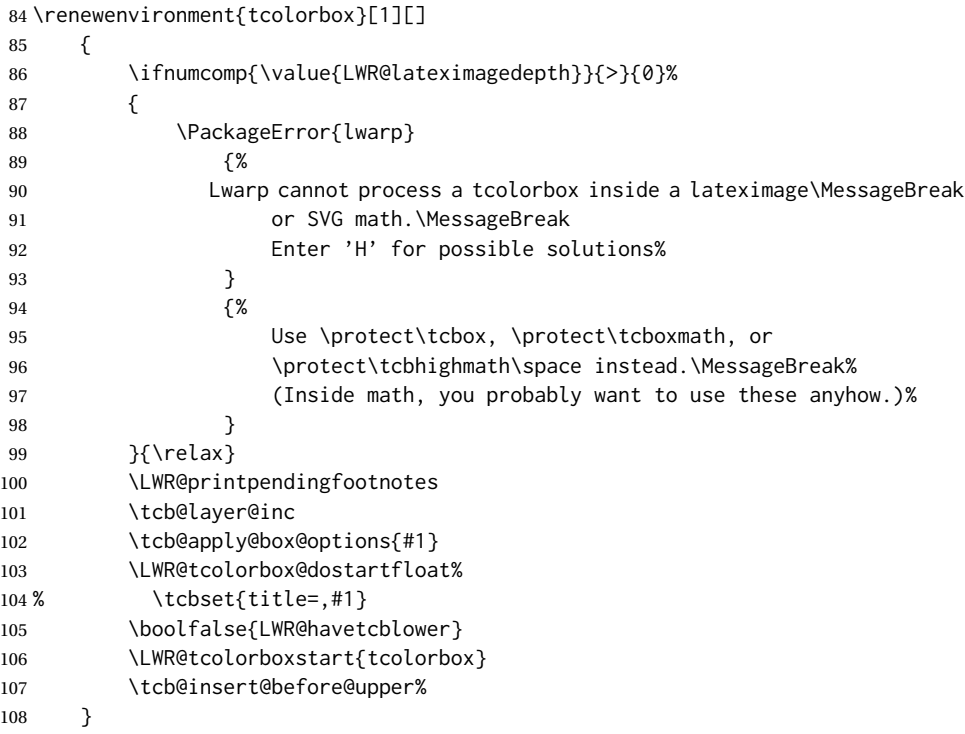

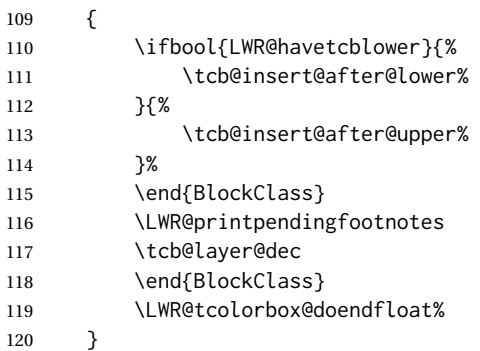

For the lower part, the upper part is finished then the lower is started. \tcblower is only temporarily defined where appropriate, so the HTML version is defined globally via \newcommand instead of \renewcommand.

```
121 \newcommand{\tcblower}{
122 \tcb@insert@after@upper%
123 \end{BlockClass}
124 \begin{BlockClass}[%
125 border-top: 1px dashed \LWR@origpound\LWR@tcbcolframe ;
126 color: \LWR@origpound\LWR@tcbcollower ;
127 ]{tcolorboxlower}
128 \tcb@insert@before@lower%
129 }
```
Starred and unstarred \tcbline are simple \hrules.

```
130 \AtBeginDocument{
131 \ifdef{\tcbline}{
132 \newcommand*{\LWR@sub@tcbline}{%
133 \begin{BlockClass}{hrule}
134 \end{BlockClass}
135 }
136 \newcommand{\LWR@HTML@tcbline}{\@ifstar\LWR@sub@tcbline\LWR@sub@tcbline}
137 \LWR@formatted{tcbline}
138 }{}
139 }
140
141 \newcommand{\LWR@HTML@tcbox}[2][]{
142 \LWR@printpendingfootnotes
143 \LWR@tcolorbox@dostartfloat%
144 \begingroup
145 \tcb@layer@inc
146 \tcb@apply@box@options{#1}
147% \tcbset{title=,#1}
148 \boolfalse{LWR@havetcblower}
149 \LWR@tcolorboxstart{tcolorbox inlineminipage}
150 \tcb@insert@before@upper%
151 #2
152 \ifbool{LWR@havetcblower}{%
153 \tcb@insert@after@lower%
154 }{%
155 \tcb@insert@after@upper%
```

```
156 }%
157 \end{BlockClass}
158 \LWR@printpendingfootnotes
159 \end{BlockClass}
160 \tcb@layer@dec%
161 \endgroup%
162 \LWR@tcolorbox@dostartfloat%
163 \global\booltrue{LWR@minipagethispar}%
164 }
165 \LWR@formatted{tcbox}
166
167 \appto\LWR@restoreMathJaxformatting{%
168 \renewcommand{\tcbox}[2][]{#2}%
169 }
```
Patches for the subtitle, which is placed inside a <div> of class tcolorboxsubtitle.

```
170 \xpatchcmd{\tcbsubtitle}
171 {\begingroup}
172 {\begingroup\let\kvtcb@title\relax\begin{BlockClass}{tcolorboxsubtitle}}
173 {}
174 {\LWR@patcherror{tcolorbox}{tcbsubtitle}}
175
176 \xpatchcmd{\tcbsubtitle}
177 {\endgroup}
178 {\end{BlockClass}\endgroup}
179 {}
180 {\LWR@patcherror{tcolorbox}{tcbsubtitleB}}
```
\tcboxfit is the same as \tcbox.

```
181 \AtBeginDocument{
182 \ifdef{\tcboxfit}{%
183 \let\LWR@HTML@tcboxfit\tcbox%
184 \LWR@formatted{tcboxfit}
185 }{}
186 }
```
\tcbtitle is patched to support the text font.

```
187 \LetLtxMacro\LWR@HTML@tcbtitle\tcbtitle
188 \xpatchcmd{\LWR@HTML@tcbtitle}
189 {\kvtcb@before@title\tcbtitletext}
190 {\kvtcb@before@title\LWR@textcurrentfont{\LWR@textcurrentcolor{\tcbtitletext}}}
191 {}
192 {\LWR@patcherror{tcolorbox}{LWR@HTML@tcbtitle}}
193 \LWR@formatted{tcbtitle}
```
List-of:

\renewcommand\*\l@tcolorbox[2]{\hypertocfloat{1}{tcolorbox}{lof}{#1}{#2}}

Theorem limitations. An error is printed if the document uses math, ams equation, etc. \tcboxmath and \tcbhighmath are ignored for HTML.

```
195 \AtBeginDocument{
196 \pgfkeysifdefined{/tcb/libload/theorems}{
197
198 \def\LWR@HTML@tcb@hack@amsmath{%
199 \PackageError{lwarp}
200 {%
201 tcolorbox ''math'', ''ams equation'', and related\MessageBreak
202 are not supported.\MessageBreak
203 \protect\tcboxmath\space and
204 \protect\tcbhighmath\space are emulated.\MessageBreak
205 Enter 'H' for possible solutions%
206 }
207 {%
208 Remove tcolorbox math-related options, and instead\MessageBreak
209 use the usual math environments inside each tcolorbox.%
210 }
211 }
212 \LWR@formatted{tcb@hack@amsmath}
213
214 % Cause an error if using math:
215 \tcbset{%
216 math upper/.style={before upper*=\tcb@hack@amsmath,after upper*=$},%
217 math lower/.style={before lower*=\tcb@hack@amsmath,after lower*=$},%
218 }
219
220 \appto\LWR@restoreorigformatting{%
221 \tcbset{%
222 math upper/.style={before upper*=$\displaystyle,after upper*=$},%
223 math lower/.style={before lower*=$\displaystyle,after lower*=$},%
224 }%
225 }
226
227 \newcommand{\LWR@HTML@tcboxmath}[2][]{#2}
228 \LWR@formatted{tcboxmath}
229 \newcommand{\LWR@HTML@tcbhighmath}[2][]{#2}
230 \LWR@formatted{tcbhighmath}
231 \appto\LWR@restoreMathJaxformatting{%
232 \renewcommand{\tcboxmath}[2][]{#2}%
233 \renewcommand{\tcbhighmath}[2][]{#2}%
234 }
235 }{}% theorems loaded
236 }% AtBeginDocument
```
For MATHJAX:

```
237\CustomizeMathJax{\newcommand{\tcbset}[1]{}}
238 \CustomizeMathJax{\newcommand{\tcbsetforeverylayer}[1]{}}
239 \CustomizeMathJax{\newcommand{\tcbox}[2][]{\boxed{\text{#2}}}}
240 \CustomizeMathJax{\newcommand{\tcboxfit}[2][]{\boxed{#2}}}
241 \CustomizeMathJax{\newcommand{\tcblower}{}}
242 \CustomizeMathJax{\newcommand{\tcbline}{}}
243 \CustomizeMathJax{\newcommand{\tcbtitle}{}}
```

```
244 \CustomizeMathJax{\newcommand{\tcbsubtitle[2][]{\mathrm{#2}}}}
                  245 \CustomizeMathJax{\newcommand{\tcboxmath}[2][]{\boxed{#2}}}
                  246 \CustomizeMathJax{\newcommand{\tcbhighmath}[2][]{\boxed{#2}}}
         File 460 lwarp-termcal.sty
§ 566 Package termcal
                  (Emulates or patches code by BILL MITCHELL.)
     Pkg termcal termcal is patched for use by lwarp.
  for HTML output: 1 \LWR@ProvidesPackagePass{termcal}% questionable date in the .sty file
                  Nullify the @ because everything is being done in a token list.
                    2 \xpatchcmd{\endcalendar}
                    3 {@{}}
                    4 {}
                    5 {}
                    6 {\LWR@patcherror{termcal}{endcalendar}}
                   Remove the hbox:
```

```
7 \xpatchcmd{\ca@doaday}
8 {\hbox to \hsize{\calprintdate\hfill\ifclassday\calprintclass\fi}}
9 {%
10 \calprintdate\hfill\ifclassday\calprintclass\fi%
11 }
12 {}
13 {\LWR@patcherror{termcal}{ca@doaday}}
```
Change each of two ampersands to call the lwarp tabular version:

```
14 \xpatchcmd{\calday}
15 {&}
16 {\LWR@tabularampersand}
17 \quad \{ \}18 {\LWR@patcherror{termcal}{calday}}
19
20 \xpatchcmd{\calday}
21 {&}
22 {\LWR@tabularampersand}
23 {}
24 {\LWR@patcherror{termcal}{calday B}}
```
#### File 461 **lwarp-textarea.sty**

### § 567 Package **textarea**

(*Emulates or patches code by* ALEXANDER I. ROZHENKO.)

Pkg textarea textarea is ignored.

**for HTML output:** 1 \LWR@ProvidesPackageDrop{textarea}[2005/12/26]

- 2 \newcommand\StartFromTextArea{}
- 3 \newcommand\StartFromHeaderArea{}
- 4 \newcommand\*\RestoreTextArea{}
- 5 \newcommand\*\ExpandTextArea[1][\*]{}
- 6 \let\NCC@restoretextarea\@empty

File 462 **lwarp-textcomp.sty**

### § 568 Package **textcomp**

(*Emulates or patches code by* FRANK MITTELBACH, ROBIN FAIRBAIRNS, WERNER LEMBERG.)

Pkg textcomp textcomp is patched for use by lwarp.

#### § 568.1 **Limitations**

Some textcomp symbols do not have Unicode equivalents, and thus are not supported.

 $\triangle$  missing symbols Many textcomp symbols are not supported by many system/browser fonts. In the css try referencing fonts which are more complete, but expect to see gaps in coverage.

#### § 568.2 **Package loading**

**for HTML output:** 1 \LWR@ProvidesPackagePass{textcomp}[2017/04/05]

#### § 568.3 **HTML symbols**

For HTML, use HTML entities or direct Unicode, depending on the engine.

\AtBeginDocument improves support for LuaLATEX and XHATEX.

#### § 568.3.1 **pdfLATEX** symbols

```
2 \AtBeginDocument{
3 \ifPDFTeX% pdflatex or dvi latex
4 \newcommand*{\LWR@HTML@textdegree}{\HTMLentity{deg}}
5 \newcommand*{\LWR@HTML@textcelsius}{\HTMLunicode{2103}}
6 \newcommand*{\LWR@HTML@textohm}{\HTMLunicode{2126}}
7 \newcommand*{\LWR@HTML@textmu}{\HTMLunicode{00B5}}
8 \newcommand*{\LWR@HTML@textlquill}{\HTMLunicode{2045}}
9 \newcommand*{\LWR@HTML@textrquill}{\HTMLunicode{2046}}
10 \newcommand*{\LWR@HTML@textcircledP}{\HTMLunicode{2117}}
11 \newcommand*{\LWR@HTML@texttwelveudash}{\HTMLunicode{2014}}% emdash
12 \newcommand*{\LWR@HTML@textthreequartersemdash}{\HTMLunicode{2014}}% emdash
13 \newcommand*{\LWR@HTML@textmho}{\HTMLunicode{2127}}
14 \newcommand*{\LWR@HTML@textnaira}{\HTMLunicode{20A6}}
15 \newcommand*{\LWR@HTML@textpeso}{\HTMLunicode{20B1}}
16 \newcommand*{\LWR@HTML@textrecipe}{\HTMLunicode{211E}}
17 \newcommand*{\LWR@HTML@textinterrobang}{\HTMLunicode{203D}}
18 \newcommand*{\LWR@HTML@textinterrobangdown}{\HTMLunicode{2E18}}
19 \newcommand*{\LWR@HTML@textperthousand}{\HTMLunicode{2030}}
20 \newcommand*{\LWR@HTML@textpertenthousand}{\HTMLunicode{2031}}
21 \newcommand*{\LWR@HTML@textbaht}{\HTMLunicode{0E3F}}
22 \newcommand*{\LWR@HTML@textdiscount}{\%}
23 \newcommand*{\LWR@HTML@textservicemark}{\HTMLunicode{2120}}
24 \else
```
#### § 568.3.2 **X LE<sup>A</sup>TEX and LuaLATEX symbols**

NOTE: Some of the following do not print well in the listing. Consult the .dtx or .sty file for the actual characters.

```
25 \newcommand*{\LWR@HTML@textdegree}{°}
26 \newcommand*{\LWR@HTML@textcelsius}{℃}
27 \newcommand*{\LWR@HTML@textohm}{Ω}
28 \newcommand*{\LWR@HTML@textmu}{µ}
29 \newcommand*{\LWR@HTML@textlquill}{{}
30 \newcommand*{\LWR@HTML@textrquill}{}}
31 \newcommand*{\LWR@HTML@textcircledP}{@}
32 \newcommand*{\LWR@HTML@texttwelveudash}{—}% emdash
33 \newcommand*{\LWR@HTML@textthreequartersemdash}{—}% emdash
34 \newcommand*{\LWR@HTML@textmho}{℧}
35 \newcommand*{\LWR@HTML@textnaira}{₦}
36 \newcommand*{\LWR@HTML@textpeso}{P}
37\newcommand*{\LWR@HTML@textrecipe}{R}
38 \newcommand*{\LWR@HTML@textinterrobang}{?}
39 \newcommand*{\LWR@HTML@textinterrobangdown }{; }
40 \newcommand*{\LWR@HTML@textperthousand}{}
41 \newcommand*{\LWR@HTML@textpertenthousand}{‱}
42 \newcommand*{\LWR@HTML@textbaht}{฿}
43 \newcommand*{\LWR@HTML@textdiscount}{\%}
44 \newcommand*{\LWR@HTML@textservicemark}{℠}
45 \setminus fi46
47 \LWR@formatted{textdegree}
```

```
48 \LWR@formatted{textcelsius}
49 \LWR@formatted{textohm}
50 \LWR@formatted{textmu}
51 \LWR@formatted{textlquill}
52 \LWR@formatted{textrquill}
53 \LWR@formatted{textcircledP}
54 \LWR@formatted{texttwelveudash}
55 \LWR@formatted{textthreequartersemdash}
56 \LWR@formatted{textmho}
57 \LWR@formatted{textnaira}
58 \LWR@formatted{textpeso}
59 \LWR@formatted{textrecipe}
60 \LWR@formatted{textinterrobang}
61 \LWR@formatted{textinterrobangdown}
62 \LWR@formatted{textperthousand}
63 \LWR@formatted{textpertenthousand}
64 \LWR@formatted{textbaht}
65 \LWR@formatted{textdiscount}
66 \LWR@formatted{textservicemark}
```
#### § 568.4 **HTML diacritics**

For HTML, Unicode diacritical marks are used:

```
67 \newcommand*{\LWR@HTML@capitalcedilla}[1]{#1\HTMLunicode{0327}}
68 \newcommand*{\LWR@HTML@capitalogonek}[1]{#1\HTMLunicode{0328}}
69 \newcommand*{\LWR@HTML@capitalgrave}[1]{#1\HTMLunicode{0300}}
70 \newcommand*{\LWR@HTML@capitalacute}[1]{#1\HTMLunicode{0301}}
71 \newcommand*{\LWR@HTML@capitalcircumflex}[1]{#1\HTMLunicode{0302}}
72 \newcommand*{\LWR@HTML@capitaltilde}[1]{#1\HTMLunicode{0303}}
73 \newcommand*{\LWR@HTML@capitaldieresis}[1]{#1\HTMLunicode{0308}}
74 \newcommand*{\LWR@HTML@capitalhungarumlaut}[1]{#1\HTMLunicode{30B}}
75 \newcommand*{\LWR@HTML@capitalring}[1]{#1\HTMLunicode{30A}}
76 \newcommand*{\LWR@HTML@capitalcaron}[1]{#1\HTMLunicode{30C}}
77 \newcommand*{\LWR@HTML@capitalbreve}[1]{#1\HTMLunicode{306}}
78 \newcommand*{\LWR@HTML@capitalmacron}[1]{#1\HTMLunicode{304}}
79 \newcommand*{\LWR@HTML@capitaldotaccent}[1]{#1\HTMLunicode{307}}
```
\textcircled becomes a span with a rounded border. \providecommand is used to avoid conflict with xunicode.

```
80 \providecommand*{\LWR@HTML@textcircled}[1]{%
81 \InlineClass[border: 1px solid \LWR@currenttextcolor]{textcircled}{#1}%
82 }
83
84 \LWR@formatted{capitalcedilla}
85 \LWR@formatted{capitalogonek}
86 \LWR@formatted{capitalgrave}
87 \LWR@formatted{capitalacute}
88 \LWR@formatted{capitalcircumflex}
89 \LWR@formatted{capitaltilde}
90 \LWR@formatted{capitaldieresis}
91 \LWR@formatted{capitalhungarumlaut}
92 \LWR@formatted{capitalring}
93 \LWR@formatted{capitalcaron}
```

```
94 \LWR@formatted{capitalbreve}
95 \LWR@formatted{capitalmacron}
96 \LWR@formatted{capitaldotaccent}
97
98 \LWR@formatted{textcircled}
```
Nullify textcomp macros when generating filenames:

```
99 \FilenameNullify{%
100 \renewcommand*{\textdegree}{}%
101 \renewcommand*{\textcelsius}{}%
102 \renewcommand*{\textohm}{}%
103 \renewcommand*{\textmu}{}%
104 \renewcommand*{\textlquill}{}%
105 \renewcommand*{\textrquill}{}%
106 \renewcommand*{\textcircledP}{}%
107 \renewcommand*{\texttwelveudash}{}%
108 \renewcommand*{\textthreequartersemdash}{}%
109 \renewcommand*{\textmho}{}%
110 \renewcommand*{\textnaira}{}%
111 \renewcommand*{\textpeso}{}%
112 \renewcommand*{\textrecipe}{}%
113 \renewcommand*{\textinterrobang}{}%
114 \renewcommand*{\textinterrobangdown}{}%
115 \renewcommand*{\textperthousand}{}%
116 \renewcommand*{\textpertenthousand}{}%
117 \renewcommand*{\textbaht}{}%
118 \renewcommand*{\textdiscount}{}%
119 \renewcommand*{\textservicemark}{}%
120 \renewcommand*{\textcircled}[1]{#1}%
121 \renewcommand*{\capitalcedilla}[1]{#1}%
122 \renewcommand*{\capitalogonek}[1]{#1}%
123 \renewcommand*{\capitalgrave}[1]{#1}%
124 \renewcommand*{\capitalacute}[1]{#1}%
125 \renewcommand*{\capitalcircumflex}[1]{#1}%
126 \renewcommand*{\capitaltilde}[1]{#1}%
127 \renewcommand*{\capitaldieresis}[1]{#1}%
128 \renewcommand*{\capitalhungarumlaut}[1]{#1}%
129 \renewcommand*{\capitalring}[1]{#1}%
130 \renewcommand*{\capitalcaron}[1]{#1}%
131 \renewcommand*{\capitalbreve}[1]{#1}%
132 \renewcommand*{\capitalmacron}[1]{#1}%
133 \renewcommand*{\capitaldotaccent}[1]{#1}%
134 }% FilenameNullify
135
136 }% AtBeginDocument
```
File 463 **lwarp-textfit.sty**

§ 569 Package **textfit**

Pkg textfit textfit is emulated.

Text is placed into a <span> of class textfit. Sizes are approximated, and also limited by browser min/max font-size settings.

```
for HTML output: 1 \LWR@ProvidesPackageDrop{textfit}[1994/04/15]
                  2 \newsavebox{\LWR@textfitbox}
                  3
                  4 \newcommand*{\LWR@textfitscale}[2]{%
                  5 \setlength{\LWR@templengthone}{#1}%
                  6 \setlength{\LWR@templengthone}{%
                  7 1em*\ratio{\LWR@templengthone}{\LWR@templengthtwo}%
                  8 }%
                  9 \InlineClass[font-size:\LWR@printlength{\LWR@templengthone}]{textfit}{#2}%
                 10 }
                 11
                 12 \newcommand*{\scaletowidth}[2]{%
                 13 \sbox{\LWR@textfitbox}{#2}%
                 14 \settowidth{\LWR@templengthtwo}{\usebox{\LWR@textfitbox}}%
                 15 \LWR@textfitscale{#1}{#2}%
                 16 }
                 17
                 18 \newcommand*{\scaletoheight}[2]{%
                 19 \sbox{\LWR@textfitbox}{#2}%
                 20 \settoheight{\LWR@templengthtwo}{\usebox{\LWR@textfitbox}}%
                 21 \LWR@textfitscale{#1}{#2}%
                 22 }
```
File 464 **lwarp-textpos.sty**

```
§ 570 Package textpos
```

```
(Emulates or patches code by NORMAN GRAY.)
   Pkg textpos textpos is emulated.
for HTML output: 1 \LWR@ProvidesPackageDrop{textpos}[2020/09/26]
                  2 \NewDocumentEnvironment{textblock}{m o r()}{}{}
                  3 \NewDocumentEnvironment{textblock*}{m o r()}{}{}
                  4 \newcommand*{\TPGrid}[3][]{}
                  5 \def\TPShowGrid{\@ifstar{\@TPShowGrid}{\@TPShowGrid}}
                  6 \def\@TPShowGrid#1#2{}
                  7 \NewDocumentCommand{\TPMargin}{s o}{}
                  8 \newcommand*{\textblockcolour}[1]{}
                  9 \newcommand*{\textblockrulecolour}[1]{}
                 10 \newcommand*{\textblockcolor}[1]{}
                 11 \newcommand*{\textblockrulecolor}[1]{}
                 12 \newcommand*{\tekstblokkulur}[1]{}
                 13 \newcommand*{\tekstblokrulekulur}[1]{}
                 14 \newlength{\TPHorizModule}
                 15 \newlength{\TPVertModule}
                 16 \newlength{\TPboxrulesize}
```

```
17 \newcommand{\textblocklabel}[1]{}
18 \newcommand*{\showtextsize}{}
19 \newcommand{\textblockorigin}[2]{}
20 \newcommand*{\TPoptions}[1]{}
21 \newcommand*{\TPReferencePosition}[1]{}
```
#### File 465 **lwarp-theorem.sty**

## § 571 Package **theorem**

(*Emulates or patches code by* FRANK MITTELBACH.)

Pkg theorem theorem is patched for use by lwarp.

Table 19: Theorem package — CSS styling of theorems and proofs

Theorem: <div> of class theorembody<theoremstyle>

**Theorem Header:** <span> of class theoremheader

where <theoremstyle> is plain, break, etc.

**for HTML output:** 1 \LWR@ProvidesPackagePass{theorem}[2014/10/28]

### § 571.1 **Remembering the theorem style**

Storage for the style being used for new theorems:

2 \newcommand{\LWR@newtheoremstyle}{plain}

Patched to remember the style being used for new theorems:

```
3 \gdef\theoremstyle#1{%
4 \@ifundefined{th@#1}{\@warning
5 {Unknown theoremstyle '#1'. Using 'plain'}%
6 \theorem@style{plain}%
7 \renewcommand{\LWR@newtheoremstyle}{plain}% lwarp
8 }%
9 {%
10 \theorem@style{#1}%
11 \renewcommand{\LWR@newtheoremstyle}{#1}% lwarp
12 }%
13 \begingroup
14 \csname th@\the\theorem@style \endcsname
15 \endgroup}
```
Patched to remember the style for this theorem type, and set it later when the environment is started.

```
16 \gdef\@xnthm#1#2[#3]{%
```

```
17 \expandafter\@ifdefinable\csname #1\endcsname
18 {%
19 \csedef{LWR@thmstyle#1}{\LWR@newtheoremstyle}% lwarp
20 \@definecounter{#1}\@newctr{#1}[#3]%
21 \expandafter\xdef\csname the#1\endcsname
22 {\expandafter \noexpand \csname the#3\endcsname
23 \@thmcountersep \@thmcounter{#1}}%
24 \def\@tempa{\global\@namedef{#1}}%
25 \expandafter \@tempa \expandafter{%
26 \csname th@\the \theorem@style
27 \expandafter \endcsname \the \theorem@bodyfont
28 \@thm{#1}{#2}}%
29 \global \expandafter \let \csname end#1\endcsname \@endtheorem
30 \AtBeginEnvironment{#1}{\edef\LWR@thisthmstyle{\@nameuse{LWR@thmstyle#1}}}% lwarp
31   }   }
32
33 \gdef\@ynthm#1#2{%
34 \expandafter\@ifdefinable\csname #1\endcsname
35 {
36 \csedef{LWR@thmstyle#1}{\LWR@newtheoremstyle}% lwarp
37 \@definecounter{#1}%
38 \expandafter\xdef\csname the#1\endcsname{\@thmcounter{#1}}%
39 \def\@tempa{\global\@namedef{#1}}\expandafter \@tempa
40 \expandafter{\csname th@\the \theorem@style \expandafter
41 \endcsname \the\theorem@bodyfont \@thm{#1}{#2}}%
42 \global \expandafter \let \csname end#1\endcsname \@endtheorem
43 \AtBeginEnvironment{#1}{\edef\LWR@thisthmstyle{\@nameuse{LWR@thmstyle#1}}}% lwarp
44 }}
45
46 \gdef\@othm#1[#2]#3{%
47 \expandafter\ifx\csname c@#2\endcsname\relax
48 \@nocounterr{#2}%
49 \else
50 \expandafter\@ifdefinable\csname #1\endcsname
51 {
52 \csedef{LWR@thmstyle#1}{\LWR@newtheoremstyle}% lwarp
53 \expandafter \xdef \csname the#1\endcsname
54 {\expandafter \noexpand \csname the#2\endcsname}%
55 \def\@tempa{\global\@namedef{#1}}\expandafter \@tempa
56 \expandafter{\csname th@\the \theorem@style \expandafter
57 \endcsname \the\theorem@bodyfont \@thm{#2}{#3}}%
58 \global \expandafter \let \csname end#1\endcsname \@endtheorem
59 \AtBeginEnvironment{#1}{\edef\LWR@thisthmstyle{\@nameuse{LWR@thmstyle#1}}}% lwarp
60 }%
```
\fi}

#### § 571.2 **CSS patches**

The following are patched for CSS.

These were in individual files thp.sty for plain, thmb.sty for margin break, etc. They are gathered together here.

Each theorem is encased in a BlockClass environment of class theorembody<style>.

Each header is encased in an \InlineClass of class theoremheader.

```
62 \gdef\th@plain{%
63 \def\@begintheorem##1##2{%
64 \item[
65 \InlineClass{theoremheader}{##1\ ##2}
66 ]
67 }%
68 \def\@opargbegintheorem##1##2##3{%
69 \item[
70 \InlineClass{theoremheader}{##1\ ##2\ (##3)}
71 ]
72 }
73 }
74
75 \gdef\th@break{%
76 \def\@begintheorem##1##2{%
77 \item[
78 \InlineClass{theoremheader}{##1\ ##2}\newline%
79 ]
80 }%
81 \def\@opargbegintheorem##1##2##3{%
82 \item[
83 \InlineClass{theoremheader}{##1\ ##2\ (##3)}\newline
84 ]
85 }
86 }
87
88 \gdef\th@marginbreak{%
89 \def\@begintheorem##1##2{
90 \item[
91 \InlineClass{theoremheader}{##2 \qquad ##1}\newline
92 ]
93 }%
94 \def\@opargbegintheorem##1##2##3{%
95 \item[
96 \InlineClass{theoremheader}{##2 \qquad ##1\ %
97 (##3)}\newline
98 ]
99 }
100 }
101
102 \gdef\th@changebreak{%
103 \def\@begintheorem##1##2{
104 \item[
105 \InlineClass{theoremheader}{##2\ ##1}\newline
106 ]
```

```
107 }%
108 \def\@opargbegintheorem##1##2##3{%
109 \item[
110 \InlineClass{theoremheader}{ ##2\ ##1\ %
111 (##3)}\newline
112 ]
113 }
114 }
115
116 \gdef\th@change{%
117 \def\@begintheorem##1##2{
118 \item[
119 \InlineClass{theoremheader}{##2\ ##1}
120 ]
121 }%
122 \def\@opargbegintheorem##1##2##3{%
123 \item[
124 \InlineClass{theoremheader}{##2\ ##1\ (##3)}
125 ]
126 }
127 }
128
129 \gdef\th@margin{%
130 \def\@begintheorem##1##2{
131 \item[
132 \InlineClass{theoremheader}{##2 \qquad ##1}
133 ]
134 }%
135 \def\@opargbegintheorem##1##2##3{%
136 \item[
137 \InlineClass{theoremheader}{##2 \qquad ##1\ (##3)}
138 ]
139 }
140 }
```
#### Patched for css:

```
141 \gdef\@thm#1#2{\refstepcounter{#1}%
142 \LWR@forcenewpage% lwarp
143 \BlockClass{theorembody\LWR@thisthmstyle}% lwarp
144 \trivlist
145 \@topsep \theorempreskipamount % used by first \item
146 \@topsepadd \theorempostskipamount % used by \@endparenv
147 \@ifnextchar [%
148 {\@ythm{#1}{#2}}%
149 {\@begintheorem{#2}{\csname the#1\endcsname}\ignorespaces}}
150
151 \gdef\@endtheorem{%
152 \endtrivlist
153 \endBlockClass
154 }
```

```
File 466 lwarp-thinsp.sty
```

```
§ 572 Package thinsp
```
Pkg thinsp thinsp is emulated.

**for HTML output:** 1 \LWR@ProvidesPackageDrop{thinsp}[2016/10/02]

```
2 \AtBeginDocument{
3 \let\thinthinspace\relax% defined by some packages
4 \newcommand*{\thinthinspace}{\thinspace}
5 }
6
7 \newcommand*{\stretchthinspace}{\thinspace}
8 \newcommand*{\stretchthinthinspace}{\thinthinspace}
9 \newcommand*{\stretchnegthinspace}{\negthinspace}
```
File 467 **lwarp-thm-listof.sty**

## § 573 Package **thm-listof**

(*Emulates or patches code by* ULRICH M. SCHWARZ, YUKAI CHOU.)

Pkg thm-listof thm-listof is part of thmtools, and is patched for use by lwarp.

**for HTML output:** 1 \LWR@ProvidesPackagePass{thm-listof}[2019/12/22]

For font control, see the generated HTML and use CSS per amsthm or ntheorem.

Other thm-\* package may be loaded by thm-listof.

```
2 \@ifpackagelater{thm-listof}{2020/08/01}{% v0.72
3 \def\thmtlo@newentry{%
4 \csdef{l@\thmt@envname}##1##2{\hypertocfloat{1}{figure}{lof}{##1}{##2}}%
5 }
6 }{% earlier than v0.72
7 \xpatchcmd{\listoftheorems}
8 {%
9 \@xa\protected@edef\csname l@\thmt@envname\endcsname{%
10 \@nx\@dottedtocline{1}{1.5em}{\@nx\thmt@listnumwidth}%
11 }%
12 }
13 {%
14 \csdef{l@\thmt@envname}##1##2{\hypertocfloat{1}{figure}{lof}{##1}{##2}}%
15 }
16 {}
17 {\LWR@patcherror{thm-listof}{listoftheorems}}
18
```

```
19 \xpatchcmd{\thmt@mklistcmd}
20 {%
21 \@xa\protected@edef\csname l@\thmt@envname\endcsname{%
22 \@nx\@dottedtocline{1}{1.5em}{\@nx\thmt@listnumwidth}%
23 }%
24 }
25 {%
26 \csdef{l@\thmt@envname}##1##2{\hypertocfloat{1}{figure}{lof}{##1}{##2}}%
27 }
28 {}
29 {\LWR@patcherror{thm-listof}{thmt@mklistcmd}}
30 }
```
File 468 **lwarp-thm-restate.sty**

## § 574 Package **thm-restate**

(*Emulates or patches code by* ULRICH M. SCHWARZ.)

Pkg thm-restate thm-restate is part of thmtools, and is patched for use by lwarp.

**for HTML output:** 1 \LWR@ProvidesPackagePass{thm-restate}[2020/08/01]

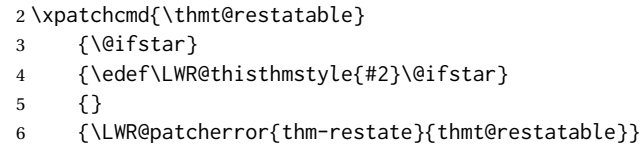

File 469 **lwarp-thmbox.sty**

# § 575 Package **thmbox**

(*Emulates or patches code by* EMMANUEL BEffARA.)

```
Pkg thmbox thmbox is emulated for use by lwarp.
for HTML output: 1 \LWR@ProvidesPackagePass{thmbox}[2005/04/24]
                2 \renewenvironment{thmbox}[2][]%
                3 {%
                4 \begin{BlockClass}{thmbox}
                5 \begin{BlockClass}{thmboxtitle}
                6 #2
                7 \end{BlockClass}
                8 }
                9 {\end{BlockClass}}
               10
               11 \renewenvironment{proof}[1][]
               12 {%
```

```
13 \begin{BlockClass}{thmboxproof}%
14 \InlineClass{thmboxproofname}{\proofname\ #1\unskip\,:}
15 }
16 {%
17 \qquad\HTMLunicode{220E}% end of proof symbol
18 \end{BlockClass}
19 }
20
21 \renewenvironment{example}[1][\examplename]%
22 {%
23 \begin{BlockClass}{thmboxexample}%
24 \InlineClass{thmboxexamplename}{#1\,:}
25 }
26 {\end{BlockClass}}
27
28 \renewenvironment{leftbar}[1][]%
29 {\begin{BlockClass}{thmboxleftbar}}
30 {\end{BlockClass}}
```
#### File 470 **lwarp-thmtools.sty**

## § 576 Package **thmtools**

(*Emulates or patches code by* ULRICH M. SCHWARZ.)

Pkg thmtools thmtools is patched for use by lwarp.

Also see thm-listof and thm-restate.

**for HTML output:** 1 \LWR@ProvidesPackagePass{thmtools}[2020/08/01]

The following patches either thm-amsthm or thm-ntheorem.

```
2 \def\thmt@headstyle@margin{%
3 \InlineClass{amsthmnnumbertheorem}{\NUMBER}
4 \sqrt{ }5 \InlineClass{amsthmnametheorem}{\NAME}
6 \InlineClass{amsthmnotetheorem}{\NOTE}
7 }
8
9 \let\thmt@headstyle@swapnumber\thmt@headstyle@margin
```
File 471 **lwarp-threadcol.sty**

# § 577 Package **threadcol**

Pkg threadcol threadcol is ignored.

**for HTML output:** 1 \LWR@ProvidesPackageDrop{threadcol}[2013/01/06]

```
2 \newcommand{\setthreadname}[1]{}
            File 472 lwarp-threeparttable.sty
 § 578 Package threeparttable
                     (Emulates or patches code by DONALD ARSENEAU.)
Pkg threeparttable threeparttable is emulated.
                     Table note are contained inside a css <div> of class tnotes. If enumitem is used, the
                     note item labels are also individually highlighted with an additional CSS <span> of
                     class tnoteitemheader, otherwise they are plain text.
    for HTML output: 1 \LWR@ProvidesPackageDrop{threeparttable}[2003/06/13]
Env threeparttable [\langle alignment \rangle]2 \newenvironment*{threeparttable}[1][b]
                      3 {\def\@captype{table}}
                      4 {}
    Env tablenotes [(\text{options})]5 \newenvironment*{tablenotes}[1][]
                      6 {%
                      7 \LWR@forcenewpage
                      8 \BlockClass{tnotes}%
                      9 \description%
                      10 }
                      11 {%
                      12 \enddescription%
                      13 \endBlockClass%
                      14 }
             \tnote \{\langle text \rangle\}15 \newcommand{\tnote}[1]{\LWR@htmlspan{sup}{#1}}
Env measuredfigure [{alignment}]
                      16 \newenvironment*{measuredfigure}[1][t]
                      17 {\def\@captype{figure}}
                      18 {}
```
### File 473 **lwarp-threeparttablex.sty**

## § 579 Package **threeparttablex**

Pkg threeparttablex threeparttablex is patched for use by lwarp.

threeparttablex is used with longtable and booktabs as follows:

```
\begin{longtable}{ [column specifiers] }
[ . . . ] \endfirsthead % or \endhead, for print and HTML
\warpprintonly{ % not used in HTML
  [ . . . ] \endhead % or \endfirsthead
  [ . . . ] \endfoot
  \bottomrule \insertTableNotes \endlastfoot
}
. . . table contents . . .
\warpHTMLonly{ % HTML last footer
  \bottomrule
  \UseMinipageWidths % optional
  \insertTableNotes
  \endlastfoot
}
\end{longtable}
```
table width The table notes are created using a \multicolumn. By default the width is not specified to the browser, so long table notes can cause the table to be spread out horizontally. For HTML output, lwarp guesses the width of the table depending on the number of columns, then restricts its guess to a min/max range. To use this guess for the width of the table notes, use \UseMinipageWidths before \insertTableNotes. The width is then specified, and in many cases the result is an improvement in overall table layout.

**for HTML output:** 1 \LWR@ProvidesPackagePass{threeparttablex}[2013/07/23]

The width is guessed depending on the number of columns, then limited to a min/max.

```
2 \renewcommand\insertTableNotes{%
3 \setlength{\LWR@templengthone}{.375in*\value{LWR@tabletotalLaTeXcols}}%
4 \setlength{\LWR@templengthone}{\minof{\textwidth}{\LWR@templengthone}}%
5 \setlength{\LWR@templengthone}{\maxof{2.5in}{\LWR@templengthone}}%
6 \multicolumn{\value{LWR@tabletotalLaTeXcols}}{c}{%
7 \parbox{\LWR@templengthone}{%
8 \begin{tablenotes}[\TPTL@optarg]%
9 \TPTL@font%
10 \TPTL@body%
11 \end{tablenotes}%
12 }%
13 }%
14 }
15
16 \renewcommand\TPTL@tnotex[2]{\tnote{\nameref{#2}}}
```
```
File 474 lwarp-thumb.sty
```
### § 580 Package **thumb**

Pkg thumb thumb is ignored.

**for HTML output:** 1 \LWR@ProvidesPackageDrop{thumb}[1997/12/24]

```
2 \newcommand*{\Overviewpage}{}
```
3 \newlength{\thumbheight}

```
4 \newlength{\thumbwidth}
```
#### File 475 **lwarp-thumbs.sty**

## § 581 Package **thumbs**

Pkg thumbs thumbs is ignored. **for HTML output:** 1 \LWR@ProvidesPackageDrop{thumbs}[2014/03/09] 2 \newcommand{\addthumb}[4]{} \newcommand{\addtitlethumb}[5]{} \newcommand{\stopthumb}{} \newcommand{\continuethumb}{} \newcommand{\thumbsoverview}[1]{} \newcommand{\thumbsoverviewback}[1]{} \newcommand{\thumbsoverviewverso}[1]{} \newcommand{\thumbsoverviewdouble}[1]{} \newcommand{\thumbnewcolumn}{} \newcommand{\addthumbsoverviewtocontents}[2]{} \newcommand{\thumbsnophantom}{}

File 476 **lwarp-tikz.sty**

§ 582 Package **tikz**

(*Emulates or patches code by* TILL TANTAU.)

Pkg tikz tikz is supported.

 $\triangle$  displaymath and If using display math with tikzpicture or \tikz, along with matrices with the & matrices character, the document must be modified as follows:

> \usepackage{tikz} \tikzset{every picture/.style={ampersand replacement=\&}}

and each instance of & in the tikz expression must be replaced with \&.

Accept all options for lwarp-tikz:

\LWR@ProvidesPackagePass{tikz}[2015/08/07]

catcodes lwarp changes the catcode of \$ for its own use. The Ti*k*z babel library temporarily changes catcodes back to normal for Ti*k*z's use. tikz v3.0.0 introduced the babel library which handles catcode changes. For older versions, lwarp must change \$'s catcode itself.

```
Also see:
https://tex.stackexchange.com/questions/16199/
     test-if-a-package-or-package-option-is-loaded
 2 \newbool{LWR@tikzbabel}
 3
 4 \@ifpackagelater{tikz}{2013/12/20}% Test for Tikz version v3.0.0
 5 {\usetikzlibrary{babel}\booltrue{LWR@tikzbabel}}
 6 {\boolfalse{LWR@tikzbabel}}
```
Env pgfpicture The \pgfpicture environment is enclosed inside a \lateximage. Enclose the lowlevel \pgfpicture in a lateximage. This is also used by the higher-level \tikz and tikzpicture.

```
7 \preto\pgfpicture{%
8 \begin{lateximage}[-tikz-~\PackageDiagramAltText]%
9 \ifbool{LWR@tikzbabel}% Test for Tikz version v3.0.0
10 {}%
11 {\catcode'\$=3}% dollar sign is math shift
12 }
13
14 \appto\endpgfpicture{\end{lateximage}}
```
Ti*k*z is placed inside an SVG image, so use the original meanings of the following:

```
15 \LetLtxMacro\pgfutil@minipage\LWR@print@minipage
16 \let\pgfutil@endminipage\endLWR@print@minipage
17
18 \let\pgfutil@raggedleft\LWR@print@raggedleft
19 \let\pgfutil@raggedright\LWR@print@raggedright
20 \def\pgfutil@font@tiny{\LWR@print@tiny}
21 \def\pgfutil@font@scriptsize{\LWR@print@scriptsize}
22 \def\pgfutil@font@footnotesize{\LWR@print@footnotesize}
23 \def\pgfutil@font@small{\LWR@print@small}
24 \def\pgfutil@font@normalsize{\LWR@print@normalsize}
25 \def\pgfutil@font@large{\LWR@print@large}
26 \def\pgfutil@font@Large{\LWR@print@Large}
27 \def\pgfutil@font@huge{\LWR@print@huge}
28 \def\pgfutil@font@Huge{\LWR@print@Huge}
29
30 \def\pgfutil@font@itshape{\LWR@print@itshape}
```
31 \def\pgfutil@font@bfseries{\LWR@print@bfseries} 32 33 \def\pgfutil@font@normalfont{\LWR@print@normalfont}

### File 477 **lwarp-titleps.sty**

# § 583 Package **titleps**

(*Emulates or patches code by* JAVIER BEZOS.)

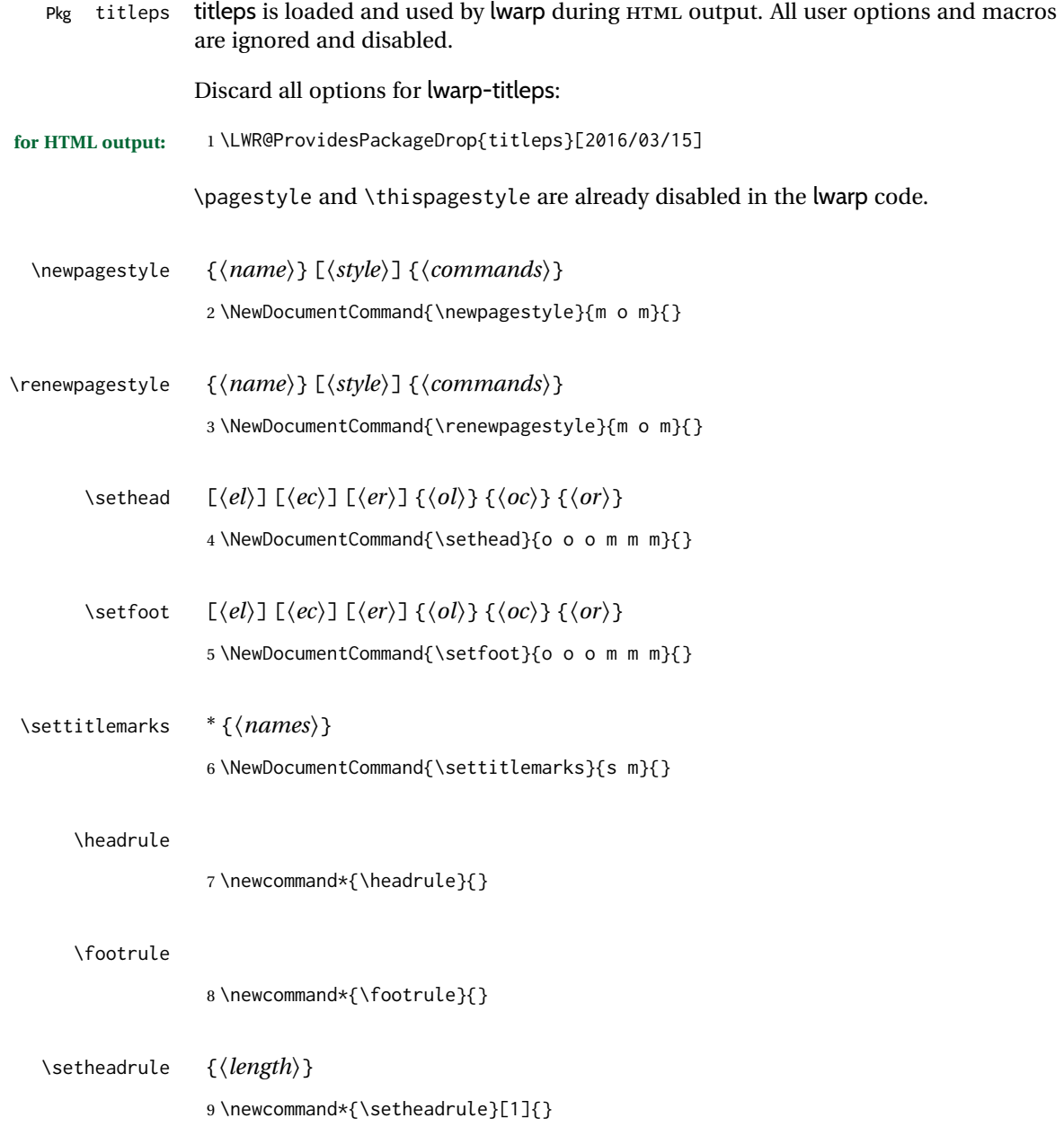

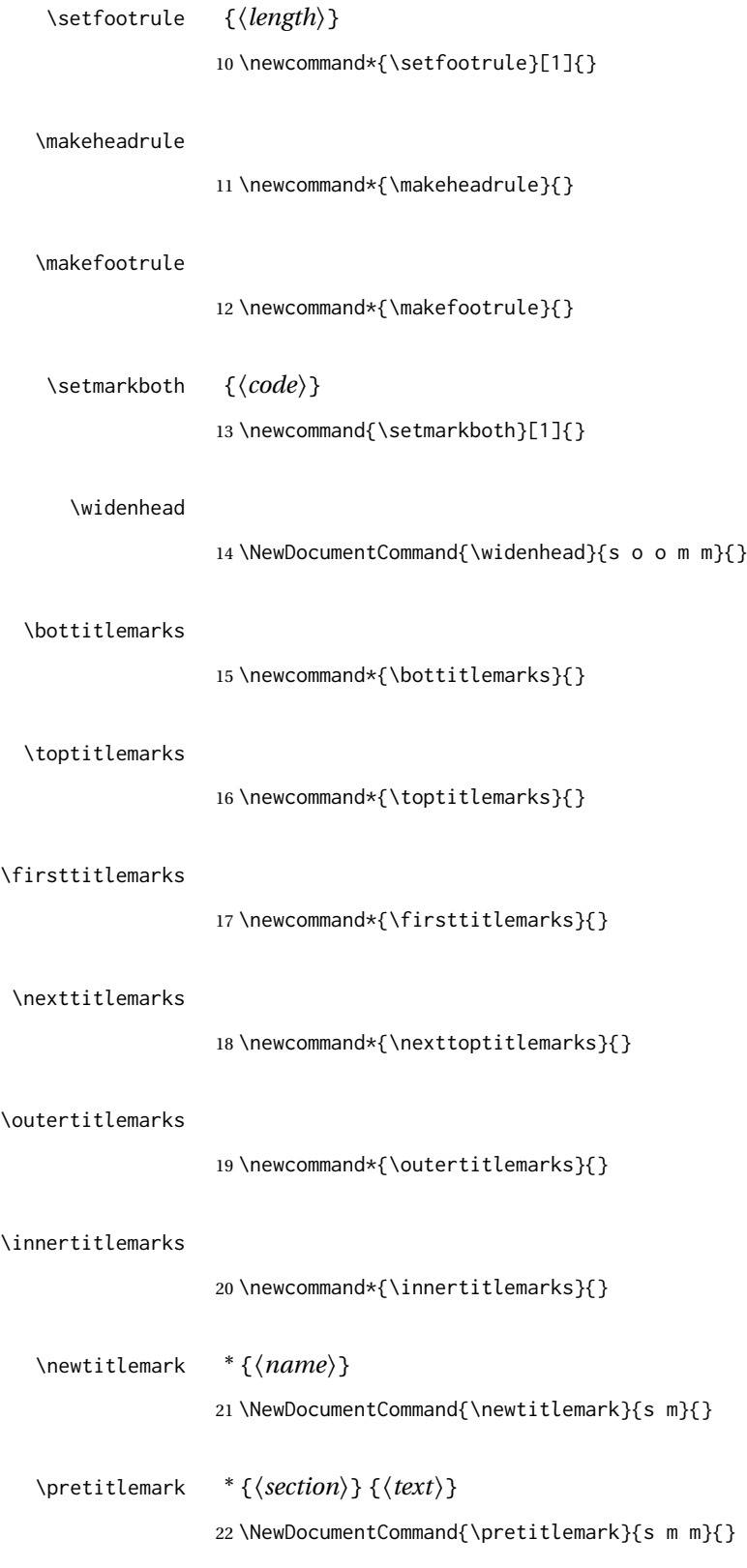

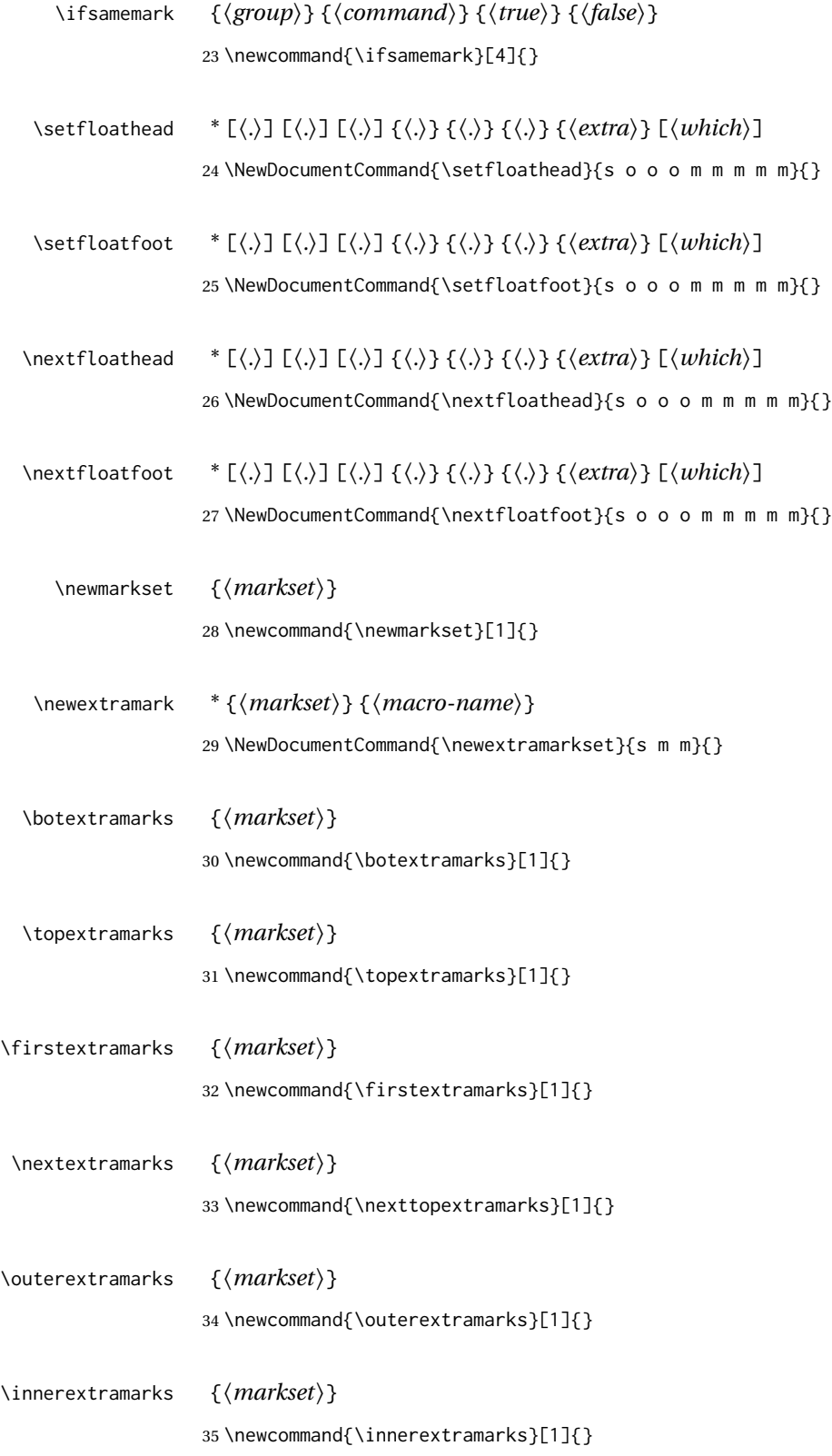

#### File 478 **lwarp-titleref.sty**

```
§ 584 Package titleref
    Pkg titleref titleref is emulated.
  for HTML output: 1 \LWR@ProvidesPackageDrop{titleref}[2001/04/05]
                    2
                    3 \LetLtxMacro\titleref\nameref
                    4
                    5 \providecounter{LWR@currenttitle}
                    6
                    7 \newcommand*{\currenttitle}{%
                    8 \addtocounter{LWR@currenttitle}{1}%
                    9 \label{currenttitle\arabic{LWR@currenttitle}}%
                   10 \nameref{currenttitle\arabic{LWR@currenttitle}}%
                   11 }
                   12
                   13 \newcommand*{\theTitleReference}[2]{}
```
File 479 **lwarp-titlesec.sty**

### § 585 Package **titlesec**

(*Emulates or patches code by* JAVIER BEZOS.)

Pkg titlesec titlesec is emulated. All user options and macros are ignored and disabled.

Discard all options for lwarp-titlesec:

```
for HTML output: 1 \PackageInfo{lwarp}{Using the lwarp version of package 'titlesec'.}%
                  2 \ProvidesPackage{lwarp-titlesec}[2016/03/21]
                  3
                  4 \newbool{LWR@loadtitleps}
                  5 \boolfalse{LWR@loadtitleps}
                  6
                  7 \DeclareOption{pagestyles}{
                  8 \booltrue{LWR@loadtitleps}
                  9 }
                 10
                 11 \DeclareOption*{}
                 12
                 13 \ProcessOptions\relax
                 14
                 15 \ifbool{LWR@loadtitleps}{
                 16 \RequirePackage{lwarp-titleps}
                 17 }{}
```
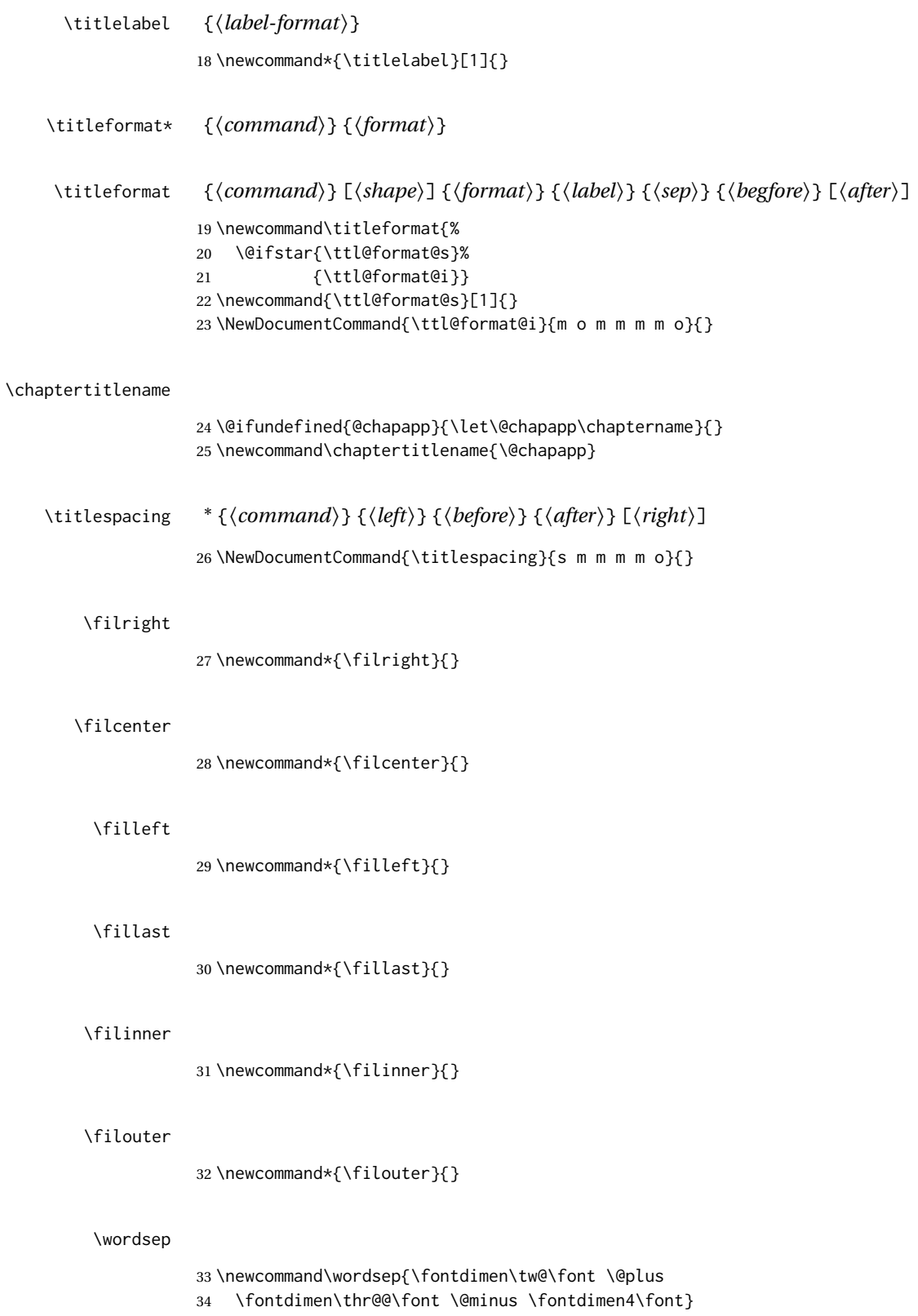

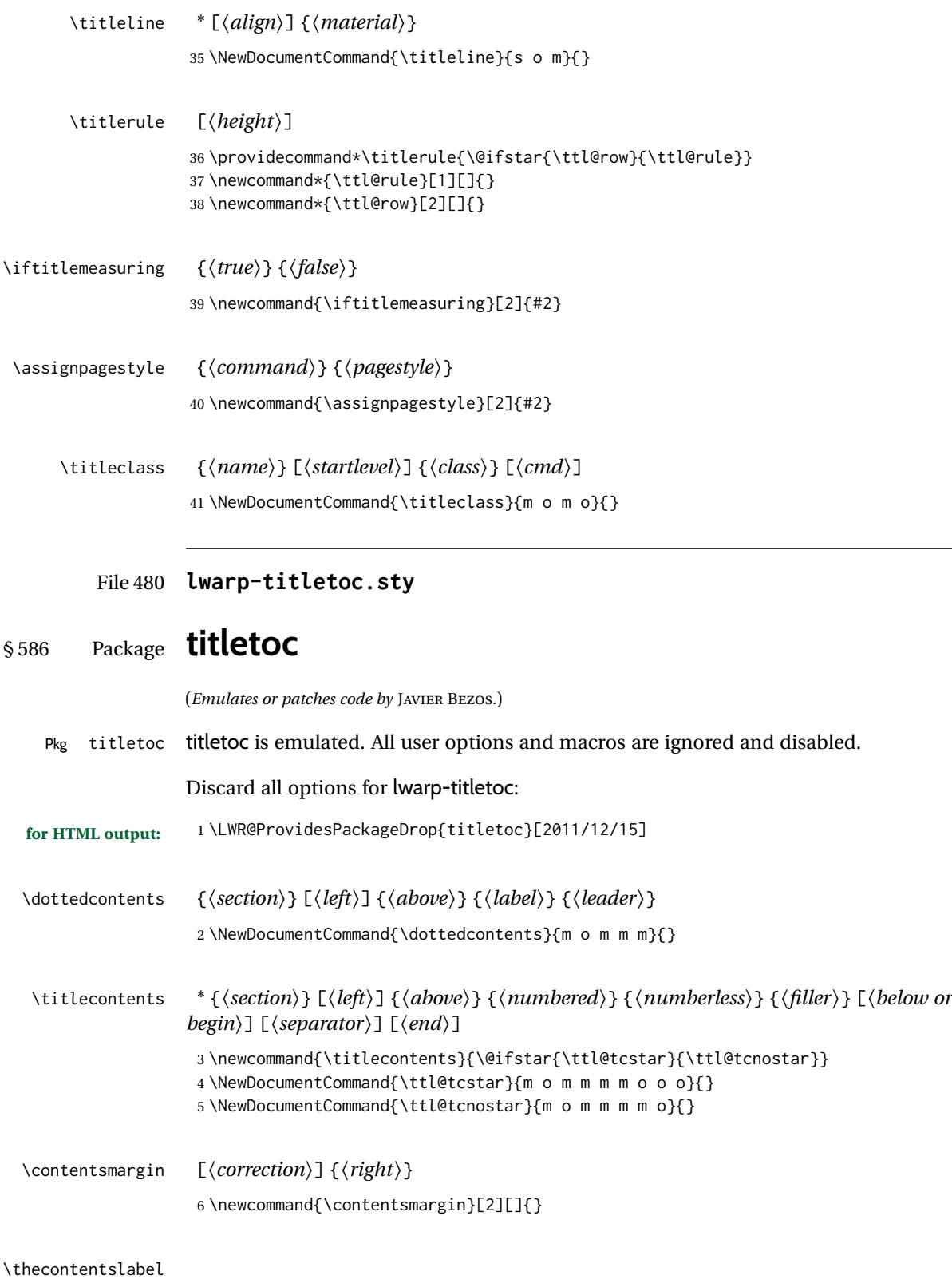

7 \newcommand\*{\thecontentslabel}{thecontentslabel}

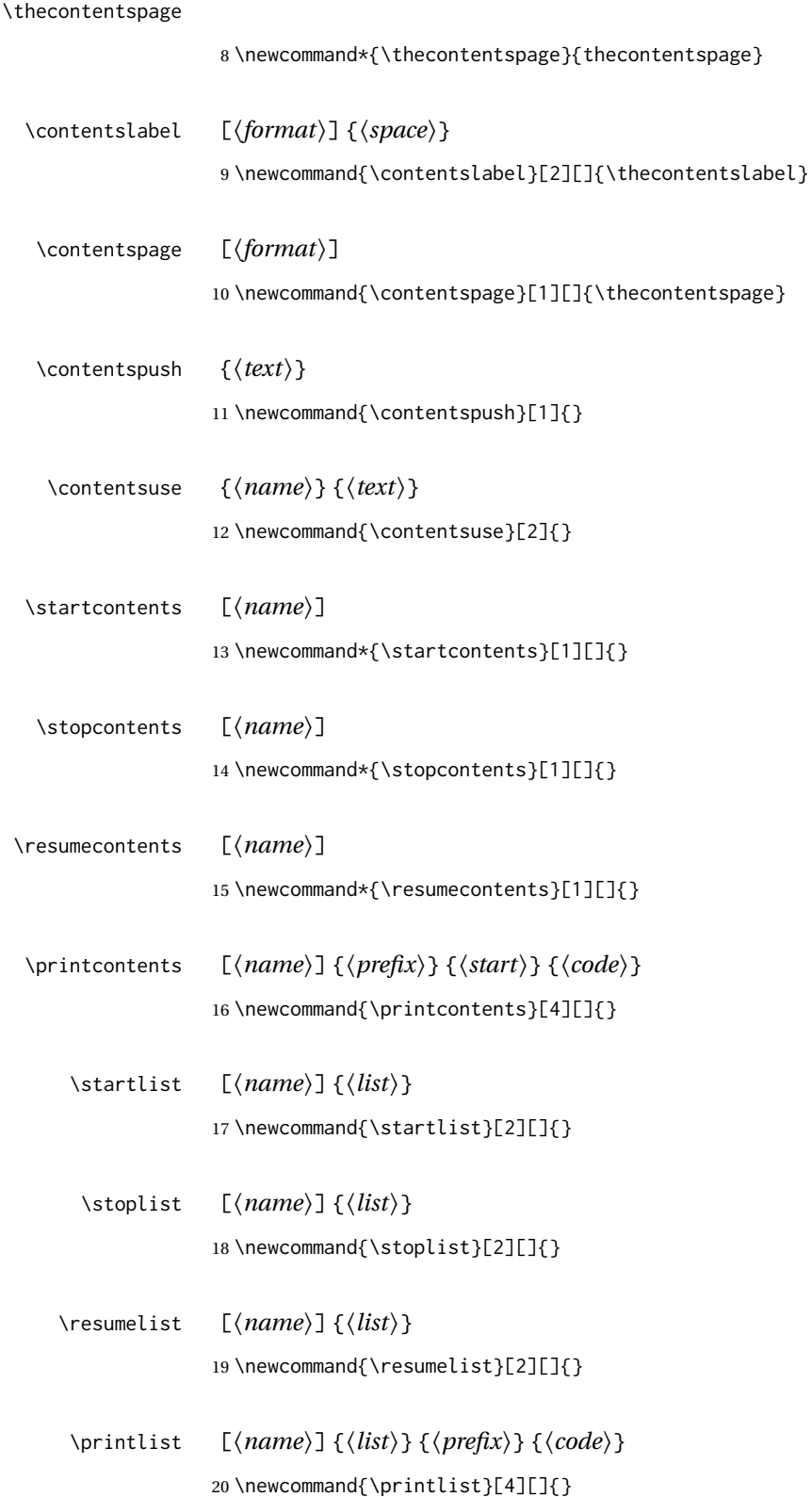

### File 481 **lwarp-titling.sty**

# § 587 Package **titling**

(*Emulates or patches code by* PETER WILSON.)

```
Pkg titling
```
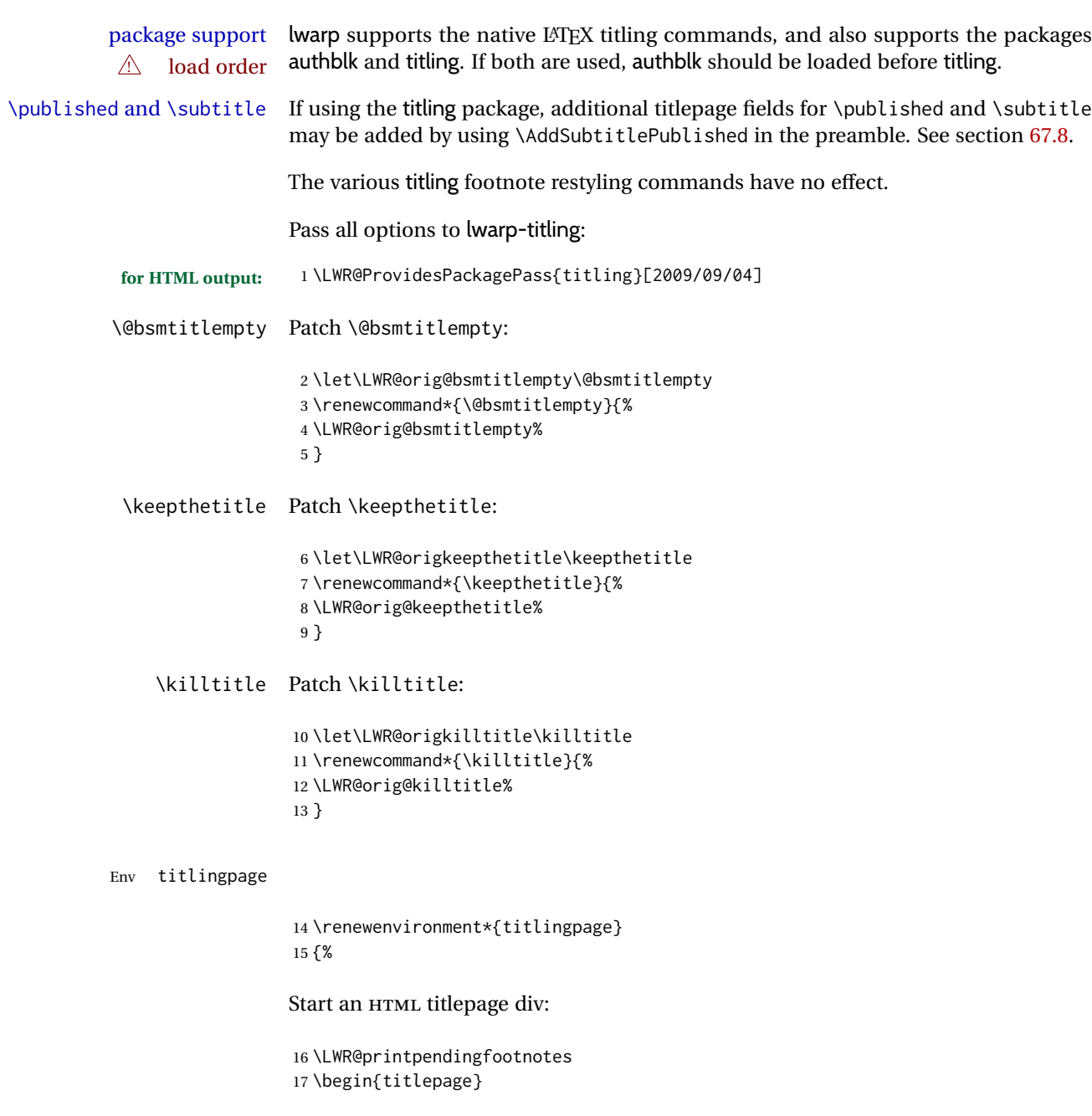

Prepare for a custom version of \maketitle inside the titlingpage:

```
18 \LWR@maketitlesetup
19 \let\maketitle\LWR@titlingmaketitle
20 }
21 {
```
At the end of the environment, end the HTML titlepage div:

```
22 \end{titlepage}
23 }
```
Patch the pre/post title/author/date to add HTML tags, then initilize:

```
24 \AtBeginDocument{
25 \pretitle{}
26 \posttitle{}
27
28 \preauthor{}
29 \postauthor{}
30
31 \predate{}
32 \postdate{}
33 }
```
\LWR@maketitlesetup Patches \thanks macros.

\renewcommand\*{\LWR@maketitlesetup}{%

Redefine the footnote mark:

\def\@makefnmark{\textsuperscript{\@thefnmark}}%

\thefootnote ⇒ \nameuse{arabic}{footnote}, or \thefootnote ⇒ \nameuse{fnsymbol}{footnote}

Redefine the footnote text:

\long\def\@makefntext##1{%

Make the footnote mark and some extra horizontal space for the tags:

\makethanksmark~%

\makethanksmark ⇒ \thanksfootmark ⇒ \tamark ⇒ \@thefnmark ⇒ \itshape a (or similar)

Print the text:

 ##1% }% \@makefntext }

#### \thanksfootmark

```
41 \renewcommand{\thanksfootmark}{%
42 % \hb@xt@\thanksmarkwidth{\hfil\normalfont%
43 \thanksscript{%
44 \thanksfootpre \tamark \thanksfootpost%
45 }%
46 % }%
47 }
```
\maketitle HTML mode. Creates an HTML titlepage div and typesets the title, etc.

Code from the titling package is adapted, simplified, and modified for HTML output.

\renewcommand\*{\maketitle}{%

An HTML titlepage <div> is used for all classes.

\begin{titlepage}

Select which kind of footnote marks to use:

\@bsmarkseries

Set up special patches:

\LWR@maketitlesetup

Typeset the title, etc:

\@maketitle

Immediately generate any \thanks footnotes:

\LWR@stoppars\@thanks\LWR@startpars

Close the HTML titlepage div:

\end{titlepage}

Reset the footnote counter:

\@bscontmark

}

\@maketitle Typesets the title, etc. Patched for HTML.

```
57 \DeclareDocumentCommand{\@maketitle}{}{%
58 \maketitlehooka
59 {
60 \LWR@stoppars\LWR@htmltag{\LWR@tagtitle}%
```

```
61 \@bspretitle \@title \@bsposttitle%
62 \LWR@htmltag{\LWR@tagtitleend}\LWR@startpars%
63 }
64 \maketitlehookb
65 {
66 \begin{BlockClass}{author}
67 \renewcommand{\and}{%
68 \end{BlockClass}%
69 \begin{BlockClass}{oneauthor}%
70 }
71 \begin{BlockClass}{oneauthor}%
72 \@bspreauthor \@author \@bspostauthor%
73 \end{BlockClass}%
74 \end{BlockClass}%
75 }
76 \maketitlehookc
77 {
78 \begin{BlockClass}{titledate}%
79 \@bspredate \@date \@bspostdate%
80 \end{BlockClass}%
81 }
82 \maketitlehookd
83 }
```
\LWR@titlingmaketitle \maketitle for use inside an HTML titlingpage environment.

\renewcommand\*{\LWR@titlingmaketitle}{%

Keep pending footnotes out of the title block:

\LWR@stoppars\@thanks\LWR@startpars

Select which kind of footnote marks to use:

\@bsmarkseries

Set up special patches:

\LWR@maketitlesetup

Typeset the title, etc:

\@maketitle

Immediately generate any \thanks footnotes:

\LWR@stoppars\@thanks\LWR@startpars

Reset the footnote counter:

 \@bscontmark }

```
\thanksmarkseries {\series}}
```
Sets the type of footnote marks used by \thanks, where type is 'arabic', 'roman', 'fnsymbol', etc.

```
92 \renewcommand{\thanksmarkseries}[1]{%
93 \def\@bsmarkseries{\renewcommand{\thefootnote}{\@nameuse{#1}{footnote}}}%
94 }
```
Set default titlepage thanks footnote marks. See section [67.7.](#page-420-0)

```
95 \@ifclassloaded{memoir}{
96 \thanksmarkseries{arabic}
97 }{% not memoir
98 \if@titlepage
99 \thanksmarkseries{arabic}
100 \else
101 \thanksmarkseries{fnsymbol}
102 \fi
103 }% not memoir
```
File 482 **lwarp-tocbasic.sty**

### § 588 Package **tocbasic**

(*Emulates or patches code by* MARKUS KOHM.)

```
Pkg tocbasic tocbasic is nullified for lwarp.
```
This package may be loaded standalone, but is also loaded automatically if koma-script classes are in use. \DeclareDocumentCommand is used to overwrite the koma-script definitions.

**for HTML output:** 1 \LWR@ProvidesPackagePass{tocbasic}[2018/12/30]

```
2 \DeclareDocumentCommand{\usetocbasicnumberline}{o}{}
```

```
3 \DeclareDocumentCommand{\DeclareTOCStyleEntry}{o m m}{}
```

```
4 \DeclareDocumentCommand{\DeclareTOCStyleEntries}{o m m}{}
```

```
5 \DeclareDocumentCommand{\DeclareTOCEntryStyle}{m o m}{}
```

```
6 \DeclareDocumentCommand{\DefineTOCEntryOption}{m o m}{}
```

```
7 \DeclareDocumentCommand{\DefineTOCEntryBooleanOption}{m o m m m}{}
```

```
8 \DeclareDocumentCommand{\DefineTOCEntryCommandOption}{m o m m m}{}
9 \DeclareDocumentCommand{\DefineTOCEntryIfOption}{m o m m m}{}
```

```
10 \DeclareDocumentCommand{\DefineTOCEntryLengthOption}{m o m m m}{}
```

```
11 \DeclareDocumentCommand{\DefineTOCEntryNumberOption}{m o m m m}{}
```

```
12 \DeclareDocumentCommand{\CloneTOCEntryStyle}{m m}{}
```

```
13 \DeclareDocumentCommand{\TOCEntryStyleInitCode}{m m}{}
```

```
14 \DeclareDocumentCommand{\TOCEntryStyleStartInitCode}{m m}{}
```
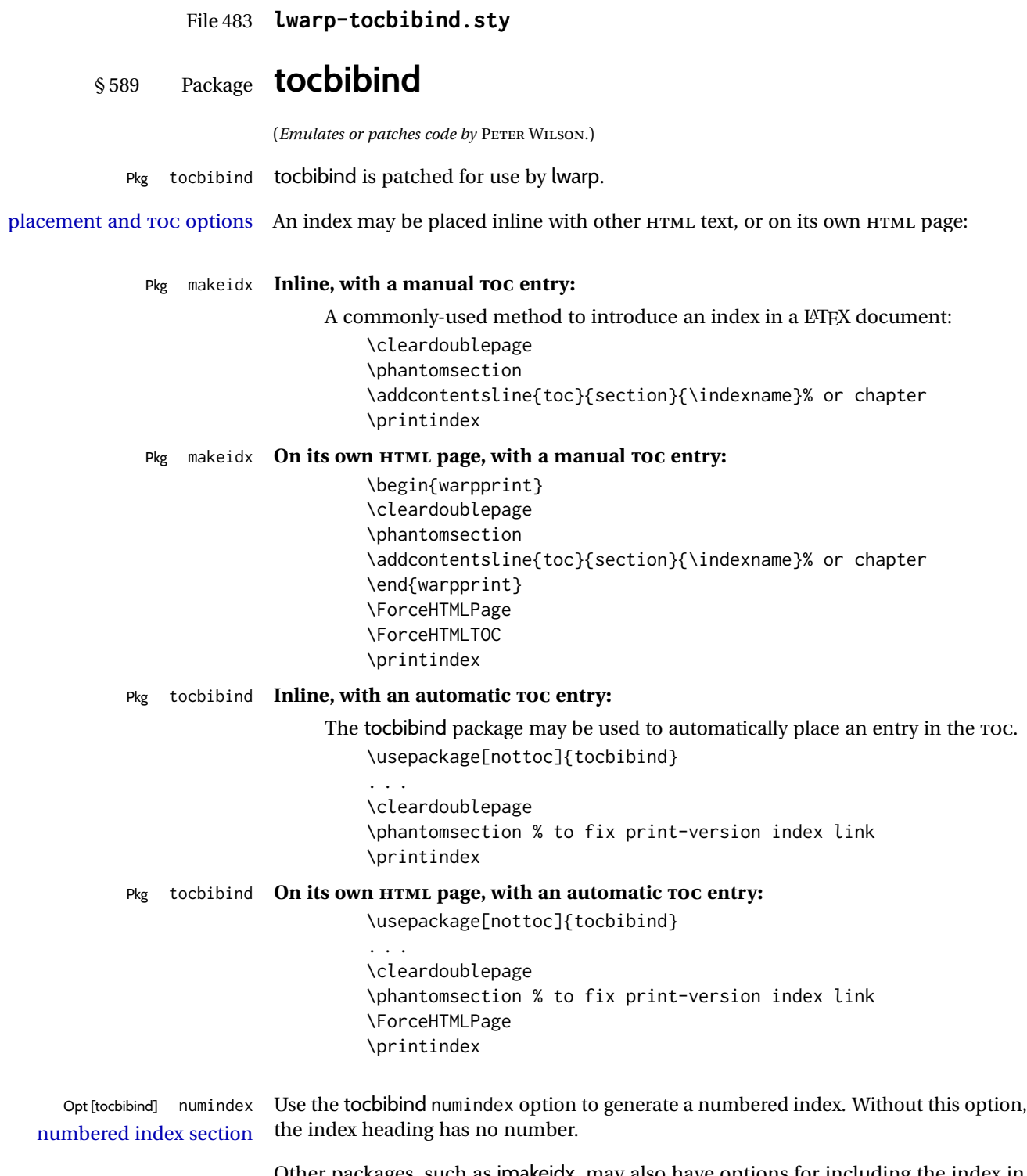

Other packages, such as imakeidx, may also have options for including the index in the Table of Contents.

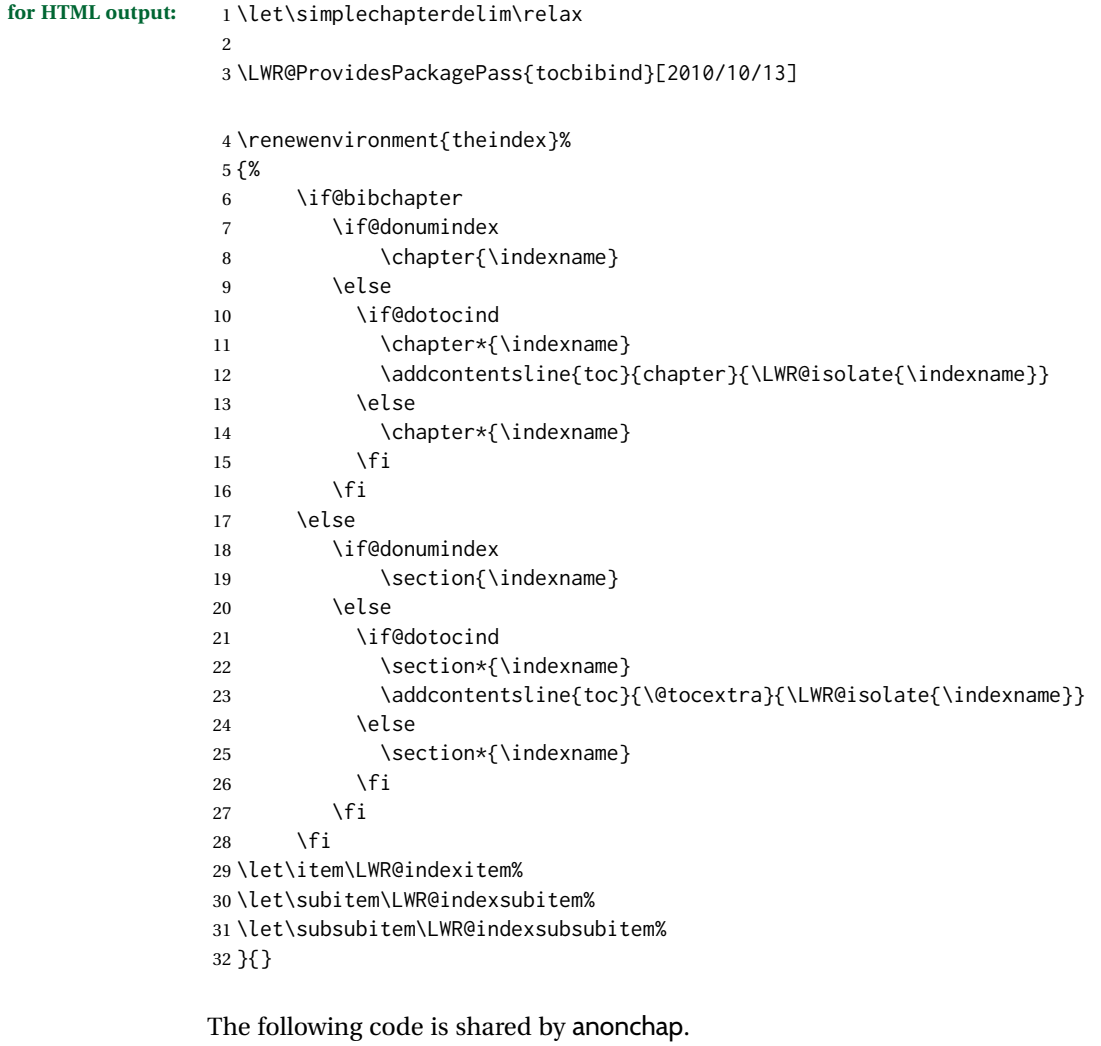

 \DeclareDocumentCommand{\simplechapter}{O{\@empty}}{% \def\@chapcntformat##1{% #1~\csname the##1\endcsname\simplechapterdelim\quad% }% } \DeclareDocumentCommand{\restorechapter}{}{% \let\@chapcntformat\@seccntformat% }

File 484 **lwarp-tocdata.sty**

# § 590 Package **tocdata**

(*Emulates or patches code by* BRIAN DUNN.)

Pkg tocdata tocdata is patched for use by lwarp.

```
for HTML output: 1 \LWR@ProvidesPackagePass{tocdata}[2019/07/06]
                2 \renewcommand*{\LWR@maybetocdata}{%
                3 \ifdefempty{\TD@thistocdata}{}{%
                4 \qquad \InlineClass{authorartist}{\tocdataformat{\TD@thistocdata}}%
                5 \def\TD@thistocdata{}
                6 }
                7 }
                8 \renewrobustcmd{\tocdatapartprint}[4]
                9 {%
               10 \InlineClass{authorartist}{%
               11 \qquad --- %
               12 \TDoptionalnameprint{#1}\TDoptionalnameprint{#2}#3#4%
               13 }%
               14 }
               15
               16 \@ifundefined{chapter}{}{
               17 \let\tocdatachapterprint\tocdatapartprint
               18 }
               19 \let\tocdatasectionprint\tocdatapartprint
               20 \let\tocdatasubsectionprint\tocdatapartprint
               21
               22 \newcommand*{\LWR@TD@settextalign}[1]{%
               23 \def\LWR@TD@textalign{justify}%
               24 \ifcsstring{TD@#1align}{\centering}%
               25 {\def\LWR@TD@textalign{center}}%
               26 {}%
               27 \ifcsstring{TD@#1align}{\raggedleft}%
               28 {\def\LWR@TD@textalign{right}}%
               29 {}%
               30 \ifcsstring{TD@#1align}{\raggedright}%
               31 {\def\LWR@TD@textalign{left}}%
               32 {}%
               33 }
               34
               35 \renewcommand{\TDartistauthorprint}[5]{%
               36 \LWR@TD@settextalign{#1}%
               37 \begin{BlockClass}[text-align:\LWR@TD@textalign]{floatnotes}%
               38 \InlineClass{authorartist}{\TDoptionalnameprint{#2}\TDoptionalnameprint{#3}#4#5}%
               39 \end{BlockClass}%
               40 }
               41
               42 \newcommand*{\LWR@TD@setnamealign}[1]{%
               43 \def\LWR@TD@textalign{justify}%
               44 \ifcsstring{TD@#1textalign}{\centering}%
               45 {\def\LWR@TD@textalign{center}}%
               46 {}%
               47 \ifcsstring{TD@#1textalign}{\raggedleft}%
               48 {\def\LWR@TD@textalign{right}}%
               49 {}%
               50 \ifcsstring{TD@#1textalign}{\raggedright}%
```

```
51 {\def\LWR@TD@textalign{left}}%
52 {}%
53 }
54
55 \renewcommand{\TDartistauthortextprint}[2]{%
56 \LWR@TD@setnamealign{#1}%
57 \begin{BlockClass}[text-align:\LWR@TD@textalign]{floatnotes}%
58 #2%
59 \end{BlockClass}%
60 }
```
File 485 **lwarp-tocenter.sty**

### § 591 Package **tocenter**

Pkg tocenter tocenter is ignored.

**for HTML output:** 1 \LWR@ProvidesPackageDrop{tocenter}[2004/12/09]

2 \NewDocumentCommand{\ToCenter}{s o m m}{}

3 \NewDocumentCommand{\FromMargins}{s o m m m m}{}

File 486 **lwarp-tocloft.sty**

### § 592 Package **tocloft**

(*Emulates or patches code by* PETER WILSON.)

Pkg tocloft tocloft is emulated. Most user options and macros are ignored and disabled. \newlistof and \cftchapterprecis are supported.

Pkg tocloft If using tocloft with tocbibind, anonchap, fncychap, or other packages which change  $\triangle$  tocloft & other packages chapter title formatting, load tocloft with its titles option, which tells tocloft to use standard LATEX commands to create the titles, allowing other packages to work with it.

Discard all options for lwarp-tocloft:

**for HTML output:** <sup>1</sup> \LWR@ProvidesPackageDrop{tocloft}[2017/08/31]

\tocloftpagestyle {*\style*}}

2 \newcommand{\tocloftpagestyle}[1]{}

\cftmarktoc

3 \newcommand\*{\cftmarktoc}{}

#### \cfttoctitlefont

4 \newcommand\*{\cfttoctitlefont}{}

\cftaftertoctitle

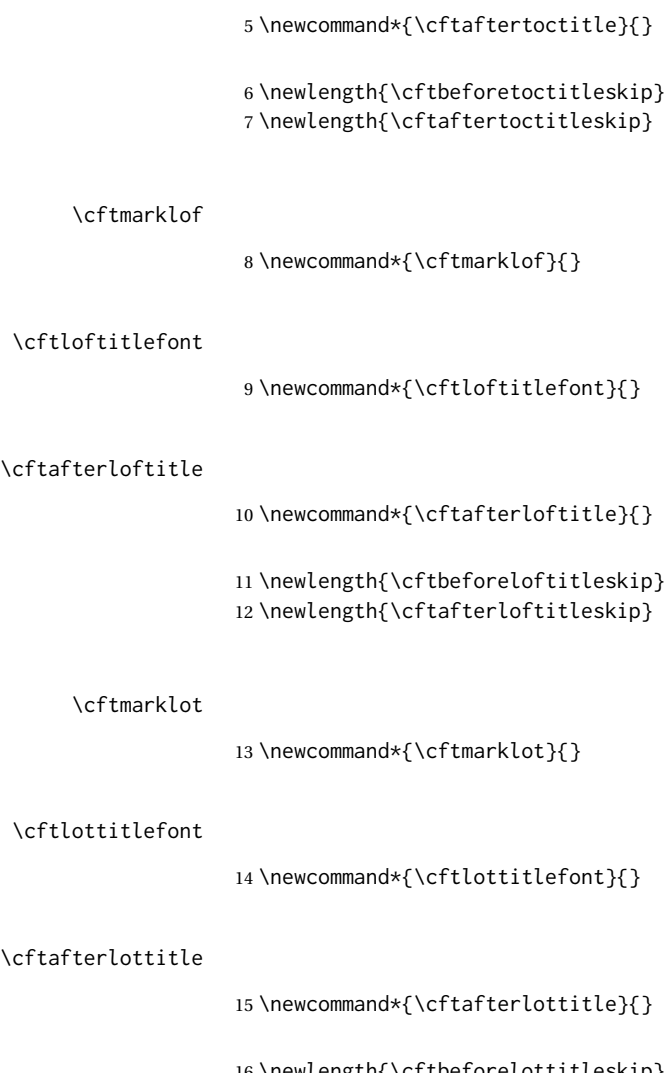

16 \newlength{\cftbeforelottitleskip} 17 \newlength{\cftafterlottitleskip}

#### \cftdot

18 \providecommand\*{\cftdot}{.}

#### \cftdotsep

19 \providecommand\*{\cftdotsep}{1}

#### \cftnodots

20 \providecommand\*{\cftnodots}{5000}

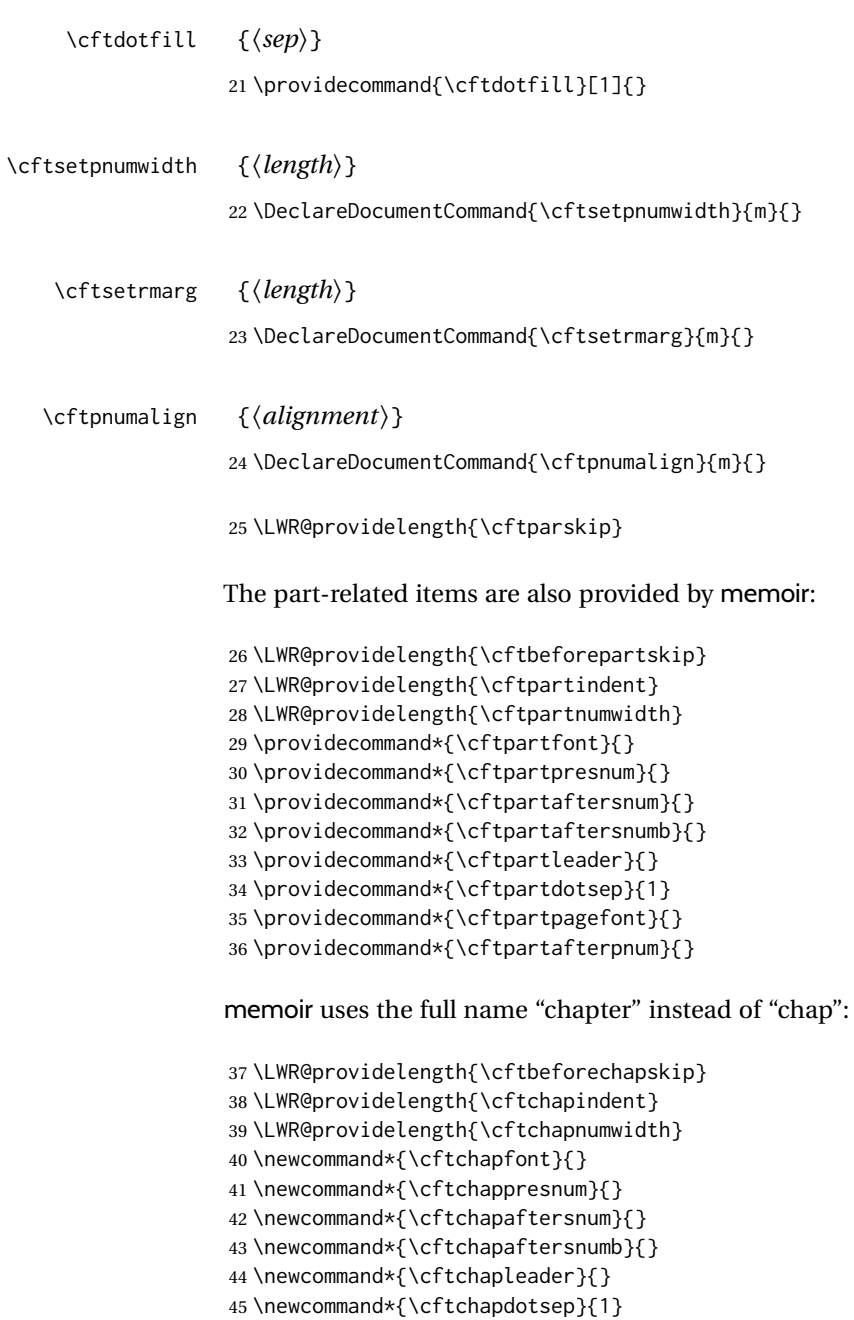

\newcommand\*{\cftchappagefont}{}

\newcommand\*{\cftchapafterpnum}{}

The following do not appear in memoir:

```
48 \LWR@providelength{\cftbeforesecskip}
49 \LWR@providelength{\cftsecindent}
50 \LWR@providelength{\cftsecnumwidth}
51 \newcommand*{\cftsecfont}{}
52 \newcommand*{\cftsecpresnum}{}
```

```
53 \newcommand*{\cftsecaftersnum}{}
54 \newcommand*{\cftsecaftersnumb}{}
55 \newcommand*{\cftsecleader}{}
56 \newcommand*{\cftsecdotsep}{1}
57 \newcommand*{\cftsecpagefont}{}
58 \newcommand*{\cftsecafterpnum}{}
59 \LWR@providelength{\cftbeforesubsecskip}
60 \LWR@providelength{\cftsubsecindent}
61 \LWR@providelength{\cftsubsecnumwidth}
62 \newcommand*{\cftsubsecfont}{}
63 \newcommand*{\cftsubsecpresnum}{}
64 \newcommand*{\cftsubsecaftersnum}{}
65 \newcommand*{\cftsubsecaftersnumb}{}
66 \newcommand*{\cftsubsecleader}{}
67 \newcommand*{\cftsubsecdotsep}{1}
68 \newcommand*{\cftsubsecpagefont}{}
69 \newcommand*{\cftsubsecafterpnum}{}
70 \LWR@providelength{\cftbeforesubsubsecskip}
71 \LWR@providelength{\cftsubsubsecindent}
72 \LWR@providelength{\cftsubsubsecnumwidth}
73 \newcommand*{\cftsubsubsecfont}{}
74 \newcommand*{\cftsubsubsecpresnum}{}
75 \newcommand*{\cftsubsubsecaftersnum}{}
76 \newcommand*{\cftsubsubsecaftersnumb}{}
77 \newcommand*{\cftsubsubsecleader}{}
78 \newcommand*{\cftsubsubsecdotsep}{1}
79 \newcommand*{\cftsubsubsecpagefont}{}
80 \newcommand*{\cftsubsubsecafterpnum}{}
81 \LWR@providelength{\cftbeforeparaskip}
82 \LWR@providelength{\cftparaindent}
83 \LWR@providelength{\cftparanumwidth}
84 \newcommand*{\cftparafont}{}
85 \newcommand*{\cftparapresnum}{}
86 \newcommand*{\cftparaaftersnum}{}
87\newcommand*{\cftparaaftersnumb}{}
88 \newcommand*{\cftparaleader}{}
89 \newcommand*{\cftparadotsep}{1}
90 \newcommand*{\cftparapagefont}{}
91 \newcommand*{\cftparaafterpnum}{}
92 \LWR@providelength{\cftbeforesubparaskip}
93 \LWR@providelength{\cftsubparaindent}
94 \LWR@providelength{\cftsubparanumwidth}
95 \newcommand*{\cftsubparafont}{}
96 \newcommand*{\cftsubparapresnum}{}
97 \newcommand*{\cftsubparaaftersnum}{}
98 \newcommand*{\cftsubparaaftersnumb}{}
99 \newcommand*{\cftsubparaleader}{}
100 \newcommand*{\cftsubparadotsep}{1}
101 \newcommand*{\cftsubparapagefont}{}
102 \newcommand*{\cftsubparaafterpnum}{}
```

```
103 \LWR@providelength{\cftbeforefigskip}
104 \LWR@providelength{\cftfigindent}
105 \LWR@providelength{\cftfignumwidth}
106 \newcommand*{\cftfigfont}{}
107 \newcommand*{\cftfigpresnum}{}
108 \newcommand*{\cftfigaftersnum}{}
109 \newcommand*{\cftfigaftersnumb}{}
110 \newcommand*{\cftfigleader}{}
111 \newcommand*{\cftfigdotsep}{1}
112 \newcommand*{\cftfigpagefont}{}
113 \newcommand*{\cftfigafterpnum}{}
114 \LWR@providelength{\cftbeforesubfigskip}
115 \LWR@providelength{\cftsubfigindent}
116 \LWR@providelength{\cftsubfignumwidth}
117 \newcommand*{\cftsubfigfont}{}
118 \newcommand*{\cftsubfigpresnum}{}
119 \newcommand*{\cftsubfigaftersnum}{}
120 \newcommand*{\cftsubfigaftersnumb}{}
121 \newcommand*{\cftsubfigleader}{}
122 \newcommand*{\cftsubfigdotsep}{1}
123 \newcommand*{\cftsubfigpagefont}{}
124 \newcommand*{\cftsubfigafterpnum}{}
125 \LWR@providelength{\cftbeforetabskip}
126 \LWR@providelength{\cfttabindent}
127 \LWR@providelength{\cfttabnumwidth}
128 \newcommand*{\cfttabfont}{}
129 \newcommand*{\cfttabpresnum}{}
130 \newcommand*{\cfttabaftersnum}{}
131 \newcommand*{\cfttabaftersnumb}{}
132 \newcommand*{\cfttableader}{}
133 \newcommand*{\cfttabdotsep}{1}
134 \newcommand*{\cfttabpagefont}{}
135 \newcommand*{\cfttabafterpnum}{}
136 \LWR@providelength{\cftbeforesubtabskip}
137 \LWR@providelength{\cftsubtabindent}
138 \LWR@providelength{\cftsubtabnumwidth}
139 \newcommand*{\cftsubtabfont}{}
140 \newcommand*{\cftsubtabpresnum}{}
141 \newcommand*{\cftsubtabaftersnum}{}
142 \newcommand*{\cftsubtabaftersnumb}{}
143 \newcommand*{\cftsubtableader}{}
144 \newcommand*{\cftsubtabdotsep}{1}
145 \newcommand*{\cftsubtabpagefont}{}
146 \newcommand*{\cftsubtabafterpnum}{}
147 \DeclareDocumentCommand{\cftsetindents}{m m m}{}
```
 \newcommand{\pagenumbersoff}[1]{} \newcommand{\pagenumberson}[1]{}

```
\newlistentry [(within)] {\{counter\}} {\{let\}} {\{level-1\}}
               150 \DeclareDocumentCommand{\newlistentry}{o m m m}
               151 {%
               152 \LWR@traceinfo{newlistentry #2 #3 #4}%
               153 \IfValueTF{#1}%
               154 {%
               155 \@ifundefined{c@#2}{%
               156 \newcounter{#2}[#1]%
               157 \expandafter\edef\csname the#2\endcsname{%
               158 \expandafter\noexpand\csname the#1\endcsname.\noexpand\arabic{#2}%
               159 }%
               160 }{}%
               161 }%
               162 {%
               163 \@ifundefined{c@#2}{%
               164 \newcounter{#2}%
               165 }{}%
               166 }%
               167 \@namedef{l@#2}##1##2{%
               168 \hypertocfloat{1}{#2}{#3}{##1}{##2}%
               169 \def\cftwhatismyname{#2}% from memoir
               170 }%
               171 \expandafter\newlength\csname cftbefore#2skip\endcsname%
               172 \expandafter\newlength\csname cft#2indent\endcsname%
               173 \expandafter\newlength\csname cft#2numwidth\endcsname%
               174 \@namedef{cft#2font}{}%
               175 \@namedef{cft#2presnum}{}%
               176 \@namedef{cft#2aftersnum}{}%
               177 \@namedef{cft#2aftersnumb}{}%
               178 \@namedef{cft#2leader}{}%
               179 \@namedef{cft#2dotsep}{1}%
               180 \@namedef{cft#2pagefont}{}%
               181 \@namedef{cft#2afterpnum}{}%
               182 \@namedef{toclevel@#2}{#4}%
               183 \@namedef{cft#2fillnum}##1{}%
               184 \LWR@traceinfo{newlistentry done}%
               185 }
   \newlistof [\langle within \rangle] {\langle type \rangle} {\langle ext \rangle} {\langle listofname \rangle}Emulated through the \newfloat mechanism.
               186 \DeclareDocumentCommand{\newlistof}{o m m m}
               187 {%
               188 \IfValueTF{#1}%
               189 {\newlistentry[#1]{#2}{#3}{0}}%
               190 {\newlistentry{#2}{#3}{0}}%
               191 \@namedef{ext@#2}{#3}%
               192 \@ifundefined{c@#3depth}{\newcounter{#3depth}}{}%
               193 \setcounter{#3depth}{1}%
               194 \@namedef{cftmark#3}{}%
               195 \@namedef{listof#2}{\listof{#2}{#4}}%
               196 \@namedef{@cftmake#3title}{}%
               197 \expandafter\newlength\csname cftbefore#3titleskip\endcsname%
               198 \expandafter\newlength\csname cftafter#3titleskip\endcsname%
```

```
199 \@namedef{cft#3titlefont}{}%
                  200 \@namedef{cftafter#3title}{}%
                  201 \@namedef{cft#3prehook}{}%
                  202 \@namedef{cft#3posthook}{}%
                  203 }
\cftchapterprecis {\text}}
                  204 \newcommand{\cftchapterprecis}[1]{%
                  205 \cftchapterprecishere{#1}
                  206 \cftchapterprecistoc{#1}}
                  207 \newcommand{\cftchapterprecishere}[1]{%
                  208 \begin{quote}\textit{#1}\end{quote}}
                  209 \newcommand{\cftchapterprecistoc}[1]{
                  210 \addtocontents{toc}{%
                  211 \quad 5212 \protect\begin{quote}#1\protect\end{quote}}
                  213 }
                  214 }
```
File 487 **lwarp-tocstyle.sty**

### § 593 Package **tocstyle**

Pkg tocstyle tocstyle is ignored.

 $\triangle$  Not fully tested! Please send bug reports!

**for HTML output:** 1 \LWR@ProvidesPackageDrop{tocstyle}[2017/02/23]

\newcommand\*{\usetocstyle}[2][]{}

- \newcommand\*{\deactivatetocstyle}[1][]{}
- \newcommand\*{\reactivatetocstyle}[1][]{}
- \NewDocumentCommand{\settocfeature}{o o m m}{}
- \NewDocumentCommand{\settocstylefeature}{o m m}{} \NewDocumentCommand{\newtocstyle}{o o m m}{}
- 
- \newcommand\*{\aliastoc}[2]{}
- \newcommand\*{\showtoc}[2][]{} \newcommand{\iftochasdepth}[4]{}

```
File 488 lwarp-todo.sty
```
### § 594 Package **todo**

(*Emulates or patches code by* FEDERICO GARCIA.)

Pkg todo todo is patched for use by lwarp.

**for HTML output:** 1 \LWR@ProvidesPackagePass{todo}[2010/03/31]

```
2 \renewcommand\todoitem[2]{%
3 \refstepcounter{todo}%
4 \item[%
5 \HTMLunicode{2610} \quad
6 \ref{todopage:\thetodo}
7 ] : {\todoformat\ifx#1\todomark\else\textbf{#1} \fi}#2%
8 \label{todolbl:\thetodo}%
9 }%
10
11 \renewcommand\doneitem[2]{%
12 \stepcounter{todo}%
13 \item[%
14 \HTMLunicode{2611} \quad
15 \ref{todopage:\thetodo}
16 ] \@nameuse{@done\the\c@todo}:
17 {\todoformat\ifx#1\todomark\else\textbf{#1} \fi}#2%
18 }
19
20 \xpatchcmd{\@displaytodo}
21 {\todoformat #1}{\todoformat \textbf{#1}}{}
22 {\PackageWarning{lwarp-todo}{Unable to patch @displaytodo.}}
23
24 \xpatchcmd{\@displayfulltodo}
25 {\todoformat #1}{\todoformat \textbf{#1}}{}
26 {\PackageWarning{lwarp-todo}{Unable to patch @displayfulltodo.}}
27
28 \patchcmd{\todoenv}{\itshape see text.}{\textit{see text.}}{}
29 {\PackageWarning{lwarp-todo}{Unable to patch todoenv.}}
30
31 \patchcmd{\astodos}{\todoformat #1}{\todoformat \textbf{#1}}{}
32 {\PackageWarning{lwarp-todo}{Unable to patch astodos.}}
33
34 \AtBeginDocument{
35 \crefname{todo}{todo}{todos}
36 \Crefname{todo}{Todo}{Todos}
37 }
```
File 489 **lwarp-todonotes.sty**

## § 595 Package **todonotes**

(*Emulates or patches code by* HENRIK SKOV MIDTIBY.)

Pkg todonotes todonotes is emulated.

The documentation for todonotes and luatodonotes have an example with a todo inside a caption. If this example does not work it will be necessary to move the todo outside of the caption.

**for HTML output:** 1 \LWR@ProvidesPackagePass{todonotes}[2012/07/25]

 \if@todonotes@disabled \else

```
4
5 \newcommand{\ext@todo}{tdo}
6
7 \renewcommand{\l@todo}[2]{\hypertocfloat{1}{todo}{ldo}{#1}{#2}}
8 \let\LWRTODONOTES@orig@todototoc\todototoc
 9
10 \renewcommand*{\todototoc}{%
11 \LWR@phantomsection%
12 \LWRTODONOTES@orig@todototoc%
13 }
14
15 \renewcommand{\@todonotes@drawMarginNoteWithLine}{
16 \fcolorbox
17 {\@todonotes@currentbordercolor}
18 {\@todonotes@currentbackgroundcolor}
19 {\arabic{@todonotes@numberoftodonotes}}
20 \marginpar{\@todonotes@drawMarginNote}
21 }
22
23 \renewcommand{\@todonotes@drawInlineNote}{%
24 \fcolorboxBlock%
25 {\@todonotes@currentbordercolor}%
26 {\@todonotes@currentbackgroundcolor}%
27 {%
28 \if@todonotes@authorgiven%
29 {\@todonotes@author:\,}%
30 \fi%
31 \@todonotes@text%
32 }%
33 }
34
35 \renewcommand{\@todonotes@drawMarginNote}{%
36 \if@todonotes@authorgiven%
37 \@todonotes@author\par%
38 \fi%
39 \arabic{@todonotes@numberoftodonotes}: %
40 \fcolorbox%
41 {\@todonotes@currentbordercolor}%
42 {\@todonotes@currentbackgroundcolor}%
43 {%
44 \@todonotes@sizecommand%
45 \@todonotes@text %
46 }%
47 }%
48
49 \renewcommand{\@todonotes@drawLineToRightMargin}{}
50
51 \renewcommand{\@todonotes@drawLineToLeftMargin}{}
52
53 \renewcommand{\missingfigure}[2][]{%
54 \setkeys{todonotes}{#1}%
55 \addcontentsline{tdo}{todo}{\@todonotes@MissingFigureText: #2}%
56 \fcolorboxBlock%
57 {\@todonotes@currentbordercolor}%
```

```
58 {\@todonotes@currentfigcolor}%
59 {%
60 \setlength{\fboxrule}{4pt}%
61 \fcolorbox{red}{white}{Missing figure} \quad #2%
62 }
63 }
64
65 \LetLtxMacro\LWRTODONOTES@orig@todo\@todo
66
67 \RenewDocumentCommand{\@todo}{o m}{%
68 \begingroup%
69 \renewcommand*{\phantomsection}{}%
70 \IfValueTF{#1}{%
71 \LWRTODONOTES@orig@todo[#1]{#2}%
72 }{%
73 \LWRTODONOTES@orig@todo{#2}%
74 }
75 \endgroup%
76 }
77
78 \fi% \if@todonotes@disabled
```
File 490 **lwarp-topcapt.sty**

### § 596 Package **topcapt**

Pkg topcapt topcapt is emulated.

**for HTML output:** 1 \LWR@ProvidesPackageDrop{topcapt}[2004/12/11]

2 \LetLtxMacro\topcaption\caption

File 491 **lwarp-tram.sty**

#### § 597 Package **tram**

Pkg tram tram is emulated.

 $\triangle$  block only The HTML emulation uses a  $\langle \text{div} \rangle$ , which must not appear inside an HTML  $\langle \text{span} \rangle$  or an HTML paragraph. For this reason, the tram environment should only be used to contain paragraphs inside a \parbox or minipage. tram should not be used to mark up inline text.

To disable tram, allowing source compatibility with inline uses:

\begin{warpHTML} \renewenvironment{tram}[1][]{}{} \end{warpHTML}

**for HTML output:** 1 \LWR@ProvidesPackageDrop{tram}[2013/04/04]

```
2 \newenvironment{tram}[1][]%
3 {\BlockClass[background:lightgray]{tram}}
4 {\endBlockClass}
```
File 492 **lwarp-transparent.sty**

### § 598 Package **transparent**

(*Emulates or patches code by* HEIKO OBERDIEK.)

Pkg transparent transparent is emulated. \texttransparent works for inline objects. \transparent only works for \includegraphics.

 $\mathbb N$  - Not XHATEX! - Note that transparent does not work with XHATEX.

**for HTML output:** 1 \LWR@ProvidesPackagePass{transparent}[2019/11/29]

\newcommand\*{\LWR@HTML@transparent}[1]{\edef\LWR@opacity{#1}}

```
4 \LWR@formatted{transparent}
```

```
6
7 \newcommand*{\LWR@HTML@texttransparent}[2]{%
8 \begingroup%
9 \transparent{#1}%
10 \InlineClass[opacity: #1]{transparent}{#2}%
11 \endgroup%
12 }
13
14 \LWR@formatted{texttransparent}
```
File 493 **lwarp-trimclip.sty**

### § 599 Package **trimclip**

Pkg trimclip trimclip is ignored.

**for HTML output:** 1 \LWR@ProvidesPackageDrop{trimclip}[2018/04/08]

The third argument, the text, is not touched. This allows \bgroup / \egroup, and verbatim content.

```
2 \csdef{trimbox}{\@ifstar\@gobble\@gobble}
3 \csletcs{trimbox*}{trimbox}
4 \def\endtrimbox{}
5 \csletcs{endtrimbox*}{endtrimbox}
6
7 \csletcs{clipbox}{trimbox}
8 \csletcs{clipbox*}{trimbox}
```

```
9 \csletcs{endclipbox}{endtrimbox}
10 \csletcs{endclipbox*}{endtrimbox}
11
12 \csletcs{marginbox}{trimbox}
13 \csletcs{marginbox*}{trimbox}
14 \csletcs{endmarginbox}{endtrimbox}
15 \csletcs{endmarginbox*}{endtrimbox}
```
#### File 494 **lwarp-trivfloat.sty**

### § 600 Package **trivfloat**

(*Emulates or patches code by* JOSEPH WRIGHT.)

Pkg trivfloat trivfloat is forced to use the built-in lwarp emulation for floats.

To create a new float type and change its name:

```
\trivfloat{example}
\renewcommand{\examplename}{Example Name}
\crefname{example}{example}{examples}
\Crefname{example}{Example}{Examples}
```
Discard all options for lwarp-trivfloat. This tells trivfloat not to use floatrow or memoir.

```
1 \LWR@ProvidesPackageDrop{trivfloat}[2009/04/23]
2 \LWR@origRequirePackage{trivfloat}
```
\tfl@chapter@fix Nullified at the beginning of the document. Is used by trivfloat to correct float chapter numbers, but is not needed for lwarp.

3 \AtBeginDocument{\DeclareDocumentCommand{\tfl@chapter@fix}{m m}{}}

#### § 600.1 **Combining \newfloat, \trivfloat, and algorithmicx**

#### For both print and HTML output:

When using float, trivfloat, or algorithmicx at the same time, be aware of conflicting  $\triangle$  file usage. algorithmicx uses . loa. trivfloat by default starts with . loa and goes up for additional floats, skipping .lof and .lot.

- $\triangle$  When using \newfloat, be sure to manually assign higher letters to the \newfloat files to avoid .loa used by algorithmicx, and any files used by trivfloat. Also avoid using .lof and .lot.
- $\triangle$  When using \trivfloat, you may force it to avoid conflicting with algorithmicx by starting trivfloat's file extensions with . lob:

```
\makeatletter
\setcounter{tfl@float@cnt}{1} % start trivfloats with .lob
\makeatletter
```
#### File 495 **lwarp-truncate.sty**

#### § 601 Package **truncate**

Pkg truncate truncate is ignored.

**for HTML output:** 1 \LWR@ProvidesPackageDrop{truncate}[2001/08/20]

2 \providecommand{\TruncateMarker}{} 3 \newcommand{\truncate}[3][\TruncateMarker]{#3}

#### File 496 **lwarp-turnthepage.sty**

### § 602 Package **turnthepage**

- Pkg turnthepage turnthepage is ignored.
- **for HTML output:** 1 \LWR@ProvidesPackageDrop{turnthepage}[2011/03/24]
	- 2 \newcommand{\turnthepage}{}
	- File 497 **lwarp-twoup.sty**

#### § 603 Package **twoup**

- Pkg twoup twoup is ignored.
- **for HTML output:** 1 \LWR@ProvidesPackageDrop{twoup}[2007/02/26]
	- 2 \newcommand{\cleartolastpage}{}

#### File 498 **lwarp-txfonts.sty**

### § 604 Package **txfonts**

(*Emulates or patches code by* YOUNG RYU.)

Pkg txfonts txfonts is used as-is for svG math, and is emulated for MATHJAX.

**for HTML output:** 1 \LWR@ProvidesPackagePass{txfonts}[2008/01/22]

#### For MATHJAX:

```
2 \LWR@origRequirePackage{lwarp-common-mathjax-letters}
3
4 \begin{warpMathJax}
5 \LWR@infoprocessingmathjax{txfonts}
6
7 \LWR@mathjax@addgreek@l@up{}{up}
8 \end{warpMathJax}
```
File 499 **lwarp-txgreeks.sty**

## § 605 Package **txgreeks**

(*Emulates or patches code by* JEAN-FRANÇOIS BURNOL.)

Pkg txgreeks txgreeks is used as-is for svG math, and is emulated for MATHJAX.

The MATHJAX emulation honors all package options.

```
for HTML output: 1 \LWR@ProvidesPackagePass{txgreeks}[2011/03/16]
                  2
                  3 \LWR@infoprocessingmathjax{txgreeks}
                  4 \LWR@origRequirePackage{lwarp-common-mathjax-letters}
                  5
                  6 \begin{warpMathJax}
                  7 \iftgs@uplower% upright lowercase Greek
                  8 \LWR@mathjax@addgreek@l@up{}{}
                 9 \LWR@mathjax@addgreek@l@it{other}{}
                 10 \else% italic lowercase Greek
                 11 \LWR@mathjax@addgreek@l@it{}{}
                 12 \LWR@mathjax@addgreek@l@up{other}{}
                 13 \fi
                 14
                 15 \iftgs@itupper % italic uppercase Greek
                 16 \LWR@mathjax@addgreek@u@it*{}{}
                 17 \LWR@mathjax@addgreek@u@up*{other}{}
                 18 \LWR@mathjax@addgreek@u@up*{var}{}
                 19 \else% upright uppercase Greek
                 20 \LWR@mathjax@addgreek@u@up*{}{}
                 21 \LWR@mathjax@addgreek@u@it*{other}{}
                 22 \LWR@mathjax@addgreek@u@it*{var}{}
                 23 \text{ } \forallfi
                 24 \end{warpMathJax}
```
File 500 **lwarp-typearea.sty**

### § 606 Package **typearea**

(*Emulates or patches code by* MARKUS KOHM.)

This package may be loaded standalone, but is also loaded automatically if koma-script classes are in use. \DeclareDocumentCommand is used to overwrite the koma-script definitions.

**for HTML output:** 1 \LWR@ProvidesPackageDrop{typearea}[2018/03/30]

\DeclareDocumentCommand{\typearea}{o m}{}

\DeclareDocumentCommand{\recalctypearea}{}{}

\@ifundefined{footheight}{\newlength\footheight}{}

- \DeclareDocumentCommand{\areaset}{o m m}{}
- \DeclareDocumentCommand{\activateareas}{}{}
- \DeclareDocumentCommand{\storeareas}{m}{}
- \DeclareDocumentCommand{\BeforeRestoreareas}{s m}{}
- \DeclareDocumentCommand{\AfterRestoreareas}{s m}{}
- \DeclareDocumentCommand{\AfterCalculatingTypearea}{s m}{}
- \DeclareDocumentCommand{\AfterSettingArea}{s m}{}

#### File 501 **lwarp-typicons.sty**

### § 607 Package **typicons**

(*Emulates or patches code by* ARTHUR VIGIL, XAVIER DANAUX.)

Pkg typicons typicons is patched for use by lwarp.

If \ticon is used, the name of the icon is used in the alt tag. Otherwise, for each of the individual icon macros, a generic alt tag is used.

```
for HTML output: 1 \LWR@ProvidesPackagePass{typicons}[2015/05/20]
```
 \LetLtxMacro\LWR@orig@symbol\symbol 

- \let\LWR@orig@typicon@TI\TI \newcommand\*{\LWR@typicon@symbol}[1]{%
- \begin{lateximage}\*[typicon][typicon#1]%
- \begingroup%

```
9 \LWR@orig@typicon@TI%
```

```
10 \LWR@orig@symbol{#1}%
```
- \endgroup%
- \end{lateximage}%
- }
- 
- 
- \renewcommand\*{\TI}{% \LetLtxMacro\symbol\LWR@typicon@symbol%

}

- 
- \renewcommand\*{\ticon}[1]

 {% \begin{lateximage}\*[#1 icon][typicon#1]%

```
22 \TI\csname ticon@#1\endcsname%
23 \end{lateximage}%
24 }
```
#### File 502 **lwarp-ulem.sty**

### § 608 Package **ulem**

(*Emulates or patches code by* DONALD ARSENEAU.)

Pkg ulem Patched for use by lwarp.

#### **for HTML output:** Use the original package:

\LWR@ProvidesPackagePass{ulem}[2012/05/18]

Basic markup commands, using CSS:

```
2 \NewDocumentCommand{\LWR@HTML@uline}{+m}{%
3 \InlineClass%
4 (text-decoration:underline; text-decoration-skip: auto)%
5 {uline}{\LWR@isolate{#1}}%
6 }
7 \LWR@formatted{uline}
8
9 \NewDocumentCommand{\LWR@HTML@uuline}{+m}{%
10 \InlineClass%
11 (%
12 text-decoration:underline; text-decoration-skip: auto;%
13 text-decoration-style:double%
14 )%
15 {uuline}{\LWR@isolate{#1}}%
16 }
17 \LWR@formatted{uuline}
18
19 \NewDocumentCommand{\LWR@HTML@uwave}{+m}{%
20 \InlineClass%
21 (%
22 text-decoration:underline; text-decoration-skip: auto;%
23 text-decoration-style:wavy%
24 )%
25 {uwave}{\LWR@isolate{#1}}%
26 }
27 \LWR@formatted{uwave}
28
29 \NewDocumentCommand{\LWR@HTML@sout}{+m}{%
30 \InlineClass%
31 (text-decoration:line-through)%
32 {sout}{\LWR@isolate{#1}}%
33 }
34 \LWR@formatted{sout}
35
36 \NewDocumentCommand{\LWR@HTML@xout}{+m}{%
```

```
37 \InlineClass%
38 (text-decoration:line-through)%
39 {xout}{\LWR@isolate{#1}}%
40 }
41 \LWR@formatted{xout}
42
43 \NewDocumentCommand{\LWR@HTML@dashuline}{+m}{%
44 \InlineClass%
45 (%
46 text-decoration:underline;%
47 text-decoration-skip: auto;%
48 text-decoration-style:dashed%
49 )%
50 {dashuline}{\LWR@isolate{#1}}%
51 }
52 \LWR@formatted{dashuline}
53
54 \NewDocumentCommand{\LWR@HTML@dotuline}{+m}{%
55 \InlineClass%
56 (%
57 text-decoration:underline;%
58 text-decoration-skip: auto;%
59 text-decoration-style: dotted%
60 )%
61 {dotuline}{\LWR@isolate{#1}}%
62 }
63 \LWR@formatted{dotuline}
```
#### Nullified/emulated macros:

```
64 \NewDocumentCommand{\LWR@HTML@markoverwith}{m}{}
65 \LWR@formatted{markoverwith}
66
67 \NewDocumentCommand{\LWR@HTML@ULon}{+m}{\uline{#1}\egroup}
68 \LWR@formatted{ULon}
```
File 503 **lwarp-umoline.sty**

### § 609 Package **umoline**

(*Emulates or patches code by* HIROSHI NAKASHIMA.)

```
Pkg umoline umoline is patched for use by lwarp.
for HTML output: 1 \LWR@ProvidesPackagePass{umoline}[2000/07/11]
                 2 \newcommand*{\LWR@HTML@Underline}[1]{%
                 3 \InlineClass{uline}{#1}%
                 4 }
                 5 \LWR@formatted{Underline}
                 6
                 7 \newcommand*{\LWR@HTML@Midline}[1]{%
                 8 \InlineClass{sout}{#1}%
```

```
9 }
10 \LWR@formatted{Midline}
11
12 \newcommand*{\LWR@HTML@Overline}[1]{%
13 \InlineClass{oline}{#1}%
14 }
15 \LWR@formatted{Overline}
16
17 \newcommand*{\LWR@HTML@UMOline}[2]{%
18 \InlineClass{uline}{#2}%
19 }
20 \LWR@formatted{UMOline}
21
22 \NewDocumentCommand{\LWR@HTML@UMOspace}{s m o}{\hspace*{#2}}
23 \LWR@formatted{UMOspace}
24
25 \NewDocumentCommand{\LWR@HTML@UMOnewline}{s}{\newline}
26 \LWR@formatted{UMOnewline}
```
#### File 504 **lwarp-underscore.sty**

### § 610 Package **underscore**

- Pkg underscore underscore is ignored.
- **for HTML output:** 1 \LWR@ProvidesPackageDrop{underscore}[2006/09/13]

```
File 505 lwarp-unicode-math.sty
```
# § 611 Package **unicode-math**

(*Emulates or patches code by* WILL ROBERTSON.)

- Pkg unicode-math unicode-math is supported as-is for HTML with svGmath.
	- $\triangle$  MATHJAX If the document source includes embedded Unicode characters, these may not be reproduced correctly for *pdftotext*, and thus not display correctly in MATHJAX.

Symbol font commands are emulated, but not all combinations are supported by MathJax, especially with the dedicated Greek macros. Symbol macros such as \symbfsf may not be sans or bold. For Greek, use the Unicode equivalent, if necessary.

 $\triangle$  \mathversion The MATHJAX emulation does not change with the use of \mathversion. Whatever emulation is established at the begin of the document will remain.

> The option sans-style honors upright and italic, but italic will not be sans, in order to support Greek macros.

> Greek macros such as \alpha respond to the math-style option. Latin symbols does not, per MATHJAX limitations, unless placed inside \symbit or similar.

Macros from the categories \mathopen, \mathclose, and \mathfence are emulated. Due to current MATHJAX limitations, not all stretch to the correct height.

Also emulated are macros from the categories \mathpunct, \mathover, \mathunder, \mathaccent, \mathbotaccent, and \mathop.

The individual unicode-math macros of categories \mathbin, \mathord, and \mathrel are not emulated for MATHJAX, as there are more than two thousand of them, but they may be added as needed. Place the following in the document preamble after loading unicode-math, including a definition for each macro which is used in the document but undefined in MATHJAX:

```
\begin{warpMathJax}
\CustomizeMathJax{\newcommand{\uplus}{\mathbin{\unicode{x0228E}}}}
...
\end{warpMathJax}
```
Use \mathrel, \mathbin, etc. depending on the category of each macro. For a list of macro names and symbols, see **texdoc unimath-symbols**.

```
for HTML output: 1 \LWR@ProvidesPackagePass{unicode-math}[2019/09/26]
                  2 \LWR@origRequirePackage{lwarp-common-mathjax-letters}
                  3
                  4 \begin{warpMathJax}
                  5 \LWR@infoprocessingmathjax{unicode-math}
                  6
                  7 % Not all are possible in MathJax.
                  8 \CustomizeMathJax{\let\symnormal\mathit}
                  9 \CustomizeMathJax{\let\symliteral\mathrm}
                 10 \CustomizeMathJax{\let\symbb\mathbb}
                 11 \CustomizeMathJax{\let\symbbit\mathbb}% not italic
                 12 \CustomizeMathJax{\let\symcal\mathcal}
                 13 \CustomizeMathJax{\let\symscr\mathscr}
                 14 \CustomizeMathJax{\let\symfrak\mathfrak}
                 15
                 16 \CustomizeMathJax{\let\symsfup\mathsf}
                 17
                 18 \CustomizeMathJax{\let\symsfit\mathit}% not sans
                 19 % \CustomizeMathJax{\newcommand{\symsfit}[1]{%
                 20 % \mmlToken{mi}[mathvariant="sans-serif-italic"]{#1}}% not greek
                 21 % }
                 22
                 23 \CustomizeMathJax{\let\symbfsf\mathbf}% not sans
                 24 % \CustomizeMathJax{\newcommand{\symbfsf}[1]{%
                 25 % \mmlToken{mi}[mathvariant="bold-sans-serif"]{#1}}% not greek
                 26 % }
                 27
                 28 \CustomizeMathJax{\let\symbfup\mathbf}
                 29 \CustomizeMathJax{\newcommand{\symbfit}[1]{\boldsymbol{#1}}}
                 30 \CustomizeMathJax{\let\symbfcal\mathcal}% not bold
                 31
                 32 \CustomizeMathJax{\let\symbfscr\mathscr}% not bold
                 33 % \CustomizeMathJax{\newcommand{\symbfscr}[1]{
```
```
34 % \mmlToken{mi}[mathvariant="math-bold-script"]{#1}}% not greek
35 % }
36
37 \CustomizeMathJax{\let\symbffrak\mathfrak}% not bold
38 % \CustomizeMathJax{\newcommand{\symbffrak}[1]{%
39 % \mmlToken{mi}[mathvariant="math-bold-fraktur"]{#1}}% not greek
40 % }
41
42 \CustomizeMathJax{\let\symbfsfup\mathbf}% not sans
43 % \CustomizeMathJax{\newcommand{\symbfsfup}[1]{%
44 % \mmlToken{mi}[mathvariant="bold-sans-serif"]{#1}}% not greek
45 % }
46
47 \CustomizeMathJax{\newcommand{\symbfsfit}[1]{\boldsymbol{#1}}}% not sans
48 % \CustomizeMathJax{\newcommand{\symbfsfit}[1]{%
49 % \mmlToken{mi}[mathvariant="sans-serif-bold-italic"]{#1}}% not greek
50 % }
51
52 % Duplicates below are commented out.
53 \CustomizeMathJax{\let\symup\mathrm}
54 \CustomizeMathJax{\let\symbf\mathbf}% \symbfup defined above
55 \CustomizeMathJax{\let\symit\mathit}
56 % \CustomizeMathJax{\let\symbfit\mathit}% not bold
57 \ExplSyntaxOn
58 \AtBeginDocument{
59 \bool_if:NTF \g__um_sfliteral_bool
60 {\CustomizeMathJax{\let\symsf\symsfup}}
61 {
62 \bool_if:NTF \g__um_upsans_bool
63 {\CustomizeMathJax{\let\symsf\symsfup}}
64 {\CustomizeMathJax{\let\symsf\symsfit}}
65 }
66 }
67 \ExplSyntaxOff
68 % \CustomizeMathJax{\let\symbfsfup\mathbf}% not sans
69 % \CustomizeMathJax{\let\symsfit\mathit}% not sans
70 % \CustomizeMathJax{\let\symbfsfit\mathit}% not bold nor sans
71 \CustomizeMathJax{\let\symtt\mathtt}
72 % \CustomizeMathJax{\let\symbb\mathbb}
73 % \CustomizeMathJax{\let\symbbit\mathbb}% not italic
74 % \CustomizeMathJax{\let\symscr\mathscr}
75 % \CustomizeMathJax{\let\symbfscr\mathscr}% not bold
76 % \CustomizeMathJax{\let\symfrak\mathfrak}
77 \CustomizeMathJax{\let\symbffrac\mathbffrac}
```
Some symbol categories defined by unicode-math, in case they are used inside custom macros:

```
78 \CustomizeMathJax{\newcommand{\mathfence}[1]{\mathord{#1}}}
79 \CustomizeMathJax{\newcommand{\mathover}[1]{#1}}
80 \CustomizeMathJax{\newcommand{\mathunder}[1]{#1}}
81 \CustomizeMathJax{\newcommand{\mathaccent}[1]{#1}}
```

```
82 \CustomizeMathJax{\newcommand{\mathbotaccent}[1]{#1}}
83\CustomizeMathJax{\newcommand{\mathalpha}[1]{\mathord{#1}}}
```
math-style is one of: ISO, TeX, french, upright, or literal, which set \g\_\_um\_upGreek\_bool and \g\_\_um\_upgreek\_bool.

```
84 \ExplSyntaxOn
85
86 \AtBeginDocument{
87 \bool_if:NTF \g__um_upGreek_bool
88 {\LWR@mathjax@addgreek@u@up*{}{}}
89 {\LWR@mathjax@addgreek@u@it*{}{}}
90
91 \bool_if:NTF \g__um_upgreek_bool
92 {\LWR@mathjax@addgreek@l@up{}{}}
93 {\LWR@mathjax@addgreek@l@it{}{}}
94 }
95
96 \LWR@mathjax@addgreek@u@up*{up}{}
97 \LWR@mathjax@addgreek@u@it*{it}{}
98 \LWR@mathjax@addgreek@l@up{up}{}
99 \LWR@mathjax@addgreek@l@it{it}{}
100
101 \ExplSyntaxOff
102
103 \CustomizeMathJax{\let\lparen(}
104 \CustomizeMathJax{\let\rparen)}
105 \CustomizeMathJax{\newcommand{\cuberoot}[1]{\,{}^3\!\!\sqrt{#1}}\,}
106 \CustomizeMathJax{\newcommand{\fourthroot}[1]{\,{}^4\!\!\sqrt{#1}}\,}
```
Many \mathopen/\mathclose delimiters are defined in lwarp\_mathjax.txt, where \left/\right support is added.

```
107 \CustomizeMathJax{\newcommand{\longdivision}[1]{\mathord{\unicode{x027CC}#1}}}
108
109 \CustomizeMathJax{\newcommand{\mathcomma}{,}}
110 \CustomizeMathJax{\newcommand{\mathcolon}{:}}
111 \CustomizeMathJax{\newcommand{\mathsemicolon}{;}}
112
113 \CustomizeMathJax{\newcommand{\overbracket}[1]{\mathinner{\overline{\ulcorner{#1}\urcorner}}}}
114 \CustomizeMathJax{\newcommand{\underbracket}[1]{\mathinner{\underline{\llcorner{#1}\lrcorner}}}}
115
116 \CustomizeMathJax{\newcommand{\overbar}[1]{\mathord{#1\unicode{x00305}}}}
117 \CustomizeMathJax{\newcommand{\ovhook}[1]{\mathord{#1\unicode{x00309}}}}
118 \CustomizeMathJax{\newcommand{\ocirc}[1]{\mathord{#1\unicode{x0030A}}}}
119 \CustomizeMathJax{\newcommand{\candra}[1]{\mathord{#1\unicode{x00310}}}}
120\CustomizeMathJax{\newcommand{\oturnedcomma}[1]{\mathord{#1\unicode{x00312}}}}
121\CustomizeMathJax{\newcommand{\ocommatopright}[1]{\mathord{#1\unicode{x00315}}}}
122 \CustomizeMathJax{\newcommand{\droang}[1]{\mathord{#1\unicode{x0031A}}}}
123 \CustomizeMathJax{\newcommand{\leftharpoonaccent}[1]{\mathord{#1\unicode{x020D0}}}}
124 \CustomizeMathJax{\newcommand{\rightharpoonaccent}[1]{\mathord{#1\unicode{x020D1}}}}
125 \CustomizeMathJax{\newcommand{\vertoverlay}[1]{\mathord{#1\unicode{x020D2}}}}
126 \CustomizeMathJax{\newcommand{\leftarrowaccent}[1]{\mathord{#1\unicode{x020D0}}}}
127 \CustomizeMathJax{\newcommand{\annuity}[1]{\mathord{#1\unicode{x020E7}}}}
128 \CustomizeMathJax{\newcommand{\widebridgeabove}[1]{\mathord{#1\unicode{x020E9}}}}
```

```
129 \CustomizeMathJax{\newcommand{\asteraccent}[1]{\mathord{#1\unicode{x020F0}}}}
130 \CustomizeMathJax{\newcommand{\threeunderdot}[1]{\mathord{#1\unicode{x020E8}}}}
131
132 \CustomizeMathJax{\newcommand{\Bbbsum}{\mathop{\unicode{x2140}}\limits}}
133 \CustomizeMathJax{\newcommand{\oiint}{\mathop{\unicode{x222F}}\limits}}
134 \CustomizeMathJax{\newcommand{\oiiint}{\mathop{\unicode{x2230}}\limits}}
135 \CustomizeMathJax{\newcommand{\intclockwise}{\mathop{\unicode{x2231}}\limits}}
136 \CustomizeMathJax{\newcommand{\ointclockwise}{\mathop{\unicode{x2232}}\limits}}
137 \CustomizeMathJax{\newcommand{\ointctrclockwise}{\mathop{\unicode{x2233}}\limits}}
138 \CustomizeMathJax{\newcommand{\varointclockwise}{\mathop{\unicode{x2232}}\limits}}
139 \CustomizeMathJax{\newcommand{\leftouterjoin}{\mathop{\unicode{x27D5}}\limits}}
140 \CustomizeMathJax{\newcommand{\rightouterjoin}{\mathop{\unicode{x27D6}}\limits}}
141 \CustomizeMathJax{\newcommand{\fullouterjoin}{\mathop{\unicode{x27D7}}\limits}}
142 \CustomizeMathJax{\newcommand{\bigbot}{\mathop{\unicode{x27D8}}\limits}}
143\CustomizeMathJax{\newcommand{\bigtop}{\mathop{\unicode{x27D9}}\limits}}
144\CustomizeMathJax{\newcommand{\xsol}{\mathop{\unicode{x29F8}}\limits}}
145 \CustomizeMathJax{\newcommand{\xbsol}{\mathop{\unicode{x29F9}}\limits}}
146 \CustomizeMathJax{\newcommand{\bigcupdot}{\mathop{\unicode{x2A03}}\limits}}
147\CustomizeMathJax{\newcommand{\bigsqcap}{\mathop{\unicode{x2A05}}\limits}}
148 \CustomizeMathJax{\newcommand{\conjquant}{\mathop{\unicode{x2A07}}\limits}}
149 \CustomizeMathJax{\newcommand{\disjquant}{\mathop{\unicode{x2A08}}\limits}}
150 \CustomizeMathJax{\newcommand{\bigtimes}{\mathop{\unicode{x2A09}}\limits}}
151 \CustomizeMathJax{\newcommand{\modtwosum}{\mathop{\unicode{x2A0A}}\limits}}
152 \CustomizeMathJax{\newcommand{\sumint}{\mathop{\unicode{x2A0B}}\limits}}
153\CustomizeMathJax{\newcommand{\intbar}{\mathop{\unicode{x2A0D}}\limits}}
154 \CustomizeMathJax{\newcommand{\intBar}{\mathop{\unicode{x2A0E}}\limits}}
155 \CustomizeMathJax{\newcommand{\fint}{\mathop{\unicode{x2A0F}}\limits}}
156 \CustomizeMathJax{\newcommand{\cirfnint}{\mathop{\unicode{x2A10}}\limits}}
157 \CustomizeMathJax{\newcommand{\awint}{\mathop{\unicode{x2A11}}\limits}}
158 \CustomizeMathJax{\newcommand{\rppolint}{\mathop{\unicode{x2A12}}\limits}}
159 \CustomizeMathJax{\newcommand{\scpolint}{\mathop{\unicode{x2A13}}\limits}}
160 \CustomizeMathJax{\newcommand{\npolint}{\mathop{\unicode{x2A14}}\limits}}
161 \CustomizeMathJax{\newcommand{\pointint}{\mathop{\unicode{x2A15}}\limits}}
162 \CustomizeMathJax{\newcommand{\sqint}{\mathop{\unicode{x2A16}}\limits}}
163 \CustomizeMathJax{\newcommand{\intlarhk}{\mathop{\unicode{x2A17}}\limits}}
164 \CustomizeMathJax{\newcommand{\intx}{\mathop{\unicode{x2A18}}\limits}}
165 \CustomizeMathJax{\newcommand{\intcap}{\mathop{\unicode{x2A19}}\limits}}
166\CustomizeMathJax{\newcommand{\intcup}{\mathop{\unicode{x2A1A}}\limits}}
167 \CustomizeMathJax{\newcommand{\upint}{\mathop{\unicode{x2A1B}}\limits}}
168\CustomizeMathJax{\newcommand{\lowint}{\mathop{\unicode{x2A1C}}\limits}}
169 \CustomizeMathJax{\newcommand{\bigtriangleleft}{\mathop{\unicode{x2A1E}}\limits}}
170 \CustomizeMathJax{\newcommand{\zcmp}{\mathop{\unicode{x2A1F}}\limits}}
171 \CustomizeMathJax{\newcommand{\zpipe}{\mathop{\unicode{x2A20}}\limits}}
172 \CustomizeMathJax{\newcommand{\zproject}{\mathop{\unicode{x2A21}}\limits}}
173\CustomizeMathJax{\newcommand{\biginterleave}{\mathop{\unicode{x2AFC}}\limits}}
174 \CustomizeMathJax{\newcommand{\bigtalloblong}{\mathop{\unicode{x2AFF}}\limits}}
175 \CustomizeMathJax{\newcommand{\arabicmaj}{\mathop{\unicode{x1EEF0}}\limits}}
176 \CustomizeMathJax{\newcommand{\arabichad}{\mathop{\unicode{x1EEF1}}\limits}}
177
178 \end{warpMathJax}
```
### File 506 **lwarp-units.sty**

# § 612 Package **units**

(*Emulates or patches code by* AXEL REICHERT.)

#### Pkg units units is patched for use by lwarp.

Values are not styled by css, and take the style of the surrounding HTML text.

Units are styled according to the print version, so they will be forced to upright roman in HTML if the print version does so. It may be necessary to adjust the document's body css to match the print version.

**for HTML output:** 1 \LWR@ProvidesPackagePass{units}[1998/08/04]

```
2 \DeclareRobustCommand*{\LWR@HTML@unit}[2][]{%
3 \ifblank{#1}%
4 {\LWR@textcurrentfont{#2}}%
5 {%
6 #1%
7 \ifthenelse{\boolean{B@UnitsLoose}}{~}{\,}%
8 \LWR@textcurrentfont{#2}%
9 }%
10 }
11 \LWR@formatted{unit}
12 \DeclareRobustCommand*{\LWR@HTML@unitfrac}[3][]{%
13 \ifblank{#1}%
14 {%
15 \nicefrac{#2}{#3}%
16 }%
17 {%
18 #1%
19 \ifthenelse{\boolean{B@UnitsLoose}}{~}{\,}%
20 \nicefrac{#2}{#3}%
21 }%
22 }
23
24 \LWR@formatted{unitfrac}
```
#### For Mathjax:

```
25 \begin{warpMathJax}
26 \CustomizeMathJax{\newcommand{\unit}[2][]{#1 \mathinner{#2}}}
27 \CustomizeMathJax{\newcommand{\unitfrac}[3][]{#1 \mathinner{{}^{#2}\!/\!_{#3}}}}
28 \end{warpMathJax}
```
### File 507 **lwarp-unitsdef.sty**

# § 613 Package **unitsdef**

(*Emulates or patches code by* PATRICK HAPPEL.)

```
Pkg unitsdef unitsdef is patched for use by lwarp.
```
**for HTML output:** 1 \LWR@ProvidesPackagePass{unitsdef}[2005/01/04]

```
2\renewcommand{\unitvaluesep}{\,}
3
4 \renewcommand{\unittimes}{\@@setunitsepfalse\HTMLunicode{22c5}}% \cdot
5
6 \renewunit{\arcmin}{%
7 \ifnumcomp{\value{LWR@lateximagedepth}}{>}{0}%
8 {\ensuremath{{}^\prime}}%
9 {\HTMLunicode{2032}}% prime
10 }
11
12 \renewunit{\arcsec}{%
13 \ifnumcomp{\value{LWR@lateximagedepth}}{>}{0}%
14 {\ensuremath{{}^{\prime\prime}}}%
15 {\HTMLunicode{2033}}% dbl prime
16 }
17
18 \renewrobustcmd{\SI}[2]{%
19 \begingroup%
20 \let\unit@@xspace\relax%
21 \unitSIdef\selectfont%
22 \LWR@textcurrentfont{#1#2}% lwarp
23 \endgroup%
24 }
```

```
File 508 lwarp-upgreek.sty
```
## § 614 Package **upgreek**

(*Emulates or patches code by* WALTER SCHMIDT.)

Pkg upgreek upgreek is used as-is for svG math, and is emulated for MATHJAX.

**for HTML output:** 1 \LWR@ProvidesPackagePass{upgreek}[2003/02/12]

#### For MATHJAX:

2 \LWR@origRequirePackage{lwarp-common-mathjax-letters} 3

```
4 \begin{warpMathJax}
5 \LWR@infoprocessingmathjax{upgreek}
6
7 \LWR@mathjax@addgreek@l@up{up}{}
8 \LWR@mathjax@addgreek@u@up{Up}{}
\mathbf{q}10 \end{warpMathJax}
```
## File 509 **lwarp-upref.sty**

## § 615 Package **upref**

Pkg upref upref is ignored.

**for HTML output:** Discard all options for lwarp-upref:

1 \LWR@ProvidesPackageDrop{upref}[2007/03/14]

File 510 **lwarp-url.sty**

2

# § 616 Package **url**

(*Emulates or patches code by* DONALD ARSENEAU.)

```
Pkg url url is patched for use by lwarp.
```

```
for HTML output: 1 \LetLtxMacro\LWR@url@orig@url\LWR@url
```

```
3 \LWR@ProvidesPackagePass{url}[2013/09/16]
```
 \newcommand\*{\LWR@HTML@Url@FormatString}{% \expandafter\LWR@url@orig@url\expandafter{\Url@String}% 6 } \LWR@formatted{Url@FormatString}

### File 511 **lwarp-ushort.sty**

# § 617 Package **ushort**

(*Emulates or patches code by* MARTIN VÄTH.)

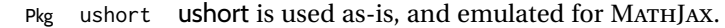

```
for HTML output: 1 \LWR@ProvidesPackagePass{ushort}[2001/06/13]
```
2 \begin{warpMathJax}

3 \CustomizeMathJax{\newcommand{\ushortdline}[1]{%

- 5 }}
- 6 \CustomizeMathJax{\newcommand{\ushort}[1]{\kern{.1em}\underline{#1}\kern{.1em}}}
- 7 \CustomizeMathJax{\newcommand{\ushortd}[1]{\ushortdline{#1}}}
- 8 \CustomizeMathJax{\newcommand{\ushortw}[1]{\kern{.1em}\underline{#1}\kern{.1em}}}
- 9 \CustomizeMathJax{\newcommand{\ushortdw}[1]{\ushortdline{#1}}}

### File 512 **lwarp-uspace.sty**

### § 618 Package **uspace**

Pkg uspace uspace is ignored.

**for HTML output:** 1 \LWR@ProvidesPackageDrop{uspace}[2016/11/06]

#### File 513 **lwarp-varioref.sty**

## § 619 Package **varioref**

(*Emulates or patches code by* FRANK MITTELBACH.)

- Pkg varioref varioref is patched for use by lwarp.
- **for HTML output:** 1 \LWR@ProvidesPackagePass{varioref}[2020/01/23]

Page-related output is not used for HTML output.

```
2 \def\reftextfaceafter {\unskip}%
3 \def\reftextfacebefore{\unskip}%
4 \def\reftextafter {\unskip}%
5 \def\reftextbefore {\unskip}%
6 \def\reftextcurrent {\unskip}%
7 \def\reftextfaraway#1{\unskip}%
8 \def\reftextpagerange#1#2{\unskip}%
```
### File 514 **lwarp-verse.sty**

#### § 620 Package **verse**

(*Emulates or patches code by* PETER WILSON.)

- Pkg verse verse is supported and patched by lwarp.
- **for HTML output:** Pass all options for lwarp-verse:
	- 1 \LWR@ProvidesPackagePass{verse}[2009/09/04]

<sup>10</sup> \end{warpMathJax}

When using verse or memoir, always place a \\ after each line.

\attrib The documentation for the verse and memoir packages suggest defining an \attrib command, which may already exist in current documents, but it will only work for print output. lwarp provides \attribution, which works for both print and HTML output. To combine the two so that \attrib is used for print and \attribution is used for HTML:

> \begin{warpHTML} \let\attrib\attribution \end{warpHTML}

Len \HTMLvleftskip Len \HTMLleftmargini

Len \vleftskip These lengths are used by verse and memoir to control the left margin, and they Len \vleftmargini may already be set by the user for print output. New lengths \HTMLvleftskip and \HTMLleftmargini are provided to control the margins in HTML output. These new lengths may be set by the user before any verse environment, and persist until they are manually changed again. One reason to change \HTMLleftmargini is if there is a wide \flagverse in use, such as the word "Chorus", in which case the value of \HTMLleftmargini should be set to a wide enough length to contain "Chorus". The default is wide enough for a stanza number.

- $\triangle$  spacing Horizontal spacing relies on *pdftotext*'s ability to discern the layout (-layout option) of the text in the HTML-tagged PDF output. For some settings of \HTMLleftmargini or \HTMLleftskip the horizontal alignment may not work out exactly, in which case a  $\triangle$  verse margin label may be shifted by one space. During translation to HTML, the stanza numbers are kept out of the left margin, which would have caused *pdftotext* to shift everything over.
	- Env verse The verse environment will be placed inside a HTML <pre>.

```
2 \AfterEndPreamble{
3 \LWR@traceinfo{Patching verse.}
```
At the beginning of the verse environment:

4 \AtBeginEnvironment{verse} 5 {%

Use the original list environment inside a  $\langle pre \rangle$  to attempt to preserve formatting.

```
6 \LWR@restoreoriglists%
```
Pkg verse The verse or memoir packages can place stanza numbers to the left with their  $C<sub>ls</sub>$  memoir \flagverse command. The following does not allow them to go into the left mar-\flagverse gin, which would cause *pdfcrop* to crop the entire page further to the left.

Len \vleftskip

```
7 \ifdef{\vleftskip}{%
8 \setlength{\vleftskip}{\HTMLvleftskip}
9 \setlength{\leftmargini}{\HTMLleftmargini}
10 }{}
11 \LWR@forcenewpage
12 \LWR@atbeginverbatim{verse}%
13 }
```
After the end of the verse environment, which places the <pre> tag at the regular left margin:

```
14 \AtEndEnvironment{verse}{%
15 \leavevmode%
16 \LWR@afterendverbatim%
17 }
```
Patch to place poemtitle inside an HTML <span> of class poemtitle:

```
18 \ifdef{\poemtitle}{
19 \DeclareDocumentCommand{\@vstypeptitle}{m}{%
20 \vspace{\beforepoemtitleskip}%
21 {\InlineClass{poemtitle}{\poemtitlefont #1}\par}%
22 \vspace{\afterpoemtitleskip}%
23 }
24 }{}
25
26 \LWR@traceinfo{Finished patching verse.}
27 }% AfterEndPreamble
```
File 515 **lwarp-versonotes.sty**

## § 621 Package **versonotes**

(*Emulates or patches code by* NORMAN GRAY.)

Pkg versonotes versonotes is emulated.

**for HTML output:** 1 \LWR@ProvidesPackageDrop{versonotes}[2019/07/06]

2 \newcommand{\versonote}[1]{\marginpar{#1}}

- 3 \newdimen\versotextwidth
- 4 \newdimen\versoleftmargin
- 5 \newcommand\*{\versolayout}{}

In case the user changed the page number before loading versonotes:

```
6 \setcounter{page}{1}
```
## File 516 **lwarp-vertbars.sty**

## § 622 Package **vertbars**

(*Emulates or patches code by* PETER WILSON.)

Pkg vertbars vertbars is emulated.

**for HTML output:** 1 \LWR@ProvidesPackageDrop{vertbars}[2010/11/27]

```
2 \newlength{\barwidth}
3 \setlength{\barwidth}{0.4pt}
4 \newlength{\barspace}
5 \setlength{\barspace}{1em}
6
7 \newenvironment{vertbar}{
8 \LWR@forcenewpage
9 \LWR@forceminwidth{\barwidth}
10 \begin{BlockClass}[%
11 border-left: \LWR@printlength{\LWR@atleastonept} solid black ; %
12 padding-left: \LWR@printlength{\barspace}%
13 ]{vertbar}
14 }{
15 \end{BlockClass}
16 }
```
File 517 **lwarp-vmargin.sty**

## § 623 Package **vmargin**

```
Pkg vmargin vmargin is ignored.
```

```
for HTML output: 1 \LWR@ProvidesPackageDrop{vmargin}[2004/07/15]
                  2 \newcommand*{\LWRVM@customsize}[2]{}
                  3 \newcommand*{\setpapersize}[2][]{\ifstrequal{#2}{custom}{\LWRVM@customsize}{}}
                  4 \newcommand*{\setmargins}[8]{}
                  5 \newcommand*{\setmarginsrb}[8]{}
                  6 \newcommand*{\setmargnohf}[4]{}
                  7 \newcommand*{\setmargnohfrb}[4]{}
                  8 \newcommand*{\setmarg}[4]{}
                  9 \newcommand*{\setmargrb}[4]{}
                 10 \newlength{\PaperWidth}
                 11 \setlength{\PaperWidth}{8.5in}
                 12 \newlength{\PaperHeight}
                 13 \setlength{\PaperHeight}{11in}
                 14 \newif\ifLandscape
```
### File 518 **lwarp-vowel.sty**

# § 624 Package **vowel**

(*Emulates or patches code by* FUKUI REI.)

Pkg vowel vowel is patched for use by lwarp.

This package has been tested with *pdflatex* and the Type 1 TIPA fonts using the following package load sequence:

```
\usepackage[T3,T1]{fontenc}
                    \usepackage[utf8]{inputenc}
                    \usepackage[noenc]{tipa}
                    \usepackage{vowel}
  for HTML output: 1 \LWR@ProvidesPackagePass{vowel}[2002/08/08]
                  2 \renewenvironment{vowel}[1][]
                  3 {%
                  4 \begin{lateximage}[-vowel-~\PackageDiagramAltText]%
                  5 \@vowel[#1]%
                  6 }
                  7 {%
                  8 \@@vowel%
                  9 \end{lateximage}%
                 10 }
        File 519 lwarp-vpe.sty
§ 625 Package vpe
        Pkg vpe vpe is ignored.
  for HTML output: 1 \LWR@ProvidesPackageDrop{vpe}[2012/04/18]
```

```
File 520 lwarp-vwcol.sty
```
## § 626 Package **vwcol**

(*Emulates or patches code by* WILL ROBERTSON.)

#### Pkg vwcol vwcol is patched for use with lwarp.

The width option is ignored. All vwcol environments adjust to 1–3 equal-width columns, depening on the width of the browser window.

The remaining options are supported, except for lines and maxrecursion.

```
for HTML output: 1 \LWR@ProvidesPackagePass{vwcol}[2015/02/10]
```
Factored from \vwcol. Each is given a style tag to append to the final style.

```
\LWR@vwcol@addrule {\style tag}}
                   2 \newcommand*{\LWR@vwcol@addrule}[1]{%
                   3 \appto{\LWR@vwcolstyle}{%
                   4 #1: %
                   5 \LWR@printlength{\vwcol@rule} solid \LWR@origpound\LWR@vwcol@rulecolor ; %
                   6 }%
                   7 }
```
\LWR@vwcol@addrule {*\style tag*}}

```
8 \newcommand*{\LWR@vwcol@addgap}[1]{%
9 \appto{\LWR@vwcolstyle}{%
10 #1: %
11 \LWR@printlength{\vwcol@sep} ; %
12 }%
13 }
```
#### Env vwcol {*\key/values*}}

Redefine the environment to add a HTML style. The style is built depending on the required options.

```
14 \renewenvironment*{vwcol}[1][]{%
```
New paragraph, and process the options:

```
15 \LWR@stoppars%
16 \vwcolsetup{#1}%
```
Begin with no style:

\newcommand\*{\LWR@vwcolstyle}{}

presep and postsep are created with HTML margins:

```
18 \if@vwcol@presep
19 \appto{\LWR@vwcolstyle}{margin-left: 1em ; padding-left: .5em ; }
20 \setminus fi21 \if@vwcol@postsep
22 \appto{\LWR@vwcolstyle}{margin-right: 1em ; padding-right: .5em ; }
23 \overline{\text{1}}
```
sep becomes column-gap:

```
24 \ifdimgreater{\vwcol@sep}{1sp}{
25 \LWR@vwcol@addgap{column-gap}
26 \LWR@vwcol@addgap{-moz-column-gap}
27 \LWR@vwcol@addgap{-webkit-column-gap}
28 }{}
```
rule become column-rule, while prerule and postrule become HTML borders:

```
29 \convertcolorspec{named}{\vwcol@rulecol}{HTML}\LWR@vwcol@rulecolor%
30 \ifdimgreater{\vwcol@rule}{0pt}{
31 \ifdimless{\vwcol@rule}{1pt}{
32 \setlength{\vwcol@rule}{1pt}
33 }{}
34 \LWR@vwcol@addrule{column-rule}
35 \LWR@vwcol@addrule{-moz-column-rule}
36 \LWR@vwcol@addrule{-webkit-column-rule}
37 \if@vwcol@prerule\LWR@vwcol@addrule{border-left}\fi
38 \if@vwcol@postrule\LWR@vwcol@addrule{border-right}\fi
39 }{}
```
Each of the justify options becomes a text-align. Indentation is added where appropriate.

```
40 \ifdefequal{\vwcol@justify}{\RaggedRight}{
```

```
41 \appto{\LWR@vwcolstyle}{text-align: left ; }
42 \ifdimgreater{\vwcol@parindent}{0pt}{
43 \appto{\LWR@vwcolstyle}{%
44 text-indent: \LWR@printlength{\vwcol@parindent} ; %
45 }
46 }{}
47 }{}
48 \ifdefequal{\vwcol@justify}{\RaggedLeft}{
49 \appto{\LWR@vwcolstyle}{text-align: right ; }
50 }{}
51 \ifdefequal{\vwcol@justify}{\Centering}{
52 \appto{\LWR@vwcolstyle}{text-align: center ; }
53 }{}
54 \ifdefequal{\vwcol@justify}{\justifying}{
55 \appto{\LWR@vwcolstyle}{text-align: justify ; }
56 \ifdimgreater{\vwcol@parindent}{0pt}{
57 \appto{\LWR@vwcolstyle}{%
58 text-indent: \LWR@printlength{\vwcol@parindent} ; %
59 }
60 }{}
61 }{}
```
Create the <div> with the assembled style:

 \BlockClass[\LWR@vwcolstyle]{multicols} }

When the environment ends:

 { \endBlockClass \LWR@startpars }

File 521 **lwarp-wallpaper.sty**

# § 627 Package **wallpaper**

(*Emulates or patches code by* MICHAEL H.F. WILKINSON.)

```
Pkg wallpaper wallpaper is ignored.
for HTML output: 1 \LWR@ProvidesPackageDrop{wallpaper}[2005/01/18]
                  2 \newcommand*{\CenterWallPaper}[2]{}
                  3 \newcommand*{\ThisCenterWallPaper}[2]{}
                  4 \newcommand*{\TileWallPaper}[3]{}
                  5 \newcommand*{\ThisTileWallPaper}[3]{}
                  6 \newcommand*{\TileSquareWallPaper}[2]{}
                  7 \newcommand*{\ThisTileSquareWallPaper}[2]{}
                  8 \newcommand*{\ULCornerWallPaper}[2]{}
                  9 \newcommand*{\ThisULCornerWallPaper}[2]{}
```

```
10 \newcommand*{\LLCornerWallPaper}[2]{}
11 \newcommand*{\ThisLLCornerWallPaper}[2]{}
12 \newcommand*{\URCornerWallPaper}[2]{}
13 \newcommand*{\ThisURCornerWallPaper}[2]{}
14 \newcommand*{\LRCornerWallPaper}[2]{}
15 \newcommand*{\ThisLRCornerWallPaper}[2]{}
16 \newcommand*{\ClearWallPaper}{}
17 \newlength{\wpXoffset}
18 \newlength{\wpYoffset}
```
File 522 **lwarp-watermark.sty**

## § 628 Package **watermark**

(*Emulates or patches code by* ALEXANDER I. ROZHENKO.)

Pkg watermark watermark is ignored.

**for HTML output:** 1 \LWR@ProvidesPackageDrop{watermark}[2004/12/09]

2 \newcommand{\watermark}[1]{}

3 \newcommand{\leftwatermark}[1]{}

```
4 \newcommand{\rightwatermark}[1]{}
```
- 5 \newcommand{\thiswatermark}[1]{}
- 6 \newcommand{\thispageheading}[1]{}

## File 523 **lwarp-widetable.sty**

## § 629 Package **widetable**

(*Emulates or patches code by* CLAUDIO BECCARI.)

Pkg widetable widetable is emulated.

**for HTML output:** 1 \LWR@ProvidesPackageDrop{widetable}[2019-06-25]

2 \newenvironment{widetable}{\begin{tabular\*}}{\end{tabular\*}}

File 524 **lwarp-widows-and-orphans.sty**

# § 630 Package **widows-and-orphans**

Pkg widows-and-orphans widows-and-orphans is ignored.

**for HTML output:** 1 \LWR@ProvidesPackageDrop{widows-and-orphans}[2018/09/01]

38 #3

39 \end{align\*} 40 \end{displaymath}

```
2 \NewDocumentCommand\WaOsetup{m}{}
               3 \NewDocumentCommand\WaOparameters{}{}
               4 \NewDocumentCommand\WaOignorenext{}{}
       File 525 lwarp-witharrows.sty
§ 631 Package witharrows
              (Emulates or patches code by F. PANTIGNY.)
 Pkg witharrows witharrows is patched for use by lwarp. Emulation is provided for MATHJAX.
 for HTML output: 1 \LWR@ProvidesPackagePass{witharrows}[2019/12/27]
               2 \ifbool{mathjax}{
               3 % For the hidden print version in the HTML:
               4 \newcommand{\Arrow}[2][]{}
               5 \newcommand{\unicode}[1]{}
               6 \NewDocumentEnvironment { DispWithArrows } { ! d < > ! O { } +b}
               7 {
               8 \IfValueTF{#1}{
               9 \begin{displaymath}
              10 #1 \left\lbrace
              11 \begin{align}
              12 #3
              13 \end{align}
              14 \right .
              15 \end{displaymath}
              16    }{
              17 \begin{displaymath}
              18 \begin{align}
              19 #3
              20 \end{align}
              21 \end{displaymath}
              22 }
              23 }
              24 {}
              25 \NewDocumentEnvironment { DispWithArrows* } { ! d < > ! O { } +b}
              26 {
              27 \lifValueTF{#1}{
              28 \begin{displaymath}
              29 #1 \left\lbrace
              30 \begin{align*}
              31 #3
              32 \end{align*}
              33 \quad \text{right}.
              34 \end{displaymath}
              35 }{
              36 \begin{displaymath}
              37 \begin{align*}
```

```
41 }
42 }
43 {}
44 }{
45 % If not MathJax, use SVG images.
46 \BeforeBeginEnvironment{WithArrows}{\global\booltrue{LWR@unknownmathsize}}
47 \BeforeBeginEnvironment{DispWithArrows}{%
48 \begin{BlockClass}{displaymathnumbered}%
49 \begin{lateximage}%
50 }
51 \AfterEndEnvironment{DispWithArrows}{\end{lateximage}\end{BlockClass}}
52 \BeforeBeginEnvironment{DispWithArrows*}{%
53 \begin{BlockClass}{displaymath}%
54 \begin{lateximage}%
55 }
56 \AfterEndEnvironment{DispWithArrows*}{\end{lateximage}\end{BlockClass}}
57 }
58
59 \begin{warpMathJax}
60 \CustomizeMathJax{\newenvironment{WithArrows}[1][]{\begin{aligned}}{\end{aligned}}}
61 % Unable to make a sized box.
62 \CustomizeMathJax{\newcommand{\Arrow}[2][]{&{\Large\unicode{x2938}}~\textit{#2}}}
63 \end{warpMathJax}
```

```
File 526 lwarp-wrapfig.sty
```
## § 632 Package **wrapfig**

```
(Emulates or patches code by DONALD ARSENEAU.)
   Pkg wrapfig wrapfig is emulated.
for HTML output: 1 \LWR@ProvidesPackageDrop{wrapfig}[2003/01/31]
                  2 \newcommand*{\LWR@wrapposition}{}
                  3
                  4 \newcommand*{\LWR@subwrapfigure}[2]{%
                  5 \renewcommand*{\LWR@wrapposition}{}%
                  6 \ifthenelse{%
                  7 \qquad \text{#1}(r)\OR\equal{#1}(R)\OR\8 \equal{#1}{o}\OR\equal{#1}{O}%
                 9 }%
                 10 {\renewcommand*{\LWR@wrapposition}{float:right}}%
                 11 {\renewcommand*{\LWR@wrapposition}{float:left}}%
                 12 \setlength{\LWR@templengthone}{#2}%
                 13 \LWR@BlockClassWP{%
                 14 width:\LWR@printlength{\LWR@templengthone}; \LWR@wrapposition; %
                 15 margin:10pt%
                 16 }%
                 17 {%
                 18 width:\LWR@printlength{\LWR@templengthone}; \LWR@wrapposition; %
                 19 }%
                 20 {marginblock}%
```

```
21 \setlength{\linewidth}{\LWR@templengthone}%
22 }
23
24
25 \NewDocumentEnvironment{wrapfigure}{o m o m}
26 {%
27 \begin{LWR@setvirtualpage}*%
28 \LWR@subwrapfigure{#2}{#4}%
29 \renewcommand*{\@captype}{figure}%
30 }
31 {%
32 \endLWR@BlockClassWP%
33 \end{LWR@setvirtualpage}%
34 }
35
36
37 \NewDocumentEnvironment{wraptable}{o m o m}
38 {%
39 \begin{LWR@setvirtualpage}*%
40 \LWR@subwrapfigure{#2}{#4}%
41 \renewcommand*{\@captype}{table}%
42 }
43 {%
44 \endLWR@BlockClassWP%
45 \end{LWR@setvirtualpage}%
46 }
47
48
49 \NewDocumentEnvironment{wrapfloat}{m o m o m}
50 {%
51 \begin{LWR@setvirtualpage}*%
52 \LWR@subwrapfigure{#3}{#5}%
53 \renewcommand*{\@captype}{#1}%
54 }
55 {%
56 \endLWR@BlockClassWP%
57 \end{LWR@setvirtualpage}%
58 }
59
60 \newlength{\wrapoverhang}
```
### File 527 **lwarp-xbmks.sty**

# § 633 Package **xbmks**

Pkg xbmks xbmks is ignored.

#### **for HTML output:** 1 \LWR@ProvidesPackageDrop{xbmks}[2018/07/04]

\newcommand{\xbmksetup}[1]{}

\NewDocumentCommand{\pdfbookmarkx}{o m o m}{}

\NewDocumentCommand{\currentpdfbookmarkx}{m o m}{}

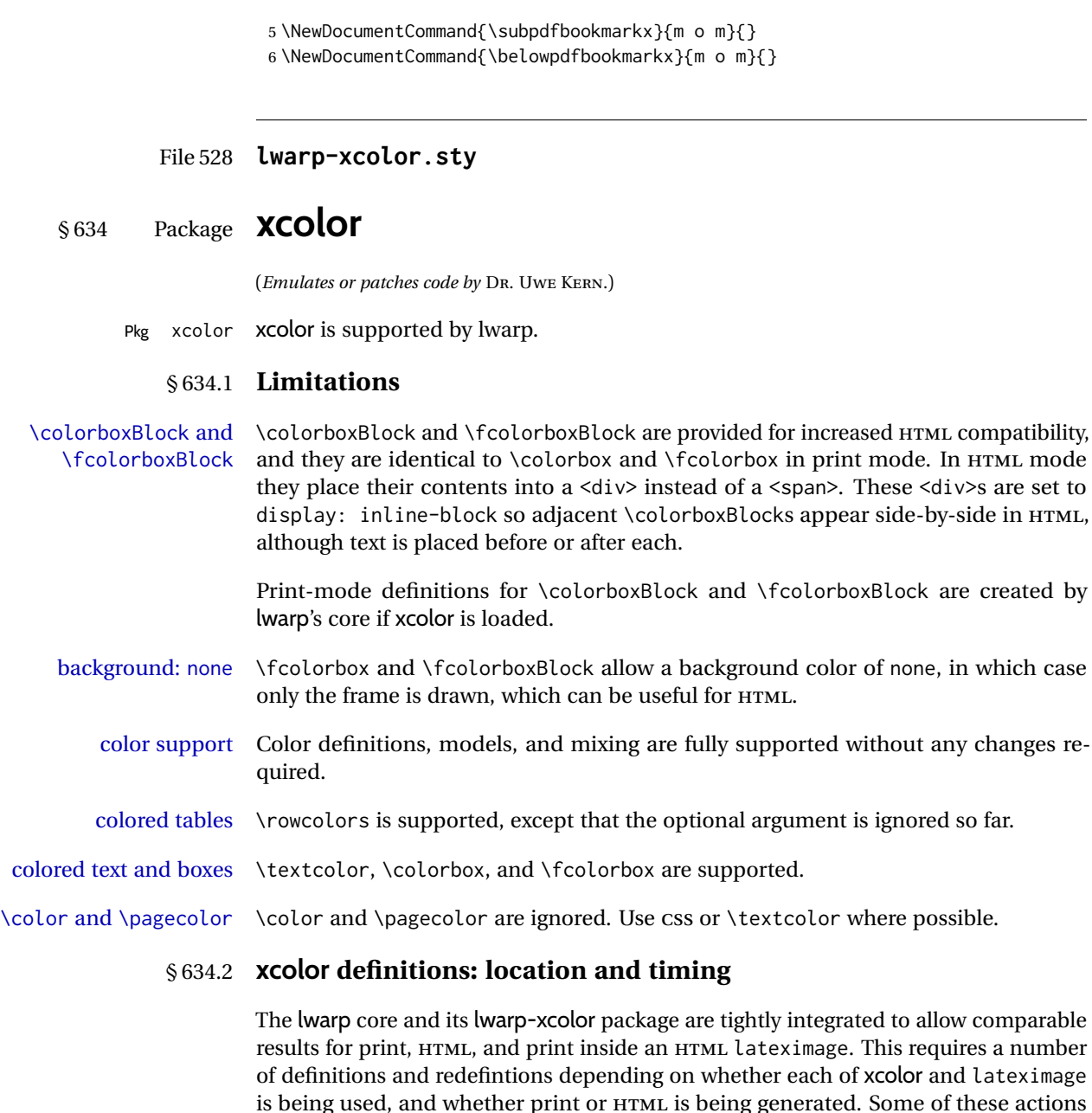

**When xcolor is loaded in print mode:** No special actions are taken at the time that xcolor is loaded in print mode, but see \AtBeginDocument below.

are one-time when xcolor is loaded, and others are temporary as lateximage is used.

**When lwarp-xcolor is loaded in HTML mode:** xcolor's original definitions are saved for later restoration. \LWR@restoreorigformatting is appended to restore these definitions for use inside a lateximage. New HTML-mode definitions are created for \textcolor, \pagecolor, \nopagecolor, \colorbox, \colorboxBlock, \fcolorbox, \fcolorboxBlock, and fcolorminipage.

**\AtBeginDocument in print or HTML mode:** See Section [87.](#page-589-0) If xcolor has been loaded, the print-mode \fcolorbox is modified to accept a background color of none, and additional definitions are created for lwarp's new macros print-mode macros \colorboxBlock, \fcolorboxBlock, and fcolorminipage. The HTML versions of these macros will already have been created by lwarp-xcolor if it has been loaded.

For use inside an HTML lateximage, \LWR@restoreorigformatting is appended to temporarily set these functions to their print-mode versions.

**In a lateximage in HTML mode:** \LWR@restoreorigformatting temporarily restores the print-mode definitions of xcolor's functions. See \LWR@restoreorigformatting on page [543.](#page-541-0)

#### **\color:**

**Print:** Used as-is.

**HTML:** Ignored by *pdftotext*, and will not appear.

**HTML lateximage:** Colors will appear in a lateximage.

#### **\textcolor:**

**Print:** Used as-is. **HTML:** Redefined by lwarp-xcolor, page [1210.](#page-1209-0)

**HTML lateximage:** Remembers and reuses the print version.

#### **\pagecolor:**

**Print:** Used as-is.

**HTML:** Ignored.

**HTML lateximage:** Colors will be picked up in a lateximage.

#### **\nopagecolor:**

**Print:** Used as-is.

**HTML:** Ignored.

**HTML lateximage:** Colors will be picked up in a lateximage.

#### **\colorbox:**

**Print:** Used as-is.

**HTML:** Redefined by lwarp-xcolor, page [1211.](#page-1209-0)

**HTML lateximage:** Remembers and reuses the print version.

#### **\colorboxBlock:**

**Print:** Becomes \colorbox.

**HTML:** Newly defined by lwarp-xcolor to use a <div>, page [1211.](#page-1209-0)

**HTML lateximage:** Remembers and reuses the print version \colorbox.

#### **\fcolorbox:**

Print: Modified to allow a background of none. \LWR@print@fcolorbox at section [87](#page-589-0)

**HTML:** Redefined by lwarp-xcolor, page [1212.](#page-1209-0)

**HTML lateximage:** Remembers and reuses the print version.

#### **\fcolorboxBlock:**

Print: Becomes \fcolorbox. Section [87](#page-589-0)

**HTML:** Newly defined by lwarp-xcolor to use a <div>, page [1212.](#page-1209-0)

**HTML lateximage:** Remembers and reuses the print version \fcolorbox.

#### **fcolorminipage:**

Print: Newly defined in the lwarp core. LWR@print@fcolorminipage at section [87](#page-589-0)

**HTML:** Newly defined by lwarp-xcolor, page [1213.](#page-1209-0)

**HTML lateximage:** Uses the print version.

#### **\boxframe:**

**Print:** Used as-is. **HTML:** Redefined by lwarp-xcolor, page [1214.](#page-1209-0) **HTML lateximage:** Remembers and reuses the print version.

### § 634.3 **Package loading**

**for HTML output:** <sup>1</sup> \LWR@ProvidesPackagePass{xcolor}[2016/05/11]

## § 634.4 **Remembering and restoring original definitions**

Remember the following print-mode actions to be restored when inside a lateximage environment:

2 \LetLtxMacro\LWR@print@pagecolor\pagecolor 3 \LetLtxMacro\LWR@print@nopagecolor\nopagecolor

\LWR@restoreorigformatting Inside a lateximage the following gets restored to their print-mode actions:

 \appto\LWR@restoreorigformatting{% \LetLtxMacro\pagecolor\LWR@print@pagecolor% \LetLtxMacro\nopagecolor\LWR@print@nopagecolor% 7 }

#### § 634.5 **\normalcolor**

#### \normalcolor

 \DeclareRobustCommand{\LWR@HTML@normalcolor}{\color{black}}% \LWR@formatted{normalcolor} § 634.6 **HTML color style** \LWR@findcurrenttextcolor Sets \LWR@tempcolor to the current color. \renewcommand\*{\LWR@findcurrenttextcolor}{% \protect\colorlet{LWR@current@color}{.}% \protect\convertcolorspec{named}{LWR@current@color}{HTML}\LWR@tempcolor% } Prints a color style for the current color. \LWR@currenttextcolorstyle \newcommand\*{\LWR@currenttextcolorstyle}{% \LWR@findcurrenttextcolor% \ifdefstring{\LWR@tempcolor}{000000}% {}% {color: \LWR@origpound\LWR@tempcolor ; }% } \LWR@textcurrentcolor  $\{\langle text \rangle\}$  Like \textcolor but uses the current \color instead. \DeclareDocumentCommand{\LWR@textcurrentcolor}{m}{% \begingroup% \LWR@FBcancel% \LWR@findcurrenttextcolor% \InlineClass[color:\LWR@origpound\LWR@tempcolor]{textcolor}{% \renewcommand\*{\LWR@currenttextcolor}{\LWR@origpound\LWR@tempcolor}% #1% }% \endgroup% } \LWR@colorstyle { $\langle 1: model \rangle$ } { $\langle 2: color \rangle$ } For a color style, prints the color converted to HTML colors. \NewDocumentCommand{\LWR@colorstyle}{m m}{% \begingroup% \LWR@FBcancel% Use the xcolor package to convert to an HTML color space: \convertcolorspec{#1}{#2}{HTML}\LWR@tempcolor% Print the converted color: \LWR@origpound\LWR@tempcolor% \endgroup% }

```
\LWR@backgroundcolor [(model)] {\langle color \rangle} {\langle (text \rangle)}
```
Similar to \textcolor, but prints black text against a color background.

Converted into an HTML hex color span.

```
38 \NewDocumentCommand{\LWR@backgroundcolor}{O{named} m m}{%
39 \begingroup%
40 \LWR@FBcancel%
41 \InlineClass[background:\LWR@colorstyle{#1}{#2}]{backgroundcolor}{%
42 #3%
43 }%
44 \endgroup%
45 }
```
#### § 634.7 **HTML border**

\LWR@borderpadding {h*colorstyle*i} {h*color*i} Prints the HTML attributes for a black border and padding. \LWR@forceminwidth must be used first in order to set the border width.

```
46 \newcommand*{\LWR@borderpadding}[2]{%
47 border:\LWR@printlength{\LWR@atleastonept} solid \LWR@colorstyle{#1}{#2} ; %
48 padding:\LWR@printlength{\fboxsep}%
49 }
```
#### § 634.8 **High-level macros**

\color  $[\langle model \rangle] {\langle color \rangle}$ 

 $\triangle$  The current \color is used by HTML rules and frames, but does not affect the current HTML text output, due to the lack of HTML states and scoping limitations. Use \textcolor if possible.

```
50 \NewDocumentCommand{\LWR@HTML@color}{o m}{%
51 \IfValueTF{#1}{%
52 \LWR@print@color[#1]{#2}%
53 \convertcolorspec{#1}{#2}{HTML}\LWR@tempcolor%
54 }{%
55 \LWR@print@color{#2}%
56 \convertcolorspec{named}{#2}{HTML}\LWR@tempcolor%
57 }%
58 \edef\LWR@currenttextcolor{\LWR@origpound\LWR@tempcolor}%
59 }
60
61 \LWR@formatted{color}
```
\textcolor  $[(model)] {\langle color \rangle} {\langle text \rangle}$ 

Converted into an HTML hex color span.

```
62 \NewDocumentCommand{\LWR@HTML@textcolor}{o m m}{%
63 \begingroup%
64 \LWR@FBcancel%
```

```
65 \IfValueTF{#1}{%
                  66 \color[#1]{#2}%
                  67 }{%
                  68 \color{#2}%
                  69 }%
                  70 \InlineClass[color:\LWR@currenttextcolor]{textcolor}{#3}%
                  71 \endgroup%
                  72 }%
                  73
                  74 \LWR@formatted{textcolor}
    \pagecolor [\langle model \rangle] {\langle color \rangle}Ignored. Use css instead.
                  75 \renewcommand*{\pagecolor}[2][named]{}
  \nopagecolor Ignored.
                  76 \renewcommand*{\nopagecolor}{}
     \colorbox \left[\langle model \rangle\right] {\langle color \rangle} {\langle text \rangle}Converted into an HTML hex background color <span>.
                  77 \NewDocumentCommand{\LWR@HTML@colorbox}{O{named} m +m}{%
                  78 \begingroup%
                  79 \LWR@FBcancel%
                  80 \InlineClass[%
                  81 background:\LWR@colorstyle{#1}{#2} ; %
                  82 padding:\LWR@printlength{\fboxsep}%
                  83 ]{colorbox}{#3}%
                  84 \endgroup%
                  85 }
                  86
                  87 \AtBeginDocument{
                  88 \LWR@formatted{colorbox}
                  89 }
\colorboxBlock [(model)] {\langle color\rangle} {\langle text\rangle}Converted into an HTML hex background color <div>.
                  90 \NewDocumentCommand{\LWR@HTML@colorboxBlock}{O{named} m +m}{%
                  91 \begingroup%
                  92 \LWR@FBcancel%
                  93 \LWR@stoppars%
```

```
94 \begin{BlockClass}[%
95 background:\LWR@colorstyle{#1}{#2} ; %
96 padding:\LWR@printlength{\fboxsep}%
97 ]{colorboxBlock}
98 #3
99 \end{BlockClass}%
100 \endgroup%
```
Prevent paragraph tags around horizontal white space until the start of the next paragraph:

```
101 \global\booltrue{LWR@minipagethispar}%
102 }
103
104 \AtBeginDocument{
105 \LWR@formatted{colorboxBlock}
106 }
```
\fcolorbox [\*framemodel*\] {\*framecolor*\} [\*boxmodel*\] {\*boxcolor*\} {\*text*}}

Converted into a framed HTML hex background color span.

A background color of none creates a colored frame without a background color.

```
107 \NewDocumentCommand{\LWR@HTML@fcolorbox}{O{named} m O{#1} m +m}{%
108 \LWR@traceinfo{HTML fcolorbox #2 #4}%
109 \begingroup%
110 \LWR@FBcancel%
111 \LWR@forceminwidth{\fboxrule}%
112 \ifthenelse{\equal{#4}{none}}%
113 {% no background color
114 \InlineClass[%
115 \LWR@borderpadding{#1}{#2}%
116 ]{fcolorbox}{#5}%
117 }%
118 {% yes background color
119 \InlineClass[%
120 \LWR@borderpadding{#1}{#2} ; %
121 background:\LWR@colorstyle{#3}{#4}%
122 ]{fcolorbox}{#5}%
123 }%
124 \endgroup%
125 }
126
127 \AtBeginDocument{
128 \LWR@formatted{fcolorbox}
129 }
```
\fcolorboxBlock [\framemodel\] {\framecolor\} [\boxmodel\] {\boxcolor\} {\text\}

Converted into a framed HTML hex background color span.

A background color of none creates a colored frame without a background color.

```
130 \NewDocumentCommand{\LWR@HTML@fcolorboxBlock}{O{named} m O{#1} m +m}{%
131 \LWR@traceinfo{HTML fcolorboxBlock #2 #4}%
132 \begingroup%
133 \LWR@FBcancel%
134 \LWR@forceminwidth{\fboxrule}%
135 \LWR@stoppars%
```

```
136 \ifthenelse{\equal{#4}{none}}%
137 {% no background color
138 \begin{BlockClass}[%
139 \LWR@borderpadding{#1}{#2}%
140 ]{fcolorboxBlock}
141 #5
142 \end{BlockClass}%
143 }%
144 {% yes background color
145 \convertcolorspec{#3}{#4}{HTML}\LWR@tempcolortwo%
146 \begin{BlockClass}[%
147 background:\LWR@origpound\LWR@tempcolortwo\ ; %
148 \LWR@borderpadding{#1}{#2}%
149 ]{fcolorboxBlock}
150 #5
151 \end{BlockClass}%
152 }%
153 \endgroup%
```
Prevent paragraph tags around horizontal white space until the start of the next paragraph:

```
154 \global\booltrue{LWR@minipagethispar}%
155 \LWR@traceinfo{HTML fcolorboxBlock done}%
156 }
157
158 \AtBeginDocument{
159 \LWR@formatted{fcolorboxBlock}
160 }
```
Creates a framed HTML <div> around its contents.

A print-output version is defined in the lwarp core: section [87](#page-589-0)

```
\LWR@subfcolorminipage {\framemodel} {\framecolor} { {background tag} { {height} }
                        161 \NewDocumentCommand{\LWR@subfcolorminipage}{m m m m}{%
                        162 \LWR@stoppars%
                        163 \begin{BlockClass}[%
                        164 #3%
```

```
165 \LWR@borderpadding{#1}{#2} ; %
```

```
166 \IfValueT{#4}{height:\LWR@printlength{\LWR@tempheight} ; }%
                      167 width:\LWR@printlength{\LWR@tempwidth}%
                      168 ]{fcolorminipage}%
                      169 }
Env fcolorminipage [\{1:gramemodel\}] {\{\langle2:framecolor\}\}\} [\langle3:boxmodel\rangle] {\{\langle4:boxcolor\}\}\} [\langle5:align\rangle] [\langle6:height\rangle]\lceil\langle 7:inner-align\rangle] \{\langle 8:width\rangle\}170 \NewDocumentEnvironment{LWR@HTML@fcolorminipage}{O{named} m O{#1} m O{c} o o m}
                      171 {%
                      172 \LWR@FBcancel%
                      173 \setlength{\LWR@tempwidth}{#8}%
                      174 \IfValueT{#6}{\setlength{\LWR@tempheight}{#6}}%
                      175 \LWR@forceminwidth{\fboxrule}%
                      176 \convertcolorspec{#1}{#2}{HTML}\LWR@tempcolor%
                      177 \ifthenelse{\equal{#4}{none}}%
                      178 {\LWR@subfcolorminipage{#1}{#2}{}{#6}}%
                      179 {%
                      180 \convertcolorspec{#3}{#4}{HTML}\LWR@tempcolortwo%
                      181 \LWR@subfcolorminipage{#1}{#2}%
                      182 {background:\LWR@origpound\LWR@tempcolortwo\ ; }%
                      183 {#6}%
                      184 }%
                      185 }%
                      186 {%
                      187 \end{BlockClass}%
```
Prevent paragraph tags around horizontal white space until the start of the next paragraph:

```
188 \global\booltrue{LWR@minipagethispar}%
189 }
190
191 \AtBeginDocument{
192 \LWR@formattedenv{fcolorminipage}
193 }
```
\boxframe { $\{width\}$ } { $\{height\}$ } { $\{depth\}$ }

The depth is added to the height, but the box is not decended below by the depth. \textcolor is honored.

```
194 \newcommand*{\LWR@HTML@boxframe}[3]{%
195 {%
196 \setlength{\LWR@tempwidth}{#1}%
197 \setlength{\LWR@tempheight}{#2}%
198 \addtolength{\LWR@tempheight}{#3}%
199 \LWR@forceminwidth{\fboxrule}%
200 \LWR@findcurrenttextcolor%
201 \InlineClass[%
202 display:inline-block ; %
203 border:\LWR@printlength{\LWR@atleastonept} solid \LWR@currenttextcolor{} ; %
```

```
204 width:\LWR@printlength{\LWR@tempwidth} ; %
205 height:\LWR@printlength{\LWR@tempheight}%
206 ]{boxframe}{}%
207 }%
208 }
209
210 \LWR@formatted{boxframe}
```
## § 634.9 **Row colors**

```
\rowc@l@rs [\langle cmds \rangle] {\langle startrow \rangle} {\langle odd \space color \rangle} {\langle even \space color \rangle}
          211 \newcommand*{\LWR@xcolortempcolor}{}
          212
          213 \def\rowc@l@rs[#1]#2#3#4%
          214 {
          215 \rownum=1%
          216 \@rowcolorstrue%
          217 \@ifxempty{#3}%
          218 {\def\@oddrowcolor{\@norowcolor}}%
          219 {%
          220 \convertcolorspec{named}{#3}{HTML}\LWR@xcolortempcolor%
          221 \edef\@oddrowcolor{%
          222 \csdef{LWR@xcolorrowHTMLcolor}{\LWR@xcolortempcolor}%
          223 }%
          224 }%
          225 \@ifxempty{#4}%
          226 {\def\@evenrowcolor{\@norowcolor}}%
          227 {%
          228 \convertcolorspec{named}{#4}{HTML}\LWR@xcolortempcolor%
          229 \edef\@evenrowcolor{%
          230 \csdef{LWR@xcolorrowHTMLcolor}{\LWR@xcolortempcolor}%
          231 }%
          232 }%
          233 \if@rowcmd
          234 \def\@rowcolors
          235 {%
          236 % #1%
          237 \if@rowcolors
          238 % \noalign{%
          239 \relax\ifnum\rownum<#2\@norowcolor\else
          240 \ifodd\rownum\@oddrowcolor\else\@evenrowcolor\fi\fi%
          241 % }%
          242 \fi%
          243 }%
          244 \else
          245 \def\@rowcolors
          246 {%
          247 \if@rowcolors
          248 \ifnum\rownum<#2%
          249 % \noalign{%
          250 \@norowcolor
          251 % }
          252 \qquad \text{lelese}253 % #1%
          254 % \noalign{%
```

```
255 \ifodd\rownum\@oddrowcolor\else\@evenrowcolor\fi%
            256 % }
            257 \fi
            258 \fi%
            259 }%
            260 \quad \text{If}261 \ignorespaces%
            262 }
\@norowcolor Turns off color for this row.
            263 \def\@norowcolor{%
            264 \renewcommand{\LWR@xcolorrowHTMLcolor}{}%
            265 }
\@rowc@lors Executed at the end of each row.
            266 \def\@rowc@lors{%
            267 % \noalign{%
            268 \advance\rownum\@ne%
            269 % }%
            270 \@rowcolors%
            271 }
    File 529 lwarp-xechangebar.sty
```

```
§ 635 Package xechangebar
```
Pkg xechangebar xechangebar is ignored

**for HTML output:** 1 \LWR@ProvidesPackageDrop{xechangebar}[2017/08/03] 2 \LWR@origRequirePackage{lwarp-changebar}

File 530 **lwarp-xellipsis.sty**

# § 636 Package **xellipsis**

(*Emulates or patches code by* DONALD P. GOODMAN III.)

Pkg xellipsis xellipsis is patched for use by lwarp.

When non-zero, each of the spaces is converted to an HTML thin unbreakable space.

**for HTML output:** 1 \LWR@ProvidesPackagePass{xellipsis}[2015/11/01]

 \newcommand\*{\LWR@xellipsespace}[1]{% \ifdim#1=0pt\else% \ifdim#1<\fontdimen2\font%  $5 \quad \lambda$ , %

```
6 \else%
7 \sim%
8 \fi%
9 \fi%
10 }
11
12 \def\xelip{%
13 \mbox{%
14 \LWR@xellipsespace{\xelipprebef}%
15 \xelipprechar%
16 \LWR@xellipsespace{\xelippreaft}%
17 \LWR@xellipsespace{\xelipbef}%
18 \xelipchar%
19 \xel@loopi = 1%
20 \loop\ifnum\xelipnum>\xel@loopi%
21 \advance\xel@loopi by1%
22 \LWR@xellipsespace{\xelipgap}%
23 \xelipchar%
24 \repeat%
25 \LWR@xellipsespace{\xelipaft}%
26 \LWR@xellipsespace{\xelippostbef}%
27 \xelippostchar%
28 \LWR@xellipsespace{\xelippostaft}%
29 }%
30 }%
```
## File 531 **lwarp-xetexko-vertical.sty**

# § 637 Package **xetexko-vertical**

(*Emulates or patches code by* DOHYUN KIM.)

Pkg xetexko-vertical xetexko-vertical is patched for use by lwarp. **for HTML output:** 1 \LWR@loadbefore{xetexko-vertical} \LWR@ProvidesPackagePass{xetexko-vertical}[2018/04/06] \renewcommand{\verticaltypesetting}{} \renewenvironment{vertical}[1]{\BlockClass{verticalrl}}{\endBlockClass} \renewenvironment{horizontal}[1]{\BlockClass{horizontaltb}}{\endBlockClass} \renewcommand{\vertlatin}[1]{#1}

File 532 **lwarp-xfakebold.sty**

# § 638 Package **xfakebold**

(*Emulates or patches code by* HERBERT VOSS.)

Pkg xfakebold xfakebold is patched for use by lwarp, and additional underlying support is found in

the lwarp core.

 $\triangle$  text mode xfakebold is only used in svg math and lateximages. Text mode is not set bold, but \setBold in text will be applied to any following SVG math.

```
for HTML output: 1 \LWR@ProvidesPackagePass{xfakebold}[2020/06/24]
```

```
2 \newcommand*{\LWR@HTML@setBold}{\booltrue{LWR@xfakebold}}
3 \LWR@formatted{setBold}
4
5 \newcommand*{\LWR@HTML@unsetBold}{\boolfalse{LWR@xfakebold}}
6 \LWR@formatted{unsetBold}
7
8 \renewcommand*{\LWR@applyxfakebold}{%
9 \ifbool{LWR@xfakebold}{\LWR@print@setBold}{\LWR@print@unsetBold}%
10 }
```
For MATHJAX, xfakebold is ignored.

```
11 \begin{warpMathJax}
12 \CustomizeMathJax{\newcommand{\setBold}[1][]{}}
13 \CustomizeMathJax{\newcommand{\unsetBold}{}}
14 \end{warpMathJax}
```
File 533 **lwarp-xfrac.sty**

```
§ 639 Package xfrac
```
(*Emulates or patches code by* THE LATEX3 PROJECT.)

Pkg xfrac Supported by adding xfrac instances, and emulated for MATHJAX.

**for HTML output:** <sup>1</sup> \LWR@ProvidesPackagePass{xfrac}[2018-08-23]

In the user's document preamble, lwarp should be loaded after font-related setup.  $\triangle$  font size During HTML conversion, this font is used by lwarp to generate its initial PDF output containing HTML tags, later to be converted by *pdftotext* to a plain text file. While the text may be in any font which *pdftotext* can read, the math is directly converted into SVG images using this same user-selected font. xfrac below is set for the Latin Modern (lmr) font. If another font is used, it may be desirable to redefine \xfracHTMLfontsize with a different em size.

\sfrac  $[(instance)] \{ \langle num \rangle\} [\langle sep \rangle] \{ \langle denom \rangle\}$ 

A text-mode instance for the default font is provided below. The numerator and denominator formats are adjusted to encase everything in HTML tags. \scalebox is made null inside the numerator and denominator, since the HTML tags should not be scaled, and we do not want to introduce additional HTML tags for scaling.

In math mode, which will appear inside a lateximage, no adjustments are necessary.

\xfracHTMLfontsize User-redefinable macro which controls the font size of the fraction.

\newcommand\*{\xfracHTMLfontsize}{.6em}

instances Instances of xfrac for various font choices:

Produce CSS for a small raised numerator and a small denominator.

Scaling is turned off so that *pdftotext* correctly reads the result.

```
3 \DeclareInstance{xfrac}{default}{text}{
4 numerator-format = {%
5 \begingroup%
6 \RenewDocumentCommand{\scalebox}{m o m}{##3}%
7 \InlineClass{numerator}{#1}\,%
8 \endgroup%
9 },
10 denominator-format = \frac{8}{3}11 \begingroup%
12 \RenewDocumentCommand{\scalebox}{m o m}{##3}%
13 \InlineClass{denominator}{#1}%
14 \endgroup%
15 \quad \quad \},
```
For *pdftotext*, do not scale the text:

```
16 scaling = false
17 }
18
19 \DeclareInstance{xfrac}{lmr}{text}{
20 numerator-format = {%
21 \begingroup%
22 \RenewDocumentCommand{\scalebox}{m o m}{##3}%
23 \InlineClass{numerator}{#1}\,%
24 \endgroup%
25 },
26 denominator-format = \frac{8}{3}27 \begingroup%
28 \RenewDocumentCommand{\scalebox}{m o m}{##3}%
29 \InlineClass{denominator}{#1}%
30 \endgroup%
31 \quad \frac{\ }{\ }
```
### For *pdftotext*, do not scale the text:

```
32 scaling = false
33 }
34
35 \DeclareInstance{xfrac}{lmss}{text}{
36 numerator-format = {%
37 \begingroup%
38 \RenewDocumentCommand{\scalebox}{m o m}{##3}%
39 \InlineClass{numerator}{#1}\,%
40 \endgroup%
```
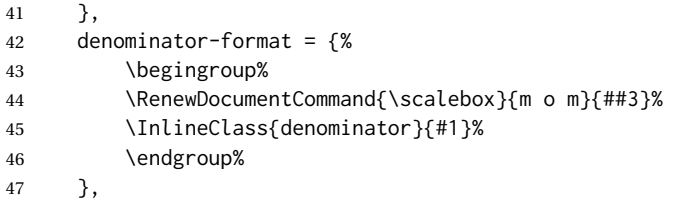

For *pdftotext*, do not scale the text:

```
48 scaling = false
49 }
50
51 \DeclareInstance{xfrac}{lmtt}{text}{
52 numerator-format = \frac{8}{3}53 \begingroup%
54 \RenewDocumentCommand{\scalebox}{m o m}{##3}%
55 \InlineClass{numerator}{#1}\,%
56 \endgroup%
57 },
58 denominator-format = {%
59 \begingroup%
60 \RenewDocumentCommand{\scalebox}{m o m}{##3}%
61 \InlineClass{denominator}{#1}%
62 \endgroup%
63 },
```
For *pdftotext*, do not scale the text:

```
64 scaling = false
65 }
```
For MATHJAX:

```
66 \begin{warpMathJax}
67 \CustomizeMathJax{\newcommand{\LWRsfrac}[2][/]{{}^\LWRsfracnumerator\!#1{}_{#2}}}
68 \CustomizeMathJax{\newcommand{\sfrac}[2][]{\def\LWRsfracnumerator{#2}\LWRsfrac}}
69 \end{warpMathJax}
```
### File 534 **lwarp-xltabular.sty**

# § 640 Package **xltabular**

(*Emulates or patches code by* ROLF NIEPRASCHK, HERBERT VOSS.)

Pkg xltabular xltabular is emulated by lwarp.

**for HTML output:** Relies on tabularx.

 $\triangle$  table numbering At present, an xltabular without a caption or with only a \caption\* may be misnumbered in HTML, so it may be necessary to place at the end of the table:

```
\warpHTMLonly{\addtocounter{table}{-1}}
```

```
1 \RequirePackage{tabularx}
2 \RequirePackage{ltablex}
3
4 \LWR@ProvidesPackageDrop{xltabular}[2018/05/23]
5
6 \DeclareDocumentEnvironment{xltabular}{o m m}
7 {\longtable{#3}}
8 {\endlongtable}
```
File 535 **lwarp-xltxtra.sty**

## § 641 Package **xltxtra**

(*Emulates or patches code by* WILL ROBERTSON, JONATHAN KEW.)

```
Pkg xltxtra xltxtra is emulated.
```
**for HTML output:** 1 \LWR@ProvidesPackageDrop{xltxtra}[2016/01/21]

```
2 \RequirePackage{realscripts}
3 \RequirePackage{metalogo}
4 \newcommand*\TeX@logo@spacing[6]{}
5
6 \newcommand*{\vfrac}[2]{%
7 \textsuperscript{#1}/\textsubscript{#2}%
8 }
9
10 \newcommand\namedglyph[1]{%
11 \@tempcnta=\XeTeXglyphindex "#1"\relax
12 \ifnum\@tempcnta>0
13 \XeTeXglyph\@tempcnta
14 \else
15 \xxt@namedglyph@fallback{#1}%
16 \fi}
17
18 \newcommand\xxt@namedglyph@fallback[1]{[#1]}
19
20 \DeclareDocumentCommand{\showhyphens}{m}{}
```
### File 536 **lwarp-xmpincl.sty**

## § 642 Package **xmpincl**

(*Emulates or patches code by* MAARTEN SNEEP.)

Pkg xmpincl xmpincl is ignored.

**for HTML output:**

Discard all options for lwarp-xmpincl:

1 \LWR@ProvidesPackageDrop{xmpincl}[2008/05/10]

2 \newcommand\*{\includexmp}[1]{}

### File 537 **lwarp-xpiano.sty**

## § 643 Package **xpiano**

(*Emulates or patches code by* ENRICO GREGORIO.)

Pkg xpiano xpiano is patched for use by lwarp.

```
for HTML output: 1 \LWR@ProvidesPackagePass{xpiano}
```

```
2 \ExplSyntaxOn
3 \NewDocumentCommand{\LWR@print@keyboard}{ O{}m }
4 {
5 \xpiano_keyboard:nn { #1 } { #2 }
6 }
7
8 \NewDocumentCommand{\LWR@HTML@keyboard}{ O{}m }
9 {
10 \begin{lateximage}*
11 [%
12 -xpiano-~\PackageDiagramAltText{}: \detokenize\expandafter{#2}%
13 ]
14 [\detokenize\expandafter{#1}]
15 \xpiano_keyboard:nn { #1 } { #2 }
16 \end{lateximage}
17 }
18 \ExplSyntaxOff
19
20 \LWR@formatted{keyboard}
```
File 538 **lwarp-xpinyin.sty**

## § 644 Package **xpinyin**

(*Emulates or patches code by* SOBEN LEE.) Pkg xpinyin xpinyin is supported. Pinyin is disabled for file names, the side octor and regular footnotes, but is left enabled for minipage footnotes, as per the print mode. **for HTML output:** 1 \LWR@ProvidesPackagePass{xpinyin}[2019-04-07]

The original's boxes are not used, instead the contents are used with  $\langle \text{ruby} \rangle$ ,  $\langle \text{rb} \rangle$ , and <rt> tags per modern HTML. Color is detected. ratio is ignored for *pdftotext* to work correctly. Extra spaces are placed inside the tags to allow line breaks in the HTML text.

```
2 \ExplSyntaxOn
3 \cs_new_protected_nopar:Npn \LWR@HTML@__xpinyin_make_pinyin_box:nnn #1#2#3
4 {
5 \color_group_begin: \color_ensure_current:
6 \l__xpinyin_pinyin_box_hook_tl
7 \renewcommand*{\l__xpinyin_ratio_tl}{1}% for pdftotext
8 \__xpinyin_select_font:
9 \clist_if_exist:cTF { c__xpinyin_multiple_ #1 _clist }
10 { \l__xpinyin_multiple_tl \l__xpinyin_format_tl }
11 { \l__xpinyin_format_tl }
12 \ifdefempty{\l__xpinyin_format_tl}
13 {#3}
14 {\LWR@textcurrentcolor{#3}}
15 \color_group_end:
16 }
17 \LWR@formatted{__xpinyin_make_pinyin_box:nnn}
18
19 \cs_new_protected_nopar:Npn \LWR@HTML@__xpinyin_CJKsymbol:nn #1#2
20 \quad {
21 \__xpinyin_leavevmode:
22 \LWR@htmltagc{ruby}
23 \LWR@htmltagc{rb}
24 \__xpinyin_save_CJKsymbol:n {#2}\null% \null removes extra space
25 \LWR@htmltagc{/rb\space}
26 \LWR@htmltagc{rp}(\LWR@htmltagc{/rp\space}
27 \LWR@htmltagc{rt}
28 \__xpinyin_make_pinyin_box:nnn {#1} {#2} { \use:c { c__xpinyin_ #1 _tl } }
29 \LWR@htmltagc{/rt\space}
30 \LWR@htmltagc{rp})\LWR@htmltagc{/rp\space}
31 \LWR@htmltagc{/ruby\space}\null
32 }
33 \LWR@formatted{__xpinyin_CJKsymbol:nn}
34
35 \cs_new_protected_nopar:Npn \LWR@HTML@__xpinyin_single_CJKsymbol:nn #1#2
36 {
37 \__xpinyin_leavevmode:
38 \LWR@htmltagc{ruby}
39 \LWR@htmltagc{rb}
40 \__xpinyin_save_CJKsymbol:n {#1}\null% \null removes extra space
41 \LWR@htmltagc{/rb\space}
42 \LWR@htmltagc{rp}(\LWR@htmltagc{/rp\space}
43 \LWR@htmltagc{rt}
44 \__xpinyin_make_pinyin_box:xnn
45 \{\ \sum x \in \mathbb{Z} \mid \mathbb{Z} \neq 0\} {\{ \ \sum x \in \mathbb{Z} \} }
46 \LWR@htmltagc{/rt\space}
47 \LWR@htmltagc{rp})\LWR@htmltagc{/rp\space}
48 \LWR@htmltagc{/ruby\space}\null
49 }
50 \LWR@formatted{__xpinyin_single_CJKsymbol:nn}
51
```
52 \ExplSyntaxOff

The lwarp core uses the following to disable CJK xpinyin for filenames, sideroc, and footnotes.

53 \renewcommand\*{\LWR@disablepinyin}{\disablepinyin} 54 55 \FilenameNullify{\LWR@disablepinyin}

File 539 **lwarp-xr.sty**

### § 645 Package **xr**

(*Emulates or patches code by* JEAN-PIERRE DRUCBERT, DAVID CARLISLE.)

Pkg  $xr$  xr is patched for use by lwarp. The  $*$ \_html.aux file is used. \externaldocument is modified to also accept the optional arguments for xr-hyper, which currently uses xr for HTML output.

See section [5.17.](#page-94-0)

**for HTML output:** 1 \LWR@ProvidesPackagePass{xr}[2019/07/22]%

2 \LetLtxMacro\LWR@orig@externaldocument\externaldocument 3 4 \RenewDocumentCommand{\externaldocument}{O{} O{} m O{}}{% 5 \ifblank{#1}{% 6 \LWR@orig@externaldocument{#3\_html}% 7 }{% 8 \LWR@orig@externaldocument[#1]{#3\_html}% 9 }% 10 }

File 540 **lwarp-xr-hyper.sty**

## § 646 Package **xr-hyper**

(*Emulates or patches code by* DAVID CARLISLE.)

Pkg xr-hyper xr-hyper is replaced by xr, which is modified to accept the optional arguments for \externaldocument. So far, no hyperlinks are provided for citations.

See section [5.17.](#page-94-0)

**for HTML output:** 1 \LWR@ProvidesPackageDrop{xr-hyper}[2019/10/03]% 2

3 \LWR@origRequirePackage{lwarp-xr}
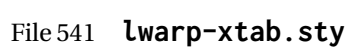

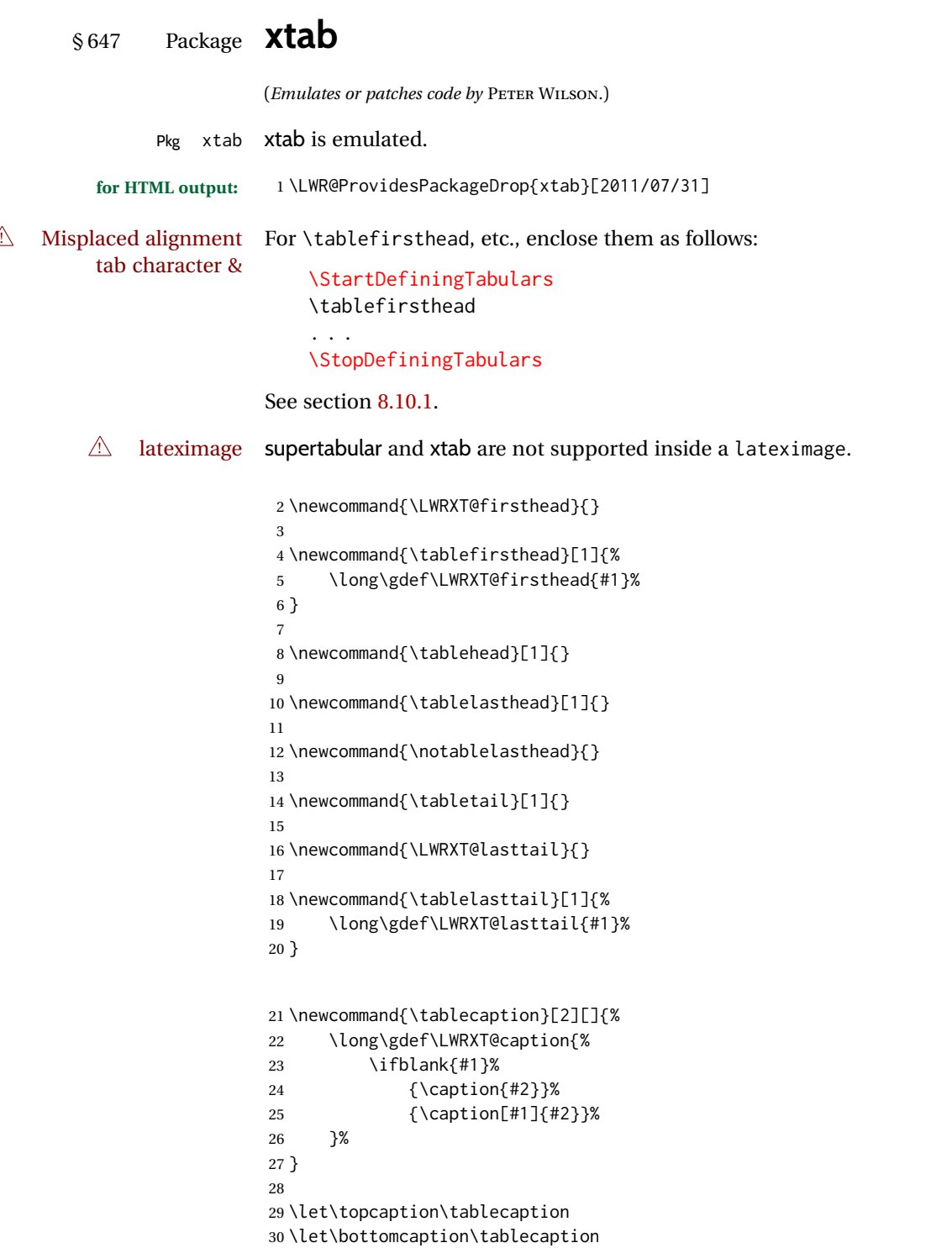

```
31 \newcommand*{\LWRXT@caption}{}
32
33 \newcommand*{\shrinkheight}[1]{}
34
35 \newcommand*{\xentrystretch}[1]{}
36
37 \NewDocumentEnvironment{xtabular}{s o m}
38 {%
39 \LWR@traceinfo{xtabular}%
40 \table%
41 \LWRXT@caption%
42 \begin{tabular}{#3}%
43 \TabularMacro\ifdefvoid{\LWRXT@firsthead}%
44 {\LWR@getmynexttoken}%
45 {\expandafter\LWR@getmynexttoken\LWRXT@firsthead}%
46 }%
47 {%
48 \ifdefvoid{\LWRXT@lasttail}%
49 {}%
50 {%
51 \TabularMacro\ResumeTabular%
52 \LWRXT@lasttail%
53 }%
54 \end{tabular}%
55 \endtable%
56 \gdef\LWRXT@caption{}%
57 \LWR@traceinfo{xtabular done}%
58 }
59
60 \NewDocumentEnvironment{mpxtabular}{s o m}
61 {\minipage{\linewidth}\xtabular{#3}}
62 {\endxtabular\endminipage}
```
File 542 **lwarp-xunicode.sty**

# § 648 Package **xunicode**

Pkg xunicode Error if xunicode is loaded after lwarp.

Patch lwarp-xunicode, but also verify that is was loaded before lwarp:

**for HTML output:** <sup>1</sup> \LWR@loadbefore{xunicode}%

 $\overline{2}$ 

\LWR@ProvidesPackagePass{xunicode}[2011/09/09]

\textcircled becomes a span with a rounded border. \providecommand is used to avoid conflict with textcomp.

 \providecommand\*{\LWR@HTML@textcircled}[1]{% \InlineClass[border: 1px solid \LWR@currenttextcolor]{textcircled}{#1}%  } \LWR@formatted{textcircled}

Nullify xunicode macros when generating filenames:

```
9 \FilenameNullify{%
10 \renewcommand*{\textdegree}{}%
11 \renewcommand*{\textcelsius}{}%
12 \renewcommand*{\textohm}{}%
13 \renewcommand*{\textmu}{}%
14 \renewcommand*{\textlquill}{}%
15 \renewcommand*{\textrquill}{}%
16 \renewcommand*{\textcircledP}{}%
17 \renewcommand*{\texttwelveudash}{}%
18 \renewcommand*{\textthreequartersemdash}{}%
19 \renewcommand*{\textmho}{}%
20 \renewcommand*{\textnaira}{}%
21 \renewcommand*{\textpeso}{}%
22 \renewcommand*{\textrecipe}{}%
23 \renewcommand*{\textinterrobang}{}%
24 \renewcommand*{\textinterrobangdown}{}%
25 \renewcommand*{\textperthousand}{}%
26 \renewcommand*{\textpertenthousand}{}%
27 \renewcommand*{\textbaht}{}%
28 \renewcommand*{\textdiscount}{}%
29 \renewcommand*{\textservicemark}{}%
30 \renewcommand*{\textcircled}[1]{#1}%
31 \renewcommand*{\capitalcedilla}[1]{#1}%
32 \renewcommand*{\capitalogonek}[1]{#1}%
33 \renewcommand*{\capitalgrave}[1]{#1}%
34 \renewcommand*{\capitalacute}[1]{#1}%
35 \renewcommand*{\capitalcircumflex}[1]{#1}%
36 \renewcommand*{\capitaltilde}[1]{#1}%
37 \renewcommand*{\capitaldieresis}[1]{#1}%
38 \renewcommand*{\capitalhungarumlaut}[1]{#1}%
39 \renewcommand*{\capitalring}[1]{#1}%
40 \renewcommand*{\capitalcaron}[1]{#1}%
41 \renewcommand*{\capitalbreve}[1]{#1}%
42 \renewcommand*{\capitalmacron}[1]{#1}%
43 \renewcommand*{\capitaldotaccent}[1]{#1}%
44 }% FilenameNullify
```
## File 543 **lwarp-xurl.sty**

§ 649 Package **xurl**

Pkg xurl xurl is ignored.

**for HTML output:** 1 \LWR@ProvidesPackageDrop{xurl}[2020/01/14] \def\useOriginalUrlSetting{}

## File 544 **lwarp-xy.sty**

§ 650 Package **xy** (*Emulates or patches code by* KRISTOffER H. ROSE, ROSS MOORE.) Pkg xy xy is patched for use by lwarp. **for HTML output:** 1 \LWR@ProvidesPackagePass{xy}[2013/10/06] After xy modules have been loaded: \AtBeginDocument{ The original definitions without a lateximage: \LetLtxMacro\LWR@orig@xy\xy \LetLtxMacro\LWR@orig@endxy\endxy The outer-most xy environment is placed in a lateximage, but not more than one level deep, which would conflict with xy: \renewcommand\*{\xy}{% \ifnumcomp{\value{LWR@lateximagedepth}}{>}{0}% {\addtocounter{LWR@lateximagedepth}{1}}% {\begin{lateximage}[-xy-~\PackageDiagramAltText]}% \LWR@orig@xy% } \renewcommand\*{\endxy}{% \LWR@orig@endxy% \ifnumcomp{\value{LWR@lateximagedepth}}{>}{1}% {\addtocounter{LWR@lateximagedepth}{-1}}% {\end{lateximage}}% } The  $\x$ ybox must use the original definitions of  $\xy$ ,  $\end{xy}$ : \def\xybox#1{% \LWR@orig@xy#1\LWR@orig@endxy% \Edge@c={\rectangleEdge}\computeLeftUpness@% } If \xygraph is used, it is placed inside a lateximage:

```
22 \@ifundefined{xygraph}{}{
23
24 \LetLtxMacro\LWR@origxygraph\xygraph
25
26 \renewcommand{\xygraph}[1]{%
```

```
27 \begin{lateximage}[-xy- xygraph \PackageDiagramAltText]
28 \LWR@origxygraph{#1}
29 \end{lateximage}
30 }
31
32 }% xygraph defined
33
34 }% AtBeginDocument
```
File 545 **lwarp-zhlineskip.sty**

# § 651 Package **zhlineskip**

Pkg zhlineskip zhlineskip is ignored.

**for HTML output:** 1 \LWR@ProvidesPackageDrop{zhlineskip}[2019/05/15]

\newcommand\*\SetTextEnvironmentSinglespace[1]{}

\newcommand\*\RestoreTextEnvironmentLeading[1]{}

\newcommand\*\SetMathEnvironmentSinglespace[1]{}

\newcommand\*\RestoreMathEnvironmentLeading[1]{}

## File 546 **lwarp-zwpagelayout.sty**

# § 652 Package **zwpagelayout**

```
(Emulates or patches code by ZDENĚK WAGNER.)
Pkg zwpagelayout zwpagelayout is ignored.
 for HTML output: 1 \LWR@ProvidesPackageDrop{zwpagelayout}[2013/01/13]
                   2 \def\noBboxes{}
                   3 \@onlypreamble\noBboxes
                   4
                   5 \expandafter\ifx\csname definecolor\endcsname\relax \else
                   6 \definecolor{cmykblack}{cmyk}{0,0,0,1}
                   7 \definecolor{grblack}{gray}{0}
                   8 % \ifzwpl@redefineblack
                   9 % \definecolor{black}{cmyk}{0,0,0,1}\color{black}
                   10 % \fi
                   11 \definecolor{cmykred}{cmyk}{0,1,1,0}
                   12 \definecolor{cmykgreen}{cmyk}{1,0,1,0}
                   13 \definecolor{cmykblue}{cmyk}{1,1,0,0}
                   14 \definecolor{rgbred}{rgb}{1,0,0}
                   15 \definecolor{rgbgreen}{rgb}{0,1,0}
                   16 \definecolor{rgbblue}{rgb}{0,0,1}
                   17 % \ifzwpl@redefinetocmyk
                   18 % \definecolor{red}{cmyk}{0,1,1,0}
```

```
19 % \definecolor{green}{cmyk}{1,0,1,0}
20 % \definecolor{blue}{cmyk}{1,1,0,0}
21\% \fi
22 \setminus fi23
24 \let\OverprintXeTeXExtGState\relax
25
26 \DeclareRobustCommand\SetOverprint{\ignorespaces}
27 \DeclareRobustCommand\SetKnockout{\ignorespaces}
28\DeclareRobustCommand\textoverprint[1]{{\SetOverprint#1}}
29 \DeclareRobustCommand\textknockout[1]{{\SetKnockout#1}}
30
31 \def\SetPDFminorversion#1{}
32 \@onlypreamble\SetPDFminorversion
33
34 \newcommand*\Vcorr{}
35
36 \DeclareRobustCommand\vb[1][]{}
37 \NewDocumentCommand{\NewOddPage}{* o}{}
38 \NewDocumentCommand{\NewEvenPage}{* o}{}
39 \def\SetOddPageMessage#{\gdef\ZW@oddwarning}
40 \def\SetEvenPageMessage#{\gdef\Z@@evenwarning}
41 \def\ZW@oddwarning{Empty page inserted}\let\ZW@evenwarning\ZW@oddwarning
42
43 \def\clap#1{#1}
44
45 \def\CropFlap{2in}
46 \def\CropSpine{1in}
47 \def\CropXSpine{1in}
48 \def\CropXtrim{.25in}
49 \def\CropYtrim{.25in}
50 \def\UserWidth{5in}
51 \def\UserLeftMargin{1in}
52 \def\UserRightMargin{1in}
53 \def\UserTopMargin{1in}
54 \def\UserBotMargin{1in}
55 \def\thePageNumber{\LWR@origpound\,\arabic{page}}
56 \ifXeTeX
57 \def\ifcaseZWdriver{\ifcase2}
58 \else
59 \def\ifcaseZWdriver{\ifcase1}
60 \setminus fi61 \DeclareRobustCommand\ZWifdriver[2]{}
```
#### File 547 **lwarp-patch-komascript.sty**

# § 653 Package **patch-komascript**

Pkg lwarp-patch-komascript Patches for komascript classes.

lwarp loads this package when scrbook, scrartcl, or scrreprt classes are detected.

patibility.

\captionformat, \figureformat, and \tableformat are not yet emulated.

**A** Not fully tested! Please send bug reports!

Some features have not yet been tested. Please contact the author with any bug reports.

**for HTML output:** 1 \ProvidesPackage{lwarp-patch-komascript}

typearea is emulated.

\RequirePackage{lwarp-typearea}

tocbasic is emulated.

```
3 \RequirePackage{lwarp-tocbasic}
```
scrextend patches most of the new macros.

\RequirePackage{lwarp-scrextend}

Indexing macros, simplified for lwarp:

```
5 \AtBeginDocument{
6
7 \renewcommand*{\idx@heading}{%
8 \idx@@heading{\indexname}%
9 }
10
11 \renewenvironment{theindex}{%
12 \idx@heading%
13 \index@preamble\par\nobreak
14 \let\item\LWR@indexitem%
15 \let\subitem\LWR@indexsubitem%
16 \let\subsubitem\LWR@indexsubsubitem%
17 }
18 {}
19
20 \renewcommand*\indexspace{}
21
22 }% AtBeginDocument
```
The \minisec is placed inside a <div> of class minisec.

```
23 \renewcommand*{\minisec}[1]{
24 \begin{BlockClass}{minisec}
25 #1
26 \end{BlockClass}
27 }
```
The part and chapter preambles are placed as plain text just after each heading.

```
28 \@ifundefined{setpartpreamble}{}{
29 \RenewDocumentCommand{\setpartpreamble}{o o +m}{%
30 \renewcommand{\part@preamble}{#3}%
31 }
32 }
33
34 \@ifundefined{setchapterpreamble}{}{
35 \RenewDocumentCommand{\setchapterpreamble}{o o +m}{%
36 \renewcommand{\chapter@preamble}{#3}%
37 }
38 }
```
Do not use \chaptername:

\renewcommand\*{\LWR@printchaptername}{}

Simple captions are used in all cases.

```
40 \AtBeginDocument{
41 \AtBeginDocument{
42 \LetLtxMacro\captionbelow\caption
43 \LetLtxMacro\captionabove\caption
44
45 \LetLtxMacro\captionofbelow\captionof
46 \LetLtxMacro\captionofabove\captionof
47 }
48 }
49
50 \RenewDocumentEnvironment{captionbeside}{o m o o o s}
51 {}
52 {%
53 \IfValueTF{#1}%
54 {\caption[#1]{#2}}%
55 {\caption{#2}}%
56 }
57
58 \RenewDocumentEnvironment{captionofbeside}{m o m o o o s}
59 {}
60 {%
61 \IfValueTF{#2}%
62 {\captionof{#1}[#2]{#3}}%
63 {\captionof{#1}{#3}}%
64 }
65
66 \RenewDocumentCommand{\setcapindent}{s m}{}
67 \renewcommand*{\setcaphanging}{}
68 \renewcommand*{\setcapwidth}[2][]{}
69 \renewcommand*{\setcapdynwidth}[2][]{}
70 \RenewDocumentCommand{\setcapmargin}{s o m}{}
```
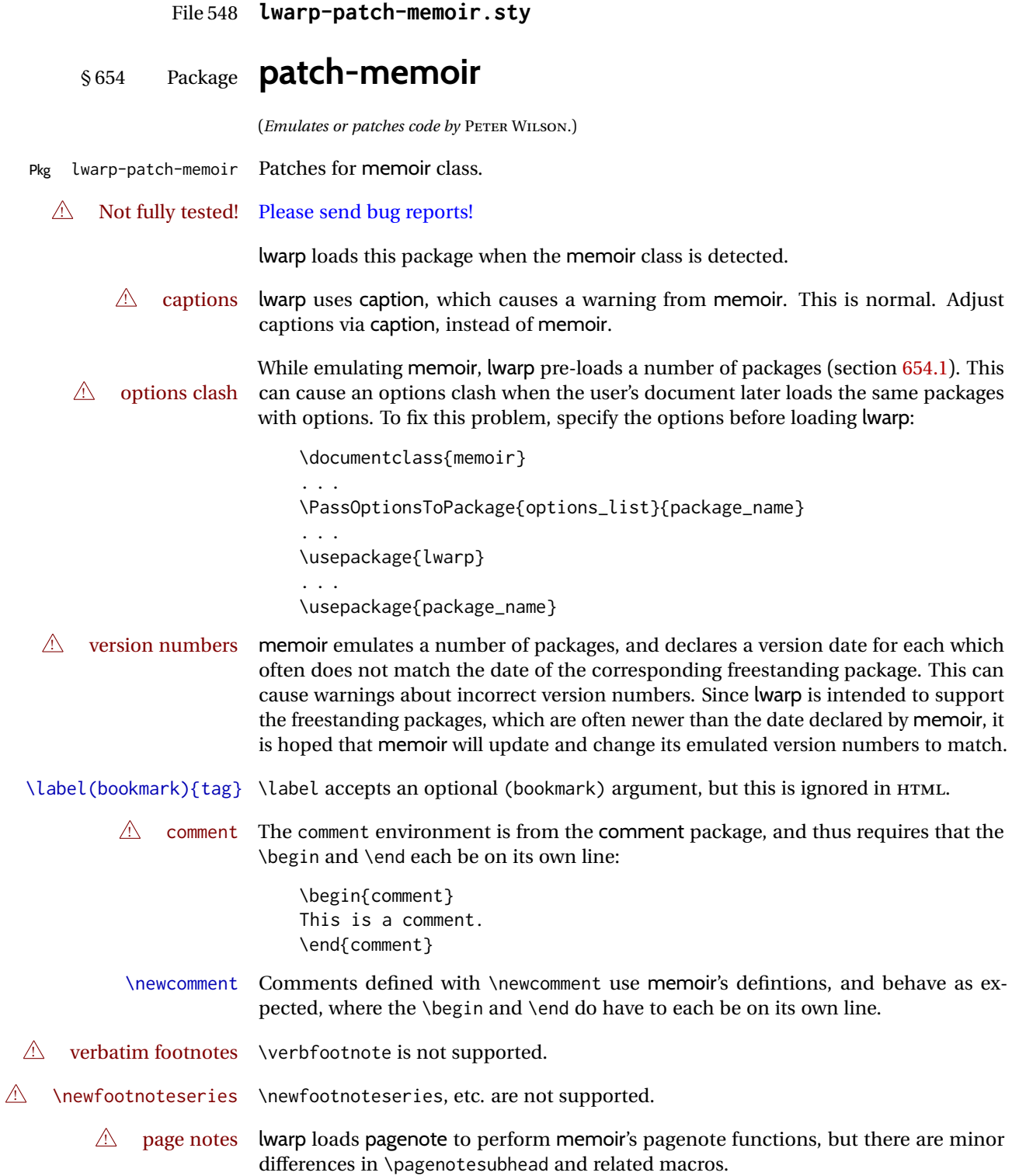

page notes with cleveref To add support for pagenotes with cleveref, add:

\crefname{pagenote}{page note}{page notes} \Crefname{pagenote}{Page note}{Page notes}

page note \nameref Note that for print mode, \nameref print the section name where the page notes are declared in the text, but for HTML it prints the name where the page notes are printed.

 $\triangle$  poems Poem numbering is not supported.

- $\triangle$  verbatim The verbatim environment does not yet support the memoir enhancements. It is currently recommended to load and use fancyvrb instead.
- ! glossaries The memoir glossary system is not yet supported by *lwarpmk*. The glossaries package may be used instead, but does require the glossary entries be changed from the memoir syntax to the glossaries syntax.

**for HTML output:** 1 \ProvidesPackage{lwarp-patch-memoir}

#### § 654.1 **Packages**

<span id="page-1233-0"></span>These are pre-loaded to provide emulation for many of memoir's functions. memoir pretends that abstract, etc. are already loaded, via its "emulated" package mechanism, but lwarp is directly loading the "lwarp-" version of each, which happens to avoid memoir's emulation system.

```
2 \RequirePackage{lwarp-abstract}% req'd
3 % \RequirePackage{lwarp-array}% no longer req'd
4 \RequirePackage{lwarp-booktabs}% req'd
5 % \RequirePackage{lwarp-ccaption}% emualated below
6 \RequirePackage{lwarp-changepage}% req'd
7 \RequirePackage{lwarp-crop}
8 % \RequirePackage{lwarp-dcolumn}% no longer req'd
9 \RequirePackage{lwarp-enumerate}% req'd
10 \RequirePackage{lwarp-epigraph}% req'd
11 \RequirePackage{lwarp-fancyvrb}% req'd
12 \RequirePackage{lwarp-footmisc}% req'd
13 \let\framed\relax \let\endframed\relax
14 \let\shaded\relax \let\endshaded\relax
15 \let\leftbar\relax \let\endleftbar\relax
16 \let\snugshade\relax \let\endsnugshade\relax
17 \RequirePackage{lwarp-framed}% req'd
18
19 \RequirePackage{lwarp-hanging}% req'd
20 \RequirePackage{lwarp-makeidx}% req'd
21 \DisemulatePackage{moreverb}
22 \RequirePackage{lwarp-moreverb}
23 \RequirePackage{lwarp-mparhack}
24 \RequirePackage{lwarp-needspace}% req'd
25 \RequirePackage{lwarp-nextpage}% req'd
26 \RequirePackage{lwarp-pagenote}% req'd
27 \RequirePackage{lwarp-parskip}
```

```
28 \RequirePackage{lwarp-setspace}% req'd
```

```
29 \RequirePackage{lwarp-showidx}
```
30 \makeindex

```
31 % \RequirePackage{lwarp-tabularx}% no longer req'd
32 \RequirePackage{lwarp-titling}% req'd
33 % \RequirePackage{lwarp-tocbibind}% not emulated by memoir
34 \RequirePackage{lwarp-tocloft}% req'd
35 \RequirePackage{lwarp-verse}% req'd
```
## § 654.2 **Label handling**

Insert the lwarp label mechanism into the memoir package mechanism:

- \@mem@old@label is the LATEX definition of \label.
- \LWR@orig@label adds the memoir definition.
- lwarp's \LWR@new@label uses \LWR@orig@label.
- Want memoir's \label to use lwarp's \label, which then would use LATEX's \label.
- So:
	- **–** \@mem@old@label becomes \LWR@new@label.
	- **–** \LWR@orig@label becomes \@mem@old@label.
- cleveref then encapsulates all the above.
- For a subcaption, cleveref modifies memoir's \sf@memsub@label.

36 \let\LWR@orig@label\@mem@old@label 37 \let\@mem@old@label\LWR@new@label

Patches for subfloats to support additional lwarp labels:

```
38 \AtBeginDocument{
39 \renewcommand*{\sf@@memsub@label}[1]{%
40 \@bsphack
41 \sf@@memsub@label@hook{#1}%
42 \@memoldlabel{#1}%
43 \LWR@label@createtag{sub@#1}%
44 \protected@write\@auxout{}{%
45 \string\newlabel{sub@#1}%
46 {{\@nameuse{@@thesub\@captype}}%
47 {\thepage}}}%
48 \LWR@write@lwarplabel{sub@#1}%
49 \@esphack
50 }
51 }
```
## § 654.3 **Page layout**

memoir already set the page size to a default, so it must be forced large for lwarp's use, to avoid tag overflows off the page.

```
52 \setstocksize{190in}{20in}
53 \setlrmarginsandblock{2in}{2in}{*}
54 \setulmarginsandblock{1in}{1in}{*}
55 \renewcommand*{\stockavi}{}
56 \renewcommand*{\stockav}{}
57 \renewcommand*{\stockaiv}{}
58 \renewcommand*{\stockaiii}{}
59 \renewcommand*{\stockavii}{}
60 \renewcommand*{\stockbvi}{}
61 \renewcommand*{\stockbv}{}
62 \renewcommand*{\stockbiv}{}
63 \renewcommand*{\stockbiii}{}
64 \renewcommand*{\stockbvii}{}
65 % \renewcommand*{\stockmetriccrownvo}{}% in docs but not in the package
66 \renewcommand*{\stockmlargecrownvo}{}
67 \renewcommand*{\stockmdemyvo}{}
68 \renewcommand*{\stockmsmallroyalvo}{}
69 \renewcommand*{\pageavi}{}
70 \renewcommand*{\pageavii}{}
71 \renewcommand*{\pageav}{}
72 \renewcommand*{\pageaiv}{}
73 \renewcommand*{\pageaiii}{}
74 \renewcommand*{\pagebvi}{}
75 \renewcommand*{\pagebvii}{}
76 \renewcommand*{\pagebv}{}
77 \renewcommand*{\pagebiv}{}
78 \renewcommand*{\pagebiii}{}
79 % \renewcommand*{\pagemetriccrownvo}{}% in docs but not in the package
80 \renewcommand*{\pagemlargecrownvo}{}
81 \renewcommand*{\pagemdemyvo}{}
82 \renewcommand*{\pagemsmallroyalvo}{}
83
84 \renewcommand*{\stockdbill}{}
85\renewcommand*{\stockstatement}{}
86 \renewcommand*{\stockexecutive}{}
87 \renewcommand*{\stockletter}{}
88\renewcommand*{\stockold}{}
89 \renewcommand*{\stocklegal}{}
90 \renewcommand*{\stockledger}{}
91\renewcommand*{\stockbroadsheet}{}
92\renewcommand*{\pagedbill}{}
93\renewcommand*{\pagestatement}{}
94 \renewcommand*{\pageexecutive}{}
95 \renewcommand*{\pageletter}{}
96 \renewcommand*{\pageold}{}
97\renewcommand*{\pagelegal}{}
98 \renewcommand*{\pageledger}{}
99 \renewcommand*{\pagebroadsheet}{}
100
```

```
101 \renewcommand*{\stockpottvo}{}
102 \renewcommand*{\stockfoolscapvo}{}
103 \renewcommand*{\stockcrownvo}{}
104 \renewcommand*{\stockpostvo}{}
105 \renewcommand*{\stocklargecrownvo}{}
106 \renewcommand*{\stocklargepostvo}{}
107 \renewcommand*{\stocksmalldemyvo}{}
108 \renewcommand*{\stockdemyvo}{}
109 \renewcommand*{\stockmediumvo}{}
110 \renewcommand*{\stocksmallroyalvo}{}
111 \renewcommand*{\stockroyalvo}{}
112 \renewcommand*{\stocksuperroyalvo}{}
113 \renewcommand*{\stockimperialvo}{}
114 \renewcommand*{\pagepottvo}{}
115 \renewcommand*{\pagefoolscapvo}{}
116 \renewcommand*{\pagecrownvo}{}
117 \renewcommand*{\pagepostvo}{}
118 \renewcommand*{\pagelargecrownvo}{}
119 \renewcommand*{\pagelargepostvo}{}
120 \renewcommand*{\pagesmalldemyvo}{}
121 \renewcommand*{\pagedemyvo}{}
122 \renewcommand*{\pagemediumvo}{}
123 \renewcommand*{\pagesmallroyalvo}{}
124 \renewcommand*{\pageroyalvo}{}
125 \renewcommand*{\pagesuperroyalvo}{}
126 \renewcommand*{\pageimperialvo}{}
127
128 \renewcommand*{\memfontfamily}{}
129 \renewcommand*{\memfontenc}{}
130 \renewcommand*{\memfontpack}{}
131
132 \renewcommand*{\anyptfilebase}{}
133 \renewcommand*{\anyptsize}{10}
134
135 \renewcommand*{\setstocksize}[2]{}
136 \renewcommand*{\settrimmedsize}[3]{}
137 \renewcommand*{\settrims}[2]{}
138
139 % \newlength{\lxvchars}
140 % \setlength{\lxvchars}{305pt}
141 % \newlength{\xlvchars}
142 % \setlength{\xlvchars}{190pt}
143 \renewcommand*{\setxlvchars}[1]{}
144 \renewcommand*{\setlxvchars}[1]{}
145
146 \renewcommand*{\settypeblocksize}[3]{}
147 \renewcommand*{\setlrmargins}[3]{}
148 \renewcommand*{\setlrmarginsandblock}[3]{}
149 \renewcommand*{\setbinding}[1]{}
150 \renewcommand*{\setulmargins}[3]{}
151 \renewcommand*{\setulmarginsandblock}[3]{}
152 \renewcommand*{\setcolsepandrule}[2]{}
153
154 \renewcommand*{\setheadfoot}[2]{}
155 \renewcommand*{\setheaderspaces}[3]{}
```

```
156 \renewcommand*{\setmarginnotes}[3]{}
157 \renewcommand*{\setfootins}[2]{}
158 \renewcommand*{\checkandfixthelayout}[1][]{}
159 \renewcommand*{\checkthelayout}[1]{}
160 \renewcommand*{\fixthelayout}{}
161 %
162 % \newlength{\stockheight}
163 % \newlength{\trimtop}
164 % \newlength{\trimedge}
165 % \newlength{\stockwidth}
166 % \newlength{\spinemargin}
167 % \newlength{\foremargin}
168 % \newlength{\uppermargin}
169 % \newlength{\headmargin}
170 %
171 \renewcommand*{\typeoutlayout}{}
172 \renewcommand*{\typeoutstandardlayout}{}
173 \renewcommand*{\settypeoutlayoutunit}[1]{}
174 \renewcommand*{\fixpdflayout}{}
175 \renewcommand*{\fixdvipslayout}{}
176
177 \renewcommand*{\medievalpage}[1][]{}
178 \renewcommand*{\isopage}[1][]{}
179 \renewcommand*{\semiisopage}[1][]{}
180
181 \renewcommand{\setpagebl}[3]{}
182 \renewcommand{\setpageml}[3]{}
183 \renewcommand{\setpagetl}[3]{}
184 \renewcommand{\setpagetm}[3]{}
185 \renewcommand{\setpagetr}[3]{}
186 \renewcommand{\setpagemr}[3]{}
187 \renewcommand{\setpagebr}[3]{}
188 \renewcommand{\setpagebm}[3]{}
189 \renewcommand{\setpagecc}[3]{}
```
## § 654.4 **Text and fonts**

```
190 \let\miniscule\tiny
191 \let\HUGE\Huge
192
193 \renewcommand*{\abnormalparskip}[1]{}
194 \renewcommand*{\nonzeroparskip}{}
195 \renewcommand*{\traditionalparskip}{}
196
197 \let\onelineskip\baselineskip
198
199 \let\OnehalfSpacing\onehalfspacing
200 \let\DoubleSpacing\doublespacing
201 \renewcommand*{\setPagenoteSpacing}[1]{}
202 \renewcommand*{\setFloatSpacing}[1]{}
```
\renewcommand{\SingleSpacing}{\@ifstar\singlespacing\singlespacing}

```
204 \let\setSingleSpace\SetSinglespace
205 \let\SingleSpace\singlespace
```

```
206 \let\endSingleSpace\endsinglespace
207 \let\Spacing\spacing
208 \let\endSpacing\endspacing
209 \let\OnehalfSpace\onehalfspace
210 \let\endOnehalfSpace\endonehalfspace
211 \csletcs{OnehalfSpace*}{onehalfspace}
212 \csletcs{endOnehalfSpace*}{endonehalfspace}
213 \let\DoubleSpace\doublespace
214 \let\endDoubleSpace\enddoublespace
215 \csletcs{DoubleSpace*}{doublespace}
216 \csletcs{endDoubleSpace*}{enddoublespace}
217 \renewcommand*{\setDisplayskipStretch}[1]{}
218 \renewcommand*{\memdskipstretch}{}
219 \renewcommand*{\noDisplayskipStretch}{}
220 \renewcommand*{\memdskips}{}
221
222 \renewcommand*{\midsloppy}{}
223 \renewenvironment*{midsloppypar}{}{}
224225 \renewcommand*{\sloppybottom}{}
```
#### § 654.5 **Titles**

```
226 \csletcs{titlingpage*}{titlingpage}
227 \csletcs{endtitlingpage*}{endtitlingpage}
228 \let\titlingpageend\relax
229 \newcommand{\titlingpageend}[2]{}
230 \let\andnext\and
231 \renewcommand*{\thanksmarkstyle}[1]{}
232
233 \renewcommand{\thanksfootmark}{%
234 \thanksscript{\tamark}%
235 }
236
237 % \newlength{\thanksmarksep}% already provided by memoir
```
\renewcommand\titlingpageend[2]{}

## § 654.6 **Abstracts**

```
239 % \newlength{\absindent}
240 % \newlength{\absparsep}
241 \renewcommand*{\abstractcol}{}
242\renewcommand*{\abstractintoc}{}
243 \renewcommand*{\abstractnum}{}
244 \renewcommand*{\abstractrunin}{}
```
#### § 654.7 **Docment divisions**

```
\book * (\langle2:PDF name) [\langle3:TOC name)] [\langle4:PDF name}] (\langle5:PDF name) {\langle6:name}}
       245 \DeclareDocumentCommand{\book}{s d() o o d() m}{%
       246 \LWR@section{#1}{#3}{#6}{book}%
       247 }
```

```
248 \def\@apppage{%
249 \part*{\appendixpagename}
250 }
251 \renewcommand\mempreaddapppagetotochook{}
252 \renewcommand\mempostaddapppagetotochook{}
253
254 \def\@sapppage{%
255 \part*{\appendixpagename}
256 }
257 \DeclareDocumentCommand{\mainmatter}{s}{%
258 \booltrue{LWR@mainmatter}%
259 }
260
261 \DeclareDocumentCommand{\frontmatter}{s}{%
262 \boolfalse{LWR@mainmatter}%
263 }
264 \renewcommand*{\raggedbottomsection}{}
265 \renewcommand*{\normalbottomsection}{}
266 \renewcommand*{\bottomsectionskip}{}
267\renewcommand*{\bottomsectionpenalty}{}
268 \csletcs{appendixpage*}{appendixpage}
269 \renewcommand*{\namedsubappendices}{}
270 \renewcommand*{\unnamedsubappendices}{}
271 \renewcommand*{\beforebookskip}{}
272 \renewcommand*{\afterbookskip}{}
273 \renewcommand*{\beforepartskip}{}
274 \renewcommand*{\afterpartskip}{}
275 \renewcommand*{\midbookskip}{}
276 \renewcommand*{\midpartskip}{}
277 \renewcommand*{\printbookname}{}
278 \renewcommand*{\booknamefont}{}
279 \renewcommand*{\booknamenum}{}
280 \renewcommand*{\printbooknum}{}
281 \renewcommand*{\booknumfont}{}
282 \renewcommand*{\printpartname}{}
283 \renewcommand*{\partnamefont}{}
284 \renewcommand*{\partnamenum}{}
285 \renewcommand*{\printpartnum}{}
286 \renewcommand*{\partnumfont}{}
287 \renewcommand*{\printbooktitle}[1]{}
288\renewcommand*{\booktitlefont}{}
289 \renewcommand{\printparttitle}[1]{}
290 \renewcommand*{\parttitlefont}{}
291 \renewcommand*{\bookpageend}{}
292 \renewcommand*{\bookblankpage}{}
293 \renewcommand*{\nobookblankpage}{}
294 \renewcommand*{\partpageend}{}
295 \renewcommand*{\partblankpage}{}
296 \renewcommand*{\nopartblankpage}{}
297 \RenewDocumentCommand{\newleadpage}{s o m m}{}% todo
298 \RenewDocumentCommand{\renewleadpage}{s o m m}{}% todo
299 \renewcommand*{\leadpagetoclevel}{chapter}
```

```
301 \renewcommand*{\openright}{}
302 \renewcommand*{\openleft}{}
303 \renewcommand*{\openany}{}
304 \renewcommand*{\clearforchapter}{}
305 \renewcommand*{\memendofchapterhook}{}
306 \renewcommand*{\chapterheadstart}{}
307 % \newlength{\beforechapskip}
308 \renewcommand*{\afterchapternum}{}
309 % \newlength{\midchapskip}
310 \renewcommand*{\afterchaptertitle}{}
311 % \newlength{\afterchapskip}
312 \renewcommand*{\printchaptername}{}
313\renewcommand*{\chapnamefont}{}
314 \renewcommand*{\chapternamenum}{}
315 \renewcommand*{\printchapternum}{}
316 \renewcommand*{\chapnumfont}{}
317 \renewcommand{\printchaptertitle}[1]{}
318 \renewcommand*{\chaptitlefont}{}
319 \renewcommand*{\printchapternonum}{}
320 \renewcommand*{\indentafterchapter}{}
321 \renewcommand*{\noindentafterchapter}{}
322 \renewcommand*{\insertchapterspace}{}
323
324 \renewcommand*{\chapterstyle}[1]{}
325 \renewcommand{\makechapterstyle}[2]{}
326 \renewcommand*{\chapindent}{}
327 \let\chapterprecis\cftchapterprecis
328 \let\chapterprecishere\cftchapterprecishere
329 \let\chapterprecistoc\cftchapterprecistoc
330 \renewcommand*{\precisfont}{}
331 \renewcommand*{\prechapterprecis}{}
332 \renewcommand*{\postchapterprecis}{}
333 \renewcommand{\precistoctext}[1]{}
334 \renewcommand*{\precistocfont}{}
335 \renewcommand*{\precistocformat}{}
336 % \newlength{\prechapterprecisshift}
337
338 \renewcommand*{\setbeforesecskip}[1]{}
339 \renewcommand*{\setaftersecskip}[1]{}
340 \renewcommand*{\setsecindent}[1]{}
341 \renewcommand*{\setsecheadstyle}[1]{}
342 \renewcommand*{\setbeforesubsecskip}[1]{}
343 \renewcommand*{\setaftersubsecskip}[1]{}
344 \renewcommand*{\setsubsecindent}[1]{}
345 \renewcommand*{\setsubsecheadstyle}[1]{}
346 \renewcommand*{\setbeforesubsubsecskip}[1]{}
347 \renewcommand*{\setaftersubsubsecskip}[1]{}
348 \renewcommand*{\setsubsubsecindent}[1]{}
349 \renewcommand*{\setsubsubsecheadstyle}[1]{}
350 \renewcommand*{\setbeforeparaskip}[1]{}
351 \renewcommand*{\setafterparaskip}[1]{}
352 \renewcommand*{\setparaindent}[1]{}
353 \renewcommand*{\setparaheadstyle}[1]{}
354 \renewcommand*{\setbeforesubparaskip}[1]{}
```

```
355 \renewcommand*{\setaftersubparaskip}[1]{}
356 \renewcommand*{\setsubparaindent}[1]{}
357 \renewcommand*{\setsubparaheadstyle}[1]{}
358 \renewcommand{\@hangfrom}[1]{#1}
359 \renewcommand{\sethangfrom}[1]{}
360 \renewcommand{\setsecnumformat}[1]{}
361
362 \renewcommand*{\hangsecnum}{}
363 \renewcommand*{\defaultsecnum}{}
364
365 \renewcommand*{\sechook}{}
366 \renewcommand{\setsechook}[1]{}
367 \renewcommand*{\subsechook}{}
368 \renewcommand{\setsubsechook}[1]{}
369 \renewcommand*{\subsubsechook}{}
370 \renewcommand{\setsubsubsechook}[1]{}
371 \renewcommand*{\parahook}{}
372 \renewcommand{\setparahook}[1]{}
373 \renewcommand*{\subparahook}{}
374 \renewcommand{\setsubparahook}[1]{}
375
376 \RenewDocumentCommand{\plainbreak}{s m}{\begin{center}~\end{center}}
377
378 \RenewDocumentCommand{\fancybreak}{s +m}{%
379 \begin{center}#2\end{center}%
380 }
381
382 \RenewDocumentCommand{\plainfancybreak}{s m m +m}{%
383 \begin{center}#4\end{center}%
384 }
385
386 \RenewDocumentCommand{\pfbreak}{s}{%
387 \begin{center}
388 \pfbreakdisplay
389 \end{center}
390 }
391
392 % \newlength{\pfbreakskip}
393 \renewcommand{\pfbreakdisplay}{*\quad*\quad*}
394
395 \renewcommand{\makeheadstyles}[2]{}
396 \renewcommand*{\headstyles}[1]{}
```
#### § 654.8 **Pagination and headers**

```
397 \renewcommand*{\savepagenumber}{}
398 \renewcommand*{\restorepagenumber}{}
399 \renewcommand*{\uppercaseheads}{}
400 \renewcommand*{\nouppercaseheads}{}
401
402 \renewcommand*{\bookpagemark}[1]{}
403 \renewcommand*{\partmark}[1]{}
404 \renewcommand*{\bibmark}{}
405 \renewcommand*{\indexmark}{}
406 \renewcommand*{\glossarymark}{}
407
```

```
408 \LWR@origpagestyle{empty}
409 \renewcommand*{\ps@empty}{}
410 \renewcommand*{\makepagestyle}[1]{}
411 \renewcommand*{\emptypshook}{}%
412 % \renewcommand*{\empty@oddhead}{}
413 % \renewcommand*{\empty@oddfoot}{}
414 % \renewcommand*{\empty@evenhead}{}
415 % \renewcommand*{\empty@evenfoot}{}
416 \renewcommand*{\@oddhead}{}
417 \renewcommand*{\@oddfoot}{}
418 \renewcommand*{\@evenhead}{}
419 \renewcommand*{\@evenfoot}{}
420 \renewcommand*{\aliaspagestyle}[2]{}
421 \renewcommand*{\copypagestyle}[2]{}
422
423 \renewcommand*{\makeevenhead}[4]{}
424 \renewcommand*{\makeoddhead}[4]{}
425 \renewcommand*{\makeevenfoot}[4]{}
426 \renewcommand*{\makeoddfoot}[4]{}
427 \renewcommand*{\makerunningwidth}[3]{}
428% \newlength{\headwidth}
429 \renewcommand*{\makeheadrule}[3]{}
430 \renewcommand*{\makefootrule}[3]{}
431 \renewcommand*{\makeheadfootruleprefix}[3]{}
432 % \newlength{\normalrulethickness}
433 % \setlength{\normalrulethickness}{.4pt}
434 % \newlength{\footruleheight}
435 % \newlength{\footruleskip}
436 \renewcommand*{\makeheadposition}[5]{}
437 \renewcommand{\makepsmarks}[2]{}
438 \renewcommand*{\makeheadfootstrut}[3]{}
439 \renewcommand{\createmark}[5]{\csdef{#1mark}[1]{}}
440 \renewcommand{\createplainmark}[3]{\csdef{#1mark}{}}
441 \renewcommand{\memUChead}[1]{}
442 \renewcommand*{\clearplainmark}[1]{}
443 \renewcommand*{\clearmark}[1]{}
444 \renewcommand{\addtopsmarks}[3]{}
445 \renewcommand{\ifonlyfloats}[2]{#2}
446 \renewcommand*{\mergepagefloatstyle}[3]{}
447
448 \renewcommand*{\framepichead}{}
449 \renewcommand*{\framepictextfoot}{}
450 \renewcommand*{\framepichook}{}
451 \renewcommand*{\showheadfootlocoff}{}
452 \renewcommand*{\showtextblocklocoff}{}
```
## § 654.9 **Paragraphs and lists**

```
453 \renewcommand{\hangfrom}[1]{#1}
454 \let\centerfloat\centering
455 \renewcommand*{\raggedyright}[1][]{}
456 % \newlength{\ragrparindent}
457 \renewcommand{\sourceatright}[2][]{\attribution{#2}}
```

```
458 \let\memorigdbs\LWR@endofline
459 \let\memorigpar\par
460 \let\atcentercr\LWR@endofline
461
462 \renewcommand*{\linenottooshort}[1][]{}
463 \renewcommand*{\russianpar}{}
464 \renewcommand*{\lastlinerulefill}{}
465 \renewcommand*{\lastlineparrule}{}
466 \renewcommand*{\justlastraggedleft}{}
467 \renewcommand*{\raggedrightthenleft}{}
468 \renewcommand*{\leftcenterright}{}
469
470 \renewcommand{\leftspringright}[4]{%
471 \begin{minipage}{#1\linewidth}#3\end{minipage}\qquad%
472 \begin{minipage}{#2\linewidth}\begin{flushright}#4\end{flushright}\end{minipage}%
473 }
474
475 \renewenvironment*{blockdescription}
476 {\LWR@descriptionstart\LWR@origdescription}
477 {\enddescription}
478
479 \renewcommand*{\blockdescriptionlabel}[1]{\textbf{#1}}
480 \renewenvironment*{labelled}[1]{\begin{description}}{\end{description}}
481 \renewenvironment*{flexlabelled}[6]{\begin{description}}{\end{description}}
482 \renewcommand*{\tightlists}{}
483 \renewcommand*{\defaultlists}{}
484 \RenewDocumentCommand{\firmlists}{s}{}
485 \renewcommand*{\firmlist}{}
486 \renewcommand*{\tightlist}{}
487 \renewcommand*{\zerotrivseps}{}
488 \renewcommand*{\savetrivseps}{}
489 \renewcommand*{\restoretrivseps}{}
```
#### § 654.10 **Contents lists**

```
490 \csletcs{tableofcontents*}{tableofcontents}
491 \csletcs{listoffigures*}{listoffigures}
492 \csletcs{listoftables*}{listoftables}
493 \renewenvironment{KeepFromToc}{}{}
494 \renewcommand*{\onecoltocetc}{}
495 \renewcommand*{\twocoltocetc}{}
496 \renewcommand*{\ensureonecol}{}
497 \renewcommand*{\restorefromonecol}{}
498 \renewcommand*{\doccoltocetc}{}
499
500 \renewcommand{\tocheadstart}{}
501 \renewcommand{\printtoctitle}[1]{}
502 \renewcommand{\tocmark}{}
503 \renewcommand{\aftertoctitle}{}
504 \renewcommand{\lofheadstart}{}
505 \renewcommand{\printloftitle}[1]{}
506\renewcommand{\lofmark}{}
507 \renewcommand{\afterloftitle}{}
508 \renewcommand{\lotheadstart}{}
509 \renewcommand{\printlottitle}[1]{}
510 \renewcommand{\lotmark}{}
```

```
511 \renewcommand{\afterlottitle}{}
512
513 \renewcommand*{\setpnumwidth}[1]{}
514 \renewcommand*{\setrmarg}[1]{}
515 \renewcommand*{\cftbookbreak}{}
516 \renewcommand*{\cftpartbreak}{}
517 \renewcommand*{\cftchapterbreak}{}
518 % \newlength{\cftbeforebookskip}
519 % \newlength{\cftbookindent}
520 % \newlength{\cftbooknumwidth}
521 \renewcommand*{\cftbookfont}{}
522 \renewcommand*{\cftbookname}{}
523 \renewcommand*{\cftbookpresnum}{}
524 \renewcommand*{\cftbookaftersnum}{}
525 \renewcommand*{\cftbookaftersnumb}{}
526 \renewcommand*{\cftbookleader}{}
527 \renewcommand*{\cftbookdotsep}{1}
528 \renewcommand*{\cftbookpagefont}{}
529 \renewcommand*{\cftbookafterpnum}{}
530 \renewcommand*{\cftbookformatpnum}[1]{}
531 \renewcommand*{\cftbookformatpnumhook}[1]{}
```
#### Part is already defined by tocloft.

```
532 % \newlength{\cftbeforechapterskip}
533 % \newlength{\cftchapterindent}
534 % \newlength{\cftchapternumwidth}
535 \renewcommand*{\cftchapterfont}{}
536 \renewcommand*{\cftchaptername}{}
537 \renewcommand*{\cftchapterpresnum}{}
538 \renewcommand*{\cftchapteraftersnum}{}
539 \renewcommand*{\cftchapteraftersnumb}{}
540 \renewcommand*{\cftchapterleader}{}
541 \renewcommand*{\cftchapterdotsep}{1}
542 \renewcommand*{\cftchapterpagefont}{}
543 \renewcommand*{\cftchapterafterpnum}{}
544 \renewcommand*{\cftchapterformatpnum}[1]{}
545 \renewcommand*{\cftchapterformatpnumhook}[1]{}
546 % \newlength{\cftbeforesectionskip}
547 % \newlength{\cftsectionindent}
548 % \newlength{\cftsectionnumwidth}
549 \renewcommand*{\cftsectionfont}{}
550 \renewcommand*{\cftsectionname}{}
551 \renewcommand*{\cftsectionpresnum}{}
552 \renewcommand*{\cftsectionaftersnum}{}
553 \renewcommand*{\cftsectionaftersnumb}{}
554 \renewcommand*{\cftsectionleader}{}
555 \renewcommand*{\cftsectiondotsep}{1}
556 \renewcommand*{\cftsectionpagefont}{}
557 \renewcommand*{\cftsectionafterpnum}{}
558 \renewcommand*{\cftsectionformatpnum}[1]{}
559 \renewcommand*{\cftsectionformatpnumhook}[1]{}
```
% \newlength{\cftbeforesubsectionskip}

```
561 % \newlength{\cftsubsectionindent}
562 % \newlength{\cftsubsectionnumwidth}
563 \renewcommand*{\cftsubsectionfont}{}
564 \renewcommand*{\cftsubsectionname}{}
565 \renewcommand*{\cftsubsectionpresnum}{}
566 \renewcommand*{\cftsubsectionaftersnum}{}
567 \renewcommand*{\cftsubsectionaftersnumb}{}
568 \renewcommand*{\cftsubsectionleader}{}
569 \renewcommand*{\cftsubsectiondotsep}{1}
570 \renewcommand*{\cftsubsectionpagefont}{}
571 \renewcommand*{\cftsubsectionafterpnum}{}
572 \renewcommand*{\cftsubsectionformatpnum}[1]{}
573 \renewcommand*{\cftsubsectionformatpnumhook}[1]{}
574 % \newlength{\cftbeforesubsubsectionskip}
575 % \newlength{\cftsubsubsectionindent}
576 % \newlength{\cftsubsubsectionnumwidth}
577 \renewcommand*{\cftsubsubsectionfont}{}
578 \renewcommand*{\cftsubsubsectionname}{}
579 \renewcommand*{\cftsubsubsectionpresnum}{}
580 \renewcommand*{\cftsubsubsectionaftersnum}{}
581 \renewcommand*{\cftsubsubsectionaftersnumb}{}
582 \renewcommand*{\cftsubsubsectionleader}{}
583 \renewcommand*{\cftsubsubsectiondotsep}{1}
584 \renewcommand*{\cftsubsubsectionpagefont}{}
585 \renewcommand*{\cftsubsubsectionafterpnum}{}
586 \renewcommand*{\cftsubsubsectionformatpnum}[1]{}
587 \renewcommand*{\cftsubsubsectionformatpnumhook}[1]{}
588 % \newlength{\cftbeforeparagraphskip}
589 % \newlength{\cftparagraphindent}
590 % \newlength{\cftparagraphnumwidth}
591 \renewcommand*{\cftparagraphfont}{}
592 \renewcommand*{\cftparagraphname}{}
593 \renewcommand*{\cftparagraphpresnum}{}
594 \renewcommand*{\cftparagraphaftersnum}{}
595 \renewcommand*{\cftparagraphaftersnumb}{}
596 \renewcommand*{\cftparagraphleader}{}
597 \renewcommand*{\cftparagraphdotsep}{1}
598 \renewcommand*{\cftparagraphpagefont}{}
599 \renewcommand*{\cftparagraphafterpnum}{}
600 \renewcommand*{\cftparagraphformatpnum}[1]{}
601 \renewcommand*{\cftparagraphformatpnumhook}[1]{}
602 % \newlength{\cftbeforesubparagraphskip}
603 % \newlength{\cftsubparagraphindent}
604 % \newlength{\cftsubparagraphnumwidth}
605 \renewcommand*{\cftsubparagraphfont}{}
606 \renewcommand*{\cftsubparagraphname}{}
607 \renewcommand*{\cftsubparagraphpresnum}{}
608 \renewcommand*{\cftsubparagraphaftersnum}{}
609 \renewcommand*{\cftsubparagraphaftersnumb}{}
610 \renewcommand*{\cftsubparagraphleader}{}
611 \renewcommand*{\cftsubparagraphdotsep}{1}
612 \renewcommand*{\cftsubparagraphpagefont}{}
613 \renewcommand*{\cftsubparagraphafterpnum}{}
```

```
614 \renewcommand*{\cftsubparagraphformatpnum}[1]{}
615 \renewcommand*{\cftsubparagraphformatpnumhook}[1]{}
616 % \newlength{\cftbeforefigureskip}
617 % \newlength{\cftfigureindent}
618 % \newlength{\cftfigurenumwidth}
619 \renewcommand*{\cftfigurefont}{}
620 \renewcommand*{\cftfigurename}{}
621 \renewcommand*{\cftfigurepresnum}{}
622 \renewcommand*{\cftfigureaftersnum}{}
623 \renewcommand*{\cftfigureaftersnumb}{}
624 \renewcommand*{\cftfigureleader}{}
625 \renewcommand*{\cftfiguredotsep}{1}
626 \renewcommand*{\cftfigurepagefont}{}
627 \renewcommand*{\cftfigureafterpnum}{}
628 \renewcommand*{\cftfigureformatpnum}[1]{}
629 \renewcommand*{\cftfigureformatpnumhook}[1]{}
630 % \newlength{\cftbeforesubfigureskip}
631 % \newlength{\cftsubfigureindent}
632 % \newlength{\cftsubfigurenumwidth}
633 \newcommand*{\cftsubfigurefont}{}
634 \newcommand*{\cftsubfigurename}{}
635 \newcommand*{\cftsubfigurepresnum}{}
636 \newcommand*{\cftsubfigureaftersnum}{}
637 \newcommand*{\cftsubfigureaftersnumb}{}
638 \newcommand*{\cftsubfigureleader}{}
639 \newcommand*{\cftsubfiguredotsep}{1}
640 \newcommand*{\cftsubfigurepagefont}{}
641 \newcommand*{\cftsubfigureafterpnum}{}
642 \newcommand*{\cftsubfigureformatpnum}[1]{}
643 \newcommand*{\cftsubfigureformatpnumhook}[1]{}
644 % \newlength{\cftbeforetableskip}
645 % \newlength{\cfttableindent}
646 % \newlength{\cfttablenumwidth}
647 \renewcommand*{\cfttablefont}{}
648 \renewcommand*{\cfttablename}{}
649 \renewcommand*{\cfttablepresnum}{}
650 \renewcommand*{\cfttableaftersnum}{}
651 \renewcommand*{\cfttableaftersnumb}{}
652 \renewcommand*{\cfttableleader}{}
653 \renewcommand*{\cfttabledotsep}{1}
654 \renewcommand*{\cfttablepagefont}{}
655 \renewcommand*{\cfttableafterpnum}{}
656 \renewcommand*{\cfttableformatpnum}[1]{}
657 \renewcommand*{\cfttableformatpnumhook}[1]{}
658 % \newlength{\cftbeforesubtableskip}
659 % \newlength{\cftsubtableindent}
660 % \newlength{\cftsubtablenumwidth}
661 \newcommand*{\cftsubtablefont}{}
662 \newcommand*{\cftsubtablename}{}
663 \newcommand*{\cftsubtablepresnum}{}
664 \newcommand*{\cftsubtableaftersnum}{}
665 \newcommand*{\cftsubtableaftersnumb}{}
```

```
666 \newcommand*{\cftsubtableleader}{}
667 \newcommand*{\cftsubtabledotsep}{1}
668 \newcommand*{\cftsubtablepagefont}{}
669 \newcommand*{\cftsubtableafterpnum}{}
670 \newcommand*{\cftsubtableformatpnum}[1]{}
671 \newcommand*{\cftsubtableformatpnumhook}[1]{}
672 \renewcommand*{\booknumberline}[1]{}
673 \renewcommand*{\partnumberline}[1]{}
674 \renewcommand*{\chapternumberline}[1]{}
675 \renewcommand*{\numberlinehook}[1]{}
676 % \renewcommand*{\cftwhatismyname}{}%
677 \renewcommand*{\booknumberlinehook}[1]{}
678 \renewcommand*{\partnumberlinehook}[1]{}
679 \renewcommand*{\chapternumberlinehook}[1]{}
680 \renewcommand{\numberlinebox}[2]{}
681 \renewcommand{\booknumberlinebox}[2]{}
682 \renewcommand{\partnumberlinebox}[2]{}
683 \renewcommand{\chapternumberlinebox}[2]{}
684 %
685 % \newlength{\cftparfillskip}
686 \renewcommand*{\cftpagenumbersoff}[1]{}
687 \renewcommand*{\cftpagenumberson}[1]{}
688 \renewcommand*{\cftlocalchange}[3]{}
689 \renewcommand*{\cftaddtitleline}[4]{}
690 \renewcommand*{\cftaddnumtitleline}[4]{}
691 \renewcommand{\cftinsertcode}[2]{}
692 \renewcommand{\cftinserthook}[2]{}
693 \renewcommand{\settocpreprocessor}[2]{}
694 \DeclareRobustCommand{\cftpagenumbersoff}[1]{}
695 \DeclareRobustCommand{\cftpagenumberson}[1]{}
```
## § 654.11 **Floats and captions**

\@xfloat

\@xdblfloat Reestablish lwarp's takeover the float handing, which memoir tried to grab:

```
696 \AtBeginDocument{
697 \def\@xfloat #1[#2]{%
698 \LWR@floatbegin{#1}[#2]
699 \normalsize
700 \@nameuse{#1adjustment}%
701 \LWR@futurenonspacelet\LWR@mynexttoken\LWR@floatalignment%
702 }
703 \def\@xdblfloat #1[#2]{%
704 \LWR@floatbegin{#1}[#2]
705 \normalsize
706 \@nameuse{#1adjustment}%
707 \LWR@futurenonspacelet\LWR@mynexttoken\LWR@floatalignment%
708 }
709 }
```
\newfloat  $[(1: within)]$  { $\{2: type\}$ } { $\{3: ext\}$  { $\{4: camame\}$ }

```
710 \RenewDocumentCommand{\newfloat}{o m m m}{%
```
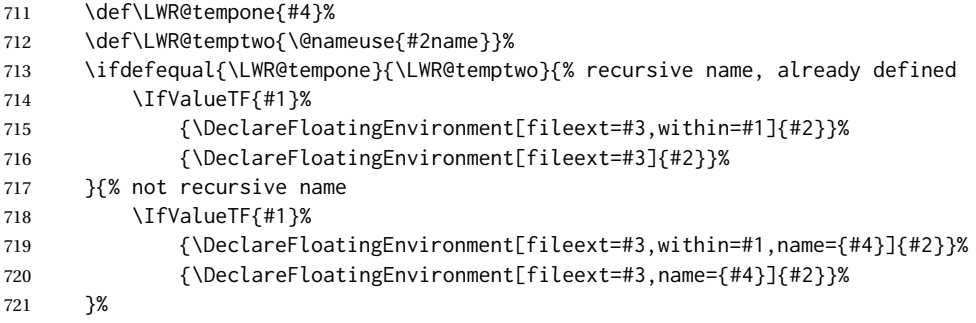

newfloat package automatically creates the \listof command for new floats, but float does not, so remove \listof here in case it is manually created later.

```
722 \cslet{listof#2s}\relax%
723 \cslet{listof#2es}\relax%
724 }
```
#### \newlistof  $[\langle within \rangle] {\langle type \rangle} {\langle ext \rangle} {\langle listofname \rangle}$

Emulated through the \newfloat mechanism. Note that memoir uses a different syntax than tocloft for the name.

```
725 \RenewDocumentCommand{\newlistof}{o m m m}
726 {%
727 \IfValueTF{#1}%
728 {\newlistentry[#1]{#2}{#3}{0}}%
729 {\newlistentry{#2}{#3}{0}}%
730 \@namedef{ext@#2}{#3}%
731 \@ifundefined{c@#3depth}{\newcounter{#3depth}}{}%
732 \setcounter{#3depth}{1}%
733 \@namedef{#3mark}{}%
734 \@namedef{#2}{\listof{#2}{#4}}%
735 \@namedef{@cftmake#3title}{}%
736 \@ifundefined{cftbefore#3titleskip}{%
737 \expandafter\newlength\csname cftbefore#3titleskip\endcsname%
738 \expandafter\newlength\csname cftafter#3titleskip\endcsname%
739 }{}%
740 \@namedef{cft#3titlefont}{}%
741 \@namedef{cftafter#3title}{}%
742 \@namedef{cft#3prehook}{}%
743 \@namedef{cft#3posthook}{}%
744 }
```
\renewcommand{\setfloatadjustment}[2]{}

#### Borrowed from the lwarp version of keyfloat:

```
746 \NewDocumentEnvironment{KFLTmemoir@marginfloat}{O{-1.2ex} m}
747 {% start
748 \LWR@BlockClassWP{float:right; width:2in; margin:10pt}{}{marginblock}%
749 \renewcommand*{\@captype}{#2}%
750 }
751 {%
752 \endLWR@BlockClassWP%
```

```
753 }
754
755 \DeclareDocumentEnvironment{marginfigure}{o}
756 {\begin{KFLTmemoir@marginfloat}{figure}}
757 {\end{KFLTmemoir@marginfloat}}
758
759 \DeclareDocumentEnvironment{margintable}{o}
760 {\begin{KFLTmemoir@marginfloat}{table}}
761 {\end{KFLTmemoir@marginfloat}}
762 \renewcommand{\setmarginfloatcaptionadjustment}[2]{}
763 \renewcommand{\setmpjustification}[2]{}
764 \renewcommand*{\mpjustification}{}
765 \renewcommand*{\setfloatlocations}[2]{}
766 \DeclareDocumentCommand{\suppressfloats}{o}{}
767 \renewcommand*{\FloatBlock}{}
768 \renewcommand*{\FloatBlockAllowAbove}{}
769 \renewcommand*{\FloatBlockAllowBelow}{}
770 \renewcommand*{\setFloatBlockFor}{}
771
772 \renewcommand{\captiontitlefinal}[1]{}
```
\flegtable, \flegfigure, \flegtoctable, \flegtocfigure are defined by memoir using \newfloat. These are defined with an @ in ccaption.

```
773 \renewcommand{\flegtable}{\tablename}
774 \renewcommand{\flegfigure}{\figurename}
775 \renewcommand{\flegtoctable}{}
776 \renewcommand{\flegtocfigure}{}
777 \renewcommand{\@makesubfloatcaption}[2]{%
778 \minipagefullwidth
779 \begin{minipage}{\linewidth}%
780 #1 \ignorespaces #2 \unskip%
781 \end{minipage}
782 }
783
784 \renewcommand*{\tightsubcaptions}{}
785 \renewcommand*{\loosesubcaptions}{}
786
787\renewcommand*{\subcaptionsize}[1]{}
788 \renewcommand*{\subcaptionlabelfont}[1]{}
789 \renewcommand*{\subcaptionfont}[1]{}
790 \renewcommand*{\subcaptionstyle}[1]{}
791
792 \renewcommand*{\hangsubcaption}{}
793 \renewcommand*{\shortsubcaption}{}
794 \renewcommand*{\normalsubcaption}{}
795
796 \RenewDocumentEnvironment{sidecaption}{o m o}
797 {}
798 {%
799 \IfValueTF{#1}{\caption[#1]{#2}}{\caption{#2}}%
800 \IfValueT{#3}{\label{#3}}%
```

```
801 }
802
803 % \newlength{\sidecapwidth}
804 % \newlength{\sidecapsep}
805 \renewcommand*{\setsidecaps}[2]{}
806 \renewcommand*{\sidecapmargin}[1]{}
807 % \newif\ifscapmargleft
808 \scapmargleftfalse
809 \renewcommand*{\setsidecappos}[1]{}
```
#### Env sidecontcaption

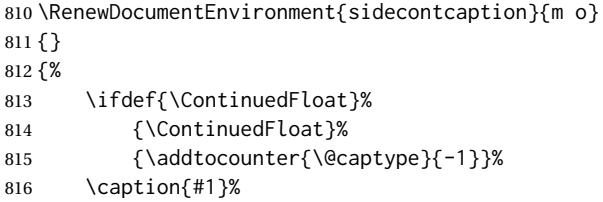

Without \@captype, the section is referred to instead.

```
817 \IfValueT{#2}{\label[\@captype]{#2}}%
818 }
```
\sidenamedlegend does not appear to use the TOC argument.

```
819 \renewenvironment{sidenamedlegend}[2][]{
820 \begin{center}
821 \@nameuse{\@captype name}\CaptionSeparator#2
822 \end{center}
823 }
824 {}
825
826 \renewenvironment{sidelegend}[1]
827 {\begin{center}
828 #1
829
830 }
831 {\end{center}}
832
833 \renewcommand*{\sidecapstyle}{}
834 \renewcommand*{\overridescapmargin}[1]{}
835 % \newlength{\sidecapraise}
836\renewcommand*{\sidecapfloatwidth}{\linewidth}
837
838 \LetLtxMacro\ctabular\tabular
839 \LetLtxMacro\endctabular\endtabular
840
841 \renewcommand{\autorows}[5][]{%
842 #5%
843 }
844
845 \renewcommand{\autocols}[5][]{%
846 #5%
847 }
```
## § 654.12 **Footnotes and page notes**

```
848 \renewcommand*{\feetabovefloat}{}
849 \renewcommand*{\feetbelowfloat}{}
850 \renewcommand*{\feetatbottom}{}
851
852 \renewcommand*{\verbfootnote}[2][]{%
853 \PackageError{lwarp,memoir}%
854 {Verbatim footnotes are not yet supported by lwarp}%
855 {This may be improved some day.}%
856 }
857
858 \renewcommand*{\plainfootnotes}{}
859 \renewcommand*{\twocolumnfootnotes}{}
860 \renewcommand*{\threecolumnfootnotes}{}
861 \renewcommand*{\paragraphfootnotes}{}
862 \renewcommand*{\footfudgefiddle}{}
863
864 \renewcommand*{\newfootnoteseries}[1]{%
865 \PackageError{lwarp,memoir}%
866 {Memoir footnote series are not yet supported by lwarp}%
867 {This may be improved some day.}%
868 }
869
870 \renewcommand*{\plainfootstyle}[1]{}
871 \renewcommand*{\twocolumnfootstyle}[1]{}
872 \renewcommand*{\threecolumnfootstyle}[1]{}
873 \renewcommand*{\paragraphfootstyle}[1]{}
874
875\renewcommand*{\footfootmark}{}
876 \renewcommand*{\footmarkstyle}[1]{}
877
878%\newlength{\footmarkwidth}
879%\newlength{\footmarksep}
880% \newlength{\footparindent}
881
882 \renewcommand*{\foottextfont}{}
883
884 \renewcommand*{\marginparmargin}[1]{}
885 \renewcommand*{\sideparmargin}[1]{}
886
887 \LetLtxMacro\sidepar\marginpar
888\renewcommand*{\sideparfont}{}
889 \renewcommand*{\sideparform}{}
890 \LWR@providelength{\sideparvshift}
891
892 \renewcommand*{\parnopar}{}
893
894 \renewcommand{\sidebar}[1]{\begin{quote}#1\end{quote}}
895 \renewcommand*{\sidebarmargin}[1]{}
896\renewcommand*{\sidebarfont}{}
897 \renewcommand*{\sidebarform}{}
898%\newlength{\sidebarhsep}
899 % \newlength{\sidebarvsep}
900%\newlength{\sidebarwidth}
901 % \newlength{\sidebartopsep}
```

```
902 \renewcommand{\setsidebarheight}[1]{}
                      903 \renewcommand*{\setsidebars}[6]{}
                      904 \renewcommand*{\footnotesatfoot}{}
                      905 \renewcommand*{\footnotesinmargin}{}
                      906
                      907 \LetLtxMacro\sidefootnote\footnote
                      908 \LetLtxMacro\sidefootnotemark\footnotemark
                      909 \LetLtxMacro\sidefootnotetext\footnotetext
                      910
                      911 \renewcommand*{\sidefootmargin}[1]{}
                      912 % \newlength{\sidefoothsep}
                      913 % \newlength{\sidefootvsep}
                      914 % \newlength{\sidefootwidth}
                      915 % \newlength{\sidefootadjust}
                      916 % \newlength{\sidefootheight}
                      917 \renewcommand*{\setsidefootheight}[1]{}
                      918% \renewcommand*{\sidefootfont}{}% in docs but not in the package
                      919 \renewcommand*{\setsidefeet}[6]{}
                      920 \renewcommand*{\sidefootmarkstyle}[1]{}
                      921\renewcommand*{\sidefoottextfont}{}
                      922 \renewcommand*{\sidefootform}{}
                      923 \renewcommand*{\continuousnotenums}{\pncontopttrue}% from pagenote
                      924 \renewcommand*{\notepageref}{}
                      925 \renewcommand*{\prenotetext}{}
                      926 \renewcommand*{\postnotetext}{}
                      927 \LetLtxMacro\printpageinnoteshyperref\printpageinnotes
                      928 \renewcommand*{\foottopagenote}{}
                      929 \renewcommand*{\pagetofootnote}{}
        \m@m@wrpnote
\startnoteentrystart To have cleveref work with page note labels, the following patch writes \thepagenote
                       and also adds \arabic{pagenote} to the first argument written to the .ent file:
                           \startnoteentry{{\thepagenote}{\arabic{pagenote}}} . . .
                      The arabic value is required for cleveref. \thepagenote becomes \@firstoftwo#1 and
                       the arabic value becomes \@secondoftwo#1.
      \triangle \nameref Note that for print mode, \nameref print the section name where the page notes are
                       declared in the text, but for HTML it prints the name where the page notes are printed.
                      930 \xpatchcmd{\m@m@wrpnote}
```

```
931 {\string\startnoteentry{\thepagenote}}
932 {\string\startnoteentry{{\thepagenote}{\arabic{pagenote}}}}
933 {}
934 {\LWR@patcherror{memoir}{m@m@wrpnote}}
935
936 \renewcommand\startnoteentrystart[4]{%
937 \prenoteinnotes%
938 \noteidinnotes{\@firstoftwo#1}{#2}%
939 \@ifmtarg{#2}{%
940 % \phantomsection\def\@currentlabel{#1}% original
941 \def\@currentlabel{\@firstoftwo#1}% lwarp
942 \def\cref@currentlabel{% lwarp
```

```
943 [pagenote][\@secondoftwo#1][]\@firstoftwo#1% lwarp
944 }% lwarp
945 }{}%
946 \pagenoteanchor{#4}%
947 \pageinnotes{#3}%
948 \prenotetext%
949 }
```
## § 654.13 **Decorative text**

```
950 \renewcommand*{\epigraphposition}[1]{}
951 \renewcommand*{\epigraphtextposition}[1]{}
952 \renewcommand*{\epigraphsourceposition}[1]{}
953 \renewcommand*{\epigraphfontsize}[1]{}
954 \renewcommand*{\epigraphforheader}[2][]{}
955 \renewcommand*{\epigraphpicture}{}
```
## § 654.14 **Poetry**

```
956 \renewcommand*{\vinphantom}{}
957 \renewcommand*{\vleftofline}[1]{#1}
958 % \let\linenumberfrequency\poemlines
959 % \renewcommand*{\linenumberfont}[1]{}
960
961 \DeclareDocumentCommand{\PoemTitle}{s o o m}{%
962 \IfValueTF{#2}%
963 {\poemtitle[#2]{#4}}%
964 {\poemtitle{#4}}%
965 }
966
967 \renewcommand*{\NumberPoemTitle}{}
968 \renewcommand*{\PlainPoemTitle}{}
969 \renewcommand*{\poemtitlepstyle}{}
970 \renewcommand*{\poemtitlestarmark}[1]{}
971 \renewcommand*{\poemtitlestarpstyle}{}
972 \renewcommand*{\PoemTitleheadstart}{}
973 \renewcommand*{\printPoemTitlenonum}{}
974 \renewcommand*{\printPoemTitlenum}{}
975 \renewcommand*{\afterPoemTitlenum}{}
976 \renewcommand*{\printPoemTitletitle}[1]{}
977 \renewcommand*{\afterPoemTitle}{}
978 \newlength{\midpoemtitleskip}
979 \renewcommand*{\PoemTitlenumfont}{}
980 \renewcommand*{\PoemTitlefont}{}
```
## § 654.15 **Boxes, verbatims and files**

```
981 \renewenvironment{qframe}{\framed}{\endframed}
982\renewenvironment{qshade}{\shaded}{\endshaded}
983 \renewcommand*{\setverbatimfont}[1]{}
984 \renewcommand*{\tabson}[1]{}
985 \renewcommand*{\tabsoff}{}
986 \renewcommand*{\wrappingon}{}
987 \renewcommand*{\wrappingoff}{}
```

```
988\renewcommand*{\verbatimindent}{}
989 \renewcommand*{\verbatimbreakchar}[1]{}
```
\DefineVerbatimEnvironment{fboxverbatim}{Verbatim}{frame=single}

boxedverbatim is already defined by moreverb. boxedverbatim\* does not appear to work at all, even in a minimal print memoir document.

```
991 \renewcommand*{\bvbox}{}
992\renewcommand*{\bvtopandtail}{}
993 \renewcommand*{\bvsides}{}
994 \renewcommand*{\nobvbox}{}
995 % \newlength\bvboxsep
996 \renewcommand*{\bvtoprulehook}{}
997 \renewcommand*{\bvtopmidhook}{}
998 \renewcommand*{\bvendrulehook}{}
999 \renewcommand*{\bvleftsidehook}{}
1000 \renewcommand*{\bvrightsidehook}{}
1001 \renewcommand*{\bvperpagetrue}{}
1002 \renewcommand*{\bvperpagefalse}{}
1003 \renewcommand{\bvtopofpage}[1]{}
1004 \renewcommand{\bvendofpage}[1]{}
1005 \renewcommand*{\linenumberfrequency}[1]{}
1006 \renewcommand*{\resetbvlinenumber}{}
1007 \renewcommand*{\setbvlinenums}[2]{}
1008 \renewcommand*{\linenumberfont}[1]{}
1009 \renewcommand*{\bvnumbersinside}{}
1010 \renewcommand*{\bvnumbersoutside}{}
```
## § 654.16 **Cross referencing**

```
1011 \renewcommand*{\fref}[1]{\cref{#1}}
1012 \renewcommand*{\tref}[1]{\cref{#1}}
1013 \renewcommand*{\pref}[1]{\cpageref{#1}}
1014 \renewcommand*{\Aref}[1]{\cref{#1}}
1015 \renewcommand*{\Bref}[1]{\cref{#1}}
1016 \renewcommand*{\Pref}[1]{\cref{#1}}
1017 \renewcommand*{\Sref}[1]{\cref{#1}}
1018 \renewcommand*{\figurerefname}{Figure}
1019 \renewcommand*{\tablerefname}{Table}
1020 \renewcommand*{\pagerefname}{page}
1021 \renewcommand*{\bookrefname}{Book~}
1022 \renewcommand*{\partrefname}{Part~}
1023 \renewcommand*{\chapterrefname}{Chapter~}
1024 \renewcommand*{\sectionrefname}{\S}
1025 \renewcommand*{\appendixrefname}{Appendix~}
1026 \LetLtxMacro\titleref\nameref
1027 \renewcommand*{\headnameref}{}
1028 \renewcommand*{\tocnameref}{}
1029
1030 \providecounter{LWR@currenttitle}
1031
1032 \renewcommand*{\currenttitle}{%
1033 \addtocounter{LWR@currenttitle}{1}%
1034 \label{currenttitle\arabic{LWR@currenttitle}}%
```

```
1035 \nameref{currenttitle\arabic{LWR@currenttitle}}%
1036 }
1037
1038 \renewcommand*{\theTitleReference}[2]{}
1039 \renewcommand*{\namerefon}{}
1040 \renewcommand*{\namerefoff}{}
```
## § 654.17 **Back matter**

\@@wrindexhyp Redefined to write the LWR@autoindex counter instead of page. Note that memoir has two versions, depending on the use of hyperref.

```
1041 \AtBeginDocument{
1042
1043 \def\@@wrindexhyp#1||\\{%
1044 \addtocounter{LWR@autoindex}{1}%
1045 \label{LWRindex-\arabic{LWR@autoindex}}%
1046 % \ifshowindexmark\@showidx{#1}\fi
1047 \protected@write\@auxout{}%
1048 % {\string\@@wrindexm@m{\@idxfile}{#1}{\thepage}}%
1049 {\string\@@wrindexm@m{\@idxfile}{#1}{\arabic{LWR@autoindex}}}%
1050 \endgroup
1051 \@esphack}%
```
\@@wrspindexhyp \specialindex behaves like a regular \index, pointing to where \specialindex is used. If \specialindex is used inside a figure or table after the \caption, then the hyperlink will be given the name of that particular figure or table.

```
1052 \def\@@wrspindexhyp#1||\\{%
1053 \addtocounter{LWR@autoindex}{1}%
1054 \label{LWRindex-\arabic{LWR@autoindex}}%
1055 % \ifshowindexmark\@showidx{#1}\fi
1056 \protected@write\@auxout{}%
1057 % {\string\@@wrindexm@m{\@idxfile}{#1}{\@nameuse{the\@sptheidx}}}%
1058 {\string\@@wrindexm@m{\@idxfile}{#1}{\arabic{LWR@autoindex}}}%
1059 \endgroup
1060 \@esphack}%
1061
1062 }% \AtBeginDocument
```
\@spindex Patched to append \_html to the file:

```
1063 \renewcommand{\@spindex}[2]{%
1064 \@ifundefined{#1@idxfile}%
1065 {\ifreportnoidxfile
1066 \@memwarn{Undefined index file #1}%
1067 \fi
1068 \begingroup
1069 \@sanitize
1070 \@nowrindex}%
1071 {\def\@idxfile{#1_html}%
1072 \def\@sptheidx{#2}%
1073 \begingroup
1074 \@sanitize
1075 \@wrspindex}}
```
\makeindex Patched to use \_html filename and \BaseJobname:

```
1076 \catcode'\_=12%
1077 \renewcommand*{\makeindex}[1][\BaseJobname]{%
1078 \if@filesw
1079 \def\gindex{\@bsphack%
1080 \@ifnextchar [{\@index}{\@index[\BaseJobname]}}
1081 \def\specialindex{\@bsphack\@spindex}%
1082 \makememindexhook
1083 \expandafter\newwrite\csname #1@idxfile\endcsname
1084 \expandafter\immediate\openout \csname #1@idxfile\endcsname #1_html.idx\relax
1085 \typeout{Writing index file #1_html.idx }%
1086 \fi}
1087 \catcode'\_=8%
```
\printindex Patched to use \_html filename and \BaseJobname. This will later be patched by the lwarp core.

```
1088 \catcode'\_=12%
1089 \renewcommand{\printindex}[1][\BaseJobname]{\@input@{#1_html.ind}}
1090 \catcode'\_=8%
1091 \DeclareDocumentCommand{\newblock}{}{}
1092 %
1093 \renewcommand*{\showindexmarks}{}
1094 \renewcommand*{\hideindexmarks}{}
```
#### § 654.18 **Miscellaneous**

```
1097 \renewcommand*{\changemarks}{}
1098 \renewcommand*{\nochangemarks}{}
1099 \renewcommand*{\added}[1]{}
1100 \renewcommand*{\deleted}[1]{}
1101 \renewcommand*{\changed}[1]{}
1102
1103 \renewcommand*{\showtrimsoff}{}
1104 \renewcommand*{\showtrimson}{}
1105 \renewcommand*{\trimXmarks}{}
1106 \renewcommand*{\trimLmarks}{}
1107 \renewcommand*{\trimFrame}{}
1108 \renewcommand*{\trimNone}{}
1109 \renewcommand*\trimmarkscolor{}
1110 \renewcommand*{\trimmarks}{}
1111 \renewcommand*{\tmarktl}{}
1112 \renewcommand*{\tmarktr}{}
1113 \renewcommand*{\tmarkbr}{}
1114 \renewcommand*{\tmarkbl}{}
1115 \renewcommand*{\tmarktm}{}
1116 \renewcommand*{\tmarkmr}{}
1117 \renewcommand*{\tmarkbm}{}
1118 \renewcommand*{\tmarkml}{}
1119 \renewcommand*{\trimmark}{}
```
\renewcommand\*{\xindyindex}{}

```
1120 \renewcommand*{\quarkmarks}{}
1121 \renewcommand*{\registrationColour}[1]{}
1122
1123 \renewcommand*{\leavespergathering}[1]{}
1124
1125 \renewcommand*{\noprelistbreak}{}
1126
1127 \renewcommand*{\cleartorecto}{}
1128 \renewcommand*{\cleartoverso}{}
1129
1130 \renewenvironment{vplace}[1][]{}{}
```
## § 654.19 **ccaption emulation**

```
1131 \renewcommand*{\captiondelim}[1]{\renewcommand*{\CaptionSeparator}{#1}}
1132 \renewcommand*{\captionnamefont}[1]{}
1133 \renewcommand*{\captiontitlefont}[1]{}
1134 \renewcommand*{\flushleftright}{}
1135 \renewcommand*{\centerlastline}{}
1136 \renewcommand*{\captionstyle}[2][]{}
1137\DeclareDocumentCommand{\captionwidth}{m}{}
1138 \renewcommand*{\changecaptionwidth}{}
1139 \renewcommand*{\normalcaptionwidth}{}
1140 \renewcommand*{\hangcaption}{}
1141 \renewcommand*{\indentcaption}[1]{}
1142 \renewcommand*{\normalcaption}{}
1143 \renewcommand{\precaption}[1]{}
1144 \renewcommand{\postcaption}[1]{}
1145 \renewcommand{\midbicaption}[1]{}
1146 \renewcommand{\contcaption}[1]{%
1147 % \ContinuedFloat%
1148 % \caption{#1}%
1149 \begin{LWR@figcaption}% later becomes \caption*
1150 \LWR@isolate{\@nameuse{\@captype name}}~%
1151 \thechapter.\the\value{\@captype}\CaptionSeparator\LWR@isolate{#1}%
1152 \end{LWR@figcaption}%
1153 }
1154 \newlength{\abovelegendskip}
1155 \setlength{\abovelegendskip}{0.5\baselineskip}
1156 \newlength{\belowlegendskip}
```

```
1157 \setlength{\belowlegendskip}{\abovelegendskip}
```
The extra  $\iota \$  here forces a  $\iota$  in HTML when  $\lceil \log$  is used in a  $\mceil$  arginpar.

```
1158 \renewcommand{\legend}[1]{\begin{center}#1\\\end{center}}
1159
1160 \renewcommand{\namedlegend}[2][]{%
1161 \begin{center}
1162 \@nameuse{fleg\@captype}\CaptionSeparator#2\\
1163 \end{center}
1164 \@nameuse{flegtoc\@captype}{#1}
1165 }
```
\flegtable, \flegfigure, \flegtoctable, \flegtocfigure are defined by memoir using \newfloat. These are defined with an @ in ccaption.

```
1166 \renewcommand{\newfixedcaption}[3][\caption]{%
1167 \renewcommand{#2}{\def\@captype{#3}#1}}
1168 \renewcommand{\renewfixedcaption}[3][\caption]{%
1169 \renewcommand{#2}{\def\@captype{#3}#1}}
1170 \renewcommand{\providefixedcaption}[3][\caption]{%
1171 \providecommand{#2}{\def\@captype{#3}#1}}
1172
1173 \renewcommand{\bitwonumcaption}[6][]{%
1174 \ifblank{#2}{\caption{#3}}{\caption[#2]{#3}}%
1175 \addtocounter{\@captype}{-1}%
1176 \begingroup%
1177 \csdef{\@captype name}{#4}%
1178 \ifblank{#5}{\caption{#6}}{\caption[#5]{#6}}%
1179 \endgroup%
1180 \ifblank{#1}{}{\label{#1}}%
1181 }
1182
1183 \LetLtxMacro\bionenumcaption\bitwonumcaption% todo
1184
1185 \renewcommand{\bicaption}[5][]{%
1186 \ifblank{#2}{\caption{#3}}{\caption[#2]{#3}}%
1187 \begin{LWR@figcaption}% later becomes \caption*
1188 \LWR@isolate{#4} % space
1189 \thechapter.\the\value{\@captype}\CaptionSeparator\LWR@isolate{#5}%
1190 \end{LWR@figcaption}%
1191 \ifblank{#1}{}{\label{#1}}%
1192 }
1193
1194 \renewcommand{\bicontcaption}[3]{%
1195 \contcaption{#1}%
1196 \begingroup%
1197 \csdef{\@captype name}{#2}%
1198 \contcaption{#3}%
1199 \endgroup%
1200 }
```
Only in ccaption, not in memoir:

 % \LetLtxMacro\longbitwonumcaption\bitwonumcaption% % \LetLtxMacro\longbionenumcaption\bitwonumcaption% % \LetLtxMacro\longbicaption\bicaption%

Patches for subfloats to support additional lwarp labels:

```
1204 \renewcommand{\@memsubbody}{%
1205 \bgroup
1206 \let\label=\memsub@label
1207 \ifdonemaincaption\else
1208 \advance\csname c@\@captype\endcsname\@ne
1209 \fi
1210 % \refstepcounter{sub\@captype}\@contkeep%
1211% \leavevmode% lwarp
1212 \@ifnextchar [%
```

```
1213 {\@memsubfig}%
1214 {\@memsubfig[\@empty]}}
1215
1216 \renewcommand{\@memcontsubbody}{%
1217 \bgroup
1218 \let\label=\memsub@label
1219 \@contset
1220 % \refstepcounter{sub\@captype}\@contkeep%
1221 % \leavevmode% lwarp
1222 \@ifnextchar [%
1223 {\@memsubfig}%
1224 {\@memsubfig[\@empty]}}
1225
1226
1227 \long\def\@memsubfloat#1[#2][#3]#4{%
1228 % \@tempcnta=\@ne
1229 % \if@tightsubcap
1230 % \if@minipage
1231 % \@tempcnta=\z@
1232 % \else
1233 % \ifdim\lastskip=\z@
1234 % \@tempcnta=\@ne
1235 % \else
1236 % \@tempcnta=\tw@
1237 % \fi
1238 % \fi
1239 % \fi
1240 % \if@contbotsub
1241 % \def\subfig@top{\subfloattopskip}%
1242 % \def\subfig@bottom{\subfloatbottomskip}%
1243 % \else
1244 % \def\subfig@top{\subfloatbottomskip}%
1245% \def\subfig@bottom{\subfloattopskip}%
1246 % \fi
1247% \setbox\@tempboxa \hbox{#4}%
1248 % \@tempdima=\wd\@tempboxa
1249 % \vbox
1250 \bgroup%
1251 \mem@step@subcounter%
1252 % \vbox
1253 \LWR@stoppars%
1254 \minipagefullwidth% lwarp
1255 \begin{minipage}{\linewidth}% lwarp
1256 \bgroup
1257% \ifcase\@tempcnta
1258% \@minipagefalse
1259 % \or
1260 % \vspace{\subfig@top}
1261 % \or
1262 % \ifdim \lastskip=\z@ \else
1263 % \@tempskipb\subfig@top\@xaddvskip
1264 \% \fi
1265 \% \fi
1266 \if@contbotsub
1267 #4% \box\@tempboxa
```
```
1268 \egroup
1269 \ifx \@empty#3\relax \else
1270 % \vskip\subfloatcapskip
1271 \@memsubcaption{#1}{#2}{#3}%
1272 \fi
1273 \left[\n\begin{array}{cc} 273 & 273 \end{array}\n\right]1274 \ifx \@empty#3\relax \else
1275 \@memsubcaption{#1}{#2}{#3}%
1276 % \vskip\subfloatcapskip
1277% \vskip\subfloatcaptopadj
1278 \fi\egroup
1279 #4% \box\@tempboxa
1280 \fi
1281 % \vspace{\subfig@bottom}
1282 \end{minipage}% lwarp
1283 \LWR@startpars% 1283 \ump
1284 \egroup
1285 \egroup
1286 }
```
#### § 654.20 **Final patchwork**

```
1287 \newlistof{tableofcontents}{toc}{\contentsname}
1288 \newlistof{listoffigures}{lof}{\listfigurename}
1289 \newlistof{listoftables}{lot}{\listtablename}
```
### File 549 **lwarp-common-multimedia.sty**

### § 655 Package **common-multimedia**

Pkg lwarp-common-multimedia Common code for multimedia, movie15, and media9.

The packages multimedia, movie15, and media9 are supported.

HTML5 <audio> and <video> objects are created for .mp3 and .mp4 files.

HTML5 <embed> objects are created for http and ftp links.

\href links are created for other media types. (Unfortunately, there is not much overlap between the file types supported for print output and the file types supported by HTML5.)

For media9, a multimedia object is inserted for each addresource=, as well as each flashvars source= and src=. This may result in duplicate objects.

Undesired objects may be nullified by placing them inside \warpprintonly or the warpprint environment.

Each HTML multimedia object includes the poster text, except for <embed> objects. For movie15, the text option is supported to specify the poster text.

The width, height, and totalheight options are supported. The HTML object is scaled according to the display width, correctly compensating for either tall or wide viewports. Other options are ignored.

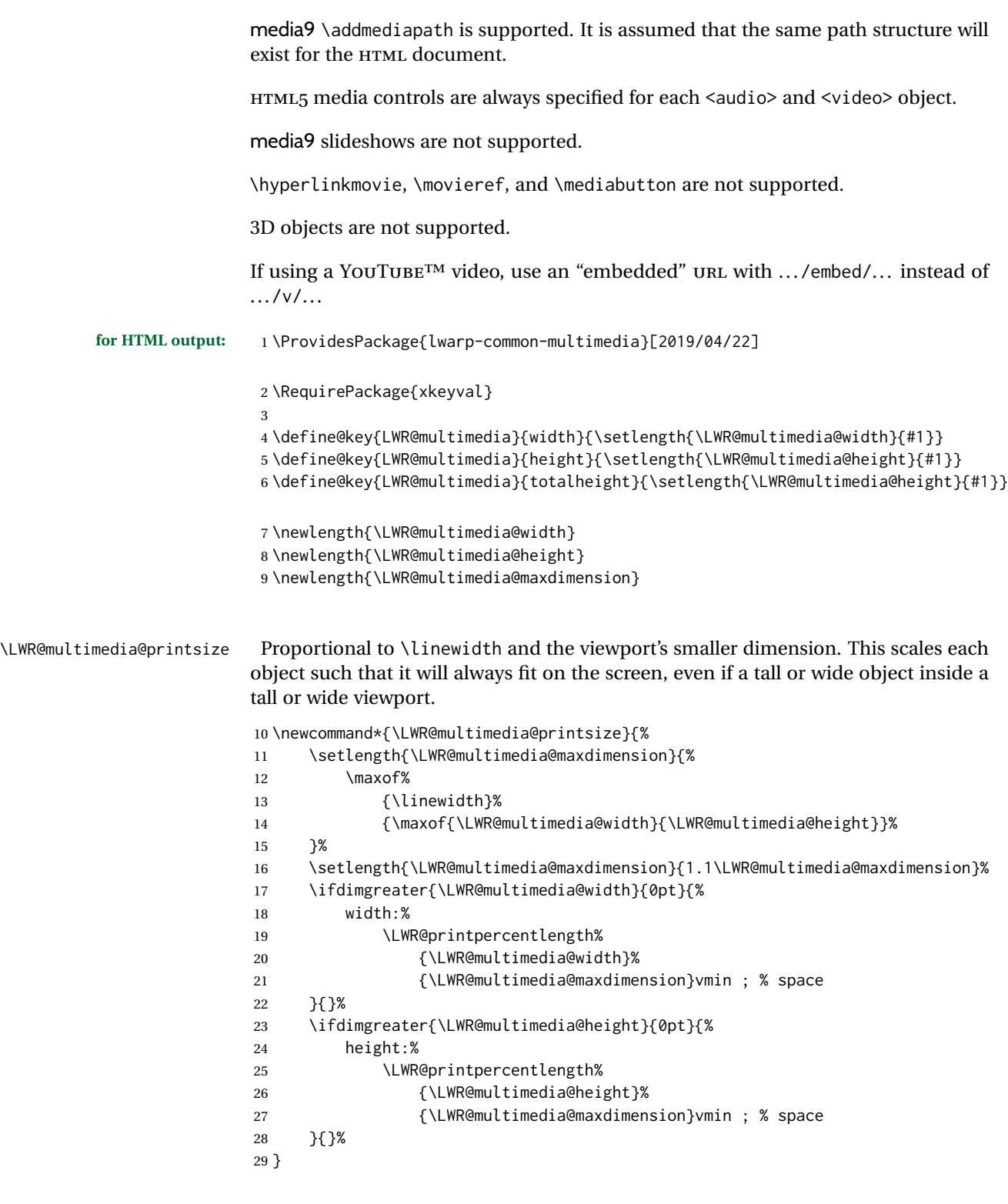

Creates a video or audio from a file. The 2019/10 update of the LATEX kernel may cause extra quotes to be added in the filenames. They are removed here.

```
30 \newcommand*{\LWR@multimedia@fileAV}[4]{%
31 \IfFileExists{#2}{% also sets \@filef@und
32 \StrSubstitute[100]{\@filef@und}{"}{}[\LWR@parsedfilename]%
```
The container <div> is sized as desired.

```
33 \ifstrequal{#3}{audio}{%
34 \begin{BlockClass}{AVviewport}
35 }{%
36 \begin{BlockClass}[\LWR@multimedia@printsize\ margin:auto]{AVviewport}
37 }
```
Paragraph tags are unnecessary for the A/V tags.

```
38 \LWR@stoppars
```
The A/V element is 100% of the container.

```
39 \LWR@htmltag{%
40 #3\ % space
41 \ifstrequal{#3}{audio}{}{%
42 width=\textquotedbl{}100\%\textquotedbl\ % space
43 height=\textquotedbl{}100\%\textquotedbl\ % space
44 }%
45 controls%
46 }\LWR@orignewline
```
The file source and type:

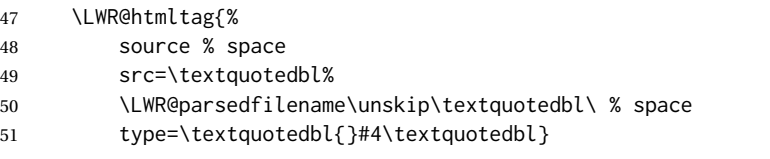

The poster text inside paragraph tags, along with a reference to the file.

```
52 \LWR@startpars
53 \LWR@href{\LWR@parsedfilename}{#1}
54 \LWR@stoppars
```
Finish.

```
55 \LWR@htmltag{/#3}\LWR@orignewline
56 \end{BlockClass}
57 }{%
58 \PackageError{lwarp-common-multimedia}
59 {File '#2' not found}
60 {Perhaps an incorrect path?}
61 }%
62 }
```
\LWR@multimedia@httpAV {*\poster text*}} {*\filename*}} {*\audio/video*}} {*\mimetype*}} Creates a video or audio from a URL link.

\newcommand\*{\LWR@multimedia@httpAV}[4]{%

The container <div> is sized as desired.

```
64 \ifstrequal{#3}{audio}{%
65 \begin{BlockClass}{AVviewport}
66 }{%
67 \begin{BlockClass}[\LWR@multimedia@printsize\ margin:auto]{AVviewport}
68 }
```
Paragraph tags are unnecessary for the A/V tags.

\LWR@stoppars

The A/V element is 100% of the container.

 \LWR@htmltag{% #3\ % space \ifstrequal{#3}{audio}{}{% width=\textquotedbl{}100\%\textquotedbl\ % space height=\textquotedbl{}100\%\textquotedbl\ controls% }% }\LWR@orignewline

The file source and type:

```
77 \LWR@htmltag{%
78 source % space
79 src=\textquotedbl#2\textquotedbl\ % space
80 type=\textquotedbl#4\textquotedbl}
```
The poster text inside paragraph tags, along with a reference to the URL.

 \LWR@startpars \LWR@href{#2}{#1} \LWR@stoppars

Finish.

```
84 \LWR@htmltag{/#3}\LWR@orignewline
85 \end{BlockClass}
86 }
```
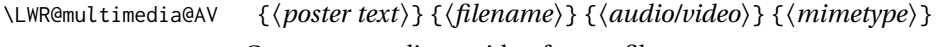

Creates an audio or video from a file or a URL.

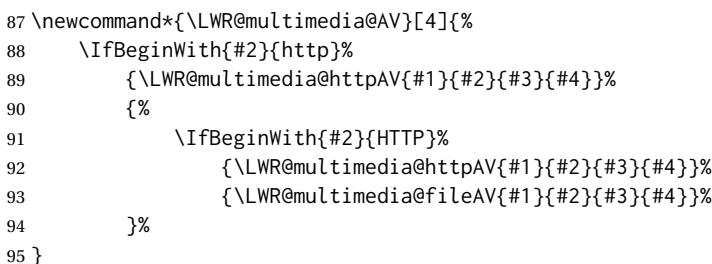

\LWR@multimedia@embed {*{poster text}* } {*{URL or filename}* } {*{mime type}* }

Embeds multimedia of an arbitrary type. The poster text is not used, as it would appear along with the video if the <embed> element is supported.

\newcommand\*{\LWR@multimedia@embed}[3]{%

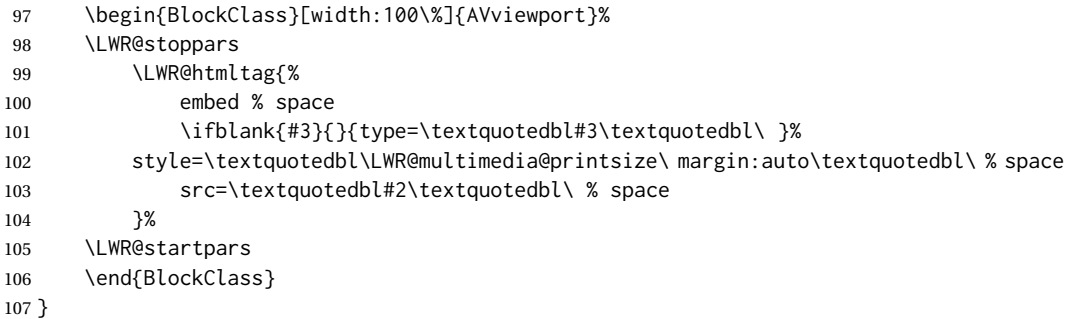

Error message if the comment character is used among the arguments of \LWR@multimediab.

```
\LWR@multimedia@percenterror
```
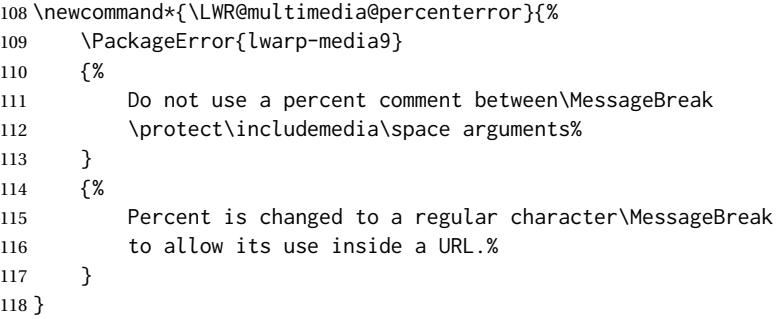

\LWR@multimediab  $[(options)]$  { $\{poster text\}$ } { $\{filename\}$ }

Creates multimedia. Examines the file extension to determine the type. If not a supported type, creates an embedded object if it has a URL. If neither, create a link to the unsupported object.

\newcommand\*{\LWR@multimediab}[3][]{%

Error if the percent character appears among the arguments. This could happen since the comment character has been temporarily disabled, for use in a URL.

\if#1\@percentchar\LWR@multimedia@percenterror\fi%

- \if#2\@percentchar\LWR@multimedia@percenterror\fi%
- \if#3\@percentchar\LWR@multimedia@percenterror\fi%

Paragraph handling:

\LWR@stoppars%

Record the desired size.

```
124 \setlength{\LWR@multimedia@width}{0pt}%
```
125 \setlength{\LWR@multimedia@height}{0pt}%

\setkeys\*{LWR@multimedia}{#1}%

If a known A/v type, create an  $HTML5$  <video> or <audio>.

```
127 \IfEndWith{#3}{.mp4}{\LWR@multimedia@AV{#2}{#3}{video}{video/mp4}}{%
128 \IfEndWith{#3}{.MP4}{\LWR@multimedia@AV{#2}{#3}{video}{video/mp4}}{%
129 \IfEndWith{#3}{.mp3}{\LWR@multimedia@AV{#2}{#3}{audio}{audio/mpeg}}{%
```

```
130 \IfEndWith{#3}{.MP3}{\LWR@multimedia@AV{#2}{#3}{audio}{audio/mpeg}}{%
```
If an arbitrary URL, embed it.

```
131 \IfBeginWith{#3}{http}{\LWR@multimedia@embed{#2}{#3}{}}{%
132 \IfBeginWith{#3}{HTTP}{\LWR@multimedia@embed{#2}{#3}{}}{%
133 \IfBeginWith{#3}{ftp}{\LWR@multimedia@embed{#2}{#3}{}}{%
134 \IfBeginWith{#3}{FTP}{\LWR@multimedia@embed{#2}{#3}{}}{%
If unknown, create a link to it.
135 \LWR@href{#3}{#2}% unknown format
136 }}}}}}}}%
Paragraph handling:
137 \LWR@startpars%
138 \endgroup%
139 }
Catcodes which may apper in a URL.
140 \newrobustcmd*{\LWR@multimedia}{%
141 \begingroup%
142 \LWR@linkmediacatcodes%
143 \LWR@multimediab%
144 }
```
File 550 **lwarp-common-mathjax-letters.sty**

# § 656 Package **common-mathjax-letters**

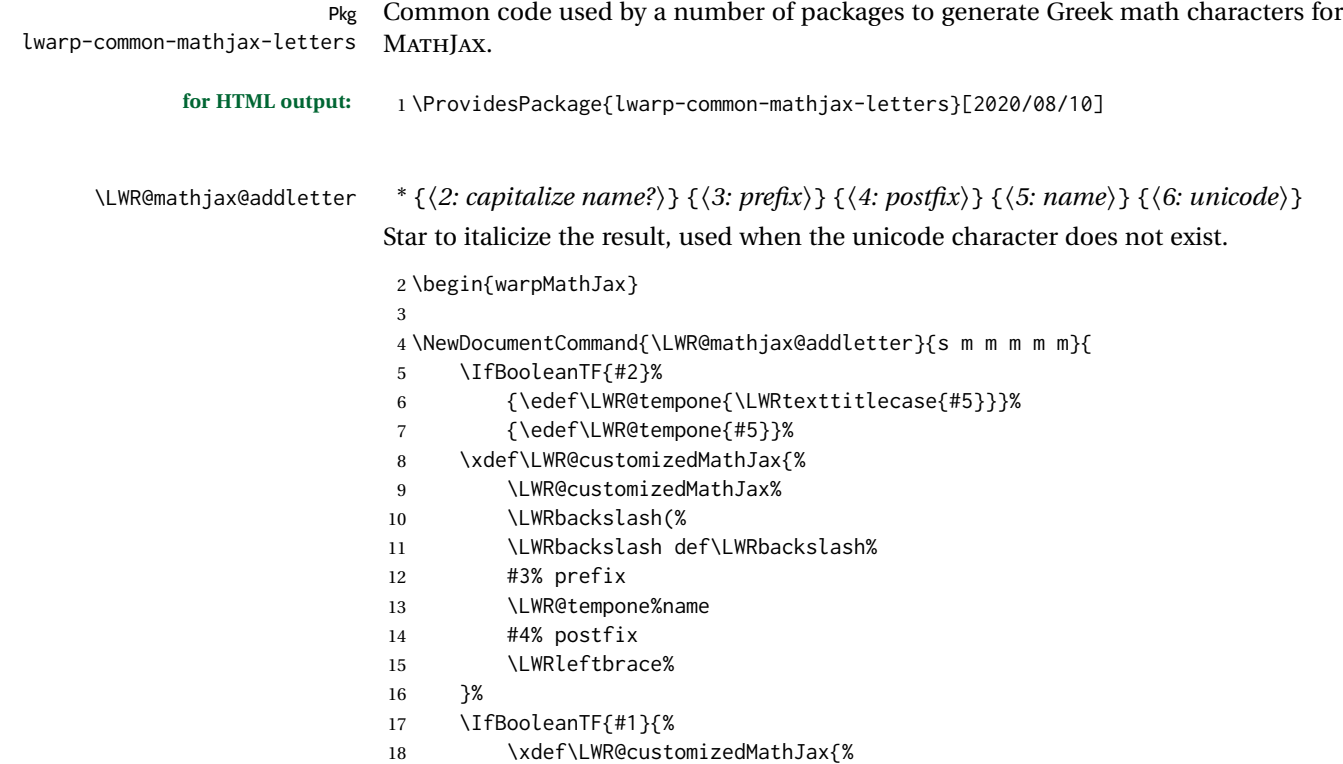

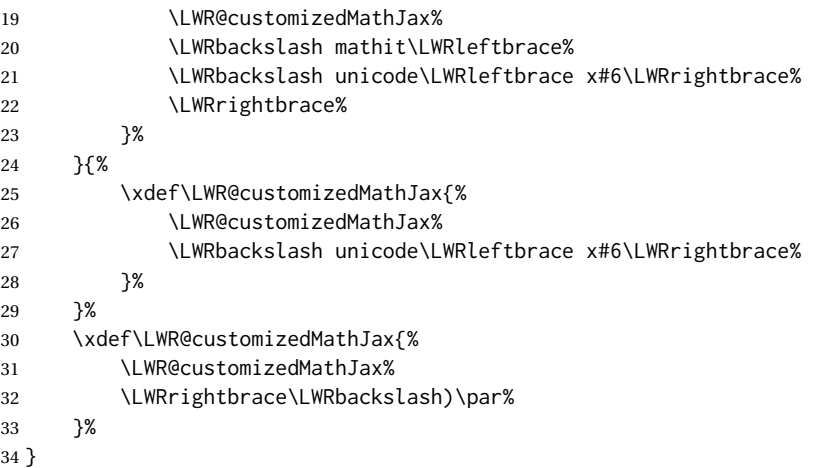

\* { $\langle 2: prefix \rangle$ } { $\langle 3: postfix \rangle$ }

\LWR@mathjax@addgreek@l@up Star to capitalize the macro names.

Adds \CustomizeMathjax expressions to define a set of macros for Greek letters, lowercase upright.

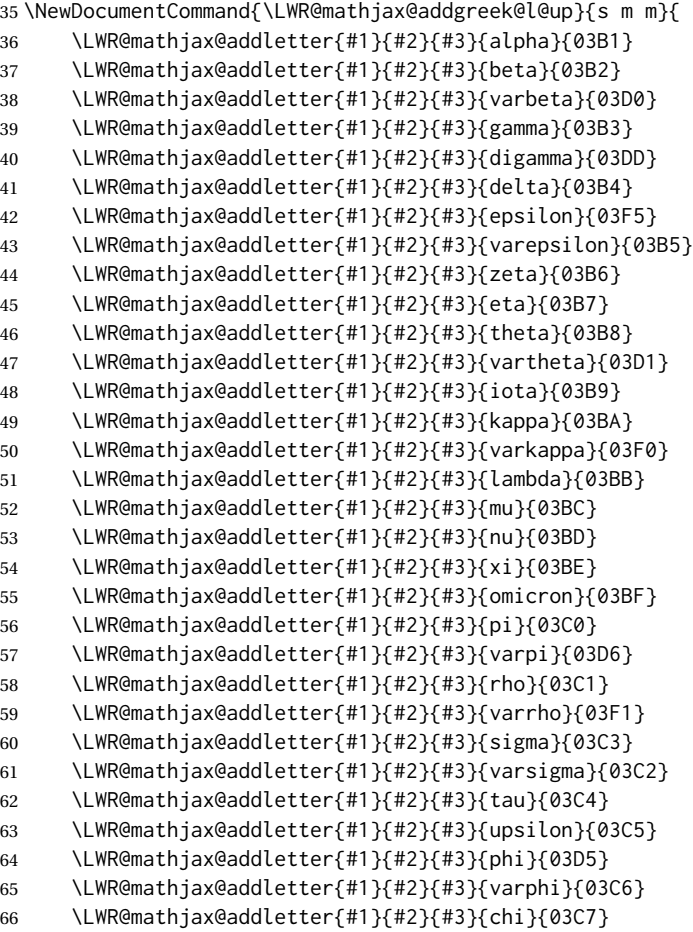

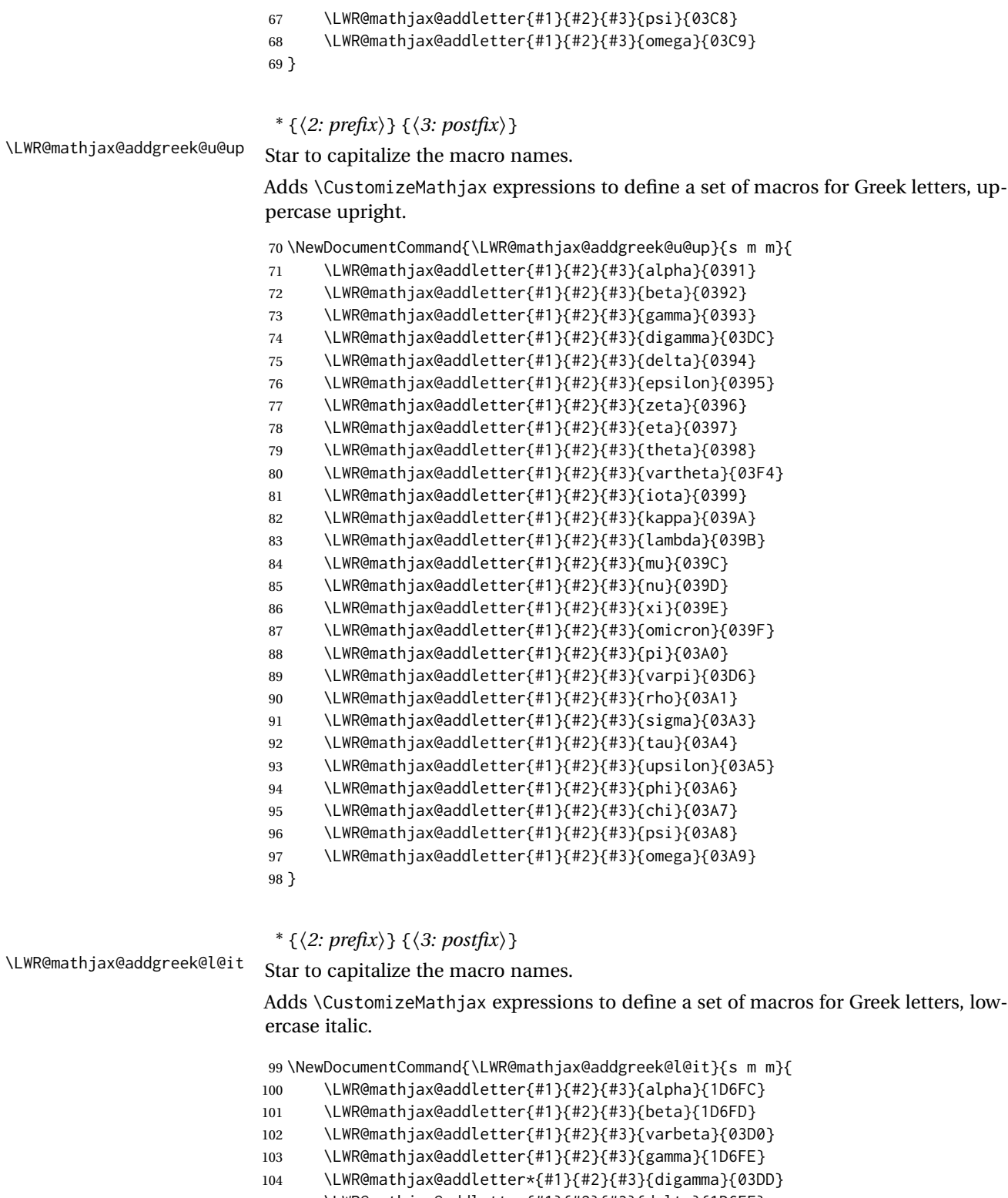

\LWR@mathjax@addletter{#1}{#2}{#3}{delta}{1D6FF}

\LWR@mathjax@addletter{#1}{#2}{#3}{epsilon}{1D716}

\LWR@mathjax@addletter{#1}{#2}{#3}{varepsilon}{1D700}

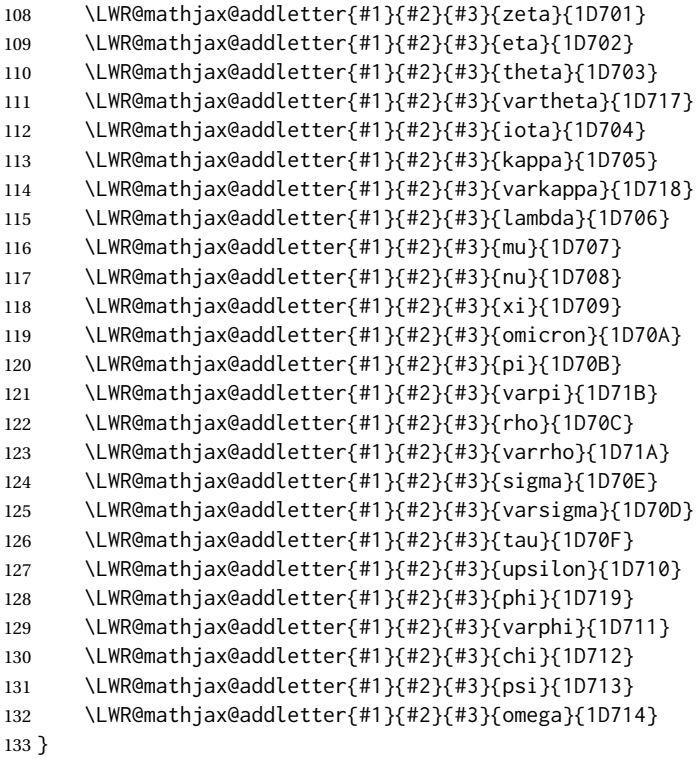

\* { $\langle 2: prefix \rangle$ } { $\langle 3: postfix \rangle$ }

\LWR@mathjax@addgreek@u@it Star to capitalize the macro names.

Adds \CustomizeMathjax expressions to define a set of macros for Greek letters, uppercase italic.

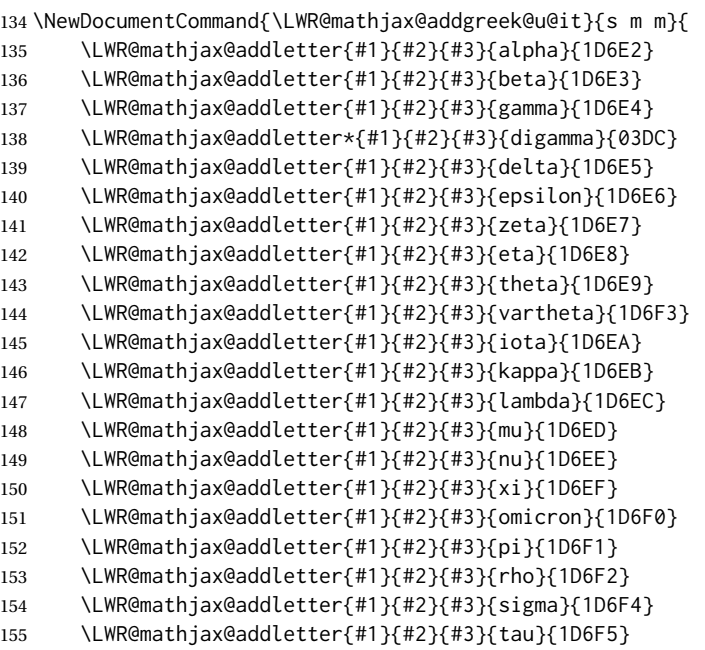

```
156 \LWR@mathjax@addletter{#1}{#2}{#3}{upsilon}{1D6F6}
157 \LWR@mathjax@addletter{#1}{#2}{#3}{phi}{1D6F7}
158 \LWR@mathjax@addletter{#1}{#2}{#3}{chi}{1D6F8}
159 \LWR@mathjax@addletter{#1}{#2}{#3}{psi}{1D6F9}
160 \LWR@mathjax@addletter{#1}{#2}{#3}{omega}{1D6FA}
161 }
```
#### $*\{\langle 2: prefix \rangle\} \{\langle 3: postfix \rangle\}$

\LWR@mathjax@addgreek@l@bfit Star to capitalize the macro names.

Adds \CustomizeMathjax expressions to define a set of macros for Greek letters, lowercase boldface italic.

```
162 \NewDocumentCommand{\LWR@mathjax@addgreek@l@bfit}{s m m}{
163 \LWR@mathjax@addletter{#1}{#2}{#3}{alpha}{1D736}
164 \LWR@mathjax@addletter{#1}{#2}{#3}{beta}{1D737}
165 \LWR@mathjax@addletter{#1}{#2}{#3}{varbeta}{03D0}
166 \LWR@mathjax@addletter{#1}{#2}{#3}{gamma}{1D738}
167 \LWR@mathjax@addletter*{#1}{#2}{#3}{digamma}{03DD}
168 \LWR@mathjax@addletter{#1}{#2}{#3}{delta}{1D739}
169 \LWR@mathjax@addletter{#1}{#2}{#3}{epsilon}{1D750}
170 \LWR@mathjax@addletter{#1}{#2}{#3}{varepsilon}{1D73A}
171 \LWR@mathjax@addletter{#1}{#2}{#3}{zeta}{1D73B}
172 \LWR@mathjax@addletter{#1}{#2}{#3}{eta}{1D73C}
173 \LWR@mathjax@addletter{#1}{#2}{#3}{theta}{1D73D}
174 \LWR@mathjax@addletter{#1}{#2}{#3}{vartheta}{1D751}
175 \LWR@mathjax@addletter{#1}{#2}{#3}{iota}{1D73E}
176 \LWR@mathjax@addletter{#1}{#2}{#3}{kappa}{1D73F}
177 \LWR@mathjax@addletter{#1}{#2}{#3}{varkappa}{1D752}
178 \LWR@mathjax@addletter{#1}{#2}{#3}{lambda}{1D740}
179 \LWR@mathjax@addletter{#1}{#2}{#3}{mu}{1D741}
180 \LWR@mathjax@addletter{#1}{#2}{#3}{nu}{1D742}
181 \LWR@mathjax@addletter{#1}{#2}{#3}{xi}{1D743}
182 \LWR@mathjax@addletter{#1}{#2}{#3}{omicron}{1D744}
183 \LWR@mathjax@addletter{#1}{#2}{#3}{pi}{1D745}
184 \LWR@mathjax@addletter{#1}{#2}{#3}{varpi}{1D755}
185 \LWR@mathjax@addletter{#1}{#2}{#3}{rho}{1D746}
186 \LWR@mathjax@addletter{#1}{#2}{#3}{varrho}{1D754}
187 \LWR@mathjax@addletter{#1}{#2}{#3}{sigma}{1D748}
188 \LWR@mathjax@addletter{#1}{#2}{#3}{varsigma}{1D747}
189 \LWR@mathjax@addletter{#1}{#2}{#3}{tau}{1D749}
190 \LWR@mathjax@addletter{#1}{#2}{#3}{upsilon}{1D74A}
191 \LWR@mathjax@addletter{#1}{#2}{#3}{phi}{1D753}
192 \LWR@mathjax@addletter{#1}{#2}{#3}{varphi}{1D74B}
193 \LWR@mathjax@addletter{#1}{#2}{#3}{chi}{1D74C}
194 \LWR@mathjax@addletter{#1}{#2}{#3}{psi}{1D74D}
195 \LWR@mathjax@addletter{#1}{#2}{#3}{omega}{1D74E}
```

```
196 }
```
#### $*\{\langle 2: prefix \rangle\} \{\langle 3: postfix \rangle\}$

\LWR@mathjax@addgreek@u@bfit Star to capitalize the macro names.

Adds \CustomizeMathjax expressions to define a set of macros for Greek letters, uppercase boldface italic.

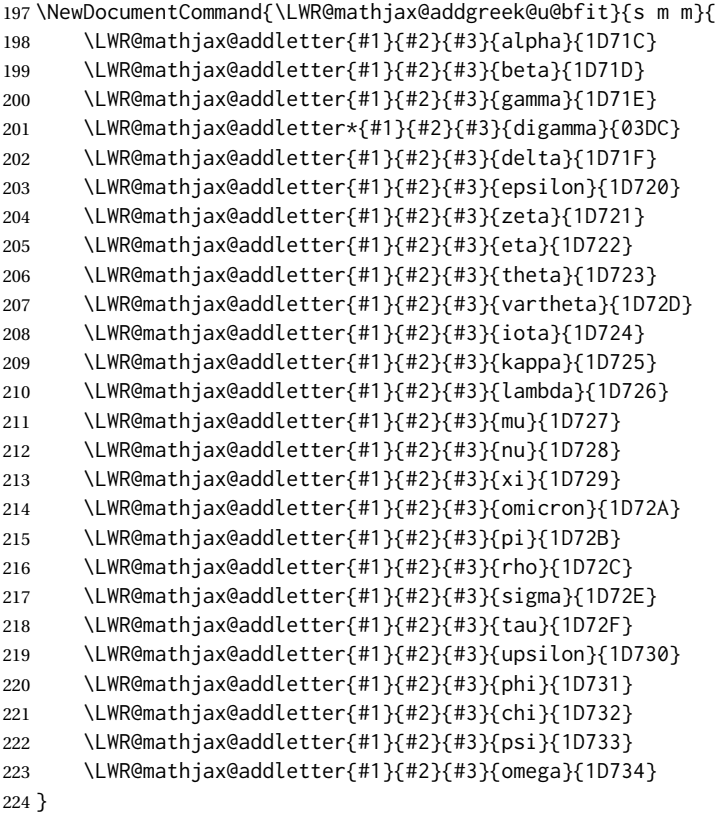

\LWR@mathjax@addgreek@u@bfup is not needed.

### $*\{\langle 2: prefix \rangle\} \{\langle 3: postfix \rangle\}$

\LWR@mathjax@addgreek@u@bfup Star to capitalize the macro names.

Adds \CustomizeMathjax expressions to define a set of macros for Greek letters, uppercase boldface upright.

```
225 \NewDocumentCommand{\LWR@mathjax@addgreek@u@bfup}{s m m}{
226 \LWR@mathjax@addletter{#1}{#2}{#3}{alpha}{1D6A8}
227 \LWR@mathjax@addletter{#1}{#2}{#3}{beta}{1D6A9}
228 \LWR@mathjax@addletter{#1}{#2}{#3}{gamma}{1D6AA}
229 \LWR@mathjax@addletter*{#1}{#2}{#3}{digamma}{03DC}
230 \LWR@mathjax@addletter{#1}{#2}{#3}{delta}{1D6AB}
231 \LWR@mathjax@addletter{#1}{#2}{#3}{epsilon}{1D6AC}
232 \LWR@mathjax@addletter{#1}{#2}{#3}{zeta}{1D6AD}
233 \LWR@mathjax@addletter{#1}{#2}{#3}{eta}{1D6AE}
234 \LWR@mathjax@addletter{#1}{#2}{#3}{theta}{1D6AF}
235 \LWR@mathjax@addletter{#1}{#2}{#3}{vartheta}{1D6B9}
236 \LWR@mathjax@addletter{#1}{#2}{#3}{iota}{1D6B0}
237 \LWR@mathjax@addletter{#1}{#2}{#3}{kappa}{1D6B1}
238 \LWR@mathjax@addletter{#1}{#2}{#3}{lambda}{1D6B2}
239 \LWR@mathjax@addletter{#1}{#2}{#3}{mu}{1D6B3}
240 \LWR@mathjax@addletter{#1}{#2}{#3}{nu}{1D6B4}
241 \LWR@mathjax@addletter{#1}{#2}{#3}{xi}{1D6B5}
242 \LWR@mathjax@addletter{#1}{#2}{#3}{omicron}{1D6B6}
```
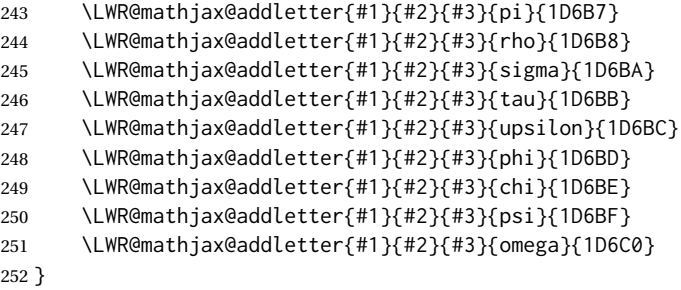

### $\{\langle prefix \rangle\}$

\LWR@mathjax@addlatin@u@bfit Adds \CustomizeMathjax expressions to define a set of macros for bold-face italic Latin letters, uppercase and lowercase.

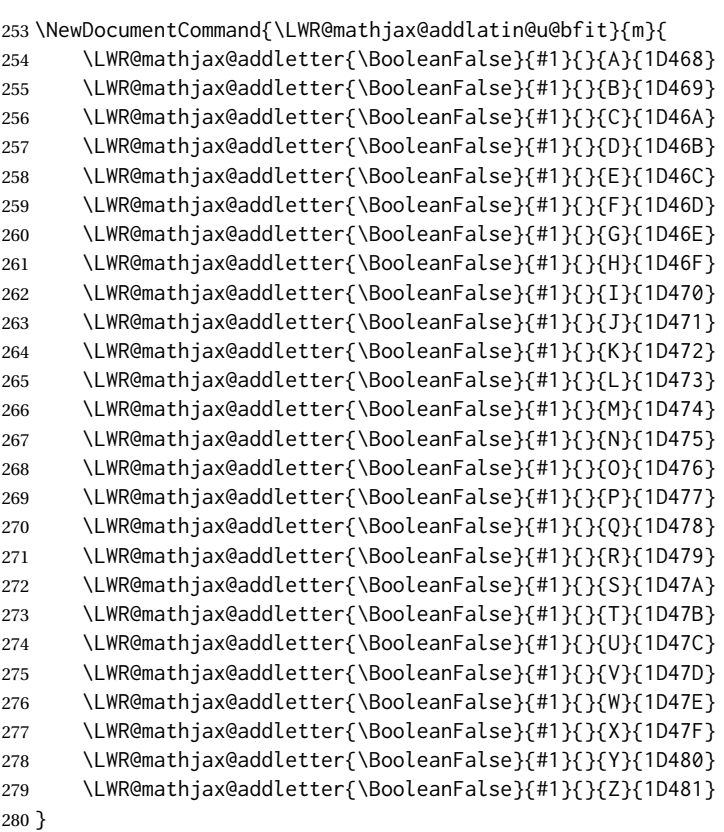

### $\{\langle prefix \rangle\}$

\LWR@mathjax@addlatin@l@bfit Adds \CustomizeMathjax expressions to define a set of macros for bold-face italic Latin letters, uppercase and lowercase.

\NewDocumentCommand{\LWR@mathjax@addlatin@l@bfit}{m}{

- \LWR@mathjax@addletter{\BooleanFalse}{#1}{}{a}{1D482}
- \LWR@mathjax@addletter{\BooleanFalse}{#1}{}{b}{1D483}
- \LWR@mathjax@addletter{\BooleanFalse}{#1}{}{c}{1D484}
- \LWR@mathjax@addletter{\BooleanFalse}{#1}{}{d}{1D485}
- \LWR@mathjax@addletter{\BooleanFalse}{#1}{}{e}{1D486}

```
287 \LWR@mathjax@addletter{\BooleanFalse}{#1}{}{f}{1D487}
288 \LWR@mathjax@addletter{\BooleanFalse}{#1}{}{g}{1D488}
289 \LWR@mathjax@addletter{\BooleanFalse}{#1}{}{h}{1D489}
290 \LWR@mathjax@addletter{\BooleanFalse}{#1}{}{i}{1D48A}
291 \LWR@mathjax@addletter{\BooleanFalse}{#1}{}{j}{1D48B}
292 \LWR@mathjax@addletter{\BooleanFalse}{#1}{}{k}{1D48C}
293 \LWR@mathjax@addletter{\BooleanFalse}{#1}{}{l}{1D48D}
294 \LWR@mathjax@addletter{\BooleanFalse}{#1}{}{m}{1D48E}
295 \LWR@mathjax@addletter{\BooleanFalse}{#1}{}{n}{1D48F}
296 \LWR@mathjax@addletter{\BooleanFalse}{#1}{}{o}{1D490}
297 \LWR@mathjax@addletter{\BooleanFalse}{#1}{}{p}{1D491}
298 \LWR@mathjax@addletter{\BooleanFalse}{#1}{}{q}{1D492}
299 \LWR@mathjax@addletter{\BooleanFalse}{#1}{}{r}{1D493}
300 \LWR@mathjax@addletter{\BooleanFalse}{#1}{}{s}{1D494}
301 \LWR@mathjax@addletter{\BooleanFalse}{#1}{}{t}{1D495}
302 \LWR@mathjax@addletter{\BooleanFalse}{#1}{}{u}{1D496}
303 \LWR@mathjax@addletter{\BooleanFalse}{#1}{}{v}{1D497}
304 \LWR@mathjax@addletter{\BooleanFalse}{#1}{}{w}{1D498}
305 \LWR@mathjax@addletter{\BooleanFalse}{#1}{}{x}{1D499}
306 \LWR@mathjax@addletter{\BooleanFalse}{#1}{}{y}{1D49A}
307 \LWR@mathjax@addletter{\BooleanFalse}{#1}{}{z}{1D49B}
308 }
```
\end{warpMathJax}

### File 551 **lwarp-common-mathjax-newpxtxmath.sty**

## § 657 Package **common-mathjax-newpxtxmath**

(*Emulates or patches code by* MICHAEL SHARPE.)

Pkg Common code used by newpxmath, newtxmath, and newtxsf for MATHJAX.

#### lwarp-common-mathjax-newpxtxmath

**for HTML output:** 1 \ProvidesPackage{lwarp-common-mathjax-newpxtxmath}[2020/09/20]

#### For MATHJAX:

```
2 \LWR@origRequirePackage{lwarp-common-mathjax-nonunicode}
 3 \LWR@origRequirePackage{lwarp-common-mathjax-overlaysymbols}
 4
 5 \begin{warpMathJax}
 6 \CustomizeMathJax{\newcommand{\fAlt}{f}}
 7 \CustomizeMathJax{\newcommand{\rhoAlt}{\rho}}
 8
 9\CustomizeMathJax{\newcommand{\imathscr}{\mathord{\mathscr{i}}}}
10 \CustomizeMathJax{\newcommand{\jmathscr}{\mathord{\mathscr{j}}}}
lwarp_mathjax.txt adds \left/\right support for delimiters.
11 \CustomizeMathJax{\let\llbracket\lBrack}
```

```
12 \CustomizeMathJax{\let\rrbracket\rBrack}
13
```

```
14 \CustomizeMathJax{\let\smlbrace\{}
15 \CustomizeMathJax{\let\smrbrace\}}
16\CustomizeMathJax{\newcommand{\Perp}{\mathrel{\unicode{x02AEB}}}}
17\CustomizeMathJax{\newcommand{\nPerp}{\mathrel{\not{\!\unicode{x02AEB}}}}}
18\CustomizeMathJax{\newcommand{\Zbar}{\mathord{\unicode{x01B5}}}}
19 \CustomizeMathJax{\newcommand{\Angstrom}{\mathord{\unicode{x212B}}}}
20\CustomizeMathJax{\newcommand{\Euler}{\mathord{\unicode{x2107}}}}
21\CustomizeMathJax{\newcommand{\transp}{\mathord{\unicode{xFF34}}}}
22 \CustomizeMathJax{\newcommand{\hermtransp}{\mathord{\unicode{xFF28}}}}
23 \CustomizeMathJax{\let\htransp=\hermtransp}
24\CustomizeMathJax{\newcommand{\circledplus}{\mathbin{\unicode{x2295}}}}
25\CustomizeMathJax{\newcommand{\circledminus}{\mathbin{\unicode{x2296}}}}
26 \CustomizeMathJax{\newcommand{\circledtimes}{\mathbin{\unicode{x2297}}}}
27\CustomizeMathJax{\newcommand{\circledslash}{\mathbin{\unicode{x2298}}}}
28 %
29\CustomizeMathJax{\newcommand{\circleddot}{\mathbin{\unicode{x2299}}}}
30 \CustomizeMathJax{\let\overgroup\overparen}
31 \CustomizeMathJax{\let\overgroupra\overrightarrow}
32 \CustomizeMathJax{\let\undergroup\underparen}
33 \CustomizeMathJax{\let\undergroupla\underleftarrow}
34 \CustomizeMathJax{\newcommand{\widering}[1]{\stackrel{\unicode{x2218}}{\overgroup{#1}}}}
35 \CustomizeMathJax{\let\widearc\overparen}
36 \CustomizeMathJax{\let\wideOarc\overrightarrow}
37 \CustomizeMathJax{\newcommand{\LWRvvstar}[2]{{\overrightarrow{#1}_{#2}}}}
38 \CustomizeMathJax{\newcommand{\vv}{\ifstar\LWRvvstar\overrightarrow}}
39 %
40 \CustomizeMathJax{\let\smallintsl\smallint}
41 \CustomizeMathJax{\newcommand{\smalliintsl}{\mathop{\unicode{x222C}}\limits}}
42 \CustomizeMathJax{\newcommand{\smalliiintsl}{\mathop{\unicode{x222D}}\limits}}
43 \CustomizeMathJax{\newcommand{\smalliiiintsl}{\mathop{\unicode{x2A0C}}\limits}}
44 \CustomizeMathJax{\newcommand{\smallointsl}{\mathop{\unicode{x222E}}\limits}}
45 \CustomizeMathJax{\newcommand{\smalloiintsl}{\mathop{\unicode{x222F}}\limits}}
46 \CustomizeMathJax{\newcommand{\smalloiiintsl}{\mathop{\unicode{x2230}}\limits}}
47 \CustomizeMathJax{\newcommand{\smallvarointclockwisesl}{\mathop{\unicode{x2232}}\limits}}
48 \CustomizeMathJax{\newcommand{\smallointctrclockwisesl}{\mathop{\unicode{x2233}}\limits}}
49 \CustomizeMathJax{\newcommand{\smallsumintsl}{\mathop{\unicode{x2A0B}}\limits}}
50 \CustomizeMathJax{\newcommand{\smallfintsl}{\mathop{\unicode{x2A0F}}\limits}}
51 \CustomizeMathJax{\newcommand{\smallsqintsl}{\mathop{\unicode{x2A16}}\limits}}
52 %
53 \CustomizeMathJax{\let\smallintup\smallint}
54 \CustomizeMathJax{\newcommand{\smalliintup}{\mathop{\unicode{x222C}}\limits}}
55 \CustomizeMathJax{\newcommand{\smalliiintup}{\mathop{\unicode{x222D}}\limits}}
56 \CustomizeMathJax{\newcommand{\smalliiiintup}{\mathop{\unicode{x2A0C}}\limits}}
57 \CustomizeMathJax{\newcommand{\smallointup}{\mathop{\unicode{x222E}}\limits}}
58 \CustomizeMathJax{\newcommand{\smalloiintup}{\mathop{\unicode{x222F}}\limits}}
59 \CustomizeMathJax{\newcommand{\smalloiiintup}{\mathop{\unicode{x2230}}\limits}}
60 \CustomizeMathJax{\newcommand{\smallvarointclockwiseup}{\mathop{\unicode{x2232}}\limits}}
61 \CustomizeMathJax{\newcommand{\smallointctrclockwiseup}{\mathop{\unicode{x2233}}\limits}}
62 \CustomizeMathJax{\newcommand{\smallsumintup}{\mathop{\unicode{x2A0B}}\limits}}
63 \CustomizeMathJax{\newcommand{\smallfintup}{\mathop{\unicode{x2A0F}}\limits}}
64 \CustomizeMathJax{\newcommand{\smallsqintup}{\mathop{\unicode{x2A16}}\limits}}
65 %
66 \CustomizeMathJax{\newcommand{\iint}{\mathop{\unicode{x222C}}\limits}}
67 \CustomizeMathJax{\newcommand{\iiint}{\mathop{\unicode{x222D}}\limits}}
```

```
68 \CustomizeMathJax{\newcommand{\iiiint}{\mathop{\unicode{x2A0C}}\limits}}
69 \CustomizeMathJax{\newcommand{\oiint}{\mathop{\unicode{x222F}}\limits}}
70 \CustomizeMathJax{\newcommand{\oiiint}{\mathop{\unicode{x2230}}\limits}}
71 \CustomizeMathJax{\newcommand{\varointclockwise}{\mathop{\unicode{x2232}}\limits}}
72 \CustomizeMathJax{\newcommand{\ointctrclockwise}{\mathop{\unicode{x2233}}\limits}}
73 \CustomizeMathJax{\newcommand{\sumint}{\mathop{\unicode{x2A0B}}\limits}}
74 \CustomizeMathJax{\newcommand{\fint}{\mathop{\unicode{x2A0F}}\limits}}
75 \CustomizeMathJax{\newcommand{\sqint}{\mathop{\unicode{x2A16}}\limits}}
76 %
77 \CustomizeMathJax{\let\intsl\int}
78 \CustomizeMathJax{\newcommand{\iintsl}{\mathop{\unicode{x222C}}\limits}}
79 \CustomizeMathJax{\newcommand{\iiintsl}{\mathop{\unicode{x222D}}\limits}}
80 \CustomizeMathJax{\newcommand{\iiiintsl}{\mathop{\unicode{x2A0C}}\limits}}
81 \CustomizeMathJax{\let\ointsl\oint}
82 \CustomizeMathJax{\newcommand{\oiintsl}{\mathop{\unicode{x222F}}\limits}}
83 \CustomizeMathJax{\newcommand{\oiiintsl}{\mathop{\unicode{x2230}}\limits}}
84 \CustomizeMathJax{\newcommand{\varointclockwisesl}{\mathop{\unicode{x2232}}\limits}}
85 \CustomizeMathJax{\newcommand{\ointctrclockwisesl}{\mathop{\unicode{x2233}}\limits}}
86 \CustomizeMathJax{\newcommand{\sumintsl}{\mathop{\unicode{x2A0B}}\limits}}
87 \CustomizeMathJax{\newcommand{\fintsl}{\mathop{\unicode{x2A0F}}\limits}}
88 \CustomizeMathJax{\newcommand{\sqintsl}{\mathop{\unicode{x2A16}}\limits}}
89 %
90 \CustomizeMathJax{\let\intup\int}
91 \CustomizeMathJax{\newcommand{\iintup}{\mathop{\unicode{x222C}}\limits}}
92\CustomizeMathJax{\newcommand{\iiintup}{\mathop{\unicode{x222D}}\limits}}
93 \CustomizeMathJax{\newcommand{\iiiintup}{\mathop{\unicode{x2A0C}}\limits}}
94 \CustomizeMathJax{\let\ointup\oint}
95 \CustomizeMathJax{\newcommand{\oiintup}{\mathop{\unicode{x222F}}\limits}}
96 \CustomizeMathJax{\newcommand{\oiiintup}{\mathop{\unicode{x2230}}\limits}}
97 \CustomizeMathJax{\newcommand{\varointclockwiseup}{\mathop{\unicode{x2232}}\limits}}
98 \CustomizeMathJax{\newcommand{\ointctrclockwiseup}{\mathop{\unicode{x2233}}\limits}}
99 \CustomizeMathJax{\newcommand{\sumintup}{\mathop{\unicode{x2A0B}}\limits}}
100 \CustomizeMathJax{\newcommand{\fintup}{\mathop{\unicode{x2A0F}}\limits}}
101 \CustomizeMathJax{\newcommand{\sqintup}{\mathop{\unicode{x2A16}}\limits}}
102 %
103 \CustomizeMathJax{\newcommand{\bigcupdot}{\mathop{\unicode{x2A03}}}}
104 \CustomizeMathJax{\newcommand{\bigcupplus}{\mathop{\unicode{x2A04}}}}
105 \CustomizeMathJax{\newcommand{\bigsqcap}{\mathop{\unicode{x2A05}}}}
106 %
```
#### %

```
108 \CustomizeMathJax{\newcommand{\bigtimes}{\mathop{\unicode{x2A09}}}}
109 \CustomizeMathJax{\let\varprod\bigtimes}
110 %
```

```
111 \CustomizeMathJax{\newcommand{\mappedfrom}{\mathrel{\unicode{x021A4}}}}
112 \CustomizeMathJax{\let\mappedfromchar\mappedfrom}
113 \CustomizeMathJax{\newcommand{\mapsfrom}{\mathrel{\unicode{x021A4}}}}
114 \CustomizeMathJax{\newcommand{\longmappedfrom}{\mathrel{\unicode{x027FB}}}}
115 %
116 \CustomizeMathJax{\newcommand{\Mapsto}{\mathrel{\unicode{x02907}}}}
117 \CustomizeMathJax{\let\Mapstochar\Mapsto}
118 \CustomizeMathJax{\newcommand{\Longmapsto}{\mathrel{\unicode{x027FE}}}}
119 \CustomizeMathJax{\newcommand{\Mappedfrom}{\mathrel{\unicode{x02906}}}}
```
%

```
121\CustomizeMathJax{\newcommand{\Mapsfrom}{\mathrel{\unicode{x02906}}}}
122\CustomizeMathJax{\newcommand{\Longmappedfrom}{\mathrel{\unicode{x27FD}}}}
```

```
124 \CustomizeMathJax{\newcommand{\medcirc}{\mathbin{\unicode{x025CB}}}}
125 \CustomizeMathJax{\newcommand{\medbullet}{\mathbin{\unicode{x025CF}}}}
126 \CustomizeMathJax{\newcommand{\varparallel}{\mathrel{\unicode{x02AFD}}}}
127 \CustomizeMathJax{\newcommand{\varparallelinv}{\mathrel{\unicode{x244A}}}}
128 \CustomizeMathJax{\newcommand{\nvarparallel}{\mathrel{\LWRoverlaysymbols{-}{\unicode{x02AFD}}}}}
129 \CustomizeMathJax{\newcommand{\nvarparallelinv}{\mathrel{\LWRoverlaysymbols{-}{\unicode{x244A}}}}}
130 %
```

```
131\CustomizeMathJax{\newcommand{\coloneq}{\mathrel{\unicode{x02254}}}}
132\CustomizeMathJax{\newcommand{\eqcolon}{\mathrel{\unicode{x02255}}}}
133 %
134 \CustomizeMathJax{\newcommand{\VDash}{\mathrel{\unicode{x22AB}}}}
```
\CustomizeMathJax{\let\Mappedfromchar\Mappedfrom}

%

```
136 \CustomizeMathJax{\newcommand{\preceqq}{\mathrel{\unicode{x02AB3}}}}
137 \CustomizeMathJax{\newcommand{\succeqq}{\mathrel{\unicode{x02AB4}}}}
138 %
139
140 \CustomizeMathJax{\newcommand{\nprecsim}{\mathrel{\LWRoverlaysymbols{/}{\unicode{x0227E}}}}}
141 \CustomizeMathJax{\newcommand{\nsuccsim}{\mathrel{\LWRoverlaysymbols{/}{\unicode{x0227F}}}}}
142\CustomizeMathJax{\newcommand{\nlesssim}{\mathrel{\unicode{x02274}}}}
143 \CustomizeMathJax{\newcommand{\ngtrsim}{\mathrel{\unicode{x02275}}}}
144 %
145\CustomizeMathJax{\newcommand{\nsubset}{\mathrel{\unicode{x02284}}}}
146\CustomizeMathJax{\newcommand{\nsupset}{\mathrel{\unicode{x02285}}}}
147\CustomizeMathJax{\newcommand{\notni}{\mathrel{\unicode{x220C}}}}
148 \CustomizeMathJax{\let\notowns\notni}
149 %
150 \CustomizeMathJax{\newcommand{\nlessapprox}{\mathrel{\LWRoverlaysymbols{/}{\unicode{x02A85}}}}}
151 \CustomizeMathJax{\newcommand{\ngtrapprox}{\mathrel{\LWRoverlaysymbols{/}{\unicode{x02A86}}}}}
152 %
153 \CustomizeMathJax{\newcommand{\npreccurlyeq}{\mathrel{\LWRoverlaysymbols{/}{\unicode{x0227C}}}}}
154 \CustomizeMathJax{\newcommand{\nsucccurlyeq}{\mathrel{\LWRoverlaysymbols{/}{\unicode{x0227D}}}}}
155\CustomizeMathJax{\newcommand{\ngtrless}{\mathrel{\unicode{x02279}}}}
156 \CustomizeMathJax{\newcommand{\nlessgtr}{\mathrel{\unicode{x2278}}}}
157 \CustomizeMathJax{\newcommand{\nbumpeq}{\mathrel{\LWRoverlaysymbols{/}{\unicode{x0224F}}}}}
158 \CustomizeMathJax{\newcommand{\nBumpeq}{\mathrel{\LWRoverlaysymbols{/}{\unicode{x0224E}}}}}
159 %
160 \CustomizeMathJax{\newcommand{\nbacksim}{\mathrel{\LWRoverlaysymbols{/}{\unicode{x0223D}}}}}
161 \CustomizeMathJax{\newcommand{\nbacksimeq}{\mathrel{\LWRoverlaysymbols{/}{\unicode{x022CD}}}}}
162 \CustomizeMathJax{\newcommand{\nasymp}{\mathrel{\unicode{x226D}}}}
163 \CustomizeMathJax{\newcommand{\nequiv}{\mathrel{\unicode{x2262}}}}
164 \CustomizeMathJax{\newcommand{\napprox}{\mathrel{\unicode{x2249}}}}
165 %
166 \CustomizeMathJax{\newcommand{\nll}{\mathrel{\LWRoverlaysymbols{/}{\unicode{x0226A}}}}}
167 \CustomizeMathJax{\newcommand{\ngg}{\mathrel{\LWRoverlaysymbols{/}{\unicode{x0226B}}}}}
```

```
168 \CustomizeMathJax{\newcommand{\nthickapprox}{%
```
}}

%

%

%

```
169 \mathrel{\LWRoverlaysymbols{/}{{\mathbf{\unicode{x02248}}}}}%
171 \CustomizeMathJax{\newcommand{\napproxeq}{\mathrel{\LWRoverlaysymbols{/}{\unicode{x0224A}}}}}
172 \CustomizeMathJax{\newcommand{\nprecapprox}{\mathrel{\LWRoverlaysymbols{/}{\unicode{x02AB7}}}}}
173 \CustomizeMathJax{\newcommand{\nsuccapprox}{\mathrel{\LWRoverlaysymbols{/}{\unicode{x02AB8}}}}}
174 \CustomizeMathJax{\newcommand{\npreceqq}{\mathrel{\LWRoverlaysymbols{/}{\unicode{x02AB3}}}}}
175 \CustomizeMathJax{\newcommand{\nsucceqq}{\mathrel{\LWRoverlaysymbols{/}{\unicode{x02AB4}}}}}
176\CustomizeMathJax{\newcommand{\nsimeq}{\mathrel{\unicode{x02244}}}}
178 \CustomizeMathJax{\newcommand{\nSubset}{\mathrel{\LWRoverlaysymbols{/}{\unicode{x022D0}}}}}
179 \CustomizeMathJax{\newcommand{\nSupset}{\mathrel{\LWRoverlaysymbols{/}{\unicode{x022D1}}}}}
180\CustomizeMathJax{\newcommand{\nsqsubseteq}{\mathrel{\unicode{x022E2}}}}
181 \CustomizeMathJax{\newcommand{\nsqsupseteq}{\mathrel{\unicode{x022E3}}}}
183\CustomizeMathJax{\newcommand{\coloneqq}{\mathrel{\unicode{x02254}}}}
184\CustomizeMathJax{\newcommand{\eqqcolon}{\mathrel{\unicode{x02255}}}}
185 \CustomizeMathJax{\newcommand{\Coloneqq}{\mathrel{\unicode{x02A74}}}}
186 \CustomizeMathJax{\newcommand{\Coloneq}{\mathrel{\unicode{x2237}-}}}
187 \CustomizeMathJax{\newcommand{\Eqcolon}{\mathrel{-\unicode{x2237}}}}
189 \CustomizeMathJax{\newcommand{\lvec}[1]{\mathord{\overset{\unicode{x02190}}{#1}}}}
190 \CustomizeMathJax{\newcommand{\lrvec}[1]{\mathord{\overset{\unicode{x2194}}{#1}}}}
191 \CustomizeMathJax{\newcommand{\harpoonacc}[1]{\mathord{\overset{\unicode{x021C0}}{#1}}}}
192 \CustomizeMathJax{\newcommand{\lharpoonacc}[1]{\mathord{\overset{\unicode{x021BC}}{#1}}}}
193 \CustomizeMathJax{\newcommand{\lrharpoonacc}[1]{\mathord{\overset{\unicode{x0294E}}{#1}}}}
194\CustomizeMathJax{\newcommand{\barbar}[1]{\mathord{\overset{=}{#1}}}}
195 \CustomizeMathJax{\newcommand{\bartilde}[1]{\mathord{\overset{\simeq}{#1}}}}
196 \CustomizeMathJax{\newcommand{\barhat}[1]{\mathord{\hat{\bar{#1}}}}}
197 \CustomizeMathJax{\newcommand{\tildebar}[1]{\mathord{\overset{\eqsim}{#1}}}}
198 \CustomizeMathJax{\newcommand{\tildetilde}[1]{\mathord{\overset{\approx}{#1}}}}
199 \CustomizeMathJax{\newcommand{\tildehat}[1]{\mathord{\hat{\tilde{#1}}}}}
200\CustomizeMathJax{\newcommand{\hatbar}[1]{\mathord{\bar{\hat{#1}}}}}
201\CustomizeMathJax{\newcommand{\hattilde}[1]{\mathord{\tilde{\hat{#1}}}}}
202\CustomizeMathJax{\newcommand{\hathat}[1]{\mathord{\hat{\hat{#1}}}}}
204\CustomizeMathJax{\newcommand{\cdotB}{\mathord{\boldsymbol{\cdot}}}}
```

```
205\CustomizeMathJax{\newcommand{\cdotBB}{\mathord{\unicode{x2022}}}}
206\CustomizeMathJax{\newcommand{\circS}{\boldsymbol{\circ}}}
```

```
207\CustomizeMathJax{\newcommand{\bulletSSS}{\bullet}}
```

```
208\CustomizeMathJax{\newcommand{\bulletSS}{\mathord{\unicode{x025CF}}}}
```

```
209\CustomizeMathJax{\newcommand{\bulletS}{\mathord{\unicode{x02B24}}}}
```

```
210 \CustomizeMathJax{\newcommand{\primeS}{\prime}}
```

```
211
```
212\CustomizeMathJax{\newcommand{\invamp}{\mathbin{\unicode{x0214B}}}}

#### lwarp\_mathjax.txt adds \left/\right support for delimiters.

```
213\CustomizeMathJax{\newcommand{\Lbag}{\mathopen{\large\unicode{x027C5}}}}
214 \CustomizeMathJax{\newcommand{\Rbag}{\mathclose{\large\unicode{x027C6}}}}
215 \CustomizeMathJax{\newcommand{\circledless}{\mathrel{\unicode{x029C0}}}}
216 \CustomizeMathJax{\newcommand{\circledgtr}{\mathrel{\unicode{x029C1}}}}
217 \CustomizeMathJax{\newcommand{\circledbslash}{\mathbin{\unicode{x029B8}}}}
```
218 \CustomizeMathJax{\newcommand{\lJoin}{\mathrel{\unicode{x22C9}}}} \CustomizeMathJax{\newcommand{\rJoin}{\mathrel{\unicode{x22CA}}}}

```
220 \CustomizeMathJax{\newcommand{\lrJoin}{\mathrel{\unicode{x2A1D}}}}
221
222 \CustomizeMathJax{\newcommand{\lrtimes}{\mathrel{\unicode{x2A1D}}}}
223\CustomizeMathJax{\newcommand{\Diamondblack}{\mathord{\unicode{x025C6}}}}
224 \CustomizeMathJax{\newcommand{\nplus}{\mathrel{\LWRoverlaysymbols{+}{\unicode{x02229}}}}}
225 \CustomizeMathJax{\newcommand{\nsqsubset}{\mathrel{\LWRoverlaysymbols{/}{\unicode{x0228F}}}}}
226 \CustomizeMathJax{\newcommand{\nsqsupset}{\mathrel{\LWRoverlaysymbols{/}{\unicode{x02290}}}}}
227 \CustomizeMathJax{\newcommand{\dasharrow}{\mathrel{\unicode{x021E2}}}}
228\CustomizeMathJax{\newcommand{\leftsquigarrow}{\mathrel{\unicode{x021DC}}}}
229\CustomizeMathJax{\newcommand{\ntwoheadrightarrow}{\mathrel{\unicode{x02900}}}}
230 \CustomizeMathJax{\newcommand{\ntwoheadleftarrow}{\mathrel{\unicode{x02B34}}}}
231\CustomizeMathJax{\newcommand{\boxast}{\mathbin{\unicode{x029C6}}}}
232 \CustomizeMathJax{\newcommand{\boxbslash}{\mathbin{\unicode{x29C5}}}}
233\CustomizeMathJax{\newcommand{\boxbar}{\mathbin{\unicode{x025EB}}}}
234 \CustomizeMathJax{\newcommand{\boxslash}{\mathbin{\unicode{x029C4}}}}
235
236\CustomizeMathJax{\newcommand{\varclubsuit}{\mathord{\unicode{x02667}}}}
237\CustomizeMathJax{\newcommand{\vardiamondsuit}{\mathord{\unicode{x02666}}}}
238\CustomizeMathJax{\newcommand{\varheartsuit}{\mathord{\unicode{x02665}}}}
239 \CustomizeMathJax{\newcommand{\varspadesuit}{\mathord{\unicode{x02664}}}}
240
241\CustomizeMathJax{\newcommand{\Nearrow}{\mathrel{\unicode{x021D7}}}}
242\CustomizeMathJax{\newcommand{\Searrow}{\mathrel{\unicode{x021D8}}}}
243\CustomizeMathJax{\newcommand{\Nwarrow}{\mathrel{\unicode{x021D6}}}}
244\CustomizeMathJax{\newcommand{\Swarrow}{\mathrel{\unicode{x021D9}}}}
245\CustomizeMathJax{\newcommand{\Top}{\mathord{\unicode{x02AEA}}}}
246\CustomizeMathJax{\newcommand{\Bot}{\mathord{\unicode{x02AEB}}}}
247
248 \CustomizeMathJax{\newcommand{\leadstoext}{\mathrel{\unicode{xFF5E}}}}
249
250 \CustomizeMathJax{\newcommand{\sqcupplus}{\mathbin{\LWRoverlaysymbols{+}{\unicode{x02294}}}}}
251 \CustomizeMathJax{\newcommand{\sqcapplus}{\mathbin{\LWRoverlaysymbols{+}{\unicode{x02293}}}}}
252
253\CustomizeMathJax{\newcommand{\dlb}{\mathopen{\unicode{x027E6}}}}
254 \CustomizeMathJax{\newcommand{\drb}{\mathopen{\unicode{x027E7}}}}
255
256 \CustomizeMathJax{\newcommand{\varg}{g}}
257\CustomizeMathJax{\newcommand{\vary}{y}}
258 \CustomizeMathJax{\newcommand{\varv}{v}}
259 \CustomizeMathJax{\newcommand{\varw}{w}}
260
261 \CustomizeMathJax{\newcommand{\nexistsAlt}{\mathord{\unicode{x02204}}}}
262 \CustomizeMathJax{\newcommand{\existsAlt}{\mathord{\unicode{x02203}}}}
263 \CustomizeMathJax{\newcommand{\forallAlt}{\mathord{\unicode{x02200}}}}
264\CustomizeMathJax{\newcommand{\emptysetAlt}{\mathord{\unicode{x02205}}}}
265
266 \CustomizeMathJax{\newcommand{\uppartial}{\mathord{\unicode{x02202}}}}% not upright
267
268 \CustomizeMathJax{\let\varmathbb\mathbb}
269 \CustomizeMathJax{\let\vmathbb\mathbb}
270 \CustomizeMathJax{\let\vvmathbb\mathbb}
271
272 \CustomizeMathJax{\let\smallprod\prod}
273 \CustomizeMathJax{\let\smallsum\sum}
274 \CustomizeMathJax{\let\smallcoprod\coprod}
```

```
275
276\CustomizeMathJax{\newcommand{\openbox}{\mathord{\unicode{x25FD}}}}
277 \CustomizeMathJax{\let\textsquare\openbox}
278 \CustomizeMathJax{\let\varemptyset\emptyset}
279 %
280 % for newpxmath:
281 \CustomizeMathJax{\newcommand{\mathsterling}{\mathord{\unicode{x000A3}}}}
282 \CustomizeMathJax{\newcommand{\mathcent}{\mathord{\unicode{x000A2}}}}
283
284 \end{warpMathJax}
```
#### File 552 **lwarp-common-mathjax-nonunicode.sty**

### § 658 Package **common-mathjax-nonunicode**

(*Emulates or patches code by* DANIEL FLIPO, MICHAEL SHARPE.)

Pkg Common code used by newpxmath, newtxmath, newtxsf, kpfonts-otf for MATHJAX. lwarp-common-mathjax-nonunicodeThese are symbols not found in UNICODE.

Factored from lwarp-common-mathjax-newpxtxmath.

**for HTML output:** 1 \ProvidesPackage{lwarp-common-mathjax-nonunicode}[2020/09/20]

#### For MATHJAX:

\LWR@origRequirePackage{lwarp-common-mathjax-overlaysymbols}

```
4 \begin{warpMathJax}
```

```
5 \CustomizeMathJax{\newcommand{\mmapsto}{\mathrel{\unicode{x021A6}}}}
```
\CustomizeMathJax{\let\mmapstochar\mmapsto}

```
7 \CustomizeMathJax{\newcommand{\longmmapsto}{\mathrel{\unicode{x021A6}}}}
```

```
8\CustomizeMathJax{\newcommand{\mmappedfrom}{\mathrel{\unicode{x021A4}}}}
```

```
9 \CustomizeMathJax{\let\mmappedfromchar\mmappedfrom}
```

```
10 \CustomizeMathJax{\newcommand{\longmmappedfrom}{\mathrel{\unicode{x021A4}}}}
```

```
11 \CustomizeMathJax{\let\mmapsfrom\mmappedfrom}% from kpfonts-otf
```

```
12 \CustomizeMathJax{\let\longmmapsfrom\longmmappedfrom}% from kpfonts-otf
13
```

```
14 \CustomizeMathJax{\newcommand{\Mmapsto}{\mathrel{\unicode{x02907}}}}
```
\CustomizeMathJax{\let\Mmapstochar\Mmapsto}

```
16 \CustomizeMathJax{\newcommand{\Longmmapsto}{\mathrel{\unicode{x027FE}}}}
```

```
17 \CustomizeMathJax{\newcommand{\Mmappedfrom}{\mathrel{\unicode{x02906}}}}
```
\CustomizeMathJax{\let\Mmappedfromchar\Mmappedfrom}

```
19 \CustomizeMathJax{\newcommand{\Longmmappedfrom}{\mathrel{\unicode{x027FD}}}}
```
\CustomizeMathJax{\let\Mmapsfrom\Mmappedfrom}% from kpfonts-otf

```
21 \CustomizeMathJax{\let\Longmmapsfrom\Longmmappedfrom}% from kpfonts-otf
22 %
```

```
23 \CustomizeMathJax{\newcommand{\boxright}{\mathrel{\unicode{x025A1}\!\unicode{x02192}}}}
```

```
24 \CustomizeMathJax{\newcommand{\boxleft}{\mathrel{\unicode{x02190}\!\unicode{x025A1}}}}
```

```
25 \CustomizeMathJax{\newcommand{\boxdotright}{\mathrel{\unicode{x022A1}\!\unicode{x02192}}}}
```

```
26 \CustomizeMathJax{\newcommand{\boxdotleft}{\mathrel{\unicode{x02190}\!\unicode{x022A1}}}}
```
 \CustomizeMathJax{\newcommand{\Diamondright}{\mathrel{\unicode{x025C7}\!\unicode{x02192}}}} \CustomizeMathJax{\newcommand{\Diamondleft}{\mathrel{\unicode{x02190}\!\unicode{x025C7}}}} \CustomizeMathJax{\newcommand{\Diamonddotright}{\mathrel{\unicode{x027D0}\!\unicode{x02192}}}} 31\CustomizeMathJax{\newcommand{\Diamonddotleft}{\mathrel{\unicode{x02190}\!\unicode{x027D0}}}} \CustomizeMathJax{\newcommand{\boxRight}{\mathrel{\unicode{x025A1}\!\unicode{x021D2}}}} \CustomizeMathJax{\newcommand{\boxLeft}{\mathrel{\unicode{x021D0}\!\unicode{x025A1}}}} \CustomizeMathJax{\newcommand{\boxdotRight}{\mathrel{\unicode{x022A1}\!\unicode{x021D2}}}} \CustomizeMathJax{\newcommand{\boxdotLeft}{\mathrel{\unicode{x021D0}\!\unicode{x022A1}}}} \CustomizeMathJax{\newcommand{\DiamondRight}{\mathrel{\unicode{x025C7}\!\unicode{x021D2}}}} \CustomizeMathJax{\newcommand{\DiamondLeft}{\mathrel{\unicode{x021D0}\!\unicode{x025C7}}}} \CustomizeMathJax{\newcommand{\DiamonddotRight}{\mathrel{\unicode{x027D0}\!\unicode{x021D2}}}} \CustomizeMathJax{\newcommand{\DiamonddotLeft}{\mathrel{\unicode{x021D0}\!\unicode{x027D0}}}} 42 \CustomizeMathJax{\newcommand{\Diamonddot}{\mathrel{\unicode{x027D0}}}} \CustomizeMathJax{\newcommand{\circleright}{\mathrel{\unicode{x025CB}\!\unicode{x02192}}}} \CustomizeMathJax{\newcommand{\circleleft}{\mathrel{\unicode{x02190}\!\unicode{x025CB}}}} \CustomizeMathJax{\newcommand{\circledotright}{\mathrel{\unicode{x02299}\!\unicode{x02192}}}} \CustomizeMathJax{\newcommand{\circledotleft}{\mathrel{\unicode{x02190}\!\unicode{x02299}}}} \CustomizeMathJax{\let\circleddotright\circledotright} \CustomizeMathJax{\let\circleddotleft\circledotleft} \CustomizeMathJax{\newcommand{\multimapinv}{\mathrel{\unicode{x027DC}}}} \CustomizeMathJax{\newcommand{\multimapboth}{\mathrel{\unicode{x029DF}}}} \CustomizeMathJax{\newcommand{\multimapdot}{{\mathrel{-\!\bullet}}}} \CustomizeMathJax{\newcommand{\multimapdotinv}{\mathrel{\bullet\!-}}} 55\CustomizeMathJax{\newcommand{\multimapdotboth}{\mathrel{{\bullet\!\!-\!\!\bullet}}}} \CustomizeMathJax{\newcommand{\multimapdotbothA}{\mathrel{\unicode{x022B6}}}} \CustomizeMathJax{\newcommand{\multimapdotbothB}{\mathrel{\unicode{x22B7}}}} \CustomizeMathJax{\newcommand{\multimapbothvert}{% \mathrel{\overset{\unicode{x025CB}}{\underset{\unicode{x025CB}}{|}}}% }} \CustomizeMathJax{\newcommand{\multimapdotbothvert}{% \mathrel{\overset{\unicode{x025CF}}{\underset{\unicode{x025CF}}{|}}}% }} \CustomizeMathJax{\newcommand{\multimapdotbothBvert}{% bug in kpfonts-otf \mathrel{\overset{\unicode{x025CF}}{\underset{\unicode{x025CB}}{|}}}% }} \CustomizeMathJax{\newcommand{\multimapdotbothAvert}{% bug in kpfonts-otf \mathrel{\overset{\unicode{x025CB}}{\underset{\unicode{x025CF}}{|}}}% }} \CustomizeMathJax{\newcommand{\bignplus}{% \mathop{\LWRoverlaysymbols{\unicode{xFF0B}}{\unicode{x22C2}}}% }} \CustomizeMathJax{\let\bigcapplus\bignplus} \CustomizeMathJax{\let\capplus\bignplus}% from kpfonts-otf \CustomizeMathJax{\newcommand{\bigsqcapplus}{% \mathop{\LWRoverlaysymbols{\unicode{xFF0B}}{\unicode{x2A05}}}

}}

\CustomizeMathJax{\let\sqcapplus\bigsqcapplus}% from kpfonts-otf

```
82
83 \CustomizeMathJax{\newcommand{\bigsqcupplus}{%
84 \mathop{\LWRoverlaysymbols{\unicode{xFF0B}}{\unicode{x2A06}}}
85 }}
86 \CustomizeMathJax{\let\sqcupplus\bigsqcupplus}% from kpfonts-otf
87
88\CustomizeMathJax{\newcommand{\parallelslant}{\mathrel{\unicode{x02AFD}}}}
89 \CustomizeMathJax{\newcommand{\parallelbackslant}{%
90 \mathrel{\unicode{x0005C}\!\!\unicode{x0005C}}%
91 }}
92
93 \CustomizeMathJax{\newcommand{\Eqqcolon}{\mathrel{=\!\unicode{x2237}}}}
94 \CustomizeMathJax{\let\eqqColon\Eqqcolon}% for kpfonts-otf
95 \CustomizeMathJax{\newcommand{\dashColon}{\mathrel{-\unicode{x2237}}}}
96 \CustomizeMathJax{\newcommand{\Colondash}{\mathrel{\unicode{x2237}-}}}
97
98\CustomizeMathJax{\newcommand{\colonapprox}{\mathrel{:\approx}}}
99 \CustomizeMathJax{\newcommand{\colonsim}{\mathrel{:\sim}}}
100 \CustomizeMathJax{\newcommand{\Colonapprox}{\mathrel{\unicode{x2237}\!\approx}}}
101 \CustomizeMathJax{\newcommand{\Colonsim}{\mathrel{\unicode{x2237}\!\sim}}}
102
103 \CustomizeMathJax{\newcommand{\strictif}{\mathrel{\unicode{x0297D}}}}% right fish tail
104 \CustomizeMathJax{\newcommand{\strictfi}{\mathrel{\unicode{x0297C}}}}% left fish tail
105 \CustomizeMathJax{\newcommand{\strictiff}{%
106 \mathrel{\unicode{x0297C}\!\!\unicode{x0297D}}%
107 }}% left/right fish tails
108
109 \CustomizeMathJax{\newcommand{\circledwedge}{%
110 \mathbin{\LWRoverlaysymbols{\unicode{x025EF}}{\unicode{x02227}}}%
111 }}
112 \CustomizeMathJax{\newcommand{\circledvee}{%
113 \mathbin{\LWRoverlaysymbols{\unicode{x025EF}}{\unicode{0x02228}}}%
114 }}
115 \CustomizeMathJax{\newcommand{\circledbar}{\mathbin{\unicode{x029B6}}}}
116
117 \CustomizeMathJax{\newcommand{\openJoin}{\mathrel{\unicode{x2AA4}}}}% overlapping ><
118 \CustomizeMathJax{\newcommand{\opentimes}{\mathrel{\unicode{x2AA4}}}}% overlapping ><
119
120 \CustomizeMathJax{\newcommand{\VvDash}{\mathrel{\unicode{x22AA}}}}
121
122 \CustomizeMathJax{\newcommand{\lambdabar}{%
123 \mathord{\LWRoverlaysymbols{\raise{.5ex}{-}}{\lambda}}%
124 }}
125
126 \CustomizeMathJax{\newcommand{\lambdaslash}{\mathord{\unicode{x019B}}}}
127
128 \CustomizeMathJax{\newcommand{\Wr}{\mathbin{\unicode{x02240}\!\unicode{x02240}}}}
129
130 \CustomizeMathJax{\newcommand{\dashleftrightarrow}{%
131 \mathrel{\unicode{x021E0}\!\unicode{x021E2}}%
132 }}
133 \CustomizeMathJax{\let\leftrightdasharrow\dashleftrightarrow}% for kpfonts-otf
134
135 \end{warpMathJax}
```
### File 553 **lwarp-common-mathjax-overlaysymbols.sty**

# § 659 Package **common-mathjax-overlaysymbols**

Pkg Common code used by a number of packages to overlay two symbols for MATHJAX. lwarp-common-mathjax-overlaysymbols

**for HTML output:** 1 \ProvidesPackage{lwarp-common-mathjax-overlaysymbols}[2020/08/17]

\LWRoverlaysymbols {*\symbol*} { \*symbol*} }

Overlays one symbol over another.

2 \begin{warpMathJax} 3 4 \CustomizeMathJax{\newcommand{\LWRoverlaysymbols}[2]{% 5 \mathord{% 6  $\mathrm{Smask}$ 7 \mathop{#2\strut}% 8 \limits^{\smash{\lower3ex{#1}}}% 9 }% 10 \strut% 11 }% 12 }} 13 14 \end{warpMathJax}

# **Change History**

# § 660 **Chg Hist**

For the most recent changes, see page [1320.](#page-1319-0)

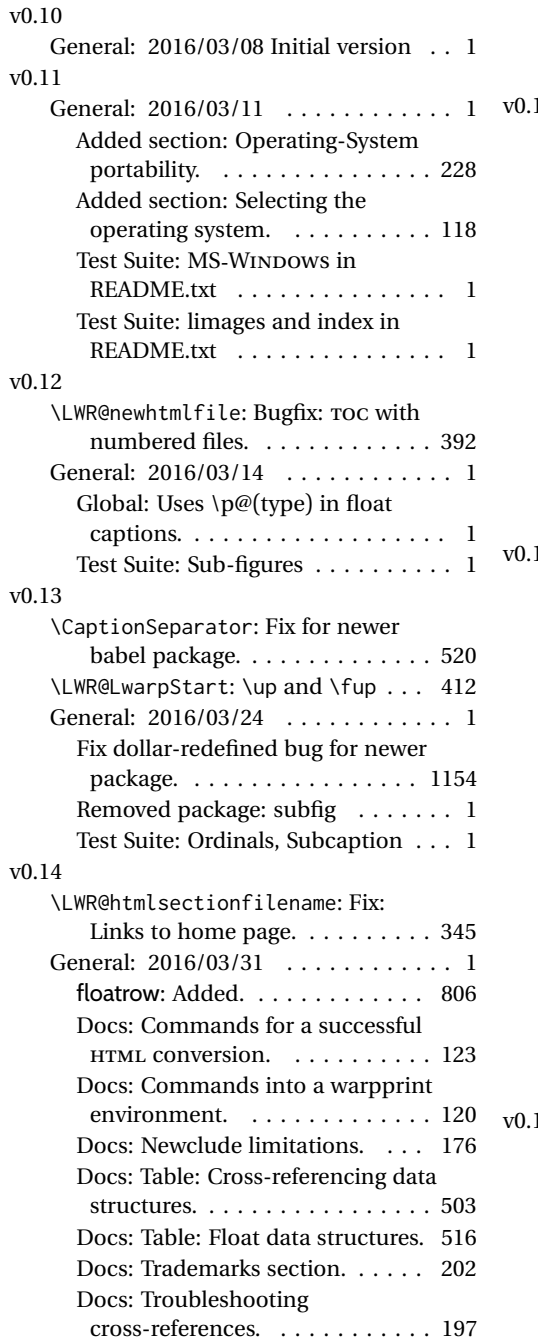

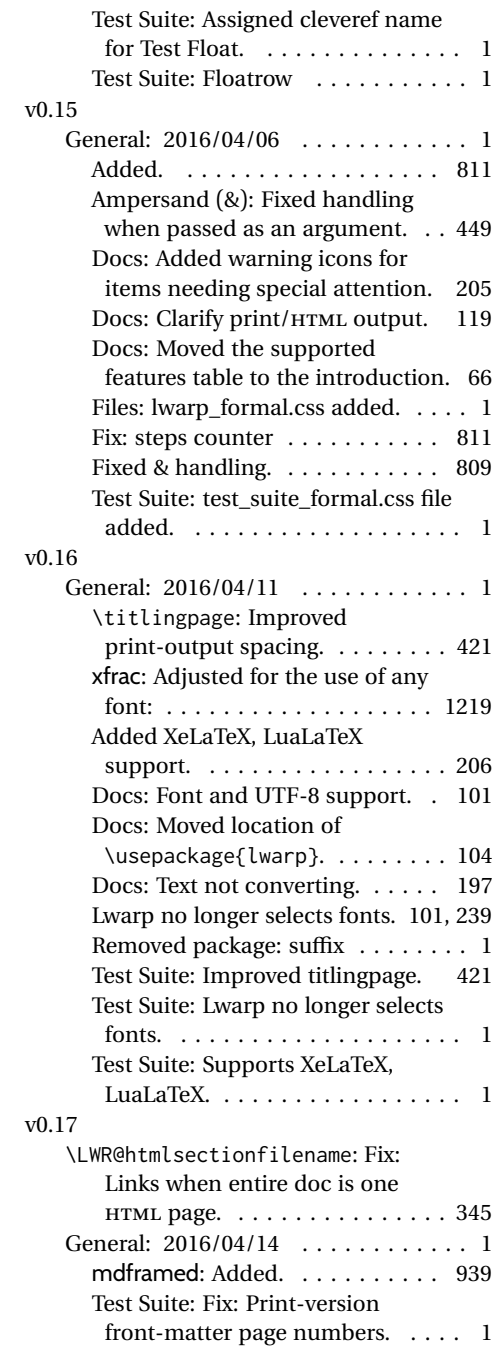

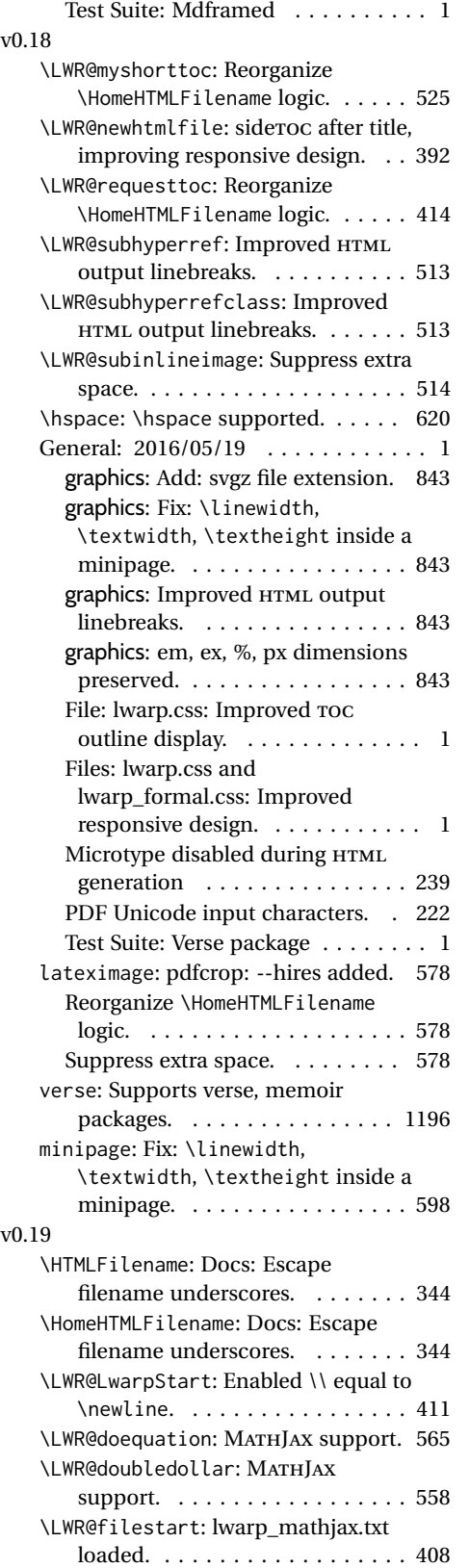

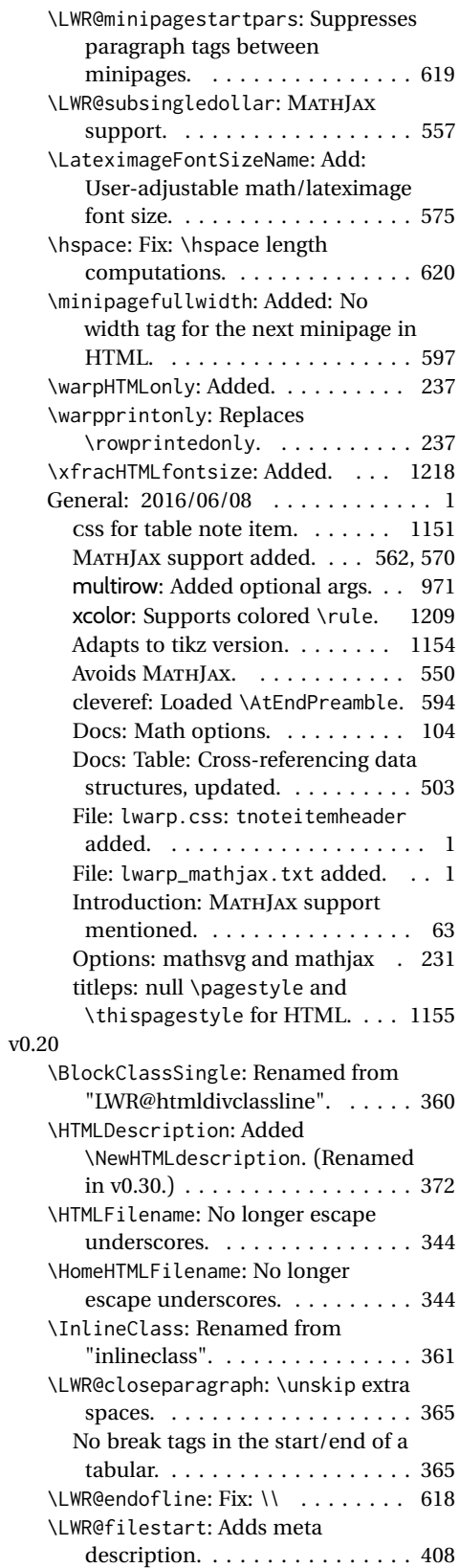

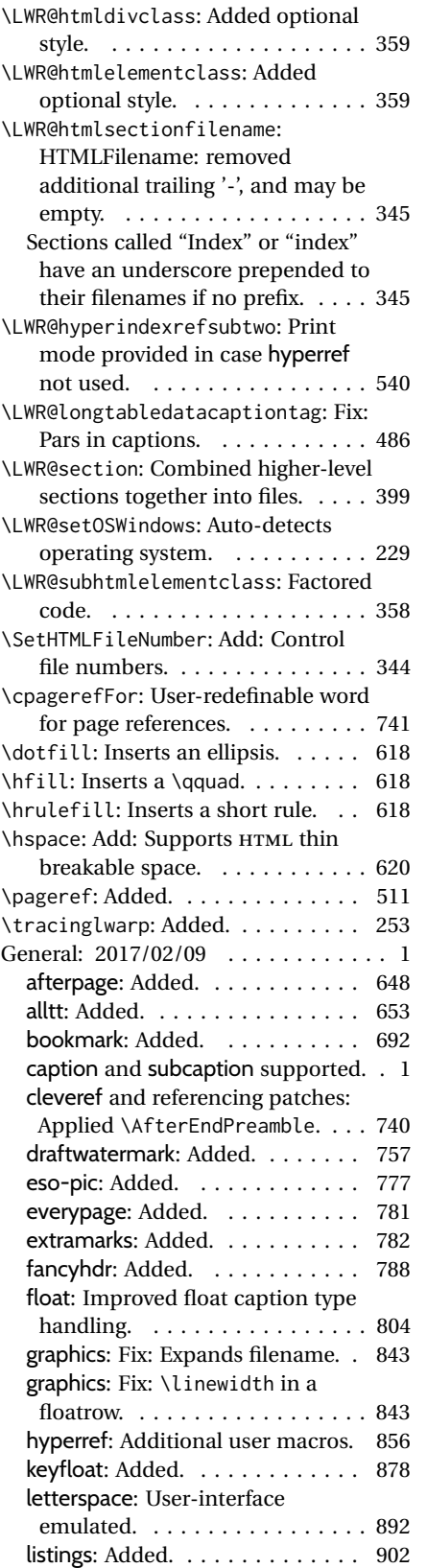

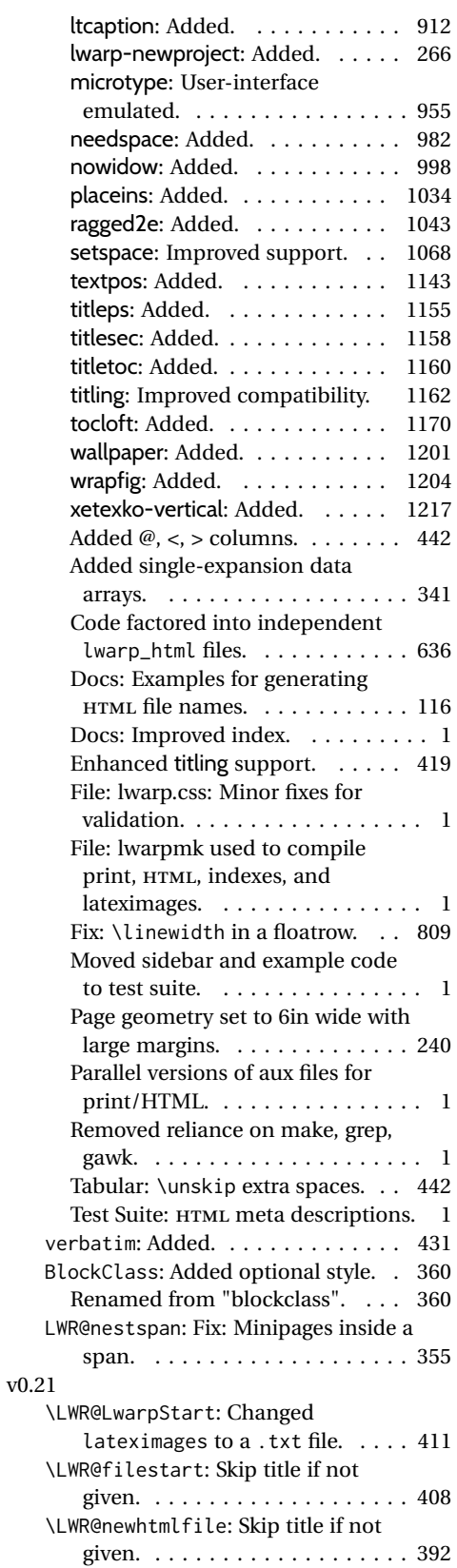

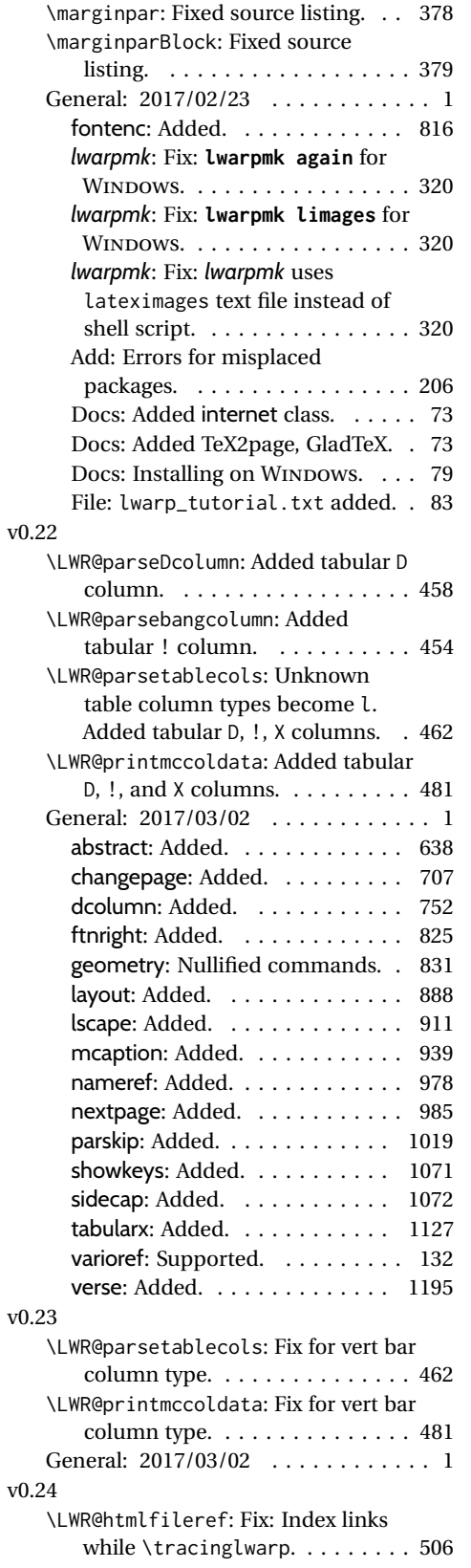

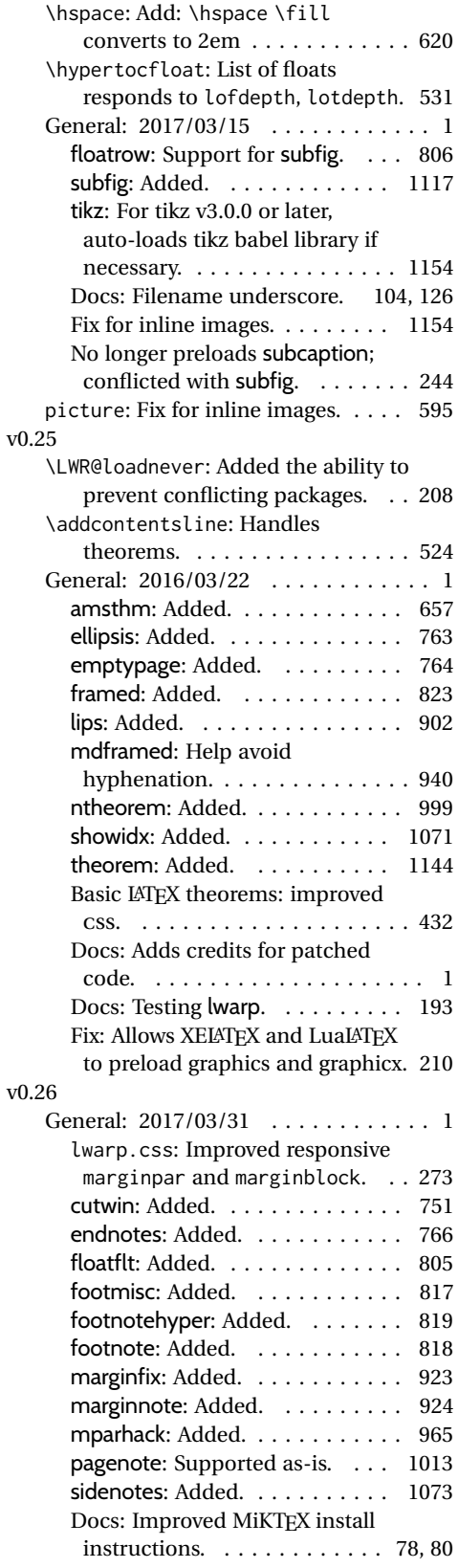

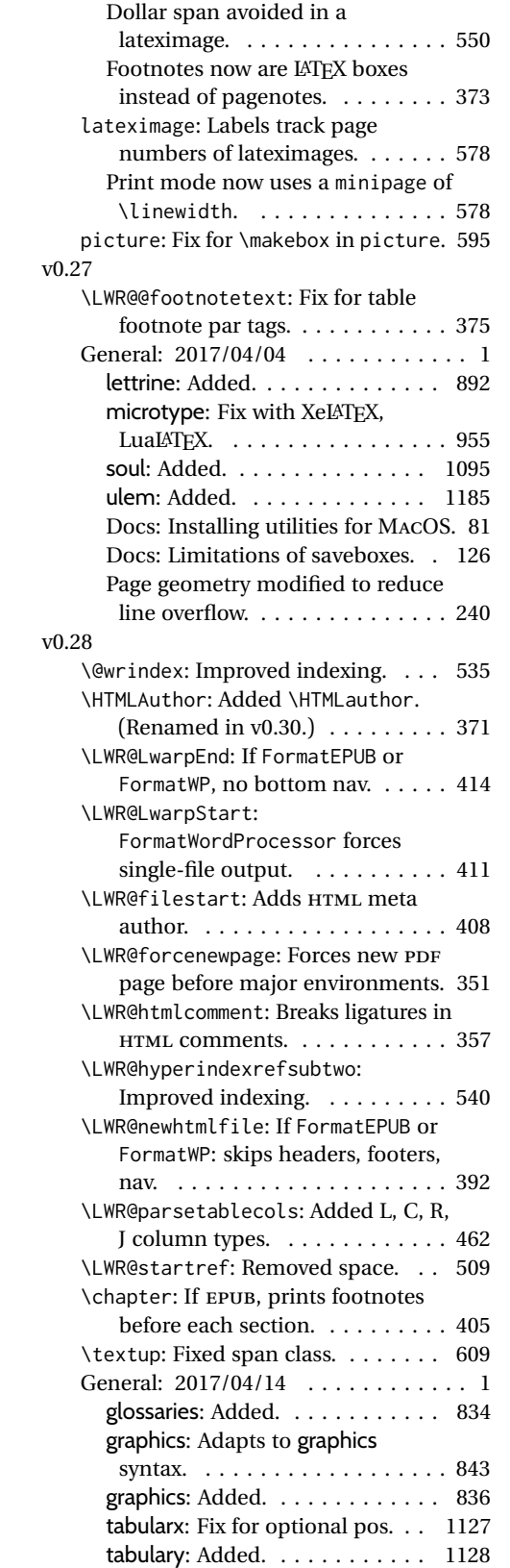

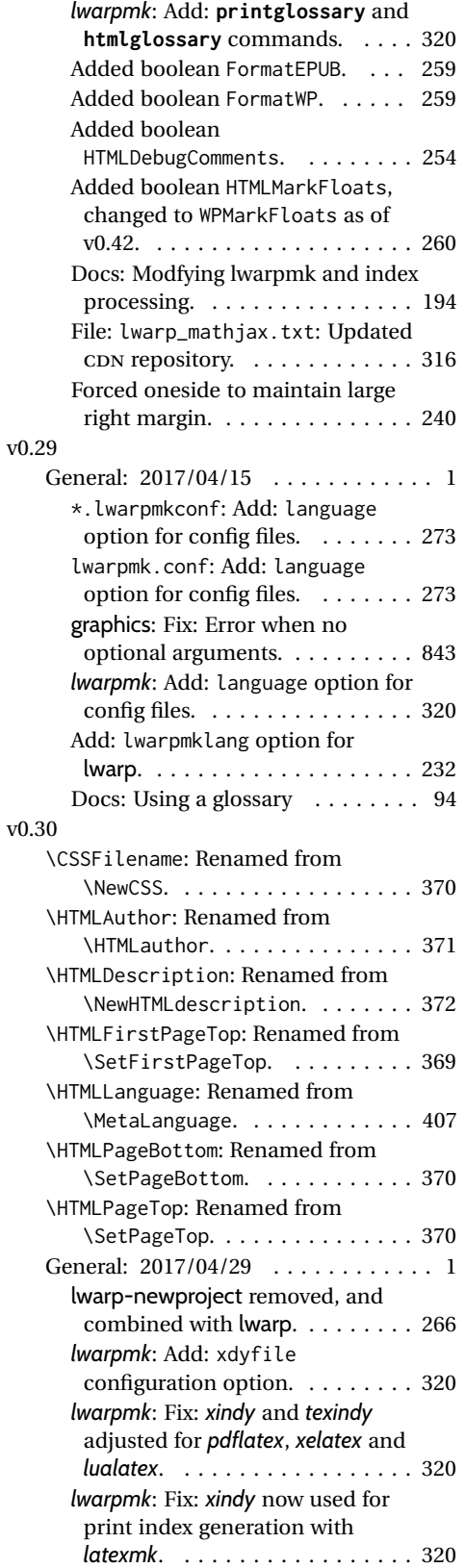

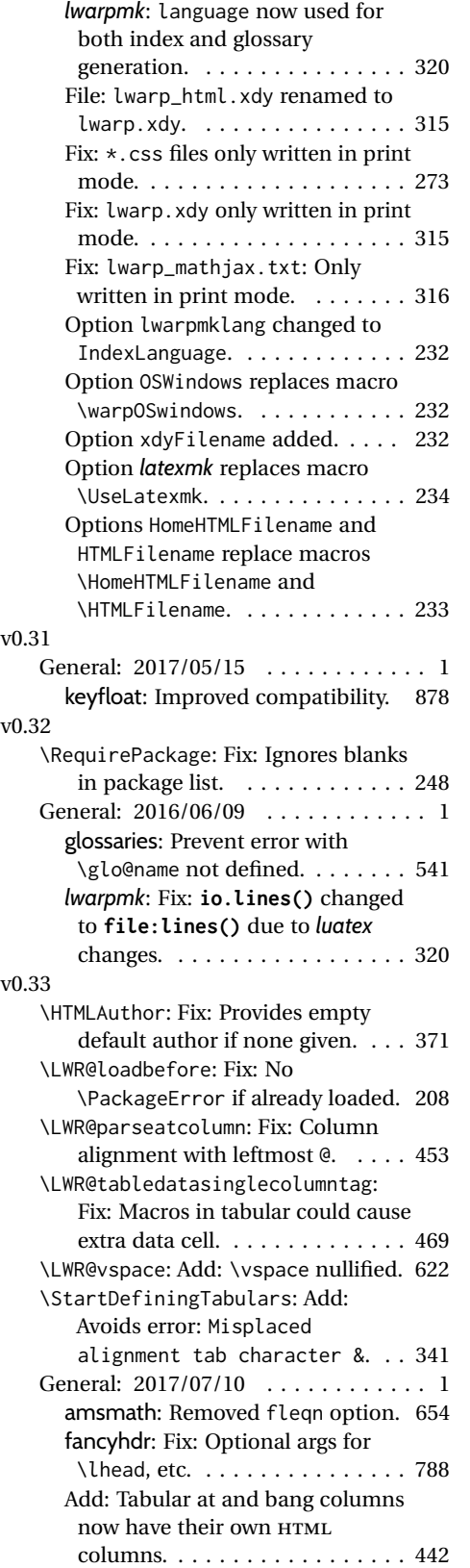

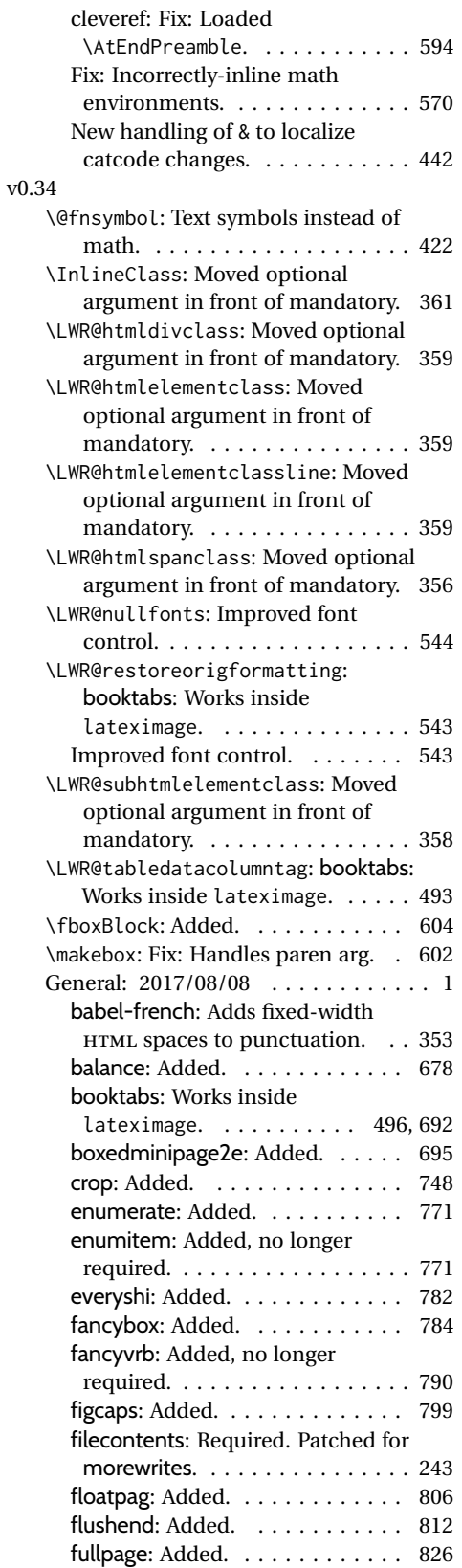

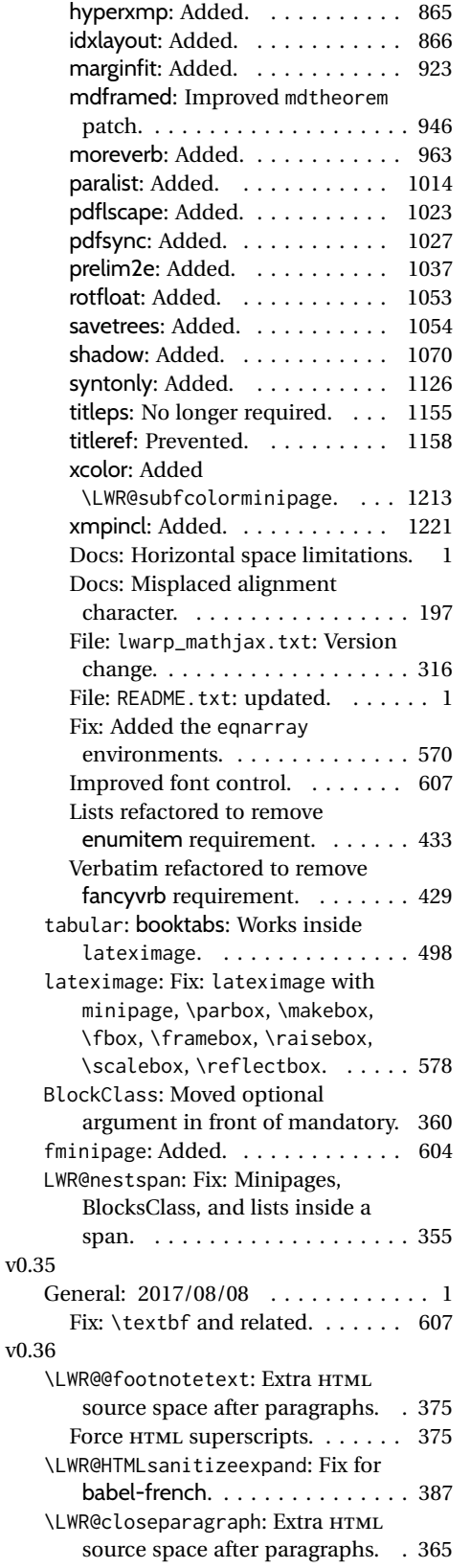

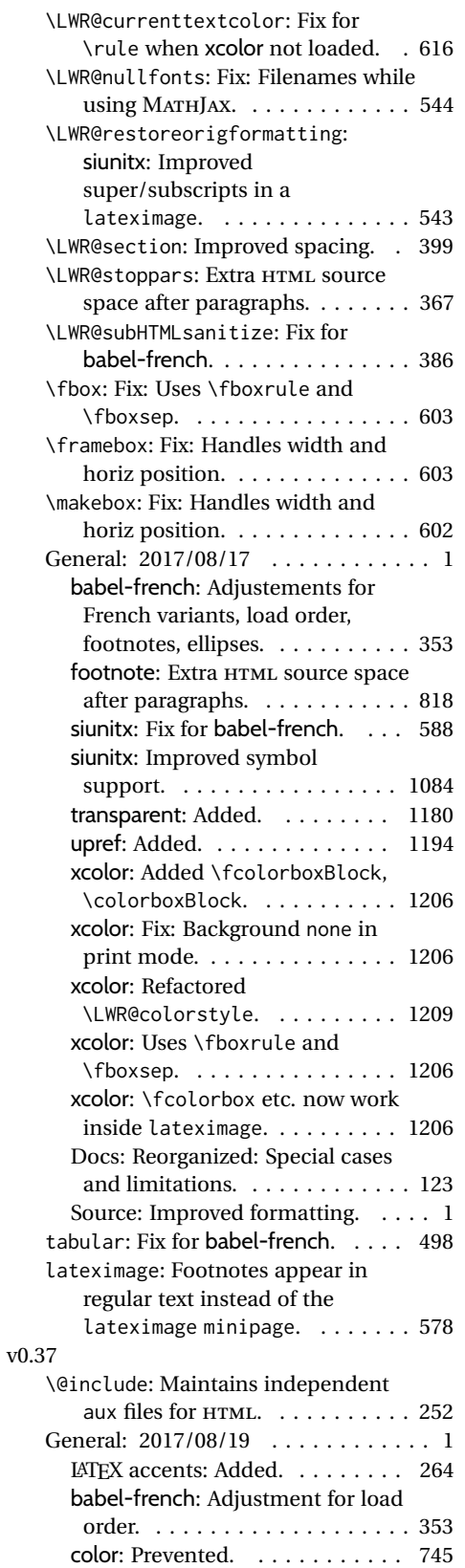

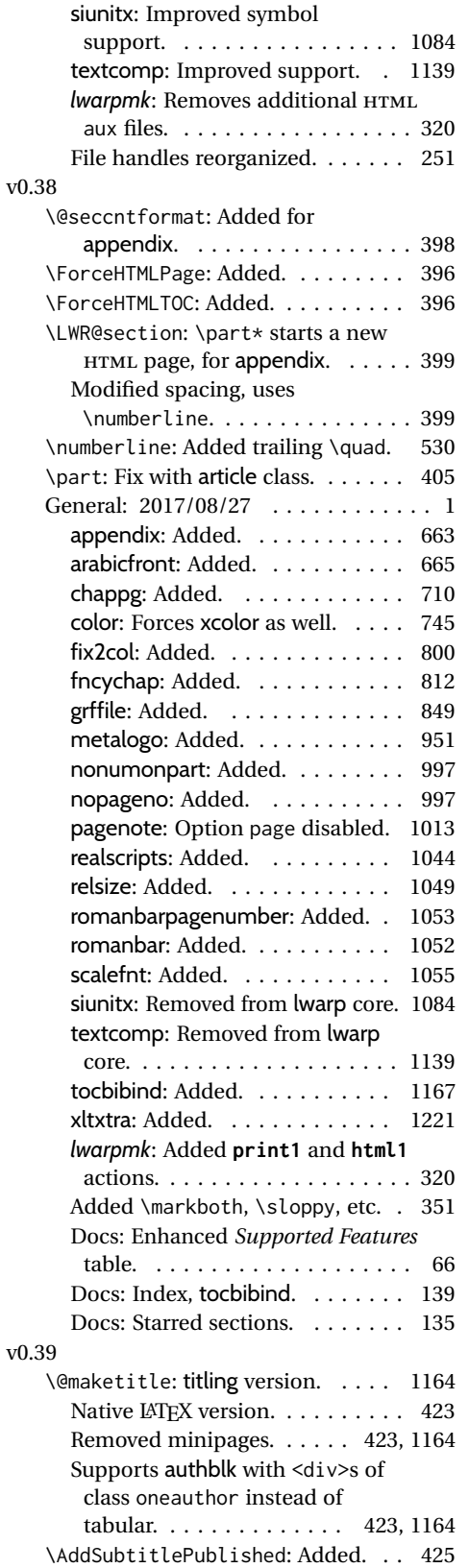

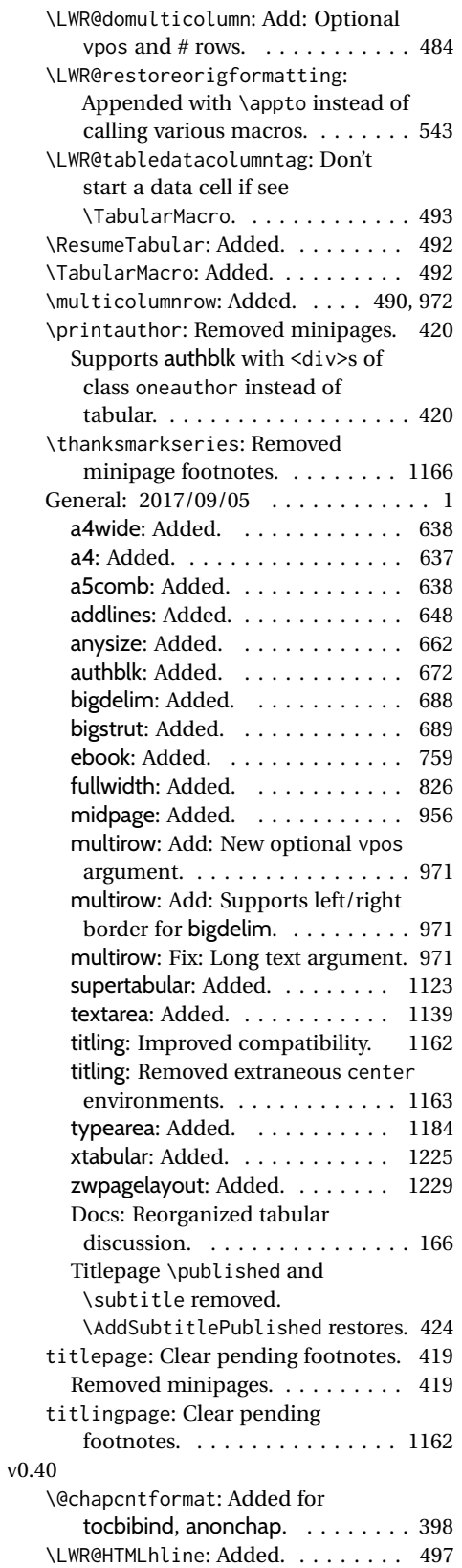

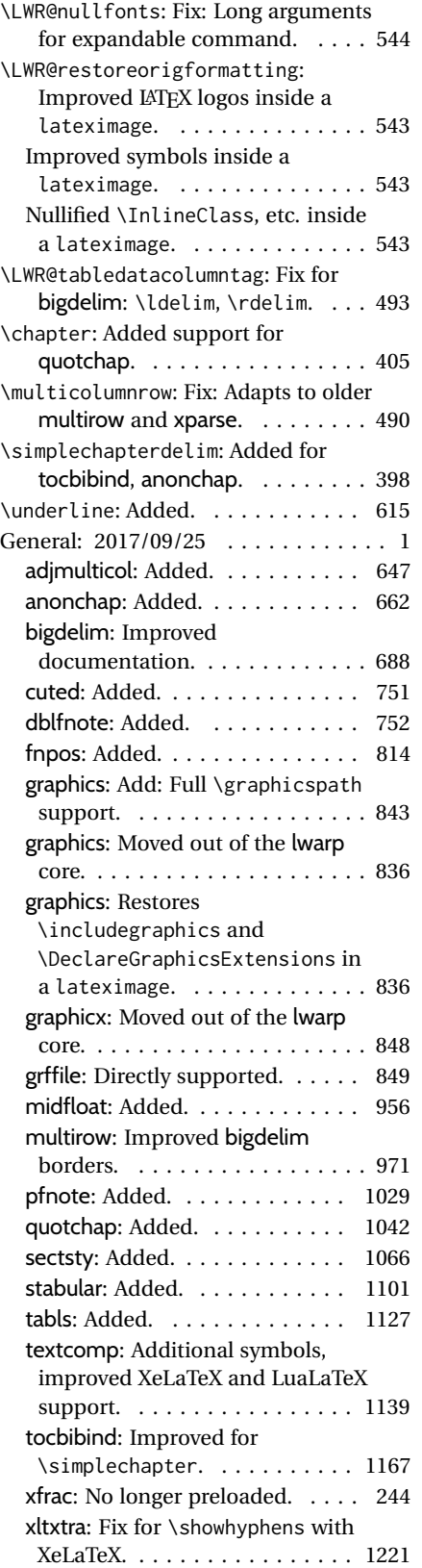

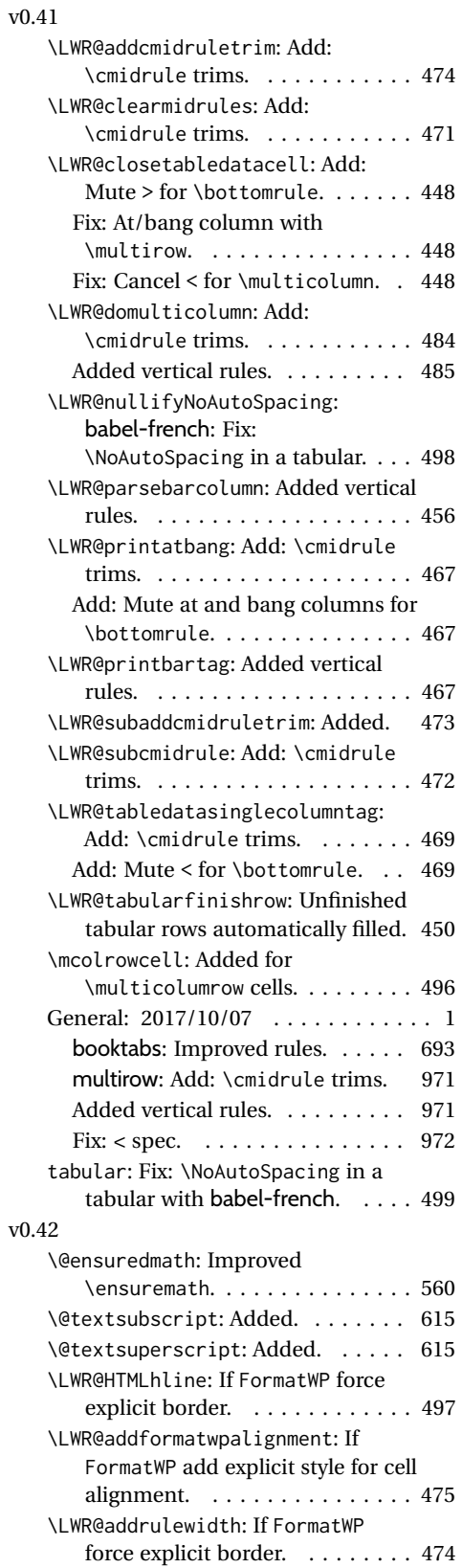

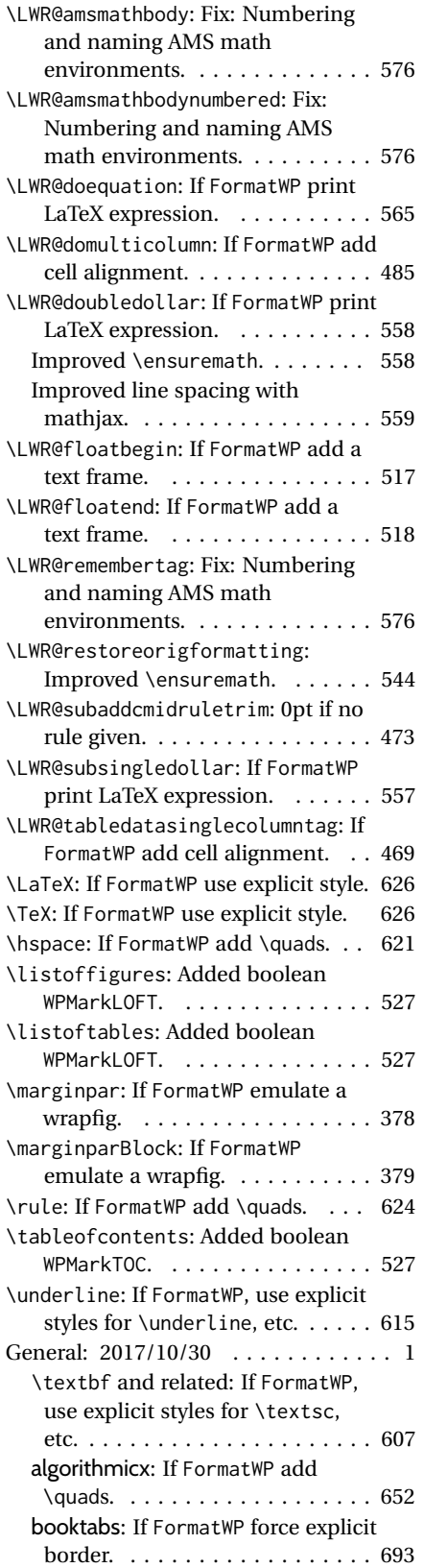

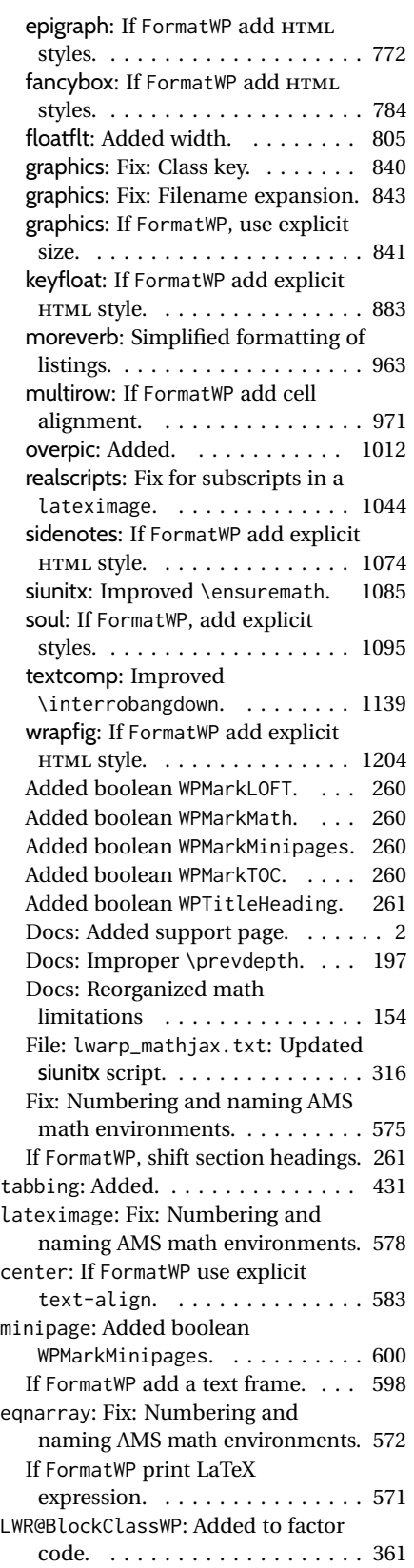

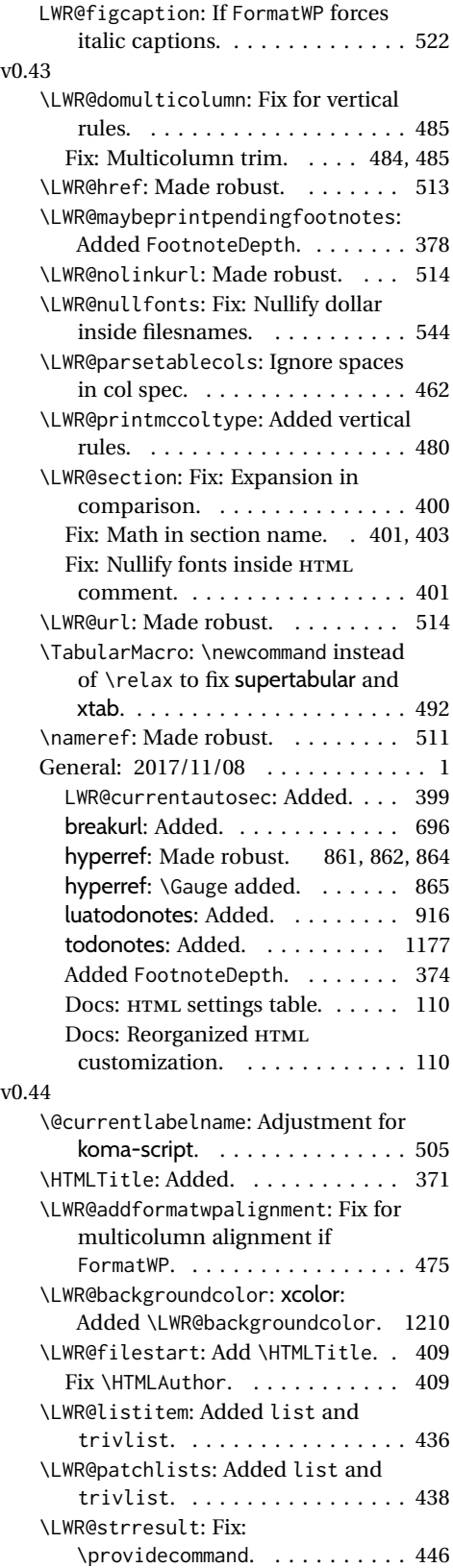

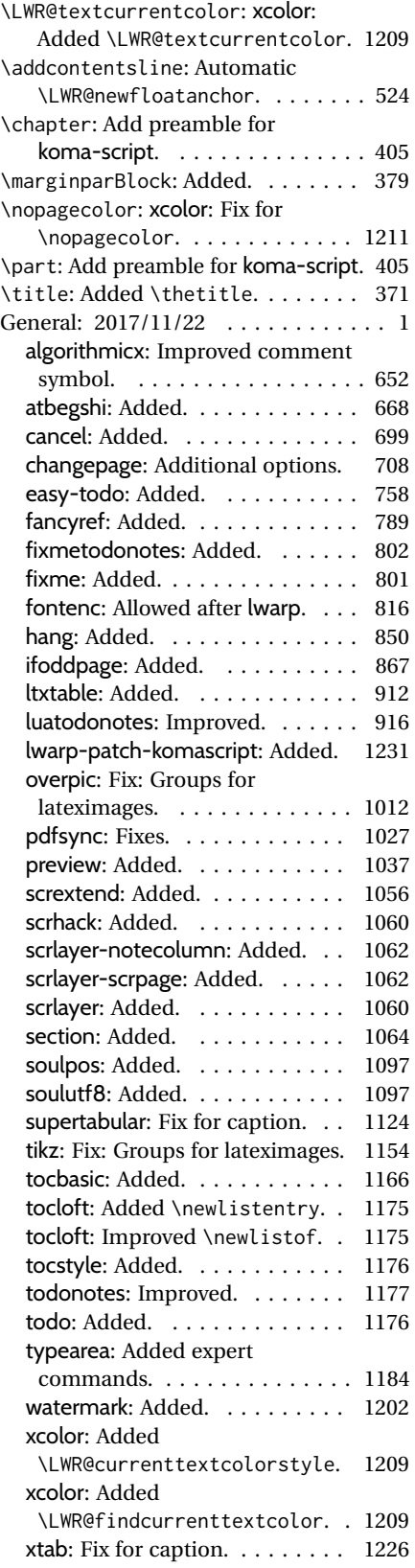

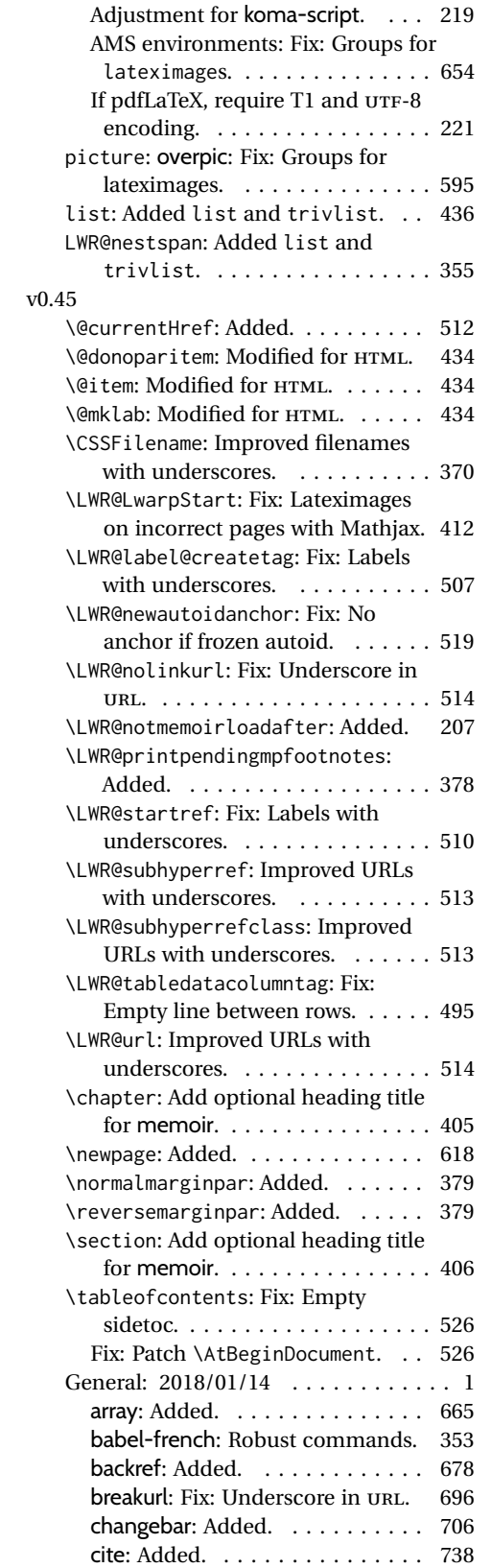

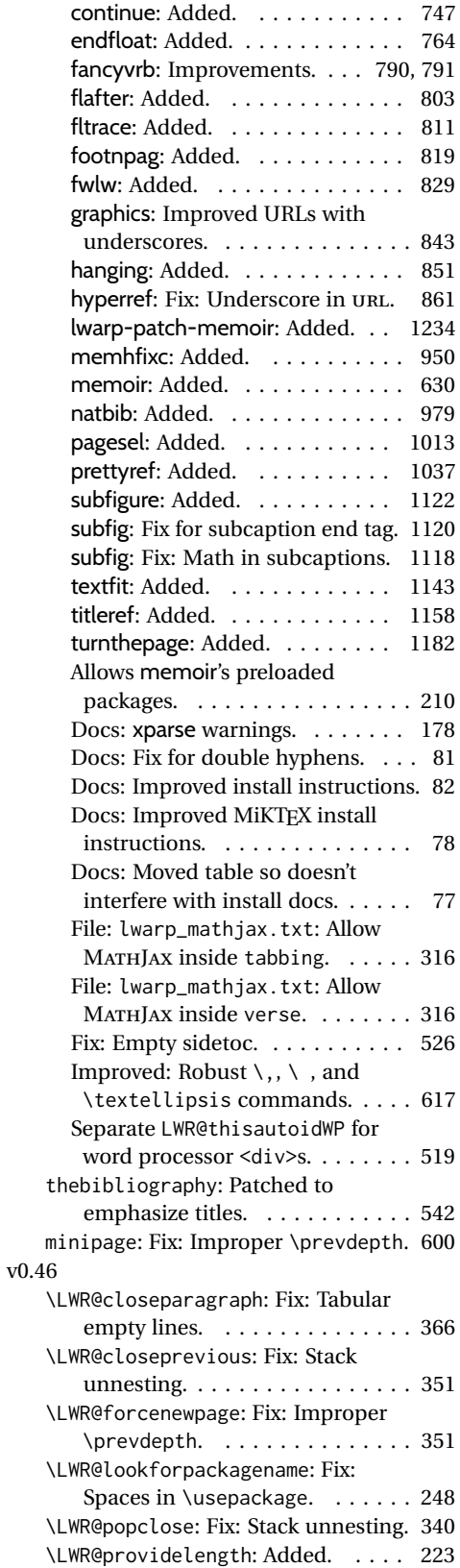

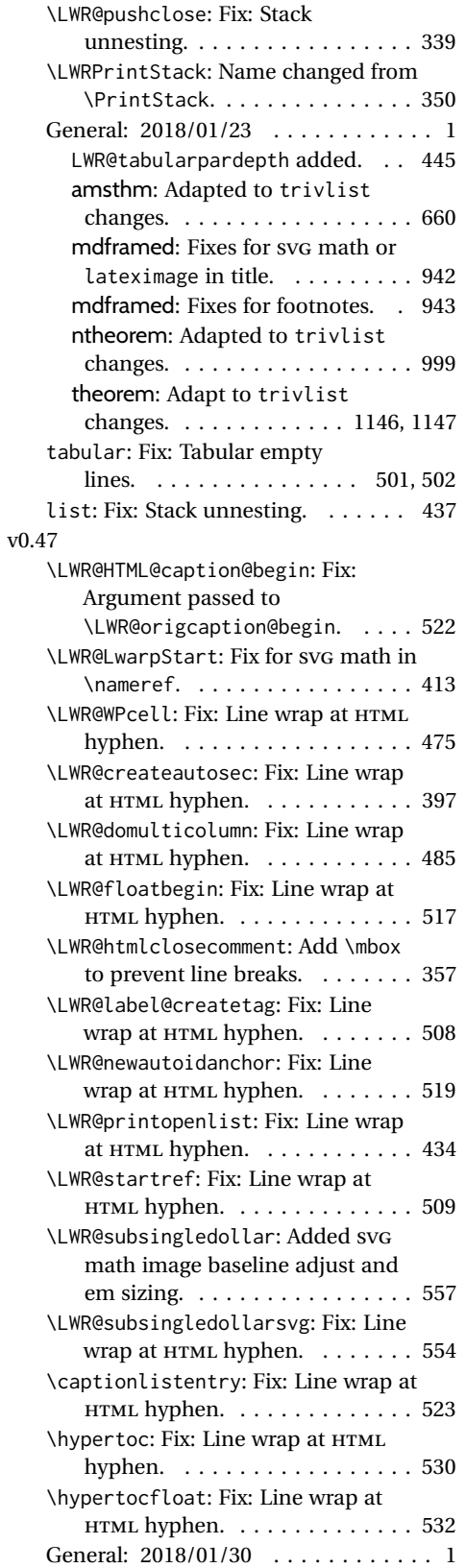

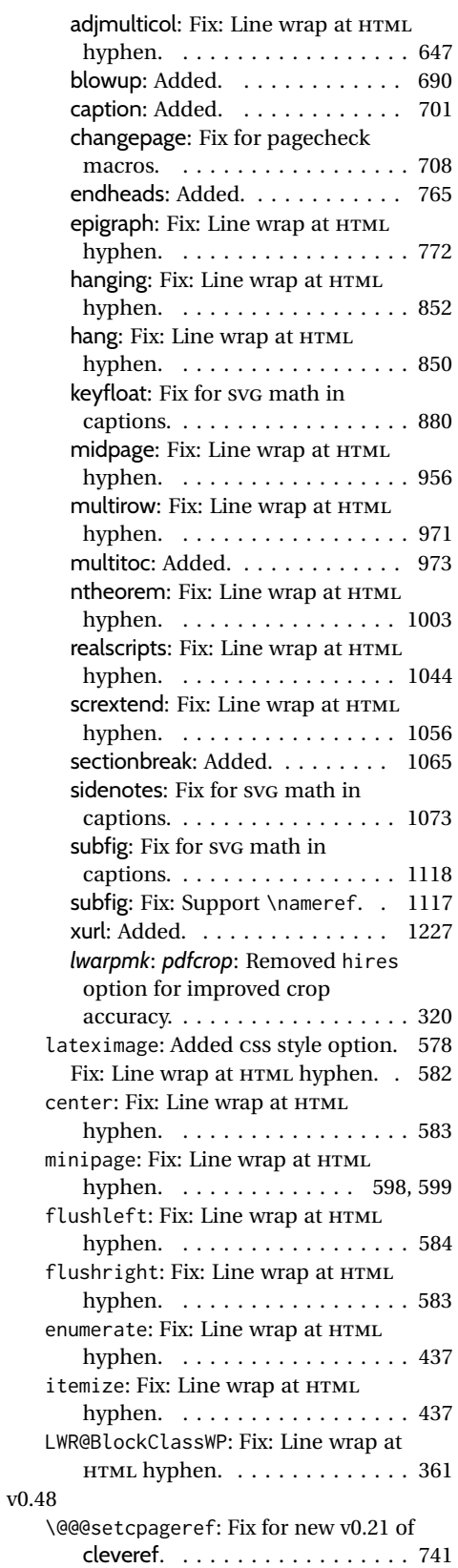

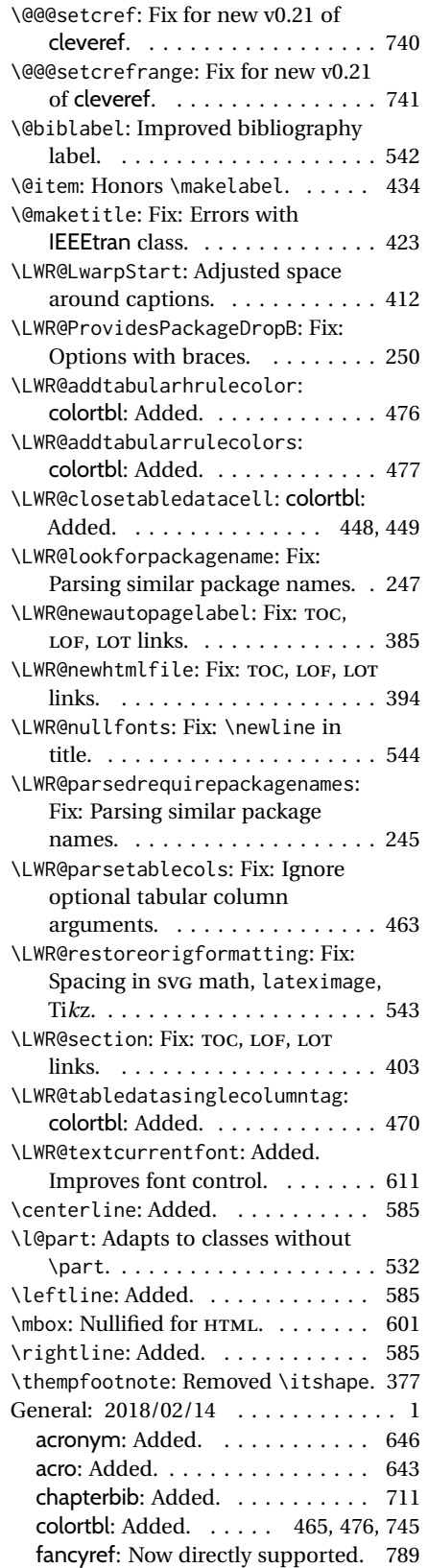

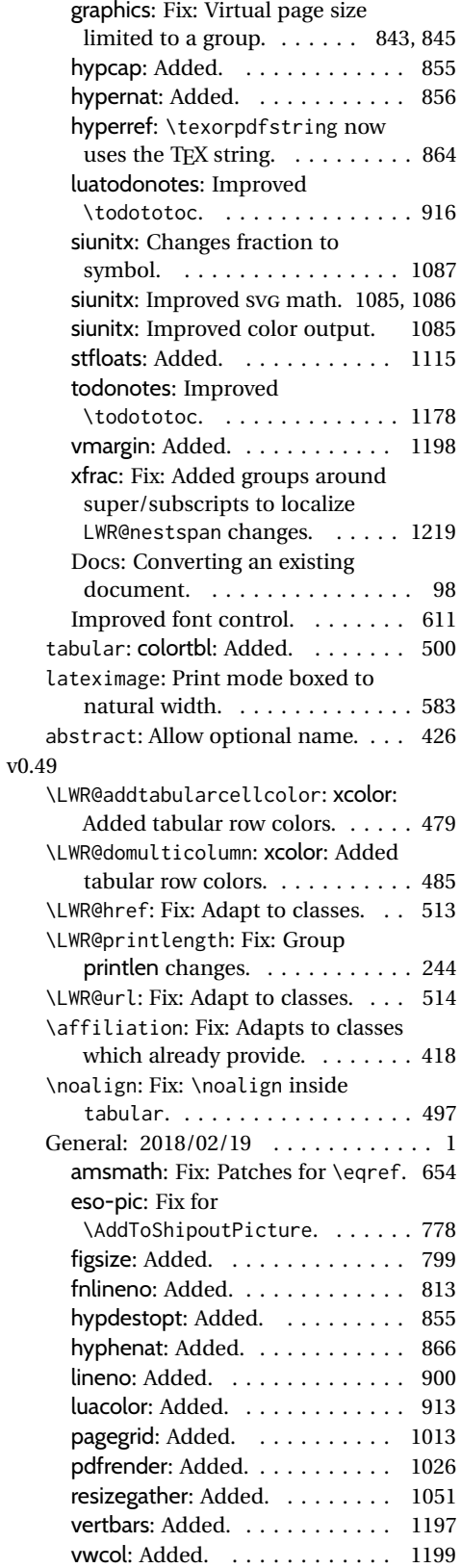
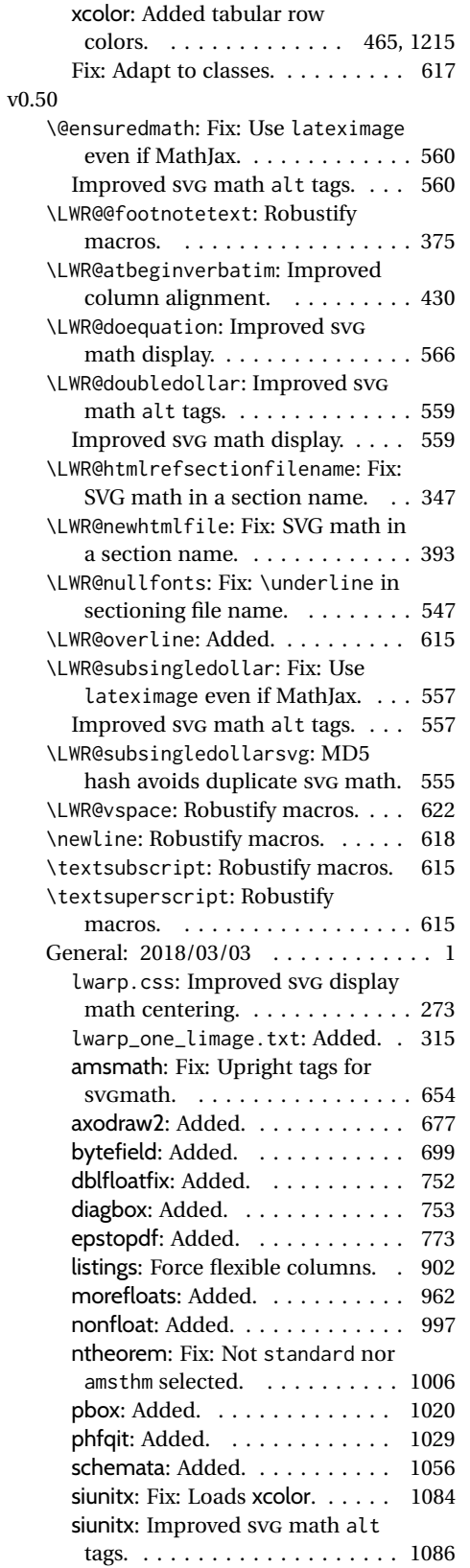

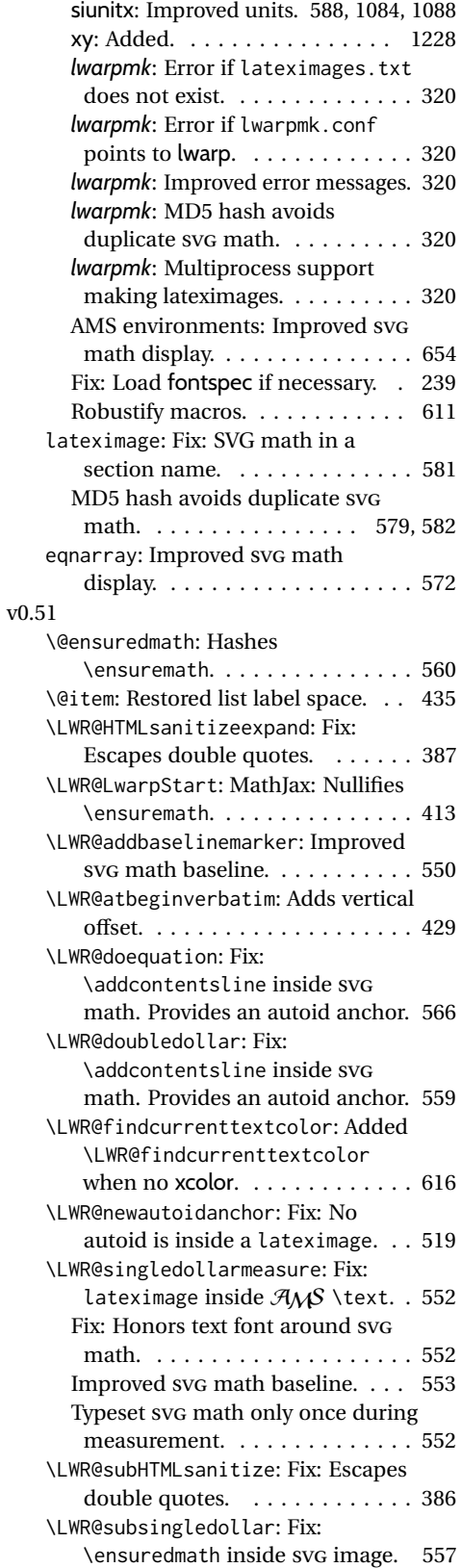

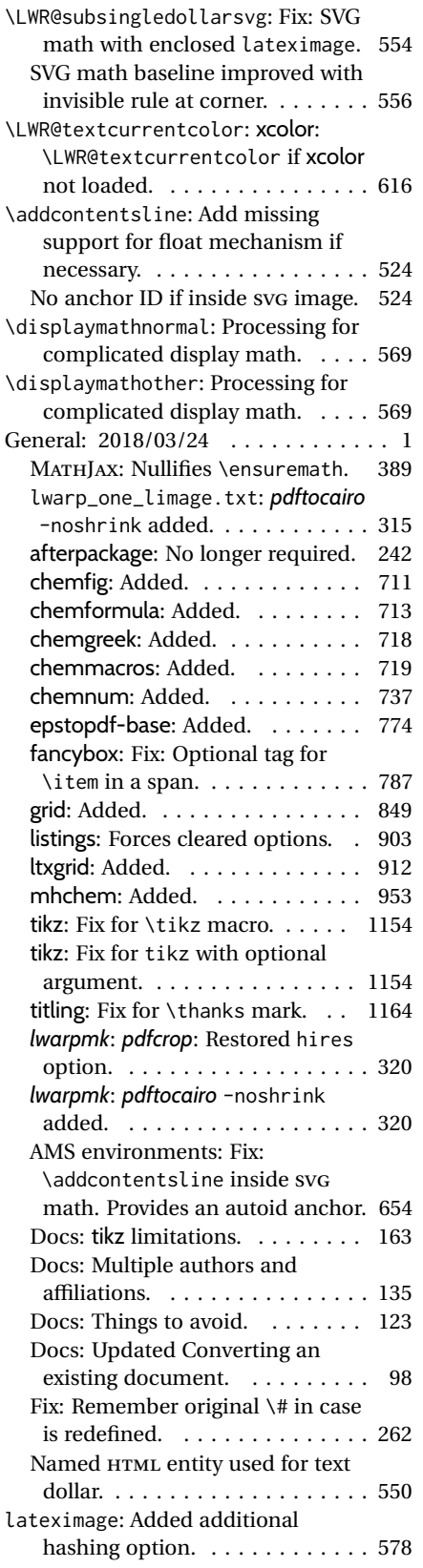

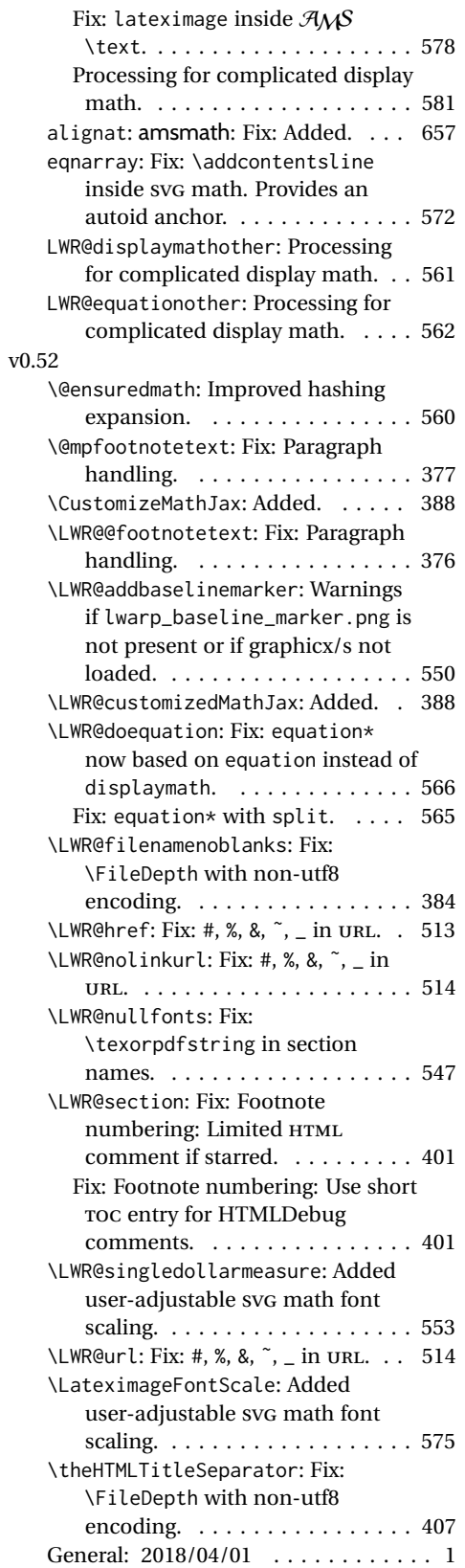

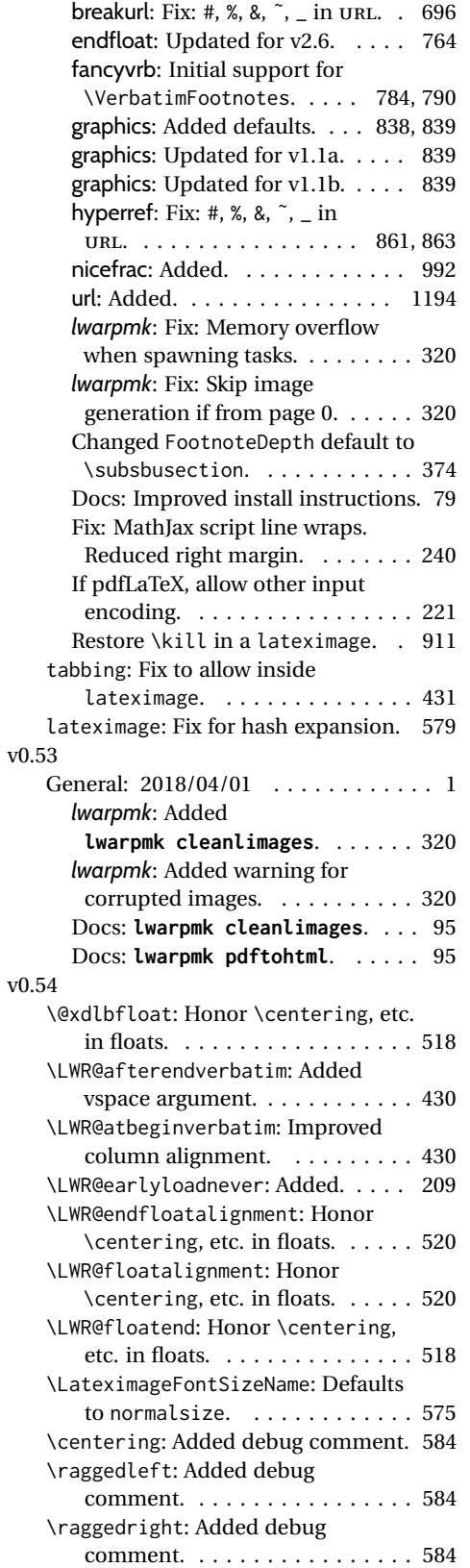

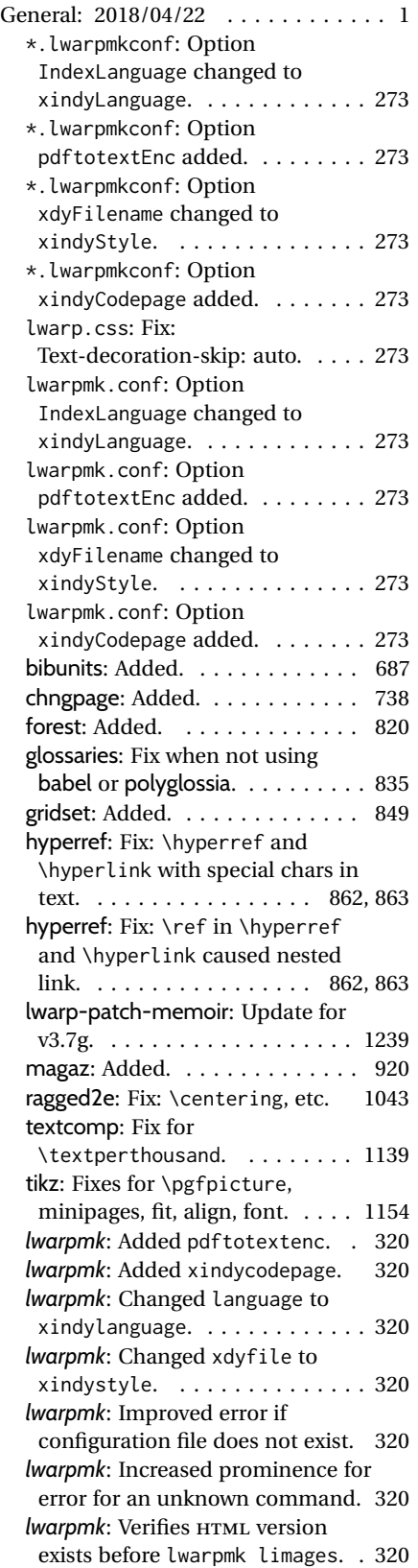

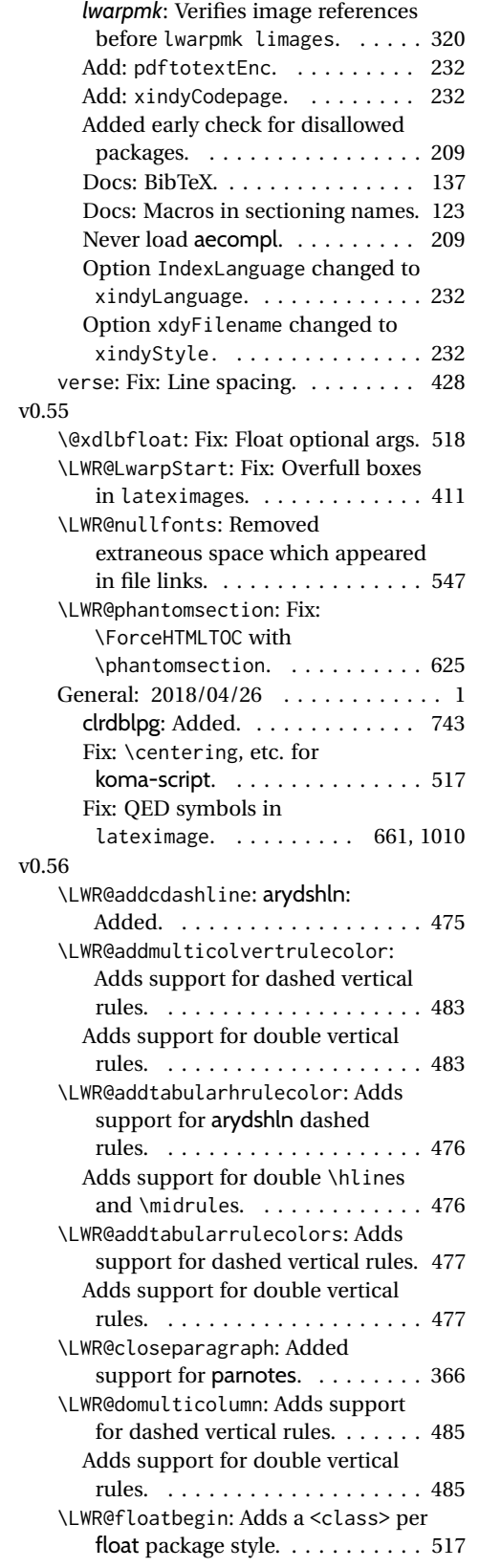

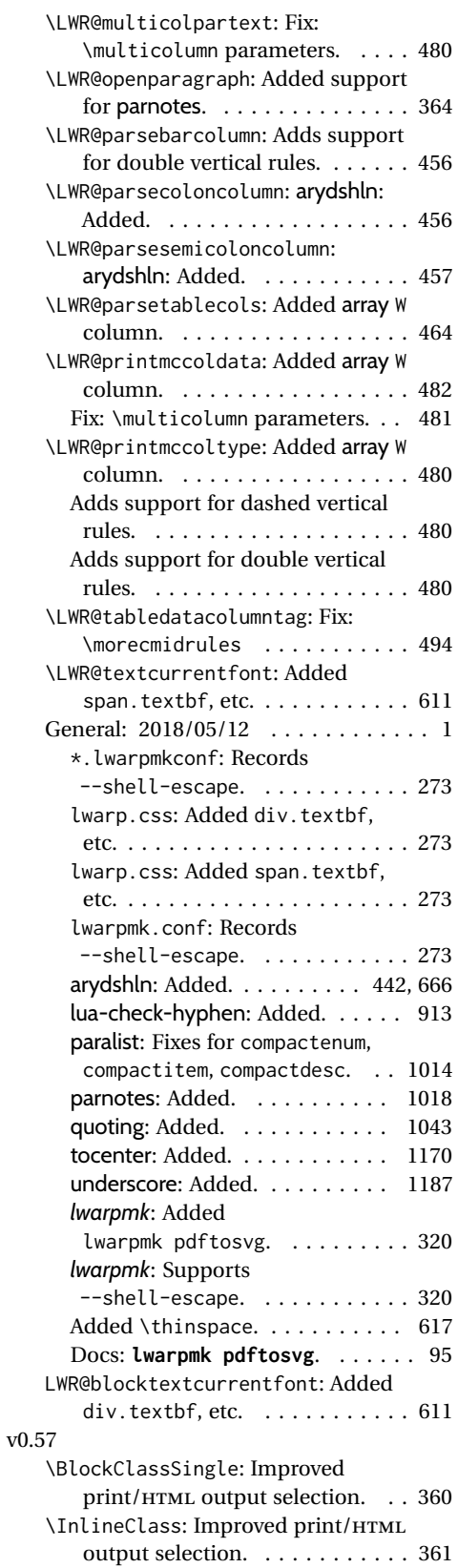

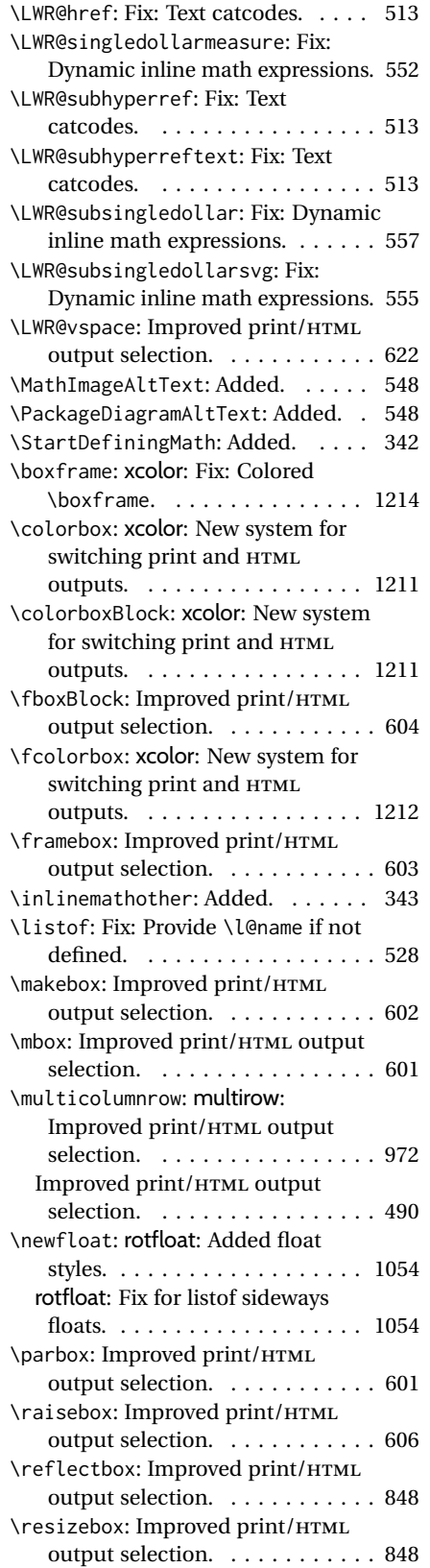

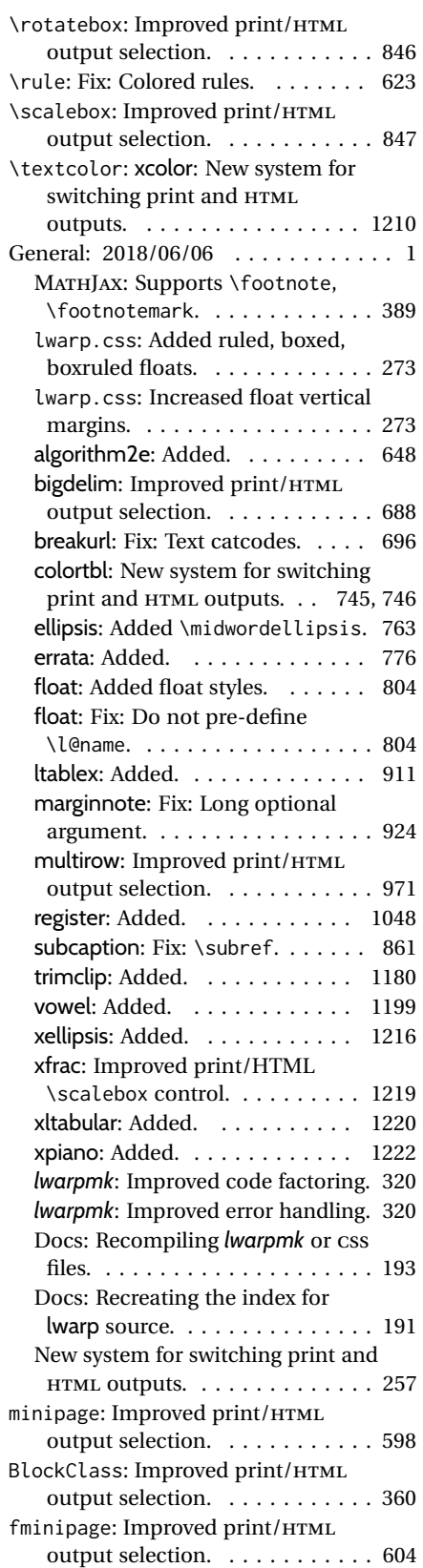

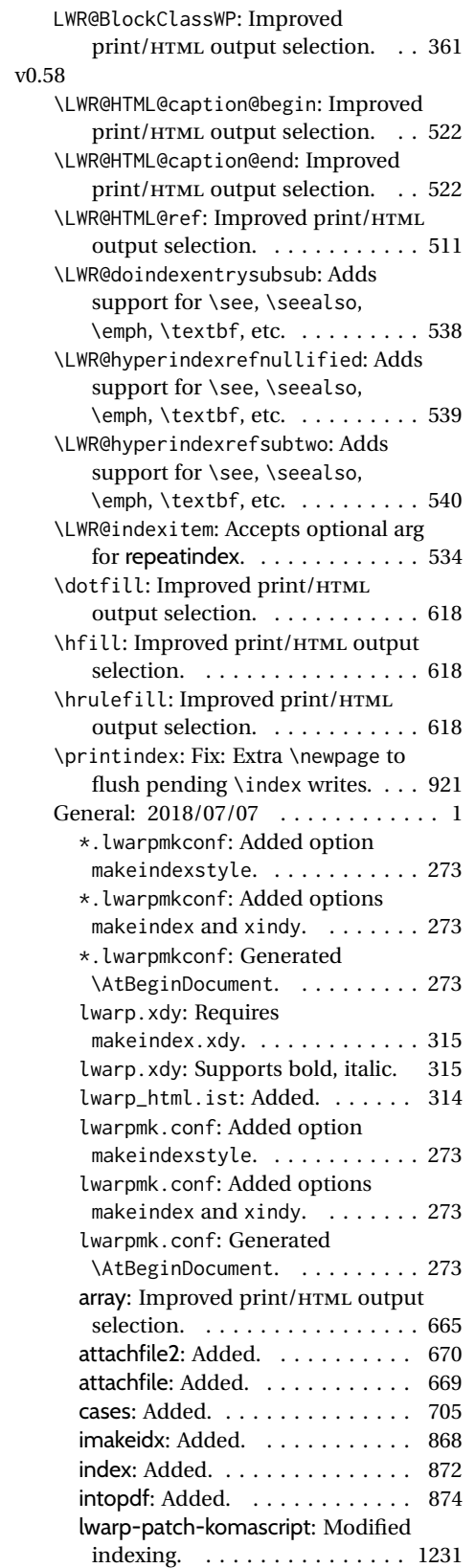

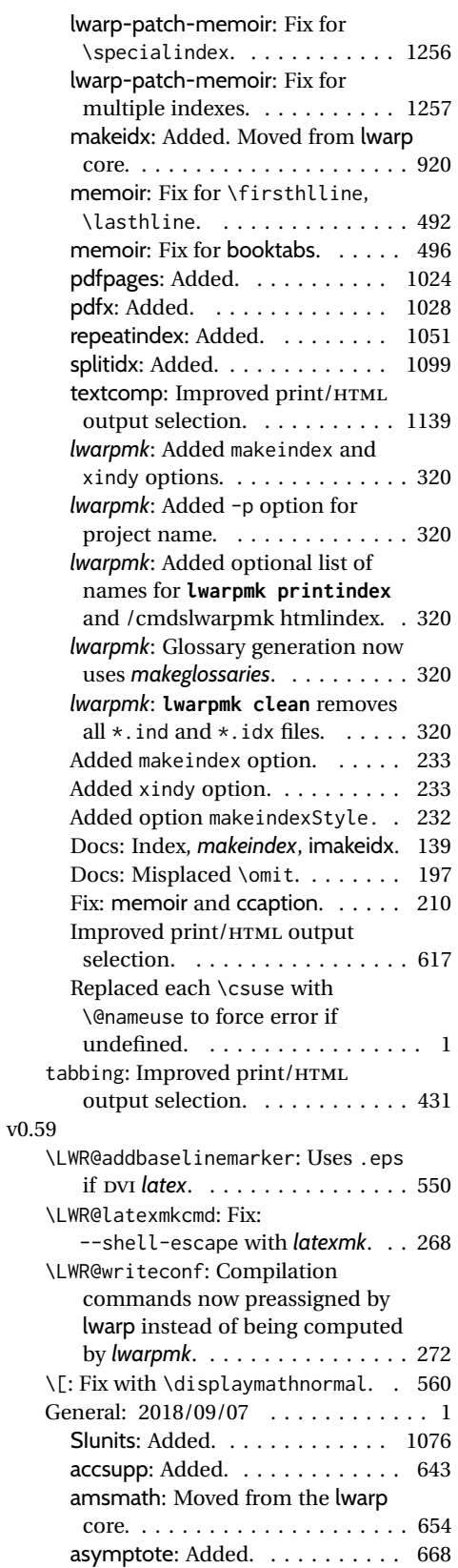

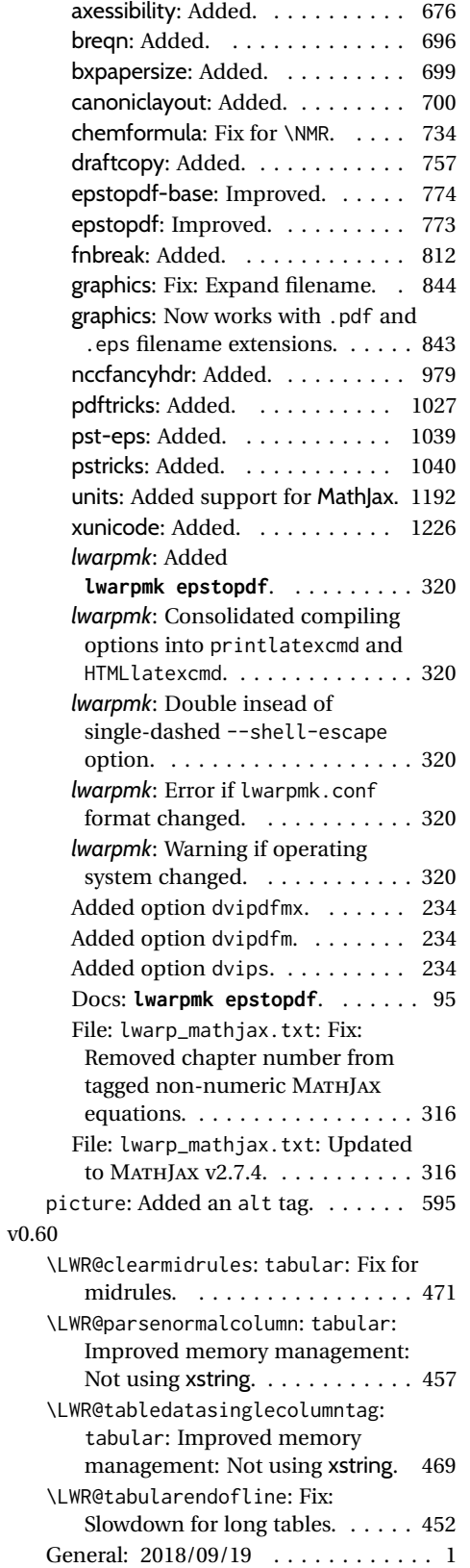

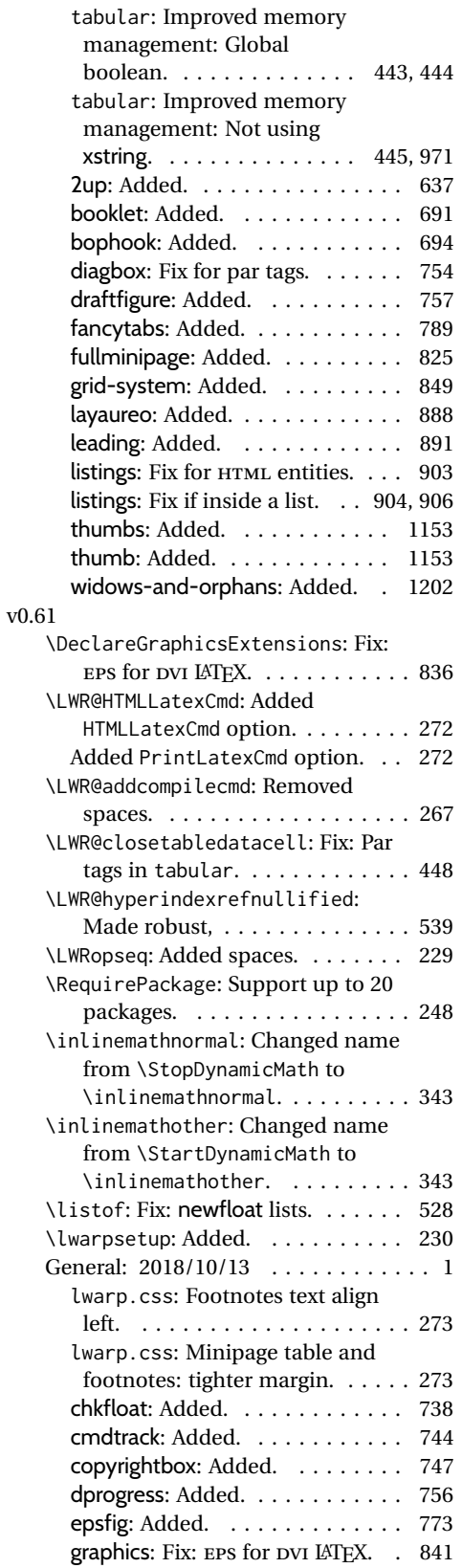

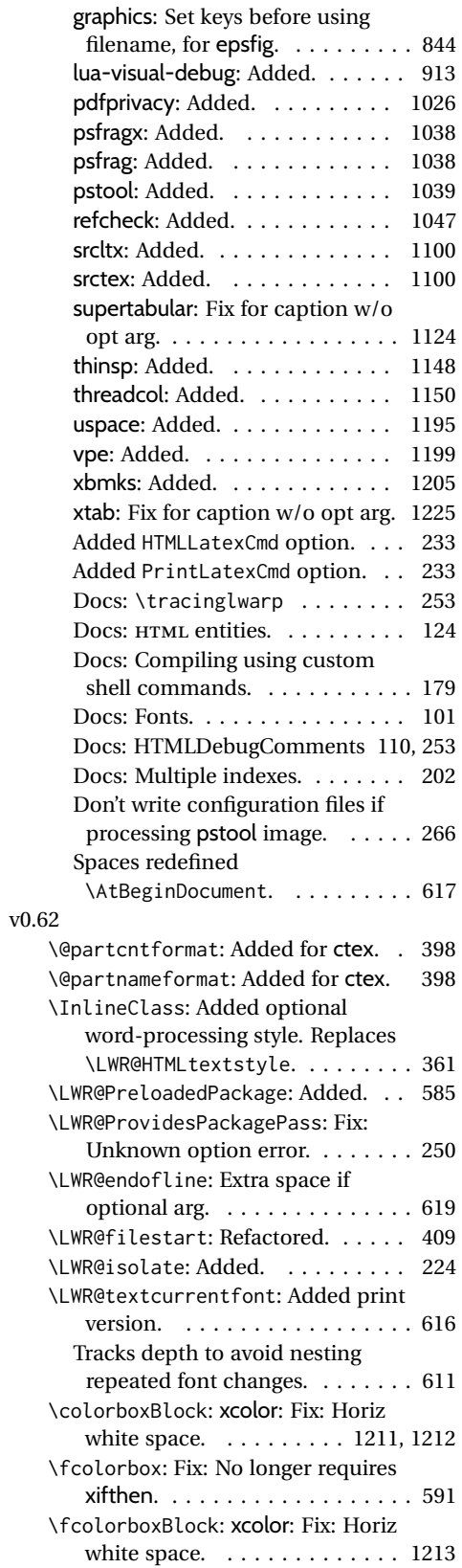

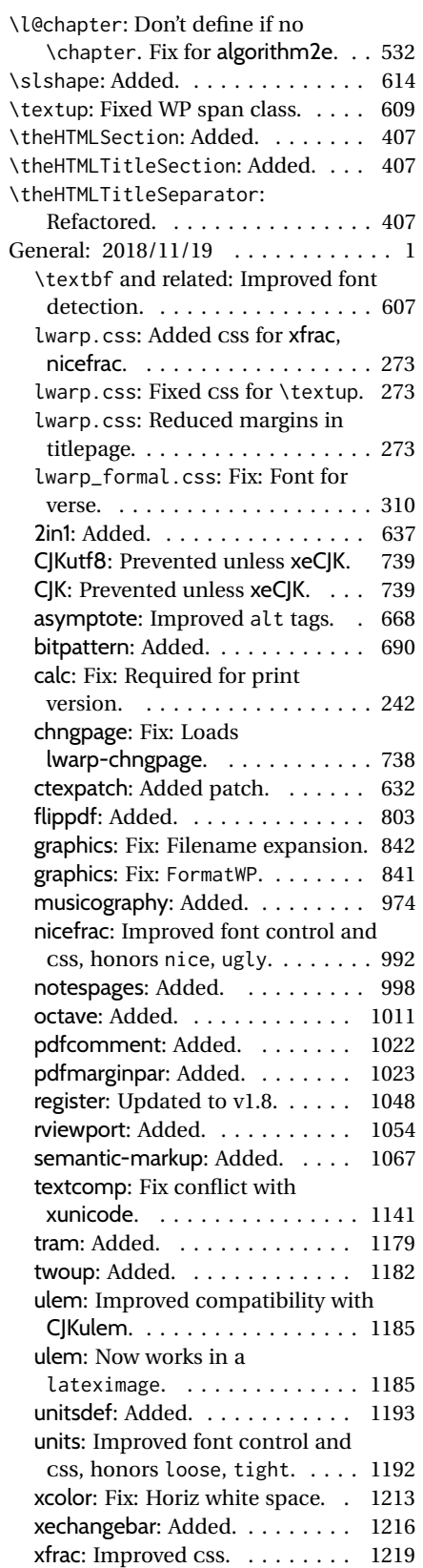

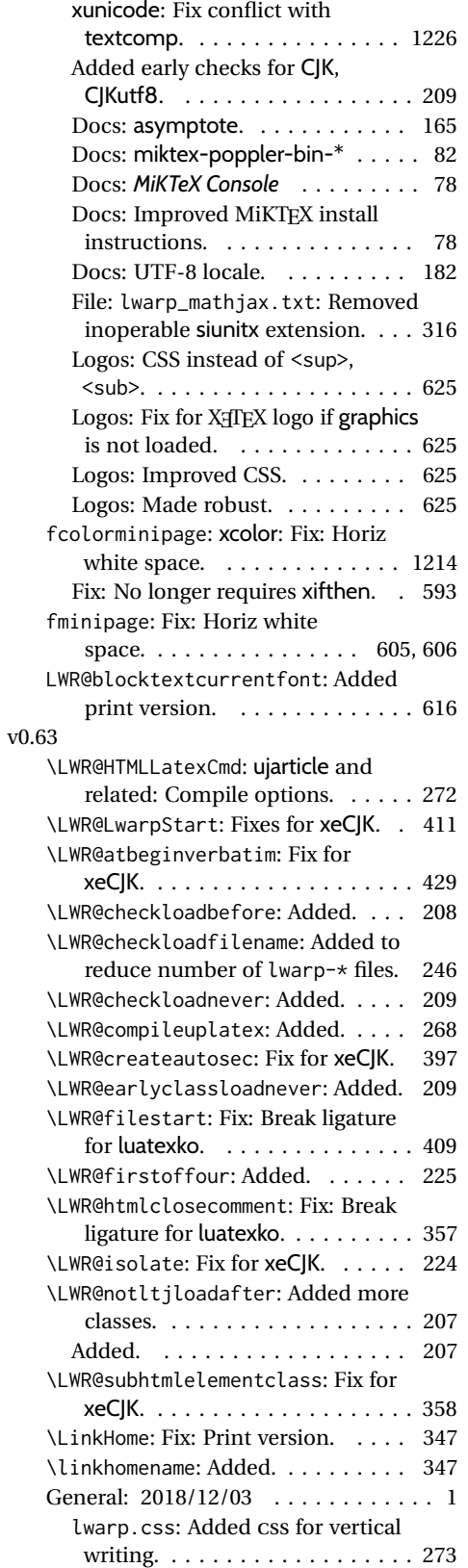

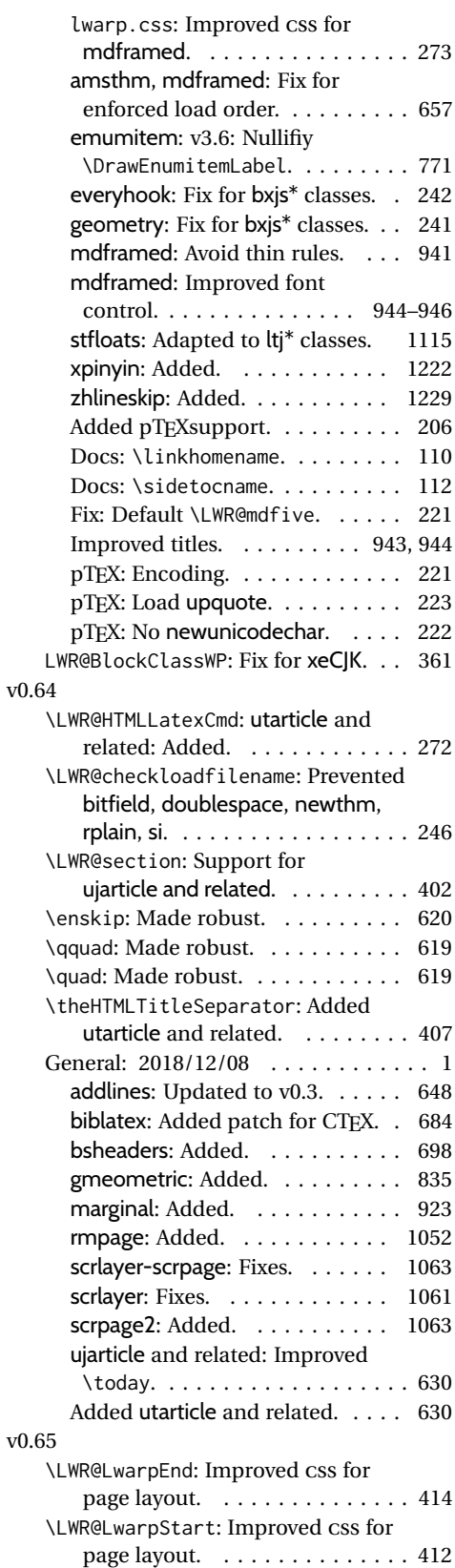

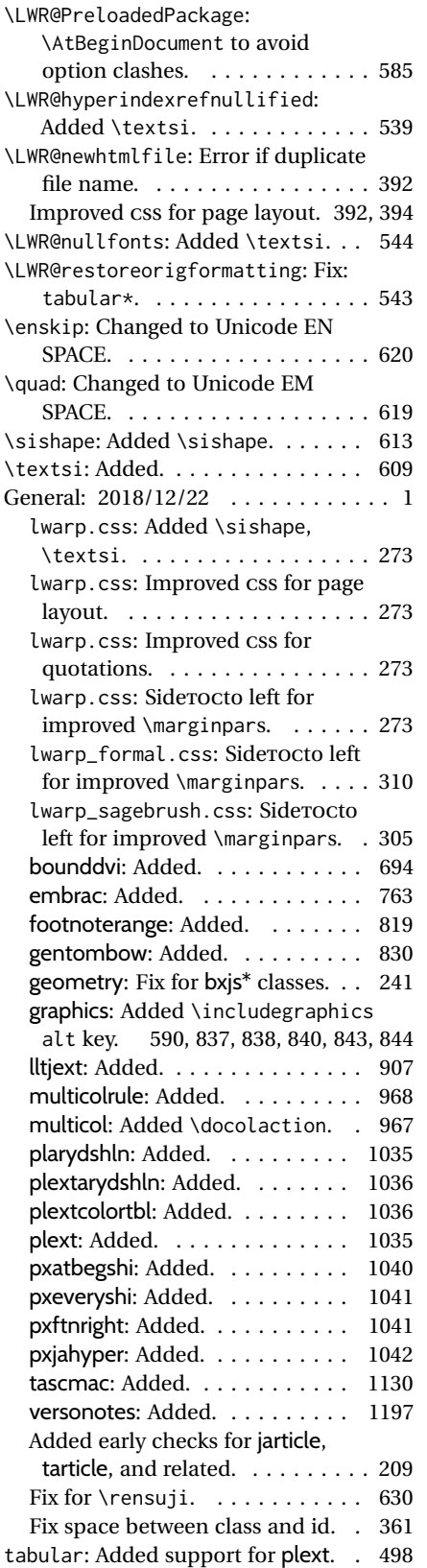

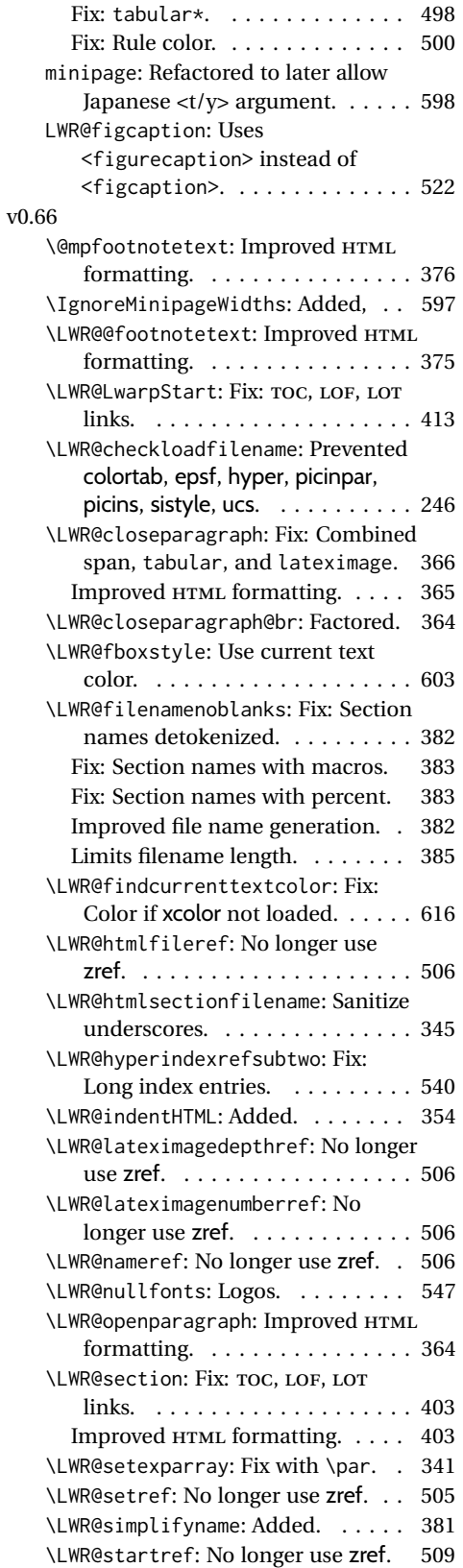

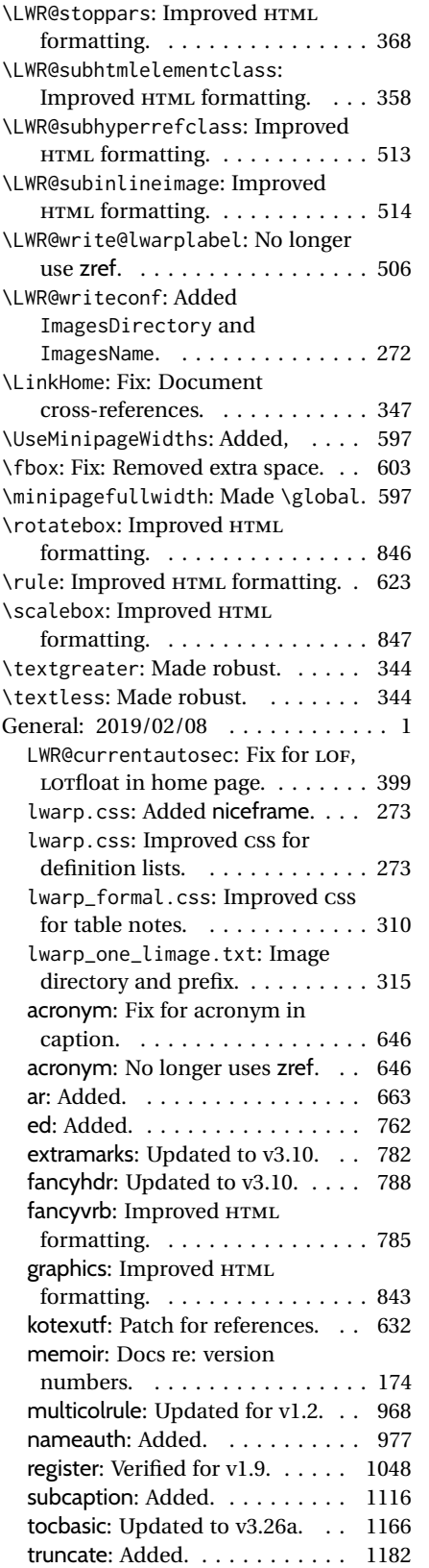

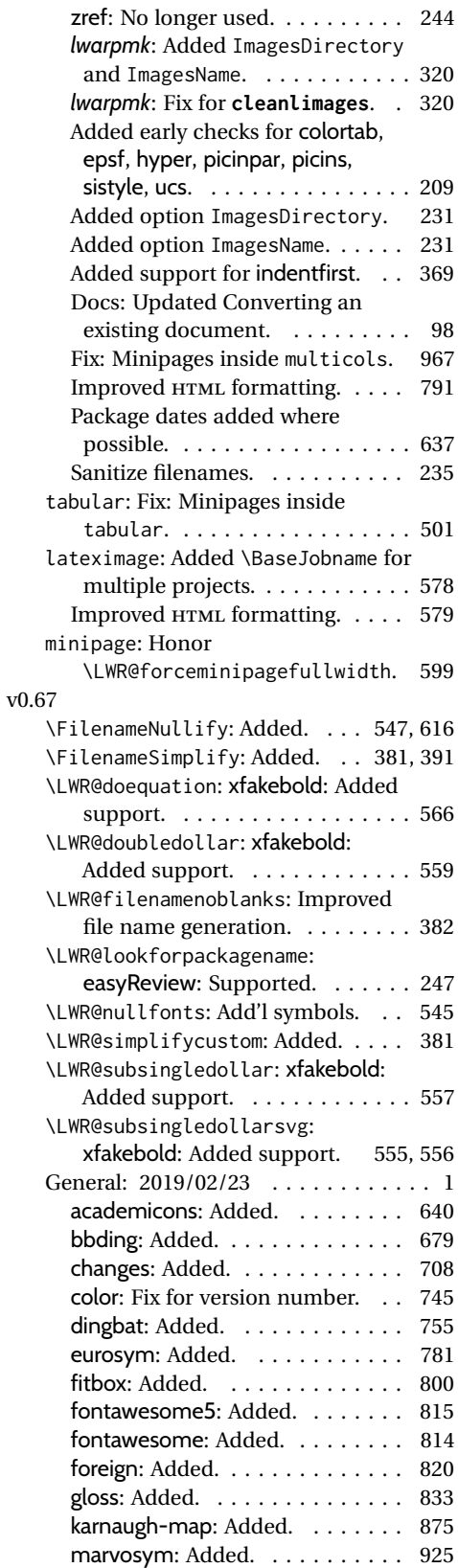

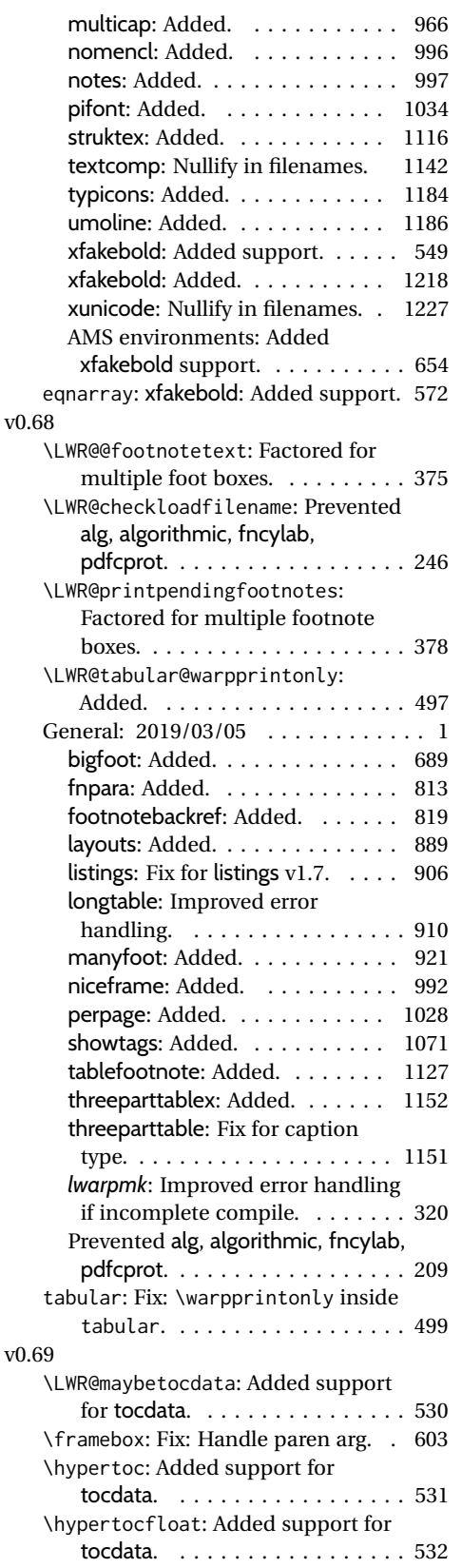

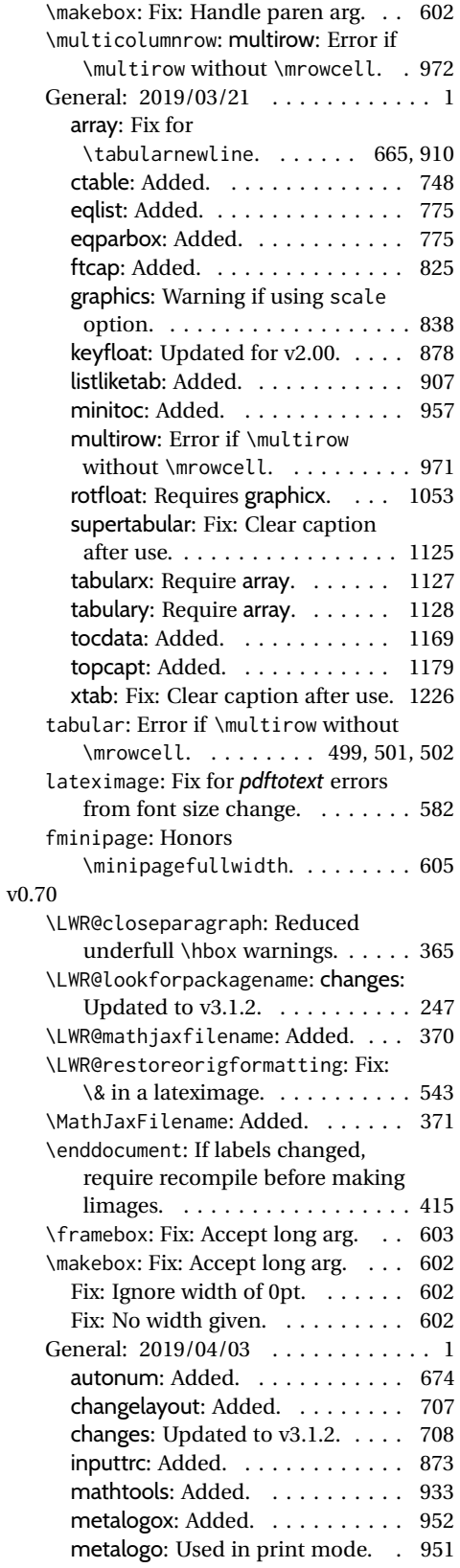

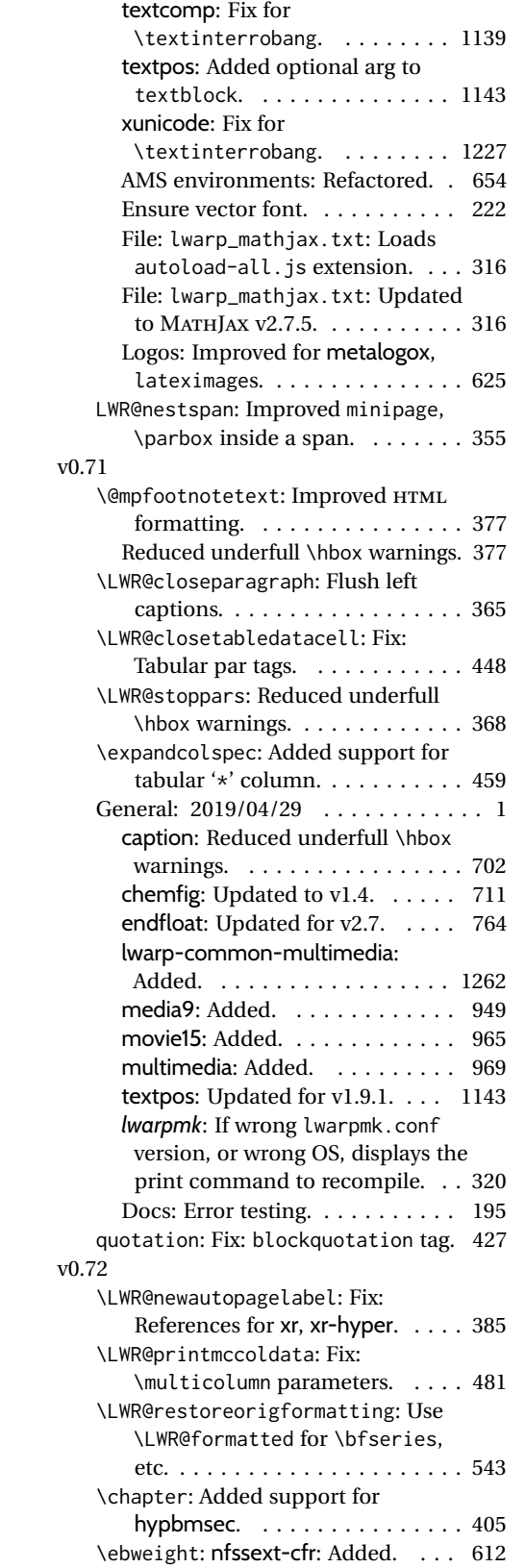

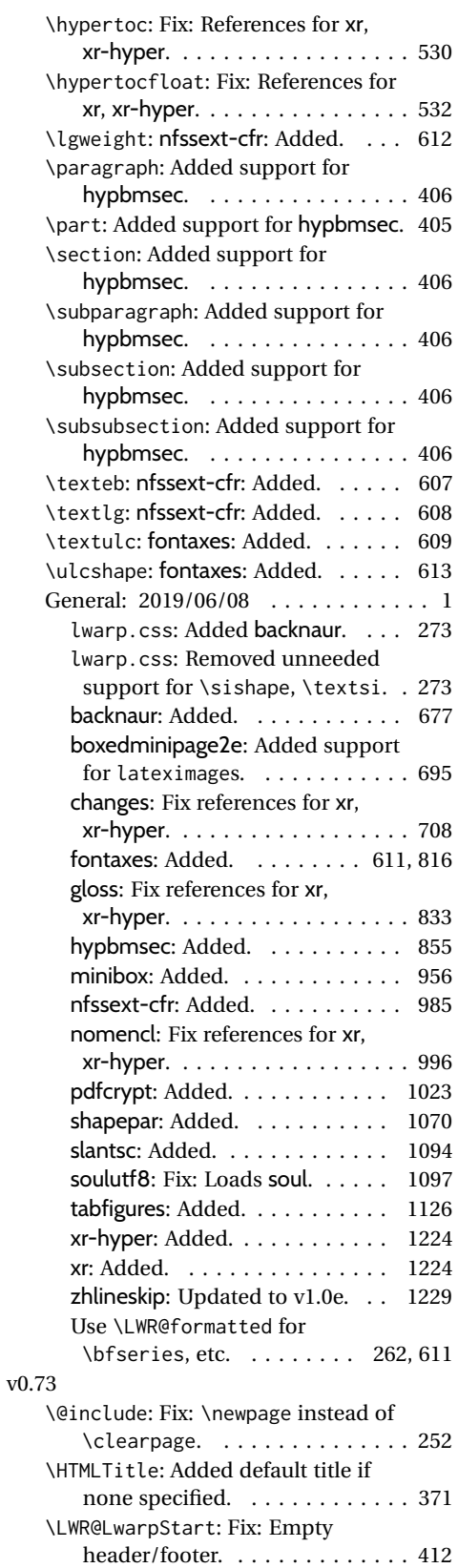

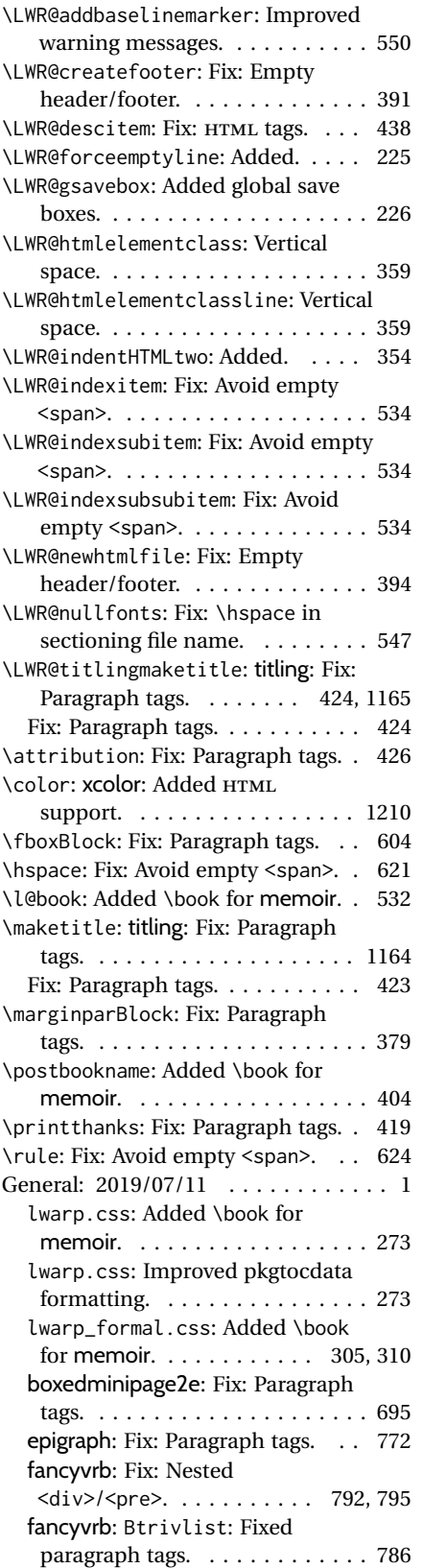

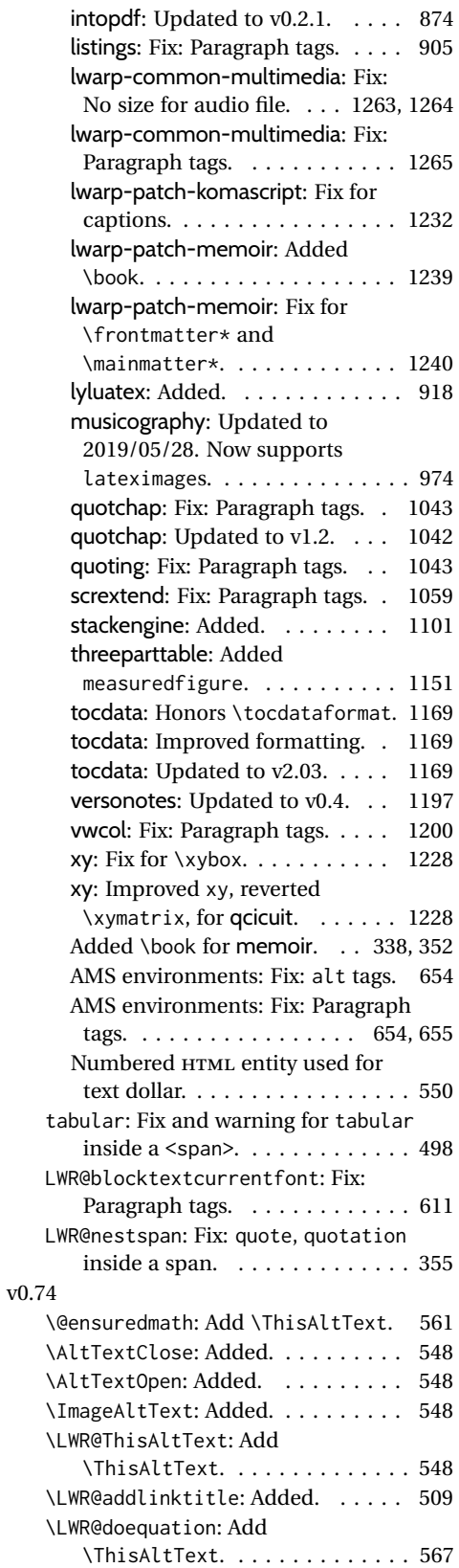

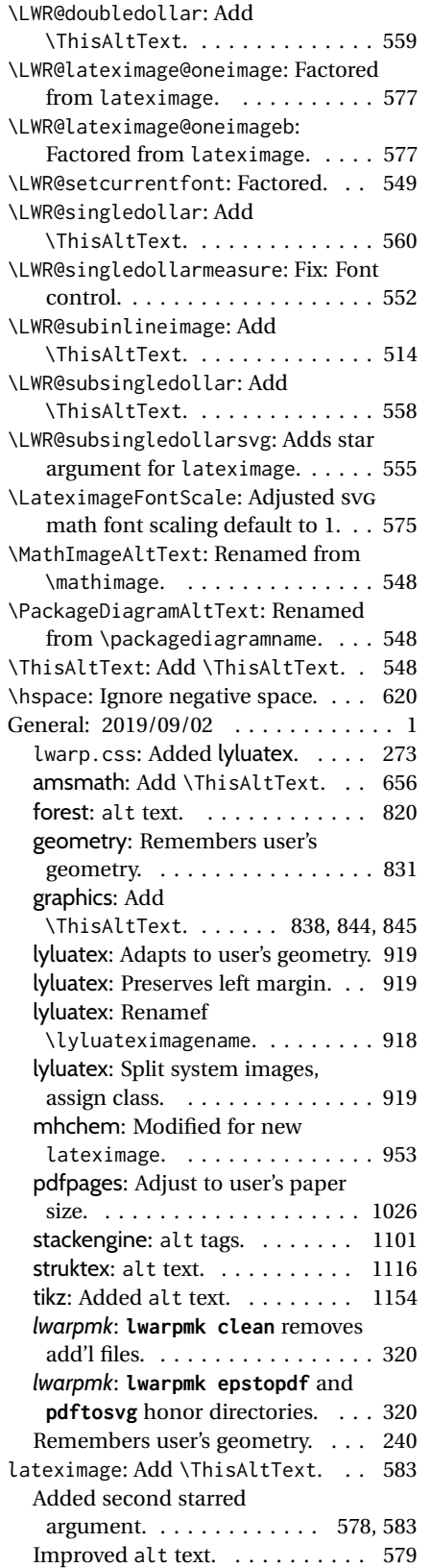

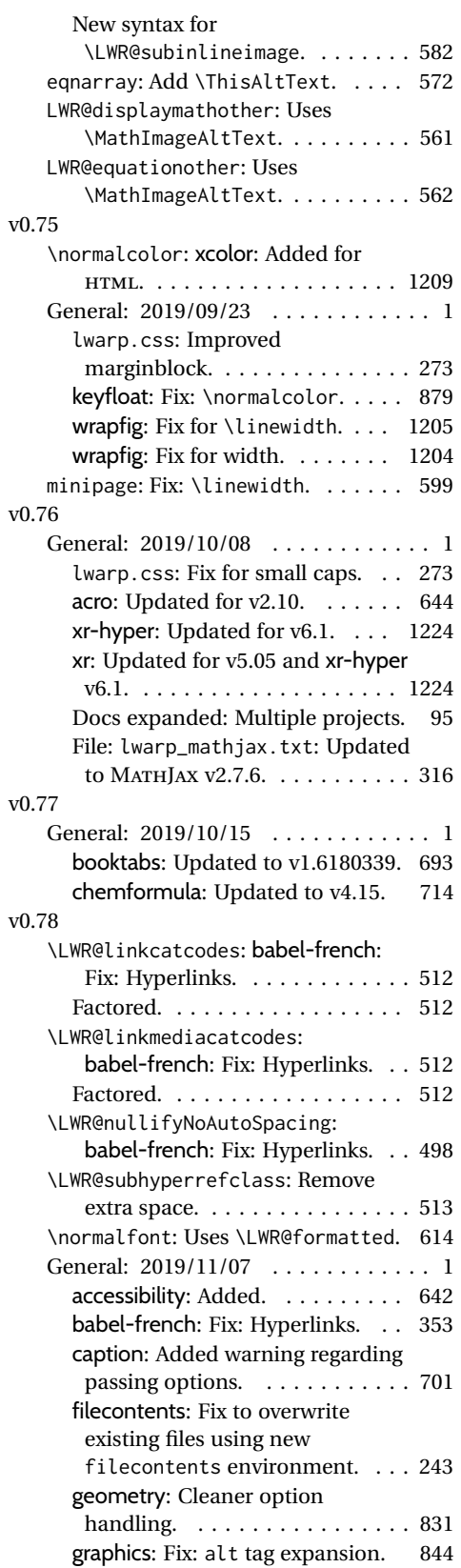

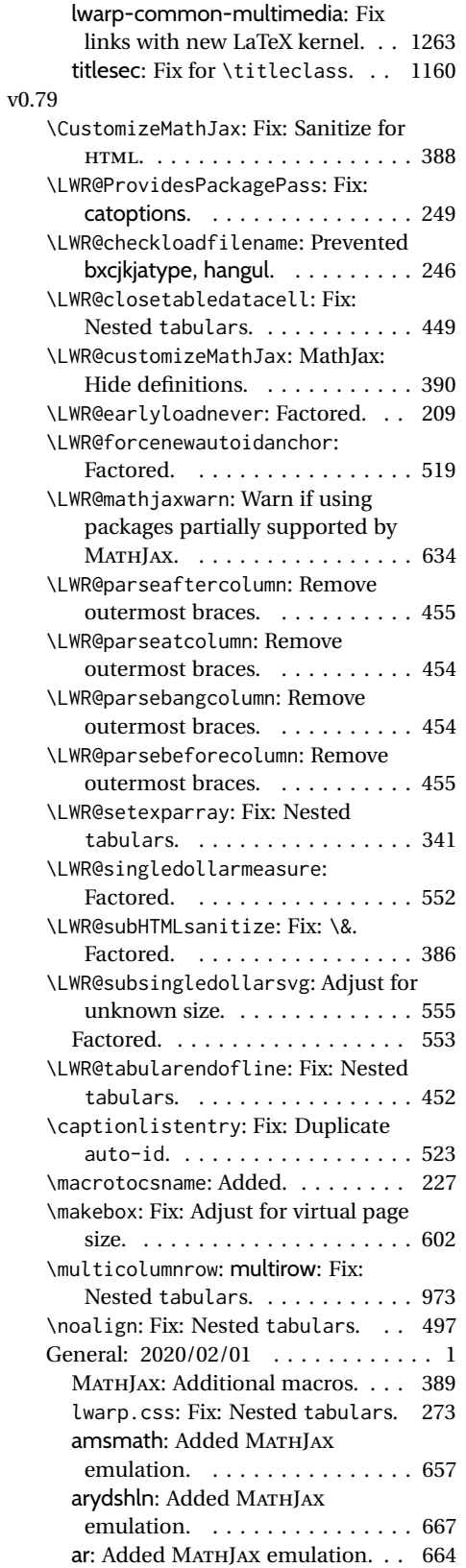

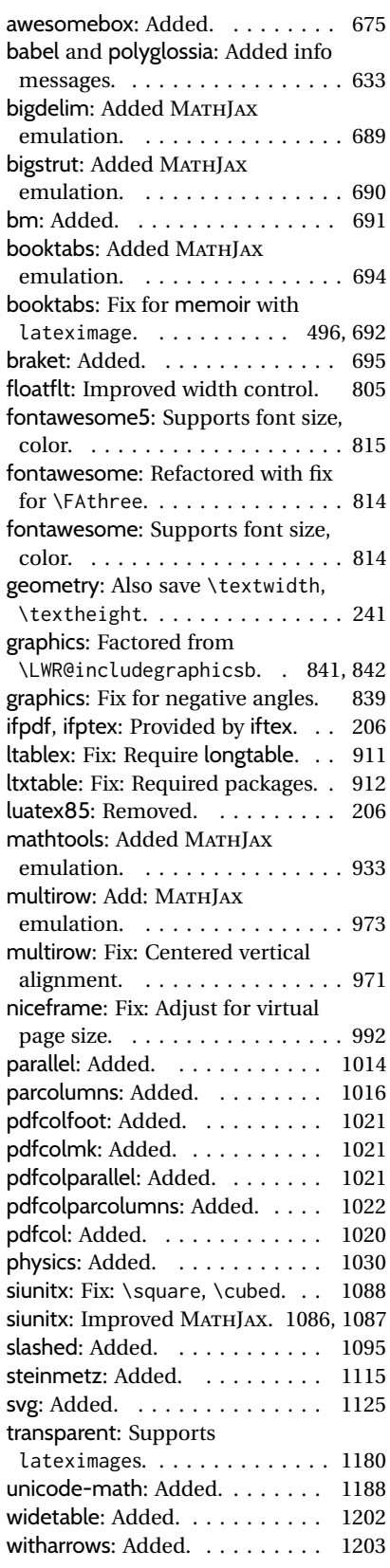

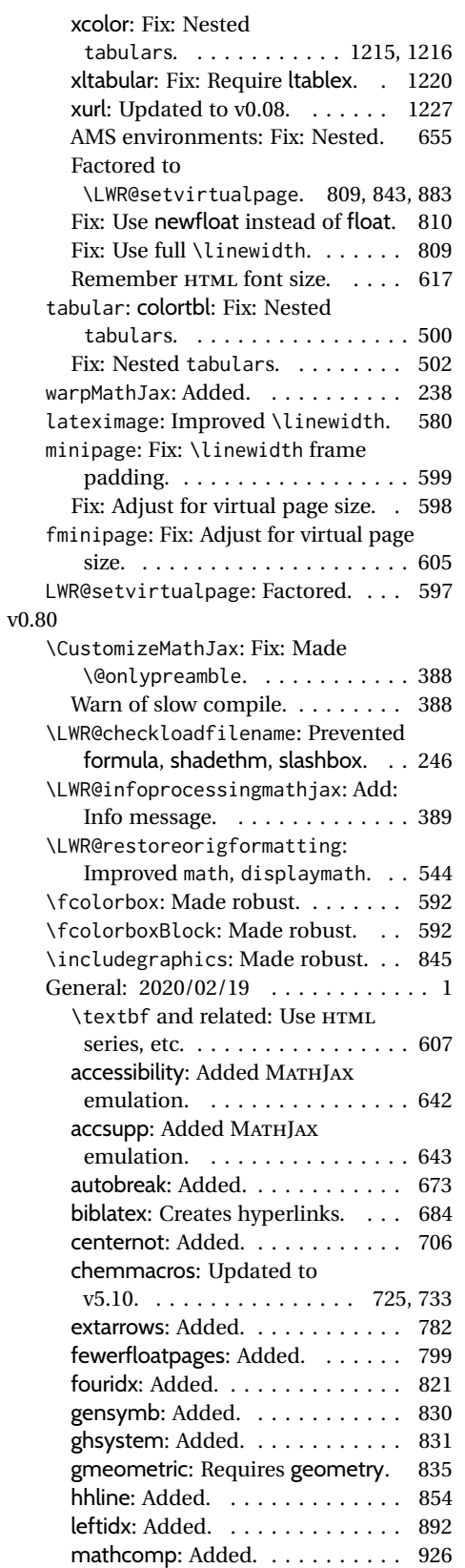

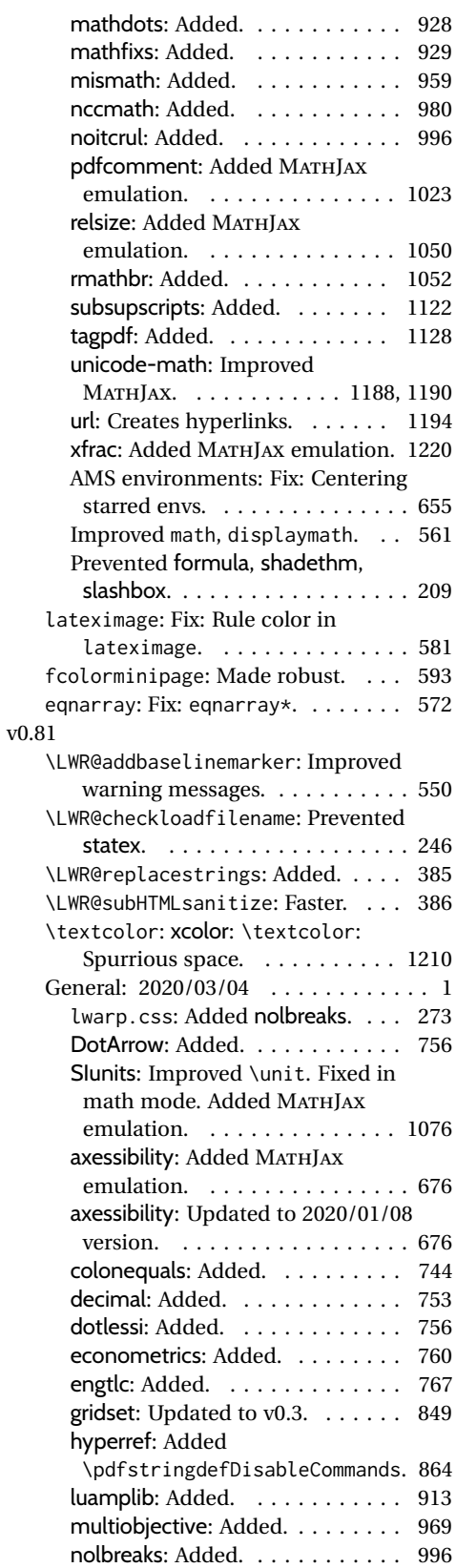

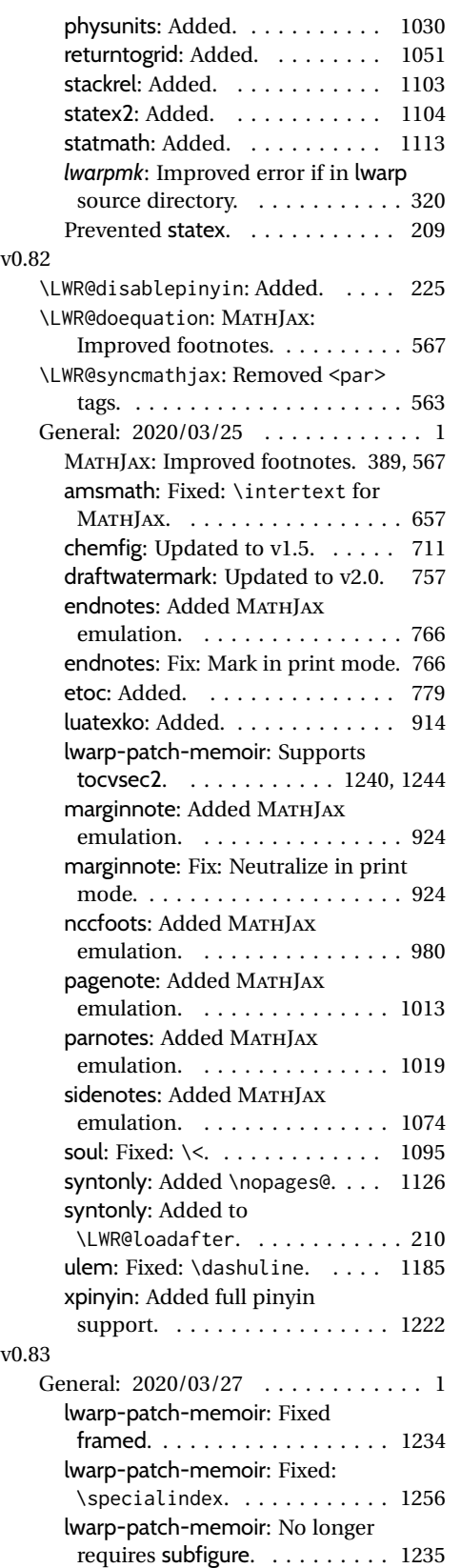

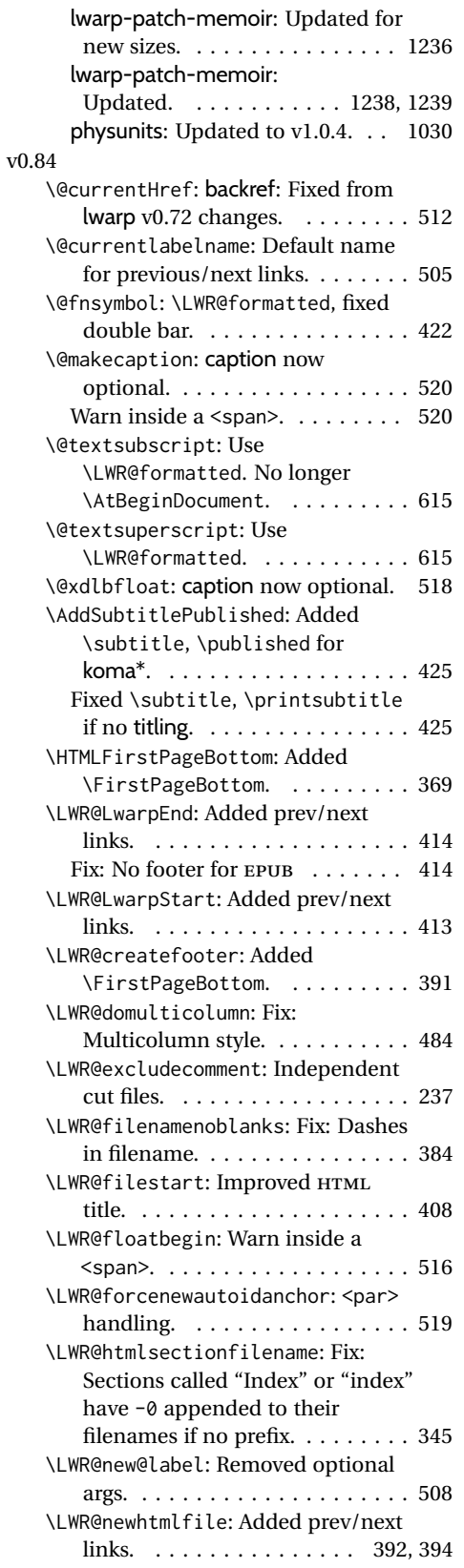

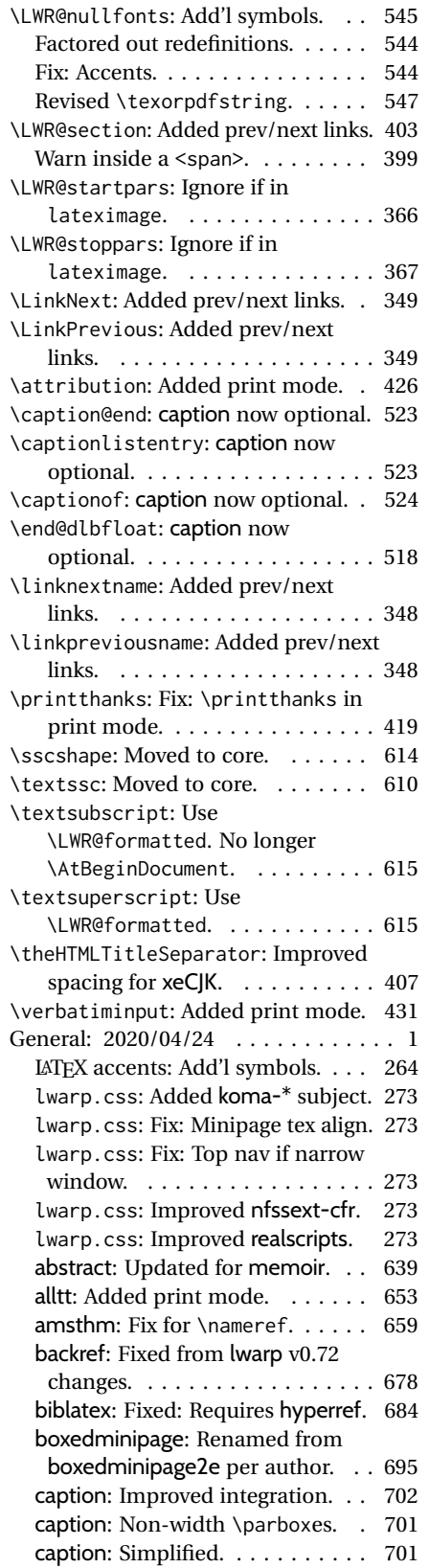

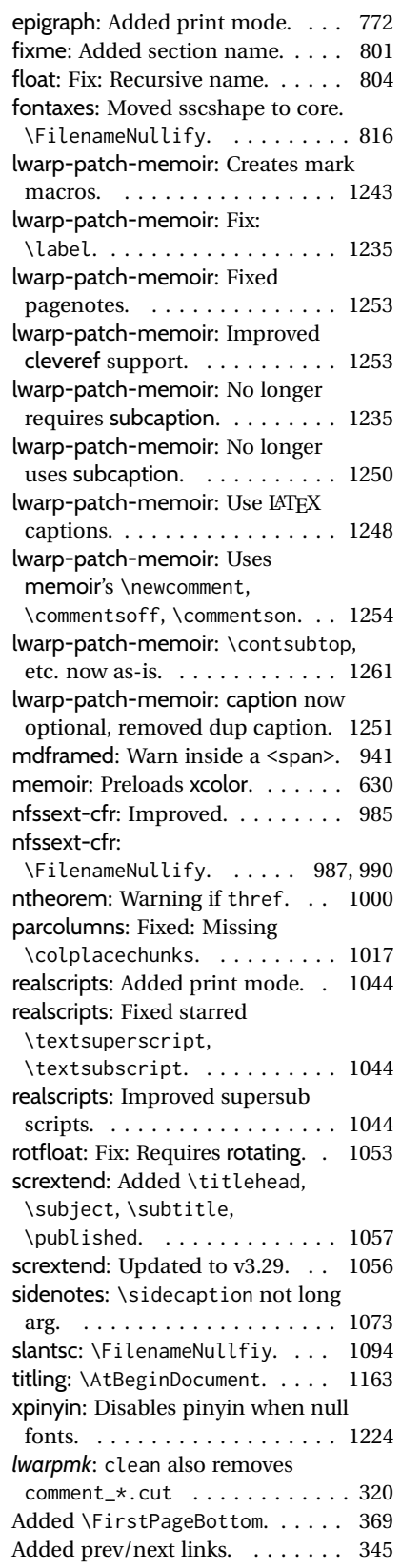

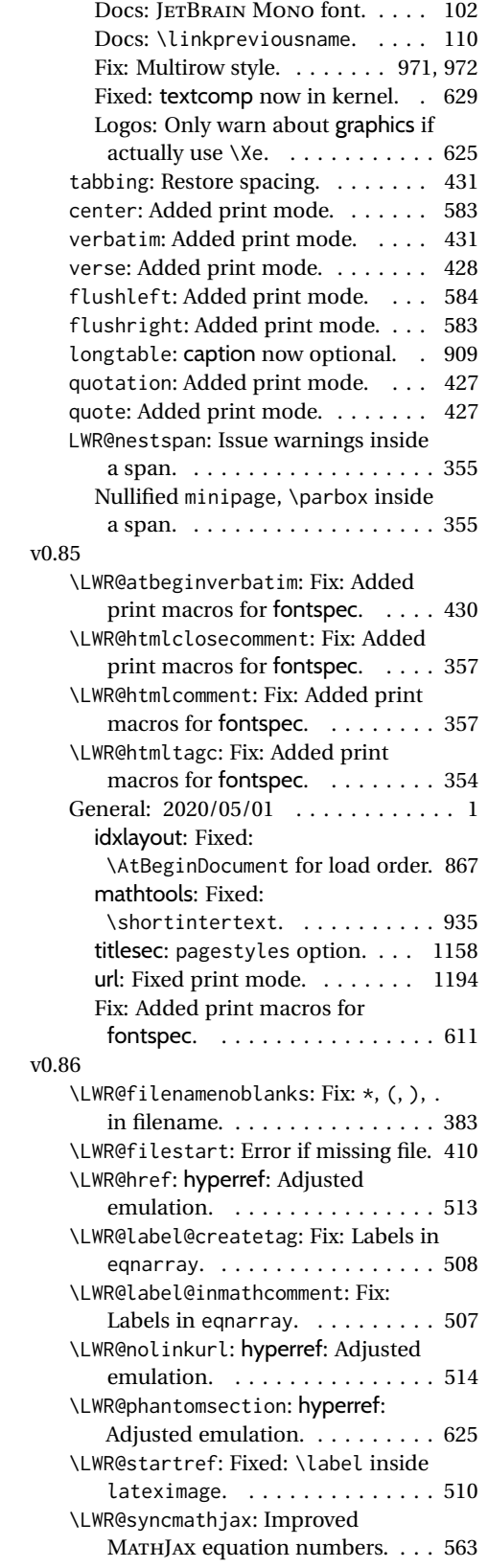

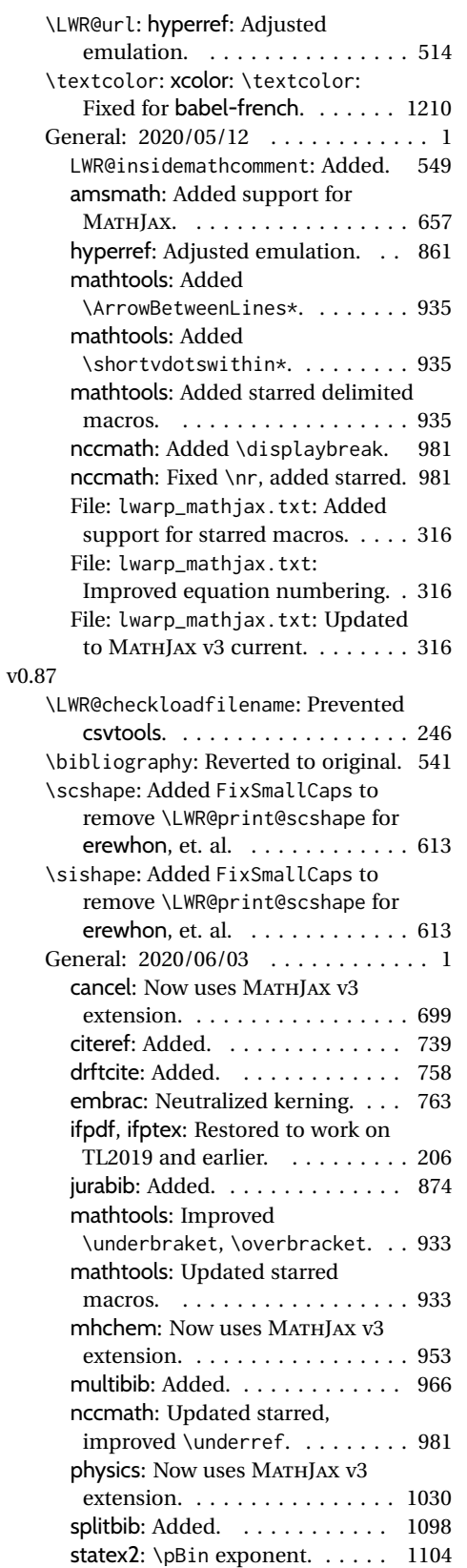

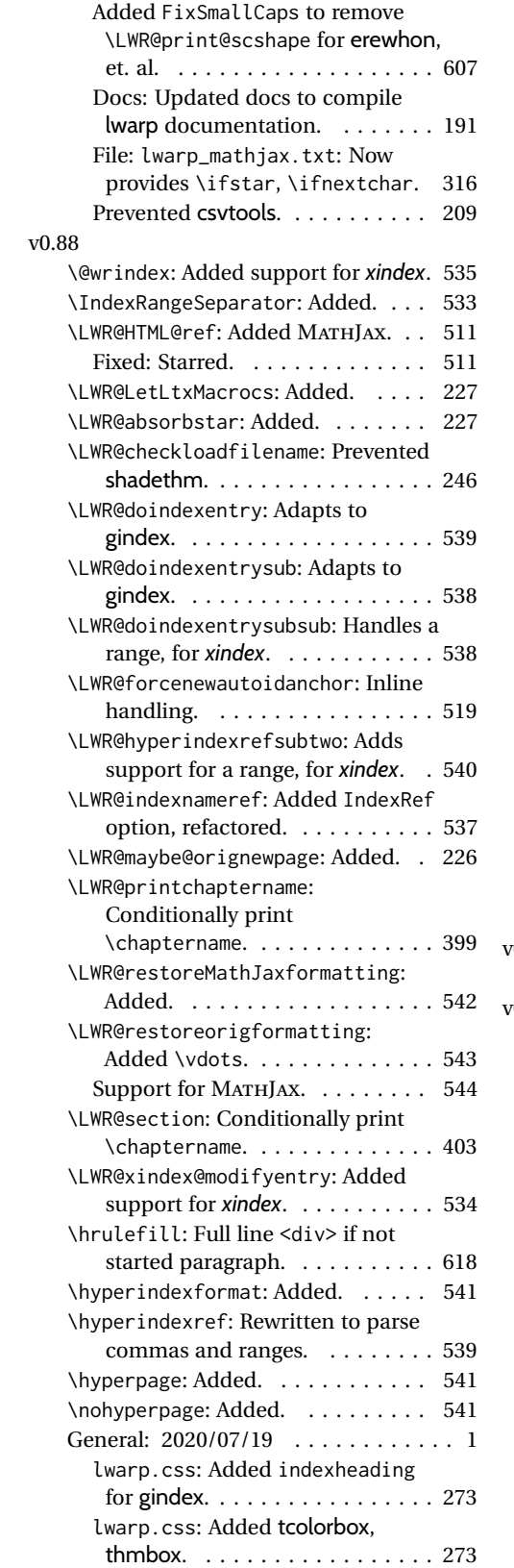

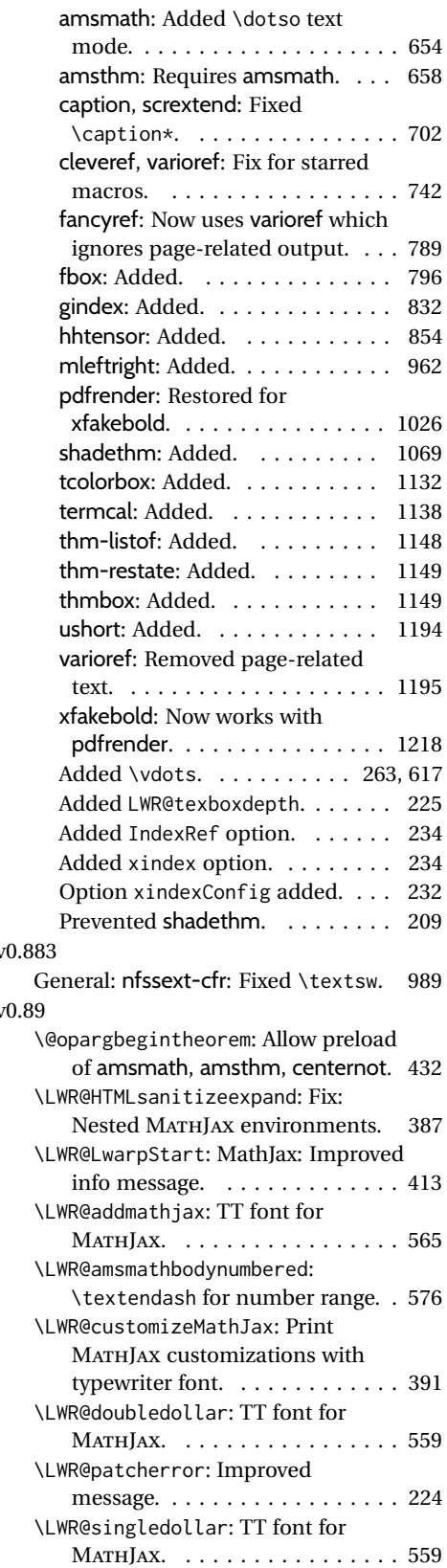

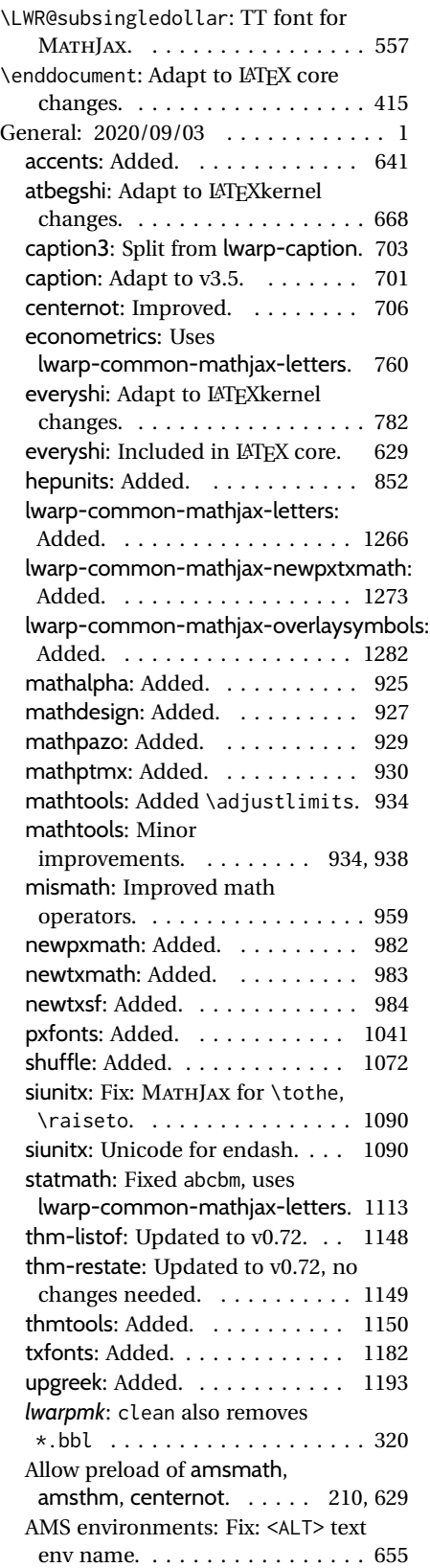

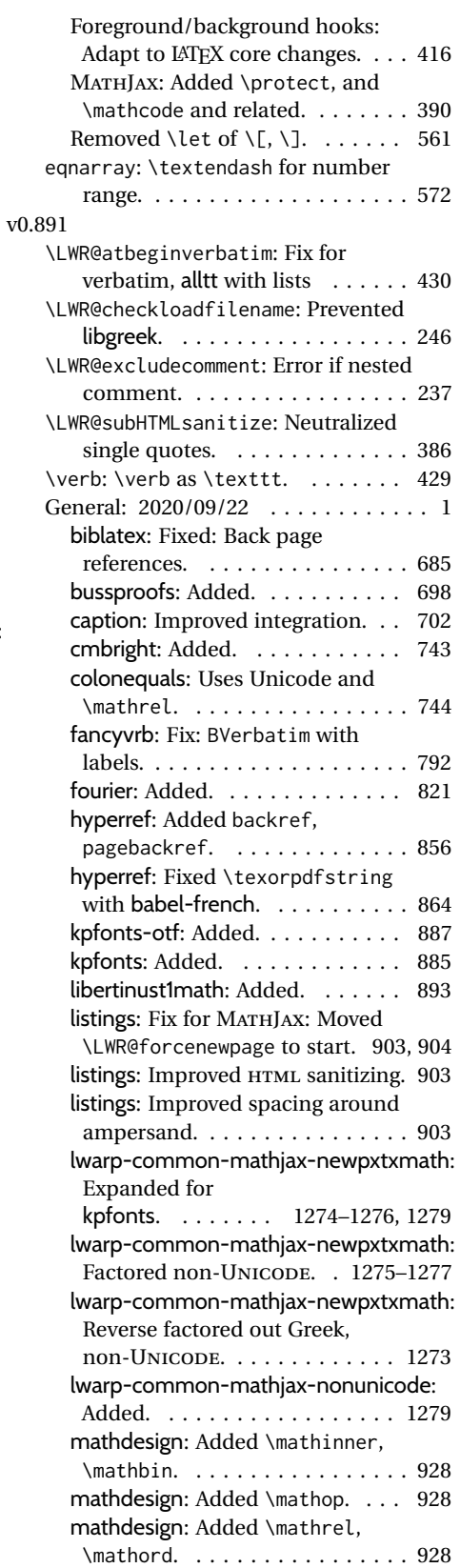

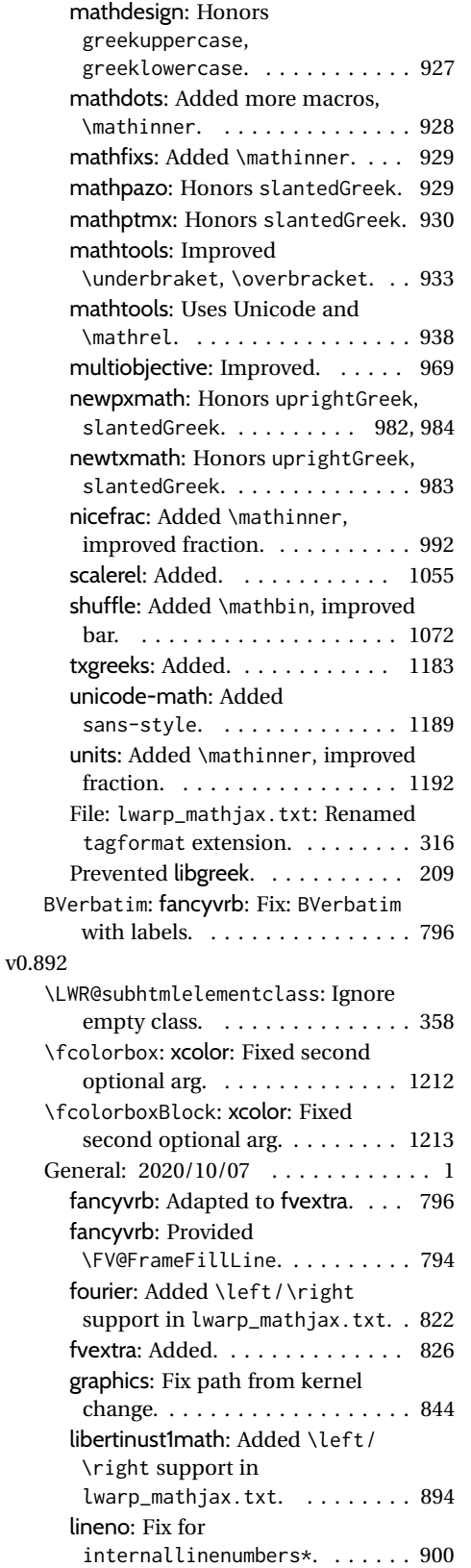

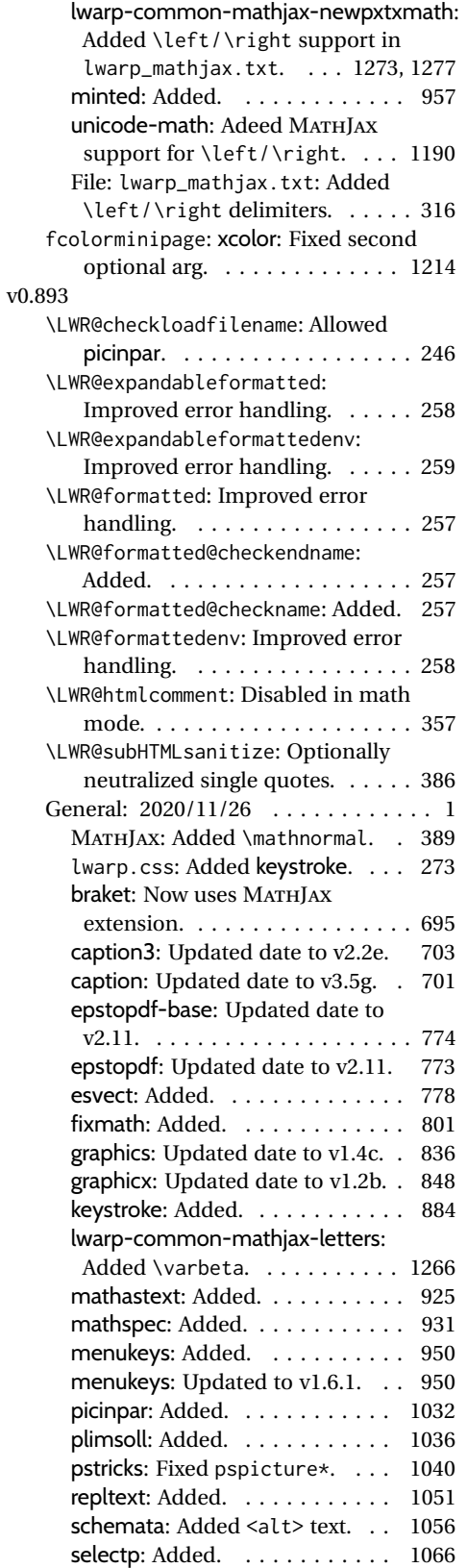

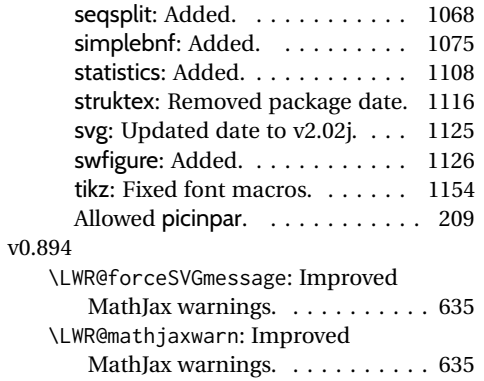

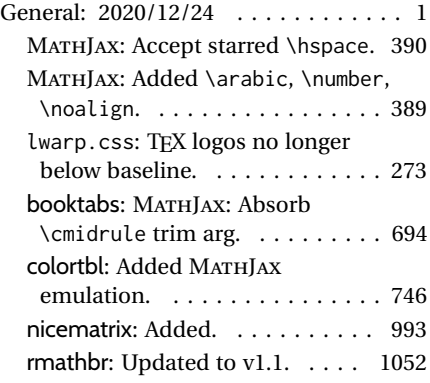

## **Index of Objects**

This is an index of macros, environments, booleans, counters, lengths, packages, classes, options, keys, files, and various other programming objects. Each is listed by itself, and also by category. In some cases, they are further subdivided by [class].

Numbers written in italic refer to the page where the corresponding entry is described; numbers underlined refer to the code line of the definition.

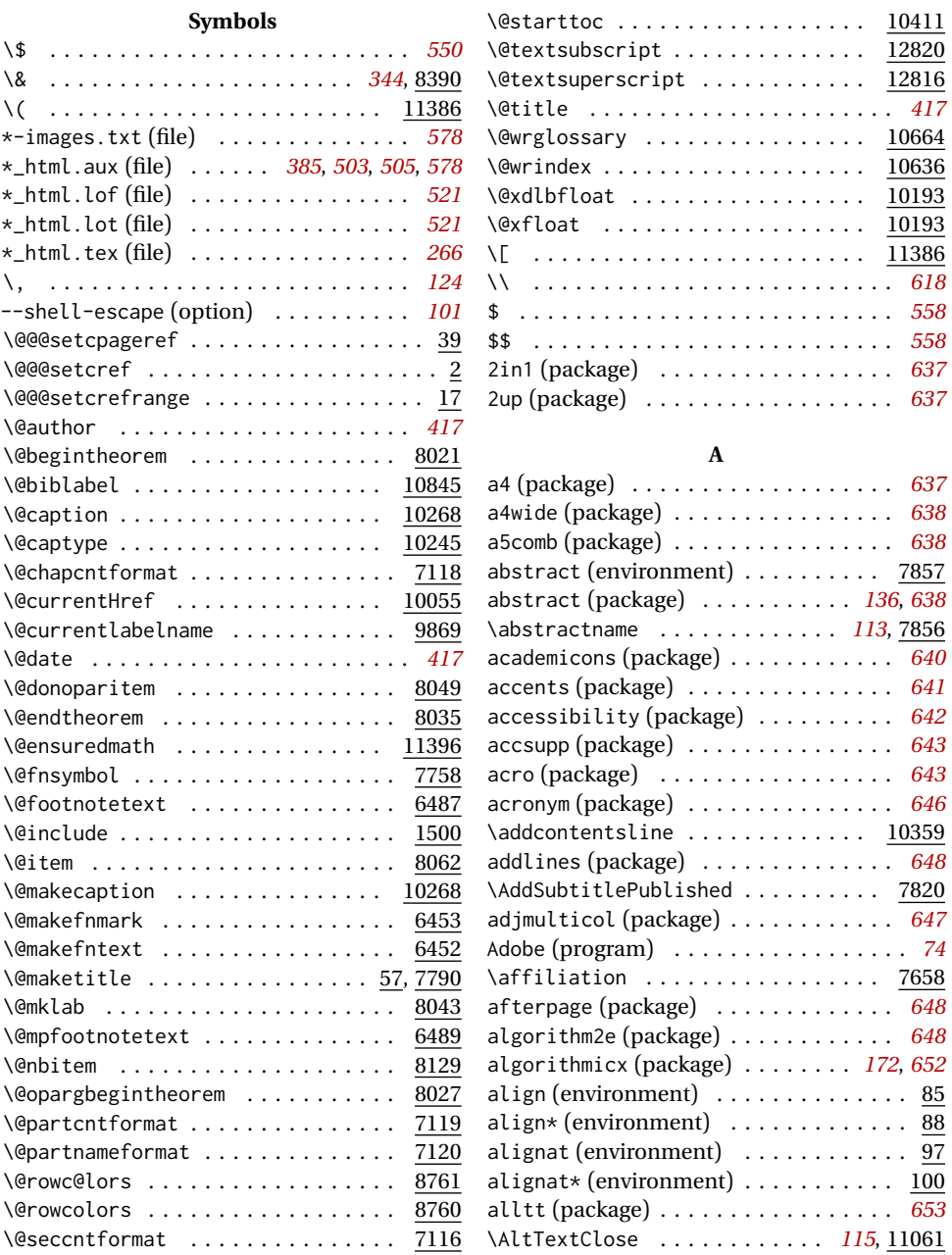

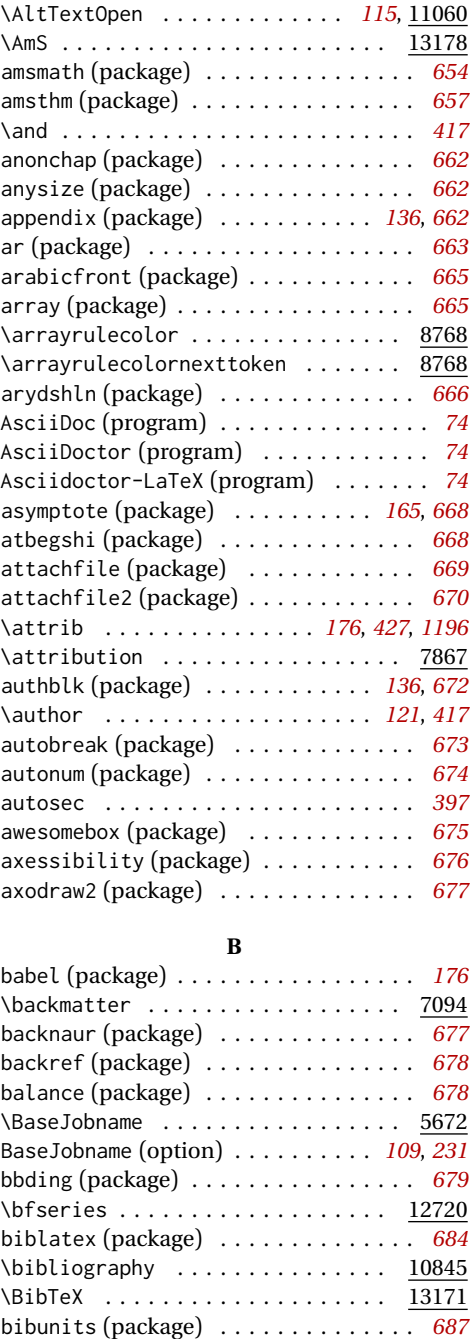

bigdelim (package) . . . . . . . . . . . *[171](#page-170-0)*, *[688](#page-687-0)* bigfoot (package) . . . . . . . . . . . . . . . *[689](#page-688-0)* bigstrut (package) . . . . . . . . . . . . . . *[689](#page-688-0)* bitpattern (package) . . . . . . . . . . . . *[690](#page-689-0)* BlockClass (environment) . . . . . *[118](#page-117-0)*, 6141 \BlockClassSingle ............. 6154 blowup (package) . . . . . . . . . . . . . . . . *[690](#page-689-0)* bm (package) . . . . . . . . . . . . . . . . . . . *[691](#page-690-0)* booklet (package) . . . . . . . . . . . . . . . *[691](#page-690-0)* bookmark (package) . . . . . . . . . . . . . . *[692](#page-691-0)*

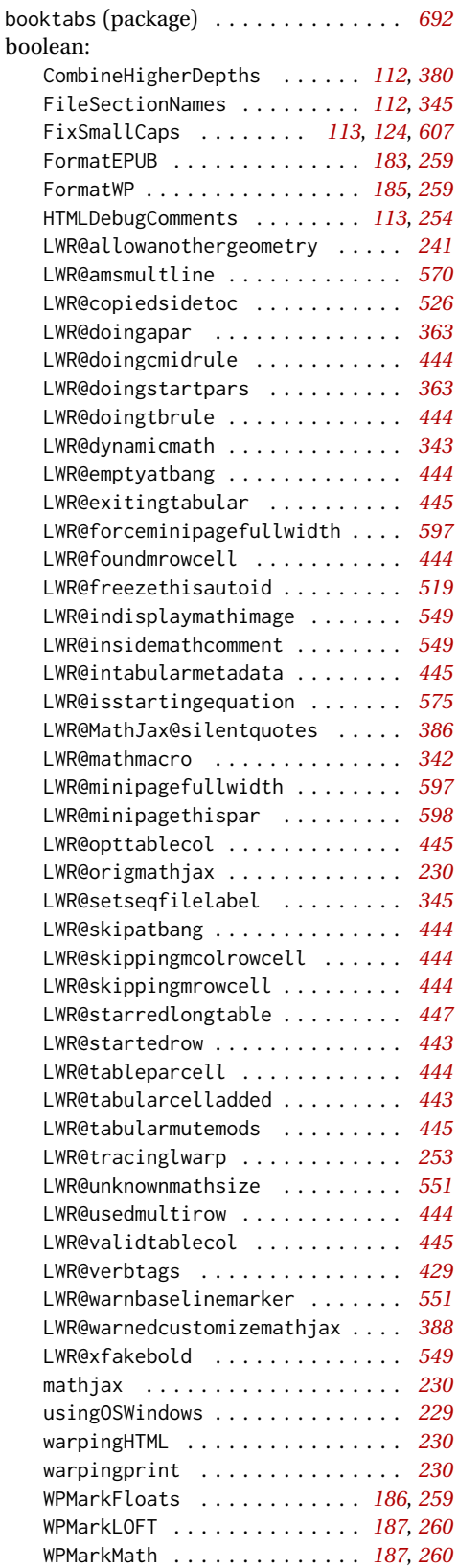

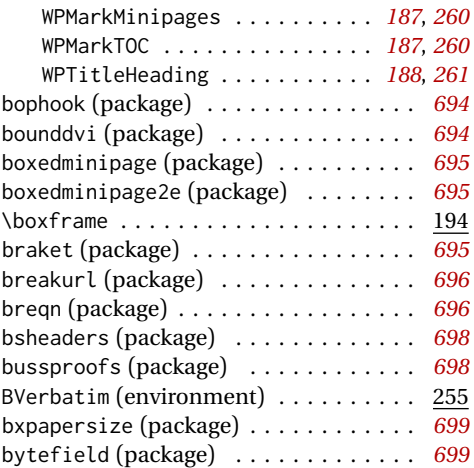

**C**

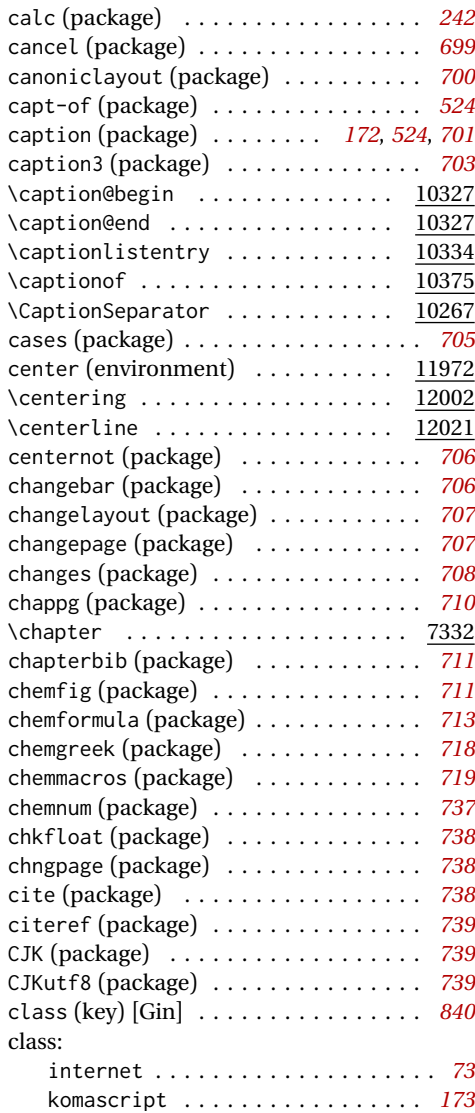

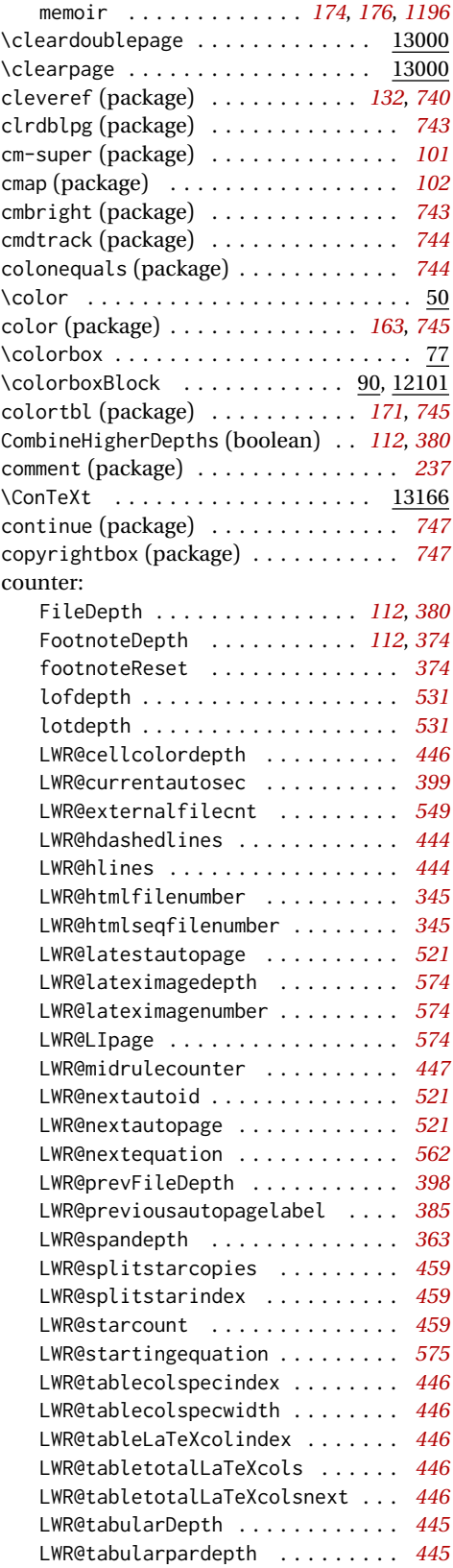

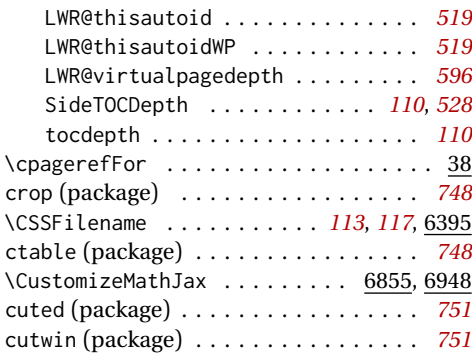

## **D**

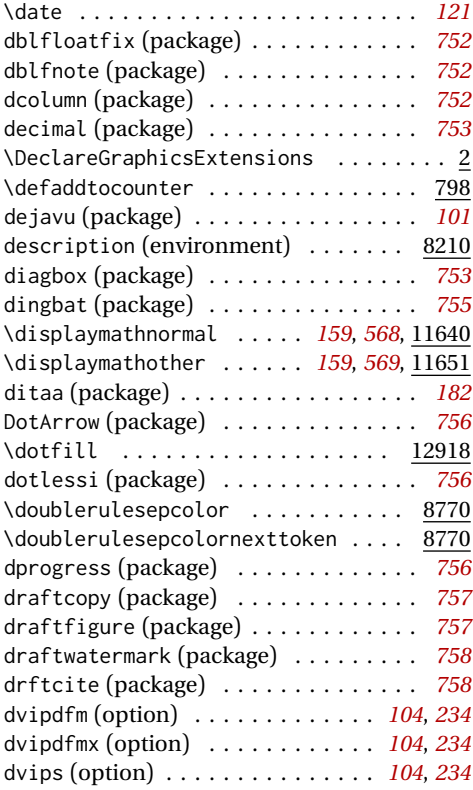

## **E**

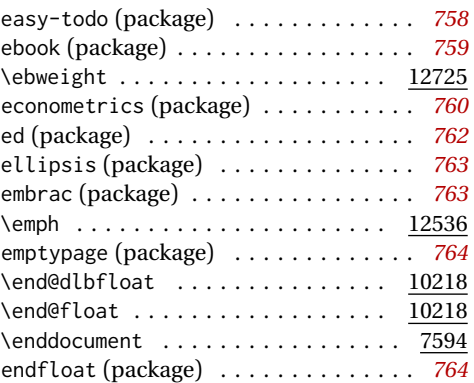

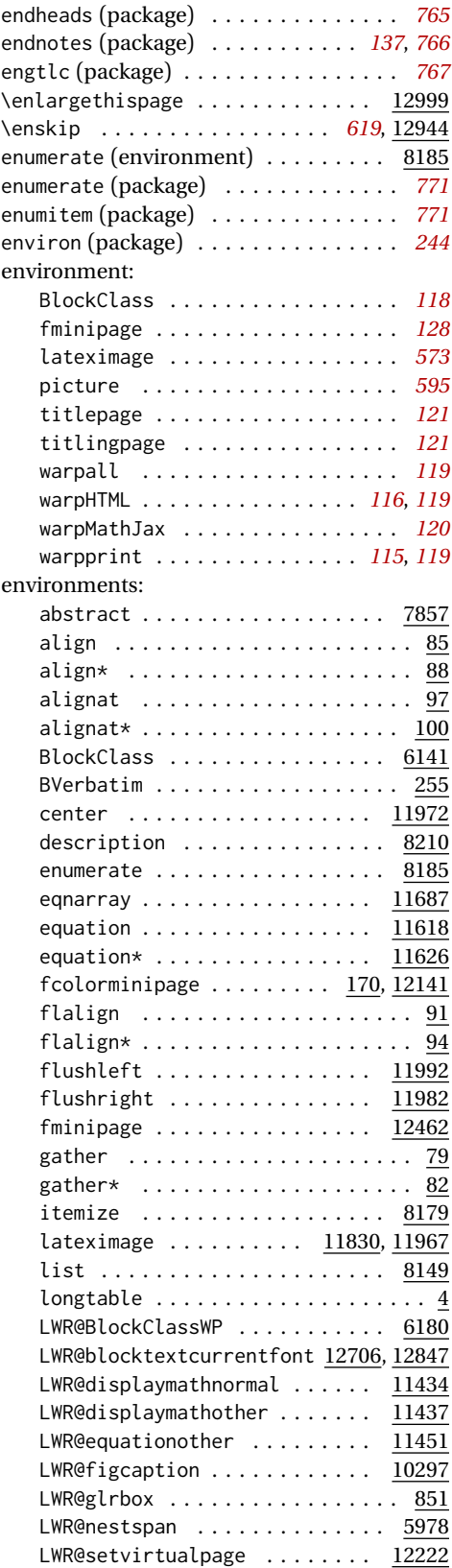

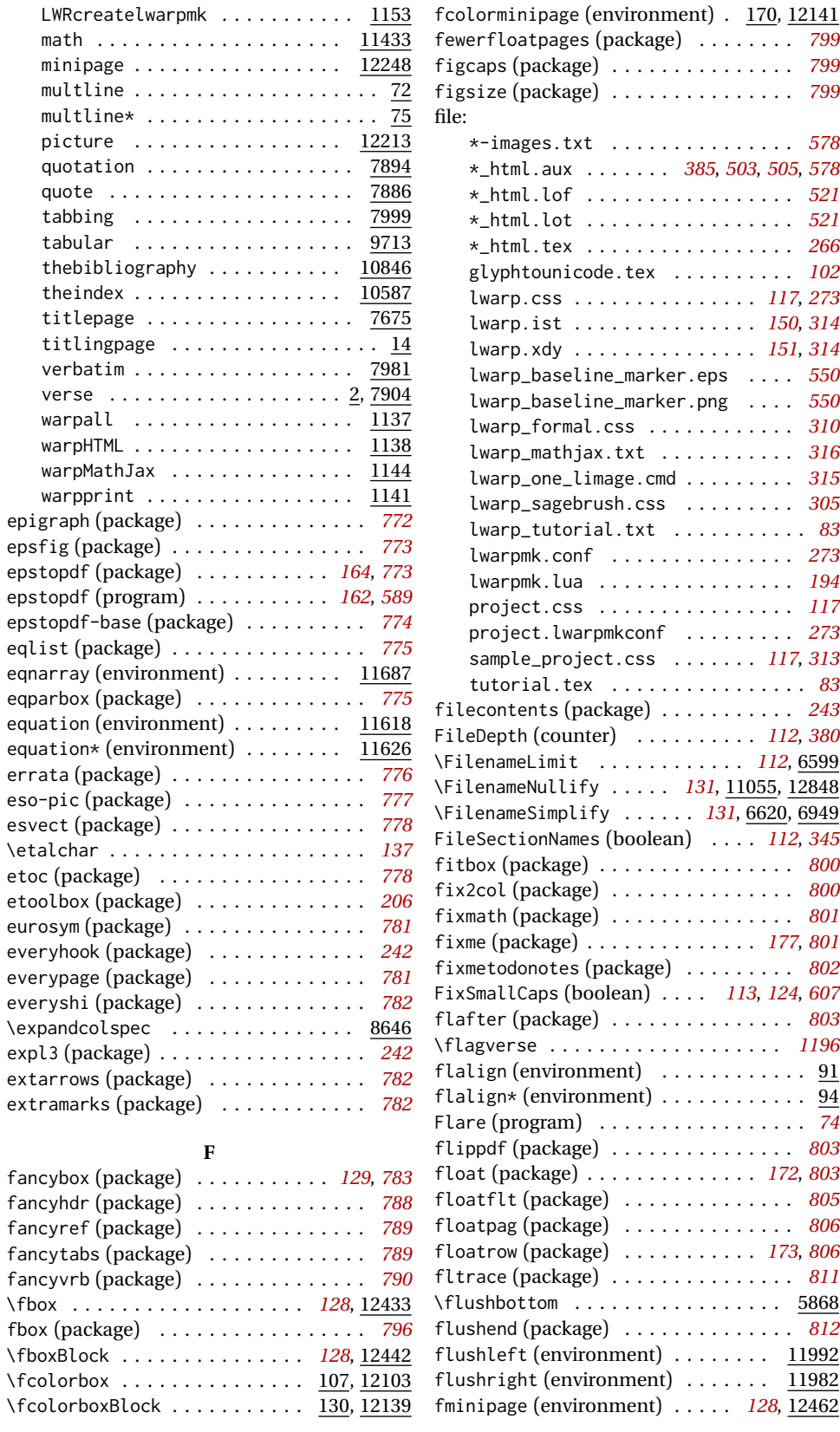

 $errata$ 

 $esvect$ 

\fbox . . . . . . . . . . . . . . . . . . . *[128](#page-127-0)*, 12433

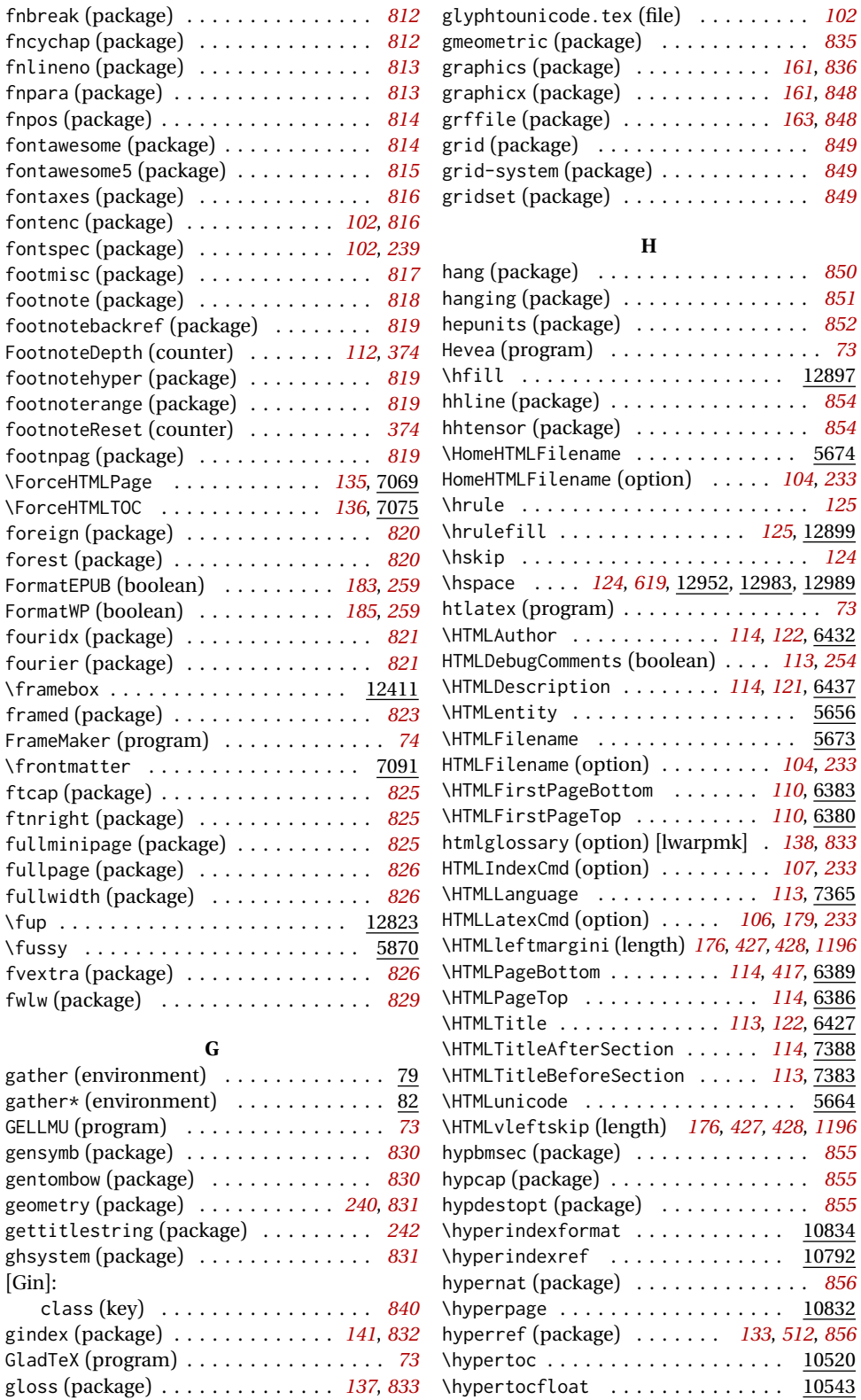

\hfill . . . . . . . . . . . . . . . . . . . . . 12897

\hyperindexformat . . . . . . . . . . . . 10834 \hyperindexref . . . . . . . . . . . . . . 10792

\hyperpage . . . . . . . . . . . . . . . . . . 10832

\hypertoc . . . . . . . . . . . . . . . . . . . 10520 \hypertocfloat . . . . . . . . . . . . . . 10543

glossaries (package) . . . . . . . . . *[138](#page-137-0)*, *[833](#page-832-0)* hyperxmp (package) . . . . . . . . . . . . . . *[865](#page-864-0)* GlossaryCmd (option) . . . *[108](#page-107-0)*, *[138](#page-137-0)*, *[234](#page-233-0)*, *[833](#page-832-0)* hyphenat (package) . . . . . . . . . . . . . . *[866](#page-865-0)*

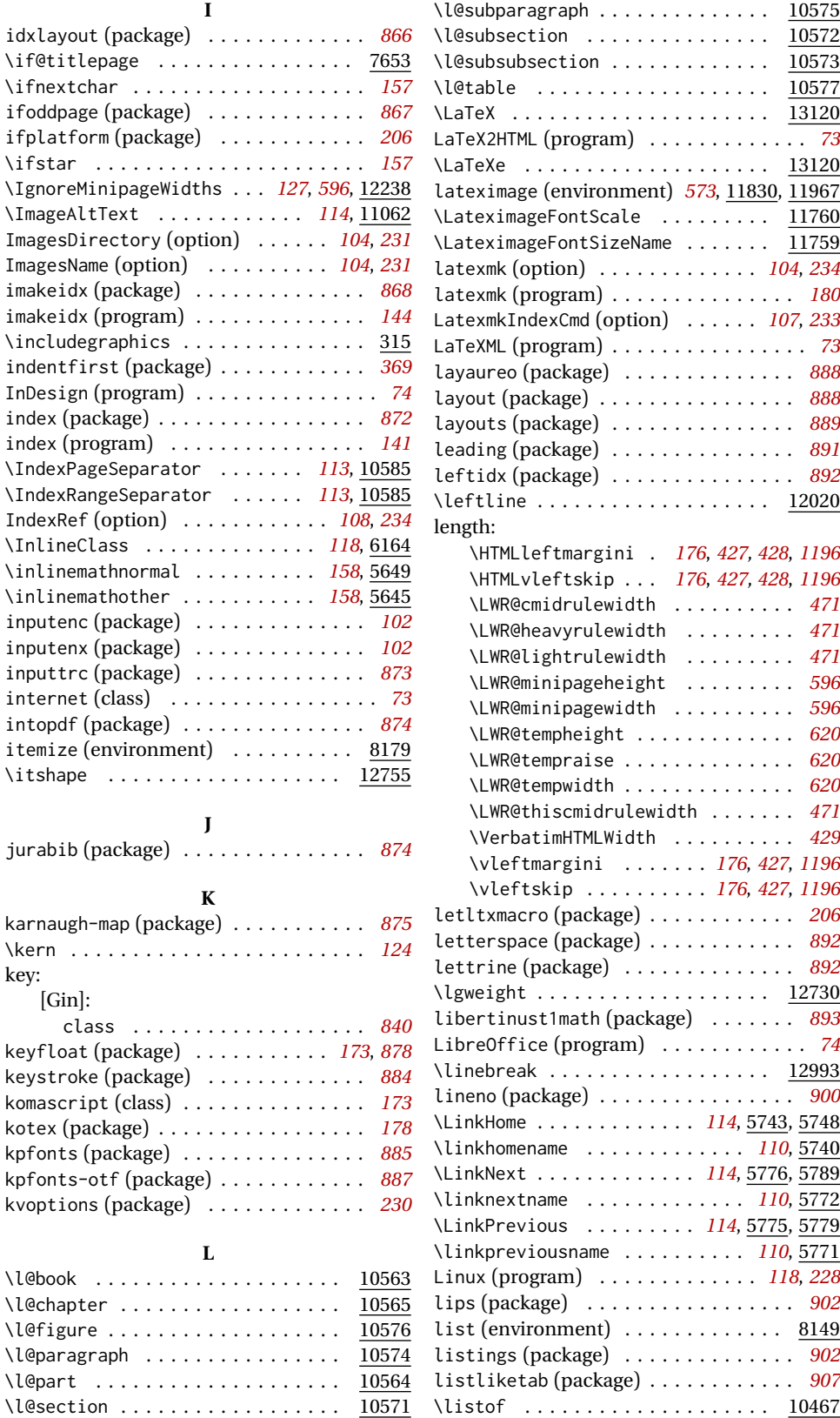

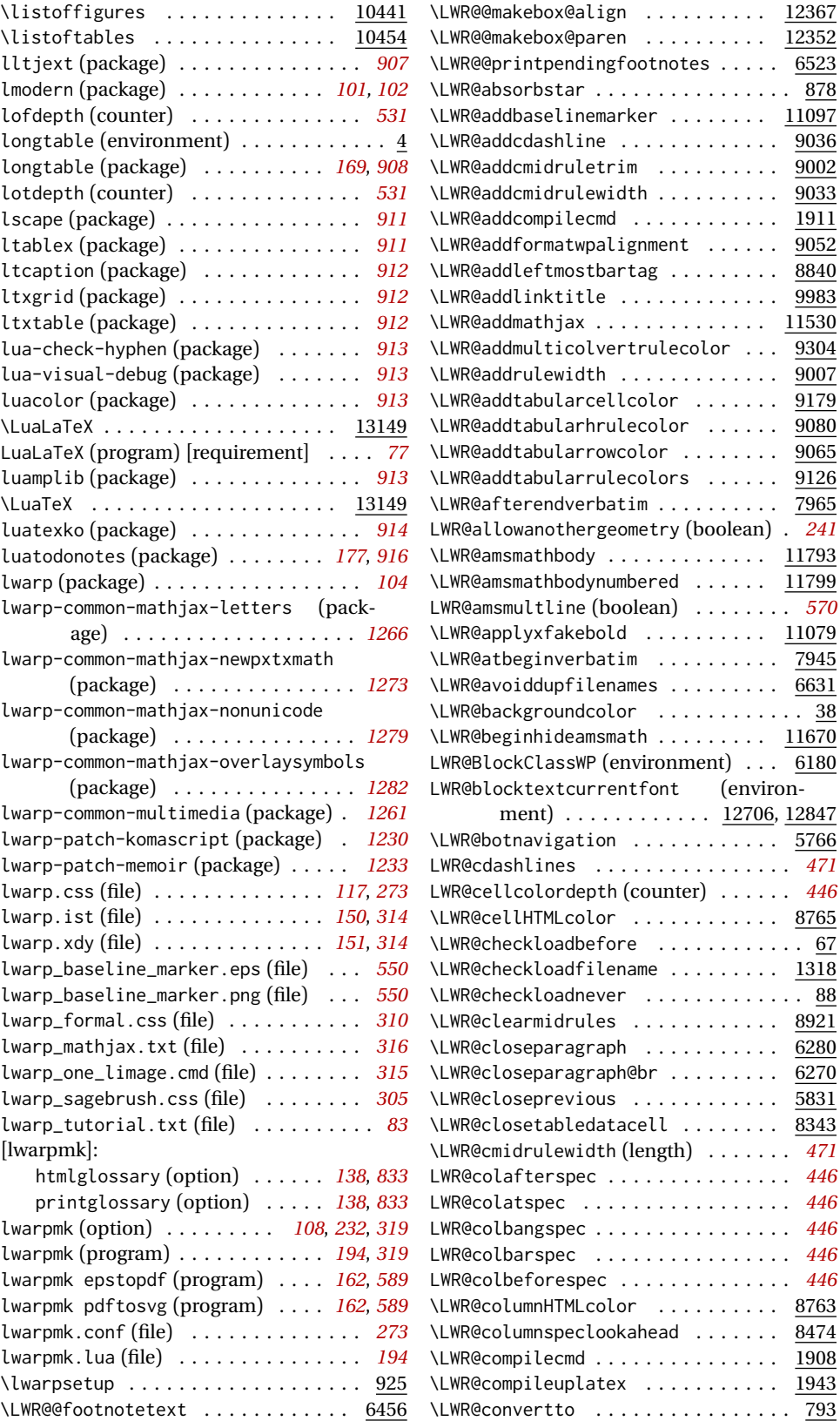

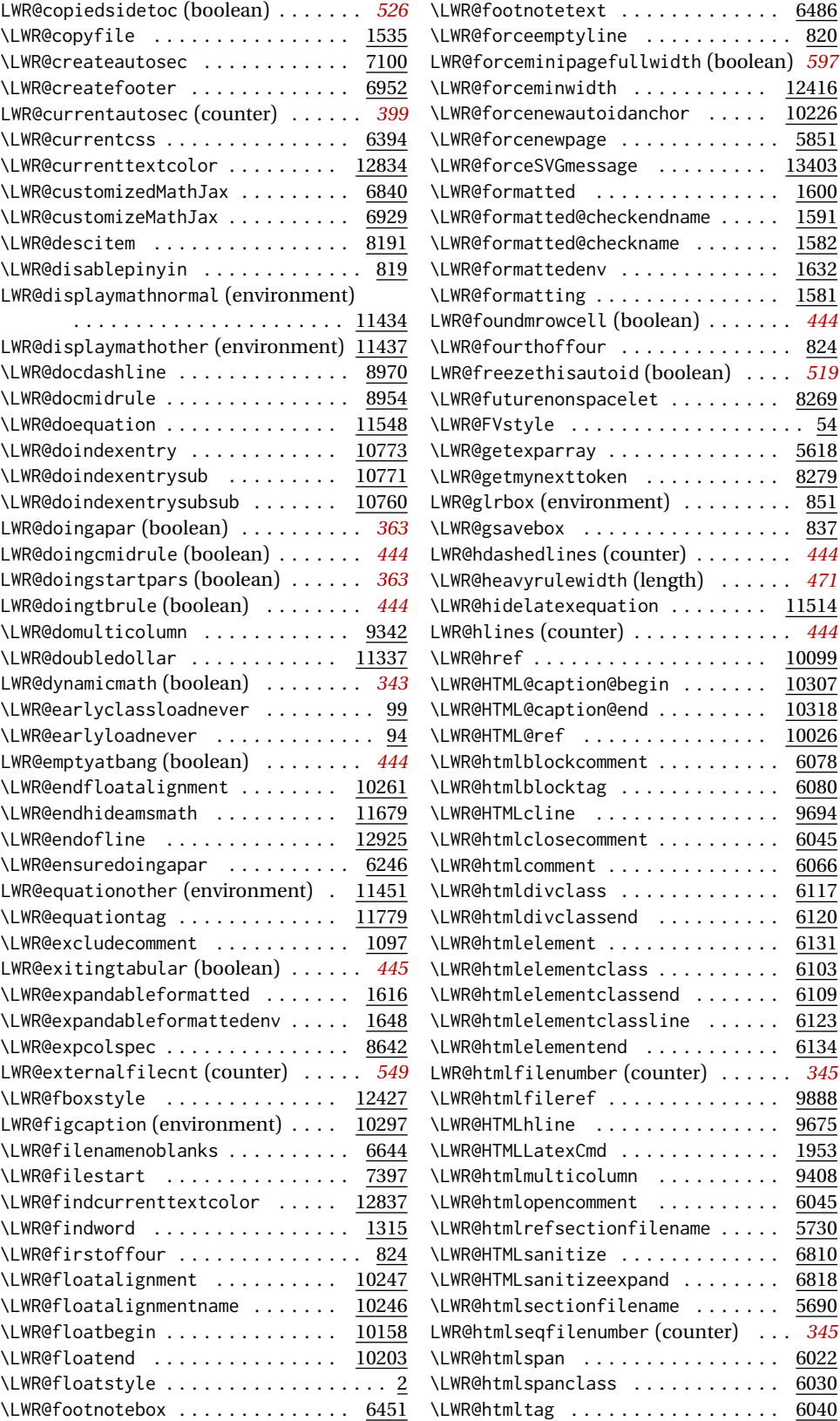

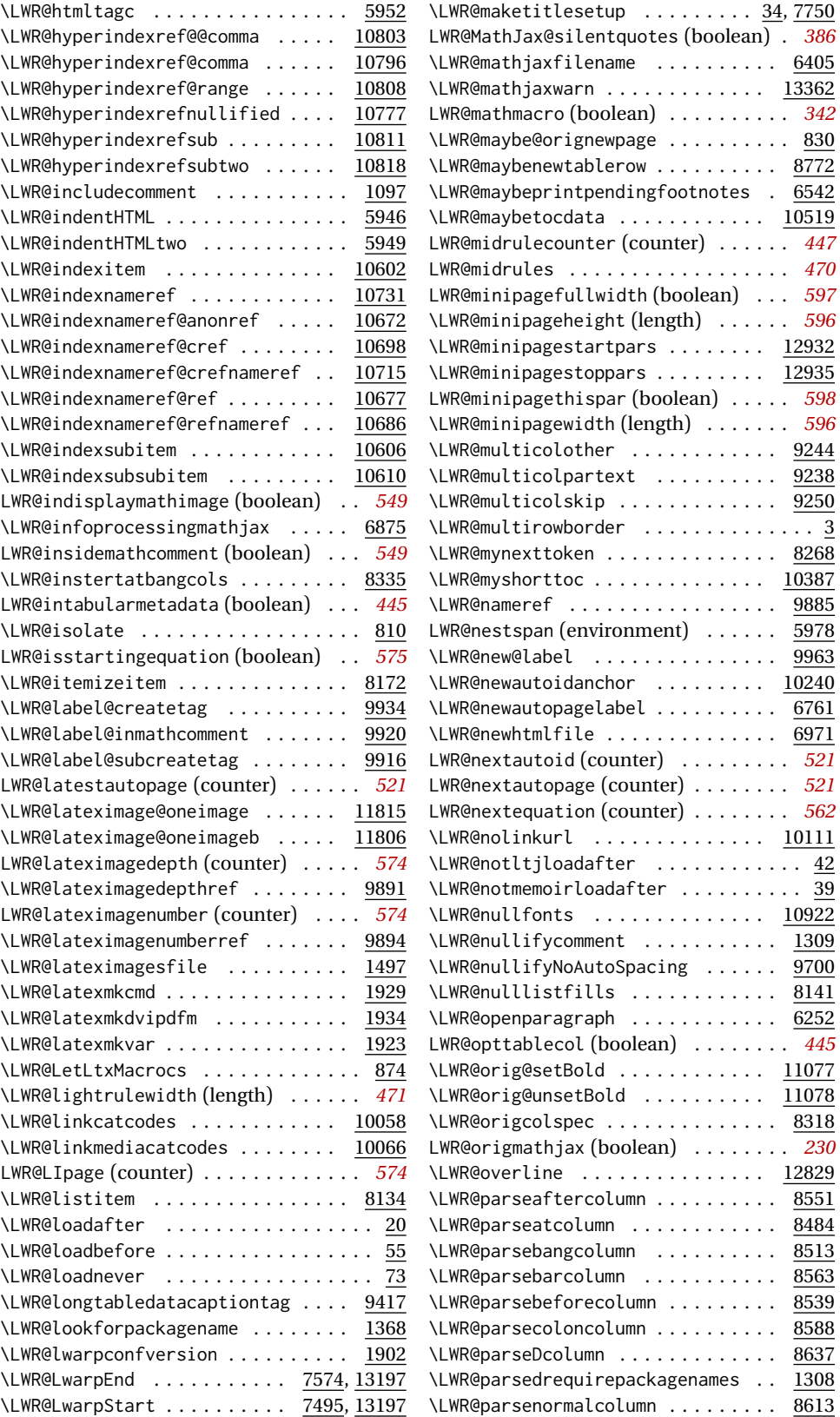

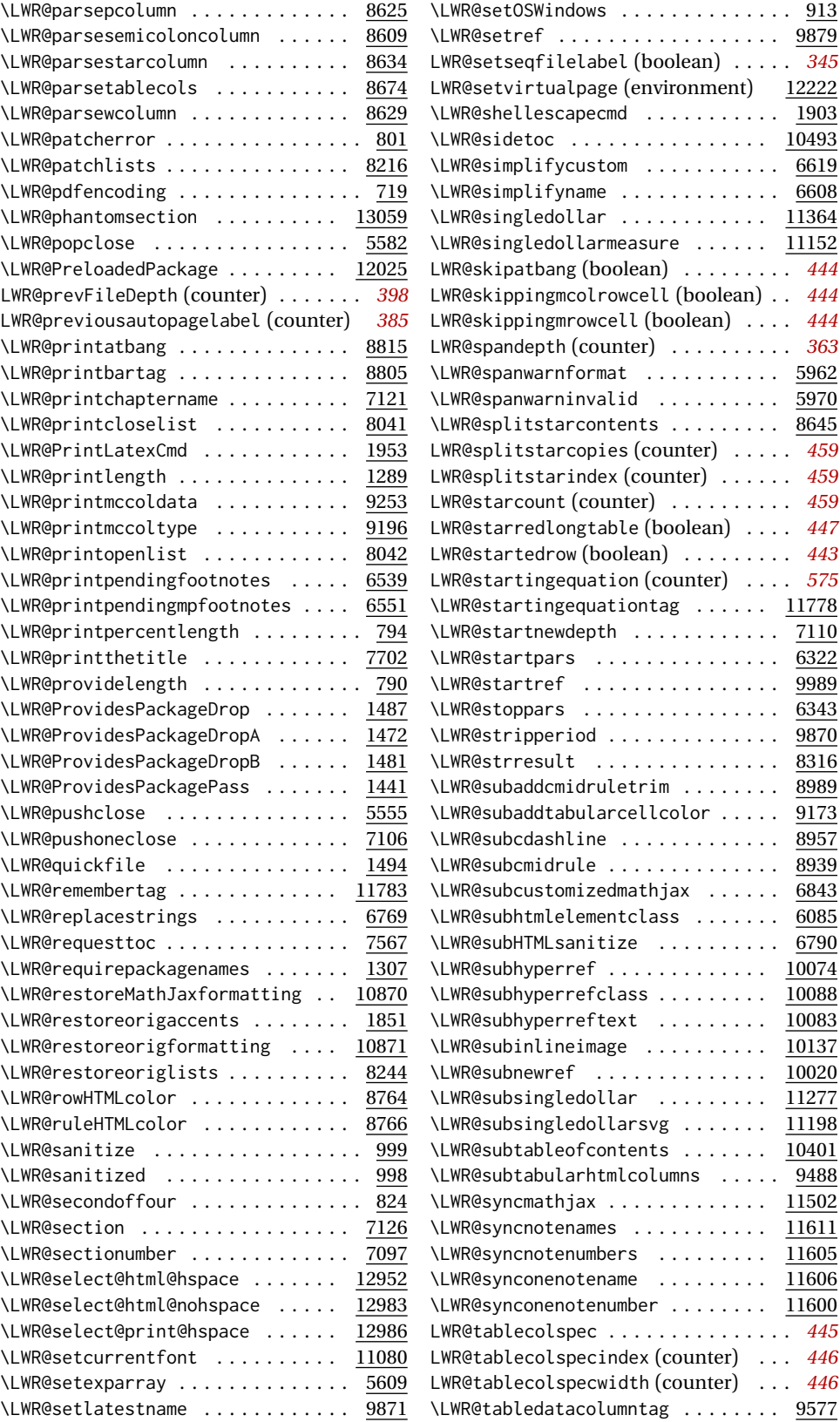

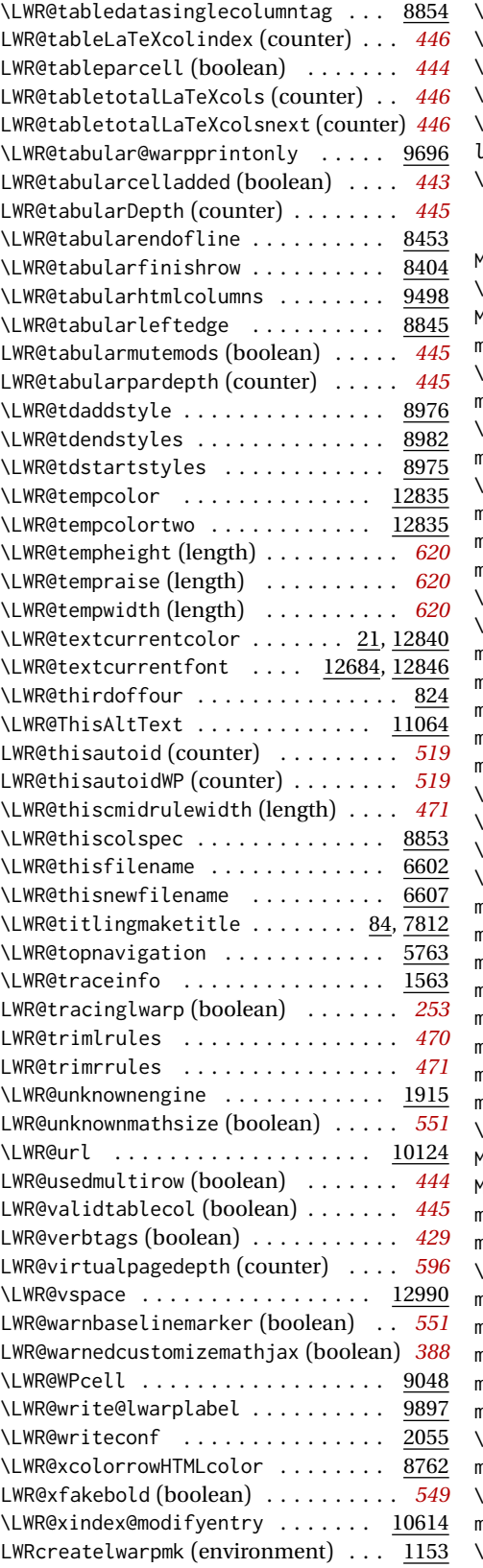

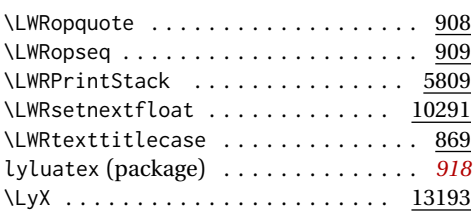

## **M**

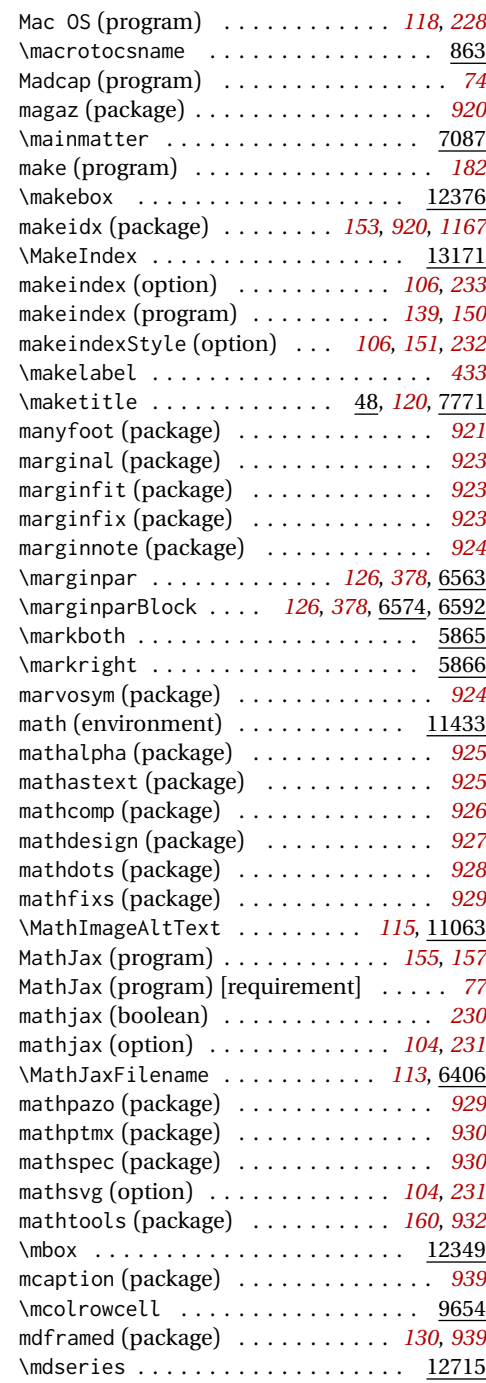
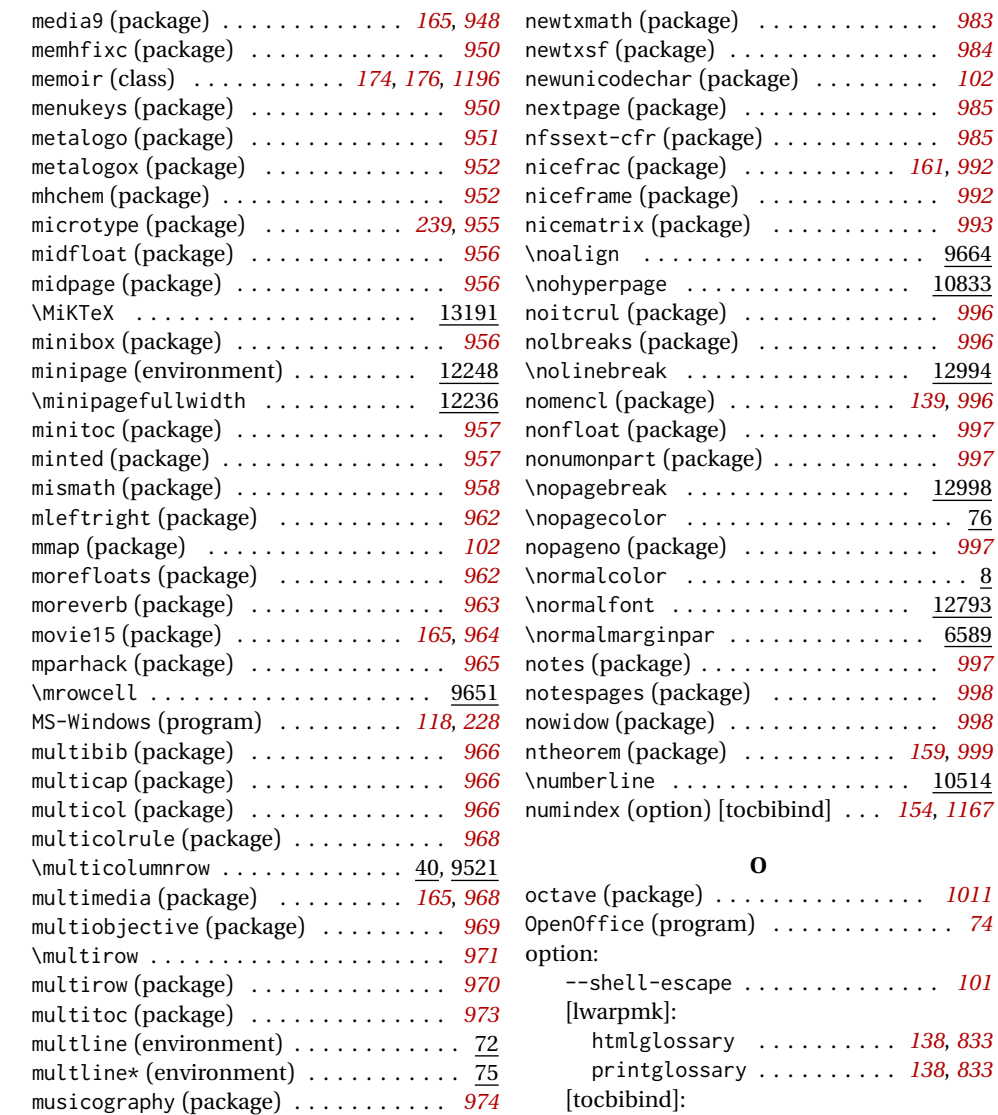

#### **N**

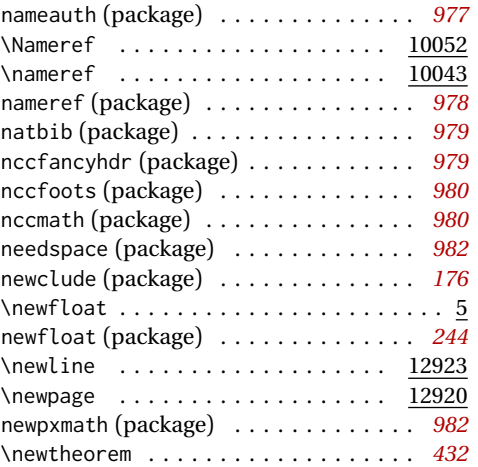

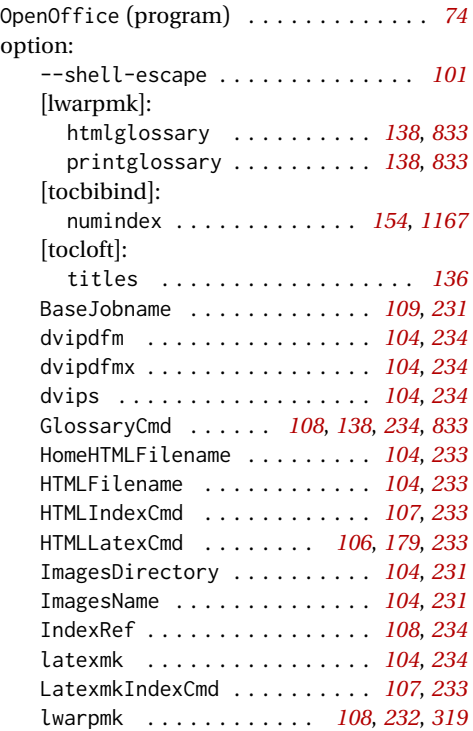

octave (package) . . . . . . . . . . . . . . . *[1011](#page-1010-0)*

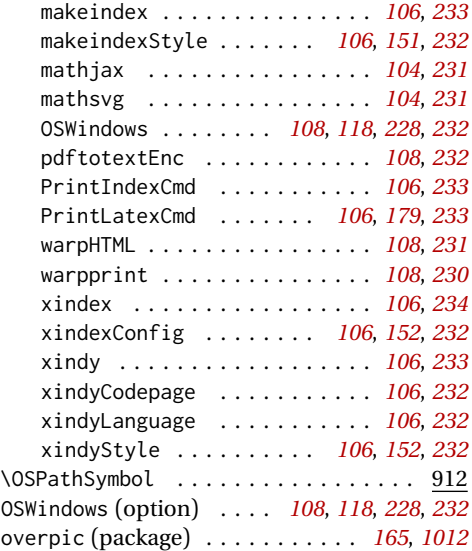

**P**

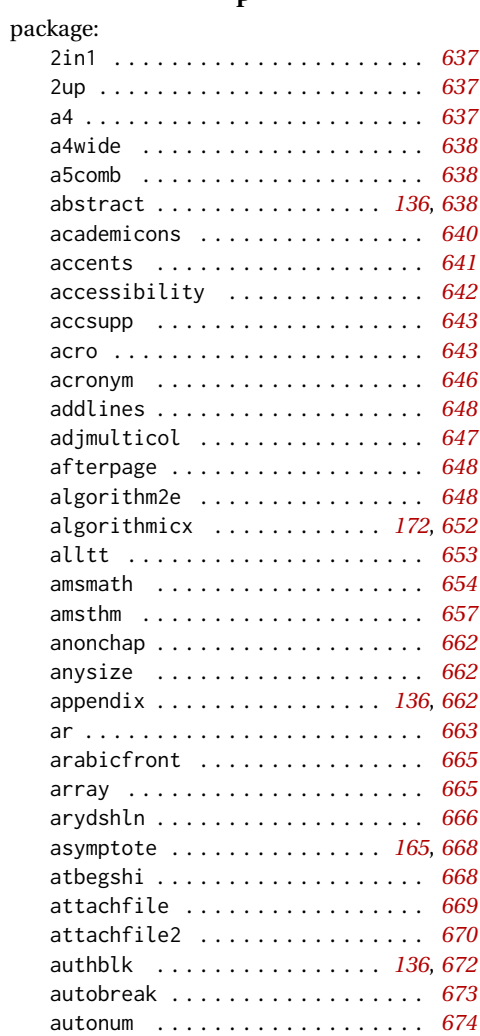

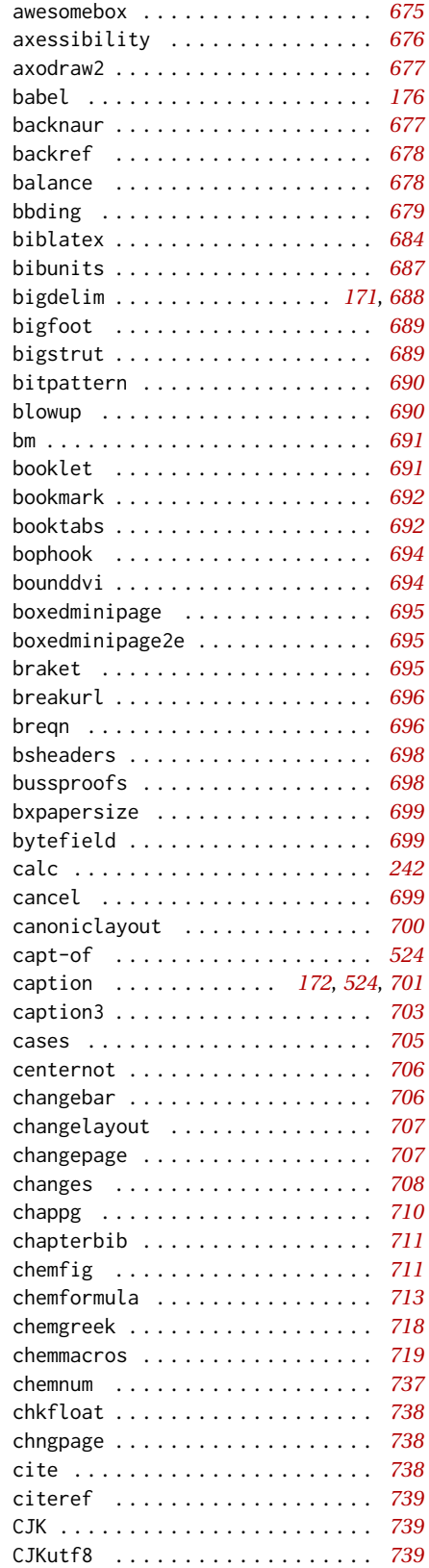

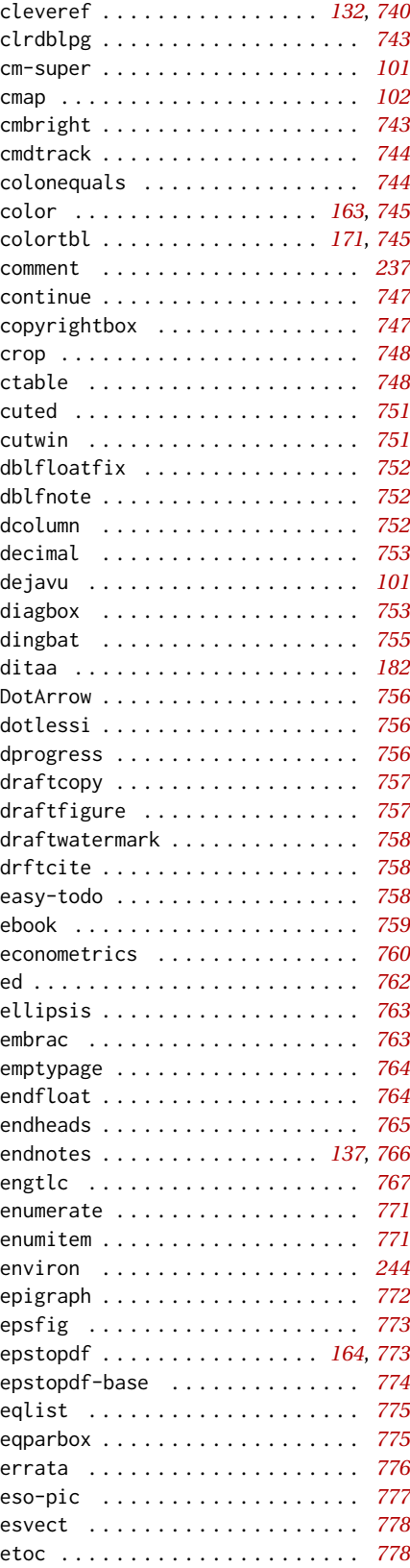

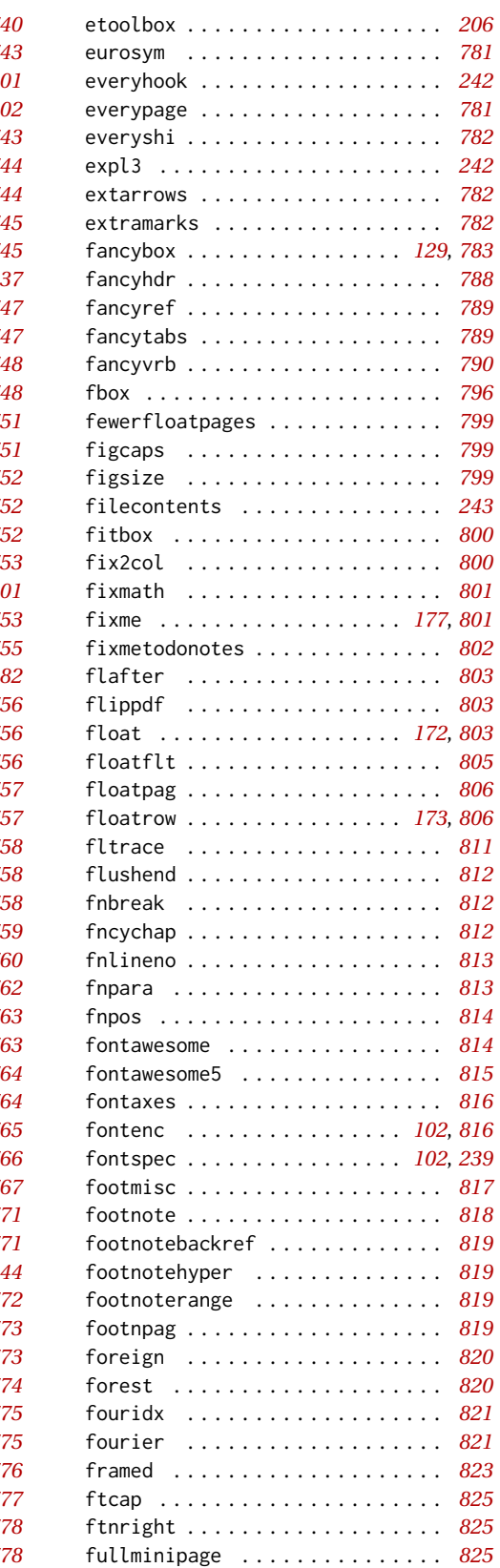

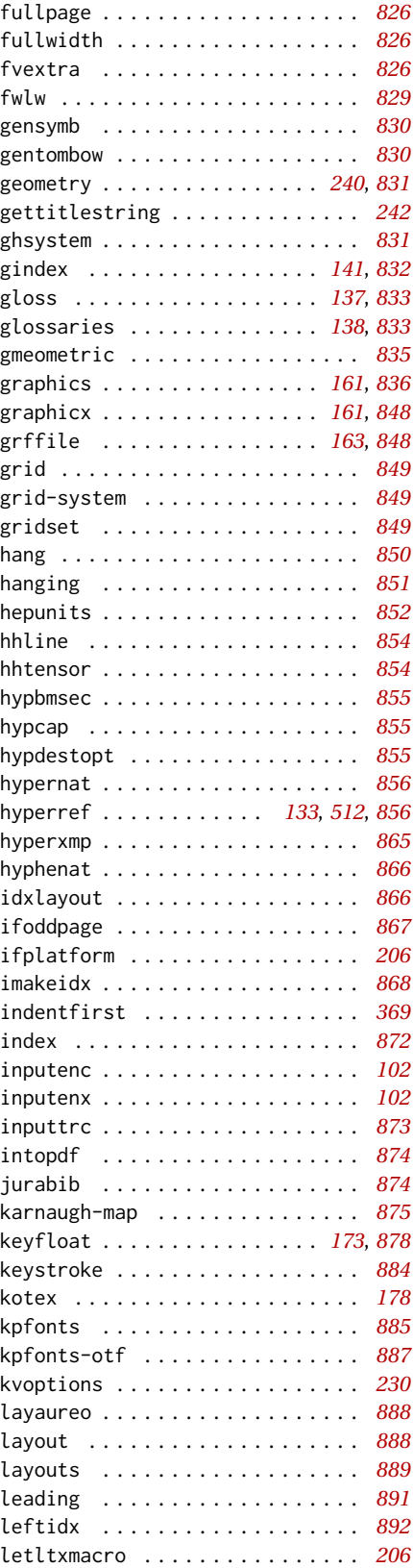

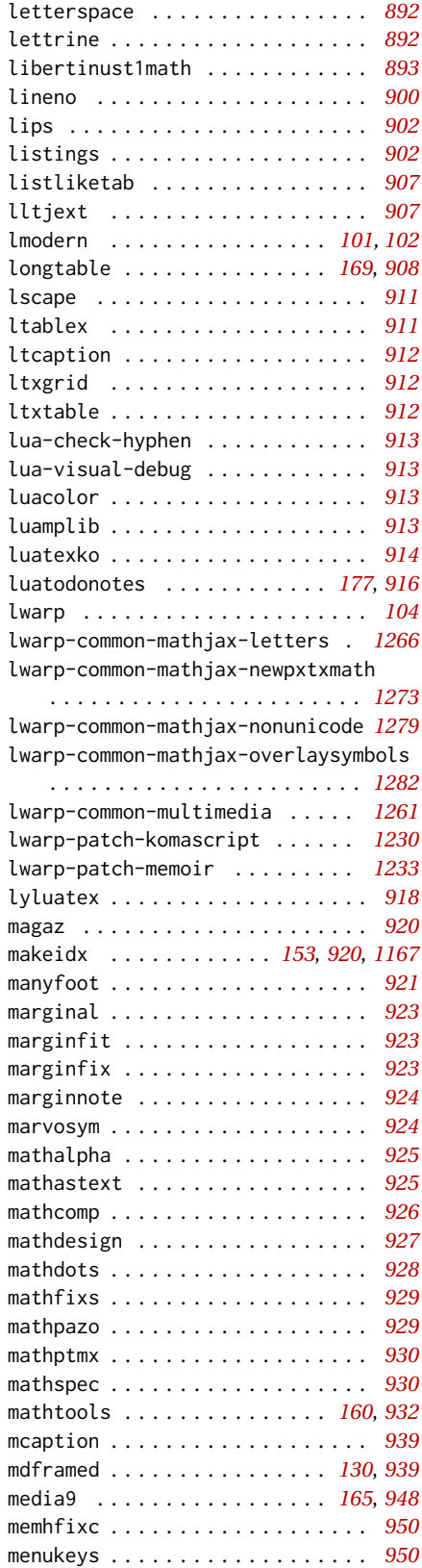

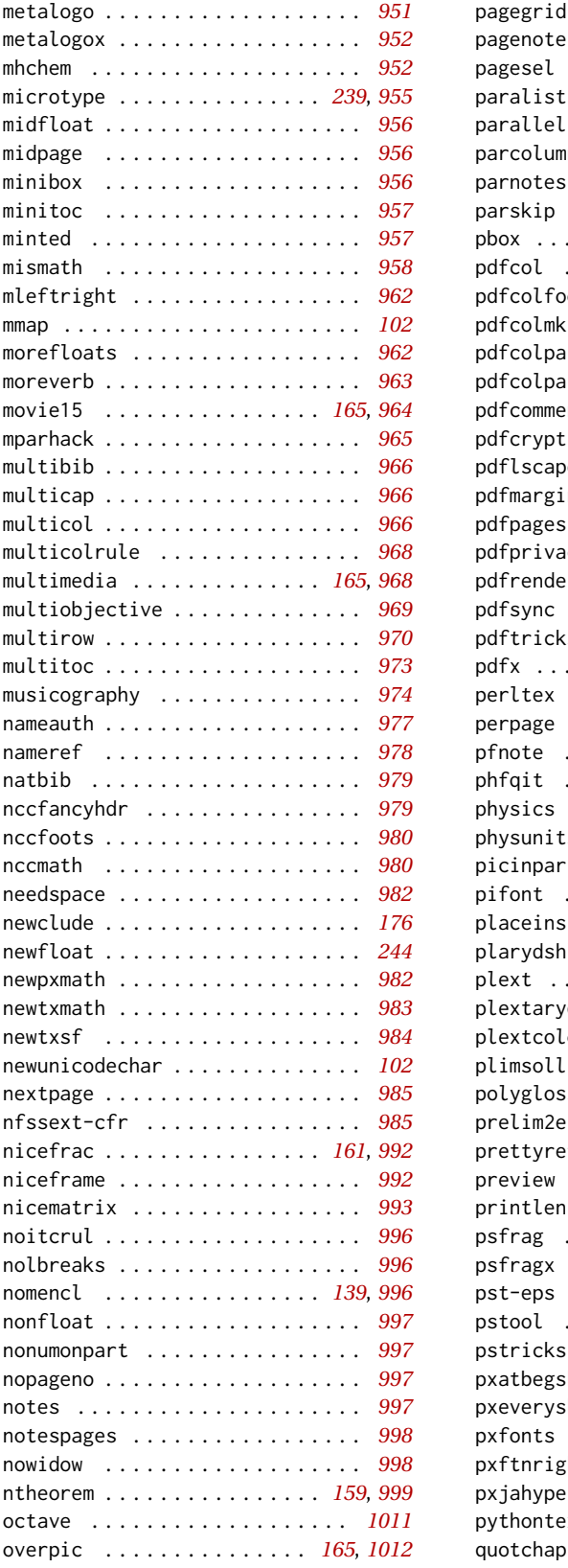

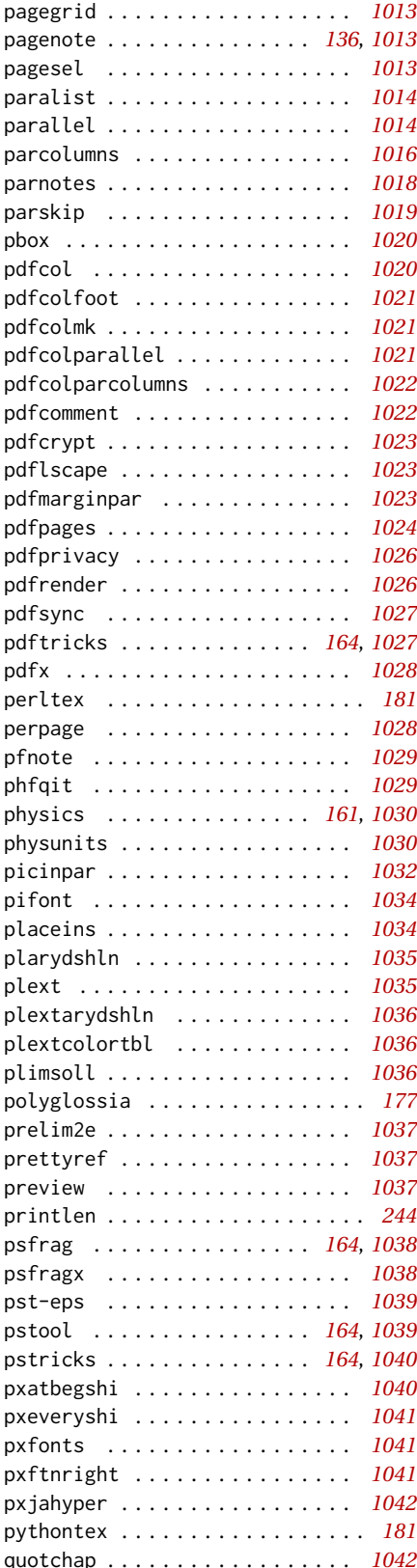

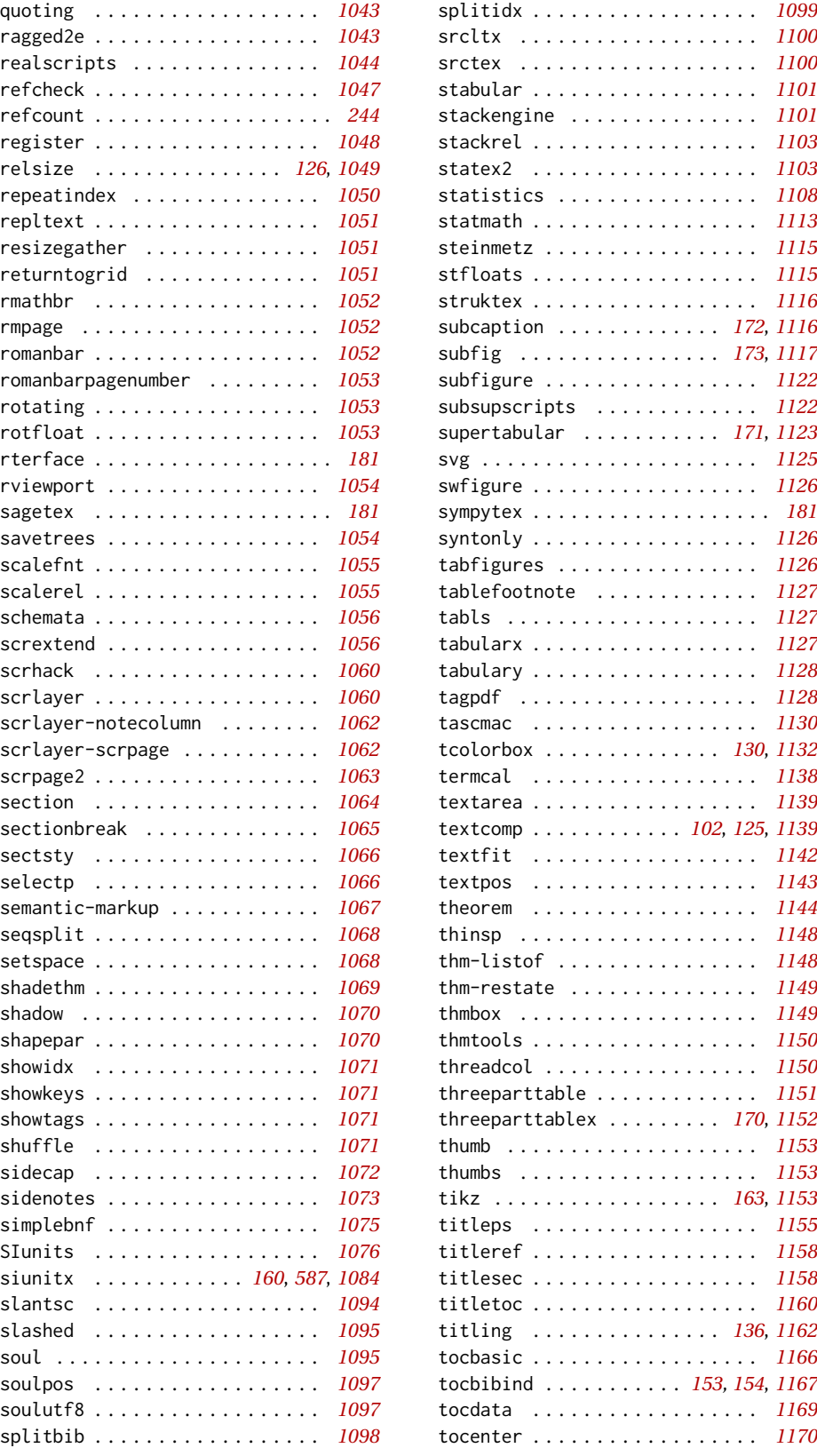

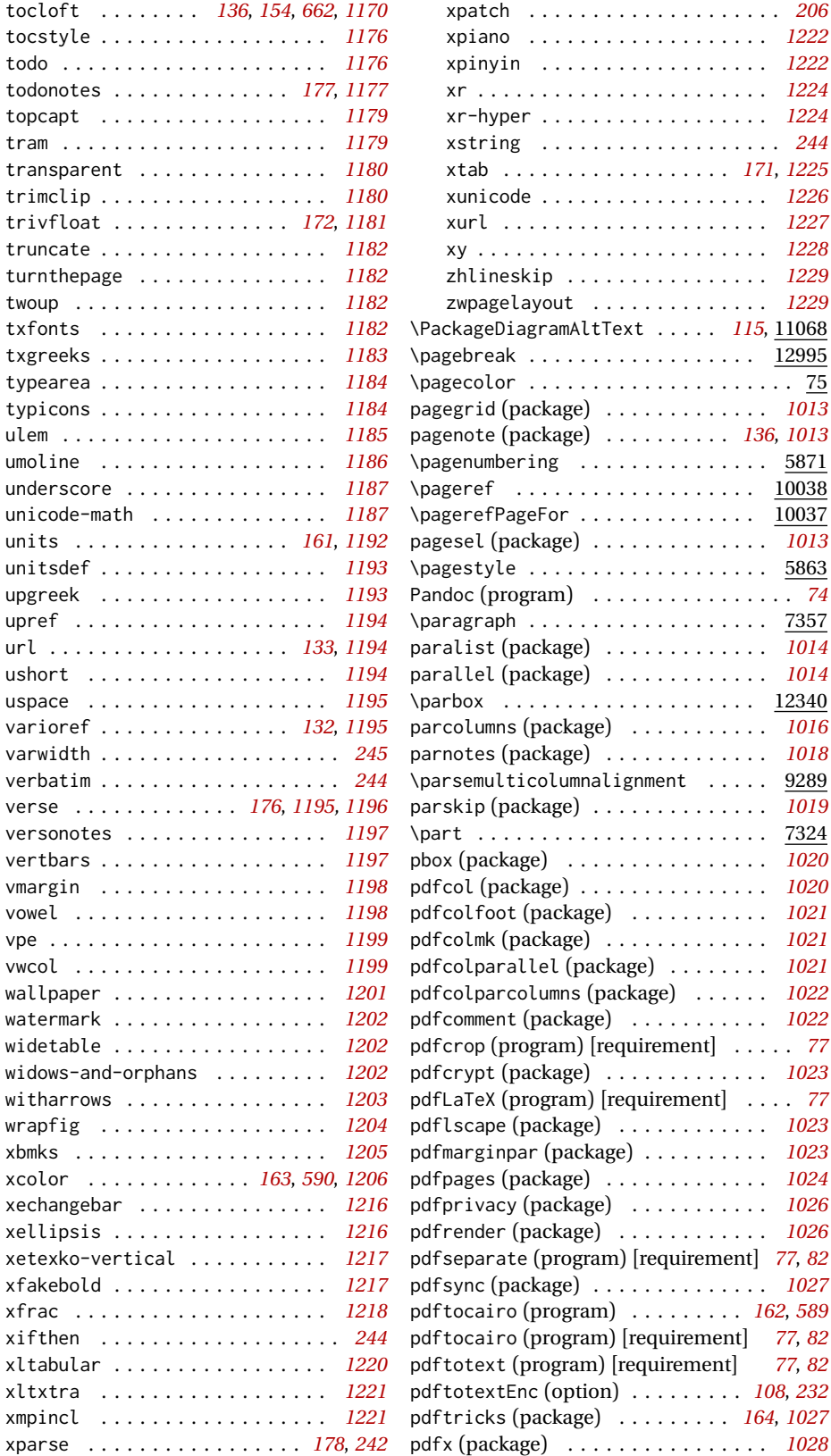

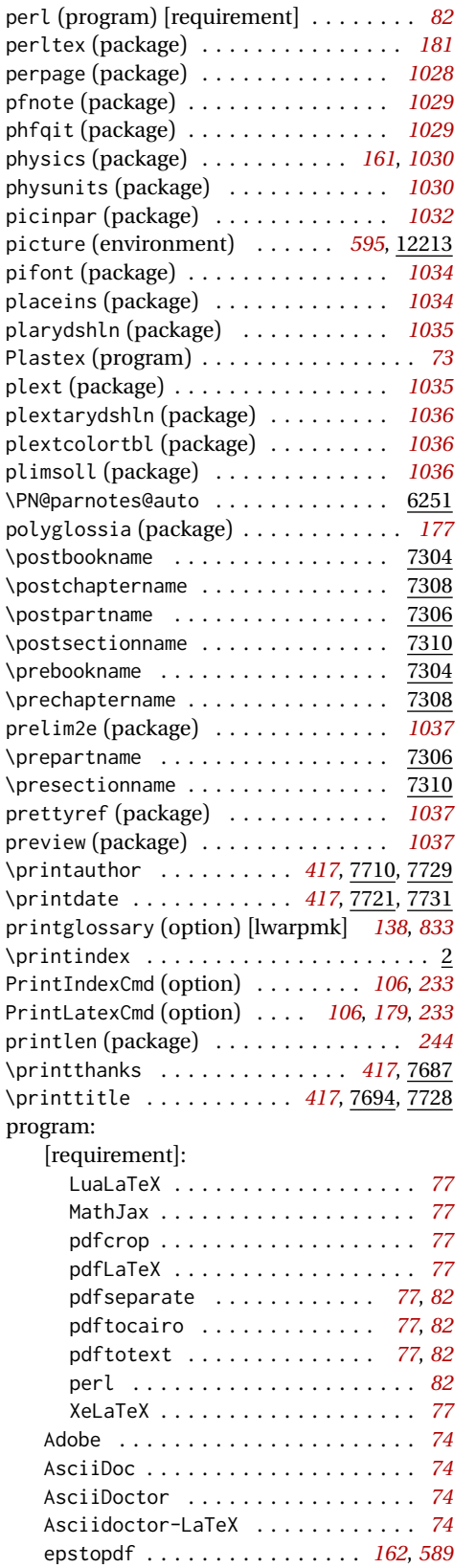

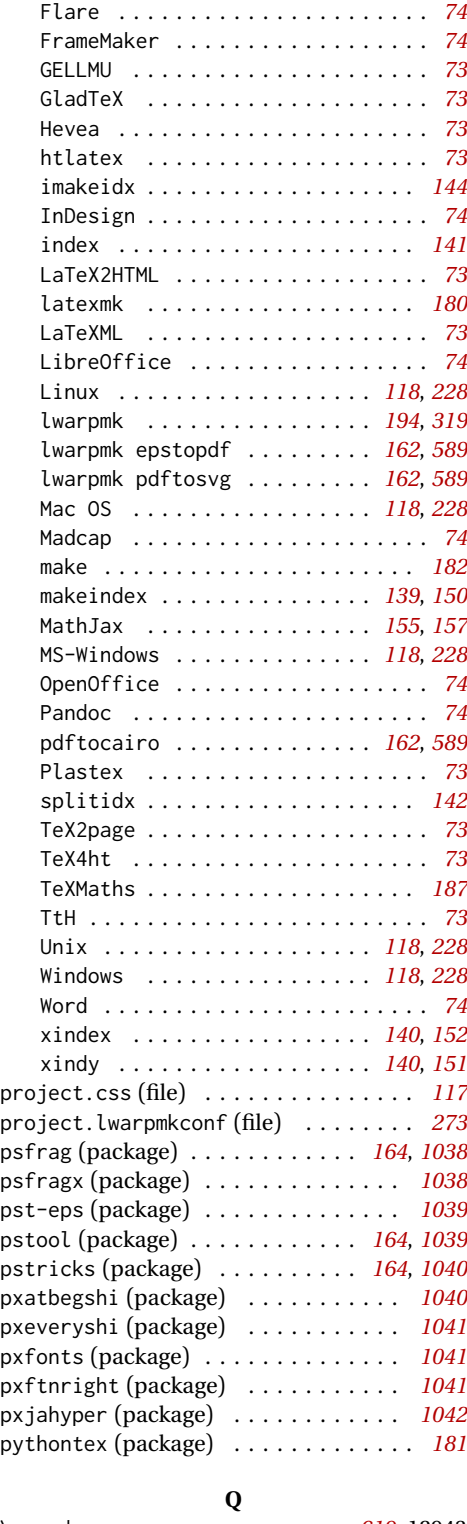

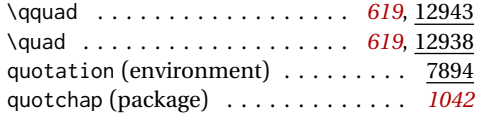

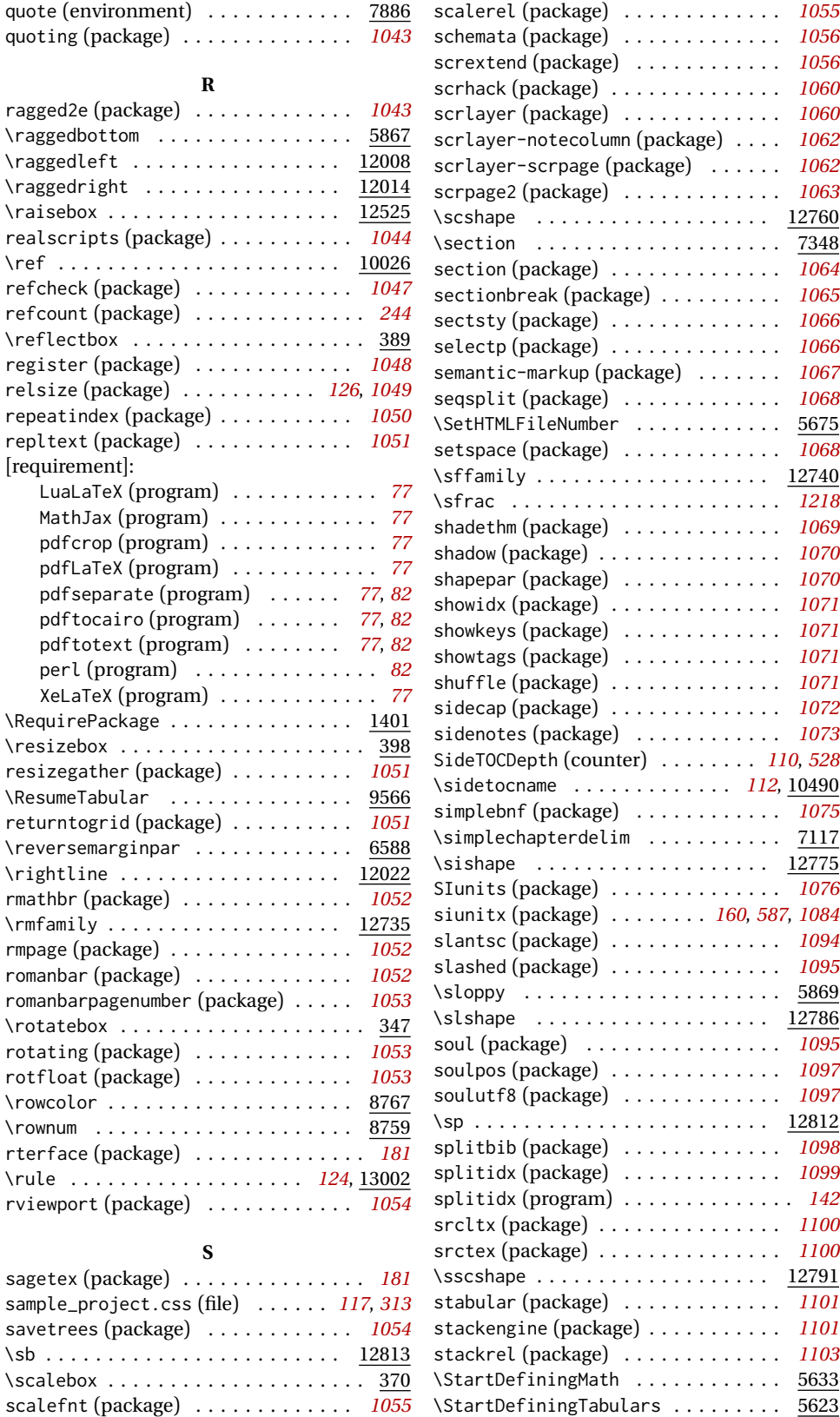

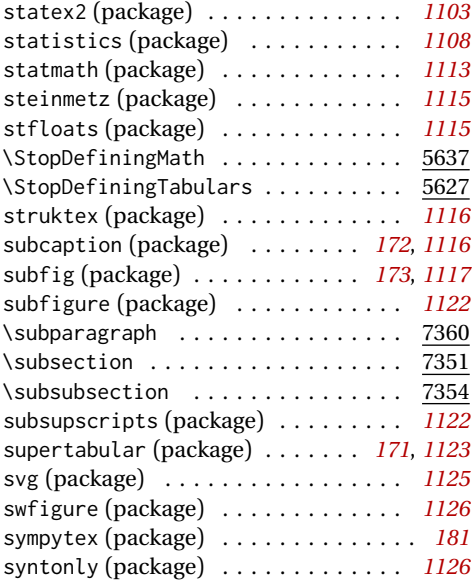

#### **T**

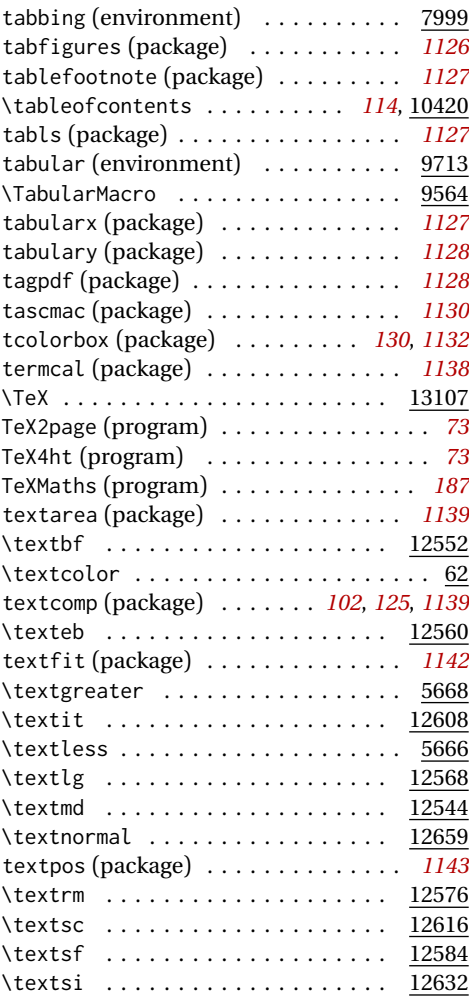

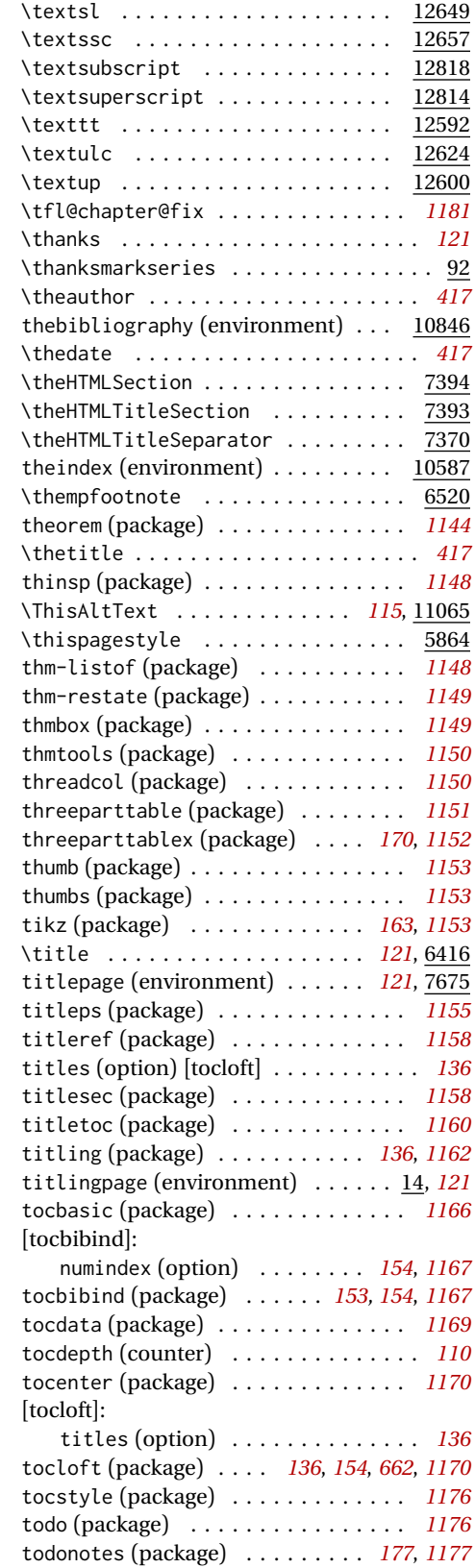

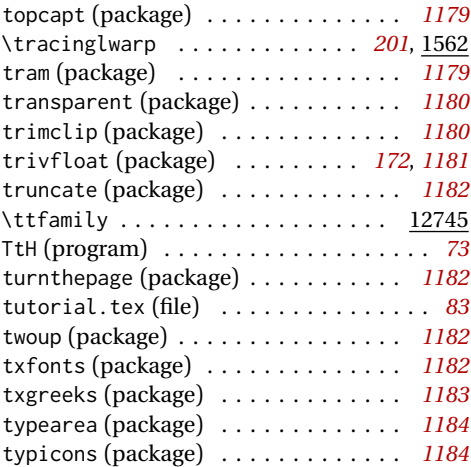

# **U**

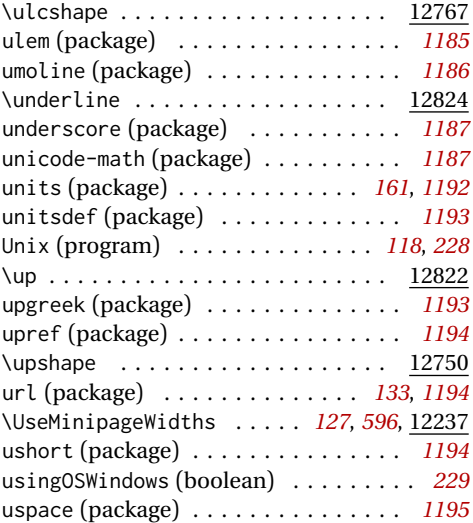

### **V**

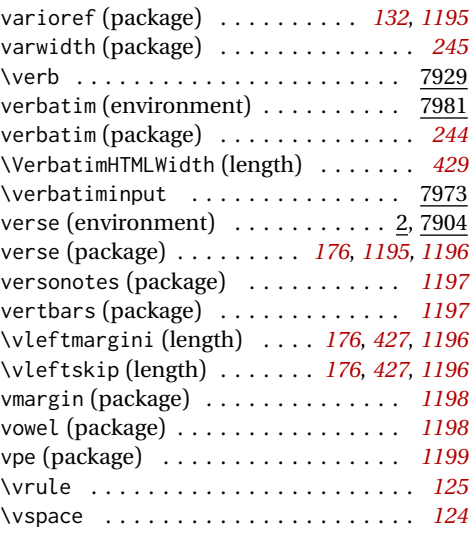

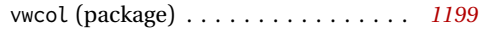

#### **W**

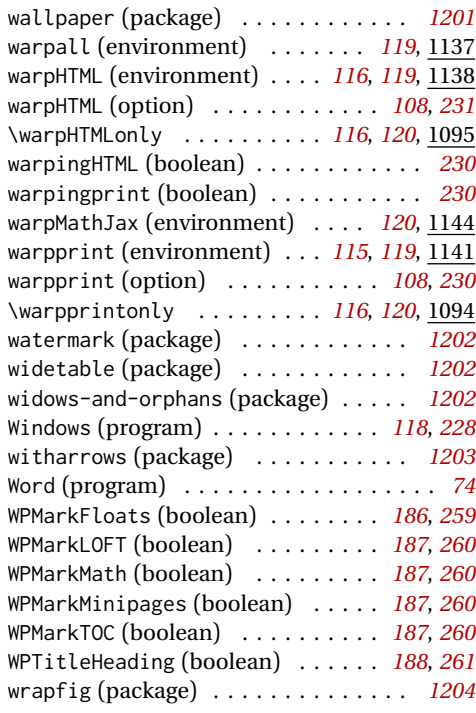

## **X**

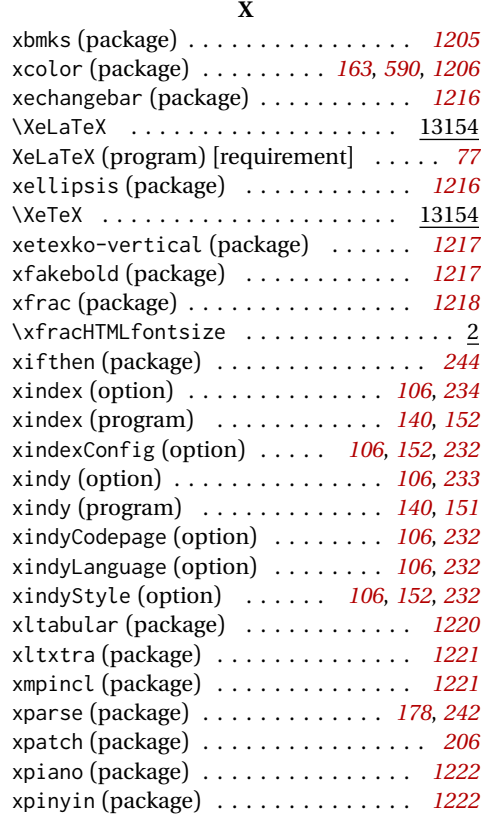

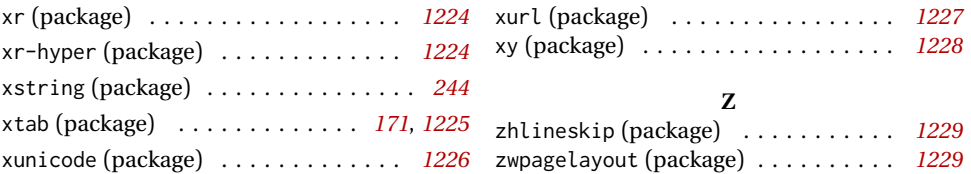

# <span id="page-1344-0"></span>**General Index**

This is an index of instructions and concepts. Look here when wondering how to do something, and check the Troubleshooting Index when something goes wrong.

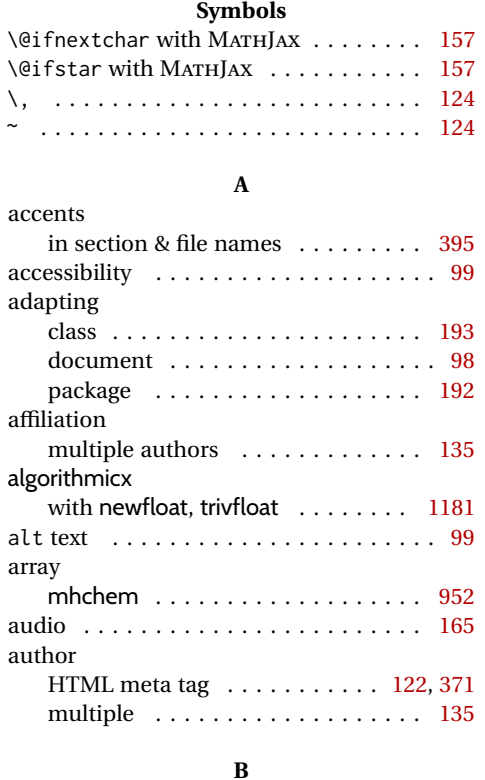

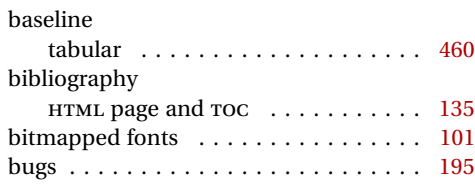

### **C**

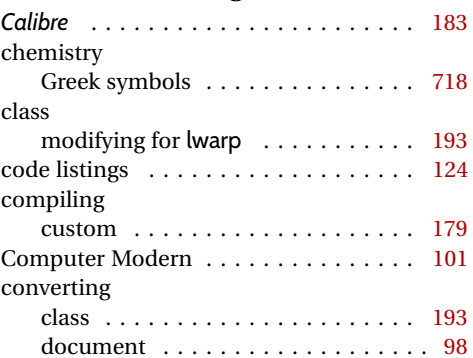

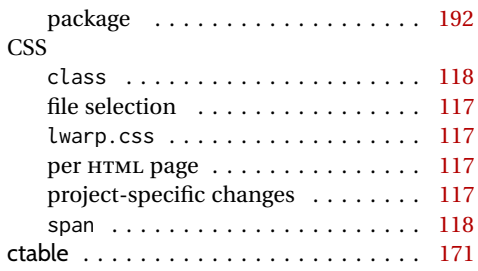

#### **D**

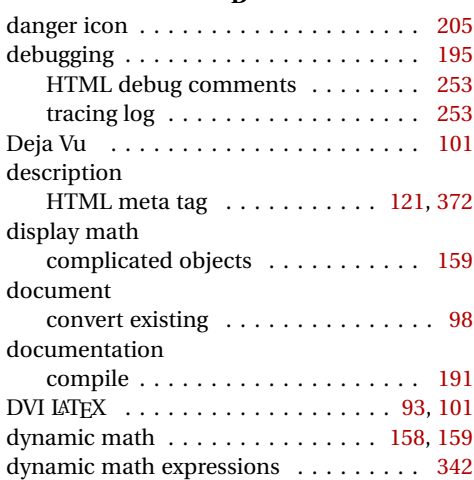

#### **E**

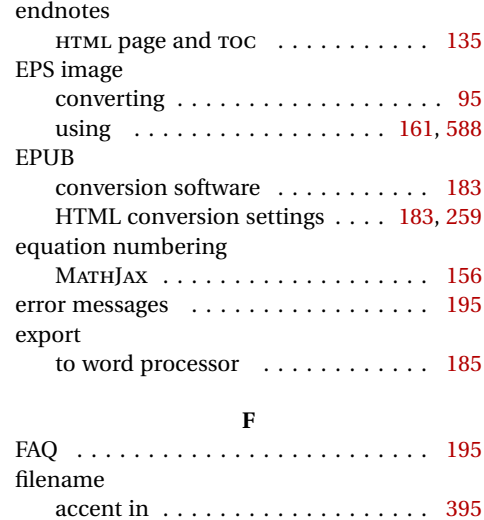

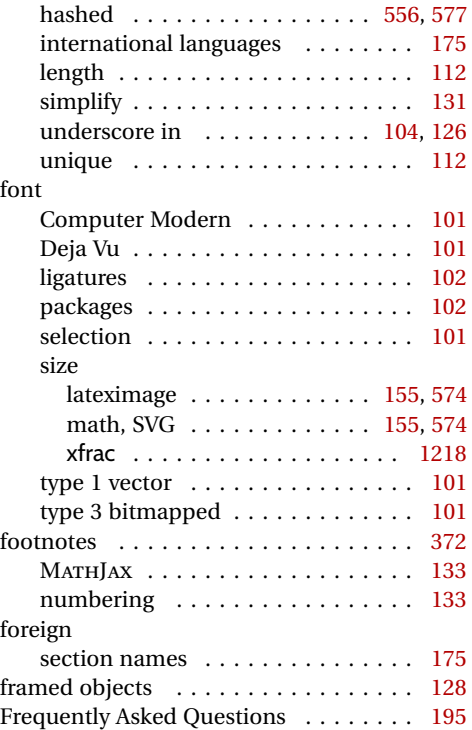

# **G**

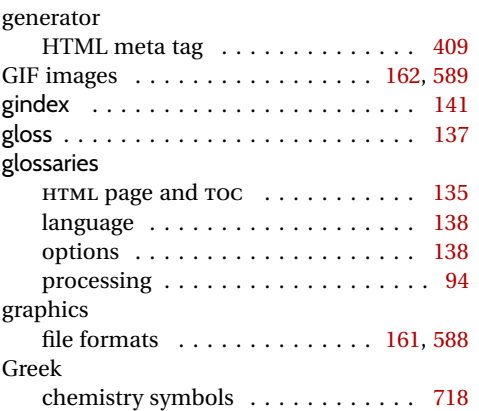

# **H**

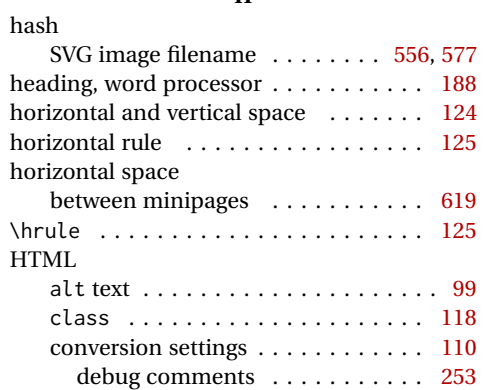

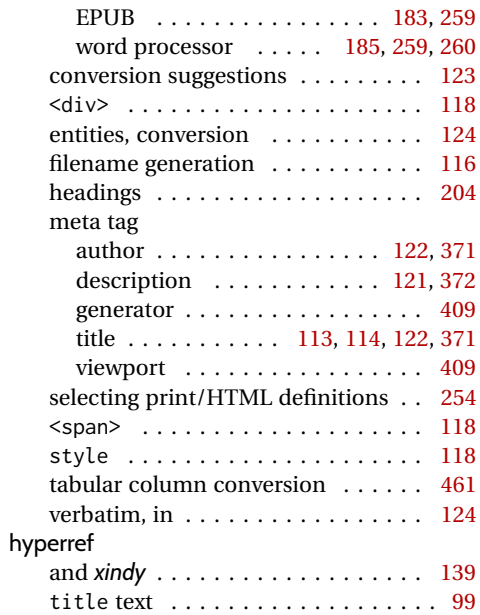

# **I**

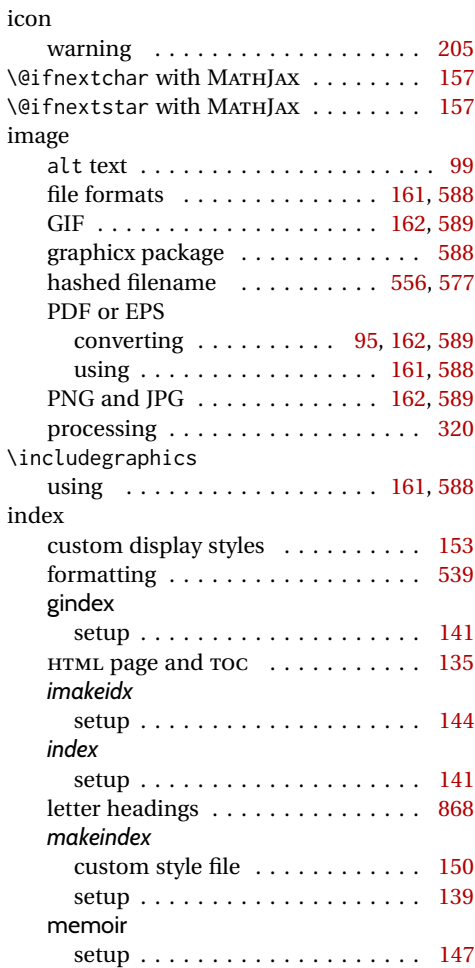

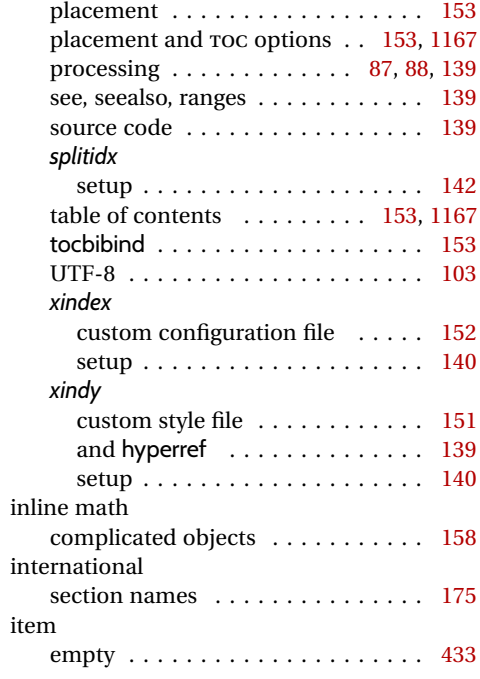

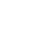

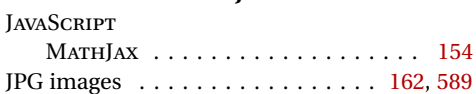

**J**

# **L**

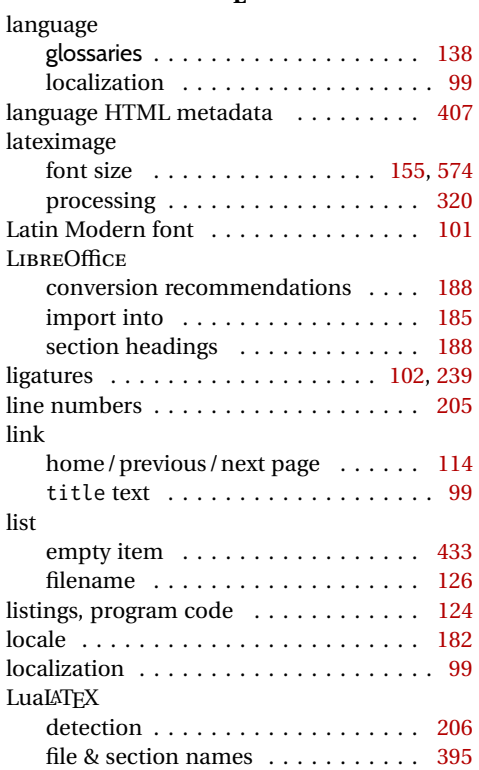

#### lwarp

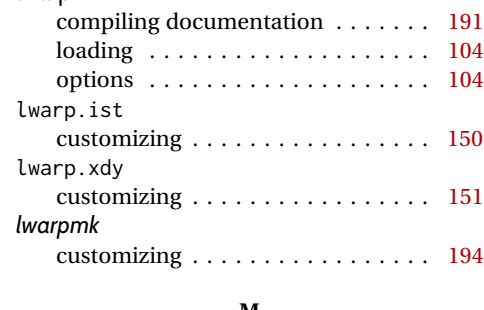

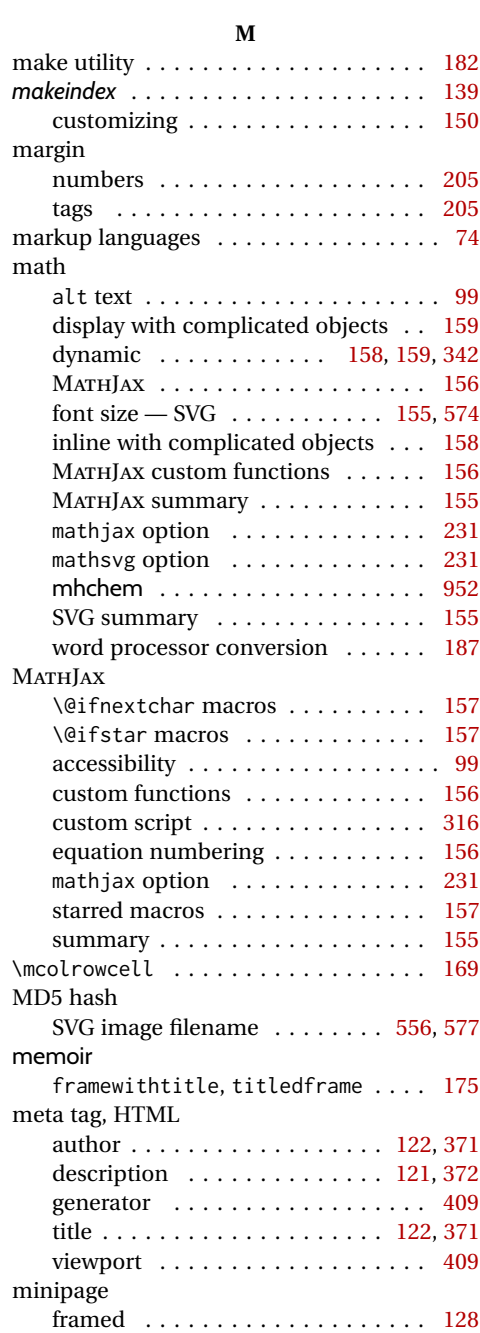

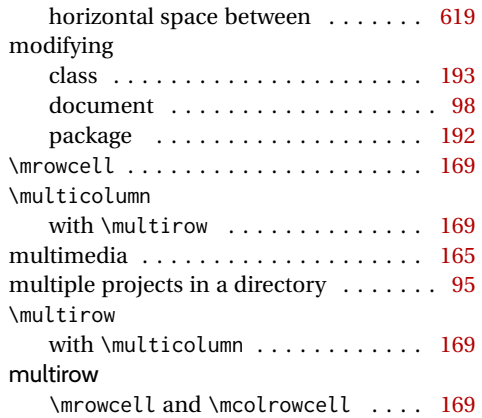

# **N**

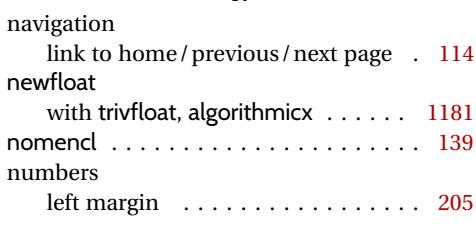

# **P**

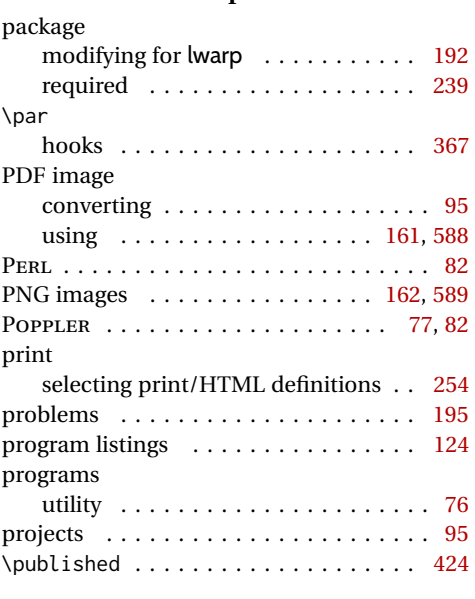

# **R**

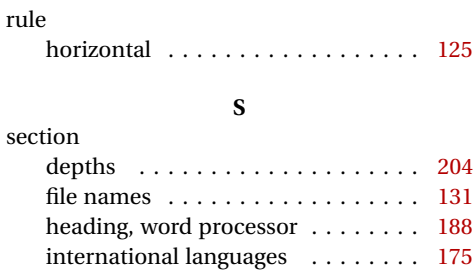

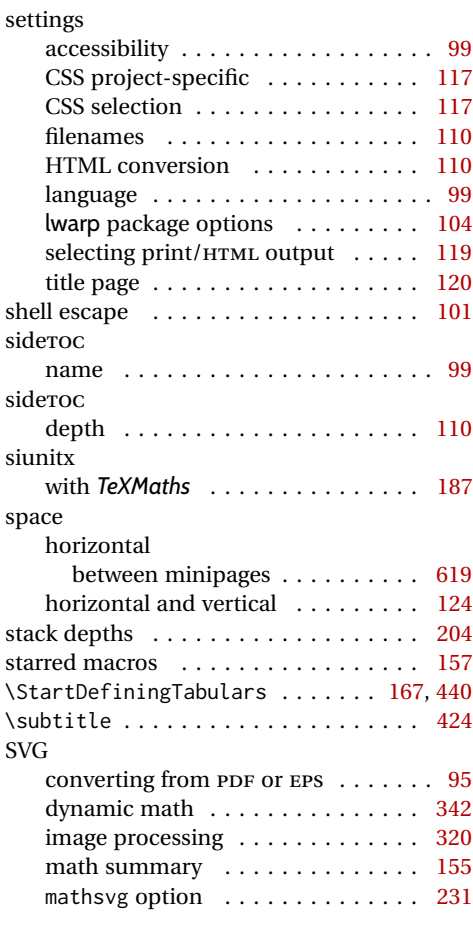

# **T**

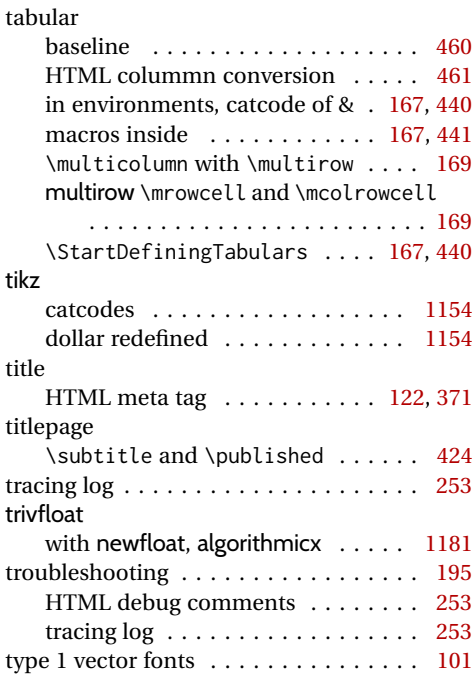

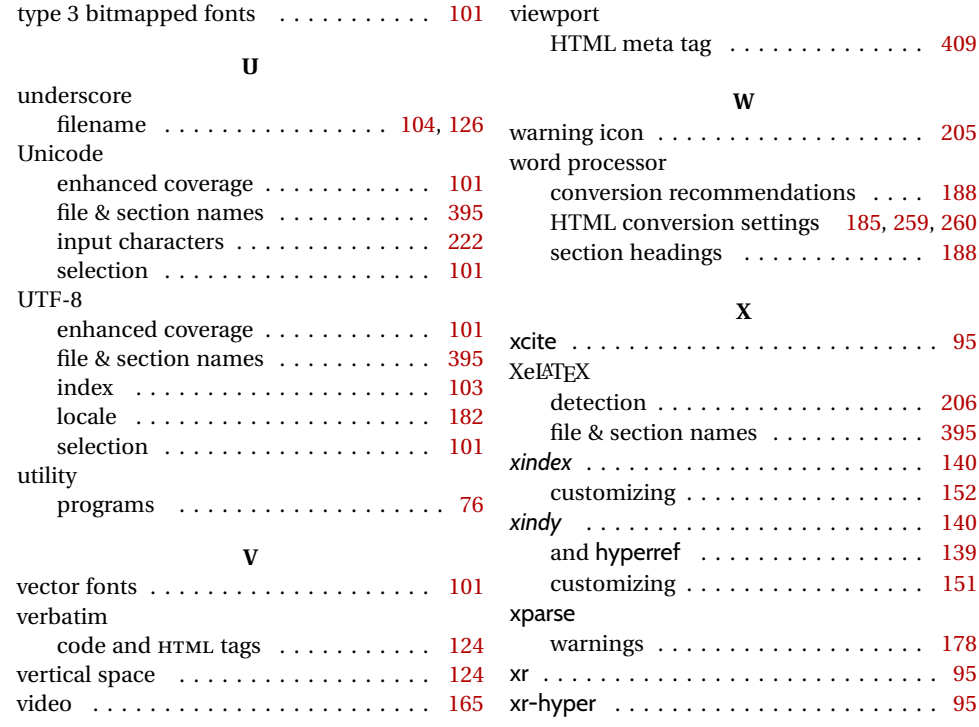

 $\ldots$  . [409](#page-408-0)

 $\ldots$  . [205](#page-204-0)

 $\ldots$  . . . [95](#page-94-0)

 $\cdots$  . [206](#page-205-0)  $\ldots$  . [395](#page-394-0)  $\cdots$  . . . [140](#page-139-0)

 $\ldots$  . [151](#page-150-0)

 $\ldots$  . [178](#page-177-0)  $\ldots$  . . . [95](#page-94-0)  $\ldots$  . . . [95](#page-94-0)

# <span id="page-1349-0"></span>**Troubleshooting Index**

This index is a sorted reference of problems and solutions. In order to make it easier to locate a solution, the same issue may be addressed by more than one entry.

Entries with higher page numbers are often duplicates of entries with lower page numbers, as the same warning may occur within the user manual and again within the source code for a given package.

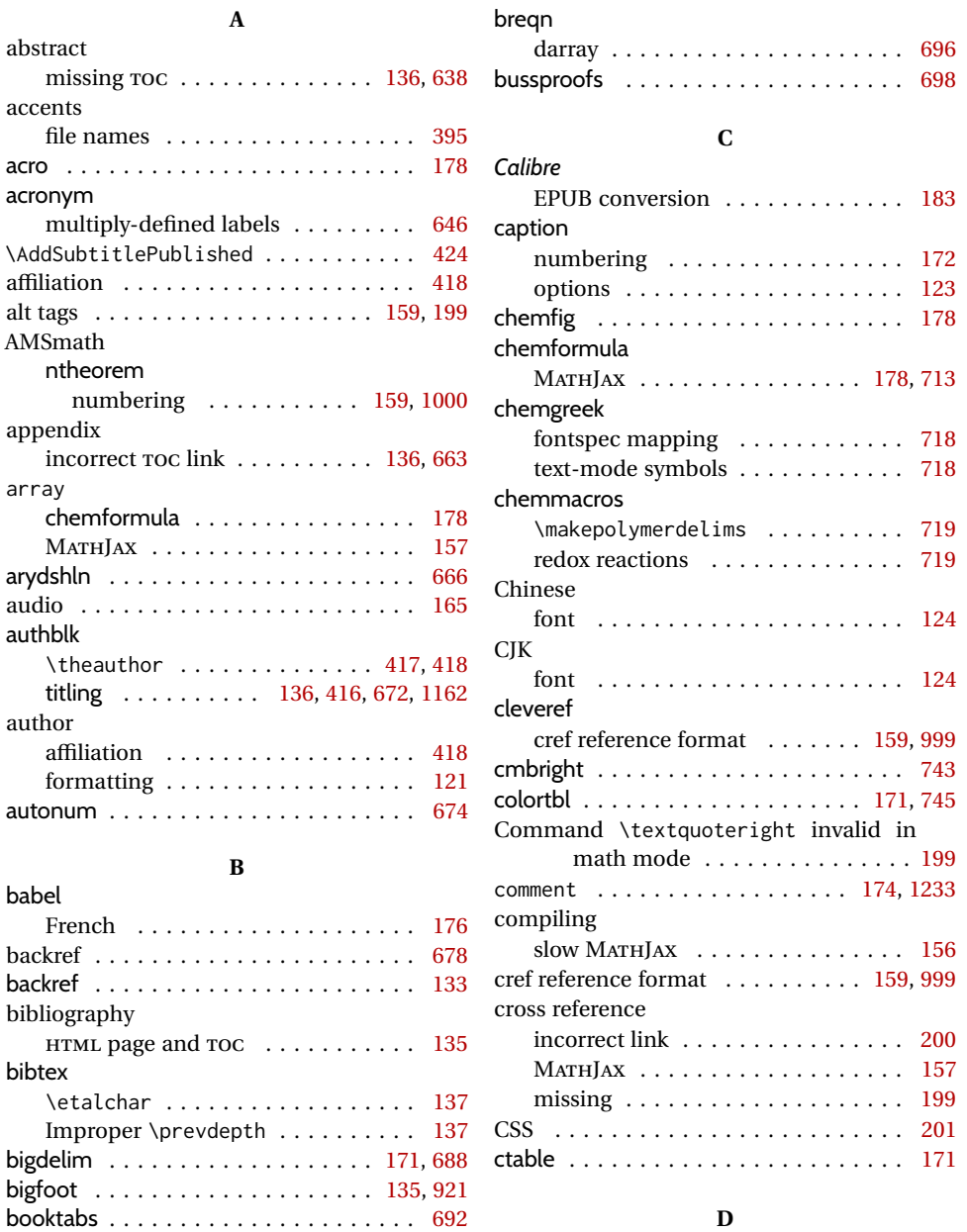

ditaa . . . . . . . . . . . . . . . . . . . . . . . . . [182](#page-181-0)

boxes . . . . . . . . . . . . . . . . . . . . . . . . [126](#page-125-0)

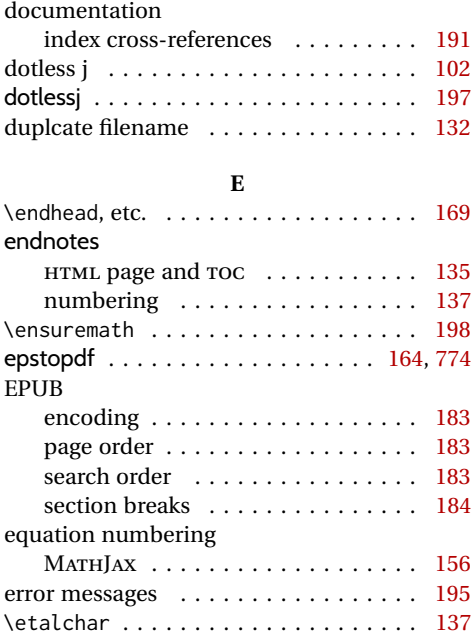

**F**

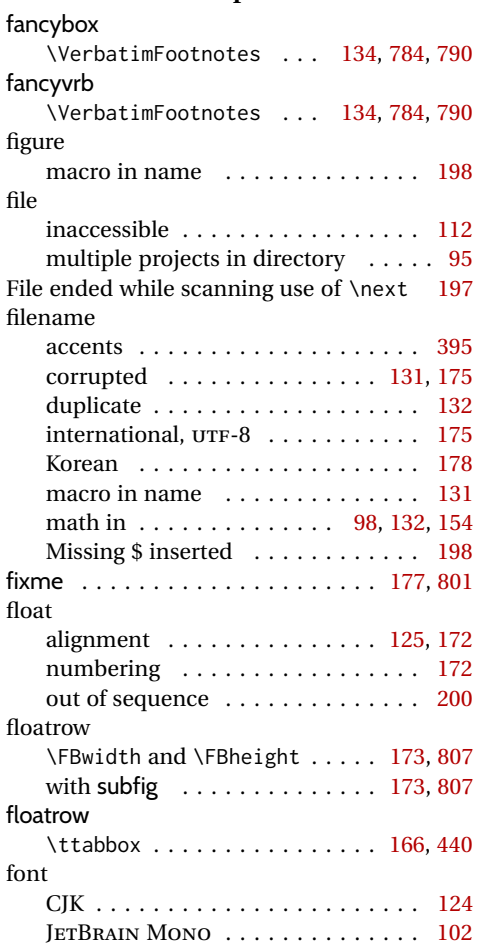

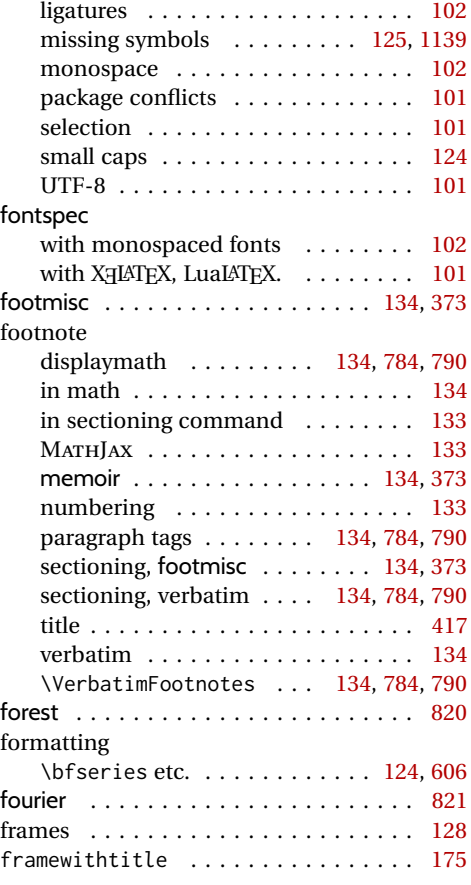

#### **G**

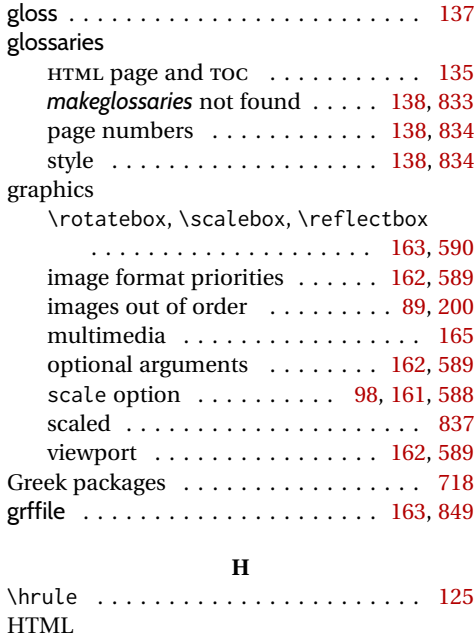

 $\&, \leq, \leq, \ldots, \ldots, \ldots, \ldots, \ldots, 124, 606$  $\&, \leq, \leq, \ldots, \ldots, \ldots, \ldots, \ldots, 124, 606$  $\&, \leq, \leq, \ldots, \ldots, \ldots, \ldots, \ldots, 124, 606$  $\&, \leq, \leq, \ldots, \ldots, \ldots, \ldots, \ldots, 124, 606$ alt tags . . . . . . . . . . . . . . . . . . . . [159](#page-158-0)

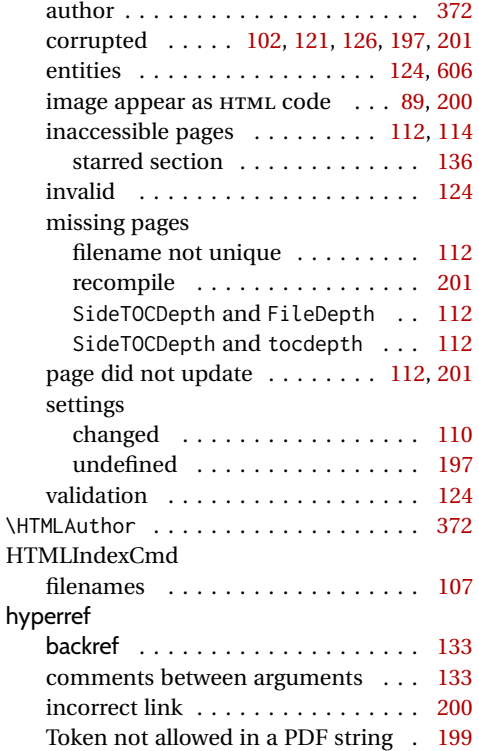

# **I**

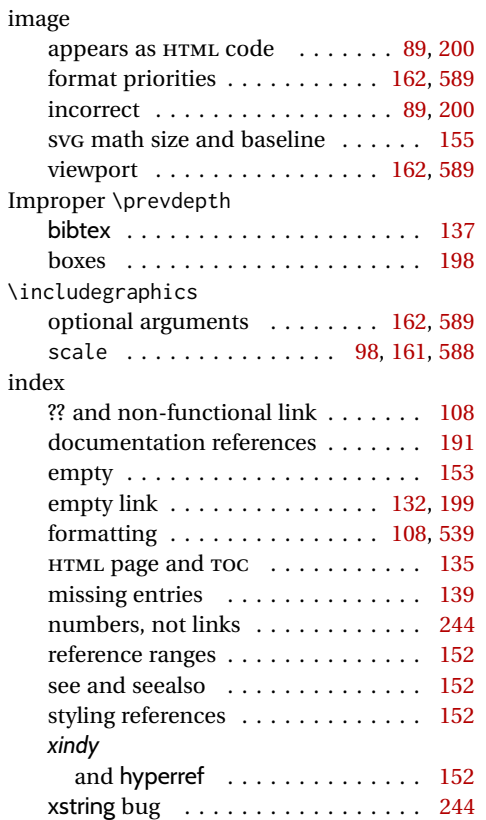

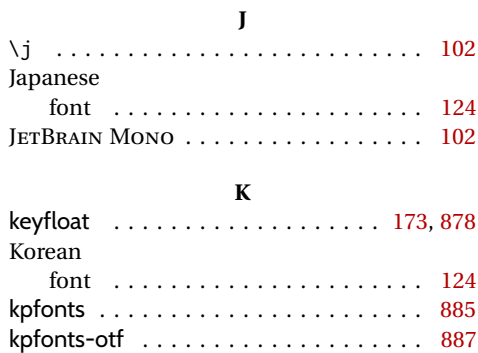

## **L**

label

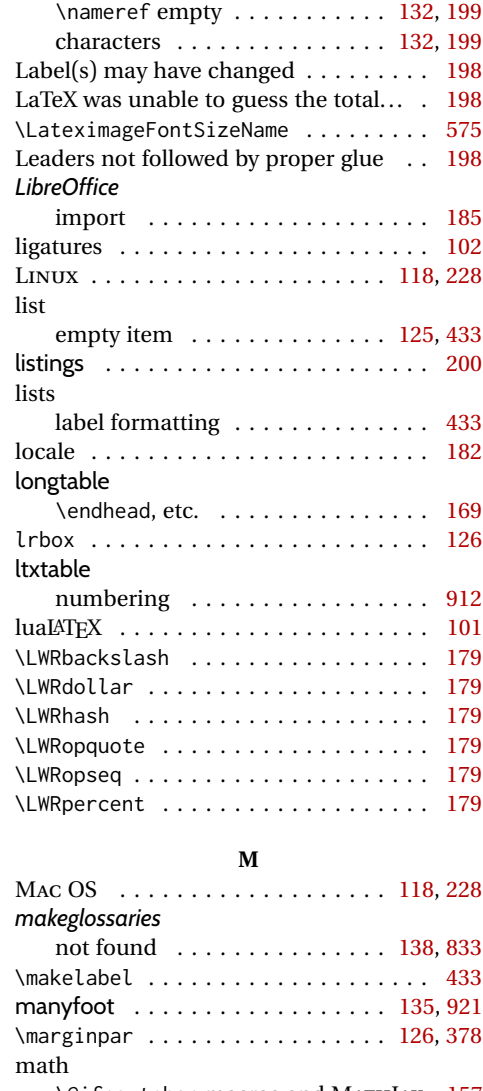

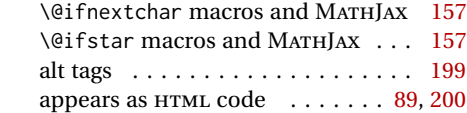

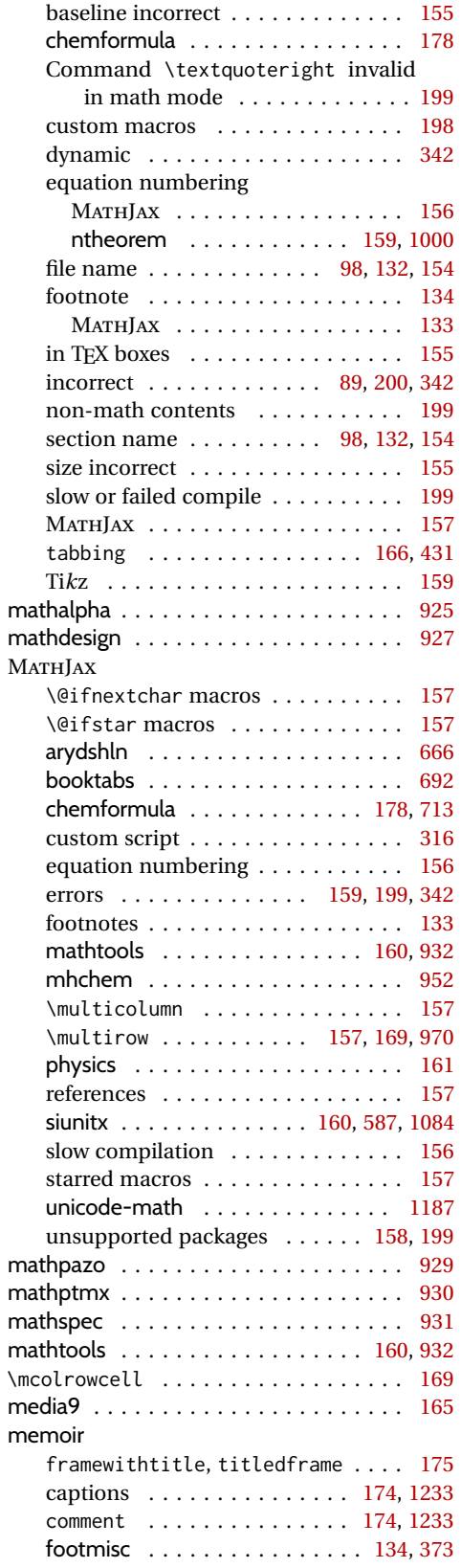

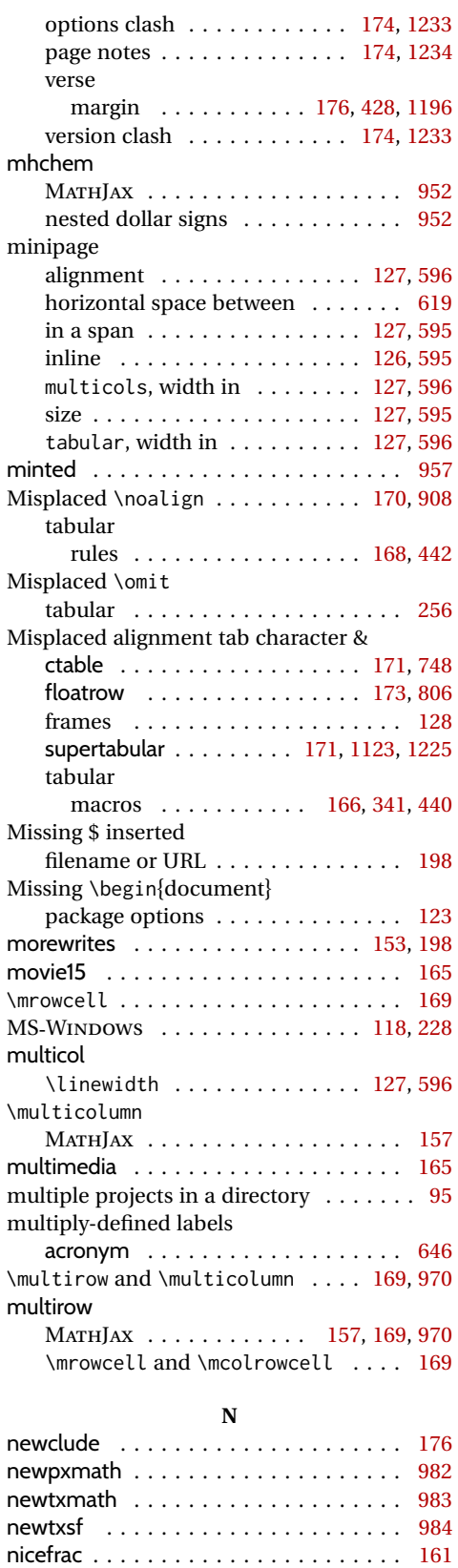

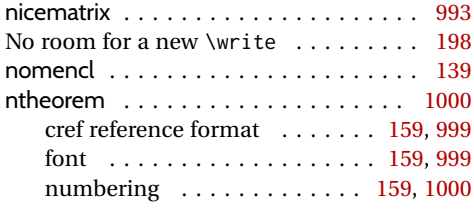

#### **O**

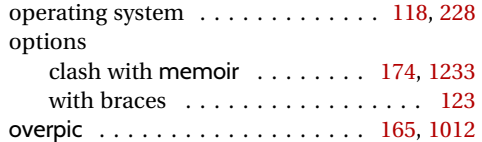

**P**

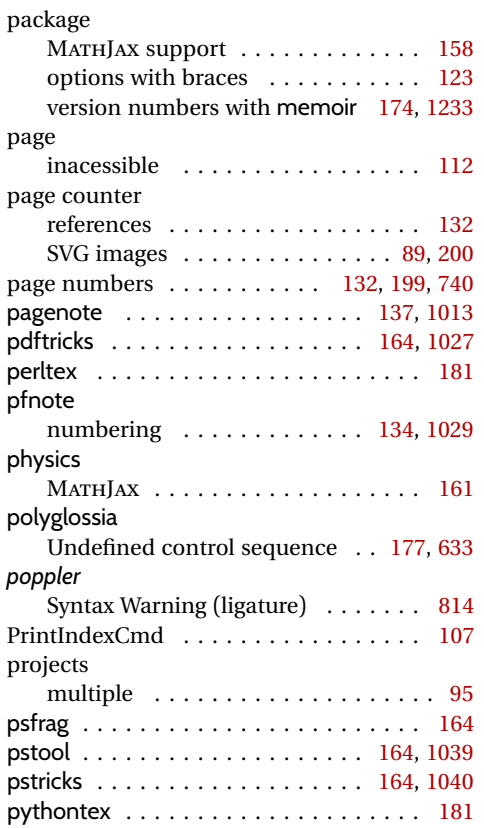

#### **R**

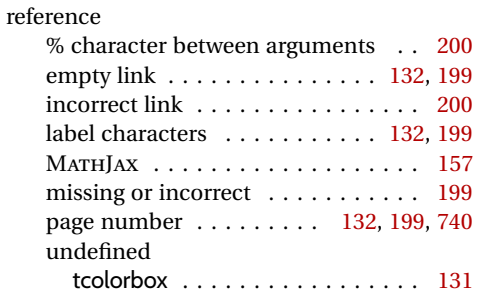

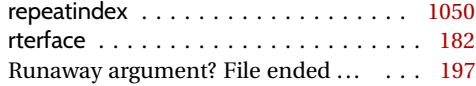

## **S**

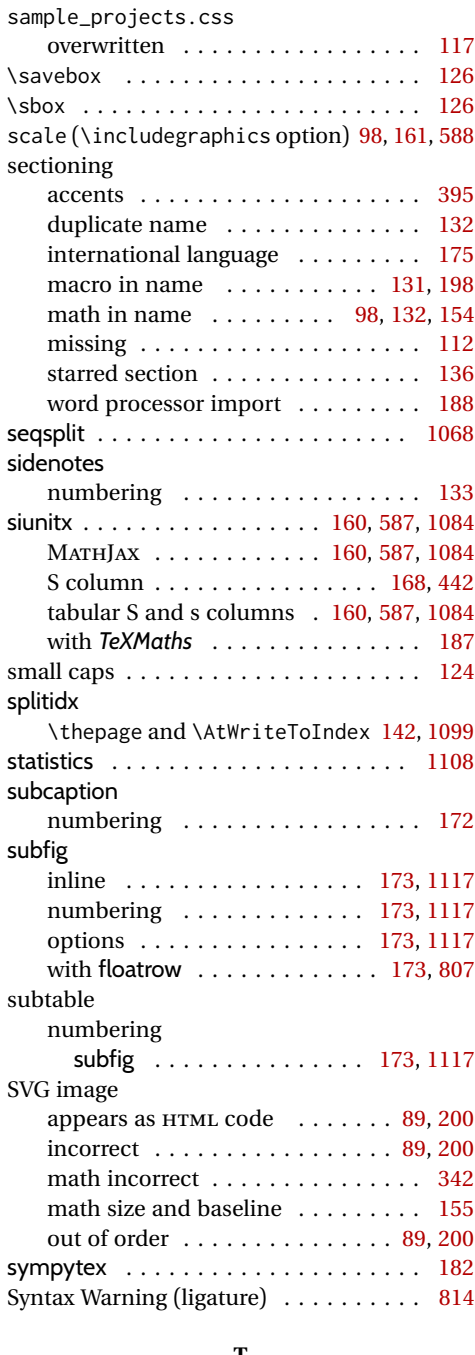

#### **T**

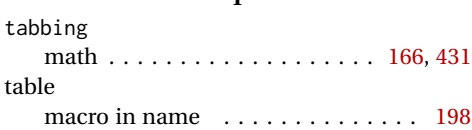

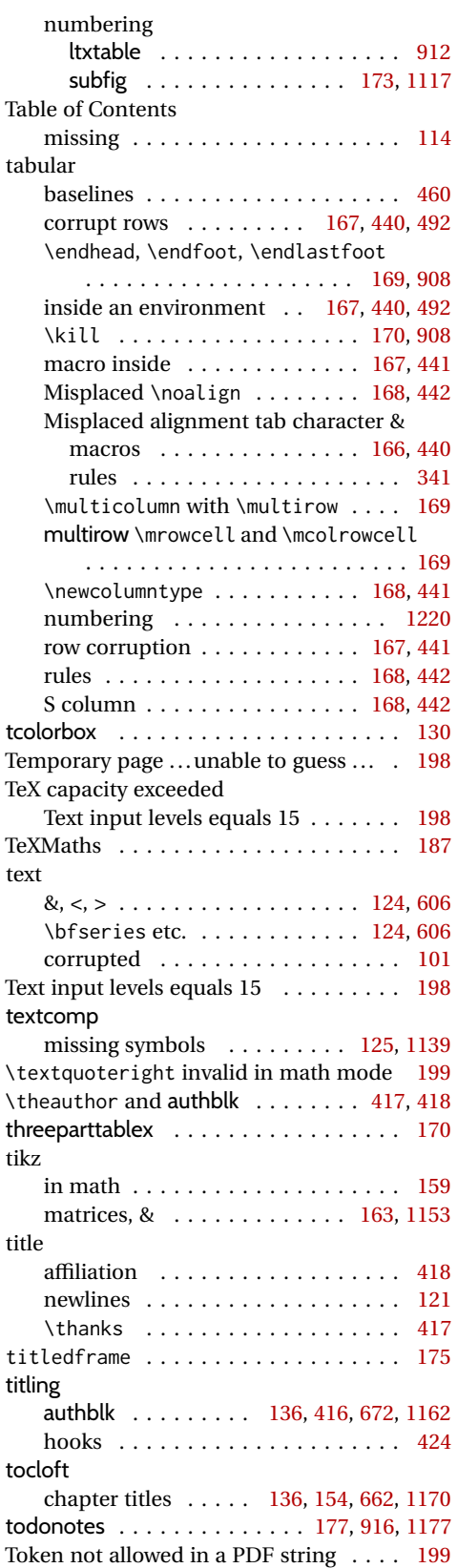

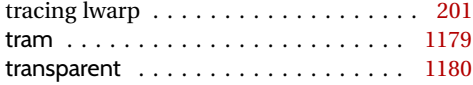

#### **U**

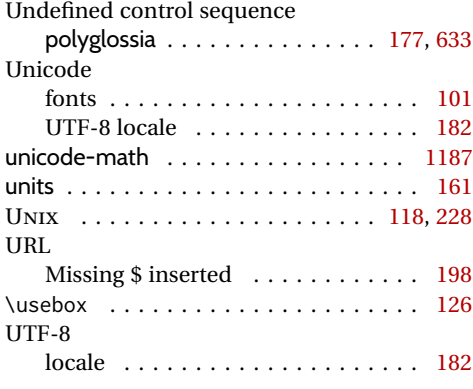

#### **V**

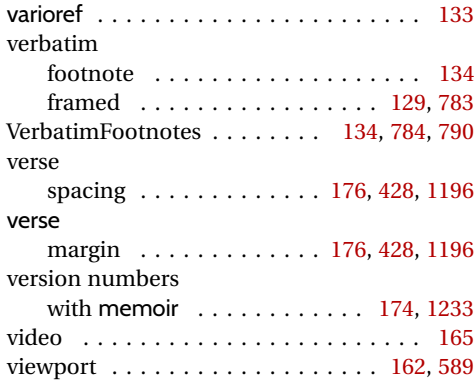

### **W**

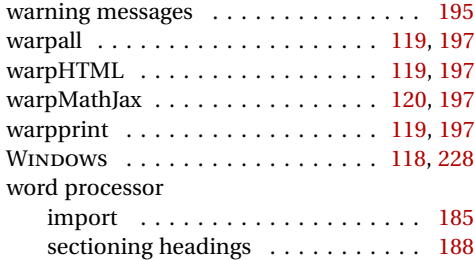

#### **X**

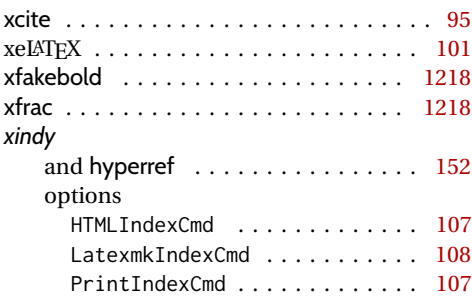

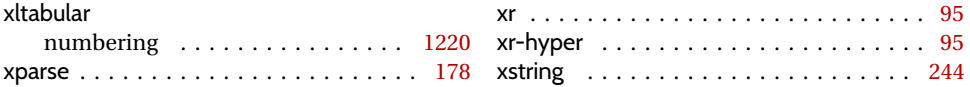

# **Index of Indexes**

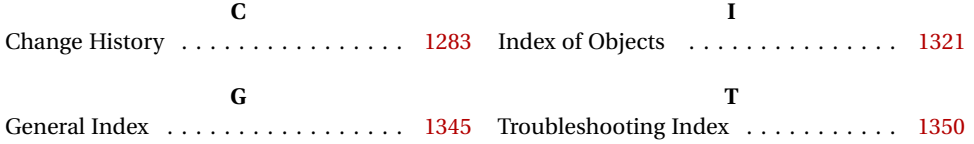